9.2

*IBM MQ Verwaltungsreferenz*

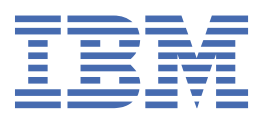

#### **Hinweis**

Vor Verwendung dieser Informationen und des darin beschriebenen Produkts sollten die Informationen unter ["Bemerkungen" auf Seite 2949](#page-2948-0) gelesen werden.

Diese Ausgabe bezieht sich auf Version 9 Release 2 von IBM® MQ und alle nachfolgenden Releases und Modifikationen, bis dieser Hinweis in einer Neuausgabe geändert wird.

Wenn Sie Informationen an IBMsenden, erteilen Sie IBM ein nicht ausschließliches Recht, die Informationen in beliebiger Weise zu verwenden oder zu verteilen, ohne dass eine Verpflichtung für Sie entsteht.

**© Copyright International Business Machines Corporation 2007, 2024.**

# **Inhaltsverzeichnis**

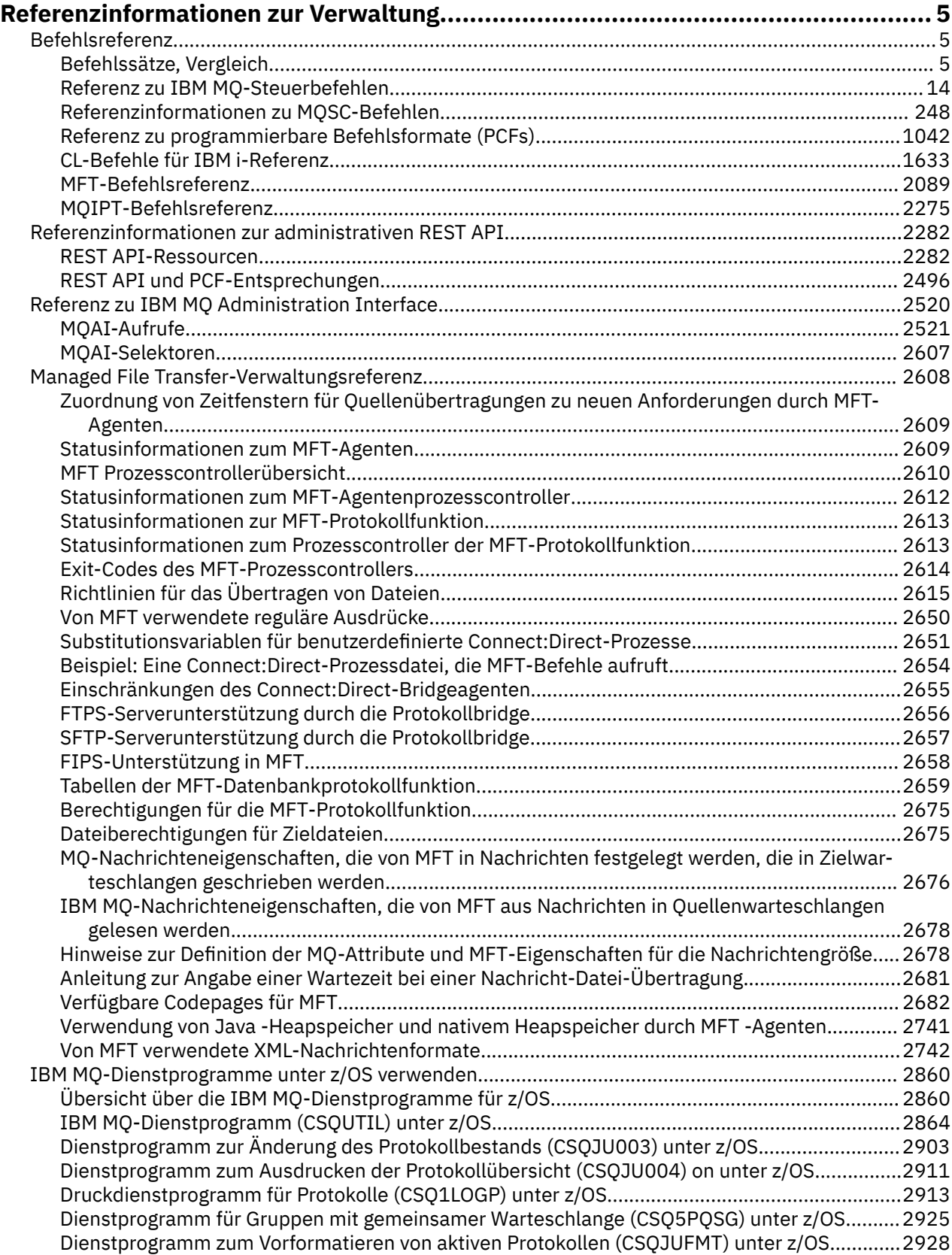

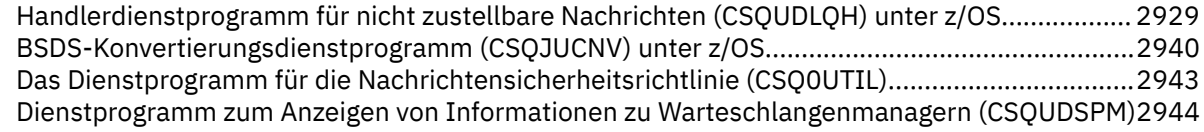

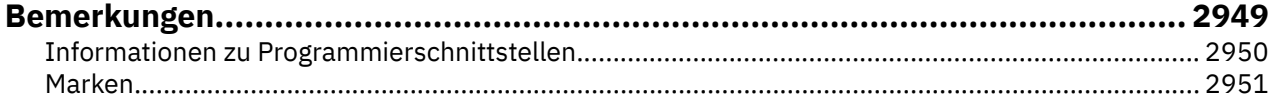

# <span id="page-4-0"></span>**Referenzinformationen zur Verwaltung**

Die in diesem Abschnitt aufgeführten Links zu Referenzinformationen helfen Ihnen beim Betrieb und bei der Verwaltung von IBM MQ.

- **ALW Form** Befehlssätze, Vergleich" auf Seite 5
- • ["Referenz zu IBM MQ-Steuerbefehlen" auf Seite 14](#page-13-0)
- • ["Referenzinformationen zu MQSC-Befehlen" auf Seite 248](#page-247-0)
- $\cdot$   $\blacksquare$   $\blacksquare$
- • ["Referenz zu programmierbare Befehlsformate \(PCFs\)" auf Seite 1042](#page-1041-0)
- • ["Referenzinformationen zur administrativen REST API" auf Seite 2282](#page-2281-0)
- "Referenz zu IBM MO Administration Interface" auf Seite 2520
- • ["Managed File Transfer-Verwaltungsreferenz" auf Seite 2608](#page-2607-0)
- **z/0S** ..., IBM MQ-Dienstprogramme unter z/OS verwenden" auf Seite 2860

## **Zugehörige Verweise**

Warteschlangennamen System-und Standardobjekte

# **Befehlsreferenz**

Mit Befehlen können Sie Warteschlangenmanagerobjekte (Steuerbefehle, MQSC-Befehle, PCF-Befehle), MFT-Objekte und MQIPTverwalten.

"Befehlssätze, Vergleich" auf Seite 5 ["Referenz zu IBM MQ-Steuerbefehlen" auf Seite 14](#page-13-0) ["Referenzinformationen zu MQSC-Befehlen" auf Seite 248](#page-247-0) ["Referenz zu programmierbare Befehlsformate \(PCFs\)" auf Seite 1042](#page-1041-0) ["CL-Befehle für IBM i-Referenz" auf Seite 1633](#page-1632-0) ["MFT-Befehlsreferenz" auf Seite 2089](#page-2088-0) "MOIPT-Befehlsreferenz" auf Seite 2275

#### **Zugehörige Tasks**

Verwaltung mit MQSC-Befehlen

# **Befehlssätze, Vergleich**

Die Tabellen in diesem Abschnitt enthalten einen Vergleich der Funktionen, die in den verschiedenen Verwaltungsbefehlssätzen für AIX, Linux, and Windows verfügbar sind, und geben zudem an, ob die einzelnen Funktionen in IBM MQ Explorer oder über die REST API ausführbar sind.

**Anmerkung: 2/05** Diese Vergleichstabellen gelten nicht für IBM MQ for z/OS. Weitere Informationen zur Verwendung von MQSC-Befehlen und PCF-Befehlen unter z/OS finden Sie im Abschnitt Befehle an IBM MQ for z/OS ausgeben.

**IBM im Diese Vergleichstabellen gelten nicht für IBM MQ for IBM i. Sie finden Informationen zur** Verwendung von MQSC-Befehlen und PCF-Befehlen unter IBM i im Abschnitt Alternative Möglichkeiten zur Verwaltung von IBM MQ for IBM i.

#### **Zugehörige Konzepte**

Einführung in Programmierbare Befehlsformate Einführung in MQ Explorer

# **Befehle des Warteschlangenmanagers**

Eine Tabelle der Warteschlangenmanagerbefehle mit entsprechendem PCF-Befehl, MQSC-Befehl und Steuerbefehl. Sofern verfügbar werden auch die REST API-Ressource und die entsprechende HTTP-Methode sowie die IBM MQ Explorer-Entsprechung aufgeführt.

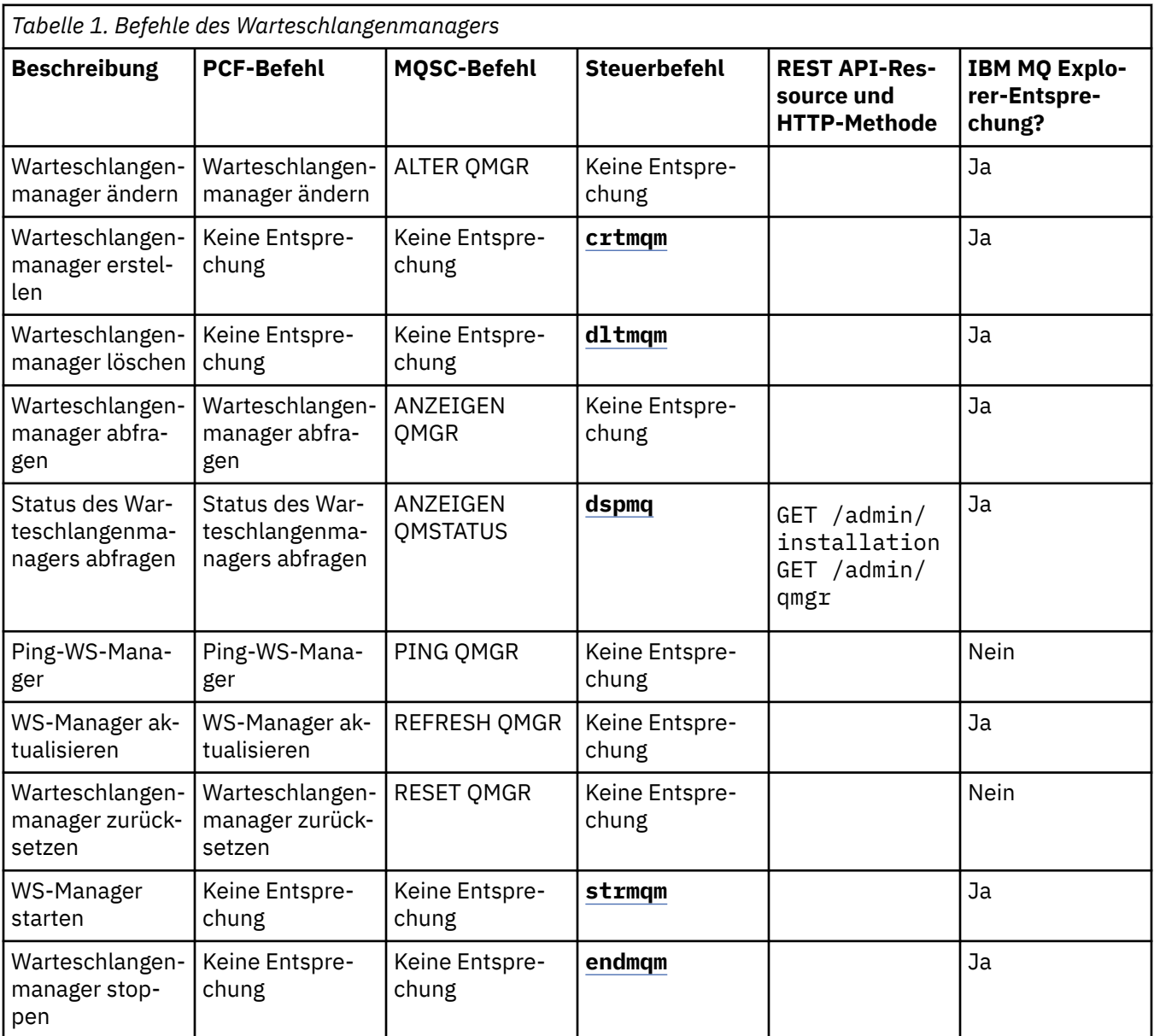

### **Zugehörige Tasks**

Warteschlangenmanager auf Multiplatforms erstellen und verwalten

# **Befehle des Befehlsservers**

Eine Tabelle der Befehle des Befehlsservers mit entsprechendem PCF-Befehl, MQSC-Befehl und Steuerbefehl. Sofern verfügbar werden auch die REST API-Ressource und die entsprechende HTTP-Methode sowie die IBM MQ Explorer-Entsprechung aufgeführt.

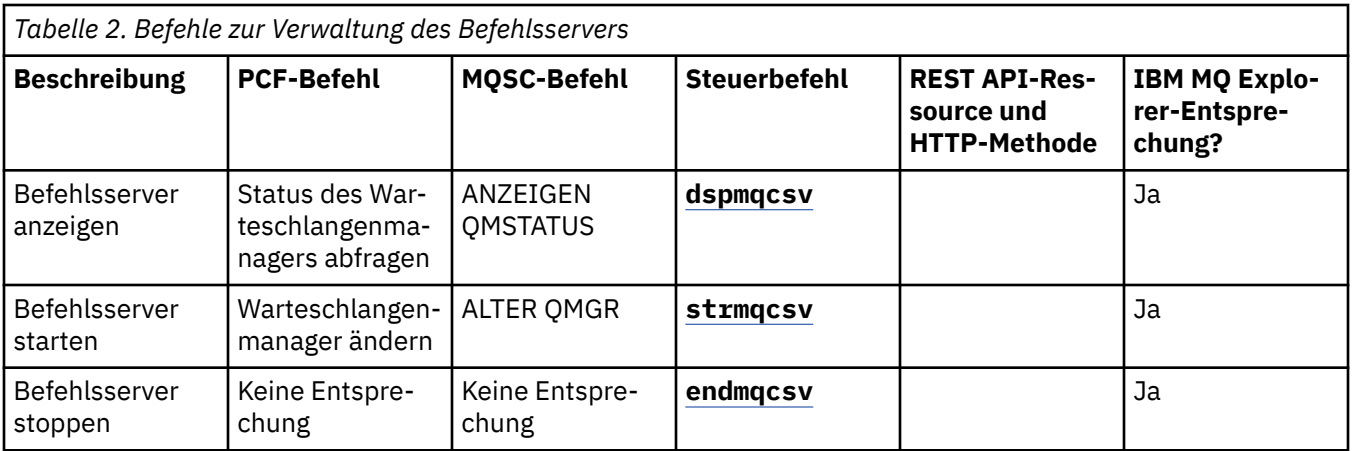

#### **Berechtigungsbefehle ALW** ⊭

Eine Tabelle der Berechtigungsbefehle mit entsprechendem PCF-Befehl, MQSC-Befehl und Steuerbefehl. Sofern verfügbar werden auch die REST API-Ressource und die entsprechende HTTP-Methode sowie die IBM MQ Explorer-Entsprechung aufgeführt.

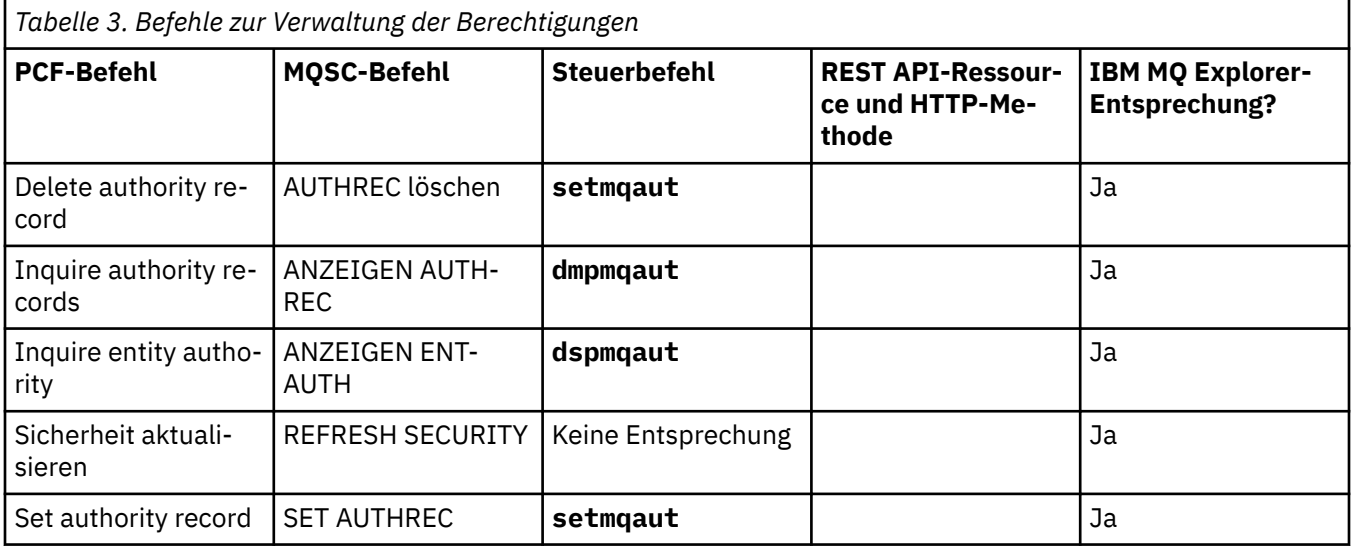

# **EXALWEE Clusterbefehle**

Eine Tabelle der Clusterbefehle mit entsprechendem PCF-Befehl, MQSC-Befehl und Steuerbefehl. Sofern verfügbar werden auch die REST API-Ressource und die entsprechende HTTP-Methode sowie die IBM MQ Explorer-Entsprechung aufgeführt.

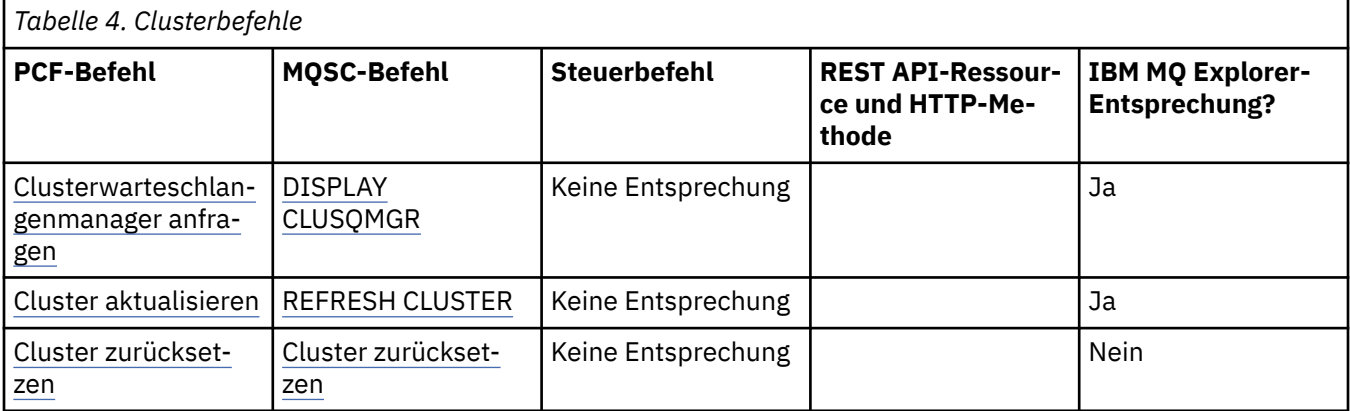

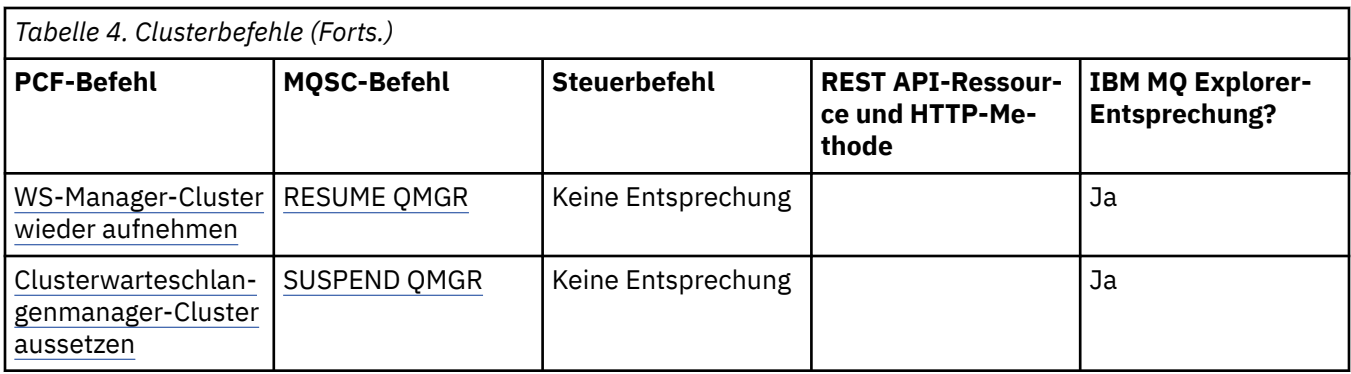

#### **Befehle zu Authentifizierungsdaten** b-

Eine Tabelle der Befehle zu Authentifizierungsdaten mit entsprechendem PCF-Befehl, MQSC-Befehl und Steuerbefehl. Sofern verfügbar werden auch die REST API-Ressource und die entsprechende HTTP-Methode sowie die IBM MQ Explorer-Entsprechung aufgeführt.

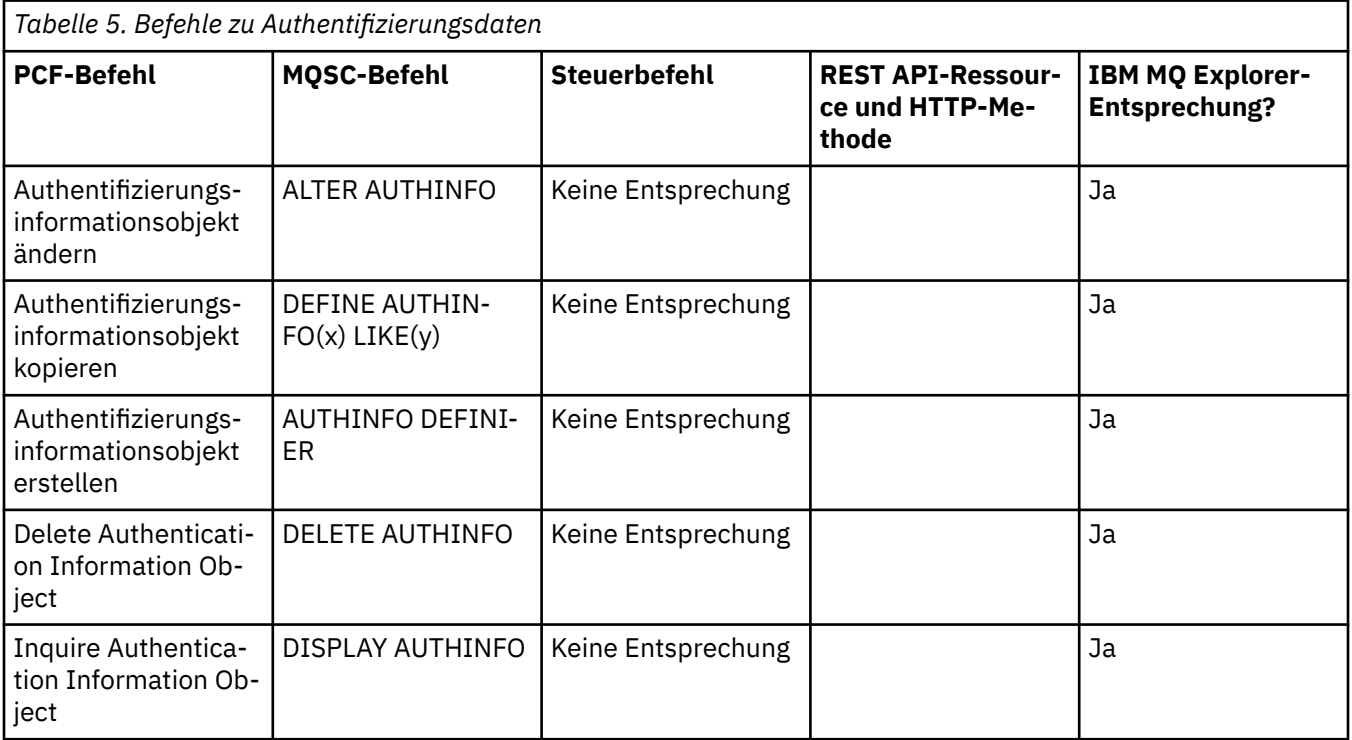

# **Kanalbefehle**

Eine Tabelle der Kanalbefehle mit entsprechendem PCF-Befehl, MQSC-Befehl und Steuerbefehl. Sofern verfügbar werden auch die REST API-Ressource und die entsprechende HTTP-Methode sowie die IBM MQ Explorer-Entsprechung aufgeführt.

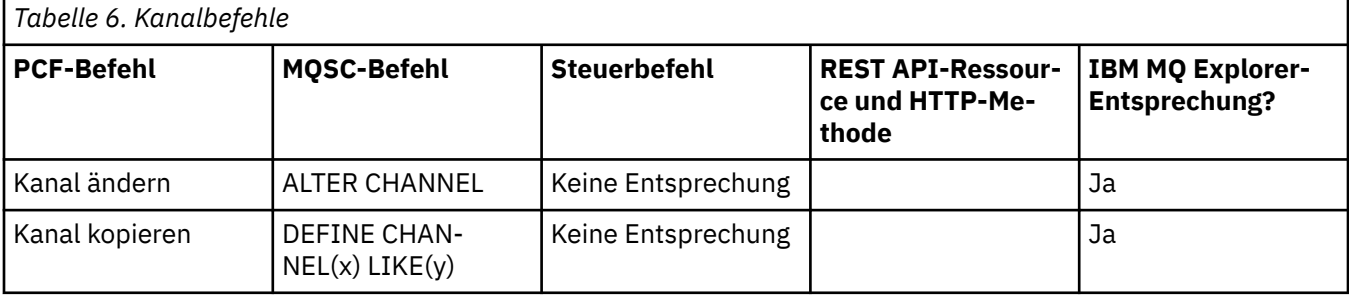

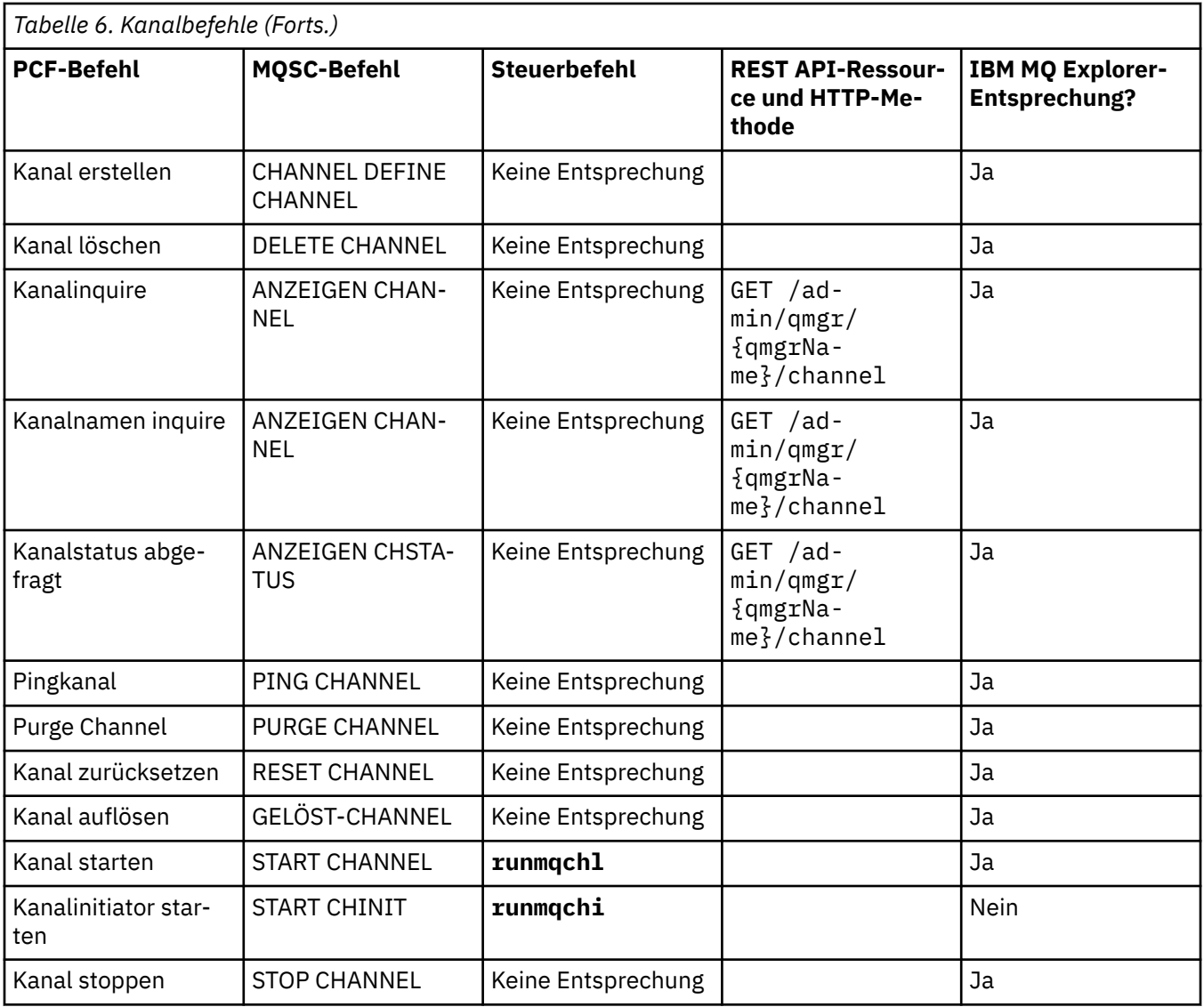

# **Befehle des Empfangsprogramms**

Eine Tabelle der Empfangsprogrammbefehle mit entsprechendem PCF-Befehl, MQSC-Befehl und Steuerbefehl. Sofern verfügbar werden auch die REST API-Ressource und die entsprechende HTTP-Methode sowie die IBM MQ Explorer-Entsprechung aufgeführt.

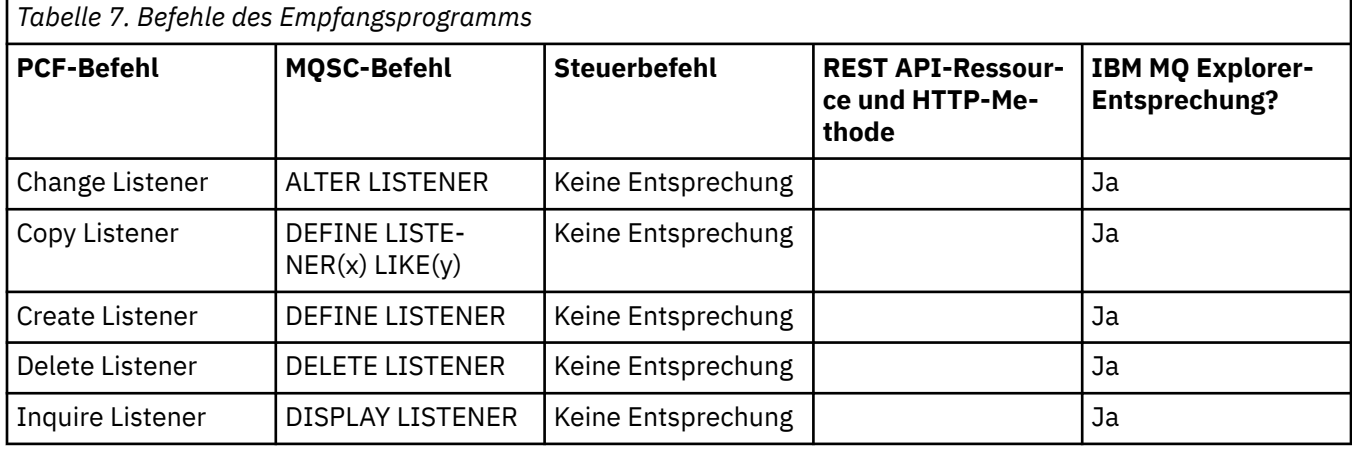

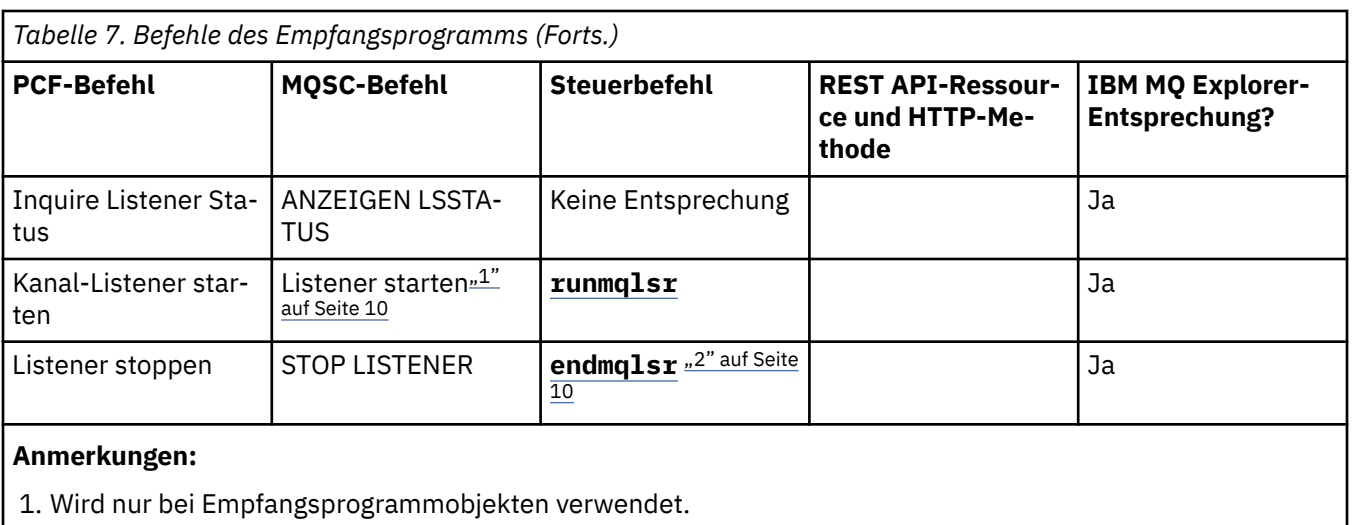

2. Stoppt alle aktiven Empfangsprogramme.

# **Namenslistenbefehle**

Eine Tabelle der Namenslistenbefehle mit entsprechendem PCF-Befehl, MQSC-Befehl und Steuerbefehl. Sofern verfügbar werden auch die REST API-Ressource und die entsprechende HTTP-Methode sowie die IBM MQ Explorer-Entsprechung aufgeführt.

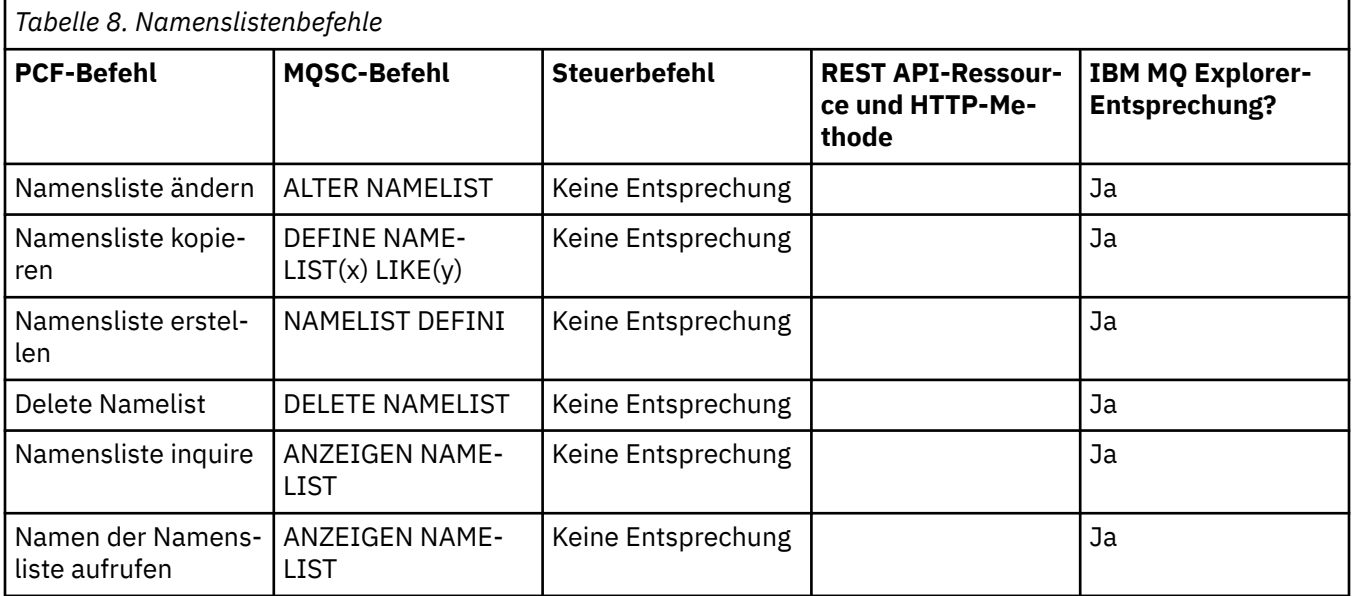

# **ALW Prozessbefehle**

Eine Tabelle der Prozessbefehle mit entsprechendem PCF-Befehl, MQSC-Befehl und Steuerbefehl. Sofern verfügbar werden auch die REST API-Ressource und die entsprechende HTTP-Methode sowie die IBM MQ Explorer-Entsprechung aufgeführt.

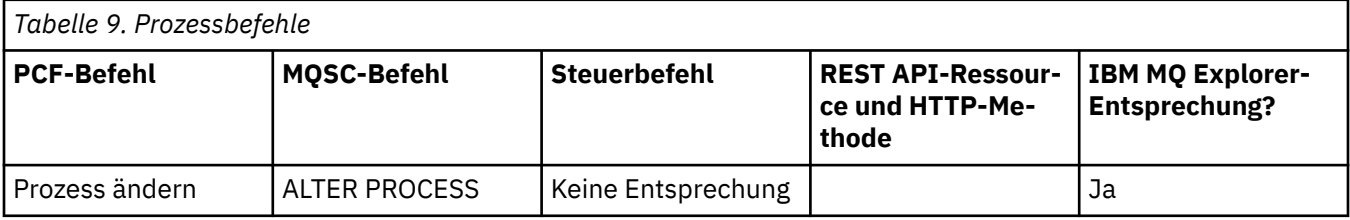

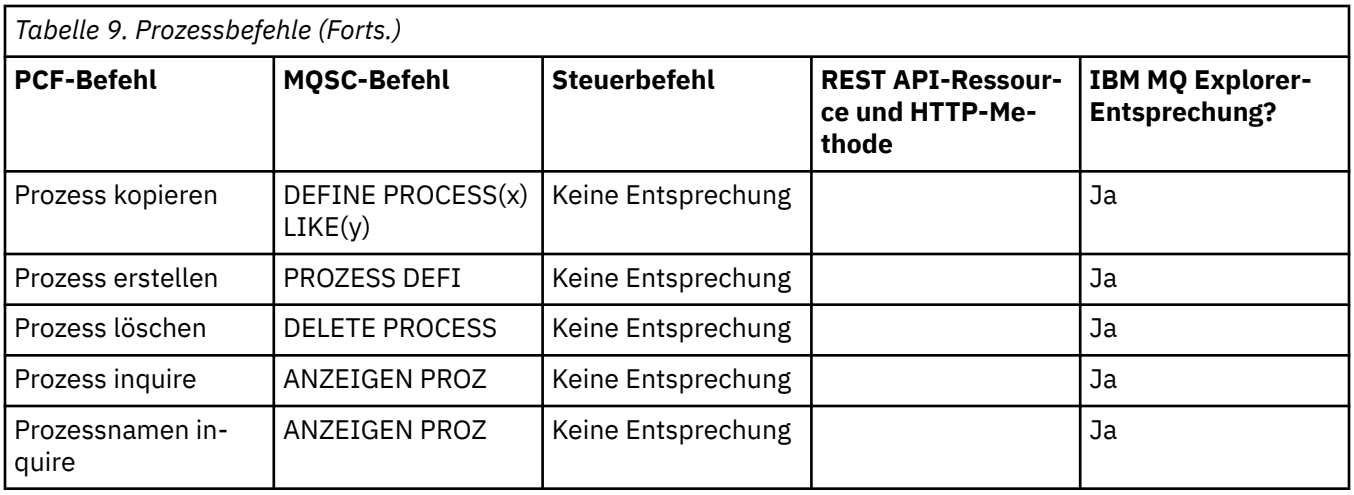

# **Warteschlangenbefehle**

F

Eine Tabelle der Warteschlangenbefehle mit entsprechendem PCF-Befehl, MQSC-Befehl und Steuerbefehl. Sofern verfügbar werden auch die REST API-Ressource und die entsprechende HTTP-Methode sowie die IBM MQ Explorer-Entsprechung aufgeführt.

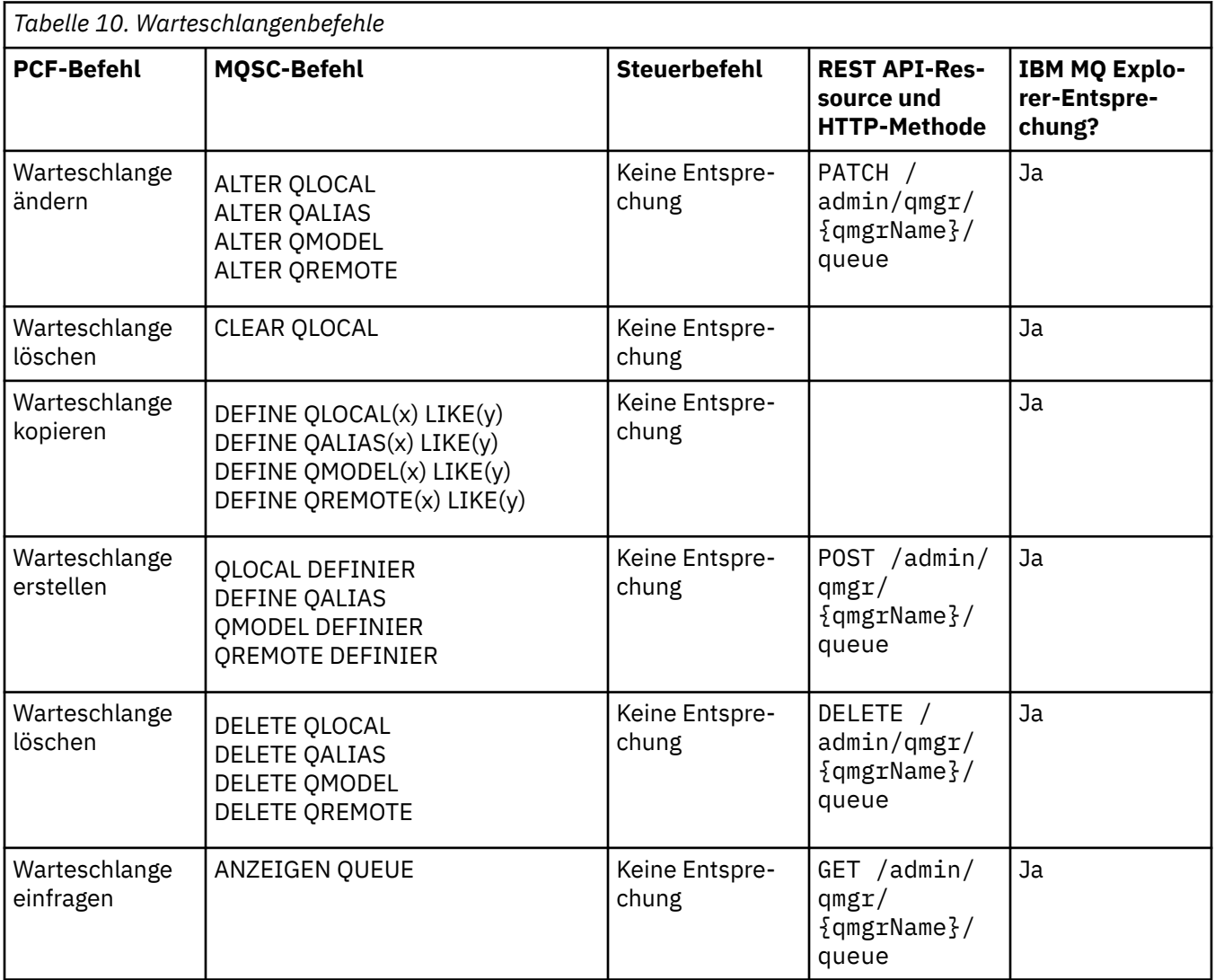

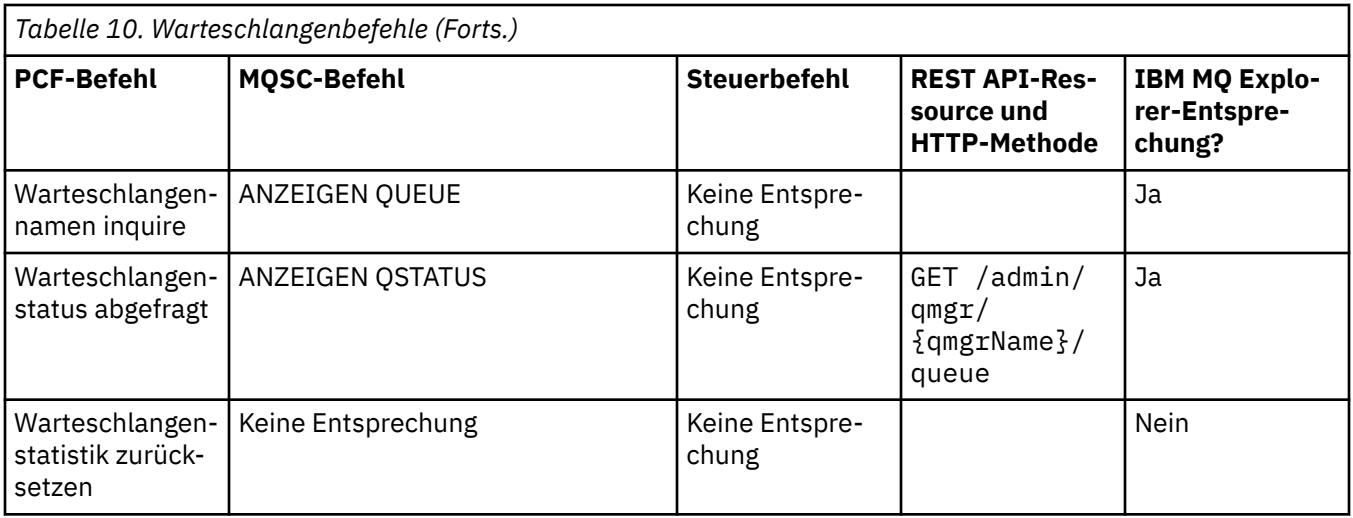

# **Servicebefehle**

Eine Tabelle der Servicebefehle mit entsprechendem PCF-Befehl, MQSC-Befehl und Steuerbefehl. Sofern verfügbar werden auch die REST API-Ressource und die entsprechende HTTP-Methode sowie die IBM MQ Explorer-Entsprechung aufgeführt.

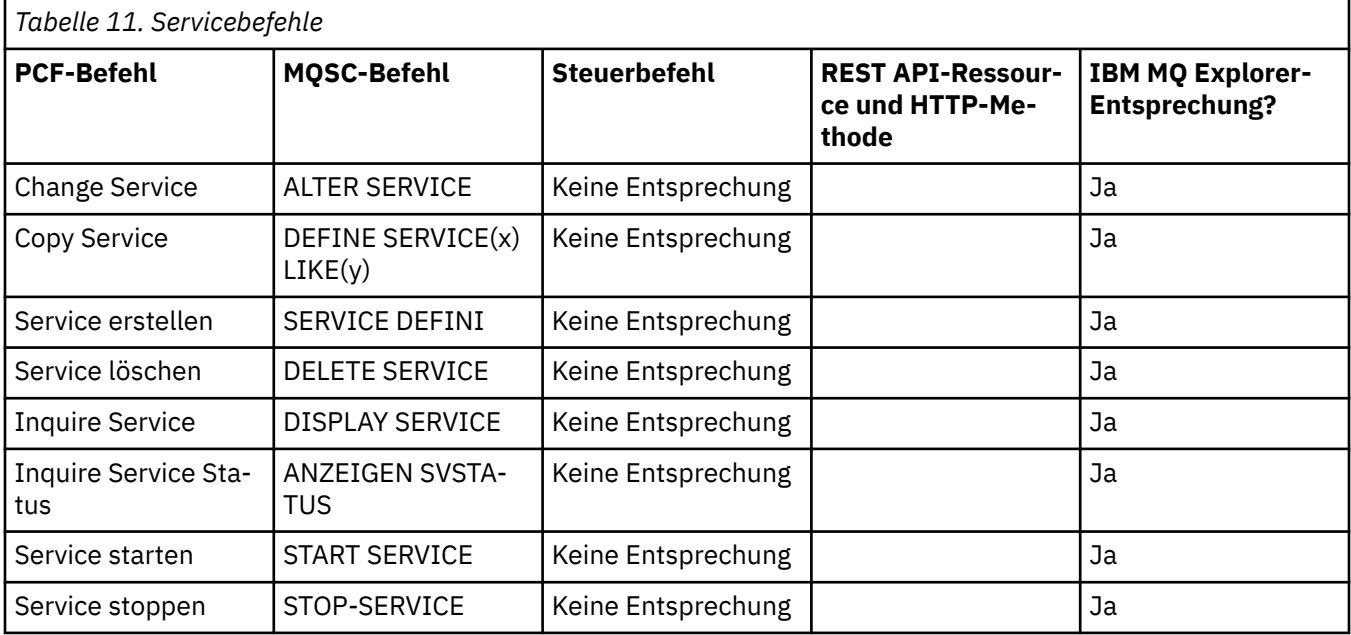

# **ALW Andere Befehle**

Eine Tabelle der weiteren Befehle mit der Befehlsbeschreibung sowie dem entsprechenden PCF-Befehl, MQSC-Befehl und Steuerbefehl. Sofern verfügbar werden auch die REST API-Ressource und die entsprechende HTTP-Methode sowie die IBM MQ Explorer-Entsprechung aufgeführt.

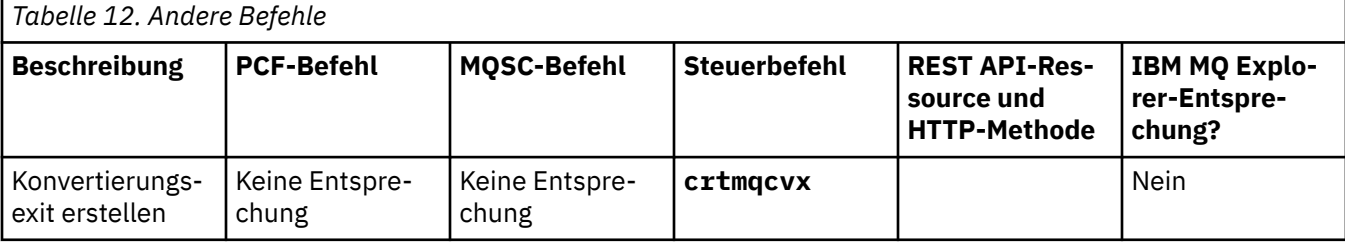

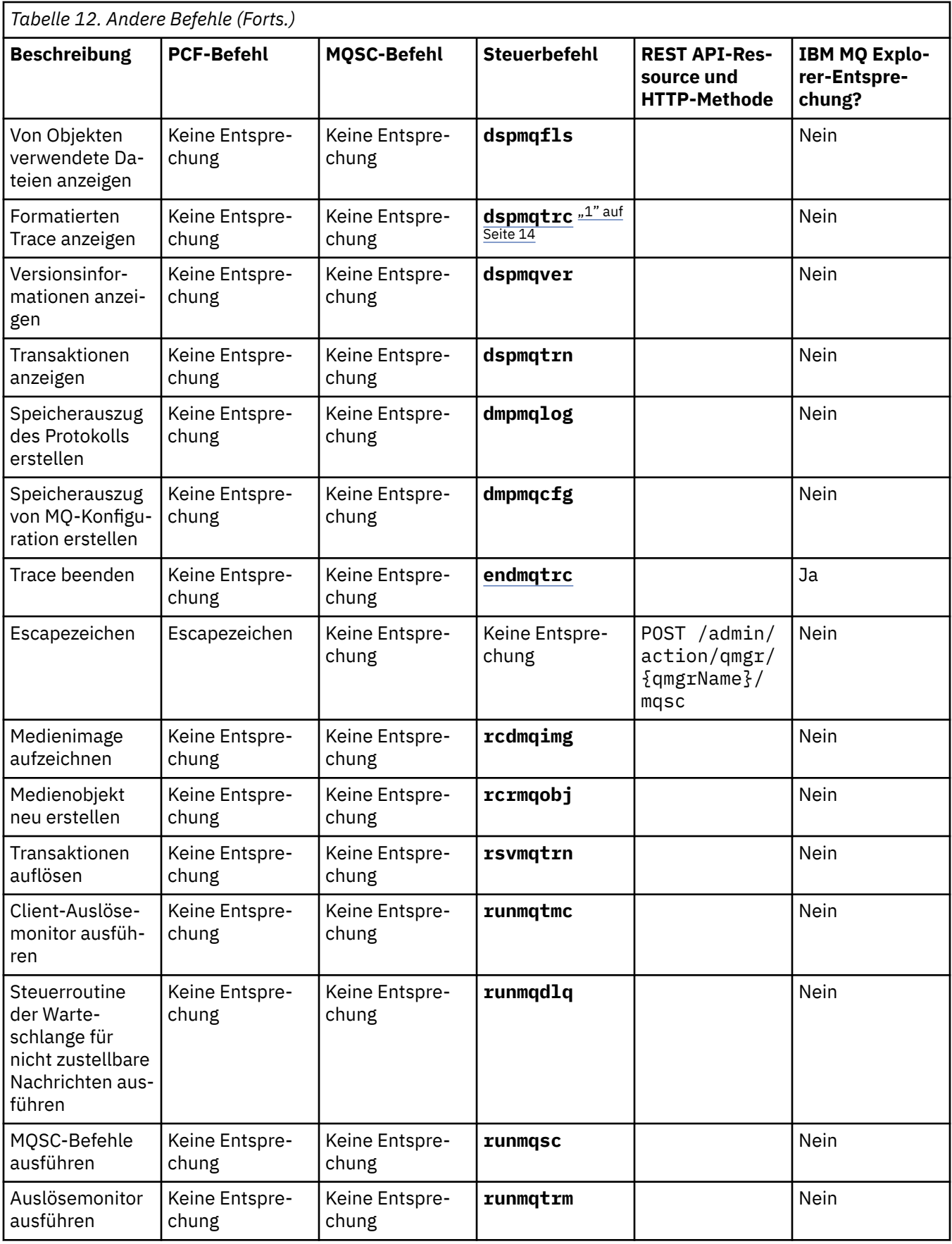

<span id="page-13-0"></span>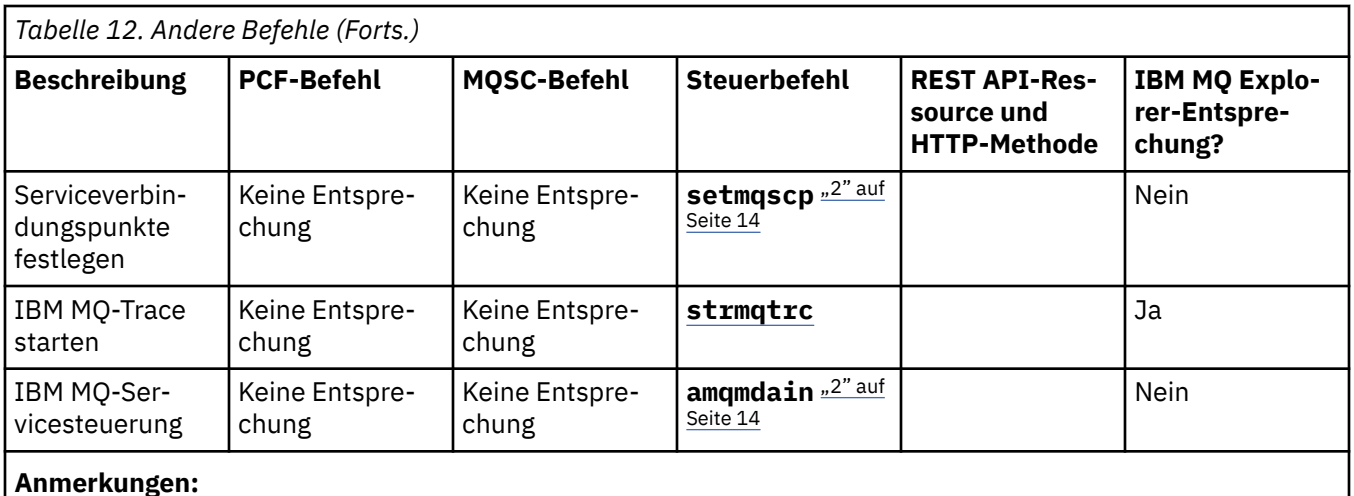

- 1. Nicht unterstützt unter IBM MQ for Windows.
- 2. Wird nur bei IBM MQ for Windows unterstützt.

# **Referenz zu IBM MQ-Steuerbefehlen**

Referenzinformationen zu IBM MQ-Steuerbefehlen.

Informationen zur Ausführung dieser Befehle finden Sie im Abschnitt Verwaltung mit Steuerbefehlen.

# **addmqinf (Konfigurationsdaten hinzufügen)**

Fügen Sie IBM MQ-Konfigurationsinformationen nur unter AIX, Linux, and Windows hinzu.

# **Verwendungszweck**

Mit dem Befehl **addmqinf** können Sie Informationen zu den IBM MQ-Konfigurationsdaten hinzufügen.

Verwenden Sie beispielsweise **[dspmqinf](#page-80-0)** zum Anzeigen und **addmqinf** zum Kopieren von Konfigurationsdaten von dem System, auf dem ein Warteschlangenmanager erstellt wurde, auf andere Systeme, auf denen derselbe Multi-Instanz-Warteschlangenmanager ebenfalls gestartet werden soll.

# **Syntax**

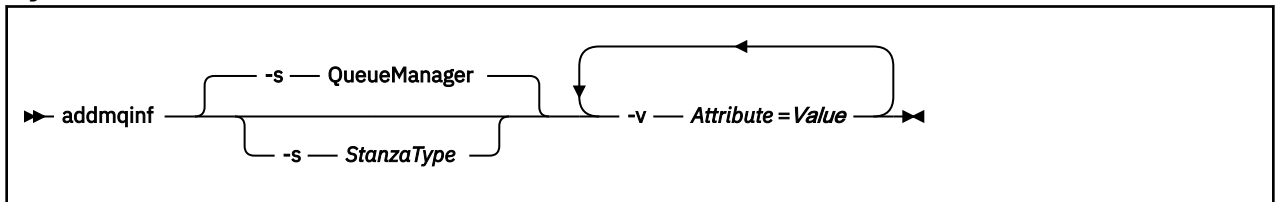

# **Erforderliche Parameter**

#### **-v** *Attribut***=***Wert*

Der Name und der Wert der Zeilengruppenattribute, die in der im Befehl angegebenen Zeilengruppe angeordnet werden sollen.

In [Tabelle 13 auf Seite 15](#page-14-0) sind die Attributwerte für die QueueManager-Zeilengruppe aufgelistet. Die Warteschlangenmanagerzeilengruppe ist die einzige Zeilengruppe, die gegenwärtig unterstützt wird.

<span id="page-14-0"></span>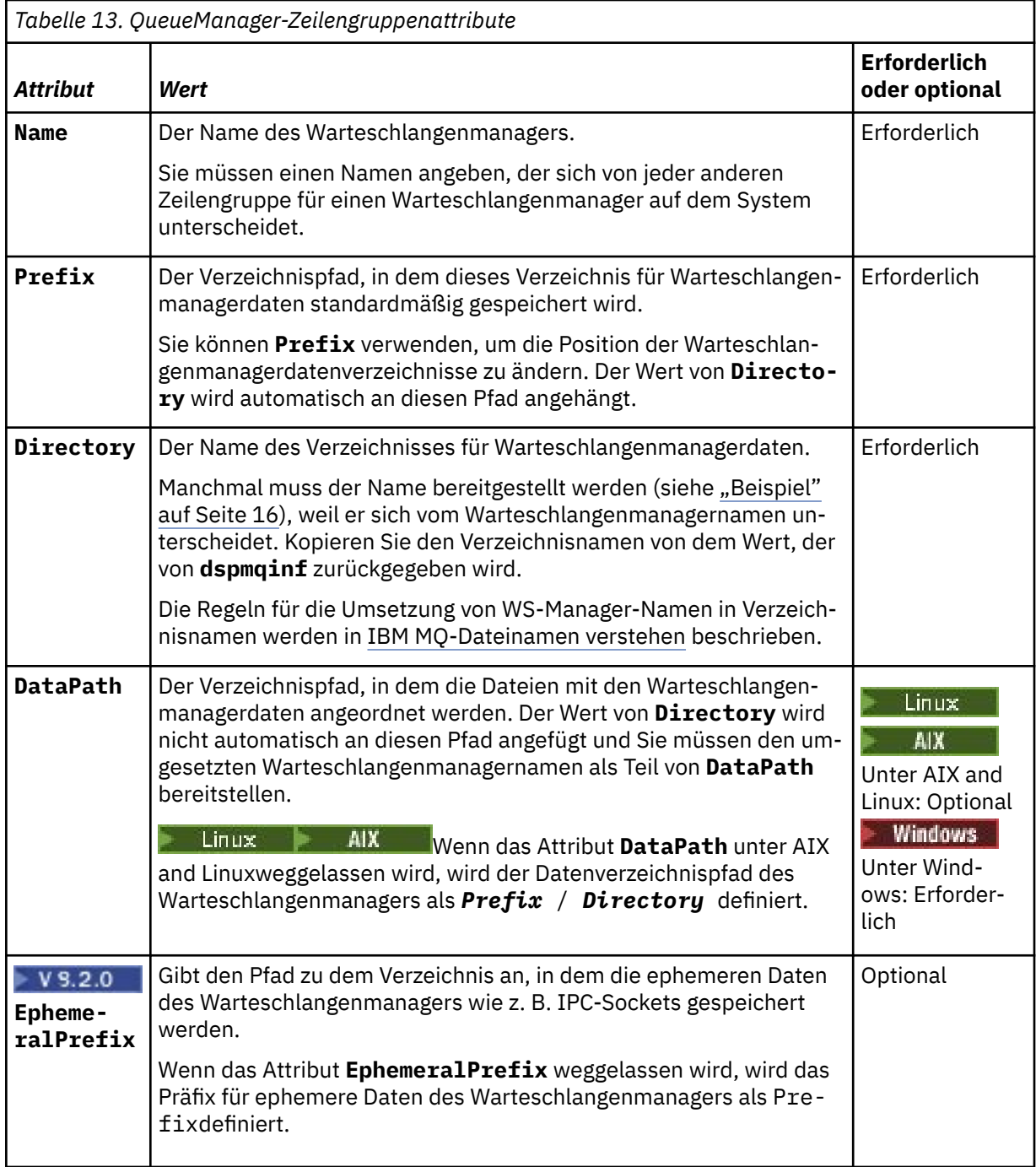

# **Optionale Parameter**

# **-s** *Zeilengruppentyp*

Eine Zeilengruppe des Typs *Zeilengruppentyp* wird zur IBM MQ-Konfiguration hinzugefügt.

Der Standardwert für *Zeilengruppentyp* lautet QueueManager.

Der einzige unterstützte Wert für *Zeilengruppentyp* ist QueueManager.

# **Rückgabecodes**

<span id="page-15-0"></span>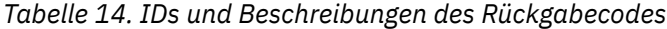

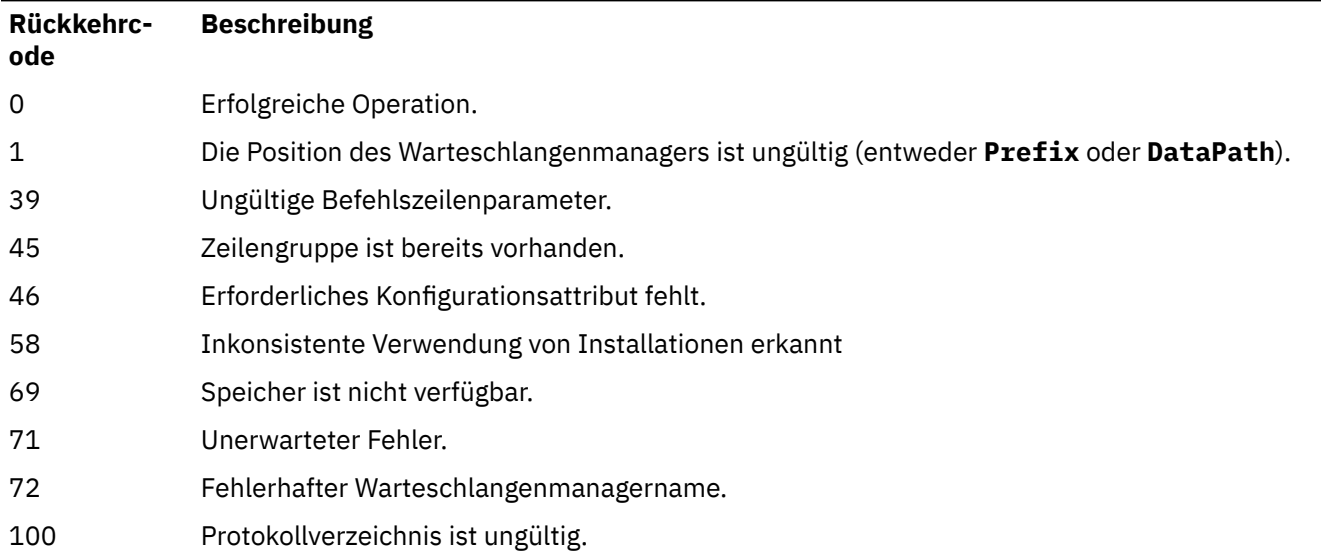

#### **Beispiel**

```
addmqinf -v DataPath=/MQHA/qmgrs/QM!NAME +
 -v Prefix=/var/mqm +
```

```
 -v Directory=QM!NAME +
```

```
 -v Name=QM.NAME
```
Erstellt die folgende Zeilengruppe in mqs.ini:

```
QueueManager: 
 Name=QM.NAME
 Prefix=/var/mqm
 Directory=QM!NAME 
 DataPath=/MQHA/qmgrs/QM!NAME
```
# **Hinweise zur Verwendung**

Verwenden Sie **dspmqinf** mit **addmqinf**, um eine Instanz eines Multi-Instanz-Warteschlangenmanagers auf einem anderen Server zu erstellen.

Um diesen Befehl zu verwenden, müssen Sie ein IBM MQ-Administrator und ein Mitglied der Gruppe mqm sein.

# **Weitere Befehle**

*Tabelle 15. Zugehörige Befehle und ihre Beschreibungen*

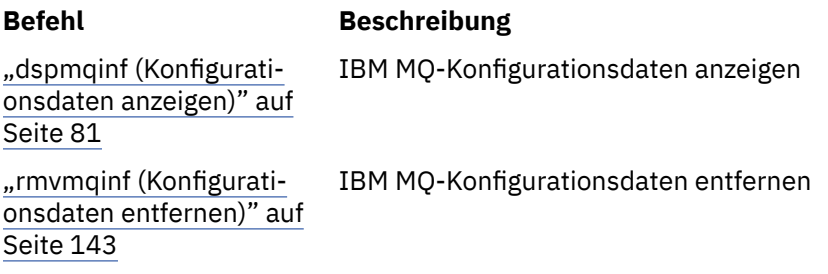

# **Mindows amgmdain (Servicesteuerung)**

Der Befehl **amqmdain** wird zur Konfiguration oder Steuerung einiger Windows-spezifischer Verwaltungstasks verwendet.

# **Zweck**

Der Befehl **amqmdain** ist nur bei IBM MQ for Windows gültig.

Sie können **amqmdain** verwenden, um einige Windows-spezifische Verwaltungstasks auszuführen.

Das Starten eines Warteschlangenmanagers mit **amqmdain** entspricht der Verwendung des Befehls **[strmqm](#page-233-0)** mit der Option -ss. Der Befehl **amqmdain** sorgt dafür, dass der Warteschlangenmanager in einer nicht interaktiven Sitzung unter einem anderen Benutzerkonto ausgeführt wird. Wenn Sie jedoch sicherstellen wollen, dass alle Rückmeldungen beim Start des Warteschlangenmanagers an die Befehlszeile zurückgegeben werden, verwenden Sie den Befehl strmqm -ss anstatt **amqmdain**.

Sie müssen den Befehl **amqmdain** von der Installation verwenden, die dem Warteschlangenmanager zugeordnet ist, mit dem Sie arbeiten. Um herauszufinden, welcher Installation ein Warteschlangenmanager zugeordnet ist, verwenden Sie den Befehl **[dspmq](#page-67-0)** wie folgt:

dspmq -o installation

Zur Verwaltung und Definition von IBM MQ-Service- und -Listenerobjekten verwenden Sie MQSC-Befehle, PCF-Befehle oder IBM MQ Explorer.

Der Befehl **amqmdain** wurde aktualisiert, um die .ini-Dateien bzw. die Registrierung zu ändern.

## **Syntax**

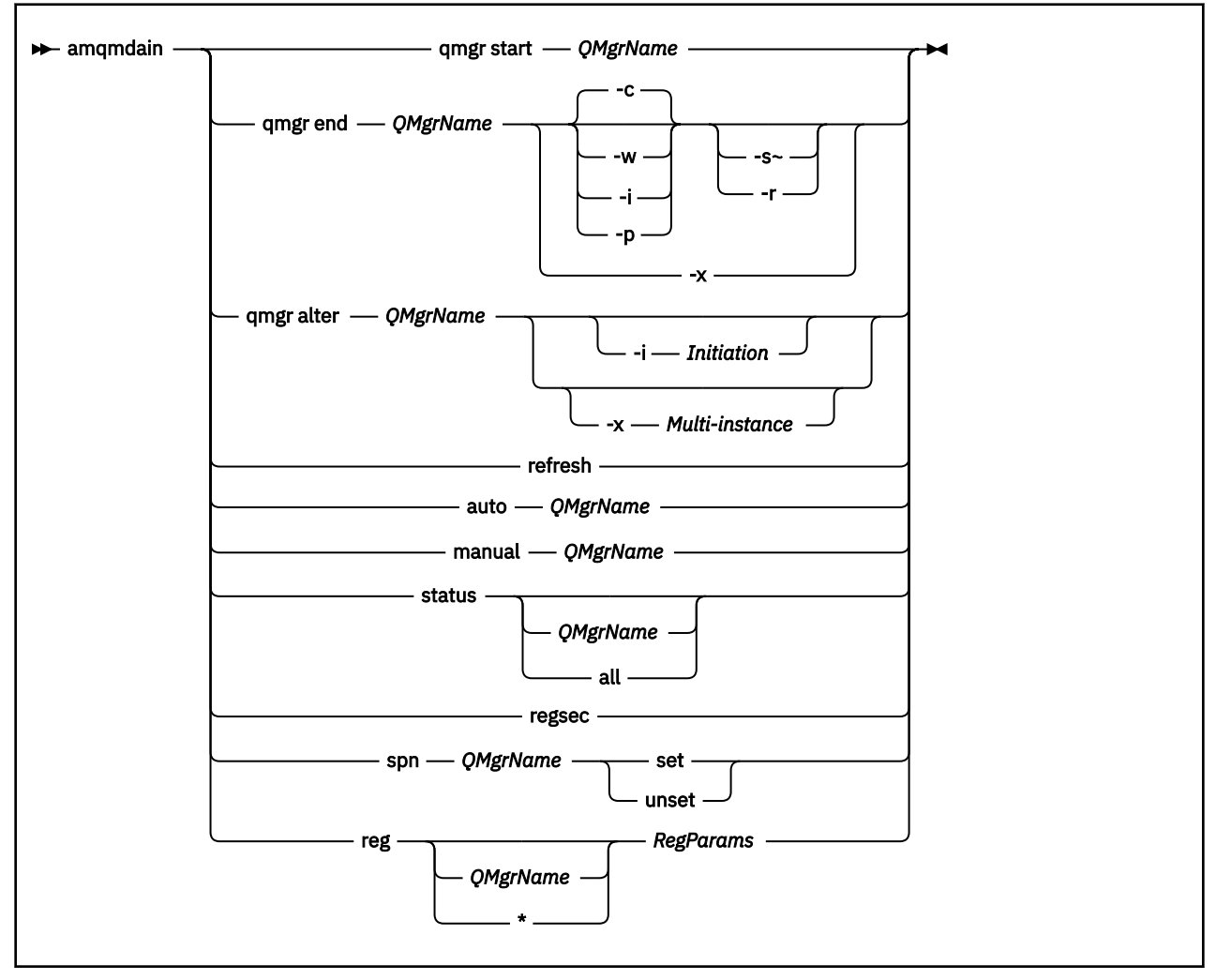

### **Schlüsselwörter und Parameter**

Alle Parameter sind erforderlich, sofern sie in der Beschreibung nicht als optional bezeichnet werden.

In allen Fällen ist *QMgrName* der Name des Warteschlangenmanagers, für den der Befehl gilt.

#### **qmgr start** *QMgrName*

Startet einen Warteschlangenmanager.

Dieser Parameter kann auch im Format *start QMgrName* geschrieben werden.

Wenn Sie den Warteschlangenmanager als Service starten und es erforderlich ist, dass der Warteschlangenmanager nach der Abmeldung weiter ausgeführt wird, verwenden Sie strmqm -ss qmgr anstatt amqmdain start qmgr.

#### **qmgr end** *QMgrName*

Beendet einen Warteschlangenmanager.

Dieser Parameter kann auch im Format **end QMgrName** geschrieben werden.

Verwenden Sie für die Konsistenz zwischen Plattformen endmqm qmgr anstelle von amqmdain end qmgr.

Eine ausführlichere Beschreibung der Optionen finden Sie im Abschnitt ["endmqm \(Warteschlangen](#page-112-0)[manager beenden\)" auf Seite 113](#page-112-0).

**-c**

Kontrollierte Beendigung.

**-w**

Verzögerte Beendigung.

**-i**

Sofortige Beendigung.

**-p**

Präventive Beendigung.

**-r**

Verbindung von Clients wiederherstellen.

**-s**

Auf eine Standby-Warteschlangenmanagerinstanz umschalten.

**-x**

Die Standby-Instanz des Warteschlangenmanagers beenden, ohne die aktive Instanz zu beenden.

### **qmgr alter** *QMgrName*

Ändert einen Warteschlangenmanager.

#### **-i** *Initiation*

Gibt die Art der Initialisierung an. Mögliche Werte:

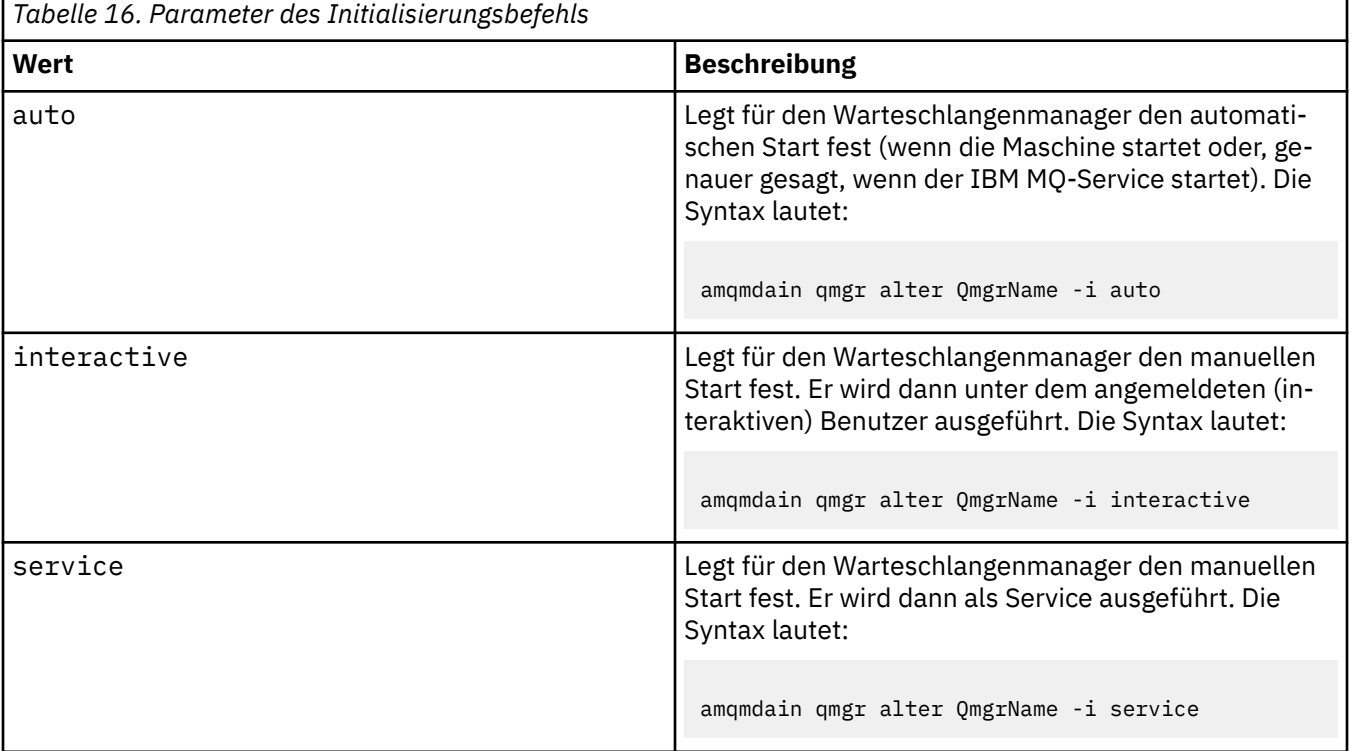

#### **-x** *Multi-instance*

Gibt an, ob das automatische Starten des Warteschlangenmanagers durch den IBM MQ -Service mehrere Instanzen zulässt. Entspricht der Option -sax des Befehls **crtmqm**. Gibt außerdem an, ob der Befehl **amqmdain start** qmgr Standby-Instanzen zulässt. Mögliche Werte:

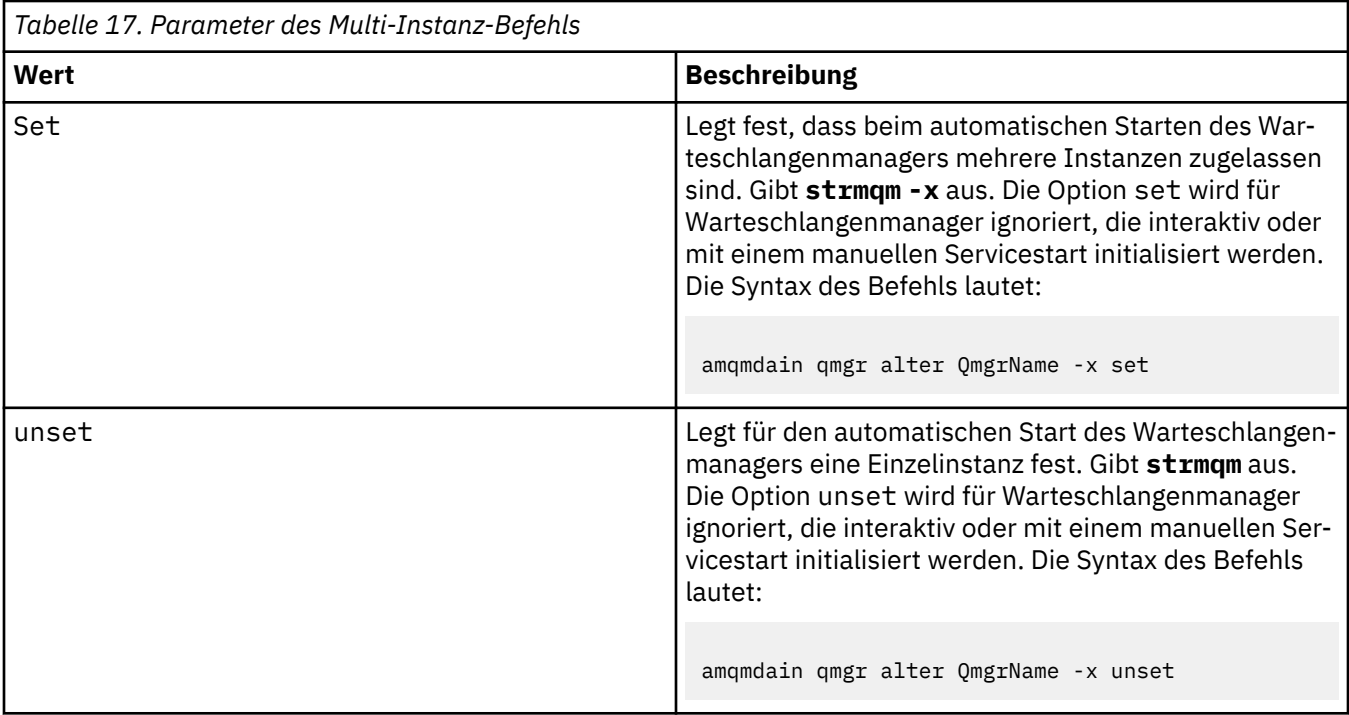

#### **refresh**

Aktualisiert oder überprüft den Status eines Warteschlangenmanagers. Nach der Ausführung dieses Befehls wird keine Ausgabe angezeigt.

#### **auto** *QMgrName*

Legt für einen Warteschlangenmanager den automatischen Start fest.

#### **manual** *QMgrName*

Legt für einen Warteschlangenmanager den manuellen Start fest.

#### **status** *QMgrName***| all**

Diese Parameter sind optional.

*Tabelle 18. Parameter des Statusbefehls*

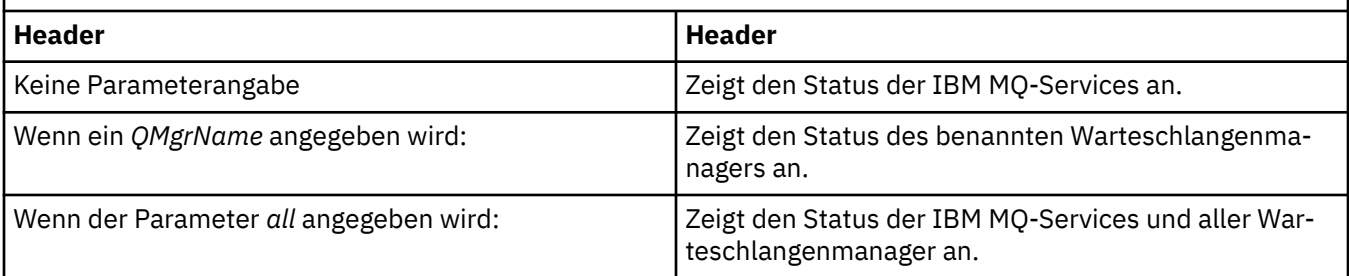

#### **regsec**

Gewährleistet, dass die Zugriffsberechtigungen für die Registrierungsschlüssel, die Installationsinformationen enthalten, richtig sind.

#### **spn** *QMgrName* **set | unset**

Sie können den Service-Principal-Namen für einen Warteschlangenmanager festlegen oder die Festlegung aufheben.

#### **reg** *QMgrName* **| \****RegParams*

Die Parameter *QMgrName* und *\** sind optional.

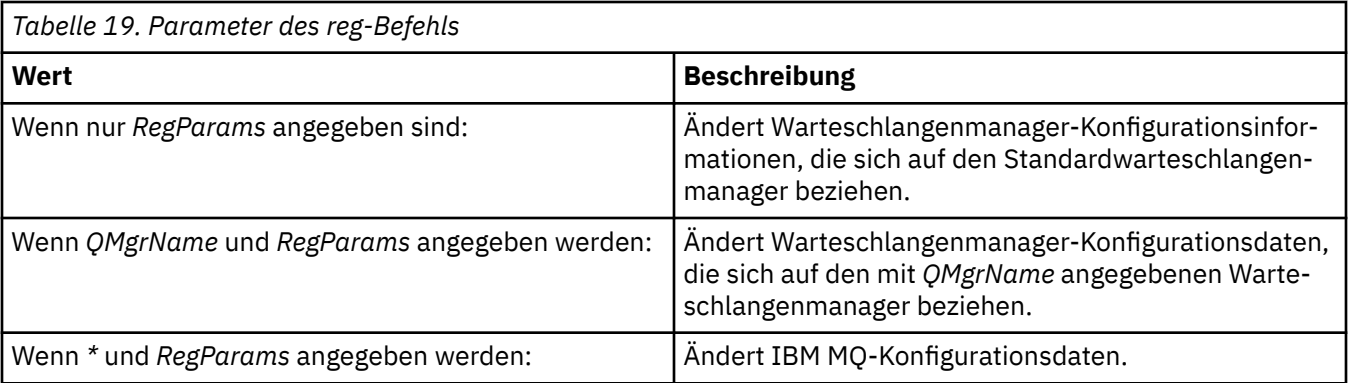

Der Parameter *RegParams* gibt die zu ändernden Zeilengruppen und die Änderungen an, die vorgenommen werden sollen. *RegParams* nimmt eines der folgenden Formate an:

```
• -c add -s stanza -v attribute= value
• -c remove -s stanza -v [attribute|*]
• -c display -s stanza -v [attribute|*]
```
Wenn Sie Warteschlangenmanager-Konfigurationsdaten angeben, sind folgende Werte für *stanza* gültig:

```
XAResourceManager\name
ApiExitLocal\name
Channels
ExitPath
InstanceData
Log
QueueManagerStartup
TCP
LU62
SPX
NetBios
Connection
QMErrorLog
Broker
ExitPropertiesLocal
SSL
```
Wenn Sie IBM MQ-Konfigurationsdaten ändern, sind folgende Werte für *stanza* gültig:

```
ApiExitCommon\name
ApiExitTemplate\name
ACPI
AllQueueManagers
Channels
DefaultQueueManager
LogDefaults
ExitProperties
```
Beachten Sie die folgenden Nutzungshinweise:

- **amqmdain** prüft nicht die Werte, die Sie für *name*, *attribute* oder *value* angeben.
- Wenn Sie add angeben und ein Attribut vorhanden ist, wird es geändert.
- Wenn keine Zeilengruppe vorhanden ist, wird sie von **amqmdain** erstellt.
- Wenn Sie remove angeben, können Sie den Wert \* verwenden, um alle Attribute zu entfernen.
- Wenn Sie display angeben, können Sie den Wert \* verwenden, um alle definierten Attribute anzuzeigen. Mit diesem Wert werden nur die definierten Attribute angezeigt, nicht die vollständige Liste der gültigen Attribute.
- Wenn Sie remove verwenden, um das einzige Attribut in einer Zeilengruppe zu löschen, wird die Zeilengruppe selbst gelöscht.

• Mit jeder Änderung, die Sie an der Registrierung vornehmen, werden alle IBM MQ-Registrierungseinträge erneut gesichert.

#### **Beispiele**

Im folgenden Beispiel wird ein XAResourceManager zum Warteschlangenmanager TEST hinzugefügt. Folgende Befehle werden abgesetzt:

amqmdain reg TEST -c add -s XAResourceManager\Sample -v SwitchFile=sf1 amqmdain reg TEST -c add -s XAResourceManager\Sample -v ThreadOfControl=THREAD amqmdain reg TEST -c add -s XAResourceManager\Sample -v XAOpenString=openit amqmdain reg TEST -c add -s XAResourceManager\Sample -v XACloseString=closeit

Sie können die von den Befehlen festgelegten Werte mit folgendem Befehl anzeigen:

amqmdain reg TEST -c display -s XAResourceManager\Sample -v \*

Die Anzeige sieht ungefähr wie folgt aus:

```
0784726, 5639-B43 (C) Copyright IBM Corp. 1994, 2024. ALL RIGHTS RESERVED.
Displaying registry value for Queue Manager 'TEST'
 Attribute = Name, Value = Sample
 Attribute = SwitchFile, Value = sf1
        Attribute = ThreadOfControl, Value = THREAD
        Attribute = XAOpenString, Value = openit
        Attribute = XACloseString, Value = closeit
```
Um den XAResourceManager aus dem Warteschlangenmanager TEST zu entfernen, verwenden Sie:

amqmdain reg TEST -c remove -s XAResourceManager\Sample -v \*

# **Rückkehrcodes**

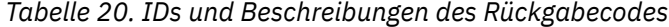

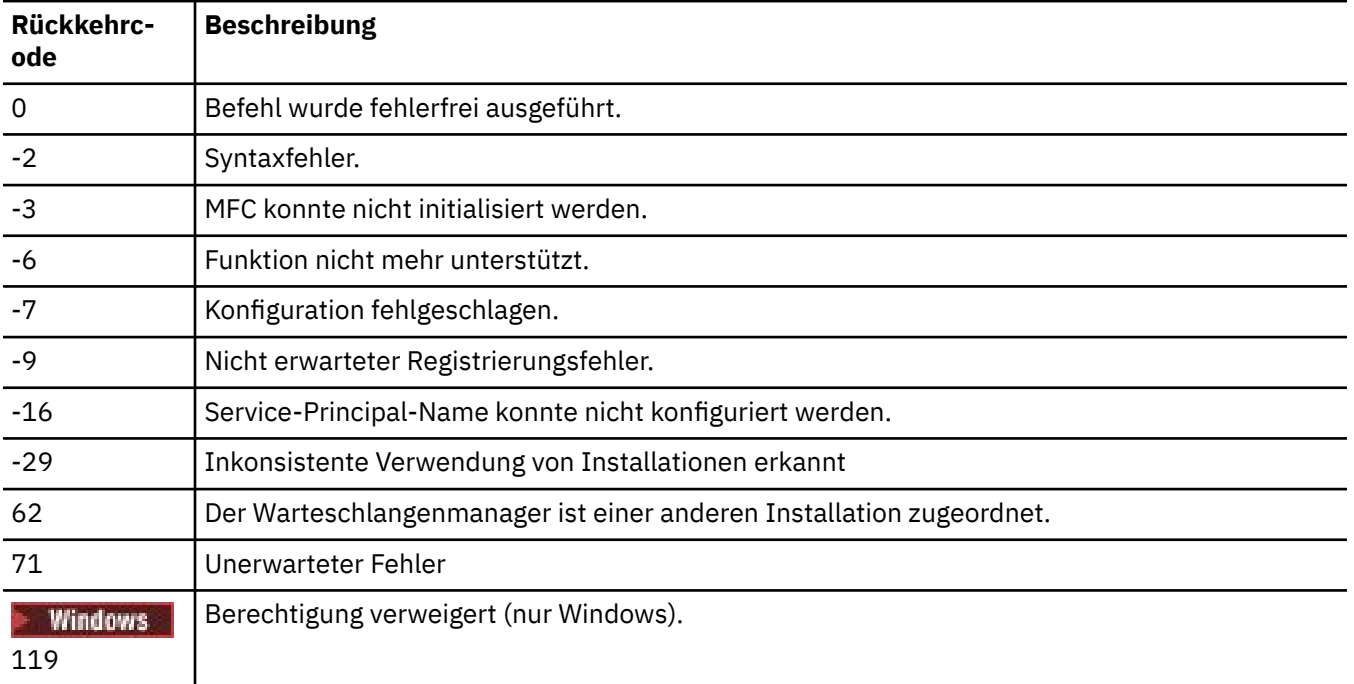

**Anmerkung:**

- 1. Wenn der Befehl **qmgr start QMgrName** abgesetzt wird, können alle Rückgabecodes, die mit **strmqm** zurückgegeben werden können, auch hier zurückgegeben werden. Eine Liste dieser Rückga-becodes finden Sie im Abschnitt ["strmqm \(Warteschlangenmanager starten\)" auf Seite 234.](#page-233-0)
- 2. Wenn der Befehl **qmgr end QMgrName** abgesetzt wird, können alle Rückgabecodes, die mit **endmqm** zurückgegeben werden können, auch hier zurückgegeben werden. Eine Liste dieser Rückgabecodes finden Sie im Abschnitt ["endmqm \(Warteschlangenmanager beenden\)" auf Seite 113.](#page-112-0)

#### **Zugehörige Verweise**

["strmqsvc \(IBM MQ-Service starten\)" auf Seite 233](#page-232-0) Dieser Befehl startet den IBM MQ-Service unter Windows.

"endmgsvc (IBM MO-Service beenden)" auf Seite 120 Dieser Befehl beendet den IBM MQ-Service unter Windows.

#### $IBM i \rightarrow Linux \rightarrow$ **amqmfsck (Dateisystemprüfung)** AIX.

**amqmfsck** prüft, ob ein gemeinsam genutztes Dateisystem auf IBM i, AIX and Linux-Systemen die Anforderungen zum Speichern der Warteschlangenmanagerdaten eines Multi-Instanz-Warteschlangenmanagers erfüllt.

## **Verwendungszweck**

Der Befehl **amqmfsck** gilt nur für IBM i, AIX and Linux-Systeme. Das Netzlaufwerk unter Windows muss nicht geprüft werden. **amqmfsck** testet, ob ein Dateisystem parallele Schreibvorgänge für Dateien und das Warten auf Sperren sowie ihre Freigabe ordnungsgemäß handhabt.

## **Syntax**

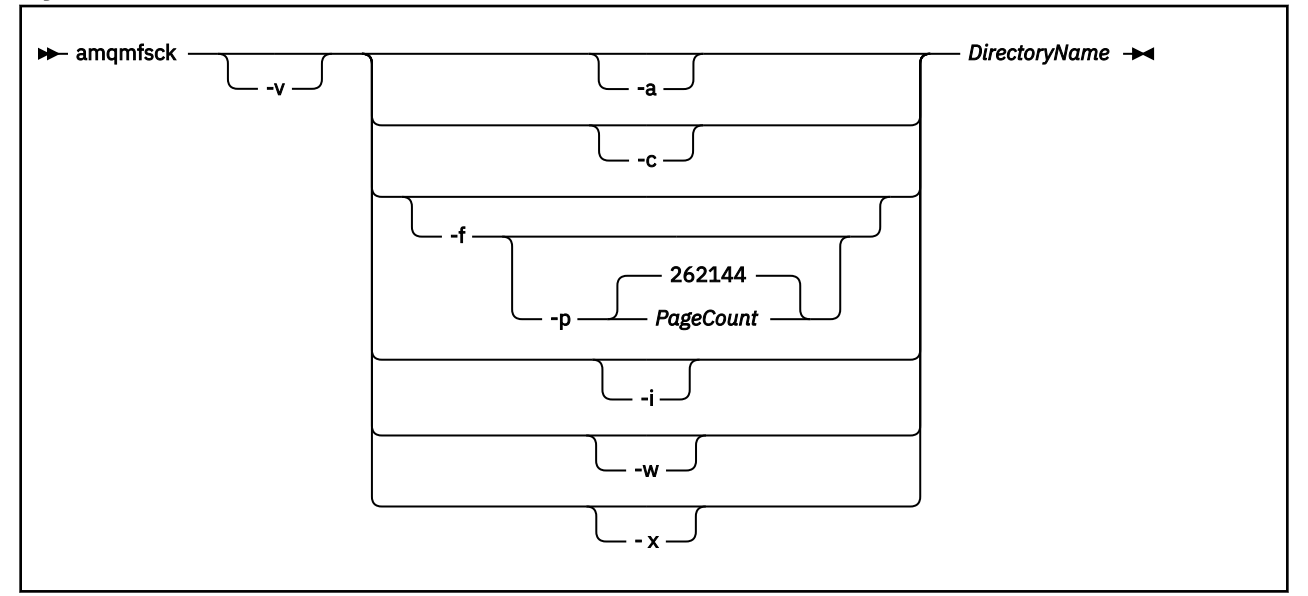

# **Erforderliche Parameter**

### **DirectoryName**

Der Name des zu prüfenden Verzeichnisses.

# **Optionale Parameter**

#### **-a**

Die zweite Phase des Datenintegritätstests ausführen.

Führen Sie sie auf zwei Maschinen gleichzeitig aus. Sie müssen die Testdatei zuvor mit der Option -f formatiert haben.

**-c**

Test mit parallelen Schreibvorgängen für eine Datei im Verzeichnis.

**-f**

Die erste Phase des Datenintegritätstests ausführen.

Formatiert eine Datei im Verzeichnis als Vorbereitung der Datenintegritätstests.

**-i**

Die dritte Phase des Datenintegritätstests ausführen.

Überprüft die Integrität der Datei nach dem Fehler, um zu erkennen, ob der Test funktionierte.

#### **-p**

Gibt die Größe der Testdatei an, die im Datenintegritätstest auf den Seiten verwendet wird.

Die Größe wird auf das nächste Vielfache von 16 Seiten aufgerundet. Die Datei wird mit der in *PageCount* angegebenen Anzahl Seiten von 4 KB formatiert.

Die optimale Größe der Datei hängt von der Geschwindigkeit des Dateisystems und der Art des Tests ab, den Sie ausführen. Wenn dieser Parameter übergangen wird, umfasst die Testdatei 262144 Seiten oder 1 GB.

Die Größe wird automatisch reduziert, so dass die Formatierung selbst auf einem sehr langsamen Dateisystem in rund 60 Sekunden beendet wird.

**-v**

Ausführliche Ausgabe.

**-w**

Test wartet auf Sperren und deren Freigabe.

**-x**

Löscht Dateien, die von **amqmfsck** beim Testen des Verzeichnisses erstellt werden.

Verwenden Sie diese Option erst, wenn Sie die Tests abgeschlossen haben oder wenn Sie die Anzahl der im Integritätstest verwendeten Seiten ändern müssen.

# **Verwendung**

Sie müssen ein IBM MQ-Administrator sein, um den Befehl auszuführen. Sie müssen Schreib-/Lesezugriff für das Verzeichnis haben, das geprüft wird.

Verwenden Sie unter IBM i zur Ausführung des Programms QSH. Es gibt keinen CL-Befehl.

Der Befehl gibt den Exit-Code null zurück, wenn die Tests erfolgreich abgeschlossen werden.

In der Aufgabe Verhalten eines gemeinsam genutzten Dateisystems überprüfen wird beschrieben, wie Sie mit **amqmfsck** überprüfen, ob ein Dateisystem für Warteschlangenmanager für mehrere Instanzen geeignet ist.

# **Ergebnisse interpretieren**

Wenn die Prüfung fehlschlägt, kann das Dateisystem nicht von IBM MQ-Warteschlangenmanagern verwendet werden. Wenn die Tests fehlschlagen, wählen Sie den ausführlichen Modus aus, um anhand dieses Modus die Fehler zu interpretieren. Die Ausgabe der Option verbose hilft Ihnen, zu verstehen, warum der Befehl fehlschlug, und ob das Problem durch eine Neukonfiguration des Dateisystems gelöst werden kann.

Manchmal kann es sich bei dem Fehler um ein Zugriffssteuerungproblem handeln, das durch Ändern des Verzeichniseigners oder von Berechtigungen behoben werden kann. Manchmal kann der Fehler durch eine Neukonfiguration des Dateisystems behoben werden, die auf ein geändertes Verhalten abzielt. Einige Dateisysteme besitzen zum Beispiel Leistungsoptionen, die möglicherweise geändert werden müssen. Es ist auch möglich, dass der gemeinsame Zugriff vom Dateisystemprotokoll nicht zuverlässig genug unterstützt wird und Sie ein anderes Dateisystem verwenden müssen. Sie müssen zum Beispiel NFSv4 anstatt NFSv3 verwenden.

Wenn die Prüfung erfolgreich ist, meldet der Befehl The tests on the directory completed successfully. Wenn Ihre Umgebung in der Technote [Testing statement for IBM MQ multi-instance](https://www.ibm.com/support/pages/node/136799) [queue manager file systems](https://www.ibm.com/support/pages/node/136799) nicht als unterstützte Umgebung aufgelistet ist, bedeutet dieses Ergebnis nicht unbedingt, dass Sie IBM MQ-Warteschlangenmanager für mehrere Instanzen erfolgreich ausführen können.

Sie müssen verschiedene Tests planen und ausführen, um sich davon zu überzeugen, dass Sie alle vorhersehbaren Umstände abgedeckt haben. Einige Fehler treten in Abständen auf, und sie werden mit höherer Wahrscheinlichkeit erkannt, wenn Sie die Tests mehrmals ausführen.

#### **Zugehörige Tasks**

Verhalten eines gemeinsam genutzten Dateisystems überprüfen

# **crtmqcvx (Datenkonvertierungscode erstellen)**

Datenkonvertierungscode aus Datentypstrukturen erstellen.

# **Verwendungszweck**

Verwenden Sie den Befehl **crtmqcvx** , um ein Codefragment zu erstellen, das die Datenkonvertierung für Datentypstrukturen ausführt. Der Befehl generiert eine C-Funktion, die in einem Exit zur Konvertierung von C-Strukturen verwendet werden kann.

Der Befehl liest eine Eingabedatei mit zu konvertierenden Strukturen und schreibt eine Ausgabedatei mit Codefragmenten zur Konvertierung dieser Strukturen.

Informationen zur Verwendung dieses Befehls finden Sie im Abschnitt Dienstprogramm zum Einrichten eines Konvertierungsexitcodes.

# **Syntax**

**Example 24** Crtmqcvx - SourceFile - TargetFile

# **Erforderliche Parameter**

#### **SourceFile**

Die Eingabedatei mit den zu konvertierenden C-Strukturen.

### **TargetFile**

Die Ausgabedatei mit den Codefragmenten, die zur Konvertierung der Strukturen generiert wurden.

# **Rückgabecodes**

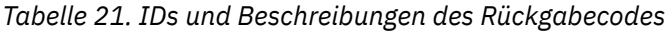

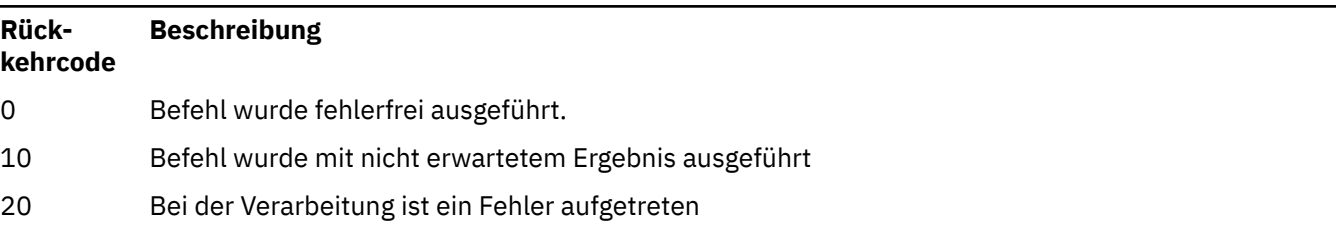

#### **Beispiele**

Das folgende Beispiel zeigt die Ergebnisse bei der Verwendung des Befehls für die Datenkonvertierung für eine C-Quellstruktur. Der abgesetzte Befehl ist:

```
crtmqcvx source.tmp target.c
```
Die Eingabedatei, source.tmp, sieht wie folgt aus:

```
/* This is a test C structure which can be converted by the *//* crtmqcvx utility
 struct my_structure
\{5\} int code;
     MQLONG value;
 };
```
Die mit dem Befehl generierte Ausgabedatei, target.c, sieht wie folgt aus:

```
 MQLONG Convertmy_structure(
 PMQDXP pExitParms,
 PMQBYTE *in_cursor,
 PMQBYTE *out_cursor,
 PMQBYTE in_lastbyte,
 PMQBYTE out_lastbyte,
          MQHCONN hConn,
 MQLONG opts,
 MQLONG MsgEncoding,
 MQLONG ReqEncoding,
 MQLONG MsgCCSID,
MQLONG ReqCCSID,
 MQLONG CompCode,
 MQLONG Reason)
 {
    MQLONG ReturnCode = MQRC_NONE;
   ConvertLong(1); /* \text{code } */ AlignLong();
   ConvertLong(1); /* value */ Fail:
    return(ReturnCode);
 }
```
Sie können diese Codefragmente in Ihren Anwendungen für die Konvertierung von Datenstrukturen verwenden. In diesem Fall verwendet das Fragment jedoch Makros, die in der Headerdatei amqsvmha.h. bereitgestellt werden.

#### **ALW crtmqdir (IBM MQ-Verzeichnisse erstellen)**

Erstellen, prüfen und korrigieren Sie IBM MQ-Verzeichnisse und -Dateien.

# **Verwendungszweck**

Mit dem Befehl **crtmqdir** können Sie prüfen, ob die von IBM MQ verwendeten erforderlichen Verzeichnisse und Dateien vorhanden sind und die richtige Eigentümerschaft und die richtigen Berechtigungen aufweisen. Der Befehl kann optional alle fehlenden Verzeichnisse oder Dateien erstellen und Inkonsistenzen bei der Eigentümerschaft oder den Berechtigungen korrigieren.

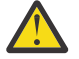

**Achtung:** Der Geltungsbereich dieses Befehls ist MQ\_DATA\_PATH, der z. B. /var/mqm unter Linux ist. Dieser Befehl hat keinen Einfluss auf MQ\_INSTALLATION\_PATH, der /opt/mqm unter Linuxist.

Die systemweiten Verzeichnisse und Dateien werden als Teil des IBM MQ-Installationsverfahrens erstellt. Das Tool kann nachfolgend ausgeführt werden, um eine Prüfung durchzuführen und sicherzustellen, dass

die erforderlichen IBM MQ-Verzeichnisse und -Dateien weiterhin die richtigen Werte für die Eigentümerschaft und Berechtigungen aufweisen.

#### **Wichtig:**

- 1. Sie müssen über ausreichende Berechtigungen verfügen, um festzustellen, ob die Konfiguration korrekt ist, und um diese optional korrigieren zu können.
- 2. Wenn Sie den Parameter **-a** verwenden, können keine Warteschlangenmanager aktiv sein.
- 3. Wenn Sie den Parameter **-m** verwenden, muss der von Ihnen angegebene Warteschlangenmanager gestoppt werden.
- 4. Sie dürfen keine Warteschlangenmanager erstellen, löschen oder starten, während **crtmqdir** aktiv ist.

Linux  $\mathbb{R}$  AIX **Auf AIX and Linux bedeutet dies in der Regel, dass Sie der Benutzer mqm sind.** Dies ist erforderlich, wenn Sie den Parameter **-a** oder **-m** zusammen mit dem Parameter **-f** verwenden.

Je nach Konfiguration müssen Sie für den Befehl **crtmqdir** möglicherweise als Betriebssystemadministrator oder Superuser festgelegt sein.

**Anmerkung:** Linux AIX all Die Sicherheit von *data path*/log/*qm*auf AIX and Linuxwird auf 2770 gesetzt.

**Windows U**nter Windows bedeutet dies normalerweise, dass Sie Mitglied der IBM MQ-Verwaltungsgruppe sind. Dies ist bei Verwendung der Parameter **-a** oder **-m** erforderlich.

Unter IBM i müssen Sie den Befehl als Mitglied der IBM MQ-Administrationsgruppe ausführen. Dies ist erforderlich, wenn Sie den Parameter **-a** oder **-m** zusammen mit dem Parameter **-f** verwenden.

# **Syntax**

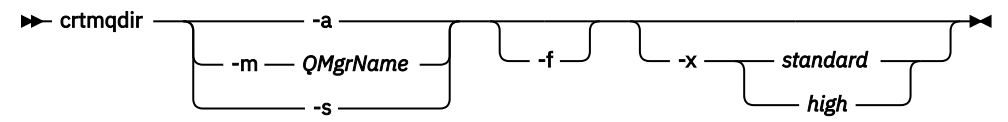

# **Erforderliche Parameter**

Geben Sie nur einen der folgenden Parameter an:

**-a**

Damit werden alle Verzeichnisse geprüft, also systemweite Verzeichnisse und sämtliche Warteschlangenmanager.

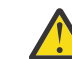

**Achtung:** Der Warteschlangenmanager muss der aktuellen Installation zugeordnet sein.

**-m**

Damit werden die Verzeichnisse für den angegebenen Warteschlangenmanagernamen geprüft.

**Achtung:** Der Warteschlangenmanager muss der aktuellen Installation zugeordnet sein.

**-s**

Damit werden die systemweiten Verzeichnisse geprüft, also Verzeichnisse, die sich nicht gezielt auf bestimmte Warteschlangenmanager beziehen.

# **Optionale Parameter**

**-f**

Diese Option bewirkt die Erstellung von fehlenden Verzeichnissen oder Dateien. Auf AIX and Linux werden zudem die Eigentumsrecht oder Berechtigungen korrigiert, falls diese falsch festgelegt wurden.

Wenn **-a** oder **-m** auf AIX and Linux angegeben wird, versucht das Programm zumindest, die Eigentümerschaft oder Berechtigungen für Dateien zu korrigieren, die zum Zeitpunkt der Erstellung des Warteschlangenmanagers erstellt wurden.

#### **-x** *Berechtigungsebene*

Geben Sie nur einen der folgenden Werte an:

#### **Standard**

Die Verzeichnisse und Dateien erhalten standardmäßig einen Standardsatz an Berechtigungen, Sie können jedoch auch Berechtigungen auf hoher Ebene anfordern.

**hoch**

Diese Option gilt für die folgenden Plattformen:

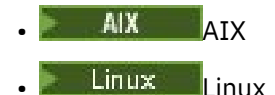

Dadurch wird sichergestellt, dass Dateien in den folgenden Verzeichnissen nur vom Eigner gelöscht werden können:

- Fehler
- trace
- webui

# **Rückgabecodes**

*Tabelle 22. IDs und Beschreibungen des Rückgabecodes*

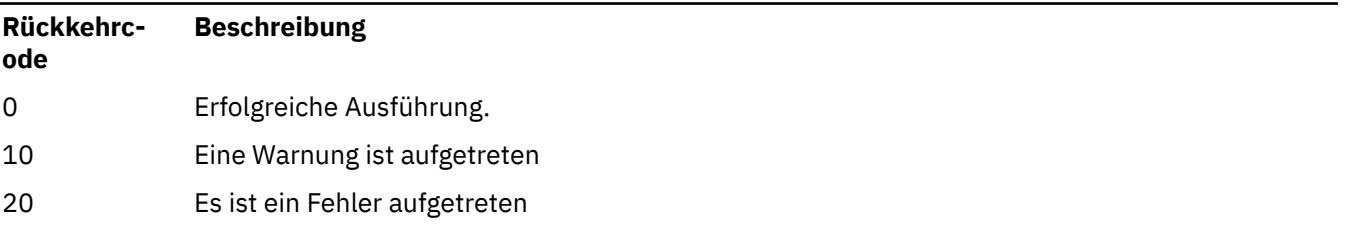

# **Beispiele**

• Der folgende Befehl prüft und korrigiert die systemweiten Verzeichnisse:

crtmqdir -s -f

• Der folgende Befehl prüft den Warteschlangenmanager QM1 (er nimmt jedoch keine Korrekturen vor):

crtmqdir -m Qm1

#### **ALW crtmqenv (IBM MQ-Umgebung erstellen)**

Dieser Befehl erstellt eine Liste mit Umgebungsvariablen für eine Installation von IBM MQ unter AIX, Linux, and Windows.

# **Verwendungszweck**

Mit dem Befehl **crtmqenv** können Sie eine Liste mit Umgebungsvariablen mit den entsprechenden Werten für eine Installation von IBM MQ erstellen. Die Liste mit den Umgebungsvariablen wird in der Befehlszeile angezeigt. Allen Variablen, die im System vorhanden sind, werden die IBM MQ-Werte hinzugefügt. Dieser Befehl legt nicht die Umgebungsvariablen für Sie fest, liefert Ihnen aber die geeigneten Zeichenfolgen, mit denen Sie die Variablen selbst festlegen können – beispielsweise in Ihren eigenen Scripts.

Wenn die Umgebungsvariablen für Sie in einer Shellumgebung festgelegt werden sollen, können Sie den Befehl **[setmqenv](#page-202-0)** anstelle des Befehls **crtmqenv** verwenden.

Sie können angeben, für welche Installation die Umgebung erstellt wird, indem Sie einen Warteschlangenmanagernamen, einen Installationsnamen oder einen Installationspfad angeben. Sie können auch die Umgebung für die Installation einrichten, die den Befehl **crtmqenv** ausgibt, indem Sie den Befehl mit dem Parameter **-s** ausgeben.

Dieser Befehl legt die folgenden Umgebungsvariablen und ihre Werte passend zu Ihrem System fest:

- CLASSPATH
- INCLUDE
- LIB
- MANPATH
- MQ\_DATA\_PATH
- MQ\_ENV\_MODE
- MQ\_FILE\_PATH
- MO INSTALLATION NAME
- MQ\_INSTALLATION\_PATH
- MQ\_JAVA\_INSTALL\_PATH
- MQ\_JAVA\_DATA\_PATH
- MQ\_JAVA\_LIB\_PATH
- MQ\_JAVA\_JVM\_FLAG
- MQ\_JRE\_PATH
- PATH

## **Hinweise zur Verwendung**

Der Befehl **crtmqenv** entfernt alle Verzeichnisse aller IBM MQ-Installationen aus den Umgebungsvariablen, bevor neue Verweise auf die Installation hinzugefügt werden, für die Sie die Umgebung einrichten. Wenn Sie also zusätzliche Umgebungsvariablen einrichten möchten, die auf IBM MQ verweisen, legen Sie die Variablen erst fest, nachdem Sie den Befehl **crtmqenv** ausgegeben haben. Wenn Sie beispielsweise *MQ\_INSTALLATION\_PATH*/java/lib zu *LD\_LIBRARY\_PATH*hinzufügen möchten, müssen Sie dies nach der Ausführung von **crtmqenv**tun.

# **Syntax**

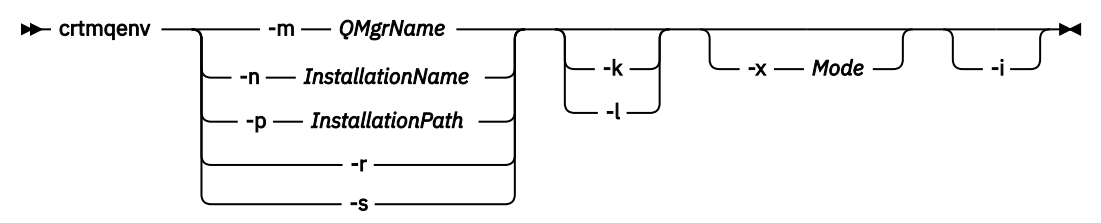

# **Erforderliche Parameter**

#### **-m** *QMgrName*

Erstellt die Umgebung für die Installation, die dem Warteschlangenmanager *Warteschlangenmanagername* zugeordnet ist.

#### **-n** *Installationsname*

Erstellt die Umgebung für die Installation mit dem Namen *Installationsname*.

#### **-p** *Installationspfad*

Erstellt die Umgebung für die Installation im Pfad *Installationspfad*.

**-r**

Entfernt alle Installationen aus der Umgebung.

**-s**

Erstellt die Umgebung für die Installation ein, die den Befehl ausgegeben hat.

# **Optionale Parameter**

### **-k**

Gilt nur unter AIX and Linux. Wenn der Parameter **-k** angegeben ist:

- Unter AIX wird die Umgebungsvariable *LIBPATH* festgelegt.
- Unter Linux wird die Umgebungsvariable *LD\_LIBRARY\_PATH* festgelegt.

Schließt die Umgebungsvariable *LD\_LIBRARY\_PATH* bzw. *LIBPATH* in die Umgebung ein, indem der Pfad der IBM MQ-Bibliotheken am Anfang der aktuellen Variablen *LD\_LIBRARY\_PATH* bzw. *LIBPATH* hinzugefügt wird.

## **Linux • AIX 1.**

Gilt nur unter AIX and Linux. Wenn der Parameter **-l** angegeben ist:

- Unter AIX wird die Umgebungsvariable *LIBPATH* festgelegt.
- Unter Linux wird die Umgebungsvariable *LD\_LIBRARY\_PATH* festgelegt.

Schließt die Umgebungsvariable *LD\_LIBRARY\_PATH* bzw. *LIBPATH* in die Umgebung ein, indem der Pfad der IBM MQ-Bibliotheken am Ende der aktuellen Variablen *LD\_LIBRARY\_PATH* bzw. *LIBPATH* hinzugefügt wird.

### **-x** *Modus*

Der Wert für *modus* kann 32 oder 64 lauten.

Erstellen Sie eine 32-Bit- oder 64-Bit-Umgebung:

- Wenn Sie -x 32 angeben, wird die Umgebungsvariable PATH geändert, indem ein Präfix zum Binärpfad für ausführbare 32-Bit-Dateien hinzugefügt wird.
- Wenn Sie -x 64 angeben, wird die Umgebungsvariable PATH geändert, indem ein Präfix zum Binärpfad für ausführbare 64-Bit-Dateien hinzugefügt wird.

Wird dieser Parameter nicht angegeben, entspricht die Umgebung der des Warteschlangenmanagers oder der Installation, die im Befehl angegeben ist.

Jeder Versuch, eine 64-Bit-Umgebung mit einer 32-Bit-Installation anzuzeigen, schlägt fehl.

**-i**

Führt nur die Zusätze der Umgebung auf.

Wenn dieser Parameter angegeben ist, bleiben die für vorherige Installationen festgelegten Umgebungsvariablen im Pfad der Umgebungsvariablen und müssen manuell entfernt werden.

# **Rückgabecodes**

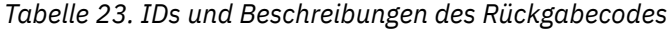

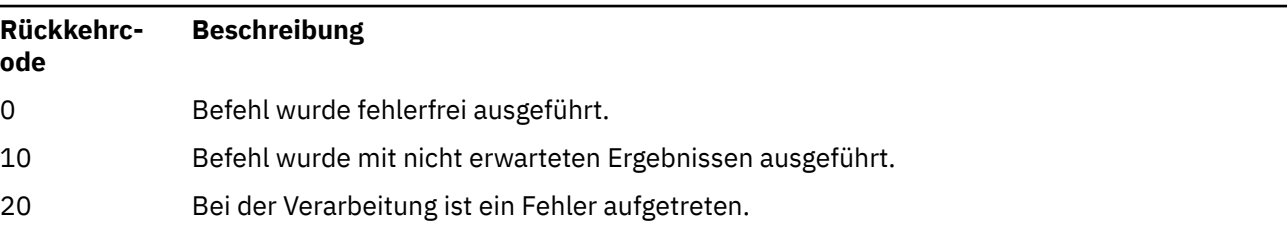

#### **Beispiele**

In den folgenden Beispielen wird davon ausgegangen, dass eine Kopie von IBM MQ in /opt/mqm auf einem AIX- oder Linux-System installiert ist.

1. Mit diesem Befehl wird eine Liste der Umgebungsvariablen für eine Installation erstellt, die in /opt/mqm installiert ist:

```
/opt/mqm/bin/crtmqenv -s
```
2. Dieser Befehl erstellt eine Liste der Umgebungsvariablen für eine Installation, die in /opt/mqm2 installiert ist, und schließt den Pfad zur Installation am Ende des aktuellen Werts der Variablen *LD\_LIBRARY\_PATH* ein:

/opt/mqm/bin/crtmqenv -p /opt/mqm2 -l

3. Dieser Befehl erstellt eine Liste mit Umgebungsvariablen für den Warteschlangenmanager QM1 in einer 32-Bit-Umgebung:

/opt/mqm/bin/crtmqenv -m QM1 -x 32

Im folgenden Beispiel wird davon ausgegangen, dass eine Kopie von IBM MQ in C:\Programme\IBM\MQ auf einem Windows-System installiert ist.

1. Dieser Befehl erstellt eine Liste mit Umgebungsvariablen für eine Installation mit dem Namen installation1:

"C:\Programme\IBM\MQ\crtmqenv" -n installation1

#### **Zugehörige Konzepte**

Mehrere Installationen

#### **Zugehörige Tasks**

Primäre Installation auswählen

#### **Zugehörige Verweise**

["setmqenv \(IBM MQ-Umgebung festlegen\)" auf Seite 203](#page-202-0) Mit dem Befehl **setmqenv** können Sie die IBM MQ-Umgebung unter AIX, Linux, and Windows festlegen.

#### $Linux \t MX$ **crtmqinst (IBM MQ-Installation erstellen)**

Erstellen Sie Installationseinträge in mqinst.ini auf AIX and Linux-Systemen.

### **Verwendungszweck**

Die Datei mqinst.ini enthält Informationen zu allen IBM MQ-Installationen auf einem System. Weitere Informationen zu mqinst.inifinden Sie unter Installationskonfigurationsdatei, mqinst.ini.

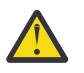

**Achtung:** Nur der Benutzer root kann diesen Befehl ausführen.

Die erste Installation von IBM MQ erhält automatisch den Installationsnamen Installation1, da der Befehl **crtmqinst** erst verfügbar ist, wenn sich eine Installation von IBM MQ auf dem System befindet. Für nachfolgende Installationen kann vor der Installation mit dem Befehl **crtmqinst** ein Installationsname festgelegt werden. Nach der Installation kann der Installationsname nicht mehr geändert werden. Weitere Informationen zu Installationsnamen finden Sie im Abschnitt Installationsnamen auswählen.

# **Syntax**

#### $\rightarrow$  crtmqinst  $\rightarrow$

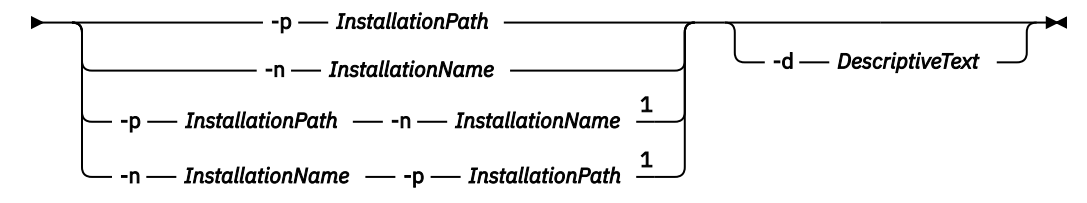

Anmerkungen:

 $1$  When specified together, the installation name and installation path must refer to the same installation.

# **Parameter**

#### **-d**

Eine Beschreibung der Installation im Textformat.

Der Text kann aus bis zu 64 Einzelbytezeichen oder 32 Doppelbytezeichen bestehen. Standardwert sind Leerzeichen. Enthält der Text Leerzeichen, muss er in Anführungszeichen gesetzt werden.

#### **-n** *Installationsname*

Der Name der Installation.

Der Name kann bis zu 16 Einzelbytezeichen enthalten und muss aus einer Kombination von alphabetischen und numerischen Zeichen (a-z, A-Z, 0-9) bestehen. Der Name muss eindeutig sein, wobei die Groß-/Kleinschreibung nicht berücksichtigt wird; so sind INSTALLATIONNAME und Installation-Name beispielsweise keine eindeutigen Namen.

Wenn Sie den Installationsnamen nicht angeben, wird der nächste verfügbare Name in der Serie Installation1, Installation2... verwendet.

#### **-p** *Installationspfad*

Der Installationspfad. Wenn Sie den Installationspfad nicht angeben, wird /opt/mqm auf AIX and Linux-Systemen verwendet, und /usr/mqm wird unter AIXverwendet.

# **Rückgabecodes**

*Tabelle 24. IDs und Beschreibungen des Rückgabecodes*

| Rückkehrc-<br>ode | <b>Beschreibung</b>                |
|-------------------|------------------------------------|
| 0                 | Eintrag wurde fehlerfrei erstellt. |
| 10                | Ungültige Programmversion          |
| 36                | Ungültige Argumente angegeben      |
| 37                | Fehler in der Beschreibung.        |
| 45                | Eintrag bereits vorhanden.         |

<span id="page-32-0"></span>*Tabelle 24. IDs und Beschreibungen des Rückgabecodes (Forts.)*

| Rückkehrc-<br>ode | <b>Beschreibung</b>                                     |
|-------------------|---------------------------------------------------------|
| 59                | Ungültige Installation angegeben                        |
| 71                | Unerwarteter Fehler.                                    |
| 89                | Fehlerhafte INI-Datei.                                  |
| 96                | INI-Datei konnte nicht gesperrt werden.                 |
| 98                | Keine Zugriffsberechtigung für die INI-Datei vorhanden. |
| 131               | Ressourcenproblem.                                      |

## **Beispiel**

1. Dieser Befehl erstellt einen Eintrag mit einem Installationsnamen von MyInstallation, einem Installationspfad von /opt/myInstallationnund einer Beschreibung "Meine IBM MQ-Installation":

crtmqinst -n MyInstallation -p /opt/myInstallation -d "My IBM MQ installation"

Wenn die Beschreibung Leerzeichen enthält, muss sie in Anführungszeichen gesetzt werden.

**Anmerkung:** Auf AIX and Linuxn muss der Befehl **crtmqinst** vom Rootbenutzer ausgeführt werden, weil eine Berechtigung mit uneingeschränktem Zugriff erforderlich ist, damit Daten in die Konfigurationsdatei 'mqinst.ini' geschrieben werden können.

# **crtmqm (Warteschlangenmanager erstellen)**

Mit diesem Befehl wird ein Warteschlangenmanager erstellt.

# **Verwendungszweck**

Mit dem Befehl **crtmqm** können Sie einen Warteschlangenmanager erstellen und die Standard- und Systemobjekte definieren. Die mit dem Befehl **crtmqm** erstellten Objekte werden in System-und Standardobjekteaufgelistet. Nachdem Sie einen Warteschlangenmanager erstellt haben, können Sie ihn mit dem Befehl **strmqm** starten.

Der Warteschlangenmanager wird automatisch der Installation zugeordnet, aus der der Befehl **crtmqm** abgesetzt wurde. Mit dem Befehl **setmqm** können Sie die zugeordnete Installation ändern.

Bealt Windows Beachten Sie, dass das Windows-Installationsprogramm den Benutzer, der die Installation durchführt, nicht automatisch zur Gruppe mqm hinzufügt. Weitere Informationen finden Sie unter Berechtigung zum Verwalten von IBM MQ auf AIX, Linux, and Windows-Systemen.

# **Hinweise zur Verwendung**

Linux

 $\blacktriangleright$  V 9.2.0  $\blacktriangleright$  Linux  $\blacktriangleright$  Ab IBM MQ 9.2.0 können Sie die Lizenz mithilfe der Umgebungsvariablen MQLICENSE annehmen oder anzeigen.

Die Optionen, die Sie für die Umgebungsvariable MQLICENSE festlegen können, sind 'accept' oder 'view'. Andere Werte werden so behandelt, als wäre die Umgebungsvariable nicht gesetzt.

Sie können die Umgebungsvariable MQLICENSE auch in den Befehlen **addmqinf** und **dspmqinf** festlegen. Sie können diese Umgebungsvariable jedoch nicht direkt im Befehl **setmqprd** festlegen.

**Anmerkung:** Sie können diese Umgebungsvariable nur verwenden, wenn die Lizenz noch nicht normal akzeptiert wurde (d. h., wenn **mqlicense exe**ausgeführt wird). Wenn die Lizenz bereits akzeptiert wurde, wird diese Umgebungsvariable unabhängig vom Wert ignoriert.

# **Syntax**

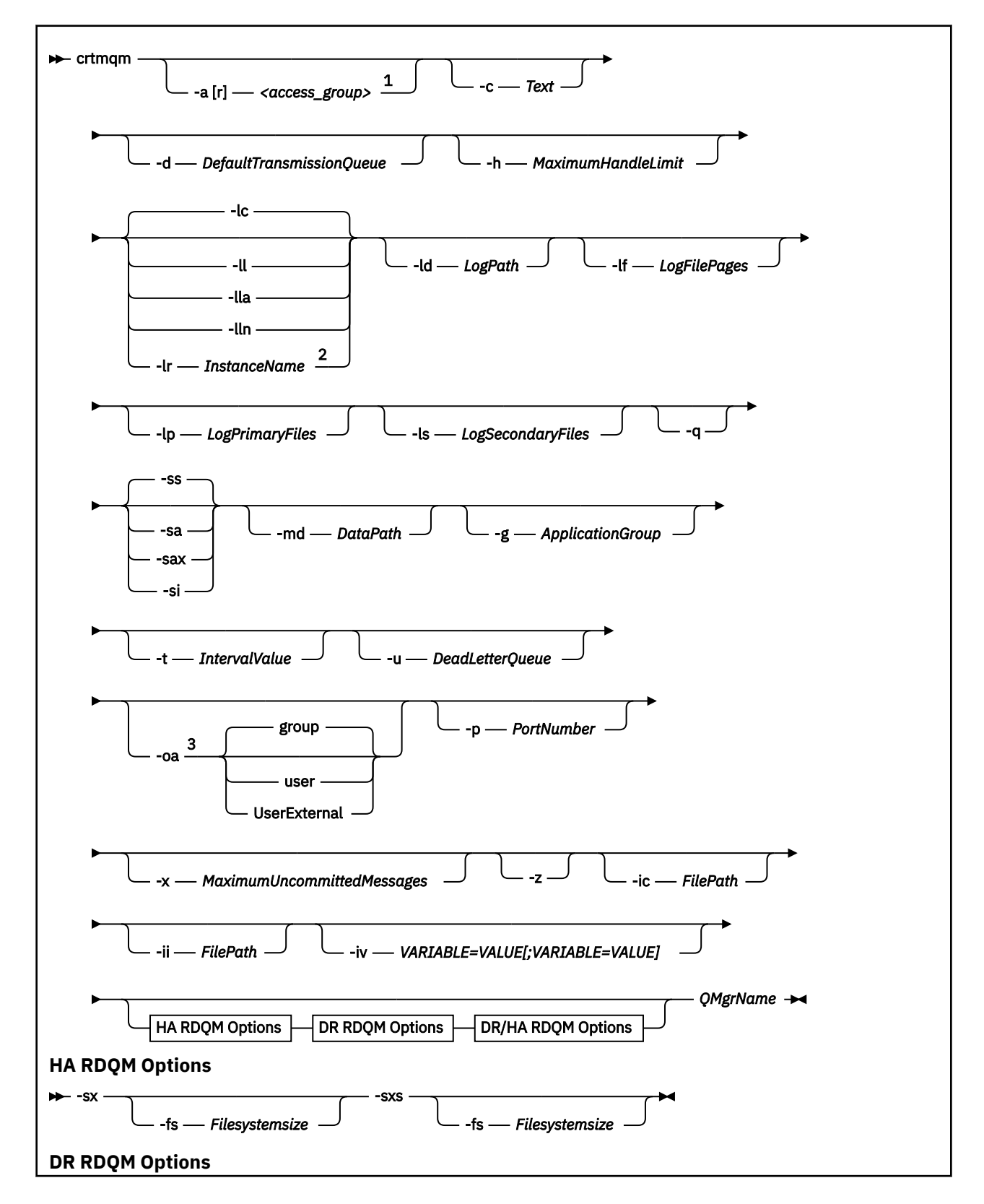

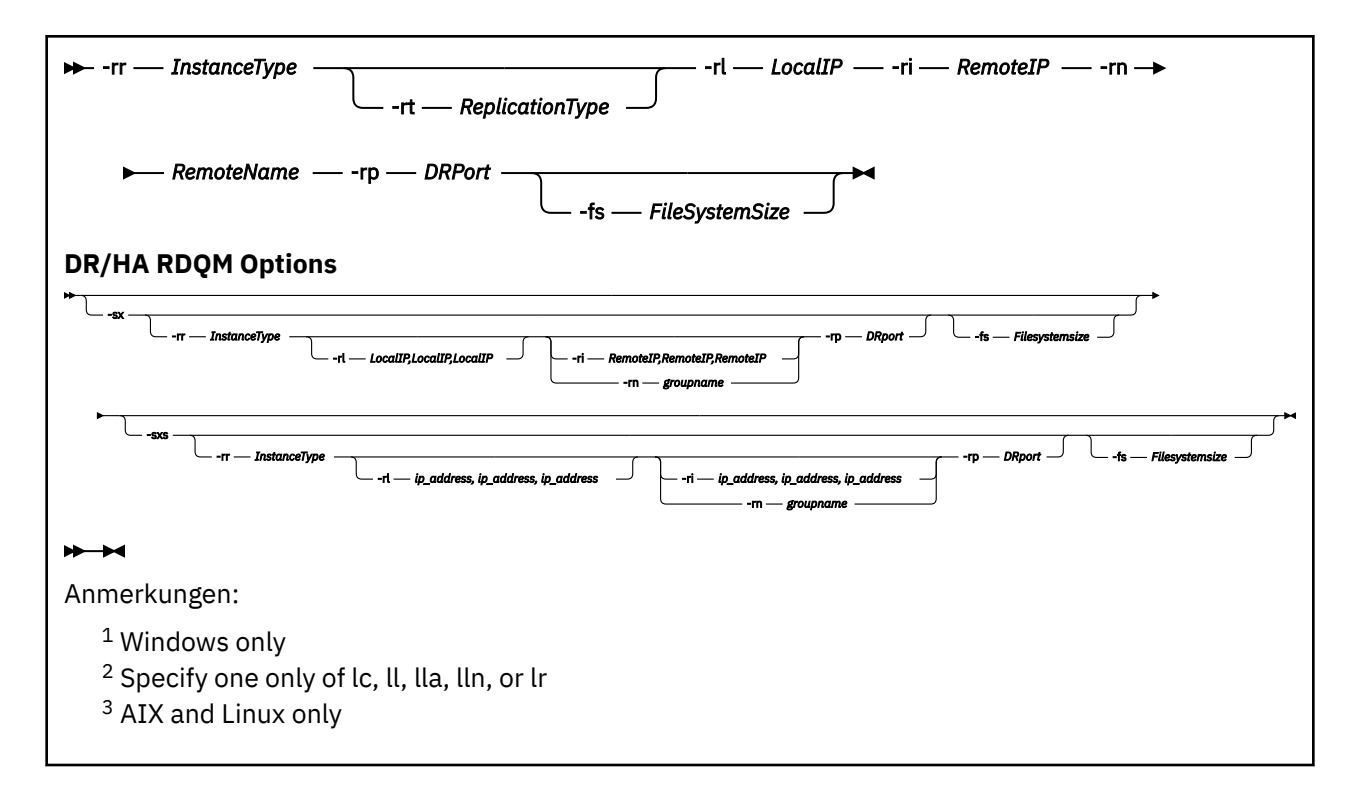

# **Erforderliche Parameter**

#### **QMgrName**

Der Name des Warteschlangenmanagers, den Sie erstellen möchten. Der Name kann bis zu 48 Zeichen enthalten. Dieser Parameter muss das letzte Element im Befehl sein.

**Anmerkung:** Der Wert für *Warteschlangenmanagername* wird von anderen IBM MQ-Anwendungen als den IBM MQ-Warteschlangenmanagern und von den IBM MQ-Steuerbefehlen verwendet, um diesen Warteschlangenmanager anzugeben.

Auf diesem System darf es keinen weiteren Warteschlangenmanager mit demselben Namen geben. Wenn dieser Warteschlangenmanager Verbindungen zu anderen Warteschlangenmanagern herstellen soll, müssen Sie sicherstellen, dass die Namen der Warteschlangenmanager in dieser Gruppe von Warteschlangenmanagern eindeutig sind.

Der Wert für *Warteschlangenmanagername* wird außerdem zur Benennung der Verzeichnisse verwendet, die für den Warteschlangenmanager auf Platte erstellt werden. Aufgrund von Einschränkungen für das Dateisystem sind die Namen der erstellten Verzeichnisse möglicherweise nicht mit dem Wert für *Warteschlangenmanagername* identisch, der im Befehl **crtmqm** angegeben wurde.

In solchen Fällen wird für die erstellten Verzeichnisse zwar der angegebene Wert für *Warteschlangenmanagername* zu Grunde gelegt, möglicherweise aber geändert oder mit einem Suffix wie .000 oder .001 (usw.) versehen.

# **Optionale Parameter**

# **-a[r]** *Zugriffsgruppe*

Mit diesem Parameter können Sie eine Windows-Sicherheitsgruppe angeben, deren Mitgliedern uneingeschränkter Zugriff auf alle Warteschlangenmanagerdaten-Dateien erteilt wird. Dabei kann es sich abhängig von der verwendeten Syntax um eine lokale oder globale Gruppe handeln.

Folgende Syntax ist für den Gruppennamen gültig:

#### *LocalGroup*

*Domänenname* \ *Name der globalen Gruppe Name der globalen Gruppe* @ *Domänenname* Sie müssen die zusätzliche Zugriffsgruppe definieren, bevor Sie den Befehl **crtmqm** mit der Option **-a [r]** ausführen.

Wenn Sie die Gruppe mit **-ar** anstelle von **-a** angeben, wird der lokalen mqm-Gruppe kein Zugriff auf die Datendateien des Warteschlangenmanagers erteilt. Verwenden Sie diese Option, wenn das Dateisystem mit den Datendateien des Warteschlangenmanagers keine Zugriffssteuerungseinträge für lokal definierte Gruppen unterstützt.

Die Gruppe ist üblicherweise eine globale Sicherheitsgruppe, die verwendet wird, um Multi-Instanz-Warteschlangenmanagern Zugriff auf einen gemeinsam genutzten Ordner für Warteschlangenmanagerdaten und Protokolle zu ermöglichen. Verwenden Sie die zusätzliche Sicherheitszugriffsgruppe, um Lese- und Schreibberechtigungen für den Ordner festzulegen oder darin enthaltene Warteschlangenmanagerdaten und Protokolldateien freizugeben.

Die zusätzliche Sicherheitszugriffsgruppe ist eine Alternative zur Verwendung der lokalen Gruppe mqm, um Berechtigungen für den Ordner festzulegen, der Warteschlangenmanagerdaten und -protokolle enthält. Im Gegensatz zur lokalen Gruppe mqm können Sie die zusätzliche Sicherheitszugriffsgruppe als lokale oder globale Gruppe definieren. Es muss eine globale Gruppe sein, um Berechtigungen für die freigegebenen Ordner festlegen zu können, die die Daten und Protokolldateien enthalten, die von Multi-Instanz-Warteschlangenmanagern verwendet werden.

Das Windows-Betriebssystem überprüft die Zugriffsberechtigungen zum Lesen und Schreiben von Warteschlangenmanager-Daten und -Protokolldateien. Es prüft die Berechtigungen der Benutzer-ID, die Warteschlangenmanager-Prozesse ausführt. Welche Benutzer-ID überprüft wird, hängt davon ab, ob Sie den Warteschlangenmanager als Service oder ob Sie ihn interaktiv gestartet haben. Wenn Sie den Warteschlangenmanager als Service gestartet haben, überprüft das Windows-Betriebssystem die Benutzer-ID, die Sie mit dem Assistenten zur **Vorbereitung von** IBM MQ konfiguriert haben. Wenn Sie den Warteschlangenmanager interaktiv gestartet haben, überprüft dasWindows-Betriebssystem die Benutzer-ID, die den Befehl **strmqm** ausgeführt hat.

Die Benutzer-ID muss Mitglied der lokalen mqm-Gruppe sein, um den Warteschlangenmanager zu starten. Wenn die Benutzer-ID zu der zusätzlichen Sicherheitszugriffsgruppe gehört, hat der Warteschlangenmanager Lese- und Schreibzugriff auf die Dateien, für die diese Berechtigungen durch Verwendung der Gruppe erteilt wurden.

**Einschränkung:** Eine zusätzliche Sicherheitszugriffsgruppe kann nur im Windows-Betriebssystem angegeben werden. Wenn Sie in anderen Betriebssystemen eine zusätzliche Sicherheitszugriffsgruppe angeben, gibt der Befehl **crtmqm** einen Fehler zurück.

#### **-c** *Text*

Beschreibender Text für diesen Warteschlangenmanager. Sie können bis zu 64 Zeichen verwenden; die Standardeinstellung besteht aus Leerzeichen.

Wenn Sie Sonderzeichen verwenden, schließen Sie diese in einfache Anführungszeichen ein. Die maximale Anzahl der Zeichen wird reduziert, wenn das System einen Doppelbytezeichensatz (DBCS) verwendet.

#### **-d** *DefaultTransmissionQueue*

Der Name der lokalen Übertragungswarteschlange, in die ferne Nachrichten gestellt werden, wenn eine Übertragungswarteschlange nicht explizit für ihr Ziel definiert ist. Es gibt keine Standardeinstellung.

#### ► Linux ▶ AlX **-g** *ApplicationGroup*

Unter AIX and Linux der Name der Gruppe, deren Mitglieder folgende Aktionen ausführen dürfen:

- MQI-Anwendungen ausführen
- Alle IPCC-Ressourcen aktualisieren
- Den Inhalt einiger WS-Manager-Verzeichnisse ändern

Der Standardwert ist **-g all**, was unbeschränkten Zugriff ermöglicht.

Der Wert **-g** *ApplicationGroup* wird in der Konfigurationsdatei des Warteschlangenmanagers qm.iniaufgezeichnet.
Die mqm-Benutzer-ID und der Benutzer, der den Befehl ausführt, müssen zur angegebenen Anwendungsgruppe gehören. Weitere Informationen zum Betrieb im eingeschränkten Modus finden Sie im Abschnitt Eingeschränkter Modus.

### **-h** *MaximumHandleGrenzwert*

Die maximale Anzahl Kennungen, die eine Anwendung gleichzeitig öffnen kann.

Geben Sie einen Wert von 1 bis 999999999 an. Der Standardwert ist 256.

# **-ic** *Dateipfad*

Automatische Konfiguration von MQSC-Attributen

Geben Sie die Position der MQSC-Befehle an, die bei jedem Neustart des Warteschlangenmanagers automatisch auf den Warteschlangenmanager angewendet werden sollen. Hierbei kann es sich um einen Dateinamen oder um ein Verzeichnis handeln, in dem jede Datei \*.mqsc automatisch verarbeitet wird. Weitere Informationen finden Sie im Abschnitt Automatische Konfiguration aus einem MQSC-Script beim Start.

## **-ii** *Dateipfad*

Automatische Konfiguration von qm.ini-Dateiattributen.

Geben Sie eine Konfiguration an, die bei jedem Neustart des Warteschlangenmanagers automatisch auf die Datei qm.ini angewendet werden soll. Hierbei kann es sich um einen Dateinamen handeln, der Informationen zum INI-Format enthält, oder um ein Verzeichnis, in dem \*.ini automatisch verarbeitet wird. Weitere Informationen finden Sie im Abschnitt Automatische Konfiguration aus einem INI-Script beim Start.

# **-iv** *VARIABLE=WERT[;VARIABLE=WERT]*

Konfigurationsvariable zur Verwendung mit automatischen Uniform-Clustern

Geben Sie einen Namen und den zugehörigen Wert für die Verwendung als Einfügung während MQSC-Definitionen an. Dieser Parameter wird nur für CONNAME-Felder bei der Definition von Clusterempfängern für automatische Uniform-Cluster verwendet. Beispiel:

-iv CONNAME=QMA.host.name(1414)

Die nächste Gruppe aus Parameterbeschreibungen bezieht sich auf die Protokollierung, die im Abschnitt Protokoll zur Wiederherstellung verwenden beschrieben wird.

**Anmerkung:** Wählen Sie die Zusammenstellung der Protokollierung sorgfältig aus, da einige Einstellungen nach der Festschreibung nicht geändert werden können. Die Standardwerte für die Protokollierungsoptionen für **crtmqm** können durch Attribute in der Datei 'mqs.ini' überschrieben werden.

Wenn Sie die Protokollierungsattribute in der Datei 'mqs.ini' angeben, werden die Standardwerte der Protokollierungs-Befehlszeilenparameter für **crtmqm** mit diesen Attributen überschrieben.

**-lc**

Verwenden Sie die Umlaufprotokollierung. Diese Methode ist die standardmäßige Protokollierungsmethode.

### **-ld** *Protokollpfad*

Das Verzeichnis, in dem Protokolldateien gespeichert werden. Das Standardverzeichnis zum Speichern von Protokollpfaden wird bei der Installation von IBM MQ definiert.

Wenn der Datenträger, der das Protokolldateiverzeichnis enthält, Dateisicherheit unterstützt, muss das Protokolldateiverzeichnis Zugriffsberechtigungen haben. Die Berechtigungen ermöglichen den Benutzer-IDs, unter deren Berechtigung der Warteschlangenmanager ausgeführt wird, Lese- und Schreibzugriff auf das Verzeichnis und seine Unterverzeichnisse. Bei der Installation von IBM MQ erteilen Sie den Benutzer-IDs und der Gruppe mqm Berechtigungen für das Standardprotokollverzeichnis. Wenn Sie mit dem Parameter *LogPath* festlegen, dass die Protokolldatei in ein anderes Verzeichnis geschrieben wird, müssen Sie den Benutzer-IDs Lese- und Schreibberechtigung für das Verzeichnis erteilen. Die Benutzer-ID und die Berechtigungen für AIX and Linux unterscheiden sich von denen für das Windows-System:

#### **AIX AIX AIX** and Linux Linux

Eigner des Verzeichnisses und seiner Unterverzeichnisse muss der Benutzer mqm in der Gruppe mqm sein.

Wenn die Protokolldatei von verschiedenen Instanzen des Warteschlangenmanagers gemeinsam genutzt wird, müssen für die verschiedenen Instanzen dieselben Sicherheits-IDs (SID) verwendet werden. Sie müssen auf den verschiedenen Servern, die Instanzen des Warteschlangenmanagers ausführen, für den Benutzer mqm dieselbe sid festgelegt haben. Dasselbe gilt für die Gruppe mqm.

## **Windows Windows**

Wenn nur eine Instanz des Warteschlangenmanagers auf das Verzeichnis zugreift, müssen Sie den folgenden Gruppen und Benutzern Lese- und Schreibzugriffsberechtigungen für das Verzeichnis erteilen:

- Die lokale Gruppe mqm
- Die lokale Gruppe Administrators
- SYSTEM-Benutzer-ID

Um verschiedenen Instanzen eines Warteschlangenmanagers Zugriff auf das gemeinsam genutzte Protokollverzeichnis zu geben, muss der Warteschlangenmanager über einen globalen Benutzer auf das Protokollverzeichnis zugreifen. Geben Sie der globalen Gruppe, die den globalen Benutzer enthält, Lese- und Schreibzugriff für das Protokollverzeichnis. Die globale Gruppe ist die zusätzliche Sicherheitszugriffsgruppe, die mit dem Parameter **-a** angegeben wurde.

Windows Auf Systemen mit IBM MQ for Windows heißt das Standardverzeichnis C: \ProgramData\IBM\MQ\log (unter der Voraussetzung, dass C: das Datenlaufwerk ist). Wenn der Datenträger Dateisicherheit unterstützt, muss der ID SYSTEM, Administratoren und der Gruppe mqm Schreib-/Lesezugriff auf das Verzeichnis erteilt werden.

Linux AIX Auf IBM MQ for AIX or Linux-Systemen ist das Standardverzeichnis /var/mqm/log. Die Benutzer-ID mqm und die Gruppe mqm müssen über vollständige Berechtigungen für die Protokolldateien verfügen.

Wenn Sie die Position dieser Dateien ändern, müssen Sie diese Berechtigungen selbst zuweisen. Wenn diese Berechtigungen automatisch festgelegt werden, befinden sich die Protokolldateien an ihren Standardpositionen.

### **-lf** *LogFileSeiten*

Die Protokolldaten werden in einer Reihe von Dateien mit dem Namen "Protokolldateien" festgehalten. Die Protokolldateigröße wird in Einheiten von 4-KB-Seiten angegeben.

In IBM MQ for AIX or Linux-Systemen beträgt die Standardanzahl der Protokolldateiseiten 4096, also beträgt die Protokolldateigröße 16 MB. Die minimale Anzahl der Protokolldateiseiten beträgt 64 und die maximale Anzahl 65535.

Windows: In IBM MQ for Windows-Systemen beträgt die Standardanzahl der Protokolldateiseiten 4096, also beträgt die Protokolldateigröße 16 MB. Die minimale Anzahl der Protokolldateiseiten beträgt 32 und die maximale Anzahl 65535.

**Anmerkung:** Die Größe der Protokolldateien für einen Warteschlangenmanager, die während der Erstellung des Warteschlangenmanagers angegeben wird, kann nicht geändert werden.

### **-ll** *Lineare\_Protokollierung*

Verwenden Sie die lineare Protokollierung.

**Multi Wenn Sie einen Warteschlangenmanager auf Multiplatforms mit der bisherigen Option -ll** erstellen, erfolgt die manuelle Verwaltung der Protokollspeicherbereiche auch wie in früheren Versionen (**LogManagement**=Manual).

### **- Multi -lla**

Verwenden Sie die lineare Protokollierung mit automatischer Verwaltung der Protokollspeicherbereiche (**LogManagement**=Automatic).

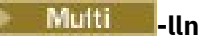

Verwenden Sie die lineare Protokollierung mit Archivmanagement der Protokollspeicherbereiche (**LogManagement**=archive).

# **-lr** *Instanzname*

Verwenden Sie die Protokollreplikation. Geben Sie diese Option beim Konfigurieren einer nativen HA-Gruppe an. Der angegebene *Instanzname* wird von der nativen HA zur Ermittlung dieser Kopie von Protokolldaten verwendet und muss eindeutig sein. Der *Instanzname* kann aus bis zu 48 Zeichen bestehen. Folgende Zeichen sind für einen *Instanznamen* gültig:

- Groß- oder Kleinbuchstaben (A-Z, a-z)
- Numerische Zeichen (0-9)
- Gedankenstrich (-), wobei das führende Zeichen kein Gedankenstrich sein darf
- Punkt $(.)$
- Unterstrich ()

Führende oder eingebettete Leerzeichen sind nicht zulässig.

### **-lp** *Primäre\_Protokolldateien*

Die Protokolldateien, die beim Erstellen des Warteschlangenmanagers zugeordnet werden.

**Windows** Unter Windows:

- Die minimale Anzahl primärer Protokolldateien ist 2 und die maximale Anzahl 254.
- Die Gesamtzahl der primären und sekundären Protokolldateien darf nicht größer als 255 und nicht kleiner als 3 sein.

 $L$ inux **AIX** Auf Systemen mit AIX and Linux:

- Die minimale Anzahl primärer Protokolldateien ist 2 und die maximale Anzahl 510. Der Standardwert ist 3.
- Die Gesamtzahl der primären und sekundären Protokolldateien darf nicht größer als 511 und nicht kleiner als 3 sein.

Betriebssystemeinschränkungen können die maximale Protokollgröße reduzieren.

Der Wert wird geprüft, wenn der WS-Manager erstellt oder gestartet wird. Sie können sie ändern, nachdem der WS-Manager erstellt wurde. Eine Änderung des Werts ist jedoch erst wirksam, wenn der Warteschlangenmanager erneut gestartet wird und der Effekt möglicherweise nicht sofort ausgeführt wird.

Weitere Informationen zu primären Protokolldateien finden Sie im Abschnitt So sehen Protokolle aus.

Informationen zur Berechnung der Größe von primären Protokolldateien finden Sie im Abschnitt Protokollgröße berechnen.

### **-ls** *Sekundäre\_Protokolldateien*

Die Protokolldateien, die zugeordnet werden, wenn die Primärdateien erschöpft sind.

**Windows Unter Windows:** 

- Die minimale Anzahl sekundärer Protokolldateien ist 1 und die maximale Anzahl 253.
- Die Gesamtzahl der primären und sekundären Protokolldateien darf nicht größer als 255 und nicht kleiner als 3 sein.

**Linux AIX** Auf Systemen mit AIX and Linux:

- Die minimale Anzahl sekundärer Protokolldateien ist 2 und die maximale Anzahl 509. Der Standardwert ist 2.
- Die Gesamtzahl der primären und sekundären Protokolldateien darf nicht größer als 511 und nicht kleiner als 3 sein.

Betriebssystemeinschränkungen können die maximale Protokollgröße reduzieren.

Der Wert wird geprüft, wenn der Warteschlangenmanager gestartet wird. Sie können diesen Wert ändern, aber Änderungen werden erst wirksam, wenn der Warteschlangenmanager erneut gestartet wird, und selbst dann wird der Effekt möglicherweise nicht sofort wirksam.

Weitere Informationen zur Verwendung von sekundären Protokolldateien finden Sie im Abschnitt So sehen Protokolle aus.

Informationen zur Berechnung der Größe von sekundären Protokolldateien finden Sie im Abschnitt Protokollgröße berechnen.

### **-md** *Datenpfad*

**Das Verzeichnis, in dem die Datendateien für einen Warteschlangenmanager gespei**chert werden.

 $\blacksquare$  Windows  $\blacksquare$ Auf Systemen mit IBM MQ for Windows heißt das Standardverzeichnis C $:\verb|\ProgramDa$ ta\IBM\MQ\qmgrs (unter der Voraussetzung, dass C: das Datenlaufwerk ist). Wenn der Datenträger Dateisicherheit unterstützt, muss der ID SYSTEM, Administratoren und der Gruppe mqm Schreib-/Lesezugriff auf das Verzeichnis erteilt werden.

Linux **AIX** Auf IBM MQ for AIX or Linux-Systemen heißt das Standardverzeichnis /var/mqm/qmgrs. Die Benutzer-ID mqm und die Gruppe mqm müssen über vollständige Berechtigungen für die Protokolldateien verfügen.

**EUTER Für RDOM** auf Linux-Systemen heißt das Standardverzeichnis /var/mqm/vols/ *qmgrname*/qmgr/.

Der Parameter **DataPath** wird zur Unterstützung bei der Konfiguration von Warteschlangenmanagern für mehrere Instanzen bereitgestellt. Beispiel für Systeme mit AIX and Linux: Wenn sich das Verzeichnis /var/mqm in einem lokalen Dateisystem befindet, verweisen Sie mit den Parametern **DataPath** und **LogPath** auf die gemeinsam genutzten Dateisysteme, auf die mehrere Warteschlangenmanager zugreifen können.

**Anmerkung:** Ein mit dem Parameter **DataPath** erstellter Warteschlangenmanager kann in Produktversionen vor IBM WebSphere MQ 7.0.1 ausgeführt werden, muss aber neu konfiguriert werden, um den Parameter **DataPath** zu entfernen. Es gibt zwei Optionen, um den Warteschlangenmanager auf eine frühere Konfiguration als IBM WebSphere MQ 7.0.1 zurückzusetzen und ohne den Parameter **DataPath** auszuführen: Wenn Sie mit der Bearbeitung von Warteschlangenmanagerkonfigurationen vertraut sind, können Sie den Warteschlangenmanager mithilfe des Warteschlangenmanagerkonfigurationsparameters Prefix manuell konfigurieren. Gehen Sie alternativ wie folgt vor, um den Warteschlangenmanager zu bearbeiten:

- 1. Stoppen Sie den Warteschlangenmanager.
- 2. Speichern Sie die Daten und Protokollverzeichnisse des Warteschlangenmanagers.
- 3. Löschen Sie den Warteschlangenmanager.
- 4. Setzen Sie IBM WebSphere MQ auf die Fixversion vor IBM WebSphere MQ 7.0.1 zurück.
- 5. Erstellen Sie den Warteschlangenmanager mit dem gleichen Namen.
- 6. Ersetzen Sie die Daten und Protokollverzeichnisse des Warteschlangenmanagers durch die gespeicherten Informationen.

### **-oa group|user|UserExternal**

 $\blacktriangleright$  Linux  $\blacktriangleright$  AIX  $\blacktriangleright$  Auf Systemen mit AIX and Linux können Sie angeben, ob Gruppen- oder Benutzerberechtigung verwendet werden soll. Wenn Sie diesen Parameter nicht festlegen, wird die Gruppenberechtigung verwendet. Sie können das Berechtigungsmodell später ändern, indem Sie den Parameter **SecurityPolicy** in der Zeilengruppe 'Service' der Datei qm.ini festlegen (siehe Zeilengruppe 'Service' in der Datei qm.ini).

 $\textcolor{red}{\bullet}$  <code>V 9.2.1</code>  $\textcolor{red}{\bullet}$  <code>Ab IBM MQ 9.2.1</code> können Sie beim Erstellen von neuen Warteschlangenmanagern die zusätzliche Option UserExternal verwenden. Wenn Sie diese Option auswählen, können Sie einen betriebssystemfremden Benutzernamen mit maximal 12 Zeichen erstellen, für den Folgendes gilt

• Den Regeln für die Benennung von IBM MQ-Objekten entsprechen muss

- Ist dem System nicht bekannt
- Er kann zum Überprüfen und Festlegen von Berechtigungen verwendet werden.

WS.2.1 Wenn Sie jedoch einen betriebssystemfremden Benutzernamen erstellen, gehört dieser Benutzer zu keiner Gruppe, mit Ausnahme der Gruppe nobody. Weitere Informationen finden Sie im Abschnitt Prinzipals und Gruppen unter AIX, Linux, and Windows.

Weitere Informationen finden Sie im Abschnitt Objektberechtigungsmanager (OAM).

#### **-p** *Portnummer*

Erstellen Sie an dem angegebenen Port ein verwaltetes TCP-Empfangsprogramm.

Geben Sie einen gültigen Portwert im Bereich von 1 bis 65535 an, um ein TCP-Empfangsprogrammobjekt zu erstellen, das den angegebenen Port verwendet. Das neue Empfangsprogramm erhält den Namen SYSTEM.LISTENER.TCP.1. Dieses Empfangsprogramm wird über den Warteschlangenmanager gesteuert und zusammen mit dem Warteschlangenmanager gestartet und gestoppt.

**-q**

Dieser Warteschlangenmanager wird als Standardwarteschlangenmanager festgelegt. Der neue Warteschlangenmanager ersetzt vorhandene Standardwarteschlangenmanager.

Wenn Sie dieses Flag versehentlich verwenden und wieder einen vorhandenen Warteschlangenmanager als Standardwarteschlangenmanager verwenden möchten, ändern Sie den Standardwarteschlangenmanager wie im Abschnitt Vorhandenen Warteschlangenmanager zur Standardeinstellung machen beschrieben.

## **-rr** *Instanztyp*

Erstellen Sie eine replizierten Datenwarteschlangenmanager für die Disaster-Recovery (DR RDQM). Geben Sie **-rr p** an, um die primäre Instanz des Warteschlangenmanagers zu erstellen, oder geben Sie **-rr s** an, um die sekundäre Instanz zu erstellen. Sie müssen root oder ein Benutzer in der Gruppe mqm mit sudo-Berechtigungen sein, um diesen Befehl verwenden zu können.

 $V9.2.0$ Verwenden Sie **-rr** mit dem Parameter **-sx** oder **-sxs**, um einen DR/HA-RDQM zu erstellen.

## **-rt** *Replizierungstyp*

Sie können optional angeben, ob in Ihrer DR RDQM-Konfiguration die synchrone oder die asynchrone Replikation verwendet wird. Geben Sie **-rt s** für die synchrone und **-rt a** für die asynchrone Replikation an. Die asynchrone Replikation ist die Standardeinstellung.

### **-rl** *Lokale IP*

Geben Sie die lokale IP-Adresse für die Replikation von Daten zwischen primären und sekundären Instanzen eines DR RDQM an.

Verwenden Sie **-rl** *LocalIP,LocalIP,LocalIP* mit dem Parameter **-sx** oder **-sxs** , um einen DR/HA-RDQM zu erstellen und die drei IP-Adressen anzugeben, die für die DR-Replikation in der lokalen HA-Gruppe verwendet werden.

## **-ri** *Ferne IP*

Geben Sie die ferne IP-Adresse für die Replikation von Daten zwischen primären und sekundären Instanzen eines DR RDQM an.

Verwenden Sie **-ri** *RemoteIP,RemoteIP,RemoteIP* mit dem Parameter **-sx** oder **-sxs** , um einen DR/HA-RDQM zu erstellen und die drei IP-Adressen anzugeben, die für die DR-Replikation in der fernen HA-Gruppe verwendet werden. Sie müssen beim Erstellen eines DR/HA-RDQM entweder den Parameter **-ri** oder den Parameter **-rn** angeben.

### **- Linux 1.** *Ferner Name*

Gibt den Namen des Systems an, auf dem sich die andere Instanz des Warteschlangenmanagers befindet. Bei diesem Namen handelt es sich um den Wert, der beim Ausführen des Befehls uname -n auf diesem Server zurückgegeben wird.

Verwenden Sie **-rn** *Gruppenname* zusammen mit dem Parameter **-sx** oder **-sxs**, um einen DR/HA-RDQM zu erstellen, und geben Sie den Namen der fernen HA-Gruppe an. Der *Gruppenname* verweist auf die Gruppe, die in der Zeilengruppe DRGroup in der Datei rdqm.ini definiert ist. Sie müssen beim Erstellen eines DR/HA-RDQM entweder den Parameter **-rn** oder den Parameter **-ri** angeben.

## **-rp** *DRPort*

Gibt den Port an, der für die DR-Replikation verwendet werden soll

### **Windows** <sub>-sa</sub>

Automatisches Starten des Warteschlangenmanagers. Kann nur bei Windows-Systemen verwendet werden.

Der Warteschlangenmanager ist so konfiguriert, dass er beim Starten des IBM MQ-Service automatisch gestartet wird.

Wenn Sie einen Warteschlangenmanager aus IBM MQ Explorer erstellen, ist dies die Standardoption.

Die in früheren Releases als IBM WebSphere MQ 7 erstellten Warteschlangenmanager behalten ihren vorhandenen Starttyp bei.

### **Windows** -sax

Automatisches Starten des Warteschlangenmanagers, Zulassen von mehreren Instanzen. Kann nur bei Windows-Systemen verwendet werden.

Der Warteschlangenmanager ist so konfiguriert, dass er beim Starten des IBM MQ-Service automatisch gestartet wird.

Wenn noch keine Instanz des Warteschlangenmanagers aktiv ist, wird der Warteschlangenmanager gestartet, die gestartete Instanz wird aktiv und Standby-Instanzen werden woanders zugelassen. Wenn eine Warteschlangenmanagerinstanz, die Standby-Instanzen erlaubt, bereits auf einem anderen Server aktiv ist, wird die neue Instanz zur Standby-Instanz.

Es kann immer nur eine Instanz eines Warteschlangenmanagers auf einem Server ausgeführt werden.

Die in Produktversionen vor IBM WebSphere MQ 7.0.1 erstellten Warteschlangenmanager behalten ihren bestehenden Starttyp bei.

**-si**

Interaktiver (manueller) Start des Warteschlangenmanagers.

Der Warteschlangenmanager ist so konfiguriert, dass er nur gestartet wird, wenn Sie den Start manuell mit dem Befehl **strmqm** anfordern. Der Warteschlangenmanager wird unter dem (interaktiven) Benutzer ausgeführt, wenn dieser Benutzer angemeldet ist. Warteschlangenmanager mit diesem Starttyp werden bei der Abmeldung des Benutzers beendet.

**-ss**

Servicestart (manuell) des Warteschlangenmanagers.

Ein Warteschlangenmanager ist so konfiguriert, dass er nur gestartet wird, wenn dies manuell mit dem Befehl **strmqm** angefordert wird. Der Warteschlangenmanager wird dann als untergeordneter Prozess des Service ausgeführt, wenn der IBM MQ-Service gestartet wird. Warteschlangenmanager mit diesem Starttyp bleiben auch dann noch aktiv, wenn sich der interaktive Benutzer abgemeldet hat.

Wenn Sie einen Warteschlangenmanager aus der Befehlszeile erstellen, ist dies die Standardoption.

## **-sx [***DR-Parameter***][-fs** *Dateisystemgröße***]**

Erstellen Sie einen replizierten Datenwarteschlangenmanager mit hoher Verfügbarkeit (HA-RDQM) auf dem primären Knoten für den Warteschlangenmanager (geben Sie keine DR-Parameter an). RDQM ist eine Hochverfügbarkeitslösung, die nur unter Linux verfügbar ist. Weitere Informationen zum Erstellen eines RDQM finden Sie im Abschnitt HA RDQM erstellen. Sie müssen root oder ein Benutzer in der Gruppe mqm mit sudo-Berechtigungen sein, um diesen Befehl verwenden zu können. Die Standardgröße für das Dateisystem beträgt 3 GB. Mit der Option -fs können Sie eine andere Dateisystemgröße angeben. Die Standardeinheit ist GB (daher erstellt -fs 8 ein Dateisystem mit einer Größe von 8 GB). Sie können eine andere Einheit angeben (z. B -fs 1024M), um ein Dateisystem mit einer Größe von 1024 MB zu erstellen. Der Warteschlangenmanager wird automatisch gestartet.

Geben Sie DR-Parameter an, um einen DR/HA-RDQM auf dem Primärknoten für diesen Warteschlangenmanager zu erstellen. Weitere Informationen finden Sie im Abschnitt DR/HA-RDQMs erstellen. Die DR-Parameter sind **-rr**, **-ri**, **-rl**, **-rn**, **-rp**.

## **-sxs [***DR-Parameter***][-fs** *Dateisystemgröße***]**

Erstellen Sie einen replizierten Datenwarteschlangenmanager (RDQM) auf einem sekundären Knoten (geben Sie keine DR-Parameter an). RDQM ist eine Hochverfügbarkeitslösung, die nur unter Linux verfügbar ist. Weitere Informationen zum Erstellen eines RDQM finden Sie im Abschnitt HA RDQM erstellen. Sie müssen der Benutzer root sein, um diesen Befehl verwenden zu können. Die Standardgröße für das Dateisystem beträgt 3 GB. Die Standardgröße für das Dateisystem beträgt 3 GB. Mit der Option -fs können Sie eine andere Dateisystemgröße angeben. Die Standardeinheit ist GB (daher erstellt -fs 8 ein Dateisystem mit einer Größe von 8 GB). Sie können eine andere Einheit angeben (z. B -fs 1024M), um ein Dateisystem mit einer Größe von 1024 MB zu erstellen.

Geben Sie DR-Parameter an, um einen DR/HA-RDQM auf einem Sekundärknoten zu erstellen. Weitere Informationen finden Sie im Abschnitt DR/HA-RDQMs erstellen. Die DR-Parameter sind **-rr**, **-ri**, **-rl**, **-rn**, **-rp**.

### **-t** *Intervallwert*

Das Auslöserzeitintervall in Millisekunden für alle Warteschlangen, die von diesem Warteschlangenmanager gesteuert werden. Dieser Wert gibt an, dass die auslösende Zeitdauer ausgesetzt wird, nachdem der Warteschlangenmanager eine Trigger-generierende Nachricht erhalten hat. Das heißt, wenn der Eingang einer Nachricht in einer Warteschlange dazu führt, dass eine Auslösenachricht in die Initialisierungswarteschlange eingereiht wird, generieren die Nachrichten, die in der gleichen Warteschlange innerhalb des angegebenen Intervalls eingehen, keine erneute Auslösenachricht.

Mit dem Auslöserzeitintervall können Sie sicherstellen, dass Ihre Anwendung ausreichend Zeit zur Verarbeitung einer Auslöserbedingung erhält, bevor sie zur Verarbeitung einer anderen Auslöserbedingung in derselben Warteschlange aufgefordert wird. Sie können alle Auslöserereignisse anzeigen, indem Sie in diesem Feld einen niedrigen Wert oder Null festlegen.

Geben Sie einen Wert im Bereich von 0 bis 999999999 an. Der Standardwert ist 999999999 Millisekunden; das entspricht mehr als 11 Tagen. Durch die effektive Verwendung des Standardwerts wird das Auslösen nach der ersten Auslösenachricht inaktiviert. Eine Anwendung kann das Auslösen allerdings wieder aktivieren, indem Sie die Warteschlange mithilfe eines Befehls zum Ändern der Warteschlange wartet, um das Auslöseattribut zurückzusetzen.

### **-u** *Warteschlange\_für\_nicht\_zustellbare\_Nachrichten*

Der Name der lokalen Warteschlange, die als Warteschlange für nicht zustellbare Nachrichten verwendet werden soll. In diese Warteschlange werden Nachrichten gestellt, die nicht an die korrekte Zieladresse weitergeleitet werden können.

Standardmäßig wird keine Warteschlange für nicht zustellbare Nachrichten festgelegt.

### **-x** *Maximale\_Anzahl\_nicht\_festgeschriebener\_Nachrichten*

Die maximale Anzahl der nicht festgeschriebenen Nachrichten unter einem beliebigen Synchronisationspunkt. Nicht festgeschriebene Nachrichten sind:

- alle Nachrichten, die aus Warteschlangen abgerufen werden können
- alle Nachrichten, die in Warteschlangen eingereiht werden können
- alle Auslösenachrichten, die in dieser Arbeitseinheit generiert wurden

Dieser Grenzwert wird nicht für Nachrichten verwendet, die außerhalb eines Synchronisationspunktes abgerufen oder eingereiht werden.

Geben Sie einen Wert von 1 bis 999999999 an. Der Standardwert beträgt 10000 nicht festgeschriebene Nachrichten.

**-z**

Unterdrückt Fehlernachrichten.

Mit diesem Flag unterdrücken Sie unerwünschte Informationsnachrichten in IBM MQ. Geben Sie dieses Flag nicht in einer Befehlszeile an. Dort kann die Verwendung dieses Flags zum Verlust von Informationen führen.

## **Rückgabecodes**

| Rück-<br>kehrcode | <b>Beschreibung</b>                                                                                                    |
|-------------------|----------------------------------------------------------------------------------------------------|
| 0                 | Warteschlangenmanager erstellt                                                                                                    |
| 8                 | Warteschlangenmanager vorhanden                                                                                                    |
| 18                | Ungültiges Auslöseintervall                                                                                                    |
| 19                | Ungültige Warteschlange für nicht zustellbare Nachrichten                                                                                                    |
| 20                | Ungültige Standardübertragungswarteschlange                                                                                                    |
| 21                | Ungültiger Wert für die maximal Anzahl an Kennungen                                                                                                    |
| 22                | Ungültiger Wert für die maximale Anzahl nicht festgeschriebener Nachrichten                                                                                                    |
| 25                | Fehler beim Erstellen der Warteschlangenmanagerverzeichnisstruktur                                                                                                    |
| 37                | Ungültige Warteschlangenmanagerbeschreibung                                                                                                    |
| 38                | Die angegebene Zugriffsgruppe wurde nicht gefunden                                                                                                    |
| 39                | Ungültiger Parameter angegeben.                                                                                                    |
| 49                | Der Warteschlangenmanager wird beendet.                                                                                                    |
| 58                | Inkonsistente Verwendung von Installationen erkannt                                                                                                    |
| 63                | Ungültiger Instanzname für native HA                                                                                                    |
| 69                | Speicher nicht verfügbar                                                                                                    |
| 70                | Warteschlangenspeicher nicht verfügbar                                                                                                    |
| 71                | Unerwarteter Fehler.                                                                                                    |
| 72                | Fehlerhafter Warteschlangenmanagername.                                                                                                    |
| 74                | Der IBM MQ-Service wurde nicht gestartet                                                                                                    |
| CP4I<br>93        | Protokollreplikation ist auf dieser Plattform nicht verfügbar                                                                                                    |
| 95                | Protokollreplikation ist nicht mit RDQM kompatibel                                                                                                    |
| 100               | Das Protokollverzeichnis ist ungültig.                                                                                                    |
| 105               | Der Warteschlangenmanager wurde erstellt, konnte aber nicht als Standardwarteschlangenmana-<br>ger festgelegt werden                                                                                                    |
| 111               | Der Warteschlangenmanager wurde erstellt. Beim Verarbeiten der standardmäßigen Warteschlan-<br>genmanagerdefinition in der Konfigurationsdatei des Produkts ist jedoch ein Fehler aufgetreten.<br>Die Spezifikation des Standardwarteschlangenmanagers ist möglicherweise falsch |
| 115               | Ungültige Protokollgröße                                                                                                    |
| 119               | <b>Windows</b><br>Berechtigung verweigert (nur Windows)                                                                                                    |
| 155               | Die angegebene Gruppen-ID ist nicht gültig                                                                                                    |
| 156               | Die ID der Gruppe der Eigner kann nur auf AIX and Linux-Systemen geändert werden                                                                                                    |
| 157               | Die ausgewählte Gruppen-ID ist ungültig                                                                                                    |

*Tabelle 25. IDs und Beschreibungen des Rückgabecodes*

### **Beispiele**

• Der folgende Befehl erstellt einen Standardwarteschlangenmanager mit dem Namen Paint.queue.manager und der Beschreibung Paint shop sowie die zugehörigen System- und Standardobjekte. Es wird außerdem angegeben, dass die lineare Protokollierung verwendet wird:

```
crtmqm -c "Paint shop" -ll -q Paint.queue.manager
```
• Der folgende Befehl erstellt einen Standardwarteschlangenmanager mit dem Namen Paint.queue.manager sowie die System- und Standardobjekte und er fordert zwei primäre und drei sekundäre Protokolldateien an:

crtmqm -c "Paint shop" -ll -lp 2 -ls 3 -q Paint.queue.manager

• Der folgende Befehl erstellt einen Warteschlangenmanager mit dem Namen travel sowie die Systemund Standardobjekte, legt das Auslöseintervall auf 5000 Millisekunden (5 Sekunden) fest und gibt SYSTEM.DEAD.LETTER.QUEUE als die zugehörige Warteschlange für nicht zustellbare Nachrichten an.

crtmqm -t 5000 -u SYSTEM.DEAD.LETTER.QUEUE travel

• Der folgende Befehl erstellt einen Warteschlangenmanager mit dem Namen QM1 auf Systemen mit AIX and Linux, dessen Ordner für Protokolle und Warteschlangenmanagerdaten sich in einem gemeinsamen übergeordneten Verzeichnis befinden. Das übergeordnete Verzeichnis soll gemeinsam in einem vernetzen Hochverfügbarkeitsspeicher zur Erstellung eines Warteschlangenmanagers für mehrere Instanzen verwendet werden. Erstellen Sie vor Ausgabe des Befehls die anderen Parameter /MQHA, /MQHA/logs und /MQHA/qmgrs, deren Eigner der Benutzer und die Gruppe mqm sind, mit den Berechtigungen rwxrwxr-x.

crtmqm -ld /MQHA/logs -md /MQHA/qmgrs QM1

#### **Zugehörige Konzepte**

Mit dead-letter-Warteschlangen arbeiten

#### **Zugehörige Verweise**

[strmqm \(Warteschlangenmanager starten\)](#page-233-0)

Mit diesem Befehl wird ein Warteschlangenmanager gestartet oder für den Standby-Betrieb bereitgestellt.

[endmqm \(Warteschlangenmanager beenden\)](#page-112-0)

Mit diesem Befehl wird ein Warteschlangenmanager beendet oder auf einen Standby-Warteschlangenmanager oder einen Replikatswarteschlangenmanager umgeschaltet.

[dltmqm \(Warteschlangenmanager löschen\)](#page-46-0)

Löscht einen Warteschlangenmanager.

[setmqm \(Zu einem Warteschlangenmanager gehörige Installation festlegen\)](#page-208-0) Mit diesem Befehl wird die zu einem Warteschlangenmanager gehörige Installation festgelegt.

#### Linux. AIX **dltmqinst (WebSphere MQ-Installation löschen)**

Löschen Sie die Installationseinträge von mqinst.ini auf AIX and Linux -Systemen.

### **Verwendungszweck**

Die Datei mqinst.ini enthält Informationen zu allen IBM MQ-Installationen auf einem System. Weitere Informationen zu mqinst.inifinden Sie unter Installationskonfigurationsdatei, mqinst.ini.

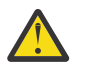

**Achtung:** Nur der Benutzer root kann diesen Befehl ausführen.

### **Syntax**

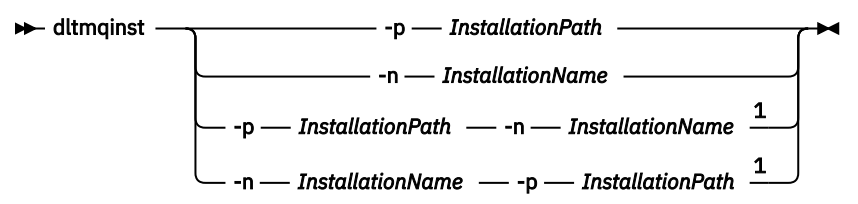

Anmerkungen:

 $1$  When specified together, the installation name and installation path must refer to the same installation.

### **Parameter**

### **-n** *Installationsname*

Der Name der Installation.

### **-p** *Installationspfad*

Der Installationspfad ist die Position, an der IBM MQ installiert ist.

### **Rückgabecodes**

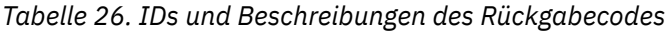

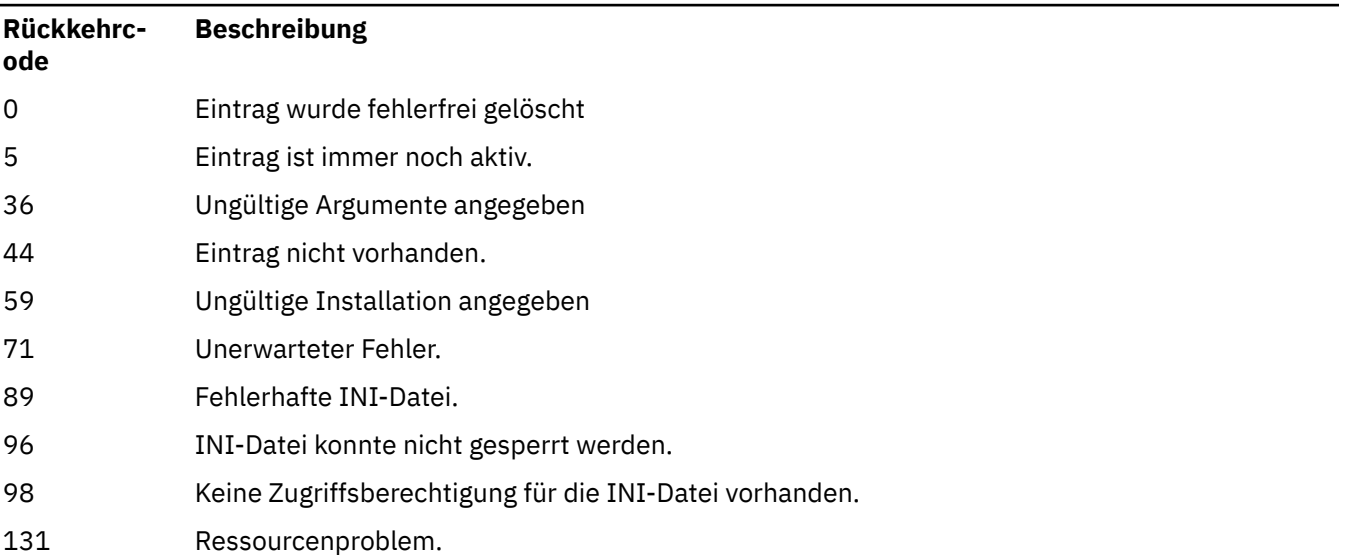

### **Beispiel**

1. Mit diesem Befehl wird ein Eintrag mit einem Installationsnamen von MyInstallationund einem Installationspfad von /opt/myInstallationgelöscht:

dltmqinst -n MyInstallation -p /opt/myInstallation

**Anmerkung:** Den Befehl **dltmqinst** können Sie nur in einer anderen Installation verwenden, nicht aber in der Installation, aus der heraus er ausgeführt wird. Wenn nur eine Installation von IBM MQ vorhanden ist, funktioniert dieser Befehl nicht.

## <span id="page-46-0"></span>**dltmqm (Warteschlangenmanager löschen)**

Löscht einen Warteschlangenmanager.

### **Verwendungszweck**

Mit dem Befehl **dltmqm** können Sie den angegebenen Warteschlangenmanager und die ihm zugeordneten Objekte löschen. Zuvor müssen Sie den Warteschlangenmanager jedoch mit dem Befehl **endmqm** beenden.

Sie müssen den Befehl **dltmqm** aus der Installation verwenden, die dem Warteschlangenmanager zugeordnet ist, mit dem Sie arbeiten. Um herauszufinden, welcher Installation ein Warteschlangenmanager zugeordnet ist, verwenden Sie den Befehl dspmq -o installation.

**Windows Unter Windows wird ein Fehler ausgegeben, wenn ein Warteschlangenmanager gelöscht** wird, während Warteschlangenmanagerdateien geöffnet sind. Wenn Sie diesen Fehler erhalten, schließen Sie alle zum Warteschlangenmanager gehörigen Dateien und geben Sie den Befehl anschließend erneut aus.

### **Syntax**

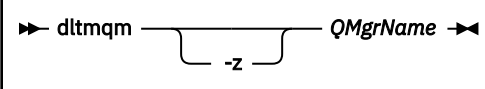

## **Erforderliche Parameter**

### **QMgrName**

Der Name des zu löschenden Warteschlangenmanagers.

### **Optionale Parameter**

**-z**

Unterdrückt Fehlernachrichten.

### **Rückgabecodes**

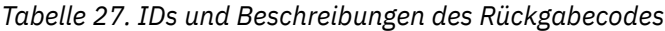

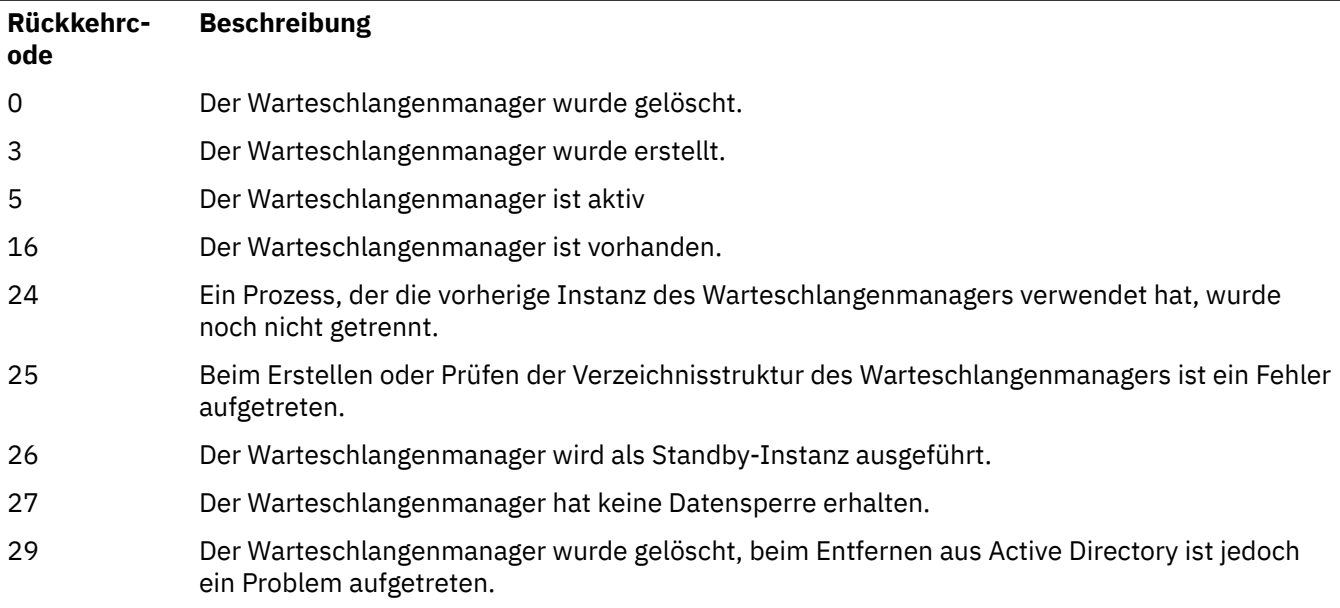

*Tabelle 27. IDs und Beschreibungen des Rückgabecodes (Forts.)*

| Rückkehrc-<br>ode | <b>Beschreibung</b>                                                                                                    |
|-------------------|----------------------------------------------------------------------------------------------------|
| 33                | Beim Löschen der Verzeichnisstruktur des Warteschlangenmanagers ist ein Fehler aufgetreten.                                                                                                    |
| 39                | Ungültiger Parameter angegeben.                                                                                                    |
| 49                | Der Warteschlangenmanager wird beendet.                                                                                                    |
| 58                | Inkonsistente Verwendung von Installationen erkannt                                                                                                    |
| 62                | Der Warteschlangenmanager ist einer anderen Installation zugeordnet.                                                                                                    |
| 69                | Kein Speicher verfügbar                                                                                                    |
| 71                | Unerwarteter Fehler.                                                                                                    |
| 72                | Fehlerhafter Warteschlangenmanagername.                                                                                                    |
| 74                | Der IBM MQ-Service wurde nicht gestartet.                                                                                                    |
| 100               | Das Protokollverzeichnis ist ungültig.                                                                                                    |
| 112               | Der Warteschlangenmanager wurde gelöscht. Beim Verarbeiten der standardmäßigen Warte-<br>schlangenmanagerdefinition in der Konfigurationsdatei des Produkts ist jedoch ein Fehler auf-<br>getreten. Möglicherweise ist Warteschlangenmanagerspezifikation falsch. |
| 119               | <b>Windows</b><br>Berechtigung verweigert (nur Windows).                                                                                                    |

### **Beispiele**

1. Mit dem folgenden Befehl wird der Warteschlangenmanager saturn.queue.manager gelöscht.

dltmqm saturn.queue.manager

2. Mit dem folgenden Befehl wird der Warteschlangenmanager travel gelöscht und gleichzeitig werden alle durch den Befehl verursachten Nachrichten unterdrückt.

dltmqm -z travel

### **Hinweise zur Verwendung**

**Windows U**nter Windows wird ein Fehler ausgegeben, wenn ein Warteschlangenmanager gelöscht wird, während Warteschlangenmanagerdateien geöffnet sind. Wenn Sie diesen Fehler erhalten, schließen Sie alle zum Warteschlangenmanager gehörigen Dateien und geben Sie den Befehl anschließend erneut aus.

Wenn Sie einen Cluster-WS-Manager löschen, wird er nicht aus dem Cluster entfernt. Um festzustellen, ob ein Warteschlangenmanager zu einem Cluster gehört, geben Sie den Befehl **DIS CLUSQMGR(\*)** aus. Überprüfen Sie dann, ob der Warteschlangenmanager in der Befehlsausgabe aufgeführt ist. Wird der Warteschlangenmanager als Clusterwarteschlangenmanager aufgeführt, müssen Sie ihn vor dem Löschen aus dem Cluster entfernen. Weitere Anweisungen erhalten Sie über den zugehörigen Link.

Wenn Sie einen Cluster-Warteschlangenmanager löschen, ohne ihn zuvor aus dem Cluster entfernt zu haben, betrachtet der Cluster den gelöschten Warteschlangenmanager für mindestens 30 weitere Tage als Mitglied des Clusters. Zum Entfernen eines Warteschlangenmanagers mit vollständigem Repository aus einem Cluster verwenden Sie den Befehl **RESET CLUSTER**. Selbst wenn Sie einen Cluster-Warteschlangenmanager mit identischem Namen erstellen und dann versuchen, diesen Warteschlangenmanager aus dem Cluster zu entfernen, wird der Cluster-Warteschlangenmanager nicht aus dem Cluster entfernt. Dies liegt daran, dass der neu erstellte Warteschlangenmanager, auch wenn er den gleichen Namen hat, nicht

die gleiche Warteschlangenmanager-ID (QMID) aufweist. Im Cluster wird er daher nicht als identischer Warteschlangenmanager behandelt.

### **Zugehörige Verweise**

[crtmqm \(WS-Manager erstellen\)](#page-32-0) Mit diesem Befehl wird ein Warteschlangenmanager erstellt.

[strmqm \(Warteschlangenmanager starten\)](#page-233-0)

Mit diesem Befehl wird ein Warteschlangenmanager gestartet oder für den Standby-Betrieb bereitgestellt.

[endmqm \(Warteschlangenmanager beenden\)](#page-112-0)

Mit diesem Befehl wird ein Warteschlangenmanager beendet oder auf einen Standby-Warteschlangenmanager oder einen Replikatswarteschlangenmanager umgeschaltet.

## **dmpmqaut (Speicherauszug der MQ-Berechtigungen erstellen)**

Dieser Befehl erstellt einen Speicherauszug mit einer Liste der aktuellen Berechtigungen für eine Reihe von IBM MQ-Objekttypen und -profilen.

### **Zweck**

Erstellen Sie mit dem Befehl **dmpmqaut** einen Speicherauszug der aktuellen Berechtigungen für ein angegebenes Objekt.

### **Syntax**

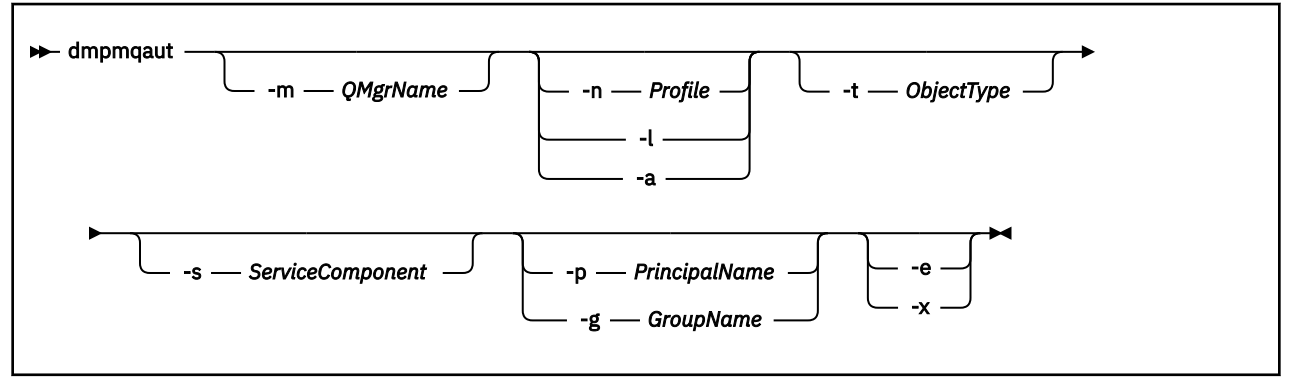

### **Optionale Parameter**

### **-m** *QMgrName*

Speicherauszug der Berechtigungsdatensätze nur für den angegebenen Warteschlangenmanager erstellen. Wenn Sie diesen Parameter übergehen, wird nur ein Speicherauszug der Berechtigungsdatensätze für den Standardwarteschlangenmanager erstellt.

### **-n** *Profil*

Der Name des Profils, für das ein Speicherauszug der Berechtigungen erstellt werden soll. Der Profilname kann allgemein sein, indem Platzhalterzeichen verwendet werden, um eine Reihe von Namen anzugeben, die in Allgemeine OAM-Profile auf AIX, Linux, and Windows-Systemen verwenden erläutert werden.

**-l**

Speicherauszug nur von Profilnamen und Typ erstellen. Generieren Sie mit dieser Option eine *kurze* Liste aller definierten Profilnamen und -typen.

**-a**

Generieren festgelegter Berechtigungsbefehle.

### **-t** *Objekttyp*

Der Typ des Objekts, für das ein Speicherauszug der Berechtigungen erstellt werden soll. Mögliche Werte:

Eine Tabelle mit möglichen Werten und Beschreibungen für das Flag -t.

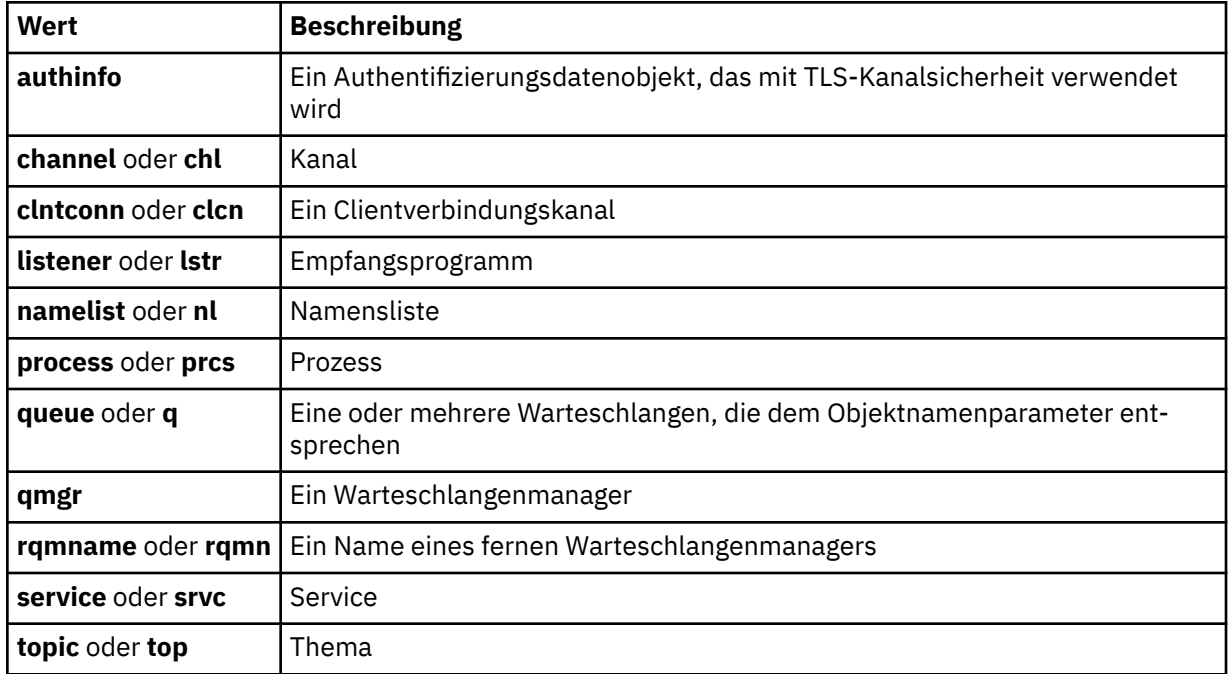

#### **-s** *Servicekomponente*

Wenn installierbare Berechtigungsservices unterstützt werden, wird der Name des Berechtigungsservice angegeben, für den ein Speicherauszug der Berechtigungen erstellt werden soll. Dieser Parameter ist optional; wenn Sie ihn übergehen, erfolgt die Berechtigungsabfrage für die erste installierbare Komponente für den Service.

### **-p** *Name\_des\_Principals*

Dieser Parameter gilt nur für Windows; AIX and Linux-Systeme führen nur Gruppenberechtigungsdatensätze.

Der Name eines Benutzers, für den ein Speicherauszug der Berechtigungen für das angegebene Objekt erstellt werden soll. Der Name des Principals kann optional einen Domänennamen enthalten, angegeben in folgendem Format:

#### userid@domain

Weitere Informationen zur Aufnahme von Domänennamen in den Namen eines Principals finden Sie im Abschnitt Principals und Gruppen.

### **-g** *Gruppenname*

Der Name der Benutzergruppe, für die ein Speicherauszug der Berechtigungen erstellt werden soll. Sie können nur einen Namen angeben, der der Name einer vorhandenen Benutzergruppe sein muss.

Windows Der Gruppenname kann (allerdings nur bei IBM MQ for Windows) optional einen Domänennamen enthalten, der in den folgenden Formaten angegeben ist:

GroupName@domain domain\GroupName

**-e**

Zeigt alle Profile an, die zur Berechnung der kumulativen Berechtigung der Entität für das in -n *Profile*angegebene Objekt verwendet werden. Die Variable *Profile* darf keine Platzhalterzeichen enthalten.

Die folgenden Parameter müssen ebenfalls angegeben werden:

- -m *QMgrName*
- -n *Profile*
- -t *ObjectType*

und entweder -p *PrincipalName*oder -g *GroupName*.

**-x**

Alle Profile mit demselben Namen anzeigen, der in **-n** *Profile*angegeben ist. Diese Option gilt nicht für das Objekt QMGR, daher ist eine Speicherauszugsanforderung im Format dmpmqaut -m QM -t QMGR ... -x ungültig.

#### **Beispiele**

Die folgenden Beispiele zeigen die Verwendung des Befehls **dmpmqaut** zum Erstellen eines Speicherauszugs von Berechtigungsdatensätzen für generische Profile:

1. In diesem Beispiel wird ein Speicherauszug aller Berechtigungsdatensätze mit einem Profil erstellt, das mit der Warteschlange a.b.c für den Principal user1 übereinstimmt.

dmpmqaut -m qm1 -n a.b.c -t q -p user1

Der sich ergebende Speicherauszug sieht ungefähr wie folgt aus:

profile: a.b.\* object type: queue entity: user1 type: principal authority: get, browse, put, inq

**Anmerkung:** Linux AIX Unter AIX and Linux kann die Option -p nicht verwendet werden. Sie müssen stattdessen -g *groupname* verwenden.

2. In diesem Beispiel wird ein Speicherauszug aller Berechtigungsdatensätze mit einem Profil erstellt, das mit der Warteschlange a.b.c. übereinstimmt.

```
dmpmqaut -m qmgr1 -n a.b.c -t q
```
Der sich ergebende Speicherauszug sieht ungefähr wie folgt aus:

```
profile: a.b.c
object type: queue
entity: Administrator
type: principal
authority: all
- - - - - - - - - - - - - - - - - 
profile: a.b.*
object type: queue
entity: user1
type: principal
authority: get, browse, put, inq
- - - - - - - - - - - - - - - - - 
profile: a.**
object type: queue
entity: group1
type: group
authority: get
```
3. In diesem Beispiel wird ein Speicherauszug aller Berechtigungssätze für Profil a.berstellt. \*, des Typs 'Warteschlange'.

dmpmqaut -m qmgr1 -n a.b.\* -t q

Der sich ergebende Speicherauszug sieht ungefähr wie folgt aus:

profile: a.b.\* object type: queue entity: user1 type: principal authority: get, browse, put, inq

4. In diesem Beispiel wird ein Speicherauszug aller Berechtigungsdatensätze für den Warteschlangenmanager qmX erstellt.

dmpmqaut -m qmX

Der sich ergebende Speicherauszug sieht ungefähr wie folgt aus:

```
profile: q1
object type: queue
entity: Administrator
type: principal
authority: all
- - - - - - - - - - - - - - - - - 
profile: q*
object type: queue
entity: user1
type: principal
authority: get, browse
- - - - - - - - - - - - - - - - - 
profile: name.*
object type: namelist
entity: user2
type: principal
authority: get
- - - - - - - - - - - - - - - - - 
profile: pr1
object type: process
entity: group1<br>type: sroup
type: group
authority: get
```
5. In diesem Beispiel werden alle Profilnamen und Objekttypen für WS-Manager qmX erstellt.

dmpmqaut -m qmX -l

Der sich ergebende Speicherauszug sieht ungefähr wie folgt aus:

profile: q1, type: queue profile: q\*, type: queue profile: name.\*, type: namelist profile: pr1, type: process

#### **Anmerkung:**

1. Windows Nur bei Windows werden für alle angezeigten Principals Domäneninformationen einbezogen, zum Beispiel:

profile: a.b.\* object type: queue entity: user1@domain1 type: principal authority: get, browse, put, inq

2. Jede Objektklasse verfügt über Berechtigungssätze für die einzelnen Gruppen oder Principals. Diese Sätze haben den Profilnamen @CLASS und verfolgen die Berechtigung crt (create), die für alle Objekte dieser Klasse gilt. Wird die Berechtigung crt für ein Objekt dieser Klasse geändert, wird dieser Satz aktualisiert. For example:

profile: @class object type: queue entity: test entity type: principal authority: crt

Dies zeigt, dass Mitglieder der Gruppe test die Berechtigung crt für die Klasse queue besitzen.

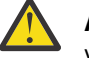

**Achtung:** Sie können die Einträge für @CLASS nicht löschen (das System funktioniert wie vorgesehen)

3. Windows Nur bei Windows erhalten Mitglieder der Gruppe "Administratoren" standardmäßig die vollständige Berechtigung. Diese Berechtigung wird jedoch automatisch vom OAM erteilt und nicht von den Berechtigungsdatensätzen definiert. Der Befehl **dmpmqaut** zeigt nur die von den Berechtigungsdatensätzen definierte Berechtigung an. Wenn kein Berechtigungssatz explizit definiert wurde, wird bei Ausführung des Befehls **dmpmqaut** für die Gruppe "Administratoren" kein Berechtigungssatz für diese Gruppe angezeigt.

### **Zugehörige Verweise**

["setmqaut \(Berechtigungen erteilen oder entziehen\)" auf Seite 189](#page-188-0) Mit diesem Befehl werden die Berechtigungen für ein Profil, ein Objekt oder eine Objektklasse geändert. Berechtigungen können beliebig vielen Principals oder Gruppen erteilt oder entzogen werden.

["DISPLAY AUTHREC \(Berechtigungssätze anzeigen\) unter Multiplatforms" auf Seite 678](#page-677-0) Mit dem WebSphere MQ-Scriptbefehl DISPLAY AUTHREC können Sie die mit einem Profilnamen verknüpften Berechtigungsdatensätze anzeigen.

["SET AUTHREC \(Berechtigungssätze festlegen\) unter Multiplatforms" auf Seite 972](#page-971-0) Mit dem WebSphere MQ-Scriptbefehl SET AUTHREC können Sie die mit einem Profilnamen verknüpften Berechtigungsdatensätze festlegen.

## **dmpmqcfg (Konfiguration des Speicherauszugs-WS-Managers)**

Mit dem Befehl **dmpmqcfg** lässt sich ein Speicherauszug der Konfiguration eines IBM MQ-Warteschlangenmanagers erstellen.

### **Zweck**

Mit dem Befehl **dmpmqcfg** lässt sich ein Speicherauszug der Konfiguration von IBM MQ-Warteschlangenmanagern erstellen. Falls ein Standardobjekt bearbeitet wurde, muss die Option **-a** angegeben werden, wenn der Speicherauszug der Konfiguration zum Wiederherstellen der Konfiguration verwendet wird.

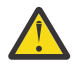

**Vorsicht:** Beim Verschieben eines Warteschlangenmanagers von einem Betriebssystem auf ein anderes können Sie mit dem Befehl **dmpmqcfg** die Konfigurationsinformationen des Warteschlangenmanagers speichern, den Sie verschieben möchten, und anschließend die Objektdefinitionen in den neuen Warteschlangenmanager kopieren, den Sie auf dem neuen Betriebssystem erstellen. Gehen Sie beim Kopieren der Objektdefinitionen äußerst sorgfältig vor, da möglicherweise einige manuelle Änderungen der Definitionen erforderlich sind. Weitere Informationen finden Sie im Abschnitt Warteschlangenmanager in ein anderes Betriebssystem verschieben.

Das Dienstprogramm **dmpmqcfg** erstellt nur Speicherauszüge von Subskriptionen des Typs MQSUB-TYPE\_ADMIN, d. h., nur von Subskriptionen, die mit dem WebSphere MQ-Scriptbefehl **DEFINE SUB** oder dem funktional entsprechenden PCF-Befehl erstellt werden. Die Ausgabe von **dmpmqcfg** ist ein **runmqsc**-Befehl, damit die Verwaltungssubskription erneut erstellt werden kann. Subskriptionen, die von Anwendungen mit dem MQI-Aufruf MQSUB des Typs MQSUBTYPE\_API erstellt werden, sind nicht Teil der Warteschlangenmanagerkonfiguration, auch wenn sie permanent sind, und werden daher nicht von **dmpmqcfg**ausgegeben. MQTT-Kanäle werden nur für die Typen '-t all' und '-t mqttchl' zurückgegeben,

wenn der Telemetrieservice (MQXR) aktiv ist. Anweisungen zum Starten des Telemetrieservice finden Sie im Abschnitt MQ Telemetry verwalten.

Ab IBM MQ 8.0 wird die Ausgabe von **dmpmqcfg** geändert, um sicherzustellen, dass Kennwortfelder in den generierten Befehlen auskommentiert werden. Durch diese Änderung wird der Befehl **dmpmqcfg** an die DISPLAY-Befehle angeglichen, bei denen Kennwortfelder als PASSWORD(\*\*\*\*\*\*\*\*) angezeigt werden.

**Anmerkung:** Der Befehl **dmpmqcfg** erstellt keine Sicherung für Richtlinien von Advanced Message Security. Falls Sie die Richtlinien für Advanced Message Security exportieren wollen, müssen Sie den Befehl **dspmqspl** mit dem Flag -export ausführen. Dieser Befehl exportiert die Richtlinien für Advanced Message Security in eine Textdatei, die zu Wiederherstellungszwecken verwendet werden kann. Weitere Informationen finden Sie unter ["dspmqspl \(Sicherheitsrichtlinie anzeigen\)" auf Seite 95.](#page-94-0)

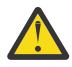

**Achtung:** Die von **dmpmqcfg** verwendeten Abfragen fragen standardmäßig nur QSGDISP (QMGR) -Definitionen ab. Um weitere Definitionen abzufragen, können Sie die Umgebungsvariable **AMQ\_DMPMQCFG\_QSGDISP\_DEFAULT** verwenden. Weitere Informationen zu den Werten, die Sie mit dieser Umgebungsvariable festlegen können, finden Sie unter **AMQ\_DMPMQCFG\_QSGDISP\_DE-FAULT**.

Sie können beispielsweise **AMQ\_DMPMQCFG\_QSGDISP\_DEFAULT** verwenden, um einen z/OS -Warteschlangenmanager in einer Gruppe mit gemeinsamer Warteschlange von einer IBM MQ for Multiplatforms-Installation abzufragen. Mithilfe der Umgebungsvariablen können Sie gemeinsam genutzte Objekte einschließen, die andernfalls nicht in den Ergebnissen enthalten wären.

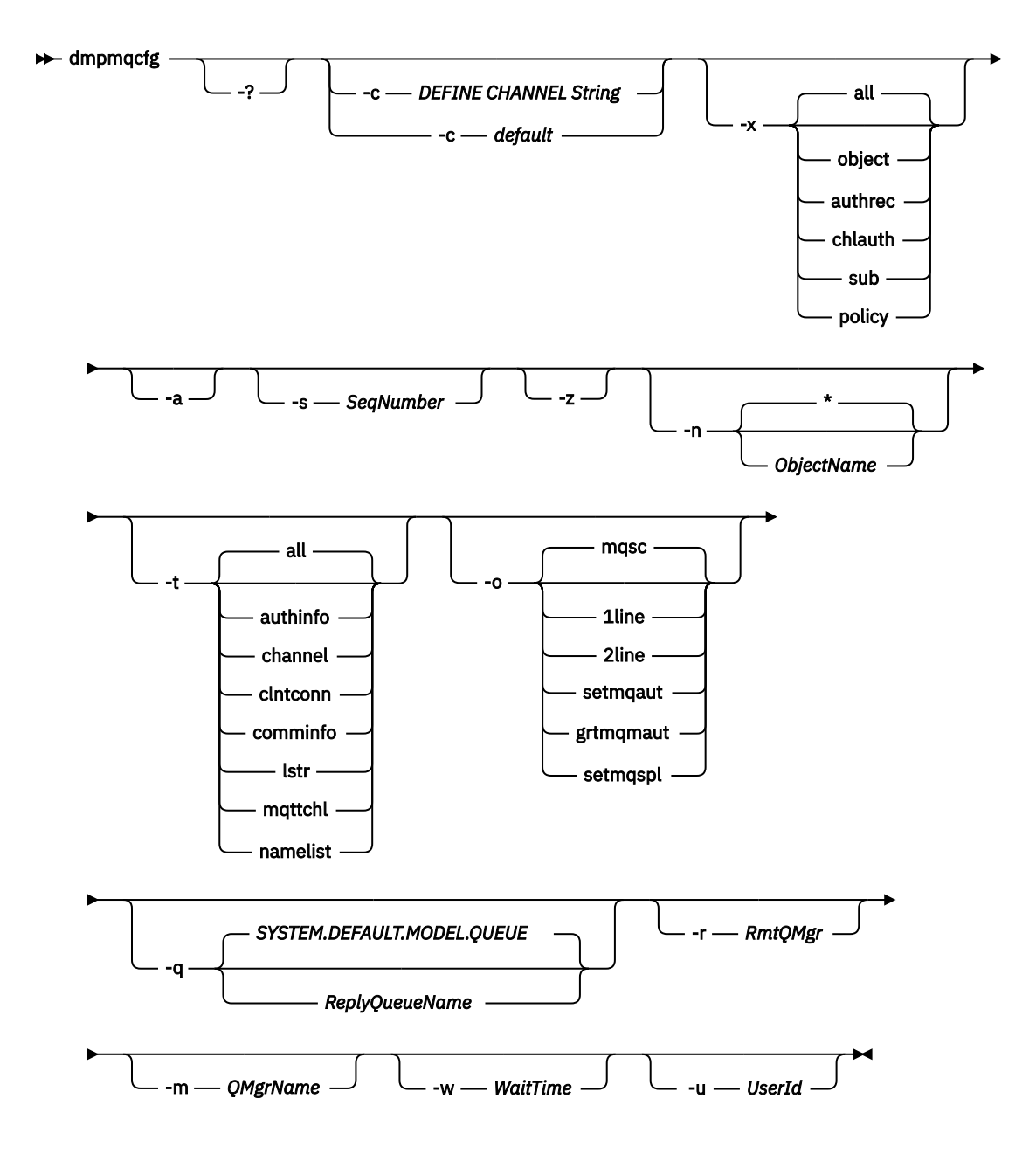

### **Optionale Parameter**

**-?**

Fragt den Verwendungshinweis für dmpmqcfg ab.

**-c**

Erzwingt eine Verbindung im Clientmodus. Wird der Parameter **-c** mit der Option default qualifiziert, wird der standardmäßige Clientverbindungsprozess verwendet. Wird **-c** weggelassen, wird standardmäßig versucht, die Verbindung zum Warteschlangenmanager zuerst über Serverbindungen und danach - wenn dies fehlschlägt - über Clientbindungen herzustellen.

Wird die Option mit der Zeichenfolge MQSC DEFINE CHANNEL CHLTYPE(CLNTCONN) qualifiziert, wird diese syntaktisch analysiert und - bei erfolgreicher Analyse - zur Erstellung einer temporären Verbindung zum Warteschlangenmanager verwendet.

### **-x [all|object|authrec|chlauth|sub|policy ]**

Filtert das Definitionsverfahren so, dass Objektdefinitionen, Berechtigungsdatensätze, Datensätze der Kanalauthentifizierung, permanente Subskriptionen oder Richtlinien angezeigt werden. Der Standardwert all bedeutet, dass alle Typen zurückgegeben werden.

Bei der Angabe des Exporttyps policy müssen Sie beachten, dass Sicherheitsrichtlinien für den Warteschlangenmanager in den Konfigurationsdaten aufgelistet sind, für die ein Speicherauszug erstellt wurde.

**-a**

Gibt Objektdefinitionen zurück, sodass alle Attribute angezeigt werden. Die Standardeinstellung ist, dass nur die Attribute zurückgegeben werden, die sich von den Standardwerten für den Objekttyp unterscheiden.

### **-s** *folgenummer*

Setzt die Kanalfolgenummer für die Kanaltypen Sender, Server und Clustersender auf den angegebenen numerischen Wert zurück. Der Wert für SeqNumber muss im Bereich zwischen 1 und 999.999.999 liegen.

**-z**

Aktiviert den unbeaufsichtigten Modus, in dem Warnungen unterdrückt werden, die beispielsweise bei der Abfrage von Attributen aus einem Warteschlangenmanager einer höheren Befehlsebene angezeigt werden.

### **-n [\*|objektname]**

Filtert die vom Objekt- oder Profilnamen erstellten Definitionen. Der Objekt- bzw. Profilname kann einen einzelnen Stern enthalten. Die Option \* kann nur am Ende der eingegebenen Filterzeichenfolge platziert werden.

@class -Berechtigungsdatensätze werden unabhängig von dem angegebenen Objekt-oder Profilfilter in die **dmpmqcfg**-Ausgabe aufgenommen.

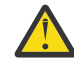

**Achtung:** Sie können die Einträge für @CLASS nicht löschen (das System funktioniert wie vorgesehen)

**-t**

Wählt einen einzelnen Objekttyp für den Export aus. In der nachfolgenden Tabelle werden die gültigen Werte dargestellt:

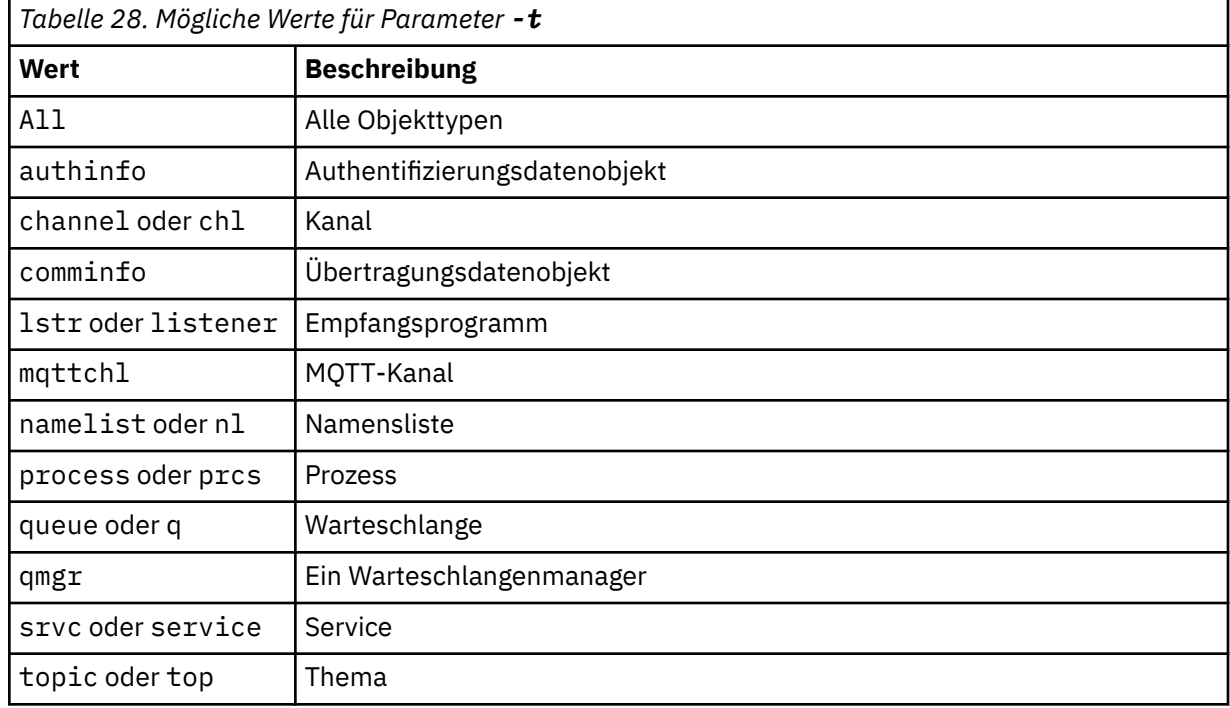

### **-o [mqsc|1line|2line|setmqaut|grtmqmaut|setmqspl]**

In der nachfolgenden Tabelle werden die gültigen Werte dargestellt:

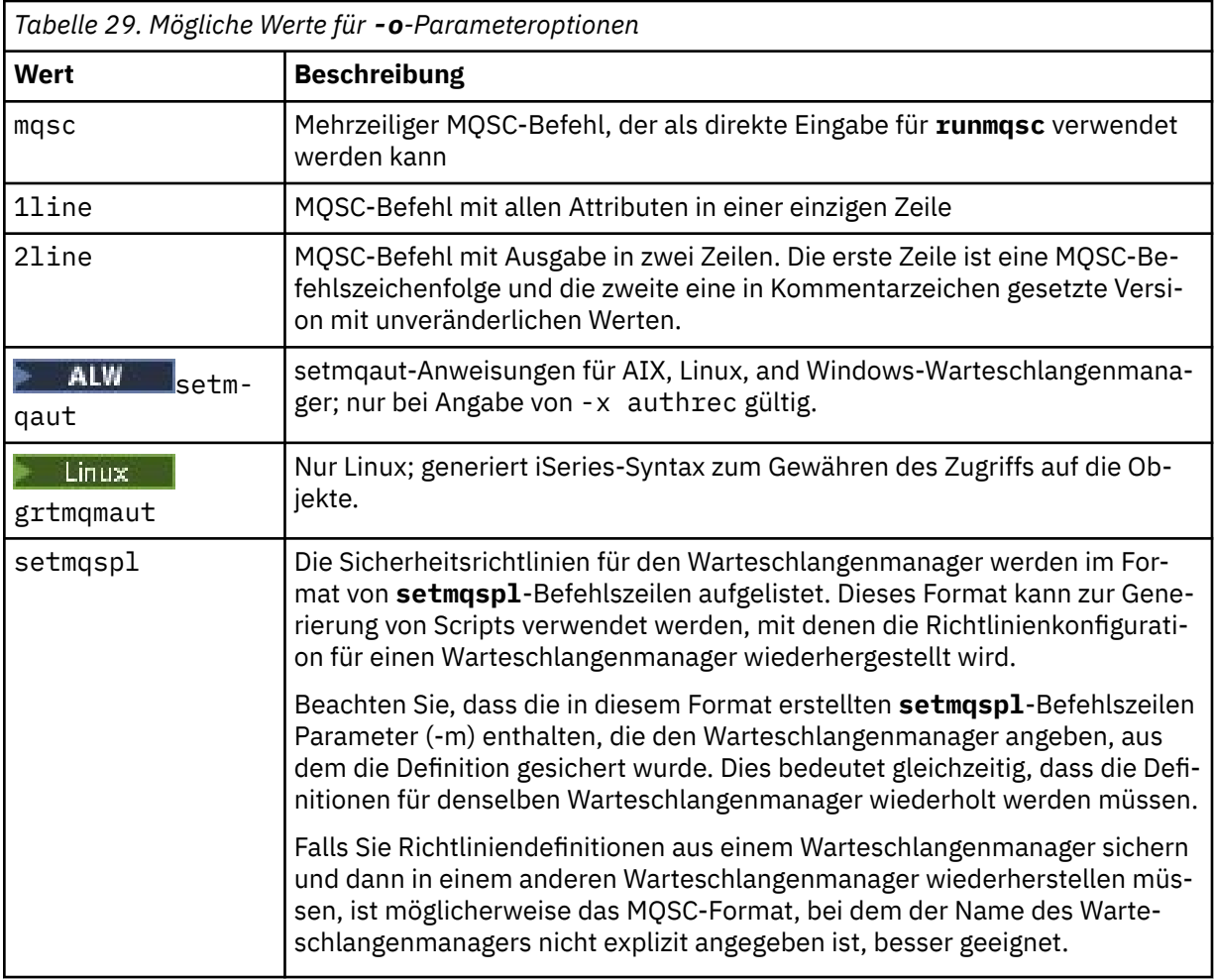

### **-q**

Der Name der Warteschlange für zu beantwortende Nachrichten, die zum Abrufen von Konfigurationsdaten verwendet wird.

#### **-r**

Der Name des fernen Warteschlangenmanagers bzw. der Übertragungswarteschlange bei Verwendung des Warteschlangenmodus. Wird dieser Parameter weggelassen, wird ein Speicherauszug der Konfiguration des direkt verbundenen Warteschlangenmanagers erstellt (mit dem Parameter **-m** angegeben).

**-m**

Der Name des Warteschlangenmanagers, zu dem eine Verbindung hergestellt werden soll. Ohne Angabe des Namens wird der Standardwarteschlangenmanager verwendet.

### **-w** *WaitTime*

Die Zeit in Sekunden, die **dmpmqcfg** auf Antworten auf seine Befehle wartet.

Alle Antworten, die nach einer Zeitlimitüberschreitung eintreffen, werden verworfen, die MQSC-Befehle werden jedoch weiter ausgeführt.

Die Überprüfung auf Zeitlimitüberschreitung wird einmal für jede Befehlsantwort durchgeführt.

Geben Sie eine Zeit im Bereich 1 bis 999999 an; der Standardwert sind 60 Sekunden.

Ein Zeitlimitüberschreitungsfehler wird wie folgt angezeigt:

- Rückgabecode ungleich null an die aufrufende Shell oder Umgebung
- Fehlernachricht an stdout oder stderr.

#### **-u** *Benutzer-ID*

Die ID des Benutzers, der berechtigt ist, einen Speicherauszug für die Konfiguration des Warteschlangenmanagers zu erstellen.

### **Berechtigungen**

Sie müssen über die Berechtigung MQZAO\_OUTPUT (+ put) verfügen, um auf die Befehlseingabewarteschlange (SYSTEM.ADMIN.COMMAND.QUEUE) und MQZAO\_DISPLAY (+ dsp) für den Zugriff auf die Standardmodellwarteschlange (SYSTEM.DEFAULT.MODEL.QUEUE), um eine temporäre dynamische Warteschlange erstellen zu können, wenn die Standardantwortschlange verwendet wird.

Sie müssen außerdem über die Berechtigung MQZAO\_CONNECT (+ connect) und MQZAO\_INQUIRE (+ inq) für den Warteschlangenmanager und über die Berechtigung MQZAO\_DISPLAY (+ dsp) für jedes angeforderte Objekt verfügen.

Für den Objekttyp (RQMNAME) ist keine Berechtigung erforderlich, um die Verwendung des Befehls **dmpmqcfg** zum Anzeigen von Details zu einem beliebigen OBJTYPE (RQMNAME) zu begrenzen oder einzuschränken.

### **Rückkehrcode**

Tritt ein Fehler auf, gibt **dmpmqcfg** einen Fehlercode zurück. Andernfalls gibt der Befehl eine Fußzeile aus, wie sie im folgenden Beispiel gezeigt wird:

```
*******************************************************************************
* Script ended on 2016-01-05 at 05.10.09
* Number of Inquiry commands issued: 14
* Number of Inquiry commands completed: 14
* Number of Inquiry responses processed: 273
* QueueManager count: 1
* Queue count: 55
* NameList count: 3
* Process count: 1
* Channel count: 10
* AuthInfo count: 4
* Listener count: 1
* Service count: 1
* CommInfo count: 1
* Topic count: 5
* Subscription count: 1
* ChlAuthRec count: 3
* Policy count: 1
* AuthRec count: 186
* Number of objects/records: 273
*******************************************************************************
```
### **Beispiele**

Damit die folgenden Beispiele funktionieren, muss das System für die ferne Ausführung von MQSC konfiguriert sein. Weitere Informationen finden Sie im Abschnitt Warteschlangenmanager für Fernverwaltung konfigurieren.

dmpmqcfg -m MYQMGR -c "DEFINE CHANNEL(SYSTEM.ADMIN.SVRCONN) CHLTYPE(CLNTCONN) CONNAME('myhost.mycorp.com(1414)')"

Dieser Befehl erstellt einen Speicherauszug aller Konfigurationsdaten aus dem fernen Warteschlangenmanager *MYQMGR* im MQSC-Format und erstellt eine Ad-hoc-Clientverbindung unter Verwendung eines Clientkanals namens *SYSTEM.ADMIN.SVRCONN*.

**Anmerkung:** Sie müssen sicherstellen, dass es einen Serververbindungskanal mit demselben Namen gibt.

dmpmqcfg -m LOCALQM -r MYQMGR

Dieser Befehl erstellt einen Speicherauszug aller Konfigurationsdaten aus dem fernen Warteschlangenmanager *MYQMGR* im MQSC-Format, stellt zunächst eine Verbindung zum lokalen Warteschlangenmanager *LOCALQM* her und sendet Anfragenachrichten über diesen lokalen Warteschlangenmanager.

**Anmerkung:** Sie müssen sicherstellen, dass der lokale Warteschlangenmanager über eine Übertragungswarteschlange namens *MYQMGR* verfügt, deren Kanalpaarbildungen in beide Richtungen definiert sind, damit Antworten zwischen den Warteschlangenmanagern gesendet und empfangen werden können.

### **Zugehörige Tasks**

**Multi** WS-Manager-Konfiguration sichern Warteschlangenmanagerkonfiguration wird zurückgespeichert

### **Zugehörige Verweise**

["runmqsc \(MQSC-Befehle ausführen\)" auf Seite 173](#page-172-0) Dieser Befehl führt IBM MQ-Befehle für einen Warteschlangenmanager aus.

## **dmpmqlog (Speicherauszug des formatierten MQ-Protokolls erstellen)**

Mit diesem Befehl wird ein Teil des IBM MQ-Systemprotokolls angezeigt und formatiert.

### **Verwendungszweck**

Mit dem Befehl **dmpmqlog** können Sie einen Speicherauszug einer formatierten Version des IBM MQ-Systemprotokolls für die Standardausgabe erstellen.

Das Protokoll, für das ein Speicherauszug erstellt werden soll, muss unter dem Betriebssystemtyp erstellt worden sein, mit dem der Befehl abgesetzt wird.

Ab IBM MQ 9.1.0 gibt der Befehl **dmpmqlog** eine Zeitmarke mit jedem Protokolldatensatz aus, wie im folgenden Beispiel dargestellt:

```
LOG RECORD - LSN <0:0:4615:42406>
**********
HLG Header: lrecsize 212, version 1, rmid 0, eyecatcher HLRH
Creation Time: 2017-01-30 13:50:31.146 GMT Standard Time (UTC +0)
```
### **Syntax**

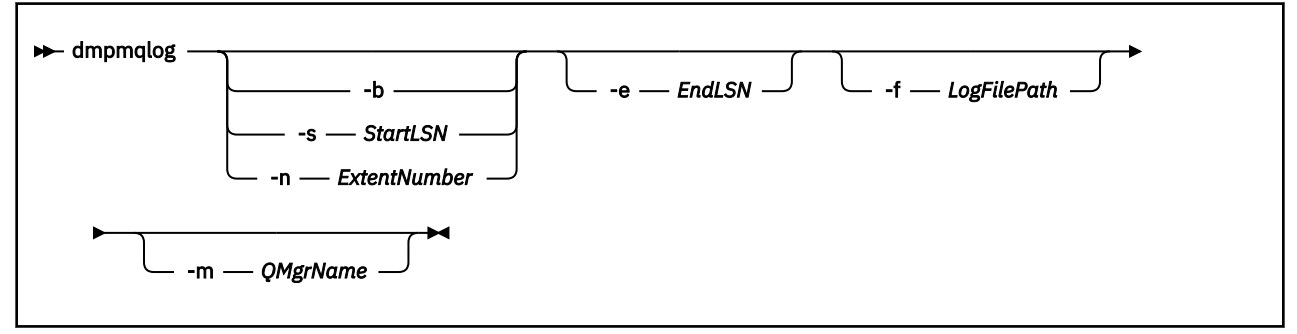

### **Optionale Parameter**

### **Ausgangspunkt des Speicherauszugs**

Geben Sie mit einem der folgenden Parameter die Protokollfolgenummer (LSN) an, an der der Speicherauszug beginnen soll. Wenn Sie diesen Parameter übergehen, beginnt der Speicherauszug standardmäßig mit der LSN des ersten Datensatzes im aktiven Teil des Protokolls.

**-b**

Speicherauszug an der Basis-LSN beginnen. Die Basis-LSN gibt den Anfang des Protokollspeicherbereichs an, der den Anfang des aktiven Teils des Protokolls enthält.

#### **-s** *Start-LSN*

Speicherauszug an der angegebenen LSN beginnen. Die LSN wird im Format nnnn:nnnn:nnnn:nnnn angegeben.

Wenn Sie ein Umlaufprotokoll verwenden, muss der LSN-Wert dem Basis-LSN-Wert des Protokolls entsprechen oder höher sein.

#### **-n** *Bereichsnummer*

Speicherauszug an der angegebenen Bereichsnummer beginnen. Die Bereichsnummer muss im Bereich von 0 bis 9.999.999 liegen.

Dieser Parameter ist nur für Warteschlangenmanager gültig, die lineare Protokollierung verwenden.

### **-e** *End-LSN*

Speicherauszug an der angegebenen LSN beenden. Die LSN wird im Format nnnn:nnnn:nnnn:nnnn angegeben.

### **-f** *Protokolldateipfad*

Der Name des absoluten (anstatt relativen) Verzeichnispfads zu den Protokolldateien. Das angegebene Verzeichnis muss die Protokollheaderdatei (amqhlctl.lfh) und ein Unterverzeichnis mit dem Namen activeenthalten. Das aktive Unterverzeichnis muss die Protokolldateien enthalten. Standardmäßig wird vorausgesetzt, dass Protokolldateien sich in den Verzeichnissen befinden, die in den IBM MQ-Konfigurationsdaten angegeben sind. Wenn Sie diese Option verwenden, werden zu Warteschlangen-IDs gehörende Warteschlangennamen nur im Speicherauszug angezeigt, wenn Sie mit der Option -m einen Warteschlangenmanager benennen, der die Objektkatalogdatei in seinem Verzeichnispfad hat.

Auf einem System, das lange Dateinamen unterstützt, die diese Datei als qmqmobjcat bezeichnet, und um die Warteschlangenkennungen Warteschlangennamen zuzuordnen, muss es sich um die Datei handeln, die bei der Erstellung der Protokolldateien verwendet wurde. Für einen Warteschlangenmanager mit dem Namen qm1befindet sich die Objektkatalogdatei beispielsweise im Verzeichnis ..\qmgrs\qm1\qmanager\. To achieve this mapping, you might need to create a temporary queue manager, for example named tmpq, replace its object catalog with the one associated with the specific log files, and then start **dmpmqlog**, specifying **-m tmpq** and **-f** with the absolute directory path name to the log files.

#### **-m** *QMgrName*

Der Name des Warteschlangenmanagers. Wenn Sie diesen Parameter übergehen, wird der Name des Standardwarteschlangenmanagers verwendet.

**Anmerkung:** Erstellen Sie keinen Speicherauszug des Protokolls, während der Warteschlangenmanager ausgeführt wird, und starten Sie nicht den Warteschlangenmanager, während **dmpmqlog** ausgeführt wird.

### **dmpmqmsg (Laden und Entladen der Warteschlange)**

Mit dem Dienstprogramm **dmpmqmsg** können Sie den Inhalt einer Warteschlange (bzw. deren Nachrichten) in eine Datei kopieren oder verschieben. Dieses IBM MQ-Dienstprogramm hieß früher **qload**.

### **Zweck**

Ab IBM MQ 8.0wurde das Dienstprogramm **qload** , das zuvor im IBM MQ Supportpac MO03ausgeliefert wurde, als **dmpmqmsg** -Dienstprogramm in IBM MQ integriert.

 $\blacktriangleright$  Linux  $\blacktriangleright$  AIX  $\blacktriangleright$  Auf AIX and Linux-Plattformen ist das Dienstprogramm in <code><install-</code>

### dir>./bin verfügbar.

 $\blacktriangleright$  <code>Windows</code>  $\blacktriangleleft$  <code>Auf</code> Windows-Plattformen ist das Dienstprogramm in <code><installdir>./bin64</code> als Teil der Serverdateigruppe verfügbar.

 $z/0S$ Unter z/OS ist das Dienstprogramm als ausführbares Modul namens CSQUDMSG in der Bibliothek SCSQLOAD verfügbar. Aus Gründen der Kompatibilität wird es mit dem Alias QLOAD bereitgestellt. Der JCL-Mustercode wird auch als Member CSQ4QLOD in SCSQPROC bereitgestellt.

Weitere Informationen finden Sie im Abschnitt Dienstprogramm **dmpmqmsg** verwenden.

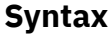

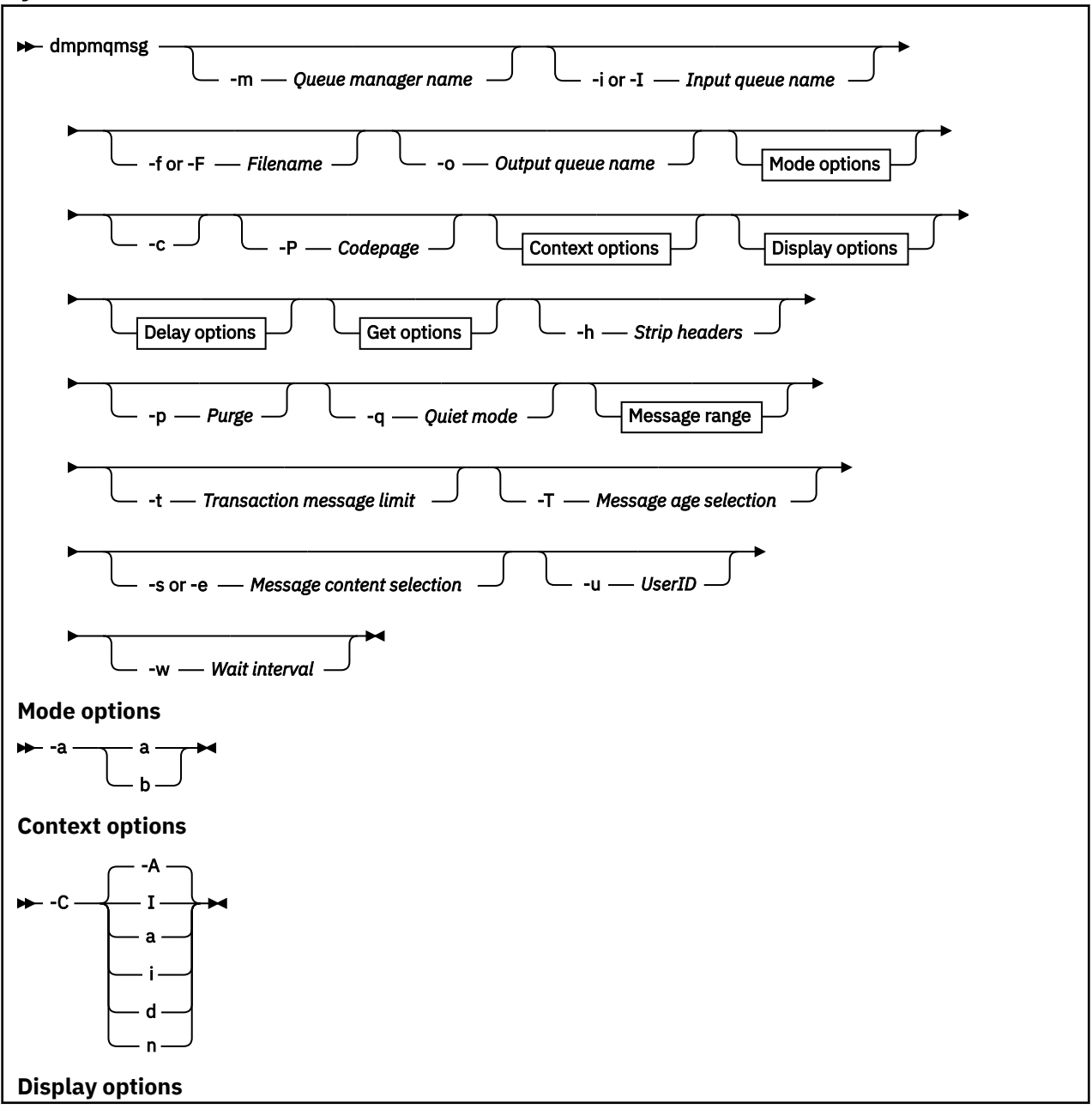

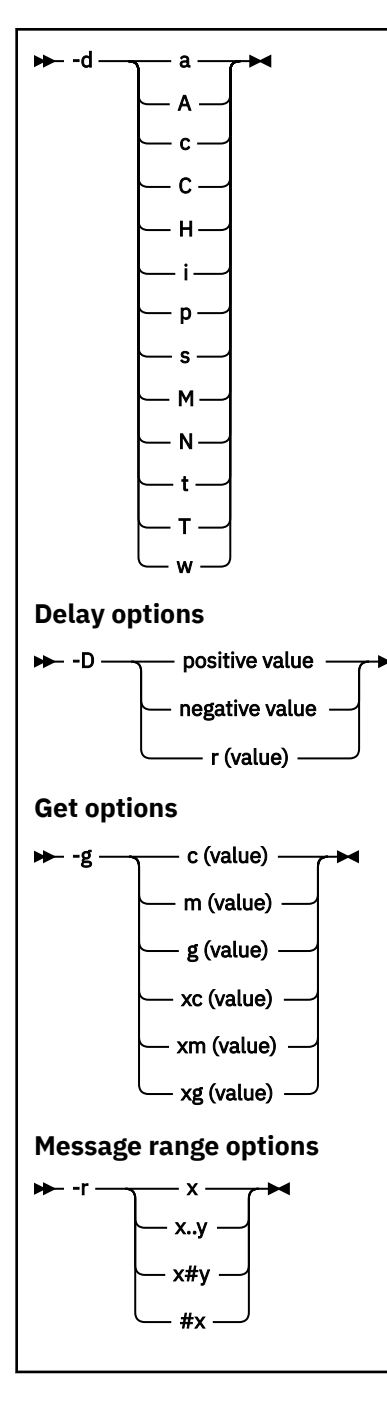

### **Optionale Parameter**

### **-m** *Warteschlangenmanagername*

Der Name des Warteschlangenmanagers, auf dem sich die Warteschlange(n) befinden.

#### **-i oder -I** *Name der Eingabewarteschlange*

Der Name der Eingabewarteschlange.

**Anmerkung:** Mit *-i* wird die Warteschlange durchsucht (Abruf ohne Löschen), während mit *-I* Nachrichten aus der Warteschlange gelöscht werden (Abruf mit Löschen).

#### **-f oder -F** *Dateiname*

Der Name der Quellen- oder Zieldatei.

### **Anmerkung:**

- *-F* für eine Zieldatei erzwingt die Ausgabe in eine Datei, sofern diese bereits vorhanden ist. Das Programm fragt nicht, ob die Datei überschrieben werden darf.
- Achten Sie darauf, dass in der Ausgabedatei die entsprechenden Zugriffssteuerungen festgelegt werden, da Benutzer, die nicht auf Nachrichten in der Warteschlange zugreifen dürfen, möglicherweise Zugriff auf die Ausgabedatei haben.

 $\blacktriangleright$  Linux  $\blacktriangleright$  AIX  $\blacksquare$ Unter AIX and Linux werden die Berechtigungen für neue Dateien entsprechend der aktuellen umask festgelegt, wenn das Dienstprogramm ausgeführt wird.

Windows Unter Windows werden Berechtigungen für neue Dateien von der ACL des übergeordneten Verzeichnisses übernommen.

### **-o** *Name der Ausgabewarteschlange*

Der Name der Ausgabewarteschlange.

**-a**

Legt fest, ob die Datei im binären oder im Anfügemodus geöffnet wird. Dazu sind zum Schlüsselwort folgende Werte möglich:

**a**

**b**

Binärer Modus

Anfügemodus

**-c**

Stellt eine Verbindung im Clientmodus her.

Wenn Sie dieses Flag nicht auswählen, wird das Dienstprogramm im lokalen Modus (dem Standardmodus) ausgeführt.

 $z/0S$ Diese Option ist unter z/OS nicht verfügbar.

**-P**

Legt fest, ob die aus einer Warteschlange entnommenen Nachrichten konvertiert werden.

Verwenden Sie den Befehl:

-P *CCSID* [ : X 'Encoding' ]

Beispiel: -P850:111

**-C**

Legt die Kontextoption fest. Dazu sind zum Schlüsselwort folgende Werte möglich:

**A**

Legt den gesamten Kontext fest. Dies ist der Standardwert.

**I**

Legt den Identitätskontext fest.

**a**

Übergibt den gesamten Kontext.

**p**

Übergibt den Identitätskontext.

Die *Übergabeoptionen* können nicht verwendet werden, wenn die Quellennachrichten in einer Warteschlange durchsucht werden.

**d**

Standardkontext.

**n**

Kein Kontext.

**-d**

Legt die Anzeigeoption(en) fest. Dazu sind zum Schlüsselwort folgende Werte möglich: BeispieldsCM:

**a**

Fügt der hexadezimalen Ausgabe in der Datei ASCII-Spalten hinzu, um die Lesbarkeit zu verbessern.

### **A**

Schreibt die Daten, wo möglich, als ASCII-Zeilen.

z/OS – Auf EBCDIC-Plattformen werden die Daten stattdessen in EBCDIC geschrieben.

**c**

Gibt *ApplicationOriginData* und *ApplicationIdentityData* als Zeichen zurück.

**C**

Zeigt die *Korrelations-ID* in der Zusammenfassung der Warteschlange an.

**H**

Erstellt keinen Dateiheader.

Mit dieser Option erstellte Dateien können vom Programm nicht geladen werden, da das Programm dieses Dateiformat nicht erkennt. Wenn die Datei geladen werden muss, können Sie den passenden Header aber auch manuell in einem Editor hinzufügen.

**i**

Fügt den Nachrichtenindex zur Ausgabe hinzu.

**p**

Ausgabeformat mit druckbaren Zeichen.

Dieses Format ist nicht "codepage-beständig". Wenn eine Datei in diesem Format neu geladen wird und sich die Codepage geändert hat, wird die Nachricht vermutlich nicht mit der gleichen Darstellung produziert.

**s**

Erstellt eine einfache Zusammenfassung der in der Eingabe gefundenen Nachrichten.

**M**

Zeigt die *Nachrichten-ID* in der Zusammenfassung der Warteschlange an.

**N**

Gibt nur die Nachrichtennutzdaten, nicht den Inhalt des Nachrichtendeskriptors zurück.

**t**

Ausgabeformat mit Textzeilen.

Dieses Format ist nicht "codepage-beständig". Wenn eine Datei in diesem Format neu geladen wird und sich die Codepage geändert hat, wird die Nachricht vermutlich nicht mit der gleichen Darstellung produziert.

**T**

Gibt an, wie lange sich die Nachricht in der Warteschlange befunden hat.

### **W** *Length*

Legt die Datenbreite der Ausgabe fest.

**-D**

Fügt eine Verzögerung in Millisekunden hinzu, bevor eine Nachricht an das Ausgabeziel übertragen wird. Dazu sind zum Schlüsselwort folgende Werte möglich. For example:

### **-D***positiver\_Wert*

Fügt vor dem Einreihen einer Nachricht eine feste Verzögerung hinzu. Beispiel: -D500 fügt zwischen jeder Nachricht eine Verzögerung von einer halben Sekunde ein.

#### **-D***negativer\_Wert*

Fügt vor dem Einreihen einer Nachricht eine Verzögerung mit einer zufälligen Dauer bis höchstens zum angegebenen Wert hinzu. Beispiel: -D-10000 fügt zwischen jeder Nachricht eine Verzögerung mit einer zufälligen Dauer bis maximal 10 Sekunden ein.

#### **r** *Wert*

Wiederholt die Nachrichten zu einem Prozentsatz ihrer ursprünglichen Einreihungsgeschwindigkeit. For example:

**r**

Wiederholt die Nachrichten mit ihrer ursprünglichen Geschwindigkeit.

**r50**

Wiederholt die Nachrichten mit halber Geschwindigkeit.

**r200**

Wiederholt die Nachrichten mit doppelter Geschwindigkeit.

#### **-g**

Filtert die Nachrichten nach Nachrichten-ID, Korrelations-ID oder Gruppen-ID. Dazu sind zum Schlüsselwort folgende Werte möglich:

#### **c***Wert*

Die Nachrichten werden nach Korrelations-ID (im Zeichenformat) abgerufen.

#### **m***Wert*

Die Nachrichten werden nach Nachrichten-ID (im Zeichenformat) abgerufen.

#### **g***Wert*

Die Nachrichten werden nach Gruppen-ID (im Zeichenformat) abgerufen.

#### **xc***Wert*

Die Nachrichten werden nach Korrelations-ID (im Hexadezimalformat) abgerufen.

#### **xm***Wert*

Die Nachrichten werden nach Nachrichten-ID (im Hexadezimalformat) abgerufen.

#### **xg***Wert*

Die Nachrichten werden nach Gruppen-ID (im Hexadezimalformat) abgerufen.

**-h**

Entfernt Header.

Jeder Header einer Warteschlange für nicht zustellbare Nachrichten (MQDLH) und jeder Header einer Übertragungswarteschlange (MQXQH) wird vor dem Schreiben der Nachricht aus der Nachricht entfernt.

**-o**

Name der Ausgabewarteschlange.

#### **-p**

Die Nachrichten werden beim Übertragen an das Ziel aus der Quellenwarteschlange gelöscht.

**-q**

Aktiviert den stillen Modus. Das Programm gibt dann nicht wie üblich seine Zusammenfassung der Aktivitäten aus.

**-r**

**Anmerkung:** Wenn der Befehl **dmpmqmsg** mit der auf *0* gesetzten Option **-r** ausgeführt wird, kopiert der Befehl alle Nachrichten an das Ziel, unabhängig davon, ob es sich um eine Datei oder eine Warteschlange handelt.

Legt den zutreffenden Nachrichtenbereich fest. Dazu sind zum Schlüsselwort folgende Werte möglich:

**x**

Nur Nachricht x, z. B. - r10. Wenn r 0 ist, werden alle Nachrichten an das Ziel kopiert.

**x..y**

Von Nachricht x bis Nachricht y. Beispiel: - r 10..20. - r0..9 kopiert eine bis neun Nachrichten an das Ziel.

**x#y**

Ausgabe von y Nachrichten ab Nachricht x. Beispiel: - r 100#10. , - r0#4 kopiert eine bis vier Nachrichten an das Ziel.

**#x**

Ausgabe der ersten x Nachrichten, z. B. -  $r \#100$ . -  $r \ \ \ \ \ \ \ \ \$  kopiert alle Nachrichten an das Ziel.

**-t**

Legt das Transaktionsnachrichtenlimit fest. Ohne das optionale Flag **n** werden alle Nachrichten in einer Transaktion übertragen.

**n**

Die Nachrichtenoperationen werden in Gruppen mit jeweils n Nachrichten aufgeteilt. Bei Angabe von -t1000 beispielsweise werden 1000 Nachrichten in einer einzelnen Transaktion verarbeitet.

**-T**

Aktiviert die Nachrichtenauswahl auf Basis des Nachrichtenalters.

Weitere Informationen zur Auswahl auf Basis des Nachrichtenalters finden Sie im Abschnitt ["Auswahl](#page-66-0) [anhand des Nachrichtenalters" auf Seite 67](#page-66-0).

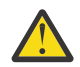

**Achtung:** Das Alter basiert auf den Feldern **PutDate** und **PutTime** im Nachrichtendeskriptor (MQMD) im Vergleich zur UTC für das System, auf dem das Dienstprogramm ausgeführt wird.

#### **-s oder -e**

Aktiviert die Nachrichtenauswahl auf Basis des Nachrichteninhalts.

**ALW** Verwenden Sie auf ASCII-Plattformen (AIX, Linux, and Windows) die Option **-s**, um nach einer nativ codierten Zeichenfolge zu suchen.

 $z/0S$ Verwenden Sie auf EBCDIC-Plattformen (z/OS) die Option **-e**, um nach einer nativ codierten Zeichenfolge zu suchen.

Weitere Informationen zur Auswahl auf Basis des Nachrichteninhalts finden Sie im Abschnitt ["Aus](#page-66-0)[wahl anhand des Nachrichteninhalts" auf Seite 67.](#page-66-0)

#### **-u**

Wenn Sie den Parameter "-u" für die Bereitstellung einer Benutzer-ID verwenden, werden Sie zur Eingabe eines entsprechenden Kennworts aufgefordert.

Wenn Sie den CONNAUTH AUTHINFO-Datensatz mit CHCKLOCL(REQUIRED) oder CHCKLOCL(REQ-DADM) konfiguriert haben, müssen Sie den Parameter -u verwenden, weil Sie andernfalls nicht in der Lage sein werden, die Inhalte einer Warteschlange zu kopieren oder zu verschieben.

Wenn Sie diesen Parameter angeben und die Standardeingabe umleiten, wird keine Eingabeaufforderung angezeigt und die erste Zeile der umgeleiteten Eingabe sollte das Kennwort enthalten.

**-w**

Das maximale Warteintervall in Sekunden bis zum Eingang der nächsten Nachricht. Wenn angegeben, wartet das Programm die angegebene Zeit bis zum Eingang der nächsten Nachricht. Trifft innerhalb dieses Zeitraums keine Nachricht ein, wird das Programm beendet.

Beispiele für die Verwendung des Dienstprogramms finden Sie unter Beispiele für die Verwendung des Dienstprogramms **dmpmqmsg**. Wenn Sie die Ausgabe des Befehls in einer Datei speichern, finden Sie in ["Bedeutung von Codes mit drei Buchstaben in der Ausgabedatei 'dmpmqmsg'" auf Seite 67](#page-66-0) Informationen zur Bedeutung der Codes in der zweiten Spalte der Informationen in dieser Datei. **Zugehörige Verweise**

 $z/0S$ Dienstprogramme von IBM MQ for z/OS

### *Nachrichtenauswahl für dmpmqmsg*

Die Nachrichtenauswahl kann auf Nachrichtenalter oder Nachrichteninhalt basieren.

### <span id="page-66-0"></span>**Auswahl anhand des Nachrichtenalters**

Mit dem Flag -T können Sie festlegen, dass nur Nachrichten verarbeitet werden sollen, die älter als ein bestimmtes Zeitintervall sind.

Das Zeitintervall kann in Tagen, Stunden und Minuten angegeben werden. Das allgemeine Format ist [days:]hours:]minutes.

Der Parameter kann ein-oder zweimal angegeben werden: -T [OlderThanTime][,YoungerThan-Time].

For example:

• Anzeigen von Nachrichten, die älter als fünf Minuten sind:

dmpmqmsg -m QM1 -i Q1 -fstdout -T5

• Anzeigen von Nachrichten, die jünger als fünf Minuten sind:

dmpmqmsg -m QM1 -i Q1 -fstdout -T,5

• Anzeigen von Nachrichten, die älter als ein Tag, aber jünger als zwei Tage sind:

dmpmqmsg -m QM1 -i Q1 -fstdout -T1440,2880

• Kopieren von Nachrichten, die älter als eine Stunde sind, von Q1 nach Q2:

dmpmqmsg -m QM1 -i Q1 -o Q2 -T1:0

• Verschieben von Nachrichten, die älter als eine Woche sind, von Q1 nach Q2:

dmpmqmsg -m QM1 -I Q1 -o Q2 -T7:0:0

### **Auswahl anhand des Nachrichteninhalts**

Sie können maximal je drei der folgenden Suchbegriffe angeben. Bei Angabe mehrerer Suchbegriffe werden diese wie folgt behandelt:

#### **Positive Suchbegriffe**

Bei Angabe mehrerer positiver Suchbegriffe müssen in der Nachricht alle Begriffe vorhanden sein, damit eine Übereinstimmung erkannt wird. Der Befehl

dmpmqmsg -iMATCH -s LIVERPOOL -s CHELSEA

gibt zum Beispiel nur Nachrichten zurück, die beide Suchbegriffe enthalten.

#### **Negative Suchbegriffe**

Bei Angabe mehrerer negativer Suchbegriffe darf in der Nachricht keiner der Begriffe vorhanden sein, damit eine Übereinstimmung erkannt wird. Der Befehl

dmpmqmsg -IMATCH -S HOME -S DRAW

gibt zum Beispiel nur Nachrichten zurück, die keinen der beiden Suchbegriffe enthalten.

#### Multi. *Bedeutung von Codes mit drei Buchstaben in der Ausgabedatei*

### *'dmpmqmsg'*

Die Zuordnung zwischen den Codes aus **dmpmqmsg** und den Attributnamen aus amqsbcg.

Die Reihenfolge der Attribute in der folgenden Tabelle ist nicht alphabetisch. Stattdessen gibt die Reihenfolge die Reihenfolge der Attributnamen aus amqsbcgwieder.

*Tabelle 30. Zuordnung zwischen den aus drei Buchstaben bestehenden Codes in der Ausgabedatei von dmpmqmsg und der Darstellung von amqsbcg*

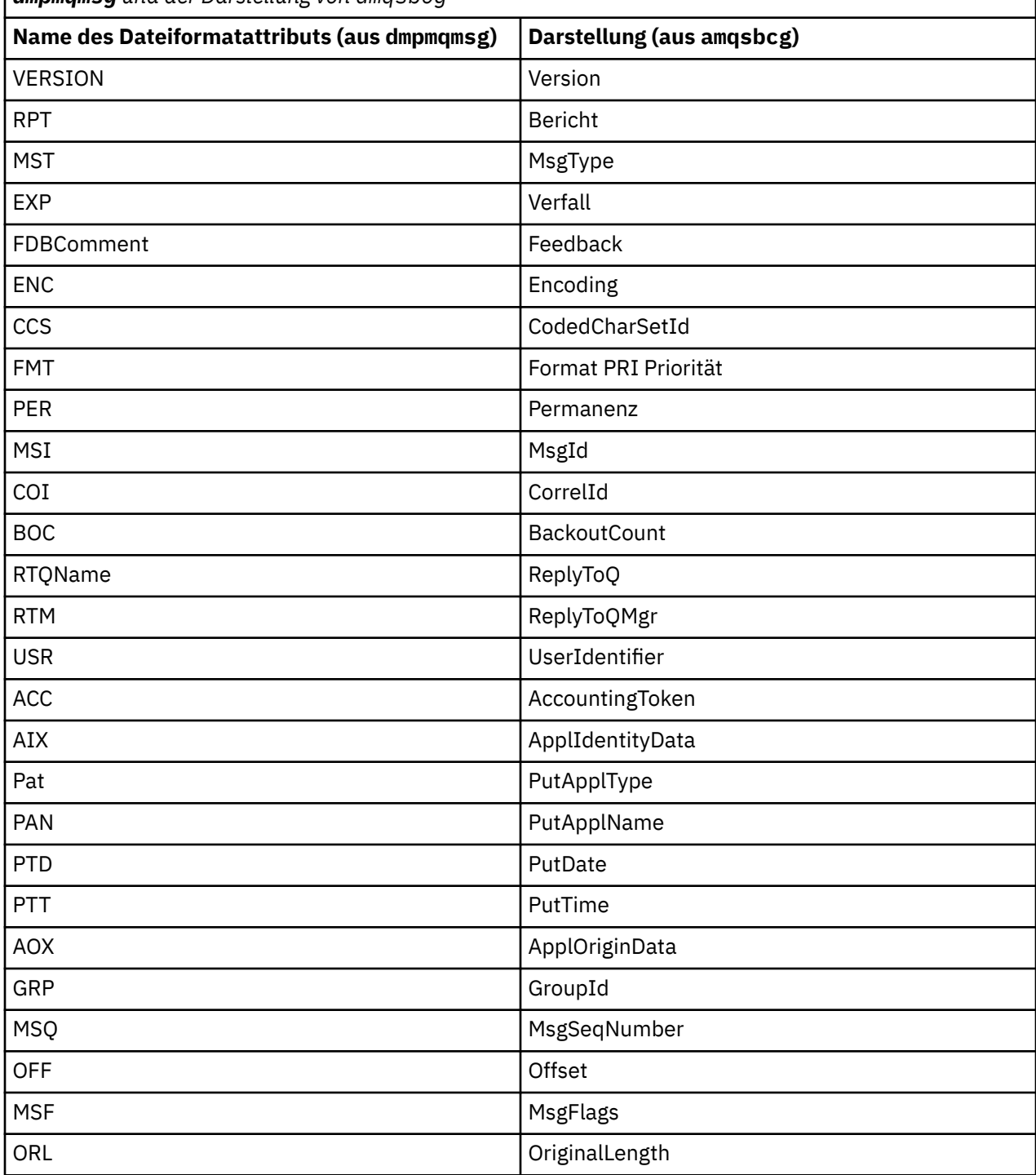

### **Zugehörige Konzepte**

Das Beispielprogramm 'Browser'

### Multi

## **dspmq (Warteschlangenmanager anzeigen)**

In diesem Abschnitt finden Sie Informationen zu Warteschlangenmanagern auf Multiplatforms.

## **Zweck**

Zeigen Sie mit dem Befehl dspmq Namen und Details der Warteschlangenmanager auf einem System an.

 $z/0S$ Das funktional entsprechende Dienstprogramm zu dspmq unter z/OS ist [CSQUDSPM](#page-2943-0).

### **Syntax**

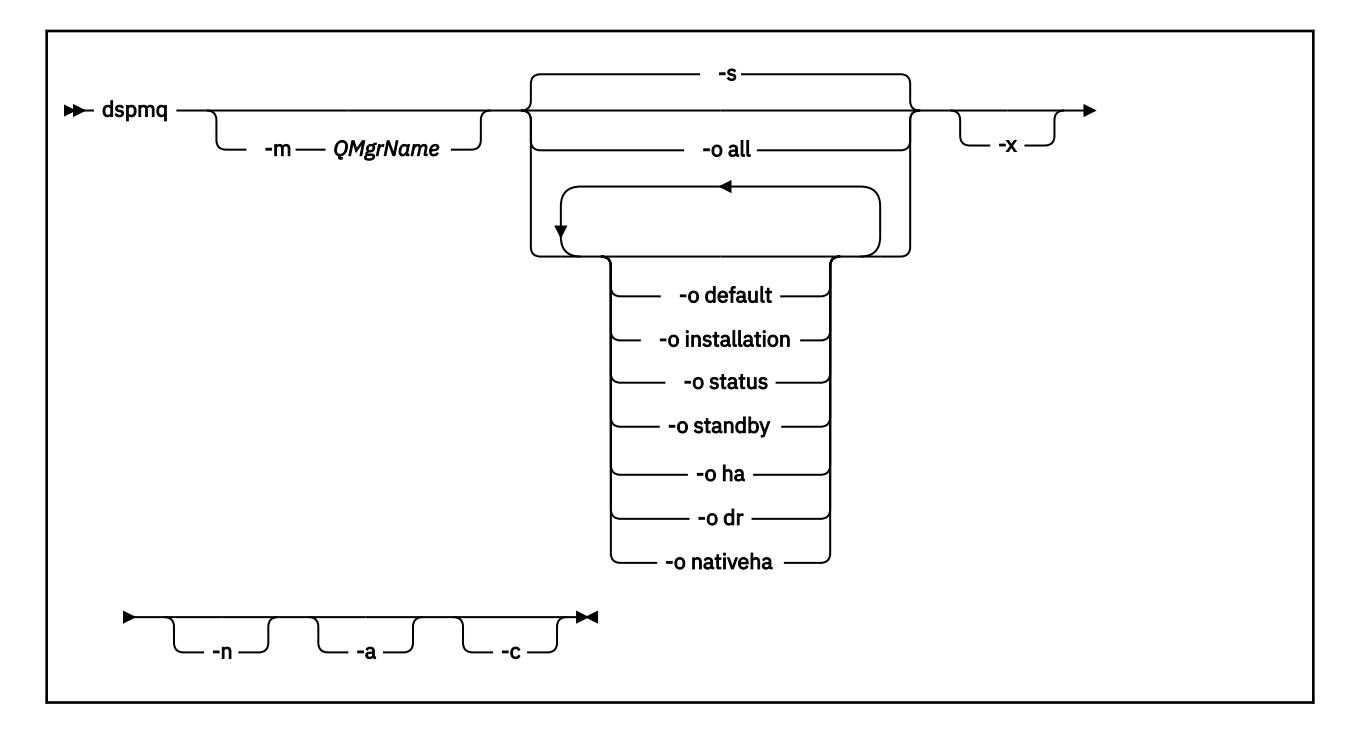

### **Erforderliche Parameter**

--

### **Optionale Parameter**

**-a**

Zeigt nur Informationen zu den aktiven Warteschlangenmanagern an.

Ein Warteschlangenmanager ist aktiv, wenn er der Installation zugeordnet ist, von der der Befehl **dspmq** ausgegeben wurde, und eine oder mehrere der folgenden Aussagen wahr sind:

- Der Warteschlangenmanager wird ausgeführt.
- Ein Empfangsprogramm für den Warteschlangenmanager wird ausgeführt.
- Ein Prozess ist mit dem Warteschlangenmanager verbunden.

### **-m** *QMgrName*

Der Warteschlangenmanager, für den Details angezeigt werden sollen. Wenn Sie keinen Namen angeben, werden alle Warteschlangenmanagernamen angezeigt.

**-n**

Unterdrückt die Übersetzung von Ausgabezeichenfolgen.

**-s**

Der Betriebsstatus der Warteschlangenmanager wird angezeigt. Dieser Parameter ist die Standardstatuseinstellung.

Der Parameter *-o status* entspricht *-s*.

### **-o all**

Der Betriebsstatus der Warteschlangenmanager wird angezeigt und es wird angegeben, ob einer der Standardwarteschlangenmanager ist.

ALW Unter AIX, Linux, and Windows werden außerdem der Installationsname (INSTNAME), der Installationspfad (INSTPATH) und die Installationsversion (INSTVER) der Installation angezeigt, der der Warteschlangenmanager zugeordnet ist.

### **-o default**

Zeigt an, ob einer der Warteschlangenmanager der Standardwarteschlangenmanager ist.

### **ALW Communist Contral Lation**

Nur AIX, Linux, and Windows.

Zeigt den Installationsnamen (INSTNAME), den Installationspfad (INSTPATH) und die Installationsversion (INSTVER) der Installation an, der der Warteschlangenmanager zugeordnet ist.

### **-o status**

Der Betriebsstatus der Warteschlangenmanager wird angezeigt.

### **-o standby**

Zeigt an, ob ein Warteschlangenmanager derzeit das Starten einer Standby-Instanz zulässt. Die möglichen Werte werden in Tabelle 31 auf Seite 70 angezeigt.

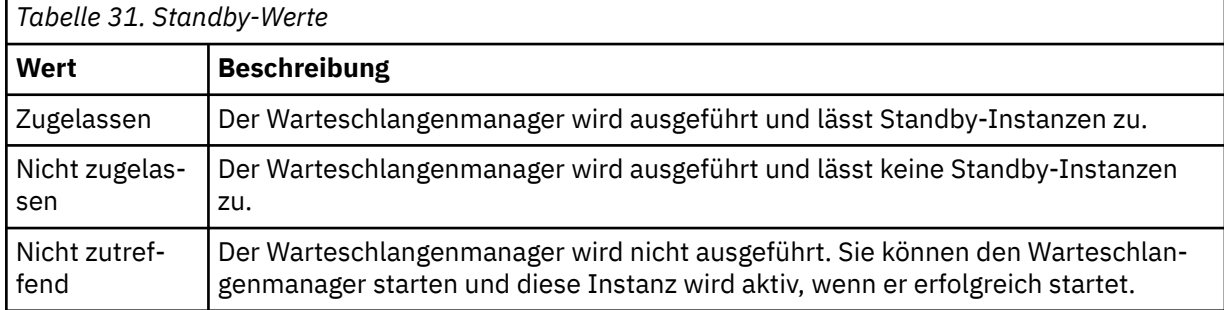

### **-o ha | HA**

Gibt an, ob es sich bei einem Warteschlangenmanager um einen HA RDQM (Warteschlangenmanager für replizierte Daten mit hoher Verfügbarkeit) handelt. Ist der Warteschlangenmanager ein HA RDQM, wird eine der folgenden Antworten angezeigt:

### **HA(Replicated)**

Zeigt an, dass der Warteschlangenmanager ein HA RDQM ist.

### **HA()**

Zeigt an, dass der Warteschlangenmanager kein HA RDQM ist.

For example:

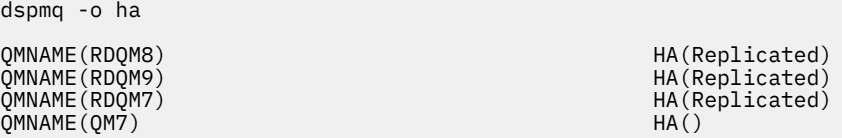

### **-o dr | DR**

Gibt an, ob es sich bei einem Warteschlangenmanager um einen DR RDQM (replizierter Datenwarteschlangenmanager zur Disaster-Recovery) handelt. Eine der folgenden Antworten wird angezeigt:

### **DRROLE()**

Gibt an, dass der Warteschlangenmanager nicht für Disaster-Recovery konfiguriert ist.

### **DRROLE(Primary)**

Gibt an, dass der Warteschlangenmanager als der DR-Primärmanager konfiguriert ist.

### **DRROLE(Secondary)**

Gibt an, dass der Warteschlangenmanager als der DR-Sekundärmanager konfiguriert ist.

For example:

dspmq -o dr QMNAME(RDQM13) DRROLE(Primary)<br>QMNAME(RDQM14) DRROLE(Primary) QMNAME(RDQM14) DRROLE(Primary) QMNAME(RDQM15) DRROLE(Secondary) QMNAME(QM27) dentis and the contract of the contract of the contract of the contract of the contract of the contract of the contract of the contract of the contract of the contract of the contract of the contract of the co

## **-o nativeha | NATIVEHA**

Zeigt Informationen zur Ausführung einer Instanz in einer native HA-Konfiguration an. Wenn der Befehl alleine verwendet wird, werden die Felder ROLE, INSTANCE, INSYNC und QUORUM angezeigt. Verwenden Sie den Parameter -x , um zusätzliche Informationen zu allen Instanzen in der nativen Hochverfügbarkeitskonfiguration anzuzeigen (siehe Native HA-Instanzwerte).

**-x**

Informationen zu Instanzen eines Multi-Instanz-Warteschlangenmanagers werden angezeigt.

CP4I Zeigt Informationen zu nativen HA-WS-Manager-Instanzen an, wenn diese mit dem Parameter -o nativeha kombiniert werden.

Die möglichen Werte für Multi-Instanz-Warteschlangenmanager werden im Abschnitt Tabelle 32 auf Seite 71 gezeigt.

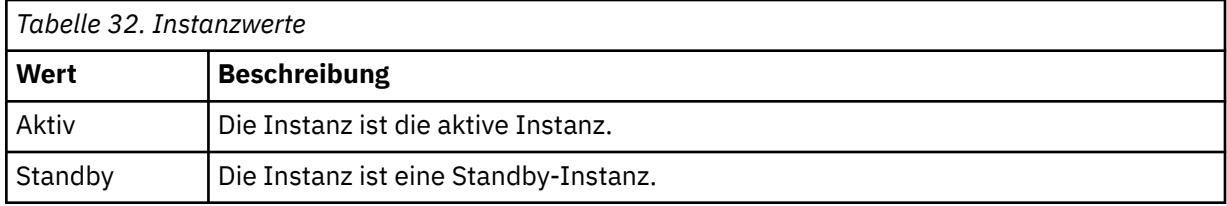

CP4I Die möglichen Werte für native HA-Warteschlangenmanagerinstanzen werden unter Native HA-Instanzwerte gezeigt.

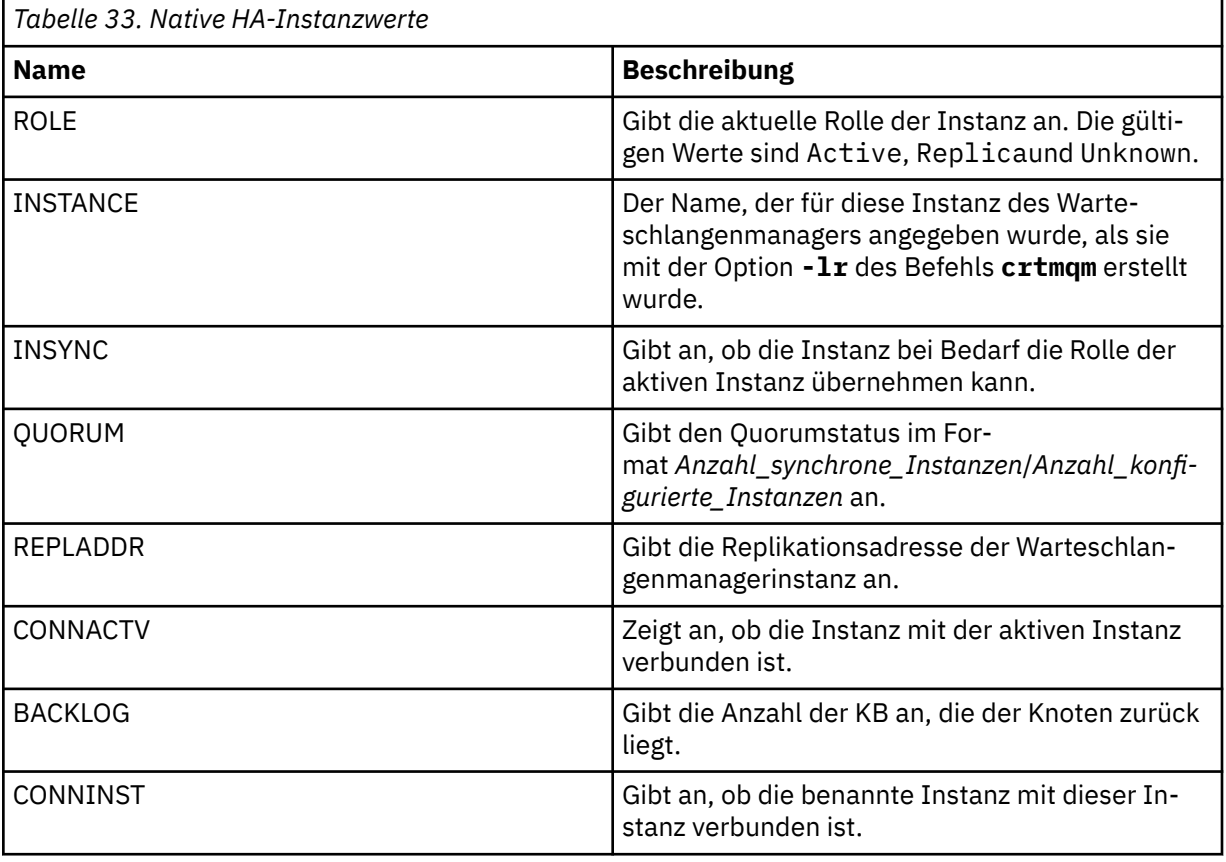

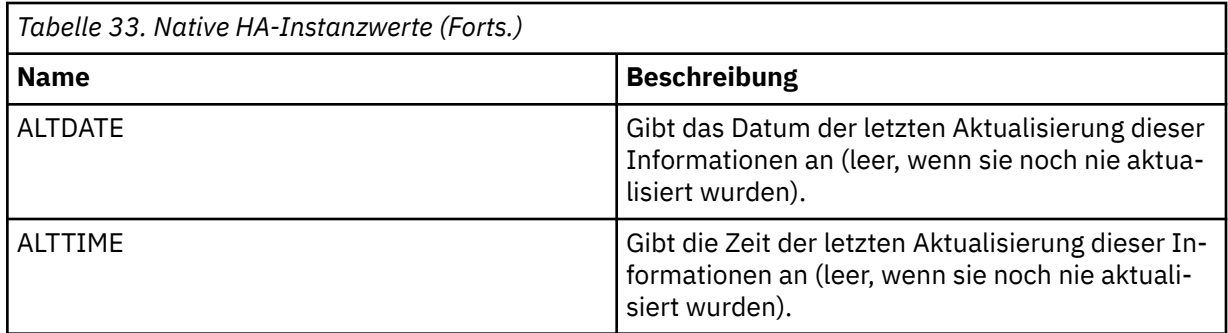

Beispiele für die **dspmq** -Ausgabe für native HA-Instanzen finden Sie im Abschnitt Status von nativen HA-Warteschlangenmanagern für IBM MQ zertifizierte Container anzeigen.

**-c**

Zeigt die Liste der Prozesse an, die derzeit mit den Subpools IPCC, QMGR und PERSISTENT für einen Warteschlangenmanager verbunden sind.

Diese Liste enthält beispielsweise in der Regel Folgendes:

- Warteschlangenmanagerprozesse
- Anwendungen, einschließlich solcher, die das Herunterfahren verhindern
- Empfangsprogramme

### **Warteschlangenmanagerstatus**

Ein Warteschlangenmanager kann sich in einem der folgenden Status befinden:

- Wird gestartet
- Aktiv
- Wird als Standby ausgeführt
- Wird an anderer Stelle ausgeführt
- Stilllegung
- Wird sofort beendet
- Wird präventiv beendet
- Normal beendet
- Sofort beendet
- Unerwartet beendet
- Präventiv beendet
- Status nicht verfügbar

### **Rückkehrcodes**

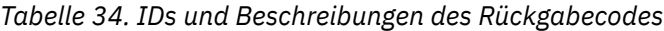

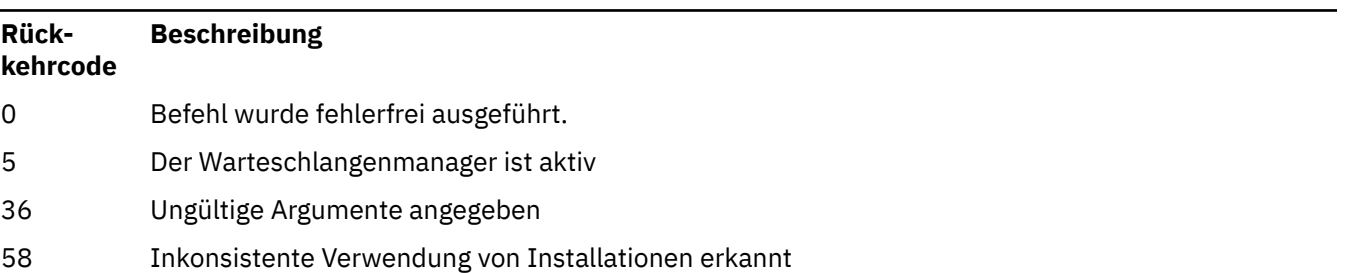
*Tabelle 34. IDs und Beschreibungen des Rückgabecodes (Forts.)*

| Rück-<br>kehrcode | <b>Beschreibung</b>                                                                   |
|-------------------|---------------------------------------------------------------------------------------|
| 71                | Unerwarteter Fehler                                                                   |
| 72                | Fehlerhafter Warteschlangenmanagername.                                               |
|                   | <b>Beispiele</b>                                                                      |
|                   | 1. Mit dem folgenden Befehl werden Warteschlangenmanager auf diesem Server angezeigt: |
|                   |                                                                                       |

dspmq -o all

2. Mit dem folgenden Befehl werden Standby-Informationen für Warteschlangenmanager auf diesem Server angezeigt, die sofort beendet wurden:

dspmq -o standby

3. Mit dem folgenden Befehl werden Standby-Informationen und Instanzinformationen für Warteschlangenmanager auf diesem Server angezeigt:

dspmq -o standby -x

## **dspmqaut (Vergabe der Objektberechtigung anzeigen)**

Der Befehl 'dspmqaut' zeigt die Berechtigungen eines bestimmten IBM MQ-Objekts an.

## **Verwendungszweck**

Zeigen Sie mit dem Befehl **dspmqaut** die aktuellen Berechtigungen für ein angegebenes Objekt an.

Wenn eine Benutzer-ID zu mehreren Gruppen gehört, zeigt dieser Befehl die kombinierten Berechtigungen aller Gruppen an.

Nur eine Gruppe oder ein Principal kann angegeben werden.

Weitere Informationen zu Berechtigungsservicekomponenten finden Sie in den Abschnitten Installierbare Services, Servicekomponenten und Schnittstelle für den Berechtigungsservice.

## **Syntax**

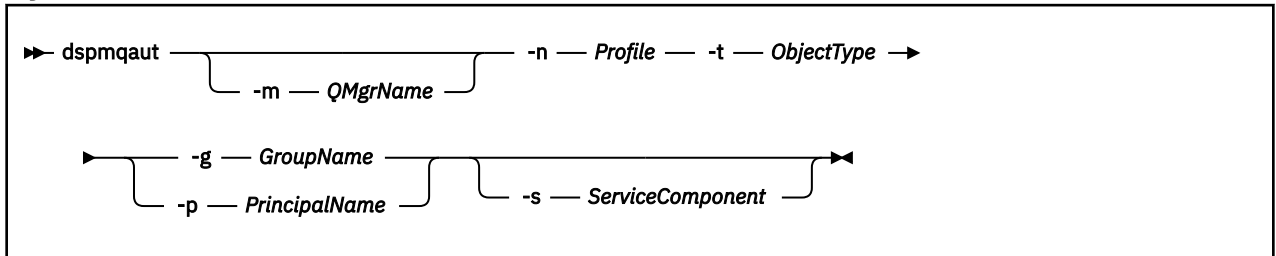

## **Erforderliche Parameter**

## **-n** *Profil*

Der Name des Profils, für das Berechtigungen angezeigt werden sollen. Die Berechtigungen gelten für alle IBM MQ-Objekte, deren Namen mit dem angegebenen Profilnamen übereinstimmen.

Dieser Parameter ist erforderlich, außer wenn Sie die Berechtigungen eines Warteschlangenmanagers anzeigen. In diesem Fall müssen Sie ihn nicht einbeziehen und stattdessen mit dem Parameter **-m** den Namen des Warteschlangenmanagers angeben.

**-t** *Objekttyp*

Der Typ des Objekts, für das die Abfrage durchgeführt werden soll. Mögliche Werte:

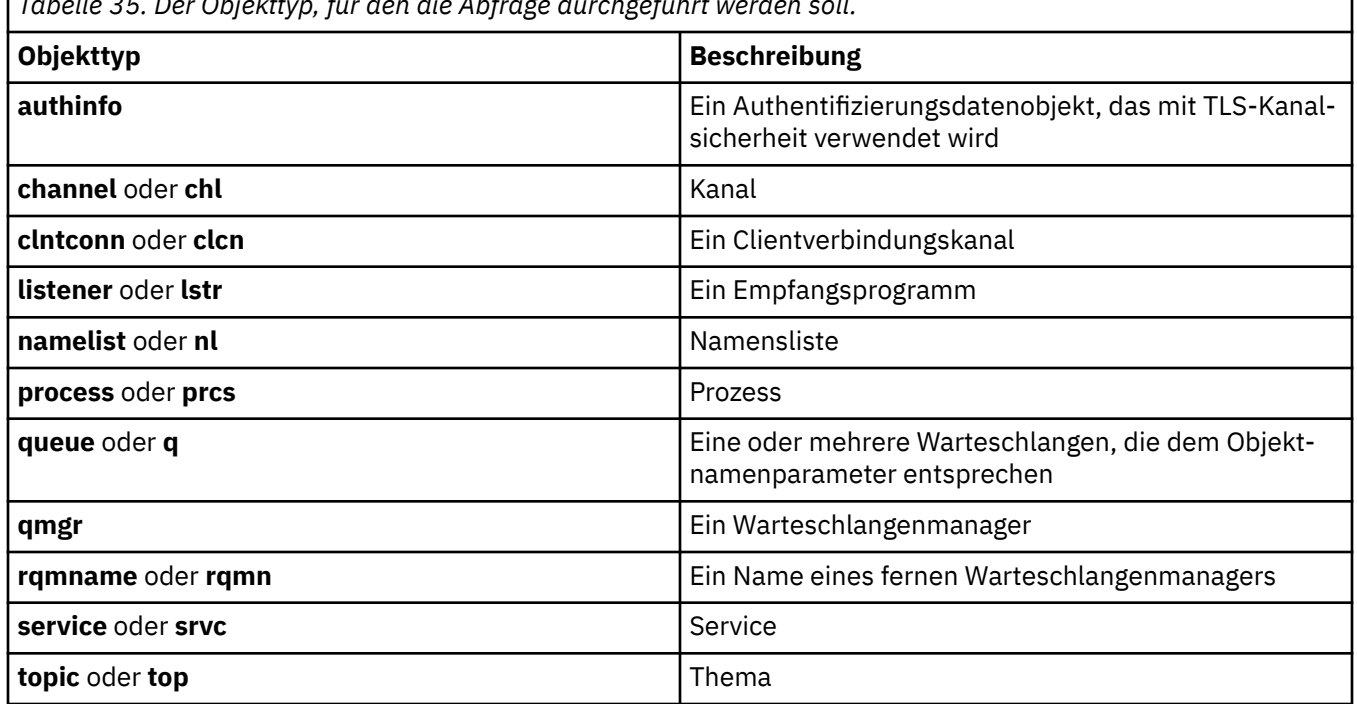

*Tabelle 35. Der Objekttyp, für den die Abfrage durchgeführt werden soll.*

## **Optionale Parameter**

### **-m** *QMgrName*

Der Name des Warteschlangenmanagers, für den die Abfrage durchgeführt werden soll. Dieser Parameter ist optional, wenn Sie die Berechtigungen Ihres Standardwarteschlangenmanagers anzeigen.

## **-g** *Gruppenname*

Der Name der Benutzergruppe, für die die Abfrage durchgeführt werden soll. Sie können nur einen Namen angeben, der der Name einer vorhandenen Benutzergruppe sein muss.

Windows Der Gruppenname kann (allerdings nur bei IBM MQ for Windows) optional einen Domänennamen enthalten, der in den folgenden Formaten angegeben ist:

GroupName@domain domain\GroupName

### **-p** *Name\_des\_Principals*

Der Name eines Benutzers, für den Berechtigungen für das angegebene Objekt angezeigt werden sollen.

**Mindows D**er Name des Principals kann (allerdings nur bei IBM MQ for Windows) optional einen Domänennamen enthalten, angegeben in folgendem Format:

### userid@domain

Weitere Informationen zur Aufnahme von Domänennamen in den Namen eines Principals finden Sie im Abschnitt Principals und Gruppen.

## **-s** *Servicekomponente*

Wenn installierbare Berechtigungsservices unterstützt werden, wird der Name des Berechtigungsservice angegeben, für den die Berechtigungen gelten. Dieser Parameter ist optional; wenn Sie ihn übergehen, erfolgt die Berechtigungsabfrage für die erste installierbare Komponente für den Service.

## **Zurückgegebene Parameter**

Gibt eine Berechtigungsliste zurück, die keinen, einen oder mehrere Berechtigungswerte enthalten kann. Jeder zurückgegebene Berechtigungswert bedeutet, dass jede Benutzer-ID in der angegebenen Gruppe oder jeder Principal die Berechtigung besitzt, die von diesem Wert definierte Operation auszuführen.

Tabelle 36 auf Seite 75 zeigt die Berechtigungen, die für die verschiedenen Objekttypen erteilt werden können.

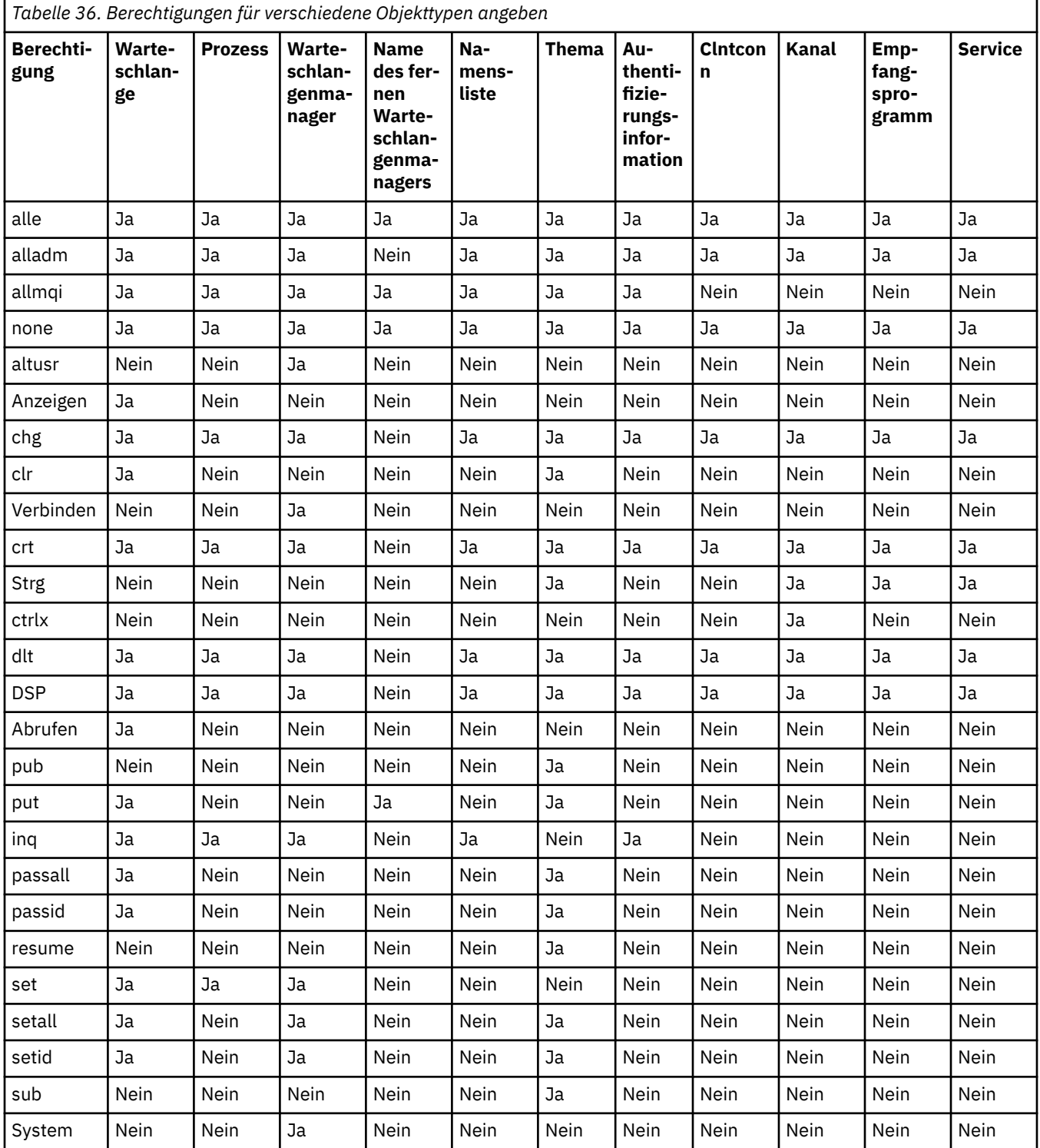

In der folgenden Liste werden die Berechtigungen definiert, die den einzelnen Werten zugeordnet sind:

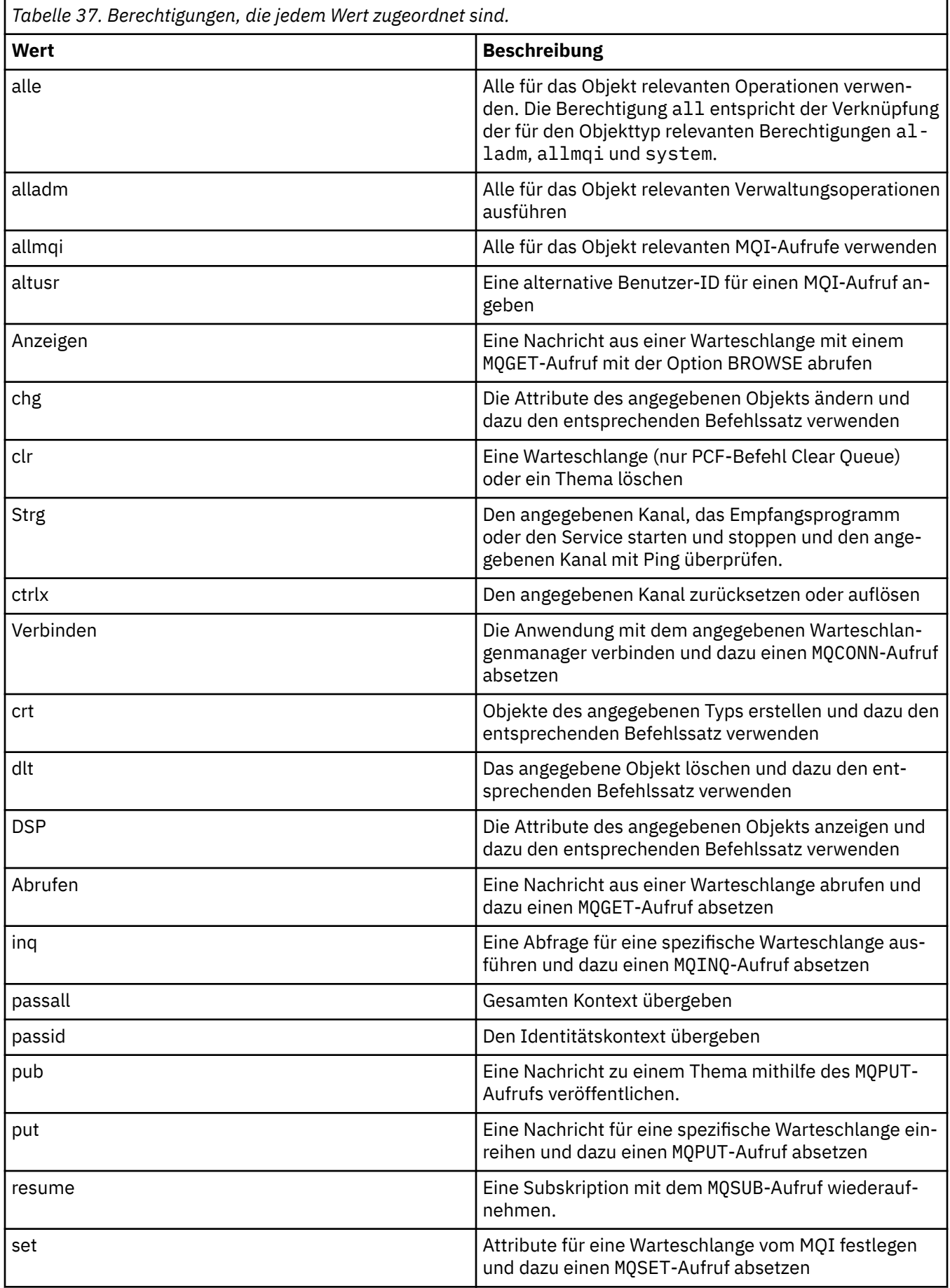

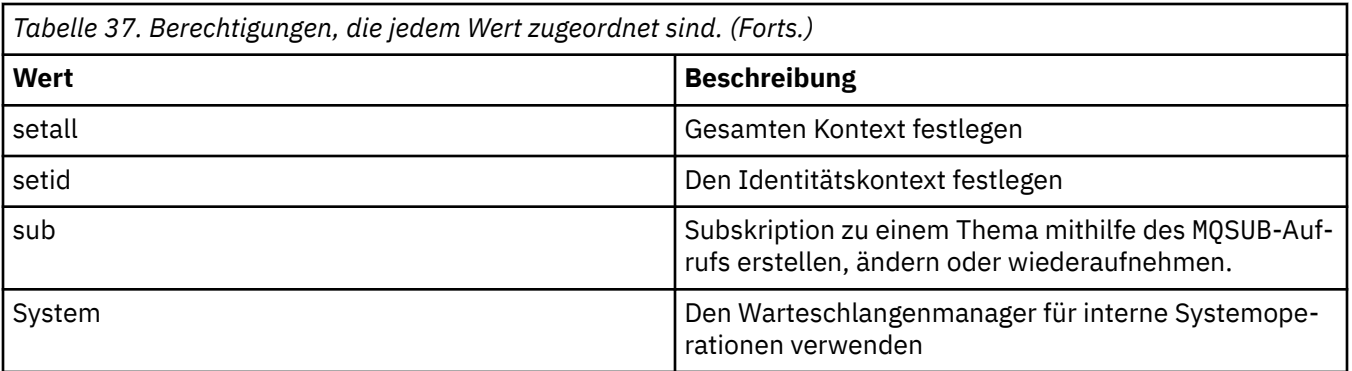

Die Berechtigungen für Verwaltungsoperationen, soweit unterstützt, gelten für die folgenden Befehlssätze:

- Steuerbefehle
- MQSC-Befehle
- PCF-Befehle

## **Rückgabecodes**

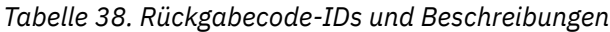

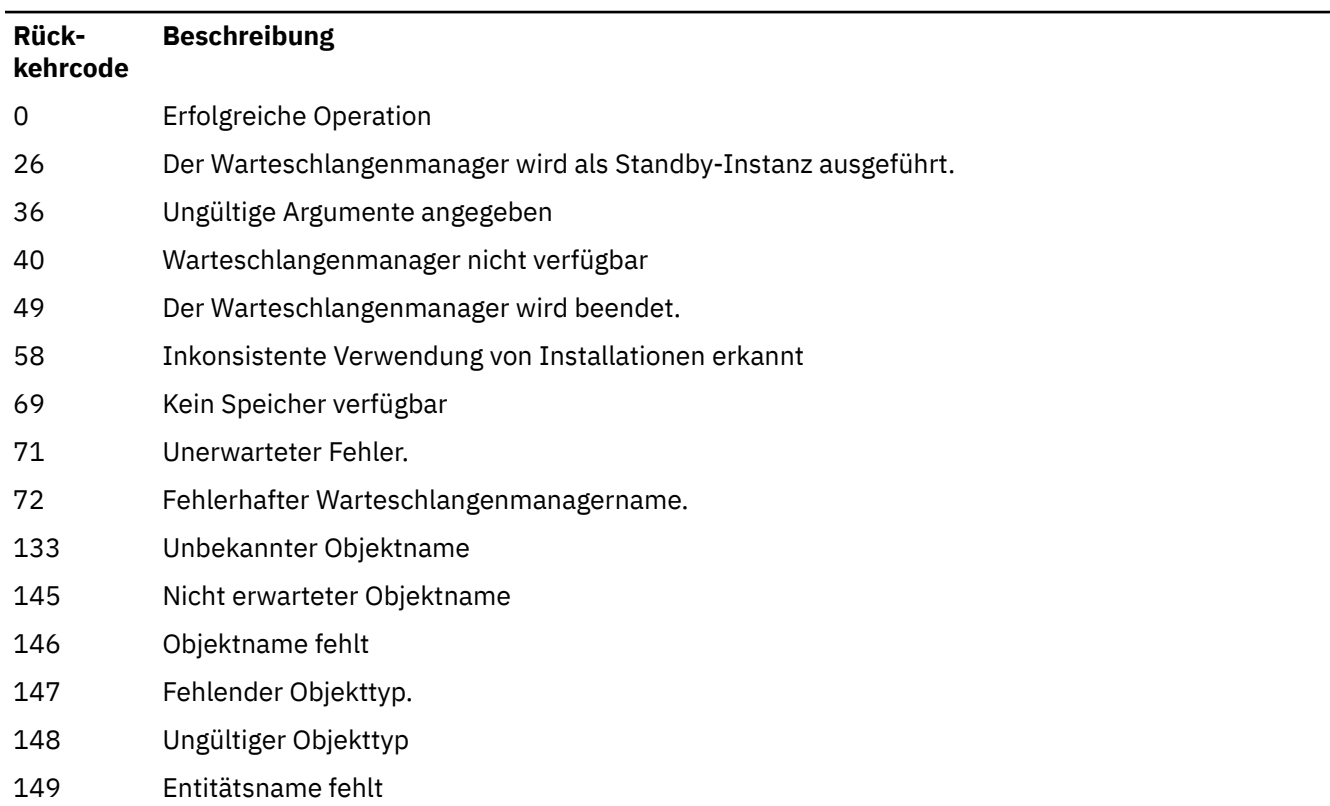

## **Beispiele**

• Das folgende Beispiel zeigt einen Befehl für die Anzeige der Berechtigungen für Warteschlangenmanager saturn.queue.manager, der Benutzergruppe staff zugeordnet ist:

dspmqaut -m saturn.queue.manager -t qmgr -g staff

Die Ergebnisse dieses Befehls sind:

```
Entity staff has the following authorizations for object:
en de get
 browse
         put
         inq
         set
         connect
         altusr
         passid
         passall
         setid
```
• Das folgende Beispiel zeigt die Berechtigungen, die user1 für Warteschlange a.b.c besitzt:

dspmqaut -m qmgr1 -n a.b.c -t q -p user1

Die Ergebnisse dieses Befehls sind:

```
Entity user1 has the following authorizations for object:
         get
         put
```
## **dspmqcsv (Befehlsserver anzeigen)**

Der Status eines Befehlsservers wird angezeigt.

## **Verwendungszweck**

Zeigen Sie mit dem Befehl **dspmqcsv** den Status des Befehlsservers für den angegebenen Warteschlangenmanager an.

Folgende Status sind möglich:

- Wird gestartet
- Aktiv
- Aktiv, SYSTEM.ADMIN.COMMAND.QUEUE nicht für Abrufe aktiviert
- Wird beendet
- Gestoppt

Sie müssen den Befehl **dspmqcsv** von der Installation verwenden, die dem Warteschlangenmanager zugeordnet ist, mit dem Sie arbeiten. Um herauszufinden, welcher Installation ein Warteschlangenmanager zugeordnet ist, verwenden Sie den Befehl dspmq -o installation.

## **Syntax**

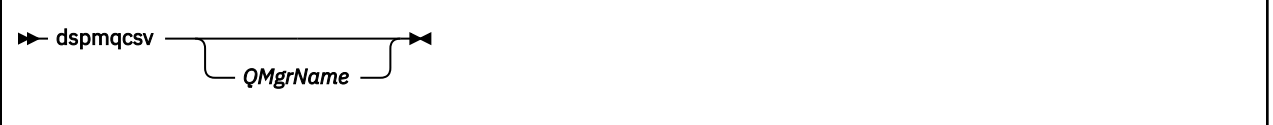

## **Erforderliche Parameter**

--

## **Optionale Parameter**

## **QMgrName**

Der Name des lokalen Warteschlangenmanagers, für den der Status des Befehlsservers angefordert wird.

## **Rückgabecodes**

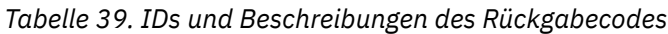

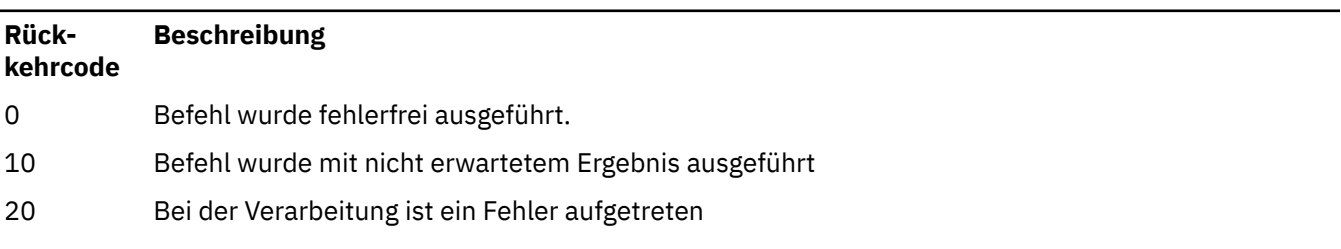

## **Beispiele**

Der folgende Befehl zeigt den Status des Befehlsservers an, der venus.q.mgr zugeordnet ist:

dspmqcsv venus.q.mgr

## **Weitere Befehle**

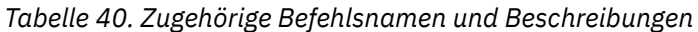

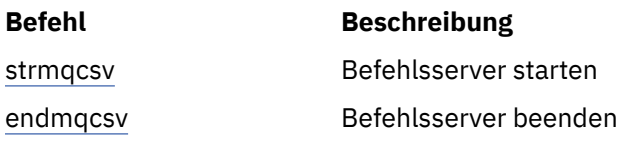

## **Zugehörige Verweise**

["Befehle des Befehlsservers" auf Seite 6](#page-5-0)

Eine Tabelle der Befehle des Befehlsservers mit entsprechendem PCF-Befehl, MQSC-Befehl und Steuerbefehl. Sofern verfügbar werden auch die REST API-Ressource und die entsprechende HTTP-Methode sowie die IBM MQ Explorer-Entsprechung aufgeführt.

## **dspmqfls (Dateinamen anzeigen)**

Dieser Befehl zeigt die Dateinamen an, die den IBM MQ-Objekten entsprechen.

## **Verwendungszweck**

Mit dem Befehl dspmqfls können Sie die realen Dateisystemnamen für alle IBM MQ-Objekte anzeigen, die mit einem angegebenen Kriterium übereinstimmen. Sie können mit diesem Befehl die Dateien angeben, die zu einem bestimmten Objekt gehören. Dieser Befehl ist hilfreich für die Sicherung bestimmter Objekte. Weitere Informationen zur Namensumwandlung finden Sie im Artikel IBM MQ-Dateinamen verstehen.

## **Syntax**

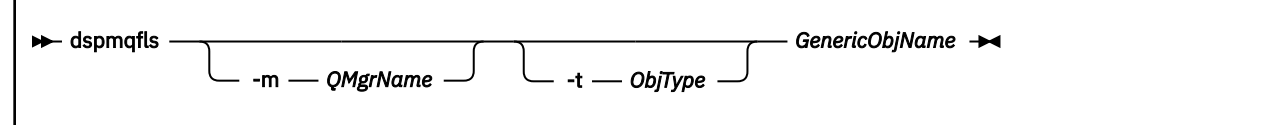

## **Erforderliche Parameter**

### **GenericObjName**

Der Name des Objekts. Der Name ist eine Zeichenfolge ohne Flag und ist ein erforderlicher Parameter. Wird der Name übergangen, wird ein Fehler zurückgegeben.

Dieser Parameter unterstützt einen Stern (\*) als ein Platzhalterzeichen am Ende der Zeichenfolge.

## **Optionale Parameter**

### **-m** *QMgrName*

Der Name des Warteschlangenmanagers, für den Dateien geprüft werden sollen. Wenn Sie diesen Namen übergehen, operiert der Befehl mit dem Standardwarteschlangenmanager.

### **-t** *Objekttyp*

Der Objekttyp. Die folgende Liste zeigt die gültigen Objekttypen. Die Kurzbezeichnung wird zuerst angezeigt, gefolgt vom vollständigen Namen.

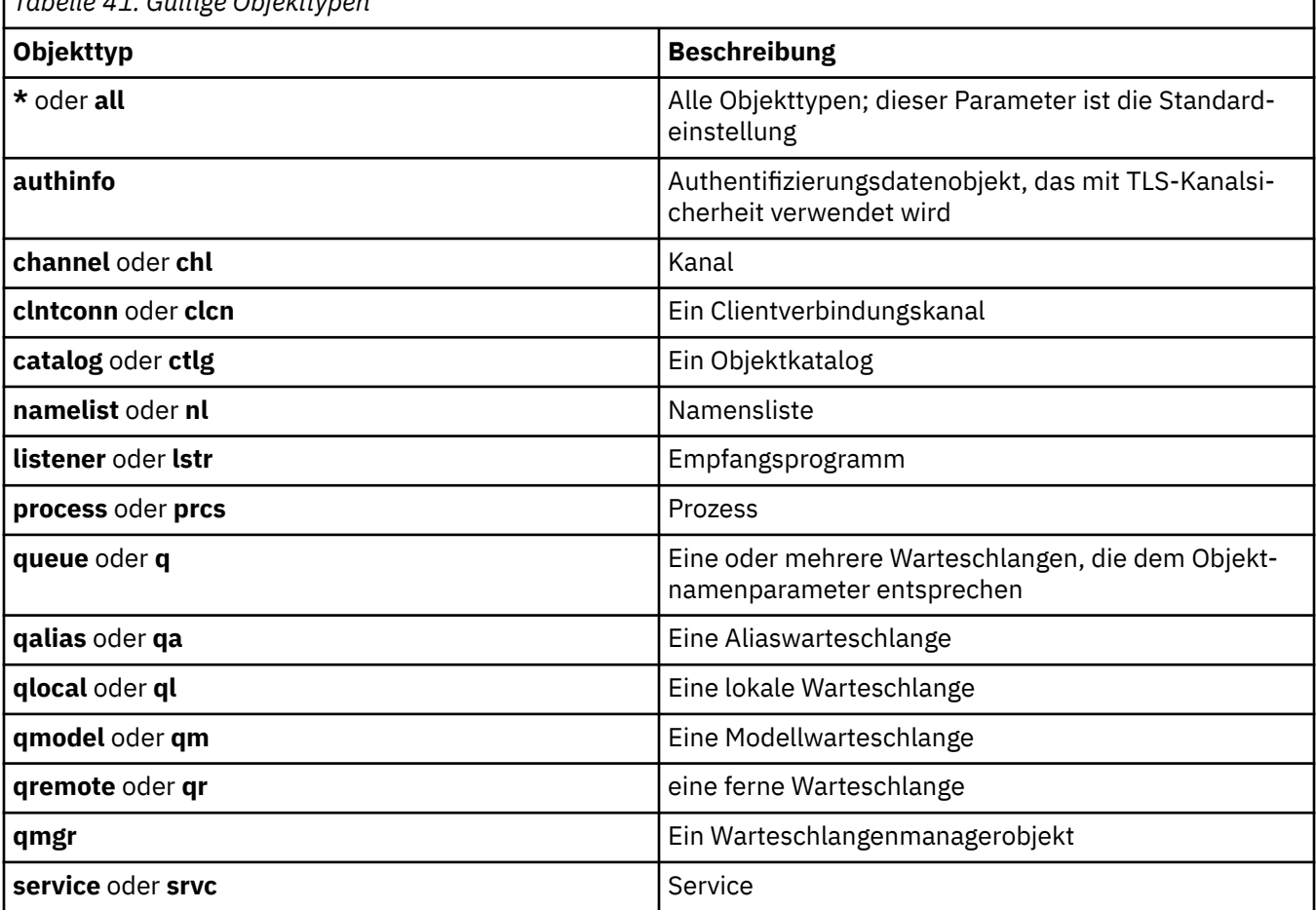

*Tabelle 41. Gültige Objekttypen*

## **Anmerkung:**

1. Der Befehl **dspmqfls** zeigt den Namen des Verzeichnisses an, das die Warteschlange enthält, nicht den Namen der Warteschlange selbst.

2. Unter AIX Unter AIX and Linux müssen Sie verhindern, dass die Shell die Bedeutung von Sonderzeichen interpretiert, z. B. einen Asterisk (\*). Die Art und Weise, wie Sie dies tun, hängt von der verwendeten Shell ab. Sie kann die Verwendung von einfachen Anführungszeichen, doppelten Anführungszeichen oder eines umgekehrten Schrägstrichs einbeziehen.

## **Rückgabecodes**

## *Tabelle 42. IDs und Beschreibungen des Rückgabecodes*

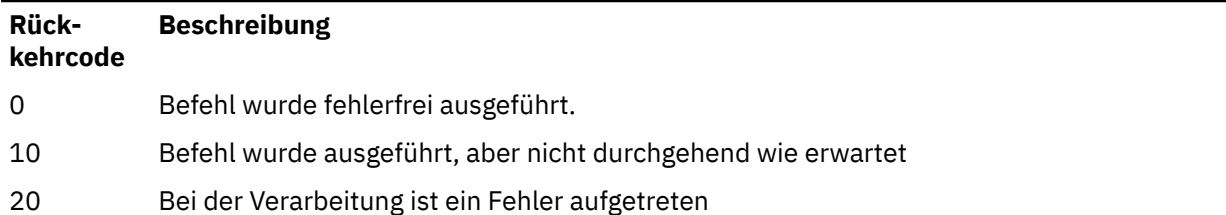

### **Beispiele**

1. Der folgende Befehl zeigt die Details zu allen im Standardwarteschlangenmanager definierten Objekten an, deren Namen mit SYSTEM.ADMIN beginnen.

dspmqfls SYSTEM.ADMIN\*

2. Der folgende Befehl zeigt die Dateiinformationen zu allen im Warteschlangenmanager RADIUS definierten Prozessen an, deren Namen mit PROC beginnen.

dspmqfls -m RADIUS -t prcs PROC\*

#### **dspmqinf (Konfigurationsdaten anzeigen) ALW**

IBM MQ-Konfigurationsinformationen anzeigen (nur AIX, Linux, and Windows).

## **Verwendungszweck**

Mit dem Befehl **dspmqinf** können Sie IBM MQ-Konfigurationsdaten anzeigen.

## **Syntax**

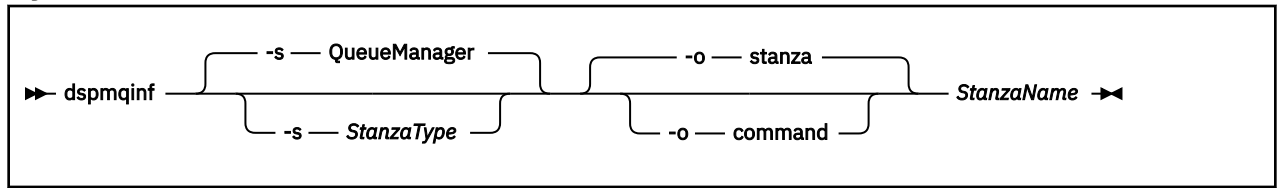

## **Erforderliche Parameter**

### **StanzaName**

Der Name der Zeilengruppe. Dies ist der Wert des Schlüsselattributs, das mehrere Zeilengruppen desselben Typs voneinander unterscheidet.

## **Optionale Parameter**

### **-s** *Zeilengruppentyp*

Der Typ der anzuzeigenden Zeilengruppe. Wenn dieser Parameter übergangen wird, wird die Queue-Manager-Zeilengruppe angezeigt.

Der einzige unterstützte Wert für *Zeilengruppentyp* ist QueueManager.

### **-o Zeilengruppe**

Zeigt die Konfigurationsinformationen im Stanzaformat an, wie sie in den .ini-Dateien angezeigt werden. Dieses Format ist das Standardausgabeformat.

Zeigen Sie mit diesem Format Zeilengruppeninformationen in einem leicht lesbaren Format an.

### **-o Befehl**

Zeigt die Konfigurationsdaten als einen **addmqinf**-Befehl an.

Mit diesem Parameter werden keine Informationen zu der Installation angezeigt, die dem Warteschlangenmanager zugeordnet ist. Für den Befehl **addmqinf** werden keine Informationen zur Installation benötigt.

Verwenden Sie dieses Format zum Einfügen in eine Befehlsshell.

## **Rückgabecodes**

*Tabelle 43. IDs und Beschreibungen des Rückgabecodes*

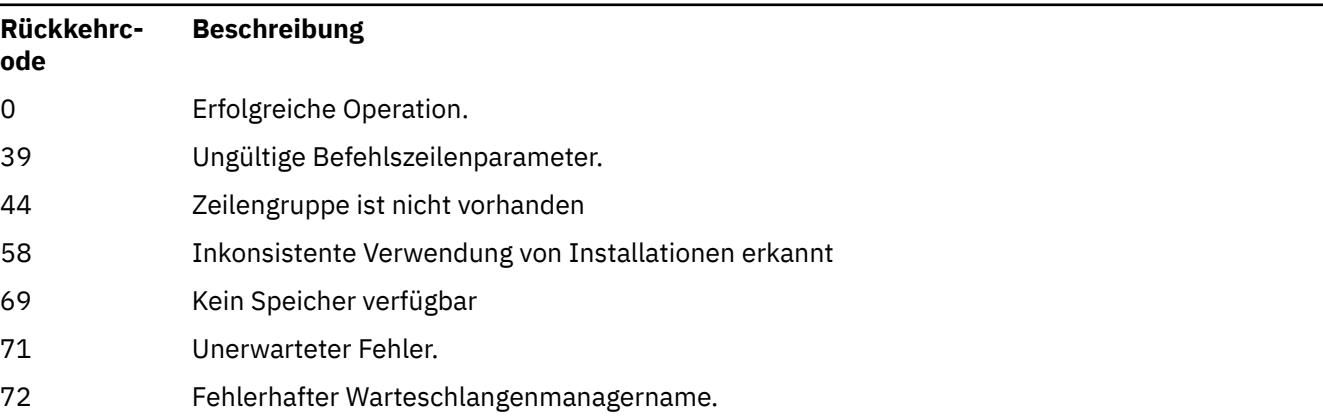

## **Beispiele**

### dspmqinf QM.NAME

Der Befehl sucht standardmäßig eine QueueManager-Zeilengruppe namens QM.NAME und zeigt sie im Zeilengruppenformat an.

```
QueueManager:
 Name=QM.NAME
   Prefix=/var/mqm
   Directory=QM!NAME
   DataPath=/MQHA/qmgrs/QM!NAME
   InstallationName=Installation1
```
Der folgende Befehl führt zum selben Ergebnis:

dspmqinf -s QueueManager -o stanza QM.NAME

Im nächsten Beispiel wird die Ausgabe im **addmqinf**-Format angezeigt.

dspmqinf -o command QM.NAME

Die Ausgabe wird in einer Zeile angezeigt:

```
addmqinf -s QueueManager -v Name=QM.NAME -v Prefix=/var/mqm -v Directory=QM!NAME
          -v DataPath=/MQHA/qmgrs/QM!NAME
```
## **Hinweise zur Verwendung**

Verwenden Sie **dspmqinf** mit **addmqinf**, um eine Instanz eines Multi-Instanz-Warteschlangenmanagers auf einem anderen Server zu erstellen.

Um diesen Befehl zu verwenden, müssen Sie ein IBM MQ-Administrator und ein Mitglied der Gruppe mqm sein.

## **Weitere Befehle**

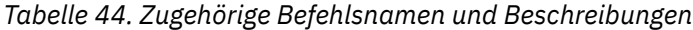

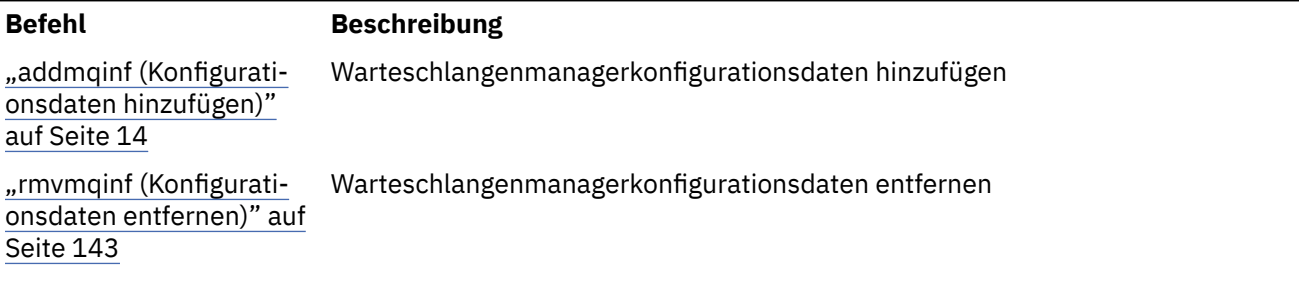

#### **ALW dspmqinst (IBM MQ-Installation anzeigen)**

 $\times$  <code>V 9.2.0  $\times$  Zeigen</code> Sie die Installationseinträge von <code>mqinst.ini</code> unter AIX, Linux, and Windows an, und zeigen Sie Informationen zur Lizenzberechtigung an.

## **Verwendungszweck**

Die Datei mqinst.ini enthält Informationen zu allen IBM MQ-Installationen auf einem System. Weitere Informationen zu mqinst.inifinden Sie unter Installationskonfigurationsdatei, mqinst.ini. Es können Informationen zu allen Installationen auf dem System oder zu bestimmten Installationen angezeigt werden.

Mit **dspmqinst** werden auch Informationen zur Lizenzberechtigung für jede Installation angezeigt. Der Befehl zeigt den Lizenztyp (Production, Trial, Beta oder Developer) und die für die Installation von IBM MQ erforderliche Lizenzberechtigung an. Die erforderliche Berechtigung wird auf der Basis der installierten Komponenten und der Nutzungsinformationen berichtet, die mit dem Befehl **setmqinst** angegeben wurden (siehe ["setmqinst \(IBM MQ-Installation festlegen\)" auf Seite 206\)](#page-205-0). Weitere Informationen zu Lizenztypen und Berechtigungen finden Sie im Abschnitt Lizenzinformationen zu IBM MQ.

## **Syntax**

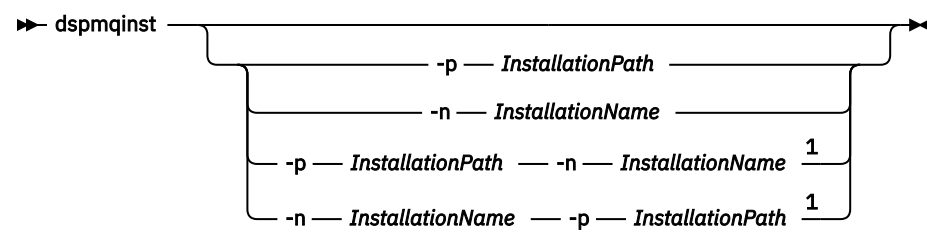

Anmerkungen:

 $1$  When specified together, the installation name and installation path must refer to the same installation.

## **Erforderliche Parameter**

--

## **Optionale Parameter**

### **-n** *Installationsname*

Der Name der Installation.

**-p** *Installationspfad*

Der Installationspfad.

**?**

Zeigt Syntaxinformationen an.

## **Rückgabecodes**

```
Tabelle 45. IDs und Beschreibungen des Rückgabecodes
```
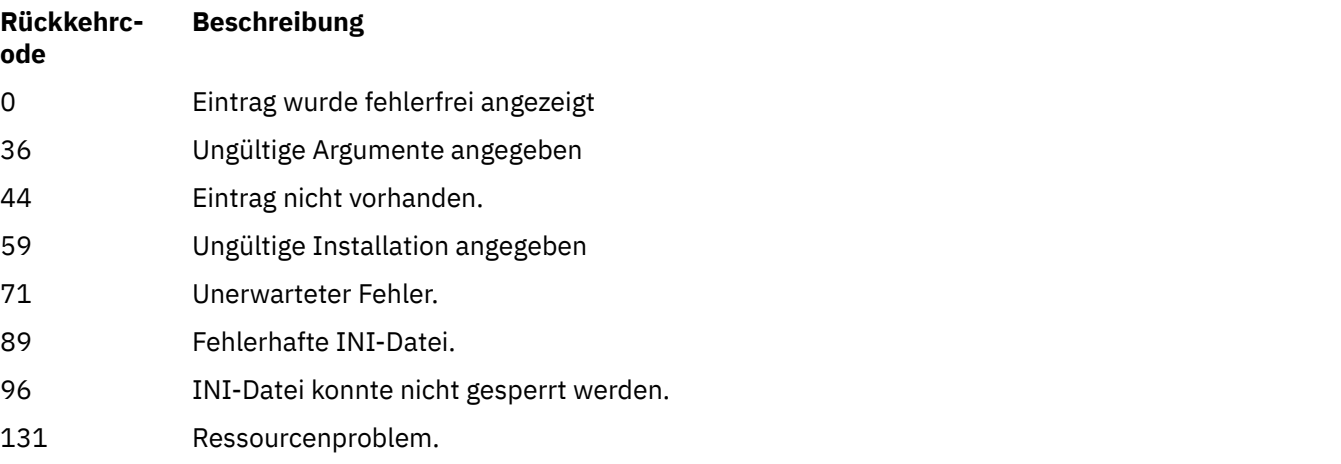

## **Beispiele**

1. Mit diesem Befehl werden Angaben zu allen IBM MQ-Installationen auf dem System angezeigt:

dspmqinst

2. Mit diesem Befehl wird der Eintrag für die Installation *Installation3* abgefragt:

dspmqinst -n Installation3

3. Fragen Sie den Eintrag mit dem Installationspfad von /opt/mqm ab:

dspmqinst -p /opt/mqm

4. Mit diesem Befehl wird der Eintrag für die Installation *Installation3* abgefragt. Der erwartete Installationspfad ist /opt/mqm:

dspmqinst -n Installation3 -p /opt/mqm

- 5. Die folgenden Beispiele zeigen die Ausgabe von **dspmqinst** für verschiedene Lizenztypen und Berechtigungen:
	- Ausgabe für eine IBM MQ-Clientinstallation:

InstName: Installation1 InstDesc: My installation

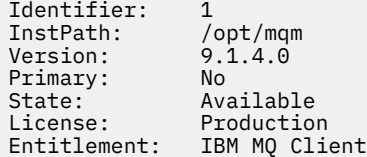

• Ausgabe für eine Standardinstallation des IBM MQ-Servers:

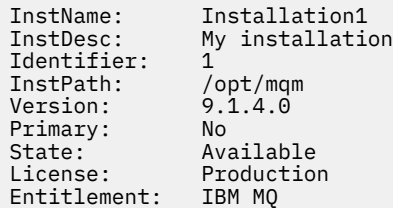

• Ausgabe für eine IBM MQ-Serverinstallation, die als Hochverfügbarkeitsreplikat identifiziert wurde:

InstName: Installation1<br>InstDesc: My\_installatio My installation 1<br>
InstPath: /opt/mqm<br>
Version: 9.1.4.0 InstPath:<br>Version: Version: 9.1.4.0 Primary: No State: Available License: Production Entitlement: IBM MQ High Availability Replica

• Ausgabe für eine Installation des IBM MQ Advanced-Servers:

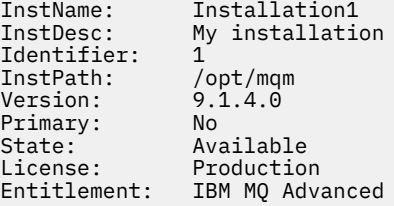

• Ausgabe für eine IBM MQ Advanced-Serverinstallation mit einer Berechtigung als Hochverfügbarkeitsreplikat:

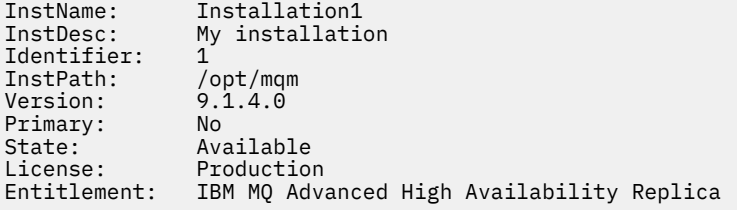

 $\cdot$  Y <sup>9.2.2</sup> Ausgabe für eine IBM MQ Advanced-Serverinstallation ohne Produktionsberechtigung:

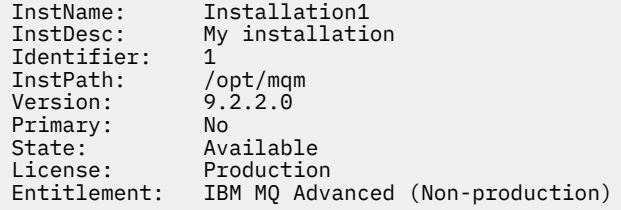

# **dspmqlic (IBM MQ-Lizenz anzeigen)**

Zeigt eine IBM MQ-Lizenz an.

## **Zweck**

Verwenden Sie unter Linux (mit Ausnahme von IBM MQ Appliance) den Befehl **dspmqlic**, um die IBM MQ -Lizenz in der entsprechenden Sprache für die Umgebung anzuzeigen.

## **Syntax**

 $\rightarrow$  dspmqlic  $\rightarrow$ 

## **Erforderliche Parameter**

--

## **Optionale Parameter**

--

## **Rückkehrcodes**

*Tabelle 46. IDs und Beschreibungen des Rückgabecodes*

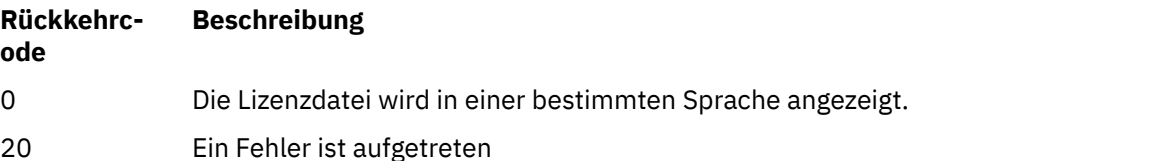

## **Hinweise zur Verwendung**

Die Sprache kann durch Einstellung der LANG-Umgebungsvariable geändert werden. Gegebenenfalls muss das notwendige Betriebssystemsprachenpaket installiert werden, um die erforderlichen Informationen in einer anderen Sprache als Englisch zu erhalten.

## **Zugehörige Konzepte**

Lizenzannahme für IBM MQ for Linux

## **Zugehörige Verweise**

mqlicense

["mqlicense \(Lizenz nach der Installation annehmen\)" auf Seite 129](#page-128-0) Verwenden Sie ab IBM MQ 9.2.0den Befehl mqlicense unter Linux , um eine IBM MQ -Lizenz nach der Installation zu akzeptieren.

["strmqm \(Warteschlangenmanager starten\)" auf Seite 234](#page-233-0) Mit diesem Befehl wird ein Warteschlangenmanager gestartet oder für den Standby-Betrieb bereitgestellt.

## **dspmqrte (Routeninformationen anzeigen)**

Hiermit können Sie die Route bestimmen, die eine Nachricht durch ein Warteschlangenmanagernetz genommen hat.

## **Verwendungszweck**

Die IBM MQ-Anwendung zur Routenanzeige (**dspmqrte**) kann auf allen Plattformen außer z/OS ausgeführt werden. Sie können die IBM MQ-Anwendung zur Routenanzeige als Client für einen Warteschlangenmanager von IBM MQ for z/OS ausführen und dazu den Parameter **-c** angeben, wenn Sie den Befehl **dspmqrte** ausgeben.

Die IBM MQ-Anwendung zur Routenanzeige generiert eine Traceroute-Nachricht und reiht sie in ein Warteschlangenmanagernetz ein. Bei der Übertragung der Traceroute-Nachricht im Warteschlangenmanagernetz werden Aktivitätsinformationen erfasst. Wenn die Traceroute-Nachricht ihre Zielwarteschlange erreicht, werden die Aktivitätsinformationen von der IBM MQ-Anwendung zur Routenanzeige gesammelt und angezeigt. Weitere Informationen und Beispiele zur Verwendung der IBM MQ-Anwendung zur Routenanzeige finden Sie im Abschnitt IBM MQ-Anwendung zur Routenanzeige.

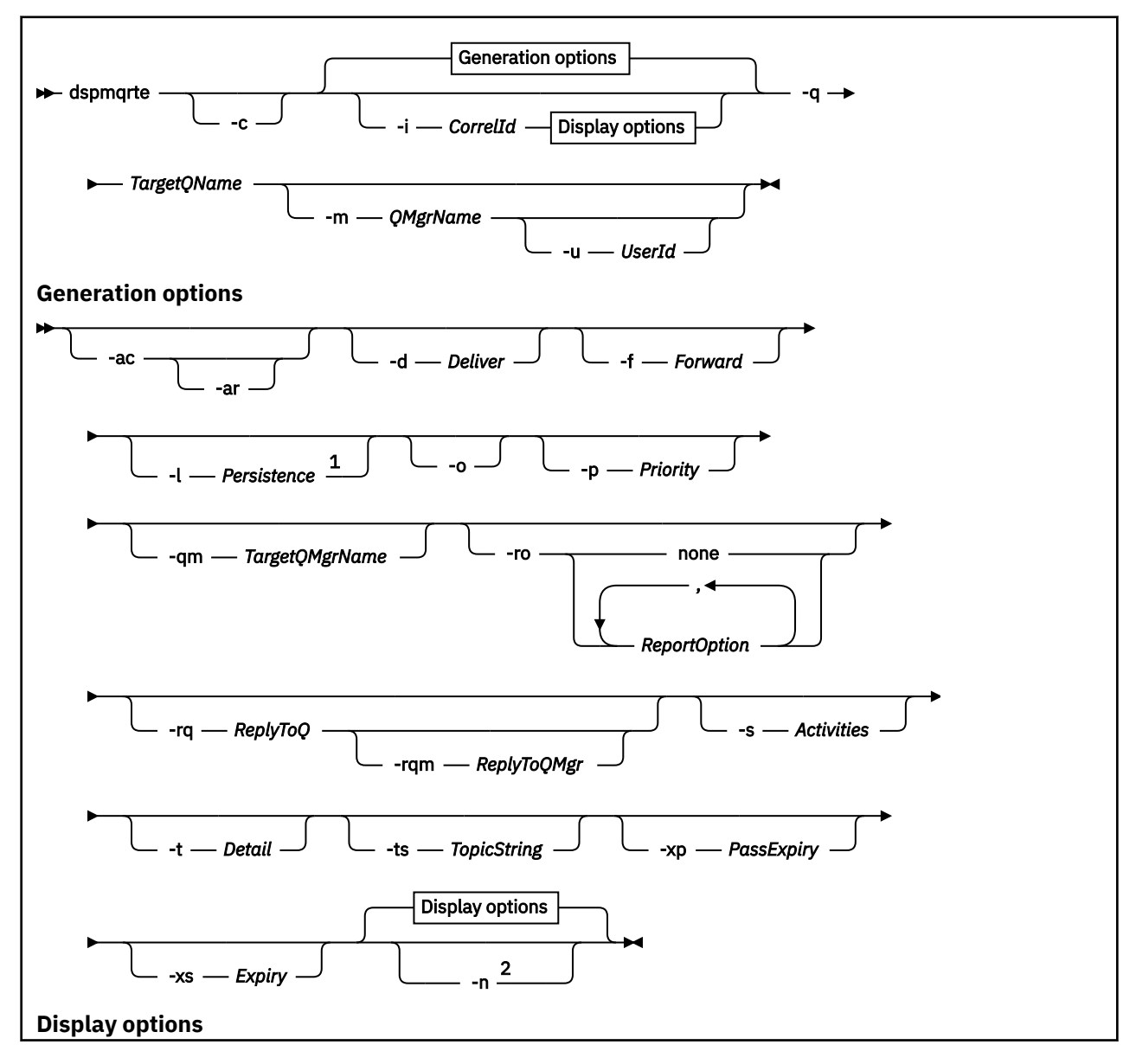

**Syntax**

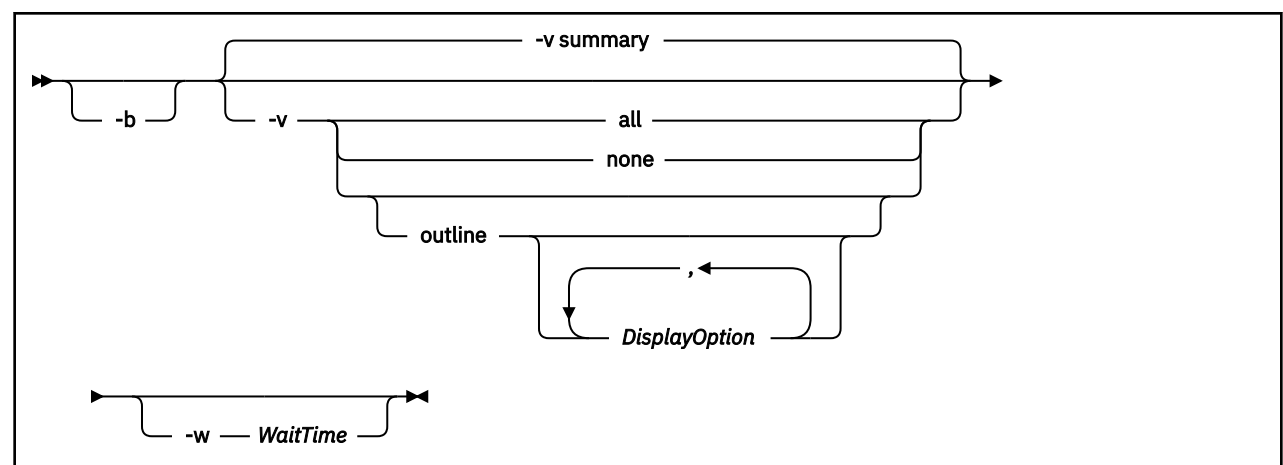

## Anmerkungen:

<sup>1</sup> If *Persistence* is specified as yes, and is accompanied by a request for a trace-route reply message ( *-ar* ), or any report generating options ( *-ro ReportOption* ), then you must specify the parameter *-rq ReplyToQ*. The reply-to queue must not resolve to a temporary dynamic queue.

<sup>2</sup> If this parameter is accompanied by a request for a trace-route reply message ( *-ar* ), or any of the report generating options ( *-ro ReportOption* ), then a specific (non-model) reply-to queue must be specified using *-rq ReplyToQ* . By default, activity report messages are requested.

## **Erforderliche Parameter**

## **-q** *TargetQName*

Wenn die IBM MQ-Anwendung zur Routenanzeige verwendet wird, um eine Trace-Route-Nachricht in ein Warteschlangenmanagernetz zu senden, gibt *TargetQName* den Namen der Zielwarteschlange an.

Wenn die IBM MQ-Anwendung für die Routenanzeige verwendet wird, um vorher zusammengestellte Aktivitätsinformationen anzuzeigen, gibt *TargetQName* den Namen der Warteschlange an, in der die Aktivitätsinformationen gespeichert sind.

## **Optionale Parameter**

**-c**

Gibt an, dass die IBM MQ-Anwendung für die Routenanzeige eine Verbindung als Clientanwendung herstellt. Weitere Informationen zum Einrichten von Clientmaschinen finden Sie in den folgenden Abschnitten:

- $\,$ IBM MO-Client auf einer AIX-Workstation installieren
- IBM MQ-Client auf einer Linux-Workstation installieren
- Windows BIBM MQ-Client auf einer Windows-Workstation installieren
- IBM MQ-Client auf einer IBM i-Workstation installieren

Dieser Parameter kann nur verwendet werden, wenn die Clientkomponente installiert ist.

## **-i** *CorrelId*

Dieser Parameter wird verwendet, wenn mit der IBM MQ-Anwendung für die Routenanzeige nur vorher gesammelte Aktivitätsinformationen angezeigt werden. Es können viele Aktivitätsberichte und Trace-Route-Antwortnachrichten in der von -q *TargetQName*angegebenen Warteschlange vorhanden sein. *CorrelId* wird verwendet, um die Aktivitätsberichte oder eine Trace-Route-Antwortnachricht in Bezug auf eine Trace-Route-Nachricht zu identifizieren. Geben Sie die Nachrichten-ID der ursprünglichen Trace-Route-Nachricht in *CorrelId* an.

Das Format von *CorrelId* ist eine hexadezimale Zeichenfolge mit 48 Zeichen.

### **-m** *QMgrName*

Der Name des Warteschlangenmanagers, zu dem die IBM MQ-Anwendung für die Routenanzeige eine Verbindung herstellt. Der Name kann bis zu 48 Zeichen enthalten.

Wenn Sie diesen Parameter nicht angeben, wird der Standardwarteschlangenmanager verwendet.

### **Generierungsoptionen**

## **Die folgenden Parameter werden verwendet, wenn mit der IBM MQ-Anwendung zur Routenanzeige eine Traceroute-Nachricht in ein Warteschlangenmanagernetz eingereiht wird.**

**-ac**

Gibt an, dass die Aktivitätsinformationen in der Trace-Route-Nachricht akkumuliert werden sollen.

Wenn Sie diesen Parameter nicht angeben, werden die Aktivitätsinformationen in der Trace-Route-Nachricht nicht kumuliert.

**-ar**

Fordert an, dass eine Trace-Route-Antwortnachricht mit allen aufgelaufenen Aktivitätsinformationen in den folgenden Situationen generiert wird:

- Die Trace-Route-Nachricht wird von einem IBM WebSphere MQ 7.0-Warteschlangenmanager gelöscht.
- Die Traceroute-Nachricht wird durch einen Warteschlangenmanager aus IBM WebSphere MQ 7.0 in eine lokale Warteschlange eingereiht.
- Die Anzahl der für die Traceroute-Nachricht ausgeführten Aktivitäten überschreitet den in -s *Activities* angegebenen Wert.

Weitere Informationen zu Traceroute-Antwortnachrichten finden Sie im Abschnitt Referenz zu Traceroute-Antwortnachrichten.

Wenn Sie diesen Parameter nicht angeben, wird keine Traceroute-Antwortnachricht angefordert.

### **-d** *Deliver*

Gibt an, ob die Trace-Route-Nachricht bei der Ankunft an die Zielwarteschlange zugestellt werden soll. Gültige Werte für *Deliver* sind:

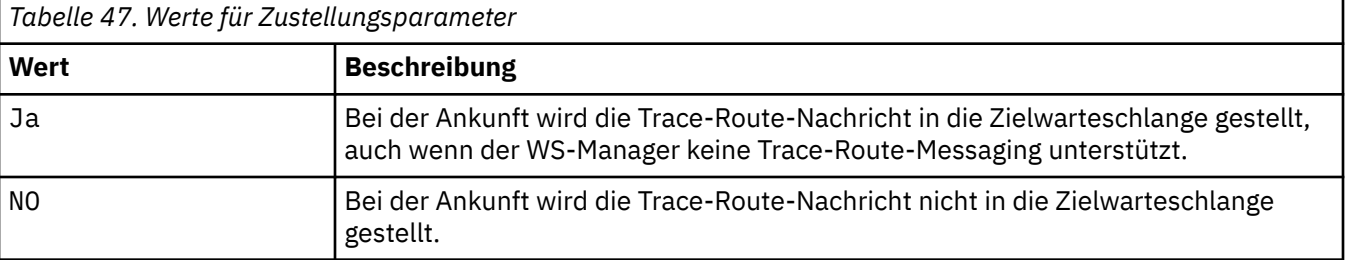

Wenn Sie diesen Parameter nicht angeben, wird die Trace-Route-Nachricht nicht in die Zielwarteschlange gestellt.

### **-f** *Forward*

Gibt den Typ des Warteschlangenmanagers an, an den die Trace-Route-Nachricht weitergeleitet werden kann. Bei der Festlegung, ob eine Nachricht an einen fernen Warteschlangenmanager weitergeleitet werden soll, verwenden Warteschlangenmanager einen Algorithmus. Details zu diesem Algorithmus finden Sie im Abschnitt Algorithmus für das Clusterauslastungsmanagement. Die gültigen Werte für *Forward* sind:

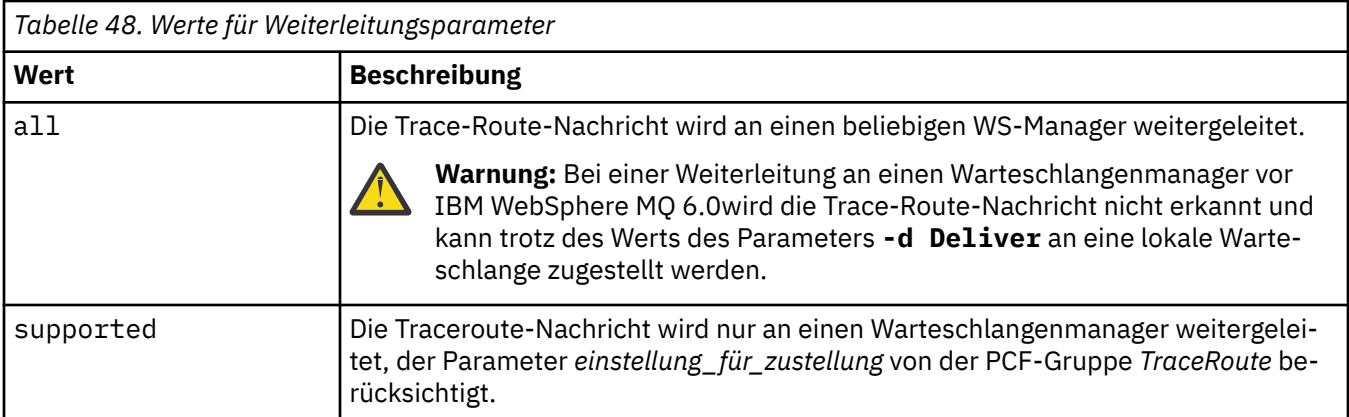

Wenn Sie diesen Parameter nicht angeben, wird die Traceroute-Nachricht nur an einen Warteschlangenmanager weitergeleitet, der den *Übermitteln*-Parameter berücksichtigt.

### **-l** *Persistence*

Gibt die Persistenz der generierten Trace-Route-Nachricht an. Gültige Werte für *Persistence* sind:

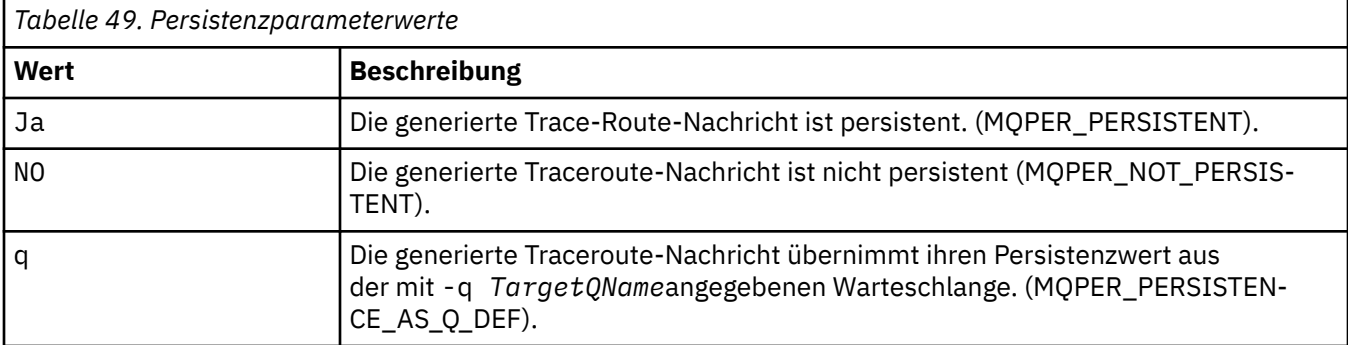

Eine zurückgegebene Traceroute-Antwortnachricht nutzt, wie beliebige Berichtsnachrichten, den gleichen Persistenzwert wie die ursprüngliche Traceroute-Nachricht.

Wenn *Persistence* mit yesangegeben wird, müssen Sie den Parameter -rq *ReplyToQ*angeben. Die Empfangswarteschlange für Antworten darf nicht in eine temporäre dynamische Warteschlange aufgelöst werden.

Wenn Sie diesen Parameter nicht angeben, ist die generierte Traceroute-Nachricht nicht persistent.

**-o**

Gibt an, dass die Zielwarteschlange nicht an ein bestimmtes Ziel gebunden ist. In der Regel wird dieser Parameter verwendet, wenn die Trace-Route-Nachricht in einen Cluster gestellt werden soll. Die Zielwarteschlange wird mit der Option MQOO\_BIND\_NOT\_FIXED geöffnet.

Wenn Sie diesen Parameter nicht angeben, wird die Zielwarteschlange an ein bestimmtes Ziel gebunden.

## **-p** *Priority*

Gibt die Priorität der Trace-Route-Nachricht an. Der Wert von *Priority* ist größer-gleich 0, oder MQPRI\_PRIORITY\_AS\_Q\_DEF. MQPRI\_PRIORITY\_AS\_Q\_DEF gibt an, dass der Prioritätswert aus der durch -q *TargetQName*angegebenen Warteschlange übernommen wird.

Wenn Sie diesen Parameter nicht angeben, wird der Prioritätswert von der mit -q *TargetQName* angegebenen Warteschlange übernommen.

## **-qm** *TargetQMgrName*

Qualifiziert den Namen der Zielwarteschlange; die normale Namensauflösung für Warteschlangenmanager wird angewendet. Die Zielwarteschlange wird mit dem Parameter -q *TargetQName* angegeben.

Wenn Sie diesen Parameter nicht angeben, wird der Warteschlangenmanager, mit dem die IBM MQ-Anwendung für die Routenanzeige verbunden ist, als Warteschlangenmanager für Antwortnachrichten verwendet.

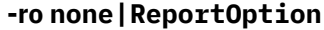

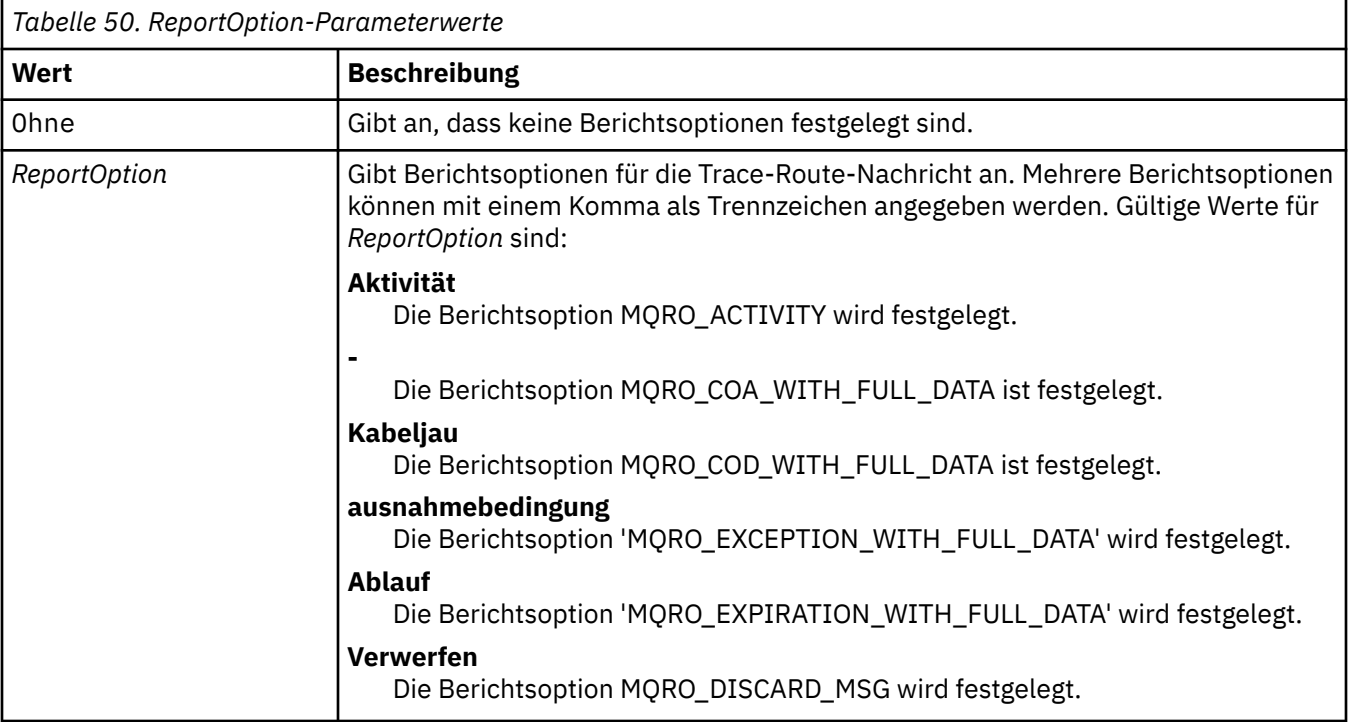

Wenn -ro *ReportOption* oder -ro none nicht angegeben sind, werden die Berichtsoptionen MQRO\_ACTIVITY und MQRO\_DISCARD\_MSG angegeben.

## **-rq** *ReplyToQ*

Gibt den Namen der Warteschlange für Antwortnachrichten an, an die alle Antworten auf die Trace-Route-Nachricht gesendet werden. Wenn die Trace-Route-Nachricht persistent ist oder wenn der Parameter **-n** angegeben wird, muss eine Empfangswarteschlange für Antworten angegeben werden, die keine temporäre dynamische Warteschlange ist.

Wenn Sie diesen Parameter nicht angeben, wird die Standardmodellwarteschlange des Systems, SYS-TEM.DEFAULT.MODEL.QUEUE, als Warteschlange für Antwortnachrichten verwendet. Die Verwendung dieser Modellwarteschlange führt dazu, dass für die IBM MQ-Anwendung zur Routenanzeige eine temporäre dynamische Warteschlange erstellt wird.

### **-rqm** *ReplyToQMgr*

Gibt den Namen des Warteschlangenmanagers an, in dem sich die Warteschlange für Antwortnachrichten befindet. Der Name kann bis zu 48 Zeichen enthalten.

Wenn Sie diesen Parameter nicht angeben, wird der Warteschlangenmanager, mit dem die IBM MQ-Anwendung für die Routenanzeige verbunden ist, als Warteschlangenmanager für Antwortnachrichten verwendet.

### **-s** *Activities*

Gibt die maximale Anzahl aufgezeichneer Aktivitäten an, die im Namen der Trace-Route-Nachricht ausgeführt werden können, bevor sie gelöscht wird. Dieser Parameter verhindert, dass die Traceroute-Nachricht endlos weitergeleitet wird, wenn sie in eine Endlosschleife geraten ist. Der Wert von *Activities* ist größer-gleich 1, oder MQROUTE\_UNLIMITED\_ACTIVITIES. MQROUTE\_UNLIMITED\_AC-TIVITIES gibt an, dass eine unbegrenzte Anzahl von Aktivitäten im Namen der Trace-Route-Nachricht ausgeführt werden kann.

Wenn Sie diesen Parameter nicht angeben, kann im Namen der Trace-Route-Nachricht eine unbegrenzte Anzahl von Aktivitäten ausgeführt werden.

## **-t** *Detail*

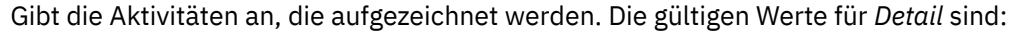

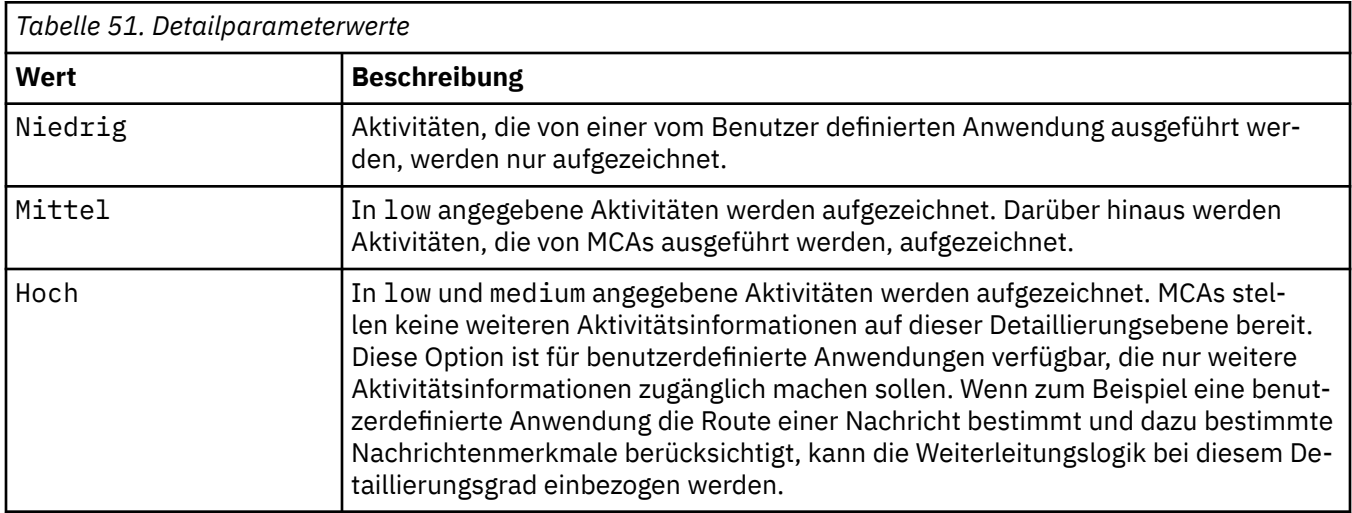

Wenn Sie diesen Parameter nicht angeben, werden die Aktivitäten auf mittlerer Ebene aufgezeichnet.

## **-ts** *TopicString*

Gibt eine Themenzeichenfolge an, für die die IBM MQ-Anwendung für die Routenanzeige eine Trace-Route-Nachricht veröffentlichen soll, und stellt diese Anwendung in den Themenmodus. In diesem Modus verfolgt die Anwendung alle Nachrichten, die sich aus der Veröffentlichungsanforderung ergeben.

## **-xp** *PassExpiry*

Gibt an, ob die Berichtsoption MQRO\_DISCARD\_MSG und die restliche Ablaufzeit von der Traceroute-Nachricht an die Traceroute-Antwortnachricht weitergegeben werden. Gültige Werte für *PassExpiry* sind:

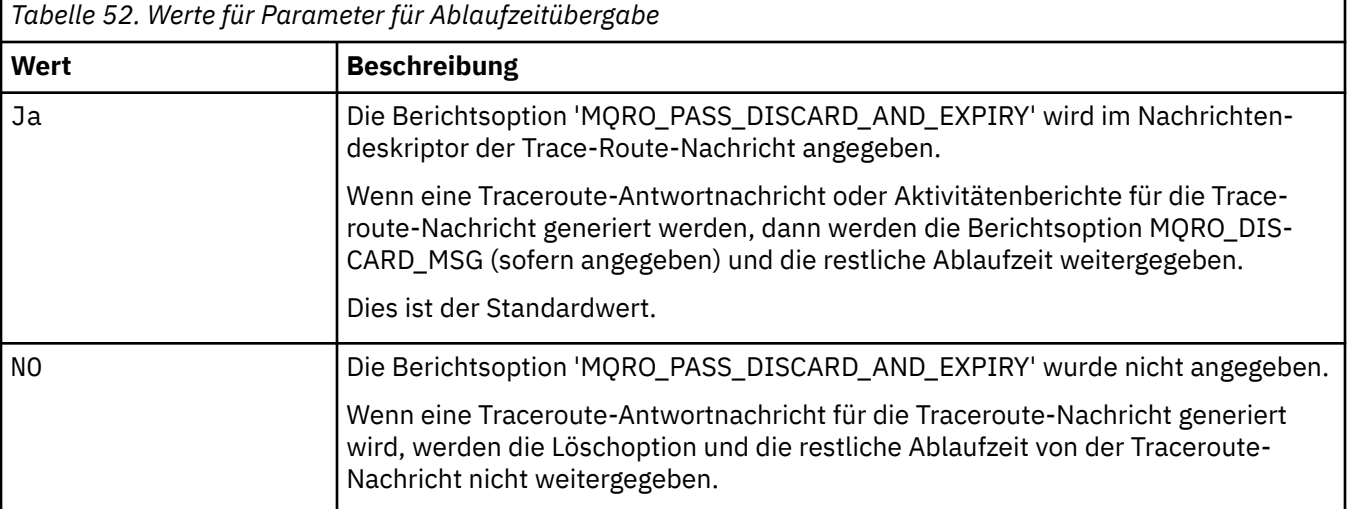

Wenn Sie diesen Parameter nicht angeben, wird die Berichtsoption MQRO\_PASS\_DISCARD\_AND\_EX-PIRY in der Traceroute-Nachricht nicht angegeben.

## **-xs** *Expiry*

Gibt die Ablaufzeit für die Trace-Route-Nachricht in Sekunden an.

Wenn Sie diesen Parameter nicht angeben, wird die Ablaufzeit als 60 Sekunden angegeben.

**-n**

Gibt an, dass Aktivitätsinformationen, die für die Trace-Route-Nachricht zurückgegeben werden, nicht angezeigt werden sollen.

Wenn dieser Parameter von einer Anforderung für eine Traceroute-Antwortnachricht ( -ar) oder einer der Berichtsgenerierungsoptionen aus ( -ro *ReportOption*) begleitet wird, dann muss eine bestimmte (nicht modellbasierte) Antwortwarteschlange mit -rq *ReplyToQ*angegeben werden. Standardmäßig werden Aktivitätenberichtsnachrichten angefordert.

Nachdem die Traceroute-Nachricht in die angegebene Zielwarteschlange eingereiht wurde, wird eine 48 Zeichen umfassende hexadezimale Zeichenfolge mit der Nachrichten-ID der Traceroute-Nachricht zurückgegeben. Die Nachrichten-ID kann von der IBM MQ-Anwendung zur Routenanzeige verwendet werden, um zu einem späteren Zeitpunkt die Aktivitätsinformationen für die Traceroute-Nachricht anzuzeigen. Dies kann mit dem Parameter **-i** *CorrelId* erfolgen.

Wenn Sie diesen Parameter nicht angeben, werden Aktivitätsinformationen, die für die Trace-Route-Nachricht zurückgegeben werden, in dem Format angezeigt, das im Parameter **-v** angegeben ist.

## **Anzeigeoptionen**

## **Die folgenden Parameter werden verwendet, wenn mit der IBM MQ-Anwendung zur Routenanzeige gesammelte Aktivitätsinformationen angezeigt werden.**

**-b**

Gibt an, dass die IBM MQ-Anwendung zur Routenanzeige nur Aktivitätenberichte oder eine Traceroute-Antwortnachricht zu einer Nachricht durchsucht. Dieser Parameter ermöglicht, dass Aktivitätsinformationen zu einem späteren Zeitpunkt erneut angezeigt werden.

Wenn Sie diesen Parameter nicht angeben ruft die IBM MQ-Anwendung zur Routenanzeige Aktivitätsberichte ab und löscht diese oder sie ruft eine Traceroute-Antwortnachricht ab, die sich auf eine Nachricht bezieht.

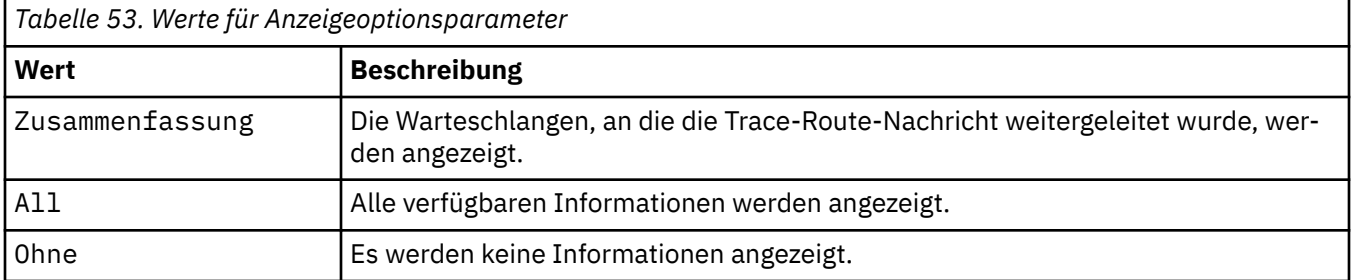

## **-v summary | all | none | outline** *DisplayOption*

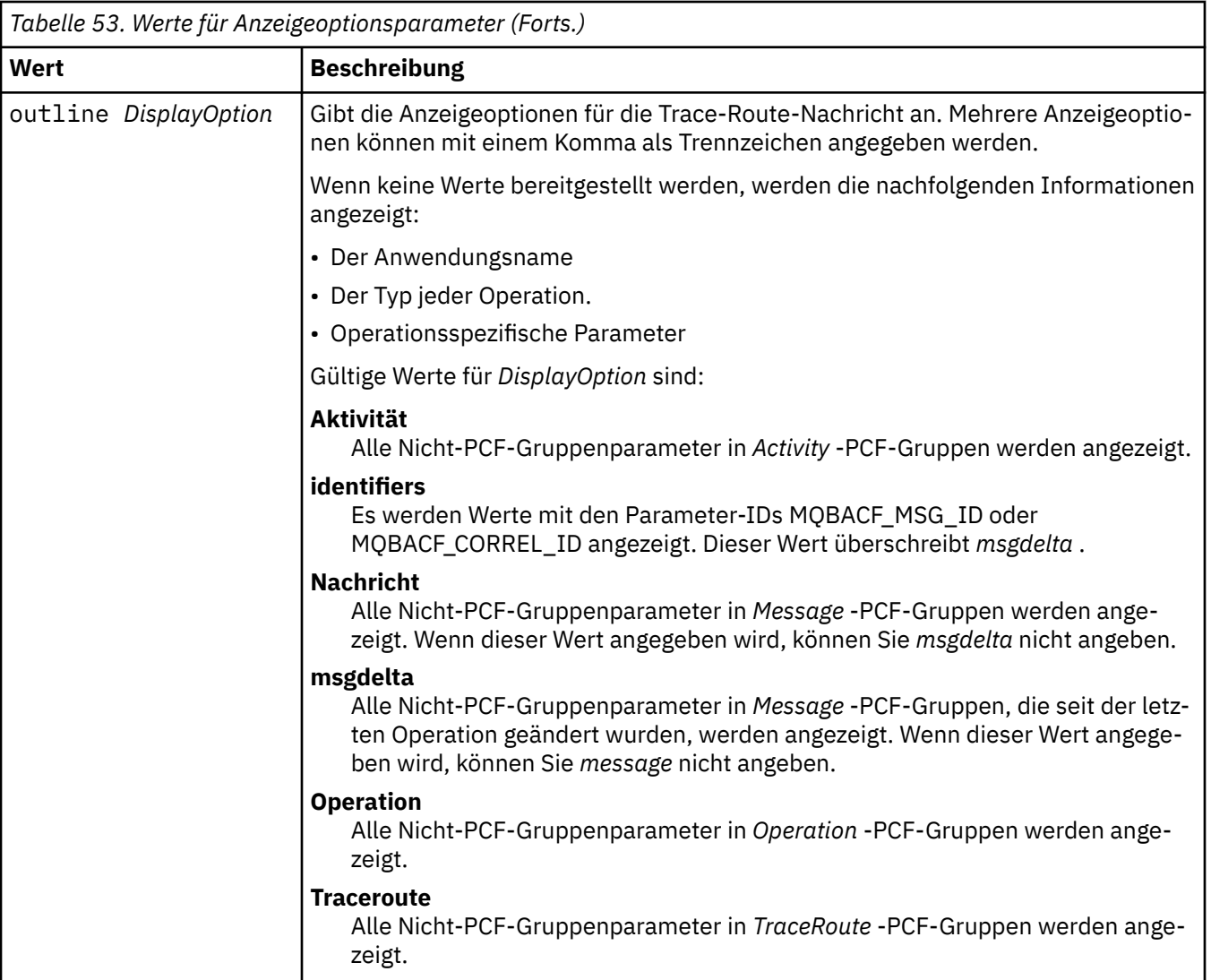

Wenn Sie diesen Parameter nicht angeben, wird eine Zusammenfassung der Nachrichtenroute angezeigt.

## **-w** *WaitTime*

Gibt die Zeit in Sekunden an, die die IBM MQ-Anwendung zur Routenanzeige auf die Rückgabe von Aktivitätenberichten oder einer Traceroute-Antwortnachricht an die angegebene Warteschlange für Antwortnachrichten wartet.

Wenn Sie diesen Parameter nicht angeben, wird die Wartezeit als Verfallszeit der Trace-Route-Nachricht plus 60 Sekunden angegeben.

## **-u** *Benutzer-ID*

Die ID des Benutzers, der zur Bestimmung der Route berechtigt ist, die eine Nachricht durch ein Warteschlangenmanagernetz genommen hat.

## **Rückgabecodes**

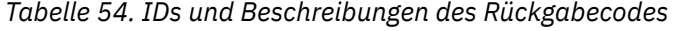

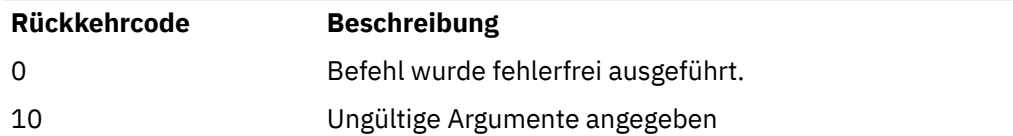

*Tabelle 54. IDs und Beschreibungen des Rückgabecodes (Forts.)*

| Rückkehrcode | <b>Beschreibung</b>                             |
|--------------|-------------------------------------------------|
| -20          | Bei der Verarbeitung ist ein Fehler aufgetreten |

## **Beispiele**

1. Der folgende Befehl reiht eine Traceroute-Nachricht in ein Warteschlangenmanagernetz mit der als TARGET.Q angegebenen Zielwarteschlange ein. Unter der Voraussetzung, dass Warteschlangenmanager der Route für die Aktivitätsaufzeichnung aktiviert sind, werden Aktivitätenberichte generiert. Abhängig von dem Warteschlangenmanagerattribut ACTIVREC werden Aktivitätenberichte entweder an die Warteschlange für Antwortnachrichten, ACT.REPORT.REPLY.Q, oder an eine Systemwarteschlange übermittelt. Die Traceroute-Nachricht wird beim Eingang in der Zielwarteschlange verworfen.

```
dspmqrte -q TARGET.Q -rq ACT.REPORT.REPLY.Q
```
Unter der Voraussetzung, dass einer oder mehrere Aktivitätenberichte an die Warteschlange für Antwortnachrichten, ACT.REPORT.REPLY.Q, übermittelt werden, fordert die IBM MQ-Anwendung zur Routenanzeige Aktivitätsinformationen an und zeigt diese an.

2. Der folgende Befehl reiht eine Traceroute-Nachricht in ein Warteschlangenmanagernetz mit der als TARGET.Q angegebenen Zielwarteschlange ein. Aktivitätsinformationen werden in der Traceroute-Nachricht gesammelt, aber es werden keine Aktivitätenberichte generiert. Beim Eingang in der Zielwarteschlange wird die Traceroute-Nachricht verworfen. Abhängig von dem Wert des Attributs ROUTEREC für den Zielwarteschlangenmanager kann eine Traceroute-Antwortnachricht generiert und entweder an die Warteschlange für Antwortnachrichten, TRR.REPLY.TO.Q, oder an eine Systemwarteschlange übermittelt werden.

```
dspmqrte -ac -ar -ro discard -rq TRR.REPLY.TO.Q -q TARGET.Q
```
Unter der Voraussetzung, dass eine Traceroute-Antwortnachricht generiert und an die Warteschlange für Antwortnachrichten, TRR.REPLY.TO.Q, übermittelt wird, fordert die IBM MQ-Anwendung zur Routenanzeige die in der Traceroute-Nachricht gesammelten Aktivitätsinformationen an und zeigt sie an.

Weitere Informationen zur Verwendung der IBM MQ-Anwendung zur Routenanzeige und der zugehörigen Ausgabe finden Sie im Abschnitt Beispiele für IBM MQ-Anwendung zur Routenanzeige.

## **dspmqspl (Sicherheitsrichtlinie anzeigen)**

Der Befehl **dspmqspl** dient dazu, eine Liste aller Richtlinien und Details einer benannten Richtlinie anzuzeigen.

## **Vorbereitungen**

- Der Warteschlangenmanager, auf dem Sie den Betrieb ausführen möchten, muss aktiv sein.
- Sie müssen die erforderlichen Berechtigungen + connect, + inq und + chg mit dem Befehl setmqaut erteilen, um eine Verbindung zum Warteschlangenmanager herzustellen und eine Sicherheitsrichtlinie zu erstellen.

Weitere Informationen zum Konfigurieren der Sicherheit finden Sie unter Sicherheit einrichten.

## **Syntax**

**→** dspmqspl — -m — *QMgrName* -p - PolicyName  $-$  -export

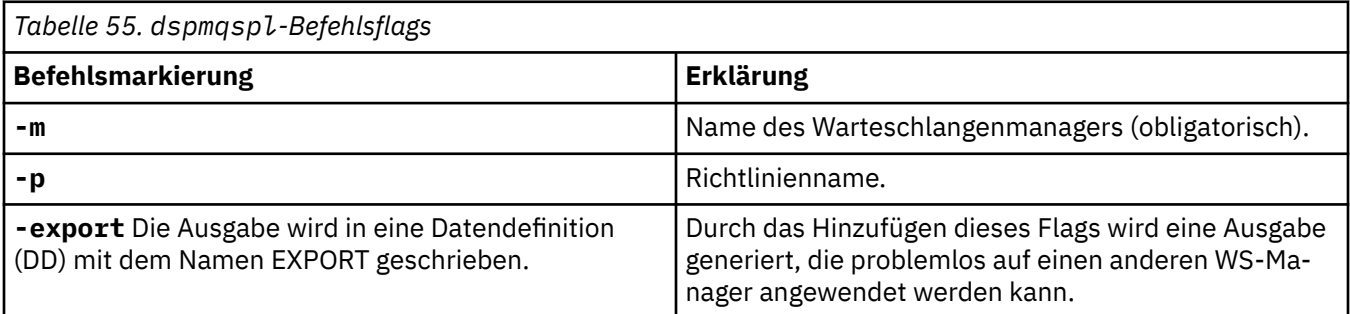

## **Beispiele**

Der Befehl **dspmqspl** zeigt den Schlüsselwiederverwendungszähler für alle Richtlinien an. Die folgende Ausgabe erhalten Sie auf Multiplatforms:

```
Policy Details:
Policy name: PROT
Quality of protection: PRIVACY
Signature algorithm: SHA256
Encryption algorithm: AES256
Signer DNs:
Recipient DNs:
   CN=Name, O=Organization, C=Country
Toleration: 0
Key Reuse Count: 0
- - - - - - - - - - - - - - - - - - - - - - - - - - - - - - - - - - -
Policy Details:
Policy name: PROT2
Quality of protection: CONFIDENTIALITY
Signature algorithm: NONE
Encryption algorithm: AES256
Signer DNs:
Recipient DNs:
   CN=Name, O=Organization, C=Country
Toleration: 0
Key Reuse Count: 100
```
 $z/0S$ Unter z/OS können Sie den Befehl **dspmqspl** mit dem Dienstprogramm CSQ0UTIL verwen-den. Weitere Informationen finden Sie unter ["Das Dienstprogramm für die Nachrichtensicherheitsrichtli](#page-2942-0)[nie \(CSQ0UTIL\)" auf Seite 2943](#page-2942-0).

## **Zugehörige Verweise**

["SET POLICY \(Sicherheitsrichtlinie festlegen\) unter Multiplatforms" auf Seite 992](#page-991-0) Mit dem WebSphere MQ-Scriptbefehl SET POLICY können Sie Sicherheitsrichtlinien festlegen.

["DISPLAY POLICY \(Sicherheitsrichtlinie anzeigen\) unter Multiplatforms" auf Seite 795](#page-794-0) Mit dem WebSphere MQ-Scriptbefehl DISPLAY POLICY können Sie Sicherheitsrichtlinien anzeigen.

["setmqspl \(Sicherheitsrichtlinie festlegen\)" auf Seite 213](#page-212-0)

Mit dem Befehl **setmqspl** können Sie eine neue Sicherheitsrichtlinie definieren, eine bereits vorhandene ersetzen oder eine vorhandene Richtlinie entfernen.

#### Linux AIX **dspmqtrc (Formatierten Trace anzeigen)**

Mit diesem Befehl wird der IBM MQ-Trace formatiert und angezeigt.

## **Verwendungszweck**

Der Befehl **dspmqtrc** wird nur auf AIX-, Linux-, Systemen unterstützt. Verwenden Sie den Befehl **dspmqtrc**, um eine formatierte IBM MQ-Traceausgabe anzuzeigen.

Die Laufzeit-TLS-Tracedateien heißen AMQ.SSL.TRC und AMQ.SSL.TRC.1. Die TLS-Tracedateien können nicht formatiert werden. Es handelt sich um Binärdateien, die per FTP nur im binären Übertragungsmodus an den IBM Support übertragen werden können.

## **Syntax**

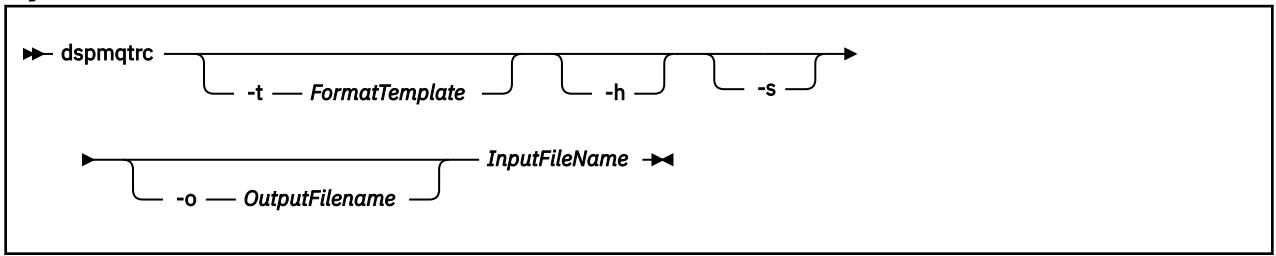

## **Erforderliche Parameter**

## **InputFileName**

Der Name der Datei, die den unformatierten Trace enthält, zum Beispiel:

/var/mqm/trace/AMQ12345.01.TRC

Wenn Sie eine Eingabedatei bereitstellen, wird sie mit **dspmqtrc** in die von Ihnen benannte Ausgabedatei formatiert. Wenn Sie mehr als eine Eingabedatei angeben, werden alle von Ihnen angegebenen Ausgabedateien ignoriert und formatierte Dateien mit dem Namen AMQ *yyyyy*. *zz*.FMT, basierend auf der PID der Tracedatei versehen.

## **Optionale Parameter**

## **-t** *Formatvorlage*

Der Name der Vorlagendatei mit Details zur Vorgehensweise bei der Anzeige des Trace. Wenn dieser Parameter nicht bereitgestellt wird, wird die Standardposition für die Vorlagendatei verwendet:

AIX Bei AIX-Systemen lautet der Standardwert wie folgt:

*MQ\_INSTALLATION\_PATH*/lib/amqtrc2.fmt

Linux Für Linux lautet der Standardwert wie folgt:

*MQ\_INSTALLATION\_PATH*/lib/amqtrc.fmt

*MQ\_INSTALLATION\_PATH* steht für das übergeordnete Verzeichnis, in dem IBM MQ installiert ist.

**-h**

Kopfzeileninformationen werden nicht im Bericht angezeigt.

**-s**

Trace-Header extrahieren und in der Standardausgabe einreihen.

## **-o** *Ausgabedateiname*

Der Name der Datei, in die formatierte Daten geschrieben werden.

## **Weitere Befehle**

*Tabelle 56. Zugehörige Befehlsnamen und Beschreibungen*

| Befehl                                                    | <b>Beschreibung</b> |
|-----------------------------------------------------------|---------------------|
| endmqtrc                                                  | Trace beenden       |
| "strmqtrc (Trace starten)" Trace starten<br>auf Seite 239 |                     |

## **Zugehörige Verweise**

[Befehlssätzevergleich: Andere Befehle](#page-11-0)

Eine Tabelle der weiteren Befehle mit der Befehlsbeschreibung sowie dem entsprechenden PCF-Befehl, MQSC-Befehl und Steuerbefehl. Sofern verfügbar werden auch die REST API-Ressource und die entsprechende HTTP-Methode sowie die IBM MQ Explorer-Entsprechung aufgeführt.

## **dspmqtrn (unvollständige Transaktionen anzeigen)**

Unbestätigte und heuristisch abgeschlossene Transaktionen anzeigen

## **Verwendungszweck**

Mit dem Befehl **dspmqtrn** werden Details von Transaktionen angezeigt. Dieser Befehl umfasst Transaktionen, die von IBM MQ und einem externen Transaktionsmanager koordiniert wurden.

## **Syntax**

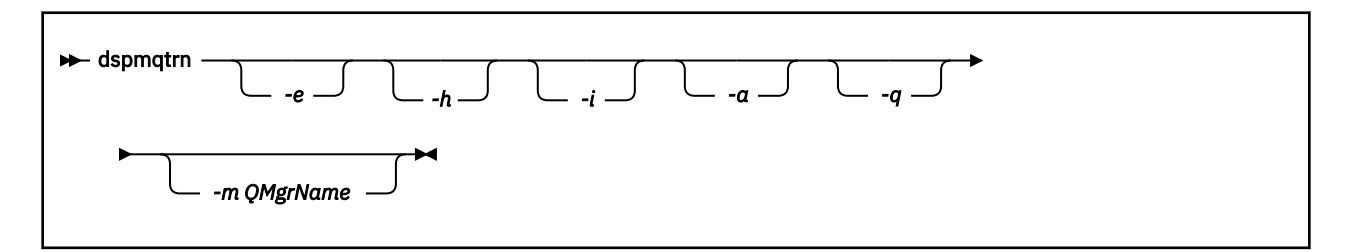

## **Optionale Parameter**

**-e**

Fordert Details zu extern koordinierten, unbestätigten XA-Transaktionen an. Bei diesen Transaktionen handelt es sich um solche Transaktionen, bei denen der Warteschlangenmanager (RM) zur Vorbereitung des Commits aufgefordert wurde, aber noch nicht vom TM über das Transaktionsergebnis informiert wurde (Commit oder Rollback).

**-h**

Fordert Details zu extern koordinierten Transaktionen an, die vom Befehl **rsvmqtrn** aufgelöst wurden und vom externen Transaktionskoordinator noch mit dem Befehl xa-forget bestätigt werden müssen. Diese Transaktion wird von X/Open als *heuristisch abgeschlossen* bezeichnet.

**Anmerkung:** Wenn Sie **-e**, **-h** oder **-i** nicht angeben, werden Details zu intern und extern koordinierten unbestätigten Transaktionen angezeigt, jedoch keine Details zu extern koordinierten, heuristisch abgeschlossenen Transaktionen.

**-i**

Fordert Details zu intern koordinierten, unbestätigten XA-Transaktionen an. Bei diesen Transaktionen handelt es sich um solche Transaktionen, bei denen der Warteschlangenmanager (TM) jeden Ressourcenmanager (RM) dazu aufgefordert hat, die Festschreibung vorzubereiten, aber es wurde ein Fehler von einem der Ressourcenmanager gemeldet (z. B. war eine Netzverbindung unterbrochen). In diesem Status muss der Warteschlangenmanager (TM) noch alle Ressourcenmanager über das

Transaktionsergebnis (COMMIT oder ROLLBACK) informieren, ist aber bereit, dies zu tun. Weitere Informationen finden Sie unter Herausragende Arbeitseinheiten mit dem Befehl dspmqtrn anzeigen.

Es werden Informationen zum Status der Transaktion in jedem beteiligten Ressourcenmanager angezeigt. Diese Informationen können Ihnen dabei helfen, die Auswirkungen eines Ausfalls in einem bestimmten Ressourcenmanager zu beurteilen.

**Anmerkung:** Wenn Sie **-e** oder **-i** nicht angeben, werden Details zu intern und extern koordinierten unbestätigten Transaktionen angezeigt.

**-a**

Fordert eine Liste aller Transaktionen an, die dem Warteschlangenmanager bekannt sind. Die zurückgegebenen Daten enthalten Details zu allen Transaktionen, die dem Warteschlangenmanager bekannt sind. Falls eine Transaktion derzeit einer IBM MQ-Anwendungsverbindung zugeordnet ist, werden auch Informationen in Zusammenhang mit dieser IBM MQ-Anwendungsverbindung zurückgegeben. Die von diesem Befehl zurückgegebenen Daten können normalerweise mit der Ausgabe eines runmqsc ["DISPLAY CONN \(Informationen zur Anwendungsverbindung anzeigen\)" auf Seite 763](#page-762-0) -Befehls korreliert werden und die Ausgabefelder haben dieselbe Bedeutung wie in diesem Befehl.

Nicht alle Felder sind auf alle Transaktionen anwendbar. Wenn die Felder nicht aussagekräftig sind, werden sie als leer angezeigt. Beispiel: Der Wert UOWLOG , wenn der Befehl für einen Warteschlangenmanager mit Umlaufprotokollierung ausgegeben wird.

**-q**

Die separate Angabe dieses Parameters ist mit der Angabe -a -q gleichbedeutend.

Zeigt alle Daten aus dem Parameter **-a** sowie eine Liste von bis zu 100 eindeutigen Objekten an, die in der Transaktion aktualisiert werden. Wenn in derselben Transaktion mehr als 100 Objekte aktualisiert werden, werden für jede Transaktion nur die ersten 100 unterschiedlichen Objekte aufgelistet.

### **-m** *QMgrName*

Der Name des Warteschlangenmanagers, für den Transaktionen angezeigt werden sollen. Wenn Sie den Namen übergehen, werden die Transaktionen des Standardwarteschlangenmanagers angezeigt.

## **Rückgabecodes**

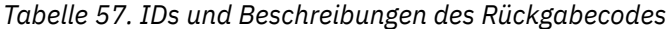

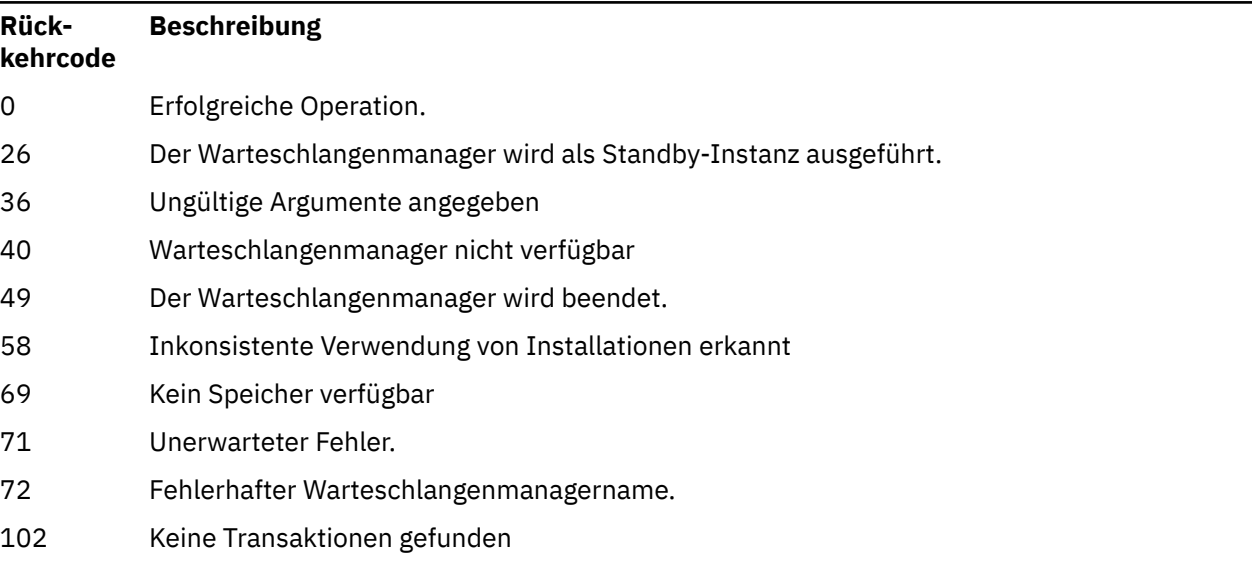

## **Beispiel**

Eine typische Verwendung des Befehls ist:

dspmqtrn -m QMgrName -q -a

## **Weitere Befehle**

*Tabelle 58. Zugehörige Befehlsnamen und Beschreibungen*

**Befehl Beschreibung**

[rsvmqtrn](#page-143-0) Transaktion auflösen

## **Zugehörige Tasks**

Ausstehende Arbeitseinheiten mit dem Befehl 'dspmqtrn' anzeigen

## **dspmqver (Versionsinformationen anzeigen)**

Dieser Befehl zeigt Informationen zur IBM MQ-Version sowie zum Build an.

## **Verwendungszweck**

Mit dem Befehl **dspmqver** können Sie die Versions- und Buildangaben für IBM MQ anzeigen.

Standardmäßig zeigt der Befehl **dspmqver** Details der Installation an, von der er aufgerufen wurde. Wenn noch andere Installationen vorhanden sind, erhalten Sie einen entsprechenden Hinweis; mit dem Parameter **-i** können Sie die Angaben zu diesen Installationen anzeigen.

## **Syntax**

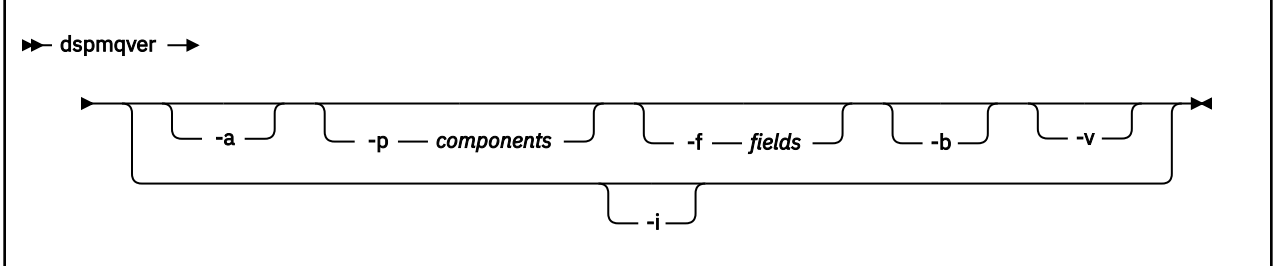

## **Optionale Parameter**

**-a**

Zeigt Informationen zu allen Feldern und Komponenten an.

 $\blacktriangleright$  V 9.2.0 Wenn bei einem 64-Bit-System die 32-Bit-Unterstützung für IBM MQ 9.1 und früher fehlt, wird mit dem Befehl **dspmqver -a** möglicherweise eine Nachricht ausgegeben, die darauf hinweist, dass die 32-Bit-Version von GSKit nicht installiert ist. Weitere Informationen finden Sie unter "Befehlsfehler" in diesem Abschnitt. Dieses Problem wird in IBM MQ 9.2 behoben.

## **-p** *Komponenten*

Zeigt Informationen zu den über *Komponenten* angegebenen Komponenten an. Sie können eine oder auch mehrere Komponenten angeben. Geben Sie dazu bei einer einzelnen Komponente den entsprechenden Wert, bei Auswahl mehrerer Komponenten die Summe der entsprechenden Werte ein. Die verfügbaren Komponenten und zugehörigen Werte lauten wie folgt:

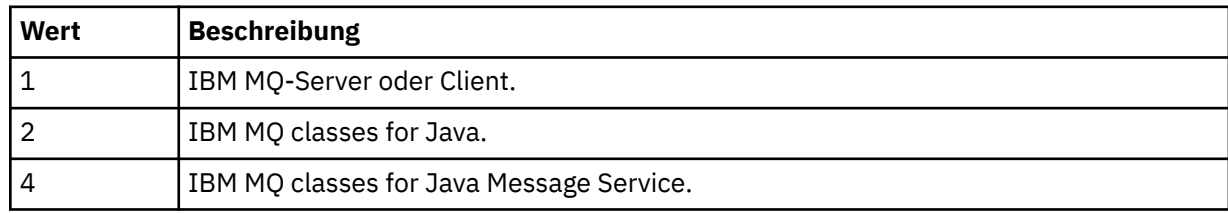

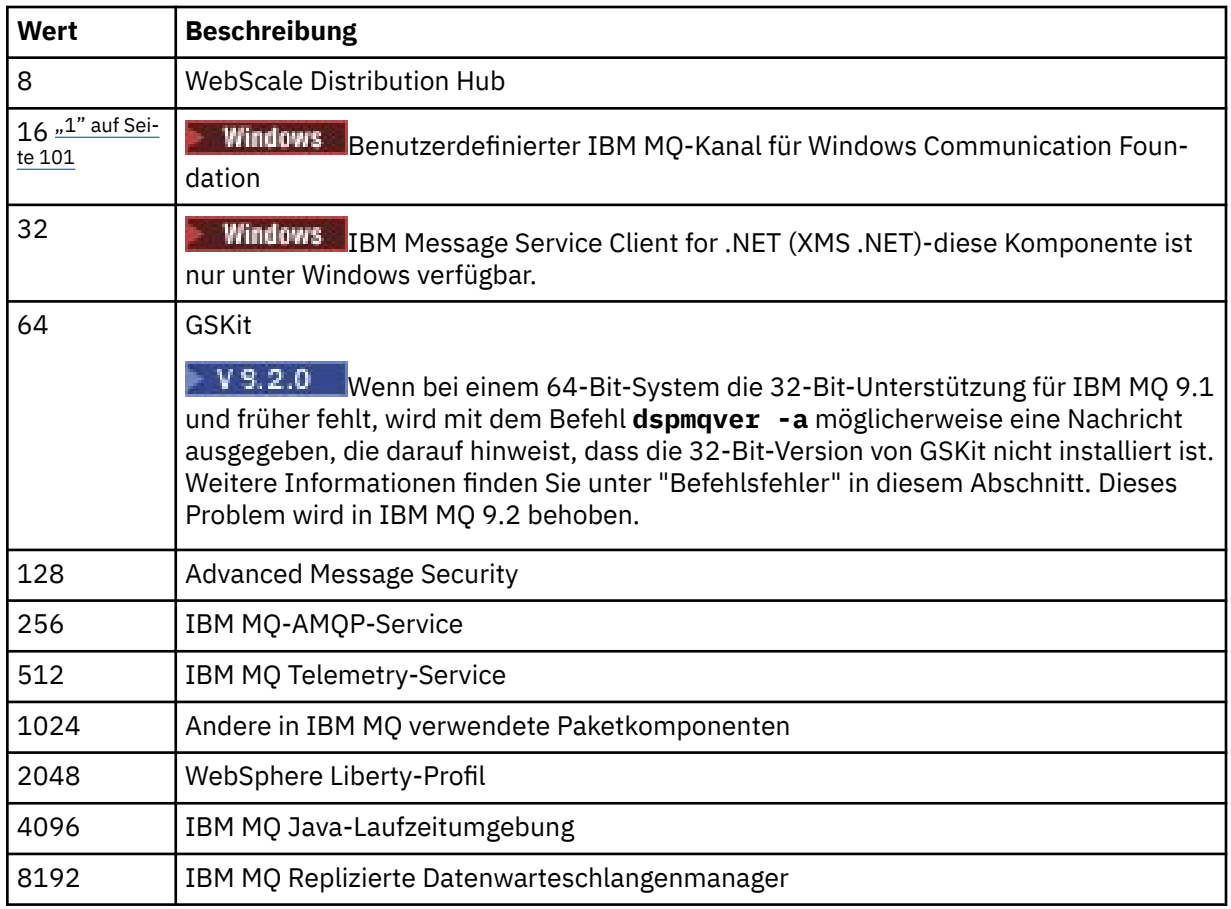

## **Anmerkungen:**

1. Windows Wird nur bei IBM MQ for Windows unterstützt. Falls Microsoft.NET 3 oder höher nicht installiert ist, wird die folgende Fehlernachricht angezeigt:

Title: WMQWCFCustomChannelLevel.exe - Application Error

The application failed to initialize properly (0x0000135).

Der Standardwert ist 1.

## **-f** *Felder*

Zeigt Informationen zu den über *Felder* angegebenen Feldern an. Sie können nur ein oder auch mehrere Felder auswählen. Geben Sie dazu bei einem einzelnen Feld den entsprechenden Wert, bei Auswahl mehrerer Felder die Summe der entsprechenden Werte ein. Die verfügbaren Felder und zugehörigen Werte lauten wie folgt:

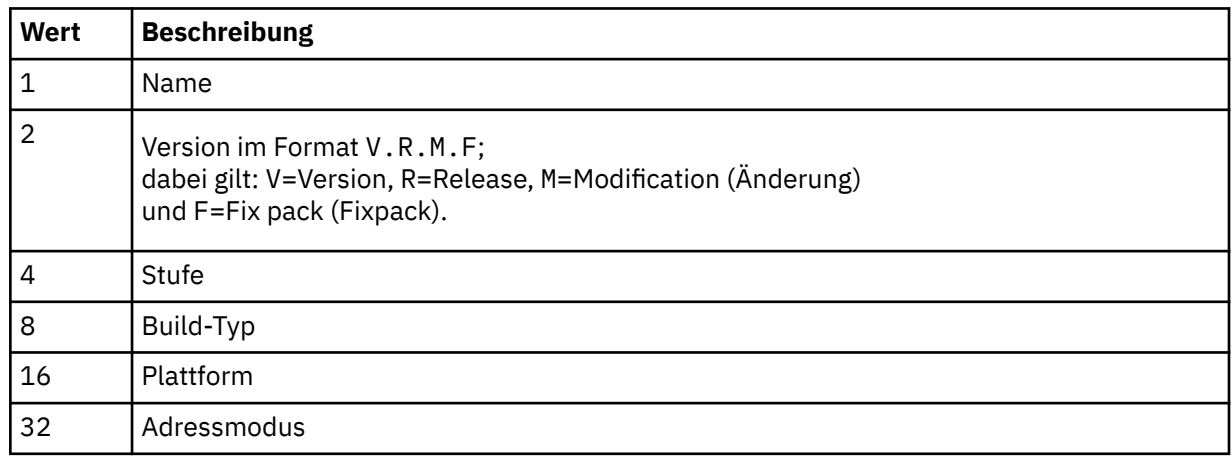

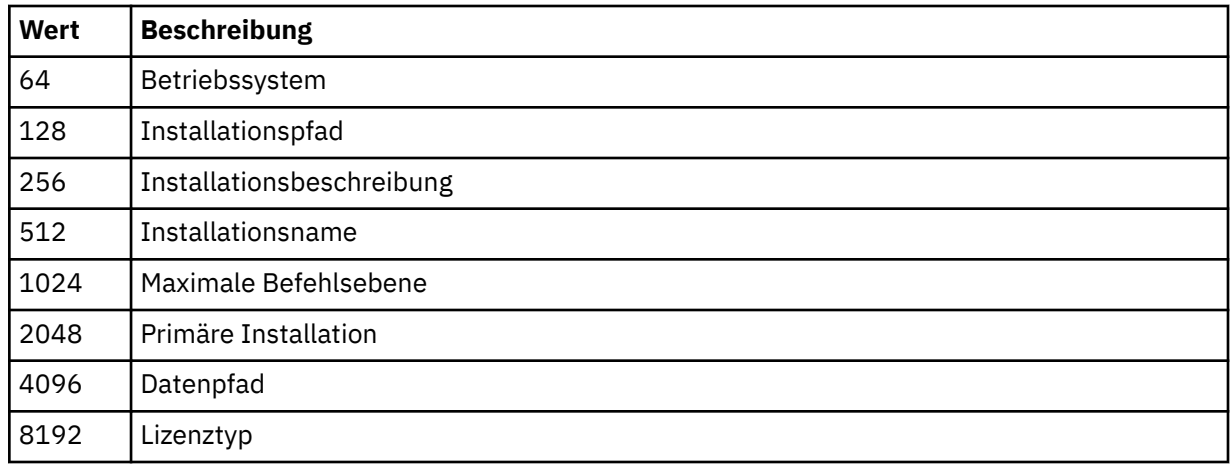

Bei Ausführung des Befehls **dspmqver** werden in einer eigenen Zeile Informationen zu den einzelnen ausgewählten Feldern angezeigt.

Der Standardwert ist 8191. (Es werden Informationen zu allen Feldern angezeigt.)

## **-b**

Kopfzeileninformationen werden nicht im Bericht angezeigt.

## **-v**

Ausführliche Ausgabe anzeigen.

**-i**

Zeigt Informationen zu allen Feldern und Komponenten an. Diese Option kann nicht zusammen mit anderen Optionen verwendet werden. An erster Stelle werden Informationen zu der Installation angezeigt, in der **dspmqver** ausgegeben wurde. Bei allen anderen Installationen werden nur die folgenden Felder angezeigt: Name, Version, Installationsname, Installationsbeschreibung, Installationspfad und Primäre Installation.

## **Rückgabecodes**

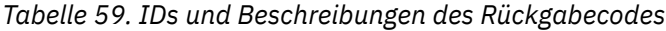

## **Rückkehrcode Beschreibung** 0 Befehl wurde fehlerfrei ausgeführt.

- 10 Befehl wurde mit nicht erwarteten Ergebnissen ausgeführt.
- 20 Bei der Verarbeitung ist ein Fehler aufgetreten.

## **Beispiele**

Der folgende Befehl zeigt IBM MQ -Versions-und Buildinformationen unter Verwendung der Standardeinstellungen für **-p** und **-f**an:

### dspmqver

Mit dem folgenden Befehl werden Informationen zu allen Feldern und Komponenten angezeigt; diese Befehlssyntax entspricht dem Befehl dspmqver -p 63 -f 4095:

dspmqver -a

Mit dem folgenden Befehl werden Angaben zu Version und Build für IBM MQ classes for Java angezeigt:

dspmqver -p 2

Mit dem folgenden Befehl werden Common Services for Java Platform Standard Edition, IBM MQ, der Java Message Service-Client und IBM MQ classes for Java Message Service angezeigt:

dspmqver -p 4

Mit dem folgenden Befehl wird die Buildstufe von WebScale Distribution Hub angezeigt:

dspmqver -p 8 -f 4

**Mindows, M**it dem folgenden Befehl werden Name und Buildstufe für den benutzerdefinierten Kanal von IBM MQ für Windows Communication Foundation angezeigt:

dspmqver -p 16 -f 9

Mit dem folgenden Befehl werden Informationen zu Installationen von IBM MQ angezeigt:

dspmqver -i

 $V$  9.2.0 Beispielausgabe für MQ.NET Standard-Klassen:

Name: IBM Message Service Client for .NET Standard<br>Version: 9.1.1.0 Version: Level: p911-LXXXX Build Type: Production

## **Fehlschlagen eines Befehls**

*Fehler, wenn 32-Bit-Unterstützung bei einem 64-Bit-System fehlt*

 $\blacktriangleright$  V 9.2.0  $\blacksquare$  In IBM MQ Version 8.0, 9.0 und 9.1 sind die 32-Bit- und 64-Bit-Versionen von IBM Global Security Kit für IBM MQ (GSKit) zu einem Produktpaket zusammengefasst. Bei Ausführung von dspmqver -a oder dspmqver -p 64 überprüft der Befehl beide Versionen von GSKit. Wenn bei einem 64-Bit-System die 32-Bit-Unterstützung fehlt, erhalten Sie möglicherweise eine Nachricht, die darauf hinweist, dass die 32-Bit-Version von GSKit nicht installiert ist. Das Problem GSKit wird in IBM MQ 9.2 behoben. Informationen zu 64-Bit-Distributionen von Linux, die möglicherweise standardmäßig keine 32-Bit-Anwendungen mehr unterstützen, sowie eine Anleitung zum manuellen Laden der 32-Bit-Bibliotheken für diese Plattformen finden Sie im Abschnitt Hardware- und Softwarevoraussetzungen auf Linux-Systemen.

*Fehler bei Anzeige von IBM MQ classes for Java*

Die Ausführung des Befehls **dspmqver** kann fehlschlagen, wenn Sie versuchen, die Versions- oder Buildinformationen zu IBM MQ classes for Java anzuzeigen und die Umgebung nicht richtig konfiguriert ist oder wenn die JRE-Komponente von IBM MQ nicht installiert ist und keine alternative JRE gefunden wurde.

Es kann zum Beispiel folgende Fehlernachricht angezeigt werden:

[root@blade883 ~]# dspmqver -p 2 AMQ8351: IBM MQ Java environment has not been configured correctly, or the IBM MQ JRE feature has not been installed. Zur Behebung dieses Problems müssen Sie entweder die JRE-Komponente von IBM MQ installieren, sofern diese noch nicht installiert ist, oder sicherstellen, dass der Pfad die JRE enthält und die richtigen Umgebungsvariablen gesetzt sind (z. B. mit setjmsenv oder setjmsenv64).

Beispiel:

```
export PATH=$PATH:/opt/mqm/java/jre/bin
cd /opt/mqm/java/bin/
. ./setjmsenv64
[root@blade883 bin]# dspmqver -p 2
Name: IBM MQ classes for Java<br>Version: 8.0.0.0
Version:<br>Level:
              Level: k000-L110908
Build Type: Production
```
Linux AIX Beachten Sie, dass die Befehle **setjmsenv** und **setjmsenv64** nur für AIX and Linux gültig sind.

**Windows N**wenn unter Windowsdie IBM MQ JRE-Komponente installiert ist, müssen Sie den Befehl **setmqenv** ausgeben, um den Fehler AMQ8351zu beheben.

## **dspmqweb (Konfiguration des Mqweb-Servers anzeigen)**

Anzeige von Informationen über den Status des "mqweb"-Servers, die Konfiguration des "mqweb"-Servers oder die Verbindungsinformationen des fernen Warteschlangenmanagers für IBM MQ Console. Der mqweb-Server wird zur Unterstützung von IBM MQ Console und REST API verwendet.

## **Befehl unter z/OS verwenden**

 $z/0S$ 

Bevor Sie den Befehl **setmqweb** oder **dspmqweb** unter ausgeben z/OS, müssen Sie die Umgebungsvariable WLP\_USER\_DIR so setzen, dass sie auf Ihre mqweb-Serverkonfiguration verweist.

Geben Sie dazu folgenden Befehl aus:

export WLP\_USER\_DIR=*WLP\_user\_directory*

Dabei steht *WLP\_user\_directory* für den Namen des Verzeichnisses, das an **crtmqweb** übergeben wird. For example:

export WLP\_USER\_DIR=/var/mqm/web/installation1

Weitere Informationen finden Sie im Abschnitt Mqweb-Server erstellen.

Außerdem müssen Sie die Umgebungsvariable JAVA\_HOME so festlegen, dass sie auf eine 64-Bit-Version von Java auf Ihrem System verweist.

## **Zweck - dspmqweb status**

Mit dem Befehl **dspmqweb** können Sie Informationen zum Status des Mqweb-Servers anzeigen.

Der mqweb-Server muss aktiv sein, damit der IBM MQ Console oder der administrative REST API verwendet werden kann. Wenn der Server aktiv ist, werden die verfügbaren Stammkontext-URLs und die zugehörigen Ports, die von den IBM MQ Console und administrative REST API verwendet werden, vom Befehl **dspmqweb status** angezeigt.

## **Zweck - "dspmqweb remote"**

 $V$  9.2.3

Verwenden Sie den Befehl **dspmqweb remote**, um Details zu den fernen Warteschlangenmanagerverbindungen anzuzeigen, die für die Verwendung mit IBM MQ Console konfiguriert sind.

## **Zweck - dspmqweb properties**

Mit dem Befehl **dspmqweb properties** können Sie Details zur Konfiguration des Mqweb-Servers anzeigen. Hierfür muss der Mqweb-Server nicht aktiv sein.

Die folgenden Eigenschaften können vom Befehl **dspmqweb properties** auf allen Plattformen zurückgegeben werden, einschließlich IBM MQ Appliance:

## **ltpaExpiration**

Diese Konfigurationseigenschaft wird verwendet, um die Zeit in Sekunden bis zum Ablauf des LTPA-Tokens anzugeben.

### **maxTraceFiles**

Diese Konfigurationseigenschaft wird verwendet, um die maximale Anzahl von Mqweb-Serverprotokolldateien anzugeben, die vom Mqweb-Server generiert werden.

### **maxTraceFileSize**

Diese Konfigurationseigenschaft wird verwendet, um die maximale Größe (in MB) anzugeben, die jede Mqweb-Serverprotokolldatei erreichen kann.

#### $V$  9.2.4 **mqConsoleMaxMsgCharsToDisplay**

Diese Konfigurationseigenschaft wird verwendet, um die maximale Anzahl der Zeichen anzugeben, die aus jeder Nachricht abgerufen werden sollen, wenn eine Warteschlange über das IBM MQ Console durchsucht wird.

# **mqConsoleMaxMsgRequestSize**

Diese Konfigurationseigenschaft wird verwendet, um die maximal zulässige Größe (in MB) einer Anzeigeanforderung für alle Nachrichten anzugeben, wenn Warteschlangen über das IBM MQ Console durchsucht werden.

## **mqConsoleMaxMsgsPerRequest**

Diese Konfigurationseigenschaft wird verwendet, um die Gesamtzahl der Nachrichten anzugeben, die beim Durchsuchen über IBM MQ Console aus einer Warteschlange abgerufen werden sollen.

## **mqRestCorsAllowedOrigins**

Diese Konfigurationseigenschaft wird verwendet, um die Herkunftsadressen anzugeben, für die der Zugriff auf die REST API zulässig ist. Weitere Informationen zu CORS finden Sie im Abschnitt CORS für die REST API konfigurieren.

### **mqRestCorsMaxAgeInSeconds**

Diese Konfigurationseigenschaft wird verwendet, um die Zeit in Sekunden anzugeben, für die ein Web-Browser die Ergebnisse von CORS-Preflight-Prüfungen in den Cache stellen kann.

### **mqRestCsrfValidation**

Diese Konfigurationseigenschaft wird verwendet, um anzugeben, ob CSRF-Gültigkeitsprüfungen ausgeführt werden. Der Wert false bewirkt, dass keine CSRF-Tokengültigkeitsprüfungen ausgeführt werden.

## **mqRestGatewayEnabled**

Diese Konfigurationseigenschaft wird verwendet, um anzugeben, ob das administrative REST API-Gateway aktiviert wird.

## **mqRestGatewayQmgr**

Diese Konfigurationseigenschaft wird verwendet, um den Namen des Warteschlangenmanagers anzugeben, der als Gateway-Warteschlangenmanager verwendet werden soll. Dieser Warteschlangenmanager muss sich in derselben Installation wie der Mqweb-Server befinden. Ein Leerwert zeigt an, dass kein Warteschlangenmanager als Gateway-Warteschlangenmanager konfiguriert ist.

### **mqRestMessagingEnabled**

Diese Konfigurationseigenschaft wird verwendet, um anzugeben, ob die messaging REST API aktiviert wird.

## **MP**  $\sqrt{8.2.0}$  mqRestMessagingFullPoolBehavior

Mit dieser Konfigurationseigenschaft wird das Verhalten der messaging REST API für den Fall angegeben, dass alle Verbindungen im Verbindungspool im Gebrauch sind.

Dieser kann einen der folgenden Werte annehmen:

### **block**

Wenn alle Verbindungen im Pool im Gebrauch sind, wird gewartet, bis eine Verbindung verfügbar wird. Bei Verwendung dieser Option wird auf unbegrenzte Zeit auf eine Verbindung gewartet.

Inaktive Verbindungen werden automatisch geschlossen und aus einem Warteschlangenmanagerpool entfernt. Der Status jedes Warteschlangenmanagerpools wird alle 2 Minuten abgefragt und alle Verbindungen, die in den letzten 30 Sekunden inaktiv waren, werden geschlossen und aus dem zugehörigen Pool entfernt.

## **Fehler**

Wenn alle Verbindungen im Pool im Gebrauch sind, wird ein Fehler zurückgegeben.

### **Überlauf**

Wenn alle Verbindungen im Pool im Gebrauch sind, wird eine Verbindung erstellt und verwendet, die keinem Pool angehört. Diese Verbindung wird nach ihrer Verwendung gelöscht.

Für diese Eigenschaft muss ein Zeichenfolgewert angegeben werden. Der Standardwert ist "overflow".

## **mqRestMessagingMaxPoolSize**

Mit dieser Konfigurationseigenschaft wird die maximale Verbindungspoolgröße für jeden Warteschlangenmanagerverbindungspool angegeben.

Für diese Eigenschaft muss ein ganzzahliger Wert angegeben werden. Der Standardwert ist 20.

### **mqRestMftCommandQmgr**

Diese Konfigurationseigenschaft wird verwendet, um den Namen des Befehlswarteschlangenmanagers anzugeben, an den Anforderungen zum Erstellen, Erstellen, Löschen und Aktualisieren von Ressourcenüberwachungen von REST API for MFTübergeben werden.

### **mqRestMftCoordinationQmgr**

Diese Konfigurationseigenschaft wird verwendet, um den Namen des Koordinationswarteschlangenmanagers anzugeben, von dem Einzelheiten zur Übertragung von der REST API für MFT abgerufen werden.

## **mqRestMftEnabled**

Diese Konfigurationseigenschaft wird verwendet, um anzugeben, ob die REST API für MFT aktiviert wird.

## **mqRestMftReconnectTimeoutInMinutes**

Diese Konfigurationseigenschaft wird verwendet, um die Zeitlänge in Minuten anzugeben, nach der die REST API für MFT nicht weiter versucht, eine Verbindung zum Koordinationswarteschlangenmanager herzustellen.

### **mqRestRequestTimeout**

Diese Konfigurationseigenschaft wird verwendet, um die Zeit in Sekunden bis zur Zeitlimitüberschreitung einer REST-Anforderung anzugeben.

## **traceSpec**

Diese Konfigurationseigenschaft wird verwendet, um die Tracestufe anzugeben, die vom Mqweb-Server generiert wird. Eine Liste der möglichen Werte finden Sie im Abschnitt Protokollierung für die IBM MQ Console und REST API konfigurieren.

Bei den folgenden Eigenschaften handelt es sich um zusätzliche Eigenschaften, die vom Befehl **dspmqweb properties** unter z/OS, AIX, Linux, and Windows zurückgegeben werden können:

## **httpHost**

Diese Konfigurationseigenschaft wird verwendet, um den HTTP-Hostnamen als IP-Adresse, den DNS-Hostnamen mit Domänennamenssuffix (DNS = Domänennamensserver) oder den DNS-Hostnamen des Servers anzugeben, auf dem IBM MQ installiert ist.

Ein Stern gibt alle verfügbaren Netzschnittstellen an und der Wert localhost ermöglicht nur lokale Verbindungen.

## **httpPort**

Diese Konfigurationseigenschaft wird verwendet, um die HTTP-Portnummer anzugeben, die für HTTP-Verbindungen verwendet wird.

Der Wert -1 inaktiviert den Port.

### **httpsPort**

Diese Konfigurationseigenschaft wird verwendet, um die HTTPS-Portnummer anzugeben, die für HTTPS-Verbindungen verwendet wird.

Der Wert -1 inaktiviert den Port.

### **ltpaCookieName**

Diese Konfigurationseigenschaft wird verwendet, um den Namen des LTPA-Token-Cookies anzugeben.

Standardmäßig lautet der Wert dieser Eigenschaft LtpaToken2\_\${env.MQWEB\_LTPA\_SUFFIX} unter AIX, Linux, and Windows oder LtpaToken2\_\${httpsPort} unter z/OS. Die Variable nach dem Präfix LtpaToken2\_ wird vom mqweb-Server verwendet, um einen eindeutigen Namen für das Cookie zu generieren. Sie können diese Variable nicht festlegen, aber Sie können ltpaCookieName in einen Wert Ihrer Wahl ändern.

## **maxMsgTraceFiles**

Diese Konfigurationseigenschaft wird verwendet, um die maximale Anzahl von Tracedateien anzugeben, die vom Mqweb-Server für die IBM MQ Console generiert werden.

## **maxMsgTraceFileSize**

Diese Konfigurationseigenschaft wird verwendet, um die maximale Größe (in MB) anzugeben, die jede Messaging-Tracedatei erreichen kann.

Diese Eigenschaft gilt nur für die IBM MQ Console.

## **mqConsoleAutostart**

Diese Konfigurationseigenschaft wird verwendet, um anzugeben, ob die IBM MQ Console beim Start des Mqweb-Servers automatisch ebenfalls gestartet wird.

# **mqConsoleFrameAncestors**

Diese Konfigurationseigenschaft wird verwendet, um die Liste der Herkunftsadressen von Webseiten anzugeben, die die IBM MQ Console in einem IFrame einbetten können.

## **mqConsoleRemoteAllowLocal**

Diese Konfigurationseigenschaft wird verwendet, um anzugeben, ob ferne und lokale Warteschlangenmanager in IBM MQ Console sichtbar sind, wenn Verbindungen ferner Warteschlangenmanager zulässig sind. Wenn diese Eigenschaft auf "true" gesetzt ist, werden sowohl lokale als auch ferne Warteschlangenmanager angezeigt.

## **mqConsoleRemotePollTime**

Diese Konfigurationseigenschaft wird verwendet, um die Zeit (in Sekunden) anzugeben, bevor die Liste der fernen Warteschlangenmanagerverbindungen aktualisiert wird. Bei der Aktualisierung werden nicht erfolgreiche Verbindungen wiederholt.

# **mqConsoleRemoteSupportEnabled**

Diese Konfigurationseigenschaft wird verwendet, um anzugeben, ob IBM MQ Console Verbindungen ferner Warteschlangenmanager zulässt. Wenn diese Eigenschaft auf "true" gesetzt ist, sind Verbindungen ferner Warteschlangenmanager zulässig.

#### $V$  9.2.3 **mqConsoleRemoteUIAdmin**

Diese Konfigurationseigenschaft wird verwendet, um anzugeben, ob ferne Warteschlangenmanager über die Konsole dem IBM MQ Console hinzugefügt werden können oder ob ferne Warteschlangenmanager nur mit dem Befehl **setmqweb remote** hinzugefügt werden können. Wenn diese Eigenschaft auf "true" gesetzt ist, können ferne Warteschlangenmanager mithilfe von IBM MQ Console hinzugefügt werden.

### **mqRestAutostart**

Diese Konfigurationseigenschaft wird verwendet, um anzugeben, ob die REST API beim Start des Mqweb-Servers automatisch ebenfalls gestartet wird.

## **V 9.2.3** remoteKeyfile

Diese Konfigurationseigenschaft wird verwendet, um die Position der Schlüsseldatei anzugeben, die den ursprünglichen Verschlüsselungsschlüssel enthält, mit dem die Kennwörter entschlüsselt werden, die in den Verbindungsinformationen des fernen Warteschlangenmanagers gespeichert sind.

### **secureLtpa**

Diese Konfigurationseigenschaft wird verwendet,um anzugeben, ob der LTPA-Token für alle Anforderungen gesichert ist. Es ist ein nicht gesicherter LTPA-Token erforderlich, um HTTP-Anforderungen aus einem Browser zu senden.

 $V$  9.2.0  $\blacktriangleright$  ALW Die folgenden Eigenschaften sind zusätzliche Eigenschaften, die vom Befehl **dspmqweb properties** unter AIX, Linux, and Windowszurückgegeben werden können:

### **managementMode**

Mit dieser Konfigurationseigenschaft wird angegeben, ob Warteschlangenmanager und Empfangsprogramme von der IBM MQ Console erstellt, gelöscht, gestartet und gestoppt werden können.

Der Wert für die Eigenschaft ist einer der folgenden Zeichenfolgewerte:

### **Standard**

Warteschlangenmanager und Empfangsprogramme können in der IBM MQ Console erstellt und verwaltet werden.

### **externallyprovisioned**

Warteschlangenmanager und Empfangsprogramme können in der IBM MQ Console nicht erstellt werden. Nur Warteschlangenmanager und Empfangsprogramme, die außerhalb der IBM MQ Console erstellt wurden, können verwaltet werden.

## **Syntax**

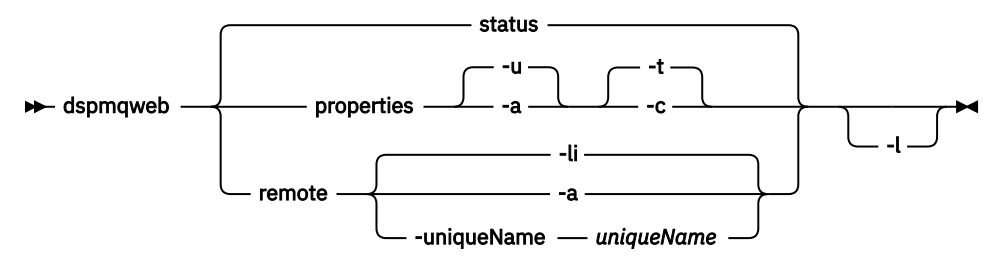

## **Optionale Parameter**

### **status**

Zeigt Informationen zum Status des Mqweb-Servers an. Sie erfahren also, ob der Mqweb-Server aktiv ist. Wenn der Mqweb-Server ausgeführt wird, werden Informationen zu den verfügbaren Stammkontext-URLs und zugeordneten Ports angezeigt, die von der IBM MQ Console und der administrative REST API verwendet werden. Der Befehl gibt einen Wert ungleich null zurück, wenn der Mqweb-Server nicht aktiv ist oder sein Status nicht erfolgreich abgefragt werden konnte.

### For example:

Server mqweb is running. URLs: https://localhost:9443/ibmmq/console/ https://localhost:9443/ibmmq/rest/v1/

### **Eigenschaften**

Zeigt Informationen zu den konfigurierbaren Eigenschaften des Mqweb-Servers an. Das heißt, welche Eigenschaften vom Benutzer konfiguriert werden können, und die Eigenschaften, die geändert wurden. Hierfür muss der Mqweb-Server nicht aktiv sein.
**-u**

Zeigt nur die konfigurierbaren Eigenschaften an, die vom Benutzer geändert wurden.

**-a**

Zeigt alle verfügbaren konfigurierbaren Eigenschaften an, einschließlich derjenigen, die vom Benutzer geändert wurden.

**-t**

Formatiert die Ausgabe als Textname-/Wertpaare.

**-c**

Formatiert die Ausgabe als Befehlstext, der als Eingabe für den entsprechenden Befehl **setmqweb properties** verwendet werden kann.

### **V** 9.2.3 **fern**

Zeigt Informationen zu den fernen Warteschlangenmanagerverbindungen an, die für die Verwendung mit IBM MQ Console konfiguriert sind.

**-li**

Zeigt alle eindeutigen IDs des fernen Warteschlangenmanagers an.

**-a**

Zeigt alle Verbindungsdefinitionen und Eigenschaften für ferne Warteschlangenmanager an.

### **-uniqueName** *uniqueName*

Zeigt die Verbindungsdefinition und die Eigenschaften für den fernen Warteschlangenmanager für den angegebenen Warteschlangenmanager an.

**-l**

Die ausführliche Protokollierung wird aktiviert. Diagnoseinformationen werden in eine Mqweb-Serverprotokolldatei geschrieben.

### **Rückkehrcodes**

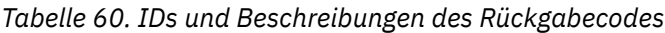

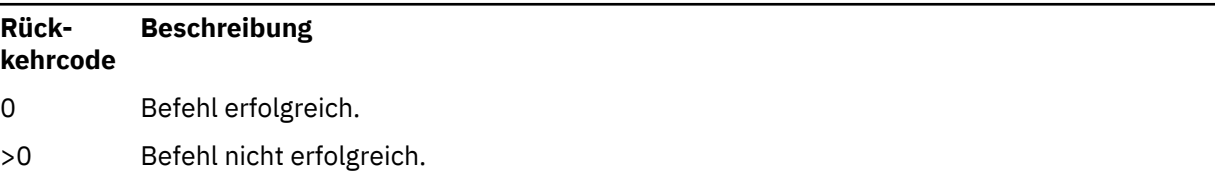

Eine vollständige Liste der Beendigungscodes des Serverbefehls finden Sie im Abschnitt Liberty Profile: Optionen des Befehls 'server' in der Dokumentation zu WebSphere Application Server.

### **Weitere Befehle**

*Tabelle 61. Zugehörige Befehle und Beschreibungen*

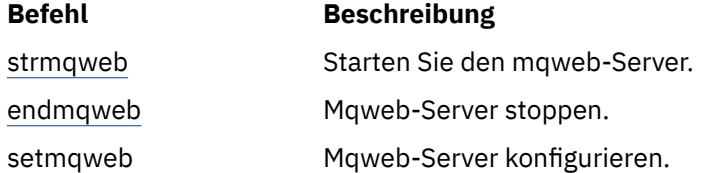

### **endmqcsv (Befehlsserver beenden)**

Den Befehlsserver für einen Warteschlangenmanager stoppen.

### **Verwendungszweck**

Stoppen Sie mit dem Befehl **endmqscv** den Befehlsserver auf dem angegebenen Warteschlangenmanager.

Sie müssen den Befehl **endmqscv** von der Installation verwenden, die dem Warteschlangenmanager zugeordnet ist, mit dem Sie arbeiten. Um herauszufinden, welcher Installation ein Warteschlangenmanager zugeordnet ist, verwenden Sie den Befehl dspmq - o installation.

Wenn für das Attribut SCMDSERV des Warteschlangenmanagers QMGR angegeben wird, wirkt sich die Änderung des Status des Befehlsservers mit **endmqscv** nicht darauf aus, wie der Warteschlangenmanager beim nächsten Neustart auf das Attribut SCMDSERV reagiert.

### **Syntax**

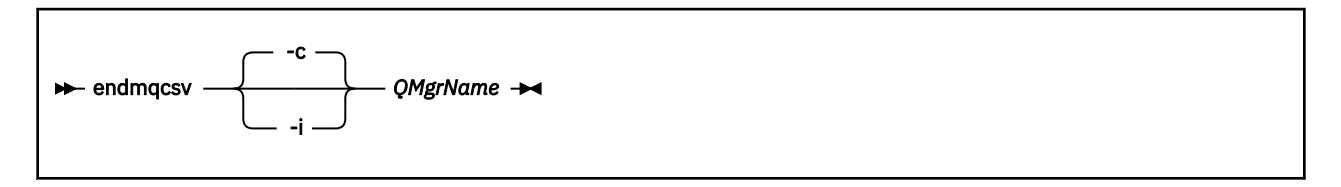

### **Erforderliche Parameter**

#### **QMgrName**

Der Name des Warteschlangenmanagers, für den der Befehlsserver beendet werden soll.

### **Optionale Parameter**

#### **-c**

Stoppt den Befehlsserver auf kontrollierte Weise. Der Befehlsserver kann die Verarbeitung einer Befehlsnachricht beenden, die er bereits gestartet hat. Es wird keine neue Nachricht aus der Befehlswarteschlange eingelesen.

Dies ist der Standardparameter.

**-i**

Stoppt den Befehlsserver unverzüglich. Aktionen, die einer gegenwärtig verarbeiteten Befehlsnachricht zugeordnet sind, werden möglicherweise nicht abgeschlossen.

### **Rückgabecodes**

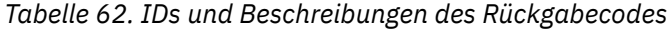

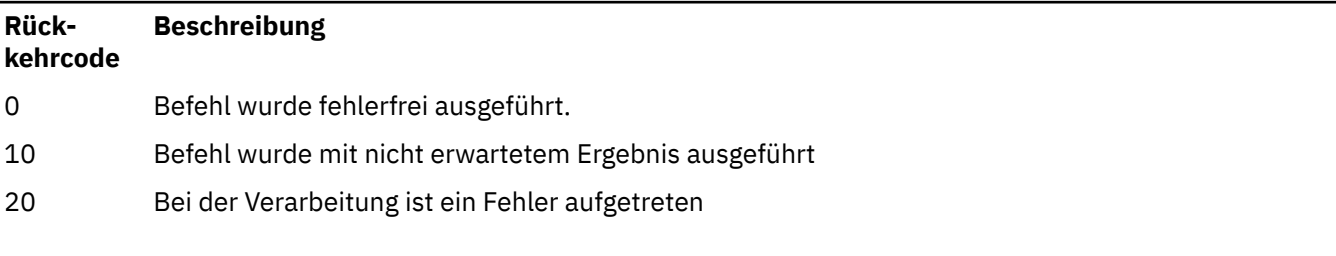

#### **Beispiele**

1. Mit dem folgenden Befehl wird der Befehlsserver auf Warteschlangenmanager saturn.queue.manager gestoppt:

endmqcsv -c saturn.queue.manager

Der Befehlsserver kann die Verarbeitung eines bereits gestarteten Befehls abschließen, bevor er gestoppt wird. Neue erhaltene Befehle bleiben unbearbeitet in der Befehlswarteschlange, bis der Befehlsserver erneut gestartet wird.

2. Mit dem folgenden Befehl wird der Befehlsserver auf Warteschlangenmanager pluto unverzüglich gestoppt:

endmqcsv -i pluto

### **Weitere Befehle**

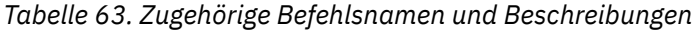

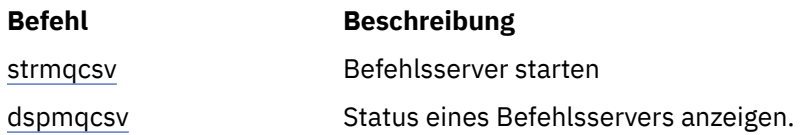

#### **Zugehörige Verweise**

["Befehle des Befehlsservers" auf Seite 6](#page-5-0)

Eine Tabelle der Befehle des Befehlsservers mit entsprechendem PCF-Befehl, MQSC-Befehl und Steuerbefehl. Sofern verfügbar werden auch die REST API-Ressource und die entsprechende HTTP-Methode sowie die IBM MQ Explorer-Entsprechung aufgeführt.

## **ENDIFFERITY (RET-Monitor stoppen)**

Dieser Befehl stoppt den .NET-Monitor für eine Warteschlange (nur unter Windows).

### **Verwendungszweck**

**Anmerkung:** Der Befehl 'endmqdnm' kann nur bei IBM MQ for Windows angewendet werden.

Mit dem Befehl **endmqdnm** können Sie einen .NET-Monitor stoppen.

#### **Syntax**

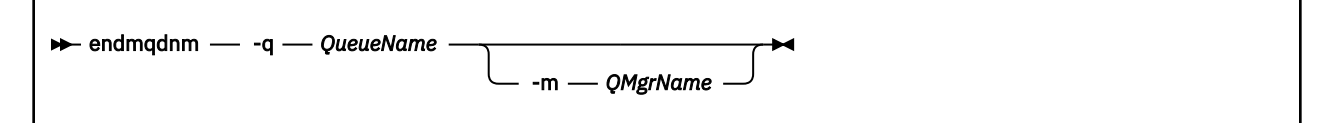

### **Erforderliche Parameter**

#### **-q** *QueueName*

Der Name der Anwendungswarteschlange, die vom .NET-Monitor überwacht wird.

### **Optionale Parameter**

#### **-m** *QMgrName*

Der Name des Warteschlangenmanagers, der die Anwendungswarteschlange betreibt.

Ohne Angabe des Namens wird der Standard-Warteschlangenmanager verwendet.

### **Rückgabecodes**

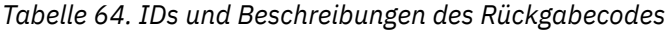

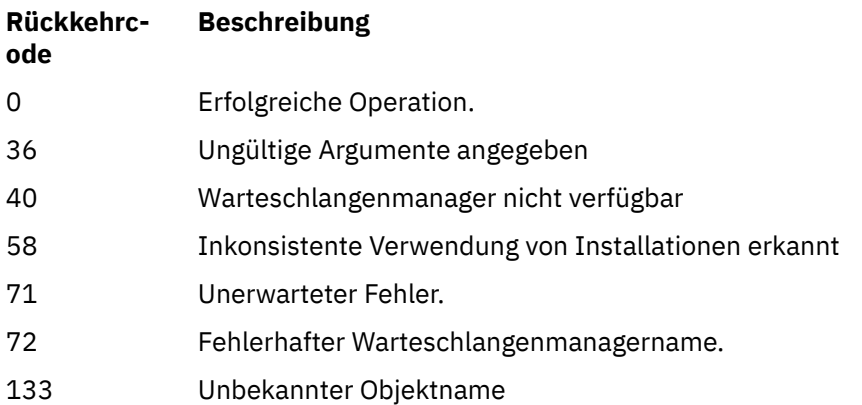

#### **Zugehörige Tasks**

.NET-Monitor verwenden

### **endmqlsr (Empfangsprogramm beenden)**

Alle Empfangsprogrammprozesse für einen Warteschlangenmanager beenden.

### **Verwendungszweck**

Mit dem Befehl **endmqlsr** werden alle Empfangsprogrammprozesse für den angegebenen Warteschlangenmanager beendet.

Sie müssen den Befehl **endmqlsr** von der Installation verwenden, die dem Warteschlangenmanager zugeordnet ist, mit dem Sie arbeiten. Um herauszufinden, welcher Installation ein Warteschlangenmanager zugeordnet ist, verwenden Sie den Befehl dspmq -o installation.

Sie müssen den Warteschlangenmanager nicht stoppen, bevor Sie den Befehl **endmqlsr** absetzen. Wenn Empfangsprogramme so konfiguriert sind, dass eingehende Kanäle im Empfangsprogrammprozess **runmqlsr** statt in einem Poolprozess aktiv sind, kann die Anforderung für die Beendigung des entsprechenden Empfangsprogramms fehlschlagen, wenn noch Kanäle aktiv sind. In diesem Fall wird in einer Nachricht angegeben, wie viele Empfangsprogramme erfolgreich beendet wurden und wie viele noch aktiv sind.

Wenn für das Attribut CONTROL des Empfangsprogramms QMGR angegeben wird, wirkt sich die Änderung des Status des Empfangsprogramms mit **endmqlsr** nicht darauf aus, wie der Warteschlangenmanager beim nächsten Neustart auf das Attribut CONTROL reagiert.

### **Syntax**

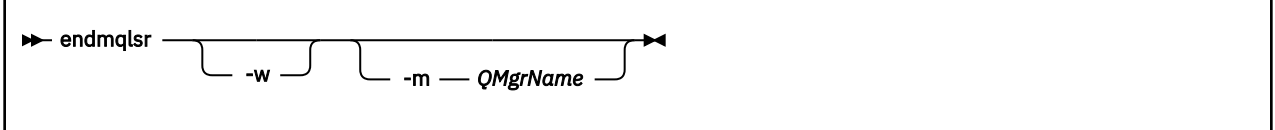

### **Optionale Parameter**

#### **-m** *QMgrName*

Der Name des Warteschlangenmanagers. Wenn Sie diesen Parameter übergehen, operiert der Befehl mit dem Standardwarteschlangenmanager.

<span id="page-112-0"></span>**-w**

Warten vor der Rückgabe der Steuerung.

Die Steuerung wird erst an Sie zurückgegeben, nachdem alle Empfangsprogramme für den angegebenen Warteschlangenmanager gestoppt wurden.

### **Rückgabecodes**

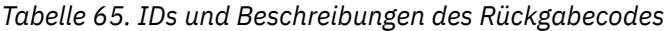

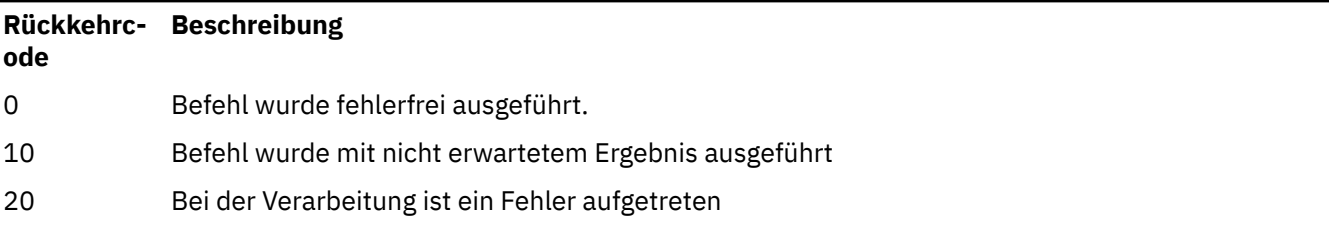

#### **Zugehörige Tasks**

Aktualisierungen der Wartungsstufe für Multi-Instanz-Warteschlangenmanager unter AIX anwenden Aktualisierungen der Wartungsstufe für Multi-Instanz-Warteschlangenmanager unter Linux anwenden Aktualisierungen der Wartungsstufe für Multi-Instanz-Warteschlangenmanager unter Windows anwenden

#### **Zugehörige Verweise**

["Befehle des Empfangsprogramms" auf Seite 9](#page-8-0)

Eine Tabelle der Empfangsprogrammbefehle mit entsprechendem PCF-Befehl, MQSC-Befehl und Steuerbefehl. Sofern verfügbar werden auch die REST API-Ressource und die entsprechende HTTP-Methode sowie die IBM MQ Explorer-Entsprechung aufgeführt.

### **endmqm (Warteschlangenmanager beenden)**

Mit diesem Befehl wird ein Warteschlangenmanager beendet oder auf einen Standby-Warteschlangenmanager oder einen Replikatswarteschlangenmanager umgeschaltet.

### **Verwendungszweck**

Mit dem Befehl **endmqm** können Sie einen angegebenen Warteschlangenmanager beenden. Die Beendigung erfolgt dabei auf eine der folgenden Arten:

- Gesteuerte bzw. kontrollierte Beendigung
- Sofortige Beendigung
- Präventive Beendigung
- Verzögerter Systemabschluss

Mit dem Befehl **endmqm** werden alle Instanzen eines Multi-Instanz-Warteschlangenmanagers auf dieselbe Weise wie ein Einzel-Instanz-Warteschlangenmanager beendet. Dabei können Sie **endmqm** auf der aktiven oder auf einer der Standby-Instanzen eines Multi-Instanz-Warteschlangenmanagers absetzen. Um den Warteschlangenmanager zu beenden, muss **endmqm** allerdings auf der aktiven Instanz abgesetzt werden.

Wenn Sie **endmqm** auf der aktiven Instanz eines Multi-Instanz-Warteschlangenmanagers, dass eine Standby-Instanz zur aktiven Instanz wird, nachdem die gerade aktive Instanz beendet wurde.

Wenn Sie **endmqm** auf einer Standby-Instanz eines Multi-Instanz-Warteschlangenmanagers ausführen, können Sie die Standby-Instanz durch Angabe der Option -x beenden, während die aktive Instanz weiterhin aktiv bleibt. Wenn Sie den Befehl **endmqm** auf der Standby-Instanz ohne Option -x ausführen, wird ein Fehler gemeldet.

CP4I Sie können den Befehl **endmqm** in den aktiven Knoten oder den Replikatsknoten einer nativen HA-Gruppe ausgeben. Bei einer Überprüfung wird ermittelt, ob durch das Stoppen das Quorum der Gruppe unterbrochen wird. In diesem Fall schlägt der Befehl fehl. Wenn Sie **endmqm -s** für die aktive Instanz absetzen, wird diese Instanz gestoppt und eines der Replikate wird zur aktiven Instanz. Wenn Sie den Befehl **endmqm -x** in einer Replikatsinstanz ausgeben, wird die Instanz gestoppt.

Der Befehl **endmqm** wirkt sich auf alle Clientanwendungen aus, die über einen Serververbindungskanal verbunden sind. Die Auswirkung hängt von den angegebenen Parametern ab, das Ergebnis ist jedoch dasselbe wie bei der Ausgabe eines **[STOP CHANNEL](#page-1018-0)**-Befehls in einem der drei möglichen Modi. Informationen zu den Auswirkungen der **STOP CHANNEL** -Modi auf Serververbindungskanäle finden Sie im Abschnitt MQI-Kanäle stoppen. In der Beschreibung der optionalen Parameter für **endmqm** wird angegeben, welchem STOP CHANNEL-Modus der jeweilige Befehl entspricht.

Wenn Sie mit **endmqm** einen Warteschlangenmanager beenden, werden für wiederverbindbare Clients keine Verbindungen wiederhergestellt. Durch Angabe der Option - r oder - s wird erreicht, dass die Clients versuchen, erneut eine Verbindung herzustellen.

**Anmerkung:** Wird ein Warteschlangenmanager oder Kanal unerwartet beendet, versuchen wieder verbindbare Clients, erneut eine Verbindung herzustellen.

**Anmerkung:** Der Client stellt möglicherweise keine Verbindung zu diesem Warteschlangenmanager wieder her. Je nach der vom Client verwendeten MQCONNX-Option für die Verbindungswiederherstellung und der Definition der WS-Manager-Gruppe in der Clientverbindungstabelle kann der Client unter Umständen eine Verbindung zu einem anderen Warteschlangenmanager herstellen. Sie können den Client so konfigurieren, dass er auf jeden Fall eine Verbindung zu demselben Warteschlangenmanager wiederherstellt.

Sie müssen den Befehl **endmqm** aus der Installation verwenden, die dem Warteschlangenmanager zugeordnet ist, mit dem Sie arbeiten. Um herauszufinden, welcher Installation ein Warteschlangenmanager zugeordnet ist, verwenden Sie den Befehl dspmq -o installation.

Auf die Attribute des Warteschlangenmanagers und auf die ihm zugeordneten Objekte hat der Befehl **endmqm** keine Auswirkungen. Sie können den Warteschlangenmanager mit dem Befehl **strmqm** (Warteschlangenmanager starten) erneut starten.

Um einen Warteschlangenmanager zu löschen, müssen Sie ihn beenden und anschließend den Befehl **dltmqm** (Warteschlangenmanager löschen) ausgeben.

### **Syntax**

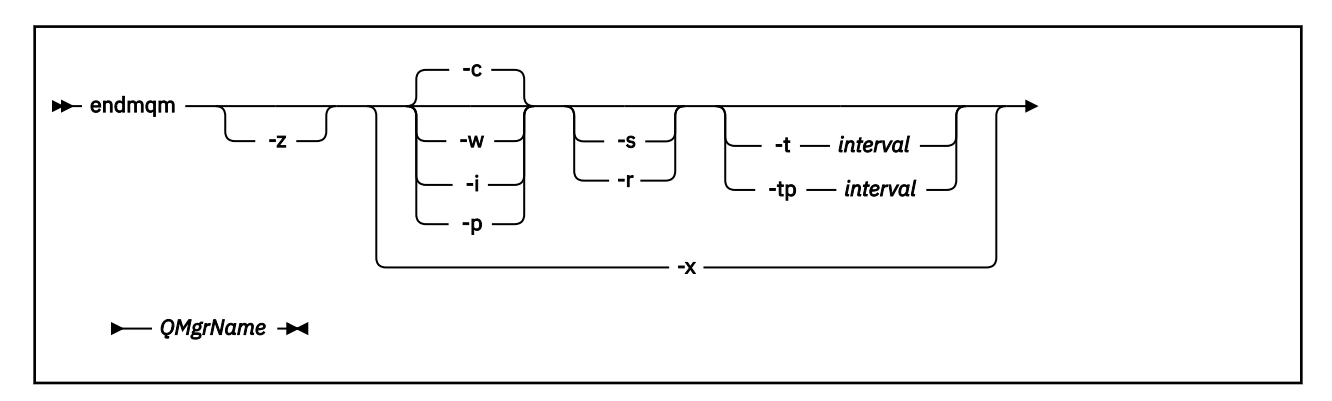

### **Erforderliche Parameter**

#### **QMgrName**

Der Name des Nachrichten-Warteschlangenmanagers, der beendet werden soll.

### **Optionale Parameter**

**-c**

Kontrollierte Beendigung. Dies ist der Standardparameter.

Der Warteschlangenmanager wird erst beendet, nachdem die Verbindung aller Anwendungen getrennt wurde. Ebenso werden vor der Beendigung erst alle momentan aktiven MQI-Aufrufe abge-schlossen. In dem unwahrscheinlichen Fall, dass ein Befehl ["dspmq \(Warteschlangenmanager anzei](#page-67-0)[gen\)" auf Seite 68](#page-67-0) innerhalb des kurzen Zeitrahmens zwischen dem Trennen der Verbindung zu den Anwendungen und dem tatsächlichen Stoppen des Warteschlangenmanagers ausgegeben wird, meldet der Befehl ["dspmq \(Warteschlangenmanager anzeigen\)" auf Seite 68](#page-67-0) möglicherweise vorübergehend den Status Ending immediately , obwohl eine kontrollierte Beendigung angefordert wurde.

Die Steuerung wird anschließend sofort an Sie zurückgegeben; Sie erhalten keine Meldung, wenn der Warteschlangenmanager beendet wurde.

Die Auswirkung auf alle Clientanwendungen, die über einen Serververbindungskanal verbunden sind, entspricht einem **STOP CHANNEL** -Befehl, der im Modus QUIESCE abgesetzt wird.

**-i**

Sofortige Beendigung. Der Warteschlangenmanager wird beendet, nachdem alle momentan aktiven MQI-Aufrufe abgeschlossen wurden. MQI-Aufrufe, die nach Ausgabe dieses Befehls ausgegeben werden, schlagen fehl. Alle nicht abgeschlossenen Arbeitseinheiten werden beim nächsten Start des Warteschlangenmanagers zurückgesetzt.

Die Steuerung wird nach Beendigung des Warteschlangenmanagers zurückgegeben.

Die Auswirkung auf alle Clientanwendungen, die über einen Serververbindungskanal verbunden sind, entspricht einem **STOP CHANNEL** -Befehl, der im Modus FORCE ausgegeben wird.

**-p**

#### Präventive Beendigung.

**Wichtig:** Use this type of shutdown only in exceptional circumstances, for example, when a queue manager does not stop as a result of a normal **endmqm** command.

Der Warteschlangenmanager wird in diesem Fall möglicherweise beendet, ohne dass die Verbindungen von Anwendungen vorher getrennt oder MQI-Aufrufe abgeschlossen werden können. Dies kann bei IBM MQ-Anwendungen zu unvorhersehbaren Ergebnissen führen. Der Beendigungsmodus wird auf *sofortige Beendigung* gesetzt. Wird der Warteschlangenmanager nicht innerhalb weniger Sekunden beendet, wird der Beendigungsmodus eskaliert und alle noch aktiven Warteschlangenmanagerprozesse beendet.

Die Auswirkung auf alle Clientanwendungen, die über einen Serververbindungskanal verbunden sind, entspricht einem **STOP CHANNEL** -Befehl, der im Modus TERMINATE ausgegeben wird.

**-r**

Es wird versucht, für wiederverbindbare Clients erneut eine Verbindung herzustellen. Bei Angabe dieses Parameters werden die Verbindungen von Clients zu anderen Warteschlangenmanagern in ihrer Warteschlangenmanagergruppe wiederhergestellt.

**-s**

Bei einem Multi-Instanz-Warteschlangenmanager schalten Sie nach der Beendigung auf eine Standby-Warteschlangenmanagerinstanz um. Mit diesem Befehl wird vor Beendigung der aktiven Instanz überprüft, ob eine aktive Standby-Instanz vorhanden ist. Die Beendigung erfolgt, ohne dass auf den Start der Standby-Instanz gewartet wird. Die Verbindungen zum Warteschlangenmanager werden bei dessen Beendigung ebenfalls beendet. Wiederverbindbare Clients versuchen anschließend, wieder eine Verbindung herzustellen. Sie können die Optionen zur Verbindungswiederherstellung so konfigurieren, dass ein Client entweder lediglich eine Verbindung zu einer anderen Instanz desselben Warteschlangenmanagers oder aber zu anderen Warteschlangenmanagern in der Warteschlangenmanagergruppe herstellt.

Bei der aktiven Instanz einer nativen HA-Gruppe schalten Sie nach der Beendigung zur Replikatsinstanz um.

- Geben Sie die Option r an, damit Clientanwendungen eine Verbindung zu einer anderen Instanz wiederherstellen können.
- Falls es sich bei dieser Instanz nicht um die aktive Instanz in der nativen HA-Gruppe handelt, schlägt der Befehl fehl.
- Falls durch das Beenden dieser aktiven Instanz das Quorum der Gruppe fehlschlägt, schlägt der Befehl fehl. (Wenn andere Instanzen während der Ausführung dieses Befehls beendet werden oder nicht mehr verfügbar sind, wird dies bei der Überprüfung des Quorums möglicherweise nicht erkannt. Die native HA-Gruppe wird beendet und kann nur erneut gestartet werden, wenn genügend Instanzen verfügbar sind.)

#### **-w**

#### Verzögerte Beendigung.

Dies entspricht in etwa einer kontrollierten Beendigung, allerdings wird die Steuerung erst nach Beendigung des Warteschlangenmanagers an den Benutzer zurückgegeben. Sie erhalten die Nachricht Warten auf Beendigung des Warteschlangenmanagers *qmName*, während der System-abschluss fortgesetzt wird. In dem unwahrscheinlichen Fall, dass ein Befehl ["dspmq \(Warteschlan](#page-67-0)[genmanager anzeigen\)" auf Seite 68](#page-67-0) innerhalb des kurzen Zeitrahmens zwischen dem Trennen der Verbindung zu den Anwendungen und dem tatsächlichen Stoppen des Warteschlangenmanagers ausgegeben wird, meldet der Befehl ["dspmq \(Warteschlangenmanager anzeigen\)" auf Seite 68](#page-67-0) möglicherweise vorübergehend den Status Ending immediately , obwohl eine kontrollierte Beendigung angefordert wurde.

Die Auswirkung auf alle Clientanwendungen, die über einen Serververbindungskanal verbunden sind, entspricht einem **STOP CHANNEL** -Befehl, der im Modus QUIESCE ausgegeben wird.

**-x**

Bei einem Multi-Instanz-Warteschlangenmanager wird eine Standby-Instanz des Warteschlangenmanagers beendet, die aktive Warteschlangenmanagerinstanz bleibt weiterhin aktiv.

Bei einer Replikatsinstanz einer nativen HA-Gruppe stoppen Sie die Instanz:

- Falls es sich bei dieser Instanz um die aktive Instanz in der nativen HA-Gruppe handelt, schlägt der Befehl fehl.
- Falls durch das Beenden dieser Replikatsinstanz das Quorum der Gruppe fehlschlägt, schlägt der Befehl fehl. (Wenn andere Instanzen während der Ausführung dieses Befehls beendet werden oder nicht mehr verfügbar sind, wird dies bei der Überprüfung des Quorums möglicherweise nicht erkannt. Die native HA-Gruppe wird beendet und kann nur erneut gestartet werden, wenn genügend Instanzen verfügbar sind.)

**-z**

Fehlermeldungen im Befehl werden unterdrückt.

# **-t** *<interval>*

Die Zielzeit, in der der Warteschlangenmanager innerhalb von *<interval>* Sekunden beendet wird, wird versucht, die Phasen der Verbindungsabschaltung zu eskalieren. Wichtige Warteschlangenmanagerverwaltungstasks werden jedoch vollständig ausgeführt, was die Phase der Beendigung des Warteschlangenmanagers verlängern kann. (Weitere Informationen finden Sie im Abschnitt Warteschlangenmanager innerhalb einer Zielzeit beendet.)

## **-tp** *<interval>*

Die Zielzeit, in der der Warteschlangenmanager innerhalb von *<interval>* Sekunden beendet wird, wird versucht, die Phasen der Verbindungsabschaltung zu eskalieren. Wichtige Wartungsvorgänge des Warteschlangenmanagers werden, falls nötig, unterbrochen.

Zu diesen Verwaltungstasks gehört der Versuch, nicht persistente Nachrichten aufzubewahren, wenn NPMCLASS für eine Warteschlange auf HIGH gesetzt ist. (Weitere Informationen finden Sie im Abschnitt Warteschlangenmanager innerhalb einer Zielzeit beendet.)

### **Rückgabecodes**

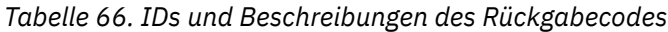

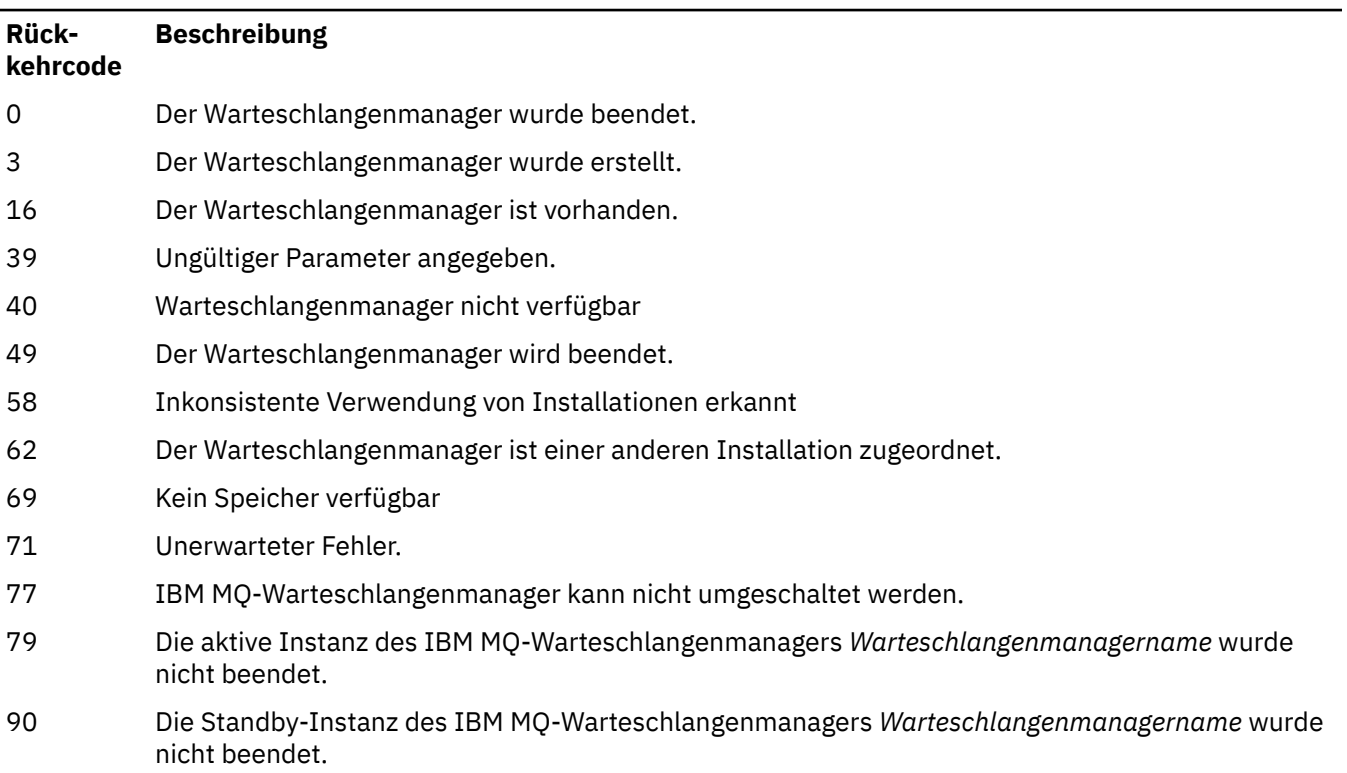

119 Berechtigung wurde verweigert.

#### **Beispiele**

Im Folgenden finden Sie Beispielbefehle, mit denen die angegebenen Warteschlangenmanager beendet werden.

1. Mit dem folgenden Befehl wird der Warteschlangenmanager mercury.queue.manager kontrolliert beendet. Die Verbindungen aller momentan verbundenen Anwendungen werden zuerst beendet.

endmqm mercury.queue.manager

2. Dieser Befehl beendet den Warteschlangenmanager saturn.queue.manager sofort. Alle momentan aktiven MQI-Aufrufe werden abgeschlossen, neue MQI-Aufrufe hingegen nicht.

endmqm -i saturn.queue.manager

Die Auswirkung des Befehls **endmqm** auf die lokale Instanz eines Multi-Instanz-Warteschlangenmanagers ist in [Tabelle 67 auf Seite 118](#page-117-0) aufgeführt. Sie hängt von der Angabe des Parameters '-s' oder '-x' und vom aktiven Status der lokalen und fernen Instanzen des Warteschlangenmanagers ab.

<span id="page-117-0"></span>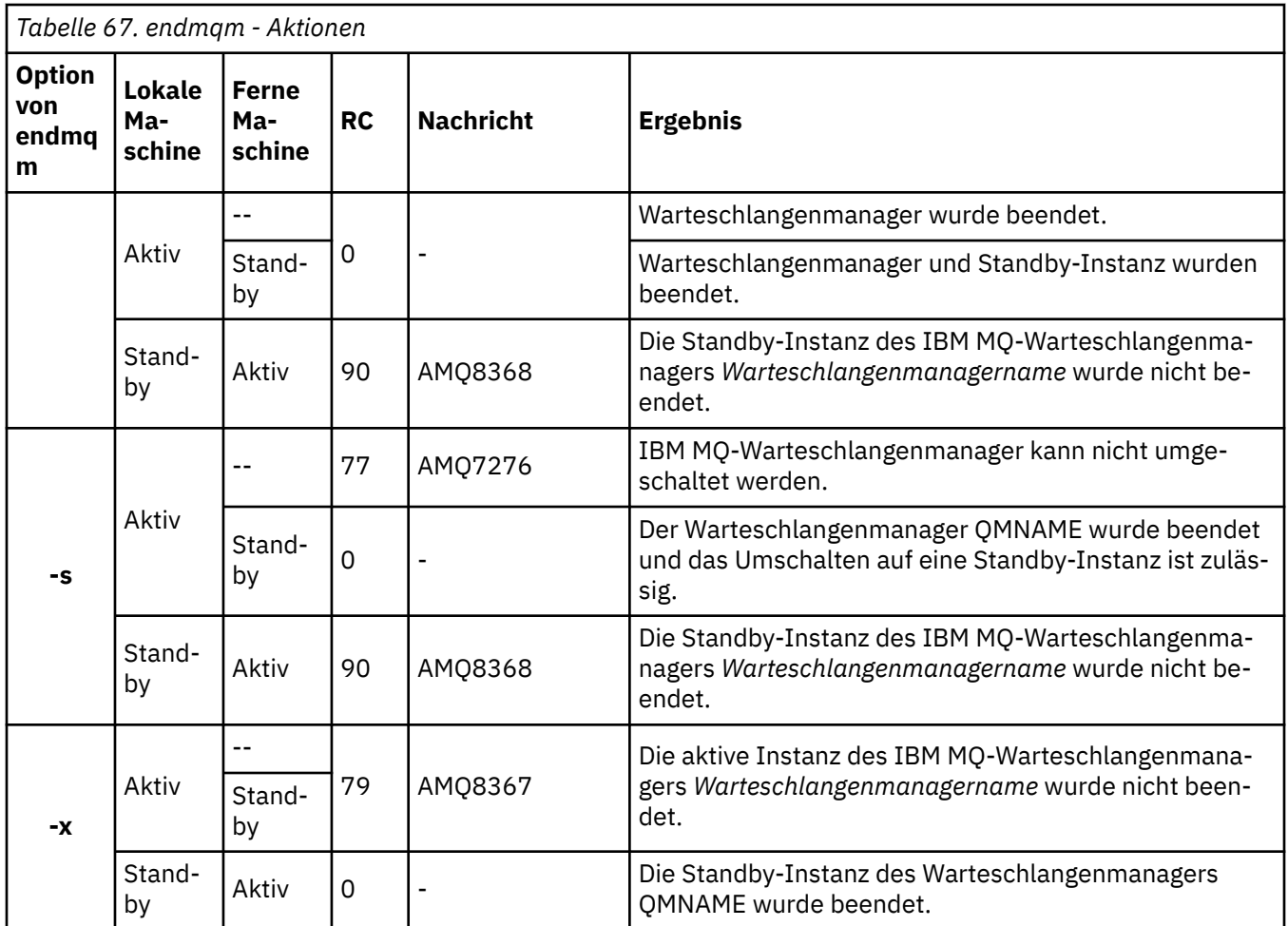

Die folgende Tabelle zeigt die Ergebnisse der Ausgabe von **endmqm** an native HA-Instanzen.

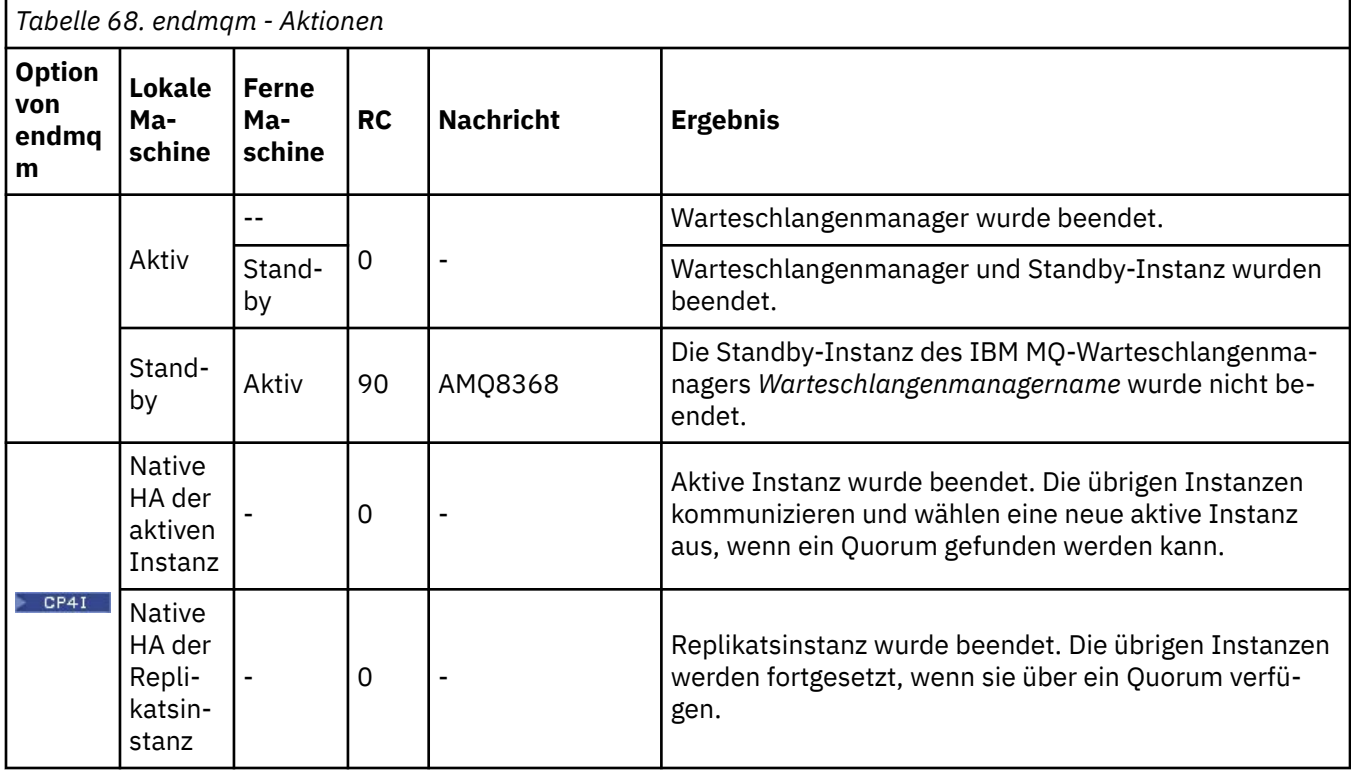

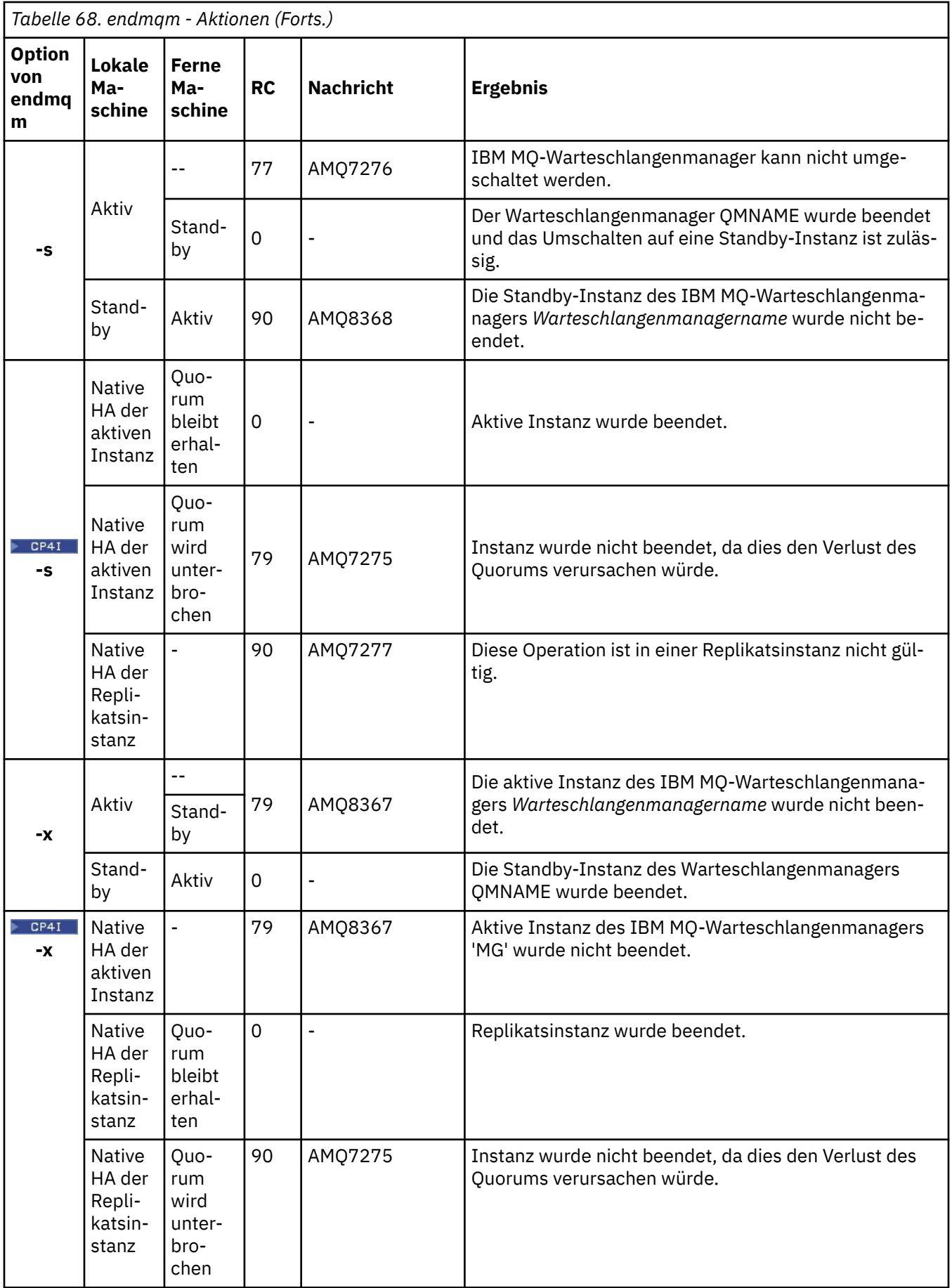

#### **Zugehörige Tasks**

Stoppen eines Warteschlangenmanagers

ALW Manuelles Stoppen eines Warteschlangenmanagers

Aktualisierungen der Wartungsstufe für Multi-Instanz-Warteschlangenmanager unter AIX anwenden Aktualisierungen der Wartungsstufe für Multi-Instanz-Warteschlangenmanager unter Linux anwenden

Aktualisierungen der Wartungsstufe für Multi-Instanz-Warteschlangenmanager unter Windows anwenden

#### **Zugehörige Verweise**

[crtmqm \(WS-Manager erstellen\)](#page-32-0)

Mit diesem Befehl wird ein Warteschlangenmanager erstellt.

[endmqm \(Warteschlangenmanager beenden\)](#page-112-0)

Mit diesem Befehl wird ein Warteschlangenmanager beendet oder auf einen Standby-Warteschlangenmanager oder einen Replikatswarteschlangenmanager umgeschaltet.

[dltmqm \(Warteschlangenmanager löschen\)](#page-46-0)

Löscht einen Warteschlangenmanager.

### **EXAMPLE 20 Endmqsvc (IBM MQ-Service beenden)**

Dieser Befehl beendet den IBM MQ-Service unter Windows.

### **Verwendungszweck**

Der Befehl beendet den IBM MQ-Service unter Windows. Führen Sie den Befehl nur unter Windows aus.

Wenn Sie IBM MQ auf Windows-Systemen ausführen, auf denen die Benutzerkontosteuerung (User Account Control, UAC) aktiviert ist, müssen Sie den Befehl **endmqsvc** mit erhöhten Berechtigungen aufrufen. Klicken Sie zum Öffnen einer erweiterten Eingabeaufforderung mit der rechten Maustaste auf das Eingabeaufforderungssymbol und wählen Sie **Als Administrator ausführen** aus (siehe Berechtigung zum Verwalten von IBM MQ unter AIX, Linux, and Windows).

Führen Sie den Befehl aus, um den Service zu beenden, wenn er ausgeführt wird.

Starten Sie den Service für IBM MQ-Prozesse erneut, um eine neue Umgebung einschließlich neuer Sicherheitsdefinitionen zu berücksichtigen.

### **Syntax**

**endmqsvc**

### **Parameter**

Der Befehl **endmqsvc** besitzt keine Parameter.

Sie müssen den Pfad zu der Installation festlegen, die den Service enthält. Machen Sie entweder die Installation zur primären Installation, führen Sie den Befehl **[setmqenv](#page-202-0)** aus oder führen Sie den Befehl von dem Verzeichnis aus, das die **endmqsvc**-Binärdatei enthält.

#### **Zugehörige Verweise**

```
"strmqsvc (IBM MQ-Service starten)" auf Seite 233
Dieser Befehl startet den IBM MQ-Service unter Windows.
```
### **endmqtrc (Trace beenden)**

Den Trace für einige der oder alle Entitäten beenden, für die er durchgeführt wird.

### **Verwendungszweck**

Beenden Sie mit dem Befehl **endmqtrc** die Tracefunktion für die angegebene Entität oder alle Entitäten. Der Befehl **endmqtrc** beendet nur den Trace, der durch seine Parameter beschrieben wird. Die Verwendung von **endmqtrc** ohne Parameter beendet die frühzeitige Traceerstellung für alle Prozesse.

Alle **endmqtrc**-Befehle setzen die Art der Ausgabe in [strmqtrc](#page-238-0) auf *mqm*.

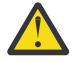

**Achtung:** Zwischen der Beendigung des Befehls **endmqtrc** und dem tatsächlichen Abschluss sämtlicher Traceoperationen kann es zu einer geringen Verzögerung kommen. Dies ist darauf zurückzuführen, dass IBM MQ-Prozesse auf ihre eigenen Tracedateien zugreifen. Da die einzelnen Prozesse zu unterschiedlichen Zeiten aktiv werden, werden ihre Tracedateien unabhängig voneinander geschlossen.

### **Syntax**

The syntax of this command is as follows:

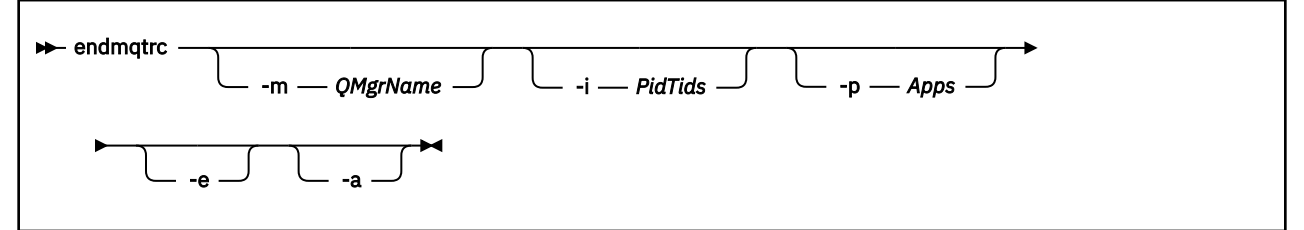

### **Optionale Parameter**

#### **-m** *QMgrName*

Der Name des Warteschlangenmanagers, für den die Tracefunktion beendet werden soll.

Der für *Warteschlangenmanagername* angegebene Name muss exakt mit dem Wert von *Warteschlangenmanagername* übereinstimmen, der im Befehl **strmqtrc** angegeben wurde. Wenn für den Befehl **strmqtrc** Platzhalterzeichen verwendet wurden, muss für den Befehl **endmqtrc** die gleiche Spezifikation mit Platzhalterzeichen verwendet werden. Dies umfasst auch die Verwendung von Escapezeichen für Platzhalterzeichen, um zu verhindern, dass sie von der Befehlsumgebung verarbeitet werden.

Maximal ein -m-Flag und der zugehörige Warteschlangenmanagername können im Befehl angegeben werden.

#### **-i** *PidTids*

Prozess-ID (PID) und Thread-ID (TID), für die die Tracefunktion beendet werden soll. Das Flag **-i** kann nicht mit dem Flag**-e** verwendet werden. Wenn Sie versuchen, das Flag **-i** mit dem Flag **-e** zu verwenden, wird eine Fehlernachricht ausgegeben. Dieser Parameter darf nur unter Anleitung durch Mitarbeiter des IBM Service verwendet werden.

#### **-p** *Apps*

Die benannten Prozesse, für die die Tracefunktion beendet werden soll. *apps* wird eine durch Kommas getrennte Liste angegeben. Sie müssen jeden Namen in der Liste genau so angeben, wie der Programmname im FDC-Header "Program Name" angezeigt wird. Ein Asterisk (\*) oder Fragezeichen (?) sind als Platzhalterzeichen zulässig. Das Flag **-p** kann nicht mit dem Flag**-e** verwendet werden. Wenn Sie versuchen, das Flag **-p** mit dem Flag **-e** zu verwenden, wird eine Fehlernachricht ausgegeben.

#### **-e**

Beendet die Tracefunktion für alle Prozesse in einem frühen Stadium.

Die Verwendung von **endmqtrc** ohne Parameter bewirkt das Gleiche wie **endmqtrc -e**. Es ist nicht möglich, das Flag **-e** mit dem Flag **-m**, dem Flag **-i** oder dem Flag **-p** anzugeben.

**-a**

Beendet die gesamte Tracefunktion.

**Wichtig:** Diese Eigenschaft muss alleine angegeben werden.

### <span id="page-121-0"></span>**Rückgabecodes**

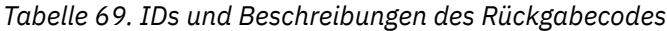

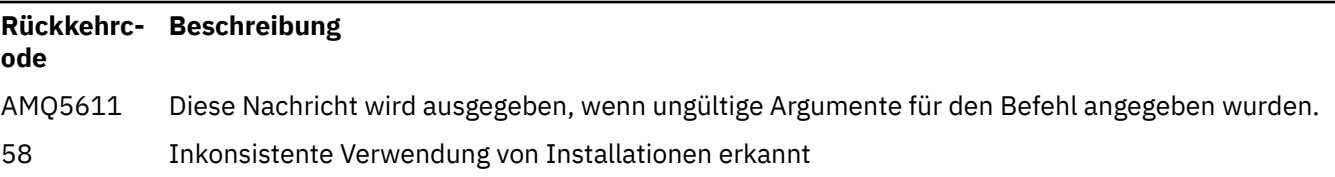

#### **Beispiele**

Mit diesem Befehl wird die Tracefunktion für Daten für einen Warteschlangenmanager namens QM1 beendet.

endmqtrc -m QM1

Die folgenden Beispiele sind eine Sequenz, die zeigt, wie der Befehl endmqtrc nur den Trace beendet, der durch seine Parameter beschrieben wird.

1. Mit dem folgenden Befehl wird die Tracefunktion für Warteschlangenmanager QM1 und Prozess amqxxx.exe aktiviert:

strmqtrc -m QM1 -p amqxxx.exe

2. Mit dem folgenden Befehl wird die Tracefunktion für Warteschlangenmanager QM2 aktiviert:

strmqtrc -m QM2

3. Mit dem folgenden Befehl wird die Tracefunktion nur für Warteschlangenmanager QM2 beendet. Für Warteschlangenmanager QM1 und Prozess amqxxx.exe bleibt die Tracefunktion aktiv:

endmqtrc -m QM2

### **Weitere Befehle**

*Tabelle 70. Zugehörige Befehlsnamen und Beschreibungen*

| Befehl                                      | <b>Beschreibung</b>               |
|---------------------------------------------|-----------------------------------|
| dspmqtrc                                    | Formatierte Traceausgabe anzeigen |
| "strmqtrc (Trace starten)"<br>auf Seite 239 | Trace starten                     |

#### **Zugehörige Verweise**

[Befehlssätzevergleich: Andere Befehle](#page-11-0)

Eine Tabelle der weiteren Befehle mit der Befehlsbeschreibung sowie dem entsprechenden PCF-Befehl, MQSC-Befehl und Steuerbefehl. Sofern verfügbar werden auch die REST API-Ressource und die entsprechende HTTP-Methode sowie die IBM MQ Explorer-Entsprechung aufgeführt.

### **endmqweb (Mqweb-Server beenden)**

Stoppen Sie den Mqweb-Server, der zur Unterstützung der IBM MQ-Konsole und der REST API verwendet wird.

### **Verwendungszweck**

Mit dem Befehl **endmqweb** können Sie den Mqweb-Server stoppen. Wenn Sie den Mqweb-Server stoppen, können Sie die IBM MQ-Konsole oder die REST API nicht mehr verwenden.

### **Syntax**

 $\rightarrow$  endmqweb  $\rightarrow$ 

### **Optionale Parameter**

Keine.

### **Rückgabecodes**

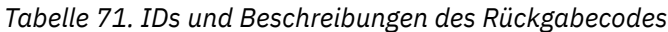

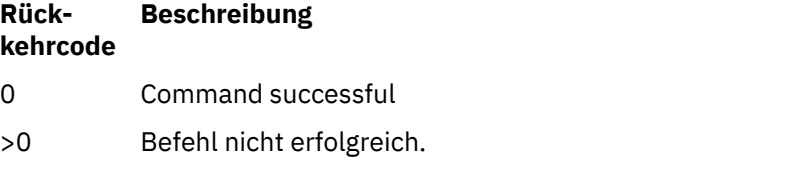

Eine vollständige Liste der Beendigungscodes des Serverbefehls finden Sie im Abschnitt Liberty Profile: Optionen des Befehls 'server' in der Dokumentation zu WebSphere Application Server.

### **Weitere Befehle**

*Tabelle 72. Zugehörige Befehlsnamen und Beschreibungen*

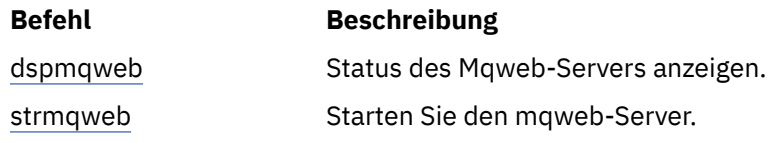

## **migmqlog (IBM MQ-Protokolle migrieren)**

Der Befehl **migmqlog** migriert Protokolle und kann auch den Typ Ihrer Warteschlangenmanagerprotokolle von linearen Protokollen in Umlaufprotokolle oder umgekehrt ändern.

 $IBM$   $\approx$   $z/0S$ **migmqlog** wird unter IBM i oder z/OS nicht unterstützt.

### **Hinweise zur Verwendung**

Windows Nenn Sie unter Windows den Befehl migmqlog ausführen, können Sie Ihre Warteschlangenmanagerprotokolle auf eine Platte vom Typ 'Advanced Format' verschieben.

**migmqlog** kann nur ausgeführt werden, wenn der Warteschlangenmanager inaktiv ist.

Wenn die Ausführung von **migmqlog** beispielsweise durch einen Stromausfall unterbrochen wird, sollten Sie denselben Befehl wiederholen, bis er normal beendet wird.

Ein teilweise migriertes Protokoll kann nicht zum Starten eines Warteschlangenmanagers verwendet werden. Wenn Sie dies dennoch versuchen, ist es als Folge nicht korrekt definiert.

**migmqlog** führt für Protokolle entweder eine 'In-Place-Migration' durch oder migriert die Protokolle zu einer neuen Position. Wenn Protokolle zu einer neuen Protokollposition migriert werden, werden keine Änderungen an vorhandenen Protokolldateien vorgenommen und alle gültigen Wiederherstellungsprotokolldateien an der alten Position werden zur neuen Position migriert.

**migmqlog** aktualisiert die Datei qm.ini, damit sie die neue Protokollkonfiguration widerspiegelt, also wie erforderlich **LogType** und **LogPath**.

Nach jeder Protokollmigration wird das Protokoll so konfiguriert, dass alle zukünftigen Protokollschreibvorgänge mit einer Mindestbyteausrichtung von 4096 Byte durchgeführt werden.

**Mindows S**ie finden weitere Informationen zur Migration von Protokollen unter Windows in Advanced Format-Protokolle unter Protokolle zu einer Advanced Format-Platte migrieren.

Weitere Informationen zur linearen Protokollierung und Umlaufprotokollierung finden Sie im Abschnitt Arten der Protokollierung.

#### **Syntax**

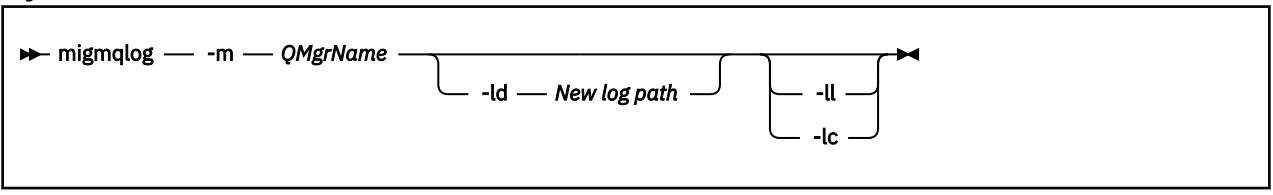

### **Erforderliche Parameter**

#### **-m** *QMgrName*

Der Name des Warteschlangenmanagers, auf dem Protokolle migriert werden sollen.

### **Optionale Parameter**

#### **-ld** *Neuer Protokollpfad*

Wenn Sie **-ld** angeben und nicht auf die vorhandene Protokollposition verweisen, wird die Migration an einer neuen Protokollposition durchgeführt.

Wenn Sie **-ld** nicht angeben oder **-ld** angeben und auf die bestehende Protokollposition verweisen, erfolgt die Migration als 'In-Place-Migration'.

#### **-ll**

Wenn Sie **-ll** an den Befehl übergeben und der Warteschlangenmanager derzeit für die Verwendung der Umlaufprotokollierung definiert ist, wird der Warteschlangenmanager neu konfiguriert, sodass er die lineare Protokollierung verwendet.

#### **-lc**

Wenn Sie **-lc** an den Befehl übergeben und der Warteschlangenmanager derzeit für die Verwendung der linearen Protokollierung definiert ist, wird der Warteschlangenmanager neu konfiguriert, sodass er die Umlaufprotokollierung verwendet.

#### **Zugehörige Tasks**

Protokoll des Warteschlangenmanagers von einem linearen Protokoll zu einem Umlaufprotokoll migrieren Protokoll des Warteschlangenmanagers von einem Umlaufprotokoll zu einem linearen Protokoll migrieren

## **mqcertck (TLS-Konfiguration zertifizieren)**

Mit dem Befehl **mqcertck** können Sie potenzielle TLS-Probleme bei Ihren Warteschlangenmanagern diagnostizieren.

### **Zweck**

Der Befehl kann als erste Prüfung verwendet werden, um festzustellen, warum eine Verbindung, die TLS verwendet, nicht in der Lage war, eine erfolgreiche Verbindung zu Warteschlangenmanagern innerhalb Ihres Unternehmens herzustellen, und mit mehreren Zertifikaten arbeitet.

#### **Syntax**

mqcertck *QmgrName*

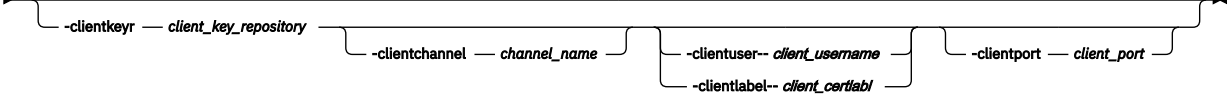

### **Erforderliche Parameter**

#### *QmgrName*

Der Name des Warteschlangenmanagers, der auf TLS-Fehler überprüft werden soll.

### **Optionale Parameter**

#### **-clientkeyr** *Clientschlüsselrepository*

Erforderlich, wenn Sie die Parameter **-clientuser**, **-clientlabel**, **-clientchannel** oder **-clientport** angeben.

Position des Clientschlüsselrepositorys, das von einer Clientanwendung verwendet wird, die eine Verbindung zu dem referenzierten Warteschlangenmanager herstellt.

**Wichtig:** Sie müssen den Namen ohne die Erweiterung .kdb angeben.

#### **-clientuser** *Clientbenutzername*

Kann nicht verwendet werden, wenn der Parameter **-clientlabel** angegeben wurde.

Benutzer, der die Clientanwendung ausführt, die eine Verbindung zu dem referenzierten Warteschlangenmanager herstellt. Falls bereitgestellt, ist **-clientkeyr** erforderlich.

#### **-clientlabel** *Clientzertifikatsbezeichnung*

Kann nicht verwendet werden, wenn der Parameter **-clientuser** angegeben wurde.

Zertifikatsbezeichnung, die dem Client erteilt wird, der über eine der IBM MQ MQI client CERTLABL-Methoden mit dem referenzierten Warteschlangenmanager verbunden ist. Falls bereitgestellt, ist **-clientkeyr** erforderlich.

#### **-clientchannel** *Kanalname*

Der Name des Kanals auf dem referenzierten Warteschlangenmanager, der auf TLS-Fehler überprüft werden soll. Falls bereitgestellt, ist **-clientkeyr** erforderlich.

#### **-clientport** *port\_number*

Geben Sie einen bestimmten Port an, der beim Testen des Clients verwendet werden soll.

Folgende Werte sind möglich:

- Ein Ganzzahlwert zwischen 1 und 65535 (jeweils einschließlich).
- Eine Portnummer eines freien Ports, der von **mqcertck** während seiner Clientprüfungen verwendet werden kann.
- Dieser Port darf nicht bereits durch den Warteschlangenmanager oder einen sonstigen Prozess auf der Maschine, die **mqcertck** ausführt, belegt sein.

Wenn Sie keinen Wert angeben, wird der Port 5857 verwendet. Falls bereitgestellt, ist **-clientkeyr** erforderlich.

#### **Beispiele**

Beispiel 1

Nachdem Sie einen IBM MQ-Warteschlangenmanager für TLS-Verbindungen konfiguriert haben, können Sie **mqcertck** verwenden, um sicherzustellen, dass keine Fehler gemacht wurden, bevor Sie versuchen, Ihre Kanäle zu starten.

Die im Beispiel zurückgegebenen Informationen zeigen, dass kein Zertifikat für den Warteschlangenmanager qmgr gefunden wurde.

[mqm@mq-host ~]\$ mqcertck qmgr 5724-H72 (C) Copyright IBM Corp. 1994, 2024. +---------------------------------------------------------- | IBM MQ TLS Configuration Test tool +---------------------------------------------------------- ERROR: No Certificate could be found for the Queue Manager qmgr EXPLANATION: Queue managers will use a certificate with the label set in the Queue Manager's CERTLABL attribute. There is no certificate with the label ibmwebspheremqqmgr in the key repository being used by the queue manager The Key repository being used is located at /var/mqm/qmgrs/qmgr/ssl/key.kdb. ACTION: A valid certificate with the label ibmwebspheremqqmgr needs to be added to the key repository. +---------------------------------------------------------- This application has ended. See above for any problems found. If there are problems then resolve these and run this tool again. +----------------------------------------------------------

#### Beispiel 2

Nachdem Sie ein Schlüsselrepository, Zertifikat und Umtauschzertifikate für eine Clientanwendung erstellt haben, können Sie mit **mqcertck** prüfen, ob sich eine Clientanwendung mit einem Warteschlangenmanager verbinden kann.

Hierfür müssen Sie **mqcertck** auf der Maschine ausführen, auf der der IBM MQ-Warteschlangenmanager aktiv ist. Außerdem müssen Sie Zugriff auf das Clientschlüsselrepository besitzen.

Für diesen Vorgang haben Sie verschiedene Möglichkeiten. Sie können beispielsweise einen Dateisystemmount durchführen. Nachdem Sie Ihre Maschine eingerichtet haben, führen Sie den folgenden Befehl aus:

```
mqcertck QmgrName -clientkeyr Location_of_Client_Key_Repository
                      -clientlabel Client_certificate_label
```
For example:

```
mqcertck qmgr -clientkeyr /var/mqm/qmgrs/qmgr/ssl/key
                      -clientlabel ibmwebspheremqqmgr
```
Überprüfen Sie die Ausgabe auf eventuelle Probleme, die in Ihrer Konfiguration festgestellt wurden.

Hinweis: Wenn sich Ihre Clients anonym verbinden sollen, können Sie den obigen Befehl ohne den Parameter **-clientlabel** ausführen.

## **Marke Config (Systemkonfiguration prüfen)**

Überprüft, ob die Systemkonfiguration die Anforderungen für die Ausführung von IBM MQ erfüllt (nur bei den Plattformen AIX and Linux).

#### **Verwendungszweck**

Der Befehl **mqconfig** wird ausgeführt, um zu überprüfen, ob die Systemkonfiguration den für eine IBM MQ -Warteschlangenmanagerumgebung erforderlichen Wert erreicht oder überschreitet. Bei den Konfigurationswerten handelt es sich um die Mindestanforderungen. Für große Installationen sind vermutlich höhere Werte als die mit diesem Befehl überprüften Voraussetzungen erforderlich.

Weitere Informationen zur Konfiguration Ihres Systems für IBM MQ finden Sie im Abschnitt *Konfiguration und Optimierung des Betriebssystems für IBM MQ* auf der in Ihrem Unternehmen verwendeten Plattform/den dort verwendeten Plattformen.

#### **Syntax**

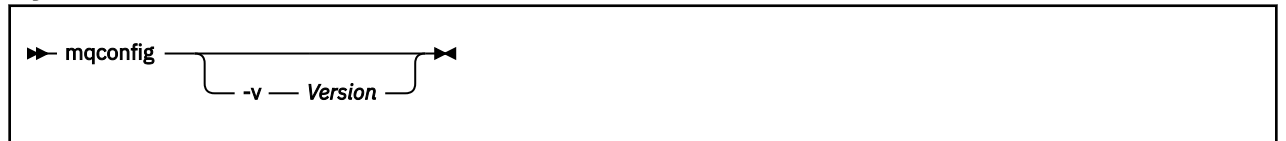

### **Optionale Parameter**

#### **-v** *Version*

Die Systemvoraussetzungen variieren je nach Version von IBM MQ. Sie müssen daher die IBM MQ-Version angeben, für die Sie die aktuelle Systemkonfiguration überprüfen wollen.

Wenn **-v** nicht angegeben ist, ist der Standardwert die aktuelle Version.

#### **Beispiel**

Nachfolgend eine Beispielausgabe des Befehls auf einem Linux-System:

```
# mqconfig -v 8.0
mqconfig: V3.7 analyzing Red Hat Enterprise Linux Server release 6.5
(Santiago) settings for IBM MQ V8.0
System V Semaphores
semmsl (sem:1) 500 semaphores IBM>=32 PASS
semmns (sem:2) 35 of 256000 semaphores (0%) IBM>=4096 PASS
semopm (sem:3) 250 operations IBM>=32 PASS
semmni (sem:4) 3 of 1024 sets (0%) IBM>=128 PASS
System V Shared Memory
shmmax 68719476736 bytes IBM>=268435456 PASS
shmmni 1549 of 4096 sets (37%) IBM>=4096 PASS
shmall 7464 of 2097152 pages (0%) IBM>=2097152 PASS
System Settings
file-max 4416 of 524288 files (1%) IBM>=524288 PASS
Current User Limits (root)
nofile (-Hn) 10240 files         IBM>=10240   PASS<br>nofile   (-Sn) 10240 files         IBM>=10240   PASS
nproc (-Hu) 11 of 30501 processes (0%) IBM>=4096 PASS<br>nproc (-Su) 11 of 4096 processes (1%) IBM>=4096 PASS
n nproc (-Su) 11 of 4096 processes
```
**Anmerkung:** Die im Bereich Current User Limits aufgeführten Werte sind Ressourcengrenzwerte für den Benutzer, der **mqconfig** ausgeführt hat. Wenn Sie Ihre Warteschlangenmanager normalerweise als Benutzer mqm starten, sollten Sie zu mqm wechseln und dort **mqconfig** ausführen.

Wenn andere Mitglieder der Gruppe mqm (und möglicherweise "root") ebenfalls Warteschlangenmanager starten, sollten alle diese Mitglieder **mqconfig** ausführen, um sicherzustellen, dass ihre Grenzwerte für IBM MQ geeignet sind.

Die von **mqconfig** angezeigten Grenzwerte werden nicht für Warteschlangenmanager unter Linux angewendet, die mit **systemd** gestartet werden.

#### **Zugehörige Tasks**

Betriebssystem unter Linux konfigurieren und optimieren

#### Windows Linux **MQExplorer (IBM MQ Explorer starten)**

IBM MQ Explorer starten (nur auf Windows- und Linux x86-64-Plattformen).

### **Verwendungszweck**

Sie können IBM MQ Explorer mit dem Befehl **MQExplorer** im Installationsverzeichnis starten. Die Position des Befehls **MQExplorer** hängt davon ab, wie Sie IBM MQ Explorer installiert haben.

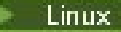

Linux Unter Linux:

- Wenn Sie den IBM MQ Explorer ausführen, die als Teil einer vollständigen IBM MQ-Serverinstallation installiert wurde, wird der Befehl **MQExplorer** in *MQ\_INSTALLATION\_PATH*/bin gespeichert, wobei *MQ\_INSTALLATION\_PATH* für den IBM MQ-Installationspfad steht.
- Wenn Sie die Standalone-Version von IBM MQ Explorer (MS0T SupportPac) installiert haben, befindet sich **MQExplorer** in *MQ\_EXPLORER\_INSTALLATION\_PATH*. Dabei steht *MQ\_EXPLORER\_INSTALLATI-ON\_PATH* für den Installationspfad von IBM MQ Explorer (MS0T SupportPac).

Windows Unter Windows:

- Wenn Sie den IBM MQ Explorer ausführen, die als Teil einer vollständigen IBM MQ-Serverinstallation installiert wurde, wird der Befehl **MQExplorer.exe** in *MQ\_INSTALLATION\_PATH*/bin64 gespeichert, wobei *MQ\_INSTALLATION\_PATH* für den IBM MQ-Installationspfad steht.
- Wenn Sie die Standalone-Version von IBM MQ Explorer (MS0T SupportPac) installiert haben, befindet sich MQExplorer.exe in *MQ\_EXPLORER\_INSTALLATION\_PATH*. Dabei steht *MQ\_EXPLORER\_INSTALLA-TION\_PATH* für den Installationspfad von IBM MQ Explorer (MS0T SupportPac).

Sie können IBM MQ Explorer auch über das Systemmenü unter Linux oder über das Startmenü unter Windows starten. In beiden Fällen müssen Sie mit der linken Maustaste auf die Installation klicken, die Sie starten möchten.

Unter Linux wird der Systemmenüeintrag für IBM MQ Explorer zur Kategorie **Entwicklung** hinzugefügt. An welcher Position im Systemmenü er hinzugefügt wird, ist von Ihrer Linux-Distribution (SUSE oder Red Hat) und der Desktopumgebung (GNOME oder KDE) abhängig.

- Unter SUSE
	- Mit der linken Maustaste klicken **Computer > Weitere Anwendungen ...** und suchen Sie die Installation von IBM MQ Explorer , die Sie starten möchten, in der Kategorie **Entwicklung** .
- unter Red Hat<sup>®</sup>
	- Sie finden die Installation von IBM MQ Explorer, die Sie starten möchten, unter **Anwendungen> Programmierung**.

**Windows Ö**ffnen Sie unter Windows das Startmenü und wählen Sie den Installationseintrag IBM MQ Explorer unter dem **IBM MQ**-Ordner aus, der zu der Installation gehört, die Sie starten möchten. Jede Instanz von IBM MQ Explorer ist hier unter dem Namen aufgelistet, den Sie für die Installation ausgewählt haben.

### **Syntax**

**MQExplorer.exe** (the MQExplorer command) supports standard Eclipse runtime options. The syntax of this command is as follows:

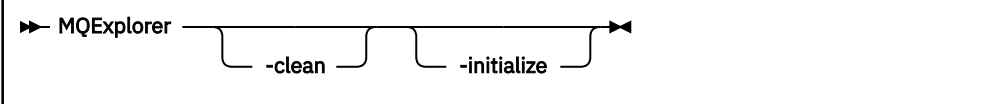

### **Optionale Parameter**

#### **-clean**

Wird an Eclipse übergeben. Dieser Parameter veranlasst, dass Eclipse alle von der Eclipse-Laufzeit verwendeten zwischengespeicherten Daten löscht.

#### **-initialize**

Wird an Eclipse übergeben. Dieser Parameter veranlasst, dass Eclipse die von der Eclipse-Laufzeit verwendeten Konfigurationsdaten verwirft.

Die grafische Benutzerschnittstelle (GUI) wird nicht gestartet.

#### **Zugehörige Tasks**

IBM MQ Explorer starten

#### **Zugehörige Verweise**

["strmqcfg \(IBM MQ Explorer starten\)" auf Seite 231](#page-230-0)

IBM MQ Explorer starten (nur auf Windows- und Linux x86-64-Plattformen).

### **MPLICE 2.0 Contrary 12.5 mglicense (Lizenz nach der Installation annehmen)**

Verwenden Sie ab IBM MQ 9.2.0den Befehl mqlicense unter Linux , um eine IBM MQ -Lizenz nach der Installation zu akzeptieren.

### **Zweck**

Verwenden Sie unter Linux (außer IBM MQ Appliance) ab IBM MQ 9.2.0den Befehl **mqlicense** , um die IBM MQ -Lizenz nach der Installation zu akzeptieren.

**Anmerkung:** Sie müssen über die entsprechenden Berechtigungen zum Ausführen dieses Befehls auf Ihrem System verfügen. Dies ist unter Linux normalerweise die Rootzugriffsberechtigung.

Die Lizenzvereinbarung wird in einer zu Ihrer Umgebung passenden Sprache angezeigt und Sie erhalten die Gelegenheit, den Bedingungen der Vereinbarung zuzustimmen oder diese abzulehnen.

Wenn möglich, öffnet **mqlicense** zum Anzeigen der Lizenz ein X Window.

Wenn die Lizenz als Text in der aktuellen Shell angezeigt werden soll, der von einem Sprachausgabeprogramm gelesen werden kann, geben Sie folgenden Befehl ein:

mqlicense -text\_only

#### **Syntax**

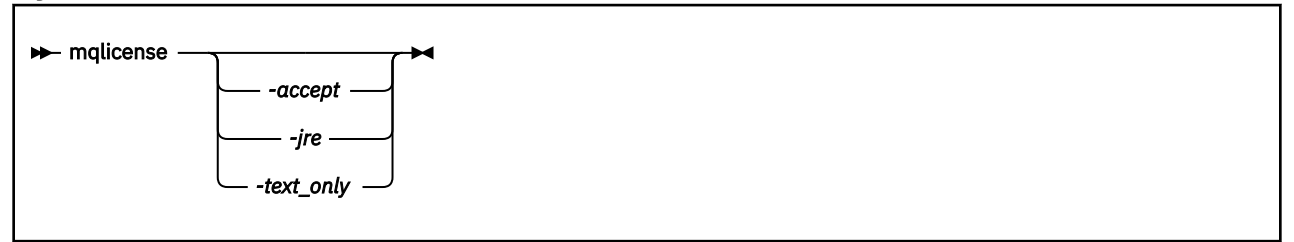

### **Erforderliche Parameter**

--

### **Optionale Parameter**

**-accept**

Die IBM MQ-Lizenz wird angenommen, ohne dass sie angezeigt wird.

**-jre**

Der Pfad zur ausführbaren Java-Datei, die zum Anzeigen der Lizenz verwendet wird.

**-text\_only**

Es wird nur eine Textversion der Lizenz angezeigt, die von einem Sprachausgabeprogramm gelesen werden kann.

### **Rückkehrcodes**

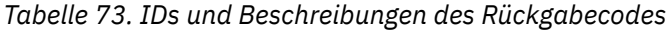

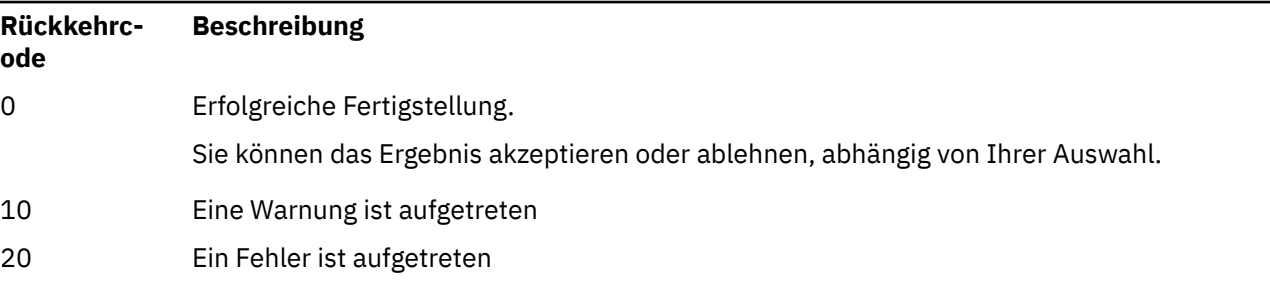

### **Hinweise zur Verwendung**

Beachten Sie, dass die Ausführung dieses Befehls mit der Umgebungsvariablen **MQLICENSE=accept** dieselbe Wirkung wie bei Ausführung mit dem Parameter **-accept** hat.

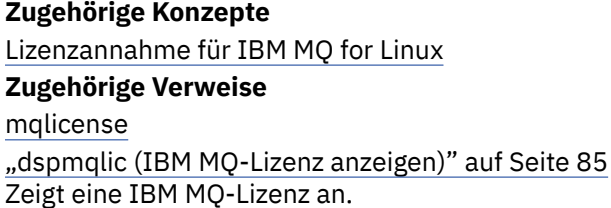

## **mqrc (Rückgabecode- und AMQ-Nachrichteninformationen anzeigen)**

Es werden Informationen zu Rückgabecodes und AMQ-Nachrichten angezeigt.

### **Verwendungszweck**

Mithilfe des Befehls **mqrc** können Sie Informationen über Symbole, Rückgabecodes und AMQ-Nachrichten anzeigen. Sie können einen Bereich von Rückgabecodes bzw. AMQ-Nachrichten sowie bestimmte Rückgabecodes bzw. AMQ-Nachrichten angeben.

Numerische Argumente werden als dezimal interpretiert, wenn sie mit einer Ziffer zwischen 1 und 9 anfangen, oder als Hexadezimalwert, wenn sie das Präfix "0x" tragen.

### **Syntax**

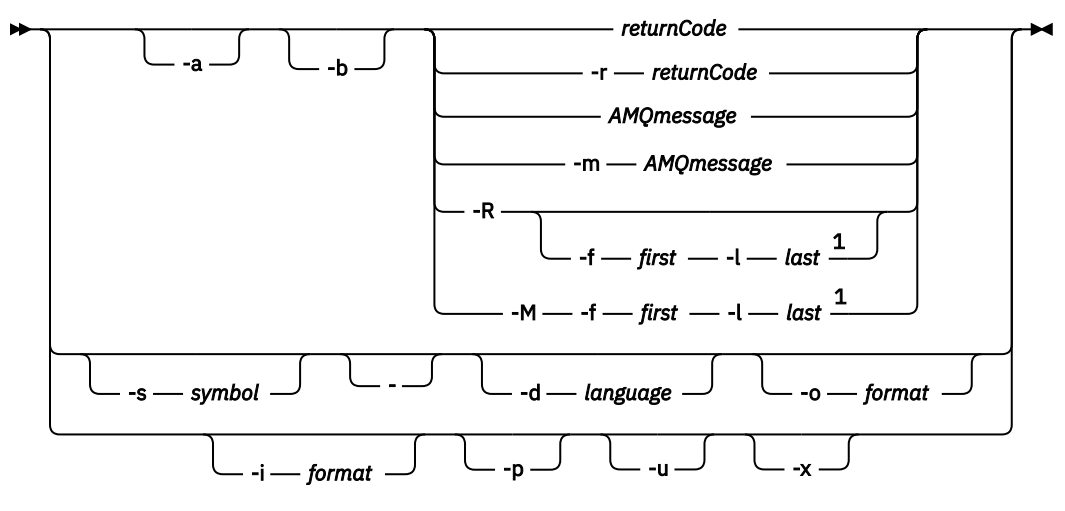

Anmerkungen:

 $<sup>1</sup>$  If there is a problem with a message within a range, an indication is displayed before the message</sup> text. ? is displayed if there are no matching return codes for the message. ! is displayed if the message severity is different to the return code severity.

### **Parameter**

#### **returnCode**

Der anzuzeigende Rückgabecode

#### **AMQmessage**

Die anzuzeigende AMQ-Nachricht

#### **symbol**

Das anzuzeigende Symbol

#### **-a**

Alle Bewertungen ausprobieren, um den Nachrichtentext zu finden

#### **-b**

Nachrichten ohne erweiterte Informationen anzeigen

#### **-f** *first*

Erste Zahl in einem Bereich

## **-l** *last*

Letzte Zahl in einem Bereich

#### **-m** *AMQmessage*

Die aufzulistende AMQ-Nachricht

#### **-M**

AMQ-Nachrichten in einem Bereich anzeigen

#### **-r** *returnCode*

Der anzuzeigende Rückgabecode

#### **-R**

Alle Rückgabecodes anzeigen. In Verbindung mit den Parametern **-f** und **-l** zeigt **-R** die Rückgabecodes innerhalb eines Bereichs an.

#### **-s** *symbol*

Das anzuzeigende Symbol

#### **-**

Wenn das Zeichen - als abschließender Parameter angegeben ist, wird eine weitere Eingabe aus stdin erwartet.

# **-d** *language*

Zeigen Sie die Nachricht in der angegebenen Sprache an, z. B. Fr\_FR.

#### **-i** *format*

Bestimmen Sie über eine Nachricht im angegebenen Format, das eines der folgenden sein muss, welche Nachricht angezeigt werden soll:

#### **Text**

Das Textformat des **QMErrorLog**-Service, einschließlich der Einfügeattribute.

#### **json**

Diagnosenachrichten in der JSON-Formatierung, die in UTF-8 angegeben werden.

#### **-o** *format*

Zeigen Sie die Nachricht im angegebenen Format an, das eines der folgenden sein muss:

#### **mqrc**

Das Format, das von **mqrc** in früheren Versionen des Produkts verwendet wurde.

#### **Text**

Das Textformat des **QMErrorLog**-Service.

**json**

Das JSON-Format, das im Abschnitt Diagnosenachrichten im JSON-Format beschrieben wird.

ALW -p

Nur die Nachrichtenerläuterung wird angezeigt. Beispiel:

mqrc -p AMQ8118

zeigt Folgendes an:

The queue manager *insert\_5* does not exist.

**ALW** | **u** 

Nur die Benutzeraktion wird angezeigt. Beispiel:

mqrc -u AMQ8118

zeigt Folgendes an:

Either create the queue manager (crtmqm command) or correct the queue manager name used in the command and then try the command again.

**-x**

Zeigen Sie erweiterte Nachrichteninformationen an, einschließlich der Nachrichtenbewertung. Die folgende Nachricht meldet beispielsweise einen Fehler (**E**) mit dem Schweregrad 30:

mqrc -x AMQ8118 536903960 0x20008118 **E** 30 urcMS\_MQCONN\_FAILED 536903960 0x20008118 **E** 30 zrc\_CSPRC\_Q\_MGR\_DOES\_NOT\_EXIST

MESSAGE:

IBM MQ queue manager does not exist.

EXPLANATION: The queue manager *<insert three>* does not exist.

ACTION:

Either create the queue manager (crtmqm command) or correct the queue manager name used in the command and then try the command again.

#### **Beispiele**

1. Durch folgenden Befehl wird die AMQ-Nachricht 5005 angezeigt:

mqrc AMQ5005

2. Durch folgenden Befehl werden die Rückkehrcodes im Bereich 2505 - 2530 angezeigt:

mqrc -R -f 2505 -l 2530

3. Durch die Ausführung des folgenden Befehls, bei dem AMQERR01.json Nachrichten mit einer JSON-Formatierung in beliebigen Sprachen enthält, werden alle Nachrichten im ursprünglichen **QMError-Log**-Textformat in US-Englisch konvertiert:

cat AMQERR01.json | mqrc -d En\_US -i json -o text -

Alternativ können Sie AMQERR01.LOG verwenden und dies in JSON konvertieren:

cat AMQERR01.LOG | mqrc -i text -o json -

<span id="page-132-0"></span>4. Durch die Ausführung des folgenden Befehls, bei dem AMQERR01.LOG Nachrichten im Textformat in beliebigen Sprachen enthält, werden die Nachrichten in US-Englisch konvertiert:

cat AMQERR01.LOG | mqrc -d En\_US -i text -o text -

### **rcdmqimg (Medienimage aufzeichnen)**

Das Image eines Objekts oder einer Objektgruppe für die Medienwiederherstellung in ein Protokoll schreiben.

### **Verwendungszweck**

Schreiben Sie mit dem Befehl **rcdmqimg** ein Image eines Objekts oder einer Objektgruppe in das Protokoll, um es für die Medienwiederherstellung zu verwenden. Dieser Befehl kann nur mit der linearen Protokollierung verwendet werden. Weitere Informationen zur linearen Protokollierung finden Sie im Abschnitt Arten der Protokollierung. Verwenden Sie den zugehörigen Befehl **rcrmqobj**, um das Objekt aus dem Image erneut zu erstellen.

Vor IBM MQ 9.1.0 oder bei der Einstellung **LogManagement**=*Manual* wird der Befehl nicht automatisch ausgeführt, da er gemäß der Nutzung jedes einzelnen IBM MQ-Kunden und wie dadurch festgelegt ausgeführt werden muss.

Ab IBM MQ 9.1.0 zeichnet der Warteschlangenmanager bei der Einstellung **LogManagement**=*Automatic* oder *Archive* Medienimages automatisch auf, wobei **rcdmqimg** bei Bedarf auch nach wie vor manuell ausgeführt werden kann.

Mit der Ausführung von **rcdmqimg** wird die Protokollfolgenummer (LSN) nach vorne verschoben und alte Protokolldateien werden zur Archivierung oder Löschung freigegeben.

Wenn Sie festlegen, wann und wie oft **rcdmqimg** ausgeführt werden soll, berücksichtigen Sie die folgenden Faktoren:

#### **Plattenspeicherplatz**

Bei eingeschränktem Plattenspeicherplatz werden mit der regelmäßigen Ausführung von **rcdmqimg** Protokolldateien für die Archivierung oder Löschung freigegeben.

#### **Auswirkung auf die normale Systemleistung**

Die Aktivitäten für **rcdmqimg** können lange dauern, wenn die Warteschlangen auf dem System tief sind. In dieser Zeit ist das System bei anderweitiger Nutzung langsamer und die Datenträgerauslastung nimmt zu, weil Daten von den Warteschlangendateien zu den Protokollen kopiert werden. Daher ist die ideale Zeit für die Ausführung von **rcdmqimg** die Zeit, in der die Warteschlangen leer sind und das System nicht stark ausgelastet ist.

Sie verwenden diesen Befehl mit einem aktiven Warteschlangenmanager. Es werden weitere Aktivitäten für den Warteschlangenmanager protokolliert, damit die Protokollsätze auch dann, wenn das Image nicht mehr auf dem neuesten Stand ist, am Objekt vorgenommene Änderungen widerspiegeln.

### **Syntax**

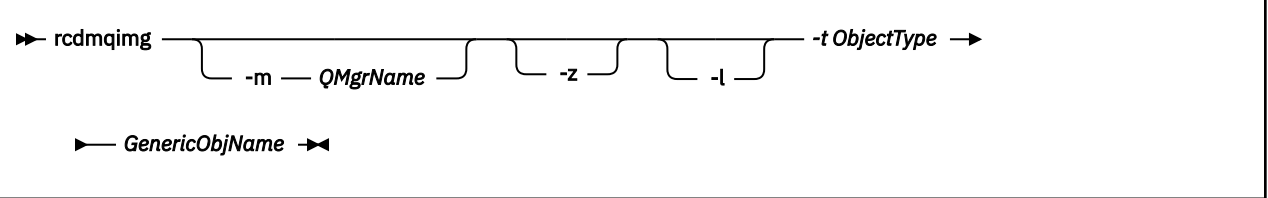

### **Erforderliche Parameter**

#### **GenericObjName**

Der Name des aufzuzeichnenden Objekts. Diesem Parameter kann ein Stern nachgestellt sein, um Objekte mit Namen aufzuzeichnen, die dem Teil des Namens vor dem Stern entsprechen.

Dieser Parameter ist erforderlich, außer wenn ein Warteschlangenmanagerobjekt oder die Kanalsynchronisationsdatei aufgezeichnet wird. Ein für die Kanalsynchronisationsdatei angegebener Objektname wird ignoriert.

#### **-t** *Objekttyp*

Die Objekttypen, für die Images aufgezeichnet werden sollen. Gültige Objekttypen sind:

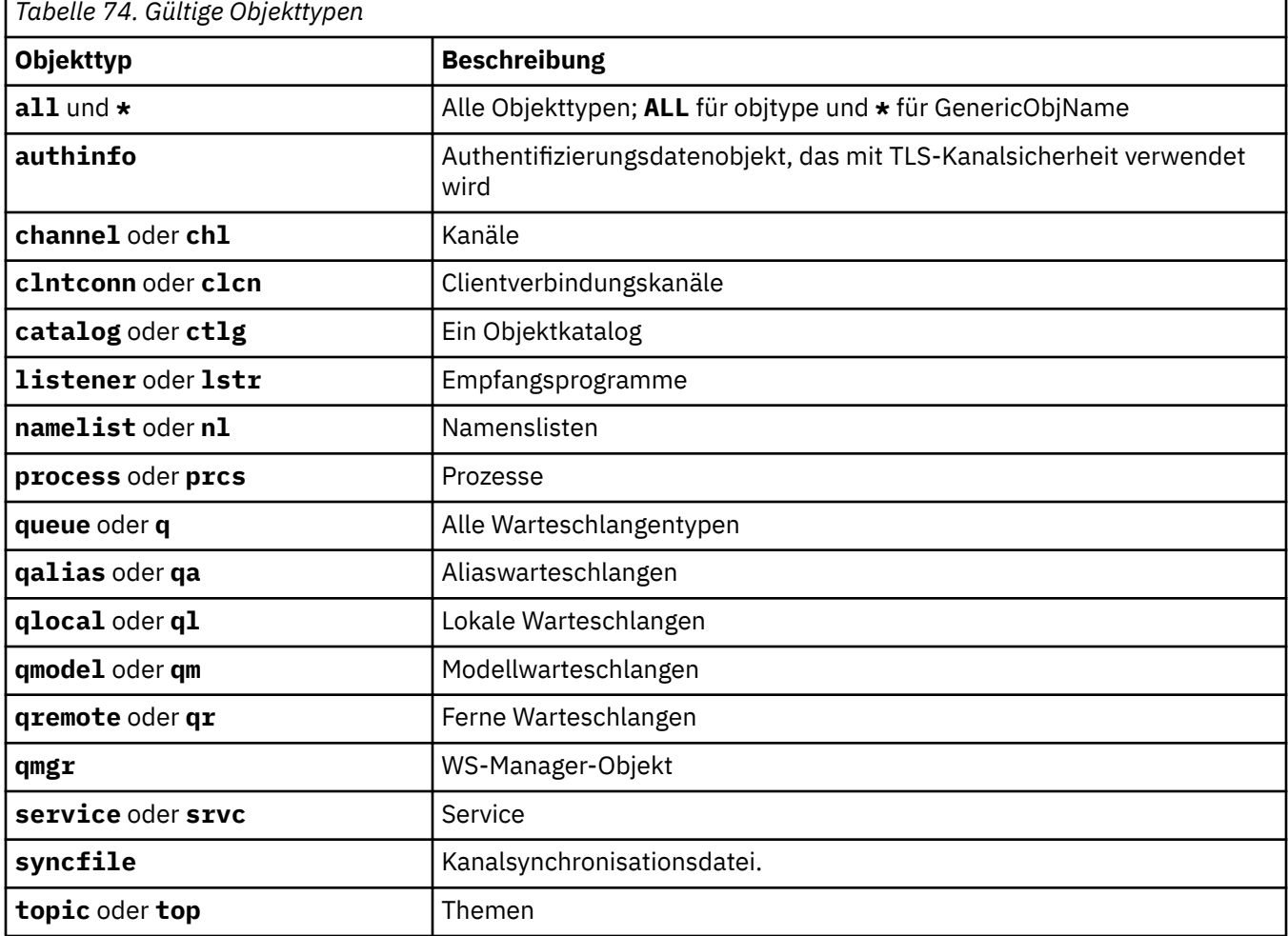

Anmerkung: Linux AIX Wenn Sie IBM MQ for AIX or Linux-Systeme verwenden, müssen Sie verhindern, dass die Shell die Bedeutung von Sonderzeichen interpretiert, z. B. einen Asterisk (\*). Wie Sie dies tun, hängt von der verwendeten Shell ab, kann jedoch die Verwendung von einfachen Anführungszeichen ('), doppelten Anführungszeichen ("), umfassen.oder einen Backslash (\).

### **Optionale Parameter**

**-m** *QMgrName*

Der Name des Warteschlangenmanagers, für den Images aufgezeichnet werden sollen. Wenn Sie diesen Parameter übergehen, operiert der Befehl mit dem Standardwarteschlangenmanager.

**-z**

Unterdrückt Fehlernachrichten.

**-l**

Schreibt Nachrichten mit den Namen der ältesten Protokolldateien, die für den Neustart des Warteschlangenmanagers und die Medienwiederherstellung erforderlich sind. Die Nachrichten werden in das Fehlerprotokoll und das Standard-Fehlerausgabeziel geschrieben. (Wenn Sie sowohl den Parameter -z als auch den Parameter -l angeben, werden die Nachrichten an das Fehlerprotokoll, aber nicht an das Standard-Fehlerausgabeziel gesendet.)

Wenn Sie eine Sequenz von **rcdmqimg**-Befehlen absetzen, schließen Sie den Parameter -l nur in den letzten Befehl der Sequenz ein, damit die Protokolldateiinformationen nur einmal zusammengestellt werden.

### **Rückgabecodes**

*Tabelle 75. IDs und Beschreibungen des Rückgabecodes*

| Rückkehrc-<br>ode | <b>Beschreibung</b>                                            |
|-------------------|----------------------------------------------------------------|
| 0                 | Erfolgreiche Operation.                                        |
| 26                | Der Warteschlangenmanager wird als Standby-Instanz ausgeführt. |
| 28                | Objekt nicht aus Medien wiederherstellbar.                     |
| 36                | Ungültige Argumente angegeben                                  |
| 40                | Warteschlangenmanager nicht verfügbar                          |
| 49                | Der Warteschlangenmanager wird beendet.                        |
| 58                | Inkonsistente Verwendung von Installationen erkannt            |
| 68                | Medienwiederherstellung nicht unterstützt                      |
| 69                | Kein Speicher verfügbar                                        |
| 71                | Unerwarteter Fehler.                                           |
| 72                | Fehlerhafter Warteschlangenmanagername.                        |
| 119               | Benutzer nicht berechtigt                                      |
| 128               | Keine Objekte verarbeitet                                      |
| 131               | Ressourcenproblem.                                             |
| 132               | Beschädigtes Objekt                                            |
| 135               | Temporäres Objekt kann nicht aufgezeichnet werden              |

### **Löschen von Protokollspeicherbereichen**

Protokollspeicherbereiche werden nur gelöscht, wenn dies vom Warteschlangenmanager festlegt wird. Beachten Sie, dass Protokollspeicherbereiche nicht sofort nach dem Aufzeichnen des Medienimages gelöscht werden.

Wenn der Datenträger zum Starten des Speicherbereichs beispielsweise den Wert 04 hat, löscht der Warteschlangenmanager diesen Speicherbereich erst, wenn die zugehörige Zahl nach vorne verschoben wird und für den Warteschlangenmanager festgelegt ist, dass die Speicherbereiche von 01 bis 04 gelöscht bzw. nicht gelöscht werden.

In den Protokollierungsereignisnachrichten und in den Fehlerprotokollen des IBM MQ-Warteschlangenmanagers werden die Protokollspeicherbereiche gezeigt, die für den Neustart des Warteschlangenmanagers und die Datenträgerwiederherstellung erforderlich sind.

#### **Beispiele**

Mit dem folgenden Befehl wird ein Image des Warteschlangenmanagerobjekts saturn.queue.manager im Protokoll aufgezeichnet.

```
rcdmqimg -t qmgr -m saturn.queue.manager
```
### **Weitere Befehle**

*Tabelle 76. Zugehörige Befehlsnamen und Beschreibungen*

**Befehl Beschreibung**

**rcrmqobj** Warteschlangenmanagerobjekt erneut erstellen

## **rcrmqobj (Objekt erneut erstellen)**

Ein Objekt oder eine Gruppe von Objekten aus ihren Images im Protokoll erneut erstellen.

### **Verwendungszweck**

Verwenden Sie den Befehl **rcrmqobj**, um ein Objekt oder eine Gruppe von Objekten aus ihren Images erneut zu erstellen.

**Anmerkung:** Verwenden Sie diesen Befehl für einen aktiven Warteschlangenmanager.

- Mit dem Argument *Objekttyp* von clchltab oder syncfile erstellt dieser Befehl die Objektdateien auf Basis des Zustands des internen Warteschlangenmanagers erneut.
- Bei anderen *Objekttyp*-Argumenten kann der Befehl nur verwendet werden, wenn der Warteschlangenmanager für die Verwendung der linearen Protokollierung konfiguriert wurde. Verwenden Sie den zugehörigen Befehl rcdmqimg, um die Images der Objekte im Protokoll aufzuzeichnen. The object is re-created from images in the log.

Alle Aktivitäten auf dem Warteschlangenmanager, die nach der Aufzeichnung des Image stattfinden, werden protokolliert. Um ein Objekt erneut zu erstellen, wiederholen Sie das Protokoll, damit die Ereignisse erneut erstellt werden, die nach der Aufzeichnung des Image für das Objekt aufgetreten sind.

### **Syntax**

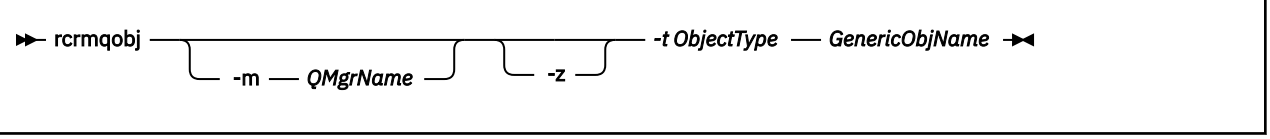

### **Erforderliche Parameter**

#### **GenericObjName**

Der Name des Objekts, das erneut erstellt werden soll. Diesem Parameter kann ein Stern nachgestellt sein, um Objekte mit Namen erneut zu erstellen, die dem Teil des Namens vor dem Stern entsprechen.

Dieser Parameter ist erforderlich, außer wenn der Objekttyp die Kanalsynchronisationsdatei ist; ein für diesen Objekttyp angegebener Objektname wird ignoriert.

#### **-t** *Objekttyp*

Die Objekttypen, die erneut erstellt werden sollen. Gültige Objekttypen sind:

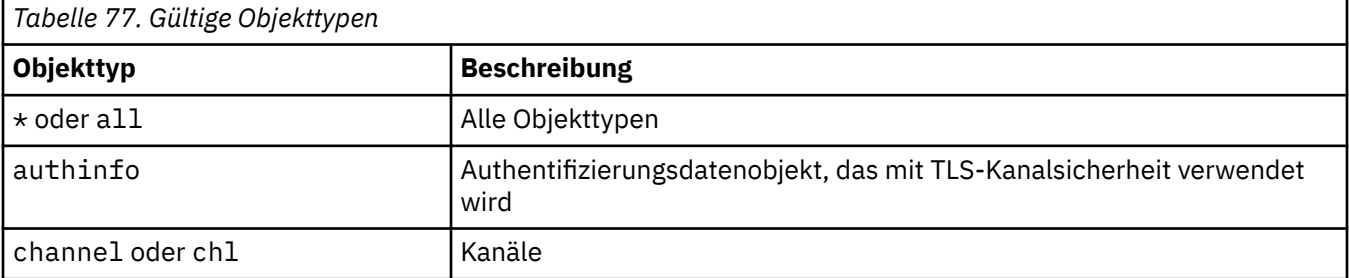

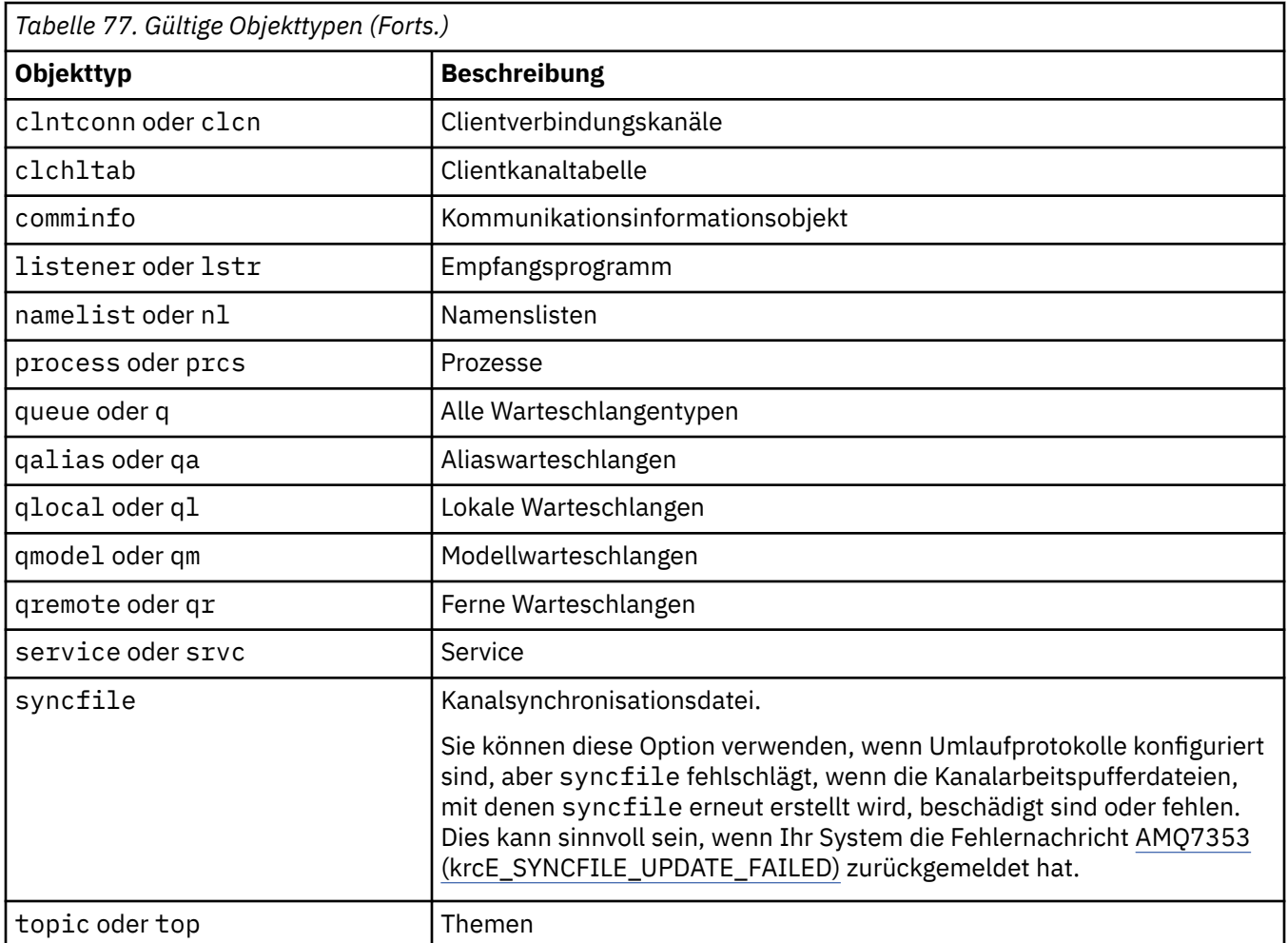

Anmerkung: Linux AIX Monn Sie IBM MQ for AIX or Linux-Systeme verwenden, müssen Sie verhindern, dass die Shell die Bedeutung von Sonderzeichen interpretiert, z. B. einen Asterisk (\*). Wie Sie dies tun, hängt von der verwendeten Shell ab, kann jedoch die Verwendung von einfachen Anführungszeichen ('), doppelten Anführungszeichen ("), umfassen.oder einen Backslash (\).

### **Optionale Parameter**

#### **-m** *QMgrName*

Der Name des Warteschlangenmanagers, für den Objekte erneut erstellt werden sollen. Wenn Sie diesen Parameter übergehen, operiert der Befehl mit dem Standardwarteschlangenmanager.

**-z**

Unterdrückt Fehlernachrichten.

### **Rückgabecodes**

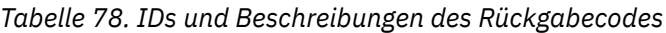

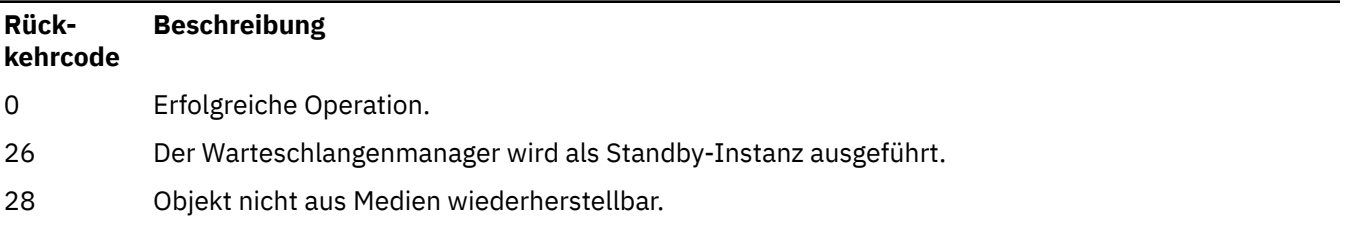

*Tabelle 78. IDs und Beschreibungen des Rückgabecodes (Forts.)*

| Rück-<br>kehrcode | <b>Beschreibung</b>                                   |
|-------------------|-------------------------------------------------------|
| 36                | Ungültige Argumente angegeben                         |
| 40                | Warteschlangenmanager nicht verfügbar                 |
| 49                | Der Warteschlangenmanager wird beendet.               |
| 58                | Inkonsistente Verwendung von Installationen erkannt   |
| 66                | Medienimage nicht verfügbar                           |
| 68                | Medienwiederherstellung nicht unterstützt             |
| 69                | Kein Speicher verfügbar                               |
| 71                | Unerwarteter Fehler.                                  |
| 72                | Fehlerhafter Warteschlangenmanagername.               |
| 119               | Benutzer nicht berechtigt                             |
| 128               | Keine Objekte verarbeitet                             |
| 135               | Temporäres Objekt kann nicht wiederhergestellt werden |
| 136               | Objekt wird verwendet                                 |

#### **Beispiele**

1. Mit dem folgenden Befehl werden alle lokalen Warteschlangen für den Standardwarteschlangenmanager erneut erstellt:

rcrmqobj -t ql \*

2. Mit dem folgenden Befehl werden alle fernen Warteschlangen, die dem Warteschlangenmanager store zugeordnet sind, erneut erstellt:

rcrmqobj -m store -t qr \*

### **Weitere Befehle**

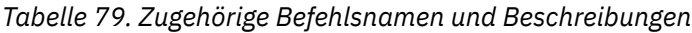

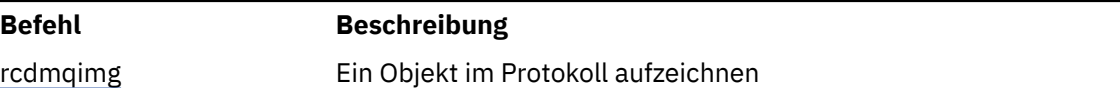

## **rdqmadm (Verwaltung replizierter Daten-WS-Manager-Cluster)**

Sie können den Cluster in einer RDQM-Konfiguration mit hoher Verfügbarkeit verwalten.

#### **Verwendungszweck**

Verwenden Sie den Befehl **rdqmadm**, um den Pacemaker-Cluster zu verwalten, der in RDQM-Konfigurationen mit hoher Verfügbarkeit verwendet wird. (Dieser Befehl ist für RDQM-Konfigurationen mit Disaster-Recovery nicht erforderlich.)

### **Syntax**

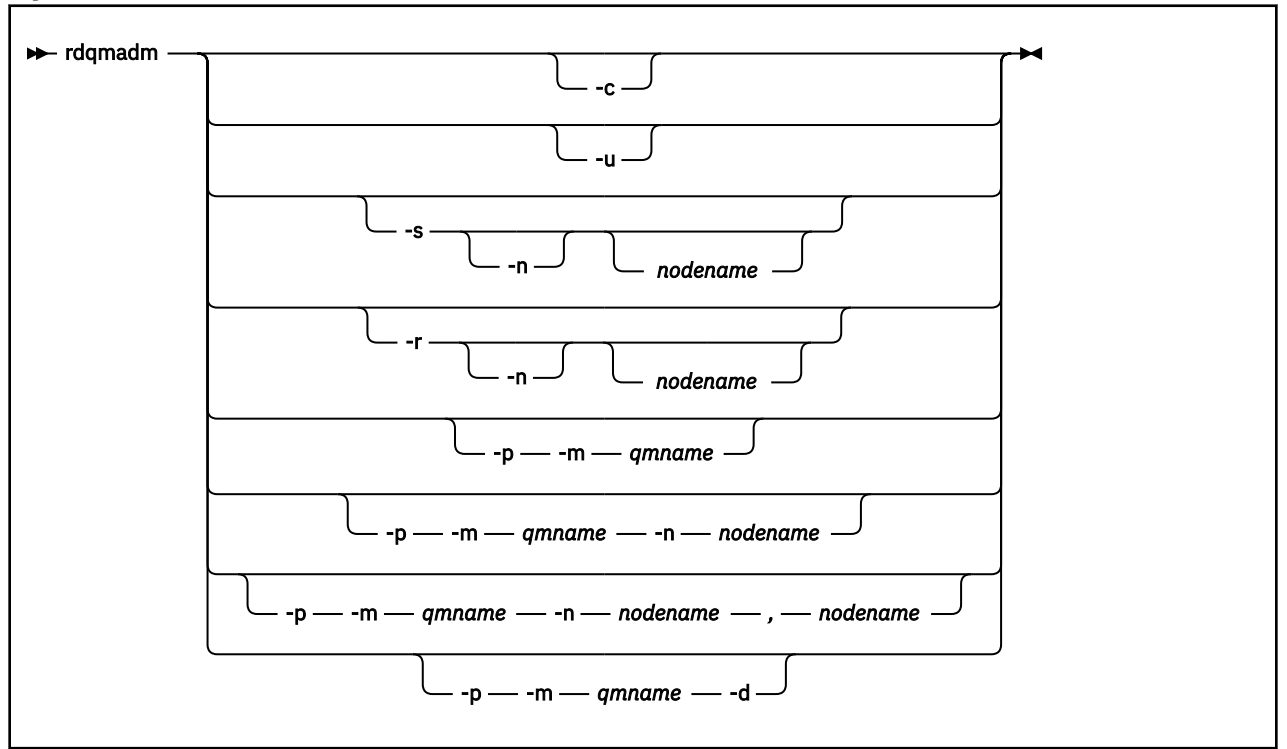

### **Optionale Parameter**

#### **-c**

Initialisieren Sie den Pacemaker-Cluster mit den Einstellungen, die in der Datei /var/mqm/rdqm.ini angegeben sind. Der gleiche Befehl muss auf jedem der drei Knoten durch den root-Benutzer ausgeführt werden. (Sie können diesen Befehl auch als Benutzer in der Gruppe mqm ausführen, wenn Sie sudo konfiguriert haben (siehe Anforderungen für RDQM-HA-Lösung). Der Befehl schlägt fehl, wenn der Knoten bereits Teil eines Pacemaker-Clusters ist. Ein Knoten kann nicht Mitglied von zwei Pacemaker-Clustern sein.

#### **-u**

Löschen Sie die Pacemaker-Clusterkonfiguration. Der gleiche Befehl muss auf jedem der drei Knoten durch den root-Benutzer ausgeführt werden. (Sie können diesen Befehl auch als Benutzer in der Gruppe mqm ausführen, wenn Sie sudo konfiguriert haben (siehe Anforderungen für RDQM-HA-Lösung). Die Pacemaker-Clusterkonfiguration kann nicht gelöscht werden, wenn Warteschlangenmanager für replizierte Daten (RDQMs) vorhanden sind.

#### **-s [-n** *Knotenname***]**

Lokalen Knoten aussetzen (oder den angegebenen Knoten, wenn das Argument -n *nodename* angegeben wird). Der Befehl kann auf jedem der drei Knoten durch einen Benutzer in der haclient-Gruppe oder durch root ausgeführt werden. Der Knoten wird offline geschaltet. Alle Warteschlangenmanager für replizierte Daten (RDQMs), die auf diesem Knoten ausgeführt werden, werden gestoppt und auf einem aktiven Knoten erneut gestartet. Die Warteschlangenmanagerdaten werden nicht auf dem Offline-Knoten repliziert. Der Befehl schlägt fehl, wenn der angegebene Knoten der letzte aktive Knoten ist.

#### **-r [-n** *Knotenname***]**

Der lokale oder angegebene Knoten wird fortgesetzt. Der Befehl kann auf jedem der drei Knoten durch einen Benutzer in der haclient-Gruppe oder durch root ausgeführt werden. Der Knoten wird online geschaltet. Wenn der Knoten der bevorzugte Standort für Warteschlangenmanager für replizierte Daten(RDQMs) ist, werden die Warteschlangenmanager gestoppt und auf diesem Knoten erneut gestartet.

#### **-p -m** *Warteschlangenmanagername* **[-n** *Knotenname***[,***Knotenname***]**

Weisen Sie den lokalen oder angegebenen Knoten als bevorzugten Standort für den benannten Warteschlangenmanager zu. Wenn sich der Pacemaker-Cluster in einem normalen Status befindet und der bevorzugte Standort nicht der aktuelle Primärknoten ist, wird der Warteschlangenmanager gestoppt und an der neuen bevorzugten Position erneut gestartet. Sie können eine durch Kommas getrennte Liste mit zwei Knotennamen angeben, um eine zweite Vorgabe für die bevorzugte Position zuzuordnen.

#### **-p -m** *Warteschlangenmanagername* **-d**

Löschen Sie die bevorzugte Position, damit der Warteschlangenmanager nicht automatisch zu einem Knoten zurückkehrt, wenn er wiederhergestellt wird.

#### Linux **rdqmclean (fehlgeschlagene Ressourcenaktionen lö-**

### **schen)**

Mit dem Befehl **rdqmclean** können Sie fehlgeschlagene Ressourcenaktionen aus RDQM HA-Konfigurationen löschen.

### **Verwendungszweck**

Fehlgeschlagene Ressourcenaktionen treten auf, wenn die Pacemaker-Komponente einer RDQM-Hochverfügbarkeitskonfiguration Probleme mit einer Ressource auf einem der Knoten in einer HA-Gruppe ermittelt. Aufgrund einiger fehlgeschlagener Ressourcenaktionen kann die Ressource auf einem oder allen Knoten nicht ausgeführt werden und muss gelöscht werden, damit Pacemaker die Ressource erneut starten kann. Sie müssen außerdem die Ursache des Ressourcenfehlers beheben.

### **Syntax**

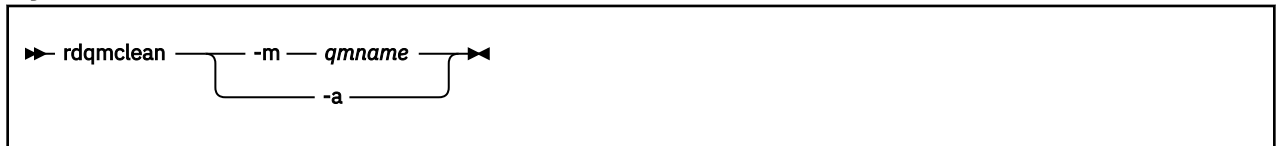

### **Optionale Parameter**

#### **-m** *Warteschlangenmanagername*

Gibt den Namen des Warteschlangenmanagers an, für den fehlgeschlagene Ressourcenaktionen gelöscht werden.

**-a**

Alle fehlgeschlagenen Ressourcenaktionen in der RDQM-HA-Konfiguration werden gelöscht.

#### **Zugehörige Konzepte**

Fehlgeschlagene Ressourcenaktionen

### **Zugehörige Tasks**

Linux RDQM-und HA-Gruppenstatus anzeigen

### **rdqmdr (DR RDQM-Instanzen verwalten)**

Sie können den replizierten Datenwarteschlangenmanager zur Disaster-Recovery (DR RDQM) in eine sekundäre Instanz ändern oder eine sekundäre in eine primäre Instanz umwandeln.

#### **Verwendungszweck**

Mit dem Befehl **rdqmdr** können Sie steuern, ob eine Instanz eines DR RDQMs über die primäre oder sekundäre Rolle verfügt.

Sie können den Befehl **rdqmdr** auch auf dem Knoten verwenden, auf dem Sie den primären DR RDQM erstellt haben, um den zum Erstellen der sekundären Instanz auf dem Wiederherstellungsknoten erforderlichen Befehl abzurufen.

Sie müssen root oder ein Benutzer in der Gruppe mqm mit sudo -Berechtigungen sein, um diesen Befehl verwenden zu können.

### **Syntax**

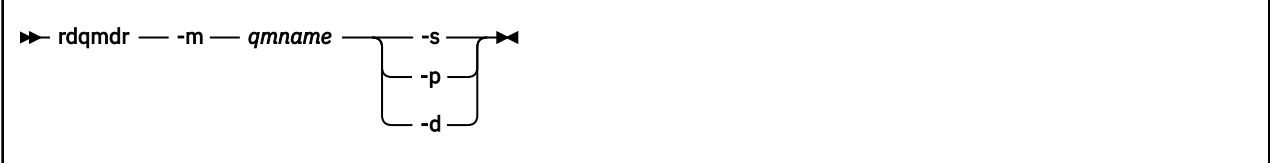

### **Parameter**

#### **-m** *Warteschlangenmanagername*

Geben Sie den Namen des DR RDQMs, für den Sie den Befehl ausgeben.

**-s**

Geben Sie -s an, um den aktuell primären DR RDQM in die sekundäre Rolle umzuwandeln.

**-p**

Geben Sie -p an, um den aktuell sekundären DR RDQM in die primäre Rolle umzuwandeln. Dieser Befehl schlägt fehl, wenn die primäre Instanz des Warteschlangenmanagers noch aktiv ist und die DR-Replikationsverbindung noch funktioniert.

**-d**

Geben Sie -d an, um den Befehl **crtmqm** zurückzugeben, der zum Erstellen einer sekundären Instanz auf dem angegebenen DR RDQM erforderlich ist.

## **rdqmint (variable IP-Adresse für RDQM hinzufügen oder löschen)**

Sie können die variable IP-Adresse hinzufügen oder löschen, die für die Verbindung mit einem Warteschlangenmanager für replizierte Daten mit hoher Verfügbarkeit (HA RDQM) verwendet wird.

### **Verwendungszweck**

Verwenden Sie den Befehl **rdqmint**, um die variable IP-Adresse hinzuzufügen oder zu löschen, die verwendet wird, um eine Verbindung zu einem HA RDQM herzustellen. Hierbei spielt es keine Rolle, auf welchem Knoten in der Hochverfügbarkeitsgruppe (HA-Gruppe) der RDQM tatsächlich ausgeführt wird. (Dieser Befehl ist für RDQM-Konfigurationen mit Disaster-Recovery nicht gültig.)

### **Syntax**

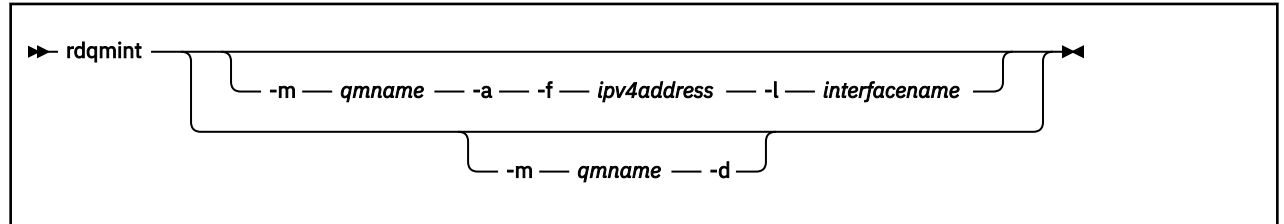

### **Optionale Parameter**

#### **-m** *Warteschlangenmanagername*

Geben Sie den Namen des RDQM an, für den Sie eine variable IP-Adresse hinzufügen oder löschen.

**-a**

Geben Sie diese Option an, um eine variable IP-Adresse hinzuzufügen.

**-d**

Geben Sie diese Option an, um eine variable IP-Adresse zu löschen.

#### **-f** *IPv4-Adresse*

Die IP-Adresse im Format der Schreibweise mit Trennzeichen.

Die Floating-IP-Adresse muss eine gültige IPv4-Adresse sein, die nicht bereits auf einem beliebigen HA-Knoten definiert ist, und sie muss zu demselben Teilnetz gehören wie die für die lokale Schnittstelle definierten statischen IP-Adressen.

#### **-l** *Schnittstellenname*

Der Name der physischen Schnittstelle, an die die variable IP-Adresse gebunden ist.

#### **Beispiele**

Geben Sie den folgenden Befehl ein, um eine variable IP-Adresse für den Warteschlangenmanager RDQM1 einzugeben:

rdqmint -m RDQM1 -a 192.168.7.5 -l MQIF

Geben Sie den folgenden Befehl ein, um die variable IP-Adresse für den Warteschlangenmanager RDQM1 zu löschen:

rdqmint -m *qmname* -d

## **rdqmstatus (RDQM-Status anzeigen)**

Es wird der Status aller replizierter Datenwarteschlangenmanager (RDQMs) auf einem Knoten oder der ausführliche Status von angegebenen einzelnen RDQMs angezeigt. Sie können auch den Online-/Offlinestatus der Knoten in einer HA-Gruppe anzeigen.

#### **Verwendungszweck**

Mit dem Befehl **rdqmstatus** können Sie eine Zusammenfassung der Status aller RDQM-Warteschlangenmanager auf einem Knoten anzeigen. Sie können einen Warteschlangenmanagernamen angeben, um den ausführlichen Status für diesen RDQM anzuzeigen, einschließlich der Details zu fehlgeschlagenen Ressourcenaktionen. Sie können außerdem den Verfügbarkeitsstatus aller Knoten in einer HA-Gruppe ermitteln.

Sie können den Befehl auf einem beliebigen Knoten in einer HA-Gruppe oder einem Knoten in einem DR-Paar oder einem beliebigen Knoten in einer DR/HA-Konfiguration eingeben.

Beispiele für die Ausgabe des Befehls **rdqmstatus** finden Sie unter RDQM-und HA-Gruppenstatus anzeigen und DR RDQM-Status anzeigen und Status der DR/HA-RDQM-und der HA-Gruppe anzeigen.

#### **Syntax**

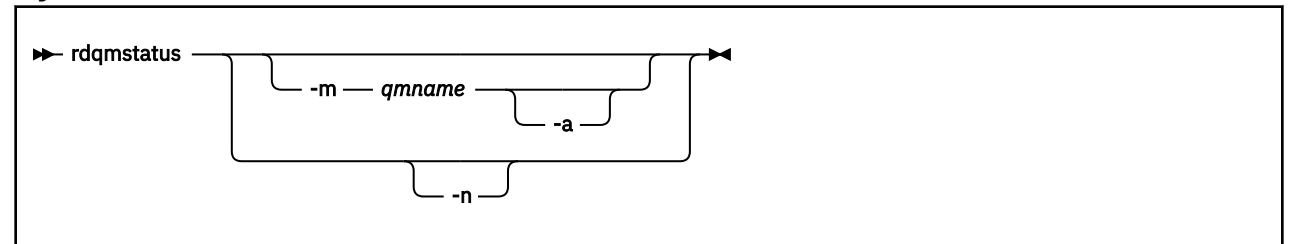

#### **Optionale Parameter**

#### **-m** *Warteschlangenmanagername*

Geben Sie den Namen des RDQM an, für den Sie den Status anfordern.

#### $V$  9.2.2  $\frac{1}{2}$

Verwenden Sie optional -m *qmname*, um fehlgeschlagene Ressourcenaktionen anzuzeigen, die dem angegebenen Warteschlangenmanager zugeordnet sind (siehe Fehlgeschlagene Ressourcenaktionen).

**-n**

Geben Sie -n an, um die drei Knoten in der HA-Gruppe und ihren aktuellen Online- oder Offlinestatus aufzulisten.

#### **Zugehörige Tasks**

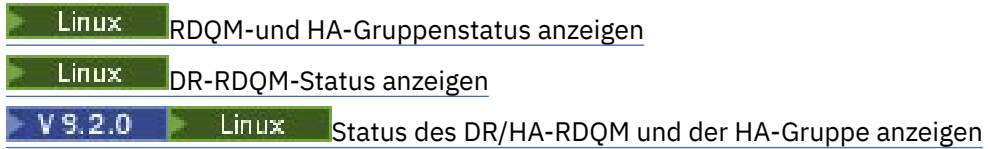

## **rmvmqinf (Konfigurationsdaten entfernen)**

Entfernen Sie die IBM MQ-Konfigurationsinformationen (nur AIX, Linux, and Windows).

#### **Verwendungszweck**

Mit dem Befehl **rmvmqinf** können Sie IBM MQ-Konfigurationsdaten entfernen.

Sie müssen den Befehl **rmvmqinf** von der Installation verwenden, die dem Warteschlangenmanager zugeordnet ist, mit dem Sie arbeiten. Um herauszufinden, welcher Installation ein Warteschlangenmanager zugeordnet ist, verwenden Sie den Befehl dspmq -o installation.

#### **Syntax**

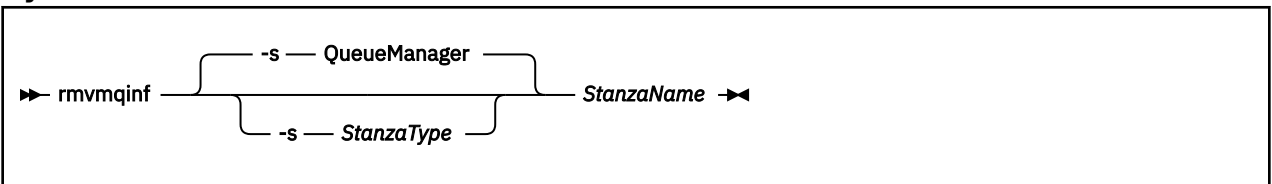

### **Erforderliche Parameter**

#### **StanzaName**

Der Name der Zeilengruppe. Dies ist der Wert des Schlüsselattributs, das mehrere Zeilengruppen desselben Typs voneinander unterscheidet.

### **Optionale Parameter**

#### **-s** *Zeilengruppentyp*

Der Typ der zu entfernenden Zeilengruppe. Wenn dieser Parameter übergangen wird, wird eine QueueManager-Zeilengruppe entfernt.

Der einzige unterstützte Wert für *Zeilengruppentyp* ist QueueManager.

### **Rückgabecodes**

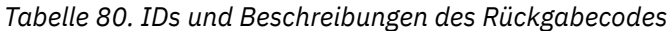

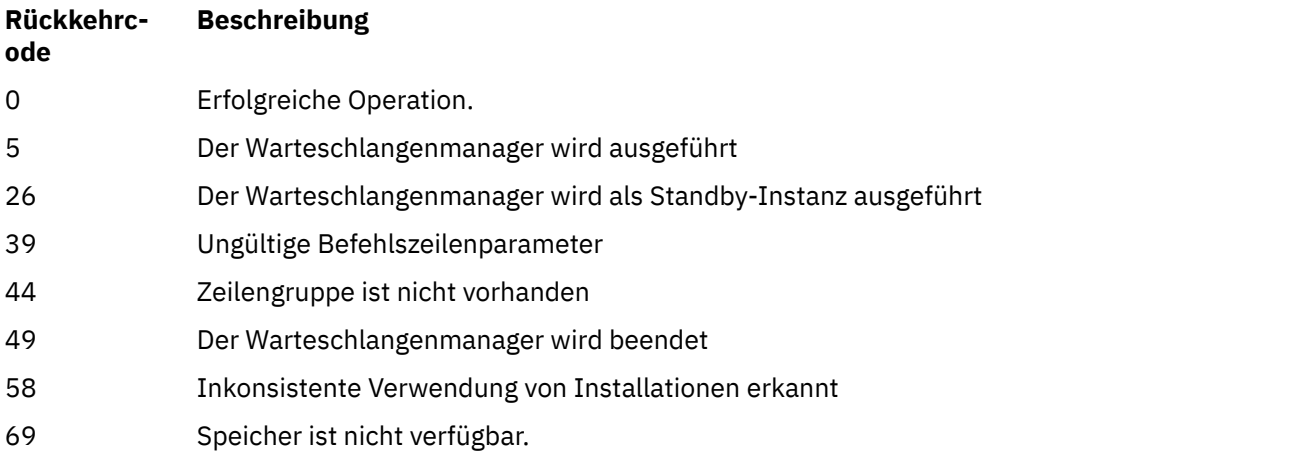

*Tabelle 80. IDs und Beschreibungen des Rückgabecodes (Forts.)*

| <b>Rückkehrc-</b><br>ode | <b>Beschreibung</b>                     |
|--------------------------|-----------------------------------------|
| 71                       | Unerwarteter Fehler.                    |
| 72                       | Fehlerhafter Warteschlangenmanagername. |

#### **Beispiel**

rmvmqinf QM.NAME

### **Hinweise zur Verwendung**

Verwenden Sie rmvmqinf, um eine Instanz eines Multi-Instanz-Warteschlangenmanagers zu entfernen.

Um diesen Befehl zu verwenden, müssen Sie ein IBM MQ-Administrator und ein Mitglied der Gruppe mqm sein.

### **Weitere Befehle**

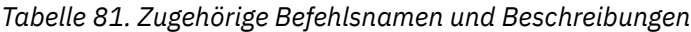

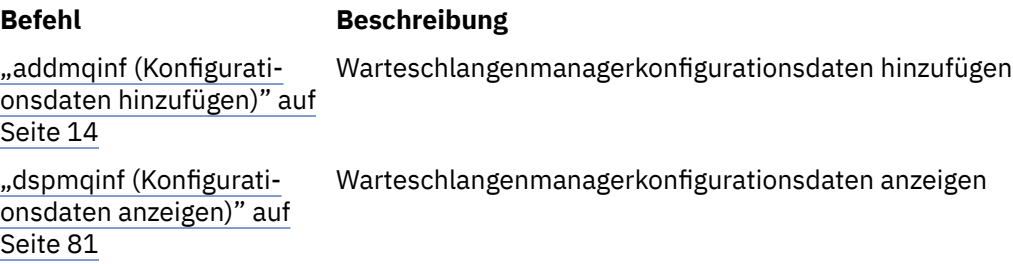

### **rsvmqtrn (Transaktionen auflösen)**

Unbestätigte und heuristisch abgeschlossene Transaktionen auflösen

### **Verwendungszweck**

Mit dem Befehl **rsvmqtrn** werden zwei verschiedene Transaktionsstatus aufgelöst.

#### **Unbestätigte Transaktionen**

Verwenden Sie den Befehl **rsvmqtrn**, um intern oder extern koordinierte unbestätigte Transaktionen zurückzusetzen oder festzuschreiben.

**Anmerkung:** Verwenden Sie diesen Befehl nur, wenn Sie sicher sind, dass Transaktionen nicht durch die normalen Protokolle aufgelöst werden können. Das Absetzen dieses Befehls kann dazu führen, dass die Transaktionsintegrität zwischen Ressourcenmanagern für eine verteilte Transaktion verloren geht.

#### **Heuristisch abgeschlossene Transaktionen**

Verwenden Sie den Befehl **rsvmqtrn** mit dem Parameter **-f** für IBM MQ, um alle Informationen zu extern koordinierten Transaktionen zu entfernen, die zuvor manuell mit dem Befehl **rsvmqtrn** aufgelöst wurden, bei denen die Auflösung aber nicht durch den Transaktionskoordinator mit dem Befehl **xa-forget** bestätigt wurde. Transaktionen, die von einem Ressourcenmanager manuell aufgelöst und vom Transaktionsmanager nicht bestätigt wurden, werden von X/Open als *heuristisch abgeschlossene* Transaktionen bezeichnet.

**Anmerkung:** Verwenden Sie die Option **-f** nur, wenn der externe Transaktionskoordinator dauerhaft nicht verfügbar ist. Der Warteschlangenmanager als Ressourcenmanager hält die Transaktionen fest, die mit dem Befehl rsvmqtrn manuell festgeschrieben oder zurückgesetzt werden.
### **Syntax**

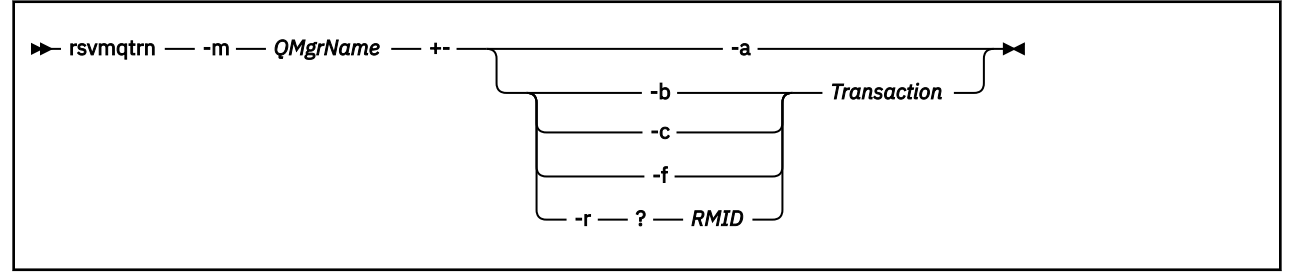

### **Erforderliche Parameter**

### **-m** *QMgrName*

Der Name des Warteschlangenmanagers.

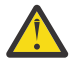

**Achtung:** Die folgenden Parameter schließen sich gegenseitig aus. Sie müssen den Parameter **-a** allein oder einen der anderen Parameter zusammen mit der zugehörigen Transaktionsnummer angeben.

### **Optionale Parameter**

**-a**

Der Warteschlangenmanager löst alle intern koordinierten, unbestätigten Transaktionen (das heißt alle globalen Arbeitseinheiten) auf.

**-b**

Setzt die benannte Transaktion zurück. Dieses Flag ist nur für extern koordinierte Transaktionen (das heißt für externe Arbeitseinheiten) gültig.

**-c**

Schreibt die benannte Transaktion fest. Dieses Flag ist nur für extern koordinierte Transaktionen (das heißt für externe Arbeitseinheiten) gültig.

**-f**

Übergeht die benannte heuristisch abgeschlossene Transaktion. Dieses Flag ist nur für extern koordinierte Transaktionen (das heißt für externe Arbeitseinheiten) gültig, die aufgelöst, aber vom Transaktionskoordinator nicht bestätigt wurden.

**Anmerkung:** Verwenden Sie es nur, wenn der externe Transaktionskoordinator nie in der Lage sein wird, die heuristisch abgeschlossene Transaktion zu bestätigen. Zum Beispiel wenn der Transaktionskoordinator gelöscht wurde.

### **-r** *RMID*

Die Teilnahme des Ressourcenmanagers an der unbestätigten Transaktion kann ignoriert werden. Dieses Flag ist nur für intern koordinierte Transaktionen und für Ressourcenmanager gültig, deren Ressourcenmanager-Konfigurationseinträge aus den Warteschlangenmanager-Konfigurationsdaten entfernt wurden.

**Anmerkung:** Der Warteschlangenmanager ruft nicht den Ressourcenmanager auf. Er markiert vielmehr die Teilnahme des Ressourcenmanagers an der Transaktion als abgeschlossen.

### **Transaction**

Die Nummer der Transaktion, die festgeschrieben oder zurückgesetzt wird. Suchen Sie die relevante Transaktionsnummer mit dem Befehl **dspmqtrn**. Dieser Parameter muss mit den Parametern **-b**, **-c**, **-f** und **-r** *RMID* angegeben werden und der letzte Parameter sein.

### **Rückgabecodes**

*Tabelle 82. IDs und Beschreibungen des Rückgabecodes*

| <b>Rück-</b><br>kehrcode | <b>Beschreibung</b>                                            |
|--------------------------|----------------------------------------------------------------|
| 0                        | Erfolgreiche Operation.                                        |
| 26                       | Der Warteschlangenmanager wird als Standby-Instanz ausgeführt. |
| 32                       | Transaktionen konnten nicht aufgelöst werden                   |
| 34                       | Nicht erkannter Ressourcenmanager                              |
| 35                       | Ressourcenmanager nicht dauerhaft nicht verfügbar              |
| 36                       | Ungültige Argumente angegeben                                  |
| 40                       | Warteschlangenmanager nicht verfügbar                          |
| 49                       | Der Warteschlangenmanager wird beendet.                        |
| 58                       | Inkonsistente Verwendung von Installationen erkannt            |
| 69                       | Kein Speicher verfügbar                                        |
| 71                       | Unerwarteter Fehler.                                           |
| 72                       | Fehlerhafter Warteschlangenmanagername.                        |
| 85                       | Transaktionen unbekannt                                        |

### **Weitere Befehle**

*Tabelle 83. Zugehörige Befehlsnamen und Beschreibungen*

| Befehl   | <b>Beschreibung</b>                        |
|----------|--------------------------------------------|
| dspmqtrn | Liste vorbereiteter Transaktionen anzeigen |

# **runamscred: Schützen von AMS-Schlüsselwörtern**

Mit dem Befehl **runamscred** werden Kennwörter in AMS-Konfigurationsdateien geschützt.

**ES 2.2 Es gibt zwei Varianten dieses Befehls:** 

- Eine in <IBM MQ installation root>/bin befindliche MQI-Variante
- Eine Java-Variante in <IBM MQ installation root>/java/bin

 $\mathbb{F}[\mathbf{Y}|\mathbf{S}]$ .2 **Bei der Verwendung von <b>runamscred** für den Schutz von AMS-Schlüsselwörtern verwenden Sie die gleiche Variante für den AMS-Client, der die AMS-Schlüsselwörter verwenden wird. Verwenden Sie beispielsweise die Java-Variante zum Schützen von Java-Schlüsselwörtern.

### **Zweck**

Der Befehl **runamscred** verwendet den in der Datei enthaltenen Verschlüsselungsschlüssel, der durch eine von vier Optionen angezeigt wird. Dies sind die folgenden Verfahren in der Reihenfolge ihrer Priorität:

- 1. Parameter **-sf**
- 2. Über die Umgebungsvariable MQS\_AMSCRED\_KEYFILE
- 3. Parameter **amscred.keyfile** in der Konfigurationsdatei
- 4. Datei mit dem ursprünglichen Standardschlüssel, wenn keine der oben genannten Optionen angegeben ist.

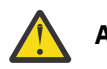

Achtung: <sup>SIM 9.2.2</sup> Sie sollten den ursprünglichen Standardschlüssel nicht verwenden.

### **Syntax**

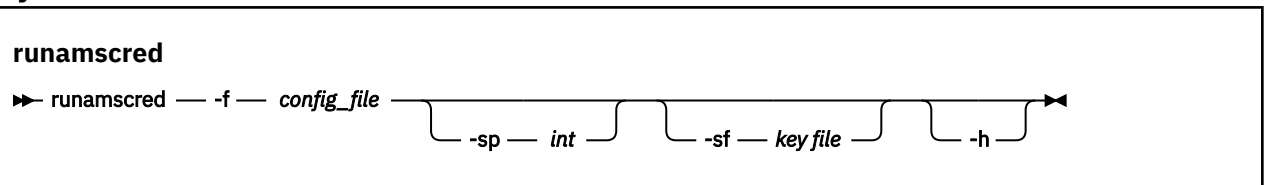

### **Parameter**

### **-f** *Konfigurationsdatei*

Erforderlich. Pfad zur Keystore-Konfigurationsdatei, die geschützt werden soll

**-sp** *int*

Optional. Algorithmus für den Schutz von Kennwörtern. Folgende Werte sind möglich:

**0**

Verwenden der veralteten Berechtigungsnachweisschutzmethode.

 $V$  9.2.2 Nicht zutreffend für MQI-Clients

**1**

 $V$  9.2.2 Der IBM MQ 9.2.0-Kennwortschutzalgorithmus.

#### $\sqrt{9.2.2}$ **2**

Standardeinstellung: Verwenden der sichereren Berechtigungsnachweisschutzmethode.

### **-sf** *Schlüsseldatei*

Optional. Pfad zu einer Datei, die den Anfangsschlüssel enthält.

**-h**

Optional. Zeigt die Befehlssyntax an.

### **Beispiele**

Linux AIX Setzen Sie den folgenden Befehl ab, um ein Kennwort in der /home/alice/keystore.conf-Konfigurationsdatei mit dem neuen Algorithmus zu verschlüsseln und im neuen Format zu speichern:

runamscred -f /home/alice/keystore.conf

Linux AIX Setzen Sie den folgenden Befehl ab, um ein Kennwort in der /home/alice/keystore.conf-Konfigurationsdatei zu verschlüsseln, indem Sie einen Anfangsschlüssel in der /etc/secure/alice\_initial.key -Datei zusammen mit dem neuen Algorithmus verwenden und ihn im neuen Format speichern:

runamscred -sf /etc/secure/alice\_initial.key -f /home/alice/keystore.conf

 $\blacksquare$  Windows  $\blacksquare$ Setzen Sie den folgenden Befehl ab, um ein Kennwort in der C:\Use $\verb|rs\alice\key-1|$ store.conf-Konfigurationsdatei mit dem neuen Algorithmus zu verschlüsseln und im neuen Format zu speichern:

runamscred -f C:\Users\alice\keystore.conf

 $\blacktriangleright$  Windows  $\blacktriangleright$ Setzen Sie den folgenden Befehl ab, um ein Kennwort in der C:\Use $\verb|r\$  alice\keystore.conf-Konfigurationsdatei zu verschlüsseln, indem Sie einen Anfangsschlüssel in der C:\secu<span id="page-147-0"></span>re\alice\_initial.key -Datei zusammen mit dem neuen Algorithmus verwenden und ihn im neuen Format speichern:

runamscred -sf C:\secure\alice\_initial.key -f C:\Users\alice\keystore.conf

### **Rückkehrcodes**

### **0**

Befehl erfolgreich ausgeführt.

**1**

Befehl fehlgeschlagen.

**Zugehörige Tasks** Kennwörter in AMS-Konfigurationsdateien schützen **Zugehörige Informationen** AMS Kennwortschutz für -Konfigurationsdateien einrichten

# **Fig. 2008 • Linux 19 2008 • Peprecated MQAdv.VUE runmqbcb (IBM MQ Bridge to blockchain ausführen) für IBM MQ 9.1.3 und frühere Versionen**

IBM MQ Bridge to blockchain konfigurieren und ausführen.

### **Anmerkungen:**

- <mark>I- Deprecated:</mark> IBM MQ Bridge to blockchain gilt in allen Releases ab 22. November 2022 als veraltet (siehe [US-Ankündigungsschreiben 222-341\)](https://www.ibm.com/docs/en/announcements/222-341/index.html).
- Furnayed Tay 19.2.0.21 Für Long Term Supportwird IBM MQ Bridge to blockchain unter IBM MQ 9.2.0 CSU 21entfernt. Wenn Sie über Anwendungen verfügen, die von dieser Änderung betroffen sind, wenden Sie sich an den IBM Support.

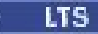

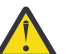

**Achtung:** Dieses Format des Befehls **runmqbcb** wird stabilisiert. Von IBM MQ 9.1.4, wenn Sie über ein Hyperledger Fabric-Netz verfügen, verwenden Sie den in ["runmqbcb \(IBM MQ Bridge to](#page-150-0) [blockchain ausführen\)" auf Seite 151](#page-150-0)beschriebenen Befehl.

- Syntax
- • [Verwendungshinweise](#page-148-0)
- • [Befehlszeilenparameter](#page-148-0)
- [Konfigurationsparameter](#page-149-0)

### **Syntax**

Das Diagramm zeigt die Syntax des Befehls **runmqbcb**, wie im Hinweis ["1" auf Seite 149](#page-148-0) beschrieben.

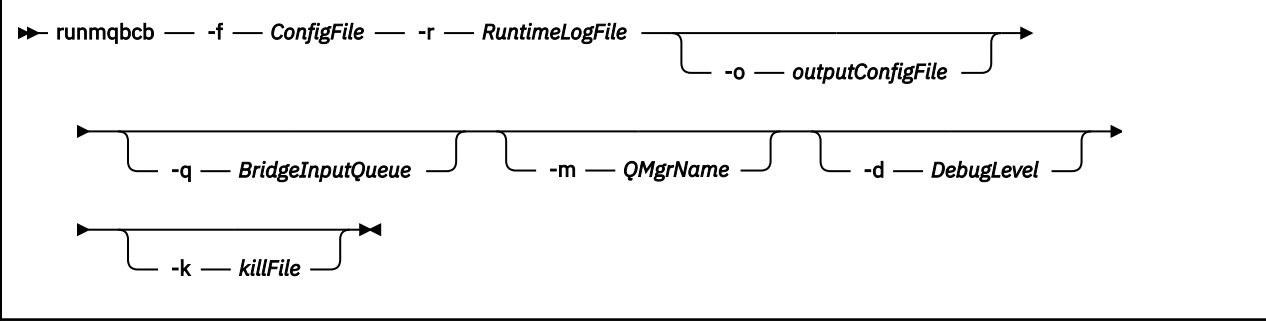

### <span id="page-148-0"></span>**Hinweise zur Verwendung**

1. Mit dem Befehl **runmqbcb** können Sie die IBM MQ Bridge to blockchain starten und eine Verbindung zu IBM Blockchain und IBM MQ herstellen. Wenn die Verbindungen hergestellt wurden, ist die Bridge bereit, Anforderungsnachrichten zu empfangen und zu verarbeiten, die in die Eingabewarteschlange des Warteschlangenmanagers gestellt werden. Außerdem kann sie die korrekt formatierten Abfragen und Aktualisierungen an das Blockchain-Netz senden sowie Antworten von Blockchain empfangen, verarbeiten und in die Antwortwarteschlange einreihen.

```
runmqbcb -f ConfigFile -r RuntimeLogFile -m QMgrName -d DebugLevel -k killFile -r RuntimeLog□
File
```
Wenn Sie diesen Befehl für die Laufzeitverarbeitung verwenden, sind der Parameter **-f** mit dem Namen der zuvor erstellten Konfigurationsdatei sowie der Parameter **-r** mit dem Namen der Protokolldatei erforderlich. Alle weiteren Befehlsparameter, die Sie in der Befehlszeile eingeben, überschreiben die Werte der Konfigurationsdatei. Dieselbe Konfigurationsdatei kann von mehreren Bridges verwendet werden.

2. Den Befehl **runmqbcb** können Sie auch zur Generierung einer Konfigurationsdatei verwenden, in der die für die Verbindung der Bridge mit IBM Blockchain und IBM MQ erforderlichen Parameter definiert sind.

Wenn Sie die Konfigurationsdatei erstellen, ist der Parameter **-f** optional.

runmqbcb -f inputConfigFile -o outputConfigFile

Wenn Sie den Befehl auf diese Weise ausführen, werden Sie für jeden Konfigurationsparameter zur Eingabe des entsprechenden Werts aufgefordert. Um einen vorhandenen Wert beizubehalten, drücken Sie Enter. Um einen vorhandenen Wert zu entfernen, drücken Sie Space, dann Enter. Weitere Informationen finden Sie unter ["Konfigurationsparameter" auf Seite 150.](#page-149-0)

### **Befehlszeilenparameter**

### **-f** *ConfigFile*

Konfigurationsdatei. Der Parameter **-f** ist erforderlich, wenn Sie den Befehl **runmqbcb** ausführen, um IBM MQ Bridge to blockchainzu starten, wie in Hinweis "1" auf Seite 149beschrieben. Optional können Sie den Parameter - **f** , wie in Hinweis "2" auf Seite 149 beschrieben, auch verwenden, um Werte einer bestehenden Konfigurationsdatei (*inputConfigFile*) zu übernehmen, in der Sie nur einige Werte ändern möchten. Wenn Sie den Parameter **-f** bei der Erstellung der Konfigurationsdatei nicht angeben, sind alle angefragten Parameterwerte leer.

### **-r** *RuntimeLogFile*

Erforderlich. Speicherort und Name der Protokolldatei für Traceinformationen. Pfad und Name der Protokolldatei können Sie in der Konfigurationsdatei oder in der Befehlszeile angeben.

### **-o** *outputConfigFile*

Neue Konfigurationsdatei. Bei Ausführung des Befehls mit dem Parameter **-o** lädt der Befehl **runmmbcb** vorhandene Konfigurationswerte aus der mit **-f** angegebenen Konfigurationsdatei. Sie erhalten jedoch die Gelegenheit, den Wert eines jeden Konfigurationsparameters zu ändern.

### **-q** *BridgeInputQueue*

Der Name der Warteschlange, in der die Bridge auf Nachrichten wartet.

### **-m** *QMgrName*

Warteschlangenmanagername.

### **-d** *debugLevel*

Debugstufe: 1 oder 2.

### **1**

Kurz gefasste Debuginformationen werden angezeigt.

### **2**

Ausführliche Debuginformationen werden angezeigt.

### <span id="page-149-0"></span>**-k** *killFile*

Eine Datei, die die Beendigung der Bridge veranlasst. Wenn Sie den Befehl mit dem Parameter **-k** ausführen und eine Datei angeben, veranlasst diese Datei, sofern sie vorhanden ist, die Beendigung des Bridge-Programms. Die Verwendung dieser Datei ist eine alternative Möglichkeit, das Programm zu stoppen, wenn Sie den Befehl Ctrl+C oder **kill** nicht verwenden wollen. Die Datei wird, sofern sie vorhanden ist, beim Starten der Bridge gelöscht. Falls der Löschvorgang fehlschlägt, wird die Bridge abgebrochen, wobei jedoch überwacht wird, ob die Datei erneut erstellt wird.

### **Konfigurationsparameter**

Bei Ausführung des Befehls **runmqbcb** zur Erstellung der Konfigurationsdatei werden Sie in sechs Gruppen nach den Werten der Konfigurationsparameter gefragt. Kennwörter werden verschlüsselt und bei der Eingabe nicht angezeigt. Die Konfigurationsdatei wird im JSON-Format generiert. Zur Erstellung der Konfigurationsdatei müssen Sie den Befehl **runmqbcb** verwenden, da Kennwörter und Sicherheitszertifikate nicht direkt in der JSON-Datei bearbeitet werden können.

### **Connection to queue manager**

Parameter zum IBM MQ-Warteschlangenmanager.

### **Warteschlangenmanager der IBM MQ**

Erforderlich. Der IBM MQ Advanced-Warteschlangenmanager, den Sie mit der IBM MQ Bridge to blockchain verwenden.

### **BridgeInputQueue**

SYSTEM.BLOCKCHAIN.INPUT.QUEUE ist die Standardwarteschlange, in der Anwendungen Anforderungsnachrichten einreihen können. Dies kann in der Konfigurationsdatei oder in der Befehlszeile **runmqbcb** überschrieben werden. Benutzeranwendungen müssen über die entsprechende Berechtigung zum Einreihen von Nachrichten in diese Warteschlange verfügen.

### **IBM MQ-Kanal**

Die Bridge benötigt einen svrcon-Kanal, um eine Verbindung zum z/OS-Warteschlangenmanager über Remotezugriff herzustellen.

### **IBM MQCONNAME**

Verwendet das Standard-Verbindungsnamensformat "host(port), host(port)". So können auch mehrere Ziele angegeben werden, wie es beispielsweise bei Multi-Instanz-Warteschlangenmanagern erforderlich ist.

### **IBM MQ -CCDT-URL**

Wenn zum Warteschlangenmanager eine TLS-Verbindung erforderlich ist, müssen Sie eine JNDIoder CCDT-Definition verwenden.

### **JNDI implementation class name**

Der Klassenname Ihres JNDI-Providers. Bei Verwendung von JNDI verweist der Parameter 'queue manager name' auf den Namen der Verbindungsfactory.

### **JNDI provider URL**

Der Endpunkt Ihres JNDI-Service.

### **IBM MQ UserId**

Die **UserId**, von der die Bridge ausgeführt wird, muss über die Berechtigung zum Festlegen des Identitätskontexts für die Nachrichten verfügen, die als Antworten gesendet werden. Für diese ist der Anforderer **UserId** in der Nachricht festgelegt. Der Bridgebenutzer muss daher über den entsprechenden Zugriff auf die Antwortwarteschlange verfügen.

### **IBM MQ-Kennwort**

Kennwort für die von der Bridge verwendete IBM MQ **UserId**.

### **Benutzer-ID**

Parameter, die sich auf die Einzelheiten der Benutzerauthentifizierung beziehen, welche von der Bridge für die Verbindung mit dem Hyperledger Composer-REST-Server verwendet werden.

### <span id="page-150-0"></span>**Userid**

Die Benutzer-ID, die von der Bridge für Hyperledger Composer bereitgestellt wird, muss bekannt sein und auf Basis der Benutzerauthentifizierungskonfiguration des Hyperledger Composer-REST-Servers für die Verbindung zum Hyperledger Composer-Endpunkt authentifiziert sein.

#### **Kennwort**

Das Kennwort für die Benutzer-ID, mit der die Bridge eine Verbindung zu Hyperledger Composer herstellt.

### **API path for login**

Der URL-Pfad, in dem die Benutzerberechtigungen für den REST-Server von Hyperledger Composer bereitgestellt werden. Beachten Sie, dass diese URL je nach Typ des konfigurierten Sicherheitsprovider unterschiedlich ist.

### **REST-Server**

Adresse des REST-Servers für Hyperledger Composer.

Die Position des Hyperledger Composer-REST-Servers im Format "host:port". Das Protokollpräfix von http:// oder https:// sollte nicht angegeben werden.

### **Position der PEM-Datei für IBM Blockchain -Zertifikate**

Wenn Sie eine TLS-Verbindung zum Hyperledger Composer-REST-Server verwenden, wird eine einzelne PEM-Datei verwendet, um die Hyperledger-Zertifikate für die Authentifizierung der Bridge mit dem Hyperledger Composer-REST-Server zu speichern. Diese PEM-Datei muss auf das System kopiert werden, auf dem die IBM MQ Bridge to blockchain ausgeführt wird, und in der Konfigurationsdatei angegeben werden.

### **Zertifikatsspeicher für TLS-Verbindungen**

Parameter zu Zertifikatsspeichern für TLS-Verbindungen.

### **Personal keystore for TLS certificates**

Keystore für Sicherheitszertifikate, die für IBM MQ verwendet werden.

#### **Keystore-Kennwort**

Kennwort für den Keystore.

### **Trusted store for signer certificates**

Wenn Sie keinen Truststore hinzufügen, wird der persönliche Keystore für TLS-Zertifikate verwendet.

### **Trusted store password**

Wenn der persönliche Keystore für TLS-Zertifikate verwendet wird, ist dies das Kennwort für den Keystore für TLS-Zertifikate.

### **Use TLS for MQ connection**

Die Bridge kann TLS für die Verbindung mit dem Warteschlangenmanager verwenden.

### **Zeitlimit für Blockchain-Operationen**

Wenn Sie keinen Truststore-Parameter bereitstellen, wird der Keystore für beide Rollen verwendet. Für beide Stores können Sie auch den in CCDT oder JNDI für die IBM MQ-Verbindung konfigurierten Keystore übernehmen.

#### **Verhalten des Brückenprogramms**

Parameter zum Verhalten der IBM MQ Bridge to blockchain.

### **Erforderlich. Laufzeitprotokolldatei für Kopie von stdout/stderr**

Pfad und Name der Protokolldatei für Traceinformationen.

Die Konfiguration wird nur beim Start des Bridge-Prozesses gelesen. Bei Änderungen an der Konfiguration ist ein Neustart der Bridge erforderlich.

### *v* **9.2.0 • Linux • Deprecated MQAdv.VUE runmqbcb (IBM MQ Bridge to block-**

### **chain ausführen)**

IBM MQ Bridge to blockchain in einem Hyperledger Fabric-Netz konfigurieren und ausführen.

### <span id="page-151-0"></span>**Anmerkungen:**

- $\blacktriangleright$  Deprecated <code>IBM</code> MQ Bridge to blockchain gilt in allen Releases ab 22. November 2022 als veraltet (siehe [US-Ankündigungsschreiben 222-341\)](https://www.ibm.com/docs/en/announcements/222-341/index.html).
- Removed  $\blacktriangleright$  <code>VS.2.0.21</code> Für Long Term Supportwird IBM MQ Bridge to blockchain unter IBM MQ 9.2.0 CSU 21entfernt. Wenn Sie über Anwendungen verfügen, die von dieser Änderung betroffen sind, wenden Sie sich an den IBM Support.

### **LTS**

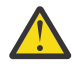

**Achtung:** Für IBM MQ 9.1.3 und frühere Versionen hat dieser Befehl ein anderes Format. Siehe ["runmqbcb \(IBM MQ Bridge to blockchain ausführen\) für IBM MQ 9.1.3 und frühere Versionen" auf](#page-147-0) [Seite 148](#page-147-0).

- Syntax
- Verwendungshinweise
- • [Befehlszeilenparameter](#page-152-0)
- [Konfigurationsparameter](#page-153-0)

### **Syntax**

The diagram shows the syntax for the **runmqbcb** command usage as described in note "1" auf Seite 152.

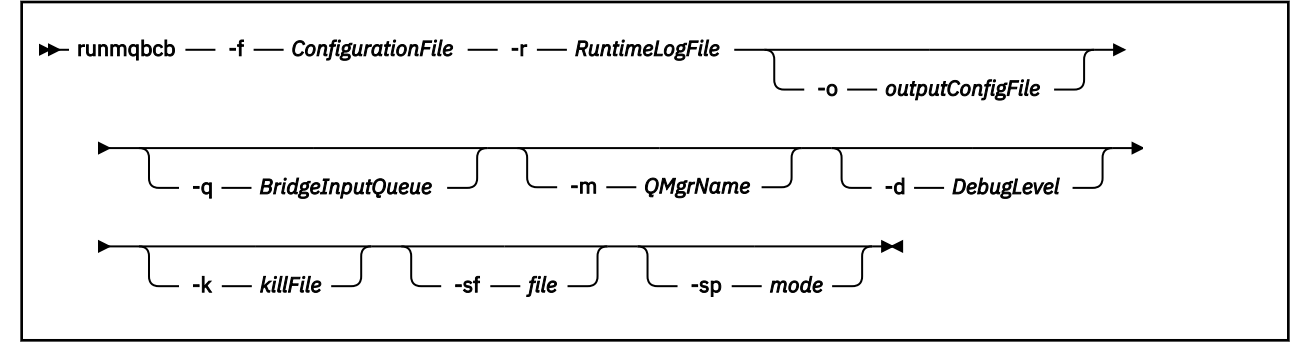

### **Hinweise zur Verwendung**

Es gibt zwei verfügbare Authentifizierungsverfahren, mit denen die Bridge eine Verbindung zu Hyperledger Fabric herstellen kann. Für beide muss ein Benutzername konfiguriert werden. Dieser Benutzername wird allen Operationen zugeordnet, die über IBM MQ Bridge to blockchain verarbeitet werden.

Beim ersten Verfahren kann der Administrator eine Wallet (Datei) übergeben. Die Wallet ist ein Container, der Zertifikate usw. enthält.

Das zweite Verfahren basiert darauf, dass ein Administrator lediglich Zertifikate für Sie bereitstellt, keine eigenständige Wallet. Für die Konfiguration ist dann die Position des Zertifikats (in der Regel eine PEM-Datei) zusammen mit einem Kennwort für den Zugriff und einem zugehörigen Organisationsnamen erforderlich.

1. Mit dem Befehl **runmqbcb** können Sie die IBM MQ Bridge to blockchain starten und eine Verbindung zu Hyperledger Fabric und IBM MQ herstellen.

Wenn die Verbindungen hergestellt wurden, ist die Bridge bereit, Anforderungsnachrichten zu empfangen und zu verarbeiten, die in die Eingabewarteschlange des Warteschlangenmanagers gestellt werden. Außerdem kann sie die korrekt formatierten Abfragen und Aktualisierungen an das Blockchain-Netz senden sowie Antworten von Blockchain empfangen, verarbeiten und in die Antwortwarteschlange einreihen.

runmqbcb -f ConfigFile -q BridgeInputQueue -m QMgrName -d DebugLevel -k killFile -r Runtime► LogFile

<span id="page-152-0"></span>Wenn Sie diesen Befehl für die Laufzeitverarbeitung verwenden, sind der Parameter **-f** mit dem Namen der zuvor erstellten Konfigurationsdatei sowie der Parameter **-r** mit dem Namen der Protokolldatei erforderlich. Alle weiteren Befehlsparameter, die Sie in der Befehlszeile eingeben, überschreiben die Werte der Konfigurationsdatei. Dieselbe Konfigurationsdatei kann von mehreren Bridges verwendet werden.

2. Den Befehl **runmqbcb** können Sie auch zur Generierung einer Konfigurationsdatei verwenden, in der die für die Verbindung der Bridge mit Hyperledger Fabric und IBM MQ erforderlichen Parameter definiert sind.

Wenn Sie die Konfigurationsdatei erstellen, ist der Parameter **-f** optional.

runmqbcb -f inputConfigFile -o outputConfigFile [-b]

Wenn Sie den Befehl auf diese Weise ausführen, werden Sie für jeden Konfigurationsparameter zur Eingabe des entsprechenden Werts aufgefordert. Um einen vorhandenen Wert beizubehalten, drücken Sie Enter. Um einen vorhandenen Wert zu entfernen, drücken Sie Space, dann Enter. Weitere Informationen finden Sie unter ["Konfigurationsparameter" auf Seite 154.](#page-153-0)

 $3.$  Ab IBM MQ 9.2.0 werden die Parameter für den erweiterten Schutz wie folgt verwendet:

### **Konfigurationsmodus**

Neu eingegebene Kennwörter werden in die Ausgabekonfigurationsdatei geschrieben, die mit dem neuen Schlüssel geschützt ist. Beachten Sie, dass das Format bereits vorhandener Kennwörter nicht geändert wird.

Wenn der Standardschlüssel verwendet wird, wird eine Warnung ausgegeben, d. h. Sie haben keine Schlüsseldatei bereitgestellt.

Die Bereitstellung von Kennwörtern im batch-Konfigurationsmodus wird unverändert fortgesetzt, d. h., der Wert der Umgebungsvariablen wird im Klartext angegeben.

### **Laufzeit, Modus**

Wenn ein Kennwort entschlüsselt wird, werden Warnungen ausgegeben, wenn das Format des Kennworts alt ist. Und der Name des Parameters, der die Warnung auslöst, wird in der Nachricht angegeben, um die Migration zu fördern. Die Bridge setzt jedoch die Verarbeitung von Befehlen fort.

**Anmerkung:** Der Warnhinweis wird nicht ausgegeben, wenn Sie den Parameter **-sp** *0* in der Befehlszeile angegeben haben, da Sie explizit alte Formate verwenden wollten.

Wenn der Standardschlüssel verwendet wird, wird ebenfalls eine Warnung ausgegeben, d. h. Sie haben keine Schlüsseldatei bereitgestellt.

Fehler treten auf, wenn ein Kennwort nicht entschlüsselt werden kann, wenn Sie beispielsweise die falsche Schlüsseldatei angegeben haben.

### **Befehlszeilenparameter**

### **-f** *ConfigurationFile*

Konfigurationsdatei. Der Parameter **-f** ist erforderlich, wenn Sie den Befehl **runmqbcb** ausführen, um IBM MQ Bridge to blockchainzu starten, wie in Hinweis ["1" auf Seite 152b](#page-151-0)eschrieben. Optional können Sie den Parameter - f , wie in Hinweis "2" auf Seite 153 beschrieben, auch verwenden, um Werte einer bestehenden Konfigurationsdatei (*inputConfigFile*) zu übernehmen, in der Sie nur einige Werte ändern möchten. Wenn Sie den Parameter **-f** bei der Erstellung der Konfigurationsdatei nicht angeben, sind alle angefragten Parameterwerte leer.

#### **-r** *RuntimeLogFile*

Erforderlich. Speicherort und Name der Protokolldatei für Traceinformationen. Pfad und Name der Protokolldatei können Sie in der Konfigurationsdatei oder in der Befehlszeile angeben.

### <span id="page-153-0"></span>**-o** *outputConfigFile*

Neue Konfigurationsdatei. Bei Ausführung des Befehls mit dem Parameter **-o** lädt der Befehl **runmmbcb** vorhandene Konfigurationswerte aus der mit **-f** angegebenen Konfigurationsdatei. Sie erhalten jedoch die Gelegenheit, den Wert eines jeden Konfigurationsparameters zu ändern.

### **-q** *BridgeInputQueue*

Der Name der Warteschlange, in der die Bridge auf Nachrichten wartet.

### **-m** *QMgrName*

Warteschlangenmanagername.

### **-d** *debugLevel*

Debugstufe: 1 oder 2.

**1**

Kurz gefasste Debuginformationen werden angezeigt.

**2**

Ausführliche Debuginformationen werden angezeigt.

### **-k** *killFile*

Eine Datei, die die Beendigung der Bridge veranlasst. Wenn Sie den Befehl mit dem Parameter **-k** ausführen und eine Datei angeben, veranlasst diese Datei, sofern sie vorhanden ist, die Beendigung des Bridge-Programms. Die Verwendung dieser Datei ist eine alternative Möglichkeit, das Programm zu stoppen, wenn Sie den Befehl Ctrl+C oder **kill** nicht verwenden wollen. Die Datei wird, sofern sie vorhanden ist, beim Starten der Bridge gelöscht. Falls der Löschvorgang fehlschlägt, wird die Bridge abgebrochen, wobei jedoch überwacht wird, ob die Datei erneut erstellt wird.

**-b**

Bei der Konfiguration werden Umgebungsvariablen verwendet.

#### $V$  S.2.0  $V$  S.2.0 **-sf** *Datei*

Datei mit Kennwortschutz-Schlüssel

### **2 V 9.2.0 -Sp** *Modus*

Kennwortschutzmodus. Folgende Werte stehen zur Auswahl:

### $V$ <sup>9.2.2</sup> 2

Verwenden Sie den aktuellsten Modus für den Kennwortschutz. Dies ist der Standardwert ab IBM MQ 9.2.2.

**1**

Verwenden Sie den Kennwortschutzmodus von IBM MQ 9.2 für die Kompatibilität mit Versionen vor IBM MQ 9.2.2. Dies ist in Versionen vor IBM MQ 9.2.2 der Standardwert.

### **0**

Verwenden Sie den nicht weiter unterstützten Kennwortschutzmodus, der mit Versionen vor IBM MQ 9.2 kompatibel ist.

### **Konfigurationsparameter**

Bei Ausführung des Befehls **runmqbcb** zur Erstellung der Konfigurationsdatei werden Sie in sechs Gruppen nach den Werten der Konfigurationsparameter gefragt. Kennwörter werden verschlüsselt und bei der Eingabe nicht angezeigt. Die Konfigurationsdatei wird im JSON-Format generiert. Zur Erstellung der Konfigurationsdatei müssen Sie den Befehl **runmqbcb** verwenden, da Kennwörter und Sicherheitszertifikate nicht direkt in der JSON-Datei bearbeitet werden können.

### **Connection to queue manager**

Parameter zum IBM MQ-Warteschlangenmanager.

### **Warteschlangenmanager der IBM MQ**

Erforderlich. Der IBM MQ Advanced-Warteschlangenmanager, den Sie mit der IBM MQ Bridge to blockchain verwenden.

### **BridgeInputQueue**

SYSTEM.BLOCKCHAIN.INPUT.QUEUE ist die Standardwarteschlange, in der Anwendungen Anforderungsnachrichten einreihen können. Dies kann in der Konfigurationsdatei oder in der Befehlszeile **runmqbcb** überschrieben werden. Benutzeranwendungen müssen über die entsprechende Berechtigung zum Einreihen von Nachrichten in diese Warteschlange verfügen.

### **IBM MQ-Kanal**

Die Bridge benötigt einen svrcon-Kanal, um eine Verbindung zum z/OS-Warteschlangenmanager über Remotezugriff herzustellen.

### **IBM MQCONNAME**

Verwendet das Standard-Verbindungsnamensformat "host(port), host(port)". So können auch mehrere Ziele angegeben werden, wie es beispielsweise bei Multi-Instanz-Warteschlangenmanagern erforderlich ist.

### **IBM MQ -CCDT-URL**

Wenn zum Warteschlangenmanager eine TLS-Verbindung erforderlich ist, müssen Sie eine JNDIoder CCDT-Definition verwenden.

### **JNDI implementation class name**

Der Klassenname Ihres JNDI-Providers. Bei Verwendung von JNDI verweist der Parameter 'queue manager name' auf den Namen der Verbindungsfactory.

### **JNDI provider URL**

Der Endpunkt Ihres JNDI-Service.

### **IBM MQ UserId**

Die **UserId**, von der die Bridge ausgeführt wird, muss über die Berechtigung zum Festlegen des Identitätskontexts für die Nachrichten verfügen, die als Antworten gesendet werden. Für diese ist der Anforderer **UserId** in der Nachricht festgelegt. Der Bridgebenutzer muss daher über den entsprechenden Zugriff auf die Antwortwarteschlange verfügen.

### **IBM MQ-Kennwort**

Kennwort für die von der Bridge verwendete IBM MQ **UserId**.

### **Benutzer-ID**

Parameter, die sich auf die Einzelheiten der Benutzerauthentifizierung beziehen, welche von der Bridge für die Verbindung mit dem Hyperledger Fabric-REST-Server verwendet werden.

### **Userid**

Die Benutzer-ID, die von der Bridge für Hyperledger Fabric bereitgestellt wird, muss bekannt sein und auf Basis der Benutzerauthentifizierungskonfiguration des Hyperledger Fabric-REST-Servers für die Verbindung zum Hyperledger Fabric-Endpunkt authentifiziert sein.

#### **Kennwort**

Das Kennwort für die Benutzer-ID, mit der die Bridge eine Verbindung zu Hyperledger Fabric herstellt.

### **API path for login**

Der URL-Pfad, in dem die Benutzerberechtigungen für den REST-Server von Hyperledger Fabric bereitgestellt werden. Beachten Sie, dass diese URL je nach Typ des konfigurierten Sicherheitsprovider unterschiedlich ist.

### **Fabric-Server**

Attribute, die auf den Hyperledger Fabric-Server anwendbar sind.

### **Wallet**

Eine Datei, die Berechtigungsnachweise für den Benutzer enthält und in der Regel von einem Hyperledger Fabric-Administrator bereitgestellt wird.

#### **Benutzername**

Obligatorischer Parameter.

#### **User Certificate**

Wenn keine **Wallet** bereitgestellt wird, müssen Sie Ihr Zertifikat, den privaten Schlüssel und die private Organisation angeben.

#### **User Private Key**

Ihr privater Schlüssel. Sie müssen diesen zusammen mit Ihrem Zertifikat und Ihrer Organisation angeben, wenn keine **Wallet** bereitgestellt wurde.

### **User Organization**

Ihre Organisation. Sie müssen diese zusammen mit Ihrem Zertifikat und Ihrem privaten Schlüssel angeben, wenn keine **Wallet** bereitgestellt wurde.

### **Network Configuration File**

Eine Datei im JSON-Format, die normalerweise vom Hyperledger Fabric-Administrator oder Tools bereitgestellt wird und die verschiedenen Server, Adressen usw. beschreibt. Die Datei muss vorhanden sein.

### **Commit Timeout**

Zeitlimit für Aktualisierungsoperationen in Sekunden.

Der Standardwert beträgt 15 Sekunden.

### **Erkennung**

Gibt an, ob die Erkennung unbekannter Netze, die nicht in der Netzkonfigurationsdatei aufgeführt sind, aktiviert werden soll.

Der Wert kann *Y* oder *N* sein.

### **Updates sent to all peers**

Gibt an, ob Aktualisierungsantworten von allen Peers oder nur von einem benötigt werden.

Der Wert kann *Y* oder *N* sein. Der Standardwert ist *Y*.

### **Updates sent to all organizations in the network**

Gibt an, ob Aktualisierungen an alle in der Konfiguration aufgeführten Organisationen oder nur an die bestimmte MSPID-Organisation gesendet werden.

Der Wert kann *Y* für alle Organisationen oder *N* für die bestimmte Organisation sein. Der Standardwert ist *N*.

### **Position der PEM-Datei für IBM Blockchain -Zertifikate**

Wenn Sie eine TLS-Verbindung zum Hyperledger Fabric-REST-Server verwenden, wird eine einzelne PEM-Datei verwendet, um die Hyperledger-Zertifikate für die Authentifizierung der Bridge mit dem Hyperledger Fabric-REST-Server zu speichern. Diese PEM-Datei muss auf das System kopiert werden, auf dem die IBM MQ Bridge to blockchain ausgeführt wird, und in der Konfigurationsdatei angegeben werden.

### **Zertifikatsspeicher für TLS-Verbindungen**

Parameter zu Zertifikatsspeichern für TLS-Verbindungen.

#### **Personal keystore for TLS certificates**

Keystore für Sicherheitszertifikate, die für IBM MQ verwendet werden.

#### **Keystore-Kennwort**

Kennwort für den Keystore.

#### **Trusted store for signer certificates**

Wenn Sie keinen Truststore hinzufügen, wird der persönliche Keystore für TLS-Zertifikate verwendet.

### **Trusted store password**

Wenn der persönliche Keystore für TLS-Zertifikate verwendet wird, ist dies das Kennwort für den Keystore für TLS-Zertifikate.

#### **Use TLS for MQ connection**

Die Bridge kann TLS für die Verbindung mit dem Warteschlangenmanager verwenden.

### **Zeitlimit für Blockchain-Operationen**

Wenn Sie keinen Truststore-Parameter bereitstellen, wird der Keystore für beide Rollen verwendet. Für beide Stores können Sie auch den in CCDT oder JNDI für die IBM MQ-Verbindung konfigurierten Keystore übernehmen.

### **Verhalten des Brückenprogramms**

Parameter zum Verhalten der IBM MQ Bridge to blockchain.

### **Erforderlich. Laufzeitprotokolldatei für Kopie von stdout/stderr**

Pfad und Name der Protokolldatei für Traceinformationen.

Die Konfiguration wird nur beim Start des Bridge-Prozesses gelesen. Bei Änderungen an der Konfiguration ist ein Neustart der Bridge erforderlich.

### **runmqccred (Kennwörter für den Exit "mqccred" verschlüsseln)**

Verschlüsseln Sie Kennwörter in der vom Sicherheitsexit **mqccred** verwendeten .ini-Datei.

### **Verwendungszweck**

Mit dem Befehl **runmqccred** können Sie die .ini-Datei des Exits **mqccred** so bearbeiten, dass alle Klartextkennwörter in ein verschlüsseltes Format geändert werden. Dieser Befehl sollte vor Verwendung der .ini-Datei mit dem Exit verwendet werden, um sicherzustellen, dass der Exit erfolgreich ausgeführt wird.

### **Syntax**

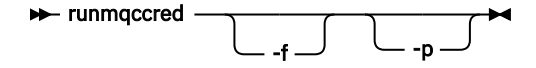

### **Optionale Parameter**

**-f**

Geben Sie an, dass eine bestimmte Datei (nicht die Standarddatei) bearbeitet werden soll.

Standardmäßig positioniert das Programm die .ini-Datei in derselben Weise wie den Kanalexit.

**-p**

Standardmäßig schlägt das Programm mit einem Fehler fehl, wenn der Dateimodus Dritten den Zugriff auf die von Ihnen bearbeitete Datei ermöglicht.

Verwenden Sie das Flag **-p**, um die Verarbeitung fortzusetzen, wenn der Fehler auftritt.

Dies kann in Situationen erforderlich sein, in denen Sie beispielsweise ein UNIX-Dateisystem mit NFS oder einem anderen Protokoll auf Ihrer Windows-Maschine angehängt haben und versuchen, die .ini-Datei von dort zu verwenden (möglicherweise, um dieselbe .ini-Datei auf mehreren Konten gemeinsam zu nutzen).

Da NFS die Zugriffssteuerungslisten von Windows NT FS nicht unterstützt, schlägt der Exit fehl, sofern Sie nicht die Berechtigungsprüfung umgehen.

### **Hinweise zur Verwendung**

Das Programm **runmqccred** positioniert die .ini-Datei in derselben Weise wie den Kanalexit. Das Programm schreibt auch Konsolennachrichten darüber, welche Datei gerade geändert wird, sowie mit Angaben zum Erfolgs- oder Fehlerstatus.

Der Kanalexit kann die Attribute **Password** oder **OPW** verarbeiten. Es wird jedoch erwartet, dass Sie Kennwörter schützen.

**Wichtig:** Das Programm **runmqccred** kann nur ab IBM MQ 8.0 und höher verwendet werden. Wenn Sie Clients in einer früheren Version verwenden möchten, müssen Sie das Programm auf einem System mit IBM MQ 8.0 oder höher ausführen und die ausgegebene .ini-Datei anschließend manuell auf ein solches System übertragen.

Standardmäßig funktioniert der Exit nur, wenn in der Datei keine Klartextkennwörter vorhanden sind. Sie können diese Einstellung mit der Option **NOCHECKS SCYDATA** überschreiben.

Das Programm **runmqccred** prüft außerdem, ob in der .ini-Datei überzählige Berechtigungen festgelegt wurden, die anderen Benutzern den Zugriff auf die Datei gestatten. Standardmäßig schlägt das Programm mit einem Fehler fehl, wenn der Dateimodus Dritten den Zugriff auf die Datei ermöglicht. Verwenden Sie das Flag **-p**, um die Verarbeitung fortzusetzen, wenn der Fehler auftritt.

Das Programm **runmqccred** wird im folgenden Ordner installiert:

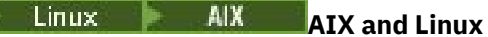

The *MQ\_INSTALLATION\_PATH*/usr/mqm/samp/mqccred/

### **Windows-Plattformen**

The *MQ\_INSTALLATION\_PATH*\Tools\c\Samples\mqccred\

Sind die Dateiberechtigungen nicht ausreichend geschützt, gibt **runmqccred** die folgende Nachricht aus:

```
Configuration file 'C:\Users\User1\.mqs\mqccred.ini' is not secure.
Other users may be able to read it. No changes have been made to the file.
Use the -p option for runmqccred to bypass this error.
```
Sie können dieses Problem mit dem Flag **-p** umgehen, doch die Ausführung des Exits schlägt im Produktionsmodus fehl, wenn Sie dieses Problem nicht gelöst haben. Wenn **runmqccred** erfolgreich ausgeführt wird, teilt das Programm Ihnen mit, wie viele Kennwörter verschlüsselt wurden.

```
File 'C:\Users\User1\.mqs\mqccred.in' processed successfully.
Plaintext passwords found: 3
```
## **runmqchi (Kanalinitiator ausführen)**

Einen Kanalinitiatorprozess ausführen, um das Starten von Kanälen zu automatisieren.

### **Verwendungszweck**

Führen Sie mit dem Befehl **runmqchi** einen Kanalinitiatorprozess aus.

Sie müssen den Befehl **runmqchi** von der Installation verwenden, die dem Warteschlangenmanager zugeordnet ist, mit dem Sie arbeiten. Um herauszufinden, welcher Installation ein Warteschlangenmanager zugeordnet ist, verwenden Sie den Befehl **dspmq -o installation**.

Der Kanalinitiator wird standardmäßig als Teil des Warteschlangenmanagers gestartet.

### **Syntax**

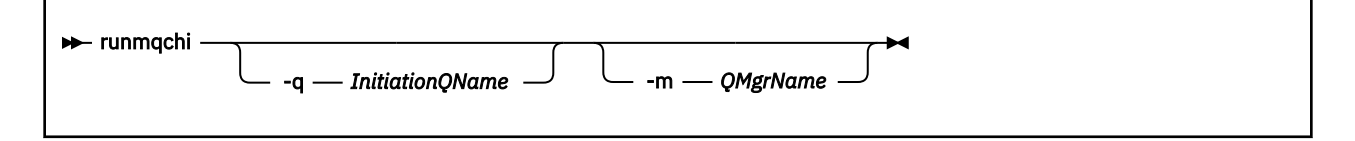

### **Optionale Parameter**

### **-q** *Initialisierungswarteschlangenname*

Der Name der Initialisierungswarteschlange, die von diesem Kanalinitiator verarbeitet werden soll. Wenn Sie ihn übergehen, wird SYSTEM.CHANNEL.INITQ verwendet.

#### **-m** *QMgrName*

Der Name des Warteschlangenmanagers, auf dem sich die Initialisierungswarteschlange befindet. Wenn Sie den Namen übergehen, wird der Standardwarteschlangenmanager verwendet.

### **Rückgabecodes**

*Tabelle 84. IDs und Beschreibungen des Rückgabecodes*

| Rück-<br>kehrcode | <b>Beschreibung</b>                                   |
|-------------------|-------------------------------------------------------|
| 0                 | Befehl wurde fehlerfrei ausgeführt.                   |
| 10                | Befehl wurde mit nicht erwartetem Ergebnis ausgeführt |
| 20                | Bei der Verarbeitung ist ein Fehler aufgetreten       |

Wenn Fehler auftreten, die zum Rückkehrcode 10 oder 20 führen, prüfen Sie die Fehlernachrichten im Warteschlangenmanager-Fehlerprotokoll, dem der Kanal zugeordnet ist, und das Systemfehlerprotokoll auf Datensätze zu Problemen, die auftreten, bevor der Kanal dem Warteschlangenmanager zugeordnet wird. Weitere Informationen zu Fehlerprotokollen finden Sie im Abschnitt Verzeichnisse für Fehlerprotokolle.

## **runmqchl (Kanal ausführen)**

Einen Sender- oder Requesterkanal starten

### **Verwendungszweck**

Führen Sie mit dem Befehl **runmqchl** entweder einen Senderkanal (SDR) oder einen Requesterkanal (RQSTR) aus.

-m *QMgrName*

Der Kanal wird synchron ausgeführt. Zum Stoppen des Kanals geben Sie den MQSC-Befehl **STOP CHAN-NEL**aus.

### **Syntax**

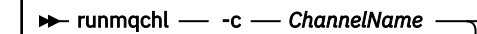

### **Erforderliche Parameter**

### **-c** *ChannelName*

Der Name des auszuführenden Kanals.

### **Optionale Parameter**

### **-m** *QMgrName*

Der Name des Warteschlangenmanagers, dem dieser Kanal zugeordnet ist. Wenn Sie den Namen übergehen, wird der Standardwarteschlangenmanager verwendet.

### **Rückgabecodes**

*Tabelle 85. IDs und Beschreibungen des Rückgabecodes*

| Rück-<br>kehrcode | <b>Beschreibung</b>                                   |
|-------------------|-------------------------------------------------------|
| 0                 | Befehl wurde fehlerfrei ausgeführt.                   |
| 10                | Befehl wurde mit nicht erwartetem Ergebnis ausgeführt |
| 20                | Bei der Verarbeitung ist ein Fehler aufgetreten       |

Wenn der Rückgabecode 10 oder 20 generiert wird, prüfen Sie das Fehlerprotokoll des zugeordneten Warteschlangenmanagers auf Fehlernachrichten und das Systemfehlerprotokoll auf Datensätze zu Problemen, die auftreten, bevor der Kanal dem Warteschlangenmanager zugeordnet wird.

## **runmqdlq (Steuerroutine der Warteschlange für nicht zustellbare Nachrichten ausführen)**

Die Steuerroutine der Warteschlange für nicht zustellbare Nachrichten starten, um Nachrichten in der Warteschlange für nicht zustellbare Nachrichten zu überwachen und zu verarbeiten.

### **Zweck**

Starten Sie mit dem Befehl **runmqdlq** die Steuerroutine der Warteschlange für nicht zustellbare Nachrichten, die Nachrichten in einer Warteschlange für nicht zustellbare Nachrichten überwacht und verarbeitet.

Vor IBM MQ 9.2.3 wird dieser Befehl auf Servern verwendet. Wenn Sie den Clientmodus verwenden möchten, sollten Sie **amqsdlq** im Clientmodus kompilieren. Weitere Informationen finden Sie im Abschnitt Der Beispiel-DLQ-Handler **amqsdlq** .

Ab IBM MQ 9.2.3 können Sie **runmqdlq** mit dem Parameter **-c** verwenden, um anzugeben, dass eine Verbindung zu einem Warteschlangenmanager über eine Clientverbindung hergestellt werden soll.

### **Syntax**

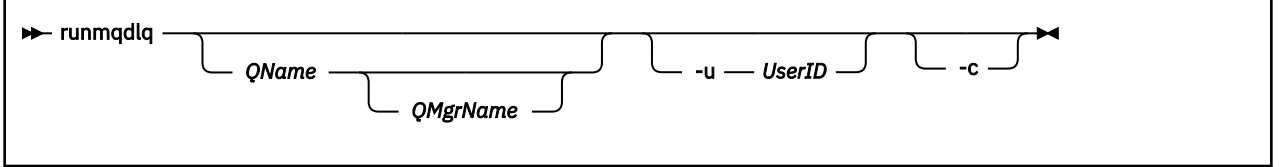

### **Beschreibung**

Führen Sie mit der Steuerroutine der Warteschlange für nicht zustellbare Nachrichten verschiedene Aktionen für ausgewählte Nachrichten aus, indem Sie einen Satz von Regeln angeben, mit denen eine Nachricht ausgewählt und die Aktion definiert werden kann, die für diese Nachricht ausgeführt werden soll.

Der Befehl **runmqdlq** übernimmt seine Eingabe aus stdin. Wenn der Befehl verarbeitet wird, werden die Ergebnisse und eine Zusammenfassung in einen Bericht gestellt, der an stdoutgesendet wird.

Wenn Sie stdin über die Tastatur verwenden, können Sie **runmqdlq** -Regeln interaktiv eingeben.

Durch das Umleiten der Eingabe aus einer Datei können Sie eine Regeltabelle auf die angegebene Warteschlange anwenden. Die Regeltabelle muss mindestens eine Regel enthalten.

Wenn Sie die Steuerroutine der Warteschlange für nicht zustellbare Nachrichten verwenden, ohne die Standardeingabe aus einer Datei (der Regeltabelle) umzuleiten, liest die Steuerroutine ihre Eingabe von der Tastatur:

- Linux AIX Unter AIX and Linux wird der DLQ-Handler nicht gestartet, um die benannte Warteschlange so lange zu verarbeiten, bis sie ein Dateiendezeichen (Strg + D) empfängt.
- Windows Unter Windows beginnt sie erst mit der Verarbeitung der benannten Warteschlange, wenn Sie folgende Tastenfolge drücken: Strg+Z, Eingabetaste, Strg+Z, Eingabetaste.

Weitere Informationen zu Regeltabellen und zur Vorgehensweise bei ihrer Erstellung finden Sie im Abschnitt Die Regeltabelle für die DLQ-Steuerroutine.

### **Optionale Parameter**

Die MQSC-Befehlsregeln für Kommentarzeilen und für die Verknüpfung von Zeilen gelten auch für die Eingabeparameter der Steuerroutine der Warteschlange für nicht zustellbare Nachrichten.

### **QName**

Der Name der zu verarbeitenden Warteschlange.

Wenn Sie den Namen übergehen, wird die für den lokalen Warteschlangenmanager definierte Warteschlange für nicht zustellbare Nachrichten verwendet. Wenn Sie ein oder mehrere Leerzeichen eingeben (' '), ist die Warteschlange für nicht zustellbare Nachrichten des lokalen Warteschlangenmanagers explizit zugeordnet.

### **QMgrName**

Der Name des Warteschlangenmanagers, der Eigner der zu verarbeitenden Warteschlange ist.

Wenn Sie den Namen übergehen, wird der Standardwarteschlangenmanager für die Installation verwendet. Wenn Sie ein oder mehrere Leerzeichen eingeben (' '), ist der Standardwarteschlangenmanager für diese Installation explizit zugeordnet.

### **-u** *UserID*

Wenn Sie mit dem Parameter **-u** eine Benutzer-ID übergeben, werden Sie zur Eingabe eines passenden Kennworts aufgefordert.

Wenn Sie den CONNAUTH AUTHINFO-Datensatz mit CHCKLOCL(REQUIRED) oder CHCKLOCL(REQ-DADM) konfiguriert haben, müssen Sie den Parameter **-u** verwenden, weil Sie andernfalls nicht in der Lage sein werden, eine Steuerroutine der Warteschlange für nicht zustellbare Nachrichten für Ihren Warteschlangenmanager mit **runmqdlq** zu starten.

Wenn Sie diesen Parameter angeben und stdinumleiten, wird keine Eingabeaufforderung angezeigt und die erste Zeile der umgeleiteten Eingabe sollte das Kennwort enthalten.

### $\sqrt{9.2.3}$

Ändert den Befehl **runmqdlq**, um eine Verbindung zu einem Warteschlangenmanager über eine Clientverbindung herzustellen. Die Clientkanaldefinitionen, die zum Herstellen einer Verbindung zum Warteschlangenmanager verwendet werden, werden unter Verwendung der folgenden Umgebungsvariablen in dieser Reihenfolge der Vorrangstellung lokalisiert: **MQSERVER**, **MQCHLLIB** und **MQCHLTAB**.

Für diese Option muss der Client installiert sein. Ist er nicht installiert, wird eine Fehlernachricht ausgegeben, dass die Clientbibliotheken fehlen.

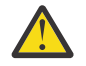

**Achtung: runmqdlq** ist eine setuid -Anwendung, die als Benutzer 'mqm' ausgeführt wird, unabhängig davon, welcher Benutzer die Anwendung gestartet hat.

Wenn Sie eine CCDT-Datei verwenden, muss die Gruppe 'mqm' die Berechtigung zum Lesen der CCDT-Datei sowie die Berechtigung 'execute' für die Verzeichnisstruktur haben. Wenn Sie die richtigen Berechtigungen nicht erteilen, schlägt **runmqdlq** mit dem Fehler AMQ9516 fehl.

### **runmqdnm (.NET-Monitor ausführen)**

Dieser Befehl startet die Verarbeitung von Nachrichten in einer Warteschlange mit dem .NET-Monitor (nur unter Windows).

### **Verwendungszweck**

**Anmerkung:** Der Befehl **runmqdnm** ist nur bei IBM MQ for Windows gültig.

**runmqdnm** kann von der Befehlszeile oder als eine ausgelöste Anwendung ausgeführt werden.

Mit dem Befehl **runmqdnm** können Sie die Verarbeitung von Nachrichten in einer Anwendungswarteschlange mit einem .NET-Monitor starten.

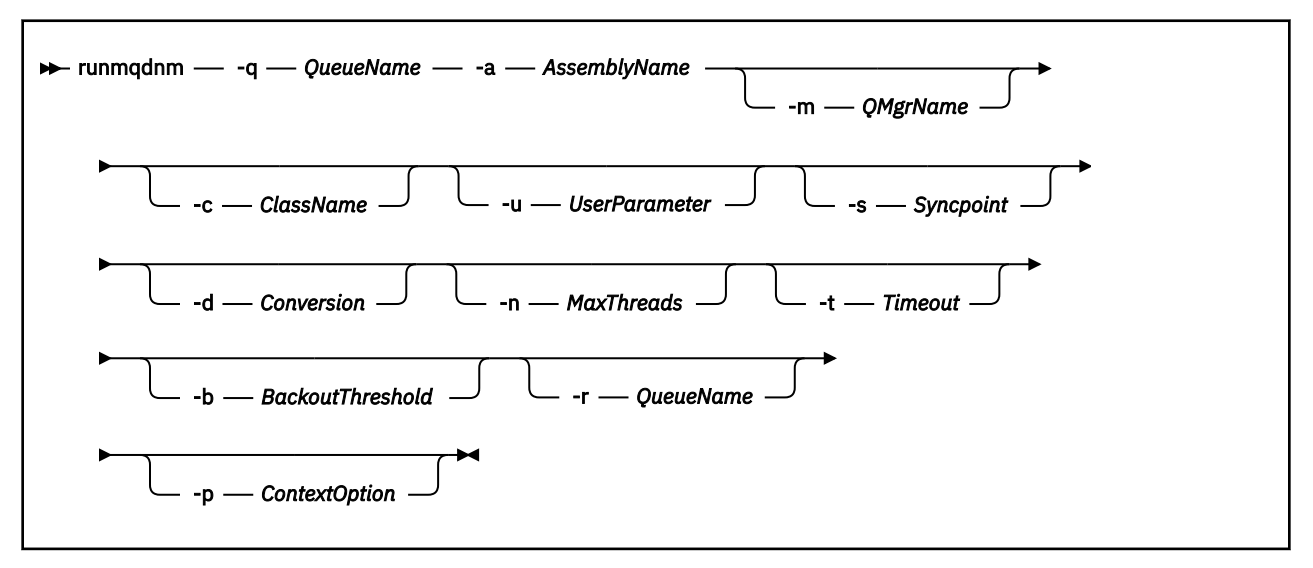

### **Erforderliche Parameter**

### **-q** *QueueName*

Der Name der zu überwachenden Anwendungswarteschlange.

### **-a** *Assembly-Name*

Der Name der .NET-Assembly.

### **Optionale Parameter**

### **-m** *QMgrName*

Der Name des Warteschlangenmanagers, der die Anwendungswarteschlange betreibt.

Ohne Angabe des Namens wird der Standard-Warteschlangenmanager verwendet.

### **-c** *Klassenname*

Der Name der .NET-Klasse, die die IMQObjectTrigger-Schnittstelle implementiert. Diese Klasse muss sich in der angegebenen Assembly befinden.

Wenn übergangen, wird die angegebene Assembly durchsucht, um Klassen zu ermitteln, die die IMQObjectTrigger-Schnittstelle implementieren:

- Wenn eine Klasse gefunden wird, nimmt *Klassenname* den Namen dieser Klasse an.
- Wenn keine oder mehrere Klassen gefunden werden, wird der .NET-Monitor nicht gestartet und eine Nachricht für die Konsole geschrieben.

### **-u** *Benutzerdaten*

Benutzerdefinierte Daten. Diese Daten werden an die Ausführungsmethode übergeben, wenn sie vom .NET-Monitor aufgerufen wird. Benutzerdaten dürfen nur ASCII-Zeichen enthalten, ohne Anführungszeichen, NULL oder Wagenrücklauf.

Wenn übergangen, wird null an die Ausführungsmethode übergeben.

### **-s** *Synchronisationspunkt*

Gibt an, ob Synchronisationspunktsteuerung erforderlich ist, wenn Nachrichten von der Anwendungswarteschlange abgerufen werden. Mögliche Werte:

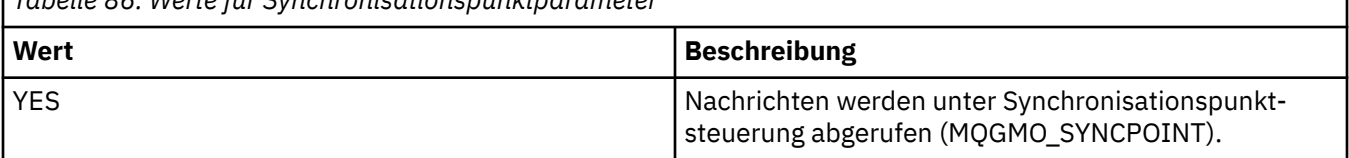

*Tabelle 86. Werte für Synchronisationspunktparameter*

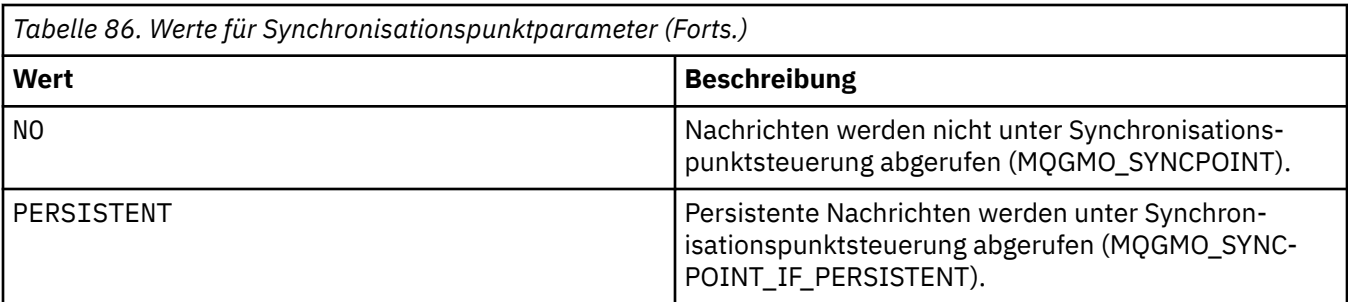

Wenn übergangen, hängt der Wert von *Synchronisationspunkt* von Ihrem Transaktionsmodell ab:

- Wenn die verteilte Transaktionskoordination (DTC) verwendet wird, wird für *Synchronisationspunkt* YES angegeben.
- Wenn die verteilte Transaktionskoordination (DTC) nicht verwendet wird, wird für *Synchronisationspunkt* PERSISTENT angegeben.

### **-d** *Konvertierung*

Gibt an, ob Datenkonvertierung erforderlich ist, wenn Nachrichten von der Anwendungswarteschlange abgerufen werden. Mögliche Werte:

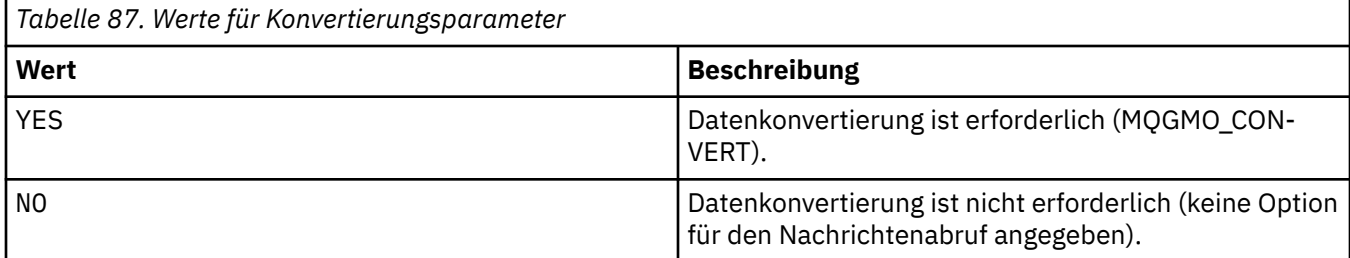

Wenn übergangen, wird für *Konvertierung* NO angegeben.

### **-n** *MaxThreads*

Die maximale Anzahl aktiver Worker-Threads.

Wenn übergangen, wird für *MaxThreads* 20 angegeben.

#### **-t** *Zeitlimit*

Gibt in Sekunden an, wie lange der .NET-Monitor darauf wartet, dass weitere Nachrichten in der Anwendungswarteschlange eintreffen. Bei Angabe von -1 wartet der .NET-Monitor unbegrenzt lang.

Wird der Befehl bei der Ausführung über die Befehlszeile nicht angegeben, wartet der .NET-Monitor für unbegrenzte Zeit.

Wird er bei der Ausführung als ausgelöste Anwendung nicht angegeben, wartet der .NET-Monitor 10 Sekunden.

### **-b** *Rücksetzschwellenwert*

Gibt den Rücksetzschwellenwert für Nachrichten an, die aus der Anwendungswarteschlange abgerufen werden. Mögliche Werte:

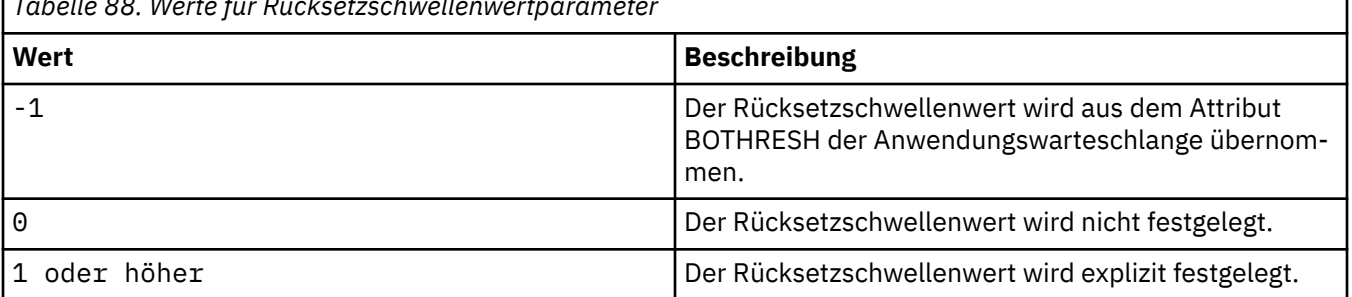

*Tabelle 88. Werte für Rücksetzschwellenwertparameter*

Wenn übergangen, wird für *Rücksetzschwellenwert* -1 angegeben.

### **-r** *Warteschlangenname*

Die Warteschlange, in die Nachrichten mit einem Rücksetzungszähler, der den Rücksetzschwellenwert überschreitet, eingereiht werden.

Wenn übergangen, hängt der Wert für *Warteschlangenname* von dem Wert des Attributs BOQNAME der Anwendungswarteschlange ab:

- Wenn BOQNAME belegt ist, nimmt *Warteschlangenname* den Wert von BOQNAME an.
- Wenn BOQNAME leer ist, wird für *Warteschlangenname* die Warteschlange für nicht zustellbare Nachrichten des Warteschlangenmanagers angegeben. Wurde dem Warteschlangenmanager keine Warteschlange für nicht zustellbare Nachrichten zugeordnet, steht die Rücksetzungsverarbeitung nicht zur Verfügung.

### **-p** *Kontextoption*

Gibt an, ob Kontextinformationen von einer Nachricht, die zurückgesetzt wird, an die zurückgesetzte Nachricht übergeben werden. Mögliche Werte:

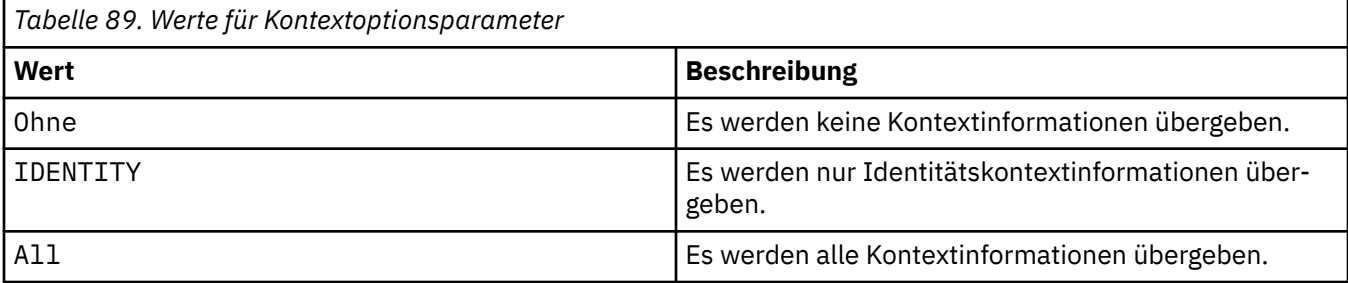

Wenn übergangen, wird für *Kontextoption* ALL angegeben.

### **Rückgabecodes**

*Tabelle 90. IDs und Beschreibungen des Rückgabecodes*

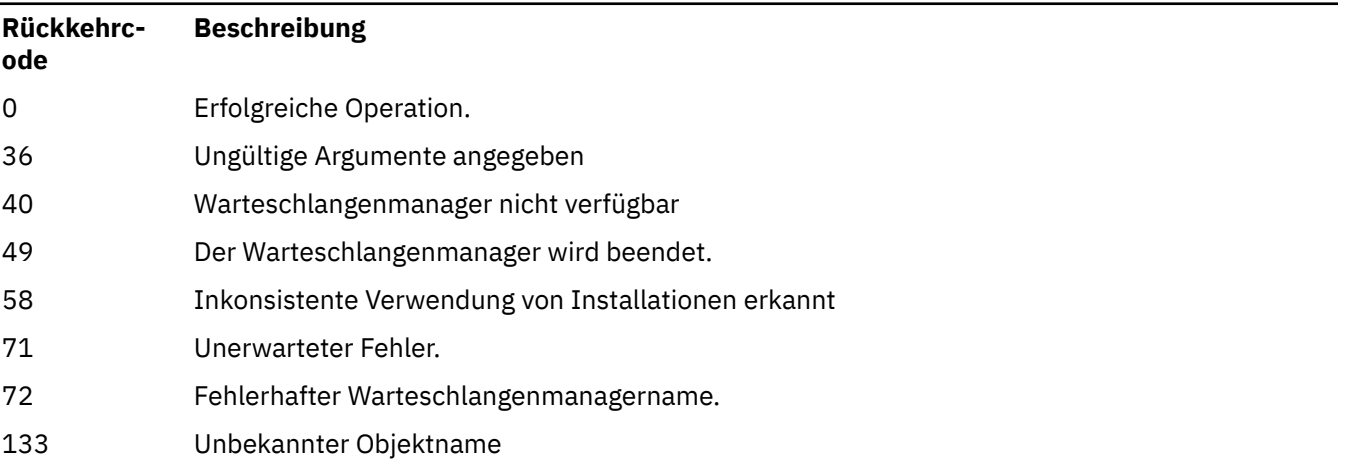

### **Zugehörige Tasks**

.NET-Monitor verwenden

### **runmqlsr (Empfangsprogramm ausführen)**

Mit diesem Befehl wird ein Empfangsprogrammprozess ausgeführt, der Fernanforderungen für verschiedene Kommunikationsprotokolle überwacht.

### **Verwendungszweck**

Mit dem Befehl **runmqlsr** wird ein Empfangsprogrammprozess gestartet.

Dieser Befehl wird synchron ausgeführt und wartet mit der Rückgabe an den Aufrufer, bis der Empfangsprogrammprozess abgeschlossen ist.

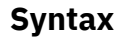

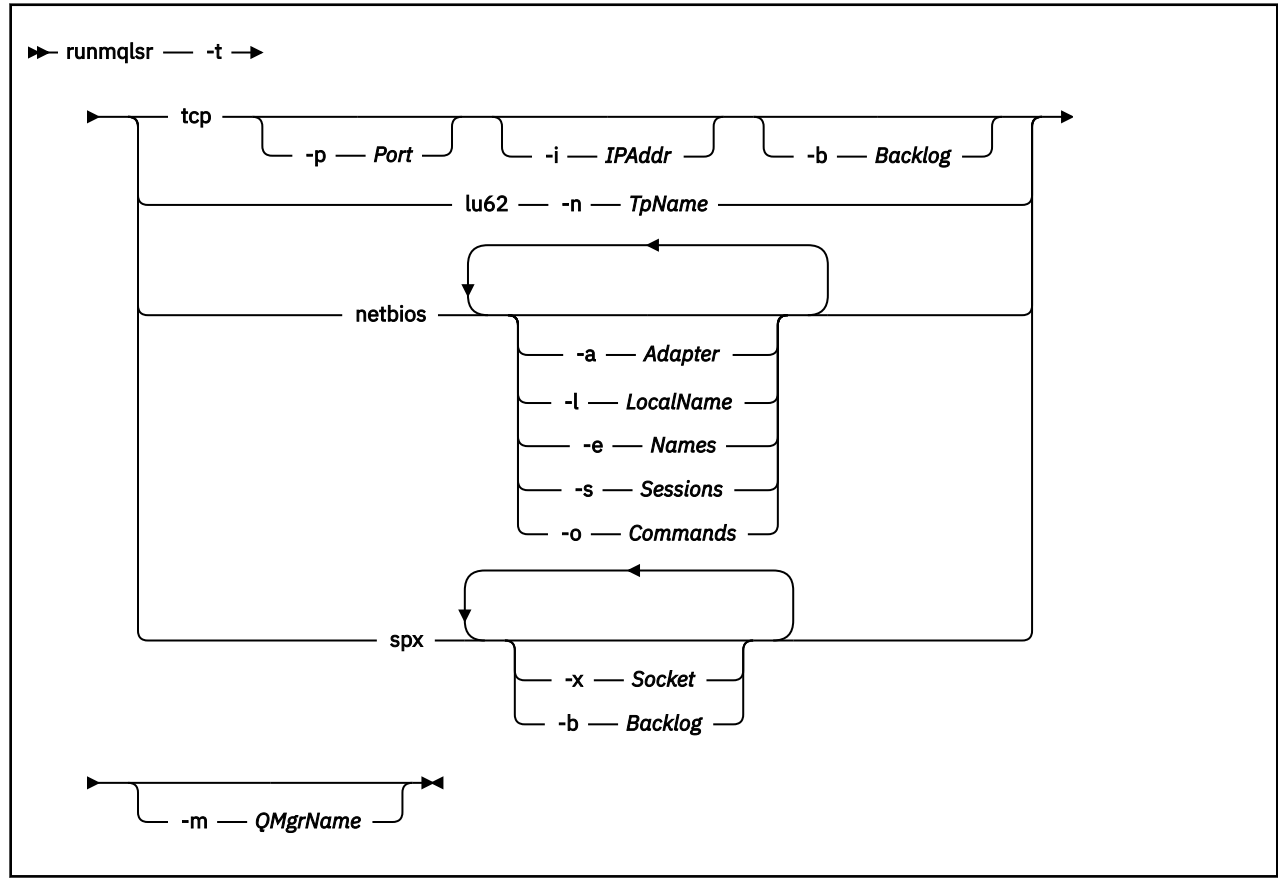

### **Erforderliche Parameter**

**-t**

Das Übertragungsprotokoll, das verwendet werden soll:

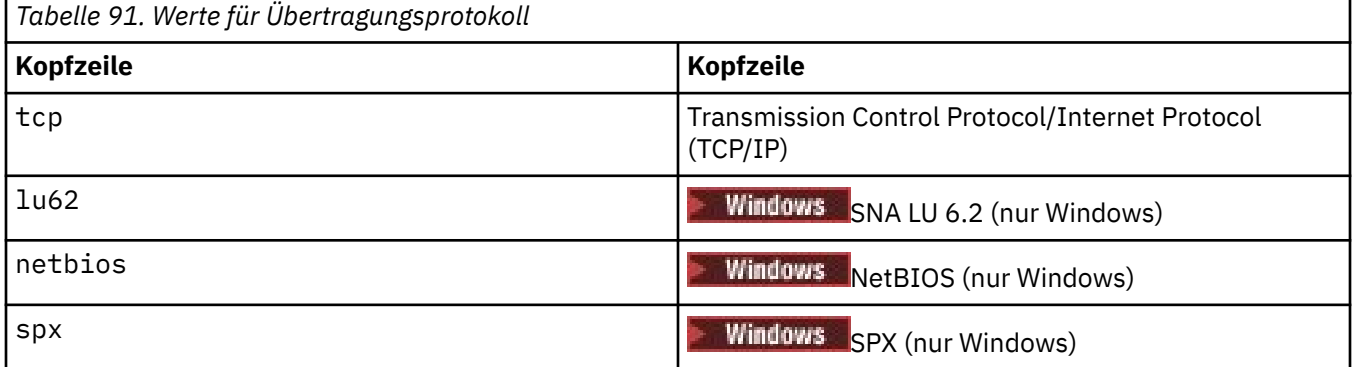

### **Optionale Parameter**

### **-p** *Port*

Die Portnummer für TCP/IP. Dieses Flag ist nur für TCP gültig. Wenn Sie die Portnummer weglassen, wird sie aus den Konfigurationsdaten des Warteschlangenmanagers oder aus Standardwerten des Programms eingefügt. Der Standardwert ist 1414. Der Höchstwert ist 65535.

### **-i** *IP-Adresse*

Die IP-Adresse des Empfangsprogramms. Sie wird in einem der folgenden Formate angegeben:

- IPv4-Dezimalschreibweise mit Punkten
- IPv6-Hexadezimalschreibweise
- alphanumerisches Format

Dieses Flag ist nur für TCP/IP gültig.

Auf Systemen, die sowohl IPv4 als auchIPv6 verarbeiten können, lässt sich der Datenverkehr teilen, indem zwei separate Empfangsprogramme ausgeführt werden. Das eine überwacht alle IPv4-Adresse, das andere alle IPv6-Adressen. Wenn Sie diesen Parameter nicht angeben, überwacht das Empfangsprogramm alle konfigurierten IPv4- und IPv6-Adressen.

### **-n** *Transaktionsprogrammname*

Der Name des LU 6.2-Transaktionsprogramms. Dieses Flag ist nur für das LU 6.2-Übertragungsprotokoll gültig. Wenn Sie den Namen weglassen, wird er aus den Konfigurationsdaten des Warteschlangenmanagers eingefügt.

### **-a** *Adapter*

Die Nummer des Adapters, an dem NetBIOS empfangsbereit ist. Standardmäßig verwendet das Empfangsprogramm Adapter 0.

### **-l** *LokalerName*

Der lokale NetBIOS-Name, der vom Empfangsprogramm verwendet wird. Der Standardwert wird in den Konfigurationsdaten des Warteschlangenmanagers angegeben.

### **-e** *Names*

Die Anzahl Namen, die das Empfangsprogramm verwenden kann. Der Standardwert wird in den Konfigurationsdaten des Warteschlangenmanagers angegeben.

### **-s** *Sessions*

Die Anzahl an Sitzungen, die das Empfangsprogramm verwenden kann. Der Standardwert wird in den Konfigurationsdaten des Warteschlangenmanagers angegeben.

### **-o** *Commands*

Die Anzahl an Befehlen, die das Empfangsprogramm verwenden kann. Der Standardwert wird in den Konfigurationsdaten des Warteschlangenmanagers angegeben.

### **-x** *Socket*

Der SPX-Socket, den SPX überwacht. Der Standardwert ist die Hexadezimalzahl 5E86.

#### **-m** *QMgrName*

Der Name des Warteschlangenmanagers. Standardmäßig wird der Befehl für den Standard-Warteschlangenmanager ausgeführt.

#### **-b** *Rückstand*

Die Anzahl Verbindungsanforderungen, die vom Empfangsprogramm unterstützt werden. Eine Liste der Standardwerte sowie weitere Informationen finden Sie im Abschnitt TCP, LU62, NETBIOS und SPX.

### **Rückgabecodes**

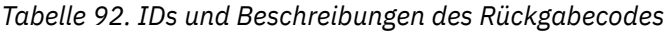

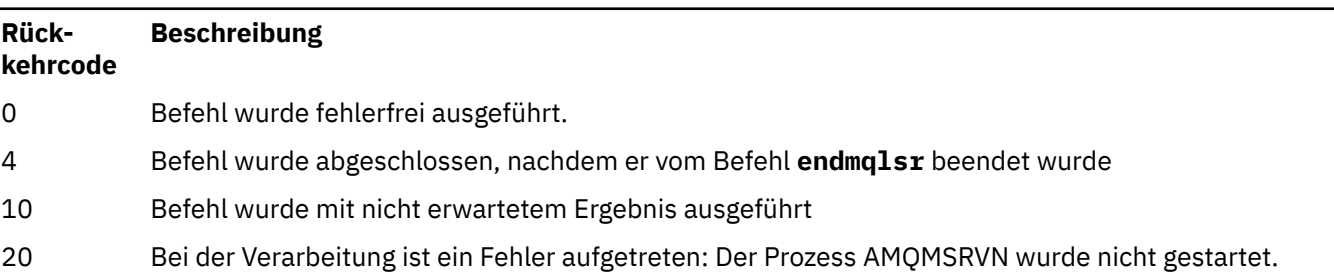

### **Beispiele**

Beim folgenden Befehl wird ein Empfangsprogramm für einen Standard-Warteschlangenmanager mit dem Protokoll NetBIOS verwendet. Das Empfangsprogramm kann maximal fünf Namen, fünf Befehle und fünf Sitzungen verwenden. Diese Ressourcen dürfen die in den Konfigurationsdaten des Warteschlangenmanagers angegebenen Grenzwerte nicht überschreiten.

runmqlsr -t netbios -e 5 -s 5 -o 5

### **Zugehörige Verweise**

["Befehle des Empfangsprogramms" auf Seite 9](#page-8-0)

Eine Tabelle der Empfangsprogrammbefehle mit entsprechendem PCF-Befehl, MQSC-Befehl und Steuerbefehl. Sofern verfügbar werden auch die REST API-Ressource und die entsprechende HTTP-Methode sowie die IBM MQ Explorer-Entsprechung aufgeführt.

## **runmqras (Erfassung von Fehlerbehebungsinformationen für IBM MQ)**

Verwenden Sie den Befehl **runmqras** , um IBM MQ -Fehlerbehebungsinformationen (MustGather -Daten) zusammen in einem einzigen Archiv zusammenzustellen, z. B. zur Übergabe an den IBM Support.

### **Zweck**

Der Befehl **runmqras** wird verwendet, um Probleminformationen von einer Maschine in einem einzelnen Archiv zu erfassen. Sie können diesen Befehl verwenden, um Informationen über einen Anwendungsoder IBM MQ-Fehler zusammenzutragen, die Sie dann unter Umständen bei einer Problemmeldung an IBM übermitteln können.

Für die Ausführung des Befehls **runmqras** ist eine JRE ( Java 7oder höher Java runtime environment ) erforderlich. Wenn die IBM MQ JRE-Komponente (unter Linux) oder -Funktion (unter Windows) nicht installiert ist, sucht **runmqras** im Systempfad nach einer alternativen JRE und versucht, diese zu verwenden.

Wenn keine Alternative gefunden wird, wird die Fehlernachricht AMQ8599 ausgegeben. In diesem Fall geschieht Folgendes:

- 1. Installieren Sie die JRE-Komponente von IBM MQ oder eine alternative Java 7 JRE.
- 2. Fügen Sie die JRE dem Systempfad hinzu.
- 3. Führen Sie den Befehl erneut aus.

Standardmäßig stellt **runmqras** folgende Informationen zusammen:

- FDC-Dateien von IBM MQ
- Fehlerprotokolle (von allen Warteschlangenmanagern sowie die systemweiten IBM MQ-Fehlerprotokolle)
- Produktversions- und Statusinformationen sowie Ausgaben von verschiedenen anderen Betriebssystembefehlen

Beachten Sie, dass der Befehl **runmqras** u. a. keine Benutzerdaten aus Nachrichten in Warteschlangen erfasst.

Die Ausführung ohne Anforderung zusätzlicher Diagnosebereiche (*sections*) ist als Ausgangspunkt für allgemeine Problemdiagnosen vorgesehen; Sie können jedoch über die Befehlszeile weitere Bereiche anfordern.

In diesen zusätzlichen *Abschnitten* werden je nach Typ des diagnostizierten Problems ausführlichere Informationen zusammengestellt. Falls die IBM Support-Mitarbeiter nicht standardmäßig bereitgestellte Diagnosebereiche benötigen, werden sie diese bei Ihnen anfordern.

Der Befehl **runmqras** kann unter jeder beliebigen Benutzer-ID ausgeführt werden, stellt aber nur Informationen zusammen, die unter der Benutzer-ID manuell zusammengestellt werden können. Im Allgemeinen führen Sie den Befehl beim Debugging von IBM MQ unter folgender ID aus:

- Linux **AIX** <sub>mqm-Benutzer-ID</sub>
- Windows Eine Benutzer-ID in der Gruppe mqm.

So kann der Befehl Warteschlangenmanagerdateien und Befehlsausgaben zusammenstellen.

Der Befehl **runmqras** ruft standardmäßig die Informationen zur Umgebungsvariablen ab. Dies gilt für Linux und AIX.

Multi. Der Befehl **runmqras** ruft standardmäßig eine Liste mit dem Datenverzeichnis des Warteschlangenmanagers ab. Dies gilt für Multiplatforms. Das Benutzerdatenverzeichnis unter dem Datenverzeichnis ist ausgeschlossen.

### **Syntax**

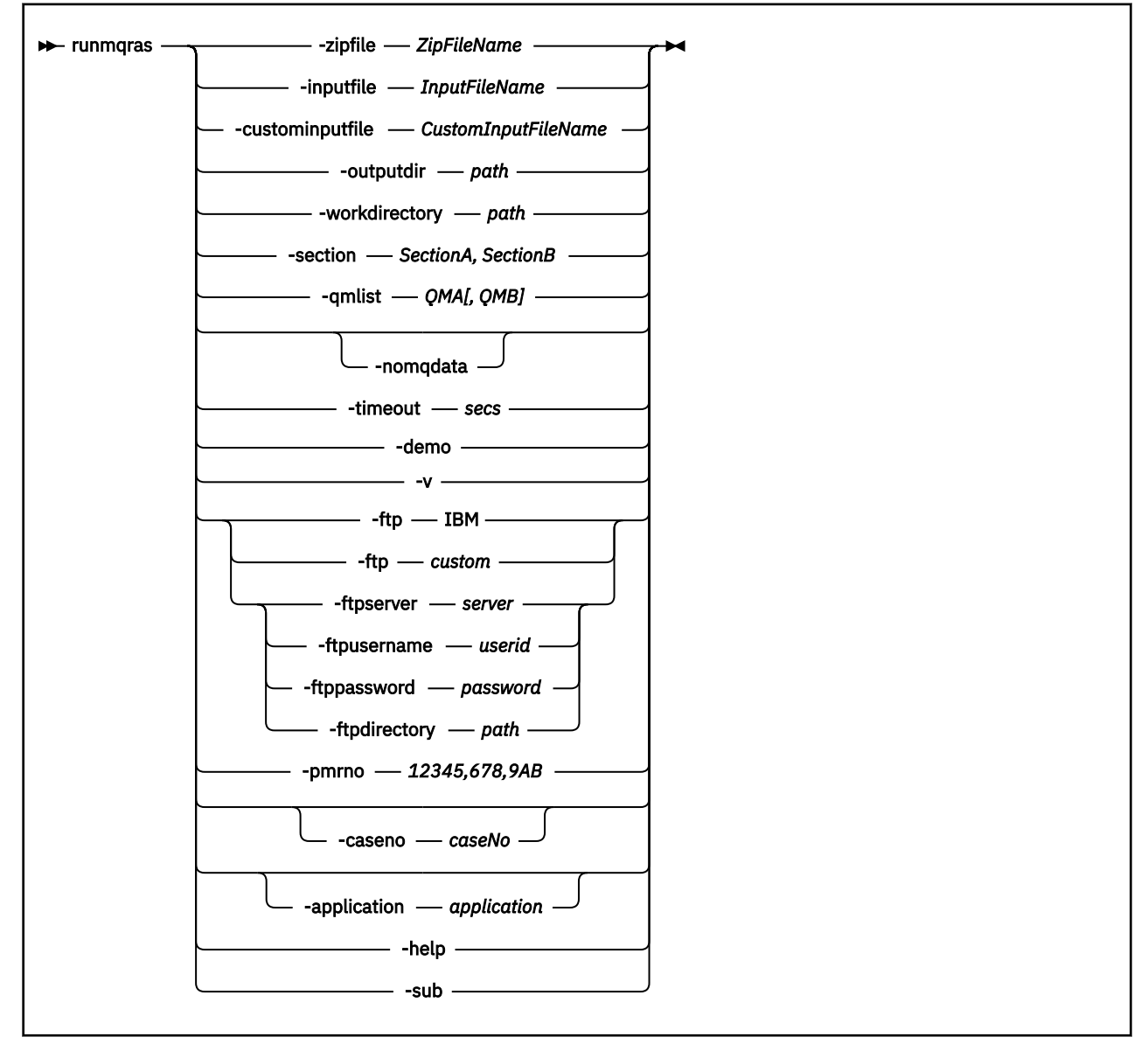

### **Schlüsselwörter und Parameter**

Alle Parameter sind erforderlich, sofern sie in der Beschreibung nicht als optional bezeichnet werden.

In allen Fällen ist *QMgrName* der Name des Warteschlangenmanagers, für den der Befehl gilt.

### **-inputfile** *InputFileName*

Vollständig qualifizierter Name der XML-Eingabedatei

### **-custominputfile** *CustomInputFileName*

Vollständig qualifizierter Name einer zusätzlichen XML-Eingabedatei

#### **-zipfile** *ZipFileName*

Geben Sie den Dateinamen des zu erstellenden Archivs an.

**runmqras** hängt den Hostnamen an den Namen der Archivdatei an. Wenn Sie Beispielsweise folgenden Befehl ausführen:

runmqras -zipFile diagnostics.zip

Die resultierende Archivdatei wird als diagnostics-*hostname*.zip bezeichnet.

Standardmäßig lautet der Name der Archivdatei runmqras-*hostname*.zip , wobei *hostname* der Hostname ist, den **runmqras** an den Dateinamen anhängt.

### **-outputdir** *Pfad*

Das Verzeichnis, in dem die zu erstellende Ausgabedatei abgelegt wird.

Standardmäßig entspricht das Ausgabeverzeichnis dem Arbeitsverzeichnis.

### **-workdirectory** *path*

Das Verzeichnis zum Speichern der Ausgabe von Befehlen, die während der Verarbeitung des Tools ausgeführt werden. Wird hier ein Verzeichnis angegeben, darf es entweder noch nicht vorhanden sein (dann wird es erstellt) oder es muss leer sein.

Wenn Sie den Pfad nicht angeben, wird auf UNIX-Systemen ein Verzeichnis verwendet, dessen Name mit **runmqras** beginnt und ein Suffix aus Datum und Uhrzeit erhält:

Linux **AIX Containst AIX** and Linux befindet sich das Verzeichnis unter / tmp.

**Windows:** Unter Windows befindet sich das Verzeichnis unter %temp%.

#### **-section** *SectionA,SectionB*

Die optionalen Diagnosebereiche, zu denen genauere Informationen zusammengestellt werden sollen. Sie müssen ein Komma als Trennzeichen zwischen Abschnitten verwenden, ohne Leerzeichen. For example:

runmqras -qmlist ESBSTGAPPQMVH2 -section defs,trace,cluster -caseno TEST123

Standardmäßig wird ein generischer Dokumentationsbereich erfasst, wohingegen für spezielle Problemtypen auch genauere Informationen zusammengestellt werden können; zum Beispiel wird bei Angabe des Bereichsnamens *trace* der gesamte Inhalt des Traceverzeichnisses erfasst.

Die Standarderfassung wird mit dem Bereichsnamen *nodefault* inaktiviert.

Normalerweise sagt Ihnen der IBM Support, welche Bereiche benötigt werden. Beispiele für verfügbare Diagnosebereiche:

**alle**

Erfasst sämtliche möglichen Informationen einschließlich aller Tracedateien und Diagnosen für die verschiedensten Problemtypen. Diese Option sollten Sie nur in besonderen Fällen verwenden, sie ist nicht für den allgemeinen Gebrauch gedacht.

### **Standard**

IBM MQ-Protokolle, FDC-Dateien, Basiskonfiguration und Status.

**Anmerkung:** Wird immer erfasst, sofern als Bereichsname nicht **nodefault** verwendet wird. Einige Informationen zur aktuellen Umgebung (gespeichert in env.stdout unter Linux AIX und IBM iund in set.stdout unter Windows) und zu aktuellen Benutzergrenzwerten (gespeichert in mqconfig.stdout unter Linux und AIX) können durch den Befehl **runmqras** geändert werden. Führen Sie gegebenenfalls die Befehle **env**, **set**oder **mqconfig** manuell in Ihrer Umgebung aus, um die tatsächlichen Werte zu prüfen.

**MQ Appliance Auf IBM MQ Appliance werden alle Dateien, die nicht im mqtrace:-Dateisystem** vorhanden sind, werden jetzt im Abschnitt *Standard* erfasst.

**Anmerkung:** Sie sollten weiterhin den Abschnitt *Trace* angeben, wenn Sie alle im Dateisystem von mqtrace: vorhandenen Trace-Dateien für den Warteschlangenmanager abrufen müssen.

#### **nodefault**

Inaktiviert die Standarderfassung, andere explizit angegebene Bereiche werden aber erfasst.

#### **trace**

Es werden alle Tracdedateiinformationen sowie die Standardinformationen erfasst.

**Anmerkung:** Tracing wird hiermit nicht aktiviert.

#### **defs**

Es werden Warteschlangenmanagerdefinitionen und Statusinformationen erfasst.

#### **Cluster**

Es werden Clusterkonfigurations- und Warteschlangeninformationen erfasst.

### **dap**

Es werden Transaktionsinformationen und Informationen zur Persistenz erfasst.

### **kernel**

Es werden Informationen zum Warteschlangenmanagerkernel erfasst.

#### **Protokollfunktion**

Es werden Protokollinformationen zur Wiederherstellung erfasst.

#### **Thema**

Es werden Informationen zur Themenstruktur erfasst.

#### **QMGR**

Es werden alle Warteschlangenmanagerdateien erfasst: Warteschlangen, Protokolle und Konfigurationsdateien.

### **Linux AIX Verlust**

Stellt Informationen zur Ressourcennutzung der IBM MQ-Prozesse zusammen.

Dieser Abschnitt gilt für Linux und AIX.

#### **mft**

Erfasst die mit dem Befehl **fteRas** abgerufenen Daten.

**Anmerkung: -section mft** erfasst nur Informationen für die Standardtopologie des Koordinationswarteschlangenmanagers.

#### **mqweb**

Sammelt Trace- und Konfigurationsdaten für den MQWeb-Server.

Weitere Informationen finden Sie unter [Abschnitte auswählen, die erfasst werden](https://www.ibm.com/support/pages/node/219139#Sections) in der IBM-Technote zur Verwendung des Befehls IBM MQ **runmqras** zum Erfassen von Daten.

#### **-qmlist** *QMA[,QMB]*

Eine Liste mit den Namen der Warteschlangenmanager, für die der Befehl **runmqras** ausgeführt werden soll.

Dieser Parameter gilt nicht für ein Clientprodukt, da keine Warteschlangenmanager vorhanden sind, von denen die direkte Ausgabe angefordert werden kann.

Durch Übergabe einer durch Kommas getrennten Liste können Sie die Iteration für Warteschlangenmanager auf eine bestimmte Liste von Warteschlangenmanagern beschränken. Standardmäßig erfolgt die Iteration von Befehlen für alle Warteschlangenmanager.

## **-noqmdata**

Für Long Term Support von IBM MQ 9.2.0 Fix Pack 3 und für Continuous Delivery von IBM MQ 9.2.4 erfasst die Einstellung **-noqmdata** nur die Diagnoseprogramme für die Installationsebene, und überspringt alle spezifischen Diagnoseprogramme für den Warteschlangenmanager.

Die Parameter **-qmlist** und **-noqmdata** können nicht zusammen verwendet werden. Wenn beide Parameter angegeben werden, wird der folgende Fehler zurückgegeben:

Argumentfehler: Es kann höchstens einer der Werte -noqmdata oder -qmlist angegeben werden.

#### **-timeout** *secs*

Das Standardzeitlimit für einen einzelnen Befehl, nach dessen Ablauf der Befehl nicht mehr auf die Beendigung wartet.

Standardmäßig wird ein Zeitlimit von 10 Sekunden verwendet. Bei Angabe von 0 wartet der Befehl unbegrenzt.

#### **-demo**

Die Ausführung erfolgt im Demonstrationsmodus, in dem keine Befehle verarbeitet und keine Dateien zusammengestellt werden.

Bei der Ausführung im Demonstrationsmodus können Sie sehen, welche Befehle verarbeitet und welche Dateien zusammengestellt worden wären. Die Ausgabedatei .zip enthält eine console.log-Datei, die genau dokumentiert, was verarbeitet und erfasst worden wäre, falls der Befehl normal ausgeführt werden soll.

**-v**

Erweitert die Menge an Informationen, die in der console.log-Datei protokolliert werden, die in der Ausgabe- .zip-Datei enthalten ist.

### **-ftp ibm|custom**

Ermöglicht das Senden des zusammengestellten Archivs über eine FTP-Basisverbindung an ein fernes Ziel.

Am Ende der Verarbeitung kann das erstellte Archiv über eine FTP-Basisverbindung entweder direkt an IBM oder an einen Standort Ihrer Wahl gesendet werden.

Wenn Sie die Option ibm auswählen, wird das Archiv über Anonymous FTP an den IBM ECuRep-Server übermittelt. Dieser Prozess ist identisch mit der manuellen Übergabe der Datei über FTP.

Beachten Sie bei Auswahl der Option ibm, dass Sie auch die Option pmrno angeben müssen und dass alle anderen FTP\*-Optionen ignoriert werden.

### $V9.2.4$   $V9.2.0.3$

**Wichtig:** Für Long Term Support von IBM MQ 9.2.0 Fix Pack 3 und für Continuous Delivery von IBM MQ 9.2.4 ist die Option **-ftp** IBM nicht mehr verfügbar. Wenn Sie diese Option auswählen, wird die folgende Nachricht generiert:

Die IBM-Option "FTP" funktioniert nicht mehr, da die IBM FTP-Server inaktiviert wurden.

### **-ftpserver** *Server*

Der Name eines FTP-Servers, mit dem eine Verbindung hergestellt werden soll, wenn eine benutzerdefinierte FTP-Option verwendet wird.

#### **-ftpusername** *Benutzer-ID*

Die Benutzer-ID für die Anmeldung beim FTP-Server, wenn eine benutzerdefinierte FTP-Option verwendet wird.

### **-ftppassword** *Kennwort*

Das Kennwort für die Anmeldung beim FTP-Server, wenn eine benutzerdefinierte FTP-Option verwendet wird.

#### **-ftpdirectory** *Pfad*

Das Verzeichnis auf dem FTP-Server, in dem die resultierende . zip-Datei in verwendet wird, wenn eine angepasste FTP -Option verwendet wird.

### **-pmrno** *12345,678,9AB*

Eine gültige IBM PMR-Nummer (Problem Management Record), der die Dokumentation zugeordnet werden soll.

Verwenden Sie diese Option, um sicherzustellen, dass Ihre PMR-Nummer der Ausgabe als Präfix vorangestellt wird, damit die an IBM gesendeten Informationen automatisch dem betreffenden Problemsatz zugeordnet werden.

**Anmerkung:** Wenn Sie eine Salesforce-Fallnummer angeben, verwenden Sie den Parameter **-caseno** und nicht den Parameter **-pmrno**.

Es ist nicht zulässig, die Parameter **-caseno** und **-pmrno** zusammen anzugeben.

#### **-caseno** *caseNo*

Eine gültige Salesforce-Fallnummer.

Verwenden Sie diese Option, um sicherzustellen, dass der Ausgabe Ihrer Fallnummer vorangestellt ist. Wenn die Informationen an IBM gesendet werden, werden die Informationen automatisch mit dieser Fallnummer verknüpft.

**Anmerkung:** Wenn Sie eine PMR-Nummer angeben möchten, verwenden Sie den Parameter **-pmrno** und nicht den Parameter **-caseno**.

Es ist nicht zulässig, die Parameter **-caseno** und **-pmrno** zusammen anzugeben.

### **-application** *Anwendung*

Erfasst Informationen zu gültigen Anwendungen.

### **-help**

Stellt einen einfachen Hilfetext bereit.

### **-sub**

Zeigt die Schlüsselwörter an, die in XML ersetzt werden.

### **Beispiele**

Der folgenden Befehl stellt die Standarddokumentation aus der IBM MQ-Installation und aus allen Warteschlangenmanagern auf einem System zusammen:

#### runmqras

Dieser Befehl erfasst die Standarddokumentation aus der IBM MQ -Installation auf einer Maschine in einer Ausgabedatei, deren Name mit der entsprechenden Fallnummer beginnt:

runmqras ‑caseno TS123456789

Der folgende Befehl stellt die Standarddokumentation aus einem System sowie alle Tracedateien, Warteschlangenmanagerdefinitionen und Statusinformationen für alle Warteschlangenmanager auf dem System zusammen:

runmqras -section trace,defs

Weitere Beispiele für die Verwendung von **runmqras**finden Sie unter Fehlerbehebungsinformationen automatisch mit runmqras erfassen.

### **Rückkehrcodes**

Ein Rückgabecode ungleich null weist auf einen Fehler hin.

**Zugehörige Tasks** Fehlerbehebungsinformationen mit runmqras automatisch erfassen **Zugehörige Informationen** Senden von Fehlerbehebungsinformationen an IBM

# **runmqsc (MQSC-Befehle ausführen)**

Dieser Befehl führt IBM MQ-Befehle für einen Warteschlangenmanager aus.

### **Zweck**

Mit dem Befehl **runmqsc** werden MQSC-Befehle für einen Warteschlangenmanager abgesetzt. Mithilfe von MQSC-Befehlen können Sie Verwaltungstasks ausführen. Sie können beispielsweise ein lokales Warteschlangenobjekt definieren, ändern oder löschen. Die MQSC-Befehle und deren Syntax werden im Abschnitt "Referenzinformationen zu MOSC-Befehlen" auf Seite 248 beschrieben.

Sie müssen den Befehl **runmqsc** aus der Installation des Warteschlangenmanagers ausführen, mit dem Sie arbeiten. Sie können mit dem Befehl dspmq -o installation herausfinden, welcher Installation ein Warteschlangenmanager zugeordnet ist.

Sie können den Befehl **runmqsc** mit dem Befehl **end** stoppen. Sie können auch den Befehl **exit** oder **quit** verwenden.

Sie können einfacher feststellen, ob Sie sich in einer MQSC-Umgebung befinden, und bestimmte Details der aktuellen Umgebung schneller anzeigen, indem Sie unter Verwendung der MQPROMPT-Umgebungsvariablen eine Eingabeaufforderung Ihrer Wahl festlegen. Weitere Informationen finden Sie im Abschnitt MQSC-Eingabeaufforderung konfigurieren.

### **Syntax**

You can use the **-n** parameter on its own, or you can use a number of other parameters in combination:

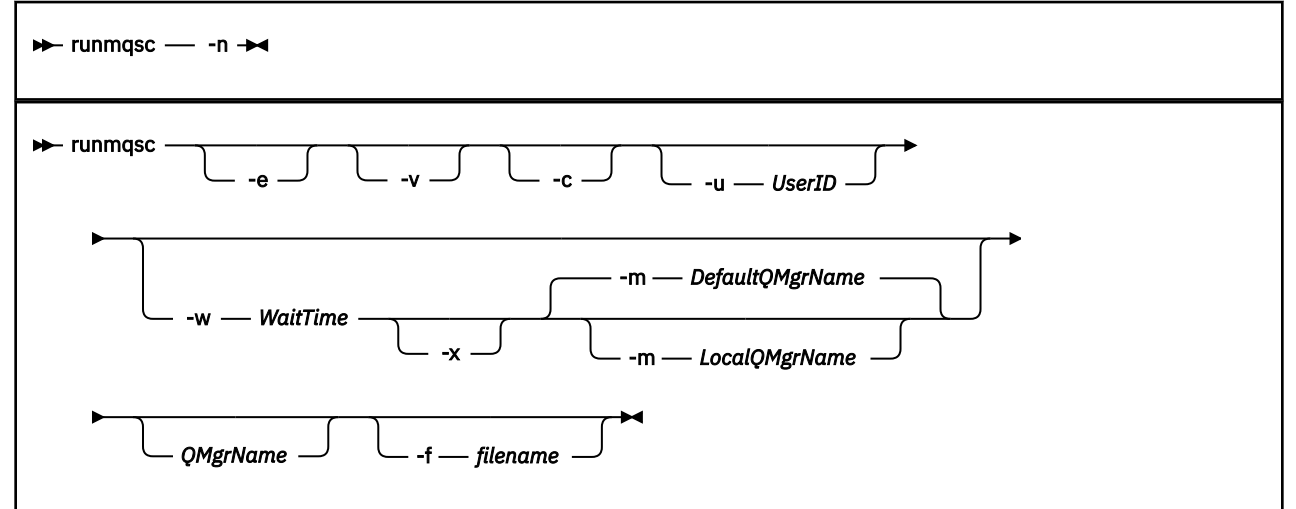

### **Beschreibung**

Es gibt drei Methoden, den Befehl **runmqsc** zu starten:

### **Befehl überprüfen**

MQSC-Befehle überprüfen, aber nicht ausführen. Es wird ein Ausgabebericht erstellt, der den Erfolg bzw. das Fehlschlagen der einzelnen Befehle anzeigt. Dieser Modus ist nur auf einem lokalen Warteschlangenmanager verfügbar.

### **Befehl direkt ausführen**

MQSC-Befehle direkt an einen lokalen Warteschlangenmanager senden.

### **Befehl indirekt ausführen**

MQSC-Befehle auf einem fernen Warteschlangenmanager ausführen. Diese Befehle werden in die Befehlswarteschlange eines fernen Warteschlangenmanagers eingereiht und in der eingereihten Reihenfolge ausgeführt. Von diesen Befehlen werden Berichte an den lokalen Warteschlangenmanager zurückgegeben.

Der Befehl **runmqsc** übernimmt seine Eingabe aus stdin. Wenn die Befehle verarbeitet werden, werden die Ergebnisse und eine Zusammenfassung in einen Bericht gestellt, der an stdoutgesendet wird.

Wenn Sie stdin über die Tastatur verwenden, können Sie MQSC-Befehle interaktiv eingeben.

Alternativ dazu können Sie stdin aus einer Textdatei umleiten. Wenn Sie die Eingabe aus einer Datei umleiten, können Sie eine Folge häufig verwendeter, in der Datei enthaltener Befehle ausführen. Sie können den Ausgabebericht auch in eine Datei umleiten.

**Anmerkung:** Wenn Sie **runmqsc** im Clientmodus ausführen, indem Sie stdin aus einer Textdatei umleiten, erwartet IBM MQ in der ersten Zeile der Eingabedatei ein Kennwort.

### **Optionale Parameter**

**-c**

Ändert den Befehl **runmqsc**, um über eine Clientverbindung eine Verbindung mit einem Warteschlangenmanager herzustellen. Die Clientkanaldefinitionen, die zum Herstellen einer Verbindung zum Warteschlangenmanager verwendet werden, werden unter Verwendung der folgenden Umgebungsvariablen in dieser Reihenfolge der Vorrangstellung lokalisiert: **MQSERVER**, **MQCHLLIB** und **MQCHLTAB**.

Für diese Option muss der Client installiert sein. Ist er nicht installiert, wird eine Fehlernachricht ausgegeben, dass die Clientbibliotheken fehlen.

**-e**

Verhindert, dass Quellentext für die MQSC-Befehle in einen Bericht kopiert wird. Dieser Parameter ist nützlich, wenn Sie Befehle interaktiv eingeben.

### **-m** *LocalQMgrName*

Der lokale Warteschlangenmanager, mit dem Sie Befehle an den fernen Warteschlangenmanager übergeben wollen. Wenn Sie diesen Parameter weglassen, werden die Befehle mit dem lokalen Standardwarteschlangenmanager an den fernen Warteschlangenmanager übergeben. Es muss auch der Parameter **-w** angegeben werden.

**-n**

Ändert den Befehl **runmqsc** dahingehend, dass keine Verbindung mit einem Warteschlangenmanager hergestellt wird. Bei Angabe dieses Parameters müssen alle anderen Parameter weggelassen werden, weil sonst eine Fehlernachricht ausgegeben wird.

Für diese Option müssen die Clientbibliotheken installiert sein. Sind sie nicht installiert, wird eine Fehlernachricht ausgegeben.

Die in diesem Modus eingegebenen MQSC-Befehle sind auf die Verwaltung der lokalen Kanaldefinitionsdatei beschränkt, die sich über die Umgebungsvariablen **MQCHLLIB** und **MQCHLTAB** oder die Standardwerte, falls sie nicht definiert sind, verwalten.

**Anmerkung:** Wenn Sie in der lokalen Kanaldefinitionsdatei neue Einträge hinzufügen oder bereits vorhandene Einträge ändern, werden diese Änderungen nicht im Warteschlangenmanager widergespiegelt. Der Warteschlangenmanager liest die Inhalte der lokalen Kanaldefinitionsdatei nicht. Die CCDT-Datei ist aus der Perspektive des Warteschlangenmanagers eine rein für Schreibvorgänge vorgesehene Datei. Der Warteschlangenmanager liest die Inhalte der CCDT-Datei nicht.

Es werden nur folgende MQSC-Befehle erkannt:

**ALTER**, **DEFINE**, **DELETE**, **DISPLAY AUTHINFO** (nur der Typ CRLLDAP oder OCSP) **ALTER**, **DEFINE**, **DELETE**, **DISPLAY CHANNEL** (nur der Typ CLNTCONN)

Für die AUTHINFO-Managementbefehle werden die Namen vorhandener AUTHINFO-Definitionen zugeordnet und mit den Namen CRLLDAP*n* oder OCSP *n* (je nach Typ) adressiert, wobei *n* die numerische Reihenfolge ist, in der sie in der Kanaldefinitionsdatei erscheinen. Neue AUTHINFO-Definitionen werden nacheinander an die Clientkanaltabelle angehängt. Es werden beispielsweise folgende Befehle ausgegeben:

```
DEFINE AUTHINFO(XYZ) AUTHTYPE(CRLLDAP) CONNAME('xyz')
DEFINE AUTHINFO(ABC) AUTHTYPE(CRLLDAP) CONNAME('abc')
```
Die Befehle bewirken, dass zuerst der LDAP-Server 'xyz' auf eine CRL überprüft wird; ist dieser CRL-Server nicht verfügbar, wird der Server 'abc' überprüft.

Durch die Verwendung des Befehls **DISPLAY AUTHINFO(\*) CONNAME** wird Folgendes angezeigt:

```
AMQ8566: Display authentication information details.
AUTHINFO(CRLLDAP1)
AUTHTYPE(CRLLDAP) CONNAME(xyz)
AMQ8566: Display authentication information details.
AUTHINFO(CRLLDAP2)
AUTHTYPE(CRLLDAP) CONNAME(abc)
```
**Anmerkung:** Der Clientmodus unterstützt nur das Einfügen neuer Einträge am Ende der Clientkanaltabelle. Wenn Sie die Vorrangregelung des CRL-LDAP-Servers ändern möchten, müssen Sie die vorhandenen Objekte aus der Liste entfernen und in der richtigen Reihenfolge am Ende erneut einfügen.

#### **-u** *UserID*

Wenn Sie mit dem Parameter **-u** eine Benutzer-ID übergeben, werden Sie zur Eingabe eines passenden Kennworts aufgefordert.

Wenn Sie den Datensatz CONNAUTH AUTHINFO mit CHCKLOCL(REQUIRED) oder CHCKLOCL(REQ-DADM)konfiguriert haben, müssen Sie den Parameter **-u** verwenden. Andernfalls können Sie Ihren Warteschlangenmanager nicht mit **runmqsc**verwalten.

Wenn Sie diesen Parameter angeben und stdinumleiten, wird keine Eingabeaufforderung angezeigt und die erste Zeile der umgeleiteten Eingabe sollte das Kennwort enthalten.

**-v**

Prüft die angegebenen Befehle, ohne Aktionen auszuführen. Dieser Modus ist nur lokal verfügbar. Die Parameter **-w** und **-x** werden ignoriert, wenn Sie zusammen mit dem Parameter **-v** angegeben werden.

**Wichtig:** Das Flag **-v** prüft nur die Syntax des Befehls. Wenn Sie das Flag festlegen, wird nicht geprüft, ob die im Befehl genannten Objekte tatsächlich vorhanden sind.

Wenn die Warteschlange Q1 beispielsweise nicht im WS-Manager vorhanden ist, ist der folgende Befehl syntaktisch korrekt und generiert keine Syntaxfehler: runmqsc -v Qmgr display ql(Q1).

Wird das Flag **-v** hingegen nicht angegeben, erhalten Sie die Fehlernachricht AMQ8147.

#### **-w** *WaitTime*

Führt die MQSC-Befehle auf einem anderen Warteschlangenmanager aus. Dafür müssen der erforderliche Kanal und die erforderlichen Übertragungswarteschlangen eingerichtet werden. Weitere Informationen finden Sie im Abschnitt Warteschlangenmanager für die Fernverwaltung konfigurieren.

Dieser Parameter wird ignoriert, wenn der Parameter **-v** angegeben ist.

#### *WaitTime*

Die Zeit in Sekunden, die **runmqsc** auf Antworten wartet. Alle Antworten, die danach eintref-

fen, werden verworfen, die MQSC-Befehle werden jedoch weiter ausgeführt. Die Die Wartezeit wird als Ablaufzeit der PCF-Befehlsnachricht festgelegt und die übrige Zeit wird vom Befehlsserver in den PCF-Antwortnachrichten festgelegt. Geben Sie eine Zeit im Bereich von 1 bis 999999 an.

Die einzelnen Befehle werden als PCF-Escape-Befehle an die Befehlswarteschlange (SYSTEM.AD-MIN.COMMAND.QUEUE) des Ziel-WS-Managers gesendet.

Die Antworten werden in der Warteschlange SYSTEM.MQSC.REPLY.QUEUE empfangen und das Ergebnis wird zum Bericht hinzugefügt. Diese kann als lokale Warteschlange oder als Modellwarteschlange definiert werden.

**-x**

Der Zielwarteschlangenmanager wird unter z/OS ausgeführt. Dieser Parameter gilt nur im indirekten Modus. Es muss auch der Parameter **-w** angegeben werden. Im indirekten Modus werden die MQSC-Befehle in einem Format geschrieben, das für die Befehlswarteschlange von IBM MQ for z/OS geeignet ist.

### **QMgrName**

Der Name des Ziel-WS-Managers, auf dem die MQSC-Befehle ausgeführt werden sollen. Erfolgt keine Angabe, wird der Standardwarteschlangenmanager verwendet.

### **-f** *Dateiname*

Die zu verarbeitende Eingabe wird aus der angegebenen Datei gelesen, nicht aus der Standardeingabe.

### **Rückkehrcodes**

#### *Tabelle 93. IDs und Beschreibungen des Rückgabecodes*

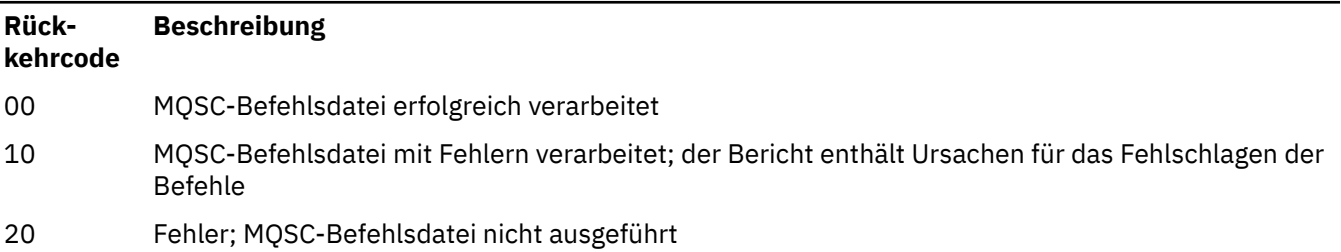

### **Beispiele**

1. Geben Sie folgenden Befehl in einer Befehlszeile ein:

#### runmqsc

Nun können Sie MQSC-Befehle direkt in der Befehlszeile eingeben. Da kein Warteschlangenmanagername angegeben ist, werden die MQSC-Befehle im Standardwarteschlangenmanager verarbeitet.

2. Verwenden Sie entsprechend Ihrer Umgebung einen der folgenden Befehle, um anzugeben, dass die MQSC-Befehle nur überprüft werden sollen:

```
runmqsc -v BANK < "/u/users/commfile.in"
runmqsc -v BANK < "c:\users\commfile.in"
```
Der Name des Warteschlangenmanagers ist BANK. Der Befehl prüft die MQSC-Befehle in der Datei commfile.in und zeigt die Ausgabe im aktuellen Fenster an.

3. Mit diesen Befehlen wird die MQSC-Befehlsdatei mqscfile. in für den Standardwarteschlangenmanager ausgeführt.

```
runmqsc < "/var/mqm/mqsc/mqscfile.in" > "/var/mqm/mqsc/mqscfile.out"
runmqsc < "C:\Programme\IBM\MQ\mqsc\mqscfile.in" >
         "C:\Programme\IBM\MQ\mqsc\mqscfile.out"
```
In diesem Beispiel wird die Ausgabe in die Datei mqscfile.outübertragen.

4. Mit dem folgenden Befehl werden Befehle mithilfe von QMLOCAL an den QMREMOTE-Warteschlangenmanager übergeben.

```
runmqsc -w 30 -m QMLOCAL QMREMOTE
```
### **Zugehörige Tasks**

Verwaltung mit MQSC-Befehlen

Multi. WS-Manager-Konfiguration sichern

Multi Warteschlangenmanagerkonfiguration wird zurückgespeichert

### **Zugehörige Verweise**

["dmpmqcfg \(Konfiguration des Speicherauszugs-WS-Managers\)" auf Seite 53](#page-52-0) Mit dem Befehl **dmpmqcfg** lässt sich ein Speicherauszug der Konfiguration eines IBM MQ-Warteschlangenmanagers erstellen.

## **runmqsfb (IBM MQ Bridge to Salesforce ausführen)**

IBM MQ Bridge to Salesforce konfigurieren und ausführen.

Anmerkung: **Deprecated** IBM MQ Bridge to Salesforce gilt in allen Releases ab 22. November 2022 als veraltet (siehe [US-Ankündigungsschreiben 222-341](https://www.ibm.com/docs/en/announcements/222-341/index.html)).

- "Syntax" auf Seite 177
- • ["Hinweise zur Verwendung" auf Seite 178](#page-177-0)
- • ["Befehlszeilenparameter" auf Seite 178](#page-177-0)
- [Konfigurationsparameter](#page-179-0)
- • [Beispiele](#page-183-0)

### **Syntax**

Das Diagramm zeigt die Syntax für den Befehl **runmqsfb**, wie in Anmerkung ["1" auf Seite 178b](#page-177-0)eschrieben.

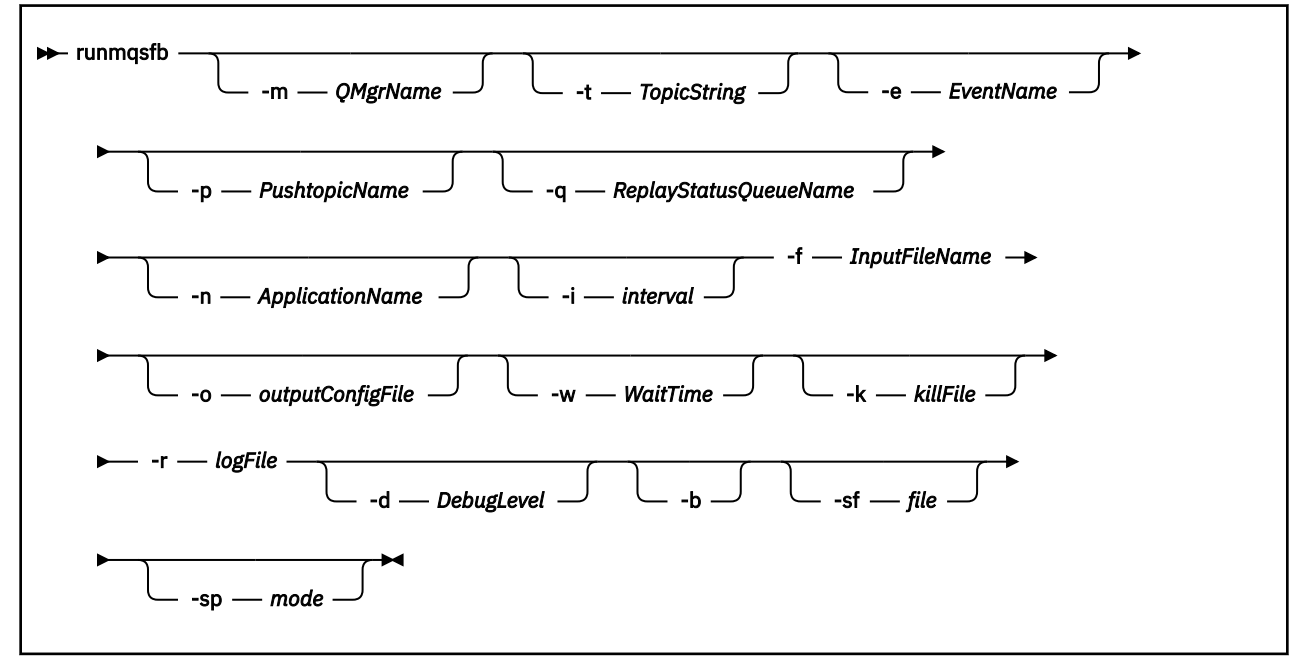

### <span id="page-177-0"></span>**Hinweise zur Verwendung**

1. Mit dem Befehl **runmqsfb** können Sie die IBM MQ Bridge to Salesforce starten und eine Verbindung zu Salesforce und IBM MQ herstellen. Wenn die Verbindungen hergestellt werden, empfängt die Bridge Salesforce generierte Ereignisse und veröffentlicht sie in einem IBM MQ-Netzoder erstellt Ereignisnachrichten für Salesforce-Plattformereignisse.

runmqsfb -f configFile -r logFile -m QMgrName -t TopicString -e EventName -p PushtopicName -d debugLevel -i interval -w WaitTime -k killFile

Wenn Sie diesen Befehl für die Laufzeitverarbeitung verwenden, sind der Parameter **-f** mit dem Namen der zuvor erstellten Konfigurationsdatei sowie der Parameter **-r** mit dem Namen der Protokolldatei erforderlich. Alle weiteren Befehlsparameter, die Sie in der Befehlszeile eingeben, überschreiben die Werte der Konfigurationsdatei. Dies ermöglicht Ihnen die Verwendung einer grundlegenden Standardkonfiguration mit der Möglichkeit, auf einfache Weise kleinere Anpassungen vorzunehmen, beispielsweise den Warteschlangenmanagernamen zu ändern.

2. Den Befehl **runmqsfb** können Sie auch zur Generierung einer Konfigurationsdatei verwenden, in der die für die Verbindung mit Salesforce und IBM MQ erforderlichen Parameter definiert sind.

Die Parameter **-f** und **-b** sind bei der Erstellung der Konfigurationsdatei optional. Die im folgenden Befehlsbeispiel verwendete Eingabekonfigurationsdatei ist im Beispielverzeichnis der IBM MQ Bridge to Salesforce (/opt/mqm/mqsf/samp) enthalten.

runmqsfb [-b][-f inputConfigFile] -o outputConfigFile

Wenn Sie den Befehl auf diese Weise ausführen, werden Sie für jeden Konfigurationsparameter zur Eingabe des entsprechenden Werts aufgefordert. Um einen vorhandenen Wert beizubehalten, drücken Sie Enter. Um einen vorhandenen Wert zu entfernen, drücken Sie Space, dann Enter. Weitere Informationen finden Sie unter ["Konfigurationsparameter" auf Seite 180.](#page-179-0)

 $3.$  Ab IBM MQ 9.2.0 werden die Parameter für den erweiterten Schutz wie folgt verwendet:

### **Konfigurationsmodus**

Neu eingegebene Kennwörter werden in die Ausgabekonfigurationsdatei geschrieben, die mit dem neuen Schlüssel geschützt ist. Beachten Sie, dass das Format bereits vorhandener Kennwörter nicht geändert wird.

Wenn der Standardschlüssel verwendet wird, wird eine Warnung ausgegeben, d. h. Sie haben keine Schlüsseldatei bereitgestellt.

Die Bereitstellung von Kennwörtern im batch-Konfigurationsmodus wird unverändert fortgesetzt, d. h., der Wert der Umgebungsvariablen wird im Klartext angegeben.

#### **Laufzeit, Modus**

Wenn ein Kennwort entschlüsselt wird, werden Warnungen ausgegeben, wenn das Format des Kennworts alt ist. Und der Name des Parameters, der die Warnung auslöst, wird in der Nachricht angegeben, um die Migration zu fördern. Die Bridge setzt jedoch die Verarbeitung von Befehlen fort.

**Anmerkung:** Der Warnhinweis wird nicht ausgegeben, wenn Sie den Parameter **-sp** *0* in der Befehlszeile angegeben haben, da Sie explizit alte Formate verwenden wollten.

Wenn der Standardschlüssel verwendet wird, wird ebenfalls eine Warnung ausgegeben, d. h. Sie haben keine Schlüsseldatei bereitgestellt.

Fehler treten auf, wenn ein Kennwort nicht entschlüsselt werden kann, wenn Sie beispielsweise die falsche Schlüsseldatei angegeben haben.

### **Befehlszeilenparameter**

### **-m** *QMgrName oder ConnFactoryName*

Name des Warteschlangenmanagers oder der Verbindungsfactory.

### **-r** *logFile*

Erforderlich. Speicherort und Name der Protokolldatei für Traceinformationen. Pfad und Name der Protokolldatei können Sie in der Konfigurationsdatei oder in der Befehlszeile angeben.

### **-t** *TopicString*

IBM MQ-Themen-Root.

### **-e** *EventName*

Name eines Salesforce-Plattformereignisses (kann sich wiederholen). Die Befehlszeile kann mehrere **-e**-Einträge enthalten, einen für jeden Ereignistyp, den die Bridge überwacht. Sie müssen den Basisteil des Ereignisnamens bereitstellen. Bei der Verbindung mit Salesforce fügt die Bridge das Präfix "/ event" oder "/topic" automatisch hinzu. Mehrere **-e**-Parameter müssen durch ein Komma getrennt werden.

### **-p** *PushtopicName*

Name eines Salesforce-Push-Themas (kann sich wiederholen). Die Befehlszeile kann mehrere **-p**-Einträge enthalten, einen für jeden Thementyp, den die Bridge überwacht. Sie müssen den Basisteil des Themennamens bereitstellen. Bei der Verbindung mit Salesforce fügt die Bridge das Präfix "/ event" oder "/topic" automatisch hinzu. Mehrere **-p**-Parameter müssen durch ein Komma getrennt werden.

### **-i** *interval*

Überwachungsintervall. Zur Inaktivierung der Überwachung geben Sie 0 ein.

### **-f** *inputConfigFile*

Konfigurationsdatei. Der Parameter **-f** ist erforderlich, wenn Sie den **runmqsfb**-Befehl zum Starten des IBM MQ Bridge to Salesforce ausführen, wie in der Verwendungsnotiz ["1" auf Seite 178b](#page-177-0)eschrie-ben. Optional können Sie den Parameter -f, wie in Hinweis ["2" auf Seite 178](#page-177-0) beschrieben, auch verwenden, um Werte einer bestehenden Konfigurationsdatei (*inputConfigFile*) zu übernehmen, in der Sie nur einige Werte ändern möchten. Wenn Sie den Parameter **-f** bei der Erstellung der Konfigurationsdatei nicht angeben, sind alle angefragten Parameterwerte leer.

# **-n** *ApplicationInstanceName*

Wenn es auf demselben Warteschlangenmanager mehrere Instanzen der Bridge gibt, bietet Ihnen diese Option die Möglichkeit, die einzelnen Instanzen in der Überwachung zu unterscheiden. Diese ID wird als Teil des Anwendungsnamens zum \$SYS-Topic hinzugefügt, sodass Überwachungsprogramme wie **amqsrua** separate Metadatenbaumstrukturen abrufen können.

Wenn diese Option angegeben ist, wird im Metadatenstamm-Topic "\_" zusammen mit dem ausgewählten Wert zum Anwendungsnamen hinzugefügt. Wird beispielsweise "2" angegeben, führt dies zu Veröffentlichungen auf folgender Basis:

\$SYS/Application/runmqsfb\_2/INFO/QMGR/<qmgr>/Monitor/METADATA

**Anmerkung:** Die Ausführung von Bridge-Instanzen wird nicht koordiniert, d. h., es kann zwei Instanzen mit derselben ID geben. Dies führt aber lediglich zu Unklarheiten in der Überwachungsstatistik.

# **-q** *ReplyStatusQueueName*

Der Standardwert ist SYSTEM.SALESFORCE.SYNCQ.

Wenn mehrere Bridges auf denselben Warteschlangenmanager zugreifen und es eingehende Nachrichten von Salesforce gibt, müssen Sie für jede eigene Synchronisationswarteschlangeneinstellungen festlegen.

Wenn eine Bridge-Instanz kein Salesforce-Topic subskribiert hat, wird die Synchronisationswarteschlange gar nicht verwendet.

**Anmerkung:** Der Zugriff auf die Synchronisationswarteschlange erfolgt ausschließlich; d. h. die Bridge wird nicht gestartet, wenn bereits eine andere Instanz die angegebene Warteschlange geöffnet hat.

### **-o** *outputConfigFile*

Neue Konfigurationsdatei. Bei Ausführung des Befehls mit dem Parameter **-o** lädt der Befehl **runmqsfb** vorhandene Konfigurationswerte aus der mit **-f** angegebenen Konfigurationsdatei. Sie erhalten jedoch die Gelegenheit, den Wert eines jeden Konfigurationsparameters zu ändern.

### <span id="page-179-0"></span>**-k** *killFile*

Eine Datei, die die Beendigung der Bridge veranlasst. Wenn Sie den Befehl mit dem Parameter **-k** ausführen und eine Datei angeben, veranlasst diese Datei, sofern sie vorhanden ist, die Beendigung des Bridge-Programms. Die Verwendung dieser Datei ist eine alternative Möglichkeit, das Programm zu stoppen, wenn Sie den Befehl Ctrl+C oder **kill** nicht verwenden wollen. Die Datei wird, sofern sie vorhanden ist, beim Starten der Bridge gelöscht. Falls der Löschvorgang fehlschlägt, wird die Bridge abgebrochen, wobei jedoch überwacht wird, ob die Datei erneut erstellt wird.

### **-d** *debugLevel*

Debugstufe: 1 oder 2.

**1**

Kurz gefasste Debuginformationen werden angezeigt.

**2**

Ausführliche Debuginformationen werden angezeigt.

**-w** *WaitTime*

Der vollständige Start wird verzögert.

**-b**

Verwenden Sie zum Steuern der Konfiguration Umgebungsvariablen anstelle von interaktiven Eingabeaufforderungen. Dies ermöglicht eine programmgesteuerte Einstellung der Konfiguration.

Die Umgebungsvariablen haben das Format "runmqsfb\_<attribute>", wobei <attribute> das JSON-Feld in der generierten Konfigurationsdatei ist. Beispiel:

export runmqsfb\_QueueManager=QM1

Die Umgebungsvariablen werden mit der in der *Eingabekonfigurationsdatei* ( Option -f) angegebenen Konfiguration zusammengeführt, um die *Ausgabekonfigurationsdatei* zu erstellen.

Eine Möglichkeit zur Verwendung dieser Methode besteht darin, interaktiv eine Konfigurationsdatei mit allgemeinen Attribute, die von allen Instanzen der IBM MQ Bridge to Salesforce verwendet werden sollen, zu erstellen und dann programmgesteuert Umgebungsvariablen nur auf die wenigen instanzspezifischen Parameter anzuwenden.

### **V** 9.2.0 **V** 9.2.0 **sf** Datei

Datei mit Kennwortschutz-Schlüssel

### **-sp** *Modus*

Kennwortschutzmodus. Folgende Werte stehen zur Auswahl:

### $V$ <sup>9</sup>.2.2  $\rightarrow$

Verwenden Sie den aktuellsten Modus für den Kennwortschutz. Dies ist der Standardwert ab IBM MQ 9.2.2.

**1**

Verwenden Sie den Kennwortschutzmodus von IBM MQ 9.2 für die Kompatibilität mit Versionen vor IBM MQ 9.2.2. Dies ist in Versionen vor IBM MQ 9.2.2 der Standardwert.

**0**

Verwenden Sie den nicht weiter unterstützten Kennwortschutzmodus, der mit Versionen vor IBM MQ 9.2 kompatibel ist.

### **Konfigurationsparameter**

Bei Ausführung des Befehls **runmqsfb** zur Erstellung der Konfigurationsdatei werden Sie in vier Gruppen nach den Werten der Konfigurationsparameter gefragt. Kennwörter werden verschlüsselt und bei der Eingabe nicht angezeigt. Die Konfigurationsdatei wird im JSON-Format generiert. Zur Erstellung der Konfigurationsdatei müssen Sie den Befehl **runmqsfb** verwenden, da Kennwörter und Sicherheitszertifikate nicht direkt in der JSON-Datei bearbeitet werden können.

### **Connection to queue manager**

Parameter zum IBM MQ-Warteschlangenmanager.
# **IBM MQ Warteschlangenmanager oder JNDI-CF**

Erforderlich.

#### **IBM MQ Basisthema**

Erforderlich. Allen veröffentlichten Ereignissen wird der Themen-Root als Präfix zum Salesforce-Ereignisnamen vorangestellt.

#### **IBM MQ-Kanal**

Wenn **channel** leer bleibt, werden lokale Bindungen verwendet.

### **IBM MQCONNAME**

Verwendet das Standard-Verbindungsnamensformat "host(port), host(port)". So können auch mehrere Ziele angegeben werden, wie es beispielsweise bei Multi-Instanz-Warteschlangenmanagern erforderlich ist. Wenn **conname** leer bleibt, werden lokale Bindungen verwendet.

#### **IBM MQ -Veröffentlichungsfehlerwarteschlange**

Ist für die Erstellung von Plattformereignisnachrichten erforderlich. IBM MQ-Fehlerwarteschlange für die Verarbeitung fehlerhafter Eingabenachrichten. Die Standardwarteschlange *SYSTEM.SALES-FORCE.ERRORQ* wird erstellt, wenn Sie den Scriptbefehl **mqsfbSyncQ.mqsc** ausführen, mit dem auch die erforderliche Synchronisationswarteschlange auf dem Warteschlangenmanager erstellt wird.

#### **IBM MQ -CCDT-URL**

Wenn zum Warteschlangenmanager eine TLS-Verbindung erforderlich ist, müssen Sie eine JNDIoder CCDT-Definition verwenden.

#### **JNDI implementation class name**

Der Klassenname Ihres JNDI-Providers. Bei Verwendung von JNDI verweist der Parameter 'queue manager name' auf den Namen der Verbindungsfactory.

#### **JNDI provider URL**

Der Endpunkt Ihres JNDI-Service.

#### **IBM MQ UserId**

#### **IBM MQ-Kennwort**

#### **Verbindung zu Salesforce**

Parameter zu Salesforce.

#### **Salesforce Userid (required)**

Erforderlich. E-Mail-Benutzername für die Anmeldung bei Ihrem Salesforce-Konto.

#### **Salesforce password (required)**

Erforderlich. Kennwort für Ihr Salesforce-Konto.

#### **Salesforce security token (required)**

Erforderlich. Sicherheitstoken, das Sie über den Abschnitt **Sicherheitssteuerelemente** des Menüs **Verwalten** auf Ihrer Salesforce **Force.com Homepage** generieren können

#### **Login Endpoint**

Die URL des Salesforce-Anmeldungsendpunkts (https://login.salesforce.com).

### **Consumer key**

Der Konsumentenschlüssel, den Sie generieren, wenn Sie die IBM MQ Bridge to Salesforce als verbundene Anwendung zu Ihrem Salesforce-Konto hinzufügen. Weitere Informationen finden Sie in Schritt 5 der Anleitung IBM MQ Bridge to Salesforce konfigurieren

#### **Consumer secret**

Der geheime Konsumentenschlüssel, den Sie mit dem Konsumentenschlüssel generieren.

OAuth-Konsumentenschlüssel und geheimer OAuth-Konsumentenschlüssel sind optional, jedoch für Produktionssysteme empfehlenswert.

#### **Zertifikatsspeicher für TLS-Verbindungen**

Parameter zu Zertifikatsspeichern für TLS-Verbindungen.

#### **Personal keystore for TLS certificates**

Erforderlich. Der Keystore, den Sie für Ihr Salesforce-Konto erstellen. Weitere Informationen hierzu finden Sie in Schritt 3 in Configuring the IBM MQ Bridge to Salesforce konfigurieren.

#### **Keystore-Kennwort**

Erforderlich. Das Kennwort, das Sie beim Export des Keystore aus Ihrem Salesforce-Konto erstellen.

#### **Trusted store for signer certificates**

Erforderlich. Wenn Sie keinen Truststore hinzufügen, wird der persönliche Keystore für TLS-Zertifikate verwendet.

#### **Trusted store password**

Erforderlich. Wenn der persönliche Keystore für TLS-Zertifikate verwendet wird, ist dies das Kennwort für den Keystore für TLS-Zertifikate.

#### **Use TLS for MQ connection**

Wenn Sie für Ihre IBM MQ-Verbindung TLS verwenden, können Sie den gleichen Keystore verwenden, den Sie auch zur Verbindung mit Salesforce verwenden.

Für die Salesforce-Verbindung muss ein Truststore verfügbar sein. Dieser muss mindestens die Unterzeichnerzertifikate zur Validierung des Salesforce-Systems enthalten. Für die Verbindung mit Salesforce werden nur TLS 1.1- und TLS 1.2-Protokolle unterstützt. Ein Benutzerzertifikat ist nicht erforderlich. Wenn Sie keinen Truststore-Parameter bereitstellen, wird der Keystore für beide Rollen verwendet. Für beide Stores können Sie auch den in CCDT oder JNDI für die IBM MQ-Verbindung konfigurierten Keystore übernehmen.

#### **Verhalten des Brückenprogramms**

Parameter zum Verhalten der IBM MQ Bridge to Salesforce.

#### **Push topic names**

Sie können jeweils einen Push-Themennamen angeben und dann mit dem nächsten Parameter fortfahren, indem Sie enterdrücken.

#### **Platform event names**

Sie können jeweils einen Plattformereignisnamen angeben und dann mit dem nächsten Parameter fortfahren, indem Sie enterdrücken.

#### **Monitoring frequency**

Überwachungsfrequenz von IBM MQ.

#### **At least once delivery**

Servicequalität. Zustellung mindestens einmal oder höchstens einmal.

#### **IBM MQ-Veröffentlichungen für Plattformereignisse subskribieren**

Erforderlich. Die Standardoption ist *N*. Sie müssen *J* eingeben, um die Brückenfunktion für das Erstellen von Ereignisnachrichten für Salesforce-Plattformereignisse zu aktivieren.

#### **Publish control data with the payload**

Bei einer erneuten Veröffentlichung wird die vollständige Nachricht, nicht nur das Thema gesendet.

#### **Delay before starting to process events**

Verzögerung, bevor die Bridge mit der Ereignisverarbeitung beginnt.

#### **Laufzeitprotokolldatei für Kopie von stdout/stderr**

Pfad und Name der Protokolldatei für Traceinformationen.

# **Eindeutige Bridge-ID**

Standardmäßig ist keine eindeutige Bridge-ID angegeben.

Wenn es auf demselben Warteschlangenmanager mehrere Instanzen der Bridge gibt, bietet Ihnen diese Option die Möglichkeit, die einzelnen Instanzen in der Überwachung zu unterscheiden. Diese ID wird als Teil des Anwendungsnamens zum \$SYS-Topic hinzugefügt, sodass Überwachungsprogramme wie **amqsrua** separate Metadatenbaumstrukturen abrufen können.

Wenn diese Option angegeben ist, wird im Metadatenstamm-Topic "\_" zusammen mit dem ausgewählten Wert zum Anwendungsnamen hinzugefügt. Wird beispielsweise "2" angegeben, führt dies zu Veröffentlichungen auf folgender Basis:

\$SYS/Application/runmqsfb\_2/INFO/QMGR/<qmgr>/Monitor/METADATA

**Anmerkung:** Die Ausführung von Bridge-Instanzen wird nicht koordiniert, d. h., es kann zwei Instanzen mit derselben ID geben. Dies führt aber lediglich zu Unklarheiten in der Überwachungsstatistik.

# **Unbekanntes Salesforce-Topic als Warnung behandeln**

Die Standardoption ist *N*.

Sie müssen diese Option auf *Y* setzen, damit der Vorgang nach einer Warnung nicht beendet, sondern fortgesetzt wird, wenn Salesforce während der Subskription ein Push-Topic oder Ereignis nicht kennt.

Diese Option kann nützlich sein, wenn die Erstellung der Topics in Salesforce unabhängig durchgeführt wird, und ist möglicherweise nicht sofort verfügbar. Die Bridge kann dann für bekannte Topics ausgeführt werden.

Die Bridge muss nach wie vor erneut gestartet werden oder über eine Verbindungswiederholungssequenz dazu gezwungen werden (z. B. durch einen Neustart des Warteschlangenmanagers), bevor sie versucht, das Topic erneut zu subskribieren.

**Wiederholung nach maximalen Verbindungswiederholungsversuchen fortsetzen** Die Standardoption ist *N*.

Sie müssen diese Option auf *Y* setzen, damit die Versuche nach Erreichen der maximalen Anzahl Wiederholungen nicht eingestellt werden. Stattdessen werden die Versuche auch danach auf unbegrenzte Zeit fortgesetzt.

# **At-least-once-Zustellung für IBM MQ-Veröffentlichungen?**

Der Wert kann *Y* oder *N* sein; einen Standardwert gibt es nicht. Der Wert wird von einem anderen Servicequalitätsattribut übernommen.

Dieses Attribut bestimmt, ob eine permanente oder nicht permanente Subskription für IBM MQ-Veröffentlichungen eingerichtet wird. Es trennt die bestehende Servicequalität, d. h.

- Zustellung höchstens einmal (At-most-once) für eine nicht permanente Subskription oder
- Zustellung mindestens einmal (At-least-once) für eine permanente Subskription,

in unterschiedliche Attribute für jede Datenflussrichtung.

Dies ist nützlich für Situationen, in denen Sie eingehende Nachrichten von Salesforce, die nicht mit dem **ReplayId** verbunden sind, in den meisten Fällen eingehende Nachrichten haben möchten, aber trotzdem gespeicherte abgehende Nachrichten von IBM MQ (mindestens einmal) nach einem Ausfall senden möchten.

Wird das Attribut nicht angegeben, gilt der bestehende Servicequalitätswert. Dies ist etwa dann der Fall, wenn Sie eine Migration von einer älteren Version durchgeführt haben, ohne die Konfigurationsdatei zu aktualisieren, d. h., ohne den Konfigurationsprozess auszuführen.

# **MQ-Wiedergabestatuswarteschlange**

Der Standardwert ist SYSTEM.SALESFORCE.SYNCQ.

Wenn mehrere Bridges auf denselben Warteschlangenmanager zugreifen und es eingehende Nachrichten von Salesforce gibt, müssen Sie für jede eigene Synchronisationswarteschlangeneinstellungen festlegen.

Wenn eine Bridge-Instanz kein Salesforce-Topic subskribiert hat, wird die Synchronisationswarteschlange gar nicht verwendet.

**Anmerkung:** Der Zugriff auf die Synchronisationswarteschlange erfolgt ausschließlich; d. h. die Bridge wird nicht gestartet, wenn bereits eine andere Instanz die angegebene Warteschlange geöffnet hat.

# **Anzahl Protokolldateien**

Der Standardwert ist 3.

Ermöglicht rotierende Protokolldateien für die Ausgabeaufzeichnung. Wenn der Wert größer als 1 ist, dient der konfigurierte Protokolldateiname als Basis; es wird eine ".0", ".1" usw. angehängt oder vor dem Dateityp eingefügt.

Fügen Sie bei Verwendung des Standardwerts keinen Index hinzu.

Die normalen Ausgaben **stdout** und **stderr** sind hiervon nicht betroffen.

# **Maximale Größe der einzelnen Protokolldateien**

Der Standardwert beträgt 2097152 Bytes (2 MB).

Wenn Sie mehrere Protokolldateien konfigurieren, ist dies die Größe, bei der der Dateiwechsel erfolgt.

Wenn Sie nur eine Protokolldatei konfigurieren, wird dieser Parameter ignoriert.

**Push topic names** und **Platform event names** können einzeln oder als durch Kommas getrennte Liste eingegeben werden, so wie die Befehlszeilenparameter **-p** und **-e** eingegeben werden. **Startup wait interval** stellt eine Option zur Verzögerung der ersten Verarbeitung von Ereignissen bereit. Dies kann beispielsweise erforderlich sein, wenn die Bridge und die IBM MQ-Anwendungen, die die Bridge verwenden, als Services ausgeführt werden, da in diesem Fall die Startreihenfolge dieser Services nicht festgelegt werden kann. In diesem Fall kann es passieren, dass Ereignisse veröffentlicht werden, bevor die Anwendungen für deren Empfang bereitstehen. Durch eine Verzögerung des Bridge-Starts geben Sie den Anwendungen Zeit zum Starten und zum Subskribieren der Ereignisse und Push-Themen.

Die Konfiguration wird nur beim Start des Bridge-Prozesses gelesen. Bei Änderungen an der Konfiguration ist ein Neustart der Bridge erforderlich, der beispielsweise über die IBM MQ-Servicedefinitionen veranlasst werden kann.

#### **Beispiele**

Der Parameter **-f** ist optional, wenn Sie **runmqsfb** verwenden, um die Konfigurationsdatei zu erstellen, wie im Hinweis ["2" auf Seite 178](#page-177-0)beschrieben.

runmqsfb -f inputConfigFile -o outputConfigFile

In diesem Beispiel wird die Konfigurationsdatei *outputConfigFile* erstellt:

runmqsfb -o outputConfigFile

Der Parameter **-f** ist erforderlich, wenn Sie den Befehl **runmqsfb** verwenden, um die IBM MQ Bridge to Salesforceauszuführen, wie im Hinweis ["1" auf Seite 178b](#page-177-0)eschrieben.

runmqsfb -f inputConfigFile -r logFile

#### **Zugehörige Tasks**

IBM MQ für die Verwendung von Salesforce-Push-Themen und Plattformereignissen konfigurieren Tracefunktion für IBM MQ Bridge to Salesforce

IBM MQ Bridge to Salesforce überwachen

# **runmqtmc (Clientauslösemonitor starten)**

Mit diesem Befehl wird auf einem Client der Auslösemonitor gestartet.

### **Verwendungszweck**

Mit dem Befehl **runmqtmc** können Sie einen Auslösemonitor für einen Client starten. Weitere Informationen zur Verwendung von Auslösemonitoren finden Sie im Abschnitt Auslösemonitore.

Beim Start eines Auslösemonitors wird die angegebene Initialisierungswarteschlange überwacht. Der Auslösemonitor wird erst beim Beenden des Warteschlangenmanagers beendet (siehe ["endmqm \(Warte](#page-112-0)[schlangenmanager beenden\)" auf Seite 113](#page-112-0)). Die Warteschlange für nicht zustellbare Nachrichten ist geöffnet, solange der Clientauslösemonitor aktiv ist.

### **Syntax**

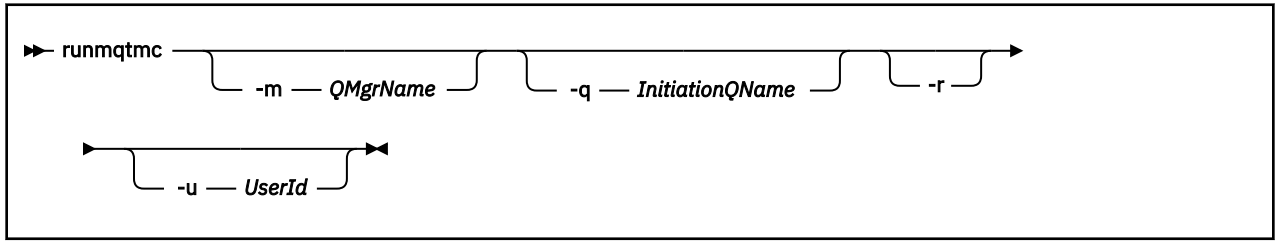

# **Optionale Parameter**

#### **-m** *QMgrName*

Der Name des Warteschlangenmanagers, für den der Clientauslösemonitor ausgeführt wird (standardmäßig der Standard-Warteschlangenmanager).

#### **-q** *Initialisierungswarteschlangenname*

Der Name der Initialisierungswarteschlange, die verarbeitet werden soll; standardmäßig ist dies SYS-TEM.DEFAULT.INITIATION.QUEUE.

**-r**

Gibt an, dass die Verbindung zum Clientauslösemonitor automatisch wiederhergestellt wird.

#### **-u** *Benutzer-ID*

Die ID des Benutzers, der berechtigt ist, die ausgelöste Nachricht abzurufen.

Beachten Sie, dass die Verwendung dieser Option keine Auswirkungen auf die Berechtigung des ausgelösten Programms hat, das möglicherweise über eigene Authentifizierungsoptionen verfügt.

**Anmerkung:** Da der Befehl **runmqtmc** eine Standardclientverbindung herstellt, können mit dem Sicherheitsexit mqccred eine Benutzer-ID und ein Kennwort gesendet und das Kennwort verschlüsselt werden.

### **Rückgabecodes**

Für IBM MQ 9.1.3 und frühere Versionen und für LTS vor IBM MQ 9.2.0 wird der Wert 0 nicht verwendet und der Wert ist reserviert. Der Auslösemonitor ist ununterbrochen aktiv und wird daher nicht beendet.

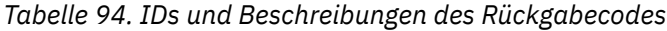

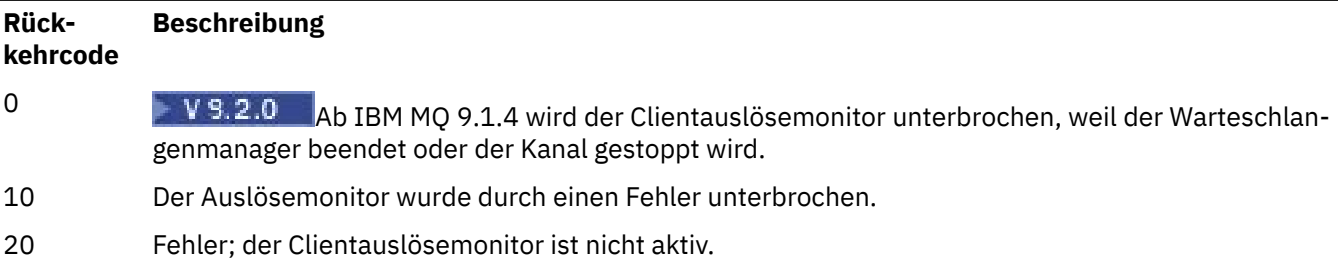

#### **Beispiele**

Beispiele zur Verwendung dieses Befehls finden Sie im Abschnitt Beispielprogramme für Auslösung.

# **runmqtrm (Auslösemonitor starten)**

Mit diesem Befehl wird auf einem Server der Auslösemonitor gestartet.

# **Verwendungszweck**

Mit dem Befehl **runmqtrm** können Sie einen Auslösemonitor starten. Weitere Informationen zur Verwendung von Auslösemonitoren finden Sie im Abschnitt Auslösemonitore.

Beim Start eines Auslösemonitors wird die angegebene Initialisierungswarteschlange überwacht. Der Auslösemonitor wird erst beim Beenden des Warteschlangenmanagers beendet (siehe ["endmqm \(Warte](#page-112-0)[schlangenmanager beenden\)" auf Seite 113](#page-112-0)). Die Warteschlange für nicht zustellbare Nachrichten ist geöffnet, solange der Auslösemonitor aktiv ist.

# **Syntax**

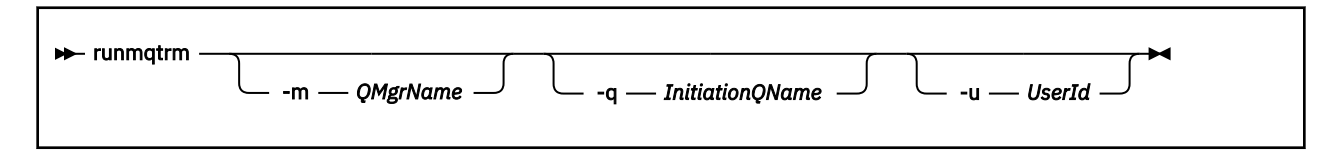

# **Optionale Parameter**

### **-m** *QMgrName*

Der Name des Warteschlangenmanagers, für den der Auslösemonitor ausgeführt wird (standardmäßig der Standardwarteschlangenmanager).

#### **-q** *Initialisierungswarteschlangenname*

Gibt den Namen der Initialisierungswarteschlange an, die überwacht werden soll; standardmäßig ist dies SYSTEM.DEFAULT.INITIATION.QUEUE.

#### **-u** *Benutzer-ID*

Die ID des Benutzers, der berechtigt ist, die Initialisierungswarteschlange zu lesen und die ausgelöste Nachricht abzurufen.

Beachten Sie, dass die Verwendung dieser Option keine Auswirkungen auf die Berechtigung des ausgelösten Programms hat, das möglicherweise über eigene Authentifizierungsoptionen verfügt.

# **Rückgabecodes**

Für IBM MQ 9.1.3 und frühere Versionen und für LTS vor IBM MQ 9.2.0 wird der Wert 0 nicht verwendet und der Wert ist reserviert. Der Auslösemonitor ist ununterbrochen aktiv und wird daher nicht beendet.

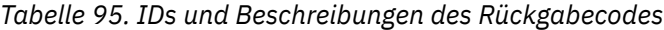

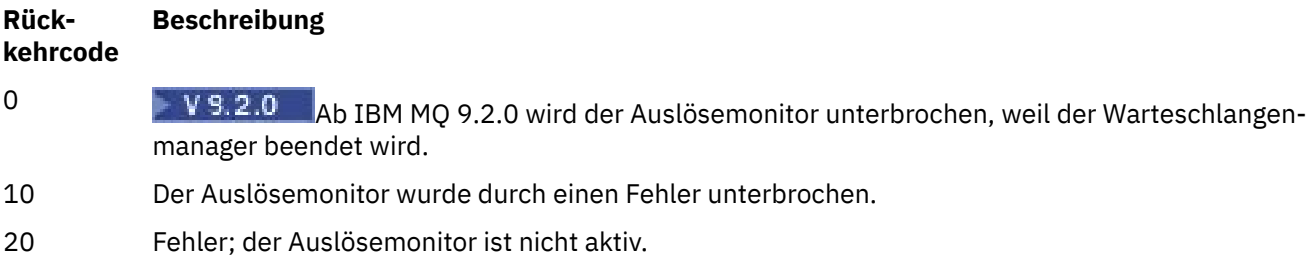

# **runp11cred (Schutz von PKCS #11-Verschlüsselungshardware-Kennwörtern)**

Der Befehl **runp11cred** schützt Kennwörter, bevor sie in PKCS #11-Konfigurationszeichenfolgen für die Verschlüsselungshardware der PKCS #11 bereitgestellt werden, indem sie die Umgebungsvariable "MQSSLCRYP" oder das SSL-Zeilengruppenattribut mqclient.ini **SSLCryptoHardware** verwendet.

# **Zweck**

Bei der Ausführung wird der Befehl **runp11cred** aufgefordert, ein Kennwort sicher zu lesen, das geschützt werden soll. **runp11cred** verwendet dann einen in der Datei enthaltenen Chiffrierschlüssel, der durch eine der drei Optionen angegeben wird. Dies sind die folgenden Verfahren in der Reihenfolge ihrer Priorität:

- 1. Parameter **-sf**
- 2. Umgebungsvariable "MQS\_SSLCRYP\_KEYFILE"
- 3. Ursprüngliche Sschlüsseldatei, wenn keine der oben genannten Optionen angegeben ist.

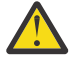

**Achtung:** Sie sollten den ursprünglichen Standardschlüssel nicht verwenden.

# **Syntax**

Store the encrypted password in the appropriate property in the cryptographic hardware configuration string, stored in either the mqclient.ini file, or the MQSSLCRYP environment variable.

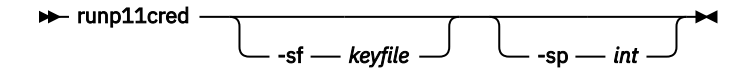

# **Optionale Parameter**

#### **-sf** *keyfile*

Pfad zu einer Datei, die den Anfangsschlüssel enthält.

**-sp** *int* Algorithmus für den Schutz von Kennwörtern. Folgende Werte sind möglich:

**1**

Der IBM MQ 9.2.0-Kennwortschutzalgorithmus.

**2**

Standardwert: Verwendung der sichereren Methode zum Schutz der Berechtigungsnachweise.

# **Beispiele**

>runp11cred

```
5724-H72 (C) Copyright IBM Corp. 1994, 2024.
Enter password:
*******
Credentials are encrypted using the default encryption key. For more secure
protection of stored credentials, use a custom, strong encryption key.
<P11>!2!N5eSuyDco5urE1GXhvpX7Hdk4bo84OAO8bOZqyZv9P8=!Wtlg2x2SlYmCvhFtkUM5Ag==
```
>runp11cred -sf InitialKey.file

5724-H72 (C) Copyright IBM Corp. 1994, 2024. Enter password: \*\*\*\*\*\*\* <P11>!2!8ctSQHBKHOm7cBHbqz11FxOiVGrlka9340DvIR/Dx7g=!SsvlsLVVZrt/3ODvwcoklw==

# **Rückkehrcodes**

**0**

Befehl erfolgreich beendet.

**1**

Befehl wurde nicht erfolgreich abgeschlossen

# **runswchl (Clusterkanal umschalten)**

Dieser Befehl schaltet den Clusterkanal für AIX, Linux, and Windows um.

### **Verwendungszweck**

Der Befehl fragt die Zuordnung von Clustersenderkanälen zu Clusterübertragungswarteschlangen ab oder schaltet sie um.

# **Hinweise zur Verwendung**

Sie müssen als Administrator angemeldet sein, um diesen Befehl ausführen zu können.

Der Befehl schaltet alle gestoppten oder inaktiven Clustersenderkanäle um, die mit dem Parameter -c übereinstimmen, eine Umschaltung erfordern und umgeschaltet werden können. Der Befehl liefert eine Rückmeldung zu den Kanälen, die umgeschaltet wurden, zu den Kanälen, die keine Umschaltung erfordern, und zu den Kanälen, die nicht umgeschaltet werden können, da sie weder gestoppt noch inaktiv waren.

Wenn Sie den Parameter -q festlegen, führt der Befehl die Umschaltung nicht aus sondern gibt die Liste der Kanäle, die umgeschaltet worden wären, zurück.

### **Syntax**

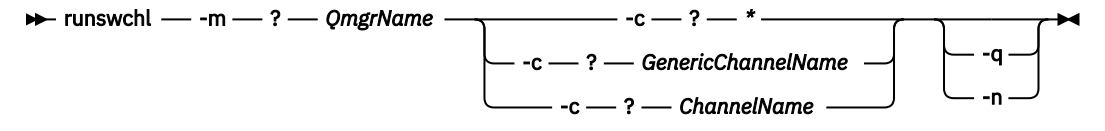

# **Erforderliche Parameter**

#### **-m** *Warteschlangenmanagername*

Der Warteschlangenmanager, für den der Befehl ausgeführt werden soll. Der Warteschlangenmanager muss gestartet sein.

**-c \***

Alle Clustersenderkanäle

#### **-c** *generischer Kanalname*

Alle übereinstimmenden Clustersenderkanäle

#### **-c** *ChannelName*

Ein einzelner Clustersenderkanal.

# **Optionale Parameter**

**-q**

Zeigt den Status von einem oder mehreren Kanälen an. Wenn Sie diesen Parameter weglassen, schaltet der Befehl alle gestoppten oder inaktiven Kanäle um, die eine Umschaltung erfordern.

**-n**

Beim Umschalten von Übertragungswarteschlangen werden keine Nachrichten aus der alten Warteschlange an die neue Übertragungswarteschlange übertragen.

**Anmerkung:** Vorsicht mit der Option -n: Nachrichten in der alten Übertragungswarteschlange werden nicht übertragen, es sei denn, Sie ordnen der Übertragungswarteschlange einen anderen Clustersenderkanal zu.

# **Rückgabecodes**

**0**

Der Befehl wurde erfolgreich abgeschlossen.

**10**

Der Befehl wurde mit Warnungen abgeschlossen.

**20**

Der Befehl wurde mit Fehlern abgeschlossen.

#### **Beispiele**

Anzeigen des Konfigurationsstatus von Clustersenderkanal TO.QM2:

RUNSWCHL -m QM1 -c TO.QM2 -q

Umschalten der Übertragungswarteschlange für Clustersenderkanal TO.QM3, ohne die darin enthaltenen Nachrichten zu verschieben:

RUNSWCHL -m QM1 -c TO.QM3 -n

Umschalten der Übertragungswarteschlange für Clustersenderkanal TO.QM3 und Verschieben der darin enthaltenen Nachrichten:

RUNSWCHL -m QM1 -c TO.QM3

Anzeigen des Konfigurationsstatus aller Clustersenderkanäle für Warteschlangenmanager QM1:

RUNSWCHL -m  $QM1 - c \star - q$ 

Anzeigen des Konfigurationsstatus aller Clustersenderkanäle mit dem generischen Namen TO.\*:

RUNSWCHL -m QM1 -c TO.\* -q

#### **Zugehörige Tasks**

Clustering: Clusterübertragungswarteschlangen wechseln

# **setmqaut (Berechtigungen erteilen oder entziehen)**

Mit diesem Befehl werden die Berechtigungen für ein Profil, ein Objekt oder eine Objektklasse geändert. Berechtigungen können beliebig vielen Principals oder Gruppen erteilt oder entzogen werden.

Weitere Informationen zu Berechtigungsservicekomponenten finden Sie unter Installierbare Services konfigurieren, Servicekomponenten und Benutzerschnittstelle für Berechtigungsservice.

Weitere Informationen zur Funktionsweise von Berechtigungen finden Sie im Abschnitt Wie funktionieren Berechtigungen?.

 $\blacktriangleright$  Linux  $\blacktriangleright$  AIX Ab IBM MQ 8.0 kann der Objektberechtigungsmanager (Object Authority Manager; OAM) auf Systemen mit UNIX and Linux sowohl benutzerbasierte als auch gruppenbasierte Berechtigungen verwenden. Weitere Informationen zu benutzerbasierten Berechtigungen finden Sie unter Benutzerbasierte OAM-Berechtigungen auf AIX and Linux-Systemen.

Wenn Sie die Option **-p** (Principal) angeben, verwendet die IBM MQ-Berechtigung stattdessen Gruppen. Dies bedeutet, dass wenn Sie setmqaut -p username ... eingeben, die Primärgruppe des angegebenen Benutzers die Gruppe ist, die der Aktualisierung der Berechtigung zugeordnet ist.

**Anmerkung:** Die vorherige Anweisung gilt nicht, wenn Sie den Objektberechtigungsmanager (OAM) so konfiguriert haben, dass Benutzer zugelassen werden.

### **Syntax**

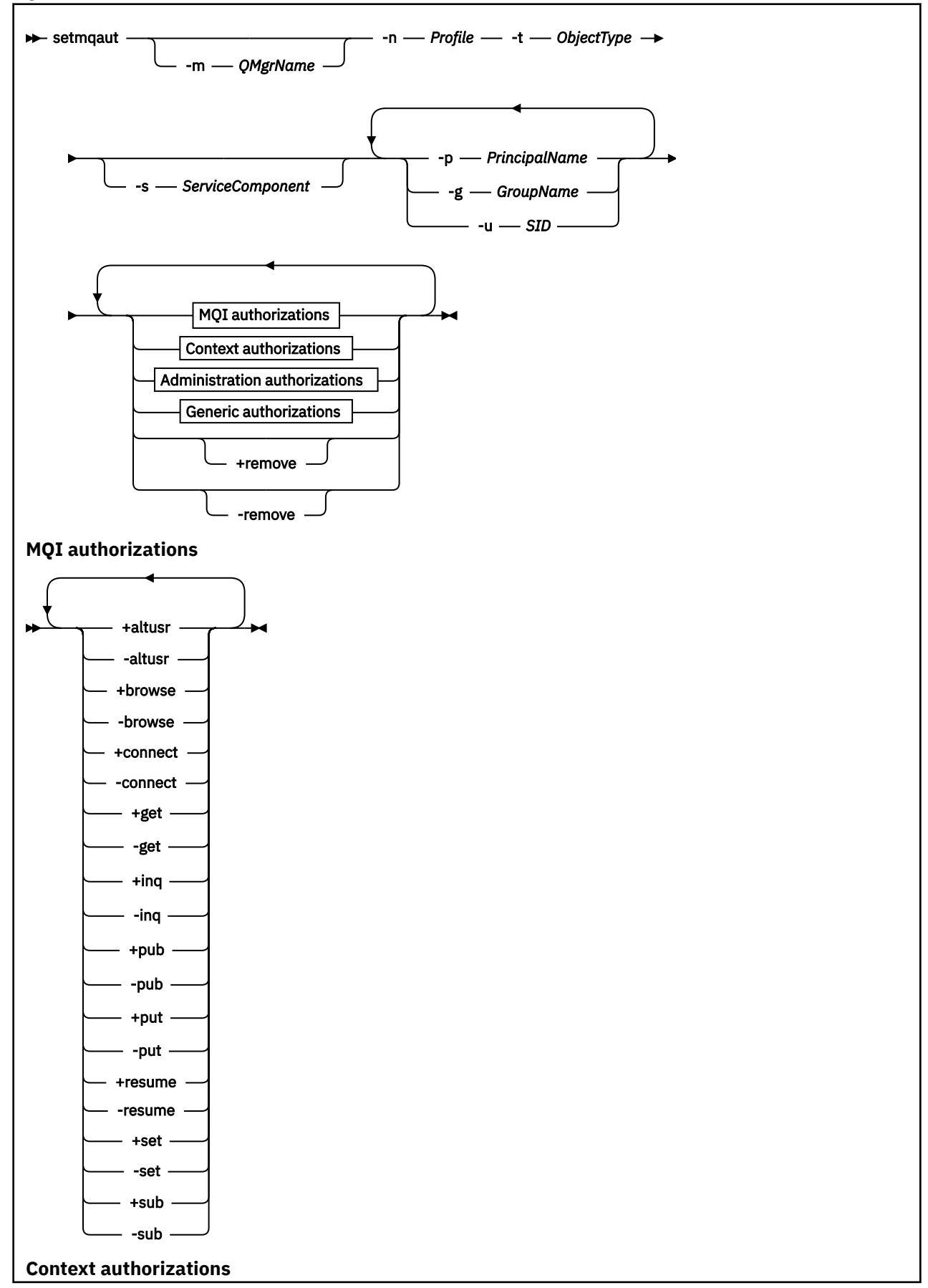

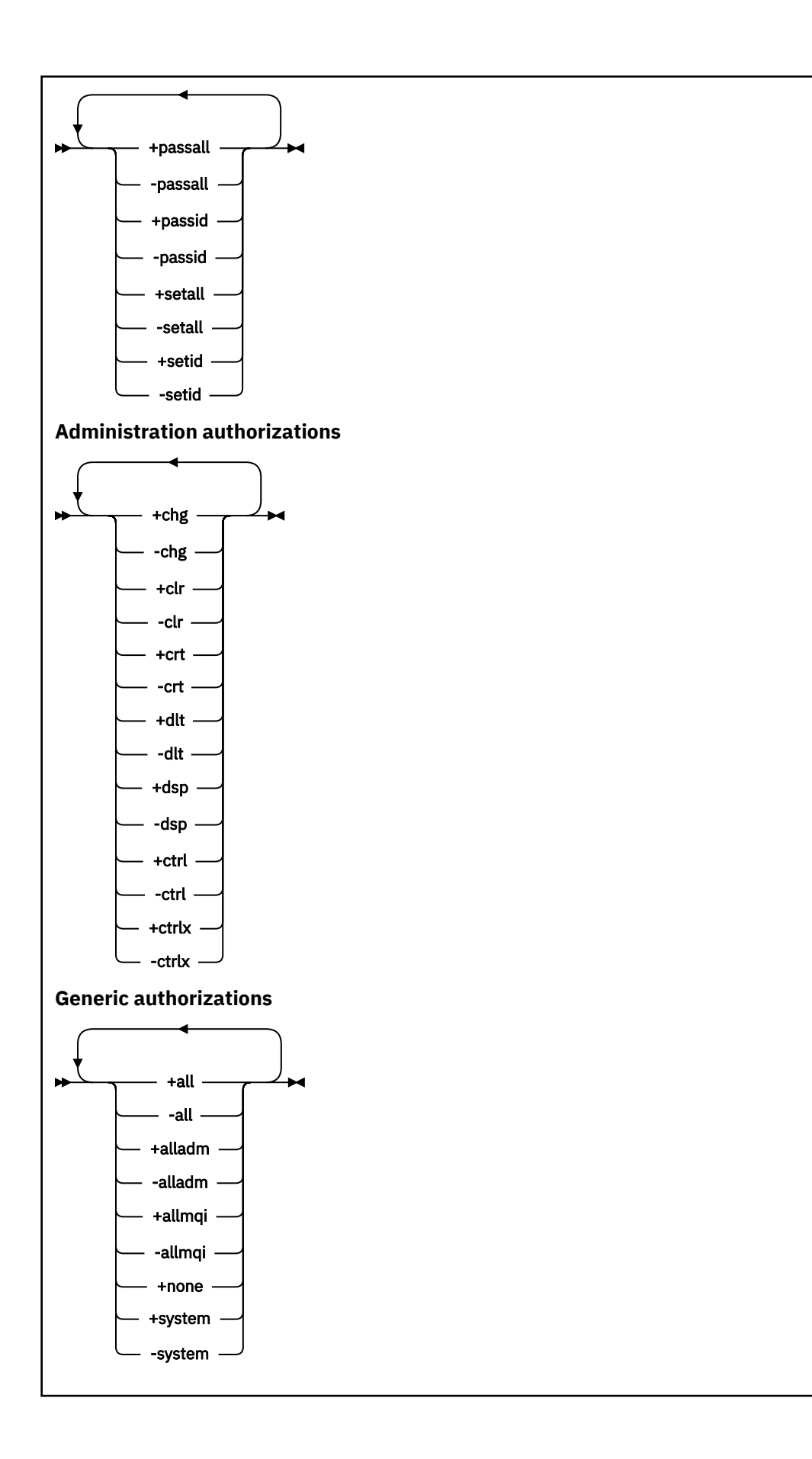

# **Beschreibung**

Mit dem Befehl **setmqaut** können Sie eine Berechtigung sowohl erteilen als auch entziehen, also einem Principal oder einer Benutzergruppe das Recht zur Ausführung einer Operation geben oder das Recht zur Ausführung einer Operation widerrufen. Sie können folgende Parameter angeben:

- Name des Warteschlangenmanagers
- Principals und Benutzergruppen
- Objekttyp
- Profilname
- Servicekomponente

Berechtigungen können für folgende Kategorien erteilt werden:

- Berechtigungen zum Absetzen von MQI-Aufrufen
- Berechtigungen für MQI-Kontext
- Berechtigungen zum Absetzen von Befehlen für Verwaltungstasks
- Generische Berechtigungen

Jede zu ändernde Berechtigung wird in dem Befehl in einer Berechtigungsliste angegeben. Jedes Element in der Liste ist eine Zeichenfolge, der ein Präfix in Form eines Pluszeichens (+) oder ein Minuszeichens (-) vorangeht. Wenn Sie beispielsweise +put in die Berechtigungsliste aufnehmen, erteilen Sie die Berechtigung zum Absetzen von MQPUT-Aufrufen für eine Warteschlange. Wenn Sie dagegen -put in die Berechtigungsliste einbinden, entziehen Sie die Berechtigung zum Absetzen von MQPUT-Aufrufen.

Unter AIX, Linux, and Windows können Sie die Warteschlangenmanagerberechtigungen mit dem Attribut **SecurityPolicy** steuern:

- **Windows** Auf Windows-Systemen gilt das Attribut SecurityPolicy nur, wenn der angegebene Service der Standardberechtigungsservice, d. h. der OAM ist. Mit dem Attribut **SecurityPolicy** können Sie für jeden Warteschlangenmanager die Sicherheitsrichtlinie angeben.
- **Linux AIX Auf UNIX and Linux Systemen gibt der Wert des Attributs SecurityPolicy** für IBM MQ 8.0 und höher an, ob der Warteschlangenmanager benutzerbasierte oder gruppenbasierte Berechtigung verwendet. Wenn Sie dieses Attribut nicht einschließen, wird standardmäßig die gruppenbasierte Berechtigung verwendet.

Weitere Informationen zum Attribut **SecurityPolicy** finden Sie unter Installierbare Services konfigurieren, Zeilengruppen für Berechtigungsservice unter Windows konfigurieren und Zeilengruppen für weitere Informationen unter UNIX und Linux konfigurieren.

Weitere Informationen zu den Auswirkungen der Einstellungen user und group des Attributs **SecurityPolicy** finden Sie im Abschnitt Benutzerbasierte OAM-Berechtigungen auf UNIX- und Linux-Systemen.

Sie können in einem einzelnen **setmqaut**-Befehl eine beliebige Anzahl Principals, Benutzergruppen und Berechtigungen angeben, müssen jedoch mindestens einen Principal oder eine Benutzergruppe angeben.

Wenn ein Principal zu mehreren Benutzergruppen gehört, verfügt er faktisch über die kombinierten Berechtigungen all dieser Benutzergruppen.

Windows: Auf Windows-Systemen hat der Principal auch alle Berechtigungen, die ihm explizit mit dem Befehl **setmqaut** erteilt werden.

Wenn unter AIX and Linux das Attribut **SecurityPolicy** auf user gesetzt ist, verfügt der Principal über alle Berechtigungen, die ihm explizit mit dem Befehl **setmqaut** erteilt werden. Wenn das Attribut **SecurityPolicy** jedoch auf group oder default gesetzt ist oder das Attribut **SecurityPolicy** nicht festgelegt ist, werden alle Berechtigungen intern von Benutzergruppen gehalten, nicht von Principals. Das Erteilen von Berechtigungen an Gruppen hat die gleichen Auswirkungen wie vor IBM MQ 8.0:

- Wenn Sie einem Principal eine Berechtigung mit dem Befehl **setmqaut** zuweisen, wird diese Berechtigung der primären Benutzergruppe des Principal zugewiesen. Das heißt nichts anderes, als dass diese Berechtigung allen Mitgliedern dieser Benutzergruppe zugewiesen wird.
- Wenn Sie einem Principal eine Berechtigung mit dem Befehl **setmqaut** entziehen, wird diese Berechtigung der primären Benutzergruppe des Principal entzogen. Die Berechtigung wird also allen Mitgliedern dieser Benutzergruppe entzogen.

Informationen zum Ändern von Berechtigungen für einen Clustersenderkanal, der automatisch von einem Repository erstellt wurde, finden Sie im Abschnitt Befehle für die Kanaldefinition.

# **Erforderliche Parameter**

#### **-t** *Objekttyp*

Der Objekttyp, für den Berechtigungen geändert werden sollen.

Folgende Werte sind möglich:

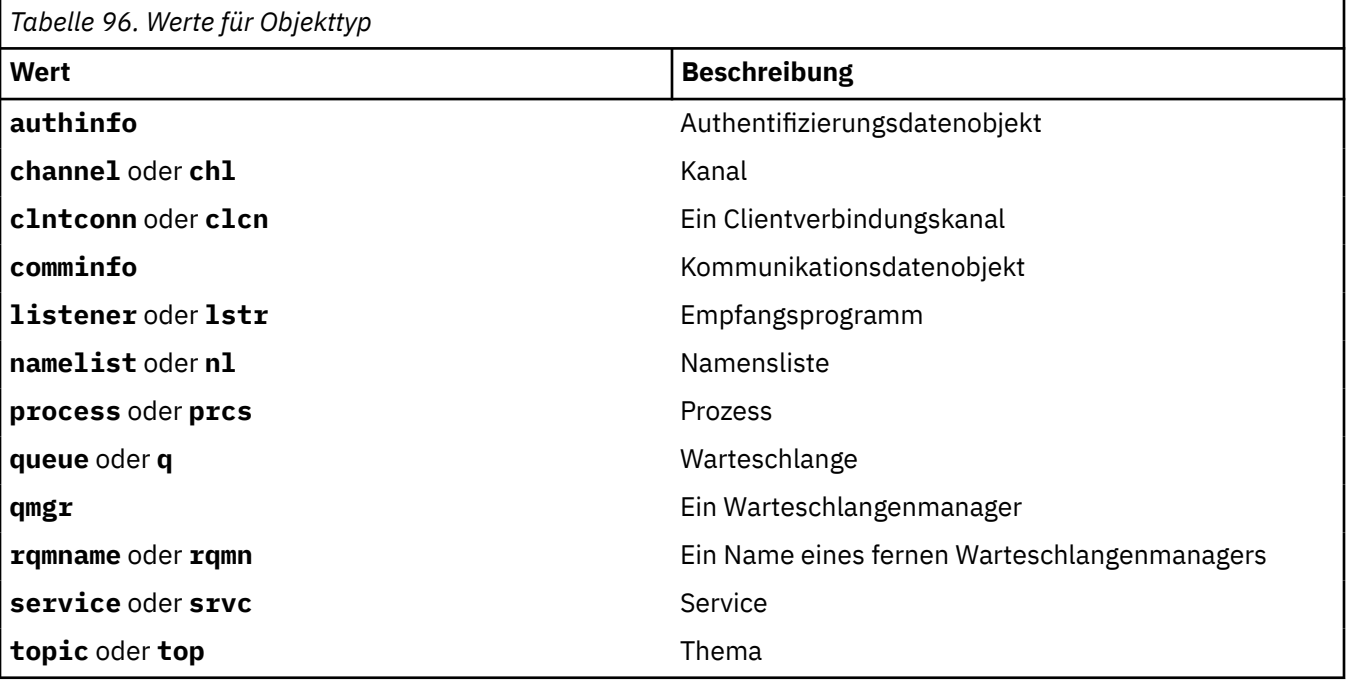

#### **-n** *Profil*

Der Name des Profils, für das Berechtigungen geändert werden sollen. Die Berechtigungen gelten für alle IBM MQ-Objekte, deren Namen mit dem angegebenen Profilnamen übereinstimmen. Der Profilname kann allgemein sein, indem Platzhalterzeichen verwendet werden, um eine Reihe von Namen anzugeben, die in Allgemeine OAM-Profile auf AIX, Linux, and Windows-Systemen verwenden erläutert werden.

Dieser Parameter ist erforderlich, außer bei einer Änderung der Berechtigungen eines Warteschlangenmanagers; in diesem Fall darf er nicht angegeben werden. Verwenden Sie zum Ändern der Berechtigungen eines Warteschlangenmanagers dessen Namen. Beispiel:

setmqaut -m *QMGR* -t qmgr -p *user1* +connect

Dabei steht *QMGR* für den Namen des Warteschlangenmanagers und *user1* für den Principal, für den Sie Berechtigungen hinzufügen oder entfernen.

Jede Objektklasse verfügt über Berechtigungssätze für die einzelnen Gruppen oder Principals. Diese Sätze haben den Profilnamen @CLASS und verfolgen die Berechtigung crt (create), die für alle Objekte dieser Klasse gilt. Wird die Berechtigung crt für ein Objekt dieser Klasse geändert, wird dieser Satz aktualisiert. For example:

```
profile: @class
object type: queue
entity: test
entity type: principal
authority: crt
```
Dies zeigt, dass Mitglieder der Gruppe test die Berechtigung crt für die Klasse queue besitzen.

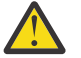

**Achtung:** Sie können die Einträge für @CLASS nicht löschen (das System funktioniert wie vorgesehen)

# **Optionale Parameter**

#### **-m** *QMgrName*

Der Name des Warteschlangenmanagers des Objekts, für das Berechtigungen geändert werden sollen. Der Name kann bis zu 48 Zeichen enthalten.

Dieser Parameter ist optional, wenn Sie die Berechtigungen Ihres StandardWarteschlangenmanagers ändern.

#### **-p** *Name\_des\_Principals*

Der Name des Principals, für den Berechtigungen geändert werden sollen.

**Windows:** Der Name des Principals kann (allerdings nur bei IBM MQ for Windows) optional einen Domänennamen enthalten, angegeben in folgendem Format:

userid@domain

Weitere Informationen zur Aufnahme von Domänennamen in den Namen eines Prinzipals finden Sie im Abschnitt Prinzipals und Gruppen unter UNIX, Linux und Windows.

Sie müssen mindestens über einen Principal oder eine Gruppe verfügen.

#### **-g** *Gruppenname*

Der Name der Benutzergruppe, für die Berechtigungen geändert werden sollen. Sie können mehrere Gruppennamen angeben, jedoch muss jedem Namen das Flag -g vorangestellt werden.

Windows Der Gruppenname kann (allerdings nur bei IBM MQ for Windows) optional einen Domänennamen enthalten, der in den folgenden Formaten angegeben ist:

GroupName@domain domain\GroupName

Der IBM MQ Object Authority Manager prüft die Benutzer und Gruppen auf Domänenebene nur, wenn Sie das Attribut **GroupModel** in der Zeilengruppe Securing des Warteschlangenmanagers auf *GlobalGroups* gesetzt haben.

#### **-u** *SID*

Die Sicherheits-ID, für die Berechtigungen entfernt werden sollen. Sie können mehrere SIDs angeben, jedoch muss jeder ID das Flag -u vorangestellt werden.

Diese Option muss entweder mit +remove oder -remove verwendet werden.

Dieser Parameter ist nur unter IBM MQ for Windows gültig.

#### **-s** *Servicekomponente*

Der Name des Berechtigungsservice, für den die Berechtigungen gelten (falls Ihr System installierbare Berechtigungsservices unterstützt). Dieser Parameter ist optional. Wenn Sie ihn weglassen, wird die Berechtigungsaktualisierung in der ersten installierbaren Komponente des Service vorgenommen.

#### **+remove oder -remove**

Entfernen Sie alle Berechtigungen aus IBM MQ-Objekten, die mit dem angegebenen Profil übereinstimmen.

#### **Berechtigungen**

Die Berechtigungen, die erteilt oder entzogen werden sollen. Jedem Element in der Liste steht ein Pluszeichen (+) oder ein Minuszeichen (-) als Präfix voran. Das Pluszeichen gibt an, dass die Berechtigung erteilt werden soll. Das Minuszeichen bedeutet, dass die Berechtigung entzogen werden soll.

Wenn Sie beispielsweise die Berechtigung zum Absetzen von MQPUT-Aufrufen erteilen wollen, müssen Sie in der Liste +put angeben. Wenn Sie die Berechtigung zum Absetzen von MQPUT-Aufrufen entziehen wollen, geben Sie -put an.

Tabelle 97 auf Seite 195 zeigt die Berechtigungen, die für die verschiedenen Objekttypen erteilt werden können.

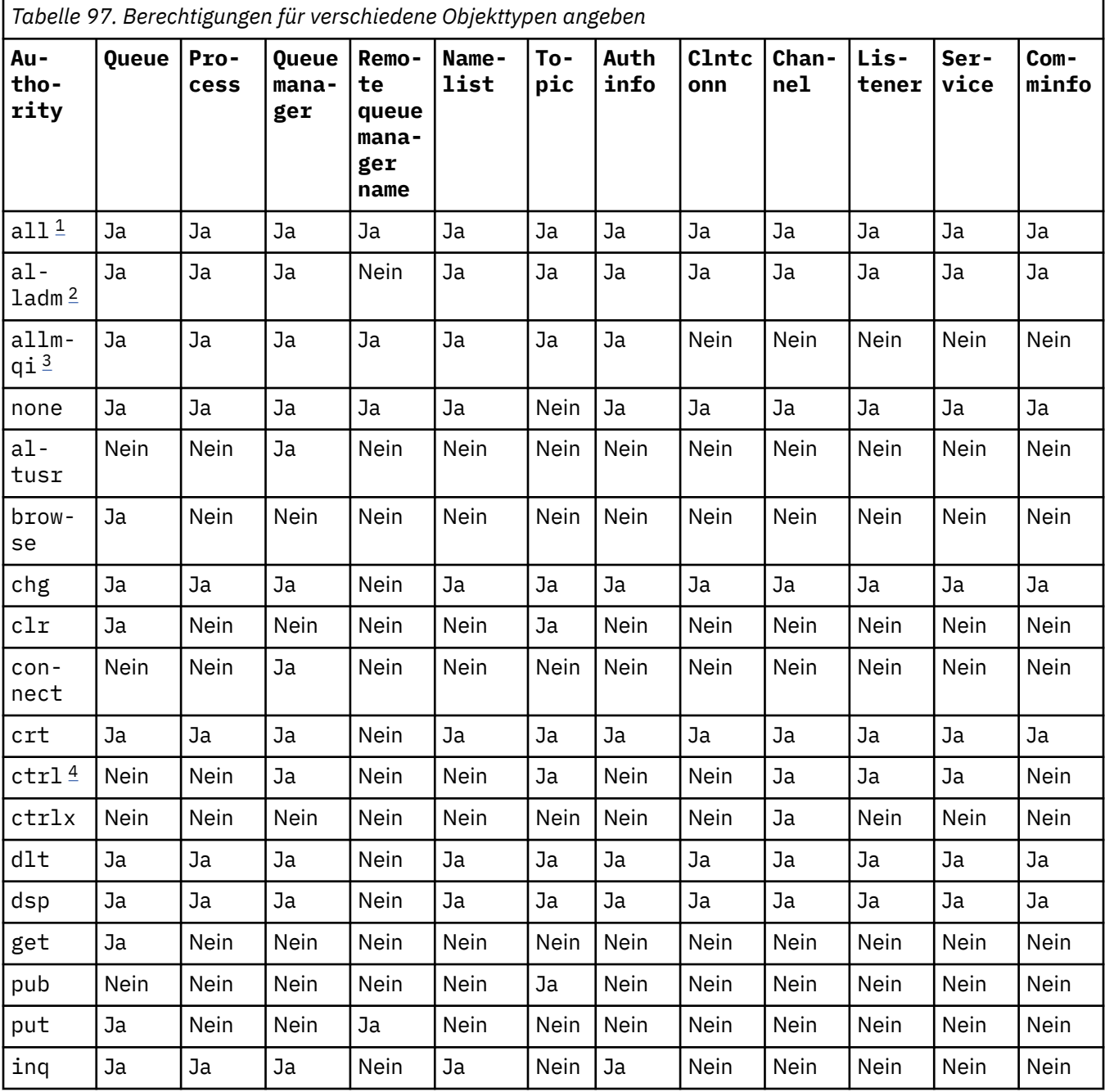

<span id="page-195-0"></span>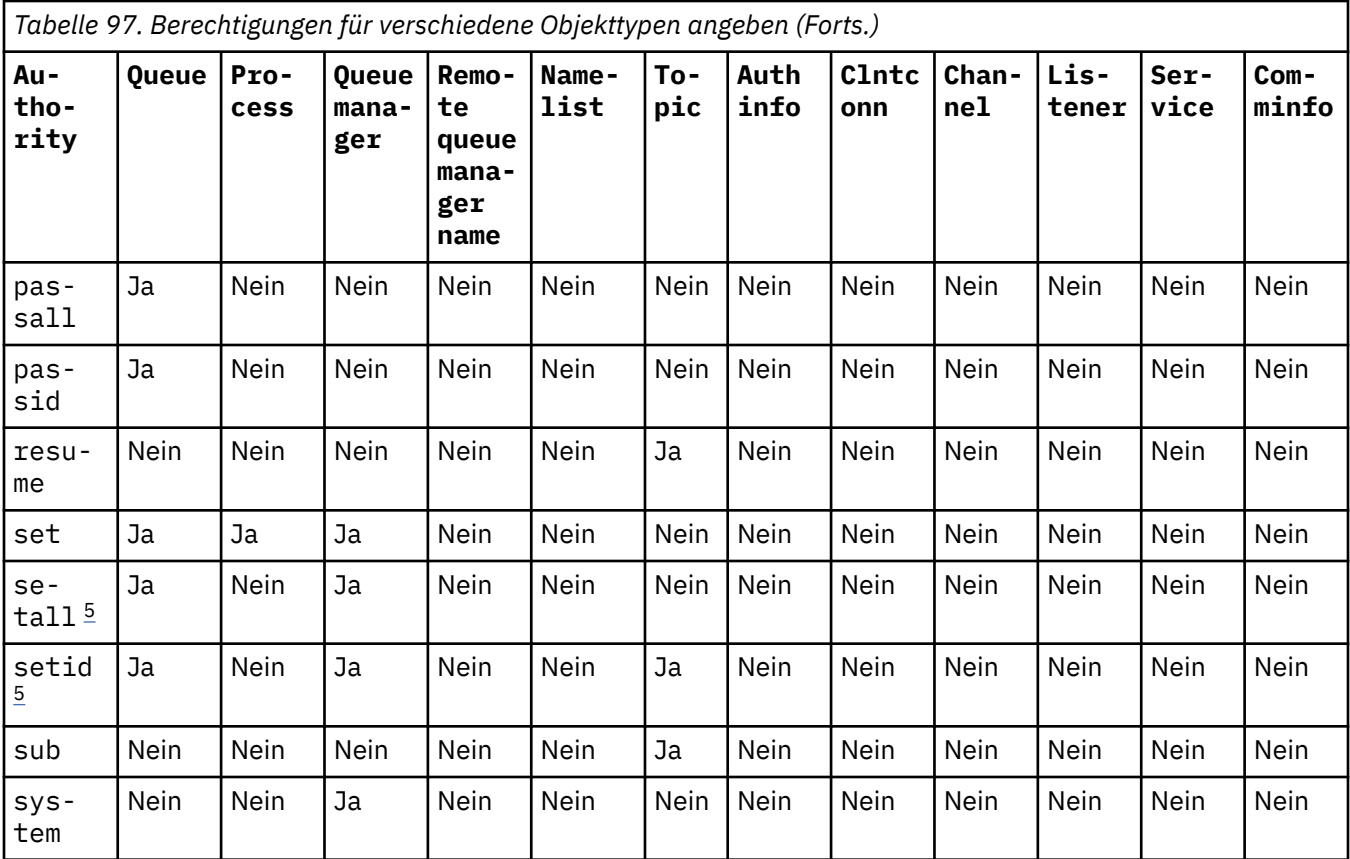

#### **Anmerkungen:**

- 1. Die Berechtigung all entspricht der Union der Berechtigungen alladm, allmqiund system , die für den Objekttyp geeignet sind.
- 2. Die Berechtigung alladm entspricht der Kombination der einzelnen Berechtigungen chg, clr, dlt, dsp, ctrl und ctrlx für den entsprechenden Objekttyp. Die Berechtigung crt ist nicht in der Untergruppe alladm enthalten.
- 3. Die Berechtigung allmqi entspricht der Kombination der einzelnen Berechtigungen altusr, browse, connect, get, inq, pub, put, resume, set und sub für den entsprechenden Objekttyp.
- 4. Die Berechtigung ctrl im Warteschlangenmanagerobjekt wird eingeschlossen, wenn Sie alladm im Befehl **setmqaut** angeben.
- 5. Zur Verwendung der Berechtigung setid oder setall müssen Berechtigungen sowohl für das entsprechende Warteschlangenobjekt als auch für das Warteschlangenmanagerobjekt erteilt werden. setid und setall sind in allmqienthalten.

# **Beschreibung spezifischer Berechtigungen**

Sie sollten einem Benutzer keine Berechtigung erteilen (z. B. die Berechtigung set für einen Warteschlangenmanager oder die Berechtigung system), die ihm Zugriff auf privilegierte IBM MQ-Optionen ermöglicht, es sei denn, diese Berechtigung ist speziell dokumentiert und für die Ausführung eines bestimmten IBM MQ-Befehls oder IBM MQ-API-Aufrufs erforderlich.

So benötigt der Benutzer beispielsweise für die Ausführung des Befehls **setmqaut** die Berechtigung 'system'.

**chg**

Die Berechtigung chg wird für Autorisierungsänderungen am Warteschlangenmanager benötigt. Die Autorisierungsänderungen umfassen Folgendes:

• Ändern der Autorisierung an einem Profil, einem Objekt oder einer Objektklasse

• Erstellen und Ändern von Kanalauthentifizierungsdatensätzen usw.

Darüber hinaus wird die Berechtigung chg zum Ändern oder Festlegen der Attribute eines IBM MQ-Objekts mit PCF- oder MQSC-Befehlen benötigt.

#### **Strg**

In CHLAUTH-Regeln kann vereinbart werden, dass die Benutzer, die eine Verbindung herstellen, nicht berechtigt sind.

Um für den Kanal prüfen zu können, ob ein Benutzer berechtigt ist, benötigt die reale Benutzer-ID, die den Kanalprozess ausführt, die Berechtigung +ctrl für das Warteschlangenmanagerobjekt.

Wenn beispielsweise der Kanal SVRCONN als Thread in einem amqrmppa-Prozess ausgeführt wird und die reale Benutzer-ID für diesen Prozess eine Benutzer-ID mit dem Namen mqadmin ist (die Benutzer-ID, die den Warteschlangenmanager gestartet hat), muss mqadmin über die Berechtigung +ctrl für das Warteschlangenmanagerobjekt verfügen.

#### **crt**

Wird einer Entität die Berechtigung +crt für den Warteschlangenmanager erteilt, erhält diese Entität damit auch die Berechtigung +crt für jede Objektklasse.

Wenn Sie die Berechtigung +crt für das Warteschlangenmanagerobjekt wieder entziehen, wird damit allerdings nur die Berechtigung für die Warteschlangenmanagerobjektklasse entfernt; die Berechtigung crt für andere Objektklassen bleibt hingegen bestehen.

Die Berechtigung crt hat für das Warteschlangenmanagerobjekt keinen funktionalen Nutzen. Sie ist nur aus Gründen der Abwärtskompatibilität verfügbar.

#### **dlt**

Die Berechtigung dlt hat für das Warteschlangenmanagerobjekt keinen funktionalen Nutzen. Sie ist nur aus Gründen der Abwärtskompatibilität verfügbar.

#### **set**

Ein Benutzer benötigt die Berechtigung set für eine Warteschlange, um die Attribute der Warteschlange mit dem API-Aufruf MQSET zu ändern bzw. festzulegen.

Die Berechtigung set für den Warteschlangenmanager ist weder für Verwaltungszwecke erforderlich noch für Anwendungen, die eine Verbindung zum Warteschlangenmanager herstellen.

Zum Einstellen privilegierter Verbindungsoptionen für einen Warteschlangenmanager benötigt ein Benutzer jedoch set-Berechtigung.

Die Berechtigung set hat für das Prozessobjekt keinen funktionalen Nutzen. Sie ist nur aus Gründen der Abwärtskompatibilität verfügbar.

**Wichtig:** Privilegierte Verbindungsoptionen werden intern für den Warteschlangenmanager festgelegt und stehen nicht in den IBM MQ-API-Aufrufen der IBM MQ-Anwendungen zur Verfügung.

#### **System**

Der Befehl **setmqaut** stellt eine privilegierte IBM MQ-Verbindung zum Warteschlangenmanager her.

Jeder Benutzer, der IBM MQ-Befehle zur Herstellung privilegierter IBM MQ-Verbindungen ausführt, benötigt system-Berechtigung für den Warteschlangenmanager.

# **Rückkehrcodes**

*Tabelle 98. IDs und Beschreibungen des Rückgabecodes*

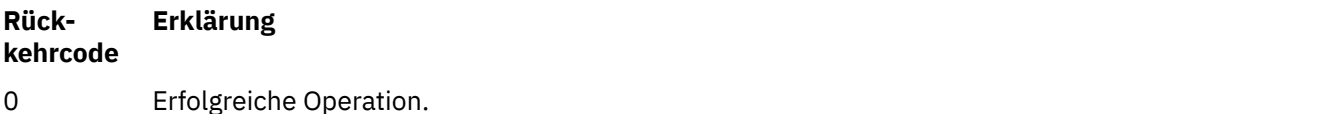

*Tabelle 98. IDs und Beschreibungen des Rückgabecodes (Forts.)*

| Rück-<br>kehrcode | <b>Erklärung</b>                                               |
|-------------------|----------------------------------------------------------------|
| 26                | Der Warteschlangenmanager wird als Standby-Instanz ausgeführt. |
| 36                | Ungültige Argumente angegeben                                  |
| 40                | Warteschlangenmanager nicht verfügbar                          |
| 49                | Der Warteschlangenmanager wird beendet.                        |
| 58                | Inkonsistente Verwendung von Installationen erkannt            |
| 69                | Kein Speicher verfügbar                                        |
| 71                | Unerwarteter Fehler                                            |
| 72                | Fehlerhafter Warteschlangenmanagername.                        |
| 133               | Unbekannter Objektname                                         |
| 145               | Nicht erwarteter Objektname                                    |
| 146               | Objektname fehlt                                               |
| 147               | Objekttyp fehlt                                                |
| 148               | Ungültiger Objekttyp                                           |
| 149               | Entitätsname fehlt                                             |
| 150               | Fehlende Berechtigungsangabe.                                  |
| 151               | Ungültige Berechtigungsangabe.                                 |

#### **Beispiele**

1. Dieses Beispiel zeigt einen Befehl, der angibt, dass das Objekt, für das Berechtigungen angegeben werden, die Warteschlange in orange.queue auf dem Warteschlangenmanager saturn.queue.manager ist.

```
setmqaut -m saturn.queue.manager -n orange.queue -t queue
          -g tango +inq +alladm
```
Die Berechtigungen werden einer Benutzergruppe namens "tango" erteilt und in der zugehörigen Berechtigungsliste werden für die Benutzergruppe folgende Berechtigungen angegeben:

- MQINQ-Aufrufe absetzen
- Alle Verwaltungsoperationen für dieses Objekt ausführen
- 2. Im folgenden Beispiel wird in der Berechtigungsliste für eine Benutzergruppe namens "foxy" Folgendes angegeben:
	- Es können keine MQI-Aufrufe an die angegebene Warteschlange abgesetzt werden.
	- Es können alle Verwaltungsoperationen für die angegebene Warteschlange ausgeführt werden.

```
setmqaut -m saturn.queue.manager -n orange.queue -t queue
          -g foxy -allmqi +alladm
```
3. In diesem Beispiel erhält user1 uneingeschränkten Zugriff auf alle Warteschlangen, deren Namen mit a.bbeginnen. auf Warteschlangenmanager qmgr1. Das Profil gilt für alle Objekte, deren Name mit dem Profil übereinstimmt.

```
setmqaut -m qmgr1 -n a.b.* -t q -p user1 +all
```
4. Im folgenden Beispiel wird das angegebene Profil gelöscht.

```
setmqaut -m qmgr1 -n a.b.* -t q -p user1 -remove
```
5. Im folgenden Beispiel wird ein Profil ohne Berechtigungen erstellt.

setmqaut -m qmgr1 -n a.b.\* -t q -p user1 +none

### **Zugehörige Verweise**

["dmpmqaut \(Speicherauszug der MQ-Berechtigungen erstellen\)" auf Seite 49](#page-48-0) Dieser Befehl erstellt einen Speicherauszug mit einer Liste der aktuellen Berechtigungen für eine Reihe von IBM MQ-Objekttypen und -profilen.

["DISPLAY AUTHREC \(Berechtigungssätze anzeigen\) unter Multiplatforms" auf Seite 678](#page-677-0) Mit dem WebSphere MQ-Scriptbefehl DISPLAY AUTHREC können Sie die mit einem Profilnamen verknüpften Berechtigungsdatensätze anzeigen.

["SET AUTHREC \(Berechtigungssätze festlegen\) unter Multiplatforms" auf Seite 972](#page-971-0) Mit dem WebSphere MQ-Scriptbefehl SET AUTHREC können Sie die mit einem Profilnamen verknüpften Berechtigungsdatensätze festlegen.

Benutzerbasierte OAM-Berechtigungen unter AIX and Linux

# *Berechtigungen für MQI-Aufrufe*

*Tabelle 99. Berechtigungen für MQI-Aufrufe*

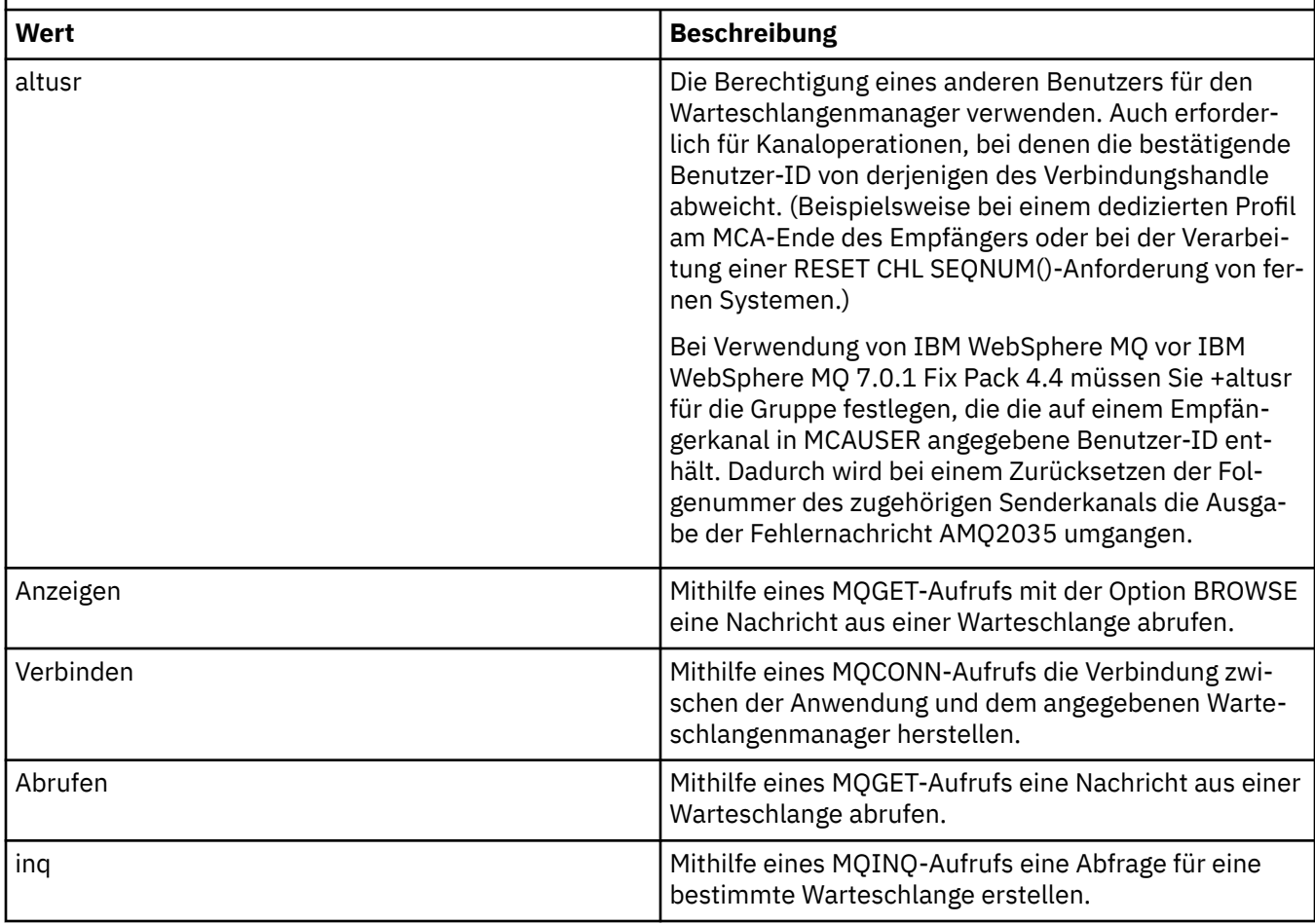

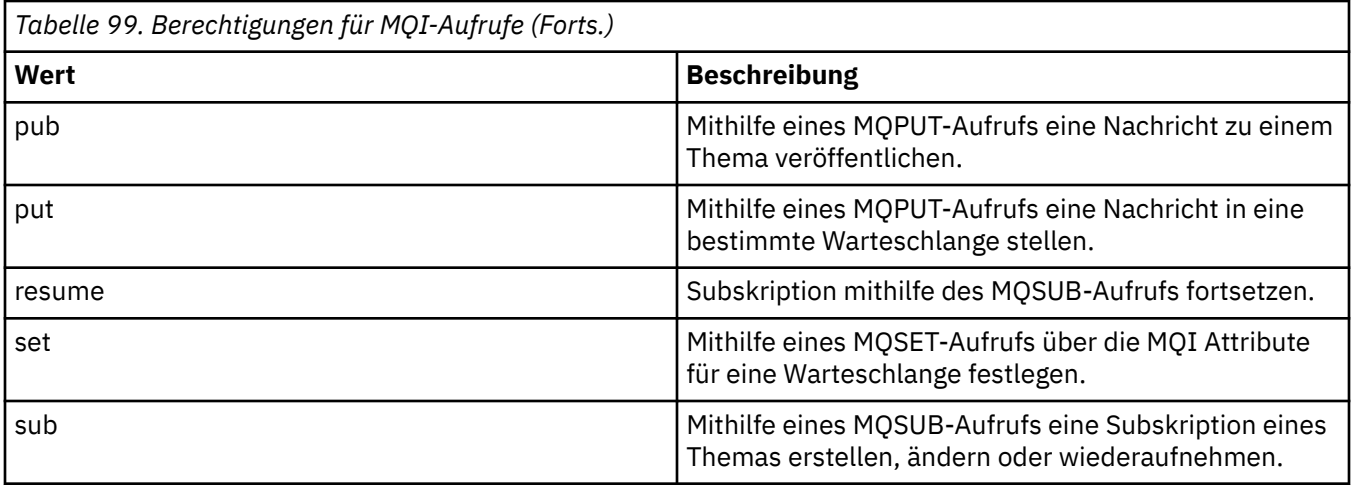

**Anmerkung:** Wenn Sie eine Warteschlange für mehrere Optionen öffnen, benötigen Sie die Berechtigung für jede einzelne Option.

# *Berechtigungen für Kontext*

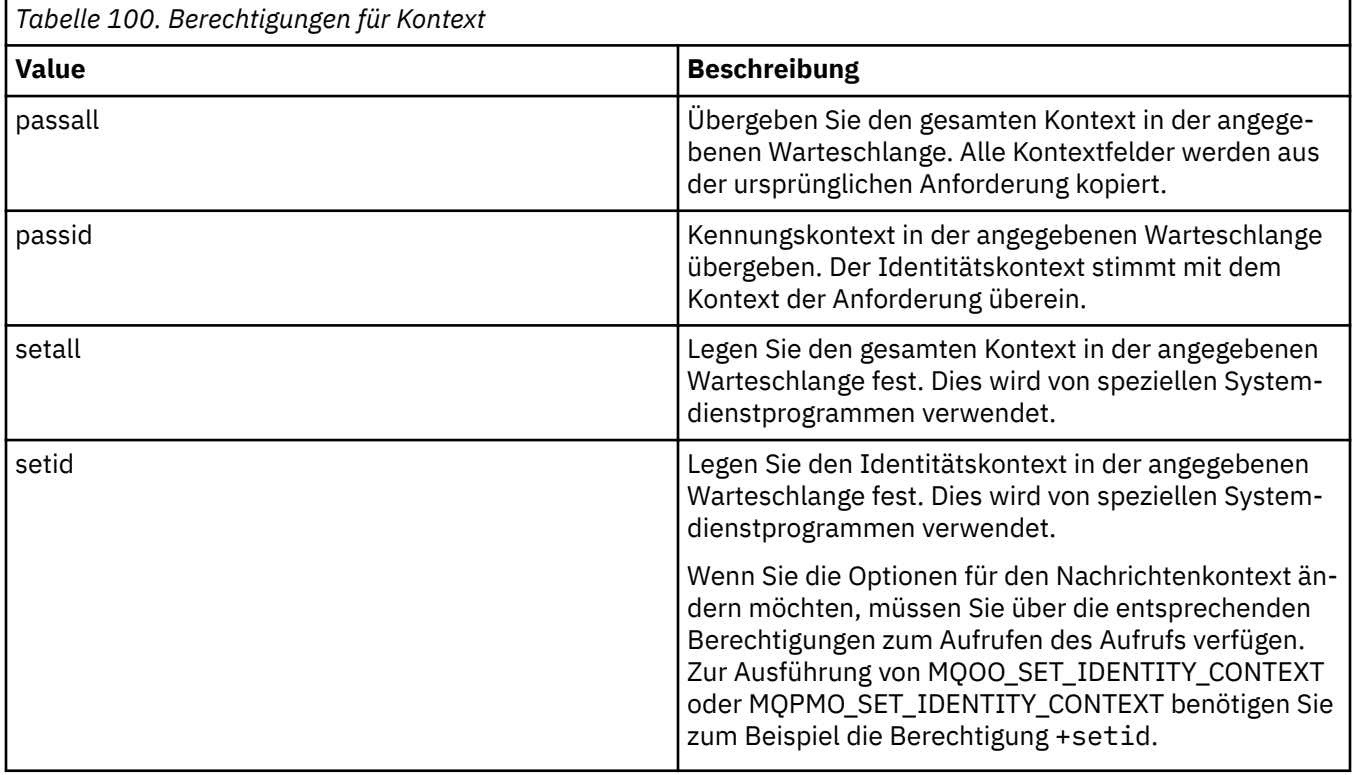

**Anmerkung:** Um die Berechtigung setid oder setall verwenden zu können, müssen die Berechtigungen sowohl für das entsprechende Warteschlangenobjekt als auch für das Warteschlangenmanagerobjekt erteilt werden.

# *Berechtigungen für Befehle*

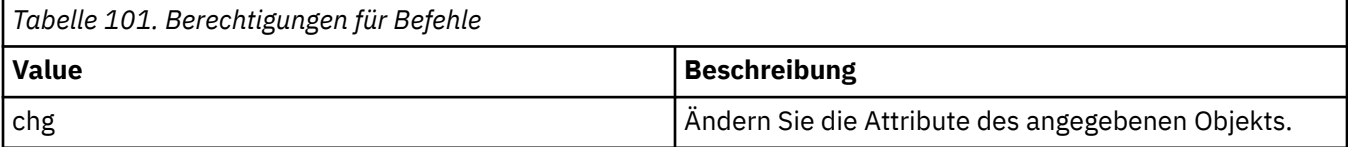

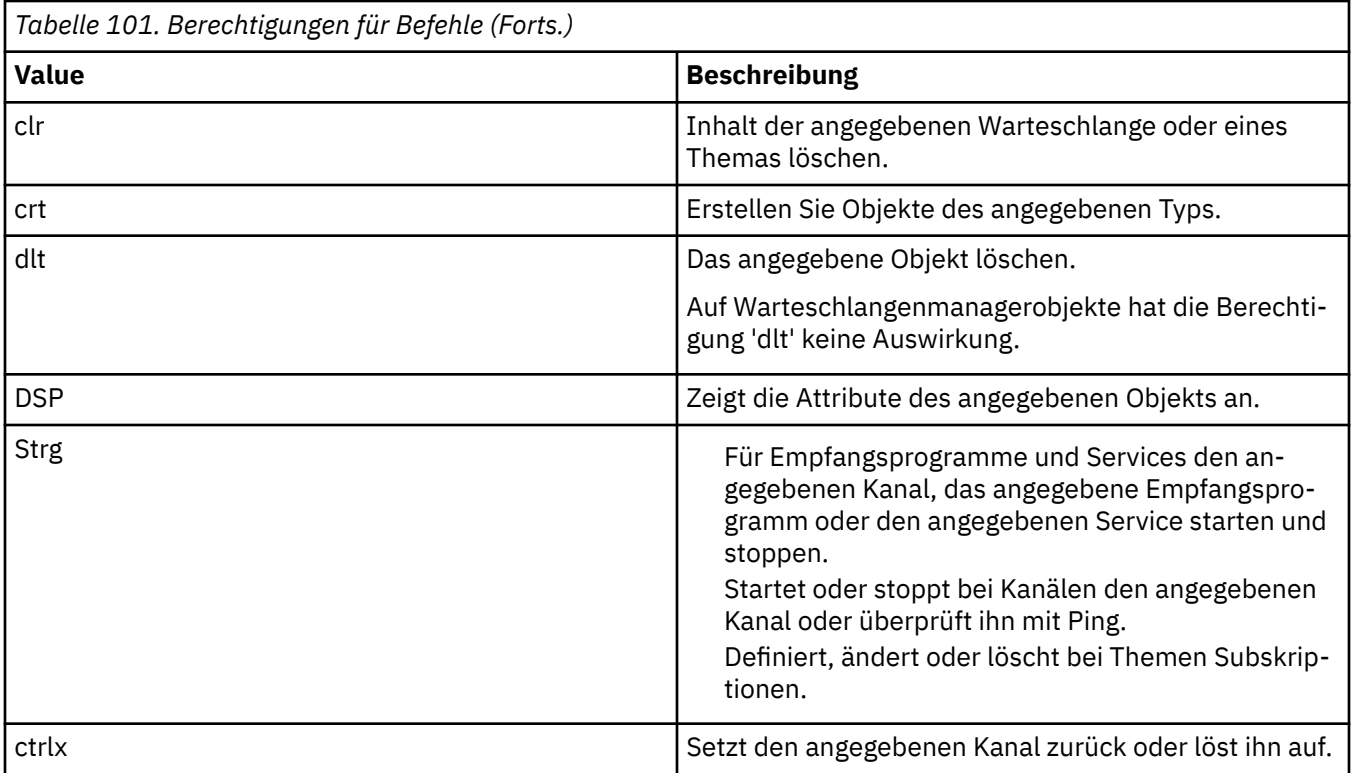

# *Berechtigungen für generische Operationen*

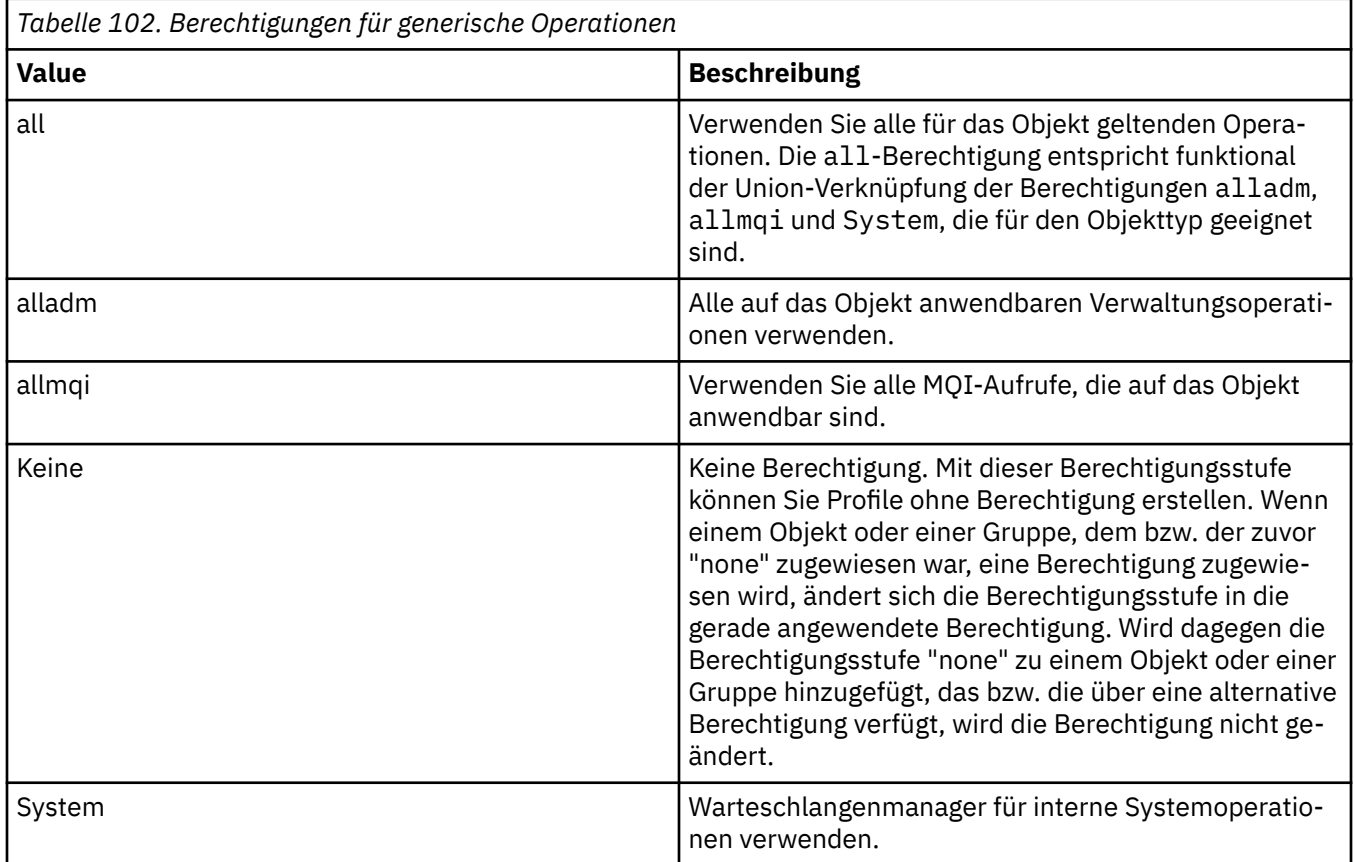

# **setmqcrl (CRL-LDAP-Serverdefinitionen festlegen)**

Mit diesem Befehl können Sie LDAP-Definitionen von Zertifikatswiderrufslisten (Certificate Revocation List, CRL) in Active Directory verwalten (nur Windows).

# **Verwendungszweck**

**Anmerkung:** Der Befehl **setmqcrl** ist nur bei IBM MQ for Windows gültig.

Verwenden Sie den Befehl **setmqcrl**, um die Unterstützung für die Veröffentlichung von LDAP-Definitionen einer Zertifikatwiderrufsliste (CRL) in einem Active Directory zu konfigurieren und zu verwalten.

Ein Domänenadministrator muss diesen Befehl oder "setmqscp**setmqcrl**" verwenden, um zunächst Active Directory für die IBM MQ -Verwendung vorzubereiten und IBM MQ -Benutzern und -Administratoren die entsprechenden Berechtigungen für den Zugriff auf und die Aktualisierung der IBM MQ Active Directory -Objekte zu erteilen. Sie können mit dem Befehl setmqcrl auch alle derzeit konfigurierten CRL-Serverdefinitionen anzeigen, die im Active Directory verfügbar sind, d. h. die Definitionen, auf die in der CRL-Namensliste des Warteschlangenmanagers verwiesen wird.

Unterstützte CRL-Servertypen sind nur LDAP-Server.

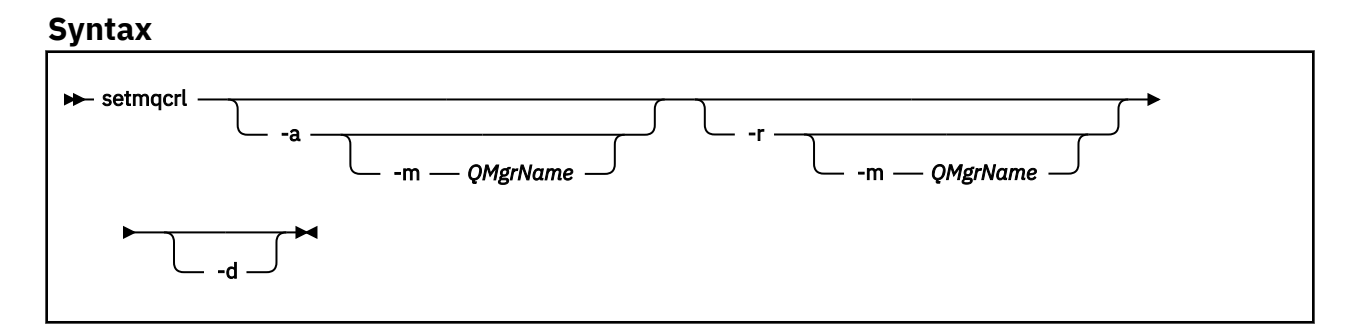

# **Optionale Parameter**

Sie müssen eine der Optionen - a (hinzufügen), - r (entfernen) oder - d (anzeigen) angeben.

**-a**

Fügt den Active Directory-Container für IBM MQ MQI clientverbindungen hinzu, falls er noch nicht vorhanden ist. Sie müssen als Benutzer über die entsprechenden Berechtigungen verfügen, um im Container *System* Ihrer Domäne untergeordnete Container zu erstellen. Der IBM MQ-Ordner heißt CN=IBM-MQClientConnections. Löschen Sie diesen Ordner ausschließlich mit dem Befehl **setmqscp**.

**-d**

Zeigt die IBM MQ-CRL-Serverdefinitionen an.

**-r**

Entfernt die IBM MQ-CRL-Serverdefinitionen.

# **-m [ \* | qmgr ]**

Angegebenen Parameter (**-a** oder **-r**) ändern, sodass nur der angegebene Warteschlangenmanager betroffen ist. Sie müssen diese Option gemeinsam mit dem Parameter **-a** verwenden.

### **\* | Warteschlangenmanager**

\* gibt an, dass alle Warteschlangenmanager betroffen sind. Dadurch können Sie eine bestimmte Datei mit CRL-Serverdefinitionen in IBM MQ von einem einzelnen Warteschlangenmanager migrieren.

#### **Beispiele**

Mit dem folgenden Befehl wird der Ordner IBM-MQClientConnections erstellt und Administratoren von IBM MQ werden die erforderlichen Berechtigungen für den Ordner sowie für nachfolgend erstellte untergeordnete Objekte zugewiesen. (Darin entspricht die Funktion dem Befehl setmqscp -a.)

setmqcrl -a

Mit dem folgenden Befehl werden die vorhandenen CRL-Serverdefinitionen von einem lokalen Warteschlangenmanager namens Paint.queue.manager in das Active Directory migriert.

**Anmerkung:** Der Befehl löscht zuerst alle anderen CRL-Definitionen aus dem Active Directory.

```
setmqcrl -a -m Paint.queue.manager
```
# **setmqenv (IBM MQ-Umgebung festlegen)**

Mit dem Befehl **setmqenv** können Sie die IBM MQ-Umgebung unter AIX, Linux, and Windows festlegen.

# **Verwendungszweck**

Mit dem Befehl **setmqenv** können Sie die Umgebung automatisch für die Verwendung einer Installation von IBM MQ einrichten. Alternativ können Sie mit dem Befehl **crtmqenv** eine Liste mit Umgebungsvariablen und Werten erstellen, um jede Umgebungsvariable für Ihr System manuell festzulegen. Weitere Informationen finden Sie im Abschnitt "crtmgenv (IBM MQ-Umgebung erstellen)" auf Seite 28.

**Anmerkung:** Änderungen, die Sie an der Umgebung vornehmen, sind nicht persistent. Falls Sie sich abund wieder anmelden, sind die Änderungen nicht mehr vorhanden.

Sie können angeben, für welche Installation die Umgebung eingerichtet wird, indem Sie einen Warteschlangenmanagernamen, einen Installationsnamen oder einen Installationspfad angeben. Sie können auch die Umgebung für die Installation einrichten, die den Befehl **setmqenv** ausgibt, indem Sie den Befehl mit dem Parameter **-s** ausgeben.

Mit dem Befehl **setmqenv** können folgende Umgebungsvariablen passend für Ihr System festgelegt werden:

- CLASSPATH
- INCLUDE
- LIB
- MANPATH
- MQ\_DATA\_PATH
- MQ\_ENV\_MODE
- MQ\_FILE\_PATH
- MQ\_INSTALLATION\_NAME
- MQ\_INSTALLATION\_PATH
- MQ\_JAVA\_INSTALL\_PATH
- MQ\_JAVA\_DATA\_PATH
- MQ\_JAVA\_LIB\_PATH
- MQ\_JAVA\_JVM\_FLAG
- MQ\_JRE\_PATH
- PATH

# **Hinweise zur Verwendung**

- Der Befehl **setmqenv** entfernt alle Verzeichnisse aller IBM MQ-Installationen aus den Umgebungsvariablen, bevor neue Verweise auf die Installation hinzugefügt werden, für die Sie die Umgebung einrichten. Wenn Sie also zusätzliche Umgebungsvariablen einrichten möchten, die auf IBM MQ verweisen, legen Sie die Variablen erst fest, nachdem Sie den Befehl **setmqenv** ausgegeben haben. Wenn Sie beispielsweise *MQ\_INSTALLATION\_PATH*/java/lib zu *LD\_LIBRARY\_PATH*hinzufügen möchten, müssen Sie dies nach der Ausführung des Befehls **setmqenv** tun.
- In einigen Shells können keine Befehlszeilenparameter mit dem Befehl **setmqenv** angegeben werden und jeder ausgegebene **setmqenv**-Befehl wird wie der Befehl setmqenv -s behandelt. Der Befehl erzeugt eine Informationsnachricht, dass der Befehl so ausgeführt wurde, als wäre ein setmqenv -s -Befehl ausgegeben worden. In diesen Shells müssen Sie deshalb sicherstellen, dass Sie den Befehl aus der Installation ausgeben, für die Sie die Umgebung einrichten möchten. In diesem Shells müssen Sie die Variable *LD\_LIBRARY\_PATH* manuell festlegen. Verwenden Sie den Befehl **crtmqenv** mit dem Parameter **-l** bzw. **-k**, um die Variable *LD\_LIBRARY\_PATH* und ihren Wert aufzulisten. Legen Sie dann mit diesem Wert die Variable *LD\_LIBRARY\_PATH* fest.

### **Syntax**

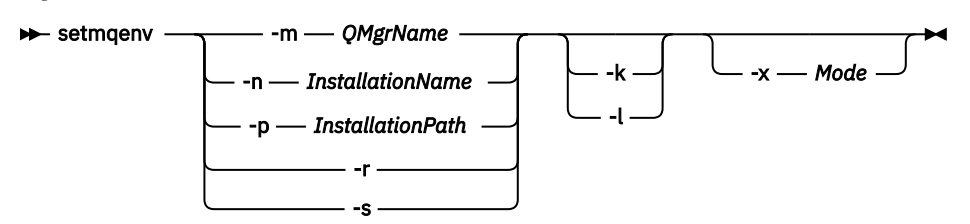

# **Optionale Parameter**

#### **-m** *QMgrName*

Richtet die Umgebung für die Installation ein, die dem Warteschlangenmanager *Warteschlangenmanagername* zugeordnet ist.

#### **-n** *Installationsname*

Richtet die Umgebung für die Installation mit dem Namen *Installationsname* ein.

#### **-p** *Installationspfad*

Richtet die Umgebung für die Installation im Pfad *Installationspfad* ein.

**-s**

**-r**

Entfernt alle Installationen aus der Umgebung.

Richtet die Umgebung für die Installation ein, die den Befehl **setmqenv** ausgegeben hat.

### **Linux AIX**

Gilt nur unter AIX and Linux. Wenn der Parameter **-k** angegeben ist:

- Unter AIX wird die Umgebungsvariable *LIBPATH* festgelegt.
- Unter Linux wird die Umgebungsvariable *LD\_LIBRARY\_PATH* festgelegt.

Schließt die Umgebungsvariable *LD\_LIBRARY\_PATH* bzw. *LIBPATH* in die Umgebung ein, indem der Pfad der IBM MQ-Bibliotheken am Anfang der aktuellen Variablen *LD\_LIBRARY\_PATH* bzw. *LIBPATH* hinzugefügt wird.

*Linux* **- AIX -**

Gilt nur unter AIX and Linux. Wenn der Parameter **-l** angegeben ist:

- Unter AIX wird die Umgebungsvariable *LIBPATH* festgelegt.
- Unter Linux wird die Umgebungsvariable *LD\_LIBRARY\_PATH* festgelegt.

Schließt die Umgebungsvariable *LD\_LIBRARY\_PATH* bzw. *LIBPATH* in die Umgebung ein, indem der Pfad der IBM MQ-Bibliotheken am Ende der aktuellen Variablen *LD\_LIBRARY\_PATH* bzw. *LIBPATH* hinzugefügt wird.

#### **-x** *Modus*

Für *modus* kann der Wert 32 oder 64 verwendet werden.

Erstellt eine 32-Bit- oder 64-Bit-Umgebung. Wird dieser Parameter nicht angegeben, entspricht die Umgebung der des Warteschlangenmanagers oder der Installation, die im Befehl angegeben ist.

Jeder Versuch, eine 64-Bit-Umgebung mit einer 32-Bit-Installation anzuzeigen, schlägt fehl.

# **Rückgabecodes**

*Tabelle 103. IDs und Beschreibungen des Rückgabecodes*

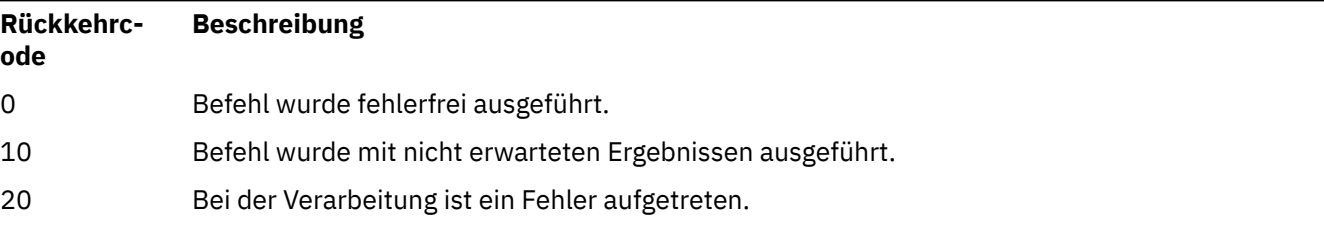

#### **Beispiele**

 $\blacktriangleright$  Linux AIX. In den folgenden Beispielen wird davon ausgegangen, dass eine Kopie von IBM MQ im Verzeichnis /opt/mqm auf einem AIX- oder Linux-System installiert ist.

#### **Anmerkungen:**

- Das Zeichen (.) am Anfang jedes Befehls bewirkt, dass das Script **setmqenv** in der aktuellen Shell ausgeführt wird. Daher werden Änderungen durch das Script **setmqenv** auf die aktuelle Shell angewendet. Ohne den Punkt (.)werden die Umgebungsvariablen in einer anderen Shell geändert und die Änderungen werden nicht auf die Shell angewendet, in der der Befehl abgesetzt wird.
- Bei einigen Shells (z. B. die Standardshell von Ubuntu 18.04) werden keine Parameter übergeben, wenn am Anfang des Befehls ein Punkt gesetzt ist. Wenn Sie eine solche Shell verwenden, wird die folgende Warnung ausgegeben und alle Parameter für den Befehl werden ignoriert:

\$ . /opt/mqm/bin/setmqenv -sAMQ8588W: No parameter was detected.

Die Umgebung wurde für die Installation eingerichtet, aus der der Befehl **setmqenv** ausgegeben wurde.

Um Parameter für solche Shells an **setmqenv** zu übergeben, muss die Umgebungsvariable **MQ\_ENV\_OPTIONS**=*< Ihre Optionen >*verwendet werden.

Beispielsweise geben Sie zum Entfernen von IBM MQ aus der Umgebung den folgenden Befehl aus:

\$ MQ\_ENV\_OPTIONS=-r . /opt/mqm/bin/setmqenv

• Mit dem folgenden Befehl wird die Umgebung für eine Installation konfiguriert, die im Verzeichnis /opt/mqm installiert ist:

. /opt/mqm/bin/setmqenv -s

• Der folgende Befehl richtet die Umgebung für eine Installation ein, die im Verzeichnis /opt/mqm2 installiert ist, und schließt den Pfad zur Installation am Ende des aktuellen Werts der Variablen *LD\_LIB-RARY\_PATH* ein:

```
. /opt/mqm/bin/setmqenv -p /opt/mqm2 -l
```
• Der folgende Befehl richtet die Umgebung für Warteschlangenmanager QM1 in einer 32-Bit-Umgebung ein:

. /opt/mqm/bin/setmqenv -m QM1 -x 32

**Mindows:** Im folgenden Beispiel wird davon ausgegangen, dass eine Kopie von IBM MQ in C:\Programme\IBM\MQ auf einem Windows-System installiert ist. Dieser Befehl richtet die Umgebung für die Installation Installation1 ein:

"C:\Programme\IBM\MQ\bin\setmqenv.cmd" -n Installation1

#### **Zugehörige Konzepte**

Mehrere Installationen

#### **Zugehörige Tasks**

Primäre Installation auswählen

#### **Zugehörige Verweise**

["crtmqenv \(IBM MQ-Umgebung erstellen\)" auf Seite 28](#page-27-0) Dieser Befehl erstellt eine Liste mit Umgebungsvariablen für eine Installation von IBM MQ unter AIX, Linux, and Windows.

#### **ALW setmqinst (IBM MQ-Installation festlegen)**

Dieser Befehl legt IBM MQ-Installationen unter AIX, Linux, and Windows fest.

# **Verwendungszweck**

Mit dem Befehl **setmqinst** können Sie die Beschreibung einer Installation ändern, eine Installation als primäre Installation festlegen bzw. diese Festlegung rückgängig machen oder die Berechtigung der Installation festlegen. Zur Änderung der primären Installation muss die Festlegung der aktuellen primären Installation aufgehoben werden, damit eine neue primäre Installation festgelegt werden kann. Dieser Befehl aktualisiert Informationen, die in der mqinst.ini-Datei enthalten sind.

Mit dem Befehl **[dspmqinst](#page-82-0)** können Sie die Installationen anzeigen.

Nachdem die Festlegung der primären Installation aufgehoben wurde, steht der Befehl **setmqinst** nur dann zur Verfügung, wenn Sie den vollständigen Pfad angeben oder über ein geeignetes Installationsverzeichnis in PATH (o.ä.) verfügen. Der Standardpfad in einer Systemstandardposition wurde gelöscht.

Auf AIX and Linux-Plattformen sollten Sie nicht voraussetzen, dass sich das aktuelle Verzeichnis im Pfad befindet. Wenn Sie sich im Pfad /opt/mqm/bin befinden und beispielsweise /opt/mqm/bin/dspmqver ausführen möchten, müssen Sie "**/opt/mqm/bin/dspmqver**" oder "**./dspmqver**" eingeben.

Die Datei mqinst.ini enthält Informationen zu allen IBM MQ-Installationen auf einem System. Weitere Informationen zu mqinst.inifinden Sie unter Installationskonfigurationsdatei, mqinst.ini.

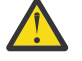

**Achtung:** Nur der Benutzer root kann diesen Befehl ausführen.

Auf AIX and Linux-Systemen müssen Sie diesen Befehl als Root ausführen. Unter Windows muss der Befehl von einem Mitglied der Administratorgruppe ausgeführt werden. Der Befehl muss nicht aus der Installation ausgeführt werden, die Sie ändern.

**Anmerkung:** Der Benutzer mqm verfügt standardmäßig nicht über die erforderliche Berechtigung, um diesen Befehl verwenden zu können.

### **Syntax**

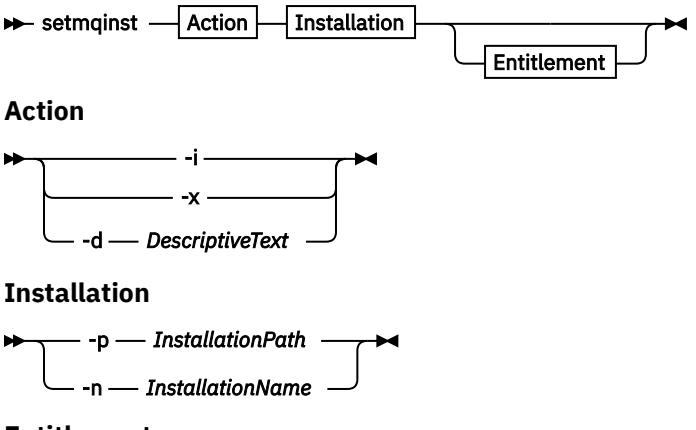

#### **Entitlement**

 $\rightarrow$  -l - entitlement - -e - y|yes|n|no -

### **Parameter**

#### **-d** *Beschreibung*

Eine Beschreibung der Installation im Textformat.

Der Text kann aus bis zu 64 Einzelbytezeichen oder 32 Doppelbytezeichen bestehen. Standardwert sind Leerzeichen. Enthält der Text Leerzeichen, muss er in Anführungszeichen gesetzt werden.

**-i**

Diese Installation als primäre Installation konfigurieren.

**-x**

Die Konfiguration dieser Installation als primäre Installation zurücksetzen.

#### **-n** *Installationsname*

Der Name der Installation, die geändert werden soll.

#### **-p** *Installationspfad*

Der Pfad der Installation, die geändert werden soll, z. B. opt/mqm. Enthält der Pfad Leerzeichen, muss er in Anführungszeichen gesetzt werden.

# **-l** *Berechtigung* **-e y|yes|n|no**

Berechtigung der Installation festlegen oder aufheben.

Die Berechtigung kann nur festgelegt werden, wenn eine gültige Komponente installiert und die Berechtigung nicht bereits für IBM MQ Advanced for Developers festgelegt ist. Die Berechtigung (*entitlement*) kann auf einen der folgenden Werte gesetzt werden:

#### **hareplica**

Legt als Berechtigung 'High Availability Replica' fest.

Diese Berechtigung kann nicht mit der Berechtigung 'IBM MQ Advanced (Non-production)' festgelegt werden.

#### **advanced**

Legt als Berechtigung 'IBM MQ Advanced' fest.

# **V9.2.0.3** V9.2.2 nonprod

Legt die Berechtigung 'IBM MQ Advanced (Non-production)' fest.

Diese Berechtigung kann nicht mit der Berechtigung 'High Availability Replica' festgelegt werden.

Die Serverkomponente muss installiert sein, damit diese Berechtigung festgelegt werden kann.

Die Berechtigung wird automatisch vom IBM License Metric Tool (ILMT) erfasst, nachdem sie gesetzt wurde. Siehe IBM MQ-Lizenzinformationen.

Verwenden Sie **-e y** oder **-e yes**, um die Berechtigung festzulegen.

# **Rückgabecodes**

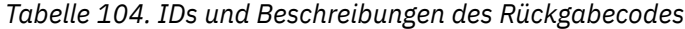

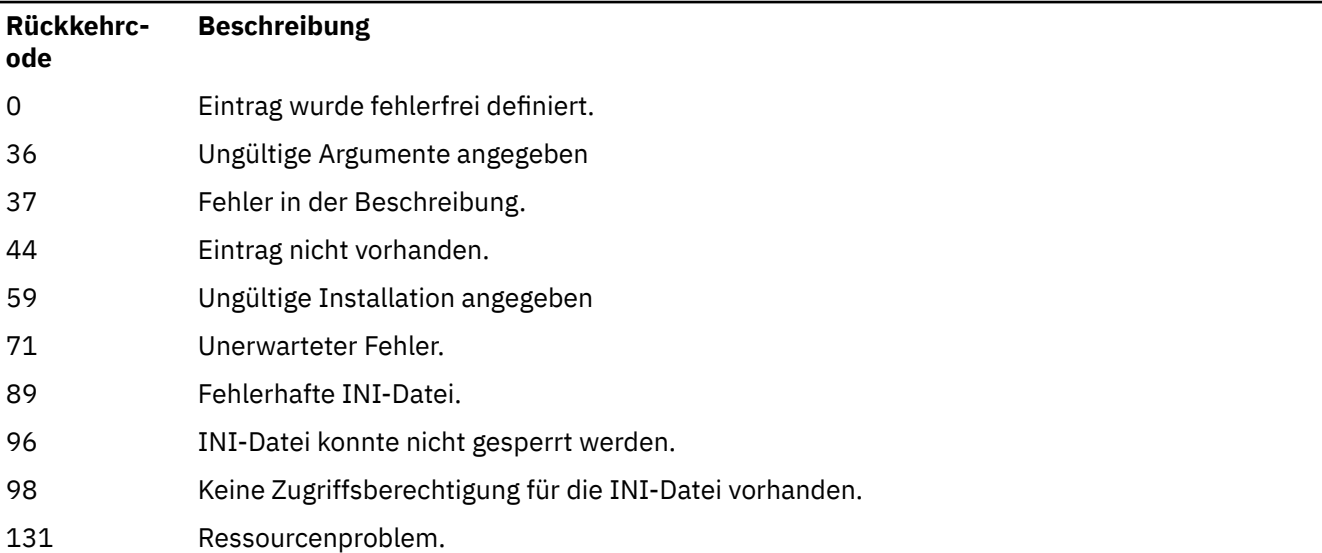

#### **Beispiele**

1. Dieser Befehl legt die Installation mit dem Namen myInstallation als primäre Installation fest:

setmqinst -i -n myInstallation

2. Mit diesem Befehl wird die Installation mit einem Installationspfad von /opt/myInstallation als primäre Installation festgelegt:

setmqinst -i -p /opt/myInstallation

3. Mit diesem Befehl wird die Definition der Installation 'myInstallation' als primärer Installation wieder zurückgenommen:

setmqinst -x -n myInstallation

4. Mit diesem Befehl wird die Installation mit einem Installationspfad von /opt/myInstallation als primäre Installation nicht festgelegt:

setmqinst -x -p /opt/myInstallation

5. Dieser Befehl legt den beschreibenden Text für die Installation mit dem Namen myInstallation fest:

setmqinst -d "My installation" -n myInstallation

Wenn die Beschreibung Leerzeichen enthält, muss sie in Anführungszeichen gesetzt werden.

6. Dieser Befehl gibt an, dass die Installation unter /opt/myInstallation die Berechtigung für Hochverfügbarkeit hat:

setmqinst -l hareplica -e yes -p /opt/myInstallation

7. V 9.2.0 Dieser Befehl gibt an, dass die Installation myInstallation nicht über die Berechtigung 'High Availability Replica' verfügt:

setmqinst -l hareplica -e no -n myInstallation

8. V 9.2.0.3 V 9.2.2 Dieser Befehl gibt an, dass die Installation myInstallation über die Berechtigung 'non-production' verfügt:

setmqinst -l nonprod -e y -n myInstallation

9. VS.2.0.3 VS.2.2 Dieser Befehl gibt an, dass die Installation in /opt/myInstallation keine Berechtigung für eine Nicht-Produktion hat:

setmqinst -l nonprod -e n -p /opt/myInstallation

#### **Zugehörige Tasks**

Primäre Installation auswählen Primäre Installation ändern

#### **ALW setmqm (Warteschlangenmanager festlegen)**

Mit diesem Befehl wird die zu einem Warteschlangenmanager gehörige Installation festgelegt.

#### **Verwendungszweck**

Mit dem Befehl **setmqm** können Sie die zugehörige IBM MQ-Installation eines Warteschlangenmanagers festlegen. Der Warteschlangenmanager kann dann mit den Befehlen der zugehörigen Installation verwaltet werden. Wird ein Warteschlangenmanager beispielsweise mit dem Befehl **strmqm** gestartet, so muss es der **strmqm**-Befehl derjenigen Installation sein, die durch den Befehl **setmqm** festgelegt wurde.

Weitere Informationen zu diesem Befehl, einschließlich Informationen, wann er verwendet wird, finden Sie im Abschnitt Warteschlangenmanager einer Installation zuordnen.

Dieser Befehl trifft nur auf AIX, Linux, and Windows zu.

### **Hinweise zur Verwendung**

- Sie müssen den Befehl **setmqm** aus der Installation ausführen, mit der Sie den Warteschlangenmanager verknüpfen möchten.
- Der im Befehl **setmqm** angegebene Installationsname muss dem Namen der Installation entsprechen, aus der Sie den Befehl **setmqm** ausgeben.
- Vor Ausführung des Befehls **setmqm** muss der Warteschlangenmanager gestoppt werden. Bei noch aktivem Warteschlangenmanager schlägt der Befehl fehl.
- Nachdem Sie die einem Warteschlangenmanager zugeordnete Installation mit dem Befehl **setmqm** festgelegt haben, werden die Daten des Warteschlangenmanagers migriert, sobald Sie den Warteschlangenmanager mit dem Befehl **strmqm** starten.
- Nach dem Start des Warteschlangenmanagers einer Installation können Sie die zugehörige Installation nicht mehr mit dem Befehl **setmqm** auf eine frühere Version von IBM MQ zurücksetzen, da eine Migration auf frühere Versionen von IBM MQ nicht möglich ist.
- Mit dem Befehl **dspmq** können Sie herausfinden, welcher Installation ein Warteschlangenmanager zugeordnet ist. Weitere Informationen finden Sie unter ["dspmq \(Warteschlangenmanager anzeigen\)"](#page-67-0) [auf Seite 68](#page-67-0).

### **Syntax**

 $\rightarrow$  setmqm - -m - *QMgrName* - -n - *InstallationName* 

# **Erforderliche Parameter**

#### **-m** *QMgrName*

Der Name des Warteschlangenmanagers, dem eine Installation zugeordnet werden soll.

#### **-n** *Installationsname*

Der Name der Installation, die dem Warteschlangenmanager zugeordnet werden soll. Die Groß-/ Kleinschreibung muss bei diesem Namen nicht beachtet werden.

### **Rückgabecodes**

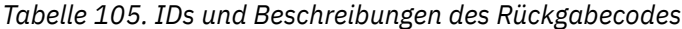

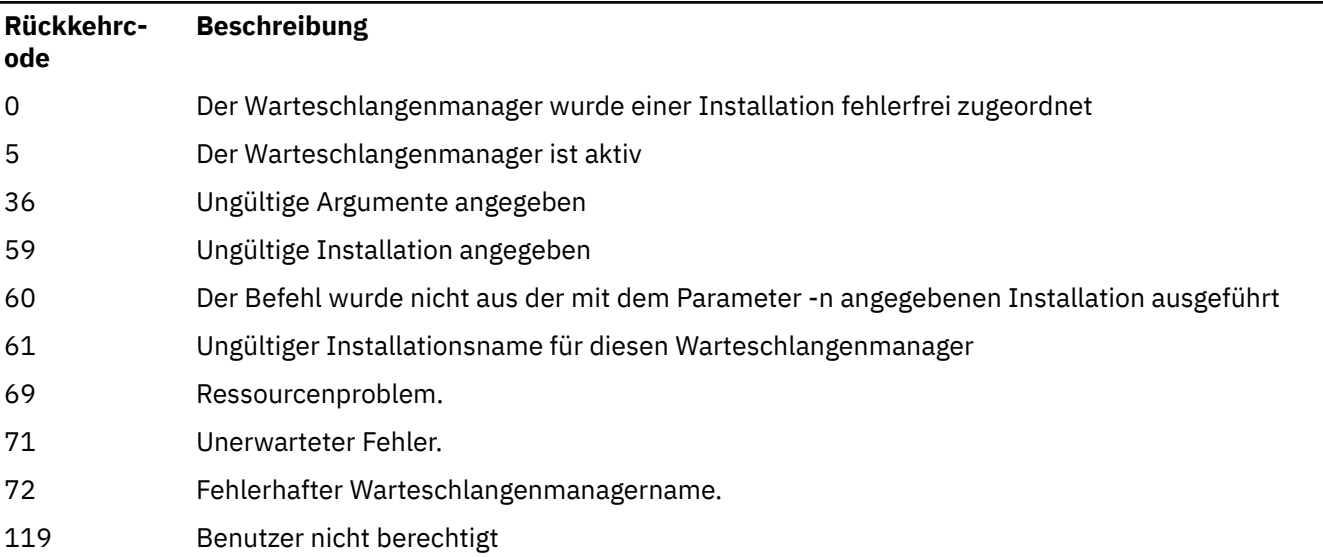

#### **Beispiele**

1. Der folgende Befehl ordnet dem Warteschlangenmanager QMGR1 eine Installation mit dem Namen 'myInstallation' zu.

*MQ\_INSTALLATION\_PATH*/bin/setmqm -m QMGR1 -n myInstallation

# **setmqprd (Lizenz für die produktive Nutzung registrieren)**

Dieser Befehl registriert eine IBM MQ-Lizenz für die produktive Nutzung.

Normalerweise wird eine Lizenz im Rahmen des Installationsprozesses registriert.

**Anmerkung:** Sie benötigen die entsprechenden Berechtigungen, um diesen Befehl auf Ihrem System auszuführen. Für AIX and Linux ist der Rootzugriff erforderlich, und Windows mit UAC (Benutzeraccountsteuerung) erfordert Administratorzugriff, um diesen Befehl auszuführen.

### **Syntax**

setmqprd *LicenseFile*

# **Erforderliche Parameter**

### **LicenseFile**

Gibt den vollständig qualifizierten Namen der Zertifikatdatei der Lizenz für die produktive Nutzung an.

Bei der Volllizenzdatei handelt es sich um amqpcert.lic:

- Unter AIX and Linux befindet sich diese Datei auf den Installationsmedien im Verzeichnis */MediaRoot*/licenses.
- Windows Dunter Windows befindet sich diese Datei auf den Installationsmedien im Verzeichnis *\MediaRoot*\licenses. Sie ist im Verzeichnis bin im IBM MQ-Installationspfad installiert.
- **IBM i Geben Sie unter IBM i folgenden Befehl aus:**

CALL PGM(QMQM/SETMQPRD) PARM('*LICENSE\_PATH*/amqpcert.lic')

Hierbei steht *LICENSE\_PATH* für den Pfad zu der Datei amqpcert.lic, die Sie erhalten haben.

# **Konvertierung einer Probelizenz**

Die Installation einer Probelizenz ist mit der Installation einer Lizenz für die produktive Nutzung nahezu identisch. Die einzige Ausnahme ist die Nachricht "Countdown", die angezeigt wird, wenn Sie einen Warteschlangenmanager auf einer Installation mit Probelizenz starten. Komponenten von IBM MQ, die nicht auf dem Server installiert sind (z. B. der IBM MQ MQI client), können auch nach dem Ablauf der Testlizenz verwendet werden. Sie brauchen den Befehl **setmqprd** nicht auszuführen, um sie mit einer Lizenz für die produktive Nutzung zu registrieren.

Nach Ablauf einer Testlizenz kann IBM MQ noch immer deinstalliert werden. Sie können IBM MQ auch mit einer vollständigen Lizenz für die produktive Nutzung erneut installieren.

Führen Sie den Befehl **setmqprd** aus, um nach der Installation und der Verwendung dieser Installation mit Probelizenz eine Lizenz für die produktive Nutzung zu registrieren.

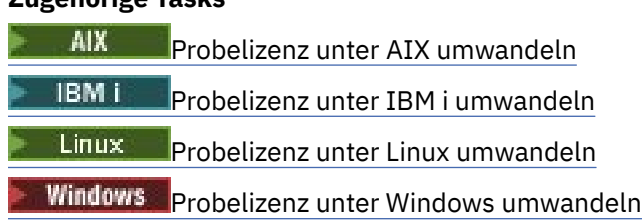

# **setmqscp (Serviceverbindungspunkte festlegen)**

Dieser Befehl veröffentlicht Definitionen von Clientverbindungskanälen in einem Active Directory (nur unter Windows).

# **Verwendungszweck**

**Zugehörige Tasks**

**Anmerkung:** Der Befehl **setmqscp** ist nur bei IBM MQ for Windows gültig.

Verwenden Sie den Befehl **setmqscp**, um die Unterstützung für die Veröffentlichung von Definitionen von Clientverbindungskanälen in einem Active Directory zu konfigurieren und zu verwalten.

Zunächst wird dieser Befehl von einem Domänenadministrator verwendet, um:

- Active Directory für die Verwendung durch IBM MQ vorzubereiten
- IBM MQBenutzern und -Administratoren die erforderlichen Berechtigungen für den Zugriff auf Active Directory-Objekte von IBM MQ sowie für deren Aktualisierung zu erteilen

Sie können mit dem Befehl **setmqscp** auch alle derzeit konfigurierten Definitionen von Clientverbindungskanälen anzeigen, die im Active Directory verfügbar sind, d. h. die Definitionen, auf die in der CRL-Namensliste des Warteschlangenmanagers verwiesen wird.

### **Syntax**

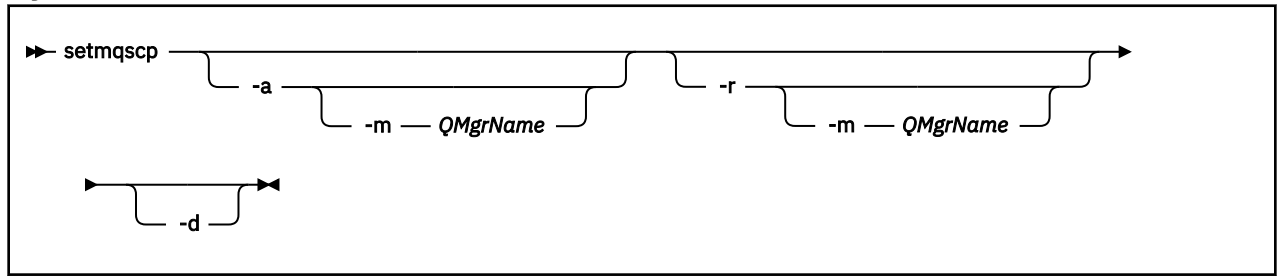

# **Optionale Parameter**

Sie müssen eine der Optionen -a (hinzufügen), -r (entfernen) oder -d (anzeigen) angeben.

**-a**

Fügt den Active Directory-Container für IBM MQ MQI clientverbindungen hinzu, falls er noch nicht vorhanden ist. Sie müssen als Benutzer über die entsprechenden Berechtigungen verfügen, um im Container *System* Ihrer Domäne untergeordnete Container zu erstellen. Der IBM MQ-Ordner heißt CN=IBM-MQClientConnections. Löschen Sie diesen Ordner ausschließlich mit dem Befehl setmqscp -r.

**-d**

Serviceverbindungspunkte anzeigen.

**-r**

Serviceverbindungspunkte entfernen. Wenn Sie **-m** weglassen und im Ordner IBM-MQClientConnections keine Clientverbindungsdefinitionen vorhanden sind, wird der Ordner selbst aus dem Active Directory entfernt.

#### **-m [ \* | qmgr ]**

Angegebenen Parameter (-a oder -r) ändern, sodass nur der angegebene Warteschlangenmanager betroffen ist.

### **\* | Warteschlangenmanager**

\* gibt an, dass alle Warteschlangenmanager betroffen sind. Dadurch können Sie bei Bedarf eine bestimmte Datei mit einer Clientverbindungstabelle von einem einzelnen Warteschlangenmanager migrieren.

### **Beispiele**

Mit dem folgenden Befehl wird der Ordner IBM-MQClientConnections erstellt und Administratoren von IBM MQ werden die erforderlichen Berechtigungen für den Ordner sowie für nachfolgend erstellte untergeordnete Objekte zugewiesen:

setmqscp -a

Mit dem folgenden Befehl werden die vorhandenen Clientverbindungsdefinitionen von einem lokalen Warteschlangenmanager namens Paint.queue.manager in das Active Directory migriert:

setmqscp -a -m Paint.queue.manager

Mit dem folgenden Befehl werden alle Clientverbindungsdefinitionen vom lokalen Server in das Active Directory migriert:

# **setmqspl (Sicherheitsrichtlinie festlegen)**

Mit dem Befehl **setmqspl** können Sie eine neue Sicherheitsrichtlinie definieren, eine bereits vorhandene ersetzen oder eine vorhandene Richtlinie entfernen.

# **Vorbereitungen**

- Der Warteschlangenmanager, auf dem Sie den Betrieb ausführen möchten, muss aktiv sein.
- Sie müssen die erforderlichen Berechtigungen + connect, + inq und + chg mit dem Befehl setmqaut erteilen, um eine Verbindung zum Warteschlangenmanager herzustellen und eine Sicherheitsrichtlinie zu erstellen.

Weitere Informationen zum Konfigurieren der Sicherheit finden Sie unter Sicherheit einrichten.

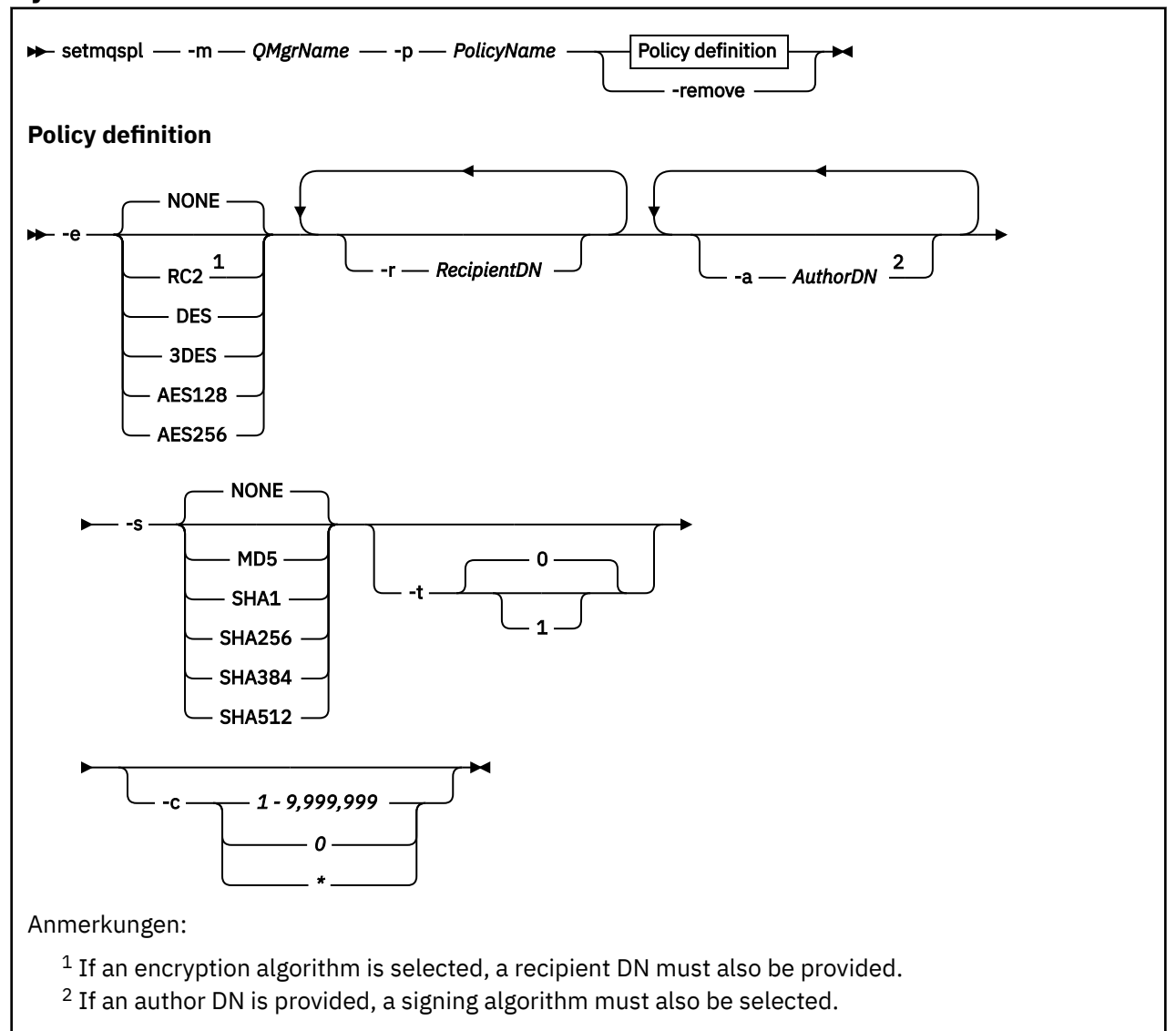

**Syntax**

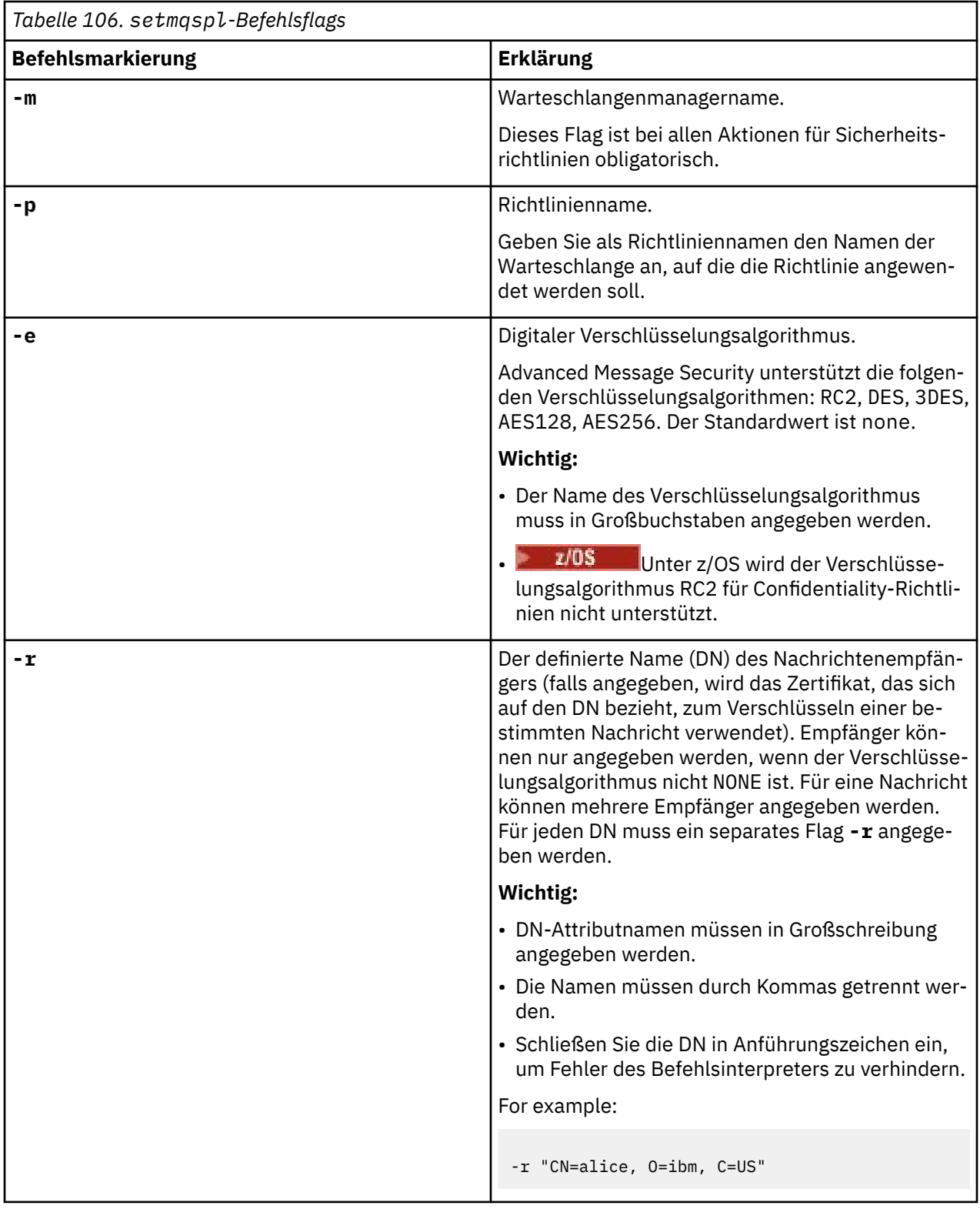

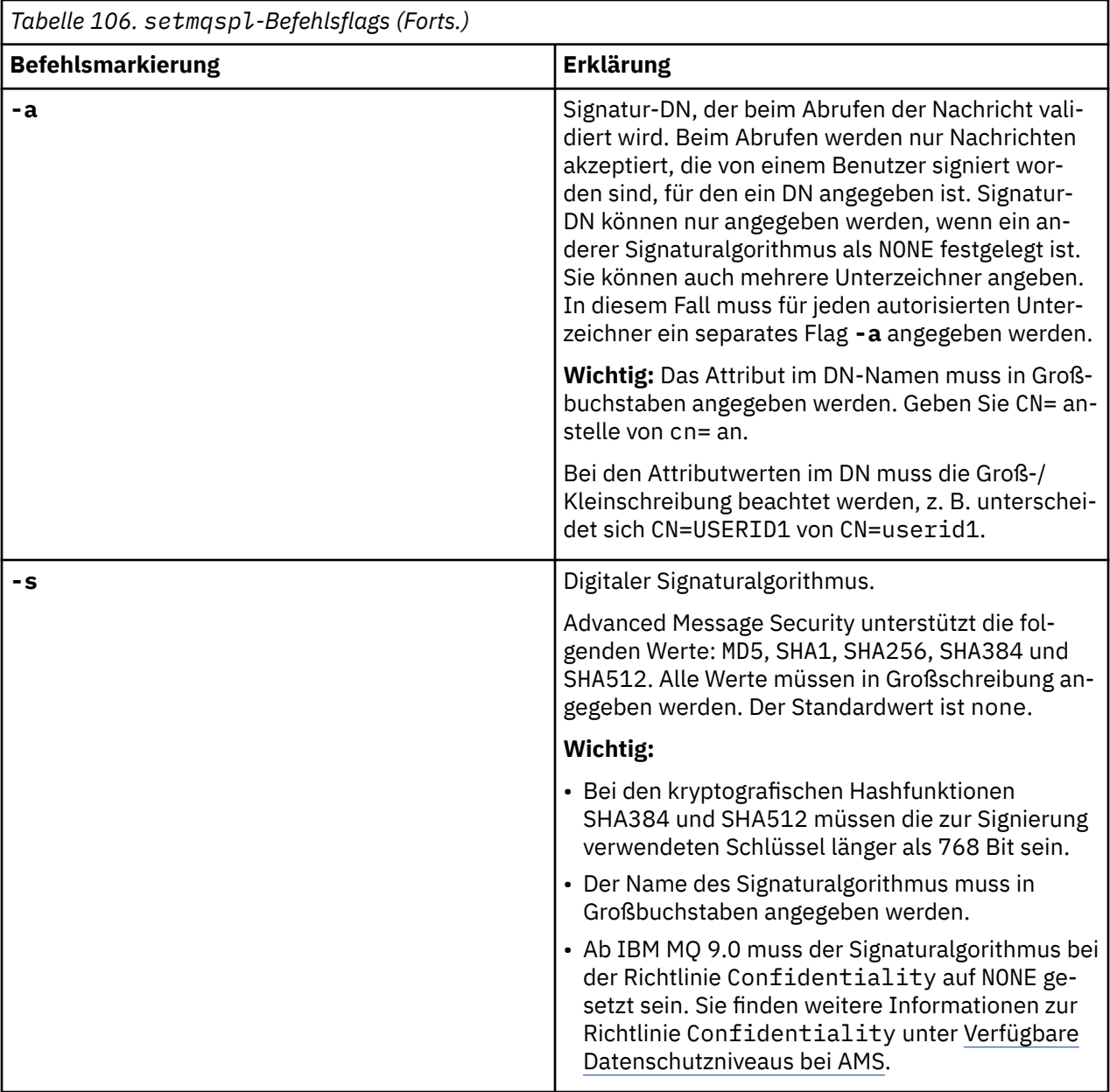

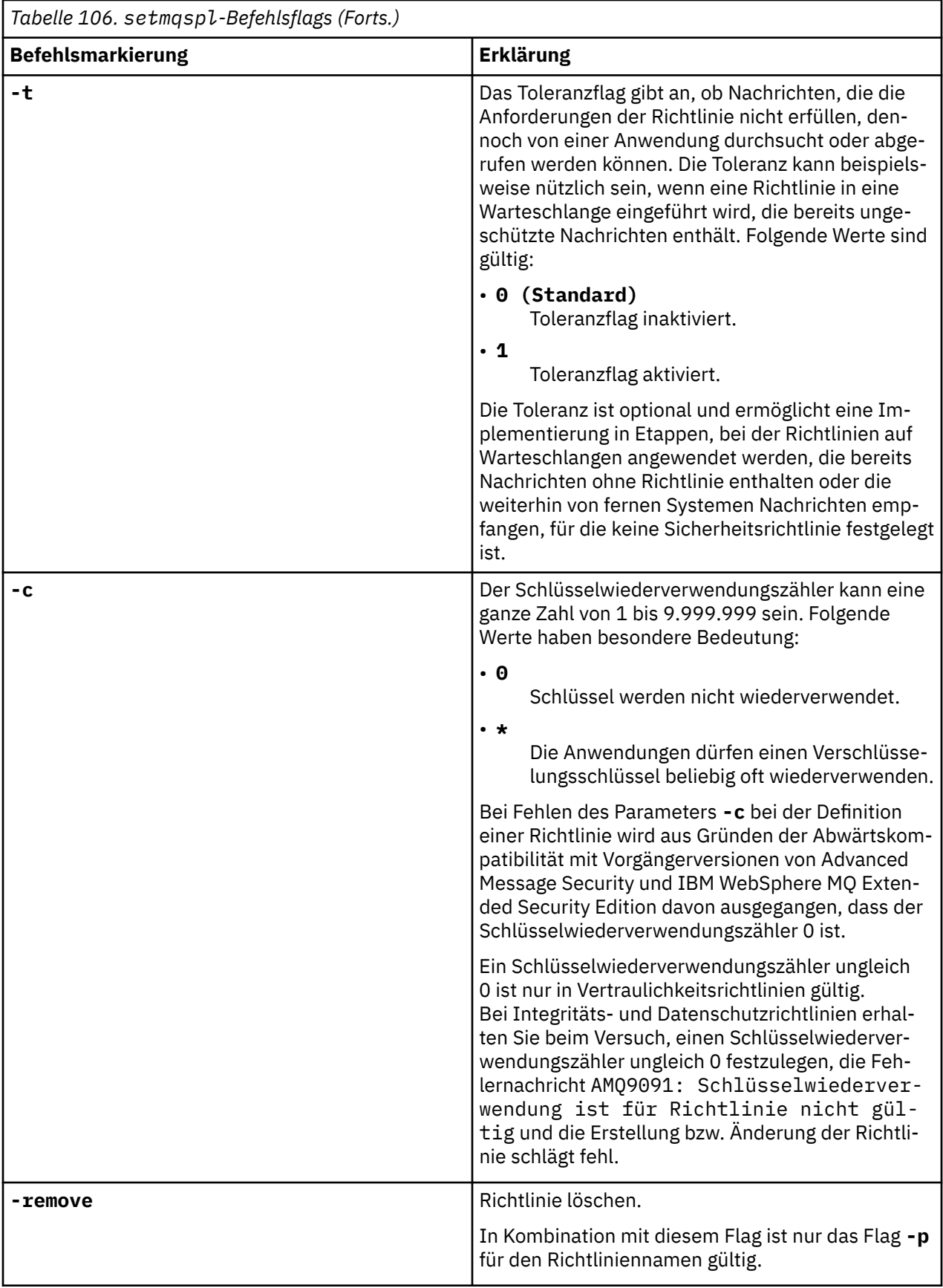
### **Beispiele**

Die folgende Liste enthält einige Beispiele für gültige **setmqspl**-Befehle auf Multiplatforms:

```
setmqspl -m QMGR -p PROT -s SHA256
setmqspl -m QMGR -p PROT -s SHA256 -a "CN=Alice, O=IBM, C=US"
setmqspl -m QMGR -p PROT -s SHA256 -e AES128 -a "CN=Alice, O=IBM, C=US" -r "CN=Bob, O=IBM, C=GB"
setmqspl -m QMGR -p PROT -e AES128 -r "CN=Bob, O=IBM, C=GB" -c 50
```
Nachfolgend Beispiele für ungültige **setmqspl**-Befehle:

• Keine Empfänger angegeben:

```
setmqspl -m QMGR -p PROT -e AES128
```
• Schlüsselwiederverwendung für Richtlinie des Typs Integrity ungültig:

```
setmqspl -m QMGR -p PROT -s SHA256 -c 1
```
• Schlüsselwiederverwendung für Richtlinie des Typs Privacy ungültig:

```
setmqspl -m QMGR -p PROT -s SHA256 -e AES128 -r "CN=Bob, O=IBM, C=GB" -c 1
```
z/OS Unter z/OS können Sie den Befehl **setmqspl** mit dem Dienstprogramm CSQ0UTIL verwen-den. Weitere Informationen finden Sie unter ["Das Dienstprogramm für die Nachrichtensicherheitsrichtli](#page-2942-0)[nie \(CSQ0UTIL\)" auf Seite 2943](#page-2942-0).

#### **Zugehörige Verweise**

["SET POLICY \(Sicherheitsrichtlinie festlegen\) unter Multiplatforms" auf Seite 992](#page-991-0) Mit dem WebSphere MQ-Scriptbefehl SET POLICY können Sie Sicherheitsrichtlinien festlegen.

["DISPLAY POLICY \(Sicherheitsrichtlinie anzeigen\) unter Multiplatforms" auf Seite 795](#page-794-0) Mit dem WebSphere MQ-Scriptbefehl DISPLAY POLICY können Sie Sicherheitsrichtlinien anzeigen.

["dspmqspl \(Sicherheitsrichtlinie anzeigen\)" auf Seite 95](#page-94-0) Der Befehl **dspmqspl** dient dazu, eine Liste aller Richtlinien und Details einer benannten Richtlinie anzuzeigen.

### **setmqweb (Konfiguration des Mqweb-Servers festlegen)**

V 9.2.0 Mqweb-Server konfigurieren.

### **Zweck**

- Mit dem Befehl **setmqweb properties** können Sie den mqweb-Server konfigurieren. Falls nicht anders angegeben, werden Änderungen an Eigenschaften werden innerhalb einiger weniger Sekunden dynamisch wirksam.
- **ULW 2/0S V S.2.3** Mit dem Befehl setmqweb remote können Sie ferne Warteschlangenmanagerverbindungen für die Verwendung mit dem IBM MQ Consoleeinrichten.
- V 9.2.0  **Z/OS** Sie können den Befehl setmqweb pid verwenden, um die Produkt-ID (PID) zu ändern, unter der der "mqweb"-Server ausgeführt wird. Unter z/OS wird der "mqweb"-Server standardmäßig unter der PID ausgeführt, die bei der Verwendung des Befehls crtmqweb ausgewählt wird. Vor der Verwendung von **setmqweb pid** sollten Sie sicherstellen, dass der mqweb-Server mit dem Befehl MVS **STOP** in der gestarteten Task des mqweb-Servers gestoppt wurde. Weitere Informationen zu PIDs und deren Verwendung in z/OSfinden Sie unter Aufzeichnung der Produktnutzung mit IBM MQ for z/OS Produkten .

### **Befehl unter z/OS verwenden**

 $z/0S$ 

Bevor Sie den Befehl **setmqweb** oder **dspmqweb** unter ausgeben z/OS, müssen Sie die Umgebungsvariable WLP\_USER\_DIR so setzen, dass sie auf Ihre mqweb-Serverkonfiguration verweist.

Geben Sie dazu folgenden Befehl aus:

export WLP\_USER\_DIR=*WLP\_user\_directory*

Dabei steht *WLP\_user\_directory* für den Namen des Verzeichnisses, das an **crtmqweb** übergeben wird. For example:

export WLP USER DIR=/var/mqm/web/installation1

Weitere Informationen finden Sie im Abschnitt Mqweb-Server erstellen.

Außerdem müssen Sie die Umgebungsvariable JAVA\_HOME so festlegen, dass sie auf eine 64-Bit-Version von Java auf Ihrem System verweist.

Die Benutzer-ID, die den Befehl ausführt, benötigt Schreibzugriff auf die folgenden Verzeichnisse:

- *WLP\_user\_directory* und seine Unterverzeichnisse.
- /tmp oder in ein anderes Verzeichnis, auf das die Variable *TMPDIR* verweist. Wenn Sie keinen Zugriff auf /tmphaben, schlägt der Befehl mit der Nachricht FSUMF315 Cannot define temporary filefehl. Wenn Sie die Variable *TMPDIR* setzen müssen, setzen Sie in der z/OS UNIX -Shell den folgenden Befehl ab: export TMPDIR=*user\_directory*

Wenn die Variante **setmqweb properties** des Befehls verwendet wird, um die mqweb-Serverkonfiguration zu ändern, wird der Eigner der Datei mqwebuser.xml in die Benutzer-ID geändert, die den Befehl ausgegeben hat, und die Dateiberechtigungen werden auf die von der **umask**des Benutzers angegebenen Berechtigungen gesetzt.

### **Syntax in Bezug auf die** *Eigenschaften***-Variante**

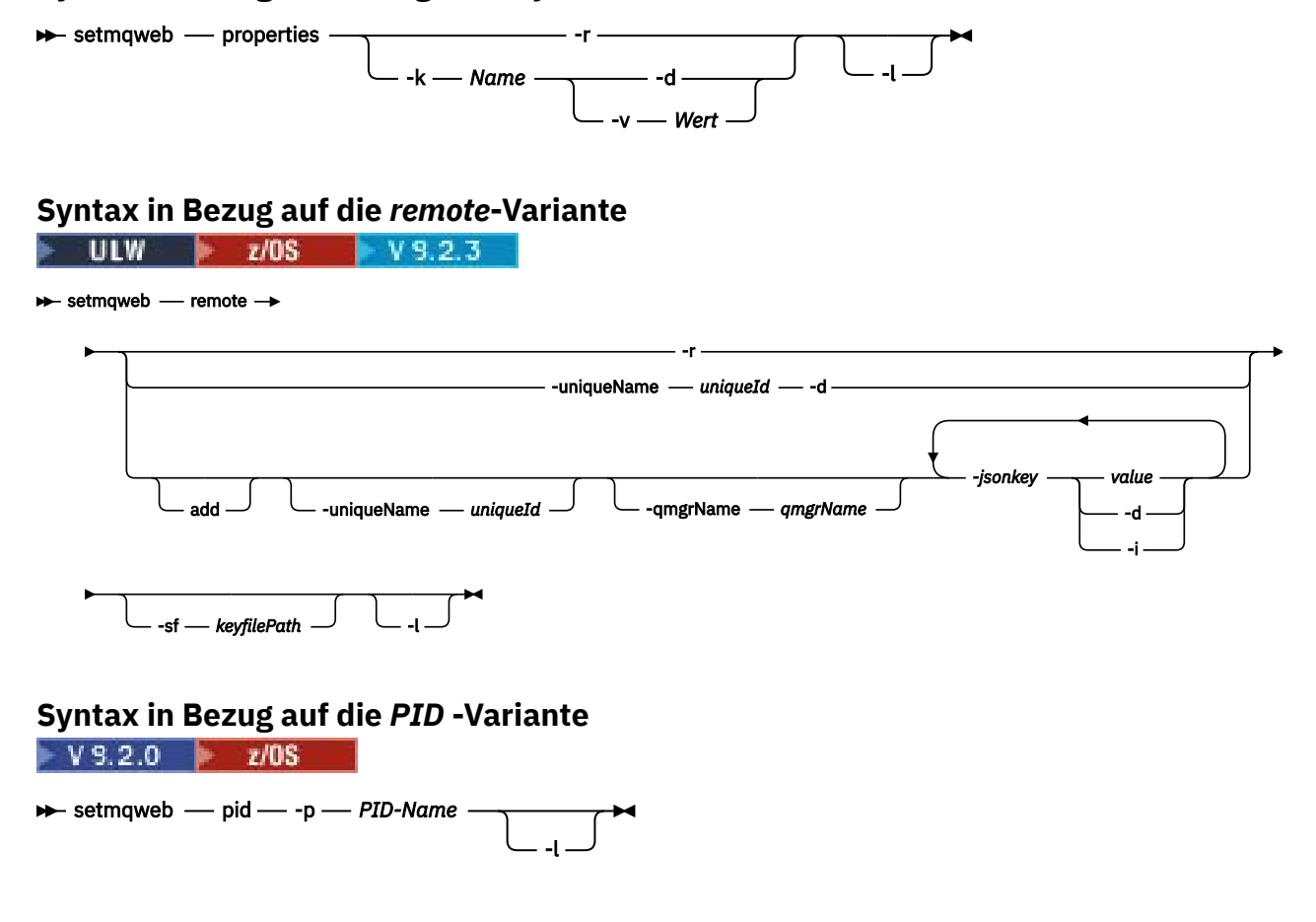

### **Parameters in Bezug auf die** *Eigenschaften***-Variante**

**-r**

Es erfolgt eine Zurücksetzung auf die Standardwerte. Mit diesem Parameter werden alle vom Benutzer geänderten Konfigurationseigenschaften aus der mqwebuser. xml-Datei entfernt.

#### **-k** *name*

Der Name der Konfigurationseigenschaft, die zum Aktualisieren der mqwebuser. xml-Datei oder zum Hinzufügen zu der oder Entfernen aus der Datei verwendet werden soll. Die folgenden Werte sind für *name* auf allen Plattformen gültig, einschließlich IBM MQ Appliance:

#### **ltpaExpiration**

Diese Konfigurationseigenschaft wird verwendet, um die Zeit (in Minuten) anzugeben, bevor das LTPA-Token abläuft.

Für diese Eigenschaft muss ein ganzzahliger Wert angegeben werden. Der Standardwert ist 120 Minuten.

#### **maxTraceFiles**

Diese Konfigurationseigenschaft wird verwendet, um die maximale Anzahl von Mqweb-Serverprotokolldateien anzugeben, die vom Mqweb-Server generiert werden.

Für diese Eigenschaft muss ein ganzzahliger Wert angegeben werden. Der Standardwert ist 2.

#### **maxTraceFileSize**

Diese Konfigurationseigenschaft wird verwendet, um die maximale Größe (in MB) anzugeben, die jede Mqweb-Serverprotokolldatei erreichen kann.

Für diese Eigenschaft muss ein ganzzahliger Wert angegeben werden. Der Standardwert ist 200.

# **mqConsoleMaxMsgCharsToDisplay**

Diese Konfigurationseigenschaft wird verwendet, um die maximale Anzahl der Zeichen anzugeben, die aus jeder Nachricht abgerufen werden sollen, wenn eine Warteschlange über das IBM MQ Console durchsucht wird.

Der Wert für diese Eigenschaft ist eine ganze Zahl. Der Standardwert ist 1024.

### **mqConsoleMaxMsgRequestSize**

Diese Konfigurationseigenschaft wird verwendet, um die maximal zulässige Größe (in MB) einer Anzeigeanforderung für alle Nachrichten anzugeben, wenn Warteschlangen über das IBM MQ Console durchsucht werden.

Der Wert für diese Eigenschaft ist eine ganze Zahl. Der Standardwert ist 1.

## **M**y 9.2.4 **mqConsoleMaxMsgsPerRequest**

Diese Konfigurationseigenschaft wird verwendet, um die Gesamtzahl der Nachrichten anzugeben, die beim Durchsuchen über IBM MQ Console aus einer Warteschlange abgerufen werden sollen.

Der Wert für diese Eigenschaft ist eine ganze Zahl. Der Standardwert ist 1000.

#### **mqRestCorsAllowedOrigins**

Diese Konfigurationseigenschaft wird verwendet, um die Herkunftsadressen anzugeben, für die der Zugriff auf die REST API zulässig ist. Weitere Informationen zu CORS finden Sie im Abschnitt CORS für die REST API konfigurieren.

Für diese Eigenschaft muss ein Zeichenfolgewert angegeben werden.

#### **mqRestCorsMaxAgeInSeconds**

Diese Konfigurationseigenschaft wird verwendet, um die Zeit in Sekunden anzugeben, für die ein Web-Browser die Ergebnisse von CORS-Preflight-Prüfungen in den Cache stellen kann.

Für diese Eigenschaft muss ein ganzzahliger Wert angegeben werden. Der Standardwert ist 0.

#### **mqRestCsrfValidation**

Diese Konfigurationseigenschaft wird verwendet, um anzugeben, ob CSRF-Gültigkeitsprüfungen ausgeführt werden. Der Wert false bewirkt, dass keine CSRF-Tokengültigkeitsprüfungen ausgeführt werden.

Für diese Eigenschaft muss ein boolescher Wert angegeben werden. der Standardwert ist "true".

#### **mqRestGatewayEnabled**

Diese Konfigurationseigenschaft wird verwendet, um anzugeben, ob das administrative REST API-Gateway aktiviert wird.

Für diese Eigenschaft muss ein boolescher Wert angegeben werden. Der Standardwert ist "true".

#### **mqRestGatewayQmgr**

Diese Konfigurationseigenschaft wird verwendet, um den Namen des Warteschlangenmanagers anzugeben, der als Gateway-Warteschlangenmanager verwendet werden soll. Dieser Warteschlangenmanager muss sich in derselben Installation wie der Mqweb-Server befinden. Ein Leerwert zeigt an, dass kein Warteschlangenmanager als Gateway-Warteschlangenmanager konfiguriert ist.

Für diese Eigenschaft muss ein Zeichenfolgewert angegeben werden. Wenn dieser Wert als Zahl oder Boolescher Wert interpretiert werden kann, muss er in doppelte Anführungszeichen gesetzt werden.

#### **mqRestMessagingEnabled**

Diese Konfigurationseigenschaft wird verwendet, um anzugeben, ob die messaging REST API aktiviert wird.

Für diese Eigenschaft muss ein boolescher Wert angegeben werden. Der Standardwert ist "true".

# **mqRestMessagingFullPoolBehavior**

Mit dieser Konfigurationseigenschaft wird das Verhalten der messaging REST API für den Fall angegeben, dass alle Verbindungen im Verbindungspool im Gebrauch sind.

Dieser kann einen der folgenden Werte annehmen:

#### **block**

Wenn alle Verbindungen im Pool im Gebrauch sind, wird gewartet, bis eine Verbindung verfügbar wird. Bei Verwendung dieser Option wird auf unbegrenzte Zeit auf eine Verbindung gewartet.

Inaktive Verbindungen werden automatisch geschlossen und aus einem Warteschlangenmanagerpool entfernt. Der Status jedes Warteschlangenmanagerpools wird alle 2 Minuten abgefragt und alle Verbindungen, die in den letzten 30 Sekunden inaktiv waren, werden geschlossen und aus dem zugehörigen Pool entfernt.

#### **Fehler**

Wenn alle Verbindungen im Pool im Gebrauch sind, wird ein Fehler zurückgegeben.

#### **Überlauf**

Wenn alle Verbindungen im Pool im Gebrauch sind, wird eine Verbindung erstellt und verwendet, die keinem Pool angehört. Diese Verbindung wird nach ihrer Verwendung gelöscht.

Für diese Eigenschaft muss ein Zeichenfolgewert angegeben werden. Der Standardwert ist "overflow".

# **mqRestMessagingMaxPoolSize**

Mit dieser Konfigurationseigenschaft wird die maximale Verbindungspoolgröße für jeden Warteschlangenmanagerverbindungspool angegeben.

Für diese Eigenschaft muss ein ganzzahliger Wert angegeben werden. Der Standardwert ist 20.

## **mqRestMftCommandQmgr**

Diese Konfigurationseigenschaft wird verwendet, um den Namen des Befehlswarteschlangenmangers anzugeben, an den Anforderungen zum Erstellen einer Übertragung und Anforderungen zum Erstellen, Löschen und Aktualisieren der Ressourcenüberwachung übermittelt werden, und zwar von der REST API für MFT.

Für diese Eigenschaft muss ein Zeichenfolgewert angegeben werden. Wenn dieser Wert als Zahl oder Boolescher Wert interpretiert werden kann, muss er in doppelte Anführungszeichen gesetzt werden.

Änderungen am Wert dieser Eigenschaft werden beim nächsten Start des Mqweb-Servers wirksam.

#### **mqRestMftCoordinationQmgr**

Diese Konfigurationseigenschaft wird verwendet, um den Namen des Koordinationswarteschlangenmanagers anzugeben, von dem Einzelheiten zur Übertragung von der REST API für MFT abgerufen werden.

Für diese Eigenschaft muss ein Zeichenfolgewert angegeben werden. Wenn dieser Wert als Zahl oder Boolescher Wert interpretiert werden kann, muss er in doppelte Anführungszeichen gesetzt werden.

Änderungen am Wert dieser Eigenschaft werden beim nächsten Start des Mqweb-Servers wirksam.

#### **mqRestMftEnabled**

Diese Konfigurationseigenschaft wird verwendet, um anzugeben, ob die REST API für MFT aktiviert wird.

Für diese Eigenschaft muss ein boolescher Wert angegeben werden. Der Standardwert ist 'false'.

Änderungen am Wert dieser Eigenschaft werden beim nächsten Start des Mqweb-Servers wirksam.

#### **mqRestMftReconnectTimeoutInMinutes**

Diese Konfigurationseigenschaft wird verwendet, um die Zeitlänge in Minuten anzugeben, nach der die REST API für MFT nicht weiter versucht, eine Verbindung zum Koordinationswarteschlangenmanager herzustellen.

Für diese Eigenschaft muss ein ganzzahliger Wert angegeben werden. Der Standardwert ist 30.

Änderungen am Wert dieser Eigenschaft werden beim nächsten Start des Mqweb-Servers wirksam.

#### **mqRestRequestTimeout**

Diese Konfigurationseigenschaft wird verwendet, um die Zeit in Sekunden bis zur Zeitlimitüberschreitung einer REST-Anforderung anzugeben.

Für diese Eigenschaft muss ein ganzzahliger Wert angegeben werden. Der Standardwert ist 30.

### **mqConsoleEarName**

Diese Konfigurationseigenschaft wird verwendet, um zwischen New Web Console und Dashboard Web Console zu wechseln.

Der Wert für diese Eigenschaft ist ein Zeichenfolgewert und ist "com.ibm.mq.webconsole", um auf die New Web Consolezu wechseln, und "com.ibm.mq.console", um zur Dashboard Web Consolezu wechseln.

Der Standardwert ist com.ibm.mq.webconsole.

#### **traceSpec**

Diese Konfigurationseigenschaft wird verwendet, um die Tracestufe anzugeben, die vom Mqweb-Server generiert wird. Eine Liste der möglichen Werte finden Sie im Abschnitt Protokollierung für die IBM MQ Console und REST API konfigurieren.

Für diese Eigenschaft muss ein Zeichenfolgewert angegeben werden. Der Standardwert ist \*=info.

#### **ULW**  $\approx$  z/OS

Die folgenden Werte sind die zusätzlichen gültigen Werte für *name* unter z/OS, UNIX, Linux, and Windows:

#### **httpHost**

Diese Konfigurationseigenschaft wird verwendet, um den HTTP-Hostnamen als IP-Adresse, den DNS-Hostnamen mit Domänennamenssuffix (DNS = Domänennamensserver) oder den DNS-Hostnamen des Servers anzugeben, auf dem IBM MQ installiert ist.

Mit einem Stern in Anführungszeichen können Sie alle verfügbaren Netzschnittstellen angeben.

Sie können den Wert localhost verwenden, um nur lokale Verbindungen zuzulassen.

Für diese Eigenschaft muss ein Zeichenfolgewert angegeben werden. Der Standardwert ist "localhost".

#### **httpPort**

Diese Konfigurationseigenschaft wird verwendet, um die HTTP-Portnummer anzugeben, die für HTTP-Verbindungen verwendet wird.

Sie können den Port mit dem Wert -1 inaktivieren.

Für diese Eigenschaft muss ein ganzzahliger Wert angegeben werden. Der Standardwert ist -1.

#### **httpsPort**

Diese Konfigurationseigenschaft wird verwendet, um die HTTPS-Portnummer anzugeben, die für HTTPS-Verbindungen verwendet wird.

Sie können den Port mit dem Wert -1 inaktivieren.

Für diese Eigenschaft muss ein ganzzahliger Wert angegeben werden. Der Standardwert ist 9443.

#### **ltpaCookieName**

Diese Konfigurationseigenschaft wird verwendet, um den Namen des LTPA-Token-Cookies anzugeben.

Der Wert dieser Eigenschaft ist standardmäßig LtpaToken2\_\${env.MQWEB\_LTPA\_SUFFIX} unter AIX, Linux, and Windows bzw. LtpaToken2\_\${httpsPort} unter z/OS. Die Variable nach dem Präfix LtpaToken2\_ wird vom mqweb-Server verwendet, um einen eindeutigen Namen für das Cookie zu generieren. Sie können diese Variable nicht festlegen, aber Sie können ltpaCookieName in einen Wert Ihrer Wahl ändern.

Für diese Eigenschaft muss ein Zeichenfolgewert angegeben werden.

#### **maxMsgTraceFiles**

Diese Konfigurationseigenschaft wird verwendet, um die maximale Anzahl von Tracedateien anzugeben, die vom Mqweb-Server für die IBM MQ Console generiert werden.

Der Wert für diese Eigenschaft ist ein ganzzahliger Wert. Der Standardwert ist 5.

#### **maxMsgTraceFileSize**

Diese Konfigurationseigenschaft wird verwendet, um die maximale Größe (in MB) anzugeben, die jede Messaging-Tracedatei erreichen kann.

Diese Eigenschaft gilt nur für die IBM MQ Console.

Der Wert für diese Eigenschaft ist ein ganzzahliger Wert. Der Standardwert ist 20.

#### **mqConsoleAutostart**

Diese Konfigurationseigenschaft wird verwendet, um anzugeben, ob die IBM MQ Console beim Start des Mqweb-Servers automatisch ebenfalls gestartet wird.

Für diese Eigenschaft muss ein boolescher Wert angegeben werden. Der Standardwert ist "true".

### **MPLACE MANUS mqConsoleFrameAncestors**

Diese Konfigurationseigenschaft wird verwendet, um die Liste der Herkunftsadressen von Webseiten anzugeben, die die IBM MQ Console in einem IFrame einbetten können. Weitere Informationen zu dieser Eigenschaft finden Sie im Abschnitt IBM MQ Console in einen I-Frame einbetten.

Der Wert für diese Eigenschaft ist eine Zeichenfolge.

#### $V$  9.2.3 **mqConsoleRemoteSupportEnabled**

Diese Konfigurationseigenschaft wird verwendet, um anzugeben, ob IBM MQ Console Verbindungen ferner Warteschlangenmanager zulässt. Wenn diese Eigenschaft auf "true" gesetzt ist, sind Verbindungen ferner Warteschlangenmanager zulässig.

Für diese Eigenschaft muss ein boolescher Wert angegeben werden. Der Standardwert ist "true".

#### $V$  9.2.3 **mqConsoleRemoteAllowLocal**

Diese Konfigurationseigenschaft wird verwendet, um anzugeben, ob ferne und lokale Warteschlangenmanager in IBM MQ Console sichtbar sind, wenn Verbindungen ferner Warteschlangenmanager zulässig sind. Wenn diese Eigenschaft auf "true" gesetzt ist, werden sowohl lokale als auch ferne Warteschlangenmanager angezeigt.

Der Wert für diese Eigenschaft ist ein boolescher Wert. Der Standardwert ist "true".

## **mqConsoleRemotePollTime**

Diese Konfigurationseigenschaft wird verwendet, um die Zeit (in Sekunden) anzugeben, bevor die Liste der fernen Warteschlangenmanagerverbindungen aktualisiert wird. Bei der Aktualisierung werden nicht erfolgreiche Verbindungen wiederholt.

Der Wert für diese Eigenschaft ist eine ganze Zahl. Der Standardwert ist 300.

## **mqConsoleRemoteUIAdmin**

Diese Konfigurationseigenschaft wird verwendet, um anzugeben, ob ferne Warteschlangenmanager über die Konsole dem IBM MQ Console hinzugefügt werden können oder ob ferne Warteschlangenmanager nur mit dem Befehl **setmqweb remote** hinzugefügt werden können. Wenn diese Eigenschaft auf "true" gesetzt ist, können ferne Warteschlangenmanager mithilfe von IBM MQ Console hinzugefügt werden.

Der Wert für diese Eigenschaft ist ein boolescher Wert. Der Standardwert ist 'false'.

#### **mqRestAutostart**

Diese Konfigurationseigenschaft wird verwendet, um anzugeben, ob die REST API beim Start des Mqweb-Servers automatisch ebenfalls gestartet wird.

Für diese Eigenschaft muss ein boolescher Wert angegeben werden. Der Standardwert ist "true".

#### $V$  9.2.3 **remoteKeyfile**

Die Position der Schlüsseldatei, die den ursprünglichen Chiffrierschlüssel enthält, der zum Entschlüsseln der Kennwörter verwendet wird, die in den Verbindungsinformationen für den fernen Warteschlangenmanager gespeichert sind.

Der ursprüngliche Schlüssel ist eine Datei, die eine einzelne Zeile mit mindestens einem Zeichen enthalten muss. Sie sollten jedoch einen Schlüssel verwenden, der mindestens 16 Zeichen lang ist. Ihre ursprüngliche Schlüsseldatei könnte beispielsweise den folgenden Chiffrierschlüssel enthalten:

#### Th1sIs@n3Ncypt|onK\$y

Stellen Sie sicher, dass Ihre Schlüsseldatei unter Verwendung der Betriebssystemberechtigungen ausreichend geschützt ist und dass der Chiffrierschlüssel für die Schlüsseldatei eindeutig ist.

Wenn Sie keine Schlüsseldatei bereitstellen, wird ein Standardschlüssel verwendet.

Sie können den Pfad zur Schlüsseldatei auch mithilfe der Umgebungsvariablen **MQS\_WEBUI\_RE-MOTE\_KEYFILE** bereitstellen.

Die hier angegebene Schlüsseldatei muss mit derselben Schlüsseldatei übereinstimmen, die zum Verschlüsseln des Kennworts über den folgenden **-sf**-Parameter verwendet wird.

#### **secureLtpa**

Diese Konfigurationseigenschaft wird verwendet,um anzugeben, ob der LTPA-Token für alle Anforderungen gesichert ist. Es ist ein nicht gesicherter LTPA-Token erforderlich, um HTTP-Anforderungen aus einem Browser zu senden.

Für diese Eigenschaft muss ein boolescher Wert angegeben werden. Der Standardwert ist "true".

### $V5.2.0$  ALW

Die folgenden Werte sind zusätzliche gültige Werte für *name* unter AIX, Linux, and Windows:

#### **managementMode**

Mit dieser Konfigurationseigenschaft wird angegeben, ob Warteschlangenmanager und Empfangsprogramme von der IBM MQ Console erstellt, gelöscht, gestartet und gestoppt werden können.

Der Wert für die Eigenschaft ist einer der folgenden Zeichenfolgewerte:

#### **Standard**

Warteschlangenmanager und Empfangsprogramme können in der IBM MQ Console erstellt und verwaltet werden.

#### **externallyprovisioned**

Warteschlangenmanager und Empfangsprogramme können in der IBM MQ Console nicht erstellt werden. Nur Warteschlangenmanager und Empfangsprogramme, die außerhalb der IBM MQ Console erstellt wurden, können verwaltet werden.

Der Standardwert ist "standard".

#### **-d**

Löscht die angegebene Konfigurationseigenschaft aus der Datei mqwebuser. xml.

#### **-v** *Wert*

Der Wert der Konfigurationseigenschaft, die der mqwebuser.xml-Datei hinzugefügt oder aktualisiert werden soll. Alle vorhandenen Konfigurationseigenschaften mit demselben Wert für *name* werden überschrieben. Doppelte Konfigurationseigenschaften werden entfernt.

Beim Angeben des Werts muss die Groß-/Kleinschreibung beachtet werden. Um einen Stern, mehrere Token oder einen leeren Wert anzugeben, müssen Sie den Wert in Anführungszeichen setzen.

Der angegebene *Wert* wird nicht geprüft. Bei Angabe falscher Werte könnte es sein, dass ein nachfolgender Versuch, den Mqweb-Server zu starten, fehlschlägt.

**Anmerkung:** Der für eine Konfigurationseigenschaft bereitgestellte Wert wird in ein Java-Objekt konvertiert, und es wird ein heuristisches Parsing angewendet:

#### **Zahlen**

Wenn der Wert numerisch ist, wird er als Java-Nummernobjekt, wie z. B. "Integer" oder "Double", syntaktisch analysiert. Beachten Sie, dass ein Präfix von 0 einen Oktalwert, 0x ein hexadezimales Zeichen und so weiter angibt. Beispiel: 0101 wird eine ganze Zahl mit dem Dezimalwert 65.

#### **Boolean**

Wenn der Wert mit true oder false übereinstimmt, wird er als boolesches Objekt geparst.

#### **Werte in Anführungszeichen**

Wenn der Wert in doppelte Anführungszeichen eingeschlossen ist, wird er als Zeichenfolgeobjekt geparst. Wenn ein einzelnes Zeichen in einfache Anführungszeichen eingeschlossen ist, wird es als Zeichenobjekt geparst.

#### **Andere Werte**

Wenn keine der vorherigen Regeln angewendet wird, wird der Wert ohne Änderung als Zeichenfolgeobjekt geparst.

Diese Regeln sind besonders wichtig, wenn Zeichenfolgewerte angegeben werden. Wenn ein solcher Wert als Zahl oder boolescher Wert interpretiert werden kann, müssen Sie sicherstellen, dass er mit dem Befehl "setmqweb" in doppelten Anführungszeichen angegeben wird. Wenn Sie beispielsweise einem Warteschlangenmanager einen numerischen Namen geben oder ihn TRUE nennen, müssen Sie den Namen in doppelte Anführungszeichen setzen.

In der Befehlszeile müssen Sie doppelte Anführungszeichen mit Escapezeichen verlassen. Sie können z. B.

```
setmqweb properties -k mqRestGatewayQmgr - v "\"0101\""
```
angeben, um einen Gateway-Warteschlangenmanagernamen zu definieren, der einer Nummer ähnelt.

**-l**

Die ausführliche Protokollierung wird aktiviert. Diagnoseinformationen werden in eine Mqweb-Serverprotokolldatei geschrieben.

#### **Parameter in Bezug auf die** *remote***-Variante**

 $UUV$   $2/0S$   $V5.2.3$ 

#### **hinzufügen**

Fügen Sie einen neuen Eintrag zu den Verbindungsinformationen für den fernen Warteschlangenmanager hinzu, anstatt einen vorhandenen Eintrag zu bearbeiten.

#### **-uniqueName** *uniqueID*

Der eindeutige Name für die Definition des fernen Warteschlangenmanagers.

Wenn dieser Parameter nicht angegeben wird, muss der Name des Warteschlangenmanagers angegeben werden und der Name des Warteschlangenmanagers wird als eindeutiger Name verwendet.

Der eindeutige Name muss in den folgenden Fällen angegeben werden:

- um eine ferne Warteschlangenmanagerverbindung zu löschen.
- Hinzufügen einer neuen Verbindung zum fernen Warteschlangenmanager, wenn ein Warteschlangenmanager mit demselben Namen bereits in den Verbindungsinformationen des fernen Warteschlangenmanagers vorhanden ist.
- um eine Verbindung zu einem fernen Warteschlangenmanager zu ändern, wenn in den Verbindungsinformationen des fernen Warteschlangenmanagers mehrere Warteschlangenmanager mit demselben Namen vorhanden sind.

#### **-qmgrName** *qmgrName*

Der Name des Warteschlangenmanagers, der hinzugefügt oder aktualisiert werden soll.

Dieser Parameter muss angegeben werden, um eine neue ferne Warteschlangenmanagerverbindung hinzuzufügen.

#### **-sf** *keyfilePath*

Die Position der Schlüsseldatei, die den ursprünglichen Chiffrierschlüssel enthält, der zum Verschlüsseln der Kennwörter verwendet wird, die in den Verbindungsdaten des fernen Warteschlangenmanagers gespeichert sind.

Der ursprüngliche Schlüssel ist eine Datei, die eine einzelne Zeile mit mindestens einem Zeichen enthalten muss. Sie sollten jedoch einen Schlüssel verwenden, der mindestens 16 Zeichen lang ist. Ihre ursprüngliche Schlüsseldatei könnte beispielsweise den folgenden Chiffrierschlüssel enthalten:

#### Th1sIs@n3Ncypt|onK\$y

Stellen Sie sicher, dass Ihre Schlüsseldatei unter Verwendung der Betriebssystemberechtigungen ausreichend geschützt ist und dass der Chiffrierschlüssel für die Schlüsseldatei eindeutig ist.

Wenn Sie keine Schlüsseldatei bereitstellen, wird ein Standardschlüssel verwendet.

Sie können den Pfad zur Schlüsseldatei auch mithilfe der Umgebungsvariablen **MQS\_REMOTE\_KEYFI-LE** bereitstellen.

#### **-***jsonkey value***|-d|-i**

#### *jsonkey*

Der Name der Eigenschaft, die hinzugefügt, aktualisiert oder entfernt werden soll. Wenn Sie einen Wert hinzufügen oder aktualisieren möchten, geben Sie den Wert nach der Eigenschaft *jsonkey* an. Wenn Sie einen Wert löschen möchten, geben Sie das Flag **-d** nach der Eigenschaft *jsonkey* an.

Es gibt zwei Typen von Eigenschaften, die Sie hinzufügen, aktualisieren oder entfernen können. Der erste Typ sind globale Eigenschaften, die Sie mit dem Befehl **setmqweb remote** festlegen können, ohne einen Warteschlangenmanagernamen oder einen eindeutigen Namen anzugeben. Der zweite Typ sind Eigenschaften, die für eine einzelne ferne Warteschlangenmanagerverbindung spezifisch sind. Diese Eigenschaften können mit dem Befehl **setmqweb remote** nur festgelegt werden, wenn Sie auch einen Warteschlangenmanagernamen und/oder einen eindeutigen Namen angeben.

Die folgenden Werte sind gültige Werte für *jsonkey*, für die Sie keinen Warteschlangenmanagernamen oder eindeutigen Namen im Befehl **setmqweb remote** angeben müssen:

#### **globalTrustStorePath**

Der Pfad zur JKS-Datei des Truststores. Dieser Truststore wird für alle fernen Verbindungen verwendet, es sei denn, er wird durch bestimmte Verbindungsdaten des fernen Warteschlangenmanagers im **trustStorePath**-Eintrag überschrieben.

Dieser Wert ist ein Zeichenfolgewert.

#### **globalTrustStorePassword**

Das Kennwort für den globalen Truststore.

Dieser Wert ist ein Zeichenfolgewert, der in den Verbindungsinformationen für den fernen Warteschlangenmanager verschlüsselt wird.

#### **globalKeyStorePath**

Der Pfad zur JKS-Datei des Keystores. Dieser Keystore wird für alle fernen Verbindungen verwendet, es sei denn, er wird durch eine bestimmte ferne Warteschlangenmanagerverbindungsinformation im Eintrag **keyStorePath** überschrieben.

#### **globalKeyStorePassword**

Das Kennwort für den globalen Keystore.

Dieser Wert ist ein Zeichenfolgewert, der in den Verbindungsinformationen für den fernen Warteschlangenmanager verschlüsselt wird.

Die folgenden Werte sind gültige Werte für *jsonkey*, für die Sie im Befehl **setmqweb remote** einen Warteschlangenmangernamen oder einen eindeutigen Namen angeben müssen:

#### **ccdtURL**

Der Pfad zu der CCDT-Datei, die dem fernen Warteschlangenmanager zugeordnet ist.

Dieser Wert ist ein Zeichenfolgewert.

#### **username**

Der Benutzername, der für die Verbindung zum fernen Warteschlangenmanager verwendet wird.

Dieser Wert ist ein Zeichenfolgewert.

#### **Kennwort**

Das Kennwort, das dem Benutzernamen zugeordnet ist, der für die Verbindung zum fernen Warteschlangenmanager verwendet wird.

Dieser Wert ist ein Zeichenfolgewert, der in den Verbindungsinformationen für den fernen Warteschlangenmanager verschlüsselt wird.

#### **enableMutualTLS**

Gibt an, ob diese Verbindung zum fernen Warteschlangenmanager einen Keystore hinzufügen soll, um das gegenseitige TLS zu aktivieren.

Dieser Wert ist ein boolescher Wert.

#### **trustStorePath**

Der Pfad zur JKS-Datei des Truststores.

Dieser Wert ist ein Zeichenfolgewert und überschreibt den Wert für den globalen Truststore.

#### **trustStorePassword**

Das Kennwort für die Truststore-Datei.

Dieser Wert ist ein Zeichenfolgewert, der in den Verbindungsinformationen für den fernen Warteschlangenmanager verschlüsselt wird.

#### **keyStorePath**

Der Pfad zur JKS-Datei des Keystores.

Dieser Wert ist ein Zeichenfolgewert und überschreibt den globalen Keystore-Wert.

#### **keyStorePassword**

Das Kennwort für die Keystore-Datei.

Dieser Wert ist ein Zeichenfolgewert, der in den Verbindungsinformationen für den fernen Warteschlangenmanager verschlüsselt wird.

#### *value*

Der Wert des json-Schlüsseleintrags, der hinzugefügt oder aktualisiert werden soll.

Groß- und Kleinschreibung muss bei den Werten beachtet werden und sie müssen in doppelte Anführungszeichen eingeschlossen werden.

**-d**

Löschen Sie die angegebene Eigenschaft aus den Fernverbindungsinformationen.

**-i**

Aktivieren Sie den interaktiven Modus für den angegebenen Json-Schlüsseleintrag. Anschließend werden Sie beim Ausführen des Befehls für den JSON-Schlüsselwert aufgefordert.

**-d**

Löscht die Verbindungsinformationen für den Warteschlangenmanager mit dem angegebenen eindeutigen Namen.

**-r**

Alle fernen Verbindungsinformationen zurücksetzen und entfernen.

**-l**

Die ausführliche Protokollierung wird aktiviert. Diagnoseinformationen werden in eine Mqweb-Serverprotokolldatei geschrieben.

### **Parameters in Bezug auf die** *PID***-Variante**

### $V5.2.0$   $Z/0S$

Vor der Verwendung von **setmqweb pid** sollten Sie sicherstellen, dass der mqweb-Server mit dem Befehl MVS **STOP** in der gestarteten Task des mqweb-Servers gestoppt wurde.

#### **-p** *PID-Name*

Gibt die PID an, unter der der Mqweb-Server ausgeführt wird. Folgende Werte find für *PID-Name* gültig:

#### **MQ**

Der Mqweb-Server wird unter IBM MQ for z/OS (5655-MQ9) ausgeführt

#### **VUE**

Der Mqweb-Server wird unter IBM MQ for z/OS Value Unit Edition (5655-VU9) ausgeführt

#### **ADVANCEDVUE**

Der Mqweb-Server wird unter IBM MQ Advanced for z/OS VUE (5655-AV1) ausgeführt

**-l**

Die ausführliche Protokollierung wird aktiviert. Diagnoseinformationen werden in eine Mqweb-Serverprotokolldatei geschrieben.

### **Rückkehrcodes**

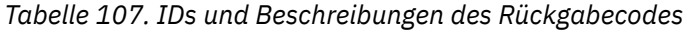

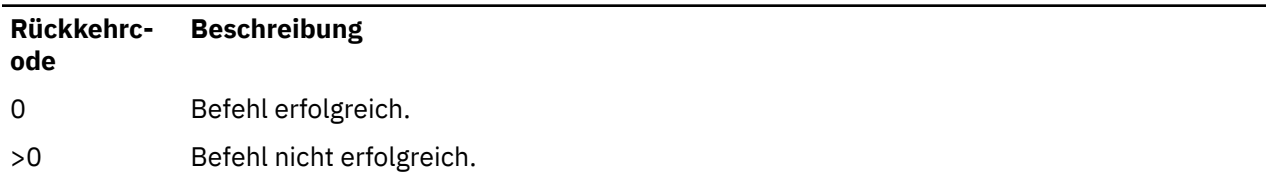

Eine vollständige Liste der Beendigungscodes des Serverbefehls finden Sie im Abschnitt Liberty Profile: Optionen des Befehls 'server' in der Dokumentation zu WebSphere Application Server.

### **Beispiele**

 $V$  9.2.3

Im folgenden Beispiel wird der Pfad zum globalen Keystore für ferne Warteschlangenmanagerverbindungen festgelegt:

```
setmqweb remote -globalTrustStorePath "c:\supersecure\keys.jks"
```
Im folgenden Beispiel wird ein neuer Eintrag für einen Warteschlangenmanager (QM2) in den Verbindungsinformationen für den fernen Warteschlangenmanager erstellt. Das Beispiel legt die CCDT-URL, einen Benutzernamen und ein Kennwort für die Verbindung und einen Keystore-Pfad fest:

setmqweb remote add -qmgrName "QM2" -ccdtURL "c:\myccdts\cdt.json" -username "user" -pass□ word "password" -keyStorePath "c:\supersecure\keys.jks"

Das folgende Beispiel erstellt einen neuen Eintrag für einen anderen Warteschlangenmanager, der auch "QM2" heißt, und gibt einen eindeutigen Namen für die Unterscheidung zwischen den beiden Warteschlangennmanagern "QM2" an. Das Beispiel legt die CCDT-URL, einen Benutzernamen und ein Kennwort fest. Das Beispiel verwendet die Option **-i**, um das Kennwort interaktiv einzugeben, das dem Benutzernamen zugeordnet ist, wenn der Befehl ausgeführt wird:

setmqweb remote add -uniqueName qm2remote -qmgrName "QM2" -ccdtURL "c:\myccdts\cdt.json" -user□ name "mqadmin" -password -i

### **Weitere Befehle**

*Tabelle 108. Zugehörige Befehle und Beschreibungen*

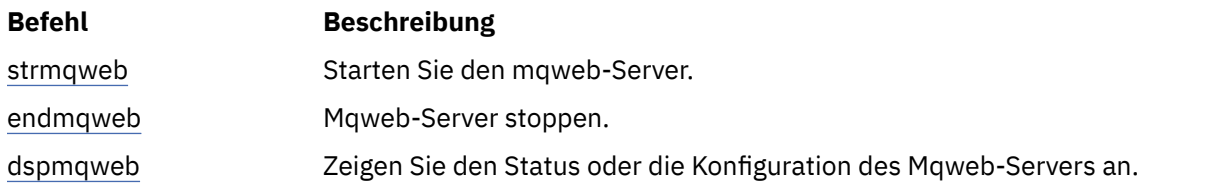

### **setmqxacred (XA-Berechtigungsnachweise hinzufügen)**

Mit dem Befehl **setmqxacred** können Sie Berechtigungsnachweise im IBM MQ-XA-Speicher für Berechtigungsnachweise hinzufügen oder ändern.

### **Verwendungszweck**

Der Befehl **setmqxacred** fügt neue Berechtigungsnachweise zum IBM MQ-XA-Speicher für Berechtigungsnachweise hinzu oder ändert bzw. löscht bereits vorhandene Berechtigungsnachweise.

### **Syntax**

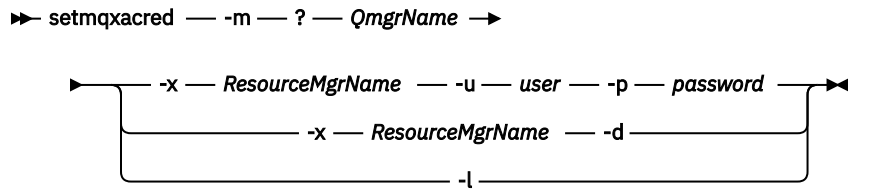

### **Erforderliche Parameter**

**-m** *Warteschlangenmanagername* Der Warteschlangenmanager, für den Authentifizierungsdetails gespeichert werden.

### **Optionale Parameter**

#### **-x** *Ressourcenmanagername*

Gibt den Namen des Ressourcenmanagers gemäß der Definition in der qm.ini-Datei an.

#### **-u** *Benutzer*

Gibt den Benutzernamen an, der für die Verbindung mit der Datenbank verwendet werden soll.

#### **-p** *Kennwort*

Gibt das Kennwort für den Benutzer an.

**-d**

Löscht die Berechtigungsnachweise für den benannten Ressourcenmanager.

**-l**

Listet die Berechtigungsnachweise im Warteschlangenmanagerspeicher auf.

#### **Beispiele**

So fügen Sie Berechtigungsnachweise für den Warteschlangenmanager QM1 für die Ressource mqdb2 hinzu:

```
# setmqxacred -m QM1 -x mydb2 -u user1 -p Password1
Successfully added credentials for XA Resource Manager mydb2
```
So löschen Sie Berechtigungsnachweise für den Warteschlangenmanager QM1 für die Ressource mqdb2:

```
# setmqxacred -m QM1 -x mydb2 -d
Successfully removed credentials for XA Resource Manager mydb2
```
So listen Sie Details zu den Berechtigungsnachweisen auf, die im Speicher für Berechtigungsnachweise gespeichert sind:

```
# setmqxacred -m QM1 -l 
ResourceName(mydb2) UserName(user1)
ResourceName(myora) UserName(user2)
```
## **strmqbrk (migriert einen Publish/Subscribe-Broker der Version 6.0 auf eine höhere Version)**

Migrieren Sie den IBM WebSphere MQ 6.0-Publish/Subscribe-Broker permanent auf einen Warteschlangenmanager einer höheren Version.

### **Verwendungszweck**

Mit dem Befehl **strmqbrk** können Sie einen Publish/Subscribe-Broker von IBM WebSphere MQ 6.0 auf einen Warteschlangenmanager einer höheren Version migrieren. Wenn der Warteschlangenmanager bereits migriert wurde, erfolgt keine Aktion.

In IBM WebSphere MQ 6.0 wurden Broker mit **strmqbrk** gestartet. IBM MQ 8.0 oder spätere Publish/Subscribe-Versionen können auf diese Weise nicht gestartet werden. Verwenden Sie den Befehl **ALTER QMGR**, um Publish/Subscribe für einen Warteschlangenmanager zu aktivieren.

Sie können auch den Befehl **runmqbrk** verwenden. Dieser wird mit denselben Parametern wie **strmqbrk** verwendet und hat exakt dieselbe Auswirkung.

### **Syntax für AIX, Linux, and Windows**

**ALW** 

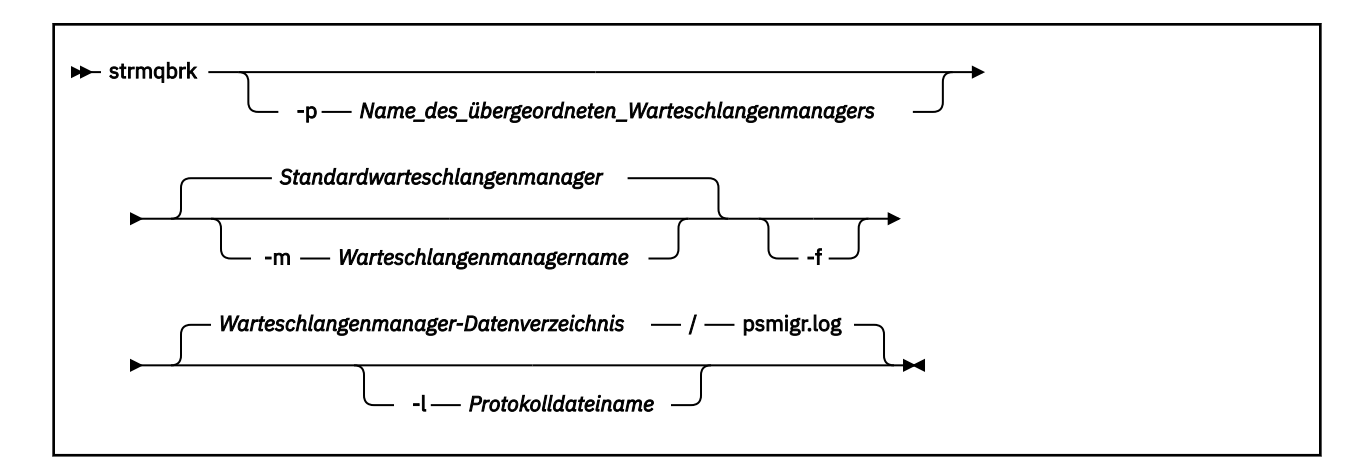

### **Optionale Parameter für AIX, Linux, and Windows ALW**

#### **-p** *Name\_des\_übergeordneten\_Warteschlangenmanagers*

**Anmerkung:** Diese Option wird nicht weiter unterstützt. Die übergeordnete Verbindung wird von **strmqbrk** automatisch migriert.

Wenn Sie den aktuellen übergeordneten Warteschlangenmanager angeben, wird eine Warnung ausgegeben und die Migration wird fortgesetzt. Wenn Sie einen anderen Warteschlangenmanager angeben, wird ein Fehler ausgegeben und die Migration wird nicht durchgeführt.

#### **-m** *Warteschlangenmanager-name*

Der Name des zu migrierenden Warteschlangenmanagers. Wenn Sie diesen Parameter nicht angeben, wird der Befehl an den Standardwarteschlangenmanager weitergeleitet.

#### **-f**

Migration erzwingen. Diese Option gibt an, dass während der Migration erstellte Objekte die bereits vorhandenen gleichnamigen Objekte ersetzen. Wenn diese Option nicht angegeben ist, wird eine Warnung ausgegeben, wenn bei der Migration ein doppeltes Objekt erstellt würde. Das Objekt wird nicht erstellt und die Migration wird fortgesetzt.

#### **-l** *Protokolldateiname*

Migrationsaktivität in der unter *Protokolldateiname* angegebenen Datei protokollieren.

### **Syntax für IBM i**

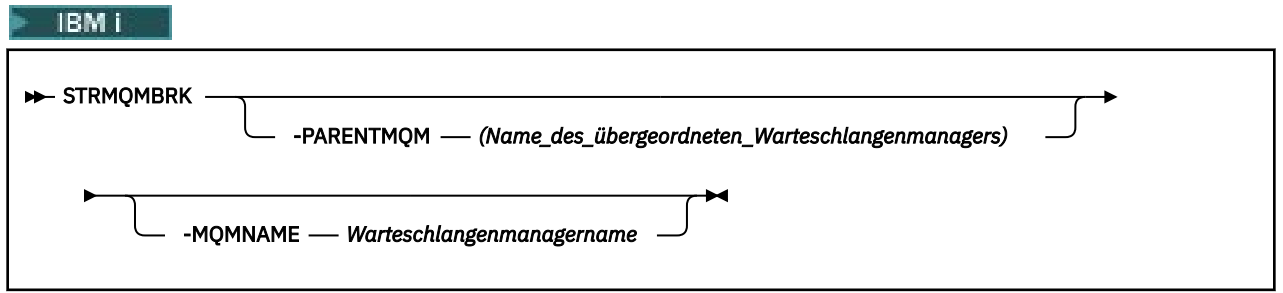

### **Optionale Parameter für IBM i**

**IBM** i

#### **-PARENTMQM** *Name\_des\_übergeordneten\_Warteschlangenmanagers)*

**Anmerkung:** Diese Option wird nicht weiter unterstützt.

Wenn Sie den aktuellen übergeordneten Warteschlangenmanager angeben, wird eine Warnung ausgegeben und die Migration wird fortgesetzt. Wenn Sie einen anderen Warteschlangenmanager angeben, wird eine Warnung ausgegeben und die Migration wird nicht durchgeführt.

#### **-MQMNAME** *Warteschlangenmanagername*

Der Name des zu migrierenden Warteschlangenmanagers. Wenn Sie diesen Parameter nicht angeben, wird der Befehl an den Standardwarteschlangenmanager weitergeleitet.

#### **Zugehörige Verweise**

["ALTER QMGR \(Einstellungen des Warteschlangenmanagers ändern\)" auf Seite 353](#page-352-0) Mit dem MQSC-Befehl **ALTER QMGR** ändern Sie die Warteschlangenmanagerparameter für den lokalen Warteschlangenmanager.

### **Windows E. Linux Strmqcfg (IBM MQ Explorer starten)**

IBM MQ Explorer starten (nur auf Windows- und Linux x86-64-Plattformen).

### **Verwendungszweck**

**Nindows:** Nur für IBM MQ for Windows: Beachten Sie, dass Sie bei Verwendung von runas zur Ausführung dieses Befehls die Umgebungsvariable *APPDATA* definieren müssen, um einen Pfad zu einem Verzeichnis festzulegen, auf das der Benutzer, den Sie für die Ausführung verwenden, Zugriff hat. Beispiel:

```
set APPDATA=C:\Users\user_name\AppData\Roaming
```
Mit dem folgenden Befehl können Sie den Pfad angeben, der für *APPDATA* festgelegt werden soll:

set APPDATA

Linux Unter Linuxmüssen Sie zum erfolgreichen Starten von IBM MQ Explorer in der Lage sein, eine Datei in Ihr Ausgangsverzeichnis zu schreiben, und das Ausgangsverzeichnis muss vorhanden sein.

**Anmerkung:** Die bevorzugte Methode zum Starten von IBM MQ Explorer ist die Verwendung des Systemmenüs in Linux oder das Startmenü unter Windowsoder die Verwendung der ausführbaren Datei von MQExplorer.

### **Syntax**

The syntax of this command follows:

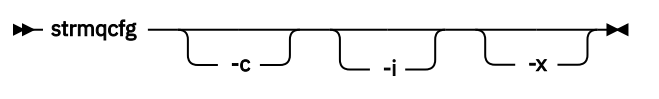

### **Optionale Parameter**

**-c**

**-clean** wird an Eclipse übergeben. Dieser Parameter veranlasst, dass Eclipse alle von der Eclipse-Laufzeit verwendeten zwischengespeicherten Daten löscht.

**-i**

**-clean -initialize** wird an Eclipse übergeben. Dieser Parameter veranlasst, dass Eclipse alle von der Eclipse-Laufzeit verwendeten zwischengespeicherten Daten und Konfigurationsdaten löscht.

IBM MQ Explorer wird kurz gestartet und anschließend ohne Anzeige der Benutzerschnittstelle beendet.

**-x**

Debugnachrichten an die Konsole ausgeben.

### **Zugehörige Tasks**

IBM MQ Explorer starten

#### **Zugehörige Verweise**

"MOExplorer (IBM MO Explorer starten)" auf Seite 127 IBM MQ Explorer starten (nur auf Windows- und Linux x86-64-Plattformen).

### **strmqcsv (Befehlsserver starten)**

Mit diesem Befehl wird der Befehlsserver für einen Warteschlangenmanager gestartet.

### **Verwendungszweck**

Mit dem Befehl **strmqcsv** wird der Befehlsserver für den angegebenen Warteschlangenmanager gestartet. IBM MQ kann dann Befehle verarbeiten, die an die Befehlswarteschlange gesendet werden.

Sie müssen den Befehl **strmqcsv** aus der Installation des Warteschlangenmanagers ausführen, mit dem Sie arbeiten. Um herauszufinden, welcher Installation ein Warteschlangenmanager zugeordnet ist, verwenden Sie den Befehl dspmq -o installation.

Wenn das Warteschlangenmanagerattribut SCMDSERV als QMGR angegeben wird, hat eine Statusänderung des Befehlsservers mit **strmqcsv** keine Auswirkungen darauf, wie sich der Warteschlangenmanager beim nächsten Neustart gegenüber dem Attribut SCMDSERV verhält.

### **Syntax**

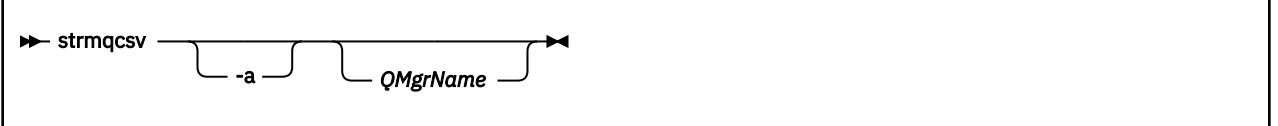

### **Erforderliche Parameter**

--

### **Optionale Parameter**

**-a**

Verhindert, dass die folgenden PCF-Befehle Berechtigungsinformationen ändern oder anzeigen:

- Berechtigungssätze abfragen (MQCMD\_INQUIRE\_AUTH\_RECS)
- Entitätsberechtigung abfragen (MQCMD\_INQUIRE\_ENTITY\_AUTH)
- Berechtigungssatz festlegen (MQCMD\_SET\_AUTH\_REC)
- Berechtigungssatz löschen (MQCMD\_DELETE\_AUTH\_REC)

#### **QMgrName**

Der Name des Warteschlangenmanagers, für den der Befehlsserver gestartet werden soll. Ohne Angabe des Namens wird der Standard-Warteschlangenmanager verwendet.

### **Rückgabecodes**

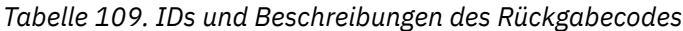

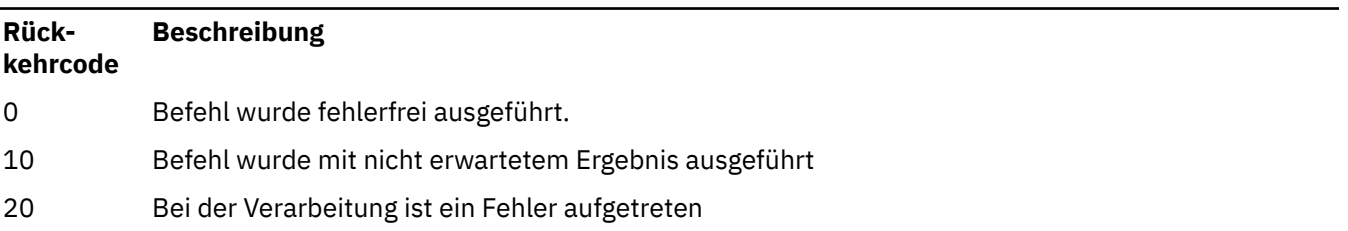

#### <span id="page-232-0"></span>**Beispiele**

Mit dem folgenden Befehl wird ein Befehlsserver für den Warteschlangenmanager earth gestartet:

strmqcsv earth

### **Weitere Befehle**

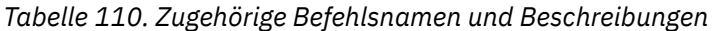

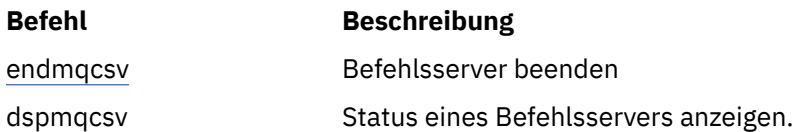

#### **Zugehörige Verweise**

["Befehle des Befehlsservers" auf Seite 6](#page-5-0)

Eine Tabelle der Befehle des Befehlsservers mit entsprechendem PCF-Befehl, MQSC-Befehl und Steuerbefehl. Sofern verfügbar werden auch die REST API-Ressource und die entsprechende HTTP-Methode sowie die IBM MQ Explorer-Entsprechung aufgeführt.

### **Windows** strmqsvc (IBM MQ-Service starten)

Dieser Befehl startet den IBM MQ-Service unter Windows.

### **Verwendungszweck**

Der Befehl startet den IBM MQ-Service unter Windows. Führen Sie den Befehl nur unter Windows aus.

Wenn Sie IBM MQ auf Windows-Systemen ausführen, auf denen die Benutzerkontosteuerung (User Account Control, UAC) aktiviert ist, müssen Sie den Befehl **strmqsvc** mit erhöhten Berechtigungen aufrufen.

Führen Sie den Befehl aus, um den Service zu starten, wenn er nicht automatisch gestartet wurde oder wenn er beendet wurde.

Starten Sie den Service für IBM MQ-Prozesse erneut, um eine neue Umgebung einschließlich neuer Sicherheitsdefinitionen zu berücksichtigen.

### **Syntax**

**strmqsvc**

### **Parameter**

Der Befehl **strmqsvc** besitzt keine Parameter.

Sie müssen den Pfad zu der Installation festlegen, die den Service enthält. Machen Sie entweder die Installation zur primären Installation, führen Sie den Befehl **setmqenv** aus oder führen Sie den Befehl von dem Verzeichnis aus, das die **strmqsvc**-Binärdatei enthält.

#### **Zugehörige Verweise**

["endmqsvc \(IBM MQ-Service beenden\)" auf Seite 120](#page-119-0) Dieser Befehl beendet den IBM MQ-Service unter Windows.

# **strmqm (Warteschlangenmanager starten)**

Mit diesem Befehl wird ein Warteschlangenmanager gestartet oder für den Standby-Betrieb bereitgestellt.

### **Verwendungszweck**

Mit dem Befehl **strmqm** wird ein Warteschlangenmanager gestartet.

Sie müssen den Befehl **strmqm** aus der Installation des von Ihnen verwendeten Warteschlangenmanagers ausführen. Um herauszufinden, welcher Installation ein Warteschlangenmanager zugeordnet ist, verwenden Sie den Befehl dspmq -o installation.

Wenn einem Warteschlangenmanager keine Installation zugeordnet ist und IBM WebSphere MQ 7.0.1 nicht auf dem System installiert ist, ordnet der Befehl **strmqm** den Warteschlangenmanager der Installation zu, von welcher der Befehl **strmqm** ausgegeben wurde.

Falls der Start des Warteschlangenmanagers länger als ein paar Sekunden dauert, gibt IBM MQ Zwischennachrichten zum Startfortschritt aus.

## **Hinweise zur Verwendung**

Ab IBM MQ 9.1 unterstützt IBM MQ die Verwendung von Backup-Warteschlangenmanagern. d. h. von Warteschlangenmanagern, deren Protokollspeicherbereiche asynchron auf eine Backup-Maschine kopiert werden, von der die Protokolleinträge in regelmäßigen Abständen durch den Befehl **strmqm -r** initiiert wiedergegeben werden. Zur Aktivierung eines Backup-Warteschlangenmanagers geben Sie den Befehl **strmqm -a** aus und starten Sie den Warteschlangenmanager anschließend, wie Sie es gewohnt sind.

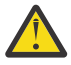

**Achtung:** Der Parameter **LogManagement**=*Automatic* kann bei Verwendung eines Backup-Warteschlangenmanagers nicht verwendet werden, da in diesem Fall die Möglichkeit bestünde, dass die Speicherbereiche bereits vor dem nächsten Backup wiederverwendet werden. Zudem würde die Ausführung des Befehls **strmqm -r** bei der Einstellung **LogManagement**=*Automatic* zu einem Fehler führen.

Von IBM MQ 9.1 aus wird die Sicherheit von *data path*/log/*qm* auf UNIX -Systemen von 2775 auf 2770 geändert.

Der Befehl **strmqm** überprüft die Syntax der Zeilengruppen CHANNELS und SSL in der Datei 'qm.ini', bevor der Warteschlangenmanager vollständig gestartet wird. Wenn die Datei qm. ini Fehler enthält, ist es viel einfacher, die Fehler zu sehen und schnell zu korrigieren. Wird ein Fehler gefunden, gibt **strmqm** eine AMQ9224-Fehlernachricht mit den vollständigen Details zur Position des Fehlers in der Datei qm.ini aus. Außerdem wird der Vorgang sofort beendet, ohne den Warteschlangenmanager zu starten.

 $\blacktriangleright$  V 9.2.0  $\blacktriangleright$  Linux  $\blacktriangle$  Ab IBM MQ 9.2.0 können Sie die Lizenz mithilfe der Umgebungsvariablen MQLICENSE annehmen oder anzeigen.

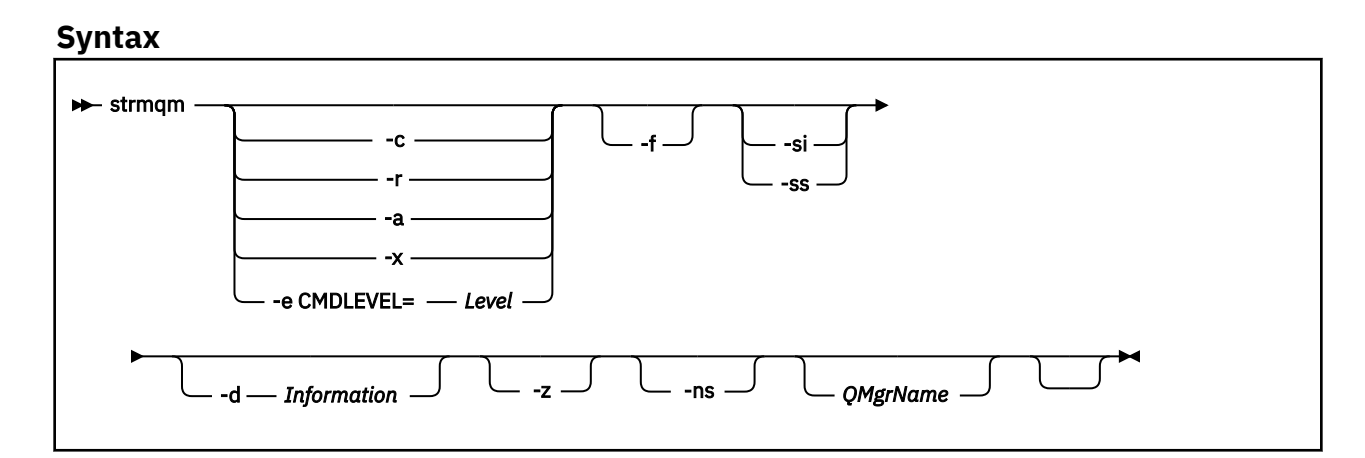

### **Optionale Parameter**

**-a**

Aktiviert den angegebenen Backup-Warteschlangenmanager. Der Warteschlangenmanager wird dabei allerdings nicht gestartet.

Nach der Aktivierung kann ein Sicherungswarteschlangenmanager mit dem Steuerbefehl strmqm *QMgrName*gestartet werden. Dadurch dass ein Backup-Warteschlangenmanager zunächst aktiviert werden muss, bevor er gestartet werden kann, wird ein versehentliches Starten des Warteschlangenmanagers verhindert.

Im aktivierten Zustand kann ein Backup-Warteschlangenmanager nicht mehr aktualisiert werden.

Weitere Informationen zur Verwendung von Backup-Warteschlangenmanagern finden Sie im Abschnitt IBM MQ-Warteschlangenmanagerdaten sichern und wiederherstellen.

**-c**

Startet den Warteschlangenmanager, definiert die Standard- und Systemobjekte neu und stoppt den Warteschlangenmanager anschließend. Bei Angabe dieses Flags werden alle dem Warteschlangenmanager zugeordneten System- und Standardobjekte ersetzt und nicht standardgemäße Werte von Systemobjekten werden zurückgesetzt (der Wert von MCAUSER wird zum Beispiel auf einen Leerwert gesetzt).

Die Standard- und Systemobjekte eines Warteschlangenmanagers werden mit dem Befehl **crtmqm** erstellt.

**Anmerkung:** Wenn Sie strmqm -c auf einem Warteschlangenmanager ausführen, der als Managed File Transfer-Koordinations-WS-Manager verwendet wird, müssen Sie das MQSC-Script, das die Koordinations-WS-Manager-Objekte definiert, erneut ausführen. Dieses Script befindet sich in einer Datei mit dem Namen *queue\_manager\_name*.mqsc, die sich im Konfigurationsverzeichnis von Managed File Transfer befindet.

Die Option -c ist nicht mit Warteschlangenmanagern in einer nativen HA verfügbar.

#### **-d** *Information*

Legt fest, ob Informationsnachrichten angezeigt werden. Mögliche Werte für *Information* sind:

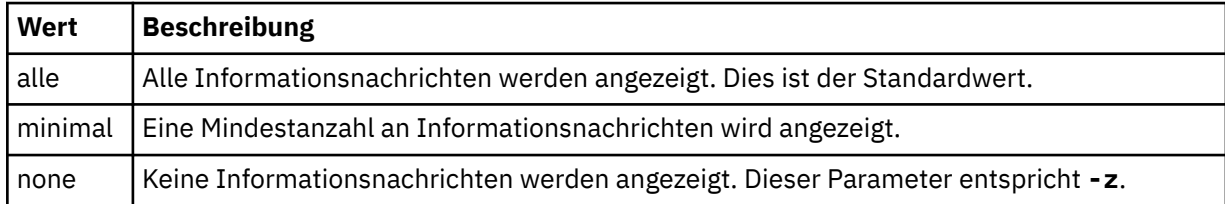

Der Parameter *-z* hat Vorrang vor diesem Parameter.

#### **-e CMDLEVEL =** *Ebene*

Aktiviert für diesen Warteschlangenmanager eine Befehlsebene und stoppt den Warteschlangenmanager anschließend.

Der Warteschlangenmanager kann danach alle Funktionen der betreffenden Befehlsebene verwenden. Der Warteschlangenmanager kann allerdings nur aus einer Installation gestartet werden, die die neue Befehlsebene unterstützt.

Diese Option ist nur gültig, wenn die aktuelle Befehlsebene des Warteschlangenmanagers niedriger ist als die maximal von der Installation unterstützte Befehlsebene. Sie müssen eine Befehlsebene angeben, die höher als die aktuelle Befehlsebene des Warteschlangenmanagers, jedoch niedriger oder gleich der maximal von der Installation unterstützten Befehlsebene ist.

Verwenden Sie genau die Befehlsebene als Wert für *Ebene*, der der Funktion zugeordnet ist, die Sie aktivieren möchten.

Bei gleichzeitiger Angabe der Parameter -a, -c, -r oder -x kann dieses Flag nicht gesetzt werden.

Verwenden Sie diese Option, wenn Sie wissen, dass sich ein Warteschlangenmanager nicht starten lässt, weil seine Datenverzeichnisse fehlen oder beschädigt sind.

Der Befehl **strmqm** -f *Warteschlangenmanagername* versucht, das Datenverzeichnis des Warteschlangenmanagers neu zu erstellen und die Dateiberechtigungen zurückzusetzen. Bei erfolgreicher Ausführung des Befehls wird der Warteschlangenmanager gestartet, es sei denn, auch die Konfigurationsdaten des Warteschlangenmanagers fehlen. Lässt sich der Warteschlangenmanager aus diesem Grund nicht starten, müssen Sie vor dem Neustart des Warteschlangenmanagers auch die Konfigurationsdaten neu erstellen.

In Produktreleases vor IBM WebSphere MQ 7.0.1 hat der Befehl **strmqm**, auch wenn die Option -f nicht angegeben war, fehlende Datenverzeichnisse automatisch repariert und anschließend versucht, den Warteschlangenmanager zu starten. Dieses Verhalten wurde geändert.

Ab IBM WebSphere MQ 7.0.1 besteht das Standardverhalten des Befehls **strmqm** (ohne Option-f) darin, fehlende oder beschädigte Datenverzeichnisse nicht wiederherzustellen und den Warteschlangenmanager nicht zu starten, dafür aber einen Fehler wie AMQ6235 oder AMQ7001 zu melden.

Die Option -f führt also die Wiederherstellungsaktionen durch, die bisher vom Befehl **strmqm** automatisch ausgeführt wurden.

Der Grund für die Änderung des Verhaltens von **strmqm** besteht darin, dass mit der Unterstützung für den vernetzten Dateispeicher in IBM WebSphere MQ 7.0.1 die wahrscheinlichste Ursache für fehlende oder beschädigte Warteschlangenmanager-Datenverzeichnisse ein Konfigurationsfehler ist, der korrigiert werden kann, anstatt die Datenverzeichnisse beschädigt oder unwiederbringlich nicht verfügbar zu sein.

Sie dürfen **strmqm** -f nicht verwenden, um die WS-Manager-Datenverzeichnisse erneut zu erstellen, wenn Sie die Verzeichnisse durch Korrigieren der Konfiguration wiederherstellen können.

Mögliche Lösungen für Probleme mit **strmqm** sind die Möglichkeit, die Position des Netzdateispeichers für den Warteschlangenmanager zugänglich zu machen oder sicherzustellen, dass die ID und die UID der Gruppe 'mqm' und die Benutzer-ID auf dem Server, auf dem sich der Warteschlangenmanager befindet, mit der ID 'gid' und der Benutzer-ID 'uid' der Gruppe 'mqm' und der Benutzer-ID auf dem Server, auf dem das Datenverzeichnis des Warteschlangenmanagers gehostet wird, übereinstimmen.

Wenn Sie in IBM WebSphere MQ 7.0.1 allerdings eine Medienwiederherstellung für einen Warteschlangenmanager durchführen müssen, müssen Sie die Option -f zur Neuerstellung des Datenverzeichnisses des Warteschlangenmanagers verwenden.

#### **-ns**

Unterdrückt beim Start des Warteschlangenmanagers den automatischen Start der folgenden Prozesse:

- Kanalinitiator
- Befehlsserver
- Empfangsprogramme
- Services

Mit diesem Parameter wird der Warteschlangenmanager auch so ausgeführt, als ob das Attribut CONNAUTH leer wäre (unabhängig von dessen aktuellem Wert). Clientanwendungen können keine Verbindung herstellen, weil keine Listener vorhanden sind. Welche Berechtigung die Anwendungen und Steuerbefehle haben, basiert auf der Berechtigung des lokalen Betriebssystembenutzers, unter dem sie ausgeführt werden. Wenn der Warteschlangenmanager bisher LDAP-Benutzer/-Gruppen für seine Berechtigungsdatensätze verwendet hat, gilt Folgendes:

- 1. Diese Datensätze werden ignoriert, solange der Warteschlangenmanager im Modus **-ns** ausgeführt wird.
- 2. In diesem Modus sollten Sie keine Berechtigungsdatensätze ändern oder neu erstellen, weil die Berechtigungsdatensätze, die in diesem Modus geändert oder erstellt wurden, dann Benutzerna-

**-f**

men enthalten, die vom Betriebssystem abgeleitet wurden und nicht aus dem LDAP-Repository stammen.

Verwaltungsänderungen müssen mit dem Befehl **runmqsc** durchgeführt werden, weil der Befehlsserver nicht aktiv ist.

Um die normale Verarbeitung durch den Berechtigungsservice wiederherzustellen, bei der der effektive CONNAUTH-Wert auf seine normale Einstellung zurückgesetzt wird, müssen Sie den Warteschlangenmanager beenden und ohne Angabe des Parameters **-ns** erneut starten.

**-r**

Aktualisiert den Sicherungswarteschlangenmanager. Der Warteschlangenmanager wird dabei allerdings nicht gestartet.

Die Objekte des Backup-Warteschlangenmanagers werden dadurch aktualisiert, dass IBM MQ das Protokoll des Warteschlangenmanagers liest und die Aktualisierungen auf die Objektdateien anwendet.

Weitere Informationen zur Verwendung von Backup-Warteschlangenmanagern finden Sie im Abschnitt IBM MQ-Warteschlangenmanagerdaten sichern und wiederherstellen.

**Anmerkung: DP41** Die Option - r ist nicht mit Warteschlangenmanagern in einer nativen HA verfügbar.

#### **Windows -si**

Aktiviert für den Warteschlangenmanager manuell den Starttyp 'Interaktiv'. Diese Option ist nur unter IBM MQ for Windows verfügbar.

Der Warteschlangenmanager wird unter dem angemeldeten (interaktiven) Benutzer ausgeführt. Warteschlangenmanager mit diesem Starttyp werden bei der Abmeldung des Benutzers beendet.

Wenn Sie diesen Parameter festlegen, überschreibt er alle Starttypen, die zuvor mit dem Befehl **crtmqm**, dem Befehl **amqmdain** oder über IBM MQ Explorer festgelegt wurden.

Ohne Angabe des Starttyps (-si oder -ss) gilt für den Warteschlangenmanager der mit dem Befehl **crtmqm** festgelegte Starttyp.

### **Windows** <sub>-ss</sub>

Aktiviert für den Warteschlangenmanager manuell den Starttyp 'Service'. Diese Option ist nur unter IBM MQ for Windows verfügbar.

Der Warteschlangenmanager wird als Service ausgeführt. Warteschlangenmanager mit diesem Starttyp bleiben auch dann noch aktiv, wenn der interaktive Benutzer abgemeldet wurde.

Wenn Sie diesen Parameter festlegen, überschreibt er alle Starttypen, die zuvor mit dem Befehl **crtmqm**, dem Befehl **amqmdain** oder über IBM MQ Explorer festgelegt wurden.

**-x**

Startet auf dem lokalen Server eine Instanz eines Multi-Instanz-Warteschlangenmanagers. Durch einen Multi-Instanz-Warteschlangenmanager wird eine hohe Verfügbarkeit gewährleistet. Wenn auf noch keinem Server eine Instanz des Warteschlangenmanagers aktiv ist, wird der Warteschlangenmanager gestartet und diese gestartete Instanz wird aktiv. Die aktive Instanz akzeptiert lokale und Fernverbindungen mit dem Warteschlangenmanager auf dem lokalen Server.

Wenn bereits eine Instanz eines Multi-Instanz-Warteschlangenmanagers auf einem anderen Server aktiv ist, wird die neue Instanz als Standby-Instanz verwendet, die im Bedarfsfall von der aktiven Warteschlangenmanagerinstanz übernehmen kann. Solange sich die Instanz im Standby-Modus befindet, kann sie keine lokalen und Fernverbindungen akzeptieren.

Es darf keine zweite Instanz eines Warteschlangenmanagers auf demselben Server gestartet werden.

Ohne Angabe des optionalen Parameters -x besteht das Standardverhalten darin, eine Instanz als Einzel-Instanz-Warteschlangenmanager zu starten. In diesem Fall können keine Standby-Instanzen gestartet werden.

**-z**

Unterdrückt Fehlernachrichten.

Mit diesem Flag unterdrücken Sie unerwünschte Informationsnachrichten in IBM MQ. Da Ihnen bei Verwendung dieses Flags unter Umständen wichtige Informationen fehlen, sollten Sie das Flag nicht bei der Ausführung von Befehlen über die Befehlszeile verwenden.

Dieser Parameter hat Vorrang vor dem Parameter -d.

#### **QMgrName**

Der Name eines lokalen Warteschlangenmanagers. Ohne Angabe des Namens wird der Standard-Warteschlangenmanager verwendet.

### **Rückgabecodes**

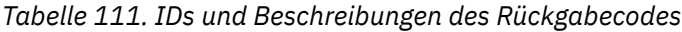

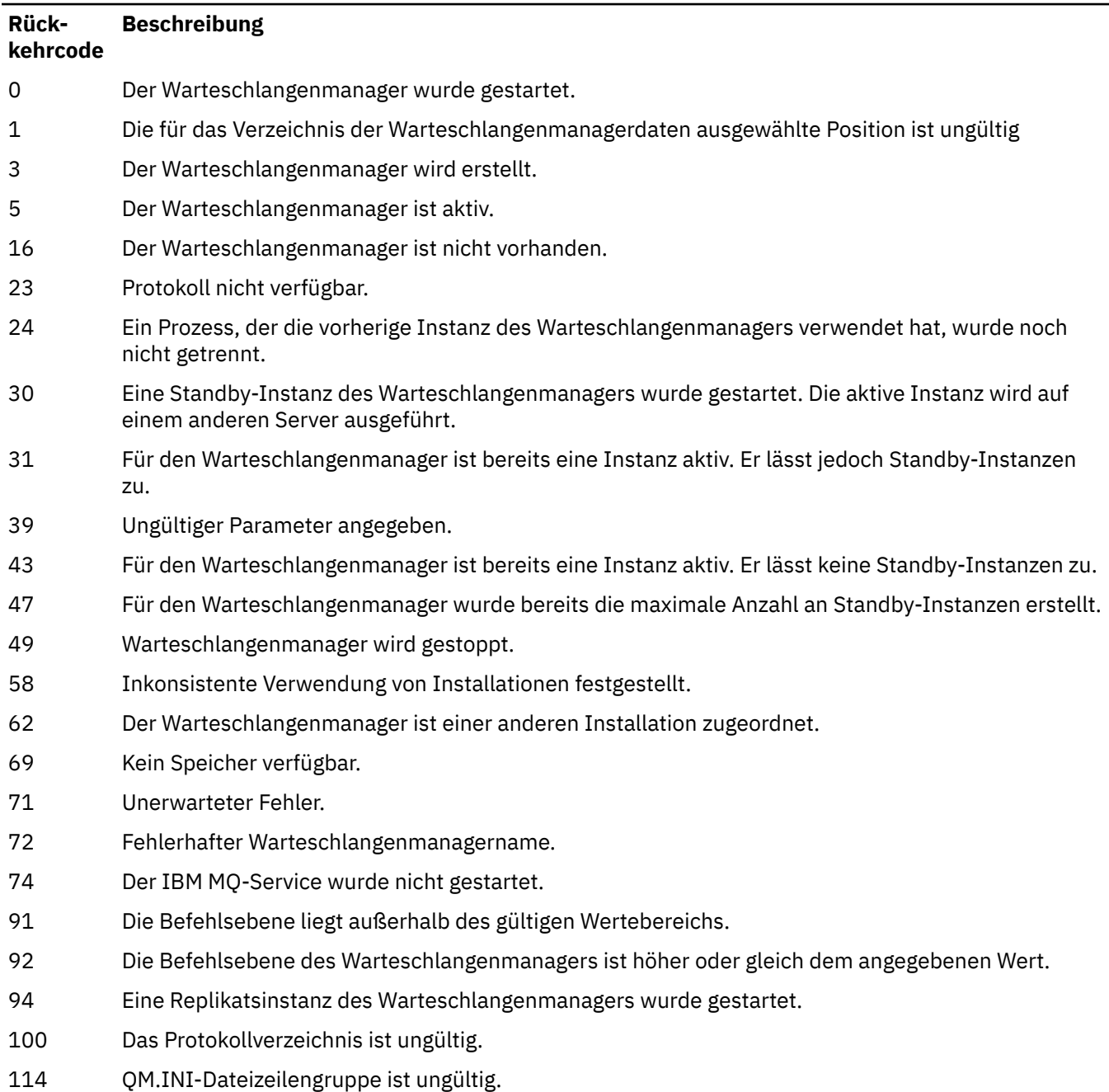

*Tabelle 111. IDs und Beschreibungen des Rückgabecodes (Forts.)*

#### **Rückkehrcode Beschreibung**

119 Der Benutzer ist nicht zum Starten des Warteschlangenmanagers berechtigt.

### **Beispiele**

Mit dem folgenden Befehl wird der Warteschlangenmanager account gestartet:

strmqm account

### **Zugehörige Tasks**

Aktualisierungen der Wartungsstufe für Multi-Instanz-Warteschlangenmanager unter AIX anwenden Aktualisierungen der Wartungsstufe für Multi-Instanz-Warteschlangenmanager unter Linux anwenden Aktualisierungen der Wartungsstufe für Multi-Instanz-Warteschlangenmanager unter Windows anwenden

### **Zugehörige Verweise**

[crtmqm \(WS-Manager erstellen\)](#page-32-0) Mit diesem Befehl wird ein Warteschlangenmanager erstellt.

[dltmqm \(Warteschlangenmanager löschen\)](#page-46-0) Löscht einen Warteschlangenmanager.

[dspmqver \(IBM MQ-Versionsinformationen anzeigen\)](#page-99-0) Dieser Befehl zeigt Informationen zur IBM MQ-Version sowie zum Build an.

#### [endmqm \(Warteschlangenmanager beenden\)](#page-112-0)

Mit diesem Befehl wird ein Warteschlangenmanager beendet oder auf einen Standby-Warteschlangenmanager oder einen Replikatswarteschlangenmanager umgeschaltet.

["amqmdain \(Servicesteuerung\)" auf Seite 17](#page-16-0)

Der Befehl **amqmdain** wird zur Konfiguration oder Steuerung einiger Windows-spezifischer Verwaltungstasks verwendet.

["strmqsvc \(IBM MQ-Service starten\)" auf Seite 233](#page-232-0) Dieser Befehl startet den IBM MQ-Service unter Windows.

["endmqsvc \(IBM MQ-Service beenden\)" auf Seite 120](#page-119-0) Dieser Befehl beendet den IBM MQ-Service unter Windows.

## **strmqtrc (Trace starten)**

Mit diesem Befehl wird die Tracefunktion auf einer angegebenen Detailebene aktiviert oder die aktuelle Tracingebene gemeldet.

### **Zweck**

Mit dem Befehl **strmqtrc** wird die Tracefunktion aktiviert.

Sie müssen den Befehl **strmqtrc** aus der Installation des Warteschlangenmanagers ausführen, mit dem Sie arbeiten. Sie können herausfinden, welcher Installation ein Warteschlangenmanager zugeordnet ist, indem Sie den Befehl **[dspmq](#page-67-0)** wie folgt verwenden:

```
dspmq -o installation
```
### **Syntax**

The syntax of this command is as follows:

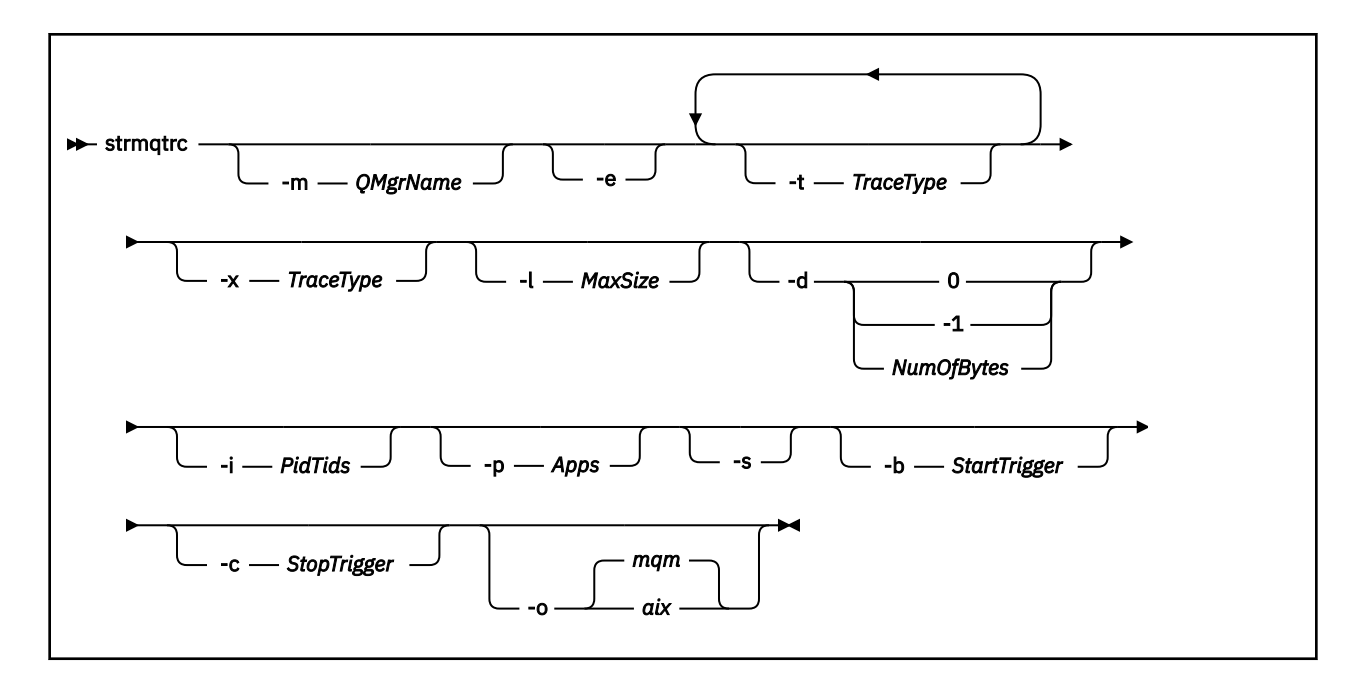

## **Beschreibung**

Mit dem Befehl **strmqtrc** wird die Tracefunktion aktiviert. Es gibt optionale Parameter zur Angabe der gewünschten Tracingebene:

- Einen oder mehrere Warteschlangenmanager
- Detailebene der Tracefunktion
- Einen oder mehrere IBM MQ-Prozesse. Die Prozesse können zum IBM MQ-Produkt gehören oder zu Kundenanwendungen, die die IBM MQ-API verwenden.
- Bestimmte Threads in Kundenanwendungen, entweder nach der Threadanzahl von IBM MQ oder des Betriebssystems.
- Ereignisse. Entweder der Beginn oder das Ende interner IBM MQ-Funktionen oder ein FDC-Ereignis (Erfassung von Fehlerdaten beim ersten Auftreten).

Jede Kombination von Parametern bei einem Einzelaufruf des Befehls wird von IBM MQ als mit einem logischen AND verbunden interpretiert. Sie können den Befehl strmqtrc mehrmals starten, auch wenn die Tracefunktion bereits aktiviert ist. Wenn die Tracefunktion bereits aktiviert ist, werden die wirksamen Traceoptionen in die Optionen geändert, die beim letzten Aufruf des Befehls angegeben wurden. Mehrfachaufrufe des Befehls ohne eingeschobenen Befehl 'enqmqtrc' werden von IBM MQ als mit einem logischen OR verbunden interpretiert. Es können maximal 16 Befehle strmqtrc gleichzeitig ablaufen.

### **Optionale Parameter**

### **-m** *QMgrName*

Der Name des Warteschlangenmanagers, auf den der Trace angewendet werden soll.

Die folgenden Platzhalterzeichen sind zulässig: Asterisk (\*), Ersetzen von Null oder mehr Zeichen und Fragezeichen (?), wobei alle einzelnen Zeichen ersetzt werden. In Befehlsumgebungen, wie z. B. der UNIX-Shell, in der die Zeichen Asterisk (\*) und Fragezeichen (?) eine besondere Bedeutung haben, müssen Sie entweder dem Platzhalterzeichen entziehen oder es in Anführungszeichen setzen, um zu verhindern, dass die Befehlsumgebung mit dem Platzhalterzeichen arbeitet.

**-e**

Mit dieser Option wird Tracing aller Prozesse in einem frühen Stadium angefordert. Dadurch lässt sich die Erstellung oder der Start eines Warteschlangenmanagers verfolgen. Wenn Sie diesen Parameter angeben, zeichnet jeder Prozess, der zu einer Komponente eines Warteschlangenmanagers gehört, dessen Verarbeitung in einem frühen Stadium auf. Standardmäßig wird Tracing in einem frühen Stadium nicht ausgeführt.

Führen Sie mit folgendem Befehl einen Trace für einen Client durch:

strmqtrc -e

Der Parameter **-e** kann nicht mit dem Parameter **-m**, dem Parameter **-i**, dem Parameter **-p**, dem Parameter **-c** oder dem Parameter **-b** verwendet werden. Wenn Sie versuchen, den Parameter **-e** mit dem Parameter **-m**, dem Parameter **-i**, dem Parameter **-p**, dem Parameter **-c** oder dem Parameter **-b** zu verwenden, wird eine Fehlernachricht ausgegeben.

#### **-t** *TraceType*

Die zu verfolgenden Punkte und die aufzuzeichnende Tracedetailebene. Standardmäßig werden **alle** Tracepunkte aktiviert und ein Trace auf Standarddetailebene wird generiert.

Alternativ können Sie eine oder mehrere der in der folgenden Liste aufgeführten Optionen eingeben. Geben Sie für jeden *Tracetype* -Wert, einschließlich -t all, entweder -t parms oder -t detail an, um die entsprechende Tracedetailstufe zu erhalten. Wenn Sie für einen bestimmten Tracetyp weder -t parms noch -t detail angeben, wird für diesen Tracetyp nur ein Trace auf Standarddetailebene generiert.

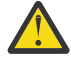

**Achtung:** Bei Verwendung der Option -t api wird der Trace für die MQI-Aufrufe angezeigt, wobei alle Eingabe- und Ausgabedatenblöcke hexadezimal als Speicherauszüge erstellt werden.

Sie sollten sich bewusst sein, dass interne IBM MQ-Programme ebenfalls MQI-Aufrufe durchführen. Daher werden Sie auch Tracedateien für diese Programme sehen. Normalerweise beginnen die Programmnamen mit amq oder runmq.

Beachten Sie, dass **amqrmppa**-Programme viele Threads betreiben, von denen einige MQI-Aufrufe über das Netz von Clientanwendung erhalten. In diesen Threads werden MQI-Aufrufe in den -t api-Traces angezeigt, aber Sie müssen daran denken, dass die Eingabeargumente für die MQI-Aufrufe, die im Programm **amqrmppa** aufgezeichnet wurden, möglicherweise nicht mit allen Details der MQI-Aufrufe übereinstimmen, die ursprünglich vom Client gestellt wurden.

Wenn Sie also die Eingabeargumente für MQI-Aufrufe, die von der Clientanwendung ausgeführt werden, zuverlässig kennen müssen, müssen Sie die -t api -Traceerstellung auf der Clientmaschine verwenden.

Wenn Sie mehrere Tracetypen eingeben, muss jeder über seinen eigenen Parameter **-t** verfügen. Sie können eine beliebige Anzahl von **-t**-Parametern angeben, sofern jedem ein gültiger Tracetyp zugeordnet ist.

Es ist kein Fehler, für mehrere **-t**-Parameter denselben Tracetyp anzugeben.

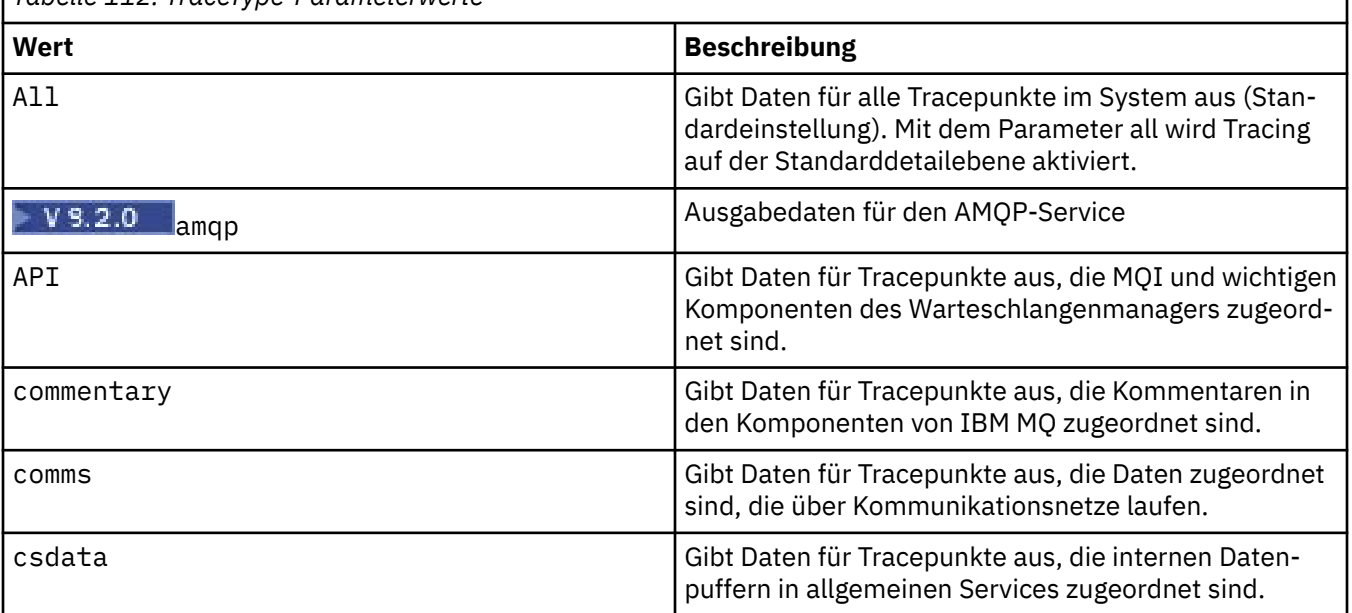

*Tabelle 112. TraceType-Parameterwerte*

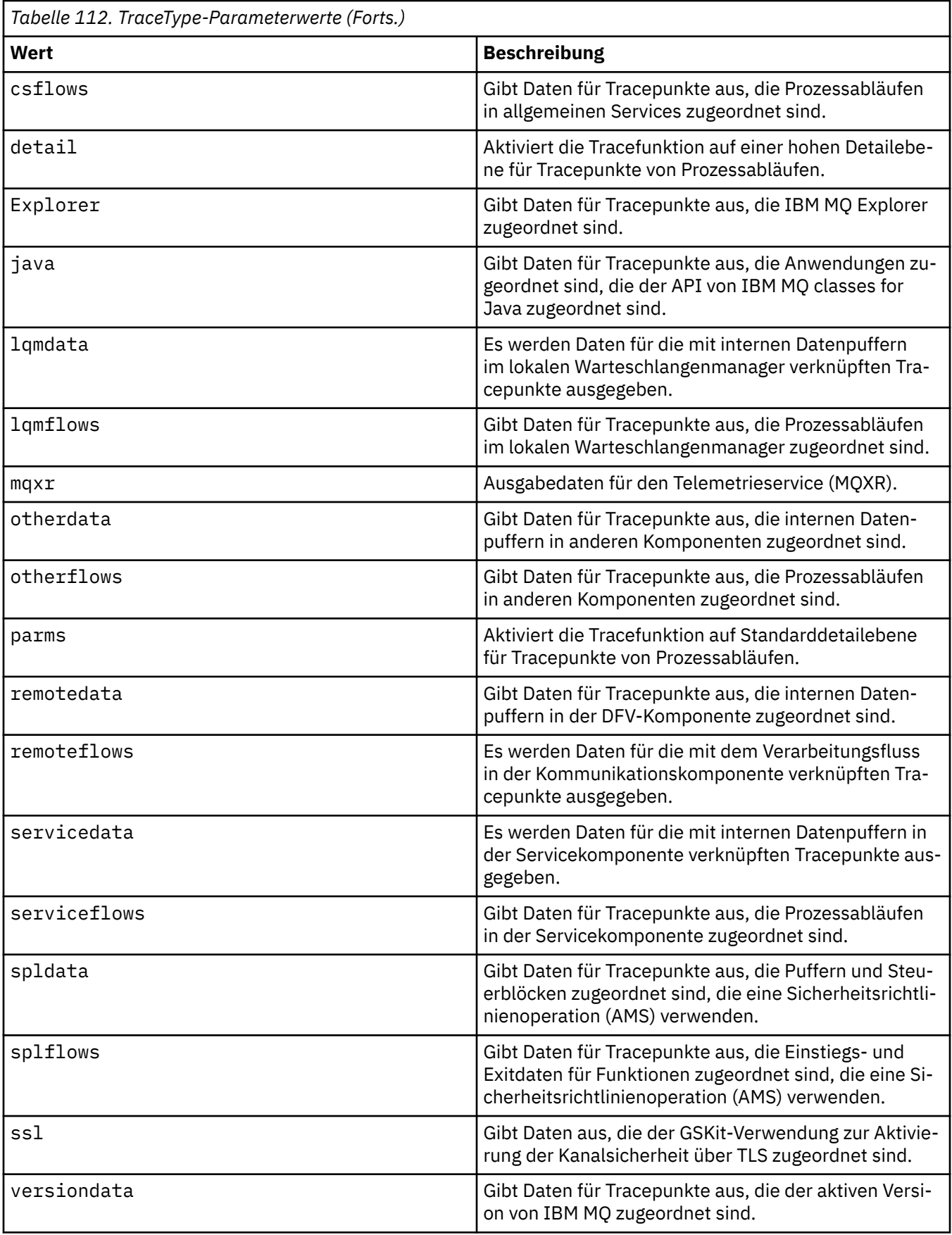

#### **-x** *TraceType*

Die Punkte, die **nicht** verfolgt werden sollen. Standardmäßig werden **alle** Tracepunkte aktiviert und ein Trace auf Standarddetailebene wird generiert. Sie können die Tracepunkte angeben, die für den Parameter **-t** aufgeführt sind.

Sie können den Parameter **-x** mit *Tracetype*-Werten verwenden, um die Eingangspunkte auszuschließen, die nicht aufgezeichnet werden sollen. Dies hilft, die produzierte Tracemenge zu verringern.

Wenn Sie mehrere Tracetypen eingeben, muss jeder über seinen eigenen Parameter **-x** verfügen. Sie können eine beliebige Anzahl von **-x**-Parametern angeben, sofern jedem ein gültiger *Tracetype* zugeordnet ist.

#### **-l** *MaxSize*

Die maximale Größe einer Tracedatei (AMQ*ppppp*.*qq*.TRC) in Megabyte (MB), wobei *ppppp* auf die Betriebssystemprozess-ID des jeweiligen IBM MQ-Prozesses verweist, für den ein Trace durchgeführt wird, und *qq* eine Folgenummer ist, wenn bereits eine Datei mit diesem Namen vorhanden ist. Wenn Sie beispielsweise für *MaxSize* den Wert 1 angeben, wird die Größe des Trace auf 1 MB beschränkt.

Wenn eine Tracedatei den angegebenen Maximalwert erreicht, wird sie in AMQ*ppppp*.*qq*.TRS umbenannt und eine neue Datei AMQ*ppppp*.*qq*.TRC wird begonnen. Wenn eine frühere Kopie einer Datei AMQ*ppppp*.*qq*.TRS vorhanden ist, wird sie gelöscht.

Der höchste Wert, auf den *MaxSize* eingestellt werden kann, ist 2048 MB.

#### **-d**

Traceoptionen. Folgende Werte sind möglich:

#### **0**

Verfolgt keine Benutzerdaten.

### **-1 oder all**

Verfolgt alle Benutzerdaten.

#### *NumOfBytes*

- Bei einem DFV-Trace: Verfolgt die angegebene Anzahl Datenbyte, einschließlich des Übertragungssegmentheaders (TSH).
- Bei einem MQPUT- oder MQGET-Aufruf: Verfolgt die angegebene Anzahl Nachrichtendatenbyte, die sich im Nachrichtenpuffer befinden.
- Werte von 1 bis 15 sind nicht zulässig.

#### **-i** *PidTids*

Die Prozess-ID (PID) und die Thread-ID (TID), auf die die Traceerzeugung beschränkt ist. Der Parameter **-i** kann nicht zusammen mit dem Parameter **-e** verwendet werden. Wenn Sie versuchen, den Parameter **-i** zusammen mit dem Parameter **-e** zu verwenden, wird eine Fehlernachricht ausgegeben.

Das genaue Format dieses Parameters ist PID[.TID]. For example:

Bei der Codierung von **-i** *12345* werden alle Threads in der PID 12345 nachverfolgt. Codierung **-i** *12345.67* zeichnet nur Thread 67 in PID 12345 aus

Dieser Parameter wird bei .NET-Clients nicht unterstützt, wenn die Option NMQ\_MQ\_LIB auf verwaltet eingestellt ist, sodass der Client das verwaltete IBM MQ-Fehlerdiagnoseprogramm verwendet.

#### **-p** *Apps*

Die benannten Prozesse, auf die die Traceerzeugung beschränkt ist. *apps* wird eine durch Kommas getrennte Liste angegeben. Sie müssen jeden Namen in der Liste genau so angeben, wie der Programmname im FDC-Header "Program Name" angezeigt wird. Ein Asterisk (\*) oder Fragezeichen (?) sind als Platzhalterzeichen zulässig. Der Parameter **-p** kann nicht zusammen mit dem Parameter **-e** verwendet werden. Wenn Sie versuchen, den Parameter **-p** zusammen mit dem Parameter **-e** zu verwenden, wird eine Fehlernachricht ausgegeben.

Dieser Parameter wird bei .NET-Clients nicht unterstützt, wenn die Option NMQ\_MQ\_LIB auf verwaltet eingestellt ist, sodass der Client das verwaltete IBM MQ-Fehlerdiagnoseprogramm verwendet.

Dokumentiert die derzeit aktiven Traceoptionen. Sie müssen diese Parameter exklusiv ohne andere Parameter verwenden.

Zum Speichern dieser Tracebefehle steht eine begrenzte Anzahl Bereiche zur Verfügung. Wenn alle Bereiche belegt sind, können weitere Tracebefehle nur akzeptiert werden, wenn ein vorhandener Bereich ersetzt wird. Die Bereichsnummern sind nicht festgelegt. Wenn also der Befehl in Bereich 0 entfernt wird, beispielsweise durch den Befehl **[endmqtrc](#page-119-0)**, werden alle anderen Bereiche nach oben verschoben, so wird z. B. Bereich 1 zu Bereich 0. Ein Stern (\*) in einem Feld bedeutet, dass kein Wert definiert wird, und entspricht dem Platzhalter Stern.

Nachstehend finden Sie ein Beispiel für die Ausgabe dieses Befehls:

```
Listing Trace Control Array
Used slots = 2 of 15
EarlyTrace [OFF]<br>TimedTrace [OFF]
TimedTrace
TraceUserData [0]<br>MaxSize [0]<br>Trace Type [1]
MaxSize
Trace Type
Slot position 1
Untriggered
Queue Manager [avocet]
Application [*]
PID.TID [*]
TraceOptions [1f4ffff]<br>TraceInterval [0]
TraceInterval
Trace Start Time [0]
Trace Stop Time [0]
Start Trigger [KN346050K]
Start Trigger [KN346080]
Slot position 2
Untriggered
Queue Manager [*]<br>Application [*]
Application [*]
PID.TID [*]
TraceOptions [1fcffff]
TraceInterval [0]
Trace Start Time [0]
Trace Stop Time [0]
Start Trigger [KN346050K]
Start Trigger [KN346080]
```
Dieser Parameter wird bei .NET-Clients nicht unterstützt, wenn die Option NMQ\_MQ\_LIB auf verwaltet eingestellt ist, sodass der Client das verwaltete IBM MQ-Fehlerdiagnoseprogramm verwendet.

### **-b** *StartTrigger*

FDC-Sonden-IDs, für die die Tracefunktion aktiviert werden muss. *Start\_Trigger* ist eine durch Kommas getrennte Liste von FDC-Sonden-IDs. In der Spezifikation von Test-IDs können Sie Asterisk (\*) und Fragezeichen (?) Platzhalterzeichen verwenden. Der Parameter **-b** kann nicht zusammen mit dem Parameter **-e** verwendet werden. Wenn Sie versuchen, den Parameter **-b** zusammen mit dem Parameter **-e** zu verwenden, wird eine Fehlernachricht ausgegeben. Dieser Parameter darf nur unter Anleitung durch Mitarbeiter des IBM Service verwendet werden.

*Tabelle 113. Auslöser zum Starten und Auswirkung*

| Start_Trigger                                                                                                    | Aktion                                   |
|----------------------------------------------------------------------------------------------------|------------------------------------------|
| FDC=durch Kommas getrennte Liste von FDC-Sonden-   Aktiviert die Tracefunktion, wenn FDCs mit den ange-<br>l IDs. | gebenen FDC-Sonden-IDs generiert werden. |

Dieser Parameter wird bei .NET-Clients nicht unterstützt, wenn die Option NMQ\_MQ\_LIB auf verwaltet eingestellt ist, sodass der Client das verwaltete IBM MQ-Fehlerdiagnoseprogramm verwendet.

**-s**

#### **-c** *StopTrigger*

FDC-Sonden-IDs, für die die Tracefunktion inaktiviert werden muss, oder Intervall in Sekunden, nach dem die Tracefunktion inaktiviert werden muss. *Stop\_Trigger* ist eine durch Kommas getrennte Liste von FDC-Sonden-IDs. In der Spezifikation von Test-IDs können Sie Asterisk (\*) und Fragezeichen (?) Platzhalterzeichen verwenden. Dieser Parameter darf nur unter Anleitung durch Mitarbeiter des IBM Service verwendet werden.

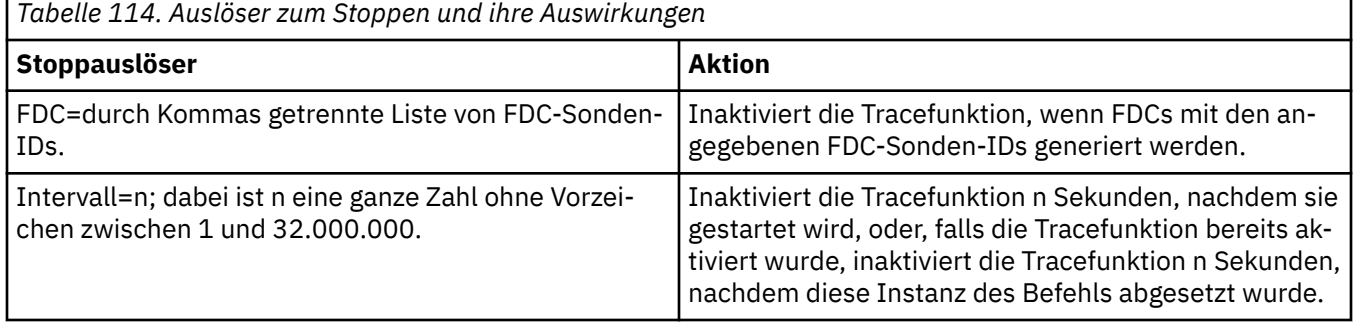

Dieser Parameter wird bei .NET-Clients nicht unterstützt, wenn die Option NMQ\_MQ\_LIB auf verwaltet eingestellt ist, sodass der Client das verwaltete IBM MQ-Fehlerdiagnoseprogramm verwendet.

#### **-o**

**mqm**

Aktiviert den IBM MQ-Trace wie in den Vorgängerreleases.

Dies ist der Standardwert, wenn keine Option vom Typ -o angegeben wird.

#### **AIX aix**

Ermöglicht es IBM MQ, AIX-Systemtraces zu schreiben, sofern die AIX-Systemtracefunktion aktiviert ist.

Wie zuvor müssen Sie den Befehl für den AIX-Betriebssystemtrace für jede Ausgabe verwenden, die tatsächlich erstellt werden soll.

Dies ist eine veraltete Option, die Sie nur verwenden sollten, wenn Sie vom IBM Kundendienst dazu aufgefordert werden.

### **Rückkehrcodes**

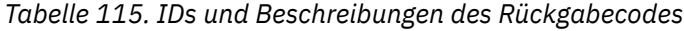

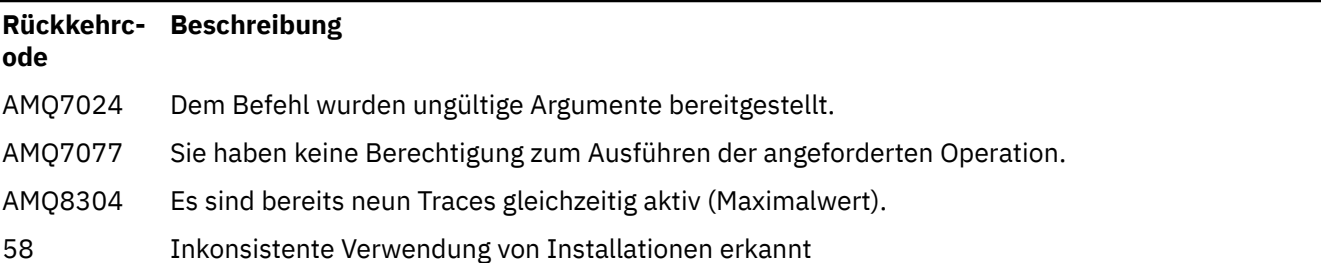

#### **Beispiele für Aktivierung der Tracefunktion für verschiedene Detaillierungsebenen**

Linux **AIX Mit diesem Befehl wird die Traceerstellung für den Verarbeitungsablauf von** allgemeinen Services und vom lokalen Warteschlangenmanager für einen Warteschlangenmanager mit dem Namen "QM1" auf IBM MQ for AIX or Linux-Systemen aktiviert. Die Tracedaten werden auf der Standarddetailebene erstellt.

strmqtrc -m QM1 -t csflows -t lqmflows -t parms

Mit dem folgenden Befehl wird die Tracefunktion für TLS-Vorgänge auf einem Warteschlangenmanager namens QM1 inaktiviert. Andere Tracedaten werden auf der Detailebene "parms" erstellt.

strmqtrc -m QM1 -x ssl -t parms

Mit dem folgenden Befehl wird detailliertes Tracing der Prozessabläufe für alle Komponenten aktiviert:

strmqtrc -t all -t detail

#### **Beispiele für Aktivierung der Tracefunktion für eine FDC**

Mit dem folgenden Befehl wird die Tracefunktion aktiviert, wenn FDC KN346050 oder FDC KN346080 in einem Prozess auftritt, der den Warteschlangenmanager QM1 verwendet:

strmqtrc -m QM1 -b FDC=KN346050,KN346080

Mit dem folgenden Befehl wird die Tracefunktion beim Auftreten von FDC KN34650 aktiviert und beim Auftreten von FDC KN346080 inaktiviert. In beiden Fällen muss die FDC in einem Prozess auftreten, der den Warteschlangenmanager QM1 verwendet:

strmqtrc -m QM1 -b FDC=KN346050 -c FDC=KN346080

#### **Beispiele für Verwendung der Parameter -p und -m für einzelne und mehrfache Aufrufe von strmqtrc**

In den folgenden Beispielen werden die Parameter **-p** und **-m** verwendet, um Folgendes zu zeigen:

- Interpretation einer Kombination von Parametern bei einem Einzelaufruf des Befehls von IBM MQ als mit einem logischen AND verbunden.
- Interpretation mehrfacher Aufrufe des Befehls ohne eingeschobenen Befehl enqmqtrc von IBM MQ als mit einem logischen OR verbunden:
- 1. Mit diesem Befehl wird die Traceerstellung für alle Threads aktiviert, die sich aus einem ausgeführten Prozess mit dem Namen amqxxx.exeergeben:

strmqtrc -p amqxxx.exe

- 2. Nachdem Sie den Befehl **strmqtrc** gemäß Schritt 1 ausgeführt haben, können Sie einen der folgenden Befehle ohne einen zwischengeschalteten Befehl **endmqtrc** eingeben.
	- Wenn Sie den folgenden Befehl nach dem Befehl in Schritt 1 ohne zwischengeschalteten Befehl **endmqtrc** starten, wird die Traceerstellung auf alle Threads beschränkt, die sich aus einem ausgeführten Prozess mit dem Namen amqxxx.exe *und* ergeben, die Warteschlangenmanager QM2:

strmqtrc -p amqxxx.exe -m QM2

• Wenn Sie den folgenden Befehl nach dem Befehl in Schritt 1 ohne zwischengeschalteten Befehl **endmqtrc** starten, wird die Traceerstellung auf alle Prozesse und Threads beschränkt, die sich aus der Ausführung von amqxxx.exe *oder* ergeben, die den Warteschlangenmanager QM2:

strmqtrc -m QM2

#### <span id="page-246-0"></span>**Beispiel für Aktivierung des dynamischen Tracings für LDAP-Clientbibliothekscode, der mit IBM MQ geliefert wird**

Ab IBM MQ 9.1.0 Fix Pack 4 undIBM MQ 9.1.4 ist es möglich, den LDAP-Client-Trace ein- und auszuschalten, ohne dass der Warteschlangenmanager ebenfalls gestoppt oder gestartet werden muss.

Sie können den Trace mit folgendem Befehl einschalten:

strmqtrc -m *QMNAME* -t servicedata

Um dieses Verhalten zu aktivieren, muss außerdem die Umgebungsvariable AMQ\_LDAP\_TRACE auf einen Wert ungleich null gesetzt werden. Weitere Informationen finden Sie im Abschnitt Dynamisches Tracing für LDAP-Clientbibliothekscode aktivieren.

### **Weitere Befehle**

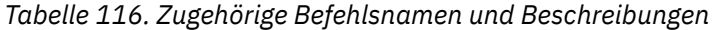

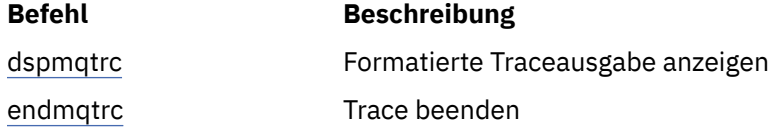

#### **Zugehörige Verweise**

[Befehlssätzevergleich: Andere Befehle](#page-11-0)

Eine Tabelle der weiteren Befehle mit der Befehlsbeschreibung sowie dem entsprechenden PCF-Befehl, MQSC-Befehl und Steuerbefehl. Sofern verfügbar werden auch die REST API-Ressource und die entsprechende HTTP-Methode sowie die IBM MQ Explorer-Entsprechung aufgeführt.

### **strmqweb (Mqweb-Server starten)**

Starten Sie den Mqweb-Server, der zur Unterstützung der IBM MQ-Konsole und der REST API verwendet wird.

### **Verwendungszweck**

Mit dem Befehl **strmqweb** können Sie den Mqweb-Server starten. Sie müssen den mqweb-Server als privilegierter Benutzer starten, um die IBM MQ -Konsole oder die REST APIzu verwenden.

### **Syntax**

```
** strmqweb
                       --clean
```
# **Optionale Parameter**

**--clean**

Bereinigt alle persistent zwischengespeicherten Informationen, die sich auf die angegebene Serverinstanz beziehen, einschließlich der OSGi-Auflösermetadaten und persistenten OSGi-Paketdaten. Wenn Sie diese Option verwenden, muss der Server alle zwischengespeicherten Daten beim nächsten Start neu berechnen. Dies kann mehr Zeit in Anspruch nehmen als ein Neustart, bei dem zwischengespeicherte Daten wiederverwendet werden können.

**Anmerkung:** Diese Option ist für den normalen Betrieb nicht erforderlich. Möglicherweise verlangt der IBM® Service, dass Sie diese Option bei der Bereitstellung eines vorläufigen Fix verwenden, oder wenn ein Problem mit den zwischengespeicherten Daten vermutet wird.

## **Rückgabecodes**

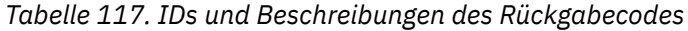

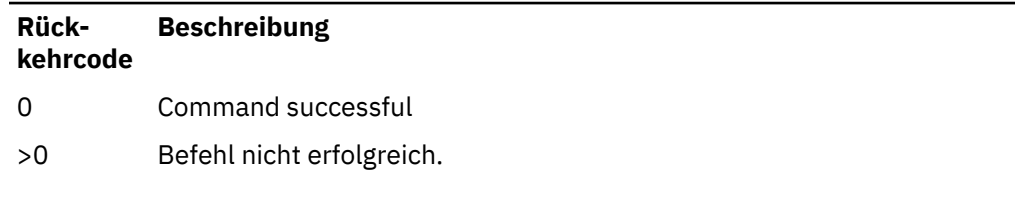

Eine vollständige Liste der Beendigungscodes des Serverbefehls finden Sie im Abschnitt Liberty Profile: Optionen des Befehls 'server' in der Dokumentation zu WebSphere Application Server.

### **Weitere Befehle**

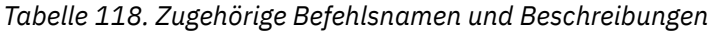

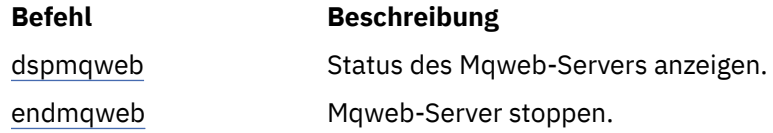

# **Referenzinformationen zu MQSC-Befehlen**

Mithilfe von MQSC-Befehlen verwalten Sie Warteschlangenmanagerobjekte einschließlich des Warteschlangenmanagers selbst, Warteschlangen, Prozessdefinitionen, Kanälen, Clientverbindungskanälen, Empfangsprogrammen, Services, Namenslisten, Clustern und Authentifizierungsdatenobjekten.

In diesem Abschnitt werden alle MQSC-Befehle, die von Operatoren oder Administratoren ausgegeben werden können, in alphabetischer Reihenfolge beschrieben.

["ALTER AUTHINFO \(Authentifizierungsdatenobjekt ändern\)" auf Seite 252](#page-251-0) ["ALTER BUFFPOOL \(Einstellungen des Pufferpools ändern\) in z/OS" auf Seite 265](#page-264-0) ["ALTER CFSTRUCT \(Änderung der CF-Anwendungsstruktur\) in z/OS" auf Seite 268](#page-267-0) ["ALTER CHANNEL \(Kanaleinstellungen ändern\)" auf Seite 275](#page-274-0) ["ALTER CHANNEL \(Kanaleinstellungen ändern\) MQTT" auf Seite 333](#page-332-0) ["ALTER COMMINFO \(Informationsobjekt für Kommunikation ändern\) unter Multiplatforms" auf Seite](#page-336-0) [337](#page-336-0) ["ALTER LISTENER \(Ändern eines vorhandenen Listeners\) unter Multiplatforms" auf Seite 341](#page-340-0) ["ALTER NAMELIST \(Ändern einer Namensliste\)" auf Seite 344](#page-343-0) ["ALTER PROCESS \(Ändern einer vorhandenen Prozessdefinition\)" auf Seite 347](#page-346-0) ["ALTER PSID \(Ändern der Erweiterungsmethode von Seitengruppen\) unter z/OS" auf Seite 352](#page-351-0) ["ALTER QMGR \(Einstellungen des Warteschlangenmanagers ändern\)" auf Seite 353](#page-352-0) ["ALTER queues \(Ändern der Warteschlangeneinstellungen\)" auf Seite 391](#page-390-0)  $\approx$  z/OS  $\blacksquare$ . ALTER SECURITY (Ändern der Sicherheitsoptionen) unter z/OS" auf Seite 425 ["ALTER SERVICE \(Ändern einer Servicedefinition\) unter Multiplatforms" auf Seite 427](#page-426-0) ["ALTER SMDS \(Ändern von gemeinsam genutzten Nachrichtendatengruppen\) unter z/OS" auf Seite](#page-429-0) [430](#page-429-0) ["ALTER STGCLASS \(Ändern der Speicherklasseneinstellungen\) unter z/OS" auf Seite 432](#page-431-0) ["ALTER SUB \(Ändern der Subskriptionseinstellungen\)" auf Seite 434](#page-433-0) ["ALTER TOPIC \(Ändern der Topiceinstellungen\)" auf Seite 439](#page-438-0) ["ALTER TRACE \(Ändern der Traceereigniseinstellungen\) unter z/OS" auf Seite 450](#page-449-0) ["ARCHIVE LOG \(die aktive Protokolldatei sichern\) unter z/OS" auf Seite 452](#page-451-0) ["BACKUP CFSTRUCT \(Sicherung einer CF-Anwendungsstruktur\) unter z/OS" auf Seite 454](#page-453-0) ["CLEAR QLOCAL \(Löschen von Nachrichten aus der lokalen Warteschlange\)" auf Seite 456](#page-455-0)

["CLEAR TOPICSTR \(eindeutige Topic-Zeichenfolge\)" auf Seite 457](#page-456-0)

["DEFINE AUTHINFO \(Definieren eines Authentifizierungsdatenobjekts\)" auf Seite 460](#page-459-0)

["DEFINE BUFFPOOL \(Definieren eines Pufferpools\) unter z/OS" auf Seite 474](#page-473-0)

["DEFINE CFSTRUCT \(Definieren der Coupling-Facility-Anwendungsstruktur\) unter z/OS" auf Seite 477](#page-476-0) ["DEFINE CHANNEL \(Definieren eines neuen Kanals\)" auf Seite 485](#page-484-0)

["DEFINE CHANNEL \(Definieren eines neuen Kanals\) für MQTT" auf Seite 544](#page-543-0)

["DEFINE COMMINFO \(Definieren eines neuen Kommunikationsinformationsobjekt\) unter Multiplat](#page-547-0)[forms" auf Seite 548](#page-547-0)

["DEFINE LISTENER \(Definieren eines neuen Listeners\) unter Multiplatforms" auf Seite 553](#page-552-0)

["DEFINE LOG \(Definieren eines neuen aktives Protokolls\) unter z/OS" auf Seite 556](#page-555-0)

["DEFINE MAXSMSGS \(Einstellung der maximalen Anzahl von Nachrichten definieren\) unter z/OS" auf](#page-556-0) [Seite 557](#page-556-0)

["DEFINE NAMELIST \(Definieren einer Liste von Namen\)" auf Seite 558](#page-557-0)

["DEFINE PROCESS \(Erstellen einer neuen Prozessdefinition\)" auf Seite 562](#page-561-0)

["DEFINE PSID \(Definieren der Seitengruppe und des Pufferpools\) unter z/OS" auf Seite 568](#page-567-0)

["Warteschlangen definieren \(DEFINE\)" auf Seite 570](#page-569-0)

["DEFINE SERVICE \(Erstellen einer neuen Servicedefinition\) unter Multiplatforms" auf Seite 608](#page-607-0)

["DEFINE STGCLASS \(Definieren einer Speicherklasse zur Seitengruppenzuordnung definieren\) unter](#page-610-0) [z/OS" auf Seite 611](#page-610-0)

["DEFINE SUB \(Erstellen einer permanenten Subskriptionn\)" auf Seite 615](#page-614-0)

["DEFINE TOPIC \(Definieren eines neuen Verwaltungstopics\)" auf Seite 622](#page-621-0)

["DELETE AUTHINFO \(Löschen derAuthentifizierungsdaten\)" auf Seite 634](#page-633-0)

["DELETE BUFFPOOL \(Löschen eines Pufferpools\) unter z/OS" auf Seite 638](#page-637-0)

["DELETE CFSTRUCT \(Löschen der CF-Anwendungsstruktur\) unter z/OS" auf Seite 639](#page-638-0)

["DELETE CHANNEL \(Löschen eines Kanals\)" auf Seite 640](#page-639-0)

["DELETE CHANNEL \(\(Löschen eines Kanals\) MQTT" auf Seite 642](#page-641-0)

["DELETE COMMINFO \(Löschen der Datenfernverarbeitungsinformationen\) unter Multiplatforms" auf](#page-642-0) [Seite 643](#page-642-0)

["DELETE LISTENER \(Löschen eines Listeners\) unter Multiplatforms" auf Seite 644](#page-643-0)

["DELETE NAMELIST \(Löschen einer Namensliste\)" auf Seite 644](#page-643-0)

["DELETE PROCESS \(Löschen einer Prozessdefinition\)" auf Seite 647](#page-646-0)

["DELETE PSID \(Löschen einer Seitengruppe\) unter z/OS" auf Seite 649](#page-648-0)

["DELETE QUEUE-Befehle" auf Seite 650](#page-649-0)

["DELETE SERVICE \(Löschen einer Servicedefinition\) unter Multiplatforms" auf Seite 655](#page-654-0)

["DELETE SUB \(Löschen einer permanenten Subskription\)" auf Seite 658](#page-657-0)

["DELETE STGCLASS \(Löschen einer Speicherklasse\) in z/OS" auf Seite 656](#page-655-0)

["DELETE TOPIC \(Löschen eines Verwaltungsthemenknotens\)" auf Seite 660](#page-659-0)

["DISPLAY ARCHIVE \(Archivsysteminformationen anzeigen\) unter z/OS" auf Seite 669](#page-668-0)

["DISPLAY AUTHINFO \(Authentifizierungsinformationen anzeigen\)" auf Seite 671](#page-670-0)

["DISPLAY CFSTATUS \(CF-Anwendungsstrukturstatus anzeigen\) unter z/OS" auf Seite 682](#page-681-0)

["DISPLAY CFSTRUCT \(CF-Anwendungsstruktureinstellungen anzeigen\) unter z/OS" auf Seite 690](#page-689-0)

["DISPLAY CHANNEL \(Kanaldefinition anzeigen\)" auf Seite 694](#page-693-0)

["DISPLAY CHANNEL \(Kanaldefinition anzeigen\) MQTT" auf Seite 709](#page-708-0)

["DISPLAY CHINIT \(Kanalinitiatorinformationen anzeigen\) unter z/OS" auf Seite 713](#page-712-0)

["DISPLAY CHLAUTH \(Kanalauthentifizierungsdatensatz anzeigen\)" auf Seite 714](#page-713-0)

["DISPLAY CHSTATUS \(Kanalstatus anzeigen\)" auf Seite 720](#page-719-0)

["DISPLAY CHSTATUS \(Kanalstatus anzeigen\) MQTT" auf Seite 746](#page-745-0)

["DISPLAY CLUSQMGR \(Kanalinformationen für Clusterwarteschlangenmanager anzeigen\)" auf Seite](#page-749-0) [750](#page-749-0)

["DISPLAY CMDSERV \(Befehlsserverstatus anzeigen\) unter z/OS" auf Seite 759](#page-758-0)

["DISPLAY COMMINFO \(Kommunikationsinformationen anzeigen\) unter Multiplatforms" auf Seite 760](#page-759-0)

["DISPLAY CONN \(Informationen zur Anwendungsverbindung anzeigen\)" auf Seite 763](#page-762-0)

["DISPLAY GROUP \(QSG-Informationen anzeigen\) unter z/OS" auf Seite 780](#page-779-0)

["DISPLAY LISTENER \(Listener-Informationen anzeigen\) unter Multiplatforms" auf Seite 781](#page-780-0)

["DISPLAY LOG \(Protokollinformationen anzeigen\) unter z/OS" auf Seite 785](#page-784-0)

["DISPLAY LSSTATUS \(Listenerstatus anzeigen\) unter Multiplatforms" auf Seite 786](#page-785-0)

["DISPLAY MAXSMSGS \(Einstellung der maximalen Anzahl von Nachrichten anzeigen\) unter z/OS" auf](#page-788-0) [Seite 789](#page-788-0)

["DISPLAY NAMELIST \(Liste mit Namen anzeigen\)" auf Seite 790](#page-789-0)

["DISPLAY PROCESS \(Prozessinformationen anzeigen\)" auf Seite 796](#page-795-0)

["DISPLAY PUBSUB \(Informationen zum Publish/Subscribe-Status anzeigen\)" auf Seite 801](#page-800-0)

["DISPLAY QMGR \(Einstellungen des Warteschlangenmanagers anzeigen\)" auf Seite 805](#page-804-0)

["DISPLAY QMSTATUS \(Status des Warteschlangenmanagers anzeigen\) unter Multiplatforms" auf Seite](#page-821-0) [822](#page-821-0)

["DISPLAY QSTATUS \(Warteschlangenstatus anzeigen\)" auf Seite 826](#page-825-0)

["DISPLAY QUEUE \(Warteschlangenattribute anzeigen\)" auf Seite 840](#page-839-0)

["DISPLAY SBSTATUS \(Subskriptionsstatus anzeigen\)" auf Seite 856](#page-855-0)

 $\blacksquare$   $\blacksquare$ , DISPLAY SECURITY (Einstellung der Sicherheitsstufe anzeigen) unter z/OS" auf Seite [861](#page-860-0)

["DISPLAY SERVICE \(Serviceinformationen anzeigen\) unter Multiplatforms" auf Seite 863](#page-862-0)

["DISPLAY SMDS \(Informationen zu gemeinsam genutzten Nachrichtendateien anzeigen\) unter z/OS"](#page-865-0) [auf Seite 866](#page-865-0)

["DISPLAY SMDSCONN \(Verbindungsdaten für gemeinsam genutzte Nachrichtendateien anzeigen\) un](#page-867-0)[ter z/OS" auf Seite 868](#page-867-0)

["DISPLAY STGCLASS \(Informationen zur Speicherklasse anzeigen\) unter z/OS" auf Seite 873](#page-872-0)

["DISPLAY SUB \(Subskriptionsinformationen anzeigen\)" auf Seite 877](#page-876-0)

["DISPLAY SVSTATUS \(Servicestatus anzeigen\) unter Multiplatforms" auf Seite 885](#page-884-0)

["DISPLAY SYSTEM \(Systeminformationen anzeigen\) unter z/OS" auf Seite 888](#page-887-0)

["DISPLAY THREAD \(Threadinformationen anzeigen\) unter z/OS" auf Seite 896](#page-895-0)

["DISPLAY TOPIC \(Topic-Informationen anzeigen\)" auf Seite 899](#page-898-0)

["DISPLAY TPSTATUS \(Themenstatus anzeigen\)" auf Seite 907](#page-906-0)

["DISPLAY TRACE \(Liste aktiver Traces anzeigen\) unter z/OS" auf Seite 916](#page-915-0)

["DISPLAY USAGE \(Verwendungsinformationen anzeigen\) unter z/OS" auf Seite 919](#page-918-0)

["MOVE QLOCAL \(Nachrichten zwischen lokalen Warteschlangen verschieben\) unter z/OS" auf Seite](#page-920-0) [921](#page-920-0)

["PING CHANNEL \(Antwort des Testkanals\)" auf Seite 924](#page-923-0)

["PING QMGR unter Multiplatforms \(Antwort des Warteschlangenmanagers testen\)" auf Seite 927](#page-926-0)

["RECOVER CFSTRUCT \(CF-Anwendungsstruktur wiederherstellen\) unter z/OS" auf Seite 930](#page-929-0)

["REFRESH CLUSTER \(Cluster erneut erstellen\)" auf Seite 932](#page-931-0)

["REFRESH QMGR \(Warteschlangenmanager aktualisieren\)" auf Seite 935](#page-934-0)

["REFRESH SECURITY \(Sicherheitseinstellungen aktualisieren\)" auf Seite 939](#page-938-0)

["RESET CFSTRUCT \(eine CF-Anwendungsstruktur zurücksetzen\) unter z/OS" auf Seite 944](#page-943-0)

["RESET CHANNEL \(Nachrichtenfolgenummer für einen Kanal zurücksetzen\)" auf Seite 944](#page-943-0)

["RESET CLUSTER \(Cluster zurücksetzen\)" auf Seite 947](#page-946-0)

["RESET QMGR \(Warteschlangenmanager zurücksetzen\)" auf Seite 949](#page-948-0)

["RESET QSTATS \(Warteschlangenleistungsdaten melden und zurücksetzen\) unter z/OS" auf Seite 953](#page-952-0)

["RESET SMDS \(gemeinsam genutzte Nachrichtendateien zurücksetzen\) unter z/OS" auf Seite 956](#page-955-0)

["RESET TPIPE \(Sequenznummern für ein IMS-Transaktionspipe zurücksetzen\) unter z/OS" auf Seite](#page-956-0) [957](#page-956-0)

["RESOLVE CHANNEL \(einen Kanal bitten, unbestätigte Nachrichten zu aufzulösen\)" auf Seite 959](#page-958-0) ["RESOLVE INDOUBT \(unbestätigte Threads auflösen\) unter z/OS" auf Seite 962](#page-961-0)

["RESUME QMGR \(Clusterwarteschlangenmanager fortsetzen\)" auf Seite 964](#page-963-0)

["RVERIFY SECURITY \(Flag für erneute Benutzerüberprüfung einstellen\) unter z/OS" auf Seite 966](#page-965-0) ["SET ARCHIVE \(Archivsystemeinstellungen ändern\) unter z/OS" auf Seite 967](#page-966-0)

["SET CHLAUTH \(Kanalauthentifizierungsdatensatz erstellen oder ändern\)" auf Seite 978](#page-977-0)

["SET LOG \(Einstellungen des Protokollsystems ändern\) unter z/OS" auf Seite 988](#page-987-0)

["SET SYSTEM \(Systemeinstellungen ändern\) unter z/OS" auf Seite 995](#page-994-0)

["START CHANNEL \(Kanal starten\)" auf Seite 999](#page-998-0)

["START CHANNEL \(Kanal starten\) MQTT" auf Seite 1003](#page-1002-0)

["START CHINIT \(Kanalinitiator starten\) unter z/OS" auf Seite 1004](#page-1003-0)

["START CMDSERV \(Befehlsserver starten\) unter z/OS" auf Seite 1005](#page-1004-0)

["START LISTENER \(Kanallistener starten\)" auf Seite 1006](#page-1005-0)

["START QMGR \(Warteschlangenmanager starten\) unter z/OS" auf Seite 1009](#page-1008-0)

["START SERVICE \(Service starten\) unter Multiplatforms" auf Seite 1011](#page-1010-0)

["START SMDSCONN \(Verbindung zur gemeinsam genutzten Nachrichtendatei erneut starten\) unter](#page-1011-0) [z/OS" auf Seite 1012](#page-1011-0)

["START TRACE \(Trace starten\) unter z/OS" auf Seite 1013](#page-1012-0)

["STOP CHANNEL \(Kanal stoppen\)" auf Seite 1019](#page-1018-0)

["STOP CHANNEL \(Kanal stoppen\) MQTT" auf Seite 1025](#page-1024-0)

["STOP CHINIT \(Kanalinitiator stoppen\) unter z/OS" auf Seite 1025](#page-1024-0)

["STOP CMDSERV \(Befehlsserver stoppen\) unter z/OS" auf Seite 1027](#page-1026-0)

["STOP CONN \(Verbindung stoppen\) unter Multiplatforms" auf Seite 1027](#page-1026-0)

["STOP LISTENER \(Kanallistener stoppen\)" auf Seite 1028](#page-1027-0)

["STOP QMGR \(Warteschlangenmanager stoppen\) unter z/OS" auf Seite 1031](#page-1030-0)

["STOP SERVICE \(Service stoppen\) unter Multiplatforms" auf Seite 1032](#page-1031-0)

["STOP SMDSCONN \(Verbindung für gemeinsam genutzte Nachrichtendateien stoppen\) unter z/OS" auf](#page-1032-0) [Seite 1033](#page-1032-0)

["STOP TRACE \(Trace stoppen\) unter z/OS" auf Seite 1035](#page-1034-0)

["SUSPEND QMGR \(Clusterwarteschlangenmanager aussetzen\)" auf Seite 1038](#page-1037-0)

### **Zugehörige Konzepte**

"Referenz zu IBM MO-Steuerbefehlen" auf Seite 14 Referenzinformationen zu IBM MQ-Steuerbefehlen.

["Referenz zu programmierbare Befehlsformate \(PCFs\)" auf Seite 1042](#page-1041-0)

PCFs definieren Befehls- und Antwortnachrichten, die über ein Netz zwischen einem Programm und einem beliebigen Warteschlangenmanager, der PCFs unterstützt, ausgetauscht werden können. Dies vereinfacht die Verwaltung von Warteschlangenmanagern und andere Netzverwaltung.

### **Zugehörige Tasks**

Verwaltung mit MQSC-Befehlen

### **Zugehörige Verweise**

["CL-Befehle für IBM i-Referenz" auf Seite 1633](#page-1632-0) Dieser Abschnitt enthält eine Liste der CL-Befehle für IBM i, die nach Befehlstyp gruppiert sind.

### **Zugehörige Informationen**

Clustering: Best Practices für REFRESH CLUSTER verwenden

# **Syntaxdiagramme**

Die Syntax eines Befehls und seiner Optionen wird in Form eines Syntaxdiagramms, auch Pfeildiagramm genannt, wiedergegeben. Pfeildiagramme eignen sich als visuelle Darstellung für Benutzer ohne Sehbehinderung. Es zeigt Ihnen, welche Optionen Sie mit dem Befehl bereitstellen können und wie Sie sie eingeben. Sie zeigen zudem Beziehungen zwischen verschiedenen Optionen und manchmal auch verschiedenen Werten einer Option an.

Jedes Pfeildiagramm beginnt mit einem doppelten Rechtspfeil und endet mit einem rechten und einem linken Pfeil. Bei Zeilen, die mit einem einfachen Rechtspfeil beginnen, handelt es sich um Fortsetzungszeilen. Pfeildiagramme werden von links nach rechts und von oben nach unten in Richtung der Pfeile gelesen.

Andere Konventionen, die in Pfeildiagrammen verwendet werden, werden in [Tabelle 119 auf Seite 252](#page-251-0) angezeigt.

<span id="page-251-0"></span>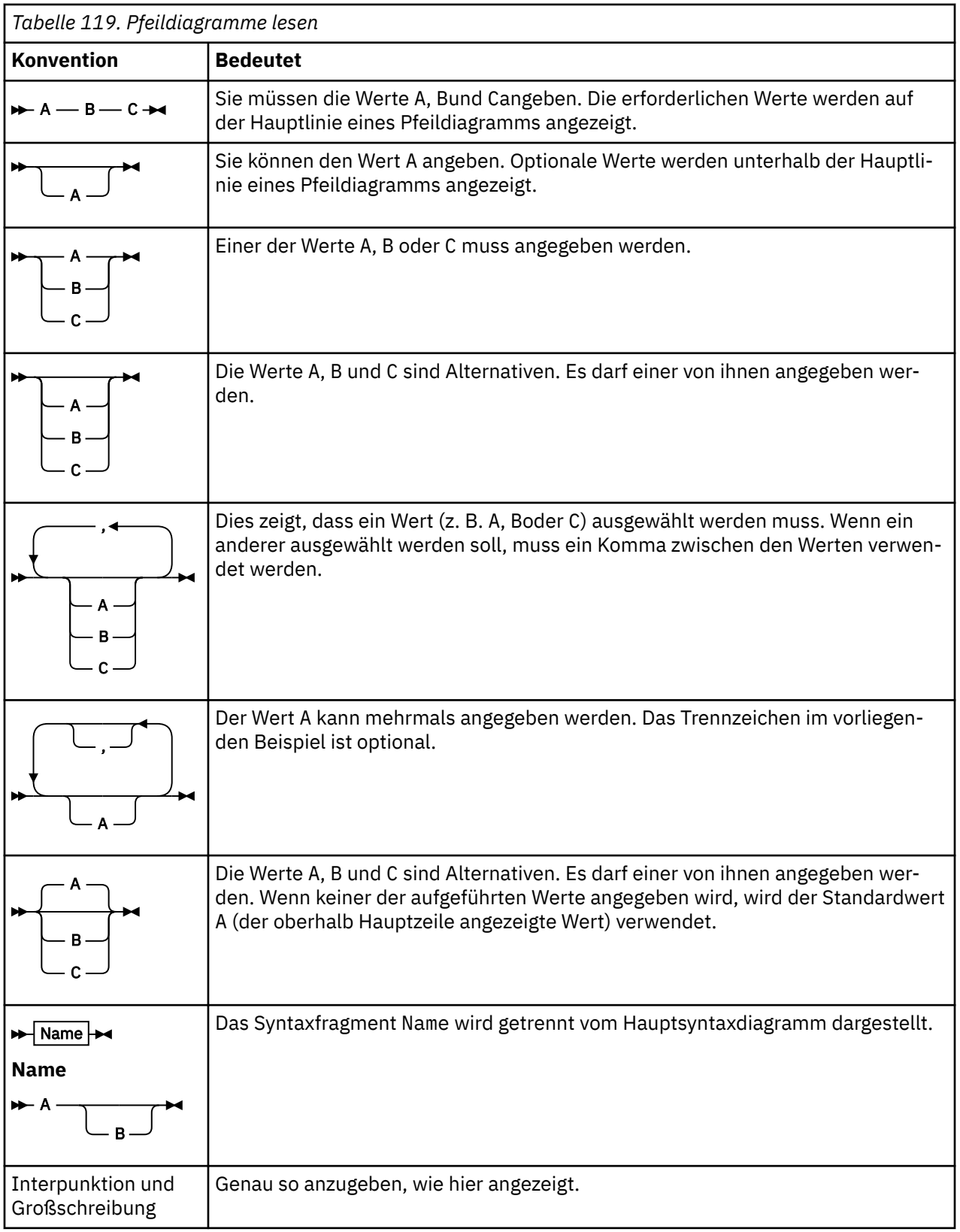

# **ALTER AUTHINFO (Authentifizierungsdatenobjekt ändern)**

Mit dem MQSC-Befehl **ALTER AUTHINFO** können Sie ein Authentifizierungsdatenobjekt ändern. Diese Objekte enthalten die Definitionen, die für die Überprüfung von Zertifikatswiderrufen mittels OCSP bzw. für die Überprüfung der Zertifikatswiderrufslisten (CRLs) anhand der LDAP-Server erforderlich sind.
# **MQSC-Befehle verwenden**

Informationen zur Verwendung von MQSC-Befehlen finden Sie im Abschnitt Lokale Verwaltungsaufgaben mit MQSC-Befehlen ausführen.

Wenn Parameter mit dem Befehl **ALTER AUTHINFO** nicht angegeben werden, werden die vorhandenen Werte für diese Parameter unverändert übernommen.

Sie 1708 – Sie können diesen Befehl aus Quellen 2CR absetzen.Eine Erläuterung der Quellensymbole finden Sie im Abschnitt Quellen, aus denen Sie MQSC-Befehle unter z/OSausgeben können..

Es gibt verschiedene Syntaxdiagramme für jede **AUTHTYPE**-Parameteroption:

- Syntaxdiagramm für TYPE(CRLLDAP)
- • [Syntaxdiagramm für TYPE\(OCSP\)](#page-253-0)
- • [Syntaxdiagramm für TYPE\(IDPWOS\)](#page-254-0)
- • [Syntaxdiagramm für TYPE\(IDPWLDAP\)](#page-255-0)
- • ["Parameterbeschreibungen für ALTER AUTHINFO" auf Seite 256](#page-255-0)

# **Synonym**: **ALT AUTHINFO**

# **Syntaxdiagramm für AUTHTYPE(CRLLDAP)**

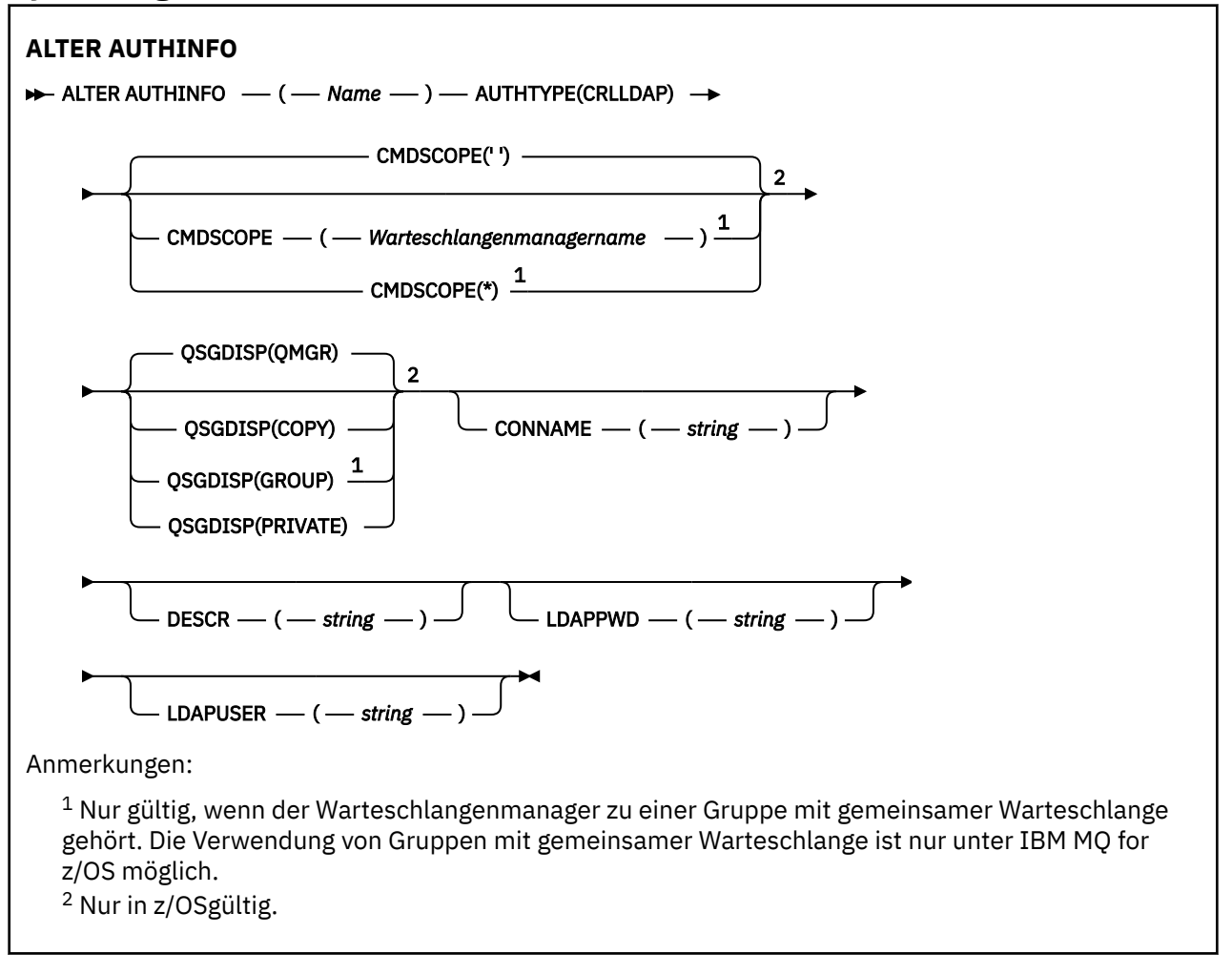

# <span id="page-253-0"></span>**Syntaxdiagramm für AUTHTYPE(OCSP)**

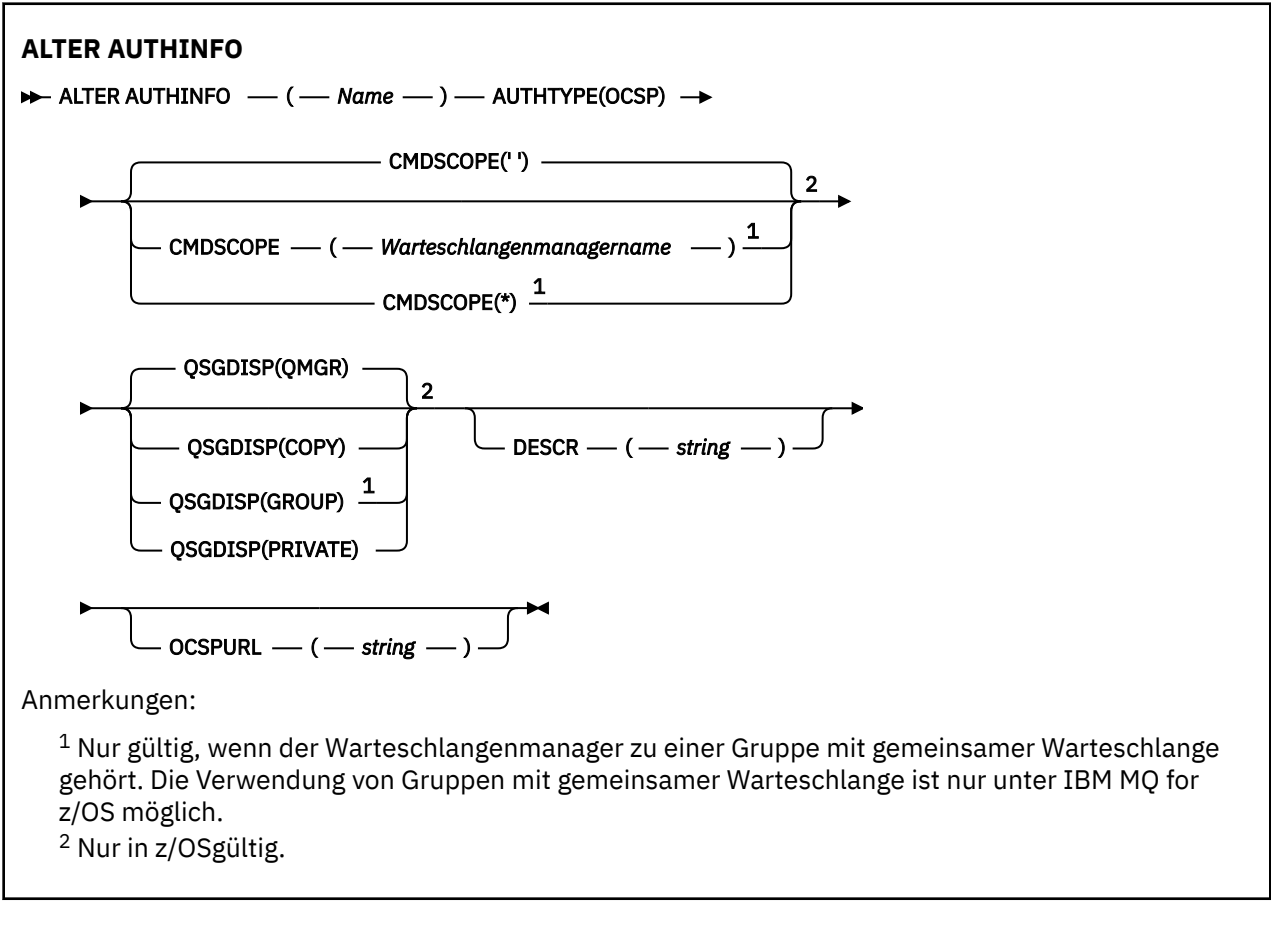

# <span id="page-254-0"></span>**Syntaxdiagramm für AUTHTYPE(IDPWOS)**

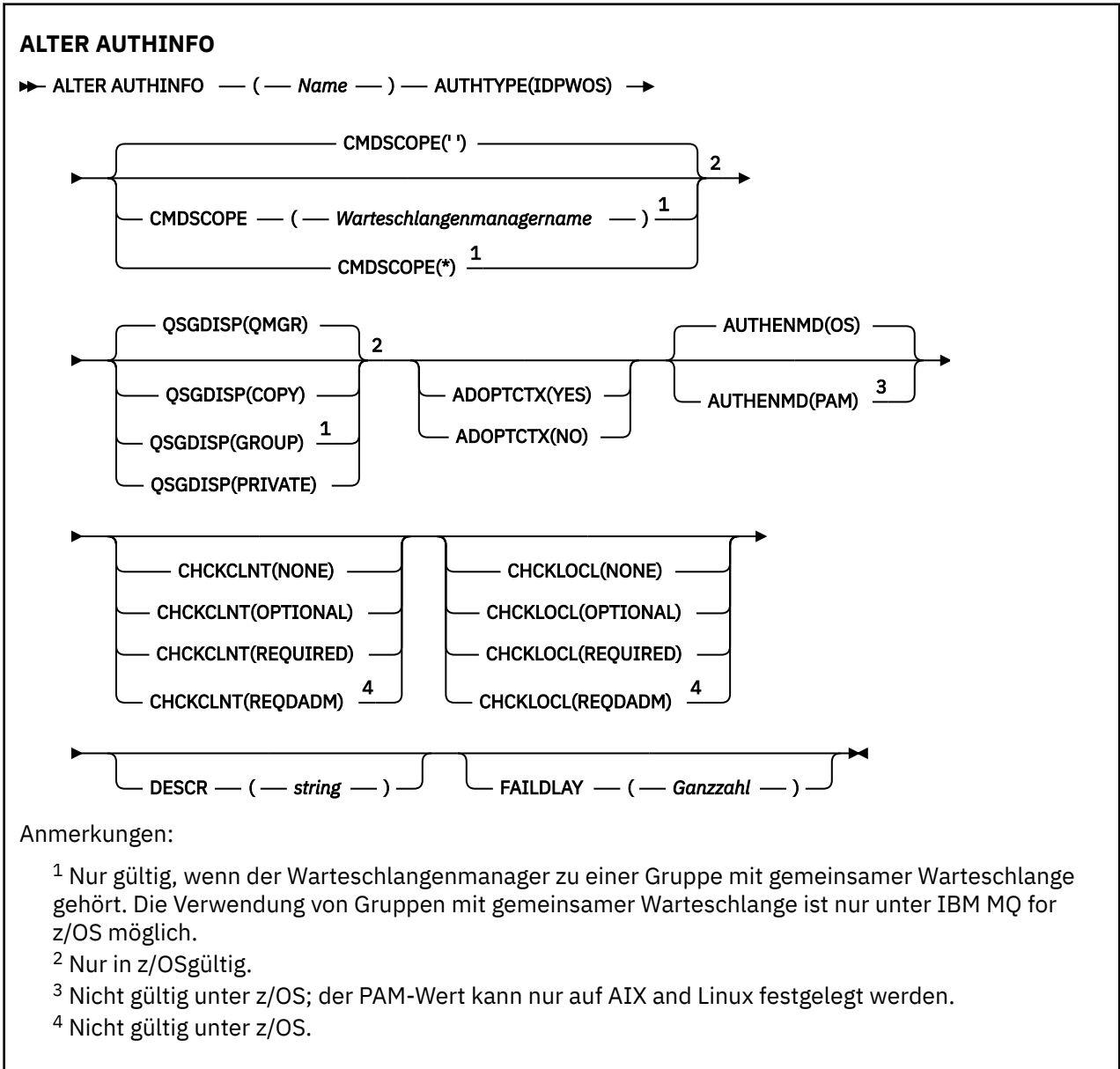

# <span id="page-255-0"></span>**Syntaxdiagramm für AUTHTYPE(IDPWLDAP)**

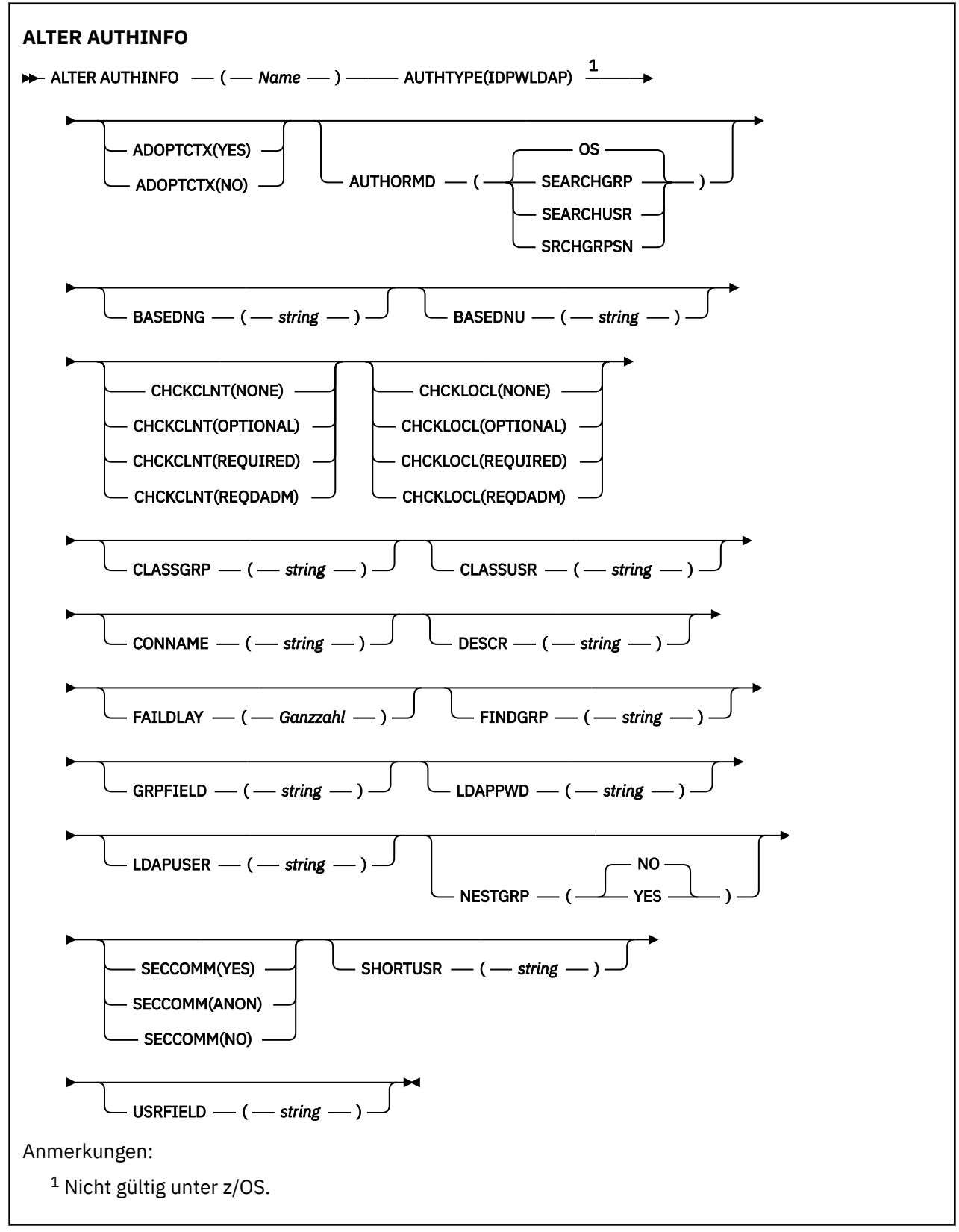

# **Parameterbeschreibungen für ALTER AUTHINFO**

*name*

Name des Authentifizierungsdatenobjekts. Dieser Parameter ist erforderlich.

<span id="page-256-0"></span>Der Name darf nicht identisch mit dem Namen eines anderen Authentifizierungsdatenobjekts sein, das zurzeit für diesen Warteschlangenmanager definiert ist (es sei denn, **REPLACE** oder **ALTER** ist angegeben). Siehe Regeln für die Benennung von IBM MQ-Objekten.

# **ADOPTCTX**

Gibt an, ob die dargestellten Berechtigungsnachweise als Kontext für diese Anwendung verwendet werden. Dies bedeutet, dass sie bei Berechtigungsprüfungen berücksichtigt, in Verwaltungsanzeigen dargestellt und in Nachrichten angegeben werden.

# **YES**

Die in der MQCSP-Struktur dargestellte Benutzer-ID, die anhand des Kennworts erfolgreich überprüft wurde, wird als Kontext für diese Anwendung angenommen. Daher entspricht diese Benutzer-ID den überprüften Berechtigungsnachweisen für die Autorisierung zur Verwendung von IBM MQ-Ressourcen.

Falls die dargestellte Benutzer-ID eine LDAP-Benutzer-ID ist und Berechtigungsprüfungen anhand der Betriebssystembenutzer-IDs vorgenommen werden, wird der Wert von [SHORTUSR,](#page-263-0) der dem Benutzereintrag in LDAP zugeordnet ist, als der Berechtigungsnachweis verwendet, für den die Berechtigungsprüfungen ausgeführt werden.

#### **Nein**

Die Authentifizierung erfolgt anhand der Benutzer-ID und des Kennworts, die in der MQCSP-Struktur dargestellt werden. Die Berechtigungsnachweise werden jedoch nicht für die weitere Verwendung angenommen. Die Autorisierung wird mittels der Benutzer-ID vorgenommen, unter der die Anwendung ausgeführt wird.

Das Attribut **ADOPTCTX** ist nur gültig, wenn **AUTHTYPE** auf IDPWOS und IDPWLDAP gesetzt ist.

# **AUTHENMD**

Die Authentifizierungsmethode. Gibt an, ob für die Authentifizierung von Benutzerkennwörtern die Methode des Betriebssystems oder Pluggable Authentication Method (PAM) verwendet werden soll.

#### **OS**

Linux AIX Es wird die traditionelle Methode der UNIX für die Kennwortüberprüfung verwendet.

# **PAM**

Für die Authentifizierung des Benutzerkennworts wird PAM verwendet.

Linux **AIX Sie können den PAM-Wert nur für AIX and Linux festlegen.** 

Die Änderungen an diesem Attribut werden erst wirksam, nachdem Sie den Befehl [REFRESH SECURI-](#page-942-0)[TY TYPE\(CONNAUTH\)](#page-942-0) ausgeführt haben.

Das Attribut **AUTHENMD** ist nur gültig, wenn **AUTHTYPE** auf IDPWOS gesetzt ist.

# **AUTHORMD**

Die Autorisierungsmethode.

# **OS**

Die Berechtigungen, die einem Benutzer zugeordnet sind, werden anhand der Betriebssystemgruppen ermittelt.

Dies entspricht der früheren Funktionsweise von IBM MQ und ist der Standardwert.

# **SEARCHGRP**

Ein Gruppeneintrag im LDAP-Repository enthält ein Attribut, in dem die definierten Namen aller Benutzer aufgeführt sind, die zu dieser Gruppe gehören. Die Zugehörigkeit wird durch das in [FINDGRP](#page-261-0) definierte Attribut angegeben. Dieser Wert ist normalerweise *member* oder *uniqueMember*.

# **SEARCHUSR**

Ein Benutzereintrag im LDAP-Repository enthält ein Attribut, in dem die definierten Namen aller Gruppen aufgeführt sind, zu denen der angegebene Benutzer gehört. Das abzufragende Attribut ist durch den Wert für [FINDGRP](#page-261-0) definiert (in der Regel *memberOf*).

### **SRCHGRPSN**

Ein Gruppeneintrag im LDAP-Repository enthält ein Attribut, in dem die Kurznamen aller Benutzer aufgeführt sind, die zu dieser Gruppe gehören. Das Attribut im Benutzerdatensatz mit dem Kurznamen des Benutzers wird mit [SHORTUSR](#page-263-0) angegeben.

Die Zugehörigkeit wird durch das in [FINDGRP](#page-261-0) definierte Attribut angegeben. Dieser Wert ist normalerweise *memberUid*.

**Anmerkung:** Diese Berechtigungsmethode sollte nur angewendet werden, wenn es sich bei allen Kurznamen für Benutzer um eindeutige Namen handelt.

Viele LDAP-Server verwenden ein Attribut des Gruppenobjekts, um die Gruppenzugehörigkeit zu ermitteln. Daher sollte dieser Wert auf SEARCHGRP gesetzt sein.

Microsoft Active Directory speichert Gruppenzugehörigkeiten normalerweise in Form eines Benutzerattributs. IBM Tivoli Directory Server unterstützt beide Verfahren.

Das Abrufen von Zugehörigkeiten über ein Benutzerattribut ist im Allgemeinen schneller als die Suche nach Gruppen, in denen der Benutzer als Mitglied aufgeführt ist.

#### **AUTHTYPE**

Der Typ der Authentifizierungsdaten.

#### **CRLLDAP**

Die Überprüfung der Zertifikatswiderrufslisten erfolgt über LDAP-Server.

#### **IDPWLDAP**

Die Prüfung der Benutzer-ID und des Kennworts zur Verbindungsauthentifizierung erfolgt mithilfe eines LDAP-Servers.

#### **IDPWOS**

Die Prüfung der Benutzer-ID und des Kennworts zur Verbindungsauthentifizierung erfolgt mithilfe des Betriebssystems.

#### **OCSP**

Die Überprüfung der Zertifikatswiderrufslisten erfolgt über OCSP.

**IBM i**  $\approx$  z/0S Für Warteschlangenmanager unter IBM i oder z/OS werden Authentifizierungsdatenobjekte mit **AUTHTYPE(OCSP)** nicht unterstützt. Ein solches Objekt kann aber auch auf diesen Plattformen angegeben werden, um es für die Verwendung durch Clients in die Definitionstabelle für Clientkanäle (CCDT) zu kopieren.

Der Parameter **AUTHTYPE** ist erforderlich.

Mit dem Parameter LIKE kann kein Authentifizierungsdatenobjekt mit einem anderen **AUTHTYPE** definiert werden. Nach der Erstellung eines Authentifizierungsdatenobjekts kann sein **AUTHTYPE** nicht mehr geändert werden.

### **BASEDNG**

Basis-DN für Gruppen.

Damit bei einer Suche Gruppennamen ermittelt werden können, muss für diesen Parameter der Basis-DN für die Suche nach Gruppen im LDAP-Server festgelegt sein.

# **BASEDNU(** *Basis-DN* **)**

Damit bei einer Suche das Attribut für den Kurznamen des Benutzers [\(SHORTUSR](#page-263-0)) gefunden werden kann, muss dieser Parameter mit der Basis-DN für die Suche nach Benutzern im LDAP-Server festgelegt sein.

Das Attribut **BASEDNU** ist nur gültig, wenn **AUTHTYPE** auf IDPWLDAP gesetzt ist.

#### **CHCKCLNT**

Dieses Attribut bestimmt die Authentifizierungsvoraussetzungen für Clientanwendungen und ist nur dann gültig, wenn **AUTHTYPE** den Wert IDPWOS oder IDPWLDAP aufweist. Folgende Werte sind möglich:

# **Ohne**

Es werden keine Prüfungen von Benutzer-ID und Kennwort ausgeführt. Falls von einer Clientanwendung eine Benutzer-ID oder ein Kennwort bereitgestellt wird, werden die Berechtigungsnachweise ignoriert.

# **OPTIONAL**

Clientanwendungen müssen nicht zwingend eine Benutzer-ID und ein Kennwort bereitstellen.

Alle Anwendungen, die keine Benutzer-ID und kein Kennwort in der MQCSP-Struktur bereitstellen, werden vom Warteschlangenmanager anhand des Kennwortspeichers authentifiziert, der im Parameter **AUTHTYPE** angegeben ist.

Die Verbindung kann nur fortgesetzt werden, wenn die Benutzer-ID und das Kennwort gültig sind.

Diese Option kann beispielsweise bei einer Migration hilfreich sein.

# **erforderlich**

Alle Clientanwendungen müssen eine Benutzer-ID und ein Kennwort in der MQCSP-Struktur bereitstellen. Diese Benutzer-ID und dieses Kennwort werden vom Warteschlangenmanager anhand des Kennwortspeichers authentifiziert, der im Parameter **AUTHTYPE** angegeben ist.

Die Verbindung kann nur fortgesetzt werden, wenn die Benutzer-ID und das Kennwort gültig sind.

# **REQDADM**

Alle Clientanwendungen, die eine privilegierte Benutzer-ID verwenden, müssen eine Benutzer-ID und ein Kennwort in der MQCSP-Struktur bereitstellen. Lokal gebundene Anwendungen, die eine nicht privilegierte Benutzer-ID verwenden, müssen nicht zwingend eine Benutzer-ID und ein Kennwort bereitstellen und werden wie bei der Einstellung OPTIONAL behandelt.

Jede bereitgestellte Benutzer-ID und jedes Kennwort werden vom Warteschlangenmanager anhand des Kennwortspeichers authentifiziert, der im Parameter **AUTHTYPE** angegeben ist. Die Verbindung darf nur fortgesetzt werden, wenn die Benutzer-ID und das Kennwort gültig sind.

**Anmerkung:** Der Wert REQDADM für das Attribut **CHCKCLNT** ist irrelevant, wenn der Authentifizierungstyp LDAP ist. Der Grund hierfür ist, dass es das Konzept einer privilegierten Benutzer-ID bei der Verwendung von LDAP-Benutzerkonten nicht gibt. LDAP-Benutzerkonten und -gruppen muss die Berechtigung explizit zugeordnet werden.

Ein privilegierter Benutzer hat vollständige Administratorberechtigungen für IBM MQ. Weitere Informationen finden Sie im Abschnitt Privilegierte Benutzer.

 $z/0S$ Diese Einstellung ist auf z/OS-Systemen nicht zulässig.

# **Wichtig:**

- 1. Dieses Attribut kann durch das Attribut **CHCKCLNT** der CHLAUTH-Regel außer Kraft gesetzt werden, die mit der Clientverbindung übereinstimmt. Das Attribut [CONNAUTH](#page-364-0) *AUTHINFO CHCKCLNT* für den Warteschlangenmanager bestimmt daher das Standardverhalten bei der Clientüberprüfung für Clientverbindungen, die nicht mit einer CHLAUTH-Regel übereinstimmen oder bei denen für die übereinstimmende CHLAUTH-Regel **CHCKCLNT** ASQMGR festgelegt ist.
- 2. Wenn Sie NONE auswählen und die Clientverbindung mit einem CHLAUTH-Datensatz mit dem Wert **CHCKCLNT** REQUIRED (oder REQDADM auf anderen Plattformen als z/OS) übereinstimmt, schlägt die Verbindung fehl. Sie erhalten die folgende Nachricht:
	- **Multi** AMO9793 auf Multiplatforms.
	- **z/US** CSQX793E unter z/OS.
- 3. Dieser Parameter ist nur bei der Einstellung **TYPE(USERMAP)**, **TYPE(ADDRESSMAP)** und TYPE (SSLPEERMAP) gültig und dies auch nur dann, wenn für **USERSRC** nicht der Wert NOACCESS festgelegt ist.
- 4. Er gilt nur für eingehende Verbindungen, bei denen es sich um Serververbindungskanäle handelt.

# **CHCKLOCL**

Dieses Attribut bestimmt die Authentifizierungsvoraussetzungen für lokal gebunden Anwendungen und ist nur dann gültig, wenn **AUTHTYPE** den Wert IDPWOS oder IDPWLDAP aufweist.

Informationen zur Verwendung dieses Attributs auf einer IBM MQ Appliance finden Sie im Abschnitt Control commands on the IBM MQ Appliance (Steuerbefehle in der IBM MQ Appliance) in der Dokumentation zu IBM MQ Appliance.

Folgende Werte sind möglich:

#### **Ohne**

Es werden keine Prüfungen von Benutzer-ID und Kennwort ausgeführt. Falls von einer lokal gebundenen Anwendung eine Benutzer-ID oder ein Kennwort bereitgestellt wird, werden die Berechtigungsnachweise ignoriert.

### **OPTIONAL**

Lokal gebundene Anwendungen müssen nicht zwingend eine Benutzer-ID und ein Kennwort bereitstellen.

Alle Anwendungen, die keine Benutzer-ID und kein Kennwort in der MQCSP-Struktur bereitstellen, werden vom Warteschlangenmanager anhand des Kennwortspeichers authentifiziert, der im Parameter **AUTHTYPE** angegeben ist.

Die Verbindung kann nur fortgesetzt werden, wenn die Benutzer-ID und das Kennwort gültig sind.

Diese Option kann beispielsweise bei einer Migration hilfreich sein.

#### **erforderlich**

Alle lokal gebundenen Anwendungen müssen eine Benutzer-ID und ein Kennwort in der MQCSP-Struktur bereitstellen. Diese Benutzer-ID und dieses Kennwort werden vom Warteschlangenmanager anhand des Kennwortspeichers authentifiziert, der im Parameter **AUTHTYPE** angegeben ist. Die Verbindung kann nur fortgesetzt werden, wenn die Benutzer-ID und das Kennwort gültig sind.

 $z/0S$ Wenn Ihre Benutzer-ID über den Zugriff UPDATE für das BATCH-Profil in der MQCONN-Klasse verfügt, können Sie **CHCKLOCL(REQUIRED)** so behandeln, als ob **CHCKLOCL(OPTIONAL)** festgelegt wäre. Sie müssen also nicht unbedingt ein Kennwort bereitstellen, falls Sie dies jedoch tun, muss es richtig sein.

Weitere Informationen hierzu finden Sie im Abschnitt **CHCKLOCL** in lokal gebundenen Anwendungen verwenden .

#### **REQDADM**

Alle lokal gebundenen Anwendungen, die eine privilegierte Benutzer-ID verwenden, müssen eine Benutzer-ID und ein Kennwort in der MQCSP-Struktur bereitstellen. Lokal gebundene Anwendungen, die eine nicht privilegierte Benutzer-ID verwenden, müssen nicht zwingend eine Benutzer-ID und ein Kennwort bereitstellen und werden wie bei der Einstellung OPTIONAL behandelt.

Jede bereitgestellte Benutzer-ID und jedes Kennwort werden vom Warteschlangenmanager anhand des Kennwortspeichers authentifiziert, der im Parameter **AUTHTYPE** angegeben ist. Die Verbindung kann nur fortgesetzt werden, wenn die Benutzer-ID und das Kennwort gültig sind.

Ein privilegierter Benutzer hat vollständige Administratorberechtigungen für IBM MQ. Weitere Informationen finden Sie im Abschnitt Privilegierte Benutzer.

z/0S (Diese Einstellung ist auf z/OS-Systemen nicht zulässig.)

### **CLASSGRP**

Die LDAP-Objektklasse für Gruppendatensätze im LDAP-Repository.

Wenn der Wert leer ist, wird groupOfNames verwendet.

Andere häufig verwendete Werte sind beispielsweise groupOfUniqueNames oder group.

# **CLASSUSR(** *LDAP-Klasse für Benutzer* **)**

Die LDAP-Objektklasse für Benutzerdatensätze im LDAP-Repository.

Wenn der Wert leer ist, wird standardmäßig inetOrgPerson, also der im Allgemeinen benötigte Wert verwendet.

Bei Microsoft Active Directory ist der erforderliche Wert häufig *user*.

Dieses Attribut ist nur gültig, wenn **AUTHTYPE** auf IDPWLDAP gesetzt ist.

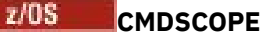

Dieser Parameter gilt nur für z/OS und gibt an, wie der Befehl ausgeführt wird, wenn der Warteschlangenmanager ein Mitglied einer Gruppe mit gemeinsamer Warteschlange ist.

Ist der Parameter **QSGDISP** auf GROUP gesetzt, darf für **CMDSCOPE** kein Wert oder nur der Name des lokalen Warteschlangenmanagers angegeben werden.

**' '**

Dieser Befehl wird auf dem Warteschlangenmanager ausgeführt, auf dem er eingegeben wurde.

### *Warteschlangenmanagername*

Der Befehl wird auf dem angegebenen Warteschlangenmanager ausgeführt, wenn dieser innerhalb der Gruppe mit gemeinsamer Warteschlange aktiv ist.

Sie können nur dann einen anderen Warteschlangenmanager angeben als den, auf dem der Befehl eingegeben wurde, wenn Sie eine Umgebung mit Unterstützung von Gruppen mit gemeinsamer Warteschlange verwenden und der Befehlsserver aktiviert ist.

**\***

Der Befehl wird auf dem lokalen Warteschlangenmanager ausgeführt und außerdem an jeden aktiven Warteschlangenmanager in der Gruppe mit gemeinsamer Warteschlange übergeben. Die Angabe von \* wirkt sich so aus, als ob Sie den Befehl auf jedem Warteschlangenmanager innerhalb der Gruppe mit gemeinsamer Warteschlange eingeben.

#### **CONNAME(** *verbindungsname* **)**

Der Hostname oder die Adresse (in IPv4-Dezimalschreibweise mit Punkten oder in IPv6-Hexadezimalschreibweise) des Hosts, auf dem der LDAP-Server ausgeführt wird, optional mit Angabe der Portnummer.

Wenn Sie den Verbindungsnamen als IPv6-Adresse angeben, kann diese Adresse nur auf Systemen mit einem IPv6-Stack aufgelöst werden. Wenn das Objekt **AUTHINFO** in der CRL-Namensliste des Warteschlangenmanagers enthalten ist, müssen Sie sicherstellen, dass alle Clients, die die vom Warteschlangenmanager generierte Clientkanaltabelle verwenden, den Verbindungsnamen auflösen können.

 $z/0S$ Wenn ein **CONNAME** unter z/OS eine IPv6-Netzadresse auflösen soll, ist eine Version von z/OS erforderlich, die IPv6 bei Verbindung mit einem LDAP-Server unterstützt.

Die Syntax für **CONNAME** ist identisch mit der Syntax für Kanäle. Zum Beispiel:

conname('*hostname* (*nnn*)')

Dabei steht *nnn* für die Portnummer.

Die maximale Länge für das Feld ist:

**Multi** 264 Zeichen auf Multiplatforms.

 $2/0$ S 48 Zeichen unter  $z$ /OS.

Dieses Attribut ist nur gültig, wenn **AUTHTYPE** den Wert CRLLDAP und IDPWLDAP aufweist. In diesem Fall ist es außerdem obligatorisch.

Bei Verwendung von **AUTHTYPE** mit dem Wert IDPWLDAP kann dieses Attribut als durch Kommas getrennte Liste mit Verbindungsnamen angegeben werden.

# **DESCR(***Zeichenfolge***)**

Angabe eines Kommentars im unverschlüsselten Textformat. Bei Eingabe des Befehls **DISPLAY AUTHINFO** durch den Bediener wird dieser Kommentar, bei dem es sich um Informationen zum Authentifizierungsdatenobjekt handelt, ausgegeben (siehe ["DISPLAY AUTHINFO \(Authentifizierungs](#page-670-0)[informationen anzeigen\)" auf Seite 671\)](#page-670-0).

Der Text darf nur anzeigbare Zeichen enthalten. Die maximal zulässige Länge beträgt 64 Zeichen. In einer DBCS-Installation können hier DBCS-Zeichen verwendet werden (die maximale Länge beträgt 64 Byte).

<span id="page-261-0"></span>**Anmerkung:** Werden Zeichen verwendet, die nicht zur ID des codierten Zeichensatzes (CCSID) dieses Warteschlangenmanagers gehören, werden diese Zeichen bei einer Übertragung der Informationen an einen anderen Warteschlangenmanager möglicherweise falsch umgesetzt.

# **FAILDLAY(** *Verzögerungszeit* **)**

Wenn eine Benutzer-ID und ein Kennwort für die Verbindungsauthentifizierung bereitgestellt werden und die Authentifizierung aufgrund einer falschen Benutzer-ID oder eines falschen Kennworts fehlschlägt, gibt dies die Verzögerung in Sekunden bis zur Rückgabe des Fehlers an die Anwendung an.

Dadurch lassen sich ausgelastete Schleifen aufgrund einer Anwendung vermeiden, die nach dem Erhalt eines Fehlers einfach fortlaufend Neuversuche unternimmt.

Der Wert muss im Bereich zwischen 0 und 60 Sekunden liegen. Der Standardwert ist 1.

Das Attribut **FAILDLAY** ist nur gültig, wenn **AUTHTYPE** auf IDPWOS und IDPWLDAP gesetzt ist.

# **FINDGRP**

Der Name des Attributs, mit dem in einem LDAP-Eintrag die Gruppenzugehörigkeit bestimmt wird.

Bei [AUTHORMD](#page-256-0) = *SEARCHGRP* ist das Attribut **FINDGRP** normalerweise auf *member* oder *uniqueMember* gesetzt.

Bei [AUTHORMD](#page-256-0) = *SEARCHUSR* ist das Attribut **FINDGRP** normalerweise auf *memberOf* gesetzt.

Bei [AUTHORMD](#page-256-0) = *SRCHGRPSN* ist das Attribut **FINDGRP** normalerweise auf *memberUid* gesetzt. Wenn kein Wert angegeben wird, gilt Folgendes:

- Bei [AUTHORMD](#page-256-0) = *SEARCHGRP* hat das Attribut **FINDGRP** den Standardwert *memberOf*.
- Bei [AUTHORMD](#page-256-0) = *SEARCHUSR* hat das Attribut **FINDGRP** den Standardwert *member*.
- Bei [AUTHORMD](#page-256-0) = *SRCHGRPSN* hat das Attribut **FINDGRP** den Standardwert *memberUid*.

# **GRPFIELD**

Das LDAP-Attribut, das einen einfachen Namen für die Gruppe darstellt.

Falls dieser Wert leer ist, müssen Befehle wie beispielsweise **[setmqaut](#page-188-0)** einen qualifizierten Namen für die Gruppe verwenden. Der Wert kann entweder ein vollständiger DN oder ein einzelnes Attribut sein.

# **LDAPPWD(** *ldap-kennwort* **)**

Das Kennwort zum definierten Namen des Benutzers, der auf den LDAP-Server zugreift. Die maximal zulässige Länge beträgt 32 Zeichen.

**UNICES S**Unter z/OS wird für den Zugriff auf den LDAP-Server unter Umständen nicht das im AU-THINFO-Objekt definierte **LDAPPWD**-Kennwort verwendet. Wenn die Namensliste, auf die im QMGR-Parameter **SSLCRLNL** verwiesen wird, mehrere AUTHINFO-Objekte enthält, wird für den Zugriff auf alle LDAP-Server das im ersten AUTHINFO-Objekt definierte **LDAPPWD** verwendet.

Das Attribut **GRPFIELD** ist nur gültig, wenn **AUTHTYPE** auf CRLLDAP und IDPWLDAP gesetzt ist.

# **LDAPUSER(** *LDAP-Benutzer* **)**

Der definierte Name des Benutzers, der auf den LDAP-Server zugreift. (Ausführliche Informationen zu definierten Namen finden Sie in der Beschreibung des Parameters [SSLPEER](#page-312-0).)

Der Benutzername hat die folgende maximale Größe:

**Multi** 1024 Zeichen auf Multiplatforms.

**2/05** 256 Zeichen unter z/OS.

z/08 Unter z/OS wird für den Zugriff auf den LDAP-Server unter Umständen nicht das im AU-THINFO-Objekt definierte **LDAPUSER**-Kennwort verwendet. Wenn die Namensliste, auf die im QMGR-Parameter **SSLCRLNL** verwiesen wird, mehrere AUTHINFO-Objekte enthält, wird für den Zugriff auf alle LDAP-Server das im ersten AUTHINFO-Objekt definierte **LDAPUSER** verwendet.

 $\blacktriangleright$  V 3.2.0 Wenn ab IBM MQ 9.2.0 auf mehr als ein AUTHINFO-Objekt des Typs OCSP in der NAMELIST referenziert wird, wird nur der erste Eintrag verwendet.

**Multi** Auf Multiplatforms wird als Zeilenlänge maximal die Länge des in stdio.h definierten Parameters BUFSIZ akzeptiert.

Das Attribut **LDAPUSER** ist nur gültig, wenn **AUTHTYPE** auf CRLLDAP und IDPWLDAP gesetzt ist.

#### **NESTGRP**

Die Gruppenverschachtelung.

# **Nein**

Nur die anfänglich erkannten Gruppen werden bei der Autorisierung berücksichtigt.

### **YES**

Die Gruppenliste wird rekursiv durchsucht, um alle Gruppen zu ermitteln, zu denen ein Benutzer gehört.

Beim rekursiven Durchsuchen der Gruppenliste wird der definierte Name der Gruppe verwendet, unabhängig von der in [AUTHORMD](#page-256-0) ausgewählten Berechtigungsmethode.

#### **OCSPURL(** *responder-url* **)**

Die URL des für die Überprüfung des Zertifikatswiderrufs verwendeten OCSP-Responder. Dieser Wert muss eine HTTP-URL mit dem Hostnamen und der Portnummer des OCSP-Responder sein. Wenn der OCSP-Responder den HTTP-Standardport 80 verwendet, muss die Portnummer nicht angegeben werden. HTTP-URLs sind in RFC 1738 definiert.

In diesem Feld wird die Groß-/Kleinschreibung beachtet. Der Eintrag muss mit der Zeichenfolge http:// in Kleinbuchstaben beginnen. Beim Rest der URL wird die Groß-/Kleinschreibung nur beachtet, wenn die OCSP-Serverimplementierung dies vorgibt. Zur Aufrechterhaltung der Schreibweise setzen Sie den Wert des Parameters OCSPURL in einfache Anführungszeichen. Beispiel:

```
OCSPURL ('http://ocsp.example.ibm.com')
```
Dieser Parameter ist nur für **AUTHTYPE(OCSP)** gültig, wenn er obligatorisch ist.

#### $z/0S$ **QSGDISP**

Dieser Parameter gilt nur für z/OS.

Gibt die Disposition des Objekts an, für das der Befehl ausgeführt wird (d. h. wo es definiert ist und sein Verhalten).

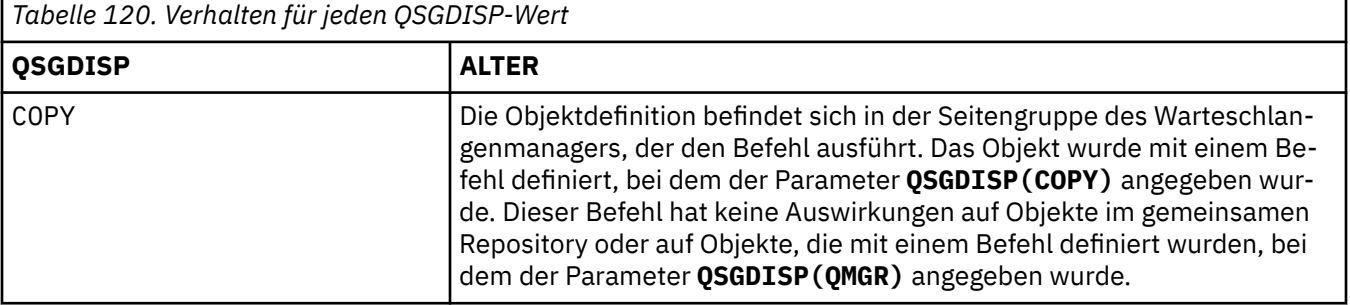

<span id="page-263-0"></span>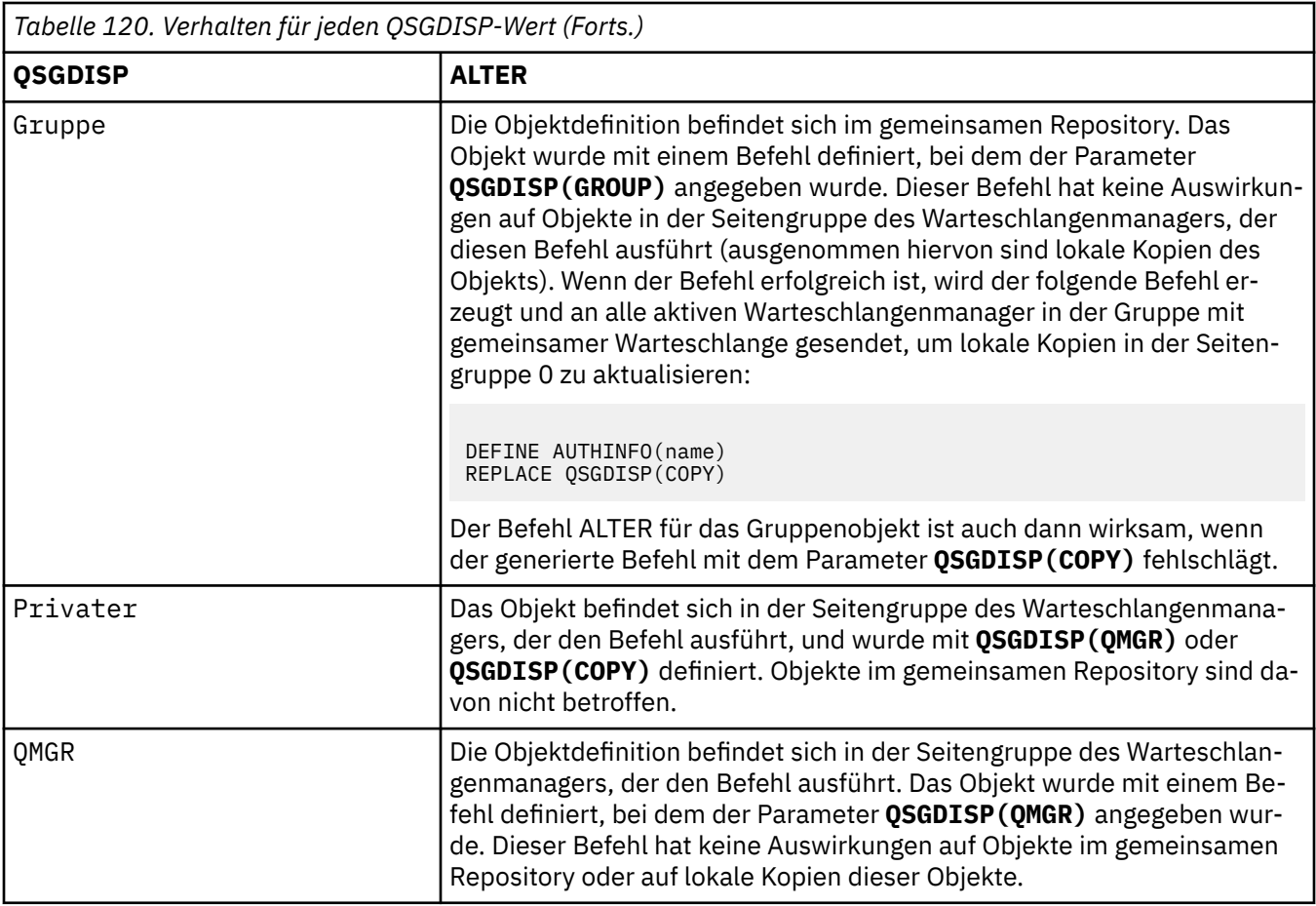

# **SECCOMM**

Gibt an, ob die Konnektivität zum LDAP-Server mittels TLS gesichert werden soll.

# **YES**

Die Konnektivität zum LDAP-Server wird mittels TLS gesichert.

Das verwendete Zertifikat ist das Standardzertifikat für den Warteschlangenmanager namens CERTLABL im Warteschlangenmanagerobjekt oder - wenn dieses Zertifikat leer ist - das Zertifikat, das im Abschnitt Bezeichnungen für digitale Zertifikate - Anforderungen beschrieben ist.

Das Zertifikat befindet sich im Schlüsselrepository, das im Warteschlangenmanagerobjekt in SSLKEYR angegeben ist. Es wird eine Verschlüsselungsspezifikation vereinbart, die sowohl von IBM MQ als auch vom LDAP-Server unterstützt wird.

Ist der Warteschlangenmanager für die Verwendung von **SSLFIPS(YES)** oder SUITEB-Verschlüsselungsspezifikationen konfiguriert, wird dies bei der Verbindung zum LDAP-Server ebenfalls berücksichtigt.

# **ANON**

Die Konnektivität zum LDAP-Server wird wie bei **SECCOMM(YES)** mittels TLS gesichert, allerdings mit einem Unterschied.

An den LDAP-Server wird kein Zertifikat gesendet; die Verbindung wird anonymisiert. Damit diese Einstellung verwendet werden kann, muss sichergestellt sein, dass das in SSLKEYR im Warteschlangenmanagerobjekt angegebene Schlüsselrepository kein Zertifikat enthält, das als Standardwert gekennzeichnet ist.

#### **Nein**

Die Konnektivität zum LDAP-Server verwendet nicht TLS.

Das Attribut **SECCOMM** ist nur gültig, wenn **AUTHTYPE** auf IDPWLDAP gesetzt ist.

# **SHORTUSR(** *Benutzername* **)**

Ein Feld im Benutzersatz, das in IBM MQ als Kurzname für den Benutzer verwendet werden soll.

Dieses Feld darf höchstens 12 Zeichen enthalten. Dieser Benutzerkurzname wird für die folgenden Zwecke verwendet:

- Falls die LDAP-Authentifizierung aktiviert, aber die LDAP-Autorisierung nicht aktiviert ist, wird dieser Name als Betriebssystembenutzer-ID für Berechtigungsprüfungen verwendet. In diesem Fall muss das Attribut eine Betriebssystembenutzer-ID darstellen.
- Falls sowohl die LDAP-Authentifizierung als auch die LDAP-Autorisierung aktiviert ist, wird dieser Name als die in der Nachricht übertragene Benutzer-ID verwendet, damit der LDAP-Benutzername erneut erkannt werden kann, wenn die in der Nachricht angegebene Benutzer-ID verwendet werden muss.

Dies kann beispielsweise auf einem anderen Warteschlangenmanager oder beim Schreiben von Berichtsnachrichten erforderlich sein. In diesem Fall muss das Attribut keine Betriebssystembenutzer-ID darstellen, jedoch eine eindeutige Zeichenfolge sein. Ein Attribut, das gut für diesen Zweck geeignet ist, ist beispielsweise eine Personalnummer.

Das Attribut **SHORTUSR** ist nur gültig, wenn **AUTHTYPE** auf IDPWLDAP gesetzt und obligatorisch ist.

# **USRFIELD(** *Benutzerfeld* **)**

Falls die von einer Anwendung zur Authentifizierung angegebene Benutzer-ID kein Qualifikationsmerkmal für das Feld im LDAP-Benutzersatz enthält (also kein Gleichheitszeichen '=' enthält), gibt dieses Attribut das Feld im LDAP-Benutzersatz an, das als bereitgestellte Benutzer-ID interpretiert werden soll.

Dieses Feld kann leer sein. In diesem Fall verwenden alle Benutzer-IDs ohne Qualifikationsmerkmal den Parameter [SHORTUSR,](#page-263-0) um die bereitgestellte Benutzer-ID zu interpretieren.

Der Inhalt dieses Felds wird mit einem Zeichen '=' und mit dem Wert verkettet, der von der Anwendung bereitgestellt wird, um die vollständige Benutzer-ID zu bilden, nach der in einem LDAP-Benutzersatz gesucht werden soll. Wenn beispielsweise die Anwendung den Benutzer fred bereitstellt und dieses Feld den Wert cn enthält, wird im LDAP-Repository nach cn=fred gesucht.

Das Attribut **USRFIELD** ist nur gültig, wenn **AUTHTYPE** auf IDPWLDAP gesetzt ist.

#### $z/0S$ **ALTER BUFFPOOL (Einstellungen des Pufferpools ändern) in z/OS**

Mit dem MQSC-Befehl **ALTER BUFFPOOL** können Sie die Einstellungen eines vordefinierten Pufferpools unter z/OS dynamisch ändern.

# **MQSC-Befehle verwenden**

Informationen zur Verwendung von MQSC-Befehlen finden Sie im Abschnitt Lokale Verwaltungsaufgaben mit MQSC-Befehlen ausführen.

Wenn Parameter mit dem Befehl **ALTER BUFFPOOL** nicht angegeben werden, werden die vorhandenen Werte für diese Parameter unverändert übernommen.

Sie können diesen Befehl aus Quellen 2CR absetzen.Eine Erläuterung der Quellensymbole finden Sie im Abschnitt Quellen, aus denen Sie MQSC-Befehle unter z/OSausgeben können..

- Syntaxdiagramm
- • ["Hinweise zur Verwendung von ALTER BUFFPOOL" auf Seite 266](#page-265-0)
- • ["Parameterbeschreibungen für ALTER BUFFPOOL" auf Seite 266](#page-265-0)

# **Syntaxdiagramm**

**Synonym**: **ALT BP**

<span id="page-265-0"></span>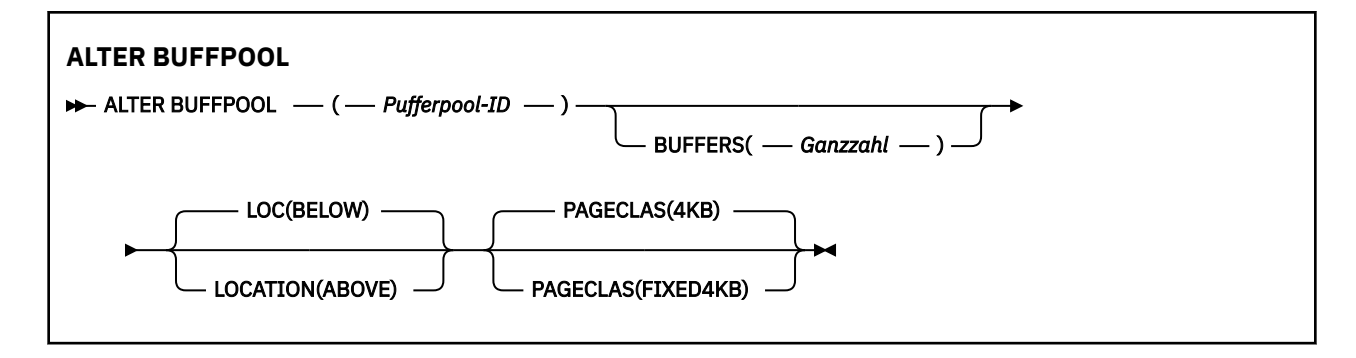

# **Hinweise zur Verwendung von ALTER BUFFPOOL**

- 1. Je nach dem augenblicklichen Belegungsstand (der über den Befehl DISPLAY USAGE angezeigt werden kann) werden dem Pool Puffer hinzugefügt bzw. aus dem Pool entfernt.
- 2. Wenn der Speicher mit dem durch das Attribut PAGECLAS angegebenen Typ nicht ausreicht, um die angeforderte Anzahl an Puffern hinzuzufügen, werden so viele Puffer wie möglich hinzugefügt.
- 3. Der Befehl wird asynchron ausgeführt. Nach Ausführung des Befehls wird die Nachricht CSQP023I an die Konsole gesendet.
- 4. **ALTER BUFFPOOL** kann nicht aus CSQINPT ausgegeben werden.
- 5. Wenn Sie Änderungen an Pufferpools mithilfe des Befehls ALTER BUFFPOOL vorgenommen haben (insbesondere bei einer umfangreichen Verringerung der Anzahl der Pufferpools), sollten Sie den Warteschlangenmanager so schnell wie möglich erneut starten, um eine durch die Änderung der Pufferpoolgröße verursachte Speicherfragmentierung zu löschen.

Wenn der Warteschlangenmanager nicht erneut gestartet wird, wird möglicherweise der folgende Fehlercode angezeigt: ABEND878-10 - Virtual private region depleted. Dieser Fehler wird durch die Fragmentierung des Regionsspeichers im MSTR-Adressraum von IBM MQ verursacht.

- 6. Für bestimmte Pufferpoolparameter muss **OPMODE** in IBM MQ for z/OS 9.0.0 auf *NEW-FUNC* gesetzt werden. Wenn Sie diese Parameter in IBM MQ for z/OS 9.1.0 oder höher aktivieren und anschließend wieder auf IBM MQ for z/OS 9.0.0 migrieren, müssen Sie sicherstellen, dass Sie **OPMODE**=*NEWFUNC* in diesen Releases verwenden. Folgende Parameter sind betroffen:
	- Ein **LOCATION**-Wert *ABOVE*
	- Ein **PAGECLAS**-Wert *FIXED4KB*
	- buf-pool-id mit einem Wert größer als 15

# **Parameterbeschreibungen für ALTER BUFFPOOL**

# *(pufferpool-id)*

Gibt die Kennung des Pufferpools an.

Dieser Parameter ist eine Ganzzahl im Bereich von 0 bis 99.

Weitere Informationen finden Sie unter 'Hinweise "6" auf Seite 266'.

### **BUFFERS(***ganzzahl***)**

Die Angabe dieses Parameters ist optional; er gibt die Anzahl der 4096-Byte-Puffer für diesen Pufferpool an.

Wenn der Parameter **LOCATION** auf BELOW gesetzt ist, beträgt die Mindestanzahl an Puffern 100 und die Höchstzahl 500.000. Wenn der Wert des Parameters **LOCATION** ABOVE ist, liegen die gültigen Werte im Bereich von 100 bis 999999999 (neun Neunen). Der für Puffer in einem Pufferpool mit **LO-CATION ABOVE** belegte Speicher wird als Vielfaches von 4 MB angefordert. Daher wird der Speicher am effizientesten genutzt, wenn ein Vielfaches von 1024 als **BUFFERS**-Wert angegeben wird.

Anweisungen zur Anzahl der Puffer, die Sie in den einzelnen Pufferpools definieren können, finden Sie unter Puffer und Pufferpools.

Bei der Definition eines Pufferpools ist sicherzustellen, dass entweder ober- oder unterhalb der Grenze genügend Speicher dafür verfügbar ist. Weitere Informationen finden Sie im Abschnitt Adressraumspeicher .

**Anmerkung:** Die Erstellung eines großen Pufferpools kann je nach Größe des Pools und der Systemkonfiguration mehrere Minuten dauern. In einigen Fällen wird möglicherweise die Nachricht CSQP061I ausgegeben.

# **LOCATION(LOC)(***BELOW* **oder** *ABOVE***)**

**LOCATION** und **LOC** sind Synonyme, und es kann nur einer der beiden Parameter verwendet werden. Der Parameter **LOCATION** bzw. **LOC** gibt an, wo sich der vom angegebenen Pufferpool belegte Speicher befindet.

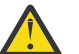

**Achtung:** Ab IBM MQ 9.1 wird LOCATION(BELOW) nicht weiter unterstützt; Sie sollten nur LOCATION(ABOVE) verwenden.

Diese Speicherposition kann über (ABOVE, 64 Bit) oder unter (BELOW, 31 Bit) dem Grenzwert sein. Gültige Werte für diesen Parameter sind BELOW oder ABOVE, wobei BELOW der Standardwert ist.

Weitere Informationen finden Sie unter 'Hinweise ["6" auf Seite 266](#page-265-0)'.

Bei der Änderung eines Pufferpools ist sicherzustellen, dass genügend Speicher verfügbar ist, falls die Anzahl der Puffer erhöht oder der **LOCATION**-Wert geändert wird. Der Positionswechsel für den Pufferpool kann eine Task mit intensiver CPU-Nutzung und Ein-/Ausgabe sein. Sie sollten diese Task zu einem Zeitpunkt ausführen, an dem der Warteschlangenmanager nicht stark ausgelastet ist.

Weitere Informationen finden Sie im Abschnitt Adressraumspeicher .

# **PAGECLAS(***4KB* **oder** *FIXED4KB***)**

Optionaler Parameter, mit dem der Typ der virtuellen Speicherseiten zur Sicherung der Puffer im Pufferpool beschrieben wird.

Dieses Attribut gilt für alle Puffer im Pufferpool, einschließlich der Puffer, die später als Ergebnis aus der Verwendung des Befehls **ALTER BUFFPOOL** hinzugefügt werden. Der Standardwert beträgt 4 KB, d. h., dass umlagerbare Seiten mit einer Größe von 4 KB zum Sichern des Puffers im Pool verwendet werden.

4KB ist der einzig gültige Wert, wenn das Positionsattribut des Pufferpools auf BELOW gesetzt ist. Wenn das Attribut LOCATION des Pufferpools auf ABOVE gesetzt ist, kann als Wert auch FIXED4KB angegeben werden. Dies bedeutet, dass Seiten mit einer festen Größe von 4 KB, die sich permanent im Realspeicher befinden und nie in einen Zusatzspeicher ausgelagert werden, zum Sichern der Puffer im Pufferpool verwendet werden.

Weitere Informationen finden Sie unter 'Hinweise ["6" auf Seite 266](#page-265-0)'.

Das Attribut **PAGECLAS** eines Pufferpools kann jederzeit geändert werden. Die Änderung wird jedoch nur ausgeführt, wenn der Pufferpool von der Position oberhalb der Grenze zu der Position unterhalb der Grenze bzw. umgekehrt wechselt. Sonst wird der Wert im Protokoll des Warteschlangenmanagers gespeichert und beim nächsten Neustart des Warteschlangenmanagers angewendet.

Der aktuelle Wert von **PAGECLAS** kann mit dem Befehl **DISPLAY USAGE PSID(\*)** geprüft werden. Dies führt außerdem zur Ausgabe der Nachricht CSQP062I, falls sich der aktuelle Wert von **PAGECLAS** vom Wert im Protokoll des Warteschlangenmanagers unterscheidet. Beispiel:

- Für Pufferpool 7 sind momentan **LOCATION(ABOVE)** und **PAGECLAS(4KB)** angegeben. Wenn **AL-TER BUFFPOOL(7) PAGECLAS(FIXED4KB)** angegeben wird, wird der Pufferpool weiterhin durch umlagerbare 4KB gesichert, da die **LOCATION** nicht geändert wurde.
- Für Pufferpool 8 sind momentan **LOCATION(BELOW)** und **PAGECLAS(4KB)** angegeben. Wenn **AL-TER BUFFPOOL(8) LOCATION(ABOVE) PAGECLAS(FIXED4KB)** angegeben ist, wird der Pufferpool über die 2-GB-Linie verschoben und seine Puffer werden durch feste 4KB gesichert (sofern vorhanden).

Wenn Sie**PAGECLAS(FIXED4KB)** angeben, wird der gesamte Pufferpool durch Seiten mit einer festen Größe von 4 KB gesichert, um sicherzustellen, dass in der logischen Partition ausreichend Realspeicher verfügbar ist. Sonst wird der Warteschlangenmanager möglicherweise nicht gestartet oder andere Adressräume können betroffen sein; weitere Informationen finden Sie unter Speichervoraussetzungen für Adressräume.

Einen Hinweis zum Verwenden des Werts FIXED4KB des Attributs **PAGECLAS** finden Sie im IBM MQ Support-Pack unter [MP16: IBM MQ for z/OS - Capacity planning & tuning.](https://www.ibm.com/support/pages/node/572583)

#### **ALTER CFSTRUCT (Änderung der CF-Anwendungsstruktur) in z/OS**  $z/0S$

Verwenden Sie unter z/OS den MQSC-Befehl **ALTER CFSTRUCT**, um die Parameter zur Sicherung und Wiederherstellung der CF-Anwendungsstruktur zu ändern und Umgebungsparameter für eine beliebige Anwendungsstruktur auszulagern.

# **MQSC-Befehle verwenden**

Informationen zur Verwendung von MQSC-Befehlen finden Sie im Abschnitt Lokale Verwaltungsaufgaben mit MQSC-Befehlen ausführen.

Wenn Parameter mit dem Befehl **ALTER CFSTRUCT** nicht angegeben werden, werden die vorhandenen Werte für diese Parameter unverändert übernommen.

Sie können diesen Befehl aus Quellen 2CR absetzen.Eine Erläuterung der Quellensymbole finden Sie im Abschnitt Quellen, aus denen Sie MQSC-Befehle unter z/OSausgeben können..

- Syntaxdiagramm
- • ["Hinweise zur Verwendung" auf Seite 269](#page-268-0)
- • ["Parameterbeschreibungen für ALTER CFSTRUCT" auf Seite 269](#page-268-0)

# **Syntaxdiagramm**

# **Synonym**: **ALT CFSTRUCT**

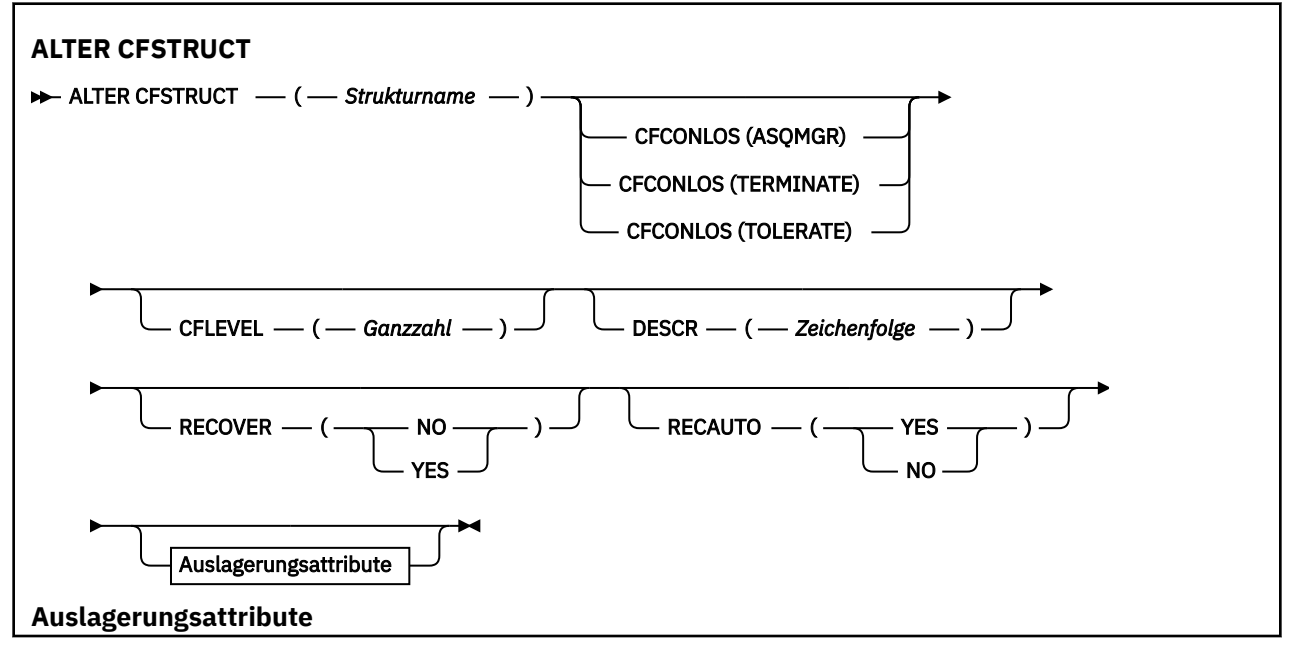

<span id="page-268-0"></span>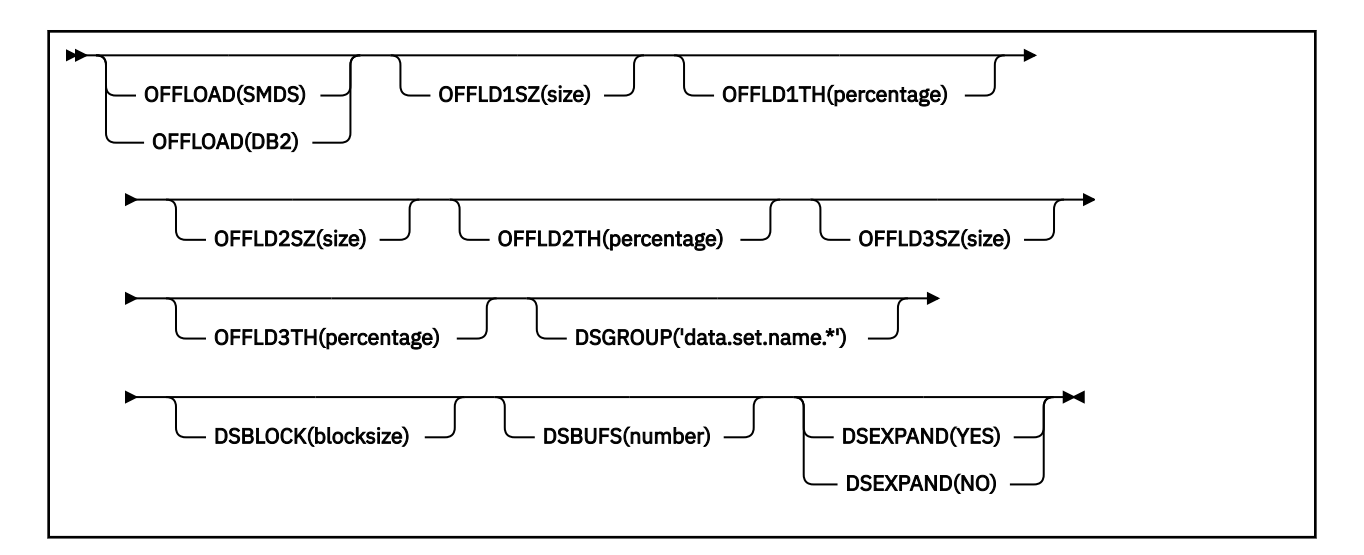

# **Hinweise zur Verwendung**

- Mit diesem Befehl kann keine CF-Verwaltungsstruktur (CSQ\_ADMIN) angegeben werden.
- Dieser Befehl ist nur gültig, wenn der Warteschlangenmanager zu einer Gruppe mit gemeinsamer Warteschlange gehört.

# **Parameterbeschreibungen für ALTER CFSTRUCT**

# *(strukturname)*

Der Name der Coupling-Facility-Anwendungsstruktur, deren CF-Funktionsebene der Warteschlangenmanager und deren Sicherungs- und Wiederherstellungsparameter definiert werden sollen. Dieser Parameter ist erforderlich.

Für den Namen gilt Folgendes:

- Er darf nicht mehr als 12 Zeichen enthalten.
- Er muss mit einem Großbuchstaben (A bis Z) beginnen.
- Er darf nur Buchstaben (A bis Z) und Ziffern (0 bis 9) enthalten.

Dem von Ihnen angegebenen Namen wird der Name der Gruppe mit gemeinsamer Warteschlange vorangestellt, mit der der Warteschlangenmanager verbunden ist. Der Name der Gruppe mit gemeinsamer Warteschlange ist immer vier Zeichen lang (gegebenenfalls wird er mit @-Zeichen auf diese Länge aufgefüllt). Wenn der Name der verwendeten Gruppe mit gemeinsamer Warteschlange beispielsweise NY03 lautet und Sie hier den Namen PRODUCT7 eingeben, lautet der vollständige Name der Coupling-Facility-Struktur NY03PRODUCT7. In der Verwaltungsstruktur der Gruppe mit gemeinsamer Warteschlange (in diesem Fall NY03CSQ\_ADMIN) können keine Nachrichten gespeichert werden.

# **CFCONLOS**

Dieser Parameter legt die durchzuführende Aktion fest, wenn die Verbindung von einem Warteschlangenmanager zur CF-Struktur unterbrochen wird. Folgende Werte sind möglich:

# **ASQMGR**

Die durchgeführte Aktion basiert auf der Einstellung des Warteschlangenmanagerattributs **CFCONLOS**.

#### **TERMINATE**

Der Warteschlangenmanager wird beendet, wenn die Verbindung zur Struktur unterbrochen wird. Dies ist der Standardwert, wenn **CFLEVEL** auf 5 erhöht wird.

#### **TOLERATE**

Der Warteschlangenmanager toleriert eine Unterbrechung der Verbindung zur Struktur ohne beendet zu werden.

Der Parameter **CFCONLOS** ist nur ab **CFLEVEL(5)** gültig.

# **CFLEVEL(***integer***)**

Gibt die Funktionsstufe für diese CF-Anwendungsstruktur an. Folgende Werte sind möglich:

**1**

Eine CF-Struktur, die von einem Warteschlangenmanager auf Befehlsebene 520 automatisch erstellt werden kann.

**2**

Eine CF-Struktur der Befehlsebene 520, die nur von einem Warteschlangenmanager der Befehlsebene 530 oder höher erstellt oder gelöscht werden kann.

**3**

Eine CF-Struktur auf Befehlsebene 530. Dieser Wert für **CFLEVEL** ist erforderlich, wenn Sie persistente Nachrichten aus einem der beiden folgenden Gründe verwenden möchten:

- Wenn **RECOVER(YES)** in gemeinsam genutzten Warteschlangen festgelegt ist.
- Wenn eine lokale Warteschlange für die Nachrichtengruppierung mit **INDXTYPE(GROUPID)** definiert ist.

Sie können den Wert von **CFLEVEL** nur dann auf 3 erhöhen, wenn alle Warteschlangenmanager in der Gruppe mit gemeinsamer Warteschlange mindestens über Befehlsebene 530 verfügen; durch diese Einschränkung wird sichergestellt, dass keine latenten Verbindungen der Befehlsebene 520 zu Warteschlangen, die auf die Struktur verweisen, bestehen.

Sie können den Wert 3 für **CFLEVEL** nur dann heruntersetzen, wenn alle Warteschlangen, die auf die CF-Struktur verweisen, leer (also keine Nachrichten oder nicht festgeschriebene Aktivitäten enthalten) und geschlossen sind.

**4**

Dieser Wert für **CFLEVEL** unterstützt alle Funktionen von **CFLEVEL(3)**. Mit **CFLEVEL(4)** können Warteschlangen, die mit CF-Strukturen definiert sind, auf dieser Stufe Nachrichten mit mehr als 63 KB enthalten.

Nur Warteschlangenmanager ab Befehlsebene 600 können Verbindungen zu CF-Strukturen mit **CFLEVEL(4)** herstellen.

Sie können den Wert von **CFLEVEL** nur dann auf 4 erhöhen, wenn alle Warteschlangenmanager in der Gruppe mit gemeinsamer Warteschlange mindestens über Befehlsebene 600 verfügen.

Sie können den Wert 4 für **CFLEVEL** nur dann heruntersetzen, wenn alle Warteschlangen, die auf die CF-Struktur verweisen, leer (also keine Nachrichten oder nicht festgeschriebene Aktivitäten enthalten) und geschlossen sind.

**5**

Dieser **CFLEVEL** unterstützt alle Funktionen für **CFLEVEL(4)**. Darüber hinaus lässt **CFLEVEL(5)** die folgenden neuen Funktionen zu. Bei Änderung eines bestehenden **CFSTRUCT** to **CFLEVEL(5)** müssen Sie, wie angegeben, andere Attribute überprüfen:

- Bei Warteschlangen, die mit CF-Strukturen dieser Ebene definiert sind, ist unter Kontrolle des Attributs **OFFLOAD** die Auslagerung von Nachrichtendaten in gemeinsam genutzte Nachrichtendateien (SMDS) oder in Db2-Tabellen möglich. Der Auslagerungsgrenzwert (**OFFLD1TH**) und die Auslagerungsgröße (**OFFLD1SZ**) bestimmen nach der Größe der Nachrichten und dem Prozentsatz der CF-Strukturnutzung, welche Nachrichten ausgelagert werden. Bei der SMDS-Auslagerung werden die Attribute **DSGROUP**, **DSBUFS**, **DSEXPAND** und **DSBLOCK** berücksichtigt.
- Bei Strukturen auf **CFLEVEL(5)** kann der Warteschlangenmanager den Verlust der Verbindung zur CF-Struktur tolerieren. Das Attribut **CFCONLOS** bestimmt das Verhalten des Warteschlangenmanagers, sobald der Verlust der Verbindung festgestellt wird, das Attribut **RECAUTO** steuert das nachfolgende Verhalten zur automatischen Strukturwiederherstellung.
- In einer **CFLEVEL(5)**-Struktur werden Nachrichten mit IBM MQ-Nachrichteneigenschaften in einem Format in gemeinsam genutzten Warteschlangen gespeichert. Dieses Format ermöglicht eine Optimierung der internen Verarbeitung. Außerdem stehen zusätzliche Anwendungsmigrationsoptionen zur Verfügung, die mit dem Warteschlangenmanagerattribut **PROPCTL** aktiviert werden können.

Nur Warteschlangenmanager ab Befehlsebene 710 können Verbindungen zu CF-Strukturen mit **CFLEVEL(5)** herstellen.

**Anmerkung: CFLEVEL** kann nur von 5 herabgesetzt werden, wenn alle Warteschlangen, die auf die CF-Struktur verweisen, sowohl leer sind (d. h. weder die Warteschlangen noch die CF-Struktur enthalten Nachrichten oder nicht festgeschriebene Aktivitäten) als auch geschlossen sind.

### **DESCR(***Zeichenfolge***)**

Bei Eingabe des Befehls **DISPLAY CFSTRUCT** durch den Bediener werden beschreibende Informationen zum Objekt ausgegeben.

Er darf nur anzeigbare Zeichen enthalten. Die maximal zulässige Länge beträgt 64 Zeichen. In einer DBCS-Installation können hier DBCS-Zeichen verwendet werden (die maximale Länge beträgt 64 Byte).

**Anmerkung:** Werden Zeichen verwendet, die nicht zur ID des codierten Zeichensatzes (CCSID) dieses Warteschlangenmanagers gehören, werden diese Zeichen bei einer Übertragung der Informationen an einen anderen Warteschlangenmanager möglicherweise falsch umgesetzt.

#### **OFFLOAD**

Gibt an, ob ausgelagerte Nachrichtendaten in einer Gruppe gemeinsam genutzter Nachrichtendateien oder in Db2-Tabellen gespeichert werden.

### **SMDS**

Lagert Nachrichten aus der Coupling Facility in gemeinsam genutzte Nachrichtendatasets (SMDS) aus.

### **Db2**

Nachrichten werden von der Coupling-Facility in Db2 ausgelagert. Dieser Wert ist die Standardannahme, wenn **CFLEVEL** auf 5 erhöht wird.

Die Auslagerung von Nachrichten in Db2-Tabellen bringt eine erhebliche Beeinträchtigung der Leistung mit sich. Wenn Sie mittels Auslagerungsregeln eine Erhöhung der Kapazität erreichen möchten, sollten Sie die Option SMDS angeben.

Dieser Parameter ist nur ab **CFLEVEL(5)** gültig. Bei **At CFLEVEL(4)** erfolgt die Nachrichtenauslagerung immer in Db2-Tabellen, und dies auch nur bei Nachrichten, die größer als die maximale Coupling-Facility-Eintragsgröße sind.

**Anmerkung:** Wenn Sie das Auslagerungsverfahren ändern (von Db2 zu SMDS oder umgekehrt), werden alle neuen Nachrichten nach der neuen Methode ausgelagert. Die mit der alten Methode gespeicherten großen Nachrichten können aber nach wie vor abgerufen werden. Die entsprechenden Db2-Nachrichtentabellen oder gemeinsam genutzten Nachrichtendateien werden noch so lange verwendet, bis die Warteschlangenmanager feststellen, dass keine Nachrichten mehr im alten Format gespeichert sind.

Wenn SMDS angegeben wird, ist auch der Parameter **DSGROUP** erforderlich. Er kann mit demselben Befehl festgelegt werden oder in einem vorangegangenen **DEFINE**- oder **ALTER**-Befehl für die gleiche Struktur angegeben worden sein.

# **OFFLD1TH(percentage) OFFLD1SZ(size) OFFLD2TH(percentage) OFFLD2SZ(size) OFFLD3TH(percentage) OFFLD3SZ(size)**

Legt Regeln für die Auslagerung von Nachrichten, die kleiner als die maximale Coupling-Facility-Eintragsgröße sind, in externe Speicher (gemeinsam genutzte Nachrichtendateien oder Db2-Tabellen) fest (anstatt sie in der Anwendungsstruktur zu belassen). Durch diese Regeln lässt sich die effektive Kapazität der Struktur vergrößern. Auch für eine ausgelagerte Nachricht ist ein Eintrag in der Coupling Facility erforderlich. Dieser enthält jedoch nur Nachrichtenkontrollinformationen und einen Deskriptor mit einem Verweis auf die ausgelagerten Nachrichtendaten, so dass im Vergleich zur vollständigen Nachricht weniger Strukturspeicher benötigt wird.

Die Daten einer sehr kleinen Nachricht (kleiner als etwa 140 Byte) nehmen unter Umständen aber lediglich den gleichen Coupling-Facility-Speicher ein wie die Nachrichtenkontrollinformationen, und zwar ohne dass zusätzliche Datenelemente erforderlich wären. In diesem Fall ließe sich kein Speicher sparen, weshalb die Auslagerungsregeln ignoriert werden und die Nachrichtendaten nicht ausgelagert werden.

Nachrichten, die größer als die maximale Coupling-Facility-Eintragsgröße sind (63,75 KB einschließlich Kontrollinformationen), werden immer ausgelagert, da sie nicht in einem Coupling-Facility-Eintrag gespeichert werden können. Auch Nachrichten, deren Hauptteil 63 KB überschreitet, werden ausgelagert, um sicherzustellen, dass ausreichend Speicher für die Kontrollinformationen vorhanden ist. Neben diesen Regeln können mit den im Folgenden beschriebenen Schlüsselwörtern weitere Regeln definiert werden, die die Auslagerung kleinerer Nachrichten anfordern. Jede Regel legt fest, dass, wenn die Nutzung der Struktur (in Elementen oder Einträgen) den angegebenen Prozentsatzgrenzwert überschreitet, die Nachrichtendaten ausgelagert werden, sobald die Gesamtgröße des Coupling-Facility-Eintrags, der zum Speichern der gesamten Nachricht (einschließlich Nachrichtendaten, Header und Deskriptoren) erforderlich ist, die angegebene Größe überschreitet. Für Header und Deskriptoren sind in der Regel etwa 400 Byte erforderlich.

#### **Prozentsatz**

Der Prozentsatzgrenzwert für die Nutzung ist eine Ganzzahl im Bereich von 0 (die Regel trifft immer zu) bis 100 (die Regel trifft nur zu, wenn die Struktur voll ist).

#### **Größe**

Die Nachrichtengröße wird als Ganzzahl (Anzahl der Kilobyte) gefolgt von einem K im Bereich von '0K' bis '64K' angegeben. Da Nachrichten mit einer Größe von mehr als 63,75 KB ohnehin ausgelagert werden, ist der Wert 64K lediglich eine einfache Methode, um anzugeben, dass die Regel nicht angewendet werden soll.

Im Allgemeinen gilt: Je kleiner die angegebenen Werte, desto mehr Nachrichten werden ausgelagert.

Eine Nachricht wird ausgelagert, sobald eine Auslagerungsregel zutrifft. Normalerweise gilt die Konvention, dass spätere Regeln für höhere Nutzungsebenen und kleinere Nachrichtengrößen gelten als frühere Regeln. Es wird jedoch keine Überprüfung hinsichtlich der Konsistenz und Redundanz der Regeln durchgeführt.

Wenn die **ALTER**-Strukturverarbeitung aktiv ist, kann die Anzahl der verwendeten Elemente oder Einträge vorübergehend die gemeldete Gesamtzahl übersteigen, wodurch der Prozentsatz die 100 überschreitet, da die neuen Elemente oder Einträge während der **ALTER**-Verarbeitung zur Verfügung gestellt werden, die Gesamtzahl jedoch erst bei Abschluss der **ALTER**-Verarbeitung aktualisiert wird. In diesen Situationen kann eine Regel, die als Grenzwert 100 angibt, vorübergehend Anwendung finden. Eine Regel, die hingegen gar nicht wirksam werden soll, sollte als Größe 64K angeben.

Die bei der Definition einer neuen **CFLEVEL(5)**-Struktur bzw. beim Upgraden einer vorhandenen Struktur auf **CFLEVEL(5)** verwendeten Standardwerte für Auslagerungsregeln richten sich nach der **OFFLOAD**-Methode. Bei **OFFLOAD(SMDS)** wird die Auslagerungsgröße höher, desto voller die Struktur wird. Dadurch nimmt die effektive Kapazität der Struktur mit nur minimaler Beeinträchtigung der Leistung zu. Bei **OFFLOAD(Db2)** haben die Standardregeln dieselben Schwellenwerte wie bei SMDS, jedoch ist für die Größenwerte 64K angegeben, damit die Regeln nie Anwendung finden und Nachrichten nur ausgelagert werden, wenn sie zu groß sind, um in der Struktur gespeichert zu werden, wie bei **CFLEVEL(4)**.

Für **OFFLOAD(SMDS)** lauten die Standardwerte wie folgt:

- **OFFLD1TH(70) OFFLD1SZ(32K)**
- **OFFLD2TH(80) OFFLD2SZ(4K)**
- **OFFLD3TH(90) OFFLD3SZ(0K)**

Für **OFFLOAD(Db2)** lauten die Standardwerte wie folgt:

- **OFFLD1TH(70) OFFLD1SZ(64K)**
- **OFFLD2TH(80) OFFLD2SZ(64K)**
- **OFFLD3TH(90) OFFLD3SZ(64K)**

Sollte die **OFFLOAD**-Methode von Db2 auf SMDS oder umgekehrt geändert werden, wenn die aktuellen Auslagerungsregeln mit den Standardwerten für die alte Methode übereinstimmen, werden die Auslagerungsregeln in die Standardwerte für die neue Methode geändert. Wurde jedoch in nur einer Regel ein Wert geändert, bleiben die aktuellen Werte beim Wechseln der Methode erhalten.

Diese Parameter sind nur ab **CFLEVEL(5)** gültig. Bei **CFLEVEL(4)** erfolgt die Nachrichtenauslagerung immer in Db2-Tabellen, und dies auch nur bei Nachrichten, die größer als die maximale Coupling-Facility-Eintragsgröße sind.

# **DSGROUP**

Geben Sie hier bei Verwendung von **OFFLOAD(SMDS)** den generischen Dateinamen ein, der für die Gruppe der dieser Struktur zugeordneten gemeinsam genutzten Nachrichtendateien verwendet werden soll (eine Datei pro Warteschlangenmanager). Geben Sie dabei an der Stelle, an der der Name des Warteschlangenmanagers eingefügt werden soll, einen Stern (\*) ein. Daraus ergibt sich dann der spezifische Dateiname für jeden Warteschlangenmanager.

#### **'data.set.name.\*'**

Der Wert muss nach der Ersetzung des Sterns durch einen bis zu vier Zeichen langen Warteschlangenmanagernamen einen gültigen Datasetnamen ergeben. Der Warteschlangenmanagername kann ganz oder teilweise ein Qualifikationsmerkmal im Dateinamen bilden.

Der gesamte Parameterwert muss in Anführungszeichen eingeschlossen sein.

Nach der Aktivierung der ersten Datasets für die Struktur kann dieser Parameter nicht mehr geändert werden.

Wenn SMDS angegeben wird, muss auch der Parameter **DSGROUP** angegeben werden.

Der Parameter **DSGROUP** ist nur ab **CFLEVEL(5)** gültig.

#### **DSBLOCK**

Geben Sie hier bei Verwendung von **OFFLOAD(SMDS)** die logische Blockgröße ein. Dies ist die Einheit, in der der Speicher der gemeinsam genutzten Nachrichtendateien einzelnen Warteschlangen zugewiesen wird.

**8K 16K 32K 64K 128K 256K 512K 1M**

> Jede neue Nachricht wird in die nächste Seite des aktuellen Blocks geschrieben. Danach werden der Nachricht bei Bedarf weitere Blöcke zugewiesen. Bei einer größeren Blockgröße reduzieren sich der Aufwand für das Speichermanagement sowie die Ein-/Ausgaben für große Nachrichten, dafür erhöht sich der Bedarf an Puffer- und Festplattenspeicher bei kleineren Warteschlangen.

Nach der Aktivierung der ersten Datasets für die Struktur kann dieser Parameter nicht mehr geändert werden.

Der Parameter **DSBLOCK** ist nur ab **CFLEVEL(5)** gültig.

#### **DSBUFS**

Geben Sie hier bei Verwendung von **OFFLOAD(SMDS)** die Anzahl der Puffer ein, die auf jedem Warteschlangenmanager für den Zugriff auf die gemeinsam genutzten Nachrichtendateien zugewiesen werden soll. Gültig sind Werte von 1 bis 9999. Die Größe eines Puffers entspricht der logischen Blockgröße. SMDS-Puffer sind Speicherobjekten zugewiesen, die sich im z/OS 64-Bit-Speicher (über dem Grenzwert) befinden.

# **Zahl**

Dieser Parameter kann für einzelne Warteschlangenmanager mit dem Parameter **DSBUFS** unter **[ALTER SMDS](#page-429-0)**überschrieben werden.

Bei einer Änderung dieses Parameters passen alle Warteschlangenmanager, die bereits mit der Struktur verbunden sind (und für die kein individueller DSBUFS-Überschreibungswert eingegeben wurde), ihre Anzahl der Datasetpuffer, die sie für diese Struktur verwenden, an den neuen Wert an. Wenn der festgelegte Zielwert nicht erreicht werden kann, passt der betroffene Warteschlangenmanager den

Parameter DSBUFS seiner eigenen SMDS-Definition (wie beim Befehl **ALTER SMDS**) an die tatsächliche neue Pufferanzahl an.

Diese Puffer sind virtuelle Speicher. Bevor die Anzahl der Puffer erhöht wird, sollte gemeinsam mit dem z/OS-Systemprogrammierer sichergestellt werden, dass genügend Speicher verfügbar ist.

Der Parameter **DSBUFS** ist nur ab **CFLEVEL(5)** gültig.

#### **DSEXPAND**

Bei Verwendung von **OFFLOAD(SMDS)** legt dieser Parameter fest, ob der Warteschlangenmanager eine gemeinsam genutzte Nachrichtendatei erweitern soll, sobald sie voll wird und weitere Blöcke für die Datei erforderlich werden.

#### **YES**

Die Erweiterung wird unterstützt.

Sobald eine Erweiterung erforderlich wird, wird das Dataset um den bei der Definition des Datasets angegebenen, sekundären Speicherbereich erweitert. Wurde kein sekundärer Speicherbereich angegeben oder wurde dieser auf Null gesetzt, dann wird ein sekundärer Speicher von etwa 10 Prozent der vorhandenen Größe zugewiesen.

#### **NEIN**

Es findet keine automatische Dataseterweiterung statt.

Dieser Parameter kann für einzelne Warteschlangenmanager mit dem Parameter **DSEXPAND** unter **[ALTER SMDS](#page-429-0)**überschrieben werden.

Wenn ein Erweiterungsversuch fehlschlägt, wird der **DSEXPAND**-Überschreibungswert für den betroffenen Warteschlangenmanager automatisch auf NO gesetzt, um künftige Erweiterungsversuche zu unterbinden. Dieser kann aber mit dem Befehl **ALTER SMDS** wieder auf YES gesetzt werden, wenn weitere Erweiterungsversuche erwünscht sind.

Bei einer Änderung dieses Parameters verwenden alle Warteschlangenmanager, die bereits mit der Struktur verbunden sind (und für die kein individueller **DSEXPAND**-Überschreibungswert eingegeben wurde), sofort den neuen Parameterwert.

Der Parameter **DSEXPAND** ist nur ab **CFLEVEL(5)** gültig.

# **RECOVER**

Gibt an, ob die CF-Wiederherstellung für die Anwendungsstruktur unterstützt wird. Folgende Werte sind möglich:

# **NEIN**

Die Wiederherstellung der CF-Anwendungsstruktur wird nicht unterstützt. (Als Synonym kann N verwendet werden.)

#### **YES**

Die Wiederherstellung der CF-Anwendungsstruktur wird unterstützt. (Das Synonym ist Y.)

**RECOVER(YES)** kann nur für Strukturen ab **CFLEVEL** 3 gesetzt werden. Wenn Sie persistente Nachrichten verwenden möchten, sollten Sie **RECOVER(YES)** festlegen.

**RECOVER(NO)** kann nur in **RECOVER(YES)** geändert werden, wenn alle Warteschlangenmanager der Gruppe mit gemeinsamer Warteschlange Befehlsebene 530 oder höher aufweisen. Dies soll sicherstellen, dass zu Warteschlangen, die die CF-Struktur (**CFSTRUCT**) referenzieren, keine latenten Verbindungen auf Befehlsebene 520 hergestellt werden.

**RECOVER(YES)** kann nur in **RECOVER(NO)** geändert werden, wenn alle Warteschlangen, die die CF-Struktur referenzieren, sowohl leer sind (d. h. sie enthalten weder Nachrichten noch nicht festgeschriebene Aktivitäten) als auch geschlossen sind.

# **RECAUTO**

Gibt die automatische Wiederherstellungsaktion an, die durchzuführen ist, wenn ein Warteschlangenmanager feststellt, dass die Struktur ausgefallen ist, oder wenn die Verbindung eines Warteschlangenmanagers zur Struktur unterbrochen wird und keine Systeme im SysPlex eine Verbindung zur Coupling-Facility haben, in der sich die Struktur befindet. Die Werte können wie folgt lauten:

# **YES**

Die Struktur und die zugehörigen gemeinsam genutzten Nachrichtendateien, die auch wiederhergestellt werden müssen, werden automatisch wiederhergestellt. (Als Synonym kann Y verwendet werden.)

# **NEIN**

Die Struktur wird nicht automatisch wiederhergestellt. (Als Synonym kann N verwendet werden) Dies ist der Standardwert, wenn **CFLEVEL** auf 5 erhöht wird.

Dieser Parameter hat keine Auswirkung auf Strukturen, die mit **RECOVER(NO)** definiert wurden.

Der Parameter **RECAUTO** ist nur ab **CFLEVEL(5)** gültig.

# **ALTER CHANNEL (Kanaleinstellungen ändern)**

Mit dem MQSC-Befehl **ALTER CHANNEL** können Sie die Parameter eines Kanals ändern.

# **MQSC-Befehle verwenden**

Informationen zur Verwendung von MQSC-Befehlen finden Sie im Abschnitt Lokale Verwaltungsaufgaben mit MQSC-Befehlen ausführen.

Wenn Parameter mit dem Befehl **ALTER CHANNEL** nicht angegeben werden, werden die vorhandenen Werte für diese Parameter unverändert übernommen.

Sie können diesen Befehl aus Quellen 2CR absetzen.Eine Erläuterung der Quellensymbole finden Sie im Abschnitt Quellen, aus denen Sie MQSC-Befehle unter z/OSausgeben können..

# **Synonym**: **ALT CHL**

- "Syntaxdiagramme" auf Seite 275
- "Hinweise zur Verwendung" auf Seite 275
- "Parameterbeschreibungen für ALTER CHANNEL" auf Seite 275

# **Syntaxdiagramme**

Die Syntaxdiagramme für **ALTER CHANNEL** finden Sie in den Unterabschnitten. Für jeden Kanaltyp gibt es ein eigenes Syntaxdiagramm:

# **Hinweise zur Verwendung**

- Änderungen werden beim nächsten Start des Kanals wirksam.
- Wenn bei Clusterkanälen (die Tabellenspalten CLUSSDR und CLUSRCVR) ein Attribut für beide Kanäle gesetzt werden kann, definieren Sie das Attribut für beide Kanäle und achten Sie darauf, dass für beide Kanäle dieselbe Attributeinstellung verwendet wird. Bei unterschiedlichen Einstellungen werden in der Regel die Einstellungen verwendet, die Sie für den Kanal CLUSRCVR angegeben haben. Dies wird im Abschnitt Clusterkanäle erläutert.
- Wenn Sie den **XMITQ**-Namen oder den **CONNAME**-Namen ändern, müssen Sie die Folgenummer an beiden Enden des Kanals zurücksetzen. (Informationen zum Parameter **SEQNUM** finden Sie im Abschnitt ["RESET CHANNEL \(Nachrichtenfolgenummer für einen Kanal zurücksetzen\)" auf Seite 944](#page-943-0).)
- Eine erfolgreiche Ausführung des Befehls bedeutet nicht, dass die Aktion beendet ist. Wie überprüft wird, ob sie tatsächlich beendet ist, wird unter dem Schritt ALTER CHANNEL im Abschnitt Beendigung asynchroner Befehle für verteilte Netze überprüfen beschrieben.

# **Parameterbeschreibungen für ALTER CHANNEL**

In der folgenden Tabelle werden die Parameter aufgelistet, die für den jeweiligen Kanaltyp relevant sind. Im Anschluss an die Tabelle wird eine kurze Beschreibung der einzelnen Parameter gegeben. Wenn nicht anders angegeben, ist die Angabe von Parametern optional.

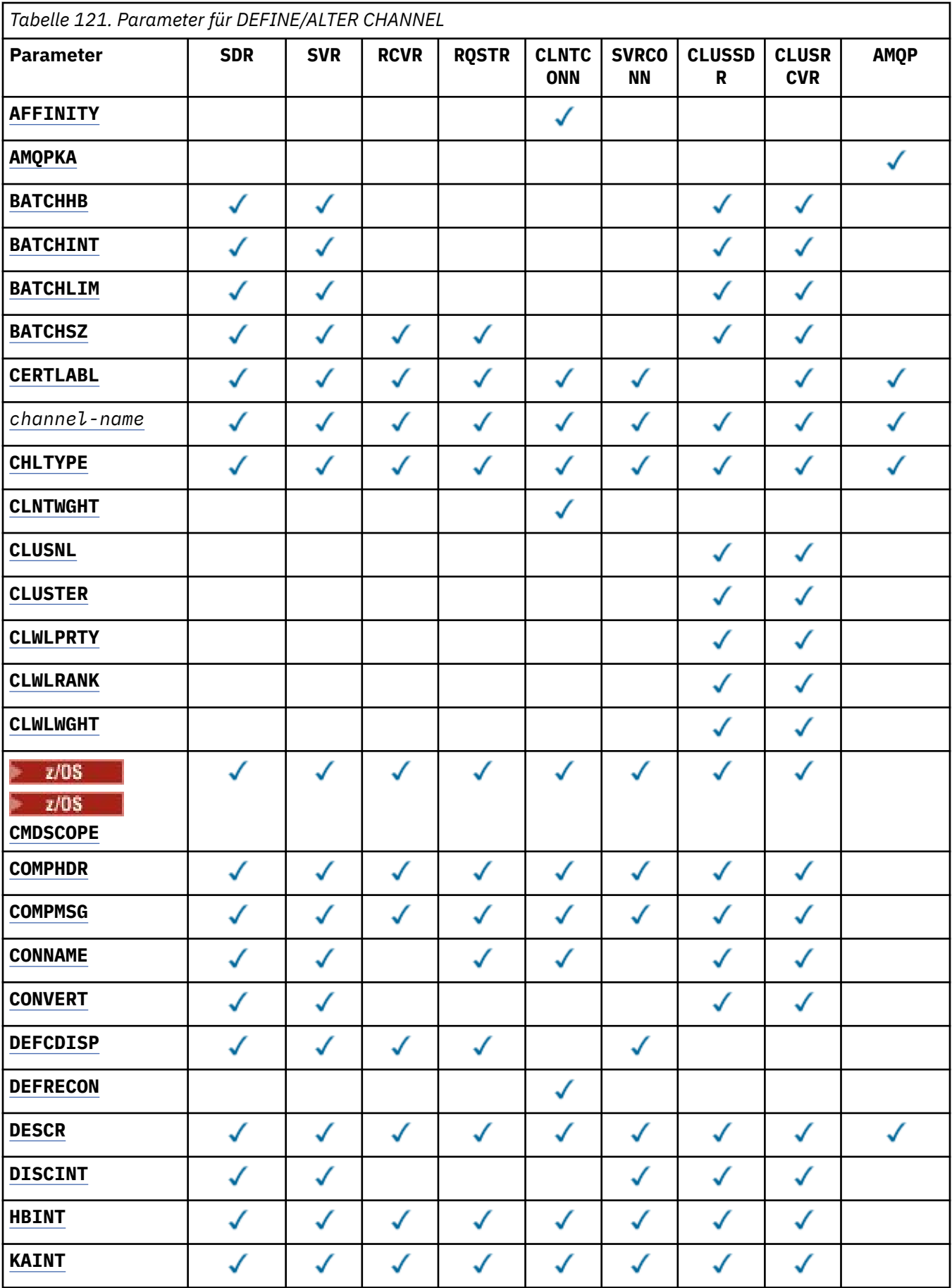

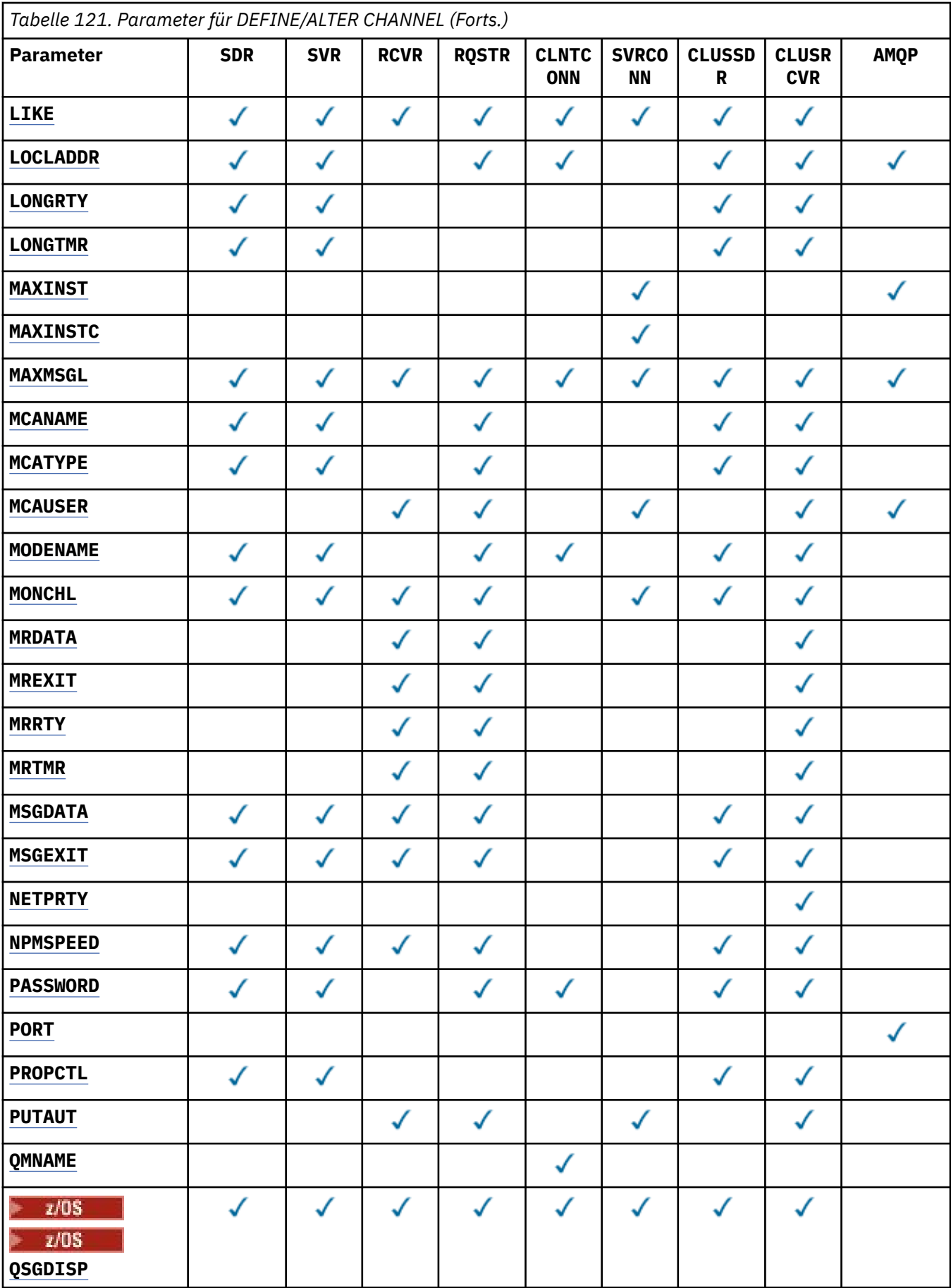

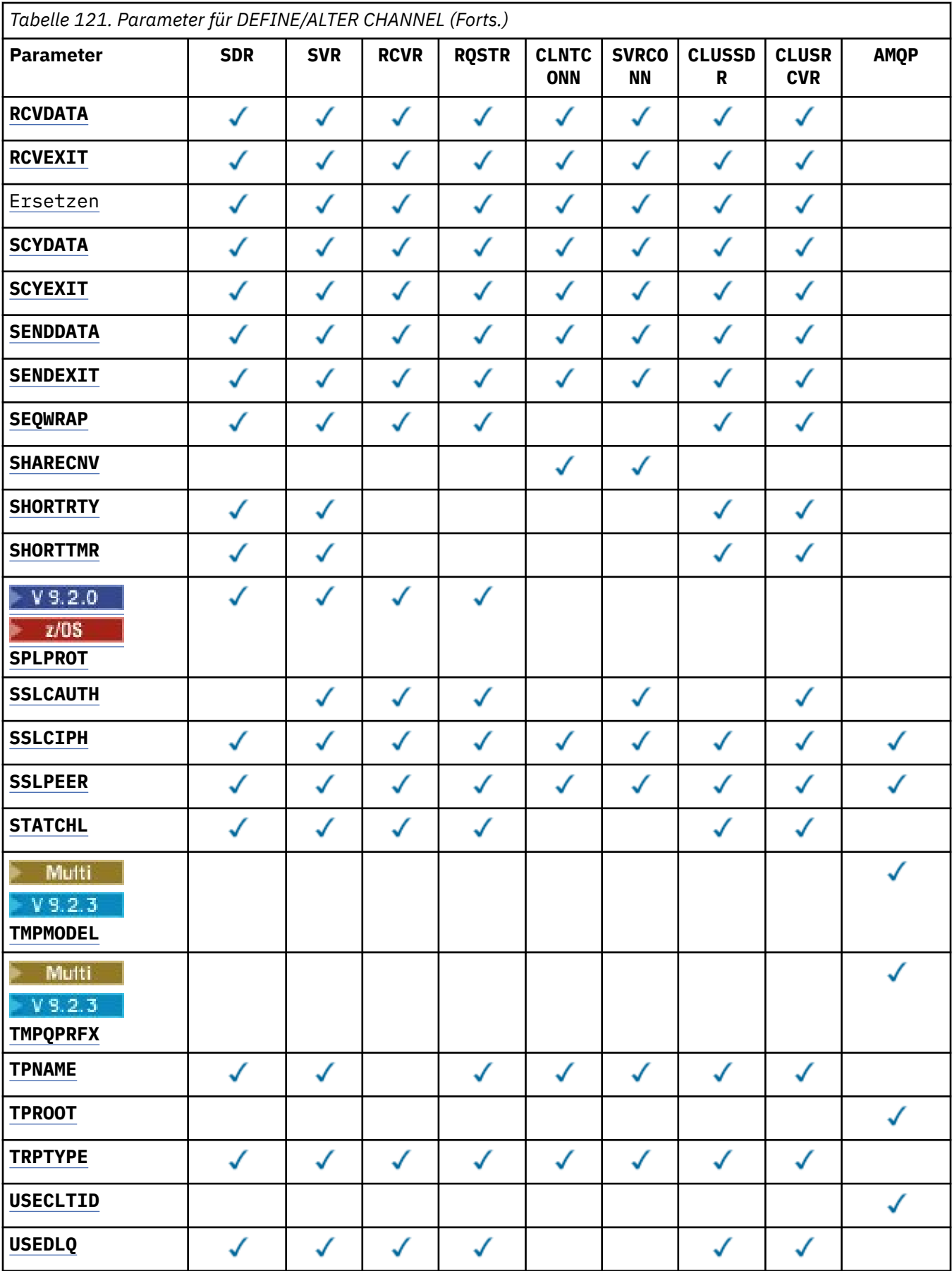

<span id="page-278-0"></span>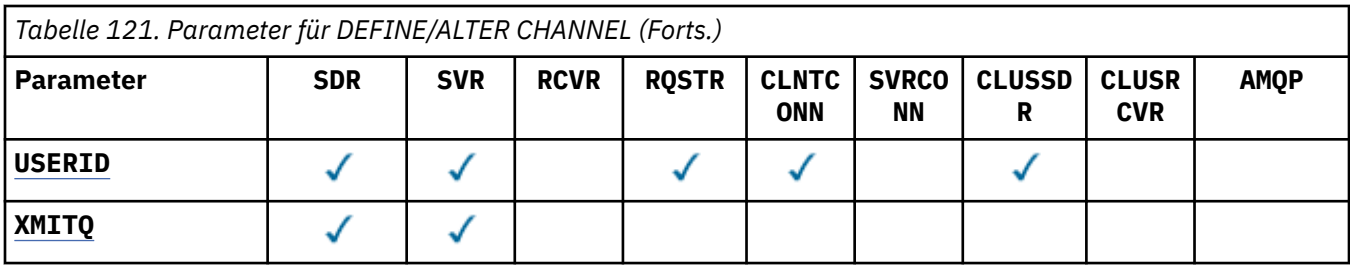

# **AFFINITY**

Dass Attribut Kanalaffinität wird verwendet, um Clientanwendungen, die mehrfach unter Verwendung desselben Warteschlangenmanagernamens Verbindungen herstellen, wählen können, ob sie für jede Verbindung dieselbe Clientkanaldefinition verwenden. Dieses Attribut wird verwendet, wenn mehrere gültige Kanaldefinitionen verfügbar sind.

#### **PREFERRED**

Die erste Verbindung eines Prozesses, die eine Definitionstabelle für Clientkanäle (CCDT) liest, erstellt basierend auf der Gewichtung eine Liste gültiger Definitionen, in der die Definitionen mit der Gewichtung **CLNTWGHT(0)** jeweils in alphabetischer Reihenfolge zuerst aufgeführt sind. Bei jeder Verbindung des Prozesses wird versucht, die Verbindung über die erste Definition der Liste herzustellen. Wenn eine Verbindung nicht erfolgreich ist, wird die nächste Definition verwendet. Nicht erfolgreiche Nicht-**CLNTWGHT(0)**-Definitionen werden an das Ende der Liste verschoben. **CLNTWGHT(0)**-Definitionen verbleiben am Anfang der Liste und werden für jede Verbindung zuerst ausgewählt. Für Clients unter C, C++ und .NET (einschließlich vollständig verwaltetem .NET) wird die Liste aktualisiert, wenn CCDT seit Erstellung der Liste geändert wurde. Jeder Clientprozess mit demselben Hostnamen erstellt dieselbe Liste.

#### **KEINE**

Die erste Verbindung eines Prozesses, die eine CCDT liest, erstellt eine Liste gültiger Definitionen. Alle Verbindungen eines Prozesses wählen auf Basis der Gewichtung eine geeignete Definition aus, wobei an erster Stelle in alphabetischer Reihenfolge anwendbare **CLNTWGHT(0)**-Definitionen ausgewählt werden. Für Clients unter C, C++ und .NET (einschließlich vollständig verwaltetem .NET) wird die Liste aktualisiert, wenn CCDT seit Erstellung der Liste geändert wurde.

In der CCDT können beispielsweise die folgenden Definitionen enthalten sein:

CHLNAME(A) QMNAME(QM1) CLNTWGHT(3) CHLNAME(B) QMNAME(QM1) CLNTWGHT(4) CHLNAME(C) QMNAME(QM1) CLNTWGHT(4)

Die erste Verbindung in einem Prozess erstellt ihre eigene sortierte Liste auf der Basis der Gewichtungen auf. Auf diese Weise erstellt sie zum Beispiel die sortierte Liste CHLNAME(B), CHLNAME(A), CHLNAME(C).

Beim Attribut **AFFINITY(PREFERRED)** versuchen die einzelnen Verbindungen im Prozess, eine Verbindung über **CHLNAME(B)** herzustellen. Wenn die Verbindung fehlschlägt, wird die Definition an das Ende der Liste verschoben. Diese lautet nun CHLNAME(A), CHLNAME(C), CHLNAME(B). Die einzelnen Verbindungen in dem Prozess versuchen nun, die Verbindung unter Verwendung von **CHLNA-ME(A)** herzustellen.

Bei **AFFINITY(NONE)** versucht jede Verbindung des Prozesses, die Verbindung über eine der drei Definitionen herzustellen. Diese werden zufällig auf Basis der Gewichtungen ausgewählt.

Wenn die gemeinsame Nutzung von Dialogen mit einer Kanalgewichtung ungleich null und dem Attribut **AFFINITY(NONE)** aktiviert ist, können mehrere Verbindungen in einem Prozess mit demselben Warteschlangenmanagernamen Verbindungen über verschiedene anwendbare Definitionen herstellen statt eine gemeinsame Kanalinstanz verwenden zu müssen.

# **AMQPKA(***Ganze Zahl***)**

Die in Millisekunden angegebene Keepalive-Zeit für einen AMQP-Kanal. Wenn der AMQP-Client innerhalb des Keepalive-Intervalls keine Frames gesendet hat, wird die Verbindung mit der AMQP-Fehlerbedingung amqp:resource-limit-exceeded geschlossen.

Dieser Parameter ist nur für Kanäle vom Kanaltyp (**CHLTYPE**) AMQP gültig.

# <span id="page-279-0"></span>**BATCHHB(***Ganzzahl***)**

Gibt an, ob Überwachungssignale für den Stapelbetrieb verwendet werden sollen. Der Wert für die Länge des Überwachungssignals wird in Millisekunden angegeben.

Mithilfe von Überwachungssignalen für den Stapelbetrieb können sendende Kanäle vor dem Festschreiben eines Nachrichtenstapels prüfen, ob der empfangende Kanal aktiv ist; dadurch kann der Stapel zurückgesetzt werden, falls der empfangende Kanal nicht aktiv ist, und wird nicht in den unbestätigten Zustand versetzt, wie dies sonst der Fall wäre. Durch das Zurücksetzen des Stapels bleiben die Nachrichten für die Verarbeitung verfügbar und können zum Beispiel an einen anderen Kanal umgeleitet werden.

Erhält der sendende Kanal während eines Intervalls des Überwachungssignals für den Stapel Signale vom empfangenden Kanal, so wird davon ausgegangen, dass der empfangende Kanal noch aktiv ist. Andernfalls wird ein Überwachungssignal zur Überprüfung an den empfangenden Kanal gesendet.

Der Wert muss im Bereich von 0 bis 999999 liegen. Der Wert 0 gibt an, dass der Austausch von Überwachungssignalen für den Stapelbetrieb nicht verwendet wird.

Der Parameter **BATCHHB** ist nur für Kanäle vom Kanaltyp (**CHLTYPE**) SDR, SVR, CLUSSDR und CLUSRCVR gültig.

# **BATCHINT(***Ganzzahl***)**

Gibt die Mindestdauer in Millisekunden an, die ein Stapel von einem Kanal offen gehalten wird.

Der Stapel wird beendet, wenn eine der folgenden Bedingungen eintritt:

- **BATCHSZ** Nachrichten wurden gesendet.
- **BATCHLIM** Byte wurden gesendet.
- Die Übertragungswarteschlange ist leer und der für **BATCHINT** angegebene Wert wurde überschritten.

Der Wert muss im Bereich von 0 bis 999999999 liegen. Der Wert 0 bedeutet, dass der Stapel beendet wird, sobald die Übertragungswarteschlange leer ist bzw. der Grenzwert für **BATCHSZ** oder **BATCHLIM** erreicht wird.

Dieser Parameter ist nur für Kanäle vom Kanaltyp (**CHLTYPE**) SDR, SVR, CLUSSDR oder CLUSRCVR gültig.

# **BATCHLIM(***Ganzzahl***)**

Der Grenzwert in Kilobyte für die Datenmenge, die vor dem nächsten Synchronisationspunkt über einen Kanal gesendet werden kann. Ein Synchronisationspunkt wird erreicht, nachdem die Nachricht, mit der dieser Grenzwert erreicht wurde, vollständig über den Kanal übertragen wurde. Der Wert null für dieses Attribut bedeutet, dass es für Stapel auf diesem Kanal keinen Datengrenzwert gibt.

Der Stapel wird beendet, wenn eine der folgenden Bedingungen eintritt:

- **BATCHSZ** Nachrichten wurden gesendet.
- **BATCHLIM** Byte wurden gesendet.
- Die Übertragungswarteschlange ist leer und der für **BATCHINT** angegebene Wert wurde überschritten.

Dieser Parameter ist nur für Kanäle vom Kanaltyp (**CHLTYPE**) SDR, SVR, CLUSSDR oder CLUSRCVR gültig.

Der Wert muss zwischen 0 und 999999 liegen. Der Standardwert ist 5000.

Der Parameter **BATCHLIM** wird auf allen Plattformen unterstützt.

# **BATCHSZ(***Ganzzahl***)**

Die maximale Anzahl an Nachrichten, die vor dem nächsten Synchronisationspunkt über einen Kanal gesendet werden können.

<span id="page-280-0"></span>Als maximale Stapelgröße wird der niedrigere der beiden folgenden Werte verwendet:

- Der Wert von **BATCHSZ** des sendenden Kanals.
- Der Wert von **BATCHSZ** des empfangenden Kanals.
- 2/08 Unter z/OS: Drei weniger als die maximale Anzahl erlaubter, nicht festgeschriebener Nachrichten auf dem sendenden Warteschlangenmanager (oder 1, wenn dieser Wert kleiner-gleich null ist).
- Multi $\blacksquare$ Auf Multiplatforms ist dies die maximale Anzahl erlaubter, nicht festgeschriebener Nachrichten auf dem sendenden Warteschlangenmanager (oder 1, wenn dieser Wert kleiner-gleich null ist).
- **2/08 Unter z/OS: Drei weniger als die maximale Anzahl erlaubter, nicht festgeschriebener** Nachrichten auf dem empfangenden Warteschlangenmanager (oder 1, wenn dieser Wert kleinergleich null ist).
- **Aufrikh Auf Multiplatforms ist dies die maximale Anzahl erlaubter, nicht festgeschriebener** Nachrichten auf dem empfangenden Warteschlangenmanager (oder 1, wenn dieser Wert kleinergleich null ist).

Die maximale Anzahl nicht festgeschriebener Nachrichten wird mit dem Parameter **MAXUMSGS** des Befehls **ALTER QMGR** festgelegt.

Dieser Parameter ist nur für Kanäle vom Kanaltyp (**CHLTYPE**) SDR, SVR, RCVR, RQSTR, CLUSSDR oder CLUSRCVR gültig.

Der Wert muss im Bereich zwischen 1 und 9999 liegen.

#### **CERTLABL**

Die für diesen Kanal zu verwendende Zertifikatsbezeichnung.

Die Bezeichnung ermittelt, welches persönliche Zertifikat im Schlüsselrepository an den fernen Peer gesendet wird. Wenn dieses Attribut leer ist, wird das Zertifikat vom Warteschlangenmanager **CERT-**

LABLbzw. 2005 unter z/OS dem Parameter CERTQSGL (wenn der Warteschlangenmanager Teil einer Gruppe mit gemeinsamer Warteschlange ist) bestimmt.

Beachten Sie, dass eingehende Kanäle (einschließlich Empfänger-, Anforderer-, Clusterempfänger-, nicht qualifizierte Server- und Serververbindungskanäle) das konfigurierte Zertifikat nur senden, wenn die IBM MQ-Version des fernen Peers die Konfiguration der Zertifikatsbezeichnung vollständig unterstützt und der Kanal ein TLS-CipherSpec verwendet. Weitere Informationen finden Sie unter Interoperabilität von Elliptic Curve- und RSA-basierten CipherSpecs.

Ein nicht qualifizierter Serverkanal ist ein Kanal, für den das Feld CONNAME nicht festgelegt wurde.

In allen anderen Fällen bestimmt der Warteschlangenmanagerparameter **CERTLABL** das gesendete Zertifikat. Insbesondere in folgenden Umgebungen wird unabhängig von der kanalspezifischen Bezeichnungseinstellung immer das durch den Parameter **CERTLABL** des Warteschlangenmanagers konfigurierte Zertifikat empfangen:

- Alle aktuellen Java- und JMS-Clients.
- Versionen von IBM MQ vor IBM MQ 8.0.

Sie müssen nicht den Befehl **REFRESH SECURITY TYPE(SSL)** ausführen, wenn Sie **CERTLABL** für einen Kanal ändern. Sie müssen jedoch einen **REFRESH SECURITY TYPE(SSL)** -Befehl ausführen, wenn Sie Änderungen an **CERTLABL** auf dem Warteschlangenmanager vornehmen.

**Anmerkung:** Es ist ein Fehler, dieses Attribut für Clustersenderkanäle abzufragen oder festzulegen. Falls Sie es versuchen, wird der Fehler MQRCCF\_WRONG\_CHANNEL\_TYPE ausgegeben. Das Attribut ist jedoch in Clustersenderkanalobjekten (einschließlich MQCD-Strukturen) vorhanden und kann bei Bedarf programmgesteuert in einer automatischen Kanaldefinition (CHAD) festgelegt werden.

#### <span id="page-281-0"></span>*channel-name)*

Gibt den Namen der neuen Kanaldefinition an.

Dieser Parameter ist für alle Kanaltypen erforderlich.

**Für Multigan**Für CLUSSDR-Kanäle kann er eine andere Form haben als für die anderen Kanaltypen. Wenn Ihre Konvention für die Benennung von Clustersenderkanälen den Namen des Warteschlangenmanagers einbezieht, können Sie einen Clustersenderkanal mit der Konstruktion +QMNAME+ definieren. Nachdem eine Verbindung zum zugehörigen Clusterempfängerkanal hergestellt wurde, ersetzt IBM MQ den +QMNAME+ in der Definition des Clustersenderkanals durch den korrekten Namen des Repository-Warteschlangenmanagers. Weitere Informationen finden Sie unter Komponenten eines Clusters.

Hier darf nicht der Name eines in diesem Warteschlangenmanager bereits vorhandenen Kanals angegeben werden; dies ist nur bei Angabe der Option **REPLACE** oder **ALTER** möglich.

 $z/0S$ Unter z/OS sind doppelt vorhandene Namen für Clientverbindungskanäle möglich.

Die maximale Länge der Zeichenfolge beträgt 20 Zeichen, und die Zeichenfolge darf nur gültige Zeichen enthalten (siehe Regeln für die Benennung von IBM MQ-Objekten).

#### **CHLTYPE**

Der Typ des Kanals. Dieser Parameter ist erforderlich. Dieser Wert muss direkt auf den Parameter *channel-name)* folgen, und zwar auf allen Plattformen außer z/OS.

#### **SDR**

Senderkanal

#### **SVR**

Serverkanal

#### **RCVR**

Empfängerkanal

#### **RQSTR**

Requesterkanal

#### **CLNTCONN**

Clientverbindungskanal

# **SVRCONN**

Serververbindungskanal

# **CLUSSDR**

Clustersenderkanal

#### **CLUSRCVR**

Clusterempfängerkanal

**Anmerkung:** Dieser Kanaltyp kann bei Verwendung der Option **REPLACE** nicht geändert werden.

#### **CLNTWGHT**

Wenn mehr als eine passende Definition verfügbar ist, wird das Attribut Clientkanalgewichtung verwendet, um die Auswahl von Kanaldefinitionen wahlfrei auf Grund ihrer Gewichtung vorzunehmen. Geben Sie einen Wert im Bereich von 0 bis 99 an.

Beim Sonderwert null wird kein zufälliger Lastausgleich durchgeführt und die anwendbaren Definitionen werden in alphabetischer Reihenfolge ausgewählt. Zur Aktivierung des zufälligen Lastausgleichs muss der Wert zwischen 1 und 99 liegen, wobei 1 die niedrigste und 99 die höchste Gewichtung darstellt.

Wenn ein Client einen MQCONN mit dem Warteschlangenmanagernamen "\**name*" ausgibt und mehr als eine geeignete Definition in der CCDT verfügbar ist, wird die Auswahl der zu verwendenden Definition nach dem Zufallsprinzip basierend auf der Gewichtung ausgewählt, wobei alle gültigen **CLNTWGHT(0)** -Definitionen zuerst in alphabetischer Reihenfolge ausgewählt werden. Die Verteilung ist nicht garantiert.

<span id="page-282-0"></span>In der CCDT können beispielsweise die folgenden beiden Definitionen enthalten sein:

CHLNAME(TO.QM1) CHLTYPE(CLNTCONN) QMNAME(GRP1) CONNAME(address1) CLNTWGHT(2) CHLNAME(TO.QM2) CHLTYPE(CLNTCONN) QMNAME(GRP1) CONNAME(address2) CLNTWGHT(4)

Ein Client MQCONN mit dem Namen des Warteschlangenmanagers "\*GRP1" würde eine der zwei Definitionen auf der Basis der Gewichtung der Kanaldefinition wählen. (Dabei wird eine Zufallszahl im Bereich von 1 bis 6 generiert. Wenn die Ganzzahl 1 oder 2 ist, wird address1 verwendet, andernfalls address2). Wenn diese Verbindung nicht erfolgreich war, verwendet der Client anschließend die andere Definition.

Die Definitionstabelle für Clientkanäle (CCDT) kann anwendbare Definitionen mit Gewichtungen von null und ungleich null enthalten. In diesem Fall werden die Definitionen mit Null-Gewichtung zuerst und in alphabetischer Reihenfolge ausgewählt. Falls diese Verbindungen fehlschlagen, werden die Definitionen mit Wertigkeiten ungleich null je nach Wertigkeit ausgewählt.

In der CCDT können beispielsweise die folgenden vier Definitionen enthalten sein:

CHLNAME(TO.QM1) CHLTYPE(CLNTCONN) QMNAME(GRP1) CONNAME(address1) CLNTWGHT(1) CHLNAME(TO.QM2) CHLTYPE(CLNTCONN) QMNAME(GRP1) CONNAME(address2) CLNTWGHT(2) CHLNAME(TO.QM3) CHLTYPE(CLNTCONN) QMNAME(GRP1) CONNAME(address3) CLNTWGHT(0) CHLNAME(TO.QM4) CHLTYPE(CLNTCONN) QMNAME(GRP1) CONNAME(address4) CLNTWGHT(0)

Ein Client MQCONN mit dem Namen des Warteschlangenmanagers "\*GRP1" würde zuerst die Definition "TO.QM3" wählen. Wenn diese Verbindung fehlschlägt, würde der Client anschließend die Definition "TO.QM4" auswählen. Wenn diese Verbindung ebenfalls nicht erfolgreich wäre, würde der Client dann wahlfrei eine der übrigen beiden Definitionen auf Basis ihrer Gewichtung wählen.

Die **CLNTWGHT**-Unterstützung wird für alle unterstützten Transportprotokolle hinzugefügt.

#### **CLUSNL(***Namenslistenname***)**

Gibt die Namensliste mit den Clustern an, denen der Kanal zugeordnet ist.

Dieser Parameter ist nur für Kanäle vom Kanaltyp (**CHLTYPE**) CLUSSDR und CLUSRCVR gültig. Nur einer der sich aus CLUSTER oder CLUSNL ergebenden Werte darf belegt sein, der andere muss leer sein.

# **CLUSTER(***Clustername***)**

Der Name des Clusters, zu dem der Kanal gehört. Die maximale Länge beträgt 48 Zeichen gemäß den Regeln für die Benennung von IBM MQ-Objekten.

Dieser Parameter ist nur für Kanäle vom Kanaltyp (**CHLTYPE**) CLUSSDR oder CLUSRCVR gültig. Nur einer der sich aus CLUSTER oder CLUSNL ergebenden Werte darf belegt sein, der andere muss leer sein.

# **CLWLPRTY(***Ganzzahl***)**

Gibt die Priorität des Kanals in Zusammenhang mit einer gleichmäßigen Clusterauslastung an. Dieser Wert muss im Bereich zwischen 0 und 9 liegen; dabei steht 0 für die niedrigste, 9 für die höchste Priorität.

Dieser Parameter ist nur für Kanäle vom Kanaltyp (**CHLTYPE**) CLUSSDR oder CLUSRCVR gültig.

Weitere Informationen zu diesem Attribut finden Sie im Abschnitt Warteschlangenattribut CLWLPRTY.

# **CLWLRANK(***ganzzahl***)**

Gibt die Rangordnung des Kanals in Zusammenhang mit einer gleichmäßigen Clusterauslastung an. Dieser Wert muss im Bereich zwischen 0 und 9 liegen; dabei steht 0 für den niedrigsten, 9 für den höchsten Rang.

Dieser Parameter ist nur für Kanäle vom Kanaltyp (**CHLTYPE**) CLUSSDR oder CLUSRCVR gültig.

Weitere Informationen zu diesem Attribut finden Sie im Abschnitt Kanalattribut CLWLRANK.

#### **CLWLWGHT(***Ganzzahl***)**

Gibt an, wie der Kanal in Zusammenhang mit einer gleichmäßigen Clusterauslastung gewichtet wird; auf diese Weise kann der Anteil an Nachrichten gesteuert werden, der über diesen Kanal übertragen

<span id="page-283-0"></span>wird. Der Wert muss im Bereich zwischen 1 und 99 liegen; dabei steht 1 für den niedrigsten, 99 für den höchsten Rang.

Dieser Parameter ist nur für Kanäle vom Kanaltyp (**CHLTYPE**) CLUSSDR oder CLUSRCVR gültig.

Weitere Informationen zu diesem Attribut finden Sie im Abschnitt Kanalattribut CLWLWGHT.

#### $z/0S$ **CMDSCOPE**

Dieser Parameter gilt nur für z/OS und gibt an, wie der Befehl ausgeführt wird, wenn der Warteschlangenmanager ein Mitglied einer Gruppe mit gemeinsamer Warteschlange ist.

Ist der Parameter **QSGDISP** auf GROUP gesetzt, darf für **CMDSCOPE** kein Wert oder nur der Name des lokalen Warteschlangenmanagers angegeben werden.

**' '**

Dieser Befehl wird auf dem Warteschlangenmanager ausgeführt, auf dem er eingegeben wurde.

#### *Warteschlangenmanagername*

Der Befehl wird auf dem von Ihnen angegebenen Warteschlangenmanager ausgeführt, vorausgesetzt, der Warteschlangenmanager ist in der Gruppe mit gemeinsamer Warteschlange aktiv. Sie können nur dann einen anderen Warteschlangenmanager angeben als den, auf dem der Befehl eingegeben wurde, wenn Sie eine Umgebung mit Unterstützung von Gruppen mit gemeinsamer Warteschlange verwenden und der Befehlsserver aktiviert ist.

**\***

Der Befehl wird auf dem lokalen Warteschlangenmanager ausgeführt und außerdem an jeden aktiven Warteschlangenmanager in der Gruppe mit gemeinsamer Warteschlange übergeben. Die Angabe von \* wirkt sich so aus, als ob Sie den Befehl auf jedem Warteschlangenmanager innerhalb der Gruppe mit gemeinsamer Warteschlange eingeben.

#### **COMPHDR**

Gibt die Liste mit den Komprimierungsverfahren für Headerdaten an, die vom Kanal unterstützt werden. Für Sender-, Server-, Clustersender-, Clusterempfänger- und Clientverbindungskanäle werden die Werte in der bevorzugten Reihenfolge angegeben; dabei wird das erste Komprimierungsverfahren verwendet, das vom fernen Ende des verwendeten Kanals unterstützt wird.

Die von beiden Enden unterstützten Komprimierungstechniken des Kanals werden an den Nachrichtenexit des sendenden Kanals übergeben, wo sie für die einzelnen Nachrichten geändert werden können. Durch die Komprimierung werden die Daten geändert, die an den Sende- bzw. Empfangsexit übergeben werden.

#### **Ohne**

Es werden keine Headerdaten komprimiert.

# **System**

Headerdaten werden komprimiert.

#### **COMPMSG**

Die Liste der vom Kanal unterstützten Komprimierungstechniken für Nachrichtendaten. Für Sender-, Server-, Clustersender-, Clusterempfänger- und Clientverbindungskanäle werden die Werte in der bevorzugten Reihenfolge angegeben; dabei wird das erste Komprimierungsverfahren verwendet, das vom fernen Ende des verwendeten Kanals unterstützt wird.

Die von beiden Enden unterstützten Komprimierungstechniken des Kanals werden an den Nachrichtenexit des sendenden Kanals übergeben, wo sie für die einzelnen Nachrichten geändert werden können. Durch die Komprimierung werden die Daten geändert, die an den Sende- bzw. Empfangsexit übergeben werden.

#### **Ohne**

Es werden keine Nachrichtendaten komprimiert.

# **RLE**

Nachrichtendaten werden mittels Lauflängencodierung komprimiert.

# **ZLIBFAST**

Nachrichtendaten werden mittels ZLIB-Codierung mit priorisierter Geschwindigkeit komprimiert.

<span id="page-284-0"></span>Aus z/OS-Systemen, auf denen die zEDC Express-Funktion aktiviert ist, kann die Komprimierung in zEDC Express ausgelagert werden.

# **ZLIBHIGH**

Die Komprimierung der Nachrichtendaten erfolgt unter Verwendung der ZLIB-Codierung, wobei der Schwerpunkt auf dem Komprimierungsgrad liegt.

# **Beliebig**

Jede vom Warteschlangenmanager unterstützte Komprimierungstechnik kann verwendet werden. Dieser Wert gilt nur für Empfänger-, Requester- und Serververbindungskanäle.

# **CONNAME(***string***)**

Gibt den Namen der Verbindung an.

Bei Clusterempfängerkanal bezieht sich **CONNAME** (wenn angegeben) auf den lokalen Warteschlangenmanager, bei den anderen Kanälen auf den Zielwarteschlangenmanager.

 $z/0S$ Unter z/OS beträgt die maximale Länge der Zeichenfolge 48 Zeichen.

Multi **Auf Multiplatforms beträgt die maximale Länge der Zeichenfolge 264 Zeichen.** 

Die Begrenzung auf 48 Zeichen kann wie folgt umgangen werden:

- Richten Sie die DNS-Server z. B. so ein, dass Sie als Hostnamen "myserver" anstelle von "myserver.location.company.com" verwenden können.
- Verwenden Sie IP-Adressen.

Geben Sie **CONNAME** als durch Kommas getrennte Liste mit Namen von Maschinen für die angegebene **TRPTYPE** an. In der Regel ist nur ein Systemname erforderlich. Sie können mehrere Systemnamen angeben, um mehrere Verbindungen mit denselben Eigenschaften zu konfigurieren. Die Verbindungen werden normalerweise in der Reihenfolge getestet, in der sie in der Verbindungsliste angegeben sind, bis eine Verbindung erfolgreich eingerichtet werden konnte. Die Reihenfolge wird für Clients geändert, wenn das Attribut **CLNTWGHT** angegeben wird. Falls keine Verbindung hergestellt werden kann, versucht der Kanal, wie durch die Kanalattribute festgelegt, die Verarbeitung erneut. Bei Clientkanälen stellen Verbindungslisten eine Alternative zur Konfiguration mehrerer Verbindungen mithilfe von Warteschlangenmanagergruppen dar. Bei Nachrichtenkanälen wird eine Verbindungsliste zur Konfiguration von Verbindungen mit den Alternativadressen eines Multi-Instanz-Warteschlangenmanagers verwendet.

Dieser Parameter ist nicht gültig für Kanäle mit dem Kanaltyp (**CHLTYPE**) SDR, RQSTR, CLNTCONN und CLUSSDR. Dies ist optional für Kanäle vom Typ SVR und für CLUSRCVR-Kanäle vom Typ **TRPTYPE(TCP)** und es ist nicht gültig für RCVR- oder SVRCONN-Kanäle.

Die Bereitstellung von Namen für Mehrfachverbindungen in einer Liste wurde zuerst in IBM WebSphere MQ 7.0.1 unterstützt. Die Syntax des Parameters **CONNAME** wird geändert. Frühere Clients und Warteschlangenmanager stellen Verbindungen unter Verwendung des ersten Verbindungsnamens in der Liste her und lesen den Rest der Verbindungsnamen in der Liste nicht. Damit die früheren Clients und Warteschlangenmanager die neue Syntax analysieren können, müssen Sie für den ersten Verbindungsnamen in der Liste eine Portnummer angeben. Durch die Angabe einer Portnummer werden Probleme bei der Verbindungsherstellung von einem Client oder Warteschlangenmanager, der unter einer früheren Version als IBM WebSphere MQ 7.0.1 ausgeführt wird, mit einem Kanal vermieden.

Unter Multiplatforms ist die Angabe des TCP/IP-Verbindungsnamensparameters eines Clusterempfängerkanals optional. Wenn kein Verbindungsname angegeben wird, generiert IBM MQ automatisch einen Verbindungsnamen, wobei der Standardport vorausgesetzt und die aktuelle IP-Adresse des Systems verwendet wird. Sie können die Standardportnummer überschreiben, aber die aktuelle IP-Adresse des System weiter verwenden. Lassen Sie für jeden Verbindungsnamen den IP-Namen leer und übergeben Sie die Portnummer in runden Klammern; Beispiel:

(1415)

Die generierte **CONNAME** wird immer in der Schreibweise mit Trennzeichen (IPv4) oder im Hexadezimalformat (IPv6) und nicht in Form eines alphanumerischen DNS-Hostnamens generiert.

**Anmerkung:** Wenn Sie in dem Verbindungsnamen Sonderzeichen verwenden (z. B. runde Klammern), müssen Sie diese Zeichenfolge in einfache Anführungszeichen setzen.

Der von Ihnen angegebene Wert hängt vom verwendeten Transporttyp (**TRPTYPE**) ab:

# **LU 6.2**

**• Aufrich-Multiplations ist CONNAME** der Name des CPI-C-Kommunikationsnebenobjekts. Wenn **TPNAME** nicht leer ist, ist **CONNAME** der vollständig qualifizierte Name der Partner-LU.

**z/08** Unter z/OS kann der Wert in zwei Formen angegeben werden:

# **Name der logischen Einheit**

Angaben zur logischen Einheit für den Warteschlangenmanager; diese setzen sich aus dem Namen der logischen Einheit, dem TP-Namen sowie (optional) dem Modusnamen zusammen. Der Name der logischen Einheit kann in drei Formaten angegeben werden:

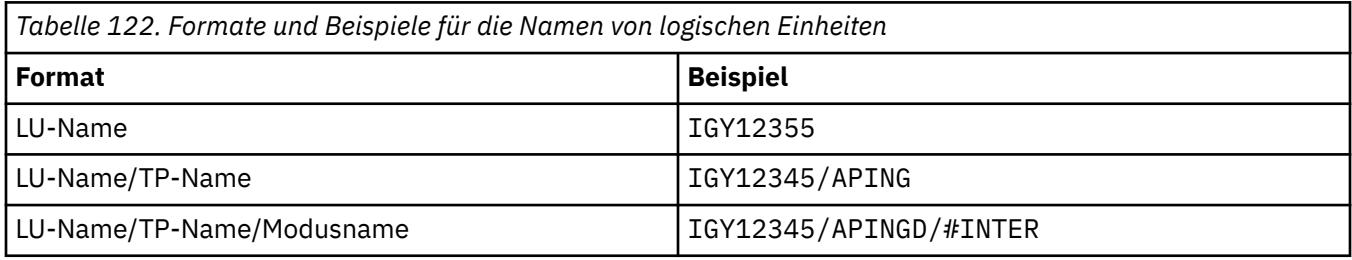

Für das erste Format müssen der TP-Name und der Modusname für die Parameter **TPNAME** und **MODENAME** angegeben werden; andernfalls dürfen diese Parameter keinen Wert aufweisen.

**Anmerkung:** Für Clientverbindungskanäle ist nur das erste Format erlaubt.

# **Symbolischer Name**

Symbolischer Bestimmungsname für die Angaben zur logischen Einheit für den Warteschlangenmanager, wie im Datensatz mit den Nebeninformationen definiert. Die Parameter **TPNAME** und **MODENAME** müssen leer bleiben.

**Anmerkung:** Bei Clusterempfängerkanälen befinden sich die Nebeninformationen auf den anderen Warteschlangenmanagern innerhalb des Clusters. In diesem Fall kann es sich alternativ auch um einen Namen handeln, den ein Exit für die automatische Kanaldefinition in die entsprechenden LU-Informationen für den lokalen Warteschlangenmanager auflösen kann.

Der angegebene oder implizierte Name der logischen Einheit (LU) kann der LU-Name einer generischen VTAM-Ressourcengruppe sein.

Weitere Informationen finden Sie im Abschnitt Konfigurationsparameter für eine LU 6.2-Verbindung.

# **NetBIOS**

Die Angabe eines eindeutigen NetBIOS-Namens (maximal 16 Zeichen).

### **SPX**

Die Netzadresse mit 4 Byte, die Knotenadresse mit 6 Byte und die Socketnummer mit 2 Byte. Die Angabe erfolgt im hexadezimalen Format, wobei Netzadresse und Knotenadresse durch einen Punkt getrennt werden. Die Socketnummer muss in Klammern stehen, z. B.:

```
CONNAME('0a0b0c0d.804abcde23a1(5e86)')
```
<span id="page-286-0"></span>**TCP**

Hier wird entweder der Hostname oder die Netzadresse der fernen Maschine angegeben (bzw. der Name der lokalen Maschine für Clusterempfängerkanäle). Auf die Adresse kann optional eine in Klammern gesetzte Portnummer folgen.

Wenn **CONNAME** ein Hostname ist, wird dieser Name in die entsprechende IP-Adresse aufgelöst.

Der für die Übertragung verwendete IP-Stack hängt sowohl vom Wert von **CONNAME** als auch vom Wert von **LOCLADDR** ab. Weitere Informationen zur Auflösung dieses Werts finden Sie unter [LOCLADDR](#page-290-0).

Unter z/OS kann der Verbindungsname den IP\_name einer dynamischen z/OS-DNS-Gruppe oder eines Network Dispatcher-Eingabeports enthalten.

**Wichtig:** Bei Kanälen mit dem Kanaltyp (**CHLTYPE**) CLUSSDR dürfen der IP-Name und der Eingabeport nicht angegeben sein.

Für alle Plattformen gilt: Wenn Sie einen Kanal vom Kanaltyp (**CHLTYPE**) CLUSRCVR definieren, der TCP/IP verwendet, müssen Sie nicht die Netzadresse Ihres Warteschlangenmanagers angeben. IBM MQ generiert automatisch einen **CONNAME**-Wert. Dabei wird der Standardport vorausgesetzt und die aktuelle IPv4-Adresse des Systems verwendet. Falls das System über keine IPv4-Adresse verfügt, wird die aktuelle IPv6-Adresse des Systems verwendet.

**Anmerkung:** Wenn Sie das Clustering zwischen ausschließlich IPv6-und IPv4-Warteschlangenmanagern verwenden, geben Sie keine IPv6 -Netzadresse als **CONNAME** für CLUSRCVR -Kanäle an. Ein Warteschlangenmanager, der nur über IPv4 kommunizieren kann, ist nicht in der Lage, eine Clustersenderkanaldefinition zu starten, bei der CONNAME in IPv6-Hexadezimalschreibweise angegeben ist. Verwenden Sie in einer heterogenen IP-Umgebung daher besser Hostnamen.

# **CONVERT**

Gibt an, ob der sendende Nachrichtenkanalagent eine Konvertierung der Anwendungsnachrichtendaten versuchen soll, falls der empfangende Kanalagent diese nicht ausführen kann.

**NO**

Keine Umsetzung durch den Sender

**YES**

Umsetzung durch den Sender

*z/*0S Unter z/OS werden N und Y als Synonyme für NO und YES akzeptiert.

Der Parameter **CONVERT** ist nur für Kanäle vom Kanaltyp (**CHLTYPE**) SDR, SVR, CLUSSDR oder CLUSRCVR gültig.

# **DEFCDISP**

Gibt die Standardkanaldisposition des Kanals an.

# **Privater**

Der Kanal hat die Disposition PRIVATE.

# **FIXSHARED**

Der Kanal hat die Disposition FIXSHARED.

#### **SHARED**

Der Kanal hat die Disposition SHARED.

Dieser Parameter ist nicht für Kanäle vom Kanaltyp (**CHLTYPE**) CLNTCONN, CLUSSDR oder CLUSRCVR gültig.

# **DEFRECON**

Gibt an, ob eine Clientverbindung automatisch eine Verbindung zu einer Clientanwendung wieder herstellt, wenn die Verbindung unterbrochen wird.

# **NO (Standardwert)**

Sofern nicht durch **MQCONNX**überschrieben, wird die Clientverbindung nicht automatisch wiederhergestellt.

<span id="page-287-0"></span>**YES**

Wenn nicht durch **MQCONNX**überschrieben, stellt der Client die Verbindung automatisch wieder her.

#### **QMGR**

Wenn der Client nicht durch **MQCONNX**überschrieben wird, stellt er die Verbindung automatisch wieder her, aber nur mit demselben Warteschlangenmanager. Die Option QMGR hat dieselbe Wirkung wie MQCNO\_RECONNECT\_Q\_MGR.

### **Inaktiviert**

Die Verbindungswiederholung ist inaktiviert, auch wenn sie vom Clientprogramm mit dem MQI-Aufruf **MQCONNX** angefordert wird.

*Tabelle 123. Automatische Verbindungswiederholung hängt von den in der Anwendung und in der Kanaldefinition gesetzten Werten ab.*

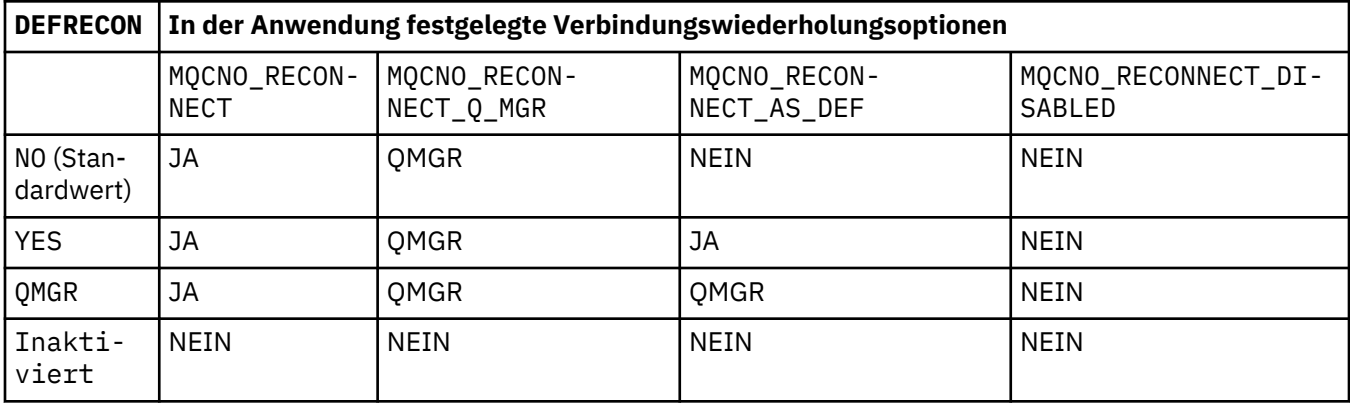

#### **DESCR(***Zeichenfolge***)**

Angabe eines Kommentars im unverschlüsselten Textformat. Sie enthält beschreibende Informationen zum Kanal, wenn ein Bediener den Befehl **DISPLAY CHANNEL** ausgibt.

Der Text darf nur anzeigbare Zeichen enthalten. Die maximal zulässige Länge beträgt 64 Zeichen. In einer DBCS-Installation können hier DBCS-Zeichen verwendet werden (die maximale Länge beträgt 64 Byte).

**Anmerkung:** Werden Zeichen verwendet, die nicht zur ID des codierten Zeichensatzes (CCSID) dieses Warteschlangenmanagers gehören, werden diese Zeichen bei einer Übertragung der Informationen an einen anderen Warteschlangenmanager möglicherweise falsch umgesetzt.

# **DISCINT(***Ganzzahl***)**

Gibt die Mindestzeitspanne an, die der Kanal nach der Beendigung eines Stapels auf das Eintreffen einer Nachricht in der Übertragungswarteschlange wartet, bevor der Kanal beendet wird. Wenn der Wert null ist, wartet der Nachrichtenkanalagent eine unbegrenzte Zeit.

Der Wert muss im Bereich von 0 bis 999999 liegen.

Dieser Parameter ist nur für Kanäle vom Kanaltyp (**CHLTYPE**) SVRCONN, SDR, SVR, CLUSSDR, CLUSRCVR gültig.

Bei SVRCONN-Kanälen, die das TCP-Protokoll verwenden, bezeichnet dieser Parameter die Mindestzeit in Sekunden, die die SVRCONN-Instanz ohne Kommunikation mit dem Partnerclient aktiv bleibt. Bei Angabe von 0 wird die Verbindung nicht getrennt. Das Inaktivitätsintervall für SVRCONN gilt nur zwischen IBM MQ-API-Aufrufen von einem Client; während eines weiterverbindenden MQGET-Aufrufs mit Wartezeit werden somit keine Clientverbindungen unterbrochen. Bei SVRCONN-Kanälen, die kein TCP-Protokoll verwenden, wird dieses Attribut ignoriert.

# **HBINT(***Ganzzahl***)**

Dieses Attribut gibt die geschätzte Zeit zwischen zwei Überwachungssignalen an, die der Nachrichtenkanalagent überbrücken muss, wenn keine Nachrichten in der Übertragungswarteschlange vorhanden sind.
Der Austausch von Überwachungssignalen hebt die Blockierung des empfangenden Nachrichtenkanalagenten auf, der auf eingehende Nachrichten wartet, bzw. darauf, dass das Unterbrechungsintervall abläuft. Nach Aufhebung der Blockierung kann der empfangende Nachrichtenkanalagent die Verbindung zum Kanal trennen, ohne auf den Ablauf des Unterbrechungsintervalls warten zu müssen. Durch den Austausch von Überwachungssignalen werden auch die für große Nachrichten zugewiesenen Speicherpuffer freigegeben und Warteschlangen geschlossen, die auf der Empfangsseite des Kanals offen gelassen wurden.

Der Wert wird in Sekunden angegeben und muss im Bereich von 0 bis 999999 liegen. Bei Angabe von Null werden keine Überwachungssignale gesendet. Der Standardwert ist 300. Am sinnvollsten ist es, wenn der Wert kleiner als der Wert des Unterbrechungsintervalls ist.

Bei Serververbindungs- und Clientverbindungskanälen können Überwachungssignale unabhängig voneinander sowohl vom Server als auch vom Client gesendet werden. Wenn innerhalb des Überwachungssignalintervalls keine Daten über den Kanal übertragen wurden, sendet der MQI-Agent der Clientverbindung ein Überwachungssignal, das vom MQI-Agenten der Serververbindung durch ein weiteres Überwachungssignal beantwortet wird. Dies geschieht unabhängig vom Status des Kanals, also zum Beispiel unabhängig davon, ob der Kanal während eines API-Aufrufs oder während des Wartens auf Benutzereingaben vom Client inaktiv ist. Zudem kann der MQI-Agent der Serververbindung den Austausch von Überwachungssignalen mit dem Client initialisieren, und zwar auch hier unabhängig vom Status des Kanals. Um zu verhindern, dass der MQI-Agent der Serververbindung und der MQI-Agent der Clientverbindung gleichzeitig an die jeweils andere Seite Überwachungssignale abgeben, wird das Überwachungssignal des Servers erst ausgegeben, wenn über den Kanal für die Länge des Überwachungssignalintervalls plus 5 Sekunden keine Daten mehr übertragen wurden.

Bei Serververbindungs- und Clientverbindungskanälen im Kanalmodus vor IBM WebSphere MQ 7.0 findet der Austausch von Überwachungssignalen nur statt, wenn ein Servernachrichtenkanalagent auf einen MQGET-Befehl mit angegebener WAIT-Option wartet, den er für eine Clientanwendung ausgegeben hat.

Weitere Informationen finden Sie unter Heartbeatintervall (HBINT).

### **KAINT(***Ganzzahl***)**

Der Wert, der an den Kommunikationsstack zur KeepAlive-Steuerung für diesen Kanal übergeben wurde.

Damit dieses Attribut wirksam ist, muss die TCP/IP-Keepalive-Funktion sowohl für den Warteschlangenmanager als auch im TCP/IP aktiviert sein.

z/08 Unter z/OS aktivieren Sie TCP/IP-Keepalive für den Warteschlangenmanager, indem Sie den Befehl **ALTER QMGR TCPKEEP(YES)** ausgeben; wenn im **TCPKEEP**-Parameter für den Warteschlangenmanager NO angegeben wurde, wird der Wert ignoriert und die Keepalive-Funktion wird nicht verwendet.

**Multi** Auf Multiplatforms wird TCP/IP-Keepalive aktiviert, wenn der Parameter KEEPALI-**VE=YES** in der TCP-Zeilengruppe der Konfigurationsdatei qm.ini für die verteilte Steuerung von Warteschlangen angegeben wurde, oder über den IBM MQ Explorer.

Die Keepalive-Funktion muss auch in TCP/IP selbst aktiviert werden. Informationen zur Konfiguration der Keepalive-Funktion finden Sie in der TCP/IP-Dokumentation:

- Verwenden Sie unter AIXden Befehl**no**.
- **Windows** Unter Windows bearbeiten Sie die Registrierung.
- z/08 Unter z/OS aktualisieren Sie die TCP/IP PROFILE-Datei und fügen Sie den Parameter **INTERVAL** im Abschnitt TCPCONFIG hinzu bzw. ändern Sie ihn.

*z/*0S Obwohl dieser Parameter auf allen Plattformen zur Verfügung steht, ist seine Einstellung nur bei z/OS implementiert.

Auf Multiplatforms können Sie auf den Parameter zugreifen und ihn ändern. Er wird jedoch nur gespeichert und weitergeleitet, eine funktionale Implementierung des Parameters findet nicht statt. Diese Funktion ist in einer Clusterumgebung sinnvoll, in der ein Wert, der in einer Clusterempfängerkanaldefinition, z. B. unter AIX, festgelegt wurde, an z/OS-Warteschlangenmanager übertragen wird (und von diesen implementiert wird), die Teil des Clusters sind bzw. werden.

Wenn Sie unter Multiplatformsdie vom Parameter **KAINT** bereitgestellte Funktionalität benötigen, verwenden Sie das Überwachungssignalintervall (Parameter**HBINT)** ), wie in [HBINT](#page-287-0)beschrieben.

### **(***Ganze Zahl***)**

Gibt das KeepAlive-Intervall in Sekunden an; zulässige Werte liegen zwischen 1 und 99 999.

**0**

Der Wert, der verwendet wird, entspricht dem von der Anweisung INTERVAL angegebenen Wert im Konfigurationsdatensatz des TCP-Profils.

### **AUTO**

Das KeepAlive-Intervall wird anhand des variablen Überwachungssignalwertes wie folgt berechnet:

- Wenn der vereinbarte Wert für **HBINT** größer als 0 ist, wird das Keepalive-Intervall auf diesen Wert plus 60 Sekunden gesetzt.
- Wenn der vereinbarte Wert für **HBINT** 0 ist, wird der Wert verwendet, der mit der Anweisung INTERVAL in der Datei für die TCP-Profilkonfiguration angegeben wurde.

Dieser Parameter wird für alle Kanaltypen unterstützt. Bei Kanälen mit einem anderen **TRPTYPE** als TCP oder SPX wird er ignoriert.

### **LIKE(** *channel-name* **)**

Der Name eines Kanals. Die Parameter des angegebenen Kanals werden zur Modellierung dieser Definition übernommen.

Wenn dieses Feld leer ist und die Parameterfelder dieses Befehls nicht ausgefüllt werden, werden die Werte abhängig vom Kanaltyp von einem der folgenden Standardkanäle übernommen:

**SYSTEM.DEF.SENDER**

Senderkanal

**SYSTEM.DEF.SERVER**

Serverkanal

**SYSTEM.DEF.RECEIVER**

Empfängerkanal

**SYSTEM.DEF.REQUESTER** Requesterkanal

# **SYSTEM.DEF.SVRCONN**

Serververbindungskanal

### **SYSTEM.DEF.CLNTCONN**

Clientverbindungskanal

**SYSTEM.DEF.CLUSSDR** Clustersenderkanal

### **SYSTEM.DEF.CLUSRCVR**

Clusterempfängerkanal

Dieser Parameter entspricht der Definition des folgenden Objekts für einen Senderkanal (und ähnlicher Objekte für andere Kanaltypen):

LIKE(SYSTEM.DEF.SENDER)

Diese standardmäßigen Kanaldefinitionen können bei der Installation an die erforderlichen Standardwerte angepasst werden.

 $z/0S$ Unter z/OS durchsucht der Warteschlangenmanager die Seitengruppe 0 nach einem Objekt mit dem von Ihnen angegebenen Namen und der Disposition QMGR oder COPY. Die Disposition des **LIKE** -Objekts wird nicht in das Objekt und den Kanaltyp kopiert, die Sie definieren.

### **Anmerkung:**

- 1. **QSGDISP(GROUP)**-Objekte werden nicht durchsucht.
- 2. # **LIKE** wird ignoriert, wenn **QSGDISP(COPY)** angegeben ist. Allerdings wird das definierte Gruppenobjekt als **LIKE**-Objekt verwendet.

### **LOCLADDR(***Zeichenfolge***)**

**LOCLADDR** ist die lokale Kommunikationsadresse für den Kanal. Verwenden Sie bei anderen als AMQP-Kanälen diesen Parameter, wenn ein Kanal eine bestimmte IP-Adresse, einen bestimmten Port oder einen bestimmten Portbereich für abgehende Übertragungen verwenden soll. **LOCLADDR** kann in Wiederherstellungsszenarios nützlich sein, in denen ein Kanal für einen anderen TCP/IP-Stack erneut gestartet wird. Außerdem ist **LOCLADDR** dafür nützlich, bei einem Kanal auf einem System mit zwei Stacks die Verwendung eines IPv4- oder IPv6-Stacks zu erzwingen. Sie können **LOCLADDR** auch verwenden, um einen Kanal für die Verwendung eines Dual-Mode-Stacks auf einem einzelnen Stack-System zu erzwingen.

**Anmerkung:** AMQP-Kanäle unterstützen nicht dasselbe Format von **LOCLADDR** wie andere IBM MQ-Kanäle. Welches Format AMQ unterstützt, wird im nächsten Parameter **AMQP: LOCLADDR** beschrieben.

Bei anderen Kanälen als AMQP-Kanälen ist der Parameter **LOCLADDR** nur für Kanäle mit dem Transporttyp (**TRPTYPE**) TCP gültig. Wenn **TRPTYPE** nicht TCP ist, werden die Daten ohne Ausgabe einer Fehlernachricht ignoriert.

Der Wert ist die optionale IP-Adresse und der optionale Port bzw. Portbereich für die abgehende TCP/IP-Kommunikation. Diese Informationen werden im folgenden Format angegeben:

LOCLADDR([ip-addr][(low-port[,high-port])]*[,[ip-addr][(low-port[,high-port])]]*)

Die maximale Länge von **LOCLADDR**, einschließlich mehrerer Adressen, beträgt MQ\_LOCAL\_ADD-RESS\_LENGTH.

Wenn Sie **LOCLADDR** nicht angeben, wird automatisch eine lokale Adresse zugeordnet.

Beachten Sie, dass Sie **LOCLADDR** für einen C-Client mithilfe der Definitionstabelle für Clientkanäle (CCDT) definieren können.

Alle Parameter sind optional. Durch Übergehen des ip-addr-Teils der Adresse wird die Konfiguration einer festen Portnummer für eine IP-Firewall aktiviert. Das Übergehen der Portnummer ist hilfreich, um einen bestimmten Netzadapter auszuwählen, ohne eine eindeutige, lokale Portnummer identifizieren zu müssen. Der TCP/IP-Stack generiert eine eindeutige Portnummer.

Geben Sie *[,[ip-addr][(low-port[,high-port])]]* für jede zusätzliche lokale Adresse mehrmals an. Verwenden Sie mehrere lokale Adressen, wenn Sie eine bestimmte Untergruppe von lokalen Netzadaptern angeben möchten. Sie können auch *[,[ip-addr][(low-port[,high-port])]]* verwenden, um eine bestimmte lokale Netzadresse auf verschiedenen Servern darzustellen, die Teil einer Multi-Instanz-Warteschlangenmanagerkonfiguration sind.

### **ip-addr**

ip-addr (IP-Adresse) wird in einem von drei Formaten angegeben:

### **IPv4-Dezimalschreibweise mit Punkten**

Beispiel: 192.0.2.1

**IPv6-Hexadezimalschreibweise** Beispiel: 2001:DB8:0:0:0:0:0:0

### **Alphanumerisches Hostnamensformat** Beispiel: WWW.EXAMPLE.COM

### **low-port und high-port**

low-port (niedrigster\_Port) und high-port (höchster\_Port) sind Portnummern in runden Klammern.

Die folgende Tabelle zeigt, wie der Parameter **LOCLADDR** verwendet werden kann:

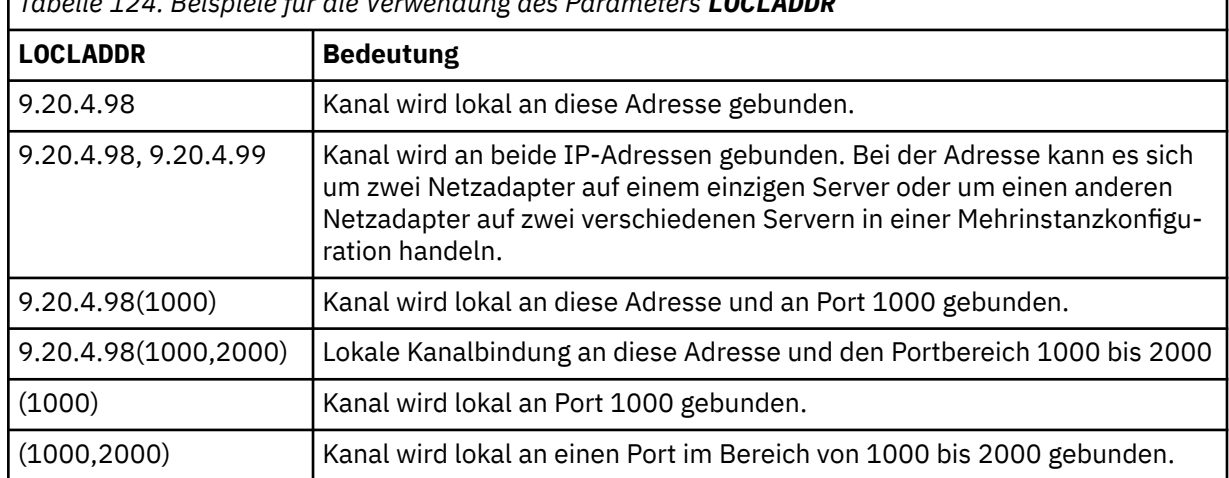

*Tabelle 124. Beispiele für die Verwendung des Parameters LOCLADDR*

Dieser Parameter ist nur für Kanäle vom Kanaltyp (**CHLTYPE**) SDR, SVR, RQSTR, CLNTCONN, CLUSSDR oder CLUSRCVR gültig.

Auf CLUSSDR-Kanälen sind die IP-Adresse und der Port, an die der Kanal für abgehende Nachrichten gebunden wird, eine Kombination mehrerer Felder. Es handelt sich um eine Verkettung der IP-Adresse gemäß dem Parameter **LOCLADDR** und dem Portbereich aus dem Cluster-Cache. Wenn im Cache kein Portbereich angegeben ist, wird der im Parameter **LOCLADDR** definierte Portbereich verwendet.

 $z/0S$ Dieser Portbereich ist nicht für z/OS-Systeme gültig. Obwohl dieser Parameter eine Ähnlichkeit mit dem Parameter **CONNAME** aufweist, dürfen diese beiden nicht verwechselt werden. Der Parameter **LOCLADDR** gibt die Merkmale der lokalen Kommunikation an, während der Parameter **CONNAME** festlegt, wie ein ferner Warteschlangenmanager erreicht wird.

Wenn ein Kanal gestartet wird, bestimmen die für **CONNAME** und **LOCLADDR** angegebenen Werte den IP-Stack, der für die Kommunikation verwendet werden soll (siehe [Tabelle 3](#page-503-0) und Lokale Adresse ( **LOCLADDR**)).

Falls der TCP/IP-Stack für die lokale Adresse nicht installiert oder konfiguriert ist, wird der Kanal nicht gestartet und eine Ausnahmebedingungsnachricht wird ausgegeben.

 $\approx$  z/OS Beispielsweise lautet auf z/OS-Systemen die Nachricht "CSQO015E: Command issued but no reply received." Die Nachricht gibt an, dass die Anforderung connect() eine Schnittstellenadresse angibt, die dem IP-Standardstack nicht bekannt ist. Um die Anforderung "connect()" an den alternativen Stack weiterzuleiten, geben Sie den Parameter **LOCLADDR** in der Kanaldefinition entweder als Schnittstelle für den alternativen Stack oder als DNS-Hostnamen an. Dieselbe Spezifikation kann auch bei Empfangsprogrammen verwendet werden, die den Standardstack verwenden. Um den Wert zu ermitteln, der für **LOCLADDR** codiert werden muss, führen Sie den Befehl **NETSTAT HOME** für die IP-Stacks aus, die Sie als Alternativen verwenden wollen.

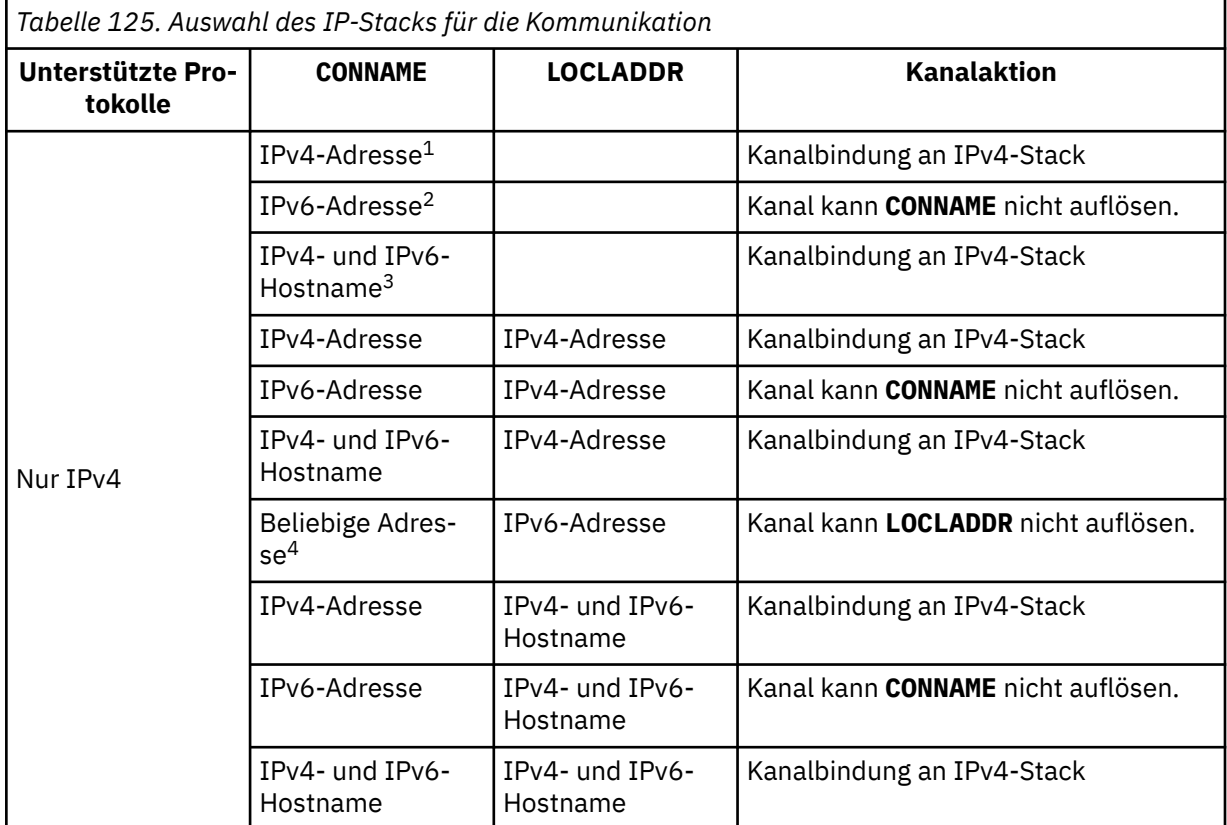

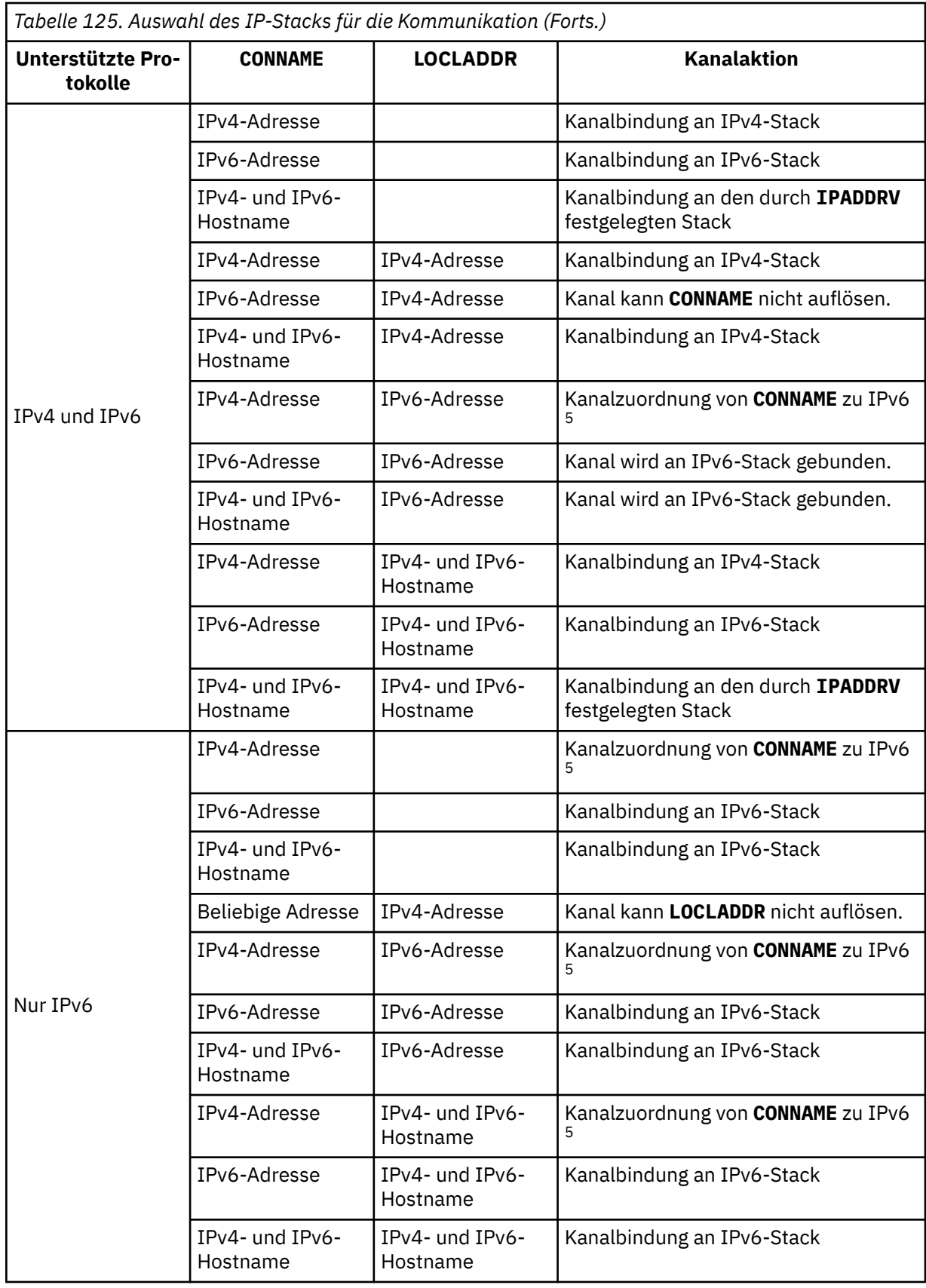

*Tabelle 125. Auswahl des IP-Stacks für die Kommunikation (Forts.)*

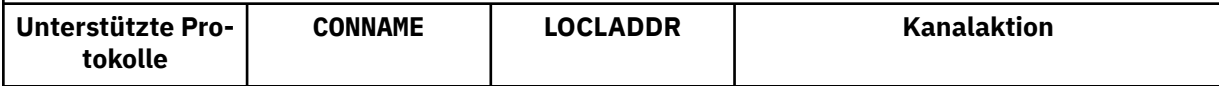

### **Anmerkungen:**

- 1. IPv4-Adresse. Ein IPv4-Hostname, der nur in eine IPv4-Netzadresse oder eine bestimmte IPv4- Adresse mit Punktschreibweise aufgelöst wird (z. B. 1.2.3.4). Dieser Hinweis bezieht sich auf jede Angabe 'IPv4-Adresse' in dieser Tabelle.
- 2. IPv6-Adresse. Ein IPv6-Hostname, der nur in eine IPv6-Netzadresse oder in eine bestimmte IPv6-Adresse in Hexadezimalschreibweise aufgelöst wird (z. B. 4321:54bc). Dieser Hinweis bezieht sich auf jede Angabe 'IPv6-Adresse' in dieser Tabelle.
- 3. IPv4- und IPv6-Hostname. Ein Hostname, der sowohl in eine IPv4- als auch in eine IPv6-Netzadresse aufgelöst wird. Dieser Hinweis bezieht sich auf jede Angabe 'Hostname für IPv4 und IPv6' in dieser Tabelle.
- 4. Beliebige Adresse. IPv4-Adresse, IPv6-Adresse oder IPv4- und IPv6-Hostname. Dieser Hinweis gilt für alle Vorkommen von 'Beliebige Adresse' in dieser Tabelle.
- 5. Zuordnung von IPv4 **CONNAME** zu einer IPv4 zugeordneten IPv6-Adresse. IPv6-Stackimplementierungen, die von IPv4 zugeordnete IPv6-Adressen nicht unterstützen, können **CONNAME** nicht auflösen. Zugeordnete Adressen benötigen möglicherweise ein Protokollumsetzungsprogramm, um verwendet werden zu können. Von einer Verwendung zugeordneter Adressen wird abgeraten.

### **AMQP: LOCLADDR(***ip-addr***)**

**Anmerkung:** Informationen zum Format von **LOCLADDR**, das andere IBM MQ-Kanäle verwenden, finden Sie im vorherigen Parameter **LOCLADDR**.

Bei AMQP-Kanälen ist **LOCLADDR** die lokale Kommunikationsadresse für den Kanal. Verwenden Sie diesen Parameter, um das Verwenden einer bestimmten IP-Adresse durch den Client zu erzwingen. **LOCLADDR** ist auch nützlich, um einen Kanal zu zwingen, eine IPv4 -oder IPv6 -Adresse zu verwenden, wenn eine Auswahl verfügbar ist, oder um einen bestimmten Netzadapter auf einem System mit mehreren Netzadaptern zu verwenden.

Die maximale Länge von **LOCLADDR** ist MQ\_LOCAL\_ADDRESS\_LENGTH.

Wenn Sie **LOCLADDR** nicht angeben, wird automatisch eine lokale Adresse zugeordnet.

### **ip-addr**

IP-Adresse ist eine einzelne Netzadresse, die einem der drei folgenden Formate angegeben werden kann:

### **IPv4-Dezimalschreibweise mit Punkten**

Beispiel: 192.0.2.1

**IPv6-Hexadezimalschreibweise** Beispiel: 2001:DB8:0:0:0:0:0:0

**Alphanumerisches Hostnamensformat** Beispiel: WWW.EXAMPLE.COM

Bei Angabe einer IP-Adresse wird nur das Adressformat überprüft. Eine Überprüfung der eigentlichen IP-Adresse findet nicht statt.

### **LONGRTY(***Ganzzahl***)**

Wenn ein Sender-, Server- oder Clustersenderkanal versucht, eine Verbindung zum fernen Warteschlangenmanager aufzubauen und der mit **SHORTRTY** angegebene Zähler überschritten wurde, gibt dieser Parameter die maximale Anzahl erneuter Verbindungsversuche an, und zwar in Intervallen, die durch **LONGTMR** angegeben wurden.

Läuft dieser Zähler ebenfalls ab, ohne dass eine Verbindung zustande gekommen ist, wird an den Bediener eine Fehlernachricht ausgegeben, und der Kanal wird gestoppt. Der Kanal muss anschließend mit einem Befehl neu gestartet werden (er wird nicht automatisch durch den Kanalinitiator gestartet). Der Wert muss zwischen null und 999999999 liegen.

Dieser Parameter ist nur für Kanäle vom Kanaltyp (**CHLTYPE**) SDR, SVR, CLUSSDR oder CLUSRCVR gültig.

### **LONGTMR(***Ganzzahl***)**

Für längere Wiederholungsversuche gibt dieser Parameter die maximale Wartezeit in Sekunden an, bevor erneut versucht wird, eine Verbindung zum fernen Warteschlangenmanager aufzubauen.

Die Zeitangabe ist ein Annäherungswert; null bedeutet, dass der nächste Versuch so bald wie möglich unternommen wird.

Das Intervall zwischen zwei Verbindungsversuchen kann größer sein, wenn ein Kanal abwarten muss, bis er aktiv ist.

Der Wert muss zwischen null und 999999999 liegen.

**Anmerkung:** Aus Implementierungsgründen liegt das maximale Wiederholungsintervall bei 999.999, alle darüber liegenden Werte werden als 999.999 gewertet. Ebenso liegt das minimale Wiederholungsintervall bei 2, alle darunter liegenden Werte werden als 2 gewertet.

Dieser Parameter ist nur für Kanäle vom Kanaltyp (**CHLTYPE**) SDR, SVR, CLUSSDR oder CLUSRCVR gültig.

### **MAXINST(***integer***)**

Die maximale Anzahl simultaner Instanzen eines einzelnen Serververbindungskanals oder AMQP-Kanals, die gestartet werden können.

Der Wert muss zwischen null und 999999999 liegen.

Ein Nullwert verhindert alle Clientzugriffe auf diesen Kanal.

Wenn der Wert dieses Parameters auf eine Zahl reduziert wird, die kleiner ist als die Anzahl der gegenwärtig aktiven Instanzen des Serververbindungskanals, sind diese aktiven Instanzen nicht betroffen. Neue Instanzen können jedoch nicht starten, bevor genügend vorhandene Instanzen eingestellt wurden, so dass die Anzahl der gegenwärtig aktiven Instanzen kleiner als der Wert dieses Parameters ist.

Wenn ein AMQP-Client versucht, sich mit einem AMQP-Kanal zu verbinden, und die Anzahl der verbundenen Clients den Wert von **MAXINST** erreicht hat, schließt der Kanal die Verbindung mit einem Schließvorgangsframe. Der Schließvorgangsframe enthält die folgende Nachricht: amqp:resourcelimit-exceeded. Wenn sich ein Client mit einer bereits verbundenen ID verbindet (er also eine Clientübernahme vornimmt) und der Client für die Übernahme der Verbindung berechtigt ist, ist die Übernahme erfolgreich, und zwar unabhängig davon, ob die Anzahl der verbundenen Clients den Wert von **MAXINST**bereits erreicht hat.

Dieser Parameter ist nur für Kanäle des Kanaltyps (**CHLTYPE** ) SVRCONN oder AMQP gültig.

### **MAXINSTC(***integer***)**

Die maximale Anzahl simultaner einzelner Serververbindungskanäle, die von einem einzelnen Client gestartet werden kann. In diesem Zusammenhang werden Verbindungen, die von derselben Remotenetzwerkadresse stammen, als von demselben Client kommend betrachtet.

Der Wert muss zwischen null und 999999999 liegen.

Ein Nullwert verhindert alle Clientzugriffe auf diesen Kanal.

Wenn der Wert dieses Parameters auf eine Zahl reduziert wird, die kleiner ist als die Anzahl der gegenwärtig aktiven Instanzen des Serververbindungskanals, die gegenwärtig auf einzelnen Clients aktiv sind, sind diese aktiven Instanzen nicht betroffen. Neue Instanzen können jedoch nicht starten, bevor genügend vorhandene Instanzen eingestellt wurden, so dass die Anzahl der aktiven Instanzen kleiner als der Wert dieses Parameters ist.

Dieser Parameter ist nur für Kanäle vom Kanaltyp (**CHLTYPE**) SVRCONN gültig.

### **MAXMSGL(***Ganzzahl***)**

Gibt die maximale Nachrichtenlänge an, die auf dem Kanal übertragen werden kann. Dieser Parameter wird mit dem Wert für den Partner verglichen und der niedrigere der beiden Werte als tatsächlicher Maximalwert verwendet. Beim Kanaltyp (**CHLTYPE**) SVRCONN ist dieser Wert unwirksam, wenn die MQCB-Funktion ausgeführt wird.

Null steht für die maximale Nachrichtenlänge des Warteschlangenmanagers.

Multi Geben Sie auf Multiplatforms einen Wert im Bereich von 0 bis zur maximalen Nachrichtenlänge für den Warteschlangenmanager an.

 $z/0S$ Geben Sie unter z/OS einen Wert zwischen 0 und 104857600 Byte (100 MB) an.

Weitere Informationen finden Sie in der Beschreibung des Parameters **MAXMSGL** des Befehls **ALTER QMGR**.

### **MCANAME(***Zeichenfolge***)**

Name des Nachrichtenkanalagenten.

Dieser Parameter ist reserviert und darf nur mit Leerzeichen ausgefüllt werden, falls er angegeben werden soll (höchstens 20 Zeichen).

### **MCATYPE**

Gibt an, ob das Programm des Nachrichtenkanalagenten auf einem Kanal für abgehende Nachrichten als Thread oder als Prozess laufen soll.

### **Prozess**

Der Nachrichtenkanalagent läuft als separater Prozess.

### **THREAD**

Der Nachrichtenkanalagent läuft als separater Thread.

Wenn ein aus Threads bestehendes Empfangsprogramm zur Verarbeitung vieler eingehender Anforderungen erforderlich ist, kann es zu Ressourcenengpässen kommen. Verwenden Sie in diesem Fall mehrere Prozesse für das Empfangsprogramm und weisen Sie eingehende Anforderungen bestimmten Empfangsprogrammen über die Portnummer zu, die im Empfangsprogramm angegeben ist.

Auf Multiplatforms ist dieser Parameter nur für Kanäle vom Kanaltyp (**CHLTYPE**) SDR, SVR,RQSTR, CLUSSDR oder CLUSRCVR gültig.

**2/08** Unter z/OS wird er nur für Kanäle vom Kanaltyp CLUSRCVR unterstützt. In einer CLUSRCVR-Definition wird **MCATYPE** vom fernen System zur Bestimmung der entsprechenden CLUSSDR-Definition verwendet.

### **MCAUSER(***Zeichenfolge***)**

Die Benutzer-ID des Nachrichtenkanalagenten.

**Anmerkung:** Alternativ dazu kann eine Benutzer-ID für einen Kanal, unter der dieser ausgeführt werden soll, über die Verwendung von Kanalauthentifizierungsdatensätzen bereitgestellt werden. Über Kanalauthentifizierungsdatensätze können verschiedene Verbindungen denselben Kanal mit unterschiedlichen Berechtigungsnachweisen verwenden. Wenn für den Kanal **MCAUSER** festgelegt ist und Kanalauthentifizierungsdatensätze für denselben Kanal verwendet werden, haben die Kanalauthentifizierungsdatensätze Vorrang. Der Parameter **MCAUSER** in der Kanaldefinition wird nur verwendet, wenn der Kanalauthentifizierungsdatensatz **USERSRC(CHANNEL)** verwendet. Weitere Informationen finden Sie im Abschnitt Kanalauthentifizierungsdatensätze.

Dieser Parameter interagiert mit **[PUTAUT](#page-302-0)**. Weitere Informationen hierzu finden Sie in der Beschreibung zu diesem Parameter.

Wenn dieser Parameter ausgefüllt ist, wird sein Wert vom Nachrichtenkanalagenten als Benutzer-ID für die Zugriffsberechtigung auf IBM MQ-Ressourcen verwendet; dies umfasst auch (wenn für **PUTAUT** DEF angegeben ist) die Berechtigung zum Einreihen von Nachrichten in die Zielwarteschlange für Empfänger- oder Requesterkanäle.

Erfolgt keine Angabe, wird für den Nachrichtenkanalagenten die standardmäßige Benutzer-ID verwendet.

Die standardmäßige Benutzer-ID wird von der Benutzer-ID abgeleitet, unter der der empfangende Kanal gestartet wurde. Folgende Werte sind möglich:

- <mark>• 2/05 </mark>Unter z/OS: die Benutzer-ID, die der gestarteten Task des Kanalinitiators in der Tabelle mit den gestarteten z/OS-Prozeduren zugeordnet ist.
- Für Multis Für TCP/IP, unter Multiplatforms, die Benutzer-ID aus dem Eintrag inetd.conf oder der Benutzer, der den Listener gestartet hat.
- Bei SNA auf Multiplatforms die Benutzer-ID aus dem SNA-Servereintrag oder, falls diese fehlt, die eingehende Verbindungsanforderung oder der Benutzer, der das Empfangsprogramm gestartet hat.
- Bei NetBIOS oder SPX die Benutzer-ID, unter der das Empfangsprogramm gestartet wurde.

Die Zeichenfolge hat die folgende maximale Länge:

**Windows** 64 Zeichen unter Windows.

Bei Kanälen, bei denen für **CHLTYPE** der Wert AMQP festgelegt ist, gilt vor IBM MQ 9.1.1, dass die Einstellung für die Benutzer-ID MCAUSER nur für Benutzer-IDs mit einer Länge von maximal 12 Zeichen unterstützt wird. Ab IBM MQ 9.1.1 Continuous Delivery und ab IBM MQ 9.2.0 Long Term Support ist die Begrenzung auf 12 Zeichen entfernt.

• 12 Zeichen auf anderen Plattformen als Windows.

**Windows D**unter Windows können Sie optional eine Benutzer-ID mit dem Domänennamen im Format user@domain qualifizieren.

Dieser Parameter ist für Kanäle mit dem Kanaltyp (**CHLTYPE**) SDR, SVR, CLNTCONN oder CLUSSDR ungültig.

### **MODENAME(***Zeichenfolge***)**

Gibt den LU 6.2-Modusnamen an (maximal 8 Zeichen).

Dieser Parameter ist nur für Kanäle gültig, die LU 6.2 als Transporttyp (**TRPTYPE**) verwenden. Bei einem anderen Transporttyp (**TRPTYPE**) als LU 6.2 werden die Daten ignoriert; es wird keine Fehlernachricht ausgegeben.

Wenn der Parameter angegeben wird, muss er auf den SNA-Modusnamen gesetzt werden, außer **CONNAME** enthält den Namen eines Nebenobjekts. In diesem Fall muss der Parameter leer sein. Der tatsächliche Name wird aus dem CPI-C-Nebenobjekt für Kommunikation bzw. dem APPC-Datensatz für Nebeninformationen übernommen.

Weitere Informationen zu den Konfigurationsparametern für eine LU 6.2-Verbindung für die von Ihnen verwendete Plattform finden Sie im Abschnitt Konfigurationsparameter für eine LU 6.2-Verbindung.

Dieser Parameter ist nicht für Kanäle vom Kanaltyp (**CHLTYPE**) RCVR oder SVRCONN gültig.

### **MONCHL**

Steuert die Erfassung von Onlineüberwachungsdaten für Kanäle:

### **QMGR**

Die Erfassung von Überwachungsdaten erfolgt entsprechend den Einstellungen des Warteschlangenmanager-Parameters MONCHL.

### **aus**

Die Erfassung von Überwachungsdaten für diesen Kanal wird inaktiviert.

### **Niedrig**

Wenn der Wert des Parameters **MONCHL** des Warteschlangenmanagers nicht NONElautet, ist die Erfassung von Onlineüberwachungsdaten für diesen Kanal mit einer niedrigen Datenerfassungsrate aktiviert.

### **Mittel**

Wenn der Wert des Parameters **MONCHL** des Warteschlangenmanagers nicht NONEist, ist die Erfassung von Onlineüberwachungsdaten für diesen Kanal mit einer mittleren Datenerfassungsrate aktiviert.

### **Hoch**

Wenn der Wert des Parameters **MONCHL** des Warteschlangenmanagers nicht NONEist, wird die Erfassung von Onlineüberwachungsdaten mit einer hohen Datenerfassungsrate für diesen Kanal aktiviert.

Für Clusterkanäle wird der Wert dieses Parameters im Repository nicht repliziert und daher auch nicht für die automatische Definition von Clustersenderkanälen verwendet.

Für automatisch definierte Clustersenderkanäle wird der Wert für diesen Parameter dem Warteschlangenmanagerattribut **MONACLS** entnommen. Wenn Sie den Wert ändern möchten, verwenden Sie den Befehl ALTER QMGR MONACLS(HIGH)und starten Sie den automatisch definierten Senderkanal erneut.

Änderungen an diesem Parameter wirken sich nur auf Kanäle aus, die nach der Änderung gestartet werden.

### **MRDATA(***Zeichenfolge***)**

Gibt die Benutzerdaten des Kanalexits für Nachrichtenwiederholungen an. Die maximal zulässige Länge beträgt 32 Zeichen.

Dieser Parameter wird nach einem Aufruf an den Kanalexit für Nachrichtenwiederholungen übergeben.

Dieser Parameter ist nur für Kanäle vom Kanaltyp (**CHLTYPE**) RCVR, RQSTR oder CLUSRCVR gültig.

### **MREXIT(***Zeichenfolge***)**

Gibt den Kanalexit für Nachrichtenwiederholungen an.

Für Format und maximale Länge gelten dieselben Vorgaben wie für den Parameter MSGEXIT, sie können jedoch nur einen Nachrichtenwiederholungsexit angeben.

Dieser Parameter ist nur für Kanäle vom Kanaltyp (**CHLTYPE**) RCVR, RQSTR oder CLUSRCVR gültig.

### **MRRTY(***Ganzzahl***)**

Die Anzahl der Wiederholungsversuche durch den Kanal, bevor er eine Nachricht als nicht zustellbar einstuft.

Dieser Parameter steuert die Aktion des Nachrichtenkanalagenten nur, wenn der Name des Nachrichtenwiederholungsexits leer ist. Wenn der Exitname nicht leer ist, wird der Wert von **MRRTY** zur Verwendung an den Exit übergeben, die Anzahl der ausgeführten Wiederholungen (falls vorhanden) wird jedoch durch den Exit, nicht durch diesen Parameter, gesteuert.

Der Wert muss zwischen null und 999999999 liegen. Bei Angabe von null werden keine Wiederholungsversuche unternommen.

Dieser Parameter ist nur für Kanäle vom Kanaltyp (**CHLTYPE**) RCVR, RQSTR oder CLUSRCVR gültig.

### **MRTMR(***Ganzzahl***)**

Das Mindestintervall, bevor der Kanal die MQPUT-Operation erneut versuchen kann. Dieses Zeitintervall wird in Millisekunden angegeben.

Dieser Parameter steuert die Aktion des Nachrichtenkanalagenten nur, wenn der Name des Nachrichtenwiederholungsexits leer ist. Wenn der Exitname nicht leer ist, wird der Wert von **MRTMR** zur Verwendung an den Exit übergeben, das Wiederholungsintervall wird jedoch durch den Exit, nicht durch diesen Parameter, gesteuert.

Der Wert muss zwischen null und 999999999 liegen. Der Wert 0 bedeutet, dass eine Wiederholung so schnell wie möglich ausgeführt wird (wenn der Wert für **MRRTY** größer als null ist).

Dieser Parameter ist nur für Kanäle vom Kanaltyp (**CHLTYPE**) RCVR, RQSTR oder CLUSRCVR gültig.

### **MSGDATA(***Zeichenfolge***)**

Gibt die Benutzerdaten für den Kanalnachrichtenexit an. Die maximal zulässige Länge beträgt 32 Zeichen.

Diese Daten werden an den Kanalnachrichtenexit übergeben, wenn dieser aufgerufen wird.

ALW Unter AIX, Linux, and Windows können Sie Daten von mehreren Exitprogrammen angeben, indem Sie mehrere Zeichenfolgen durch Kommas trennen. Dieses Feld darf maximal 999 Zeichen enthalten.

Unter IBM i können Sie bis zu 10 Zeichenfolgen angeben, von denen jede 32 Zeichen lang sein kann. Die erste Zeichenfolge mit Daten wird an den zuerst angegebenen Nachrichtenexit übergeben, die zweite Zeichenfolge an den zweiten Exit usw.

z/OS – Unter z/OS können Sie bis zu acht Zeichenfolgen angeben, von denen jede 32 Zeichen lang sein kann. Die erste Zeichenfolge mit Daten wird an den zuerst angegebenen Nachrichtenexit übergeben, die zweite Zeichenfolge an den zweiten Exit usw.

Auf anderen Plattformen können Sie nur eine Zeichenfolge von Nachrichtenexitdaten für jeden Kanal angeben.

**Anmerkung:** Dieser Parameter wird für Server- und Clientverbindungskanäle zwar übernommen, aber ignoriert.

### **MSGEXIT(***Zeichenfolge***)**

Gibt den Kanalnachrichtenexit an.

Wenn der Name nicht leer ist, wird der Exit zu folgenden Zeiten aufgerufen:

• Sofort nachdem eine Nachricht aus der Übertragungswarteschlange (Sender oder Server) abgerufen wurde oder unmittelbar bevor eine Nachricht in eine Zielwarteschlange (Empfänger oder Requester) eingereiht wird.

Dem Exit wird die gesamte Anwendungsnachricht und der gesamte Header der Übertragungswarteschlange zur Bearbeitung weitergegeben.

• Bei der Initialisierung bzw. der Beendigung des Kanals.

Unter AIX, Linux, and Windows können Sie den Namen von mehreren Exitprogrammen angeben, indem Sie mehrere, durch Kommas getrennte Zeichenfolgen angeben. Es dürfen jedoch maximal 999 Zeichen angegeben werden.

Unter IBM i können Sie die Namen von bis zu 10 Exitprogrammen, ebenfalls getrennt durch Kommas, angeben.

**2/05 U**nter z/OS können Sie die Namen von bis zu acht Exitprogrammen, ebenfalls getrennt durch Kommas, angeben.

Auf anderen Plattformen können Sie nur einen Nachrichtenexitnamen für jeden Kanal angeben.

Für Kanäle mit den Kanaltypen (**CHLTYPE**) CLNTCONN oder SVRCONN wird dieser Parameter zwar übernommen, aber ignoriert, da für diese Kanäle keine Nachrichtenexits aufgerufen werden.

Das Format und die maximale Länge des Namens hängen von der Umgebung ab:

 $\blacksquare$  Linux  $\blacksquare$  AIX  $\blacksquare$  Auf AIX and Linuxn wird folgendes Format verwendet:

libraryname(functionname)

Die maximal zulässige Länge beträgt 128 Zeichen.

# **Windows** Auf Windowsn wird folgendes Format verwendet:

dllname(functionname)

Dabei wird *Dllname* ohne das Suffix .DLL angegeben. Die maximal zulässige Länge beträgt 128 Zeichen.

**IBM i** Auf IBM in wird folgendes Format verwendet:

progname libname

Dabei belegt *Programmname* die ersten 10 Zeichen, *Bibliotheksname* die nächsten 10 Zeichen (beide Angaben werden ggf. rechts mit Leerzeichen aufgefüllt). Die maximale Länge der Zeichenfolge beträgt 20 Zeichen.

 $\blacksquare$   $\blacksquare$  Unter z/OS handelt es sich um den Namen eines Lademoduls mit der maximalen Länge von 8 Zeichen (für Exitnamen bei Clientverbindungskanälen sind 128 Zeichen erlaubt, wobei die maximale Gesamtlänge von 999 Zeichen einschließlich Kommas nicht zu überschreiten ist).

### **NETPRTY(***Ganzzahl***)**

Gibt die Priorität der Netzverbindung an. Bei der verteilten Steuerung von Warteschlangen wird, sofern mehrere Pfade verfügbar sind, der Pfad mit der höchsten Priorität gewählt. Dieser Wert muss im Bereich zwischen 0 und 9 liegen; dabei steht 0 für die niedrigste Priorität.

Dieser Parameter ist nur für CLUSRCVR-Kanäle gültig.

### **NPMSPEED**

Die Serviceklasse für nicht persistente Nachrichten in diesem Kanal:

### **FAST**

Schnelle Zustellung nicht persistenter Nachrichten; wird der Kanal unterbrochen, gehen die Nachrichten möglicherweise verloren. Die Nachrichten werden mit MQGMO\_SYNCPOINT\_IF\_PERSIS-TENT abgerufen und sind nicht in der Stapelarbeitseinheit enthalten.

### **Normal**

Normale Zustellung nicht persistenter Nachrichten.

Wenn zwischen Sender- und Empfängerseite kein Wert für diesen Parameter vereinbart werden kann oder wenn eine der beiden Seiten diesen Parameter nicht unterstützt, wird NORMAL verwendet.

### **Anmerkungen:**

- 1. Wenn die aktiven Wiederherstellungsprotokolle für IBM MQ for z/OS häufiger als erwartet wechseln und archivieren, da die Nachrichten, die über einen Kanal gesendet werden, nicht persistent sind, kann die Einstellung NPMSPEED (FAST) sowohl auf der sendenden als auch auf der empfangenden Seite des Kanals das SYSTEM.CHANNEL.SYNCQ -Aktualisierungen.
- 2. Wenn es wegen der Aktualisierungen von SYSTEM.CHANNEL.SYNCQ zu einer hohen CPU-Auslastung kommt, kann das Festlegen von NPMSPEED(FAST) die CPU-Auslastung erheblich verringern.

Dieser Parameter ist nur für Kanäle vom Kanaltyp (**CHLTYPE**) SDR, SVR, RCVR, RQSTR, CLUSSDR oder CLUSRCVR gültig.

### **PASSWORD(***Zeichenfolge***)**

Das Kennwort, das vom Nachrichtenkanalagenten für die Initialisierung einer sicheren LU 6.2-Sitzung zu einem fernen Nachrichtenkanalagenten verwendet wird. Die maximal zulässige Länge beträgt 12 Zeichen.

Auf Multiplatforms ist dieser Parameter nur für Kanäle vom Kanaltyp (**CHLTYPE**) SDR, SVR,RQSTR, CLNTCONN oder CLUSSDR gültig.

 $z/0S$ Unter z/OS wird er nur für Kanäle vom Kanaltyp (**CHLTYPE**) CLNTCONN unterstützt.

Die maximal zulässige Länge beträgt 12 Zeichen, es werden jedoch nur die ersten 10 Zeichen berücksichtigt.

### **PORT(***integer***)**

Die Portnummer, die für die Verbindung eines AMQP-Kanals verwendet wird. Der Standardport für AMQP 1.0-Verbindungen ist 5672. Falls Port 5672 bereits verwendet wird, können Sie einen anderen Port angeben.

### **PROPCTL**

Steuerattribut für Eigenschaften.

Gibt an, was mit Eigenschaften von Nachrichten passiert, wenn die Nachricht an einen Warteschlangenmanager der Version 6 oder früherer Versionen gesendet werden soll (d. h. an einen Warteschlangenmanager, dem das Konzept eines Eigenschaftendeskriptors nicht bekannt ist).

Dieser Parameter ist gültig für Sender-, Server-, Clustersender- und Clusterempfängerkanäle.

Dieser Parameter ist optional.

Zulässige Werte sind:

### **COMPAT**

COMPAT ermöglicht Anwendungen, die im MQRFH2-Header der Nachrichtendaten JMS-Eigenschaften erwarten, unverändert weiter zu arbeiten.

*Tabelle 126. Mögliche Ergebnisse je nach festgelegten Nachrichteneigenschaften, wenn PROPCTL den Wert COMPAT hat.*

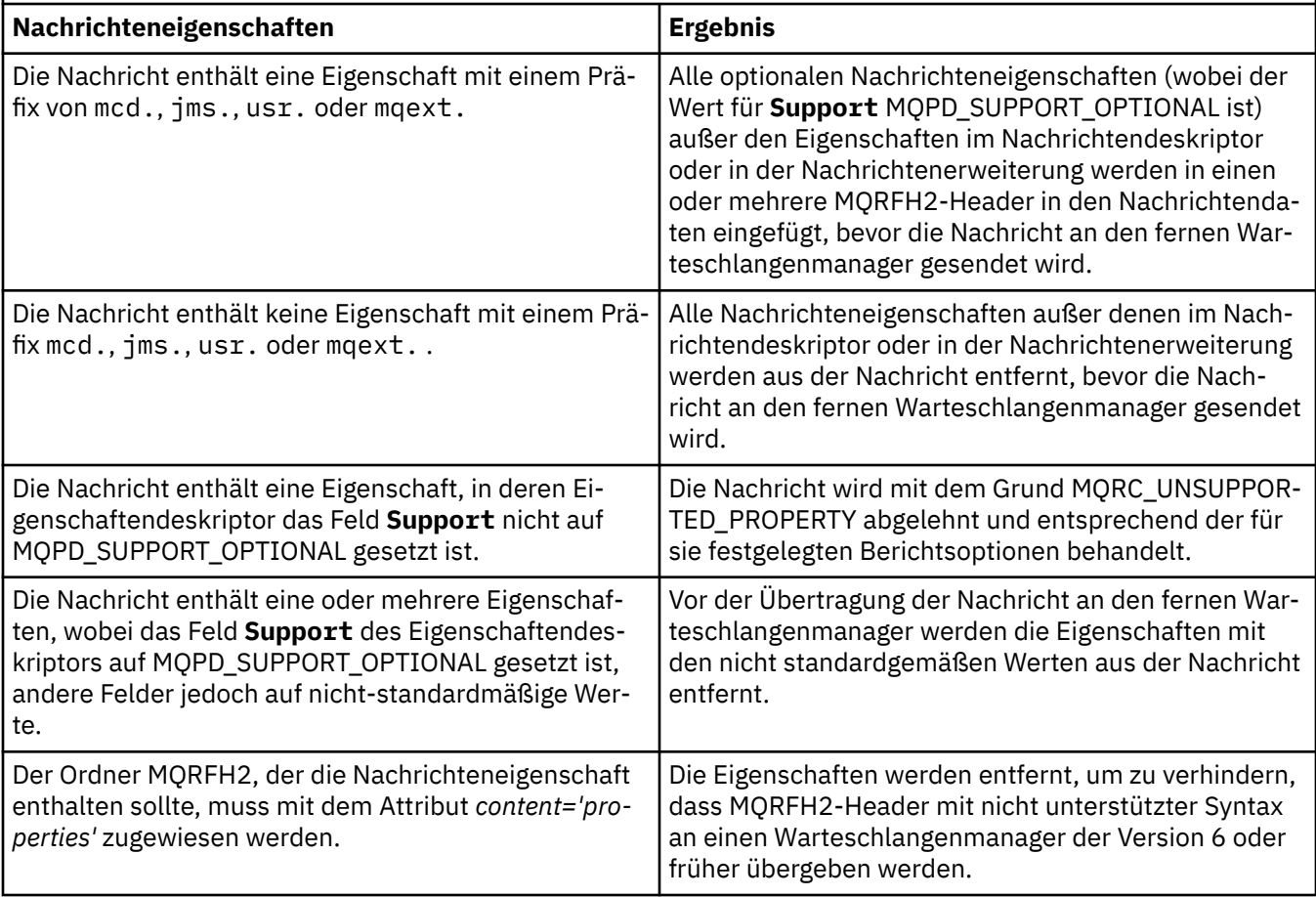

### **Ohne**

Alle Nachrichteneigenschaften außer denen im Nachrichtendeskriptor oder in der Nachrichtenerweiterung werden aus der Nachricht entfernt, bevor die Nachricht an den fernen Warteschlangenmanager gesendet wird.

Wenn die Nachricht eine Eigenschaft enthält, bei der das Feld **Support** des Eigenschaftendeskriptors nicht auf MQPD\_SUPPORT\_OPTIONAL gesetzt ist, wird die Nachricht mit der Ursache MQRC\_UNSUPPORTED\_PROPERTY abgelehnt und gemäß ihren Berichtsoptionen behandelt.

### <span id="page-302-0"></span>**All**

Alle Nachrichteneigenschaften sind in der Nachricht eingeschlossen, wenn sie an den fernen Warteschlangenmanager gesendet wird. Die Eigenschaften außer denen im Nachrichtendeskriptor bzw. in der Erweiterung werden in einen oder mehrere MQRFH2-Header der Nachrichtendaten eingefügt.

### **PUTAUT**

Gibt an, mit welchen Benutzer-IDs Berechtigungen zum Einreihen von Nachrichten in die Zielwarteschlange (für Nachrichtenkanäle) bzw. zur Ausführung eines MQI-Aufrufs (für MQI-Kanäle) erstellt werden.

**DEF**

Die Standard-Benutzer-ID wird verwendet.

**2/08 U**nter z/OS kann DEF die Verwendung sowohl der aus dem Netz empfangenen als auch der von **MCAUSER** abgeleiteten Benutzer-ID einschließen.

### **CTX**

Die im Feld *UserIdentifier* des Nachrichtendeskriptors angegebene Benutzer-ID wird verwendet.

 $z/0S$ Unter z/OS kann CTX die Verwendung sowohl der aus dem Netz empfangenen als auch der von **MCAUSER** abgeleiteten Benutzer-ID (oder beider) einschließen.

### $z/0S$ **ONLYMCA**

Die von **MCAUSER** abgeleitete Benutzer-ID wird verwendet. Vom Netz empfangene Benutzer-IDs werden nicht übernommen. Dieser Wert wird nur unter z/OS unterstützt.

# **Z/OS ALTMCA**

Die im Feld *UserIdentifier* des Nachrichtendeskriptors angegebene Benutzer-ID wird verwendet. Vom Netz empfangene Benutzer-IDs werden nicht übernommen. Dieser Wert wird nur unter z/OS unterstützt.

z/05 Unter z/OS die markierten Benutzer-IDs, deren Anzahl von der Einstellung für das hlq.RESLEVEL-Profil der MQADMIN-RACF-Klasse abhängt. Je nachdem, welche Zugangsstufe die Benutzer-ID des Kanalinitiators für das Profil hlq.RESLEVEL hat, sind null, ein oder zwei Benutzer-IDs markiert. Unter RESLEVEL- und Kanalinitiator-Verbindungen finden Sie Anweisungen zur Einsicht in die markierten Benutzer-IDs. Weitere Informationen zu markierten Benutzer-IDs finden Sie unter Vom Kanalinitiator verwendete Benutzer-IDs.

Unter z/OS ist dieser Parameter nur für Kanäle mit dem Kanaltyp (**CHLTYPE**) RCVR, RQSTR, CLUSRCVR oder SVRCONN gültig. CTX und ALTMCA sind für SVRCONN-Kanäle nicht gültig.

Auf Multiplatforms ist dieser Parameter nur für Kanäle mit dem Kanaltyp (**CHLTYPE**) RCVR, RQSTR oder CLUSRCVR gültig.

### **QMNAME(***Zeichenfolge***)**

Warteschlangenmanagername.

Für Kanäle vom Kanaltyp (**CHLTYPE**) CLNTCONN bezeichnet dieser Parameter den Namen eines Warteschlangenmanagers, an den eine Anwendung, die in einer Clientumgebung läuft und die Definitionstabelle für Clientkanäle verwendet, Verbindungsanforderungen richten kann. Dieser Parameter muss nicht der Name des Warteschlangenmanagers sein, für den der Kanal definiert ist. Vielmehr kann einem Client über diesen Parameter erlaubt werden, auch Verbindungen zu anderen Warteschlangenmanagern herzustellen.

Für Kanäle mit anderen Kanaltypen ist dieser Parameter nicht gültig.

### $z/0S$ **QSGDISP**

Dieser Parameter gilt nur für z/OS.

Gibt die Disposition des Objekts an, für das der Befehl ausgeführt wird (d. h. wo es definiert ist und sein Verhalten).

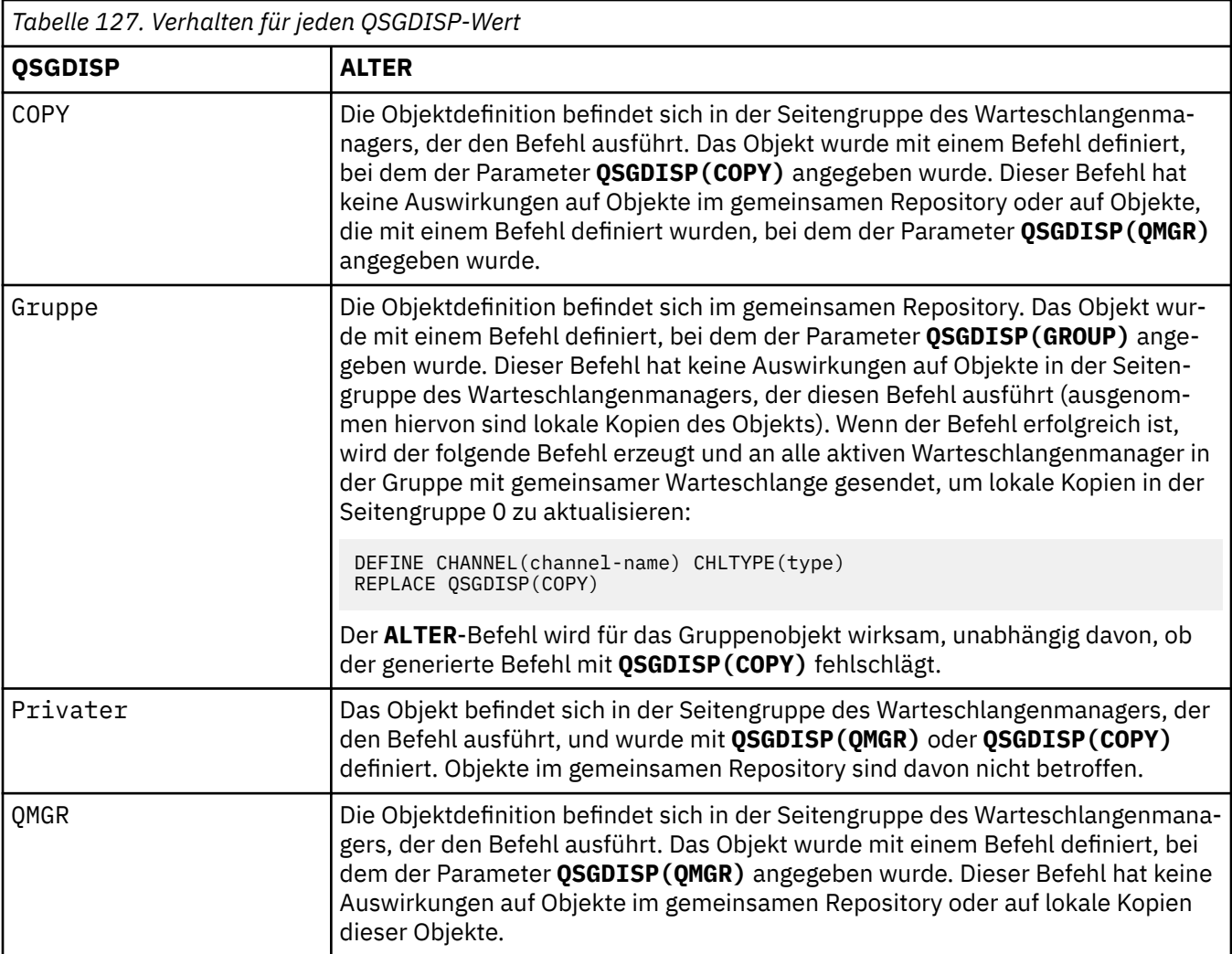

### **RCVDATA(***Zeichenfolge***)**

Gibt die Benutzerdaten für den Kanalempfangsexit an (maximal 32 Zeichen).

Dieser Parameter wird an den Kanalempfangsexit übergeben, wenn dieser aufgerufen wird.

ALW Unter AIX, Linux, and Windows können Sie Daten von mehreren Exitprogrammen angeben, indem Sie mehrere Zeichenfolgen durch Kommas trennen. Dieses Feld darf maximal 999 Zeichen enthalten.

Unter IBM i können Sie bis zu 10 Zeichenfolgen angeben, von denen jede 32 Zeichen lang sein kann. Die erste Zeichenfolge mit Daten wird an den zuerst angegebenen Empfangsexit übergeben, die zweite Zeichenfolge an den zweiten Exit usw.

 $z/0S$ Unter z/OS können Sie bis zu acht Zeichenfolgen angeben, von denen jede 32 Zeichen lang sein kann. Die erste Zeichenfolge mit Daten wird an den zuerst angegebenen Empfangsexit übergeben, die zweite Zeichenfolge an den zweiten Exit usw.

Auf anderen Plattformen können Sie für jeden Kanal nur eine Zeichenfolge mit Daten des Empfangsexits angeben.

### **RCVEXIT(***Zeichenfolge***)**

Gibt den Kanalempfangsexit an.

Wenn der Name nicht leer ist, wird der Exit zu folgenden Zeiten aufgerufen:

• Unmittelbar vor dem Verarbeiten der empfangenen Netzdaten.

Dem Exit wird der vollständige Übertragungspuffer, wie er empfangen wurde, übergeben. Die Inhalte des Puffers können gegebenenfalls modifiziert werden.

• Bei der Initialisierung bzw. der Beendigung des Kanals.

Unter AIX, Linux, and Windows können Sie den Namen von mehreren Exitprogrammen angeben, indem Sie mehrere, durch Kommas getrennte Zeichenfolgen angeben. Es dürfen jedoch maximal 999 Zeichen angegeben werden.

Unter IBM i können Sie die Namen von bis zu 10 Exitprogrammen, ebenfalls getrennt durch Kommas, angeben.

Unter z/OS können Sie die Namen von bis zu acht Exitprogrammen, ebenfalls getrennt durch Kommas, angeben.

Auf anderen Plattformen können Sie nur einen Empfangsexitnamen für jeden Kanal angeben.

Das Format und die maximale Länge des Namens entsprechen **MSGEXIT**.

### **REPLACE und NOREPLACE**

Gibt an, ob eine vorhandene Definition  $\sim$   $\frac{1}{2}$   $\sqrt{0.5}$  (unter z/OS mit der gleichen Disposition) durch diese Definition ersetzt werden soll. Dieser Parameter ist optional. Objekte mit einer anderen Disposition werden nicht geändert.

### **REPLACE**

Vorhandene Definitionen gleichen Namens werden durch diese Definition ersetzt. Ist keine Definition dieses Namens vorhanden, wird sie erstellt. Der Kanalstatus wird durch REPLACE nicht geändert.

### **NOREPLACE**

Vorhandene Definitionen gleichen Namens werden durch diese Definition nicht ersetzt.

### **SCYDATA(***Zeichenfolge***)**

Gibt die Benutzerdaten für den Kanalsicherheitsexit an (maximal 32 Zeichen).

Dieser Parameter wird nach einem Aufruf an den Kanalsicherheitsexit übergeben.

### **SCYEXIT(***Zeichenfolge***)**

Gibt den Namen des Kanalsicherheitsexits an.

Wenn der Name nicht leer ist, wird der Exit zu folgenden Zeiten aufgerufen:

• Unmittelbar nach der Einrichtung eines Kanals.

Noch vor der Übertragung von Nachrichten kann der Exit zur Überprüfung der Verbindungsberechtigungen Sicherheitsnachrichtenflüsse einleiten.

• Nach dem Empfang einer Antwort auf einen Sicherheitsnachrichtenfluss.

Jeder Sicherheitsnachrichtenablauf, den der ferne Warteschlangenmanager vom fernen Prozessor erhält, wird an den Exit übertragen.

• Bei der Initialisierung bzw. der Beendigung des Kanals.

Das Format und die maximale Länge des Namens entsprechen dem Format und der Länge von **MSGEXIT**; es ist allerdings nur ein Name zulässig.

### **SENDDATA(***Zeichenfolge***)**

Gibt die Benutzerdaten für den Kanalsendeexit an. Die maximal zulässige Länge beträgt 32 Zeichen.

Dieser Parameter wird nach einem Aufruf an den Kanalsendeexit übergeben.

ALW Unter AIX, Linux, and Windows können Sie Daten von mehreren Exitprogrammen angeben, indem Sie mehrere Zeichenfolgen durch Kommas trennen. Dieses Feld darf maximal 999 Zeichen enthalten.

Unter IBM i können Sie bis zu 10 Zeichenfolgen angeben, von denen jede 32 Zeichen lang sein kann. Die erste Zeichenfolge mit Daten wird an den zuerst angegebenen Sendeexit übergeben, die zweite Zeichenfolge an den zweiten Exit usw.

z/08 Unter z/OS können Sie bis zu acht Zeichenfolgen angeben, von denen jede 32 Zeichen lang sein kann. Die erste Zeichenfolge mit Daten wird an den zuerst angegebenen Sendeexit übergeben, die zweite Zeichenfolge an den zweiten Exit usw.

Auf anderen Plattformen können Sie für jeden Kanal nur eine Zeichenfolge mit Daten des Sendeexits angeben.

### **SENDEXIT(***Zeichenfolge***)**

Gibt den Namen des Kanalsendeexits an.

Wenn der Name nicht leer ist, wird der Exit zu folgenden Zeiten aufgerufen:

• Unmittelbar vor der Übertragung der Daten im Netz.

Der Exit erhält den vollständigen Übertragungspuffer, bevor dieser übertragen wird. Die Inhalte des Puffers können gegebenenfalls modifiziert werden.

• Bei der Initialisierung bzw. der Beendigung des Kanals.

Unter AIX, Linux, and Windows können Sie den Namen von mehreren Exitprogrammen angeben, indem Sie mehrere, durch Kommas getrennte Zeichenfolgen angeben. Es dürfen jedoch maximal 999 Zeichen angegeben werden.

Unter IBM i können Sie die Namen von bis zu 10 Exitprogrammen, ebenfalls getrennt durch Kommas, angeben.

z/08 Unter z/OS können Sie die Namen von bis zu acht Exitprogrammen, ebenfalls getrennt durch Kommas, angeben.

Auf anderen Plattformen können Sie nur einen Sendeexitnamen für jeden Kanal angeben.

Das Format und die maximale Länge des Namens entsprechen **MSGEXIT**.

### **SEQWRAP(***Ganzzahl***)**

Wenn der hier angegebene Wert erreicht ist, beginnen die Folgenummern wieder bei 1.

Dieser Wert kann nicht vereinbart werden und muss mit den Definitionen des lokalen wie auch des fernen Kanals übereinstimmen.

Der Wert muss zwischen 100 und 999999999 liegen.

Dieser Parameter ist nur für Kanäle vom Kanaltyp (**CHLTYPE**) SDR, SVR, RCVR, RQSTR, CLUSSDR oder CLUSRCVR gültig.

### **SHARECNV(***Ganzzahl***)**

Gibt die maximale Anzahl von Datenaustauschen an, die jede TCP/IP-Kanalinstanz gemeinsam nutzen kann. Folgende **SHARECNV**-Werte sind möglich:

**1**

Gibt keine gemeinsame Nutzung von Dialogen über eine TCP/IP-Kanalinstanz an. Client-Austausch von Überwachungssignalen sind verfügbar, unabhängig davon, ob in einem MQGET-Aufruf oder nicht. Das Vorauslesen und die asynchrone Clientverarbeitung sind ebenfalls verfügbar und die Stilllegung von Kanälen ist besser steuerbar.

**0**

Gibt keine gemeinsame Nutzung von Dialogen über eine TCP/IP-Kanalinstanz an.

Der Wert muss zwischen null und 999999999 liegen.

Dieser Parameter ist nur für Kanäle vom Kanaltyp (**CHLTYPE**) CLNTCONN oder SVRCONN gültig. Wenn der Wert **SHARECNV** der Clientverbindung nicht mit dem Wert **SHARECNV** der Serververbindung übereinstimmt, wird der niedrigere der beiden Werte verwendet. Dieser Parameter wird für Kanäle mit einem anderen Transporttyp (**TRPTYPE**) als TCP ignoriert.

Sämtliche Dialoge in einem Socket werden vom gleichen Thread empfangen.

Hohe **SHARECNV**-Grenzwerte haben den Vorteil, dass sie die Threadverwendung des Warteschlangenmanagers verringern. Wenn jedoch eine große Anzahl von Dialogen, die gemeinsam ein Socket verwenden, belegt ist, kann es zu Verzögerungen kommen, da jeder Dialog den empfangenden Thread verwenden will. In einer solchen Situation sollte der **SHARECNV**-Wert reduziert werden.

Die Anzahl gemeinsam genutzter Dialoge wird nicht in die Gesamtzahl für **MAXINST** oder **MAXINSTC** einbezogen.

**Anmerkung:** Sie müssen den Client erneut starten, damit diese Änderung wirksam wird.

### **SHORTRTY(***Ganzzahl***)**

Die maximale Anzahl an Wiederholungsversuchen während der **SHORTTMR**-Phase, die ein Sender-, Server- oder Clustersenderkanal für den Aufbau einer Verbindung mit dem fernen Warteschlangenmanager durchführt, bevor zur normalerweise längeren Wiederholungsphase mit den **LONGRTY**- und **LONGTMR**-Werten übergegangen wird.

Wiederholungen werden unternommen, wenn der erste Verbindungsversuch des Kanals fehlschlägt (unabhängig davon, ob der Kanal automatisch über den Kanalinitiator oder explizit über einen Befehl gestartet wurde) oder wenn eine erfolgreiche Verbindung abbricht. Ist der Grund der Trennung allerdings dergestalt, dass weitere Verbindungsversuche wenig erfolgversprechend sind, werden keine Wiederholungen durchgeführt.

Der Wert muss zwischen null und 999999999 liegen.

Dieser Parameter ist nur für Kanäle vom Kanaltyp (**CHLTYPE**) SDR, SVR, CLUSSDR oder CLUSRCVR gültig.

### **SHORTTMR(***Ganzzahl***)**

Für kurze Wiederholungsversuche gibt dieser Parameter die maximale Wartezeit in Sekunden an, bevor erneut eine Verbindung zum fernen Warteschlangenmanager aufzubauen versucht wird.

Die Zeitangabe ist ein Annäherungswert; null bedeutet, dass der nächste Versuch so bald wie möglich unternommen wird.

Das Intervall zwischen zwei Verbindungsversuchen kann größer sein, wenn ein Kanal abwarten muss, bis er aktiv ist.

Der Wert muss zwischen null und 999999999 liegen.

**Anmerkung:** Aus Implementierungsgründen liegt das maximale Wiederholungsintervall bei 999999, alle darüber liegenden Werte werden als 999999 gewertet. Ebenso liegt das minimale Wiederholungsintervall bei 2, alle darunter liegenden Werte werden als 2 gewertet.

Dieser Parameter ist nur für Kanäle vom Kanaltyp (**CHLTYPE**) SDR, SVR, CLUSSDR oder CLUSRCVR gültig.

# **V** 9.2.0 **Z/0S** SPLPROT

SPLPROT (Security Policy Protection = Sicherheitsrichtlinienschutz) gibt an, wie ein Nachrichtenkanalagent für den Nachrichtenaustausch zwischen Servern mit dem Nachrichtenschutz umgehen soll, wenn AMS aktiv und eine gültige Richtlinie vorhanden ist.

Dieser Parameter gilt nur für z/OS, ab IBM MQ 9.1.3.

Folgende Werte sind zulässig:

### **PASSTHRU**

Alle vom Nachrichtenkanalagenten für diesen Kanal gesendeten oder empfangenen Nachrichten werden unverändert durchgeleitet.

Dieser Wert gilt für Kanäle des Kanaltyps (**CHLTYPE**) SDR, SVR, RCVR oder RQSTR und er ist der **Standardwert** 

### **REMOVE**

Der AMS-Schutz wird aus Nachrichten, die vom Nachrichtenkanalagenten aus der Übertragungswarteschlange abgerufen werden, entfernt und die Nachrichten werden an den Partner gesendet.

Wenn der Nachrichtenkanalagent eine Nachricht aus der Übertragungswarteschlange abruft und eine AMS-Richtlinie für die Übertragungswarteschlange definiert ist, wird die Richtlinie angewendet, um einen vorhandenen AMS-Schutz vor dem Senden der Nachricht über den Kanal aus der Nachricht zu entfernen. Wenn keine AMS-Richtlinie für die Übertragungswarteschlange definiert ist, wird die Nachricht unverändert gesendet.

Dieser Wert ist nur für Kanäle mit dem Kanaltyp SDR oder SVR gültig.

### **ASPOLICY**

Auf Basis der für die Zielwarteschlange definierten Richtlinie wird der AMS-Schutz auf eingehende Nachrichten angewendet, bevor sie in die Zielwarteschlange gestellt werden.

Wenn der Nachrichtenkanalagent eine eingehende Nachricht empfängt und eine AMS-Richtlinie für die Zielwarteschlange definiert ist, wird der AMS-Schutz auf die Nachricht angewendet, bevor sie in die Zielwarteschlange eingereiht wird. Wenn keine AMS-Richtlinie für die Zielwarteschlange definiert ist, wird die Nachricht unverändert in die Zielwarteschlange eingereiht.

Dieser Wert ist nur für Kanäle mit dem Kanaltyp RCVR oder RQSTR gültig.

### **SSLCAUTH**

Gibt an, ob für IBM MQ ein Zertifikat vom TLS-Client erforderlich ist. Die initialisierende Seite des Kanals ist der TLS-Client. Dieser Parameter gilt also für die Kanalseite, die den Initialisierungsfluss empfängt und als TLS-Server agiert.

Dieser Parameter ist nur für Kanäle vom Kanaltyp (**CHLTYPE**) RCVR, SVRCONN, CLUSRCVR, SVR oder RQSTR gültig.

Dieser Parameter wird nur für Kanäle verwendet, für die ein Wert für **SSLCIPH** angegeben ist. Wenn **SSLCIPH** leer ist, werden die Daten ignoriert und es wird keine Fehlernachricht ausgegeben.

## **erforderlich**

IBM MQ benötigt ein Zertifikat vom TLS-Client und überprüft dieses.

### **OPTIONAL**

Das Partner-TLS-Clientsystem sendet unter Umständen ein Zertifikat. Ist dies der Fall, wird der Inhalt des Zertifikats wie üblich überprüft.

### **SSLCIPH***(Zeichenfolge)*

Gibt die CipherSpec an, die auf dem Kanal verwendet wird. Die maximal zulässige Länge beträgt 32 Zeichen.

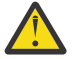

Achtung: <u>IBM I 2/08</u> Unter IBM MQ for z/OSkönnen Sie auch den vierstelligen hexadezimalen Code einer CipherSpecangeben, unabhängig davon, ob er in der folgenden Tabelle aufgeführt ist. In IBM i können Sie auch den zweistelligen Hexadezimalcode einer CipherSpec angeben, unabhängig davon, ob er in der folgenden Tabelle angezeigt wird. Auch in IBM i ist die Installation von AC3 eine Voraussetzung für die Verwendung von TLS. Sie sollten keine hexadezimalen Cipher-Werte in SSLCIPH angeben, da aus dem Wert, der Chiffrierwert verwendet wird, unklar ist, und die Auswahl des zu verwendenden Protokolls unbestimmt ist. Die Verwendung von hexadezimalen Chiffrierungswerten kann zu Fehlern bei CipherSpec-Fehlern führen.

Die **SSLCIPH** -Werte müssen an beiden Kanalenden dieselbe CipherSpec angeben.

Dieser Parameter ist für alle Kanaltypen gültig, die den Transporttyp **TRPTYPE(TCP)**verwenden. Wenn der Parameter leer ist, wird auf dem Kanal kein Versuch unternommen, TLS zu verwenden.

 $\blacktriangleright$  <code>V 9.2.4</code>  $\blacktriangleright$  <code>ALW</code>  $\blacktriangleright$  <code>Wenn <u>SecureCommsOnly</mark> aktiviert ist, wird die Klartextkommunikation</code></u> nicht unterstützt und der Kanal kann nicht gestartet werden.

Der Wert für diesen Parameter wird auch zum Festlegen des Werts von SECPROT verwendet., wobei es sich um ein Ausgabefeld im Befehl [DISPLAY CHSTATUS](#page-737-0) handelt.

**Anmerkung:** Wenn **SSLCIPH** mit einem Telemetriekanal verwendet wird, bedeutet dies TLS-Cipher-Suite. Siehe die **SSLCIPH**-Beschreibung für **[DEFINE CHANNEL](#page-546-0)** (MQTT).

Ab IBM MQ 9.1.1können Sie den Wert ANY\_TLS12angeben, der eine Untergruppe zulässiger CipherSpecs darstellt, die das TLS-Protokoll 1.2 verwenden. Diese CipherSpecs sind in der folgenden Tabelle aufgelistet. Informationen zum Ändern Ihrer vorhandenen Sicherheitskonfigurationen für die Verwendung des Werts ANY\_TLS12 finden Sie unter Vorhandene Sicherheitskonfigurationen für die Verwendung von ANY\_TLS12 CipherSpec .

 $\blacktriangleright$  V 9.2.0  $\blacktriangleright$  ALW  $\blacksquare$  Ab IBM MQ 9.1.4stellt IBM MQ unter AIX, Linuxund Windowseine erweiterter Satz von Alias-CipherSpecs, der ANY\_TLS12\_OR\_HIGHERenthält, und ANY\_TLS13\_OR\_HIG-HER. Diese Alias-CipherSpecs sind in der folgenden Tabelle aufgeführt.

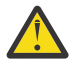

**Achtung:** Wenn Ihr Unternehmen sicherstellen muss, dass eine bestimmte CipherSpec vereinbart und verwendet wird, dürfen Sie keinen Alias- CipherSpec -Wert wie ANY\_TLS12verwenden.

 $\blacktriangleright$  V 9.2.0 Informationen zum Ändern Ihrer vorhandenen Sicherheitskonfigurationen für ANY\_TLS12\_OR\_HIGHER CipherSpecfinden Sie im Abschnitt Vorhandene Sicherheitskonfigurationen für die Verwendung von ANY\_TLS12\_OR\_HIGHER CipherSpec.

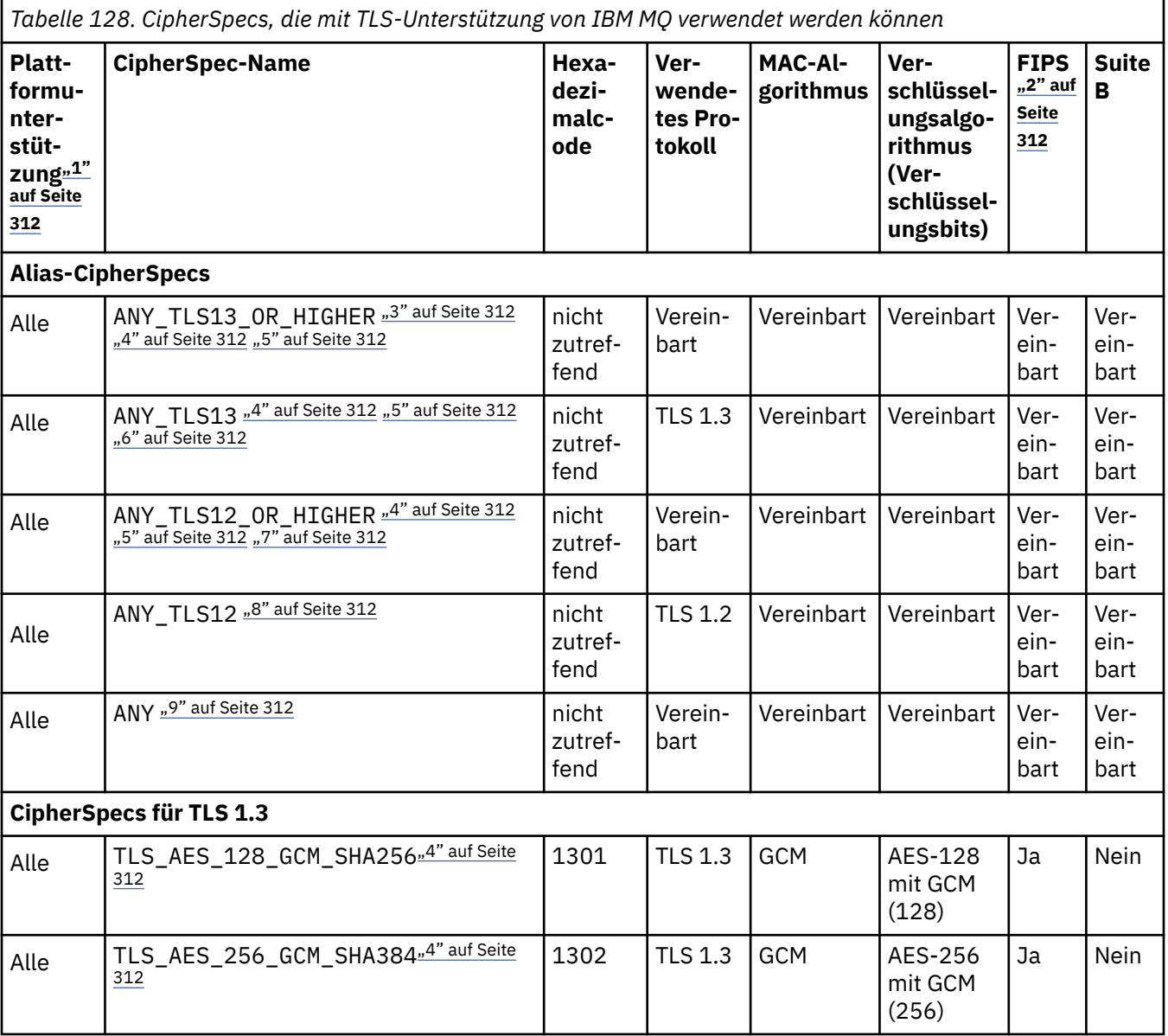

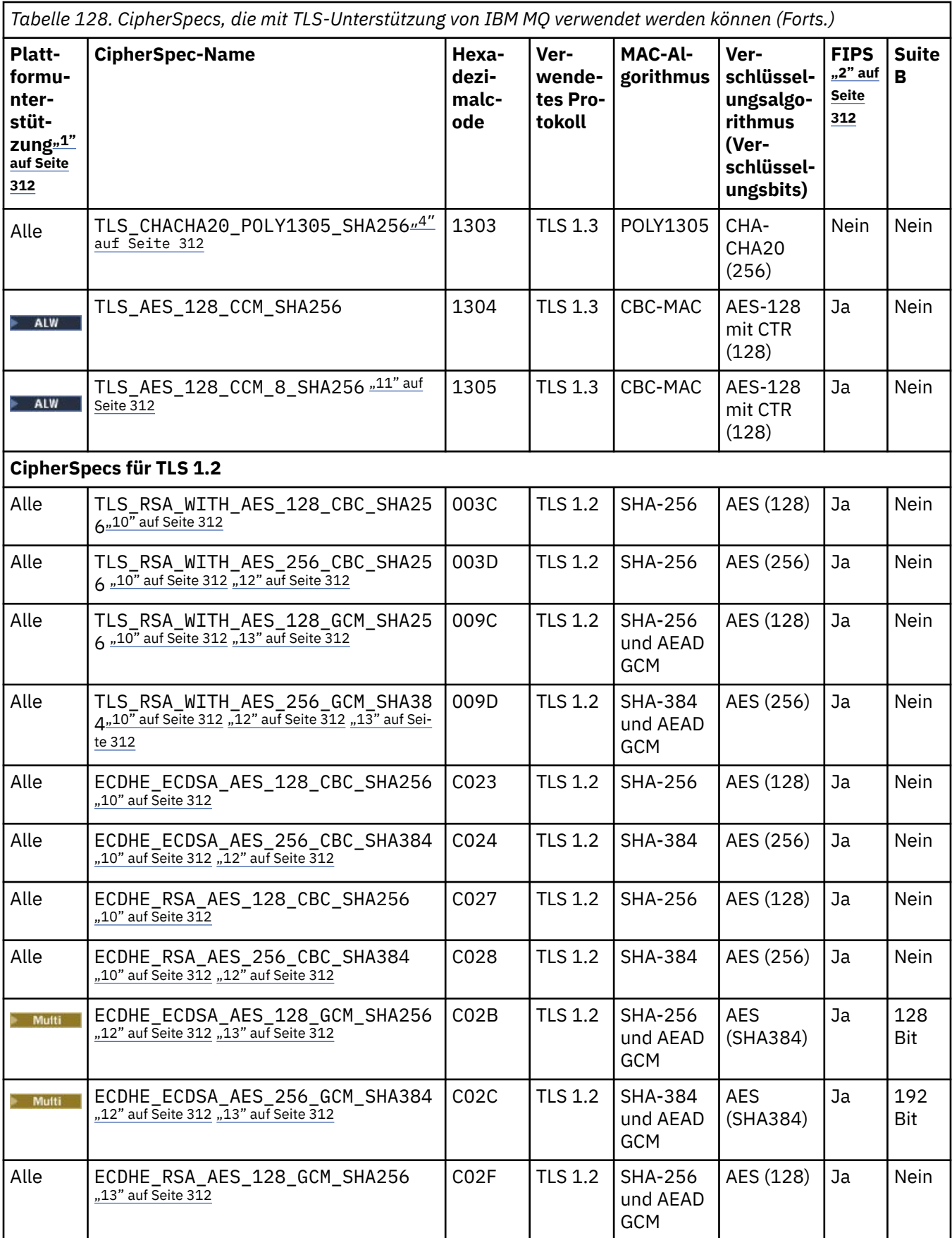

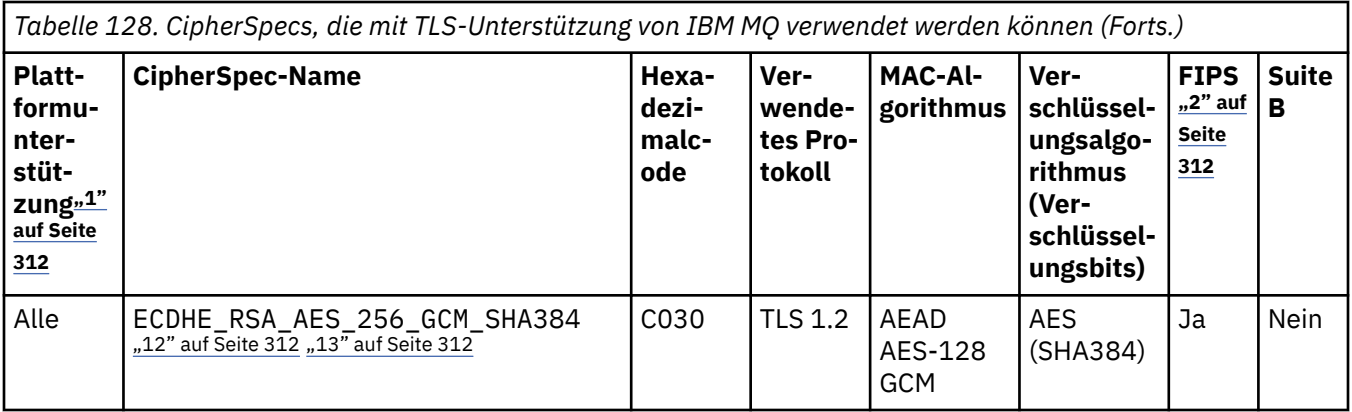

<span id="page-311-0"></span>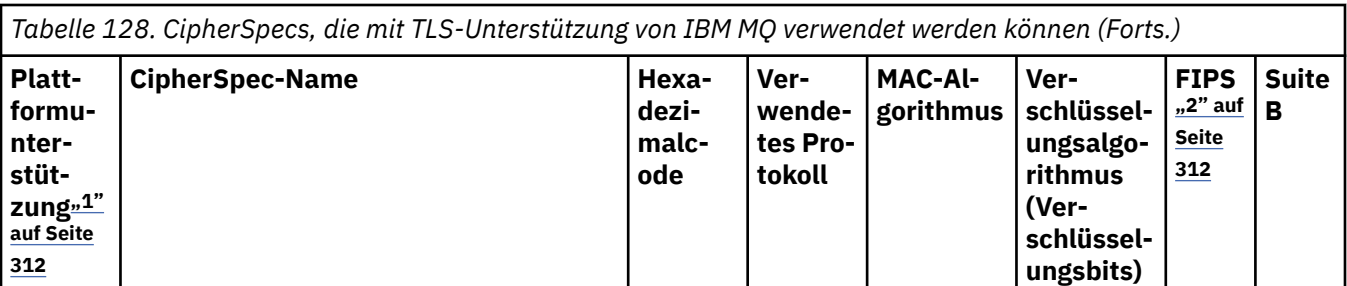

## **Anmerkungen:**

- 1. Eine Liste der Plattformen, die von den einzelnen Plattformsymbolen abgedeckt werden, finden Sie unter Release- und Plattformsymbole in der Produktdokumentation.
- 2. Gibt an, ob die CipherSpec auf einer FIPS-zertifizierten Plattform FIPS-zertifiziert ist. Unter Federal Information Processing Standards (FIPS) finden Sie eine Beschreibung des FIPS-Standards.
- 3. **Die ALW Bulle** Die Alias-CipherSpec ANY\_TLS13\_OR\_HIGHER vereinbart die höchste Sicherheitsstufe, die das ferne Ende ermöglicht, stellt aber nur über TLS 1.3 oder ein höheres Protokoll eine Verbindung her.
- 4. Für 1/05 Für die Verwendung von TLS 1.3 oder der CipherSpec ANY in IBM MQ for z/OS muss das Betriebssystem z/OS 2.4 oder höher sein.
- 5. Für IBM i Für die Verwendung von TLS 1.3 oder der CipherSpec ANY in IBM i muss die zugrunde liegende Betriebssystemversion TLS 1.3 unterstützen. Weitere Informationen finden Sie unter [System TLS](https://www.ibm.com/support/pages/system-tls-support-transport-layer-security-version-13-tlsv13) [support for TLSv1.3.](https://www.ibm.com/support/pages/system-tls-support-transport-layer-security-version-13-tlsv13)
- 6. **Die ALWEID**ie Alias-CipherSpec ANY\_TLS13 stellt eine Untergruppe zulässiger CipherSpecs dar, die das TLS 1.3-Protokoll verwenden, wie in der folgenden Tabelle für die jeweilige Plattform gezeigt wird.
- 7. ALW Die Alias-CipherSpec ANY\_TLS12\_OR\_HIGHER vereinbart die höchste Sicherheitsstufe, die das ferne Ende ermöglicht, stellt aber nur über TLS 1.2 oder ein höheres Protokoll eine Verbindung her.
- 8. Die CipherSpec ANY TLS12 stellt eine Untergruppe zulässiger CipherSpecs dar, die das TLS 1.2-Protokoll verwenden, wie in der folgenden Tabelle für die jeweilige Plattform gezeigt wird.
- 9. **Die ALW Die Alias-CipherSpec ANY vereinbart die höchste Sicherheitsstufe, die das ferne Ende er**möglicht.
- 10. BM i Diese CipherSpecs sind nicht auf IBM i 7.4-Systemen aktiviert, auf denen der Systemwert QSSLCSLCTL auf \*OPSSYS gesetzt ist.
- 11. ALW Diese CipherSpecs verwenden einen ICV (Integrity Check Value, Wert der Integritätsprüfung) mit 8 Oktett anstelle von 16 Oktett.
- 12. Eine Verbindung von IBM MQ Explorer zu einem Warteschlangenmanager kann mit dieser CipherSpec nur geschützt werden, wenn die entsprechenden uneingeschränkten Richtliniendateien für die vom Explorer verwendete JRE installiert werden.
- 13. Windows Linux Gemäß einer Empfehlung von GSKitgilt für TLS 1.2 GCM CipherSpecs die Einschränkung, dass die Verbindung mit der Nachricht AMQ9288Ebeendet wird, nachdem zwei24.5 -TLS-Datensätze unter Verwendung desselben Sitzungsschlüssels gesendet wurden. Diese GCM -Einschränkung ist aktiv, unabhängig vom verwendeten FIPS-Modus.

Um diesen Fehler zu vermeiden, vermeiden Sie die Verwendung von TLS 1.2 GCM -Verschlüsselungen, aktivieren Sie das Zurücksetzen des geheimen Schlüssels oder starten Sie Ihren IBM MQ -Warteschlangenmanager oder -Client mit der Umgebungsvariablen GSK\_ENFORCE\_GCM\_RESTRICTION=GSK\_FALSE. Für GSKit -Bibliotheken müssen Sie diese Umgebungsvariable auf beiden Seiten der Verbindung festlegen und sie sowohl auf Client-zu-Warteschlangenmanager-Verbindungen als auch auf Warteschlangenmanager-zu-Warteschlangenmanager-Verbindungen anwenden. Beachten Sie, dass sich diese Einstellung auf nicht verwaltete .NET -Clients, jedoch nicht auf Java oder verwaltete .NET Clients auswirkt. Weitere Informationen finden Sie unter AES-GCM -Verschlüsselungseinschränkung.

Diese Einschränkung gilt nicht für IBM MQ for z/OS.

Weitere Informationen zu CipherSpecs finden Sie im Abschnitt CipherSpecs aktivieren.

Wenn Sie ein persönliches Zertifikat anfordern, geben Sie eine Schlüsselgröße für das öffentliche und das private Schlüsselpaar an. Die Größe des beim SSL-Handshake verwendeten Schlüssels kann von der im Zertifikat und in der CipherSpec gespeicherten Größe abhängen:

- **z/0S** ALW Menn unter z/OS, AIX, Linux, and Windowsein CipherSpec -Name \_EX-PORTenthält, beträgt die maximale Handshakeschlüsselgröße 512 Bit. Hat eines der beim SSL-Handshake ausgetauschten Zertifikate einen Schlüssel mit mehr als 512 Bits, wird ein temporärer 512-Bit-Schlüssel zur Verwendung während des Handshakes generiert.
- $\blacktriangleright$   $\blacktriangleright$   $\blacktriangler$ festgelegt wird:
	- Die minimale Schlüsselgröße für ein RSA-Peerzertifikat ist der größere der zwei folgenden Werte: 2048 oder der für das Attribut GSK\_PEER\_RSA\_MIN\_KEY\_SIZE angegebene Wert.
	- Die minimale Schlüsselgröße für ein ECC-Peerzertifikat ist der größere der zwei folgenden Werte: 256 oder der für das Attribut GSK\_PEER\_ECC\_MIN\_KEY\_SIZE angegebene Wert.
- ALW Unter UNIX, Linux und Windows beträgt die Größe des Handshakeschlüssels 1024 Bit, wenn ein CipherSpec-Name \_EXPORT1024 enthält.
- Andernfalls hat der Handshakeschlüssel die im Zertifikat gespeicherte Größe.

### **SSLPEER(***Zeichenfolge***)**

Gibt den Filter für den Vergleich mit dem registrierten Namen im Zertifikat an, das vom Partner-Warteschlangenmanager oder -Client am anderen Ende des Kanals empfangen wurde. (Ein definierter Name ist die ID des TLS-Zertifikats.) Wenn der definierte Name im Zertifikat, das vom Peer empfangen wurde, nicht mit dem **SSLPEER**-Filter übereinstimmt, startet der Kanal nicht.

**Anmerkung:** Alternativ können zur Beschränkung von Verbindungen auf bestimmte Kanäle durch Überprüfung des definierten TLS-Namens auch Kanalauthentifizierungsdatensätze verwendet werden. Über die Authentifizierungsdatensätze für Kanäle können verschiedene Muster für definierte Namen des Zertifikatinhabers in TLS auf denselben Kanal angewendet werden. Wenn sowohl **SSLPEER**im Kanal als auch ein Kanalauthentifizierungsdatensatz für denselben Kanal verwendet werden, muss das eingehende Zertifikat mit beiden Mustern übereinstimmen, damit eine Verbindung hergestellt werden kann. Weitere Informationen finden Sie im Abschnitt Kanalauthentifizierungsdatensätze.

Die Angabe dieses Parameters ist optional; wird er nicht angegeben, wird der registrierte Name des Partners beim Starten des Kanals nicht überprüft. (Der definierte Name aus dem Zertifikat wird trotzdem in die gespeicherte **SSLPEER**-Definition geschrieben und an den Sicherheitsexit weitergeleitet). Wenn **SSLCIPH** leer ist, werden die Daten ignoriert und es wird keine Fehlernachricht ausgegeben.

Dieser Parameter wird für alle Kanaltypen unterstützt.

Der Wert von **SSLPEER** wird im Standardformat für definierte Namen angegeben. For example:

SSLPEER('SERIALNUMBER=4C:D0:49:D5:02:5F:38,CN="H1\_C\_FR1",O=IBM,C=GB')

Sie können als Trennzeichen einen Strichpunkt anstatt eines Kommas eingeben.

Folgende Attributtypen sind möglich:

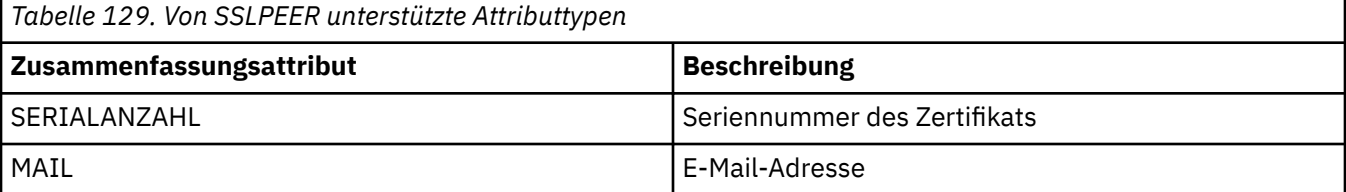

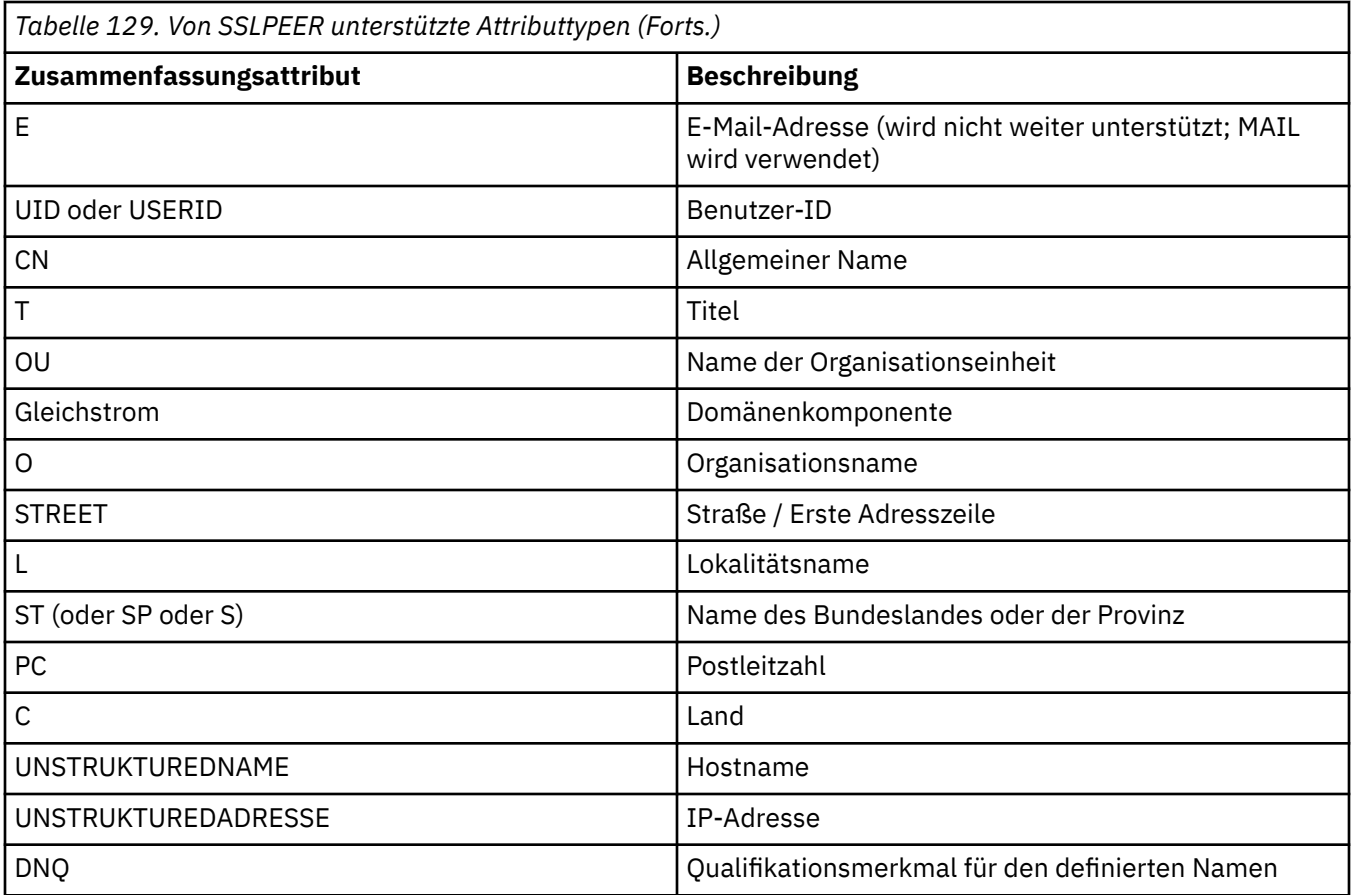

IBM MQ akzeptiert nur Großbuchstaben für die Attributtypen.

Wenn in der Zeichenfolge für **SSLPEER** nicht unterstützte Attributtypen angegeben werden, wird bei der Attributdefinition bzw. zur Ausführungszeit (je nachdem, auf welcher Plattform die Ausführung stattfindet) ein Fehler ausgegeben und die Zeichenfolge gilt als nicht übereinstimmend mit dem definierten Namen des übertragenen Zertifikats.

Wenn der definierte Name aus dem übertragenen Zertifikat mehrere OU-Attribute (OU = Organisationseinheit) enthält und diese nach dem Parameter **SSLPEER** miteinander verglichen werden müssen, müssen sie in absteigender hierarchischer Reihenfolge definiert werden. Enthält der definierte Name des übertragenen Zertifikats z. B. die Organisationseinheiten OU=Large Unit, OU=Medium Unit, OU=Small Unit, so kommt die Verbindung bei folgenden **SSLPEER**-Werten zustande:

```
('OU=Large Unit,OU=Medium Unit')
('OU=*,OU=Medium Unit,OU=Small Unit')
('OU=*,OU=Medium Unit')
```
Dagegen schlägt die Angabe der folgenden Werte für **SSLPEER** fehl:

```
('OU=Medium Unit,OU=Small Unit')
('OU=Large Unit,OU=Small Unit')
('OU=Medium Unit')
('OU=Small Unit, Medium Unit, Large Unit')
```
Wie in diesen Beispielen gezeigt, können die Attribute am unteren Ende der Organisationshierarchie auch fehlen. Beispiel: ('OU=Large Unit,OU=Medium Unit') ist äquivalent zu ('OU=Large Unit,OU=Medium Unit,OU=\*')

Wenn zwei definierte Namen bis auf ihre DC-Werte identisch sind, gelten dieselben Abgleichsregeln wie für OU-Werte, außer dass in DC-Werten das DC-Attribut ganz links der niedrigsten Ebene (größte Spezifikation) entspricht und sich die Vergleichsreihenfolge entsprechend ändert.

Für einzelne oder alle dieser Attributwerte können generische Werte angegeben werden, zum Beispiel nur ein Stern (\*) oder ein Wortstamm mit Stern am Anfang oder Ende. Durch die Angabe von Sternen bzw. eines Wortstamms kann der Parameter **SSLPEER** jeden Wert für den definierten Namen abgleichen.

Wenn am Anfang bzw. am Ende eines Attributwerts im registrierten Namen im Zertifikat ein Stern angegeben ist, können Sie mit der Angabe von '\\*' auf eine exakte Übereinstimmung in **SSLPEER** überprüfen. Beispiel: Wenn das Attribut CN= 'Test\*' im registrierten Namen des Zertifikats enthalten ist, können Sie folgenden Befehl verwenden:

SSLPEER('CN=Test\\*')

ALW Die maximale Länge des Parameters beträgt 1024 Byte unter AIX, Linux, and Windows.

**IBM** i Die maximale Länge des Parameters beträgt 1024 Byte unter IBM i.

 $z/0S$ Unter z/OS beträgt die maximale Länge des Parameters 256 Bytes.

Kanalauthentifizierungsdatensätze ermöglichen mehr Flexibilität bei der Verwendung von **SSLPEER** und Unterstützung von 1024 Byte auf allen Plattformen.

### **STATCHL**

Steuert die Erfassung statistischer Daten für Kanäle:

### **QMGR**

Der Wert für den Parameter **STATCHL** des Warteschlangenmanagers wird vom Kanal übernommen.

### **aus**

Die Erfassung statistischer Daten für diesen Kanal wird inaktiviert.

### **Niedrig**

Wenn als Wert für den **STATCHL**-Parameter des Warteschlangenmanagers nicht NONE angegeben wurde, wird die Erfassung statistischer Daten auf einer niedrigen Stufe für diesen Kanal eingeschaltet.

### **Mittel**

Wenn als Wert für den **STATCHL**-Parameter des Warteschlangenmanagers nicht NONE angegeben wurde, wird die Erfassung statistischer Daten auf einer mittleren Stufe für diesen Kanal eingeschaltet.

### **Hoch**

Wenn als Wert für den **STATCHL**-Parameter des Warteschlangenmanagers nicht NONE angegeben wurde, wird die Erfassung statistischer Daten auf einer hohen Stufe für diesen Kanal eingeschaltet.

Änderungen an diesem Parameter wirken sich nur auf Kanäle aus, die nach der Änderung gestartet werden.

 $z/0S$ Auf z/OS -Systemen aktiviert dieser Parameter einfach die Erfassung statistischer Daten, unabhängig vom ausgewählten Wert. Die Angabe von LOW, MEDIUM oder HIGH hat keine Auswirkung auf die Ergebnisse.Dieser Parameter muss aktiviert sein, damit Datensätze zur Kanalabrechnung erfasst werden können.

Für Clusterkanäle wird der Wert dieses Parameters im Repository nicht repliziert und daher auch nicht für die automatische Definition von Clustersenderkanälen verwendet. Bei automatisch definierten Clustersenderkanälen wird der Wert dieses Parameters dem Warteschlangenmanagerattribut **STA-TACLS** entnommen. Dieser Wert kann anschließend im Exit für die automatische Kanaldefinition überschrieben werden.

# **Multi V** 9.2.3 **TMPMODEL** (*Zeichenfolge*)

Der Name der Modellwarteschlange, die beim Erstellen einer temporären Warteschlange verwendet werden soll (maximal 48 Zeichen lang).

Die Standardwarteschlange lautet SYSTEM.DEFAULT.MODEL.QUEUE.

# **TMPQPRFX (***Zeichenfolge*)

Das Präfix des vorläufigen Warteschlangennamens, das beim Ableiten eines vorläufigen Warteschlangennamens (maximale Länge 48 Zeichen) zum Anfang der Modellwarteschlange hinzugefügt werden soll.

Der Standardwert lautet AMQP.\*.

### **TPNAME(***string***)**

Gibt das LU 6.2-Transaktionsprogramm an (maximal 64 Zeichen).

Dieser Parameter ist nur für Kanäle gültig, die LU 6.2 als Transporttyp (**TRPTYPE**) verwenden.

Setzen Sie diesen Parameter auf den Namen des SNA-Transaktionsprogramms, es sei denn, **CONNAME** enthält den Namen eines Nebenobjekts, in welchem Fall dieser Parameter Leerzeichen enthalten muss. Der eigentliche Name wird stattdessen dem CPI-C-Nebenobjekt für Kommunikation bzw. der APPC-Datei für Nebeninformationen entnommen.

**2/05 Weitere Informationen zu den Konfigurationsparametern für eine LU 6.2-Verbindung für** die von Ihnen verwendete Plattform finden Sie im Abschnitt Konfigurationsparameter für eine LU 6.2-Verbindung.

**Auf dem Stuarts Auf dem Windows SNA Server, und im Seitenobjekt in z/OS wird TPNAME** in Großbuchstaben eingeschlossen .

Dieser Parameter ist nicht für Kanäle vom Kanaltyp (**CHLTYPE**) RCVR gültig.

### **TPROOT**

Der Themen-Root für einen AMQP-Kanal. Der Standardwert für **TPROOT** ist SYSTEM.BASE.TOPIC. Bei diesem Wert weist die Themenzeichenfolge, die von einem AMQP-Client für die Veröffentlichung oder Subskription verwendet wird, kein Präfix auf und der Client kann Nachrichten mit anderen IBM MQ-Publish/Subscribe-Anwendungen austauschen. Damit AMQP-Clients unter einem Themenpräfix Veröffentlichungen und Subskriptionen vornehmen können, müssen Sie zunächst ein IBM MQ-Themenobjekt mit einer Themenzeichenfolge erstellen, die mit dem gewünschten Präfix festgelegt wird. Anschließend müssen Sie **TPROOT** auf den Namen des von Ihnen erstellten IBM MQ-Themenobjekts setzen.

Dieser Parameter ist nur für Kanäle vom Kanaltyp (**CHLTYPE**) AMQP gültig.

### **TRPTYPE**

Gibt das Übertragungsprotokoll an, das verwendet werden soll.

Auf allen Plattformen ist dieser Parameter optional, denn wenn Sie keinen Wert eingeben, wird der Wert verwendet, der in der Definition SYSTEM.DEF.*channel-type* angegeben ist. Erfolgt die Kanalinitialisierung von der anderen Seite, wird nicht überprüft, ob das richtige Übertragungsprotokoll angegeben wurde.

Unter z/OS, wenn SYSTEM.DEF.*Kanaltyp* ist nicht vorhanden. Der Standardwert ist LU62.

Dieser Parameter ist auf allen anderen Plattformen erforderlich.

**LU62**

SNA LU 6.2

### **NETBIOS**

**Windows** NetBIOS (wird nur unter Windows und DOS unterstützt).

z/08 Dieses Attribut gilt auch für z/OS zum Definieren von Clientverbindungskanälen, die Verbindungen zu Servern auf Plattformen herstellen, welche NetBIOS unterstützen.

**SPX**

Windows Sequenced Packet Exchange (wird nur unter Windows und DOS unterstützt).

z/08 Dieses Attribut gilt auch für z/OS zum Definieren von Clientverbindungskanälen, die Verbindungen zu Servern auf Plattformen herstellen, welche SPX unterstützen.

### **TCP**

Transmission Control Protocol (Bestandteil der TCP/IP-Protokollgruppe)

# **Multi** USECLTID

Gibt an, dass anstelle des **MCAUSER**-Attributwerts die Client-ID für Berechtigungsprüfungen bei einem AMQP-Kanal verwendet werden soll.

### **NO**

Für Berechtigungsprüfungen soll die MCA-Benutzer-ID verwendet werden.

### **YES**

Für Berechtigungsprüfungen soll die Client-ID verwendet werden.

### **USEDLQ**

Legt fest, ob Nachrichten, die nicht über die Kanäle zugestellt werden können, in die Warteschlange für nicht zustellbare Nachrichten eingereiht werden.

### **NO**

Nachrichten, die von einem Kanal nicht zugestellt werden konnten, werden als Fehler behandelt. Je nach Einstellung von **NPMSPEED** verwirft der Kanal die Nachricht oder der Kanal wird beendet.

### **YES**

Wenn das Attribut **DEADQ** des Warteschlangenmanagers den Namen einer Warteschlange für nicht zustellbare Nachrichten angibt, wird diese Warteschlange verwendet. Andernfalls ist das Verhalten wie bei NO. YES ist der Standardwert.

### **USERID(***string***)**

Benutzer-ID der Task. Die maximal zulässige Länge beträgt 12 Zeichen.

Dieser Parameter wird vom Nachrichtenkanalagenten verwendet, um eine sichere LU 6.2-Sitzung mit einem fernen Nachrichtenkanalagenten zu initialisieren.

Auf Multiplatforms ist dieser Parameter nur für Kanäle vom Kanaltyp (**CHLTYPE**) SDR, SVR,RQSTR, CLNTCONN oder CLUSSDR gültig.

 $z/0S$ Unter z/OS wird dieser Parameter nur für Kanäle des Typs CLNTCONN unterstützt.

Die maximal zulässige Länge beträgt 12 Zeichen, es werden jedoch nur die ersten 10 Zeichen berücksichtigt.

Wenn auf der Empfangsseite verschlüsselte Kennwörter verwendet werden und die LU 6.2-Software ein anderes Verschlüsselungsverfahren verwendet, schlägt der Kanalstart mit Einzelangaben zu ungültigen Sicherheitsbedingungen fehl. Dies lässt sich durch eine der folgenden Änderungen in der SNA-Konfiguration der Empfangsseite vermeiden:

- die Kennwortersetzung inaktiviert wird oder
- eine Sicherheitsbenutzer-ID und das entsprechende Kennwort definiert werden.

### **XMITQ(***Zeichenfolge***)**

Name der Übertragungswarteschlange.

Hierbei handelt es sich um den Namen der Warteschlange, aus der die Nachrichten abgerufen werden. Siehe Regeln für die Benennung von IBM MQ-Objekten.

Dieser Parameter ist nur für Kanäle vom Kanaltyp (**CHLTYPE**) SDR oder SVR gültig. Für diese Kanaltypen ist dieser Parameter erforderlich.

Für jeden Kanaltyp gibt es ein eigenes Syntaxdiagramm:

### *Senderkanal*

Syntaxdiagramm für einen Senderkanal bei Verwendung des Befehls **ALTER CHANNEL**.

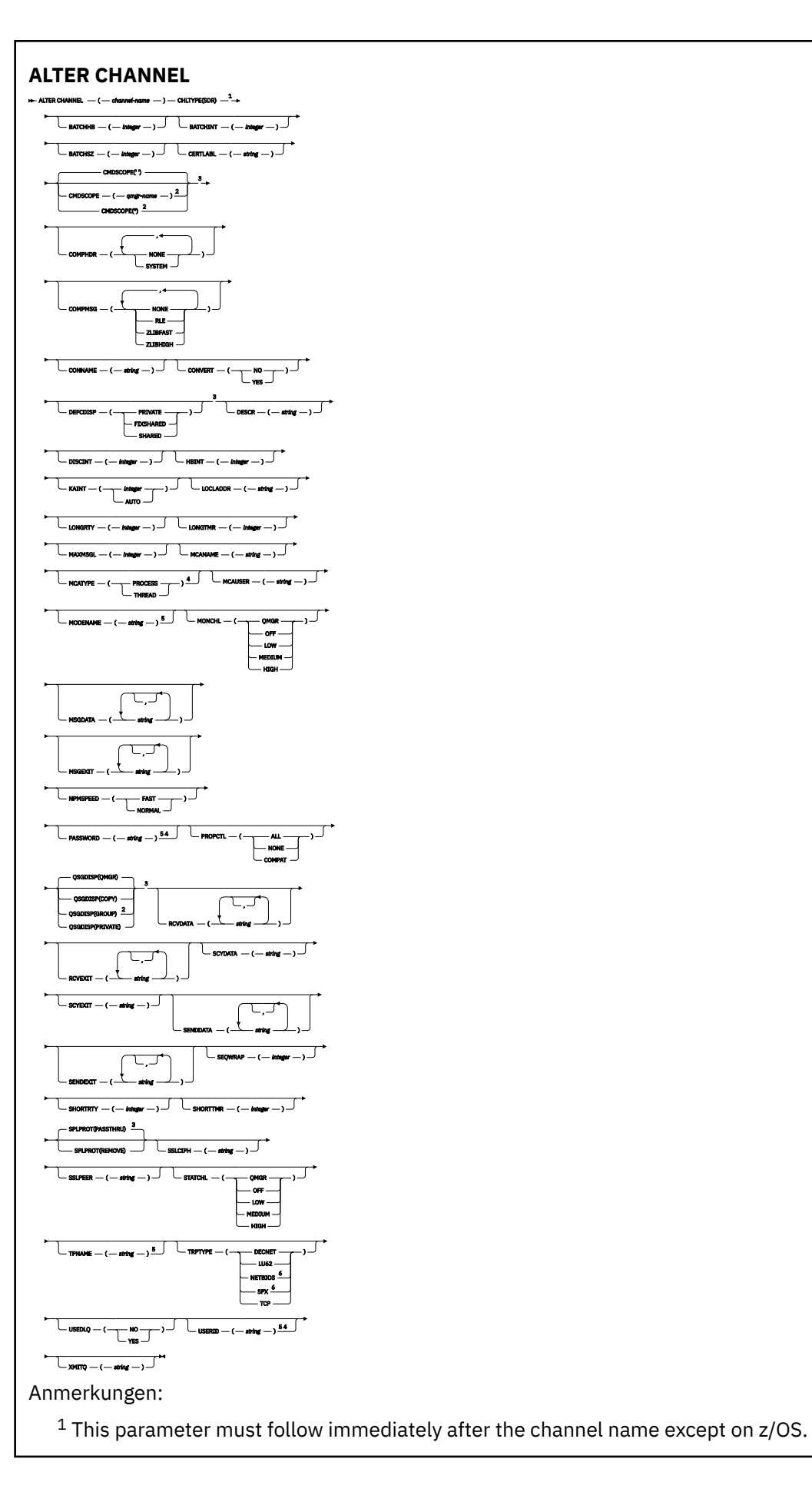

<sup>2</sup> Valid only on z/OS when the queue manager is a member of a queue sharing group.

- <sup>3</sup> Valid only on z/OS.
- <sup>4</sup> Not valid on z/OS.
- <sup>5</sup> Valid only if TRPTYPE is LU62.
- <sup>6</sup> Valid only Windows.

Die Parameter werden in ["ALTER CHANNEL \(Kanaleinstellungen ändern\)" auf Seite 275](#page-274-0) beschrieben.

# *Serverkanal*

Syntaxdiagramm für einen Serverkanal bei Verwendung des Befehls **ALTER CHANNEL**.

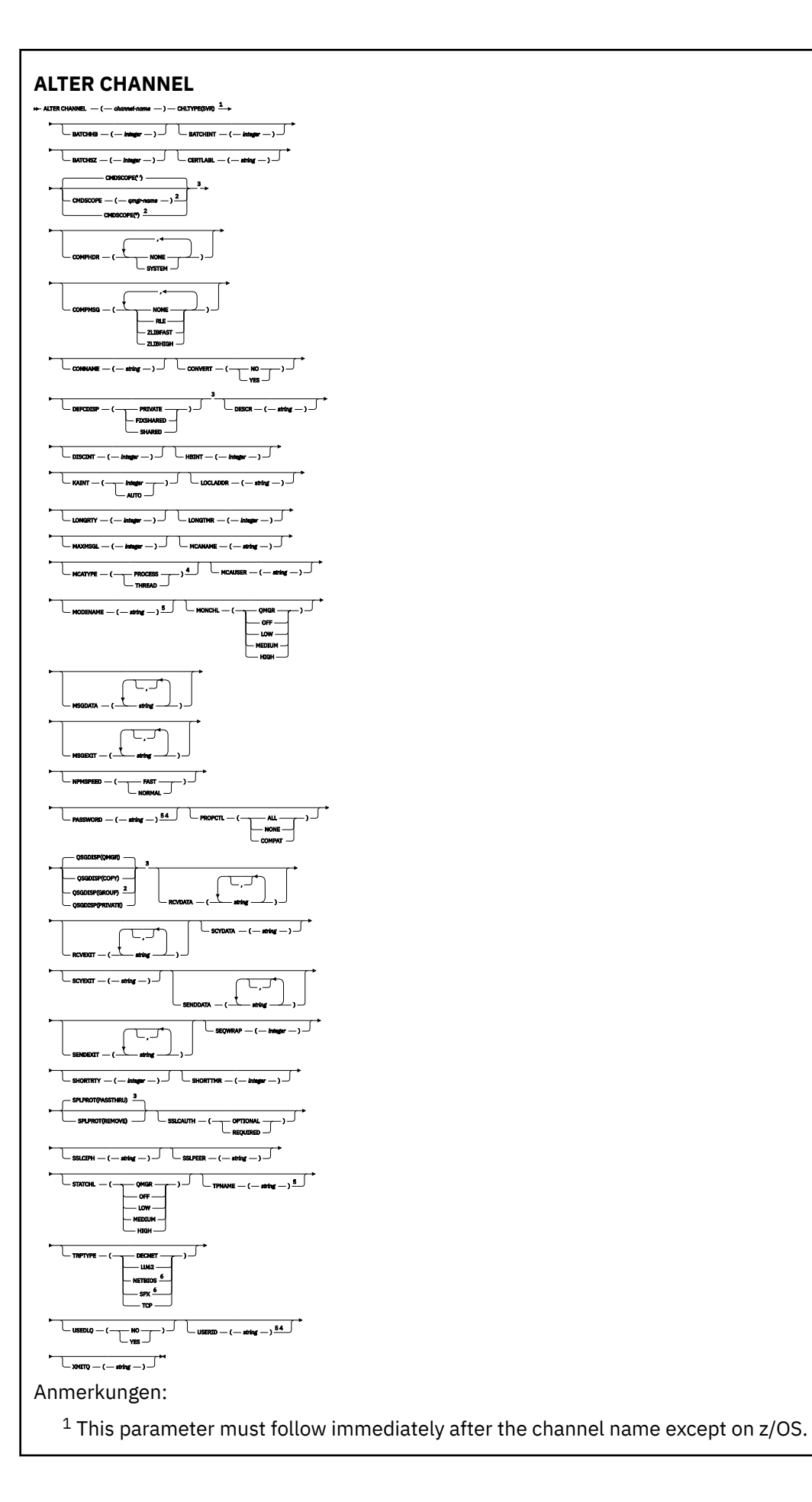

<sup>2</sup> Valid only on z/OS when the queue manager is a member of a queue sharing group.

- <sup>3</sup> Valid only on z/OS.
- <sup>4</sup> Not valid on z/OS.
- <sup>5</sup> Valid only if TRPTYPE is LU62.
- <sup>6</sup> Valid only on Windows.

Die Parameter werden in ["ALTER CHANNEL \(Kanaleinstellungen ändern\)" auf Seite 275](#page-274-0) beschrieben.

# *Empfängerkanal*

Syntaxdiagramm für einen Empfängerkanal bei Verwendung des Befehls**ALTER CHANNEL**.

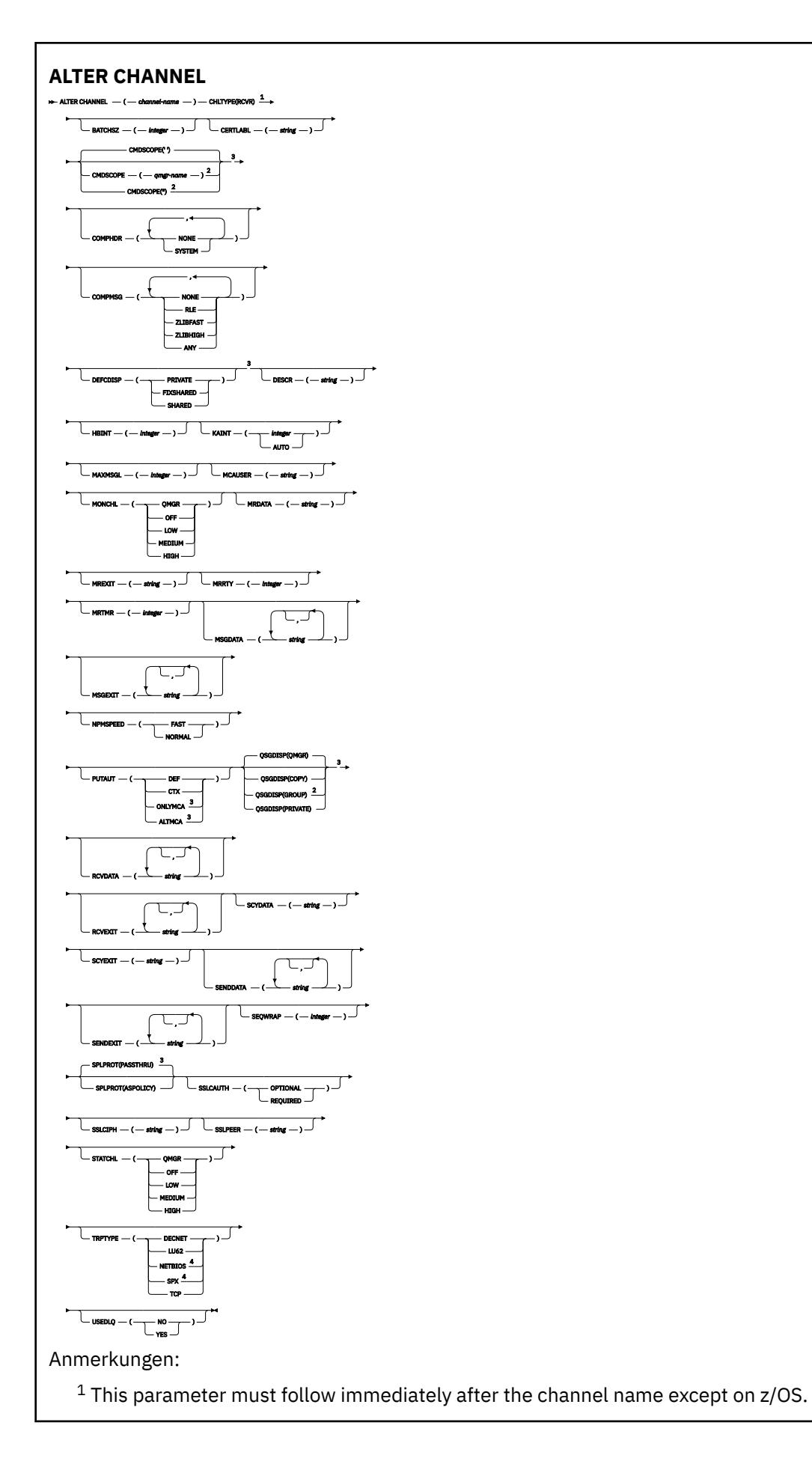

<sup>2</sup> Valid only on z/OS when the queue manager is a member of a queue sharing group.

<sup>3</sup> Valid only on z/OS.

<sup>4</sup> Valid only on Windows.

Die Parameter werden in ["ALTER CHANNEL \(Kanaleinstellungen ändern\)" auf Seite 275](#page-274-0) beschrieben.

# *Requesterkanal*

Syntaxdiagramm für einen Anforderungskanal bei Verwendung des Befehls **ALTER CHANNEL**.

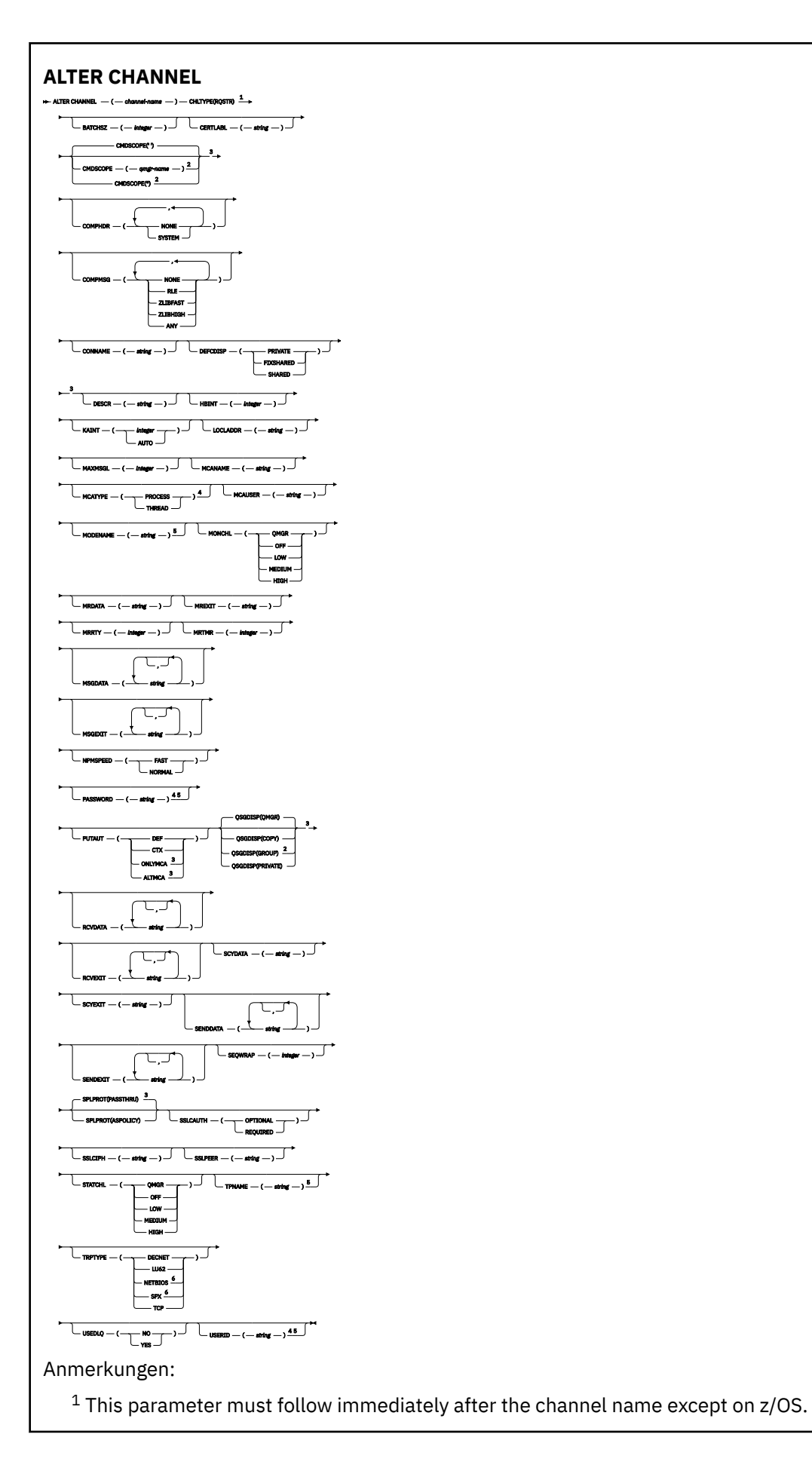
<sup>2</sup> Valid only on z/OS when the queue manager is a member of a queue sharing group.

- <sup>3</sup> Valid only on z/OS.
- <sup>4</sup> Not valid on z/OS.
- <sup>5</sup> Valid only if TRPTYPE is LU62.
- <sup>6</sup> Valid only on Windows.

Die Parameter werden in ["ALTER CHANNEL \(Kanaleinstellungen ändern\)" auf Seite 275](#page-274-0) beschrieben.

# *Clientverbindungskanal*

Syntaxdiagramm für einen Clientverbindungskanal bei Verwendung des Befehls **ALTER CHANNEL** .

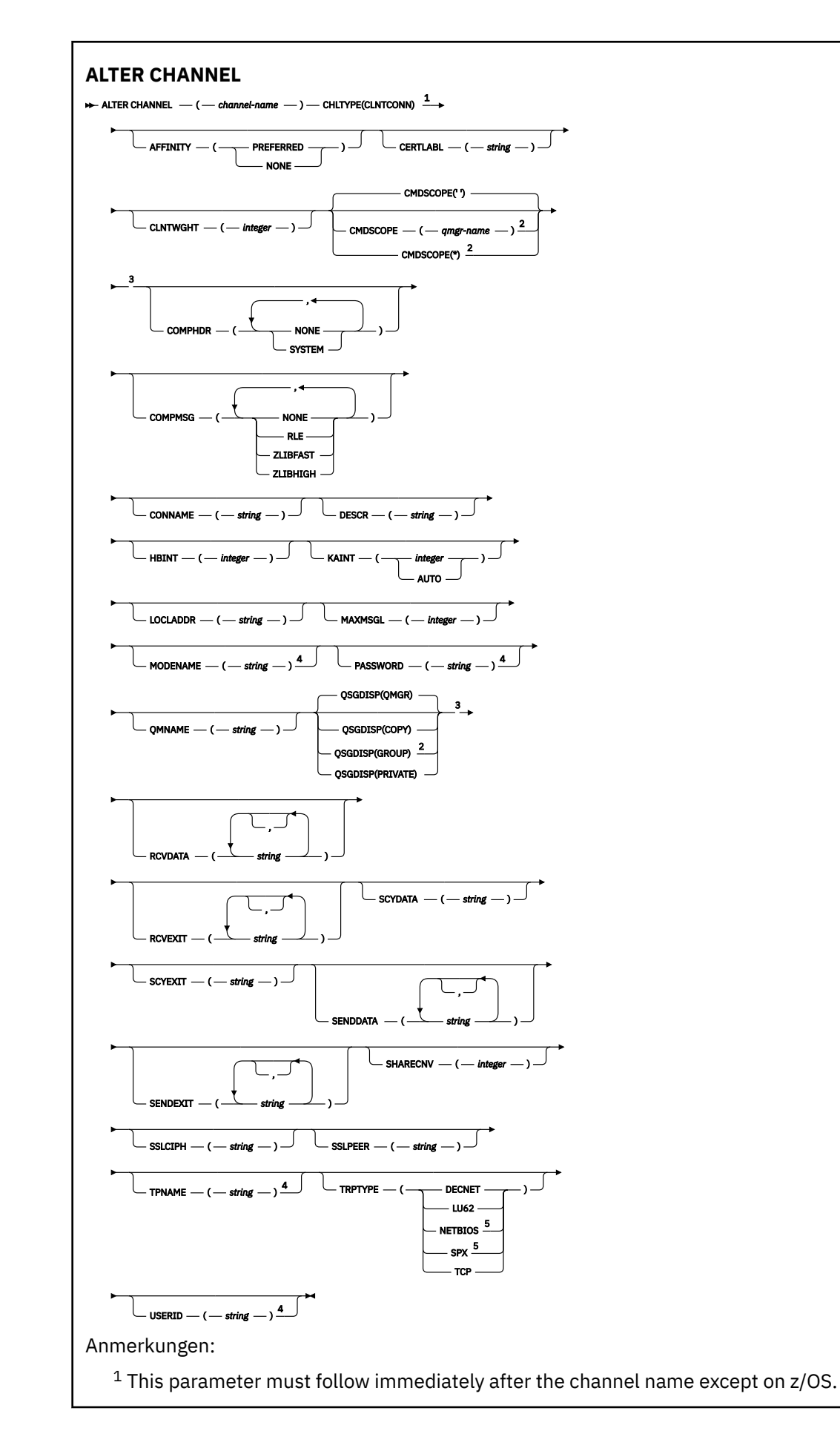

<sup>2</sup> Valid only on z/OS when the queue manager is a member of a queue sharing group.

<sup>3</sup> Valid only on z/OS.

<sup>4</sup> Valid only if TRPTYPE is LU62.

<sup>5</sup> Valid only for clients to be run on DOS and Windows.

Die Parameter werden in ["ALTER CHANNEL \(Kanaleinstellungen ändern\)" auf Seite 275](#page-274-0) beschrieben.

# *Serververbindungskanal*

Syntaxdiagramm für einen Serververbindungskanal bei Verwendung des Befehls **ALTER CHANNEL** .

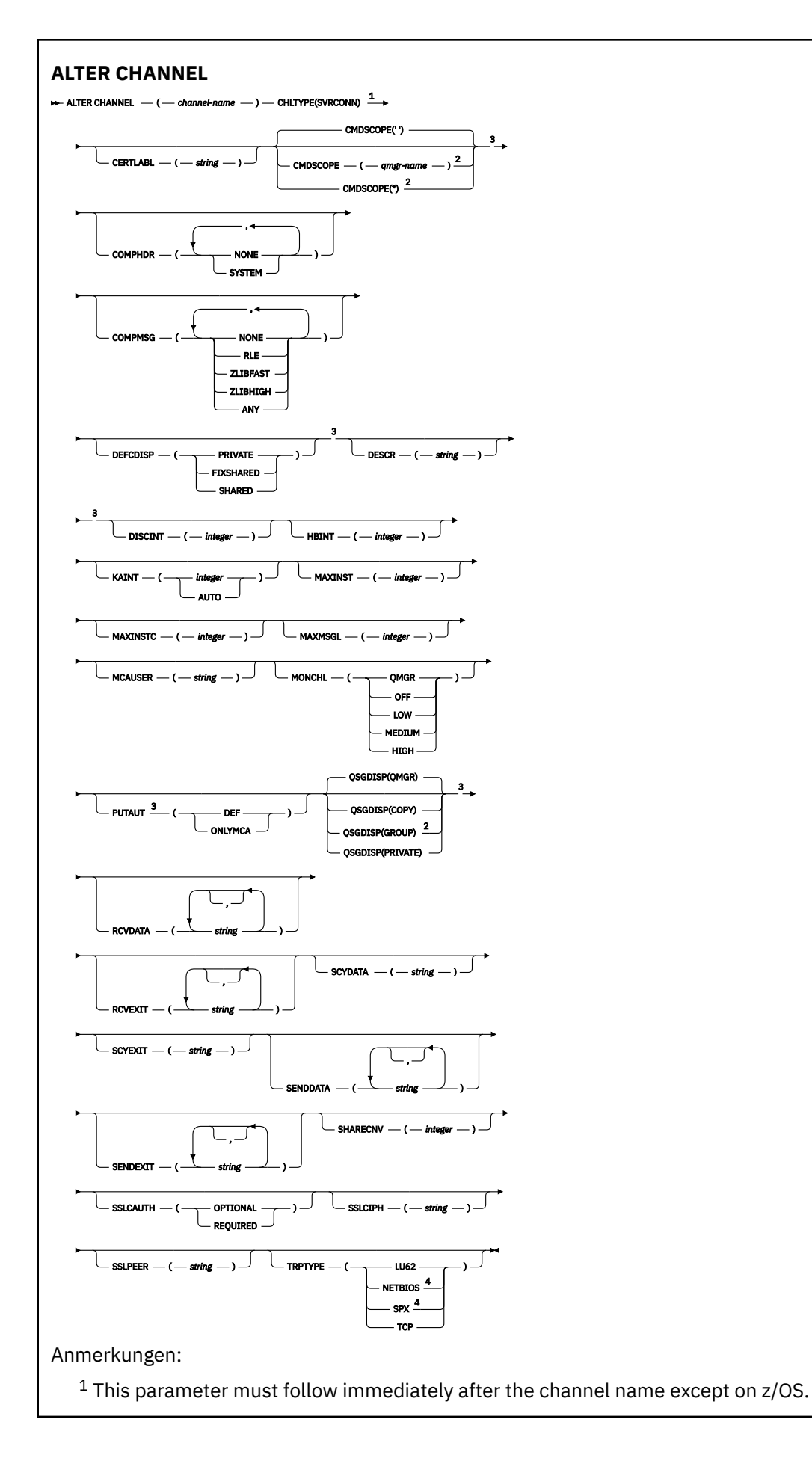

<sup>2</sup> Valid only on z/OS when the queue manager is a member of a queue sharing group.

<sup>3</sup> Valid only on z/OS.

<sup>4</sup> Valid only for clients to be run on Windows.

Die Parameter werden in ["ALTER CHANNEL \(Kanaleinstellungen ändern\)" auf Seite 275](#page-274-0) beschrieben.

# *Clustersenderkanal*

Syntaxdiagramm für einen Clustersenderkanal bei Verwendung des Befehls **ALTER CHANNEL** .

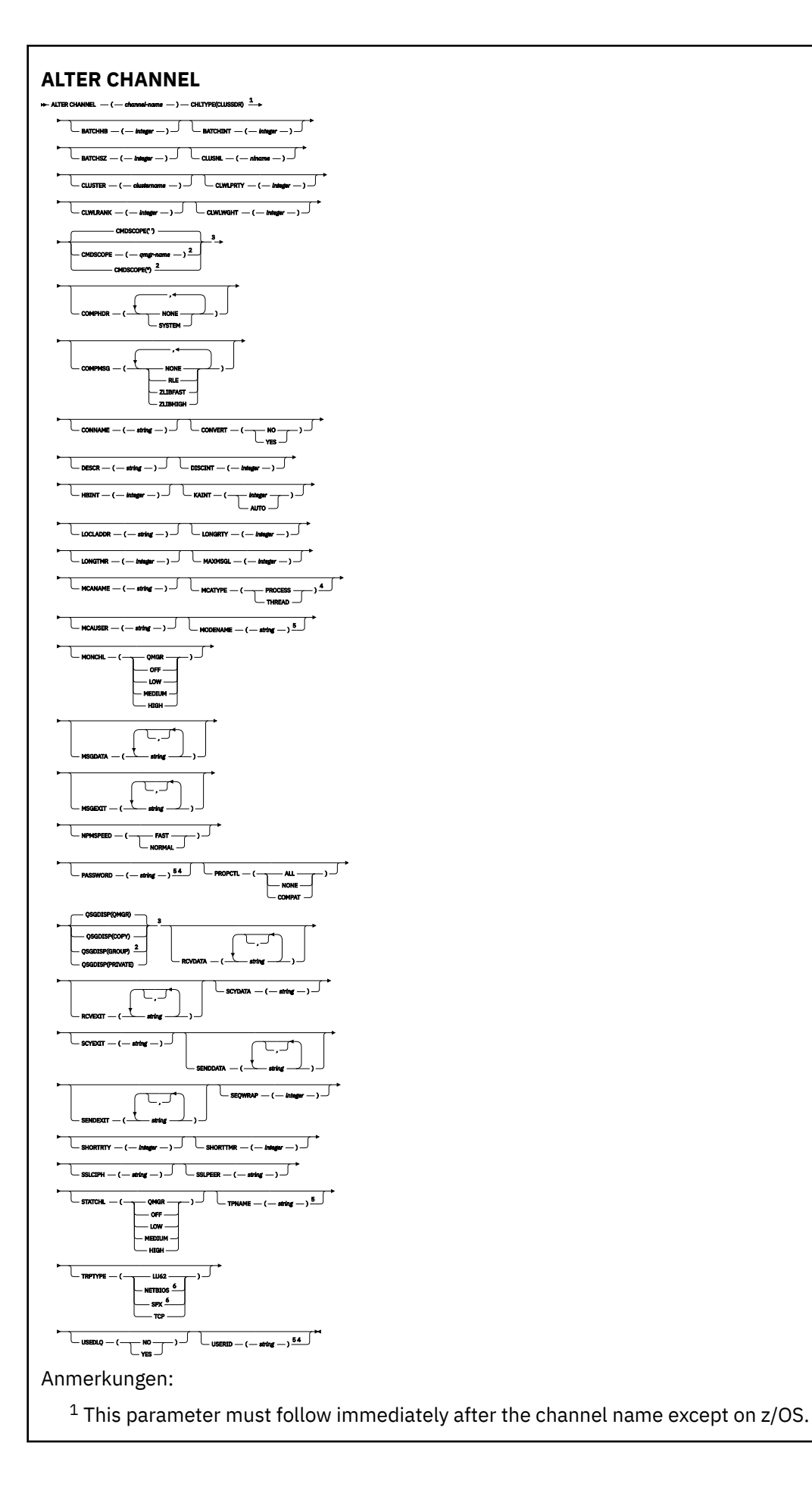

<sup>2</sup> Valid only on z/OS when the queue manager is a member of a queue sharing group.

- <sup>3</sup> Valid only on z/OS.
- <sup>4</sup> Not valid on z/OS.
- <sup>5</sup> Valid only if TRPTYPE is LU62.
- <sup>6</sup> Valid only Windows.

Die Parameter werden in ["ALTER CHANNEL \(Kanaleinstellungen ändern\)" auf Seite 275](#page-274-0) beschrieben.

# *Clusterempfängerkanal*

Syntaxdiagramm für einen Clusterempfängerkanal bei Verwendung des Befehls **ALTER CHANNEL** .

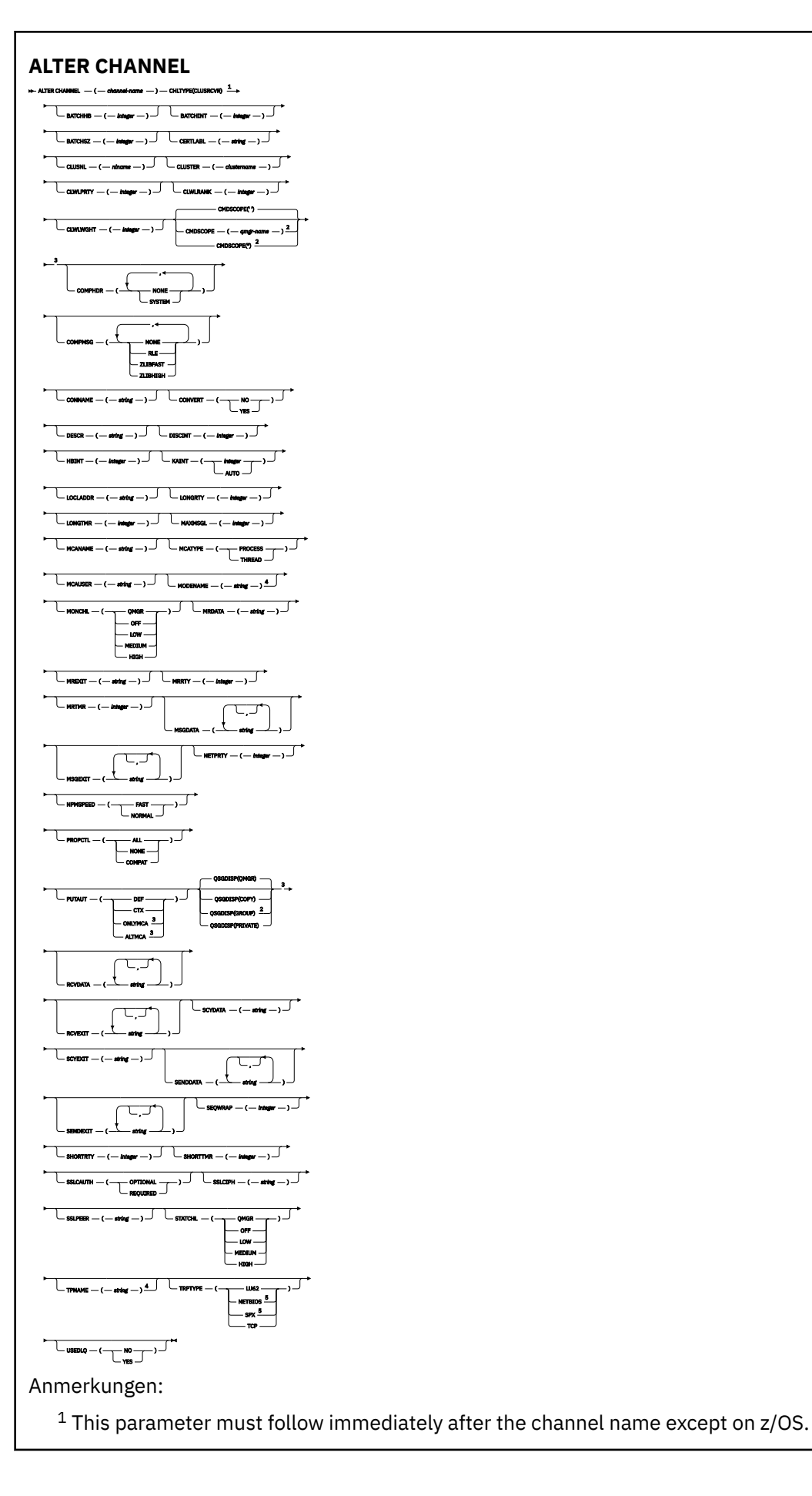

<sup>2</sup> Valid only on z/OS when the queue manager is a member of a queue sharing group.

- <sup>3</sup> Valid only on z/OS.
- <sup>4</sup> Valid only if TRPTYPE is LU62.
- <sup>5</sup> Valid only on Windows.

Die Parameter werden in ["ALTER CHANNEL \(Kanaleinstellungen ändern\)" auf Seite 275](#page-274-0) beschrieben.

# *AMQP-Kanal*

Syntaxdiagramm für einen AMQP-Kanal bei der Verwendung des Befehls **ALTER CHANNEL**.

Die Werte über der Hauptlinie im Pfeildiagramm sind die mit IBM MQ bereitgestellten Standardwerte, die in Ihrer Installation jedoch möglicherweise geändert wurden. Siehe ["Syntaxdiagramme" auf Seite 251](#page-250-0).

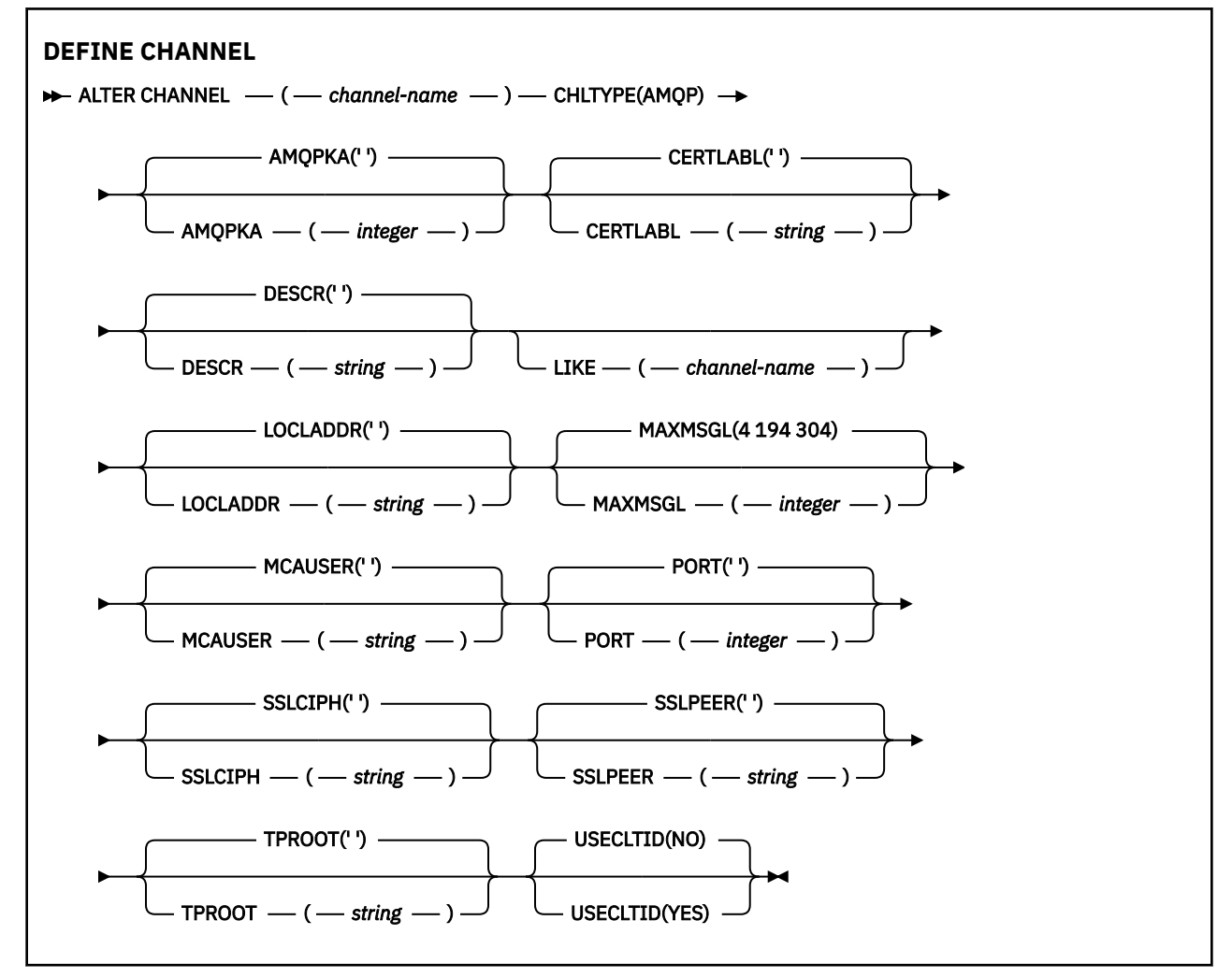

Die Parameter werden im Abschnitt ["ALTER CHANNEL \(Kanaleinstellungen ändern\)" auf Seite 275](#page-274-0) beschrieben.

#### Windows **Management ALTER CHANNEL (Kanaleinstellungen ändern)** Linux **MQTT**

Syntaxdiagramm für einen Telemetriekanal bei Verwendung des Befehls **ALTER CHANNEL**.

# **MQSC-Befehle verwenden**

Informationen zur Verwendung von MQSC-Befehlen finden Sie im Abschnitt Lokale Verwaltungsaufgaben mit MQSC-Befehlen ausführen.

# **Synonym**: **ALT CHL**

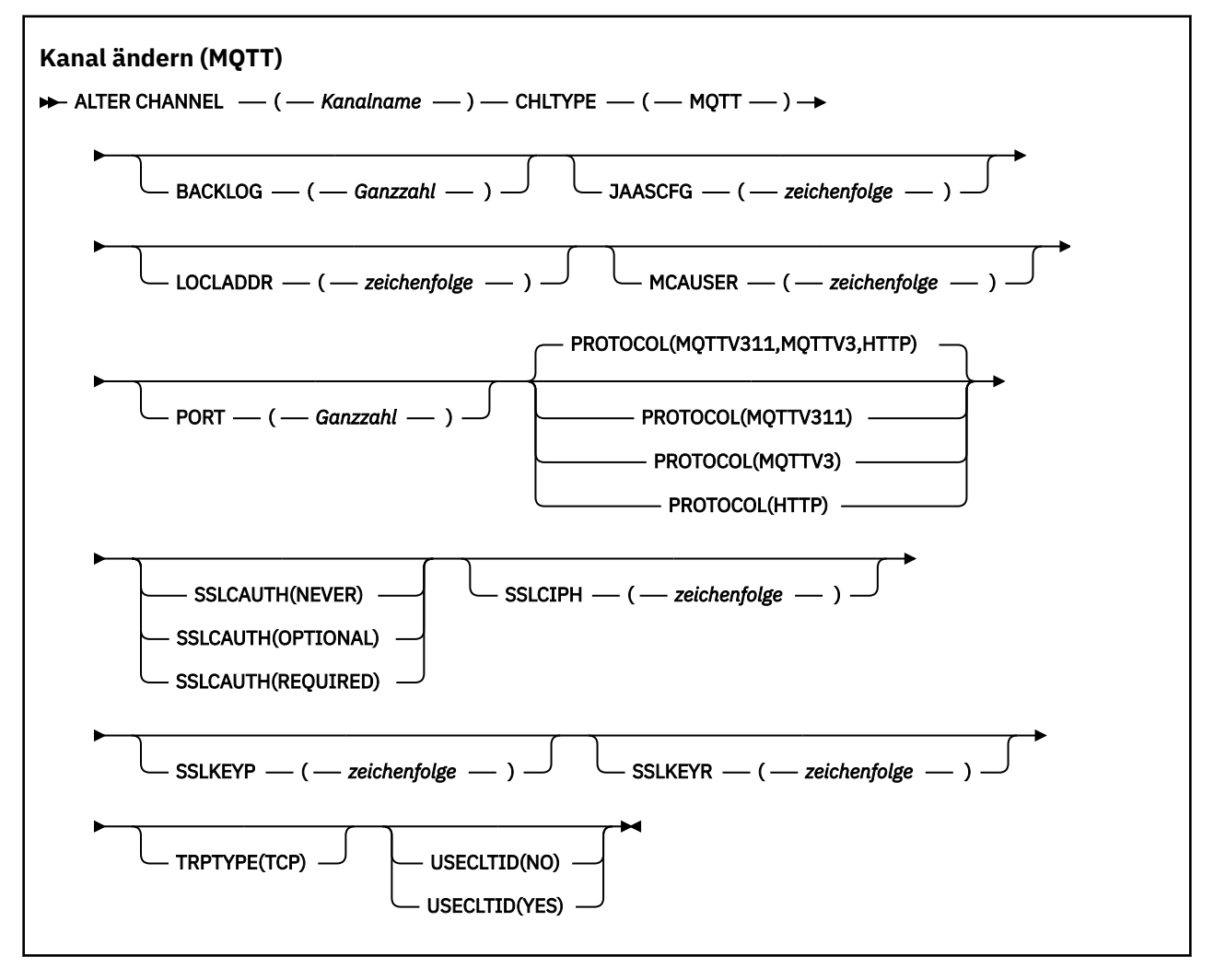

# **Hinweise zur Verwendung**

Bei Ausgabe dieses Befehls muss der Telemetrieservice (MQXR) aktiv sein. Anweisungen zum Starten des Telemetrieservices (MQXR) finden Sie im Abschnitt Warteschlangenmanager unter Linux für Telemetrie konfigurieren oder Warteschlangenmanager unter Windows für Telemetrie konfigurieren.

# **Parameterbeschreibungen für ALTER CHANNEL (MQTT)**

# *(Kanalname)*

Name der Kanaldefinition.

# **BACKLOG(***integer***)**

Die Anzahl der ausstehenden Verbindungsanforderungen, die der Telemetriekanal zu einem beliebigen Zeitpunkt unterstützt. Bei Erreichen des Rückstandsgrenzwerts werden weitere Verbindungsanforderungen von Clients so lange abgelehnt, bis der aktuelle Rückstand verarbeitet ist.

Gültige Werte liegen im Bereich von 0 bis 999.999.999.

Der Standardwert ist 4096.

# **CHLTYPE**

Der Typ des Kanals. Der MQTT-Kanal (Telemetriekanal).

# **JAASCFG(***string***)**

Der Name einer Zeilengruppe in der JAAS-Konfigurationsdatei.

Weitere Informationen finden Sie unter MQTT client Java-App des MQTT-Clients mit JAAS authentifizieren

# **LOCLADDR (***ip-addr***)**

LOCLADDR ist die lokale Kommunikationsadresse für den Kanal. Verwenden Sie diesen Parameter, um das Verwenden einer bestimmten IP-Adresse durch den Client zu erzwingen. LOCLADDR ist auch nützlich, um einen Kanal zu zwingen, eine IPv4 -oder IPv6 -Adresse zu verwenden, wenn eine Auswahl verfügbar ist, oder um einen bestimmten Netzadapter auf einem System mit mehreren Netzadaptern zu verwenden.

Die maximale Länge von **LOCLADDR** ist MQ\_LOCAL\_ADDRESS\_LENGTH.

Wenn Sie **LOCLADDR** nicht angeben, wird automatisch eine lokale Adresse zugeordnet.

# **ip-addr**

*IP-Adresse* ist eine einzelne Netzadresse, die einem der drei folgenden Formate angegeben werden kann:

# **IPv4-Dezimalschreibweise mit Punkten**

Beispiel: 192.0.2.1

## **IPv6-Hexadezimalschreibweise** Beispiel: 2001:DB8:0:0:0:0:0:0

# **Alphanumerisches Hostnamensformat**

Beispiel: WWW.EXAMPLE.COM

Bei Angabe einer IP-Adresse wird nur das Adressformat überprüft. Eine Überprüfung der eigentlichen IP-Adresse findet nicht statt.

# **MCAUSER(***Zeichenfolge***)**

Die Benutzer-ID des Nachrichtenkanalagenten.

Die maximale Länge der Zeichenfolge beträgt 12 Zeichen. Unter Windows können Sie optional eine Benutzer-ID mit dem Domänennamen im Format user@domain qualifizieren.

Wenn dieser Parameter belegt ist und **[USECLNTID](#page-547-0)** auf NO gesetzt ist, wird diese Benutzer-ID vom Telemetrieservice für die Berechtigung zum Zugriff auf IBM MQ-Ressourcen verwendet.

Ist dieser Parameter leer und für **USECLNTID** der Wert NO festgelegt, wird der im MQTT CONNECT-Paket übergebene Benutzername verwendet. Weitere Informationen finden Sie unter MQTT-Clientidentität und -berechtigung.

# **PORT(***integer***)**

Die Nummer des Ports, auf dem der Telemetrieservice (MQXR) Clientverbindungen akzeptiert. Die Standardportnummer eines Telemetriekanals ist 1883, die Standardportnummer eines durch SSL geschützten Telemetriekanals ist 8883. Wird als Portwert 0 angegeben, wird von MQTT dynamisch eine verfügbare Portnummer zugewiesen.

# **PROTOCOL**

Vom Kanal werden die folgenden Übertragungsprotokolle unterstützt:

# **MQTTV311**

Der Kanal akzeptiert Verbindungen von Clients, die das durch den Oasis-Standard [MQTT 3.1.1](https://docs.oasis-open.org/mqtt/mqtt/v3.1.1/os/mqtt-v3.1.1-os.html) definierte Protokoll verwenden. Die von diesem Protokoll bereitgestellte Funktionalität ist nahezu mit derjenigen identisch, die vom zuvor vorhandenen MQTTV3-Protokoll bereitgestellt wurde.

# **MQTTV3**

Der Kanal akzeptiert Verbindungen von Clients, die die [MQTT- V3.1-Protokollspezifikation](https://public.dhe.ibm.com/software/dw/webservices/ws-mqtt/mqtt-v3r1.html) von mqtt.org verwenden.

## **HTTP**

Der Kanal akzeptiert HTTP-Anforderungen für Seiten oder WebSockets-Verbindungen zu MQ Telemetry.

Damit Verbindungen von Clients akzeptiert werden, die unterschiedliche Protokolle verwenden, müssen Sie die akzeptablen Werte als eine durch Kommas begrenzte Liste angeben. Wenn Sie beispielsweise MQTTV3, HTTP angeben, akzeptiert der Kanal Verbindungen von Clients, die entweder MQTTV3 oder HTTP verwenden. Wenn Sie keine Clientprotokolle angeben, akzeptiert der Kanal Verbindungen von Clients, die eines der unterstützten Protokolle verwenden.

Wenn Sie IBM MQ 8.0.0 Fix Pack 3 oder höher verwenden und Ihre Konfiguration einen MQTT-Kanal enthält, der zuletzt in einer früheren Version des Produkts geändert wurde, müssen Sie die Protokolleinstellung explizit ändern, damit der Kanal aufgefordert wird, die Option MQTTV311 zu verwenden. Dies gilt selbst dann, wenn der Kanal keine Clientprotokolle angibt, da die jeweiligen Protokolle, die zusammen mit dem Kanal verwendet werden sollen, bei der Konfiguration des Kanals gespeichert werden und Vorgängerversionen des Produkts keine Kenntnis über die Option MQTTV311 haben. Wenn ein Kanal in diesem Status zur Verwendung der Option MQTTV311 aufgefordert werden soll, müssen Sie die Option explizit hinzufügen und Ihre Änderungen anschließend speichern. Die Option ist jetzt in der Kanaldefinition bekannt. Wenn Sie die Einstellungen später erneut ändern und keine Clientprotokolle angeben, ist die Option MQTTV311 weiterhin in der gespeicherten Liste der unterstützten Protokolle enthalten.

# **SSLCAUTH**

Gibt an, ob für IBM MQ ein Zertifikat vom TLS-Client erforderlich ist. Die initialisierende Seite des Kanals ist der TLS-Client. Dieser Parameter gilt also für die Kanalseite, die den Initialisierungsfluss empfängt und als TLS-Server agiert.

# **NEVER**

IBM MQ fordert nie ein Zertifikat vom TLS-Client an.

# **erforderlich**

IBM MQ benötigt ein Zertifikat vom TLS-Client und überprüft dieses.

#### **OPTIONAL**

IBM MQ überlässt dem TLS-Client die Entscheidung, ob ein Zertifikat bereitgestellt wird. Wenn der Client ein Zertifikat sendet, werden die Inhalte dieses Zertifikats wie üblich überprüft.

# **SSLCIPH***(Zeichenfolge)*

Wenn **SSLCIPH** mit einem Telemetriekanal verwendet wird, bedeutet dies TLS-Cipher-Suite. Gemeint ist hier die TLS-Cipher-Suite, die von der JVM unterstützt wird, auf der der Telemetrie-MQXR-Service ausgeführt wird. Wenn der Parameter leer ist, wird auf dem Kanal kein Versuch unternommen, TLS zu verwenden.

Wenn Sie SHA-2 -Cipher-Suites verwenden möchten, lesen Sie den Abschnitt Systemvoraussetzungen für die Verwendung von SHA-2 -Cipher-Suites mit MQTT-Kanälen.

# **SSLKEYP(***string***)**

Die Kennphrase für das Schlüsselrepository.

W 9.2.4 Wenn der MOXR-Service für die Verschlüsselung von Kennphrasen konfiguriert ist, indem Sie die Option **-sf** in STARTARG für den Service angeben, wird die Kennphrase verschlüsselt. Weitere Informationen zur Verschlüsselung von Passphrasen finden Sie unter Verschlüsselung von Kennphrasen für MQTT TLS-Kanäle.

# **SSLKEYR(***string***)**

Der vollständige Pfadname der TLS-Schlüsselrepositorydatei. Dies ist der Speicher für digitale Zertifikate und die zugehörigen privaten Schlüssel. Ohne Angabe einer Schlüsseldatei wird kein TLS verwendet.

Die maximale Länge der Zeichenfolge beträgt 256 Zeichen.

• Unter AIX und Linux ist der Name des Formulars *pathname/keyfile*.

• Unter Windows ist der Name des Formulars *pathname\keyfile*.

Dabei wird *keyfile* ohne das Suffix . jks angegeben und gibt eine Java-Keystore-Datei an.

# **TRPTYPE (***string***)**

Das Übertragungsprotokoll, das verwendet werden soll:

**TCP**

TCP/IP.

# **USECLTID**

Hiermit legen Sie fest, ob die MQTT-Client-ID der neuen Verbindung als IBM MQ-Benutzer-ID für diese Verbindung verwendet werden soll. Wenn diese Eigenschaft angegeben ist, wird der vom Client bereitgestellte Benutzername ignoriert.

Wenn Sie diesen Parameter auf YESsetzen, muss **[MCAUSER](#page-545-0)** leer sein.

Wenn **USECLNTID** auf NO gesetzt ist und **MCAUSER** leer bleibt, wird der im MQTT CONNECT-Paket übergebene Benutzername verwendet. Weitere Informationen finden Sie unter MQTT-Clientidentität und -berechtigung.

# **Zugehörige Verweise**

["DEFINE CHANNEL \(Definieren eines neuen Kanals\) für MQTT" auf Seite 544](#page-543-0) Syntaxdiagramm für einen Telemetriekanal bei Verwendung des Befehls **DEFINE CHANNEL**.

Konfiguration des Telemetriekanals für MQTT-Clientauthentifizierung mit TLS

Telemetriekanal-Konfiguration für Kanalauthentifizierung mit TLS

CipherSpecs und CipherSuites

Systemvoraussetzungen für die Verwendung von SHA-2-Cipher-Suites zusammen mit MQTT-Kanälen

# **ALTER COMMINFO (Informationsobjekt für Kommunikation ändern) unter Multiplatforms**

Mit dem WebSphere MQ-Scriptbefehl ALTER COMMINFO können Sie die Parameter eines Kommunikationsdatenobjekts ändern.

# **MQSC-Befehle verwenden**

Informationen zur Verwendung von MQSC-Befehlen finden Sie im Abschnitt Lokale Verwaltungsaufgaben mit MQSC-Befehlen ausführen.

Wenn Parameter mit dem Befehl **ALTER COMMINFO** nicht angegeben werden, werden die vorhandenen Werte für diese Parameter unverändert übernommen.

- Syntaxdiagramm
- • ["Parameterbeschreibungen für ALTER COMMINFO" auf Seite 338](#page-337-0)

**Synonym**: ALT COMMINFO

<span id="page-337-0"></span>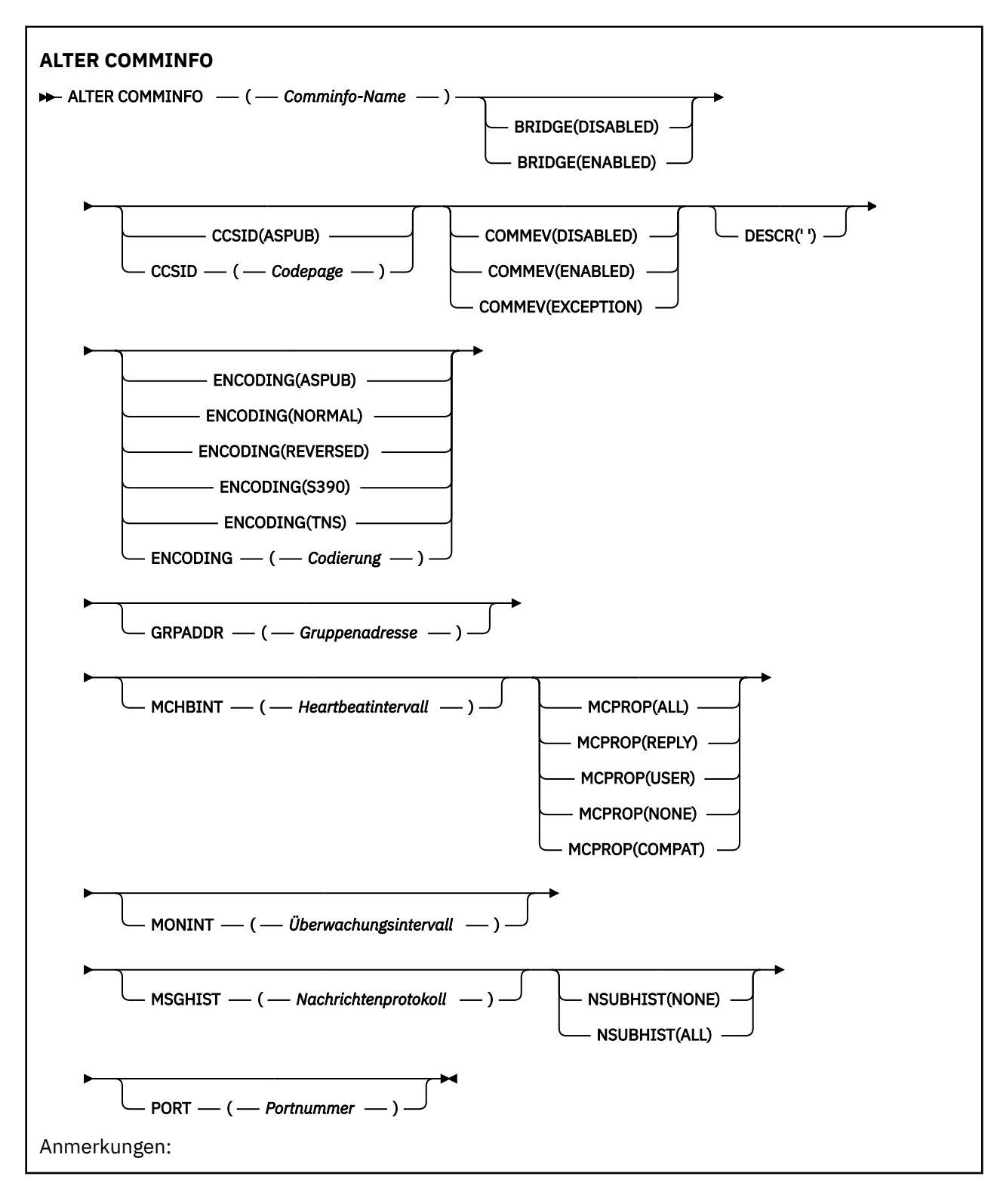

# **Parameterbeschreibungen für ALTER COMMINFO**

# *(comminfo-name)*

Name des Kommunikationsinformationsobjekts. Dieser Parameter ist erforderlich.

Hier darf nicht der Name eines in diesem Warteschlangenmanager bereits vorhandenen Kommunikationsinformationsobjekts angegeben werden. Siehe Regeln für die Benennung von IBM MQ-Objekten.

## **BRIDGE**

Steuert, ob Veröffentlichungen von Anwendungen, die kein Multicasting verwenden, zu Anwendungen überbrückt werden, die Multicasting verwenden. Diese Überbrückung wird nicht auf Themen angewendet, die als **MCAST(ONLY)** markiert sind. Da es sich bei diesen Themen ausschließlich um Multicasting- Datenverkehr handelt, kann keine Überbrückung zur Publish/Subscribe-Domäne der Warteschlange ausgeführt werden.

# **INAKTIVIERT**

Veröffentlichungen von Anwendungen, die kein Multicasting verwenden, werden nicht zu Anwendungen überbrückt, die Multicasting verwenden.

## **ENABLED**

Veröffentlichungen von Anwendungen, die kein Multicasting verwenden, werden zu Anwendungen überbrückt, die Multicasting verwenden.

# **CCSID(***integer***)**

Die ID des codierten Zeichensatzes, in dem Nachrichten übertragen werden. Geben Sie einen Wert von 1 bis 65535 an.

Für die CCSID ist die Angabe eines Werts erforderlich, der Ihrer Plattform entspricht; außerdem muss es sich um einen Zeichensatz handeln, der auf der Plattform des Warteschlangenmanagers unterstützt wird. Wenn Sie die CCSID über diesen Parameter ändern, wird von allen zum Zeitpunkt der Änderung bereits aktiven Anwendungen weiterhin die ursprüngliche CCSID verwendet. Daher müssen Sie vor Wiederaufnahme des Betriebs zunächst alle aktiven Anwendungen beenden und anschließend neu starten. Dazu gehören auch der Befehlsserver und die Kanalprogramme. Stoppen und starten Sie alle aktiven Anwendungen erneut, stoppen Sie den Warteschlangenmanager und starten Sie ihn erneut, nachdem Sie diesen Parameter geändert haben.

Die CCSID kann auch auf ASPUB gesetzt werden, d. h., der codierte Zeichensatz entspricht dem in der veröffentlichten Nachricht angegebenen codierten Zeichensatz.

## **COMMEV**

Steuert, ob Ereignisnachrichten für Multicasting-Handles generiert werden, die mit diesem COMMIN-FO-Objekt erstellt werden. Ereignisse werden nur generiert, wenn sie mit dem Parameter **MONINT** aktiviert werden.

# **INAKTIVIERT**

Veröffentlichungen von Anwendungen, die kein Multicasting verwenden, werden nicht zu Anwendungen überbrückt, die Multicasting verwenden.

# **ENABLED**

Veröffentlichungen von Anwendungen, die kein Multicasting verwenden, werden zu Anwendungen überbrückt, die Multicasting verwenden.

# **EXCEPTION**

Ereignisnachrichten werden erstellt, wenn die Nachrichtenzuverlässigkeit unter dem Grenzwert für die Zuverlässigkeit liegt. Der Grenzwert für die Zuverlässigkeit ist standardmäßig auf 90 gesetzt.

# **DESCR(***Zeichenfolge***)**

Angabe eines Kommentars im unverschlüsselten Textformat. Er enthält beschreibende Informationen zum Kommunikationsinformationsobjekt, wenn ein Bediener den Befehl DISPLAY COMMINFO ausgibt (siehe ["DISPLAY COMMINFO \(Kommunikationsinformationen anzeigen\) unter Multiplatforms" auf Sei](#page-759-0)[te 760](#page-759-0)).

Der Text darf nur anzeigbare Zeichen enthalten. Die maximal zulässige Länge beträgt 64 Zeichen. In einer DBCS-Installation können hier DBCS-Zeichen verwendet werden (die maximale Länge beträgt 64 Byte).

**Anmerkung:** Werden Zeichen verwendet, die nicht zur ID des codierten Zeichensatzes (CCSID) dieses Warteschlangenmanagers gehören, werden diese Zeichen bei einer Übertragung der Informationen an einen anderen Warteschlangenmanager möglicherweise falsch umgesetzt.

# **ENCODING**

Die Codierung, in der die Nachrichten übertragen werden.

# **ASPUB**

Die Codierung der Nachricht basiert auf der Codierung, die in der veröffentlichten Nachricht angegeben wird.

**NORMAL**

# **REVERSED**

**S390**

**TNS**

# **encoding**

## **GRPADDR**

Die IP-Adresse oder der DNS-Name der Gruppe.

Für die Verwaltung der Gruppenadressen ist der Administrator zuständig. Alle Multicasting-Clients können für jedes Thema dieselbe Gruppenadresse verwenden. Es werden nur die Nachrichten zugestellt, die ausstehenden Subskriptionen auf dem Client entsprechen. Die Verwendung derselben Gruppenadresse kann ineffizient sein, da jedes Multicastpaket im Netz von jedem Client untersucht und verarbeitet werden muss. Es ist effizienter, verschiedenen Themen oder Themengruppen verschiedene IP-Gruppenadressen zuzuordnen. Dies erfordert jedoch eine sorgfältige Verwaltung, vor allem wenn andere Multicastanwendungen als MQ im Netz verwendet werden.

## **MCHBINT**

Das Pulsintervall wird in Millisekunden gemessen und gibt die Häufigkeit an, mit der der Sender Empfänger darüber benachrichtigt, dass keine weiteren Daten verfügbar sind.

## **MCPROP**

Die Multicasteigenschaften steuern, wie viele der MQMD-Eigenschaften und Benutzereigenschaften mit der Nachricht fließen.

#### **Alle**

Alle Benutzereigenschaften und alle MQMD-Felder werden transportiert.

#### **Beantworten**

Nur Benutzereigenschaften und MQMD-Felder, die sich auf die Beantwortung der Nachrichten beziehen, werden übertragen. Diese Eigenschaften sind:

- MsgType
- MessageId
- CorrelId
- ReplyToQ
- ReplyToQmgr

# **User**

Es werden nur die Benutzereigenschaften übertragen.

#### **KEINE**

Es werden keine Benutzereigenschaften oder MQMD-Felder übertragen.

# **COMPAT**

Dieser Wert bewirkt, dass die Nachricht in einem RMM-kompatiblen Modus übertragen wird. Dadurch wird ein gemeinsamer Einsatz mit den aktuellen XMS- und Broker RMM-Anwendungen ermöglicht.

 $V9.2.0 V9.2.0$ XMS .NET Multicast Messaging (mit RMM) gilt ab IBM MQ 9.2 als veraltet und wird in einem zukünftigen Release von XMS .NETentfernt.

#### **MONINT(***integer***)**

Gibt (in Sekunden) an, wie häufig Überwachungsdaten aktualisiert werden. Wenn Ereignisnachrichten aktiviert sind, steuert dieser Parameter auch, wie häufig Ereignisnachrichten zum Status der Multicasting-Handles, die mit diesem COMMINFO-Objekt erstellt wurden, generiert werden.

Der Wert 0 gibt an, dass keine Überwachung stattfindet.

# **MSGHIST**

Das maximale Nachrichtenprotokoll ist das Nachrichtenprotokoll, das vom System geführt wird, um im Falle von NACKs (negative acknowledgments, negative Rückmeldungen) Sendewiederholungen auszuführen.

Der Wert 0 gibt den niedrigsten Grad an Zuverlässigkeit an.

# **NSUBHIST**

Das neue Abonnentenprotokoll steuert, ob ein Abonnent, der an einem Veröffentlichungs-Stream teilnimmt, so viele Daten wie aktuell verfügbar empfängt, oder ob er nur Veröffentlichungen empfängt, die seit dem Zeitpunkt der Subskription erstellt wurden.

# **KEINE**

Der Wert NONE bewirkt, dass der Sender nur die Veröffentlichung sendet, die aus dem Zeitpunkt der Subskription erstellt wurde.

# **ALLE**

Der Wert ALL bewirkt, dass der Sender so viel Protokoll des Themas erneut überträgt, wie bekannt ist. In manchen Fällen führt dies zu einem ähnlichen Verhalten wie bei ständigen Veröffentlichungen.

**Anmerkung:** Die Verwendung des Werts ALL kann sich unter Umständen bei einem umfangreichen Themenverlauf nachteilig auf die Leistung auswirken, da der gesamte Verlauf erneut übertragen wird.

# **PORT(***integer***)**

Die Portnummer für die Übertragung.

# **ALTER LISTENER (Ändern eines vorhandenen Listeners) unter Mul-**

# **tiplatforms**

Mit dem MQSC-Befehl **ALTER LISTENER** können Sie die Parameter einer vorhandenen IBM MQ-Empfangsprogrammdefinition ändern. Wenn das Empfangsprogramm bereits aktiv ist, werden alle von Ihnen vorgenommenen Änderungen erst wirksam, wenn das Empfangsprogramm das nächste Mal gestartet wird.

# **MQSC-Befehle verwenden**

Informationen zur Verwendung von MQSC-Befehlen finden Sie im Abschnitt Lokale Verwaltungsaufgaben mit MQSC-Befehlen ausführen.

Wenn Parameter mit dem Befehl **ALTER LISTENER** nicht angegeben werden, werden die vorhandenen Werte für diese Parameter unverändert übernommen.

- Syntaxdiagramm
- • ["Parameterbeschreibungen für ALTER LISTENER" auf Seite 342](#page-341-0)

**Synonym**: ALT LSTR

<span id="page-341-0"></span>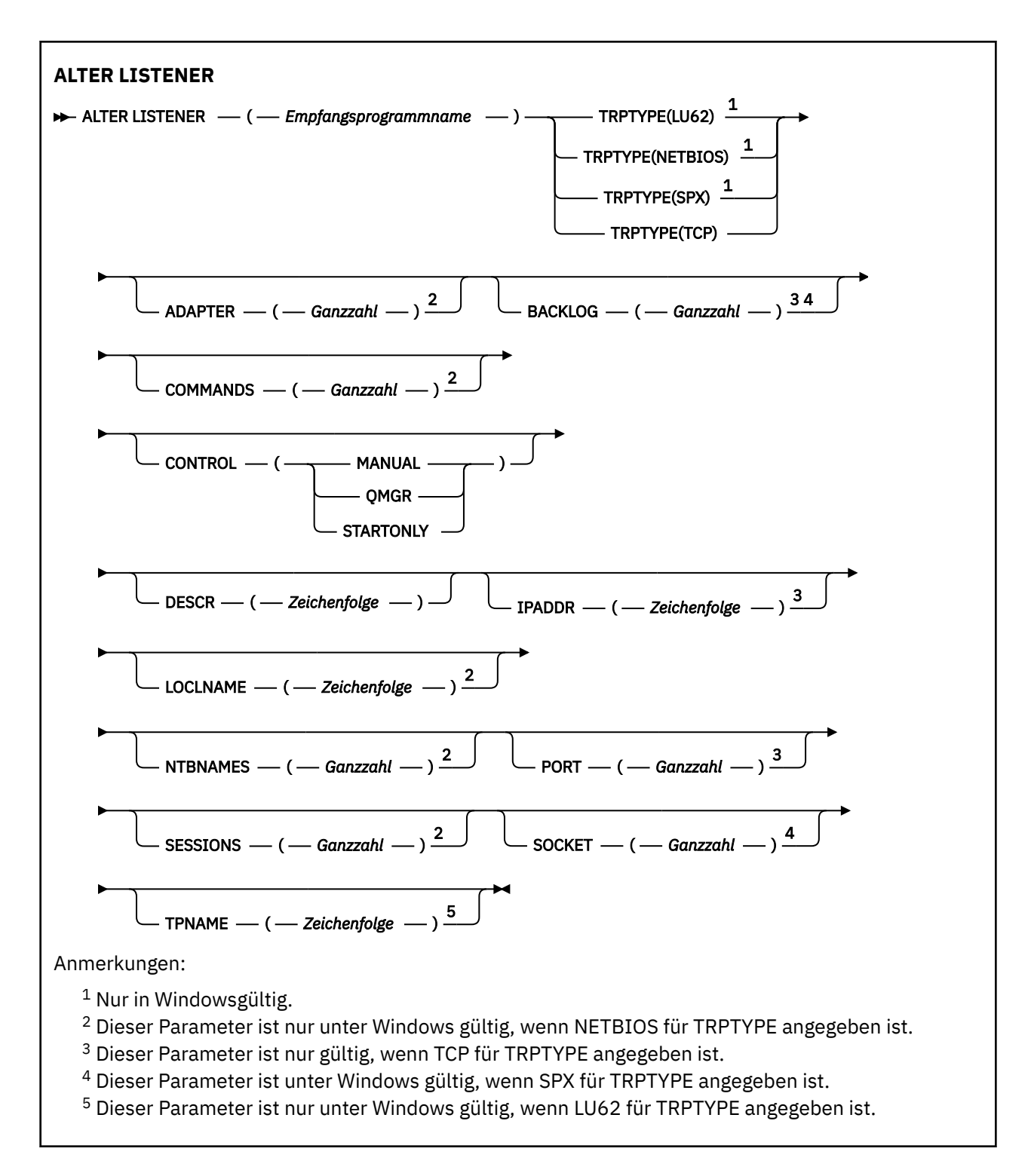

# **Parameterbeschreibungen für ALTER LISTENER**

# *(empfangsprogrammname)*

Der Name der IBM MQ-Listener-Definition (siehe Regeln für die Benennung von IBM MQ Objekten). Dies ist erforderlich.

Hier darf nicht der Name einer in diesem Warteschlangenmanager bereits vorhandenen Empfangsprogrammdefinition angegeben werden; dies ist nur bei Angabe der Option REPLACE möglich.

# **ADAPTER(***integer***)**

Die Nummer des Adapters, an dem NetBIOS empfangsbereit ist. Dieser Parameter ist nur unter Windows gültig, wenn NETBIOS für TRPTYPE angegeben ist.

# **BACKLOG(***integer***)**

Die Anzahl Verbindungsanforderungen, die vom Empfangsprogramm unterstützt werden.

# **Windows COMMANDS(integer)**

Die Anzahl an Befehlen, die das Empfangsprogramm verwenden kann. Dieser Parameter ist nur unter Windows gültig, wenn **TRPTYPE** auf NETBIOS gesetzt ist.

# **CONTROL(***string***)**

Gibt an, wie das Empfangsprogramm gestartet und gestoppt werden soll:

# **MANUAL**

Das Empfangsprogramm soll nicht automatisch gestoppt oder gestartet werden. Das Starten und Stoppen erfolgt über die Befehle **START LISTENER** und **STOP LISTENER**.

# **QMGR**

Das Empfangsprogramm, das definiert wird, soll zusammen mit dem Warteschlangenmanager gestartet und gestoppt werden.

# **STARTONLY**

Das Empfangsprogramm soll zusammen mit dem Warteschlangenmanager gestartet, aber nicht unbedingt zusammen mit dem Warteschlangenmanager gestoppt werden.

## **DESCR(***Zeichenfolge***)**

Angabe eines Kommentars im unverschlüsselten Textformat. Sie enthält beschreibende Informationen zum Listener, wenn ein Bediener den **DISPLAY LISTENER** -Befehl absetzt (siehe ["DISPLAY](#page-780-0) [LISTENER \(Listener-Informationen anzeigen\) unter Multiplatforms" auf Seite 781](#page-780-0) ).

Er darf nur anzeigbare Zeichen enthalten. Die maximal zulässige Länge beträgt 64 Zeichen. In einer DBCS-Installation können hier DBCS-Zeichen verwendet werden (die maximale Länge beträgt 64 Byte).

**Anmerkung:** Werden Zeichen verwendet, die nicht zur ID des codierten Zeichensatzes (CCSID) dieses Warteschlangenmanagers gehören, werden diese Zeichen bei einer Übertragung der Informationen an einen anderen Warteschlangenmanager möglicherweise falsch umgesetzt.

# **IPADDR(***string***)**

Die IP-Adresse für den Listener, der in der Schreibweise mit Trennzeichen in IPv4, in der IPv6 Hexadezimalschreibweise oder in der Form eines alphanumerischen Hosts angegeben ist. Erfolgt für diesen Parameter keine Angabe, ist das Empfangsprogramm an allen konfigurierten IPv4- und IPv6-Stacks empfangsbereit.

#### **LIKE(***listener-name***)**

Der Name eines Empfangsprogramms, dessen Parameter zur Modellierung dieser Definition verwendet werden.

Dieser Parameter wird nur für den Befehl **DEFINE LISTENER** unterstützt.

Erfolgt in diesem Feld sowie in den Parameterfeldern des Befehls keine Angabe, werden die Werte aus der Standarddefinition für Empfangsprogramme in diesem Warteschlangenmanager übernommen. Dies entspricht der folgenden Angabe:

LIKE(SYSTEM.DEFAULT.LISTENER)

Es wird ein Standardempfangsprogramm zur Verfügung gestellt, das jedoch bei der Installation an die erforderlichen Standardwerte angepasst werden kann. Siehe Regeln für die Benennung von IBM MQ-Objekten.

# **LOCLNAME(***string***)**

Der lokale NetBIOS-Name, der vom Empfangsprogramm verwendet wird. Dieser Parameter ist nur unter Windows gültig, wenn **TRPTYPE** auf NETBIOS gesetzt ist.

# **Windows** NTBNAMES(*integer*)

Die Anzahl Namen, die das Empfangsprogramm verwenden kann. Dieser Parameter ist nur unter Windows gültig, wenn **TRPTYPE** auf NETBIOS gesetzt ist.

# **PORT(***integer***)**

Die Portnummer für TCP/IP. Dieser Parameter ist nur gültig, wenn TCP für TRPTYPE angegeben ist. Der Höchstwert ist 65535.

# **Kindows SESSIONS(***integer*)

Die Anzahl an Sitzungen, die das Empfangsprogramm verwenden kann. Dieser Parameter ist nur unter Windows gültig, wenn **TRPTYPE** auf NETBIOS gesetzt ist.

## **SOCKET(***integer***)**

Der SPX-Socket, an dem das Empfangsprogramm empfangsbereit sein soll. Dies ist nur gültig, wenn **TRPTYPE** auf SPX gesetzt ist.

# **TPNAME(***string*)

Das LU 6.2-Transaktionsprogramm (maximal 64 Zeichen). Dieser Parameter ist nur unter Windows gültig, wenn **TRPTYPE** auf LU62 gesetzt ist.

# **TRPTYPE(***string***)**

Das Übertragungsprotokoll, das verwendet werden soll:

# **LU62**

SNA LU 6.2. Dieser Parameter gilt nur unter Windows.

# **Windows** NETBIOS

NetBIOS. Dieser Parameter gilt nur unter Windows.

# **Windows** SPX

Sequenced Packet Exchange. Dieser Parameter gilt nur unter Windows.

**TCP**

TCP/IP.

# **Zugehörige Tasks**

Verwenden der Backlog-Option für den TCP-Listener unter AIX and Linux

# **ALTER NAMELIST (Ändern einer Namensliste)**

Mit dem MQSC-Befehl **ALTER NAMELIST** können Sie eine Liste mit Namen ändern. Bei dieser Liste handelt es sich in der Regel um eine Liste mit Cluster- oder Warteschlangennamen.

# **MQSC-Befehle verwenden**

Informationen zur Verwendung von MQSC-Befehlen finden Sie im Abschnitt Lokale Verwaltungsaufgaben mit MQSC-Befehlen ausführen.

Wenn Parameter mit dem Befehl **ALTER NAMELIST** nicht angegeben werden, werden die vorhandenen Werte für diese Parameter unverändert übernommen.

 $\approx$  2/0S Sie können diesen Befehl aus Quellen 2CR absetzen.Eine Erläuterung der Quellensymbole finden Sie im Abschnitt Quellen, aus denen Sie MQSC-Befehle unter z/OSausgeben können..

• Syntaxdiagramm

- • ["Hinweise zur Verwendung" auf Seite 345](#page-344-0)
- • ["Parameterbeschreibungen für ALTER NAMELIST" auf Seite 345](#page-344-0)

**Synonym**: ALT NL

<span id="page-344-0"></span>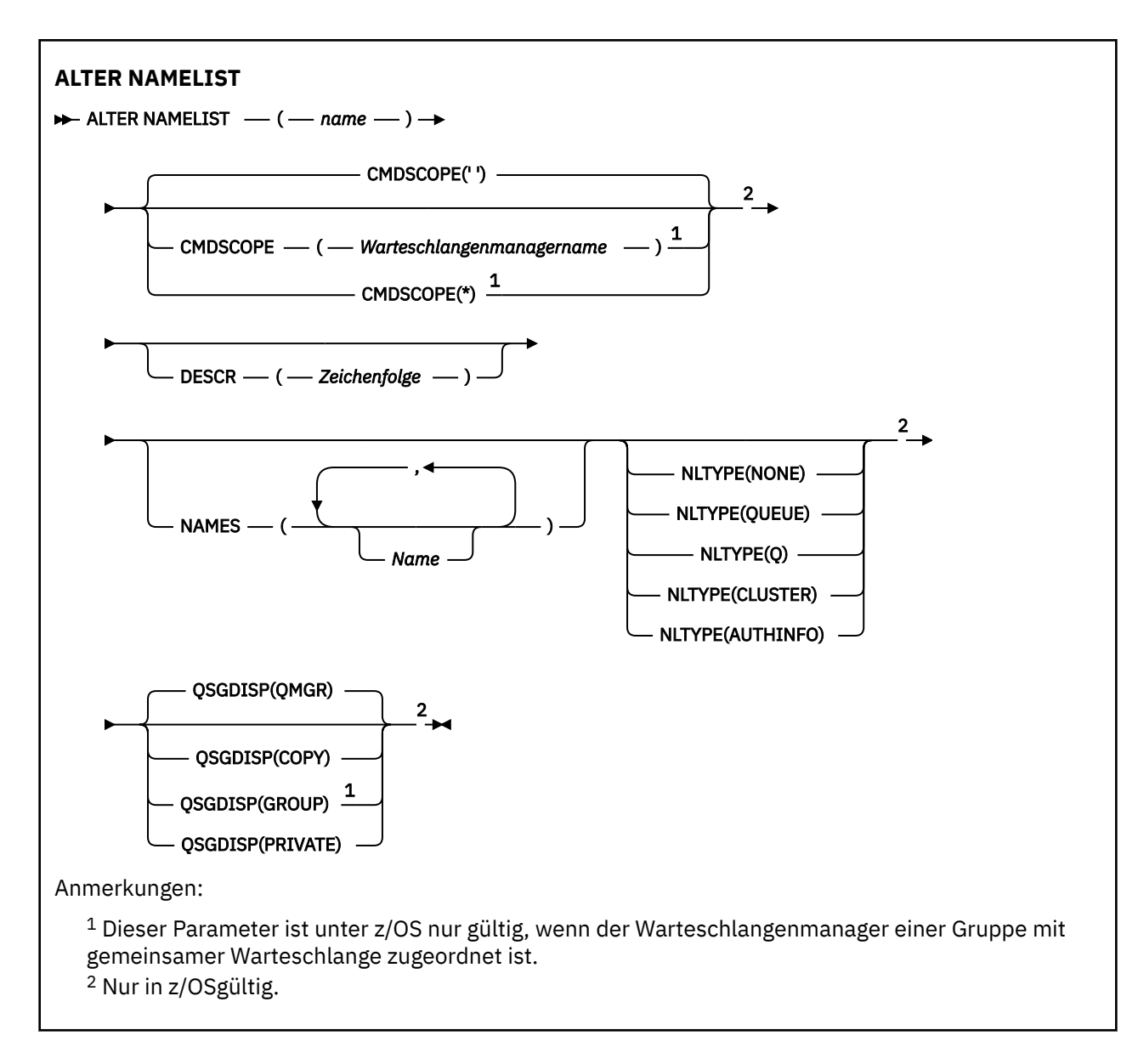

# **Hinweise zur Verwendung**

Eine erfolgreiche Ausführung des Befehls bedeutet nicht, dass die Aktion beendet ist. Wie überprüft wird, ob sie tatsächlich beendet ist, wird unter dem Schritt ALTER NAMELIST im Abschnitt Beendigung asynchroner Befehle für verteilte Netze überprüfen beschrieben.

# **Parameterbeschreibungen für ALTER NAMELIST**

# *(Name)*

Gibt den Namen der Liste an.

Der Name darf nicht identisch mit dem Namen einer anderen Namensliste sein, die zurzeit für diesen Warteschlangenmanager definiert ist (es sei denn, **REPLACE** oder **ALTER** ist angegeben). Siehe Regeln für die Benennung von IBM MQ-Objekten.

# **Z/OS** CMDSCOPE

Dieser Parameter gilt nur für z/OS und gibt an, wie der Befehl ausgeführt wird, wenn der Warteschlangenmanager ein Mitglied einer Gruppe mit gemeinsamer Warteschlange ist.

Ist der Parameter **QSGDISP** auf GROUP gesetzt, darf für **CMDSCOPE** kein Wert oder nur der Name des lokalen Warteschlangenmanagers angegeben werden.

**' '**

Dieser Befehl wird auf dem Warteschlangenmanager ausgeführt, auf dem er eingegeben wurde.

#### *Warteschlangenmanagername*

Der Befehl wird auf dem angegebenen Warteschlangenmanager ausgeführt, wenn dieser innerhalb der Gruppe mit gemeinsamer Warteschlange aktiv ist.

Sie können nur dann einen anderen Warteschlangenmanager angeben als den, auf dem der Befehl eingegeben wurde, wenn Sie eine Umgebung mit Unterstützung von Gruppen mit gemeinsamer Warteschlange verwenden und der Befehlsserver aktiviert ist.

**\***

Der Befehl wird auf dem lokalen Warteschlangenmanager ausgeführt und außerdem an jeden aktiven Warteschlangenmanager in der Gruppe mit gemeinsamer Warteschlange übergeben. Die Angabe von \* wirkt sich so aus, als ob Sie den Befehl auf jedem Warteschlangenmanager innerhalb der Gruppe mit gemeinsamer Warteschlange eingeben.

## **DESCR(***Zeichenfolge***)**

Angabe eines Kommentars im unverschlüsselten Textformat. Sie enthält beschreibende Informationen zur Namensliste, wenn ein Bediener den Befehl **DISPLAY NAMELIST** ausgibt (siehe ["DISPLAY](#page-789-0) [NAMELIST \(Liste mit Namen anzeigen\)" auf Seite 790](#page-789-0) ).

Der Text darf nur anzeigbare Zeichen enthalten. Die maximal zulässige Länge beträgt 64 Zeichen. In einer DBCS-Installation können hier DBCS-Zeichen verwendet werden (die maximale Länge beträgt 64 Byte).

**Anmerkung:** Werden Zeichen verwendet, die nicht zur ID des codierten Zeichensatzes (CCSID) dieses Warteschlangenmanagers gehören, werden diese Zeichen bei einer Übertragung der Informationen an einen anderen Warteschlangenmanager möglicherweise falsch umgesetzt.

## **NAMES(***name, ...***)**

Gibt eine Liste mit Namen an.

Sie können beliebige Namen angeben; die Angabe muss jedoch den Vorgaben für die Benennung von IBM MQ-Objekten entsprechen; es ist nur eine Angabe von maximal 48 Zeichen zulässig.

Eine leere Liste ist zulässig; geben Sie **NAMES()** an. Sie können maximal 256 Namen für die Liste angeben.

# **NLTYPE**

Zeigt den Typ der Namen in der Namensliste an.

Dieser Parameter ist nur gültig auf z/OS.

# **KEINE**

Die Namen sind keinem bestimmten Typ zugeordnet.

# **QUEUE oder Q**

Eine Namensliste mit Warteschlangennamen.

#### **CLUSTER**

Eine clusterspezifische Namensliste, die Clusternamen enthält.

#### **AUTHINFO**

Diese Namensliste ist TLS zugeordnet und enthält eine Liste der Authentifizierungsdatenobjektnamen.

Für clusterspezifische Namenslisten muss **NLTYPE(CLUSTER)** oder **NLTYPE(NONE)** angegeben werden.

Für TLS-Namenslisten muss **NLTYPE(AUTHINFO)** angegeben werden.

#### $z/0S$ **Lo**SGDISP

Dieser Parameter gilt nur für z/OS.

Gibt die Disposition des Objekts an, für das der Befehl ausgeführt wird (d. h. wo es definiert ist und sein Verhalten).

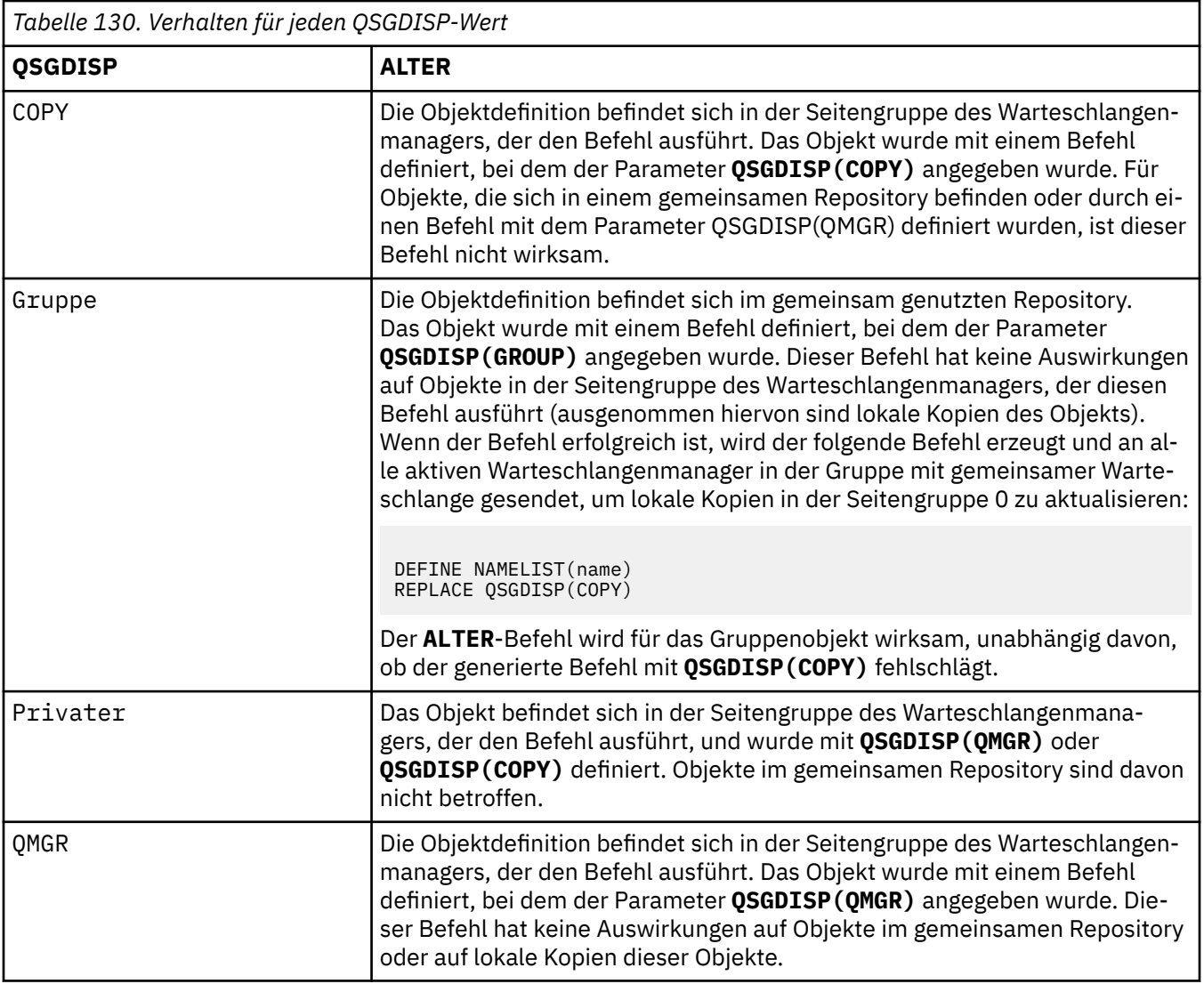

# **ALTER PROCESS (Ändern einer vorhandenen Prozessdefinition)**

Mit dem MQSC-Befehl **ALTER PROCESS** können Sie die Parameter vorhandener IBM MQ-Prozessdefinitionen ändern.

# **MQSC-Befehle verwenden**

Informationen zur Verwendung von MQSC-Befehlen finden Sie im Abschnitt Lokale Verwaltungsaufgaben mit MQSC-Befehlen ausführen.

 $\blacktriangleright$  2/08  $\blacksquare$ Sie können diesen Befehl aus Quellen 2CR absetzen.Eine Erläuterung der Quellensymbole finden Sie im Abschnitt Quellen, aus denen Sie MQSC-Befehle unter z/OSausgeben können..

**Synonym**: ALT PRO

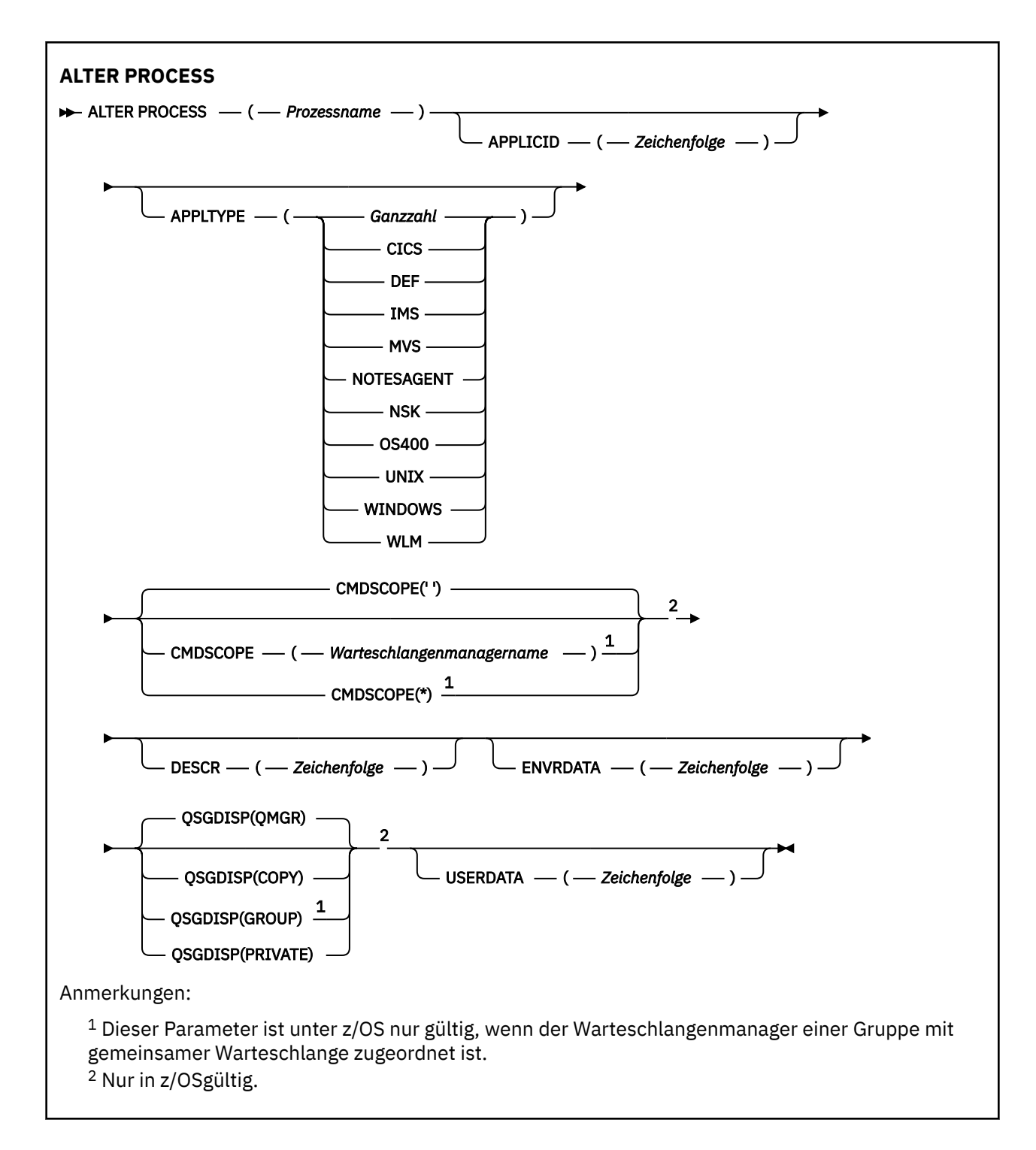

# **Parameterbeschreibungen für ALTER PROCESS**

# *process-name*

Der Name der IBM MQ-Prozessdefinition (siehe Regeln für die Benennung von IBM MQ-Objekten). Die Angabe von *prozessname* ist erforderlich.

Hier darf nicht der Name einer in diesem Warteschlangenmanager bereits vorhandenen Prozessdefinition angegeben werden; dies ist nur bei Angabe der Option **REPLACE** möglich.

# **APPLICID(***string***)**

Gibt die Anwendung an, die gestartet werden soll. In der Regel handelt es sich bei dem Namen um einen vollständig qualifizierten Dateinamen eines ausführbaren Objekts. Die Qualifizierung des Dateinamens ist besonders wichtig, wenn Sie über mehrere IBM MQ-Installationen verfügen, damit sichergestellt wird, dass die richtige Version der Anwendung ausgeführt wird. Die maximal zulässige Länge beträgt 256 Zeichen.

Bei einer CICS-Anwendung ist der Name eine CICS-Transaktions-ID und bei einer IMS-Anwendung eine IMS-Transaktions-ID.

**Unter z/OS M**Unter z/OS wird bei der verteilten Steuerung von Warteschlangen "CSQX start" angegeben.

# **APPLTYPE(***string***)**

Der Typ der Anwendung, die gestartet werden soll. Folgende Anwendungstypen können angegeben werden:

#### **Integer**

Ein systemdefinierter Anwendungstyp im Bereich von 0 bis 65 535 oder ein benutzerdefinierter Anwendungstyp im Bereich von 65 536 bis 999 999 999.

Für bestimmte Werte im systemdefinierten Bereich kann an Stelle eines numerischen Werts auch ein Parameter aus der folgenden Liste angegeben werden:

# **CICS**

Steht für eine CICS-Transaktion.

# **IMS** IMS

Steht für eine IMS-Transaktion.

# **MVS**

Steht für eine z/OS-Anwendung (Stapel oder TSO).

# **NOTESAGENT**

Steht für einen Lotus Notes-Agenten.

# **OS400**

Steht für eine IBM i-Anwendung.

# **UNIX** UNIX

Representiert eine Linux- oder AIX-Anwendung.

# **Windows**

Steht für eine Windows-Anwendung.

# **EXAMPLE STATE**

Steht für eine z/OS-Workload-Manager-Anwendung.

#### **DEF**

Bei Angabe von DEF wird der standardmäßige Anwendungstyp für die jeweilige Plattform, auf der der Befehl ausgeführt wird, in der Prozessdefinition gespeichert. Dieser Standardwert kann nicht geändert werden. Wenn die Plattform Clients unterstützt, wird bei Angabe von DEF der standardmäßige Anwendungstyp des Servers übernommen.

Geben Sie, abgesehen von benutzerdefinierten Anwendungstypen, hier nur Anwendungstypen an, die von der Plattform, auf der der Befehl ausgeführt wird, unterstützt werden:

- z/08 Unter z/OS: CICS, IMS, MVS, UNIX, WINDOWS, WLM und DEF werden unterstützt
- **IBM i** Unter IBM i: OS400, CICS und DEF werden unterstützt
- Linux **AIX** Unter AIX and Linux: UNIX, WINDOWS, CICS und DEF werden unterstützt
- Windows Unter Windows werden UNIX, WINDOWS, CICS und DEF unterstützt

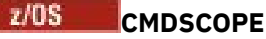

Dieser Parameter gilt nur für z/OS und gibt an, wie der Befehl ausgeführt wird, wenn der Warteschlangenmanager ein Mitglied einer Gruppe mit gemeinsamer Warteschlange ist.

Ist der Parameter **QSGDISP** auf GROUP gesetzt, darf für **CMDSCOPE** kein Wert oder nur der Name des lokalen Warteschlangenmanagers angegeben werden.

**' '**

Dieser Befehl wird auf dem Warteschlangenmanager ausgeführt, auf dem er eingegeben wurde.

## *Warteschlangenmanagername*

Der Befehl wird auf dem angegebenen Warteschlangenmanager ausgeführt, wenn dieser innerhalb der Gruppe mit gemeinsamer Warteschlange aktiv ist.

In einer Umgebung mit gemeinsamer Warteschlange können Sie einen anderen Warteschlangenmanagernamen angeben als den, den Sie zum Eingeben des Befehls verwenden. Der Befehlsserver muss aktiv sein.

**\***

Der Befehl wird auf dem lokalen Warteschlangenmanager ausgeführt und außerdem an jeden aktiven Warteschlangenmanager in der Gruppe mit gemeinsamer Warteschlange übergeben. Der Befehl wird dann auf den einzelnen Warteschlangenmanagern innerhalb der Gruppe mit gemeinsamer Warteschlange so ausgeführt, als wäre er dort eingegeben worden.

## **DESCR(***Zeichenfolge***)**

Angabe eines Kommentars im unverschlüsselten Textformat. Es enthält beschreibende Informationen zum Objekt, wenn ein Bediener den Befehl **DISPLAY PROCESS** ausgibt.

Der Text darf nur anzeigbare Zeichen enthalten. Die maximal zulässige Länge beträgt 64 Zeichen. In einer DBCS-Installation können hier DBCS-Zeichen verwendet werden (die maximale Länge beträgt 64 Byte).

**Anmerkung:** Verwenden Sie Zeichen aus der ID des codierten Zeichensatzes (CCSID) für diesen Warteschlangenmanager. Andere Zeichen werden möglicherweise falsch umgesetzt, wenn die Informationen an einen anderen Warteschlangenmanager gesendet werden.

#### **ENVRDATA(***string***)**

Gibt eine Zeichenfolge mit Informationen zur Umgebung für die Anwendung an, die gestartet werden soll. Die maximal zulässige Länge beträgt 128 Zeichen.

Der Inhalt von **ENVRDATA** richtet sich nach der Auslösemonitoranwendung. Der Parameter **ENVRDATA** wird von dem von IBM MQ zur Verfügung gestellten Auslösemonitor an das Ende der Parameterliste angehängt, die an die gestartete Anwendung übergeben wird. Diese Parameterliste besteht aus der MQTMC2-Struktur, gefolgt von einem Leerzeichen, auf das wiederum **ENVRDATA** folgt. Alle nachfolgenden Leerzeichen werden gelöscht.

# **Anmerkung:**

- 1. UNIVER Unter z/OS wird der Parameter **ENVRDATA** nicht von den in IBM MQ verfügbaren Auslösemonitoranwendungen verwendet.
- 2. WEBER Wenn für APPLTYPE der Wert WLM angegeben ist, können unter z/OS die Standardwerte für die Felder ServiceName und ServiceStep des Headers mit den Auslastungsdaten (MQWIH) im Parameter **ENVRDATA** übergeben werden. Die Angabe muss folgendem Format entsprechen:

SERVICENAME=servname,SERVICESTEP=stepname

Dabei gilt:

# **SERVICENAME=**

entspricht den ersten 12 Zeichen von **ENVRDATA**.

#### **servname**

entspricht einem Servicenamen mit 32 Zeichen. Dieser kann eingebettete Leerzeichen und sonstige Daten sowie abschließende Leerzeichen enthalten. Er wird unverändert in den Header MQWIH kopiert.

# **SERVICESTEP=**

entspricht den folgenden 13 Zeichen von **ENVRDATA**.

## **stepname**

entspricht einem Namen der Servicestufe mit einem bis acht Zeichen. Dieser wird unverändert in den Header MQWIH kopiert und mit Leerzeichen auf acht Zeichen aufgefüllt.

Ist das Format nicht korrekt, werden die Felder im Header MQWIH auf Leerzeichen gesetzt.

3. Unux AIX Unter AIX and Linuxkann **ENVRDATA** für den Parameter ENVRDATA das Et-Zeichen angegeben werden, wenn die gestartete Anwendung im Hintergrund ausgeführt werden soll.

#### $z/0S$ **QSGDISP**

Dieser Parameter gilt nur für z/OS.

Gibt die Disposition des Objekts an, für das der Befehl ausgeführt wird (d. h. wo es definiert ist und sein Verhalten).

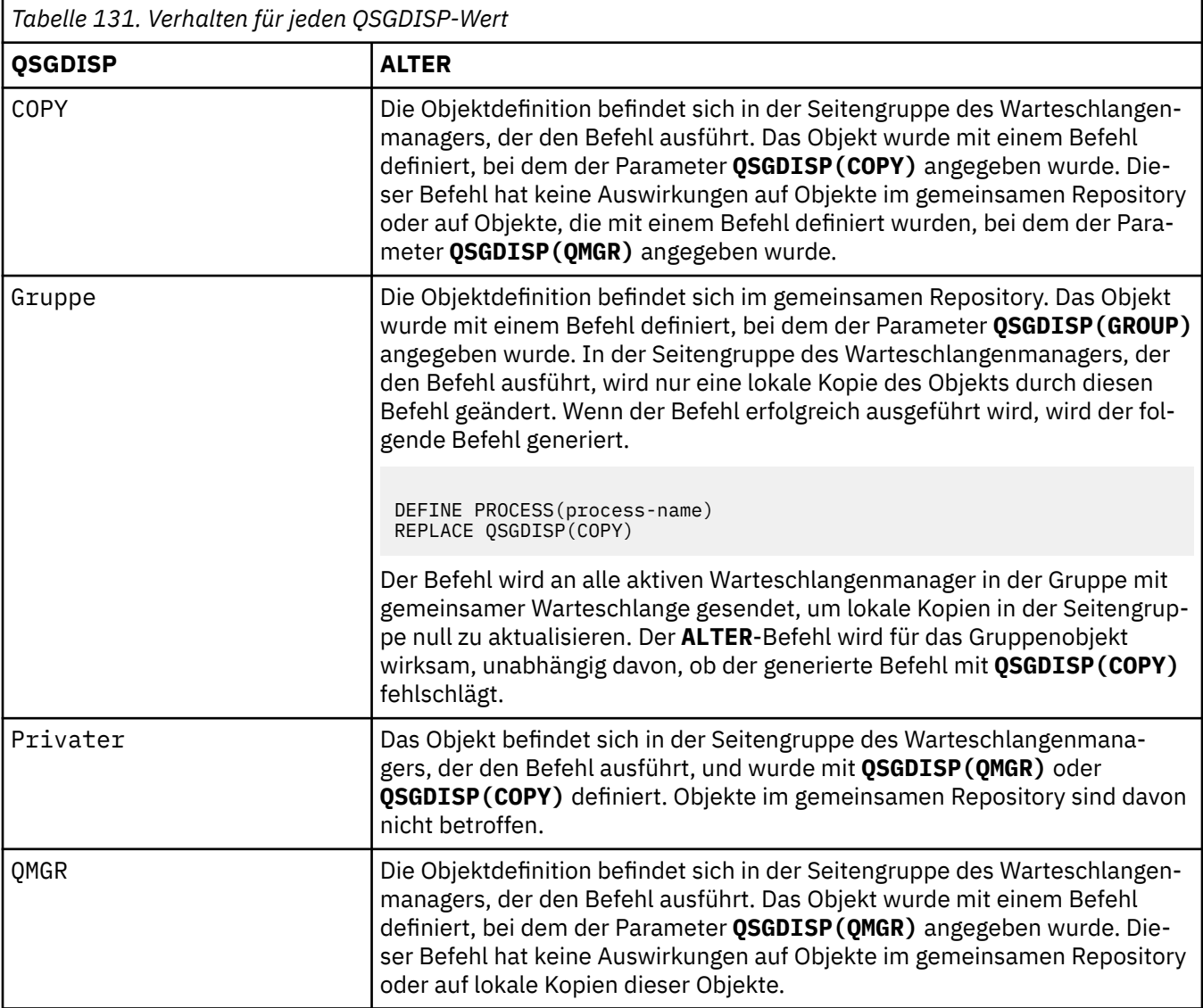

# **USERDATA(***string***)**

Gibt eine Zeichenfolge mit Benutzerinformationen zu der in **APPLICID** angegebenen Anwendung an, die gestartet werden soll. Die maximal zulässige Länge beträgt 128 Zeichen.

Der Inhalt von **USERDATA** richtet sich nach der Auslösemonitoranwendung. Der von IBM MQ bereitgestellte Auslösemonitor übergibt der gestarteten Anwendung **USERDATA** als Teil der Parameterliste. Diese Parameterliste besteht aus der MQTMC2-Struktur (mit **USERDATA**), gefolgt von einem Leerzeichen, auf das wiederum **ENVRDATA** folgt. Alle nachfolgenden Leerzeichen werden gelöscht.

Für IBM MQ-Nachrichtenkanalagenten wird hier ein Kanalname mit maximal 20 Zeichen angegeben. Weitere Informationen dazu, welche **APPLICID** für Nachrichtenkanalagenten anzugeben ist, finden Sie im Abschnitt Objekte für Triggering verwalten.

**Windows U**nter Microsoft Windows darf die Zeichenfolge keine doppelten Anführungszeichen enthalten, wenn die Prozessdefinition an **runmqtrm** übergeben wird.

# **ALTER PSID (Ändern der Erweiterungsmethode von Seitengruppen)**

# **unter z/OS**

Mit dem MQSC-Befehl **ALTER PSID** können Sie eine andere Erweiterungsmethode für eine Seitengruppe festlegen.

# **MQSC-Befehle verwenden**

Informationen zur Verwendung von MQSC-Befehlen finden Sie im Abschnitt Lokale Verwaltungsaufgaben mit MQSC-Befehlen ausführen.

Wenn Parameter mit dem Befehl **ALTER PSID** nicht angegeben werden, werden die vorhandenen Werte für diese Parameter unverändert übernommen.

Sie können diesen Befehl aus Quellen CR absetzen.Eine Erläuterung der Quellensymbole finden Sie im Abschnitt Quellen, aus denen Sie MQSC-Befehle unter z/OSausgeben können..

• Syntaxdiagramm

• "Parameterbeschreibungen für ALTER PSID" auf Seite 352

**Synonym**: ALT PSID

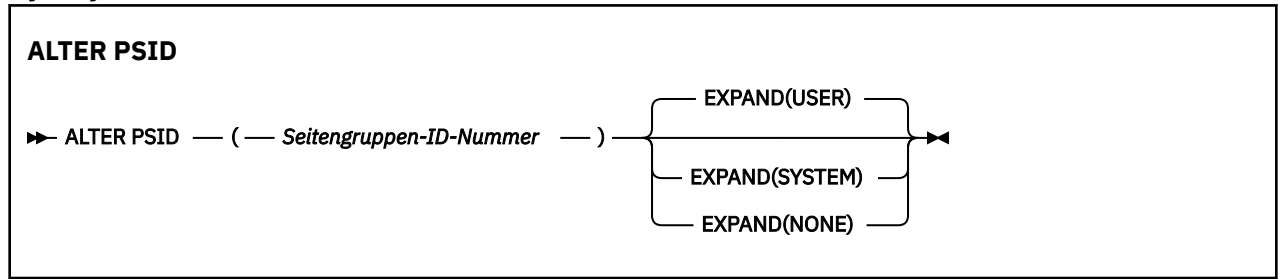

# **Parameterbeschreibungen für ALTER PSID**

# *(Seitengruppen-ID-Nummer)*

Kennung der Seitengruppe. Dies ist erforderlich.

# **EXPAND**

Bestimmt, wie der Warteschlangenmanager eine Seitengruppe erweitern soll, wenn diese fast voll ist und weitere Seiten aufgenommen werden müssen.

# **BENUTZER**

Der bei der Definition der Seitengruppe angegebene sekundäre Speicherbereich wird verwendet. Wenn kein Sekundärbereich angegeben wurde oder dieser mit 0 angegeben wurde, kann keine dynamische Seitengruppenerweiterung stattfinden.

Wenn beim Neustart eine zuvor genutzte Seitengruppe durch einen kleineren Datenbestand ersetzt wird, wird dieser erweitert, bis er die Größe des zuvor verwendeten Datenbestands erreicht. Diese Größe erhält man bereits durch einen einzigen Speicherbereich.

# **SYSTEM**

Die Seitengruppe wird um die Größe des Sekundärspeicherbereichs erweitert, die ungefähr 10 Prozent der Größe der augenblicklich verwendeten Seitengruppe entspricht. Je nach DASD-Einheit kann diese Zahl aufgerundet werden.

Die Größe des Sekundärbereichs, der bei der Definition der Seitengruppe angegeben wurde, wird ignoriert; eine dynamische Erweiterung kann stattfinden, wenn dieser Wert 0 bzw. nicht angegeben war.

# **KEINE**

Es findet keine Seitengruppenerweiterung statt.

# **Hinweis zur Verwendung**

Mithilfe von **ALTER PSID** können Sie einen internen IBM MQ-Indikator zurücksetzen, der eine Erweiterung der Seitengruppe verhindert, beispielsweise, nachdem die Datei mit dem Befehl **ALTER** in **ADDVOLU-MES** geändert wurde.

In diesem Fall muss zwar das Schlüsselwort **EXPAND** mit einem Wert angegeben werden, Sie müssen jedoch den bereits konfigurierten Wert nicht ändern. Beispiel: Wenn **DISPLAY USAGE** die mit **EX-PAND(SYSTEM)**konfigurierte Seitengruppe 3 anzeigt, geben Sie den folgenden Befehl aus, damit IBM MQ erneut versuchen kann, die Seitengruppe zu erweitern:

ALTER PSID(3) EXPAND(SYSTEM)

# **Zugehörige Verweise**

["DISPLAY USAGE \(Verwendungsinformationen anzeigen\) unter z/OS" auf Seite 919](#page-918-0) Mit dem MQSC-Befehl DISPLAY USAGE können Sie Informationen zum aktuellen Status einer Seitengruppe oder Informationen zu den Protokolldateien bzw. zu den gemeinsam genutzten Nachrichtendateien anzeigen.

# **ALTER QMGR (Einstellungen des Warteschlangenmanagers ändern)**

Mit dem MQSC-Befehl **ALTER QMGR** ändern Sie die Warteschlangenmanagerparameter für den lokalen Warteschlangenmanager.

# **MQSC-Befehle verwenden**

Informationen zur Verwendung von MQSC-Befehlen finden Sie im Abschnitt Lokale Verwaltungsaufgaben mit MQSC-Befehlen ausführen.

Wenn Parameter mit dem Befehl **ALTER QMGR** nicht angegeben werden, werden die vorhandenen Werte für diese Parameter unverändert übernommen.

 $\approx$   $z/0S$ Sie können diesen Befehl aus Quellen 2CR absetzen.Eine Erläuterung der Quellensymbole finden Sie im Abschnitt Quellen, aus denen Sie MQSC-Befehle unter z/OSausgeben können..

Die Angaben sind in drei Abschnitte unterteilt:

- "ALTER OMGR" auf Seite 353
- • ["Parameterbeschreibungen für ALTER QMGR" auf Seite 356](#page-355-0)
- • ["Warteschlangenmanagerparameter" auf Seite 356](#page-355-0)

# **ALTER QMGR**

**Synonym**: ALT QMGR

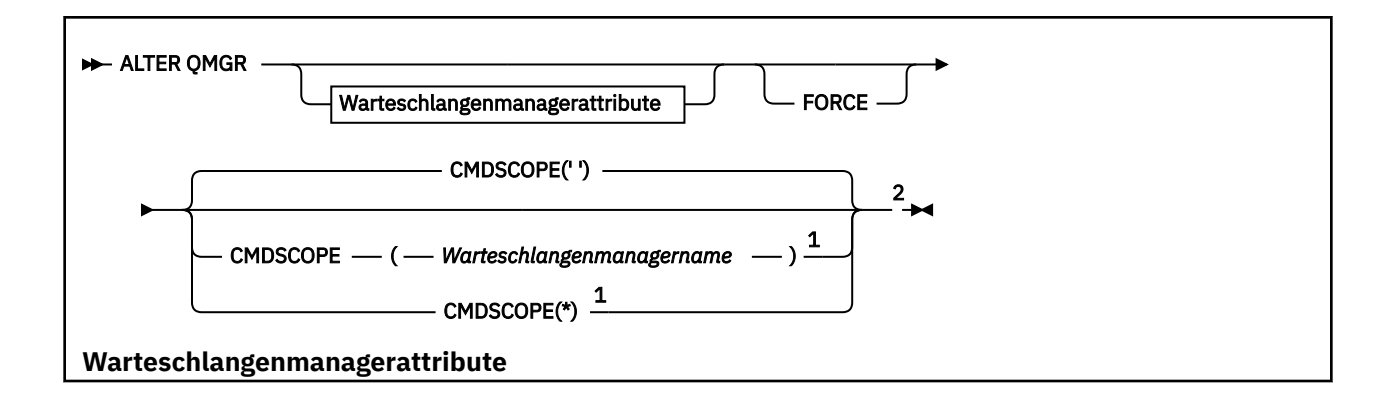

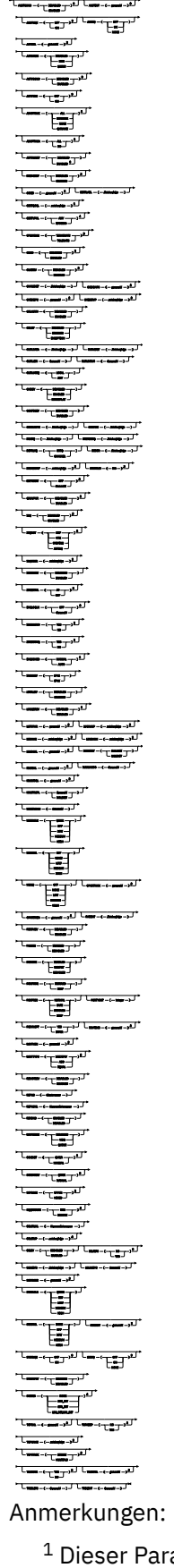

<sup>1</sup> Dieser Parameter ist unter z/OS nur gültig, wenn der Warteschlangenmanager einer Gruppe mit gemeinsamer Warteschlange zugeordnet ist. <sup>2</sup> Nur in z/OSgültig.

<span id="page-355-0"></span><sup>3</sup> Nicht gültig unter z/OS.

 $4$  Nur in AIX, Linux, and Windowsgültig.

<sup>5</sup> Nicht gültig unter IBM i.

# **Parameterbeschreibungen für ALTER QMGR**

Aktuelle Parameter werden durch die von Ihnen angegebenen Parameterwerte überschrieben. Attribute, für die Sie keinen Wert angeben, bleiben unverändert.

# **Anmerkung:**

- 1. Erfolgen keine Parameterangaben, wird der Befehl erfolgreich ausgeführt, die Warteschlangenmanageroptionen bleiben jedoch unverändert.
- 2. Änderungen mithilfe dieses Befehls bleiben auch nach dem Stoppen und dem anschließenden Neustart des Warteschlangenmanagers wirksam.

# **FORCE**

Unter den folgenden Bedingungen können Sie durch die Angabe dieses Parameters den Abschluss des Befehls erzwingen:

- Der Parameter **DEFXMITQ** wurde angegeben.
- In einer Anwendung ist eine Warteschlange offen, auf deren Auflösung sich diese Änderung auswirken würde.

Wenn unter diesen Umständen nicht der Parameter **FORCE** angegeben wird, ist der Befehl nicht erfolgreich.

# **Warteschlangenmanagerparameter**

Dies sind die Warteschlangenmanagerparameter für den Befehl **ALTER QMGR**:

# **Multi ACCTCONO**

Gibt an, ob Anwendungen die Einstellungen der Warteschlangenmanagerparameter **ACCTQ** und **ACCTMQI** überschreiben können:

# **INAKTIVIERT**

Anwendungen können die Einstellungen der Parameter **ACCTQ** und **ACCTMQI** nicht überschreiben.

Dies ist die anfängliche Standardeinstellung für den Warteschlangenmanager.

# **ENABLED**

Anwendungen können die Einstellungen der Parameter **ACCTQ** und **ACCTMQI** überschreiben, indem sie in der MQCNO-Struktur des API-Aufrufs MQCONNX das Feld für Optionen verwenden.

Änderungen an diesem Parameter sind nur für Verbindungen zum Warteschlangenmanager wirksam, die nach der jeweiligen Änderung hergestellt werden.

Dieser Parameter ist nur gültig auf Multiplatforms.

# **ACCTINT (***Ganzzahl***)**

Das Zeitintervall (in Sekunden), in dem temporäre Abrechnungssätze geschrieben werden.

Geben Sie einen Wert zwischen 1 und 604800 an.

Änderungen an diesem Parameter sind nur für Verbindungen zum Warteschlangenmanager wirksam, die nach der jeweiligen Änderung hergestellt werden.

Dieser Parameter ist nur gültig auf Multiplatforms.

# **Multi ACCTMQI**

Gibt an, ob Abrechnungsdaten für MQI-Daten erfasst werden sollen:

**OFF**

Die Erfassung von MQI-Abrechnungsdaten ist inaktiviert.

Dies ist die anfängliche Standardeinstellung für den Warteschlangenmanager.

#### **ON**

Die Erfassung von MQI-Abrechnungsdaten ist aktiviert.

Wenn das Warteschlangenmanagerattribut **ACCTCONO** auf ENABLED gesetzt wird, kann dieser Wert durch Verwendung des Optionenfeldes in der MQCNO-Struktur überschrieben werden.

Änderungen an diesem Parameter sind nur für Verbindungen zum Warteschlangenmanager wirksam, die nach der jeweiligen Änderung hergestellt werden.

Dieser Parameter ist nur gültig auf Multiplatforms.

# **ACCTQ**

Gibt an, ob Abrechnungsdaten für alle Warteschlangen erfasst werden sollen.

**UNICES S**Unter z/OS sind diese erfassten Daten Abrechnungsdaten der Klasse 3 (Abrechnung auf Thread- und Warteschlangenebene).

## **OFF**

Die Erfassung von Abrechnungsdaten ist für alle Warteschlangen inaktiviert, bei denen der Parameter ACCTQ auf QMGR gesetzt wurde.

#### **ON**

Die Erfassung von Abrechnungsdaten ist für alle Warteschlangen aktiviert, bei denen der Parameter ACCTQ auf QMGR gesetzt wurde.

**2/0S** Auf z/OS-Systemen müssen Sie mit dem Befehl START TRACE die Abrechnung der Klasse 3 aktivieren.

## **KEINE**

Die Erfassung der Abrechnungsdaten wird, unabhängig vom Wert des Parameters ACCTQ der Warteschlange, für alle Warteschlangen inaktiviert.

Änderungen an diesem Parameter sind für Verbindungen zum Warteschlangenmanager wirksam, die nach den Änderungen hergestellt wurden.

# **ACTCHL (** *Ganzzahl* **)**

Die maximale Anzahl von Kanälen, die jederzeit *aktiv* sein können, es sei denn, der Wert wird auf unter die Anzahl derzeit aktiver Kanäle verringert.

Geben Sie einen Wert zwischen 1 und 9999 an, der nicht größer als der Wert von MAXCHL ist. MAXCHL definiert die maximale Anzahl verfügbarer Kanäle.

Wenn Sie diesen Wert ändern, müssen Sie auch die Werte für MAXCHL, LU62CHL und TCPCHL prüfen, um sicherzustellen, dass kein Konflikt zwischen den Werten auftritt.

Eine Erklärung zum aktiven Status von Kanälen finden Sie unter Kanalstatus.

Wird für ACTCHL ein niedrigerer Wert als der Wert bei der Initialisierung des Kanalinitiators angegeben, werden die Kanäle ausgeführt, bis sie gestoppt werden. Fällt die Anzahl aktiver Kanäle unter den Wert von ACTCHL, können weitere Kanäle gestartet werden. Wird für ACTCHL ein höherer Wert als der Wert bei der Initialisierung des Kanalinitiators angegeben, wirkt sich dies nicht sofort aus. Der höhere Wert von ACTCHL wirkt sich erst beim nächsten Neustart des Kanalinitiators aus.

Gemeinsame Datenaustauschvorgänge werden nicht in die Gesamtgröße dieses Parameters einbezogen.

Dieser Parameter ist nur gültig auf z/OS.

## **ACTIVREC**

Gibt an, ob Aktivitätenberichte erstellt werden sollen, wenn dies in der Nachricht angefordert wird:

## **INAKTIVIERT**

Aktivitätsberichte werden nicht erstellt.

#### **MSG**

Aktivitätsberichte werden erstellt und an die Antwortwarteschlange gesendet, die vom Absender in der Nachricht, die den Bericht auslöst, angegeben ist.

Dies ist die anfängliche Standardeinstellung für den Warteschlangenmanager.

## **WARTESCHLANGE**

Aktivitätenberichte werden erstellt und an SYSTEM.ADMIN.ACTIVITY.QUEUE gesendet.

Weitere Informationen finden Sie unter Aktivitätsaufzeichnung.

# **Multi ACTVCONO**

Gibt an, ob Anwendungen die Einstellungen des Warteschlangenmanagerparameters **ACTVTRC** überschreiben können:

# **INAKTIVIERT**

Anwendungen können die Einstellungen des Warteschlangenmanagerparameters **ACTVTRC** nicht überschreiben.

Dies ist die anfängliche Standardeinstellung für den Warteschlangenmanager.

## **ENABLED**

Anwendungen können die Einstellungen des Warteschlangenmanagerparameters **ACTVTRC** überschreiben, indem sie in der MQCNO-Struktur des API-Aufrufs MQCONNX das Feld für Optionen verwenden.

Änderungen an diesem Parameter sind nur für Verbindungen zum Warteschlangenmanager wirksam, die nach der jeweiligen Änderung hergestellt werden.

Dieser Parameter ist nur gültig auf Multiplatforms.

# **Multi ACTVTRC**

Gibt an, ob Traceinformationen der MQI-Anwendungsaktivitäten erfasst werden sollen. Weitere Angaben finden Sie unter ACTVTRC zur Steuerung der Erfassung von Aktivitätstraceinformationen festlegen.

# **OFF**

Die Erfassung der Traceinformationen für die IBM MQ MQI-Anwendungsaktivität ist nicht aktiviert.

Dies ist die anfängliche Standardeinstellung für den Warteschlangenmanager.

### **ON**

Die Erfassung der Traceinformationen für die IBM MQ MQI-Anwendungsaktivität ist aktiviert.

Wenn das Warteschlangenmanagerattribut **ACTVCONO** auf ENABLED gesetzt wird, kann dieser Wert durch Verwendung des Optionenfeldes in der MQCNO-Struktur überschrieben werden.

Änderungen an diesem Parameter sind nur für Verbindungen zum Warteschlangenmanager wirksam, die nach der jeweiligen Änderung hergestellt werden.

Dieser Parameter ist nur gültig auf Multiplatforms.

# **Z/US ADOPTCHK**

Gibt die Elemente an, die überprüft werden, um zu bestimmen, ob ein Nachrichtenkanalagent angenommen wird. Die Prüfung erfolgt, wenn ein neuer eingehender Kanal erkannt wird, der denselben Namen aufweist wie ein bereits aktiver Nachrichtenkanalagent.

#### **ALLE**

Der Name des Warteschlangenmanagers und die Netzadresse werden überprüft. Führen Sie diese Überprüfung durch, um ein versehentliches oder absichtliches Ausschalten Ihres Kanals zu verhindern.

Dies ist die anfängliche Standardeinstellung für den Warteschlangenmanager.

# **NETADDR**

Die Netzadresse wird überprüft.

# **KEINE**

Es findet keine Überprüfung statt.

# **QMNAME**

Der Name des Warteschlangenmanagers wird überprüft.

Änderungen an diesem Parameter werden wirksam, sobald ein Kanal wieder einen Nachrichtenkanalagenten annehmen möchte.

Dieser Parameter ist nur gültig auf z/OS.

# **ADOPTMCA**

Gibt an, ob eine verwaiste Instanz eines Nachrichtenkanalagenten sofort neu gestartet wird, wenn eine neue eingehende Kanalanforderung erkannt wird, die mit dem Parameter **ADOPTCHK** übereinstimmt:

# **ALLE**

Es werden alle Kanaltypen übernommen.

Dies ist die anfängliche Standardeinstellung für den Warteschlangenmanager.

# **NEIN**

Adoption verwaister Kanäle ist nicht erforderlich.

Änderungen an diesem Parameter werden wirksam, sobald ein Kanal wieder einen Nachrichtenkanalagenten annehmen möchte.

Dieser Parameter ist nur gültig auf z/OS.

# **AUTHOREV**

Gibt an, ob Berechtigungsereignisse (Not Authorized/Nicht berechtigt) erstellt werden:

# **INAKTIVIERT**

Es werden keine Berechtigungsereignisse generiert.

Dies ist die anfängliche Standardeinstellung für den Warteschlangenmanager.

# **ENABLED**

Autorisierungsereignisse werden erstellt.

z/0S Dieser Wert wird unter z/OS nicht unterstützt.

# **BRIDGEEV**

Gibt an, ob IMS-Bridge-Ereignisse generiert werden.

# **INAKTIVIERT**

IMS-Bridge-Ereignisse werden nicht generiert.

Dies ist die anfängliche Standardeinstellung für den Warteschlangenmanager.

# **ENABLED**

Alle IMS-Bridge-Ereignisse werden generiert.

Dieser Parameter ist nur gültig auf z/OS.

# **Multi CCSID**(*integer*)

Gibt die ID des codierten Zeichensatzes für den Warteschlangenmanager an. CCSID bezeichnet die ID für alle Zeichenfolgefelder, die durch das API definiert werden. Wenn die CCSID im Nachrichtendeskriptor auf den Wert von MQCCSI Q MGR gesetzt wird, wird der Wert auf Anwendungsdaten im Hauptteil einer Nachricht angewendet. Der Wert wird beim Einreihen der Nachricht in eine Warteschlange festgelegt.

Geben Sie einen Wert von 1 bis 65535 an. Der Parameter CCSID gibt einen Wert an, der für Ihre Plattform definiert ist, und verwendet einen Zeichensatz, der Ihrer Plattform entspricht.

Wenn Sie die CCSID über diesen Parameter ändern, wird von allen zum Zeitpunkt der Änderung bereits aktiven Anwendungen weiterhin die ursprüngliche CCSID verwendet. Daher sollten Sie alle aktiven Anwendungen stoppen und neu starten, bevor Sie mit der Einbeziehung des Befehlsservers und der Kanalprogramme fortfahren. Zum Stoppen und Neustart aller aktiven Anwendungen, stoppen Sie den Warteschlangenmanager und starten Sie ihn neu, nachdem der Parameterwert geändert wurde.

Dieser Parameter ist nur gültig auf Multiplatforms. Unter Codepagekonvertierung finden Sie Einzelheiten zu den unterstützten CCSIDs für jede Plattform.

 $z/0S$ Zur Ausführung der funktional entsprechenden Tasks unter z/OS müssen Sie CSQ6SYSP für die Festlegung Ihrer Systemparameter verwenden.

# **CERTLABL**

Die für diesen Warteschlangenmanager zu verwendende Zertifikatsbezeichnung. Die Bezeichnung gibt an, welches persönliche Zertifikat im Schlüsselrepository ausgewählt wurde.

Standardwerte und Werte für migrierte Warteschlangenmanager:

• Unter AIX, Linux, and Windows: *ibmwebspheremqxxxx*, dabei steht *xxxx* für den Namen des Warteschlangenmanagers in Kleinbuchstaben.

**BM i** Unter IBM i:

– Wenn Sie SSLKEYR(\*SYSTEM) angegeben haben, ist kein Wert festgelegt.

Beachten Sie, dass in Verbindung mit SSLKEYR(\*SYSTEM) kein Wert für CERTLABL angegeben werden darf. Bei Angabe eines Werts wird der Fehler MQRCCF\_Q\_MGR\_ATTR\_CONFLICT ausgegeben.

– Andernfalls *ibmwebspheremqxxxx*, wobei *xxxx* für den Namen des Warteschlangenmanagers in Kleinbuchstaben steht.

• Unter z/OS: *ibmWebSphereMQXXXX*, dabei steht *XXXX* für den Namen des Warteschlangenmanagers.

Weitere Informationen finden Sie unter z/OS-Systeme.

Sie müssen die führenden Werte angeben. Wird jedoch für den Warteschlangenmanager für **CERT-LABL** der Leerwert beibehalten, wird dies vom System so interpretiert, als wären die Standardwerte angegeben worden.

**Wichtig:** Wenn Sie den Wert von **CERTLABL** für den Warteschlangenmanager ändern, müssen Sie den Befehl REFRESH SECURITY TYPE(SSL) ausführen. Sie müssen den Befehl REFRESH SECURITY TYPE(SSL) jedoch nicht ausführen, wenn Sie **CERTLABL** für einen Kanal ändern.

# **Z/US** CERTQSGL

Zertifikatsbezeichnung für Gruppe mit gemeinsamer Warteschlange

Dieser Parameter hat Vorrang vor **CERTLABL**, falls der Warteschlangenmanager Mitglied einer Gruppe mit gemeinsamer Warteschlange ist.

Der Standardwert für diesen Parameter ist *ibmWebSphereMQXXXX*, wobei *XXXX* für den Namen der Gruppe mit gemeinsamer Warteschlange steht.

Dieser Parameter ist nur gültig auf z/OS.

Weitere Informationen finden Sie unter z/OS-Systeme.

# **Multi CERTVPOL**

Gibt an, welche TLS-Zertifikatsprüfrichtlinie verwendet wird, um digitale Zertifikate, die von fernen Partnersystemen empfangen werden, auf Gültigkeit zu prüfen. Mit diesem Attribut kann gesteuert werden, wie streng die Prüfung der Zertifikatskette entsprechend den branchenspezifischen Sicherheitsstandards erfolgt.
#### **ANY**

Es werden alle Zertifikatsprüfrichtlinien verwendet, die durch die Secure Sockets-Bibliothek unterstützt werden. Die Zertifikatskette wird akzeptiert, wenn eine der Richtlinien die Zertifikatskette als gültig bewertet. Diese Einstellung kann verwendet werden, um bei älteren digitalen Zertifikaten, die nicht den modernen Standards für Zertifikate entsprechen, ein Maximum an Abwärtskompatibilität zu erreichen.

#### **RFC5280**

Es wird nur die Zertifikatsprüfrichtlinie verwendet, die dem Standard RFC 5280 entspricht. Bei dieser Einstellung erfolgt eine strengere Prüfung als bei der Einstellung "ANY", es werden aber einige ältere digitale Zertifikate zurückgewiesen.

Weitere Informationen zu den Prüfrichtlinien für Zertifikate finden Sie im Abschnitt Zertifikatsprüfrichtlinien in IBM MQ.

Änderungen am Parameter treten erst in Kraft, nachdem der Befehl **REFRESH SECURITY TY-PE(SSL)** ausgegeben wurde.

Dieser Parameter ist nur gültig auf Multiplatforms.

# **Z/OS CFCONLOS**

Gibt die Aktion an, die ausgeführt werden soll, wenn **CFCONLOS** auf ASQMGR gesetzt ist und der Warteschlangenmanager die Verbindung mit der Verwaltungsstruktur oder einer Coupling-Facility-Struktur verliert.

#### **TERMINATE**

Der Warteschlangenmanager wird beendet, wenn die Verbindung zu CF-Strukturen unterbrochen wird.

#### **TOLERATE**

Der Warteschlangenmanager toleriert die Unterbrechung der Verbindung zu CF-Strukturen ohne beendet zu werden.

Dieser Parameter ist nur gültig auf z/OS.

## **Multi** CHAD

Gibt an, ob Empfänger- und Serververbindungskanäle automatisch definiert werden können:

#### **INAKTIVIERT**

Die automatische Definition wird nicht verwendet.

Dies ist die anfängliche Standardeinstellung für den Warteschlangenmanager.

#### **ENABLED**

Automatische Definition ist aktiviert.

Clustersenderkanäle können unabhängig von diesem Parameterwert jederzeit automatisch definiert werden.

Dieser Parameter ist nur gültig auf Multiplatforms.

# **Multi CHADEV**

Gibt an, ob Ereignisse zur automatischen Definition von Kanälen erstellt werden.

#### **INAKTIVIERT**

Ereignisse zur automatischen Definition werden nicht erstellt.

Dies ist die anfängliche Standardeinstellung für den Warteschlangenmanager.

#### **ENABLED**

Es werden Ereignisse für die automatische Definition generiert.

Dieser Parameter ist nur gültig auf Multiplatforms.

#### **CHADEXIT (** *Zeichenfolge* **)**

Gibt den Exit für die automatische Definition an.

Erfolgt eine Angabe, wird der betreffende Exit beim Empfang einer eingehenden Anforderung für einen undefinierten Empfängerkanal, einen undefinierten Clustersenderkanal oder einen undefinierten Serververbindungskanal aufgerufen. Der Exit wird außerdem beim Start eines Clusterempfängerkanals aufgerufen.

Das Format und die maximale Länge des Namens hängen von der Umgebung ab:

- Unter AIX and Linux hat er das Format *Bibliotheksname(Funktionsname)*. Die maximal zulässige Länge beträgt 128 Zeichen.
- Unter Windowsist es das Format *dllname (Funktionsname)*, in dem *dllname* ohne das Suffix .DLLangegeben wird. Die maximal zulässige Länge beträgt 128 Zeichen.
- **IBM i** Auf IBM in wird folgendes Format verwendet:

progname libname

Dabei belegt *program name* die ersten 10 Zeichen, *libname* die nächsten 10 Zeichen (beide Angaben werden erforderlichenfalls rechts mit Leerzeichen aufgefüllt). Die maximale Länge der Zeichenfolge beträgt 20 Zeichen.

 $\blacktriangleright$   $\blacktriangleright$   $\blacktriangler$ Zeichen.

z/OS Unter z/OS gilt der Parameter **CHADEXIT** nur für Clustersender- und Clusterempfängerkanäle.

#### z/OS **CHIADAPS (** *Ganzzahl* **)**

Die Anzahl von Subtasks für den Kanalinitiatoradapter, die für die Verarbeitung von IBM MQ-Aufrufen verwendet werden sollen.

Sie können einen Wert im Bereich von 0 bis 9999 angeben. Folgende Einstellungen werden empfohlen:

- Testsystem: 8
- Produktionssystem: 30

Änderungen an diesem Parameter werden beim nächsten Start des Kanalinitiators wirksam.

Weitere Informationen zu den Beziehungen zwischen CHIADAPS, CHIDISPS und MAXCHL finden Sie im Abschnitt Kanalinitiatorparameter anpassen.

Dieser Parameter ist nur gültig auf z/OS.

# **CHIDISPS (** *Ganzzahl* **)**

Die Anzahl der im Kanalinitiator zu verwendenden Dispatcher.

Geben Sie einen Wert im Bereich von 1 bis 9999 an. Folgende Einstellungen werden empfohlen:

- Testsystem: 5
- Produktionssystem: 20

Änderungen an diesem Parameter werden beim nächsten Start des Kanalinitiators wirksam.

Weitere Informationen zu den Beziehungen zwischen CHIADAPS, CHIDISPS und MAXCHL finden Sie im Abschnitt Kanalinitiatorparameter anpassen.

Dieser Parameter ist nur gültig auf z/OS.

#### **Z/US** CHISERVP

Dieser Parameter wird ausschließlich von IBM verwendet und ist nicht für den allgemeinen Gebrauch bestimmt.

Dieser Parameter ist nur gültig auf z/OS.

#### **CHLAUTH**

Gibt an, ob die von den Kanalauthentifizierungsdatensätzen definierten Regeln verwendet werden. CHLAUTH-Regeln können weiterhin festgelegt und angezeigt werden, unabhängig vom Wert dieses Attributs.

Änderungen an diesem Parameter werden wirksam, sobald ein eingehender Kanal das nächste Mal gestartet wird. Kanäle, die momentan aktiv sind, sind von Änderungen an diesem Parameter nicht betroffen.

#### **INAKTIVIERT**

Kanalauthentifizierungsdatensätze werden nicht überprüft.

#### **ENABLED**

Kanalauthentifizierungsdatensätze werden geprüft.

#### **CHLEV**

Gibt an, ob Kanalereignisse erstellt werden.

#### **INAKTIVIERT**

Es werden keine Kanalereignisse generiert. Dies ist die anfängliche Standardeinstellung für den Warteschlangenmanager.

#### **ENABLED**

Es werden alle Kanalereignisse erstellt.

#### **EXCEPTION**

Es werden alle Kanalausnahmebedingungen generiert.

#### **CLWLDATA (** *Zeichenfolge* **)**

Daten des Exits für Clusterauslastung. Die maximal zulässige Länge beträgt 32 Zeichen.

Dieser Wert wird beim Aufruf des Exits für Clusterauslastung an diesen übergeben.

#### **CLWLEXIT (** *Zeichenfolge* **)**

Exitname für Clusterauslastung.

Erfolgt eine Angabe, wird der betreffende Exit beim Einreihen einer Nachricht in eine Clusterwarteschlange aufgerufen. Das Format und die maximale Länge des Namens hängen von der Umgebung ab:

- Unter AIX and Linux hat er das Format *Bibliotheksname(Funktionsname)*. Die maximal zulässige Länge beträgt 128 Zeichen.
- Unter Windowsist es das Format *dllname (Funktionsname)*, in dem *dllname* ohne das Suffix .DLLangegeben wird. Die maximal zulässige Länge beträgt 128 Zeichen.
- $\frac{1}{108}$  Unter z/OS ist er der Name eines Lademoduls. Die maximal zulässige Länge beträgt acht Zeichen.
- **IBM I** Auf IBM in wird folgendes Format verwendet:

progname libname

Dabei belegt *program name* die ersten 10 Zeichen, *libname* die nächsten 10 Zeichen (beide Angaben werden erforderlichenfalls rechts mit Leerzeichen aufgefüllt). Die maximal zulässige Länge beträgt 20 Zeichen.

### **CLWLLEN (** *Ganzzahl* **)**

Die maximale Anzahl der Byte an Nachrichtendaten, die an den Exit für Clusterauslastung übergeben werden.

Geben Sie einen Wert im folgenden Bereich an:

- $\frac{\text{ALW}}{10}$  999.999.999 unter AIX, Linux, and Windows.
- **IBM i** 0 999.999.999 unter IBM i.

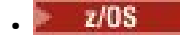

 $\frac{1}{10}$   $\frac{1}{10}$  - 100 MB auf z/OS-Systemen.

#### **CLWLMRUC (** *Ganzzahl* **)**

Die maximale Anzahl der zuletzt verwendeten abgehenden Clusterkanäle.

Geben Sie einen Wert von 1 bis 999.999.999 an.

Weitere Informationen finden Sie unter Warteschlangenmanagerattribut CLWLMRUC.

#### **CLWLUSEQ**

Das Attribut wird nur auf Warteschlangen angewendet, deren Warteschlangenattribut **CLWLUSEQ** auf QMGR gesetzt ist. Es gibt das Verhalten einer MQPUT-Operation an, wenn die Zielwarteschlange eine lokale Instanz und mindestens eine ferne Clusterinstanz aufweist. Es wird nicht angewendet, wenn der MQPUT-Aufruf von einem Clusterkanal ausgeht.

Geben Sie Folgendes an:

### **LOKAL**

Die lokale Warteschlange ist das einzige Ziel von MQPUT-Operationen.

Dies ist die anfängliche Standardeinstellung für den Warteschlangenmanager.

#### **ANY**

Der Warteschlangenmanager behandelt die lokale Warteschlange wie eine weitere Instanz der Clusterwarteschlange, um so eine gleichmäßige Lastverteilung zu erreichen.

Weitere Informationen finden Sie unter Warteschlangenmanagerattribut CLWLUSEQ.

#### **CMDEV**

Gibt an, ob Befehlsereignisse generiert werden sollen:

#### **INAKTIVIERT**

Es werden keine Befehlsereignisse generiert.

Dies ist die anfängliche Standardeinstellung für den Warteschlangenmanager.

### **ENABLED**

Es werden Befehlsereignisse für alle erfolgreich ausgeführten Befehle erstellt.

#### **NODISPLAY**

Befehlsereignisse werden für alle erfolgreich ausgeführten Befehle (außer dem Befehl DISPLAY) erstellt.

# **Z/OS** CMDSCOPE

Gibt an, wie der Befehl ausgeführt wird, wenn der Warteschlangenmanager ein Mitglied einer Gruppe mit gemeinsamer Warteschlange ist.

Der Befehl wird auf dem Warteschlangenmanager ausgeführt, auf dem er eingegeben wurde.

#### *Warteschlangenmanagername*

Der Befehl wird auf dem angegebenen Warteschlangenmanager ausgeführt, wenn dieser innerhalb der Gruppe mit gemeinsamer Warteschlange aktiv ist.

Sie können einen anderen Warteschlangenmanager angeben. Sie können dies tun, wenn Sie eine Umgebung mit gemeinsamer Warteschlange verwenden und der Befehlsserver aktiviert ist. Dann können Sie einen anderen Warteschlangenmanager angeben als denjenigen, in dem der Befehl eingegeben wird.

**\***

**'**

Der Befehl wird auf dem lokalen Warteschlangenmanager ausgeführt und außerdem an jeden aktiven Warteschlangenmanager in der Gruppe mit gemeinsamer Warteschlange übergeben. Die Angabe dieses Werts wirkt sich so aus, als ob Sie den Befehl auf jedem Warteschlangenmanager innerhalb der Gruppe mit gemeinsamer Warteschlange eingeben.

Dieser Parameter ist nur gültig auf z/OS.

### **CONFIGEV**

Gibt an, ob Konfigurationsereignisse erstellt werden:

#### **ENABLED**

Es werden Konfigurationsereignisse erstellt. Geben Sie nach dem Festlegen dieses Werts RE-FRESH QMGR TYPE(CONFIGEV) -Befehle für alle Objekte aus, um die Warteschlangenmanagerkonfiguration auf den neuesten Stand zu bringen.

#### **INAKTIVIERT**

Es werden keine Konfigurationsereignisse generiert.

Dies ist die anfängliche Standardeinstellung für den Warteschlangenmanager.

#### **VERBINDUNG**

Der Name eines Authentifizierungsdatenobjekts, das zurBereitstellung der Position der Benutzer-IDund Kennwortauthentifizierungverwendet wird. Wenn **CONNAUTH** leer ist, wird keine Benutzer-ID- und Kennwortprüfung vom Warteschlangenmanager durchgeführt. Die maximale Länge der Zeichenfolge ist MQ\_AUTH\_INFO\_NAME\_LENGTH.

Es können nur Authentifizierungsdatenobjekte des Typs IDPWOS oder IDPWLDAP angegeben werden; andere Typen führen zu einer Fehlernachricht, wenn:

**Multi ble**der Objektberechtigungsmanager die Konfiguration auf Multiplatforms liest.

**z/0S** die Sicherheitskomponente die Konfiguration unter z/OS liest.

Änderungen dieser Konfiguration oder des Objekts, auf das sie verweist, werden wirksam, sobald der Befehl **REFRESH SECURITY TYPE(CONNAUTH)** ausgegeben wird.

Falls Sie für **CONNAUTH** keinen Wert angeben und versuchen, eine Verbindung zu einem Kanal herzustellen, für den im Feld **CHCKCLNT** eine der folgenden Optionen gesetzt ist, schlägt die Verbindung fehl:

Multi REODADM

 $\frac{1}{2}$ /08 erforderlich

#### **CUSTOM(***string***)**

Das angepasste Attribut für neue Komponenten.

Dieses Attribut ist für die Konfiguration neuer Komponenten reserviert, bevor benannte Attribute eingeführt werden. Es kann die Werte von null oder mehr Attributen als Wertepaare aus Attributname und Attributwert, getrennt durch mindestens ein Leerzeichen, enthalten. Die Paare aus Attributname/-wert haben das Format NAME(VALUE. Versehen Sie einfache Anführungszeichen mit einem weiteren einfachen Anführungszeichen als Escapezeichen.

Für **Custom**sind keine Werte definiert.

#### **DEADQ (** *Zeichenfolge* **)**

Gibt eine Warteschlange für Nachrichten an, die nicht an die richtige Zieladresse übertragen werden konnten.

Die angegebene Warteschlange muss eine lokale Warteschlange sein (siehe Regeln für die Benennung von IBM MQ-Objekten).

#### **DEFCLXQ**

Das Attribut **DEFCLXQ** steuert, welche Übertragungswarteschlange standardmäßig von Clustersenderkanälen zum Abrufen von Nachrichten ausgewählt wird, um die Nachrichten an Clusterempfängerkanäle zu senden.

### **SCTQ**

Alle Clustersenderkanäle senden Nachrichten von SYSTEM.CLUSTER.TRANSMIT.QUEUE. Die Korrelations-ID (correlID) der in die Übertragungswarteschlange gestellten Nachrichten gibt an, für welchen Clustersenderkanal die Nachricht bestimmt ist.

SCTQ wird bei der Definition eines Warteschlangenmanagers festgelegt. IBM WebSphere MQ-Versionen vor IBM WebSphere MQ 7.5 weisen dieses Verhalten nur implizit auf. In früheren Versionen gab es das Warteschlangenmanagerattribut **DEFCLXQ** war nicht vorhanden.

#### **CHANNEL**

Jeder Clustersenderkanal sendet Nachrichten aus einer anderen Übertragungswarteschlange. Jede Übertragungswarteschlange wird als permanente dynamische Warteschlange aus der Modellwarteschlange SYSTEM.CLUSTER.TRANSMIT.MODEL.QUEUE erstellt.

Wenn das Warteschlangenmanagerattribut **DEFCLXQ** als CHANNEL festgelegt wird, gilt Folgendes: Die Standardkonfiguration wird dahingehend geändert, dass Clustersenderkanäle jeweils eigenen Clusterübertragungswarteschlangen zugeordnet sind. Die Übertragungswarteschlangen sind permanente dynamische Warteschlangen, die aus der Modellwarteschlange SYSTEM.CLUSTER.TRANSMIT.MO-DEL.QUEUEerstellt werden. Jede Übertragungswarteschlange ist einem Clustersenderkanal zugeordnet. Da ein Clustersenderkanal eine Clusterübertragungswarteschlange bedient, enthält die Übertragungswarteschlange nur Nachrichten für einen einzigen Warteschlangenmanager in einem Cluster. Sie können Cluster so konfigurieren, dass jeder Warteschlangenmanager in einem Cluster nur eine einzige Clusterwarteschlange enthält. In diesem Fall erfolgt die Nachrichtenübertragung von einem Warteschlangenmanager an jede einzelne Clusterwarteschlange getrennt von Nachrichten an andere Warteschlangen.

#### **DEFXMITQ (** *Zeichenfolge* **)**

Lokaler Name der standardmäßigen Übertragungswarteschlange, in die Nachrichten an einen fernen Warteschlangenmanager eingereiht werden. Die Standardübertragungswarteschlange wird verwendet, wenn keine andere geeignete Übertragungswarteschlange definiert ist.

Die Clusterübertragungswarteschlange darf nicht als Standardübertragungswarteschlange des Warteschlangenmanagers verwendet werden.

Die angegebene Warteschlange muss eine lokale Übertragungswarteschlange sein (siehe Regeln für die Benennung von IBM MQ-Objekten).

### **DESCR(***Zeichenfolge***)**

Angabe eines Kommentars im unverschlüsselten Textformat. Dieser Parameter enthält eine Beschreibung des Warteschlangenmanagers.

Sie enthält nur anzeigbare Zeichen. Die maximal zulässige Länge beträgt 64 Zeichen. In einer DBCS-Installation können hier DBCS-Zeichen verwendet werden (die maximale Länge beträgt 64 Byte).

Wenn sich die Zeichen in den beschreibenden Informationen in der ID des codierten Zeichensatzes (CCSID) für diesen Warteschlangenmanager befinden, werden sie richtig umgesetzt. Sie werden umgesetzt, wenn die beschreibenden Informationen an einen anderen Warteschlangenmanager gesendet werden. Wenn sie sich nicht in der CCSID für diesen Warteschlangenmanager befinden, werden sie möglicherweise falsch umgesetzt.

# **DNSGROUP (** *Zeichenfolge* **)**

Dieser Parameter wird nicht länger verwendet. Weitere Informationen finden Sie im Abschnitt z/OS: WLM/DNS wird nicht mehr unterstützt.

# **Z/OS** DNSWLM

Dieser Parameter wird nicht länger verwendet. Weitere Informationen finden Sie im Abschnitt z/OS: WLM/DNS wird nicht mehr unterstützt.

#### **NEIN**

Dies ist der einzige akzeptierte Wert.

#### $z/0S$ **EXPRYINT**

Gibt an, wie oft Warteschlangen durchsucht werden, um abgelaufene Nachrichten zu löschen.

**OFF**

Warteschlangen werden nicht durchsucht. Es wird keine interne Ablaufverarbeitung durchgeführt.

#### *Ganze Zahl*

Das ungefähre Intervall (in Sekunden), in dem Warteschlangen durchsucht werden. Jedes Mal, wenn das Ablaufintervall erreicht ist, sucht der Warteschlangenmanager Warteschlangen, für die ein Suchlauf zum Löschen abgelaufener Nachrichten in Frage kommt.

Der Warteschlangenmanager verfügt über Informationen zu den abgelaufenen Nachrichten aller Warteschlangen und kann daher entscheiden, ob eine Suche nach abgelaufenen Nachrichten sinnvoll ist. Aus diesem Grund wird immer nur eine bestimmte Auswahl an Warteschlangen durchsucht.

Der Wert muss zwischen null und 99999999 liegen. Der Mindestwert für das Suchintervall beträgt 5 Sekunden, auch wenn der von Ihnen angegebene Wert darunter liegt.

Sie müssen für alle Warteschlangenmanager innerhalb einer Gruppe mit gemeinsamer Warteschlange, die dieses Attribut unterstützt, denselben Wert für den Parameter **EXPRYINT** angeben. Gemeinsam genutzte Warteschlangen werden nur von einem Warteschlangenmanager innerhalb einer Gruppe mit gemeinsamer Warteschlange überprüft. Dieser Warteschlangenmanager ist entweder der erste erneut zu startende Warteschlangenmanager oder der erste Warteschlangenmanager, für den **EX-PRYINT** festgelegt ist.

Änderungen an **EXPRYINT** treten in Kraft, sobald das aktuelle Intervall abläuft. Außerdem treten Änderungen in Kraft, wenn das neue Intervall kleiner ist als der nicht abgelaufene Teil des aktuellen Intervalls. In diesem Fall wird eine Suche geplant und der neue Intervallwert tritt sofort in Kraft.

Dieser Parameter ist nur gültig auf z/OS.

# **E/US GROUPUR**

Dieser Parameter steuert, ob CICS- und XA-Clientanwendungen Transaktionen zu einer GROUP-Einheit mit Wiederherstellungsdisposition aufbauen können.

Die Eigenschaft kann nur aktiviert werden, wenn der Warteschlangenmanager ein Mitglied einer Gruppe mit gemeinsamer Warteschlange ist.

#### **ENABLED**

CICS- und XA-Clientanwendungen können Transaktionen zu einer Disposition GROUP der Arbeitseinheit mit Wiederherstellung herstellen, indem sie bei der Verbindungsherstellung den Namen einer Gruppe mit gemeinsamer Warteschlange angeben.

#### **INAKTIVIERT**

CICS- und XA-Clientanwendungen müssen Verbindungen über den Namen eines Warteschlangenmanagers herstellen.

Dieser Parameter ist nur gültig auf z/OS.

## **IGQ**

Gibt an, ob die gruppeninternen Warteschlangensteuerung verwendet wird.

Der Parameter **IGQ** ist nur unter z/OS gültig, wenn der Warteschlangenmanager Mitglied einer Gruppe mit gemeinsamer Warteschlange ist.

#### **ENABLED**

Bei der Nachrichtenübertragung zwischen Warteschlangenmanagern innerhalb einer Gruppe mit gemeinsamer Warteschlange wird eine gemeinsame Übertragungswarteschlange (SYS-TEM.QSG.TRANSMIT.QUEUE) verwendet.

#### **INAKTIVIERT**

Bei der Nachrichtenübertragung zwischen Warteschlangenmanagern innerhalb derselben Gruppe mit gemeinsamer Warteschlange werden nicht gemeinsam genutzte Warteschlangen und Kanäle verwendet. Auch Warteschlangenmanager, die nicht zu einer Gruppe mit gemeinsamer Warteschlange gehören, verwenden diesen Mechanismus.

Wenn die gruppeninterne Steuerung von Warteschlangen aktiviert ist, der Agent zur gruppeninternen Warteschlangensteuerung jedoch gestoppt wurde, verwenden Sie für den Neustart den folgenden Befehl:

ALTER QMGR IGQ(ENABLED)

Dieser Parameter ist nur gültig auf z/OS.

## **IGQAUT**

Gibt die Art der Berechtigungsprüfung und auch die Benutzer-IDs an, die vom IGQ-Agenten (IGQA) verwendet werden sollen. Dieser Parameter erstellt die Berechtigung zum Einreihen von Nachrichten in eine Zielwarteschlange.

Der Parameter **IGQAUT** ist nur unter z/OS gültig, wenn der Warteschlangenmanager Mitglied einer Gruppe mit gemeinsamer Warteschlange ist.

#### **DEF**

Gibt an, dass über die Standard-Benutzer-ID die Berechtigung zum Einreihen von Nachrichten in eine Zielwarteschlange erstellt wird.

Für eine einzelne Prüfung einer Benutzer-ID ist die Standard-Benutzer-ID die Benutzer-ID eines Warteschlangenmanagers innerhalb einer Gruppe mit gemeinsamer Warteschlange. Die Standard-Benutzer-ID ist die Benutzer-ID des Warteschlangenmanagers, der die Nachrichten in SYS-TEM.QSG.TRANSMIT.QUEUE einreiht. Diese Benutzer-ID wird als QSGSEND-Benutzer-ID bezeichnet.

Sollen zwei Benutzer-IDs überprüft werden, ist die zweite Standard-Benutzer-ID die Benutzer-ID für IGQ.

#### **CTX**

Gibt an, dass über die Benutzer-ID aus dem Feld *UserIdentifier* die Berechtigung zum Einreihen von Nachrichten in eine Zielwarteschlange erstellt wird. Die Benutzer-ID ist das Feld *UserIdentifier* im Nachrichtendeskriptor einer Nachricht in SYSTEM.QSG.TRANSMIT.QUEUE.

Soll eine Benutzer-ID überprüft werden, wird die Benutzer-ID für QSGSEND verwendet.

Sollen zwei Benutzer-IDs überprüft werden, werden die Benutzer-ID für QSGSEND, die Benutzer-ID für IGQ und die alternative Benutzer-ID verwendet. Die alternative Benutzer-ID wird aus dem Feld *UserIdentifier* im Nachrichtendeskriptor einer Nachricht in SYSTEM.QSG.TRANSMIT.QUEUE übernommen. Die alternative Benutzer-ID wird als ALT bezeichnet.

#### **ONLYIGQ**

Gibt an, dass ausschließlich die IGQ-Benutzer-ID zur Erstellung der Berechtigung zum Einreihen von Nachrichten in eine Zielwarteschlange verwendet wird.

Für alle ID-Überprüfungen wird die IGQ-Benutzer-ID verwendet.

#### **ALTIGQ**

Gibt an, dass die IGQ-Benutzer-ID und die ALT-Benutzer-ID zur Erstellung der Berechtigung zum Einreihen von Nachrichten in eine Zielwarteschlange verwendet werden.

Soll eine Benutzer-ID überprüft werden, wird die Benutzer-ID für IGQ verwendet.

Sollen zwei Benutzer-IDs überprüft werden, werden die IGQ- und die ALT-Benutzer-ID verwendet.

Dieser Parameter ist nur gültig auf z/OS.

# **IGQUSER**

Gibt eine Benutzer-ID an, die vom IGQ-Agenten (IGQA) zum Einrichten einer Berechtigung für das Einreihen von Nachrichten in eine Zielwarteschlange verwendet wird. Diese Benutzer-ID wird als IGQ-Benutzer-ID bezeichnet.

Dieser Parameter ist nur unter z/OS gültig, wenn der Warteschlangenmanager Mitglied einer Gruppe mit gemeinsamer Warteschlange ist. Mögliche Werte:

#### **Leerzeichen**

Gibt an, dass die Benutzer-ID des Empfangswarteschlangenmanagers innerhalb der Gruppe mit gemeinsamer Warteschlange verwendet wird.

#### *bestimmte Benutzer-ID*

Gibt an, dass die im Parameter **IGQUSER** angegebene Benutzer-ID der Empfangswarteschlange verwendet wird.

#### **Anmerkung:**

- 1. Da der empfangende Warteschlangenmanager eine Berechtigung für alle Warteschlangen hat, auf die er zugreifen kann, wird die Sicherheitsprüfung möglicherweise für diesen Typ von Benutzer-ID nicht ausgeführt.
- 2. Da Leerzeichen als Wert eine besondere Bedeutung haben, dürfen Sie mit IGQUSER keine Benutzer-ID angeben, die wirklich aus Leerzeichen besteht.

Dieser Parameter ist nur gültig auf z/OS.

# **Multi IMGINTVL**

Das Zielintervall, in dem der Warteschlangenmanager automatisch Medienimages erstellt, in Minuten nach der Erstellung des letzten Medienimages für das Objekt.

Mögliche Werte:

#### *1 bis 999 999 999*

Das Zeitintervall in Minuten, in dem der Warteschlangenmanager automatisch Medienimages erstellt.

Der Standardwert ist 60 Minuten.

#### **OFF**

Medienimages werden nicht automatisch auf Basis eines vorgegebenen Zeitintervalls erstellt.

Dieser Parameter ist nur gültig auf Multiplatforms.

# **Multi IMGLOGLN**

Die Zielgröße des Wiederherstellungsprotokolls, bei deren Erreichen der Warteschlangenmanager automatisch Medienimages erstellt, in Megabyte seit der Erstellung des letzten Medienimages für das Objekt. Dadurch verringert sich bei der Wiederherstellung eines Objekts die Menge der zu lesenden Protokolldaten.

Mögliche Werte:

#### *1 bis 999 999 999*

Die Zielgröße des Wiederherstellungsprotokolls in Megabyte.

#### **OFF**

Medienimages werden nicht automatisch auf Basis der Menge der erfassten Protokolldaten erstellt.

OFF ist der Standardwert.

Dieser Parameter ist nur gültig auf Multiplatforms.

# **Multi IMGRCOVO**

Gibt an, ob Authentifizierungsinformationen, Kanäle, Clientverbindungen, Empfangsprogramme, Namenslisten, Prozesse, Aliaswarteschlangen, ferne Warteschlangen und Serviceobjekte aus einem Medienimage wiederherstellbar sind, wenn die lineare Protokollierung verwendet wird.

#### Mögliche Werte:

#### **NEIN**

Die Befehle ["rcdmqimg \(Medienimage aufzeichnen\)" auf Seite 133](#page-132-0) und ["rcrmqobj \(Objekt erneut](#page-135-0) [erstellen\)" auf Seite 136](#page-135-0) sind für diese Objekte nicht erlaubt. Daher werden für diese Objekte keine automatischen Medienimages erstellt, selbst wenn deren Erstellung aktiviert ist.

#### **JA**

Diese Objekte sind wiederherstellbar.

YES ist der Standardwert.

Dieser Parameter ist nur gültig auf Multiplatforms.

# **IMulti IMGRCOVQ**

Gibt die Standardeinstellung des Attributs **IMGRCOVQ** für lokale und permanente dynamische Warteschlangenobjekte an, wenn diese mit diesem Parameter verwendet werden.

Mögliche Werte:

#### **NEIN**

Das Attribut **IMGRCOVQ** für lokale und permanente dynamische Warteschlangenobjekte ist auf NO gesetzt.

**JA**

Das Attribut **IMGRCOVQ** für lokale und permanente dynamische Warteschlangenobjekte ist auf YES gesetzt.

YES ist der Standardwert.

Dieser Parameter ist nur gültig auf Multiplatforms.

# **IMulti** IMGSCHED

Gibt an, ob der Warteschlangenmanager automatisch Medienimages erstellt.

Mögliche Werte:

#### **AUTO**

Der Warteschlangenmanager versucht, automatisch ein Medienimage für ein Objekt zu schreiben, bevor **IMGINTVL** Minuten verstrichen sind oder **IMGLOGLN** Megabyte des Wiederherstellungsprotokolls geschrieben wurden, seit das vorherige Medienimage für das Objekt erstellt wurde.

Das vorherige Medienimage wurde je nach den Einstellungen von **IMGINTVL** oder **IMGLOGLN** möglicherweise manuell oder automatisch erstellt.

#### **MANUAL**

Es werden keine automatischen Medienimages erstellt.

MANUAL ist der Standardwert.

Dieser Parameter ist nur gültig auf Multiplatforms.

#### **INHIBTEV**

Gibt an, ob Sperrereignisse erstellt werden. Die Ereignisse werden zum Sperren des Abrufens und der Einreihung erstellt.

#### **ENABLED**

Es werden Sperrereignisse erstellt.

#### **INAKTIVIERT**

Es werden keine Sperrereignisse generiert.

Dies ist die anfängliche Standardeinstellung für den Warteschlangenmanager.

#### **IPADDRV**

Gibt das IP-Protokoll an, das für Kanalverbindungen verwendet werden soll.

#### **IPV4**

Die IP-Adresse von IPv4, die verwendet werden soll.

Dies ist die anfängliche Standardeinstellung für den Warteschlangenmanager.

#### **IPV6**

Die IP-Adresse von IPv6, die verwendet werden soll.

Dieser Parameter wird nur auf Systemen verwendet, auf denen IPv4 und IPv6 aktiv ist. Er ist nur für Kanäle gültig, für die **TRPTYPE** auf TCP gesetzt ist, wenn eine der beiden folgenden Bedingungen erfüllt ist:

• Der Kanalparameter **CONNAME** enthält einen Hostnamen, der in eine IPv4- und eine IPv6-Adresse aufgelöst wird, und der Parameter **LOCLADDR** wird nicht angegeben.

• Die Werte der Kanalparameter **CONNAME** und **LOCLADDR** bezeichnen einen Hostnamen, der in eine IPv4- und eine IPv6-Adresse aufgelöst wird.

#### **LOCALEV**

Gibt an, ob lokale Fehlerereignisse generiert wurden, weil eine Anwendung oder der Warteschlangenmanager nicht auf eine lokale Warteschlange oder ein anderes lokales Objekt zugreifen konnten, z. B., weil das Objekt nicht definiert ist:

#### **ENABLED**

Es werden lokale Fehlerereignisse erstellt.

#### **INAKTIVIERT**

Es werden keine lokalen Fehlerereignisse generiert.

Dies ist die anfängliche Standardeinstellung für den Warteschlangenmanager.

# **Multi LOGGEREV**

Gibt an, ob Ereignisse für das Wiederherstellungsprotokoll erstellt werden:

#### **INAKTIVIERT**

Ereignisse der Protokollfunktion werden nicht erstellt.

Dies ist die anfängliche Standardeinstellung für den Warteschlangenmanager.

#### **ENABLED**

Es werden Ereignisse für die Protokollfunktion generiert.

Dieser Parameter ist nur gültig auf Multiplatforms.

# **LSTRTMR (** *Ganzzahl* **)**

Das Zeitintervall in Sekunden zwischen Versuchen von IBM MQ, ein Empfangsprogramm nach einem APPC- oder TCP/IP-Fehler neu zu starten. Wird das Empfangsprogramm für TCP/IP erneut gestartet, verwendet es denselben Port und dieselbe IP-Adresse wie beim ersten Start.

Geben Sie einen Wert im Bereich von 5 bis 9999 an.

Änderungen dieses Parameters sind für später gestartete Empfangsprogramme wirksam. Empfangsprogramme, die gerade gestartet werden, werden durch diese Parameteränderungen nicht beeinflusst.

Dieser Parameter ist nur gültig auf z/OS.

#### z/0S **LUGROUP (** *Zeichenfolge* **)**

Der generische LU-Name, den das LU 6.2-Empfangsprogramm für eingehende Transaktionen für eine Gruppe mit gemeinsamer Warteschlange verwendet. Die maximal zulässige Länge dieses Parameters beträgt acht Zeichen.

Erfolgt keine Angabe, kann das Empfangsprogramm nicht verwendet werden.

Änderungen dieses Parameters sind für später gestartete Empfangsprogramme wirksam. Empfangsprogramme, die gerade gestartet werden, werden durch diese Parameteränderungen nicht beeinflusst.

Dieser Parameter ist nur gültig auf z/OS.

# **LUNAME(***string***)**

Der Name der LU, die für abgehende LU 6.2-Übertragungen verwendet werden soll. Legen Sie für diesen Parameter den Namen der LU fest, die vom Empfangsprogramm für eingehende Übertragungen verwendet wird. Die maximal zulässige Länge dieses Parameters beträgt acht Zeichen.

Wenn dieser Name nicht belegt ist, wird der LU-Standardname unter APPC/MVS verwendet. Dieser Name ist variabel, daher muss LUNAME immer angegeben werden, wenn Sie LU 6.2 verwenden.

Änderungen an diesem Parameter werden beim nächsten Start des Kanalinitiators wirksam.

Dieser Parameter ist nur gültig auf z/OS.

#### $z/0S$ **LU62ARM (** *Zeichenfolge* **)**

Das Suffix des APPCPM-Elements von SYS1.PARMLIB. Dieses Suffix nominiert die LUADD für diesen Kanalinitiator. Wenn der Automatic Restart Manager (ARM) den Kanalinitiator erneut startet, wird der z/OS -Befehl SET APPC= *xx* ausgegeben.

Wenn Sie keinen Wert für diesen Parameter angeben, wird kein SET APPC= *xx* -Befehl ausgegeben.

Die maximale Länge der Zeichenfolge liegt bei zwei Zeichen.

Änderungen an diesem Parameter werden beim nächsten Start des Kanalinitiators wirksam.

Dieser Parameter ist nur gültig auf z/OS.

# **LU62CHL (** *Ganzzahl* **)**

Die maximale Anzahl an Kanälen, die gleichzeitig aktiv sein können, oder an Clients, die miteinander verbunden werden können und die das LU 6.2-Übertragungsprotokoll verwenden.

Geben Sie einen Wert von 0 bis 9999 an, der nicht größer als der Wert von MAXCHL ist. MAXCHL definiert die maximale Anzahl verfügbarer Kanäle. Bei Angabe von 0 wird das Übertragungsprotokoll LU 6.2 nicht verwendet.

Wenn Sie diesen Wert ändern, müssen Sie auch die Werte für MAXCHL, LU62CHL und ACTCHL prüfen. Stellen Sie sicher, dass kein Konflikt zwischen den Werten auftritt, und erhöhen Sie bei Bedarf den Wert für MAXCHL und ACTCHL.

Wenn der Wert für diesen Parameter reduziert wurde, werden alle aktuellen Kanäle, die diesen neuen Grenzwert überschreiten, weiter ausgeführt, bis sie stoppen.

Wenn beim Start des Kanalinitiators für **LU62CHL** ein Wert ungleich null angegeben ist, kann der Wert dynamisch geändert werden. Wenn beim Start des Kanalinitiators für **LU62CHL** der Wert 0 angegeben ist, hat ein später ausgegebener ALTER-Befehl keine Auswirkung. In diesem Fall sollten Sie einen ALTER-Befehl entweder vor dem Start des Kanalinitiators oder in CSQINP2 ausführen, bevor Sie den Befehl **START CHINIT** ausgeben.

Dieser Parameter ist nur gültig auf z/OS.

#### **MARKINT (** *Ganzzahl* **)**

Das Zeitintervall in Millisekunden, für das Nachrichten, die durch einen Aufruf von MQGET als durchsucht markiert wurden, mit der Nachrichtenabrufoption MQGMO\_MARK\_BROWSE\_CO\_OP, voraussichtlich weiterhin als durchsucht markiert werden.

Wenn Nachrichten länger als ungefähr die für **MARKINT** angegebenen Millisekunden markiert sind, kann der Warteschlangenmanager die Markierung von Nachrichten automatisch aufheben. Er hebt möglicherweise die Markierung von Nachrichten auf, die für die zusammenarbeitende Gruppe von Kennungen als durchsucht markiert sind.

Dieser Parameter hat keine Auswirkungen auf den Status einer Nachricht, die durch einen MQGET-Aufruf mit der Abrufoption MQGMO\_MARK\_BROWSE\_HANDLE als durchsucht markiert wurde.

Geben Sie einen Wert bis maximal 999.999.999 an. Der Standardwert ist 5000.

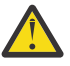

**Achtung:** Der Wert sollte nicht unter der Standardeinstellung 5000 liegen.

Der Sonderwert NOLIMIT zeigt an, dass der Warteschlangenmanager die Markierung von Nachrichten durch diesen Prozess nicht automatisch aufhebt.

#### z/OS **MAXCHL (** *Ganzzahl* **)**

Die maximale Anzahl von Kanälen, die *current* (aktiv) sein können (einschließlich Serververbindungskanälen mit verbundenen Clients).

Geben Sie einen Wert zwischen 1 und 9.999 an. Wenn Sie diesen Wert ändern, müssen Sie auch die Werte für **TCPCHL**, **LU62CHL** und **ACTCHL** prüfen, um sicherzustellen, dass kein Konflikt zwischen den Werten auftritt. Erhöhen Sie bei Bedarf die Anzahl aktiver Kanäle über den Wert für **ACTCHL**. Die Werte für **ACTCHL**, **LU62CHL** und **TCPCHL** dürfen nicht größer sein als die maximale Anzahl Kanäle. Folgende Einstellungen werden empfohlen:

- Testsystem: 200
- Produktionssystem: 1000

Eine Erklärung zum aktuellen Status von Kanälen finden Sie unter Kanalstatus.

Wenn der Wert für diesen Parameter reduziert wurde, werden alle aktuellen Kanäle, die diesen neuen Grenzwert überschreiten, weiter ausgeführt, bis sie stoppen.

Wenn der Wert von MAXCHL auf einen Wert unterhalb seines Werts bei Initialisierung des Kanalinitiators verringert wird, bleiben Kanäle weiterhin aktiv, bis sie beendet werden. Wenn die Anzahl aktiver Kanäle unter den Wert von MAXCHL abfällt, können weitere Kanäle gestartet werden. Eine Erhöhung des Werts von MAXCHL auf einen höheren Wert als bei Initialisierung des Kanalinitiators wirkt sich nicht sofort aus. Der höhere Wert von MAXCHL wirkt sich aus, wenn der Kanalinitiator zum nächsten Mal neu gestartet wird.

Gemeinsame Datenaustauschvorgänge werden nicht in die Gesamtgröße dieses Parameters einbezogen.

Weitere Informationen zu den Beziehungen zwischen **CHIADAPS**, **CHIDISPS** und **MAXCHL** finden Sie im Abschnitt Kanalinitiatorparameter anpassen.

Dieser Parameter ist nur gültig auf z/OS.

#### **MAXHANDS (** *Ganzzahl* **)**

Gibt die maximale Anzahl an Kennungen an, die für eine Verbindung gleichzeitig offen sein können.

Dieser Wert liegt im Bereich von 0 bis 999.999.999.

#### **MAXMSGL(***Ganzzahl***)**

Die maximal zulässige Länge für Nachrichten in den diesem Warteschlangenmanager zugeordneten Warteschlangen.

Der Wert muss im Bereich von 32 KB bis 100 MB liegen.

Berücksichtigen Sie bei der Festlegung des Werts für den Parameter MAXMSGL eines Kanals auf jeden Fall auch die Länge von Nachrichteneigenschaften.

Wenn Sie die maximale Nachrichtenlänge für den Warteschlangenmanager reduzieren, müssen Sie auch die maximale Nachrichtenlänge in der SYSTEM.DEFAULT.LOCAL.QUEUE-Definition reduzieren. Außerdem müssen Sie die maximale Nachrichtenlänge für alle anderen Warteschlangen reduzieren, die für den Warteschlangenmanager definiert sind. Diese Änderung bewirkt, dass der Grenzwert des Grenzwerts nicht niedriger ist als der Grenzwert einer der zugehörigen Warteschlangen. Wenn Sie diese Längen nicht ändern und Anwendungen nur den Wert **MAXMSGL** der Warteschlange abfragen, werden sie möglicherweise nicht korrekt ausgeführt.

Beim Hinzufügen der digitalen Signatur und des Schlüssels zur Nachricht erhöht Advanced Message Security die Länge der Nachricht.

#### **MAXPROPL (** *Ganzzahl* **)**

Die maximale Länge der Eigenschaftsdaten in Bytes, die einer Nachricht zugeordnet werden können.

Der Wert muss im Bereich von 0 bis 100 MB (104 857 600 Bytes) liegen.

Der Sonderwert NOLIMIT zeigt an, dass die Größe der Eigenschaften nur durch eine Obergrenze eingeschränkt wird.

#### **MAXUMSGS (** *Ganzzahl* **)**

Die maximale Anzahl nicht festgeschriebener Nachrichten innerhalb eines Synchronisationspunkts.

**MAXUMSGS** gibt einen Grenzwert für die Anzahl der Nachrichten an, die innerhalb eines einzelnen Synchronisationspunkts abgerufen und eingereiht werden können. Dieser Grenzwert wird nicht für Nachrichten verwendet, die außerhalb eines Synchronisationspunktes eingereiht oder abgerufen werden.

Die Zahl umfasst alle Auslöse- und Berichtsnachrichten, die innerhalb derselben Arbeitseinheit mit Wiederherstellung erstellt werden.

Wenn vorhandene Anwendungen und Warteschlangenmanagerprozesse eine größere Anzahl an Nachrichten innerhalb eines Synchronisationspunkts einreihen und abrufen, kann die Verringerung des Werts für **MAXUMSGS** zu Problemen führen.

**Ein Beispiel für Warteschlangenmanagerprozesse, auf die sich dies auswirkt, ist das** Clustering unter z/OS.

Geben Sie einen Wert von 1 bis 999.999.999 an. Der Standardwert ist 10000.

MAXUMSGS wirkt sich nicht auf MQ Telemetry aus. MQ Telemetry versucht, Anforderungen zum Abonnieren, Aufheben des Abonnements, Senden und Empfangen von Nachrichten von mehreren Clients im Stapelbetrieb innerhalb einer Transaktion als Stapel zu verarbeiten.

#### **MONACLS**

Steuert die Erfassung von Onlineüberwachungsdaten für automatisch erstellte Clustersenderkanäle:

#### **QMGR**

Die Erfassung der Daten aus der Onlineüberwachung wird aus der Einstellung des Parameters **MONCHL** des Warteschlangenmanagers übernommen.

Dies ist die anfängliche Standardeinstellung für den Warteschlangenmanager.

#### **OFF**

Die Überwachung für den Kanal wird inaktiviert.

#### **LOW**

Wird für **MONCHL** ein anderer Wert als NONE angegeben, wird die Überwachung mit einer geringen Datenerfassungsrate aktiviert, die nur minimale Auswirkungen auf die Systemleistung hat. Die erfassten Daten sind nicht unbedingt die aktuellsten Daten.

#### **MITTEL**

Wird für **MONCHL** ein anderer Wert als NONE angegeben, wird die Überwachung mit einer mittleren Datenerfassungsrate aktiviert, die begrenzte Auswirkungen auf die Systemleistung hat.

#### **HIGH**

Wird für MONCHL ein anderer Wert als NONE angegeben, wird die Überwachung mit einer hohen Datenerfassungsrate aktiviert, die wahrscheinlich Auswirkungen auf die Systemleistung hat. Bei den erfassten Daten handelt es sich um die aktuellsten Daten.

Änderungen an diesem Parameter sind nur für Kanäle wirksam, die nach der Änderung gestartet werden. Alle vor der Änderung am Parameter gestarteten Kanäle verwenden weiterhin den Wert, der beim Start des jeweiligen Kanals gesetzt war.

#### **MONCHL**

Steuert die Erfassung von Onlineüberwachungsdaten für Kanäle. Die mit **MONCHL(QMGR)** definierten Kanäle sind von der Änderung des Attributs QMGR **MONCHL** betroffen.

#### **OFF**

Die Datenerfassung aus der Onlineüberwachung wird für Kanäle ausgeschaltet, für deren Parameter **MONCHL** der Wert QMGR angegeben wurde.

Dies ist die anfängliche Standardeinstellung für den Warteschlangenmanager.

#### **KEINE**

Die Datenerfassung aus der Onlineüberwachung wird für Kanäle unabhängig von der Einstellung für den Parameter **MONCHL** ausgeschaltet.

#### **LOW**

Die Datenerfassung aus der Onlineüberwachung wird mit einer niedrigen Erfassungsrate eingeschaltet, wenn Kanäle für den Parameter **MONCHL** den Wert QMGR angegeben haben.

#### **MITTEL**

Die Datenerfassung aus der Onlineüberwachung wird mit einer mittleren Erfassungsrate eingeschaltet, wenn Kanäle für den Parameter **MONCHL** den Wert QMGR angegeben haben.

#### **HIGH**

Die Datenerfassung aus der Onlineüberwachung wird mit einer hohen Erfassungsrate eingeschaltet, wenn Kanäle für den Parameter **MONCHL** den Wert QMGR angegeben haben.

Änderungen an diesem Parameter sind nur für Kanäle wirksam, die nach der Änderung gestartet werden. Alle vor der Änderung am Parameter gestarteten Kanäle verwenden weiterhin den Wert, der beim Start des jeweiligen Kanals gesetzt war.

#### **MONQ**

Steuert die Erfassung von Onlineüberwachungsdaten für Warteschlangen.

**OFF**

Die Datenerfassung aus der Onlineüberwachung wird für Warteschlangen inaktiviert, für deren Parameter **MONQ** der Wert QMGR angegeben wurde.

Dies ist die anfängliche Standardeinstellung für den Warteschlangenmanager.

#### **KEINE**

Die Datenerfassung aus der Onlineüberwachung wird für Warteschlangen unabhängig von der Einstellung für den Parameter **MONQ** ausgeschaltet.

#### **LOW**

Die Datenerfassung aus der Onlineüberwachung wird für Warteschlangen eingeschaltet, für deren Parameter **MONQ** der Wert QMGR angegeben wurde.

#### **MITTEL**

Die Datenerfassung aus der Onlineüberwachung wird für Warteschlangen eingeschaltet, für deren Parameter **MONQ** der Wert QMGR angegeben wurde.

#### **HIGH**

Die Datenerfassung aus der Onlineüberwachung wird für Warteschlangen eingeschaltet, für deren Parameter **MONQ** der Wert QMGR angegeben wurde.

Im Gegensatz zum Parameter **MONCHL** besteht kein Unterschied zwischen den Werten LOW, MEDIUM und HIGH. Diese Werte aktivieren die Erfassung von Daten, haben aber keinen Einfluss auf die Erfassungsrate.

Änderungen an diesem Parameter sind nur für Warteschlangen wirksam, die nach den Änderungen geöffnet wurden.

## **OPORTMAX (** *Ganzzahl* **)**

Der höchste Wert des Portnummernbereichs, der bei der Bindung abgehender Kanäle verwendet werden soll. Wenn alle Portnummern im angegebenen Bereich belegt sind, binden sich abgehende Kanäle an eine beliebige verfügbare Portnummer.

Sie können einen Wert im Bereich von 0 bis 65535 angeben. Der Wert null bedeutet, dass alle abgehenden Kanäle sich an eine beliebige verfügbare Portnummer binden.

Geben Sie einen entsprechenden Wert für **OPORTMIN** an, um einen Bereich von Portnummern zu definieren. Stellen Sie sicher, dass der Wert, den Sie für **OPORTMAX** angeben, größer-gleich dem Wert für **OPORTMIN** ist.

Änderungen dieses Parameters sind für später gestartete Kanäle wirksam. Kanäle, die momentan aktiv sind, sind von Änderungen an diesem Parameter nicht betroffen.

Dieser Parameter ist nur gültig auf z/OS.

# **OPORTMIN (** *Ganzzahl* **)**

Der niedrigste Wert des Portnummernbereichs, der bei der Bindung abgehender Kanäle verwendet werden soll. Wenn alle Portnummern im angegebenen Bereich belegt sind, binden sich abgehende Kanäle an eine beliebige verfügbare Portnummer.

Sie können einen Wert im Bereich von 0 bis 65535 angeben.

Geben Sie einen entsprechenden Wert für **OPORTMAX** an, um einen Bereich von Portnummern zu definieren. Stellen Sie sicher, dass der Wert, den Sie für **OPORTMIN** angeben, kleiner-gleich dem Wert für **OPORTMAX** ist.

Änderungen dieses Parameters sind für später gestartete Kanäle wirksam. Kanäle, die momentan aktiv sind, sind von Änderungen an diesem Parameter nicht betroffen.

Dieser Parameter ist nur gültig auf z/OS.

#### **PARENT (** *Übergeordnetes Element* **)**

Der Name des übergeordneten Warteschlangenmanagers, mit dem der lokale Warteschlangenmanager als untergeordnetes Element in einer Hierarchie Verbindung aufnehmen soll.

Ein Leerwert gibt an, dass der Warteschlangenmanager keinen übergeordneten Warteschlangenmanager hat.

Wenn ein übergeordneter Warteschlangenmanager vorhanden ist, ist dieser getrennt.

Für die hierarchisch organisierten Verbindungen von IBM MQ muss das Attribut **PSMODE** des Warteschlangenmanagers auf ENABLED gesetzt werden.

Der Wert für **PARENT** kann auf einen Leerwert gesetzt werden, wenn **PSMODE** auf DISABLED gesetzt wird.

Bevor ein Warteschlangenmanager in der Hierarchie eine Verbindung zu einem untergeordneten Warteschlangenmanager herstellen kann, müssen Kanäle vorhanden sein. Die Kanäle müssen in beide Richtungen zwischen über- und untergeordnetem Warteschlangenmanager vorhanden sein.

Wenn ein übergeordneter Warteschlangenmanager bereits definiert wurde, bricht der Befehl **ALTER QMGR PARENT** die Verbindung zu diesem ursprünglichen übergeordneten Warteschlangenmanager ab und sendet einen Verbindungsdatenfluss an den neuen übergeordneten Warteschlangenmanager.

Eine erfolgreiche Ausführung des Befehls bedeutet nicht, dass die Aktion beendet ist. Um zu überprüfen, ob dieser Befehl abgeschlossen ist, lesen Sie den Schritt ALTER QMGR in Überprüfung, ob asynchrone Befehle für verteilte Netze beendet wurden.

#### **PERFMEV**

Gibt an, ob leistungsspezifische Ereignisse erstellt werden:

#### **ENABLED**

Leistungsspezifische Ereignisse werden generiert.

#### **INAKTIVIERT**

Leistungsspezifische Ereignisse werden nicht erstellt.

Dies ist die anfängliche Standardeinstellung für den Warteschlangenmanager.

**2/08 – In IBM MQ for z/OS müssen alle Warteschlangenmanager in einer Gruppe mit gemeinsa**mer Warteschlange dieselbe Einstellung haben.

#### **PSCLUS**

Steuert, ob dieser Warteschlangenmanager in Publish/Subscribe-Aktivitäten in einem Cluster teilnimmt, dem er zugeordnet ist. Wenn ENABLED in DISABLED geändert wird, können keine Cluster-Themenobjekte in Clustern existieren.

Weitere Informationen zu **PSCLUS**finden Sie unter Cluster-Publish/Subscribe unterbinden.

**Anmerkung:** Zur Änderung des Parameterstatus von **PSCLUS** muss der CHIN-Adressraum ausgeführt werden.

#### **ENABLED**

Dieser Warteschlangenmanager kann Themenobjekte in einem Cluster definieren, für Subskribenten auf anderen Warteschlangenmanagern veröffentlichen und Subskriptionen registrieren, die Veröffentlichungen aus anderen Warteschlangenmanagern empfangen. Alle Warteschlangenmanager im Cluster, die eine Version von IBM MQ ausführen, die diese Option unterstützt, müssen **PSCLUS(ENABLED)** angeben, damit die Publish/Subscribe-Aktivität wie erwartet funktioniert. ENABLED ist der Standardwert beim Erstellen des Warteschlangenmanagers.

#### **INAKTIVIERT**

Dieser Warteschlangenmanager kann keine Themenobjekte in Clustern definieren und ignoriert deren Definition in jedem anderen Warteschlangenmanager im Cluster.

Veröffentlichungen werden nicht an Subskribenten an einer anderen Stelle im Cluster weitergeleitet und Subskriptionen werden nur im lokalen Warteschlangenmanager registriert.

Um sicherzustellen, dass es keine Publish/Subscribe-Aktivität im Cluster gibt, müssen alle Warteschlangenmanager **PSCLUS(DISABLED)** angeben. Zumindest müssen jedoch vollständige Repositorys mit der Aktivierung oder Inaktivierung dieser Funktion konsistent sein.

#### **PSMODE**

Steuert, ob die Publish/Subscribe-Engine und die Publish/Subscribe-Schnittstelle aktiv sind. Damit wird gesteuert, ob Anwendungen über die Anwendungsprogrammierschnittstelle veröffentlichen oder subskribieren können. Außerdem steuert er, ob die Warteschlangen, die durch die eingereihte Publish/Subscribe-Schnittstelle überwacht werden können, tatsächlich überwacht werden.

Eine Änderung des Attributs **PSMODE** kann den **PSMODE**-Status ändern. Ermitteln Sie mit einem der folgenden Befehle den aktuellen Status der Publish/Subscribe-Engine und der eingereihten Publish/Subscribe-Schnittstelle:

### • **[DISPLAY PUBSUB](#page-800-0)**

**BMIS** DSPMOM (nur unter IBM i)

#### **COMPAT**

Die Publish/Subscribe-Enging ist aktiv. Daher ist die Veröffentlichung und das Subskribieren über die Anwendungsprogrammierschnittstelle möglich.

Die Schnittstelle Publish/Subscribe ist nicht aktiv. Publish/Subscribe-Nachrichten, die in Warteschlangen eingereiht wurden, die von den eingereihten Publish/Subscribe-Schnittstellen überwacht werden, werden nicht bearbeitet.

Diese Einstellung dient zur Sicherstellung der Kompatibilität mit IBM Integration Bus (bisher bekannt als WebSphere Message Broker) V6 oder früheren Versionen, die diesen Warteschlangenmanager verwenden.

#### **INAKTIVIERT**

Die Publish/Subscribe-Engine und die Schnittstelle für eingereihtes Publish/Subscribe sind nicht aktiv. Daher ist die Veröffentlichung und das Subskribieren über die Anwendungsprogrammierschnittstelle nicht möglich. Publish/Subscribe-Nachrichten, die in Warteschlangen eingereiht wurden, die von den eingereihten Publish/Subscribe-Schnittstellen überwacht werden, werden nicht bearbeitet.

Wenn ein Warteschlangenmanager sich in einem Publish/Subscribe-Cluster oder einer Publish/Subscribe-Hierarchie befindet, empfängt er möglicherweise Publish/Subscribe-Nachrichten von anderen Warteschlangenmanagern im Cluster oder in der Hierarchie. Derartige Nachrichten sind zum Beispiel Veröffentlichungsnachrichten oder Proxy-Subskriptionen. Während **PSMODE** auf DISABLED gesetzt ist, werden diese Nachrichten nicht verarbeitet. Inaktivieren Sie daher alle Warteschlangenmanager in einem Publish/Subscribe-Cluster bzw. in einer Publish/Subscribe-Hierarchie nur so lange, wie ein geringer Rückstau von Nachrichten vorhanden ist.

#### **ENABLED**

Die Publish/Subscribe-Engine und die Schnittstelle für eingereihtes Publish/Subscribe sind aktiv. Daher ist die Veröffentlichung und das Subskribieren über die Anwendungsprogrammierschnittstelle und die Warteschlangen, die von der Publish/Subscribe-Schnittstelle in der Warteschlange überwacht werden, möglich.

Dies ist die anfängliche Standardeinstellung für den Warteschlangenmanager.

**Anmerkung:** Wenn sich ein Warteschlangenmanager in einem Publish/Subscribe-Cluster bzw. einer Publish/Subscribe-Hierarchie befindet und Sie **PSMODE** in ENABLED ändern, müssen Sie möglicherweise den Befehl **REFRESH QMGR TYPE(PROXY)** ausführen. Der Befehl stellt sicher, dass nicht permanente Subskriptionen im gesamten Cluster bzw. der gesamten Hierarchie bekannt werden, wenn **PSMODE** zurück auf ENABLED gesetzt wird. Den Befehl müssen Sie in folgender Situation ausführen.

Wenn **PSMODE** von ENABLED in DISABLED und danach zurück in ENABLED geändert wird und in allen drei Schritten mindestens eine nicht permanente Subskription vorhanden ist.

#### **PSNPMSG**

Wenn die eingereihte Publish/Subscribe-Schnittstelle eine nicht persistente Eingabenachricht nicht verarbeiten kann, versucht sie möglicherweise, die Eingabenachricht in die Warteschlange für nicht zustellbare Nachrichten zu schreiben. Dies hängt von den Berichtsoptionen der Eingabenachricht ab. Der Versuch, die Eingabewarteschlange in die Warteschlange für nicht zustellbare Nachrichten zu schreiben, schlägt möglicherweise fehl. Wenn dies zutrifft, löscht die eingereihte Publish/Subscribe-Schnittstelle möglicherweise die Eingabenachricht. Wenn für die Eingabenachricht MQRO\_DIS-CARD\_MSG angegeben wird, wird die Eingabenachricht gelöscht. Wenn MQRO\_DISCARD\_MSG nicht gesetzt ist, wird durch das Setzen von **PSNPMSG** auf KEEP die Eingabenachricht nicht gelöscht. Die Eingabenachricht wird standardmäßig gelöscht.

**Anmerkung:** Wenn Sie den Wert IFPER für **PSSYNCPT**angeben, dürfen Sie nicht den Wert KEEP für **PSNPMSG**angeben.

#### **KARTE**

Nicht persistente Eingabenachrichten werden möglicherweise gelöscht, wenn sie nicht bearbeitet werden können.

#### **KEEP**

Nicht persistente Eingabenachrichten werden nicht gelöscht, wenn sie nicht verarbeitet werden können. In dieser Situation versucht die Publish/Subscribe-Schnittstelle wiederholt, diese Nachricht in geeigneten Abständen zu verarbeiten, und verarbeitet keine nachfolgenden Nachrichten.

#### **PSNPRES**

Das Attribut **PSNPRES** steuert, ob die eingereihte Publish/Subscribe-Schnittstelle eine unzustellbare Antwortnachricht in die Warteschlange für nicht zustellbare Nachrichten schreibt oder die Nachricht löscht. Diese Option ist erforderlich, wenn die eingereihte Publish/Subscribe-Schnittstelle der Warteschlange für Antwortnachrichten keine Antwortnachricht bereitstellen kann.

Für neue Warteschlangenmanager gilt der Anfangswert NORMAL. Wenn Sie für **PSSYNCPT**den Wert IFPER angeben, dürfen Sie für **PSNPRES**weder KEEP noch SAFE angeben.

Bei migrierten Warteschlangenmanagern auf <u>Multiplatforms</u> hängt der Wert von <mark>Multi</mark> DLQNonPersistentResponse und DiscardNonPersistentResponse ab.

#### **NORMAL**

Nicht persistente Nachrichten, die nicht in der Antwortwarteschlange platziert werden können, werden in die Warteschlange für nicht zustellbare Nachrichten eingereiht. Wenn sie nicht in die Warteschlange für nicht zustellbare Nachrichten eingereiht werden können, werden sie gelöscht.

#### **SAFE**

Nicht persistente Nachrichten, die nicht in der Antwortwarteschlange platziert werden können, werden in die Warteschlange für nicht zustellbare Nachrichten eingereiht. Wenn die Antwort nicht gesendet oder in die Warteschlange für nicht zustellbare Nachrichten eingereiht werden kann, verlässt die Publish/Subscribe-Schnittstelle den laufenden Prozess. Sie versucht in geeigneten Abständen wiederholt, diese Nachricht zu verarbeiten, und verarbeitet keine nachfolgenden Nachrichten mehr.

#### **KARTE**

Nicht persistente Nachrichten, die nicht in der Antwortschlange platziert werden können, werden gelöscht.

#### **KEEP**

Nicht persistente Antworten werden nicht in der Warteschlange für nicht zustellbare Nachrichten platziert oder gelöscht. Stattdessen verlässt die Publish/Subscribe-Schnittstelle den laufenden Prozess, versucht wiederholt, diese Nachricht in geeigneten Abständen zu verarbeiten, und verarbeitet keine nachfolgenden Nachrichten.

### **PSRTYCNT**

Wenn die eingereihte Publish/Subscribe-Schnittstelle eine Befehlsnachricht am Synchronisationspunkt nicht verarbeiten kann, wird die Arbeitseinheit zurückgesetzt. Der Befehl versucht, die Nachricht erneut einige Male zu verarbeiten, bevor der Publish/Subscribe-Broker die Befehlsnachricht stattdessen entsprechend den Berichtsoptionen verarbeitet. Diese Situation kann aus mehreren Gründen auftreten. Zum Beispiel in dem Fall, wenn eine Veröffentlichungsnachricht keinem Subskribenten zugestellt und die Veröffentlichung nicht in die Warteschlange für nicht zustellbare Nachrichten eingereiht werden kann.

Der Anfangswert für diesen Parameter in einem neuen Warteschlangenmanager ist 5.

Der zulässige Bereich liegt zwischen 0 und 999.999.999.

#### **PSSYNCPT**

Steuert, ob die eingereihte Publish/Subscribe-Schnittstelle Befehlsnachrichten am Synchronisationspunkt verarbeitet (Veröffentlichungsnachrichten veröffentlichen oder löschen).

#### **JA**

Alle Nachrichten werden am Synchronisationspunkt verarbeitet.

#### **IFPER**

Nur persistente Nachrichten sind Teil des Synchronisationspunkts.

Der Anfangswert für den Warteschlangenmanager ist IFPER.

#### z/0S **RCVTIME (** *Ganzzahl* **)**

Gibt an, wie lange ein TCP/IP-Kanal ungefähr auf den Eingang von Daten (inklusive Überwachungssignalen) von der Partnerseite wartet, bevor er wieder in den inaktiven Status geschaltet wird.

Dieser Parameter gilt nur für Nachrichtenkanäle und für MQI-Serververbindung-und Clientverbindungskanäle, bei denen **SHARECNV** größer als Null ist, wenn das Kanalempfangszeitlimit auf der Basis des ausgehandelten Überwachungssignalintervalls auf die gleiche Weise festgelegt wird wie für Nachrichtenkanäle. Dieser Wert kann wie folgt angegeben werden:

- Wenn diese Zahl als Multiplikator auf den vereinbarten Wert **HBINT** angewendet werden soll, um zu bestimmen, wie lange ein Kanal warten soll, setzen Sie MULTIPLY auf **RCVTTYPE**. Geben Sie für **RCVTIME** 0 oder einen Wert im Bereich von 2 bis 99 an. Wenn Sie 0 angeben, wartet der Kanal unendlich lange auf den Datenempfang vom zugehörigen Partner.
- Wenn angegeben werden soll, dass **RCVTIME** die Anzahl der zum vereinbarten Wert für **HBINT** zu addierenden Sekunden sein soll, um zu bestimmen, wie lange ein Kanal warten soll, setzen Sie **RCVTTYPE** auf ADD. Geben Sie für **RCVTIME** einen Wert im Bereich von 1 bis 999999 an.
- Wenn **RCVTIME** die Zeit (in Sekunden) angeben soll, die ein Kanal warten soll, geben Sie für **RCVTTYPE** den Wert EQUAL an. Geben Sie für RCVTIME einen Wert im Bereich von 0 bis 999.999 an. Wenn Sie 0 angeben, wartet der Kanal unendlich lange auf den Datenempfang vom zugehörigen Partner.

**Anmerkung:** Für MQI-Kanäle, die gemeinsame Datenaustauschvorgänge verwenden, ist das von **ReceiveTimeout**, **ReceiveTimeMin**oder **ReceiveTimeoutType** verwendete Intervall der Überwachungssignale fünf Sekunden größer als das ausgehandelte Intervall der Überwachungssignale.

Für Kanäle, deren **SHARECNV** gleich Null ist, gilt **RCVTMIN** nicht.

Änderungen dieses Parameters sind für später gestartete Kanäle wirksam. Kanäle, die momentan aktiv sind, sind von Änderungen an diesem Parameter nicht betroffen.

Weitere Informationen finden Sie unter Verfügbarkeit der Gegenseite des Kanals überprüfen.

Dieser Parameter ist nur gültig auf z/OS.

# **RCVTMIN (** *Ganzzahl* **)**

Gibt an, wie lange ein TCP/IP-Kanal mindestens auf den Eingang von Daten (inklusive Überwachungssignalen) von der Partnerseite wartet, bevor er wieder in einen inaktiven Status übergeht.

Dieser Parameter gilt nur für Nachrichtenkanäle und für MQI-Serververbindung-und Clientverbindungskanäle, bei denen **SHARECNV** größer als Null ist, wenn das Kanalempfangszeitlimit auf der

Basis des ausgehandelten Überwachungssignalintervalls auf die gleiche Weise festgelegt wird wie für Nachrichtenkanäle.

**Anmerkung:** Für MQI-Kanäle, die gemeinsame Datenaustauschvorgänge verwenden, ist das von **ReceiveTimeout**, **ReceiveTimeMin**oder **ReceiveTimeoutType** verwendete Intervall der Überwachungssignale fünf Sekunden größer als das ausgehandelte Intervall der Überwachungssignale.

Für Kanäle, deren **SHARECNV** gleich Null ist, gilt **RCVTMIN** nicht.

Die Wartezeit des TCP/IP-Kanals kann relativ zum vereinbarten Wert von **HBINT** konfiguriert werden. Wenn **RCVTTYPE** auf MULTIPLY oder ADD gesetzt ist, kann der angegebene Wert kleiner als der Wert von **RCVTMIN** sein. In diesem Fall wird die Wartezeit des TCP/IP-Kanals auf **RCVTMIN** gesetzt. Wenn **RCVTTYPE** auf EQUAL gesetzt ist, wird **RCVTMIN** nicht angewendet.

Geben Sie einen Wert (in Sekunden) zwischen null und 999999 an.

Änderungen dieses Parameters sind für später gestartete Kanäle wirksam. Kanäle, die momentan aktiv sind, sind von Änderungen an diesem Parameter nicht betroffen.

Weitere Informationen finden Sie unter Verfügbarkeit der Gegenseite des Kanals überprüfen.

Dieser Parameter ist nur gültig auf z/OS.

# **RCVTTYPE**

Das Qualifikationsmerkmal, das auf den Wert in **RCVTIME** angewendet werden soll.

#### **MULTIPLY**

Gibt an, dass **RCVTIME** als Multiplikator auf den vereinbarten Wert **HBINT** angewendet werden soll, um zu bestimmen, wie lange ein Kanal warten soll.

#### **HINZUFÜGEN**

Gibt an, dass **RCVTIME** zum vereinbarten Wert **HBINT** addiert werden soll, um zu bestimmen, wie lange ein Kanal (in Sekunden) warten soll.

#### **EQUAL**

Gibt an, dass **RCVTIME** die Dauer (in Sekunden) darstellt, die ein Kanal warten soll.

Änderungen dieses Parameters sind für später gestartete Kanäle wirksam. Kanäle, die momentan aktiv sind, sind von Änderungen an diesem Parameter nicht betroffen.

Weitere Informationen finden Sie unter Verfügbarkeit der Gegenseite des Kanals überprüfen.

Dieser Parameter ist nur gültig auf z/OS.

#### **REMOTEEV**

Gibt an, ob ferne Fehlerereignisse generiert wurden, weil eine Anwendung oder der Warteschlangenmanager nicht auf eine ferne Warteschlange auf einem anderen Warteschlangenmanager zugreifen konnten, z. B., weil die Übertragungswarteschlange nicht korrekt definiert ist:

#### **INAKTIVIERT**

Es werden keine fernen Fehlerereignisse generiert.

Dies ist die anfängliche Standardeinstellung für den Warteschlangenmanager.

#### **ENABLED**

Es werden ferne Fehlerereignisse erstellt.

 $z/0$ S Wenn Sie IBM MQ for z/OS mit reduzierten Funktionen verwenden, das Teil von Web-Sphere Application Server ist, ist nur der Wert DISABLED gültig.

#### **REPOS (** *Clustername* **)**

Gibt den Namen des Clusters an, für den der Warteschlangenmanager einen Repositoryverwaltungsservice zur Verfügung stellen soll. Die maximale Länge beträgt 48 Zeichen gemäß den Regeln für die Benennung von IBM MQ-Objekten.

Sie können entweder den Parameter **REPOS** oder den Parameter **REPOSNL** angeben, aber nicht beide. Sowohl **REPOS** als auch **REPOSNL** können leer sein oder **REPOS** kann leer sein und die durch **REPOSNL** angegebene Namensliste kann leer sein. In diesen Fällen weist dieser Warteschlangenmanager kein

vollständiges Repository auf. Möglicherweise handelt es sich um einen Client anderer Repository-Services, die im Cluster definiert sind.

Verwenden Sie einen Clustersenderkanal, um diesen Warteschlangenmanager mit mindestens einem anderen Warteschlangenmanager mit vollständigem Repository im Cluster (bei Angabe von **REPOS**) oder in jedem in der Namensliste genannten Cluster (bei Angabe von **REPOSNL**) zu verbinden. Details zur Verwendung von Clustersenderkanälen mit vollständigen Repository-WS-Managern finden Sie in den Informationen in Komponenten eines Clusters.

Eine erfolgreiche Ausführung des Befehls bedeutet nicht, dass die Aktion beendet ist. Informationen zum Überprüfen der tatsächlichen Fertigstellung finden Sie im ALTER QMGR-Schritt in Überprüfung, ob asynchrone Befehle für verteilte Netze beendet wurden.

#### **REPOSNL (***Namenslistenname***)**

Gibt eine Liste mit Clustern an, für die der Warteschlangenmanager einen Repositoryverwaltungsservice zur Verfügung stellen soll. Die maximale Länge beträgt 48 Zeichen gemäß den Regeln für die Benennung eines IBM MQ -Namenslistenobjekts.

Informationen zur Angabe von **REPOS** oder **REPOSNL**finden Sie in der Beschreibung von **REPOS** .

#### **REVDNS**

Dieser Parameter steuert, ob eine umgekehrte Suche nach dem Hostnamen über einen Domänennamensserver (DNS) für die IP-Adresse ausgeführt wird, von der aus ein Kanal eine Verbindung hergestellt hat. Dieses Attribut wirkt sich nur auf Kanäle aus, die TCP (Transmission Control Protocol) als Transporttyp (TRPTYPE) verwenden:

#### **ENABLED**

Es wird eine umgekehrte Suche in den DNS-Hostnamen nach den IP-Adressen eingehender Kanäle durchgeführt, wenn diese Informationen erforderlich sind. Diese Einstellung ist für eine Übereinstimmung mit CHLAUTH-Regeln mit Hostnamen und zur Integration des Hostnamens in Fehlernachrichten erforderlich. Nachrichten, die eine Verbindungs-ID bereitstellen, enthalten nach wie vor die IP-Adresse.

Dies ist der ursprüngliche Standardwert für den Warteschlangenmanager.

### **INAKTIVIERT**

Es wird keine umgekehrte Suche in den DNS-Hostnamen nach den IP-Adressen eingehender Kanäle durchgeführt. Bei dieser Einstellung gibt es keine Übereinstimmung mit CHLAUTH-Regeln, die Hostnamen verwenden.

#### **ROUTEREC**

Gibt an, ob die Traceroute-Informationen aufgezeichnet werden, falls eine Nachricht dies erfordert. Wenn dieser Parameter nicht auf DISABLED gesetzt wurde, steuert er, ob alle erstellten Antworten an SYSTEM.ADMIN.TRACE.ROUTE.QUEUE gesendet werden oder an die Zieladresse, die in der Nachricht selbst angegeben ist. Wenn **ROUTEREC** nicht auf DISABLED gesetzt ist, werden Nachrichten, die ihre Zieladresse noch nicht erreicht haben, möglicherweise noch Informationen hinzugefügt.

#### **INAKTIVIERT**

Es werden keine Traceroute-Daten aufgezeichnet.

#### **MSG**

Tracerouteninformationen werden aufgezeichnet und an die Zieladresse gesendet, die vom Nachrichtenabsender angegeben wurde, der die Traceroutenaufzeichnung ausgelöst hat.

Dies ist die anfängliche Standardeinstellung für den Warteschlangenmanager.

#### **WARTESCHLANGE**

Traceroute-Informationen werden aufgezeichnet und an SYSTEM.ADMIN.TRACE.ROUTE.QUEUE gesendet.

# **Multi** SCHINIT

Gibt an, ob der Kanalinitiator automatisch startet, wenn der Warteschlangenmanager startet.

#### **QMGR**

Der Kanalinitiator startet automatisch beim Start des Warteschlangenmanagers.

#### **MANUAL**

Der Kanalinitiator startet nicht automatisch.

Dieser Parameter ist nur gültig auf Multiplatforms.

# **Multi** SCMDSERV

Gibt an, ob der Befehlsserver automatisch startet, wenn der Warteschlangenmanager startet.

#### **QMGR**

Der Befehlsserver startet automatisch beim Start des Warteschlangenmanagers.

#### **MANUAL**

Der Befehlsserver startet nicht automatisch.

Dieser Parameter ist nur gültig auf Multiplatforms.

## **Z/OS** SCYCASE

Gibt an, ob die Sicherheitsprofile in Großbuchstaben oder in Groß-/Kleinschreibung geschrieben werden.

#### **UPPER**

Die Sicherheitsprofile sind nur in Großbuchstaben. MXTOPIC und GMXTOPIC werden jedoch für die Themensicherheit eingesetzt und können daher Profile in Groß-/Kleinschreibung enthalten.

#### **MIXED**

Die Sicherheitsprofile sind in Groß-/Kleinbuchstaben. MQCMDS und MQCONN werden für die Befehls- und Verbindungssicherheit verwendet, dürfen aber nur Profile in Großbuchstaben enthalten.

Änderungen an **SCYCASE** treten nach dem Ausführen des folgenden Befehls in Kraft:

REFFRESH SECURITY(\*) TYPE(CLASSES)

Dieser Parameter ist nur gültig auf z/OS.

#### $z/0S$ **SQQMNAME**

Das Attribut **SQQMNAME** gibt an, ob ein Warteschlangenmanager in einer Gruppe mit gemeinsamer Warteschlange eine gemeinsam genutzte Warteschlange in derselben Gruppe direkt öffnet. Der Verarbeitungswarteschlangenmanager ruft MQOPEN für eine gemeinsam genutzte Warteschlange auf und legt den Parameter *ObjectQmgrName* für die Warteschlange fest. Wenn die gemeinsam genutzte Warteschlange sich in derselben Gruppe mit gemeinsamer Warteschlange befindet wie der Verarbeitungswarteschlangenmanager, kann die Warteschlange direkt vom Verarbeitungswarteschlangenmanager geöffnet werden. Legen Sie das Attribut **SQQMNAME** fest, um zu steuern, ob die Warteschlange direkt oder vom Warteschlangenmanager *ObjectQmgrName* geöffnet wird. Das Attribut wird auch beim Öffnen einer QALIAS-Warteschlange mit Kopierdisposition berücksichtigt, wenn die Zielwarteschlange eine gemeinsam genutzte Warteschlange in derselben Gruppe mit gemeinsamer Warteschlange wie der Verarbeitungswarteschlangenmanager ist. In dieser Situation ist es wichtig, dass das QALIAS-Kopierobjekt jedes Warteschlangenmanagers in der Gruppe mit gemeinsamer Warteschlange dieselbe Zielwarteschlange hat.

#### **USE**

Der Parameter *ObjectQmgrName* wird verwendet, und die entsprechende Übertragungswarteschlange wird geöffnet.

#### **IGNORE**

Der Verarbeitungs-Warteschlangenmanager öffnet die gemeinsame Warteschlange direkt. Durch die Festlegung des Parameters auf diesen Wert kann sich der Datenverkehr in Ihrem Warteschlangenmanagernetz verringern.

Dieser Parameter ist nur gültig auf z/OS.

#### **SSLCRLNL (***Namenslistenname***)**

Der Name einer Namensliste mit Authentifizierungsdatenobjekten, die Standorte von Zertifikatswiderrufen zur Verfügung stellen, um eine erweiterte Überprüfung von TLS-Zertifikaten zu ermöglichen.

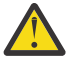

**Achtung:** Die Namensliste kann maximal nur ein einziges AUTHINFO-Objekt des Typs OCSP referenzieren.

 $\blacktriangleright$  <code>V 3.2.0</code> Wenn ab IBM MQ 9.2.0 auf mehr als ein <code>AUTHINFO-Objekt</code> des Typs OCSP in der NAMELIST referenziert wird, wird nur der erste Eintrag verwendet.

Wenn SSLCRLNL leer ist, wird die Überprüfung von Zertifikatswiderrufen nur aufgerufen, wenn eines der verwendeten TLS-Zertifikate die X.509-Zertifikaterweiterung AuthorityInfoAccess oder CrlDistributionPoint enthält.

Die Änderungen an SSLCRLNL, an den Namen in einer zuvor angegebenen Namensliste oder an zuvor referenzierten Authentifizierungsdatenobjekten werden folgendermaßen wirksam:

- Wenn der Befehl **REFRESH SECURITY TYPE(SSL)** ausgegeben wird.
- $\overline{\mathsf{ALW}}$   $\blacksquare$  Unter AIX, Linux, and Windows:
- Beim Starten eines neuen Kanalprozesses.
- Für Kanäle, die beim Neustart des Kanalinitiators als Threads des Kanalinitiators ausgeführt werden.
- Für Kanäle, die beim Neustart des Empfangsprogramms als Threads des Empfangsprogramms ausgeführt werden.
- **IBM i** Unter IBM i:
	- Beim Starten eines neuen Kanalprozesses.
	- Für Kanäle, die beim Neustart des Kanalinitiators als Threads des Kanalinitiators ausgeführt werden.
	- Für Kanäle, die beim Neustart des Empfangsprogramms als Threads des Empfangsprogramms ausgeführt werden.

Für IBM i-Warteschlangenmanager wird dieser Parameter ignoriert. Es wird jedoch verwendet, um festzustellen, welche Authentifizierungsinformationsobjekte in die AMQCLCHL.TAB-Datei geschrieben werden.

**z/08** Unter z/OS, wenn der Kanalinitiator neu gestartet wird.

Nur Authentifizierungsinformationsobjekte des Typs CRLLDAP oder OCSP sind in der Namensliste zulässig, auf die **SSLCRLNL**verweist. Ein anderer Typ führt zu einer Fehlernachricht bei der Verarbeitung der Liste und wird nachfolgend ignoriert.

#### **SSLCRYP (** *Zeichenfolge* **)**

Legt den Namen der Parameterzeichenfolge fest, die für die Konfiguration der Verschlüsselungshardware auf dem System erforderlich ist.

Die gesamte unterstützte Verschlüsselungshardware unterstützt die PKCS #11-Schnittstelle. Geben Sie eine Zeichenfolge in folgendem Format an:

```
GSK_PKCS11= the PKCS #11 driver path and file name>
; the PKCS #11 token label> ;
the PKCS #11 token password> ; symmetric cipher setting>
;
```
Der Treiberpfad für PKCS #11 bezeichnet einen absoluten Pfad zur gemeinsam genutzten Bibliothek, die die Unterstützung für die PKCS #11-Karte bereitstellt. Der Treiberdateiname für PKCS #11 bezeichnet den Namen der gemeinsam genutzten Bibliothek. Ein Beispiel für den Wert, der für den PKCS #11-Treiberpfad und den Dateinamen erforderlich ist, ist /usr/lib/pkcs11/PKCS11\_API.so

Um auf symmetrische Chiffrieroperationen über GSKit zuzugreifen, geben Sie den Parameter für die symmetrische Verschlüsselungseinstellung an. Der Wert dieses Parameters lautet entweder:

#### **SYMMETRIC\_CIPHER\_OFF**

Es werden keine symmetrischen Verschlüsselungsoperationen aufgerufen.

#### **SYMMETRIC\_CIPHER\_ON**

Zugriff auf Operationen zur symmetrischen Verschlüsselung.

Wenn der Parameter für die symmetrische Verschlüsselungseinstellung nicht angegeben wird, hat dies dieselbe Wirkung wie die Angabe von SYMMETRIC\_CIPHER\_OF F.

Die maximal zulässige Länge beträgt 256 Zeichen.

Wenn Sie eine Zeichenfolge nicht im beschriebenen Format angeben, erhalten Sie eine Fehlermeldung.

Wenn der Wert für **SSLCRYP** geändert wird, werden die angegebenen Parameter der Verschlüsselungshardware für neue TLS-Verbindungsumgebungen verwendet. Die neuen Daten werden in folgenden Situationen wirksam:

- Beim Starten eines neuen Kanalprozesses.
- Für Kanäle, die beim Neustart des Kanalinitiators als Threads des Kanalinitiators ausgeführt werden.
- Für Kanäle, die beim Neustart des Empfangsprogramms als Threads des Empfangsprogramms ausgeführt werden.
- Wenn der Befehl **REFRESH SECURITY TYPE(SSL)** ausgegeben wird.

#### **SSLEV**

Gibt an, ob TLS-Ereignisse generiert werden.

#### **INAKTIVIERT**

Es werden keine TLS-Ereignisse generiert.

Dies ist die anfängliche Standardeinstellung für den Warteschlangenmanager.

#### **ENABLED**

Es werden alle TLS-Ereignisse generiert.

# $\mathbf{z}/0\mathbf{S}$  **ALW** SSLFIPS

**SSLFIPS** gibt an, ob nur FIPS-zertifizierte Algorithmen bei der Ausführung der Verschlüsselung in IBM MQ statt in Verschlüsselungshardware verwendet werden. Wenn eine Verschlüsselungshardware konfiguriert ist, werden die vom Hardwareprodukt bereitgestellten Verschlüsselungsmodule verwendet. Diese können bis in einem bestimmten Maße FIPS-zertifiziert sein. Ob die Module FIPS-zertifiziert sind, hängt vom Hardwareprodukt ab. Weitere Informationen über FIPS finden Sie im Handbuch Federal Information Processing Standards (FIPS).

#### **NEIN**

Wenn Sie **SSLFIPS** auf NO setzen, können Sie entweder FIPS-zertifizierte oder nicht FIPS-zertifizierte CipherSpecs verwenden.

Wenn der Warteschlangenmanager ohne Verschlüsselungshardware ausgeführt wird, sehen Sie sich die unter CipherSpecs angeben aufgeführten CipherSpecs an.

Dies ist die anfängliche Standardeinstellung für den Warteschlangenmanager.

**JA**

Gibt an, dass in den CipherSpecs, die für alle TLS-Verbindungen von und zu diesem Warteschlangenmanager zulässig sind, nur FIPS-zertifizierte Algorithmen verwendet werden sollen.

Eine Auflistung der entsprechenden FIPS 140-2-zertifizierten CipherSpecs finden Sie unter CipherSpecs angeben.

Änderungen an **SSLFIPS** werden wie folgt wirksam:

• Multi Unter AIX, Linux, and Windows:

- Wenn der Befehl **REFRESH SECURITY TYPE(SSL)** ausgegeben wird.
- Beim Starten eines neuen Kanalprozesses.
- Für Kanäle, die beim Neustart des Kanalinitiators als Threads des Kanalinitiators ausgeführt werden.
- Für Kanäle, die beim Neustart des Empfangsprogramms als Threads des Empfangsprogramms ausgeführt werden.
- Bei Kanälen, die als Thread eines Prozesses zum Prozesszusammenschluss ausgeführt werden, wenn dieser Prozess gestartet oder neu gestartet wird und zum ersten Mal einen TLS-Kanal ausführt. Wenn der Prozess zum Prozesszusammenschluss bereits einen TLS-Kanal ausgeführt hat und die Änderung sofort in Kraft treten soll, müssen Sie den MQSC-Befehl **REFRESH SECURITY TYPE(SSL)** ausführen. Der Prozess des Prozesszusammenschlusses ist **amqrmppa**

• Unter z/OS, wenn der Kanalinitiator neu gestartet wird.

Dieser Parameter ist nur unter z/OS, AIX, Linux, and Windows gültig.

#### **SSLKEYR(***string***)**

Gibt den Namen des SSL-Schlüsselrepositorys an. Die maximal zulässige Länge beträgt 256 Zeichen. Das Format des Namens hängt von der Umgebung ab.

 $z/0S$ Unter z/OS handelt es sich bei dem Namen um den Namen einer Schlüsselringdatei.

Unter Multiplatforms hat der Name das Stammformat, d. h., er beinhaltet den vollständigen Pfad und den Dateinamen ohne eine Erweiterung:

- Unter IBM iist der Name des Formulars *pathname/keyfile*, wobei *keyfile* ohne das Suffix .kdbangegeben wird, und gibt eine GSKit-Schlüsseldatenbankdatei an.
	- Wenn Sie \*SYSTEM angeben, verwendet IBM MQ den Systemzertifikatsspeicher als Schlüsselrepository für den Warteschlangenmanager. Der Warteschlangenmanager wird als eine Serveranwendung im Digital Certificate Manager (DCM) registriert. Sie können dem Warteschlangenmanager ein beliebiges Server/Client-Zertifikat im Systemspeicher zuordnen, da Sie ihn als Serveranwendung registriert haben.
	- Wenn Sie den Parameter SSLKEYR auf einen anderen Wert als \*SYSTEM setzen, nimmt IBM MQ die Registrierung des Warteschlangenmanagers als Anwendung bei DCM zurück.
- Unter AIX and Linux ist der Name das Format *pathname/keyfile*, in dem *keyfile* ohne das Suffix .kdb angegeben wird und eine GSKit CMS-Schlüsseldatenbankdatei angibt.

• **Windows** Unter Windows ist der Name das Format *pathname\keyfile*, in dem *keyfile* ohne das Suffix .kdb angegeben wird und eine GSKit CMS-Schlüsseldatenbankdatei angibt.

Unter Multiplatforms wird die Syntax dieses Parameters überprüft, um sicherzustellen, dass er einen gültigen und absoluten Verzeichnispfad enthält.

Wenn **SSLKEYR** leer ist, werden die Kanäle, die TLS verwenden, nicht gestartet. Wenn **SSLKEYR** auf einen Wert gesetzt wird, der nicht einer Schlüsselringdatei oder Schlüsseldatenbankdateidatei entspricht, werden Kanäle, die TLS verwenden, nicht gestartet.

Änderungen an **SSLKEYR** werden wie folgt wirksam:

- Wenn der Befehl **REFRESH SECURITY TYPE(SSL)** ausgegeben wird.
- Multi Unter Multiplatforms:
	- Beim Starten eines neuen Kanalprozesses.
	- Für Kanäle, die beim Neustart des Kanalinitiators als Threads des Kanalinitiators ausgeführt werden.
	- Für Kanäle, die beim Neustart des Empfangsprogramms als Threads des Empfangsprogramms ausgeführt werden.
	- Für Kanäle, die als Thread eines Prozesses zum Prozesszusammenschluss (**amqrmppa**) ausgeführt werden, wenn dieser Prozess gestartet oder neu gestartet wird und zum ersten Mal einen

TLS-Kanal ausführt. Wenn der Prozess zum Prozesszusammenschluss bereits einen TLS-Kanal ausgeführt hat und die Änderung sofort in Kraft treten soll, müssen Sie den MQSC-Befehl **RE-FRESH SECURITY TYPE(SSL)** ausführen.

• 2/08 Unter z/OS, wenn der Kanalinitiator neu gestartet wird.

### **SSLRKEYC (** *Ganzzahl* **)**

Die Anzahl der Bytes, die innerhalb eines TLS-Dialogs gesendet und empfangen werden, bevor der geheime Schlüssel neu vereinbart wird. Die Bytezahl umfasst auch die Steuerinformationen.

SSLRKEYC wird nur von TLS-Kanälen verwendet, die die vom Warteschlangenmanager ausgehende Datenübertragung einleiten. Der Senderkanal leitet beispielsweise die Datenübertragung in einem Sender-/Empfängerkanal-Paar ein.

Wird ein Wert größer als 0 angegeben, wird der geheime Schlüssel ebenfalls erneut vereinbart, bevor Nachrichtendaten im Anschluss an ein Kanalüberwachungssignal gesendet bzw. empfangen werden. Die Anzahl der Byte bis zur nächsten Neuvereinbarung des geheimen Schlüssels wird nach jeder erfolgreichen Neuvereinbarung zurückgesetzt.

Geben Sie einen Wert im Bereich von 0 bis 999.999.999 an. Der Wert 0 bedeutet, dass der geheime Schlüssel nie neu vereinbart wird. Wenn Sie für die Anzahl der Rücksetzungen von geheimen TLS-Schlüsseln einen Wert im Bereich von 1 bis 32767 Byte (32 KB) angeben, verwenden die TLS-Kanäle als Anzahl der Rücksetzungen des geheimen Schlüssels 32 KB. Die höhere Anzahl der Rücksetzungen verhindert übermäßig viele Schlüsselrücksetzungen, wie sie bei kleinen Rücksetzungswerten für geheime TSL-Schlüssel auftreten.

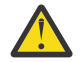

**Achtung:** Wenn Ihr Unternehmen APAR *PH30305* angewendet hat, gilt die folgende Anweisung nicht mehr:

• Werte ungleich null, die kleiner als 4046 (4 KB) sind, können dazu führen, dass Kanäle nicht starten können oder Inkonsistenzen zwischen den Werten für **SSLKEYDA**, **SSLKEYTI** und **SSLRKEYS** auftreten.

# **SSLTASKS (** *Ganzzahl* **)**

Die Anzahl der Serversubtasks, die für die Verarbeitung von TLS-Aufrufen verwendet werden. Für die Verwendung von TLS-Kanälen müssen mindestens zwei dieser Tasks aktiv sein.

Dieser Wert liegt im Bereich von 0 bis 9999. Setzen Sie den Wert für **SSLTASKS** nicht auf einen Wert größer als 50, um Probleme bei der Speicherzuordnung zu vermeiden.

Änderungen an diesem Parameter sind erst wirksam, wenn der Kanalinitiator neu gestartet wird.

Dieser Parameter ist nur gültig auf z/OS.

#### **STATACLS**

Gibt an, ob für automatisch definierte Clustersenderkanäle statistische Daten erfasst werden sollen.

#### **QMGR**

Die Erfassung der statistischen Daten wird aus der Einstellung des Parameters **STATCHL** des Warteschlangenmanagers übernommen.

Dies ist die anfängliche Standardeinstellung für den Warteschlangenmanager.

#### **OFF**

Die Erfassung statistischer Daten für den Kanal wird inaktiviert.

#### **LOW**

Wenn für STATCHL ein anderer Wert als NONE angegeben wird, wird die Erfassung statistischer Daten mit einer geringen Datenerfassungsrate eingeschaltet, die nur minimale Auswirkungen auf die Systemleistung hat.

#### **MITTEL**

Wenn für STATCHL ein anderer Wert als NONE angegeben wird, wird die Erfassung statistischer Daten mit einer mittleren Datenerfassungsrate eingeschaltet.

**HIGH**

Wenn für STATCHL ein anderer Wert als NONE angegeben wird, wird die Erfassung statistischer Daten mit einer hohen Datenerfassungsrate eingeschaltet.

Änderungen an diesem Parameter sind nur für Kanäle wirksam, die nach der Änderung gestartet werden. Alle vor der Änderung am Parameter gestarteten Kanäle verwenden weiterhin den Wert, der beim Start des jeweiligen Kanals gesetzt war.

Auf z/OS -Systemen aktiviert dieser Parameter einfach die Erfassung statistischer Daten, unabhängig vom ausgewählten Wert. Die Angabe von LOW, MEDIUM oder HIGH hat keine Auswirkung auf die Ergebnisse.Dieser Parameter muss aktiviert sein, damit Datensätze zur Kanalabrechnung erfasst werden können.

#### **STATCHL**

Gibt an, ob für Kanäle statistische Daten erfasst werden sollen:

#### **KEINE**

Die Erfassung statistischer Daten für Kanäle wird unabhängig von der Einstellung des Parameters **STATCHL** inaktiviert.

#### **OFF**

Für Kanäle, bei denen der Parameter **STATCHL** auf QMGR gesetzt ist, wird die Erfassung statistischer Daten inaktiviert.

Dies ist die anfängliche Standardeinstellung für den Warteschlangenmanager.

#### **LOW**

Die Erfassung statistischer Daten wird mit einer niedrigen Erfassungsrate eingeschaltet, wenn Kanäle für den Parameter **STATCHL** den Wert QMGR angegeben haben.

#### **MITTEL**

Die Erfassung statistischer Daten wird mit einer mittleren Erfassungsrate eingeschaltet, wenn Kanäle für den Parameter **STATCHL** den Wert QMGR angegeben haben.

#### **HIGH**

Die Erfassung statistischer Daten wird mit einer hohen Erfassungsrate eingeschaltet, wenn Kanäle für den Parameter **STATCHL** den Wert QMGR angegeben haben.

Änderungen an diesem Parameter sind nur für Kanäle wirksam, die nach der Änderung gestartet werden. Alle vor der Änderung am Parameter gestarteten Kanäle verwenden weiterhin den Wert, der beim Start des jeweiligen Kanals gesetzt war.

 $z/0S$ Auf z/OS -Systemen aktiviert dieser Parameter einfach die Erfassung statistischer Daten, unabhängig vom ausgewählten Wert. Die Angabe von LOW, MEDIUM oder HIGH hat keine Auswirkung auf die Ergebnisse.Dieser Parameter muss aktiviert sein, damit Datensätze zur Kanalabrechnung erfasst werden können.

# **STATINT (** *Ganzzahl* **)**

Das Zeitintervall (in Sekunden), in dem statistische Überwachungsdaten in die Überwachungswarteschlange geschrieben werden.

Geben Sie einen Wert zwischen 1 und 604800 an.

Änderungen an diesem Parameter werden sofort für die Erfassung von Überwachungs- und Statistikdaten wirksam.

Dieser Parameter ist nur gültig auf Multiplatforms.

# **Multi STATMQI**

Gibt an, ob für den Warteschlangenmanager statistische Überwachungsdaten erfasst werden sollen:

**OFF**

Die Datenerfassung für die MQI-Statistik wird inaktiviert.

Dies ist die anfängliche Standardeinstellung für den Warteschlangenmanager.

**ON**

Die Erfassung der MQI-Statistikdaten ist aktiviert.

Änderungen an diesem Parameter werden sofort für die Erfassung von Überwachungs- und Statistikdaten wirksam.

Dieser Parameter ist nur gültig auf Multiplatforms.

# **STATQ**

Gibt an, ob für Warteschlangen statistische Daten erfasst werden sollen:

#### **KEINE**

Die Erfassung statistischer Daten für Warteschlangen wird unabhängig von der Einstellung des Parameters **STATQ** inaktiviert.

**OFF**

Die Erfassung statistischer Daten wird für Warteschlangen inaktiviert, für deren Parameter **STATQ** der Wert QMGR oder OFF angegeben wurde. OFF ist der Standardwert.

#### **ON**

Die Erfassung statistischer Daten wird für Warteschlangen aktiviert, für deren Parameter **STATQ** der Wert QMGR oder ON angegeben wurde.

Statistiknachrichten werden nur für Warteschlangen erstellt, die nach dem Aktivieren der Erfassung statistischer Daten geöffnet werden. Sie müssen den Warteschlangenmanager nicht erneut starten, damit der neue Wert für STATQ wirksam wird.

Dieser Parameter ist nur gültig auf Multiplatforms.

#### **STRSTPEV**

Gibt an, ob Start- und Stoppereignisse erstellt werden sollen:

#### **ENABLED**

Es werden Start- und Stoppereignisse generiert.

Dies ist die anfängliche Standardeinstellung für den Warteschlangenmanager.

#### **INAKTIVIERT**

Es werden keine Start- und Stoppereignisse erstellt.

#### **SUITEB**

Gibt an, ob eine mit Suite B kompatible Verschlüsselung verwendet wird und welche Stärke erforderlich ist.

### **KEINE**

Suite B wird nicht verwendet. NONE ist der Standardwert.

## **128\_BIT**

Sicherheit auf Suite B 128-Bit-Ebene wird verwendet.

#### **192\_BIT**

Sicherheit auf Suite B 192-Bit-Ebene wird verwendet.

#### **128\_BIT,192\_BIT**

Sicherheit auf Suite B 128-Bit- und 192-Bit-Ebene wird verwendet.

# **TCPCHL (** *Ganzzahl* **)**

Die maximale Anzahl an Kanälen, die gleichzeitig aktiv sein können, oder an Clients, die miteinander verbunden werden können und die das TCP/IP-Übertragungsprotokoll verwenden.

Die maximale Anzahl verwendeter Sockets ist die Summe der Werte aus **TCPCHL** und **CHIDISPS**. Der z/OS UNIX System Services-Parameter **MAXFILEPROC** (der im Element BPXPRM*xx* der Datei SYS1.PARMLIB angegeben wird) steuert, wie viele Sockets für jede Task und wie viele Kanäle für jeden Dispatcher zulässig sind. In diesem Fall ist die Anzahl der Kanäle, die TCP/IP verwenden, begrenzt auf den Wert für **MAXFILEPROC** multipliziert mit dem Wert für **CHIDISPS**.

Geben Sie einen Wert von 0 bis 9999 ein. Der Wert darf nicht größer sein als der Wert für **MAXCHL**. **MAXCHL** definiert die maximale Anzahl verfügbarer Kanäle. TCP/IP unterstützt möglicherweise nicht 9999 Kanäle. In diesem Fall wird der anzugebende Wert durch die Zahl der Kanäle begrenzt, die TCP/IP unterstützen kann. Bei Angabe von 0 wird das TCP/IP-Übertragungsprotokoll nicht verwendet.

Wenn Sie diesen Wert ändern, müssen Sie auch die Werte für **MAXCHL**, **LU62CHL** und **ACTCHL** prüfen, um sicherzustellen, dass kein Konflikt zwischen den Werten auftritt. Erhöhen Sie bei Bedarf den Wert für **MAXCHL** und **ACTCHL**.

Wenn der Wert für diesen Parameter reduziert wurde, werden alle aktuellen Kanäle, die diesen neuen Grenzwert überschreiten, weiter ausgeführt, bis sie stoppen.

Gemeinsame Datenaustauschvorgänge werden nicht in die Gesamtgröße dieses Parameters einbezogen.

Wenn beim Start des Kanalinitiators für **TCPCHL** ein Wert ungleich null angegeben ist, kann der Wert dynamisch geändert werden. Wenn beim Start des Kanalinitiators für **TCPCHL** der Wert 0 angegeben ist, hat ein später ausgegebener **ALTER**-Befehl keine Auswirkung. In diesem Fall sollten Sie einen **ALTER**-Befehl entweder vor dem Start des Kanalinitiators oder in CSQINP2 ausführen, bevor Sie den Befehl **START CHINIT** ausgeben.

Dieser Parameter ist nur gültig auf z/OS.

## **T/OS TCPKEEP**

Gibt an, ob mithilfe der **KEEPALIVE**-Funktion überprüft werden soll, ob die andere Seite der Verbindung noch verfügbar ist. Wenn sie nicht mehr zur Verfügung steht, wird der Kanal geschlossen.

#### **NEIN**

Die TCP-Funktion **KEEPALIVE** wird nicht verwendet.

Dies ist die anfängliche Standardeinstellung für den Warteschlangenmanager.

**JA**

Die TCP-**KEEPALIVE**-Funktion soll wie im Konfigurationsdatensatz des TCP-Profils angegeben verwendet werden. Das Intervall wird mit dem Kanalattribut **KAINT** angegeben.

Änderungen dieses Parameters sind für später gestartete Kanäle wirksam. Kanäle, die momentan aktiv sind, sind von Änderungen an diesem Parameter nicht betroffen.

Dieser Parameter ist nur gültig auf z/OS.

Bei 'modernen' Warteschlangenmanagern ist die Verwendung des Parameters **TCPKEEP** nicht mehr erforderlich. Ersetzt wird der Parameter durch folgende Kombination:

- 'moderne' Clientkanäle verwenden (**SHARECNV** < > 0)
- Angabe eines Empfangszeitlimit für Nachrichtenkanäle **RCVTIME**.

Weitere Informationen finden Sie im technischen Hinweis *Setting the TCP/IP KeepAlive interval to be used by IBM MQ* unter der Adresse<https://www.ibm.com/support/pages/node/342737>

# **TCPNAME (** *Zeichenfolge* **)**

Gibt abhängig vom Wert des Parameters **TCPSTACK** den Namen des einzigen oder des bevorzugten TCP/IP-Stacks an, der verwendet werden soll. Dieser Name ist der Name des z/OS UNIX System Services-Stacks für TCP/IP, wie er mit dem Parameter **SUBFILESYSTYPE** NAME im Element BPXPRM*xx* der Datei SYS1.PARMLIB angegeben ist. **TCPNAME** ist nur in CINET-Mehrfachstackumgebungen anwendbar. Der ursprüngliche Standardwert des Warteschlangenmanagers lautet TCPIP.

In INET-Einzelstackumgebungen verwendet der Kanalinitiator den einzigen verfügbaren TCP/IP-Stack.

Die maximal zulässige Länge dieses Parameters beträgt acht Zeichen.

Änderungen an diesem Parameter werden beim nächsten Start des Kanalinitiators wirksam.

Dieser Parameter ist nur gültig auf z/OS.

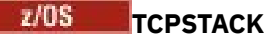

Gibt an, ob der Kanalinitiator ausschließlich den in **TCPNAME** angegebenen TCP/IP-Stack verwenden oder aber optional an einen definierten und ausgewählten TCP/IP-Stack gebunden werden kann. Dieser Parameter ist nur in CINET-Umgebungen mit mehreren Stacks anwendbar.

#### **SINGLE**

Der Kanalinitiator darf nur den TCP/IP-Adressraum verwenden, der in **TCPNAME** angegeben wurde.

#### **MULTIPLE**

Der Kanalinitiator kann jeden beliebigen verfügbaren TCP/IP-Adressraum verwenden.

Änderungen an diesem Parameter werden beim nächsten Start des Kanalinitiators wirksam.

Dieser Parameter ist nur gültig auf z/OS.

# **TRAXSTR**

Gibt an, ob die Kanalinitiatortrace automatisch startet:

**JA**

Der Kanalinitiatortrace soll automatisch gestartet werden.

#### **NEIN**

Der Kanalinitiatortrace soll nicht automatisch gestartet werden.

Änderungen an diesem Parameter werden beim nächsten Start des Kanalinitiators wirksam. Wenn der Kanalinitiatortrace ohne Neustart des Kanalinitiators gestartet bzw. gestoppt werden soll, müssen Sie die Befehle **START TRACE** bzw. **STOP TRACE** nach dem Start des Kanalinitiators verwenden.

Dieser Parameter ist nur gültig auf z/OS.

# **TRAXTBL (** *Ganzzahl* **)**

Die Größe (in MB) des Tracedatenspeichers des Kanalinitiators.

Geben Sie eine Wert im Bereich von 2 bis 2048 an.

#### **Anmerkung:**

- 1. Änderungen an diesem Parameter werden sofort wirksam; alle vorhandenen Daten in der Tracetabelle gehen verloren.
- 2. Der **CHINIT**-Trace wird in einem Datenspeicherbereich mit der Bezeichnung qmid-CHIN.CSQXTRDS gespeichert. Bei Verwendung großer z/OS-Datenräume müssen Sie dafür sorgen, dass auf dem System ausreichend Zusatzspeicher zur Verfügung steht, damit alle z/OS-Aktivitäten im Zusammenhang mit Speicherseiten unterstützt werden. Möglicherweise müssen Sie auch die Größe Ihrer SYS1.DUMP-Datensätze erhöhen.

Dieser Parameter ist nur gültig auf z/OS.

#### **TREELIFE (** *Ganzzahl* **)**

Die Lebensdauer von nicht administrativen Themen in Sekunden.

Nicht administrative Themen werden erstellt, wenn eine Anwendung eine Veröffentlichung bzw. Subskription in einer Themenzeichenfolge ausführt, die nicht als administrativer Knoten existiert. Wenn dieser nicht administrative Knoten keine aktiven Subskriptionen mehr enthält, bestimmt dieser Parameter, wie lange der Warteschlangenmanager warten soll, bis er diesen Knoten entfernt. Nach dem Neustart des Warteschlangenmanagers verbleiben nur die nicht administrativen Themen, die für permanente Subskriptionen verwendet werden.

Geben Sie einen Wert im Bereich zwischen 0 und 604.000 an. Ein Wert von 0 bedeutet, dass nicht administrative Themen nicht vom Warteschlangenmanager gelöscht wurden.

#### **TRIGINT (** *Ganzzahl* **)**

Gibt ein Zeitintervall in Millisekunden an.

Der Parameter **TRIGINT** ist nur relevant, wenn der Auslösertyp (**TRIGTYPE**) auf FIRST gesetzt ist (Details siehe ["DEFINE QLOCAL \(Definieren einer neuen lokalen Warteschlange\)" auf Seite 600](#page-599-0)). In diesem Fall werden Auslösenachrichten in der Regel nur bei Empfang einer entsprechenden Nachricht in der zuvor leeren Warteschlange generiert. Unter bestimmten Umständen kann jedoch bei der Angabe von FIRST eine weitere Auslösenachricht erstellt werden, auch wenn die Warteschlange nicht leer war. Diese zusätzlichen Auslösenachrichten werden nicht häufiger als alle **TRIGINT** Millisekunden generiert (siehe Sonderfall des Auslösertyps FIRST).

Geben Sie einen Wert im Bereich von 0 bis 999.999.999 an.

## **Zugehörige Konzepte**

Mit dead-letter-Warteschlangen arbeiten

z/08 Unter z/OS mit TLS arbeiten

**Zugehörige Tasks**

Warteschlangenmanagerattribute anzeigen und ändern

# **ALTER queues (Ändern der Warteschlangeneinstellungen)**

Verwenden Sie den WebSphere MQ-Scriptbefehl **ALTER**, um die Parameter einer Warteschlange zu ändern. Eine Warteschlange kann eine lokale Warteschlange (**ALTER QLOCAL**), eine Aliaswarteschlange (**ALTER QALIAS**), eine Modellwarteschlange (**ALTER QMODEL**), eine ferne Warteschlange, ein Warteschlangenmanager-Aliasname oder ein Aliasname einer Warteschlange für Antwortnachrichten (**ALTER QREMOTE**) sein.

# **MQSC-Befehle verwenden**

Informationen zur Verwendung von MQSC-Befehlen finden Sie im Abschnitt Lokale Verwaltungsaufgaben mit MQSC-Befehlen ausführen.

In diesem Abschnitt werden die folgenden Befehle beschrieben:

- • ["ALTER QALIAS" auf Seite 416](#page-415-0)
- • ["ALTER QLOCAL" auf Seite 418](#page-417-0)
- • ["ALTER QMODEL" auf Seite 421](#page-420-0)
- • ["ALTER QREMOTE" auf Seite 424](#page-423-0)

Für Parameter, die nicht in den **ALTER**-Warteschlangenbefehlen angegeben werden, bleiben die bestehenden Werte unverändert erhalten.

Sie 1708 – Sie können diesen Befehl aus Quellen 2CR absetzen.Eine Erläuterung der Quellensymbole finden Sie im Abschnitt Quellen, aus denen Sie MQSC-Befehle unter z/OSausgeben können..

# **Hinweise zur Verwendung von ALTER-Warteschlangen**

• Eine erfolgreiche Ausführung des Befehls bedeutet nicht, dass die Aktion beendet ist. Wie überprüft wird, ob sie tatsächlich beendet ist, wird unter dem Schritt ALTER QUEUE im Abschnitt Beendigung asynchroner Befehle für verteilte Netze überprüfen beschrieben.

# **Parameterbeschreibungen für ALTER QUEUE**

Die für die einzelnen Warteschlangentypen relevanten Parameter sind in Tabelle 132 auf Seite 391 aufgeführt. Die einzelnen Parameter werden im Anschluss an die Tabelle beschrieben.

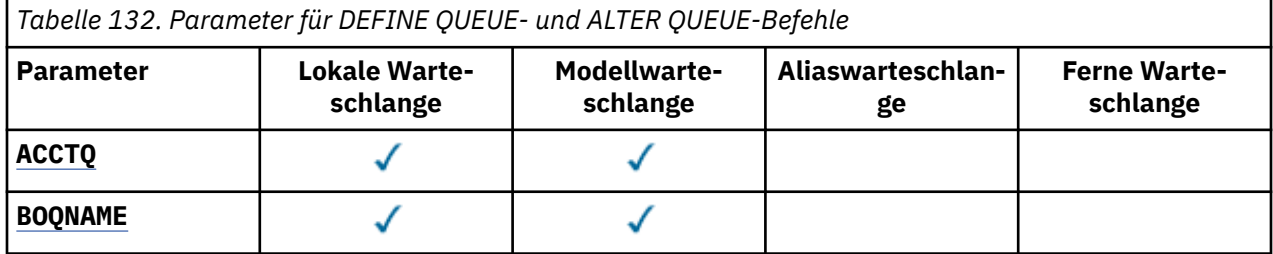

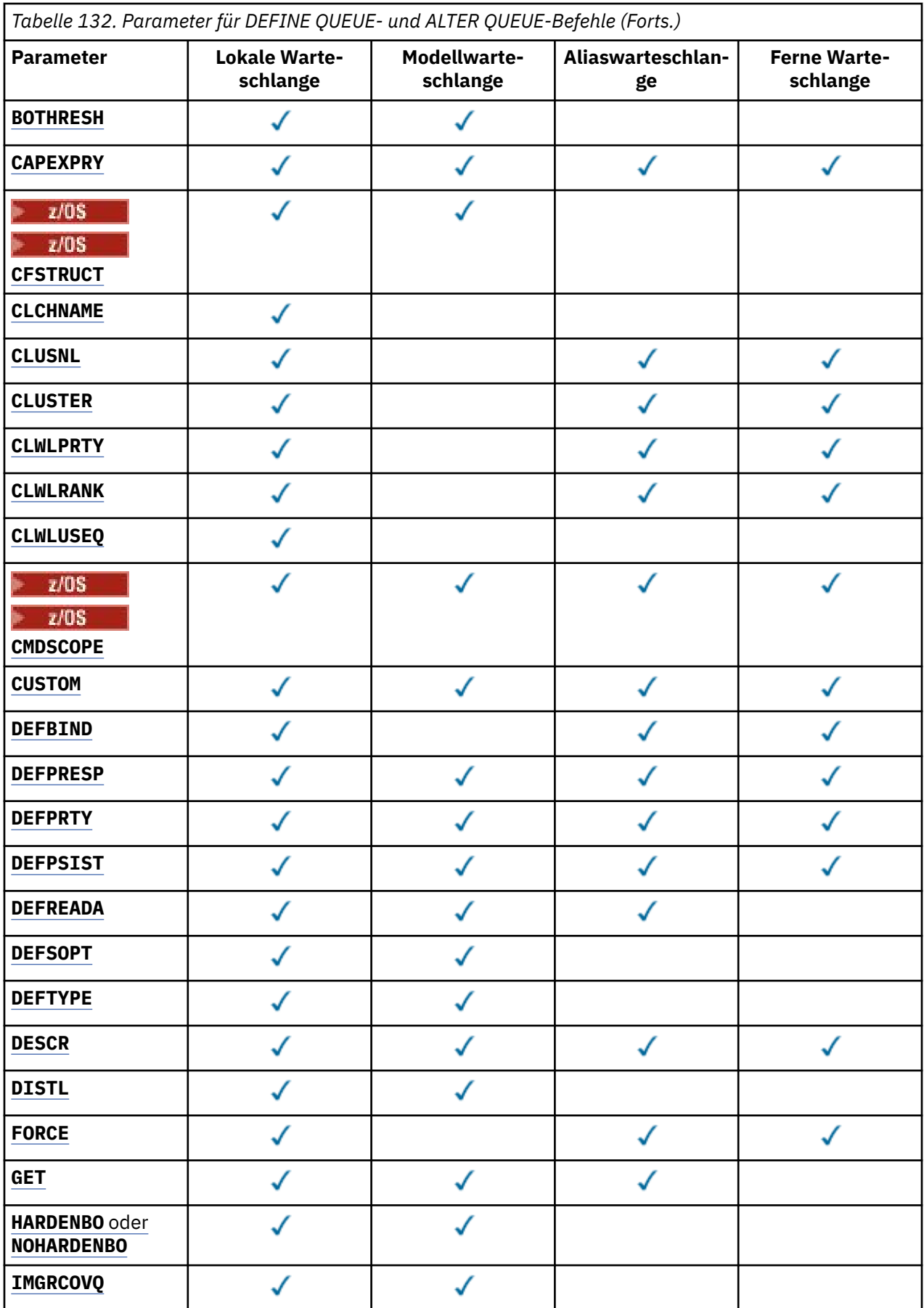

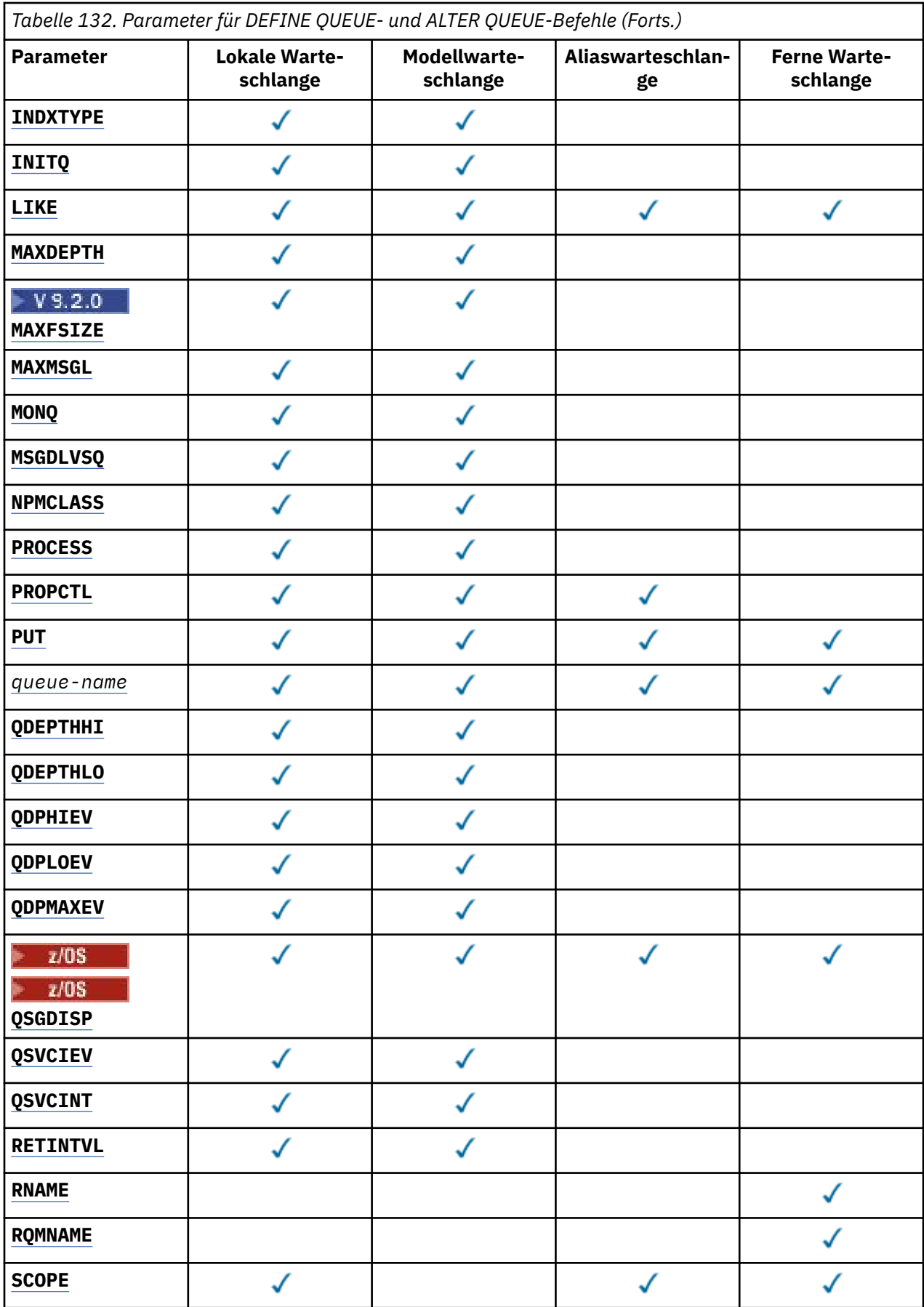

<span id="page-393-0"></span>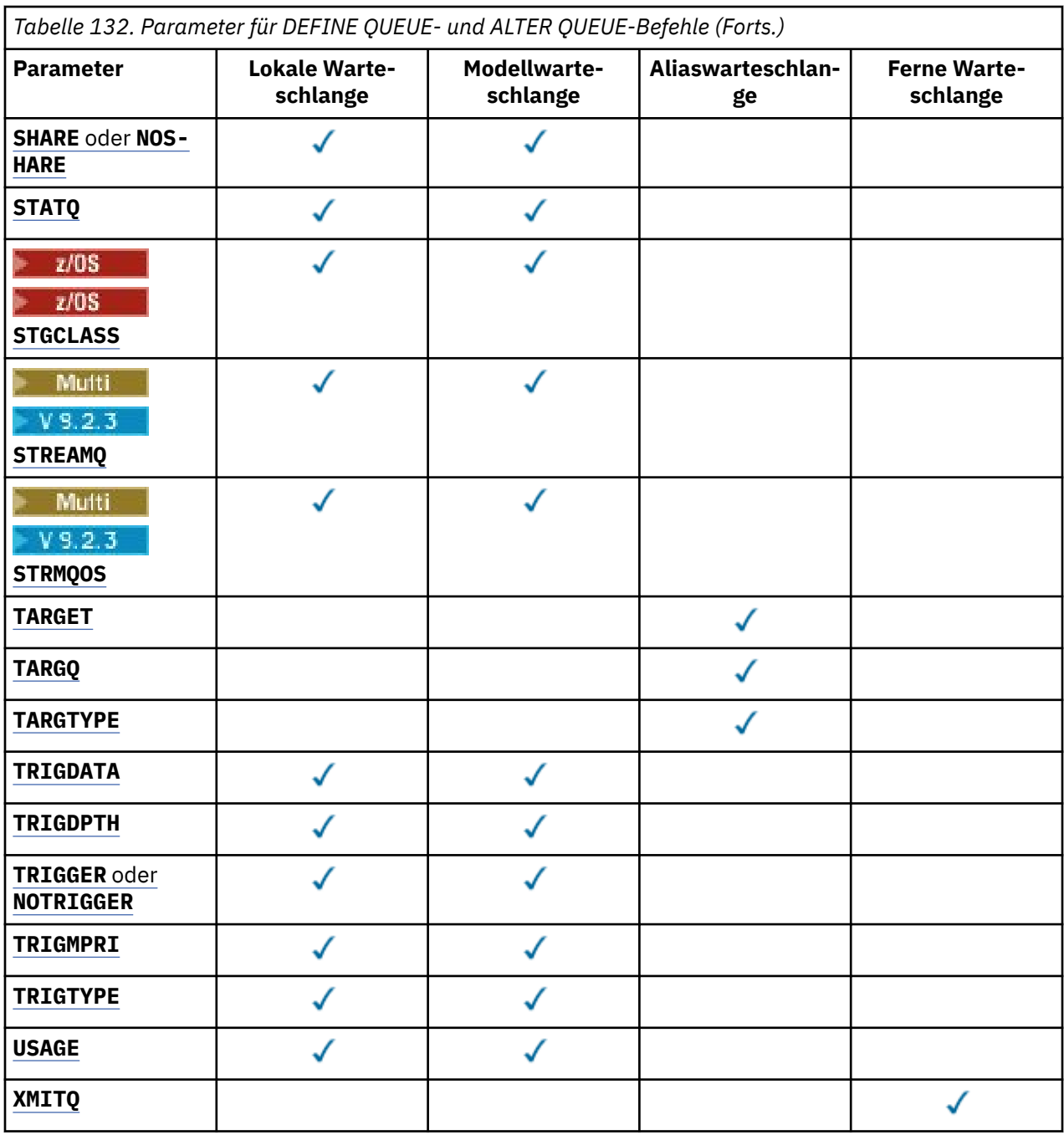

#### *queue-name*

Lokaler Name der Warteschlange; bei der fernen Warteschlange handelt es sich hier um deren lokale Definition.

Siehe Regeln für die Benennung von IBM MQ -Objekten.

#### **ACCTQ**

Gibt an, ob die Erfassung von Abrechnungsdaten für die Warteschlange aktiviert werden soll. Unter z/OS sind diese erfassten Daten Abrechnungsdaten der Klasse 3 (Abrechnung auf Thread- und Warteschlangenebene). Damit Abrechnungsdaten für diese Warteschlange erfasst werden können, müssen auch die Abrechnungsdaten für diese Verbindung aktiviert sein. Aktivieren Sie die Abrechnungsdatenerfassung, indem Sie entweder das Warteschlangenmanagerattribut **ACCTQ** angeben oder die Optionsfelder in der Struktur MQCNO im Aufruf MQCONNX einstellen.

#### **QMGR**

Die Erfassung von Abrechnungsdaten basiert auf der Einstellung des Parameters **ACCTQ** in der Warteschlangenmanagerdefinition.

<span id="page-394-0"></span>**ON**

Die Abrechnungsdatenerfassung wird für die Warteschlange aktiviert, außer wenn der Warteschlangenmanagerparameter **ACCTQ** auf den Wert NONE gesetzt ist.

 $z/0S$ Auf z/OS-Systemen müssen Sie mit dem Befehl **START TRACE** die Abrechnung der Klasse 3 aktivieren.

#### **aus**

Die Erfassung von Abrechnungsdaten wird für die Warteschlange inaktiviert.

#### **BOQNAME (** *Warteschlangenname* **)**

Gibt den Namen der Warteschlange zum Wiedereinreihen überzähliger zurückgesetzter Nachrichten an.

Dieser Parameter wird nur für lokale Warteschlangen und Modellwarteschlangen unterstützt.

Verwenden Sie diesen Parameter, um das Namensattribut für Rücksetzwarteschlange einer lokalen oder Modellwarteschlange festzulegen oder zu ändern. Außer dass der Warteschlangenmanager ein Abfragen des Attributwerts zulässt, unternimmt er nichts abhängig vom Wert dieses Attributs. IBM MQ classes for JMS überträgt eine Nachricht, die so oft wie maximal möglich zurückgesetzt wurde, in diese Warteschlange. Die maximale Anzahl der Rücksetzungen wird durch das Attribut **BOTHRESH** angegeben.

#### **BOTHRESH (** *Ganzzahl* **)**

Gibt den Schwellenwert für Rücksetzungen an.

Dieser Parameter wird nur für lokale Warteschlangen und Modellwarteschlangen unterstützt.

Verwenden Sie diesen Parameter, um den Wert des Rücksetzschwellenwertattributs einer lokalen oder Modellwarteschlange festzulegen oder zu ändern. Außer dass der Warteschlangenmanager ein Abfragen des Attributwerts zulässt, unternimmt er nichts abhängig vom Wert dieses Attributs. IBM MQ classes for JMS verwenden Sie das Attribut, um festzulegen, wie oft eine Nachricht zurückgesetzt werden darf. Wenn der Wert überschritten wird, wird die Nachricht an die Warteschlange übertragen, die im Attribut **BOQNAME** angegeben ist.

Geben Sie einen Wert im Bereich von 0 bis 999.999.999 an.

#### $z/0S$ **CFSTRUCT(***Strukturname***)**

Gibt den Namen der Coupling-Facility-Struktur an, in der Nachrichten gespeichert werden sollen, wenn gemeinsam genutzte Warteschlangen verwendet werden.

Dieser Parameter wird nur unter z/OS für lokale und Modellwarteschlangen unterstützt.

Für den Namen gilt Folgendes:

- Die maximal zulässige Länge beträgt 12 Zeichen.
- Er muss mit einem Großbuchstaben (A bis Z) beginnen.
- Er darf nur die Zeichen A bis Z und 0 bis 9 enthalten.

Dem von Ihnen angegebenen Namen wird der Name der Gruppe mit gemeinsamer Warteschlange vorangestellt, mit der der Warteschlangenmanager verbunden ist. Der Name der Gruppe mit gemeinsamer Warteschlange ist immer vier Zeichen lang (gegebenenfalls wird er mit @-Zeichen auf diese Länge aufgefüllt). Wenn der Name der verwendeten Gruppe mit gemeinsamer Warteschlange beispielsweise NY03 lautet und Sie hier den Namen PRODUCT7 eingeben, lautet der vollständige Name der Coupling-Facility-Struktur NY03PRODUCT7. In der Verwaltungsstruktur der Gruppe mit gemeinsamer Warteschlange (in diesem Fall NY03CSQ\_ADMIN) können keine Nachrichten gespeichert werden.

Für **ALTER QLOCAL**, **ALTER QMODEL**, **DEFINE QLOCAL** mit **REPLACE**und **DEFINE QMODEL** mit **RE-PLACE** gelten die folgenden Regeln:

- In einer lokalen Warteschlange mit **QSGDISP**(SHARED) kann **CFSTRUCT** nicht geändert werden.
- Wenn Sie den Wert **CFSTRUCT** oder **QSGDISP** ändern, müssen Sie die Warteschlange löschen und neu definieren. Um in der Warteschlange enthaltene Nachrichten zu erhalten, müssen Sie die Nachrichten vor dem Löschen der Warteschlange auslagern. Laden Sie die Nachrichten erneut, nachdem Sie die Warteschlange erneut definiert haben, oder verschieben Sie die Nachrichten in eine andere Warteschlange.
- <span id="page-395-0"></span>• Bei einer Modellwarteschlange mit **DEFTYPE**(SHAREDYN) darf **CFSTRUCT** nicht leer sein.
- Bei einer lokalen Warteschlange mit einem anderen **QSGDISP**-Wert als SHARED oder einer Modellwarteschlange mit einem anderen **DEFTYPE**-Wert als SHAREDYN spielt der Wert von **CFSTRUCT** keine Rolle.

Für **DEFINE QLOCAL** mit **NOREPLACE** und **DEFINE QMODEL** mit **NOREPLACE**die Coupling-Facility-Struktur:

- Bei einer lokalen Warteschlange mit **QSGDISP**(SHARED) oder einer Modellwarteschlange mit **DEF-TYPE**(SHAREDYN) darf **CFSTRUCT** nicht leer sein.
- Bei einer lokalen Warteschlange mit einem anderen **QSGDISP**-Wert als SHARED oder einer Modellwarteschlange mit einem anderen **DEFTYPE**-Wert als SHAREDYN spielt der Wert von **CFSTRUCT** keine Rolle.

**Anmerkung:** Bevor Sie die Warteschlange verwenden können, muss die Struktur in der CFRM-Richtliniendatei (Coupling Facility Resource Management) definiert werden.

#### **CLCHNAME (** *Kanalname* **)**

Dieser Parameter wird nur für Übertragungswarteschlangen unterstützt.

**CLCHNAME** ist der generische Name der Clustersenderkanäle, die diese Warteschlange als Übertragungswarteschlange verwenden. Das Attribut gibt an, über welche Clustersenderkanäle Nachrichten aus dieser Clusterübertragungswarteschlange an einen Clusterempfängerkanal gesendet werden.

Sie können das Attribut **CLCHNAME** der Übertragungswarteschlange auch manuell auf einen Clustersenderkanal setzen. Nachrichten, die für einen Warteschlangenmanager bestimmt sind, der über einen Clustersenderkanal verbunden ist, werden in der Übertragungswarteschlange gespeichert, die den Clustersenderkanal angibt. Sie werden nicht in der standardmäßigen Clusterübertragungswarteschlange gespeichert. Wenn Sie für das Attribut **CLCHNAME** Leerzeichen angeben, schaltet der Kanal bei einem Neustart auf die standardmäßige Clusterübertragungswarteschlange um. Die Standardwarteschlange ist entweder SYSTEM.CLUSTER.TRANSMIT.*ChannelName* oder SYSTEM.CLUS-TER.TRANSMIT.QUEUE, abhängig vom Wert des Warteschlangenmanagerattributs **DEFCLXQ**.

Durch Angabe von Sternen ("" \* "") in **CLCHNAME** können Sie einer Gruppe von Clustersenderkanälen eine Übertragungswarteschlange zuordnen. Die Sterne können am Anfang, am Ende oder auch an jeder Stelle in der Zeichenfolge mit dem Kanalnamen angegeben werden. **CLCHNAME** ist auf eine Länge von 48 Zeichen begrenzt: MQ\_OBJECT\_NAME\_LENGTH. Ein Kanalname ist auf 20 Zeichen begrenzt: MQ\_CHANNEL\_NAME\_LENGTH. Wenn Sie einen Stern angeben, müssen Sie auch das Attribut SHARE angeben, damit mehrere Kanäle simultan auf die Übertragungswarteschlange zugreifen können.

**WENDEE WENNERS ARE EINER DER EINE ALCHNAME** zum Abrufen eines Kanalprofilnamens einen Stern (" $\star$ ") eingeben, müssen Sie die Zeichenfolge des Kanalprofilnamens in Anführungszeichen setzen. Andernfalls, wenn Sie den generischen Kanalnamen nicht in Anführungszeichen eingeben, erhalten Sie die Nachricht CSQ9030E.

Die Standardkonfiguration des Warteschlangenmanagers sieht vor, dass alle Clustersenderkanäle Nachrichten aus einer einzigen Übertragungswarteschlange (SYSTEM.CLUSTER.TRANSMIT.QUEUE) senden. Die Standardkonfiguration kann geändert werden, indem das Warteschlangenmanagerattribut **DEFCLXQ** geändert wird. Der Standardwert des Attributs ist SCTQ. Sie können diesen Wert in CHANNEL ändern. Wenn Sie das Attribut **DEFCLXQ** auf CHANNEL setzen, verwendet jeder Clustersenderkanal standardmäßig eine bestimmte Clusterübertragungswarteschlange, SYSTEM.CLUS-TER.TRANSMIT.*ChannelName*.

z/08 Wenn dieser Parameter festgelegt ist, muss die Warteschlange unter z/OS folgende Bedingungen erfüllen:

- Sie muss durch Angabe des Warteschlangenattributs SHARE als gemeinsam nutzbar festgelegt worden sein.
- Sie muss durch Angabe von INDXTYPE(CORRELID) in der Korrelations-ID indexiert worden sein.
- Sie darf keine dynamische oder gemeinsam genutzte Warteschlange sein.
#### **CLUSNL (** *Namenslistenname* **)**  $z/0S$

Gibt die Namensliste mit den Clustern an, denen die Warteschlange zugeordnet ist.

Dieser Parameter wird nur für Aliaswarteschlangen sowie für lokale und ferne Warteschlangen unterstützt.

Änderungen an diesem Parameterwert wirken sich nicht auf geöffnete Exemplare der Warteschlange aus.

Nur einer der resultierenden Werte (**CLUSNL** oder **CLUSTER**) darf einen Wert enthalten. Die Angabe eines Werts für beide Parameter ist nicht zulässig.

In lokalen Warteschlangen kann dieser Parameter für die folgenden Warteschlangen nicht festgelegt werden:

- Übertragungswarteschlangen
- SYSTEM.CHANNEL.*xx*-Warteschlangen
- SYSTEM.CLUSTER.*xx*-Warteschlangen
- SYSTEM.COMMAND.*xx*-Warteschlangen
- Nur unter z/OS: SYSTEM.QSG.*xx*-Warteschlangen

Dieser Parameter gilt nur auf den folgenden Plattformen:

- AIX, Linux, and Windows
- z/OS

#### $z/0S$ **EXALWEER(Clustername)**

Gibt den Namen des Clusters an, dem die Warteschlange zugeordnet ist.

Dieser Parameter wird nur für Aliaswarteschlangen sowie für lokale und ferne Warteschlangen unterstützt.

Die maximale Länge beträgt 48 Zeichen gemäß den Regeln für die Benennung von IBM MQ-Objekten. Änderungen an diesem Parameterwert wirken sich nicht auf geöffnete Exemplare der Warteschlange aus.

Nur einer der resultierenden Werte (**CLUSNL** oder **CLUSTER**) darf einen Wert enthalten. Die Angabe eines Werts für beide Parameter ist nicht zulässig.

In lokalen Warteschlangen kann dieser Parameter für die folgenden Warteschlangen nicht festgelegt werden:

- Übertragungswarteschlangen
- SYSTEM.CHANNEL.*xx*-Warteschlangen
- SYSTEM.CLUSTER.*xx*-Warteschlangen
- SYSTEM.COMMAND.*xx*-Warteschlangen
- 2/05 Nur unter z/OS: SYSTEM.0SG. xx-Warteschlangen

Dieser Parameter gilt nur auf den folgenden Plattformen:

- AIX, Linux, and Windows
- z/OS

#### **CLWLPRTY(***Ganzzahl***)**

Gibt die Priorität der Warteschlange in Zusammenhang mit einer gleichmäßigen Clusterauslastung an. Dieser Parameter ist nur für lokale und ferne Warteschlangen sowie für Aliaswarteschlangen gültig. Dieser Wert muss im Bereich zwischen 0 und 9 liegen; dabei steht 0 für die niedrigste, 9 für die höchste Priorität. Weitere Informationen zu diesem Attribut finden Sie im Abschnitt Warteschlangenattribut CLWLPRTY.

#### **CLWLRANK(***ganzzahl***)**

Gibt die Rangordnung der Warteschlange in Zusammenhang mit einer gleichmäßigen Clusterauslastung an. Dieser Parameter ist nur für lokale und ferne Warteschlangen sowie für Aliaswarteschlangen gültig. Dieser Wert muss im Bereich zwischen 0 und 9 liegen; dabei steht 0 für den niedrigsten, 9 für den höchsten Rang. Weitere Informationen zu diesem Attribut finden Sie im Abschnitt Warteschlangenattribut CLWLRANK.

#### **CLWLUSEQ**

Gibt das Verhalten einer MQPUT-Operation an, wenn die Zielwarteschlange eine lokale Instanz und mindestens eine ferne Clusterinstanz besitzt. Der Parameter hat keine Wirkung, wenn der MQPUT-Aufruf von einem Clusterkanal ausgeht. Dieser Parameter ist nur für lokale Warteschlangen gültig.

#### **QMGR**

Das Verhalten wird durch den Parameter **CLWLUSEQ** in der Warteschlangenmanagerdefinition bestimmt.

#### **Beliebig**

Der Warteschlangenmanager behandelt die lokale Warteschlange wie eine weitere Instanz der Clusterwarteschlange, um so eine gleichmäßige Lastverteilung zu erreichen.

#### **LOCAL**

Die lokale Warteschlange ist das einzige Ziel der MQPUT-Operation.

## **Z/OS** CMDSCOPE

Dieser Parameter gilt nur für z/OS. Er gibt an, wo der Befehl ausgeführt wird, wenn der Warteschlangenmanager ein Mitglied der Gruppe mit gemeinsamer Warteschlange ist.

**CMDSCOPE** muss leer sein bzw. es muss der lokale Warteschlangenmanager angegeben werden, wenn **QSGDISP** auf GROUP oder SHARED gesetzt ist.

**''**

Dieser Befehl wird auf dem Warteschlangenmanager ausgeführt, auf dem er eingegeben wurde.

#### *QmgrName*

Der Befehl wird auf dem angegebenen Warteschlangenmanager ausgeführt, wenn dieser innerhalb der Gruppe mit gemeinsamer Warteschlange aktiv ist.

Sie können einen anderen Warteschlangenmanager angeben als den, auf dem der Befehl eingegeben wurde. Sie können nur dann einen anderen Warteschlangenmanagernamen angeben, wenn Sie eine Umgebung mit gemeinsamer Warteschlange verwenden und der Befehlsserver aktiviert ist.

**\***

Der Befehl wird auf dem lokalen Warteschlangenmanager ausgeführt und außerdem an jeden aktiven Warteschlangenmanager in der Gruppe mit gemeinsamer Warteschlange übergeben. Die Angabe von \* wirkt sich so aus, als ob Sie den Befehl auf jedem Warteschlangenmanager innerhalb der Gruppe mit gemeinsamer Warteschlange eingeben.

#### **CUSTOM(***string***)**

Das angepasste Attribut für neue Komponenten.

Dieses Attribut enthält Attributwerte in Form von Attributname und -wert, jeweils getrennt durch mindestens ein Leerzeichen. Die Paare aus Attributname/-wert haben das Format NAME(VALUE).

Die maximale Länge wird durch die IBM MQ -Konstante MQ\_CUSTOM\_LENGTH definiert und ist derzeit auf allen Plattformen auf 128 gesetzt.

Das Attribut CUSTOM soll zusammen mit dem folgenden Attribut IBM MQ verwendet werden.

#### **CAPEXPRY (** *Ganzzahl* **)**

Die in Zehntelsekunden ausgedrückte maximale Zeit, bis eine Nachricht, die unter Verwendung einer Objektkennung mit diesem Objekt in den Auflösungspfad eingereiht wurde, für die Ablaufverarbeitung infrage kommt.

Sie finden weitere Informationen zur Verarbeitung des Nachrichtenablaufs im Abschnitt Kürzere Ablaufzeiten erzwingen.

#### *Ganze Zahl*

Der Wert muss im Bereich zwischen 1 und 999 999 999 liegen.

#### **NOLIMIT**

Für die Ablaufzeit von Nachrichten, die unter Verwendung dieses Objekts eingereiht werden, besteht keine Begrenzung. Dies ist der Standardwert.

Wenn Sie für **CAPEXPRY** einen ungültigen Wert angeben, schlägt der Befehl deswegen nicht fehl. Stattdessen wird der Standardwert verwendet.

Beachten Sie, dass Nachrichten, die bereits vor einer Änderung in **CAPEXPRY** in der Warteschlange enthalten waren, nicht von der Änderung betroffen sind (deren Ablaufzeit bleibt also unverändert). Nur für Nachrichten, die nach der Änderung von **CAPEXPRY** in die Warteschlange eingereiht werden, gilt die neue Ablaufzeit.

#### **DEFBIND**

Gibt die Bindung an, die verwendet werden soll, wenn MQOO\_BIND\_AS\_Q\_DEF im MQOPEN-Aufruf der Anwendung angegeben wird und die Warteschlange eine Clusterwarteschlange ist.

#### **OPEN**

Die Warteschlangenkennung wird beim Öffnen der Warteschlange an eine bestimmte Instanz der Clusterwarteschlange gebunden.

#### **NOTFIXED**

Die Warteschlangenkennung wird nicht an eine Instanz der Clusterwarteschlange gebunden. Der Warteschlangenmanager wählt eine bestimmte Warteschlangeninstanz aus, wenn die Nachricht mit MQPUT eingereiht wird. Falls nötig, wird diese Auswahl später geändert.

#### **Gruppe**

Ermöglicht es einer Anwendung, zu fordern, dass eine Gruppe von Nachrichten derselben Zielinstanz zugeordnet wird.

Es können mehrere Warteschlangen mit demselben Namen in einem Warteschlangenmanagercluster zugänglich gemacht werden. Eine Anwendung kann alle Nachrichten an eine Einzelinstanz ( MQOO\_BIND\_ON\_OPEN) senden. Es kann einem Lastausgleichsalgorithmus überlassen werden, für jede Nachricht das am besten geeignete Ziel auszuwählen (MQOO\_BIND\_NOT\_FIXED). Es kann einer Anwendung ermöglicht werden, zu fordern, dass alle Nachrichten einer Gruppe derselben Zielinstanz zugeordnet werden. Beim Lastausgleich wird ein Ziel zwischen Nachrichtengruppen erneut ausgewählt, ohne dass ein MQCLOSE und ein MQOPEN für die Warteschlange erforderlich sind.

Der MQPUT1-Aufruf verhält sich immer so, als ob NOTFIXED angegeben wird.

Dieser Parameter ist auf allen Plattformen gültig.

#### **DEFPRESP**

Legt das von Anwendungen zu zeigende Verhalten fest, wenn der PUT-Antworttyp innerhalb der MQPMO-Optionen auf MQPMO\_RESPONSE\_AS\_Q\_DEF gesetzt ist.

#### **synchronisieren**

PUT-Operationen für die Warteschlange, für die MQPMO\_RESPONSE\_AS\_Q\_DEF angegeben ist, werden so ausgegeben, als wäre stattdessen MQPMO\_SYNC\_RESPONSE angegeben worden.

#### **ASYNC**

PUT-Operationen für die Warteschlange, für die MQPMO\_RESPONSE\_AS\_Q\_DEF angegeben ist, werden so ausgegeben, als wäre stattdessen MQPMO\_ASYNC\_RESPONSE angegeben worden (siehe MQPMO-Optionen (MQLONG)).

#### **DEFPRTY(***integer***)**

Gibt die Standardpriorität von Nachrichten an, die in die Warteschlange gestellt werden. Der Wert muss zwischen 0 und 9 liegen. 0 ist die niedrigste Priorität. Die Priorität kann sich bis zum Wert für den Warteschlangenmanagerparameter **MAXPRTY** erhöhen. Der Standardwert für **MAXPRTY** ist 9.

#### **DEFPSIST**

Gibt die Nachrichtenpersistenz an, die verwendet werden soll, wenn von Anwendungen die Option MQPER\_PERSISTENCE\_AS\_Q\_DEF angegeben wird.

**NO**

Beim Neustart des Warteschlangenmanagers gehen die Nachrichten in dieser Warteschlange verloren.

#### **YES**

Die Nachrichten in dieser Warteschlange sind auch nach dem Neustart des Warteschlangenmanagers noch vorhanden.

**Z/0S** Unter z/OS werden N und Y als Synonyme für N0 und YES akzeptiert.

#### **DEFREADA**

Gibt das standardmäßige Vorausleseverhalten für nicht persistente Nachrichten an den Client an. Die Aktivierung von Vorauslesen kann die Leistung von Clientanwendungen, nicht nicht persistente Nachrichten lesen, verbessern.

#### **NO**

Nicht persistente Nachrichten werden nicht vorausgelesen, es sei denn, die Clientanwendung ist auf die Anforderung von Vorauslesen konfiguriert.

#### **YES**

Nicht persistente Nachrichten werden an den Client gesendet, bevor eine Anwendung sie anfordert. Nicht persistente Nachrichten können verloren gehen, wenn der Client abnormal beendet wird oder der Client nicht alle Nachrichten löscht, die an ihn gesendet werden.

#### **Inaktiviert**

Für diese Warteschlange ist das Vorauslesen nicht persistenter Nachrichten nicht aktiviert. Nachrichten werden nicht an den Client gesendet, unabhängig davon, ob Vorauslesen von der Clientanwendung angefordert ist.

#### **DEFSOPT**

Gibt die Standardoption zur gemeinsamen Benutzung für Anwendungen an, die diese Warteschlange für Eingabevorgänge öffnen:

#### **EXCL**

Öffnungsanforderung für exklusive Eingabe aus der Warteschlange.

 $z/0S$ Unter z/OSist EXCL der Standardwert.

#### **SHARED**

Öffnungsanforderung für gemeinsame Eingabe aus der Warteschlange.

 $\blacksquare$  Multi $\blacksquare$ Unter Multiplatforms ist SHARED der Standardwert.

## **DEFTYPE**

Typ der Warteschlangendefinition

Dieser Parameter wird nur für Modellwarteschlangen unterstützt.

#### **PERMDYN**

Es wird eine permanente dynamische Warteschlange erstellt, wenn eine Anwendung einen MQI-Aufruf MQOPEN mit dem Namen dieser Modellwarteschlange im Objektdeskriptor (MQOD) ausgibt.

 $z/0S$ Unter z/OS hat die dynamische Warteschlange die Disposition QMGR.

#### $z/0S$ **SHAREDYN**

Diese Option ist nur unter z/OS verfügbar.

Es wird eine permanente dynamische Warteschlange erstellt, wenn eine Anwendung einen API-Aufruf MQOPEN mit dem Namen dieser Modellwarteschlange im Objektdeskriptor (MQOD) ausgibt.

Die dynamische Warteschlange hat die Disposition SHARED.

#### **TEMPDYN**

Es wird eine temporäre dynamische Warteschlange erstellt, wenn eine Anwendung einen API-Aufruf MQOPEN mit dem Namen dieser Modellwarteschlange im Objektdeskriptor (MQOD) ausgibt.

 $z/0S$ Unter z/OS hat die dynamische Warteschlange die Disposition QMGR.

 $z/0S$ Geben Sie diesen Wert nicht für eine Modellwarteschlangendefinition an, in der der Parameter **DEFPSIST** auf YES gesetzt ist.

 $z/0S$ Wenn Sie diese Option angeben, geben Sie nicht **INDXTYPE**(MSGTOKEN) an.

#### **DESCR(***Zeichenfolge***)**

Angabe eines Kommentars im unverschlüsselten Textformat. Der Parameter stellt eine Beschreibung des Objekts bereit, wenn ein Bediener den Befehl **DISPLAY QUEUE** ausgibt.

Der Text darf nur anzeigbare Zeichen enthalten. Die maximal zulässige Länge beträgt 64 Zeichen. In einer DBCS-Installation können hier DBCS-Zeichen verwendet werden (die maximale Länge beträgt 64 Byte).

**Anmerkung:** Verwenden Sie Zeichen aus der ID des codierten Zeichensatzes (CCSID) für diesen Warteschlangenmanager. Wenn Sie nicht so vorgehen und wenn die Informationen an einen anderen Warteschlangenmanager gesendet werden, werden sie möglicherweise falsch übersetzt.

## **ALW DISTL**

Legt fest, ob Verteilerlisten vom Partner-Warteschlangenmanager unterstützt werden.

**YES**

Die Verteiler werden vom Partnerwarteschlangenmanager unterstützt.

**NO**

Die Verteiler werden vom Partnerwarteschlangenmanager nicht unterstützt.

**Anmerkung:** Dieser Parameter wird normalerweise nicht geändert, da er vom Nachrichtenkanalagenten (MCA) festgelegt wird. Sie können ihn jedoch setzen, wenn bei der Definition einer Übertragungswarteschlange die Verteilerfunktion des Zielwarteschlangenmanager bekannt ist.

Dieser Parameter ist nur gültig auf AIX, Linux, and Windows.

#### **FORCE**

Dieser Parameter gilt nur für den **ALTER**-Befehl für Aliaswarteschlangen, lokale und ferne Warteschlangen.

Gibt an, dass die Ausführung des Befehls in den folgenden Fällen erzwungen werden soll:

Für eine Aliaswarteschlange, wenn die beiden folgenden Bedingungen zutreffen:

- Der Parameter **TARGET** gibt eine Warteschlange an.
- Die betreffende Aliaswarteschlange wird momentan von einer Anwendung verwendet.

Für eine lokale Warteschlange, wenn die beiden folgenden Bedingungen zutreffen:

- Der Parameter **NOSHARE** wurde angegeben.
- Die Warteschlange für Eingabevorgänge ist für mehrere Anwendungen geöffnet

**FORCE** wird auch benötigt, wenn die beiden folgenden Bedingungen zutreffen:

- Der Parameter **USAGE** wurde geändert.
- Die Warteschlange enthält mindestens eine Nachricht bzw. ist für mindestens eine Anwendung geöffnet.

Ändern Sie den Parameter **USAGE** nicht, solange Nachrichten in der Warteschlange stehen; das Format von Nachrichten ändert sich, wenn sie in eine Übertragungswarteschlange eingereiht werden.

Für eine ferne Warteschlange, wenn die beiden folgenden Bedingungen zutreffen:

- Der Parameter **XMITQ** wurde geändert.
- Diese Warteschlange ist momentan für mindestens eine Anwendung geöffnet.

**FORCE** wird auch benötigt, wenn die beiden folgenden Bedingungen zutreffen:

- Einer der Parameter **RNAME**, **RQMNAME** oder **XMITQ** wird geändert.
- Für mindestens eine Anwendung ist momentan eine Warteschlange geöffnet, die durch diese Definition in den Aliasnamen eines Warteschlangenmanagers aufgelöst wurde.

**Anmerkung: FORCE** ist nicht erforderlich, wenn diese Definition nur als Aliasname für eine Empfangswarteschlange für Antworten im Gebrauch ist.

Wenn **FORCE** unter den beschriebenen Umständen nicht angegeben wird, ist der Befehl nicht erfolgreich.

#### **GET**

Gibt an, ob Nachrichten in dieser Warteschlange von Anwendungen abgerufen werden dürfen:

#### **Aktiviert**

Nachrichten können von entsprechend berechtigten Anwendungen aus der Warteschlange abgerufen werden.

#### **Inaktiviert**

Anwendungen können aus dieser Warteschlange keine Nachrichten abrufen.

Dieser Parameter kann auch mit dem API-Aufruf MQSET geändert werden.

#### **HARDENBO & NOHARDENBO**

Gibt an, ob die Anzahl der Rücksetzungen einer Nachricht gespeichert wird. Wenn die Anzahl gespeichert wird, wird der Wert des Felds **BackoutCount** für den Nachrichtendeskriptor in das Protokoll geschrieben, bevor die Nachricht von einer MQGET-Operation zurückgegeben wird. Durch das Schreiben des Werts in das Protokoll wird sichergestellt, dass der Wert bei jedem Neustart des Warteschlangenmanagers korrekt ist.

Dieser Parameter wird nur für lokale Warteschlangen und Modellwarteschlangen unterstützt.

Das Speichern des Rücksetzungszähler wirkt sich auf die Leistung von MQGET-Operationen für persistente Nachrichten in dieser Warteschlange aus.

#### **HARDENBO**

Der Rücksetzungszähler für Nachrichten in dieser Warteschlange wird gespeichert, um sicherzustellen, dass die Anzahl korrekt ist.

#### **NOHARDENBO**

Der Rücksetzungszähler für Nachrichten in dieser Warteschlange wird nicht gespeichert und daher ist der Wert bei einem Neustart des Warteschlangenmanagers möglicherweise nicht korrekt.

**Anmerkung:** 2008 Dieser Parameter betrifft nur IBM MQ for z/OS. Sie können diesen Parameter auf Multiplatforms festlegen, dies ist aber unwirksam.

## **IMULLE IMGRCOVQ**

Gibt an, ob ein lokales oder permanentes dynamisches Warteschlangenobjekt aus einem Medienimage wiederherstellbar ist, wenn die lineare Protokollierung verwendet wird. Mögliche Werte:

#### **JA**

Diese Warteschlangenobjekte sind wiederherstellbar.

#### **NEIN**

Die Befehle ["rcdmqimg \(Medienimage aufzeichnen\)" auf Seite 133](#page-132-0) und ["rcrmqobj \(Objekt erneut](#page-135-0) [erstellen\)" auf Seite 136](#page-135-0) sind für diese Objekte nicht erlaubt. Daher werden für diese Objekte keine automatischen Medienimages erstellt, selbst wenn deren Erstellung aktiviert ist.

#### **QMGR**

Wenn Sie QMGR angeben und für das Attribut **IMGRCOVQ** des Warteschlangenmanagers YES festgelegt ist, sind diese Warteschlangenobjekte wiederherstellbar.

Wenn Sie QMGR angeben und für das Attribut **IMGRCOVQ** des Warteschlangenmanagers NO festge-legt ist, sind die Befehle ["rcdmqimg \(Medienimage aufzeichnen\)" auf Seite 133](#page-132-0) und ["rcrmqobj](#page-135-0) [\(Objekt erneut erstellen\)" auf Seite 136](#page-135-0) für diese Objekte nicht erlaubt. In diesem Fall werden für diese Objekte keine automatischen Medienimages erstellt, selbst wenn deren Erstellung aktiviert ist.

QMGR ist der Standardwert.

Dieser Parameter ist unter z/OS nicht gültig.

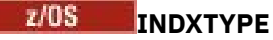

Gibt den im Warteschlangenmanager vorhandenen Indextyp an, mit dessen Hilfe MQGET-Aufrufe an die Warteschlange beschleunigt werden sollen. Für gemeinsam genutzte Warteschlangen werden die MQGET-Operationen, die verwendet werden können, über den Indextyp festgelegt.

Dieser Parameter wird nur unter z/OS unterstützt.

Dieser Parameter wird nur für lokale Warteschlangen und Modellwarteschlangen unterstützt.

Nachrichten können nur dann unter Angabe eines Auswahlkriteriums abgerufen werden, wenn ein in der folgenden Tabelle gezeigter entsprechender Indextyp vorhanden ist.

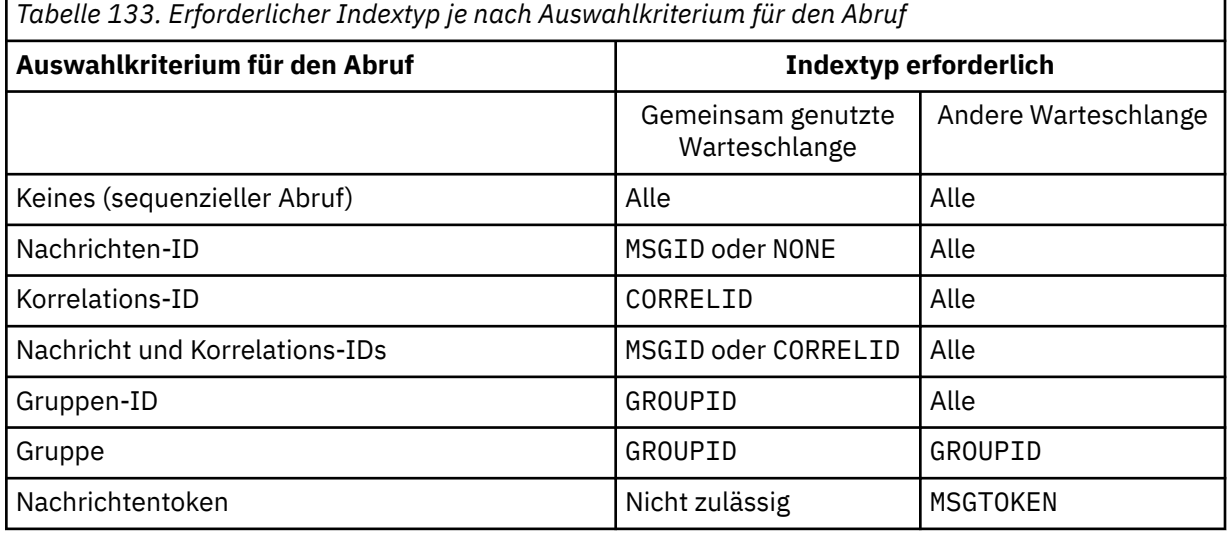

Dabei kann der Parameter **INDXTYPE** folgende Werte annehmen:

#### **Ohne**

Es wird kein Index verwendet. Verwenden Sie NONE, wenn Nachrichten üblicherweise sequenziell abgerufen werden, oder verwenden Sie sowohl die Nachrichten-ID als auch die Korrelations-ID als Auswahlkriterium im MQGET-Aufruf.

#### **MSGID**

Es wird ein Index mit Nachrichtenkennungen verwendet. Verwenden Sie MSGID, wenn Nachrichten üblicherweise über die Nachrichten-ID als Auswahlkriterium im MQGET-Aufruf abgerufen werden und die Korrelations-ID auf NULL gesetzt wird.

#### **CORRELID**

Es wird ein Index mit Korrelationskennungen verwendet. Verwenden Sie CORRELID, wenn Nachrichten üblicherweise über die Korrelations-ID als Auswahlkriterium im MQGET-Aufruf abgerufen werden und die Nachrichten-ID auf NULL gesetzt wird.

#### **GROUPID**

Es wird ein Index mit Gruppen-IDs verwendet. Verwenden Sie GROUPID, wenn Nachrichten über Nachrichtengruppierungsauswahlkriterien abgerufen werden.

#### **Anmerkung:**

- 1. Der Parameter **INDXTYPE** kann nicht auf GROUPID gesetzt werden, wenn es sich um eine Übertragungswarteschlange handelt.
- 2. Die Warteschlange muss eine Coupling-Facility-Struktur auf CFLEVEL(3) verwenden, um eine gemeinsam genutzte Warteschlange mit **INDXTYPE**(GROUPID) angeben zu können.

## **MSGTOKEN**

Es wird ein Index mit Nachrichtentoken verwendet. Verwenden Sie MSGTOKEN, wenn es sich um eine WLM-verwaltete Warteschlange handelt, die mithilfe von Workload Manager-Funktionen von z/OS genutzt wird.

**Anmerkung:** Sie können **INDXTYPE** nicht auf MSGTOKEN setzen, wenn Folgendes zutrifft:

- Die Warteschlange ist eine Modellwarteschlange mit dem Definitionstyp SHAREDYN.
- Es handelt sich um einen temporäre dynamische Warteschlange.
- Es handelt sich um eine Übertragungswarteschlange.
- Sie geben **QSGDISP**(SHARED) an.

Für Warteschlangen, die nicht gemeinsam genutzt werden und die keine Gruppen- oder Nachrichtentoken verwenden, stellt der Indextyp keine Beschränkung für das Abrufauswahlkriterium dar. Der Index wird jedoch dazu verwendet, **GET**-Operationen für die Warteschlange zu beschleunigen. Deshalb sollte der Indextyp ausgewählt werden, der dem gängigsten Abrufauswahlkriterium entspricht.

Wenn Sie eine vorhandene lokale Warteschlange ändern oder ersetzen, können Sie den Parameter **INDXTYPE** nur in den Fällen ändern, die in der folgenden Tabelle aufgeführt sind:

*Tabelle 134. Zulässige Änderung des Indextyps in Abhängigkeit von der gemeinsamen Nutzung der Warteschlange und dem Vorhandensein von Nachrichten in der Warteschlange.*

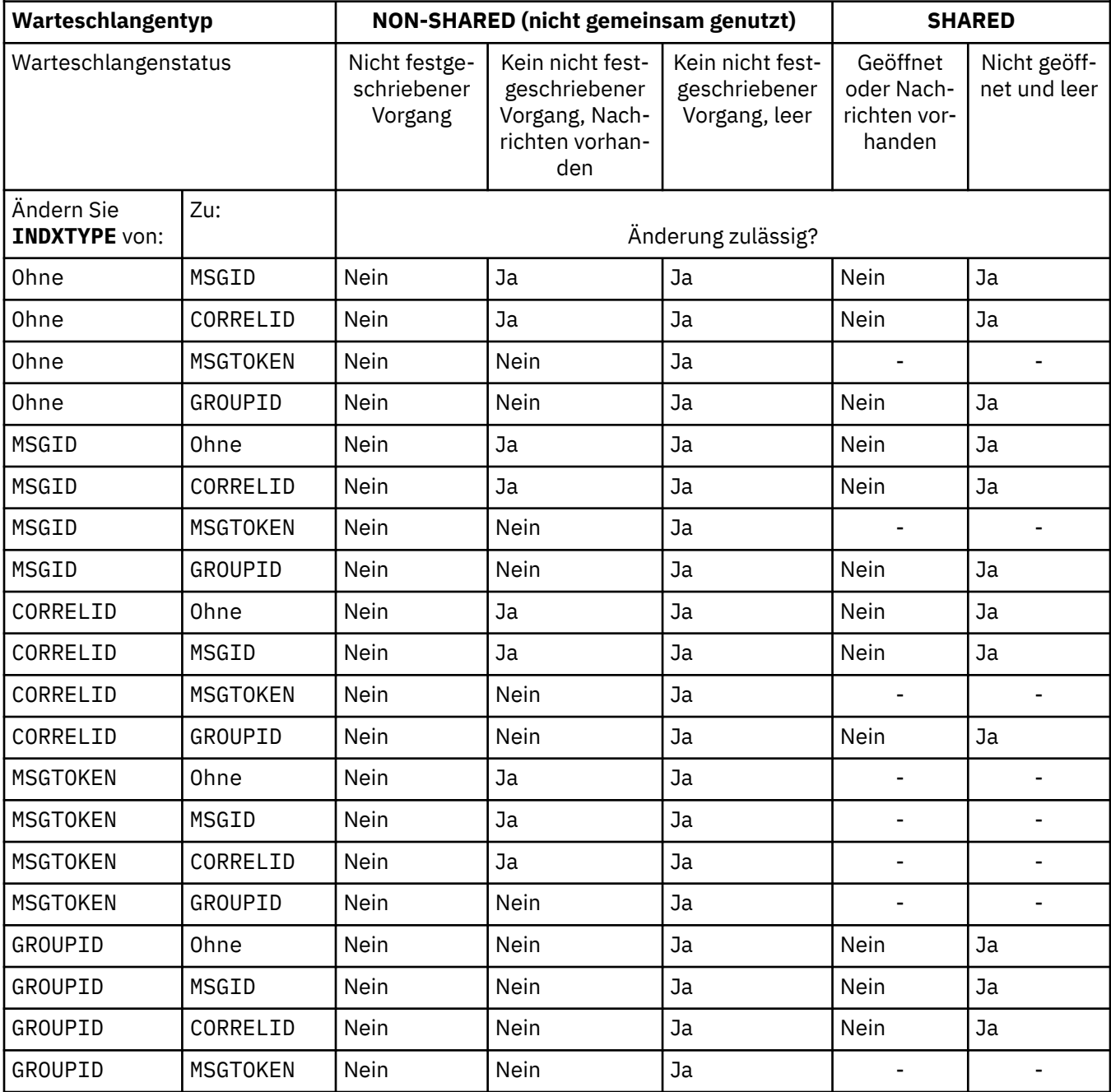

## **INITQ(***string***)**

Der lokale Name der Initialisierungswarteschlange auf diesem Warteschlangenmanager, in die die Auslösenachrichten, die diese Warteschlange betreffen, geschrieben werden. Siehe Regeln für die Benennung von IBM MQ-Objekten.

Dieser Parameter wird nur für lokale Warteschlangen und Modellwarteschlangen unterstützt.

#### **LIKE (** *Warteschlangentyp* **)**

Der Name einer Warteschlange, deren Parameter zur Modellierung dieser Definition verwendet werden.

Wenn dieses Feld nicht ausgefüllt ist, werden die Werte von nicht definierten Parametern aus einer der folgenden Definitionen übernommen. Die Auswahl ist vom Warteschlangentyp abhängig:

*Tabelle 135. Warteschlangentypen und zugehörige Definitionen*

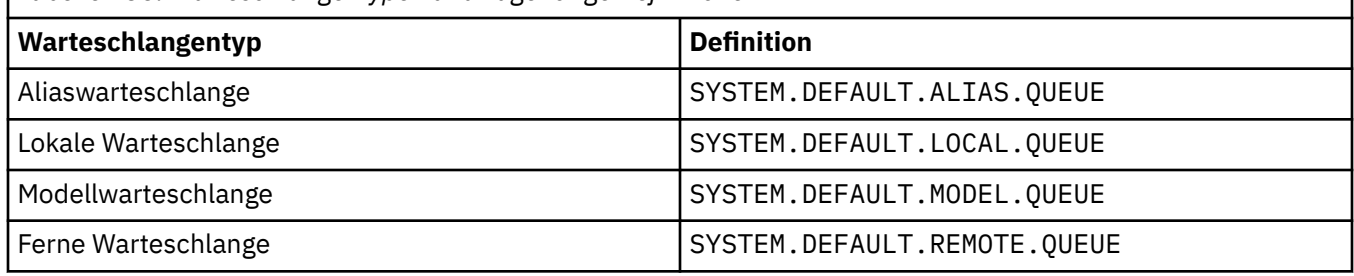

Wird für diesen Parameter kein Wert angegeben, ist das beispielsweise gleichbedeutend mit der Definition des folgenden **LIKE**-Werts für eine Aliaswarteschlange:

LIKE(SYSTEM.DEFAULT.ALIAS.QUEUE)

Wenn Sie unterschiedliche Standarddefinitionen für alle Warteschlangen benötigen, ändern Sie die Standarddefinitionen für Warteschlangen, anstatt den Parameter **LIKE** zu verwenden.

 $z/0S$ Unter z/OS sucht der Warteschlangenmanager nach einem Objekt mit dem Namen und Warteschlangentyp, die Sie mit der Disposition QMGR, COPY oder SHARED angeben. Die Disposition des **LIKE**-Objekts wird nicht in das von Ihnen definierte Objekt kopiert.

#### **Anmerkung:**

- 1. **QSGDISP**(GROUP)-Objekte werden nicht durchsucht.
- 2. **LIKE** wird ignoriert, wenn **QSGDISP**(COPY) angegeben ist.

# **MAXDEPTH (** *Ganzzahl* **)**

Gibt die maximal zulässige Anzahl Nachrichten in dieser Warteschlange an.

Dieser Parameter wird nur für lokale Warteschlangen und Modellwarteschlangen unterstützt.

Geben Sie auf den folgenden Plattformen einen Wert von 0 bis 999999999 an:

**ALW** AIX, Linux, and Windows

 $z/0s$   $z/0s$ 

Geben Sie auf jeder anderen IBM MQ-Plattform einen Wert von 0 bis 640000 an.

Andere Faktoren können jedoch weiterhin dafür sorgen, dass die Warteschlange als voll betrachtet wird, z. B. wenn nicht genug Festplattenspeicherplatz verfügbar ist.

Wird dieser Wert verkleinert, hat dies keine Auswirkungen auf die Nachrichten in der Warteschlange, durch die der neu angegebene Maximalwert überschritten wird.

## **V** 9.2.0 Multi MAXFSIZE

Die maximale Größe (in Megabyte), die eine Warteschlangendatei erreichen kann. Eine Warteschlangendatei kann diese Größe überschreiten, wenn Sie den Wert so konfiguriert haben, dass er kleiner als die aktuelle Größe der Warteschlangendatei ist.

Wenn dies geschieht, akzeptiert die Warteschlangendatei keine neuen Nachrichten mehr, ermöglicht aber das Lesen vorhandener Nachrichten. Sobald die Größe der Warteschlangendatei unter den konfigurierten Wert sinkt, können neue Nachrichten in die Warteschlange eingereiht werden.

**Anmerkung:** Diese Zahl kann sich vom Wert des für die Warteschlange konfigurierten Attributs unterscheiden, da der Warteschlangenmanager intern möglicherweise eine größere Blockgröße verwenden muss, um die angegebene Größe zu erreichen. Weitere Informationen zum Ändern der Größe von Warteschlangendateien, der Blockgröße und Granularität finden Sie im Abschnitt IBM MQ-Warteschlangendateien ändern.

Wenn die Granularität geändert werden muss, weil dieses Attribut erhöht wurde, wird die Warnnachricht AMQ7493W Granularität geändert in die AMQERR-Protokolle geschrieben. Dies weist Sie darauf hin, dass Sie eine Leerung der Warteschlange planen müssen, damit IBM MQ die neue Granularität übernehmen kann.

Geben Sie einen Wert größer-gleich 20 und kleiner-gleich 267.386.880 an.

Der Standardwert für dieses Attribut ist *DEFAULT*. Dies entspricht einem fest codierten Wert von 2.088,960 MB und damit dem maximalen Wert für eine Warteschlange in IBM MQ-Versionen vor IBM MQ 9.1.5.

#### **MAXMSGL(***Ganzzahl***)**

Gibt die maximale Länge (in Byte) für Nachrichten in dieser Warteschlange an.

Dieser Parameter wird nur für lokale Warteschlangen und Modellwarteschlangen unterstützt.

ALW Geben Sie auf AIX, Linux, and Windows einen Wert im Bereich von 0 bis zur maximalen Nachrichtenlänge für den Warteschlangenmanager an. Weitere Informationen finden Sie in der Beschreibung des Parameters **MAXMSGL** des Befehls ALTER QMGR unter [ALTER QMGR MAXMSGL](#page-372-0).

 $z/0S$ Geben Sie unter z/OS einen Wert von 0 bis 100 MB (104 857 600 Byte) an.

Die Nachrichtenlänge beinhaltet die Länge der Benutzerdaten und die Länge der Header. Für Nachrichten, die in die Übertragungswarteschlange eingereiht werden, gibt es zusätzliche Übertragungsheader. Rechnen Sie mit weiteren 4.000 Byte für alle Nachrichtenheader.

Wenn dieser Wert verringert wird, sind alle bereits in der Warteschlange enthaltenen Nachrichten mit einer Länge, die den neuen maximalen Wert überschreitet, davon nicht betroffen.

Anwendungen können mithilfe dieses Parameters die Größe des Puffers für das Abrufen von Nachrichten aus der Warteschlange bestimmen. Deshalb kann der Wert nur verringert werden, wenn ausgeschlossen ist, dass eine Anwendung aufgrund dieser Verringerung nicht mehr ordnungsgemäß arbeitet.

Beim Hinzufügen der digitalen Signatur und des Schlüssels zur Nachricht erhöht Advanced Message Security die Länge der Nachricht.

#### **MONQ**

Steuert die Erfassung von Onlineüberwachungsdaten für Warteschlangen.

Dieser Parameter wird nur für lokale Warteschlangen und Modellwarteschlangen unterstützt.

#### **QMGR**

Es werden Überwachungsdaten gemäß der Einstellung des Warteschlangenmanagerparameters **MONQ** erfasst.

#### **aus**

Die Erfassung von Onlineüberwachungsdaten wird für diese Warteschlange inaktiviert

#### **Niedrig**

Wenn der Wert des Parameters **MONQ** des Warteschlangenmanagers nicht NONE lautet, wird die Erfassung von Onlineüberwachungsdaten für diese Warteschlange aktiviert.

#### **Mittel**

Wenn der Wert des Parameters **MONQ** des Warteschlangenmanagers nicht NONE lautet, wird die Erfassung von Onlineüberwachungsdaten für diese Warteschlange aktiviert.

**Hoch**

Wenn der Wert des Parameters **MONQ** des Warteschlangenmanagers nicht NONE lautet, wird die Erfassung von Onlineüberwachungsdaten für diese Warteschlange aktiviert.

Es besteht kein Unterschied zwischen den Werten LOW, MEDIUM und HIGH. Diese Werte aktivieren die Erfassung von Daten, haben aber keinen Einfluss auf die Erfassungsrate.

Wenn dieser Parameter in einem **ALTER**-Warteschlangenbefehl verwendet wird, wird die Änderung erst beim nächsten Öffnen der Warteschlange übernommen.

#### **MSGDLVSQ**

Reihenfolge bei der Nachrichtenübertragung

Dieser Parameter wird nur für lokale Warteschlangen und Modellwarteschlangen unterstützt.

#### **PRIORITY**

Nachrichten werden (auf MQGET-Aufrufe hin) in der Reihenfolge First In/First Out (FIFO) und nach ihrer Priorität übertragen.

#### **FIFO**

Nachrichten werden (auf MQGET-Aufrufe hin) in der Reihenfolge First In/First Out (FIFO) übertragen. Die Priorität wird bei Nachrichten in dieser Warteschlange ignoriert.

Der Parameter für die Nachrichtenzustellungsfolge kann von PRIORITY in FIFO geändert werden, während Nachrichten in der Warteschlange enthalten sind. Die Reihenfolge der bereits in der Warteschlange enthaltenen Nachrichten wird nicht geändert. Nachrichten, die später zur Warteschlange hinzugefügt werden, übernehmen die Standardpriorität der Warteschlange und werden deshalb möglicherweise früher als einige der vorhandenen Nachrichten verarbeitet.

Wenn die Nachrichtenzustellungsfolge von FIFO in PRIORITY geändert wird, übernehmen die Nachrichten, die in die Warteschlange eingereiht wurden, solange diese auf FIFO gesetzt war, die Standardpriorität.

**Anmerkung: 2008 Wenn INDXTYPE**(GROUPID) zusammen mit **MSGDLVSQ**(PRIORITY) angegeben ist, basiert die Priorität, in der Gruppen abgerufen werden, auf der Priorität der ersten Nachricht in jeder Gruppe. Der Warteschlangenmanager verwendet die Prioritäten 0 und 1, um das Abrufen von Nachrichten in logischer Reihenfolge zu optimieren. Der ersten Nachricht in jeder Gruppe darf keine dieser Prioritäten zugeordnet sein. Ist dies jedoch der Fall, wird die Nachricht gespeichert, als hätte sie die Prioritätsstufe zwei.

## **Multi** NPMCLASS

Gibt die Zuverlässigkeitsstufe an, die nicht permanenten Nachrichten zugeordnet werden soll, die in die Warteschlange eingereiht werden:

#### **Normal**

Nicht persistente Nachrichten gehen bei einem Ausfall oder der Beendigung des Warteschlangenmanagers verloren. Diese Nachrichten werden beim Neustart eines Warteschlangenmanagers gelöscht.

#### **Hoch**

Der Warteschlangenmanager versucht, nicht persistente Nachrichten in dieser Warteschlange nach einem Neustart oder Umschalten des Warteschlangenmanagers zu erhalten.

Dieser Parameter kann unter z/OS nicht eingestellt werden.

## **PROCESS (** *Zeichenfolge* **)**

 $z/0S$ 

Der lokale Name des IBM MQ-Prozesses.

Dieser Parameter wird nur für lokale Warteschlangen und Modellwarteschlangen unterstützt.

Dieser Parameter ist der Name einer Prozessinstanz, die die Anwendung angibt, die vom Warteschlangenmanager gestartet wird, wenn ein Auslöserereignis auftritt (siehe Regeln für die Benennung von IBM MQ-Objekten).

Die Prozessdefinition wird bei der Definition der lokalen Warteschlange nicht überprüft, aber sie muss verfügbar sein, damit ein Auslöserereignis eintritt.

Bei Übertragungswarteschlangen enthält die Prozessdefinition den Namen des Kanals, der gestartet werden soll. Dieser Parameter ist optional für Übertragungswarteschlangen auf den folgenden Plattformen:

- **IBM i** IBM i
- **ALW** AIX, Linux, and Windows

 $z/0$ S  $z/0$ S

Wenn Sie ihn nicht angeben, wird der Kanalname aus dem Wert übernommen, der für den Parameter **TRIGDATA** angegeben wurde.

#### **PROPCTL**

Steuerattribut für Eigenschaften. Das Attribut ist optional. Es ist für lokale, Alias- und Modellwarteschlangen gültig.

**Anmerkung:** Wenn Ihre Anwendung eine Aliaswarteschlange öffnet, müssen Sie diesen Wert sowohl für die Aliaswarteschlange als auch für die Zielwarteschlange festlegen.

Die **PROPCTL**-Optionen werden im Folgenden beschrieben. Die Optionen haben keine Auswirkungen auf Nachrichteneigenschaften im MQMD oder in der MQMD-Erweiterung.

#### **All**

ALL bewirkt, dass eine Anwendung alle Eigenschaften der Nachricht entweder in MQRFH2-Headern oder als Eigenschaften der Nachrichtenkennung lesen kann.

Durch die Option ALL wird es Anwendungen, die nicht geändert werden können, ermöglicht, auf alle Nachrichteneigenschaften aus MQRFH2-Headern zuzugreifen. Anwendungen, die geändert werden können, können auf alle Eigenschaften der Nachricht als Eigenschaften der Nachrichtenkennung zugreifen.

In einigen Fällen kann sich das Format von Daten in MQRFH2-Headern in der empfangenen Nachricht von dem Format unterscheiden, in dem sich die Daten beim Senden der Nachricht befanden.

#### **COMPAT**

COMPAT bewirkt, dass nicht geänderte Anwendungen, die JMS-bezogene Eigenschaften in einem MQRFH2-Header in den Nachrichtendaten erwarten, weiter wie zuvor arbeiten. Anwendungen, die geändert werden können, können auf alle Eigenschaften der Nachricht als Eigenschaften der Nachrichtenkennung zugreifen.

Wenn die Nachricht eine Eigenschaft mit einem Präfix von mcd., jms., usr. oder mqext.enthält, werden alle Nachrichteneigenschaften an die Anwendung zugestellt. Wenn keine Nachrichtenkennung übergeben wird, werden Eigenschaften in einem MQRFH2-Header zurückgegeben. Wird eine Nachrichtenkennung übergeben, werden alle Eigenschaften in der Nachrichtenkennung zurückgegeben.

Wenn die Nachricht keine Eigenschaft mit einem dieser Präfixe enthält und die Anwendung keine Nachrichtenkennung übergibt, werden keine Nachrichteneigenschaften an die Anwendung zurückgegeben. Wird eine Nachrichtenkennung übergeben, werden alle Eigenschaften in der Nachrichtenkennung zurückgegeben.

In einigen Fällen kann sich das Format von Daten in MQRFH2-Headern in der empfangenen Nachricht von dem Format unterscheiden, in dem sich die Daten beim Senden der Nachricht befanden.

#### **FORCE**

Zwingt alle Anwendungen, Nachrichteneigenschaften aus MQRFH2-Headern zu lesen.

Eigenschaften werden immer in den Nachrichtendaten in einem MQRFH2-Header zurückgegeben. Dies geschieht unabhängig davon, ob die Anwendung eine Nachrichtenkennung angibt.

Eine gültige Nachrichtenkennung, das im Feld MsgHandle der Struktur MQGMO im Aufruf MQGET übergeben wird, wird ignoriert. Auf Eigenschaften der Nachricht kann nicht über die Nachrichtenkennung zugegriffen werden.

In einigen Fällen kann sich das Format von Daten in MQRFH2-Headern in der empfangenen Nachricht von dem Format unterscheiden, in dem sich die Daten beim Senden der Nachricht befanden.

#### **Ohne**

Wenn eine Nachrichtenkennung übergeben wird, werden alle Eigenschaften in der Nachrichtenkennung zurückgegeben.

Alle Nachrichteneigenschaften werden aus dem Nachrichtenhauptteil entfernt, bevor sie an die Anwendung übermittelt wird.

#### **PUT**

Gibt an, ob Nachrichten in die Warteschlange eingereiht werden können.

#### **Aktiviert**

Nachrichten können von entsprechend berechtigten Anwendungen in die Warteschlange eingereiht werden.

#### **Inaktiviert**

Es können keine Nachrichten in die Warteschlange eingereiht werden.

Dieser Parameter kann auch mit dem API-Aufruf MQSET geändert werden.

#### **QDEPTHHI (** *Ganzzahl* **)**

Die Schwelle für die Warteschlangenlänge, bei deren Überschreiten das Ereignis "Queue Depth High" (Warteschlangenlänge hoch) ausgelöst wird.

Dieser Parameter wird nur für lokale Warteschlangen und Modellwarteschlangen unterstützt.

z/08 Weitere Informationen zur Auswirkung von gemeinsam genutzten Warteschlangen unter z/OS auf dieses Ereignis finden Sie im Abschnitt Gemeinsam genutzte Warteschlangen und Warteschlangenlängenereignisse (z/OS).

Dieses Ereignis zeigt an, dass eine Anwendung eine Nachricht in eine Warteschlange eingereiht hat, wodurch die Anzahl der Nachrichten in der Warteschlange den oberen Schwellenwert für die Warteschlangenlänge erreicht oder überschritten hat. Weitere Informationen finden Sie in der Beschreibung des Parameters **QDPHIEV**.

Der Wert wird als Prozentsatz der maximalen Warteschlangenlänge (Parameter **MAXDEPTH**) angegeben, muss im Bereich von 0 bis 100 liegen und darf nicht kleiner als der Wert von **QDEPTHLO** sein.

#### **QDEPTHLO (** *Ganzzahl* **)**

Gibt die Schwelle für die Warteschlangenlänge an, bei deren Unterschreiten das Ereignis "Queue Depth Low" (Warteschlangenlänge niedrig) ausgelöst wird.

Dieser Parameter wird nur für lokale Warteschlangen und Modellwarteschlangen unterstützt.

**WEIGENER Weitere Informationen zur Auswirkung von gemeinsam genutzten Warteschlangen unter** z/OS auf dieses Ereignis finden Sie im Abschnitt Gemeinsam genutzte Warteschlangen und Warteschlangenlängenereignisse (z/OS).

Dieses Ereignis zeigt an, dass eine Anwendung eine Nachricht aus einer Warteschlange abgerufen hat, wodurch die Anzahl der Nachrichten in der Warteschlange den unteren Schwellenwert für die Warteschlangenlänge erreicht oder unterschritten hat. Weitere Informationen finden Sie in der Beschreibung des Parameters **QDPLOEV**.

Der Wert wird als Prozentsatz der maximalen Warteschlangenlänge (Parameter **MAXDEPTH**) angegeben, muss im Bereich von 0 bis 100 liegen und darf nicht größer als der Wert von **QDEPTHHI** sein.

#### **QDPHIEV**

Gibt an, ob das Ereignis "Queue Depth High" (Warteschlangenlänge hoch) generiert wird.

Dieser Parameter wird nur für lokale Warteschlangen und Modellwarteschlangen unterstützt.

Ein Ereignis "Queue Depth High" (Warteschlangenlänge hoch) zeigt an, dass eine Anwendung eine Nachricht in eine Warteschlange eingereiht hat, wodurch die Anzahl der Nachrichten in der Warteschlange den oberen Schwellenwert für die Warteschlangenlänge erreicht oder überschritten hat. Weitere Informationen finden Sie in der Beschreibung des Parameters **QDEPTHHI**.

#### **Aktiviert**

Es werden Ereignisse des Typs 'Warteschlangenlänge hoch' generiert.

#### **Inaktiviert**

Es werden keine Ereignisse des Typs 'Warteschlangenlänge hoch' generiert.

**Anmerkung:** Dieser Parameterwert kann sich indirekt ändern.

 $z/0S$ Unter z/OS haben gemeinsam genutzte Warteschlangen eine Auswirkung auf das Ereignis.

Weitere Informationen zu diesem Ereignis finden Sie im Abschnitt Warteschlangenlänge hoch.

#### **QDPLOEV**

Gibt an, ob das Ereignis "Queue Depth Low" (Warteschlangenlänge niedrig) generiert werden soll.

Dieser Parameter wird nur für lokale Warteschlangen und Modellwarteschlangen unterstützt.

Ein Ereignis "Queue Depth Low" (Warteschlangenlänge niedrig) zeigt an, dass eine Anwendung eine Nachricht aus einer Warteschlange abgerufen hat, wodurch die Anzahl der Nachrichten in der Warteschlange den unteren Schwellenwert für die Warteschlangenlänge erreicht oder unterschritten hat. Weitere Informationen finden Sie in der Beschreibung des Parameters **QDEPTHLO**.

#### **Aktiviert**

Es werden Ereignisse des Typs 'Warteschlangenlänge niedrig' generiert.

#### **Inaktiviert**

Es werden keine Ereignisse des Typs 'Warteschlangenlänge niedrig' generiert.

**Anmerkung:** Dieser Parameterwert kann sich indirekt ändern.

 $z/0S$ Unter z/OS haben gemeinsam genutzte Warteschlangen eine Auswirkung auf das Ereignis.

Weitere Informationen zu diesem Ereignis finden Sie im Abschnitt Warteschlangenlänge niedrig.

#### **QDPMAXEV**

Gibt an, ob das Ereignisse des Typs "Queue full" (Warteschlange voll) generiert werden soll.

Dieser Parameter wird nur für lokale Warteschlangen und Modellwarteschlangen unterstützt.

Ein Ereignis "Queue Full" (Warteschlange voll) zeigt an, dass ein PUT-Befehl für eine Warteschlange abgelehnt wurde, weil die Warteschlange voll ist. Die Warteschlangenlänge hat den maximalen Wert erreicht.

#### **Aktiviert**

Es werden Ereignisse des Typs 'Warteschlange voll' generiert.

#### **Inaktiviert**

Es werden keine Ereignisse des Typs 'Warteschlange voll' generiert.

**Anmerkung:** Dieser Parameterwert kann sich indirekt ändern.

 $\approx$   $z/0$ S Unter z/OS haben gemeinsam genutzte Warteschlangen eine Auswirkung auf das Ereignis.

Weitere Informationen zu diesem Ereignis finden Sie im Abschnitt Warteschlange voll.

#### $z/0S$ **QSGDISP**

Dieser Parameter gilt nur für z/OS.

Gibt die Disposition des Objekts innerhalb einer Gruppe an.

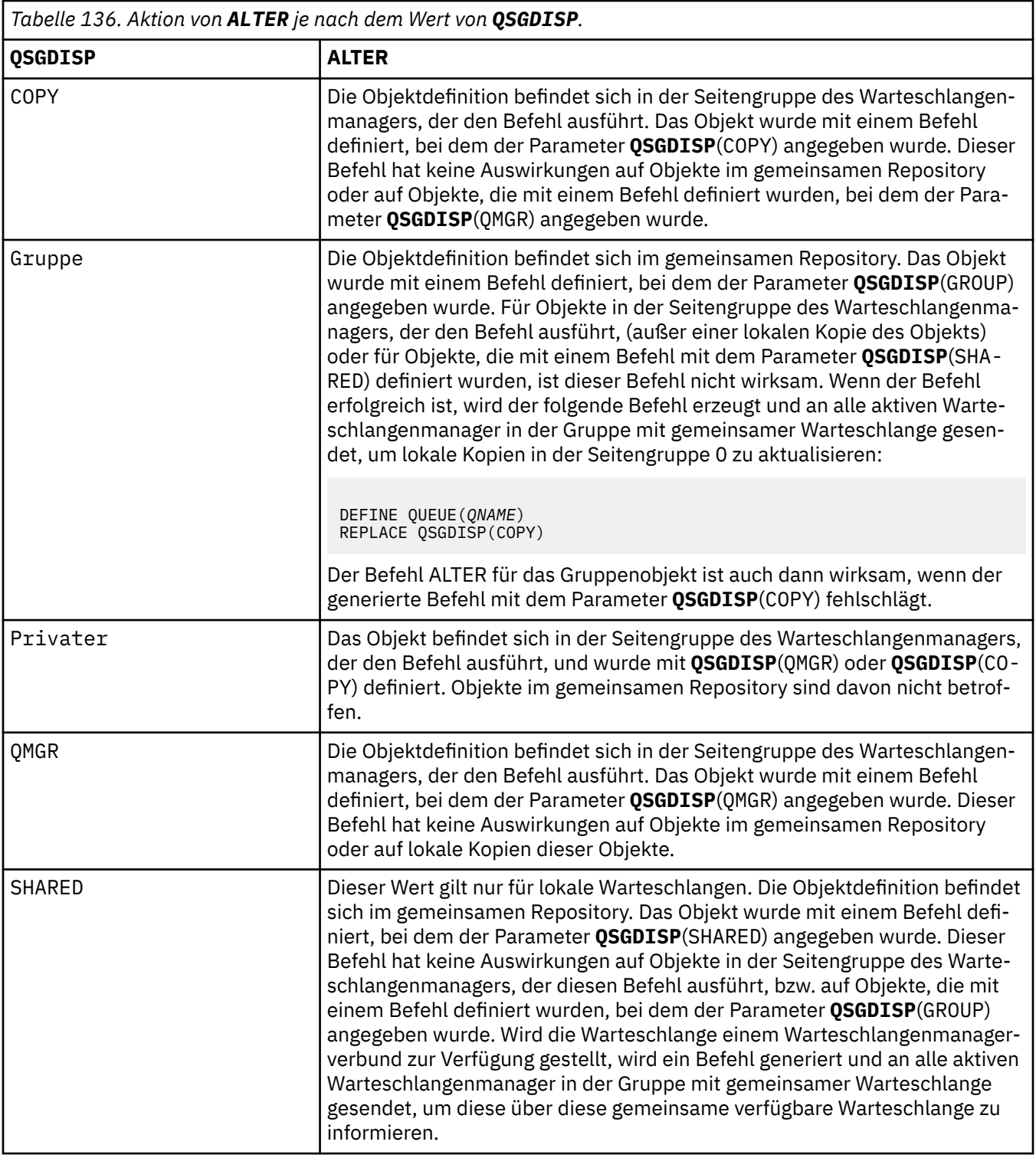

## **QSVCIEV**

Gibt an, ob das Ereignis "Queue Service Interval High" (Warteschlangenserviceintervall hoch) bzw. "Queue Service Interval OK" (Warteschlangenserviceintervall OK) generiert werden soll.

Dieser Parameter wird nur für lokale und Modellwarteschlangen unterstützt und ist wirkungslos, wenn er für eine gemeinsam genutzte Warteschlange angegeben wird.

Ein Ereignis "Queue Service Interval High" (Warteschlangenserviceintervall hoch) wird generiert, wenn eine Überprüfung ergibt, dass seit mindestens der Zeit, die mit dem Parameter **QSVCINT** angegeben ist, keine Nachrichten aus der Warteschlange abgerufen wurden.

Ein Ereignis "Queue Service Interval OK" (Warteschlangenserviceintervall OK) wird generiert, wenn eine Überprüfung ergibt, dass innerhalb der Zeit, die mit dem Parameter **QSVCINT** angegeben ist, Nachrichten aus der Warteschlange abgerufen wurden.

**Anmerkung:** Dieser Parameterwert kann sich indirekt ändern. Weitere Informationen finden Sie in der Beschreibung der Ereignisse "Queue Service Interval High" (Warteschlangenserviceintervall hoch) und "Queue Service Interval OK" (Warteschlangenserviceintervall OK) in den Abschnitten Queue Service Interval High und Queue Service Interval OK.

#### **Hoch**

Das Ereignis "Queue Service Interval High" (Warteschlangenserviceintervall hoch) wird generiert.

**OK**

Das Ereignis "Queue Service Interval OK" (Warteschlangenserviceintervall OK) wird generiert.

#### **Ohne**

Es wird weder das Ereignis "Queue Service Interval High" (Warteschlangenserviceintervall hoch) noch das Ereignis "Queue Service Interval OK" (Warteschlangenserviceintervall OK) generiert.

#### **QSVCINT (** *Ganzzahl* **)**

Gibt das Zeitintervall an, anhand dessen die Ereignisse "Queue Service Interval High" (Warteschlangenserviceintervall hoch) und "Queue Service Interval OK" (Warteschlangenserviceintervall OK) generiert werden.

Dieser Parameter wird nur für lokale und Modellwarteschlangen unterstützt und ist wirkungslos, wenn er für eine gemeinsam genutzte Warteschlange angegeben wird.

Weitere Informationen finden Sie in der Beschreibung des Parameters **QSVCIEV**.

Der Wert wird in Millisekunden angegeben und muss im Bereich von 0 bis 999999999 liegen.

#### **RETINTVL (** *Ganzzahl* **)**

Gibt die Anzahl Stunden ab dem Zeitpunkt der Warteschlangendefinition an, nach denen die Warteschlange nicht mehr benötigt wird. Der Wert muss zwischen 0 und 999.999.999 liegen.

Dieser Parameter wird nur für lokale Warteschlangen und Modellwarteschlangen unterstützt.

Die **CRDATE** und **CRTIME** können mit dem Befehl **[DISPLAY QUEUE](#page-839-0)** angezeigt werden.

Diese Angaben stehen für Bediener und Verwaltungsanwendungen zur Verfügung, die auf diese Weise feststellen können, welche Warteschlangen nicht mehr benötigt werden und somit gelöscht werden können.

**Anmerkung:** Der Warteschlangenmanager löscht weder Warteschlangen auf Basis dieses Werts, noch verhindert er, dass Warteschlangen gelöscht werden, wenn ihr Aufbewahrungszeitintervall nicht abgelaufen ist. Es liegt in der Zuständigkeit des Benutzers, erforderliche Maßnahmen zu ergreifen.

#### **RNAME (** *Zeichenfolge* **)**

Gibt eine ferne Warteschlange an. Dieser Parameter gibt den lokalen Namen der Warteschlange an, so wie er auf dem mit **RQMNAME** angegebenen Warteschlangenmanager definiert ist.

Dieser Parameter wird nur für ferne Warteschlangen unterstützt.

- Wenn diese Definition für eine lokale Definition einer fernen Warteschlange verwendet wird, muss für **RNAME** beim Öffnen ein Wert angegeben sein.
- Wenn diese Definition für die Definition eines Warteschlangenmanager-Aliasnamens verwendet wird, muss **RNAME** beim Öffnen leer sein.

In einem Warteschlangenmanagercluster gilt diese Definition nur für denjenigen Warteschlangenmanager, von dem sie stammt. Um den Aliasnamen für den gesamten Cluster zugänglich zu machen, müssen Sie das Attribut **CLUSTER** zur Definition der fernen Warteschlange hinzufügen.

• Wird diese Definition für den Aliasnamen einer Warteschlange für Antwortnachrichten verwendet, muss hier der Name der Warteschlange angegeben werden, die als Warteschlange für Antwortnachrichten verwendet werden soll.

Der Name wird nicht überprüft, um sicherzustellen, dass er nur die Zeichen enthält, die normalerweise für Warteschlangennamen zulässig sind (siehe Regeln für die Benennung von IBM MQ-Objekten).

#### **RQMNAME (** *Zeichenfolge* **)**

Dies ist der Name des fernen Warteschlangenmanagers, in dem die Warteschlange **RNAME** definiert ist.

Dieser Parameter wird nur für ferne Warteschlangen unterstützt.

- Wenn eine Anwendung die lokale Definition einer fernen Warteschlange öffnet, darf **RQMNAME** nicht leer sein und nicht den Namen des lokalen Warteschlangenmanagers enthalten. Wenn **XMITQ** beim Öffnen leer ist, muss es eine lokale Warteschlange mit diesem Namen geben, die als Übertragungswarteschlange verwendet werden soll.
- Wenn diese Definition für einen Warteschlangenmanager-Aliasnamen verwendet wird, ist **RQMNAME** der Name des Warteschlangenmanagers, der den Aliasnamen erhält. Dies kann der Name des lokalen Warteschlangenmanagers sein. Andernfalls, wenn **XMITQ** beim Öffnen leer ist, muss es eine lokale Warteschlange mit diesem Namen geben, die als Übertragungswarteschlange verwendet werden soll.
- Wenn **RQMNAME** für einen Aliasnamen einer Warteschlange für Antwortnachrichten verwendet wird, ist **RQMNAME** der Name des Warteschlangenmanagers, der für Warteschlangen für Antwortnachrichten vorgesehen ist.

Der Name wird nicht überprüft, um sicherzustellen, dass er nur die Zeichen enthält, die normalerweise für IBM MQ-Objektnamen zulässig sind; weitere Informationen hierzu finden Sie im Artikel Regeln für die Benennung von IBM MQ-Objekten.

## **ALW SCOPE**

Gibt den Gültigkeitsbereich der Warteschlangendefinition an.

Dieser Parameter wird nur für Aliaswarteschlangen sowie für lokale und ferne Warteschlangen unterstützt.

#### **QMGR**

Die Warteschlangendefinition hat den Geltungsbereich des Warteschlangenmanagers. für den Warteschlangenmanager, dem die betreffende Warteschlange zugeordnet ist. Sie können eine Warteschlange, die zu einem anderen Warteschlangenmanager gehört, auf eine der folgenden zwei Arten für die Ausgabe öffnen:

- 1. Geben Sie den Namen des Warteschlangenmanagers an, zu dem die Warteschlange gehört.
- 2. Öffnen Sie eine lokale Definition der Warteschlange im anderen Warteschlangenmanager.

## **CELL**

Die Warteschlangendefinition ist innerhalb der gesamten Zelle gültig. Zellenbereich bedeutet, dass die Warteschlange allen Warteschlangenmanagern in der Zelle bekannt ist. Eine Warteschlange mit Zellenbereich kann für die Ausgabe geöffnet werden, indem lediglich der Name der Warteschlange angegeben wird. Der Name des Warteschlangenmanagers, zu der die Warteschlange gehört, muss nicht angegeben werden.

Die Ausführung des Befehls schlägt fehl, wenn im Zellenverzeichnis bereits eine Warteschlange desselben Namens vorhanden ist, Die Option **REPLACE** hat keine Auswirkungen auf diese Situation.

Dieser Wert ist nur gültig, wenn ein Namensservice zur Unterstützung eines Zellenverzeichnisses konfiguriert ist.

**Einschränkung:** Der DCE-Namensservice wird nicht mehr unterstützt.

Dieser Parameter ist nur gültig auf AIX, Linux, and Windows.

#### **SHARE und NOSHARE**

Gibt an, ob mehrere Anwendungen gleichzeitig Nachrichten aus dieser Warteschlange abrufen können.

Dieser Parameter wird nur für lokale Warteschlangen und Modellwarteschlangen unterstützt.

#### **SHARE**

Mehrere Anwendungsinstanzen können Nachrichten aus der Warteschlange abrufen.

#### **NOSHARE**

Nur eine Anwendungsinstanz kann jeweils Nachrichten aus der Warteschlange abrufen.

## **Multi** STATO

Gibt an, ob die Erfassung statistischer Daten aktiviert ist.

#### **QMGR**

Die Erfassung statistischer Daten basiert auf der Einstellung des Parameters **STATQ** des Warteschlangenmanagers.

**ON**

Wenn der Wert des Parameters **STATQ** des Warteschlangenmanagers nicht NONE lautet, ist die Erfassung statistischer Daten für die Warteschlange aktiviert.

**aus**

Die Erfassung statistischer Daten für die Warteschlange wird inaktiviert.

Wenn dieser Parameter in einem **ALTER**-Warteschlangenbefehl verwendet wird, ist die Änderung nur für Verbindungen mit dem Warteschlangenmanager gültig, die nach der Änderung des Parameters hergestellt werden.

Dieser Parameter ist nur gültig auf Multiplatforms.

# **STGCLASS (** *Zeichenfolge* **)**

Gibt die Speicherklasse an.

Dieser Parameter wird nur für lokale Warteschlangen und Modellwarteschlangen unterstützt.

**Anmerkung:** Eine Änderung dieses Parameters ist nur möglich, wenn die Warteschlange leer und geschlossen ist.

Bei diesem Parameter handelt es sich um einen bei der Installation definierten Namen. Bei dem ersten Zeichen muss es sich um einen Großbuchstaben von A bis Z handeln, für die folgenden Zeichen können die Großbuchstaben A bis Z oder die Ziffern 0 bis 9 verwendet werden.

Dieser Parameter ist nur für z/OSgültig; siehe Speicherklassen.

## **Multi V** 9.2.3 STREAMO

Der Name einer sekundären Warteschlange, in der eine Kopie jeder Nachricht eingereiht wird.

Dieser Parameter ist nur gültig auf AIX, Linux, and Windows.

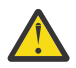

**Achtung:** Wenn der Benutzer, der das Attribut **STREAMQ** setzt, keine Änderungsberechtigung für die ausgewählte Datenstromwarteschlange hat, schlägt der Befehl mit der Fehlernachricht AMQ8135E Not Authorized (Nicht berechtigt) fehl.

Wenn die Datenstromwarteschlange nicht vorhanden ist, wird die Fehlernachricht AMQ8135E anstelle von AMQ8147E IBM MQ-Objekt nicht gefunden zurückgegeben.

## **STRMQOS**

Die Servicequalität, die beim Bereitstellen von Nachrichten an die Streaming-Warteschlange verwendet werden soll.

Folgende Werte sind gültig:

#### **BESTEF**

Wenn die ursprüngliche Nachricht zugestellt werden kann, die gestreamte Nachricht jedoch nicht, wird die ursprüngliche Nachricht immer noch an die zugehörige Warteschlange zugestellt.

Dies ist der Standardwert.

#### **MUSTDUP**

Der Warteschlangenmanager stellt sicher, dass sowohl die ursprüngliche Nachricht als auch die gestreamte Nachricht erfolgreich an ihre Warteschlangen zugestellt werden.

Wenn die gestreamte Nachricht aus irgendeinem Grund nicht an ihre Warteschlange zugestellt werden kann, wird die ursprüngliche Nachricht auch nicht an die zugehörige Warteschlange zugestellt. Die Einreihungsanwendung erhält einen Fehlerursachencode und muss versuchen, die Nachricht erneut zu einzureihen.

Dieser Parameter ist nur gültig auf AIX, Linux, and Windows.

#### **TARGET (** *Zeichenfolge* **)**

Der Name der Warteschlange oder des Themenobjekts, die mit einem Alias versehen werden sollen (siehe Regeln für die Benennung von IBM MQ-Objekten). Das Objekt kann einen Warteschlange oder ein Thema wie von **TARGTYPE** definiert sein. Die maximal zulässige Länge beträgt 48 Zeichen.

Dieser Parameter wird nur für Aliaswarteschlangen unterstützt.

Die Definition dieses Objekts ist nur erforderlich, wenn ein Anwendungsprozess die Aliaswarteschlange öffnet.

Der Parameter TARGQ, der in IBM WebSphere MQ 6.0definiert ist, wird von Version 7.0 in TARGET umbenannt und generalisiert, damit Sie den Namen einer Warteschlange oder eines Themas angeben können. Der Standardwert für TARGET ist eine Warteschlange, daher ist TARGET (my\_queue\_name) mit TARGQ(my\_queue\_name)identisch. Das Attribut TARGQ wird aus Gründen der Kompatibilität mit Ihren vorhandenen Programmen beibehalten. Wird **TARGET** angegeben, kann nicht auch noch **TARGQ** angegeben werden.

#### **TARGTYPE (** *Zeichenfolge* **)**

Der Objekttyp, in den der Aliasname aufgelöst wird.

#### **Queue**

Der Alias wird zu einer Warteschlange aufgelöst.

#### **Thema**

Der Alias wird zu einem Artikel aufgelöst.

#### **TRIGDATA (** *Zeichenfolge* **)**

Gibt die Daten an, die in eine Auslösenachricht eingefügt werden. Die maximal zulässige Länge dieser Zeichenfolge beträgt 64 Byte.

Dieser Parameter wird nur für lokale Warteschlangen und Modellwarteschlangen unterstützt.

Für eine Übertragungswarteschlange können Sie diesen Parameter verwenden, um den Namen des Kanals anzugeben, der gestartet werden soll.

Dieser Parameter kann auch mit dem API-Aufruf MQSET geändert werden.

#### **TRIGDPTH (** *Ganzzahl* **)**

Gibt die Anzahl der Nachrichten an, die in der Warteschlange enthalten sein müssen, bevor eine Auslösenachricht geschrieben wird, falls **TRIGTYPE** auf DEPTH gesetzt ist. Der Wert muss im Bereich von 1 bis 999.999.999 liegen. Der Standardwert ist 1.

Dieser Parameter wird nur für lokale Warteschlangen und Modellwarteschlangen unterstützt.

Dieser Parameter kann auch mit dem API-Aufruf MQSET geändert werden.

#### **TRIGGER & NOTRIGGER**

Gibt an, ob Auslösenachrichten in die Initialisierungswarteschlange geschrieben werden, die im Parameter **INITQ** angegeben ist, um die Anwendung auszulösen, die im Parameter **PROCESS** angegeben ist:

#### **TRIGGER**

Die Auslösefunktion ist aktiv; Auslösenachrichten werden in die Initialisierungswarteschlange geschrieben.

#### **NOTRIGGER**

Die Auslösefunktion ist nicht aktiv, und Auslösenachrichten werden nicht in die Initialisierungswarteschlange geschrieben. Dies ist der Standardwert.

Dieser Parameter wird nur für lokale Warteschlangen und Modellwarteschlangen unterstützt.

Dieser Parameter kann auch mit dem API-Aufruf MQSET geändert werden.

#### **TRIGMPRI (** *Ganzzahl* **)**

Gibt die Nachrichtenpriorität an, bei der diese Warteschlange ausgelöst wird. Der Wert muss im Bereich von null bis zum Wert des Warteschlangenmanagerparameters **MAXPRTY** liegen (Details siehe ["DISPLAY QMGR \(Einstellungen des Warteschlangenmanagers anzeigen\)" auf Seite 805](#page-804-0)). Der Standardwert ist null.

Dieser Parameter kann auch mit dem API-Aufruf MQSET geändert werden.

#### **TRIGTYPE**

Gibt an, ob und unter welchen Bedingungen eine Auslösenachricht in die Initialisierungswarteschlange geschrieben werden soll. Die Initialisierungswarteschlange wird über den Parameter **INITQ** angegeben.

Dieser Parameter wird nur für lokale Warteschlangen und Modellwarteschlangen unterstützt.

#### **FIRST**

Sobald die erste Nachricht mit einer Priorität, die gleich oder größer ist als die im Parameter **TRIGMPRI** der Warteschlange angegebene Priorität, in der Warteschlange ankommt. Dies ist der Standardwert.

#### **EVERY**

Immer wenn eine Nachricht mit einer Priorität, die gleich oder größer ist als die im Parameter **TRIGMPRI** der Warteschlange angegebene Priorität, in der Warteschlange ankommt.

#### **Depth**

Wenn die Anzahl Nachrichten mit einer Priorität, die gleich oder größer ist als die im Parameter **TRIGMPRI** angegebene Priorität, der Anzahl Nachrichten entspricht, die im Parameter **TRIGDPTH** angegeben ist.

#### **Ohne**

Es werden keine Auslösenachrichten geschrieben.

Dieser Parameter kann auch mit dem API-Aufruf MQSET geändert werden.

#### **NUTZUNG**

Gibt die Verwendung der Warteschlange an.

Dieser Parameter wird nur für lokale Warteschlangen und Modellwarteschlangen unterstützt.

#### **Normal**

Es handelt sich nicht um eine Übertragungswarteschlange.

#### **XMITQ**

Es handelt sich um eine Übertragungswarteschlange für Nachrichten, die für einen fernen Warteschlangenmanager bestimmt sind. Wenn eine Anwendung eine Nachricht in eine ferne Warteschlange einreiht, wird die Nachricht in der entsprechenden Übertragungswarteschlange gespeichert. Dort wartet sie auf die Übertragung an den fernen Warteschlangenmanager.

Wenn Sie diese Option angeben, geben Sie keine Werte für **CLUSTER** und **CLUSNL** an.

Außerdem dürfen Sie unter z/OS weder **INDXTYPE**(MSGTOKEN) noch **INDX-TYPE**(GROUPID) angeben.

#### **XMITQ(***Zeichenfolge***)**

Gibt die Übertragungswarteschlange an, die für die Weiterleitung von Nachrichten an die ferne Warteschlange verwendet wird. **XMITQ** wird mit Definitionen eines Aliasnamens für eine ferne Warteschlange oder für einen Warteschlangenmanager verwendet.

Dieser Parameter wird nur für ferne Warteschlangen unterstützt.

Wenn **XMITQ** leer ist, wird eine Warteschlange mit demselben Namen, wie in **RQMNAME** angegeben, als Übertragungswarteschlange verwendet.

Dieser Parameter wird ignoriert, wenn die Definition als Warteschlangenmanageraliasname verwendet wird und **RQMNAME** den Namen des lokalen Warteschlangenmanagers angibt.

Es wird auch ignoriert, wenn die Definition als Aliaswarteschlange für Antwortnachrichten verwendet wird.

## *ALTER QALIAS*

Mit dem WebSphere MQ-Scriptbefehl **ALTER QALIAS** können Sie die Parameter einer Aliaswarteschlange ändern.

#### **Synonym**: ALT QA

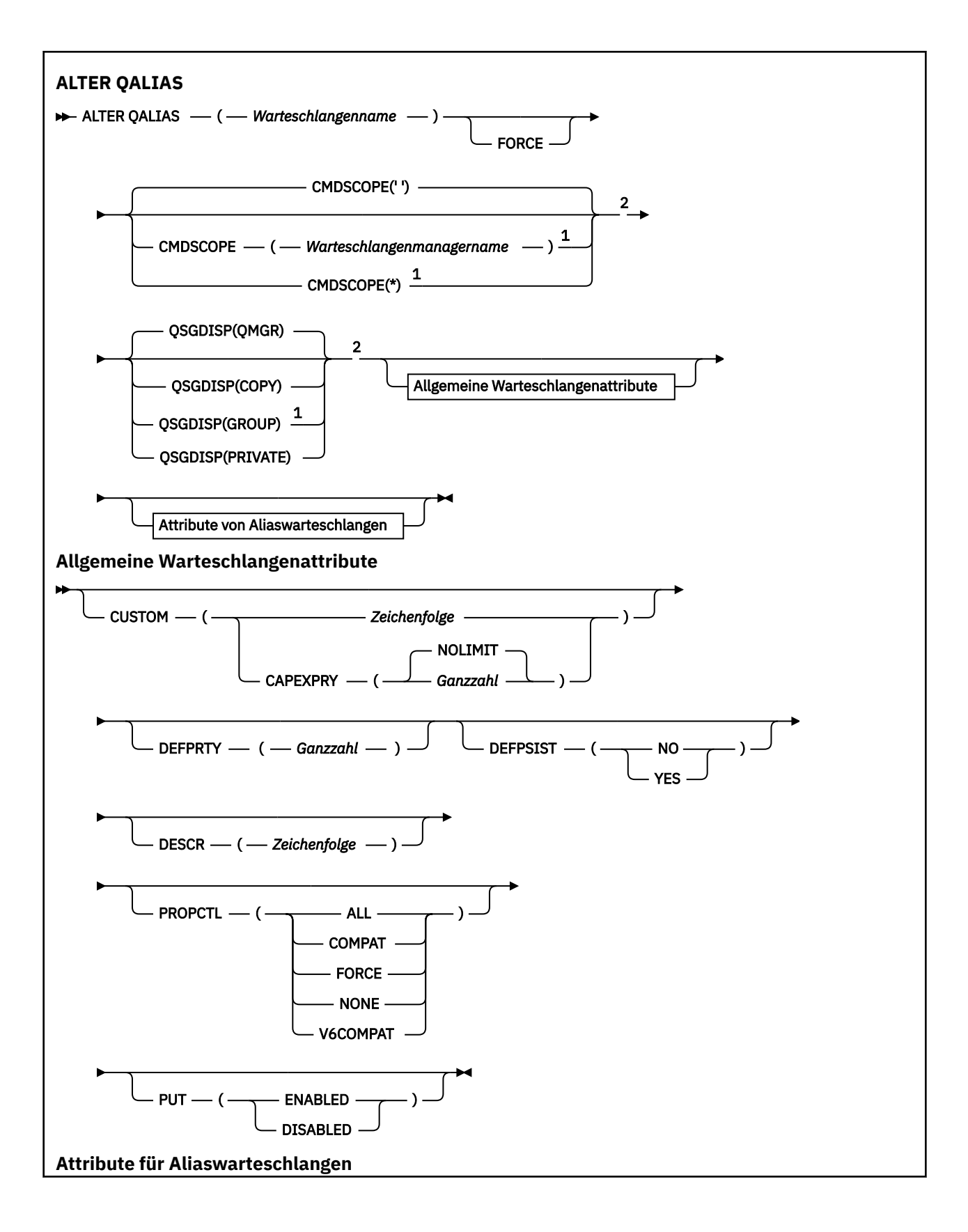

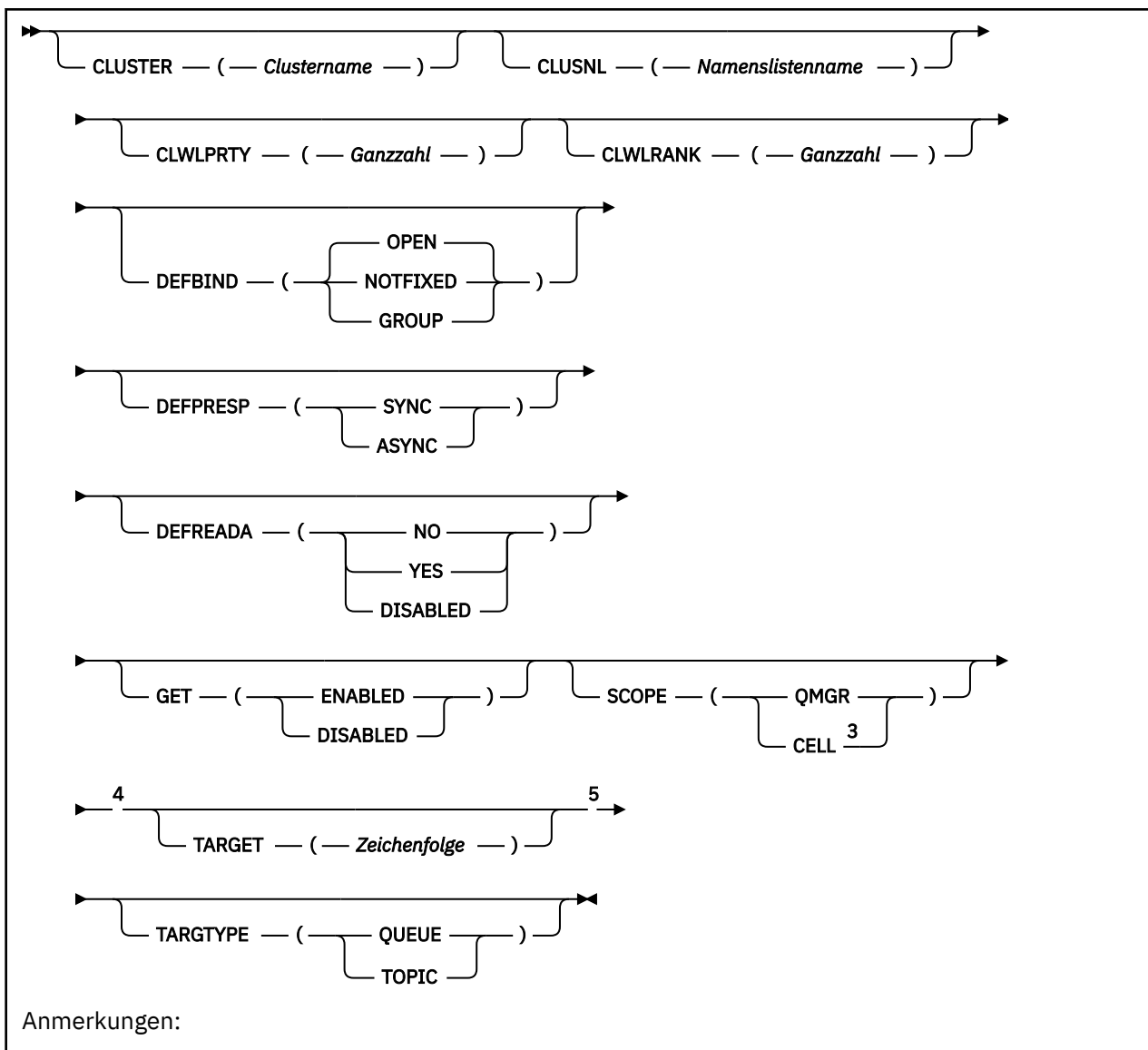

 $1$  Dieser Parameter ist unter z/OS nur gültig, wenn der Warteschlangenmanager einer Gruppe mit gemeinsamer Warteschlange zugeordnet ist.

- <sup>2</sup> Nur in z/OSgültig.
- <sup>3</sup> Nur gültig unter AIX, Linux, and Windows.
- <sup>4</sup> Nicht gültig unter z/OS.

<sup>5</sup> Der Parameter TARGTYPE ist aus Gründen der Kompatibilität mit früheren Releases verfügbar. Er ist ein Synonym für TARGET; Sie können nicht beide Parameter angeben.

Die Parameter werden in ["ALTER queues \(Ändern der Warteschlangeneinstellungen\)" auf Seite 391](#page-390-0) beschrieben.

## **Zugehörige Konzepte**

Mit Aliaswarteschlangen arbeiten

## *ALTER QLOCAL*

Mit dem WebSphere MQ-Scriptbefehl **ALTER QLOCAL** können Sie die Parameter einer lokalen Warteschlange ändern.

**Synonym**: ALT QL

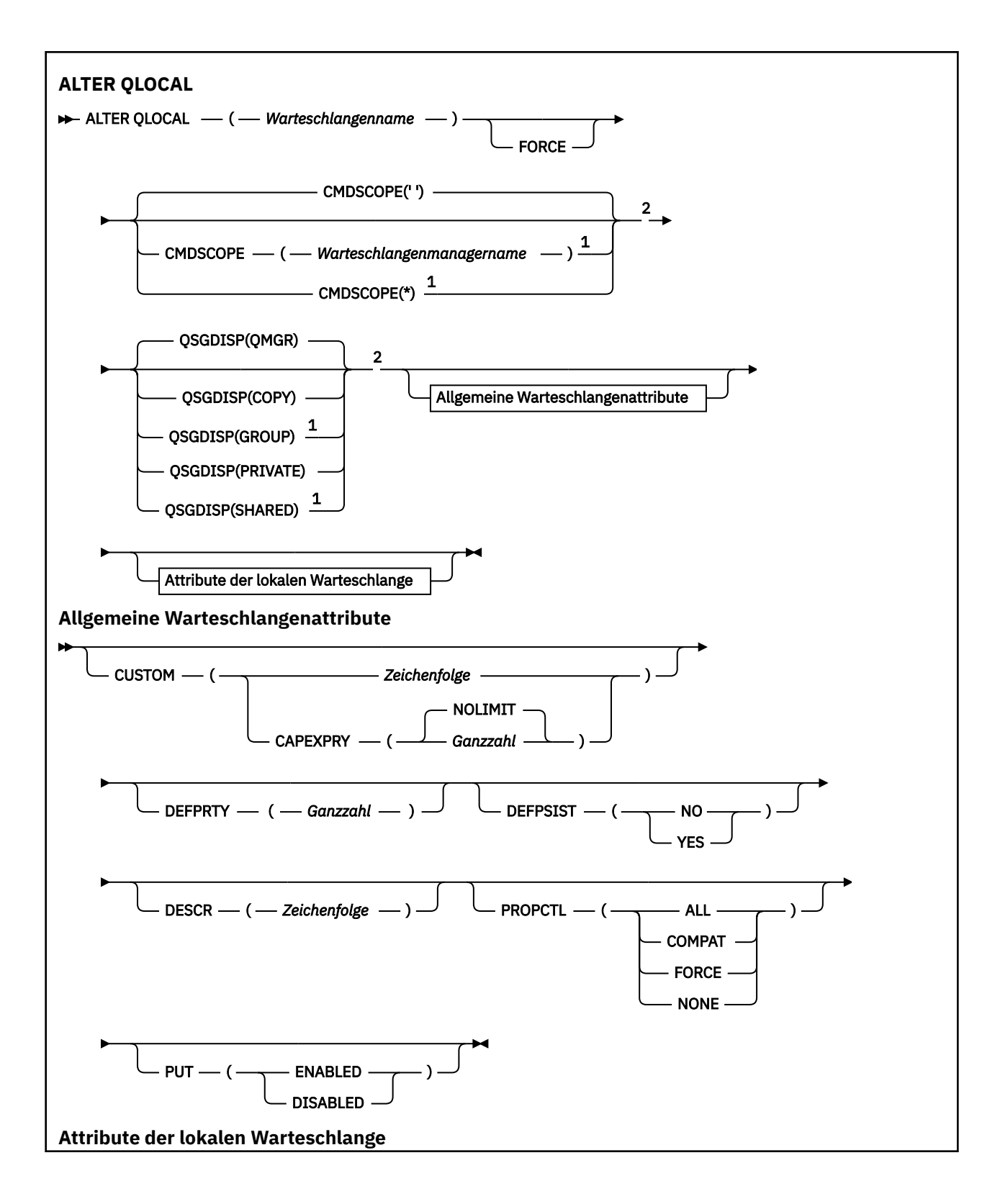

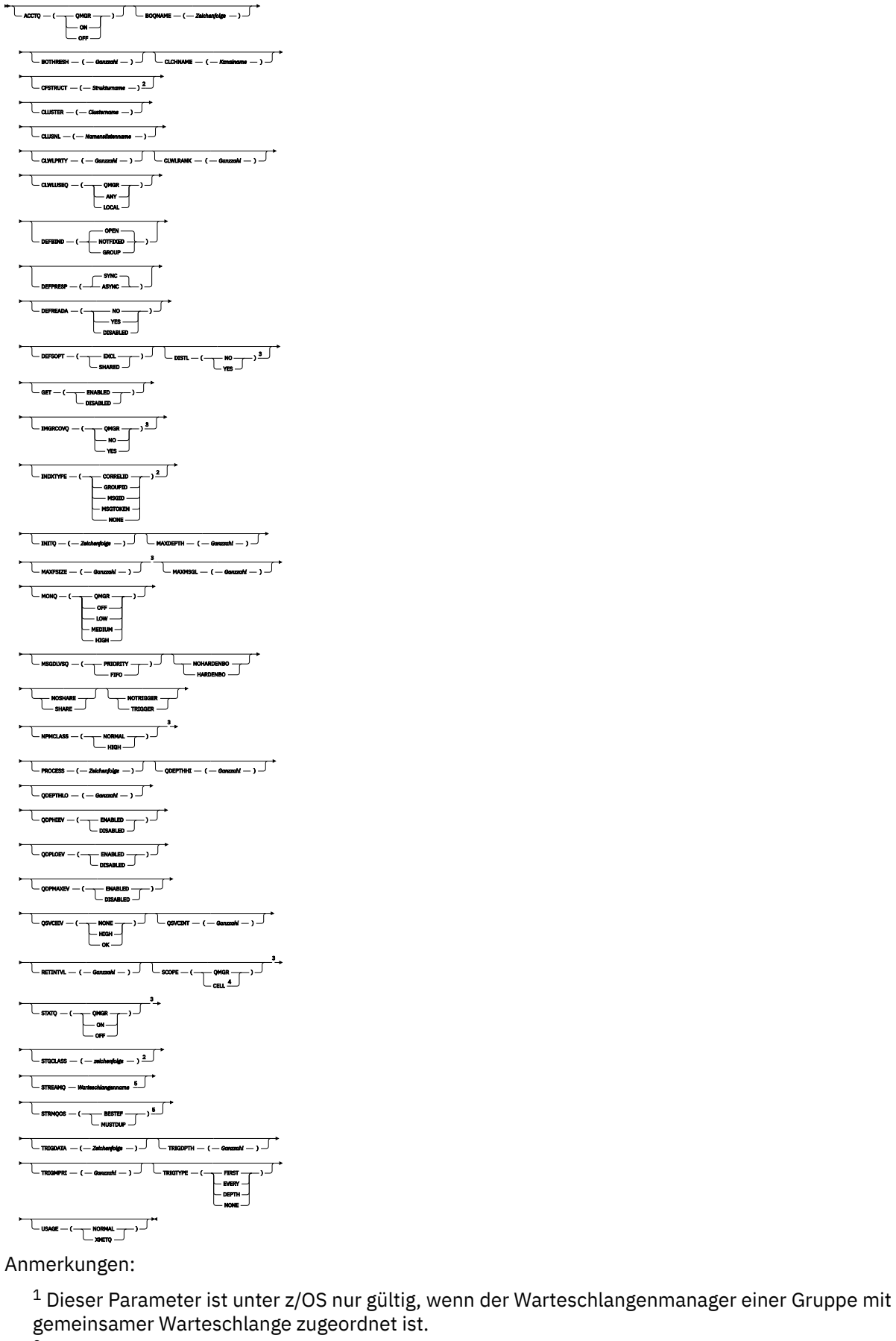

<sup>2</sup> Nur in z/OSgültig.

<sup>3</sup> Nicht gültig unter z/OS.

<sup>4</sup> Nur gültig unter AIX, Linux, and Windows.

<sup>5</sup> Gültig unter Multiplatforms.

Die Parameter werden im Abschnitt ["ALTER queues \(Ändern der Warteschlangeneinstellungen\)" auf Seite](#page-390-0) [391](#page-390-0) beschrieben.

## **Zugehörige Tasks**

Attribute der lokalen Warteschlange ändern

## *ALTER QMODEL*

Mit dem WebSphere MQ-Scriptbefehl **ALTER QMODEL** können Sie die Parameter einer Modellwarteschlange ändern.

**Synonym**: ALT QM

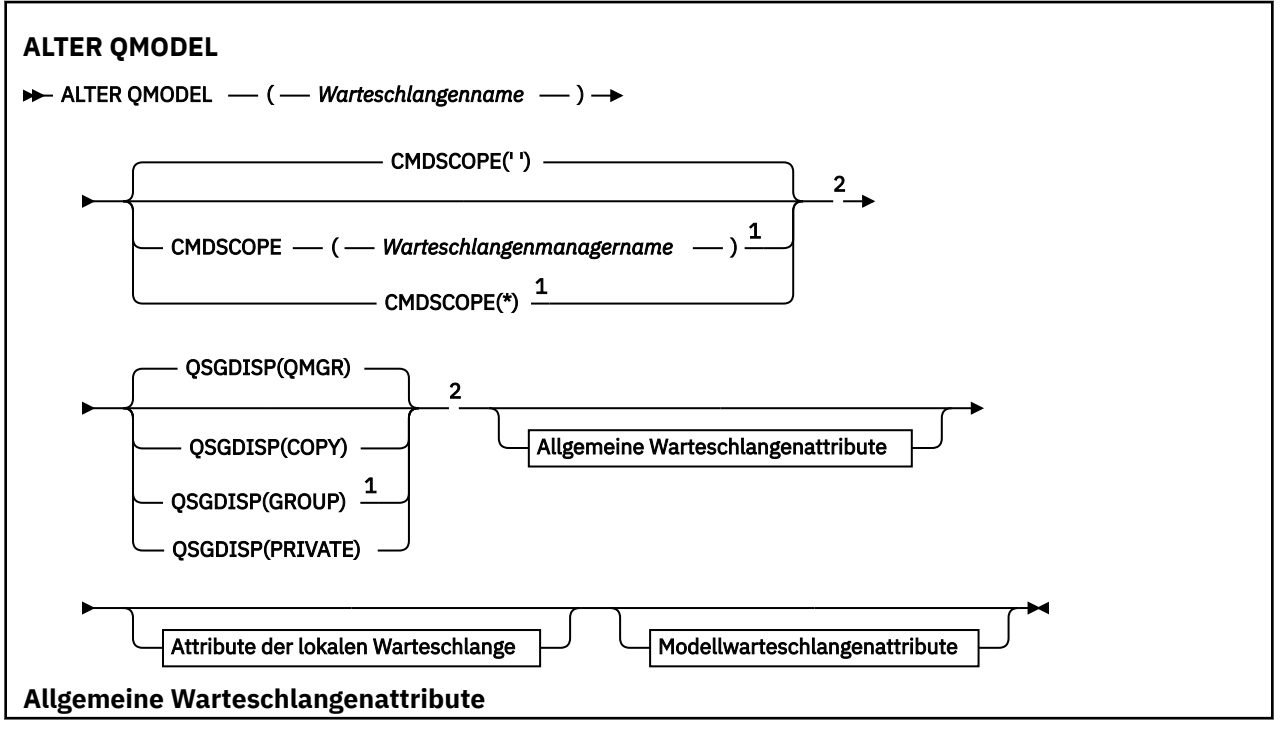

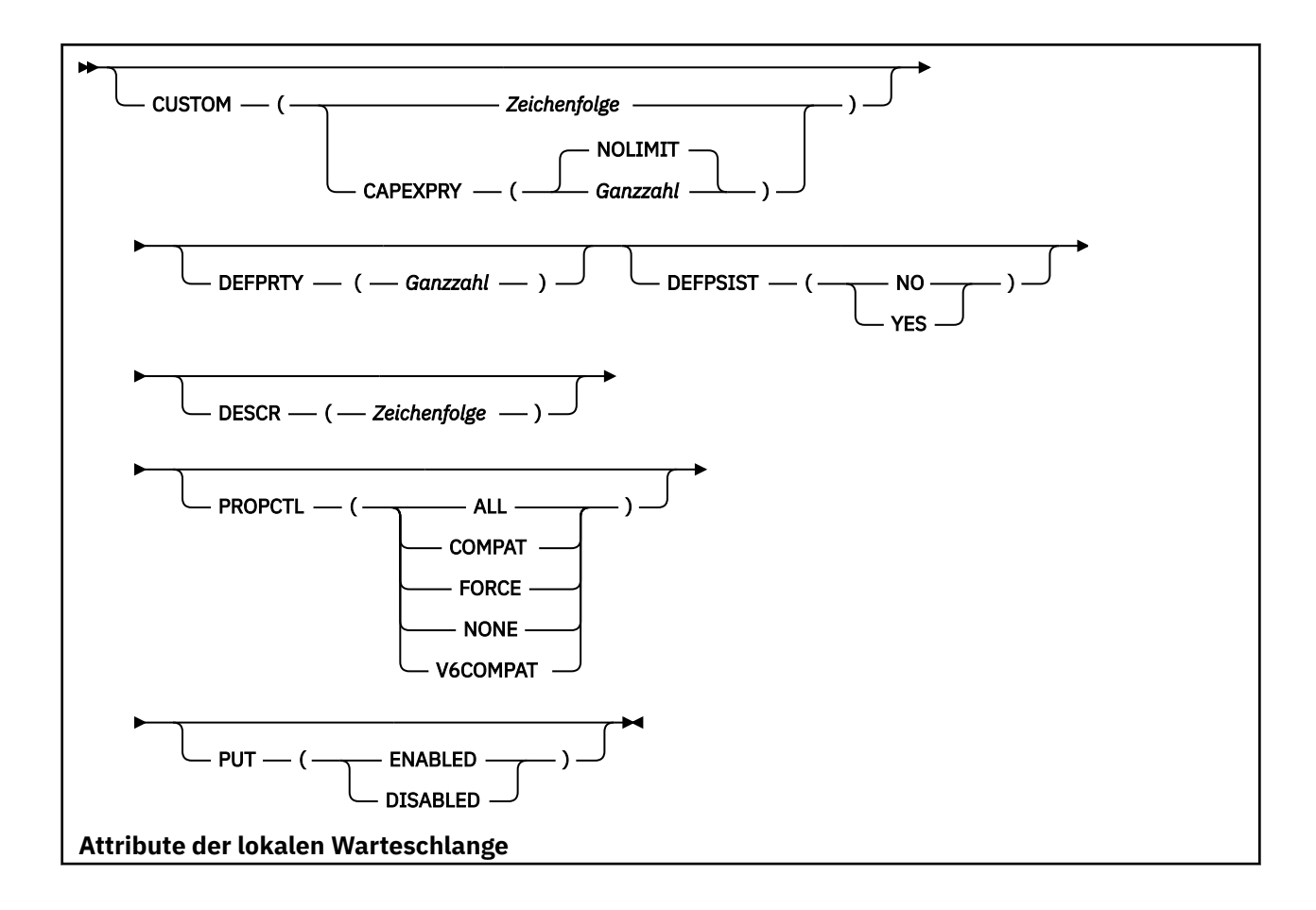

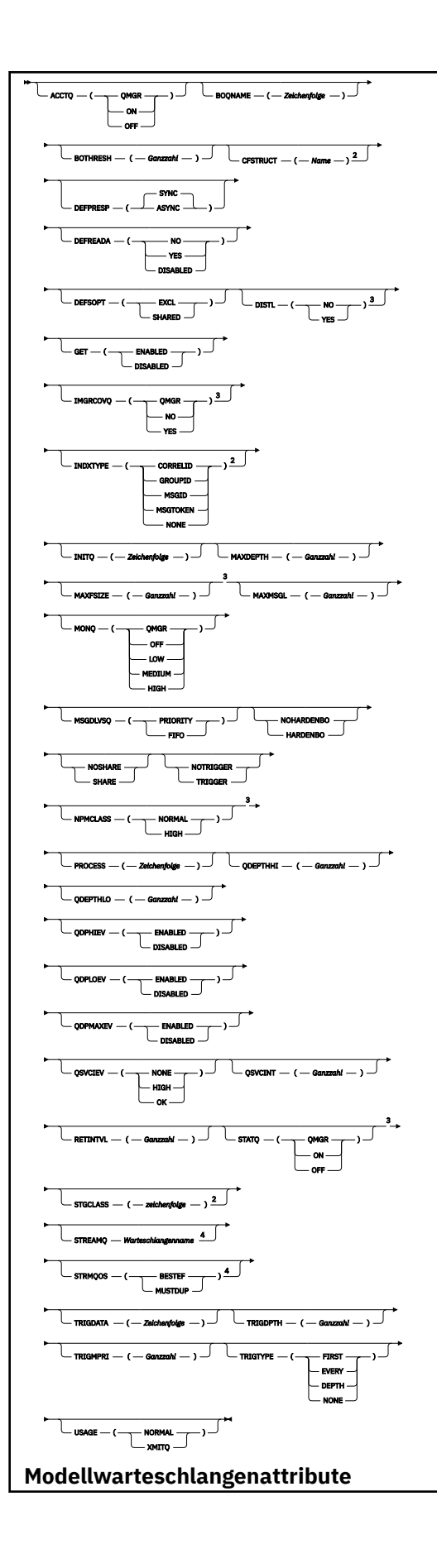

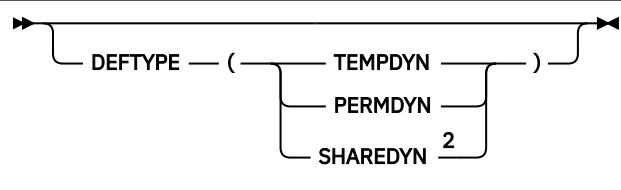

Anmerkungen:

 $1$  Dieser Parameter ist unter z/OS nur gültig, wenn der Warteschlangenmanager einer Gruppe mit gemeinsamer Warteschlange zugeordnet ist.

<sup>2</sup> Nur in z/OSgültig.

<sup>3</sup> Nicht gültig unter z/OS.

<sup>4</sup> Gültig unter Multiplatforms.

Die Parameter werden im Abschnitt ["ALTER queues \(Ändern der Warteschlangeneinstellungen\)" auf Seite](#page-390-0) [391](#page-390-0) beschrieben.

#### **Zugehörige Konzepte**

Mit Modellwarteschlangen arbeiten

## *ALTER QREMOTE*

Mit dem Befehl **ALTER QREMOTE** können Sie die Parameter einer lokalen Definition einer fernen Warteschlange, des Aliasnamens eines Warteschlangenmanagers oder des Aliasnamens einer Warteschlange für Antwortnachrichten ändern.

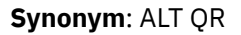

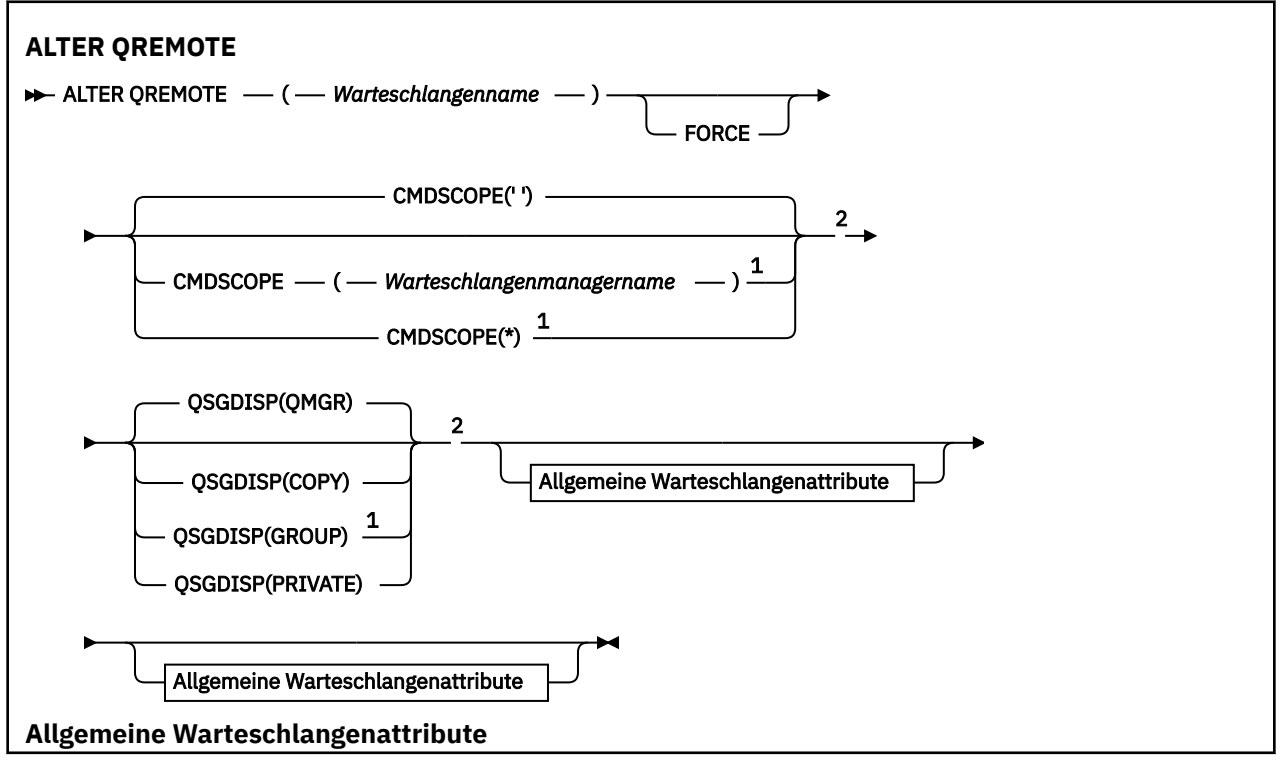

<span id="page-424-0"></span>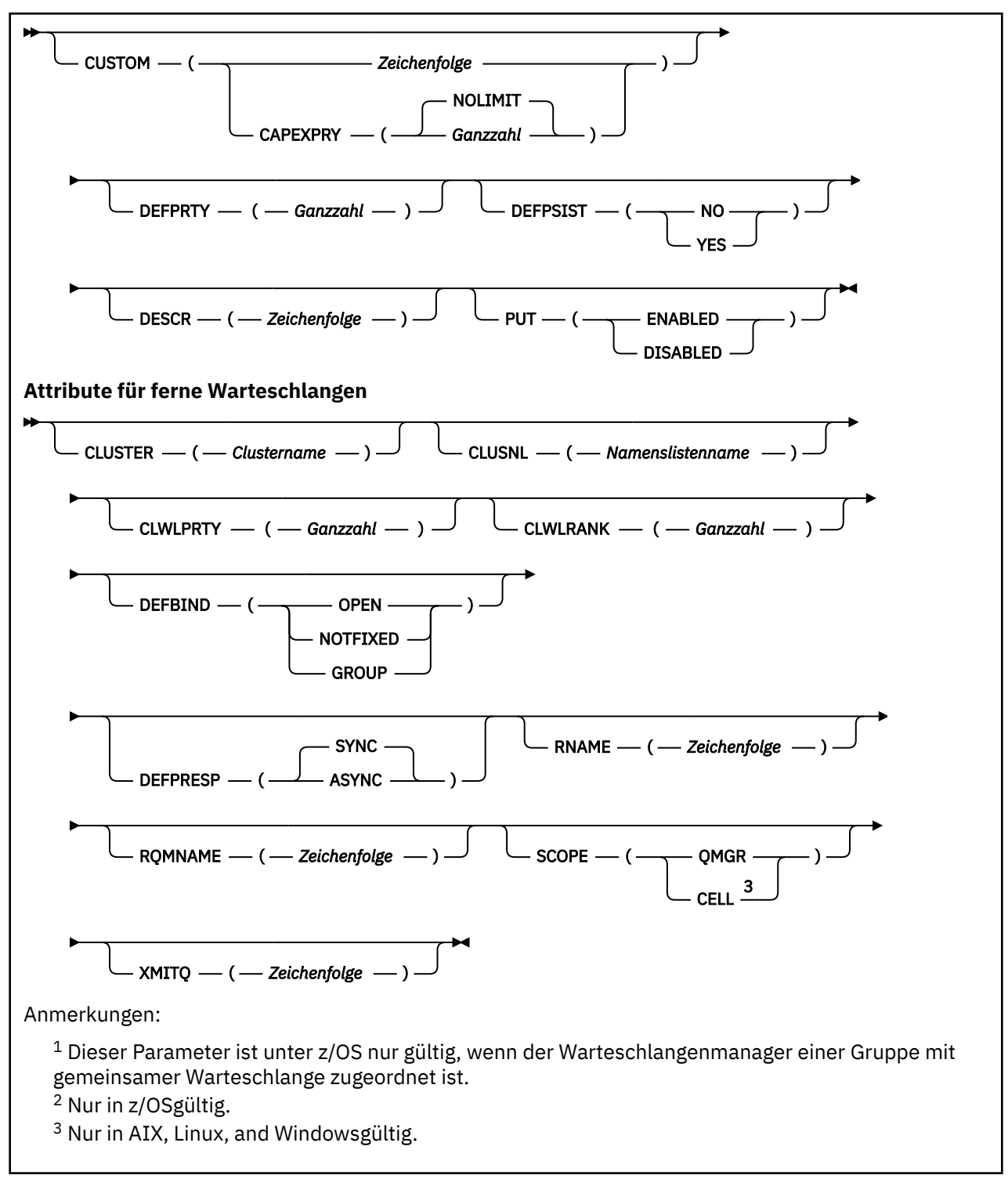

Die Parameter werden im Abschnitt ["ALTER queues \(Ändern der Warteschlangeneinstellungen\)" auf Seite](#page-390-0) [391](#page-390-0) beschrieben.

#### **ALTER SECURITY (Ändern der Sicherheitsoptionen) unter z/OS**  $z/0S$

Mit dem MQSC-Befehl **ALTER SECURITY** können Sie systemweite Sicherheitsoptionen definieren.

# **MQSC-Befehle verwenden**

Informationen zur Verwendung von MQSC-Befehlen finden Sie im Abschnitt Lokale Verwaltungsaufgaben mit MQSC-Befehlen ausführen.

Wenn Parameter mit dem Befehl **ALTER SECURITY** nicht angegeben werden, werden die vorhandenen Werte für diese Parameter unverändert übernommen.

Sie können diesen Befehl aus Quellen 12CR absetzen.Eine Erläuterung der Quellensymbole finden Sie im Abschnitt Quellen, aus denen Sie MQSC-Befehle unter z/OSausgeben können..

- • [Syntaxdiagramm](#page-424-0)
- "Parameterbeschreibungen für ALTER SECURITY" auf Seite 426

**Synonym**: ALT SEC

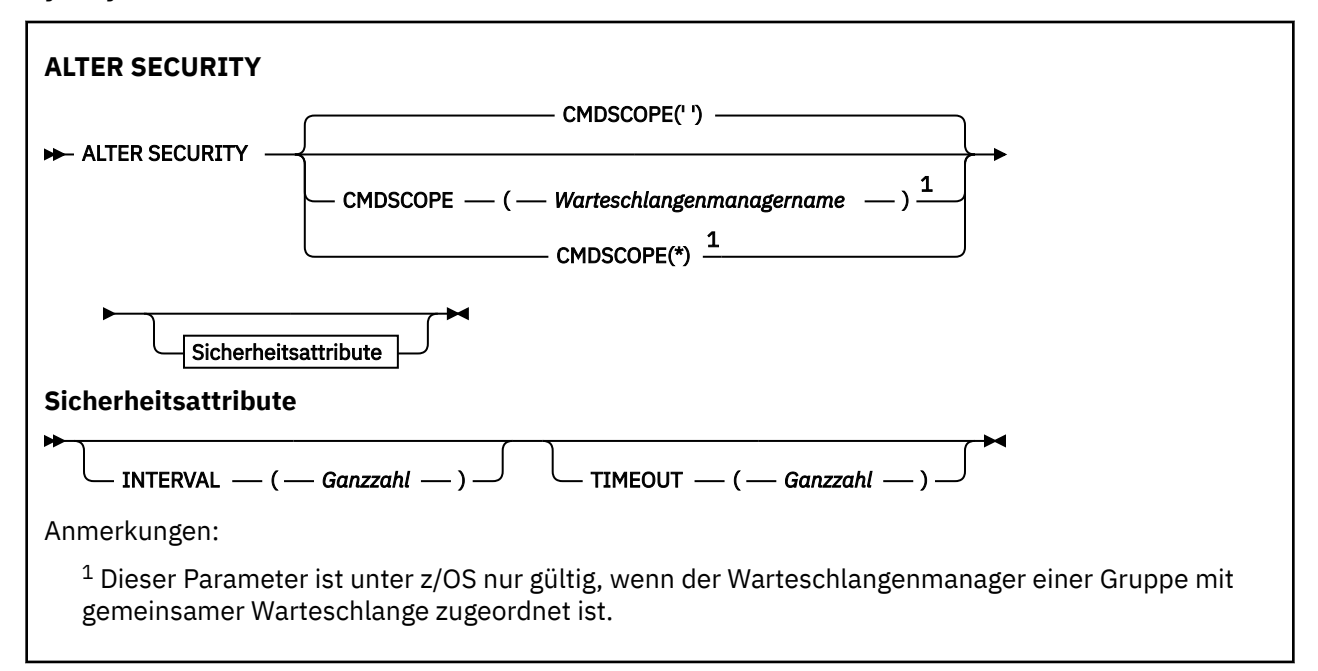

## **Parameterbeschreibungen für ALTER SECURITY**

Aktuelle Parameter werden durch die von Ihnen angegebenen Parameterwerte überschrieben. Attribute, für die Sie keinen Wert angeben, bleiben unverändert.

**Anmerkung:** Erfolgen keine Parameterangaben, wird der Befehl erfolgreich ausgeführt, die Sicherheitsoptionen bleiben jedoch unverändert.

#### **CMDSCOPE**

Dieser Parameter gibt an, wie der Befehl ausgeführt wird, wenn der Warteschlangenmanager zu einer Gruppe mit gemeinsamer Warteschlange gehört.

**CMDSCOPE** kann nicht in Befehlen verwendet werden, die aus dem ersten Initialisierungseingabedataset CSQINP1 ausgegeben werden.

**' '**

Dieser Befehl wird auf dem Warteschlangenmanager ausgeführt, auf dem er eingegeben wurde.

#### *Warteschlangenmanagername*

Der Befehl wird auf dem angegebenen Warteschlangenmanager ausgeführt, wenn dieser innerhalb der Gruppe mit gemeinsamer Warteschlange aktiv ist.

Sie können nur dann einen anderen Warteschlangenmanager als denjenigen angeben, auf dem der Befehl eingegeben wird, wenn Sie eine Umgebung verwenden, in der Gruppen mit gemeinsamer Warteschlange unterstützt werden, und wenn der Befehlsserver aktiv ist.

**\***

Der Befehl wird auf dem lokalen Warteschlangenmanager ausgeführt und außerdem an jeden aktiven Warteschlangenmanager in der Gruppe mit gemeinsamer Warteschlange übergeben. Die Angabe von  $\star$  wirkt sich so aus, als ob Sie den Befehl auf jedem Warteschlangenmanager innerhalb der Gruppe mit gemeinsamer Warteschlange eingeben.

#### **INTERVAL(***integer***)**

Gibt das Prüfungsintervall für Benutzer-IDs und die zugehörigen Ressourcen an, um festzustellen, ob das Zeitlimit (**TIMEOUT**) überschritten wurde. Die Angabe erfolgt in Minuten; zulässige Werte liegen im Bereich von 0 bis 10080 (entspricht einer Woche). Wenn für **INTERVAL** "0" angegeben wurde, kommt es zu keiner Zeitlimitüberschreitung für Benutzer-IDs.

#### **TIMEOUT(***integer***)**

Gibt an, wie lange Sicherheitsinformationen zu einer nicht verwendeten Benutzer-ID und deren Ressourcen von IBM MQ gespeichert werden. Die Angabe erfolgt in Minuten; zulässige Werte liegen im Bereich von 0 bis 10080 (entspricht einer Woche). Wird für **TIMEOUT** null und für **INTERVAL** ein Wert ungleich null angegeben, werden diese Informationen vom Warteschlangenmanager nach der in **INTERVAL** festgelegten Anzahl an Minuten gelöscht.

Wie lange eine nicht verwendete Benutzer-ID und die zugehörigen Ressourcen von IBM MQ aufbewahrt werden, hängt vom Wert von **INTERVAL**ab. Das Zeitlimit der Benutzer-ID ist nach einem Zeitraum zwischen **TIMEOUT** und **TIMEOUT** plus **INTERVAL** überschritten.

Bei einer Änderung der Parameter **TIMEOUT** und **INTERVAL** wird die vorangegangene Zeitgeberanforderung aufgehoben und umgehend eine neue Zeitgeberanforderung angesetzt, für die der neue Wert von **TIMEOUT** verwendet wird. Bei der Übernahme dieser neuen Zeitgeberanforderung wird ein neuer Wert für **INTERVAL** gesetzt.

#### **Zugehörige Verweise**

Benutzer-ID-Zeitlimits

# **ALTER SERVICE (Ändern einer Servicedefinition) unter Multiplat-**

## **forms**

Mit dem MQSC-Befehl **ALTER SERVICE** können Sie die Parameter einer vorhandenen IBM MQ-Servicedefinition ändern.

## **MQSC-Befehle verwenden**

Informationen zur Verwendung von MQSC-Befehlen finden Sie im Abschnitt Lokale Verwaltungsaufgaben mit MQSC-Befehlen ausführen.

Wenn Parameter mit dem Befehl **ALTER SERVICE** nicht angegeben werden, werden die vorhandenen Werte für diese Parameter unverändert übernommen.

- Syntaxdiagramm
- • ["Parameterbeschreibungen für ALTER SERVICE" auf Seite 428](#page-427-0)

#### **Synonym**:

<span id="page-427-0"></span>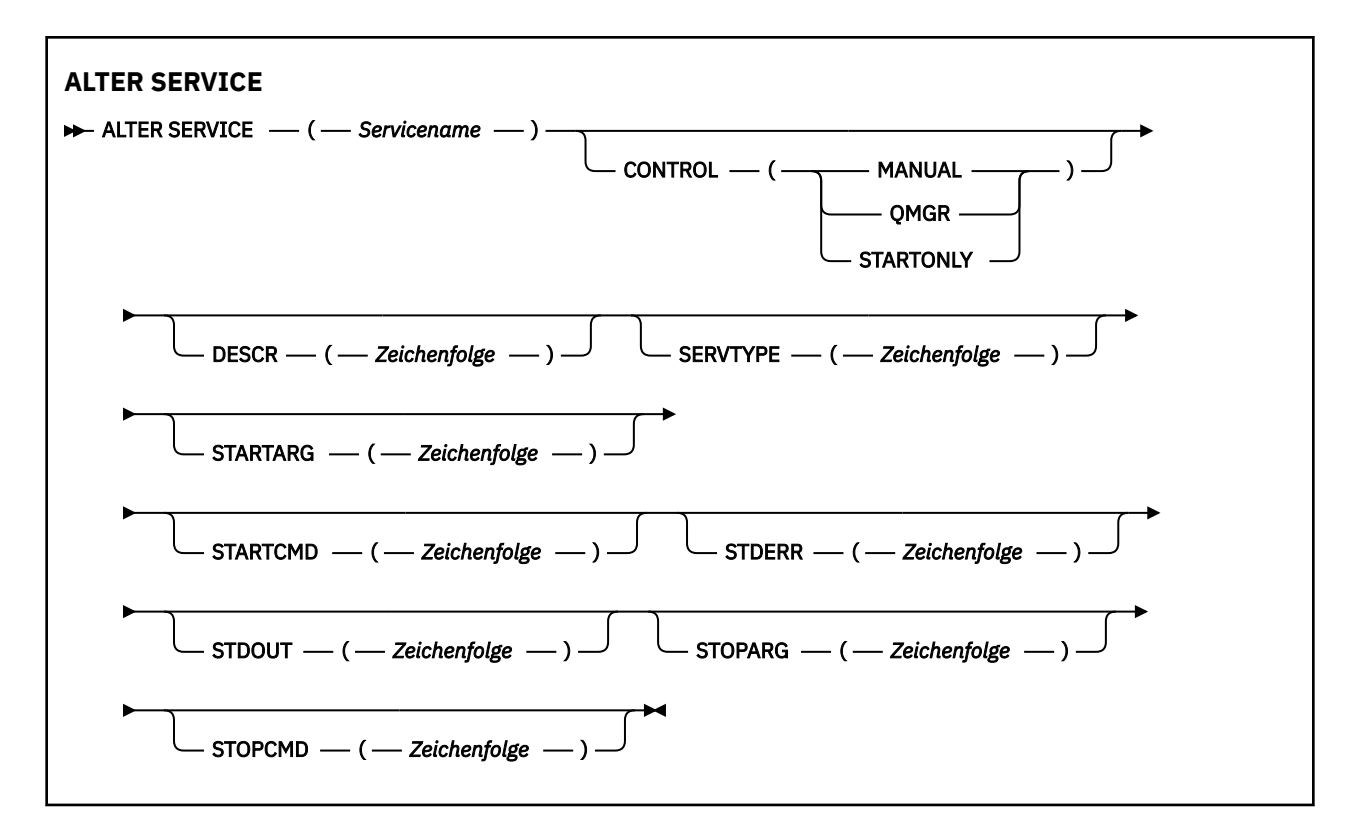

## **Parameterbeschreibungen für ALTER SERVICE**

Diese Parameterbeschreibungen gelten für die Befehle **ALTER SERVICE** und **DEFINE SERVICE**, mit folgenden Ausnahmen:

- Der Parameter **LIKE** gilt nur für den Befehl **DEFINE SERVICE**.
- Die Parameter **NOREPLACE** und **REPLACE** gelten nur für den Befehl **DEFINE SERVICE**.

#### *(servicename)*

Der Name der IBM MQ-Servicedefinition (siehe Regeln für die Benennung von IBM MQ-Objekten ).

Hier darf nicht der Name einer in diesem Warteschlangenmanager bereits vorhandenen Servicedefinition angegeben werden; dies ist nur bei Angabe der Option **REPLACE** möglich.

#### **CONTROL(***string***)**

Gibt an, wie der Service gestartet und gestoppt werden soll:

#### **MANUAL**

Der Service wird nicht automatisch gestartet oder automatisch gestoppt. Sie muss mit den Befehlen **START SERVICE** und **STOP SERVICE** gesteuert werden.

#### **QMGR**

Der Service, der definiert wird, soll gleichzeitig gestartet und gestoppt werden, wenn der Warteschlangenmanager gestartet und gestoppt wird.

#### **STARTONLY**

Der Service soll zur gleichen Zeit wie der Warteschlangenmanager gestartet werden, aber er wird nicht zum Stoppen aufgefordert, wenn der Warteschlangenmanager gestoppt wird.

#### **DESCR(***Zeichenfolge***)**

Angabe eines Kommentars im unverschlüsselten Textformat. Es enthält beschreibende Informationen zum Service, wenn ein Bediener den Befehl DISPLAY SERVICE ausgibt (siehe ["DISPLAY SERVICE](#page-862-0) [\(Serviceinformationen anzeigen\) unter Multiplatforms" auf Seite 863\)](#page-862-0).

Der Text darf nur anzeigbare Zeichen enthalten. Die maximal zulässige Länge beträgt 64 Zeichen. In einer DBCS-Installation können hier DBCS-Zeichen verwendet werden (die maximale Länge beträgt 64 Byte).

**Anmerkung:** Werden Zeichen verwendet, die nicht zur ID des codierten Zeichensatzes (CCSID) dieses Warteschlangenmanagers gehören, werden diese Zeichen bei einer Übertragung der Informationen an einen anderen Warteschlangenmanager möglicherweise falsch umgesetzt.

#### **LIKE(***service-name***)**

Gibt den Namen eines Services an, dessen Parameter als Basis für diese Definition dienen.

Dieser Parameter wird nur für den Befehl **DEFINE SERVICE** unterstützt.

Wenn dieses Feld leer ist und die Parameterfelder dieses Befehls nicht ausgefüllt werden, werden die Werte aus der Standarddefinition für Services in diesem Warteschlangenmanager übernommen. Die Nichtangabe dieses Parameters ist äquivalent zur Angabe des folgenden Parameters:

LIKE(SYSTEM.DEFAULT.SERVICE)

Es wird ein Standardservice zur Verfügung gestellt, der jedoch bei der Installation an die erforderlichen Standardwerte angepasst werden kann. Siehe Regeln für die Benennung von IBM MQ-Objekten.

#### **REPLACE und NOREPLACE**

Gibt an, ob die bestehende Definition durch diese ersetzt werden soll.

Dieser Parameter wird nur für den Befehl **DEFINE SERVICE** unterstützt.

#### **ERSETZEN**

Vorhandene Definitionen gleichen Namens werden durch diese Definition ersetzt. Ist keine Definition dieses Namens vorhanden, wird sie erstellt.

#### **NOREPLACE**

Diese Definition soll keine eventuell vorhandene Definition desselben Namens ersetzen.

## **SERVTYPE**

Der Modus, in dem der Service ausgeführt werden soll:

#### **Befehl**

Ein Befehlsserviceobjekt. Es können mehrere Instanzen eines Befehlsserviceobjekts gleichzeitig ausgeführt werden. Der Status von Befehlsserviceobjekten kann nicht überwacht werden.

#### **Server**

Ein Serverserviceobjekt. Es kann immer nur eine Instanz eines Serverserviceobjekts ausgeführt werden. Der Status von Serverserviceobjekten kann mit dem Befehl **DISPLAY SVSTATUS** überwacht werden.

#### **STARTARG(***string***)**

Die Argumente, die beim Start des Warteschlangenmanagers an das Benutzerprogramm übergeben werden sollen.

#### **STARTCMD(***string***)**

Gibt den Namen des Programms an, das ausgeführt werden soll. Sie müssen einen vollständig qualifizierten Pfadnamen zu dem ausführbaren Programm angeben.

#### **STDERR(***string***)**

Gibt den Pfad zu einer Datei an, in die der Inhalt der Standard-Fehlerausgabe (stderr) für das Serviceprogramm umgeleitet wird. Ist diese Datei beim Start des Serviceprogramms nicht vorhanden, wird sie erstellt. Erfolgt keine Angabe, werden alle in die Standardfehlerdatei (stderr) geschriebenen Daten gelöscht.

#### **STDOUT(***string***)**

Gibt den Pfad zu einer Datei an, in die der Inhalt der Standardausgabe (stdout) für das Serviceprogramm umgeleitet wird. Ist diese Datei beim Start des Serviceprogramms nicht vorhanden, wird sie erstellt. Erfolgt keine Angabe, werden alle in die Standardausgabedatei (stdout) geschriebenen Daten gelöscht.

#### **STOPARG(***string***)**

Die Argumente, die an das Stopp-Programm übergeben werden, wenn der Service beendet werden soll.

#### **STOPCMD(***string***)**

Der Name des ausführbaren Programms, das ausgeführt werden soll, wenn eine Beendigung des Services gefordert wird. Sie müssen einen vollständig qualifizierten Pfadnamen zu dem ausführbaren Programm angeben.

Ersetzbare Einfügungen können für jede der Zeichenfolgen **STARTCMD**, **STARTARG**, **STOPCMD**, **STOPARG**, **STDOUT** oder **STDERR** verwendet werden. Weitere Informationen finden Sie im Abschnitt Ersetzbare Einfügungen in Servicedefinitionen.

#### **Zugehörige Konzepte**

Mit Services arbeiten

#### **Zugehörige Verweise**

["DEFINE SERVICE \(Erstellen einer neuen Servicedefinition\) unter Multiplatforms" auf Seite 608](#page-607-0) Mit dem MQSC-Befehl **DEFINE SERVICE** können Sie eine neue IBM MQ-Servicedefinition definieren und die zugehörigen Parameter festlegen.

["DISPLAY SVSTATUS \(Servicestatus anzeigen\) unter Multiplatforms" auf Seite 885](#page-884-0) Mit dem MQSC-Befehl **DISPLAY SVSTATUS** können Sie Statusinformationen für einen oder mehrere Services anzeigen. Es werden nur Services mit einem **SERVTYPE** SERVER angezeigt.

["START SERVICE \(Service starten\) unter Multiplatforms" auf Seite 1011](#page-1010-0) Mit dem MQSC-Befehl **START SERVICE** können Sie einen Service starten. Der angegebene Service wird im Warteschlangenmanager gestartet und übernimmt dessen Umgebungs- und Sicherheitsvariablen.

["STOP SERVICE \(Service stoppen\) unter Multiplatforms" auf Seite 1032](#page-1031-0) Mit dem MQSC-Befehl **STOP SERVICE** können Sie einen Service stoppen.

Beispiele für die Verwendung von Serviceobjekten

# **ALTER SMDS (Ändern von gemeinsam genutzten Nachrichtendatengruppen) unter z/OS**

Mit dem MQSC-Befehl **ALTER SMDS** können Sie die Parameter vorhandener IBM MQ-Definitionen für eine oder mehrere gemeinsam genutzte Nachrichtendateien ändern, die einer bestimmten Anwendungsstruktur zugeordnet sind. Der Befehl wird nur unterstützt, wenn in der CFSTRUCT-Definition die Option OFFLOAD(SMDS) verwendet wird.

## **MQSC-Befehle verwenden**

Informationen zur Verwendung von MQSC-Befehlen finden Sie im Abschnitt Lokale Verwaltungsaufgaben mit MQSC-Befehlen ausführen.

Wenn Parameter mit dem Befehl **ALTER SMDS** nicht angegeben werden, werden die vorhandenen Werte für diese Parameter unverändert übernommen.

Sie können diesen Befehl aus Quellen 2CR absetzen.Eine Erläuterung der Quellensymbole finden Sie im Abschnitt Quellen, aus denen Sie MQSC-Befehle unter z/OSausgeben können..

- Syntaxdiagramm
- • ["Parameterbeschreibungen für ALTER SMDS" auf Seite 431](#page-430-0)

#### **Synonym**:

<span id="page-430-0"></span>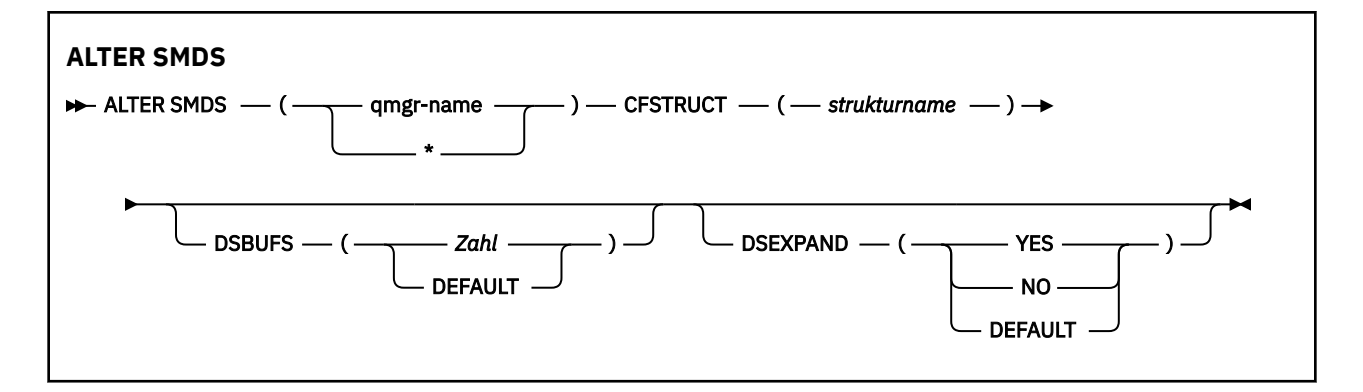

## **Parameterbeschreibungen für ALTER SMDS**

#### **SMDS(***Warteschlangenmanagername***|\*)**

Geben Sie den Namen des Warteschlangenmanagers an, dessen Eigenschaften für gemeinsam genutzte Nachrichtendatasets geändert werden sollen. Wenn die Eigenschaften für alle Datasets des angegebenen CFSTRUCT geändert werden sollen, geben Sie einen Stern ein.

#### **CFSTRUCT(***Strukturname***)**

Geben Sie die Coupling-Facility-Anwendungsstruktur an, innerhalb der die Eigenschaften eines oder mehrerer gemeinsam genutzter Nachrichtendatasets geändert werden sollen.

#### **DSBUFS( Zahl|DEFAULT )**

Geben Sie einen Überschreibungswert für die Anzahl der Puffer ein, die auf den angegebenen Warteschlangenmanagern für den Zugriff auf die gemeinsam genutzten Nachrichtendatasets dieser Struktur zugewiesen werden soll. Gültig sind Werte von 1 bis 9999. Mit DEFAULT können Sie auch einen früheren Überschreibungswert rückgängig machen, d. h. diesen Parameter wieder auf den **DSBUFS**-Wert der CFSTRUCT-Definition zurücksetzen. Die Größe eines Puffers entspricht der logischen Blockgröße. SMDS-Puffer sind Speicherobjekten zugewiesen, die sich im z/OS 64-Bit-Speicher (über dem Grenzwert) befinden.

Bei einer Änderung dieses Parameters wird die Anzahl der Datasetpuffer, die betroffene und bereits mit der Struktur verbundene Warteschlangenmanager für diese Struktur verwenden, an den neuen Wert angepasst. Wenn der festgelegte Zielwert nicht erreicht werden kann, ersetzt der betroffene Warteschlangenmanager den angegebenen **DSBUFS**-Parameter durch die tatsächliche Anzahl der Puffer. Bei nicht aktiven Warteschlangenmanagern tritt die Änderung erst nach einem Neustart der betreffenden Warteschlangenmanager in Kraft.

## **DSEXPAND( YES|NO|DEFAULT )**

Geben Sie einen Überschreibungswert an, der auf den angegebenen Warteschlangenmanagern die Erweiterung der gemeinsam genutzten Nachrichtendatasets dieser Struktur steuern soll.

Dieser Parameter legt fest, ob der Warteschlangenmanager ein gemeinsam genutztes Nachrichtendataset erweitern soll, sobald es voll wird und weitere Blöcke für das Dataset erforderlich werden.

#### **YES**

Die Erweiterung wird unterstützt.

Sobald eine Erweiterung erforderlich wird, wird das Dataset um den bei der Definition des Datasets angegebenen, sekundären Speicherbereich erweitert. Wurde kein sekundärer Speicherbereich angegeben oder wurde dieser auf Null gesetzt, dann wird ein sekundärer Speicher von etwa 10 Prozent der vorhandenen Größe zugewiesen.

#### **NO**

Es findet keine automatische Dataseterweiterung statt.

#### **Standard**

Nimmt einen zuvor angegebenen Überschreibungswert zurück.

Wenn Sie eine vorherige Überschreibung mit DEFAULT abgebrochen haben, wird sie mit dem Wert **DSEXPAND** aus der CFSTRUCT-Definition fortgesetzt.

Wenn ein Erweiterungsversuch fehlschlägt, wird der **DSEXPAND**-Überschreibungswert für den betroffenen Warteschlangenmanager automatisch auf NO gesetzt, um künftige Erweiterungsversuche zu unterbinden. Dieser kann aber mit dem Befehl **ALTER SMDS** wieder auf YES gesetzt werden, wenn weitere Erweiterungsversuche erwünscht sind.

Bei einer Änderung dieses Parameters verwenden die betroffenen und bereits mit der Struktur verbundenen Warteschlangenmanager sofort den neuen Parameterwert.

# **ALTER STGCLASS (Ändern der Speicherklasseneinstellungen) unter**

## **z/OS**

Mit dem MQSC-Befehl **ALTER STGCLASS** können Sie die Merkmale einer Speicherklasse ändern.

## **MQSC-Befehle verwenden**

Informationen zur Verwendung von MQSC-Befehlen finden Sie im Abschnitt Lokale Verwaltungsaufgaben mit MQSC-Befehlen ausführen.

Wenn Parameter mit dem Befehl **ALTER STGCLASS** nicht angegeben werden, werden die vorhandenen Werte für diese Parameter unverändert übernommen.

Sie können diesen Befehl aus Quellen 2CR absetzen.Eine Erläuterung der Quellensymbole finden Sie im Abschnitt Quellen, aus denen Sie MQSC-Befehle unter z/OSausgeben können..

- Syntaxdiagramm
- • ["Parameterbeschreibungen für ALTER STGCLASS" auf Seite 433](#page-432-0)

**Synonym**: ALT STC

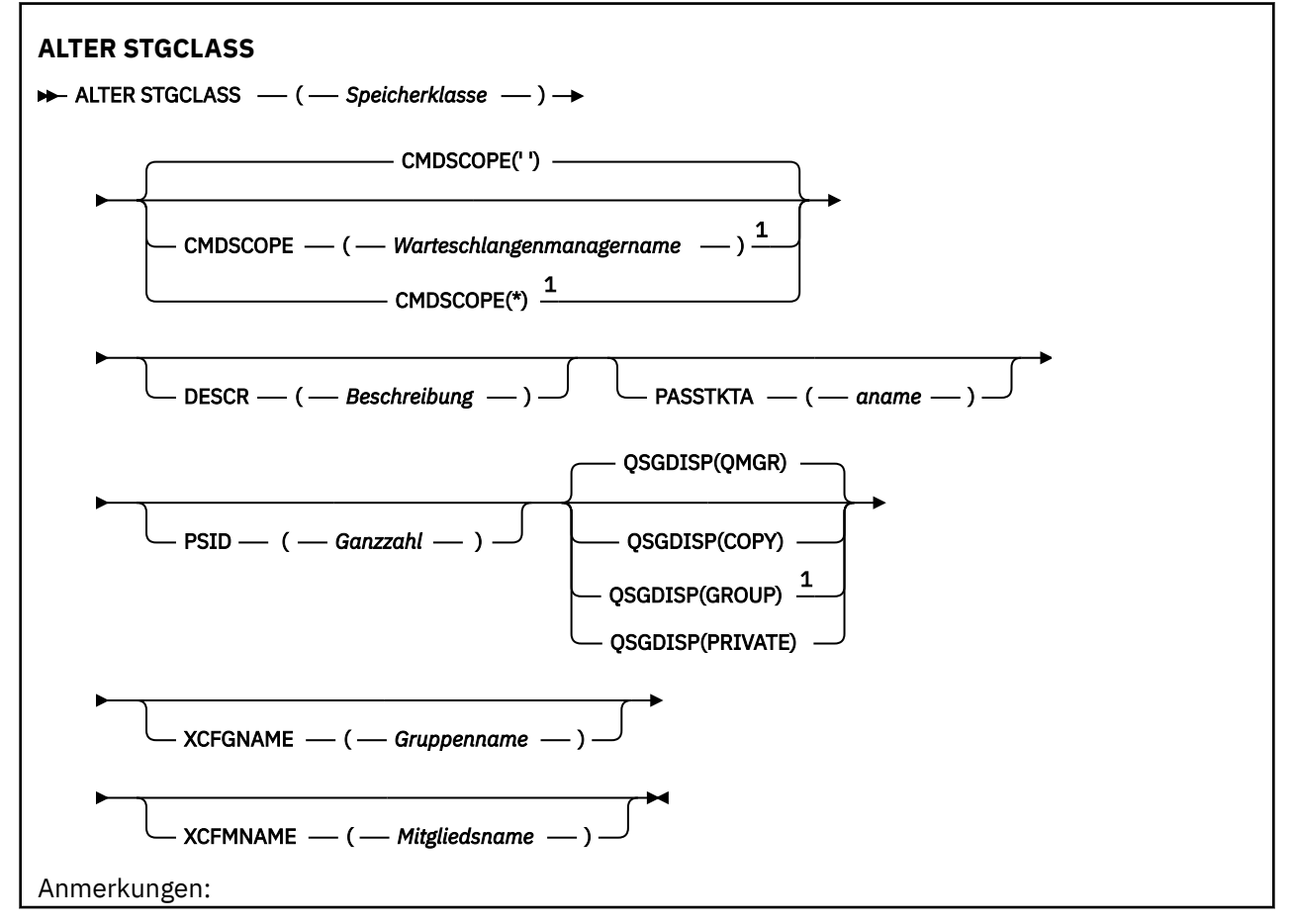
$^{\rm 1}$  Dieser Parameter ist unter z/OS nur gültig, wenn der Warteschlangenmanager einer Gruppe mit gemeinsamer Warteschlange zugeordnet ist.

# **Parameterbeschreibungen für ALTER STGCLASS**

#### *(speicherklasse)*

Der Name der Speicherklasse.

Dieser Name ist ein bis acht Zeichen lang. Für das erste Zeichen dürfen nur Buchstaben zwischen A und Z, für alle weiteren Zeichen Werte im Bereich zwischen A und Z sowie 0 und 9 angegeben werden.

**Anmerkung:** Daneben sind auch bestimmte Speicherklassennamen zulässig, die nur aus numerischen Zeichen bestehen; diese sind jedoch für den IBM Kundendienst reserviert.

Der Name der Speicherklasse darf nicht identisch mit dem Namen einer anderen Speicherklasse sein, die zurzeit für diesen Warteschlangenmanager definiert ist.

#### **CMDSCOPE**

Dieser Parameter gibt an, wie der Befehl ausgeführt wird, wenn der Warteschlangenmanager zu einer Gruppe mit gemeinsamer Warteschlange gehört.

Ist der Parameter **QSGDISP** auf GROUP gesetzt, darf für **CMDSCOPE** kein Wert oder nur der Name des lokalen Warteschlangenmanagers angegeben werden.

**' '**

Dieser Befehl wird auf dem Warteschlangenmanager ausgeführt, auf dem er eingegeben wurde.

#### *Warteschlangenmanagername*

Der Befehl wird auf dem angegebenen Warteschlangenmanager ausgeführt, wenn dieser innerhalb der Gruppe mit gemeinsamer Warteschlange aktiv ist.

Sie können nur dann einen anderen Warteschlangenmanager angeben als den, auf dem der Befehl eingegeben wurde, wenn Sie eine Umgebung mit Unterstützung von Gruppen mit gemeinsamer Warteschlange verwenden und der Befehlsserver aktiviert ist.

**\***

Der Befehl wird auf dem lokalen Warteschlangenmanager ausgeführt und außerdem an jeden aktiven Warteschlangenmanager in der Gruppe mit gemeinsamer Warteschlange übergeben. Die Angabe von \* wirkt sich so aus, als ob Sie den Befehl auf jedem Warteschlangenmanager innerhalb der Gruppe mit gemeinsamer Warteschlange eingeben.

#### **DESCR(***DescriptiveText***)**

Angabe eines Kommentars im unverschlüsselten Textformat. Es enthält beschreibende Informationen zum Objekt, wenn ein Bediener den Befehl **DISPLAY STGCLASS** ausgibt.

Der Text darf nur anzeigbare Zeichen enthalten. Die maximal zulässige Länge beträgt 64 Zeichen. In einer DBCS-Installation können hier DBCS-Zeichen verwendet werden (die maximale Länge beträgt 64 Byte).

**Anmerkung:** Werden Zeichen verwendet, die nicht zur ID des codierten Zeichensatzes (CCSID) dieses Warteschlangenmanagers gehören, werden diese Zeichen bei einer Übertragung der Informationen an einen anderen Warteschlangenmanager möglicherweise falsch umgesetzt.

#### **PASSTKTA(***aname***)**

Der Anwendungsname, der an RACF übergeben wird, wenn das im MQIIH-Header angegebene Pass-Ticket authentifiziert wird.

#### **PSID(***integer***)**

Die ID der Seitengruppe, der diese Speicherklasse zugeordnet werden soll.

**Anmerkung:** Es wird nicht überprüft, ob die Seitengruppe definiert ist. Ein Fehler (MQRC\_PAGE-SET\_ERROR) wird erst dann zurückgegeben, wenn Sie versuchen, eine Nachricht in eine Warteschlange einzureihen, die diese Speicherklasse angibt.

<span id="page-433-0"></span>Die Zeichenfolge besteht aus zwei numerischen Zeichen im Bereich von 00 bis 99. Weitere Informati-onen finden Sie unter ["DEFINE PSID \(Definieren der Seitengruppe und des Pufferpools\) unter z/OS"](#page-567-0) [auf Seite 568.](#page-567-0)

## **QSGDISP**

Gibt die Disposition des Objekts in der Gruppe an.

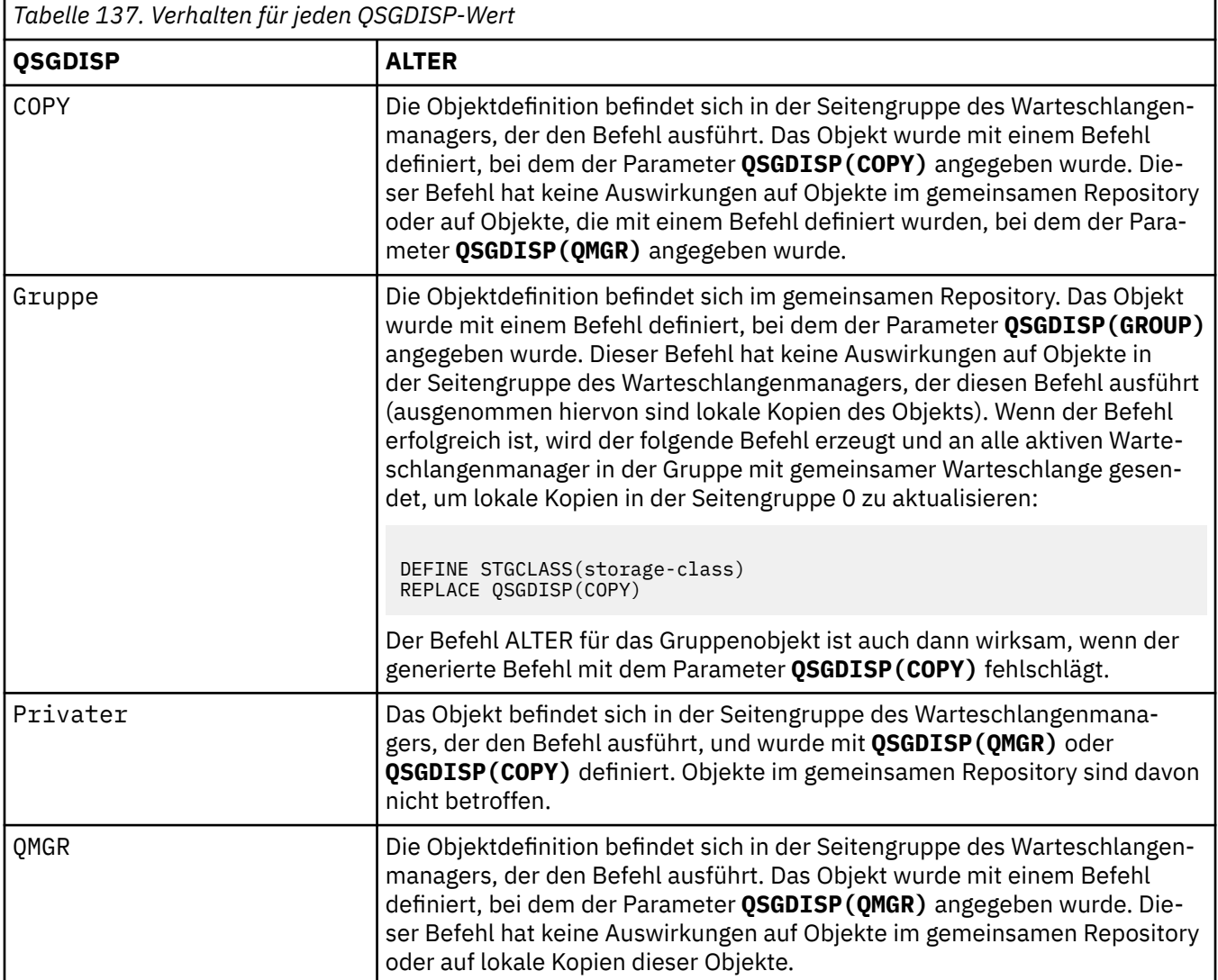

#### **XCFGNAME(***gname***)**

Wenn Sie die IMS-Bridge verwenden, geben Sie hier den Namen der XCF-Gruppe an, zu der das IMS-System gehört. (Dies ist der in der IMS-Parameterliste angegebene Gruppenname.)

Dieser Name ist ein bis acht Zeichen lang. Das erste Zeichen muss ein Großbuchstabe (A bis Z) sein, die darauffolgenden Zeichen können Großbuchstaben (A bis Z) und Ziffern (0 bis 9) sein.

#### **XCFMNAME(***mname***)**

Wenn Sie die IMS-Bridge verwenden, geben Sie hier den XCF-Mitgliedsnamen des IMS-Systems ein, das sich in der durch XCFGNAME angegebenen XCF-Gruppe befindet. (Dies ist der in der IMS-Parameterliste angegebene Mitgliedsname.)

Dieser Name ist ein bis sechzehn Zeichen lang. Das erste Zeichen muss ein Großbuchstabe (A bis Z) sein, die darauffolgenden Zeichen können Großbuchstaben (A bis Z) und Ziffern (0 bis 9) sein.

# **ALTER SUB (Ändern der Subskriptionseinstellungen)**

Mit dem MQSC-Befehl **ALTER SUB** können Sie die Merkmale einer vorhandenen Subskription ändern.

# **MQSC-Befehle verwenden**

Informationen zur Verwendung von MQSC-Befehlen finden Sie im Abschnitt Lokale Verwaltungsaufgaben mit MQSC-Befehlen ausführen.

Wenn Parameter mit dem Befehl **ALTER SUB** nicht angegeben werden, werden die vorhandenen Werte für diese Parameter unverändert übernommen.

 $\blacktriangleright$  2/0S  $\blacksquare$ Sie können diesen Befehl aus Quellen CR absetzen.Eine Erläuterung der Quellensymbole finden Sie im Abschnitt Quellen, aus denen Sie MQSC-Befehle unter z/OSausgeben können..

- • [Syntaxdiagramm](#page-433-0)
- • ["Hinweise zur Verwendung von ALTER SUB" auf Seite 436](#page-435-0)
- • ["Parameterbeschreibungen für ALTER SUB" auf Seite 437](#page-436-0)

**Synonym**: **ALT SUB**

<span id="page-435-0"></span>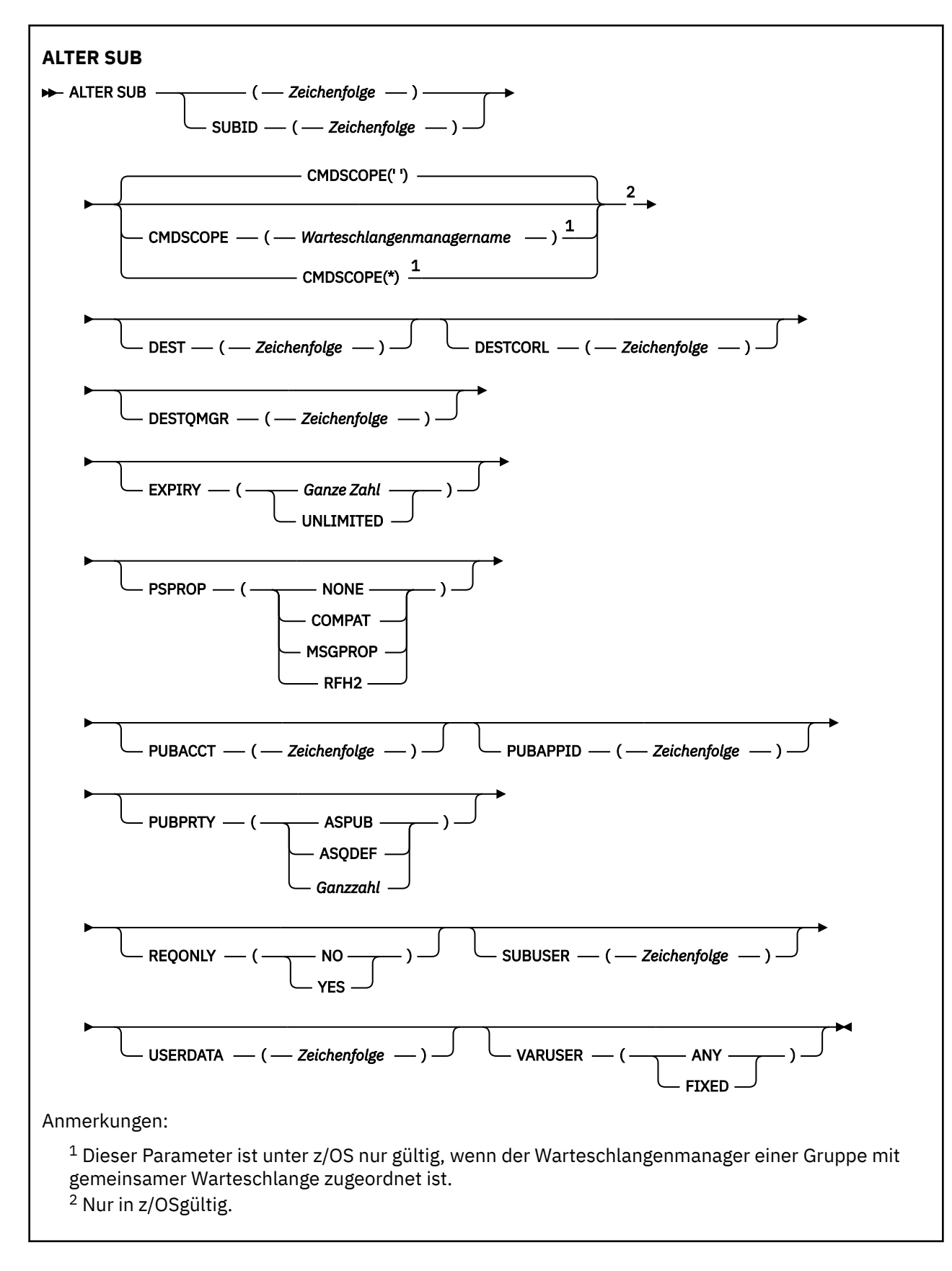

# **Hinweise zur Verwendung von ALTER SUB**

1. Folgende Formate sind für den Befehl gültig:

<span id="page-436-0"></span>ALT SUB(xyz) ALT SUB SUBID(123) ALT SUB(xyz) SUBID(123)

- 2. Obwohl es über den Befehl **DEFINE** eigentlich zulässig ist, können die folgenden Felder nicht mit **ALTER SUB** geändert werden:
	- **TOPICOBJ**
	- **TOPICSTR**
	- **WSCHEMA**
	- **SELECTOR**
	- **SUBSCOPE**
	- **DESTCLAS**
	- **SUBLEVEL**
- 3. Während der Verarbeitung des Befehls **ALT SUB** wird nicht überprüft, ob die angegebenen Parameter **DEST** oder **DESTQMGR** vorhanden sind. Diese Namen werden zum Zeitpunkt der Veröffentlichung als *ObjectName* und *ObjectQMgrName* für einen MQOPEN-Aufruf verwendet. Diese Namen werden gemäß den IBM MQ-Namensauflösungsregeln aufgelöst.
- 4. Subskriptionen mit dem Wert PROXY für **SUBTYPE** können nicht geändert werden. Versuche, eine Proxy-Subskription mit der PCF-Schnittstelle zu ändern, geben MQRCCF\_SUBSCRIPTION\_IN\_USE zurück. MQSC meldet folgende Nachricht:

AMQ8469: IBM MQ-Subskription SYSTEM.PROXY im Gebrauch.

# **Parameterbeschreibungen für ALTER SUB**

#### *(Zeichenfolge)*

Ein verbindlicher Parameter. Gibt den eindeutigen Namen für diese Subskription an (siehe Eigenschaft **SUBNAME**).

# **CMDSCOPE**

Dieser Parameter gilt nur für z/OS und gibt an, wie der Befehl ausgeführt wird, wenn der Warteschlangenmanager ein Mitglied einer Gruppe mit gemeinsamer Warteschlange ist.

**' '**

Dieser Befehl wird auf dem Warteschlangenmanager ausgeführt, auf dem er eingegeben wurde. Dies ist der Standardwert.

#### *Warteschlangenmanagername*

Der Befehl wird auf dem angegebenen Warteschlangenmanager ausgeführt, wenn dieser innerhalb der Gruppe mit gemeinsamer Warteschlange aktiv ist.

Sie können nur dann einen anderen Warteschlangenmanager als denjenigen angeben, auf dem der Befehl eingegeben wird, wenn Sie eine Umgebung verwenden, in der Gruppen mit gemeinsamer Warteschlange unterstützt werden, und wenn der Befehlsserver aktiv ist.

**\***

Der Befehl wird auf dem lokalen Warteschlangenmanager ausgeführt und außerdem an jeden aktiven Warteschlangenmanager in der Gruppe mit gemeinsamer Warteschlange übergeben. Der Befehl wird dann auf den einzelnen Warteschlangenmanagern innerhalb der Gruppe mit gemeinsamer Warteschlange so ausgeführt, als wäre er dort eingegeben worden.

CMDSCOPE kann nicht als Filterschlüsselwort verwendet werden.

## **DEST(***string***)**

Das Ziel für Nachrichten, die zu dieser Subskription veröffentlicht werden; dies ist der Name einer Warteschlange.

#### **DESTCORL(***string***)**

Die **CorrelId** für Nachrichten, welche zu dieser Subskription veröffentlicht werden.

Bei einem Leerwert (Standard) wird eine vom System generierte Korrelations-ID verwendet.

Bei Angabe von 000000000000000000000000000000000000000000000000 (48 Nullen) wird der Wert für **CorrelId**, der von der veröffentlichenden Anwendung festgelegt wurde, in der Kopie der an die Subskription gesendete Nachricht beibehalten, sofern Nachrichten nicht über eine Publish/Subscribe-Hierarchie weitergegeben werden.

Wenn diese Bytefolge in Anführungszeichen eingeschlossen wird, müssen Zeichen im Bereich A-F in Großbuchstaben angegeben werden.

**Anmerkung:** Die Eigenschaft 'DESTCORL' kann nicht programmgesteuert mit JMS festgelegt werden.

#### **DESTQMGR(***string***)**

Der Zielwarteschlangenmanager für Nachrichten, die in dieser Subskription veröffentlicht werden. Sie müssen die Kanäle zum fernen Warteschlangenmanager, zum Beispiel XMITQ, und einen Senderkanal definieren. Sonst kommen die Nachrichten nicht am Ziel an.

#### **EXPIRY**

Die Zeit bis zum Ablauf des Subskriptionsobjekts von Erstellungsdatum und -uhrzeit.

#### **(***Ganze Zahl***)**

Die Zeit bis zum Ablauf, in Zehntelsekunden, von Erstellungsdatum und -zeit.

#### **UNLIMITED**

Keine Ablaufzeit vorhanden. Dies ist der mit dem Produkt gelieferte Standardoption.

#### **PSPROP**

Die Art und Weise, auf welche mit Publish/Subscribe zusammenhängende Nachrichteneigenschaften den Nachrichten, welche an diese Subskription gesendet werden, hinzugefügt werden.

#### **Ohne**

Keine Publish/Subscribe-Eigenschaften zu der Nachricht hinzufügen.

#### **COMPAT**

Publish/Subscribe-Eigenschaften werden innerhalb eines Headers der MQRFH-Version 1 hinzugefügt, sofern die Nachricht nicht im Programmable Command Format veröffentlicht wurde.

#### **MSGPROP**

Publish/Subscribe-Eigenschaften werden als Nachrichteneigenschaften hinzugefügt.

#### **RFH2**

Publish/Subscribe-Eigenschaften werden innerhalb eines Headers der MQRFH-Version 2 hinzugefügt.

## **PUBACCT(***string***)**

Vom Subskribenten übergebener Abrechnungstoken zur Weitergabe an Nachrichten zu dieser Subskription im Feld AccountingToken des MQMD.

Wenn diese Bytefolge in Anführungszeichen eingeschlossen wird, müssen Zeichen im Bereich A-F in Großbuchstaben angegeben werden.

#### **PUBAPPID(***string***)**

Vom Subskribenten übergebene Identität zur Weitergabe an Nachrichten, welche an diese Subskription im Feld ApplIdentityData des MQMD veröffentlicht wurden.

#### **PUBPRTY**

Die Priorität der an diese Subskription gesendeten Nachricht.

#### **ASPUB**

Die Priorität der an diese Subskription gesendeten Nachricht wird von der Priorität übernommen, die in der veröffentlichten Nachricht angegeben ist.

#### **ASQDEF**

Die Priorität der an diese Subskription gesendeten Nachricht wird von der Standardpriorität der Warteschlange übernommen, die als Zieladresse definiert ist.

#### *(integer)*

Eine Ganzzahl, die eine explizite Priorität für Nachrichten bereitstellt, die zu dieser Subskription veröffentlicht wurden.

### **REQONLY**

Zeigt an, ob der Subskribent unter Verwendung des MQSUBRQ API-Aufrufs Aktualisierungen abfragt oder ob alle Veröffentlichungen an diese Subskription zugestellt werden.

**NO**

Alle Veröffentlichungen zu dem Thema werden an diese Subskription zugestellt. Dies ist der **Standardwert** 

#### **YES**

Veröffentlichungen an diese Subskription werden nur als Antwort auf einen MQSUBRQ API-Aufruf zugestellt.

Dieser Parameter entspricht der Subscribe-Option MQSO\_PUBLICATIONS\_ON\_REQUEST.

#### **SUBUSER(***string***)**

Gibt die für die Sicherheitsprüfungen verwendete Benutzer-ID an, die vorgenommen werden, um zu gewährleisten, dass die Veröffentlichungen in die der Subskription zugeordneten Zielwarteschlange eingereiht werden können. Diese ID ist entweder die Benutzer-ID, die mit dem Ersteller der Subskription verbunden ist, oder, wenn eine Subskriptionsübernahme erlaubt ist, die Benutzer-ID, die zuletzt die Subskription übernommen hat. Die Länge dieses Parameters darf 12 Zeichen nicht überschreiten.

#### **USERDATA(***string***)**

Gibt die Benutzerdaten an, die dieser Subskription zugeordnet sind. Die Zeichenfolge ist variabler Längenwert, der von der Anwendung durch einen MQSUB API-Aufruf abgerufen abgerufen und in einer Nachricht, die an diese Subskription als eine Nachrichteneigenschaft gesendet wird, weitergegeben werden kann. Die **USERDATA**-Datei wird im RFH2-Header im Ordner mqps mit dem Schlüssel Sud gespeichert.

Eine IBM MQ classes for JMS-Anwendung kann die Subskriptionsbenutzerdaten aus der Nachricht abrufen, indem sie die Konstante JMS\_IBM\_SUBSCRIPTION\_USER\_DATA verwendet. Weitere Informationen finden Sie im Abschnitt Abruf von Benutzersubskriptionsdaten.

#### **VARUSER**

Gibt an, ob ein anderer Benutzer als der Ersteller der Subskription mit der Subskription Verbindung aufnehmen und Eigentumsrecht über die Subskription erhalten kann.

#### **Beliebig**

Jeder Benutzer kann mit der Subskription Verbindung aufnehmen und Eigentumsrechte über sie erhalten.

### **FIXED**

Die Übernahme durch eine andere USERID ist nicht erlaubt.

#### **Zugehörige Tasks**

Attribute für lokale Subskription ändern

# **ALTER TOPIC (Ändern der Topiceinstellungen)**

Mit dem MQSC-Befehl **ALTER TOPIC** können Sie die Parameter eines vorhandenen IBM MQ-Themenobjekts ändern.

## **MQSC-Befehle verwenden**

Informationen zur Verwendung von MQSC-Befehlen finden Sie im Abschnitt Lokale Verwaltungsaufgaben mit MQSC-Befehlen ausführen.

Wenn Parameter mit dem Befehl **ALTER TOPIC** nicht angegeben werden, werden die vorhandenen Werte für diese Parameter unverändert übernommen.

- Syntaxdiagramm
- • ["Hinweise zur Verwendung von ALTER TOPIC" auf Seite 442](#page-441-0)
- • ["Parameterbeschreibungen für ALTER TOPIC" auf Seite 442](#page-441-0)

Sie können diesen Befehl aus Quellen 2CR absetzen.Eine Erläuterung der Quellensymbole finden Sie im Abschnitt Quellen, aus denen Sie MQSC-Befehle unter z/OSausgeben können..

**Synonym**: ALT TOPIC

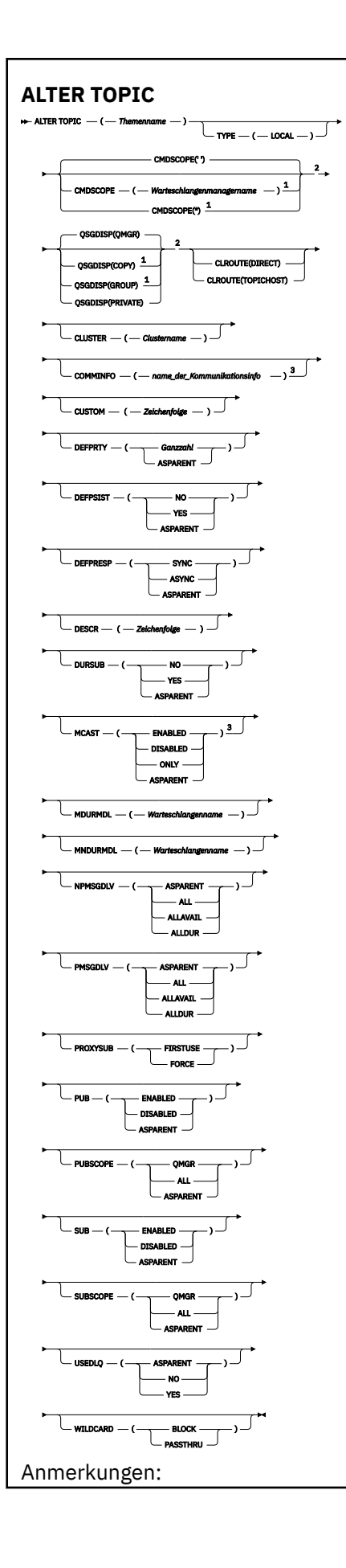

<span id="page-441-0"></span> $^{\rm 1}$  Dieser Parameter ist unter z/OS nur gültig, wenn der Warteschlangenmanager einer Gruppe mit gemeinsamer Warteschlange zugeordnet ist.

<sup>2</sup> Nur in z/OSgültig.

<sup>3</sup> Nicht gültig unter z/OS.

# **Hinweise zur Verwendung von ALTER TOPIC**

• Eine erfolgreiche Ausführung des Befehls bedeutet nicht, dass die Aktion beendet ist. Wie überprüft wird, ob sie tatsächlich beendet ist, wird unter dem Schritt ALTER TOPIC im Abschnitt Beendigung asynchroner Befehle für verteilte Netze überprüfen beschrieben.

# **Parameterbeschreibungen für ALTER TOPIC**

### *(Themenname)*

Der Name der IBM MQ-Themendefinition (siehe Regeln für die Benennung von IBM MQ-Objekten). Die maximal zulässige Länge beträgt 48 Zeichen.

Hier darf nicht der Name einer in diesem Warteschlangenmanager bereits vorhandenen Themendefinition angegeben werden; dies ist nur bei Angabe der Option REPLACE möglich.

### **CLROUTE**

Das Routing-Verhalten für die Themen des im Parameter **CLUSTER** definierten Clusters.

### **Direkter**

Wenn Sie ein direkt geroutetes Cluster-Topic in einem Warteschlangenmanager konfigurieren, werden sämtliche Warteschlangenmanager im Cluster aller anderen Warteschlangenmanager im Cluster gewahr. Bei der Ausführung von Publish- und Subscribe-Operationen kann jeder Warteschlangenmanager direkt eine Verbindung zu anderen Warteschlangenmanagern im Cluster herstellen.

## **TOPICHOST**

Bei Verwendung der Routing-Methode TOPICHOST können alle Warteschlangenmanager im Cluster die Clusterwarteschlangenmanager erkennen, die die Definition des weitergeleiteten Themas enthalten (d. h. die Warteschlangenmanager, in denen Sie das Themenobjekt definiert haben). Beim Ausführen von Publish/Subscribe-Operationen werden Warteschlangenmanager im Cluster nur mit diesen Topic-Host-Warteschlangenmanagern und nicht direkt miteinander verbunden. Die Topic-Host-Warteschlangenmanager sind für das Routing von Publikationen aus Warteschlangenmanagern verantwortlich, in denen Publikationen für Warteschlangenmanager mit übereinstimmenden Subskriptionen veröffentlicht werden.

Nachdem ein Themenobjekt in einem Cluster zusammengefasst wurde (durch Festlegen der Eigenschaft **CLUSTER** ), können Sie den Wert der Eigenschaft **CLROUTE** nicht ändern. Sie müssen erst die Konfiguration des Objekts als Clusterthema rückgängig machen (indem **CLUSTER** auf ' ' gesetzt wird), damit dieser Wert geändert werden kann. Durch die Aufhebung des Clusters eines Themas wird die Themendefinition in ein lokales Thema konvertiert, wodurch sich ein Zeitraum ergibt, in dem keine Veröffentlichungen an Subskriptionen auf fernen Warteschlangenmanagern geliefert werden; dies sollte bei der Ausführung dieser Änderung berücksichtigt werden. Weitere Informationen finden Sie unter Auswirkung der Definition eines Themas ohne Clusterzuordnung mit dem gleichen Namen wie dem eines Clusterthemas von einem anderen Warteschlangenmanager. Wenn Sie versuchen, den Wert der Eigenschaft **CLROUTE** während der Clusterbildung zu ändern, generiert das System die Ausnahmebedingung MQRCCF\_CLROUTE\_NOT\_ALTERABLE .

Siehe auch Routing für Publish/Subscribe-Cluster: Hinweise zum Verhalten und Publish/Subscribe-Cluster entwerfen.

#### **CLUSTER**

Der Name des Clusters, zu dem dieses Thema gehört.Wird dieser Parameter auf einen Cluster gesetzt, zu dem dieser Warteschlangenmanager gehört, können alle Warteschlangenmanager im Cluster dieses Thema erkennen. Alle Veröffentlichungen zu diesem Thema oder zu einer Themenzeichenfolge

unterhalb dieses Themas, die in einen Warteschlangenmanager im Cluster eingereiht werden, werden an die Subskriptionen in allen anderen Warteschlangenmanagern im Cluster weitergegeben. Weitere Informationen finden Sie unter Verteilte Publish/Subscribe-Netze.

**' '**

Wenn dieser Parameter in keinem Themenobjekt oberhalb dieses Themas in der Themenstruktur auf einen Clusternamen gesetzt wurde, gehört dieses Thema nicht zu einem Cluster. Veröffentlichungen und Subskriptionen für dieses Thema werden nicht an Warteschlangenmanager weitergeleitet, die über einen Publish/Subscribe-Cluster verbunden sind. Wenn für einen Themenknoten, der höher in der Themenstruktur steht, ein Clustername festgelegt ist, werden Veröffentlichungen und Subskriptionen zu diesem Thema auch im gesamten Cluster weitergegeben.

#### *Zeichenfolge*

Das Thema gehört zu diesem Cluster. Es wird nicht empfohlen, hier einen Cluster anzugeben, der sich von dem für ein Themenobjekt oberhalb dieses Themenobjekts in der Themenstruktur angegebenen Cluster unterscheidet. Andere Warteschlangenmanager im Cluster werden die Definition dieses Objekts berücksichtigen, sofern in diesen Warteschlangenmanagern keine lokale Definition desselben Namens vorhanden ist.

Wenn Sie verhindern möchten, dass alle Subskriptionen und Veröffentlichungen in einem Cluster weitergegeben werden, darf für diesen Parameter für die Systemthemen SYSTEM.BASE.TOPIC und SYSTEM.DEFAULT.TOPIC kein Wert angegeben werden (außer in bestimmten Fällen, wenn beispielsweise die Migration unterstützt werden soll).

# **CMDSCOPE**

Dieser Parameter gilt nur für z/OS und gibt an, wie der Befehl ausgeführt wird, wenn der Warteschlangenmanager ein Mitglied einer Gruppe mit gemeinsamer Warteschlange ist.

Ist der Parameter **QSGDISP** auf GROUP gesetzt, darf für **CMDSCOPE** kein Wert oder nur der Name des lokalen Warteschlangenmanagers angegeben werden.

**' '**

Dieser Befehl wird auf dem Warteschlangenmanager ausgeführt, auf dem er eingegeben wurde.

#### *Warteschlangenmanagername*

Der Befehl wird auf dem angegebenen Warteschlangenmanager ausgeführt, wenn dieser innerhalb der Gruppe mit gemeinsamer Warteschlange aktiv ist.

Sie können nur dann einen anderen Warteschlangenmanager angeben als den, auf dem der Befehl eingegeben wurde, wenn Sie eine Umgebung mit Unterstützung von Gruppen mit gemeinsamer Warteschlange verwenden und der Befehlsserver aktiviert ist.

**\***

Der Befehl wird auf dem lokalen Warteschlangenmanager ausgeführt und außerdem an jeden aktiven Warteschlangenmanager in der Gruppe mit gemeinsamer Warteschlange übergeben. Die Angabe von \* wirkt sich so aus, als ob Sie den Befehl auf jedem Warteschlangenmanager innerhalb der Gruppe mit gemeinsamer Warteschlange eingeben.

#### **COMMINFO(***comminfo-name***)**

Der Name des Kommunikationsdatenobjekts, das zu diesem Themenobjekt gehört.

## **CUSTOM(***string***)**

Das angepasste Attribut für neue Komponenten.

Dieses Attribut enthält Attributwerte in Form von Attributname und -wert, jeweils getrennt durch mindestens ein Leerzeichen. Die Paare aus Attributname/-wert haben das Format NAME(VALUE).

#### **CAPEXPRY(***Ganzzahl***)**

Die in Zehntelsekunden ausgedrückte maximale Zeit, die eine Nachricht, welche in einem Thema veröffentlicht wird, das seine Eigenschaften von diesem Objekt übernimmt, im System verbleibt, bis sie für die Ablaufverarbeitung infrage kommt.

Sie finden weitere Informationen zur Verarbeitung des Nachrichtenablaufs im Abschnitt Kürzere Ablaufzeiten erzwingen.

#### *Ganze Zahl*

Der Wert muss im Bereich zwischen 1 und 999 999 999 liegen.

#### **NOLIMIT**

Für die Ablaufzeit von Nachrichten, die zu diesem Thema eingereiht werden, besteht keine Begrenzung.

#### **ASPARENT**

Die maximale Ablaufzeit ergibt sich aus der Einstellung für das nächste übergeordnete administrative Themenobjekt in der Themenstruktur. Dies ist der Standardwert.

Wenn Sie für CAPEXPRY einen ungültigen Wert angeben, schlägt der Befehl deswegen nicht fehl. Stattdessen wird der Standardwert verwendet.

#### **DEFPRTY(***integer***)**

Die Standardpriorität von Nachrichten, die zum Thema veröffentlicht wurden.

#### **(***Ganze Zahl***)**

Der Wert muss im Bereich von Null (niedrigste Priorität) und dem Warteschlangenmanagerparameter **MAXPRTY** liegen (**MAXPRTY** ist 9).

#### **ASPARENT**

Die Standardpriorität ergibt sich aus der Einstellung für das nächste übergeordnete administrative Themenobjekt in der Themenstruktur.

#### **DEFPSIST**

Gibt die Nachrichtenpersistenz an, die verwendet werden soll, wenn von Anwendungen die Option MQPER\_PERSISTENCE\_AS\_TOPIC\_DEF angegeben wird.

#### **ASPARENT**

Die Standardpersistenz ergibt sich aus der Einstellung für das nächste übergeordnete administrative Themenobjekt in der Themenstruktur.

#### **NO**

Nachrichten in dieser Warteschlange gehen mit einem Neustart des Warteschlangenmanagers verloren.

#### **YES**

Die Nachrichten in dieser Warteschlange sind auch nach dem Neustart des Warteschlangenmanagers noch vorhanden.

Unter z/OS werden N und Y als Synonyme für NO und YES akzeptiert.

#### **DEFPRESP**

Gibt die zu verwendende Einreihungsantwort an, die bei Angabe der Option MQPMO\_RESPON-SE\_AS\_DEF verwendet werden soll.

#### **ASPARENT**

Die standardmäßige Einreihungsantwort ergibt sich aus der Einstellung für das nächste übergeordnete administrative Themenobjekt in der Themenstruktur.

#### **synchronisieren**

Operationen zum Einreihen an einer Warteschlange, für die MQPMO\_RESPONSE\_AS\_Q\_DEF angegeben ist, werden ausgeführt, als ob stattdessen MQPMO\_SYNC\_RESPONSE angegeben wurde. Felder im MQMD und MQPMO werden vom Warteschlangenmanager an die Anwendung zurückgegeben.

#### **ASYNC**

Operationen zum Einreihen an einer Warteschlange, für die MQPMO\_RESPONSE\_AS\_Q\_DEF angegeben ist, werden immer ausgeführt, als ob stattdessen MQPMO\_ASYNC\_RESPONSE angegeben wurde. Bestimmte Felder in MQMD und MQPMO werden vom Warteschlangenmanager nicht an die Anwendung zurückgegeben. Eine Leistungsverbesserung ist jedoch für alle nicht persistenten Nachrichten möglich und für Nachrichten, die in eine Übertragungswarteschlange eingereiht wurden.

#### **DESCR(***Zeichenfolge***)**

Angabe eines Kommentars im unverschlüsselten Textformat. Es enthält beschreibende Informationen zum Objekt, wenn ein Bediener den Befehl **DISPLAY TOPIC** ausgibt.

Der Text darf nur anzeigbare Zeichen enthalten. Die maximal zulässige Länge beträgt 64 Zeichen. In einer DBCS-Installation können hier DBCS-Zeichen verwendet werden (die maximale Länge beträgt 64 Byte).

**Anmerkung:** Werden Zeichen verwendet, die nicht zur ID des codierten Zeichensatzes (CCSID) dieses Warteschlangenmanagers gehören, werden diese Zeichen bei einer Übertragung der Informationen an einen anderen Warteschlangenmanager möglicherweise falsch umgesetzt.

#### **DURSUB**

Gibt an, ob Anwendungen permanente Subskriptionen für dieses Thema anlegen dürfen.

#### **ASPARENT**

Aus der Einstellung für das nächste übergeordnete administrative Themenobjekt in der Themenstruktur ergibt sich, ob permanente Subskriptionen zu diesem Thema durchgeführt werden dürfen.

#### **NO**

Für dieses Thema können keine permanenten Subskriptionen angelegt werden.

#### **YES**

Für dieses Thema können permanente Subskriptionen angelegt werden.

#### **MCAST**

Gibt an, ob Multicasting in der Themenstruktur erlaubt ist. Mögliche Werte sind:

#### **ASPARENT**

Das Multicasting-Attribut des Themas wird vom übergeordneten Element übernommen.

#### **Inaktiviert**

Auf diesem Knoten ist kein Multicasting-Datenverkehr zulässig.

#### **Aktiviert**

Auf diesem Knoten ist Multicasting-Datenverkehr zulässig.

#### **ONLY**

Nur Subskriptionen von einem Multicasting-fähigen Client sind zulässig.

#### **MDURMDL(***string***)**

Der Name der Modellwarteschlange, die für permanente Subskriptionen verwendet werden soll, die fordern, dass der Warteschlangenmanager das Ziel seiner Veröffentlichungen verwaltet (siehe Regeln für die Benennung von IBM MQ-Objekten). Die maximal zulässige Länge beträgt 48 Zeichen.

Wenn **MDURMDL** leer ist, hat dies dieselben Auswirkungen wie ASPARENT-Werte bei anderen Attributen. Der Name der Modellwarteschlange ergibt sich aus der Einstellung für das nächste übergeordnete Verwaltungsthemenobjekt in der Themenstruktur, für das ein Wert für **MDURMDL** festgelegt wurde.

Wenn Sie **MDURMDL** zur Angabe einer Modellwarteschlange für ein Clusterthema verwenden, müssen Sie sicherstellen, dass die Warteschlange in jedem Warteschlangenmanager im Cluster definiert ist, auf dem eine permanente Subskription mithilfe dieses Themas vorgenommen werden kann.

Die dynamische Warteschlange, die aus diesem Modell erstellt wird, hat das Präfix SYSTEM.MANA-GED.DURABLE

#### **MNDURMDL(***string***)**

Der Name der Modellwarteschlange, die für nicht permanente Subskriptionen verwendet werden soll, die fordern, dass der Warteschlangenmanager das Ziel seiner Veröffentlichungen verwaltet (siehe Regeln für die Benennung von IBM MQ-Objekten). Die maximal zulässige Länge beträgt 48 Zeichen.

Wenn **MNDURMDL** leer ist, hat dies dieselben Auswirkungen wie ASPARENT-Werte bei anderen Attributen. Der Name der Modellwarteschlange ergibt sich aus der Einstellung für das nächste übergeordnete Verwaltungsthemenobjekt in der Themenstruktur, für das ein Wert für **MNDURMDL** festgelegt wurde.

Wenn Sie **MNDURMDL** zur Angabe einer Modellwarteschlange für ein Clusterthema verwenden, müssen Sie sicherstellen, dass die Warteschlange in jedem Warteschlangenmanager im Cluster definiert ist, auf dem eine nicht permanente Subskription mithilfe dieses Themas vorgenommen werden kann.

Die dynamische Warteschlange, die aus diesem Modell erstellt wird, hat das Präfix SYSTEM.MANA-GED.NDURABLE

#### **NPMSGDLV**

Der Zustellungsmechanismus für nicht persistente Nachrichten, die zu diesem Thema publiziert werden:

#### **ASPARENT**

Der verwendete Zustellungsmechanismus basiert auf der Einstellung des nächsten übergeordneten Verwaltungsknotens in der Themenstruktur, der sich auf dieses Thema bezieht.

#### **All**

Nicht persistente Nachrichten müssen an alle Subskribenten zugestellt werden, unabhängig davon, wie dauerhaft der MQPUT-Aufruf Erfolg meldet. Tritt bei der Zustellung an irgendeinen der Subskribenten ein Fehler auf, erhält auch keiner der anderen Subskribenten die Nachricht und der MQPUT-Aufruf schlägt fehl.

#### **ALLAVAIL**

Nicht persistente Nachrichten werden allen Subskribenten zugestellt, die die Nachricht annehmen können. Fehler bei der Zustellung an Subskribenten verhindern nicht, dass andere Subskribenten die Nachricht erhalten.

#### **ALLDUR**

Nicht persistente Nachrichten müssen an alle Subskribenten zugestellt werden. Nichtzustellung einer nicht persistenten Nachricht an nicht permanenten Subskribenten erzeugt keinen Fehler beim MQPUT-Aufruf. Wenn eine Zustellung an einen Subskribenten fehlschlägt, erhalten die anderen Subskribent die Nachricht nicht und der MQPUT-Aufruf schlägt fehl.

#### **PMSGDLV**

Der Zustellungsmechanismus für persistente Nachrichten, die für dieses Thema veröffentlicht wurde:

#### **ASPARENT**

Der verwendete Zustellungsmechanismus basiert auf der Einstellung des nächsten übergeordneten Verwaltungsknotens in der Themenstruktur, der sich auf dieses Thema bezieht.

#### **All**

Persistente Nachrichten müssen an alle Subskribenten zugestellt werden, unabhängig davon, wie dauerhaft der MQPUT-Aufruf Erfolg meldet. Tritt bei der Zustellung an irgendeinen der Subskribenten ein Fehler auf, erhält auch keiner der anderen Subskribenten die Nachricht und der MQPUT-Aufruf schlägt fehl.

#### **ALLAVAIL**

Persistente Nachrichten werden allen Subskribenten zugestellt, die die Nachricht annehmen können. Fehler bei der Zustellung an Subskribenten verhindern nicht, dass andere Subskribenten die Nachricht erhalten.

#### **ALLDUR**

Persistente Nachrichten müssen an alle Subskribenten zugestellt werden. Nichtzustellung einer persistenten Nachricht an nicht permanenten Subskribenten erzeugt keinen Fehler beim MQPUT-Aufruf. Wenn eine Zustellung an einen Subskribenten fehlschlägt, erhalten die anderen Subskribent die Nachricht nicht und der MQPUT-Aufruf schlägt fehl.

#### **PROXYSUB**

Steuert, wann eine Proxy-Subskription für dieses Thema oder für Themenzeichenfolgen unter diesem Thema an benachbarte Warteschlangenmanager gesendet wird, wenn sie sich in einem Publish/Subscribe-Cluster oder in einer Publish/Subscribe-Hierarchie befinden. Weitere Informationen finden Sie im Abschnitt Leistung der Subskription in Publish/Subscribe-Netzen.

#### **FIRSTUSE**

Für jede eindeutige Themenzeichenfolge in oder unter diesem Themenobjekt wird eine Proxy-Subskription asynchron an alle benachbarten Warteschlangenmanager gesendet, wenn eine lokale Subskription erstellt oder eine Proxy-Subskription empfangen wird, die an weitere direkt verbundene Warteschlangenmanager in einer Hierarchie weitergegeben wird.

#### **FORCE**

Eine Proxy-Subskription mit Platzhalterzeichen, die mit allen Themenzeichenfolgen in und unter diesem Punkt in der Themenstruktur übereinstimmt, wird selbst dann an benachbarte Warteschlangenmanager gesendet, wenn keine lokale Subskription vorhanden ist.

**Anmerkung:** Die Proxy-Subskription wird gesendet, wenn dieser Wert auf **DEFINE** oder **ALTER** gesetzt ist. Bei der Festlegung in einem Clusterthema geben alle Warteschlangenmanager im Cluster die Proxy-Subskription mit Platzhalterzeichen an alle anderen Warteschlangenmanager im Cluster aus.

#### **PUB**

Steuert, ob für dieses Thema Nachrichten veröffentlicht werden.

#### **ASPARENT**

Aus der Einstellung für das nächste übergeordnete administrative Themenobjekt in der Themenstruktur ergibt sich, ob Nachrichten für das Thema veröffentlicht werden.

## **Aktiviert**

Nachrichten können für dieses Thema veröffentlicht werden (durch entsprechend berechtigte Anwendungen).

#### **Inaktiviert**

Nachrichten können nicht zum Thema veröffentlicht werden.

Weitere Informationen finden Sie unter Besondere Handhabung des Parameters **PUB**.

#### **PUBSCOPE**

Bestimmt, ob dieser Warteschlangenmanager Veröffentlichungen an Warteschlangenmanager im Rahmen einer Hierarchie oder eines Publish-/Subscribe-Clusters verbreitet.

**Anmerkung:** Sie können dieses Verhalten für jede einzelne Veröffentlichung beschränken, und zwar über den Parameter MQPMO\_SCOPE\_QMGR in den Optionen zum Einreihen von Nachrichten.

#### **ASPARENT**

Ob dieser Warteschlangenmanager Publikationen an andere Warteschlangenmanager als Teil der Hierarchie oder als Teil des Publish/Subscribe-Clusters weitergibt, hängt von der Einstellung des ersten übergeordneten Verwaltungsknotens ab, der in der Themenstruktur vorhanden ist, welche sich auf dieses Thema bezieht.

#### **QMGR**

Veröffentlichungen für dieses Thema werden nicht an verbundene Warteschlangenmanager verbreitet.

#### **All**

Veröffentlichungen für dieses Thema werden an hierarchisch verbundene Warteschlangenmanager und über einen Cluster verbundene Publish-/Subscribe-Warteschlangenmanager verbreitet.

### **Z/OS**MOSGDISP

Dieser Parameter gilt nur für z/OS.

Gibt die Disposition des Objekts innerhalb einer Gruppe an.

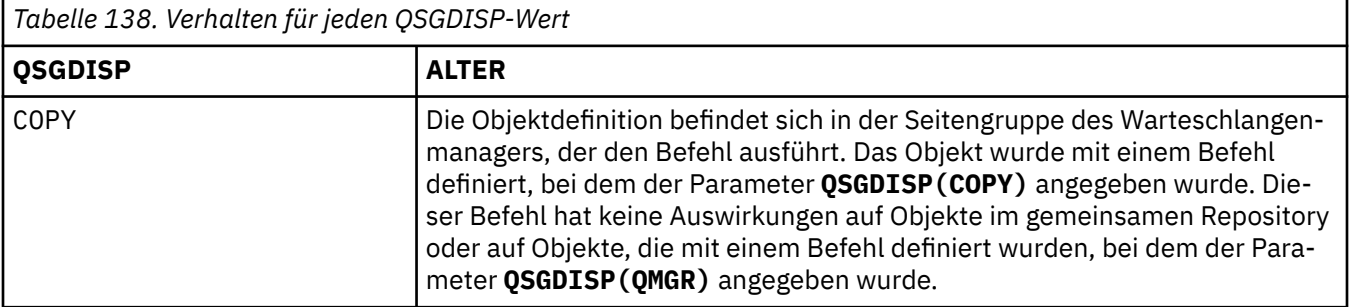

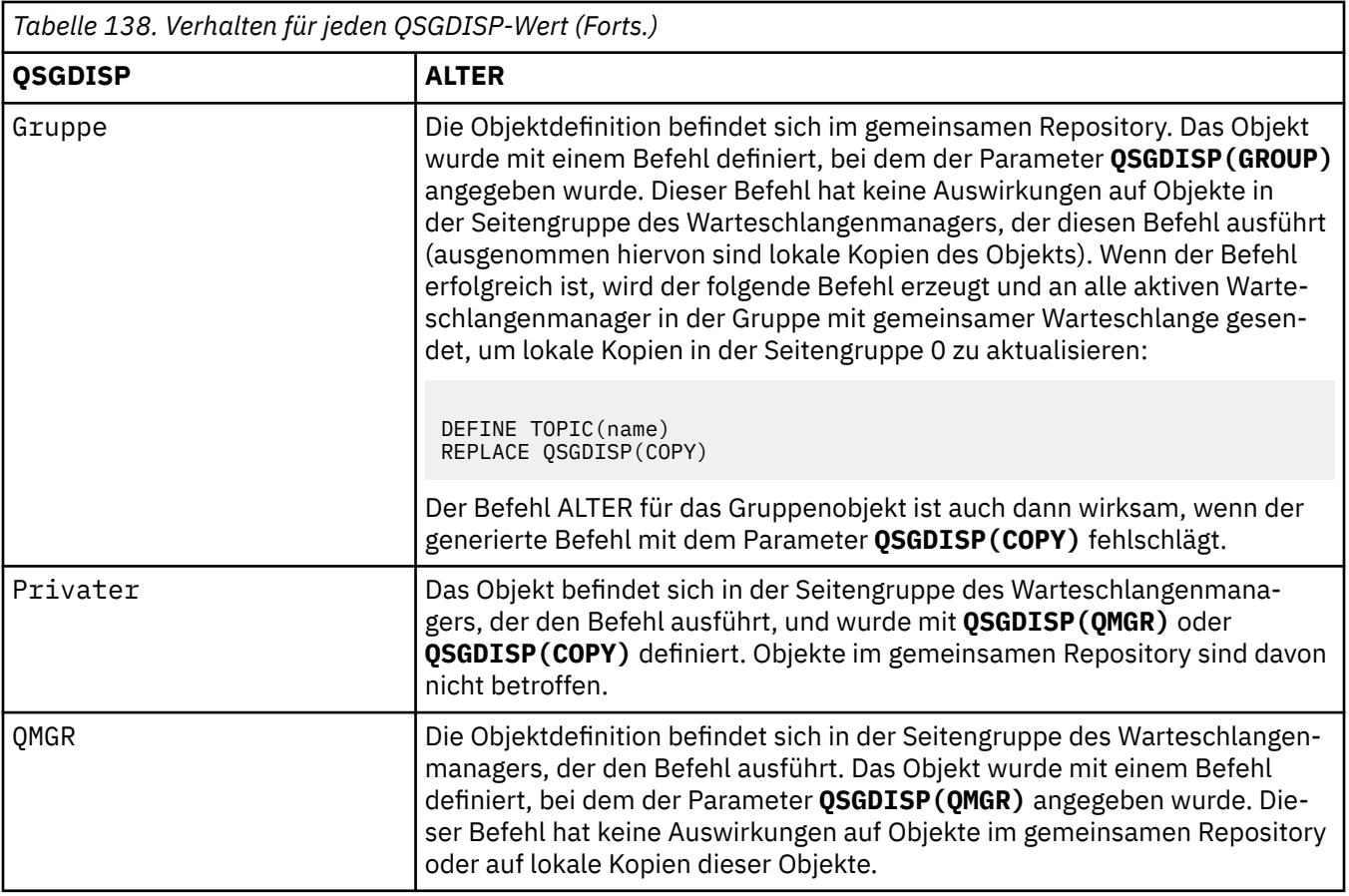

#### **SUB**

Steuert, ob Anwendungen Subskriptionen zu diesem Thema erlaubt sind.

#### **ASPARENT**

Aus der Einstellung für das nächste übergeordnete administrative Themenobjekt in der Themenstruktur ergibt sich, ob Anwendungen Subskriptionen zu diesem Thema erlaubt sind.

#### **Aktiviert**

Subskriptionen zu diesem Thema sind erlaubt (durch entsprechend berechtigte Anwendungen).

#### **Inaktiviert**

Subskriptionen zu diesem Thema sind für Anwendungen nicht erlaubt.

#### **SUBSCOPE**

Bestimmt, ob dieser Warteschlangenmanager Subskriptionen zu Veröffentlichungen in dieser Warteschlange oder im Netz verbundener Warteschlangenmanager vornimmt. Bei Subskriptionen für alle Warteschlangenmanager verbreitet der Warteschlangenmanager diese im Rahmen einer Hierarchie oder eines Publish-/Subscribe-Clusters.

**Anmerkung:** Sie können dieses Verhalten für jede einzelne Subskription beschränken, und zwar über den Parameter **MQPMO\_SCOPE\_QMGR** für den Subskriptionsdeskriptor oder **SUBSCOPE(QMGR)** für **DEFINE SUB**. Die Einstellung ALL des Parameters **SUBSCOPE** kann von Einzelsubskribenten bei der Erstellung einer Subskription durch Angabe der Subskriptionsoption **MQSO\_SCOPE\_QMGR** überschrieben werden.

#### **ASPARENT**

Die Subskription von Veröffentlichungen durch den Warteschlangenmanager ergibt sich aus der Einstellung für den ersten übergeordneten administrativen Knoten, der in der Themenstruktur gefunden wird und sich auf dieses Thema bezieht.

#### **QMGR**

Nur Veröffentlichungen innerhalb dieses Warteschlangenmanagers erreichen den Subskribenten.

#### **All**

Veröffentlichungen innerhalb dieses und anderer Warteschlangenmanager erreichen den Subskribenten. Subskribenten für dieses Thema werden an hierarchisch verbundene Warteschlangenmanager und an über Publish/Subscribe-Cluster verbundene Warteschlangenmanager weitergegeben.

#### **TOPICSTR(***string***)**

Die Themenzeichenfolge, die von dieser Themenobjektdefinition repräsentiert wird. Dieser Parameter ist erforderlich und darf keine leere Zeichenfolge enthalten.

Die Themenzeichenfolge darf nicht die gleiche sein wie eine andere Themenzeichenfolge, die bereits von einer Themenobjektdefinition vertreten wird.

Die maximale Zeichenfolgelänge beträgt 10.240 Zeichen.

#### **TYPE (Thementyp)**

Bei Verwendung dieses Parameters muss er auf allen Plattformen unmittelbar auf den Parameter

*topic-name* folgen **1/05** außer unter z/OS.

#### **LOKAL**

Lokales Themenobjekt.

#### **USEDLQ**

Bestimmt, ob eine Warteschlange für nicht zustellbare Nachrichten für Veröffentlichungsnachrichten verwendet werden soll, die nicht an die richtige Warteschlange für Subskriptionen zugestellt werden konnten.

#### **ASPARENT**

Aus der Einstellung für das nächste übergeordnete administrative Themenobjekt in der Themenstruktur ergibt sich, ob die Warteschlange für nicht zustellbare Nachrichten verwendet werden soll.

#### **Nein**

Veröffentlichungsnachrichten, die nicht der richtigen Warteschlange für Subskribenten zugestellt werden können, werden als Einreihungsfehler für die Nachricht betrachtet. Der Befehl MQPUT einer Anwendung zu einem Thema schlägt entsprechend der Einstellungen von NPMSGDLV und PMSGDLV fehl.

#### **YES**

Eine Warteschlange für nicht zustellbare Nachrichten kann verwendet werden, wenn ihr Name im Warteschlangenmanagerattribut DEADQ angegeben wurde. Wenn der Warteschlangenmanager keinen Namen einer Warteschlange für nicht zustellbare Nachrichten angibt, erfolgt dieselbe Aktion wie bei der Angabe von NO.

#### **WILDCARD**

Aktionen von Subskriptionen mit Platzhaltern bezüglich dieses Themas.

#### **PASSTHRU**

Subskriptionen für ein Thema mit Platzhalter, das weniger spezifisch ist als die Themenzeichenfolge für dieses Themenobjekt, empfangen Veröffentlichungen zu diesem Thema und zu spezifischeren Themenzeichenfolge.

#### **BLOCK**

Subskriptionen für ein Thema mit Platzhalter, das weniger spezifisch ist als die Themenzeichenfolge für dieses Themenobjekt, empfangen keine Veröffentlichungen zu diesem Thema und zu spezifischeren Themenzeichenfolge.

Der Wert für dieses Attribut wird bei der Definition von Subskriptionen verwendet. Wenn Sie dieses Attribut ändern, ist die Gruppe von Themen, die bereits durch vorhandene Subskriptionen abgedeckt sind, nicht durch die Änderung betroffen. Dieses Szenario gilt auch, wenn sich durch die Erstellung oder das Löschen von Themenobjekten die Topologie ändert; die Themen mit Subskriptionen, die nach der Änderung des Attributs WILDCARD erstellt wurden, werden mit der geänderten Topologie erstellt. Wenn die Themen mit den vorhandenen Subskriptionen übereinstimmen sollen, müssen Sie den Warteschlangenmanager neu starten.

## **Zugehörige Tasks**

Verwaltungsthemenattribute ändern

#### **ALTER TRACE (Ändern der Traceereigniseinstellungen) unter z/OS**  $z/0S$

Mit dem Befehl ALTER TRACE können Sie die Traceereignisse ändern, die für einen bestimmten Trace eines aktiven Warteschlangenmanagers aufgezeichnet werden. Mit dem Befehl ALTER TRACE wird der angegebene Trace gestoppt und mit den geänderten Parametern erneut gestartet.

# **MQSC-Befehle verwenden**

Informationen zur Verwendung von MQSC-Befehlen finden Sie im Abschnitt Lokale Verwaltungsaufgaben mit MQSC-Befehlen ausführen.

Wenn Parameter mit dem Befehl ALTER TRACE nicht angegeben werden, werden die vorhandenen Werte für diese Parameter unverändert übernommen.

Sie können diesen Befehl aus Quellen 12CR absetzen.Eine Erläuterung der Quellensymbole finden Sie im Abschnitt Quellen, aus denen Sie MQSC-Befehle unter z/OSausgeben können..

- Syntaxdiagramm
- • ["Hinweise zur Verwendung" auf Seite 451](#page-450-0)
- • ["Parameterbeschreibungen für ALTER TRACE" auf Seite 451](#page-450-0)
- • ["Traceparameter" auf Seite 451](#page-450-0)

**Synonym**: ALT TRACE

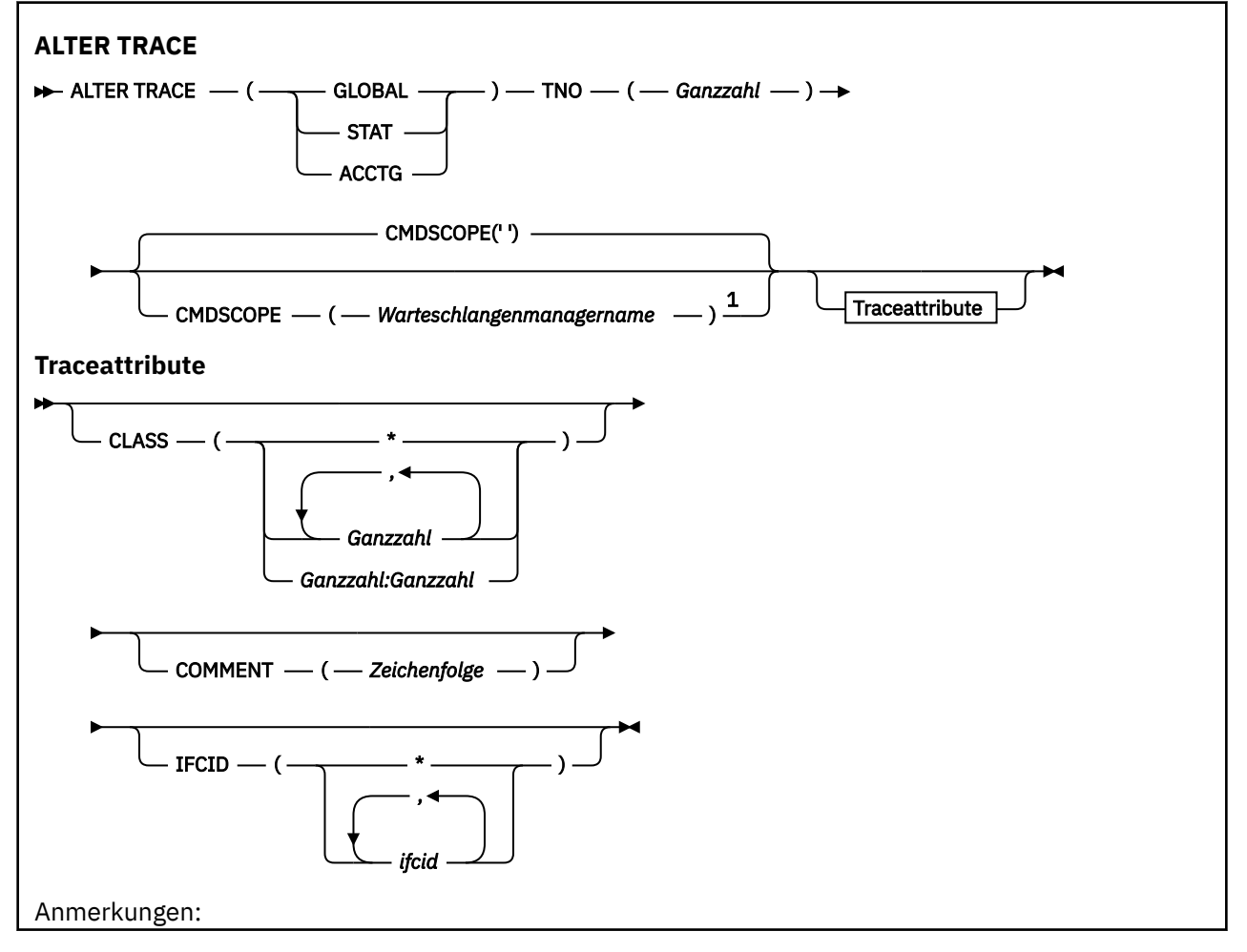

<span id="page-450-0"></span> $^{\rm 1}$  Dieser Parameter ist unter z/OS nur gültig, wenn der Warteschlangenmanager einer Gruppe mit gemeinsamer Warteschlange zugeordnet ist.

#### **Hinweise zur Verwendung**

Kanalinitiatortraces können nicht geändert werden.

# **Parameterbeschreibungen für ALTER TRACE**

Geben Sie eine der folgenden Tracearten an:

#### **GLOBAL**

Servicedaten aus dem gesamten Warteschlangenmanager (Synonym: G)

#### **STAT**

Statistische Daten (Synonym: S)

#### **ACCTG**

Abrechnungsdaten (Synonym: A)

#### Und:

#### **TNO(***integer***)**

Gibt die Nummer des Traces an, der geändert werden soll (1 bis 32). Sie können nur jeweils eine Nummer angeben.

#### **CMDSCOPE**

Dieser Parameter gibt an, wie der Befehl ausgeführt wird, wenn der Warteschlangenmanager zu einer Gruppe mit gemeinsamer Warteschlange gehört.

CMDSCOPE kann nicht in Befehlen verwendet werden, die aus dem ersten Initialisierungseingabedataset CSQINP1 ausgegeben werden.

**' '**

Dieser Befehl wird auf dem Warteschlangenmanager ausgeführt, auf dem er eingegeben wurde.

#### *Warteschlangenmanagername*

Der Befehl wird auf dem angegebenen Warteschlangenmanager ausgeführt, wenn dieser innerhalb der Gruppe mit gemeinsamer Warteschlange aktiv ist.

Sie können nur dann einen anderen Warteschlangenmanager als denjenigen angeben, auf dem der Befehl eingegeben wird, wenn Sie eine Umgebung verwenden, in der Gruppen mit gemeinsamer Warteschlange unterstützt werden, und wenn der Befehlsserver aktiv ist.

#### **Traceparameter**

#### **CLASS(***integer***)**

Gibt die neue Traceklasse an. Eine Liste der zulässigen Klassen können Sie dem Abschnitt ["START](#page-1012-0) [TRACE \(Trace starten\) unter z/OS" auf Seite 1013](#page-1012-0) entnehmen. Es kann ein Klassenbereich im Format *m:n* angegeben werden (beispielsweise CLASS(01:03)).

Bei den Traces GLOBAL und CHINIT werden mit CLASS(\*) alle Klassen aktiviert.

Für ACCTG-und STAT-Traces aktiviert CLASS(\*) die Klassen 1 bis 3. Die Kanalinitiatorstatistiken und die Kanalabrechnungsdaten werden nicht mit CLASS(\*) gestartet und müssen mit CLASS(4) gestartet werden.

#### **COMMENT(***Zeichenfolge***)**

Ermöglicht die Angabe eines Kommentars, der in den Ausgabedatensatz des Trace übernommen wird; in die residenten Tracetabellen wird dieser Kommentar jedoch nicht eingefügt.

*string* steht für eine beliebige Zeichenfolge. Wenn sie Leerzeichen, Kommas oder Sonderzeichen enthält, muss sie in einfache Anführungszeichen eingeschlossen sein (').

## **IFCID(***ifcid***)**

Für den IBM Kundendienst reserviert.

#### $z/0S$ **ARCHIVE LOG (die aktive Protokolldatei sichern) unter z/OS**

Der Befehl ARCHIVE LOG wird als Bestandteil der Sicherungsprozedur ausgeführt. Mit diesem Befehl wird eine Kopie des aktiven Protokolls bzw. beider Protokolle (bei Verwendung der doppelten Protokollierung) angelegt.

# **MQSC-Befehle verwenden**

Informationen zur Verwendung von MQSC-Befehlen finden Sie im Abschnitt Lokale Verwaltungsaufgaben mit MQSC-Befehlen ausführen.

Sie können diesen Befehl aus Quellen 12CR absetzen.Eine Erläuterung der Quellensymbole finden Sie im Abschnitt Quellen, aus denen Sie MQSC-Befehle unter z/OSausgeben können..

- Syntaxdiagramm
- "Hinweise für ARCHIVE LOG" auf Seite 452
- • ["Parameterbeschreibungen für ARCHIVE LOG" auf Seite 453](#page-452-0)

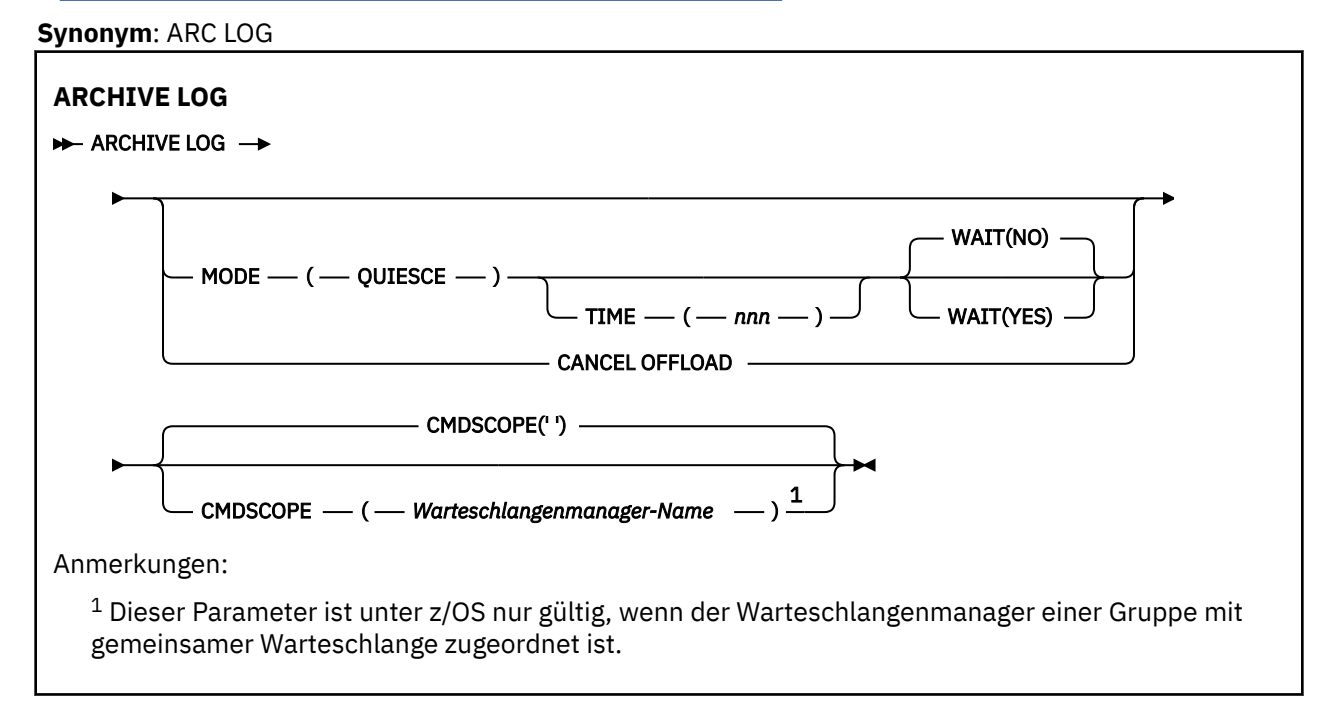

# **Hinweise für ARCHIVE LOG**

**ARCHIVE LOG** führt folgende Aktionen aus:

- 1. Die derzeit aktiven Protokolldateien werden begrenzt.
- 2. Die Protokollierung wird in der nächsten aktiven Protokolldatei fortgesetzt.
- 3. Eine Task zum Auslagern der Dateien wird gestartet.
- 4. Alle zuvor aktiven Protokolldateien werden archiviert.

Wenn der Parameter **MODE(QUIESCE)** verwendet wird, versetzt der Befehl **ARCHIVE LOG** vor dem Auslagerungsprozess alle Benutzeraktualisierungsaktivitäten im aktuellen aktiven Protokoll in den Wartemodus (Quiesce). Bei Erreichen eines systemübergreifenden Konsistenzzustands (d. h., wenn alle derzeit aktiven Aktualisierungsbenutzer einen COMMIT-Punkt erreicht haben) wird die momentan aktive Protokolldatei sofort abgeschnitten, und der Auslagerungsprozess wird eingeleitet. Der daraus resultierende Konsistenzzustand wird im derzeit aktiven Protokoll vor Ausführung des Auslagerungsprozesses erfasst.

<span id="page-452-0"></span>Im Normalfall wird die Steuerung sofort wieder an den Benutzer zurückgegeben, und die Stilllegung erfolgt asynchron. Bei Verwendung des Parameters **WAIT(YES)** erfolgt die Stilllegung dagegen synchron, d. h., die Steuerung wird dem Benutzer erst nach Ausführung des Befehls übertragen.

- Sie können keinen **ARCHIVE LOG** -Befehl ausgeben, während ein vorheriger **ARCHIVE LOG** -Befehl ausgeführt wird.
- Handelt es sich bei der aktiven Protokolldatei um die letzte verfügbare Protokolldatei, kann der Befehl **ARCHIVE LOG** nicht verwendet werden, da dessen Ausführung den gesamten für die Protokolldatei verfügbaren Speicherbereich belegen würde; IBM MQ würde daraufhin die Ausführung aller Prozesse bis zur Auslagerung der Protokolldatei aussetzen.
- Sie können einen **ARCHIVE LOG** -Befehl ohne die Option **MODE(QUIESCE)** ausgeben, wenn ein **STOP QMGR MODE(QUIESCE)** in Bearbeitung ist, aber nicht, wenn ein **STOP QMGR MODE (FORCE)** in Bearbeitung ist.
- Mit dem Befehl **DISPLAY LOG** können Sie feststellen, ob gerade ein **ARCHIVE LOG**-Befehl aktiv ist. Ist ein **ARCHIVE LOG**-Befehl aktiv, gibt der **DISPLAY**-Befehl die Nachricht CSQV400I zurück.
- Sie können einen **ARCHIVE LOG** -Befehl ausgeben, auch wenn die Archivierung nicht verwendet wird (d. h., **OFFLOAD** wird im Systemparametermakro CSQ6LOGP auf NO gesetzt), oder dynamisch mit dem Befehl **[SET LOG](#page-987-0)** . In diesem Fall werden die momentan aktiven Protokolldateien abgeschnitten und die Protokollierung wird mit der nächsten aktiven Protokolldatei fortgesetzt; es erfolgt jedoch keine Auslagerung in Archivdateien.

# **Parameterbeschreibungen für ARCHIVE LOG**

Alle Parameter sind optional. Erfolgt keine Angabe, wird für die derzeit aktive Protokolldatei sofort ein Schalt- und Auslagerungsprozess ausgeführt.

## **CANCEL OFFLOAD**

Bricht einen laufenden Auslagerungsprozess ab und startet ihn erneut. Der Prozess beginnt mit der am längsten aktiven Datei und verarbeitet anschließend alle anderen aktiven Dateien, die ausgelagert werden sollen.

Die Verwendung dieses Befehls wird nur empfohlen, wenn der Auslagerungsprozess offenbar nicht erfolgreich ist oder wenn eine zuvor fehlgeschlagene Ausführung wiederholt werden soll.

#### **CMDSCOPE**

Dieser Parameter gibt an, wie der Befehl ausgeführt wird, wenn der Warteschlangenmanager zu einer Gruppe mit gemeinsamer Warteschlange gehört.

**CMDSCOPE** kann nicht in Befehlen verwendet werden, die aus dem ersten Initialisierungseingabedataset CSQINP1 ausgegeben werden.

**' '**

Dieser Befehl wird auf dem Warteschlangenmanager ausgeführt, auf dem er eingegeben wurde. Dies ist der Standardwert.

#### *Warteschlangenmanagername*

Der Befehl wird auf dem angegebenen Warteschlangenmanager ausgeführt, wenn dieser innerhalb der Gruppe mit gemeinsamer Warteschlange aktiv ist.

Sie können nur dann einen anderen Warteschlangenmanager als denjenigen angeben, auf dem der Befehl eingegeben wird, wenn Sie eine Umgebung verwenden, in der Gruppen mit gemeinsamer Warteschlange unterstützt werden, und wenn der Befehlsserver aktiv ist.

## **MODUS (QUIESCE)**

Stoppt sämtliche neuen Aktualisierungsvorgänge auf dem Warteschlangenmanager und nimmt nach einer erfolgten Festschreibung für alle vorhandenen Benutzer einen Abgleich vor. Wenn dieser Status erreicht ist bzw. die Anzahl der aktiven Benutzer gleich null ist, wird die derzeit aktive Protokolldatei archiviert.

Die Zeit, die der Warteschlangenmanager wartet, bis dieser Zustand erreicht ist, wird durch den im Systemparametermakro CSQ6ARVP angegebenen Wert für **QUIESCE** begrenzt. Der Wert für **QUIESCE**

kann vom Parameter **TIME** in diesem Befehl überschrieben werden. Wenn für die Vorgänge in dieser Zeitspanne keine Stilllegung erfolgt, schlägt der Befehl fehl; es werden keine Auslagerungsprozesse durchgeführt und die Protokollierung wird mit der momentan aktiven Protokolldatei fortgesetzt.

#### **TIME(***nnn***)**

Diese Zeitangabe überschreibt den für den Parameter **QUIESCE** des Systemparametermakros CSQ6ARVP angegebenen Wert.

*nnn* gibt die Zeitspanne in Sekunden an; zulässige Werte liegen im Bereich von 001 bis 999.

Bei Angabe des Parameters TIME ist die Angabe von MODE(QUIESCE) ebenfalls erforderlich.

Bei Angabe des Parameters TIME müssen Sie eine angemessene Zeitspanne für die Stilllegung angeben. Ist sie zu kurz bzw. zu lang, kann es zu folgenden Problemen kommen:

- Es erfolgt keine vollständige Stilllegung.
- Es kann zu einem IBM MQ-Sperrkonflikt kommen.
- Es kann zu einer Zeitlimitüberschreitung während der Stilllegung kommen.

#### **WARTEN**

Gibt an, ob IBM MQ erst den Abschluss der Stilllegung abwarten soll, bevor es den Benutzer bzw. Prozess, der den Befehl **ARCHIVE LOG** aufgerufen hat, weiterarbeiten lässt.

Bei Angabe des Parameters **WAIT** ist die Angabe von **MODE(QUIESCE)** ebenfalls erforderlich.

#### **Nein**

Gibt an, dass die Kontrolle bei Beginn der Stilllegung an den Benutzer zurückgegeben wird, der den Befehl abgesetzt hat. (Als Synonym kann N verwendet werden.) Dadurch erfolgt die Stilllegung unabhängig von den weiteren Aktionen des Benutzers, d. h., sobald der Befehl **ARCHIVE LOG** die Kontrolle an Sie zurückgibt, können Sie weitere MQSC-Befehle ausgeben. Dies ist die Standardeinstellung.

#### **YES**

Gibt an, dass die Kontrolle erst bei Abschluss der Stilllegung an den Benutzer zurückgegeben wird, der den Befehl abgesetzt hat. Der Stilllegungsprozess ist dadurch für den Benutzer, von dem der Befehl abgesetzt wurde, synchron. (Das Synonym ist Y.) Dadurch wird der Stilllegungsprozess synchron zum Aufrufenden; die Verarbeitung weiterer MQSC-Befehle erfolgt erst nach Abschluss der Ausführung des Befehls **ARCHIVE LOG**.

#### **Zugehörige Tasks**

Protokolle mit dem Befehl ARCHIVE LOG archivieren

# **BACKUP CFSTRUCT (Sicherung einer CF-Anwendungsstruktur) un-**

### **ter z/OS**

Mit dem MQSC-Befehl BACKUP CFSTRUCT können Sie eine Sicherung der CF-Anwendungsstruktur initialisieren.

#### **MQSC-Befehle verwenden**

Informationen zur Verwendung von MQSC-Befehlen finden Sie im Abschnitt Lokale Verwaltungsaufgaben mit MQSC-Befehlen ausführen.

Sie können diesen Befehl aus Quellen CR absetzen.Eine Erläuterung der Quellensymbole finden Sie im Abschnitt Quellen, aus denen Sie MQSC-Befehle unter z/OSausgeben können..

- Syntaxdiagramm
- • ["Hinweise zur Verwendung von BACKUP CFSTRUCT" auf Seite 455](#page-454-0)
- • ["Beschreibung der Schlüsselwörter und Parameter von BACKUP CFSTRUCT" auf Seite 455](#page-454-0)

#### **Synonym**: -

<span id="page-454-0"></span>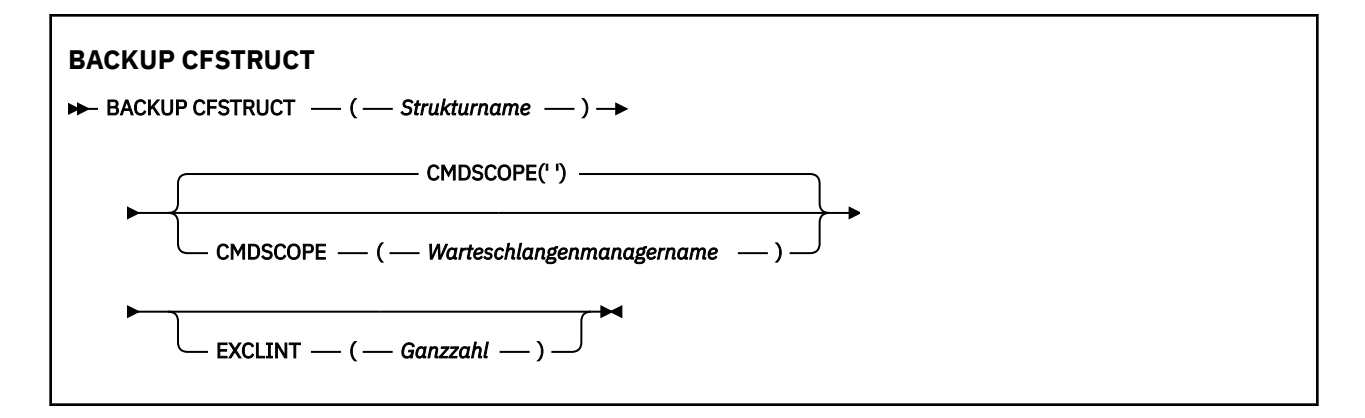

# **Hinweise zur Verwendung von BACKUP CFSTRUCT**

- 1. Dieser Befehl ist nur unter z/OS gültig, wenn der Warteschlangenmanager Mitglied einer Gruppe mit gemeinsamer Warteschlange ist.
- 2. Es werden nur persistente Nachrichten gemeinsam genutzter Warteschlangen gesichert. Nicht persistente Nachrichten werden nicht gesichert und können daher auch nicht wiederhergestellt werden.
- 3. Sie können gleichzeitig separate Sicherungen für unterschiedliche Anwendungsstrukturen auf verschiedenen Warteschlangenmanagern derselben Gruppe mit gemeinsamer Warteschlange durchführen. Ebenso können Sie gleichzeitig separate Sicherungen für unterschiedliche Anwendungsstrukturen auf dem gleichen Warteschlangenmanager durchführen.
- 4. Dieser Befehl schlägt fehlt, wenn für die angegebene CF-Struktur ein CFLEVEL unter 3 oder RECOVER gleich NO definiert ist.
- 5. Der Befehl schlägt fehl, wenn eine angegebene Anwendungsstruktur gleichzeitig von einem anderen Warteschlangenmanager der Gruppe mit gemeinsamer Warteschlange gesichert wird.

# **Beschreibung der Schlüsselwörter und Parameter von BACKUP CFSTRUCT**

#### *Strukturname*

Der Name der zu sichernden Coupling-Facility-(CF-)Anwendungsstruktur. Ein alleinstehender Stern (\*) entspricht allen wiederherstellbaren CF-Strukturen. Ein abschließender Stern (\*) entspricht allen wiederherstellbaren Strukturnamen mit dem angegebenen Wortstamm sowie 0 bis mehreren weiteren Zeichen. Der Wert (CSQ\*) entspricht also allen wiederherstellbaren CF-Strukturen mit dem Wortstamm (CSQ) gefolgt von 0 oder mehreren Zeichen.

#### **CMDSCOPE**

Dieser Parameter gibt an, wie der Befehl ausgeführt wird, wenn der Warteschlangenmanager zu einer Gruppe mit gemeinsamer Warteschlange gehört.

**' '**

Dieser Befehl wird auf dem Warteschlangenmanager ausgeführt, auf dem er eingegeben wurde. Dies ist der Standardwert.

#### *Warteschlangenmanagername*

Der Befehl wird auf dem angegebenen Warteschlangenmanager ausgeführt, wenn dieser innerhalb der Gruppe mit gemeinsamer Warteschlange aktiv ist.

Sie können nur dann einen anderen Warteschlangenmanager als denjenigen angeben, auf dem der Befehl eingegeben wird, wenn Sie eine Umgebung verwenden, in der Gruppen mit gemeinsamer Warteschlange unterstützt werden, und wenn der Befehlsserver aktiv ist.

#### **EXCLINT(***integer***)**

Gibt die Ausschlusszeit in Sekunden an. Aktivitäten, die innerhalb dieser Zeit stattgefunden haben, werden von der Sicherung ausgeschlossen. Die Ausschlusszeit wird von dem Zeitpunkt an, zu dem die Sicherung beginnt, zurückgerechnet. Bei EXCLINT(30) werden zum Beispiel die Aktivitäten der Anwendungsstruktur innerhalb der letzten 30 Sekunden vor Beginn der Sicherung nicht gesichert.

Der Wert muss im Bereich zwischen 30 und 600 liegen. Der Standardwert ist 30.

# **CLEAR QLOCAL (Löschen von Nachrichten aus der lokalen Warteschlange)**

Mit dem WebSphere MQ-Scriptbefehl CLEAR QLOCAL können Sie die Nachrichten aus einer lokalen Warteschlange löschen.

# **MQSC-Befehle verwenden**

Informationen zur Verwendung von MQSC-Befehlen finden Sie im Abschnitt Lokale Verwaltungsaufgaben mit MQSC-Befehlen ausführen.

z/08 Sie können diesen Befehl aus Quellen 2CR absetzen.Eine Erläuterung der Quellensymbole finden Sie im Abschnitt Quellen, aus denen Sie MQSC-Befehle unter z/OSausgeben können..

- Syntaxdiagramm
- "Parameterbeschreibungen für CLEAR QLOCAL" auf Seite 456

**Synonym**: CLEAR QL

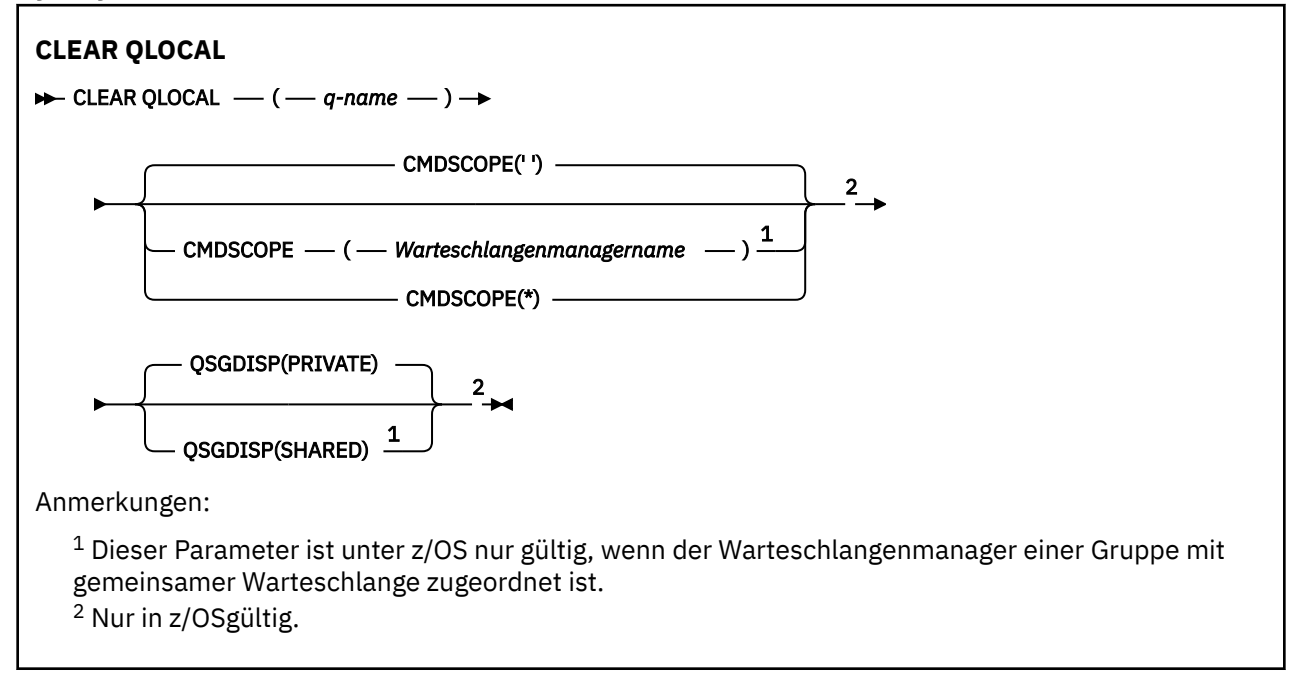

# **Parameterbeschreibungen für CLEAR QLOCAL**

Die Angabe der lokalen Warteschlange, deren Inhalt gelöscht werden soll, ist erforderlich.

Der Befehl schlägt fehl, wenn einer der folgenden Fälle eintritt. Die Warteschlange:

- Hat nicht festgeschriebene Nachrichten, die unter dem Synchronisationspunkt in die Warteschlange eingereiht wurden.
- Ist derzeit von einer Anwendung geöffnet (mit allen offenen Optionen).
- Ist derzeit von einem Kanal geöffnet.

Aus Leistungsgründen zwischenspeichern Empfängerkanäle geöffnete interne Warteschlangenkennung für Warteschlangen, an die sie Nachrichten im Auftrag von fernen Warteschlangenmanagern zustellen. Wenn ein Kanal eine Kennung für diese Warteschlange zwischengespeichert hat, kann sie nicht gelöscht werden.

Stoppen Sie den Kanal, um dies zu beheben. Alternativ dazu können Sie die Warteschlange leeren, indem Sie alle Nachrichten aus ihr abrufen, anstatt den Befehl "CLEAR QLOCAL" zu verwenden.

Wenn von einer Anwendung auf die betreffende Warteschlange oder eine Warteschlange, die auf diese Warteschlange verweist, gerade zugegriffen wird, kann der Befehl nicht ausgeführt werden. Der Befehl schlägt zum Beispiel fehl, wenn es sich bei dieser Warteschlange um eine Übertragungswarteschlange handelt, und eine ferne Warteschlange (bzw. eine Warteschlange, die in diese aufgelöst wird), die diese Übertragungswarteschlange referenziert, geöffnet ist.

### *(ws-name)*

Gibt an, aus welcher lokalen Warteschlange der Inhalt gelöscht werden soll. Der Name muss für den lokalen Warteschlangenmanager definiert sein.

#### $z/0S$ **CMDSCOPE**

Dieser Parameter gilt nur für z/OS und gibt an, wie der Befehl ausgeführt wird, wenn der Warteschlangenmanager ein Mitglied einer Gruppe mit gemeinsamer Warteschlange ist.

Für CMDSCOPE darf entweder kein Wert oder nur der Name des lokalen Warteschlangenmanagers angegeben werden, wenn der Parameter QSGDISP auf SHARED gesetzt ist.

**' '**

Dieser Befehl wird auf dem Warteschlangenmanager ausgeführt, auf dem er eingegeben wurde. Dies ist der Standardwert.

#### *Warteschlangenmanagername*

Der Befehl wird auf dem angegebenen Warteschlangenmanager ausgeführt, wenn dieser innerhalb der Gruppe mit gemeinsamer Warteschlange aktiv ist.

Sie können nur dann einen anderen Warteschlangenmanager als denjenigen angeben, auf dem der Befehl eingegeben wird, wenn Sie eine Umgebung verwenden, in der Gruppen mit gemeinsamer Warteschlange unterstützt werden, und wenn der Befehlsserver aktiv ist.

**\***

Der Befehl wird auf dem lokalen Warteschlangenmanager ausgeführt und außerdem an jeden aktiven Warteschlangenmanager in der Gruppe mit gemeinsamer Warteschlange übergeben. Der Befehl wird dann auf den einzelnen Warteschlangenmanagern innerhalb der Gruppe mit gemeinsamer Warteschlange so ausgeführt, als wäre er dort eingegeben worden.

#### z/0S **QSGDISP**

Gibt an, ob die Warteschlangendefinition gemeinsam genutzt wird. Dieser Parameter gilt nur für z/OS.

## **PRIVATE**

Nur der Inhalt der privaten Warteschlange *q-name* wird gelöscht. Die Warteschlange ist privat, wenn sie mit einem Befehl definiert wurde, bei dem die Parameter QSGDISP(COPY) oder QSGDISP(QMGR) angegeben wurden. Dies ist der Standardwert.

#### **SHARED**

Nur der Inhalt der gemeinsamen Warteschlange *q-name* wird gelöscht. Die Warteschlange wird gemeinsam genutzt, wenn Sie mit einem Befehl definiert wurde, bei dem der Parameter QSGDISP(SHARED) angegeben wurde.

#### **Zugehörige Tasks**

Löschen einer lokalen Warteschlange

# **CLEAR TOPICSTR (eindeutige Topic-Zeichenfolge)**

Zum Löschen der für die angegebene Themenzeichenfolge gespeicherten Nachricht wird der WebSQ-Scriptbefehl CLEAR TOPICSTR verwendet.

# **MQSC-Befehle verwenden**

Informationen zur Verwendung von MQSC-Befehlen finden Sie im Abschnitt Lokale Verwaltungsaufgaben mit MQSC-Befehlen ausführen.

 $z/0S$ Sie können diesen Befehl aus Quellen CR absetzen.Eine Erläuterung der Quellensymbole finden Sie im Abschnitt Quellen, aus denen Sie MQSC-Befehle unter z/OSausgeben können..

- Syntaxdiagramm
- Hinweise zur Verwendung von CLEAR TOPICSTR
- Parameterbeschreibungen für CLEAR TOPICSTR

**Synonym**: Keines.

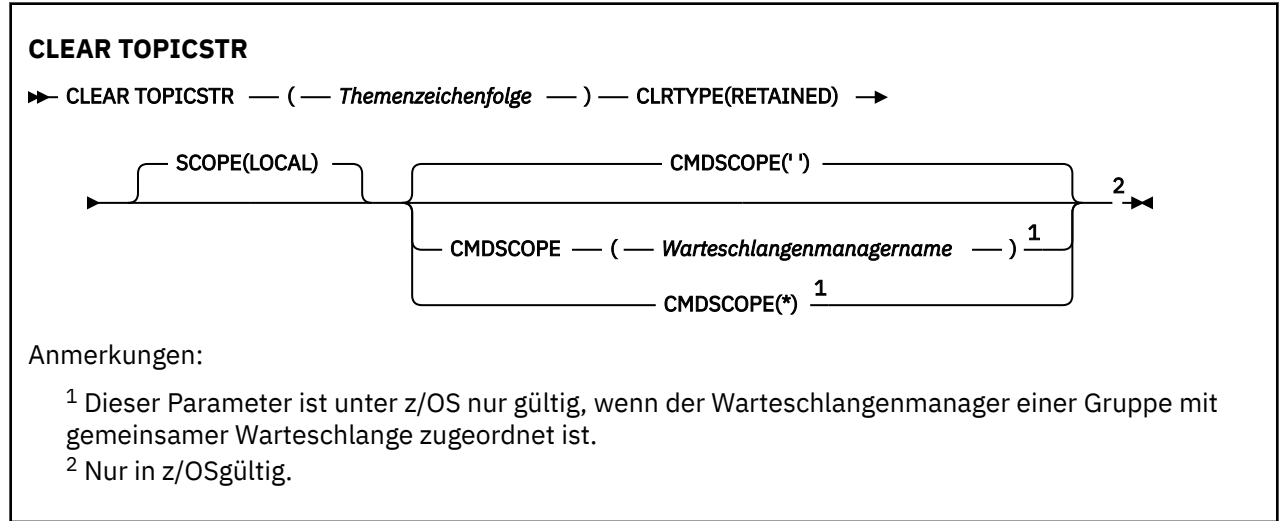

# **Hinweise zur Verwendung von CLEAR TOPICSTR**

- 1. Wenn die angegebenen Zeichenfolge keine gespeicherte Nachricht hat, wird der Befehl erfolgreich beendet. Mit dem Befehl DISPLAY TPSTATUS können herausfinden, ob eine Themenzeichenfolge eine gespeicherte Nachricht hat. Das Feld RETAINED zeigt an, ob eine gespeicherte Nachricht vorhanden ist.
- 2. Der Themenzeichenfolgen-Eingabeparameter für diesen Befehl muss dem Thema, aufgrund dessen gehandelt werden soll, entsprechen. Es empfiehlt sich, in der Themenzeichenfolge ausschließlich Zeichen zu verwenden, die von dem Standort, der den Befehl ausgegeben hat, verwendet werden können. Wenn unter Verwendung eines WebSphere MQ-Scriptbefehls Befehle ausgegeben werden, stehen weniger Zeichen zur Verfügung, als wenn eine Anwendung wie IBM MQ Explorer zum Übergeben PCF-Nachrichten verwendet wird.
- 3. CLEAR TOPICSTR muss möglicherweise gelöscht werden, um eine ständige Veröffentlichung aus einem Publish/Subscribe-Cluster zu löschen. Beispiel:
	- Wenn Sie eine ständige Veröffentlichung unbeabsichtigt konfigurieren und sie anschließend aus allen Cluster-Warteschlangenmanagern entfernen müssen, geben Sie diesen Befehl auf allen Mitgliedern des Cluster aus.
	- Wenn Sie in einem Publish/Subscribe-Cluster mit direkter Weiterleitung eine Veröffentlichungsanwendung in einen neuen Warteschlangenmanager verschieben und der vorherige Warteschlagenmanager keine Subskriptionen für die betroffene Themenzeichenfolge enthält, müssen Sie sicherstellen, dass der vorherige Warteschlangenmanager die alte ständige Veröffentlichung nicht erneut an andere Mitglieder des Clusters sendet. Dazu warten Sie, bis die Anwendung auf dem neuen Warteschlangenmanager veröffentlicht wurde und geben anschließend diesen Befehl im vorherigen Warteschlangenmanager aus, um die dort gespeicherte ständige Veröffentlichung zu entfernen.

Informationen finden Sie auch unter Hinweise zum Entwurf von ständigen Veröffentlichungen in Publish/Subscribe-Clustern.

# **Parameterbeschreibungen für CLEAR TOPICSTR**

Sie müssen angeben, von welcher Themenzeichenfolge Sie die ständige Veröffentlichung entfernen wollen.

### *(themenzeichenfolge)*

Die zu löschende Themenzeichenfolge. Diese Zeichenfolge kann mehrere zu löschende Themen unter Verwendung von Platzhalterzeichen wie in der folgenden Tabelle angegeben darstellen:

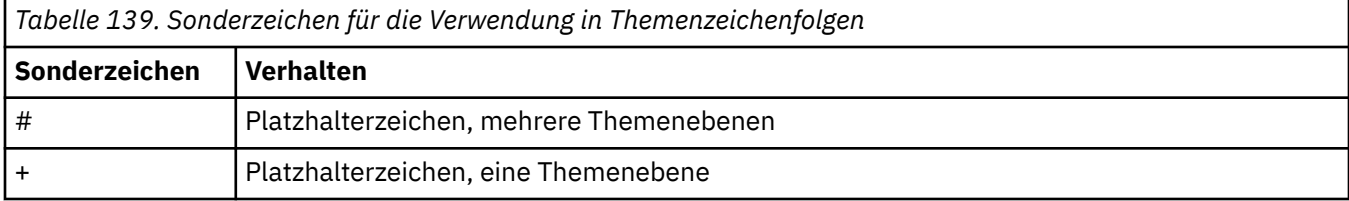

**Hinweis:** Die Zeichen '+' und '#' werden nicht als Platzhalter verwendet, wenn sie mit anderen Zeichen (einschließlich ihrer selbst) gemischt werden. In der nachstehenden Zeichenfolge werden die Zeichen "#" und "+" wie normale Zeichen behandelt.

#### level0/level1/#+/level3/level#

Zur Illustration der Auswirkung von Platzhalterzeichen wird folgendes Beispiel verwendet.

Durch das Löschen des folgenden Themas:

/a/b/#/z

werden folgende Themen gelöscht:

/a/b/z /a/b/c/z  $/a/b/c/y/z$ 

#### **CLRTYPE**

Dies ist ein obligatorischer Parameter.

Folgende Werte sind möglich:

#### **RETAINED**

Die ständige Veröffentlichung wird aus der angegebenen Themenzeichenfolge gelöscht.

# **Z/OS** CMDSCOPE

Dieser Parameter gilt nur für z/OS und gibt an, wie der Befehl ausgeführt wird, wenn der Warteschlangenmanager ein Mitglied einer Gruppe mit gemeinsamer Warteschlange ist.

Ist das Dispositionsattribut der gemeinsam genutzten Warteschlange QSGDISP auf SHARED gesetzt, darf für CMDSCOPE kein Wert oder nur der Name des lokalen Warteschlangenmanagers angegeben werden.

**' '**

Dieser Befehl wird auf dem Warteschlangenmanager ausgeführt, auf dem er eingegeben wurde. Dies ist der Standardwert.

#### *Warteschlangenmanagername*

Der Befehl wird auf dem angegebenen Warteschlangenmanager ausgeführt, wenn dieser innerhalb der Gruppe mit gemeinsamer Warteschlange aktiv ist.

Sie können nur dann einen anderen Warteschlangenmanager als denjenigen angeben, auf dem der Befehl eingegeben wird, wenn Sie eine Umgebung verwenden, in der Gruppen mit gemeinsamer Warteschlange unterstützt werden, und wenn der Befehlsserver aktiv ist.

**\***

Der Befehl wird auf dem lokalen Warteschlangenmanager ausgeführt und außerdem an jeden aktiven Warteschlangenmanager in der Gruppe mit gemeinsamer Warteschlange übergeben. Der Befehl wird dann auf den einzelnen Warteschlangenmanagern innerhalb der Gruppe mit gemeinsamer Warteschlange so ausgeführt, als wäre er dort eingegeben worden.

## **SCOPE**

Der Umfang des Löschens gespeicherter Nachrichten.

Folgende Werte sind möglich:

# **LOKAL**

Die gespeicherte Nachricht wird von der angegebenen Themenzeichenfolge nur im lokalen Warteschlangenmanager entfernt. Dies ist der Standardwert.

# **DEFINE AUTHINFO (Definieren eines Authentifizierungsdatenobjekts)**

Mit dem MQSC-Befehl **DEFINE AUTHINFO** können Sie ein Authentifizierungsdatenobjekt definieren. Diese Objekte enthalten die Definitionen, die für die Überprüfung von Zertifikatswiderrufen mittels OCSP bzw. für die Überprüfung der Zertifikatswiderrufslisten (CRLs) anhand der LDAP-Server erforderlich sind, sowie die Definitionen, die zur Aktivierung der Benutzer-ID- und Kennwortprüfung benötigt werden.

# **MQSC-Befehle verwenden**

Informationen zur Verwendung von MQSC-Befehlen finden Sie im Abschnitt Lokale Verwaltungsaufgaben mit MQSC-Befehlen ausführen.

z/08 Sie können diesen Befehl aus Quellen 2CR absetzen.Eine Erläuterung der Quellensymbole finden Sie im Abschnitt Quellen, aus denen Sie MQSC-Befehle unter z/OSausgeben können..

- • ["Hinweise zur Verwendung von DEFINE AUTHINFO" auf Seite 465](#page-464-0)
- • ["Beschreibung der Parameter von DEFINE AUTHINFO" auf Seite 465](#page-464-0)
- • [Syntaxdiagramm für TYPE\(CRLLDAP\)](#page-460-0)
- • [Syntaxdiagramm für TYPE\(OCSP\)](#page-461-0)
- • [Syntaxdiagramm für TYPE\(IDPWOS\)](#page-462-0)
- • [Syntaxdiagramm für TYPE\(IDPWLDAP\)](#page-463-0)

## **Synonym**: DEF AUTHINFO

Die Werte über der Hauptlinie im Pfeildiagramm sind die mit IBM MQ bereitgestellten Standardwerte, die in Ihrer Installation jedoch möglicherweise geändert wurden. Siehe ["Syntaxdiagramme" auf Seite 251](#page-250-0).

# <span id="page-460-0"></span>**Syntaxdiagramm für TYPE(CRLLDAP)**

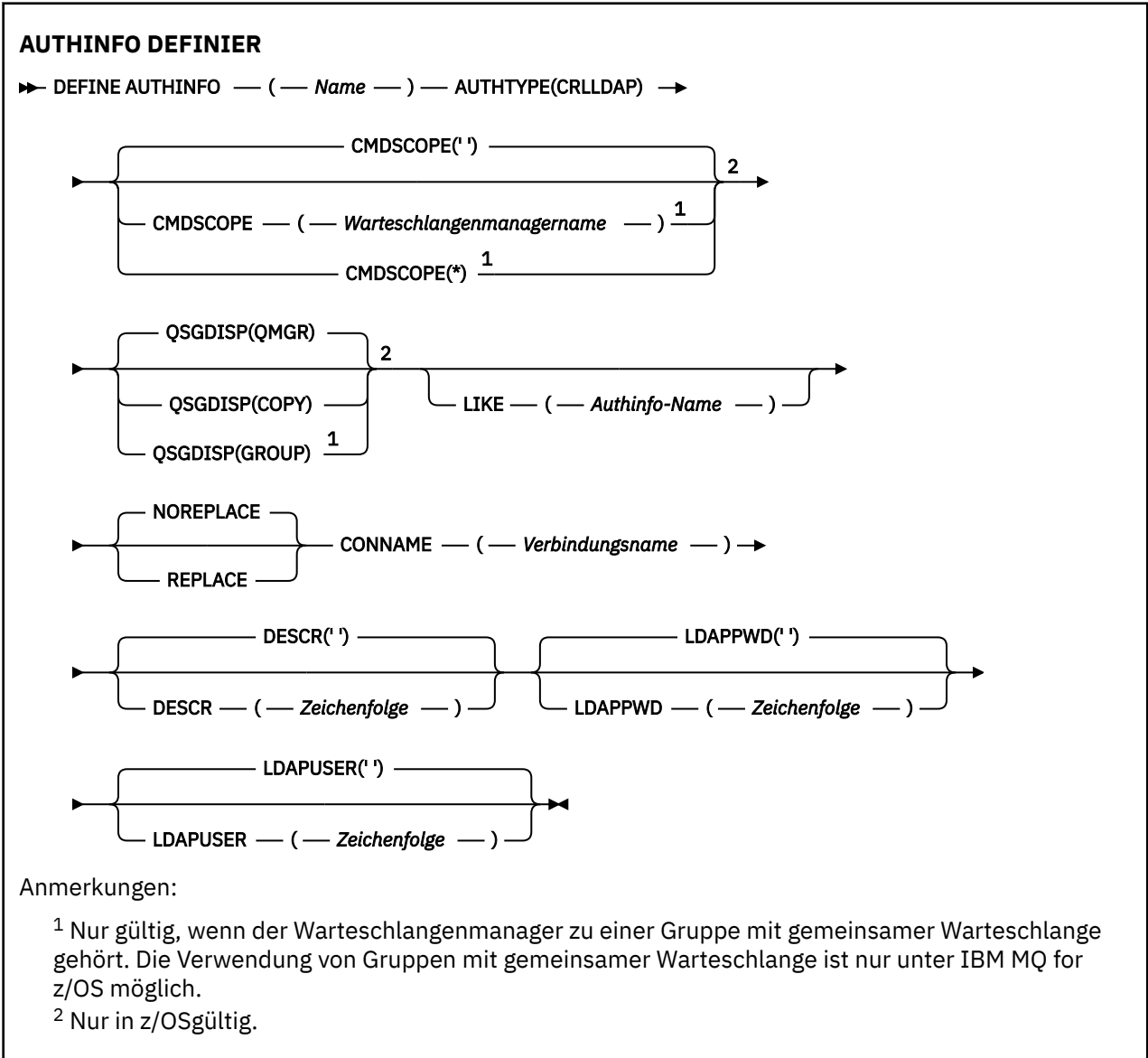

# <span id="page-461-0"></span>**Syntaxdiagramm für TYPE(OCSP)**

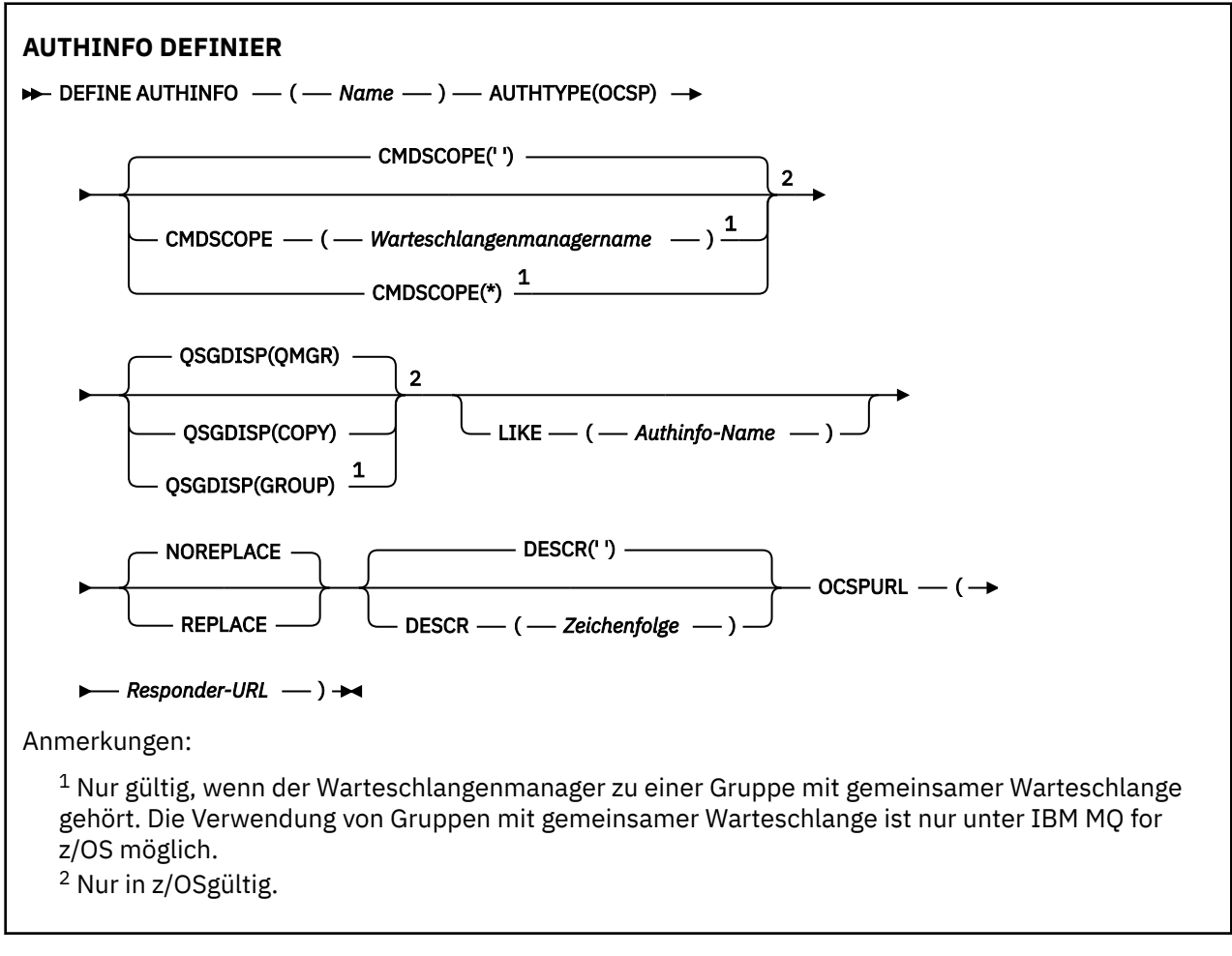

# <span id="page-462-0"></span>**Syntaxdiagramm für TYPE(IDPWOS)**

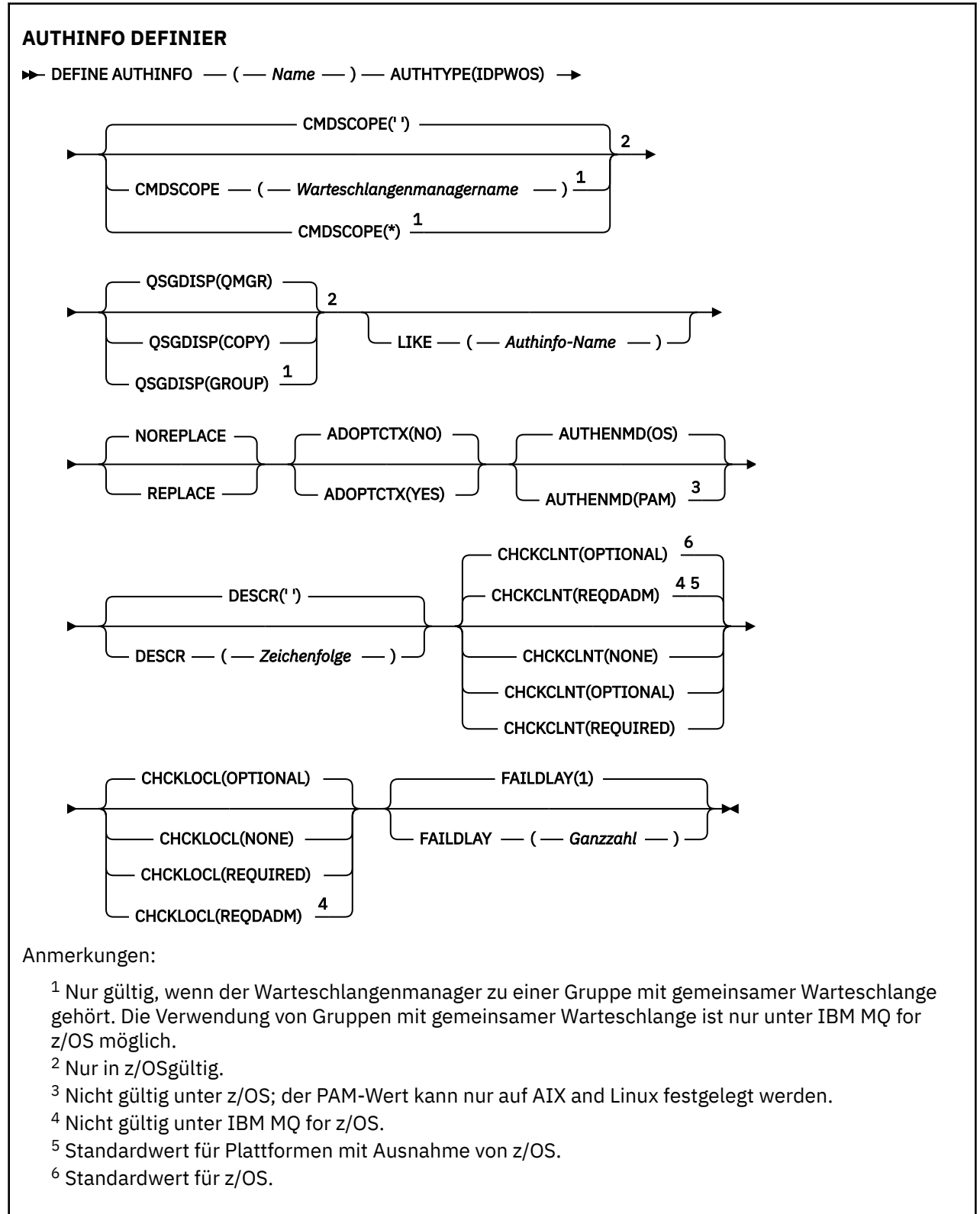

# <span id="page-463-0"></span>**Syntaxdiagramm für TYPE(IDPWLDAP)**

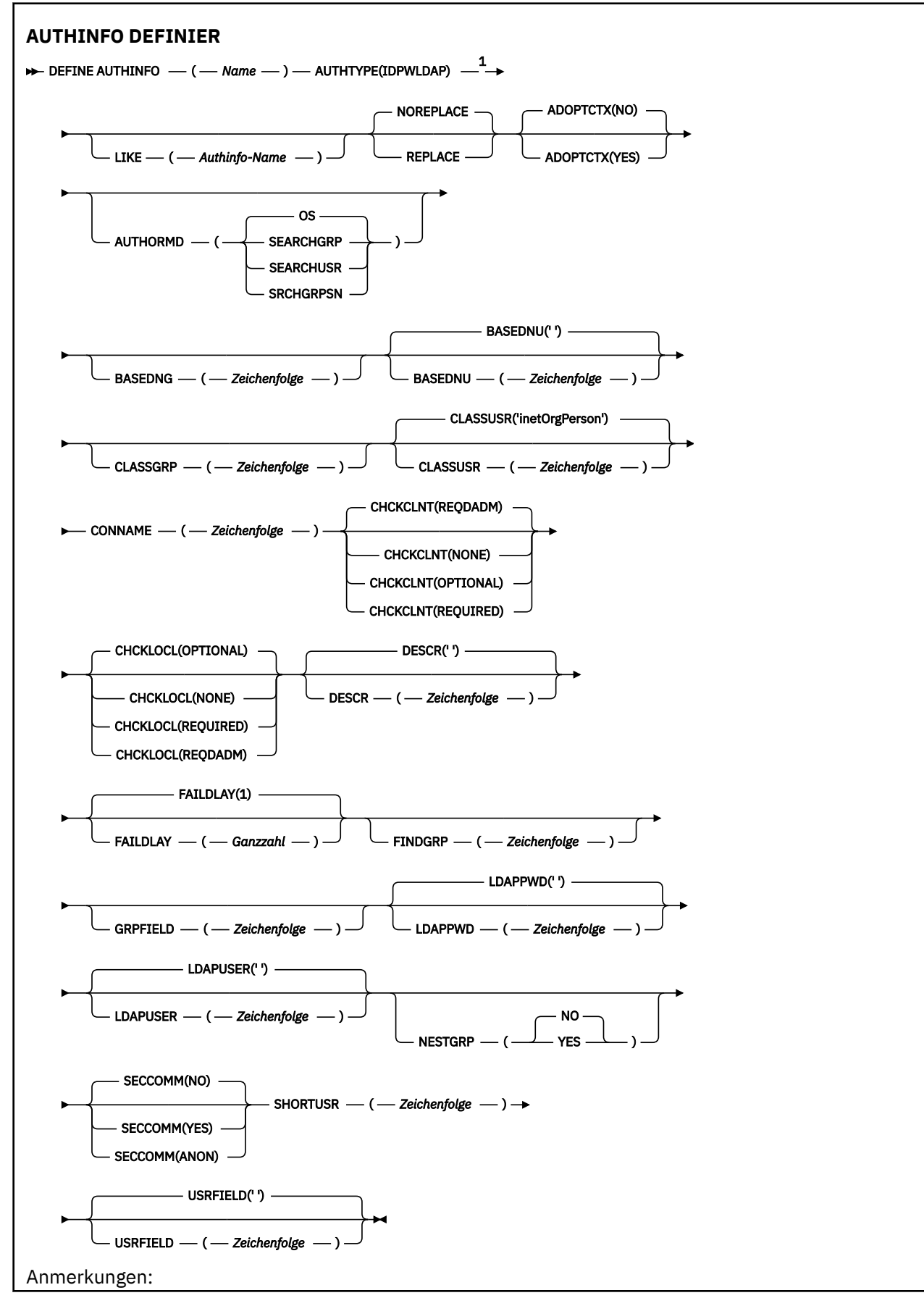

<span id="page-464-0"></span> $1$  Nicht gültig unter IBM MQ for z/OS.

# **Hinweise zur Verwendung von DEFINE AUTHINFO**

Unter IBM i werden Authentifizierungsdatenobjekte des Typs AUTHTYPE(CRLLDAP) und AUTHTYPE(OCSP) nur für Kanäle des Typs CLNTCONN mittels AMQCLCHL.TAB verwendet. Zertifikate werden vom Digital Certificate Manager jeder Zertifizierungsstelle definiert und anhand der LDAP-Server überprüft.

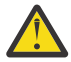

**Achtung:** Nachdem Sie den Befehl DEFINE AUTHINFO ausgeführt haben, müssen Sie den Warteschlangenmanager erneut starten. Wenn Sie den Warteschlangenmanager nicht erneut starten, gibt der Befehl [setmqaut](#page-188-0) nicht das richtige Ergebnis zurück.

# **Beschreibung der Parameter von DEFINE AUTHINFO**

#### *name*

Name des Authentifizierungsdatenobjekts. Dieser Parameter ist erforderlich.

Der Name darf nicht identisch mit dem Namen eines anderen Authentifizierungsdatenobjekts sein, das zurzeit für diesen Warteschlangenmanager definiert ist (es sei denn, **REPLACE** oder **ALTER** ist angegeben). Siehe Regeln für die Benennung von IBM MQ-Objekten.

#### **ADOPTCTX**

Gibt an, ob die dargestellten Berechtigungsnachweise als Kontext für diese Anwendung verwendet werden. Dies bedeutet, dass sie bei Berechtigungsprüfungen berücksichtigt, in Verwaltungsanzeigen dargestellt und in Nachrichten angegeben werden.

#### **YES**

Die in der MQCSP-Struktur dargestellte Benutzer-ID, die anhand des Kennworts erfolgreich überprüft wurde, wird als Kontext für diese Anwendung angenommen. Daher entspricht diese Benutzer-ID den überprüften Berechtigungsnachweisen für die Autorisierung zur Verwendung von IBM MQ-Ressourcen.

Falls die dargestellte Benutzer-ID eine LDAP-Benutzer-ID ist und Berechtigungsprüfungen anhand der Betriebssystembenutzer-IDs vorgenommen werden, wird der Wert von [SHORTUSR,](#page-472-0) der dem Benutzereintrag in LDAP zugeordnet ist, als der Berechtigungsnachweis verwendet, für den die Berechtigungsprüfungen ausgeführt werden.

#### **Nein**

Die Authentifizierung erfolgt anhand der Benutzer-ID und des Kennworts, die in der MQCSP-Struktur dargestellt werden. Die Berechtigungsnachweise werden jedoch nicht für die weitere Verwendung angenommen. Die Autorisierung wird mittels der Benutzer-ID vorgenommen, unter der die Anwendung ausgeführt wird.

Dieses Attribut ist nur gültig, wenn **AUTHTYPE** auf IDPWOS und IDPWLDAP gesetzt ist.

#### **AUTHENMD**

Die Authentifizierungsmethode. Gibt an, ob für die Authentifizierung von Benutzerkennwörtern die Methode des Betriebssystems oder Pluggable Authentication Method (PAM) verwendet werden soll.

# **Linux AIX** OS

Es wird die traditionelle Methode der UNIX für die Kennwortüberprüfung verwendet.

#### $Linux \t MX$ **PAM**

Für die Authentifizierung des Benutzerkennworts wird PAM verwendet.

Sie können den PAM-Wert nur für AIX and Linux festlegen.

Die Änderungen an diesem Attribut werden erst wirksam, nachdem Sie den Befehl [REFRESH SECURI-](#page-942-0)[TY TYPE\(CONNAUTH\)](#page-942-0) ausgeführt haben.

Dieses Attribut ist nur gültig, wenn **AUTHTYPE** den Wert IDPWOS aufweist.

#### **AUTHORMD**

Die Autorisierungsmethode.

#### **OS**

Die Berechtigungen, die einem Benutzer zugeordnet sind, werden anhand der Betriebssystemgruppen ermittelt.

Dies entspricht der früheren Funktionsweise von IBM MQ und ist der Standardwert.

#### **SEARCHGRP**

Ein Gruppeneintrag im LDAP-Repository enthält ein Attribut, in dem die definierten Namen aller Benutzer aufgeführt sind, die zu dieser Gruppe gehören. Die Zugehörigkeit wird durch das in [FINDGRP](#page-469-0) definierte Attribut angegeben. Dieser Wert ist normalerweise *member* oder *uniqueMember*.

#### **SEARCHUSR**

Ein Benutzereintrag im LDAP-Repository enthält ein Attribut, in dem die definierten Namen aller Gruppen aufgeführt sind, zu denen der angegebene Benutzer gehört. Das abzufragende Attribut ist durch den Wert für [FINDGRP](#page-469-0) definiert (in der Regel *memberOf*).

#### **SRCHGRPSN**

Ein Gruppeneintrag im LDAP-Repository enthält ein Attribut, in dem die Kurznamen aller Benutzer aufgeführt sind, die zu dieser Gruppe gehören. Das Attribut im Benutzerdatensatz mit dem Kurznamen des Benutzers wird mit [SHORTUSR](#page-472-0) angegeben.

Die Zugehörigkeit wird durch das in [FINDGRP](#page-469-0) definierte Attribut angegeben. Dieser Wert ist normalerweise *memberUid*.

**Anmerkung:** Diese Berechtigungsmethode sollte nur angewendet werden, wenn es sich bei allen Kurznamen für Benutzer um eindeutige Namen handelt.

Viele LDAP-Server verwenden ein Attribut des Gruppenobjekts, um die Gruppenzugehörigkeit zu ermitteln. Daher sollte dieser Wert auf SEARCHGRP gesetzt sein.

Microsoft Active Directory speichert Gruppenzugehörigkeiten normalerweise in Form eines Benutzerattributs. IBM Tivoli Directory Server unterstützt beide Verfahren.

Das Abrufen von Zugehörigkeiten über ein Benutzerattribut ist im Allgemeinen schneller als die Suche nach Gruppen, in denen der Benutzer als Mitglied aufgeführt ist.

#### **AUTHTYPE**

Der Typ der Authentifizierungsdaten.

#### **CRLLDAP**

Die Überprüfung der Zertifikatswiderrufslisten erfolgt über LDAP-Server.

#### **IDPWLDAP**

Die Prüfung der Benutzer-ID und des Kennworts zur Verbindungsauthentifizierung erfolgt mithilfe eines LDAP-Servers.

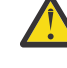

**Achtung: Z/0S** Diese Option ist unter IBM MQ for z/OS nicht verfügbar.

#### **IDPWOS**

Die Prüfung der Benutzer-ID und des Kennworts zur Verbindungsauthentifizierung erfolgt mithilfe des Betriebssystems.

#### **OCSP**

Die Überprüfung der Zertifikatswiderrufslisten erfolgt über OCSP.

Für Warteschlangenmanager auf den folgenden Plattformen werden Authentifizierungsdatenobjekte mit **AUTHTYPE(OCSP)** nicht unterstützt:

• IBM i

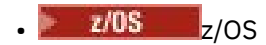

Ein solches Objekt kann aber auch auf diesen Plattformen angegeben werden, um es für die Verwendung durch Clients in die Definitionstabelle für Clientkanäle (CCDT) zu kopieren.

Dieser Parameter ist erforderlich.

Mit dem Parameter LIKE kann kein Authentifizierungsdatenobjekt mit einem anderen **AUTHTYPE** definiert werden. Nach der Erstellung eines Authentifizierungsdatenobjekts kann sein **AUTHTYPE** nicht mehr geändert werden.

#### **BASEDNG**

Basis-DN für Gruppen.

Damit bei einer Suche Gruppennamen ermittelt werden können, muss für diesen Parameter der Basis-DN für die Suche nach Gruppen im LDAP-Server festgelegt sein.

#### **BASEDNU(** *Basis-DN* **)**

Damit bei einer Suche das Attribut für den Kurznamen des Benutzers (siehe [SHORTUSR](#page-472-0)) ermittelt werden kann, muss für diesen Parameter der Basis-DN für die Suche nach Benutzern im LDAP-Server festgelegt sein.

Dieses Attribut ist nur gültig, wenn **AUTHTYPE** auf IDPWLDAP gesetzt ist.

#### **CHCKCLNT**

Dieses Attribut bestimmt die Authentifizierungsvoraussetzungen für Clientanwendungen und ist nur dann gültig, wenn **AUTHTYPE** den Wert IDPWOS oder IDPWLDAP aufweist. Folgende Werte sind möglich:

#### **Ohne**

Es werden keine Prüfungen von Benutzer-ID und Kennwort ausgeführt. Falls von einer Clientanwendung eine Benutzer-ID oder ein Kennwort bereitgestellt wird, werden die Berechtigungsnachweise ignoriert.

#### **OPTIONAL**

Clientanwendungen müssen nicht zwingend eine Benutzer-ID und ein Kennwort bereitstellen.

Alle Anwendungen, die keine Benutzer-ID und kein Kennwort in der MQCSP-Struktur bereitstellen, werden vom Warteschlangenmanager anhand des Kennwortspeichers authentifiziert, der im Parameter **AUTHTYPE** angegeben ist.

Die Verbindung kann nur fortgesetzt werden, wenn die Benutzer-ID und das Kennwort gültig sind.

Diese Option kann beispielsweise bei einer Migration hilfreich sein.

#### **erforderlich**

Alle Clientanwendungen müssen eine Benutzer-ID und ein Kennwort in der MQCSP-Struktur bereitstellen. Diese Benutzer-ID und dieses Kennwort werden vom Warteschlangenmanager anhand des Kennwortspeichers authentifiziert, der im Parameter **AUTHTYPE** angegeben ist.

Die Verbindung kann nur fortgesetzt werden, wenn die Benutzer-ID und das Kennwort gültig sind.

#### **REQDADM**

Alle Clientanwendungen, die eine privilegierte Benutzer-ID verwenden, müssen eine Benutzer-ID und ein Kennwort in der MQCSP-Struktur bereitstellen. Lokal gebundene Anwendungen, die eine nicht privilegierte Benutzer-ID verwenden, müssen nicht zwingend eine Benutzer-ID und ein Kennwort bereitstellen und werden wie bei der Einstellung OPTIONAL behandelt.

Jede bereitgestellte Benutzer-ID und jedes Kennwort werden vom Warteschlangenmanager anhand des Kennwortspeichers authentifiziert, der im Parameter **AUTHTYPE** angegeben ist. Die Verbindung darf nur fortgesetzt werden, wenn die Benutzer-ID und das Kennwort gültig sind.

**Anmerkung:** Der Wert REQDADM für das Attribut **CHCKCLNT** ist irrelevant, wenn der Authentifizierungstyp LDAP ist. Der Grund hierfür ist, dass es das Konzept einer privilegierten Benutzer-ID bei der Verwendung von LDAP-Benutzerkonten nicht gibt. LDAP-Benutzerkonten und -gruppen muss die Berechtigung explizit zugeordnet werden.

Ein privilegierter Benutzer hat vollständige Administratorberechtigungen für IBM MQ. Weitere Informationen finden Sie im Abschnitt Privilegierte Benutzer.

z/08 Diese Einstellung ist auf z/OS-Systemen nicht zulässig.

#### **Wichtig:**

- 1. Dieses Attribut kann durch das Attribut **CHCKCLNT** der CHLAUTH-Regel außer Kraft gesetzt werden, die mit der Clientverbindung übereinstimmt. Das Attribut [CONNAUTH](#page-364-0) *AUTHINFO CHCKCLNT* für den Warteschlangenmanager bestimmt daher das Standardverhalten bei der Clientüberprüfung für Clientverbindungen, die nicht mit einer CHLAUTH-Regel übereinstimmen oder bei denen für die übereinstimmende CHLAUTH-Regel **CHCKCLNT** ASQMGR festgelegt ist.
- 2. Wenn Sie NONE auswählen und die Clientverbindung mit einem CHLAUTH-Datensatz mit dem Wert **CHCKCLNT** REQUIRED (oder REQDADM auf anderen Plattformen als z/OS) übereinstimmt, schlägt die Verbindung fehl. Sie erhalten die folgende Nachricht:
	- **Multi AMO9793** auf Multiplatforms.
	- $\frac{1}{2}$   $\frac{1}{105}$  CSQX793E unter z/OS.
- 3. Dieser Parameter ist nur bei der Einstellung **TYPE(USERMAP)**, **TYPE(ADDRESSMAP)** und TYPE (SSLPEERMAP) gültig und dies auch nur dann, wenn für **USERSRC** nicht der Wert NOACCESS festgelegt ist.
- 4. Er gilt nur für eingehende Verbindungen, bei denen es sich um Serververbindungskanäle handelt.

### **CHCKLOCL**

Dieses Attribut bestimmt die Authentifizierungsvoraussetzungen für lokal gebunden Anwendungen und ist nur dann gültig, wenn **AUTHTYPE** den Wert IDPWOS oder IDPWLDAP aufweist.

**IMQ Appliance** Informationen zur Verwendung dieses Attributs auf einer IBM MQ Appliance finden Sie im Abschnitt Control commands on the IBM MQ Appliance (Steuerbefehle in der IBM MQ Appliance) in der Dokumentation zu IBM MQ Appliance.

Folgende Werte sind möglich:

#### **Ohne**

Es werden keine Prüfungen von Benutzer-ID und Kennwort ausgeführt. Falls von einer lokal gebundenen Anwendung eine Benutzer-ID oder ein Kennwort bereitgestellt wird, werden die Berechtigungsnachweise ignoriert.

#### **OPTIONAL**

Lokal gebundene Anwendungen müssen nicht zwingend eine Benutzer-ID und ein Kennwort bereitstellen.

Alle Anwendungen, die keine Benutzer-ID und kein Kennwort in der MQCSP-Struktur bereitstellen, werden vom Warteschlangenmanager anhand des Kennwortspeichers authentifiziert, der im Parameter **AUTHTYPE** angegeben ist.

Die Verbindung kann nur fortgesetzt werden, wenn die Benutzer-ID und das Kennwort gültig sind.

Diese Option kann beispielsweise bei einer Migration hilfreich sein.

#### **erforderlich**

Alle lokal gebundenen Anwendungen müssen eine Benutzer-ID und ein Kennwort in der MQCSP-Struktur bereitstellen. Diese Benutzer-ID und dieses Kennwort werden vom Warteschlangenmanager anhand des Kennwortspeichers authentifiziert, der im Parameter **AUTHTYPE** angegeben ist. Die Verbindung kann nur fortgesetzt werden, wenn die Benutzer-ID und das Kennwort gültig sind.

 $z/0$ S Wenn Ihre Benutzer-ID über den Zugriff UPDATE für das BATCH-Profil in der MQCONN-Klasse verfügt, können Sie **CHCKLOCL(REQUIRED)** so behandeln, als ob **CHCKLOCL(OPTIONAL)** festgelegt wäre. Sie müssen also nicht unbedingt ein Kennwort bereitstellen, falls Sie dies jedoch tun, muss es richtig sein.

Weitere Informationen hierzu finden Sie im Abschnitt **CHCKLOCL** in lokal gebundenen Anwendungen verwenden .
### **REQDADM**

Alle lokal gebundenen Anwendungen, die eine privilegierte Benutzer-ID verwenden, müssen eine Benutzer-ID und ein Kennwort in der MQCSP-Struktur bereitstellen. Lokal gebundene Anwendungen, die eine nicht privilegierte Benutzer-ID verwenden, müssen nicht zwingend eine Benutzer-ID und ein Kennwort bereitstellen und werden wie bei der Einstellung OPTIONAL behandelt.

Jede bereitgestellte Benutzer-ID und jedes Kennwort werden vom Warteschlangenmanager anhand des Kennwortspeichers authentifiziert, der im Parameter **AUTHTYPE** angegeben ist. Die Verbindung kann nur fortgesetzt werden, wenn die Benutzer-ID und das Kennwort gültig sind.

Ein privilegierter Benutzer hat vollständige Administratorberechtigungen für IBM MQ. Weitere Informationen finden Sie im Abschnitt Privilegierte Benutzer.

**2/08** (Diese Einstellung ist auf z/OS-Systemen nicht zulässig.)

### **CLASSGRP**

Die LDAP-Objektklasse für Gruppendatensätze im LDAP-Repository.

Wenn der Wert leer ist, wird groupOfNames verwendet.

Andere häufig verwendete Werte sind beispielsweise groupOfUniqueNames oder group.

#### **CLASSUSR(** *LDAP-Klassenname* **)**

Die LDAP-Objektklasse für Benutzerdatensätze im LDAP-Repository.

Wenn der Wert leer ist, wird standardmäßig *inetOrgPerson*, also der im Allgemeinen benötigte Wert verwendet.

Bei Microsoft Active Directory ist der erforderliche Wert häufig *user*.

Dieses Attribut ist nur gültig, wenn **AUTHTYPE** auf *IDPWLDAP* gesetzt ist.

#### $z/0S$ **CMDSCOPE**

Dieser Parameter gilt nur für z/OS und gibt an, wie der Befehl ausgeführt wird, wenn der Warteschlangenmanager ein Mitglied einer Gruppe mit gemeinsamer Warteschlange ist.

Ist der Parameter QSGDISP auf GROUP gesetzt, darf für CMDSCOPE kein Wert oder nur der Name des lokalen Warteschlangenmanagers angegeben werden.

**' '**

Dieser Befehl wird auf dem Warteschlangenmanager ausgeführt, auf dem er eingegeben wurde.

#### *Warteschlangenmanagername*

Der Befehl wird auf dem angegebenen Warteschlangenmanager ausgeführt, wenn dieser innerhalb der Gruppe mit gemeinsamer Warteschlange aktiv ist.

Sie können nur dann einen anderen Warteschlangenmanager angeben als den, auf dem der Befehl eingegeben wurde, wenn Sie eine Umgebung mit Unterstützung von Gruppen mit gemeinsamer Warteschlange verwenden und der Befehlsserver aktiviert ist.

**\***

Der Befehl wird auf dem lokalen Warteschlangenmanager ausgeführt und außerdem an jeden aktiven Warteschlangenmanager in der Gruppe mit gemeinsamer Warteschlange übergeben. Die Angabe von \* wirkt sich so aus, als ob Sie den Befehl auf jedem Warteschlangenmanager innerhalb der Gruppe mit gemeinsamer Warteschlange eingeben.

#### **CONNAME(** *verbindungsname* **)**

Der Hostname oder die Adresse (in IPv4-Dezimalschreibweise mit Punkten oder in IPv6-Hexadezimalschreibweise) des Hosts, auf dem der LDAP-Server ausgeführt wird, optional mit Angabe der Portnummer.

Wenn Sie den Verbindungsnamen als IPv6-Adresse angeben, kann diese Adresse nur auf Systemen mit einem IPv6-Stack aufgelöst werden. Wenn das AUTHINFO-Objekt in der CRL-Namensliste des Warteschlangenmanagers enthalten ist, müssen Sie sicherstellen, dass alle Clients, die die vom Warteschlangenmanager generierte Clientkanaltabelle verwenden, den Verbindungsnamen auflösen können.

 $z/0S$ Wenn ein **CONNAME** unter z/OS eine IPv6-Netzadresse auflösen soll, ist eine Version von z/OS erforderlich, die IPv6 bei Verbindung mit einem LDAP-Server unterstützt.

Die Syntax für **CONNAME** ist identisch mit der Syntax für Kanäle. Zum Beispiel:

conname(' *hostname* (*nnn*)')

Dabei steht *nnn* für die Portnummer.

Die maximale Länge für das Feld ist von Ihrer Plattform abhängig:

- ALW Unter AIX, Linux, and Windows beträgt die maximale Länge 264 Zeichen.
- Unter IBM i beträgt die maximale Länge 264 Zeichen.
- <mark>1/08 –</mark>Unter z/OS beträgt die maximale Länge 48 Zeichen.

Dieses Attribut ist nur gültig, wenn **AUTHTYPE** den Wert CRLLDAP und IDPWLDAP aufweist. In diesem Fall ist es außerdem obligatorisch.

Bei Verwendung von **AUTHTYPE** mit dem Wert IDPWLDAP kann dieses Attribut als durch Kommas getrennte Liste mit Verbindungsnamen angegeben werden.

### **DESCR(***Zeichenfolge***)**

Angabe eines Kommentars im unverschlüsselten Textformat. Bei Eingabe des Befehls **DISPLAY AUTHINFO** durch den Bediener wird dieser Kommentar, bei dem es sich um Informationen zum Authentifizierungsdatenobjekt handelt, ausgegeben (siehe ["DISPLAY AUTHINFO \(Authentifizierungs](#page-670-0)[informationen anzeigen\)" auf Seite 671\)](#page-670-0).

Der Text darf nur anzeigbare Zeichen enthalten. Die maximal zulässige Länge beträgt 64 Zeichen. In einer DBCS-Installation können hier DBCS-Zeichen verwendet werden (die maximale Länge beträgt 64 Byte).

**Anmerkung:** Werden Zeichen verwendet, die nicht zur ID des codierten Zeichensatzes (CCSID) dieses Warteschlangenmanagers gehören, werden diese Zeichen bei einer Übertragung der Informationen an einen anderen Warteschlangenmanager möglicherweise falsch umgesetzt.

### **FAILDLAY(** *Verzögerungszeit* **)**

Wenn eine Benutzer-ID und ein Kennwort für die Verbindungsauthentifizierung bereitgestellt werden und die Authentifizierung aufgrund einer falschen Benutzer-ID oder eines falschen Kennworts fehlschlägt, gibt dies die Verzögerung in Sekunden bis zur Rückgabe des Fehlers an die Anwendung an.

Dadurch lassen sich ausgelastete Schleifen aufgrund einer Anwendung vermeiden, die nach dem Erhalt eines Fehlers einfach fortlaufend Neuversuche unternimmt.

Der Wert muss im Bereich zwischen 0 und 60 Sekunden liegen. Der Standardwert ist 1.

Dieses Attribut ist nur gültig, wenn **AUTHTYPE** auf IDPWOS und IDPWLDAP gesetzt ist.

#### **FINDGRP**

Der Name des Attributs, mit dem in einem LDAP-Eintrag die Gruppenzugehörigkeit bestimmt wird.

Wenn **[AUTHORMD](#page-465-0)** = SEARCHGRPangegeben ist, wird das Attribut **FINDGRP** normalerweise auf member oder uniqueMembergesetzt.

Bei **[AUTHORMD](#page-465-0)** = SEARCHUSR ist das Attribut **FINDGRP** in der Regel auf memberOf gesetzt.

Bei **[AUTHORMD](#page-465-0)** = SRCHGRPSN ist das Attribut **FINDGRP** in der Regel auf memberUid gesetzt.

Wenn das Attribut **FINDGRP** leer ist:

- Bei **[AUTHORMD](#page-465-0)** = SEARCHGRP hat das Attribut **FINDGRP** den Standardwert memberOf.
- Bei **[AUTHORMD](#page-465-0)** = SEARCHUSR hat das Attribut **FINDGRP** den Standardwert member.
- Bei **[AUTHORMD](#page-465-0)** = SRCHGRPSN hat das Attribut **FINDGRP** den Standardwert memberUid.

### **GRPFIELD**

Das LDAP-Attribut, das einen einfachen Namen für die Gruppe darstellt.

Falls dieser Wert leer ist, müssen Befehle wie beispielsweise **[setmqaut](#page-188-0)** einen qualifizierten Namen für die Gruppe verwenden. Der Wert kann entweder ein vollständiger DN oder ein einzelnes Attribut sein.

### **LDAPPWD(** *ldap-kennwort* **)**

Das Kennwort zum definierten Namen des Benutzers, der auf den LDAP-Server zugreift. Die maximal zulässige Länge beträgt 32 Zeichen.

Dieses Attribut ist nur gültig, wenn **AUTHTYPE** auf CRLLDAP und IDPWLDAP gesetzt ist.

 $z/0S$ Unter z/OS wird für den Zugriff auf den LDAP-Server unter Umständen nicht das im **AU-THINFO**-Objekt definierte **LDAPPWD**-Kennwort verwendet. Wenn die Namensliste, auf die im QMGR-Parameter **SSLCRLNL** verwiesen wird, mehrere **AUTHINFO**-Objekte enthält, wird für den Zugriff auf alle LDAP-Server das im ersten **AUTHINFO**-Objekt definierte **LDAPPWD** verwendet.

### **LDAPUSER(** *LDAP-Benutzer* **)**

Der definierte Name des Benutzers, der auf den LDAP-Server zugreift. (Ausführliche Informationen zu definierten Namen finden Sie in der Beschreibung des Parameters [SSLPEER](#page-312-0).)

Dieses Attribut ist nur gültig, wenn **AUTHTYPE** auf CRLLDAP und IDPWLDAP gesetzt ist.

Der Benutzername hat die folgende maximale Größe:

- **Multicher 1024 Zeichen auf Multiplatforms**
- **z/0S** 256 Zeichen unter z/OS

Unter z/OS wird für den Zugriff auf den LDAP-Server unter Umständen nicht der im **AU-THINFO**-Objekt definierte **LDAPUSER**-Benutzer verwendet. Wenn die Namensliste, auf die im QMGR-Parameter **SSLCRLNL** verwiesen wird, mehrere **AUTHINFO**-Objekte enthält, wird für den Zugriff auf alle LDAP-Server das im ersten **AUTHINFO**-Objekt definierte **LDAPUSER** verwendet.

**Multiplan**Unter Multiplatforms wird die maximal zulässige Zeilenlänge als BUFSIZ definiert, die in stdio.h gefunden werden kann.

### **LIKE(***authinfo-name***)**

Der Name eines Authentifizierungsdatenobjekts, dessen Parameter zur Modellierung dieser Definition verwendet werden.

**2/0S Studie**Unter z/OS sucht der Warteschlangenmanager nach einem Objekt mit dem angegebenen Namen und der Disposition QMGR oder COPY. Die Disposition des Objekts LIKE wird nicht in das von Ihnen definierte Objekt kopiert.

### **Anmerkung:**

- 1. **QSGDISP (GROUP)** -Objekte werden nicht durchsucht.
- 2. LIKE wird ignoriert, wenn **QSGDISP(COPY)** angegeben ist. Allerdings wird das definierte Gruppenobjekt als LIKE-Objekt verwendet.

### **NESTGRP**

Die Gruppenverschachtelung.

### **Nein**

Nur die anfänglich erkannten Gruppen werden bei der Autorisierung berücksichtigt.

**YES**

Die Gruppenliste wird rekursiv durchsucht, um alle Gruppen zu ermitteln, zu denen ein Benutzer gehört.

Beim rekursiven Durchsuchen der Gruppenliste wird der definierte Name der Gruppe verwendet, unabhängig von der in [AUTHORMD](#page-465-0) ausgewählten Berechtigungsmethode.

### **OCSPURL(** *responder-url* **)**

Die URL des für die Überprüfung des Zertifikatswiderrufs verwendeten OCSP-Responder. Dieser Wert muss eine HTTP-URL mit dem Hostnamen und der Portnummer des OCSP-Responder sein. Wenn der OCSP-Responder den HTTP-Standardport 80 verwendet, muss die Portnummer nicht angegeben werden. HTTP-URLs sind in RFC 1738 definiert.

In diesem Feld wird die Groß-/Kleinschreibung beachtet. Der Eintrag muss mit der Zeichenfolge http:// in Kleinbuchstaben beginnen. Beim Rest der URL wird die Groß-/Kleinschreibung nur beachtet, wenn die OCSP-Serverimplementierung dies vorgibt. Zur Aufrechterhaltung der Schreibweise setzen Sie den Wert des Parameters OCSPURL in einfache Anführungszeichen. Beispiel:

```
 OCSPURL ('http://ocsp.example.ibm.com')
```
Dieser Parameter ist nur für **AUTHTYPE(OCSP)** gültig, wenn er obligatorisch ist.

#### $z/0S$ **QSGDISP**

Dieser Parameter gilt nur für z/OS.

Gibt die Disposition des Objekts an, für das der Befehl ausgeführt wird (d. h. wo es definiert ist und sein Verhalten).

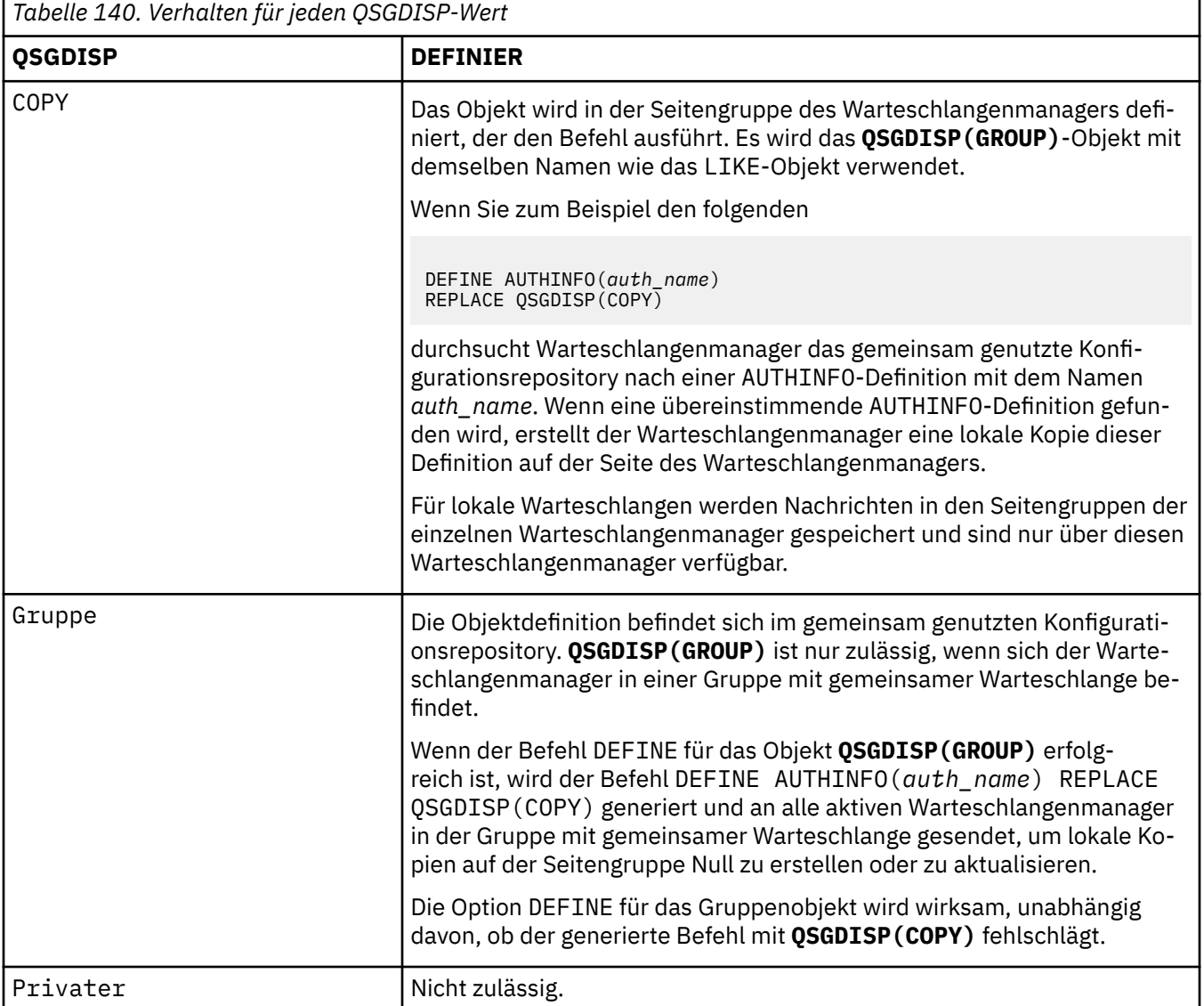

<span id="page-472-0"></span>*Tabelle 140. Verhalten für jeden QSGDISP-Wert (Forts.)*

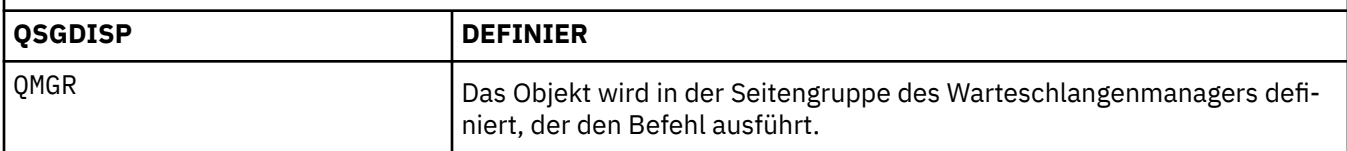

### **REPLACE und NOREPLACE**

Gibt an, ob eine vorhandene Definition (unter z/OS mit der gleichen Disposition) durch diese Definition ersetzt werden soll. Dieser Parameter ist optional. Objekte mit einer anderen Disposition werden nicht geändert.

### **ERSETZEN**

Vorhandene Definitionen gleichen Namens werden durch diese Definition ersetzt. Ist keine Definition dieses Namens vorhanden, wird sie erstellt.

### **NOREPLACE**

Vorhandene Definitionen gleichen Namens werden durch diese Definition nicht ersetzt.

### **SECCOMM**

Gibt an, ob die Konnektivität zum LDAP-Server mittels TLS gesichert werden soll.

### **YES**

Die Konnektivität zum LDAP-Server wird mittels TLS gesichert.

Das verwendete Zertifikat ist das Standardzertifikat für den Warteschlangenmanager, das in **CERTLABL** im Warteschlangenmanagerobjekt angegeben ist. Wenn dieses Zertifikat leer ist, wird das im Abschnitt Bezeichnungen für digitale Zertifikate mit den Anforderungenbeschriebene Zertifikat verwendet.

Das Zertifikat befindet sich im Schlüsselrepository, das im Warteschlangenmanagerobjekt in **SSLKEYR** angegeben ist. Es wird eine Verschlüsselungsspezifikation vereinbart, die sowohl von IBM MQ als auch vom LDAP-Server unterstützt wird.

Ist der Warteschlangenmanager für die Verwendung von **SSLFIPS(YES)** oder **SUITEB**-Cipher-Specs konfiguriert, wird dies bei der Verbindung zum LDAP-Server ebenfalls berücksichtigt.

### **ANON**

Die Konnektivität zum LDAP-Server wird wie bei **SECCOMM(YES)** mittels TLS gesichert, allerdings mit einem Unterschied.

An den LDAP-Server wird kein Zertifikat gesendet; die Verbindung wird anonymisiert. Damit diese Einstellung verwendet werden kann, stellen Sie sicher, dass das in **SSLKEYR** im Warteschlangenmanagerobjekt angegebene Schlüsselrepository kein Zertifikat enthält, das als Standardwert gekennzeichnet ist.

### **Nein**

Die Konnektivität zum LDAP-Server verwendet nicht TLS.

Dieses Attribut ist nur gültig, wenn **AUTHTYPE** auf IDPWLDAP gesetzt ist.

### **SHORTUSR(** *LDAP-Feldname* **)**

Ein Feld im Benutzersatz, das in IBM MQ als Kurzname für den Benutzer verwendet werden soll.

Dieses Feld darf höchstens 12 Zeichen enthalten. Dieser Benutzerkurzname wird für die folgenden Zwecke verwendet:

- Falls die LDAP-Authentifizierung aktiviert, aber die LDAP-Autorisierung nicht aktiviert ist, wird dieser Name als Betriebssystembenutzer-ID für Berechtigungsprüfungen verwendet. In diesem Fall muss das Attribut eine Betriebssystembenutzer-ID darstellen.
- Falls sowohl die LDAP-Authentifizierung als auch die LDAP-Autorisierung aktiviert ist, wird dieser Name als die in der Nachricht übertragene Benutzer-ID verwendet, damit der LDAP-Benutzername erneut erkannt werden kann, wenn die in der Nachricht angegebene Benutzer-ID verwendet werden muss.

Dies kann beispielsweise auf einem anderen Warteschlangenmanager oder beim Schreiben von Berichtsnachrichten erforderlich sein. In diesem Fall muss das Attribut keine Betriebssystembenutzer-ID darstellen, jedoch eine eindeutige Zeichenfolge sein. Ein Attribut, das gut für diesen Zweck geeignet ist, ist beispielsweise eine Personalnummer.

Dieses Attribut ist nur gültig, wenn **AUTHTYPE** den Wert IDPWLDAP aufweist. Das Attribut ist obligatorisch.

### **USRFIELD(** *LDAP-Feldname* **)**

Falls die von einer Anwendung zur Authentifizierung angegebene Benutzer-ID kein Qualifikationsmerkmal für das Feld im LDAP-Benutzersatz enthält (also kein Gleichheitszeichen = enthält), gibt dieses Attribut das Feld im LDAP-Benutzersatz an, das als bereitgestellte Benutzer-ID interpretiert werden soll.

Dieses Feld kann leer sein. In diesem Fall verwenden alle Benutzer-IDs ohne Qualifikationsmerkmal den Parameter **[SHORTUSR](#page-472-0)** , um die bereitgestellte Benutzer-ID zu interpretieren.

Der Inhalt dieses Felds wird mit einem Zeichen = und mit dem Wert verkettet, der von der Anwendung bereitgestellt wird, um die vollständige Benutzer-ID zu bilden, nach der in einem LDAP-Benutzersatz gesucht werden soll. Wenn beispielsweise die Anwendung den Benutzer fred bereitstellt und dieses Feld den Wert cn enthält, wird im LDAP-Repository nach cn=fred gesucht.

Dieses Attribut ist nur gültig, wenn **AUTHTYPE** den Wert **IDPWLDAP** aufweist.

#### $z/0S$ **DEFINE BUFFPOOL (Definieren eines Pufferpools) unter z/OS**

Mit dem WebSphere MQ-Scriptbefehl DEFINE BUFFPOOL können Sie einen Pufferpool definieren, in dem Nachrichten im Hauptspeicher gespeichert werden.

## **MQSC-Befehle verwenden**

Informationen zur Verwendung von MQSC-Befehlen finden Sie im Abschnitt Lokale Verwaltungsaufgaben mit MQSC-Befehlen ausführen.

Sie können diesen Befehl aus Quellen 1 absetzen.Eine Erläuterung der Quellensymbole finden Sie im Abschnitt Quellen, aus denen Sie MQSC-Befehle unter z/OSausgeben können..

- Syntaxdiagramm
- "Hinweise zur Verwendung" auf Seite 474
- • ["Parameterbeschreibungen für DEFINE BUFFPOOL" auf Seite 475](#page-474-0)

**Synonym**: DEF BP

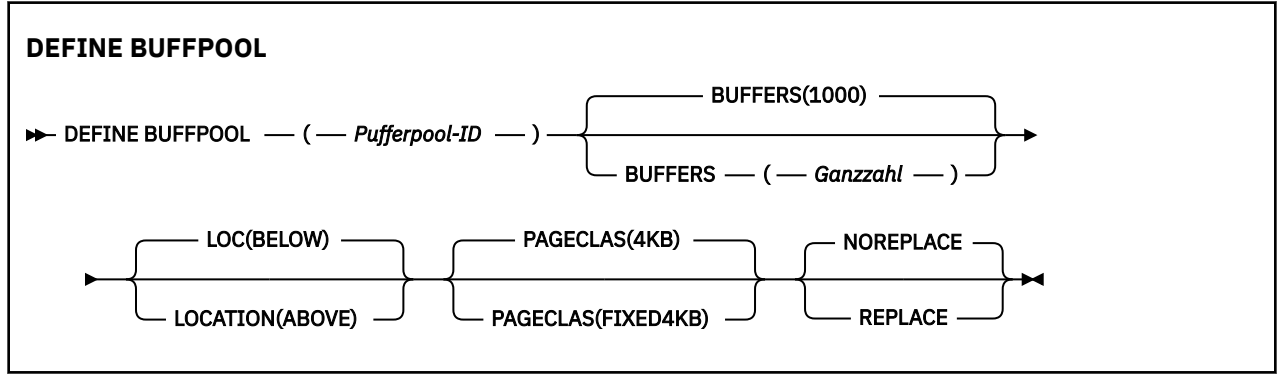

## **Hinweise zur Verwendung**

- 1. Geben Sie DEFINE BUFFPOOL-Befehle in einem Datensatz an, der durch die CSQINP1-DD-Verkettung in der Prozedur für gestartete Tasks des Warteschlangenmanagers identifiziert wird.
- 2. Mit dem Befehl DISPLAY USAGE TYPE(PAGESET) können Sie Informationen zum Pufferpool anzeigen (siehe ["DISPLAY USAGE \(Verwendungsinformationen anzeigen\) unter z/OS" auf Seite 919\)](#page-918-0).
- <span id="page-474-0"></span>3. Mit dem Befehl ALTER BUFPOOL können Sie die Einstellungen eines vordefinierten Pufferpools dyna-misch ändern (siehe ["ALTER BUFFPOOL \(Einstellungen des Pufferpools ändern\) in z/OS" auf Seite](#page-264-0) [265](#page-264-0)).
- 4. Für bestimmte Pufferpoolparameter muss **OPMODE** in IBM MQ for z/OS 9.0.0 auf *NEW-FUNC* gesetzt werden. Wenn Sie diese Parameter in IBM MQ for z/OS 9.1.0 oder höher aktivieren und anschließend wieder auf IBM MQ for z/OS 9.0.0 migrieren, müssen Sie sicherstellen, dass Sie **OPMODE**=*NEWFUNC* in diesen Releases verwenden. Folgende Parameter sind betroffen:
	- Ein **LOCATION**-Wert *ABOVE*
	- Ein **PAGECLAS**-Wert *FIXED4KB*
	- buf-pool-id mit einem Wert größer als 15

### **Parameterbeschreibungen für DEFINE BUFFPOOL**

Wird der Befehl DEFINE BUFFPOOL für denselben Pufferpool mehrmals abgesetzt, wird nur der zuletzt abgesetzte Befehl verarbeitet.

### *(pufferpool-id)*

Gibt die Kennung des Pufferpools an.

Dieser Parameter ist eine Ganzzahl im Bereich von 0 bis 99.

Weitere Informationen finden Sie unter 'Hinweise "4" auf Seite 475'.

### **BUFFERS(***ganzzahl***)**

Die Angabe dieses Parameters ist erforderlich; er gibt die Anzahl der 4096-Byte-Puffer für diesen Pufferpool an.

Wenn der Parameter **LOCATION** auf BELOW gesetzt ist, beträgt die Mindestanzahl an Puffern 100 und die Höchstzahl 500.000. Wenn der Wert des Parameters **LOCATION** ABOVE ist, liegen die gültigen Werte im Bereich von 100 bis 999999999 (neun Neunen). Der für Puffer in einem Pufferpool mit **LO-CATION ABOVE** belegte Speicher wird als Vielfaches von 4 MB angefordert. Daher wird der Speicher am effizientesten genutzt, wenn ein Vielfaches von 1024 als **BUFFERS**-Wert angegeben wird.

### **LOCATION(LOC)(***BELOW* **oder** *ABOVE***)**

**LOCATION** und **LOC** sind Synonyme, und es kann nur einer der beiden Parameter verwendet werden.

Der Parameter **LOCATION** bzw. **LOC** gibt an, wo sich der vom angegebenen Pufferpool belegte Speicher befindet.

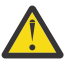

**Achtung:** Ab IBM MQ 9.1 wird LOCATION(BELOW) nicht weiter unterstützt; Sie sollten nur LOCATION(ABOVE) verwenden.

Diese Speicherposition kann über (ABOVE, 64 Bit) oder unter (BELOW, 31 Bit) dem Grenzwert sein. Gültige Werte für diesen Parameter sind BELOW oder ABOVE, wobei BELOW der Standardwert ist.

Weitere Informationen finden Sie unter 'Hinweise "4" auf Seite 475'.

Bei der Änderung eines Pufferpools ist sicherzustellen, dass genügend Speicher verfügbar ist, falls die Anzahl der Puffer erhöht oder der **LOCATION**-Wert geändert wird. Der Positionswechsel für den Pufferpool kann eine Task mit intensiver CPU-Nutzung und Ein-/Ausgabe sein. Sie sollten diese Task zu einem Zeitpunkt ausführen, an dem der Warteschlangenmanager nicht stark ausgelastet ist.

Weitere Informationen finden Sie im Abschnitt Adressraumspeicher .

### **PAGECLAS(***4KB* **oder** *FIXED4KB***)**

Optionaler Parameter, mit dem der Typ der virtuellen Speicherseiten zur Sicherung der Puffer im Pufferpool beschrieben wird.

Dieses Attribut gilt für alle Puffer im Pufferpool, einschließlich der Puffer, die später als Ergebnis aus der Verwendung des Befehls ALTER BUFFPOOL hinzugefügt wurden. Der Standardwert beträgt 4 KB, d. h., dass umlagerbare Seiten mit einer Größe von 4 KB zum Sichern des Puffers im Pool verwendet werden.

4 KB ist der einzig gültige Wert, wenn das Positionsattribut des Pufferpools auf BELOW gesetzt ist. Wenn das Positionsattribut des Pufferpools auf ABOVE gesetzt ist, kann als Wert auch FIXED4KB angegeben werden. Dies bedeutet, dass Seiten mit einer festen Größe von 4 KB, die sich permanent im Realspeicher befinden und nie in einen Zusatzspeicher ausgelagert werden, zum Sichern der Puffer im Pufferpool verwendet werden.

Weitere Informationen finden Sie unter 'Hinweise ["4" auf Seite 475](#page-474-0)'.

Das Attribut PAGECLAS eines Pufferpools kann jederzeit geändert werden. Die Änderung wird jedoch nur ausgeführt, wenn der Pufferpool von der Position oberhalb der Grenze zu der Position unterhalb der Grenze bzw. umgekehrt wechselt. Sonst wird der Wert im Protokoll des Warteschlangenmanagers gespeichert und beim nächsten Neustart des Warteschlangenmanagers angewendet.

Wenn Sie PAGECLAS(FIXED4KB) angeben, wird der gesamte Pufferpool durch Seiten mit einer festen Größe von 4 KB gesichert, um sicherzustellen, dass in der logischen Partition ausreichend Realspeicher verfügbar ist. Sonst wird der Warteschlangenmanager möglicherweise nicht gestartet oder andere Adressräume können betroffen sein; weitere Informationen finden Sie unter Speichervoraussetzungen für Adressräume.

Informationen zur Verwendung des Werts FIXED4KB des Attributs PAGECLAS finden Sie im IBM MQ Support-Pac [MP16: IBM MQ for z/OS -Kapazitätsplanung & Optimierung](https://www.ibm.com/support/pages/node/572583) .

### **REPLACE/NOREPLACE**

Dies ist ein optionales Attribut, mit dem beschrieben wird, ob diese Definition eines Pufferpools eine Definition überschreibt, die im Protokoll des Warteschlangenmanagers enthalten sein kann.

Der Warteschlangenmanager zeichnet die aktuellen Pufferpooleinstellungen in Prüfpunkt-Protokollsätzen auf. Diese Pufferpooleinstellungen werden beim nächsten Neustart des Warteschlangenmanagers automatisch wiederhergestellt. Diese Wiederherstellung geschieht nach der Verarbeitung der Datei CSQINP1.

Wenn Sie ALTER BUFFPOOL seit der letzten Definition des Pufferpools verwendet haben, wird der DE-FINE BUFFPOOL-Befehl in CSQINP1 bei einem Neustart ignoriert, es sei denn, das Attribut REPLACE wird angegeben.

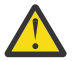

**Achtung:** Wenn Sie das Attribut REPLACE im Befehl DEFINE BUFFPOOL in CSQINP1 angeben und später den Befehl ALTER BUFFPOOL angeben, um die Pufferpoolgröße aufgrund einer höheren Auslastung bzw. Pufferpoolnutzung zu erhöhen, kann dies beim nächsten Neustart des Warteschlangenmanagers zu einem Problem führen.

Nach dem Neustart werden die Pufferpools wieder auf die ursprüngliche Größe zurückgesetzt, die in CSQINP1 definiert ist, sodass der höhere Workload nicht verarbeitet werden kann. Aus diesem Grund sollten Sie das Attribut REPLACE aus den DEFINE BUFFPOOL-Befehlen in CSQINP1 entfernen, sobald die Pufferpools erfolgreich definiert wurden.

Dadurch wird sichergestellt, dass alle Änderungen an den Pufferpools, die durch Ausgabe von ALTER BUFFPOOL-Befehlen vorgenommen wurden, bei einem Neustart des Warteschlangenmanagers beibehalten werden.

#### **ERSETZEN**

Diese Definition des Pufferpools überschreibt die Definition, die ggf. im Protokoll des Warteschlangenmanagers gespeichert ist. Wenn sich die Definition im Protokoll des Warteschlangenmanagers von dieser Definition unterscheidet, werden die Unterschiede verworfen und die Nachricht CSQP064I wird ausgegeben.

#### **NOREPLACE**

Dies ist der Standardwert, mit dem das gleiche Verhalten wie in den früheren Releases von IBM MQ bereitgestellt wird. Wenn der Pufferpool im Protokoll des verwendeten Warteschlangenmanagers definiert ist, wird diese Definition ignoriert.

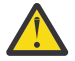

**Achtung:** Der Warteschlangenmanager zeichnet die aktuellen Pufferpooleinstellungen in Prüfpunkt-Protokollsätzen auf. Diese Pufferpooleinstellungen werden beim nächsten Neustart des Warteschlangenmanagers automatisch wiederhergestellt. Diese Wiederherstellung geschieht nach der Verarbeitung der Datei CSQINP1. Wenn Sie **ALTER BUFFPOOL** erst nach der letzten Definition

des Pufferpools angeben, wurden daher **DEFINE BUFFPOOL**-Befehle in CSQINP1 beim Neustart ignoriert, wenn das Attribut **REPLACE** nicht angegeben wurde.

#### $z/0S$ **DEFINE CFSTRUCT (Definieren der Coupling-Facility-Anwendungsstruktur) unter z/OS**

Mit dem MQSC-Befehl DEFINE CFSTRUCT können Sie für eine Coupling-Facility-Anwendungsstruktur die CF-Funktionsebene der Warteschlangenmanager, die Nachrichtenauslagerungsumgebung sowie die Sicherungs- und Wiederherstellungsparameter definieren.

## **MQSC-Befehle verwenden**

Informationen zur Verwendung von MQSC-Befehlen finden Sie im Abschnitt Lokale Verwaltungsaufgaben mit MQSC-Befehlen ausführen.

Sie können diesen Befehl aus Quellen 2CR absetzen.Eine Erläuterung der Quellensymbole finden Sie im Abschnitt Quellen, aus denen Sie MQSC-Befehle unter z/OSausgeben können..

- Syntaxdiagramm
- • ["Hinweise zur Verwendung von DEFINE CFSTRUCT" auf Seite 478](#page-477-0)
- • ["Beschreibung der Parameter von DEFINE CFSTRUCT" auf Seite 478](#page-477-0)

**Synonym**: DEF CFSTRUCT

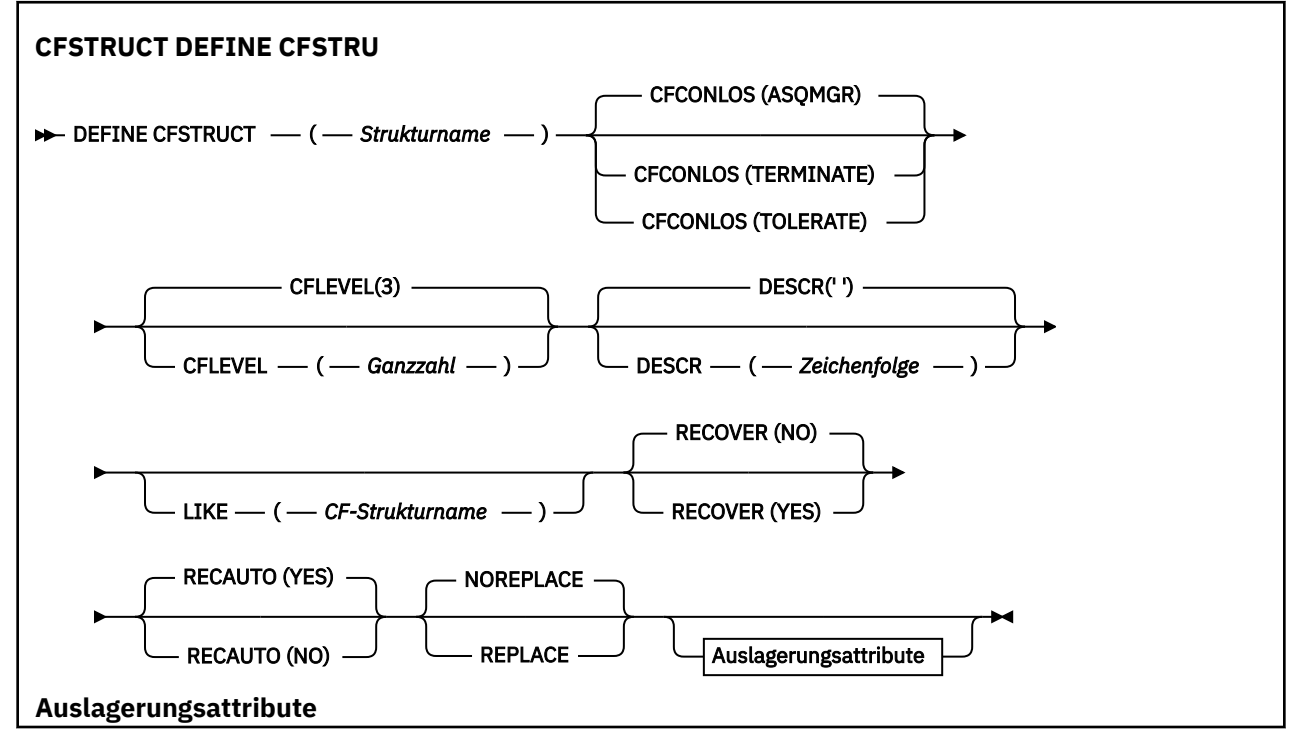

<span id="page-477-0"></span>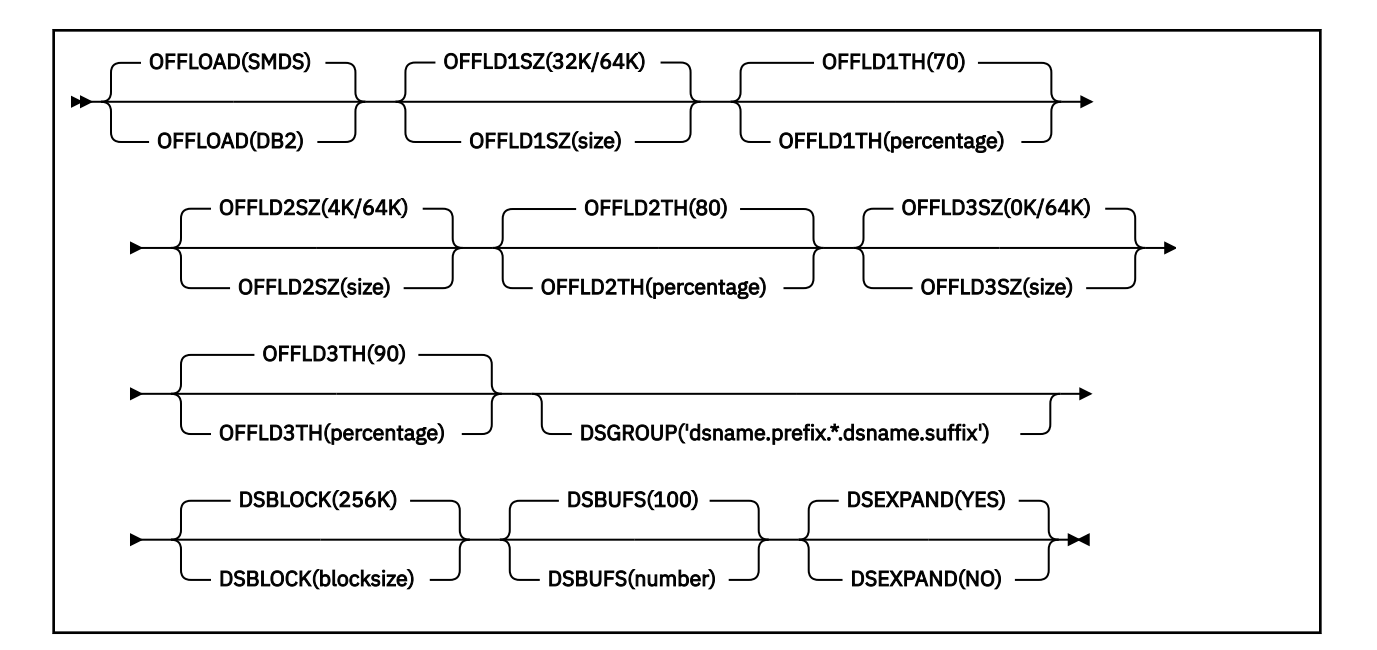

## **Hinweise zur Verwendung von DEFINE CFSTRUCT**

- 1. Dieser Befehl ist nur unter z/OS gültig, wenn der Warteschlangenmanager Mitglied einer Gruppe mit gemeinsamer Warteschlange ist.
- 2. Mit diesem Befehl kann keine CF-Verwaltungsstruktur (CSQ\_ADMIN) angegeben werden.
- 3. Damit eine neu definierte CF-Struktur von Warteschlangen genutzt werden kann, muss die Struktur im Richtliniendataset des Coupling Facility Resource Management (CFRM) definiert werden.
- 4. Nur CF-Strukturen mit RECOVER(YES) können gesichert und wiederhergestellt werden.

### **Beschreibung der Parameter von DEFINE CFSTRUCT**

### *(strukturname)*

Der Name der Coupling-Facility-Anwendungsstruktur, deren CF-Funktionsebene der Warteschlangenmanager und deren Sicherungs- und Wiederherstellungsparameter definiert werden sollen. Dieser Parameter ist erforderlich.

Für den Namen gilt Folgendes:

- Er darf nicht mehr als 12 Zeichen enthalten.
- Er muss mit einem Großbuchstaben (A bis Z) beginnen.
- Er darf nur Buchstaben (A bis Z) und Ziffern (0 bis 9) enthalten.

Dem von Ihnen angegebenen Namen wird der Name der Gruppe mit gemeinsamer Warteschlange vorangestellt, mit der der Warteschlangenmanager verbunden ist. Der Name der Gruppe mit gemeinsamer Warteschlange ist immer vier Zeichen lang (gegebenenfalls wird er mit @-Zeichen auf diese Länge aufgefüllt). Wenn der Name der verwendeten Gruppe mit gemeinsamer Warteschlange beispielsweise NY03 lautet und Sie hier den Namen PRODUCT7 eingeben, lautet der vollständige Name der Coupling-Facility-Struktur NY03PRODUCT7. In der Verwaltungsstruktur der Gruppe mit gemeinsamer Warteschlange (in diesem Fall NY03CSQ\_ADMIN) können keine Nachrichten gespeichert werden.

### **CFCONLOS**

Dieser Parameter legt die durchzuführende Aktion fest, wenn die Verbindung von einem Warteschlangenmanager zur CF-Struktur unterbrochen wird. Folgende Werte sind möglich:

### **ASQMGR**

Die durchgeführte Aktion hängt von der Einstellung des Warteschlangenmanagerattributs CFCON-LOS ab.

### **BEENDEN**

Der Warteschlangenmanager wird beendet, wenn die Verbindung zur Struktur unterbrochen wird.

### **TOLERATE**

Der Warteschlangenmanager toleriert eine Unterbrechung der Verbindung zur Struktur ohne beendet zu werden.

Dieser Parameter ist erst ab CFLEVEL(5) gültig.

### **CFLEVEL(***integer***)**

Gibt die Funktionsstufe für diese CF-Anwendungsstruktur an. Folgende Werte sind möglich:

**1**

Eine CF-Struktur, die von einem Warteschlangenmanager auf Befehlsebene 520 automatisch erstellt werden kann.

**2**

Eine CF-Struktur der Befehlsebene 520, die nur von einem Warteschlangenmanager der Befehlsebene 530 oder höher erstellt oder gelöscht werden kann.

**3**

Eine CF-Struktur auf Befehlsebene 530. Dieser CFLEVEL ist erforderlich, wenn Sie in gemeinsam genutzten Warteschlangen persistente Nachrichten verwenden möchten (wenn RECOVER(YES) definiert ist) und/oder wenn Sie Nachrichten gruppieren möchten (wenn für eine lokale Warteschlange INDXTYPE(GROUPID) definiert ist).

CFLEVEL kann nur auf 3 erhöht werden, wenn alle Warteschlangenmanager der Gruppe mit gemeinsamer Warteschlange Befehlsebene 530 oder höher aufweisen. Dies soll sicherstellen, dass zu Warteschlangen, die die Struktur referenzieren, keine latenten Verbindungen auf Befehlsebene 520 hergestellt werden.

CFLEVEL kann nur von 3 herabgesetzt werden, wenn alle Warteschlangen, die die CF-Struktur referenzieren, sowohl leer sind (d. h. sie enthalten weder Nachrichten noch nicht festgeschriebene Aktivitäten) als auch geschlossen sind.

**4**

Dieser CFLEVEL unterstützt alle Funktionen von CFLEVEL(3). CFLEVEL(4) erlaubt für Warteschlangen, die mit CF-Strukturen dieser Ebene definiert sind, Nachrichten mit einer Größe von mehr als 63 KB.

Nur Warteschlangenmanager ab Befehlsebene 600 können Verbindungen zu CF-Strukturen mit CFLEVEL(4) herstellen.

CFLEVEL kann nur auf 4 erhöht werden, wenn alle Warteschlangenmanager der Gruppe mit gemeinsamer Warteschlange Befehlsebene 600 oder höher aufweisen.

Sie können den Wert 4 für CFLEVEL nur dann heruntersetzen, wenn alle Warteschlangen, die auf die CF-Struktur verweisen, leer (also keine Nachrichten oder nicht festgeschriebene Vorgänge enthalten) und geschlossen sind.

**5**

Dieser CFLEVEL unterstützt alle Funktionen von CFLEVEL(4). Darüber hinaus lässt CFLEVEL(5) die folgenden neuen Funktionen zu. Bei Änderung eines bestehenden CFSTRUCT in CFLEVEL(5) müssen Sie, wie angegeben, andere Attribute überprüfen:

• Bei Warteschlangen, die mit CF-Strukturen dieser Ebene definiert sind, ist unter Kontrolle des Attributs OFFLOAD die Auslagerung von Nachrichtendaten in gemeinsam genutzte Nachrichtendateien (SMDS) oder in Db2-Tabellen möglich. Der Auslagerungsgrenzwert (OFFLD1TH) und die Auslagerungsgröße (OFFLD1SZ) bestimmen nach der Größe der Nachrichten und dem Prozentsatz der CF-Strukturnutzung, welche Nachrichten ausgelagert werden. Bei Angabe des Auslagerungstyps SMDS werden die Attribute DSGROUP, DSBUFS, DSEXPAND und DSBLOCK akzeptiert.

- Bei Strukturen auf CFLEVEL(5) kann der Warteschlangenmanager den Verlust der Verbindung zur CF-Struktur tolerieren. Das Attribut CFCONLOS bestimmt das Verhalten des Warteschlangenmanagers, sobald der Verlust der Verbindung festgestellt wird, das Attribut RECAUTO steuert das nachfolgende Verhalten zur automatischen Strukturwiederherstellung.
- In einer CFLEVEL(5)-Struktur werden Nachrichten mit IBM MQ-Nachrichteneigenschaften in einem Format in gemeinsam genutzten Warteschlangen gespeichert, Dieses Format ermöglicht eine Optimierung der internen Verarbeitung. Außerdem stehen zusätzliche Anwendungsmigrationsoptionen zur Verfügung, die mit dem Warteschlangenmanagerattribut PROPCTL aktiviert werden können.

Nur Warteschlangenmanager ab Befehlsebene 710 können Verbindungen zu CF-Strukturen mit CFLEVEL(5) herstellen.

### **Anmerkung:**

CFLEVEL kann nur von 5 herabgesetzt werden, wenn alle Warteschlangen, die auf die CF-Struktur verweisen, sowohl leer sind (d. h. weder die Warteschlangen noch die CF-Struktur enthalten Nachrichten oder nicht festgeschriebene Aktivitäten) als auch geschlossen sind.

### **DESCR(***Zeichenfolge***)**

Bei Eingabe des Befehls DISPLAY CFSTRUCT durch den Bediener wird dieser Kommentar, bei dem es sich um Informationen zu dem Objekt handelt, ausgegeben.

Er darf nur anzeigbare Zeichen enthalten. Die maximal zulässige Länge beträgt 64 Zeichen. In einer DBCS-Installation können hier DBCS-Zeichen verwendet werden (die maximale Länge beträgt 64 Byte).

**Anmerkung:** Werden Zeichen verwendet, die nicht zur ID des codierten Zeichensatzes (CCSID) dieses Warteschlangenmanagers gehören, werden diese Zeichen bei einer Übertragung der Informationen an einen anderen Warteschlangenmanager möglicherweise falsch umgesetzt.

### **LIKE(***CF-Strukturname***)**

Der Name eines CFSTRUCT-Objekts, dessen Attribute zur Modellierung dieser Definition verwendet werden.

Aus diesem Objekt werden die Anfangswerte aller Attribute übernommen. Ausnahme ist das Attribut DSGROUP, das ignoriert wird, da für jede Struktur ein eigener eindeutiger Wert erforderlich ist.

### **OFFLOAD**

Gibt an, ob ausgelagerte Nachrichtendaten in einer Gruppe gemeinsam genutzter Nachrichtendateien oder in Db2-Tabellen gespeichert werden.

### **SMDS**

Lagert Nachrichten aus der Coupling Facility in gemeinsam genutzte Nachrichtendatasets (SMDS) aus. Dieser Wert wird bei der Definition einer neuen Struktur mit CFLEVEL(5) als Standardwert angenommen.

### **DB2**

Nachrichten werden von der Coupling-Facility in Db2 ausgelagert. Dieser Wert wird bei der Hochstufung einer vorhandenen Struktur auf CFLEVEL(5) unter Verwendung von DEFINE mit der Option REPLACE als Standardwert angenommen.

Die Auslagerung von Nachrichten in Db2-Tabellen bringt eine erhebliche Beeinträchtigung der Leistung mit sich. Wenn Sie mittels der Auslagerungsregeln eine Erhöhung der Kapazität erreichen möchten, sollten Sie die Option SMDS angeben (bzw. übernehmen, wenn diese ohnehin als Standardwert angenommen wird).

Dieser Parameter ist erst ab CFLEVEL(5) gültig. Bei CFLEVEL(4) erfolgt die Nachrichtenauslagerung immer in Db2-Tabellen, und dies auch nur bei Nachrichten, die größer als die maximale Coupling-Facility-Eintragsgröße sind.

### **Anmerkung:**

Wenn Sie das Auslagerungsverfahren ändern (von Db2 zu SMDS oder umgekehrt), werden alle neuen Nachrichten nach der neuen Methode ausgelagert. Die mit der alten Methode gespeicherten großen Nachrichten können aber nach wie vor abgerufen werden. Die entsprechenden Db2-Nachrichtentabellen oder gemeinsam genutzten Nachrichtendateien werden noch so lange verwendet, bis die Warteschlangenmanager feststellen, dass keine Nachrichten mehr im alten Format gespeichert sind.

Wenn SMDS angegeben oder als Standardwert angenommen wird, ist auch der Parameter DSGROUP erforderlich. Er kann mit demselben Befehl festgelegt werden oder in einem vorangegangenen DEFI-NE- oder ALTER-Befehl für die gleiche Struktur angegeben worden sein.

### **OFFLD1TH(percentage) OFFLD1SZ(size) OFFLD2TH(percentage) OFFLD2SZ(size) OFFLD3TH(percentage) OFFLD3SZ(size)**

Legt Regeln für die Auslagerung von Nachrichten, die kleiner als die maximale Coupling-Facility-Eintragsgröße sind, in externe Speicher (gemeinsam genutzte Nachrichtendateien oder Db2-Tabellen) fest (anstatt sie in der Anwendungsstruktur zu belassen). Durch diese Regeln lässt sich die effektive Kapazität der Struktur vergrößern. Auch für eine ausgelagerte Nachricht ist ein Eintrag in der Coupling Facility erforderlich. Dieser enthält jedoch nur Nachrichtenkontrollinformationen und einen Deskriptor mit einem Verweis auf die ausgelagerten Nachrichtendaten, so dass im Vergleich zur vollständigen Nachricht weniger Strukturspeicher benötigt wird.

Die Daten einer sehr kleinen Nachricht (bis etwa 100 Bytes) nehmen unter Umständen aber lediglich den gleichen Coupling-Facility-Speicher ein wie die Nachrichtenkontrollinformationen, und zwar ohne dass zusätzliche Datenelemente erforderlich wären. In diesem Fall ließe sich kein Speicher sparen, weshalb die Auslagerungsregeln ignoriert werden und die Nachrichtendaten nicht ausgelagert werden. Die tatsächliche Anzahl variiert abhängig davon, ob mehr als die Standardheader verwendet werden oder ob Nachrichteneigenschaften gespeichert werden.

Nachrichten, die größer als die maximale Coupling-Facility-Eintragsgröße sind (63,75 KB einschließlich Kontrollinformationen), werden immer ausgelagert, da sie nicht in einem Coupling-Facility-Eintrag gespeichert werden können. Auch Nachrichten, deren Hauptteil 63 KB überschreitet, werden ausgelagert, um sicherzustellen, dass ausreichend Speicher für die Kontrollinformationen vorhanden ist. Neben diesen Regeln können mit den im Folgenden beschriebenen Schlüsselwörtern weitere Regeln definiert werden, die die Auslagerung kleinerer Nachrichten anfordern. Jede Regel legt fest, dass, wenn die Nutzung der Struktur (in Elementen oder Einträgen) den angegebenen Prozentsatzgrenzwert überschreitet, die Nachrichtendaten ausgelagert werden, sobald die Gesamtgröße des Coupling-Facility-Eintrags, der zum Speichern der gesamten Nachricht (einschließlich Nachrichtendaten, Header und Deskriptoren) erforderlich ist, die angegebene Größe überschreitet. Für die minimale Gruppe aus Headern und Deskriptoren sind etwa 400 Bytes erforderlich; dies können jedoch mehr sein, wenn weitere Header oder Eigenschaften hinzugefügt werden. Die Zahl wäre auch größer, wenn eine MQMD-Version größer als 1 verwendet wird.

### **Prozentsatz**

Der Prozentsatzgrenzwert für die Nutzung ist eine Ganzzahl im Bereich von 0 (die Regel trifft immer zu) bis 100 (die Regel trifft nur zu, wenn die Struktur voll ist). OFFLD1TH(75) OFFLD1SZ(32K) bedeutet zum Beispiel, dass Nachrichten mit einer Größe von über 32 Kilobyte ausgelagert werden, sobald die Struktur zu mehr als 75% voll ist.

**size**

Die Nachrichtengröße wird als Ganzzahl gefolgt von einem K angegeben, wobei die Anzahl der Kilobyte im Bereich von **0K** bis **64K** angegeben wird. Da Nachrichten mit einer Größe von mehr als 63,75 KB ohnehin ausgelagert werden, ist der Wert 64K lediglich eine einfache Methode, um anzugeben, dass die Regel nicht angewendet werden soll.

Im Allgemeinen gilt: Je kleiner die angegebenen Werte, desto mehr Nachrichten werden ausgelagert.

Eine Nachricht wird ausgelagert, sobald eine Auslagerungsregel zutrifft. Normalerweise gilt die Konvention, dass spätere Regeln für höhere Nutzungsebenen und kleinere Nachrichtengrößen gelten als frühere Regeln. Es wird jedoch keine Überprüfung hinsichtlich der Konsistenz und Redundanz der Regeln durchgeführt.

Wenn der Strukturprozess ALTER aktiv ist, kann die Anzahl der verwendeten Elemente oder Einträge vorübergehend die gemeldete Gesamtzahl überschreiten, so dass der Prozentsatz 100 Prozent überschreitet. Dies liegt daran, dass die neuen Elemente oder Einträge während des ALTER-Prozesses zur Verfügung gestellt werden, die Gesamtzahl aber erst nach Abschluss des ALTER-Prozesses aktualisiert wird. In diesen Situationen kann eine Regel, die als Grenzwert 100 angibt, vorübergehend Anwendung finden. Eine Regel, die hingegen gar nicht wirksam werden soll, sollte als Größe 64K angeben.

Die bei der Definition einer neuen CFLEVEL(5)-Struktur bzw. beim Upgraden einer vorhandenen Struktur auf CFLEVEL(5) verwendeten Standardwerte für Auslagerungsregeln richten sich nach der OFFLO-AD-Methode. Bei OFFLOAD(SMDS) wird die Auslagerungsgröße höher, desto voller die Struktur wird. Dadurch nimmt die effektive Kapazität der Struktur mit nur minimaler Beeinträchtigung der Leistung zu. Bei OFFLOAD(Db2) haben die Standardregeln dieselben Schwellenwerte wie bei SMDS, jedoch ist für die Größenwerte 64K angegeben, damit die Regeln nie Anwendung finden und Nachrichten nur ausgelagert werden, wenn sie zu groß sind, um in der Struktur gespeichert zu werden, wie bei CFLEVEL(4).

Die Standardwerte von OFFLOAD(SMDS) sind:

- OFFLD1TH(70) OFFLD1SZ(32K)
- OFFLD2TH(80) OFFLD2SZ(4K)
- OFFLD3TH(90) OFFLD3SZ(0K)

Bei OFFLOAD(Db2) gelten die folgenden Standardwerte:

- OFFLD1TH(70) OFFLD1SZ(64K)
- OFFLD2TH(80) OFFLD2SZ(64K)
- OFFLD3TH(90) OFFLD3SZ(64K)

Sollte die OFFLOAD-Methode von Db2 auf SMDS oder umgekehrt geändert werden, wenn die aktuellen Auslagerungsregeln mit den Standardwerten für die alte Methode übereinstimmen, werden die Auslagerungsregeln in die Standardwerte für die neue Methode geändert. Wurde jedoch in nur einer Regel ein Wert geändert, bleiben die aktuellen Werte beim Wechseln der Methode erhalten.

Diese Parameter sind nur für CFLEVEL(5) gültig. Bei CFLEVEL(4) erfolgt die Nachrichtenauslagerung immer in Db2-Tabellen, und dies auch nur bei Nachrichten, die größer als die maximale Coupling-Facility-Eintragsgröße sind.

### **DSGROUP**

Geben Sie hier bei Verwendung von OFFLOAD(SMDS) den generischen Dateinamen ein, der für die Gruppe der dieser Struktur zugeordneten gemeinsam genutzten Nachrichtendateien verwendet werden soll (eine Datei pro Warteschlangenmanager). Geben Sie dabei an der Stelle, an der der Name des Warteschlangenmanagers eingefügt werden soll, einen Stern (\*) ein. Daraus ergibt sich dann der spezifische Dateiname für jeden Warteschlangenmanager.

#### **dsname.prefix.\*.dsname.suffix**

Der Wert muss nach der Ersetzung des Sterns durch einen bis zu vier Zeichen langen Warteschlangenmanagernamen einen gültigen Datasetnamen ergeben.

Der gesamte Parameterwert muss in Anführungszeichen eingeschlossen sein.

Nach der Aktivierung der ersten Datasets für die Struktur kann dieser Parameter nicht mehr geändert werden.

Wenn SMDS angegeben oder als Standardwert angenommen wird, ist auch der Parameter DSGROUP erforderlich.

Dieser Parameter ist erst ab CFLEVEL(5) gültig.

#### **DSBLOCK**

Geben Sie hier bei Verwendung von OFFLOAD(SMDS) die logische Blockgröße ein. Dies ist die Einheit, in der der Speicher der gemeinsam genutzten Nachrichtendateien einzelnen Warteschlangen zugewiesen wird.

**8K 16K 32K 64K 128K 256K 512K 1M**

Jede neue Nachricht wird in die nächste Seite des aktuellen Blocks geschrieben. Danach werden der Nachricht bei Bedarf weitere Blöcke zugewiesen. Bei einer größeren Blockgröße reduzieren sich der Aufwand für das Speichermanagement sowie die Ein-/Ausgaben für große Nachrichten, dafür erhöht sich der Bedarf an Puffer- und Festplattenspeicher bei kleineren Warteschlangen.

Nach der Aktivierung der ersten Datasets für die Struktur kann dieser Parameter nicht mehr geändert werden.

Dieser Parameter ist erst ab CFLEVEL(5) gültig.

### **DSBUFS**

Geben Sie hier bei Verwendung von OFFLOAD(SMDS) die Anzahl der Puffer ein, die auf jedem Warteschlangenmanager für den Zugriff auf die gemeinsam genutzten Nachrichtendateien zugewiesen werden soll. Gültig sind Werte von 1 bis 9999. Die Größe eines Puffers entspricht der logischen Blockgröße. SMDS-Puffer sind Speicherobjekten zugewiesen, die sich im z/OS 64-Bit-Speicher (über dem Grenzwert) befinden.

### **Zahl**

Dieser Parameter kann mit dem Parameter DSBUFS des Befehls ALTER SMDS für einzelne Warteschlangenmanager überschrieben werden.

Bei einer Änderung dieses Parameters passen alle Warteschlangenmanager, die bereits mit der Struktur verbunden sind (und für die kein individueller DSBUFS-Überschreibungswert eingegeben wurde), ihre Anzahl der Datasetpuffer, die sie für diese Struktur verwenden, an den neuen Wert an. Wenn der festgelegte Zielwert nicht erreicht werden kann, passt der betroffene Warteschlangenmanager den Parameter DSBUFS seiner eigenen SMDS-Definition (wie beim Befehl ALTER SMDS) an die tatsächliche neue Pufferanzahl an.

Dieser Parameter ist erst ab CFLEVEL(5) gültig.

### **DSEXPAND**

Bei Verwendung von OFFLOAD(SMDS) legt dieser Parameter fest, ob der Warteschlangenmanager eine gemeinsam genutzte Nachrichtendatei erweitern soll, sobald sie voll wird und weitere Blöcke für die Datei erforderlich werden.

### **YES**

Die Erweiterung wird unterstützt.

Sobald eine Erweiterung erforderlich wird, wird das Dataset um den bei der Definition des Datasets angegebenen, sekundären Speicherbereich erweitert. Wurde kein sekundärer Speicherbereich angegeben oder wurde dieser auf Null gesetzt, dann wird ein sekundärer Speicher von etwa 10 Prozent der vorhandenen Größe zugewiesen.

### **Nein**

Es findet keine automatische Dataseterweiterung statt.

Dieser Parameter kann mit dem Parameter DSEXPAND des Befehls ALTER SMDS für einzelne Warteschlangenmanager überschrieben werden.

Wenn ein Erweiterungsversuch fehlschlägt, wird der DSEXPAND-Überschreibungswert für den betroffenen Warteschlangenmanager automatisch auf NO gesetzt, um künftige Erweiterungsversuche zu unterbinden. Dieser kann aber mit dem Befehl ALTER SMDS wieder auf YES gesetzt werden, wenn weitere Erweiterungsversuche erwünscht sind.

Bei einer Änderung dieses Parameters verwenden alle Warteschlangenmanager, die bereits mit der Struktur verbunden sind (und für die kein individueller DSBUFS-Überschreibungswert eingegeben wurde), sofort den neuen Parameterwert.

Dieser Parameter ist erst ab CFLEVEL(5) gültig.

### **RECOVER**

Gibt an, ob die CF-Wiederherstellung für die Anwendungsstruktur unterstützt wird. Folgende Werte sind möglich:

### **Nein**

Die Wiederherstellung der CF-Anwendungsstruktur wird nicht unterstützt. (Als Synonym kann **N** verwendet werden.)

### **YES**

Die Wiederherstellung der CF-Anwendungsstruktur wird unterstützt. (Das Synonym ist **Y**.)

RECOVER(YES) kann nur für Strukturen ab CFLEVEL 3 gesetzt werden. Wenn Sie persistente Nachrichten verwenden möchten, sollten Sie RECOVER(YES) festlegen.

RECOVER(NO) kann nur in RECOVER(YES) geändert werden, wenn alle Warteschlangenmanager der Gruppe mit gemeinsamer Warteschlange Befehlsebene 530 oder höher aufweisen. Dies soll sicherstellen, dass zu Warteschlangen, die die CF-Struktur referenzieren, keine latenten Verbindungen auf Befehlsebene 520 hergestellt werden.

RECOVER(YES) kann nur in RECOVER(NO) geändert werden, wenn alle Warteschlangen, die die CF-Struktur referenzieren, sowohl leer sind (d. h. sie enthalten weder Nachrichten noch nicht festgeschriebene Aktivitäten) als auch geschlossen sind.

### **RECAUTO**

Gibt die automatische Wiederherstellungsaktion an, die durchzuführen ist, wenn ein Warteschlangenmanager feststellt, dass die Struktur ausgefallen ist, oder wenn die Verbindung eines Warteschlangenmanagers zur Struktur unterbrochen wird und keine Systeme im sysplex eine Verbindung zur Coupling-Facility haben, in der sich die Struktur befindet. Die Werte können wie folgt lauten:

### **YES**

Die Struktur und zugehörige gemeinsam genutzte Nachrichtendateien, die ebenfalls wiederhergestellt werden müssen, werden automatisch wiederhergestellt. (Als Synonym kann **Y** verwendet werden.)

### **Nein**

Die Struktur wird nicht automatisch wiederhergestellt. (Als Synonym kann **N** verwendet werden.)

Dieser Parameter hat keine Auswirkung auf Strukturen, bei deren Definition RECOVER(NO) angegeben wurde.

Dieser Parameter ist erst ab CFLEVEL(5) gültig.

### **REPLACE und NOREPLACE**

Gibt an, ob eine vorhandene Definition durch diese Definition ersetzt werden soll. Dieser Parameter ist optional.

### **ERSETZEN**

Vorhandene Definitionen gleichen Namens werden durch diese Definition ersetzt. Ist keine Definition dieses Namens vorhanden, wird sie erstellt. Bei Verwendung der Option REPLACE müssen alle Warteschlangen, die diese CF-Struktur verwenden, leer und geschlossen sein.

### **NOREPLACE**

Diese Definition soll keine eventuell vorhandene Definition desselben Namens ersetzen.

# **DEFINE CHANNEL (Definieren eines neuen Kanals)**

Mit dem MQSC-Befehl **DEFINE CHANNEL** können Sie einen neuen Kanal definieren und seine Parameter festlegen.

# **MQSC-Befehle verwenden**

Informationen zur Verwendung von MQSC-Befehlen finden Sie im Abschnitt Lokale Verwaltungsaufgaben mit MQSC-Befehlen ausführen.

 $z/0S$ Sie können diesen Befehl aus Quellen 2CR absetzen.Eine Erläuterung der Quellensymbole finden Sie im Abschnitt Quellen, aus denen Sie MQSC-Befehle unter z/OSausgeben können..

Synonym: DEF CHL

- "Hinweise zur Verwendung" auf Seite 485
- "Parameterbeschreibungen für DEFINE CHANNEL" auf Seite 485

# **Hinweise zur Verwendung**

- Bei CLUSSDR-Kanälen können Sie die Option REPLACE nur für manuell erstellte Kanäle angeben.
- Eine erfolgreiche Ausführung des Befehls bedeutet nicht, dass die Aktion beendet ist. Wie überprüft wird, ob sie tatsächlich beendet ist, wird unter dem Schritt DEFINE CHANNEL im Abschnitt Beendigung asynchroner Befehle für verteilte Netze überprüfen beschrieben.

# **Parameterbeschreibungen für DEFINE CHANNEL**

In der folgenden Tabelle werden die Parameter aufgelistet, die für den jeweiligen Kanaltyp relevant sind:

**SDR**

["Senderkanal" auf Seite 528](#page-527-0)

### **SVR**

["Serverkanal" auf Seite 530](#page-529-0)

**RCVR**

["Empfängerkanal" auf Seite 532](#page-531-0)

### **RQSTR**

["Requesterkanal" auf Seite 534](#page-533-0)

### **CLNTCONN**

["Clientverbindungskanal" auf Seite 536](#page-535-0)

### **SVRCONN**

["Serververbindungskanal" auf Seite 538](#page-537-0)

### **CLUSSDR**

["Clustersenderkanal" auf Seite 540](#page-539-0)

### **CLUSRCVR**

["Clusterempfängerkanal" auf Seite 542](#page-541-0)

# **AMULLER AMOP**

["AMQP-Kanal" auf Seite 544](#page-543-0)

Im Anschluss an die Tabelle wird eine kurze Beschreibung der einzelnen Parameter gegeben. Wenn nicht anders angegeben, ist die Angabe von Parametern optional.

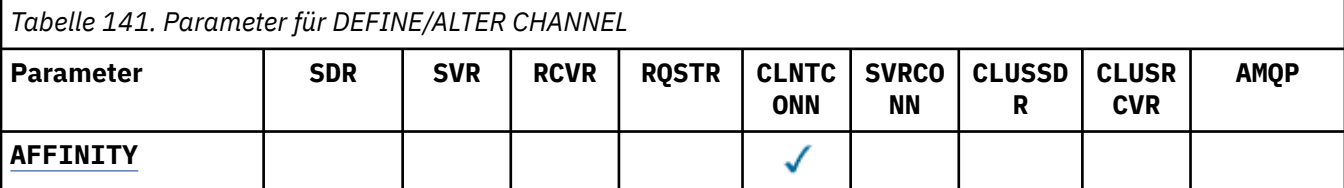

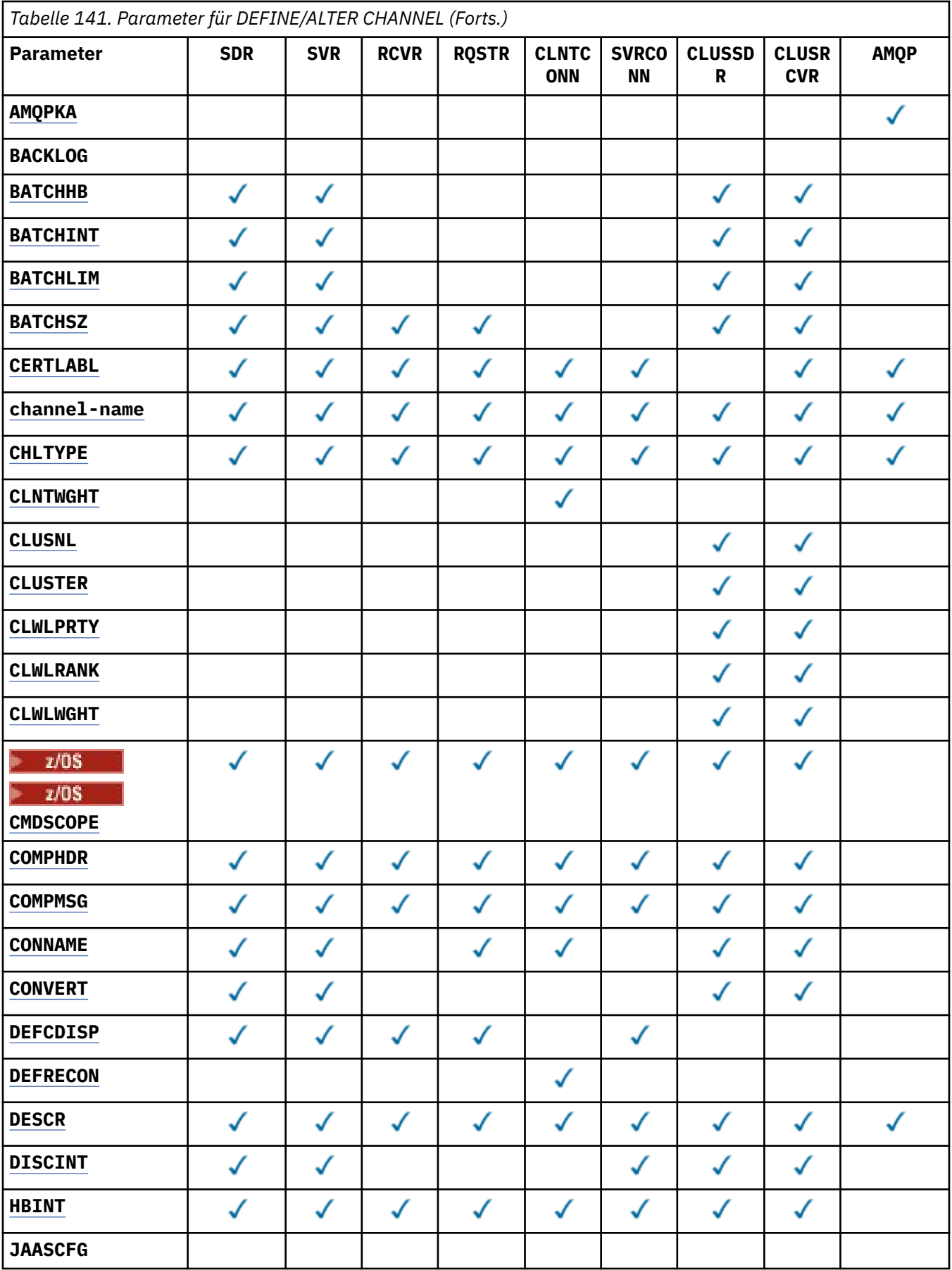

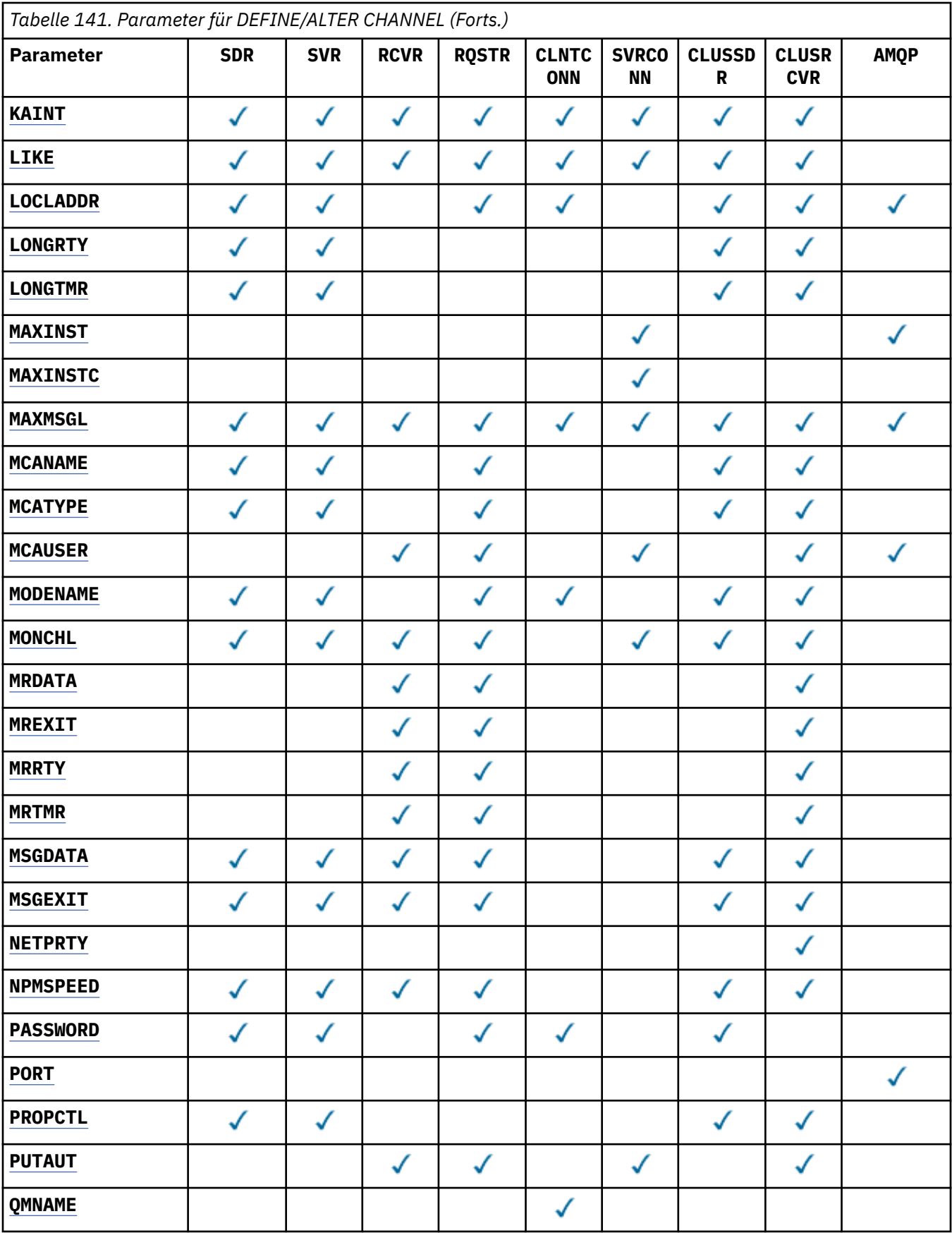

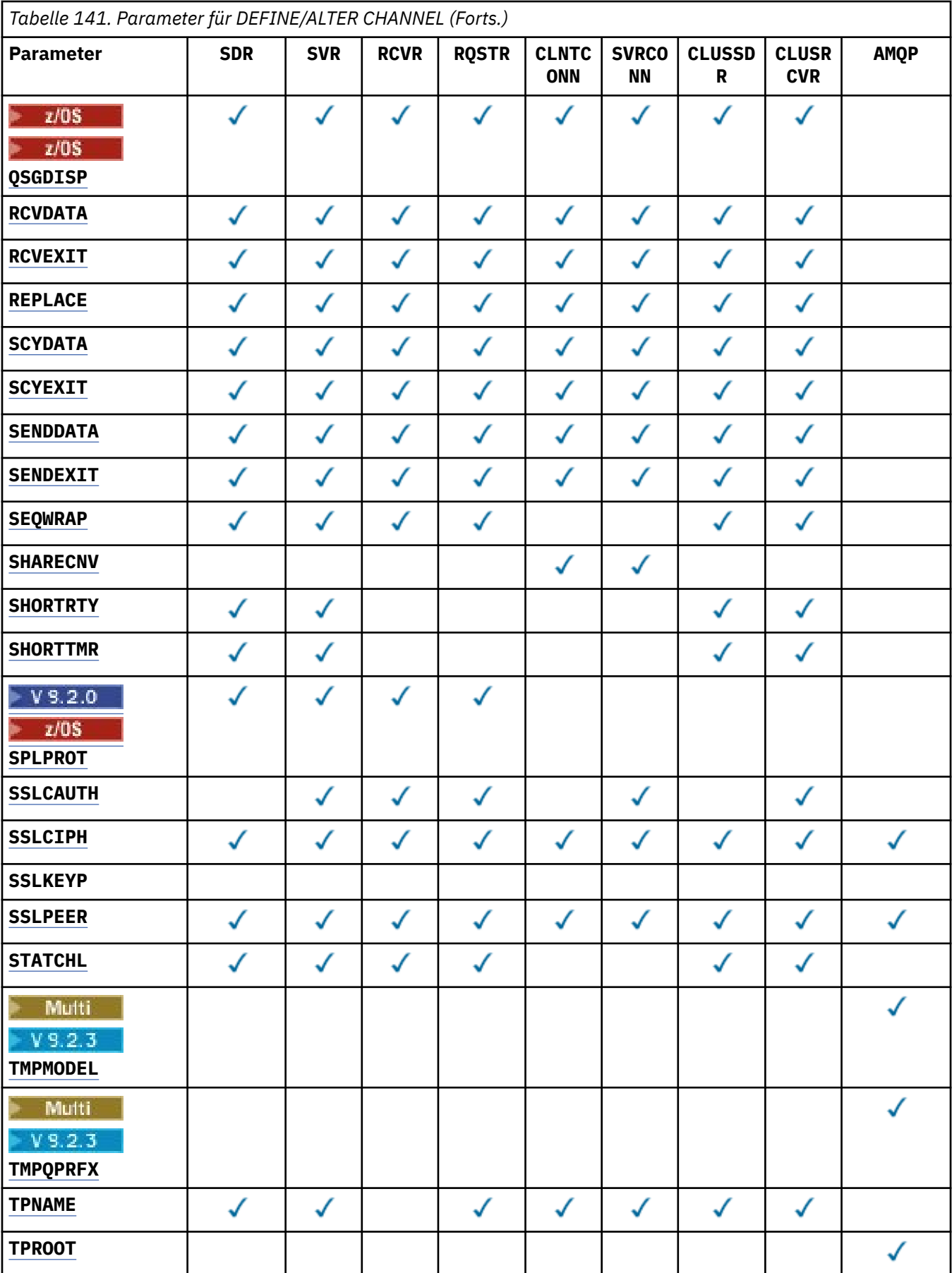

<span id="page-488-0"></span>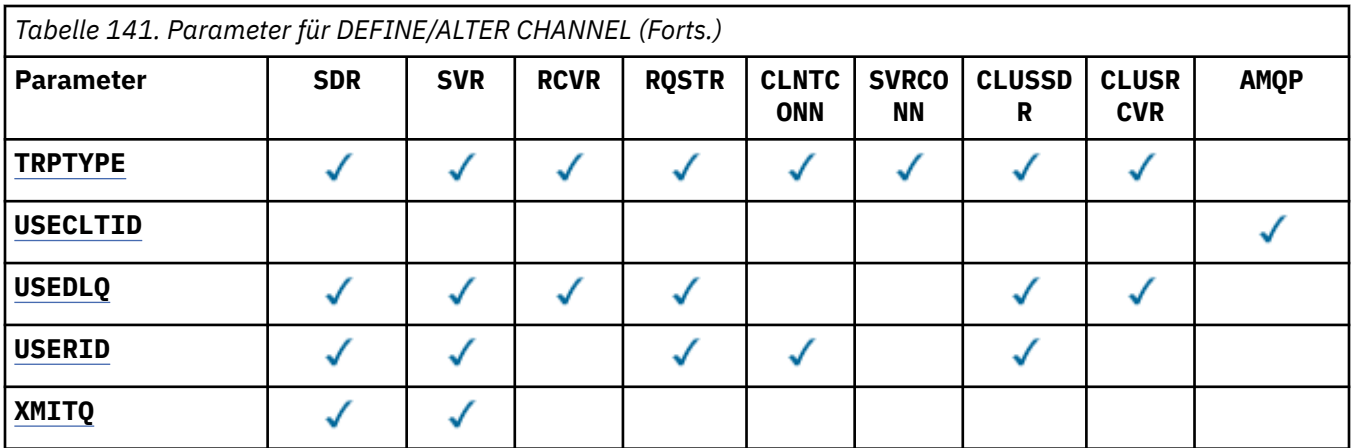

### **AFFINITY**

Das Attribut für Kanalaffinität wird verwendet, wenn Clientanwendungen mehrmals eine Verbindung herstellen und dabei denselben Warteschlangenmanagernamen verwenden. Mit dem Attribut können Sie auswählen, ob der Client die gleiche Clientkanaldefinition für die einzelnen Verbindungen verwendet. Dieses Attribut wird verwendet, wenn mehrere gültige Kanaldefinitionen verfügbar sind.

### **PREFERRED**

Die erste Verbindung in einem Prozess, die eine Definitionstabelle für Clientkanäle (CCDT) liest, erstellt eine Liste gültiger Definitionen. Die Liste wird auf Basis der Gewichtung erstellt, wobei an erster Stelle gültige **CLNTWGHT(0)**-Definitionen in alphabetischer Reihenfolge stehen. Bei jeder Verbindung des Prozesses wird versucht, die Verbindung über die erste Definition der Liste herzustellen. Wenn eine Verbindung nicht erfolgreich ist, wird die nächste Definition verwendet. Nicht erfolgreiche Nicht-**CLNTWGHT(0)**-Definitionen werden an das Ende der Liste verschoben. **CLNTWGHT(0)**-Definitionen verbleiben am Anfang der Liste und werden für jede Verbindung zuerst ausgewählt. Für Clients unter C, C++ und .NET (einschließlich vollständig verwaltetem .NET) wird die Liste aktualisiert, wenn CCDT seit Erstellung der Liste geändert wurde. Jeder Clientprozess mit demselben Hostnamen erstellt dieselbe Liste.

### **Ohne**

Die erste Verbindung eines Prozesses, die eine CCDT liest, erstellt eine Liste gültiger Definitionen. Alle Verbindungen eines Prozesses wählen auf Basis der Gewichtung eine geeignete Definition aus, wobei an erster Stelle in alphabetischer Reihenfolge anwendbare **CLNTWGHT(0)**-Definitionen ausgewählt werden. Für Clients unter C, C++ und .NET (einschließlich vollständig verwaltetem .NET) wird die Liste aktualisiert, wenn CCDT seit Erstellung der Liste geändert wurde.

Hier ist ein Beispiel für eine Definitionstabelle für Clientkanäle mit folgenden zwei Definitionen:

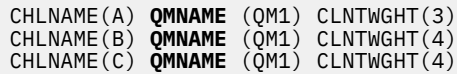

Die erste Verbindung in einem Prozess erstellt ihre eigene sortierte Liste auf der Basis der Gewichtungen auf. Auf diese Weise erstellt sie zum Beispiel die sortierte Liste CHLNAME(B), CHLNAME(A), CHLNAME(C).

Beim Attribut **AFFINITY(PREFFERED)** versuchen die einzelnen Verbindungen im Prozess, eine Verbindung über CHLNAME(B) herzustellen. Wenn die Verbindung fehlschlägt, wird die Definition an das Ende der Liste verschoben. Diese lautet nun CHLNAME(A), CHLNAME(C), CHLNAME(B). Die einzelnen Verbindungen in dem Prozess versuchen nun, die Verbindung unter Verwendung von CHLNA-ME(A) herzustellen.

Bei **AFFINITY(NONE)** versucht jede Verbindung des Prozesses, die Verbindung über eine der drei Definitionen herzustellen. Diese werden zufällig auf Basis der Gewichtungen ausgewählt.

Wenn die gemeinsame Nutzung von Dialogen mit einer Kanalgewichtung ungleich null und **AFFINI-TY(NONE)** aktiviert ist, müssen mehrere Verbindungen keine vorhandene Kanalinstanz gemeinsam

<span id="page-489-0"></span>nutzen. Sie können mit demselben Warteschlangenmanagernamen unter Verwendung unterschiedlicher gültiger Definitionen eine Verbindung herstellen, statt eine vorhandene Kanalinstanz gemeinsam zu nutzen.

# **AMQPKA(***integer***)**

Die in Millisekunden angegebene Keepalive-Zeit für einen AMQP-Kanal. Wenn der AMQP-Client innerhalb des Keepalive-Intervalls keine Frames gesendet hat, wird die Verbindung mit der AMQP-Fehlerbedingung amqp:resource-limit-exceeded geschlossen.

Dieser Parameter ist nur für Kanäle vom Kanaltyp (**CHLTYPE**) AMQP gültig.

### **BATCHHB(***Ganzzahl***)**

Gibt an, ob Überwachungssignale für den Stapelbetrieb verwendet werden sollen. Der Wert für die Länge des Überwachungssignals wird in Millisekunden angegeben.

Mithilfe von Überwachungssignalen für Stapel kann ein sendender Kanal unmittelbar vor dem Festschreiben eines Nachrichtenstapels prüfen, ob der empfangende Kanal noch aktiv ist. Wenn der empfangende Kanal inaktiv ist, kann der Stapel zurückgesetzt werden, statt einen unbestätigten Status zu erhalten (was andernfalls geschieht). Durch das Zurücksetzen des Stapels bleiben die Nachrichten für die Verarbeitung verfügbar und können zum Beispiel an einen anderen Kanal umgeleitet werden.

Wenn der sendende Kanal während des Überwachungssignalintervalls für Stapel Signale vom empfangenden Kanal empfängt, so wird davon ausgegangen, dass der empfangende Kanal noch aktiv ist. Andernfalls wird ein Überwachungssignal zur Überprüfung an den empfangenden Kanal gesendet.

Der Wert muss zwischen 0 und 999999 liegen. Beim Wert null werden keine Überwachungssignale für Stapel verwendet.

Dieser Parameter ist nur für Kanäle vom Kanaltyp (**CHLTYPE**) SDR, SVR, CLUSSDR und CLUSRCVR gültig.

### **BATCHINT(***Ganzzahl***)**

Gibt die Mindestdauer in Millisekunden an, die ein Stapel von einem Kanal offen gehalten wird.

Der Stapel wird beendet, wenn eine der folgenden Bedingungen eintritt:

- Nachrichten, für die **BATCHSZ** angegeben wurde, werden gesendet.
- **BATCHLIM** Kilobyte werden gesendet.
- Die Übertragungswarteschlange ist leer und der für **BATCHINT** angegebene Wert wurde überschritten.

Der Wert muss im Bereich von 0 bis 999999999 liegen. Der Wert 0 bedeutet, dass der Stapel beendet wird, sobald die Übertragungswarteschlange leer ist bzw. der Grenzwert für **BATCHSZ** erreicht wird.

Dieser Parameter ist nur für Kanäle vom Kanaltyp (**CHLTYPE**) SDR, SVR, CLUSSDR und CLUSRCVR gültig.

#### **BATCHLIM(***Ganzzahl***)**

Der Grenzwert in Kilobyte für die Datenmenge, die vor dem nächsten Synchronisationspunkt über einen Kanal gesendet werden kann. Ein Synchronisationspunkt wird erreicht, nachdem die Nachricht, die zum Erreichen des Grenzwerts geführt hat, über den Kanal übertragen wurde. Der Wert null für dieses Attribut bedeutet, dass es für Stapel auf diesem Kanal keinen Datengrenzwert gibt.

Der Stapel wird beendet, wenn eine der folgenden Bedingungen eintritt:

- Nachrichten, für die **BATCHSZ** angegeben wurde, werden gesendet.
- **BATCHLIM** Kilobyte werden gesendet.
- Die Übertragungswarteschlange ist leer und der für **BATCHINT** angegebene Wert wurde überschritten.

Dieser Parameter ist nur für Kanäle vom Kanaltyp (**CHLTYPE**) SDR, SVR, CLUSSDR und CLUSRCVR gültig.

<span id="page-490-0"></span>Der Wert muss zwischen 0 und 999999 liegen. Der Standardwert ist 5000.

Dieser Parameter wird auf allen Plattformen unterstützt.

### **BATCHSZ(***Ganzzahl***)**

Die maximale Anzahl an Nachrichten, die vor dem nächsten Synchronisationspunkt über einen Kanal gesendet werden können.

Als maximale Stapelgröße wird der niedrigere der beiden folgenden Werte verwendet:

- Der Wert von **BATCHSZ** des sendenden Kanals.
- Der Wert von **BATCHSZ** des empfangenden Kanals.
- 2/05 Unter z/OS: Drei weniger als die maximale Anzahl erlaubter, nicht festgeschriebener Nachrichten auf dem sendenden Warteschlangenmanager (oder 1, wenn dieser Wert kleiner-gleich null ist).
- **Auftingen Auf Multiplatforms** ist dies die maximale Anzahl erlaubter, nicht festgeschriebener Nachrichten auf dem sendenden Warteschlangenmanager (oder 1, wenn dieser Wert kleiner-gleich null ist).
- <mark>• 2/0\$ U</mark>nter z/OS: Drei weniger als die maximale Anzahl erlaubter, nicht festgeschriebener Nachrichten auf dem empfangenden Warteschlangenmanager (oder 1, wenn dieser Wert kleinergleich null ist).
- **Aufrich-Multiplation** Auf Multiplatforms ist dies die maximale Anzahl erlaubter, nicht festgeschriebener Nachrichten auf dem empfangenden Warteschlangenmanager (oder 1, wenn dieser Wert kleinergleich null ist).

Während nicht persistente Nachrichten, die über einen **NPMSPEED(FAST)**-Kanal gesendet werden, sofort an eine Warteschlange zugestellt werden (ohne auf eine vollständige Stapelverarbeitung zu warten), tragen die Nachrichten weiterhin zur Stapelgröße für einen Kanal bei und verursachen das Auftreten von Bestätigungsflüssen, wenn **BATCHSZ**-Nachrichten geflossen sind.

Wenn die Stapelverarbeitung bei einer Verschiebung nur nicht persistenter Nachrichten ein Leistungsproblem verursacht und **NPMSPEED** auf FAST gesetzt ist, sollten Sie die Einstellung von **BATCHSZ** auf den maximal zulässigen Wert von 9999 und **BATCHLIM** auf null setzen.

Darüber hinaus hält die Einstellung von **BATCHINT** auf einen hohen Wert (z. B. 999999999) die einzelnen Stapel länger "offen", selbst wenn keine neuen Nachrichten in der Übertragungswarteschlange warten.

Die oben genannten Einstellungen minimieren zwar die Häufigkeit von Bestätigungsflüssen, aber es ist zu beachten, dass bei der Verschiebung persistenter Nachrichten über einen Kanal mit diesen Einstellungen erhebliche Verzögerungen bei der Übermittlung dieser persistenten Nachrichten auftreten werden.

Die maximale Anzahl nicht festgeschriebener Nachrichten wird mit dem Parameter **MAXUMSGS** des Befehls **ALTER QMGR** festgelegt.

Dieser Parameter ist nur für Kanäle vom Kanaltyp (**CHLTYPE**) SDR, SVR, RCVR, RQSTR, CLUSSDR oder CLUSRCVR gültig.

Der Wert muss im Bereich von 1 bis 9999 liegen.

### **CERTLABL**

Die für diesen Kanal zu verwendende Zertifikatsbezeichnung.

Die Bezeichnung ermittelt, welches persönliche Zertifikat im Schlüsselrepository an den fernen Peer gesendet wird. Wenn dieses Attribut leer ist, wird das Zertifikat vom Warteschlangenmanager **CERT-**

LABLbzw. 2005 unter z/OS dem Parameter CERTQSGL (wenn der Warteschlangenmanager Teil einer Gruppe mit gemeinsamer Warteschlange ist) bestimmt.

<span id="page-491-0"></span>Beachten Sie, dass eingehende Kanäle (einschließlich Empfänger-, Anforderer-, Clusterempfänger-, nicht qualifizierte Server- und Serververbindungskanäle) das konfigurierte Zertifikat nur senden, wenn die IBM MQ-Version des fernen Peers die Konfiguration der Zertifikatsbezeichnung vollständig unterstützt und der Kanal ein TLS-CipherSpec verwendet. Weitere Informationen finden Sie unter Interoperabilität von Elliptic Curve- und RSA-basierten CipherSpecs.

Ein nicht qualifizierter Serverkanal ist ein Kanal, für den das Feld CONNAME nicht festgelegt wurde.

In allen anderen Fällen bestimmt der Warteschlangenmanagerparameter **CERTLABL** das gesendete Zertifikat. Insbesondere in folgenden Umgebungen wird unabhängig von der kanalspezifischen Bezeichnungseinstellung immer das durch den Parameter **CERTLABL** des Warteschlangenmanagers konfigurierte Zertifikat empfangen:

- Alle aktuellen Java- und JMS-Clients.
- Versionen von IBM MQ vor IBM MQ 8.0.

Sie müssen nicht den Befehl **REFRESH SECURITY TYPE(SSL)** ausführen, wenn Sie **CERTLABL** für einen Kanal ändern. Sie müssen jedoch einen **REFRESH SECURITY TYPE(SSL)** -Befehl ausführen, wenn Sie Änderungen an **CERTLABL** auf dem Warteschlangenmanager vornehmen.

**Anmerkung:** Es ist ein Fehler, dieses Attribut für Clustersenderkanäle abzufragen oder festzulegen. Falls Sie es versuchen, wird der Fehler MQRCCF\_WRONG\_CHANNEL\_TYPE ausgegeben. Das Attribut ist jedoch in Clustersenderkanalobjekten (einschließlich MQCD-Strukturen) vorhanden und kann bei Bedarf programmgesteuert in einer automatischen Kanaldefinition (CHAD) festgelegt werden.

### *(Kanalname)*

Gibt den Namen der neuen Kanaldefinition an.

Dieser Parameter ist für alle Kanaltypen erforderlich.

**Für CLUSSDR-Kanäle kann er eine andere Form haben als für die anderen Kanaltypen.** Wenn die Konvention zur Benennung von CLUSSDR-Kanälen den Namen des Warteschlangenmanagers einschließt, können Sie einen CLUSSDR-Kanal mit dem Konstrukt +QMNAME+ definieren. Nach der Verbindung zum übereinstimmenden CLUSRCVR -Kanal ersetzt IBM MQ +QMNAME+ in der CLUSSDR -Kanaldefinition durch den korrekten Namen des Repository-Warteschlangenmanagers. Siehe Komponenten eines Clusters.

Der Name darf nicht identisch mit dem Namen eines Kanals sein, der bereits für diesen Warteschlangenmanager definiert ist, es sei denn, REPLACE oder ALTER ist angegeben.

 $z/0S$ Unter z/OS können die Namen von CLNTCONN-Kanälen andere duplizieren.

Die maximale Länge der Zeichenfolge beträgt 20 Zeichen, und die Zeichenfolge darf nur gültige Zeichen enthalten (siehe Regeln für die Benennung von IBM MQ-Objekten).

F V S.2.0 **Für CLUSRCVR-Kanäle kann dieser Parameter bei Verwendung des auto**matischen Cluster-Setups einige zusätzliche Einfügungen enthalten:

- +AUTOCL+ wird in den automatischen Clusternamen aufgelöst
- +QMNAME+ wird in den Namen des lokalen Warteschlangenmanagers aufgelöst

Werden diese Einfügungen verwendet, müssen sowohl die nicht erweiterte Zeichenfolge als auch die Zeichenfolge mit den ersetzten Werten in die maximale Größe des Feldes passen. Wenn für den automatischen Cluster vollständige Repositorys in der AutoCluster-Konfiguration konfiguriert sind, muss auch der Kanalname in die maximale Kanalnamenslänge passen, wenn +QMNAME+ durch einen der Namen der konfigurierten vollständigen Repositorys ersetzt wird.

### **CHLTYPE**

Der Typ des Kanals. Dieser Parameter ist erforderlich.

Multi Auf Multiplatforms muss er direkt auf den Parameter *(channel-name)* folgen.

**SDR**

Senderkanal

### <span id="page-492-0"></span>**SVR**

Serverkanal

### **RCVR**

Empfängerkanal

### **RQSTR**

Requesterkanal

### **CLNTCONN**

Clientverbindungskanal

### **SVRCONN**

Serververbindungskanal

### **CLUSSDR**

CLUSSDR-Kanal.

### **CLUSRCVR**

Clusterempfängerkanal.

### **AMQP**

AMQP-Kanal

**Anmerkung:** Dieser Kanaltyp kann bei Verwendung der Option REPLACE nicht geändert werden.

### **CLNTWGHT**

Mit dem Attribut zur Gewichtung des Clientkanals wird eine Clientkanaldefinition zufällig aufgrund ihrer Gewichtung ausgewählt, wenn mehr mehrere geeignete Definitionen verfügbar sind. Geben Sie einen Wert im Bereich von 0 bis 99 an.

Der Sonderwert 0 gibt an, dass kein zufälliger Lastausgleich ausgeführt wird und dass anwendbare Definitionen in alphabetischer Reihenfolge ausgewählt werden. Zur Aktivierung des zufälligen Lastausgleichs muss der Wert im Bereich von 1 bis 99 liegen, wobei 1 die geringste Gewichtung bezeichnet und 99 die höchste.

Wenn eine Clientanwendung MQCONN mit dem Warteschlangenmanagernamen \**name* ausgibt, kann eine Clientkanaldefinition zufällig ausgewählt werden. Die ausgewählte Definition wird auf der Basis der Gewichtung zufällig ausgewählt. Alle zutreffenden **CLNTWGHT(0)**-Definitionen werden zuerst in alphabetischer Reihenfolge ausgewählt. Die Zufälligkeit bei der Auswahl von Clientverbindungsdefinitionen ist nicht garantiert.

Beispiel: Es bestehen die folgenden beiden Definitionen in der Definitionstabelle für Clientkanäle (CCDT):

CHLNAME(TO.QM1) CHLTYPE(CLNTCONN) QMNAME(GRP1) CONNAME(address1) CLNTWGHT(2) CHLNAME(TO.QM2) CHLTYPE(CLNTCONN) QMNAME(GRP1) CONNAME(address2) CLNTWGHT(4)

Bei einem MQCONN-Clientbefehl unter Verwendung des Warteschlangenmanagernamens \*GRP1 wird eine der beiden Definitionen auf der Basis der Gewichtung der Kanaldefinition ausgewählt. (Dabei wird eine Zufallszahl im Bereich von 1 bis 6 generiert. Wenn die Ganzzahl 1 oder 2 ist, wird address1 verwendet, andernfalls address2). Wenn diese Verbindung nicht erfolgreich war, verwendet der Client anschließend die andere Definition.

Die Definitionstabelle für Clientkanäle (CCDT) kann anwendbare Definitionen mit Gewichtungen von null und ungleich null enthalten. In diesem Fall werden Definitionen mit der Gewichtung null zuerst ausgewählt, und zwar in alphabetischer Reihenfolge. Falls diese Verbindungen fehlschlagen, werden die Definitionen mit Wertigkeiten ungleich null je nach Wertigkeit ausgewählt.

Hier ist ein Beispiel für eine Definitionstabelle für Clientkanäle mit folgenden vier Definitionen:

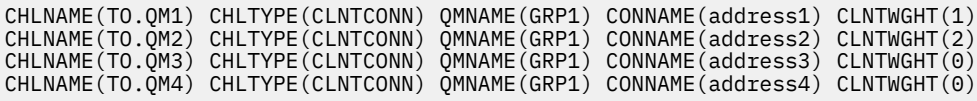

<span id="page-493-0"></span>Mit dem Clientbefehl MQCONN mit dem Warteschlangenmanagernamen \*GRP1 wird zuerst die Definition TO.QM3 ausgewählt. Wenn diese Verbindung nicht erfolgreich ist, wählt der Client dann die Definition TO.QM4 aus. Wenn diese Verbindung ebenfalls nicht erfolgreich wäre, würde der Client dann wahlfrei eine der übrigen beiden Definitionen auf Basis ihrer Gewichtung wählen.

**CLNTWGHT** wird für alle Übertragungsprotokolle unterstützt.

### **CLUSNL(***Namenslistenname***)**

Gibt die Namensliste mit den Clustern an, denen der Kanal zugeordnet ist. Die maximale Länge beträgt 48 Zeichen gemäß den Regeln für die Benennung von IBM MQ-Objekten.

Dieser Parameter ist nur für Kanäle vom Kanaltyp (**CHLTYPE**) CLUSSDR und CLUSRCVR gültig. Nur einer der sich aus **CLUSTER** oder **CLUSNL** ergebenden Werte darf belegt sein, der andere muss leer sein.

### **CLUSTER(***Clustername***)**

Der Name des Clusters, zu dem der Kanal gehört. Die maximale Länge beträgt 48 Zeichen gemäß den Regeln für die Benennung von IBM MQ-Objekten.

Dieser Parameter ist nur für Kanäle vom Kanaltyp (**CHLTYPE**) CLUSSDR und CLUSRCVR gültig. Nur einer der sich aus **CLUSTER** oder **CLUSNL** ergebenden Werte darf belegt sein, der andere muss leer sein.

F V 9.2.0 **Film Multi Für CLUSRCVR-Kanäle kann dieser Parameter bei Verwendung des auto**matischen Cluster-Setups den Wert +AUTOCL+ enthalten, der automatisch in den Namen des automatischen Clusters erweitert wird.

### **CLWLPRTY(***Ganzzahl***)**

Gibt die Priorität des Kanals in Zusammenhang mit einer gleichmäßigen Clusterauslastung an. Dieser Wert muss im Bereich von 0 bis 9 liegen; dabei steht 0 für die niedrigste, 9 für die höchste Priorität.

Dieser Parameter ist nur für Kanäle vom Kanaltyp (**CHLTYPE**) CLUSSDR und CLUSRCVR gültig.

Weitere Informationen zu diesem Attribut finden Sie im Abschnitt Kanalattribut **CLWLPRTY**.

### **CLWLRANK(***ganzzahl***)**

Gibt die Rangordnung des Kanals in Zusammenhang mit einer gleichmäßigen Clusterauslastung an. Dieser Wert muss im Bereich von 0 bis 9 liegen; dabei steht 0 für die niedrigste, 9 für den höchsten Rang.

Dieser Parameter ist nur für Kanäle vom Kanaltyp (**CHLTYPE**) CLUSSDR und CLUSRCVR gültig.

Weitere Informationen zu diesem Attribut finden Sie im Abschnitt Kanalattribut CLWLRANK.

### **CLWLWGHT(***Ganzzahl***)**

Gibt die Gewichtung eines Kanals an, sodass der Anteil der Nachrichten, die die über einen Kanal gesendet werden, über das Auslastungsmanagement gesteuert werden kann. Der Wert muss im Bereich von 1 bis 99 liegen; dabei steht 1 für den niedrigsten und 99 für den höchsten Rang.

Dieser Parameter ist nur für Kanäle vom Kanaltyp (**CHLTYPE**) CLUSSDR und CLUSRCVR gültig.

Weitere Informationen zu diesem Attribut finden Sie im Abschnitt Kanalattribut CLWLWGHT.

# **Z/OS** CMDSCOPE

Dieser Parameter gilt nur für z/OS und gibt an, wie der Befehl ausgeführt wird, wenn der Warteschlangenmanager ein Mitglied einer Gruppe mit gemeinsamer Warteschlange ist.

**CMDSCOPE** muss entweder leer sein oder, falls **QSGDISP** auf GROUP gesetzt ist, den Namen des lokalen Warteschlangenmanagers enthalten.

**' '**

Dieser Befehl wird auf dem Warteschlangenmanager ausgeführt, auf dem er eingegeben wurde.

### *QmgrName*

Der Befehl wird auf dem angegebenen Warteschlangenmanager ausgeführt, wenn dieser innerhalb der Gruppe mit gemeinsamer Warteschlange aktiv ist.

<span id="page-494-0"></span>Sie können einen anderen Warteschlangenmanager angeben als den, auf dem der Befehl eingegeben wurde. Dazu müssen Sie eine Umgebung mit gemeinsamer Warteschlange verwenden und der Befehlsserver muss aktiviert sein.

**\***

Der Befehl wird auf dem lokalen Warteschlangenmanager ausgeführt und außerdem an jeden aktiven Warteschlangenmanager in der Gruppe mit gemeinsamer Warteschlange übergeben. Die Angabe von  $\star$  wirkt sich so aus, als ob Sie den Befehl auf jedem Warteschlangenmanager innerhalb der Gruppe mit gemeinsamer Warteschlange eingeben.

### **COMPHDR**

Gibt die Liste mit den Komprimierungsverfahren für Headerdaten an, die vom Kanal unterstützt werden.

Für SDR-, SVR-, CLUSSDR-, CLUSRCVR- und CLNTCONN-Kanäle müssen die Werte in der bevorzugten Reihenfolge angegeben werden. Es wird das erste Komprimierungsverfahren in der Liste verwendet, das vom fernen Ende des Kanals unterstützt wird.

Die gegenseitig unterstützten Komprimierungsverfahren des Kanals werden an den Nachrichtenexit des sendenden Kanals übergeben. Der Nachrichtenexit kann das Komprimierungsverfahren für die einzelnen Nachrichten jeweils ändern. Durch die Komprimierung werden die Daten geändert, die an den Sende- bzw. Empfangsexit übergeben werden.

### **Ohne**

Es werden keine Headerdaten komprimiert.

### **System**

Headerdaten werden komprimiert.

### **COMPMSG**

Die Liste der vom Kanal unterstützten Komprimierungstechniken für Nachrichtendaten.

Für SDR-, SVR-, CLUSSDR-, CLUSRCVR- und CLNTCONN-Kanäle müssen die Werte in der bevorzugten Reihenfolge angegeben werden. Es wird das erste Komprimierungsverfahren in der Liste verwendet, das vom fernen Ende des Kanals unterstützt wird.

Die gegenseitig unterstützten Komprimierungsverfahren des Kanals werden an den Nachrichtenexit des sendenden Kanals übergeben. Der Nachrichtenexit kann das Komprimierungsverfahren für die einzelnen Nachrichten jeweils ändern. Durch die Komprimierung werden die Daten geändert, die an den Sende- bzw. Empfangsexit übergeben werden.

#### **Ohne**

Es werden keine Nachrichtendaten komprimiert.

### **RLE**

Nachrichtendaten werden mittels Lauflängencodierung komprimiert.

### **ZLIBFAST**

Nachrichtendaten werden mittels ZLIB-Codierung mit priorisierter Geschwindigkeit komprimiert.

z/OS Aus z/OS-Systemen, auf denen die zEDC Express-Funktion aktiviert ist, kann die Komprimierung in zEDC Express ausgelagert werden.

### **ZLIBHIGH**

Die Komprimierung der Nachrichtendaten erfolgt unter Verwendung der ZLIB-Codierung, wobei der Schwerpunkt auf dem Komprimierungsgrad liegt.

### **Beliebig**

Jede vom Warteschlangenmanager unterstützte Komprimierungstechnik kann verwendet werden. Dieser Wert ist nur für RCVR-, RQSTR- und SVRCONN-Kanäle gültig.

### **CONNAME (***Zeichenfolge* **<,** *Zeichenfolge* **>)**

Gibt den Namen der Verbindung an.

Bei CLUSRCVR-Kanälen bezieht sich **CONNAME** auf den lokalen Warteschlangenmanager, bei anderen Kanälen auf den Zielwarteschlangenmanager.

ALW. Für CLUSRCVR-Kanäle kann dieser Parameter bei Verwendung des automatischen Cluster-Setups jede Variable enthalten, die zur Erstellungszeit des Warteschlangenmanagers konfiguriert wurde und in Pluszeichen (+) eingeschlossen ist, z. B. +CONNAME+.

Weitere Informationen finden Sie unter der [crtmqm](#page-32-0)-Option **-iv**.  $V5.2.0$ - 1>

**Anmerkung:** Bei Verwendung dieser Einfügungen müssen sowohl die nicht erweiterten Einfügungen als auch die erweiterten Werte in die maximale Feldgröße passen.

 $\approx$  z/OS Unter z/OS ist der Parameter **CONNAME** für CLUSRCVR-Kanäle obligatorisch. Unabhängig davon, ob Sie **CONNAME** angeben oder der Name für Sie generiert wurde, muss es sich bei **CONNAME** außerdem um einen gültigen Verbindungsnamen für den lokalen Warteschlangenmanager handeln, da das vollständige Repository sonst keine Verbindung zurück zum lokalen Warteschlangenmanager herstellen kann.

 $z/0S$ Unter z/OS beträgt die maximale Länge der Zeichenfolge 48 Zeichen.

Multi **Auf Multiplatforms beträgt die maximale Länge der Zeichenfolge 264 Zeichen.** 

Die Begrenzung auf 48 Zeichen kann wie folgt umgangen werden:

- Richten Sie Ihre DNS-Server so ein, dass Sie zum Beispiel den Hostnamen von myserver anstelle von myserver.location.company.com verwenden, um sicherzustellen, dass Sie den kurzen Hostnamen verwenden können.
- Verwenden Sie IP-Adressen.

Geben Sie **CONNAME** als durch Kommas getrennte Liste mit Namen von Maschinen für die angegebene **TRPTYPE** an. In der Regel ist nur ein Systemname erforderlich. Sie können mehrere Systemnamen angeben, um mehrere Verbindungen mit denselben Eigenschaften zu konfigurieren. Die Verbindungen werden normalerweise in der Reihenfolge getestet, in der sie in der Verbindungsliste angegeben sind, bis eine Verbindung erfolgreich eingerichtet werden konnte. Die Reihenfolge wird für Clients geändert, wenn das Attribut **CLNTWGHT** angegeben wird. Falls keine Verbindung hergestellt werden kann, versucht der Kanal, wie durch die Kanalattribute festgelegt, die Verarbeitung erneut. Bei Clientkanälen stellen Verbindungslisten eine Alternative zur Konfiguration mehrerer Verbindungen mithilfe von Warteschlangenmanagergruppen dar. Bei Nachrichtenkanälen wird eine Verbindungsliste zur Konfiguration von Verbindungen mit den Alternativadressen eines Multi-Instanz-Warteschlangenmanagers verwendet.

**CONNAME** ist für Kanäle vom Kanaltyp (**CHLTYPE**) SDR, RQSTR, CLNTCONN und CLUSSDR erforderlich. Dies ist optional für Kanäle vom Typ SVR und für CLUSRCVR-Kanäle vom Typ **TRPTYPE(TCP)** und es ist nicht gültig für RCVR- oder SVRCONN-Kanäle.

Die Bereitstellung von Namen für Mehrfachverbindungen in einer Liste wurde zuerst in IBM WebSphere MQ 7.0.1 unterstützt. Die Syntax des Parameters **CONNAME** wird geändert. Frühere Clients und Warteschlangenmanager stellen Verbindungen unter Verwendung des ersten Verbindungsnamens in der Liste her und lesen den Rest der Verbindungsnamen in der Liste nicht. Damit die früheren Clients und Warteschlangenmanager die neue Syntax analysieren können, müssen Sie für den ersten Verbindungsnamen in der Liste eine Portnummer angeben. Durch die Angabe einer Portnummer werden Probleme bei der Verbindungsherstellung von einem Client oder Warteschlangenmanager, der unter einer früheren Version als IBM WebSphere MQ 7.0.1 ausgeführt wird, mit einem Kanal vermieden.

**Multi – Unter Multiplatforms ist die Angabe des TCP/IP-Verbindungsnamensparameters eines** Clusterempfängerkanals optional. Wenn kein Verbindungsname angegeben wird, generiert IBM MQ automatisch einen Verbindungsnamen, wobei der Standardport vorausgesetzt und die aktuelle IP-Adresse des Systems verwendet wird. Sie können die Standardportnummer überschreiben, aber die aktuelle IP-Adresse des System weiter verwenden. Lassen Sie für jeden Verbindungsnamen den IP-Namen leer und übergeben Sie die Portnummer in runden Klammern; Beispiel:

 $(1415)$ 

Die generierte **CONNAME** wird immer in der Schreibweise mit Trennzeichen (IPv4) oder im Hexadezimalformat (IPv6) und nicht in Form eines alphanumerischen DNS-Hostnamens generiert.

**Tipp:** Wenn Sie in dem Verbindungsnamen Sonderzeichen verwenden (z. B. runde Klammern), müssen Sie diese Zeichenfolge in einfache Anführungszeichen setzen.

Der von Ihnen angegebene Wert hängt vom verwendeten Transporttyp (**TRPTYPE**) ab:

### **LU62**

**z/0S** Unter z/OS kann der Wert in zwei Formen angegeben werden:

### **Name der logischen Einheit**

Angaben zur logischen Einheit für den Warteschlangenmanager; diese setzen sich aus dem Namen der logischen Einheit, dem TP-Namen sowie (optional) dem Modusnamen zusammen. Der Name der logischen Einheit kann in drei Formaten angegeben werden:

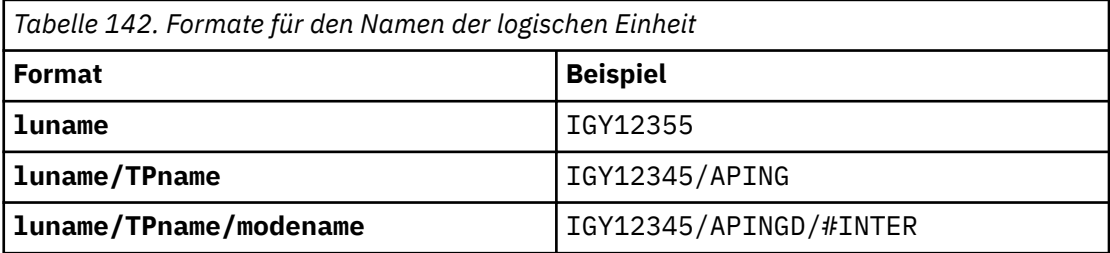

Für das erste Format müssen der TP-Name und der Modusname für die Parameter **TPNAME** und **MODENAME** angegeben werden; andernfalls dürfen diese Parameter keinen Wert aufweisen.

**Anmerkung:** Bei CLNTCONN-Kanälen ist nur das erste Format zulässig.

#### **Symbolischer Name**

Symbolischer Bestimmungsname für die Angaben zur logischen Einheit für den Warteschlangenmanager, wie im Datensatz mit den Nebeninformationen definiert. Die Parameter **TPNAME** und **MODENAME** müssen leer bleiben.

**Anmerkung:** Für CLUSRCVR-Kanäle befinden sich die Nebeninformationen auf den anderen Warteschlangenmanagern des Clusters. Alternativ kann es auch ein Name sein, den ein Exit für die automatische Kanaldefinition in die entsprechenden Informationen zur logischen Einheit des Warteschlangenmanagers auflösen kann.

Der angegebene oder implizierte Name der logischen Einheit (LU) kann der LU-Name einer generischen VTAM-Ressourcengruppe sein.

• Unter IBM i, AIX, Linux, and Windows steht **CONNAME** für den Namen des CPI-C-Kommunikationsnebenobjekts. Wenn **TPNAME** nicht leer ist, kann **CONNAME** auch der vollständig qualifizierte Name der Partner-LU sein. Weitere Informationen finden Sie im Abschnitt Konfigurationsparameter für eine LU 6.2-Verbindung.

#### **NetBIOS**

Die Angabe eines eindeutigen NetBIOS-Namens (maximal 16 Zeichen).

### **SPX**

Die Angabe der Netzadresse (4 Byte), der Knotenadresse (6 Byte) und der Socketnummer (2 Byte). Die Angabe erfolgt im hexadezimalen Format, wobei Netzadresse und Knotenadresse durch einen Punkt getrennt werden. Die Socketnummer muss in Klammern stehen, z. B.:

CONNAME('0a0b0c0d.804abcde23a1(5e86)')

### **TCP**

Entweder der Hostname oder die Netzadresse des fernen Systems (oder des lokalen Systems im Falle von CLUSRCVR-Kanälen). Auf die Adresse kann optional eine in Klammern gesetzte Portnummer folgen.

<span id="page-497-0"></span>Wenn **CONNAME** ein Hostname ist, wird dieser Name in die entsprechende IP-Adresse aufgelöst.

Der für die Übertragung verwendete IP-Stack hängt vom Wert von **CONNAME** und vom Wert von **LOCLADDR** ab. Informationen zur Auflösung dieses Werts finden Sie in **[LOCLADDR](#page-501-0)** .

**2/05 Unter z/OS kann der Verbindungsname den IP\_name einer dynamischen z/OS-DNS-**Gruppe oder eines Network Dispatcher-Eingabeports enthalten. Bei Kanälen mit dem Kanaltyp (**CHLTYPE**) CLUSSDR dürfen der IP-Name und der Eingabeport nicht angegeben sein.

Auf allen Plattformen, , müssen Sie nicht immer die Netzadresse Ihres Warteschlangenmanagers angeben. Wenn Sie einen Kanal vom Kanaltyp (**CHLTYPE**) CLUSRCVR definieren, der TCP/IP verwendet, generiert IBM MQ automatisch einen **CONNAME**-Parameter. Dabei wird der Standardport vorausgesetzt und die aktuelle IPv4-Adresse des Systems verwendet. Falls das System über keine IPv4-Adresse verfügt, wird die aktuelle IPv6-Adresse des Systems verwendet.

**Anmerkung:** Wenn Sie das Clustering zwischen ausschließlich IPv6-und IPv4-Warteschlangenmanagern verwenden, geben Sie keine IPv6 -Netzadresse als **CONNAME** für CLUSRCVR -Kanäle an. Ein Warteschlangenmanager, der nur IPv4 -Übertragungen unterstützt, kann keine CLUSSDR-Kanaldefinition starten, die **CONNAME** im Hexadezimalformat von IPv6 angibt. Verwenden Sie in einer heterogenen IP-Umgebung daher besser Hostnamen.

### **CONVERT**

Gibt an, ob der sendende Nachrichtenkanalagent eine Konvertierung der Anwendungsnachrichtendaten versuchen soll, falls der empfangende Kanalagent diese nicht ausführen kann.

### **NO**

Keine Umsetzung durch den Sender

### **YES**

Umsetzung durch den Sender

z/OS Unter z/OS werden N und Y als Synonyme für NO und YES akzeptiert.

Dieser Parameter ist nur für Kanäle vom Kanaltyp (CHLTYPE) SDR, SVR, CLUSSDR oder CLUSRCVR gültig.

### **DEFCDISP**

Gibt die Standardkanaldisposition des Kanals an.

### **Privater**

Die beabsichtigte Disposition des Kanals ist diejenige eines privaten Kanals.

### **FIXSHARED**

Die beabsichtigte Disposition des Kanals ist diejenige eines gemeinsamen Kanals, dem ein bestimmter Warteschlangenmanager zugeordnet ist.

### **SHARED**

Die beabsichtigte Disposition des Kanals ist diejenige eines gemeinsamen Kanals.

Dieser Parameter ist nicht für Kanäle vom Kanaltyp (**CHLTYPE**) CLNTCONN, CLUSSDR oder CLUSRCVR gültig.

#### **DEFRECON**

Gibt an, ob eine Clientverbindung automatisch eine Verbindung zu einer Clientanwendung wieder herstellt, wenn die Verbindung unterbrochen wird.

#### **NO (Standardwert)**

Sofern nicht durch **MQCONNX**überschrieben, wird die Clientverbindung nicht automatisch wiederhergestellt.

### **YES**

Wenn nicht durch **MQCONNX**überschrieben, stellt der Client die Verbindung automatisch wieder her.

<span id="page-498-0"></span>**QMGR**

Wenn der Client nicht durch **MQCONNX**überschrieben wird, stellt er die Verbindung automatisch wieder her, aber nur mit demselben Warteschlangenmanager. Die Option QMGR hat dieselbe Wirkung wie MQCNO\_RECONNECT\_Q\_MGR.

### **Inaktiviert**

Die Verbindungswiederholung ist inaktiviert, auch wenn sie vom Clientprogramm mit dem MQI-Aufruf **MQCONNX** angefordert wird.

*Tabelle 143. Automatische Verbindungswiederholung hängt von den in der Anwendung und in der Kanaldefinition gesetzten Werten ab.*

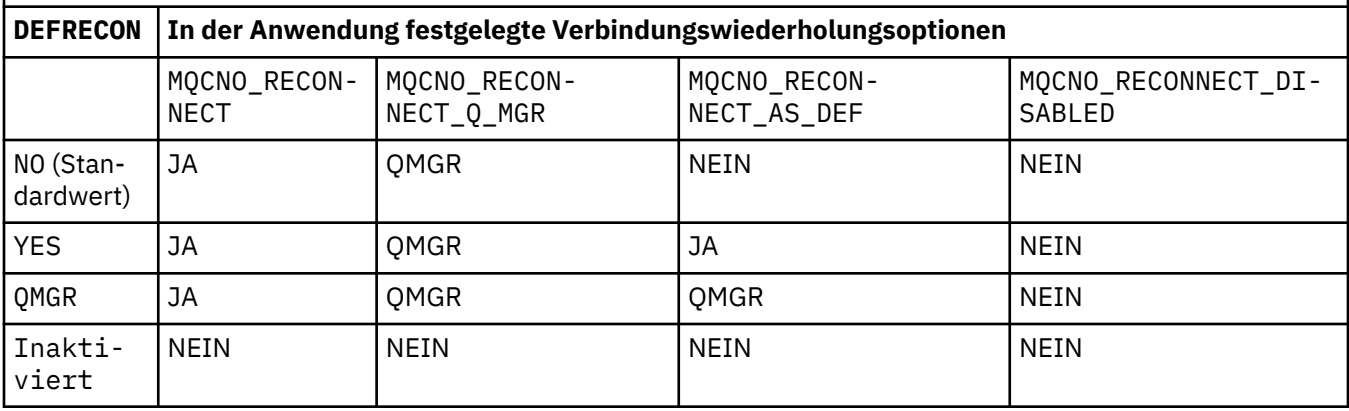

### **DESCR(***Zeichenfolge***)**

Angabe eines Kommentars im unverschlüsselten Textformat. Der Parameter gibt eine Beschreibung des Kanals an, wenn ein Bediener den Befehl **DISPLAY CHANNEL** ausgibt.

Der Text darf nur anzeigbare Zeichen enthalten. Die maximal zulässige Länge beträgt 64 Zeichen. In einer DBCS-Installation können hier DBCS-Zeichen verwendet werden (die maximale Länge beträgt 64 Byte).

**Anmerkung:** Wenn die Informationen an einen anderen Warteschlangenmanager gesendet werden, werden sie möglicherweise falsch übersetzt. Die Zeichen müssen die ID des codierten Zeichensatzes (CCSID) des lokalen Warteschlangenmanagers aufweisen.

### **DISCINT(***Ganzzahl***)**

Die Mindestzeit in Sekunden, die der Kanal auf eine Nachricht in der Übertragungswarteschlange wartet. Der Wartezeitraum beginnt nach Beendigung eines Stapels. Wenn nach Beendigung des Wartezeitraums keine weiteren Nachrichten vorhanden sind, wird der Kanal beendet. Wenn der Wert null ist, wartet der Nachrichtenkanalagent eine unbegrenzte Zeit.

Der Wert muss zwischen 0 und 999999 liegen.

Dieser Parameter ist nur für Kanäle vom Kanaltyp (**CHLTYPE**) SVRCONN, SDR, SVR, CLUSSDR, CLUSRCVR gültig.

Für SVRCONN-Kanäle, die das TCP-Protokoll verwenden, bedeutet **DISCINT** etwas anderes. Es ist die Mindestzeit in Sekunden, die die SVRCONN-Instanz ohne Kommunikation vom Partnerclient aktiv bleibt. Bei Angabe von 0 wird die Verbindung nicht getrennt. Das Inaktivitätsintervall für SVRCONN gilt nur zwischen IBM MQ-API-Aufrufen von einem Client; während eines weiterverbindenden MQGET-Aufrufs mit Wartezeit werden somit keine Clientverbindungen unterbrochen. Bei SVRCONN-Kanälen, die kein TCP-Protokoll verwenden, wird dieses Attribut ignoriert.

### **HBINT(***Ganzzahl***)**

**HBINT** gibt die ungefähre Zeit zwischen dem Austausch von Überwachungssignalen an, die von einem Nachrichtenkanalagenten (MCA) gesendet werden. Der Austausch wird gesendet, wenn sich in der Übertragungswarteschlange keine Nachrichten befinden.

<span id="page-499-0"></span>Der Austausch von Überwachungssignalen hebt die Blockierung des empfangenden Nachrichtenkanalagenten auf, der auf eingehende Nachrichten wartet, bzw. darauf, dass das Unterbrechungsintervall abläuft. Wenn der empfangende MCA entblockt ist, kann er die Kanalverbindung trennen, ohne den Ablauf des Unterbrechungsintervalls abzuwarten. Beim Austausch von Überwachungssignalen werden darüber hinaus alle Speicherpuffer freigegeben, die langen Nachrichten zugeordnet sind. Außerdem werden alle Warteschlangen geschlossen, die auf der Empfangsseite des Kanals offen gelassen wurden.

Der Wert wird in Sekunden angegeben und muss im Bereich von 0 bis 999999 liegen. Bei Angabe von Null werden keine Überwachungssignale gesendet. Der Standardwert ist 300. Am sinnvollsten ist es, wenn der Wert kleiner als der Wert des Unterbrechungsintervalls ist.

Bei SVRCONN- und CLNTCONN-Kanälen können die Überwachungssignale unabhängig voneinander sowohl von der Serverseite als auch von der Clientseite ausgetauscht werden. Wenn innerhalb des Überwachungssignalintervalls über den Kanal keine Daten ausgetauscht werden, sendet der CLNTCONN-MQI-Agent (MQI - Message Queue Interface) einen Austausch von Überwachungssignalen. Der SVRCONN-MQI-A antwortet darauf mit einem weiteren Austausch von Überwachungssignalen. Der Austausch findet unabhängig vom Status des Kanals statt. Er findet also zum Beispiel unabhängig davon statt, ob der Kanal während eines API-Aufrufs oder während des Wartens auf Benutzereingaben vom Client inaktiv ist. Zudem kann der SVRCONN-MQI-Agent den Austausch von Überwachungssignalen mit dem Client einleiten, und zwar auch hier unabhängig vom Status des Kanals. Die SVRCONN- und CLNTCONN-MQI-Agenten werden daran gehindert, sich zur gleichen Zeit gegenseitig Überwachungssignale zu senden. Das Überwachungssignal des Servers wird übertragen, wenn innerhalb des Überwachungssignalintervalls plus fünf Sekunden keine Daten über den Kanal übertragen werden.

Bei Serververbindungs- und Clientverbindungskanälen im Kanalmodus vor IBM WebSphere MQ 7.0 findet der Austausch von Überwachungssignalen nur statt, wenn ein Servernachrichtenkanalagent auf einen MQGET-Befehl mit angegebener WAIT-Option wartet, den er für eine Clientanwendung ausgegeben hat.

Weitere Informationen finden Sie unter Heartbeatintervall (HBINT).

### **KAINT(***Ganzzahl***)**

Gibt den Wert an, der an den Kommunikationsstack zur Keepalive-Ablaufsteuerung für diesen Kanal übergeben wurde.

Damit dieses Attribut wirksam ist, muss die TCP/IP-Keepalive-Funktion sowohl für den Warteschlangenmanager als auch im TCP/IP aktiviert sein.

z/OS Unter z/OS aktivieren Sie TCP/IP-Keepalive im Warteschlangenmanager, indem Sie den Befehl **ALTER QMGR TCPKEEP(YES)** ausgeben. Wenn der Warteschlangenmanagerparameter **TCPKEEP** auf NOgesetzt ist, wird der Wert ignoriert und die Keepalive-Funktion nicht verwendet.

**Multi** Auf Multiplatforms wird TCP/IP-Keepalive aktiviert, wenn der Parameter **KEEPALI-VE=YES** in der Zeilengruppe TCP angegeben wurde. Ändern Sie die Zeilengruppe TCP in der Konfigurationsdatei für die verteilte Steuerung von Warteschlangen, qm.ini oder über die IBM MQ Explorer.

Die Keepalive-Funktion muss auch in TCP/IP selbst aktiviert werden. Informationen zur Konfiguration der Keepalive-Funktion finden Sie in der TCP/IP-Dokumentation:

- Verwenden Sie unter AIXden Befehl**no**.
- Windows bunter Windows bearbeiten Sie die Registrierung.
- Unter z/OS aktualisieren Sie die TCP/IP-PROFILE-Datei und fügen den Parameter **INTERVAL** im Abschnitt TCPCONFIG hinzu bzw. ändern ihn.

Obwohl der Parameter **KAINT** auf allen Plattformen zur Verfügung steht, ist seine Einstellung nur bei z/OS implementiert.

<span id="page-500-0"></span>Auf Multiplatforms können Sie auf den Parameter zugreifen und ihn ändern. Er wird jedoch nur gespeichert und weitergeleitet, eine funktionale Implementierung des Parameters finden nicht statt. Diese Funktion ist in einer Clusterumgebung sinnvoll, in der ein Wert, der in einer Clusterempfängerkanaldefinition, z. B. unter AIX, festgelegt wurde, an z/OS-Warteschlangenmanager übertragen wird (und von diesen implementiert wird), die Teil des Clusters sind bzw. werden. Wenn Sie unter Multiplatforms die vom Parameter **KAINT** bereitgestellte Funktionalität benötigen, verwenden Sie den Parameter "Heartbeaintervall (**HBINT**)", wie in **[HBINT](#page-498-0)** beschrieben.

### **(***Ganze Zahl***)**

Das zu verwendende Keepalive-Intervall (KeepAlive) in Sekunden im Bereich von 1 bis 99999.

**0**

Es wird der Wert verwendet, der mit der Anweisung **INTERVAL** in der Datei für die TCP-Profilkonfiguration angegeben wurde.

### **AUTO**

Das KeepAlive-Intervall wird anhand des variablen Überwachungssignalwertes wie folgt berechnet:

- Wenn der vereinbarte Wert für **HBINT** größer als 0 ist, wird das Keepalive-Intervall auf diesen Wert plus 60 Sekunden gesetzt.
- Wenn der vereinbarte Wert für **HBINT** null ist, entspricht der verwendete Keepalive-Wert dem Wert, der in der Anweisung **INTERVAL** in der TCP/IP-Konfigurationsdatei PROFILE angegeben ist.

Falls für **KAINT** die Option AUTO angegeben ist und es sich um einen Serververbindungskanal handelt, wird stattdessen der **TCP INTERVAL**-Wert für das Keepalive-Intervall verwendet.

In diesem Fall hat **KAINT** in **DISPLAY CHSTATUS** den Wert null; dies wäre nicht der Fall, wenn eine ganze Zahl anstelle von AUTO codiert würde.

Dieser Parameter wird für alle Kanaltypen unterstützt. Bei Kanälen mit einem anderen **TRPTYPE** als TCP oder SPX wird er ignoriert.

### **LIKE(** *channel-name* **)**

Der Name eines Kanals. Die Parameter des angegebenen Kanals werden zur Modellierung dieser Definition übernommen.

Wenn Sie **LIKE** nicht setzen und kein zum Befehl gehöriges Parameterfeld festlegen, wird der zugehörige Wert aus einem der Standardkanäle übernommen. Die Standardwerte hängen vom Kanaltyp ab:

**SYSTEM.DEF.SENDER Senderkanal** 

**SYSTEM.DEF.SERVER** Serverkanal

**SYSTEM.DEF.RECEIVER** Empfängerkanal

- **SYSTEM.DEF.REQUESTER** Requesterkanal
- **SYSTEM.DEF.SVRCONN** Serververbindungskanal

**SYSTEM.DEF.CLNTCONN** Clientverbindungskanal

**SYSTEM.DEF.CLUSSDR** CLUSSDR-Kanal

**SYSTEM.DEF.CLUSRCVR** Clusterempfängerkanal

**SYSTEM.DEF.AMQP** AMQP-Kanal

<span id="page-501-0"></span>Dieser Parameter entspricht der Definition des folgenden Objekts für einen SDR-Kanal (und ähnlicher Objekte für andere Kanaltypen):

LIKE(SYSTEM.DEF.SENDER)

Diese standardmäßigen Kanaldefinitionen können bei der Installation an die erforderlichen Standardwerte angepasst werden.

**Unter z/OS durchsucht der Warteschlangenmanager die Seitengruppe 0 nach einem** Objekt mit dem von Ihnen angegebenen Namen und der Disposition QMGR oder COPY. Die Disposition des **LIKE**-Objekts wird nicht in das von Ihnen definierte Objekt bzw. in den von Ihnen definierten Kanaltyp kopiert.

### **Anmerkung:**

- 1. **QSGDISP(GROUP)**-Objekte werden nicht durchsucht.
- 2. **LIKE** wird ignoriert, wenn **QSGDISP(COPY)** angegeben wird. Allerdings wird das definierte Gruppenobjekt als **LIKE**-Objekt verwendet.

### **LOCLADDR(***Zeichenfolge***)**

**LOCLADDR** ist die lokale Kommunikationsadresse für den Kanal. Verwenden Sie bei anderen als AMQP-Kanälen diesen Parameter, wenn ein Kanal eine bestimmte IP-Adresse, einen bestimmten Port oder einen bestimmten Portbereich für abgehende Übertragungen verwenden soll. **LOCLADDR** kann in Wiederherstellungsszenarios nützlich sein, in denen ein Kanal für einen anderen TCP/IP-Stack erneut gestartet wird. Außerdem ist **LOCLADDR** dafür nützlich, bei einem Kanal auf einem System mit zwei Stacks die Verwendung eines IPv4- oder IPv6-Stacks zu erzwingen. Sie können **LOCLADDR** auch verwenden, um einen Kanal für die Verwendung eines Dual-Mode-Stacks auf einem einzelnen Stack-System zu erzwingen.

**Anmerkung:** AMQP-Kanäle unterstützen nicht dasselbe Format von **LOCLADDR** wie andere IBM MQ-Kanäle. Welches Format AMQ unterstützt, wird im nächsten Parameter **AMQP: LOCLADDR** beschrieben.

Bei anderen Kanälen als AMQP-Kanälen ist der Parameter **LOCLADDR** nur für Kanäle mit dem Transporttyp (**TRPTYPE**) TCP gültig. Wenn **TRPTYPE** nicht TCP ist, werden die Daten ohne Ausgabe einer Fehlernachricht ignoriert.

Der Wert ist die optionale IP-Adresse und der optionale Port bzw. Portbereich für die abgehende TCP/IP-Kommunikation. Diese Informationen werden im folgenden Format angegeben:

LOCLADDR([ip-addr][(low-port[,high-port])]*[,[ip-addr][(low-port[,high-port])]]*)

Die maximale Länge von **LOCLADDR**, einschließlich mehrerer Adressen, beträgt MQ\_LOCAL\_ADD-RESS\_LENGTH.

Wenn Sie **LOCLADDR** nicht angeben, wird automatisch eine lokale Adresse zugeordnet.

Beachten Sie, dass Sie **LOCLADDR** für einen C-Client mithilfe der Definitionstabelle für Clientkanäle (CCDT) definieren können.

Alle Parameter sind optional. Durch Übergehen des ip-addr-Teils der Adresse wird die Konfiguration einer festen Portnummer für eine IP-Firewall aktiviert. Das Übergehen der Portnummer ist hilfreich, um einen bestimmten Netzadapter auszuwählen, ohne eine eindeutige, lokale Portnummer identifizieren zu müssen. Der TCP/IP-Stack generiert eine eindeutige Portnummer.

Geben Sie *[,[ip-addr][(low-port[,high-port])]]* für jede zusätzliche lokale Adresse mehrmals an. Verwenden Sie mehrere lokale Adressen, wenn Sie eine bestimmte Untergruppe von lokalen Netzadaptern angeben möchten. Sie können auch *[,[ip-addr][(low-port[,high-port])]]* verwenden, um eine bestimmte lokale Netzadresse auf verschiedenen Servern darzustellen, die Teil einer Multi-Instanz-Warteschlangenmanagerkonfiguration sind.

### **ip-addr**

ip-addr (IP-Adresse) wird in einem von drei Formaten angegeben:

### **IPv4-Dezimalschreibweise mit Punkten**

Beispiel: 192.0.2.1

**IPv6-Hexadezimalschreibweise** Beispiel: 2001:DB8:0:0:0:0:0:0

### **Alphanumerisches Hostnamensformat** Beispiel: WWW.EXAMPLE.COM

### **low-port und high-port**

 $z/0S$ 

low-port (niedrigster\_Port) und high-port (höchster\_Port) sind Portnummern in runden Klammern.

Die folgende Tabelle zeigt, wie der Parameter **LOCLADDR** verwendet werden kann:

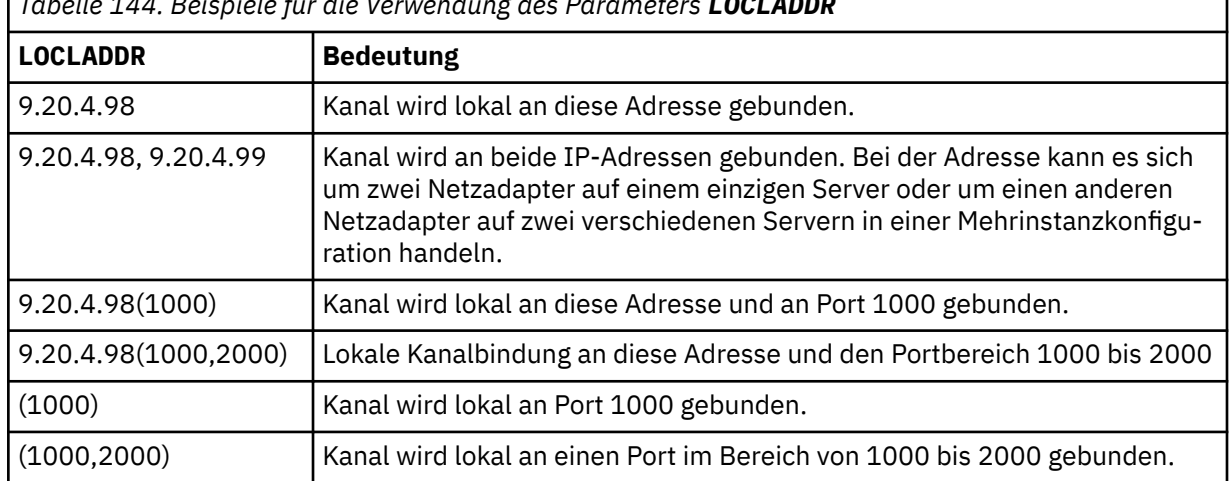

*Tabelle 144. Beispiele für die Verwendung des Parameters LOCLADDR*

Dieser Parameter ist nur für Kanäle vom Kanaltyp (**CHLTYPE**) SDR, SVR, RQSTR, CLNTCONN, CLUSSDR oder CLUSRCVR gültig.

Auf CLUSSDR-Kanälen sind die IP-Adresse und der Port, an die der Kanal für abgehende Nachrichten gebunden wird, eine Kombination mehrerer Felder. Es handelt sich um eine Verkettung der IP-Adresse gemäß dem Parameter **LOCLADDR** und dem Portbereich aus dem Cluster-Cache. Wenn im Cache kein Portbereich angegeben ist, wird der im Parameter **LOCLADDR** definierte Portbereich verwendet.

Dieser Portbereich ist nicht für z/OS-Systeme gültig.

Obwohl dieser Parameter eine Ähnlichkeit mit dem Parameter **CONNAME** aufweist, dürfen diese beiden nicht verwechselt werden. Der Parameter **LOCLADDR** gibt die Merkmale der lokalen Kommunikation an, während der Parameter **CONNAME** festlegt, wie ein ferner Warteschlangenmanager erreicht wird.

Wenn ein Kanal gestartet wird, bestimmen die für **CONNAME** und **LOCLADDR** angegebenen Werte den IP-Stack, der für die Kommunikation verwendet werden soll (siehe Tabelle 3 und Lokale Adresse ( **LOCLADDR**)).

Falls der TCP/IP-Stack für die lokale Adresse nicht installiert oder konfiguriert ist, wird der Kanal nicht gestartet und eine Ausnahmebedingungsnachricht wird ausgegeben.

 $\approx$  z/OS Beispielsweise lautet auf z/OS-Systemen die Nachricht "CSQO015E: Command issued but no reply received." Die Nachricht gibt an, dass die Anforderung connect() eine Schnittstellenadresse angibt, die dem IP-Standardstack nicht bekannt ist. Um die Anforderung "connect()" an den alternativen Stack weiterzuleiten, geben Sie den Parameter **LOCLADDR** in der Kanaldefinition entweder als Schnittstelle für den alternativen Stack oder als DNS-Hostnamen an. Dieselbe Spezifikation kann auch bei Empfangsprogrammen verwendet werden, die den Standardstack verwenden. Um den Wert zu ermitteln, der für **LOCLADDR** codiert werden muss, führen Sie den Befehl **NETSTAT HOME** für die IP-Stacks aus, die Sie als Alternativen verwenden wollen.

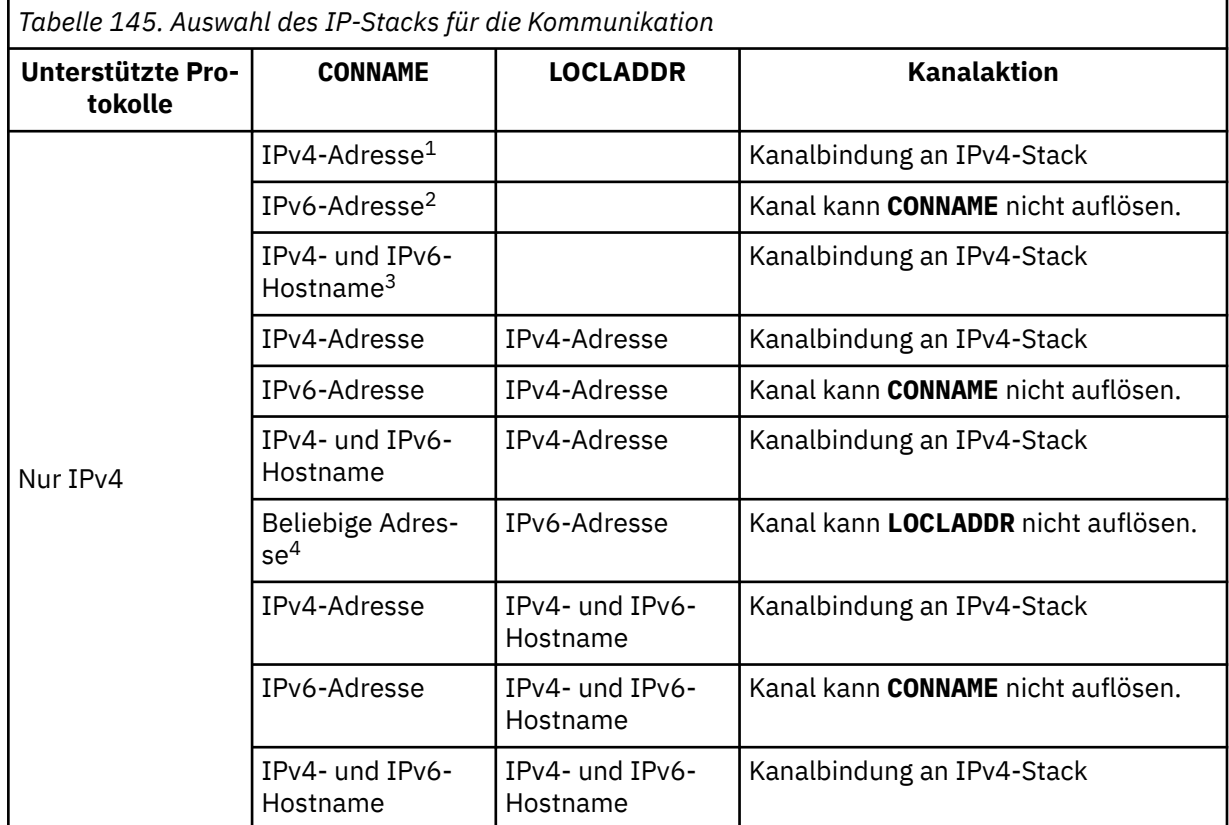
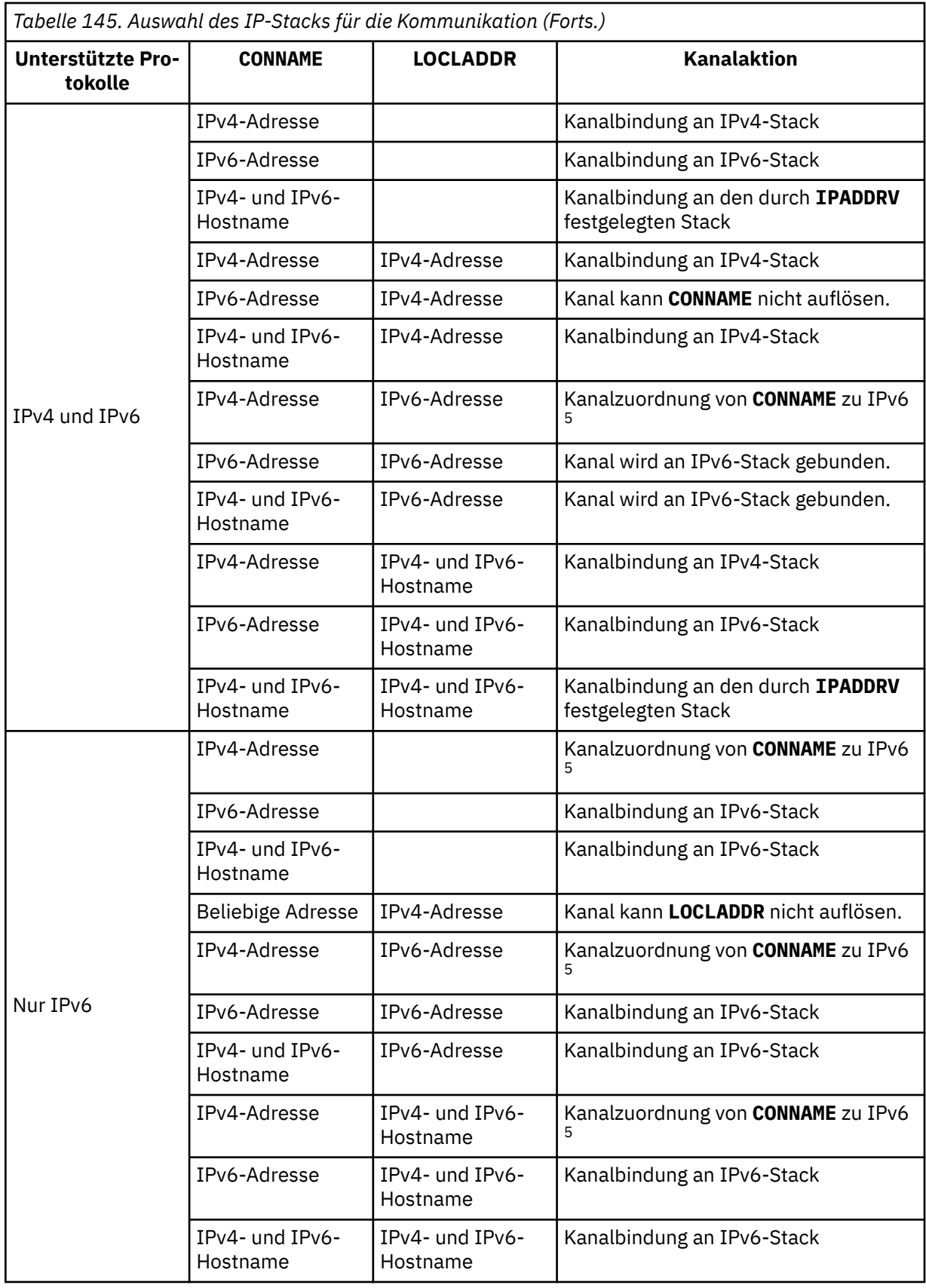

*Tabelle 145. Auswahl des IP-Stacks für die Kommunikation (Forts.)*

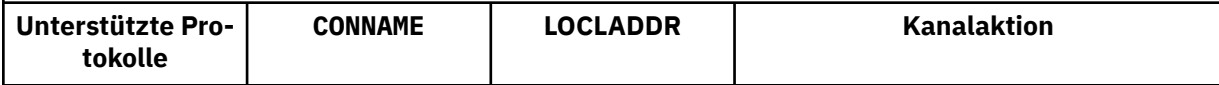

#### **Anmerkungen:**

- 1. IPv4-Adresse. Ein IPv4-Hostname, der nur in eine IPv4-Netzadresse oder eine bestimmte IPv4- Adresse mit Punktschreibweise aufgelöst wird (z. B. 1.2.3.4). Dieser Hinweis bezieht sich auf jede Angabe 'IPv4-Adresse' in dieser Tabelle.
- 2. IPv6-Adresse. Ein IPv6-Hostname, der nur in eine IPv6-Netzadresse oder in eine bestimmte IPv6-Adresse in Hexadezimalschreibweise aufgelöst wird (z. B. 4321:54bc). Dieser Hinweis bezieht sich auf jede Angabe 'IPv6-Adresse' in dieser Tabelle.
- 3. IPv4- und IPv6-Hostname. Ein Hostname, der sowohl in eine IPv4- als auch in eine IPv6-Netzadresse aufgelöst wird. Dieser Hinweis bezieht sich auf jede Angabe 'Hostname für IPv4 und IPv6' in dieser Tabelle.
- 4. Beliebige Adresse. IPv4-Adresse, IPv6-Adresse oder IPv4- und IPv6-Hostname. Dieser Hinweis gilt für alle Vorkommen von 'Beliebige Adresse' in dieser Tabelle.
- 5. Zuordnung von IPv4 **CONNAME** zu einer IPv4 zugeordneten IPv6-Adresse. IPv6-Stackimplementierungen, die von IPv4 zugeordnete IPv6-Adressen nicht unterstützen, können **CONNAME** nicht auflösen. Zugeordnete Adressen benötigen möglicherweise ein Protokollumsetzungsprogramm, um verwendet werden zu können. Von einer Verwendung zugeordneter Adressen wird abgeraten.

#### **AMQP: LOCLADDR(***ip-addr***)**

**Anmerkung:** Informationen zum Format von **LOCLADDR**, das andere IBM MQ-Kanäle verwenden, finden Sie im vorherigen Parameter **LOCLADDR**.

Bei AMQP-Kanälen ist **LOCLADDR** die lokale Kommunikationsadresse für den Kanal. Verwenden Sie diesen Parameter, um das Verwenden einer bestimmten IP-Adresse durch den Client zu erzwingen. **LOCLADDR** ist auch nützlich, um einen Kanal zu zwingen, eine IPv4 -oder IPv6 -Adresse zu verwenden, wenn eine Auswahl verfügbar ist, oder um einen bestimmten Netzadapter auf einem System mit mehreren Netzadaptern zu verwenden.

Die maximale Länge von **LOCLADDR** ist MQ\_LOCAL\_ADDRESS\_LENGTH.

Wenn Sie **LOCLADDR** nicht angeben, wird automatisch eine lokale Adresse zugeordnet.

#### **ip-addr**

IP-Adresse ist eine einzelne Netzadresse, die einem der drei folgenden Formate angegeben werden kann:

#### **IPv4-Dezimalschreibweise mit Punkten**

Beispiel: 192.0.2.1

**IPv6-Hexadezimalschreibweise** Beispiel: 2001:DB8:0:0:0:0:0:0

**Alphanumerisches Hostnamensformat** Beispiel: WWW.EXAMPLE.COM

Bei Angabe einer IP-Adresse wird nur das Adressformat überprüft. Eine Überprüfung der eigentlichen IP-Adresse findet nicht statt.

#### **LONGRTY(***Ganzzahl***)**

Der Parameter **LONGRTY** gibt die maximale Anzahl weiterer Versuche an, die ein SDR-, SVR- oder CLUSSDR-Kanal ausführt, um eine Verbindung zu einem fernen Warteschlangenmanager herzustellen. Das Intervall zwischen den Versuchen wird mit **LONGTMR** angegeben. Der Parameter **LONGRTY** wird wirksam, wenn der mithilfe von **SHORTRTY** angegebene Zähler abgelaufen ist.

Wenn diese Versuche erfolglos sind und auch dieser Zähler überschritten wird, wird ein Fehler für den Bediener protokolliert und der Kanal gestoppt. In dieser Situation muss der Kanal mit einem Befehl erneut gestartet werden. Er wird nicht automatisch über den Kanalinitiator gestartet.

Der Wert für **LONGRTY** muss im Bereich von 0 bis 9999999 liegen.

Dieser Parameter ist nur für Kanäle vom Kanaltyp (**CHLTYPE**) SDR, SVR, CLUSSDR oder CLUSRCVR gültig.

Ein Kanal versucht, die Verbindung zu wiederholen, falls der erste Verbindungsversuch fehlschlägt. Hierbei ist es ohne Belang, ob er automatisch durch den Kanalinitiator oder mittels eines expliziten Befehls gestartet wird. Er versucht außerdem, die Verbindung zu wiederholen, wenn die Verbindung nach einem erfolgreichen Verbindungsaufbau des Kanals fehlschlägt. Wenn die Fehlerursache nahelegt, dass weitere Versuche ebenfalls fehlschlagen, werden sie nicht ausgeführt.

#### **LONGTMR(***Ganzzahl***)**

Für **LONGRTY** ist **LONGTMR** die maximale Wartezeit in Sekunden, bevor erneut eine Verbindung zum fernen Warteschlangenmanager hergestellt wird.

Die Zeitangabe ist ein Annäherungswert; null bedeutet, dass der nächste Versuch so bald wie möglich unternommen wird.

Das Intervall zwischen Wiederholungsversuchen kann verlängert werden, wenn der Kanal warten muss, bis er aktiv wird.

Der Wert für **LONGTMR** muss im Bereich von 0 bis 9999999 liegen.

**Anmerkung:** Aus Implementierungsgründen kann maximal ein Wert für **LONGTMR** von 999999 Sekunden angegeben werden. Werte über diesem Grenzwert werden wie 999999 behandelt. Analog dazu beträgt das Mindestintervall zwischen Verbindungswiederholungen zwei Sekunden. Werte unter diesem Mindestwert werden als zwei Sekunden behandelt.

Dieser Parameter ist nur für Kanäle vom Kanaltyp (**CHLTYPE**) SDR, SVR, CLUSSDR oder CLUSRCVR gültig.

#### **MAXINST(***integer***)**

Die maximale Anzahl simultaner Instanzen eines einzelnen SVRCONN- oder AMQP-Kanals, die gestartet werden können.

Der Wert muss im Bereich von 0 bis 999999999 liegen.

Ein Nullwert verhindert alle Clientzugriffe auf diesen Kanal.

Neue Instanzen der SVRCONN-Kanäle können nicht gestartet werden, wenn die Anzahl aktiver Instanzen größer-gleich dem Wert dieses Parameters ist. Wenn **MAXINST** in einen niedrigeren Wert als die Anzahl derzeit aktiver Instanzen des SVRCONN-Kanals geändert wird, wirkt sich dies auf die Anzahl aktiver Instanzen nicht aus.

Wenn ein AMQP-Client versucht, sich mit einem AMQP-Kanal zu verbinden, und die Anzahl der verbundenen Clients den Wert von **MAXINST** erreicht hat, schließt der Kanal die Verbindung mit einem Schließvorgangsframe. Der Schließvorgangsframe enthält die folgende Nachricht: amqp:resourcelimit-exceeded. Wenn sich ein Client mit einer bereits verbundenen ID verbindet (er also eine Clientübernahme vornimmt) und der Client für die Übernahme der Verbindung berechtigt ist, ist die Übernahme erfolgreich, und zwar unabhängig davon, ob die Anzahl der verbundenen Clients den Wert von **MAXINST**bereits erreicht hat.

Dieser Parameter ist nur für Kanäle des Kanaltyps (**CHLTYPE** ) SVRCONN oder AMQP gültig.

#### **MAXINSTC(***integer***)**

Die maximale Anzahl simultaner einzelner SVRCONN-Kanäle, die von einem einzelnen Client gestartet werden kann. In diesem Zusammenhang werden Verbindungen, die von derselben Remotenetzwerkadresse stammen, als von demselben Client kommend betrachtet.

Der Wert muss im Bereich von 0 bis 999999999 liegen.

Ein Nullwert verhindert alle Clientzugriffe auf diesen Kanal.

Wenn Sie den Wert für **MAXINSTC** auf unter die Anzahl Instanzen des SVRCONN-Kanals verringern, die gegenwärtig auf einem einzelnen Client aktiv sind, wirkt sich dies auf die aktiven Instanzen nicht aus. Neue SVRCONN-Instanzen auf einem Client können erst gestartet werden, wenn auf dem Client weniger Instanzen als im Wert für **MAXINSTC** angegeben aktiv sind.

Dieser Parameter ist nur für Kanäle vom Kanaltyp (**CHLTYPE**) SVRCONN gültig.

#### **MAXMSGL(***Ganzzahl***)**

Gibt die maximale Nachrichtenlänge an, die auf dem Kanal übertragen werden kann. Dieser Parameter wird mit dem Wert für den Partner verglichen und der niedrigere der beiden Werte als tatsächlicher Maximalwert verwendet. Der Wert ist unwirksam, wenn die Funktion MQCB ausgeführt wird und der Kanaltyp (**CHLTYPE**) SVRCONNist.

Der Wert null bezeichnet die maximale Nachrichtenlänge für den Warteschlangenmanager (siehe [ALTER QMGR MAXMSGL\)](#page-372-0).

 $\blacksquare$  Multi $\blacksquare$ Geben Sie auf Multiplatf<u>orms</u> einen Wert im Bereich von 0 bis zur maximalen Nachrichtenlänge für den Warteschlangenmanager an.

 $z/0S$ Geben Sie unter z/OS einen Wert zwischen 0 und 104857600 Byte (100 MB) an.

Beim Hinzufügen der digitalen Signatur und des Schlüssels zur Nachricht erhöht Advanced Message Security die Länge der Nachricht.

#### **MCANAME(***Zeichenfolge***)**

Name des Nachrichtenkanalagenten.

Dieser Parameter ist reserviert und muss mit Leerzeichen ausgefüllt werden, falls er angegeben werden soll (höchstens 20 Zeichen).

#### **MCATYPE**

Gibt an, ob das Programm des Nachrichtenkanalagenten auf einem Kanal für abgehende Nachrichten als Thread oder als Prozess laufen soll.

#### **Prozess**

Der Nachrichtenkanalagent läuft als separater Prozess.

#### **THREAD**

Der Nachrichtenkanalagent läuft als separater Thread.

Wenn ein aus Threads bestehendes Empfangsprogramm zur Verarbeitung vieler eingehender Anforderungen erforderlich ist, kann es zu Ressourcenengpässen kommen. Verwenden Sie in diesem Fall mehrere Prozesse für das Empfangsprogramm und weisen Sie eingehende Anforderungen bestimmten Empfangsprogrammen über die Portnummer zu, die im Empfangsprogramm angegeben ist.

Auf Multiplatforms ist dieser Parameter nur für Kanäle vom Kanaltyp (**CHLTYPE**) SDR, SVR,RQSTR, CLUSSDR oder CLUSRCVR gültig.

**2/05 Winter z/OS** wird er nur für Kanäle vom Kanaltyp CLUSRCVR unterstützt. In einer CLUSRCVR-Definition wird **MCATYPE** vom fernen System zur Bestimmung der entsprechenden CLUSSDR-Definition verwendet.

#### **MCAUSER(***Zeichenfolge***)**

Die Benutzer-ID des Nachrichtenkanalagenten.

**Anmerkung:** Alternativ dazu kann eine Benutzer-ID für einen Kanal, unter der dieser ausgeführt werden soll, über die Verwendung von Kanalauthentifizierungsdatensätzen bereitgestellt werden. Über Kanalauthentifizierungsdatensätze können verschiedene Verbindungen denselben Kanal mit unterschiedlichen Berechtigungsnachweisen verwenden. Wenn für den Kanal **MCAUSER** festgelegt ist und Kanalauthentifizierungsdatensätze für denselben Kanal verwendet werden, haben die Kanalauthentifizierungsdatensätze Vorrang. Der Parameter **MCAUSER** in der Kanaldefinition wird nur verwendet, wenn der Kanalauthentifizierungsdatensatz **USERSRC(CHANNEL)** verwendet. Weitere Informationen finden Sie im Abschnitt Kanalauthentifizierungsdatensätze

Dieser Parameter interagiert mit **PUTAUT** (siehe **[PUTAUT](#page-513-0)**).

Wenn **MCAUSER** nicht leer ist, verwendet der Nachrichtenkanalagent für die Berechtigung zum Zugriff auf IBM MQ-Ressourcen eine Benutzer-ID. Wenn **PUTAUT** auf DEF gesetzt ist, schließt die Berechtigung die Berechtigung ein, die Nachricht für RCVR- oder RQSTR-Kanäle in die Zielwarteschlange einzureihen.

Erfolgt keine Angabe, wird für den Nachrichtenkanalagenten die standardmäßige Benutzer-ID verwendet.

Die standardmäßige Benutzer-ID wird von der Benutzer-ID abgeleitet, unter der der empfangende Kanal gestartet wurde. Folgende Werte sind möglich:

# **z/OS**

Die Benutzer-ID, die der gestarteten Kanalinitiatortask durch die Tabelle für gestartete z/OS-Prozeduren zugewiesen wurde

#### **TCP/IP, Multiplatforms**

Die Benutzer-ID aus dem Eintrag inetd.conf oder der Benutzer, der den Listener gestartet hat.

#### **SNA, Multiplatforms**

Die Benutzer-ID aus dem Eintrag des SNA-Servers oder, falls diese fehlt, die eingehende Verbindungsanforderung oder der Benutzer, der das Empfangsprogramm gestartet hat

#### **NetBIOS oder SPX**

Die Benutzer-ID, die das Empfangsprogramm gestartet hat

Die Zeichenfolge hat die folgende maximale Länge:

**Windows** 64 Zeichen unter Windows.

Bei Kanälen, bei denen für **CHLTYPE** der Wert AMQP festgelegt ist, gilt vor IBM MQ 9.1.1, dass die Einstellung für die Benutzer-ID MCAUSER nur für Benutzer-IDs mit einer Länge von maximal 12 Zeichen unterstützt wird. Ab IBM MQ 9.1.1 Continuous Delivery und ab IBM MQ 9.2.0 Long Term Support ist die Begrenzung auf 12 Zeichen entfernt.

• 12 Zeichen auf anderen Plattformen als Windows.

**Windows J**Unter Windows können Sie optional eine Benutzer-ID mit dem Domänennamen im Format user@domain qualifizieren.

Dieser Parameter ist für Kanäle mit dem Kanaltyp (**CHLTYPE**) SDR, SVR, CLNTCONN oder CLUSSDR ungültig.

#### **MODENAME(***Zeichenfolge***)**

Gibt den LU 6.2-Modusnamen an (maximal 8 Zeichen).

Dieser Parameter ist nur für Kanäle mit dem Transporttyp (**TRPTYPE**) LU62 gültig. Wenn **TRPTYPE** nicht LU62 ist, werden die Daten ohne Ausgabe einer Fehlernachricht ignoriert.

Falls er angegeben wird, muss dieser Parameter auf den SNA-Modusnamen gesetzt werden, es sei denn, **CONNAME** enthält den Namen eines Nebenobjekts. Wenn **CONNAME** ein Nebenobjekt ist, muss der Parameter Leerzeichen enthalten. Der tatsächliche Name wird dann vom CPI-C-Kommunikationsnebenobjekt oder aus der APPC-Datei für Nebeninformationen übernommen (siehe Konfigurationsparameter für eine LU 6.2-Verbindung.

Dieser Parameter ist nicht für Kanäle vom Kanaltyp (**CHLTYPE**) RCVR oder SVRCONN gültig.

#### **MONCHL**

Steuert die Erfassung von Onlineüberwachungsdaten für Kanäle:

#### **QMGR**

Es werden Überwachungsdaten gemäß der Einstellung des Warteschlangenmanagerparameters **MONCHL** erfasst.

**aus**

Die Erfassung von Überwachungsdaten für diesen Kanal wird inaktiviert.

#### **Niedrig**

Wenn der Wert des Parameters **MONCHL** des Warteschlangenmanagers nicht NONEist, werden Onlineüberwachungsdaten aktiviert. Daten werden für diesen Kanal mit niedriger Rate erfasst.

#### **Mittel**

Wenn der Wert des Parameters **MONCHL** des Warteschlangenmanagers nicht NONEist, werden Onlineüberwachungsdaten aktiviert. Daten werden für diesen Kanal mit mittlerer Rate erfasst.

#### **Hoch**

Wenn der Wert des Parameters **MONCHL** des Warteschlangenmanagers nicht NONEist, werden Onlineüberwachungsdaten aktiviert. Daten werden für diesen Kanal mit hoher Rate erfasst.

Änderungen an diesem Parameter wirken sich nur auf Kanäle aus, die nach der Änderung gestartet werden.

Für Clusterkanäle wird der Wert dieses Parameters im Repository nicht repliziert und daher auch nicht für die automatische Definition von CLUSSDR-Kanälen verwendet. Für automatisch definierte CLUSSDR-Kanäle wird der Wert dieses Parameters aus dem Warteschlangenmanagerattribut **MO-NACLS** übernommen. Dieser Wert kann anschließend im Exit für die automatische Kanaldefinition überschrieben werden.

#### **MRDATA(***Zeichenfolge***)**

Gibt die Benutzerdaten des Kanalexits für Nachrichtenwiederholungen an. Die maximal zulässige Länge beträgt 32 Zeichen.

Dieser Parameter wird nach einem Aufruf an den Kanalexit für Nachrichtenwiederholungen übergeben.

Dieser Parameter ist nur für Kanäle vom Kanaltyp (**CHLTYPE**) RCVR, RQSTR oder CLUSRCVR gültig.

#### **MREXIT(***Zeichenfolge***)**

Gibt den Kanalexit für Nachrichtenwiederholungen an.

Das Format und die maximale Länge des Namens entsprechen **MSGEXIT**, Sie können jedoch nur einen Exit für Nachrichtenwiederholungen angeben.

Dieser Parameter ist nur für Kanäle vom Kanaltyp (**CHLTYPE**) RCVR, RQSTR oder CLUSRCVR gültig.

#### **MRRTY(***Ganzzahl***)**

Die Anzahl der Wiederholungsversuche durch den Kanal, bevor er eine Nachricht als nicht zustellbar einstuft.

Dieser Parameter steuert die Aktion des Nachrichtenkanalagenten nur, wenn der Name des Nachrichtenwiederholungsexits leer ist. Wenn der Name des Exits nicht leer ist, wird der Wert von **MRRTY** an den zu verwendenden Exit weitergeleitet. Die Anzahl Versuche, die Nachricht erneut zuzustellen, wird vom Exit gesteuert, jedoch nicht von diesem Parameter.

Der Wert muss im Bereich von 0 bis 999999999 liegen. Der Wert null bedeutet, dass keine Wiederholungen ausgeführt werden.

Dieser Parameter ist nur für Kanäle vom Kanaltyp (**CHLTYPE**) RCVR, RQSTR oder CLUSRCVR gültig.

#### **MRTMR(***Ganzzahl***)**

Das Mindestintervall, bevor der Kanal die MQPUT-Operation erneut versuchen kann. Das Zeitintervall wird in Millisekunden angegeben.

Dieser Parameter steuert die Aktion des Nachrichtenkanalagenten nur, wenn der Name des Nachrichtenwiederholungsexits leer ist. Wenn der Exitname nicht leer ist, wird der Wert von **MRTMR** an den Exit übergeben, der verwendet werden soll. Die Anzahl Versuche, die Nachricht erneut zuzustellen, wird vom Exit gesteuert, jedoch nicht von diesem Parameter.

Der Wert muss im Bereich von 0 bis 999999999 liegen. Der Wert 0 bedeutet: Wenn der Wert für **MRRTY** größer null ist, versucht der Kanal die Zustellung so bald wie möglich erneut.

Dieser Parameter ist nur für Kanäle vom Kanaltyp (**CHLTYPE**) RCVR, RQSTR oder CLUSRCVR gültig.

#### **MSGDATA(***Zeichenfolge***)**

Gibt die Benutzerdaten für den Kanalnachrichtenexit an. Die maximal zulässige Länge beträgt 32 Zeichen.

Diese Daten werden an den Kanalnachrichtenexit übergeben, wenn dieser aufgerufen wird.

ALW Unter AIX, Linux, and Windows können Sie Daten von mehreren Exitprogrammen angeben, indem Sie mehrere Zeichenfolgen durch Kommas trennen. Dieses Feld darf maximal 999 Zeichen enthalten.

Unter IBM i können Sie bis zu 10 Zeichenfolgen angeben, von denen jede 32 Zeichen lang sein kann. Die erste Zeichenfolge mit Daten wird an den zuerst angegebenen Nachrichtenexit übergeben, die zweite Zeichenfolge an den zweiten Exit usw.

**2/05 – Unter z/OS können Sie bis zu acht Zeichenfolgen angeben, von denen jede 32 Zeichen** lang sein kann. Die erste Zeichenfolge mit Daten wird an den zuerst angegebenen Nachrichtenexit übergeben, die zweite Zeichenfolge an den zweiten Exit usw.

Auf anderen Plattformen können Sie nur eine Zeichenfolge von Nachrichtenexitdaten für jeden Kanal angeben.

**Anmerkung:** Bei SVRCONN- und CLNTCONN-Kanälen wird dieser Parameter zwar akzeptiert, jedoch ignoriert.

#### **MSGEXIT(***Zeichenfolge***)**

Gibt den Kanalnachrichtenexit an.

Wenn **MSGEXIT** nicht leer ist, wird der Exit zu folgenden Zeitpunkten aufgerufen:

- Unmittelbar nachdem ein SDR- oder SVR-Kanal eine Nachricht aus der Übertragungswarteschlange abgerufen hat
- Unmittelbar bevor ein RQSTR-Kanal eine Nachricht in eine Zielwarteschlange einreiht.
- Wenn der Kanal initialisiert oder beendet wird

Der Exit erhält die gesamte Anwendungsnachricht und den Header der Übertragungswarteschlange zur Änderung.

**MSGEXIT** wird von CLNTCONN- und SVRCONN-Kanälen akzeptiert und ignoriert. CLNTCONN- oder SVRCONN-Kanäle rufen keine Nachrichtenexits auf.

Das Format und die maximale Länge des Exitnamens sind plattformabhängig; Informationen hierzu finden Sie im Abschnitt Tabelle 146 auf Seite 511.

Wenn die Parameter **MSGEXIT**, **MREXIT**, **SCYEXIT**, **SENDEXIT** und **RCVEXIT** leer bleiben, wird der Kanalbenutzerexit nicht aufgerufen. Wurde für einen dieser Parameter ein Wert angegeben, wird dieses Exitprogramm aktiviert. Sie können für diese Parameter eine Zeichenfolge angeben. Die maximal zulässige Länge beträgt 128 Zeichen.

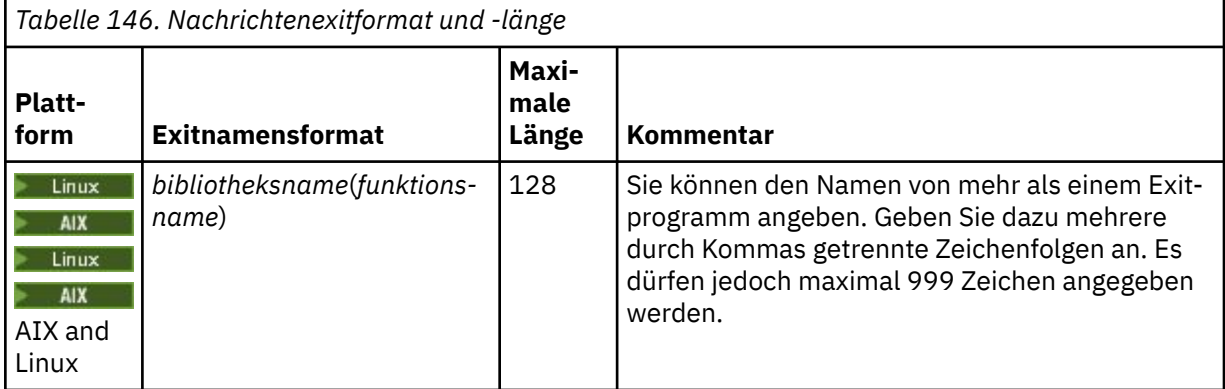

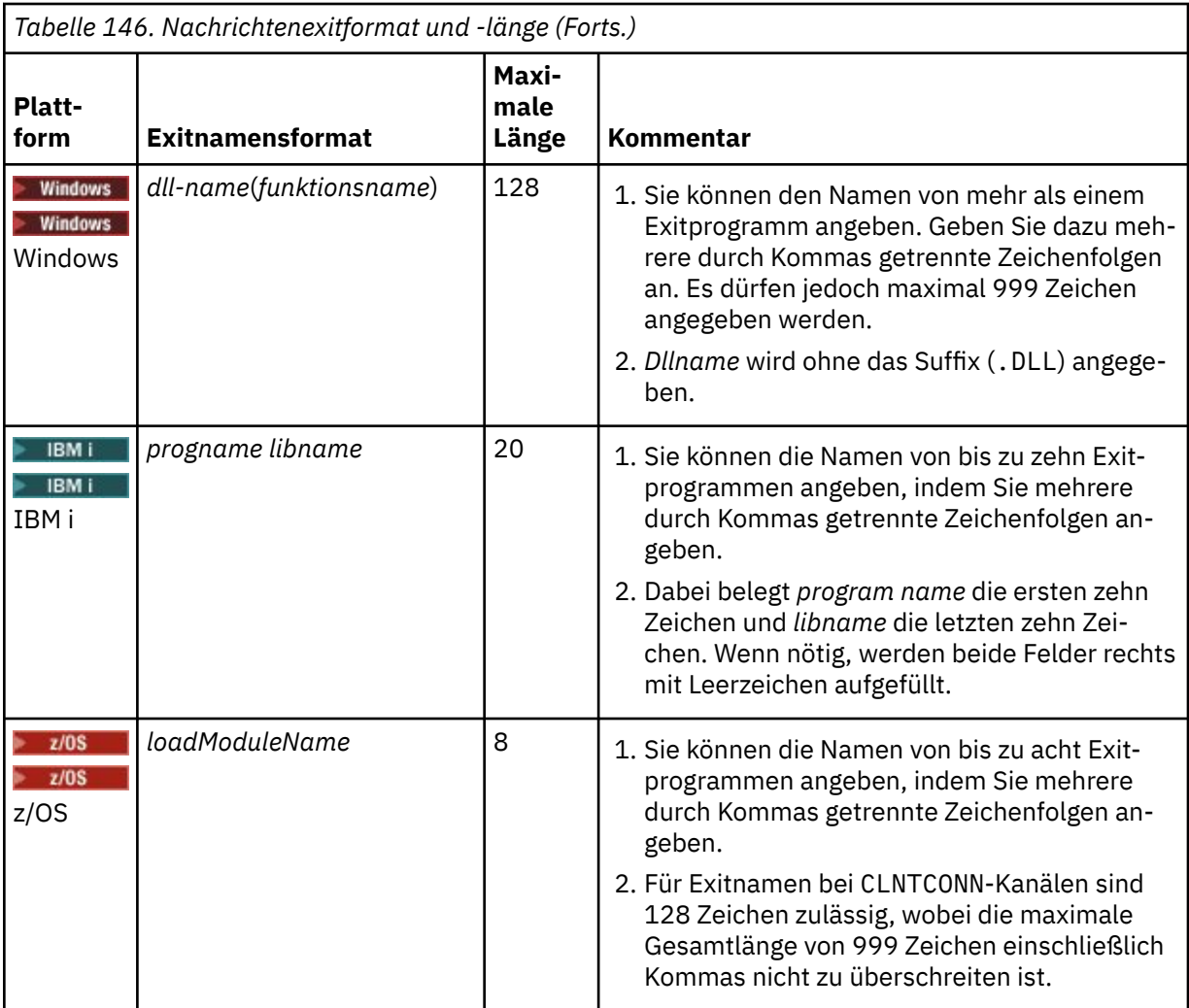

#### **NETPRTY(***Ganzzahl***)**

Gibt die Priorität der Netzverbindung an. Bei der verteilten Steuerung von Warteschlangen wird, sofern mehrere Pfade verfügbar sind, der Pfad mit der höchsten Priorität gewählt. Der Wert muss im Bereich von 0 bis 9 liegen; 0 ist die niedrigste Priorität.

Dieser Parameter ist nur für CLUSRCVR-Kanäle gültig.

#### **NPMSPEED**

Die Serviceklasse für nicht persistente Nachrichten in diesem Kanal:

#### **FAST**

Schnelle Zustellung nicht persistenter Nachrichten; wird der Kanal unterbrochen, gehen die Nachrichten möglicherweise verloren. Die Nachrichten werden mit MQGMO\_SYNCPOINT\_IF\_PERSIS-TENT abgerufen und sind daher nicht in der Arbeitseinheit des Stapels enthalten.

#### **Normal**

Normale Zustellung nicht persistenter Nachrichten.

Wenn der Wert für **NPMSPEED** sich zwischen Sender und Empfänger unterscheidet oder einer von beiden dies nicht unterstützt, wird NORMAL verwendet.

#### **Anmerkungen:**

1. Wenn die aktiven Wiederherstellungsprotokolle für IBM MQ for z/OS häufiger als erwartet wechseln und archivieren, da die Nachrichten, die über einen Kanal gesendet werden, nicht persistent sind, kann die Einstellung NPMSPEED (FAST) sowohl auf der sendenden als auch auf der empfangenden Seite des Kanals das SYSTEM.CHANNEL.SYNCQ -Aktualisierungen.

2. Wenn es wegen der Aktualisierungen von SYSTEM.CHANNEL.SYNCQ zu einer hohen CPU-Auslastung kommt, kann das Festlegen von NPMSPEED(FAST) die CPU-Auslastung erheblich verringern.

Dieser Parameter ist nur für Kanäle vom Kanaltyp (**CHLTYPE**) SDR, SVR, RCVR, RQSTR, CLUSSDR oder CLUSRCVR gültig.

#### **PASSWORD(***Zeichenfolge***)**

Das Kennwort, das vom Nachrichtenkanalagenten für die Initialisierung einer sicheren LU 6.2-Sitzung zu einem fernen Nachrichtenkanalagenten verwendet wird. Die maximal zulässige Länge beträgt 12 Zeichen.

Dieser Parameter ist nur für Kanäle vom Kanaltyp (**CHLTYPE**) SDR, SVR, RQSTR, CLNTCONN oder CLUSSDR gültig.

Unter z/OS wird er nur für Kanäle vom Kanaltyp (**CHLTYPE**) CLNTCONN unterstützt.

Die maximal zulässige Länge beträgt 12 Zeichen, es werden jedoch nur die ersten 10 Zeichen berücksichtigt.

#### **PORT(***integer***)**

Die Portnummer, die für die Verbindung eines AMQP-Kanals verwendet wird. Der Standardport für AMQP 1.0-Verbindungen ist 5672. Falls Port 5672 bereits verwendet wird, können Sie einen anderen Port angeben.

#### **PROPCTL**

Eigenschaftssteuerattribut (siehe **PROPCTL** -Kanaloptionen)

**PROPCTL** gibt an, wie Nachrichteneigenschaften verarbeitet werden, wenn eine Nachricht an einen anderen Warteschlangenmanager gesendet wird.

Dieser Parameter ist für SDR-, SVR-, CLUSSDR- und CLUSRCVR-Kanäle gültig.

Dieser Parameter ist optional.

Zulässige Werte sind:

#### **COMPAT**

COMPAT ermöglicht es Anwendungen, die JMS-bezogene Eigenschaften in einem MQRFH2 -Header in den Nachrichtendaten erwarten, unverändert fortzufahren.

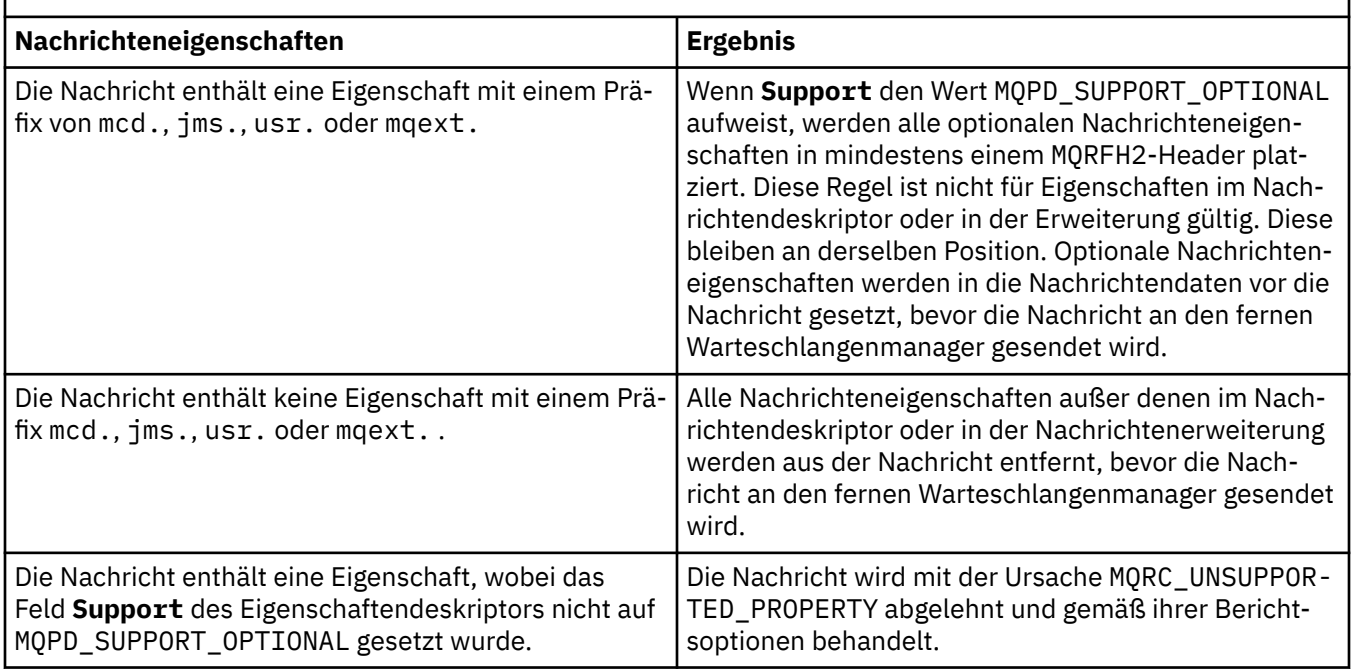

*Tabelle 147. Mögliche Ergebnisse je nach festgelegten Nachrichteneigenschaften, wenn PROPCTL den Wert COMPAT hat.*

<span id="page-513-0"></span>*Tabelle 147. Mögliche Ergebnisse je nach festgelegten Nachrichteneigenschaften, wenn PROPCTL den Wert COMPAT hat. (Forts.)*

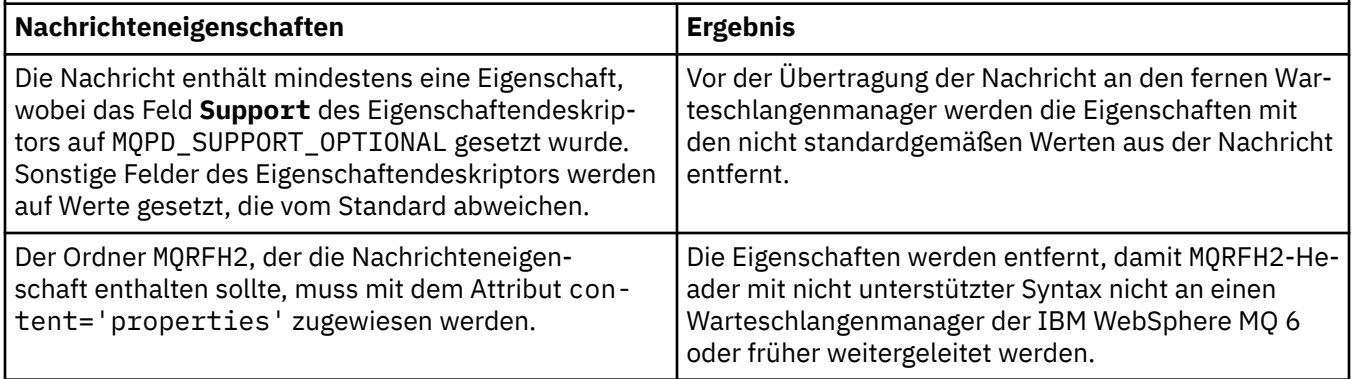

#### **Ohne**

Alle Eigenschaften der Nachricht, mit Ausnahme der Eigenschaften im Nachrichtendeskriptor (bzw. in der Erweiterung), werden entfernt. Die Eigenschaften werden entfernt, bevor die Nachricht an den fernen Warteschlangenmanager gesendet wird.

Wenn die Nachricht eine Eigenschaft enthält, in deren Eigenschaftendeskriptor das Feld **Support** nicht auf MQPD\_SUPPORT\_OPTIONAL gesetzt ist, wird die Nachricht mit der Ursache MQRC\_UN-SUPPORTED\_PROPERTY abgelehnt. Der Fehler wird gemäß den im Nachrichtenheader festgelegten Berichtsoptionen gemeldet.

#### **All**

Alle Nachrichteneigenschaften sind in der Nachricht eingeschlossen, wenn sie an den fernen Warteschlangenmanager gesendet wird. Die Eigenschaften außer denen im Nachrichtendeskriptor bzw. in der Erweiterung werden in einen oder mehrere MQRFH2-Header in die Nachrichtendaten eingefügt.

#### **PUTAUT**

**PUTAUT** gibt an, welche Benutzer-IDs als Berechtigung für einen Kanal verwendet werden. Dieser Parameter gibt die Benutzer-ID an, mit der Nachrichten unter Verwendung eines Nachrichtenkanals in die Zielwarteschlange eingereiht werden können oder mit der ein MQI-Aufruf unter Verwendung eines MQI-Aufrufs ausgeführt werden kann.

#### **DEF**

Die Standard-Benutzer-ID wird verwendet.

z/0S Unter z/OS kann DEF die Verwendung sowohl der aus dem Netz empfangenen als auch der von **MCAUSER** abgeleiteten Benutzer-ID einschließen.

#### **CTX**

Die im Feld *UserIdentifier* des Nachrichtendeskriptors angegebene Benutzer-ID wird verwendet.

z/OS Unter z/OS kann CTX die Verwendung sowohl der aus dem Netz empfangenen als auch der von **MCAUSER** abgeleiteten Benutzer-ID einschließen.

#### $z/0S$ **ONLYMCA**

Die von MCAUSER abgeleitete Benutzer-ID wird verwendet. Vom Netz empfangene Benutzer-IDs werden nicht übernommen. Dieser Wert wird nur unter z/OS unterstützt.

#### $z/0S$ **ALTMCA**

Die im Feld *UserIdentifier* des Nachrichtendeskriptors angegebene Benutzer-ID wird verwendet. Vom Netz empfangene Benutzer-IDs werden nicht übernommen. Dieser Wert wird nur unter z/OS unterstützt.

z/OS Unter z/OS, hängen die geprüfen Benutzer-IDs und die Anzahl der geprüften Benutzer-IDs von der Einstellung des MQADMIN RACF Klassen- hlq.RESLEVELprofils ab. Je nach Zugriffsebene wird die Benutzer-ID des Kanalinitiators auf hlq.RESLEVEL, null, eine oder zwei Benutzer-IDs überprüft. Wie viele Benutzer-IDs markiert sind, wird im Abschnitt RESLEVEL und die Kanalinitiatorverbindung beschrieben. Weitere Informationen zu markierten Benutzer-IDs finden Sie unter Vom Kanalinitiator verwendete Benutzer-IDs.

 $\approx$  z/OS Unter z/OS ist dieser Parameter nur für Kanäle mit dem Kanaltyp (**CHLTYPE**) RCVR, RQSTR, CLUSRCVR oder SVRCONN gültig. CTX und ALTMCA sind für SVRCONN-Kanäle nicht gültig.

Auf Multiplatforms ist dieser Parameter nur für Kanäle mit dem Kanaltyp (**CHLTYPE**) RCVR, RQSTR oder CLUSRCVR gültig.

#### **QMNAME(***Zeichenfolge***)**

Warteschlangenmanagername.

Für Kanäle des Typs CLNTCONN ist **QMNAME** der Name eines Warteschlangenmanagers, zu dem eine IBM MQ MQI clientanwendung eine Verbindung anfordern kann. **QMNAME** muss nicht mit dem Namen des Warteschlangenmanagers übereinstimmen, auf dem der Kanal definiert ist (siehe Warteschlangenmanagergruppen in CCDT.

Für Kanäle mit anderen Kanaltypen ist der Parameter **QMNAME** nicht gültig.

# **z/0S QSGDISP**

Dieser Parameter gilt nur für z/OS.

Gibt die Disposition des Objekts an, für das der Befehl ausgeführt wird (d. h. wo es definiert ist und sein Verhalten).

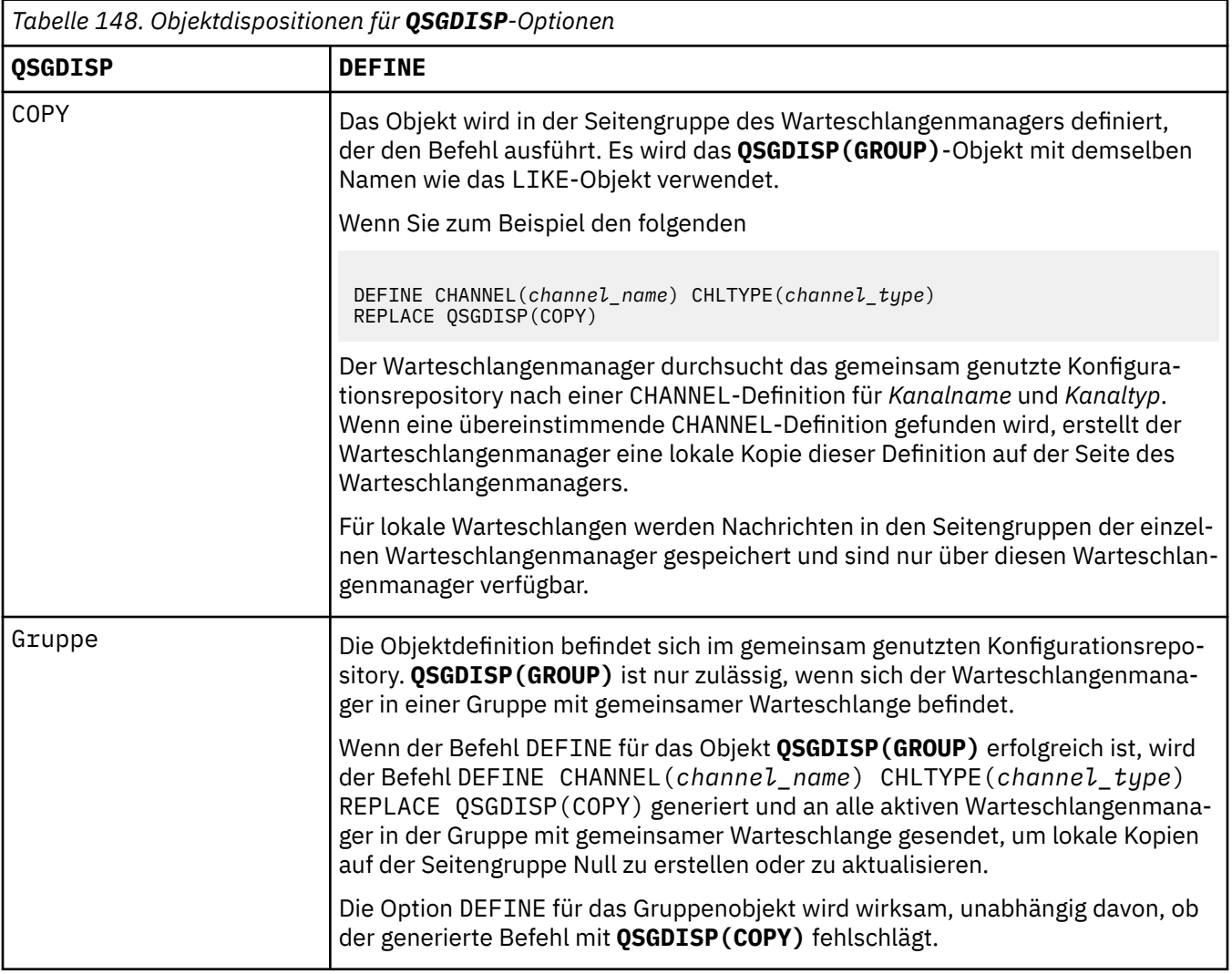

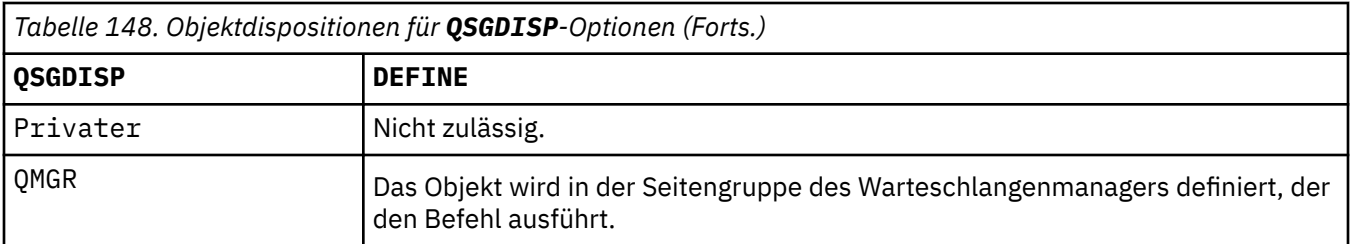

#### **RCVDATA(***Zeichenfolge***)**

Gibt die Benutzerdaten für den Kanalempfangsexit an (maximal 32 Zeichen).

Dieser Parameter wird an den Kanalempfangsexit übergeben, wenn dieser aufgerufen wird.

ALW Unter AIX, Linux, and Windows können Sie Daten von mehreren Exitprogrammen angeben, indem Sie mehrere Zeichenfolgen durch Kommas trennen. Dieses Feld darf maximal 999 Zeichen enthalten.

Unter IBM i können Sie bis zu 10 Zeichenfolgen angeben, von denen jede 32 Zeichen lang sein kann. Die erste Zeichenfolge mit Daten wird an den zuerst angegebenen Empfangsexit übergeben, die zweite Zeichenfolge an den zweiten Exit usw.

 $z/0S$ Unter z/OS können Sie bis zu acht Zeichenfolgen angeben, von denen jede 32 Zeichen lang sein kann. Die erste Zeichenfolge mit Daten wird an den zuerst angegebenen Empfangsexit übergeben, die zweite Zeichenfolge an den zweiten Exit usw.

Auf anderen Plattformen können Sie für jeden Kanal nur eine Zeichenfolge mit Daten des Empfangsexits angeben.

#### **RCVEXIT(***Zeichenfolge***)**

Gibt den Kanalempfangsexit an.

Wenn der Name nicht leer ist, wird der Exit zu folgenden Zeiten aufgerufen:

• Unmittelbar vor dem Verarbeiten der empfangenen Netzdaten.

Dem Exit wird der vollständige Übertragungspuffer, wie er empfangen wurde, übergeben. Die Inhalte des Puffers können gegebenenfalls modifiziert werden.

• Bei der Initialisierung bzw. der Beendigung des Kanals.

Unter AIX, Linux, and Windows können Sie den Namen von mehreren Exitprogrammen angeben, indem Sie mehrere, durch Kommas getrennte Zeichenfolgen angeben. Es dürfen jedoch maximal 999 Zeichen angegeben werden.

Unter IBM i können Sie die Namen von bis zu 10 Exitprogrammen, ebenfalls getrennt durch Kommas, angeben.

**2/0S – U**nter z/OS können Sie die Namen von bis zu acht Exitprogrammen, ebenfalls getrennt durch Kommas, angeben.

Auf anderen Plattformen können Sie nur einen Empfangsexitnamen für jeden Kanal angeben.

Das Format und die maximale Länge des Namens entsprechen **MSGEXIT**.

#### **REPLACE und NOREPLACE**

Die vorhandene Definition wird durch diese ersetzt bzw. nicht ersetzt. Dieser Parameter ist optional.

 $\sim$   $\frac{1}{208}$  Unter z/OS muss er dieselbe Disposition aufweisen. Objekte mit einer anderen Disposition werden nicht geändert.

#### **REPLACE**

Vorhandene Definitionen gleichen Namens werden durch diese Definition ersetzt. Ist keine Definition dieses Namens vorhanden, wird sie erstellt. Der Kanalstatus wird durch **REPLACE** nicht geändert.

#### **NOREPLACE**

Vorhandene Definitionen gleichen Namens werden durch diese Definition nicht ersetzt.

#### **SCYDATA(***Zeichenfolge***)**

Gibt die Benutzerdaten für den Kanalsicherheitsexit an (maximal 32 Zeichen).

Dieser Parameter wird nach einem Aufruf an den Kanalsicherheitsexit übergeben.

#### **SCYEXIT(***Zeichenfolge***)**

Gibt den Namen des Kanalsicherheitsexits an.

Wenn der Name nicht leer ist, wird der Exit zu folgenden Zeiten aufgerufen:

• Unmittelbar nach der Einrichtung eines Kanals.

Noch vor der Übertragung von Nachrichten kann der Exit zur Überprüfung der Verbindungsberechtigungen Sicherheitsnachrichtenflüsse einleiten.

• Nach dem Empfang einer Antwort auf einen Sicherheitsnachrichtenfluss.

Jeder Sicherheitsnachrichtenablauf, den der ferne Warteschlangenmanager vom fernen Prozessor erhält, wird an den Exit übertragen.

• Bei der Initialisierung bzw. der Beendigung des Kanals.

Das Format und die maximale Länge des Namens entsprechen dem Format und der Länge von **MSGEXIT**; es ist allerdings nur ein Name zulässig.

#### **SENDDATA(***Zeichenfolge***)**

Gibt die Benutzerdaten für den Kanalsendeexit an. Die maximal zulässige Länge beträgt 32 Zeichen.

Dieser Parameter wird nach einem Aufruf an den Kanalsendeexit übergeben.

ALW Unter AIX, Linux, and Windows können Sie Daten von mehreren Exitprogrammen angeben, indem Sie mehrere Zeichenfolgen durch Kommas trennen. Dieses Feld darf maximal 999 Zeichen enthalten.

Unter IBM i können Sie bis zu 10 Zeichenfolgen angeben, von denen jede 32 Zeichen lang sein kann. Die erste Zeichenfolge mit Daten wird an den zuerst angegebenen Sendeexit übergeben, die zweite Zeichenfolge an den zweiten Exit usw.

**2/05 – Unter z/OS können Sie bis zu acht Zeichenfolgen angeben, von denen jede 32 Zeichen** lang sein kann. Die erste Zeichenfolge mit Daten wird an den zuerst angegebenen Sendeexit übergeben, die zweite Zeichenfolge an den zweiten Exit usw.

Auf anderen Plattformen können Sie für jeden Kanal nur eine Zeichenfolge mit Daten des Sendeexits angeben.

#### **SENDEXIT(***Zeichenfolge***)**

Gibt den Namen des Kanalsendeexits an.

Wenn der Name nicht leer ist, wird der Exit zu folgenden Zeiten aufgerufen:

• Unmittelbar vor der Übertragung der Daten im Netz.

Der Exit erhält den vollständigen Übertragungspuffer, bevor dieser übertragen wird. Die Inhalte des Puffers können gegebenenfalls modifiziert werden.

• Bei der Initialisierung bzw. der Beendigung des Kanals.

Unter AIX, Linux, and Windows können Sie den Namen von mehreren Exitprogrammen angeben, indem Sie mehrere, durch Kommas getrennte Zeichenfolgen angeben. Es dürfen jedoch maximal 999 Zeichen angegeben werden.

Unter IBM i können Sie die Namen von bis zu 10 Exitprogrammen, ebenfalls getrennt durch Kommas, angeben.

**2/08 – U**nter z/OS können Sie die Namen von bis zu acht Exitprogrammen, ebenfalls getrennt durch Kommas, angeben.

Auf anderen Plattformen können Sie nur einen Sendeexitnamen für jeden Kanal angeben.

Das Format und die maximale Länge des Namens entsprechen **MSGEXIT**.

#### **SEQWRAP(***Ganzzahl***)**

Wenn der hier angegebene Wert erreicht ist, beginnen die Folgenummern wieder bei 1.

Dieser Wert kann nicht vereinbart werden und muss mit den Definitionen des lokalen wie auch des fernen Kanals übereinstimmen.

Der Wert muss im Bereich von 100 bis 999999999 liegen.

Dieser Parameter ist nur für Kanäle vom Kanaltyp (**CHLTYPE**) SDR, SVR, RCVR, RQSTR, CLUSSDR oder CLUSRCVR gültig.

#### **SHARECNV(***Ganzzahl***)**

Gibt die maximale Anzahl von Datenaustauschen an, die jede TCP/IP-Kanalinstanz gemeinsam nutzen kann. Folgende **SHARECNV**-Werte sind möglich:

**1**

Gibt keine gemeinsame Nutzung von Dialogen über eine TCP/IP-Kanalinstanz an. Der Austausch von Überwachungssignalen zwischen Clients ist unabhängig von einem MQGET-Aufruf verfügbar. Das Vorauslesen und die asynchrone Clientverarbeitung sind ebenfalls verfügbar und die Stilllegung von Kanälen ist besser steuerbar.

**0**

Gibt keine gemeinsame Nutzung von Dialogen über eine TCP/IP-Kanalinstanz an.

Der Wert muss zwischen null und 999999999 liegen.

Dieser Parameter ist nur für Kanäle vom Kanaltyp (**CHLTYPE**) CLNTCONN oder SVRCONN gültig. Wenn der **SHARECNV**-Wert von CLNTCONN nicht mit dem **SHARECNV**-Wert von SVRCONN übereinstimmt, wird der niedrigere der beiden Werte verwendet. Dieser Parameter wird für Kanäle mit einem anderen Transporttyp (**TRPTYPE**) als TCP ignoriert.

Sämtliche Dialoge in einem Socket werden vom gleichen Thread empfangen.

Hohe **SHARECNV**-Grenzwerte haben den Vorteil, dass sie die Threadverwendung des Warteschlangenmanagers verringern. Wenn zahlreiche Dialoge, die ein Socket gemeinsam nutzen, ausgelastet sind, kann es zu Verzögerungen kommen. Die Dialoge konkurrieren um die Nutzung des Empfangsthreads. In einer solchen Situation sollte der **SHARECNV**-Wert reduziert werden.

Die Anzahl gemeinsam genutzter Dialoge wird nicht in die Gesamtzahl für **MAXINST** oder **MAXINSTC** einbezogen.

**Anmerkung:** Sie müssen den Client erneut starten, damit diese Änderung wirksam wird.

#### **SHORTRTY(***Ganzzahl***)**

**SHORTRTY** gibt die maximale Anzahl Wiederholungsversuche an, die ein SDR, SVR oder CLUSSDR-Kanal ausführt, um eine Verbindung zum fernen Warteschlangenmanager herzustellen (in Intervallen, die mit **SHORTTMR** angegeben werden). Nach der Ausführung der Wiederholungen versucht der Kanal die Verbindung mithilfe des Zeitplans wiederherzustellen, der mit **LONGRTY** definiert ist.

Der Wert muss im Bereich von 0 bis 999999999 liegen.

Dieser Parameter ist nur für Kanäle vom Kanaltyp (**CHLTYPE**) SDR, SVR, CLUSSDR oder CLUSRCVR gültig.

Ein Kanal versucht, die Verbindung zu wiederholen, falls der erste Verbindungsversuch fehlschlägt. Hierbei ist es ohne Belang, ob er automatisch durch den Kanalinitiator oder mittels eines expliziten Befehls gestartet wird. Er versucht außerdem, die Verbindung zu wiederholen, wenn die Verbindung nach einem erfolgreichen Verbindungsaufbau des Kanals fehlschlägt. Wenn die Fehlerursache nahelegt, dass weitere Versuche ebenfalls fehlschlagen, werden sie nicht ausgeführt.

#### **SHORTTMR(***Ganzzahl***)**

Für **SHORTRTY** ist **SHORTTMR** die maximale Wartezeit in Sekunden, bevor erneut eine Verbindung zum fernen Warteschlangenmanager hergestellt wird.

Die Zeit wird näherungsweise berechnet. Von IBM MQ 8.0bedeutet Null, dass ein anderer Verbindungsversuch so schnell wie möglich durchgeführt wird.

Das Intervall zwischen Wiederholungsversuchen kann verlängert werden, wenn der Kanal warten muss, bis er aktiv wird.

Der Wert muss im Bereich von 0 bis 999999999 liegen.

**Anmerkung:** Aus Implementierungsgründen kann maximal ein Wert für **SHORTTMR** von 999999 Sekunden angegeben werden. Werte über diesem Grenzwert werden wie 999999 behandelt. Von IBM MQ 8.0 aus, wenn SHORTTMR auf 1 gesetzt ist, beträgt das Mindestintervall zwischen dem Versuch, eine Verbindung herzustellen, 2 Sekunden.

Dieser Parameter ist nur für Kanäle vom Kanaltyp (**CHLTYPE**) SDR, SVR, CLUSSDR oder CLUSRCVR gültig.

# **V** 9.2.0 **z/0S** SPLPROT

SPLPROT (Security Policy Protection = Sicherheitsrichtlinienschutz) gibt an, wie ein Nachrichtenkanalagent für den Nachrichtenaustausch zwischen Servern mit dem Nachrichtenschutz umgehen soll, wenn AMS aktiv und eine gültige Richtlinie vorhanden ist.

Dieser Parameter gilt nur für z/OS, ab IBM MQ 9.1.3.

Folgende Werte sind zulässig:

#### **PASSTHRU**

Alle vom Nachrichtenkanalagenten für diesen Kanal gesendeten oder empfangenen Nachrichten werden unverändert durchgeleitet.

Dieser Wert gilt für Kanäle des Kanaltyps (**CHLTYPE**) SDR, SVR, RCVR oder RQSTR und er ist der Standardwert.

#### **REMOVE**

Der AMS-Schutz wird aus Nachrichten, die vom Nachrichtenkanalagenten aus der Übertragungswarteschlange abgerufen werden, entfernt und die Nachrichten werden an den Partner gesendet.

Wenn der Nachrichtenkanalagent eine Nachricht aus der Übertragungswarteschlange abruft und eine AMS-Richtlinie für die Übertragungswarteschlange definiert ist, wird die Richtlinie angewendet, um einen vorhandenen AMS-Schutz vor dem Senden der Nachricht über den Kanal aus der Nachricht zu entfernen. Wenn keine AMS-Richtlinie für die Übertragungswarteschlange definiert ist, wird die Nachricht unverändert gesendet.

Dieser Wert ist nur für Kanäle mit dem Kanaltyp SDR oder SVR gültig.

#### **ASPOLICY**

Auf Basis der für die Zielwarteschlange definierten Richtlinie wird der AMS-Schutz auf eingehende Nachrichten angewendet, bevor sie in die Zielwarteschlange gestellt werden.

Wenn der Nachrichtenkanalagent eine eingehende Nachricht empfängt und eine AMS-Richtlinie für die Zielwarteschlange definiert ist, wird der AMS-Schutz auf die Nachricht angewendet, bevor sie in die Zielwarteschlange eingereiht wird. Wenn keine AMS-Richtlinie für die Zielwarteschlange definiert ist, wird die Nachricht unverändert in die Zielwarteschlange eingereiht.

Dieser Wert ist nur für Kanäle mit dem Kanaltyp RCVR oder RQSTR gültig.

#### **SSLCAUTH**

**SSLCAUTH** gibt an, ob IBM MQ ein Zertifikat vom TLS-Client erfordert. Der TLS-Client ist das einleitende Kanalende. **SSLCAUTH** wird auf den TLS-Server angewendet, um das für den Client erforderliche Verhalten zu bestimmen. Der TLS-Server ist das Ende des Kanals, das den Initialisierungsdatenfluss empfängt.

Dieser Parameter ist nur für Kanäle vom Kanaltyp (**CHLTYPE**) RCVR, SVRCONN, CLUSRCVR, SVR oder RQSTR gültig.

Dieser Parameter wird nur für Kanäle verwendet, für die ein Wert für **SSLCIPH** angegeben ist. Wenn **SSLCIPH** leer ist, werden die Daten ignoriert und es wird keine Fehlernachricht ausgegeben.

#### **erforderlich**

IBM MQ benötigt ein Zertifikat vom TLS-Client und überprüft dieses.

#### **OPTIONAL**

Das Partner-TLS-Clientsystem sendet unter Umständen ein Zertifikat. Ist dies der Fall, wird der Inhalt des Zertifikats wie üblich überprüft.

#### **SSLCIPH***(Zeichenfolge)*

Gibt die CipherSpec an, die auf dem Kanal verwendet wird. Die maximal zulässige Länge beträgt 32 Zeichen.

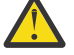

Achtung: **IBM I 2/08** Unter IBM MQ for z/OSkönnen Sie auch den vierstelligen hexadezimalen Code einer CipherSpecangeben, unabhängig davon, ob er in der folgenden Tabelle aufgeführt ist. In IBM i können Sie auch den zweistelligen Hexadezimalcode einer CipherSpec angeben, unabhängig davon, ob er in der folgenden Tabelle angezeigt wird. Auch in IBM i ist die Installation von AC3 eine Voraussetzung für die Verwendung von TLS. Sie sollten keine hexadezimalen Cipher-Werte in SSLCIPH angeben, da aus dem Wert, der Chiffrierwert verwendet wird, unklar ist, und die Auswahl des zu verwendenden Protokolls unbestimmt ist. Die Verwendung von hexadezimalen Chiffrierungswerten kann zu Fehlern bei CipherSpec-Fehlern führen.

Die **SSLCIPH** -Werte müssen an beiden Kanalenden dieselbe CipherSpec angeben.

Dieser Parameter ist für alle Kanaltypen gültig, die den Transporttyp **TRPTYPE(TCP)**verwenden. Wenn der Parameter leer ist, wird auf dem Kanal kein Versuch unternommen, TLS zu verwenden.

WS.2.4 **ALW M**enn SecureCom<u>msOnly</u> aktiviert ist, wird die Klartextkommunikation nicht unterstützt und der Kanal kann nicht gestartet werden.

Der Wert für diesen Parameter wird auch zum Festlegen des Werts von SECPROT verwendet., wobei es sich um ein Ausgabefeld im Befehl [DISPLAY CHSTATUS](#page-737-0) handelt.

**Anmerkung:** Wenn **SSLCIPH** mit einem Telemetriekanal verwendet wird, bedeutet dies TLS-Cipher-Suite. Siehe die **SSLCIPH**-Beschreibung für **[DEFINE CHANNEL](#page-546-0)** (MQTT).

**Ab IBM MQ 9.1.1können Sie den Wert ANY\_TLS12angeben, der eine Un**tergruppe zulässiger CipherSpecs darstellt, die das TLS-Protokoll 1.2 verwenden. Diese CipherSpecs sind in der folgenden Tabelle aufgelistet. Informationen zum Ändern Ihrer vorhandenen Sicherheitskonfigurationen für die Verwendung des Werts ANY\_TLS12 finden Sie unter Vorhandene Sicherheitskonfigurationen für die Verwendung von ANY\_TLS12 CipherSpec .

 $\rightarrow$  V 9.2.0  $\rightarrow$  ALW  $\rightarrow$  Ab IBM MO 9.1.4stellt IBM MQ unter AIX, Linuxund Windowseine erweiterter Satz von Alias-CipherSpecs, der ANY\_TLS12\_OR\_HIGHERenthält, und ANY\_TLS13\_OR\_HIG-HER. Diese Alias-CipherSpecs sind in der folgenden Tabelle aufgeführt.

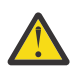

**Achtung:** Wenn Ihr Unternehmen sicherstellen muss, dass eine bestimmte CipherSpec vereinbart und verwendet wird, dürfen Sie keinen Alias- CipherSpec -Wert wie ANY\_TLS12verwenden.

 $\sqrt{9.2.0}$  Informationen zum Ändern Ihrer vorhandenen Sicherheitskonfigurationen für ANY\_TLS12\_OR\_HIGHER CipherSpecfinden Sie im Abschnitt Vorhandene Sicherheitskonfigurationen für die Verwendung von ANY\_TLS12\_OR\_HIGHER CipherSpec.

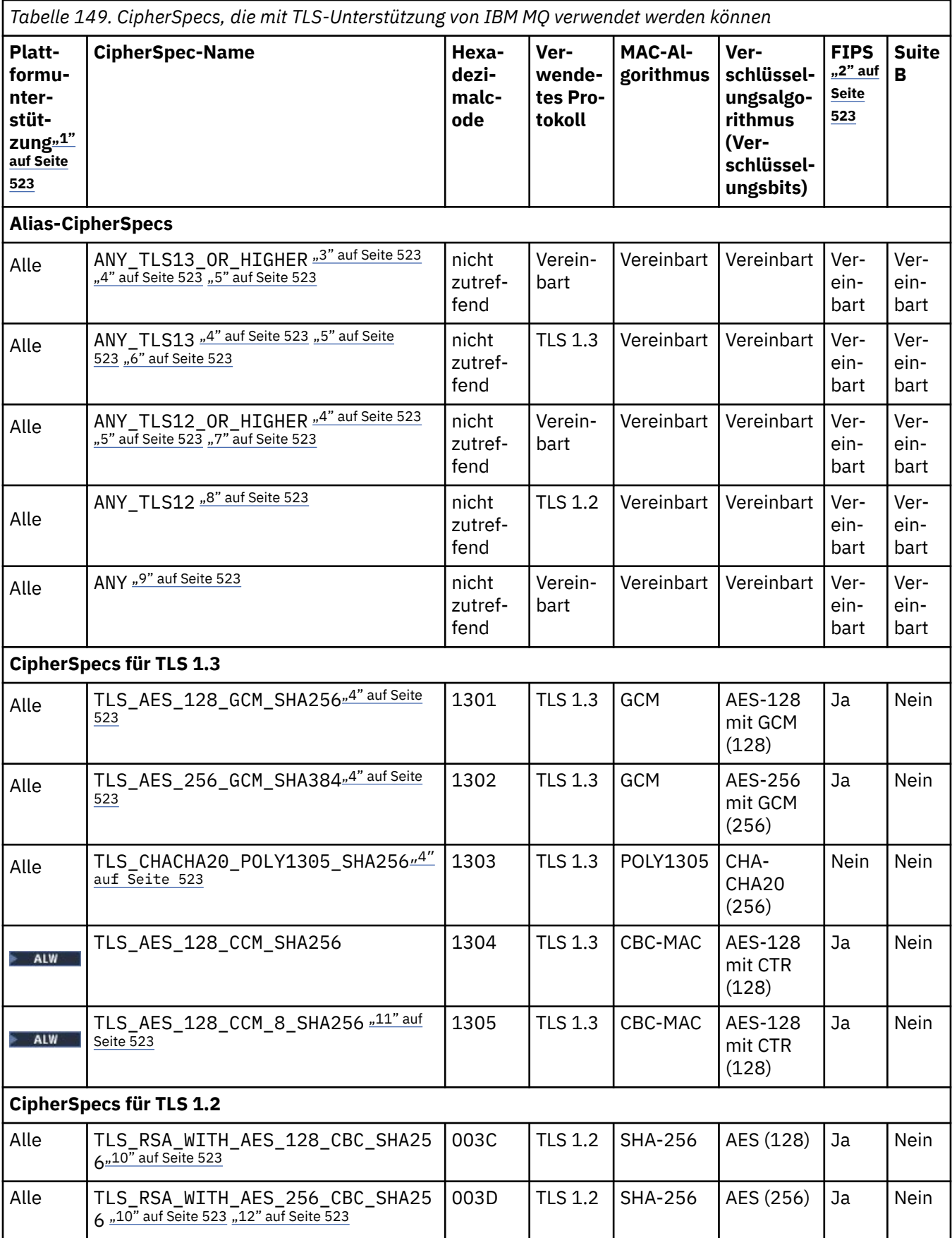

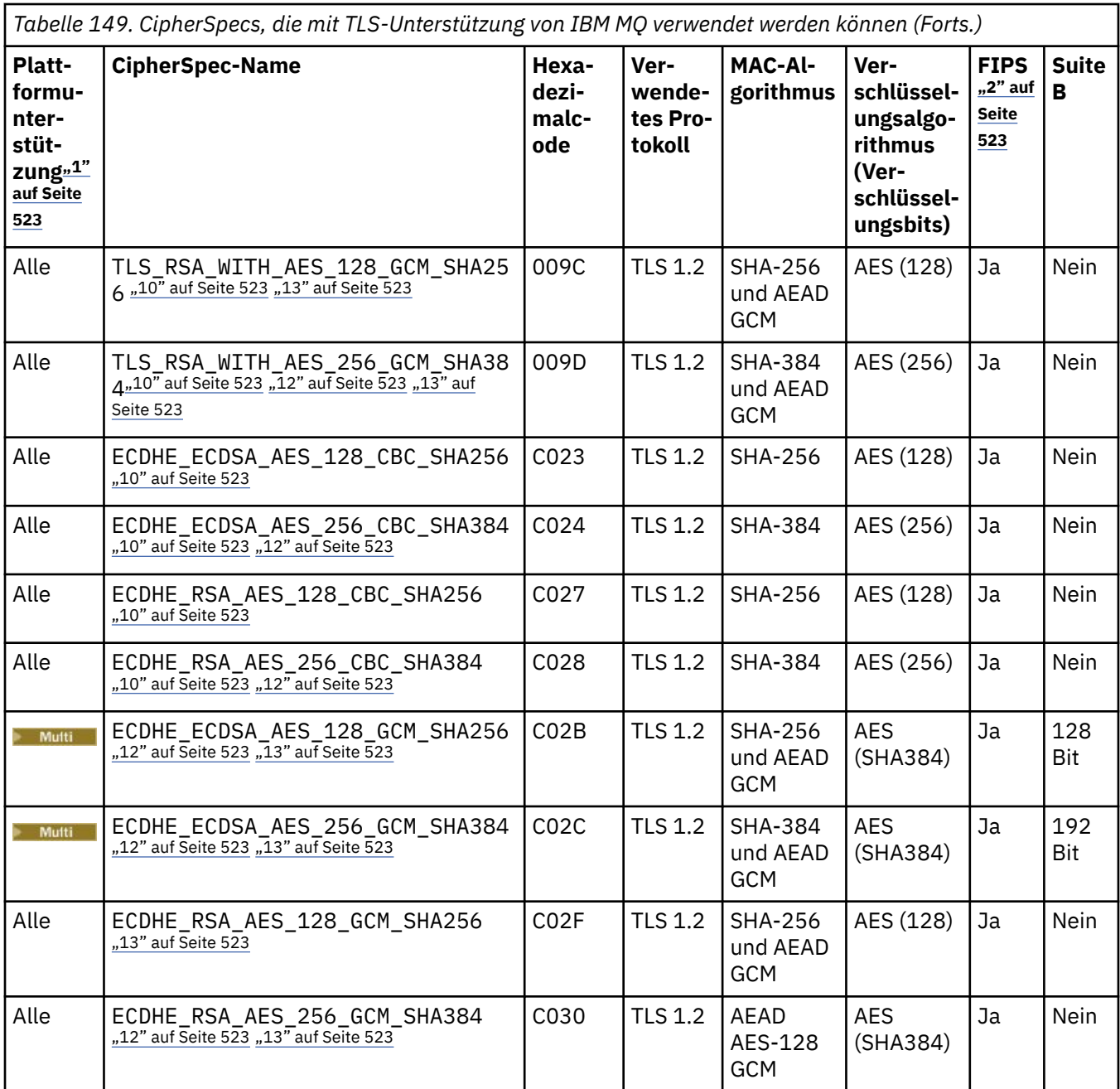

<span id="page-522-0"></span>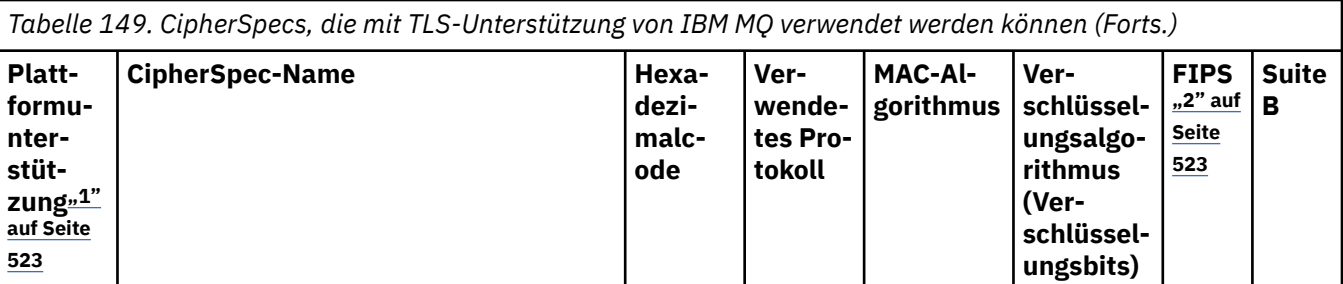

## **Anmerkungen:**

- 1. Eine Liste der Plattformen, die von den einzelnen Plattformsymbolen abgedeckt werden, finden Sie unter Release- und Plattformsymbole in der Produktdokumentation.
- 2. Gibt an, ob die CipherSpec auf einer FIPS-zertifizierten Plattform FIPS-zertifiziert ist. Unter Federal Information Processing Standards (FIPS) finden Sie eine Beschreibung des FIPS-Standards.
- 3. **Die ALW Bulle** Die Alias-CipherSpec ANY\_TLS13\_OR\_HIGHER vereinbart die höchste Sicherheitsstufe, die das ferne Ende ermöglicht, stellt aber nur über TLS 1.3 oder ein höheres Protokoll eine Verbindung her.
- 4. Für 108 Für die Verwendung von TLS 1.3 oder der CipherSpec ANY in IBM MQ for z/OS muss das Betriebssystem z/OS 2.4 oder höher sein.
- 5. Für IBM i Für die Verwendung von TLS 1.3 oder der CipherSpec ANY in IBM i muss die zugrunde liegende Betriebssystemversion TLS 1.3 unterstützen. Weitere Informationen finden Sie unter [System TLS](https://www.ibm.com/support/pages/system-tls-support-transport-layer-security-version-13-tlsv13) [support for TLSv1.3.](https://www.ibm.com/support/pages/system-tls-support-transport-layer-security-version-13-tlsv13)
- 6. **Die ALWE Die** Alias-CipherSpec ANY\_TLS13 stellt eine Untergruppe zulässiger CipherSpecs dar, die das TLS 1.3-Protokoll verwenden, wie in der folgenden Tabelle für die jeweilige Plattform gezeigt wird.
- 7. ALW Die Alias-CipherSpec ANY\_TLS12\_OR\_HIGHER vereinbart die höchste Sicherheitsstufe, die das ferne Ende ermöglicht, stellt aber nur über TLS 1.2 oder ein höheres Protokoll eine Verbindung her.
- 8. Die CipherSpec ANY TLS12 stellt eine Untergruppe zulässiger CipherSpecs dar, die das TLS 1.2-Protokoll verwenden, wie in der folgenden Tabelle für die jeweilige Plattform gezeigt wird.
- 9. **Die ALW Die Alias-CipherSpec ANY vereinbart die höchste Sicherheitsstufe, die das ferne Ende er**möglicht.
- 10. BM i Diese CipherSpecs sind nicht auf IBM i 7.4-Systemen aktiviert, auf denen der Systemwert QSSLCSLCTL auf \*OPSSYS gesetzt ist.
- 11. Diese CipherSpecs verwenden einen ICV (Integrity Check Value, Wert der Integritätsprüfung) mit 8 Oktett anstelle von 16 Oktett.
- 12. Eine Verbindung von IBM MQ Explorer zu einem Warteschlangenmanager kann mit dieser CipherSpec nur geschützt werden, wenn die entsprechenden uneingeschränkten Richtliniendateien für die vom Explorer verwendete JRE installiert werden.
- 13. Windows Linux Gemäß einer Empfehlung von GSKitgilt für TLS 1.2 GCM CipherSpecs die Einschränkung, dass die Verbindung mit der Nachricht AMQ9288Ebeendet wird, nachdem zwei24.5 -TLS-Datensätze unter Verwendung desselben Sitzungsschlüssels gesendet wurden. Diese GCM -Einschränkung ist aktiv, unabhängig vom verwendeten FIPS-Modus.

Um diesen Fehler zu vermeiden, vermeiden Sie die Verwendung von TLS 1.2 GCM -Verschlüsselungen, aktivieren Sie das Zurücksetzen des geheimen Schlüssels oder starten Sie Ihren IBM MQ -Warteschlangenmanager oder -Client mit der Umgebungsvariablen GSK\_ENFORCE\_GCM\_RESTRICTION=GSK\_FALSE. Für GSKit -Bibliotheken müssen Sie diese Umgebungsvariable auf beiden Seiten der Verbindung festlegen und sie sowohl auf Client-zu-Warteschlangenmanager-Verbindungen als auch auf Warteschlangenmanager-zu-Warteschlangenmanager-Verbindungen anwenden. Beachten Sie, dass sich diese Einstellung auf nicht verwaltete .NET -Clients, jedoch nicht auf Java oder verwaltete .NET Clients auswirkt. Weitere Informationen finden Sie unter AES-GCM -Verschlüsselungseinschränkung.

Diese Einschränkung gilt nicht für IBM MQ for z/OS.

Weitere Informationen zu CipherSpecs finden Sie im Abschnitt CipherSpecs aktivieren.

Wenn Sie ein persönliches Zertifikat anfordern, geben Sie eine Schlüsselgröße für das öffentliche und das private Schlüsselpaar an. Die Größe des beim SSL-Handshake verwendeten Schlüssels kann von der im Zertifikat und in der CipherSpec gespeicherten Größe abhängen:

- 2/08 ALW Menn unter z/OS, AIX, Linux, and Windowsein CipherSpec -Name \_EX-PORTenthält, beträgt die maximale Handshakeschlüsselgröße 512 Bit. Hat eines der beim SSL-Handshake ausgetauschten Zertifikate einen Schlüssel mit mehr als 512 Bits, wird ein temporärer 512-Bit-Schlüssel zur Verwendung während des Handshakes generiert.
- **1/0S** Für z/OS, gilt für den System SSL-Status Folgendes, wenn eine TLS V1.3-Verbindung festgelegt wird:
	- Die minimale Schlüsselgröße für ein RSA-Peerzertifikat ist der größere der zwei folgenden Werte: 2048 oder der für das Attribut GSK\_PEER\_RSA\_MIN\_KEY\_SIZE angegebene Wert.
	- Die minimale Schlüsselgröße für ein ECC-Peerzertifikat ist der größere der zwei folgenden Werte: 256 oder der für das Attribut GSK\_PEER\_ECC\_MIN\_KEY\_SIZE angegebene Wert.
- ALW Unter UNIX, Linux und Windows beträgt die Größe des Handshakeschlüssels 1024 Bit, wenn ein CipherSpec-Name \_EXPORT1024 enthält.
- Andernfalls hat der Handshakeschlüssel die im Zertifikat gespeicherte Größe.

#### **SSLPEER** *(Zeichenfolge)*

Gibt den Zertifikatsfilter an, der vom Peer-Warteschlangenmanager oder vom Client am anderen Kanalende verwendet wird. Mithilfe des Filters wird der definierte Name des Zertifikats verglichen. Ein *Definierter Name* ist die Kennung des TLS-Zertifikats. Wenn der definierte Name im Zertifikat, das vom Peer empfangen wurde, nicht mit dem **SSLPEER**-Filter übereinstimmt, startet der Kanal nicht.

**Anmerkung:** Alternativ können zur Beschränkung von Verbindungen auf bestimmte Kanäle durch Überprüfung des definierten TLS-Namens auch Kanalauthentifizierungsdatensätze verwendet werden. Über die Authentifizierungsdatensätze für Kanäle können verschiedene Muster für definierte Namen des Zertifikatinhabers in TLS auf denselben Kanal angewendet werden. Auf denselben Kanal können sowohl **SSLPEER** als auch ein Kanalauthentifizierungsdatensatz angewendet werden. Wenn dies zutrifft, muss das eingehende Zertifikat beiden Mustern entsprechen, damit eine Verbindung hergestellt wird. Weitere Informationen finden Sie im Abschnitt Kanalauthentifizierungsdatensätze.

**SSLPEER** ist optional. Wenn er nicht angegeben wird, wird der definierte Name des Peers beim Starten des Kanals nicht geprüft. Der definierte Name aus dem Zertifikat wird dennoch in die **SSLPEER**-Definition im Speicher geschrieben und an den Sicherheitsexit übergeben. Wenn **SSLCIPH** leer ist, werden die Daten ignoriert und es wird keine Fehlernachricht ausgegeben.

Dieser Parameter wird für alle Kanaltypen unterstützt.

Der Wert von **SSLPEER** wird im Standardformat für definierte Namen angegeben. For example:

SSLPEER('SERIALNUMBER=4C:D0:49:D5:02:5F:38,CN="H1\_C\_FR1",O=IBM,C=GB')

Sie können als Trennzeichen einen Strichpunkt anstatt eines Kommas eingeben.

Folgende Attributtypen sind möglich:

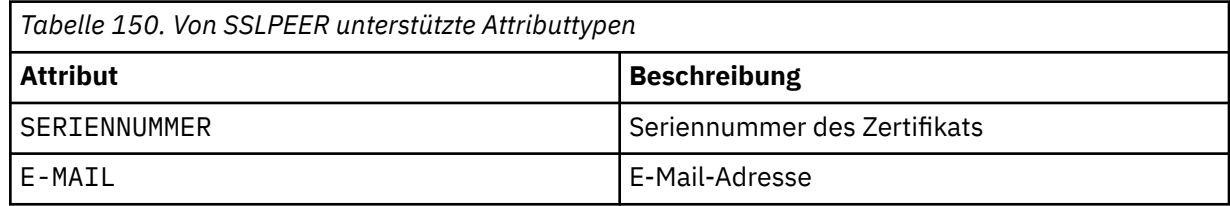

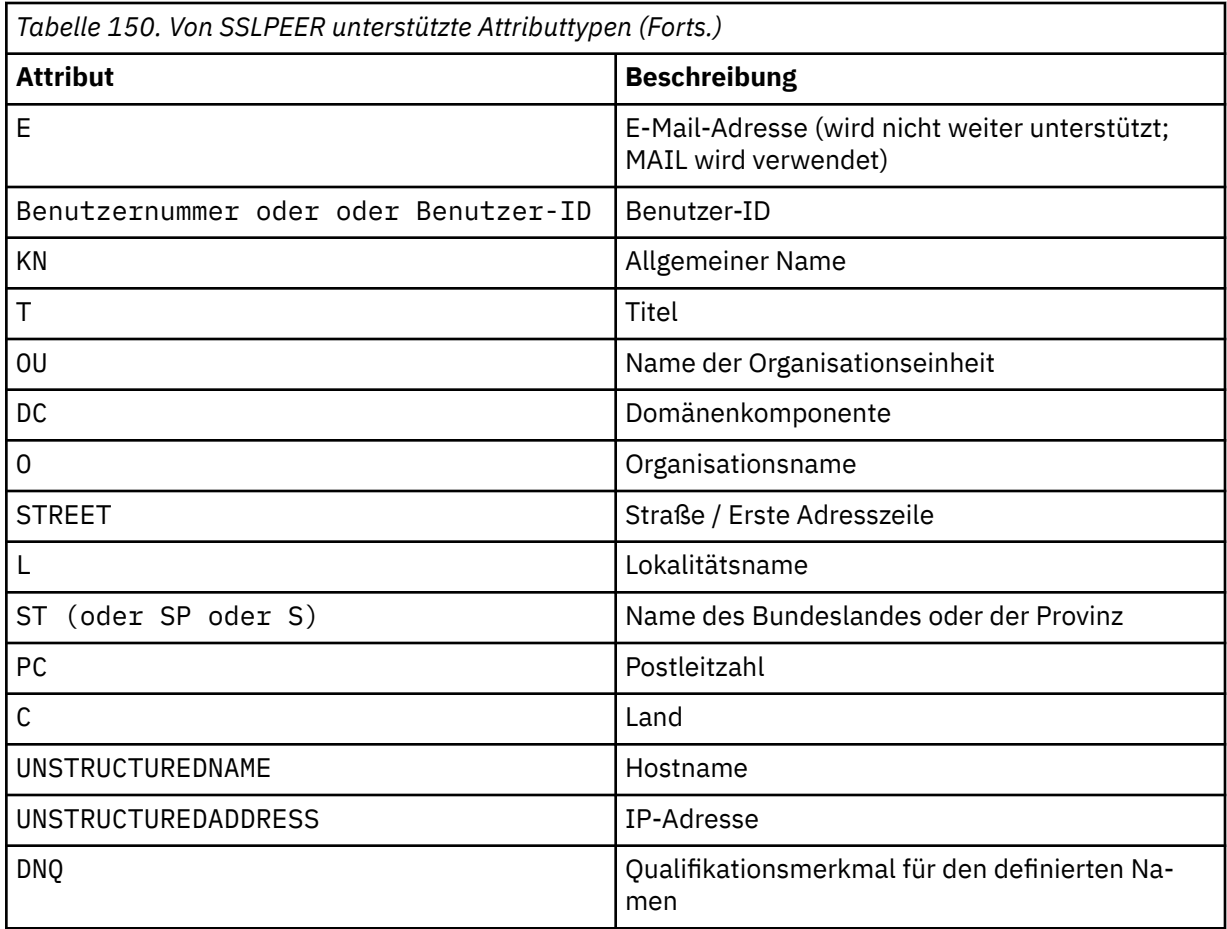

IBM MQ akzeptiert nur Großbuchstaben für die Attributtypen.

Wenn eine der nicht unterstützten Attributtypen in der **SSLPEER**-Zeichenfolge angegeben ist, wird ein Fehler ausgegeben, wenn das Attribut definiert ist, oder während der Laufzeit. Der Zeitpunkt der Fehlerausgabe hängt von der verwendeten Plattform ab. Ein Fehler bedeutet, dass die **SSLPEER**-Zeichenfolge nicht mit dem definierten Namen des übertragenen Zertifikats übereinstimmt.

Wenn der definierte Name des übertragenen Zertifikats mehrere OU-Attribute (OU - Organizational Unit/Organisationseinheit) enthält und **SSLPEER** angibt, dass diese Attribute verglichen werden sollen, müssen diese Organisationseinheiten in absteigender hierarchischer Reihenfolge angegeben sein. Enthält der definierte Name des übertragenen Zertifikats zum Beispiel die Organisationseinheiten OU=Large Unit, OU=Medium Unit, OU=Small Unit, so kommt die Verbindung bei folgenden **SSLPEER**-Werten zustande:

('OU=Large Unit,OU=Medium Unit') ('OU=\*,OU=Medium Unit,OU=Small Unit') ('OU=\*,OU=Medium Unit')

Dagegen schlägt die Angabe der folgenden Werte für **SSLPEER** fehl:

('OU=Medium Unit,OU=Small Unit') ('OU=Large Unit, OU=Small Unit') ('OU=Medium Unit') ('OU=Small Unit, Medium Unit, Large Unit')

Wie in diesen Beispielen gezeigt, können die Attribute am unteren Ende der Organisationshierarchie auch fehlen. Beispiel: ('OU=Large Unit,OU=Medium Unit') ist äquivalent zu ('OU=Large Unit,OU=Medium Unit,OU=\*')

Wenn zwei DNs mit Ausnahme ihrer DC-Werte identisch sind, gelten nahezu die gleichen Abgleichregeln wie für OUs. Allerdings gilt die Ausnahme, dass in DC-Werten die Domänenkomponente ganz links die niedrigste Ebene (also am genauesten) ist und die Abgleichsreihenfolge entsprechend abweicht.

Es können beliebig viele Attribute generisch sein und entweder durch einen Stern allein \* oder durch einen Wortstamm mit einleitendem oder abschließendem Stern dargestellt werden. Durch die Angabe von Sternen bzw. eines Wortstamms kann der Parameter **SSLPEER** beliebige Werte für den definierten Namen abgleichen. Sie können am Anfang oder Ende eines beliebigen Attributwerts im DN auf dem Zertifikat einen Stern angeben. Dabei können Sie weiterhin mit **SSLPEER** auf exakte Übereinstimmung prüfen. Geben Sie \\* an, um auf eine exakte Übereinstimmung zu prüfen. Wenn Sie z. B. über das Attribut CN='Test\*' im DN des Zertifikats verfügen, verwenden Sie zur Prüfung auf exakte Übereinstimmung den folgenden Befehl:

SSLPEER('CN=Test\\*')

Multi Die maximale Länge des Parameters beträgt 1024 Byte unter Multiplatforms.

 $z/0S$ Unter z/OS beträgt die maximale Länge des Parameters 256 Bytes.

Kanalauthentifizierungsdatensätze ermöglichen mehr Flexibilität bei der Verwendung von SSLPEER und Unterstützung von 1024 Bytes auf allen Plattformen.

#### **STATCHL**

Steuert die Erfassung statistischer Daten für Kanäle:

#### **QMGR**

Der Wert für den Parameter **STATCHL** des Warteschlangenmanagers wird vom Kanal übernommen.

#### **aus**

Die Erfassung statistischer Daten für diesen Kanal wird inaktiviert.

#### **Niedrig**

Wenn der Wert des Parameters **STATCHL** des Warteschlangenmanagers nicht NONEist, wird die Erfassung statistischer Daten aktiviert. Daten werden für diesen Kanal mit niedriger Rate erfasst.

#### **Mittel**

Wenn der Wert des Parameters **STATCHL** des Warteschlangenmanagers nicht NONEist, wird die Erfassung statistischer Daten aktiviert. Daten werden für diesen Kanal mit mittlerer Rate erfasst.

#### **Hoch**

Wenn der Wert des Parameters **STATCHL** des Warteschlangenmanagers nicht NONEist, wird die Erfassung statistischer Daten aktiviert. Daten werden für diesen Kanal mit hoher Rate erfasst.

Änderungen an diesem Parameter wirken sich nur auf Kanäle aus, die nach der Änderung gestartet werden.

#### $z/0S$

Auf z/OS -Systemen aktiviert dieser Parameter einfach die Erfassung statistischer Daten, unabhängig vom ausgewählten Wert. Die Angabe von LOW, MEDIUM oder HIGH hat keine Auswirkung auf die Ergebnisse.Dieser Parameter muss aktiviert sein, damit Datensätze zur Kanalabrechnung erfasst werden können.

Für Clusterkanäle wird der Wert dieses Parameters im Repository nicht repliziert und daher auch nicht für die automatische Definition von CLUSSDR-Kanälen verwendet. Für automatisch definierte CLUSSDR-Kanäle wird der Wert dieses Parameters aus dem Attribut **STATACLS** des Warteschlangenmanagers übernommen. Dieser Wert kann anschließend im Exit für die automatische Kanaldefinition überschrieben werden.

# **Multi V** 9.2.3 **TMPMODEL** (*Zeichenfolge*)

Der Name der Modellwarteschlange, die beim Erstellen einer temporären Warteschlange verwendet werden soll (maximal 48 Zeichen lang).

Die Standardwarteschlange lautet SYSTEM.DEFAULT.MODEL.QUEUE.

# **TMPQPRFX (***Zeichenfolge*?

Das Präfix des vorläufigen Warteschlangennamens, das beim Ableiten eines vorläufigen Warteschlangennamens (maximale Länge 48 Zeichen) zum Anfang der Modellwarteschlange hinzugefügt werden soll.

Der Standardwert lautet AMQP.\*.

#### **TPNAME(***string***)**

Gibt das LU 6.2-Transaktionsprogramm an (maximal 64 Zeichen).

Dieser Parameter ist nur für Kanäle mit dem Transporttyp (**TRPTYPE**) LU62 gültig.

Setzen Sie diesen Parameter auf den Namen des SNA-Transaktionsprogramms, es sei denn, **CONNAME** enthält den Namen eines Nebenobjekts, in welchem Fall dieser Parameter Leerzeichen enthalten muss. Der eigentliche Name wird stattdessen dem CPI-C-Nebenobjekt für Kommunikation bzw. der APPC-Datei für Nebeninformationen entnommen. Siehe auch Konfigurationsparameter für eine LU 6.2-Verbindung

 $\sim$  Windows  $\sim$  z/OS Auf dem SNA-Server von Windows und im Seitenobjekt in z/OS wird der TPNAME in Großbuchstaben umgesetzt.

Dieser Parameter ist nicht für Kanäle vom Kanaltyp (**CHLTYPE**) RCVR gültig.

#### **TPROOT**

Der Themen-Root für einen AMQP-Kanal. Der Standardwert für TPROOT ist SYSTEM.BASE.TOPIC. Bei diesem Wert weist die Themenzeichenfolge, die von einem AMQP-Client für die Veröffentlichung oder Subskription verwendet wird, kein Präfix auf und der Client kann Nachrichten mit anderen IBM MQ-Publish/Subscribe-Anwendungen austauschen. Alternativ dazu können AMQP-Clients unter einem anderen Themenpräfix, das im Attribut TPROOT angegeben ist, Veröffentlichungen und Subskriptionen vornehmen.

Dieser Parameter ist nur für Kanäle vom Kanaltyp (**CHLTYPE**) AMQP gültig.

#### **TRPTYPE**

Der zu verwendende Transporttyp:

#### **LU62**

SNA LU 6.2

#### **NETBIOS**

**Windows** Wird unter Windows und DOS unterstützt.

Wird auch unter z/OS zum Definieren von Clientverbindungskanälen verwendet, die Verbindungen zu Servern auf Plattformen herstellen, die NetBIOS unterstützen.

#### **SPX**

Sequenced Packet Exchange

Windows Wird unter Windows und DOS unterstützt.

**Z/05 W**ird auch unter z/OS zum Definieren von Clientverbindungskanälen verwendet, die Verbindungen zu Servern auf Plattformen herstellen, die SPX unterstützen.

#### **TCP**

Transmission Control Protocol - Bestandteil der TCP/IP-Protokollgruppe.

Wenn Sie für diesen Parameter keinen Wert eingeben, wird der in der SYSTEM.DEF.*channel-type* -Definition angegebene Wert verwendet. Wenn der Kanal vom anderen Ende aus eingeleitet wird, wird nicht geprüft, ob der richtige Transporttyp angegeben ist.

Wenn die Definition SYSTEM.DEF.*channel-type* unter Multiplatformsnicht vorhanden ist, müssen Sie einen Wert angeben.

Wenn unter z/OSdie Definition SYSTEM.DEF.*channel-type* nicht vorhanden ist, lautet der Standardwert LU62.

# **Multi** USECLTID

Gibt an, dass anstelle des MCAUSER-Attributwerts die Client-ID für Berechtigungsprüfungen bei einem AMQP-Kanal verwendet werden soll.

#### **NEIN**

Für Berechtigungsprüfungen soll die MCA-Benutzer-ID verwendet werden.

#### **JA**

Für Berechtigungsprüfungen soll die Client-ID verwendet werden.

#### **USEDLQ**

Legt fest, ob Nachrichten, die nicht über die Kanäle zugestellt werden können, in die Warteschlange für nicht zustellbare Nachrichten eingereiht werden.

#### **NO**

Nachrichten, die von einem Kanal nicht zugestellt werden konnten, werden als Fehler behandelt. Je nach Einstellung von **NPMSPEED** verwirft der Kanal die Nachricht oder der Kanal wird beendet.

#### **YES**

Wenn das Attribut **DEADQ** des Warteschlangenmanagers den Namen einer Warteschlange für nicht zustellbare Nachrichten angibt, wird diese Warteschlange verwendet. Andernfalls ist das Verhalten wie bei NO. YES ist der Standardwert.

#### **USERID(***string***)**

Benutzer-ID der Task. Die maximal zulässige Länge beträgt 12 Zeichen.

Dieser Parameter wird vom Nachrichtenkanalagenten verwendet, um eine sichere LU 6.2-Sitzung mit einem fernen Nachrichtenkanalagenten zu initialisieren.

**Multich Auf Multiplatforms ist dieser Parameter nur für Kanäle vom Kanaltyp (CHLTYPE) SDR,** SVR, RQSTR, CLNTCONN oder CLUSSDR gültig.

z/05 Unter z/OS wird dieser Parameter nur für CLNTCONN-Kanäle unterstützt.

Die maximal zulässige Länge beträgt 12 Zeichen, es werden jedoch nur die ersten 10 Zeichen berücksichtigt.

Wenn auf der Empfangsseite Kennwörter verschlüsselt werden und die LU 6.2-Software ein anderes Verschlüsselungsverfahren verwendet, wird der Kanal nicht gestartet. Der Fehler wird als Folge ungültiger Sicherheitsdetails diagnostiziert. Dies lässt sich durch eine der folgenden Änderungen in der SNA-Konfiguration der Empfangsseite vermeiden:

- die Kennwortersetzung inaktiviert wird oder
- eine Sicherheitsbenutzer-ID und das entsprechende Kennwort definiert werden.

#### **XMITQ(***Zeichenfolge***)**

Name der Übertragungswarteschlange.

Hierbei handelt es sich um den Namen der Warteschlange, aus der die Nachrichten abgerufen werden. Siehe Regeln für die Benennung von IBM MQ-Objekten.

Dieser Parameter ist nur für Kanäle vom Kanaltyp (**CHLTYPE**) SDR oder SVR gültig. Für diese Kanaltypen ist dieser Parameter erforderlich.

Für jeden Kanaltyp gibt es ein eigenes Syntaxdiagramm.

#### *Senderkanal*

Syntaxdiagramm für einen Senderkanal bei Verwendung des Befehls DEFINE CHANNEL.

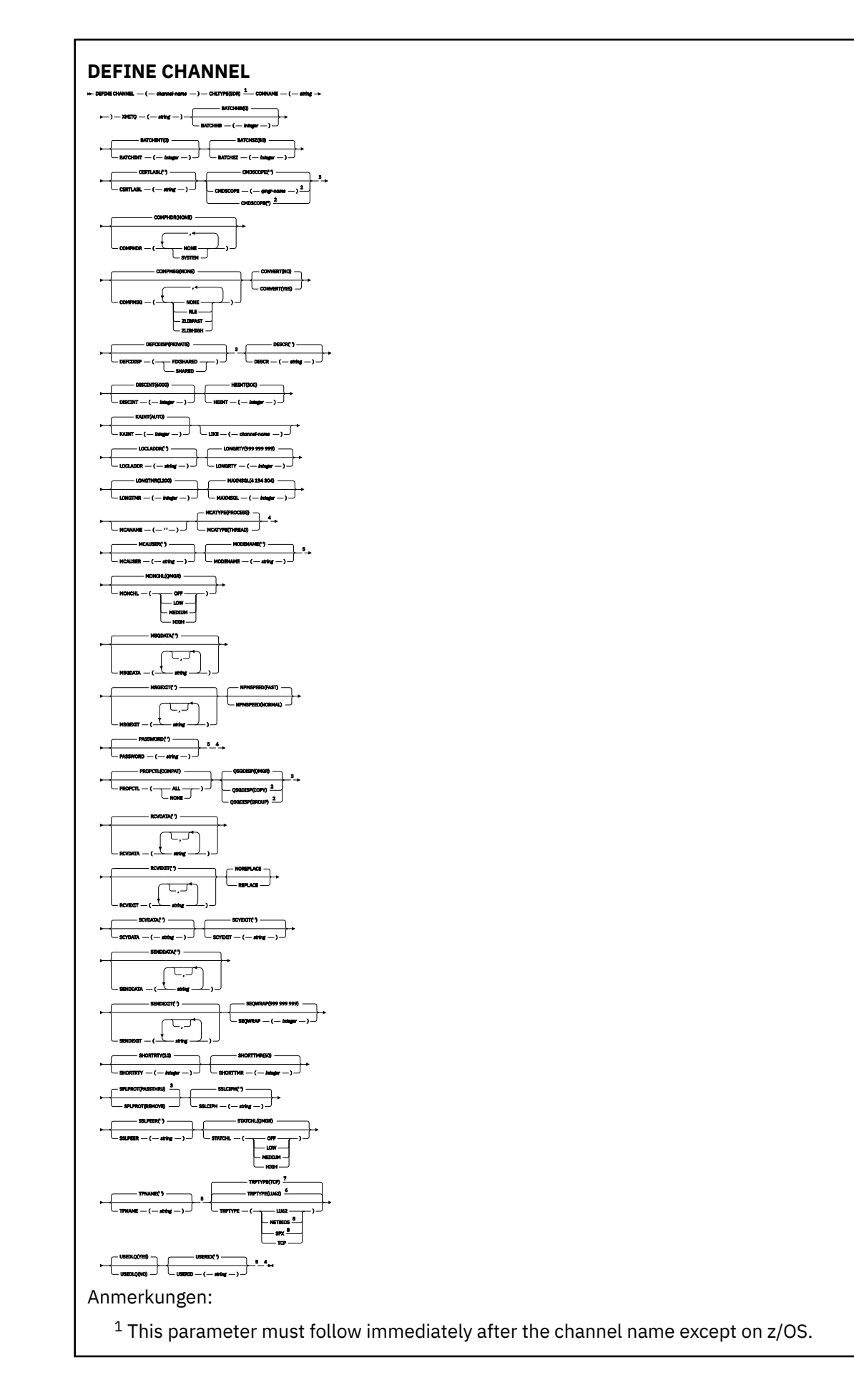

- <sup>2</sup> Valid only on IBM MQ for z/OS when the queue manager is a member of a queue sharing group.
- <sup>3</sup> Valid only on z/OS.
- <sup>4</sup> Not valid on z/OS.
- <sup>5</sup> Valid only if TRPTYPE is LU62.
- <sup>6</sup> Default for z/OS.
- <sup>7</sup> Default for Multiplatforms.
- <sup>8</sup> Valid only on Windows.

# *Serverkanal*

Syntaxdiagramm für einen Serverkanal bei Verwendung des Befehls DEFINE CHANNEL.

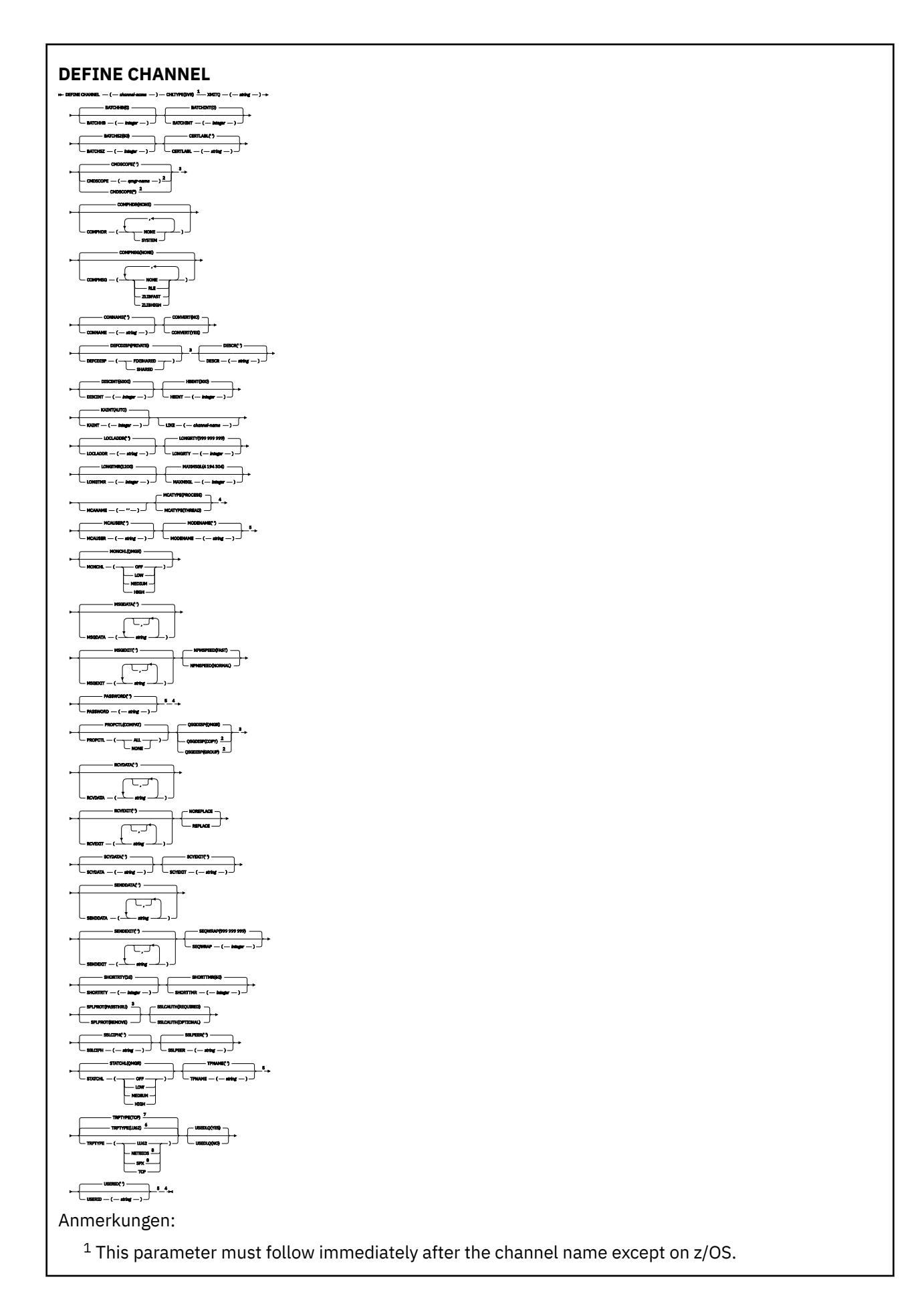

- <sup>2</sup> Valid only on IBM MQ for z/OS when the queue manager is a member of a queue sharing group.
- <sup>3</sup> Valid only on z/OS.
- <sup>4</sup> Not valid on z/OS.
- <sup>5</sup> Valid only if TRPTYPE is LU62.
- <sup>6</sup> Default for z/OS.
- <sup>7</sup> Default for Multiplatforms.
- <sup>8</sup> Valid only on Windows.

# *Empfängerkanal*

Syntaxdiagramm für einen Empfängerkanal bei Verwendung des Befehls DEFINE CHANNEL.

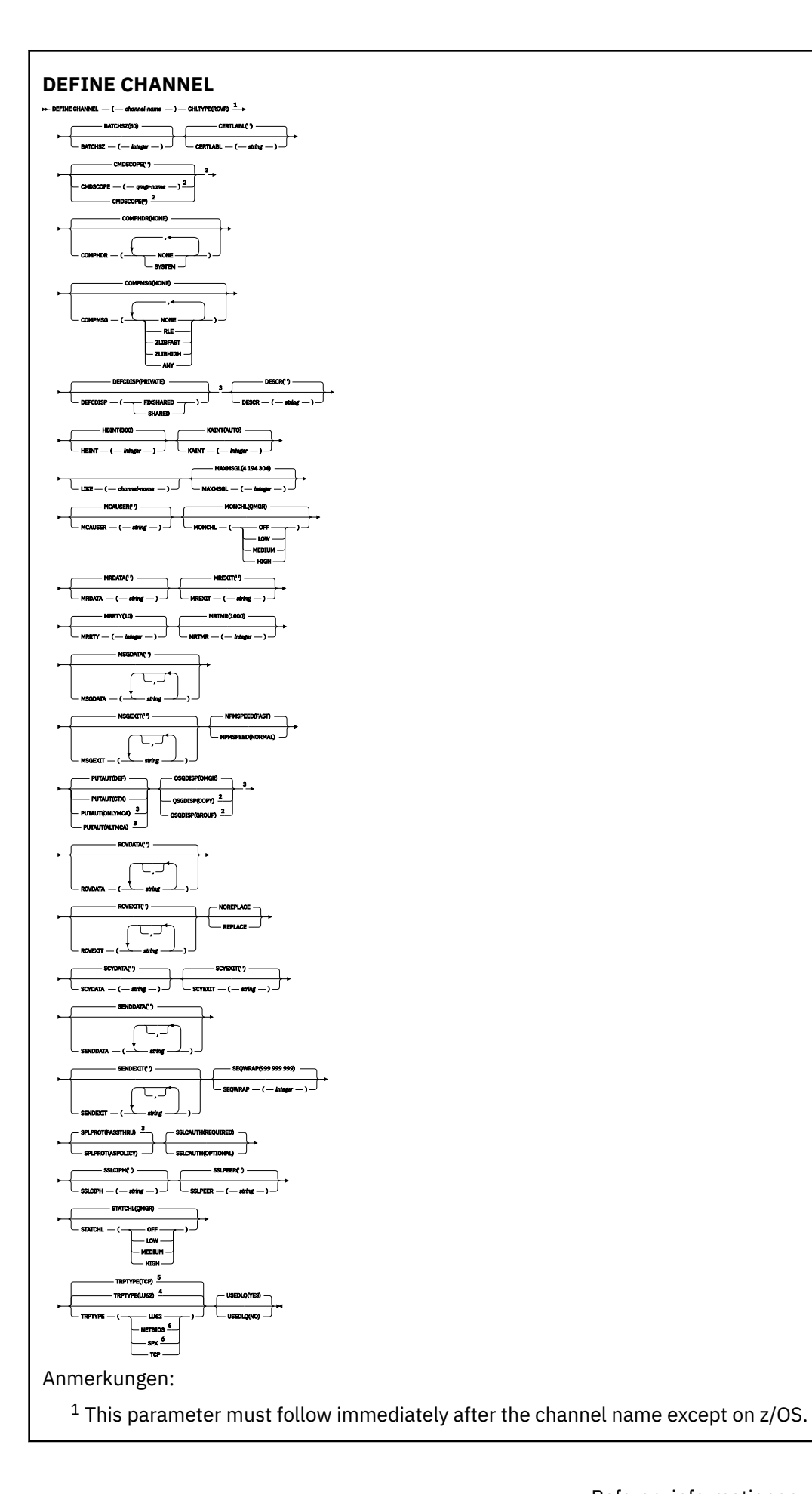

- <sup>2</sup> Valid only on IBM MQ for z/OS when the queue manager is a member of a queue sharing group.
- <sup>3</sup> Valid only on z/OS.
- <sup>4</sup> Default for z/OS.
- <sup>5</sup> Default for Multiplatforms.
- <sup>6</sup> Valid only on Windows.

# *Requesterkanal*

Syntaxdiagramm für einen Requesterkanal bei Verwendung des Befehls DEFINE CHANNEL.

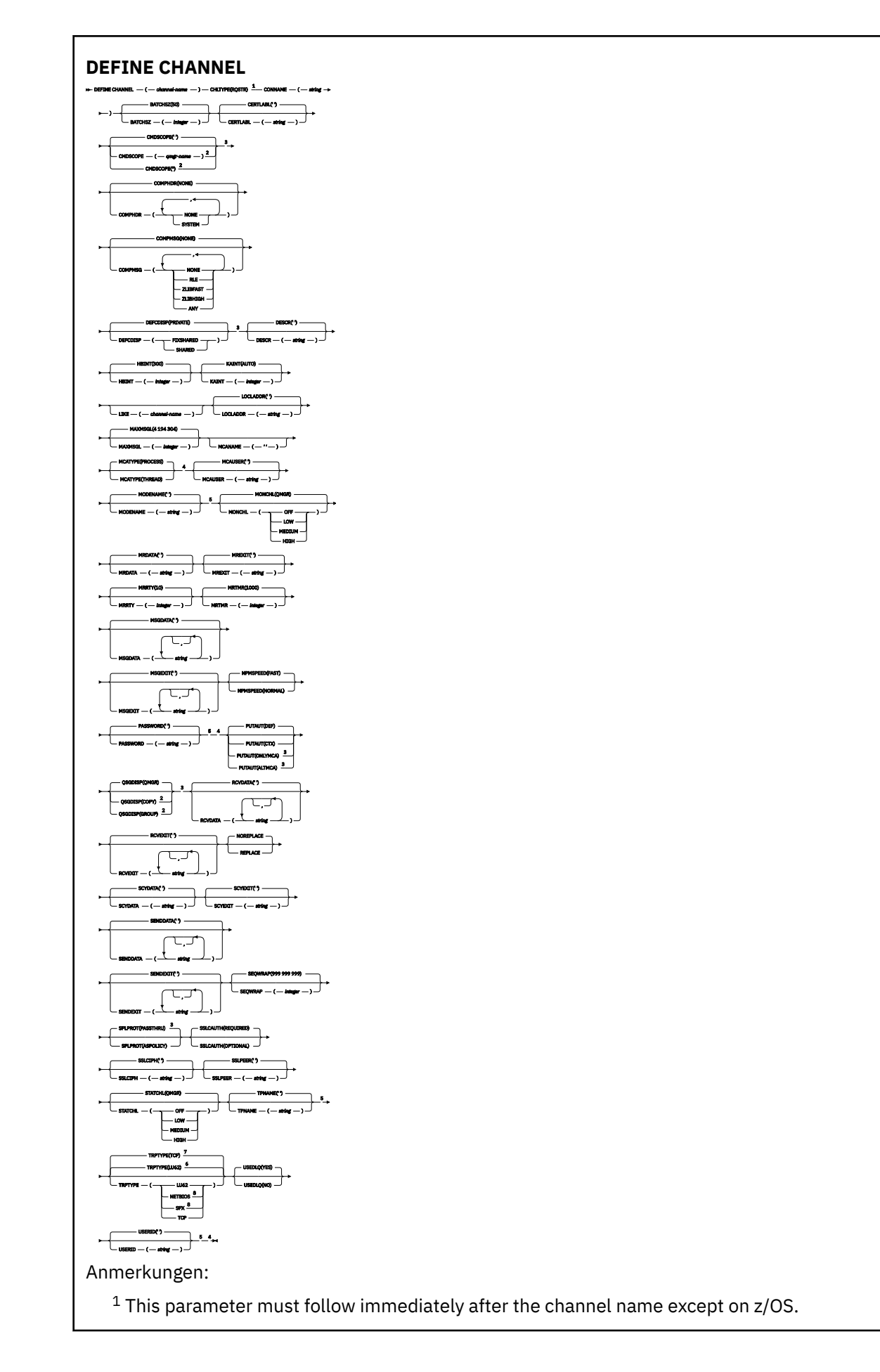

Valid only on IBM MQ for z/OS when the queue manager is a member of a queue sharing group.

- Valid only on z/OS.
- Not valid on z/OS.
- Valid only if TRPTYPE is LU62.
- Default for z/OS.
- Default for Multiplatforms.
- Valid only on Windows.

Die Parameter werden in ["DEFINE CHANNEL \(Definieren eines neuen Kanals\)" auf Seite 485](#page-484-0) beschrieben.

# *Clientverbindungskanal*

Syntaxdiagramm für einen Clientverbindungskanal bei Verwendung des Befehls DEFINE CHANNEL.

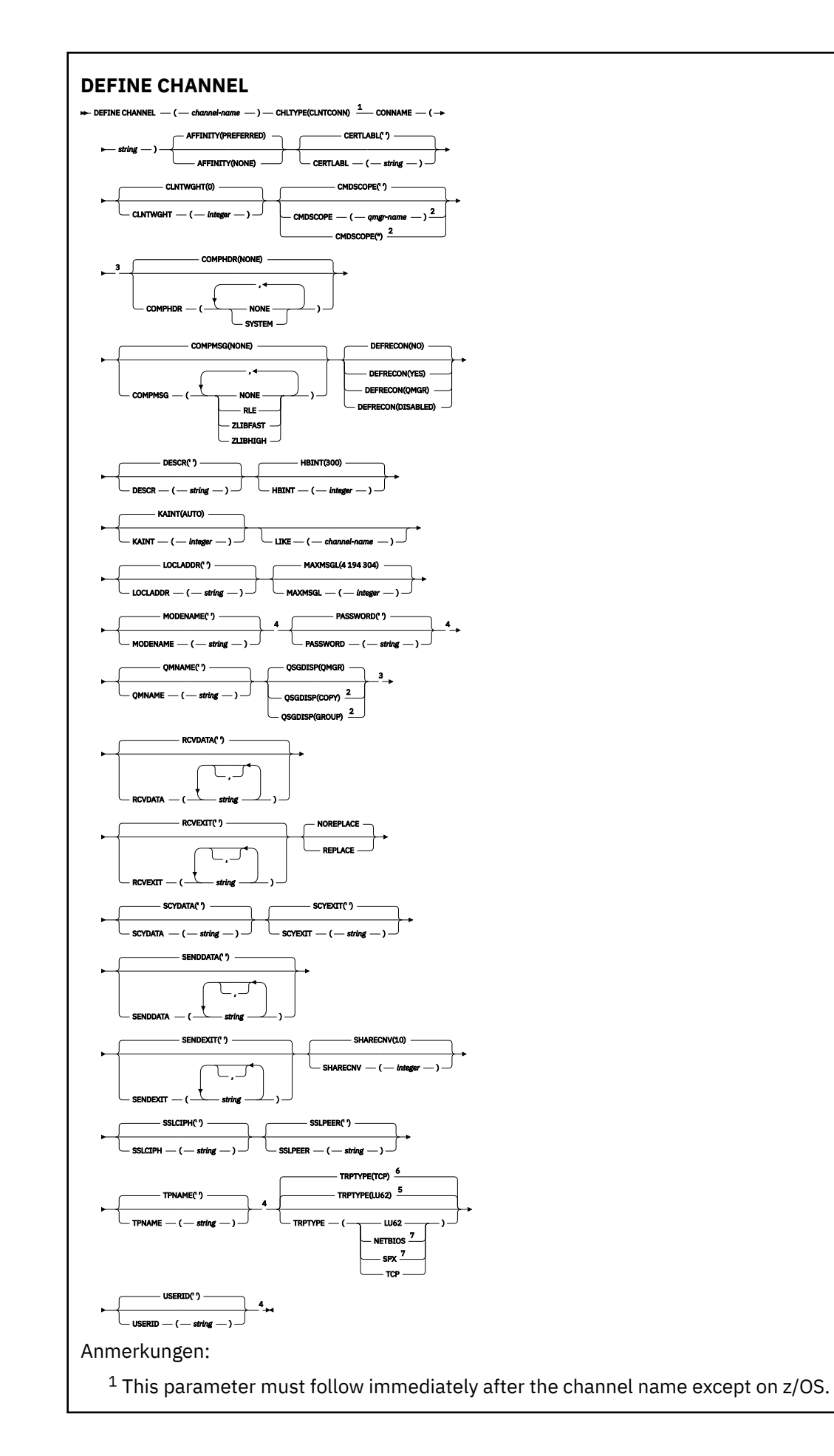

- <sup>2</sup> Valid only on z/OS when the queue manager is a member of a queue sharing group.
- <sup>3</sup> Valid only on z/OS.
- <sup>4</sup> Valid only if TRPTYPE is LU62.
- <sup>5</sup> Default for z/OS.
- <sup>6</sup> Default for Multiplatforms.
- <sup>7</sup> Valid only for clients to be run on DOS or Windows.

## *Serververbindungskanal*

Syntaxdiagramm für einen Serververbindungskanal bei Verwendung des Befehls DEFINE CHANNEL.

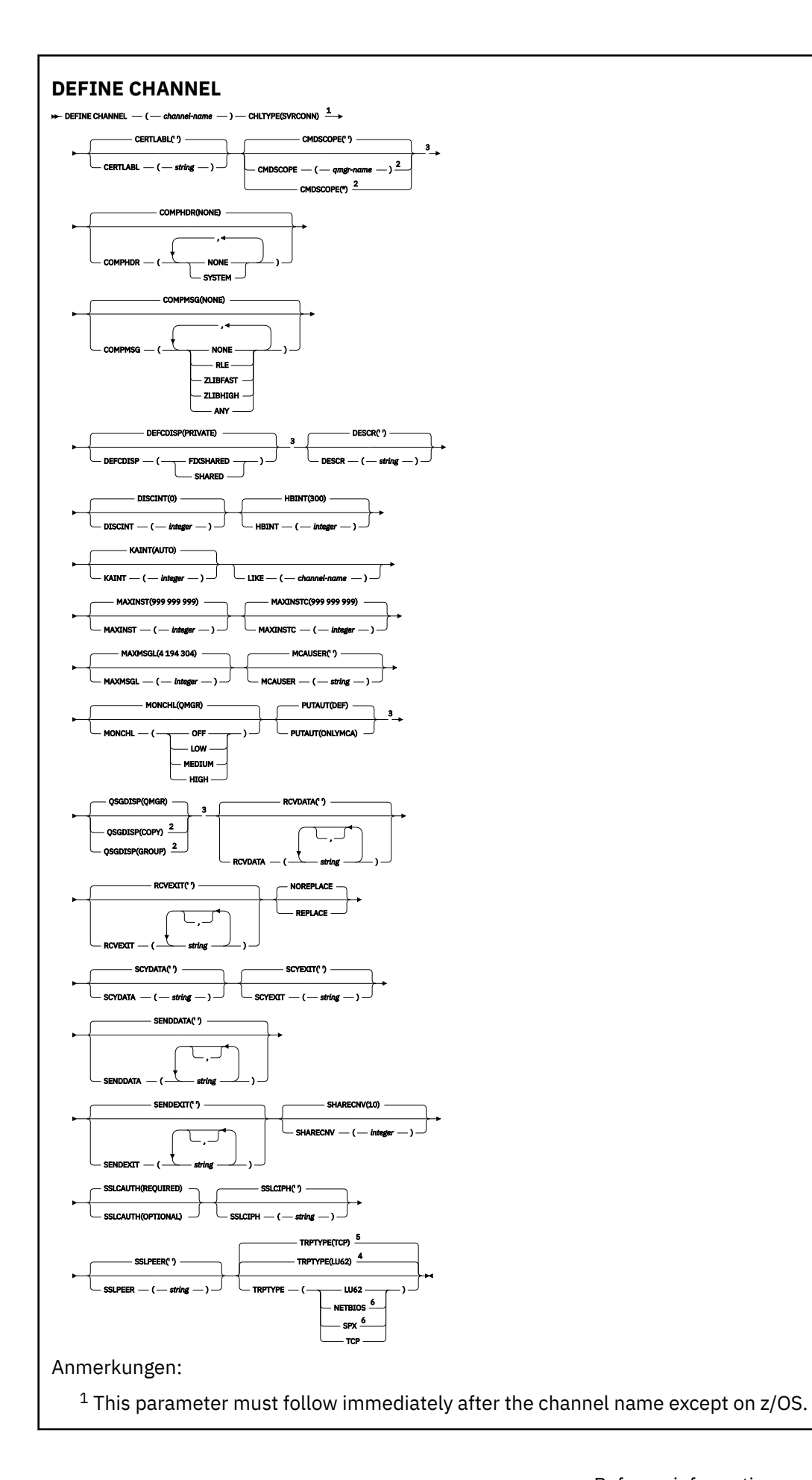

<sup>2</sup> Valid only on z/OS when the queue manager is a member of a queue sharing group.

- <sup>3</sup> Valid only on z/OS.
- <sup>4</sup> Default for z/OS.
- <sup>5</sup> Default for Multiplatforms.
- <sup>6</sup> Valid only for clients to be run on Windows.

Die Parameter werden in ["DEFINE CHANNEL \(Definieren eines neuen Kanals\)" auf Seite 485](#page-484-0) beschrieben.

## *Clustersenderkanal*

Syntaxdiagramm für einen Clustersenderkanal bei Verwendung des Befehls DEFINE CHANNEL.
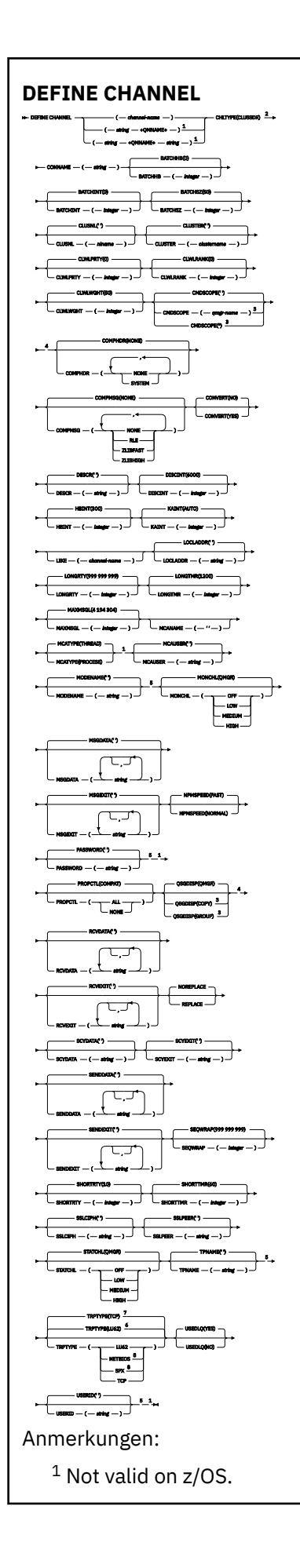

- <sup>2</sup> This parameter must follow immediately after the channel name except on z/OS.
- <sup>3</sup> Valid only on IBM MQ for z/OS when the queue manager is a member of a queue sharing group.
- <sup>4</sup> Valid only on z/OS.
- <sup>5</sup> Valid only if TRPTYPE is LU62.
- <sup>6</sup> Default for z/OS.
- <sup>7</sup> Default for Multiplatforms.
- <sup>8</sup> Valid only on Windows.

Die Parameter werden in ["DEFINE CHANNEL \(Definieren eines neuen Kanals\)" auf Seite 485](#page-484-0) beschrieben.

### *Clusterempfängerkanal*

Syntaxdiagramm für einen Clusterempfängerkanal bei Verwendung des Befehls DEFINE CHANNEL.

Die Werte über der Hauptlinie im Pfeildiagramm sind die mit IBM MQ bereitgestellten Standardwerte, die in Ihrer Installation jedoch möglicherweise geändert wurden. Siehe ["Syntaxdiagramme" auf Seite 251](#page-250-0).

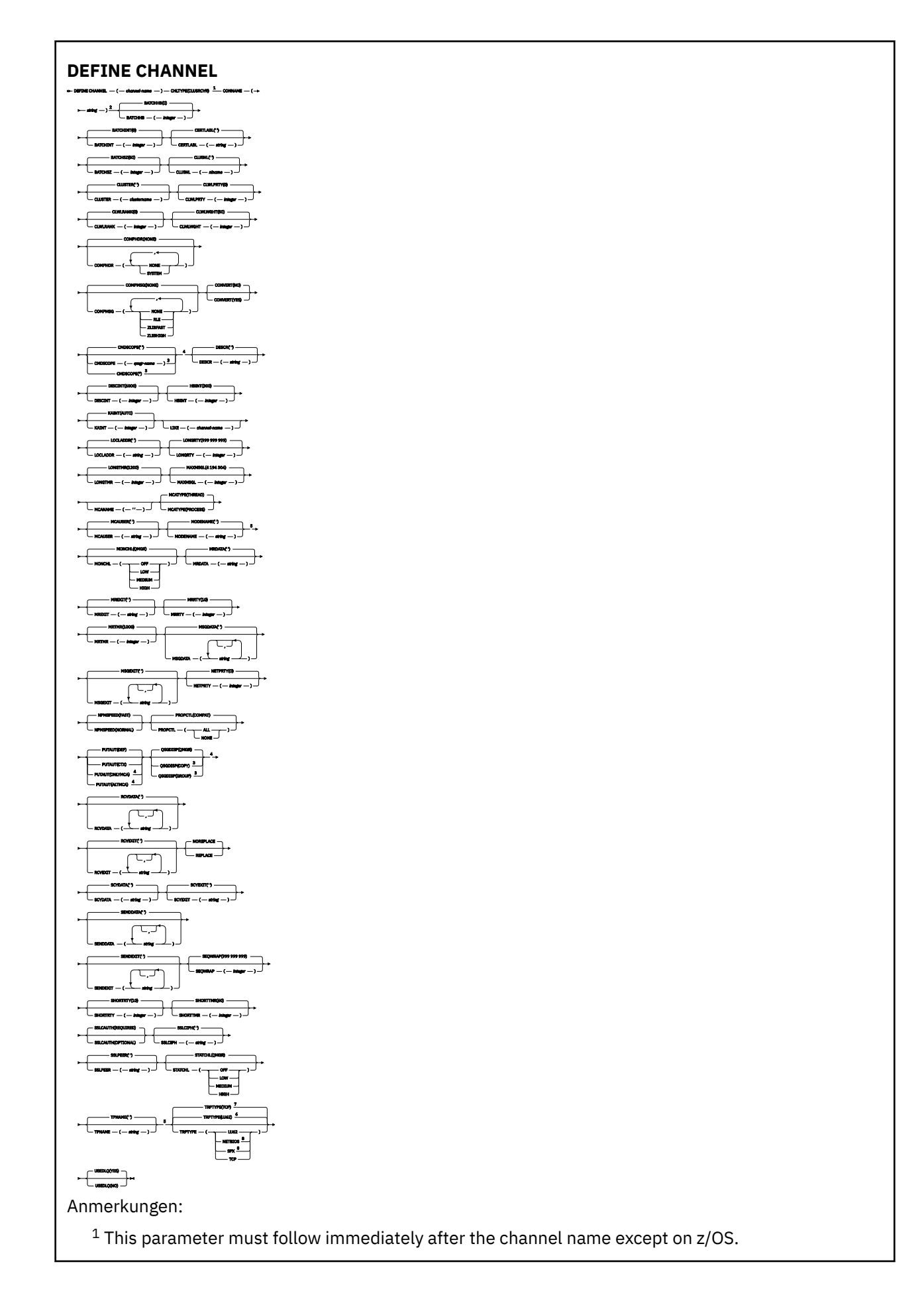

- <sup>2</sup> This parameter is optional if TRPTYPE is TCP.
- $3$  Valid only on IBM MQ for  $z/OS$  when the queue manager is a member of a queue sharing group.
- <sup>4</sup> Valid only on z/OS.
- <sup>5</sup> Valid only if TRPTYPE is LU62.
- <sup>6</sup> Default for z/OS.
- <sup>7</sup> Default for Multiplatforms.
- <sup>8</sup> Valid only on Windows.

Die Parameter werden in ["DEFINE CHANNEL \(Definieren eines neuen Kanals\)" auf Seite 485](#page-484-0) beschrieben.

### *AMQP-Kanal*

Syntaxdiagramm für einen AMQP-Kanal bei Verwendung des Befehls DEFINE CHANNEL.

Die Werte über der Hauptlinie im Pfeildiagramm sind die mit IBM MQ bereitgestellten Standardwerte, die in Ihrer Installation jedoch möglicherweise geändert wurden. Siehe ["Syntaxdiagramme" auf Seite 251](#page-250-0).

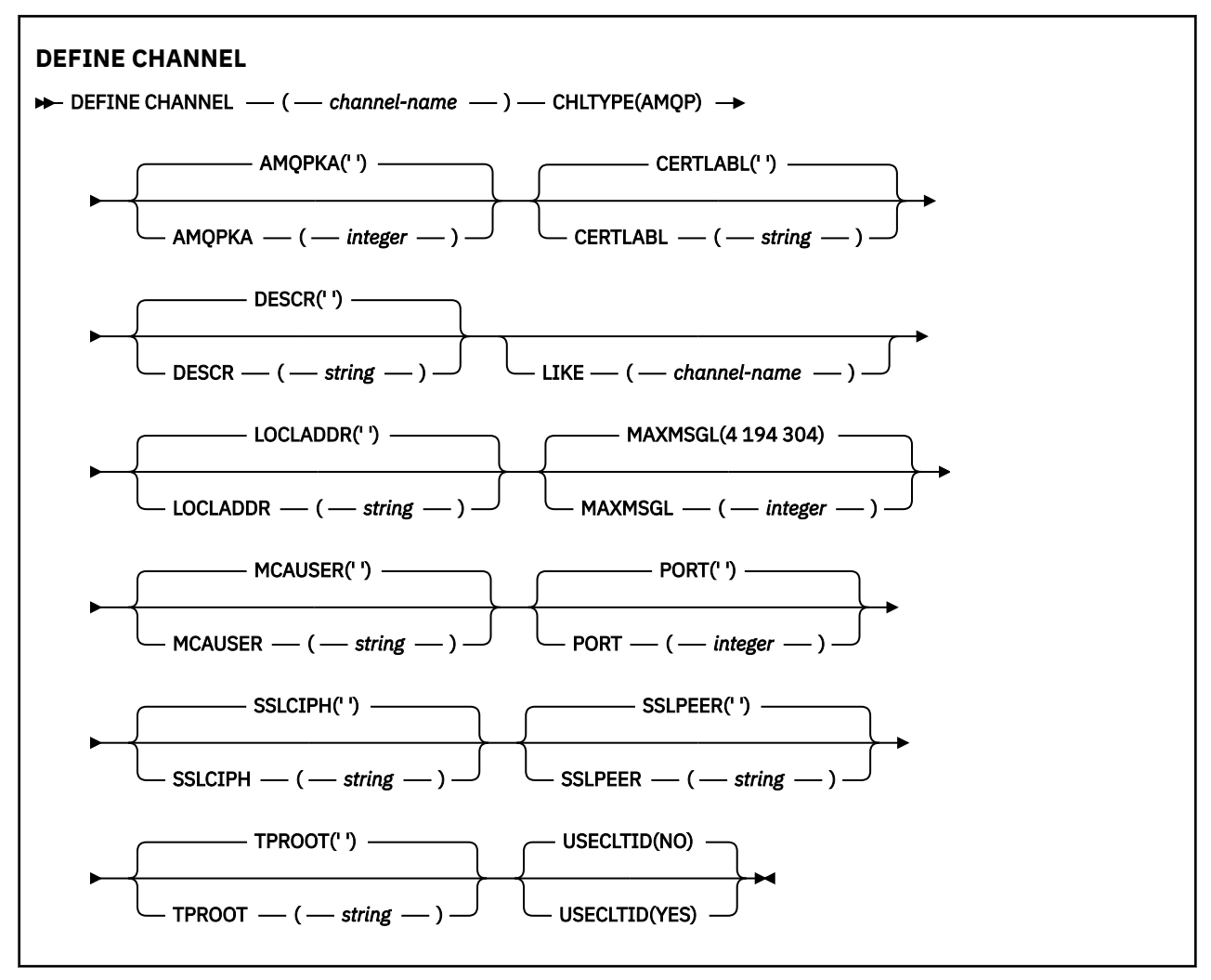

Die Parameter werden im Abschnitt ["DEFINE CHANNEL \(Definieren eines neuen Kanals\)" auf Seite 485](#page-484-0) beschrieben.

## **DEFINE CHANNEL (Definieren eines neuen Kanals) für MQTT**

Syntaxdiagramm für einen Telemetriekanal bei Verwendung des Befehls **DEFINE CHANNEL**.

### **MQSC-Befehle verwenden**

Informationen zur Verwendung von MQSC-Befehlen finden Sie im Abschnitt Lokale Verwaltungsaufgaben mit MQSC-Befehlen ausführen.

Synonym: DEF CHL

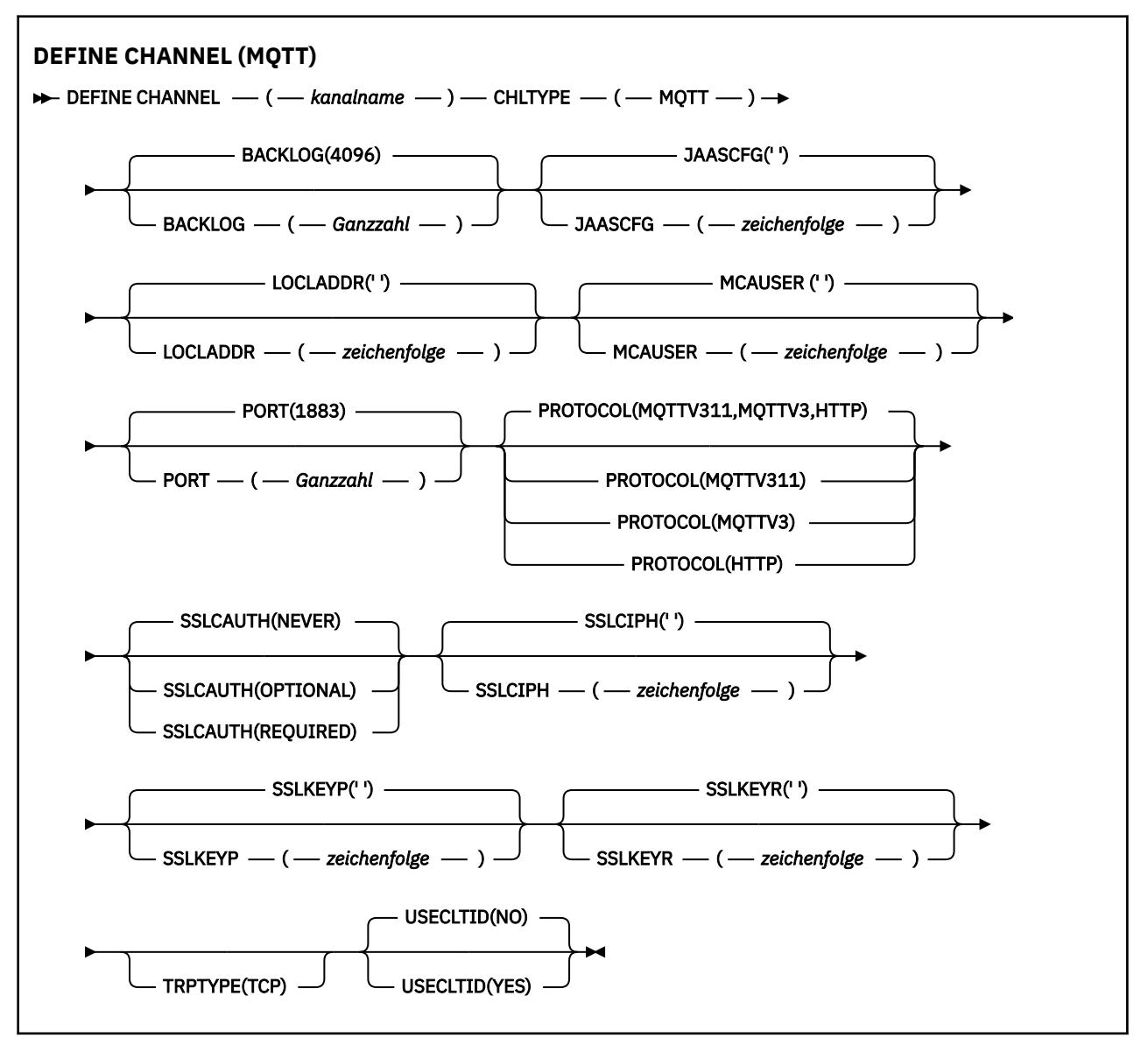

### **Hinweise zur Verwendung**

Bei Ausgabe dieses Befehls muss der Telemetrieservice (MQXR) aktiv sein. Anweisungen zum Starten des Telemetrieservices (MQXR) finden Sie im Abschnitt Warteschlangenmanager unter Linux für Telemetrie konfigurieren oder Warteschlangenmanager unter Windows für Telemetrie konfigurieren.

### **Parameterbeschreibungen für DEFINE CHANNEL (MQTT)**

### *(Kanalname)*

Gibt den Namen der neuen Kanaldefinition an.

Hier darf nicht der Name eines in diesem Warteschlangenmanager bereits vorhandenen Kanals angegeben werden; dies ist nur bei Angabe der Option REPLACE oder ALTER möglich.

<span id="page-545-0"></span>Die maximale Länge der Zeichenfolge beträgt 20 Zeichen, und die Zeichenfolge darf nur gültige Zeichen enthalten (siehe Regeln für die Benennung von IBM MQ-Objekten).

### **BACKLOG(***integer***)**

Die Anzahl der ausstehenden Verbindungsanforderungen, die der Telemetriekanal zu einem beliebigen Zeitpunkt unterstützt. Bei Erreichen des Rückstandsgrenzwerts werden weitere Verbindungsanforderungen von Clients so lange abgelehnt, bis der aktuelle Rückstand verarbeitet ist.

Gültige Werte liegen im Bereich von 0 bis 999.999.999.

Der Standardwert ist 4096.

### **CHLTYPE**

Der Typ des Kanals. Der MQTT-Kanal (Telemetriekanal).

### **JAASCFG(***string***)**

Der Name einer Zeilengruppe in der JAAS-Konfigurationsdatei.

Weitere Informationen finden Sie unter MQTT client Java-App des MQTT-Clients mit JAAS authentifizieren

#### **LOCLADDR (***ip-addr***)**

LOCLADDR ist die lokale Kommunikationsadresse für den Kanal. Verwenden Sie diesen Parameter, um das Verwenden einer bestimmten IP-Adresse durch den Client zu erzwingen. LOCLADDR ist auch nützlich, um einen Kanal zu zwingen, eine IPv4 -oder IPv6 -Adresse zu verwenden, wenn eine Auswahl verfügbar ist, oder um einen bestimmten Netzadapter auf einem System mit mehreren Netzadaptern zu verwenden.

Die maximale Länge von **LOCLADDR** ist MQ\_LOCAL\_ADDRESS\_LENGTH.

Wenn Sie **LOCLADDR** nicht angeben, wird automatisch eine lokale Adresse zugeordnet.

#### **ip-addr**

*IP-Adresse* ist eine einzelne Netzadresse, die einem der drei folgenden Formate angegeben werden kann:

### **IPv4-Dezimalschreibweise mit Punkten**

Beispiel: 192.0.2.1

### **IPv6-Hexadezimalschreibweise**

Beispiel: 2001:DB8:0:0:0:0:0:0

#### **Alphanumerisches Hostnamensformat**

Beispiel: WWW.EXAMPLE.COM

Bei Angabe einer IP-Adresse wird nur das Adressformat überprüft. Eine Überprüfung der eigentlichen IP-Adresse findet nicht statt.

### **MCAUSER(***Zeichenfolge***)**

Die Benutzer-ID des Nachrichtenkanalagenten.

Die maximale Länge der Zeichenfolge beträgt 12 Zeichen. Unter Windows können Sie optional eine Benutzer-ID mit dem Domänennamen im Format user@domain qualifizieren.

Wenn dieser Parameter belegt ist und **[USECLNTID](#page-547-0)** auf NO gesetzt ist, wird diese Benutzer-ID vom Telemetrieservice für die Berechtigung zum Zugriff auf IBM MQ-Ressourcen verwendet.

Ist dieser Parameter leer und für **USECLNTID** der Wert NO festgelegt, wird der im MQTT CONNECT-Paket übergebene Benutzername verwendet. Weitere Informationen finden Sie unter MQTT-Clientidentität und -berechtigung.

#### **PORT(***integer***)**

Die Nummer des Ports, auf dem der Telemetrieservice (MQXR) Clientverbindungen akzeptiert. Die Standardportnummer eines Telemetriekanals ist 1883, die Standardportnummer eines durch SSL

geschützten Telemetriekanals ist 8883. Wird als Portwert 0 angegeben, wird von MQTT dynamisch eine verfügbare Portnummer zugewiesen.

### **PROTOCOL**

Vom Kanal werden die folgenden Übertragungsprotokolle unterstützt:

### **MQTTV311**

Der Kanal akzeptiert Verbindungen von Clients, die das durch den Oasis-Standard [MQTT 3.1.1](https://docs.oasis-open.org/mqtt/mqtt/v3.1.1/os/mqtt-v3.1.1-os.html) definierte Protokoll verwenden. Die von diesem Protokoll bereitgestellte Funktionalität ist nahezu mit derjenigen identisch, die vom zuvor vorhandenen MQTTV3-Protokoll bereitgestellt wurde.

### **MQTTV3**

Der Kanal akzeptiert Verbindungen von Clients, die die [MQTT- V3.1-Protokollspezifikation](https://public.dhe.ibm.com/software/dw/webservices/ws-mqtt/mqtt-v3r1.html) von mqtt.org verwenden.

### **HTTP**

Der Kanal akzeptiert HTTP-Anforderungen für Seiten oder WebSockets-Verbindungen zu MQ Telemetry.

Damit Verbindungen von Clients akzeptiert werden, die unterschiedliche Protokolle verwenden, müssen Sie die akzeptablen Werte als eine durch Kommas begrenzte Liste angeben. Wenn Sie beispielsweise MQTTV3,HTTP angeben, akzeptiert der Kanal Verbindungen von Clients, die entweder MQTTV3 oder HTTP verwenden. Wenn Sie keine Clientprotokolle angeben, akzeptiert der Kanal Verbindungen von Clients, die eines der unterstützten Protokolle verwenden.

Wenn Sie IBM MQ 8.0.0 Fix Pack 3 oder höher verwenden und Ihre Konfiguration einen MQTT-Kanal enthält, der zuletzt in einer früheren Version des Produkts geändert wurde, müssen Sie die Protokolleinstellung explizit ändern, damit der Kanal aufgefordert wird, die Option MQTTV311 zu verwenden. Dies gilt selbst dann, wenn der Kanal keine Clientprotokolle angibt, da die jeweiligen Protokolle, die zusammen mit dem Kanal verwendet werden sollen, bei der Konfiguration des Kanals gespeichert werden und Vorgängerversionen des Produkts keine Kenntnis über die Option MQTTV311 haben. Wenn ein Kanal in diesem Status zur Verwendung der Option MQTTV311 aufgefordert werden soll, müssen Sie die Option explizit hinzufügen und Ihre Änderungen anschließend speichern. Die Option ist jetzt in der Kanaldefinition bekannt. Wenn Sie die Einstellungen später erneut ändern und keine Clientprotokolle angeben, ist die Option MQTTV311 weiterhin in der gespeicherten Liste der unterstützten Protokolle enthalten.

### **SSLCAUTH**

Gibt an, ob für IBM MQ ein Zertifikat vom TLS-Client erforderlich ist. Die initialisierende Seite des Kanals ist der TLS-Client. Dieser Parameter gilt also für die Kanalseite, die den Initialisierungsfluss empfängt und als TLS-Server agiert.

### **NEVER**

IBM MQ fordert nie ein Zertifikat vom TLS-Client an.

### **erforderlich**

IBM MQ benötigt ein Zertifikat vom TLS-Client und überprüft dieses.

### **OPTIONAL**

IBM MQ überlässt dem TLS-Client die Entscheidung, ob ein Zertifikat bereitgestellt wird. Wenn der Client ein Zertifikat sendet, werden die Inhalte dieses Zertifikats wie üblich überprüft.

### **SSLCIPH***(Zeichenfolge)*

Wenn **SSLCIPH** mit einem Telemetriekanal verwendet wird, bedeutet dies TLS-Cipher-Suite. Gemeint ist hier die TLS-Cipher-Suite, die von der JVM unterstützt wird, auf der der Telemetrie-MQXR-Service ausgeführt wird. Wenn der Parameter leer ist, wird auf dem Kanal kein Versuch unternommen, TLS zu verwenden.

Wenn Sie SHA-2 -Cipher-Suites verwenden möchten, lesen Sie den Abschnitt Systemvoraussetzungen für die Verwendung von SHA-2 -Cipher-Suites mit MQTT-Kanälen.

### **SSLKEYP(***string***)**

Die Kennphrase für das Schlüsselrepository.

<span id="page-547-0"></span> $\sqrt{9.2.4}$  Wenn der MQXR-Service für die Verschlüsselung von Kennphrasen konfiguriert ist, indem Sie die Option **-sf** in STARTARG für den Service angeben, wird die Kennphrase verschlüsselt. Weitere Informationen zur Verschlüsselung von Passphrasen finden Sie unter Verschlüsselung von Kennphrasen für MQTT TLS-Kanäle.

### **SSLKEYR(***string***)**

Der vollständige Pfadname der TLS-Schlüsselrepositorydatei. Dies ist der Speicher für digitale Zertifikate und die zugehörigen privaten Schlüssel. Ohne Angabe einer Schlüsseldatei wird kein TLS verwendet.

Die maximale Länge der Zeichenfolge beträgt 256 Zeichen.

- Unter AIX und Linux ist der Name des Formulars *pathname/keyfile*.
- Unter Windows ist der Name des Formulars *pathname\keyfile*.

Dabei wird *keyfile* ohne das Suffix . jks angegeben und gibt eine Java-Keystore-Datei an.

### **TRPTYPE (***string***)**

Das Übertragungsprotokoll, das verwendet werden soll:

**TCP**

TCP/IP.

### **USECLTID**

Hiermit legen Sie fest, ob die MQTT-Client-ID der neuen Verbindung als IBM MQ-Benutzer-ID für diese Verbindung verwendet werden soll. Wenn diese Eigenschaft angegeben ist, wird der vom Client bereitgestellte Benutzername ignoriert.

Wenn Sie diesen Parameter auf YESsetzen, muss **[MCAUSER](#page-545-0)** leer sein.

Wenn **USECLNTID** auf NO gesetzt ist und **MCAUSER** leer bleibt, wird der im MQTT CONNECT-Paket übergebene Benutzername verwendet. Weitere Informationen finden Sie unter MQTT-Clientidentität und -berechtigung.

### **Zugehörige Verweise**

["ALTER CHANNEL \(Kanaleinstellungen ändern\) MQTT" auf Seite 333](#page-332-0) Syntaxdiagramm für einen Telemetriekanal bei Verwendung des Befehls **ALTER CHANNEL**.

Konfiguration des Telemetriekanals für MQTT-Clientauthentifizierung mit TLS

Telemetriekanal-Konfiguration für Kanalauthentifizierung mit TLS

CipherSpecs und CipherSuites

Systemvoraussetzungen für die Verwendung von SHA-2-Cipher-Suites zusammen mit MQTT-Kanälen

## **E Multi DEFINE COMMINFO (Definieren eines neuen Kommunikationsinformationsobjekt) unter Multiplatforms**

Mit dem WebSphere MQ-Scriptbefehl **DEFINE COMMINFO** definieren Sie ein neues Kommunikationsinformationsobjekt. Diese Objekte enthalten die für das Multicasting-Messaging erforderlichen Definitionen.

### **MQSC-Befehle verwenden**

Informationen zur Verwendung von MQSC-Befehlen finden Sie im Abschnitt Lokale Verwaltungsaufgaben mit MQSC-Befehlen ausführen.

- Syntaxdiagramm
- • ["Parameterbeschreibungen DEFINE COMMINFO" auf Seite 550](#page-549-0)

**Synonym**: DEF COMMINFO

Die Werte über der Hauptlinie im Pfeildiagramm sind die mit IBM MQ bereitgestellten Standardwerte, die in Ihrer Installation jedoch möglicherweise geändert wurden. Siehe ["Syntaxdiagramme" auf Seite 251](#page-250-0).

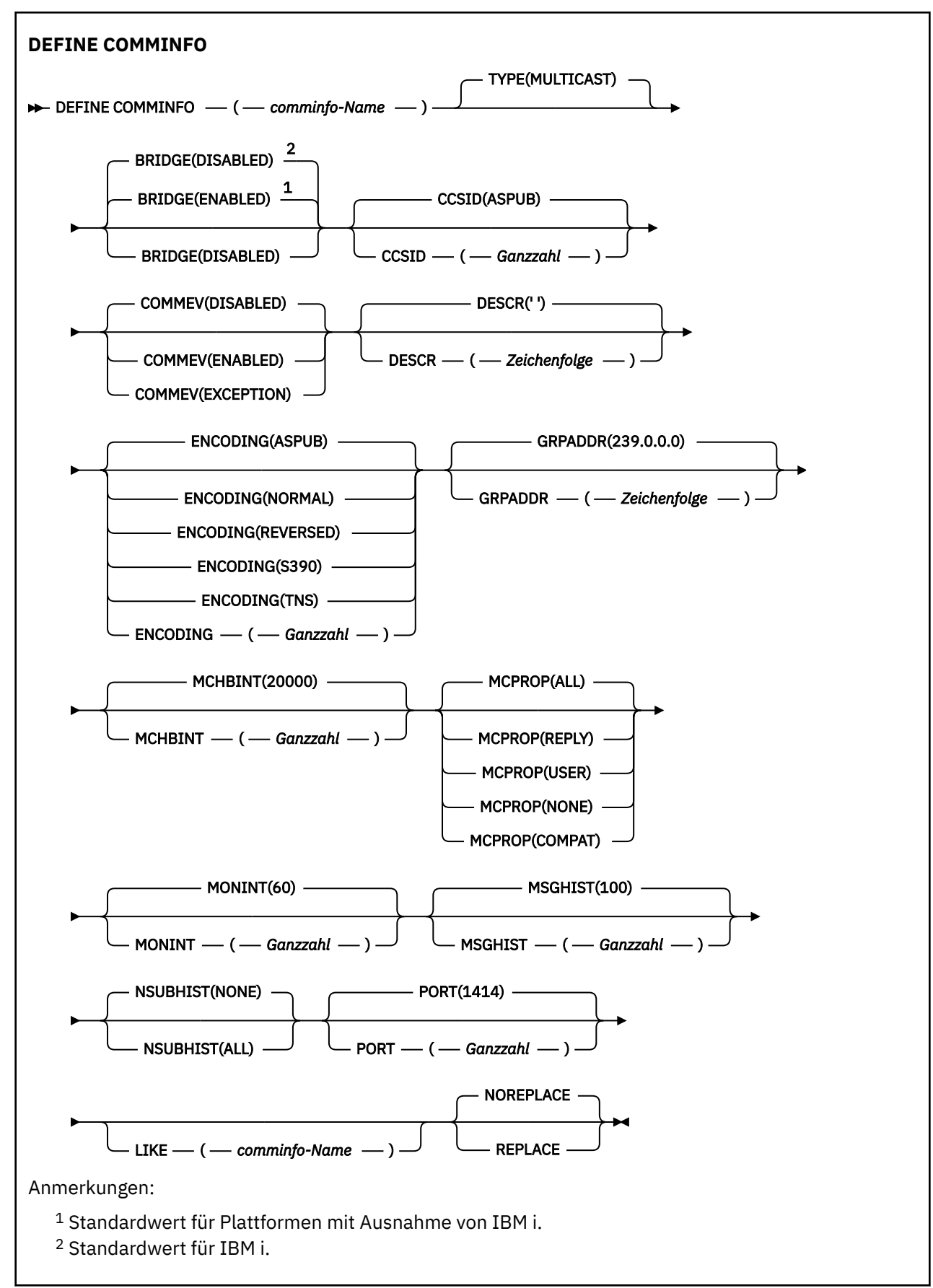

### <span id="page-549-0"></span>**Parameterbeschreibungen DEFINE COMMINFO**

### *(comminfo-name)*

Name des Kommunikationsinformationsobjekts. Dies ist erforderlich.

Hier darf nicht der Name eines in diesem Warteschlangenmanager bereits vorhandenen Kommunikationsinformationsobjekts angegeben werden. Siehe Regeln für die Benennung von IBM MQ-Objekten.

### **TYP**

Der Typ des Kommunikationsinformationsobjekts. Als einziger Typ wird MULTICAST unterstützt.

### **BRIDGE**

Steuert, ob Veröffentlichungen von Anwendungen, die kein Multicasting verwenden, zu Anwendungen überbrückt werden, die Multicasting verwenden. Diese Überbrückung wird nicht auf Themen angewendet, die als **MCAST(ONLY)** markiert sind. Da es sich bei diesen Themen ausschließlich um Multicasting- Datenverkehr handelt, kann keine Überbrückung zur Publish/Subscribe-Domäne der Warteschlange ausgeführt werden.

### **INAKTIVIERT**

Veröffentlichungen von Anwendungen, die kein Multicasting verwenden, werden nicht zu Anwendungen überbrückt, die Multicasting verwenden.

**IBM i Dies ist der Standardwert für IBM i.** 

### **ENABLED**

Veröffentlichungen von Anwendungen, die kein Multicasting verwenden, werden zu Anwendungen überbrückt, die Multicasting verwenden. Dies ist der Standardwert für andere Plattformen als IBM i.

### **CCSID(***integer***)**

Die ID des codierten Zeichensatzes, in dem Nachrichten übertragen werden. Geben Sie einen Wert von 1 bis 65535 an.

Für die CCSID ist die Angabe eines Wertes erforderlich, der Ihrer Plattform entspricht; außerdem muss es sich um einen Zeichensatz handeln, der auf der Plattform unterstützt wird. Wenn Sie die CCSID über diesen Parameter ändern, wird von allen zum Zeitpunkt der Änderung bereits aktiven Anwendungen weiterhin die ursprüngliche CCSID verwendet. Daher müssen Sie vor Wiederaufnahme des Betriebs zunächst alle aktiven Anwendungen beenden und anschließend neu starten. Dazu gehören auch der Befehlsserver und die Kanalprogramme. Stoppen und starten Sie den Warteschlangenmanager, nachdem Sie die Änderung vorgenommen haben, um dies zu tun.

Der Standardwert lautet ASPUB, d. h., der codierte Zeichensatz entspricht dem in der veröffentlichten Nachricht angegebenen codierten Zeichensatz.

### **COMMEV**

Steuert, ob Ereignisnachrichten für Multicasting-Handles generiert werden, die mit diesem COMMIN-FO-Objekt erstellt werden. Ereignisse werden nur generiert, wenn sie mit dem Parameter **MONINT** aktiviert werden.

### **INAKTIVIERT**

Ereignisnachrichten werden nicht für Multicasting-Handles generiert, die mithilfe des COMMINFO-Objekts erstellt werden. Dies ist der Standardwert.

### **ENABLED**

Ereignisnachrichten werden für Multicasting-Handles generiert, die mithilfe des COMMINFO-Objekts erstellt werden.

### **EXCEPTION**

Ereignisnachrichten werden geschrieben, wenn die Zuverlässigkeit der Nachricht unter dem Zuverlässigkeitsgrenzwert liegt, der standardmäßig 90 beträgt.

### **DESCR(***Zeichenfolge***)**

Angabe eines Kommentars im unverschlüsselten Textformat. Er enthält beschreibende Informationen zum Kommunikationsinformationsobjekt, wenn ein Bediener den Befehl DISPLAY COMMINFO ausgibt (siehe ["DISPLAY COMMINFO \(Kommunikationsinformationen anzeigen\) unter Multiplatforms" auf Sei](#page-759-0)[te 760](#page-759-0)).

Der Text darf nur anzeigbare Zeichen enthalten. Die maximal zulässige Länge beträgt 64 Zeichen. In einer DBCS-Installation können hier DBCS-Zeichen verwendet werden (die maximale Länge beträgt 64 Byte).

**Anmerkung:** Werden Zeichen verwendet, die nicht zur ID des codierten Zeichensatzes (CCSID) dieses Warteschlangenmanagers gehören, werden diese Zeichen bei einer Übertragung der Informationen an einen anderen Warteschlangenmanager möglicherweise falsch umgesetzt.

### **ENCODING**

Die Codierung, in der die Nachrichten übertragen werden.

#### **ASPUB**

Die Codierung der Nachricht basiert auf der Codierung, die in der veröffentlichten Nachricht angegeben wird. Dies ist der Standardwert.

**REVERSED**

**NORMAL**

**S390**

**TNS**

**encoding**

#### **GRPADDR**

Die IP-Adresse oder der DNS-Name der Gruppe.

Für die Verwaltung der Gruppenadressen ist der Administrator zuständig. Alle Multicasting-Clients können für jedes Thema dieselbe Gruppenadresse verwenden. Es werden nur die Nachrichten zugestellt, die ausstehenden Subskriptionen auf dem Client entsprechen. Die Verwendung derselben Gruppenadresse kann ineffizient sein, da jedes Multicastpaket im Netz von jedem Client untersucht und verarbeitet werden muss. Es ist effizienter, verschiedenen Themen oder Themengruppen verschiedene IP-Gruppenadressen zuzuweisen. Dies erfordert jedoch eine sorgfältige Verwaltung insbesondere, wenn andere MQ-fremde Multicastinganwendungen im Netz verwendet werden. Der Standardwert ist 239.0.0.0.

#### **MCHBINT**

Das Pulsintervall wird in Millisekunden gemessen und gibt die Häufigkeit an, mit der der Sender Empfänger darüber benachrichtigt, dass keine weiteren Daten verfügbar sind. Der Wert liegt im Bereich von 0 bis 999.999. Der Standardwert ist 2000 Millisekunden.

#### **MCPROP**

Die Multicasteigenschaften steuern, wie viele der MQMD-Eigenschaften und Benutzereigenschaften mit der Nachricht fließen.

#### **Alle**

Alle Benutzereigenschaften und alle MQMD-Felder werden transportiert.

#### **Beantworten**

Nur Benutzereigenschaften und MQMD-Felder, die sich auf die Beantwortung der Nachrichten beziehen, werden übertragen. Diese Eigenschaften sind:

- MsgType
- MessageId
- CorrelId
- ReplyToQ
- ReplyToQmgr

### **User**

Es werden nur die Benutzereigenschaften übertragen.

#### **KEINE**

Es werden keine Benutzereigenschaften oder MQMD-Felder übertragen.

#### **COMPAT**

Dieser Wert bewirkt, dass die Nachricht in einem RMM-kompatiblen Modus übertragen wird. Dies ermöglicht den gemeinsamen Einsatz mit den aktuellen XMS-Anwendungen und Broker-RMM-Anwendungen.

 $\begin{array}{|l|l|}\n\hline\nV\,3.2.0 &\quad \times\end{array}$  XMS .NET Multicast Messaging (mit RMM) gilt ab IBM MQ 9.2 als veraltet und wird in einem zukünftigen Release von XMS .NETentfernt.

#### **MONINT(***integer***)**

Gibt (in Sekunden) an, wie häufig Überwachungsdaten aktualisiert werden. Wenn Ereignisnachrichten aktiviert sind, steuert dieser Parameter auch, wie häufig Ereignisnachrichten zum Status der Multicasting-Handles, die mit diesem COMMINFO-Objekt erstellt wurden, generiert werden.

Der Wert 0 gibt an, dass keine Überwachung stattfindet.

Der Standardwert ist 60.

#### **MSGHIST**

Dieser Wert ist die Menge an Nachrichtenprotokollen in Kilobyte, die vom System zur Bearbeitung erneuter Übertragungen im Falle negativer Rückmeldungen behalten wird.

Der Wert liegt im Bereich von 0 bis 999.999.999. Der Wert 0 gibt den niedrigsten Grad an Zuverlässigkeit an. Der Standardwert ist 100.

#### **NSUBHIST**

Das neue Abonnentenprotokoll steuert, ob ein Abonnent, der an einem Veröffentlichungs-Stream teilnimmt, so viele Daten wie aktuell verfügbar empfängt, oder ob er nur Veröffentlichungen empfängt, die seit dem Zeitpunkt der Subskription erstellt wurden.

#### **KEINE**

Der Wert NONE bewirkt, dass der Sender nur Veröffentlichungen überträgt, die seit dem Zeitpunkt der Subskription erstellt wurden. Dies ist der Standardwert.

#### **ALLE**

Der Wert ALL bewirkt, dass der Sender den gesamten bekannten Verlauf eines Themas erneut überträgt. In manchen Fällen kann dies ständigen Veröffentlichungen ein ähnliches Verhalten verleihen.

**Anmerkung:** Die Verwendung des Werts ALL kann sich unter Umständen bei einem umfangreichen Themenverlauf nachteilig auf die Leistung auswirken, da der gesamte Verlauf erneut übertragen wird.

### **PORT(***integer***)**

Die Portnummer für die Übertragung. Die Standardportnummer ist 1414.

### **LIKE(***authinfo-name***)**

Der Name eines Kommunikationsinformationsobjekts, dessen Parameter zur Modellierung dieser Definition verwendet werden.

Wenn dieses Feld nicht vollständig ist und Sie die mit dem Befehl verknüpften Parameterfelder nicht vollständig ausfüllen, werden die Werte aus der Standarddefinition für ein Objekt dieses Typs übernommen.

Diese Standarddefinition für ein Kommunikationsinformationsobjekt kann von der Installation auf die erforderlichen Standardwerte zurückgesetzt werden.

### **REPLACE und NOREPLACE**

Gibt an, ob die vorhandene Definition durch diese Definition ersetzt werden soll. Dies ist optional. Der Standardwert ist NOREPLACE. Objekte mit einer anderen Disposition werden nicht geändert.

### **ERSETZEN**

Vorhandene Definitionen gleichen Namens werden durch diese Definition ersetzt. Ist keine Definition dieses Namens vorhanden, wird sie erstellt.

#### **NOREPLACE**

Vorhandene Definitionen gleichen Namens werden durch diese Definition nicht ersetzt.

### **Zugehörige Tasks**

Erste Schritte mit Multicasting

#### Multi **DEFINE LISTENER (Definieren eines neuen Listeners) unter Multi-**

### **platforms**

Mit dem MQSC-Befehl DEFINE LISTENER können Sie eine neue Empfangsprogrammdefinition von IBM MQ definieren und ihre Parameter festlegen.

### **MQSC-Befehle verwenden**

Informationen zur Verwendung von MQSC-Befehlen finden Sie im Abschnitt Lokale Verwaltungsaufgaben mit MQSC-Befehlen ausführen.

- Syntaxdiagramm
- • ["Parameterbeschreibungen für DEFINE LISTENER" auf Seite 554](#page-553-0)

**Synonym**: DEF LSTR

Die Werte über der Hauptlinie im Pfeildiagramm sind die mit IBM MQ bereitgestellten Standardwerte, die in Ihrer Installation jedoch möglicherweise geändert wurden. Siehe ["Syntaxdiagramme" auf Seite 251](#page-250-0).

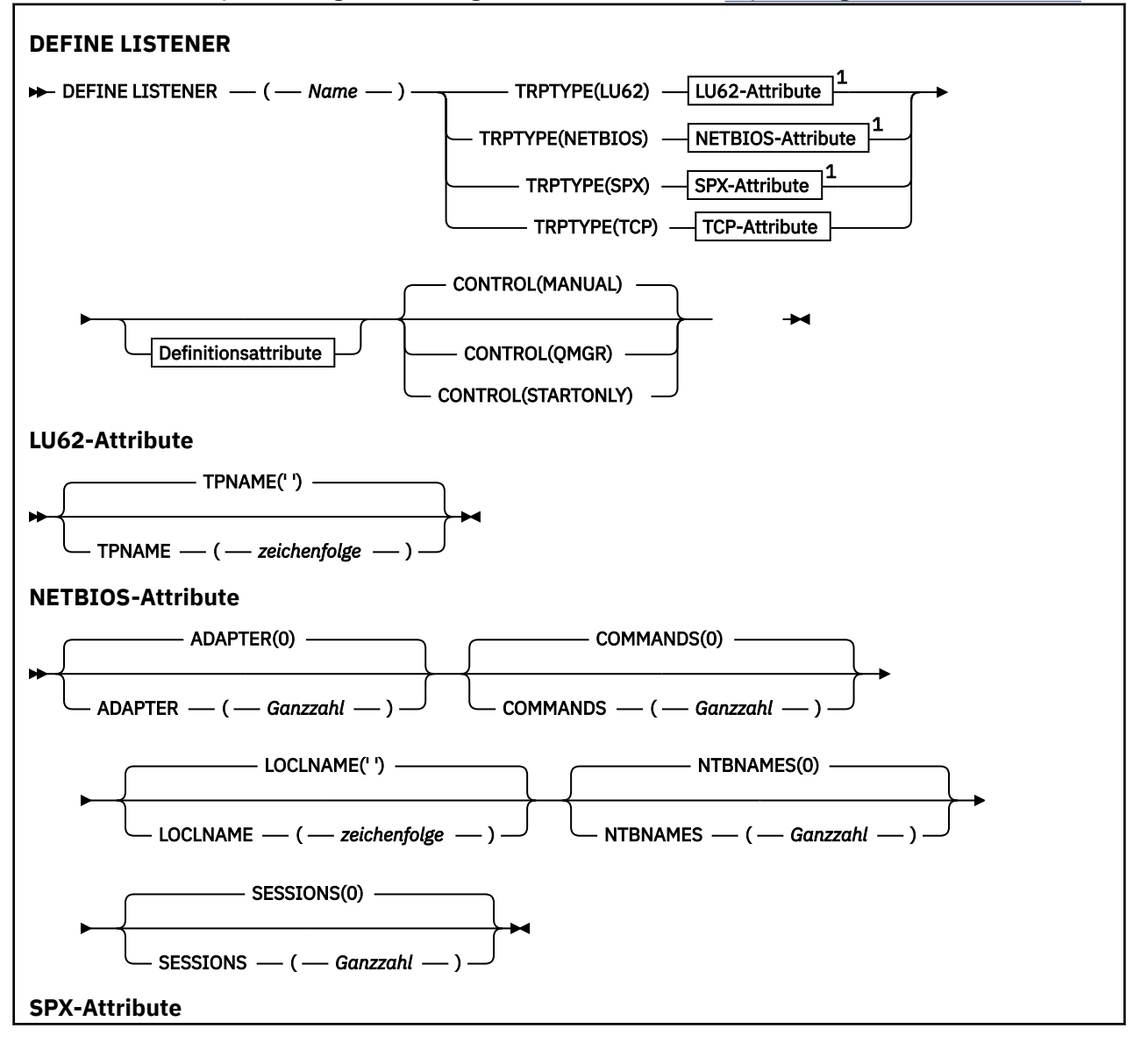

<span id="page-553-0"></span>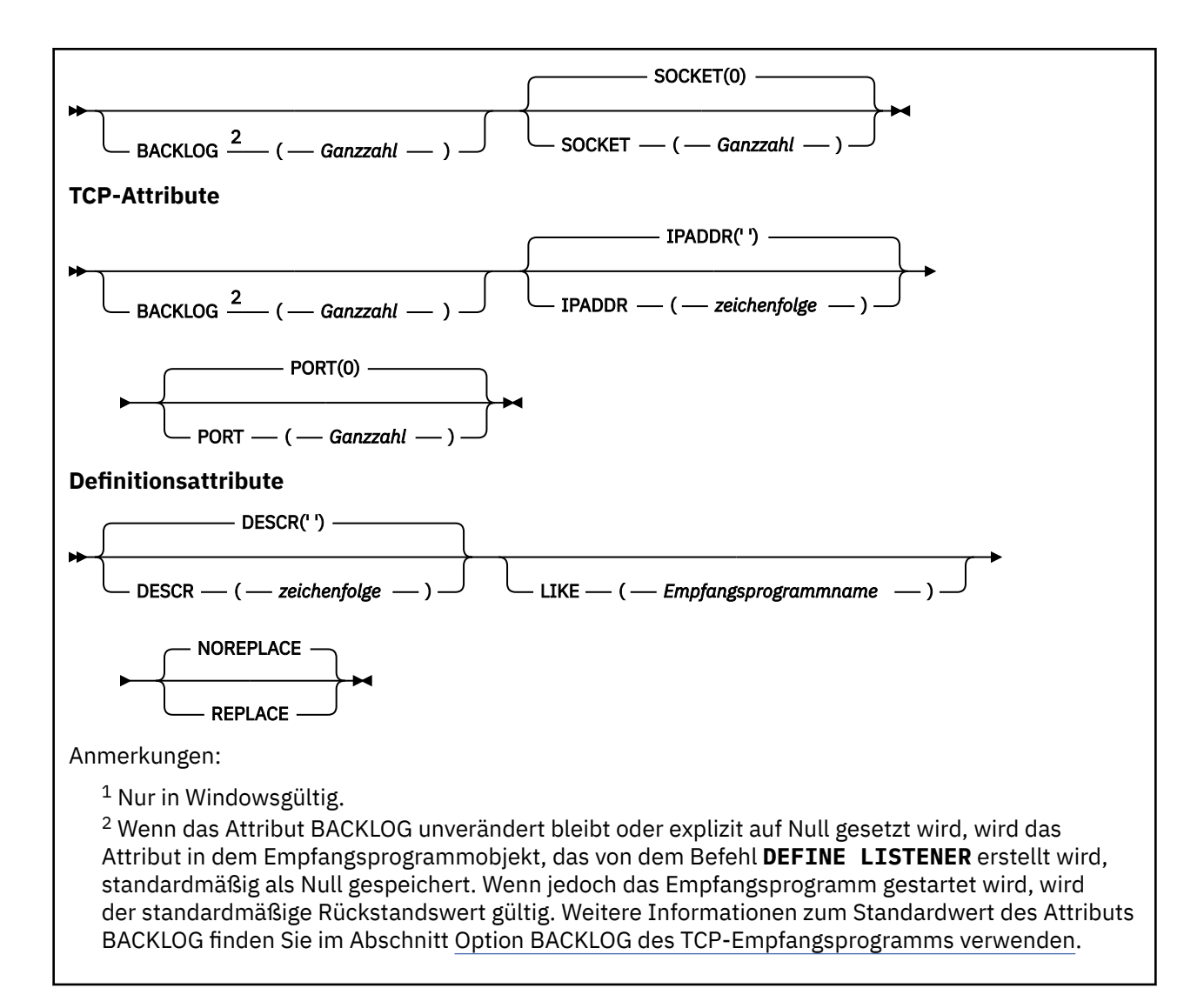

### **Parameterbeschreibungen für DEFINE LISTENER**

### *(empfangsprogrammname)*

Der Name der IBM MQ-Listener-Definition (siehe Regeln für die Benennung von IBM MQ Objekten). Dies ist erforderlich.

Hier darf nicht der Name einer in diesem Warteschlangenmanager bereits vorhandenen Empfangsprogrammdefinition angegeben werden; dies ist nur bei Angabe der Option REPLACE möglich.

### **ADAPTER(***integer***)**

Die Nummer des Adapters, an dem NetBIOS empfangsbereit ist. Dieser Parameter ist nur unter Windows gültig, wenn NETBIOS für TRPTYPE angegeben ist.

### **BACKLOG(***integer***)**

Die Anzahl Verbindungsanforderungen, die vom Empfangsprogramm unterstützt werden.

### **Windows COMMANDS(integer)**

Die Anzahl an Befehlen, die das Empfangsprogramm verwenden kann. Dieser Parameter ist nur unter Windows gültig, wenn **TRPTYPE** auf NETBIOS gesetzt ist.

### **CONTROL(***string***)**

Gibt an, wie das Empfangsprogramm gestartet und gestoppt werden soll:

### **MANUAL**

Das Empfangsprogramm soll nicht automatisch gestoppt oder gestartet werden. Das Starten und Stoppen erfolgt über die Befehle **START LISTENER** und **STOP LISTENER**.

### **QMGR**

Das Empfangsprogramm, das definiert wird, soll zusammen mit dem Warteschlangenmanager gestartet und gestoppt werden.

### **STARTONLY**

Das Empfangsprogramm soll zusammen mit dem Warteschlangenmanager gestartet, aber nicht unbedingt zusammen mit dem Warteschlangenmanager gestoppt werden.

#### **DESCR(***Zeichenfolge***)**

Angabe eines Kommentars im unverschlüsselten Textformat. Sie enthält beschreibende Informationen zum Listener, wenn ein Bediener den **DISPLAY LISTENER** -Befehl absetzt (siehe ["DISPLAY](#page-780-0) [LISTENER \(Listener-Informationen anzeigen\) unter Multiplatforms" auf Seite 781](#page-780-0) ).

Er darf nur anzeigbare Zeichen enthalten. Die maximal zulässige Länge beträgt 64 Zeichen. In einer DBCS-Installation können hier DBCS-Zeichen verwendet werden (die maximale Länge beträgt 64 Byte).

**Anmerkung:** Werden Zeichen verwendet, die nicht zur ID des codierten Zeichensatzes (CCSID) dieses Warteschlangenmanagers gehören, werden diese Zeichen bei einer Übertragung der Informationen an einen anderen Warteschlangenmanager möglicherweise falsch umgesetzt.

#### **IPADDR(***string***)**

Die IP-Adresse für den Listener, der in der Schreibweise mit Trennzeichen in IPv4, in der IPv6 Hexadezimalschreibweise oder in der Form eines alphanumerischen Hosts angegeben ist. Erfolgt für diesen Parameter keine Angabe, ist das Empfangsprogramm an allen konfigurierten IPv4- und IPv6-Stacks empfangsbereit.

### **LIKE(***listener-name***)**

Der Name eines Empfangsprogramms, dessen Parameter zur Modellierung dieser Definition verwendet werden.

Dieser Parameter wird nur für den Befehl **DEFINE LISTENER** unterstützt.

Erfolgt in diesem Feld sowie in den Parameterfeldern des Befehls keine Angabe, werden die Werte aus der Standarddefinition für Empfangsprogramme in diesem Warteschlangenmanager übernommen. Dies entspricht der folgenden Angabe:

LIKE(SYSTEM.DEFAULT.LISTENER)

Es wird ein Standardempfangsprogramm zur Verfügung gestellt, das jedoch bei der Installation an die erforderlichen Standardwerte angepasst werden kann. Siehe Regeln für die Benennung von IBM MQ-Objekten.

### **LOCLNAME**(*string*)

Der lokale NetBIOS-Name, der vom Empfangsprogramm verwendet wird. Dieser Parameter ist nur unter Windows gültig, wenn **TRPTYPE** auf NETBIOS gesetzt ist.

### **Windows** NTBNAMES(*integer*)

Die Anzahl Namen, die das Empfangsprogramm verwenden kann. Dieser Parameter ist nur unter Windows gültig, wenn **TRPTYPE** auf NETBIOS gesetzt ist.

#### **PORT(***integer***)**

Die Portnummer für TCP/IP. Dieser Parameter ist nur gültig, wenn TCP für TRPTYPE angegeben ist. Der Höchstwert ist 65535.

### **Windows** SESSIONS(*integer*)

Die Anzahl an Sitzungen, die das Empfangsprogramm verwenden kann. Dieser Parameter ist nur unter Windows gültig, wenn **TRPTYPE** auf NETBIOS gesetzt ist.

#### **SOCKET(***integer***)**

Der SPX-Socket, an dem das Empfangsprogramm empfangsbereit sein soll. Dies ist nur gültig, wenn **TRPTYPE** auf SPX gesetzt ist.

### **Windows TPNAME**(*string*)

Das LU 6.2-Transaktionsprogramm (maximal 64 Zeichen). Dieser Parameter ist nur unter Windows gültig, wenn **TRPTYPE** auf LU62 gesetzt ist.

### **TRPTYPE(***string***)**

Das Übertragungsprotokoll, das verwendet werden soll:

## **LU62**

SNA LU 6.2. Dieser Parameter gilt nur unter Windows.

### **Windows** NETBIOS

NetBIOS. Dieser Parameter gilt nur unter Windows.

### **Windows** SPX

Sequenced Packet Exchange. Dieser Parameter gilt nur unter Windows.

### **TCP**

TCP/IP.

#### $z/0S$ **DEFINE LOG (Definieren eines neuen aktives Protokolls) unter z/OS**

Mit dem WebSphere MQ-Scriptbefehl DEFINE LOG können Sie der aktiven Protokolldatei eine neue aktive Protokolldatei hinzufügen.

### **MQSC-Befehle verwenden**

Informationen zur Verwendung von MQSC-Befehlen finden Sie im Abschnitt Lokale Verwaltungsaufgaben mit MQSC-Befehlen ausführen.

Sie können diesen Befehl aus Quellen CR absetzen.Eine Erläuterung der Quellensymbole finden Sie im Abschnitt Quellen, aus denen Sie MQSC-Befehle unter z/OSausgeben können..

Diese benannte Datei wird dem aktiven Warteschlangenmanager dynamisch zugeordnet und entweder dem aktiven Protokoll COPY1 oder COPY2 hinzugefügt; der BSDS wird aktualisiert, indem ihm diese Informationen hinzugefügt werden, die damit auch über einen Neustart des Warteschlangenmanagers hinweg beibehalten werden. Der Datensatz wird dem aktiven Protokollring in einer solchen Position hinzugefügt, dass er nach den letzten hinzugefügten aktiven Protokollfüllungen aktiviert wird.

- Syntaxdiagramm
- • ["Hinweis für DEFINE LOG" auf Seite 557](#page-556-0)
- • ["Parameterbeschreibungen für DEFINE LOG" auf Seite 557](#page-556-0)

**Synonym**: DEF LOG

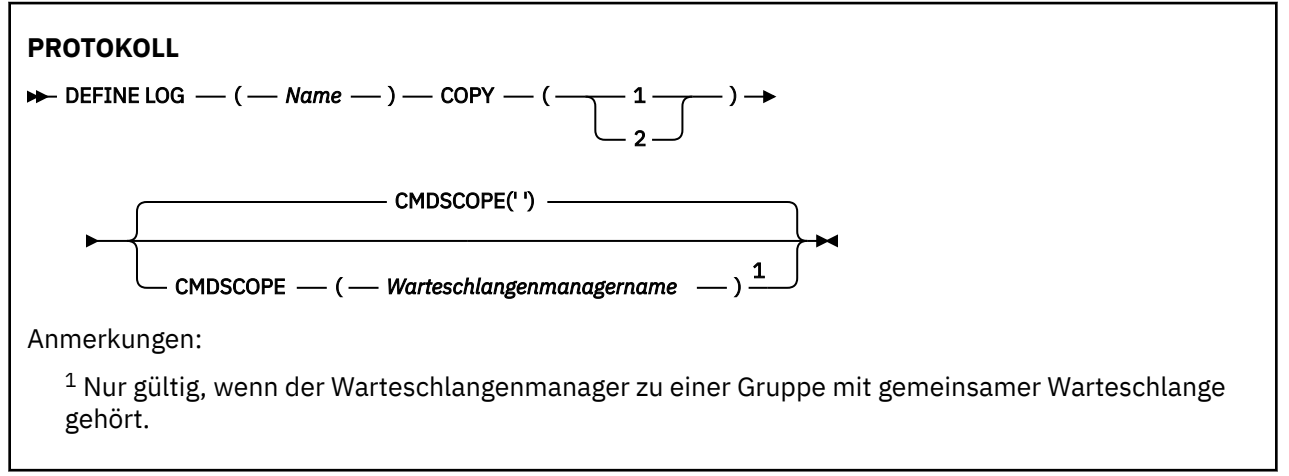

### <span id="page-556-0"></span>**Hinweis für DEFINE LOG**

Besteht die Notwendigkeit, eine Protokolldatei hinzuzufügen, da nicht mehr genügend Protokollspeicherplatz zur Verfügung steht und der Warteschlangenmanager wartet, müssen Sie den Befehl an der z/ OS-Konsole eingeben, nicht über den Befehlsserver.

### **Parameterbeschreibungen für DEFINE LOG**

### *(Name)*

Der Name der neuen Protokolldatei. Diese Angabe ist erforderlich; hier wird der Name einer linearen VSAM-Datei angegeben, die zuvor von Access Method Services definiert und optional über das Dienstprogramm CSQJUFMT formatiert wurde. Die Datei wird dem Warteschlangenmanager dynamisch zugeordnet.

Die maximal zulässige Menge beträgt 44 Zeichen. Die Zeichenfolge muss den z/OS-Konventionen für Dateinamen entsprechen.

### **KOPIEREN**

Die Nummer einer aktiven Protokolldateigruppe, der eine neue Protokolldatei hinzugefügt werden soll. Hier muss 1 oder 2 angegeben werden.

### **CMDSCOPE**

Dieser Parameter gibt an, wie der Befehl ausgeführt wird, wenn der Warteschlangenmanager zu einer Gruppe mit gemeinsamer Warteschlange gehört.

**' '**

Dieser Befehl wird auf dem Warteschlangenmanager ausgeführt, auf dem er eingegeben wurde. Dies ist der Standardwert.

#### *Warteschlangenmanagername*

Der Befehl wird auf dem angegebenen Warteschlangenmanager ausgeführt, wenn dieser innerhalb der Gruppe mit gemeinsamer Warteschlange aktiv ist.

Sie können nur dann einen anderen Warteschlangenmanager angeben als den, auf dem der Befehl eingegeben wurde, wenn Sie eine Umgebung mit Unterstützung von Gruppen mit gemeinsamer Warteschlange verwenden und der Befehlsserver aktiviert ist.

## **DEFINE MAXSMSGS (Einstellung der maximalen Anzahl von Nachrichten definieren) unter z/OS**

Mit dem WebSphere MQ-Scriptbefehl DEFINE MAXSMSGS können Sie die maximale Anzahl von Nachrichten definieren, die von einer Task innerhalb einer Wiederherstellungseinheit abgerufen bzw. eingereiht werden können.

### **MQSC-Befehle verwenden**

Informationen zur Verwendung von MQSC-Befehlen finden Sie im Abschnitt Lokale Verwaltungsaufgaben mit MQSC-Befehlen ausführen.

Sie können diesen Befehl aus Quellen 2CR absetzen.Eine Erläuterung der Quellensymbole finden Sie im Abschnitt Quellen, aus denen Sie MQSC-Befehle unter z/OSausgeben können..

- Syntaxdiagramm
- • ["Hinweise zur Verwendung" auf Seite 558](#page-557-0)
- • ["Parameterbeschreibungen für DEFINE MAXSMSGS" auf Seite 558](#page-557-0)

**Synonym**: DEF MAXSM

<span id="page-557-0"></span>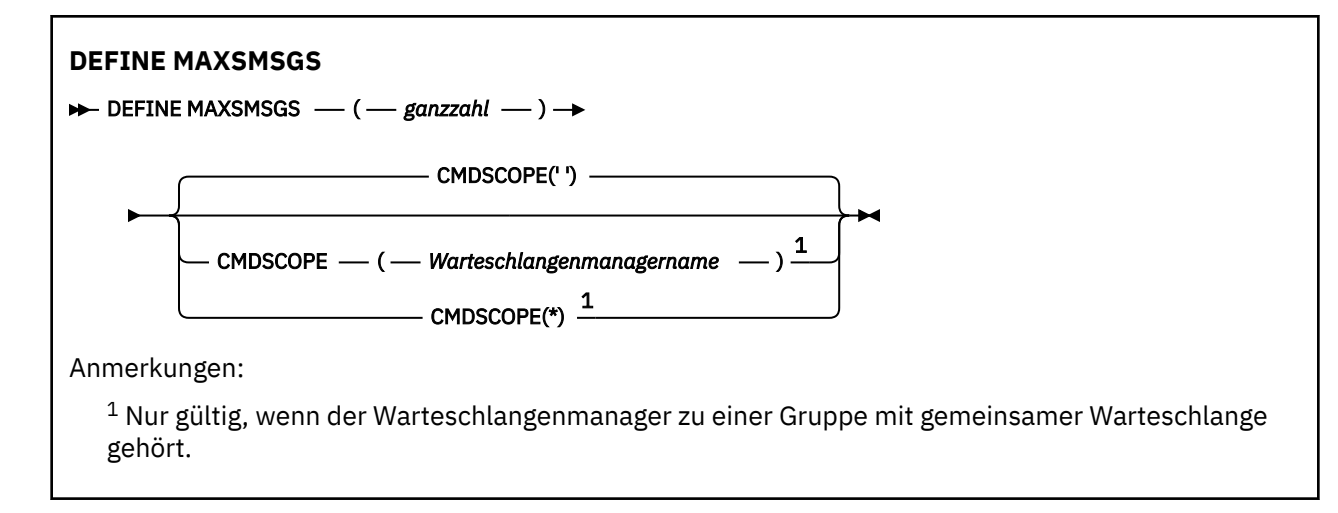

### **Hinweise zur Verwendung**

- 1. Dieser Befehl wird nur unter z/OS unterstützt und wird aus Gründen der Kompatibilität mit früheren Releases beibehalten, obwohl er nicht von der Initialisierungseingabedatei CSQINP1 aus aufgerufen werden kann. Sie sollten stattdessen den Parameter MAXUMSGS des Befehls ALTER QMGR verwenden.
- 2. Sie können mit dem Befehl DEFINE MAXSMSGS die Anzahl der maximal zulässigen Nachrichten ändern. Wenn ein Wert gesetzt wurde, wird er beim Neustart des Warteschlangenmanagers beibehalten.

### **Parameterbeschreibungen für DEFINE MAXSMSGS**

### *(integer)*

Gibt die maximal zulässige Anzahl an Nachrichten an, die von einer Task innerhalb einer Wiederherstellungseinheit abgerufen bzw. eingereiht werden können. Der Wert muss im Bereich von 1 bis 999999999 liegen. Der Standardwert ist 10000.

Die Zahl umfasst alle Auslöse- und Berichtsnachrichten, die innerhalb derselben Arbeitseinheit mit Wiederherstellung erstellt werden.

### **CMDSCOPE**

Dieser Parameter gibt an, wie der Befehl ausgeführt wird, wenn der Warteschlangenmanager zu einer Gruppe mit gemeinsamer Warteschlange gehört.

**' '**

Dieser Befehl wird auf dem Warteschlangenmanager ausgeführt, auf dem er eingegeben wurde. Dies ist der Standardwert.

### *Warteschlangenmanagername*

Der Befehl wird auf dem angegebenen Warteschlangenmanager ausgeführt, wenn dieser innerhalb der Gruppe mit gemeinsamer Warteschlange aktiv ist.

Sie können nur dann einen anderen Warteschlangenmanager angeben als den, auf dem der Befehl eingegeben wurde, wenn Sie eine Umgebung mit Unterstützung von Gruppen mit gemeinsamer Warteschlange verwenden und der Befehlsserver aktiviert ist.

**\***

Der Befehl wird auf dem lokalen Warteschlangenmanager ausgeführt und außerdem an jeden aktiven Warteschlangenmanager in der Gruppe mit gemeinsamer Warteschlange übergeben. Der Befehl wird dann auf den einzelnen Warteschlangenmanagern innerhalb der Gruppe mit gemeinsamer Warteschlange so ausgeführt, als wäre er dort eingegeben worden.

## **DEFINE NAMELIST (Definieren einer Liste von Namen)**

Mit dem MQSC-Befehl **DEFINE NAMELIST** können Sie Namenslisten definieren. Dabei handelt es sich in der Regel um eine Liste mit Cluster- oder Warteschlangennamen.

### **MQSC-Befehle verwenden**

Informationen zur Verwendung von MQSC-Befehlen finden Sie im Abschnitt Lokale Verwaltungsaufgaben mit MQSC-Befehlen ausführen.

z/0S Sie können diesen Befehl aus Quellen 2CR absetzen.Eine Erläuterung der Quellensymbole finden Sie im Abschnitt Quellen, aus denen Sie MQSC-Befehle unter z/OSausgeben können..

- • [Syntaxdiagramm](#page-557-0)
- • ["Hinweise zur Verwendung" auf Seite 560](#page-559-0)
- • ["Parameterbeschreibungen für DEFINE NAMELIST" auf Seite 560](#page-559-0)

### **Synonym**: DEF NL

Die Werte über der Hauptlinie im Pfeildiagramm sind die mit IBM MQ bereitgestellten Standardwerte, die in Ihrer Installation jedoch möglicherweise geändert wurden. Siehe ["Syntaxdiagramme" auf Seite 251](#page-250-0).

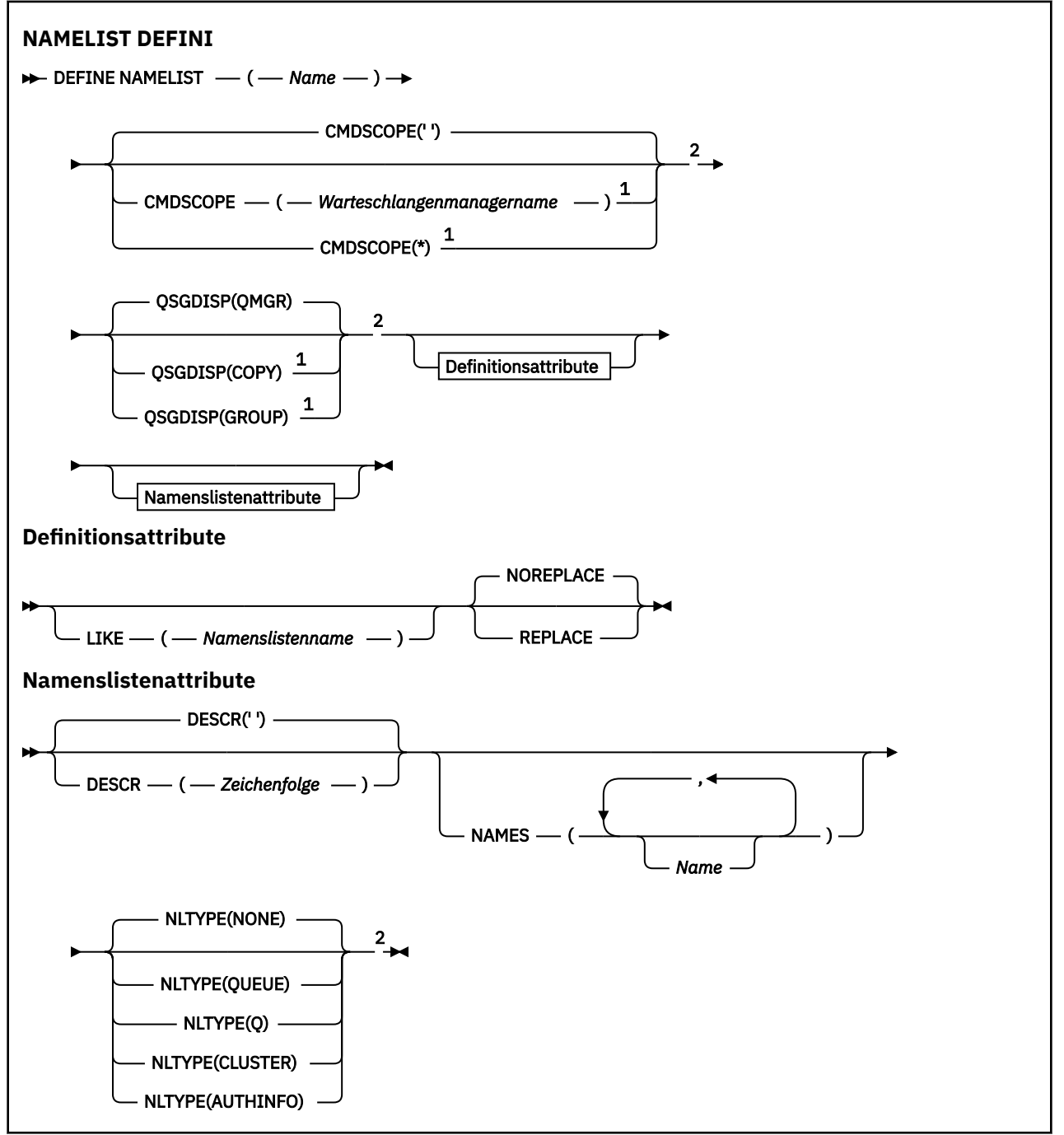

### <span id="page-559-0"></span>Anmerkungen:

 $^{\rm 1}$  Dieser Parameter ist unter z/OS nur gültig, wenn der Warteschlangenmanager einer Gruppe mit gemeinsamer Warteschlange zugeordnet ist.

<sup>2</sup> Nur in z/OSgültig.

### **Hinweise zur Verwendung**

Eine erfolgreiche Ausführung des Befehls bedeutet nicht, dass die Aktion beendet ist. Wie überprüft wird, ob sie tatsächlich beendet ist, wird unter dem Schritt DEFINE NAMELIST im Abschnitt Beendigung asynchroner Befehle für verteilte Netze überprüfen beschrieben.

### **Parameterbeschreibungen für DEFINE NAMELIST**

### *(Name)*

Gibt den Namen der Liste an.

Hier darf nicht der Name einer in diesem Warteschlangenmanager bereits vorhandenen Namensliste angegeben werden; dies ist nur bei Angabe der Option REPLACE bzw. ALTER möglich. Siehe Regeln für die Benennung von IBM MQ-Objekten.

### **Z/US** CMDSCOPE

Dieser Parameter gilt nur für z/OS und gibt an, wie der Befehl ausgeführt wird, wenn der Warteschlangenmanager ein Mitglied einer Gruppe mit gemeinsamer Warteschlange ist.

Ist der Parameter **QSGDISP** auf GROUP gesetzt, darf für **CMDSCOPE** kein Wert oder nur der Name des lokalen Warteschlangenmanagers angegeben werden.

**' '**

Dieser Befehl wird auf dem Warteschlangenmanager ausgeführt, auf dem er eingegeben wurde.

#### *Warteschlangenmanagername*

Der Befehl wird auf dem angegebenen Warteschlangenmanager ausgeführt, wenn dieser innerhalb der Gruppe mit gemeinsamer Warteschlange aktiv ist.

Sie können nur dann einen anderen Warteschlangenmanager angeben als den, auf dem der Befehl eingegeben wurde, wenn Sie eine Umgebung mit Unterstützung von Gruppen mit gemeinsamer Warteschlange verwenden und der Befehlsserver aktiviert ist.

**\***

Der Befehl wird auf dem lokalen Warteschlangenmanager ausgeführt und außerdem an jeden aktiven Warteschlangenmanager in der Gruppe mit gemeinsamer Warteschlange übergeben. Die Angabe von \* wirkt sich so aus, als ob Sie den Befehl auf jedem Warteschlangenmanager innerhalb der Gruppe mit gemeinsamer Warteschlange eingeben.

### **DESCR(***Zeichenfolge***)**

Angabe eines Kommentars im unverschlüsselten Textformat. Sie enthält beschreibende Informatio-nen zur Namensliste, wenn ein Bediener den Befehl DISPLAY NAMELIST ausgibt (siehe ["DISPLAY](#page-789-0) [NAMELIST \(Liste mit Namen anzeigen\)" auf Seite 790](#page-789-0)).

Der Text darf nur anzeigbare Zeichen enthalten. Die maximal zulässige Länge beträgt 64 Zeichen. In einer DBCS-Installation können hier DBCS-Zeichen verwendet werden (die maximale Länge beträgt 64 Byte).

**Anmerkung:** Werden Zeichen verwendet, die nicht zur ID des codierten Zeichensatzes (CCSID) dieses Warteschlangenmanagers gehören, werden diese Zeichen bei einer Übertragung der Informationen an einen anderen Warteschlangenmanager möglicherweise falsch umgesetzt.

### **LIKE(** *Namenslistenname* **)**

Der Name einer Namensliste, deren Parameter zur Modellierung dieser Definition verwendet werden.

Wenn dieses Feld leer ist und die Parameterfelder dieses Befehls nicht ausgefüllt werden, werden die Werte der Standarddefinition für Namenslisten in diesem Warteschlangenmanager übernommen.

Die Nichtangabe dieses Parameters ist äquivalent zur Angabe des folgenden Parameters:

LIKE(SYSTEM.DEFAULT.NAMELIST)

Für Namenslisten wird eine Standarddefinition zur Verfügung gestellt, die jedoch bei der Installation an die erforderlichen Standardwerte angepasst werden kann. Siehe Regeln für die Benennung von IBM MQ-Objekten.

*z/*05 Unter z/OS durchsucht der Warteschlangenmanager die Seitengruppe 0 nach einem Objekt mit dem angegebenen Namen und der Disposition QMGR oder COPY. Die Disposition des Objekts LIKE wird nicht in das von Ihnen definierte Objekt kopiert.

#### **Anmerkung:**

1. QSGDISP (GROUP)-Objekte werden nicht durchsucht.

2. LIKE wird ignoriert, wenn QSGDISP(COPY) angegeben ist.

#### **NAMES(***name, ...***)**

Gibt eine Liste mit Namen an.

Sie können beliebige Namen angeben; die Angabe muss jedoch den Vorgaben für die Benennung von IBM MQ-Objekten entsprechen; es ist nur eine Angabe von maximal 48 Zeichen zulässig.

Eine leere Liste ist zulässig; geben Sie NAMES() an. Sie können maximal 256 Namen für die Liste angeben.

### **NLTYPE**

Zeigt den Typ der Namen in der Namensliste an.

Dieser Parameter ist nur gültig auf z/OS.

### **KEINE**

Die Namen sind keinem bestimmten Typ zugeordnet.

### **QUEUE oder Q**

Eine Namensliste mit Warteschlangennamen.

#### **CLUSTER**

Eine clusterspezifische Namensliste, die Clusternamen enthält.

#### **AUTHINFO**

 $z/0S$ 

Diese Namensliste ist TLS zugeordnet und enthält eine Liste der Authentifizierungsdatenobjektnamen.

Für clusterspezifische Namenslisten muss NLTYPE(CLUSTER) oder NLTYPE(NONE) angegeben werden.

Für TLS-Namenslisten muss NLTYPE(AUTHINFO) angegeben werden.

#### **QSGDISP**

Dieser Parameter gilt nur für z/OS.

Gibt die Disposition des Objekts an, für das der Befehl ausgeführt wird (d. h. wo es definiert ist und sein Verhalten).

<span id="page-561-0"></span>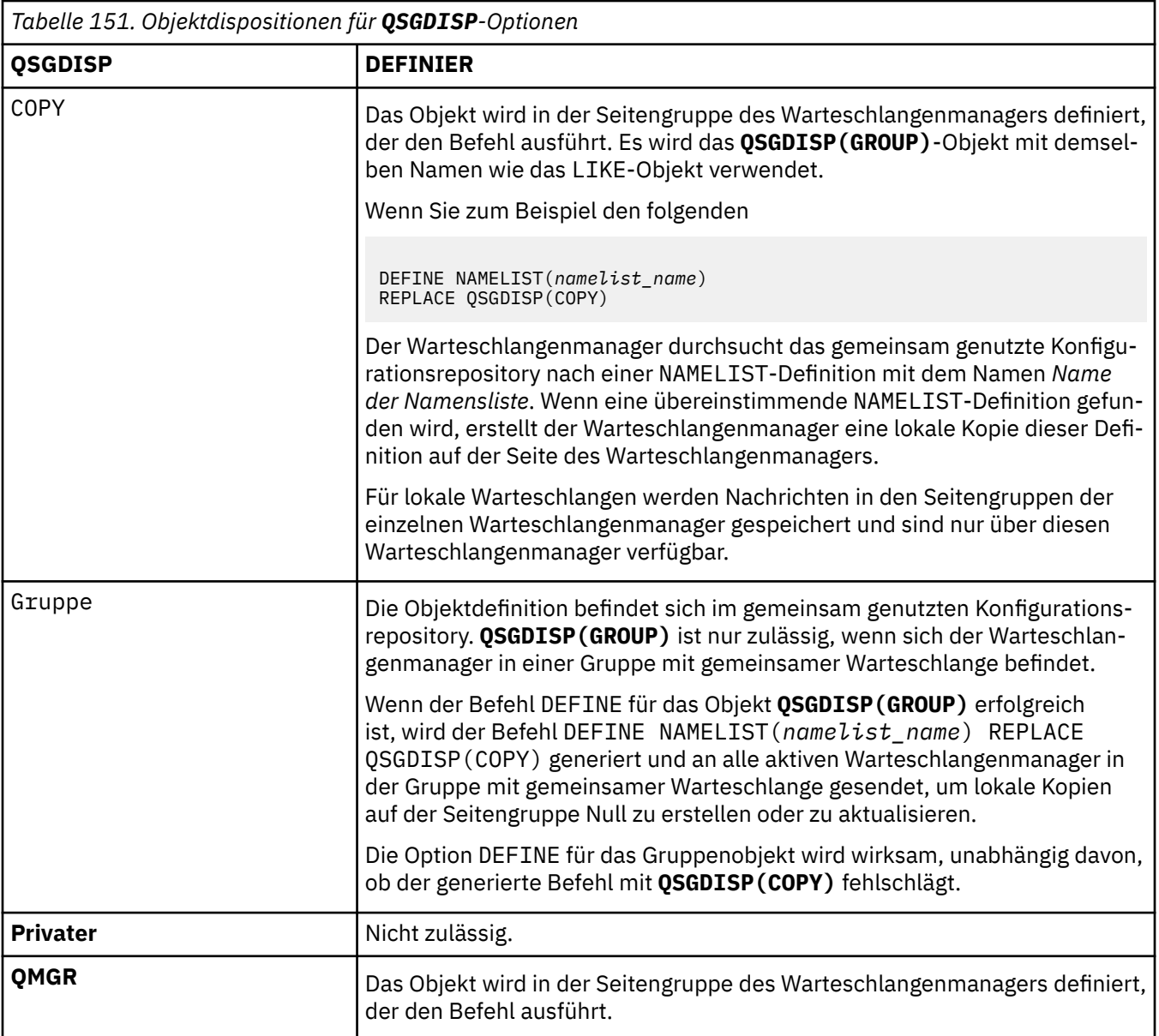

### **REPLACE und NOREPLACE**

Gibt an, ob eine vorhandene Definition (unter z/OS mit der gleichen Disposition) durch diese Definition ersetzt werden soll. Objekte mit einer anderen Disposition werden nicht geändert.

### **ERSETZEN**

Vorhandene Definitionen gleichen Namens werden durch diese Definition ersetzt. Ist keine Definition dieses Namens vorhanden, wird sie erstellt.

### **NOREPLACE**

Vorhandene Definitionen gleichen Namens werden durch diese Definition nicht ersetzt.

### **Zugehörige Konzepte**

Namenslisten

### **Zugehörige Tasks**

Hinzufügen eines neuen, miteinander verbundenen Clusters

## **DEFINE PROCESS (Erstellen einer neuen Prozessdefinition)**

Mit dem MQSC-Befehl DEFINE PROCESS können Sie eine neue Prozessdefinition von IBM MQ definieren und ihre Parameter festlegen.

### **MQSC-Befehle verwenden**

Informationen zur Verwendung von MQSC-Befehlen finden Sie im Abschnitt Lokale Verwaltungsaufgaben mit MQSC-Befehlen ausführen.

z/OS Sie können diesen Befehl aus Quellen 2CR absetzen.Eine Erläuterung der Quellensymbole finden Sie im Abschnitt Quellen, aus denen Sie MQSC-Befehle unter z/OSausgeben können..

- • [Syntaxdiagramm](#page-561-0)
- • ["Parameterbeschreibungen für DEFINE PROCESS" auf Seite 564](#page-563-0)

### **Synonym**: DEF PRO

Die Werte über der Hauptlinie im Pfeildiagramm sind die mit IBM MQ bereitgestellten Standardwerte, die in Ihrer Installation jedoch möglicherweise geändert wurden. Siehe ["Syntaxdiagramme" auf Seite 251](#page-250-0).

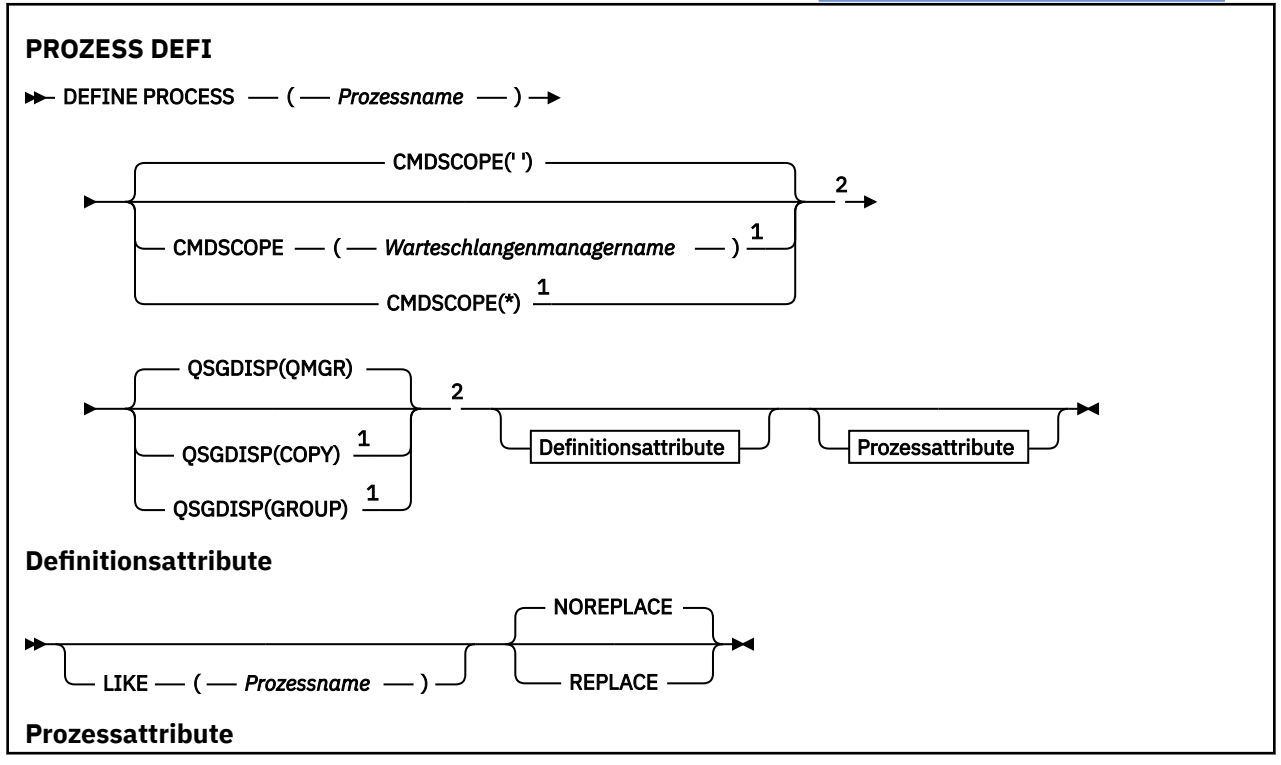

<span id="page-563-0"></span>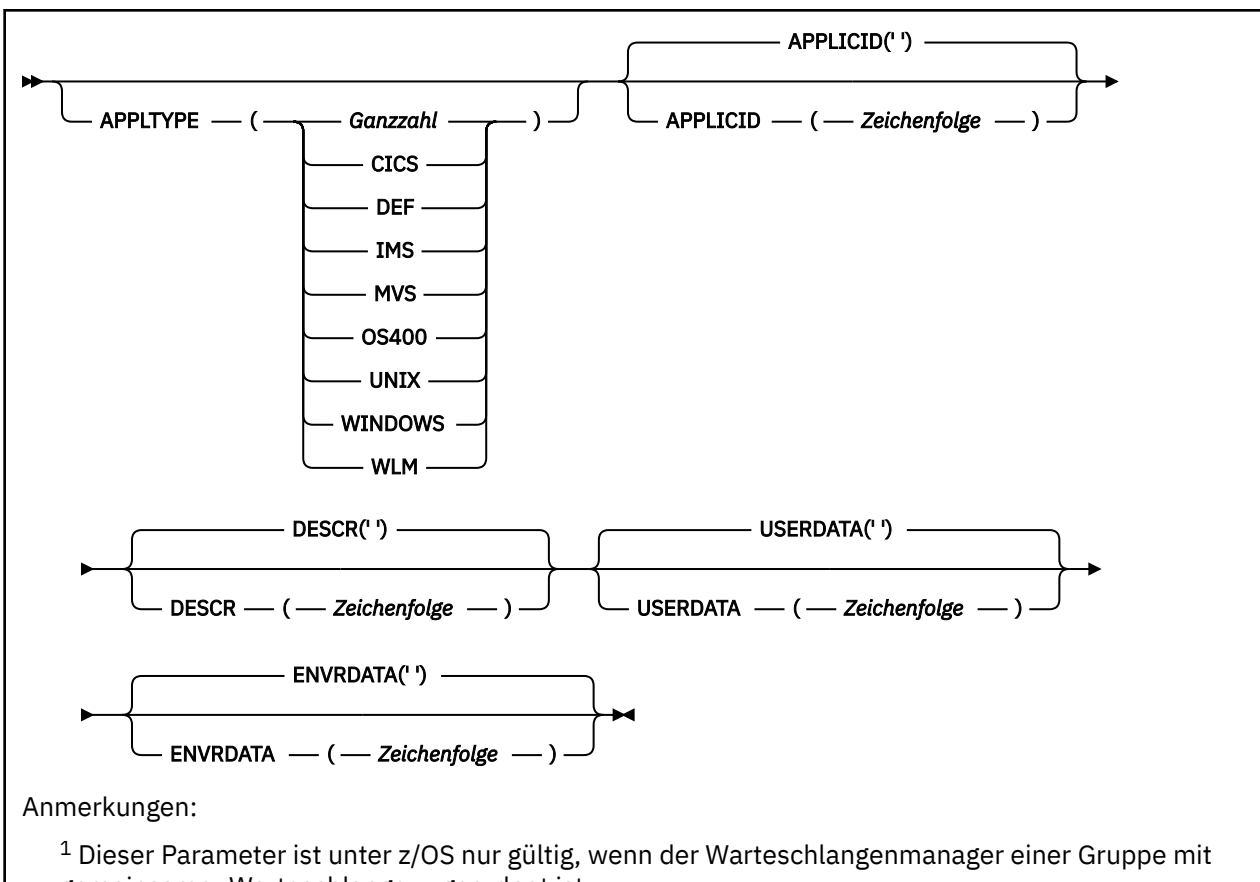

gemeinsamer Warteschlange zugeordnet ist.

<sup>2</sup> Nur in z/OSgültig.

 $3$  Der Standardwert ist von der Plattform abhängig und kann bei der Installation geändert werden.

### **Parameterbeschreibungen für DEFINE PROCESS**

### *(prozessname)*

Der Name der IBM MQ-Prozessdefinition (siehe Regeln für die Benennung von IBM MQ-Objekten). Die Angabe von *prozessname* ist erforderlich.

Hier darf nicht der Name einer in diesem Warteschlangenmanager bereits vorhandenen Prozessdefinition angegeben werden; dies ist nur bei Angabe der Option REPLACE möglich.

### **APPLICID(***string***)**

Gibt die Anwendung an, die gestartet werden soll. In der Regel handelt es sich bei dem Namen um einen vollständig qualifizierten Dateinamen eines ausführbaren Objekts. Die Qualifizierung des Dateinamens ist besonders wichtig, wenn Sie über mehrere IBM MQ-Installationen verfügen, damit sichergestellt wird, dass die richtige Version der Anwendung ausgeführt wird. Die maximal zulässige Länge beträgt 256 Zeichen.

Bei einer CICS-Anwendung entspricht der Name einer CICS-Transaktions-ID.

z/OS Bei einer IMS-Anwendung entspricht der Name einer IMS-Transaktions-ID.

**7/0S** Unter z/OS wird bei der verteilten Steuerung für Warteschlangen hier **CSQX START** angegeben.

### **APPLTYPE(***string***)**

Der Typ der Anwendung, die gestartet werden soll. Folgende Anwendungstypen können angegeben werden:

### **ganze Zahl**

Ein systemdefinierter Anwendungstyp im Bereich von 0 bis 65 535 oder ein benutzerdefinierter Anwendungstyp im Bereich von 65 536 bis 999 999 999.

Für bestimmte Werte im systemdefinierten Bereich kann an Stelle eines numerischen Werts auch ein Parameter aus der folgenden Liste angegeben werden:

### **CICS**

Steht für eine CICS-Transaktion.

#### $z/0S$ **IMS**

Steht für eine IMS-Transaktion.

### $\mathbf{z}/0$ S MVS

Steht für eine z/OS-Anwendung (Stapel oder TSO).

### **IBMI** 0S400

Steht für eine IBM i-Anwendung.

### **UNIX**

Representiert eine Linux- oder AIX-Anwendung.

### **WINDOWS**

Steht für eine Windows-Anwendung.

### **E** z/OS WLM

Steht für eine z/OS-Workload-Manager-Anwendung.

#### **DEF**

Bei Angabe von DEF wird der standardmäßige Anwendungstyp für die jeweilige Plattform, auf der der Befehl ausgeführt wird, in der Prozessdefinition gespeichert. Dieser Standardwert kann nicht geändert werden. Wenn die Plattform Clients unterstützt, wird der Standardwert als Standardanwendetyp des Servers interpretiert.

Verwenden Sie nur Anwendungstypen (außer benutzerdefinierte Typen), die auf der Plattform unterstützt werden, auf der der Befehl ausgeführt wird:

- z/0S Unter z/OS werden CICS-, IMS-, MVS-, UNIX-, WINDOWS-, WLM- und DEF unterstützt.
- IBM i Unter IBM i werden OS400-, CICS und DEF unterstützt.
- $\frac{1}{2}$  MIX  $\frac{1}{2}$  Unter AIX und Linux werden UNIX-, WINDOWS-, CICS- und DEF unterstützt.
- Windows Unter Windows werden WINDOWS, UNIX, CICS und DEF unterstützt.

### **CMDSCOPE**

Dieser Parameter gilt nur für z/OS und gibt an, wie der Befehl ausgeführt wird, wenn der Warteschlangenmanager ein Mitglied einer Gruppe mit gemeinsamer Warteschlange ist.

CMDSCOPE muss leer oder der lokale WS-Manager sein, wenn QSGDISP auf GROUP gesetzt ist.

**' '**

Dieser Befehl wird auf dem Warteschlangenmanager ausgeführt, auf dem er eingegeben wurde.

### *Warteschlangenmanagername*

Der Befehl wird auf dem angegebenen Warteschlangenmanager ausgeführt, wenn dieser innerhalb der Gruppe mit gemeinsamer Warteschlange aktiv ist.

In einer Umgebung mit gemeinsam genutzten Warteschlangen können Sie einen anderen Namen als den Namen des Warteschlangenmanagers angeben, den Sie zum Eingeben des Befehls verwenden. Der Befehlsserver muss aktiv sein.

**\***

Der Befehl wird auf dem lokalen Warteschlangenmanager ausgeführt und außerdem an jeden aktiven Warteschlangenmanager in der Gruppe mit gemeinsamer Warteschlange übergeben. Der Effekt ist derselbe wie die Eingabe des Befehls auf jedem Warteschlangenmanager in der Gruppe mit gemeinsamer Warteschlange.

#### **DESCR(***Zeichenfolge***)**

Angabe eines Kommentars im unverschlüsselten Textformat. Sie enthält beschreibende Informationen zum Objekt, wenn ein Bediener den Befehl DISPLAY PROCESS ausgibt.

Er darf nur anzeigbare Zeichen enthalten. Die maximal zulässige Länge beträgt 64 Zeichen. In einer DBCS-Installation kann sie DBCS-Zeichen enthalten (mit einer maximalen Länge von 64 Byte).

**Anmerkung:** Verwenden Sie Zeichen aus der ID des codierten Zeichensatzes (CCSID) für diesen Warteschlangenmanager. Andere Zeichen werden möglicherweise falsch umgesetzt, wenn die Informationen an einen anderen Warteschlangenmanager gesendet werden.

#### **ENVRDATA(***string***)**

Eine Zeichenfolge, die Umgebungsinformationen zu der Anwendung enthält, die gestartet werden soll. Die maximal zulässige Länge beträgt 128 Zeichen.

Der Inhalt von ENVRDATA richtet sich nach der Auslösemonitoranwendung. Der Parameter ENVRDATA wird von dem vonIBM MQ zur Verfügung gestellten Auslösemonitor an das Ende der Parameterliste angehängt, die an die gestartete Anwendung übergeben wird. Diese Parameterliste besteht aus der MQTMC2-Struktur, gefolgt von einem Leerzeichen, auf das wiederum ENVRDATA folgt; alle abschließenden Leerzeichen werden gelöscht.

### **Anmerkungen:**

- 1. UNICE MUSE Unter z/OS wird der Parameter ENVRDATA nicht von den in IBM MQ verfügbaren Auslösemonitoranwendungen verwendet.
- 2. WEIT THE WENN für APPLTYPE der Wert WLM angegeben ist, können unter z/OS die Standardwerte für die Felder ServiceName und ServiceStep des Headers mit den Auslastungsdaten (MQWIH) im Parameter ENVRDATA übergeben werden. Die Angabe muss folgendem Format entsprechen:

SERVICENAME=servname,SERVICESTEP=stepname

Dabei gilt:

### **SERVICENAME=**

entspricht den ersten 12 Zeichen von ENVRDATA.

#### **servname**

entspricht einem Servicenamen mit 32 Zeichen. Dieser kann eingebettete Leerzeichen und sonstige Daten sowie abschließende Leerzeichen enthalten. Er wird unverändert in den Header MQWIH kopiert.

#### **SERVICESTEP=**

entspricht den folgenden 13 Zeichen von ENVRDATA.

#### **stepname**

entspricht einem Namen der Servicestufe mit einem bis acht Zeichen. Dieser wird unverändert in den Header MQWIH kopiert und mit Leerzeichen auf acht Zeichen aufgefüllt.

Ist das Format nicht korrekt, werden die Felder im Header MQWIH auf Leerzeichen gesetzt.

3. Auf AIX and Linuxn kann für den Parameter ENVRDATA das Et-Zeichen angegeben werden, wenn die gestartete Anwendung im Hintergrund ausgeführt werden soll.

### **LIKE(***process-name***)**

Der Name eines Objekts des gleichen Typs, dessen Parameter zur Modellierung dieser Definition verwendet werden.

Wenn dieses Feld leer ist, werden die Werte von Feldern, die Sie nicht ausfüllen, aus der Standarddefinition für dieses Objekt übernommen.

Das Verwenden von LIKE ist äquivalent zu folgender Angabe:

LIKE(SYSTEM.DEFAULT.PROCESS)

Eine Standarddefinition für die einzelnen Objekttypen wird angegeben. Sie können die bereitgestellten Standardwerte in die erforderlichen Standardwerte ändern. Siehe Regeln für die Benennung von IBM MQ-Objekten.

z/0S Unter z/OS durchsucht der Warteschlangenmanager die Seitengruppe 0 nach einem Objekt mit dem angegebenen Namen und der Disposition QMGR oder COPY. Die Disposition des Objekts LIKE wird nicht in das von Ihnen definierte Objekt kopiert.

### **Anmerkung:**

- 1. QSGDISP (GROUP)-Objekte werden nicht durchsucht.
- 2. LIKE wird ignoriert, wenn QSGDISP(COPY) angegeben ist.

#### $z/0S$ **OSGDISP**

Dieser Parameter gilt nur für z/OS.

Gibt die Disposition des Objekts an, für das der Befehl ausgeführt wird (d. h. wo es definiert ist und sein Verhalten).

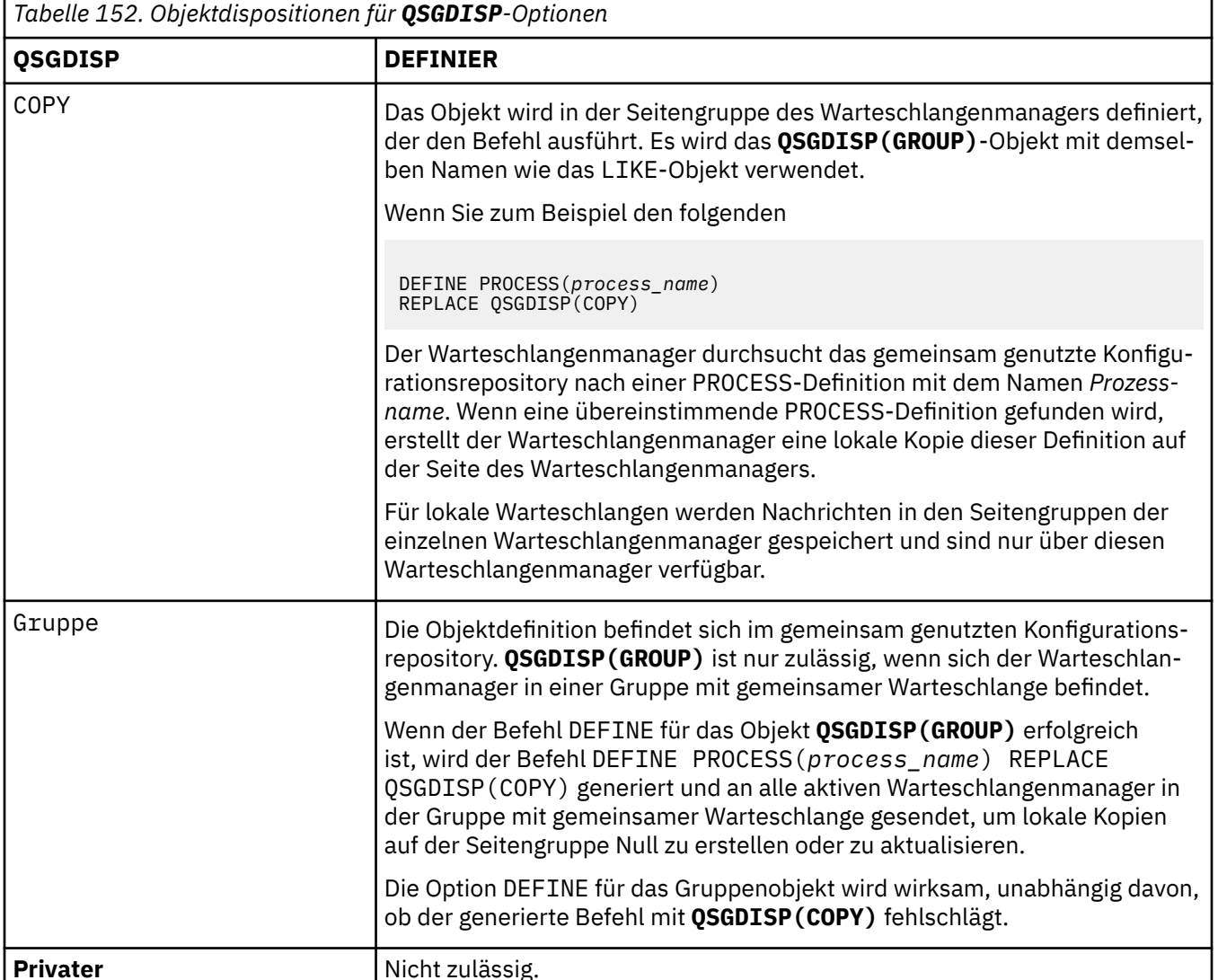

*Tabelle 152. Objektdispositionen für QSGDISP-Optionen (Forts.)*

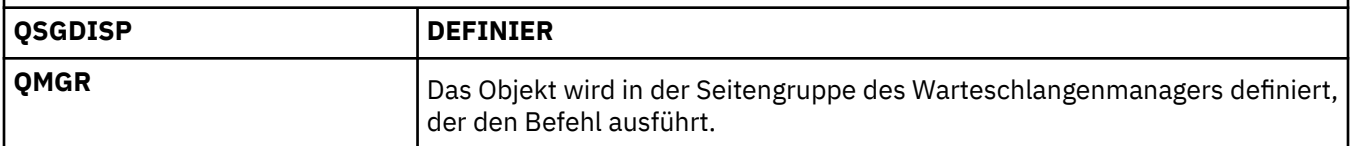

### **REPLACE und NOREPLACE**

Gibt an, ob eine vorhandene Definition  $\frac{z}{105}$  (unter z/OS mit der gleichen Disposition) durch diese Definition ersetzt werden soll. REPLACE ist optional. Objekte mit einer anderen Disposition werden nicht geändert.

### **REPLACE**

Vorhandene Definitionen gleichen Namens werden durch diese Definition ersetzt. Ist keine Definition dieses Namens vorhanden, wird sie erstellt.

### **NOREPLACE**

Vorhandene Definitionen gleichen Namens werden durch diese Definition nicht ersetzt.

### **USERDATA(***string***)**

Gibt eine Zeichenfolge mit Benutzerinformationen zu der in APPLICID angegebenen Anwendung an, die gestartet werden soll. Die maximal zulässige Länge beträgt 128 Zeichen.

Der Inhalt von USERDATA richtet sich nach der Auslösemonitoranwendung. Der Parameter wird von dem von IBM MQ zur Verfügung gestellten Auslösemonitor einfach als Teil der Parameterliste an die gestartete Anwendung übergeben. Diese Parameterliste besteht aus der MQTMC2-Struktur (die USERDATA enthält), gefolgt von einem Leerzeichen, auf das wiederum ENVRDATA folgt; alle abschließenden Leerzeichen werden gelöscht.

Für IBM MQ-Nachrichtenkanalagenten wird hier ein Kanalname mit maximal 20 Zeichen angegeben. Weitere Informationen dazu, welche APPLICID für Nachrichtenkanalagenten anzugeben ist, finden Sie im Abschnitt Objekte für Triggering verwalten.

Unter Microsoft Windows darf die Zeichenfolge keine doppelten Anführungszeichen enthalten, wenn die Prozessdefinition an **runmqtrm** übergeben wird.

# **DEFINE PSID (Definieren der Seitengruppe und des Pufferpools)**

### **unter z/OS**

Mit dem MQSC-Befehl DEFINE PSID können Sie eine Seitengruppe und den zugehörigen Pufferpool erstellen.

### **MQSC-Befehle verwenden**

Informationen zur Verwendung von MQSC-Befehlen finden Sie im Abschnitt Lokale Verwaltungsaufgaben mit MQSC-Befehlen ausführen.

Sie können diesen Befehl aus Quellen 1CR absetzen.Eine Erläuterung der Quellensymbole finden Sie im Abschnitt Quellen, aus denen Sie MQSC-Befehle unter z/OSausgeben können..

- Syntaxdiagramm
- • ["Hinweise zur Verwendung von DEFINE PSID" auf Seite 569](#page-568-0)
- • ["Beschreibung der Parameter von DEFINE PSID" auf Seite 570](#page-569-0)

**Synonym**: DEF PSID

<span id="page-568-0"></span>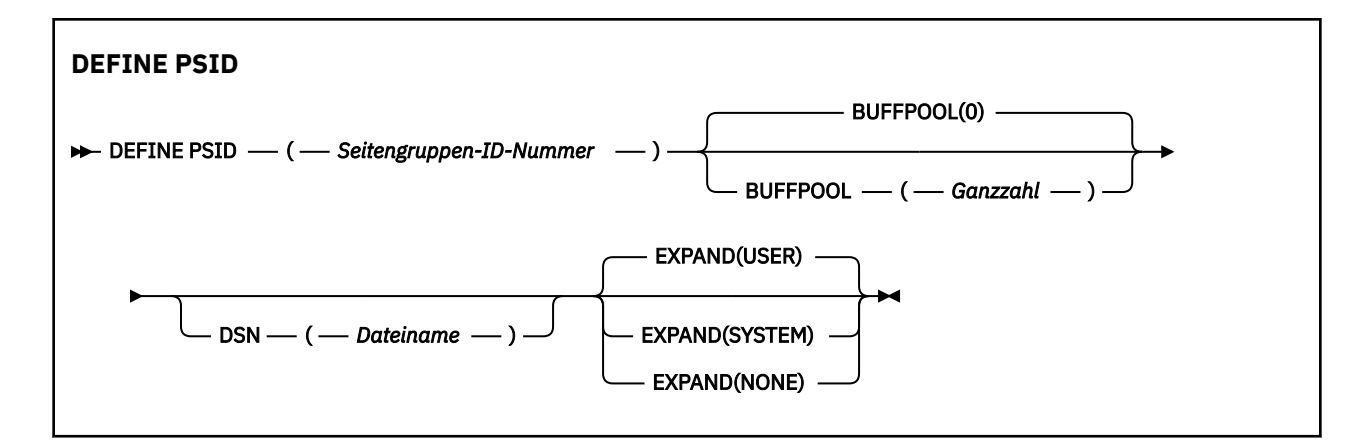

### **Hinweise zur Verwendung von DEFINE PSID**

Der Befehl kann auf zwei Weisen verwendet werden:

- 1. **Beim Neustart aus dem Initialisierungseingabedataset CSQINP1 zur Angabe Ihrer Standardseitengruppen:**
	- Das Schlüsselwort DSN können Sie bei der Ausgabe des Befehls aus CSQINP1 nicht angeben.
	- Wenn für die gleiche Seitengruppe mehrere DEFINE PSID-Befehle ausgegeben werden, wird nur der letzte Befehl verarbeitet.
- 2. **Während der Ausführung eines Warteschlangenmanagers zum dynamischen Hinzufügen einer Seitengruppe:**
	- Der Befehl muss das Schlüsselwort DSN enthalten; er kann über folgende Schnittstellen ausgegeben werden:
		- Über die z/OS-Konsole
		- Vom Befehlsserver und der Befehlswarteschlange über CSQUTIL, CSQINPX oder aus Anwendungen
	- Eventuell wurde die Seitengruppen-ID (d. h. die PSID-Nummer) zuvor von einem Warteschlangenmanager verwendet. Sie sollte daher mit einer FORMAT(RECOVER)- oder einer FORMAT(REPLACE)- Anweisung in CSQUTIL neu formatiert werden.
	- Die Seitengruppe 0 kann nicht dynamisch hinzugefügt werden.
	- Der Parameter BUFFPOOL kann einen zurzeit nicht verwendeten Pufferpool angeben. Wenn der Pufferpool in CSQINP1 definiert, aber bisher von keiner PSID verwendet wurde, wird die Anzahl der in der Definition angegebenen Puffer erstellt, sofern der hierzu erforderliche virtuelle Speicher zur Verfügung steht. Steht der Speicher nicht zur Verfügung oder wurde der Pufferpool nicht in CSQINP1 definiert, versucht der Warteschlangenmanager 1000 Puffer zuzuweisen. Ist dies nicht möglich, werden 100 Puffer zugewiesen.
	- Sie sollten die JCL der gestarteten Taskprozedur des Warteschlangenmanagers und das CSQINP1- Initialisierungseingabedataset aktualisieren, um die neue Seitengruppe hinzuzufügen.

Nach Beendigung des Befehls wird die Nachricht CSQP042I oder CSQP041E ausgegeben.

Mit dem Befehl [ALTER PSID](#page-351-0) müssen Sie die Erweiterungsmethode dynamisch ändern. Um beispielsweise den Parameter EXPAND von USER in SYSTEM zu ändern, geben Sie den folgenden Befehl aus:

ALTER PSID(page set id) EXPAND(SYSTEM)

Mit dem Befehl DISPLAY USAGE TYPE(PAGESET) können Sie Informationen zu Seitengruppen anzeigen (siehe ["DISPLAY USAGE \(Verwendungsinformationen anzeigen\) unter z/OS" auf Seite 919\)](#page-918-0).

### <span id="page-569-0"></span>**Beschreibung der Parameter von DEFINE PSID**

### *(Seitengruppen-ID-Nummer)*

Kennung der Seitengruppe. Dies ist erforderlich.

Die Seitengruppen und die VSAM-Datasets, in denen die Seiten gespeichert werden, sind einander eins zu eins zugeordnet. Die ID enthält eine Zahl zwischen 00 und 99. Aus ihr wird ein *ddname* generiert, der das VSAM LDS-Dataset im Bereich zwischen CSQP0000 und CSQP0099 referenziert.

Die ID darf nicht identisch mit der ID einer anderen Seitengruppe sein, die zurzeit für diesen Warteschlangenmanager definiert ist.

#### **BUFFPOOL(***integer***)**

Die Anzahl der Pufferpools liegt zwischen 0 und 99. Dies ist optional. Der Standardwert ist null.

Wenn der Pufferpool noch nicht mit dem Befehl DEFINE BUFFPOOL erstellt wurde, wird er mit 1000 Puffern und dem LOCATION-Wert BELOW erstellt.

Wenn die Psid-Zahl null ist, muss die Pufferpoolnummer im Bereich von 0 bis 15 liegen, andernfalls schlägt der Befehl fehl und der Warteschlangenmanager wird nicht gestartet.

#### **DSN(***data set name***)**

Der Name eines katalogisierten VSAM LDS-Datasets. Dies ist optional. Es gibt keine Standardeinstellung.

#### **EXPAND**

Steuert, wie der Warteschlangenmanager eine Seitengruppe erweitert, sobald diese voll wird und weitere Seiten erforderlich werden.

#### **BENUTZER**

Der bei der Definition der Seitengruppe angegebene sekundäre Speicherbereich wird verwendet. Wurde kein sekundärer Speicherbereich angegeben oder wurde dieser auf null gesetzt, findet keine dynamische Seitengruppenerweiterung statt, wenn das Seitengruppendataset nicht einheitenübergreifend verteilt ist.

Wenn beim Neustart eine zuvor genutzte Seitengruppe durch einen kleineren Datenbestand ersetzt wird, wird dieser erweitert, bis er die Größe des zuvor verwendeten Datenbestands erreicht. Diese Größe erhält man bereits durch einen einzigen Speicherbereich.

#### **SYSTEM**

Die Seitengruppe wird um die Größe des Sekundärspeicherbereichs erweitert, die ungefähr 10 Prozent der Größe der augenblicklich verwendeten Seitengruppe entspricht. Abhängig von den Eigenschaften der DASD-Einheit kann dieser Wert aufgerundet werden.

#### **KEINE**

Es findet keine Seitengruppenerweiterung statt.

### **Warteschlangen definieren (DEFINE)**

Mit dem MQSC-Befehl **DEFINE** definieren Sie eine lokale Warteschlange, eine Modellwarteschlange, eine ferne Warteschlange, einen Aliasnamen einer Warteschlange, einen Aliasnamen für die Warteschlange für Antwortnachrichten oder einen Warteschlangenmanager-Aliasnamen.

### **MQSC-Befehle verwenden**

Informationen zur Verwendung von MQSC-Befehlen finden Sie im Abschnitt Lokale Verwaltungsaufgaben mit MQSC-Befehlen ausführen.

In diesem Abschnitt werden die folgenden Befehle beschrieben:

- • ["DEFINE QALIAS \(Definieren einer neuen Aliaswarteschlange\)" auf Seite 598](#page-597-0)
- • ["DEFINE QLOCAL \(Definieren einer neuen lokalen Warteschlange\)" auf Seite 600](#page-599-0)
- • ["DEFINE QMODEL \(Definieren einer neuen Modellwarteschlange\)" auf Seite 603](#page-602-0)

• ["DEFINE QREMOTE \(Erstellen einer lokalen Definition einer fernen Warteschlange\)" auf Seite 606](#page-605-0)

Mit dem Befehl ["DEFINE QREMOTE \(Erstellen einer lokalen Definition einer fernen Warteschlange\)" auf](#page-605-0) [Seite 606](#page-605-0) definieren Sie eine Warteschlange für Antwortnachrichten oder einen Warteschlangenmanager-Aliasnamen.

 $\sim$   $\frac{1}{2}$ /0S  $\sim$  Sie können diesen Befehl aus Quellen 2CR absetzen.Eine Erläuterung der Quellensymbole finden Sie im Abschnitt Quellen, aus denen Sie MQSC-Befehle unter z/OSausgeben können..

### **Hinweise für den DEFINE-Befehl**

- Eine erfolgreiche Ausführung des Befehls bedeutet nicht, dass die Aktion beendet ist. Wie überprüft wird, ob sie tatsächlich beendet ist, wird unter dem Schritt Warteschlangen definieren (DEFINE) im Abschnitt Beendigung asynchroner Befehle für verteilte Netze überprüfen beschrieben.
- Zu lokalen Warteschlangen:
	- 1. Sie **2/05 Sie können eine lokale Warteschlange mit QSGDISP** (SHARED) definieren, auch wenn ein anderer Warteschlangenmanager in der Gruppe mit gemeinsamer Warteschlange bereits über eine lokale Warteschlangenversion verfügt. Wenn Sie jedoch versuchen, auf die lokal definierte Warteschlange zuzugreifen, schlägt dieser Versuch mit Ursachencode MQRC\_OBJECT\_NOT\_UNIQUE (2343) fehl. Eine lokale Version der Warteschlange mit demselben Namen kann vom Typ QLOCAL, QREMOTE oder QALIAS sein und weist die Disposition QSGDISP(QMGR) auf.

Zur Behebung des Konflikts müssen Sie eine der Warteschlangen mit dem Befehl **DELETE** löschen. Wenn die Warteschlange, die Sie löschen möchten, Nachrichten enthält, verwenden Sie die Option PURGE oder entfernen die Nachrichten zuerst mit dem Befehl **MOVE**.

Wenn Sie z. B. die Warteschlangenversion QSGDISP(LOCAL), die Nachrichten enthält, löschen und diese Nachrichten in die Version QSGDISP(SHARED) kopieren möchten, geben Sie folgende Befehle aus:

MOVE QLOCAL(QUEUE.1) QSGDISP(PRIVATE) TOQLOCAL(QUEUE.1) TYPE(ADD) DELETE QLOCAL(QUEUE.1) QSGDISP(QMGR)

- Zu Aliaswarteschlangen:
	- 1. DEFINE QALIAS( *aliasqueue* ) TARGET( *otherqname* ) CLUSTER( *c* ) macht die Warteschlange *otherqname* mit dem Namen *aliasqueue*zugänglich.
	- 2. DEFINE QALIAS( *aliasqueue* ) TARGET( *otherqname* ) ermöglicht die Verwendung einer Warteschlange mit dem Namen *otherqname* auf diesem Warteschlangenmanager mit dem Namen *aliasqueue*.
	- 3. TARGTYPE und TARGET sind keine Clusterattribute, d. h., sie werden in einer Clusterumgebung nicht gemeinsam genutzt.
- Bei fernen Warteschlangen:
	- 1. DEFINE QREMOTE( *rqueue* ) RNAME( *otherq* ) RQMNAME( *otherqm* ) CLUSTER( *cl* ) macht diesen Warteschlangenmanager als Store-and-forward-Gateway zugänglich, an das Nachrichten für die Warteschlange *rqueue* gesendet werden können. Mit diesem Befehl kann nur auf dem lokalen Warteschlangenmanager ein Aliasname für eine Warteschlange für Antwortnachrichten definiert werden.

DEFINE QREMOTE( *otherqm* ) RNAME() RQMNAME( *anotherqm* ) XMITQ( *xq* ) CLUSTER macht diesen Warteschlangenmanager als Store-and-forward-Gateway zugänglich, an das Nachrichten für *anotherqm* gesendet werden können.

- 2. RQMNAME kann selbst der Name eines Clusterwarteschlangenmanagers innerhalb des Clusters sein. Sie können den Namen des zugänglich gemachten Warteschlangenmanagernames lokal einem anderen Namen zuordnen. Dies richtet sich nach demselben Muster wie QALIAS-Definitionen.
- 3. Die Werte von RQMNAME und QREMOTE können gleich sein, falls RQMNAME selbst ein Clusterwarteschlangenmanager ist. Wenn diese Definition ebenfalls unter Verwendung eines CLUSTER-Attributs

zugänglich gemacht wird, wählen Sie nicht den lokalen Warteschlangenmanager im Exit für Clusterauslastung aus. Andernfalls bewirkt dies eine zyklische Definition.

- 4. Ferne Warteschlangen müssen nicht lokal definiert werden. Die hat jedoch den Vorteil, dass Anwendungen auf die Warteschlange verweisen können, indem sie einen einfachen lokal definierten Namen verwenden. Wenn Sie dies tun, wird der Warteschlangenname mit dem Namen des Warteschlangenmanagers qualifiziert, in dem sich die Warteschlange befindet. Dies bedeutet, dass den Anwendungen die tatsächliche Position der Warteschlange nicht bekannt sein muss.
- 5. Die Definition einer fernen Warteschlange kann auch zur Aufnahme einer Warteschlangenmanager-Aliasdefinition oder des Aliasnamens einer Warteschlange für Antwortnachrichten dienen. In diesen Fällen handelt es sich beim Namen der Definition um:
	- den Namen des Warteschlangenmanagers, der als Aliasname für einen anderen Warteschlangenmanager verwendet wird;
	- den Namen der Warteschlange, der als Aliasname für die Warteschlange für Antwortnachrichten verwendet wird.

## **Parameterbeschreibungen für DEFINE QUEUE und ALTER QUEUE**

In Tabelle 153 auf Seite 572 sind die für die einzelnen Warteschlangentypen relevanten Parameter aufgeführt. Im Anschluss an die Tabelle wird eine kurze Beschreibung der einzelnen Parameter gegeben.

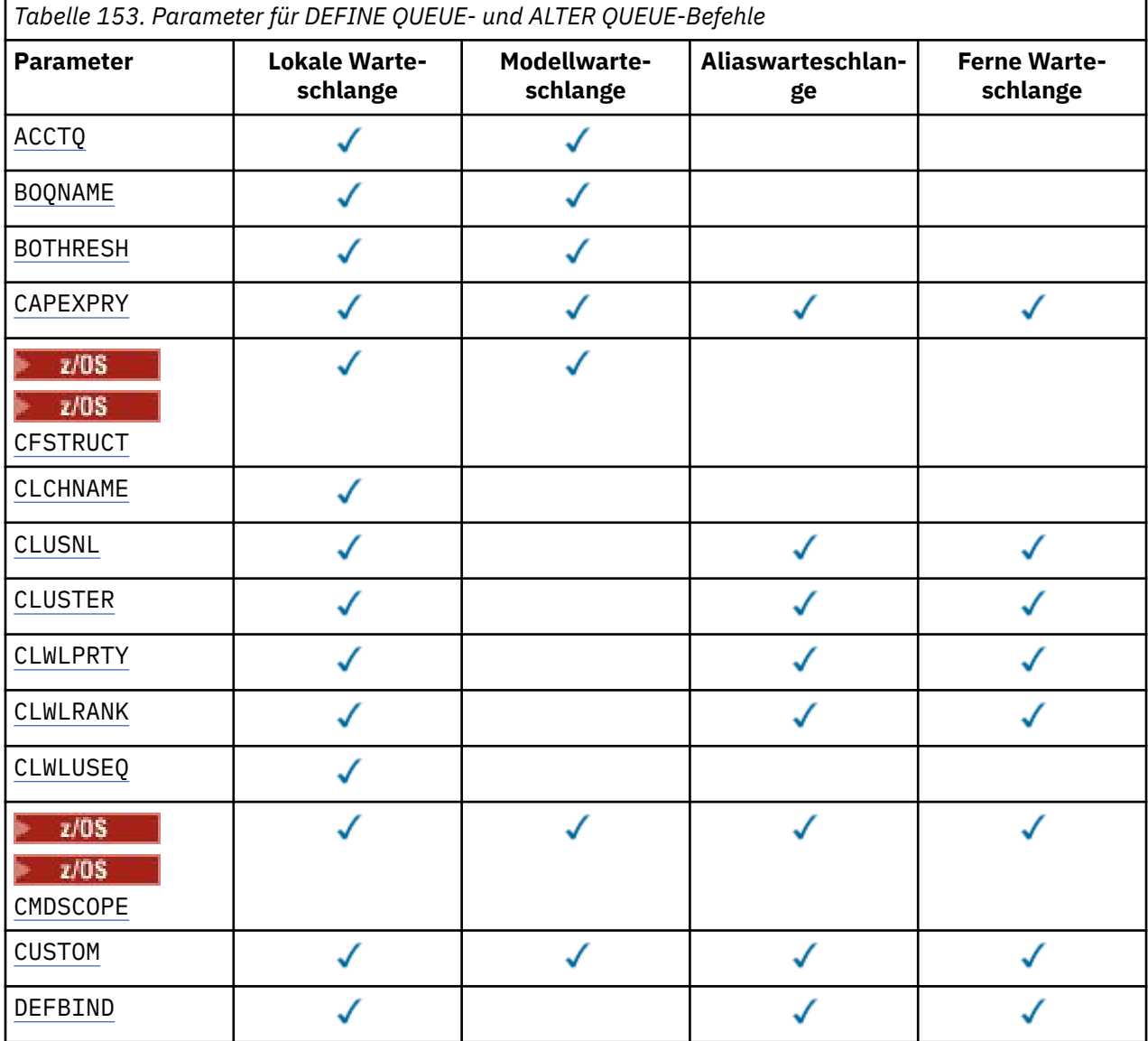

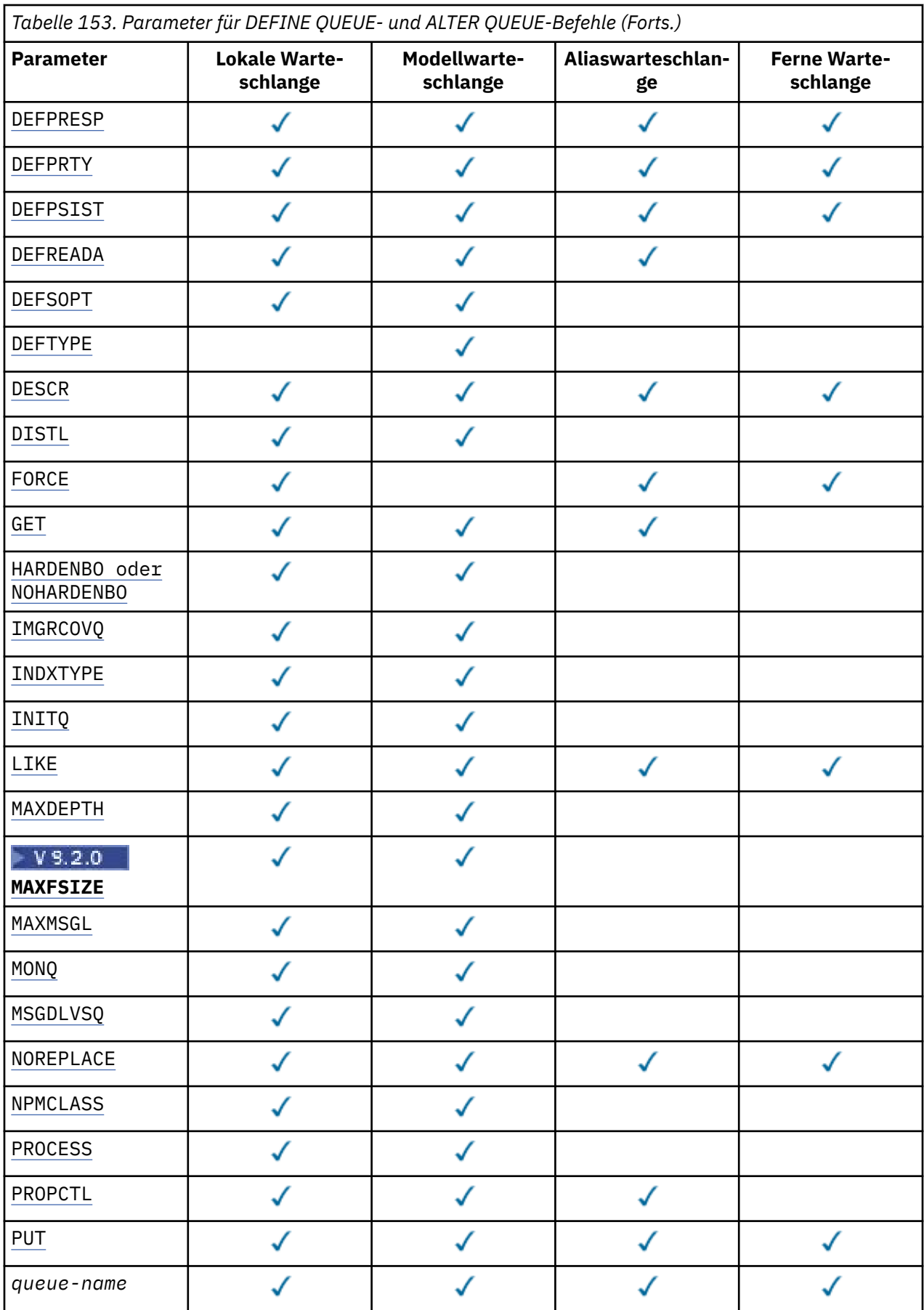

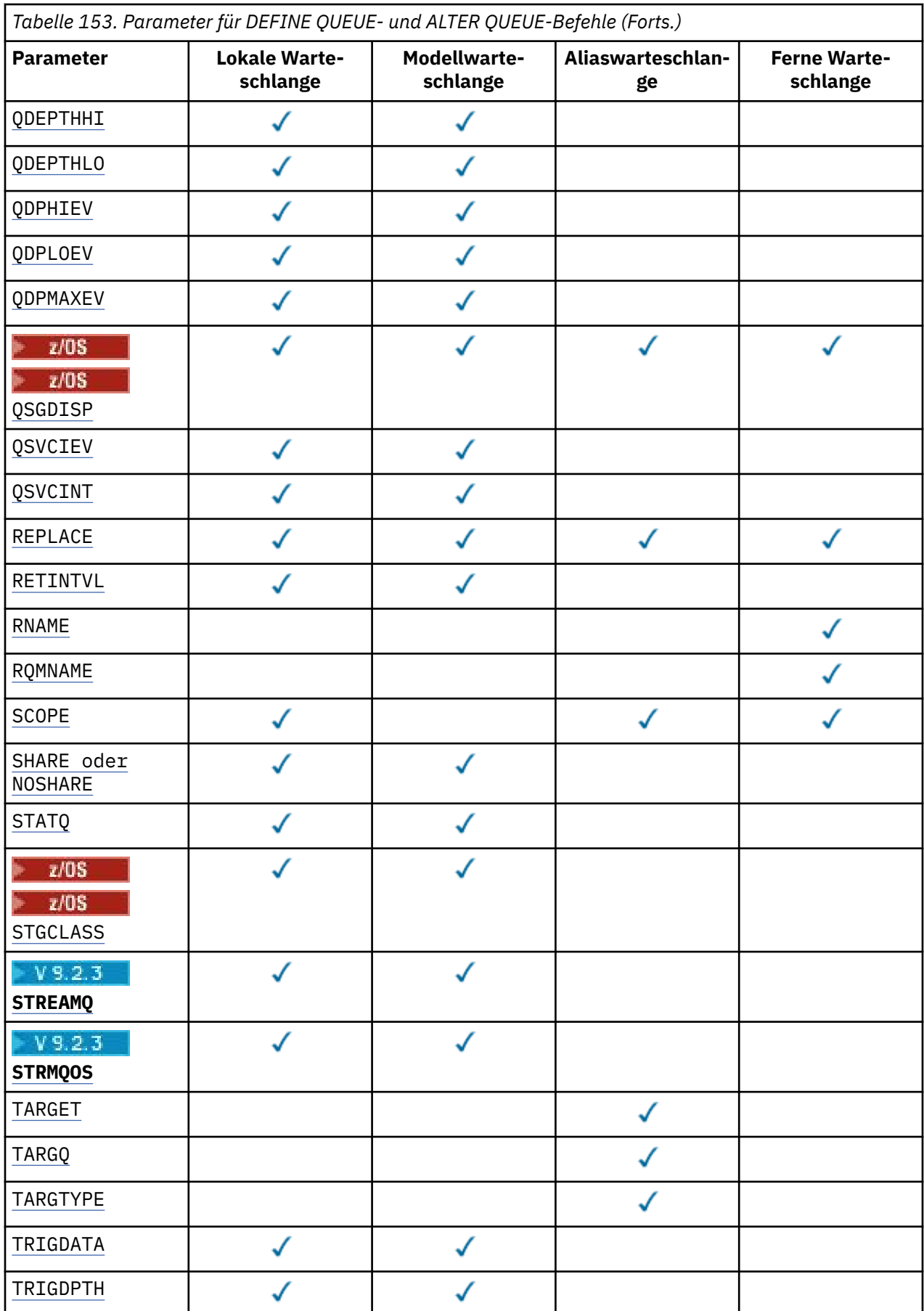

<span id="page-574-0"></span>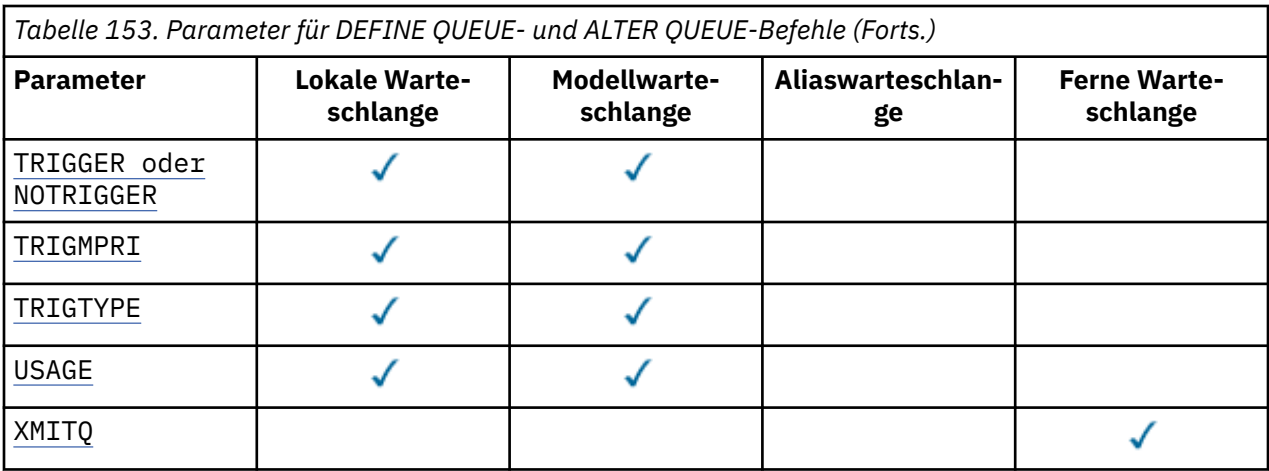

### *queue-name*

Lokaler Name der Warteschlange; bei der fernen Warteschlange handelt es sich hier um deren lokale Definition.

Siehe Regeln für die Benennung von IBM MQ -Objekten.

### **ACCTQ**

Gibt an, ob die Erfassung von Abrechnungsdaten für die Warteschlange aktiviert werden soll. Unter z/OS sind diese erfassten Daten Abrechnungsdaten der Klasse 3 (Abrechnung auf Thread- und Warteschlangenebene). Damit Abrechnungsdaten für diese Warteschlange erfasst werden können, müssen auch die Abrechnungsdaten für diese Verbindung aktiviert sein. Aktivieren Sie die Abrechnungsdatenerfassung, indem Sie entweder das Warteschlangenmanagerattribut **ACCTQ** angeben oder die Optionsfelder in der Struktur MQCNO im Aufruf MQCONNX einstellen.

### **QMGR**

Die Erfassung von Abrechnungsdaten basiert auf der Einstellung des Parameters **ACCTQ** in der Warteschlangenmanagerdefinition.

### **ON**

Die Abrechnungsdatenerfassung wird für die Warteschlange aktiviert, außer wenn der Warteschlangenmanagerparameter **ACCTQ** auf den Wert NONE gesetzt ist.

Auf z/OS-Systemen müssen Sie mit dem Befehl **START TRACE** die Abrechnung der Klasse 3 aktivieren.

### **aus**

Die Erfassung von Abrechnungsdaten wird für die Warteschlange inaktiviert.

### **BOQNAME (***queue-name***)**

Gibt den Namen der Warteschlange zum Wiedereinreihen überzähliger zurückgesetzter Nachrichten an.

Dieser Parameter wird nur für lokale Warteschlangen und Modellwarteschlangen unterstützt.

Verwenden Sie diesen Parameter, um das Namensattribut für Rücksetzwarteschlange einer lokalen oder Modellwarteschlange festzulegen oder zu ändern. Außer dass der Warteschlangenmanager ein Abfragen des Attributwerts zulässt, unternimmt er nichts abhängig vom Wert dieses Attributs. IBM MQ classes for JMS überträgt eine Nachricht, die so oft wie maximal möglich zurückgesetzt wurde, in diese Warteschlange. Die maximale Anzahl der Rücksetzungen wird durch das Attribut **BOTHRESH** angegeben.

### **BOTHRESH (** *Ganzzahl* **)**

Gibt den Schwellenwert für Rücksetzungen an.

Dieser Parameter wird nur für lokale Warteschlangen und Modellwarteschlangen unterstützt.

Verwenden Sie diesen Parameter, um den Wert des Rücksetzschwellenwertattributs einer lokalen oder Modellwarteschlange festzulegen oder zu ändern. Außer dass der Warteschlangenmanager ein Abfragen des Attributwerts zulässt, unternimmt er nichts abhängig vom Wert dieses Attributs. IBM

<span id="page-575-0"></span>MQ classes for JMS verwenden Sie das Attribut, um festzulegen, wie oft eine Nachricht zurückgesetzt werden darf. Wenn der Wert überschritten wird, wird die Nachricht an die Warteschlange übertragen, die im Attribut **BOQNAME** angegeben ist.

Geben Sie einen Wert im Bereich von 0 bis 999.999.999 an.

#### $z/0S$ **CFSTRUCT(***Strukturname***)**

Gibt den Namen der Coupling-Facility-Struktur an, in der Nachrichten gespeichert werden sollen, wenn gemeinsam genutzte Warteschlangen verwendet werden.

Dieser Parameter wird nur unter z/OS für lokale und Modellwarteschlangen unterstützt.

Für den Namen gilt Folgendes:

- Die maximal zulässige Länge beträgt 12 Zeichen.
- Er muss mit einem Großbuchstaben (A bis Z) beginnen.
- Er darf nur die Zeichen A bis Z und 0 bis 9 enthalten.

Dem von Ihnen angegebenen Namen wird der Name der Gruppe mit gemeinsamer Warteschlange vorangestellt, mit der der Warteschlangenmanager verbunden ist. Der Name der Gruppe mit gemeinsamer Warteschlange ist immer vier Zeichen lang (gegebenenfalls wird er mit @-Zeichen auf diese Länge aufgefüllt). Wenn der Name der verwendeten Gruppe mit gemeinsamer Warteschlange beispielsweise NY03 lautet und Sie hier den Namen PRODUCT7 eingeben, lautet der vollständige Name der Coupling-Facility-Struktur NY03PRODUCT7. In der Verwaltungsstruktur der Gruppe mit gemeinsamer Warteschlange (in diesem Fall NY03CSQ\_ADMIN) können keine Nachrichten gespeichert werden.

Für **ALTER QLOCAL**, **ALTER QMODEL**, **DEFINE QLOCAL** mit **REPLACE**und **DEFINE QMODEL** mit **RE-PLACE** gelten die folgenden Regeln:

- In einer lokalen Warteschlange mit **QSGDISP**(SHARED) kann **CFSTRUCT** nicht geändert werden.
- Wenn Sie den Wert **CFSTRUCT** oder **QSGDISP** ändern, müssen Sie die Warteschlange löschen und neu definieren. Um in der Warteschlange enthaltene Nachrichten zu erhalten, müssen Sie die Nachrichten vor dem Löschen der Warteschlange auslagern. Laden Sie die Nachrichten erneut, nachdem Sie die Warteschlange erneut definiert haben, oder verschieben Sie die Nachrichten in eine andere Warteschlange.
- Bei einer Modellwarteschlange mit **DEFTYPE**(SHAREDYN) darf **CFSTRUCT** nicht leer sein.
- Bei einer lokalen Warteschlange mit einem anderen **QSGDISP**-Wert als SHARED oder einer Modellwarteschlange mit einem anderen **DEFTYPE**-Wert als SHAREDYN spielt der Wert von **CFSTRUCT** keine Rolle.

Für **DEFINE QLOCAL** mit **NOREPLACE** und **DEFINE QMODEL** mit **NOREPLACE**die Coupling-Facility-Struktur:

- Bei einer lokalen Warteschlange mit **QSGDISP**(SHARED) oder einer Modellwarteschlange mit **DEF-TYPE**(SHAREDYN) darf **CFSTRUCT** nicht leer sein.
- Bei einer lokalen Warteschlange mit einem anderen **QSGDISP**-Wert als SHARED oder einer Modellwarteschlange mit einem anderen **DEFTYPE**-Wert als SHAREDYN spielt der Wert von **CFSTRUCT** keine Rolle.

**Anmerkung:** Bevor Sie die Warteschlange verwenden können, muss die Struktur in der CFRM-Richtliniendatei (Coupling Facility Resource Management) definiert werden.

### **CLCHNAME (** *Kanalname* **)**

Dieser Parameter wird nur für Übertragungswarteschlangen unterstützt.

**CLCHNAME** ist der generische Name der Clustersenderkanäle, die diese Warteschlange als Übertragungswarteschlange verwenden. Das Attribut gibt an, über welche Clustersenderkanäle Nachrichten aus dieser Clusterübertragungswarteschlange an einen Clusterempfängerkanal gesendet werden.

Sie können das Attribut **CLCHNAME** der Übertragungswarteschlange auch manuell auf einen Clustersenderkanal setzen. Nachrichten, die für einen Warteschlangenmanager bestimmt sind, der über einen Clustersenderkanal verbunden ist, werden in der Übertragungswarteschlange gespeichert, die den Clustersenderkanal angibt. Sie werden nicht in der standardmäßigen Clusterübertragungswar-
teschlange gespeichert. Wenn Sie für das Attribut **CLCHNAME** Leerzeichen angeben, schaltet der Kanal bei einem Neustart auf die standardmäßige Clusterübertragungswarteschlange um. Die Standardwarteschlange ist entweder SYSTEM.CLUSTER.TRANSMIT.*ChannelName* oder SYSTEM.CLUS-TER.TRANSMIT.QUEUE, abhängig vom Wert des Warteschlangenmanagerattributs **DEFCLXQ**.

Durch Angabe von Sternen ("" \* "") in **CLCHNAME** können Sie einer Gruppe von Clustersenderkanälen eine Übertragungswarteschlange zuordnen. Die Sterne können am Anfang, am Ende oder auch an jeder Stelle in der Zeichenfolge mit dem Kanalnamen angegeben werden. **CLCHNAME** ist auf eine Länge von 48 Zeichen begrenzt: MQ\_OBJECT\_NAME\_LENGTH. Ein Kanalname ist auf 20 Zeichen begrenzt: MQ\_CHANNEL\_NAME\_LENGTH. Wenn Sie einen Stern angeben, müssen Sie auch das Attribut SHARE angeben, damit mehrere Kanäle simultan auf die Übertragungswarteschlange zugreifen können.

Wenn Sie in **CLCHNAME** zum Abrufen eines Kanalprofilnamens einen Stern ( "\*") eingeben, müssen Sie die Zeichenfolge des Kanalprofilnamens in Anführungszeichen setzen. Andernfalls, wenn Sie den generischen Kanalnamen nicht in Anführungszeichen eingeben, erhalten Sie die Nachricht CSQ9030E.

Die Standardkonfiguration des Warteschlangenmanagers sieht vor, dass alle Clustersenderkanäle Nachrichten aus einer einzigen Übertragungswarteschlange (SYSTEM.CLUSTER.TRANSMIT.QUEUE) senden. Die Standardkonfiguration kann geändert werden, indem das Warteschlangenmanagerattribut **DEFCLXQ** geändert wird. Der Standardwert des Attributs ist SCTQ. Sie können diesen Wert in CHANNEL ändern. Wenn Sie das Attribut **DEFCLXQ** auf CHANNEL setzen, verwendet jeder Clustersenderkanal standardmäßig eine bestimmte Clusterübertragungswarteschlange, SYSTEM.CLUS-TER.TRANSMIT.*ChannelName*.

2/08 Wenn dieser Parameter festgelegt ist, muss die Warteschlange unter z/OS folgende Bedingungen erfüllen:

- Sie muss durch Angabe des Warteschlangenattributs SHARE als gemeinsam nutzbar festgelegt worden sein.
- Sie muss durch Angabe von INDXTYPE(CORRELID) in der Korrelations-ID indexiert worden sein.
- Sie darf keine dynamische oder gemeinsam genutzte Warteschlange sein.

# **CLUSNL (** *Namenslistenname* **)**

Gibt die Namensliste mit den Clustern an, denen die Warteschlange zugeordnet ist.

Dieser Parameter wird nur für Aliaswarteschlangen sowie für lokale und ferne Warteschlangen unterstützt.

Änderungen an diesem Parameterwert wirken sich nicht auf geöffnete Exemplare der Warteschlange aus.

Nur einer der resultierenden Werte (**CLUSNL** oder **CLUSTER**) darf einen Wert enthalten. Die Angabe eines Werts für beide Parameter ist nicht zulässig.

In lokalen Warteschlangen kann dieser Parameter für die folgenden Warteschlangen nicht festgelegt werden:

- Übertragungswarteschlangen
- SYSTEM.CHANNEL.*xx*-Warteschlangen
- SYSTEM.CLUSTER.*xx*-Warteschlangen
- SYSTEM.COMMAND.*xx*-Warteschlangen

• Nur unter z/OS: SYSTEM.QSG.*xx*-Warteschlangen

Dieser Parameter gilt nur auf den folgenden Plattformen:

- AIX, Linux, and Windows
- z/OS

# **CLUSTER(***Clustername***)**

Gibt den Namen des Clusters an, dem die Warteschlange zugeordnet ist.

Dieser Parameter wird nur für Aliaswarteschlangen sowie für lokale und ferne Warteschlangen unterstützt.

Die maximale Länge beträgt 48 Zeichen gemäß den Regeln für die Benennung von IBM MQ-Objekten. Änderungen an diesem Parameterwert wirken sich nicht auf geöffnete Exemplare der Warteschlange aus.

Nur einer der resultierenden Werte (**CLUSNL** oder **CLUSTER**) darf einen Wert enthalten. Die Angabe eines Werts für beide Parameter ist nicht zulässig.

In lokalen Warteschlangen kann dieser Parameter für die folgenden Warteschlangen nicht festgelegt werden:

- Übertragungswarteschlangen
- SYSTEM.CHANNEL.*xx*-Warteschlangen
- SYSTEM.CLUSTER.*xx*-Warteschlangen
- SYSTEM.COMMAND.*xx*-Warteschlangen
- Nur unter z/OS: SYSTEM.QSG.*xx*-Warteschlangen

Dieser Parameter gilt nur auf den folgenden Plattformen:

- AIX, Linux, and Windows
- z/OS

#### **CLWLPRTY(***Ganzzahl***)**

Gibt die Priorität der Warteschlange in Zusammenhang mit einer gleichmäßigen Clusterauslastung an. Dieser Parameter ist nur für lokale und ferne Warteschlangen sowie für Aliaswarteschlangen gültig. Dieser Wert muss im Bereich zwischen 0 und 9 liegen; dabei steht 0 für die niedrigste, 9 für die höchste Priorität. Weitere Informationen zu diesem Attribut finden Sie im Abschnitt Warteschlangenattribut CLWLPRTY.

#### **CLWLRANK(***ganzzahl***)**

Gibt die Rangordnung der Warteschlange in Zusammenhang mit einer gleichmäßigen Clusterauslastung an. Dieser Parameter ist nur für lokale und ferne Warteschlangen sowie für Aliaswarteschlangen gültig. Dieser Wert muss im Bereich zwischen 0 und 9 liegen; dabei steht 0 für den niedrigsten, 9 für den höchsten Rang. Weitere Informationen zu diesem Attribut finden Sie im Abschnitt Warteschlangenattribut CLWLRANK.

#### **CLWLUSEQ**

Gibt das Verhalten einer MQPUT-Operation an, wenn die Zielwarteschlange eine lokale Instanz und mindestens eine ferne Clusterinstanz besitzt. Der Parameter hat keine Wirkung, wenn der MQPUT-Aufruf von einem Clusterkanal ausgeht. Dieser Parameter ist nur für lokale Warteschlangen gültig.

#### **QMGR**

Das Verhalten wird durch den Parameter **CLWLUSEQ** in der Warteschlangenmanagerdefinition bestimmt.

#### **Beliebig**

Der Warteschlangenmanager behandelt die lokale Warteschlange wie eine weitere Instanz der Clusterwarteschlange, um so eine gleichmäßige Lastverteilung zu erreichen.

#### **LOCAL**

Die lokale Warteschlange ist das einzige Ziel der MQPUT-Operation.

#### $z/0S$ **CMDSCOPE**

Dieser Parameter gilt nur für z/OS. Er gibt an, wo der Befehl ausgeführt wird, wenn der Warteschlangenmanager ein Mitglied der Gruppe mit gemeinsamer Warteschlange ist.

**CMDSCOPE** muss leer sein bzw. es muss der lokale Warteschlangenmanager angegeben werden, wenn **QSGDISP** auf GROUP oder SHARED gesetzt ist.

**''**

Dieser Befehl wird auf dem Warteschlangenmanager ausgeführt, auf dem er eingegeben wurde.

#### *QmgrName*

Der Befehl wird auf dem angegebenen Warteschlangenmanager ausgeführt, wenn dieser innerhalb der Gruppe mit gemeinsamer Warteschlange aktiv ist.

Sie können einen anderen Warteschlangenmanager angeben als den, auf dem der Befehl eingegeben wurde. Sie können nur dann einen anderen Warteschlangenmanagernamen angeben, wenn Sie eine Umgebung mit gemeinsamer Warteschlange verwenden und der Befehlsserver aktiviert ist.

**\***

Der Befehl wird auf dem lokalen Warteschlangenmanager ausgeführt und außerdem an jeden aktiven Warteschlangenmanager in der Gruppe mit gemeinsamer Warteschlange übergeben. Die Angabe von \* wirkt sich so aus, als ob Sie den Befehl auf jedem Warteschlangenmanager innerhalb der Gruppe mit gemeinsamer Warteschlange eingeben.

#### **CUSTOM(***string***)**

Das angepasste Attribut für neue Komponenten.

Dieses Attribut enthält Attributwerte in Form von Attributname und -wert, jeweils getrennt durch mindestens ein Leerzeichen. Die Paare aus Attributname/-wert haben das Format NAME(VALUE).

Die maximale Länge wird durch die IBM MQ -Konstante MQ\_CUSTOM\_LENGTH definiert und ist derzeit auf allen Plattformen auf 128 gesetzt.

Das Attribut CUSTOM soll zusammen mit dem folgenden Attribut IBM MQ verwendet werden.

#### **CAPEXPRY (** *Ganzzahl* **)**

Die in Zehntelsekunden ausgedrückte maximale Zeit, bis eine Nachricht, die unter Verwendung einer Objektkennung mit diesem Objekt in den Auflösungspfad eingereiht wurde, für die Ablaufverarbeitung infrage kommt.

Sie finden weitere Informationen zur Verarbeitung des Nachrichtenablaufs im Abschnitt Kürzere Ablaufzeiten erzwingen.

#### *Ganze Zahl*

Der Wert muss im Bereich zwischen 1 und 999 999 999 liegen.

#### **NOLIMIT**

Für die Ablaufzeit von Nachrichten, die unter Verwendung dieses Objekts eingereiht werden, besteht keine Begrenzung. Dies ist der Standardwert.

Wenn Sie für **CAPEXPRY** einen ungültigen Wert angeben, schlägt der Befehl deswegen nicht fehl. Stattdessen wird der Standardwert verwendet.

Beachten Sie, dass Nachrichten, die bereits vor einer Änderung in **CAPEXPRY** in der Warteschlange enthalten waren, nicht von der Änderung betroffen sind (deren Ablaufzeit bleibt also unverändert). Nur für Nachrichten, die nach der Änderung von **CAPEXPRY** in die Warteschlange eingereiht werden, gilt die neue Ablaufzeit.

#### **DEFBIND**

Gibt die Bindung an, die verwendet werden soll, wenn MQOO\_BIND\_AS\_Q\_DEF im MQOPEN-Aufruf der Anwendung angegeben wird und die Warteschlange eine Clusterwarteschlange ist.

#### **OPEN**

Die Warteschlangenkennung wird beim Öffnen der Warteschlange an eine bestimmte Instanz der Clusterwarteschlange gebunden.

#### **NOTFIXED**

Die Warteschlangenkennung wird nicht an eine Instanz der Clusterwarteschlange gebunden. Der Warteschlangenmanager wählt eine bestimmte Warteschlangeninstanz aus, wenn die Nachricht mit MQPUT eingereiht wird. Falls nötig, wird diese Auswahl später geändert.

#### **Gruppe**

Ermöglicht es einer Anwendung, zu fordern, dass eine Gruppe von Nachrichten derselben Zielinstanz zugeordnet wird.

Es können mehrere Warteschlangen mit demselben Namen in einem Warteschlangenmanagercluster zugänglich gemacht werden. Eine Anwendung kann alle Nachrichten an eine Einzelinstanz ( MQOO\_BIND\_ON\_OPEN) senden. Es kann einem Lastausgleichsalgorithmus überlassen werden, für jede Nachricht das am besten geeignete Ziel auszuwählen (MQOO\_BIND\_NOT\_FIXED). Es kann einer Anwendung ermöglicht werden, zu fordern, dass alle Nachrichten einer Gruppe derselben Zielinstanz zugeordnet werden. Beim Lastausgleich wird ein Ziel zwischen Nachrichtengruppen erneut ausgewählt, ohne dass ein MQCLOSE und ein MQOPEN für die Warteschlange erforderlich sind.

Der MQPUT1-Aufruf verhält sich immer so, als ob NOTFIXED angegeben wird.

Dieser Parameter ist auf allen Plattformen gültig.

#### **DEFPRESP**

Legt das von Anwendungen zu zeigende Verhalten fest, wenn der PUT-Antworttyp innerhalb der MQPMO-Optionen auf MQPMO\_RESPONSE\_AS\_Q\_DEF gesetzt ist.

#### **synchronisieren**

PUT-Operationen für die Warteschlange, für die MQPMO\_RESPONSE\_AS\_Q\_DEF angegeben ist, werden so ausgegeben, als wäre stattdessen MQPMO\_SYNC\_RESPONSE angegeben worden.

#### **ASYNC**

PUT-Operationen für die Warteschlange, für die MQPMO\_RESPONSE\_AS\_Q\_DEF angegeben ist, werden so ausgegeben, als wäre stattdessen MQPMO\_ASYNC\_RESPONSE angegeben worden (siehe MQPMO-Optionen (MQLONG)).

#### **DEFPRTY(***integer***)**

Gibt die Standardpriorität von Nachrichten an, die in die Warteschlange gestellt werden. Der Wert muss zwischen 0 und 9 liegen. 0 ist die niedrigste Priorität. Die Priorität kann sich bis zum Wert für den Warteschlangenmanagerparameter **MAXPRTY** erhöhen. Der Standardwert für **MAXPRTY** ist 9.

#### **DEFPSIST**

Gibt die Nachrichtenpersistenz an, die verwendet werden soll, wenn von Anwendungen die Option MQPER\_PERSISTENCE\_AS\_Q\_DEF angegeben wird.

**NO**

Beim Neustart des Warteschlangenmanagers gehen die Nachrichten in dieser Warteschlange verloren.

#### **YES**

Die Nachrichten in dieser Warteschlange sind auch nach dem Neustart des Warteschlangenmanagers noch vorhanden.

 $\blacksquare$   $\blacksquare$  Unter z/OS werden N und Y als Synonyme für N0 und YES akzeptiert.

#### **DEFREADA**

Gibt das standardmäßige Vorausleseverhalten für nicht persistente Nachrichten an den Client an. Die Aktivierung von Vorauslesen kann die Leistung von Clientanwendungen, nicht nicht persistente Nachrichten lesen, verbessern.

#### **NO**

Nicht persistente Nachrichten werden nicht vorausgelesen, es sei denn, die Clientanwendung ist auf die Anforderung von Vorauslesen konfiguriert.

#### **YES**

Nicht persistente Nachrichten werden an den Client gesendet, bevor eine Anwendung sie anfordert. Nicht persistente Nachrichten können verloren gehen, wenn der Client abnormal beendet wird oder der Client nicht alle Nachrichten löscht, die an ihn gesendet werden.

#### **Inaktiviert**

Für diese Warteschlange ist das Vorauslesen nicht persistenter Nachrichten nicht aktiviert. Nachrichten werden nicht an den Client gesendet, unabhängig davon, ob Vorauslesen von der Clientanwendung angefordert ist.

#### **DEFSOPT**

Gibt die Standardoption zur gemeinsamen Benutzung für Anwendungen an, die diese Warteschlange für Eingabevorgänge öffnen:

**EXCL**

Öffnungsanforderung für exklusive Eingabe aus der Warteschlange.

z/0S Unter z/OSist EXCL der Standardwert.

#### **SHARED**

Öffnungsanforderung für gemeinsame Eingabe aus der Warteschlange.

**Multi** Unter Multiplatforms ist SHARED der Standardwert.

### **DEFTYPE**

Typ der Warteschlangendefinition

Dieser Parameter wird nur für Modellwarteschlangen unterstützt.

#### **PERMDYN**

Es wird eine permanente dynamische Warteschlange erstellt, wenn eine Anwendung einen MQI-Aufruf MQOPEN mit dem Namen dieser Modellwarteschlange im Objektdeskriptor (MQOD) ausgibt.

z/05 Unter z/OS hat die dynamische Warteschlange die Disposition QMGR.

# **Z/OS** SHAREDYN

Diese Option ist nur unter z/OS verfügbar.

Es wird eine permanente dynamische Warteschlange erstellt, wenn eine Anwendung einen API-Aufruf MQOPEN mit dem Namen dieser Modellwarteschlange im Objektdeskriptor (MQOD) ausgibt.

Die dynamische Warteschlange hat die Disposition SHARED.

#### **TEMPDYN**

Es wird eine temporäre dynamische Warteschlange erstellt, wenn eine Anwendung einen API-Aufruf MQOPEN mit dem Namen dieser Modellwarteschlange im Objektdeskriptor (MQOD) ausgibt.

 $z/0S$ Unter z/OS hat die dynamische Warteschlange die Disposition QMGR.

 $z/0S$ Geben Sie diesen Wert nicht für eine Modellwarteschlangendefinition an, in der der Parameter **DEFPSIST** auf YES gesetzt ist.

*z/*0S Wenn Sie diese Option angeben, geben Sie nicht **INDXTYPE**(MSGTOKEN) an.

#### **DESCR(***Zeichenfolge***)**

Angabe eines Kommentars im unverschlüsselten Textformat. Der Parameter stellt eine Beschreibung des Objekts bereit, wenn ein Bediener den Befehl **DISPLAY QUEUE** ausgibt.

Der Text darf nur anzeigbare Zeichen enthalten. Die maximal zulässige Länge beträgt 64 Zeichen. In einer DBCS-Installation können hier DBCS-Zeichen verwendet werden (die maximale Länge beträgt 64 Byte).

**Anmerkung:** Verwenden Sie Zeichen aus der ID des codierten Zeichensatzes (CCSID) für diesen Warteschlangenmanager. Wenn Sie nicht so vorgehen und wenn die Informationen an einen anderen Warteschlangenmanager gesendet werden, werden sie möglicherweise falsch übersetzt.

# **ALW DISTL**

Legt fest, ob Verteilerlisten vom Partner-Warteschlangenmanager unterstützt werden.

**YES**

Die Verteiler werden vom Partnerwarteschlangenmanager unterstützt.

**NO**

Die Verteiler werden vom Partnerwarteschlangenmanager nicht unterstützt.

**Anmerkung:** Dieser Parameter wird normalerweise nicht geändert, da er vom Nachrichtenkanalagenten (MCA) festgelegt wird. Sie können ihn jedoch setzen, wenn bei der Definition einer Übertragungswarteschlange die Verteilerfunktion des Zielwarteschlangenmanager bekannt ist.

Dieser Parameter ist nur gültig auf AIX, Linux, and Windows.

#### **FORCE**

Dieser Parameter gilt nur für den **ALTER**-Befehl für Aliaswarteschlangen, lokale und ferne Warteschlangen.

Gibt an, dass die Ausführung des Befehls in den folgenden Fällen erzwungen werden soll:

Für eine Aliaswarteschlange, wenn die beiden folgenden Bedingungen zutreffen:

- Der Parameter **TARGET** gibt eine Warteschlange an.
- Die betreffende Aliaswarteschlange wird momentan von einer Anwendung verwendet.

Für eine lokale Warteschlange, wenn die beiden folgenden Bedingungen zutreffen:

- Der Parameter **NOSHARE** wurde angegeben.
- Die Warteschlange für Eingabevorgänge ist für mehrere Anwendungen geöffnet

**FORCE** wird auch benötigt, wenn die beiden folgenden Bedingungen zutreffen:

- Der Parameter **USAGE** wurde geändert.
- Die Warteschlange enthält mindestens eine Nachricht bzw. ist für mindestens eine Anwendung geöffnet.

Ändern Sie den Parameter **USAGE** nicht, solange Nachrichten in der Warteschlange stehen; das Format von Nachrichten ändert sich, wenn sie in eine Übertragungswarteschlange eingereiht werden.

Für eine ferne Warteschlange, wenn die beiden folgenden Bedingungen zutreffen:

- Der Parameter **XMITQ** wurde geändert.
- Diese Warteschlange ist momentan für mindestens eine Anwendung geöffnet.

**FORCE** wird auch benötigt, wenn die beiden folgenden Bedingungen zutreffen:

- Einer der Parameter **RNAME**, **RQMNAME** oder **XMITQ** wird geändert.
- Für mindestens eine Anwendung ist momentan eine Warteschlange geöffnet, die durch diese Definition in den Aliasnamen eines Warteschlangenmanagers aufgelöst wurde.

**Anmerkung: FORCE** ist nicht erforderlich, wenn diese Definition nur als Aliasname für eine Empfangswarteschlange für Antworten im Gebrauch ist.

Wenn **FORCE** unter den beschriebenen Umständen nicht angegeben wird, ist der Befehl nicht erfolgreich.

#### **GET**

Gibt an, ob Nachrichten in dieser Warteschlange von Anwendungen abgerufen werden dürfen:

#### **Aktiviert**

Nachrichten können von entsprechend berechtigten Anwendungen aus der Warteschlange abgerufen werden.

#### **Inaktiviert**

Anwendungen können aus dieser Warteschlange keine Nachrichten abrufen.

Dieser Parameter kann auch mit dem API-Aufruf MQSET geändert werden.

#### **HARDENBO & NOHARDENBO**

Gibt an, ob die Anzahl der Rücksetzungen einer Nachricht gespeichert wird. Wenn die Anzahl gespeichert wird, wird der Wert des Felds **BackoutCount** für den Nachrichtendeskriptor in das Protokoll geschrieben, bevor die Nachricht von einer MQGET-Operation zurückgegeben wird. Durch das Schreiben des Werts in das Protokoll wird sichergestellt, dass der Wert bei jedem Neustart des Warteschlangenmanagers korrekt ist.

Dieser Parameter wird nur für lokale Warteschlangen und Modellwarteschlangen unterstützt.

Das Speichern des Rücksetzungszähler wirkt sich auf die Leistung von MQGET-Operationen für persistente Nachrichten in dieser Warteschlange aus.

#### **HARDENBO**

Der Rücksetzungszähler für Nachrichten in dieser Warteschlange wird gespeichert, um sicherzustellen, dass die Anzahl korrekt ist.

#### **NOHARDENBO**

Der Rücksetzungszähler für Nachrichten in dieser Warteschlange wird nicht gespeichert und daher ist der Wert bei einem Neustart des Warteschlangenmanagers möglicherweise nicht korrekt.

Anmerkung: **2/08 Dieser Parameter betrifft nur IBM MQ for z/OS. Sie können diesen Parame**ter auf Multiplatforms festlegen, dies ist aber unwirksam.

# **IMulti** IMGRCOVQ

Gibt an, ob ein lokales oder permanentes dynamisches Warteschlangenobjekt aus einem Medienimage wiederherstellbar ist, wenn die lineare Protokollierung verwendet wird. Mögliche Werte:

#### **JA**

Diese Warteschlangenobjekte sind wiederherstellbar.

#### **NEIN**

Die Befehle ["rcdmqimg \(Medienimage aufzeichnen\)" auf Seite 133](#page-132-0) und ["rcrmqobj \(Objekt erneut](#page-135-0) [erstellen\)" auf Seite 136](#page-135-0) sind für diese Objekte nicht erlaubt. Daher werden für diese Objekte keine automatischen Medienimages erstellt, selbst wenn deren Erstellung aktiviert ist.

#### **QMGR**

Wenn Sie QMGR angeben und für das Attribut **IMGRCOVQ** des Warteschlangenmanagers YES festgelegt ist, sind diese Warteschlangenobjekte wiederherstellbar.

Wenn Sie QMGR angeben und für das Attribut **IMGRCOVQ** des Warteschlangenmanagers NO festge-legt ist, sind die Befehle ["rcdmqimg \(Medienimage aufzeichnen\)" auf Seite 133](#page-132-0) und ["rcrmqobj](#page-135-0) [\(Objekt erneut erstellen\)" auf Seite 136](#page-135-0) für diese Objekte nicht erlaubt. In diesem Fall werden für diese Objekte keine automatischen Medienimages erstellt, selbst wenn deren Erstellung aktiviert ist.

QMGR ist der Standardwert.

Dieser Parameter ist unter z/OS nicht gültig.

# **INDXTYPE**

Gibt den im Warteschlangenmanager vorhandenen Indextyp an, mit dessen Hilfe MQGET-Aufrufe an die Warteschlange beschleunigt werden sollen. Für gemeinsam genutzte Warteschlangen werden die MQGET-Operationen, die verwendet werden können, über den Indextyp festgelegt.

Dieser Parameter wird nur unter z/OS unterstützt.

Dieser Parameter wird nur für lokale Warteschlangen und Modellwarteschlangen unterstützt.

Nachrichten können nur dann unter Angabe eines Auswahlkriteriums abgerufen werden, wenn ein in der folgenden Tabelle gezeigter entsprechender Indextyp vorhanden ist.

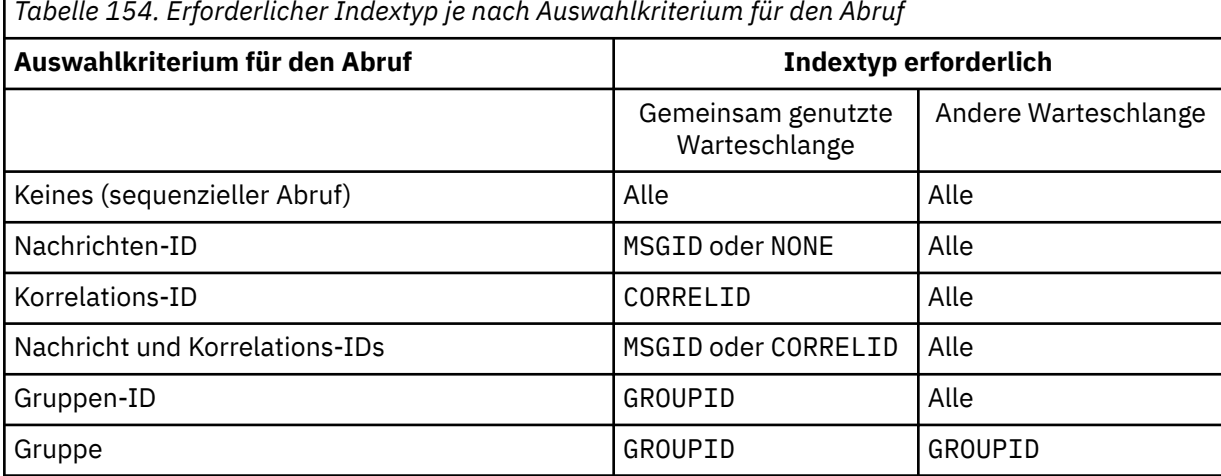

*Tabelle 154. Erforderlicher Indextyp je nach Auswahlkriterium für den Abruf*

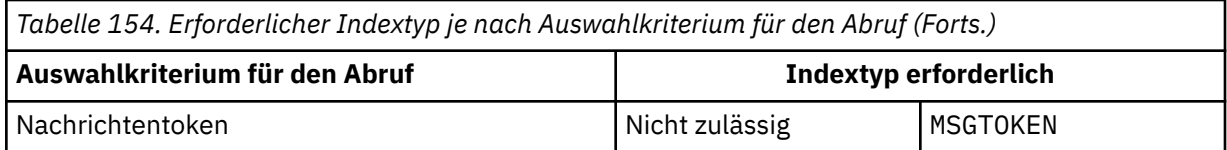

Dabei kann der Parameter **INDXTYPE** folgende Werte annehmen:

#### **Ohne**

Es wird kein Index verwendet. Verwenden Sie NONE, wenn Nachrichten üblicherweise sequenziell abgerufen werden, oder verwenden Sie sowohl die Nachrichten-ID als auch die Korrelations-ID als Auswahlkriterium im MQGET-Aufruf.

#### **MSGID**

Es wird ein Index mit Nachrichtenkennungen verwendet. Verwenden Sie MSGID, wenn Nachrichten üblicherweise über die Nachrichten-ID als Auswahlkriterium im MQGET-Aufruf abgerufen werden und die Korrelations-ID auf NULL gesetzt wird.

#### **CORRELID**

Es wird ein Index mit Korrelationskennungen verwendet. Verwenden Sie CORRELID, wenn Nachrichten üblicherweise über die Korrelations-ID als Auswahlkriterium im MQGET-Aufruf abgerufen werden und die Nachrichten-ID auf NULL gesetzt wird.

#### **GROUPID**

Es wird ein Index mit Gruppen-IDs verwendet. Verwenden Sie GROUPID, wenn Nachrichten über Nachrichtengruppierungsauswahlkriterien abgerufen werden.

#### **Anmerkung:**

- 1. Der Parameter **INDXTYPE** kann nicht auf GROUPID gesetzt werden, wenn es sich um eine Übertragungswarteschlange handelt.
- 2. Die Warteschlange muss eine Coupling-Facility-Struktur auf CFLEVEL(3) verwenden, um eine gemeinsam genutzte Warteschlange mit **INDXTYPE**(GROUPID) angeben zu können.

#### $z/0S$ **MSGTOKEN**

Es wird ein Index mit Nachrichtentoken verwendet. Verwenden Sie MSGTOKEN, wenn es sich um eine WLM-verwaltete Warteschlange handelt, die mithilfe von Workload Manager-Funktionen von z/OS genutzt wird.

**Anmerkung:** Sie können **INDXTYPE** nicht auf MSGTOKEN setzen, wenn Folgendes zutrifft:

- Die Warteschlange ist eine Modellwarteschlange mit dem Definitionstyp SHAREDYN.
- Es handelt sich um einen temporäre dynamische Warteschlange.
- Es handelt sich um eine Übertragungswarteschlange.
- Sie geben **QSGDISP**(SHARED) an.

Für Warteschlangen, die nicht gemeinsam genutzt werden und die keine Gruppen- oder Nachrichtentoken verwenden, stellt der Indextyp keine Beschränkung für das Abrufauswahlkriterium dar. Der Index wird jedoch dazu verwendet, **GET**-Operationen für die Warteschlange zu beschleunigen. Deshalb sollte der Indextyp ausgewählt werden, der dem gängigsten Abrufauswahlkriterium entspricht.

Wenn Sie eine vorhandene lokale Warteschlange ändern oder ersetzen, können Sie den Parameter **INDXTYPE** nur in den Fällen ändern, die in der folgenden Tabelle aufgeführt sind:

*Tabelle 155. Zulässige Änderung des Indextyps in Abhängigkeit von der gemeinsamen Nutzung der Warteschlange und dem Vorhandensein von Nachrichten in der Warteschlange.*

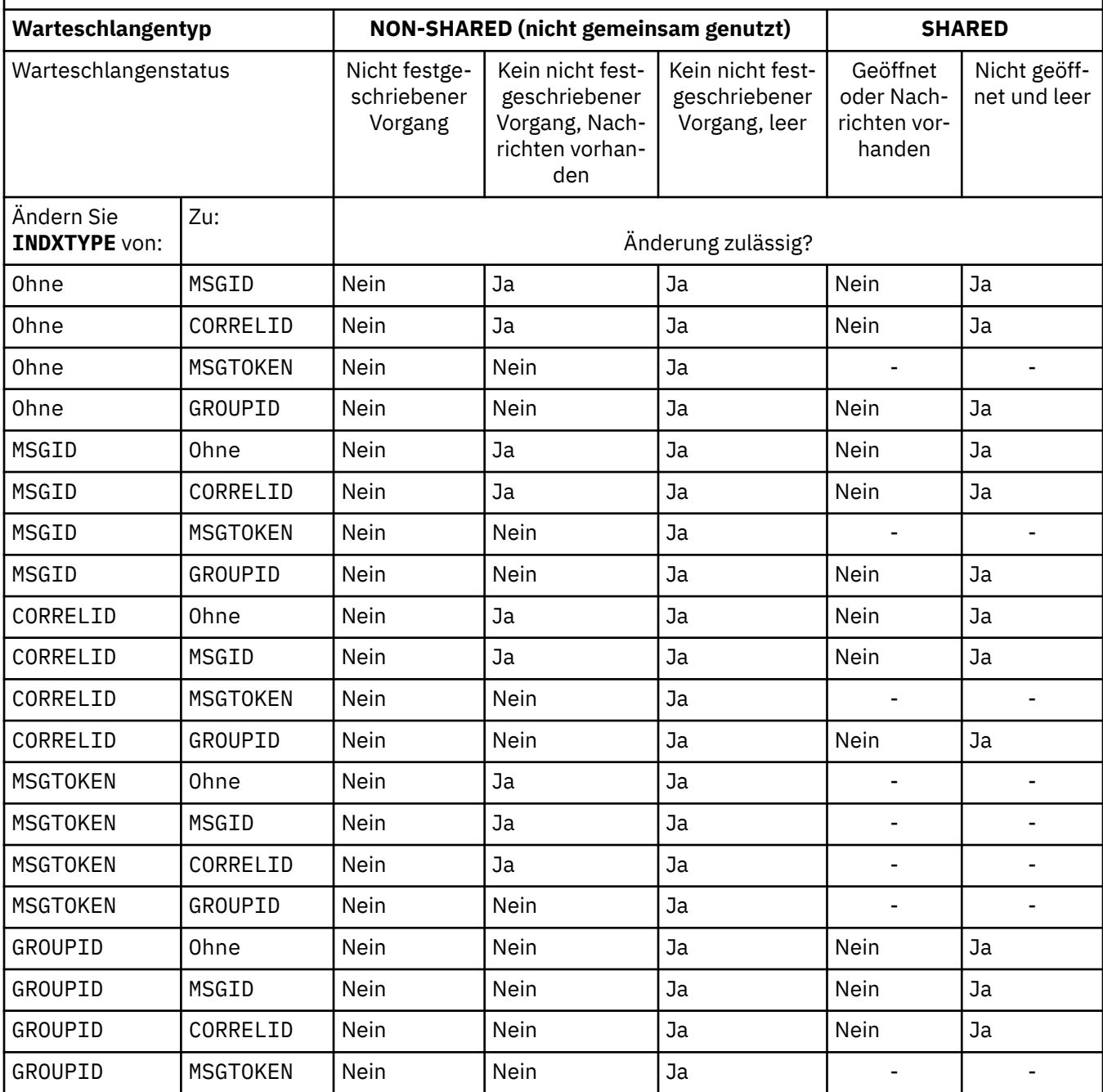

#### **INITQ(***string***)**

Der lokale Name der Initialisierungswarteschlange auf diesem Warteschlangenmanager, in die die Auslösenachrichten, die diese Warteschlange betreffen, geschrieben werden. Siehe Regeln für die Benennung von IBM MQ-Objekten.

Dieser Parameter wird nur für lokale Warteschlangen und Modellwarteschlangen unterstützt.

#### **LIKE (** *Warteschlangentyp* **)**

Der Name einer Warteschlange, deren Parameter zur Modellierung dieser Definition verwendet werden.

Wenn dieses Feld nicht ausgefüllt ist, werden die Werte von nicht definierten Parametern aus einer der folgenden Definitionen übernommen. Die Auswahl ist vom Warteschlangentyp abhängig:

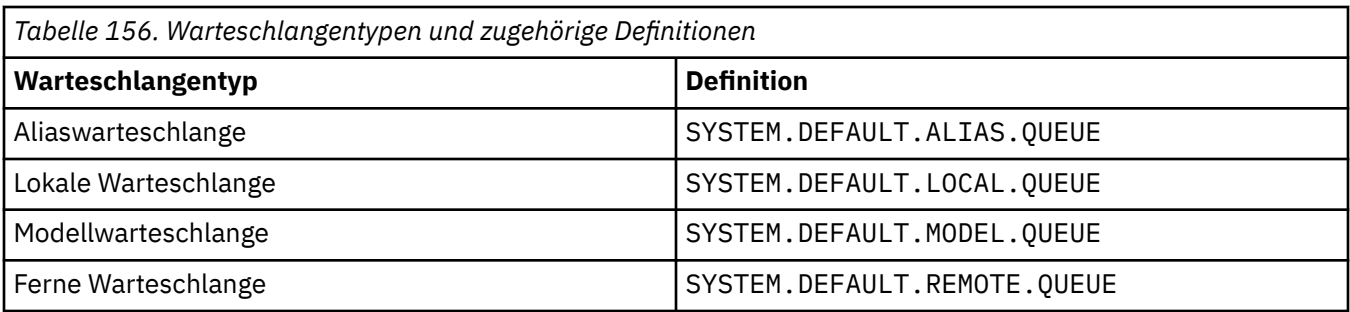

Wird für diesen Parameter kein Wert angegeben, ist das beispielsweise gleichbedeutend mit der Definition des folgenden **LIKE**-Werts für eine Aliaswarteschlange:

LIKE(SYSTEM.DEFAULT.ALIAS.QUEUE)

Wenn Sie unterschiedliche Standarddefinitionen für alle Warteschlangen benötigen, ändern Sie die Standarddefinitionen für Warteschlangen, anstatt den Parameter **LIKE** zu verwenden.

 $\frac{1705}{1000}$ Unter z/OS sucht der Warteschlangenmanager nach einem Objekt mit dem Namen und Warteschlangentyp, die Sie mit der Disposition QMGR, COPY oder SHARED angeben. Die Disposition des **LIKE**-Objekts wird nicht in das von Ihnen definierte Objekt kopiert.

### **Anmerkung:**

- 1. **QSGDISP**(GROUP)-Objekte werden nicht durchsucht.
- 2. **LIKE** wird ignoriert, wenn **QSGDISP**(COPY) angegeben ist.

# **MAXDEPTH (** *Ganzzahl* **)**

Gibt die maximal zulässige Anzahl Nachrichten in dieser Warteschlange an.

Dieser Parameter wird nur für lokale Warteschlangen und Modellwarteschlangen unterstützt.

Geben Sie auf den folgenden Plattformen einen Wert von 0 bis 999999999 an:

 $ALW = AIX$ , Linux, and Windows

# $\frac{1}{2}/0$ S  $\frac{1}{2}/0$ S

Geben Sie auf jeder anderen IBM MQ-Plattform einen Wert von 0 bis 640000 an.

Andere Faktoren können jedoch weiterhin dafür sorgen, dass die Warteschlange als voll betrachtet wird, z. B. wenn nicht genug Festplattenspeicherplatz verfügbar ist.

Wird dieser Wert verkleinert, hat dies keine Auswirkungen auf die Nachrichten in der Warteschlange, durch die der neu angegebene Maximalwert überschritten wird.

# **V 9.2.0** Multi MAXFSIZE

Die maximale Größe (in Megabyte), die eine Warteschlangendatei erreichen kann. Eine Warteschlangendatei kann diese Größe überschreiten, wenn Sie den Wert so konfiguriert haben, dass er kleiner als die aktuelle Größe der Warteschlangendatei ist.

Wenn dies geschieht, akzeptiert die Warteschlangendatei keine neuen Nachrichten mehr, ermöglicht aber das Lesen vorhandener Nachrichten. Sobald die Größe der Warteschlangendatei unter den konfigurierten Wert sinkt, können neue Nachrichten in die Warteschlange eingereiht werden.

**Anmerkung:** Diese Zahl kann sich vom Wert des für die Warteschlange konfigurierten Attributs unterscheiden, da der Warteschlangenmanager intern möglicherweise eine größere Blockgröße verwenden muss, um die angegebene Größe zu erreichen. Weitere Informationen zum Ändern der Größe von Warteschlangendateien, der Blockgröße und Granularität finden Sie im Abschnitt IBM MQ-Warteschlangendateien ändern.

Wenn die Granularität geändert werden muss, weil dieses Attribut erhöht wurde, wird die Warnnachricht AMQ7493W Granularität geändert in die AMQERR-Protokolle geschrieben. Dies weist

Sie darauf hin, dass Sie eine Leerung der Warteschlange planen müssen, damit IBM MQ die neue Granularität übernehmen kann.

Geben Sie einen Wert größer-gleich 20 und kleiner-gleich 267.386.880 an.

Der Standardwert für dieses Attribut ist *DEFAULT*. Dies entspricht einem fest codierten Wert von 2.088,960 MB und damit dem maximalen Wert für eine Warteschlange in IBM MQ-Versionen vor IBM MQ 9.1.5.

#### **MAXMSGL(***Ganzzahl***)**

Gibt die maximale Länge (in Byte) für Nachrichten in dieser Warteschlange an.

Dieser Parameter wird nur für lokale Warteschlangen und Modellwarteschlangen unterstützt.

ALW Geben Sie auf AIX, Linux, and Windows einen Wert im Bereich von 0 bis zur maximalen Nachrichtenlänge für den Warteschlangenmanager an. Weitere Informationen finden Sie in der Beschreibung des Parameters **MAXMSGL** des Befehls ALTER QMGR unter [ALTER QMGR MAXMSGL](#page-372-0).

z/0S ceben Sie unter z/OS einen Wert von 0 bis 100 MB (104 857 600 Byte) an.

Die Nachrichtenlänge beinhaltet die Länge der Benutzerdaten und die Länge der Header. Für Nachrichten, die in die Übertragungswarteschlange eingereiht werden, gibt es zusätzliche Übertragungsheader. Rechnen Sie mit weiteren 4.000 Byte für alle Nachrichtenheader.

Wenn dieser Wert verringert wird, sind alle bereits in der Warteschlange enthaltenen Nachrichten mit einer Länge, die den neuen maximalen Wert überschreitet, davon nicht betroffen.

Anwendungen können mithilfe dieses Parameters die Größe des Puffers für das Abrufen von Nachrichten aus der Warteschlange bestimmen. Deshalb kann der Wert nur verringert werden, wenn ausgeschlossen ist, dass eine Anwendung aufgrund dieser Verringerung nicht mehr ordnungsgemäß arbeitet.

Beim Hinzufügen der digitalen Signatur und des Schlüssels zur Nachricht erhöht Advanced Message Security die Länge der Nachricht.

#### **MONQ**

Steuert die Erfassung von Onlineüberwachungsdaten für Warteschlangen.

Dieser Parameter wird nur für lokale Warteschlangen und Modellwarteschlangen unterstützt.

#### **QMGR**

Es werden Überwachungsdaten gemäß der Einstellung des Warteschlangenmanagerparameters **MONQ** erfasst.

#### **aus**

Die Erfassung von Onlineüberwachungsdaten wird für diese Warteschlange inaktiviert

#### **Niedrig**

Wenn der Wert des Parameters **MONQ** des Warteschlangenmanagers nicht NONE lautet, wird die Erfassung von Onlineüberwachungsdaten für diese Warteschlange aktiviert.

#### **Mittel**

Wenn der Wert des Parameters **MONQ** des Warteschlangenmanagers nicht NONE lautet, wird die Erfassung von Onlineüberwachungsdaten für diese Warteschlange aktiviert.

#### **Hoch**

Wenn der Wert des Parameters **MONQ** des Warteschlangenmanagers nicht NONE lautet, wird die Erfassung von Onlineüberwachungsdaten für diese Warteschlange aktiviert.

Es besteht kein Unterschied zwischen den Werten LOW, MEDIUM und HIGH. Diese Werte aktivieren die Erfassung von Daten, haben aber keinen Einfluss auf die Erfassungsrate.

Wenn dieser Parameter in einem **ALTER**-Warteschlangenbefehl verwendet wird, wird die Änderung erst beim nächsten Öffnen der Warteschlange übernommen.

#### **MSGDLVSQ**

Reihenfolge bei der Nachrichtenübertragung

Dieser Parameter wird nur für lokale Warteschlangen und Modellwarteschlangen unterstützt.

#### **PRIORITY**

Nachrichten werden (auf MQGET-Aufrufe hin) in der Reihenfolge First In/First Out (FIFO) und nach ihrer Priorität übertragen.

#### **FIFO**

Nachrichten werden (auf MQGET-Aufrufe hin) in der Reihenfolge First In/First Out (FIFO) übertragen. Die Priorität wird bei Nachrichten in dieser Warteschlange ignoriert.

Der Parameter für die Nachrichtenzustellungsfolge kann von PRIORITY in FIFO geändert werden, während Nachrichten in der Warteschlange enthalten sind. Die Reihenfolge der bereits in der Warteschlange enthaltenen Nachrichten wird nicht geändert. Nachrichten, die später zur Warteschlange hinzugefügt werden, übernehmen die Standardpriorität der Warteschlange und werden deshalb möglicherweise früher als einige der vorhandenen Nachrichten verarbeitet.

Wenn die Nachrichtenzustellungsfolge von FIFO in PRIORITY geändert wird, übernehmen die Nachrichten, die in die Warteschlange eingereiht wurden, solange diese auf FIFO gesetzt war, die Standardpriorität.

**Anmerkung: WENDIG WEIGHTYPE**(GROUPID) zusammen mit **MSGDLVSQ**(PRIORITY) angegeben ist, basiert die Priorität, in der Gruppen abgerufen werden, auf der Priorität der ersten Nachricht in jeder Gruppe. Der Warteschlangenmanager verwendet die Prioritäten 0 und 1, um das Abrufen von Nachrichten in logischer Reihenfolge zu optimieren. Der ersten Nachricht in jeder Gruppe darf keine dieser Prioritäten zugeordnet sein. Ist dies jedoch der Fall, wird die Nachricht gespeichert, als hätte sie die Prioritätsstufe zwei.

# **Multi** NPMCLASS

Gibt die Zuverlässigkeitsstufe an, die nicht permanenten Nachrichten zugeordnet werden soll, die in die Warteschlange eingereiht werden:

#### **Normal**

Nicht persistente Nachrichten gehen bei einem Ausfall oder der Beendigung des Warteschlangenmanagers verloren. Diese Nachrichten werden beim Neustart eines Warteschlangenmanagers gelöscht.

#### **Hoch**

Der Warteschlangenmanager versucht, nicht persistente Nachrichten in dieser Warteschlange nach einem Neustart oder Umschalten des Warteschlangenmanagers zu erhalten.

z/OS Dieser Parameter kann unter z/OS nicht eingestellt werden.

#### **PROCESS (** *Zeichenfolge* **)**

Der lokale Name des IBM MQ-Prozesses.

Dieser Parameter wird nur für lokale Warteschlangen und Modellwarteschlangen unterstützt.

Dieser Parameter ist der Name einer Prozessinstanz, die die Anwendung angibt, die vom Warteschlangenmanager gestartet wird, wenn ein Auslöserereignis auftritt (siehe Regeln für die Benennung von IBM MQ-Objekten).

Die Prozessdefinition wird bei der Definition der lokalen Warteschlange nicht überprüft, aber sie muss verfügbar sein, damit ein Auslöserereignis eintritt.

Bei Übertragungswarteschlangen enthält die Prozessdefinition den Namen des Kanals, der gestartet werden soll. Dieser Parameter ist optional für Übertragungswarteschlangen auf den folgenden Plattformen:

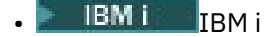

- ALW **AIX, Linux, and Windows**
- $z/0s$   $z/0s$

Wenn Sie ihn nicht angeben, wird der Kanalname aus dem Wert übernommen, der für den Parameter **TRIGDATA** angegeben wurde.

#### **PROPCTL**

Steuerattribut für Eigenschaften. Das Attribut ist optional. Es ist für lokale, Alias- und Modellwarteschlangen gültig.

**Anmerkung:** Wenn Ihre Anwendung eine Aliaswarteschlange öffnet, müssen Sie diesen Wert sowohl für die Aliaswarteschlange als auch für die Zielwarteschlange festlegen.

Die **PROPCTL**-Optionen werden im Folgenden beschrieben. Die Optionen haben keine Auswirkungen auf Nachrichteneigenschaften im MQMD oder in der MQMD-Erweiterung.

#### **All**

ALL bewirkt, dass eine Anwendung alle Eigenschaften der Nachricht entweder in MQRFH2-Headern oder als Eigenschaften der Nachrichtenkennung lesen kann.

Durch die Option ALL wird es Anwendungen, die nicht geändert werden können, ermöglicht, auf alle Nachrichteneigenschaften aus MQRFH2-Headern zuzugreifen. Anwendungen, die geändert werden können, können auf alle Eigenschaften der Nachricht als Eigenschaften der Nachrichtenkennung zugreifen.

In einigen Fällen kann sich das Format von Daten in MQRFH2-Headern in der empfangenen Nachricht von dem Format unterscheiden, in dem sich die Daten beim Senden der Nachricht befanden.

#### **COMPAT**

COMPAT bewirkt, dass nicht geänderte Anwendungen, die JMS-bezogene Eigenschaften in einem MQRFH2-Header in den Nachrichtendaten erwarten, weiter wie zuvor arbeiten. Anwendungen, die geändert werden können, können auf alle Eigenschaften der Nachricht als Eigenschaften der Nachrichtenkennung zugreifen.

Wenn die Nachricht eine Eigenschaft mit einem Präfix von mcd., jms., usr. oder mqext.enthält, werden alle Nachrichteneigenschaften an die Anwendung zugestellt. Wenn keine Nachrichtenkennung übergeben wird, werden Eigenschaften in einem MQRFH2-Header zurückgegeben. Wird eine Nachrichtenkennung übergeben, werden alle Eigenschaften in der Nachrichtenkennung zurückgegeben.

Wenn die Nachricht keine Eigenschaft mit einem dieser Präfixe enthält und die Anwendung keine Nachrichtenkennung übergibt, werden keine Nachrichteneigenschaften an die Anwendung zurückgegeben. Wird eine Nachrichtenkennung übergeben, werden alle Eigenschaften in der Nachrichtenkennung zurückgegeben.

In einigen Fällen kann sich das Format von Daten in MQRFH2-Headern in der empfangenen Nachricht von dem Format unterscheiden, in dem sich die Daten beim Senden der Nachricht befanden.

#### **FORCE**

Zwingt alle Anwendungen, Nachrichteneigenschaften aus MQRFH2-Headern zu lesen.

Eigenschaften werden immer in den Nachrichtendaten in einem MQRFH2-Header zurückgegeben. Dies geschieht unabhängig davon, ob die Anwendung eine Nachrichtenkennung angibt.

Eine gültige Nachrichtenkennung, das im Feld MsgHandle der Struktur MQGMO im Aufruf MQGET übergeben wird, wird ignoriert. Auf Eigenschaften der Nachricht kann nicht über die Nachrichtenkennung zugegriffen werden.

In einigen Fällen kann sich das Format von Daten in MQRFH2-Headern in der empfangenen Nachricht von dem Format unterscheiden, in dem sich die Daten beim Senden der Nachricht befanden.

#### **Ohne**

Wenn eine Nachrichtenkennung übergeben wird, werden alle Eigenschaften in der Nachrichtenkennung zurückgegeben.

Alle Nachrichteneigenschaften werden aus dem Nachrichtenhauptteil entfernt, bevor sie an die Anwendung übermittelt wird.

#### **PUT**

Gibt an, ob Nachrichten in die Warteschlange eingereiht werden können.

#### **Aktiviert**

Nachrichten können von entsprechend berechtigten Anwendungen in die Warteschlange eingereiht werden.

#### **Inaktiviert**

Es können keine Nachrichten in die Warteschlange eingereiht werden.

Dieser Parameter kann auch mit dem API-Aufruf MQSET geändert werden.

#### **QDEPTHHI (** *Ganzzahl* **)**

Die Schwelle für die Warteschlangenlänge, bei deren Überschreiten das Ereignis "Queue Depth High" (Warteschlangenlänge hoch) ausgelöst wird.

Dieser Parameter wird nur für lokale Warteschlangen und Modellwarteschlangen unterstützt.

1/08 Weitere Informationen zur Auswirkung von gemeinsam genutzten Warteschlangen unter z/OS auf dieses Ereignis finden Sie im Abschnitt Gemeinsam genutzte Warteschlangen und Warteschlangenlängenereignisse (z/OS).

Dieses Ereignis zeigt an, dass eine Anwendung eine Nachricht in eine Warteschlange eingereiht hat, wodurch die Anzahl der Nachrichten in der Warteschlange den oberen Schwellenwert für die Warteschlangenlänge erreicht oder überschritten hat. Weitere Informationen finden Sie in der Beschreibung des Parameters **QDPHIEV**.

Der Wert wird als Prozentsatz der maximalen Warteschlangenlänge (Parameter **MAXDEPTH**) angegeben, muss im Bereich von 0 bis 100 liegen und darf nicht kleiner als der Wert von **QDEPTHLO** sein.

#### **QDEPTHLO (** *Ganzzahl* **)**

Gibt die Schwelle für die Warteschlangenlänge an, bei deren Unterschreiten das Ereignis "Queue Depth Low" (Warteschlangenlänge niedrig) ausgelöst wird.

Dieser Parameter wird nur für lokale Warteschlangen und Modellwarteschlangen unterstützt.

**z/05** Weitere Informationen zur Auswirkung von gemeinsam genutzten Warteschlangen unter z/OS auf dieses Ereignis finden Sie im Abschnitt Gemeinsam genutzte Warteschlangen und Warteschlangenlängenereignisse (z/OS).

Dieses Ereignis zeigt an, dass eine Anwendung eine Nachricht aus einer Warteschlange abgerufen hat, wodurch die Anzahl der Nachrichten in der Warteschlange den unteren Schwellenwert für die Warteschlangenlänge erreicht oder unterschritten hat. Weitere Informationen finden Sie in der Beschreibung des Parameters **QDPLOEV**.

Der Wert wird als Prozentsatz der maximalen Warteschlangenlänge (Parameter **MAXDEPTH**) angegeben, muss im Bereich von 0 bis 100 liegen und darf nicht größer als der Wert von **QDEPTHHI** sein.

#### **QDPHIEV**

Gibt an, ob das Ereignis "Queue Depth High" (Warteschlangenlänge hoch) generiert wird.

Dieser Parameter wird nur für lokale Warteschlangen und Modellwarteschlangen unterstützt.

Ein Ereignis "Queue Depth High" (Warteschlangenlänge hoch) zeigt an, dass eine Anwendung eine Nachricht in eine Warteschlange eingereiht hat, wodurch die Anzahl der Nachrichten in der Warteschlange den oberen Schwellenwert für die Warteschlangenlänge erreicht oder überschritten hat. Weitere Informationen finden Sie in der Beschreibung des Parameters **QDEPTHHI**.

### **Aktiviert**

Es werden Ereignisse des Typs 'Warteschlangenlänge hoch' generiert.

#### **Inaktiviert**

Es werden keine Ereignisse des Typs 'Warteschlangenlänge hoch' generiert.

**Anmerkung:** Dieser Parameterwert kann sich indirekt ändern.

 $\approx$  z/OS Unter z/OS haben gemeinsam genutzte Warteschlangen eine Auswirkung auf das Ereignis.

Weitere Informationen zu diesem Ereignis finden Sie im Abschnitt Warteschlangenlänge hoch.

### **QDPLOEV**

Gibt an, ob das Ereignis "Queue Depth Low" (Warteschlangenlänge niedrig) generiert werden soll.

Dieser Parameter wird nur für lokale Warteschlangen und Modellwarteschlangen unterstützt.

Ein Ereignis "Queue Depth Low" (Warteschlangenlänge niedrig) zeigt an, dass eine Anwendung eine Nachricht aus einer Warteschlange abgerufen hat, wodurch die Anzahl der Nachrichten in der Warteschlange den unteren Schwellenwert für die Warteschlangenlänge erreicht oder unterschritten hat. Weitere Informationen finden Sie in der Beschreibung des Parameters **QDEPTHLO**.

#### **Aktiviert**

Es werden Ereignisse des Typs 'Warteschlangenlänge niedrig' generiert.

#### **Inaktiviert**

Es werden keine Ereignisse des Typs 'Warteschlangenlänge niedrig' generiert.

**Anmerkung:** Dieser Parameterwert kann sich indirekt ändern.

z/08 Unter z/OS haben gemeinsam genutzte Warteschlangen eine Auswirkung auf das Ereignis.

Weitere Informationen zu diesem Ereignis finden Sie im Abschnitt Warteschlangenlänge niedrig.

#### **QDPMAXEV**

Gibt an, ob das Ereignisse des Typs "Queue full" (Warteschlange voll) generiert werden soll.

Dieser Parameter wird nur für lokale Warteschlangen und Modellwarteschlangen unterstützt.

Ein Ereignis "Queue Full" (Warteschlange voll) zeigt an, dass ein PUT-Befehl für eine Warteschlange abgelehnt wurde, weil die Warteschlange voll ist. Die Warteschlangenlänge hat den maximalen Wert erreicht.

#### **Aktiviert**

Es werden Ereignisse des Typs 'Warteschlange voll' generiert.

#### **Inaktiviert**

Es werden keine Ereignisse des Typs 'Warteschlange voll' generiert.

**Anmerkung:** Dieser Parameterwert kann sich indirekt ändern.

 $\approx$  z/OS Unter z/OS haben gemeinsam genutzte Warteschlangen eine Auswirkung auf das Ereignis.

Weitere Informationen zu diesem Ereignis finden Sie im Abschnitt Warteschlange voll.

#### $z/0S$ **OSGDISP**

Dieser Parameter gilt nur für z/OS.

Gibt die Disposition des Objekts innerhalb einer Gruppe an.

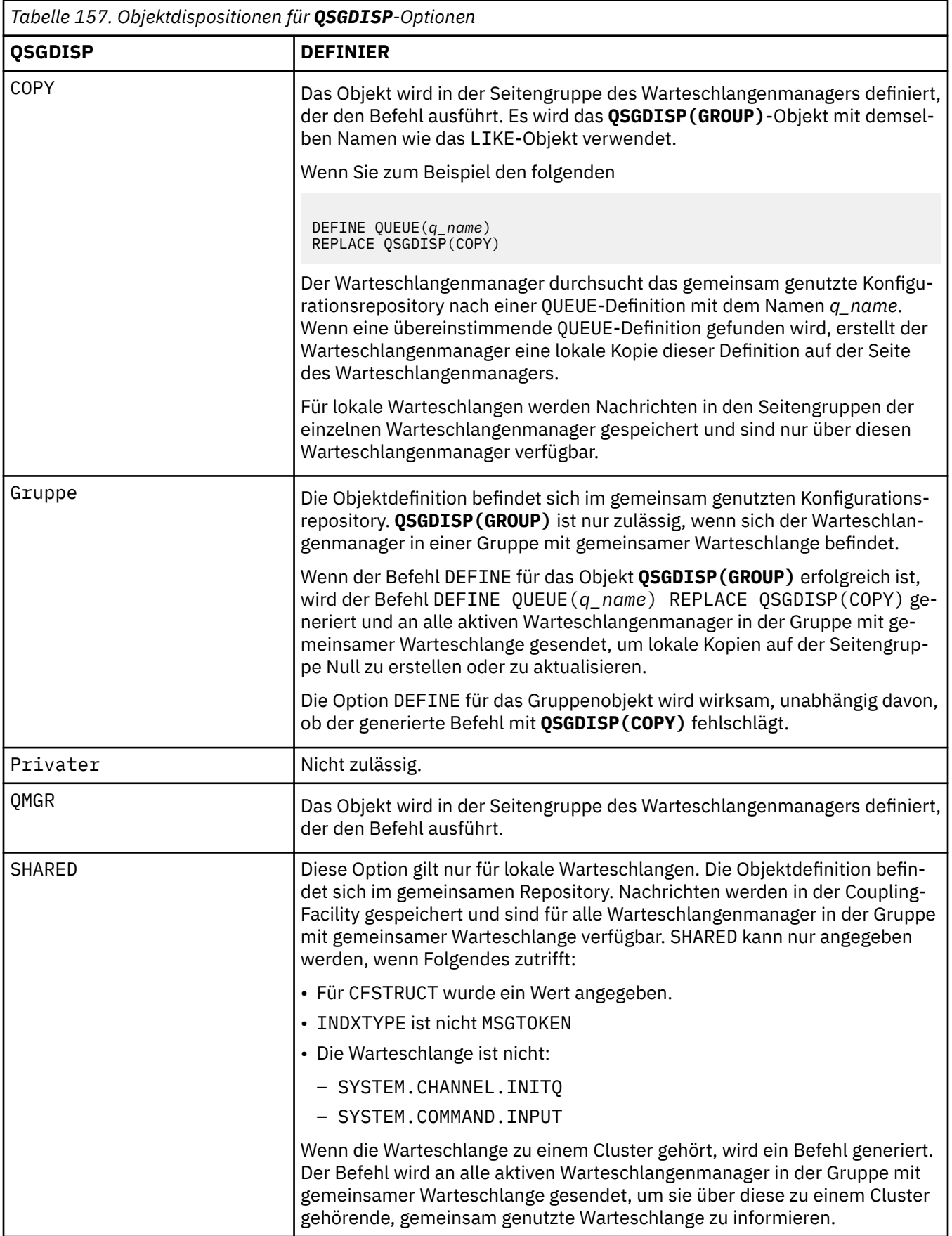

### **QSVCIEV**

Gibt an, ob das Ereignis "Queue Service Interval High" (Warteschlangenserviceintervall hoch) bzw. "Queue Service Interval OK" (Warteschlangenserviceintervall OK) generiert werden soll.

Dieser Parameter wird nur für lokale und Modellwarteschlangen unterstützt und ist wirkungslos, wenn er für eine gemeinsam genutzte Warteschlange angegeben wird.

Ein Ereignis "Queue Service Interval High" (Warteschlangenserviceintervall hoch) wird generiert, wenn eine Überprüfung ergibt, dass seit mindestens der Zeit, die mit dem Parameter **QSVCINT** angegeben ist, keine Nachrichten aus der Warteschlange abgerufen wurden.

Ein Ereignis "Queue Service Interval OK" (Warteschlangenserviceintervall OK) wird generiert, wenn eine Überprüfung ergibt, dass innerhalb der Zeit, die mit dem Parameter **QSVCINT** angegeben ist, Nachrichten aus der Warteschlange abgerufen wurden.

**Anmerkung:** Dieser Parameterwert kann sich indirekt ändern. Weitere Informationen finden Sie in der Beschreibung der Ereignisse "Queue Service Interval High" (Warteschlangenserviceintervall hoch) und "Queue Service Interval OK" (Warteschlangenserviceintervall OK) in den Abschnitten Queue Service Interval High und Queue Service Interval OK.

#### **Hoch**

Das Ereignis "Queue Service Interval High" (Warteschlangenserviceintervall hoch) wird generiert.

**OK**

Das Ereignis "Queue Service Interval OK" (Warteschlangenserviceintervall OK) wird generiert.

#### **Ohne**

Es wird weder das Ereignis "Queue Service Interval High" (Warteschlangenserviceintervall hoch) noch das Ereignis "Queue Service Interval OK" (Warteschlangenserviceintervall OK) generiert.

#### **QSVCINT (** *Ganzzahl* **)**

Gibt das Zeitintervall an, anhand dessen die Ereignisse "Queue Service Interval High" (Warteschlangenserviceintervall hoch) und "Queue Service Interval OK" (Warteschlangenserviceintervall OK) generiert werden.

Dieser Parameter wird nur für lokale und Modellwarteschlangen unterstützt und ist wirkungslos, wenn er für eine gemeinsam genutzte Warteschlange angegeben wird.

Weitere Informationen finden Sie in der Beschreibung des Parameters **QSVCIEV**.

Der Wert wird in Millisekunden angegeben und muss im Bereich von 0 bis 999999999 liegen.

#### **REPLACE & NOREPLACE**

Diese Option steuert, ob eine vorhandene Definition durch diese ersetzt werden soll.

**Anmerkung:** 2008 Unter IBM MQ for z/OS wird eine vorhandene Definition nur ersetzt, wenn sie die gleiche Disposition hat. Objekte mit einer anderen Disposition werden nicht geändert.

#### **REPLACE**

Wenn das Objekt vorhanden ist, entspricht die Auswirkung der Ausgabe des Befehls **ALTER** ohne Angabe des Parameters **FORCE** und mit Angabe aller anderen Parameter. Insbesondere ist hier zu beachten, dass alle Nachrichten in der bereits vorhandenen Warteschlange beibehalten werden.

Zwischen dem Befehl **ALTER** ohne den Parameter **FORCE** und dem Befehl **DEFINE** mit dem Parameter **REPLACE** besteht ein Unterschied. Dieser besteht darin, dass **ALTER** nicht angegebene Parameter nicht ändert, **DEFINE** mit **REPLACE** jedoch alle Parameter setzt. Bei Verwendung von **REPLACE** werden nicht angegebene Parameter entweder aus dem mit dem Parameter **LIKE** benannten Objekt oder aus der Standarddefinition übernommen und die Parameter des zu ersetzenden Objekts, falls vorhanden, werden ignoriert.

Die Ausführung des Befehls schlägt fehl, wenn die folgenden beiden Bedingungen zutreffen:

- Der Befehl setzt Parameter, bei denen die Option **FORCE** angegeben werden müsste, wenn der Befehl **ALTER** verwendet würde.
- Das Objekt ist geöffnet.

Der Befehl **ALTER** mit dem Parameter **FORCE** ist in dieser Situation erfolgreich.

Wenn **SCOPE(CELL)** unter AIX, Linux, and Windows angegeben ist und bereits eine Warteschlange mit demselben Namen im Zellenverzeichnis vorhanden ist, schlägt der Befehl fehl, auch wenn **REPLACE** angegeben wird.

#### **NOREPLACE**

Die Definition darf keine vorhandene Definition des Objekts ersetzen.

#### **RETINTVL (** *Ganzzahl* **)**

Gibt die Anzahl Stunden ab dem Zeitpunkt der Warteschlangendefinition an, nach denen die Warteschlange nicht mehr benötigt wird. Der Wert muss zwischen 0 und 999.999.999 liegen.

Dieser Parameter wird nur für lokale Warteschlangen und Modellwarteschlangen unterstützt.

Die **CRDATE** und **CRTIME** können mit dem Befehl **[DISPLAY QUEUE](#page-839-0)** angezeigt werden.

Diese Angaben stehen für Bediener und Verwaltungsanwendungen zur Verfügung, die auf diese Weise feststellen können, welche Warteschlangen nicht mehr benötigt werden und somit gelöscht werden können.

**Anmerkung:** Der Warteschlangenmanager löscht weder Warteschlangen auf Basis dieses Werts, noch verhindert er, dass Warteschlangen gelöscht werden, wenn ihr Aufbewahrungszeitintervall nicht abgelaufen ist. Es liegt in der Zuständigkeit des Benutzers, erforderliche Maßnahmen zu ergreifen.

#### **RNAME (** *Zeichenfolge* **)**

Gibt eine ferne Warteschlange an. Dieser Parameter gibt den lokalen Namen der Warteschlange an, so wie er auf dem mit **RQMNAME** angegebenen Warteschlangenmanager definiert ist.

Dieser Parameter wird nur für ferne Warteschlangen unterstützt.

- Wenn diese Definition für eine lokale Definition einer fernen Warteschlange verwendet wird, muss für **RNAME** beim Öffnen ein Wert angegeben sein.
- Wenn diese Definition für die Definition eines Warteschlangenmanager-Aliasnamens verwendet wird, muss **RNAME** beim Öffnen leer sein.

In einem Warteschlangenmanagercluster gilt diese Definition nur für denjenigen Warteschlangenmanager, von dem sie stammt. Um den Aliasnamen für den gesamten Cluster zugänglich zu machen, müssen Sie das Attribut **CLUSTER** zur Definition der fernen Warteschlange hinzufügen.

• Wird diese Definition für den Aliasnamen einer Warteschlange für Antwortnachrichten verwendet, muss hier der Name der Warteschlange angegeben werden, die als Warteschlange für Antwortnachrichten verwendet werden soll.

Der Name wird nicht überprüft, um sicherzustellen, dass er nur die Zeichen enthält, die normalerweise für Warteschlangennamen zulässig sind (siehe Regeln für die Benennung von IBM MQ-Objekten).

#### **RQMNAME (** *Zeichenfolge* **)**

Dies ist der Name des fernen Warteschlangenmanagers, in dem die Warteschlange **RNAME** definiert ist.

Dieser Parameter wird nur für ferne Warteschlangen unterstützt.

- Wenn eine Anwendung die lokale Definition einer fernen Warteschlange öffnet, darf **RQMNAME** nicht leer sein und nicht den Namen des lokalen Warteschlangenmanagers enthalten. Wenn **XMITQ** beim Öffnen leer ist, muss es eine lokale Warteschlange mit diesem Namen geben, die als Übertragungswarteschlange verwendet werden soll.
- Wenn diese Definition für einen Warteschlangenmanager-Aliasnamen verwendet wird, ist **RQMNAME** der Name des Warteschlangenmanagers, der den Aliasnamen erhält. Dies kann der Name des lokalen Warteschlangenmanagers sein. Andernfalls, wenn **XMITQ** beim Öffnen leer ist, muss es eine lokale Warteschlange mit diesem Namen geben, die als Übertragungswarteschlange verwendet werden soll.
- Wenn **RQMNAME** für einen Aliasnamen einer Warteschlange für Antwortnachrichten verwendet wird, ist **RQMNAME** der Name des Warteschlangenmanagers, der für Warteschlangen für Antwortnachrichten vorgesehen ist.

Der Name wird nicht überprüft, um sicherzustellen, dass er nur die Zeichen enthält, die normalerweise für IBM MQ-Objektnamen zulässig sind; weitere Informationen hierzu finden Sie im Artikel Regeln für die Benennung von IBM MQ-Objekten.

# **ALW SCOPE**

Gibt den Gültigkeitsbereich der Warteschlangendefinition an.

Dieser Parameter wird nur für Aliaswarteschlangen sowie für lokale und ferne Warteschlangen unterstützt.

**QMGR**

Die Warteschlangendefinition hat den Geltungsbereich des Warteschlangenmanagers. für den Warteschlangenmanager, dem die betreffende Warteschlange zugeordnet ist. Sie können eine Warteschlange, die zu einem anderen Warteschlangenmanager gehört, auf eine der folgenden zwei Arten für die Ausgabe öffnen:

- 1. Geben Sie den Namen des Warteschlangenmanagers an, zu dem die Warteschlange gehört.
- 2. Öffnen Sie eine lokale Definition der Warteschlange im anderen Warteschlangenmanager.

#### **CELL**

Die Warteschlangendefinition ist innerhalb der gesamten Zelle gültig. Zellenbereich bedeutet, dass die Warteschlange allen Warteschlangenmanagern in der Zelle bekannt ist. Eine Warteschlange mit Zellenbereich kann für die Ausgabe geöffnet werden, indem lediglich der Name der Warteschlange angegeben wird. Der Name des Warteschlangenmanagers, zu der die Warteschlange gehört, muss nicht angegeben werden.

Die Ausführung des Befehls schlägt fehl, wenn im Zellenverzeichnis bereits eine Warteschlange desselben Namens vorhanden ist, Die Option **REPLACE** hat keine Auswirkungen auf diese Situation.

Dieser Wert ist nur gültig, wenn ein Namensservice zur Unterstützung eines Zellenverzeichnisses konfiguriert ist.

**Einschränkung:** Der DCE-Namensservice wird nicht mehr unterstützt.

Dieser Parameter ist nur gültig auf AIX, Linux, and Windows.

#### **SHARE und NOSHARE**

Gibt an, ob mehrere Anwendungen gleichzeitig Nachrichten aus dieser Warteschlange abrufen können.

Dieser Parameter wird nur für lokale Warteschlangen und Modellwarteschlangen unterstützt.

#### **SHARE**

Mehrere Anwendungsinstanzen können Nachrichten aus der Warteschlange abrufen.

#### **NOSHARE**

Nur eine Anwendungsinstanz kann jeweils Nachrichten aus der Warteschlange abrufen.

# **Multi** STATQ

Gibt an, ob die Erfassung statistischer Daten aktiviert ist.

#### **QMGR**

Die Erfassung statistischer Daten basiert auf der Einstellung des Parameters **STATQ** des Warteschlangenmanagers.

**ON**

Wenn der Wert des Parameters **STATQ** des Warteschlangenmanagers nicht NONE lautet, ist die Erfassung statistischer Daten für die Warteschlange aktiviert.

**aus**

Die Erfassung statistischer Daten für die Warteschlange wird inaktiviert.

Wenn dieser Parameter in einem **ALTER**-Warteschlangenbefehl verwendet wird, ist die Änderung nur für Verbindungen mit dem Warteschlangenmanager gültig, die nach der Änderung des Parameters hergestellt werden.

Dieser Parameter ist nur gültig auf Multiplatforms.

# **STGCLASS (** *Zeichenfolge* **)**

Gibt die Speicherklasse an.

Dieser Parameter wird nur für lokale Warteschlangen und Modellwarteschlangen unterstützt.

**Anmerkung:** Eine Änderung dieses Parameters ist nur möglich, wenn die Warteschlange leer und geschlossen ist.

Bei diesem Parameter handelt es sich um einen bei der Installation definierten Namen. Bei dem ersten Zeichen muss es sich um einen Großbuchstaben von A bis Z handeln, für die folgenden Zeichen können die Großbuchstaben A bis Z oder die Ziffern 0 bis 9 verwendet werden.

Dieser Parameter ist nur für z/OSgültig; siehe Speicherklassen.

# Multi **> V 9.2.3 STREAMQ**

Der Name einer sekundären Warteschlange, in der eine Kopie jeder Nachricht eingereiht wird.

Dieser Parameter ist nur gültig auf AIX, Linux, and Windows.

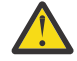

**Achtung:** Wenn der Benutzer, der das Attribut **STREAMQ** setzt, keine Änderungsberechtigung für die ausgewählte Datenstromwarteschlange hat, schlägt der Befehl mit der Fehlernachricht AMQ8135E Not Authorized (Nicht berechtigt) fehl.

Wenn die Datenstromwarteschlange nicht vorhanden ist, wird die Fehlernachricht AMQ8135E anstelle von AMQ8147E IBM MQ-Objekt nicht gefunden zurückgegeben.

# Multi **> V 9.2.3 STRMQOS**

Die Servicequalität, die beim Bereitstellen von Nachrichten an die Streaming-Warteschlange verwendet werden soll.

Folgende Werte sind gültig:

#### **BESTEF**

Wenn die ursprüngliche Nachricht zugestellt werden kann, die gestreamte Nachricht jedoch nicht, wird die ursprüngliche Nachricht immer noch an die zugehörige Warteschlange zugestellt.

Dies ist der Standardwert.

#### **MUSTDUP**

Der Warteschlangenmanager stellt sicher, dass sowohl die ursprüngliche Nachricht als auch die gestreamte Nachricht erfolgreich an ihre Warteschlangen zugestellt werden.

Wenn die gestreamte Nachricht aus irgendeinem Grund nicht an ihre Warteschlange zugestellt werden kann, wird die ursprüngliche Nachricht auch nicht an die zugehörige Warteschlange zugestellt. Die Einreihungsanwendung erhält einen Fehlerursachencode und muss versuchen, die Nachricht erneut zu einzureihen.

Dieser Parameter ist nur gültig auf AIX, Linux, and Windows.

#### **TARGET (** *Zeichenfolge* **)**

Der Name der Warteschlange oder des Themenobjekts, die mit einem Alias versehen werden sollen (siehe Regeln für die Benennung von IBM MQ-Objekten). Das Objekt kann einen Warteschlange oder ein Thema wie von **TARGTYPE** definiert sein. Die maximal zulässige Länge beträgt 48 Zeichen.

Dieser Parameter wird nur für Aliaswarteschlangen unterstützt.

Die Definition dieses Objekts ist nur erforderlich, wenn ein Anwendungsprozess die Aliaswarteschlange öffnet.

Der Parameter TARGQ, der in IBM WebSphere MQ 6.0definiert ist, wird von Version 7.0 in TARGET umbenannt und generalisiert, damit Sie den Namen einer Warteschlange oder eines Themas angeben können. Der Standardwert für TARGET ist eine Warteschlange, daher ist TARGET (my\_queue\_name) mit TARGQ(my\_queue\_name)identisch. Das Attribut TARGQ wird aus Gründen der Kompatibilität mit Ihren vorhandenen Programmen beibehalten. Wird **TARGET** angegeben, kann nicht auch noch **TARGQ** angegeben werden.

#### **TARGTYPE (** *Zeichenfolge* **)**

Der Objekttyp, in den der Aliasname aufgelöst wird.

#### **Queue**

Der Alias wird zu einer Warteschlange aufgelöst.

#### **Thema**

Der Alias wird zu einem Artikel aufgelöst.

#### **TRIGDATA (** *Zeichenfolge* **)**

Gibt die Daten an, die in eine Auslösenachricht eingefügt werden. Die maximal zulässige Länge dieser Zeichenfolge beträgt 64 Byte.

Dieser Parameter wird nur für lokale Warteschlangen und Modellwarteschlangen unterstützt.

Für eine Übertragungswarteschlange können Sie diesen Parameter verwenden, um den Namen des Kanals anzugeben, der gestartet werden soll.

Dieser Parameter kann auch mit dem API-Aufruf MQSET geändert werden.

#### **TRIGDPTH (** *Ganzzahl* **)**

Gibt die Anzahl der Nachrichten an, die in der Warteschlange enthalten sein müssen, bevor eine Auslösenachricht geschrieben wird, falls **TRIGTYPE** auf DEPTH gesetzt ist. Der Wert muss im Bereich von 1 bis 999.999.999 liegen. Der Standardwert ist 1.

Dieser Parameter wird nur für lokale Warteschlangen und Modellwarteschlangen unterstützt.

Dieser Parameter kann auch mit dem API-Aufruf MQSET geändert werden.

#### **TRIGGER & NOTRIGGER**

Gibt an, ob Auslösenachrichten in die Initialisierungswarteschlange geschrieben werden, die im Parameter **INITQ** angegeben ist, um die Anwendung auszulösen, die im Parameter **PROCESS** angegeben ist:

#### **TRIGGER**

Die Auslösefunktion ist aktiv; Auslösenachrichten werden in die Initialisierungswarteschlange geschrieben.

#### **NOTRIGGER**

Die Auslösefunktion ist nicht aktiv, und Auslösenachrichten werden nicht in die Initialisierungswarteschlange geschrieben. Dies ist der Standardwert.

Dieser Parameter wird nur für lokale Warteschlangen und Modellwarteschlangen unterstützt.

Dieser Parameter kann auch mit dem API-Aufruf MQSET geändert werden.

#### **TRIGMPRI (** *Ganzzahl* **)**

Gibt die Nachrichtenpriorität an, bei der diese Warteschlange ausgelöst wird. Der Wert muss im Bereich von null bis zum Wert des Warteschlangenmanagerparameters **MAXPRTY** liegen (Details siehe ["DISPLAY QMGR \(Einstellungen des Warteschlangenmanagers anzeigen\)" auf Seite 805](#page-804-0)). Der Standardwert ist null.

Dieser Parameter kann auch mit dem API-Aufruf MQSET geändert werden.

#### **TRIGTYPE**

Gibt an, ob und unter welchen Bedingungen eine Auslösenachricht in die Initialisierungswarteschlange geschrieben werden soll. Die Initialisierungswarteschlange wird über den Parameter **INITQ** angegeben.

Dieser Parameter wird nur für lokale Warteschlangen und Modellwarteschlangen unterstützt.

#### **FIRST**

Sobald die erste Nachricht mit einer Priorität, die gleich oder größer ist als die im Parameter **TRIGMPRI** der Warteschlange angegebene Priorität, in der Warteschlange ankommt. Dies ist der Standardwert.

#### **EVERY**

Immer wenn eine Nachricht mit einer Priorität, die gleich oder größer ist als die im Parameter **TRIGMPRI** der Warteschlange angegebene Priorität, in der Warteschlange ankommt.

#### **Depth**

Wenn die Anzahl Nachrichten mit einer Priorität, die gleich oder größer ist als die im Parameter **TRIGMPRI** angegebene Priorität, der Anzahl Nachrichten entspricht, die im Parameter **TRIGDPTH** angegeben ist.

#### **Ohne**

Es werden keine Auslösenachrichten geschrieben.

Dieser Parameter kann auch mit dem API-Aufruf MQSET geändert werden.

#### **NUTZUNG**

Gibt die Verwendung der Warteschlange an.

Dieser Parameter wird nur für lokale Warteschlangen und Modellwarteschlangen unterstützt.

#### **Normal**

Es handelt sich nicht um eine Übertragungswarteschlange.

#### **XMITQ**

Es handelt sich um eine Übertragungswarteschlange für Nachrichten, die für einen fernen Warteschlangenmanager bestimmt sind. Wenn eine Anwendung eine Nachricht in eine ferne Warteschlange einreiht, wird die Nachricht in der entsprechenden Übertragungswarteschlange gespeichert. Dort wartet sie auf die Übertragung an den fernen Warteschlangenmanager.

Wenn Sie diese Option angeben, geben Sie keine Werte für **CLUSTER** und **CLUSNL** an.

 $z/0S$ Außerdem dürfen Sie unter z/OS weder **INDXTYPE**(MSGTOKEN) noch **INDX-TYPE**(GROUPID) angeben.

#### **XMITQ(***Zeichenfolge***)**

Gibt die Übertragungswarteschlange an, die für die Weiterleitung von Nachrichten an die ferne Warteschlange verwendet wird. **XMITQ** wird mit Definitionen eines Aliasnamens für eine ferne Warteschlange oder für einen Warteschlangenmanager verwendet.

Dieser Parameter wird nur für ferne Warteschlangen unterstützt.

Wenn **XMITQ** leer ist, wird eine Warteschlange mit demselben Namen, wie in **RQMNAME** angegeben, als Übertragungswarteschlange verwendet.

Dieser Parameter wird ignoriert, wenn die Definition als Warteschlangenmanageraliasname verwendet wird und **RQMNAME** den Namen des lokalen Warteschlangenmanagers angibt.

Es wird auch ignoriert, wenn die Definition als Aliaswarteschlange für Antwortnachrichten verwendet wird.

#### **Zugehörige Tasks**

Lokale Warteschlangendefinition kopieren

#### *DEFINE QALIAS (Definieren einer neuen Aliaswarteschlange)*

Mit dem Befehl **DEFINE QALIAS** können Sie eine neue Aliaswarteschlange definieren und deren Parameter festlegen.

**Anmerkung:** Die Aliaswarteschlange bietet eine Zwischenstufe für eine andere Warteschlange oder ein Artikelobjekt. Wenn das Alias auf eine Warteschlange verweist, muss es sich um eine andere lokale oder ferne Warteschlange handeln, die in diesem Warteschlangenmanager definiert ist, oder um eine Cluster-Aliaswarteschlange, die in einem anderen Warteschlangenmanager definiert ist. Es darf sich nicht um eine andere Aliaswarteschlange in diesem Warteschlangenmanager handeln. Wenn das Alias auf ein Thema verweist, muss es sich um ein Themenobjekt handeln, das in diesem Warteschlangenmanager definiert ist.

- Syntaxdiagramm
- • ["Hinweise für den DEFINE-Befehl" auf Seite 571](#page-570-0)
- • ["Parameterbeschreibungen für DEFINE QUEUE und ALTER QUEUE" auf Seite 572](#page-571-0)

#### **Synonym**: DEF QA

Die Werte über der Hauptlinie im Pfeildiagramm sind die mit IBM MQ bereitgestellten Standardwerte, die in Ihrer Installation jedoch möglicherweise geändert wurden. Siehe ["Syntaxdiagramme" auf Seite 251](#page-250-0).

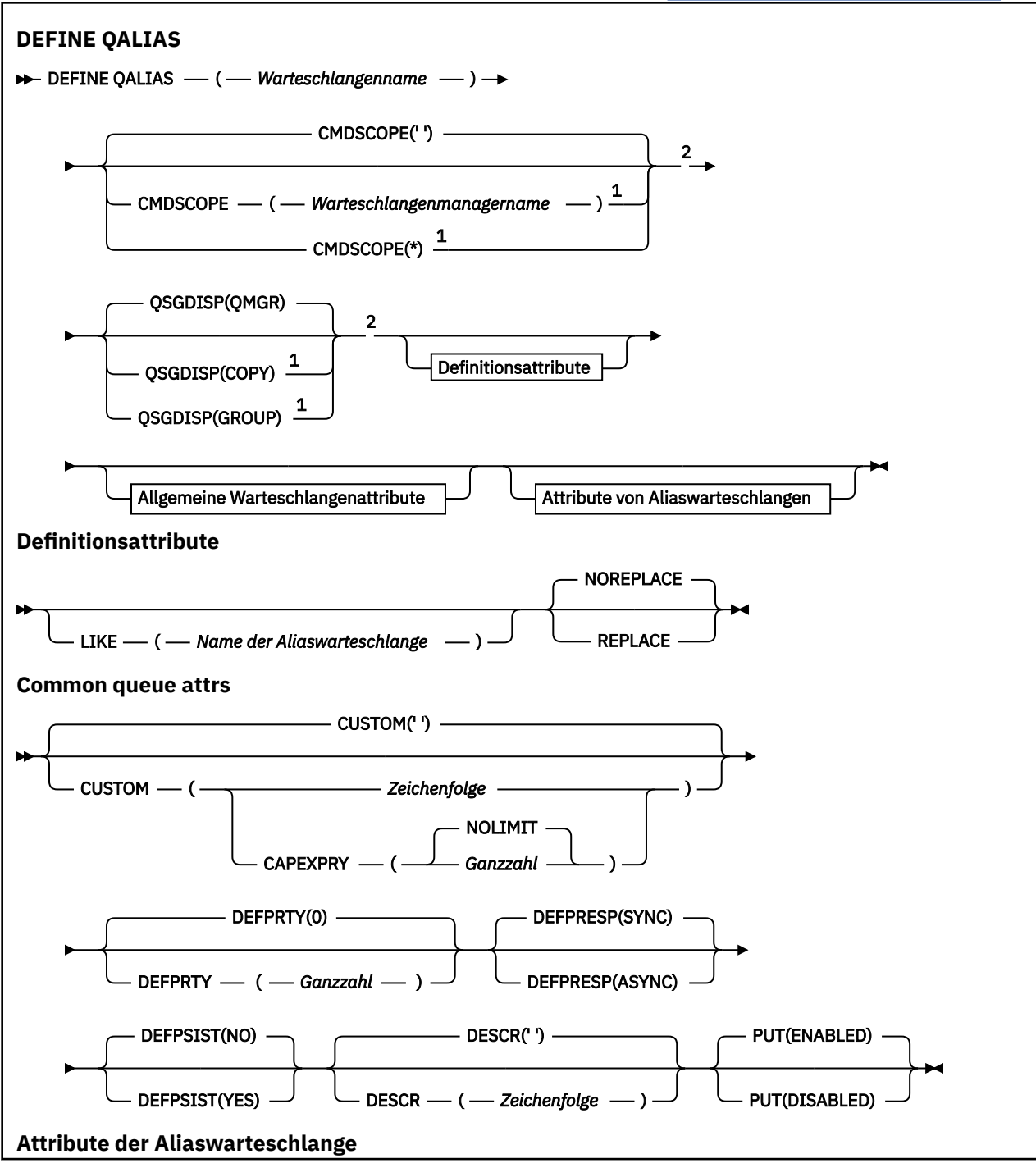

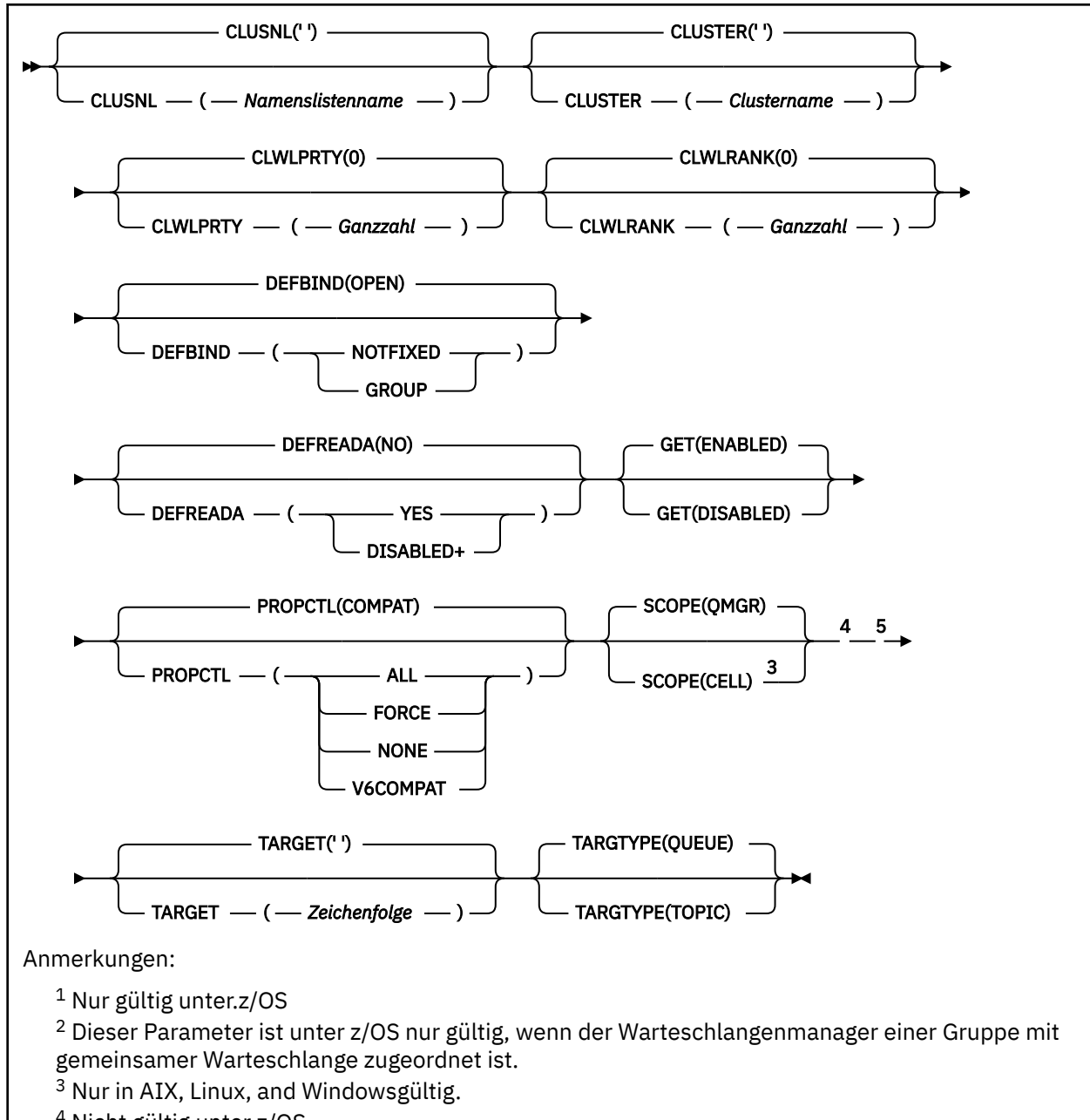

<sup>4</sup> Nicht gültig unter z/OS.

<sup>5</sup> Der Parameter TARGQ, der in IBM WebSphere MQ 6.0definiert ist, wird von Version 7.0 in TARGET umbenannt und generalisiert, damit Sie den Namen einer Warteschlange oder eines Themas angeben können. Der Standardwert für TARGET ist eine Warteschlange, daher ist TAR-GET(my\_queue\_name) mit TARGQ(my\_queue\_name)identisch. Das Attribut TARGQ wird aus Gründen der Kompatibilität mit Ihren vorhandenen Programmen beibehalten.

### **Zugehörige Konzepte**

Mit Aliaswarteschlangen arbeiten

# *DEFINE QLOCAL (Definieren einer neuen lokalen Warteschlange)*

Mit dem Befehl **DEFINE QLOCAL** können Sie eine neue lokale Warteschlange definieren und deren Parameter festlegen.

- • [Syntaxdiagramm](#page-600-0)
- • ["Hinweise für den DEFINE-Befehl" auf Seite 571](#page-570-0)
- • ["Parameterbeschreibungen für DEFINE QUEUE und ALTER QUEUE" auf Seite 572](#page-571-0)

#### <span id="page-600-0"></span>**Synonym**: **DEF QL**

Die Werte über der Hauptlinie im Pfeildiagramm sind die mit IBM MQ bereitgestellten Standardwerte, die in Ihrer Installation jedoch möglicherweise geändert wurden. Siehe ["Syntaxdiagramme" auf Seite 251](#page-250-0).

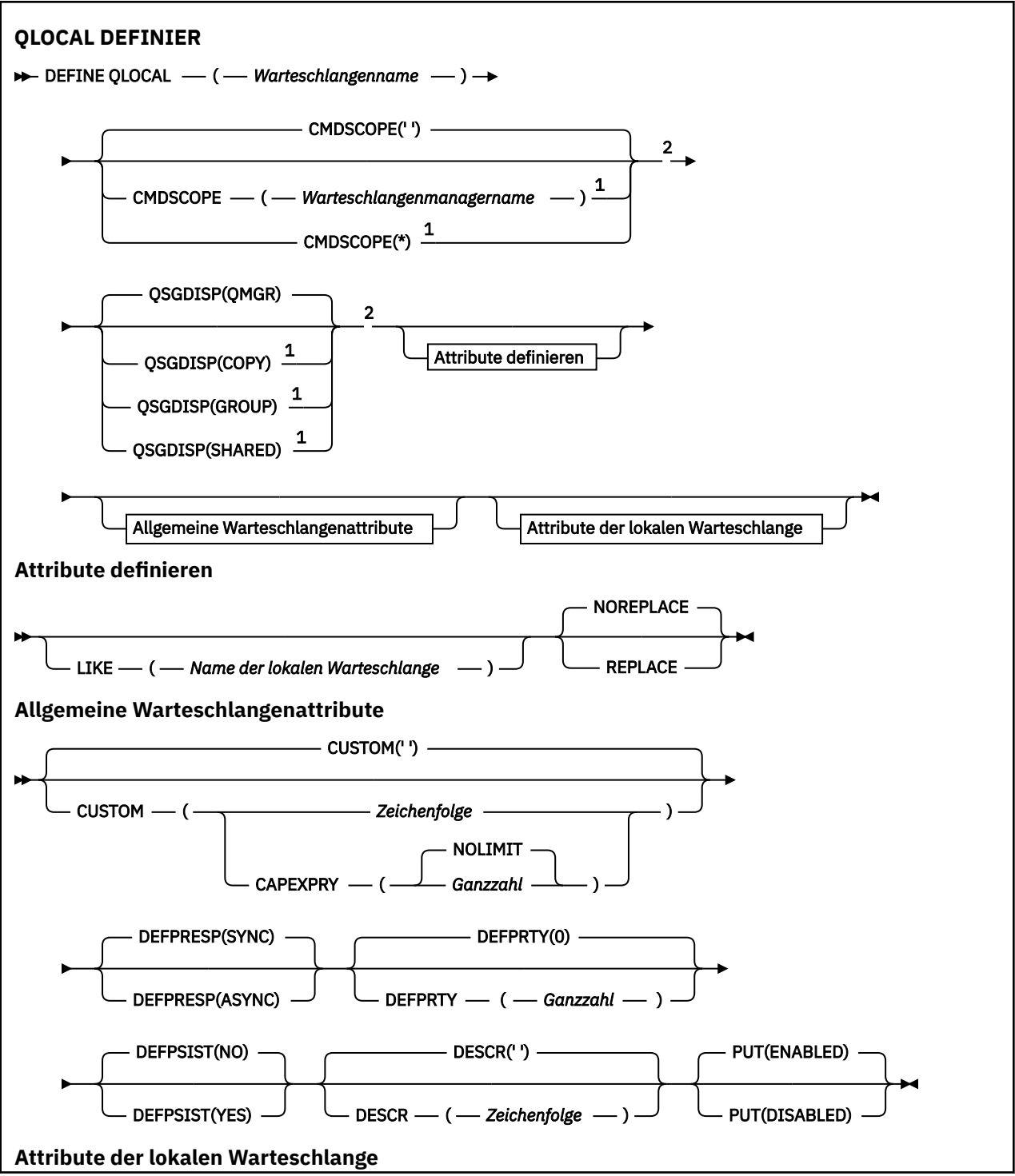

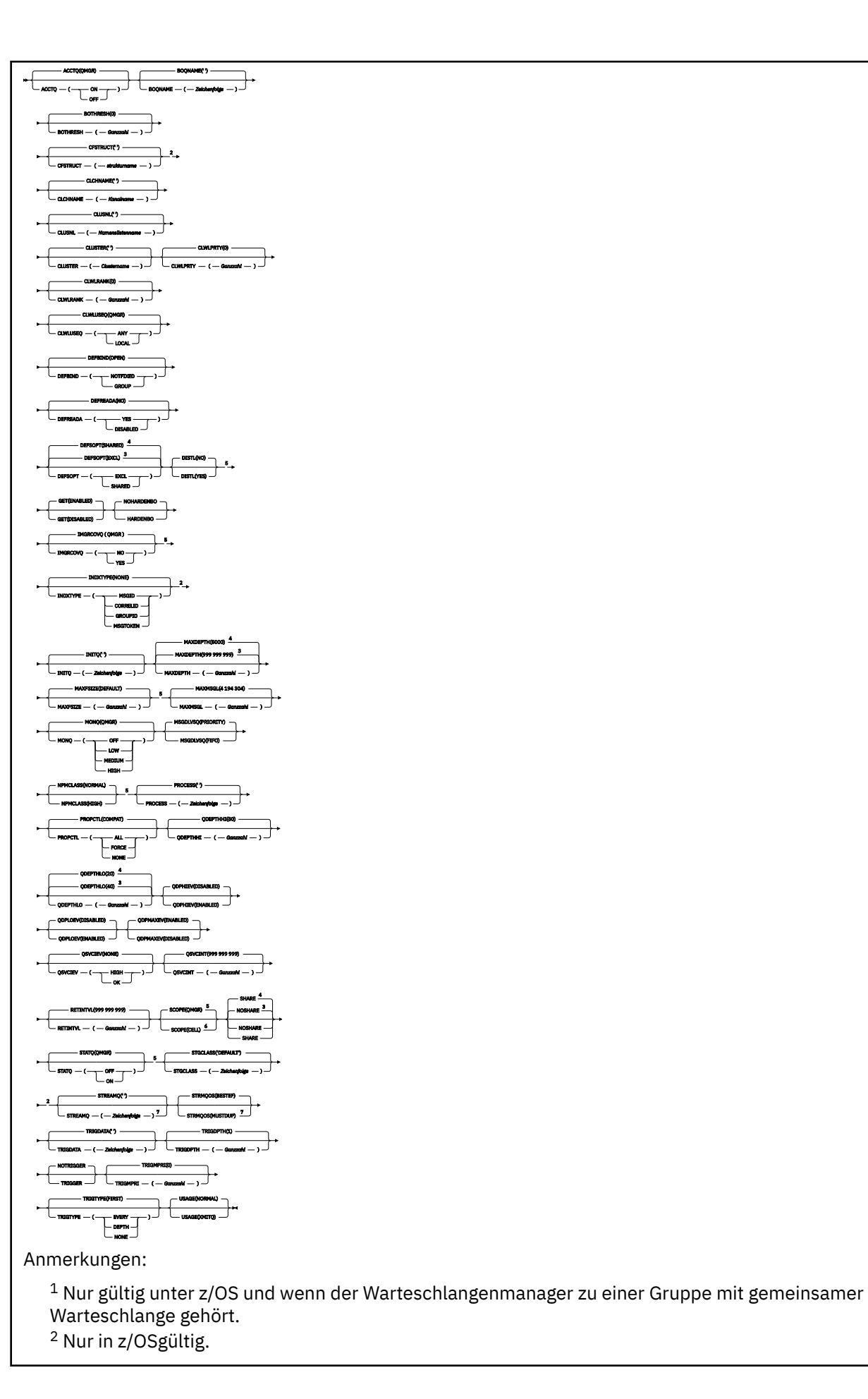

**602** IBM MQ Verwaltungsreferenz

- <sup>3</sup> Standardwert für z/OS.
- <sup>4</sup> Standardwert für Multiplatforms.
- <sup>5</sup> Nicht gültig unter z/OS.
- <sup>6</sup> Nur gültig unter AIX, Linux, and Windows.
- <sup>7</sup> Nur in Multiplatformsgültig.

# **Zugehörige Tasks**

Lokale Warteschlange definieren Attribute der lokalen Warteschlange ändern

# *DEFINE QMODEL (Definieren einer neuen Modellwarteschlange)*

Mit dem Befehl **DEFINE QMODEL** können Sie eine neue Modellwarteschlange definieren und deren Parameter festlegen.

Bei einer Modellwarteschlange handelt es sich nicht um eine reale Warteschlange, sondern um eine Reihe von Attributen, die Sie bei der Erstellung dynamischer Warteschlangen mit dem API-Aufruf MQOPEN verwenden können.

Eine definierte Modellwarteschlange verfügt wie jede andere Warteschlange über alle erforderlichen Attribute, auch wenn einige davon auf Standardwerte gesetzt sind.

- Syntaxdiagramm
- • ["Hinweise für den DEFINE-Befehl" auf Seite 571](#page-570-0)
- • ["Parameterbeschreibungen für DEFINE QUEUE und ALTER QUEUE" auf Seite 572](#page-571-0)

### **Synonym**: **DEF QM**

Die Werte über der Hauptlinie im Pfeildiagramm sind die mit IBM MQ bereitgestellten Standardwerte, die in Ihrer Installation jedoch möglicherweise geändert wurden. Siehe ["Syntaxdiagramme" auf Seite 251](#page-250-0).

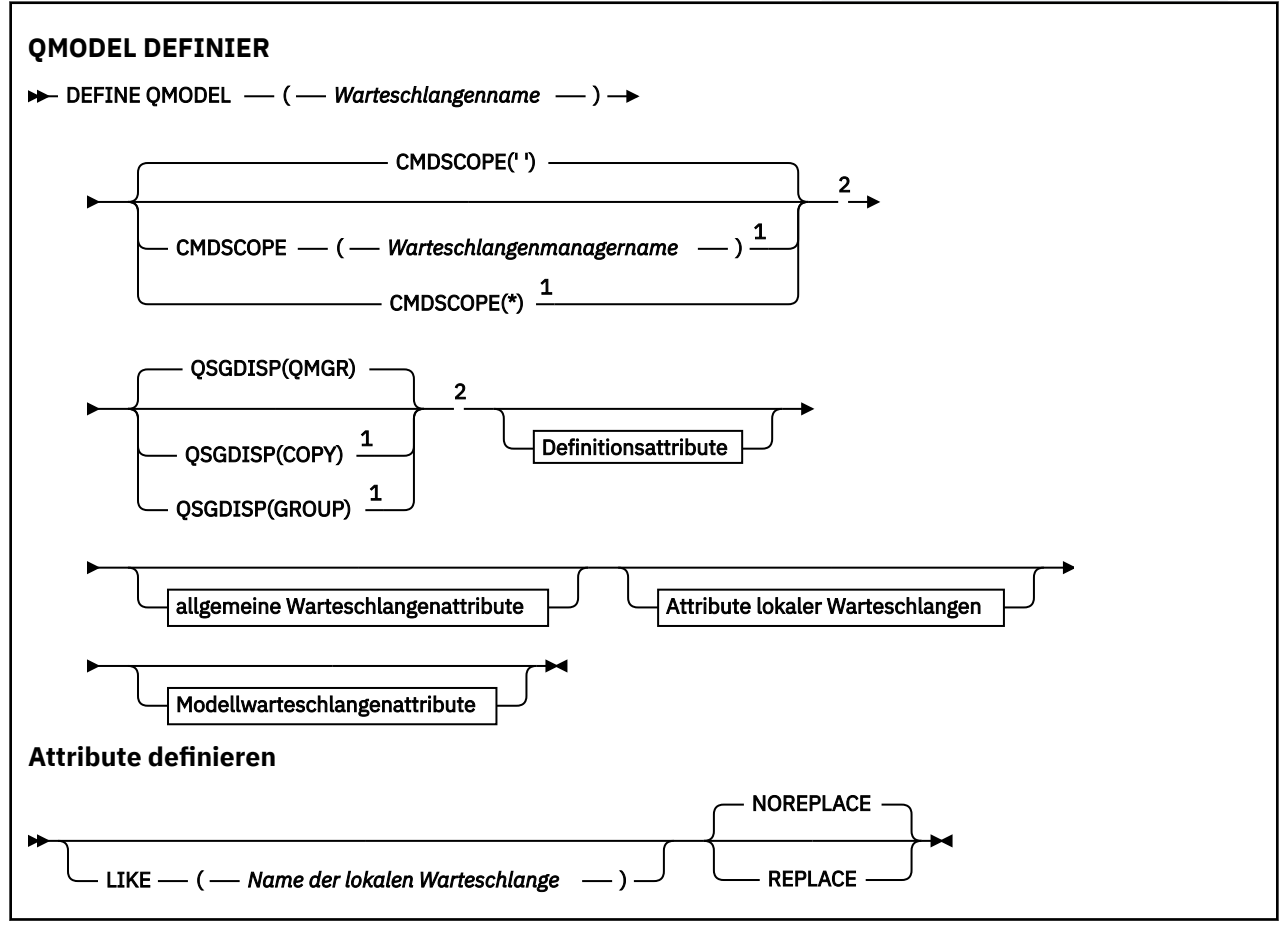

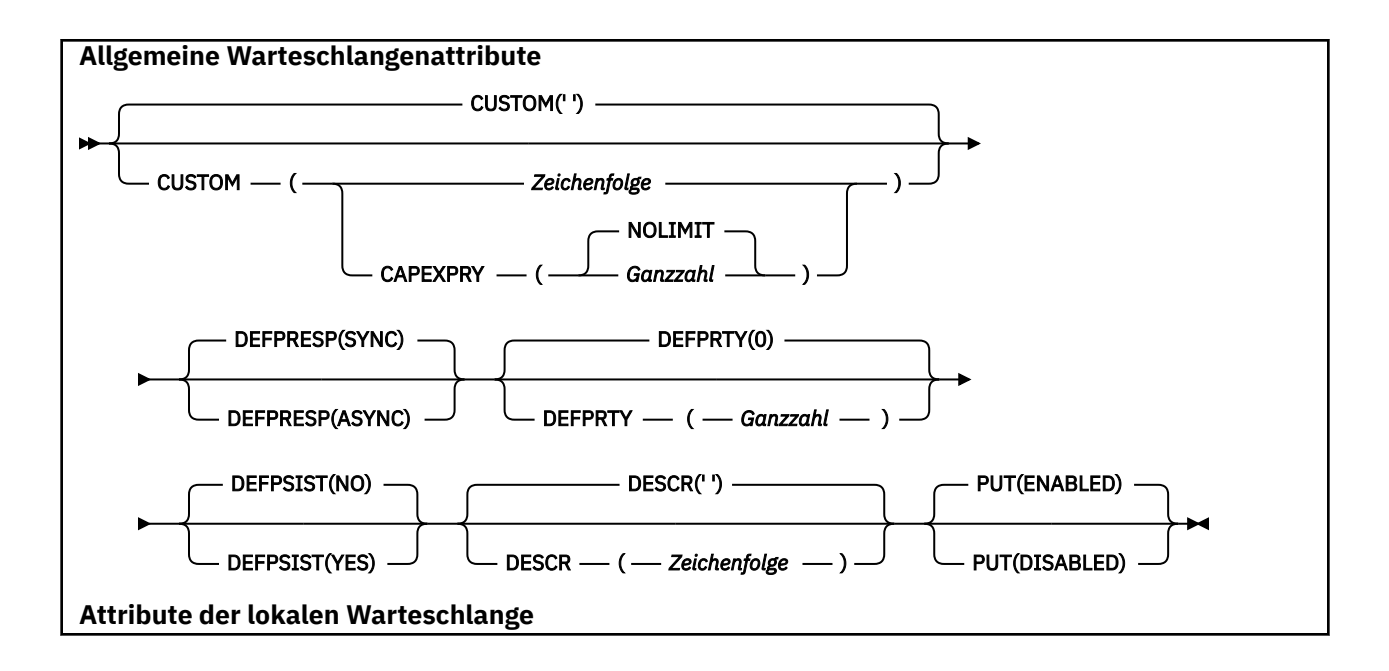

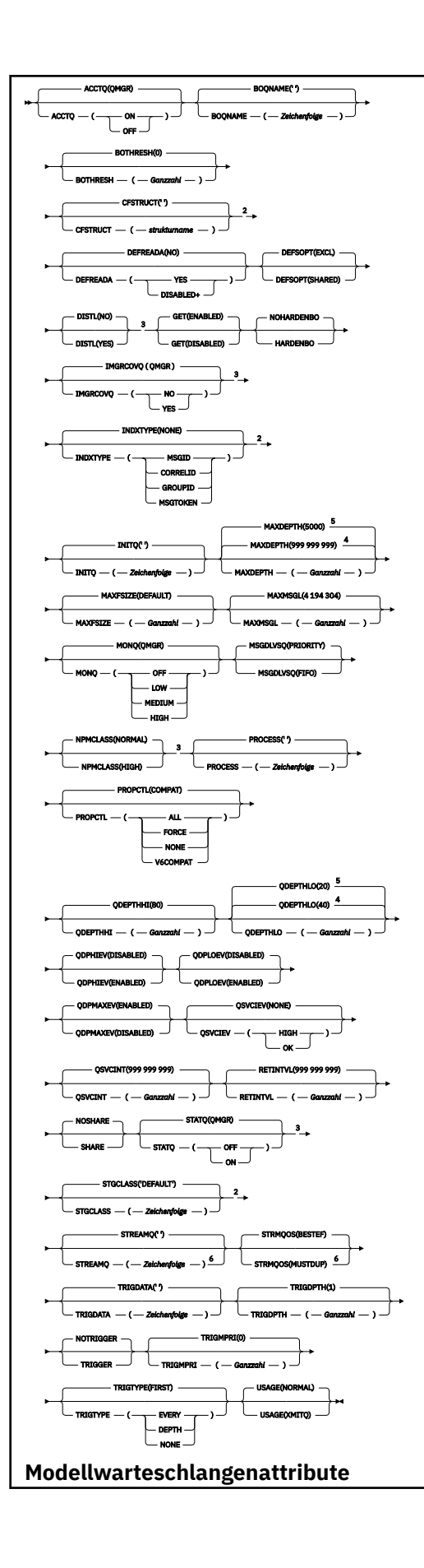

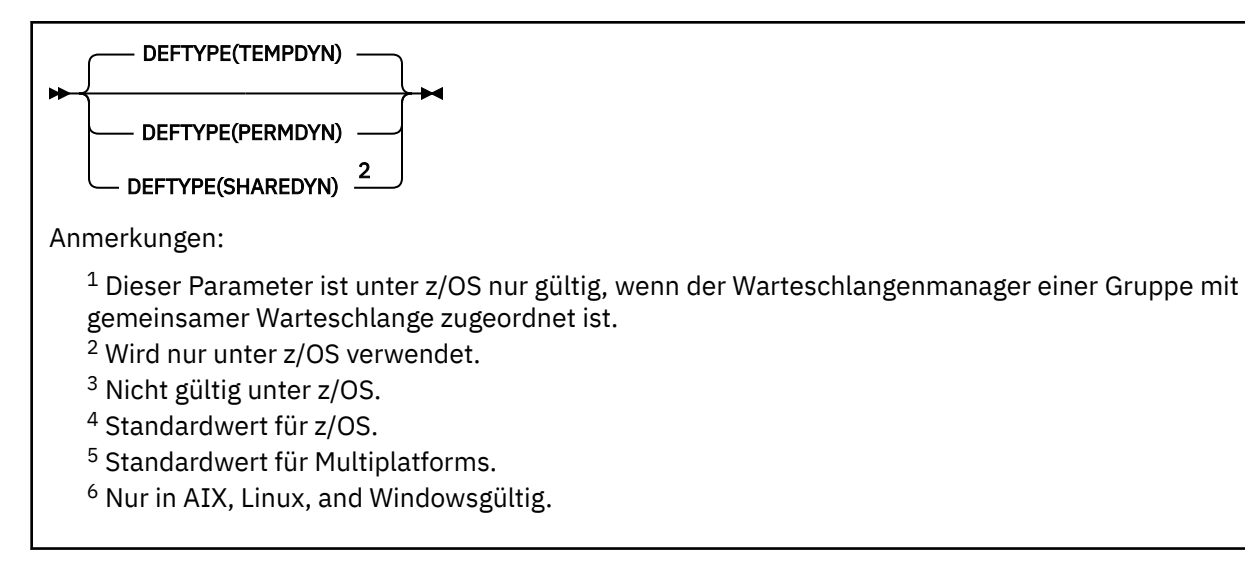

### **Zugehörige Konzepte**

Mit Modellwarteschlangen arbeiten

# *DEFINE QREMOTE (Erstellen einer lokalen Definition einer fernen Warteschlange)*

Mit dem Befehl DEFINE QREMOTE können Sie eine neue lokale Definition für eine ferne Warteschlange, für den Aliasnamen eines Warteschlangenmanagers oder für den Aliasnamen einer Warteschlange für Antwortnachrichten definieren und die entsprechenden Parameter setzen.

Bei einer fernen Warteschlange handelt es sich um eine Warteschlange, die einem anderen Warteschlangenmanager zugeordnet ist und auf die Anwendungsprozesse, die dem lokalen Warteschlangenmanager zugeordnet sind, Zugriff haben muss.

- Syntaxdiagramm
- • ["Hinweise für den DEFINE-Befehl" auf Seite 571](#page-570-0)
- • ["Parameterbeschreibungen für DEFINE QUEUE und ALTER QUEUE" auf Seite 572](#page-571-0)

#### **Synonym**: DEF QR

Die Werte über der Hauptlinie im Pfeildiagramm sind die mit IBM MQ bereitgestellten Standardwerte, die in Ihrer Installation jedoch möglicherweise geändert wurden. Siehe ["Syntaxdiagramme" auf Seite 251](#page-250-0).

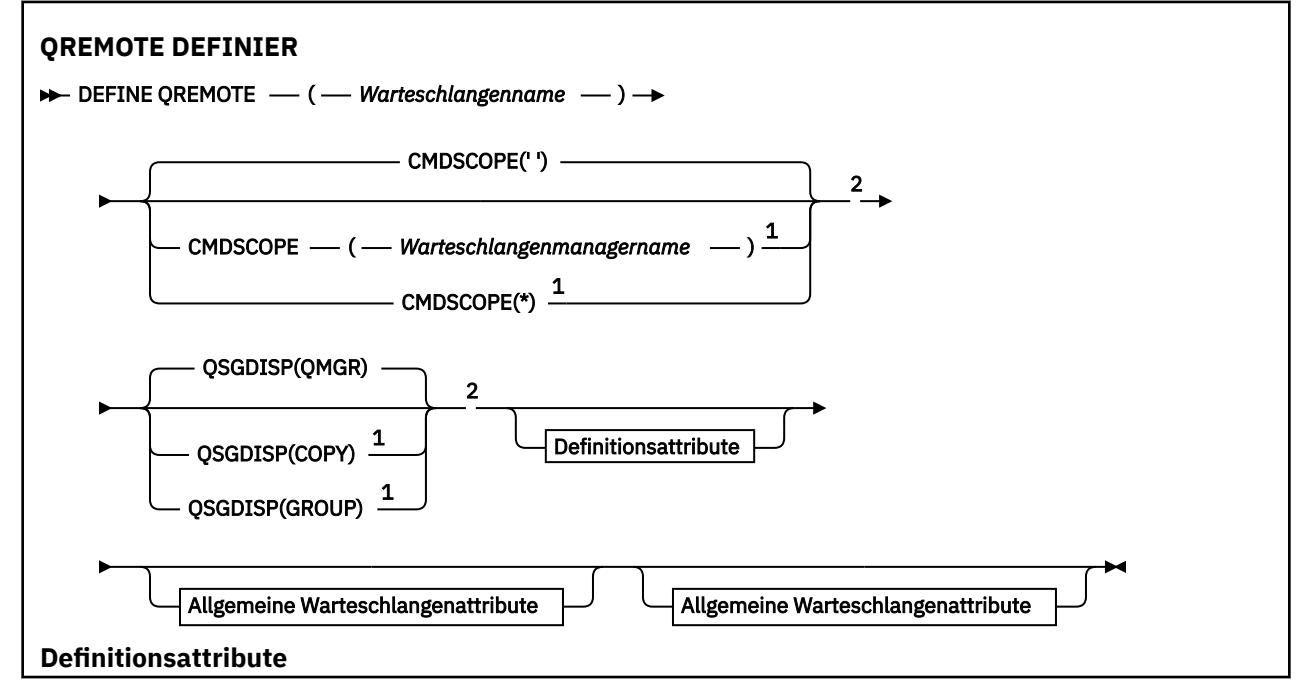

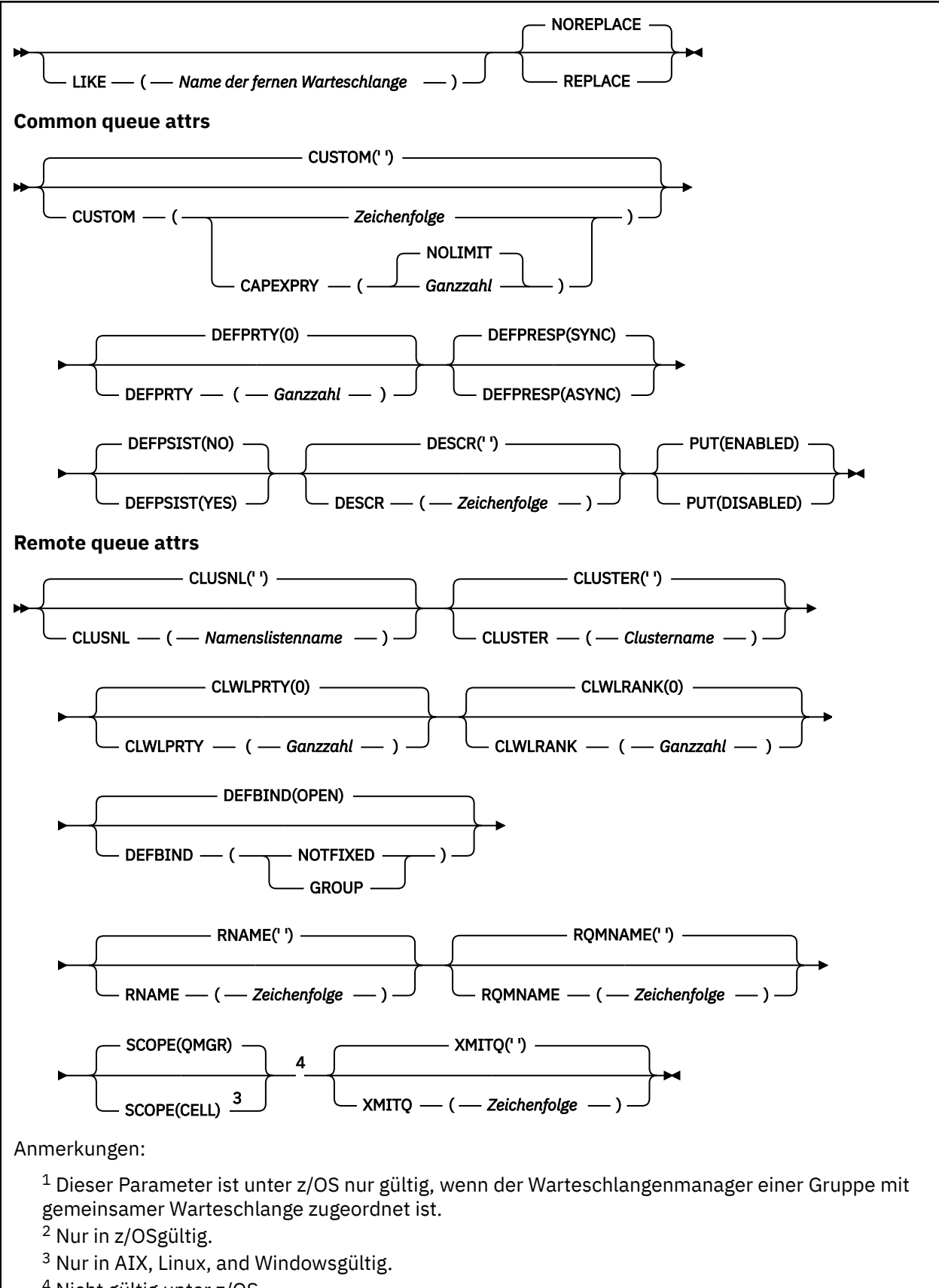

<sup>4</sup> Nicht gültig unter z/OS.

# **DEFINE SERVICE (Erstellen einer neuen Servicedefinition) unter Multiplatforms**

Mit dem MQSC-Befehl **DEFINE SERVICE** können Sie eine neue IBM MQ-Servicedefinition definieren und die zugehörigen Parameter festlegen.

# **MQSC-Befehle verwenden**

Informationen zur Verwendung von MQSC-Befehlen finden Sie im Abschnitt Lokale Verwaltungsaufgaben mit MQSC-Befehlen ausführen.

- Syntaxdiagramm
- • ["Hinweise zur Verwendung" auf Seite 609](#page-608-0)
- • ["Parameterbeschreibungen für DEFINE SERVICE" auf Seite 609](#page-608-0)

Die Werte über der Hauptlinie im Pfeildiagramm sind die mit IBM MQ bereitgestellten Standardwerte, die in Ihrer Installation jedoch möglicherweise geändert wurden. Siehe ["Syntaxdiagramme" auf Seite 251](#page-250-0).

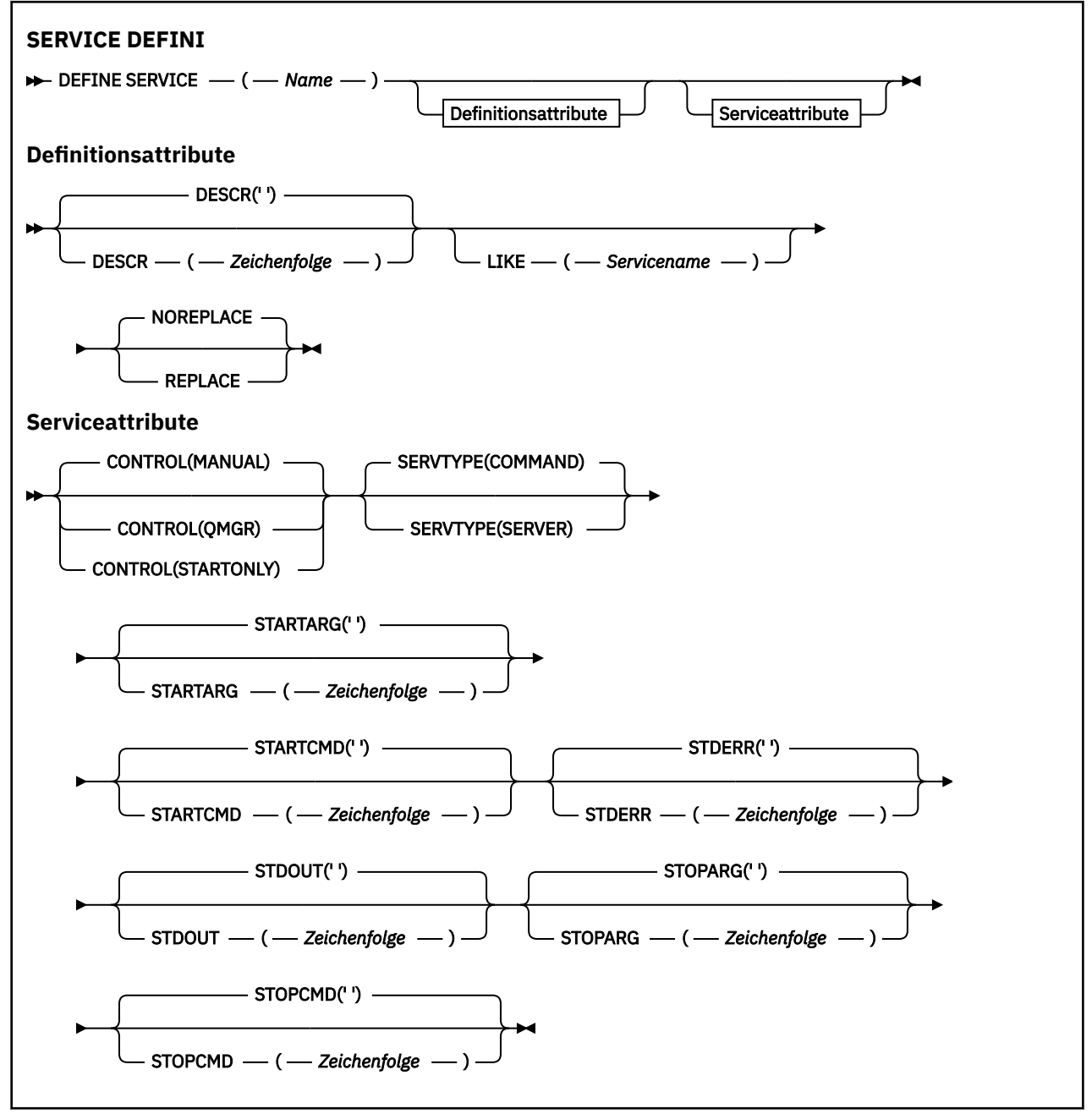

# <span id="page-608-0"></span>**Hinweise zur Verwendung**

Services werden für die Definition der Benutzerprogramme verwendet, die zusammen mit dem Warteschlangenmanager gestartet und gestoppt werden sollen. Sie können diese Programme auch über die Befehle **START SERVICE** und **STOP SERVICE** starten bzw. stoppen.

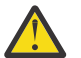

**Achtung:** Mit diesem Befehl kann ein Benutzer einen beliebigen Befehl mit MQM-Berechtigung ausführen. Wenn einem heimtückischen oder unvorsichtigen Benutzer Berechtigungen zur Verwendung dieses Befehls gewährt werden, könnte dieser einen für Ihre Systeme oder Daten schädlichen Service definieren, beispielsweise durch Löschen wichtiger Dateien.

Weitere Informationen zu Services finden Sie unter Dienstleistungen.

# **Parameterbeschreibungen für DEFINE SERVICE**

Diese Parameterbeschreibungen gelten für die Befehle **ALTER SERVICE** und **DEFINE SERVICE**, mit folgenden Ausnahmen:

- Der Parameter **LIKE** gilt nur für den Befehl **DEFINE SERVICE**.
- Die Parameter **NOREPLACE** und **REPLACE** gelten nur für den Befehl **DEFINE SERVICE**.

#### *(servicename)*

Der Name der IBM MQ-Servicedefinition (siehe Regeln für die Benennung von IBM MQ-Objekten ).

Hier darf nicht der Name einer in diesem Warteschlangenmanager bereits vorhandenen Servicedefinition angegeben werden; dies ist nur bei Angabe der Option **REPLACE** möglich.

#### **CONTROL(***string***)**

Gibt an, wie der Service gestartet und gestoppt werden soll:

#### **MANUAL**

Der Service wird nicht automatisch gestartet oder automatisch gestoppt. Sie muss mit den Befehlen **START SERVICE** und **STOP SERVICE** gesteuert werden.

#### **QMGR**

Der Service, der definiert wird, soll gleichzeitig gestartet und gestoppt werden, wenn der Warteschlangenmanager gestartet und gestoppt wird.

#### **STARTONLY**

Der Service soll zur gleichen Zeit wie der Warteschlangenmanager gestartet werden, aber er wird nicht zum Stoppen aufgefordert, wenn der Warteschlangenmanager gestoppt wird.

#### **DESCR(***Zeichenfolge***)**

Angabe eines Kommentars im unverschlüsselten Textformat. Es enthält beschreibende Informationen zum Service, wenn ein Bediener den Befehl DISPLAY SERVICE ausgibt (siehe ["DISPLAY SERVICE](#page-862-0) [\(Serviceinformationen anzeigen\) unter Multiplatforms" auf Seite 863\)](#page-862-0).

Der Text darf nur anzeigbare Zeichen enthalten. Die maximal zulässige Länge beträgt 64 Zeichen. In einer DBCS-Installation können hier DBCS-Zeichen verwendet werden (die maximale Länge beträgt 64 Byte).

**Anmerkung:** Werden Zeichen verwendet, die nicht zur ID des codierten Zeichensatzes (CCSID) dieses Warteschlangenmanagers gehören, werden diese Zeichen bei einer Übertragung der Informationen an einen anderen Warteschlangenmanager möglicherweise falsch umgesetzt.

#### **LIKE(***service-name***)**

Gibt den Namen eines Services an, dessen Parameter als Basis für diese Definition dienen.

Dieser Parameter wird nur für den Befehl **DEFINE SERVICE** unterstützt.

Wenn dieses Feld leer ist und die Parameterfelder dieses Befehls nicht ausgefüllt werden, werden die Werte aus der Standarddefinition für Services in diesem Warteschlangenmanager übernommen. Die Nichtangabe dieses Parameters ist äquivalent zur Angabe des folgenden Parameters:

LIKE(SYSTEM.DEFAULT.SERVICE)

Es wird ein Standardservice zur Verfügung gestellt, der jedoch bei der Installation an die erforderlichen Standardwerte angepasst werden kann. Siehe Regeln für die Benennung von IBM MQ-Objekten.

#### **REPLACE und NOREPLACE**

Gibt an, ob die bestehende Definition durch diese ersetzt werden soll.

Dieser Parameter wird nur für den Befehl **DEFINE SERVICE** unterstützt.

#### **ERSETZEN**

Vorhandene Definitionen gleichen Namens werden durch diese Definition ersetzt. Ist keine Definition dieses Namens vorhanden, wird sie erstellt.

#### **NOREPLACE**

Diese Definition soll keine eventuell vorhandene Definition desselben Namens ersetzen.

#### **SERVTYPE**

Der Modus, in dem der Service ausgeführt werden soll:

#### **Befehl**

Ein Befehlsserviceobjekt. Es können mehrere Instanzen eines Befehlsserviceobjekts gleichzeitig ausgeführt werden. Der Status von Befehlsserviceobjekten kann nicht überwacht werden.

#### **Server**

Ein Serverserviceobjekt. Es kann immer nur eine Instanz eines Serverserviceobjekts ausgeführt werden. Der Status von Serverserviceobjekten kann mit dem Befehl **DISPLAY SVSTATUS** überwacht werden.

#### **STARTARG(***string***)**

Die Argumente, die beim Start des Warteschlangenmanagers an das Benutzerprogramm übergeben werden sollen.

#### **STARTCMD(***string***)**

Gibt den Namen des Programms an, das ausgeführt werden soll. Sie müssen einen vollständig qualifizierten Pfadnamen zu dem ausführbaren Programm angeben.

#### **STDERR(***string***)**

Gibt den Pfad zu einer Datei an, in die der Inhalt der Standard-Fehlerausgabe (stderr) für das Serviceprogramm umgeleitet wird. Ist diese Datei beim Start des Serviceprogramms nicht vorhanden, wird sie erstellt. Erfolgt keine Angabe, werden alle in die Standardfehlerdatei (stderr) geschriebenen Daten gelöscht.

#### **STDOUT(***string***)**

Gibt den Pfad zu einer Datei an, in die der Inhalt der Standardausgabe (stdout) für das Serviceprogramm umgeleitet wird. Ist diese Datei beim Start des Serviceprogramms nicht vorhanden, wird sie erstellt. Erfolgt keine Angabe, werden alle in die Standardausgabedatei (stdout) geschriebenen Daten gelöscht.

#### **STOPARG(***string***)**

Die Argumente, die an das Stopp-Programm übergeben werden, wenn der Service beendet werden soll.

#### **STOPCMD(***string***)**

Der Name des ausführbaren Programms, das ausgeführt werden soll, wenn eine Beendigung des Services gefordert wird. Sie müssen einen vollständig qualifizierten Pfadnamen zu dem ausführbaren Programm angeben.

Ersetzbare Einfügungen können für jede der Zeichenfolgen **STARTCMD**, **STARTARG**, **STOPCMD**, **STOPARG**, **STDOUT** oder **STDERR** verwendet werden. Weitere Informationen finden Sie im Abschnitt Ersetzbare Einfügungen in Servicedefinitionen.

**Zugehörige Konzepte** Mit Services arbeiten **Zugehörige Tasks** Serviceobjekt definieren **Zugehörige Verweise** ["ALTER SERVICE \(Ändern einer Servicedefinition\) unter Multiplatforms" auf Seite 427](#page-426-0) Mit dem MQSC-Befehl **ALTER SERVICE** können Sie die Parameter einer vorhandenen IBM MQ-Servicedefinition ändern.

["DISPLAY SVSTATUS \(Servicestatus anzeigen\) unter Multiplatforms" auf Seite 885](#page-884-0) Mit dem MQSC-Befehl **DISPLAY SVSTATUS** können Sie Statusinformationen für einen oder mehrere Services anzeigen. Es werden nur Services mit einem **SERVTYPE** SERVER angezeigt.

["START SERVICE \(Service starten\) unter Multiplatforms" auf Seite 1011](#page-1010-0) Mit dem MQSC-Befehl **START SERVICE** können Sie einen Service starten. Der angegebene Service wird im Warteschlangenmanager gestartet und übernimmt dessen Umgebungs- und Sicherheitsvariablen.

["STOP SERVICE \(Service stoppen\) unter Multiplatforms" auf Seite 1032](#page-1031-0) Mit dem MQSC-Befehl **STOP SERVICE** können Sie einen Service stoppen.

Beispiele für die Verwendung von Serviceobjekten

# **DEFINE STGCLASS (Definieren einer Speicherklasse zur Seitengruppenzuordnung definieren) unter z/OS**

Mit dem MQSC-Befehl DEFINE STGCLASS können Sie eine Zuordnung zwischen Speicherklassen und Seitengruppen definieren.

# **MQSC-Befehle verwenden**

Informationen zur Verwendung von MQSC-Befehlen finden Sie im Abschnitt Lokale Verwaltungsaufgaben mit MQSC-Befehlen ausführen.

Sie können diesen Befehl aus Quellen 2CR absetzen.Eine Erläuterung der Quellensymbole finden Sie im Abschnitt Quellen, aus denen Sie MQSC-Befehle unter z/OSausgeben können..

- Syntaxdiagramm
- • ["Hinweise zur Verwendung von DEFINE STGCLASS" auf Seite 612](#page-611-0)
- • ["Beschreibung der Parameter von DEFINE STGCLASS" auf Seite 613](#page-612-0)

#### **Synonym**: DEF STC

Die Werte über der Hauptlinie im Pfeildiagramm sind die mit IBM MQ bereitgestellten Standardwerte, die in Ihrer Installation jedoch möglicherweise geändert wurden. Siehe ["Syntaxdiagramme" auf Seite 251](#page-250-0).

<span id="page-611-0"></span>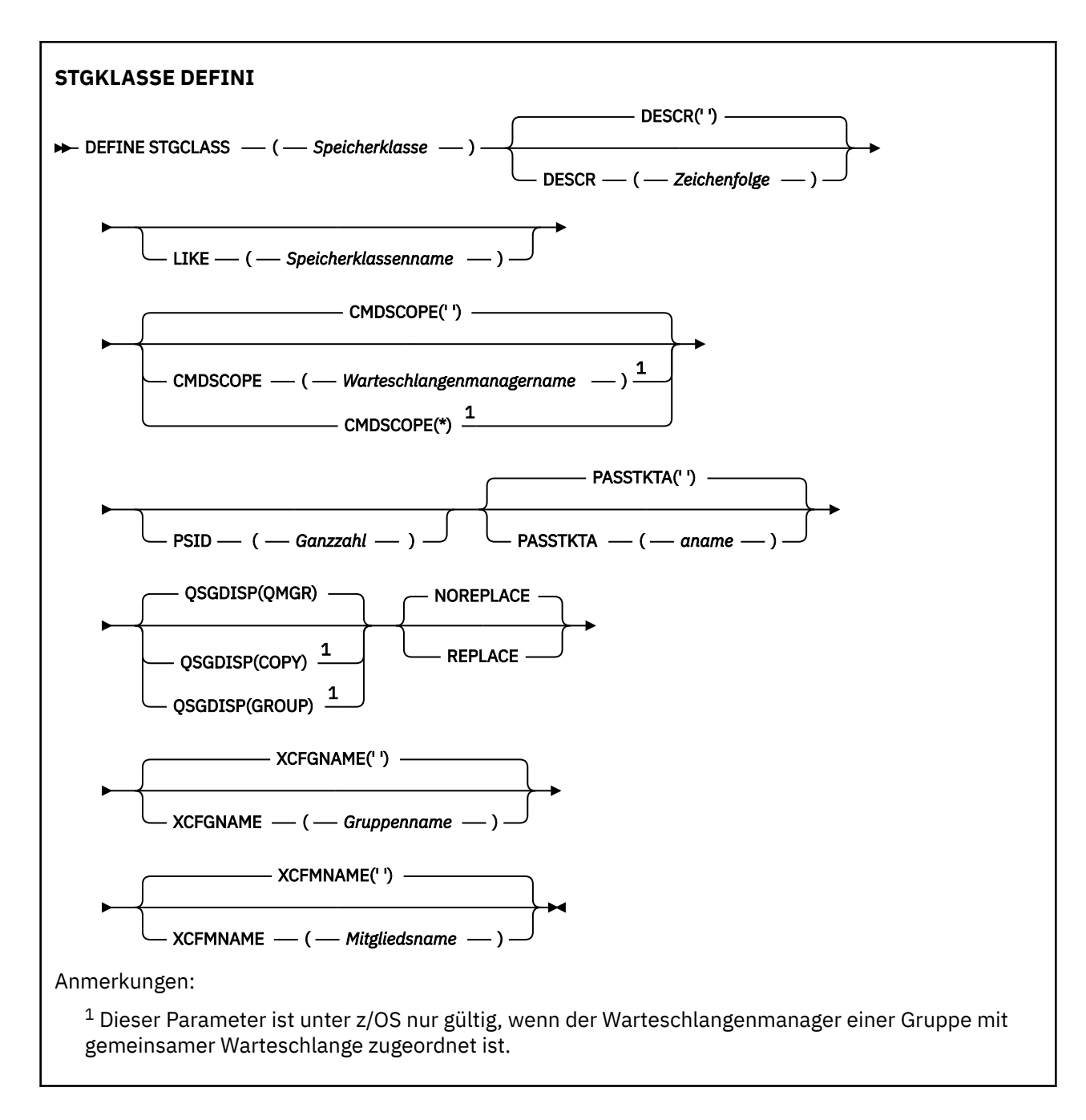

# **Hinweise zur Verwendung von DEFINE STGCLASS**

- 1. Die sich aus XCFGNAME und XCFMNAME ergebenden Werte müssen entweder beide leer oder beide nicht leer sein.
- 2. Eine Speicherklasse kann nur geändert werden, wenn sie zurzeit von keinen Warteschlangen verwendet wird. Mit dem folgenden Befehl können Sie feststellen, ob eine Speicherklasse gerade von Warteschlangen verwendet wird:

```
DISPLAY QUEUE(*) STGCLASS(ABC) PSID(n)
```
Dabei ist 'ABC' der Name der Speicherklasse, und *n* ist die ID der Seitengruppe, der die Speicherklasse zugeordnet ist.

Dieser Befehl gibt eine Liste aller Warteschlangen zurück, die die Speicherklasse referenzieren und eine aktive Zuordnung zur Seitengruppe *n* haben. Dies sind also alle Warteschlangen, die der Änderung
der Speicherklasse tatsächlich im Wege stehen. Wenn Sie keine PSID angeben, erhalten Sie lediglich eine Liste der Warteschlangen, die die Änderung möglicherweise verhindern.

Weitere Informationen zur aktiven Zuordnung einer Warteschlange zu einer Seitengruppe finden Sie in der Beschreibung des Befehls [DISPLAY QUEUE PSID.](#page-839-0)

#### **Beschreibung der Parameter von DEFINE STGCLASS**

#### *(speicherklasse)*

Der Name der Speicherklasse.

Dieser Name ist ein bis acht Zeichen lang. Für das erste Zeichen dürfen nur Buchstaben zwischen A und Z, für alle weiteren Zeichen Werte im Bereich zwischen A und Z sowie 0 und 9 angegeben werden.

**Anmerkung:** Daneben sind auch bestimmte Speicherklassennamen zulässig, die nur aus numerischen Zeichen bestehen; diese sind jedoch für den IBM Kundendienst reserviert.

Der Name der Speicherklasse darf nicht identisch mit dem Namen einer anderen Speicherklasse sein, die zurzeit für diesen Warteschlangenmanager definiert ist.

#### **CMDSCOPE**

Dieser Parameter gibt an, wie der Befehl ausgeführt wird, wenn der Warteschlangenmanager zu einer Gruppe mit gemeinsamer Warteschlange gehört.

Ist der Parameter QSGDISP auf GROUP gesetzt, darf für CMDSCOPE kein Wert oder nur der Name des lokalen Warteschlangenmanagers angegeben werden.

**' '**

Dieser Befehl wird auf dem Warteschlangenmanager ausgeführt, auf dem er eingegeben wurde.

#### *Warteschlangenmanagername*

Der Befehl wird auf dem angegebenen Warteschlangenmanager ausgeführt, wenn dieser innerhalb der Gruppe mit gemeinsamer Warteschlange aktiv ist.

Sie können nur dann einen anderen Warteschlangenmanager angeben als den, auf dem der Befehl eingegeben wurde, wenn Sie eine Umgebung mit Unterstützung von Gruppen mit gemeinsamer Warteschlange verwenden und der Befehlsserver aktiviert ist.

**\***

Der Befehl wird auf dem lokalen Warteschlangenmanager ausgeführt und außerdem an jeden aktiven Warteschlangenmanager in der Gruppe mit gemeinsamer Warteschlange übergeben. Die Angabe von \* wirkt sich so aus, als ob Sie den Befehl auf jedem Warteschlangenmanager innerhalb der Gruppe mit gemeinsamer Warteschlange eingeben.

#### **DESCR(***DescriptiveText***)**

Angabe eines Kommentars im unverschlüsselten Textformat. Er enthält beschreibende Informationen zum Objekt, die angezeigt werden, wenn ein Bediener den Befehl DISPLAY STGCLASS ausgibt.

Der Text darf nur anzeigbare Zeichen enthalten. Die maximal zulässige Länge beträgt 64 Zeichen. In einer DBCS-Installation können hier DBCS-Zeichen verwendet werden (die maximale Länge beträgt 64 Byte).

**Anmerkung:** Werden Zeichen verwendet, die nicht zur ID des codierten Zeichensatzes (CCSID) dieses Warteschlangenmanagers gehören, werden diese Zeichen bei einer Übertragung der Informationen an einen anderen Warteschlangenmanager möglicherweise falsch umgesetzt.

#### **LIKE(***stgclass-name***)**

Der Name eines Objekts des gleichen Typs, dessen Parameter zur Modellierung dieser Definition verwendet werden.

Wenn dieses Feld leer ist und die Parameterfelder dieses Befehls nicht ausgefüllt werden, werden die Werte der Standarddefinition dieses Objekts entnommen.

Die Nichtangabe dieses Parameters ist äquivalent zur Angabe des folgenden Parameters:

#### LIKE(SYSTEMST)

Diese Standardspeicherklassendefinition kann von Ihrer Installation auf die erforderlichen Standardwerte zurückgesetzt werden.

Der Warteschlangenmanager sucht nach einem Objekt mit dem angegebenen Namen und der Disposition QMGR oder COPY. Die Disposition des Objekts LIKE wird nicht in das von Ihnen definierte Objekt kopiert.

#### **Anmerkung:**

- 1. QSGDISP (GROUP)-Objekte werden nicht durchsucht.
- 2. LIKE wird ignoriert, wenn QSGDISP(COPY) angegeben ist.

#### **PASSTKTA(***aname***)**

Der Anwendungsname, der an RACF übergeben wird, wenn das im MQIIH-Header angegebene Pass-Ticket authentifiziert wird.

#### **PSID(***integer***)**

Die ID der Seitengruppe, der diese Speicherklasse zugeordnet werden soll.

**Anmerkung:** Es wird nicht überprüft, ob die Seitengruppe definiert ist. Ein Fehler (MQRC\_PAGE-SET\_ERROR) wird erst dann zurückgegeben, wenn Sie versuchen, eine Nachricht in eine Warteschlange einzureihen, die diese Speicherklasse angibt.

Die Zeichenfolge besteht aus zwei numerischen Zeichen im Bereich von 00 bis 99. Weitere Informati-onen finden Sie unter ["DEFINE PSID \(Definieren der Seitengruppe und des Pufferpools\) unter z/OS"](#page-567-0) [auf Seite 568.](#page-567-0)

#### **QSGDISP**

Gibt die Disposition des Objekts in der Gruppe an.

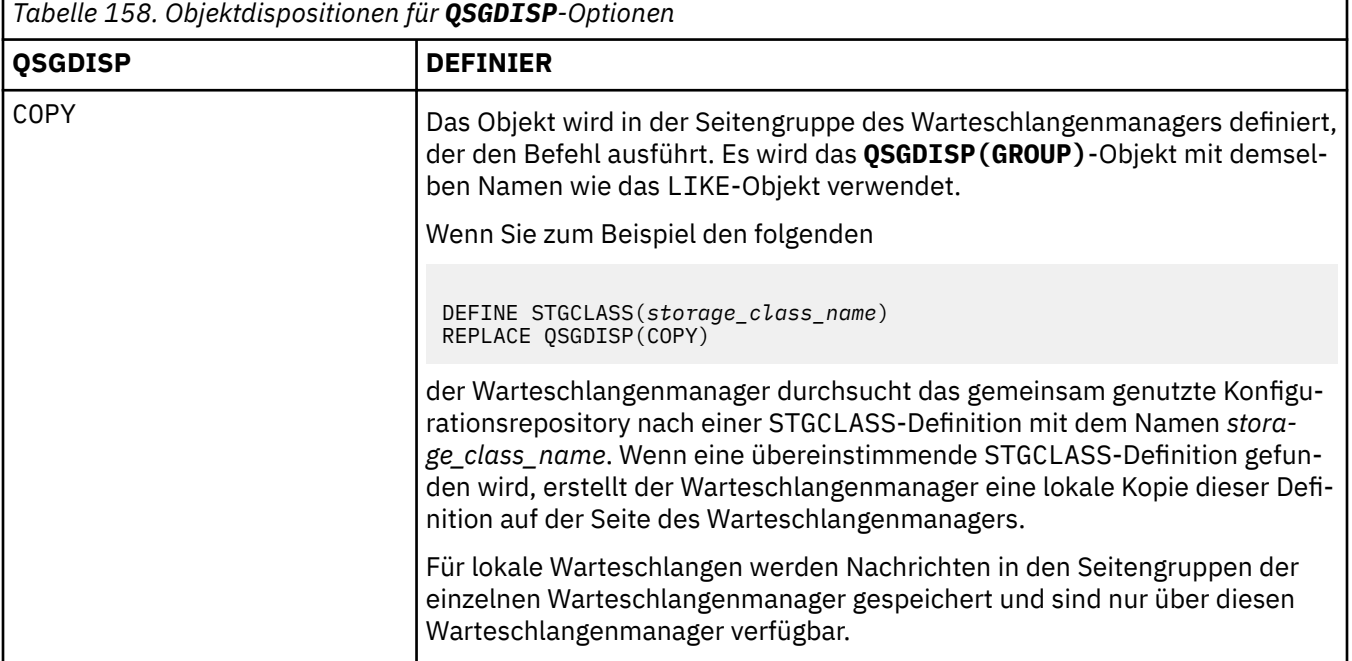

<span id="page-614-0"></span>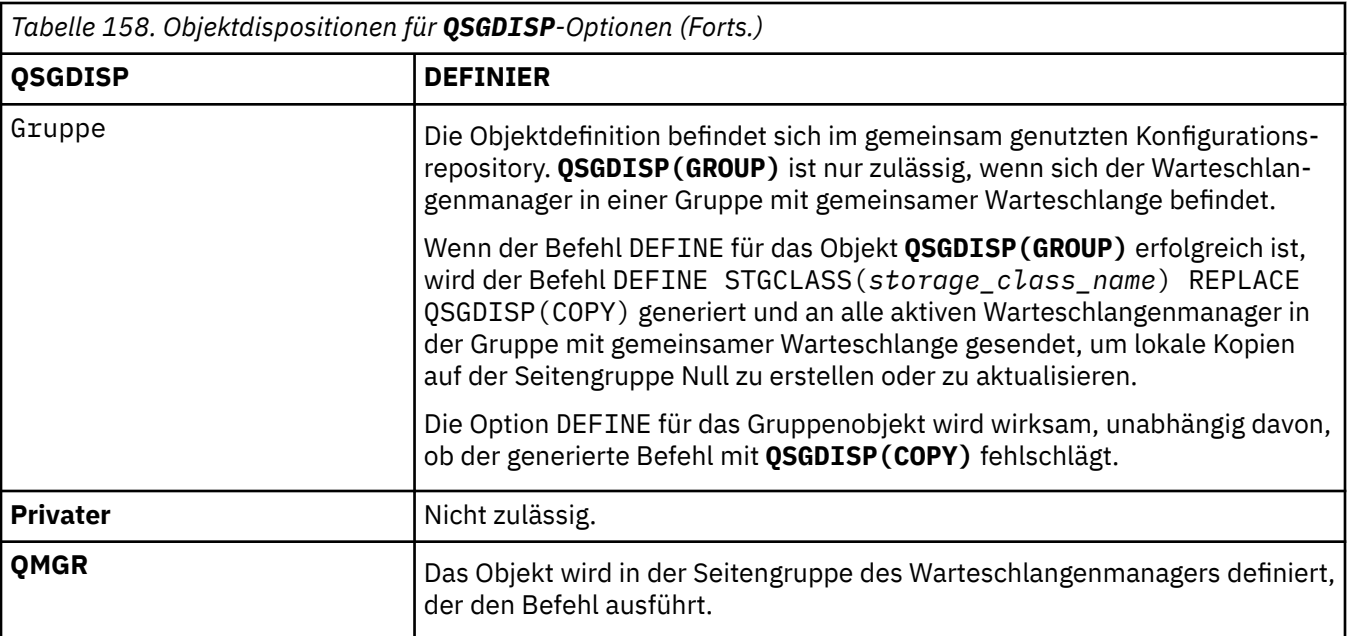

#### **REPLACE und NOREPLACE**

Gibt an, ob eine vorhandene Definition mit der gleichen Disposition durch diese Definition ersetzt werden soll. Objekte mit einer anderen Disposition werden nicht geändert.

#### **ERSETZEN**

Vorhandene Definitionen gleichen Namens werden durch diese Definition ersetzt. Ist keine Definition dieses Namens vorhanden, wird sie erstellt.

Bei Verwendung der Option REPLACE müssen Sie dafür Sorge tragen, dass alle Warteschlangen, die diese Speicherklasse verwenden, für den Zeitraum der Befehlsausführung auf eine andere Speicherklasse umgestellt werden.

#### **NOREPLACE**

Vorhandene Definitionen gleichen Namens werden durch diese Definition nicht ersetzt.

#### **XCFGNAME(***gname***)**

Wenn Sie die IMS-Bridge verwenden, geben Sie hier den Namen der XCF-Gruppe an, zu der das IMS-System gehört. (Dies ist der in der IMS-Parameterliste angegebene Gruppenname.)

Dieser Name ist ein bis acht Zeichen lang. Das erste Zeichen muss ein Großbuchstabe (A bis Z) sein, die darauffolgenden Zeichen können Großbuchstaben (A bis Z) und Ziffern (0 bis 9) sein.

#### **XCFMNAME(***mname***)**

Wenn Sie die IMS-Bridge verwenden, geben Sie hier den XCF-Mitgliedsnamen des IMS-Systems ein, das sich in der durch XCFGNAME angegebenen XCF-Gruppe befindet. (Dies ist der in der IMS-Parameterliste angegebene Mitgliedsname.)

Dieser Name ist ein bis sechzehn Zeichen lang. Das erste Zeichen muss ein Großbuchstabe (A bis Z) sein, die darauffolgenden Zeichen können Großbuchstaben (A bis Z) und Ziffern (0 bis 9) sein.

# **DEFINE SUB (Erstellen einer permanenten Subskriptionn)**

Mit **DEFINE SUB** kann eine vorhandene Anwendung an einer Publish/Subscribe-Anwendung teilnehmen, indem die administrative Erstellung einer permanenten Subskription ermöglicht wird.

# **MQSC-Befehle verwenden**

Informationen zur Verwendung von MQSC-Befehlen finden Sie im Abschnitt Lokale Verwaltungsaufgaben mit MQSC-Befehlen ausführen.

 $z/0S$ Sie können diesen Befehl aus Quellen CR absetzen.Eine Erläuterung der Quellensymbole finden Sie im Abschnitt Quellen, aus denen Sie MQSC-Befehle unter z/OSausgeben können..

- • [Syntaxdiagramm](#page-614-0)
- • ["Hinweise zur Verwendung von DEFINE SUB" auf Seite 618](#page-617-0)
- • ["Parameterbeschreibungen für DEFINE SUB" auf Seite 619](#page-618-0)

### **Synonym**: **DEF SUB**

Die Werte über der Hauptlinie im Pfeildiagramm sind die mit IBM MQ bereitgestellten Standardwerte, die in Ihrer Installation jedoch möglicherweise geändert wurden. Siehe ["Syntaxdiagramme" auf Seite 251](#page-250-0).

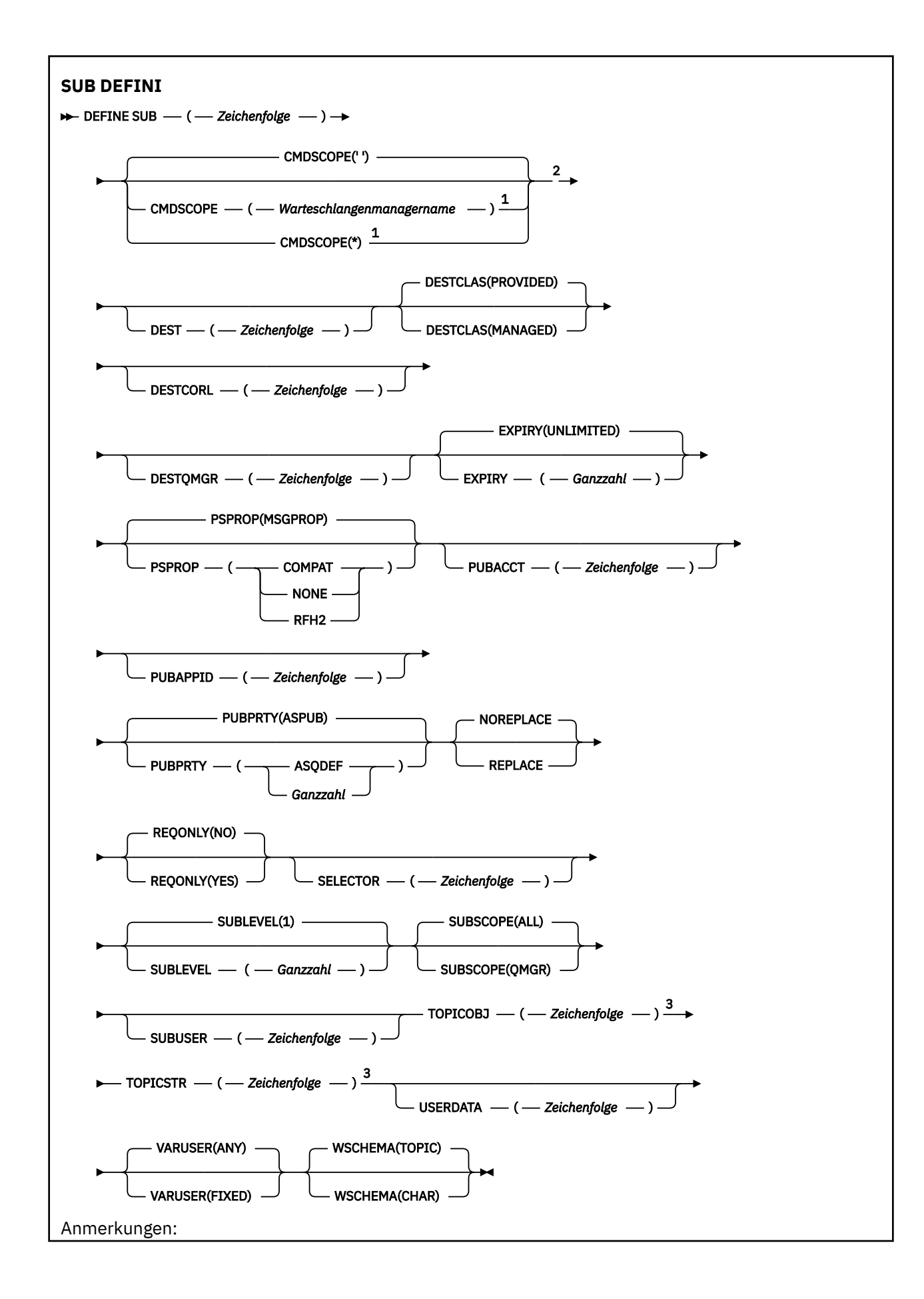

<span id="page-617-0"></span> $^{\rm 1}$  Dieser Parameter ist unter z/OS nur gültig, wenn der Warteschlangenmanager einer Gruppe mit gemeinsamer Warteschlange zugeordnet ist.

- <sup>2</sup> Nur in z/OSgültig.
- <sup>3</sup> Mindestens einer der Befehle **TOPICSTR** und **TOPICOBJ** muss unter **DEFINE** vorhanden sein.

# **Hinweise zur Verwendung von DEFINE SUB**

- Zur Definition einer Subskription muss Folgendes angegeben werden:
	- Die**SUBNAME**
	- Eine Zieladresse für Nachrichten
	- Das Thema, auf das sich die Subskription bezieht
- Der Themenname kann auf die folgenden Arten angegeben werden:

#### **TOPICSTR**

Das Thema ist vollständig angegeben als das Attribut **TOPICSTR**.

#### **TOPICOBJ**

Das Thema wird aus dem Attribut **TOPICSTR** des benannten Themenobjekts abgerufen. Das benannte Themenobjekt wird als Attribut **TOPICOBJ** der neuen Subskription beibehalten. Diese Methode wird zur Verfügung gestellt, um dabei zu helfen, lange Themenzeichenfolgen durch eine Objektdefinition eingeben zu können.

#### **TOPICSTR und TOPICOBJ**

Das Thema wird durch die Verkettung des Attributs **TOPICSTR** des benannten Themenobjekts mit dem Wert von **TOPICSTR** erhalten (siehe die Spezifikation MQSUB API für Verkettungsregeln). Das benannte Themenobjekt wird als Attribut **TOPICOBJ** der neuen Subskription beibehalten.

- Wenn Sie **TOPICOBJ** angeben, muss der Parameter ein IBM MQ-Themenobjekt benennen. Das Vorhandensein des benannten Themenobjekts wird zum Zeitpunkt der Befehlsverarbeitungen überprüft.
- Die Zieladresse für Nachrichten kann explizit durch die Verwendung der Schlüsselwörter **DEST** und **DESTQMGR** angegeben werden.

Sie müssen das Schlüsselwort **DEST** für die Standardoption **DESTCLAS(PROVIDED)** angeben; wenn Sie **DESTCLAS(MANAGED)** angeben, wird ein verwaltetes Ziel auf dem lokalen Warteschlangenmanager erstellt, und so können Sie entweder das Attribut **DEST** oder das Attribut **DESTQMGR** nicht angeben. Weitere Informationen finden Sie unter Verwaltete Warteschlangen und Publish/Subscribe.

• 2/0S Nur unter z/OS: Zum Zeitpunkt der Verarbeitungen des Befehls **DEF SUB** wird nicht überprüft, ob die angegebenen Parameter **DEST** oder **DESTQMGR** vorhanden sind.

Diese Namen werden zum Zeitpunkt der Publizierung als ObjectName und ObjectQMgrName für einen MQOPEN-Anruf verwendet. Diese Namen werden gemäß den IBM MQ-Namensauflösungsregeln aufgelöst.

- Wenn eine Subskription laut Definition administrativ WebSphere MQ-Scriptbefehle oder PCF-Befehle verwendet, wird der Selektor nicht auf eine ungültige Syntax geprüft. Der Befehl **DEFINE SUB** hat keine Entsprechung zum Ursachencode MQRC\_SELECTION\_NOT\_AVAILABLE, der vom API-Aufruf MQSUB zurückgegeben werden kann.
- **TOPICOBJ**, **TOPICSTR**, **WSCHEMA**, **SELECTOR**, **SUBSCOPE**, **SUBLEVEL** und **DESTCLAS** können nicht mit **DEFINE REPLACE** geändert werden.
- Wenn eine Veröffentlichung beibehalten wurde, ist sie für Subskribenten höherer Ebenen nicht mehr verfügbar, da sie auf PubLevel 1 erneut veröffentlicht wird.
- Eine erfolgreiche Ausführung des Befehls bedeutet nicht, dass die Aktion beendet ist. Wie überprüft wird, ob sie tatsächlich beendet ist, wird unter dem Schritt DEFINE SUB im Abschnitt Beendigung asynchroner Befehle für verteilte Netze überprüfen beschrieben.

# <span id="page-618-0"></span>**Parameterbeschreibungen für DEFINE SUB**

#### *(Zeichenfolge)*

Ein verbindlicher Parameter. Gibt den eindeutigen Namen für diese Subskription an (siehe Eigenschaft **SUBNAME**).

# **CMDSCOPE**

Dieser Parameter gilt nur für z/OS und gibt an, wie der Befehl ausgeführt wird, wenn der Warteschlangenmanager ein Mitglied einer Gruppe mit gemeinsamer Warteschlange ist.

**' '**

Dieser Befehl wird auf dem Warteschlangenmanager ausgeführt, auf dem er eingegeben wurde. Dies ist der Standardwert.

#### *Warteschlangenmanagername*

Der Befehl wird auf dem angegebenen Warteschlangenmanager ausgeführt, wenn dieser innerhalb der Gruppe mit gemeinsamer Warteschlange aktiv ist.

Sie können nur dann einen anderen Warteschlangenmanager als denjenigen angeben, auf dem der Befehl eingegeben wird, wenn Sie eine Umgebung verwenden, in der Gruppen mit gemeinsamer Warteschlange unterstützt werden, und wenn der Befehlsserver aktiv ist.

**\***

Der Befehl wird auf dem lokalen Warteschlangenmanager ausgeführt und außerdem an jeden aktiven Warteschlangenmanager in der Gruppe mit gemeinsamer Warteschlange übergeben. Der Befehl wird dann auf den einzelnen Warteschlangenmanagern innerhalb der Gruppe mit gemeinsamer Warteschlange so ausgeführt, als wäre er dort eingegeben worden.

CMDSCOPE kann nicht als Filterschlüsselwort verwendet werden.

#### **DEST(***string***)**

Das Ziel für Nachrichten, die zu dieser Subskription veröffentlicht werden; dies ist der Name einer Warteschlange.

#### **DESTCLAS**

Systemverwaltete Zieladresse.

#### **PROVIDED**

Das Ziel ist eine Warteschlange.

#### **Managed**

Das Ziel ist verwaltet.

#### **DESTCORL(***string***)**

Die **CorrelId** für Nachrichten, welche zu dieser Subskription veröffentlicht werden.

Bei einem Leerwert (Standard) wird eine vom System generierte Korrelations-ID verwendet.

Bei Angabe von 000000000000000000000000000000000000000000000000 (48 Nullen) wird der Wert für **CorrelId**, der von der veröffentlichenden Anwendung festgelegt wurde, in der Kopie der an die Subskription gesendete Nachricht beibehalten, sofern Nachrichten nicht über eine Publish/Subscribe-Hierarchie weitergegeben werden.

Wenn diese Bytefolge in Anführungszeichen eingeschlossen wird, müssen Zeichen im Bereich A-F in Großbuchstaben angegeben werden.

**Anmerkung:** Die Eigenschaft 'DESTCORL' kann nicht programmgesteuert mit JMS festgelegt werden.

#### **DESTQMGR(***string***)**

Der Zielwarteschlangenmanager für Nachrichten, die in dieser Subskription veröffentlicht werden. Sie müssen die Kanäle zum fernen Warteschlangenmanager, zum Beispiel XMITQ, und einen Senderkanal definieren. Sonst kommen die Nachrichten nicht am Ziel an.

#### **EXPIRY**

Die Zeit bis zum Ablauf des Subskriptionsobjekts von Erstellungsdatum und -uhrzeit.

#### **(***Ganze Zahl***)**

Die Zeit bis zum Ablauf, in Zehntelsekunden, von Erstellungsdatum und -zeit.

#### **UNLIMITED**

Keine Ablaufzeit vorhanden. Dies ist der mit dem Produkt gelieferte Standardoption.

#### **LIKE(***subscription-name***)**

Der Name einer Subskription, deren Parameter als Modell für diese Definition verwendet werden.

Dieser Parameter wird nur für den Befehl **DEFINE SUB** unterstützt.

Wenn dieses Feld leer ist und die Parameterfelder dieses Befehls nicht ausgefüllt werden, werden die Werte der Standarddefinition für Subskriptionen in diesem Warteschlangenmanager übernommen. Die Nichtangabe dieses Parameters ist äquivalent zur Angabe des folgenden Parameters:

LIKE (SYSTEM.DEFAULT.SUB)

#### **PSPROP**

Die Art und Weise, auf welche mit Publish/Subscribe zusammenhängende Nachrichteneigenschaften den Nachrichten, welche an diese Subskription gesendet werden, hinzugefügt werden.

#### **Ohne**

Keine Publish/Subscribe-Eigenschaften zu der Nachricht hinzufügen.

#### **COMPAT**

Publish/Subscribe-Eigenschaften werden innerhalb eines Headers der MQRFH-Version 1 hinzugefügt, sofern die Nachricht nicht im Programmable Command Format veröffentlicht wurde.

#### **MSGPROP**

Publish/Subscribe-Eigenschaften werden als Nachrichteneigenschaften hinzugefügt.

#### **RFH2**

Publish/Subscribe-Eigenschaften werden innerhalb eines Headers der MQRFH-Version 2 hinzugefügt.

#### **PUBACCT(***string***)**

Vom Subskribenten übergebener Abrechnungstoken zur Weitergabe an Nachrichten zu dieser Subskription im Feld AccountingToken des MQMD.

Wenn diese Bytefolge in Anführungszeichen eingeschlossen wird, müssen Zeichen im Bereich A-F in Großbuchstaben angegeben werden.

#### **PUBAPPID(***string***)**

Vom Subskribenten übergebene Identität zur Weitergabe an Nachrichten, welche an diese Subskription im Feld ApplIdentityData des MQMD veröffentlicht wurden.

#### **PUBPRTY**

Die Priorität der an diese Subskription gesendeten Nachricht.

#### **ASPUB**

Die Priorität der an diese Subskription gesendeten Nachricht wird von der Priorität übernommen, die in der veröffentlichten Nachricht angegeben ist.

#### **ASQDEF**

Die Priorität der an diese Subskription gesendeten Nachricht wird von der Standardpriorität der Warteschlange übernommen, die als Zieladresse definiert ist.

#### *(integer)*

Eine Ganzzahl, die eine explizite Priorität für Nachrichten bereitstellt, die zu dieser Subskription veröffentlicht wurden.

#### **REPLACE und NOREPLACE**

Dieser Parameter steuert, ob eine vorhandene Definition durch diese ersetzt werden soll.

#### **REPLACE**

Vorhandene Definitionen gleichen Namens werden durch diese Definition ersetzt. Ist keine Definition dieses Namens vorhanden, wird sie erstellt.

Sie können **TOPICOBJ**, **TOPICSTR**, **WSCHEMA**, **SELECTOR**, **SUBSCOPE**oder **DESTCLAS** nicht mit **DEFINE REPLACE**ändern.

#### **NOREPLACE**

Vorhandene Definitionen gleichen Namens werden durch diese Definition nicht ersetzt.

#### **REQONLY**

Zeigt an, ob der Subskribent unter Verwendung des MQSUBRQ API-Aufrufs Aktualisierungen abfragt oder ob alle Veröffentlichungen an diese Subskription zugestellt werden.

#### **NO**

Alle Veröffentlichungen zu dem Thema werden an diese Subskription zugestellt. Dies ist der Standardwert.

#### **YES**

Veröffentlichungen an diese Subskription werden nur als Antwort auf einen MQSUBRQ API-Aufruf zugestellt.

Dieser Parameter entspricht der Subscribe-Option MQSO\_PUBLICATIONS\_ON\_REQUEST.

#### **SELECTOR(***string***)**

Ein Selektor der auf Nachrichten angewendet wird, welche zu diesem Thema veröffentlicht wurden.

#### **SUBLEVEL(** *integer* **)**

Die Version innerhalb der Subskriptionshierarchie, zu welcher diese Subskription angelegt wurde. Der Bereich ist von Null bis 9.

#### **SUBSCOPE**

Bestimmt, ob diese Subskription an andere Warteschlangenmanager weitergeleitet wird, damit der Subskribent Nachrichten empfängt, die bei diesen anderen Warteschlangenmanagern veröffentlicht wurden.

#### **All**

Die Subskription wird an alle Warteschlangenmanager weitergeleitet, die direkt durch einen Publish/Subscribe-Brokerverbund oder eine Publish/Subscribe-Hierarchie verbunden sind.

#### **QMGR**

Die Subskription leitet Nachrichten, die zu diesem Thema veröffentlicht wurden, nur innerhalb dieses Warteschlangenmanagers weiter.

**Anmerkung:** Einzelsubskribenten können nur **SUBSCOPE** beschränken. Wird der Parameter auf Themenebene auf ALL gesetzt, kann ihn ein Einzelsubskribent für diese Subskription auf QMGR beschränken. Wird der Parameter dagegen auf Themenebene auf QMGR gesetzt, bleibt die Angabe von ALL für einen Einzelsubskribenten ohne Auswirkung.

#### **SUBNAME**

Der dieser Kennung zugeordnete, eindeutige Subskriptionsname der Anwendung. Dieser Parameter ist nur relevant für Kennungen von Subskriptionen zu Themen. Für andere Kennungen wird er nicht zurückgegeben. Nicht alle Subskriptionen haben einen Subskriptionsnamen.

#### **SUBUSER(***string***)**

Gibt die für die Sicherheitsprüfungen verwendete Benutzer-ID an, die vorgenommen werden, um zu gewährleisten, dass die Veröffentlichungen in die der Subskription zugeordneten Zielwarteschlange eingereiht werden können. Diese ID ist entweder die Benutzer-ID, die mit dem Ersteller der Subskription verbunden ist, oder, wenn eine Subskriptionsübernahme erlaubt ist, die Benutzer-ID, die zuletzt die Subskription übernommen hat. Die Länge dieses Parameters darf 12 Zeichen nicht überschreiten.

#### **TOPICOBJ(***string***)**

Der Name eines Themenobjekts, der von dieser Subskription verwendet wird.

#### **TOPICSTR(***string***)**

Gibt eine vollständig qualifizierten Abschnittsnamen oder einen Abschnittssatz unter Verwendung von Platzhalterzeichen für die Subskription an.

#### **USERDATA(***string***)**

Gibt die Benutzerdaten an, die dieser Subskription zugeordnet sind. Die Zeichenfolge ist variabler Längenwert, der von der Anwendung durch einen MQSUB API-Aufruf abgerufen abgerufen und in einer Nachricht, die an diese Subskription als eine Nachrichteneigenschaft gesendet wird, weitergegeben werden kann. Die **USERDATA**-Datei wird im RFH2-Header im Ordner mqps mit dem Schlüssel Sud gespeichert.

Eine IBM MQ classes for JMS-Anwendung kann die Subskriptionsbenutzerdaten aus der Nachricht abrufen, indem sie die Konstante JMS\_IBM\_SUBSCRIPTION\_USER\_DATA verwendet. Weitere Informationen finden Sie im Abschnitt Abruf von Benutzersubskriptionsdaten.

#### **VARUSER**

Gibt an, ob ein anderer Benutzer als der Ersteller der Subskription mit der Subskription Verbindung aufnehmen und Eigentumsrecht über die Subskription erhalten kann.

#### **Beliebig**

Jeder Benutzer kann mit der Subskription Verbindung aufnehmen und Eigentumsrechte über sie erhalten.

#### **FIXED**

Die Übernahme durch eine andere USERID ist nicht erlaubt.

#### **WSCHEMA**

Das Schema, das verwendet wird, wenn Platzhalterzeichen in der Themenzeichenfolge interpretiert werden.

**char**

Platzhalterzeichen stehen für Teile von Zeichenfolgen.

**Thema**

Platzhalterzeichen stehen für Teile der Themenhierarchie.

#### **Zugehörige Tasks**

Verwaltungssubskription definieren Attribute für lokale Subskription ändern Lokale Subskriptionsdefinition kopieren

# **DEFINE TOPIC (Definieren eines neuen Verwaltungstopics)**

Mit dem Befehl **DEFINE TOPIC** können Sie ein neues administratives IBM MQ-Thema in einer Themenstruktur definieren und seine Parameter festlegen.

# **MQSC-Befehle verwenden**

Informationen zur Verwendung von MQSC-Befehlen finden Sie im Abschnitt Lokale Verwaltungsaufgaben mit MQSC-Befehlen ausführen.

**Sie 2/08 – Sie können diesen Befehl aus Quellen 2CR absetzen.Eine Erläuterung der Quellensymbole** finden Sie im Abschnitt Quellen, aus denen Sie MQSC-Befehle unter z/OSausgeben können..

- Syntaxdiagramm
- • ["Hinweise zur Verwendung von DEFINE TOPIC" auf Seite 625](#page-624-0)
- • ["Parameterbeschreibungen für DEFINE TOPIC" auf Seite 625](#page-624-0)

### **Synonym**: DEF TOPIC

Die Werte über der Hauptlinie im Pfeildiagramm sind die mit IBM MQ bereitgestellten Standardwerte, die in Ihrer Installation jedoch möglicherweise geändert wurden. Siehe ["Syntaxdiagramme" auf Seite 251](#page-250-0).

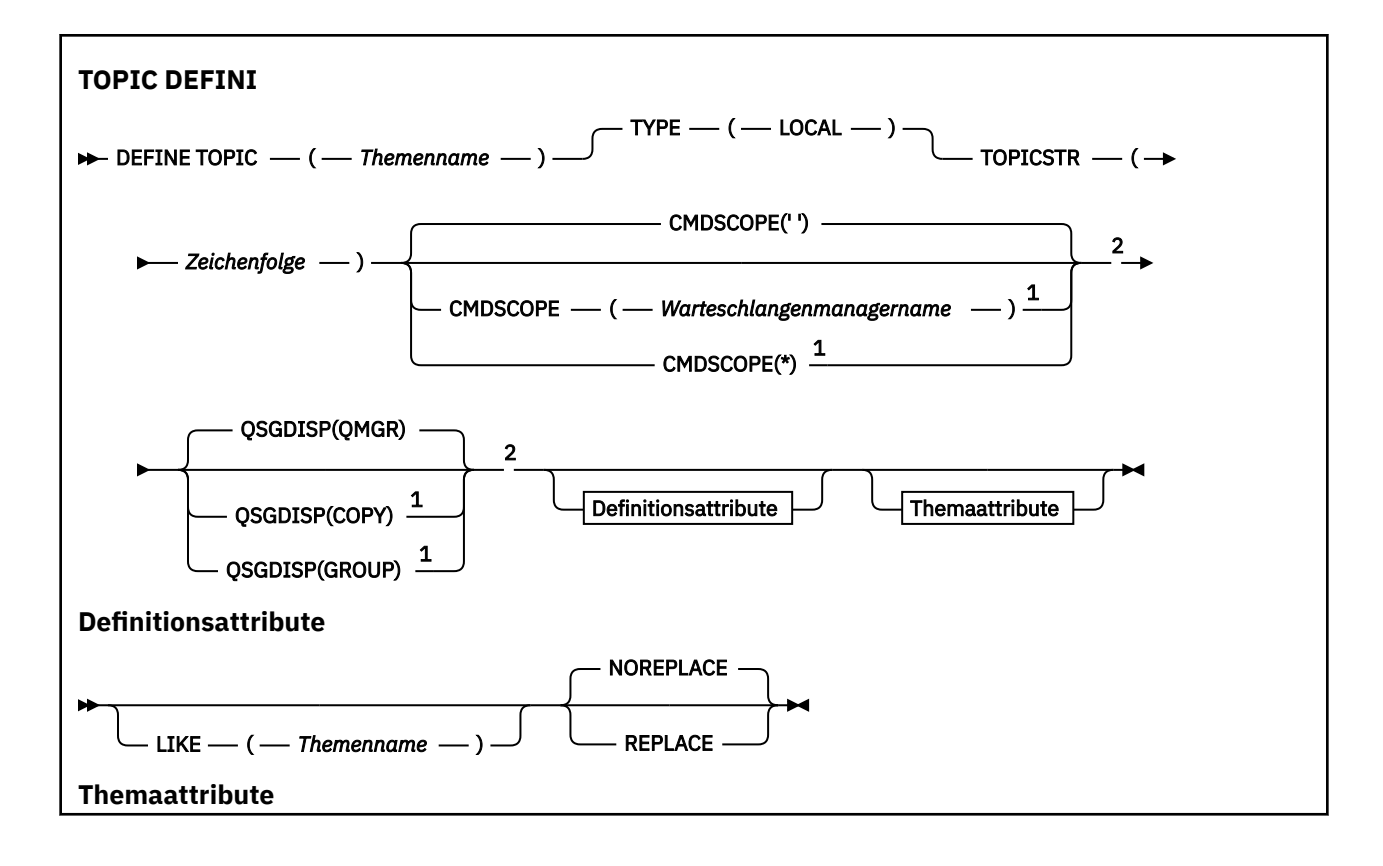

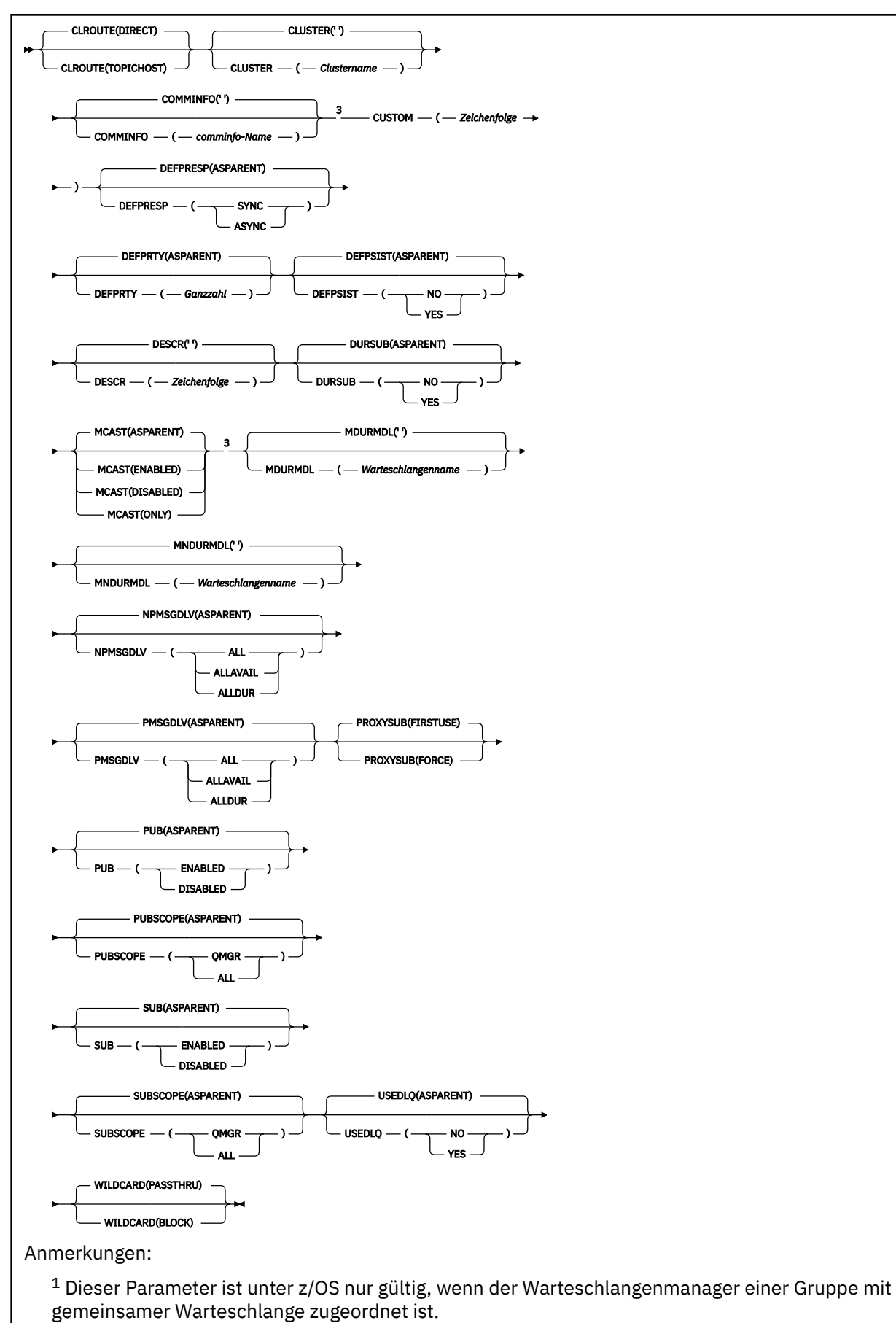

<sup>2</sup> Nur in z/OSgültig.

# <span id="page-624-0"></span>**Hinweise zur Verwendung von DEFINE TOPIC**

- Wenn ein Attribut den Wert ASPARENT hat, wird der Wert von der Einstellung des ersten übergeordneten Verwaltungsknotens übernommen, der in der Themenstruktur gefunden wird. Verwaltete Knoten basieren entweder auf lokal definierten Themenobjekten oder auf remote definierten Clusterthemen, wenn an einem Publish/Subscribe-Cluster teilgenommen wird. Wenn das erste übergeordnete Themenobjekt ebenfalls den Wert ASPARENT hat, wird nach dem nächsten Objekt gesucht. Wenn jedes Objekt, das in der Themenstruktur gefunden wird, den Wert ASPARENT verwendet, werden die Werte von SYSTEM.BASE.TOPIC (falls vorhanden) übernommen. Bei SYSTEM.BASE.TOPIC ist nicht vorhanden. Die Werte sind mit den Werten identisch, die mit IBM MQ in der Definition von SYSTEM.BASE.TOPIC.
- Das Attribut ASPARENT wird auf jeden Warteschlangenmanager im Clusterverbund angewendet, indem die lokalen und die Clusterdefinitionen untersucht werden, die zu dem Zeitpunkt im Warteschlangenmanager sichtbar sind.
- Wenn eine Veröffentlichung an mehrere Abonnenten gesendet wird, werden die Attribute aus dem Themenobjekt durchgängig für alle Abonnenten verwendet, die die Veröffentlichung erhalten. Beispielsweise wird das Blockieren einer Veröffentlichung beim nächsten MQPUT der Anwendung auf das Thema angewendet. Eine Veröffentlichung, die für alle Abonnenten in Bearbeitung ist, wird auch für alle Abonnenten abgeschlossen. Diese Veröffentlichung ignoriert Änderungen, die im Verlauf an einem beliebigen Attribut des Themas vorgenommen wurden.
- Eine erfolgreiche Ausführung des Befehls bedeutet nicht, dass die Aktion beendet ist. Wie überprüft wird, ob sie tatsächlich beendet ist, wird unter dem Schritt DEFINE TOPIC im Abschnitt Beendigung asynchroner Befehle für verteilte Netze überprüfen beschrieben.

# **Parameterbeschreibungen für DEFINE TOPIC**

#### *(Themenname)*

Der Name der IBM MQ-Themendefinition (siehe Regeln für die Benennung von IBM MQ-Objekten). Die maximal zulässige Länge beträgt 48 Zeichen.

Hier darf nicht der Name einer in diesem Warteschlangenmanager bereits vorhandenen Themendefinition angegeben werden; dies ist nur bei Angabe der Option REPLACE möglich.

### **CLROUTE**

Das Routing-Verhalten für die Themen des im Parameter **CLUSTER** definierten Clusters.

### **DIRECT**

Wenn Sie ein direkt geroutetes Cluster-Topic in einem Warteschlangenmanager konfigurieren, werden sämtliche Warteschlangenmanager im Cluster aller anderen Warteschlangenmanager im Cluster gewahr. Bei der Ausführung von Publish- und Subscribe-Operationen kann jeder Warteschlangenmanager direkt eine Verbindung zu anderen Warteschlangenmanagern im Cluster herstellen.

### **TOPICHOST**

Bei Verwendung der Routing-Methode TOPICHOST können alle Warteschlangenmanager im Cluster die Clusterwarteschlangenmanager erkennen, die die Definition des weitergeleiteten Themas enthalten (d. h. die Warteschlangenmanager, in denen Sie das Themenobjekt definiert haben). Beim Ausführen von Publish/Subscribe-Operationen werden Warteschlangenmanager im Cluster nur mit diesen Topic-Host-Warteschlangenmanagern und nicht direkt miteinander verbunden. Die Topic-Host-Warteschlangenmanager sind für das Routing von Publikationen aus Warteschlangenmanagern verantwortlich, in denen Publikationen für Warteschlangenmanager mit übereinstimmenden Subskriptionen veröffentlicht werden.

Nachdem ein Themenobjekt in einem Cluster zusammengefasst wurde (durch Festlegen der Eigenschaft **CLUSTER** ), können Sie den Wert der Eigenschaft **CLROUTE** nicht ändern. Sie müssen erst die Konfiguration des Objekts als Clusterthema rückgängig machen (indem **CLUSTER** auf ' ' gesetzt wird), damit dieser Wert geändert werden kann. Durch die Aufhebung des Clusters eines Themas

wird die Themendefinition in ein lokales Thema konvertiert, wodurch sich ein Zeitraum ergibt, in dem keine Veröffentlichungen an Subskriptionen auf fernen Warteschlangenmanagern geliefert werden; dies sollte bei der Ausführung dieser Änderung berücksichtigt werden. Weitere Informationen finden Sie unter Auswirkung der Definition eines Themas ohne Clusterzuordnung mit dem gleichen Namen wie dem eines Clusterthemas von einem anderen Warteschlangenmanager. Wenn Sie versuchen, den Wert der Eigenschaft **CLROUTE** während der Clusterbildung zu ändern, generiert das System die Ausnahmebedingung MQRCCF\_CLROUTE\_NOT\_ALTERABLE .

Siehe auch Routing für Publish/Subscribe-Cluster: Hinweise zum Verhalten und Publish/Subscribe-Cluster entwerfen.

#### **CLUSTER**

Der Name des Clusters, zu dem dieses Thema gehört. Wird dieser Parameter auf einen Cluster gesetzt, zu dem dieser Warteschlangenmanager gehört, können alle Warteschlangenmanager im Cluster dieses Thema erkennen. Alle Veröffentlichungen zu diesem Thema oder zu einer Themenzeichenfolge unterhalb dieses Themas, die in einen Warteschlangenmanager im Cluster eingereiht werden, werden an die Subskriptionen in allen anderen Warteschlangenmanagern im Cluster weitergegeben. Weitere Informationen finden Sie unter Verteilte Publish/Subscribe-Netze.

**' '**

Wenn dieser Parameter in keinem Themenobjekt oberhalb dieses Themas in der Themenstruktur auf einen Clusternamen gesetzt wurde, gehört dieses Thema nicht zu einem Cluster. Veröffentlichungen und Subskriptionen für dieses Thema werden nicht an Warteschlangenmanager weitergeleitet, die über einen Publish/Subscribe-Cluster verbunden sind. Wenn für einen Themenknoten, der höher in der Themenstruktur steht, ein Clustername festgelegt ist, werden Veröffentlichungen und Subskriptionen zu diesem Thema auch im gesamten Cluster weitergegeben.

#### *Zeichenfolge*

Das Thema gehört zu diesem Cluster. Es wird nicht empfohlen, hier einen Cluster anzugeben, der sich von dem für ein Themenobjekt oberhalb dieses Themenobjekts in der Themenstruktur angegebenen Cluster unterscheidet. Andere Warteschlangenmanager im Cluster werden die Definition dieses Objekts berücksichtigen, sofern in diesen Warteschlangenmanagern keine lokale Definition desselben Namens vorhanden ist.

Wenn Sie verhindern möchten, dass alle Subskriptionen und Veröffentlichungen in einem Cluster weitergegeben werden, darf für diesen Parameter für die Systemthemen SYSTEM.BASE.TOPIC und SYSTEM.DEFAULT.TOPIC kein Wert angegeben werden (außer in bestimmten Fällen, wenn beispielsweise die Migration unterstützt werden soll).

# **CMDSCOPE**

Dieser Parameter gilt nur für z/OS und gibt an, wie der Befehl ausgeführt wird, wenn der Warteschlangenmanager ein Mitglied einer Gruppe mit gemeinsamer Warteschlange ist.

Ist der Parameter QSGDISP auf GROUP gesetzt, darf für CMDSCOPE kein Wert oder nur der Name des lokalen Warteschlangenmanagers angegeben werden.

**' '**

Dieser Befehl wird auf dem Warteschlangenmanager ausgeführt, auf dem er eingegeben wurde.

#### *Warteschlangenmanagername*

Der Befehl wird auf dem angegebenen Warteschlangenmanager ausgeführt, wenn dieser innerhalb der Gruppe mit gemeinsamer Warteschlange aktiv ist.

Sie können nur dann einen anderen Warteschlangenmanager angeben als den, auf dem der Befehl eingegeben wurde, wenn Sie eine Umgebung mit Unterstützung von Gruppen mit gemeinsamer Warteschlange verwenden und der Befehlsserver aktiviert ist.

**\***

Der Befehl wird auf dem lokalen Warteschlangenmanager ausgeführt und außerdem an jeden aktiven Warteschlangenmanager in der Gruppe mit gemeinsamer Warteschlange übergeben. Die Angabe von \* wirkt sich so aus, als ob Sie den Befehl auf jedem Warteschlangenmanager innerhalb der Gruppe mit gemeinsamer Warteschlange eingeben.

#### **COMMINFO(***comminfo-name***)**

Der Name des Multicasting-Kommunikationsinformationsobjekts, das diesem Themenobjekt zugeordnet ist.

#### **CUSTOM(***string***)**

Das angepasste Attribut für neue Komponenten.

Dieses Attribut enthält Attributwerte in Form von Attributname und -wert, jeweils getrennt durch mindestens ein Leerzeichen. Die Paare aus Attributname/-wert haben das Format NAME(VALUE).

#### **CAPEXPRY(***Ganzzahl***)**

Die in Zehntelsekunden ausgedrückte maximale Zeit, die eine Nachricht, welche in einem Thema veröffentlicht wird, das seine Eigenschaften von diesem Objekt übernimmt, im System verbleibt, bis sie für die Ablaufverarbeitung infrage kommt.

Sie finden weitere Informationen zur Verarbeitung des Nachrichtenablaufs im Abschnitt Kürzere Ablaufzeiten erzwingen.

#### *Ganze Zahl*

Der Wert muss im Bereich zwischen 1 und 999 999 999 liegen.

#### **NOLIMIT**

Für die Ablaufzeit von Nachrichten, die zu diesem Thema eingereiht werden, besteht keine Begrenzung.

#### **ASPARENT**

Die maximale Ablaufzeit ergibt sich aus der Einstellung für das nächste übergeordnete administrative Themenobjekt in der Themenstruktur. Dies ist der Standardwert.

Wenn Sie für CAPEXPRY einen ungültigen Wert angeben, schlägt der Befehl deswegen nicht fehl. Stattdessen wird der Standardwert verwendet.

#### **DEFPRESP**

Gibt die zu verwendende Einreihungsantwort an, die bei Angabe der Option MQPMO\_RESPON-SE\_AS\_DEF verwendet werden soll.

#### **ASPARENT**

Die standardmäßige Einreihungsantwort ergibt sich aus der Einstellung für das nächste übergeordnete administrative Themenobjekt in der Themenstruktur.

#### **SYNC**

Operationen zum Einreihen an einer Warteschlange, für die MQPMO\_RESPONSE\_AS\_Q\_DEF angegeben ist, werden ausgeführt, als ob stattdessen MQPMO\_SYNC\_RESPONSE angegeben wurde. Felder im MQMD und MQPMO werden vom Warteschlangenmanager an die Anwendung zurückgegeben.

#### **ASYNC**

Operationen zum Einreihen an einer Warteschlange, für die MQPMO\_RESPONSE\_AS\_Q\_DEF angegeben ist, werden immer ausgeführt, als ob stattdessen MQPMO\_ASYNC\_RESPONSE angegeben wurde. Einige Felder im Nachrichtendeskriptor und in den Optionen für eingereihte Nachrichten werden nicht vom Warteschlangenmanager an die Anwendung zurückgegeben. Eine Leistungsverbesserung ist jedoch für alle nicht persistenten Nachrichten sowie für Nachrichten, die in eine Übertragungswarteschlange eingereiht wurden, möglich.

#### **DEFPRTY(***integer***)**

Die Standardpriorität von Nachrichten, die zum Thema veröffentlicht wurden.

#### **(** *Ganzzahl* **)**

Der Wert muss im Bereich von Null (niedrigste Priorität) und dem Warteschlangenmanagerparameter MAXPRTY liegen (MAXPRTY ist 9).

#### **ASPARENT**

Die Standardpriorität ergibt sich aus der Einstellung für das nächste übergeordnete administrative Themenobjekt in der Themenstruktur.

#### **DEFPSIST**

Gibt die Nachrichtenpersistenz an, die verwendet werden soll, wenn von Anwendungen die Option MQPER\_PERSISTENCE\_AS\_TOPIC\_DEF angegeben wird.

#### **ASPARENT**

Die Standardpersistenz ergibt sich aus der Einstellung für das nächste übergeordnete administrative Themenobjekt in der Themenstruktur.

#### **Nein**

Nachrichten in dieser Warteschlange gehen mit einem Neustart des Warteschlangenmanagers verloren.

#### **YES**

Die Nachrichten in dieser Warteschlange sind auch nach dem Neustart des Warteschlangenmanagers noch vorhanden.

Unter z/OS werden N und Y als Synonyme für NO und YES akzeptiert.

#### **DESCR(***Zeichenfolge***)**

Angabe eines Kommentars im unverschlüsselten Textformat. Der Parameter gibt eine Beschreibung des Objekts an, wenn ein Bediener den Befehl DISPLAY TOPIC absetzt.

Der Text darf nur anzeigbare Zeichen enthalten. Die maximal zulässige Länge beträgt 64 Zeichen. In einer DBCS-Installation können hier DBCS-Zeichen verwendet werden (die maximale Länge beträgt 64 Byte).

**Anmerkung:** Werden Zeichen verwendet, die nicht zur ID des codierten Zeichensatzes (CCSID) dieses Warteschlangenmanagers gehören, werden diese Zeichen bei einer Übertragung der Informationen an einen anderen Warteschlangenmanager möglicherweise falsch umgesetzt.

#### **DURSUB**

Gibt an, ob Anwendungen permanente Subskriptionen für dieses Thema anlegen dürfen.

#### **ASPARENT**

Aus der Einstellung für das nächste übergeordnete administrative Themenobjekt in der Themenstruktur ergibt sich, ob permanente Subskriptionen zu diesem Thema durchgeführt werden dürfen.

#### **Nein**

Für dieses Thema können keine permanenten Subskriptionen angelegt werden.

#### **YES**

Für dieses Thema können permanente Subskriptionen angelegt werden.

#### **LIKE(***topic-name***)**

Der Name eines Themas. Die Themaparameter werden zur Modellierung dieser Definition verwendet.

Wenn dieses Feld leer ist und die Parameterfelder dieses Befehls nicht ausgefüllt werden, werden die Werte der Standarddefinition für Themen in diesem Warteschlangenmanager entnommen.

Das Nichtausfüllen dieses Feldes ist äquivalent zu folgender Angabe:

LIKE(SYSTEM.DEFAULT.TOPIC)

Es wird eine Standardthemadefinition angegeben, die jedoch von der Installation in die erforderlichen Standardwerte geändert werden kann. Siehe Regeln für die Benennung von IBM MQ-Objekten.

 $z/0S$ Unter z/OS durchsucht der Warteschlangenmanager die Seitengruppe 0 nach einem Objekt mit dem angegebenen Namen und der Disposition QMGR oder COPY. Die Disposition des Objekts LIKE wird nicht in das von Ihnen definierte Objekt kopiert.

#### **Anmerkung:**

- 1. QSGDISP (GROUP)-Objekte werden nicht durchsucht.
- 2. LIKE wird ignoriert, wenn QSGDISP(COPY) angegeben ist.

#### **MCAST**

Gibt an, ob Multicasting in der Themenstruktur erlaubt ist. Mögliche Werte sind:

#### **ASPARENT**

Das Multicasting-Attribut des Themas wird vom übergeordneten Element übernommen.

#### **INAKTIVIERT**

Auf diesem Knoten ist kein Multicasting-Datenverkehr zulässig.

#### **ENABLED**

Auf diesem Knoten ist Multicasting-Datenverkehr zulässig.

#### **ONLY**

Nur Subskriptionen von einem Multicasting-fähigen Client sind zulässig.

#### **MDURMDL(***string***)**

Der Name der Modellwarteschlange, die für permanente Subskriptionen verwendet werden soll, die fordern, dass der Warteschlangenmanager das Ziel seiner Veröffentlichungen verwaltet (siehe Regeln für die Benennung von IBM MQ-Objekten). Die maximal zulässige Länge beträgt 48 Zeichen.

Wenn **MDURMDL** leer ist, hat dies dieselben Auswirkungen wie ASPARENT-Werte bei anderen Attributen. Der Name der Modellwarteschlange ergibt sich aus der Einstellung für das nächste übergeordnete Verwaltungsthemenobjekt in der Themenstruktur, für das ein Wert für **MDURMDL** festgelegt wurde.

Wenn Sie **MDURMDL** zur Angabe einer Modellwarteschlange für ein Clusterthema verwenden, müssen Sie sicherstellen, dass die Warteschlange in jedem Warteschlangenmanager im Cluster definiert ist, auf dem eine permanente Subskription mithilfe dieses Themas vorgenommen werden kann.

Die dynamische Warteschlange, die aus diesem Modell erstellt wird, hat das Präfix SYSTEM.MANA-GED.DURABLE

#### **MNDURMDL(***string***)**

Der Name der Modellwarteschlange, die für nicht permanente Subskriptionen verwendet werden soll, die fordern, dass der Warteschlangenmanager das Ziel seiner Veröffentlichungen verwaltet (siehe Regeln für die Benennung von IBM MQ-Objekten). Die maximal zulässige Länge beträgt 48 Zeichen.

Wenn **MNDURMDL** leer ist, hat dies dieselben Auswirkungen wie ASPARENT-Werte bei anderen Attributen. Der Name der Modellwarteschlange ergibt sich aus der Einstellung für das nächste übergeordnete Verwaltungsthemenobjekt in der Themenstruktur, für das ein Wert für **MNDURMDL** festgelegt wurde.

Wenn Sie **MNDURMDL** zur Angabe einer Modellwarteschlange für ein Clusterthema verwenden, müssen Sie sicherstellen, dass die Warteschlange in jedem Warteschlangenmanager im Cluster definiert ist, auf dem eine nicht permanente Subskription mithilfe dieses Themas vorgenommen werden kann.

Die dynamische Warteschlange, die aus diesem Modell erstellt wird, hat das Präfix SYSTEM.MANA-GED.NDURABLE

#### **NPMSGDLV**

Der Zustellungsmechanismus für nicht persistente Nachrichten, die zu diesem Thema publiziert werden:

#### **ASPARENT**

Der verwendete Zustellungsmechanismus basiert auf der Einstellung des nächsten übergeordneten Verwaltungsknotens in der Themenstruktur, der sich auf dieses Thema bezieht.

#### **ALLE**

Nicht persistente Nachrichten müssen an alle Subskribenten zugestellt werden, unabhängig davon, wie dauerhaft der MQPUT-Aufruf Erfolg meldet. Tritt bei der Zustellung an irgendeinen der Subskribenten ein Fehler auf, erhält auch keiner der anderen Subskribenten die Nachricht und der MQPUT-Aufruf schlägt fehl.

#### **ALLAVAIL**

Nicht persistente Nachrichten werden allen Subskribenten zugestellt, die die Nachricht annehmen können. Fehler bei der Zustellung an Subskribenten verhindern nicht, dass andere Subskribenten die Nachricht erhalten.

#### **ALLDUR**

Nicht persistente Nachrichten müssen an alle Subskribenten zugestellt werden. Nichtzustellung einer nicht persistenten Nachricht an nicht permanenten Subskribenten erzeugt keinen Fehler

beim MQPUT-Aufruf. Wenn eine Zustellung an einen Subskribenten fehlschlägt, erhalten die anderen Subskribent die Nachricht nicht und der MQPUT-Aufruf schlägt fehl.

#### **PMSGDLV**

Der Zustellungsmechanismus für persistente Nachrichten, die für dieses Thema veröffentlicht wurde:

#### **ASPARENT**

Der verwendete Zustellungsmechanismus basiert auf der Einstellung des nächsten übergeordneten Verwaltungsknotens in der Themenstruktur, der sich auf dieses Thema bezieht.

#### **ALLE**

Persistente Nachrichten müssen an alle Subskribenten zugestellt werden, unabhängig davon, wie dauerhaft der MQPUT-Aufruf Erfolg meldet. Tritt bei der Zustellung an irgendeinen der Subskribenten ein Fehler auf, erhält auch keiner der anderen Subskribenten die Nachricht und der MQPUT-Aufruf schlägt fehl.

#### **ALLAVAIL**

Persistente Nachrichten werden allen Subskribenten zugestellt, die die Nachricht annehmen können. Fehler bei der Zustellung an Subskribenten verhindern nicht, dass andere Subskribenten die Nachricht erhalten.

#### **ALLDUR**

Persistente Nachrichten müssen an alle Subskribenten zugestellt werden. Nichtzustellung einer persistenten Nachricht an nicht permanenten Subskribenten erzeugt keinen Fehler beim MQPUT-Aufruf. Wenn eine Zustellung an einen Subskribenten fehlschlägt, erhalten die anderen Subskribent die Nachricht nicht und der MQPUT-Aufruf schlägt fehl.

#### **PROXYSUB**

Steuert, wann eine Proxy-Subskription für dieses Thema oder für Themenzeichenfolgen unter diesem Thema an benachbarte Warteschlangenmanager gesendet wird, wenn sie sich in einem Publish/Subscribe-Cluster oder in einer Publish/Subscribe-Hierarchie befinden. Weitere Informationen finden Sie im Abschnitt Leistung der Subskription in Publish/Subscribe-Netzen.

#### **FIRSTUSE**

Für jede eindeutige Themenzeichenfolge in oder unter diesem Themenobjekt wird in folgenden Szenarios eine Proxy-Subskription asynchron an alle benachbarten Warteschlangenmanager gesendet:

- Eine lokale Subskription wurde erstellt.
- Wenn eine Proxy-Subskription empfangen wird, die an weitere direkt verbundene Warteschlangenmanager verbreitet werden muss.

#### **FORCE**

Eine Proxy-Subskription mit Platzhalterzeichen, die mit allen Themenzeichenfolgen in und unter diesem Punkt in der Themenstruktur übereinstimmt, wird selbst dann an benachbarte Warteschlangenmanager gesendet, wenn keine lokale Subskription vorhanden ist.

**Anmerkung:** Die Proxy-Subskription wird gesendet, wenn dieser Wert auf DEFINE oder ALTER gesetzt wurde. Bei der Festlegung in einem Clusterthema geben alle Warteschlangenmanager im Cluster die Proxy-Subskription mit Platzhalterzeichen an alle anderen Warteschlangenmanager im Cluster aus.

#### **PUB**

Steuert, ob für dieses Thema Nachrichten veröffentlicht werden.

#### **ASPARENT**

Aus der Einstellung für das nächste übergeordnete administrative Themenobjekt in der Themenstruktur ergibt sich, ob Nachrichten für das Thema veröffentlicht werden.

#### **ENABLED**

Nachrichten können für dieses Thema veröffentlicht werden (durch entsprechend berechtigte Anwendungen).

#### **INAKTIVIERT**

Nachrichten können nicht zum Thema veröffentlicht werden.

Weitere Informationen finden Sie unter Besondere Handhabung des Parameters **PUB**.

#### **PUBSCOPE**

Bestimmt, ob dieser Warteschlangenmanager Veröffentlichungen an Warteschlangenmanager im Rahmen einer Hierarchie oder eines Publish-/Subscribe-Clusters verbreitet.

**Anmerkung:** Sie können dieses Verhalten für jede einzelne Veröffentlichung beschränken, und zwar über den Parameter MQPMO\_SCOPE\_QMGR in den Optionen zum Einreihen von Nachrichten.

#### **ASPARENT**

Bestimmt, ob dieser Warteschlangenmanager Veröffentlichungen an Warteschlangenmanager im Rahmen einer Hierarchie oder eines Publish-/Subscribe-Clusters verbreitet. Dies basiert auf der Einstellung des ersten übergeordneten Verwaltungsknotens, der sich auf dieses Thema bezieht.

#### **QMGR**

Veröffentlichungen für dieses Thema werden nicht an verbundene Warteschlangenmanager verbreitet.

#### **ALLE**

Veröffentlichungen für dieses Thema werden an hierarchisch verbundene Warteschlangenmanager und über einen Cluster verbundene Publish-/Subscribe-Warteschlangenmanager verbreitet.

#### $z/0S$ **QSGDISP**

Dieser Parameter gilt nur für z/OS.

Gibt die Disposition des Objekts innerhalb einer Gruppe an.

*Tabelle 159. Objektdispositionen für QSGDISP-Optionen* **QSGDISP DEFINIER** COPY Das Objekt wird in der Seitengruppe des Warteschlangenmanagers definiert, der den Befehl ausführt. Es wird das **QSGDISP(GROUP)**-Objekt mit demselben Namen wie das LIKE-Objekt verwendet. Wenn Sie zum Beispiel den folgenden DEFINE TOPIC(*topic\_name*) REPLACE QSGDISP(COPY) durchsucht der Warteschlangenmanager das gemeinsam genutzte Konfigurationsrepository nach einer TOPIC-Definition mit dem Namen *topic\_name*. Wenn eine übereinstimmende TOPIC-Definition gefunden wird, erstellt der Warteschlangenmanager eine lokale Kopie dieser Definition auf der Seite des Warteschlangenmanagers. Für lokale Warteschlangen werden Nachrichten in den Seitengruppen der einzelnen Warteschlangenmanager gespeichert und sind nur über diesen Warteschlangenmanager verfügbar. Gruppe **Die Objektdefinition befindet sich im gemeinsam genutzten Konfigurations**repository. **QSGDISP(GROUP)** ist nur zulässig, wenn sich der Warteschlangenmanager in einer Gruppe mit gemeinsamer Warteschlange befindet. Wenn der Befehl DEFINE für das Objekt **QSGDISP(GROUP)** erfolgreich ist, wird der Befehl DEFINE TOPIC(*topic\_name*) REPLACE QSGDISP(CO-PY) generiert und an alle aktiven Warteschlangenmanager in der Gruppe mit gemeinsamer Warteschlange gesendet, um lokale Kopien auf der Seitengruppe Null zu erstellen oder zu aktualisieren. Die Option DEFINE für das Gruppenobjekt wird wirksam, unabhängig davon, ob der generierte Befehl mit **QSGDISP(COPY)** fehlschlägt. Privater Nicht zulässig.

*Tabelle 159. Objektdispositionen für QSGDISP-Optionen (Forts.)*

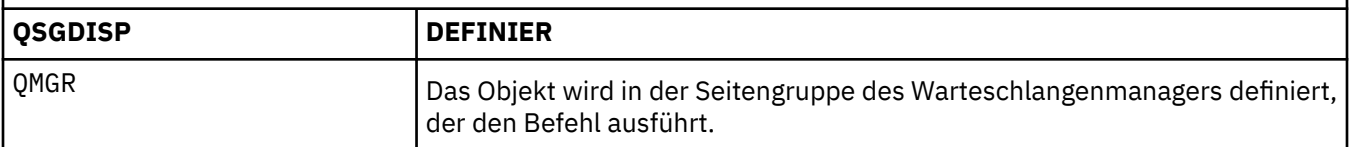

#### **REPLACE und NOREPLACE**

Bestimmt, ob eine vorhandene Definition (unter z/OS mit der gleichen Disposition) durch diese Definition ersetzt werden soll. Objekte mit einer anderen Disposition werden nicht geändert.

#### **ERSETZEN**

Wenn das Objekt vorhanden ist, entspricht die Auswirkung der Ausgabe des Befehls **ALTER** ohne Angabe der Option **FORCE** und mit Angabe *aller* anderen Parameter.

(Der Unterschied zwischen dem Befehl **ALTER** ohne die Option **FORCE** und dem Befehl **DEFINE** ohne die Option **REPLACE** besteht darin, dass **ALTER** nicht angegebene Parameter nicht ändert, **DEFINE** mit **REPLACE** aber *alle* Parameter setzt. Bei Verwendung von **REPLACE**, werden nicht angegebene Parameter entweder aus dem mit der Option **LIKE** genannten Objekt oder aus der Standarddefinition entnommen und die Parameter des zu ersetzenden Objekts, falls vorhanden, werden ignoriert.)

Die Ausführung des Befehls schlägt fehl, wenn die folgenden beiden Bedingungen zutreffen:

- Der Befehl setzt Parameter, bei denen die Option **FORCE** angegeben werden müsste, wenn der Befehl **ALTER** verwendet würde.
- Das Objekt ist geöffnet.

Der Befehl ALTER mit der Option FORCE ist in dieser Situation erfolgreich.

**Anmerkung:** Die Option REPLACE ersetzt nicht die TOPICSTR-Eigenschaften eines Themas. TO-PICSTR ist eine Eigenschaft, die im Beispiel gezielt variiert wird, um verschiedene Themenstrukturen zu testen. Wenn Sie ein Thema ändern möchten, müssen Sie das Thema zuerst löschen.

#### **NOREPLACE**

Die Definition darf keine vorhandene Definition des Objekts ersetzen.

#### **SUB**

Steuert, ob Anwendungen Subskriptionen zu diesem Thema erlaubt sind.

#### **ASPARENT**

Aus der Einstellung für das nächste übergeordnete administrative Themenobjekt in der Themenstruktur ergibt sich, ob Anwendungen Subskriptionen zu diesem Thema erlaubt sind.

#### **ENABLED**

Subskriptionen zu diesem Thema sind erlaubt (durch entsprechend berechtigte Anwendungen).

#### **INAKTIVIERT**

Subskriptionen zu diesem Thema sind für Anwendungen nicht erlaubt.

#### **SUBSCOPE**

Bestimmt, ob dieser Warteschlangenmanager Subskriptionen zu Veröffentlichungen in dieser Warteschlange oder im Netz verbundener Warteschlangenmanager vornimmt. Bei Subskriptionen für alle Warteschlangenmanager verbreitet der Warteschlangenmanager diese im Rahmen einer Hierarchie oder eines Publish-/Subscribe-Clusters.

**Anmerkung:** Sie können dieses Verhalten für jede einzelne Subskription beschränken, und zwar über den Parameter **MQPMO\_SCOPE\_QMGR** für den Subskriptionsdeskriptor oder **SUBSCOPE(QMGR)** für **DEFINE SUB**. Die Einstellung ALL des Parameters **SUBSCOPE** kann von Einzelsubskribenten bei der Erstellung einer Subskription durch Angabe der Subskriptionsoption **MQSO\_SCOPE\_QMGR** überschrieben werden.

#### **ASPARENT**

Die Subskription von Veröffentlichungen durch den Warteschlangenmanager ergibt sich aus der Einstellung für den ersten übergeordneten administrativen Knoten, der in der Themenstruktur gefunden wird und sich auf dieses Thema bezieht.

#### **QMGR**

Nur Veröffentlichungen innerhalb dieses Warteschlangenmanagers erreichen den Subskribenten.

**All**

Veröffentlichungen innerhalb dieses und anderer Warteschlangenmanager erreichen den Subskribenten. Subskribenten für dieses Thema werden an hierarchisch verbundene Warteschlangenmanager und an über Publish/Subscribe-Cluster verbundene Warteschlangenmanager weitergegeben.

#### **TOPICSTR(***string***)**

Die Themenzeichenfolge, die von dieser Themenobjektdefinition repräsentiert wird. Dieser Parameter ist erforderlich und darf keine leere Zeichenfolge enthalten.

Die Themenzeichenfolge darf nicht die gleiche sein wie eine andere Themenzeichenfolge, die bereits von einer Themenobjektdefinition vertreten wird.

Die maximale Zeichenfolgelänge beträgt 10.240 Zeichen.

**Anmerkung:** Die Option REPLACE ersetzt nicht die TOPICSTR-Eigenschaften eines Themas. TO-PICSTR ist eine Eigenschaft, die im Beispiel gezielt variiert wird, um verschiedene Themenstrukturen zu testen. Wenn Sie ein Thema ändern möchten, müssen Sie das Thema zuerst löschen.

#### **TYPE(***topic-type***)**

Bei Verwendung dieses Parameters muss er auf allen Plattformen unmittelbar auf den Parameter

*topic-name* folgen **1998** außer unter z/OS.

#### **LOCAL**

Lokales Themenobjekt.

#### **USEDLQ**

Bestimmt, ob eine Warteschlange für nicht zustellbare Nachrichten für Veröffentlichungsnachrichten verwendet werden soll, die nicht an die richtige Warteschlange für Subskriptionen zugestellt werden konnten.

#### **ASPARENT**

Aus der Einstellung für das nächste übergeordnete administrative Themenobjekt in der Themenstruktur ergibt sich, ob die Warteschlange für nicht zustellbare Nachrichten verwendet werden soll. Dies ist der Standardwert bei der Auslieferung von IBM MQ; in Ihrer Installation wurde er unter Umständen geändert.

#### **NO**

Veröffentlichungsnachrichten, die nicht der richtigen Warteschlange für Subskribenten zugestellt werden können, werden als Einreihungsfehler für die Nachricht betrachtet. Der MQPUT-Befehl einer Anwendung zu einem Thema schlägt entsprechend den Einstellungen von **NPMSGDLV** und **PMSGDLV** fehl.

#### **YES**

Eine Warteschlange für nicht zustellbare Nachrichten kann verwendet werden, wenn ihr Name im Warteschlangenmanagerattribut **DEADQ** angegeben wurde. Wenn der Warteschlangenmanager keinen Namen einer Warteschlange für nicht zustellbare Nachrichten angibt, erfolgt dieselbe Aktion wie bei der Angabe von NO.

#### **WILDCARD**

Aktionen von Subskriptionen mit Platzhaltern bezüglich dieses Themas.

#### **PASSTHRU**

Subskriptionen für ein Thema mit Platzhalter, das weniger spezifisch ist als die Themenzeichenfolge für dieses Themenobjekt, empfangen Veröffentlichungen zu diesem Thema und zu spezifischeren Themenzeichenfolge.

### **Block**

Subskriptionen für ein Thema mit Platzhalter, das weniger spezifisch ist als die Themenzeichenfolge für dieses Themenobjekt, empfangen keine Veröffentlichungen zu diesem Thema und zu spezifischeren Themenzeichenfolge.

Der Wert für dieses Attribut wird bei der Definition von Subskriptionen verwendet. Wenn Sie dieses Attribut ändern, ist die Gruppe von Themen, die bereits durch vorhandene Subskriptionen abgedeckt sind, nicht durch die Änderung betroffen. Dieses Szenario gilt auch, wenn sich durch die Erstellung oder das Löschen von Themenobjekten die Topologie ändert; die Themen mit Subskriptionen, die nach der Änderung des Attributs **WILDCARD** erstellt wurden, werden mit der geänderten Topologie erstellt. Wenn die Themen mit den vorhandenen Subskriptionen übereinstimmen sollen, müssen Sie den Warteschlangenmanager neu starten.

### **Zugehörige Tasks**

Verwaltungsthema definieren

# **DELETE AUTHINFO (Löschen derAuthentifizierungsdaten)**

Verwenden Sie den MQSC-Befehl **DELETE AUTHINFO** zum Löschen eines Authentifizierungsdatenobjekts.

# **MQSC-Befehle verwenden**

Informationen zur Verwendung von MQSC-Befehlen finden Sie im Abschnitt Lokale Verwaltungsaufgaben mit MQSC-Befehlen ausführen.

 $\overline{z}/0$ Sie können diesen Befehl aus Quellen 2CR absetzen.Eine Erläuterung der Quellensymbole finden Sie im Abschnitt Quellen, aus denen Sie MQSC-Befehle unter z/OSausgeben können..

- Syntaxdiagramm
- • ["Parameterbeschreibungen für DELETE AUTHINFO" auf Seite 635](#page-634-0)

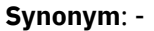

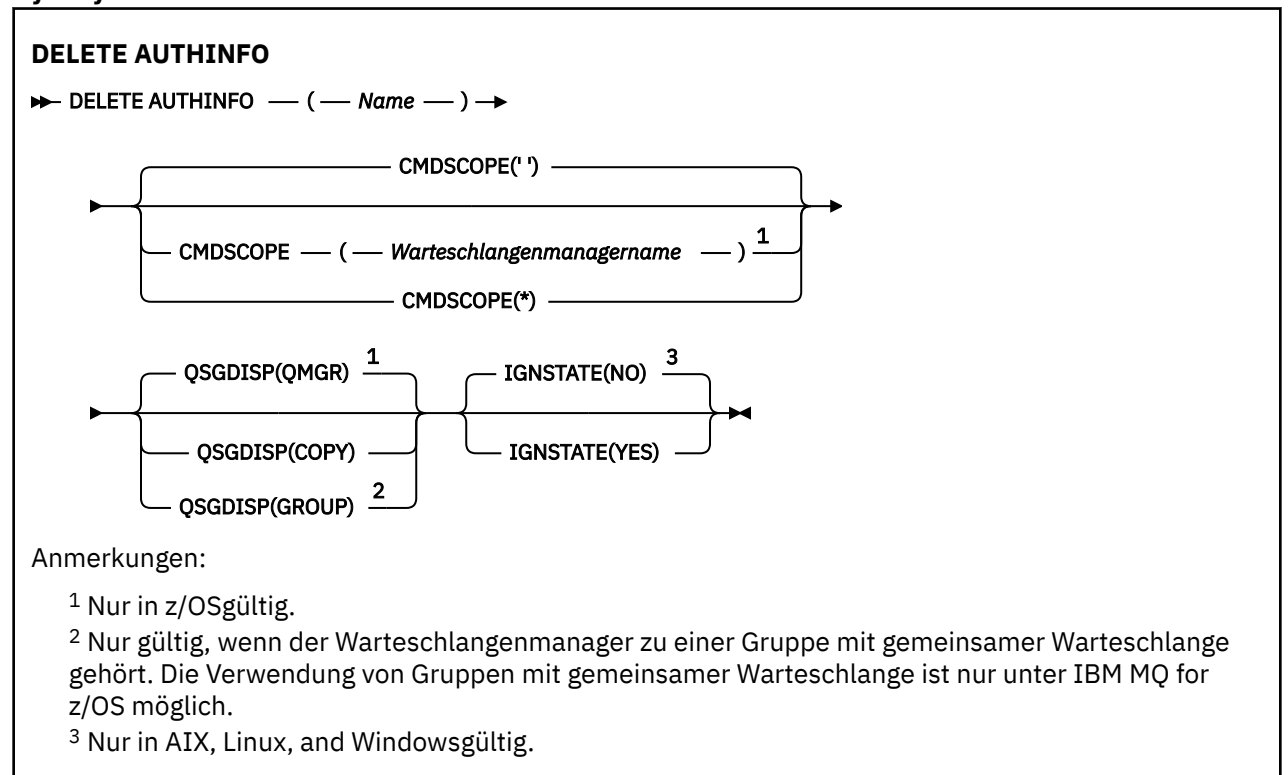

# <span id="page-634-0"></span>**Parameterbeschreibungen für DELETE AUTHINFO**

*(Name)*

Name des Authentifizierungsdatenobjekts. Dies ist erforderlich.

Es muss der Name eines bestehenden Authentifizierungsdatenobjekts angegeben werden

#### $z/0S$ **CMDSCOPE**

Dieser Parameter gilt nur für z/OS und gibt an, wie der Befehl ausgeführt wird, wenn der Warteschlangenmanager ein Mitglied einer Gruppe mit gemeinsamer Warteschlange ist.

Ist der Parameter **QSGDISP** auf GROUP gesetzt, darf für **CMDSCOPE** kein Wert oder nur der Name des lokalen Warteschlangenmanagers angegeben werden.

**' '**

Dieser Befehl wird auf dem Warteschlangenmanager ausgeführt, auf dem er eingegeben wurde. Dies ist der Standardwert.

#### *Warteschlangenmanagername*

Der Befehl wird auf dem angegebenen Warteschlangenmanager ausgeführt, wenn dieser innerhalb der Gruppe mit gemeinsamer Warteschlange aktiv ist.

Sie können nur dann einen anderen Warteschlangenmanager als denjenigen angeben, auf dem der Befehl eingegeben wird, wenn Sie eine Umgebung verwenden, in der Gruppen mit gemeinsamer Warteschlange unterstützt werden, und wenn der Befehlsserver aktiv ist.

**\***

Der Befehl wird auf dem lokalen Warteschlangenmanager ausgeführt und außerdem an jeden aktiven Warteschlangenmanager in der Gruppe mit gemeinsamer Warteschlange übergeben. Der Befehl wird dann auf den einzelnen Warteschlangenmanagern innerhalb der Gruppe mit gemeinsamer Warteschlange so ausgeführt, als wäre er dort eingegeben worden.

### **Z/US** OSGDISP

Dieser Parameter gilt nur für z/OS.

Gibt die Disposition des Objekts an, für das der Befehl ausgeführt wird (d. h. wo es definiert ist und sein Verhalten).

### **KOPIEREN**

Die Objektdefinition befindet sich in der Seitengruppe des Warteschlangenmanagers, der den Befehl ausführt. Das Objekt wurde mit einem Befehl definiert, bei dem der Parameter **QSGDISP(CO-PY)** angegeben wurde. Für Objekte, die sich in einem gemeinsamen Repository befinden oder durch einen Befehl mit dem Parameter QSGDISP(QMGR) definiert wurden, ist dieser Befehl nicht wirksam.

#### **GRUPPE**

Die Objektdefinition befindet sich im gemeinsamen Repository. Das Objekt wurde mit einem Befehl definiert, bei dem der Parameter **QSGDISP(GROUP)** angegeben wurde. Dieser Befehl hat keine Auswirkungen auf Objekte in der Seitengruppe des Warteschlangenmanagers, der diesen Befehl ausführt (ausgenommen hiervon sind lokale Kopien des Objekts).

Wird der Befehl erfolgreich ausgeführt, wird der folgende Befehl generiert und an alle aktiven Warteschlangenmanager in der Gruppe mit gemeinsamer Warteschlange gesendet; dadurch werden alle lokalen Kopien in der Seitengruppe null gelöscht:

```
DELETE AUTHINFO(name) QSGDISP(COPY)
```
Das Gruppenobjekt wird auch dann gelöscht, wenn der generierte Befehl mit **QSGDISP(COPY)** fehlschlägt.

#### **QMGR**

Die Objektdefinition befindet sich in der Seitengruppe des Warteschlangenmanagers, der den Befehl ausführt. Das Objekt wurde mit einem Befehl definiert, bei dem der Parameter **QSGDISP(QMGR)** angegeben wurde. Dieser Befehl hat keine Auswirkungen auf Objekte im gemeinsamen Repository oder auf lokale Kopien dieser Objekte.

Dies ist der Standardwert.

# **V.S.2.1 ALW TGNSTATE**

Mit diesem Parameter können Sie angeben, ob der Befehl einen Fehlercode zurückgeben soll, falls das Objekt bereits den Status hat, der durch den Befehl erreicht werden soll.

Der Wert YES bedeutet, dass der Rückgabecode und die Nachricht die gleichen sind, wie wenn das MQSC-Objekt nicht gelöscht worden wäre.

Der Wert NO zeigt an, dass der Rückgabecode null ist, selbst wenn das Objekt gelöscht wurde. Dies ist der Standardwert.

Beachten Sie, dass bei der Ausführung im **[runmqsc](#page-172-0) -n** -Modus, d. h. ohne Verbindung zu einem Warteschlangenmanager, der Befehl **DELETE AUTHINFO** den Parameter **IGNSTATE** akzeptiert, aber es gibt keinen Unterschied im Verhalten zwischen den Optionen YES und NO . Wenn **runmqsc** normal ausgeführt wird, verhält sich **DELETE AUTHINFO** wie andere Objekte.

# **DELETE AUTHREC (Löschen der Berechtigungsdatensätze) unter Multiplatforms**

Mit dem WebSphere MQ-Scriptbefehl DELETE AUTHREC können Sie die mit einem Profilnamen verknüpften Berechtigungsdatensätze löschen.

# **MQSC-Befehle verwenden**

Informationen zur Verwendung von MQSC-Befehlen finden Sie im Abschnitt Lokale Verwaltungsaufgaben mit MQSC-Befehlen ausführen.

- • [Syntaxdiagramm](#page-636-0)
- • ["Parameterbeschreibungen" auf Seite 637](#page-636-0)

<span id="page-636-0"></span>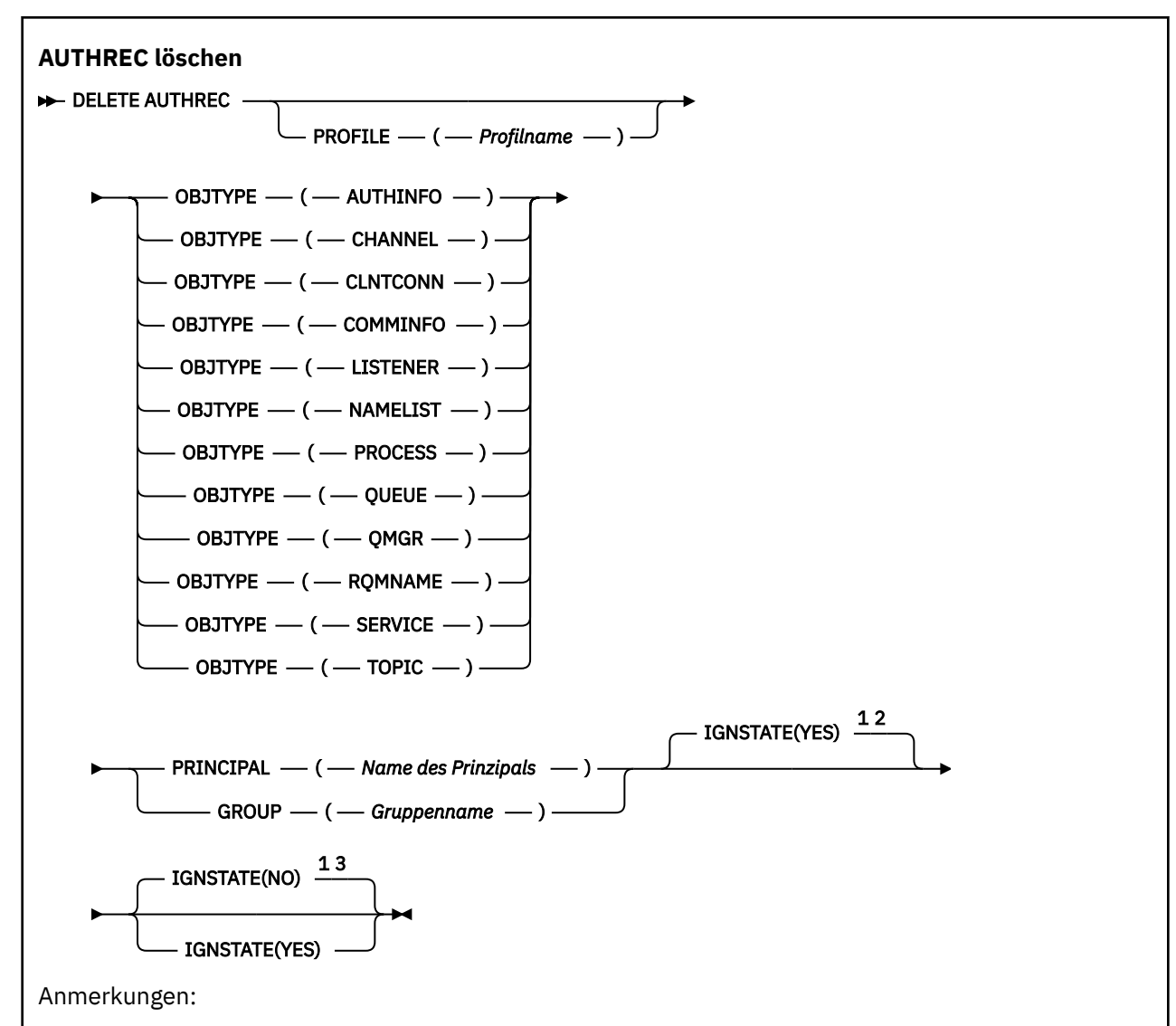

 $1$  Nur in AIX, Linux, and Windowsgültig.

<sup>2</sup> Der Standardwert ist YES für die Objekte QMGR, TOPIC, RQMNAME und QUEUE, wenn diese mit dem Parameter OBJTYPE festgelegt werden. IGNSTATE kann für diese Objekte nicht auf NO gesetzt werden.

<sup>3</sup> Der Standardwert ist NO für Objekte mit Ausnahme von QMGR, TOPIC, RQMNAME und QUEUE.

# **Parameterbeschreibungen**

### **PROFILE(***profile-name***)**

Der Name des Objekts bzw. des generischen Profils, für das der Berechtigungssatz entfernt werden soll. Dieser Parameter ist nur dann nicht erforderlich, wenn der Parameter **OBJTYPE** auf QMGR gesetzt ist.

### **OBJTYPE**

Der Typ des Objekts, auf den das Profil verweist. Folgende Werte sind möglich:

### **AUTHINFO**

Datensatz mit Authentifizierungsdaten

### **CHANNEL**

Kanal

### **CLNTCONN**

Clientverbindungskanal

#### <span id="page-637-0"></span>**COMMINFO**

Kommunikationsinformationsobjekt

#### **LISTENER**

Empfangsprogramm

#### **NAMELIST**

Namensliste

#### **PROCESS**

Prozess

### **WARTESCHLANGE**

Warteschlange

#### **QMGR**

Warteschlangenmanager

#### **RQMNAME**

Ferner Warteschlangenmanager

#### **SERVICE**

Service

# **TOPIC**

Thema

#### **PRINCIPAL(***principal-name***)**

Der Name eines Principals. Hierbei handelt es sich um den Namen eines Benutzers, für den die Berechtigungsdatensätze für ein angegebenes Profil entfernt werden sollen. Unter IBM MQ for Windows kann der Name des Principals einen Domänennamen enthalten, der im folgenden Format angegeben ist: user@domain.

Sie müssen PRINCIPAL oder GROUP angeben.

#### **GROUP(***group-name***)**

Der Name einer Gruppe. Hierbei handelt es sich um den Namen der Benutzergruppe, für die die Berechtigungsdatensätze für das angegebene Profil entfernt werden sollen. Sie können nur einen Namen angeben, bei dem es sich um den Namen einer vorhandenen Benutzergruppe handeln muss.

**Windows** Der Gruppenname kann (allerdings nur bei IBM MQ for Windows) optional einen Domänennamen enthalten, der in den folgenden Formaten angegeben ist:

GroupName@domain domain\GroupName

Sie müssen PRINCIPAL oder GROUP angeben.

# **V 9.2.1 ALW TGNSTATE**

Mit diesem Parameter können Sie angeben, ob der Befehl einen Fehlercode zurückgeben soll, falls das Objekt bereits den Status hat, der durch den Befehl erreicht werden soll.

Der Wert YES bedeutet, dass der Rückgabecode und die Nachricht die gleichen sind, wie wenn das MQSC-Objekt nicht gelöscht worden wäre.

Der Wert NO zeigt an, dass der Rückgabecode null ist, selbst wenn das Objekt gelöscht wurde.

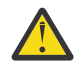

**Achtung:** Sie können den Wert für die Objekte QMGR, TOPIC, RQMNAME und QUEUE nur auf YES setzen. Für diese Objekte ist der Wert NO nicht gültig. Bei allen anderen Objekten ist der Standardwert NO.

#### $z/0S$ **DELETE BUFFPOOL (Löschen eines Pufferpools) unter z/OS**

Mit dem WebSphere MQ-Scriptbefehl DELETE BUFFPOOL können Sie einen Pufferpool löschen, in dem Nachrichten im Hauptspeicher gespeichert werden.

# **MQSC-Befehle verwenden**

Informationen zur Verwendung von MQSC-Befehlen finden Sie im Abschnitt Lokale Verwaltungsaufgaben mit MQSC-Befehlen ausführen.

Sie können diesen Befehl aus Quellen 2CR absetzen.Eine Erläuterung der Quellensymbole finden Sie im Abschnitt Quellen, aus denen Sie MQSC-Befehle unter z/OSausgeben können..

- • [Syntaxdiagramm](#page-637-0)
- "Hinweis für DELETE BUFFPOOL" auf Seite 639
- "Parameterbeschreibungen für DELETE BUFFPOOL" auf Seite 639

**Synonym**: DEL BP

### **DELETE BUFFPOOL**

DELETE BUFFPOOL - (-Ganzzahl -) -

# **Hinweis für DELETE BUFFPOOL**

- Stellen Sie sicher, dass dieser Pufferpool in keinen aktuellen Seitengruppen-Definitionen verwendet wird, da der Befehl sonst fehlschlägt.
- DELETE BUFFPOOL kann nicht aus CSQINPT ausgegeben werden.

# **Parameterbeschreibungen für DELETE BUFFPOOL**

#### *(integer)*

Die Nummer des Pufferpools, der gelöscht werden soll. Der Wert ist eine Ganzzahl im Bereich von 0 bis 99.

#### **DELETE CFSTRUCT (Löschen der CF-Anwendungsstruktur) unter** *z/*OS

# **z/OS**

Mit dem WebSphere MQ-Scriptbefehl DELETE CFSTRUCT können Sie eine Definition der Coupling-Facility-Anwendungsstruktur löschen.

# **MQSC-Befehle verwenden**

Informationen zur Verwendung von MQSC-Befehlen finden Sie im Abschnitt Lokale Verwaltungsaufgaben mit MQSC-Befehlen ausführen.

Sie können diesen Befehl aus Quellen 2CR absetzen.Eine Erläuterung der Quellensymbole finden Sie im Abschnitt Quellen, aus denen Sie MQSC-Befehle unter z/OSausgeben können..

- Syntaxdiagramm
- • ["Hinweise zur Verwendung von DELETE CFSTRUCT" auf Seite 640](#page-639-0)
- • ["Beschreibung der Schlüsselwörter und Parameter von DELETE CFSTRUCT" auf Seite 640](#page-639-0)

#### **Synonym**: -

```
DELETE CFSTRUCT
DELETE CFSTRUCT -(- Strukturname - ) \rightarrow
```
# <span id="page-639-0"></span>**Hinweise zur Verwendung von DELETE CFSTRUCT**

- 1. Dieser Befehl ist nur unter z/OS gültig, wenn der Warteschlangenmanager Mitglied einer Gruppe mit gemeinsamer Warteschlange ist.
- 2. Der Befehl schlägt fehl, wenn es irgendwelche Warteschlangen gibt, die diesen Coupling-Facility-Strukturnamen referenzieren und nicht sowohl leer als auch geschlossen sind.
- 3. Mit dem Befehl kann keine CF-Verwaltungsstruktur (CSQ\_ADMIN) angegeben werden.
- 4. Dieser Befehl löscht nur den Coupling-Facility-Struktursatz von Db2. Er löscht **nicht** die Coupling-Facility-Strukturdefinition aus der CFRM-Richtliniendatei.
- 5. Coupling-Facility-Strukturen mit CFLEVEL(1) werden automatisch gelöscht, wenn die letzte Warteschlange in der Struktur gelöscht wird.

# **Beschreibung der Schlüsselwörter und Parameter von DELETE CFSTRUCT**

### *(strukturname)*

Der Name der Coupling-Facility-Strukturdefinition wird gelöscht. Der Name muss in der Gruppe mit gemeinsamer Warteschlange definiert sein.

# **DELETE CHANNEL (Löschen eines Kanals)**

Mit dem WebSphere MQ-Scriptbefehl DELETE CHANNEL können Sie Kanaldefinitionen löschen.

# **MQSC-Befehle verwenden**

Informationen zur Verwendung von MQSC-Befehlen finden Sie im Abschnitt Lokale Verwaltungsaufgaben mit MQSC-Befehlen ausführen.

z/08 Sie können diesen Befehl aus Quellen CR absetzen.Eine Erläuterung der Quellensymbole finden Sie im Abschnitt Quellen, aus denen Sie MQSC-Befehle unter z/OSausgeben können..

- Syntaxdiagramm
- • ["Hinweise zur Verwendung" auf Seite 641](#page-640-0)
- • ["Parameterbeschreibungen" auf Seite 641](#page-640-0)

**Synonym**: DELETE CHL

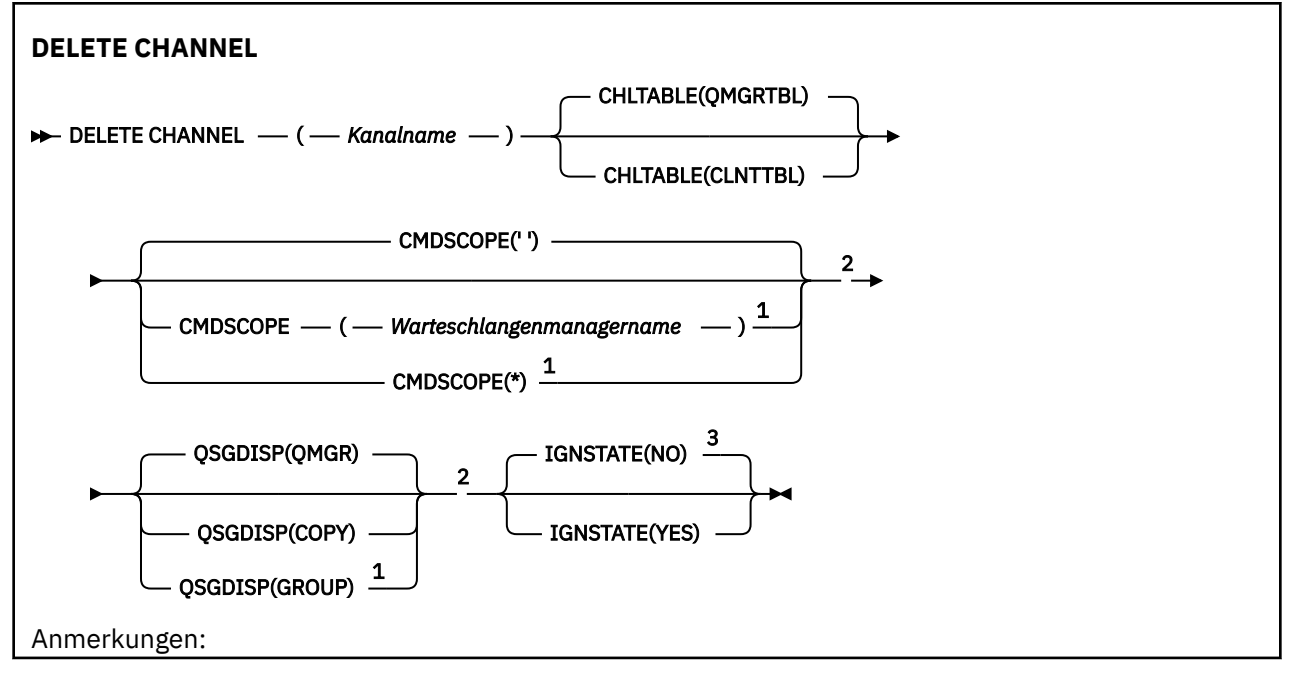

<span id="page-640-0"></span> $^{\rm 1}$  Dieser Parameter ist unter z/OS nur gültig, wenn der Warteschlangenmanager einer Gruppe mit gemeinsamer Warteschlange zugeordnet ist.

<sup>2</sup> Nur in z/OSgültig.

<sup>3</sup> Nur in AIX, Linux, and Windowsgültig.

# **Hinweise zur Verwendung**

- Eine erfolgreiche Ausführung des Befehls bedeutet nicht, dass die Aktion beendet ist. Wie überprüft wird, ob sie tatsächlich beendet ist, wird unter dem Schritt DELETE CHANNEL im Abschnitt Beendigung asynchroner Befehle für verteilte Netze überprüfen beschrieben.
- Auf z/OS-Systemen schlägt der Befehl fehl, wenn der Kanalinitiator und der Befehlsserver nicht gestartet wurden oder der Kanal aktiv ist (Status RUNNING); eine Ausnahme stellen Kanäle für Clientverbindungen dar, die auch dann gelöscht werden können, wenn der Kanalinitiator oder der Befehlsserver nicht aktiv sind.

z/08 Auf z/OS-Systemen können nur Clustersenderkanäle gelöscht werden, die manuell erstellt wurden.

# **Parameterbeschreibungen**

#### *(Kanalname)*

Gibt den Namen des Kanals an, der gelöscht werden soll. Dies ist erforderlich. Es muss der Name eines bestehenden Kanals angegeben werden.

#### **CHLTABLE**

Gibt die Tabelle mit den Kanaldefinitionen an, die den zu löschenden Kanal enthält. Dies ist optional.

#### **QMGRTBL**

Gibt die Kanaltabelle an, die dem Zielwarteschlangenmanager zugeordnet ist. In dieser Tabelle sind keine Kanäle des Typs CLNTCONN enthalten. Dies ist die Standardeinstellung.

#### **CLNTTBL**

Gibt die Kanaltabelle für Kanäle des Typs CLNTCONN an. Unter z/OS ist diese Tabelle dem Zielwarteschlangenmanager zugeordnet, jedoch unabhängig von der Hauptkanaltabelle. Auf allen anderen Plattformen ist diese Tabelle in der Regel einem Warteschlangenmanager zugeordnet. Sie können jedoch auch eine Reihe von Umgebungsvariablen so setzen, dass es sich hier um eine systemweite Kanaltabelle handelt, die keinem bestimmten Warteschlangenmanager zugeordnet ist. Weitere Informationen zum Einrichten von Umgebungsvariablen finden Sie im Abschnitt IBM MQ-Umgebungsvariablen verwenden.

# **Z/US** CMDSCOPE

Dieser Parameter gilt nur für z/OS und gibt an, wie der Befehl ausgeführt wird, wenn der Warteschlangenmanager ein Mitglied einer Gruppe mit gemeinsamer Warteschlange ist.

Ist der Parameter QSGDISP auf GROUP gesetzt, darf für CMDSCOPE kein Wert oder nur der Name des lokalen Warteschlangenmanagers angegeben werden.

**' '**

Dieser Befehl wird auf dem Warteschlangenmanager ausgeführt, auf dem er eingegeben wurde. Dies ist der Standardwert.

#### *Warteschlangenmanagername*

Der Befehl wird auf dem angegebenen Warteschlangenmanager ausgeführt, wenn dieser innerhalb der Gruppe mit gemeinsamer Warteschlange aktiv ist.

Sie können nur dann einen anderen Warteschlangenmanager als denjenigen angeben, auf dem der Befehl eingegeben wird, wenn Sie eine Umgebung verwenden, in der Gruppen mit gemeinsamer Warteschlange unterstützt werden, und wenn der Befehlsserver aktiv ist.

**\***

Der Befehl wird auf dem lokalen Warteschlangenmanager ausgeführt und außerdem an jeden aktiven Warteschlangenmanager in der Gruppe mit gemeinsamer Warteschlange übergeben. Der Befehl wird dann auf den einzelnen Warteschlangenmanagern innerhalb der Gruppe mit gemeinsamer Warteschlange so ausgeführt, als wäre er dort eingegeben worden.

#### $z/0S$ **QSGDISP**

Dieser Parameter gilt nur für z/OS.

Gibt die Disposition des Objekts an, für das der Befehl ausgeführt wird (d. h. wo es definiert ist und sein Verhalten).

#### **KOPIEREN**

Die Objektdefinition befindet sich in der Seitengruppe des Warteschlangenmanagers, der den Befehl ausführt. Das Objekt wurde mit einem Befehl definiert, bei dem der Parameter QSGDISP(CO-PY) angegeben wurde. Für Objekte, die sich in einem gemeinsamen Repository befinden oder durch einen Befehl mit dem Parameter QSGDISP(QMGR) definiert wurden, ist dieser Befehl nicht wirksam.

#### **GRUPPE**

Die Objektdefinition befindet sich im gemeinsamen Repository. Das Objekt wurde mit einem Befehl definiert, bei dem der Parameter QSGDISP(GROUP) angegeben wurde. Dieser Befehl hat keine Auswirkungen auf Objekte in der Seitengruppe des Warteschlangenmanagers, der diesen Befehl ausführt (ausgenommen hiervon sind lokale Kopien des Objekts).

Wird der Befehl erfolgreich ausgeführt, wird der folgende Befehl generiert und an alle aktiven Warteschlangenmanager in der Gruppe mit gemeinsamer Warteschlange gesendet; dadurch werden alle lokalen Kopien in der Seitengruppe null gelöscht:

DELETE CHANNEL(channel-name) QSGDISP(COPY)

Das Gruppenobjekt wird auch dann gelöscht, wenn der generierte Befehl mit QSGDISP(COPY) fehlschlägt.

#### **QMGR**

Die Objektdefinition befindet sich in der Seitengruppe des Warteschlangenmanagers, der den Befehl ausführt. Das Objekt wurde mit einem Befehl definiert, bei dem der Parameter QSGDISP(QMGR) angegeben wurde. Dieser Befehl hat keine Auswirkungen auf Objekte im gemeinsamen Repository oder auf lokale Kopien dieser Objekte.

Dies ist der Standardwert.

# **V** 9.2.1 **ALW IGNSTATE**

Mit diesem Parameter können Sie angeben, ob der Befehl einen Fehlercode zurückgeben soll, falls das Objekt bereits den Status hat, der durch den Befehl erreicht werden soll.

Der Wert YES bedeutet, dass der Rückgabecode und die Nachricht die gleichen sind, wie wenn das MQSC-Objekt nicht gelöscht worden wäre.

Der Wert NO zeigt an, dass der Rückgabecode null ist, selbst wenn das Objekt gelöscht wurde. Dies ist der Standardwert.

Beachten Sie, dass bei der Ausführung im **[runmqsc](#page-172-0) -n** -Modus, d. h. ohne Verbindung zu einem Warteschlangenmanager, der Befehl **DELETE CHANNEL** den Parameter **IGNSTATE** akzeptiert, aber es gibt keinen Unterschied im Verhalten zwischen den Optionen YES und NO . Wenn **runmqsc** normal ausgeführt wird, verhält sich **DELETE CHANNEL** wie andere Objekte.

# **Windows Einux E. AIX DELETE CHANNEL ((Löschen eines Kanals)**

# **MQTT**

Mit dem WebSphere MQ-Scriptbefehl DELETE CHANNEL können Sie eine MQ Telemetry-Kanaldefinition löschen.

# **MQSC-Befehle verwenden**

Informationen zur Verwendung von MQSC-Befehlen finden Sie im Abschnitt Lokale Verwaltungsaufgaben mit MQSC-Befehlen ausführen.

Der Befehl DELETE CHANNEL (MQTT) ist nur für MQ Telemetry-Kanäle gültig.

**Synonym**: DELETE CHL

# **DELETE CHANNEL DELETE CHANNEL**  $-$  (  $-$  Kanalname  $-$  )  $-$  CHLTYPE  $-$  (  $-$  MQTT  $-$  )  $+$

# **Parameterbeschreibungen**

#### *(Kanalname)*

Gibt den Namen des Kanals an, der gelöscht werden soll. Dies ist erforderlich. Es muss der Name eines bestehenden Kanals angegeben werden.

#### **CHLTYPE**

Dieser Parameter ist erforderlich. Es gibt nur einen möglichen Wert: MQTT.

# **Multi DELETE COMMINFO (Löschen der Datenfernverarbeitungsinformationen) unter Multiplatforms**

Mit dem WebSphere MQ-Scriptbefehl DELETE COMMINFO können Sie ein Kommunikationsdatenobjekt löschen.

# **MQSC-Befehle verwenden**

Informationen zur Verwendung von MQSC-Befehlen finden Sie im Abschnitt Lokale Verwaltungsaufgaben mit MQSC-Befehlen ausführen.

- Syntaxdiagramm
- "Parameterbeschreibungen für DELETE COMMINFO" auf Seite 643

#### **Synonym**: DEL COMMINFO

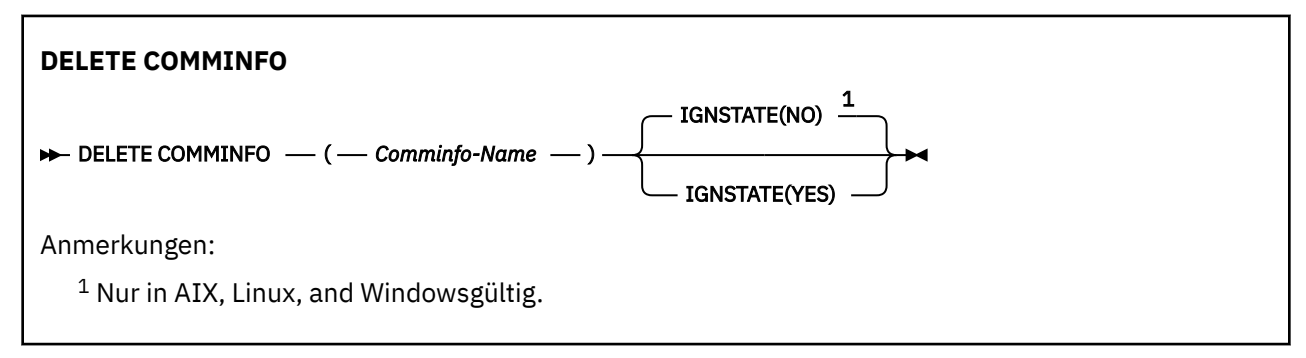

# **Parameterbeschreibungen für DELETE COMMINFO**

#### *(comminfo-name)*

Der Name des Kommunikationsdatenobjekts, das gelöscht werden soll. Dies ist erforderlich.

# **VS.2.1 ALW TGNSTATE**

Mit diesem Parameter können Sie angeben, ob der Befehl einen Fehlercode zurückgeben soll, falls das Objekt bereits den Status hat, der durch den Befehl erreicht werden soll.

Der Wert YES bedeutet, dass der Rückgabecode und die Nachricht die gleichen sind, wie wenn das MQSC-Objekt nicht gelöscht worden wäre.

<span id="page-643-0"></span>Der Wert NO zeigt an, dass der Rückgabecode null ist, selbst wenn das Objekt gelöscht wurde. Dies ist der Standardwert.

# **DELETE LISTENER (Löschen eines Listeners) unter Multiplatforms**

Mit dem WebSphere MQ-Scriptbefehl DELETE LISTENER können Sie Listener-Definitionen löschen.

# **MQSC-Befehle verwenden**

Informationen zur Verwendung von MQSC-Befehlen finden Sie im Abschnitt Lokale Verwaltungsaufgaben mit MQSC-Befehlen ausführen.

- Syntaxdiagramm
- "Hinweise zur Verwendung von DELETE LISTENER" auf Seite 644
- "Beschreibung der Schlüsselwörter und Parameter für DELETE LISTENER" auf Seite 644

#### **Synonym**: DELETE LSTR

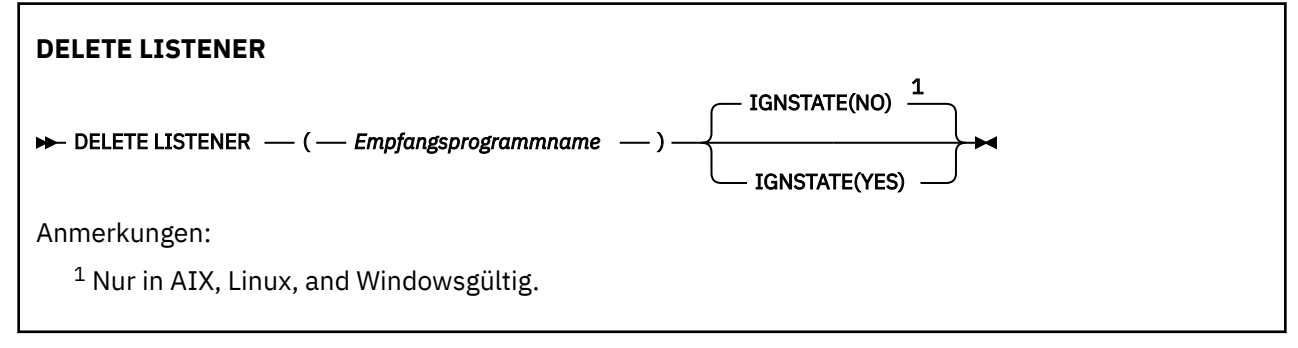

# **Hinweise zur Verwendung von DELETE LISTENER**

1. Wenn das angegebene Empfangsprogrammobjekt in einer Anwendung geöffnet ist, oder wenn das Empfangsprogramm gerade aktiv ist, schlägt der Befehl fehl.

# **Beschreibung der Schlüsselwörter und Parameter für DELETE LISTENER**

#### *(empfangsprogrammname)*

Der Name der Empfangsprogrammdefinition, die gelöscht werden soll. Dies ist erforderlich. Hier muss der Name eines im lokalen Warteschlangenmanager definierten Empfangsprogramms angegeben werden.

# **V.S.2.1 ALW IGNSTATE**

Mit diesem Parameter können Sie angeben, ob der Befehl einen Fehlercode zurückgeben soll, falls das Objekt bereits den Status hat, der durch den Befehl erreicht werden soll.

Der Wert YES bedeutet, dass der Rückgabecode und die Nachricht die gleichen sind, wie wenn das MQSC-Objekt nicht gelöscht worden wäre.

Der Wert NO zeigt an, dass der Rückgabecode null ist, selbst wenn das Objekt gelöscht wurde. Dies ist der Standardwert.

# **DELETE NAMELIST (Löschen einer Namensliste)**

Mit dem WebSphere MQ-Scriptbefehl DELETE NAMELIST können Sie Namenslistendefinitionen löschen.

# **MQSC-Befehle verwenden**

Informationen zur Verwendung von MQSC-Befehlen finden Sie im Abschnitt Lokale Verwaltungsaufgaben mit MQSC-Befehlen ausführen.

z/OS Sie können diesen Befehl aus Quellen 2CR absetzen.Eine Erläuterung der Quellensymbole finden Sie im Abschnitt Quellen, aus denen Sie MQSC-Befehle unter z/OSausgeben können..

- • [Syntaxdiagramm](#page-643-0)
- "Hinweise zur Verwendung" auf Seite 645
- "Parameterbeschreibungen für DELETE NAMELIST" auf Seite 645

### **Synonym**: DELETE NL

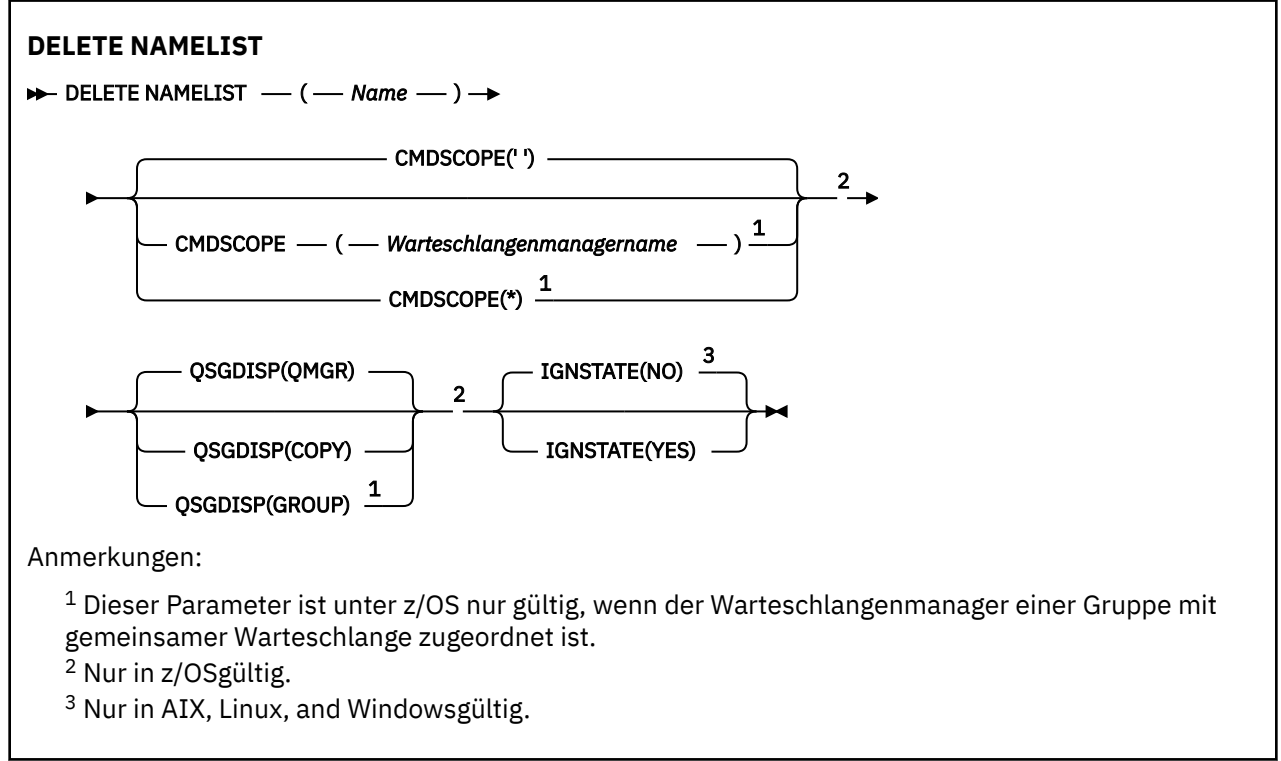

# **Hinweise zur Verwendung**

Eine erfolgreiche Ausführung des Befehls bedeutet nicht, dass die Aktion beendet ist. Wie überprüft wird, ob sie tatsächlich beendet ist, wird unter dem Schritt DELETE NAMELIST im Abschnitt Beendigung asynchroner Befehle für verteilte Netze überprüfen beschrieben.

# **Parameterbeschreibungen für DELETE NAMELIST**

Die Angabe der Namenslistendefinition, die gelöscht werden soll, ist erforderlich.

*(Name)*

Gibt die Namenslistendefinition an, die gelöscht werden soll. Der Name muss für den lokalen Warteschlangenmanager definiert sein.

Wird von einer Anwendung auf die betreffende Namensliste gerade zugegriffen, kann der Befehl nicht ausgeführt werden.

# **Z/US** CMDSCOPE

Dieser Parameter gilt nur für z/OS und gibt an, wie der Befehl ausgeführt wird, wenn der Warteschlangenmanager ein Mitglied einer Gruppe mit gemeinsamer Warteschlange ist.

Ist der Parameter QSGDISP auf GROUP gesetzt, darf für CMDSCOPE kein Wert oder nur der Name des lokalen Warteschlangenmanagers angegeben werden.

**' '**

Dieser Befehl wird auf dem Warteschlangenmanager ausgeführt, auf dem er eingegeben wurde. Dies ist der Standardwert.

#### *Warteschlangenmanagername*

Der Befehl wird auf dem angegebenen Warteschlangenmanager ausgeführt, wenn dieser innerhalb der Gruppe mit gemeinsamer Warteschlange aktiv ist.

Sie können nur dann einen anderen Warteschlangenmanager als denjenigen angeben, auf dem der Befehl eingegeben wird, wenn Sie eine Umgebung verwenden, in der Gruppen mit gemeinsamer Warteschlange unterstützt werden, und wenn der Befehlsserver aktiv ist.

**\***

Der Befehl wird auf dem lokalen Warteschlangenmanager ausgeführt und außerdem an jeden aktiven Warteschlangenmanager in der Gruppe mit gemeinsamer Warteschlange übergeben. Der Befehl wird dann auf den einzelnen Warteschlangenmanagern innerhalb der Gruppe mit gemeinsamer Warteschlange so ausgeführt, als wäre er dort eingegeben worden.

#### $z/0S$ **QSGDISP**

Dieser Parameter gilt nur für z/OS.

Gibt die Disposition des Objekts an, für das der Befehl ausgeführt wird (d. h. wo es definiert ist und sein Verhalten).

#### **KOPIEREN**

Die Objektdefinition befindet sich in der Seitengruppe des Warteschlangenmanagers, der den Befehl ausführt. Das Objekt wurde mit einem Befehl definiert, bei dem der Parameter QSGDISP(CO-PY) angegeben wurde. Für Objekte, die sich in einem gemeinsamen Repository befinden oder durch einen Befehl mit dem Parameter QSGDISP(QMGR) definiert wurden, ist dieser Befehl nicht wirksam.

#### **GRUPPE**

Die Objektdefinition befindet sich im gemeinsamen Repository. Das Objekt wurde mit einem Befehl definiert, bei dem der Parameter QSGDISP(GROUP) angegeben wurde. Dieser Befehl hat keine Auswirkungen auf Objekte in der Seitengruppe des Warteschlangenmanagers, der diesen Befehl ausführt (ausgenommen hiervon sind lokale Kopien des Objekts).

Wird der Befehl erfolgreich ausgeführt, wird der folgende Befehl generiert und an alle aktiven Warteschlangenmanager in der Gruppe mit gemeinsamer Warteschlange gesendet; dadurch werden alle lokalen Kopien in der Seitengruppe null gelöscht:

DELETE NAMELIST(name) QSGDISP(COPY)

Das Gruppenobjekt wird auch dann gelöscht, wenn der generierte Befehl mit QSGDISP(COPY) fehlschlägt.

#### **QMGR**

Die Objektdefinition befindet sich in der Seitengruppe des Warteschlangenmanagers, der den Befehl ausführt. Das Objekt wurde mit einem Befehl definiert, bei dem der Parameter QSGDISP(QMGR) angegeben wurde. Dieser Befehl hat keine Auswirkungen auf Objekte im gemeinsamen Repository oder auf lokale Kopien dieser Objekte.

Dies ist der Standardwert.

# **VS.2.1 ALW IGNSTATE**

Mit diesem Parameter können Sie angeben, ob der Befehl einen Fehlercode zurückgeben soll, falls das Objekt bereits den Status hat, der durch den Befehl erreicht werden soll.

Der Wert YES bedeutet, dass der Rückgabecode und die Nachricht die gleichen sind, wie wenn das MQSC-Objekt nicht gelöscht worden wäre.

Der Wert NO zeigt an, dass der Rückgabecode null ist, selbst wenn das Objekt gelöscht wurde. Dies ist der Standardwert.

# **Multi DELETE POLICY (Sicherheitsrichtlinie löschen) unter Multiplat-**

# **forms**

Mit dem WebSphere MQ-Scriptbefehl DELETE POLICY können Sie Sicherheitsrichtlinien löschen.

- Syntaxdiagramm
- "Parameterbeschreibungen für DELETE POLICY" auf Seite 647

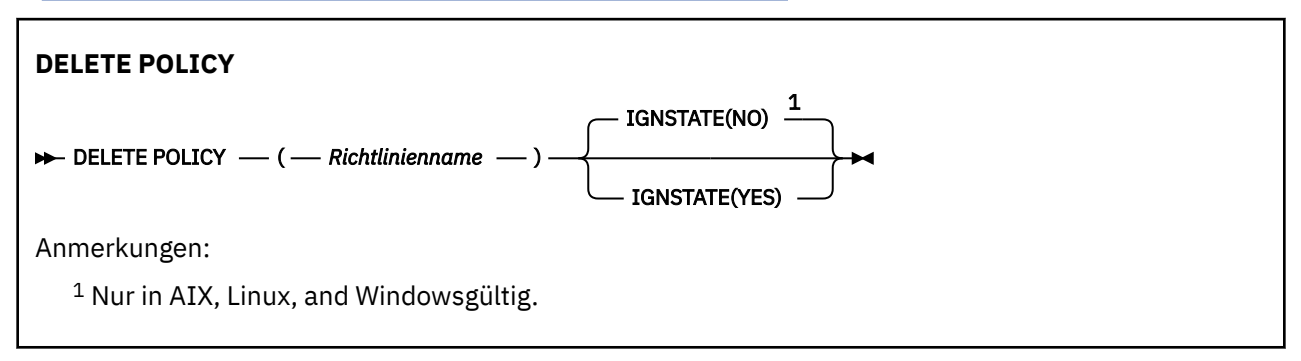

# **Parameterbeschreibungen für DELETE POLICY**

### *(Richtlinienname)*

Gibt den Namen der Richtlinie an, die gelöscht werden soll.

Der Name der zu löschenden Richtlinie(n) ist mit dem Namen der Warteschlange(n) identisch, die die Richtlinien steuern.

# **VS.2.1 ALW TGNSTATE**

Mit diesem Parameter können Sie angeben, ob der Befehl einen Fehlercode zurückgeben soll, falls das Objekt bereits den Status hat, der durch den Befehl erreicht werden soll.

Der Wert YES bedeutet, dass der Rückgabecode und die Nachricht die gleichen sind, wie wenn das MQSC-Objekt nicht gelöscht worden wäre.

Der Wert NO zeigt an, dass der Rückgabecode null ist, selbst wenn das Objekt gelöscht wurde. Dies ist der Standardwert.

# **DELETE PROCESS (Löschen einer Prozessdefinition)**

Mit dem WebSphere MQ-Scriptbefehl DELETE PROCESS können Sie Prozessdefinitionen löschen.

# **MQSC-Befehle verwenden**

Informationen zur Verwendung von MQSC-Befehlen finden Sie im Abschnitt Lokale Verwaltungsaufgaben mit MQSC-Befehlen ausführen.

 $z/0S$ Sie können diesen Befehl aus Quellen 2CR absetzen.Eine Erläuterung der Quellensymbole finden Sie im Abschnitt Quellen, aus denen Sie MQSC-Befehle unter z/OSausgeben können..

- Syntaxdiagramm
- • ["Parameterbeschreibungen für DELETE PROCESS" auf Seite 648](#page-647-0)

**Synonym**: DELETE PRO

<span id="page-647-0"></span>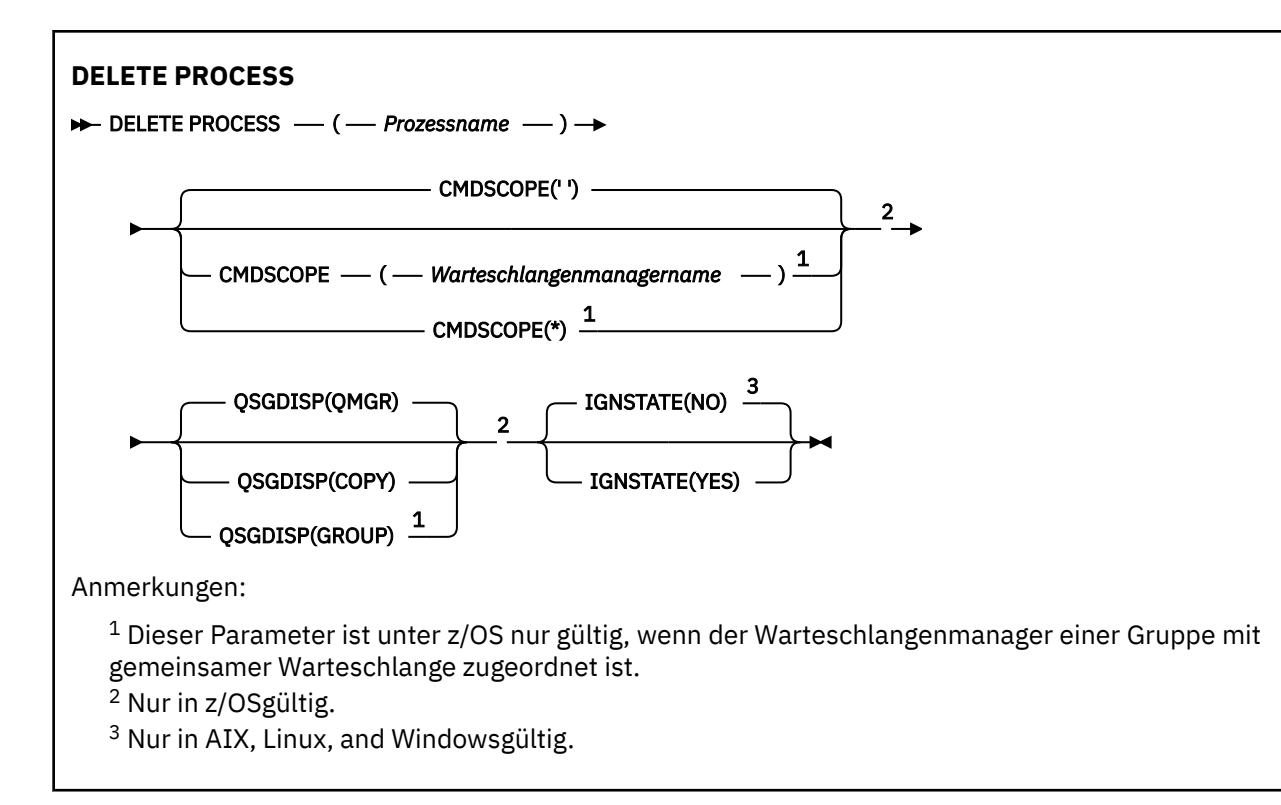

# **Parameterbeschreibungen für DELETE PROCESS**

Die Angabe der Prozessdefinition, die gelöscht werden soll, ist erforderlich.

#### *(prozessname)*

Gibt die Prozessdefinition an, die gelöscht werden soll. Der Name muss für den lokalen Warteschlangenmanager definiert sein.

Wird der betreffende Prozess von einer Anwendung gerade verwendet, kann der Befehl nicht ausgeführt werden.

### **Z/US** CMDSCOPE

Dieser Parameter gilt nur für z/OS und gibt an, wie der Befehl ausgeführt wird, wenn der Warteschlangenmanager ein Mitglied einer Gruppe mit gemeinsamer Warteschlange ist.

Ist der Parameter QSGDISP auf GROUP gesetzt, darf für CMDSCOPE kein Wert oder nur der Name des lokalen Warteschlangenmanagers angegeben werden.

**' '**

Dieser Befehl wird auf dem Warteschlangenmanager ausgeführt, auf dem er eingegeben wurde. Dies ist der Standardwert.

#### *Warteschlangenmanagername*

Der Befehl wird auf dem angegebenen Warteschlangenmanager ausgeführt, wenn dieser innerhalb der Gruppe mit gemeinsamer Warteschlange aktiv ist.

Sie können nur dann einen anderen Warteschlangenmanager als denjenigen angeben, auf dem der Befehl eingegeben wird, wenn Sie eine Umgebung verwenden, in der Gruppen mit gemeinsamer Warteschlange unterstützt werden, und wenn der Befehlsserver aktiv ist.

**\***

Der Befehl wird auf dem lokalen Warteschlangenmanager ausgeführt und außerdem an jeden aktiven Warteschlangenmanager in der Gruppe mit gemeinsamer Warteschlange übergeben. Der Befehl wird dann auf den einzelnen Warteschlangenmanagern innerhalb der Gruppe mit gemeinsamer Warteschlange so ausgeführt, als wäre er dort eingegeben worden.
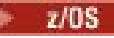

#### **QSGDISP**

Dieser Parameter gilt nur für z/OS.

Gibt die Disposition des Objekts an, für das der Befehl ausgeführt wird (d. h. wo es definiert ist und sein Verhalten).

# **KOPIEREN**

Die Objektdefinition befindet sich in der Seitengruppe des Warteschlangenmanagers, der den Befehl ausführt. Das Objekt wurde mit einem Befehl definiert, bei dem der Parameter QSGDISP(CO-PY) angegeben wurde. Für Objekte, die sich in einem gemeinsamen Repository befinden oder durch einen Befehl mit dem Parameter QSGDISP(QMGR) definiert wurden, ist dieser Befehl nicht wirksam.

# **GRUPPE**

Die Objektdefinition befindet sich im gemeinsamen Repository. Das Objekt wurde mit einem Befehl definiert, bei dem der Parameter QSGDISP(GROUP) angegeben wurde. Dieser Befehl hat keine Auswirkungen auf Objekte in der Seitengruppe des Warteschlangenmanagers, der diesen Befehl ausführt (ausgenommen hiervon sind lokale Kopien des Objekts).

Wird der Befehl erfolgreich ausgeführt, wird der folgende Befehl generiert und an alle aktiven Warteschlangenmanager in der Gruppe mit gemeinsamer Warteschlange gesendet; dadurch werden alle lokalen Kopien in der Seitengruppe null gelöscht:

DELETE PROCESS(process-name) QSGDISP(COPY)

Das Gruppenobjekt wird auch dann gelöscht, wenn der generierte Befehl mit QSGDISP(COPY) fehlschlägt.

# **QMGR**

Die Objektdefinition befindet sich in der Seitengruppe des Warteschlangenmanagers, der den Befehl ausführt. Das Objekt wurde mit einem Befehl definiert, bei dem der Parameter QSGDISP(QMGR) angegeben wurde. Dieser Befehl hat keine Auswirkungen auf Objekte im gemeinsamen Repository oder auf lokale Kopien dieser Objekte.

Dies ist der Standardwert.

# **V 9.2.1 ALW IGNSTATE**

Mit diesem Parameter können Sie angeben, ob der Befehl einen Fehlercode zurückgeben soll, falls das Objekt bereits den Status hat, der durch den Befehl erreicht werden soll.

Der Wert YES bedeutet, dass der Rückgabecode und die Nachricht die gleichen sind, wie wenn das MQSC-Objekt nicht gelöscht worden wäre.

Der Wert NO zeigt an, dass der Rückgabecode null ist, selbst wenn das Objekt gelöscht wurde. Dies ist der Standardwert.

#### $z/0S$ **DELETE PSID (Löschen einer Seitengruppe) unter z/OS**

Mit dem WebSphere MQ-Scriptbefehl DELETE PSID können Sie Seitengruppen löschen. Er schließt die betreffende Datei und hebt ihre Zuordnung zum Warteschlangenmanager auf.

# **MQSC-Befehle verwenden**

Informationen zur Verwendung von MQSC-Befehlen finden Sie im Abschnitt Lokale Verwaltungsaufgaben mit MQSC-Befehlen ausführen.

Sie können diesen Befehl aus Quellen CR absetzen.Eine Erläuterung der Quellensymbole finden Sie im Abschnitt Quellen, aus denen Sie MQSC-Befehle unter z/OSausgeben können..

- Syntaxdiagramm
- • ["Hinweise zur Verwendung von DELETE PSID" auf Seite 650](#page-649-0)
- • ["Parameterbeschreibungen für DELETE PSID" auf Seite 650](#page-649-0)

<span id="page-649-0"></span>**DELETE PSID →** DELETE PSID — ( — Seitengruppen-ID-Nummer — ) →

# **Hinweise zur Verwendung von DELETE PSID**

- 1. Es darf keine Speicherklasse (STGCLASS) auf die angegebene Datei verweisen.
- 2. Wenn die Datei bei Eingabe dieses Befehls noch über Puffer im Pufferpool verfügt, schlägt der Befehl fehl, und eine Fehlernachricht wird ausgegeben. Die Datei kann erst gelöscht werden, wenn seit dem letzten Löschen ihres Inhalts drei Prüfpunkte ausgeführt worden sind.
- 3. Wenn die Datei nicht mehr vom Warteschlangenmanager verwendet werden soll, müssen Sie die gestartete Taskprozedur JCL des Warteschlangenmanagers aktualisieren und den entsprechenden DEFINE PSID-Befehl aus dem Initialisierungseingabedatensatz CSQINP1 entfernen. Ist der Datei ein Pufferpool zugeordnet, muss dessen Definition ebenfalls aus CSQINP1 entfernt werden.
- 4. Soll diese Datei später einmal erneut als Seitengruppe verwendet werden, muss sie zuvor formatiert werden.

# **Parameterbeschreibungen für DELETE PSID**

# *(Seitengruppen-ID-Nummer)*

Kennung der Seitengruppe. Dies ist erforderlich. Die Datei 0 kann nicht gelöscht werden.

# **DELETE QUEUE-Befehle**

Mit dem MQSC-Befehl **DELETE** kann eine Warteschlangendefinition für eine lokale, Modell- oder ferne Warteschlange oder einen Warteschlangenaliasnamen gelöscht werden.

# **MQSC-Befehle verwenden**

Informationen zur Verwendung von MQSC-Befehlen finden Sie im Abschnitt Lokale Verwaltungsaufgaben mit MQSC-Befehlen ausführen.

In diesem Abschnitt werden die folgenden Befehle beschrieben:

- • ["DELETE QALIAS \(Löschen einer Aliaswarteschlangendefinition\)" auf Seite 653](#page-652-0)
- • ["DELETE QLOCAL \(Lösch einer einer lokalen Warteschlangendefinition\)" auf Seite 653](#page-652-0)
- • ["DELETE QMODEL \(Löschen einer Modellwarteschlangendefinition\)" auf Seite 654](#page-653-0)
- • ["DELETE QREMOTE \(Löschen der lokalen Definition der fernen Warteschlange\)" auf Seite 655](#page-654-0)

 $z/0S$ Sie können diesen Befehl aus Quellen 2CR absetzen.Eine Erläuterung der Quellensymbole finden Sie im Abschnitt Quellen, aus denen Sie MQSC-Befehle unter z/OSausgeben können..

# **Hinweise zu DELETE QUEUE-Befehlen**

• Eine erfolgreiche Ausführung des Befehls bedeutet nicht, dass die Aktion beendet ist. Wie überprüft wird, ob sie tatsächlich beendet ist, wird unter dem Schritt DELETE QUEUE im Abschnitt Beendigung asynchroner Befehle für verteilte Netze überprüfen beschrieben.

# **Parameterbeschreibungen**

# *(ws-name)*

Der Name der Warteschlange muss im lokalen Warteschlangenmanager für alle Warteschlangentypen definiert sein.

Bei einer Aliaswarteschlange handelt es sich hierbei um den lokalen Namen der Aliaswarteschlange, die gelöscht werden soll.

Bei einer Modellwarteschlange handelt es sich hierbei um den lokalen Namen der Modellwarteschlange, die gelöscht werden soll.

Bei einer fernen Warteschlange handelt es sich hierbei um den lokalen Namen der fernen Warteschlange, die gelöscht werden soll.

Bei einer lokalen Warteschlange handelt es sich hierbei um den Namen der lokalen Warteschlange, die gelöscht werden soll. Sie müssen dabei angeben, welche Warteschlange gelöscht werden soll.

**Anmerkung:** Eine Warteschlange kann nicht gelöscht werden, wenn Sie nicht festgeschriebene Nachrichten enthält.

Wenn von einer Anwendung auf die betreffende Warteschlange oder auf eine Warteschlange, die auf diese Warteschlange verweist, gerade zugegriffen wird, kann der Befehl nicht ausgeführt werden. Der Befehl schlägt zum Beispiel fehl, wenn es sich bei dieser Warteschlange um eine Übertragungswarteschlange handelt, und eine ferne Warteschlange (bzw. eine Warteschlange, die in diese aufgelöst wird), die diese Übertragungswarteschlange referenziert, geöffnet ist.

Ist für diese Warteschlange das Attribut SCOPE auf CELL gesetzt, wird der Eintrag für die betreffende Warteschlange auch aus dem Zellenverzeichnis gelöscht.

#### **AUTHREC**

Dieser Parameter gilt nicht für z/OS.

Gibt an, ob der zugehörige Berechtigungsdatensatz auch gelöscht werden soll:

# **YES**

Der dem Objekt zugeordnete Berechtigungssatz wird gelöscht. Dies ist die Standardeinstellung.

### **Nein**

Der dem Objekt zugehörige Berechtigungssatz wird nicht gelöscht.

# **Z/OS** CMDSCOPE

Dieser Parameter gilt nur für z/OS und gibt an, wie der Befehl ausgeführt wird, wenn der Warteschlangenmanager ein Mitglied einer Gruppe mit gemeinsamer Warteschlange ist.

Ist der Parameter QSGDISP auf GROUP oder SHARED gesetzt, darf für CMDSCOPE kein Wert oder nur der Name des lokalen Warteschlangenmanagers angegeben werden.

**' '**

Dieser Befehl wird auf dem Warteschlangenmanager ausgeführt, auf dem er eingegeben wurde. Dies ist der Standardwert.

#### *Warteschlangenmanagername*

Der Befehl wird auf dem angegebenen Warteschlangenmanager ausgeführt, wenn dieser innerhalb der Gruppe mit gemeinsamer Warteschlange aktiv ist.

Sie können nur dann einen anderen Warteschlangenmanager als denjenigen angeben, auf dem der Befehl eingegeben wird, wenn Sie eine Umgebung verwenden, in der Gruppen mit gemeinsamer Warteschlange unterstützt werden, und wenn der Befehlsserver aktiv ist.

**\***

Der Befehl wird auf dem lokalen Warteschlangenmanager ausgeführt und außerdem an jeden aktiven Warteschlangenmanager in der Gruppe mit gemeinsamer Warteschlange übergeben. Der Befehl wird dann auf den einzelnen Warteschlangenmanagern innerhalb der Gruppe mit gemeinsamer Warteschlange so ausgeführt, als wäre er dort eingegeben worden.

#### **PURGE und NOPURGE**

Gibt an, ob eventuell vorhandene festgeschriebene Nachrichten aus der Warteschlange entfernt werden müssen, damit diese mit dem Befehl DELETE gelöscht werden kann. Die Standardeinstellung ist NOPURGE.

### **PURGE**

Gib an, dass die betreffende Warteschlange auch dann gelöscht werden soll, wenn sie festgeschriebene Nachrichten enthält; diese werden ebenfalls gelöscht.

# **NOPURGE**

Gibt an, dass der Löschbefehl nicht ausgeführt wird, wenn in der betreffenden Warteschlange festgeschriebene Nachrichten vorhanden sind.

#### z/0S **QSGDISP**

Gibt die Disposition des Objekts an, für das der Befehl ausgeführt wird (d. h. wo es definiert ist und sein Verhalten). Bei einer gemeinsamen Objektdefinition muss der Löschvorgang nicht auf jedem Warteschlangenmanager durchgeführt werden, der Mitglied einer Gruppe mit gemeinsamer Warteschlange ist. (Gruppen mit gemeinsamer Warteschlange sind nur unter IBM MQ for z/OS verfügbar.)

# **KOPIEREN**

Die Objektdefinition befindet sich in der Seitengruppe des Warteschlangenmanagers, der den Befehl ausführt. Das Objekt wurde mit einem Befehl definiert, bei dem der Parameter QSGDISP(CO-PY) angegeben wurde. Für Objekte, die sich in einem gemeinsamen Repository befinden oder durch einen Befehl mit dem Parameter QSGDISP(QMGR) definiert wurden, ist dieser Befehl nicht wirksam.

### **GRUPPE**

Die Objektdefinition befindet sich im gemeinsamen Repository. Das Objekt wurde mit einem Befehl definiert, bei dem der Parameter QSGDISP(GROUP) angegeben wurde. Dieser Befehl hat keine Auswirkungen auf Objekte in der Seitengruppe des Warteschlangenmanagers, der diesen Befehl ausführt, bzw. auf Objekte, die mit einem Befehl definiert wurden, bei dem der Parameter QSGDISP(SHARED) angegeben wurde.

Ist der Löschvorgang erfolgreich, wird der folgende Befehl generiert und an alle aktiven Warteschlangenmanager in der Gruppe mit gemeinsamer Warteschlange gesendet; dadurch werden lokale Kopien in der Seitengruppe Null erstellt oder gelöscht:

```
DELETE queue(q-name) QSGDISP(COPY)
```
Nur bei lokalen Warteschlangen:

```
DELETE QLOCAL(q-name) NOPURGE QSGDISP(COPY)
```
Das Gruppenobjekt wird auch dann gelöscht, wenn der generierte Befehl mit QSGDISP(COPY) fehlschlägt.

**Anmerkung:** Die Option NOPURGE wird auch bei Angabe von PURGE übernommen. Zum Löschen von Nachrichten in lokalen Kopien der Warteschlangen müssen Sie folgenden Befehl ausführen:

```
DELETE QLOCAL(q-name) QSGDISP(COPY) PURGE
```
Dieser Befehl muss für jede Kopie ausgeführt werden.

# **QMGR**

Die Objektdefinition befindet sich in der Seitengruppe des Warteschlangenmanagers, der den Befehl ausführt. Das Objekt wurde mit einem Befehl definiert, bei dem der Parameter QSGDISP(QMGR) angegeben wurde. Dieser Befehl hat keine Auswirkungen auf Objekte im gemeinsamen Repository oder auf lokale Kopien dieser Objekte.

Dies ist der Standardwert.

#### **SHARED**

Diese Option gilt nur für lokale Warteschlangen.

Die Objektdefinition befindet sich im gemeinsamen Repository. Das Objekt wurde mit einem Befehl definiert, bei dem der Parameter QSGDISP(SHARED) angegeben wurde. Dieser Befehl hat keine Auswirkungen auf Objekte in der Seitengruppe des Warteschlangenmanagers, der diesen

Befehl ausführt, bzw. auf Objekte, die mit einem Befehl definiert wurden, bei dem der Parameter QSGDISP(GROUP) angegeben wurde.

# <span id="page-652-0"></span>**V** 9.2.1 **ALW IGNSTATE**

Mit diesem Parameter können Sie angeben, ob der Befehl einen Fehlercode zurückgeben soll, falls das Objekt bereits den Status hat, der durch den Befehl erreicht werden soll.

Der Wert YES bedeutet, dass der Rückgabecode und die Nachricht die gleichen sind, wie wenn das MQSC-Objekt nicht gelöscht worden wäre.

Der Wert NO zeigt an, dass der Rückgabecode null ist, selbst wenn das Objekt gelöscht wurde. Dies ist der Standardwert.

# *DELETE QALIAS (Löschen einer Aliaswarteschlangendefinition)*

Mit dem Befehl DELETE QALIAS können Sie die Definition einer Aliaswarteschlange löschen.

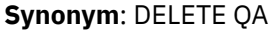

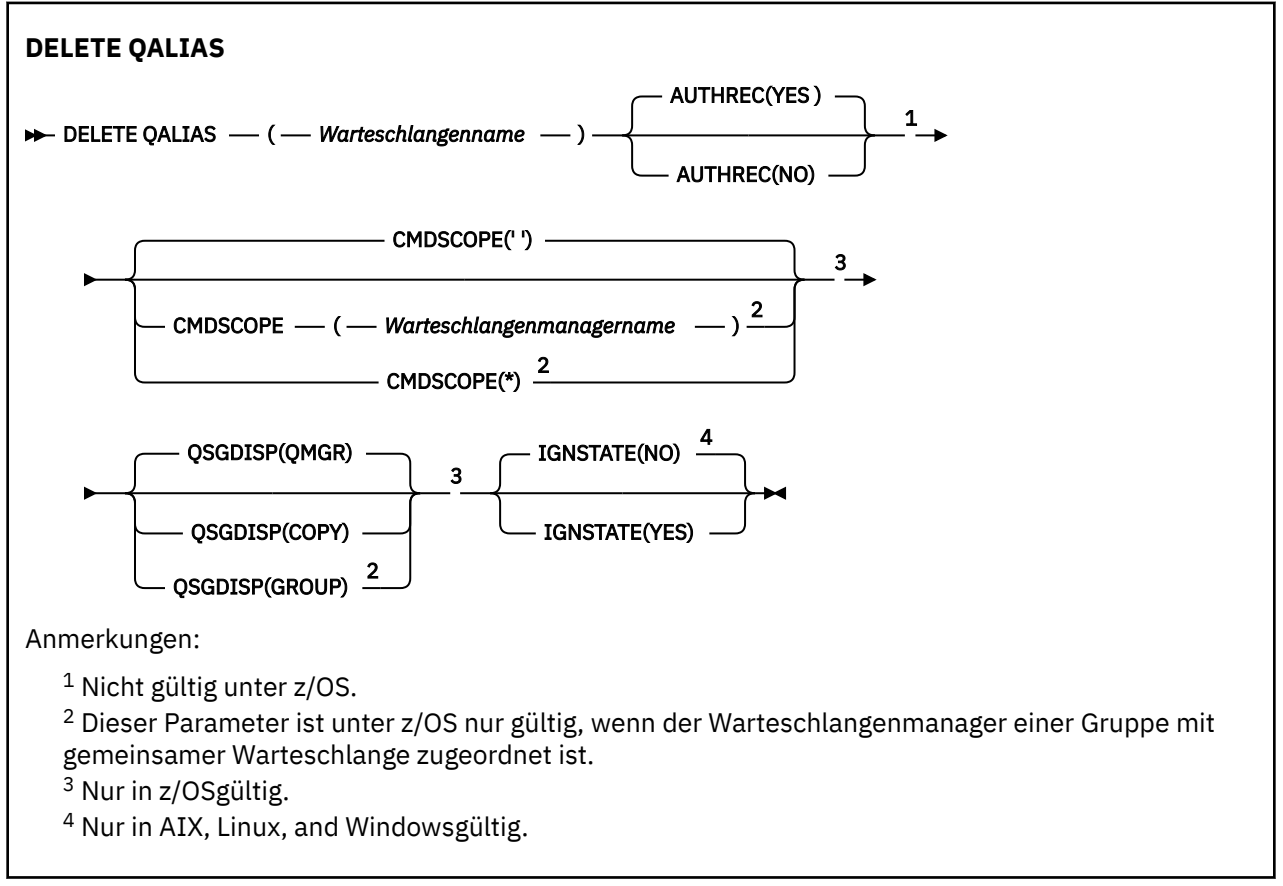

Die Parameter werden in ["DELETE QUEUE-Befehle" auf Seite 650](#page-649-0) beschrieben.

# **Zugehörige Konzepte**

Mit Aliaswarteschlangen arbeiten

# *DELETE QLOCAL (Lösch einer einer lokalen Warteschlangendefinition)*

Mit dem Befehl DELETE QLOCAL können Sie die Definition einer lokalen Warteschlange löschen. Es kann angegeben werden, dass die Warteschlange nicht gelöscht werden darf, wenn sie Nachrichten enthält, oder dass sie auch dann gelöscht werden soll, wenn sie Nachrichten enthält.

**Synonym**: DELETE QL

<span id="page-653-0"></span>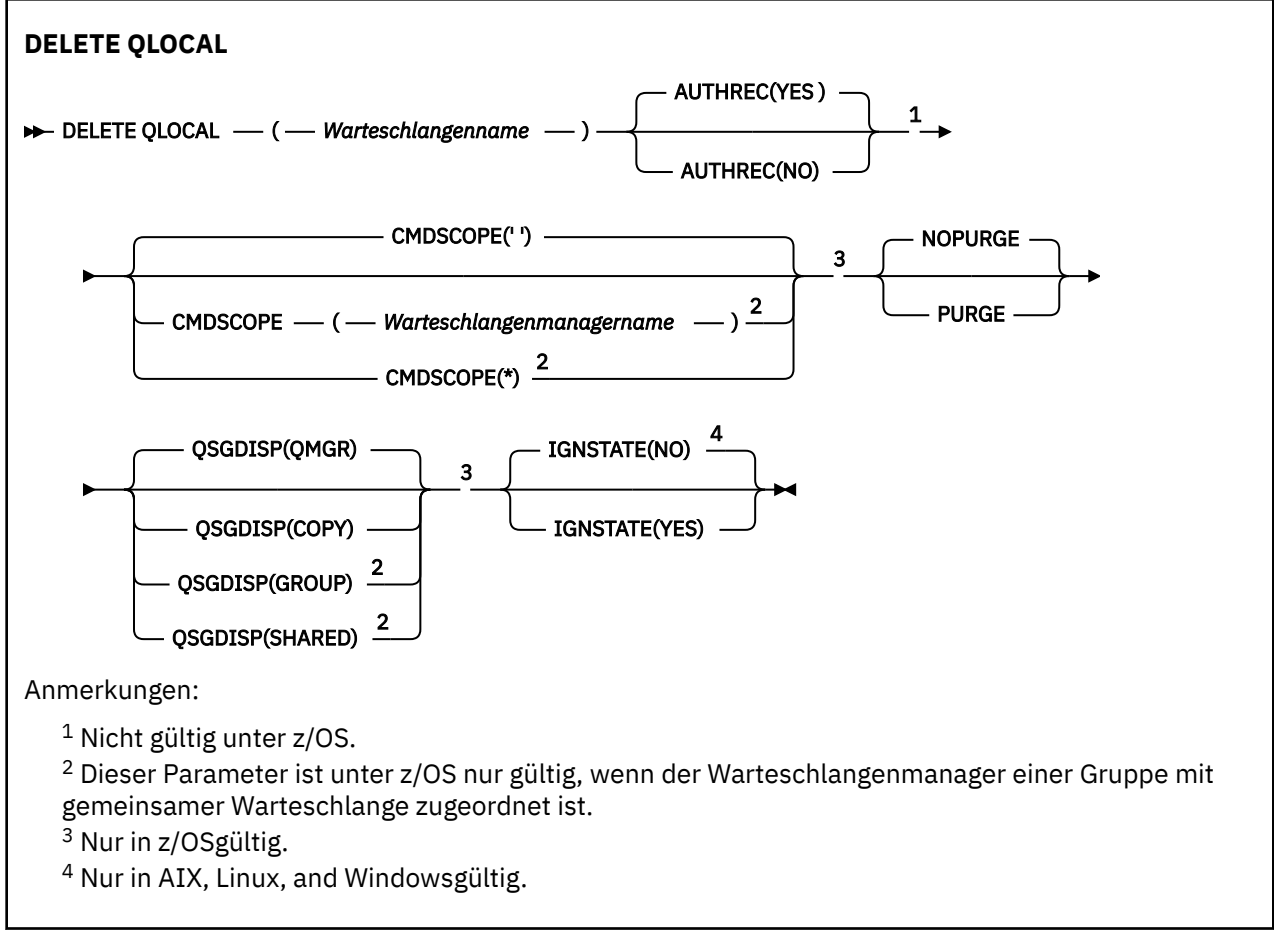

Die Parameter werden in ["DELETE QUEUE-Befehle" auf Seite 650](#page-649-0) beschrieben.

# **Zugehörige Tasks**

Lokale Warteschlange löschen

# *DELETE QMODEL (Löschen einer Modellwarteschlangendefinition)*

Mit dem Befehl **DELETE QMODEL** können Sie die Definition einer Modellwarteschlange löschen.

**Synonym**: DELETE QM

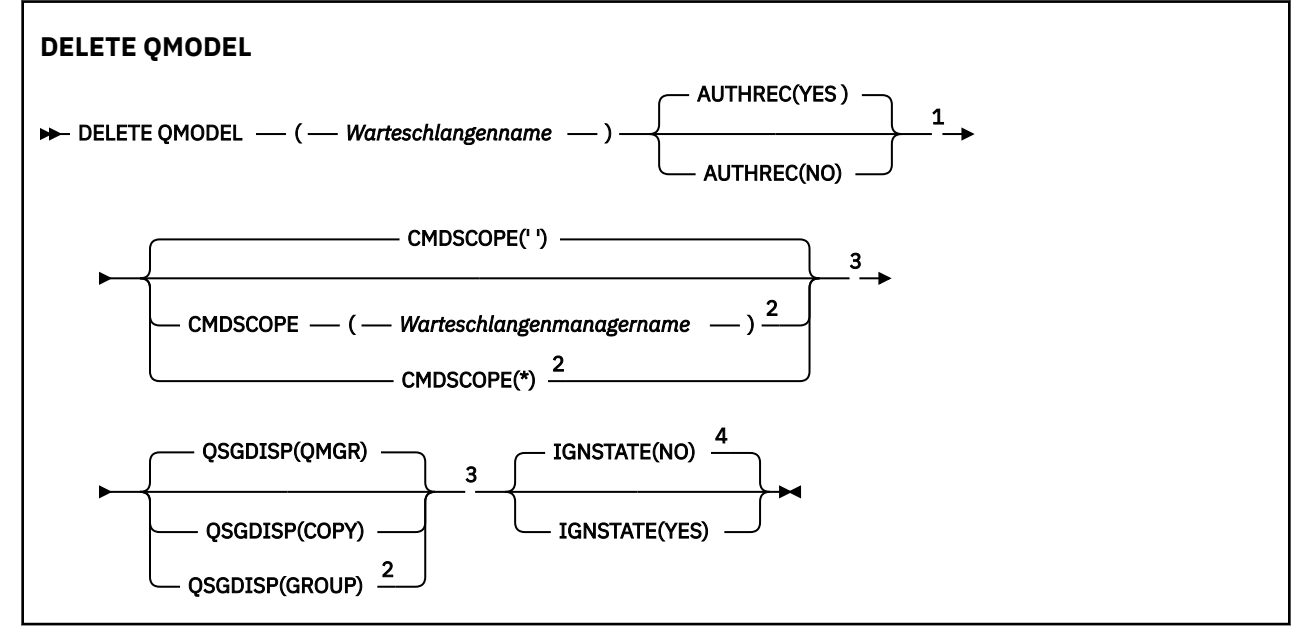

<span id="page-654-0"></span>Anmerkungen:

- <sup>1</sup> Nicht gültig unter z/OS.
- <sup>2</sup> Dieser Parameter ist unter z/OS nur gültig, wenn der Warteschlangenmanager einer Gruppe mit gemeinsamer Warteschlange zugeordnet ist.
- <sup>3</sup> Nur in z/OSgültig.
- $4$  Nur in AIX, Linux, and Windowsgültig.

Die Parameter werden in ["DELETE QUEUE-Befehle" auf Seite 650](#page-649-0) beschrieben.

# **Zugehörige Konzepte**

Mit Modellwarteschlangen arbeiten

# *DELETE QREMOTE (Löschen der lokalen Definition der fernen Warteschlange)*

Mit dem Befehl DELETE QREMOTE können Sie die lokale Definition einer fernen Warteschlange löschen. Die Definition dieser Warteschlange auf dem fernen System ist nach wie vor vorhanden.

# **Synonym**: DELETE QR

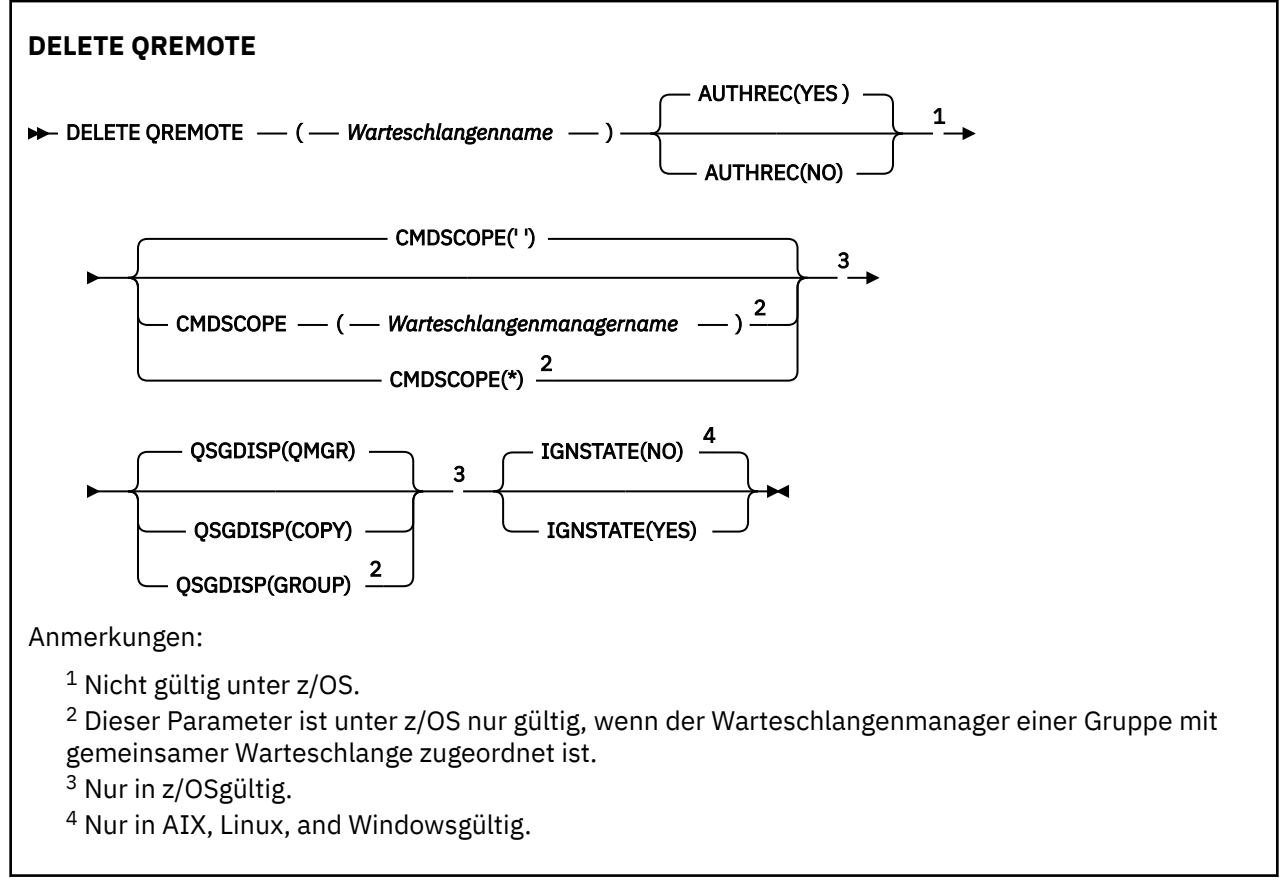

Die Parameter werden in ["DELETE QUEUE-Befehle" auf Seite 650](#page-649-0) beschrieben.

#### Multi **DELETE SERVICE (Löschen einer Servicedefinition) unter Multiplat-**

# **forms**

Mit dem WebSphere MQ-Scriptbefehl DELETE SERVICE können Sie Servicedefinitionen löschen.

# **MQSC-Befehle verwenden**

Informationen zur Verwendung von MQSC-Befehlen finden Sie im Abschnitt Lokale Verwaltungsaufgaben mit MQSC-Befehlen ausführen.

- • [Syntaxdiagramm](#page-654-0)
- "Hinweise zur Verwendung von DELETE SERVICE" auf Seite 656
- "Beschreibung der Schlüsselwörter und Parameter für DELETE SERVICE" auf Seite 656

**Synonym**:

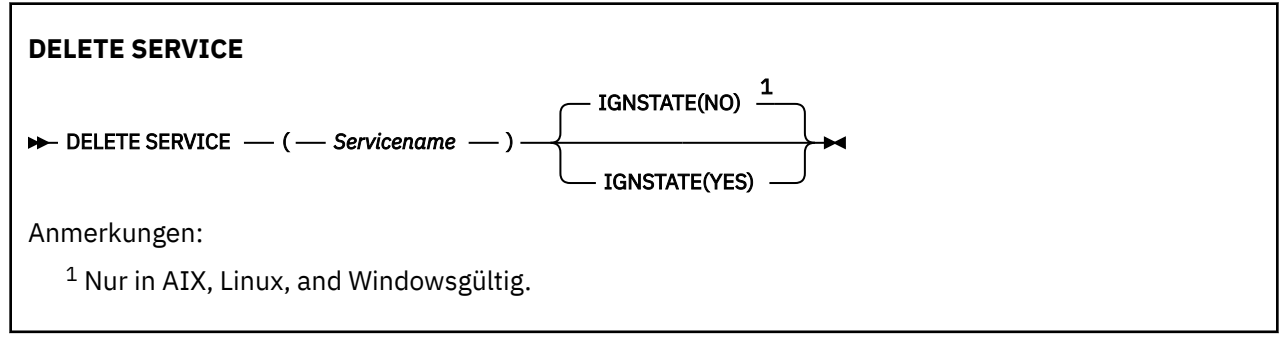

# **Hinweise zur Verwendung von DELETE SERVICE**

1. Wenn das angegebene Serviceobjekt in einer Anwendung geöffnet ist, oder wenn der Service gerade aktiv ist, schlägt der Befehl fehl.

# **Beschreibung der Schlüsselwörter und Parameter für DELETE SERVICE**

# *(servicename)*

Der Name der Servicedefinition, die gelöscht werden soll. Dies ist erforderlich. Hier muss der Name eines im lokalen Warteschlangenmanager definierten Services angegeben werden.

# **V 9.2.1 ALW IGNSTATE**

Mit diesem Parameter können Sie angeben, ob der Befehl einen Fehlercode zurückgeben soll, falls das Objekt bereits den Status hat, der durch den Befehl erreicht werden soll.

Der Wert YES bedeutet, dass der Rückgabecode und die Nachricht die gleichen sind, wie wenn das MQSC-Objekt nicht gelöscht worden wäre.

Der Wert NO zeigt an, dass der Rückgabecode null ist, selbst wenn das Objekt gelöscht wurde. Dies ist der Standardwert.

#### $z/0S$ **DELETE STGCLASS (Löschen einer Speicherklasse) in z/OS**

Mit dem WebSphere MQ-Scriptbefehl DELETE STGCLASS können Sie Speicherklassendefinitionen löschen.

# **MQSC-Befehle verwenden**

Informationen zur Verwendung von MQSC-Befehlen finden Sie im Abschnitt Lokale Verwaltungsaufgaben mit MQSC-Befehlen ausführen.

Sie können diesen Befehl aus Quellen 2CR absetzen.Eine Erläuterung der Quellensymbole finden Sie im Abschnitt Quellen, aus denen Sie MQSC-Befehle unter z/OSausgeben können..

- Syntaxdiagramm
- • ["Parameterbeschreibungen für DELETE STGCLASS" auf Seite 657](#page-656-0)

**Synonym**: DELETE STC

<span id="page-656-0"></span>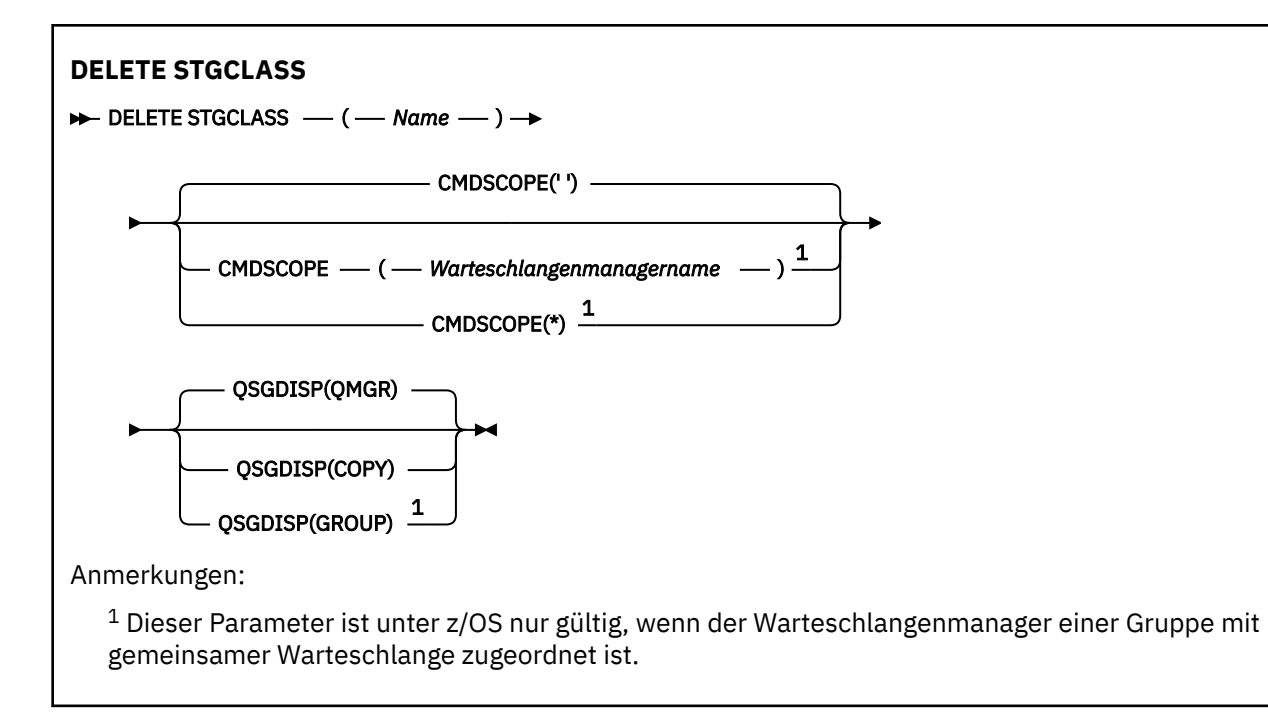

# **Parameterbeschreibungen für DELETE STGCLASS**

Die Angabe der Speicherklassendefinition, die gelöscht werden soll, ist erforderlich.

Alle Warteschlangen, die diese Speicherklasse verwenden, müssen auf eine andere Speicherklasse umgestellt werden.

# *(Name)*

Gibt die Speicherklassendefinition an, die gelöscht werden soll. Der Name muss für den lokalen Warteschlangenmanager definiert sein.

Der Befehl kann nur ausgeführt werden, wenn alle Warteschlangen, die auf diese Speicherklasse verweisen, leer und geschlossen sind.

# **CMDSCOPE**

Dieser Parameter gibt an, wie der Befehl ausgeführt wird, wenn der Warteschlangenmanager zu einer Gruppe mit gemeinsamer Warteschlange gehört.

Ist der Parameter QSGDISP auf GROUP gesetzt, darf für CMDSCOPE kein Wert oder nur der Name des lokalen Warteschlangenmanagers angegeben werden.

**' '**

Dieser Befehl wird auf dem Warteschlangenmanager ausgeführt, auf dem er eingegeben wurde. Dies ist der Standardwert.

# *Warteschlangenmanagername*

Der Befehl wird auf dem angegebenen Warteschlangenmanager ausgeführt, wenn dieser innerhalb der Gruppe mit gemeinsamer Warteschlange aktiv ist.

Sie können nur dann einen anderen Warteschlangenmanager als denjenigen angeben, auf dem der Befehl eingegeben wird, wenn Sie eine Umgebung verwenden, in der Gruppen mit gemeinsamer Warteschlange unterstützt werden, und wenn der Befehlsserver aktiv ist.

**\***

Der Befehl wird auf dem lokalen Warteschlangenmanager ausgeführt und außerdem an jeden aktiven Warteschlangenmanager in der Gruppe mit gemeinsamer Warteschlange übergeben. Der Befehl wird dann auf den einzelnen Warteschlangenmanagern innerhalb der Gruppe mit gemeinsamer Warteschlange so ausgeführt, als wäre er dort eingegeben worden.

# **QSGDISP**

Gibt die Disposition des Objekts an, für das der Befehl ausgeführt wird (d. h. wo es definiert ist und sein Verhalten).

# **KOPIEREN**

Die Objektdefinition befindet sich in der Seitengruppe des Warteschlangenmanagers, der den Befehl ausführt. Das Objekt wurde mit einem Befehl definiert, bei dem der Parameter QSGDISP(CO-PY) angegeben wurde. Für Objekte, die sich in einem gemeinsamen Repository befinden oder durch einen Befehl mit dem Parameter QSGDISP(QMGR) definiert wurden, ist dieser Befehl nicht wirksam.

# **GRUPPE**

Die Objektdefinition befindet sich im gemeinsamen Repository. Das Objekt wurde mit einem Befehl definiert, bei dem der Parameter QSGDISP(GROUP) angegeben wurde. Dieser Befehl hat keine Auswirkungen auf Objekte in der Seitengruppe des Warteschlangenmanagers, der diesen Befehl ausführt (ausgenommen hiervon sind lokale Kopien des Objekts).

Wird der Befehl erfolgreich ausgeführt, wird der folgende Befehl generiert und an alle aktiven Warteschlangenmanager in der Gruppe mit gemeinsamer Warteschlange gesendet; dadurch werden alle lokalen Kopien in der Seitengruppe null gelöscht:

DELETE STGCLASS(name) QSGDISP(COPY)

Das Gruppenobjekt wird auch dann gelöscht, wenn der generierte Befehl mit QSGDISP(COPY) fehlschlägt.

# **QMGR**

Die Objektdefinition befindet sich in der Seitengruppe des Warteschlangenmanagers, der den Befehl ausführt. Das Objekt wurde mit einem Befehl definiert, bei dem der Parameter QSGDISP(QMGR) angegeben wurde. Dieser Befehl hat keine Auswirkungen auf Objekte im gemeinsamen Repository oder auf lokale Kopien dieser Objekte.

Dies ist der Standardwert.

# **DELETE SUB (Löschen einer permanenten Subskription)**

Mit dem MQSC-Befehl **DELETE SUB** können Sie eine permanente Subskription vom System entfernen. Bei einer verwalteten Zieladresse werden alle nicht verarbeiteten Nachrichten links in der Zieladresse gelöscht.

# **MQSC-Befehle verwenden**

Informationen zur Verwendung von MQSC-Befehlen finden Sie im Abschnitt Lokale Verwaltungsaufgaben mit MQSC-Befehlen ausführen.

 $z/0S$ Sie können diesen Befehl aus Quellen CR absetzen.Eine Erläuterung der Quellensymbole finden Sie im Abschnitt Quellen, aus denen Sie MQSC-Befehle unter z/OSausgeben können..

- Syntaxdiagramm
- • [Hinweise zur Verwendung von DELETE SUB](#page-658-0)
- • ["Parameterbeschreibungen für DELETE SUB" auf Seite 659](#page-658-0)

**Synonym**: **DEL SUB**

<span id="page-658-0"></span>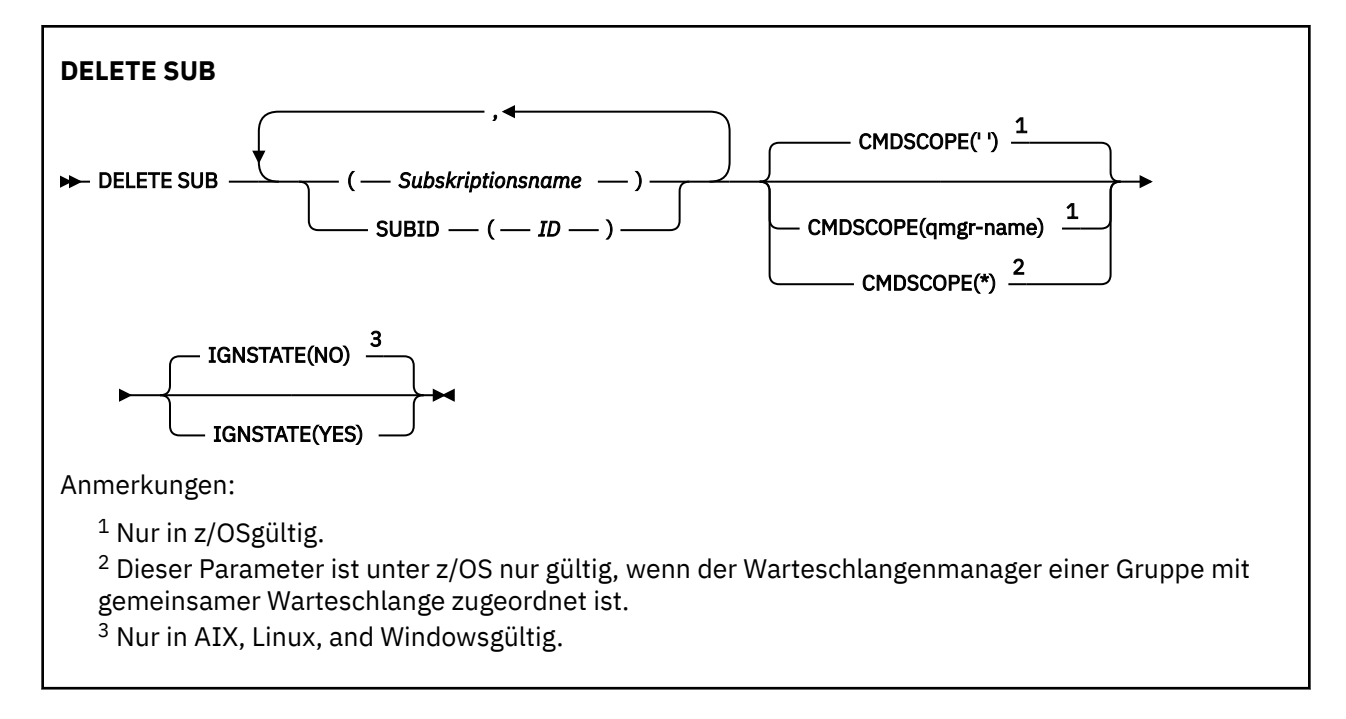

# **Hinweise zur Verwendung von DELETE SUB**

• Für die Subskription, die Sie löschen möchten, können Sie entweder den Namen, die ID oder beides angeben.

Folgende Formen sind gültig:

 DELETE SUB(xyz) DELETE SUB SUBID(123) DELETE SUB(xyz) SUBID(123)

• Eine erfolgreiche Ausführung des Befehls bedeutet nicht, dass die Aktion beendet ist. Wie überprüft wird, ob sie tatsächlich beendet ist, wird unter dem Schritt DELETE SUB im Abschnitt Beendigung asynchroner Befehle für verteilte Netze überprüfen beschrieben.

# **Parameterbeschreibungen für DELETE SUB**

# *subskriptionsname*

Der lokale Name der Subskriptionsdefinition, die gelöscht werden soll.

# **CMDSCOPE**

Dieser Parameter gilt nur für z/OS und gibt an, wie der Befehl ausgeführt wird, wenn der Warteschlangenmanager ein Mitglied einer Gruppe mit gemeinsamer Warteschlange ist.

Ist der Parameter **QSGDISP** auf GROUP gesetzt, darf für **CMDSCOPE** kein Wert oder nur der Name des lokalen Warteschlangenmanagers angegeben werden.

**' '**

Dieser Befehl wird auf dem Warteschlangenmanager ausgeführt, auf dem er eingegeben wurde. Dies ist der Standardwert.

#### *Warteschlangenmanagername*

Der Befehl wird auf dem angegebenen Warteschlangenmanager ausgeführt, wenn dieser innerhalb der Gruppe mit gemeinsamer Warteschlange aktiv ist.

Sie können nur dann einen anderen Warteschlangenmanager als denjenigen angeben, auf dem der Befehl eingegeben wird, wenn Sie eine Umgebung verwenden, in der Gruppen mit gemeinsamer Warteschlange unterstützt werden, und wenn der Befehlsserver aktiv ist.

**\***

Der Befehl wird auf dem lokalen Warteschlangenmanager ausgeführt und außerdem an jeden aktiven Warteschlangenmanager in der Gruppe mit gemeinsamer Warteschlange übergeben. Der Befehl wird dann auf den einzelnen Warteschlangenmanagern innerhalb der Gruppe mit gemeinsamer Warteschlange so ausgeführt, als wäre er dort eingegeben worden.

**CMDSCOPE** kann nicht als Filterschlüsselwort verwendet werden.

# **SUBID(***string***)**

Der interne, eindeutige Schlüssel zur Identifikation der Subskription.

# **IGNSTATE**

Mit diesem Parameter können Sie angeben, ob der Befehl einen Fehlercode zurückgeben soll, falls das Objekt bereits den Status hat, der durch den Befehl erreicht werden soll.

Der Wert YES bedeutet, dass der Rückgabecode und die Nachricht die gleichen sind, wie wenn das MQSC-Objekt nicht gelöscht worden wäre.

Der Wert NO zeigt an, dass der Rückgabecode null ist, selbst wenn das Objekt gelöscht wurde. Dies ist der Standardwert.

# **Zugehörige Tasks**

Subskription löschen

# **DELETE TOPIC (Löschen eines Verwaltungsthemenknotens)**

Mit dem Befehl **DELETE TOPIC** können Sie einen Verwaltungsthemenknoten von IBM MQ löschen.

# **MQSC-Befehle verwenden**

Informationen zur Verwendung von MQSC-Befehlen finden Sie im Abschnitt Lokale Verwaltungsaufgaben mit MQSC-Befehlen ausführen.

z/OS — Sie können diesen Befehl aus Quellen 2CR absetzen.Eine Erläuterung der Quellensymbole finden Sie im Abschnitt Quellen, aus denen Sie MQSC-Befehle unter z/OSausgeben können..

- Syntaxdiagramm
- • ["Hinweise zur Verwendung von DELETE TOPIC" auf Seite 661](#page-660-0)
- • ["Parameterbeschreibungen für DELETE TOPIC" auf Seite 661](#page-660-0)

# **Synonym**: -

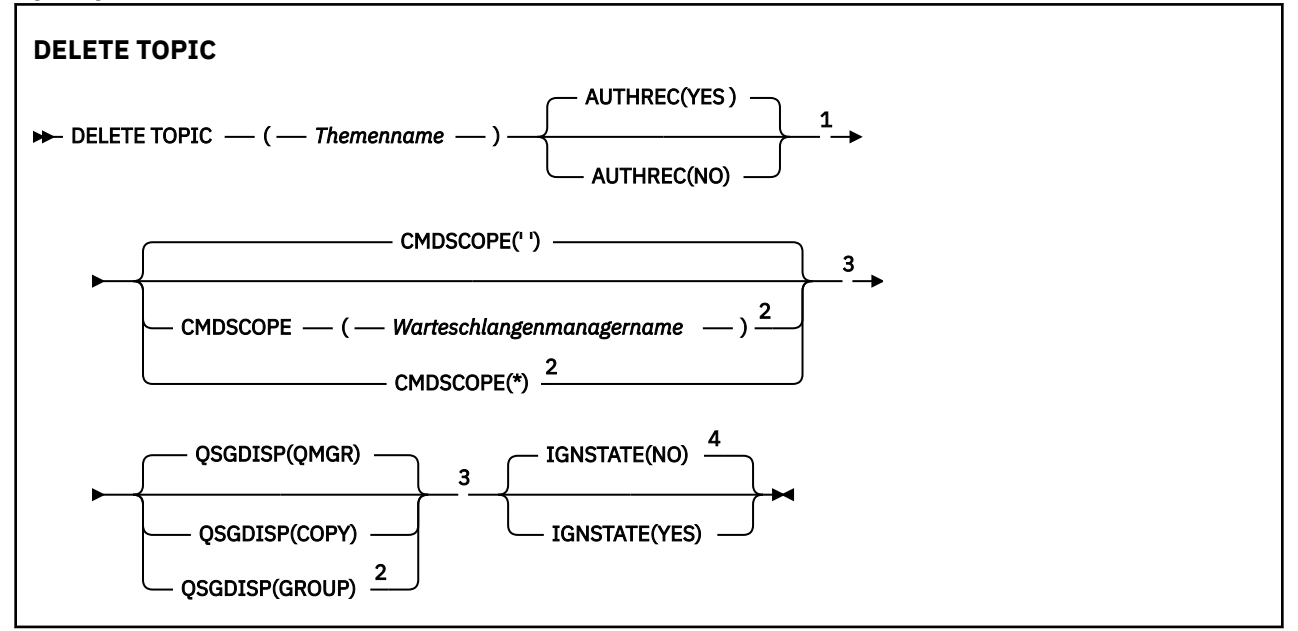

<span id="page-660-0"></span>Anmerkungen:

<sup>1</sup> Nicht gültig unter z/OS.

- <sup>2</sup> Dieser Parameter ist unter z/OS nur gültig, wenn der Warteschlangenmanager einer Gruppe mit
- gemeinsamer Warteschlange zugeordnet ist.
- <sup>3</sup> Nur in z/OSgültig.
- $4$  Nur in AIX, Linux, and Windowsgültig.

# **Hinweise zur Verwendung von DELETE TOPIC**

• Eine erfolgreiche Ausführung des Befehls bedeutet nicht, dass die Aktion beendet ist. Wie überprüft wird, ob sie tatsächlich beendet ist, wird unter dem Schritt DELETE TOPIC im Abschnitt Beendigung asynchroner Befehle für verteilte Netze überprüfen beschrieben.

# **Parameterbeschreibungen für DELETE TOPIC**

# *(Themenname)*

Der Name des Verwaltungsthemenobjekts, das gelöscht werden soll. Dieser Parameter ist erforderlich.

Es muss der Name eines bestehenden Verwaltungsthemenobjekts angegeben werden.

# **AUTHREC**

Dieser Parameter gilt nicht für z/OS.

Gibt an, ob der zugehörige Berechtigungsdatensatz auch gelöscht werden soll:

# **YES**

Der dem Objekt zugeordnete Berechtigungssatz wird gelöscht. Dies ist die Standardeinstellung.

### **Nein**

Der dem Objekt zugehörige Berechtigungssatz wird nicht gelöscht.

# **Z/OS** CMDSCOPE

Dieser Parameter gilt nur für z/OS und gibt an, wie der Befehl ausgeführt wird, wenn der Warteschlangenmanager Mitglied einer Gruppe mit gemeinsamer Warteschlange ist.

Ist der Parameter QSGDISP auf GROUP gesetzt, darf für CMDSCOPE kein Wert oder nur der Name des lokalen Warteschlangenmanagers angegeben werden.

**' '**

Dieser Befehl wird auf dem Warteschlangenmanager ausgeführt, auf dem er eingegeben wurde. Dies ist der Standardwert.

# *Warteschlangenmanagername*

Der Befehl wird auf dem angegebenen Warteschlangenmanager ausgeführt, wenn dieser innerhalb der Gruppe mit gemeinsamer Warteschlange aktiv ist.

Sie können nur dann einen anderen Warteschlangenmanager als denjenigen angeben, auf dem der Befehl eingegeben wird, wenn Sie eine Umgebung verwenden, in der Gruppen mit gemeinsamer Warteschlange unterstützt werden, und wenn der Befehlsserver aktiv ist.

**\***

Der Befehl wird auf dem lokalen Warteschlangenmanager ausgeführt und außerdem an jeden aktiven Warteschlangenmanager in der Gruppe mit gemeinsamer Warteschlange übergeben. Der Befehl wird dann auf den einzelnen Warteschlangenmanagern innerhalb der Gruppe mit gemeinsamer Warteschlange so ausgeführt, als wäre er dort eingegeben worden.

# **Z/US** QSGDISP

Dieser Parameter gilt nur für z/OS.

Gibt die Disposition des Objekts an, für das der Befehl ausgeführt wird (d. h. wo es definiert ist und sein Verhalten).

# **KOPIEREN**

Die Objektdefinition befindet sich in der Seitengruppe des Warteschlangenmanagers, der den Befehl ausführt. Das Objekt wurde mit einem Befehl definiert, bei dem der Parameter QSGDISP(CO-PY) angegeben wurde. Für Objekte, die sich in einem gemeinsamen Repository befinden oder durch einen Befehl mit dem Parameter QSGDISP(QMGR) definiert wurden, ist dieser Befehl nicht wirksam.

### **GRUPPE**

Die Objektdefinition befindet sich im gemeinsamen Repository. Das Objekt wurde mit einem Befehl definiert, bei dem der Parameter QSGDISP(GROUP) angegeben wurde. Dieser Befehl hat keine Auswirkungen auf Objekte in der Seitengruppe des Warteschlangenmanagers, der diesen Befehl ausführt (ausgenommen hiervon sind lokale Kopien des Objekts).

Ist der Befehl erfolgreich, wird der folgende Befehl generiert und an alle aktiven Warteschlangenmanager in der Gruppe mit gemeinsamer Warteschlange gesendet; dadurch werden lokale Kopien in der Seitengruppe 0 erstellt oder gelöscht:

```
DELETE TOPIC(topic-name) QSGDISP(COPY)
```
Das Gruppenobjekt wird auch dann gelöscht, wenn der generierte Befehl mit QSGDISP(COPY) fehlschlägt.

#### **QMGR**

Die Objektdefinition befindet sich in der Seitengruppe des Warteschlangenmanagers, der den Befehl ausführt. Das Objekt wurde mit einem Befehl definiert, bei dem der Parameter QSGDISP(QMGR) angegeben wurde. Dieser Befehl hat keine Auswirkungen auf Objekte im gemeinsamen Repository oder auf lokale Kopien dieser Objekte.

Dies ist der Standardwert.

# **V 9.2.1 ALW IGNSTATE**

Mit diesem Parameter können Sie angeben, ob der Befehl einen Fehlercode zurückgeben soll, falls das Objekt bereits den Status hat, der durch den Befehl erreicht werden soll.

Der Wert YES bedeutet, dass der Rückgabecode und die Nachricht die gleichen sind, wie wenn das MQSC-Objekt nicht gelöscht worden wäre.

Der Wert NO zeigt an, dass der Rückgabecode null ist, selbst wenn das Objekt gelöscht wurde. Dies ist der Standardwert.

#### **Zugehörige Tasks**

Löschen einer Verwaltungsthemendefinition

# **DISPLAY APSTATUS (Anwendungsstatus anzeigen)**

Mit dem MQSC-Befehl **DISPLAY APSTATUS** können Sie den Status einer oder mehrerer Anwendungen und Anwendungsinstanzen anzeigen, die mit einem Warteschlangenmanager oder mit einem einheitlichen Cluster verbunden sind.

# **MQSC-Befehle verwenden**

Informationen zur Verwendung von MQSC-Befehlen finden Sie im Abschnitt Lokale Verwaltungsaufgaben mit MQSC-Befehlen ausführen.

- Syntaxdiagramm
- • ["Hinweise zur Verwendung von DISPLAY APSTATUS" auf Seite 664](#page-663-0)
- • ["Parameterbeschreibungen für DISPLAY APSTATUS" auf Seite 664](#page-663-0)
- • ["Anwendungsstatus" auf Seite 666](#page-665-0)
- • ["Status des Warteschlangenmanagers" auf Seite 666](#page-665-0)
- • ["Lokaler Status" auf Seite 667](#page-666-0)

**Synonym**: DIS APS

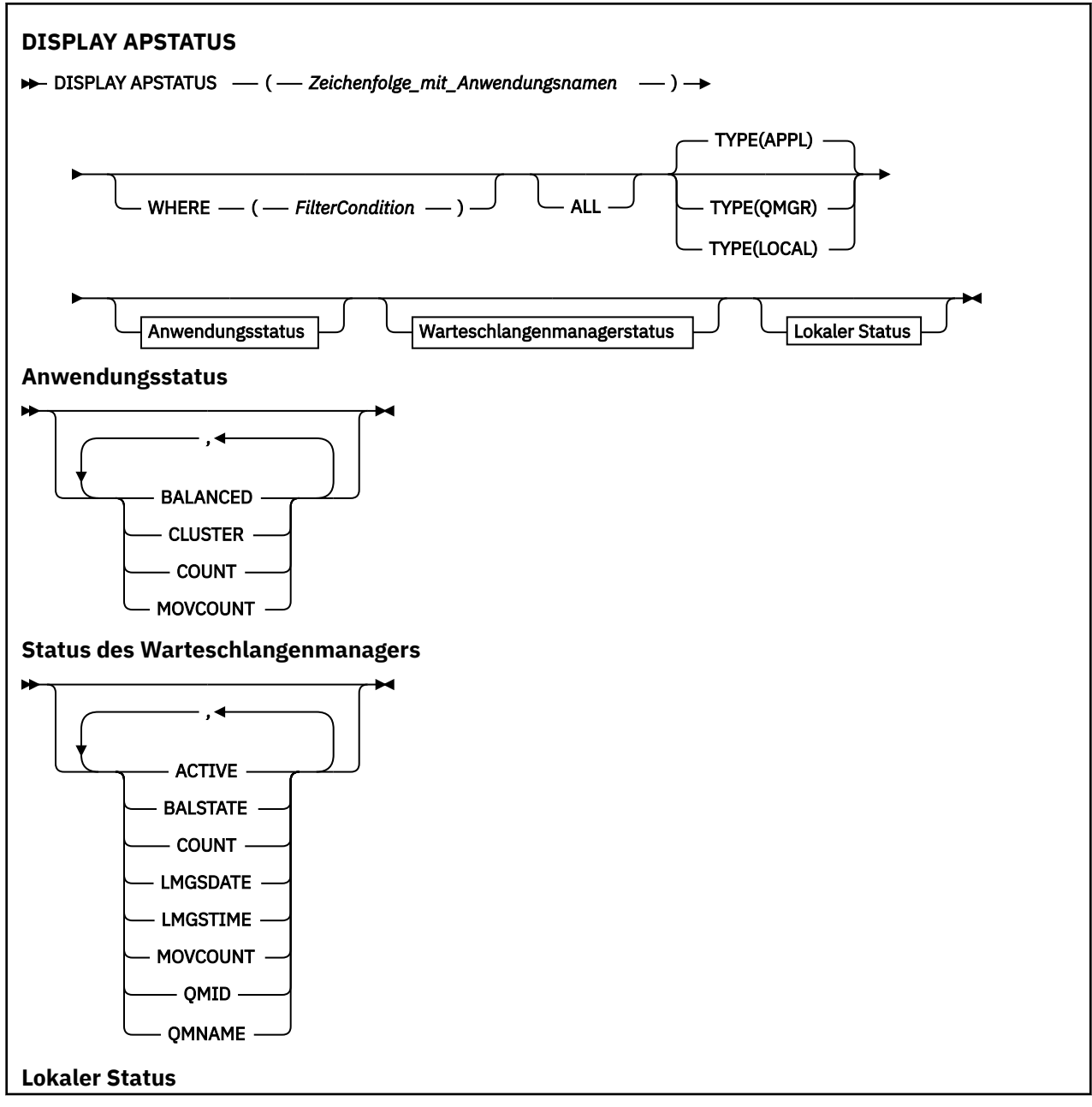

<span id="page-663-0"></span>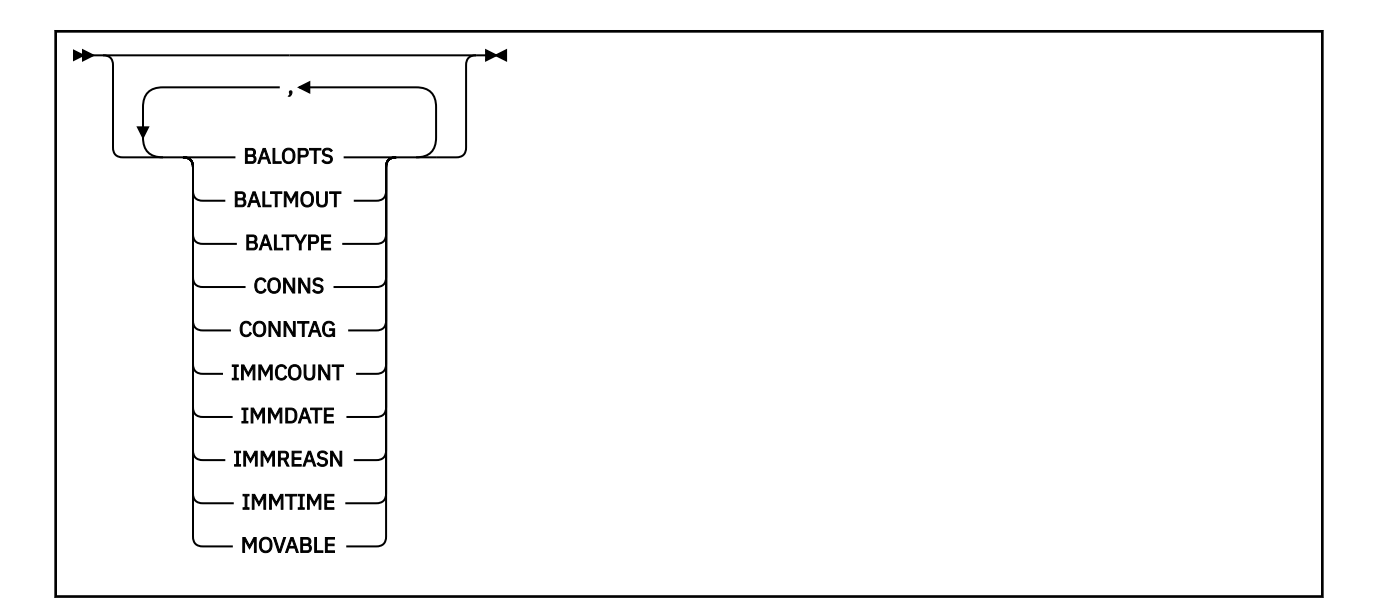

# **Hinweise zur Verwendung von DISPLAY APSTATUS**

Der Parameter für den Anwendungsnamen des Befehls **DISPLAY APSTATUS** stimmt mit den Anwendungsnamen überein, die von Anwendungen festgelegt wurden. Weitere Informationen finden Sie im Abschnitt Anwendungsnamen in unterstützten Programmiersprachen verwenden.

# **Parameterbeschreibungen für DISPLAY APSTATUS**

Für den Befehl **DISPLAY APSTATUS** ist ein Wert für die Anwendungsnamenszeichenfolge erforderlich, um zu bestimmen, welche Anwendungsdetails zurückgegeben werden sollen.

# *applicationnamestr*

Die Zeichenfolge für den Anwendungsnamen kann einen der folgenden Werte haben:

- Ein bestimmter Zeichenfolgewert für den Anwendungsnamen. Beispiel: DIS APSTATUS('myapp') gibt nur Details zur 'myapp'-Anwendung zurück.
- Eine Zeichenfolge, die ein oder mehrere Platzhalterzeichen enthält. Beispiel: DIS APSTA-TUS('\*put\*') gibt alle Anwendungen mit 'put' in ihren Anwendungsnamen zurück.

Um eine Liste aller Benutzeranwendungen zurückzugeben, verwenden Sie DIS APSTATUS('\*').

Zum Filtern der zurückgegebenen Anwendungsliste wird der Parameter WHERE verwendet. Beispiel: DIS APSTATUS('\*put\*') TYPE(APPL) WHERE(BALANCED eq NO) gibt beispielsweise Anwendungsinformationen zu sämtlichen nicht ausgeglichenen Anwendungen zurück, deren Namen 'put' enthalten.

### **ORT**

Gibt eine Filterbedingung an, sodass nur Anwendungen oder Anwendungsinstanzen angezeigt werden, die dem Auswahlkriterium der Filterbedingung entsprechen. Die Filterbedingung besteht aus drei Teilen: *filterschlüsselwort*, *operator* und *filterwert*:

#### **filter-keyword**

Alle Parameter, die mit diesem Befehl DISPLAY basierend auf der Option TYPE verwendet werden können.

#### **Bediener**

Legt fest, ob ein Schlüsselwortwert eine Bedingung für den angegebenen Filterwert erfüllt. Folgende Operatoren stehen zur Auswahl:

Kleiner als

# **GT**

**LT**

Größer als

# **EQ**

Gleich

# **NE**

Ungleich

# **LE**

Kleiner-gleich

# **GE**

Größer-gleich

# **LK**

Stimmt mit einer generischen Zeichenfolge überein, die als *filter-value* angegeben ist.

# **NL**

Stimmt nicht mit einer generischen Zeichenfolge überein, die als *filter-value* angegeben ist.

# **CT**

Enthält ein bestimmte Element. Wenn das *filter-keyword* eine Liste ist, können Sie mit diesem Filter Objekte anzeigen, deren Attribute das angegebene Element enthalten.

# **EX**

Enthält das angegebene Element nicht. Wenn das *filter-keyword* eine Liste ist, können Sie mit diesem Filter Objekte anzeigen, deren Attribute nicht das angegebene Element enthalten.

# **filter-value**

Der Wert, mit dem das Attribut unter Verwendung des Operators verglichen werden muss. Je nach Filterschlüsselwort sind die folgenden Filterwerte möglich:

• Ein expliziter Wert, bei dem es sich um einen gültigen Wert für das Attribut handelt, das geprüft werden soll.

Für einen solchen Wert können nur die Operatoren LT, GT, EQ, NE, LE oder GE verwendet werden. Wenn es sich hier allerdings um einen von mehreren Attributwerten in einem Parameter handelt, kann nur EQ oder NE angegeben werden.

• Ein generischer Wert. Dieser Wert ist eine Zeichenfolge mit einem Stern am Ende, z. B. ABC\*. Beim Operator LK werden alle Elemente aufgelistet, deren entsprechender Attributwert mit der Zeichenfolge beginnt (im Beispiel ABC). Beim Operator NL werden alle Elemente aufgelistet, deren entsprechender Attributwert nicht mit der Zeichenfolge beginnt.

Bei Parametern mit numerischen Werten oder mit einem Wert einer Gruppe von möglichen Werten können Sie keinen generischen Filterwert verwenden.

# **ALLE**

Dieser Parameter gibt an, dass alle Attribute angezeigt werden sollen.

Bei Angabe dieses Parameters werden alle anderen zusätzlich angeforderten Attribute ignoriert; es werden alle Attribute angezeigt.

Dieser Wert ist die Standardeinstellung, wenn Sie keinen generischen Namen angeben und keine bestimmten Parameter anfordern.

# **Typ**

Gibt die Art der erforderlichen Statusinformationen an:

# **APPL**

Der Befehl zeigt Statusinformationen zu jedem eindeutigen Anwendungsnamen an. Dies ist der Standardwert, wenn Sie keinen Parameter TYPE angeben. Dies stellt eine Zusammenfassung der Details aus dem lokalen Warteschlangenmanager und allen Warteschlangenmanagern in demselben einheitlichen Cluster dar.

# **QMGR**

Der Befehl zeigt Statusinformationen zu Anwendungen auf einer Warteschlangenmanagerebene an, einschließlich des lokalen Warteschlangenmanagers und beliebiger Warteschlangenmanager in demselben einheitlichen Cluster.

# <span id="page-665-0"></span>**LOKAL**

Der Befehl zeigt Statusinformationen für Anwendungen an, die für jede mit dem lokalen Warteschlangenmanager verbundene Anwendungsinstanz verwendet werden.

# **Anwendungsstatus**

Anwendungsstatusparameter definieren die Daten, die der Befehl anzeigt. Die Reihenfolge der Parameter ist beliebig, Parameternamen dürfen jedoch nicht mehrmals angegeben werden:

### **BALANCED**

Wenn der lokale Warteschlangenmanager ein Mitglied eines einheitlichen Clusters ist, gibt dieses Feld Aufschluss darüber, ob die Anzahl der Anwendungsinstanzen im Cluster derzeit ausgeglichen ist, und zwar auf der Basis der letzten Informationen, die von den anderen Warteschlangenmanagern im Cluster empfangen wurden.

Wenn der Warteschlangenmanager kein Mitglied eines einheitlichen Clusters ist, zeigt dieses Feld NOTAPPLIC an.

Folgende Werte sind möglich:

# **NEIN**

Diese Anwendung wird im einheitlichen Cluster nicht als ausgeglichen betrachtet.

# **JA**

Diese Anwendung wird im einheitlichen Cluster als ausgeglichen betrachtet.

#### **NOTAPPLIC**

Diese Anwendung wird nicht von einem einheitlichen Cluster gemeinsam genutzt.

### **UNBEKANNT**

Hierbei handelt es sich um einen temporären Status, der eine Anwendung darstellt, die noch keinen Scan durchlaufen hat, um zu berechnen, ob sie auf mindestens einem Warteschlangenmanager über den einheitlichen Cluster hinweg ausgeglichen ist oder nicht.

### **CLUSTER**

Wenn die Anwendungsdetails in einem einheitlichen Cluster gesendet werden, wird in diesem Feld der Name des einheitlichen Clusters angezeigt. Andernfalls wird ein Leerzeichen angezeigt.

### **COUNT**

Hier wird die Summe der Anzahl der Anwendungsinstanzen für diese Anwendung aus dem lokalen Warteschlangenmanager und allen Warteschlangenmanagern in dem einheitlichen Cluster angezeigt, die ihre Anwendungsinstanzanzahl gemeinsam genutzt haben.

Ein Warteschlangenmanager, der sich nicht in einem einheitlichen Cluster befindet, zeigt die Anzahl der lokalen Anwendungsinstanzen an.

### **MOVCOUNT**

Hier wird die Summe der Anzahl der verschiebbaren Anwendungsinstanzen für diese Anwendung aus dem lokalen Warteschlangenmanager und allen Warteschlangenmanagern in dem einheitlichen Cluster angezeigt, die ihre Anwendungsinstanzanzahl gemeinsam genutzt haben.

Ein Warteschlangenmanager, der sich nicht in einem einheitlichen Cluster befindet, zeigt die Anzahl der lokalen Anwendungsinstanzen an, die bei einer Einfügung in einen einheitlichen Cluster verschiebbar wären.

# **Status des Warteschlangenmanagers**

Die Statusparameter für Warteschlangenmanager definieren die Daten, die der Befehl anzeigt. Die Reihenfolge der Parameter ist beliebig, Parameternamen dürfen jedoch nicht mehrmals angegeben werden.

#### **AKTIV**

Zeigt an, ob der Warteschlangenmanager beim Lastausgleich von Anwendungen als aktiv gilt. Dies weist darauf hin, ob kürzlich Informationen des betreffenden Warteschlangenmanagers erhalten wurden.

### <span id="page-666-0"></span>**JA**

Der Warteschlangenmanager kommuniziert mit dem einheitlichen Cluster und beteiligt sich aktiv am Lastausgleich für diese Anwendung.

### **NEIN**

Es wurde unlängst kein Status von diesem Warteschlangenmanager empfangen. Dies kann auf ein Kommunikationsproblem oder darauf hinweisen, dass der Warteschlangenmanager aus dem einheitlichen Cluster ausgesetzt wurde.

### **BALSTATE**

Gibt den Status der Anwendungsinstanzen auf diesem Warteschlangenmanager im Vergleich mit den übrigen Warteschlangenmanagern in einem einheitlichen Cluaster an. Gültige Werte sind:

### **HIGH**

Es gibt einen Überschuss an Anwendungsinstanzen.

### **OK**

Die Anzahl der Anwendungsinstanzen ist ausgewogen.

### **LOW**

Es sind nicht genügend Anwendungsinstanzen vorhanden.

# **NOTAPPLIC**

Der Warteschlangenmanager befindet sich nicht in einem einheitlichen Cluster.

### **UNBEKANNT**

Hierbei handelt es sich um einen temporären Status, der eine Anwendung darstellt, die neu im einheitlichen Cluster ist und noch keinen Scan durchlaufen hat, um zu berechnen, ob sie ausgeglichen ist oder nicht.

# **COUNT**

Dies stellt die Zahl der Anwendungsinstanzen für diese Anwendung auf dem Warteschlangenmanager dar.

# **LMSGDATE**

Das lokale Datum, an dem der lokale Warteschlangenmanager zuletzt eine veröffentlichte Nachricht von diesem Warteschlangenmanager empfangen hat, der seine Anwendungsinstanzdetails enthält.

#### **LMSGTIME**

Die Ortszeit, zu der der lokale Warteschlangenmanager zuletzt eine veröffentlichte Nachricht von diesem Warteschlangenmanager empfangen hat, der seine Anwendungsinstanzdetails enthält.

# **MOVCOUNT**

Dies stellt die Zahl der verschiebbaren Anwendungsinstanzen für diese Anwendung auf dem Warteschlangenmanager dar. Nur Anwendungsinstanzen, die verschiebbar sind, werden bei der Neuverteilung in einem einheitlichen Cluster berücksichtigt.

#### **QMID**

Die Warteschlangenmanager-ID des Warteschlangenmanagers, von dem diese Informationen stammten.

# **QMNAME**

Der Name des Warteschlangenmanagers, von dem diese Informationen stammten. Es gibt einen Eintrag für den lokalen Warteschlangenmanager und einen Eintrag von jedem Warteschlangenmanager, der Informationen zu dieser Anwendung in einem einheitlichen Cluster verteilt hat.

# **Lokaler Status**

Die Parameter für den lokalen Status definieren die Daten, die der Befehl anzeigt. Die Reihenfolge der Parameter ist beliebig, Parameternamen dürfen jedoch nicht mehrmals angegeben werden.

# $\sqrt{9.2.4}$  BALOPTS

Die ausgleichenden Optionen, die für diese Anwendungsinstanz wirksam sind. Mögliche Werte:

# **MQBNO\_OPTIONS\_NONE**

Es sind keine Optionen eingestellt.

# **MQBNO\_OPTIONS\_IGNORE\_TRANS**

Mit dieser Option können Anwendungen auch dann neu ausgeglichen werden, wenn sie sich in der Mitte einer Transaktion befinden.

# **V** 9.2.5 BALTMOUT

Der Wert, der für diese Anwendungsinstanz in Kraft ist. Mögliche Werte:

### **Niemals**

Es tritt keine Zeitlimitüberschreitung auf.

### **IMMEDIATE**

Die Zeitlimitüberschreitung tritt sofort auf

### **Eingestellter Wert**

Der Zeitlimitüberschreitungswert in Sekunden, der bis zu einem Maximum von 999999999 Sekunden liegt.

# **V** 9.2.4 BALTYPE

Der Anwendungstyp, der für diese Anwendungsinstanz wirksam ist. Mögliche Werte:

### **MQBNO\_BALTYPE\_SIMPLE**

Über die in Ausgleichsverhalten konfigurieren beschriebenen Standardwerte hinaus sollten keine spezifischen Regeln angewendet werden.

### **MQBNO\_BALTYPE\_REQREP**

Nach jedem MQPUT-Aufruf wird für eine Antwortnachricht ein übereinstimmender MQGET-Aufruf erwartet. Der Lastausgleich wird verzögert, bis eine solche Nachricht empfangen wird oder die Anforderungsnachricht EXPIRY überschritten wurde.

### **MQBNO\_BALTYPE\_RAMANAGED**

Nachwuchtanforderungen werden immer sofort an den Kunden versandt, die an einem Punkt neu balanciert werden, den der Kunde für angemessen hält.

Beachten Sie, dass verschiedene Instanzen der gleichen Anwendung unterschiedliche Lastausgleichsoptionen bereitstellen können, ohne einen Fehler zu verursachen.

#### **CONNS**

Die Anzahl der Verbindungen (HCONNS), die die Anwendungsinstanz derzeit hat.

# **CONNTAG**

Der Verbindungstag dieser Anwendungsinstanz.

# **IMMCOUNT**

Gibt an, wie oft diese Anwendungsinstanz zum Wiederherstellen der Verbindung aufgefordert wurde, aber verbunden geblieben ist. Jeder Wert höher als 1 gibt an, dass die Anwendung nicht auf Anforderung verschoben wird.

# **IMMDATE**

Wenn die Anwendungsinstanz für einen festen Zeitraum unbeweglich ist, gibt dies das Datum an, an dem die Instanz wieder verschoben werden kann. Falls hier ein Wert angegeben ist, sollte im Feld **IMMREASN** angegeben sein, weshalb die Verbindung vorübergehend nicht verschoben werden kann. Wenn die Verbindung nicht vorübergehend unverschiebbar ist, ist der Wert leer.

#### **IMMREASN**

Wenn die Anwendungsinstanz nicht verschoben werden kann, gibt dies an, weshalb. Wenn die Anwendungsinstanz verschiebbar ist, ist der Wert leer. Es wird nur ein einziger IMMREASN angezeigt, auch wenn mehrere möglich sind. Beachten Sie, dass permanente Status (z. B. NOTRECONN, NOTCLIENT) anstelle von temporären Werten (z. B. MOVING, INTRANS) angezeigt werden.

### Folgende Werte sind möglich:

#### **APPNAMECHG**

Diese Anwendungsinstanz kann nicht verschoben werden, da sie ein Socket mit einer Verbindung von einer Anwendungsinstanz, die einen anderen Anwendungsnamen hat, gemeinsam nutzt.

<span id="page-668-0"></span>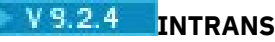

Die Anwendungsinstanz hat mindestens eine MQI-Operation innerhalb des Synchronisationspunkts erfolgreich ausgeführt und das Zeitlimit, das für das erzwungene erneute Verteilen einer Instanz angegeben ist, wurde nicht erreicht.

# **MOVING**

Diese Anwendungsinstanz kann nicht verschoben werden, da ihre Verschiebung kürzlich angefordert, sie aber noch nicht getrennt wurde.

Dieser Status sollte temporär sein. IMMDATE und IMMTIME geben an, wann diese Anwendungsinstanz für eine erneute Verschiebung infrage kommt, wenn dieser Status unerwartet bestehen bleibt.

### **KEINE**

Diese Anwendungsinstanz gilt derzeit als verschiebbar.

# **NOREDIRECT**

Die Clientanwendung hat angegeben, dass sie keine Weiterleitungshinweise vom WS-Manager verarbeiten kann. Dies kann daran liegen, dass die Anwendung keine CCDT verwendet, um eine Verbindung zum Warteschlangenmanager herzustellen.

### **NOTCLIENT**

Diese Anwendungsinstanz kann nicht verschoben werden, da es sich nicht um eine Clientverbindung handelt.

### **NOTRECONN**

Diese Anwendungsinstanz kann nicht verschoben werden, da es sich nicht um eine wiederverbindbare Clientverbindung handelt.

# **REPLY**

Die Anwendungsinstanz hat den Typ REQREP und hat mindestens eine Anforderungsnachricht gesendet, für die keine entsprechende Antwort empfangen wurde. Das für die erzwungenermaßen Neuverteilung einer Instanz angegebene Zeitlimit wurde nicht erreicht.

#### **IMMTIME**

Wenn die Anwendungsinstanz für einen festen Zeitraum nicht verschoben werden kann, gibt dies den Zeitpunkt an, zu dem die Instanz erneut verschoben werden kann. Falls hier ein Wert angegeben ist, sollte im Feld IMMREASN angegeben sein, weshalb die Verbindung vorübergehend nicht verschoben werden kann. Wenn die Verbindung nicht vorübergehend unverschiebbar ist, ist der Wert leer.

# **MOVABLE**

Gibt an, ob diese Anwendungsinstanz als verschiebbar gilt oder nicht.

# **Zugehörige Tasks**

Lastausgleich von Anwendungen überwachen

#### **Zugehörige Verweise**

"Antwort auf "MOCMD\_INQUIRE\_APPL\_STATUS" (Anwendungsstatus abfragen) unter Multiplatforms" auf [Seite 1227](#page-1226-0)

Die Antwort auf den PCF-Befehl "Inquire Application Status" (**MQCMD\_INQUIRE\_APPL\_STATUS**) besteht aus dem Antwortheader, gefolgt von der *ApplicationName*-Struktur und der angeforderten Kombination von Attributparameterstrukturen (soweit zutreffend) für die angeforderte *ApplicationStatusInfo-Type*.

#### $\approx$  z/OS **DISPLAY ARCHIVE (Archivsysteminformationen anzeigen) unter**

# **z/OS**

Mit dem WebSphere MQ-Scriptbefehl DISPLAY ARCHIVE können Sie Systemparameter und Informationen zur Archivierung anzeigen.

# **MQSC-Befehle verwenden**

Informationen zur Verwendung von MQSC-Befehlen finden Sie im Abschnitt Lokale Verwaltungsaufgaben mit MQSC-Befehlen ausführen.

Sie können diesen Befehl aus Quellen 12CR absetzen.Eine Erläuterung der Quellensymbole finden Sie im Abschnitt Quellen, aus denen Sie MQSC-Befehle unter z/OSausgeben können..

- • [Syntaxdiagramm](#page-668-0)
- "Hinweise zur Verwendung von DISPLAY ARCHIVE" auf Seite 670
- • ["Parameterbeschreibungen für DISPLAY ARCHIVE" auf Seite 671](#page-670-0)

# **Synonym**: DIS ARC

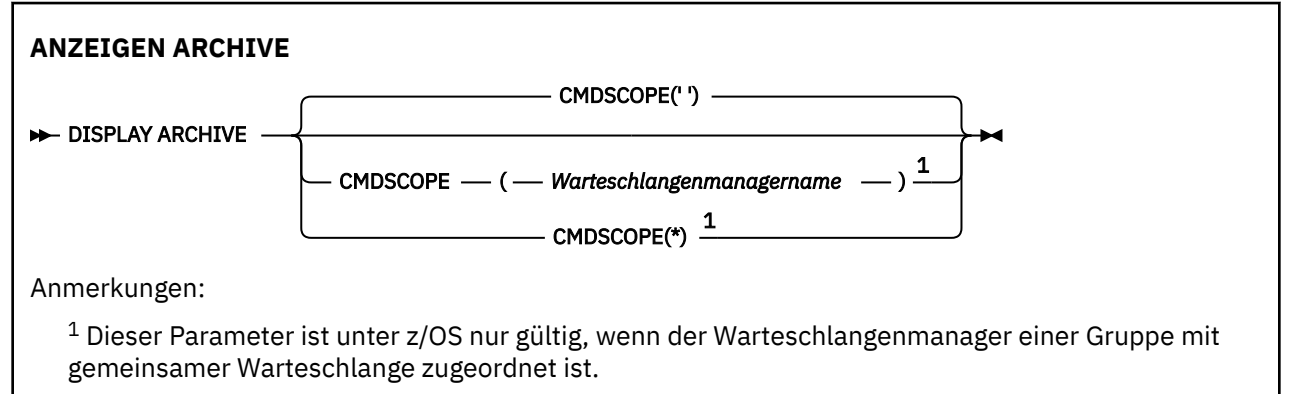

# **Hinweise zur Verwendung von DISPLAY ARCHIVE**

- 1. Der Befehl DISPLAY ARCHIVE gibt einen Bericht zurück, in dem die Anfangswerte der Archivierungsparameter und die momentanen Werte, die mit dem Befehl SET ARCHIVE geändert wurden, angezeigt werden:
	- Gibt die Einheiten an, in denen primäre und sekundäre Bereichszuordnungen vorgenommen werden (ALCUNIT).
	- Gibt das Präfix für den Namen des ersten Archivierungsprotokolldatensatzes an (ARCPFX1).
	- Gibt das Präfix für den Namen des zweiten Archivierungsprotokolldatensatzes an (ARCPFX2).
	- Gibt die Sperrfrist (in Tagen) für den Archivierungsprotokolldatensatz an (ARCRETN).
	- Eine Liste mit Route-Codes für Nachrichten an den Bediener bezüglich Archivierungsprotokolldatensätzen (ARCWRTC).
	- Gibt an, ob eine Nachricht an den Bediener gesendet und dessen Antwort abgewartet werden soll, bevor ein Archivierungsprotokolldatensatz angehängt wird (ARCWTOR).
	- Gibt die Blockgröße von Archivierungsprotokolldatensätzen an (BLKSIZE).
	- Gibt an, ob Archivierungsprotokolldatensätze in der integrierten Katalogfunktion (ICF) katalogisiert werden (CATALOG).
	- Gibt an, ob Archivierungsprotokolldatensätze komprimiert werden sollen (COMPACT).
	- Gibt die primäre Platzzuordnung für DASD-Datensätze an (PRIQTY).
	- Gibt an, ob Archivierungsprotokolldatensätze bei ihrer Erstellung durch ESM-Profile geschützt werden sollen (PROTECT).
	- Gibt die maximal zulässige Zeit für die Stilllegung (in Sekunden) an, wenn ARCHIVE LOG mit MO-DE(QUIESCE) angegeben wurde (QUIESCE).
	- Sekundäre Bereichszuordnung für DASD-Datensätze. Informationen zu den zu verwendenden Einheiten (SECQTY) finden Sie in der Beschreibung des Parameters ALCUNIT.
	- Gibt an, ob der Name des Archivierungsdatensatzes eine Zeitmarke enthalten soll (TSTAMP).
- <span id="page-670-0"></span>• Gibt den Einheitentyp oder den Namen der Einheit an, in der die erste Kopie des Archivierungsprotokolldatensatzes gespeichert werden soll (UNIT).
- Gibt den Einheitentyp oder den Namen der Einheit an, in der die zweite Kopie des Archivierungsprotokolldatensatzes gespeichert werden soll (UNIT2).

Der Bericht gibt auch den Status der Bandeinheiten an, die für die Archivierung verwendet werden.

Weitere Einzelheiten zu diesen Parametern finden Sie unter ["SET ARCHIVE \(Archivsystemeinstellun](#page-966-0)[gen ändern\) unter z/OS" auf Seite 967.](#page-966-0)

2. Dieser Befehl wird von IBM MQ intern am Ende des Startprozesses des Warteschlangenmanagers ausgegeben.

# **Parameterbeschreibungen für DISPLAY ARCHIVE**

# **CMDSCOPE**

Dieser Parameter gibt an, wie der Befehl ausgeführt wird, wenn der Warteschlangenmanager zu einer Gruppe mit gemeinsamer Warteschlange gehört.

CMDSCOPE kann nicht in Befehlen verwendet werden, die aus dem ersten Initialisierungseingabedataset CSQINP1 ausgegeben werden.

**' '**

Dieser Befehl wird auf dem Warteschlangenmanager ausgeführt, auf dem er eingegeben wurde. Dies ist der Standardwert.

### *Warteschlangenmanagername*

Der Befehl wird auf dem angegebenen Warteschlangenmanager ausgeführt, wenn dieser innerhalb der Gruppe mit gemeinsamer Warteschlange aktiv ist.

Sie können nur dann einen anderen Warteschlangenmanager als denjenigen angeben, auf dem der Befehl eingegeben wird, wenn Sie eine Umgebung verwenden, in der Gruppen mit gemeinsamer Warteschlange unterstützt werden, und wenn der Befehlsserver aktiv ist.

**\***

Der Befehl wird auf dem lokalen Warteschlangenmanager ausgeführt und außerdem an jeden aktiven Warteschlangenmanager in der Gruppe mit gemeinsamer Warteschlange übergeben. Der Befehl wird dann auf den einzelnen Warteschlangenmanagern innerhalb der Gruppe mit gemeinsamer Warteschlange so ausgeführt, als wäre er dort eingegeben worden.

# **DISPLAY AUTHINFO (Authentifizierungsinformationen anzeigen)**

Mit dem MQSC-Befehl DISPLAY AUTHINFO können Sie die Attribute eines Authentifizierungsdatenobjekts anzeigen.

# **MQSC-Befehle verwenden**

Informationen zur Verwendung von MQSC-Befehlen finden Sie im Abschnitt Lokale Verwaltungsaufgaben mit MQSC-Befehlen ausführen.

 $\approx$  z/OS Sie können diesen Befehl aus Quellen 2CR absetzen.Eine Erläuterung der Quellensymbole finden Sie im Abschnitt Quellen, aus denen Sie MQSC-Befehle unter z/OSausgeben können..

- Syntaxdiagramm
- • ["Beschreibung der Parameter von DISPLAY AUTHINFO" auf Seite 673](#page-672-0)
- • ["Angeforderte Parameter" auf Seite 676](#page-675-0)

**Synonym**: DIS AUTHINFO

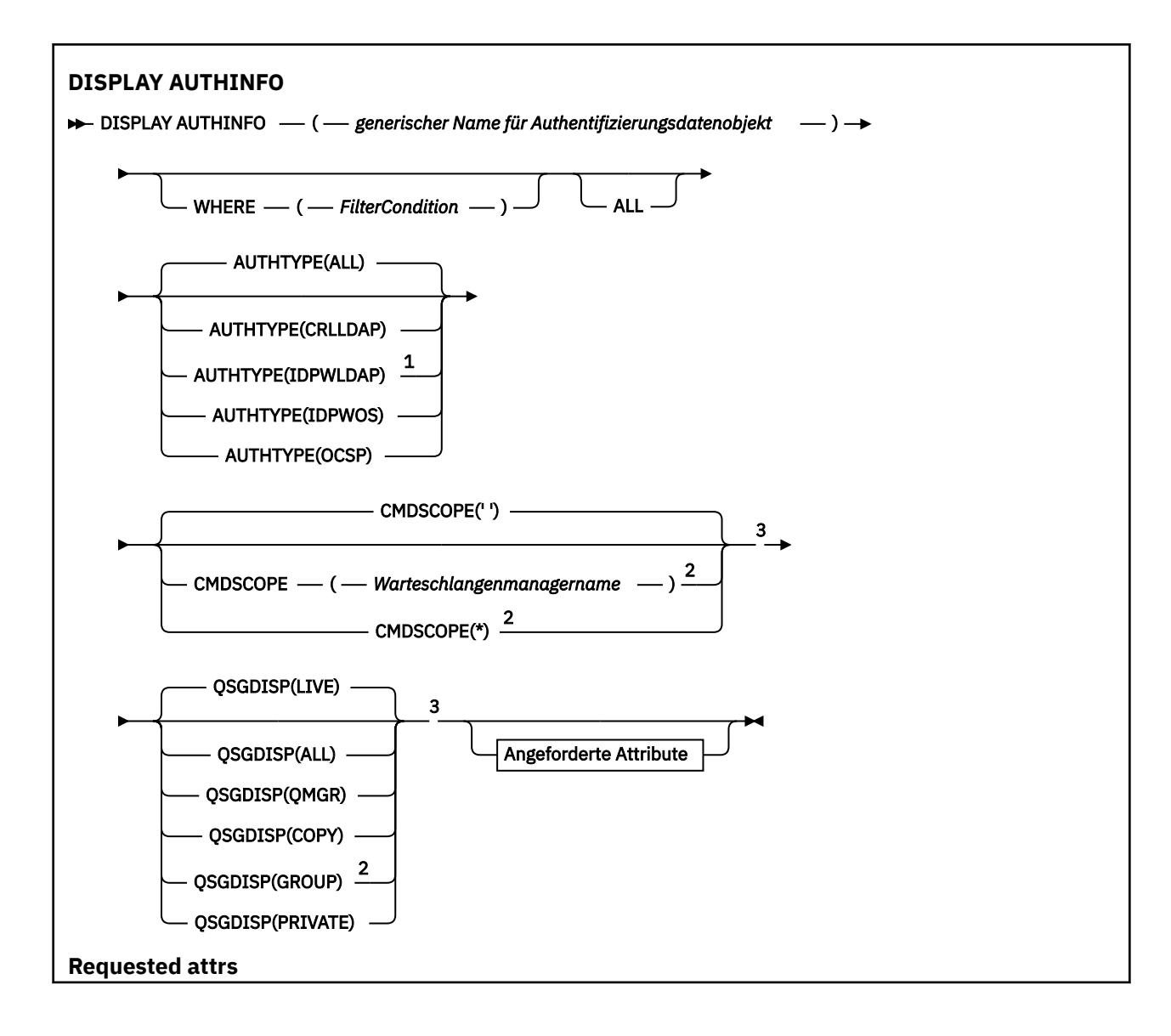

<span id="page-672-0"></span>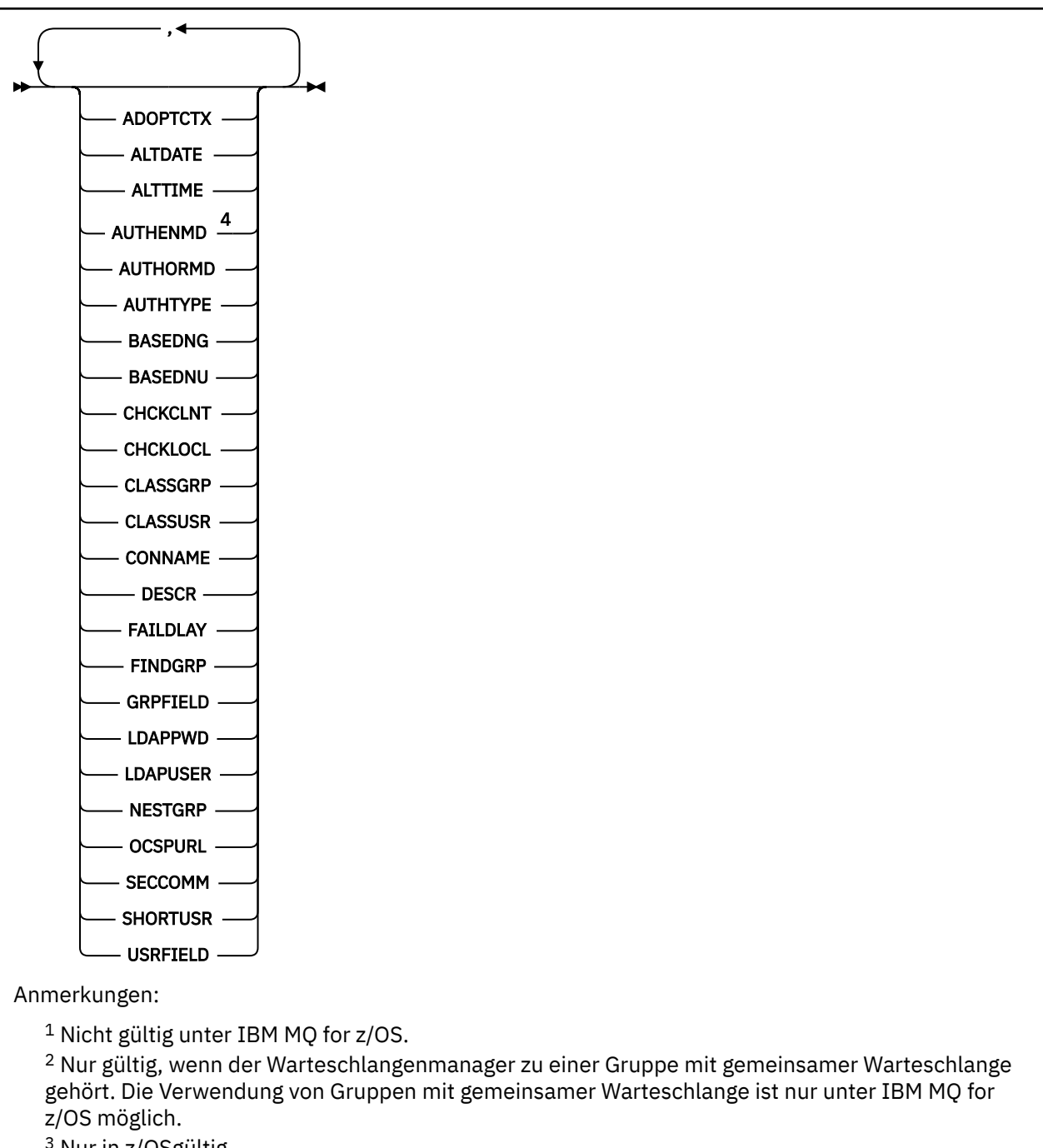

<sup>3</sup> Nur in z/OSgültig.

<sup>4</sup> Nicht gültig unter z/OS; der PAM-Wert AUTHENMD ist nur auf AIX and Linux gültig.

# **Beschreibung der Parameter von DISPLAY AUTHINFO**

# *(generischer Name für Authentifizierungsdatenobjekt)*

Der Name des Authentifizierungsinformationsobjekts, das angezeigt werden soll (siehe Regeln für die Benennung von IBM MQ-Objekten ). Ein abschließender Stern (\*) entspricht allen Authentifizierungsdatenobjekten mit dem angegebenen Wortstamm sowie 0 bis mehreren weiteren Zeichen. Ein alleinstehender Stern (\*) entspricht allen Authentifizierungsdatenobjekten.

# **WHERE**

Gibt eine Filterbedingung an, durch die nur diejenigen Authentifizierungsdatenobjekte angezeigt werden, die die Auswahlkriterien der Filterbedingung erfüllen. Die Filterbedingung besteht aus drei Teilen: *filterschlüsselwort*, *operator* und *filterwert*:

### **filter-keyword**

Hier kann nahezu jeder Parameter angegeben werden, der für die Anzeige von Attributen in diesem DISPLAY-Befehl verwendet wird. Die Parameter CMDSCOPE und QSGDISP können allerdings nicht als Filterschlüsselwörter angegeben werden.

#### **Operator**

Der Operator bestimmt, inwieweit das entsprechende Authentifizierungsdatenobjekt mit dem Filterwert des angegebenen Filterschlüsselworts übereinstimmen muss. Folgende Operatoren stehen zur Auswahl:

### **LZ**

Kleiner als

**GT**

Größer als

**EQ**

Gleich

**NE**

Ungleich

**LE**

Kleiner-gleich

# **GE**

Größer-gleich

**LK**

Stimmt mit einer generischen Zeichenfolge überein, die als *filter-value* angegeben ist.

# **NL**

Stimmt nicht mit einer generischen Zeichenfolge überein, die als *filter-value* angegeben ist.

# **filter-value**

Der Wert, mit dem das Attribut unter Verwendung des Operators verglichen werden muss. Je nach Filterschlüsselwort sind verschiedene Arten von Werten möglich:

• Ein expliziter Wert, bei dem es sich um einen gültigen Wert für das Attribut handelt, das geprüft werden soll.

Sie können alle Operatoren mit Ausnahme von LK und NL verwenden.

• Ein generischer Wert. Dieser ist eine Zeichenfolge mit einem Stern am Ende (wie diejenige, die Sie für den Parameter DESCR eingeben), zum Beispiel ABC\*. Die Zeichen müssen für das untersuchte Attribut gültig sein. Beim Operator LK werden alle Elemente aufgelistet, deren entsprechender Attributwert mit der Zeichenfolge beginnt (im Beispiel ABC). Beim Operator NL werden alle Elemente aufgelistet, deren entsprechender Attributwert nicht mit der Zeichenfolge beginnt. Bei numerischen Werten dürfen Sie keinen generischen Filterwert eingeben. Erlaubt ist nur ein einziges abschließendes Platzhalterzeichen (Stern).

Der Befehl DISPLAY AUTHINFO unterstützt bei generischen Werten nur den Operator LK oder NL.

# **ALLE**

Gibt an, dass alle Parameter angezeigt werden sollen. Wenn dieser Parameter angegeben ist, haben zusätzliche, speziell angeforderte Parameter keine Auswirkung. Es werden in jedem Fall alle Parameter angezeigt.

Dieser Parameter ist die Standardeinstellung, wenn kein generischer Name angegeben ist und keine spezifischen Parameter angefordert werden.

z/OS Unter z/OS ist dies auch die Standardeinstellung, wenn Sie eine Filterbedingung mit dem Parameter WHERE angeben. Auf anderen Plattformen werden hingegen nur die angeforderten Attribute angezeigt.

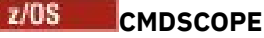

Dieser Parameter gilt nur für z/OS und gibt an, wie der Befehl ausgeführt wird, wenn der Warteschlangenmanager ein Mitglied einer Gruppe mit gemeinsamer Warteschlange ist.

Ist der Parameter QSGDISP auf GROUP gesetzt, darf für CMDSCOPE kein Wert oder nur der Name des lokalen Warteschlangenmanagers angegeben werden.

**' '**

Dieser Befehl wird auf dem Warteschlangenmanager ausgeführt, auf dem er eingegeben wurde. Dies ist der Standardwert.

### *Warteschlangenmanagername*

Der Befehl wird auf dem angegebenen Warteschlangenmanager ausgeführt, wenn dieser innerhalb der Gruppe mit gemeinsamer Warteschlange aktiv ist.

Sie können nur dann einen anderen Warteschlangenmanager als denjenigen angeben, auf dem der Befehl eingegeben wird, wenn Sie eine Umgebung verwenden, in der Gruppen mit gemeinsamer Warteschlange unterstützt werden, und wenn der Befehlsserver aktiv ist.

**\***

Der Befehl wird auf dem lokalen Warteschlangenmanager ausgeführt und außerdem an jeden aktiven Warteschlangenmanager in der Gruppe mit gemeinsamer Warteschlange übergeben. Der Befehl wird dann auf den einzelnen Warteschlangenmanagern innerhalb der Gruppe mit gemeinsamer Warteschlange so ausgeführt, als wäre er dort eingegeben worden.

CMDSCOPE kann nicht als Filterschlüsselwort verwendet werden.

# **AUTHTYPE**

Gibt den Authentifizierungsdatentyp der Objekte an, zu denen Informationen angezeigt werden sollen. Folgende Werte sind möglich:

### **ALLE**

Dies ist der Standardwert. Es werden Informationen zu Objekten angezeigt, die mit AUTH-TYPE(CRLLDAP) oder AUTHTYPE(OCSP) definiert wurden.

#### **CRLLDAP**

Zeigt nur Informationen zu Objekten an, die mit AUTHTYPE(CRLLDAP) definiert wurden.

# **IDPWLDAP**

Zeigt nur Informationen zu Objekten an, die mit AUTHTYPE(IDPWLDAP) definiert wurden.

#### **IDPWOS**

Zeigt nur Informationen zu Objekten an, die mit AUTHTYPE(IDPWOS) definiert wurden.

**OCSP**

Zeigt nur Informationen zu Objekten an, die mit AUTHTYPE(OCSP) definiert wurden.

#### $z/0S$ **QSGDISP**

Gibt die Disposition der Objekte an, zu denen Informationen angezeigt werden sollen. Folgende Werte sind möglich:

# **LIVE**

Der Standardwert, mit dem Informationen zu Objekten angezeigt werden, die mit QSGDISP(QMGR) oder QSGDISP(COPY) definiert wurden.

#### **ALLE**

Zeigt Informationen zu Objekten an, die mit QSGDISP(QMGR) oder QSGDISP(COPY) definiert wurden.

In einer Umgebung, in der Gruppen mit gemeinsamer Warteschlange unterstützt werden, zeigt diese Option auch Informationen zu Objekten an, die mit QSGDISP(GROUP) definiert wurden, allerdings nur, wenn der Befehl auf dem Warteschlangenmanager ausgeführt wird, auf dem er eingegeben wurde.

<span id="page-675-0"></span>Bei Angabe von QSGDISP(LIVE) (oder wenn dies der Standardwert ist) bzw. bei Angabe von QSGDISP(ALL) in einer Umgebung mit gemeinsamer Warteschlange werden möglicherweise Objekte mit dem gleichen Namen (mit unterschiedlichen Dispositionen) angezeigt.

### **KOPIEREN**

Zeigt nur Informationen zu Objekten an, die mit QSGDISP(COPY) definiert wurden.

# **GRUPPE**

Zeigt nur Informationen zu Objekten an, die mit QSGDISP(GROUP) definiert wurden. Dieser Parameter ist nur in einer Umgebung zulässig, in der Gruppen mit gemeinsamer Warteschlange unterstützt werden.

### **PRIVATE**

Zeigt Informationen zu Objekten an, die mit QSGDISP(QMGR) oder QSGDISP(COPY) definiert wurden. Bei QSGDISP(PRIVATE) werden dieselben Informationen wie bei QSGDISP(LIVE) angezeigt.

### **QMGR**

Zeigt nur Informationen zu Objekten an, die mit QSGDISP(QMGR) definiert wurden.

Mit QSGDISP wird einer der folgenden Werte angezeigt:

### **QMGR**

Das Objekt wurde mit QSGDISP(QMGR) definiert.

# **GRUPPE**

Das Objekt wurde mit QSGDISP(GROUP) definiert.

# **KOPIEREN**

Das Objekt wurde mit QSGDISP(COPY) definiert.

QSGDISP kann nicht als Filterschlüsselwort verwendet werden.

# **Angeforderte Parameter**

Sie müssen einen oder mehrere Parameter angeben, um festzulegen, welche Daten angezeigt werden. Die Reihenfolge ist beliebig, die Parameter dürfen jedoch jeweils nur einmal angegeben werden.

Wenn keine Parameter angegeben werden (und nicht der Parameter ALL angegeben ist), werden standardmäßig die Objektnamen und der Authentifizierungsdatentyp (AUTHTYPE) angezeigt; unter z/OS werden außerdem noch die Dispositionen angezeigt.

### **ADOPTCTX**

Zeigt die dargestellten Berechtigungsnachweise als Kontext für diese Anwendung an.

# **ALTDATE**

Das Datum, an dem die Definition zuletzt geändert wurde, im Format yyyy-mm-dd

# **ALTTIME**

Gibt den Zeitpunkt an, zu dem die Definition zuletzt geändert wurde (im Format hh.mm.ss).

# **AUTHENMD**

Die Authentifizierungsmethode. Mögliche Werte:

# **OS**

Zeigt die traditionellen Methodenberechtigungen der UNIX für die Kennwortüberprüfung an.

# **PAM**

Zeigt die Pluggable Authentication Method-Berechtigungen an.

Sie können den PAM-Wert nur auf den Plattformen AIX and Linux festlegen.

### **AUTHORMD**

Zeigt die Berechtigungsmethode an. Mögliche Werte:

# **OS**

Die Berechtigungen, die einem Benutzer zugeordnet sind, werden anhand der Betriebssystemgruppen ermittelt.

#### **SEARCHGRP**

Ein Gruppeneintrag im LDAP-Repository enthält ein Attribut, in dem die definierten Namen aller Benutzer aufgeführt sind, die zu dieser Gruppe gehören.

# **SEARCHUSR**

Ein Benutzereintrag im LDAP-Repository enthält ein Attribut, in dem die definierten Namen aller Gruppen aufgeführt sind, zu denen der angegebene Benutzer gehört.

#### **SRCHGRPSN**

Ein Gruppeneintrag im LDAP-Repository enthält ein Attribut, in dem die Kurznamen aller Benutzer aufgeführt sind, die zu dieser Gruppe gehören.

#### **AUTHTYPE**

Der Typ der Authentifizierungsdaten.

#### **BASEDNG**

Zeigt den Basis-DN für Gruppen an.

#### **BASEDNU**

Zeigt den Basis-DN für die Suche nach Benutzern im LDAP-Server an.

# **CHCKLOCL oder CHCKCLNT**

Diese Attribute sind nur gültig, wenn **AUTHTYPE** auf *IDPWOS* oder *IDPWLDAP* gesetzt ist. Folgende Werte sind möglich:

#### **Ohne**

Zeigt alle lokal gebundenen Anwendungen ohne Benutzer-ID- und Kennwortauthentifizierung an.

# **OPTIONAL**

Zeigt die von einer Anwendung bereitgestellten Benutzer-IDs und Kennwörter an. Beachten Sie, dass diese Attribute nicht obligatorisch bereitgestellt werden müssen. Diese Option kann beispielsweise bei einer Migration hilfreich sein.

### **erforderlich**

Zeigt alle Anwendungen an, die eine gültige Benutzer-ID und ein gültiges Kennwort bereitstellen.

# **REQDADM**

Zeigt privilegierte Benutzer an, die eine gültige Benutzer-ID und ein gültiges Kennwort bereitstellen; nicht privilegierte Benutzer werden wie bei der Einstellung OPTIONAL behandelt. Siehe auch

den folgenden Hinweis. **Der 2705 Einstellung ist auf z/OS-Systemen nicht zulässig.**)

#### **CLASSGRP**

Zeigt die LDAP-Objektklasse für Gruppensätze an.

#### **CLASSUSR**

Zeigt die LDAP-Objektklasse für Benutzersätze im LDAP-Repository an.

### **CONNAME**

Der Name des Hosts, auf dem der LDAP-Server ausgeführt wird, als IPv4-Adresse in der Schreibweise mit Trennzeichen oder in der IPv6-Hexadezimalschreibweise. Gilt nur für Objekte mit AUTH-TYPE(CRLLDAP) oder AUTHTYPE(IDPWLDAP).

# **DESCR**

Gibt die Beschreibung des Authentifizierungsdatenobjekts an.

# **FAILDLAY**

Die Verzögerung in Sekunden, nach deren Ablauf ein Authentifizierungsfehler an eine Anwendung zurückgegeben wird.

# **FINDGRP**

Zeigt den Namen des Attributs in einem LDAP-Eintrag an, mit dem die Gruppenzugehörigkeit bestimmt wird.

#### **GRPFIELD**

Zeigt das LDAP-Attribut an, das einen einfachen Namen für die Gruppe darstellt.

# **LDAPPWD**

Das Kennwort zum definierten Namen des Benutzers auf dem LDAP-Server. Wenn dieser Parameter einen Wert enthält, wird dieser **1988 beganntet auf allen Plattformen mit Ausnahme von z/OS** in Form

von Sternchen angezeigt. Gilt nur für Objekte mit AUTHTYPE(CRLLDAP) oder AUTHTYPE(IDPWLDAP).

# **LDAPUSER**

Der definierte Name des Benutzers auf dem LDAP-Server. Gilt nur für Objekte mit AUTH-TYPE(CRLLDAP) oder AUTHTYPE(IDPWLDAP).

### **NESTGRP**

Zeigt an, ob eine Gruppe Mitglied in einer anderen Gruppe ist.

### **OCSPURL**

Die URL des für die Überprüfung des Zertifikatswiderrufs verwendeten OCSP-Responder. Dieser Parameter gilt nur für Objekte mit AUTHTYPE(OCSP).

### **SECCOMM**

Zeigt die Methode an, mit der die Verbindung zum LDAP-Server hergestellt wird.

# **SHORTUSR**

Zeigt den Benutzersatz an, der als Kurzname verwendet wird.

### **USRFIELD**

Zeigt den Benutzersatz an, der im LDAP-Benutzersatz verwendet wird, jedoch nur, wenn die Benutzer-ID kein Qualifikationsmerkmal enthält.

Weitere Informationen zu den einzelnen Parametern können Sie dem Abschnitt ["Hinweise zur Verwen](#page-464-0)[dung von DEFINE AUTHINFO" auf Seite 465](#page-464-0) entnehmen.

# **DISPLAY AUTHREC (Berechtigungssätze anzeigen) unter Multiplat-**

# **forms**

Mit dem WebSphere MQ-Scriptbefehl DISPLAY AUTHREC können Sie die mit einem Profilnamen verknüpften Berechtigungsdatensätze anzeigen.

# **MQSC-Befehle verwenden**

Informationen zur Verwendung von MQSC-Befehlen finden Sie im Abschnitt Lokale Verwaltungsaufgaben mit MQSC-Befehlen ausführen.

- Syntaxdiagramm
- • ["Parameterbeschreibungen" auf Seite 679](#page-678-0)
- • ["Angeforderte Parameter" auf Seite 681](#page-680-0)

**Synonym**: DIS AUTHREC

<span id="page-678-0"></span>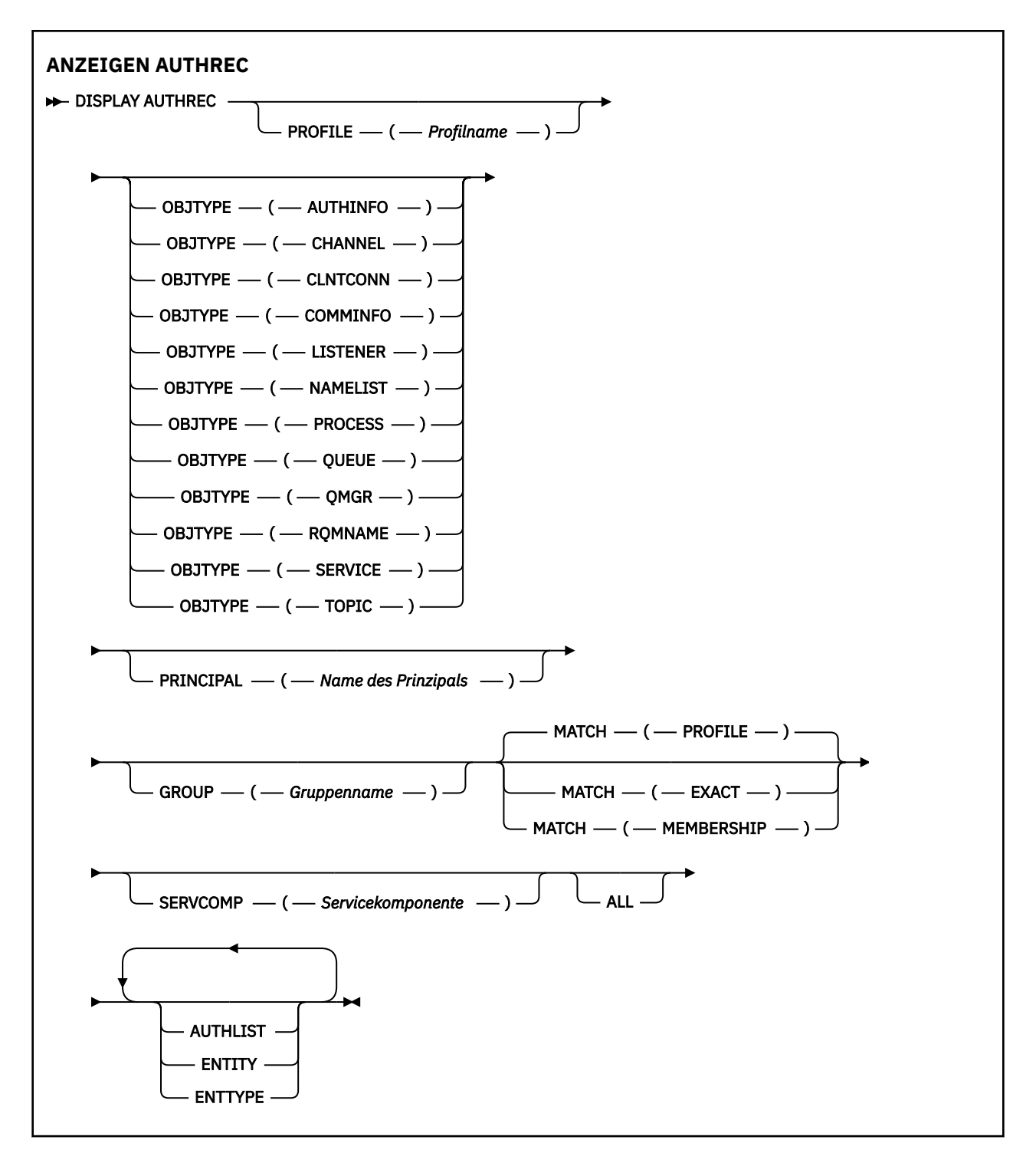

# **Parameterbeschreibungen**

# **PROFILE(***profile-name***)**

Der Name des Objekts bzw. des generischen Profils, für das die Berechtigungsdatensätze angezeigt werden sollen. Wenn Sie diesen Parameter übergehen, werden alle Berechtigungsdatensätze, die die in den übrigen Parametern angegebenen Werte enthalten, zurückgegeben.

#### **OBJTYPE**

Der Typ des Objekts, auf den das Profil verweist. Geben Sie einen der folgenden Werte an:

#### **AUTHINFO**

Datensatz mit Authentifizierungsdaten

### **CHANNEL**

Kanal

### **CLNTCONN**

Clientverbindungskanal

#### **COMMINFO**

Kommunikationsinformationsobjekt

### **LISTENER**

Empfangsprogramm

#### **NAMELIST** Namensliste

**PROCESS**

Prozess

### **WARTESCHLANGE**

Warteschlange

# **QMGR**

Warteschlangenmanager

### **RQMNAME**

Ferner Warteschlangenmanager

### **SERVICE**

Service

# **TOPIC**

Thema

Wenn Sie diesen Parameter übergehen, werden die Berechtigungsdatensätze für alle Objekttypen angezeigt.

# **PRINCIPAL(***principal-name***)**

Der Name eines Principals. Hierbei handelt es sich um den Namen eines Benutzers, für den die Berechtigungen bezüglich eines bestimmten Objekts abgerufen werden sollen. Unter IBM MQ for Windows kann der Name des Principals einen Domänennamen enthalten, der im folgenden Format angegeben ist: user@domain.

Dieser Parameter kann nicht in Verbindung mit GROUP angegeben werden.

#### **GROUP(***group-name***)**

Der Name einer Gruppe. Hierbei handelt es sich um den Namen der Benutzergruppe, für die die Abfrage gestellt wird. Sie können nur einen Namen angeben, bei dem es sich um den Namen einer vorhandenen Benutzergruppe handeln muss.

Windows Der Gruppenname kann (allerdings nur bei IBM MQ for Windows) optional einen Domänennamen enthalten, der in den folgenden Formaten angegeben ist:

GroupName@domain domain\GroupName

Dieser Parameter kann nicht in Verbindung mit PRINCIPAL angegeben werden.

# **MATCH**

Geben Sie diesen Parameter an, um zu steuern, welche Gruppe von Berechtigungsdatensätzen angezeigt werden soll. Geben Sie einen der folgenden Werte an:

#### **Profil**

Es werden nur die Berechtigungsdatensätze zurückgegeben, die den Angaben zum Profil, zum Principal und zu den Gruppennamen entsprechen. Das heißt, dass bei "ABCD" die Profile "ABCD", "ABC\*" und "AB\*" zurückgegeben werden (wenn "ABC\*" und "AB\*" als Profile definiert wurden). Wenn es sich bei dem Profilnamen um ein generisches Profil handelt, werden nur die Berechtigungsdatensätze zurückgegeben, die dem angegebenen Profilnamen genau entsprechen. Wenn ein Principal angegeben ist, werden für Gruppen, denen der Principal als Mitglied angehört, keine <span id="page-680-0"></span>Profile zurückgegeben; nur die für den angegebenen Principal oder die angegebene Gruppe definierten Profile.

Dies ist der Standardwert.

# **MEMBERSHIP**

Gibt nur die Berechtigungsdatensätze zurück, die dem angegebenen Profil entsprechen und deren Entitätsfeld dem angegebenen Principal entspricht, sowie die Profile für Gruppen, denen der Principal als Mitglied angehört und die zur kumulativen Berechtigung für die angegebene Entität beitragen.

Wenn diese Option angegeben wird, müssen die Parameter PROFILE und OBJTYPE auch angegeben werden. Darüber hinaus muss auch der Parameter PRINCIPAL oder GROUP angegeben werden. Wenn OBJTYPE(QMGR) angegeben wird, ist der Profilname optional.

# **EXACT**

Es werden nur die Berechtigungsdatensätze zurückgegeben, die dem angegebenen Profilnamen und Entitätsnamen genau entsprechen. Es werden keine entsprechenden generischen Profile zurückgegeben, wenn es sich nicht bei dem Profilnamen selbst um ein generisches Profil handelt. Wenn ein Principal angegeben ist, werden für Gruppen, denen der Principal als Mitglied angehört, keine Profile zurückgegeben; nur das für den angegebenen Principal oder die angegebene Gruppe definierte Profil.

# **SERVCOMP(***service-component***)**

Der Name des Berechtigungsservice, für den Informationen angezeigt werden sollen.

Bei Angabe dieses Parameters wird der Name des Berechtigungsservice festgelegt, für den die Berechtigungen zutreffen. Wenn Sie diesen Parameter übergehen, wird die Anfrage gemäß den Regeln für die Verkettung von Berechtigungsservices stattdessen an die registrierten Berechtigungsservices gestellt.

# **ALLE**

Mit diesem Parameter werden alle Berechtigungsinformationen angezeigt, die für die Entität und das angegebene Profil verfügbar sind.

# **Angeforderte Parameter**

Für die Berechtigungen können folgende Informationen abgefragt werden:

# **AUTHLIST**

Geben Sie diesen Parameter an, um die Liste der Berechtigungen anzuzeigen.

# **ENTITY**

Geben Sie diesen Parameter an, um den Entitätsnamen anzuzeigen.

# **ENTTYPE**

Geben Sie diesen Parameter an, um den Entitätstyp anzuzeigen.

# **Zugehörige Verweise**

["dmpmqaut \(Speicherauszug der MQ-Berechtigungen erstellen\)" auf Seite 49](#page-48-0) Dieser Befehl erstellt einen Speicherauszug mit einer Liste der aktuellen Berechtigungen für eine Reihe von IBM MQ-Objekttypen und -profilen.

["setmqaut \(Berechtigungen erteilen oder entziehen\)" auf Seite 189](#page-188-0)

Mit diesem Befehl werden die Berechtigungen für ein Profil, ein Objekt oder eine Objektklasse geändert. Berechtigungen können beliebig vielen Principals oder Gruppen erteilt oder entzogen werden.

["SET AUTHREC \(Berechtigungssätze festlegen\) unter Multiplatforms" auf Seite 972](#page-971-0) Mit dem WebSphere MQ-Scriptbefehl SET AUTHREC können Sie die mit einem Profilnamen verknüpften Berechtigungsdatensätze festlegen.

#### **ALW DISPLAY AUTHSERV (Informationen zu Berechtigungsservices anzeigen)**

Mit dem WebSphere MQ-Scriptbefehl DISPLAY AUTHSERV können Sie Informationen zu der von den installierten Berechtigungsservices unterstützten Funktionsebene anzeigen.

# **MQSC-Befehle verwenden**

Informationen zur Verwendung von MQSC-Befehlen finden Sie im Abschnitt Lokale Verwaltungsaufgaben mit MQSC-Befehlen ausführen.

- Syntaxdiagramm
- "Parameterbeschreibungen" auf Seite 682
- "Angeforderte Parameter" auf Seite 682

**Synonym**: DIS AUTHSERV

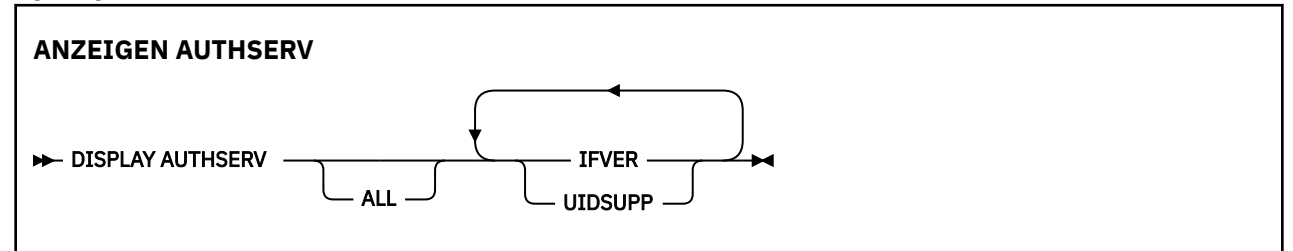

# **Parameterbeschreibungen**

# **ALL**

Gibt an, dass alle Informationen zu allen Berechtigungsservices angezeigt werden sollen.

# **Angeforderte Parameter**

Für den Berechtigungsservice können folgende Informationen abgefragt werden:

# **IFVER**

Gibt an, dass die aktuelle Schnittstellenversion des Berechtigungsservice angezeigt werden soll.

# **UIDSUPP**

Gibt an, ob der Berechtigungsservice Benutzer-IDs unterstützt.

#### z/0S **DISPLAY CFSTATUS (CF-Anwendungsstrukturstatus anzeigen) unter z/OS**

Mit dem MQSC-Befehl DISPLAY CFSTATUS können Sie den Status einer oder mehrerer CF-Anwendungsstrukturen anzeigen. Dieser Befehl ist nur unter IBM MQ for z/OS gültig, wenn der Warteschlangenmanager Mitglied einer Gruppe mit gemeinsamer Warteschlange ist.

# **MQSC-Befehle verwenden**

Informationen zur Verwendung von MQSC-Befehlen finden Sie im Abschnitt Lokale Verwaltungsaufgaben mit MQSC-Befehlen ausführen.

Sie können diesen Befehl aus Quellen CR absetzen.Eine Erläuterung der Quellensymbole finden Sie im Abschnitt Quellen, aus denen Sie MQSC-Befehle unter z/OSausgeben können..

- Syntaxdiagramm
- • ["Beschreibung der Schlüsselwörter und Parameter von DISPLAY CFSTATUS" auf Seite 683](#page-682-0)
- • ["Zusammengefasste Statusinformationen" auf Seite 685](#page-684-0)
- • ["Verbindungsstatus" auf Seite 687](#page-686-0)
- <span id="page-682-0"></span>• ["Sicherungsstatus" auf Seite 687](#page-686-0)
- • ["SMDS-Status" auf Seite 688](#page-687-0)

**Synonym**: DIS CFSTATUS

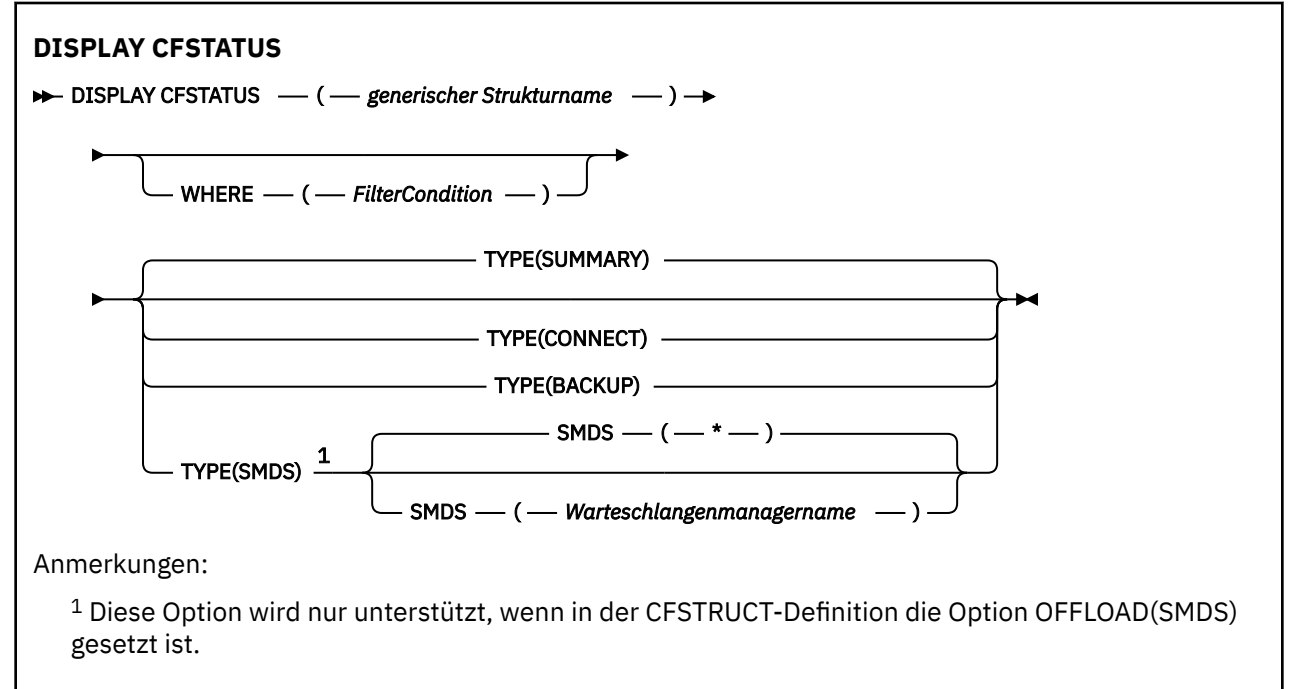

# **Beschreibung der Schlüsselwörter und Parameter von DISPLAY CFSTATUS**

Der Name der Anwendungsstruktur, deren Statusinformationen angezeigt werden sollen, muss angegeben werden. Es kann sich hierbei um den Namen einer bestimmten Anwendungsstruktur oder um einen generischen Namen handeln. Durch Angabe eines generischen Namens können Sie Folgendes anzeigen:

- Die Statusinformationen aller Anwendungsstrukturdefinitionen
- Die Statusinformationen einer oder mehrerer Anwendungsstrukturen, deren Namen dem angegebenen Namen entsprechen

Auch der Typ der zurückzugebenden Statusinformationen kann angegeben werden. Dieser kann Folgendes einschließen:

- Zusammengefasste Statusinformationen für die Anwendungsstruktur in der Gruppe mit gemeinsamer Warteschlange
- Informationen zum Verbindungsstatus jedes Warteschlangenmanagers jeder übereinstimmenden Anwendungsstruktur in der Gruppe mit gemeinsamer Warteschlange
- Informationen zum Sicherungsstatus jeder Sicherung, die für jede übereinstimmende Anwendungsstruktur in der Gruppe mit gemeinsamer Warteschlange erstellt wurde

# *(generischer Strukturname)*

Der 12 Zeichen lange Name der anzuzeigenden CF-Anwendungsstruktur. Ein abschließender Stern (\*) entspricht allen Strukturnamen mit dem angegebenen Wortstamm sowie 0 bis mehreren weiteren Zeichen. Ein alleinstehender Stern (\*) entspricht allen Strukturnamen.

Der Name der Coupling-Facility-Struktur muss innerhalb der Gruppe mit gemeinsamer Warteschlange definiert sein.

Ein generischer CFSTATUS-Name kann der Name der CF-Verwaltungsstruktur (CSQ\_ADMIN) oder eine generische Form dieses Namens sein. Daten zu dieser Struktur werden allerdings nur angezeigt, wenn TYPE auf SUMMARY gesetzt ist.

### **WHERE**

Gibt eine Filterbedingung an, durch die nur die Statusinformationen derjenigen CF-Anwendungsstrukturen angezeigt werden, die die Auswahlkriterien der Filterbedingung erfüllen. Die Filterbedingung besteht aus drei Teilen: *filterschlüsselwort*, *operator* und *filterwert*:

### **filter-keyword**

Fast jeder Parameter, der von diesem DISPLAY-Befehl zurückgegeben wird. Der Parameter TYPE kann allerdings nicht als Filterschlüsselwörter verwendet werden.

### **Operator**

Dieser Operator bestimmt, inwieweit eine Coupling-Facility-Anwendungsstruktur mit dem Filterwert des angegebenen Filterschlüsselworts übereinstimmen muss. Folgende Operatoren stehen zur Auswahl:

**LZ**

Kleiner als

**GT**

Größer als

**EQ**

Gleich

### **NE**

Ungleich

# **LE**

Kleiner-gleich

# **GE**

Größer-gleich

### **LK**

Stimmt mit einer generischen Zeichenfolge überein, die als *filter-value* angegeben ist.

### **NL**

Stimmt nicht mit einer generischen Zeichenfolge überein, die als *filter-value* angegeben ist.

#### **CT**

Enthält ein bestimmte Element. Wenn es sich bei dem *filter-keyword* um eine Liste handelt, können Sie mit dieser Angabe ein Objekt anzeigen, dessen Attribute das hier angegebene Element enthalten.

# **EX**

Enthält das angegebene Element nicht. Wenn es sich bei dem *filter-keyword* um eine Liste handelt, können Sie mit dieser Angabe ein Objekt anzeigen, dessen Attribute das hier angegebene Element nicht enthalten.

# **CTG**

Enthält ein Element, das mit der als *Filterwert* angegebenen generischen Zeichenfolge übereinstimmt. Wenn das *Filterschlüsselwort* eine Liste ist, können Sie mit diesem Operator Objekte anzeigen, deren Attribute mit der generischen Zeichenfolge übereinstimmen.

# **EXG**

Enthält kein Element, das mit der als *Filterwert* angegebenen generischen Zeichenfolge übereinstimmt. Wenn das *Filterschlüsselwort* eine Liste ist, können Sie mit diesem Operator Objekte anzeigen, deren Attribute nicht mit der generischen Zeichenfolge übereinstimmen.

# **filter-value**

Der Wert, mit dem das Attribut unter Verwendung des Operators verglichen werden muss. Je nach Filterschlüsselwort sind verschiedene Arten von Werten möglich:

• Ein expliziter Wert, bei dem es sich um einen gültigen Wert für das Attribut handelt, das geprüft werden soll.

Für diesen Parameter können nur die Operatoren LT, GT, EQ, NE, LE oder GE verwendet werden. Handelt es sich bei dem Wert jedoch um einen Wert einer Gruppe möglicher Werte, die für den
jeweiligen Parameter zurückgegeben werden können (z. B. um den Wert ACTIVE des Parameters STATUS), können Sie nur die Operatoren EQ oder NE verwenden.

• Ein generischer Wert. Dieser ist eine Zeichenfolge mit einem Stern am Ende (wie diejenige des Parameters QMNAME), zum Beispiel ABC\*. Die Zeichen müssen für das untersuchte Attribut gültig sein. Beim Operator LK werden alle Elemente aufgelistet, deren entsprechender Attributwert mit der Zeichenfolge beginnt (im Beispiel ABC). Beim Operator NL werden alle Elemente aufgelistet, deren entsprechender Attributwert nicht mit der Zeichenfolge beginnt.

Bei Parametern mit numerischen Werten oder mit einem Wert einer Gruppe von möglichen Werten können Sie keinen generischen Filterwert verwenden.

• Ein Element aus einer Liste von Werten. Hier kann es sich um einen expliziten Wert handeln oder (bei einem Zeichen) um einen expliziten oder generischen Wert. Bei einem expliziten Wert wird der Operator CT oder EX verwendet. Wird beispielsweise für den Wert DEF der Operator CT angegeben, werden alle Elemente aufgeführt, bei denen ein Attribut den Wert DEF hat. Bei einem generischen Wert müssen Sie die Operatoren CTG oder EXG verwenden. Wird beispielsweise für den Wert ABC\* der Operator CTG angegeben, werden alle Elemente aufgeführt, bei denen einer der Attributwerte mit 'ABC' beginnt.

### **TYP**

Gibt den Typ der anzuzeigenden Statusinformationen an. Folgende Werte sind möglich:

#### **SUMMARY**

Zeigt Zusammenfassungsstatusinformationen für jede Anwendungsstruktur an. Dies ist die Standardeinstellung.

#### **CONNECT**

Zeigt Informationen zum Verbindungsstatus jedes aktiven Warteschlangenmanagers jeder Anwendungsstruktur an.

#### **BACKUP**

Zeigt Informationen zum Sicherungsstatus jeder Anwendungsstruktur an.

#### **SMDS**

Zeigt Informationen zu gemeinsam genutzten Nachrichtendatasets an.

#### **SMDS**

#### **Warteschlangenmanagername**

Gibt den Warteschlangenmanager an, für den Statusinformationen zu gemeinsam genutzten Nachrichtendatasets angezeigt werden sollen.

**\***

Zeigt die Status aller gemeinsam genutzten Nachrichtendatasets des angegebenen CFSTRUCT an, mit Ausnahme derjenigen Datasets, die sowohl den Status STATUS(NOTFOUND) als auch den Status ACCESS(ENABLED) aufweisen.

## **Zusammengefasste Statusinformationen**

Die zusammengefassten Statusinformationen umfassen für jede Struktur, die die Auswahlkriterien erfüllt, die folgenden Informationen:

- Der Name der Anwendungsstruktur, die mit dem generischen Namen übereinstimmt
- Der Typ der zurückgegebenen Informationen

#### **CFTYPE**

Der Typ der CF-Struktur. Folgende Werte sind möglich:

#### **ADMIN**

Dies ist die CF-Verwaltungsstruktur.

#### **APPL**

Dies ist eine CF-Anwendungsstruktur.

#### **STATUS**

Gibt den Status der CF-Anwendungsstruktur an. Folgende Werte sind möglich:

#### **AKTIV**

Die Struktur ist aktiv.

## **FAILED**

Die Struktur ist fehlgeschlagen.

#### **NOTFOUND**

Die Struktur ist der Coupling-Facility nicht zugewiesen, wurde aber in Db2 definiert. Überprüfen Sie alle Nachrichten im Jobprotokoll über diese Struktur und beheben Sie die Fehler.

#### **INBACKUP**

Die Struktur wird gerade gesichert.

#### **INRECOVER**

Die Struktur wird gerade wiederhergestellt.

#### **UNBEKANNT**

Der Status der CF-Struktur ist nicht bekannt. Dies ist zum Beispiel der Fall, wenn Db2 nicht verfügbar ist.

#### **SIZEMAX***(Größe)*

Die Größe der Anwendungsstruktur in Kilobyte.

#### **SIZEUSED***(ganzzahl)*

Der Prozentsatz der Größe der Anwendungsstruktur, der genutzt wird. SIZEUSED(25) bedeutet zum Beispiel, dass ein Viertel des der Anwendungsstruktur zugewiesenen Speichers belegt ist.

#### **ENTSMAX***(ganzzahl)*

Die Anzahl der für diese Anwendungsstruktur definierten CF-Listeneinträge.

**Anmerkung:** Die Anzahl beinhaltet keine Einträge, die sich im Speicherklassenspeicher befinden und möglicherweise der Struktur zugeordnet sind.

#### **ENTSUSED***(ganzzahl)*

Die Anzahl der CF-Listeneinträge dieser Anwendungsstruktur, die in Gebrauch sind.

**Anmerkung:** Die Anzahl beinhaltet keine Einträge, die sich im Speicherklassenspeicher befinden und möglicherweise der Struktur zugeordnet sind.

### **FAILTIME***(Zeit)*

Die Uhrzeit, zu der diese Anwendungsstruktur fehlgeschlagen ist. Dieses Feld hat das Format hh.mm.ss. Dieser Parameter gilt nur für CF-Strukturen mit dem Status FAILED oder INRECOVER. Bei nicht fehlgeschlagenen Strukturen wird FAILTIME() angezeigt.

#### **FAILDATE***(Datum)*

Das Datum, an dem diese Anwendungsstruktur fehlgeschlagen ist. Dieses Feld hat das Format yyyymm-dd. Dieser Parameter gilt nur für CF-Strukturen mit dem Status FAILED oder INRECOVER. Bei nicht fehlgeschlagenen Strukturen wird FAILDATE() angezeigt.

#### **OFFLDUSE**

Dieses Attribut gibt an, ob ausgelagerte lange Nachrichtendaten potenziell in gemeinsamen Nachrichtendateien und/oder Db2 vorhanden sind.

Bei einem Wechsel der Auslagerungsmethode muss die vorherige Auslagerungsmethode weiterhin zur Verfügung stehen, damit alte Nachrichten abgerufen und gelöscht werden können. In diesem Fall wechselt der Status von OFFLDUSE auf BOTH. Bei einer normalen Trennung eines Warteschlangenmanagers von einer Struktur mit dem Status OFFLDUSE(BOTH) wird überprüft, ob noch Nachrichten vorhanden sind, die mit der alten Auslagerungsmethode gespeichert wurden. Ist dies nicht der Fall, wechselt der OFFLDUSE-Status auf die aktuelle Auslagerungsmethode. Zudem weist in diesem Fall die Nachricht CSQE245I darauf hin, dass der Wechsel abgeschlossen ist.

Dieser Parameter kann einen der folgenden Werte haben:

### **KEINE**

Es sind keine ausgelagerten großen Nachrichten vorhanden.

## **SMDS**

Möglicherweise sind große Nachrichten in gemeinsam genutzten Nachrichtendatasets ausgelagert.

**Db2**

Möglicherweise sind große Nachrichten in Db2 ausgelagert.

#### **BEIDE**

Möglicherweise sind große Nachrichten in gemeinsam genutzten Nachrichtendateien und in Db2 ausgelagert.

## **Verbindungsstatus**

Als Verbindungsstatus werden für jede Verbindung mit jeder Struktur, die die Auswahlkriterien erfüllt, die folgenden Informationen zurückgegeben:

- Der Name der Anwendungsstruktur, die mit dem generischen Namen übereinstimmt
- Der Typ der zurückgegebenen Informationen

#### **QMNAME***(Name\_WS\_Manager)*

Gibt den Namen des Warteschlangenmanagers an.

#### **SYSNAME***(Systemname)*

Der Name des z/OS-Image für den Warteschlangenmanager, der zuletzt eine Verbindung zur Anwendungsstruktur hergestellt hat. Dieses kann je nach Kundenkonfiguration für die einzelnen Warteschlangenmanager unterschiedlich sein.

#### **STATUS**

Ein Status, der angibt, ob dieser Warteschlangenmanager mit dieser Anwendungsstruktur verbunden ist. Folgende Werte sind möglich:

#### **AKTIV**

Die Struktur ist mit diesem Warteschlangenmanager verbunden.

#### **FAILED**

Die Verbindung zwischen dem Warteschlangenmanager und dieser Struktur ist fehlgeschlagen.

#### **KEINE**

Die Struktur war noch nie mit diesem Warteschlangenmanager verbunden.

#### **UNBEKANNT**

Der Status der CF-Struktur ist nicht bekannt.

## **FAILTIME***(Zeit)*

Die Uhrzeit, zu der dieser Warteschlangenmanager die Verbindung zu dieser Anwendungsstruktur verloren hat. Dieses Feld hat das Format hh.mm.ss. Dieser Parameter gilt nur für CF-Strukturen mit dem Status FAILED. Bei nicht fehlgeschlagenen Strukturen wird FAILTIME() angezeigt.

#### **FAILDATE***(Datum)*

Das Datum, an dem dieser Warteschlangenmanager die Verbindung zu dieser Anwendungsstruktur verloren hat. Dieses Feld hat das Format yyyy-mm-dd. Dieser Parameter gilt nur für CF-Strukturen mit dem Status FAILED. Bei nicht fehlgeschlagenen Strukturen wird FAILDATE() angezeigt.

## **Sicherungsstatus**

Als Sicherungsstatus werden für jede Struktur, die die Auswahlkriterien erfüllt, die folgenden Informationen zurückgegeben:

- Der Name der Anwendungsstruktur, die mit dem generischen Namen übereinstimmt
- Der Typ der zurückgegebenen Informationen

#### **STATUS**

Gibt den Status der CF-Anwendungsstruktur an. Folgende Werte sind möglich:

#### **AKTIV**

Die Struktur ist aktiv.

## **FAILED**

Die Struktur ist fehlgeschlagen.

#### **KEINE**

Die Struktur ist mit RECOVER(YES) definiert, wurde aber noch nie gesichert.

### **INBACKUP**

Die Struktur wird gerade gesichert.

## **INRECOVER**

Die Struktur wird gerade wiederhergestellt.

### **UNBEKANNT**

Der Status der CF-Struktur ist nicht bekannt.

#### **QMNAME***(Name\_WS\_Manager)*

Der Name des Warteschlangenmanagers, der für diese Anwendungsstruktur die letzte erfolgreiche Sicherung erstellt hat.

## **BKUPTIME***(Zeit)*

Die Uhrzeit, zu der die letzte erfolgreiche Sicherung für diese Anwendungsstruktur abgeschlossen wurde. Dieses Feld hat das Format hh.mm.ss.

#### **BKUPDATE***(Datum)*

Das Datum, an dem die letzte erfolgreiche Sicherung für diese Anwendungsstruktur abgeschlossen wurde. Dieses Feld hat das Format yyyy-mm-dd.

#### **BKUPSIZE***(Größe)*

Die Größe in Megabyte der letzten erfolgreichen Sicherung dieser Anwendungsstruktur.

#### **BKUPSRBA***(Hexadezimalwert)*

Die relative Startbyteadresse (Start-RBA) des Sicherungsdatasets, die den Anfang der letzten erfolgreichen Sicherung dieser Anwendungsstruktur angibt.

#### **BKUPERBA** *(hexadecimal)*

Die relative Endbyteadresse (End-RBA) des Sicherungsdatasets, die das Ende der letzten erfolgreichen Sicherung dieser Anwendungsstruktur angibt.

#### **LOGS***(Liste\_WS\_Manager\_Namen)*

Eine Liste der Warteschlangenmanager, deren Protokolle für eine Wiederherstellung erforderlich sind.

#### **FAILTIME***(Zeit)*

Die Zeit, zu der diese CF-Struktur fehlgeschlagen ist. Dieses Feld hat das Format hh.mm.ss. Dieser Parameter gilt nur für CF-Strukturen mit dem Status FAILED. Bei nicht fehlgeschlagenen Strukturen wird FAILTIME() angezeigt.

### **FAILDATE***(Datum)*

Das Datum, an dem diese CF-Struktur fehlgeschlagen ist. Dieses Feld hat das Format yyyy-mm-dd. Dieser Parameter gilt nur für CF-Strukturen mit dem Status FAILED. Bei nicht fehlgeschlagenen Strukturen wird FAILDATE() angezeigt.

## **SMDS-Status**

Der Befehl DISPLAY CFSTATUS mit dem Parameter TYPE(SMDS) zeigt Statusinformationen zu einem oder mehreren gemeinsam genutzten Nachrichtendatasets einer bestimmten Anwendungsstruktur an.

Für jedes ausgewählte Dataset werden die folgenden Daten zurückgegeben:

#### **SMDS**

Der Name des Warteschlangenmanagers, dem das gemeinsam genutzte Nachrichtendataset, dessen Eigenschaften angezeigt werden, zugeordnet ist.

#### **STATUS**

Der aktuelle Status des gemeinsam genutzten Nachrichtendatasets. Folgende Werte sind möglich:

#### **NOTFOUND**

Das Dataset wurde noch nie verwendet oder der Versuch, es zum ersten Mal zu öffnen, ist fehlgeschlagen. Überprüfen Sie alle Nachrichten im Jobprotokoll über diese Struktur und beheben Sie die Fehler.

#### **neu**

Das Dataset wird gerade zum ersten Mal geöffnet und initialisiert und ist danach bereit, um aktiviert zu werden.

### **AKTIV**

Das Dataset steht für die normale Verwendung zur Verfügung.

#### **FAILED**

Das Dataset liegt in einem nicht verwendbaren Zustand vor; es muss vermutlich wiederhergestellt werden.

#### **INRECOVER**

Das Dataset wird gerade wiederhergestellt (mit RECOVER CFSTRUCT).

#### **RECOVERED**

Das Dataset wurde wiederhergestellt oder auf andere Weise repariert und kann wieder verwendet werden. Allerdings sind beim nächsten Öffnen des Datasets einige Neustartprozesse erforderlich. Durch diesen Neustart wird sichergestellt, dass veraltete Verweise auf gelöschte Nachrichten aus der Coupling-Facility-Struktur entfernt wurden, bevor die Datei erneut zur Verfügung gestellt wird. Außerdem wird dadurch die Speicherzuordnung des Datasets neu aufbereitet.

#### **EMPTY**

Das Dataset enthält keine Nachrichten. Das Dataset erhält diesen Status, wenn es zu einem Zeitpunkt, zu dem es keine Nachrichten enthält, vom zugehörigen Warteschlangenmanager auf normale Weise geschlossen wird. Der Status 'EMPTY' kann auch zugewiesen werden, wenn der vorherige Inhalt des Datasets gelöscht werden soll, weil der Inhalt der Anwendungsstruktur gelöscht wurde (entweder ausgelöst durch den Befehl **RECOVER CFSTRUCT** mit der Angabe 'TYPE PURGE' oder indem die vorherige Instanz der Struktur gelöscht wurde, jedoch nur, sofern es sich um eine nicht wiederherstellbare Struktur handelt). Beim nächsten Öffnen des Datasets durch den zugehörigen Warteschlangenmanager wird das Speicherabbild auf den Status 'EMPTY' zurückgesetzt und der Status des Datasets in 'ACTIVE' geändert. Da der vorherige Inhalt des Datasets nicht mehr benötigt wird, kann ein Dataset mit diesem Status durch ein neu zugewiesenes Dataset ersetzt werden, beispielsweise um die Bereichszuordnung zu ändern oder das Dataset auf einen anderen Datenträger zu verschieben.

#### **ACCESS**

Der aktuelle Verfügbarkeitstatus der gemeinsamen Nachrichtendatei. Dieser Parameter kann einen der folgenden Werte haben:

#### **ENABLED**

Das Dataset kann verwendet werden. Seit seiner Aktivierung wurden keine Fehler festgestellt. Falls das Dataset den Status STATUS(RECOVERED) aufweist, kann es nur durch den ihm zugeordneten Warteschlangenmanager geöffnet werden, damit dieser die Neustartprozesse initialisiert. Beim Status STATUS(ACTIVE) kann es hingegen von allen Warteschlangenmanagern geöffnet werden.

#### **AUSGESETZT**

Das Dataset steht aufgrund eines Fehlers nicht zur Verfügung.

Dieser Status liegt insbesondere vor, wenn der Status aufgrund eines Fehlers beim Zugriff auf das Dataset oder mit dem Befehl ALTER SMDS auf FAILED gesetzt wurde.

Der Warteschlangenmanager kann versuchen, den Zugriff automatisch wiederherzustellen, wenn der Fehler zum Beispiel nach einer Wiederherstellung oder nach einer manuellen Umstellung des Status auf RECOVERED nicht mehr vorliegt. Andernfalls kann versucht werden, das Dataset mit einem Befehl zu reaktivieren, der die ursprünglich fehlgeschlagene Aktion erneut auszuführen versucht.

#### **INAKTIVIERT**

Das gemeinsam genutzte Nachrichtendataset kann nicht verwendet werden, da es mit einem Befehl explizit inaktiviert wurde. Es kann nur mithilfe eines anderen Befehls wieder aktiviert werden. Weitere Informationen finden Sie unter ["RESET SMDS \(gemeinsam genutzte Nachrichtendateien](#page-955-0) [zurücksetzen\) unter z/OS" auf Seite 956.](#page-955-0)

#### **RCVDATE**

Das Startdatum der Wiederherstellung.

Wenn die Wiederherstellung derzeit für die Datei aktiviert ist, gibt dieser Parameter das Datum der Aktivierung im Format "jjjj-mm-tt" an. Wenn die Wiederherstellung nicht aktiviert ist, wird RCVDATE() angezeigt.

#### **RCVTIME**

Die Startzeit der Wiederherstellung.

Wenn die Wiederherstellung derzeit für die Datei aktiviert ist, gibt dieser Parameter die Uhrzeit der Aktivierung im Format "hh.mm.ss" an. Wenn die Wiederherstellung nicht aktiviert ist, wird RCVTIME() angezeigt.

#### **FAILDATE**

Das Datum, an dem der Fehler aufgetreten ist.

Wenn das Dataset den Status FAILED aufweist und der Status ACTIVE noch nicht wiederhergestellt wurde, wird hier das Datum im Format yyyy-mm-dd angezeigt, an dem der Fehler erkannt wurde. Für ein Dataset mit dem Status ACTIVE wird FAILDATE() angezeigt.

#### **FAILTIME**

Die Uhrzeit, zu der der Fehler aufgetreten ist.

Wenn das Dataset den Status FAILED aufweist und der Status ACTIVE noch nicht wiederhergestellt wurde, wird hier die Uhrzeit im Format hh.mm.ss angezeigt, zu der der Fehler erkannt wurde. Für ein Dataset mit dem Status ACTIVE wird FAILTIME() angezeigt.

## **DISPLAY CFSTRUCT (CF-Anwendungsstruktureinstellungen anzeigen) unter z/OS**

Mit dem MQSC-Befehl DISPLAY CFSTRUCT können Sie die Attribute einer oder mehrerer CF-Anwendungsstrukturen anzeigen. Dieser Befehl ist nur unter z/OS gültig, wenn der Warteschlangenmanager Mitglied einer Gruppe mit gemeinsamer Warteschlange ist.

## **MQSC-Befehle verwenden**

Informationen zur Verwendung von MQSC-Befehlen finden Sie im Abschnitt Lokale Verwaltungsaufgaben mit MQSC-Befehlen ausführen.

Sie können diesen Befehl aus Quellen 2CR absetzen.Eine Erläuterung der Quellensymbole finden Sie im Abschnitt Quellen, aus denen Sie MQSC-Befehle unter z/OSausgeben können..

- Syntaxdiagramm
- • ["Hinweise zur Verwendung von DISPLAY CFSTRUCT" auf Seite 691](#page-690-0)
- • ["Beschreibung der Schlüsselwörter und Parameter von DISPLAY CFSTRUCT" auf Seite 691](#page-690-0)
- • ["Angeforderte Parameter" auf Seite 693](#page-692-0)

**Synonym**: DIS CFSTRUCT

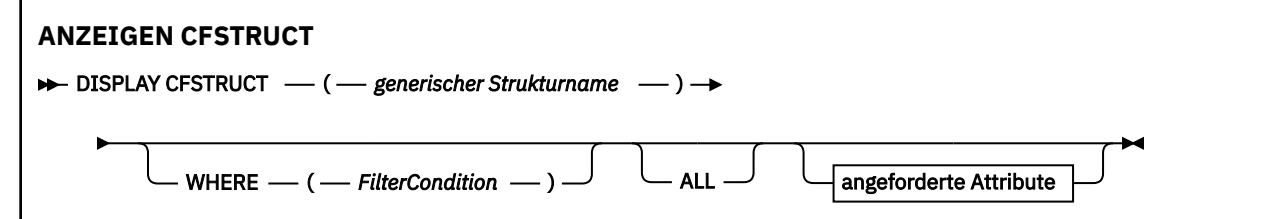

<span id="page-690-0"></span>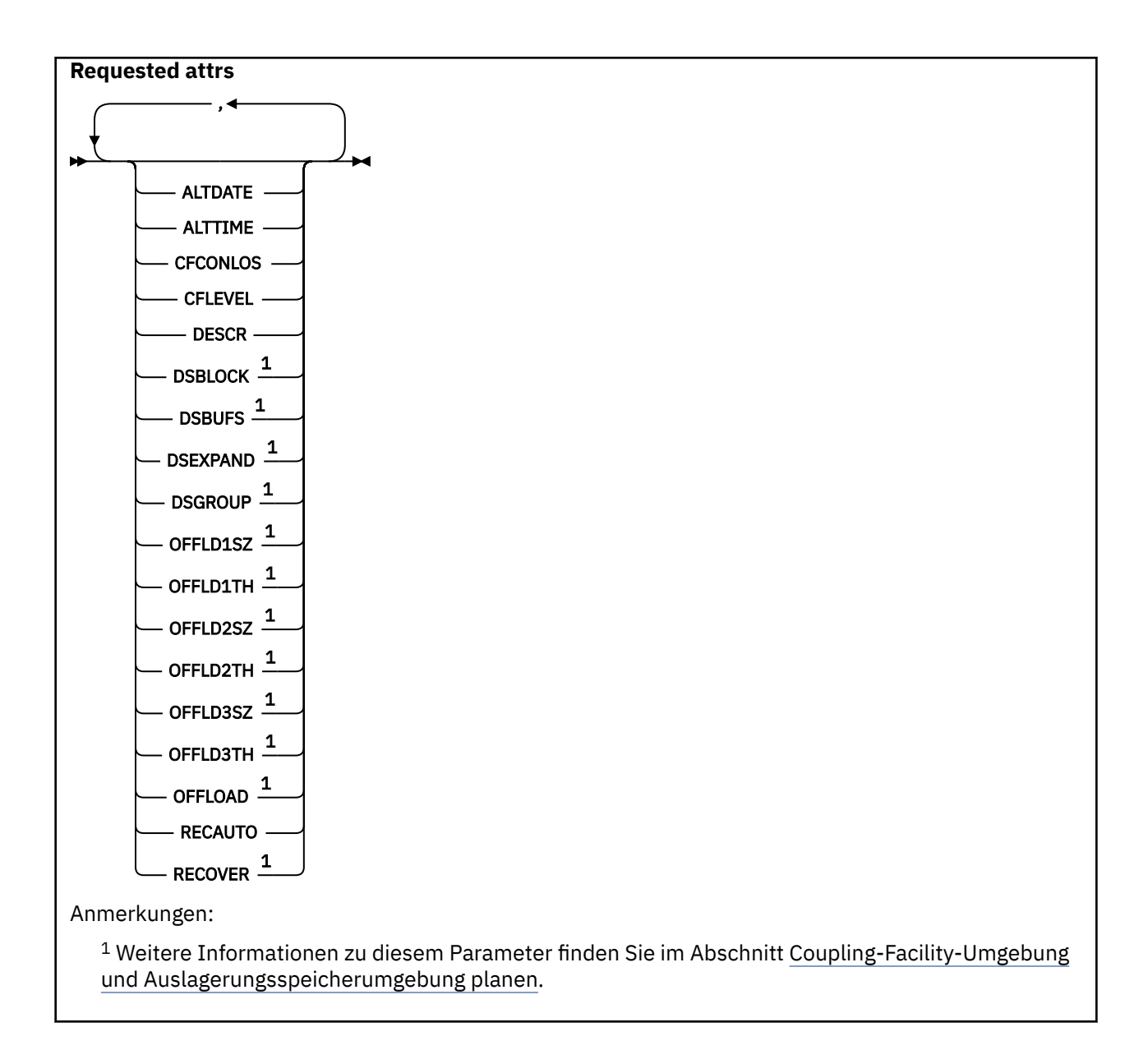

## **Hinweise zur Verwendung von DISPLAY CFSTRUCT**

1. Mit dem Befehl kann keine CF-Verwaltungsstruktur (CSQ\_ADMIN) angegeben werden.

## **Beschreibung der Schlüsselwörter und Parameter von DISPLAY CFSTRUCT**

Der Name der anzuzeigenden Anwendungsstruktur muss angegeben werden. Es kann sich hierbei um den Namen einer bestimmten Anwendungsstruktur oder um einen generischen Namen handeln. Durch Angabe eines generischen Namens können Sie Folgendes anzeigen:

- Alle Anwendungsstrukturdefinitionen
- Eine oder mehrere Anwendungsstrukturen, deren Namen dem angegebenen Namen entsprechen

#### **(***generic-structure-name***)**

Der 12 Zeichen lange Name der anzuzeigenden CF-Anwendungsstruktur. Ein abschließender Stern (\*) entspricht allen Strukturnamen mit dem angegebenen Wortstamm sowie 0 bis mehreren weiteren Zeichen. Ein alleinstehender Stern (\*) entspricht allen Strukturnamen.

Der Name der Coupling-Facility-Struktur muss innerhalb der Gruppe mit gemeinsamer Warteschlange definiert sein.

#### **WHERE**

Gibt eine Filterbedingung an, durch die nur diejenigen CF-Anwendungsstrukturen angezeigt werden, die die Auswahlkriterien der Filterbedingung erfüllen. Die Filterbedingung besteht aus drei Teilen: *filterschlüsselwort*, *operator* und *filterwert*:

#### **filter-keyword**

Hier kann jeder Parameter angegeben werden, der für die Anzeige von Attributen in diesem DISPLAY-Befehl verwendet wird.

#### **Operator**

Dieser Operator bestimmt, inwieweit eine Coupling-Facility-Anwendungsstruktur mit dem Filterwert des angegebenen Filterschlüsselworts übereinstimmen muss. Folgende Operatoren stehen zur Auswahl:

**LZ**

Kleiner als

**GT**

Größer als

**EQ**

Gleich

**NE**

Ungleich

**LE**

Kleiner-gleich

**GE**

Größer-gleich

**LK**

Stimmt mit einer generischen Zeichenfolge überein, die als *filter-value* angegeben ist.

#### **NL** Stimmt nicht mit einer generischen Zeichenfolge überein, die als *filter-value* angegeben ist.

**filter-value**

Der Wert, mit dem das Attribut unter Verwendung des Operators verglichen werden muss. Je nach Filterschlüsselwort sind verschiedene Arten von Werten möglich:

• Ein expliziter Wert, bei dem es sich um einen gültigen Wert für das Attribut handelt, das geprüft werden soll.

Sie können alle Operatoren mit Ausnahme von LK und NL verwenden. Handelt es sich bei dem Wert jedoch um einen Wert aus einer Gruppe von möglichen Werte, die mit einem Parameter zurückgegeben werden können (z. B. um den Wert YES des Parameters RECOVER), können nur die Operatoren EQ und NE verwendet werden.

• Ein generischer Wert. Dieser ist eine Zeichenfolge mit einem Stern am Ende (wie diejenige, die Sie für den Parameter DESCR eingeben), zum Beispiel ABC\*. Die Zeichen müssen für das untersuchte Attribut gültig sein. Beim Operator LK werden alle Elemente aufgelistet, deren entsprechender Attributwert mit der Zeichenfolge beginnt (im Beispiel ABC). Beim Operator NL werden alle Elemente aufgelistet, deren entsprechender Attributwert nicht mit der Zeichenfolge beginnt. Bei Parametern mit numerischen Werten oder mit einem Wert einer Gruppe von möglichen Werten können Sie keinen generischen Filterwert verwenden.

Der Befehl DISPLAY CFSTRUCT unterstützt bei generischen Werten nur den Operator LK oder NL.

#### **ALLE**

Wenn Sie diesen Parameter angeben, werden alle Attribute angezeigt. Wenn dieses Schlüsselwort angegeben wird, sind Attribute, die eventuell speziell angefordert werden, unwirksam; es werden in jedem Fall alle Attribute angezeigt.

Dies ist das Standardverhalten, wenn kein generischer Name angegeben ist und keine bestimmten Attribute angefordert werden.

## <span id="page-692-0"></span>**Angeforderte Parameter**

Sie müssen ein oder mehrere Attribute angeben, um festzulegen, welche Daten angezeigt werden. Die Reihenfolge ist beliebig , die Attribute dürfen jedoch jeweils nur einmal angegeben werden.

Wenn keine Parameter angegeben sind (auch nicht der Parameter ALL), werden standardmäßig die Strukturnamen angezeigt.

## **ALTDATE**

Gibt das Datum, an dem die Definition zuletzt geändert wurde, im Format yyyy-mm-dd an.

#### **ALTTIME**

Gibt die Uhrzeit, zu der die Definition zuletzt geändert wurde, im Format hh.mm.ss an.

#### **CFCONLOS**

Legt fest, welche Aktion durchgeführt wird, wenn der Warteschlangenmanager die Verbindung zur CF-Anwendungsstruktur verliert.

#### **CFLEVEL**

Gibt die Funktionsebene dieser CF-Anwendungsstruktur an.

#### **DESCR**

Beschreibender Kommentar.

## **DSBLOCK**

Gibt die logische Blockgröße an. Dies ist die Einheit, in der der Speicher der gemeinsam genutzten Nachrichtendatasets einzelnen Warteschlangen zugewiesen wird.

### **DSBUFS**

Gibt die Anzahl der Puffer an, die auf jedem Warteschlangenmanager für den Zugriff auf die gemeinsam genutzten Nachrichtendatasets zugewiesen werden.

#### **DSEXPAND**

Gibt an, ob der Warteschlangenmanager ein gemeinsam genutztes Nachrichtendataset erweitern kann.

#### **DSGROUP**

Der generische Datasetname, der für die Gruppe der gemeinsam genutzten Nachrichtendatasets verwendet werden soll.

#### **OFFLD1SZ**

Auslagerungsregel 1: Die Nachrichtengröße, angegeben als Ganzzahl (Anzahl der Kilobyte) gefolgt von einem K.

#### **OFFLD1TH**

Auslagerungsregel 1: Der Nutzungsgrenzwert der Coupling-Facility-Struktur in Prozent, angegeben als Ganzzahl.

#### **OFFLD2SZ**

Auslagerungsregel 2: Die Nachrichtengröße, angegeben als Ganzzahl (Anzahl der Kilobyte) gefolgt von einem K.

### **OFFLD2TH**

Auslagerungsregel 2: Der Nutzungsgrenzwert der Coupling-Facility-Struktur in Prozent, angegeben als Ganzzahl.

#### **OFFLD3SZ**

Auslagerungsregel 3: Die Nachrichtengröße, angegeben als Ganzzahl (Anzahl der Kilobyte) gefolgt von einem K.

#### **OFFLD3TH**

Auslagerungsregel 3: Der Nutzungsgrenzwert der Coupling-Facility-Struktur in Prozent, angegeben als Ganzzahl.

#### **OFFLOAD**

Wenn der Parameter CFLEVEL kleiner als 4 ist, kann als einziger Wert NONE angezeigt werden.

Hat der Parameter CFLEVEL den Wert 4, kann als einziger Wert Db2 angezeigt werden.

Hat der Parameter CFLEVEL den Wert 5, können die Werte Db2, SMDS oder BOTH angezeigt werden. Diese Werte geben an, ob ausgelagerte Nachrichtendaten in einer Gruppe gemeinsam genutzter Nachrichtendateien und/oder in Db2-Tabellen gespeichert werden.

Außerdem werden die Werte der in den Parametern OFFLD1SZ, OFFLD1TH, OFFLD2SZ, OFFLD2TH, OFFLD3SZ und OFFLD3TH festgelegten Auslagerungsregeln angezeigt.

#### **RECAUTO**

Gibt an, ob eine automatische Wiederherstellungsaktion durchgeführt wird, wenn ein Warteschlangenmanager feststellt, dass die Struktur fehlgeschlagen ist, oder wenn ein Warteschlangenmanager die Verbindung zur Struktur verliert und kein System des Sysplex Verbindung zu der Coupling Facility hat, der die Struktur zugewiesen ist. Folgende Werte sind möglich:

#### **YES**

Die Struktur und die zugehörigen gemeinsam genutzten Nachrichtendateien, die auch wiederhergestellt werden müssen, werden automatisch wiederhergestellt.

#### **Nein**

Die Struktur wird nicht automatisch wiederhergestellt.

#### **RECOVER**

Gibt an, ob die CF-Wiederherstellung für die Anwendungsstruktur unterstützt wird. Folgende Werte sind möglich:

#### **Nein**

Die Wiederherstellung der CF-Anwendungsstruktur wird nicht unterstützt.

**YES**

Die Wiederherstellung der CF-Anwendungsstruktur wird unterstützt.

## **DISPLAY CHANNEL (Kanaldefinition anzeigen)**

Mit dem WebSphere MQ-Scriptbefehl DISPLAY CHANNEL können Sie eine Kanaldefinition anzeigen.

## **MQSC-Befehle verwenden**

Informationen zur Verwendung von MQSC-Befehlen finden Sie im Abschnitt Lokale Verwaltungsaufgaben mit MQSC-Befehlen ausführen.

z/0S Sie können diesen Befehl aus Quellen 2CR absetzen.Eine Erläuterung der Quellensymbole finden Sie im Abschnitt Quellen, aus denen Sie MQSC-Befehle unter z/OSausgeben können..

- Syntaxdiagramm
- • ["Hinweise zur Verwendung" auf Seite 697](#page-696-0)
- • ["Parameterbeschreibungen für DISPLAY CHANNEL" auf Seite 697](#page-696-0)
- • ["Angeforderte Parameter" auf Seite 701](#page-700-0)

**Synonym**: DIS CHL

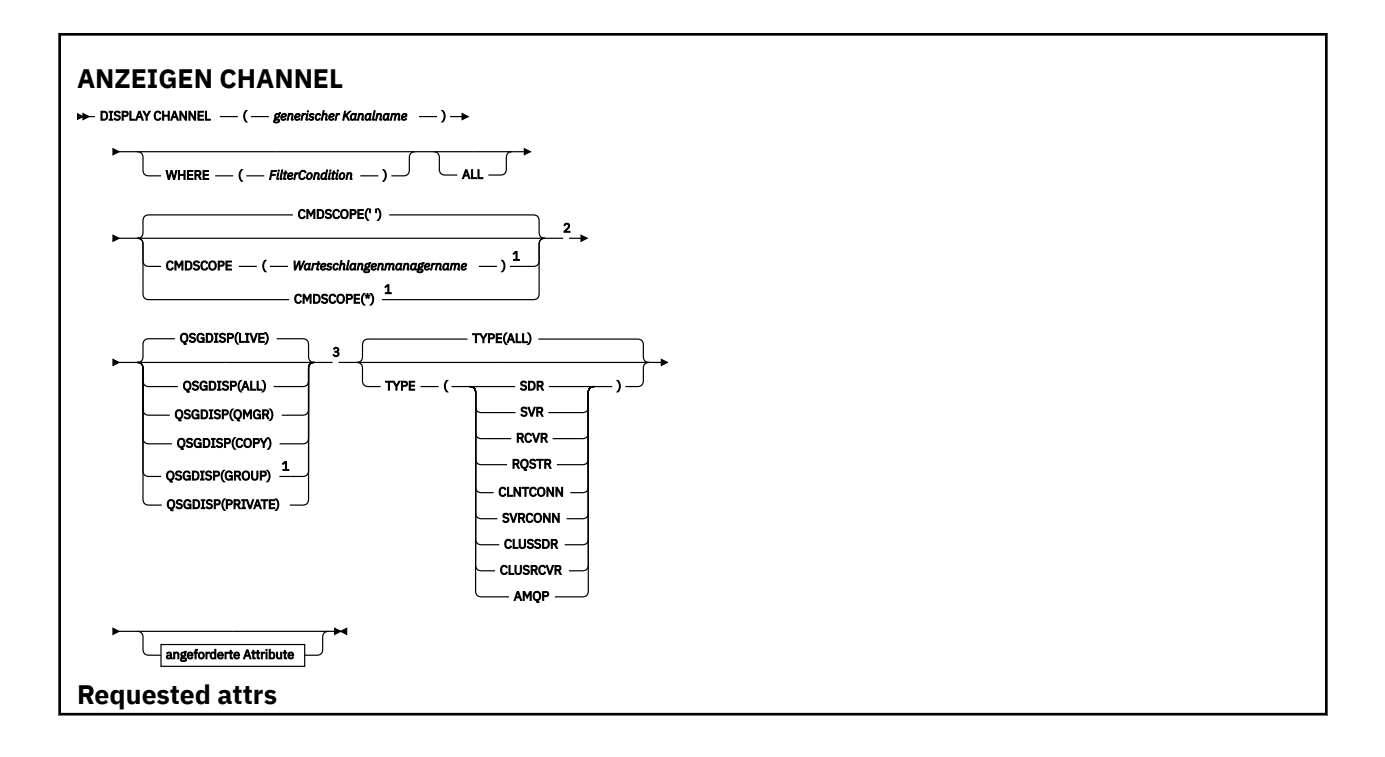

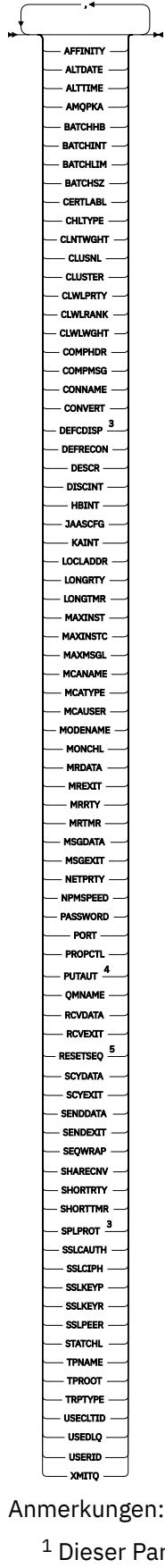

 $^{\rm 1}$  Dieser Parameter ist unter z/OS nur gültig, wenn der Warteschlangenmanager einer Gruppe mit gemeinsamer Warteschlange zugeordnet ist.

<sup>2</sup> Nicht gültig für z/OS-Clientverbindungskanäle.

<span id="page-696-0"></span><sup>3</sup> Nur in z/OSgültig.

<sup>4</sup> Nur gültig für die Kanaltypen RCVR, RQSTR und CLUSRCVR und (nur unter z/OS) für den Kanaltyp SVRCONN.

<sup>5</sup> Nicht gültig unter z/OS.

## **Hinweise zur Verwendung**

Clustersenderkanäle können nur angezeigt werden, wenn sie manuell erstellt wurden. Siehe Clusterkanäle.

Die angezeigten Werte geben die aktuelle Definition des Kanals wieder. Wenn ein Kanal nach seinem Start geändert wurde, weisen die aktuell aktiven Instanzen des Kanalobjekts unter Umständen nicht die gleichen Werte auf wie die aktuelle Kanaldefinition.

## **Parameterbeschreibungen für DISPLAY CHANNEL**

Sie müssen den Namen der Kanaldefinition angeben, die Sie anzeigen möchten. Dies kann ein bestimmter oder ein generischer Kanalname sein. Bei Verwendung eines generischen Kanalnamens kann Folgendes angezeigt werden:

- Alle Kanaldefinitionen
- Eine oder mehrere Definitionen, die dem angegebenen Namen entsprechen

## *(generischer Kanalname)*

Der Name der Kanaldefinition, die angezeigt werden soll (siehe Regeln für die Benennung von IBM MQ-Objekten). Wird abschließend ein Stern (\*) angegeben, werden alle Kanaldefinitionen mit demselben Namensstamm gefolgt von keinem oder mehr Zeichen erfasst. Wird nur ein Stern (\*) angegeben, werden alle Kanaldefinitionen angezeigt.

### **WHERE**

Gibt eine Filterbedingung an, sodass nur die Kanäle angezeigt werden, die dem Auswahlkriterium der Filterbedingung entsprechen. Die Filterbedingung besteht aus drei Teilen: *filterschlüsselwort*, *operator* und *filterwert*:

#### **filter-keyword**

Hier kann nahezu jeder Parameter angegeben werden, der für die Anzeige von Attributen in diesem DISPLAY-Befehl verwendet wird. Die Parameter CMDSCOPE, QSGDISP und MCANAME können allerdings nicht als Filterschlüsselwörter angegeben werden. Der Parameter TYPE (oder CHLTYPE) kann ebenfalls nicht angegeben werden, wenn er auch für die Auswahl von Kanälen verwendet wird. Kanäle, für die das Filterschlüsselwort kein gültiges Attribut ist, werden nicht angezeigt.

#### **Operator**

Über den Operator wird festgelegt, ob ein Kanal dem Wert des angegebenen Filterschlüsselworts entspricht. Folgende Operatoren stehen zur Auswahl:

## **LZ**

Kleiner als

## **GT**

Größer als

#### **EQ**

Gleich

# **NE**

Ungleich

#### **LE**

Kleiner-gleich

**GE**

Größer-gleich

#### **LK**

Stimmt mit einer generischen Zeichenfolge überein, die als *filter-value* angegeben ist.

#### **NL**

Stimmt nicht mit einer generischen Zeichenfolge überein, die als *filter-value* angegeben ist.

#### **CT**

Enthält ein bestimmte Element. Wenn es sich bei dem *filter-keyword* um eine Liste handelt, können Sie mit dieser Angabe ein Objekt anzeigen, dessen Attribute das hier angegebene Element enthalten.

### **EX**

Enthält das angegebene Element nicht. Wenn es sich bei dem *filter-keyword* um eine Liste handelt, können Sie mit dieser Angabe ein Objekt anzeigen, dessen Attribute das hier angegebene Element nicht enthalten.

## **CTG**

Enthält ein Element, das mit der als *Filterwert* angegebenen generischen Zeichenfolge übereinstimmt. Wenn das *Filterschlüsselwort* eine Liste ist, können Sie mit diesem Operator Objekte anzeigen, deren Attribute mit der generischen Zeichenfolge übereinstimmen.

## **EXG**

Enthält kein Element, das mit der als *Filterwert* angegebenen generischen Zeichenfolge übereinstimmt. Wenn das *Filterschlüsselwort* eine Liste ist, können Sie mit diesem Operator Objekte anzeigen, deren Attribute nicht mit der generischen Zeichenfolge übereinstimmen.

## **filter-value**

Der Wert, mit dem das Attribut unter Verwendung des Operators verglichen werden muss. Je nach Filterschlüsselwort sind verschiedene Arten von Werten möglich:

• Ein expliziter Wert, bei dem es sich um einen gültigen Wert für das Attribut handelt, das geprüft werden soll.

Für einen solchen Wert können nur die Operatoren LT, GT, EQ, NE, LE oder GE verwendet werden. Wenn es sich hier allerdings um einen von mehreren Attributwerten in einem Parameter handelt (beispielsweise 'SDR' im Parameter TYPE), kann nur EQ oder NE angegeben werden.

• Ein generischer Wert. Dieser ist eine Zeichenfolge mit einem Stern am Ende (wie diejenige, die Sie für den Parameter DESCR eingeben), zum Beispiel ABC\*. Die Zeichen müssen für das untersuchte Attribut gültig sein. Beim Operator LK werden alle Elemente aufgelistet, deren entsprechender Attributwert mit der Zeichenfolge beginnt (im Beispiel ABC). Beim Operator NL werden alle Elemente aufgelistet, deren entsprechender Attributwert nicht mit der Zeichenfolge beginnt. Erlaubt ist nur ein einziges abschließendes Platzhalterzeichen (Stern).

Bei Parametern mit numerischen Werten oder mit einem Wert einer Gruppe von möglichen Werten können Sie keinen generischen Filterwert verwenden.

• Ein Element aus einer Liste von Werten. Hier kann es sich um einen expliziten Wert handeln oder (bei einem Zeichen) um einen expliziten oder generischen Wert. Bei einem expliziten Wert wird der Operator CT oder EX verwendet. Wird beispielsweise für den Wert DEF der Operator CT angegeben, werden alle Elemente aufgeführt, bei denen ein Attribut den Wert DEF hat. Bei einem generischen Wert müssen Sie die Operatoren CTG oder EXG verwenden. Wird beispielsweise für den Wert ABC\* der Operator CTG angegeben, werden alle Elemente aufgeführt, bei denen einer der Attributwerte mit 'ABC' beginnt.

#### **ALLE**

Dieser Parameter zeigt die Ergebnisse aus der Abfrage aller Parameter an. Bei Angabe von ALL werden Anforderungen nach speziellen Parametern ignoriert. Das Ergebnis von ALL sind die Ergebnisse aller Parameter, die möglich sind.

Dieser Parameter ist die Standardeinstellung, wenn kein generischer Name angegeben ist und keine spezifischen Parameter angefordert werden.

 $z/0S$ Unter z/OS ist dies auch die Standardeinstellung, wenn Sie eine Filterbedingung mit dem Parameter WHERE angeben. Auf anderen Plattformen werden hingegen nur die angeforderten Attribute angezeigt.

Wenn keine Parameter angegeben sind (und auch der Parameter ALL nicht angegeben und nicht Standardeinstellung ist), werden standardmäßig nur die Kanalnamen angezeigt.

 $z/0S$ Unter z/OS werden zusätzlich die Werte von CHLTYPE und QSGDISP angezeigt.

## **Z/US** CMDSCOPE

Dieser Parameter gibt an, wie der Befehl ausgeführt wird, wenn der Warteschlangenmanager zu einer Gruppe mit gemeinsamer Warteschlange gehört.

**' '**

Dieser Befehl wird auf dem Warteschlangenmanager ausgeführt, auf dem er eingegeben wurde. Dies ist der Standardwert.

#### *Warteschlangenmanagername*

Der Befehl wird auf dem von Ihnen angegebenen Warteschlangenmanager ausgeführt, vorausgesetzt, der Warteschlangenmanager ist in der Gruppe mit gemeinsamer Warteschlange aktiv.

Sie können nur dann einen anderen Warteschlangenmanager als denjenigen angeben, auf dem der Befehl eingegeben wird, wenn Sie eine Umgebung verwenden, in der Gruppen mit gemeinsamer Warteschlange unterstützt werden, und wenn der Befehlsserver aktiv ist.

**\***

Der Befehl wird auf dem lokalen Warteschlangenmanager ausgeführt und außerdem an jeden aktiven Warteschlangenmanager in der Gruppe mit gemeinsamer Warteschlange übergeben. Der Befehl wird dann auf den einzelnen Warteschlangenmanagern innerhalb der Gruppe mit gemeinsamer Warteschlange so ausgeführt, als wäre er dort eingegeben worden.

#### $z/0S$ **L**OSGDISP

Gibt die Disposition der Objekte an, zu denen Informationen angezeigt werden sollen. Folgende Werte sind möglich:

#### **LIVE**

Der Standardwert, mit dem Informationen zu Objekten angezeigt werden, die mit QSGDISP(QMGR) oder QSGDISP(COPY) definiert wurden.

#### **ALLE**

Zeigt Informationen zu Objekten an, die mit QSGDISP(QMGR) oder QSGDISP(COPY) definiert wurden.

In einer Umgebung, in der Gruppen mit gemeinsamer Warteschlange unterstützt werden, zeigt diese Option auch Informationen zu Objekten an, die mit QSGDISP(GROUP) definiert wurden, allerdings nur, wenn der Befehl auf dem Warteschlangenmanager ausgeführt wird, auf dem er eingegeben wurde.

Wenn in einer Umgebung, in der Gruppen mit gemeinsamer Warteschlange unterstützt werden, QSGDISP(ALL) angegeben wird, gibt der Befehl unter Umständen dieselben Namen mehrfach zurück (jeweils mit anderen Dispositionen).

**Anmerkung:** Im Falle von QSGDISP(LIVE) passiert dies nur, wenn eine gemeinsame und eine nicht gemeinsame Warteschlange den gleichen Namen haben. In einem gut geführten System sollte dies aber nicht vorkommen.

Listen Sie in einer Umgebung, in der Gruppen mit gemeinsamer Warteschlange unterstützt werden, mit dem Befehl

```
DISPLAY CHANNEL(name) CMDSCOPE(*) QSGDISP(ALL)
```
um alle Objekte in der Gruppe mit gemeinsamer Warteschlange mit identischem

name

anzuzeigen (ohne die Objekte desselben Namens im gemeinsamen Repository zu berücksichtigen).

#### **KOPIEREN**

Zeigt nur Informationen zu Objekten an, die mit QSGDISP(COPY) definiert wurden.

#### **GRUPPE**

Zeigt nur Informationen zu Objekten an, die mit QSGDISP(GROUP) definiert wurden. Dieser Parameter ist nur in einer Umgebung zulässig, in der Gruppen mit gemeinsamer Warteschlange unterstützt werden.

#### **PRIVATE**

Zeigt nur Informationen zu Objekten an, die mit QSGDISP(QMGR) oder QSGDISP(COPY) definiert wurden. Bei QSGDISP(PRIVATE) werden dieselben Informationen wie bei QSGDISP(LIVE) angezeigt.

#### **QMGR**

Zeigt nur Informationen zu Objekten an, die mit QSGDISP(QMGR) definiert wurden.

Mit QSGDISP wird einer der folgenden Werte angezeigt:

#### **QMGR**

Das Objekt wurde mit QSGDISP(QMGR) definiert.

## **GRUPPE**

Das Objekt wurde mit QSGDISP(GROUP) definiert.

#### **KOPIEREN**

Das Objekt wurde mit QSGDISP(COPY) definiert.

QSGDISP kann nicht als Filterschlüsselwort verwendet werden.

#### **TYP**

Dies ist optional. Mit diesem Attribut kann die Anzeige auf einen Kanaltyp beschränkt werden.

Folgende Werte sind möglich:

#### **ALLE**

Alle Kanaltypen werden angezeigt (Standardwert).

#### **SDR**

Nur Senderkanäle werden angezeigt.

### **SVR**

Nur Serverkanäle werden angezeigt.

#### **RCVR**

Nur Empfängerkanäle werden angezeigt.

## **RQSTR**

Nur Requesterkanäle werden angezeigt.

#### **CLNTCONN**

Nur Clientverbindungskanäle werden angezeigt.

### **SVRCONN**

Nur Serververbindungskanäle werden angezeigt.

#### **CLUSSDR**

Nur Clustersenderkanäle werden angezeigt. ).

## **CLUSRCVR**

Es werden nur Clusterempfängerkanäle angezeigt. ).

## **AMQP**

Nur AMQP-Kanäle werden angezeigt.

CHLTYPE ( *Typ* ) kann als Synonym für diesen Parameter verwendet werden. ,

## <span id="page-700-0"></span>**Angeforderte Parameter**

Sie müssen einen oder mehrere DISPLAY CHANNEL-Parameter angeben, um festzulegen, welche Daten angezeigt werden. Die Parameter können in beliebiger Reihenfolge angegeben werden, der gleiche Parameter sollte aber nicht mehrmals vorkommen.

Einige Parameter sind nur für bestimmte Kanaltypen relevant. Attribute, die für einen bestimmten Kanaltyp keine Rolle spielen, bewirken weder eine Ausgabe noch einen Fehler. In der folgenden Tabelle werden die Parameter aufgelistet, die für den jeweiligen Kanaltyp relevant sind. Im Anschluss an die Tabelle wird eine kurze Beschreibung der einzelnen Parameter gegeben. Wenn nicht anders angegeben, ist die Angabe von Parametern optional.

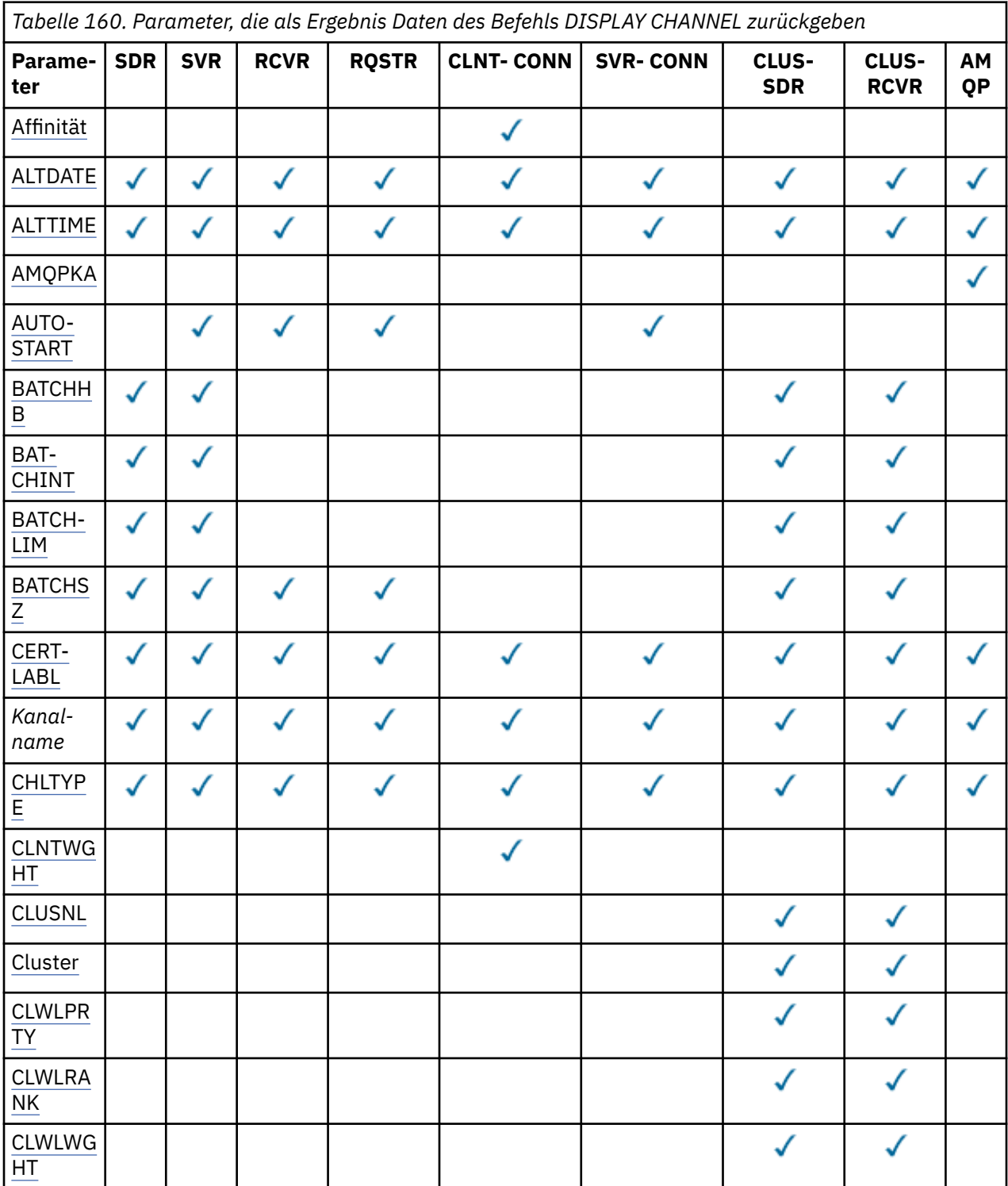

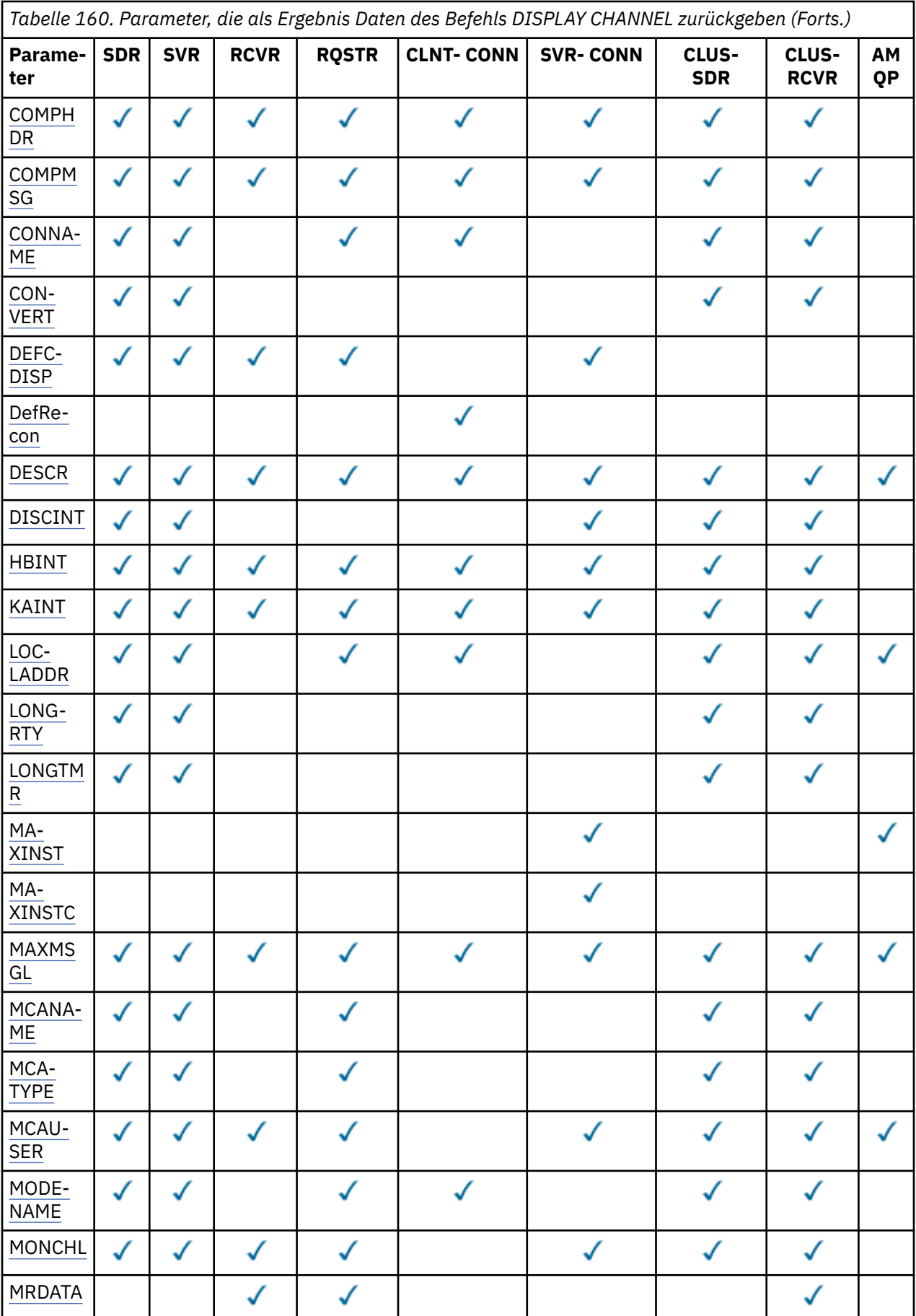

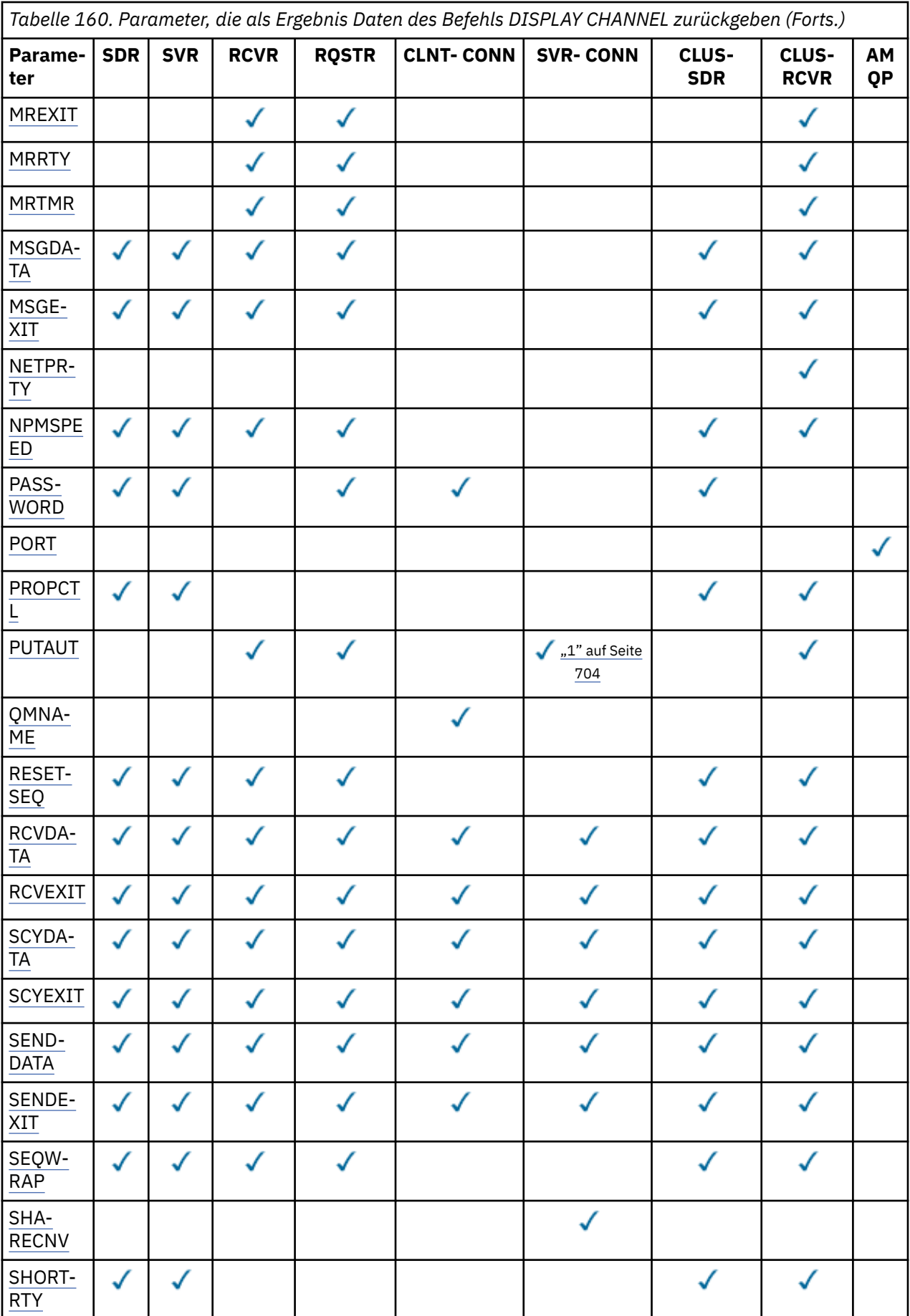

<span id="page-703-0"></span>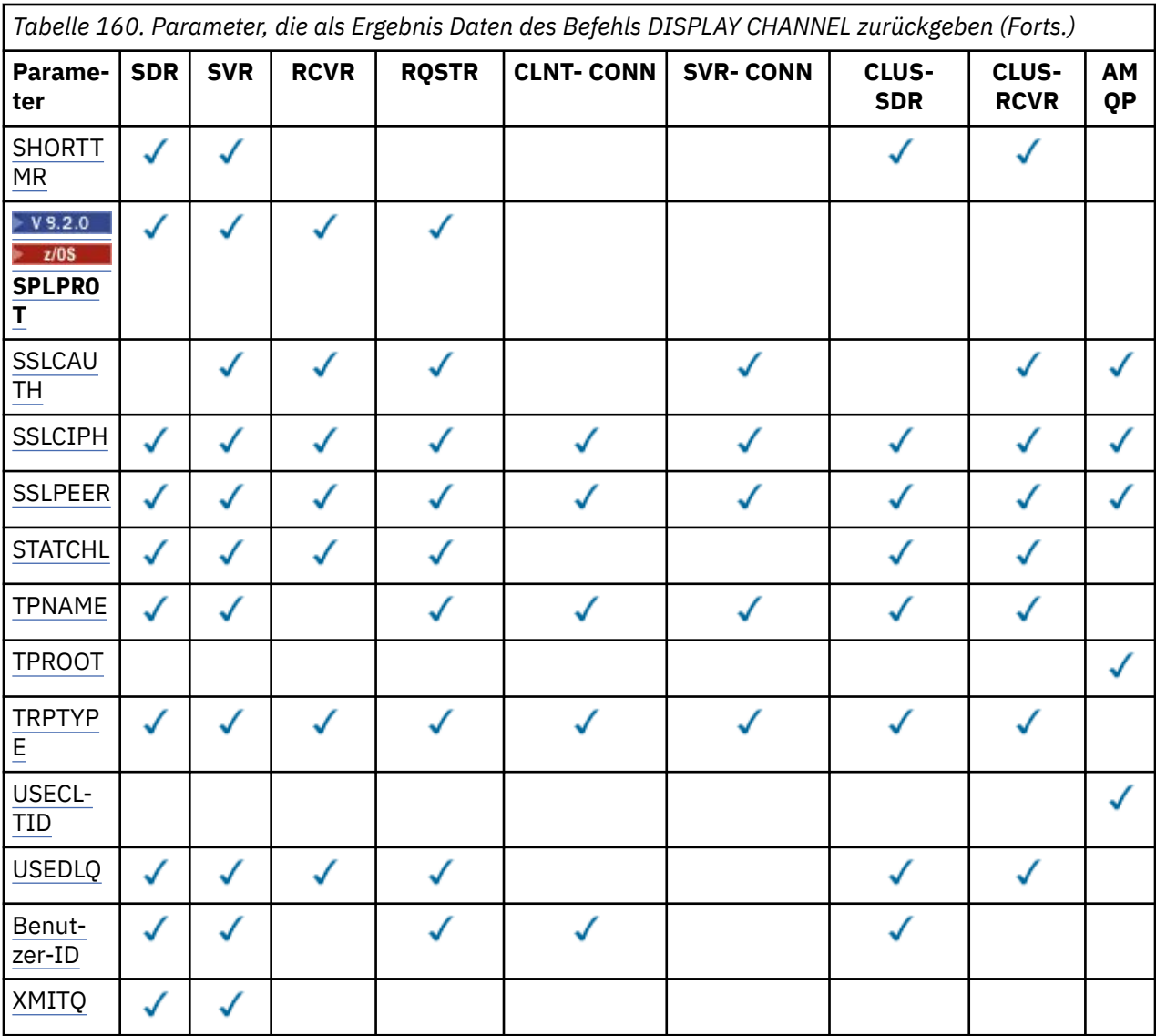

#### **Anmerkung:**

1. PUTAUT ist nur unter z/OS für den Kanaltyp SVRCONN gültig.

#### **AFFINITY**

Das Affinitätsattribut des Kanals.

#### **PREFERRED**

Nachfolgende Verbindungen eines Prozesses versuchen die gleiche Kanaldefinition zu verwenden wie die erste Verbindung.

### **KEINE**

Alle Verbindungen in einem Prozess wählen eine gültige Definition auf der Basis der Gewichtung aus, wobei alle gültigen CLNTWGHT(0)-Definitionen zuerst und in alphabetischer Reihenfolge ausgewählt werden.

## **ALTDATE**

Gibt das Datum, an dem die Definition zuletzt geändert wurde, im Format yyyy-mm-dd an.

#### **ALTTIME**

Gibt die Uhrzeit, zu der die Definition zuletzt geändert wurde, im Format hh.mm.ss an.

## **AMQPKA**

Die in Millisekunden angegebene Keepalive-Zeit für einen AMQP-Kanal.

#### <span id="page-704-0"></span>**AUTOSTART**

Gibt an, ob für den Kanal ein LU 6.2-Responderprozess gestartet wird.

#### **BATCHHB**

Der verwendete Überwachungssignalwert für Stapel.

#### **BATCHINT**

Die minimale Stapeldauer.

## **BATCHLIM**

Der Datengrenzwert für Stapel.

Die maximale Datenmenge, die über einen Kanal gesendet werden kann.

#### **BATCHSZ**

Stapelgröße.

## **CERTLABL**

Zertifikatsbezeichnung.

#### **CHLTYPE**

Der Typ des Kanals.

Der Kanaltyp wird immer angezeigt, wenn Sie einen generischen Kanalnamen angeben und keine weiteren Parameter anfordern. Unter z/OS wird der Kanaltyp immer angezeigt.

Multi Auf Multiplatforms kann TYPE als Alternative zu diesem Parameter verwendet werden.

## **CLNTWGHT**

Die Gewichtung des Clientkanals.

Beim Sonderwert null wird kein zufälliger Lastausgleich durchgeführt und die anwendbaren Definitionen werden in alphabetischer Reihenfolge ausgewählt. Wenn ein zufälliger Lastausgleich stattfindet, liegt der Wert im Bereich von 1 bis 99, wobei 1 die niedrigste und 99 die höchste Gewichtung darstellt.

## **CLUSTER**

Der Name des Clusters, zu dem der Kanal gehört.

#### **CLUSNL**

Der Name der Namensliste, die die Namen der Cluster enthält, zu denen der Kanal gehört.

#### **CLWLPRTY**

Die Priorität des Kanals in Hinblick auf eine gleichmäßige Clusterauslastung.

## **CLWLRANK**

Die Rangordnung des Kanals in Hinblick auf eine gleichmäßige Clusterauslastung.

#### **CLWLWGHT**

Die Gewichtung des Kanals in Hinblick auf eine gleichmäßige Clusterauslastung.

#### **COMPHDR**

Gibt die Liste mit den Komprimierungsverfahren für Headerdaten an, die vom Kanal unterstützt werden. Bei Sender-, Server-, Clustersender-, Clusterempfänger- und Clientverbindungskanälen werden die angegebenen Werte in der bevorzugten Reihenfolge aufgelistet.

## **COMPMSG**

Die Liste der vom Kanal unterstützten Komprimierungstechniken für Nachrichtendaten. Bei Sender-, Server-, Clustersender-, Clusterempfänger- und Clientverbindungskanälen werden die angegebenen Werte in der bevorzugten Reihenfolge aufgelistet.

#### **CONNAME**

Gibt den Namen der Verbindung an.

#### **CONVERT**

Gibt an, ob der Sender die Daten von Anwendungsnachrichten konvertieren soll.

#### <span id="page-705-0"></span>**DEFCDISP**

Gibt den Standardwert für die Kanaldisposition der Kanäle an, für die Informationen geliefert werden sollen. Wenn dieses Schlüsselwort fehlt, werden Informationen zu Kanälen mit beliebiger Standardkanaldisposition angezeigt.

#### **ALLE**

Kanäle mit beliebiger Standardkanaldisposition werden angezeigt.

Dies ist die Standardeinstellung.

#### **PRIVATE**

Nur Kanäle mit der Standardkanaldisposition PRIVATE werden angezeigt.

### **SHARED**

Nur Kanäle mit der Standardkanaldisposition FIXSHARED oder SHARED werden angezeigt.

**Anmerkung:** Dies gilt nicht für Clientverbindungskanaltypen unter z/OS.

## **DESCR**

Standardoption für die Clientverbindungswiederholung.

#### **DESCR**

Beschreibung.

## **DISCINT**

Das Trennungsintervall.

#### **HBINT**

Intervall der Überwachungssignale.

## **KAINT**

Das Keepalive-Timing des Kanals.

#### **LOCLADDR**

Gibt die lokale Kommunikationsadresse für den Kanal an.

#### **LONGRTY**

Der Zähler für Wiederholungsversuche nach langem Intervall.

## **LONGTMR**

Der Zeitgeber für lange Wiederholungen.

#### **MAXINST(***integer***)**

Die maximal zulässige Anzahl gleichzeitig aktiver Serververbindungskanalinstanzen.

#### **MAXINSTC(***integer***)**

Die maximale Anzahl der von einem einzelnen Client gestarteten Instanzen eines Serververbindungskanals, die gleichzeitig ausgeführt werden dürfen.

**Anmerkung:** In diesem Zusammenhang werden Verbindungen, die von derselben Remotenetzwerkadresse stammen, als von demselben Client kommend betrachtet.

#### **MAXMSGL**

Die maximal zulässige Nachrichtenlänge für den Kanal.

#### **MCANAME**

Name des Nachrichtenkanalagenten.

MCANAME kann nicht als Filterschlüsselwort verwendet werden.

#### **MCATYPE**

Gibt an, ob der Nachrichtenkanalagent als separater Prozess oder als separater Thread ausgeführt wird.

#### **MCAUSER**

Die Benutzer-ID des Nachrichtenkanalagenten.

## **MODENAME**

Der Name des LU 6.2-Modus.

## <span id="page-706-0"></span>**MONCHL**

Erfassung von Onlineüberwachungsdaten.

## **MRDATA**

Gibt die Benutzerdaten des Kanalexits für Nachrichtenwiederholungen an.

## **MREXIT**

Gibt den Kanalexit für Nachrichtenwiederholungen an.

## **MRRTY**

Der Zähler des Kanals für Nachrichtenwiederholungen.

## **MRTMR**

Die Nachrichtenwiederholungsdauer des Kanals.

## **MSGDATA**

Die Benutzerdaten für den Nachrichtenexit des Kanals.

## **MSGEXIT**

Die Namen der Nachrichtenexits des Kanals.

## **NETPRTY**

Gibt die Priorität der Netzverbindung an.

## **NPMSPEED**

Die Geschwindigkeit nicht persistenter Nachrichten.

## **KENNWORT**

Kennwort für die Initialisierung von LU6.2-Sitzungen. Wenn dieser Parameter einen Wert enthält, wird

dieser 2005 auf allen Plattformen mit Ausnahme von z/OS in Form von Sternchen angezeigt.

## **PORT**

Die Portnummer, die für die Verbindung eines AMQP-Kanals verwendet wird.

## **PROPCTL**

Steuerung für Nachrichteneigenschaften.

Gibt an, was mit Eigenschaften von Nachrichten passiert, wenn die Nachricht an einen Warteschlangenmanager der Version 6 oder früherer Versionen gesendet werden soll (d. h. an einen Warteschlangenmanager, dem das Konzept eines Eigenschaftendeskriptors nicht bekannt ist).

Dieser Parameter ist gültig für Sender-, Server-, Clustersender- und Clusterempfängerkanäle.

Dieser Parameter ist optional.

Zulässige Werte sind:

## **COMPAT**

Dies ist der Standardwert.

*Tabelle 161. Mögliche Ergebnisse je nach festgelegten Nachrichteneigenschaften, wenn PROPCTL den Wert COMPAT hat.*

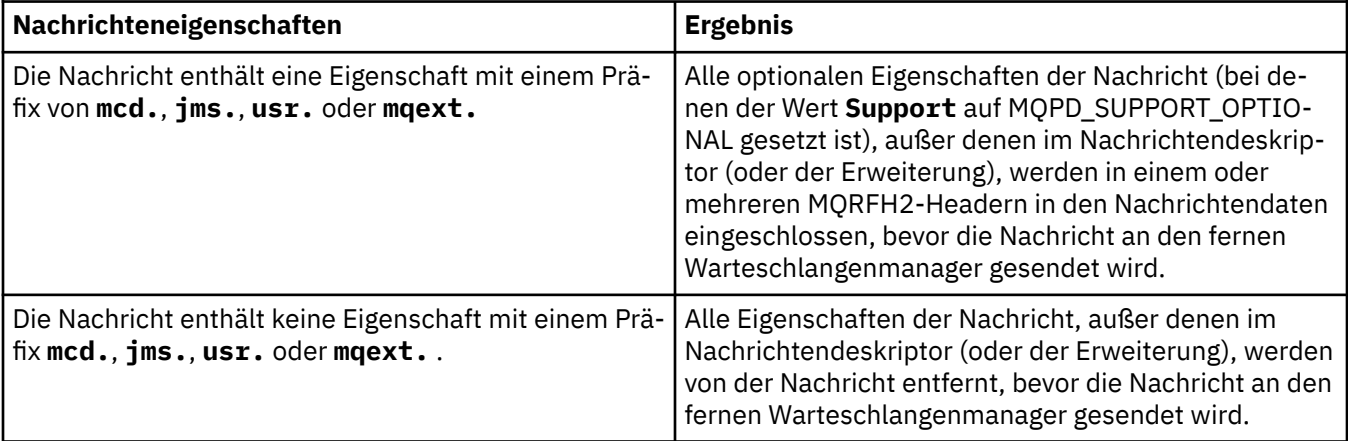

<span id="page-707-0"></span>*Tabelle 161. Mögliche Ergebnisse je nach festgelegten Nachrichteneigenschaften, wenn PROPCTL den Wert COMPAT hat. (Forts.)*

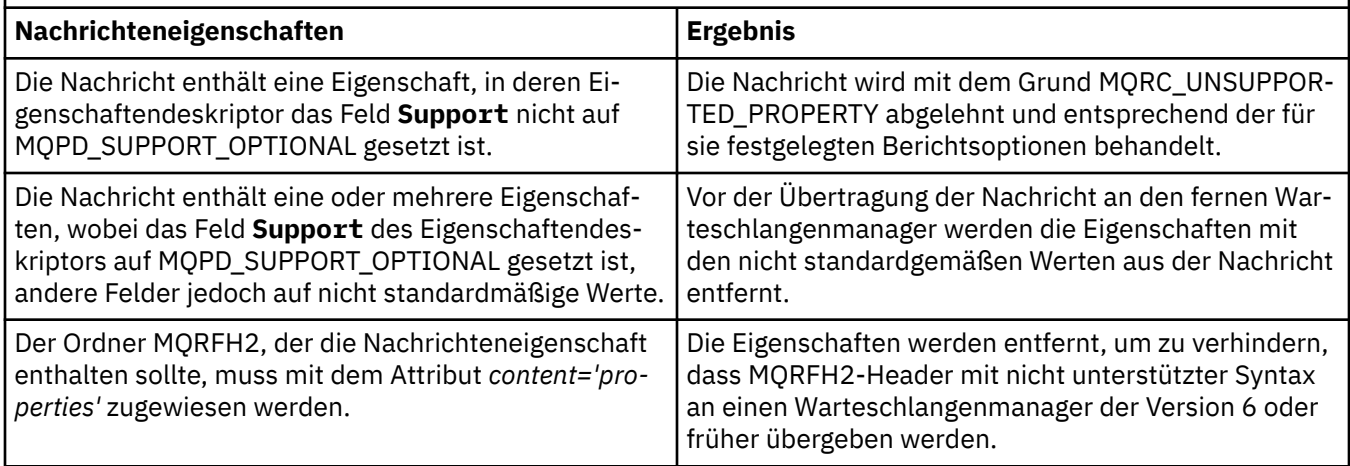

#### **KEINE**

Vor der Übertragung der Nachricht an den fernen Warteschlangenmanager werden alle Eigenschaften der Nachricht, mit Ausnahme derjenigen im Deskriptor oder der Erweiterung der Nachricht, aus der Nachricht entfernt.

Wenn die Nachricht eine Eigenschaft enthält, bei der das Feld **Support** des Eigenschaftendeskriptors nicht auf MQPD\_SUPPORT\_OPTIONAL gesetzt ist, wird die Nachricht mit der Ursache MQRC\_UNSUPPORTED\_PROPERTY abgelehnt und gemäß ihren Berichtsoptionen behandelt.

#### **ALLE**

Alle Nachrichteneigenschaften sind in der Nachricht eingeschlossen, wenn sie an den fernen Warteschlangenmanager gesendet wird. Die Eigenschaften werden, mit Ausnahme derjenigen im Deskriptor oder der Erweiterung der Nachricht, innerhalb der Nachrichtendaten in ein oder mehrere MQRFH2-Header eingefügt.

#### **PUTAUT**

Die Berechtigung zum Einreihen.

#### **QMNAME**

Warteschlangenmanagername.

#### **RESETSEQ**

Die Folgenummer einer ausstehenden Zurücksetzung.

Dies ist die Folgenummer aus einer ausstehenden Anforderung; sie weist darauf hin, dass eine Anforderung für den Befehl RESET CHANNEL aussteht.

Der Wert 0 gibt an, dass keine RESET CHANNEL-Anforderung aussteht. Der Wert kann im Bereich zwischen 1 und 999.999.999 liegen.

Dieser Parameter ist unter z/OS nicht anwendbar.

#### **RCVDATA**

Die Benutzerdaten für den Empfangsexit des Kanals.

### **RCVEXIT**

Die Namen der Empfangsexits des Kanals.

#### **SCYDATA**

Die Benutzerdaten für den Sicherheitsexit des Kanals.

## **SCYEXIT**

Gibt die Namen der Kanalsicherheitsexits an.

### **SENDDATA**

Gibt die Benutzerdaten für den Kanalsendeexit an.

### <span id="page-708-0"></span>**SENDEXIT**

Die Namen der Sendeexits des Kanals.

## **SEQWRAP**

Der Wert für die Folgenummernserie.

## **SHARECNV**

Der Wert für den gemeinsamen Datenaustausch.

## **SHORTRTY**

Gibt die maximale Anzahl an Wiederholungen für den Versuch des Kanals an, seinem Partner eine Sitzung zuzuordnen.

### **SHORTTMR**

Der Zeitgeber für kurze Wiederholungen.

## **SPLPROT**

SPLPROT (Security Policy Protection = Sicherheitsrichtlinienschutz) gibt an, wie ein Nachrichtenkanalagent für den Nachrichtenaustausch zwischen Servern mit dem Nachrichtenschutz umgehen soll, wenn AMS aktiv und eine gültige Richtlinie vorhanden ist.

#### **SSLCAUTH**

Gibt an, ob TLS-Clientauthentifizierung erforderlich ist.

#### **SSLCIPH**

Die Verschlüsselungsspezifikation für die TLS-Verbindung.

#### **SSLPEER**

Der Filter für den definierten Namen (DN) aus dem Zertifikat des Peer-Warteschlangenmanagers bzw. des Clients am anderen Ende des Kanals.

#### **STATCHL**

Gibt die Erfassung statistischer Daten an.

### **TPNAME**

Gibt das LU 6.2-Transaktionsprogramm an.

#### **TPROOT**

Der Themen-Root für einen AMQP-Kanal.

#### **TRPTYPE**

Gibt das Übertragungsprotokoll an.

#### **USECLTID**

Gibt an, dass anstelle des MCAUSER-Attributwerts die Client-ID für Berechtigungsprüfungen bei einem AMQP-Kanal verwendet werden soll.

#### **USEDLQ**

Legt fest, ob Nachrichten, die nicht über die Kanäle zugestellt werden können, in die Warteschlange für nicht zustellbare Nachrichten eingereiht werden.

#### **USERID**

Die Benutzer-ID für die Initialisierung einer LU 6.2-Sitzung.

## **XMITQ**

Name der Übertragungswarteschlange.

Weitere Einzelheiten zu diesen Parametern finden Sie unter ["DEFINE CHANNEL \(Definieren eines neuen](#page-484-0) [Kanals\)" auf Seite 485](#page-484-0).

## **DISPLAY CHANNEL (Kanaldefinition anzeigen)**

## **MQTT**

Mit dem MQSC-Befehl DISPLAY CHANNEL (MQTT) können Sie eine Kanaldefinition von MQ Telemetry anzeigen.

## **MQSC-Befehle verwenden**

Informationen zur Verwendung von MQSC-Befehlen finden Sie im Abschnitt Lokale Verwaltungsaufgaben mit MQSC-Befehlen ausführen.

- • [Syntaxdiagramm](#page-708-0)
- "Parameterbeschreibungen für DISPLAY CHANNEL (MQTT)" auf Seite 710
- • ["Angeforderte Parameter" auf Seite 712](#page-711-0)

**Synonym**: DIS CHL

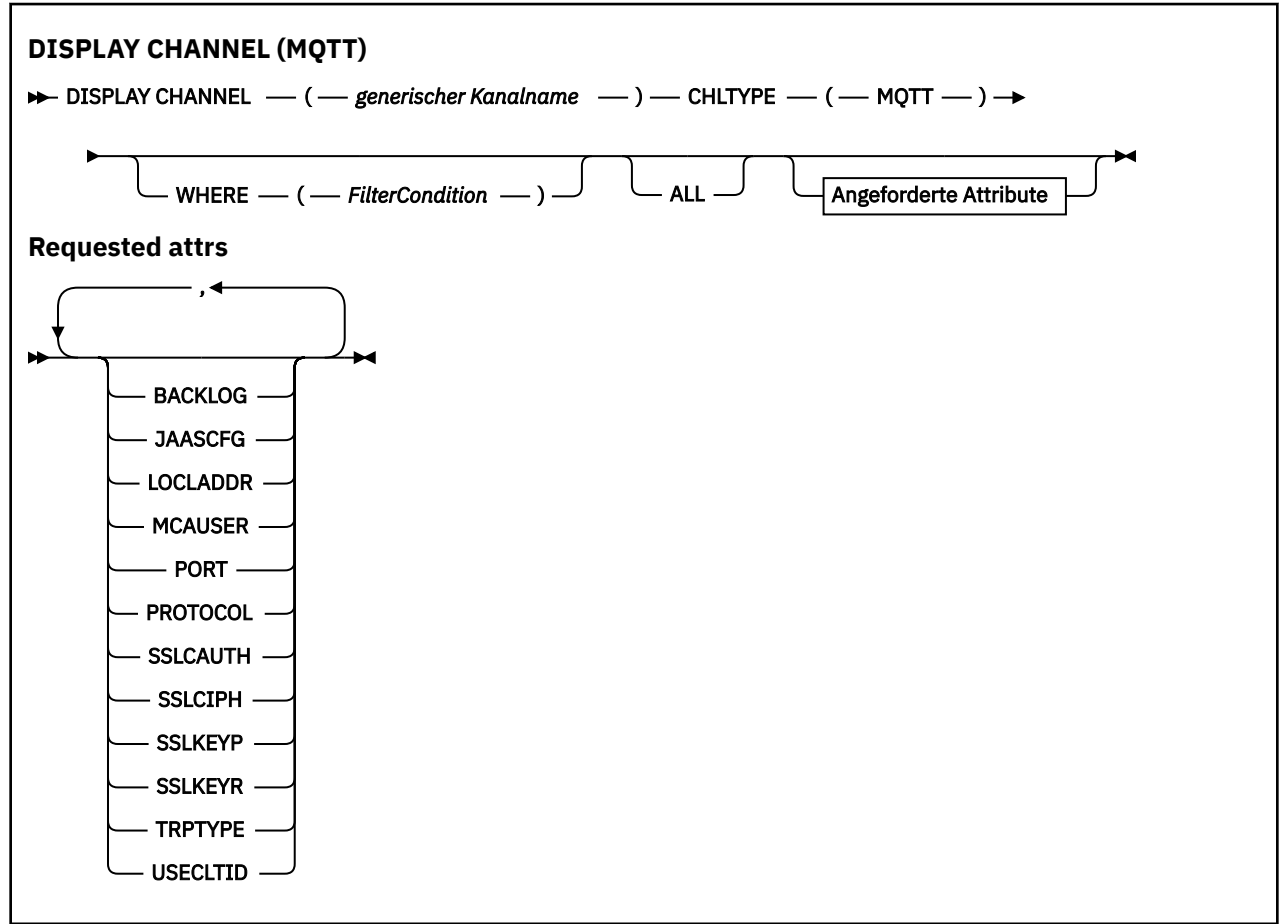

Der Befehl DISPLAY CHANNEL (MQTT) ist nur für MQ Telemetry-Kanäle gültig.

## **Parameterbeschreibungen für DISPLAY CHANNEL (MQTT)**

Sie müssen den Namen der Kanaldefinition angeben, die Sie anzeigen möchten. Dabei kann es sich um einen bestimmten oder einen generischen Kanalnamen handeln. Bei Verwendung eines generischen Kanalnamens kann Folgendes angezeigt werden:

- Alle Kanaldefinitionen
- Eine oder mehrere Definitionen, die dem angegebenen Namen entsprechen

## *(generic-channel-name)*

Der Name der Kanaldefinition, die angezeigt werden soll (siehe Regeln für die Benennung von IBM MQ-Objekten). Wird abschließend ein Stern (\*) angegeben, werden alle Kanaldefinitionen mit demselben Namensstamm gefolgt von keinem oder mehr Zeichen erfasst. Wird nur ein Stern (\*) angegeben, werden alle Kanaldefinitionen angezeigt.

## **CHLTYPE(** *type* **)**

Der Wert ist immer MQTT.

TYPE kann als Synonym für diesen Parameter verwendet werden.

## **WHERE**

Gibt eine Filterbedingung an, sodass nur die Kanäle angezeigt werden, die dem Auswahlkriterium der Filterbedingung entsprechen. Die Filterbedingung besteht aus drei Teilen: *filterschlüsselwort*, *operator* und *filterwert*:

#### **filter-keyword**

Hier kann nahezu jeder Parameter angegeben werden, der für die Anzeige von Attributen in diesem DISPLAY-Befehl verwendet wird. Die Parameter CMDSCOPE, QSGDISP und MCANAME können allerdings nicht als Filterschlüsselwörter angegeben werden. Der Parameter TYPE (oder CHLTYPE) kann ebenfalls nicht angegeben werden, wenn er auch für die Auswahl von Kanälen verwendet wird. Kanäle, für die das Filterschlüsselwort kein gültiges Attribut ist, werden nicht angezeigt.

#### **Operator**

Über den Operator wird festgelegt, ob ein Kanal dem Wert des angegebenen Filterschlüsselworts entspricht. Folgende Operatoren stehen zur Auswahl:

#### **LZ**

Kleiner als

## **GT**

Größer als

## **EQ**

Gleich

## **NE**

Ungleich

## **LE**

Kleiner-gleich

#### **GE**

Größer-gleich

### **LK**

Stimmt mit einer generischen Zeichenfolge überein, die als *filter-value* angegeben ist.

## **NL**

Stimmt nicht mit einer generischen Zeichenfolge überein, die als *filter-value* angegeben ist.

#### **CT**

Enthält ein bestimmte Element. Wenn es sich bei dem *filter-keyword* um eine Liste handelt, können Sie mit dieser Angabe ein Objekt anzeigen, dessen Attribute das hier angegebene Element enthalten.

#### **EX**

Enthält das angegebene Element nicht. Wenn es sich bei dem *filter-keyword* um eine Liste handelt, können Sie mit dieser Angabe ein Objekt anzeigen, dessen Attribute das hier angegebene Element nicht enthalten.

### **CTG**

Enthält ein Element, das mit der als *Filterwert* angegebenen generischen Zeichenfolge übereinstimmt. Wenn das *Filterschlüsselwort* eine Liste ist, können Sie mit diesem Operator Objekte anzeigen, deren Attribute mit der generischen Zeichenfolge übereinstimmen.

#### **EXG**

Enthält kein Element, das mit der als *Filterwert* angegebenen generischen Zeichenfolge übereinstimmt. Wenn das *Filterschlüsselwort* eine Liste ist, können Sie mit diesem Operator Objekte anzeigen, deren Attribute nicht mit der generischen Zeichenfolge übereinstimmen.

#### **filter-value**

Der Wert, mit dem das Attribut unter Verwendung des Operators verglichen werden muss. Je nach Filterschlüsselwort sind verschiedene Arten von Werten möglich:

<span id="page-711-0"></span>• Ein expliziter Wert, bei dem es sich um einen gültigen Wert für das Attribut handelt, das geprüft werden soll.

Für einen solchen Wert können nur die Operatoren LT, GT, EQ, NE, LE oder GE verwendet werden. Wenn es sich hier allerdings um einen von mehreren Attributwerten in einem Parameter handelt (beispielsweise 'SDR' im Parameter TYPE), kann nur EQ oder NE angegeben werden.

• Ein generischer Wert. Dieser ist eine Zeichenfolge mit einem Stern am Ende (wie diejenige, die Sie für den Parameter DESCR eingeben), zum Beispiel ABC\*. Die Zeichen müssen für das untersuchte Attribut gültig sein. Beim Operator LK werden alle Elemente aufgelistet, deren entsprechender Attributwert mit der Zeichenfolge beginnt (im Beispiel ABC). Beim Operator NL werden alle Elemente aufgelistet, deren entsprechender Attributwert nicht mit der Zeichenfolge beginnt. Erlaubt ist nur ein einziges abschließendes Platzhalterzeichen (Stern).

Bei Parametern mit numerischen Werten oder mit einem Wert einer Gruppe von möglichen Werten können Sie keinen generischen Filterwert verwenden.

• Ein Element aus einer Liste von Werten. Hier kann es sich um einen expliziten Wert handeln oder (bei einem Zeichen) um einen expliziten oder generischen Wert. Bei einem expliziten Wert wird der Operator CT oder EX verwendet. Wird beispielsweise für den Wert DEF der Operator CT angegeben, werden alle Elemente aufgeführt, bei denen ein Attribut den Wert DEF hat. Bei einem generischen Wert müssen Sie die Operatoren CTG oder EXG verwenden. Wird beispielsweise für den Wert ABC\* der Operator CTG angegeben, werden alle Elemente aufgeführt, bei denen einer der Attributwerte mit 'ABC' beginnt.

#### **ALL**

Dieser Parameter zeigt die Ergebnisse aus der Abfrage aller Parameter an. Bei Angabe von ALL werden Anforderungen nach speziellen Parametern ignoriert. Das Ergebnis von ALL sind die Ergebnisse aller Parameter, die möglich sind.

Dieser Parameter ist die Standardeinstellung, wenn kein generischer Name angegeben ist und keine spezifischen Parameter angefordert werden.

Wenn keine Parameter angegeben sind (und auch der Parameter ALL nicht angegeben und nicht Standardeinstellung ist), werden standardmäßig nur die Kanalnamen angezeigt.

## **Angeforderte Parameter**

Geben Sie einen oder mehrere DISPLAY CHANNEL-Parameter an, die die anzuzeigenden Daten definieren. Die Parameter können in beliebiger Reihenfolge angegeben werden, der gleiche Parameter sollte aber nicht mehrmals vorkommen.

Einige Parameter sind nur für bestimmte Kanaltypen relevant. Attribute, die für einen bestimmten Kanaltyp keine Rolle spielen, bewirken weder eine Ausgabe noch einen Fehler. In der folgenden Tabelle werden die Parameter aufgelistet, die für den jeweiligen Kanaltyp relevant sind. Im Anschluss an die Tabelle wird eine kurze Beschreibung der einzelnen Parameter gegeben. Wenn nicht anders angegeben, ist die Angabe von Parametern optional.

#### **BACKLOG**

Die Anzahl der ausstehenden Verbindungsanforderungen, die der Telemetriekanal zu einem beliebigen Zeitpunkt unterstützt. Bei Erreichen des Rückstandsgrenzwerts werden weitere Verbindungsanforderungen von Clients so lange abgelehnt, bis der aktuelle Rückstand verarbeitet ist. Gültige Werte liegen im Bereich von 0 bis 999.999.999. Der Standardwert ist 4096.

#### **CHLTYPE**

Der Typ des Kanals.

Der einzige gültige Wert für diesen Parameter lautet "MQTT".

#### **JAASCFG**

Der Name einer Zeilengruppe in der JAAS-Konfigurationsdatei.

### **LOCLADDR**

Die lokale Kommunikationsadresse für den Kanal.

## **MCAUSER**

Gibt die Benutzer-ID für den Nachrichtenkanalagenten an.

## **PORT**

Die Nummer des Ports, auf dem der Telemetrieservice (MQXR) Clientverbindungen akzeptiert.

## **PROTOCOL**

Das vom Kanal unterstützte Kommunikationsprotokoll.

## **SSLCAUTH**

Gibt an, ob für IBM MQ ein Zertifikat vom TLS-Client erforderlich ist.

## **SSLCIPH**

Wenn **SSLCIPH** mit einem Telemetriekanal verwendet wird, bedeutet dies TLS-Cipher-Suite.

## **SSLKEYP**

Das Kennwort für das Schlüsselrepository. Wenn keine Kennphrase eingegeben wird, müssen Sie nicht verschlüsselte Verbindungen verwenden.

## **SSLKEYR**

Der Name des TLS-Schlüsselrepositorys. Ausführliche Informationen finden Sie in der Beschreibung des Parameters SSLKEYR für den Befehl [ALTER QMGR](#page-352-0).

## **TRPTYPE**

Das Übertragungsprotokoll, das verwendet werden soll. Für einen Telemetriekanal ist dies immer TCP (also das TCP/IP-Protokoll).

## **USECLTID**

Gibt an, ob die MQTT-Client-ID der Verbindung als IBM MQ-Benutzer-ID für diese Verbindung verwendet werden soll.

Weitere Einzelheiten zu diesen Parametern finden Sie unter ["DEFINE CHANNEL \(Definieren eines neuen](#page-543-0) [Kanals\) für MQTT" auf Seite 544.](#page-543-0)

## **DISPLAY CHINIT (Kanalinitiatorinformationen anzeigen) unter z/OS**

Mit dem WebSphere MQ-Scriptbefehl DISPLAY CHINIT können Sie Informationen zum Kanalinitiator anzeigen. Der Befehlsserver muss aktiv sein.

## **MQSC-Befehle verwenden**

Informationen zur Verwendung von MQSC-Befehlen finden Sie im Abschnitt Lokale Verwaltungsaufgaben mit MQSC-Befehlen ausführen.

Sie können diesen Befehl aus Quellen CR absetzen.Eine Erläuterung der Quellensymbole finden Sie im Abschnitt Quellen, aus denen Sie MQSC-Befehle unter z/OSausgeben können..

• Syntaxdiagramm

- • ["Hinweise zur Verwendung von DISPLAY CHINIT" auf Seite 714](#page-713-0)
- • ["Parameterbeschreibungen für DISPLAY CHINIT" auf Seite 714](#page-713-0)

**Synonym**: DIS CHI oder DIS DQM

<span id="page-713-0"></span>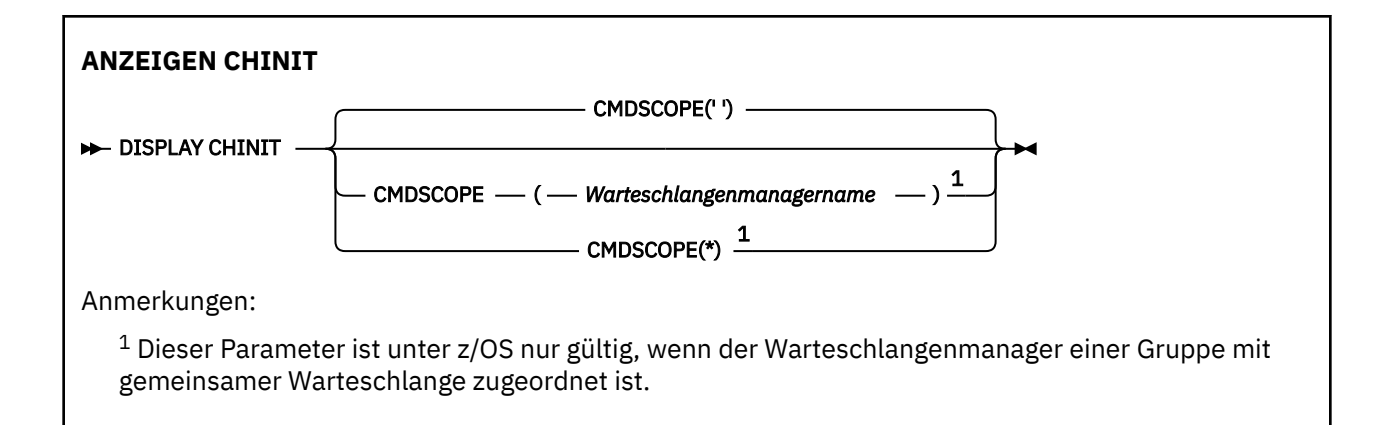

## **Hinweise zur Verwendung von DISPLAY CHINIT**

- 1. Auf diesen Befehl hin wird eine Nachricht mit dem aktuellen Status des Kanalinitiators zurückgegeben. Diese Nachricht enthält Folgendes:
	- Die Angabe, ob der Kanalinitiator aktiv ist.
	- Welche Empfangsprogramme gestartet wurden sowie Informationen zu diesen Empfangsprogrammen
	- Die Anzahl der bereits gestarteten und der angeforderten Dispatcher.
	- Die Anzahl der bereits gestarteten und der angeforderten Adaptersubtasks.
	- Die Anzahl der bereits gestarteten und der angeforderten TLS-Subtasks.
	- Der Name des TCP-Systems.
	- Die Anzahl der aktuellen Kanalverbindungen und deren Status (aktiv, gestoppt, Verbindungsaufbau wird wiederholt).
	- Die maximale Anzahl aktueller Verbindungen.

## **Parameterbeschreibungen für DISPLAY CHINIT**

#### **CMDSCOPE**

Dieser Parameter gibt an, wie der Befehl ausgeführt wird, wenn der Warteschlangenmanager zu einer Gruppe mit gemeinsamer Warteschlange gehört.

**' '**

Dieser Befehl wird auf dem Warteschlangenmanager ausgeführt, auf dem er eingegeben wurde. Dies ist der Standardwert.

### *Warteschlangenmanagername*

Der Befehl wird auf dem angegebenen Warteschlangenmanager ausgeführt, wenn dieser innerhalb der Gruppe mit gemeinsamer Warteschlange aktiv ist.

Sie können nur dann einen anderen Warteschlangenmanager als denjenigen angeben, auf dem der Befehl eingegeben wird, wenn Sie eine Umgebung verwenden, in der Gruppen mit gemeinsamer Warteschlange unterstützt werden, und wenn der Befehlsserver aktiv ist.

**\***

Der Befehl wird auf dem lokalen Warteschlangenmanager ausgeführt und außerdem an jeden aktiven Warteschlangenmanager in der Gruppe mit gemeinsamer Warteschlange übergeben. Der Befehl wird dann auf den einzelnen Warteschlangenmanagern innerhalb der Gruppe mit gemeinsamer Warteschlange so ausgeführt, als wäre er dort eingegeben worden.

## **DISPLAY CHLAUTH (Kanalauthentifizierungsdatensatz anzeigen)**

Mit dem WebSphere MQ-Scriptbefehl DISPLAY CHLAUTH können die Attribute eines Kanalauthentifizierungssatzes angezeigt werden.

## **MQSC-Befehle verwenden**

Informationen zur Verwendung von MQSC-Befehlen finden Sie im Abschnitt Lokale Verwaltungsaufgaben mit MQSC-Befehlen ausführen.

 $\approx$  2/0S Sie können diesen Befehl aus Quellen 2CR absetzen.Eine Erläuterung der Quellensymbole finden Sie im Abschnitt Quellen, aus denen Sie MQSC-Befehle unter z/OSausgeben können..

- Syntaxdiagramm
- • [Parameter](#page-715-0)

**Synonym**: DIS CHLAUTH

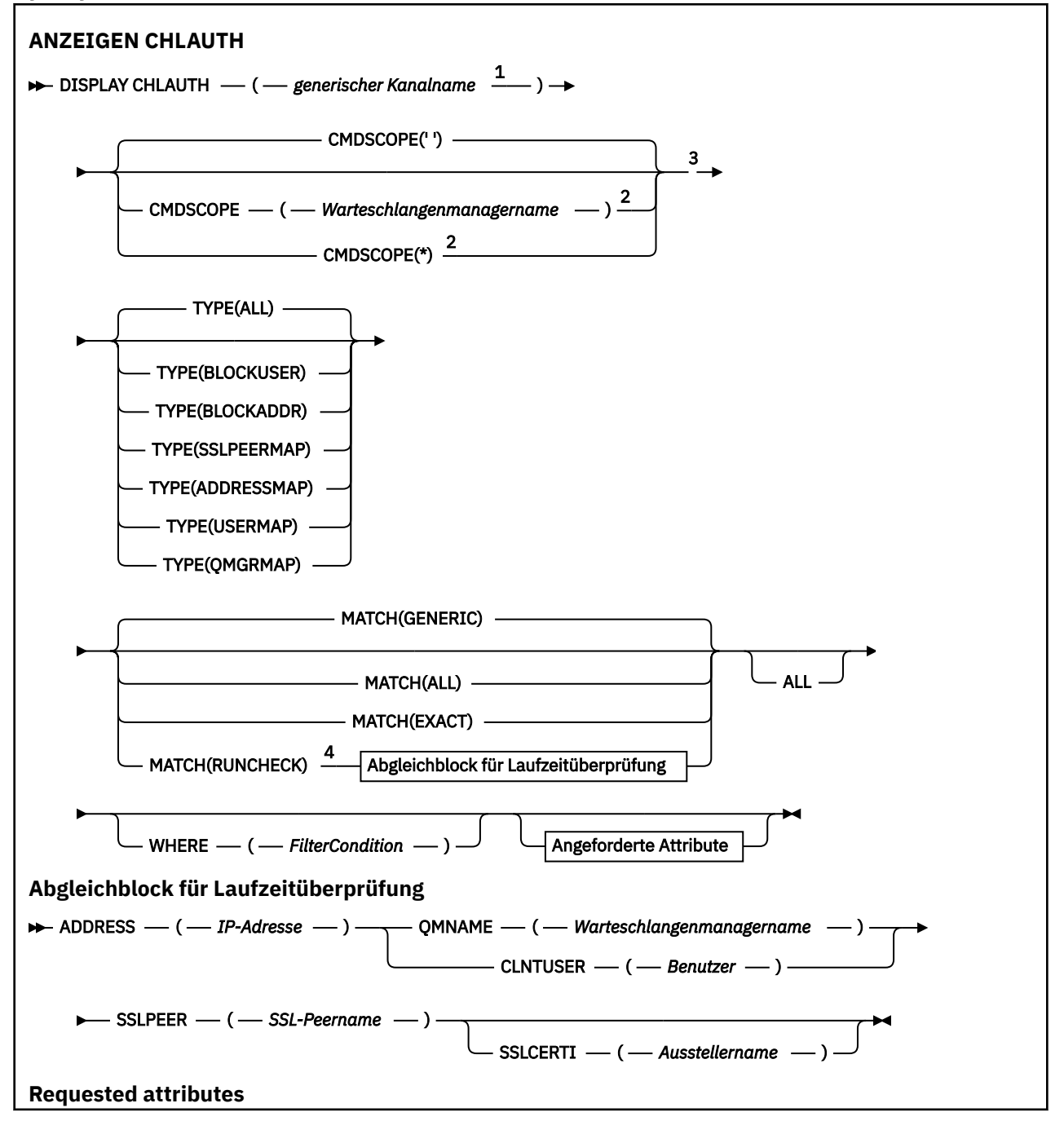

<span id="page-715-0"></span>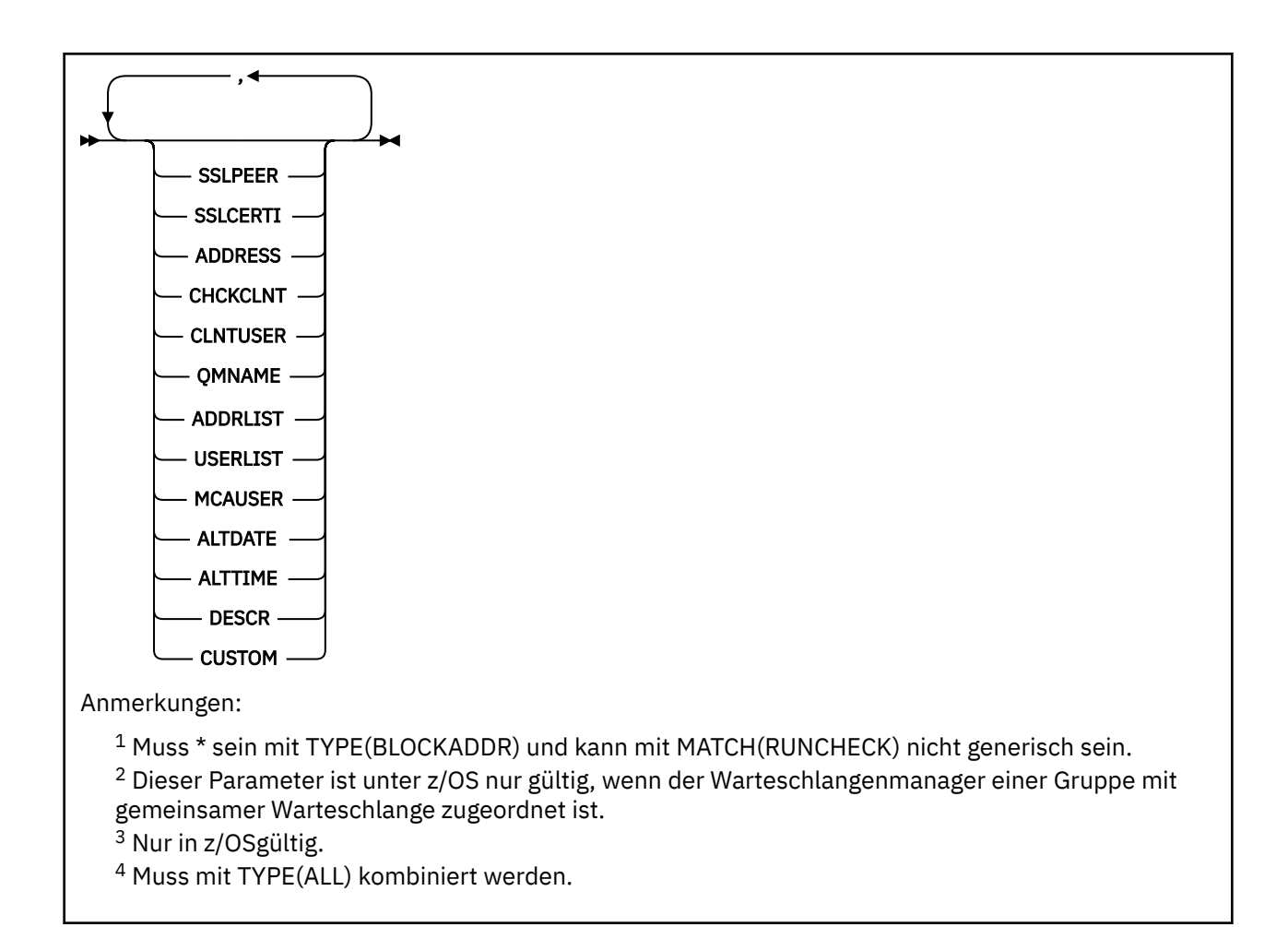

## **Parameter**

### **generic-channel-name**

Der Name des Kanals oder der Kanalgruppe, der bzw. die angezeigt werden soll. Mit dem Stern (\*) als Platzhalter kann eine Gruppe von Kanälen angegeben werden. Unter z/OS muss der gesamte Wert in einfache Anführungszeichen gesetzt werden, wenn er einen Stern enthält. Wenn **MATCH** auf RUNCHECK gesetzt ist, darf dieser Parameter nicht generisch sein.

#### **ADDRESS**

Die IP-Adresse, mit der ein Abgleich durchgeführt wird.

Dieser Parameter ist nur gültig, wenn **MATCH** auf RUNCHECK gesetzt ist; außerdem darf der Wert weder generisch noch ein Hostname sein.

#### **ALLE**

Geben Sie diesen Parameter an, um alle Attribute anzuzeigen. Wenn dieses Schlüsselwort angegeben wird, sind Attribute, die eventuell speziell angefordert werden, unwirksam; es werden in jedem Fall alle Attribute angezeigt.

Dies ist das Standardverhalten, wenn kein generischer Name angegeben ist und keine bestimmten Attribute angefordert werden.

#### **CLNTUSER**

Die bestätigte Client-Benutzer-ID, die einer neuen Benutzer-ID zugeordnet, unverändert zugelassen oder blockiert werden soll.

Dies kann die Benutzer-ID sein, die vom Client kommt und der Benutzer-ID entspricht, unter der der Prozess auf Clientseite ausgeführt wird, oder die Benutzer-ID, die vom Client in einem MQCONNX-Aufruf mit MQCSP präsentiert wird.

Dieser Parameter ist nur mit TYPE(USERMAP) gültig und wenn **Match** auf RUNCHECK gesetzt ist.

Die maximale Länge der Zeichenfolge beträgt MQ\_CLIENT\_USER\_ID\_LENGTH.

## **Z/OS** CMDSCOPE

Dieser Parameter gilt nur für z/OS und gibt an, wie der Befehl ausgeführt wird, wenn der Warteschlangenmanager ein Mitglied einer Gruppe mit gemeinsamer Warteschlange ist.

**' '**

Der Befehl wird auf dem Warteschlangenmanager ausgeführt, auf dem er eingegeben wurde. Dies ist der Standardwert.

#### *Warteschlangenmanagername*

Der Befehl wird auf dem angegebenen Warteschlangenmanager ausgeführt, wenn dieser innerhalb der Gruppe mit gemeinsamer Warteschlange aktiv ist.

Sie können nur dann einen anderen Warteschlangenmanager als denjenigen angeben, auf dem der Befehl eingegeben wird, wenn Sie eine Umgebung verwenden, in der Gruppen mit gemeinsamer Warteschlange unterstützt werden, und wenn der Befehlsserver aktiv ist.

**\***

Der Befehl wird auf dem lokalen Warteschlangenmanager ausgeführt und außerdem an jeden aktiven Warteschlangenmanager in der Gruppe mit gemeinsamer Warteschlange übergeben. Der Befehl wird dann auf den einzelnen Warteschlangenmanagern innerhalb der Gruppe mit gemeinsamer Warteschlange so ausgeführt, als wäre er dort eingegeben worden.

#### **MATCH**

Gibt den Typ des Abgleichs an, der angewendet werden soll.

## **RUNCHECK**

Gibt den Datensatz zurück, der zur Ausführungszeit mit einem bestimmten eingehenden Kanal abgeglichen wird, wenn er eine Verbindung mit diesem Warteschlangenmanager herstellt. Der jeweilige eingehende Kanal wird durch nicht generische Werte beschrieben:

- Kanalname.
- Attribut **ADDRESS** mit einer IP-Adresse, für die anschließend als Teil der Befehlsausführung zur Ermittlung des Hostnamens eine umgekehrte Suche durchgeführt wird, wenn der Warteschlangenmanager mit **REVDNS(ENABLED)** konfiguriert ist.
- **SSLCERTI**-Attribut (nur, wenn der eingehende Kanal TLS verwendet).
- **SSLPEER**-Attribut (nur, wenn der eingehende Kanal TLS verwendet).
- **QMNAME** oder **CLNTUSER**-Attribut, abhängig davon, ob der eingehende Kanal ein Client- oder ein Warteschlangenmanagerkanal ist.

Wenn für den gefundenen Datensatz der Parameter **WARN** auf YES gesetzt ist, wird möglicherweise auch ein zweiter Datensatz angezeigt, in dem der tatsächliche Datensatz genannt wird, den der Kanal zur Laufzeit verwendet. Dieser Parameter muss mit **TYPE(ALL)** kombiniert werden.

#### **EXACT**

Es werden nur die Datensätze zurückgegeben, die genau mit dem angegebenen Kanalprofilnamen übereinstimmen. Wenn der Kanalprofilname keine Sterne enthält, gibt diese Option dieselbe Ausgabe wie MATCH(GENERIC) zurück.

## **GENERIC**

Alle Sterne im Kanalprofilnamen werden wie Platzhalterzeichen behandelt. Wenn der Kanalprofilname keine Sterne enthält, gibt diese Option dieselbe Ausgabe wie MATCH(EXACT) zurück. Lautet der Profilname beispielsweise ABC\*, können Datensätze für ABC, ABC\* und ABCD zurückgegeben werden.

#### **ALLE**

Es werden alle möglichen Datensätze zurückgegeben, die mit dem angegebenen Kanalprofilnamen übereinstimmen. Wenn der Kanalname in diesem Fall generisch ist, werden alle Datensätze zurückgegeben, die mit dem Kanalnamen übereinstimmen; dies gilt auch dann, wenn es genauere Übereinstimmungen gibt. Ein Profil von SYSTEM.\*.SVRCONN könnte beispielsweise zu Datensätzen für SYSTEM.\* führen. SYSTEM.DEF.\*, SYSTEM.DEF.SVRCONN und SYSTEM.ADMIN.SVRCONN werden zurückgegeben.

### **QMNAME**

Der Name des fernen Partner-Warteschlangenmanagers, der abgeglichen werden soll.

Dieser Parameter ist nur gültig, wenn **MATCH** auf RUNCHECK gesetzt ist, und darf nicht generisch sein.

#### **SSLCERTI**

Der registrierte Name des Zertifikatsausstellers, der abgeglichen werden soll.

Das Feld **SSLCERTI**, falls nicht leer, wird zusätzlich mit dem Wert von **SSLPEER** abgeglichen.

Dieser Parameter ist nur gültig, wenn **MATCH** auf RUNCHECK gesetzt ist, und darf nicht generisch sein.

### **SSLPEER**

Der registrierte Name des Zertifikatsinhabers, der abgeglichen werden soll.

Der Wert von **SSLPEER** wird im Standardformat für definierte Namen angegeben.

Dieser Parameter ist nur gültig, wenn **MATCH** auf RUNCHECK gesetzt ist, und darf nicht generisch sein.

## **TYP**

Der Typ des Kanalauthentifizierungssatzes, für den Details angezeigt werden sollen. Mögliche Werte:

- ALLE
- BLOCKUSER
- BLOCKADDR
- SSLPEERMAP
- ADDRESSMAP
- USERMAP
- QMGRMAP

#### **ORT**

Geben Sie eine Filterbedingung an, um nur die Kanalauthentifizierungssätze anzuzeigen, die den Auswahlkriterien der Filterbedingung entsprechen. Die Filterbedingung besteht aus drei Teilen: *filterschlüsselwort*, *operator* und *filterwert*:

#### **filter-keyword**

Hier kann jeder Parameter angegeben werden, der für die Anzeige von Attributen in diesem DISPLAY-Befehl verwendet wird.

#### **Bediener**

Hiermit wird bestimmt, ob ein Kanalauthentifizierungsdatensatz den Filterwert im angegebenen Filterschlüsselwort erfüllt. Es gibt folgende Operatoren:

## **LT**

Kleiner als

**GT**

Größer als

**EQ**

Gleich

## **NE**

Ungleich

## **Groß**

Kleiner-gleich

#### **GE**

Größer-gleich

## **LK**

Stimmt mit einer generischen Zeichenfolge überein, die als *filter-value* angegeben ist.

**NL**

Stimmt nicht mit einer generischen Zeichenfolge überein, die als *filter-value* angegeben ist.

#### **CT**

Enthält ein bestimmte Element. Wenn es sich bei dem *filter-keyword* um eine Liste handelt, können Sie mit dieser Angabe ein Objekt anzeigen, dessen Attribute das hier angegebene Element enthalten.

#### **EX**

Enthält das angegebene Element nicht. Wenn es sich bei dem *filter-keyword* um eine Liste handelt, können Sie mit dieser Angabe ein Objekt anzeigen, dessen Attribute das hier angegebene Element nicht enthalten.

### **CTG**

Enthält ein Element, das mit der als *Filterwert* angegebenen generischen Zeichenfolge übereinstimmt. Wenn das *Filterschlüsselwort* eine Liste ist, können Sie mit diesem Operator Objekte anzeigen, deren Attribute mit der generischen Zeichenfolge übereinstimmen.

#### **EXG**

Enthält kein Element, das mit der als *Filterwert* angegebenen generischen Zeichenfolge übereinstimmt. Wenn das *Filterschlüsselwort* eine Liste ist, können Sie mit diesem Operator Objekte anzeigen, deren Attribute nicht mit der generischen Zeichenfolge übereinstimmen.

#### **filter-value**

Der Wert, mit dem das Attribut unter Verwendung des Operators verglichen werden muss. Abhängig vom Filterschlüsselwort kann der Wert entweder explizit oder generisch sein:

• Ein expliziter Wert, bei dem es sich um einen gültigen Wert für das Attribut handelt, das geprüft werden soll.

Sie können alle Operatoren mit Ausnahme von LK und NL verwenden. Handelt es sich bei dem Wert jedoch um einen Wert aus einer Gruppe von möglichen Werte, die mit einem Parameter zurückgegeben werden können (z. B. um den Wert ALL des Parameters MATCH), können nur die Operatoren EQ und NE verwendet werden.

• Ein generischer Wert. Dabei handelt es sich um eine Zeichenfolge gefolgt von einem Stern, wie z. B. ABC\*. Die Zeichen müssen für das untersuchte Attribut gültig sein. Beim Operator LK werden alle Elemente aufgelistet, deren entsprechender Attributwert mit der Zeichenfolge beginnt (im Beispiel ABC). Beim Operator NL werden alle Elemente aufgelistet, deren entsprechender Attributwert nicht mit der Zeichenfolge beginnt. Bei Parametern mit numerischen Werten oder mit einem Wert einer Gruppe von möglichen Werten können Sie keinen generischen Filterwert verwenden.

Für generische Werte können nur die Operatoren LK und NL verwendet werden.

• Ein Element aus einer Liste von Werten. Hier kann es sich um einen expliziten Wert handeln oder (bei einem Zeichen) um einen expliziten oder generischen Wert. Bei einem expliziten Wert wird der Operator CT oder EX verwendet. Wird beispielsweise für den Wert DEF der Operator CT angegeben, werden alle Elemente aufgeführt, bei denen ein Attribut den Wert DEF hat. Bei einem generischen Wert müssen Sie die Operatoren CTG oder EXG verwenden. Wird beispielsweise für den Wert ABC\* der Operator CTG angegeben, werden alle Elemente aufgeführt, bei denen einer der Attributwerte mit 'ABC' beginnt.

**Anmerkung:** Unter z/OS ist der Filterwert der MQSC-Klausel **WHERE** auf eine Länge von 256 Zeichen begrenzt. Diese Begrenzung gilt nicht für andere Plattformen.

## **Angeforderte Parameter**

Sie müssen einen oder mehrere Parameter angeben, um festzulegen, welche Daten angezeigt werden. Die Reihenfolge ist beliebig, die Parameter dürfen jedoch jeweils nur einmal angegeben werden.

#### **TYP**

Der Typ des Kanalauthentifizierungssatzes.

#### **SSLPEER**

Der registrierte Name des Zertifikats.

### **ADDRESS**

Die IP-Adresse.

## **CHCKCLNT**

Gibt an, ob von Verbindungen, die mit dieser Regel übereinstimmen, eine Benutzer-ID und ein Kennwort bereitgestellt werden müssen.

### **CLNTUSER**

Die bestätigte Client-Benutzer-ID.

## **QMNAME**

Der Name des fernen Partnerwarteschlangenmanagers.

## **MCAUSER**

Die zu verwendende Benutzer-ID, wenn die eingehende Verbindung mit dem angegebenen definierten TLS-Namen (DN), der angegebenen IP-Adresse, der angegebenen bestätigten Client-Benutzer-ID oder dem angegebenen Namen des fernen Warteschlangenmanagers übereinstimmt.

## **ADDRLIST**

Eine Liste mit IP-Adressmustern, für die Verbindungen mit diesem Warteschlangenmanager auf allen Kanälen blockiert sind.

## **USERLIST**

Eine Liste mit Benutzer-IDs, für die dieser Kanal oder die Kanalgruppe blockiert ist.

## **ALTDATE**

Das letzte Änderungsdatum des Kanalauthentifizierungssatzes im Format *jjjj-mm-tt*.

## **ALTTIME**

Die letzte Änderungsuhrzeit des Kanalauthentifizierungssatzes im Format *hh.mm.ss*.

## **DESCR**

Beschreibende Informationen zum Kanalauthentifizierungssatz.

## **SSLCERTI**

Der registrierte Name des Zertifikatsausstellers, der abgeglichen werden soll.

## **CUSTOM**

Für künftige Verwendung reserviert.

#### **Zugehörige Konzepte**

Kanalauthentifizierungsdatensätze

#### **Zugehörige Verweise**

["Generische IP-Adressen für Kanalauthentifizierungsdatensätze" auf Seite 986](#page-985-0)

In den verschiedenen Befehlen, die Kanalauthentifizierungsdatensätze erstellen und anzeigen, können Sie bestimmte Parameter als einzelne IP-Adressen oder IP-Adressmuster angeben, um eine Reihe von IP-Adressen abzugleichen.

## **DISPLAY CHSTATUS (Kanalstatus anzeigen)**

Mit dem WebSphere MQ-Scriptbefehl **DISPLAY CHSTATUS** können Sie den Status eines oder mehrerer Kanäle anzeigen.

## **MQSC-Befehle verwenden**

Informationen zur Verwendung von MQSC-Befehlen finden Sie im Abschnitt Lokale Verwaltungsaufgaben mit MQSC-Befehlen ausführen.

**Sie 2/08 – Sie können diesen Befehl aus Quellen CR absetzen.Eine Erläuterung der Quellensymbole** finden Sie im Abschnitt Quellen, aus denen Sie MQSC-Befehle unter z/OSausgeben können..

**Synonym**: DIS CHS
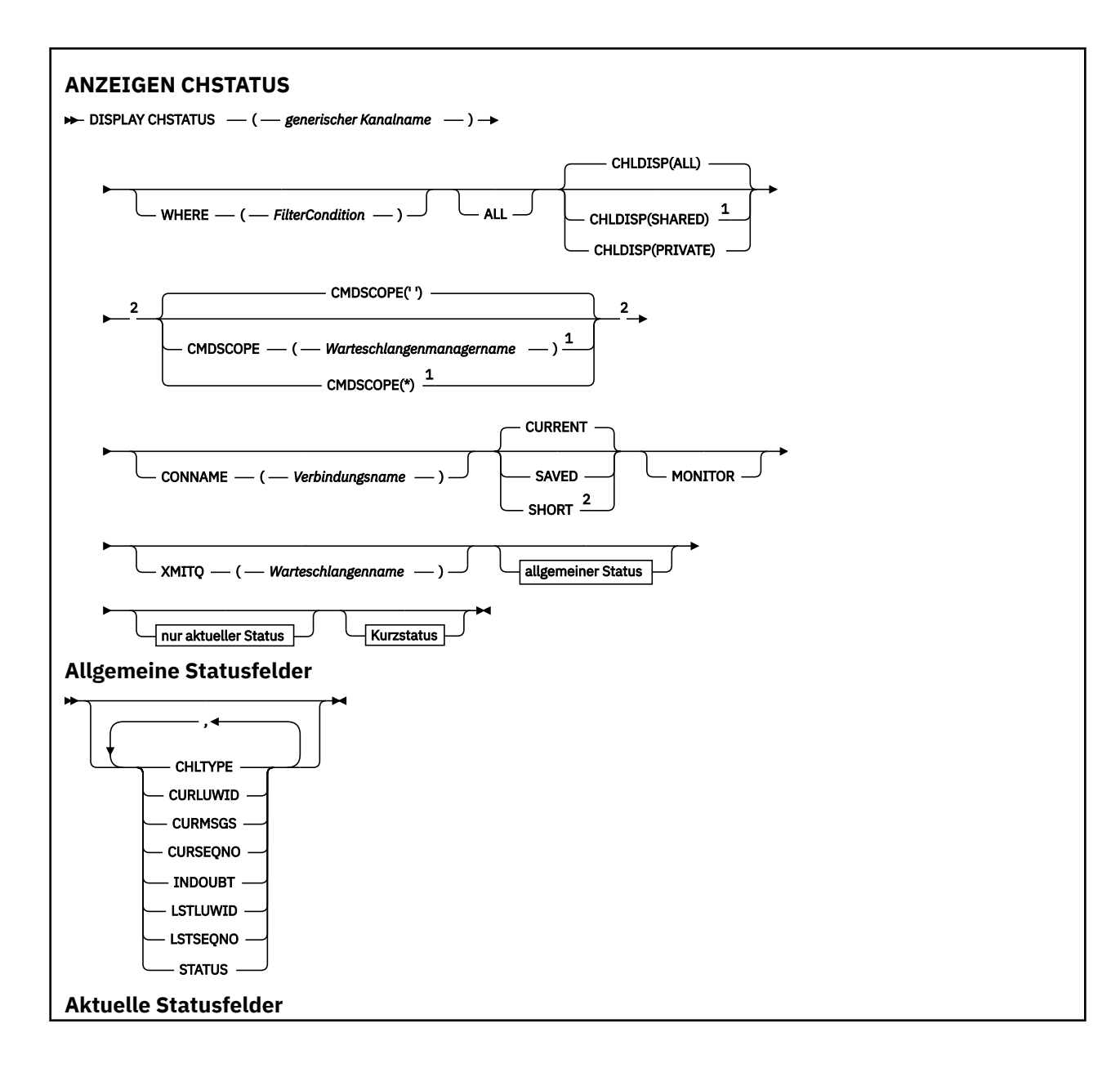

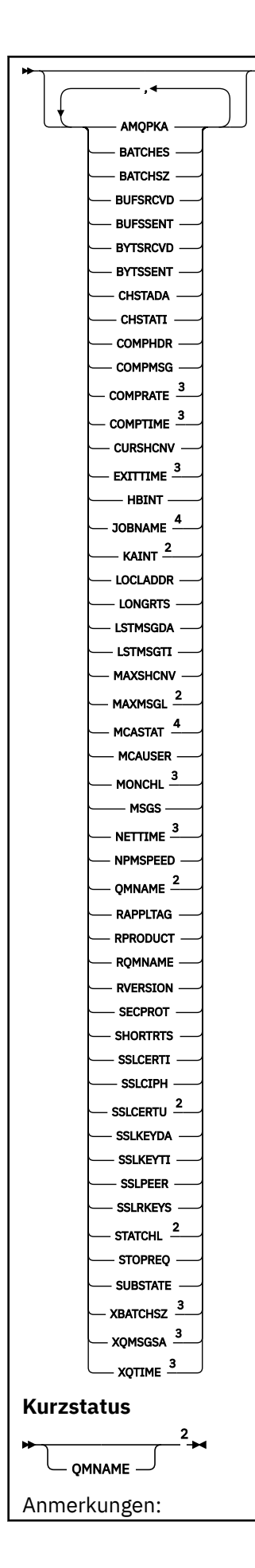

<span id="page-722-0"></span><sup>1</sup> Dieser Parameter ist unter z/OS nur gültig, wenn der Warteschlangenmanager einer Gruppe mit gemeinsamer Warteschlange zugeordnet ist.

- <sup>2</sup> Nur in z/OSgültig.
- <sup>3</sup> Wird auch durch Auswahl des Parameters MONITOR angezeigt.
- <sup>4</sup> Wird bei der Angabe unter z/OS ignoriert.

# **Hinweise für DISPLAY CHSTATUS unter z/OS**

 $z/0S$ 

- 1. Wenn der Kanalinitiator nicht aktiv ist, wird dieser Befehl nicht ausgeführt.
- 2. Der Befehlsserver muss aktiv sein.
- 3. Falls der Gesamtstatus des Kanals angezeigt werden soll (also der Status der Gruppe mit gemeinsamer Warteschlange), verwenden Sie den Befehl **DISPLAY CHSTATUS SHORT**. Dieser Befehl ruft Statusinformationen des Kanals aus Db2 ab.
- 4. Wenn ein numerischer Parameter den Wert 999.999.999 überschreitet, wird er als 999999999 angezeigt.
- 5. Die Statusinformationen, die als Ergebnis der verschiedenen Kombinationen aus **CHLDISP**, **CMDSCOPE** und Statusart zurückgegeben werden, werden in Tabelle 162 auf Seite 723, Tabelle 163 auf Seite 723 und [Tabelle 164 auf Seite 724](#page-723-0) zusammengefasst.

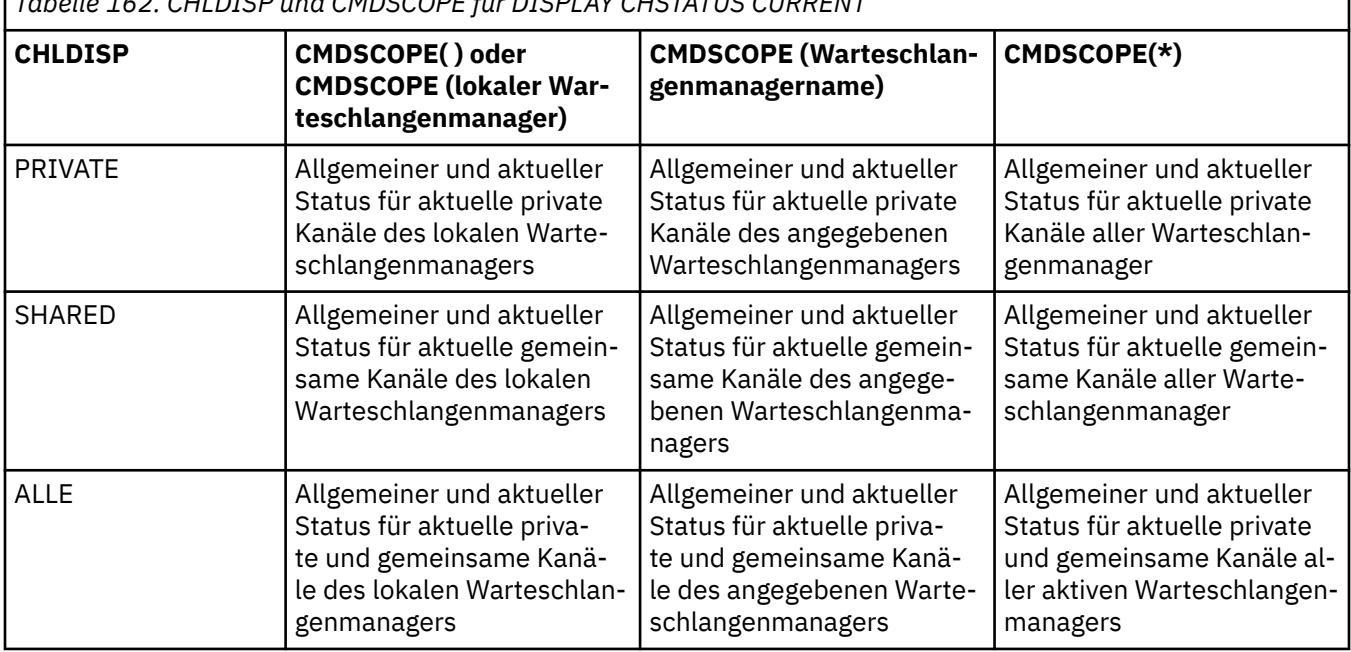

*Tabelle 162. CHLDISP und CMDSCOPE für DISPLAY CHSTATUS CURRENT*

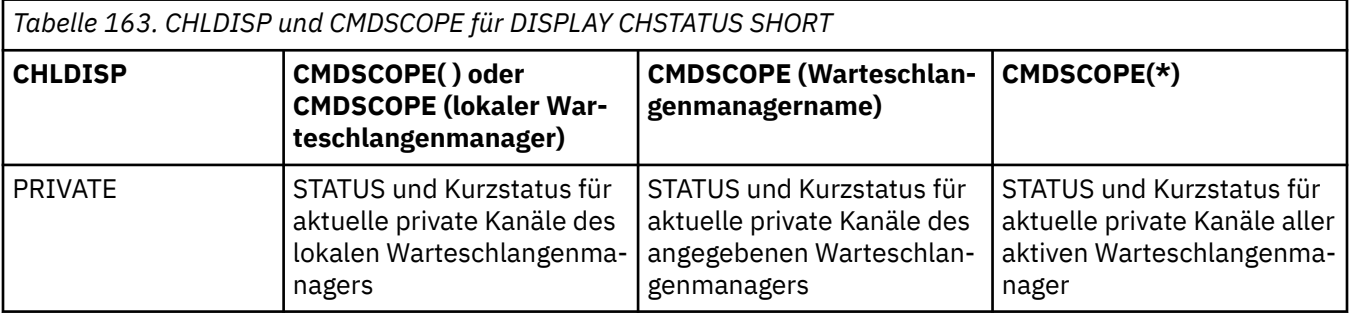

٦

<span id="page-723-0"></span>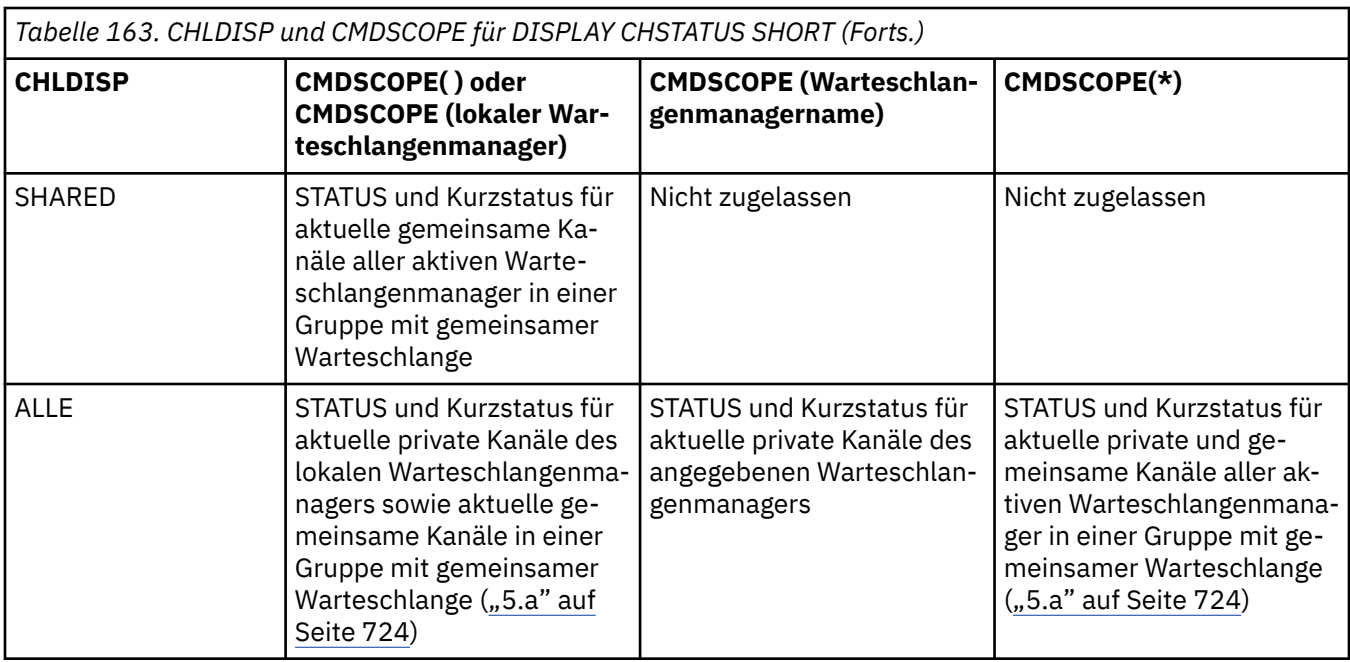

# **Anmerkung:**

a. In diesem Fall erhalten Sie für diesen Befehl zwei Antwortsätze auf dem Warteschlangenmanager, auf dem der Befehl eingegeben wurde: Einen Satz für PRIVATE und einen anderen für SHARED.

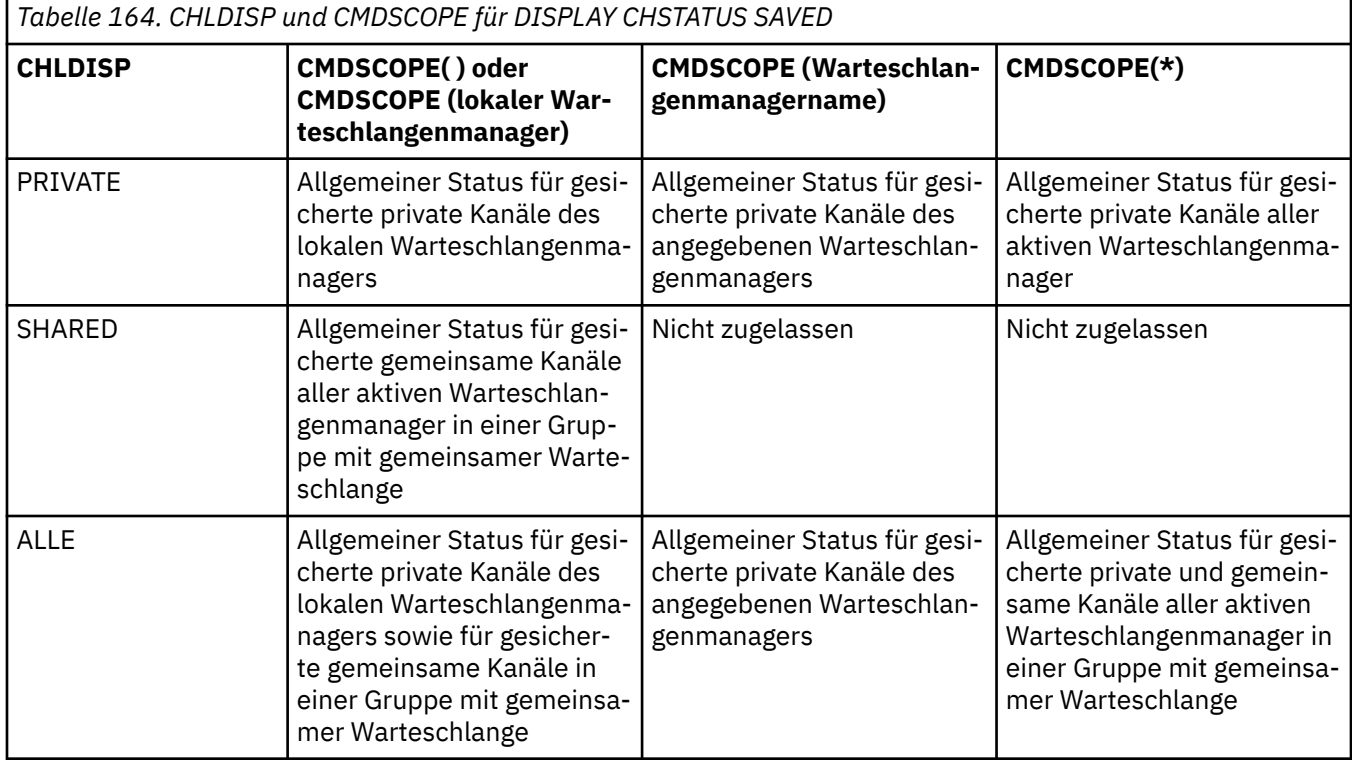

# **Parameterbeschreibungen für DISPLAY CHSTATUS auf allen Plattformen**

Die Angabe des Kanals, für den Statusinformationen angezeigt werden sollen, ist erforderlich. Dabei kann es sich um einen bestimmten oder einen generischen Kanalnamen handeln. Bei Verwendung eines generischen Kanalnamens kann Folgendes angezeigt werden: Statusinformationen für alle Kanäle oder Statusinformationen für einen oder mehrere Kanäle, die dem angegebenen Namen entsprechen.

Außerdem können Sie angeben, ob die aktuellen Statusinformationen (nur der aktuellen Kanäle) oder die gespeicherten Statusinformationen aller Kanäle angezeigt werden sollen.

Es werden die Statusinformationen aller Kanäle angezeigt, die den angegebenen Auswahlkriterien entsprechen; dabei spielt es keine Rolle, ob die Kanäle manuell oder automatisch erstellt wurden.

Für den Kanalstatus sind die Datenklassen **saved** und **current** und (nur unter z/OS) **short** verfügbar.

Bei den Statusfeldern für gesicherte Daten (den so genannten **allgemeinen** Statusfeldern) handelt es sich um eine Teilmenge der für die aktuellen Statusinformationen verfügbaren Felder. Hier sollten Sie beachten, dass bei diesen allgemeinen Datenfeldern die *Felder* zwar identisch sind, die *Feldwerte* jedoch für den gesicherten und den aktuellen Status unterschiedlich sein können. Bei den übrigen Feldern für aktuelle Daten handelt es sich um die so genannten **aktuellen** Statusfelder.

- **Gesicherte** Daten setzen sich aus den im Syntaxdiagramm dargestellten allgemeinen Statusfeldern zusammen.
	- Für einen sendenden Kanal werden die Daten vor Anforderung einer Bestätigung über den Empfang eines Nachrichtenstapels und bei Empfang einer Bestätigung aktualisiert.
	- Für einen empfangenden Kanal werden die Daten unmittelbar vor der Bestätigung über den Empfang eines Nachrichtenstapels zurückgesetzt.
	- Für Serververbindungskanäle werden keine Daten gespeichert.
	- Daraus folgt, dass für Kanäle, für die noch keine aktuellen Statusdaten vorlagen, keine gesicherten Statusdaten zur Verfügung stehen.

**Anmerkung:** Statusdaten werden erst nach der Übertragung einer persistenten Nachricht über einen Kanal bzw. nach der Übertragung einer nicht persistenten (wobei das Attribut NPMSPEED (Nachrichtenbehandlung) auf NORMAL gesetzt wurde) gespeichert. Da der Kanalstatus jeweils nach Abschluss eines Stapels gesichert wird, stehen Statusinformationen für einen Kanal erst nach der Übertragung von mindestens einem Stapel zur Verfügung.

- **Aktuelle** Daten setzen sich aus den im Syntaxdiagramm dargestellten allgemeinen und aktuellen Statusfeldern zusammen. Die Datenfelder werden jeweils beim Empfang bzw. Senden einer Nachricht aktualisiert.
- Die **Kurzübersicht** setzt sich aus den aktuellen Statusinformationen und dem Feld mit der Statusübersicht zusammen (siehe das Syntaxdiagramm).

Aus dieser Vorgehensweise ergeben sich folgende Konsequenzen:

- Für inaktive Kanäle sind unter Umständen keine gesicherten Statusdaten verfügbar; dies ist dann der Fall, wenn für diese Kanäle noch keine aktuellen Statusdaten vorlagen oder die gesicherten Statusdaten noch nicht zurückgesetzt wurden.
- Die "allgemeinen" Datenfelder enthalten unter Umständen verschiedene Werte für den gesicherten bzw. aktuellen Status.
- Für jeden aktiven Kanal liegen auf jeden Fall aktuelle und unter Umständen gesicherte Statusinformationen vor.

Kanäle können entweder aktuell oder inaktiv sein:

### **Aktive Kanäle**

Dabei handelt es sich um Kanäle, die gestartet wurden, oder zu denen eine Clientverbindung aufgebaut wurde, die noch besteht. Dabei spielt es keine Rolle, ob bereits Nachrichten oder Daten übertragen wurden oder ob bereits eine Verbindung zum Partner hergestellt wurde. Für aktive Kanäle liegen **aktuelle** und unter Umständen auch **gespeicherte** Statusinformationen vor.

Der Begriff **aktiv** bezeichnet die Gruppe aktiver Kanäle, die noch nicht gestoppt wurden.

# **Inaktive Kanäle**

Hier handelt es sich um Kanäle, die:

- noch nicht gestartet wurden;
- für die noch keine Clientverbindungen bestehen;
- die beendet wurden;
- bei denen die Verbindung ordnungsgemäß abgebaut wurde.

(Dabei sollten Sie beachten, dass das Stoppen eines Kanals nicht gleichbedeutend mit dessen ordnungsgemäßer Beendigung ist; er gilt weiterhin als aktiv.) Inaktive Kanäle haben entweder den Status **gesichert** oder überhaupt keinen Status.

Es ist möglich, dass mehrere Instanzen eines gleichnamigen Empfänger- oder Clusterempfängerkanals, eines Requesterkanals oder eines Kanals für Serververbindungen gleichzeitig aktiv sind (der Requesterkanal fungiert als Empfängerkanal). Dies ist der Fall, wenn mehrere Senderkanäle in verschiedenen Warteschlangenmanagern eine Sitzung mit diesem Empfänger initialisieren und dabei denselben Kanalnamen verwenden. Bei anderen Kanaltypen kann nur jeweils eine Instanz aktiv sein.

Für alle Kanaltypen können jedoch für den jeweiligen Kanalnamen mehrere gesicherte Datensätze mit Statusinformationen vorhanden sein. Dabei gibt nur jeweils ein Datensatz den aktuellen Kanalstatus wieder, bei den übrigen Datensätzen handelt es sich um die Statusinformationen von Kanalinstanzen, die zu einem früheren Zeitpunkt aktuell waren. Mehrere Kanalinstanzen liegen vor, wenn in Zusammenhang mit einem Kanal verschiedene Übertragungswarteschlangen oder Verbindungen verwendet wurden. Dies ist unter den folgenden Bedingungen der Fall:

- Bei einem Sender oder Server:
	- Wenn von verschiedenen Requestern eine Verbindung zu demselben Kanal hergestellt wurde (nur Server);
	- Wenn der Name der Übertragungswarteschlange in der Definition geändert wurde;
	- Wenn der Name der Verbindung in der Definition geändert wurde.
- Bei einem Empfänger oder Requester:
	- Wenn verschiedene Sender oder Server eine Verbindung zu demselben Kanal hergestellt haben;
	- Wenn der Name der Verbindung in der Definition geändert wurde (bei Requester-Kanälen, die eine Verbindung initialisieren).

Die Anzahl der für jeden Kanal angezeigten Datensätze kann über die Angabe der Parameter XMITQ, CONNAME und CURRENT im Befehl begrenzt werden.

# **(** *generischer Kanalname* **)**

Gibt den Namen der Kanaldefinition an, für die Statusinformationen angezeigt werden sollen. Wird abschließend ein Stern (\*) angegeben, werden alle Kanaldefinitionen mit demselben Namensstamm gefolgt von keinem oder mehr Zeichen erfasst. Wird nur ein Stern (\*) angegeben, werden alle Kanaldefinitionen angezeigt. Für alle Kanaltypen muss ein Wert angegeben werden.

# **ORT**

Gibt eine Filterbedingung an, sodass Statusinformationen nur für die Kanäle angezeigt werden, die den Auswahlkriterien dieser Filterbedingung entsprechen.

Die Filterbedingung besteht aus drei Teilen: *filterschlüsselwort*, *operator* und *filterwert*:

# **filter-keyword**

Der Parameter, mit dem Attribute für diesen DISPLAY-Befehl angezeigt werden.

Folgende Parameter können auf Multiplatforms nicht als Filterschlüsselwörter angegeben werden: COMPRATE, COMPTIME, CURRENT, EXITTIME, JOBNAME, NETTIME, SAVED, SHORT, XBATCHSZ oder XQTIME.

 $z/0S$ Folgende Parameter können unter z/OS nicht als Filterschlüsselwörter angegeben werden: CHLDISP, CMDSCOPE, MCASTAT oder MONITOR.

Wenn die Parameter CONNAME oder XMITQ zur Auswahl des Kanalstatus verwendet werden, können sie nicht auch als Filterschlüsselwörter angegeben werden.

Für Kanaltypen, für die das Filterschlüsselwort nicht gültig ist, werden keine Statusinformationen angezeigt.

# **Bediener**

Über den Operator wird festgelegt, ob ein Kanal dem Wert des angegebenen Filterschlüsselworts entspricht. Folgende Operatoren stehen zur Auswahl:

**LT**

Kleiner als

**GT**

Größer als

**EQ**

Gleich

**NE**

Ungleich **LE**

Kleiner-gleich

**GE**

Größer-gleich

# **LK**

Stimmt mit einer generischen Zeichenfolge überein, die als *filter-value* angegeben ist.

**NL**

Stimmt nicht mit einer generischen Zeichenfolge überein, die als *filter-value* angegeben ist.

**CT**

Enthält ein bestimmte Element. Wenn es sich bei dem *filter-keyword* um eine Liste handelt, können Sie mit dieser Angabe ein Objekt anzeigen, dessen Attribute das hier angegebene Element enthalten.

# **EX**

Enthält das angegebene Element nicht. Wenn es sich bei dem *filter-keyword* um eine Liste handelt, können Sie mit dieser Angabe ein Objekt anzeigen, dessen Attribute das hier angegebene Element nicht enthalten.

# **filter-value**

Der Wert, mit dem das Attribut unter Verwendung des Operators verglichen werden muss. Je nach Filterschlüsselwort sind verschiedene Arten von Werten möglich:

• Ein expliziter Wert, bei dem es sich um einen gültigen Wert für das Attribut handelt, das geprüft werden soll.

Für einen solchen Wert können nur die Operatoren LT, GT, EQ, NE, LE oder GE verwendet werden. Wenn es sich hier allerdings um einen von mehreren Attributwerten in einem Parameter handelt (beispielsweise 'SDR' im Parameter CHLTYPE), kann nur EQ oder NE angegeben werden.

• Ein generischer Wert. Dabei handelt es sich um eine Zeichenfolge gefolgt von einem Stern, wie z. B. ABC\*. Beim Operator LK werden alle Elemente aufgelistet, deren entsprechender Attributwert mit der Zeichenfolge beginnt (im Beispiel ABC). Beim Operator NL werden alle Elemente aufgelistet, deren entsprechender Attributwert nicht mit der Zeichenfolge beginnt. Erlaubt ist nur ein einziges abschließendes Platzhalterzeichen (Stern).

Bei Parametern mit numerischen Werten oder mit einem Wert einer Gruppe von möglichen Werten können Sie keinen generischen Filterwert verwenden.

• Ein Element aus einer Liste von Werten. In diesem Fall müssen CT oder EX als Operator verwendet werden. Wird beispielsweise für den Wert DEF der Operator CT angegeben, werden alle Elemente aufgeführt, bei denen ein Attribut den Wert DEF hat.

# **ALLE**

Gibt an, dass die Statusinformationen für alle betroffenen Instanzen angezeigt werden sollen.

Bei Angabe von SAVED werden nur gesicherte, keine aktuellen Statusinformationen angezeigt.

Bei Angabe dieses Parameters werden alle anderen Parameter, die spezifische Statusinformationen anfordern, ignoriert; es werden in jedem Fall alle Statusinformationen angezeigt.

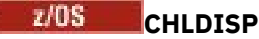

Dieser Parameter gilt nur für z/OS und gibt die Disposition der Kanäle an, für die Informationen angezeigt werden sollen (beispielsweise in den Befehlen START und STOP CHANNEL), **nicht** jedoch die Disposition, die mit QSGDISP für die Kanaldefinition festgelegt wird. Folgende Werte sind möglich:

### **ALLE**

Der Standardwert, mit dem die angeforderten Informationen zu privaten Kanälen angezeigt werden.

In einer Umgebung mit gemeinsamem Warteschlangenmanager werden mit dieser Option auch die angeforderten Statusinformationen zu gemeinsamen Kanälen angezeigt, wenn der Befehl auf dem Warteschlangenmanager ausgeführt wird, auf dem er abgesetzt wurde bzw. wenn der Parameter CURRENT angegeben wurde.

### **PRIVATE**

Zeigt die angeforderten Statusinformationen zu privaten Kanälen an.

### **SHARED**

Zeigt die angeforderten Statusinformationen zu gemeinsamen Kanälen an. Dies ist nur nur in einer Umgebung mit gemeinsamer Warteschlange und unter einer der folgenden Voraussetzungen möglich:

- Für CMDSCOPE erfolgt keine Angabe bzw. der lokalen Warteschlangenmanager wird angegeben
- Bei Angabe von CURRENT

Mit CHLDISP werden folgende Werte angezeigt:

### **PRIVATE**

Der Status für private Kanäle.

# **SHARED**

Der Status für gemeinsame Kanäle.

### **FIXSHARED**

Der Status für einen gemeinsamen Kanal, der an einen bestimmten Warteschlangenmanager gebunden ist.

# **Z/US** CMDSCOPE

Dieser Parameter gilt nur für z/OS und gibt an, wie der Befehl ausgeführt wird, wenn der Warteschlangenmanager ein Mitglied einer Gruppe mit gemeinsamer Warteschlange ist.

**' '**

Dieser Befehl wird auf dem Warteschlangenmanager ausgeführt, auf dem er eingegeben wurde. Dies ist der Standardwert.

### *Warteschlangenmanagername*

Der Befehl wird auf dem angegebenen Warteschlangenmanager ausgeführt, wenn dieser innerhalb der Gruppe mit gemeinsamer Warteschlange aktiv ist.

Sie können nur dann einen anderen Warteschlangenmanager als denjenigen angeben, auf dem der Befehl eingegeben wird, wenn Sie eine Umgebung verwenden, in der Gruppen mit gemeinsamer Warteschlange unterstützt werden, und wenn der Befehlsserver aktiv ist.

**\***

Der Befehl wird auf dem lokalen Warteschlangenmanager ausgeführt und außerdem an jeden aktiven Warteschlangenmanager in der Gruppe mit gemeinsamer Warteschlange übergeben. Der Befehl wird dann auf den einzelnen Warteschlangenmanagern innerhalb der Gruppe mit gemeinsamer Warteschlange so ausgeführt, als wäre er dort eingegeben worden.

CMDSCOPE kann nicht als Filterschlüsselwort verwendet werden.

**Anmerkung:** Informationen zu den zulässigen Kombinationen von CHLDISP und CMDSCOPE finden Sie unter [Tabelle 1](#page-722-0), [Tabelle 2](#page-722-0) und [Tabelle 3](#page-723-0).

# **CONNAME(***verbindungsname***)**

Gibt für den angegebenen Kanal bzw. die angegebenen Kanäle die Verbindung an, zu der Statusinformationen angezeigt werden sollen.

Mit diesem Parameter kann die Anzahl der angezeigten Statusdatensätze begrenzt werden. Erfolgt keine Angabe, werden alle entsprechenden Datensätze angezeigt.

Der für CONNAME zurückgegebene Wert unterscheidet sich unter Umständen von dem in der Kanaldefinition angegebenen Wert; eventuell bestehen auch Unterschiede in den aktuellen und gesicherten Kanalstatusinformationen. (Eine Begrenzung der Anzahl der angezeigten Statusdatensätze sollte daher nicht über CONNAME erfolgen.)

So gilt beispielsweise bei Verwendung von TCP Folgendes:

- Wurde in der Kanaldefinition für CONNAME kein Wert oder der "Hostname" angegeben, enthält der Kanalstatus die aufgelöste IP-Adresse.
- Wurde darin die Portnummer angegeben, enthält der aktuelle Kanalstatuswert die Portnummer (außer unter z/OS), der gespeicherte Kanalstatuswert jedoch nicht.

 $\vee$  9.2.0  $\vee$  z/0S Beim Status SAVED oder SHORT kann dieser Wert auch der Name des Warteschlangenmanagers oder der Gruppe mit gemeinsamer Warteschlange auf dem fernen System sein.

# Für den Status SAVED kann dieser Wert auch wie folgt lauten:

- 1. Der Name des Warteschlangenmanagers auf dem fernen System.
- 2. Eine Kombination aus dem Namen des Warteschlangenmanagers und der QMID des Warteschlangenmanagers auf dem fernen System.

Für die zweite Option lautet das Format ALW COMNAME@QMID oder BMIL OMNA-ME & QMID, wobei QMNAME der Name des Warteschlangenmanagers ist, der mit Leerzeichen auf der rechten Seite bis zu 48 Zeichen aufgefüllt ist.

Um dies zu zeigen, befinden sich im folgenden Beispiel 45 Leerzeichen zwischen dem Zeichen 2 (in QM2) und dem Zeichen @ .

CONNAME(QM2 @QM2\_2023-07-18\_12.24.06)

# **AKTUELL**

Dies ist die Standardeinstellung; dieser Parameter gibt an, dass nur die aktuellen Statusinformationen des Kanalinitiators für aktive Kanäle angezeigt werden.

Für aktive Kanäle können sowohl allgemeine als auch aktuelle Statusinformationen angefordert werden.

Die Kurzstatusinformationen werden bei Angabe dieses Parameters nicht angezeigt.

# **SAVED**

Gibt an, dass gesicherte Statusinformationen für aktive und inaktive Kanäle angezeigt werden sollen.

Bei Angabe dieses Attributs werden nur gesicherte Statusinformationen angezeigt. Die Kurzstatusinformationen sowie aktuelle Statusinformationen werden bei Angabe dieses Parameters nicht angezeigt.

#### $z/0S$ **SHORT**

Gibt an, dass nur Kurzstatusinformationen sowie das Element STATUS zu aktuellen Kanälen angezeigt werden sollen.

Bei Angabe dieses Parameters werden keine weiteren allgemeinen und aktuellen Statusinformationen angezeigt.

# **MONITOR**

Dieser Parameter wird angegeben, wenn die Parameter für Onlineüberwachung zurückgegeben werden sollen. Dabei handelt es sich um die Parameter COMPRATE, COMPTIME, EXITTIME, MONCHL, NETTIME, XBATCHSZ, XQMSGSA und XQTIME. Bei Verwendung des Parameters MONITOR hat die Angabe bestimmter Überwachungsparameter keine Wirkung; es werden trotzdem alle Überwachungsparameter zurückgegeben.

### **XMITQ(***q-name***)**

Gibt für den angegebenen Kanal bzw. die angegebenen Kanäle die Übertragungswarteschlange an, zu der Statusinformationen angezeigt werden sollen.

Mit diesem Parameter kann die Anzahl der angezeigten Statusdatensätze begrenzt werden. Erfolgt keine Angabe, werden alle entsprechenden Datensätze angezeigt.

Die folgenden Daten sind in allen Statusinformationen enthalten:

- Der Kanalname
- Der Name der Übertragungswarteschlange (für Sender- und Serverkanäle)
- Der Name der Verbindung
- Der Name des fernen Warteschlangenmanagers oder der Gruppe mit gemeinsamer Warteschlange (nur für den Status CURRENT sowie für alle Kanaltypen mit Ausnahme von Serververbindungskanälen)
- Der Name der fernen Partneranwendung (für Serververbindungskanäle)
- Der Typ der Statusinformationen, die zurückgegeben werden (CURRENT oder SAVED oder (nur unter z/OS) SHORT)
- STATUS (ausgenommen SAVED unter z/OS)
- Unter z/OS CHLDISP
- STOPREQ (nur für den aktuellen Status)
- SUBSTATE

Wenn keine Parameter für die Anzeige spezifischer Statusinformationen angegeben werden (und nicht der Parameter ALL angegeben ist), werden keine weiteren Daten zurückgegeben.

Anforderungen von Statusinformationen, die für den angegebenen Kanaltyp nicht von Bedeutung sind, führen zu keiner Fehlermeldung.

# **Allgemeine Statusfelder**

Die folgenden Informationen beziehen sich auf Sätze aktueller wie auch gespeicherter Statusdaten. Einige dieser Informationen gelten nicht für Serververbindungskanäle.

# **CHLTYPE**

Der Kanaltyp. Folgende Werte sind möglich:

### **SDR**

ein Senderkanal

#### **SVR**

Ein Serverkanal

# **RCVR**

fein Empfängerkanal

# **RQSTR**

Ein Requesterkanal

### **CLUSSDR**

Ein Clustersenderkanal

# **CLUSRCVR**

Ein Clusterempfängerkanal

# **SVRCONN**

Ein Serververbindungskanal

# **AMQP**

Ein AMQP-Kanal

# **CURLUWID**

Gibt für einen Sender- oder Empfängerkanal die ID der logischen Arbeitseinheit an, die dem aktuellen Stapel zugeordnet ist.

Bei einem unbestätigten Senderkanal ist dies die LUWID dieses unbestätigten Stapels.

Für gesicherte Kanalinstanzen enthält dieser Parameter nur sinnvolle Informationen, wenn es sich um unbestätigte Kanalinstanzen handelt. Auf Anforderung wird dieser Parameterwert jedoch auf jeden Fall zurückgegeben, auch wenn es sich nicht um eine unbestätigte Kanalinstanz handelt.

Dieses Attribut wird durch die LUWID des nächsten Stapels überschrieben, sobald diese bekannt ist.

Dieser Parameter gilt nicht für Serververbindungskanäle.

# **AKTUELLUNGEN**

Für einen Senderkanal gibt dieses Attribut die Anzahl der Nachrichten an, die in dem aktuellen Stapel übertragen wurden. Dieser Wert wird bei jeder übertragenen Nachricht entsprechend erhöht; handelt es sich um einen unbestätigten Kanal, gibt dieses Attribut die Anzahl der unbestätigten Nachrichten an.

Für gesicherte Kanalinstanzen enthält dieser Parameter nur sinnvolle Informationen, wenn es sich um unbestätigte Kanalinstanzen handelt. Auf Anforderung wird dieser Parameterwert jedoch auf jeden Fall zurückgegeben, auch wenn es sich nicht um eine unbestätigte Kanalinstanz handelt.

Für einen Empfängerkanal gibt dieses Attribut die Anzahl der Nachrichten an, die in dem aktuellen Stapel empfangen wurden. Der Wert wird bei jeder empfangenen Nachricht erhöht.

Bei Festschreibung des Stapels wird dieser Wert für Sender- und Empfängerkanäle auf null zurückgesetzt.

Dieser Parameter gilt nicht für Serververbindungskanäle.

# **CURSEQNO**

Für einen Senderkanal gibt dieses Attribut die Folgenummer der zuletzt übertragenen Nachricht an. Dieser Wert wird bei jeder übertragenen Nachricht erhöht; handelt es sich um einen unbestätigten Kanal, gibt dieses Attribut die Folgenummer der zuletzt übertragenen Nachricht in diesem unbestätigten Stapel an.

Für gesicherte Kanalinstanzen enthält dieser Parameter nur sinnvolle Informationen, wenn es sich um unbestätigte Kanalinstanzen handelt. Auf Anforderung wird dieser Parameterwert jedoch auf jeden Fall zurückgegeben, auch wenn es sich nicht um eine unbestätigte Kanalinstanz handelt.

Für einen Empfängerkanal gibt dieses Attribut die Folgenummer der zuletzt empfangenen Nachricht an. Der Wert wird bei jeder empfangenen Nachricht erhöht.

Dieser Parameter gilt nicht für Serververbindungskanäle.

# **INDOUBT**

Gibt an, ob der Kanal momentan unbestätigt ist.

Der Wert YES wird hier nur zurückgegeben, solange der sendende Nachrichtenkanalagent auf die Empfangsbestätigung für einen erfolgreich gesendeten Stapel wartet. Andernfalls wird NO zurückgegeben, auch für den Zeitraum, in dem Nachrichten gesendet wurden, jedoch noch keine Empfangsbestätigung angefordert wurde.

Für Empfängerkanäle wird immer der Wert NO zurückgegeben.

Dieser Parameter gilt nicht für Serververbindungskanäle.

# **LSTLUWID**

Gibt die ID der logischen Arbeitseinheit an, die dem festgeschriebenen Nachrichtenstapel zugeordnet ist, der zuletzt übertragen wurde.

Dieser Parameter gilt nicht für Serververbindungskanäle.

### **LSTSEQNO**

Gibt die Folgenummer der zuletzt gesendeten Nachricht in dem zuletzt festgeschriebenen Stapel an. Bei nicht permanenten Nachrichten, die unter Angabe von FAST für die Serviceklasse (NPMSPEED) übertragen werden, wird die Folgenummer nicht erhöht.

Dieser Parameter gilt nicht für Serververbindungskanäle.

### **STATUS**

Der aktuelle Status des Kanals. Folgende Werte sind möglich:

# **BINDING**

Vom Kanal wird gerade die Kanalvereinbarung durchgeführt; die Übertragung von Nachrichten ist in diesem Status noch nicht möglich.

# **INITIALISIERUNG**

Der Kanalinitiator versucht, den Kanal zu starten.

Unter z/OS wird hier INITIALIZI angezeigt.

### **PAUSED**

Der Kanal wartet auf den Ablauf des Intervalls für die Nachrichtenwiederholung, um anschließend die Operation MQPUT zu wiederholen.

### **REQUESTING**

Ein lokaler Requesterkanal fordert Services von einem fernen Nachrichtenkanalagenten an.

#### **RETRYING**

Ein vorangegangener Verbindungsversuch ist fehlgeschlagen. Der Nachrichtenkanalagent unternimmt nach Ablauf des angegebenen Zeitintervalls einen erneuten Verbindungsversuch.

### **RUNNING**

Der Kanal ist momentan bei der Nachrichtenübertragung oder wartet auf den Eingang von Nachrichten in der Übertragungswarteschlange, um diese dann zu übertragen.

### **STARTING**

Eine Anforderung zum Starten des Kanals wurde abgesetzt, der Kanal ist jedoch noch nicht aktiv. In diesem Status wartet der Kanal auf seine Aktivierung.

### **STOPPED**

Dieser Status wird in den folgenden Fällen verursacht:

• Der Kanal wurde manuell gestoppt.

Vom Benutzer wurde ein Stoppbefehl für den betreffenden Kanal eingegeben.

• Die maximal zulässige Anzahl Nachrichtenwiederholungen wurde erreicht.

Vom Nachrichtenkanalagenten wurden die maximal möglichen Versuche zum Aufbau einer Verbindung ausgeführt. Es wird kein weiterer Versuch unternommen, eine Verbindung automatisch herzustellen.

Ein Kanal mit diesem Status kann erst nach Eingabe des Befehls START CHANNEL oder über den Start des Programms für den Nachrichtenkanalagenten (mit dem für das jeweilige Betriebssystem üblichen Verfahren) gestartet werden.

#### **STOPPING**

Der Kanal wird gerade beendet oder es wurde eine Schließanforderung empfangen.

### **SWITCHING**

Der Kanal ist für die Übertragung von Übertragungswarteschlangen vorgesehen.

Unter z/OS wird STATUS bei der Anforderung gesicherter Daten nicht angezeigt.

**Auf Multiplation Auf Multipla<u>tforms</u> wird im Feld STATUS in den gesicherten Daten der Status des Kanals** zum Zeitpunkt des Schreibens des gesicherten Status zurückgegeben. Normalerweise lautet der Wert für den gesicherten Status RUNNING. Den aktuellen Status des Kanals kann der Benutzer mit dem Befehl DISPLAY CHSTATUS CURRENT anzeigen.

**Anmerkung:** Bei inaktiven Kanälen enthalten die Felder CURMSGS, CURSEQNO und CURLUWID nur sinnvolle Angaben, wenn der Kanal unbestätigt, d. h. INDOUBT auf YES gesetzt ist. Auf Anforderung hin werden diese Informationen jedoch angezeigt.

# **Aktuelle Statusfelder**

Die folgenden Statusdaten werden nur für aktuelle Kanalinstanzen zurückgegeben. Falls nicht anders angegeben, beziehen sie sich auf alle Kanaltypen.

# **AMQPKA**

Die in Millisekunden angegebene Keepalive-Zeit für einen AMQP-Kanal. Wenn der AMQP-Client innerhalb des Keepalive-Intervalls keine Frames gesendet hat, wird die Verbindung mit der AMQP-Fehlerbedingung amqp:resource-limit-exceeded geschlossen.

Dieser Parameter ist nur für Kanäle vom Kanaltyp (CHLTYPE) AMQP gültig.

# **BATCHES**

Gibt die Anzahl der bereits übertragenen Stapel in der aktuellen Sitzung (seit dem Kanalstart) an.

# **BATCHSZ**

Die Stapelgröße für diese Sitzung.

Dieser Parameter gilt nicht für Kanäle für Serververbindungen; in diesem Fall werden keine Werte zurückgegeben; bei Angabe im Befehl wird er ignoriert.

# **BUFSRCVD**

Gibt die Anzahl der empfangenen Übertragungspuffer an. Dazu gehören auch Übertragungen reiner Steuerinformationen.

# **BUFSSENT**

Anzahl der gesendeten Übertragungspuffer. Dazu gehören auch Übertragungen reiner Steuerinformationen.

# **BYTSRCVD**

Gibt die Anzahl Bytes an, die in der aktuellen Sitzung (seit dem Kanalstart) bereits empfangen wurden. Dazu gehören auch Steuerinformationen, die von dem Nachrichtenkanal empfangen wurden.

W. W. 2.0.2 W. W. 9.2.2 Wenn der Wert für BYTSSENT oder BYTSRCVD die Zahl 999999999 übersteigt, wird der Wert auf null umgebrochen.

# **BYTSSENT**

Gibt die Anzahl Bytes an, die in der aktuellen Sitzung (seit dem Kanalstart) bereits gesendet wurden. Dazu gehören auch Steuerinformationen, die von dem Nachrichtenkanal gesendet wurden.

WS.2.0.2 WS.2.2 Wenn der Wert für BYTSSENT oder BYTSRCVD die Zahl 999999999 übersteigt, wird der Wert auf null umgebrochen.

# **CHSTADA**

Gibt das Datum des Kanalstarts im Format JJJJ-MM-TT an. (Eventuell werden andere Formate unterstützt.)

# **CHSTATI**

Gibt den Zeitpunkt des Kanalstarts an (im Format hh.mm.ss).

# **COMPHDR**

Das Komprimierungsverfahren für die im Kanal gesendeten Headerdaten. Zwei Werte werden angezeigt:

- Der für diesen Kanal vereinbarte Standardwert für die Komprimierung von Headerdaten.
- Der Wert für die Headerdatenkomprimierung, der für das letzte für die Komprimierung infrage kommende Übertragungssegment verwendet wurde, das möglicherweise eine Nachricht enthält oder nicht. Dieser Wert kann im Nachrichtenexit der Senderkanäle geändert werden. Wenn kein auswählbarer Übertragungssegment gesendet wurde, ist der zweite Wert leer.

### **COMPMSG**

Das Komprimierungsverfahren für die im Kanal gesendeten Nachrichtendaten. Zwei Werte werden angezeigt:

- Der für diesen Kanal vereinbarte Standardwert für die Komprimierung von Nachrichtendaten.
- Der Wert der Nachrichtendatenkomprimierung, der für die zuletzt gesendete Nachricht verwendet wird. Dieser Wert kann im Nachrichtenexit der Senderkanäle geändert werden. Wurde keine Nachricht gesendet, bleibt der zweite Wert leer.

### **COMPRATE**

Die erreichte Komprimierungsrate, angezeigt als Prozentsatz, d. h., eine Rate von 25 bedeutet, dass Nachrichten auf 75% ihrer ursprünglichen Länge komprimiert werden.

Zwei Werte werden angezeigt:

- Der erste Wert basiert auf der letzten Aktivität über eines kurzen Zeitraum.
- Der zweite Wert basiert auf der letzten Aktivität über einen längeren Zeitraum.

Diese Werte werden bei jedem Start des Kanals zurückgesetzt und nur angezeigt, wenn der Kanalstatus (STATUS) auf RUNNING gesetzt ist. Werden keine Überwachungsdaten erfasst oder keine Nachrichten im Kanal gesendet, bleiben beide Werte leer.

Für diesen Parameter wird nur dann ein Wert angezeigt, wenn MONCHL für den vorliegenden Kanal gesetzt ist. Weitere Informationen finden Sie unter ["Überwachungswerte einstellen" auf Seite 742.](#page-741-0)

### **COMPTIME**

Gibt an, wie viel Zeit (in Millisekunden) die Komprimierung bzw. Dekomprimierung für jede Nachricht in Anspruch nimmt. Zwei Werte werden angezeigt:

- Der erste Wert basiert auf der letzten Aktivität über eines kurzen Zeitraum.
- Der zweite Wert basiert auf der letzten Aktivität über einen längeren Zeitraum.

Anmerkung: 2005 Unter z/OS ist COMPTIME der Zeitraum für jede Nachricht, sofern die Nachricht nicht in Segmenten verarbeitet werden muss. Diese Segmentierung der Nachricht unter z/OS findet statt, wenn die Nachricht

- 32 KB oder größer ist oder
- 16 KB oder größer und der Kanal TLS-verschlüsselt ist.

Wenn die Nachricht in Segmente aufgeteilt wird, ist COMPTIME die Zeit für die Komprimierung jedes einzelnen Segments. Dies bedeutet, dass für eine Nachricht, die in acht Segmente aufgeteilt ist, tatsächlich (COMPTIME \* 8) Mikrosekunden für die Komprimierung bzw. Dekomprimierung benötigt werden.

Für diesen Parameter wird nur dann ein Wert angezeigt, wenn MONCHL für den vorliegenden Kanal gesetzt ist. Weitere Informationen finden Sie unter ["Überwachungswerte einstellen" auf Seite 742.](#page-741-0)

### **CURSHCNV**

Der Wert CURSHCNV ist für alle Kanaltypen außer Serververbindungskanälen leer. Für jede Instanz eines Serververbindungskanals liefert die Ausgabe CURSHCNV einen Zähler der Anzahl an Datenaustauschvorgängen, die derzeit über die betreffende Kanalinstanz ausgeführt werden.

Der Wert null gibt an, dass der Kanal im Hinblick auf folgende Aktionen wie in Produktversionen vor IBM WebSphere MQ 7.0 ausgeführt wird:

- Administratorstop-quiesce
- Überwachungssignal wird gesendet
- Vorauslesen
- Gemeinsamer Datenaustausch
- Asynchrone Clientverarbeitung

# **EXITTIME**

Gibt an (in Mikrosekunden), wie lange die Verarbeitung von Benutzerexits pro Nachricht dauert. Zwei Werte werden angezeigt:

- Der erste Wert basiert auf der letzten Aktivität über eines kurzen Zeitraum.
- Der zweite Wert basiert auf der letzten Aktivität über einen längeren Zeitraum.

Diese Werte hängen von der Konfiguration und dem Verhalten des Systems sowie von der jeweiligen Systemaktivität ab; sie dienen als Indikator dafür, dass das System ordnungsgemäß arbeitet. Erhebliche Schwankungen dieser Werte können ein Hinweis auf Probleme im System sein. Diese Werte werden bei jedem Start des Kanals zurückgesetzt und nur angezeigt, wenn der Kanalstatus (STATUS) auf RUNNING gesetzt ist.

Dieser Parameter wird auch angezeigt, wenn Sie den Parameter MONITOR angeben.

Für diesen Parameter wird nur dann ein Wert angezeigt, wenn MONCHL für den vorliegenden Kanal gesetzt ist. Weitere Informationen finden Sie unter ["Überwachungswerte einstellen" auf Seite 742.](#page-741-0)

### **HBINT**

Gibt für die aktuelle Sitzung das Intervall für Überwachungssignale an.

### **JOBNAME**

Ein Name, der den MQ-Prozess identifiziert, der den Kanal gegenwärtig bereitstellt und betreibt.

Multi Auf Multiplatforms besteht dieser Name aus einer Verkettung der Prozess- und Thread-ID des MCA-Programms in hexadezimalem Format.

z/OS – Diese Information ist unter z/OS nicht verfügbar. Falls der Parameter angegeben ist, wird er ignoriert.

 $z/0S$ Unter z/OS kann JOBNAME nicht als Filterschlüsselwort verwendet werden.

# **KAINT**

Das KeepAlive-Intervall für diese Sitzung. Dieser Parameter gilt nur unter z/OS.

### **LOCLADDR**

Gibt die lokale Kommunikationsadresse für den Kanal an. Der zurückgegebene Wert hängt von dem Wert für TRPTYPE des Kanals ab (derzeit wird nur TCP/IP unterstützt).

### **LONGRTS**

Gibt die noch mögliche Anzahl von Startversuchen bei langen Wiederholungsintervallen an. Gilt nur für Sender- oder Serverkanäle.

### **LSTMSGDA**

Gibt das Datum an, an dem die letzte Nachricht gesendet oder der letzte MQI-Aufruf ausgeführt wurde (siehe LSTMSGTI).

### **LSTMSGTI**

Gibt den Zeitpunkt an, zu dem die letzte Nachricht gesendet oder der letzte MQI-Aufruf ausgeführt wurde.

Für einen Sender- oder Serverkanal ist dies der Zeitpunkt, zu dem die letzte Nachricht (bzw. im Falle einer Segmentierung das letzte Nachrichtensegment) gesendet wurde. Für einen Requesteroder Empfängerkanal ist dies der Zeitpunkt, zu dem die letzte Nachricht in die entsprechende Bestimmungswarteschlange gestellt wurde. Für einen Serververbindungskanal ist dies der Zeitpunkt, zu dem der letzte MQI-Aufruf abgeschlossen wurde.

Im Fall einer Serververbindungskanalinstanz, auf der Dialoge gemeinsam genutzt werden, ist dies die Zeit, wenn der letzte MQI-Aufruf auf allen Dialogen auf der Kanalinstanz aktiv ist.

#### $z/0S$ **MAXMSGL**

Gibt die maximal zulässige Nachrichtenlänge für die aktuelle Sitzung an (nur gültig unter z/OS).

### **MAXSHCNV**

Der Wert MAXSHCNV ist für alle Kanaltypen außer Serververbindungskanälen leer. Für jede Instanz eines Serververbindungskanals liefert die Ausgabe MAXSHCNV die vereinbarte maximale Anzahl an Datenaustauschvorgängen, die über die betreffende Kanalinstanz ausgeführt werden können.

Der Wert null gibt an, dass der Kanal im Hinblick auf die folgenden Aktionen wie in Produktversionen vor IBM WebSphere MQ 7.0 ausgeführt wird:

- Administratorstop-quiesce
- Überwachungssignal wird gesendet
- Vorauslesen
- Gemeinsamer Datenaustausch
- Asynchrone Clientverarbeitung

# **Multi MCASTAT**

Gibt an, ob der Nachrichtenkanalagent momentan aktiv ist. Mögliche Werte sind 'aktiv' ('running') oder 'inaktiv' ('not running'). Es ist durchaus möglich, dass ein Kanal sich im Stoppstatus befindet, das Programm jedoch nach wie vor aktiv ist.

 $z/0S$ Diese Information ist unter z/OS nicht verfügbar. Falls der Parameter angegeben ist, wird er ignoriert.

 $z/0S$ Unter z/OS kann MCASTAT nicht als Filterschlüsselwort verwendet werden.

### **MCAUSER**

Die vom Nachrichtenkanalagenten (MCA = Message Channel Agent) verwendete Benutzer-ID. Dabei kann es sich um die in der Kanaldefinition festgelegte Benutzer-ID, die Standard-Benutzer-ID für Nachrichtenkanäle, eine vom Client übertragene Benutzer-ID (bei Serververbindungskanälen) oder um eine von einem Sicherheitsexit angegebene Benutzer-ID handeln.

Dieser Parameter gilt nur für Serververbindungs-, Empfänger- und Clusterempfängerkanäle sowie für Requester-Kanäle.

Auf Serververbindungskanälen, die Dialoge gemeinsam nutzen, enthält das Feld MCAUSER eine Benutzer-ID, wenn alle Dialoge den gleichen MCA-Benutzer-ID-Wert haben. Wenn die MCA-Benutzer-ID in Benutzung in verschiedenen Dialogen unterschiedlich ist, enthält das Feld MCAUSER einen Wert von \*.

Multi Die maximale Länge auf Multiplatforms beträgt 64 Zeichen.

 $z/0S$ Unter z/OS beträgt die maximale Länge 12 Zeichen.

# **MONCHL**

Der aktuelle Umfang an Überwachungsdaten, die für den Kanal erfasst werden.

Dieser Parameter wird auch angezeigt, wenn Sie den Parameter MONITOR angeben.

### **MSGS**

Die Anzahl der gesendeten oder empfangenen Nachrichten (oder für Serververbindungskanäle die Anzahl der verarbeiteten MQI-Aufrufe) während dieser Sitzung (seit dem Kanalstart).

Im Fall einer Serververbindungsinstanz, auf der Dialoge gemeinsam genutzt werden, ist dies die Gesamtzahl von MQI-Aufrufen, die auf allen Dialogen, die auf der Kanalinstanz aktiv sind, gesteuert werden.

### **NETTIME**

Gibt an, wie lange es dauert (in Mikrosekunden), um eine Anforderung an das ferne Ende des Kanals zu senden und eine Antwort zu empfangen. Diese Zeit berücksichtigt nur die Netzübertragungszeit für solch eine Operation. Zwei Werte werden angezeigt:

- Der erste Wert basiert auf der letzten Aktivität über eines kurzen Zeitraum.
- Der zweite Wert basiert auf der letzten Aktivität über einen längeren Zeitraum.

Diese Werte hängen von der Konfiguration und dem Verhalten des Systems sowie von der jeweiligen Systemaktivität ab; sie dienen als Indikator dafür, dass das System ordnungsgemäß arbeitet. Erhebliche Schwankungen dieser Werte können ein Hinweis auf Probleme im System sein. Diese Werte werden bei jedem Start des Kanals zurückgesetzt und nur angezeigt, wenn der Kanalstatus (STATUS) auf RUNNING gesetzt ist.

Dieser Parameter gilt nur für Sender-, Server- und Clustersenderkanäle.

Dieser Parameter wird auch angezeigt, wenn Sie den Parameter MONITOR angeben.

Für diesen Parameter wird nur dann ein Wert angezeigt, wenn MONCHL für den vorliegenden Kanal gesetzt ist. Weitere Informationen finden Sie unter ["Überwachungswerte einstellen" auf Seite 742.](#page-741-0)

### **NPMSPEED**

Gibt die Behandlungsmethode für nicht permanente Nachrichten an, die in der aktuellen Sitzung verwendet wird.

### **PORT**

Die Portnummer, die für die Verbindung eines AMQP-Kanals verwendet wird. Der Standardport für AMQP 1.0-Verbindungen ist 5672.

### **RAPPLTAG**

Der Name der fernen Partneranwendung. Hierbei handelt es sich um den Namen der Clientanwendung am fernen Ende des Kanals.

Für Managed File Transfer zeigt **RAPPLTAG** Managed File Transfer Agent *agent name* an.

Er gilt nur für Serververbindungskanäle.

**Anmerkung:** Wenn mehrere IBM MQ-Verbindungen dieselbe Kanalinstanz verwenden, d. h., der Kanal mit SHARECNV > 1 definiert ist und derselbe Prozess mehrere Verbindungen zum Warteschlangenmanager herstellt, wenn die Verbindungen unterschiedliche Anwendungsnamen angeben, wird im Feld RAPPLTAG ein Stern angezeigt: RAPPLTAG(\*).

### **RPRODUCT**

Die ID des fernen Partnerprodukts. Dies ist die Produkt-ID des IBM MQ-Codes, der am fernen Kanalende ausgeführt wird. Die möglichen Werte werden in Tabelle 165 auf Seite 737 angezeigt.

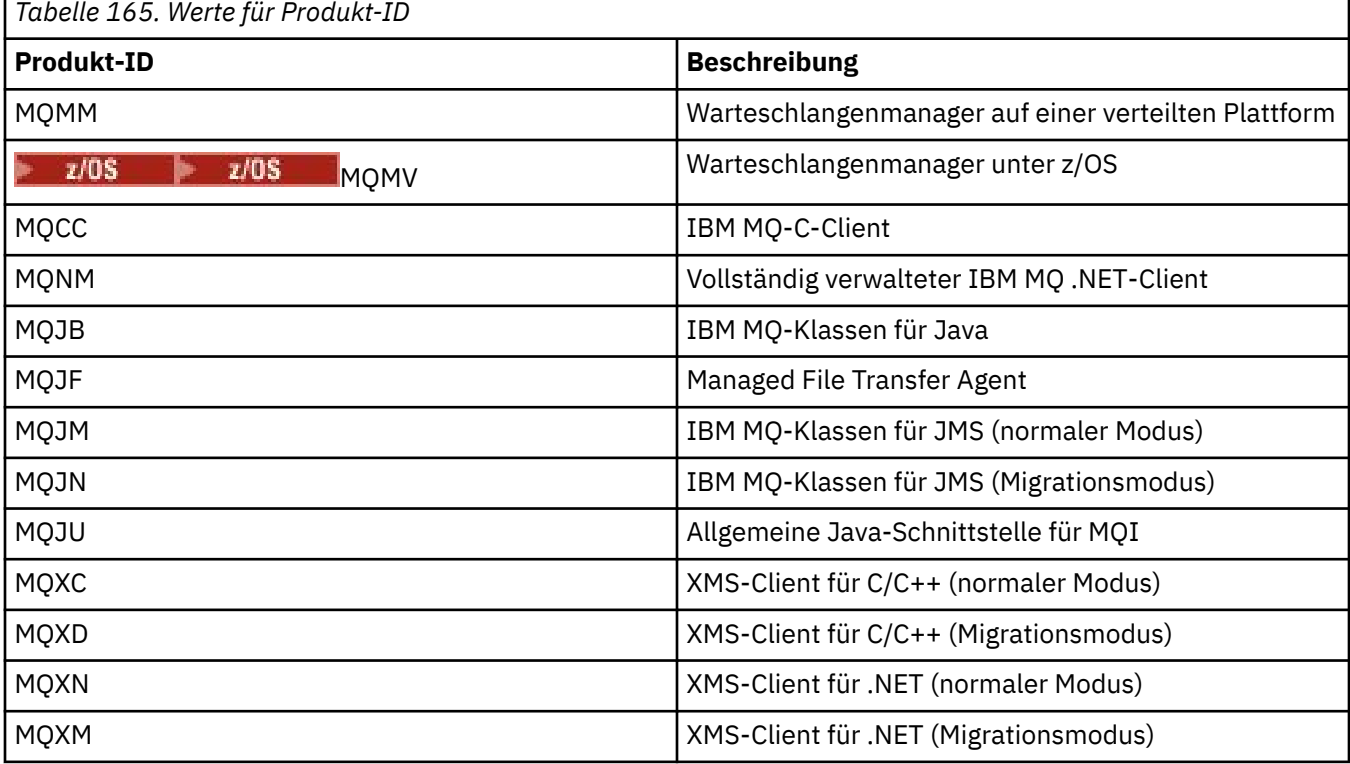

<span id="page-737-0"></span>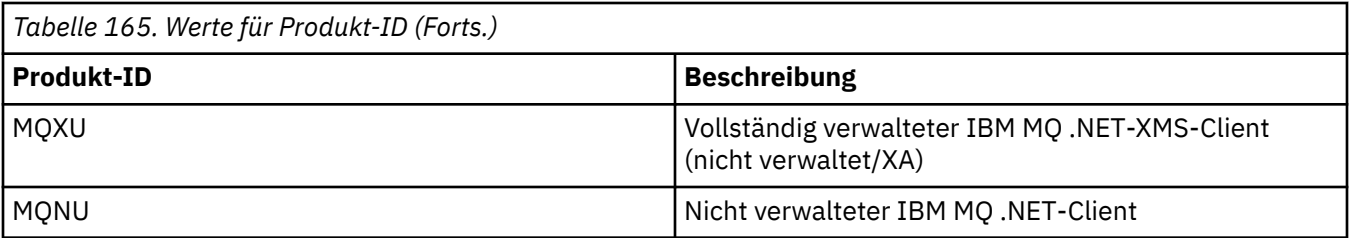

# **RQMNAME**

Bei diesem Wert handelt es sich um den Namen des Warteschlangenmanagers oder der Gruppe mit gemeinsamer Warteschlange im fernen System. Dieser Parameter gilt nicht für Serververbindungskanäle.

# **RVERSION**

Die Version des fernen Partners. Die Version des IBM MQ-Codes, der am fernen Kanalende ausgeführt wird.

Die ferne Version wird als **VVRRMMFF** angezeigt:

# **VV**

Version

# **RR**

Release

# **MM**

Wartungsstufe

# **FF**

Fixversion

# **SECPROT**

Definiert das aktuell verwendete Sicherheitsprotokoll.

Gilt nicht für Clientverbindungskanäle.

Wird automatisch festgelegt, basierend auf dem Wert, den Sie für [SSLCIPH](#page-738-0) in **DEFINE CHANNEL** festgelegt haben.

 $V5.2.0$   $z/0S$ Ab IBM MQ 9.2.0 wird **SECPROT** unter z/OS unterstützt.

Mögliche Werte:

# **KEINE**

Kein Sicherheitsprotokoll

# **SSLV3**

SSL 3.0

Dieses Protokoll wird nicht weiter unterstützt. Siehe Veraltete CipherSpecs.

# **TLSV1**

TLS 1.0

# **TLSV12**

TLS 1.2

# **TLSV13**

TLS 1.3

Ab IBM MQ 9.2.0unterstützt das Produkt das TLS 1.3-Sicherheitsprotokoll auf allen Plattformen.  $V9.2.0$   $V9.2.0$  $z/0S$ Unter IBM MQ for z/OS wird TLS 1.3 nur auf z/OS 2.4

oder höher unterstützt.

# **SHORTRTS**

Gibt die noch mögliche Anzahl von Startversuchen bei kurzen Wiederholungsintervallen an. Gilt nur für Sender- oder Serverkanäle.

# <span id="page-738-0"></span>**SSLCERTI**

Der vollständig definierte Name des Ausstellers des fernen Zertifikats. Bei dem Aussteller handelt es sich um die Zertifizierungsstelle, von der das Zertifikat ausgegeben wurde.

Die maximal zulässige Länge beträgt 256 Zeichen, was bedeutet, dass längere definierte Namen abgeschnitten werden.

# **Z/OS** SSLCERTU

Die lokale Benutzer-ID, die dem fernen Zertifikat zugeordnet ist. Dieser Parameter ist nur unter z/OS gültig.

# **SSLCIPH**

Die von der Verbindung verwendete CipherSpec.

Dieser Parameter bestand schon in **DEFINE CHANNEL**, wird durch **DISPLAY CHSTATUS** von IBM MQ 9.1.1 auf Continuous Delivery und vonIBM MQ 9.2.0 auf Long Term Support angezeigt.

Weitere Informationen finden Sie im Abschnitt [Eigenschaft SSLCIPH in DEFINE CHANNEL](#page-519-0).

Der Wert für diesen Parameter wird auch für die Festlegung des Werts von [SECPROT](#page-737-0) verwendet.

# **SSLKEYDA**

Das Datum, an dem der geheime TLS-Schlüssel zuletzt erfolgreich zurückgesetzt wurde.

**Anmerkung:** TLS 1.3-Schlüsselrücksetzungen sind integraler Bestandteil von TLS 1.3 und werden den Anwendungen nicht bekannt gegeben. Daher wird dieser Wert auf z/OS-Warteschlangenmanagern für Empfängerkanäle nicht festgelegt, wenn der Kanal mit einer TLS 1.3-CipherSpec kommuniziert. Bei verteilten Warteschlangenmanagern ist dieser Wert nicht genau und kann sogar an beiden Enden eines Kanals auf Null gesetzt werden, wenn der Kanal mit einem TLS 1.3 CipherSpec kommuniziert.

# **SSLKEYTI**

Die Uhrzeit, zu der der geheime TLS-Schlüssel zuletzt erfolgreich zurückgesetzt wurde.

**Anmerkung:** TLS 1.3-Schlüsselrücksetzungen sind integraler Bestandteil von TLS 1.3 und werden den Anwendungen nicht bekannt gegeben. Daher wird dieser Wert auf z/OS-Warteschlangenmanagern für Empfängerkanäle nicht festgelegt, wenn der Kanal mit einer TLS 1.3-CipherSpec kommuniziert. Bei verteilten Warteschlangenmanagern ist dieser Wert nicht genau und kann sogar an beiden Enden eines Kanals auf Null gesetzt werden, wenn der Kanal mit einem TLS 1.3 CipherSpec kommuniziert.

# **SSLPEER**

Definierter Name des Partner-Warteschlangenmanagers oder -Clients am anderen Ende des Kanals.

Die maximal zulässige Länge beträgt 256 Zeichen, was bedeutet, dass längere definierte Namen abgeschnitten werden.

# **SSLRKEYS**

Anzahl der erfolgreichen Rücksetzungen des TLS-Schlüssels. Dieser Wert wird bei Beendigung der Kanalinstanz zurückgesetzt.

**Anmerkung:** TLS 1.3-Schlüsselrücksetzungen sind integraler Bestandteil von TLS 1.3 und werden den Anwendungen nicht bekannt gegeben. Daher wird dieser Wert auf z/OS-Warteschlangenmanagern für Empfängerkanäle nicht festgelegt, wenn der Kanal mit einer TLS 1.3-CipherSpec kommuniziert. Bei verteilten Warteschlangenmanagern ist dieser Wert nicht genau und kann sogar an beiden Enden eines Kanals auf Null gesetzt werden, wenn der Kanal mit einem TLS 1.3 CipherSpec kommuniziert.

# **STOPREQ**

Gibt an, ob eine Stoppanforderung eines Benutzers ansteht. Mögliche Werte sind YES oder NO.

# **Z/US** STATCHL

Der aktuelle Umfang an Statistikdaten, die für den Kanal erfasst werden.

# **SUBSTATE**

Die Aktion, die bei Eingabe dieses Befehls vom Kanal ausgeführt wird. Die folgenden Unterzustände werden in der Reihenfolge ihrer Vorrangstellung aufgelistet, wobei der Unterzustand mit dem höchsten Vorrang zuerst genannt wird:

### **ENDBATCH**

Der Kanal ist bei der Stapelendeverarbeitung.

#### **SENDEN**

Das Kommunikationssubsystem wurde aufgefordert, Daten zu senden.

### **RECEIVE**

Das Kommunikationssubsystem wurde aufgefordert, Daten zu empfangen.

# **Z/OS** SERIALIZE

Der Kanal serialisiert die Zugriffe auf den Warteschlangenmanager. Nur gültig unter z/OS.

#### **RESYNCH**

Der Kanal führt eine Neusynchronisation mit dem Partner durch.

#### **HEARTBEAT**

Der Kanal tauscht Überwachungssignale mit dem Partner aus.

# **SCYEXIT**

Der Kanal führt den Sicherheitsexit aus.

### **RCVEXIT**

Der Kanal führt einen der Empfangsexits aus.

### **SENDEXIT**

Der Kanal führt einen der Sendeexits aus.

#### **MSGEXIT**

Der Kanal führt einen der Nachrichtenexits aus.

#### **MREXIT**

Der Kanal führt den Exit für Nachrichtenwiederholung aus.

#### **CHADEXIT**

Der Kanal ist über den Exit für die automatische Kanaldefinition aktiv.

#### **NETZVERBIND**

Das Kommunikationssubsystem wurde aufgefordert, eine Verbindung zu einem Partnersystem herzustellen.

# **SSLHANDSHK**

Der Kanal verarbeitet einen TLS-Handshake.

#### **NAMESERVER**

An den Namensserver wurde eine Anforderung gesendet.

### **MQPUT**

Der Warteschlangenmanager wurde aufgefordert, eine Nachricht in die Zielwarteschlange einzureihen.

#### **MQGET**

Der Warteschlangenmanager wurde aufgefordert, eine Nachricht aus der Übertragungswarteschlange (wenn es sich um einen Nachrichtenkanal handelt) oder aus einer Anwendungswarteschlange (wenn es sich um einen MQI-Kanal handelt) abzurufen.

## **MQICALL**

Es wird ein MQ-API-Aufruf ausgeführt, bei dem es sich nicht um einen MQPUT- oder MQGET-Vorgang handelt.

# **COMPRESS**

Der Kanal komprimiert oder extrahiert Daten.

Nicht alle diese Teilstatus sind für jeden Kanaltyp oder Kanalstatus zulässig. Es gibt Fälle, in denen kein Teilstatus zulässig ist und in denen ein Leerwert zurückgegeben wird.

Für Kanäle, die mit mehreren Threads ausgeführt werden, wird mit diesem Parameter der Teilstatus angezeigt, der absoluten Vorrang hat.

### **TPROOT**

Der Themen-Root für einen AMQP-Kanal. Der Standardwert für TPROOT ist SYSTEM.BASE.TOPIC. Bei diesem Wert weist die Themenzeichenfolge, die von einem AMQP-Client für die Veröffentlichung oder Subskription verwendet wird, kein Präfix auf und der Client kann Nachrichten mit anderen MQ-Publish/Subscribe-Anwendungen austauschen. Damit AMQP-Clients unter einem Themenpräfix Veröffentlichungen und Subskriptionen vornehmen können, müssen Sie zunächst ein MQ-Themenobjekt mit einer Themenzeichenfolge erstellen, die mit dem gewünschten Präfix festgelegt wird. Anschließend müssen Sie TPROOT auf den Namen des von Ihnen erstellten MQ-Themenobjekts setzen.

Dieser Parameter ist nur für Kanäle vom Kanaltyp (CHLTYPE) AMQP gültig.

# **XBATCHSZ**

Die Größe der über den Kanal übertragenen Stapel. Zwei Werte werden angezeigt:

- Der erste Wert basiert auf der letzten Aktivität über eines kurzen Zeitraum.
- Der zweite Wert basiert auf der letzten Aktivität über einen längeren Zeitraum.

Diese Werte hängen von der Konfiguration und dem Verhalten des Systems sowie von der jeweiligen Systemaktivität ab; sie dienen als Indikator dafür, dass das System ordnungsgemäß arbeitet. Eine wesentliche Abweichung bei diesen Werten kann auf einen Fehler in Ihrem System hinweisen. Diese Werte werden bei jedem Start des Kanals zurückgesetzt und nur angezeigt, wenn der Kanalstatus (STATUS) auf RUNNING gesetzt ist.

Dieser Parameter gilt nicht für Serververbindungskanäle.

Dieser Parameter wird auch angezeigt, wenn Sie den Parameter MONITOR angeben.

Für diesen Parameter wird nur dann ein Wert angezeigt, wenn MONCHL für den vorliegenden Kanal gesetzt ist. Weitere Informationen finden Sie unter ["Überwachungswerte einstellen" auf Seite 742.](#page-741-0)

# **USECLTID**

Gibt an, dass anstelle des MCAUSER-Attributwerts die Client-ID für Berechtigungsprüfungen bei einem AMQP-Kanal verwendet werden soll.

# **XQMSGSA**

Die Anzahl der Nachrichten in der Übertragungswarteschlange, die für MQGET-Aufrufe des Kanals zur Verfügung stehen.

Der höchste Wert, der mit diesem Parameter angezeigt werden kann, ist 999. Wenn die Anzahl der verfügbaren Nachrichten 999 übersteigt, wird der Wert 999 angezeigt.

 $\approx$   $z/0$ S Wenn die Übertragungswarteschlange unter z/OS nicht durch *CorrelId* indexiert wird, wird dieser Wert als Leerwert angezeigt.

Dieser Parameter gilt nur für Clustersenderkanäle.

Dieser Parameter wird auch angezeigt, wenn Sie den Parameter MONITOR angeben.

Für diesen Parameter wird nur dann ein Wert angezeigt, wenn MONCHL für den vorliegenden Kanal gesetzt ist. Weitere Informationen finden Sie unter ["Überwachungswerte einstellen" auf Seite 742.](#page-741-0)

# **XQTIME**

Gibt an (in Mikrosekunden), wie lange Nachrichten in der Übertragungswarteschlange verblieben, bevor sie abgerufen wurden. Die Zeit wird vom Einreihen der Nachricht in die Übertragungswarteschlange bis zu ihrem Abruf, um über den Kanal gesendet zu werden, gerechnet; daher enthält dieser Zeitwert auch Zeitintervalle, die durch Verzögerungen in der Anwendung, die den PUT-Vorgang durchführt, entstanden sind.

Zwei Werte werden angezeigt:

- Der erste Wert basiert auf der letzten Aktivität über eines kurzen Zeitraum.
- Der zweite Wert basiert auf der letzten Aktivität über einen längeren Zeitraum.

Diese Werte hängen von der Konfiguration und dem Verhalten des Systems sowie von der jeweiligen Systemaktivität ab; sie dienen als Indikator dafür, dass das System ordnungsgemäß arbeitet. Eine wesentliche Abweichung bei diesen Werten kann auf einen Fehler in Ihrem System hinweisen. Diese Werte werden bei jedem Start des Kanals zurückgesetzt und nur angezeigt, wenn der Kanalstatus (STATUS) auf RUNNING gesetzt ist.

<span id="page-741-0"></span>Dieser Parameter gilt nur für Sender-, Server- und Clustersenderkanäle.

Dieser Parameter wird auch angezeigt, wenn Sie den Parameter MONITOR angeben.

Für diesen Parameter wird nur dann ein Wert angezeigt, wenn MONCHL für den vorliegenden Kanal gesetzt ist. Weitere Informationen finden Sie unter "Überwachungswerte einstellen" auf Seite 742.

# **Kurzstatus**

 $\approx$  z/OS

Die folgenden Statusdaten werden nur für aktuelle Kanalinstanzen zurückgegeben.

# **QMNAME**

Der Name des Warteschlangenmanagers, der als Eigner der Kanalinstanz festgelegt ist.

# **Überwachungswerte einstellen**

Bei automatisch definierten Clustersenderkanälen werden diese mit dem Warteschlangenmanager-Para-meter MONACLS gesteuert. Weitere Informationen finden Sie unter ["ALTER QMGR \(Einstellungen des](#page-352-0) [Warteschlangenmanagers ändern\)" auf Seite 353](#page-352-0). Automatisch definierte Clustersenderkanäle können nicht angezeigt oder geändert werden. Sie können jedoch deren Status abrufen oder den Befehl DISPLAY CLUSQMGR ausgeben, wie hier beschrieben: Mit automatisch definierten Clustersenderkanälen arbeiten.

Bei anderen Kanälen, einschließlich manuell definierter Clustersenderkanäle, werden diese mit dem Kanalparameter MONCHL gesteuert. Weitere Informationen finden Sie unter ["ALTER CHANNEL \(Kanalein](#page-274-0)[stellungen ändern\)" auf Seite 275](#page-274-0).

# **Zugehörige Verweise**

["MQCMD\\_INQUIRE\\_CHANNEL\\_STATUS \(Inquire Channel Status\)" auf Seite 1289](#page-1288-0) Der PCF-Befehl "Inquire Channel Status" (MQCMD\_INQUIRE\_CHANNEL\_STATUS) fragt den Status einer oder mehrerer Kanalinstanzen an.

["MQCMD\\_INQUIRE\\_CHANNEL\\_STATUS \(Inquire Channel Status\)-Antwort" auf Seite 1306](#page-1305-0) Die Antwort auf den PCF-Befehl "Inquire Channel Status" (MQCMD\_INQUIRE\_CHANNEL\_STATUS) besteht aus dem Antwortheader gefolgt von mehreren Strukturen.

# **DISPLAY CHSTATUS (Kanalstatus anzeigen) AMQP**

Mit dem WebSphere MQ-Scriptbefehl DISPLAY CHSTATUS (AMQP) können Sie den Status eines oder mehrerer AMQP-Kanäle anzeigen.

# **MQSC-Befehle verwenden**

Informationen zur Verwendung von MQSC-Befehlen finden Sie im Abschnitt Lokale Verwaltungsaufgaben mit MQSC-Befehlen ausführen.

- "Syntaxdiagramm" auf Seite 742
- • ["Parameterbeschreibungen für DISPLAY CHSTATUS" auf Seite 743](#page-742-0)
- • ["Zusammenfassungsattribute" auf Seite 745](#page-744-0)
- • ["Client-Details-Modus" auf Seite 745](#page-744-0)
- • ["Beispiele" auf Seite 746](#page-745-0)

# **Syntaxdiagramm**

**Synonym**: DIS CHS

<span id="page-742-0"></span>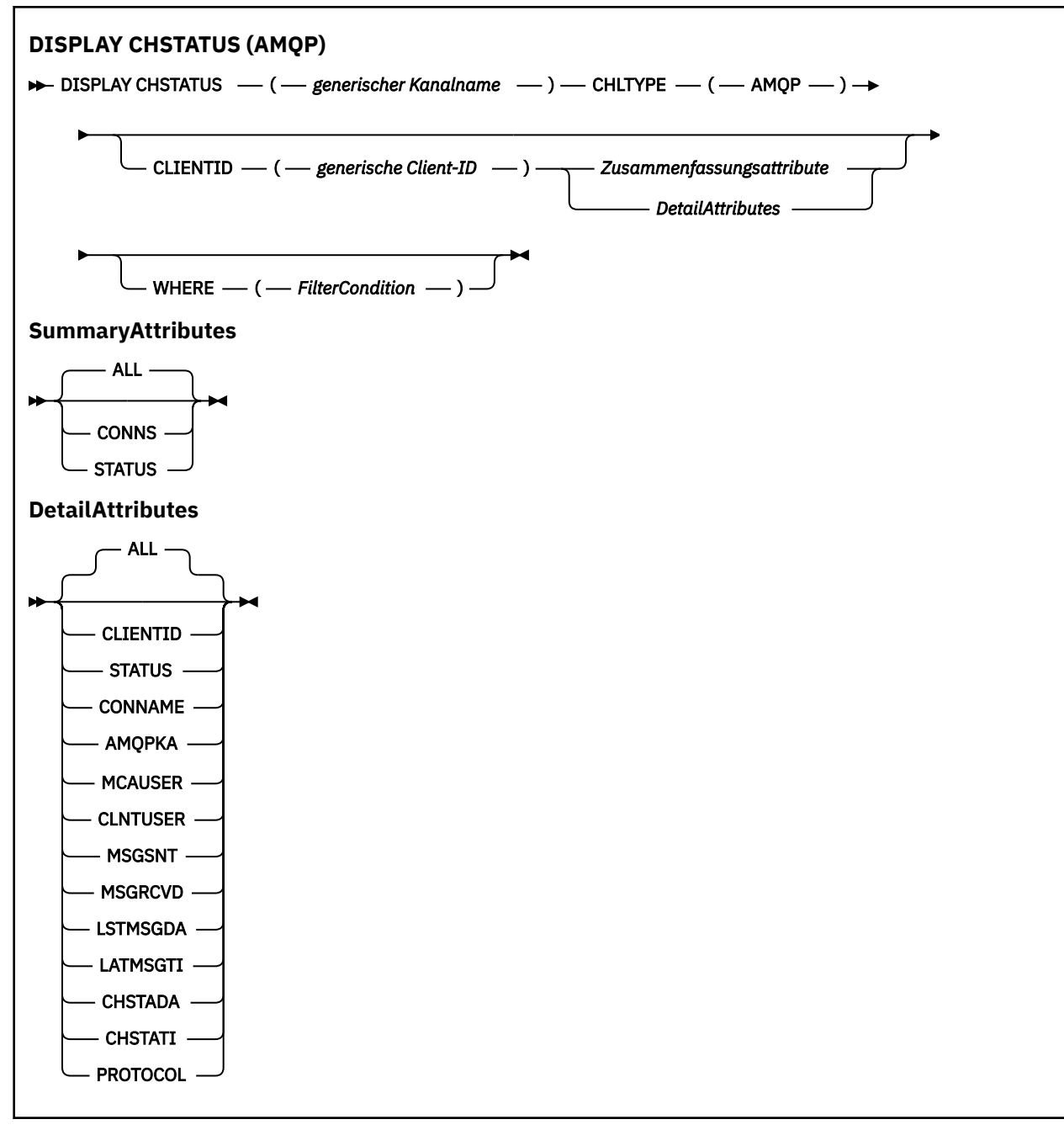

# **Anmerkung:**

• Standardmäßig gibt **RUNMQSC** eine Zusammenfassung der Verbindungen zum Kanal zurück. Bei Angabe von **CLIENTID** gibt **RUNMQSC** Details zu jedem Client zurück, der mit dem Kanal verbunden ist.

# **Parameterbeschreibungen für DISPLAY CHSTATUS**

Die Angabe des Kanals, für den Statusinformationen angezeigt werden sollen, ist erforderlich. Dieser Parameter kann ein bestimmter Kanalname oder ein generischer Kanalname sein. Bei Verwendung eines generischen Kanalnamens kann Folgendes angezeigt werden: Statusinformationen für alle Kanäle oder Statusinformationen für einen oder mehrere Kanäle, die dem angegebenen Namen entsprechen.

# **(** *generic-channel-name* **)**

Gibt den Namen der Kanaldefinition an, für die Statusinformationen angezeigt werden sollen. Wird abschließend ein Stern (\*) angegeben, werden alle Kanaldefinitionen mit demselben Namensstamm

gefolgt von keinem oder mehr Zeichen erfasst. Wird nur ein Stern (\*) angegeben, werden alle Kanaldefinitionen angezeigt. Für alle Kanaltypen muss ein Wert angegeben werden.

### **WHERE**

Gibt eine Filterbedingung an, sodass Statusinformationen nur für die Kanäle angezeigt werden, die den Auswahlkriterien dieser Filterbedingung entsprechen.

Die Filterbedingung besteht aus drei Teilen: *filterschlüsselwort*, *operator* und *filterwert*:

#### **filter-keyword**

Der Parameter, mit dem Attribute für diesen DISPLAY-Befehl angezeigt werden.

Für Kanaltypen, für die das Filterschlüsselwort nicht gültig ist, werden keine Statusinformationen angezeigt.

#### **Operator**

Über den Operator wird festgelegt, ob ein Kanal dem Wert des angegebenen Filterschlüsselworts entspricht. Folgende Operatoren stehen zur Auswahl:

**LZ**

Kleiner als

**GT**

Größer als

**EQ**

Gleich

# **NE**

Ungleich

# **LE**

**GE**

Größer-gleich

Kleiner-gleich

### **LK**

Stimmt mit einer generischen Zeichenfolge überein, die als *filter-value* angegeben ist.

### **NL**

Stimmt nicht mit einer generischen Zeichenfolge überein, die als *filter-value* angegeben ist.

**CT**

Enthält ein bestimmte Element. Wenn es sich bei *filter-keyword* um eine Liste handelt, können Sie mithilfe dieses Operators Objekte anzeigen, deren Attribute das hier angegebene Element enthalten.

### **EX**

Enthält das angegebene Element nicht. Wenn es sich bei *filter-keyword* um eine Liste handelt, können Sie mithilfe dieses Operators Objekte anzeigen, deren Attribute das hier angegebene Element nicht enthalten.

#### **filter-value**

Der Wert, mit dem das Attribut unter Verwendung des Operators verglichen werden muss. Je nach Filterschlüsselwort sind die folgenden Filterwerte möglich:

• Ein expliziter Wert, bei dem es sich um einen gültigen Wert für das Attribut handelt, das getestet werden soll.

Für einen solchen Wert können nur die Operatoren LT, GT, EQ, NE, LE oder GE verwendet werden. Wenn es sich allerdings um einen von mehreren Attributwerten in einem Parameter handelt (beispielsweise 'SDR' im Parameter CHLTYPE), kann nur EQ oder NE angegeben werden.

• Ein generischer Wert. Dieser Wert ist eine Zeichenfolge mit einem Stern am Ende, z. B. ABC\*. Beim Operator LK werden alle Elemente aufgelistet, deren entsprechender Attributwert mit der Zeichenfolge beginnt (im Beispiel ABC). Beim Operator NL werden alle Elemente aufgelistet, de<span id="page-744-0"></span>ren entsprechender Attributwert nicht mit der Zeichenfolge beginnt. Erlaubt ist nur ein einziges abschließendes Platzhalterzeichen (Stern).

Bei Parametern mit numerischen Werten oder mit einem Wert einer Gruppe von möglichen Werten können Sie keinen generischen Filterwert verwenden.

• Ein Element aus einer Liste von Werten. In diesem Fall müssen CT oder EX als Operator verwendet werden. Wird beispielsweise für den Wert DEF der Operator CT angegeben, werden alle Elemente aufgeführt, bei denen ein Attribut den Wert DEF hat.

# **ALL**

Gibt an, dass die Statusinformationen für alle betroffenen Instanzen angezeigt werden sollen.

Bei Angabe dieses Parameters werden alle übrigen Parameter, die spezifische Statusinformationen anfordern, ignoriert; es werden in jedem Fall alle Statusinformationen angezeigt.

# **Zusammenfassungsattribute**

Wenn dem MQSC-Befehl DISPLAY CHSTATUS (AMQP) kein CLIENTID-Parameter hinzugefügt wird, wird eine Zusammenfassung der AMQP-Kanalinformationen angezeigt. Die Anzahl der Verbindungen wird als CONNS-Attribut angezeigt. Die folgenden Attribute zeigen eine Zusammenfassung für jeden Kanal an.

### **ALL**

Gibt an, dass die Statusinformationen für alle betroffenen Instanzen angezeigt werden sollen. Dieses Attribut ist die Standardeinstellung, wenn keine Attribute angefordert wurden.

Dieser Parameter gilt für AMQP-Kanäle.

Bei Angabe dieses Parameters werden alle Parameter, die spezifische Statusinformationen anfordern, ignoriert; es werden in jedem Fall alle Statusinformationen angezeigt.

### **CONNS**

Die Anzahl der aktuellen Verbindungen zu diesem Kanal.

### **STATUS**

Der Status dieses Kanals.

# **Client-Details-Modus**

### **CLIENTID**

Kennung für den Client.

### **STATUS**

Der Status des Clients.

### **CONNAME**

Der Name der Fernverbindung (IP-Adresse).

### **AMQPKA**

Das Keepalive-Intervall des Clients.

### **MCAUSER**

Die Benutzer-ID, die der Client zum Zugriff auf IBM MQ-Ressourcen verwendet.

### **CLNTUSER**

Die Benutzer-ID, die der Client beim Herstellen der Verbindung bereitgestellt hat.

### **MSGSNT**

Die Anzahl der Nachrichten, die der Client seit dem letzten Verbindungsaufbau gesendet hat.

### <span id="page-745-0"></span>**MSGRCVD**

Die Anzahl der Nachrichten, die der Client seit dem letzten Verbindungsaufbau empfangen hat.

### **LSTMSGDA**

Datum, an dem die letzte Nachricht empfangen oder gesendet wurde.

# **LSTMSGTI**

Uhrzeit, zu der die letzte Nachricht empfangen oder gesendet wurde.

# **CHSTADA**

Datum, an dem der Kanal gestartet wurde.

# **CHSTATI**

Uhrzeit, zu der der Kanal gestartet wurde.

# **PROTOCOL**

Das vom Client verwendete Kommunikationsprotokoll. Der Wert ist AMQP.

# **Beispiele**

Der folgende Befehl ruft eine Statuszusammenfassung für den AMQP-Kanal mit dem Namen MYAMQP ab:

dis chstatus(MYAMQP) chltype(AMQP) all

Der Befehl gibt den folgenden Status aus:

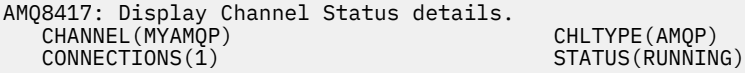

Der folgende Befehl ruft einen vollständigen Status für den AMQP-Kanal mit dem Namen MYAMQP ab:

dis chstatus(\*) chltype(AMQP) clientid(\*) all

Der Befehl gibt den folgenden Status aus:

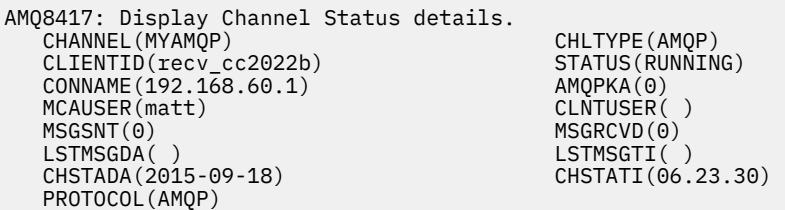

**Extendiours Extendio Construct AIX DISPLAY CHSTATUS (Kanalstatus anzeigen)** 

# **MQTT**

Mit dem MQSC-Befehl DISPLAY CHSTATUS (MQTT) können Sie den Status von einem oder mehreren MQ Telemetry-Kanälen anzeigen.

# **MQSC-Befehle verwenden**

Informationen zur Verwendung von MQSC-Befehlen finden Sie im Abschnitt Lokale Verwaltungsaufgaben mit MQSC-Befehlen ausführen.

• Syntaxdiagramm

- • ["Parameterbeschreibungen für DISPLAY CHSTATUS" auf Seite 748](#page-747-0)
- • ["Zusammenfassungsattribute" auf Seite 749](#page-748-0)

**Synonym**: DIS CHS

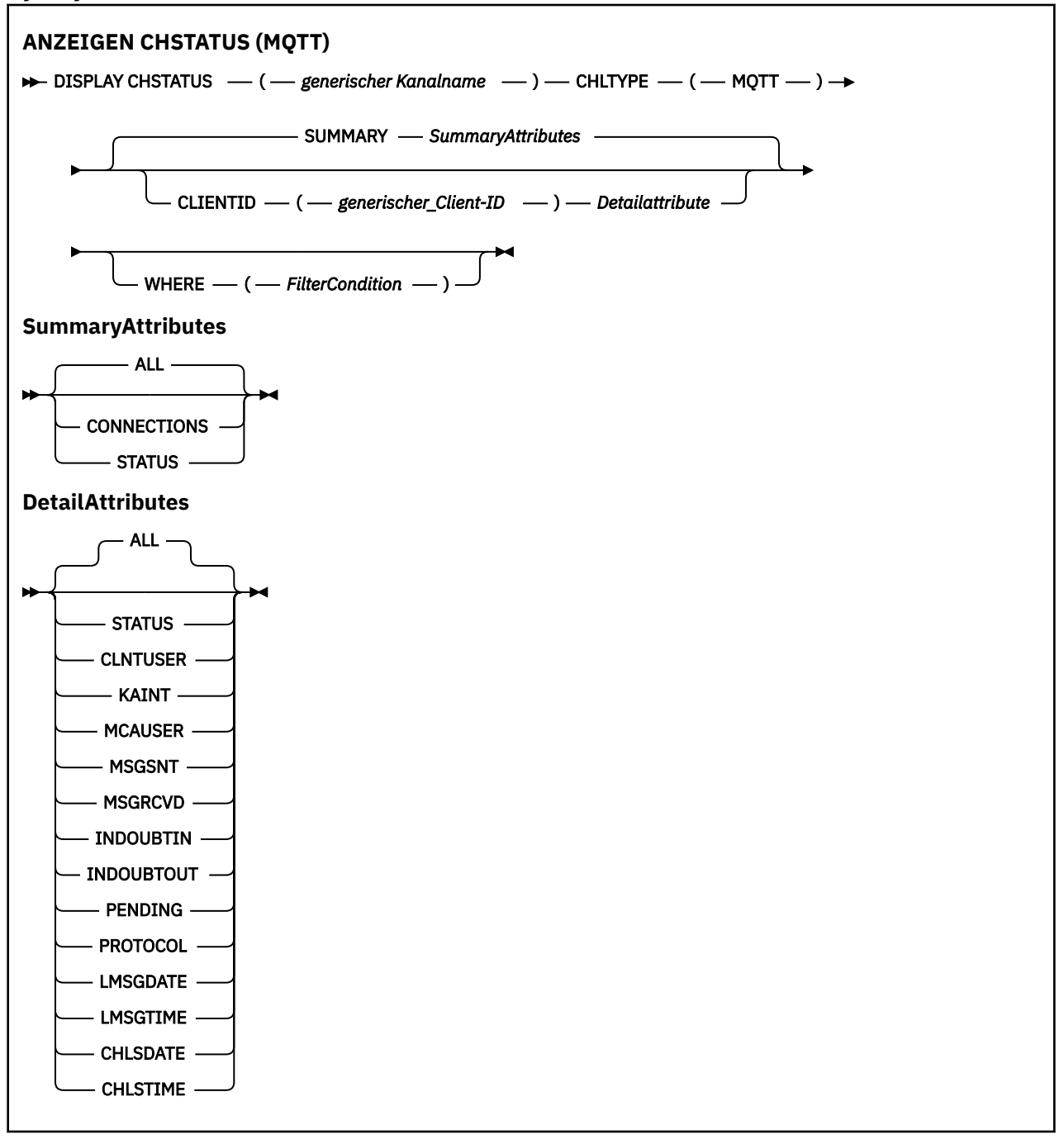

# **Anmerkungen:**

- Standardmäßig gibt **RUNMQSC** eine Zusammenfassung der Verbindungen zum Kanal zurück. Bei Angabe von **CLIENTID** gibt **RUNMQSC** Details zu jedem Client zurück, der mit dem Kanal verbunden ist.
- Sie können entweder **CLIENTID** oder **SUMMARY** oder keinen dieser Parameter, aber nicht beide Parameter gleichzeitig angeben.
- Der Befehl **DISPLAY CHSTATUS** für MQ Telemetry hat das Potenzial, eine weitaus größere Anzahl von Antworten zurückzugeben, als wenn der Befehl für einen IBM MQ -Kanal ausgeführt wurde. Aus diesem Grund gibt der MQ Telemetry-Server nicht mehr Antworten zurück, als in die Empfangswarteschlange passen. Die Anzahl der Antworten ist auf den Wert des Parameters MAXDEPTH der Warteschlange

<span id="page-747-0"></span>SYSTEM.MQSC.REPLY.QUEUE begrenzt. Wenn RUNMQSC einen MQ Telemetry-Befehl verarbeitet, der durch den MQ Telemetry-Server abgeschnitten wird, wird in der Nachricht AMQ8492 angegeben, wie viele Antworten aufgrund der Größe von MAXDEPTH zurückgegeben werden.

• Mit diesem Befehl können Sie getrennte Clients auflisten. Da diese Clients keinem bestimmten Kanal zugeordnet sind, können Sie sie mit dem Platzhalterzeichen auflisten. Zum Beispiel:

DIS CHS(\*) CHLTYPE(MQTT) CLIENTID(\*) WHERE(STATUS EQ DISCONNECTED).

Sie sollten mit diesem Befehl darauf achten, dass eine große Anzahl abgeschlossener Clients vorhanden sein kann.

# **Parameterbeschreibungen für DISPLAY CHSTATUS**

Die Angabe des Kanals, für den Statusinformationen angezeigt werden sollen, ist erforderlich. Dieser Parameter kann ein bestimmter Kanalname oder ein generischer Kanalname sein. Bei Verwendung eines generischen Kanalnamens kann Folgendes angezeigt werden: Statusinformationen für alle Kanäle oder Statusinformationen für einen oder mehrere Kanäle, die dem angegebenen Namen entsprechen.

# **(** *generic-channel-name* **)**

Gibt den Namen der Kanaldefinition an, für die Statusinformationen angezeigt werden sollen. Wird abschließend ein Stern (\*) angegeben, werden alle Kanaldefinitionen mit demselben Namensstamm gefolgt von keinem oder mehr Zeichen erfasst. Wird nur ein Stern (\*) angegeben, werden alle Kanaldefinitionen angezeigt. Für alle Kanaltypen muss ein Wert angegeben werden.

### **WHERE**

Gibt eine Filterbedingung an, sodass Statusinformationen nur für die Kanäle angezeigt werden, die den Auswahlkriterien dieser Filterbedingung entsprechen.

Die Filterbedingung besteht aus drei Teilen: *filterschlüsselwort*, *operator* und *filterwert*:

# **filter-keyword**

Der Parameter, mit dem Attribute für diesen DISPLAY-Befehl angezeigt werden.

Für Kanaltypen, für die das Filterschlüsselwort nicht gültig ist, werden keine Statusinformationen angezeigt.

# **Operator**

Über den Operator wird festgelegt, ob ein Kanal dem Wert des angegebenen Filterschlüsselworts entspricht. Folgende Operatoren stehen zur Auswahl:

**LZ**

Kleiner als

**GT**

Größer als

**EQ**

Gleich

**NE**

Ungleich

**LE**

Kleiner-gleich

**GE**

Größer-gleich

# **LK**

Stimmt mit einer generischen Zeichenfolge überein, die als *filter-value* angegeben ist.

**NL**

Stimmt nicht mit einer generischen Zeichenfolge überein, die als *filter-value* angegeben ist.

### <span id="page-748-0"></span>**CT**

Enthält ein bestimmte Element. Wenn es sich bei *filter-keyword* um eine Liste handelt, können Sie mithilfe dieses Operators Objekte anzeigen, deren Attribute das hier angegebene Element enthalten.

**EX**

Enthält das angegebene Element nicht. Wenn es sich bei *filter-keyword* um eine Liste handelt, können Sie mithilfe dieses Operators Objekte anzeigen, deren Attribute das hier angegebene Element nicht enthalten.

### **filter-value**

Der Wert, mit dem das Attribut unter Verwendung des Operators verglichen werden muss. Je nach Filterschlüsselwort sind die folgenden Filterwerte möglich:

• Ein expliziter Wert, bei dem es sich um einen gültigen Wert für das Attribut handelt, das getestet werden soll.

Für einen solchen Wert können nur die Operatoren LT, GT, EQ, NE, LE oder GE verwendet werden. Wenn es sich allerdings um einen von mehreren Attributwerten in einem Parameter handelt (beispielsweise 'SDR' im Parameter CHLTYPE), kann nur EQ oder NE angegeben werden.

• Ein generischer Wert. Dieser Wert ist eine Zeichenfolge mit einem Stern am Ende, z. B. ABC\*. Beim Operator LK werden alle Elemente aufgelistet, deren entsprechender Attributwert mit der Zeichenfolge beginnt (im Beispiel ABC). Beim Operator NL werden alle Elemente aufgelistet, deren entsprechender Attributwert nicht mit der Zeichenfolge beginnt. Erlaubt ist nur ein einziges abschließendes Platzhalterzeichen (Stern).

Bei Parametern mit numerischen Werten oder mit einem Wert einer Gruppe von möglichen Werten können Sie keinen generischen Filterwert verwenden.

• Ein Element aus einer Liste von Werten. In diesem Fall müssen CT oder EX als Operator verwendet werden. Wird beispielsweise für den Wert DEF der Operator CT angegeben, werden alle Elemente aufgeführt, bei denen ein Attribut den Wert DEF hat.

### **ALL**

Gibt an, dass die Statusinformationen für alle betroffenen Instanzen angezeigt werden sollen.

Bei Angabe dieses Parameters werden alle übrigen Parameter, die spezifische Statusinformationen anfordern, ignoriert; es werden in jedem Fall alle Statusinformationen angezeigt.

# **Zusammenfassungsattribute**

Wenn SUMMARY zum MQSC-Befehl DISPLAY CHSTATUS (MQTT) hinzugefügt wird, wird die Anzahl der Verbindungen als Attribut CONNECTIONS angezeigt. Die folgenden Attribute zeigen eine Zusammenfassung für jeden Kanal an.

### **ALL**

Gibt an, dass die Statusinformationen für alle betroffenen Instanzen angezeigt werden sollen. Dieses Attribut ist die Standardeinstellung, wenn keine Attribute angefordert wurden.

Dieser Parameter ist für MQTT-Kanäle gültig.

Bei Angabe dieses Parameters werden alle Parameter, die spezifische Statusinformationen anfordern, ignoriert; es werden in jedem Fall alle Statusinformationen angezeigt.

### **CONNECTIONS**

Die Anzahl der aktuellen Verbindungen zu diesem Kanal.

### **STATUS**

Der Status dieses Kanals.

# <span id="page-749-0"></span>**Client-Details-Modus**

# **STATUS**

Der Status des Clients.

# **CLNTUSER**

Die Benutzer-ID, die der Client beim Herstellen der Verbindung bereitgestellt hat.

# **CONNAME**

Der Name der Fernverbindung (IP-Adresse).

# **KAINT**

Das Keepalive-Intervall des Clients.

# **MCAUSER**

Die Benutzer-ID, die der Client zum Zugriff auf IBM MQ-Ressourcen verwendet. Dies ist die von Prozess ausgewählte Client-Benutzer-ID, wie unter MQTTIdentifizierung und Autorisierung eines MQTT-Clients beschrieben.

# **MSGSNT**

Die Anzahl der Nachrichten, die der Client seit dem letzten Verbindungsaufbau gesendet hat.

# **MSGRCVD**

Die Anzahl der Nachrichten, die der Client seit dem letzten Verbindungsaufbau empfangen hat.

# **INDOUBTIN**

Anzahl der beim Client eingehenden unbestätigten Nachrichten.

# **INDOUBTOUT**

Anzahl der vom Client abgehenden unbestätigten Nachrichten.

# **PENDING**

Anzahl der ausstehenden abgehenden Nachrichten.

# **PROTOCOL**

Das vom Client verwendete Kommunikationsprotokoll. Dies ist MQTTV311, MQTTV3 oder HTTP.

# **LMSGDATE**

Datum, an dem die letzte Nachricht empfangen oder gesendet wurde.

# **LMSGTIME**

Uhrzeit, zu der die letzte Nachricht empfangen oder gesendet wurde.

# **CHLSDATE**

Datum, an dem der Kanal gestartet wurde.

# **CHLSTIME**

Uhrzeit, zu der der Kanal gestartet wurde.

# **DISPLAY CLUSQMGR (Kanalinformationen für Clusterwarteschlangenmanager anzeigen)**

Mit dem WebSphere MQ-Scriptbefehl **DISPLAY CLUSQMGR** können Sie Informationen zu Clusterkanälen für Warteschlangenmanager innerhalb eines Clusters anzeigen.

# **MQSC-Befehle verwenden**

Informationen zur Verwendung von MQSC-Befehlen finden Sie im Abschnitt Lokale Verwaltungsaufgaben mit MQSC-Befehlen ausführen.

 $\sim$ z/0S $\sim$ Sie können diesen Befehl aus Quellen CR absetzen.Eine Erläuterung der Quellensymbole finden Sie im Abschnitt Quellen, aus denen Sie MQSC-Befehle unter z/OSausgeben können..

- • [Syntaxdiagramm](#page-749-0)
- • ["Hinweise zur Verwendung" auf Seite 753](#page-752-0)
- • ["Beschreibung der Parameter von DISPLAY CLUSQMGR" auf Seite 753](#page-752-0)
- • ["Angeforderte Parameter" auf Seite 755](#page-754-0)
- • ["Kanalparameter" auf Seite 757](#page-756-0)

Synonym: DIS CLUSQMGR

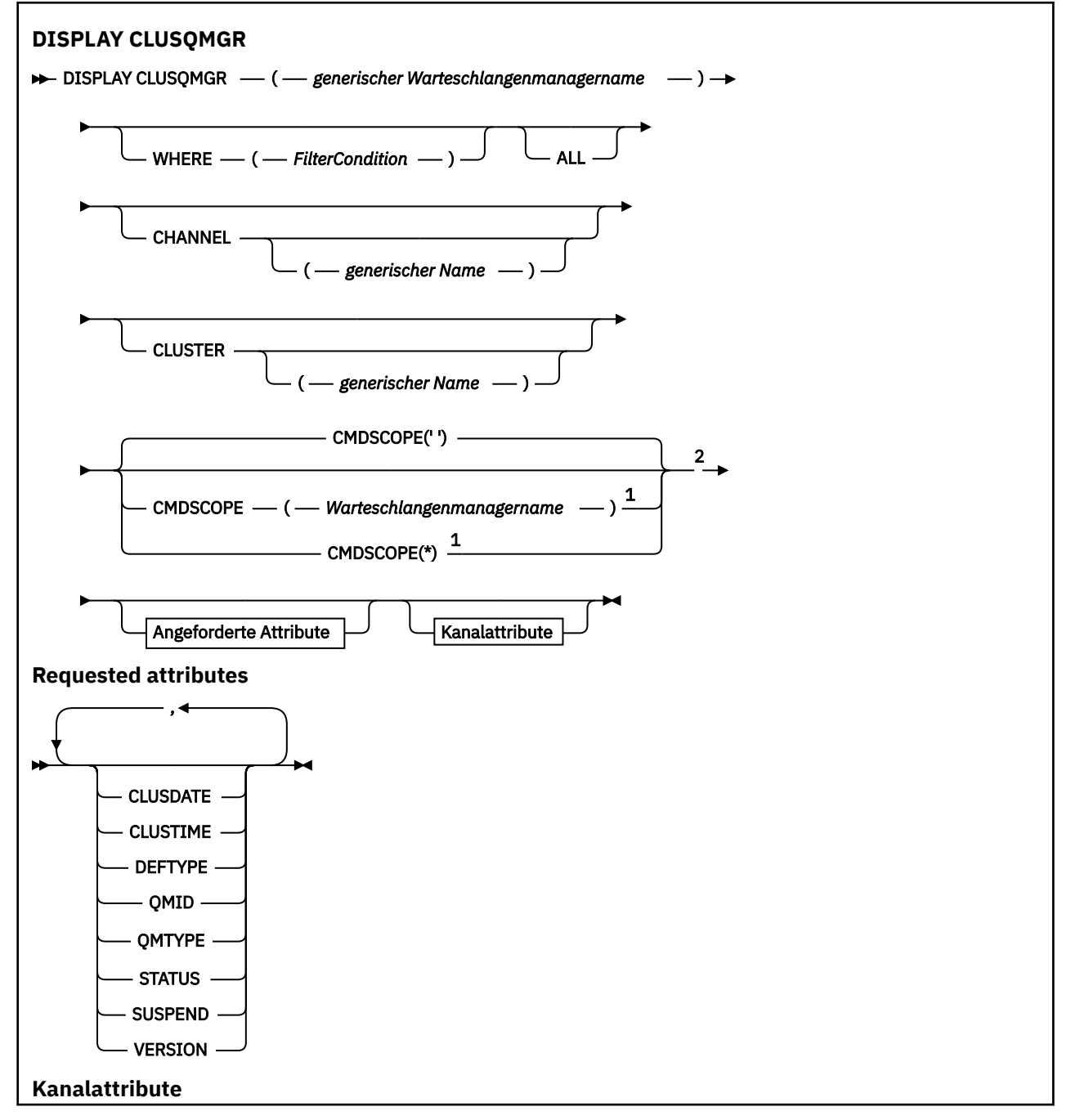

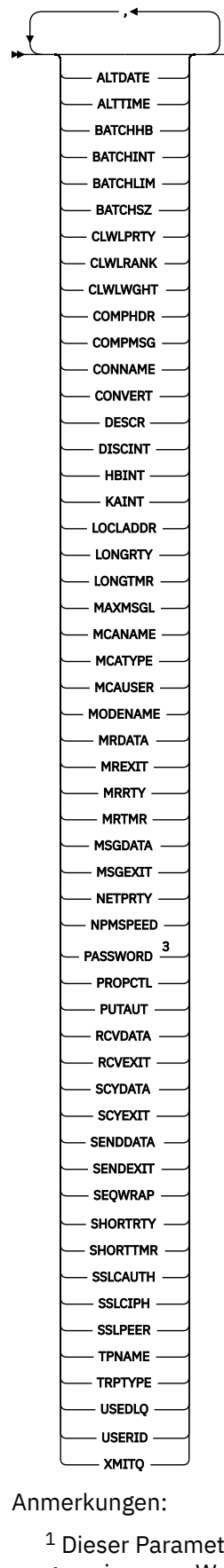

 $^{\rm 1}$  Dieser Parameter ist unter z/OS nur gültig, wenn der Warteschlangenmanager einer Gruppe mit gemeinsamer Warteschlange zugeordnet ist. <sup>2</sup> Nur in z/OSgültig.

**752** IBM MQ Verwaltungsreferenz

<span id="page-752-0"></span><sup>3</sup> Nicht gültig unter z/OS.

# **Hinweise zur Verwendung**

Im Gegensatz zum Befehl **DISPLAY CHANNEL** zeigt dieser Befehl Informationen zu den automatisch definierten Clusterkanälen und deren Status an.

**Anmerkung:** Unter z/OS schlägt der Befehl fehl, falls der Kanalinitiator nicht gestartet ist.

# **Beschreibung der Parameter von DISPLAY CLUSQMGR**

# **(** *generischer Warteschlangenmanagername* **)**

Der Name des Clusterwarteschlangenmanagers, zu dem Informationen angezeigt werden sollen.

Ein abschließender Stern "\*" entspricht allen Clusterwarteschlangenmanagern mit dem angegebenen Wortstamm sowie 0 bis mehreren weiteren Zeichen. Ein alleinstehender Stern "\*" entspricht allen Clusterwarteschlangenmanagern.

### **WHERE**

Gibt eine Filterbedingung an, durch die nur diejenigen Clusterkanäle angezeigt werden, die die Auswahlkriterien der Filterbedingung erfüllen. Die Filterbedingung besteht aus drei Teilen: *filterschlüsselwort*, *operator* und *filterwert*:

### **filter-keyword**

Fast jeder Parameter, mit dem Attribute dieses **DISPLAY**-Befehls angezeigt werden können. Die Parameter CMDSCOPE und MCANAME können allerdings nicht als Filterschlüsselwörter verwendet werden. Auch CHANNEL und CLUSTER können nicht als Filterschlüsselwörter verwendet werden, wenn Sie diese Parameter zur Auswahl von Clusterwarteschlangenmanagern verwenden.

### **Operator**

Folgende Operatoren stehen zur Auswahl:

**LZ**

Kleiner als

**GT**

Größer als

# **EQ**

Gleich

### **NE**

Ungleich

# **LE**

Kleiner-gleich

# **GE**

Größer-gleich

# **LK**

Stimmt mit einer generischen Zeichenfolge überein, die als *filter-value* angegeben ist.

# **NL**

Stimmt nicht mit einer generischen Zeichenfolge überein, die als *filter-value* angegeben ist.

# **CT**

Enthält ein bestimmte Element. Wenn das *filter-keyword* eine Liste ist, können Sie mit CT Objekte anzeigen, deren Attribute das angegebene Element enthalten.

# **EX**

Enthält das angegebene Element nicht. Wenn das *filter-keyword* eine Liste ist, können Sie mit EX Objekte anzeigen, deren Attribute das angegebene Element nicht enthalten.

# **CTG**

Enthält ein Element, das mit der als *Filterwert* angegebenen generischen Zeichenfolge übereinstimmt. Wenn das *filter-keyword* eine Liste ist, können Sie mit CTG Objekte anzeigen, deren Attribute mit der generischen Zeichenfolge übereinstimmen.

### **EXG**

Enthält kein Element, das mit der als *Filterwert* angegebenen generischen Zeichenfolge übereinstimmt. Wenn das *filter-keyword* eine Liste ist, können Sie mit EXG Objekte anzeigen, deren Attribute nicht mit der generischen Zeichenfolge übereinstimmen.

# **filter-value**

Der Wert, mit dem das Attribut unter Verwendung des Operators verglichen werden muss. Je nach Filterschlüsselwort sind für *filter-value* die folgenden Werte möglich:

• Ein expliziter Wert, bei dem es sich um einen gültigen Wert für das Attribut handelt, das geprüft werden soll.

Sie können nur die Operatoren LT, GT, EQ, NE, LE, oder GE verwenden. Handelt es sich bei dem Attributwert jedoch um einen Wert einer Gruppe von möglichen Werten, können Sie nur EQ oder NE verwenden. Zum Beispiel der Wert STARTING für den Parameter **STATUS**.

• Ein generischer Wert. *filter-value* ist eine Zeichenfolge. Ein Beispiel hierfür ist ABC\*. Beim Operator LK werden alle Elemente aufgelistet, deren entsprechender Attributwert mit der Zeichenfolge beginnt (in diesem Beispiel ABC). Beim Operator NL werden alle Elemente aufgelistet, deren entsprechender Attributwert nicht mit der Zeichenfolge beginnt. Erlaubt ist nur ein einziges abschließendes Platzhalterzeichen (Stern).

Bei Parametern mit numerischen Werten oder mit einem Wert einer Gruppe von möglichen Werten können Sie keinen generischen Filterwert verwenden.

• Ein Element aus einer Liste von Werten. Hier kann es sich um einen expliziten Wert handeln oder (bei einem Zeichen) um einen expliziten oder generischen Wert. Bei einem expliziten Wert können die Operatoren CT oder EX verwendet werden. Bei Angabe des Werts DEF mit dem Operator CT werden zum Beispiel alle Elemente aufgelistet, deren Attributwerte den Wert DEF enthalten. Wenn der Wert generisch ist, verwenden Sie CTG oder EXG als Operator. Bei Angabe des Werts ABC\* mit dem Operator CTG werden alle Elemente aufgelistet, bei denen einer der Attributwerte mit ABC beginnt.

# **ALLE**

Geben Sie ALL an, um alle Parameter anzuzeigen. Alle anderen, ebenfalls explizit angeforderten Parameter werden ignoriert; es werden in jedem Fall alle Parameter angezeigt.

ALL ist die Standardeinstellung, wenn kein generischer Name angegeben ist und keine bestimmten Parameter angefordert werden.

**2705 – Unter z/OS ist ALL auch die Standardeinstellung, wenn Sie eine Filterbedingung mit** dem Parameter WHERE angeben. Auf anderen Plattformen werden hingegen nur die angeforderten Attribute angezeigt.

# **CHANNEL (** *generischer Name* **)**

Dieser Parameter ist optional. Er beschränkt die Anzeige der Informationen auf Clusterkanäle mit dem angegebenen Kanalnamen. Hier ist die Angabe eines generischen Namens möglich.

# **CLUSTER (** *generischer Name* **)**

Dieser Parameter ist optional. Er beschränkt die Anzeige der Informationen auf Clusterwarteschlangenmanager mit dem angegebenen Clusternamen. Hier ist die Angabe eines generischen Namens möglich.

#### z/0S **CMDSCOPE**

Dieser Parameter gilt nur für z/OS und gibt an, wie der Befehl ausgeführt wird, wenn der Warteschlangenmanager ein Mitglied einer Gruppe mit gemeinsamer Warteschlange ist.

**''**

Der Befehl wird auf dem Warteschlangenmanager ausgeführt, auf dem er eingegeben wurde. '' ist der Standardwert.

### <span id="page-754-0"></span>*Warteschlangenmanagername*

Der Befehl wird auf dem angegebenen Warteschlangenmanager ausgeführt, wenn dieser innerhalb der Gruppe mit gemeinsamer Warteschlange aktiv ist.

Sie können einen anderen Warteschlangenmanager angeben als den, auf dem der Befehl eingegeben wurde. Sie können einen anderen Warteschlangenmanagernamen angeben, wenn Sie eine Umgebung mit Unterstützung von Gruppen mit gemeinsamer Warteschlange verwenden und der Befehlsserver aktiviert ist.

**\***

Der Befehl wird auf dem lokalen Warteschlangenmanager ausgeführt und außerdem an jeden aktiven Warteschlangenmanager in der Gruppe mit gemeinsamer Warteschlange übergeben. Die Angabe von \* wirkt sich so aus, als ob Sie den Befehl auf jedem Warteschlangenmanager innerhalb der Gruppe mit gemeinsamer Warteschlange eingeben.

CMDSCOPE kann nicht als Filterschlüsselwort verwendet werden.

# **Angeforderte Parameter**

Sie müssen einen oder mehrere Parameter angeben, um festzulegen, welche Daten angezeigt werden. Die Reihenfolge ist beliebig, die Parameter dürfen jedoch jeweils nur einmal angegeben werden.

Einige Parameter sind nur für bestimmte Clusterkanaltypen von Bedeutung. Für nicht relevante Attribute erfolgt keine Ausgabe; außerdem verursachen sie keine Fehler.

# **CLUSDATE**

Das Datum, seit dem die Definition dem lokalen Warteschlangenmanager vorliegt, im Format yyyymm-dd.

# **CLUSTIME**

Die Uhrzeit, seit der die Definition dem lokalen Warteschlangenmanager vorliegt, im Format hh.mm.ss.

# **DEFTYPE**

In welcher Form und auf welche Weise der Clusterkanal definiert wurde:

# **CLUSSDR**

Als Clustersenderkanal durch manuelle Definition;

# **CLUSSDRA**

Als Clustersenderkanal nur durch automatische Definition;

# **CLUSSDRB**

Als Clustersenderkanal durch eine automatische und eine explizite Definition.

# **CLUSRCVR**

Als Clusterempfängerkanal durch manuelle Definition.

# **QMID**

Gibt den intern generierten, eindeutigen Namen des Clusterwarteschlangenmanagers an.

# **QMTYPE**

Die Funktion des Cluster-Warteschlangenmanagers im Cluster:

# **REPOS**

Stellt einen umfassenden Repositoryservice zur Verfügung.

# **NORMAL**

Stellt keinen umfassenden Repositoryservice zur Verfügung.

# **STATUS**

Für den aktuellen Status des Kanals für diesen Clusterwarteschlangenmanager sind folgende Werte möglich:

# **STARTING**

Der Kanal wurde gestartet und wartet darauf, aktiv zu werden.

### **BINDING**

Der Kanal führt gerade Kanalvereinbarungen durch und ist noch nicht bereit zur Übertragung von Nachrichten.

# **INACTIVE**

Der Kanal ist nicht aktiv.

# **INITIALISIERUNG**

Der Kanalinitiator versucht, den Kanal zu starten.

 $\blacktriangleright$   $\mathbf{z}/0\mathbf{S}$  Unter z/OS wird INITIALIZING als INITIALIZI angezeigt.

# **RUNNING**

Der Kanal ist momentan bei der Nachrichtenübertragung oder wartet auf den Eingang von Nachrichten in der Übertragungswarteschlange, um diese dann zu übertragen.

### **STOPPING**

Der Kanal wird gerade beendet oder es wurde eine Schließanforderung empfangen.

### **RETRYING**

Ein vorangegangener Verbindungsversuch ist fehlgeschlagen. Der Nachrichtenkanalagent unternimmt nach Ablauf des angegebenen Zeitintervalls einen erneuten Verbindungsversuch.

### **PAUSED**

Der Kanal wartet auf Ablauf des Nachrichtenwiederholungsintervalls, bevor er eine erneute MQPUT-Operation versucht.

### **STOPPED**

Dieser Status kann folgende Ursachen haben:

• Der Kanal wurde manuell gestoppt.

Ein Benutzer hat einen Befehl zum Stoppen dieses Kanals ausgegeben.

• Die für diesen Kanal zulässige maximale Anzahl an Versuchen für die Herstellung einer Verbindung wurde erreicht.

Es wird kein weiterer automatischer Verbindungsversuch unternommen.

Ein Kanal mit diesem Status kann nur mit dem Befehl **START CHANNEL** oder durch Starten des Nachrichtenkanalagentenprogramms mit der unter dem jeweiligen Betriebssystem typischen Methode neu gestartet werden.

# **REQUESTING**

Ein lokaler Requesterkanal fordert Services von einem fernen Nachrichtenkanalagenten an.

# **SWITCHING**

Der Kanal schaltet zwischen Übertragungswarteschlangen um.

# **SUSPEND**

Gibt an, ob dieser Cluster-Warteschlangenmanager (aufgrund eines **SUSPEND QMGR**-Befehls) im Cluster ausgesetzt wurde. Gültige Werte für SUSPEND sind YES oder NO.

### **VERSION**

Die Version der IBM MQ -Installation, der der Clusterwarteschlangenmanager zugeordnet ist.

Die Version hat das Format VVRRMMFF:

- VV: Version
- RR: Release
- MM: Wartungsstufe
- FF: Fix-Level

### **XMITQ**

Die Cluster-Übertragungs-WS.
## **Kanalparameter**

### **ALTDATE**

Das Datum, an dem die Definition oder Informationen zuletzt geändert wurden, im Format yyyy-mmdd

## **ALTTIME**

Die letzte Änderungsuhrzeit der Definition bzw. Information im Format hh.mm.ss.

### **BATCHHB**

Der verwendete Überwachungssignalwert für Stapel.

### **BATCHINT**

Die minimale Stapeldauer.

## **BATCHLIM**

Der Datengrenzwert für Stapel.

Die maximale Datenmenge, die über einen Kanal gesendet werden kann.

## **BATCHSZ**

Stapelgröße.

### **CLWLPRTY**

Die Priorität des Kanals in Hinblick auf eine gleichmäßige Clusterauslastung.

#### **CLWLRANK**

Die Rangordnung des Kanals in Hinblick auf eine gleichmäßige Clusterauslastung.

## **CLWLWGHT**

Die Gewichtung des Kanals in Hinblick auf eine gleichmäßige Clusterauslastung.

## **COMPHDR**

Gibt die Liste mit den Komprimierungsverfahren für Headerdaten an, die vom Kanal unterstützt werden.

## **COMPMSG**

Die Liste der vom Kanal unterstützten Komprimierungstechniken für Nachrichtendaten.

#### **CONNAME**

Gibt den Namen der Verbindung an.

## **CONVERT**

Gibt an, ob der Sender die Daten von Anwendungsnachrichten konvertiert.

#### **DESCR**

Beschreibung.

## **DISCINT**

Das Trennungsintervall.

#### **HBINT**

Intervall der Überwachungssignale.

## **KAINT**

Das Keepalive-Timing des Kanals.

#### **LOCLADDR**

Gibt die lokale Kommunikationsadresse für den Kanal an.

## **LONGRTY**

Begrenzung der Versuche, eine Verbindung mit dem Zeitgeber für lange Dauer herzustellen.

#### **LONGTMR**

Zeitgeber für lange Dauer.

#### **MAXMSGL**

Die maximal zulässige Nachrichtenlänge für den Kanal.

### **MCANAME**

Name des Nachrichtenkanalagenten.

MCANAME kann nicht als Filterschlüsselwort verwendet werden.

#### **MCATYPE**

Gibt an, ob der Nachrichtenkanalagent als separater Prozess oder als separater Thread ausgeführt wird.

## **MCAUSER**

Die Benutzer-ID des Nachrichtenkanalagenten.

## **MODENAME**

Der Name des LU 6.2-Modus.

## **MRDATA**

Gibt die Benutzerdaten des Kanalexits für Nachrichtenwiederholungen an.

### **MREXIT**

Gibt den Kanalexit für Nachrichtenwiederholungen an.

#### **MRRTY**

Der Zähler des Kanals für Nachrichtenwiederholungen.

#### **MRTMR**

Die Nachrichtenwiederholungsdauer des Kanals.

### **MSGDATA**

Die Benutzerdaten für den Nachrichtenexit des Kanals.

#### **MSGEXIT**

Die Namen der Nachrichtenexits des Kanals.

#### **NETPRTY**

Gibt die Priorität der Netzverbindung an.

#### **NPMSPEED**

Die Geschwindigkeit nicht persistenter Nachrichten.

#### **KENNWORT**

Das Kennwort für die Initialisierung einer LU 6.2-Sitzung (wenn dieser Parameter einen Wert enthält, wird PASSWORD in Form von Sternen angezeigt).

#### **PROPCTL**

Steuerung für Nachrichteneigenschaften.

#### **PUTAUT**

Die Berechtigung zum Einreihen.

#### **RCVDATA**

Die Benutzerdaten für den Empfangsexit des Kanals.

#### **RCVEXIT**

Die Namen der Empfangsexits des Kanals.

#### **SCYDATA**

Die Benutzerdaten für den Sicherheitsexit des Kanals.

## **SCYEXIT**

Gibt den Namen des Kanalsicherheitsexits an.

### **SENDDATA**

Gibt die Benutzerdaten für den Kanalsendeexit an.

## **SENDEXIT**

Die Namen der Sendeexits des Kanals.

#### **SEQWRAP**

Der Wert für die Folgenummernserie.

#### **SHORTRTY**

Begrenzung der Versuche, eine Verbindung mit dem Zeitgeber für kurze Dauer herzustellen.

#### **SHORTTMR** Zeitgeber für kurze Dauer.

#### **SSLCAUTH**

Gibt an, ob eine TLS-Clientauthentifizierung erforderlich ist.

## **SSLCIPH**

Die Verschlüsselungsspezifikation für die TLS-Verbindung.

## **SSLPEER**

Der Filter für den definierten Namen (DN) aus dem Zertifikat des Peer-Warteschlangenmanagers bzw. des Clients am anderen Ende des Kanals.

## **TRPTYPE**

Gibt das Übertragungsprotokoll an.

## **TPNAME**

Gibt das LU 6.2-Transaktionsprogramm an.

## **USEDLQ**

Legt fest, ob Nachrichten, die nicht über die Kanäle zugestellt werden können, in die Warteschlange für nicht zustellbare Nachrichten eingereiht werden.

#### **USERID**

Die Benutzer-ID für die Initialisierung einer LU 6.2-Sitzung.

Weitere Informationen zu den Kanalparametern finden Sie im Abschnitt ["DEFINE CHANNEL \(Definieren](#page-484-0) [eines neuen Kanals\)" auf Seite 485](#page-484-0).

#### $z/0S$ **DISPLAY CMDSERV (Befehlsserverstatus anzeigen) unter z/OS**

Mit dem WebSphere MQ-Scriptbefehl DISPLAY CMDSERV können Sie den Status des Befehlsservers anzeigen.

## **MQSC-Befehle verwenden**

Informationen zur Verwendung von MQSC-Befehlen finden Sie im Abschnitt Lokale Verwaltungsaufgaben mit MQSC-Befehlen ausführen.

Sie können diesen Befehl aus Quellen 12CR absetzen. Eine Erläuterung der Quellensymbole finden Sie im Abschnitt Quellen, aus denen Sie MQSC-Befehle unter z/OSausgeben können..

• Syntaxdiagramm

• "Hinweise zur Verwendung von DISPLAY CMDSERV" auf Seite 759

#### **Synonym**: DIS CS

**ANZEIGEN CMDSERV**

**DISPLAY CMDSERV +** 

## **Hinweise zur Verwendung von DISPLAY CMDSERV**

- 1. Der Befehlsserver ruft Nachrichten aus der Eingabewarteschlange für Systembefehle sowie Befehle, die CMDSCOPE verwenden, ab und verarbeitet diese. Mit dem Befehl DISPLAY CMDSERV können Sie den Status des Befehlsservers anzeigen.
- 2. Auf diesen Befehl hin wird eine Nachricht mit dem aktuellen Status des Befehlsservers zurückgegeben; folgende Rückkehrwerte sind möglich:

## **ENABLED**

Der Server ist für die Befehlsverarbeitung verfügbar.

## **INAKTIVIERT**

Der Server ist für die Befehlsverarbeitung nicht verfügbar.

#### **STARTING**

Der Befehlsserver wird gerade gestartet (START CMDSERV).

#### **STOPPING**

Der Befehlsserver wird gerade gestoppt (STOP CMDSERV).

## **STOPPED**

Der Befehlsserver wurde gestoppt (STOP CMDSERV).

#### **RUNNING**

Der Server ist für die Befehlsverarbeitung verfügbar; die Verarbeitung einer Nachricht läuft.

### **WAITING**

Der Server ist für die Befehlsverarbeitung verfügbar und wartet auf eine Nachricht.

# **DISPLAY COMMINFO (Kommunikationsinformationen anzeigen) un-**

## **ter Multiplatforms**

Mit dem WebSphere MQ-Scriptbefehl DISPLAY COMMINFO können Sie die Attribute eines Kommunikationsdatenobjekts anzeigen.

## **MQSC-Befehle verwenden**

Informationen zur Verwendung von MQSC-Befehlen finden Sie im Abschnitt Lokale Verwaltungsaufgaben mit MQSC-Befehlen ausführen.

- Syntaxdiagramm
- • ["Parameterbeschreibungen für DISPLAY COMMINFO" auf Seite 761](#page-760-0)
- • ["Angeforderte Parameter" auf Seite 762](#page-761-0)

**Synonym**: DIS COMMINFO

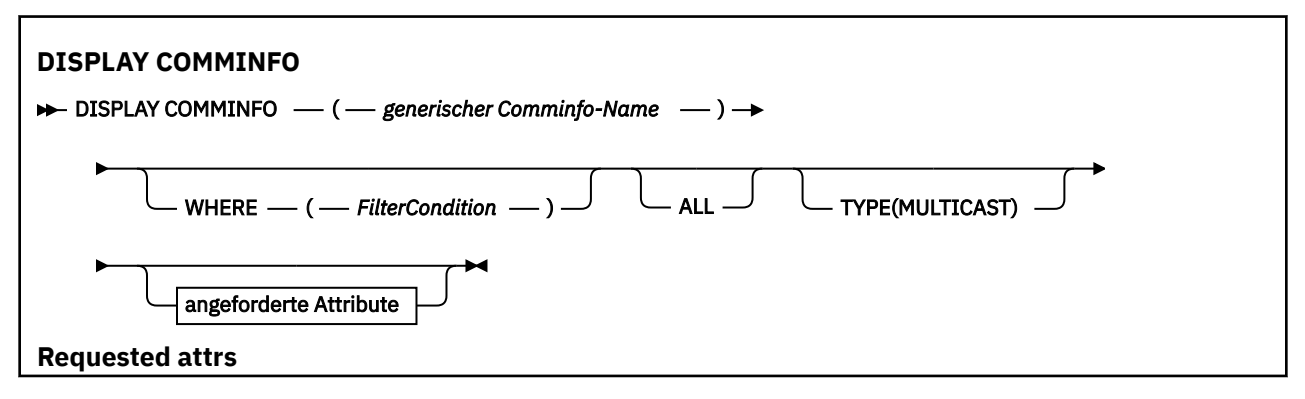

<span id="page-760-0"></span>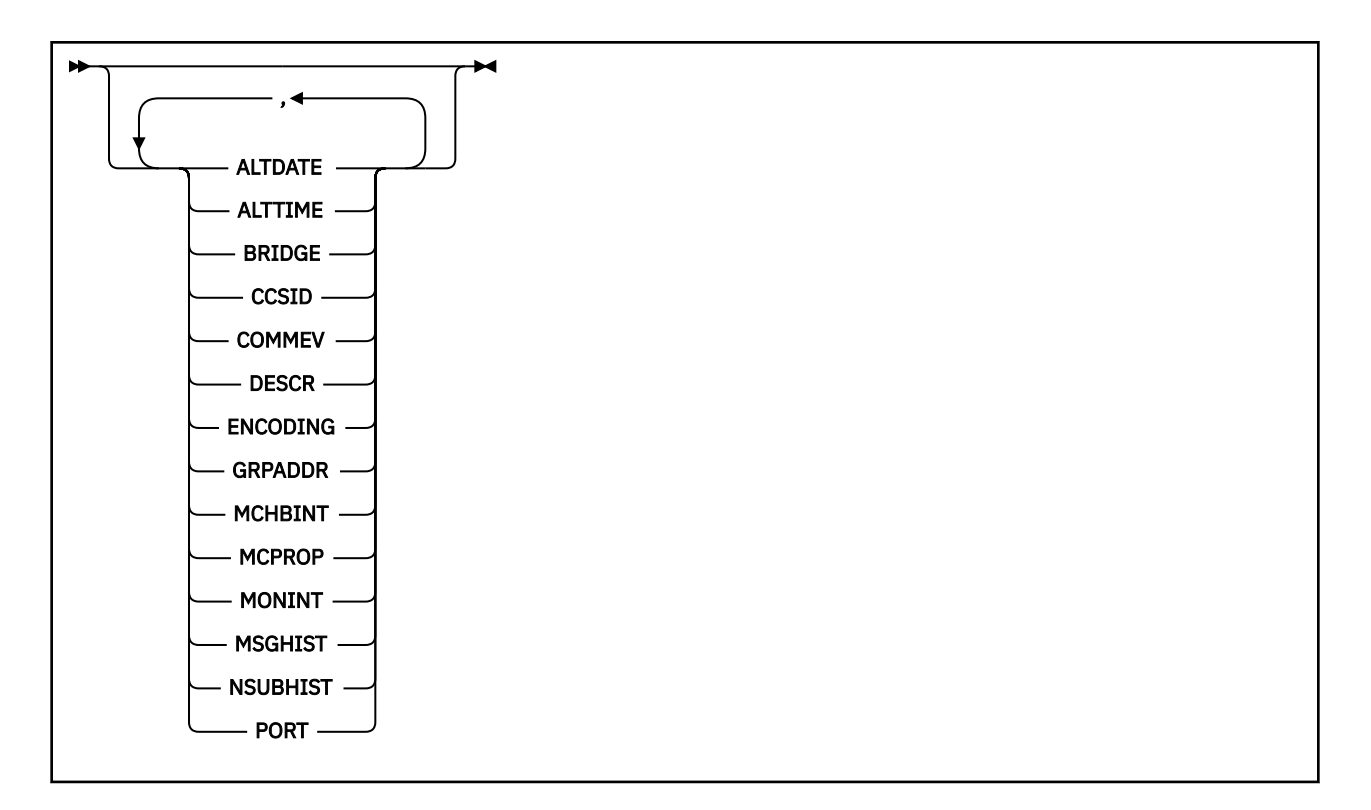

## **Parameterbeschreibungen für DISPLAY COMMINFO**

Sie müssen den Namen des Kommunikationsinformationsobjekts angeben, das angezeigt werden soll. Dabei kann es sich um den Namen eines bestimmten Kommunikationsinformationsobjekts oder um einen generischen Kommunikationsinformationsobjektnamen handeln. Bei Verwendung eines generischen Kommunikationsinformationsobjektnamens kann Folgendes angezeigt werden:

- Alle Kommunikationsinformationsobjektdefinitionen
- Ein oder mehrere Kommunikationsinformationsobjekte, die dem angegebenen Namen entsprechen

## *(generischer Comminfo-Name)*

Der Name der anzuzeigenden Kommunikationsinformationsobjektdefinition (siehe Regeln für die Benennung von IBM MQ-Objekten ). Ein abschließender Stern (\*) entspricht allen Kommunikationsinformationsobjekten mit dem angegebenen Wortstamm sowie 0 bis mehreren weiteren Zeichen. Ein alleinstehender Stern (\*) entspricht allen Kommunikationsinformationsobjekten. Die Namen müssen alle im lokalen Warteschlangenmanager definiert sein.

#### **WHERE**

Gibt eine Filterbedingung an, sodass nur die Kommunikationsinformationsobjektdefinitionen angezeigt werden, die dem Auswahlkriterium der Filterbedingung entsprechen. Die Filterbedingung besteht aus drei Teilen: *filterschlüsselwort*, *operator* und *filterwert*:

#### **filter-keyword**

Hier kann nahezu jeder Parameter angegeben werden, der für die Anzeige von Attributen in diesem DISPLAY-Befehl verwendet wird.

#### **Operator**

Dieser legt fest, ob eine Kommunikationsinformationsobjektdefinition dem für das Filterschlüsselwort angegebenen Wert entspricht. Folgende Operatoren stehen zur Auswahl:

**LZ**

Kleiner als

# **GT**

Größer als

**EQ**

Gleich

#### <span id="page-761-0"></span>**NE**

Ungleich

**LE**

Kleiner-gleich

## **GE**

Größer-gleich

## **LK**

Stimmt mit einer generischen Zeichenfolge überein, die als *filter-value* angegeben ist.

## **NL**

Stimmt nicht mit einer generischen Zeichenfolge überein, die als *filter-value* angegeben ist.

## **filter-value**

Der Wert, mit dem das Attribut unter Verwendung des Operators verglichen werden muss. Je nach Filterschlüsselwort sind verschiedene Arten von Werten möglich:

• Ein expliziter Wert, bei dem es sich um einen gültigen Wert für das Attribut handelt, das geprüft werden soll.

Für einen solchen Wert können nur die Operatoren LT, GT, EQ, NE, LE oder GE verwendet werden. Wenn es sich hier allerdings um einen von mehreren möglichen Attributwerten in einem Parameter handelt (beispielsweise 'DISABLED' im Parameter COMMEV), kann nur EQ oder NE angegeben werden.

• Ein generischer Wert. Dieser ist eine Zeichenfolge mit einem Stern am Ende (wie diejenige, die Sie für den Parameter DESCR eingeben), zum Beispiel ABC\*. Beim Operator LK werden alle Elemente aufgelistet, deren entsprechender Attributwert mit der Zeichenfolge beginnt (im Beispiel ABC). Beim Operator NL werden alle Elemente aufgelistet, deren entsprechender Attributwert nicht mit der Zeichenfolge beginnt. Erlaubt ist nur ein einziges abschließendes Platzhalterzeichen (Stern).

## **ALLE**

Gibt an, dass alle Parameter angezeigt werden sollen. Wenn dieser Parameter angegeben ist, haben zusätzliche, speziell angeforderte Parameter keine Auswirkung. Es werden in jedem Fall alle Parameter angezeigt.

## **TYP**

Gibt den Typ der Namensliste an, die angezeigt werden soll.

## **MULTICAST**

Zeigt Kommunikationsinformationsobjekte für das Multicasting an. Dies ist die Standardeinstellung.

## **Angeforderte Parameter**

Sie müssen einen oder mehrere Parameter angeben, um festzulegen, welche Daten angezeigt werden. Die Reihenfolge ist beliebig, die Parameter dürfen jedoch jeweils nur einmal angegeben werden.

Wenn keine Parameter angegeben werden (und nicht der Parameter ALL angegeben ist), werden standardmäßig die Objektnamen und TYPE-Parameter angezeigt.

## **ALTDATE**

Das Datum, an dem die Definition zuletzt geändert wurde, im Format yyyy-mm-dd

## **ALTTIME**

Gibt den Zeitpunkt an, zu dem die Definition zuletzt geändert wurde (im Format hh.mm.ss).

## **BRIDGE**

Multicasting-Überbrückung

## **CCSID**

Die ID des codierten Zeichensatzes, in dem Nachrichten übertragen werden.

## **COMMEV**

Steuert, ob Ereignisnachrichten für das Multicasting generiert werden.

## **DESCR(***Zeichenfolge***)**

Beschreibung

## **ENCODING**

Die Codierung, in der die Nachrichten übertragen werden.

## **GRPADDR**

Die IP-Adresse oder der DNS-Name der Gruppe.

## **MCHBINT**

Intervall der Multicasting-Überwachungssignale.

## **MCPROP**

Multicasting-Eigenschaftensteuerung

## **MONINT**

Häufigkeit der Überwachung.

## **MSGHIST**

Größe des Nachrichtenprotokolls in Kilobyte, das vom System zur Bearbeitung erneuter Übertragungen im Falle negativer Rückmeldungen behalten wird.

## **NSUBHIST**

Steuert, wie viele historische Daten ein Subskribent, der einen Veröffentlichungsdatenstrom neu empfängt, erhält.

## **PORT**

Die Portnummer für die Übertragung.

## **DISPLAY CONN (Informationen zur Anwendungsverbindung anzeigen)**

Mit dem MQSC-Befehl **DISPLAY CONN** können Sie Verbindungsinformationen zu den Anwendungen anzeigen, die mit dem Warteschlangenmanager verbunden sind. Dieser Befehl ist insbesondere dann nützlich, wenn Sie Anwendungen mit lang laufenden Arbeitseinheiten ermitteln wollen.

## **MQSC-Befehle verwenden**

Informationen zur Verwendung von MQSC-Befehlen finden Sie im Abschnitt Lokale Verwaltungsaufgaben mit MQSC-Befehlen ausführen.

**Sie 2/08 Sie können diesen Befehl aus Quellen 2CR absetzen.Eine Erläuterung der Quellensymbole** finden Sie im Abschnitt Quellen, aus denen Sie MQSC-Befehle unter z/OSausgeben können..

- • ["Hinweise zur Verwendung von DISPLAY CONN" auf Seite 766](#page-765-0)
- • ["Parameterbeschreibungen für DISPLAY CONN" auf Seite 766](#page-765-0)
- • ["Verbindungsattribute" auf Seite 769](#page-768-0)
- • ["Kennungsattribute" auf Seite 774](#page-773-0)
- • ["Vollständige Attribute" auf Seite 777](#page-776-0)

**Synonym**: DIS CONN

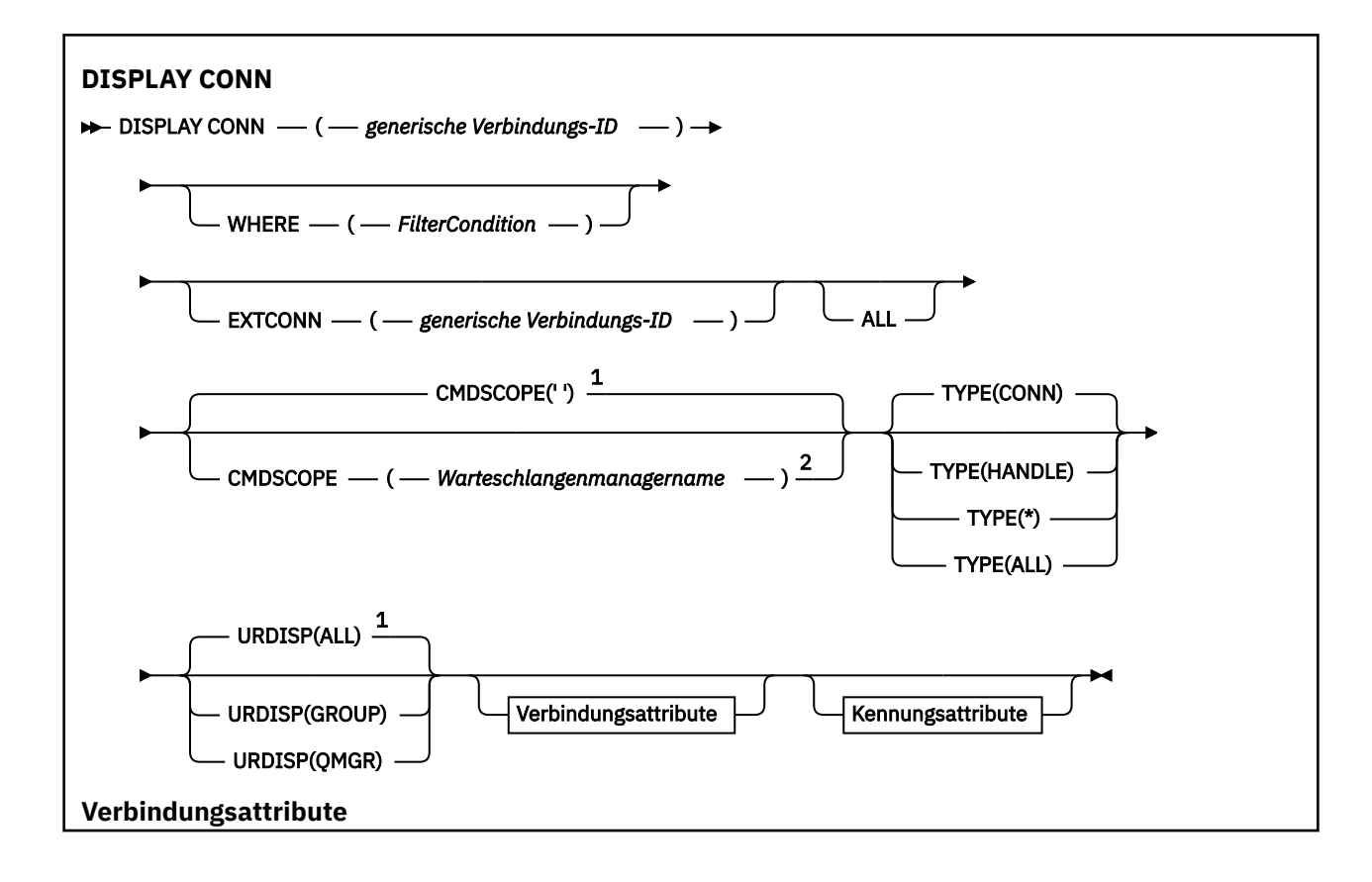

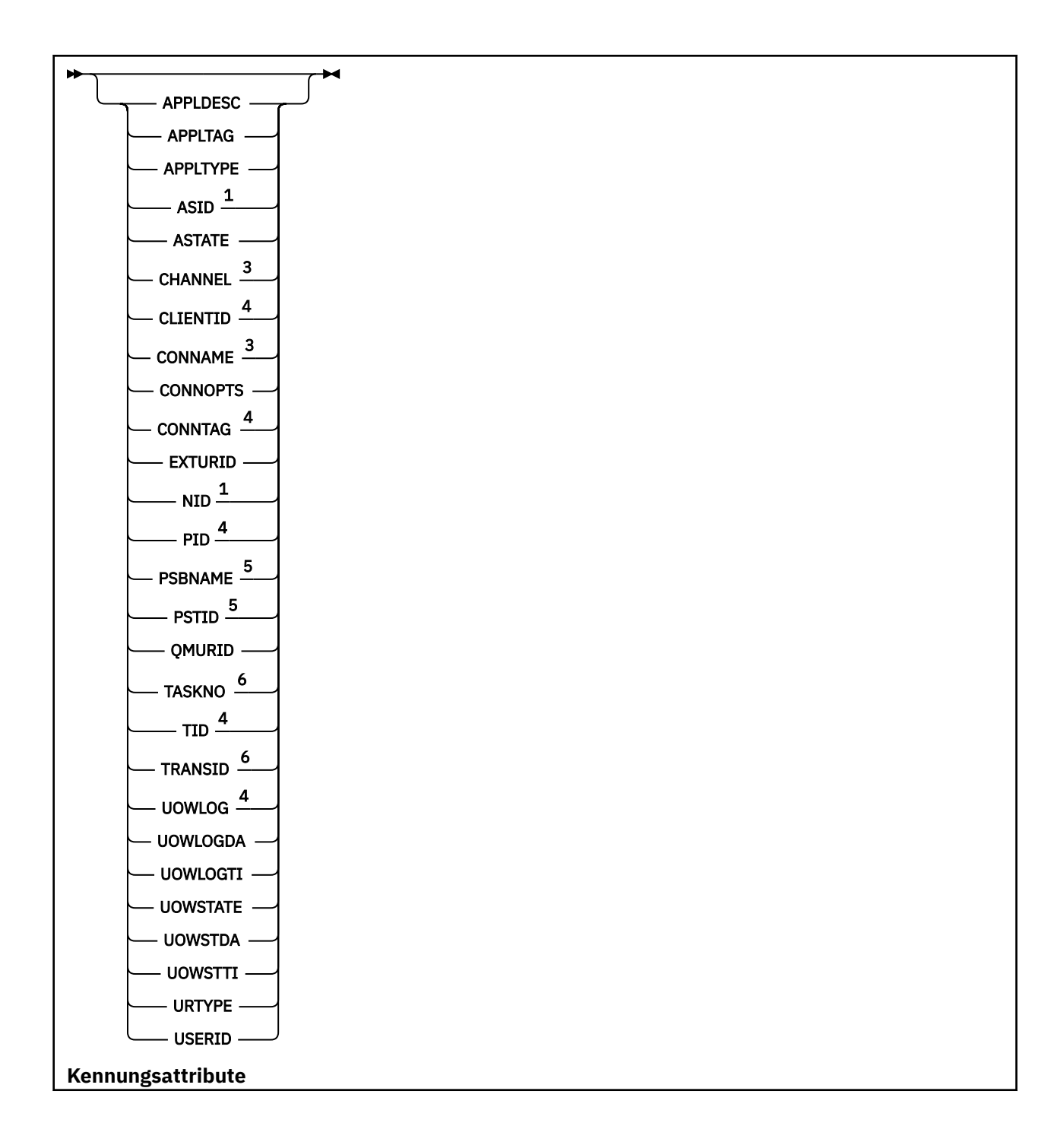

<span id="page-765-0"></span>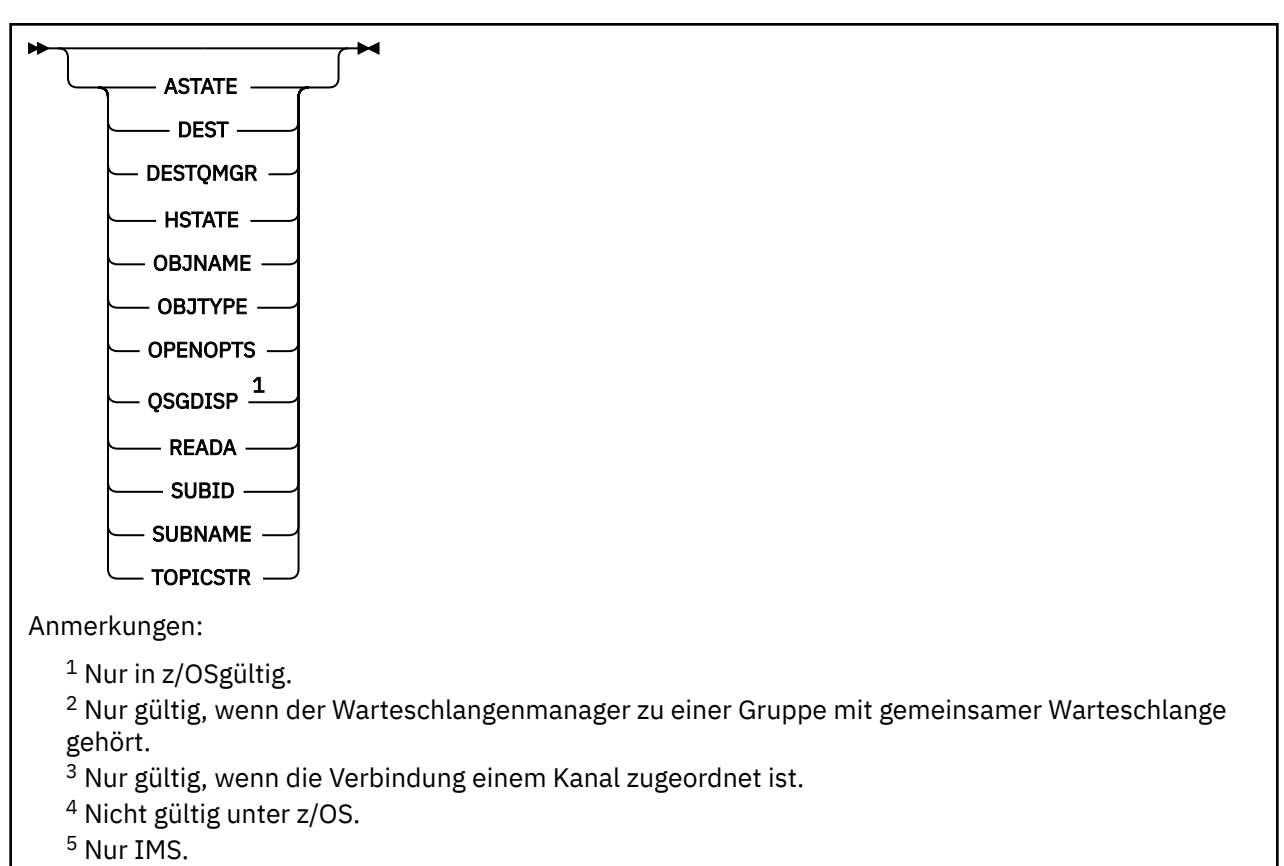

<sup>6</sup> Nur bei CICS für z/OS.

## **Hinweise zur Verwendung von DISPLAY CONN**

- 1. **2/05 Billion** Dieser Befehl wird intern von IBM MQ unter z/OS abgesetzt, wenn ein Prüfpunkt geschrieben und der Warteschlangenmanager gestartet oder gestoppt wird; dadurch wird eine Liste von zu diesem Zeitpunkt unbestätigten Arbeitseinheiten in das z/OS-Konsolenprotokoll geschrieben.
- 2. Der Parameter TOPICSTR enthält möglicherweise Zeichen, die bei der Anzeige der Befehlsausgabe nicht in druckbare Zeichen umgesetzt werden können.

z/OS

Unter z/OS werden diese nicht druckbaren Zeichen als Leerzeichen angezeigt.

Multi Auf Multiplatforms-Plattformen, auf denen **runmqsc** verwendet wird, werden diese nicht druckbaren Zeichen als Punkte dargestellt.

3. Der Status asynchroner Konsumenten (ASTATE) gibt nicht den Status der Clientanwendung, sondern den Status des Serververbindungsproxy wieder.

Ab IBM MQ 8.0 gibt es eine Änderung bei den Daten, die im Feld EXTURID in den Ergebnissen zurückgegeben werden, die für den **runmqsc**-Befehl **DISPLAY CONN** angezeigt werden, wenn der Verbindung keine XA-Transaktion zugeordnet ist. Wenn vor IBM MQ 8.0 der Verbindung keine XA-Transaktion zugeordnet war, enthielt das Feld XA\_FORMATID innerhalb des Attributs EXTURID den Wert [00000000]. Wenn der Verbindung von IBM MQ 8.0 keine XA-Transaktion zugeordnet ist, wird der Wert für XA\_FORMATID als leere Zeichenfolge [] angezeigt.

## **Parameterbeschreibungen für DISPLAY CONN**

Sie müssen die Verbindung angeben, deren Informationen Sie anzeigen möchten. Dabei können Sie die ID einer bestimmten Verbindung oder eine generische Verbindungs-ID angeben. Als generische Verbindungs-ID kann ein allein stehender Stern (\*) eingegeben werden, um die Informationen aller Verbindungen anzuzeigen.

### **(***generic-connid***)**

Die ID der Verbindungsdefinition, zu der Informationen angezeigt werden sollen. Ein einzelner Stern (\*) gibt an, dass Informationen zu allen Verbindungen angezeigt werden sollen.

Bei der Herstellung einer Verbindung zwischen einer Anwendung und IBM MQ erhält die Anwendung eine eindeutige 24 Byte große Verbindungs-ID. Der Wert von CONN wird durch Konvertierung der letzten acht Byte der Verbindungs-ID in ihre 16 Zeichen lange hexadezimale Entsprechung gebildet.

### **ORT**

Gibt eine Filterbedingung an, sodass nur die Verbindungen angezeigt werden, die dem Auswahlkriterium der Filterbedingung entsprechen. Die Filterbedingung besteht aus drei Teilen: *filterschlüsselwort*, *operator* und *filterwert*:

### **filter-keyword**

Fast jeder Parameter, mit dem Attribute dieses **DISPLAY**-Befehls angezeigt werden können. Die Parameter **CMDSCOPE**, **EXTCONN**, **QSGDISP**, **TYPE** und **EXTURID** können allerdings nicht als Filterschlüsselwörter angegeben werden.

## **Bediener**

Über den Operator wird festgelegt, ob eine Verbindung dem Wert des angegebenen Filterschlüsselworts entspricht. Folgende Operatoren stehen zur Auswahl:

## **LT**

Kleiner als

## **GT**

Größer als

## **EQ**

Gleich

## **NE**

Ungleich

# **LE**

Kleiner-gleich

## **GE**

Größer-gleich

## **LK**

Stimmt mit einer generischen Zeichenfolge überein, die als *filter-value* angegeben ist.

## **NL**

Stimmt nicht mit einer generischen Zeichenfolge überein, die als *filter-value* angegeben ist.

## **CT**

Enthält ein bestimmte Element. Wenn es sich bei dem *filter-keyword* um eine Liste handelt, können Sie mit dieser Angabe ein Objekt anzeigen, dessen Attribute das hier angegebene Element enthalten. Der Wert MQCNO\_STANDARD\_BINDING für **CONNOPTS** kann nicht zusammen mit diesem Bediener verwendet werden.

#### **EX**

Enthält das angegebene Element nicht. Wenn es sich bei dem *filter-keyword* um eine Liste handelt, können Sie mit dieser Angabe ein Objekt anzeigen, dessen Attribute das hier angegebene Element nicht enthalten. Der Wert MQCNO\_STANDARD\_BINDING für **CONNOPTS** kann nicht zusammen mit diesem Bediener verwendet werden.

## **filter-value**

Der Wert, mit dem das Attribut unter Verwendung des Operators verglichen werden muss. Je nach Filterschlüsselwort sind verschiedene Arten von Werten möglich:

• Ein expliziter Wert, bei dem es sich um einen gültigen Wert für das Attribut handelt, das geprüft werden soll.

Sie können nur die Operatoren LT, GT, EQ, NE, LE oder GE verwenden. Wenn es sich hier allerdings um einen von mehreren Attributwerten in einem Parameter handelt (beispielsweise der Wert NONE im Parameter **UOWSTATE**), kann nur EQ oder NE angegeben werden.

• Ein generischer Wert. Dabei handelt es sich um eine Zeichenfolge (wie beispielsweise die Zeichenfolge im Parameter **APPLTAG**) mit einem Stern am Ende, z. B. ABC\*. Beim Operator LK werden alle Elemente aufgelistet, deren entsprechender Attributwert mit der Zeichenfolge (im Beispiel ABC) beginnt. Beim Operator NL werden alle Elemente aufgelistet, deren entsprechender Attributwert nicht mit der Zeichenfolge beginnt. Erlaubt ist nur ein einziges abschließendes Platzhalterzeichen (Stern).

Bei Parametern mit numerischen Werten oder mit einem Wert einer Gruppe von möglichen Werten können Sie keinen generischen Filterwert verwenden.

• Ein Element aus einer Liste von Werten. Verwenden Sie CT oder EX als Bediener. Wird beispielsweise für den Wert DEF der Operator CT angegeben, werden alle Elemente aufgeführt, bei denen ein Attribut den Wert DEF hat.

#### **ALLE**

Geben Sie diesen Parameter an, wenn alle Verbindungsinformationen des angeforderten Typs für jede angeforderte Verbindung angezeigt werden sollen. Dies ist die Standardeinstellung, wenn keine generische ID und keine bestimmten Parameter angegeben werden.

#### $z/0S$ **CMDSCOPE**

Dieser Parameter gilt nur für z/OS und gibt an, wie der Befehl ausgeführt wird, wenn der Warteschlangenmanager ein Mitglied einer Gruppe mit gemeinsamer Warteschlange ist.

**' '**

Dieser Befehl wird auf dem Warteschlangenmanager ausgeführt, auf dem er eingegeben wurde. Dies ist der Standardwert.

#### *Warteschlangenmanagername*

Der Befehl wird auf dem angegebenen Warteschlangenmanager ausgeführt, wenn dieser innerhalb der Gruppe mit gemeinsamer Warteschlange aktiv ist.

Sie können nur dann einen anderen Warteschlangenmanager als denjenigen angeben, auf dem der Befehl eingegeben wird, wenn Sie eine Umgebung verwenden, in der Gruppen mit gemeinsamer Warteschlange unterstützt werden, und wenn der Befehlsserver aktiv ist.

**\***

Der Befehl wird auf dem lokalen Warteschlangenmanager ausgeführt und außerdem an jeden aktiven Warteschlangenmanager in der Gruppe mit gemeinsamer Warteschlange übergeben. Der Befehl wird dann auf den einzelnen Warteschlangenmanagern innerhalb der Gruppe mit gemeinsamer Warteschlange so ausgeführt, als wäre er dort eingegeben worden.

**CMDSCOPE** kann nicht als Filterschlüsselwort verwendet werden.

#### **EXTCONN**

Der Wert von **EXTCONN** entspricht den ersten sechzehn Byte der Verbindungs-ID konvertiert in ihre 32 Zeichen lange hexadezimale Entsprechung.

Verbindungen werden durch eine 24 Byte große Verbindungs-ID identifiziert. Die Verbindungs-ID besteht aus einem Präfix, das den Warteschlangenmanager identifiziert, und einem Suffix, das die Verbindung mit diesem Warteschlangenmanager identifiziert. Standardmäßig gehört das Präfix zu dem Warteschlangenmanager, der augenblicklich verwaltet wird; über den Parameter **EXTCONN** können Sie jedoch ein Präfix auch explizit angeben. Geben Sie das Suffix mit dem Parameter **CONN** an.

Beim Abrufen von Verbindungs-IDs aus anderen Quellen sollten Sie die vollständig qualifizierte Verbindungs-ID angeben (**EXTCONN** und **CONN**). Dadurch vermeiden Sie eventuelle Probleme aufgrund nicht eindeutiger **CONN**-Werte.

Es darf nicht gleichzeitig ein generischer Wert für **CONN** und ein nicht generischer Wert für **EXTCONN** angegeben werden.

**EXTCONN** kann nicht als Filterschlüsselwort verwendet werden.

**Typ**

Gibt den Typ der anzuzeigenden Informationen an. Folgende Werte sind möglich:

### <span id="page-768-0"></span>**INHALT**

Die Verbindungsinformationen der angegebenen Verbindung.

z/OS Unter z/OS gehören dazu auch Threads, deren Zuordnung zu einer Verbindung unter Umständen logisch oder tatsächlich aufgehoben wird, sowie unbestätigte Threads, für deren Auflösung ein externer Eingriff erforderlich ist. Bei letzteren Threads würde **DIS THREAD TYPE(IN-DOUBT)** angezeigt.

## **HANDLE**

Informationen zu Objekten, die von der angegebenen Verbindung geöffnet wurden.

**\***

Gibt an, dass alle für die Verbindung verfügbaren Informationen angezeigt werden sollen.

## **ALLE**

Gibt an, dass alle für die Verbindung verfügbaren Informationen angezeigt werden sollen.

 $z/0S$ Wenn Sie unter z/OS **TYPE**(*ALL | \**) und **WHERE**(*xxxxx*) angeben, werden nur CONN -oder HANDLE -Informationen basierend auf der **WHERE** -Spezifikation zurückgegeben. Ist *xxxxx* eine Bedingung für Kennungsattribute, werden nur Kennungsattribute für die Verbindung zurückgegeben.

## **URDISP**

Gibt die Disposition der Arbeitseinheit mit Wiederherstellung der anzuzeigenden Verbindungen an. Folgende Werte sind möglich:

## **ALLE**

Zeigt alle Verbindungen an. Dies ist die Standardoption.

## **GRUPPE**

Zeigt nur diejenigen Verbindungen an, deren Disposition der Arbeitseinheit mit Wiederherstellung auf GROUP gesetzt ist.

#### **QMGR**

Zeigt nur diejenigen Verbindungen an, deren Disposition der Arbeitseinheit mit Wiederherstellung auf QMGR gesetzt ist.

## **Verbindungsattribute**

Wenn **TYPE** auf CONN gesetzt ist, werden die folgenden Informationen für alle Warteschlangen angezeigt, die den Auswahlkriterien entsprechen (sofern nicht anders angegeben):

- Verbindungs-ID (Parameter **CONN**)
- Typ der zurückgegebenen Informationen (Parameter **TYPE**)

Die folgenden Parameter können für **TYPE(CONN)** zur Anforderung weiterer Informationen zu jeder Verbindung angegeben werden. Parameter, die für die Verbindung, die Betriebsumgebung oder die Art der angeforderten Informationen nicht relevant sind, werden ignoriert.

#### **APPLDESC**

Eine Zeichenfolge mit einer Beschreibung der mit dem Warteschlangenmanager verbundenen Anwendung, sofern diese bekannt ist. Wenn die Anwendung nicht vom Warteschlangenmanager erkannt wird, bleibt die Beschreibung leer.

## **APPLTAG**

Eine Zeichenfolge mit der Kennung der Anwendung, die mit mit dem Warteschlangenmanager verbunden ist. Folgende Werte sind möglich:

- z/05 z/OS-Stapeljobname
- z/0S TSO-Benutzer-ID
- CICS Anwendungs-ID
- **z/0S** IMS-Regionsname
- Name des Kanalinitiatorjobs
- **IBM i** TBM i-Jobname
- **Example 2018** UNIX-Prozess

#### **Anmerkungen:**

- **Linux Wenn der Prozessname unter Linux länger als 15 Zeichen ist, werden nur die ersten** 15 Zeichen angezeigt.
- **WENDER WENN DER PROVESSIG** unter AIX länger als 28 Zeichen ist, werden nur die ersten 28 Zeichen angezeigt.

## **• Windows** Windows-Prozess

**Anmerkung:** Dieser besteht aus dem vollständigen Programmpfad und dem Namen der ausführbaren Datei. Bei mehr als 28 Zeichen werden nur die letzten 28 Zeichen angezeigt.

• Name des internen Warteschlangenmanagerprozesses

#### **APPLTYPE**

Eine Zeichenfolge, die den Typ der mit dem Warteschlangenmanager verbundenen Anwendung angibt. Folgende Werte sind möglich:

#### **BATCH**

Anwendung, die eine Stapelverbindung verwendet

#### **CICS**

CICS-Transaktion

#### **IMS**

IMS-Transaktion

# **BM** i 0S400

Eine IBM i-Anwendung

#### **SYSTEM**

Warteschlangenmanager

#### **SYSTEMEXT**

Anwendung, die eine Erweiterung der vom Warteschlangenmanager bereitgestellten Funktion ausführt

## **Linux AIX** UNIX

Eine Linux- oder AIX-Anwendung

#### **BENUTZER**

Benutzeranwendung

## **Windows** WINDOWSNT

Windows-Anwendung

## $Z/0S$  **ASID**

Eine vier Zeichen lange Adressraum-ID der durch **APPLTAG** identifizierten Anwendung. Mit ihr werden doppelte Werte von **APPLTAG** unterschieden.

Dieser Parameter wird nur unter z/OS zurückgegeben, wenn der Parameter **APPLTYPE** nicht den Wert SYSTEMhat.

Dieser Parameter ist nur gültig auf z/OS.

#### **ASTATE**

Der Status des asynchronen Einsatzes auf dieser Verbindungskennung.

Mögliche Werte:

#### **SUSPENDED**

Ein MQCTL-Aufruf mit dem Operationsparameter auf MQOP\_SUSPEND wurde gegen die Verbindungskennung ausgegeben, sodass die asynchrone Nachrichtenverarbeitung in dieser Verbindung vorübergehend ausgesetzt wurde.

#### **STARTED**

Ein MQCTL-Aufruf mit dem Operationsparameter auf MQOP\_START wurde gegen die Verbindungskennung ausgegeben, sodass die asynchrone Nachrichtenverarbeitung in dieser Verbindung fortgesetzt werden kann.

#### **STARTWAIT**

Ein MQCTL-Aufruf mit dem Operationsparameter auf MQOP\_START\_WAIT wurde gegen die Verbindungskennung ausgegeben, sodass die asynchrone Nachrichtenverarbeitung in dieser Verbindung fortgesetzt werden kann.

## **STOPPED**

Ein MQCTL-Aufruf mit dem Operationsparameter auf MQOP\_STOP wurde gegen die Verbindungskennung ausgegeben, sodass die asynchrone Nachrichtenverarbeitung in dieser Verbindung gegenwärtig nicht fortgesetzt werden kann.

#### **KEINE**

Für die Verbindungskennung wurde kein MQCTL-Aufruf ausgegeben. Auf dieser Verbindung kann gegenwärtig keine asynchrone Nachrichtenverarbeitung fortgesetzt werden.

## **CHANNEL**

Der Name des Kanals, zu dem die Verbindung gehört. Ist der Verbindung kein Kanal zugeordnet, bleibt dieser Parameter leer.

## **Multi** CLIENTID

Die Client-ID des Clients, der die Verbindung verwendet. Wenn der Verbindung keine Client-ID zugeordnet ist, ist dieser Parameter leer.

## **CONNAME**

Der Verbindungsname, der dem Kanal zugeordnet ist, zu dem die Verbindung gehört. Ist der Verbindung kein Kanal zugeordnet, bleibt dieser Parameter leer.

## **CONNOPTS**

Die zurzeit für diese Anwendungsverbindung wirksamen Verbindungsoptionen. Mögliche Werte:

- MQCNO\_ACCOUNTING\_MQI\_DISABLED
- MQCNO\_ACCOUNTING\_MQI\_ENABLED
- MQCNO\_ACCOUNTING\_Q\_DISABLED
- MQCNO\_ACCOUNTING\_Q\_ENABLED
- MQCNO\_FASTPATH\_BINDING
- MQCNO\_HANDLE\_SHARE\_BLOCK
- MQCNO\_HANDLE\_SHARE\_NO\_BLOCK
- MOCNO HANDLE SHARE NONE
- MOCNO ISOLATED BINDING
- MQCNO\_RECONNECT
- MOCNO\_RECONNECT\_Q\_MGR
- MOCNO\_RESTRICT\_CONN\_TAG\_O\_MGR
- MQCNO\_RESTRICT\_CONN\_TAG\_QSG
- MQCNO\_SERIALIZE\_CONN\_TAG\_Q\_MGR
- MQCNO\_SERIALIZE\_CONN\_TAG\_QSG
- MQCNO\_SHARED\_BINDING
- MQCNO\_STANDARD\_BINDING

 $\sqrt{9.2.0}$  Wenn Sie einen Client von IBM MQ 9.1.2 oder höher verwenden, stellen die für "MQCNO\_RECONNECT" und "MQCNO\_RECONNECT\_Q\_MGR" angezeigten Werte die Optionen für die effektive Verbindungswiederherstellung dar. Wenn Sie eine ältere Clientversion verwenden, entsprechen die angezeigten Werte dem, was die Anwendung angibt, egal ob sie aktuell wirksam sind oder nicht.

Der Wert MQCNO\_STANDARD\_BINDING kann nicht zusammen mit den über den Parameter **WHERE** angegebenen Operatoren CT undEX als Filterwert verwendet werden.

## **V 9.2.0 ALW CONNTAG**

Der dieser Verbindung zugeordnete Verbindungstag, der als lesbare Zeichenfolge in der lokalen Codepage für den RUNMQSC-Code formatiert ist.

**Anmerkung:** Der *CONNTAG* wird wie Zeichenfolgedaten behandelt, so dass er mithilfe der Syntax WHERE(CONNTAG LK 'generic\_tag\*')gefiltert werden kann.

## **EXTURID**

Die dieser Verbindung zugeordnete ID der externen Arbeitseinheit mit Wiederherstellung. Das Format wird durch den Wert von **URTYPE** bestimmt.

**EXTURID** kann nicht als Filterschlüsselwort verwendet werden.

## **NID NID**

Die Ursprungs-ID, die nur gesetzt wird, wenn **UOWSTATE** auf UNRESOLVED gesetzt ist. Dies ist ein eindeutiges Token, dass die Arbeitseinheit innerhalb des Warteschlangenmanagers identifiziert. Sie hat das Format origin-node.origin-urid, für das Folgendes gilt:

- origin-node gibt den Ursprungsknoten des Threads an; wenn **APPLTYPE** auf RRSBATCH gesetzt ist, fehlt diese Angabe.
- origin-urid ist die Hexadezimalzahl, die der Arbeitseinheit mit Wiederherstellung vom Ursprungssystem für den bestimmten aufzulösenden Thread zugeordnet wurde.

Dieser Parameter ist nur gültig auf z/OS.

#### **Prozess-ID**

Eine Nummer, die die Prozess-ID der mit dem Warteschlangenmanager verbundenen Anwendung angibt.

 $z/0S$ Dieser Parameter ist unter z/OS nicht gültig.

## **PSBNAME**

Der aus 8 Zeichen bestehende Name des Programmspezifikationsblocks (PSB), der der aktiven IMS-Transaktion zugeordnet ist. **PSBNAME** und **PSTID** können zum Bereinigen der Transaktion mit IMS-Befehlen verwendet werden. Dieser Parameter ist nur unter z/OS gültig.

Er wird nur dann zurückgegeben, wenn der Parameter **APPLTYPE** den Wert IMS hat.

## **PSTID**

Die vier Zeichen lange IMS-Regionskennung der verbundenen IMS-Region aus der Partitionsspezifikationstabelle (PST). Dieser Parameter ist nur unter z/OS gültig.

Er wird nur dann zurückgegeben, wenn der Parameter **APPLTYPE** den Wert IMS hat.

#### **QMURID**

Die vom Warteschlangenmanager zugeordnete ID der Arbeitseinheit mit Wiederherstellung.

Unter z/OS ist dies eine 8 Byte lange Protokoll-RBA, die im Hexadezimalformat mit 16 Zeichen angezeigt wird.

Multi Auf Multiplatforms ist dies eine 8 Byte lange Transaktions-ID, die im Format m.n angezeigt wird; dabei stehen m und n für die Dezimaldarstellungen der ersten und der letzten 4 Bytes der Transaktions-ID.

 $z/0S$ **QMURID** kann als Filterschlüsselwort verwendet werden. Unter z/OS muss der Filterwert als Hexadezimalzeichenfolge angegeben werden.

Multi Auf anderen Plattformen als z/OSmüssen Sie den Filterwert als ein Paar von Dezimalzahlen angeben, die durch einen Punkt (.) getrennt sind. Sie können nur die Filteroperatoren EQ, NE, GT, LT, GEoder LE verwenden.

**Z/08 Wenn unter z/OS jedoch eine Protokollierungsverzögerung eingetreten ist (dies wird** durch die Nachricht CSQR026I angezeigt), müssen Sie statt der relativen Byteadresse die ID der Arbeitseinheit mit Wiederherstellung (URID) aus der Nachricht eingeben.

## **TASKNO**

Eine siebenstellige CICS-Tasknummer. Diese Nummer kann im CICS -Befehl " CEMT SET TASK (taskno) PURGE ", um die CICS -Task zu beenden. Dieser Parameter ist nur unter z/OS gültig.

Er wird nur dann zurückgegeben, wenn der Parameter **APPLTYPE** den Wert CICS hat.

**TID**

Eine Nummer, die die ID des Threads innerhalb des Anwendungsprozesses angibt, durch den die angegebene Warteschlange geöffnet wurde.

z/05 Dieser Parameter ist unter z/OS nicht gültig.

## **TRANSID**

Die aus 4 Zeichen bestehende CICS-Transaktions-ID. Dieser Parameter ist nur gültig auf z/OS.

Er wird nur dann zurückgegeben, wenn der Parameter **APPLTYPE** den Wert CICS hat.

## **Multi** UOWLOG

Der Dateiname des Speicherbereichs, in den die der aktuellen Verbindung zugeordnete Transaktion bei der ersten Ausführung geschrieben wurde.

**Dieser Parameter ist nur gültig auf <u>Multiplatforms</u>.** 

#### **UOWLOGDA**

Das Datum, an dem die der aktuellen Verbindung zugeordnete Transaktion das erste Mal in das Protokoll geschrieben wurde.

#### **UOWLOGTI**

Die Uhrzeit, zu der die der aktuellen Verbindung zugeordnete Transaktion das erste Mal in das Protokoll geschrieben wurde.

#### **UOWSTATE**

Der Status der Arbeitseinheit. Folgende Werte sind möglich:

## **KEINE**

Es ist keine Arbeitseinheit vorhanden.

## **AKTIV**

Die Arbeitseinheit ist aktiv.

#### **PREPARED**

Die Festschreibung der Arbeitseinheit ist im Gang.

## **UNRESOLVED**

Die Arbeitseinheit befindet sich in der zweiten Phase einer zweiphasigen Commit-Operation. IBM MQ hält Ressourcen für die Arbeitseinheit bereit; zu ihrer Auflösung ist ein externer Eingriff erforderlich. Dabei kann es sich um einen ganz einfachen Eingriff handeln, wie beispielsweise das Starten des Wiederherstellungskoordinators (CICS, IMS oder RRS), es kann sich aber auch um einen komplexeren Vorgang handeln, wie beispielsweise die Eingabe des Befehls **RESOLVE INDOUBT**. Der Wert Nicht aufgelöst wird nur unter z/OS unterstützt.

## **UOWSTDA**

Das Datum, an dem die der aktuellen Verbindung zugeordnete Transaktion gestartet wurde.

#### <span id="page-773-0"></span>**UOWSTTI**

Die Uhrzeit, zu der die der aktuellen Verbindung zugeordnete Transaktion gestartet wurde.

#### **URTYPE**

Gibt an, um was für eine Art Wiederherstellungseinheit es sich aus Sicht des Warteschlangenmanagers handelt. Folgende Werte sind möglich:

- **z/05** CICS (nur unter z/OS gültig)
- XA
	- **E** z/OS RRS (nur unter z/OS gültig)
- $\overline{z}/0$ S IMS (nur unter  $z/0$ S gültig)
- QMGR

**URTYPE** gibt den **EXTURID**-Typ an und nicht den Typ des Transaktionskoordinators. Wenn **URTYPE** auf QMGR gesetzt ist, wird die zugehörige ID über **QMURID** angegeben (nicht über **EXTURID**).

#### **USERID**

Die der Verbindung zugeordnete Benutzer-ID.

Dieser Parameter wird nicht zurückgegeben, wenn **APPLTYPE** den Wert SYSTEM hat.

## **Kennungsattribute**

Wird **TYPE** auf HANDLE gesetzt, werden die folgenden Informationen zu allen Verbindungen angezeigt, die den Auswahlkriterien entsprechen (sofern nicht anders angegeben):

- Verbindungs-ID (Parameter **CONN**)
- Vorauslesestatus (Parameter **DEFREADA**)
- Typ der zurückgegebenen Informationen (Parameter **TYPE**)
- Kennungsstatus (**HSTATE**)
- Objektname (Parameter **OBJNAME**)
- Objekttyp (Parameter **OBJTYPE**)

Die folgenden Parameter können für **TYPE(HANDLE)** zur Anforderung weiterer Informationen zu jeder Warteschlange angegeben werden. Parameter, die für die Verbindung, die Betriebsumgebung oder die angeforderten Statusinformationen nicht relevant sind, werden ignoriert.

#### **ASTATE**

Der Status des asynchronen Konsumenten dieser Objektkennung.

Mögliche Werte:

#### **AKTIV**

Ein MQCB-Aufruf hat eine Funktion eingerichtet, asynchron auf Prozessnachrichten zurückzurufen, und die Verbindungskennung wurde gestartet, damit die asynchrone Nachrichtenverarbeitung fortgesetzt werden kann.

#### **INACTIVE**

Ein MQCB-Aufruf hat eine Funktion eingerichtet, asynchron auf Prozessnachrichten zurückzurufen, doch die Verbindungskennung wurde noch nicht gestartet oder sie wurde gestoppt bzw. ausgesetzt, sodass die asynchrone Nachrichtenverarbeitung noch nicht fortgesetzt werden kann.

#### **SUSPENDED**

Die Callback-Funktion für die asynchrone Nachrichtenverarbeitung wurde ausgesetzt; die asynchrone Nachrichtenverarbeitung für diese Objektkennung kann daher zurzeit nicht fortgesetzt werden. Die Aussetzung wurde entweder vom System initiiert oder von einer Anwendung, die für diese Objektkennung einen MQCB-Aufruf mit der Operation MQOP\_SUSPEND ausgegeben hat. Wurde der Rückruf vom System ausgesetzt, wird die Rückruffunktion als Teil des Aussetzungsprozesses der asynchronen Nachrichtenverarbeitung mit einem Ursachencode aufgerufen, der das Problem beschreibt, das zu der Aussetzung geführt hat. Der Code wird im Feld "Reason" (Ursache) der der Callback-Funktion übergebenen MQCBC-Struktur angegeben.

Damit die asynchrone Nachrichtenverarbeitung fortgesetzt werden kann, muss die Anwendung einen MQCB-Aufruf ausgeben, wobei der Parameter 'Operation' auf MQOP\_RESUME gesetzt ist.

#### **SUSPTEMP**

Die Callback-Funktion für die asynchrone Nachrichtenverarbeitung wurde vom System vorübergehend ausgesetzt; die asynchrone Nachrichtenverarbeitung für diese Objektkennung kann daher zurzeit nicht fortgesetzt werden. Als Teil des Aussetzungsprozesses der asynchronen Nachrichtenverarbeitung wird die Rückruffunktion mit dem Ursachencode aufgerufen, der das Problem beschreibt, das zu der Aussetzung geführt hat. Der Code wird im Feld "Reason" (Ursache) der der Callback-Funktion übergebenen MQCBC-Struktur angegeben.

Die Callback-Funktion wird wieder aufgerufen, sobald die temporäre Fehlerbedingung behoben ist und die asynchrone Nachrichtenverarbeitung wieder vom System aufgenommen wurde.

#### **KEINE**

Gegen diese Kennung wurde kein MQCB-Anruf ausgegeben, also wird auf dieser Kennung kein asynchroner Nachrichteneinsatz konfiguriert.

#### **DEST**

Die Zielwarteschlange für Nachrichten, die zu dieser Subskription veröffentlicht werden. Dieser Parameter ist nur für Kennungen von Themensubskriptionen relevant. Für andere Kennungen wird er nicht zurückgegeben.

## **DESTQMGR**

Die Zielwarteschlange für Nachrichten, die zu dieser Subskription veröffentlicht werden. Dieser Parameter ist nur relevant für Kennungen von Subskriptionen zu Themen. Für andere Kennungen wird er nicht zurückgegeben. Wenn DEST eine Warteschlange ist, die auf dem lokalen Warteschlangenmanager per Hosting bereitgestellt wird, wird dieser Parameter den lokalen Warteschlangenmanager-Namen enthalten. Wenn DEST eine Warteschlange ist, die auf einem fernen Warteschlangenmanager per Hosting bereitgestellt wird, enthält dieser Parameter den Namen des fernen Warteschlangenmanagers.

#### **HSTATE**

Der Status der Kennung.

Mögliche Werte:

#### **AKTIV**

Für dieses Objekt wird zurzeit ein API-Aufruf aus dieser Verbindung verarbeitet. Handelt es sich bei dem Objekt um eine Warteschlange, ergibt sich diese Bedingung bei einem MQGET WAIT-Vorgang.

Bei einem ausstehenden MQGET SIGNAL bedeutet dies nicht automatisch, dass die Kennung aktiv ist.

#### **INACTIVE**

Für dieses Objekt wird zurzeit kein API-Aufruf aus dieser Verbindung verarbeitet. Handelt es sich bei dem Objekt um eine Warteschlange, ergibt sich diese Bedingung, wenn kein MQGET WAIT-Vorgang aktiv ist.

#### **OBJNAME**

Der Name eines Objekts, das von der Verbindung geöffnet wurde und noch geöffnet ist.

#### **OBJTYPE**

Der Typ des durch die Verbindung offen gehaltenen Objekts. Wenn diese Kennung zu einer Subskription eines Themas gehört, identifiziert der Parameter **SUBID** die Subskription. Sie können mit dem Befehl **DISPLAY SUB** alle Einzelheiten zu der Subskription anzeigen.

Folgende Werte sind möglich:

- Queue
- Prozess
- QMGR
- **1/0S** STGCLASS (nur gültig über z/OS)
- NAMEL TST
- CHANNEL
- AUTHINFO
- Thema

#### **OPENOPTS**

Die zurzeit für die Verbindung des jeweiligen Objekts wirksamen Öffnungsoptionen. Dieser Parameter für nicht für eine Subskription zurückgegeben. Mit dem Wert im Parameter **SUBID** und dem Befehl **DISPLAY SUB** können Sie Einzelheiten zur Subskription anzeigen.

Mögliche Werte:

#### **MQOO\_INPUT\_AS\_Q\_DEF**

Die Warteschlange wird geöffnet, um Nachrichten abzurufen; der Zugriff erfolgt unter Verwendung des für die Warteschlange gesetzten Standardwertes.

#### **MQOO\_INPUT\_SHARED**

Öffnet eine Warteschlange zum Abrufen von Nachrichten mit gemeinsamem Zugriff.

## **MQOO\_INPUT\_EXCLUSIVE**

Öffnet eine Warteschlange zum Abrufen von Nachrichten mit exklusivem Zugriff.

#### **MQOO\_BROWSE**

Die Warteschlange wird geöffnet, um Nachrichten anzuzeigen.

#### **MQOO\_OUTPUT**

Öffnen einer Warteschlange oder eines Themas zum Einreihen von Nachrichten

#### **MQOO\_INQUIRE**

Die Warteschlange wird geöffnet, um Attribute abzufragen.

#### **MQOO\_SET**

Die Warteschlange wird geöffnet, um Attribute zu setzen.

#### **MQOO\_BIND\_ON\_OPEN**

Wenn die Warteschlange gefunden wird, wird die Kennung an das Ziel gebunden.

#### **MQOO\_BIND\_NOT\_FIXED**

Keine Bindung an ein bestimmtes Ziel.

#### **MQOO\_SAVE\_ALL\_CONTEXT**

Speichern des Kontexts beim Abrufen einer Nachricht.

#### **MQOO\_PASS\_IDENTITY\_CONTEXT**

Weitergabe des Identitätskontexts erlaubt.

#### **MQOO\_PASS\_ALL\_CONTEXT**

Weitergabe des gesamten Kontexts erlaubt.

#### **MQOO\_SET\_IDENTITY\_CONTEXT**

Festlegen des Identitätskontexts erlaubt.

#### **MQOO\_SET\_ALL\_CONTEXT**

Festlegen des gesamten Kontexts erlaubt.

#### **MQOO\_ALTERNATE\_USER\_AUTHORITY**

Validierung mit angegebener Benutzer-ID.

#### **MQOO\_FAIL\_IF\_QUIESCING**

Fehler bei Warteschlangenmanager im Quiescemodus.

## **Z/US**OSGDISP

Gibt die Disposition des Objekts an. Dieser Parameter ist nur unter z/OS gültig. Folgende Werte sind möglich:

## <span id="page-776-0"></span>**QMGR**

Das Objekt wurde mit **QSGDISP(QMGR)** definiert.

### **KOPIEREN**

Das Objekt wurde mit **QSGDISP(COPY)** definiert.

## **SHARED**

Das Objekt wurde mit **QSGDISP(SHARED)** definiert.

**QSGDISP** kann nicht als Filterschlüsselwort verwendet werden.

## **READA**

Der Vorauslesestatus der Verbindung.

Mögliche Werte:

## **NEIN**

Für dieses Objekt ist das Vorauslesen nicht persistenter Nachrichten nicht aktiviert.

## **JA**

Für dieses Objekt ist das Vorauslesen nicht persistenter Nachrichten aktiviert und wird auf effiziente Weise genutzt.

## **BACKLOG**

Für dieses Objekt ist das Vorauslesen nicht persistenter Nachrichten aktiviert. Vorauslesen wird nicht effizient genutzt, weil dem Client eine große Anzahl von Nachrichten gesendet wurden, die nicht gelesen werden.

## **INHIBITED**

Von der Anwendung wurde Vorauslesen angefordert, doch es wurde unterdrückt, weil im ersten MQGET-Aufruf inkompatible Optionen angegeben wurden.

## **SUBID**

Die interne, für immer eindeutige Kennung der Subskription. Dieser Parameter ist nur relevant für Kennungen von Subskriptionen zu Themen. Für andere Kennungen wird er nicht zurückgegeben.

Nicht alle Subskriptionen werden in **DISPLAY CONN** angezeigt. Vielmehr zeigt dieser Befehl nur Subskriptionen an, für die aktuelle Kennungen geöffnet vorliegen. Mit dem Befehl **DISPLAY SUB** können Sie alle Subskriptionen anzeigen.

#### **SUBNAME**

Der dieser Kennung zugeordnete, eindeutige Subskriptionsname der Anwendung. Dieser Parameter ist nur relevant für Kennungen von Subskriptionen zu Themen. Für andere Kennungen wird er nicht zurückgegeben. Nicht alle Subskriptionen haben einen Subskriptionsnamen.

#### **TOPICSTR**

Die aufgelöste Artikelzeichenfolge. Dieser Parameter ist nur für Kennungen mit **OBJTYPE(TOPIC)** relevant. Für alle anderen Objekttypen wird dieser Parameter nicht zurückgegeben.

## **Vollständige Attribute**

Wenn **TYPE** auf \* oder ALL gesetzt ist, werden für jede Verbindung, die die Auswahlkriterien erfüllt, sowohl die Verbindungsattribute als auch die Kennungsattribute zurückgegeben.

## **Multi DISPLAY ENTAUTH (Entitätsberechtigungen anzeigen) unter Multi-**

## **platforms**

Mit dem WebSphere MQ-Scriptbefehl DISPLAY ENTAUTH können Sie die Berechtigungen anzeigen, die eine Entität für ein angegebenes Objekt hat.

## **MQSC-Befehle verwenden**

Informationen zur Verwendung von MQSC-Befehlen finden Sie im Abschnitt Lokale Verwaltungsaufgaben mit MQSC-Befehlen ausführen.

- Syntaxdiagramm
- "Parameterbeschreibungen" auf Seite 778
- • ["Angeforderte Parameter" auf Seite 779](#page-778-0)

**Synonym**: DIS ENTAUTH

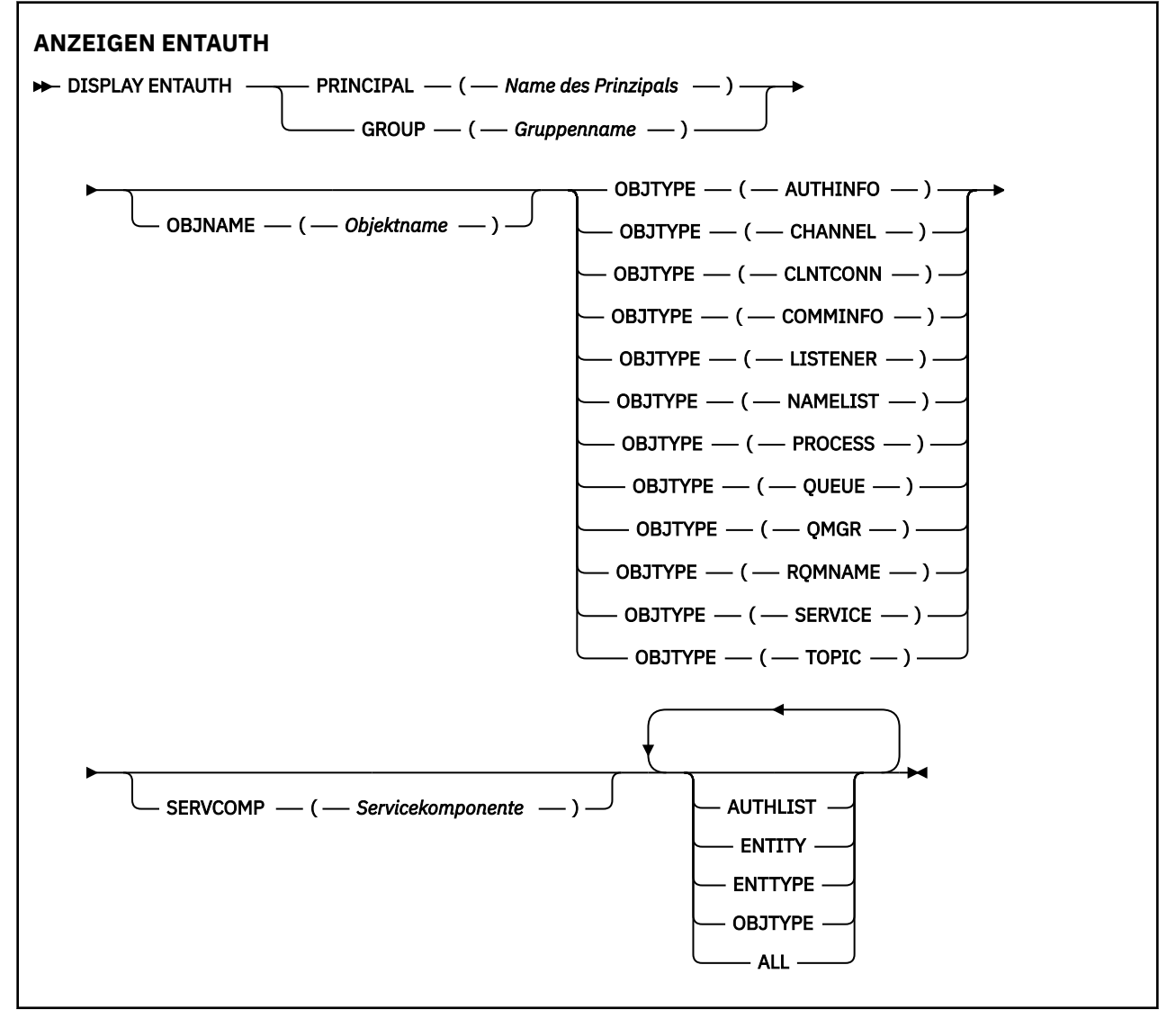

## **Parameterbeschreibungen**

#### **PRINCIPAL(***principal-name***)**

Der Name eines Principals. Hierbei handelt es sich um den Namen eines Benutzers, für den die Berechtigungen bezüglich eines bestimmten Objekts abgerufen werden sollen. Unter IBM MQ for Windows kann der Name des Principals einen Domänennamen enthalten, der im folgenden Format angegeben ist: user@domain.

Sie müssen PRINCIPAL oder GROUP angeben.

#### **GROUP(***group-name***)**

Der Name einer Gruppe. Hierbei handelt es sich um den Namen der Benutzergruppe, für die die Abfrage gestellt wird. Sie können nur einen Namen angeben, bei dem es sich um den Namen einer vorhandenen Benutzergruppe handeln muss.

<span id="page-778-0"></span>Windows Der Gruppenname kann (allerdings nur bei IBM MQ for Windows) optional einen Domänennamen enthalten, der in den folgenden Formaten angegeben ist:

GroupName@domain domain\GroupName

Sie müssen PRINCIPAL oder GROUP angeben.

#### **OBJNAME(***object-name***)**

Der Name des Objekts bzw. des generischen Profils, für das die Berechtigung angezeigt werden soll.

Dieser Parameter ist nur dann nicht erforderlich, wenn der Parameter OBJTYPE auf QMGR gesetzt ist. Dieser Parameter kann weggelassen werden, wenn der Parameter OBJTYPE auf QMGR gesetzt ist.

#### **OBJTYPE**

Der Typ des Objekts, auf den das Profil verweist. Folgende Werte sind möglich:

#### **AUTHINFO**

Datensatz mit Authentifizierungsdaten

#### **CHANNEL**

Kanal

#### **CLNTCONN**

Clientverbindungskanal

#### **COMMINFO**

Kommunikationsinformationsobjekt

#### **LISTENER**

Empfangsprogramm

#### **NAMELIST**

Namensliste

#### **PROCESS**

Prozess

#### **WARTESCHLANGE**

Warteschlange

## **QMGR**

Warteschlangenmanager

#### **RQMNAME**

Ferner Warteschlangenmanager

#### **SERVICE**

Service

#### **TOPIC**

Thema

#### **SERVCOMP(***service-component***)**

Der Name des Berechtigungsservice, für den Informationen angezeigt werden sollen.

Bei Angabe dieses Parameters wird der Name des Berechtigungsservice festgelegt, für den die Berechtigungen zutreffen. Wenn Sie diesen Parameter übergehen, wird die Anfrage gemäß den Regeln für die Verkettung von Berechtigungsservices stattdessen an die registrierten Berechtigungsservices gestellt.

#### **ALLE**

Mit diesem Wert werden alle Berechtigungsinformationen angezeigt, die für die Entität und das angegebene Profil verfügbar sind.

## **Angeforderte Parameter**

Für die Berechtigungen können folgende Informationen abgefragt werden:

## **AUTHLIST**

Geben Sie diesen Parameter an, um die Liste der Berechtigungen anzuzeigen.

### **ENTITY**

Geben Sie diesen Parameter an, um den Entitätsnamen anzuzeigen.

## **ENTTYPE**

Geben Sie diesen Parameter an, um den Entitätstyp anzuzeigen.

## **OBJTYPE**

Geben Sie diesen Parameter an, um den Objekttyp anzuzeigen.

#### $z/0S$ **DISPLAY GROUP (QSG-Informationen anzeigen) unter z/OS**

Mit dem WebSphere MQ-Scriptbefehl DISPLAY GROUP können Sie Informationen zu der Gruppe mit gemeinsamer Warteschlange anzeigen, mit der der Warteschlangenmanager verbunden ist. Dieser Befehl ist nur gültig, wenn der Warteschlangenmanager zu einer Gruppe mit gemeinsamer Warteschlange gehört.

## **MQSC-Befehle verwenden**

Informationen zur Verwendung von MQSC-Befehlen finden Sie im Abschnitt Lokale Verwaltungsaufgaben mit MQSC-Befehlen ausführen.

Sie können diesen Befehl aus Quellen 2CR absetzen.Eine Erläuterung der Quellensymbole finden Sie im Abschnitt Quellen, aus denen Sie MQSC-Befehle unter z/OSausgeben können..

- Syntaxdiagramm
- "Hinweise zur Verwendung von DISPLAY GROUP" auf Seite 780
- "Parameterbeschreibungen für DISPLAY GROUP" auf Seite 780

**Synonym**: DIS GROUP

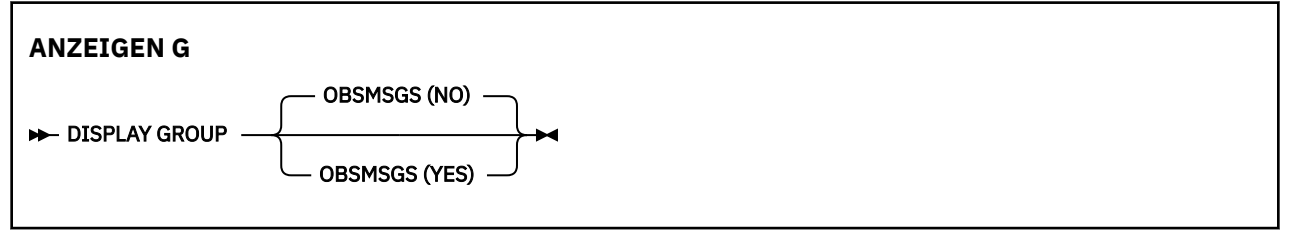

## **Hinweise zur Verwendung von DISPLAY GROUP**

1. Die Antwort auf den Befehl DISPLAY GROUP ist eine Reihe von Nachrichten, die Informationen zu der Gruppe mit gemeinsamer Warteschlange enthalten, mit der der Warteschlangenmanager verbunden ist.

Folgende Informationen werden zurückgegeben:

- Der Name der Gruppe mit gemeinsamer Warteschlange.
- Angaben dazu, ob die der Gruppe angehörenden Warteschlangenmanager aktiv bzw. inaktiv sind.
- Die Namen aller Warteschlangenmanager, die der Gruppe angehören.
- Bei Angabe von OBSMSGS (YES) wird zurückgegeben, ob Warteschlangenmanager in der Gruppe veraltete Nachrichten in Db2 enthalten.

## **Parameterbeschreibungen für DISPLAY GROUP**

#### **OBSMSGS**

Gibt an, ob der Befehl zusätzlich nach veralteten Nachrichten in Db2 sucht. Dies ist optional. Mögliche Werte:

#### **Nein**

Veraltete Nachrichten in Db2 werden nicht gesucht. Dies ist der Standardwert.

**YES**

In Db2 wird nach veralteten Nachrichten gesucht, und Nachrichten, die Informationen über gefundene enthalten, werden zurückgegeben.

# **E Multi DISPLAY LISTENER (Listener-Informationen anzeigen) unter Multi-**

## **platforms**

Mit dem WebSphere MQ-Scriptbefehl DISPLAY LISTENER können Sie Informationen zu Empfangsprogrammen anzeigen.

## **MQSC-Befehle verwenden**

Informationen zur Verwendung von MQSC-Befehlen finden Sie im Abschnitt Lokale Verwaltungsaufgaben mit MQSC-Befehlen ausführen.

- Syntaxdiagramm
- • ["Hinweise zur Verwendung" auf Seite 782](#page-781-0)
- • ["Beschreibung der Schlüsselwörter und Parameter für DISPLAY LISTENER" auf Seite 782](#page-781-0)
- • ["Angeforderte Parameter" auf Seite 784](#page-783-0)

**Synonym**: DIS LSTR

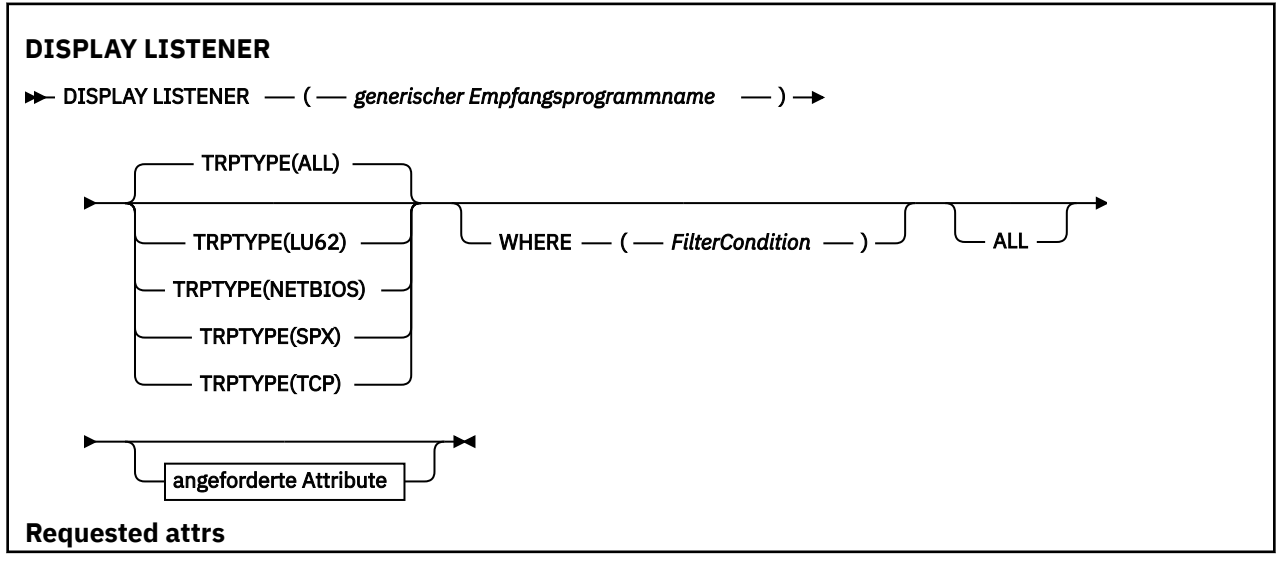

<span id="page-781-0"></span>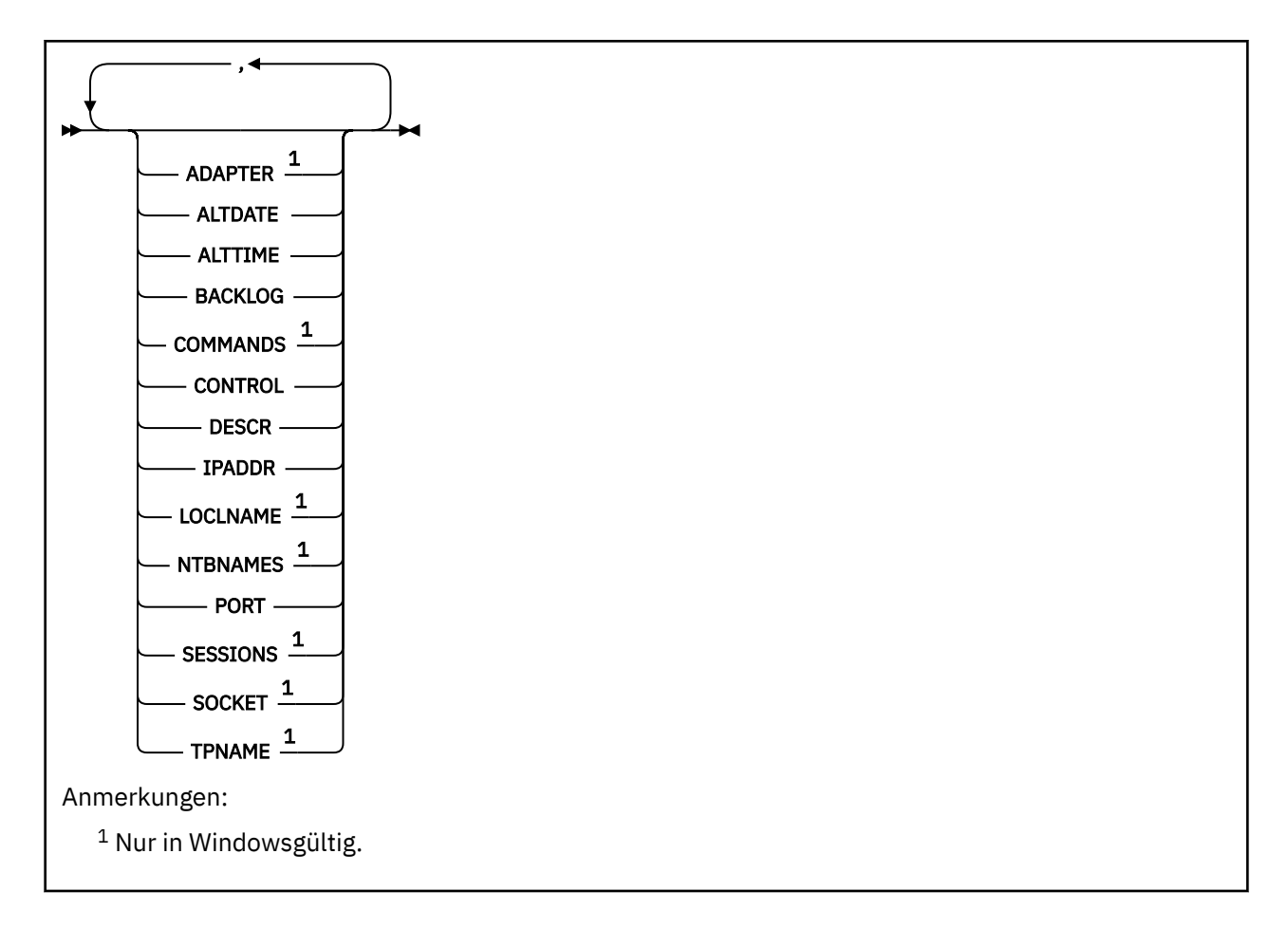

## **Hinweise zur Verwendung**

Die angezeigten Werte beschreiben die aktuelle Definition des Empfangsprogramms. Wurde das Empfangsprogramm seit seinem Start geändert, weist die momentan aktive Instanz des Empfangsprogrammobjekts unter Umständen nicht dieselben Werte wie die aktuelle Definition auf.

## **Beschreibung der Schlüsselwörter und Parameter für DISPLAY LISTENER**

Sie müssen das Empfangsprogramm angeben, zu dem Informationen angezeigt werden sollen. Bei der Angabe kann es sich um den Namen eines bestimmten Empfangsprogramms oder um einen generischen Empfangsprogrammnamen handeln. Bei Verwendung eines generischen Empfangsprogrammnamens kann Folgendes angezeigt werden:

- Informationen zu allen Empfangsprogrammdefinitionen (indem Sie lediglich einen Stern (\*) angeben), oder
- Informationen zu einem oder mehreren Empfangsprogrammen, die dem angegebenen Namen entsprechen.

## **(** *generischer Empfangsprogrammname* **)**

Der Name der Empfangsprogrammdefinition, zu der Informationen angezeigt werden sollen. Ein einzelner Stern (\*) gibt an, dass Informationen zu allen Empfangsprogrammen angezeigt werden sollen. Bei Angabe einer Zeichenfolge mit einem Stern am Ende werden alle Empfangsprogramme zurückgegeben, deren Namen mit der angegebenen Zeichenfolge beginnen (gefolgt von keinem oder weiteren Zeichen).

## **TRPTYPE**

Das Übertragungsprotokoll. Falls dieser Parameter angegeben wird, muss er unmittelbar hinter dem Parameter *Generischer Empfangsprogrammname* stehen. Erfolgt keine Angabe, wird der Standardwert ALL übernommen. Folgende Werte sind möglich:

## **ALLE**

Der Standardwert, mit dem Informationen zu allen Empfangsprogrammen angezeigt werden.

### **LU62**

Es werden Informationen zu allen Empfangsprogrammen angezeigt, bei denen der Parameter TRPTYPE auf LU62 gesetzt wurde.

### **NETBIOS**

Es werden Informationen zu allen Empfangsprogrammen angezeigt, bei denen der Parameter TRPTYPE auf NETBIOS gesetzt wurde.

## **SPX**

Es werden Informationen zu allen Empfangsprogrammen angezeigt, bei denen der Parameter TRPTYPE auf SPX gesetzt wurde.

## **TCP**

Es werden Informationen zu allen Empfangsprogrammen angezeigt, bei denen der Parameter TRPTYPE auf TCP gesetzt wurde.

## **WHERE**

Gibt eine Filterbedingung an, sodass Informationen nur für die Services angezeigt werden, die den Auswahlkriterien dieser Filterbedingung entsprechen. Die Filterbedingung besteht aus drei Teilen: *filterschlüsselwort*, *operator* und *filterwert*:

## **filter-keyword**

Hier kann jeder Parameter angegeben werden, der für die Anzeige von Attributen in diesem DISPLAY-Befehl verwendet wird.

## **Operator**

Über den Operator wird festgelegt, ob ein Service dem Wert des angegebenen Filterschlüsselworts entspricht. Folgende Operatoren stehen zur Auswahl:

#### **LZ**

Kleiner als

**GT**

Größer als

**EQ**

Gleich

**NE** Ungleich

#### **LE**

Kleiner-gleich

#### **GE**

Größer-gleich

## **LK**

Stimmt mit einer generischen Zeichenfolge überein, die als *filter-value* angegeben ist.

## **NL**

Stimmt nicht mit einer generischen Zeichenfolge überein, die als *filter-value* angegeben ist.

## **filter-value**

Der Wert, mit dem das Attribut unter Verwendung des Operators verglichen werden muss. Je nach Filterschlüsselwort sind verschiedene Arten von Werten möglich:

- Ein expliziter Wert, bei dem es sich um einen gültigen Wert für das Attribut handelt, das geprüft werden soll.
- Ein generischer Wert. Dies ist eine Zeichenfolge mit einem Stern am Ende, z. B. ABC\*. Beim Operator LK werden alle Elemente aufgelistet, deren entsprechender Attributwert mit der Zeichenfolge beginnt (im Beispiel ABC). Beim Operator NL werden alle Elemente aufgelistet, deren entsprechender Attributwert nicht mit der Zeichenfolge beginnt.

Bei Parametern mit numerischen Werten oder mit einem Wert einer Gruppe von möglichen Werten können Sie keinen generischen Filterwert verwenden.

## <span id="page-783-0"></span>**ALLE**

Gibt an, dass alle Informationen zu allen angegebenen Empfangsprogrammen angezeigt werden sollen. Wenn dieser Parameter angegeben ist, haben zusätzliche, speziell angeforderte Parameter keine Auswirkung. Es werden in jedem Fall alle Parameter angezeigt.

Dies ist die Standardeinstellung, wenn keine generische ID und keine bestimmten Parameter angegeben werden.

## **Angeforderte Parameter**

Sie müssen ein oder mehrere Attribute angeben, um festzulegen, welche Daten angezeigt werden. Die Reihenfolge ist beliebig , die Attribute dürfen jedoch jeweils nur einmal angegeben werden.

#### **ADAPTER**

Die Nummer des Adapters, an dem NetBIOS empfangsbereit ist.

#### **ALTDATE**

Gibt das Datum, an dem die Definition zuletzt geändert wurde, im Format yyyy-mm-dd an.

#### **ALTTIME**

Gibt die Uhrzeit, zu der die Definition zuletzt geändert wurde, im Format hh.mm.ss an.

#### **BACKLOG**

Die Anzahl Verbindungsanforderungen, die vom Empfangsprogramm unterstützt werden.

#### **COMMANDS**

Die Anzahl an Befehlen, die das Empfangsprogramm verwenden kann.

#### **STEUERUNG**

Gibt an, wie das Empfangsprogramm gestartet und gestoppt werden soll:

#### **MANUAL**

Das Empfangsprogramm soll nicht automatisch gestoppt oder gestartet werden. Das Starten und Stoppen erfolgt über die Befehle START LISTENER und STOP LISTENER.

#### **QMGR**

Das Empfangsprogramm, das definiert wird, soll zusammen mit dem Warteschlangenmanager gestartet und gestoppt werden.

#### **STARTONLY**

Das Empfangsprogramm soll zusammen mit dem Warteschlangenmanager gestartet, aber nicht unbedingt zusammen mit dem Warteschlangenmanager gestoppt werden.

#### **DESCR**

Beschreibender Kommentar.

#### **IPADDR**

Die IP-Adresse des Empfangsprogramms.

#### **LOCLNAME**

Der lokale NetBIOS-Name, der vom Empfangsprogramm verwendet wird.

#### **NTBNAMES**

Die Anzahl Namen, die das Empfangsprogramm verwenden kann.

#### **PORT**

Die Portnummer für TCP/IP.

## **SESSIONS**

Die Anzahl an Sitzungen, die das Empfangsprogramm verwenden kann.

#### **SOCKET**

Der SPX-Socket.

## **TPNAME**

Der Name des LU 6.2-Transaktionsprogramms.

Weitere Informationen zu diesen Parametern finden Sie unter ["DEFINE LISTENER \(Definieren eines neuen](#page-552-0) [Listeners\) unter Multiplatforms" auf Seite 553.](#page-552-0)

#### $z/0S$ **DISPLAY LOG (Protokollinformationen anzeigen) unter z/OS**

Mit dem MQSC-Befehl **DISPLAY LOG** können Sie Systemparameter und andere Informationen zur Protokollierung anzeigen.

## **MQSC-Befehle verwenden**

Informationen zur Verwendung von MQSC-Befehlen finden Sie im Abschnitt Lokale Verwaltungsaufgaben mit MQSC-Befehlen ausführen.

Sie können diesen Befehl aus Quellen 12CR absetzen.Eine Erläuterung der Quellensymbole finden Sie im Abschnitt Quellen, aus denen Sie MQSC-Befehle unter z/OSausgeben können..

- "Hinweise zur Verwendung von DISPLAY LOG" auf Seite 785
- • ["Beschreibung der Parameter von DISPLAY LOG" auf Seite 786](#page-785-0)

**Synonym**: DIS LOG

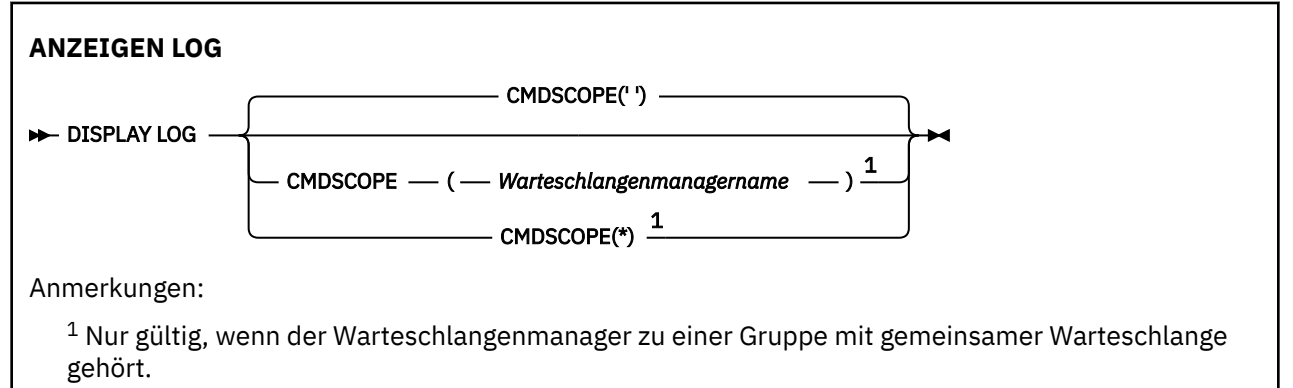

## **Hinweise zur Verwendung von DISPLAY LOG**

- 1. **DISPLAY LOG** gibt einen Bericht zurück, der die anfänglichen Protokollparameter und die aktuellen Werte anzeigt, die durch den Befehl **[SET LOG](#page-987-0)** geändert wurden:
	- Ob die Protokollkomprimierung aktiv ist (COMPLOG).
	- V 9.2.0 Gibt an, ob zHyperWrite bei Schreibvorgängen in den aktiven Protokollen aktiviert ist (ZHYWRITE)
	- Wie lange eine Bandeinheit zum Lesen des Archivs inaktiv sein kann, bevor sie freigegeben wird (DEALLCT).
	- Größe des Eingabepufferspeichers für aktive und archivierte Protokolldatasets (INBUFF).
	- Größe des Ausgabepufferspeichers für aktive und archivierte Protokolldatasets (OUTBUFF).
	- Maximale Anzahl dedizierter Bandeinheiten, die zum Lesen der Archivprotokolle von Banddatenträgern zugeordnet werden können (MAXRTU).
	- Maximale Anzahl der Archivprotokolldatenträger, die aufgezeichnet werden können (MAXARCH).
	- Maximale Anzahl paralleler Protokollauslagerungstasks (MAXCNOFF)
	- Ob die Archivierung aktiv ist (OFFLOAD).
	- Ob die einfache oder doppelte aktive Protokollierung verwendet wird (TWOACTV).
	- Ob die einfache oder doppelte Archivprotokollierung verwendet wird (TWOARCH).
	- Ob ein einfaches oder doppeltes Bootstrap-Dataset (BSDS) verwendet wird (TWOBSDS).
	- Anzahl der Ausgabepuffer, die gefüllt werden müssen, bevor sie in die aktiven Protokolldatasets geschrieben werden (WRTHRSH).

Der Befehl gibt zudem einen Bericht zum Status der Protokolle zurück.

<span id="page-785-0"></span>2. Dieser Befehl wird von IBM MQ intern am Ende des Startprozesses des Warteschlangenmanagers ausgegeben.

## **Beschreibung der Parameter von DISPLAY LOG**

## **CMDSCOPE**

Dieser Parameter gibt an, wie der Befehl ausgeführt wird, wenn der Warteschlangenmanager zu einer Gruppe mit gemeinsamer Warteschlange gehört.

**CMDSCOPE** kann nicht in Befehlen verwendet werden, die aus dem ersten Initialisierungseingabedataset CSQINP1 ausgegeben werden.

**' '**

Dieser Befehl wird auf dem Warteschlangenmanager ausgeführt, auf dem er eingegeben wurde. Dies ist der Standardwert.

### *Warteschlangenmanagername*

Der Befehl wird auf dem angegebenen Warteschlangenmanager ausgeführt, wenn dieser innerhalb der Gruppe mit gemeinsamer Warteschlange aktiv ist.

Sie können nur dann einen anderen Warteschlangenmanager als denjenigen angeben, auf dem der Befehl eingegeben wird, wenn Sie eine Umgebung verwenden, in der Gruppen mit gemeinsamer Warteschlange unterstützt werden, und wenn der Befehlsserver aktiv ist.

**\***

Der Befehl wird auf dem lokalen Warteschlangenmanager ausgeführt und außerdem an jeden aktiven Warteschlangenmanager in der Gruppe mit gemeinsamer Warteschlange übergeben. Der Befehl wird dann auf den einzelnen Warteschlangenmanagern innerhalb der Gruppe mit gemeinsamer Warteschlange so ausgeführt, als wäre er dort eingegeben worden.

# **DISPLAY LSSTATUS (Listenerstatus anzeigen) unter Multiplatforms**

Mit dem WebSphere MQ-Scriptbefehl DISPLAY LSSTATUS können Sie Statusinformationen zu einem oder mehreren Empfangsprogrammen anzeigen.

## **MQSC-Befehle verwenden**

Informationen zur Verwendung von MQSC-Befehlen finden Sie im Abschnitt Lokale Verwaltungsaufgaben mit MQSC-Befehlen ausführen.

- • ["Beschreibung der Schlüsselwörter und Parameter für DISPLAY LSSTATUS" auf Seite 787](#page-786-0)
- • ["Angeforderte Parameter" auf Seite 788](#page-787-0)

**Synonym**: DIS LSSTATUS

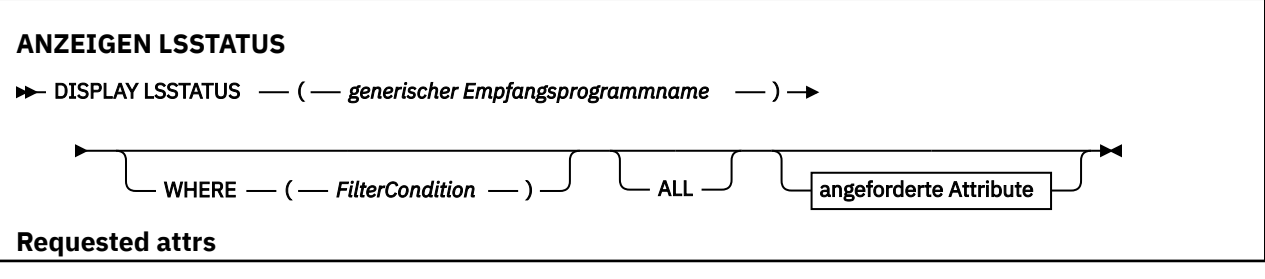

<span id="page-786-0"></span>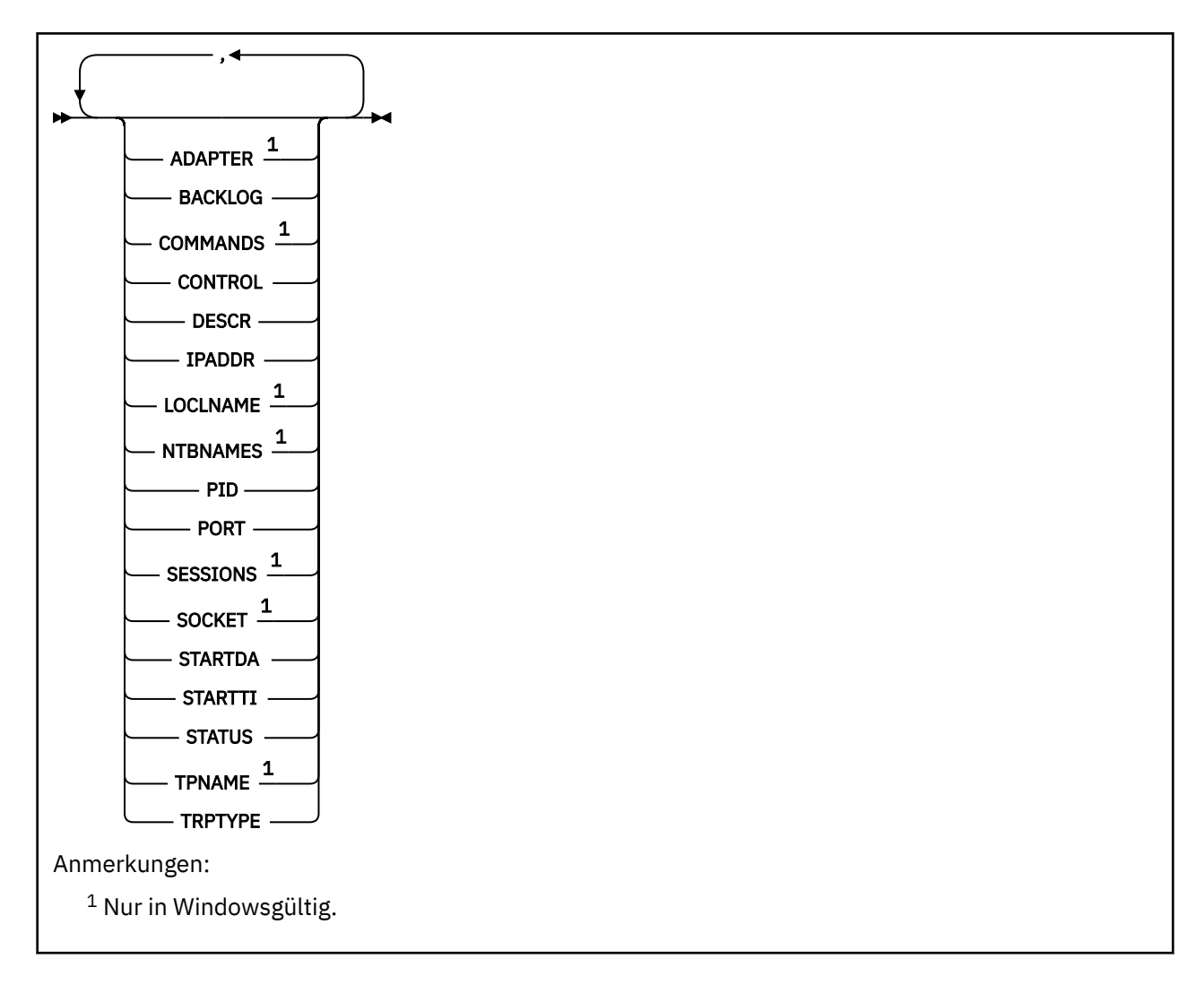

## **Beschreibung der Schlüsselwörter und Parameter für DISPLAY LSSTATUS**

Sie müssen das Empfangsprogramm angeben, zu dem Statusinformationen angezeigt werden sollen. Bei der Angabe kann es sich um den Namen eines bestimmten Empfangsprogramms oder um einen generischen Empfangsprogrammnamen handeln. Bei Verwendung eines generischen Empfangsprogrammnamens kann Folgendes angezeigt werden:

- Statusinformationen zu allen Empfangsprogrammdefinitionen (indem Sie lediglich einen Stern (\*) angeben), oder
- Statusinformationen für die Empfangsprogramme, die dem angegebenen Namen entsprechen (es kann sich um eines oder um mehrere handeln)

## **(** *generischer Empfangsprogrammname* **)**

Der Name der Empfangsprogrammdefinition, zu der Statusinformationen angezeigt werden sollen. Ein einzelner Stern (\*) gibt an, dass Informationen zu allen Verbindungen angezeigt werden sollen. Bei Angabe einer Zeichenfolge mit einem Stern am Ende werden alle Empfangsprogramme zurückgegeben, deren Namen mit der angegebenen Zeichenfolge beginnen (gefolgt von keinem oder weiteren Zeichen).

#### **WHERE**

Gibt eine Filterbedingung an, sodass Informationen nur für die Services angezeigt werden, die den Auswahlkriterien dieser Filterbedingung entsprechen. Die Filterbedingung besteht aus drei Teilen: *filterschlüsselwort*, *operator* und *filterwert*:

#### <span id="page-787-0"></span>**filter-keyword**

Hier kann jeder Parameter angegeben werden, der für die Anzeige von Attributen in diesem DISPLAY-Befehl verwendet wird.

#### **Operator**

Über den Operator wird festgelegt, ob ein Service dem Wert des angegebenen Filterschlüsselworts entspricht. Folgende Operatoren stehen zur Auswahl:

**LZ**

Kleiner als

**GT** Größer als

**EQ**

Gleich

**NE**

Ungleich

**LE**

Kleiner-gleich

**GE**

Größer-gleich

#### **LK**

Stimmt mit einer generischen Zeichenfolge überein, die als *filter-value* angegeben ist.

**NL**

Stimmt nicht mit einer generischen Zeichenfolge überein, die als *filter-value* angegeben ist.

### **filter-value**

Der Wert, mit dem das Attribut unter Verwendung des Operators verglichen werden muss. Je nach Filterschlüsselwort sind verschiedene Arten von Werten möglich:

- Ein expliziter Wert, bei dem es sich um einen gültigen Wert für das Attribut handelt, das geprüft werden soll.
- Ein generischer Wert. Dies ist eine Zeichenfolge mit einem Stern am Ende, z. B. ABC\*. Beim Operator LK werden alle Elemente aufgelistet, deren entsprechender Attributwert mit der Zeichenfolge beginnt (im Beispiel ABC). Beim Operator NL werden alle Elemente aufgelistet, deren entsprechender Attributwert nicht mit der Zeichenfolge beginnt.

Bei Parametern mit numerischen Werten oder mit einem Wert einer Gruppe von möglichen Werten können Sie keinen generischen Filterwert verwenden.

#### **ALLE**

Gibt an, dass alle Statusinformationen für alle angegebenen Empfangsprogramme angezeigt werden sollen. Dies ist die Standardeinstellung, wenn Sie keinen generischen Namen oder keine bestimmten Parameter angeben.

## **Angeforderte Parameter**

Sie müssen ein oder mehrere Attribute angeben, um festzulegen, welche Daten angezeigt werden. Die Reihenfolge ist beliebig , die Attribute dürfen jedoch jeweils nur einmal angegeben werden.

#### **ADAPTER**

Die Nummer des Adapters, an dem NetBIOS empfangsbereit ist.

#### **BACKLOG**

Die Anzahl Verbindungsanforderungen, die vom Empfangsprogramm unterstützt werden.

## **STEUERUNG**

Gibt an, wie das Empfangsprogramm gestartet und gestoppt werden soll:

## **MANUAL**

Das Empfangsprogramm soll nicht automatisch gestoppt oder gestartet werden. Das Starten und Stoppen erfolgt über die Befehle START LISTENER und STOP LISTENER.

## <span id="page-788-0"></span>**QMGR**

Das Empfangsprogramm, das definiert wird, soll zusammen mit dem Warteschlangenmanager gestartet und gestoppt werden.

## **STARTONLY**

Das Empfangsprogramm soll zusammen mit dem Warteschlangenmanager gestartet, aber nicht unbedingt zusammen mit dem Warteschlangenmanager gestoppt werden.

#### **DESCR**

Beschreibender Kommentar.

## **IPADDR**

Die IP-Adresse des Empfangsprogramms.

#### **LOCLNAME**

Der lokale NetBIOS-Name, der vom Empfangsprogramm verwendet wird.

#### **NTBNAMES**

Die Anzahl Namen, die das Empfangsprogramm verwenden kann.

#### **Prozess-ID**

Die ID des Betriebssystemprozesses, der dem Empfangsprogramm zugeordnet ist.

#### **PORT**

Die Portnummer für TCP/IP.

#### **SESSIONS**

Die Anzahl an Sitzungen, die das Empfangsprogramm verwenden kann.

## **SOCKET**

Der SPX-Socket.

#### **STARTDA**

Das Datum, an dem das Empfangsprogramm gestartet wurde.

#### **STARTTI**

Die Uhrzeit, zu der das Empfangsprogramm gestartet wurde.

#### **STATUS**

Der aktuelle Status des Empfangsprogramms. Folgende Werte sind möglich:

#### **RUNNING**

Das Empfangsprogramm ist aktiv.

#### **STARTING**

Das Empfangsprogramm wird initialisiert.

#### **STOPPING**

Das Empfangsprogramm wird beendet.

## **TPNAME**

Der Name des LU 6.2-Transaktionsprogramms.

## **TRPTYPE**

Gibt das Übertragungsprotokoll an.

Weitere Informationen zu diesen Parametern finden Sie unter ["DEFINE LISTENER \(Definieren eines neuen](#page-552-0) [Listeners\) unter Multiplatforms" auf Seite 553.](#page-552-0)

## **DISPLAY MAXSMSGS (Einstellung der maximalen Anzahl von Nachrichten anzeigen) unter z/OS**

Mit dem WebSphere MQ-Scriptbefehl DISPLAY MAXSMSGS können Sie die maximale Anzahl von Nachrichten definieren, die von einer Task innerhalb einer Wiederherstellungseinheit abgerufen bzw. eingereiht werden können.

## <span id="page-789-0"></span>**MQSC-Befehle verwenden**

Informationen zur Verwendung von MQSC-Befehlen finden Sie im Abschnitt Lokale Verwaltungsaufgaben mit MQSC-Befehlen ausführen.

Sie können diesen Befehl aus Quellen 2CR absetzen.Eine Erläuterung der Quellensymbole finden Sie im Abschnitt Quellen, aus denen Sie MQSC-Befehle unter z/OSausgeben können..

- • [Syntaxdiagramm](#page-788-0)
- "Hinweise zur Verwendung" auf Seite 790
- "Parameterbeschreibungen für DISPLAY MAXSMSGS" auf Seite 790

## **Synonym**: DIS MAXSM

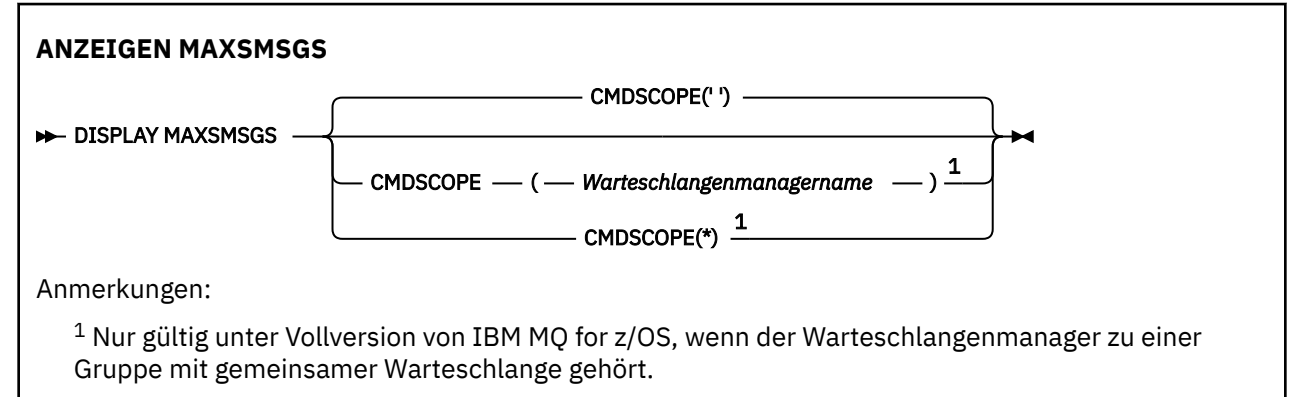

## **Hinweise zur Verwendung**

Dieser Befehl wird nur unter z/OS unterstützt und wird aus Gründen der Kompatibilität mit früheren Releases beibehalten, obwohl er nicht von der Initialisierungsdatei CSQINP1 aus aufgerufen werden kann. Sie sollten stattdessen den Parameter MAXUMSGS des Befehls DISPLAY QMGR verwenden.

## **Parameterbeschreibungen für DISPLAY MAXSMSGS**

#### **CMDSCOPE**

Dieser Parameter gibt an, wie der Befehl ausgeführt wird, wenn der Warteschlangenmanager zu einer Gruppe mit gemeinsamer Warteschlange gehört.

**' '**

Dieser Befehl wird auf dem Warteschlangenmanager ausgeführt, auf dem er eingegeben wurde. Dies ist der Standardwert.

#### *Warteschlangenmanagername*

Der Befehl wird auf dem angegebenen Warteschlangenmanager ausgeführt, wenn dieser innerhalb der Gruppe mit gemeinsamer Warteschlange aktiv ist.

Sie können nur dann einen anderen Warteschlangenmanager als denjenigen angeben, auf dem der Befehl eingegeben wird, wenn Sie eine Umgebung verwenden, in der Gruppen mit gemeinsamer Warteschlange unterstützt werden, und wenn der Befehlsserver aktiv ist.

**\***

Der Befehl wird auf dem lokalen Warteschlangenmanager ausgeführt und außerdem an jeden aktiven Warteschlangenmanager in der Gruppe mit gemeinsamer Warteschlange übergeben. Der Befehl wird dann auf den einzelnen Warteschlangenmanagern innerhalb der Gruppe mit gemeinsamer Warteschlange so ausgeführt, als wäre er dort eingegeben worden.

## **DISPLAY NAMELIST (Liste mit Namen anzeigen)**

Mit dem WebSphere MQ-Scriptbefehl DISPLAY NAMELIST können Sie die in einer Namensliste aufgeführten Namen anzeigen.

## **MQSC-Befehle verwenden**

Informationen zur Verwendung von MQSC-Befehlen finden Sie im Abschnitt Lokale Verwaltungsaufgaben mit MQSC-Befehlen ausführen.

z/0S Sie können diesen Befehl aus Quellen 2CR absetzen.Eine Erläuterung der Quellensymbole finden Sie im Abschnitt Quellen, aus denen Sie MQSC-Befehle unter z/OSausgeben können..

- • [Syntaxdiagramm](#page-789-0)
- • ["Parameterbeschreibungen für DISPLAY NAMELIST" auf Seite 792](#page-791-0)
- • ["Angeforderte Parameter" auf Seite 795](#page-794-0)

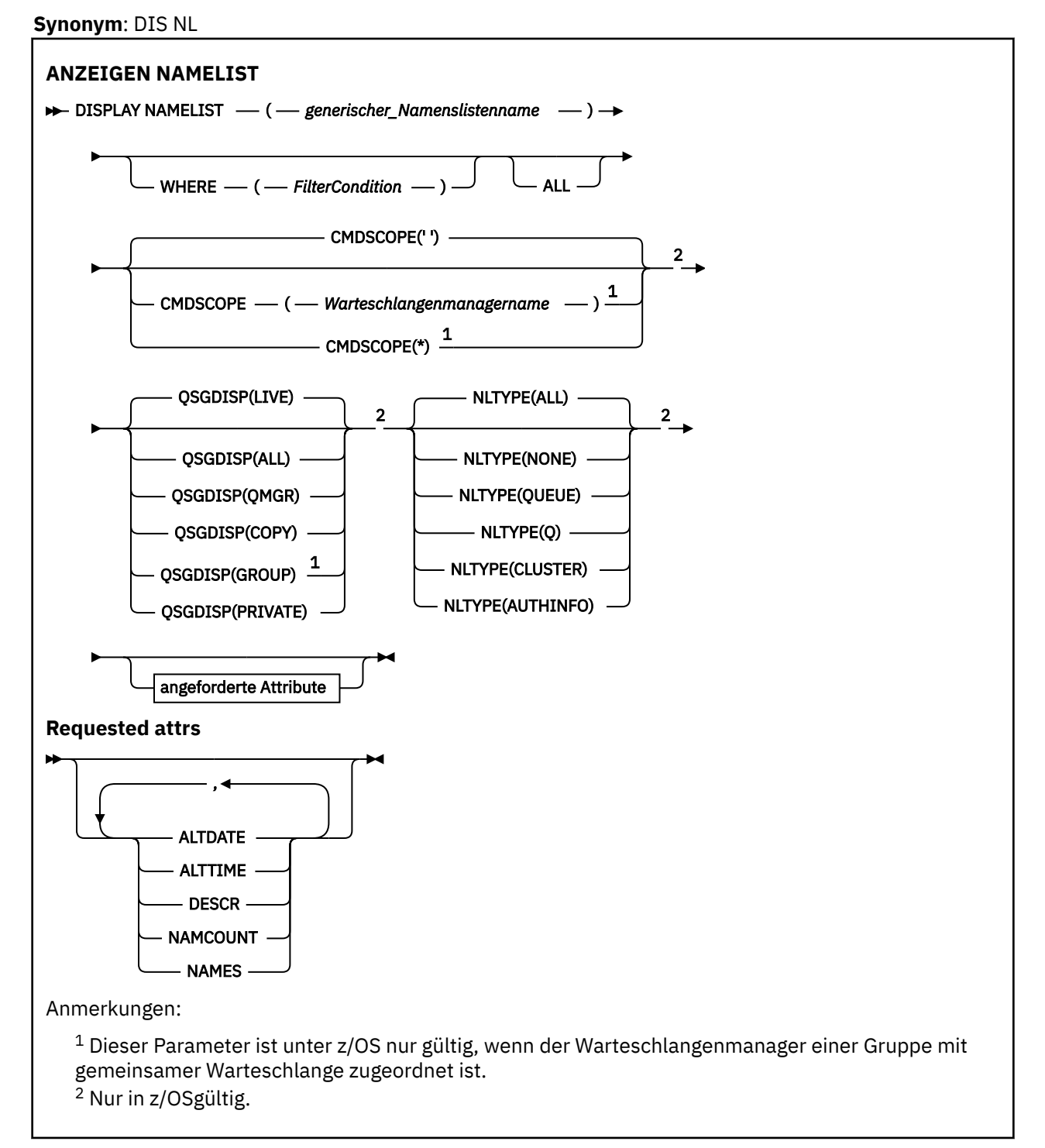

## <span id="page-791-0"></span>**Parameterbeschreibungen für DISPLAY NAMELIST**

Die Angabe der Namenslistendefinition, die angezeigt werden soll, ist erforderlich. Dabei kann es sich um einen bestimmten oder einen generischen Namenslistennamen handeln. Bei Verwendung eines generischen Namenslistennamens kann Folgendes angezeigt werden:

- Alle Namenslistendefinitionen oder
- Eine oder mehrere Namenslisten, die dem angegebenen Namen entsprechen.

#### **(** *generischer Namenslistenname* **)**

Der Name der Namenslistendefinition, die angezeigt werden soll (siehe Regeln für die Benennung von IBM MQ-Objekten). Wird abschließend ein Stern (\*) angegeben, werden alle Namenslisten mit demselben Namensstamm gefolgt von keinem oder mehr Zeichen erfasst. Wird nur ein Stern (\*) angegeben, werden alle Namenslisten angezeigt.

#### **WHERE**

Gibt eine Filterbedingung an, sodass nur die Namenslisten angezeigt werden, die dem Auswahlkriterium der Filterbedingung entsprechen. Die Filterbedingung besteht aus drei Teilen: *filterschlüsselwort*, *operator* und *filterwert*:

#### **filter-keyword**

Hier kann nahezu jeder Parameter angegeben werden, der für die Anzeige von Attributen in diesem DISPLAY-Befehl verwendet wird. Die Parameter CMDSCOPE und QSGDISP können allerdings nicht als Filterschlüsselwörter angegeben werden. NLTYPE kann nicht als Filterschlüsselwort verwendet werden, wenn er gleichzeitig zur Auswahl von Namenslisten dient.

#### **Operator**

Über den Operator wird festgelegt, ob eine Namensliste dem Wert des angegebenen Filterschlüsselworts entspricht. Folgende Operatoren stehen zur Auswahl:

#### **LZ**

Kleiner als

#### **GT**

Größer als

## **EQ**

Gleich

## **NE**

Ungleich

#### **LE**

Kleiner-gleich

#### **GE**

Größer-gleich

## **LK**

Stimmt mit einer generischen Zeichenfolge überein, die als *filter-value* angegeben ist.

#### **NL**

Stimmt nicht mit einer generischen Zeichenfolge überein, die als *filter-value* angegeben ist.

#### **CT**

Enthält ein bestimmte Element. Wenn es sich bei dem *filter-keyword* um eine Liste handelt, können Sie mit dieser Angabe ein Objekt anzeigen, dessen Attribute das hier angegebene Element enthalten.

#### **EX**

Enthält das angegebene Element nicht. Wenn es sich bei dem *filter-keyword* um eine Liste handelt, können Sie mit dieser Angabe ein Objekt anzeigen, dessen Attribute das hier angegebene Element nicht enthalten.

#### **CTG**

Enthält ein Element, das mit der als *Filterwert* angegebenen generischen Zeichenfolge übereinstimmt. Wenn das *Filterschlüsselwort* eine Liste ist, können Sie mit diesem Operator Objekte anzeigen, deren Attribute mit der generischen Zeichenfolge übereinstimmen.
#### **EXG**

Enthält kein Element, das mit der als *Filterwert* angegebenen generischen Zeichenfolge übereinstimmt. Wenn das *Filterschlüsselwort* eine Liste ist, können Sie mit diesem Operator Objekte anzeigen, deren Attribute nicht mit der generischen Zeichenfolge übereinstimmen.

#### **filter-value**

Der Wert, mit dem das Attribut unter Verwendung des Operators verglichen werden muss. Je nach Filterschlüsselwort sind verschiedene Arten von Werten möglich:

• Ein expliziter Wert, bei dem es sich um einen gültigen Wert für das Attribut handelt, das geprüft werden soll.

Für einen solchen Wert können nur die Operatoren LT, GT, EQ, NE, LE oder GE verwendet werden. Wenn es sich hier allerdings um einen von mehreren Attributwerten in einem Parameter handelt (beispielsweise 'NONE' im Parameter NLTYPE), kann nur EQ oder NE angegeben werden.

• Ein generischer Wert. Dieser ist eine Zeichenfolge mit einem Stern am Ende (wie diejenige, die Sie für den Parameter DESCR eingeben), zum Beispiel ABC\*. Die Zeichen müssen für das untersuchte Attribut gültig sein. Beim Operator LK werden alle Elemente aufgelistet, deren entsprechender Attributwert mit der Zeichenfolge beginnt (im Beispiel ABC). Beim Operator NL werden alle Elemente aufgelistet, deren entsprechender Attributwert nicht mit der Zeichenfolge beginnt. Erlaubt ist nur ein einziges abschließendes Platzhalterzeichen (Stern).

Bei Parametern mit numerischen Werten oder mit einem Wert einer Gruppe von möglichen Werten können Sie keinen generischen Filterwert verwenden.

• Ein Element aus einer Liste von Werten. Hier kann es sich um einen expliziten Wert handeln oder (bei einem Zeichen) um einen expliziten oder generischen Wert. Bei einem expliziten Wert wird der Operator CT oder EX verwendet. Wird beispielsweise für den Wert DEF der Operator CT angegeben, werden alle Elemente aufgeführt, bei denen ein Attribut den Wert DEF hat. Bei einem generischen Wert müssen Sie die Operatoren CTG oder EXG verwenden. Wird beispielsweise für den Wert ABC\* der Operator CTG angegeben, werden alle Elemente aufgeführt, bei denen einer der Attributwerte mit 'ABC' beginnt.

#### **ALLE**

Gibt an, dass alle Parameter angezeigt werden sollen. Bei Angabe dieses Parameters werden alle anderen, ebenfalls explizit angegebenen Parameter ignoriert; es werden in jedem Fall alle Parameter angezeigt.

Dies ist die Standardeinstellung, wenn Sie keinen generischen Namen oder keine bestimmten Parameter angeben.

 $z/0S$ Unter z/OS ist dies auch die Standardeinstellung, wenn Sie eine Filterbedingung mit dem Parameter WHERE angeben. Auf anderen Plattformen werden hingegen nur die angeforderten Attribute angezeigt.

## **Z/OS** CMDSCOPE

Dieser Parameter gibt an, wie der Befehl ausgeführt wird, wenn der Warteschlangenmanager zu einer Gruppe mit gemeinsamer Warteschlange gehört.

**' '**

Dieser Befehl wird auf dem Warteschlangenmanager ausgeführt, auf dem er eingegeben wurde. Dies ist der Standardwert.

#### *Warteschlangenmanagername*

Der Befehl wird auf dem angegebenen Warteschlangenmanager ausgeführt, wenn dieser innerhalb der Gruppe mit gemeinsamer Warteschlange aktiv ist.

Sie können nur dann einen anderen Warteschlangenmanager als denjenigen angeben, auf dem der Befehl eingegeben wird, wenn Sie eine Umgebung verwenden, in der Gruppen mit gemeinsamer Warteschlange unterstützt werden, und wenn der Befehlsserver aktiv ist.

**\***

Der Befehl wird auf dem lokalen Warteschlangenmanager ausgeführt und außerdem an jeden aktiven Warteschlangenmanager in der Gruppe mit gemeinsamer Warteschlange übergeben. Der Befehl wird dann auf den einzelnen Warteschlangenmanagern innerhalb der Gruppe mit gemeinsamer Warteschlange so ausgeführt, als wäre er dort eingegeben worden.

#### $z/0S$ **QSGDISP**

Gibt die Disposition der Objekte an, zu denen Informationen angezeigt werden sollen. Folgende Werte sind möglich:

**LIVE**

Der Standardwert, mit dem Informationen zu Objekten angezeigt werden, die mit QSGDISP(QMGR) oder QSGDISP(COPY) definiert wurden.

#### **ALLE**

Zeigt Informationen zu Objekten an, die mit QSGDISP(QMGR) oder QSGDISP(COPY) definiert wurden.

In einer Umgebung, in der Gruppen mit gemeinsamer Warteschlange unterstützt werden, zeigt diese Option auch Informationen zu Objekten an, die mit QSGDISP(GROUP) definiert wurden, allerdings nur, wenn der Befehl auf dem Warteschlangenmanager ausgeführt wird, auf dem er eingegeben wurde.

Wenn in einer Umgebung, in der Gruppen mit gemeinsamer Warteschlange unterstützt werden, QSGDISP(ALL) angegeben wird, gibt der Befehl unter Umständen dieselben Namen mehrfach zurück (jeweils mit anderen Dispositionen).

Listen Sie in einer Umgebung, in der Gruppen mit gemeinsamer Warteschlange unterstützt werden, mit dem Befehl

```
DISPLAY NAMELIST(name) CMDSCOPE(*) QSGDISP(ALL)
```
um alle Objekte in der Gruppe mit gemeinsamer Warteschlange mit identischem

name

anzuzeigen (ohne die Objekte desselben Namens im gemeinsamen Repository zu berücksichtigen).

#### **KOPIEREN**

Zeigt nur Informationen zu Objekten an, die mit QSGDISP(COPY) definiert wurden.

#### **GRUPPE**

Zeigt nur Informationen zu Objekten an, die mit QSGDISP(GROUP) definiert wurden. Dieser Parameter ist nur in einer Umgebung zulässig, in der Gruppen mit gemeinsamer Warteschlange unterstützt werden.

### **PRIVATE**

Es werden Informationen zu Objekten angezeigt, die mit QSGDISP(QMGR) oder mit QSGDISP(CO-PY) definiert wurden. Bei QSGDISP(PRIVATE) werden dieselben Informationen wie bei QSGDISP(LIVE) angezeigt.

#### **QMGR**

Zeigt nur Informationen zu Objekten an, die mit QSGDISP(QMGR) definiert wurden.

Mit QSGDISP wird einer der folgenden Werte angezeigt:

#### **QMGR**

Das Objekt wurde mit QSGDISP(QMGR) definiert.

#### **GRUPPE**

Das Objekt wurde mit QSGDISP(GROUP) definiert.

### **KOPIEREN**

Das Objekt wurde mit QSGDISP(COPY) definiert.

QSGDISP kann nicht als Filterschlüsselwort verwendet werden.

# **Z/OS** NLTYPE

Gibt den Typ der Namensliste an, die angezeigt werden soll.

Dieser Parameter ist nur gültig auf z/OS.

### **ALLE**

Zeigt alle Namenslistentypen an. Dies ist die Standardeinstellung.

### **KEINE**

Zeigt Namenslisten des Typs NONE an.

### **QUEUE oder Q**

Zeigt Namenslisten mit Warteschlangennamen an.

### **CLUSTER**

Zeigt Clustering-Namenslisten an.

### **AUTHINFO**

Zeigt Namenslisten an, die Authentifizierungdatenobjekte enthalten.

## **Angeforderte Parameter**

Sie müssen einen oder mehrere Parameter angeben, um festzulegen, welche Daten angezeigt werden. Die Reihenfolge ist beliebig, die Parameter dürfen jedoch jeweils nur einmal angegeben werden.

Wenn keine Parameter angegeben werden (und nicht der Parameter ALL angegeben ist), werden standardmäßig die Objektnamen angezeigt; unter z/OS werden außerdem noch die Namenslistentypen und die Dispositionen angezeigt.

### **ALTDATE**

Das Datum, an dem die Definition zuletzt geändert wurde, im Format yyyy-mm-dd

# **ALTTIME**

Gibt den Zeitpunkt an, zu dem die Definition zuletzt geändert wurde (im Format hh.mm.ss).

#### **DESCR**

Beschreibung

### **NAMCOUNT**

Gibt die Anzahl der in der Liste enthaltenen Namen an.

#### **NAMES**

Gibt eine Liste mit Namen an.

Weitere Informationen zu den einzelnen Parametern finden Sie im Abschnitt ["DEFINE NAMELIST \(Definie](#page-557-0)[ren einer Liste von Namen\)" auf Seite 558.](#page-557-0)

## **E Multi DISPLAY POLICY (Sicherheitsrichtlinie anzeigen) unter Multiplat-**

### **forms**

Mit dem WebSphere MQ-Scriptbefehl DISPLAY POLICY können Sie Sicherheitsrichtlinien anzeigen.

## **MQSC-Befehle verwenden**

Informationen zur Verwendung von MQSC-Befehlen finden Sie im Abschnitt Lokale Verwaltungsaufgaben mit MQSC-Befehlen ausführen.

- Syntaxdiagramm
- • ["Parameterbeschreibungen für DISPLAY POLICY" auf Seite 796](#page-795-0)

### <span id="page-795-0"></span>**DISPLAY POLICY**

DISPLAY POLICY  $-(-$  Richtlinienname  $-$  )  $\rightarrow$ 

## **Parameterbeschreibungen für DISPLAY POLICY**

#### *(Richtlinienname)*

Gibt den Richtliniennamen an, der angezeigt werden soll.

Der Name der anzuzeigenden Richtlinie ist mit dem Namen der Warteschlange identisch, die von der Richtlinie gesteuert wird. Sie können einen Stern angeben, um alle Richtliniennamen anzuzeigen.

**Anmerkung:** *Richtlinienname* unterstützt keine Platzhalterzeichen, um mehrere Richtlinien zurückzugeben.

### **Richtlinienverhalten mit bestimmten Richtliniennamen anzeigen**

Bei der Ausführung eines **DISPLAY POLICY** -Befehls für eine bestimmte Richtlinie, z. B. DISPLAY POLICY(QUEUE.1), wird immer ein Richtlinienobjekt zurückgegeben, auch wenn kein Richtlinienobjekt vorhanden ist. Wenn ein Richtlinienobjekt nicht vorhanden ist, ist das zurückgegebene Richtlinienobjekt ein Standardrichtlinienobjekt, das Klartextschutz angibt, d. h. keine Signatur oder Verschlüsselung von Nachrichtendaten.

Zum Anzeigen vorhandener Richtlinienobjekte muss ein DISPLAY POLICY(\*) -Befehl ausgeführt werden. Dieser Befehl gibt alle vorhandenen Richtlinienobjekte zurück.

#### **Zugehörige Verweise**

["SET POLICY \(Sicherheitsrichtlinie festlegen\) unter Multiplatforms" auf Seite 992](#page-991-0) Mit dem WebSphere MQ-Scriptbefehl SET POLICY können Sie Sicherheitsrichtlinien festlegen.

["setmqspl \(Sicherheitsrichtlinie festlegen\)" auf Seite 213](#page-212-0)

Mit dem Befehl **setmqspl** können Sie eine neue Sicherheitsrichtlinie definieren, eine bereits vorhandene ersetzen oder eine vorhandene Richtlinie entfernen.

["dspmqspl \(Sicherheitsrichtlinie anzeigen\)" auf Seite 95](#page-94-0) Der Befehl **dspmqspl** dient dazu, eine Liste aller Richtlinien und Details einer benannten Richtlinie anzuzeigen.

### **Zugehörige Informationen**

Sicherheitsrichtlinien in AMS verwalten

## **DISPLAY PROCESS (Prozessinformationen anzeigen)**

Mit dem MQSC-Befehl DISPLAY PROCESS können Sie die Attribute von einem oder mehreren IBM MQ-Prozessen anzeigen.

### **MQSC-Befehle verwenden**

Informationen zur Verwendung von MQSC-Befehlen finden Sie im Abschnitt Lokale Verwaltungsaufgaben mit MQSC-Befehlen ausführen.

z/05 Sie können diesen Befehl aus Quellen 2CR absetzen.Eine Erläuterung der Quellensymbole finden Sie im Abschnitt Quellen, aus denen Sie MQSC-Befehle unter z/OSausgeben können..

• Syntaxdiagramm

- • ["Parameterbeschreibungen für DISPLAY PROCESS" auf Seite 797](#page-796-0)
- • ["Angeforderte Parameter" auf Seite 800](#page-799-0)

**Synonym**: DIS PRO

<span id="page-796-0"></span>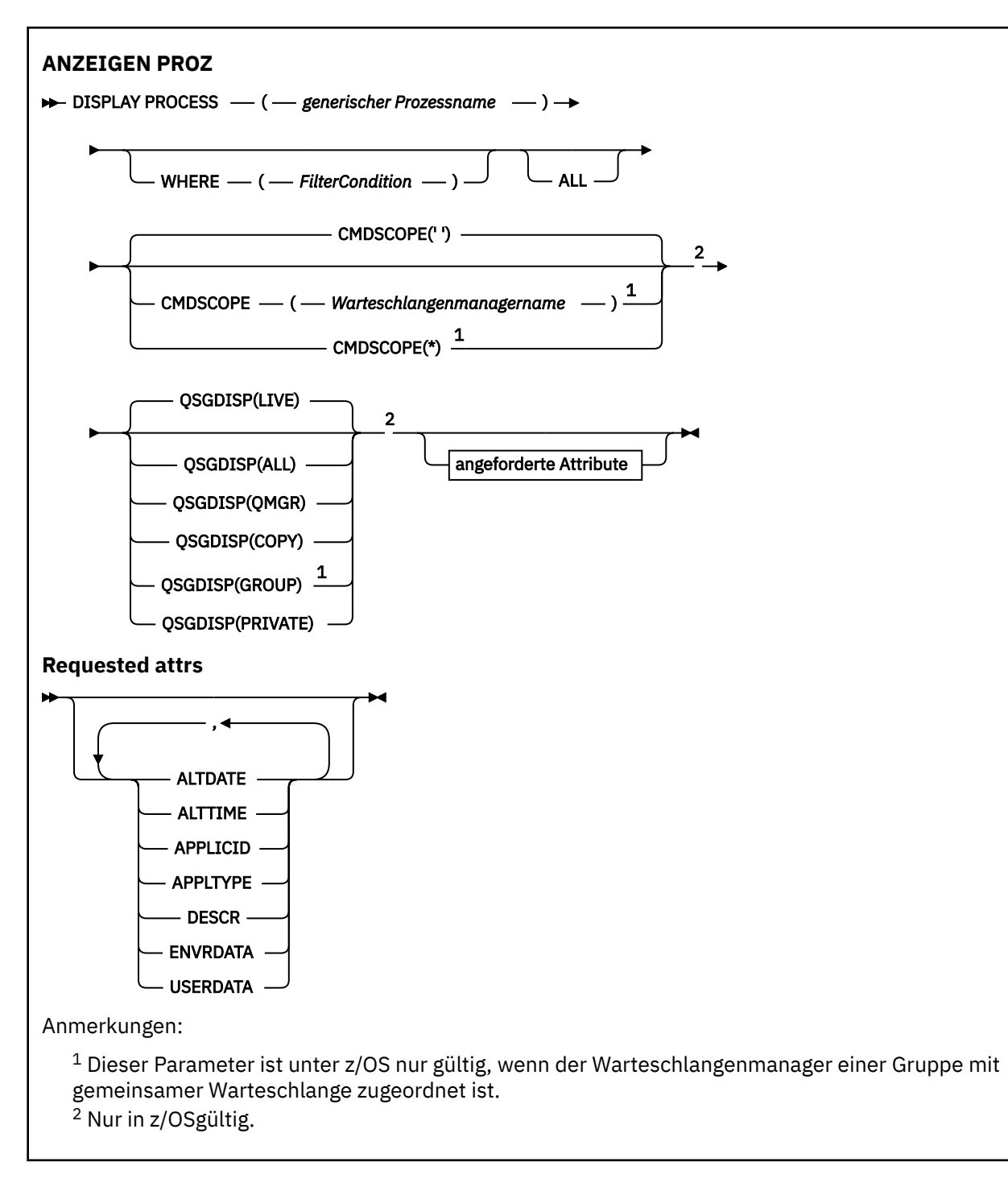

## **Parameterbeschreibungen für DISPLAY PROCESS**

Die Angabe des Prozesses, der angezeigt werden soll, ist erforderlich. Dabei kann es sich um einen bestimmten oder einen generischen Prozessnamen handeln. Bei Verwendung eines generischen Prozessnamens kann Folgendes angezeigt werden:

- Alle Prozessdefinitionen oder
- Ein Prozess, der dem angegebenen Namen entspricht, bzw. mehrere Prozesse, die ihm entsprechen.

### *(generischer Prozessname)*

Der Name der Prozessdefinition, die angezeigt werden soll (siehe Regeln für die Benennung von IBM MQ-Objekten). Wird abschließend ein Stern (\*) angegeben, werden alle Prozesse mit demselben Namensstamm gefolgt von keinem oder mehr Zeichen angezeigt. Wird nur ein Stern (\*) angegeben,

werden alle Prozesse angezeigt. Die Namen müssen alle im lokalen Warteschlangenmanager definiert sein.

#### **WHERE**

Gibt eine Filterbedingung an, sodass nur die Prozessdefinitionen angezeigt werden, die dem Auswahlkriterium der Filterbedingung entsprechen. Die Filterbedingung besteht aus drei Teilen: *filterschlüsselwort*, *operator* und *filterwert*:

#### **filter-keyword**

Hier kann nahezu jeder Parameter angegeben werden, der für die Anzeige von Attributen in diesem DISPLAY-Befehl verwendet wird.

z/08 Die Parameter CMDSCOPE oder QSGDISP können unter z/OS allerdings nicht als Filterschlüsselwörter angegeben werden.

#### **Operator**

Über den Operator wird festgelegt, ob eine Prozessdefinition dem Wert des angegebenen Filterschlüsselworts entspricht. Folgende Operatoren stehen zur Auswahl:

**LZ**

Kleiner als

**GT**

Größer als

**EQ**

Gleich

**NE**

Ungleich

**LE** Kleiner-gleich

**GE**

Größer-gleich

#### **LK**

Stimmt mit einer generischen Zeichenfolge überein, die als *filter-value* angegeben ist.

#### **NL**

Stimmt nicht mit einer generischen Zeichenfolge überein, die als *filter-value* angegeben ist.

#### **filter-value**

Der Wert, mit dem das Attribut unter Verwendung des Operators verglichen werden muss. Je nach Filterschlüsselwort sind verschiedene Arten von Werten möglich:

• Ein expliziter Wert, bei dem es sich um einen gültigen Wert für das Attribut handelt, das geprüft werden soll.

Für einen solchen Wert können nur die Operatoren LT, GT, EQ, NE, LE oder GE verwendet werden. Wenn es sich hier allerdings um einen von mehreren Attributwerten in einem Parameter handelt (beispielsweise 'DEF' im Parameter APPLTYPE), kann nur EQ oder NE angegeben werden.

• Ein generischer Wert. Dieser ist eine Zeichenfolge mit einem Stern am Ende (wie diejenige, die Sie für den Parameter DESCR eingeben), zum Beispiel ABC\*. Beim Operator LK werden alle Elemente aufgelistet, deren entsprechender Attributwert mit der Zeichenfolge beginnt (im Beispiel ABC). Beim Operator NL werden alle Elemente aufgelistet, deren entsprechender Attributwert nicht mit der Zeichenfolge beginnt. Erlaubt ist nur ein einziges abschließendes Platzhalterzeichen (Stern).

#### **ALLE**

Gibt an, dass alle Parameter angezeigt werden sollen. Wenn dieser Parameter angegeben ist, haben zusätzliche, speziell angeforderte Parameter keine Auswirkung. Es werden in jedem Fall alle Parameter angezeigt.

Dies ist auf den folgenden Plattformen die Standardeinstellung, wenn Sie keinen generischen Namen angeben und keine bestimmten Parameter anfordern:

- **AIX** ATX
- IBM i
- Linux | inux
- **Windows** Windows
- $z/0s$   $z/0s$

**2/08** Unter z/OS ist dies auch die Standardeinstellung, wenn Sie eine Filterbedingung mit dem Parameter WHERE angeben. Auf anderen Plattformen werden hingegen nur die angeforderten Attribute angezeigt.

## **CMDSCOPE**

Dieser Parameter gilt nur für z/OS und gibt an, wie der Befehl ausgeführt wird, wenn der Warteschlangenmanager ein Mitglied einer Gruppe mit gemeinsamer Warteschlange ist.

Ist der Parameter QSGDISP auf GROUP gesetzt, darf für CMDSCOPE kein Wert oder nur der Name des lokalen Warteschlangenmanagers angegeben werden.

**' '**

Dieser Befehl wird auf dem Warteschlangenmanager ausgeführt, auf dem er eingegeben wurde. Dies ist der Standardwert.

### *Warteschlangenmanagername*

Der Befehl wird auf dem angegebenen Warteschlangenmanager ausgeführt, wenn dieser innerhalb der Gruppe mit gemeinsamer Warteschlange aktiv ist.

Sie können nur dann einen anderen Warteschlangenmanager als denjenigen angeben, auf dem der Befehl eingegeben wird, wenn Sie eine Umgebung verwenden, in der Gruppen mit gemeinsamer Warteschlange unterstützt werden, und wenn der Befehlsserver aktiv ist.

**\***

Der Befehl wird auf dem lokalen Warteschlangenmanager ausgeführt und außerdem an jeden aktiven Warteschlangenmanager in der Gruppe mit gemeinsamer Warteschlange übergeben. Der Befehl wird dann auf den einzelnen Warteschlangenmanagern innerhalb der Gruppe mit gemeinsamer Warteschlange so ausgeführt, als wäre er dort eingegeben worden.

CMDSCOPE kann nicht als Filterschlüsselwort verwendet werden.

#### $z/0S$ **QSGDISP**

Gibt die Disposition der Objekte an, zu denen Informationen angezeigt werden sollen. Folgende Werte sind möglich:

### **LIVE**

Der Standardwert, mit dem Informationen zu Objekten angezeigt werden, die mit QSGDISP(QMGR) oder QSGDISP(COPY) definiert wurden.

### **ALLE**

Zeigt Informationen zu Objekten an, die mit QSGDISP(QMGR) oder QSGDISP(COPY) definiert wurden.

In einer Umgebung, in der Gruppen mit gemeinsamer Warteschlange unterstützt werden, zeigt diese Option auch Informationen zu Objekten an, die mit QSGDISP(GROUP) definiert wurden, allerdings nur, wenn der Befehl auf dem Warteschlangenmanager ausgeführt wird, auf dem er eingegeben wurde.

Bei Angabe von QSGDISP(LIVE) (oder wenn dies der Standardwert ist) bzw. bei Angabe von QSGDISP(ALL) in einer Umgebung mit gemeinsamer Warteschlange werden möglicherweise Objekte mit dem gleichen Namen (mit unterschiedlichen Dispositionen) angezeigt.

### <span id="page-799-0"></span>**KOPIEREN**

Zeigt nur Informationen zu Objekten an, die mit QSGDISP(COPY) definiert wurden.

#### **GRUPPE**

Zeigt nur Informationen zu Objekten an, die mit QSGDISP(GROUP) definiert wurden. Dieser Parameter ist nur in einer Umgebung zulässig, in der Gruppen mit gemeinsamer Warteschlange unterstützt werden.

#### **PRIVATE**

Es werden Informationen zu Objekten angezeigt, die mit QSGDISP(QMGR) oder mit QSGDISP(CO-PY) definiert wurden. Bei QSGDISP(PRIVATE) werden dieselben Informationen wie bei QSGDISP(LIVE) angezeigt.

#### **QMGR**

Zeigt nur Informationen zu Objekten an, die mit QSGDISP(QMGR) definiert wurden.

Mit QSGDISP wird einer der folgenden Werte angezeigt:

#### **QMGR**

Das Objekt wurde mit QSGDISP(QMGR) definiert.

#### **GRUPPE**

Das Objekt wurde mit QSGDISP(GROUP) definiert.

#### **KOPIEREN**

Das Objekt wurde mit QSGDISP(COPY) definiert.

QSGDISP kann nicht als Filterschlüsselwort verwendet werden.

### **Angeforderte Parameter**

Sie müssen einen oder mehrere Parameter angeben, um festzulegen, welche Daten angezeigt werden. Die Reihenfolge ist beliebig, die Parameter dürfen jedoch jeweils nur einmal angegeben werden.

Wenn keine Parameter angegeben sind und der Parameter **ALL** nicht festgelegt ist, gilt folgende Standardeinstellung:

- Multi Auf Multiplatforms, d. h. auf allen Plattformen außer z/OS, werden die Objektnamen angezeigt.
- Die Objektnamen und QSGDISP werden nur unter z/OS angezeigt.

#### **ALTDATE**

Das Datum, an dem die Definition zuletzt geändert wurde, im Format yyyy-mm-dd

### **ALTTIME**

Gibt den Zeitpunkt an, zu dem die Definition zuletzt geändert wurde (im Format hh.mm.ss).

#### **APPLICID**

Anwendungs-ID

### **APPLTYPE**

Anwendungstyp. Zusätzlich zu den für diesen Parameter unter ["Parameterbeschreibungen für DEFINE](#page-563-0) [PROCESS" auf Seite 564](#page-563-0) aufgelisteten Werten kann der Wert SYSTEM angezeigt werden. Gibt an, dass der Anwendungstyp ein Warteschlangenmanager ist.

#### **DESCR**

Beschreibung

#### **ENVRDATA**

Umgebungsdaten

#### **USERDATA**

Benutzerdaten

Weitere Informationen zu den einzelnen Parametern können Sie dem Abschnitt ["DEFINE PROCESS \(Er](#page-561-0)[stellen einer neuen Prozessdefinition\)" auf Seite 562](#page-561-0) entnehmen.

# **DISPLAY PUBSUB (Informationen zum Publish/Subscribe-Status anzeigen)**

Mit dem WebSphere MQ-Scriptbefehl DISPLAY PUBSUB können die Publish/Subscribe-Statusinformationen eines Warteschlangenmanagers angezeigt werden.

## **MQSC-Befehle verwenden**

Informationen zur Verwendung von MQSC-Befehlen finden Sie im Abschnitt Lokale Verwaltungsaufgaben mit MQSC-Befehlen ausführen.

 $z/0S$ Sie können diesen Befehl aus Quellen 2CR absetzen.Eine Erläuterung der Quellensymbole finden Sie im Abschnitt Quellen, aus denen Sie MQSC-Befehle unter z/OSausgeben können..

- Syntaxdiagramm
- "Parameterbeschreibungen für DISPLAY PUBSUB" auf Seite 801
- • ["Zurückgegebene Parameter" auf Seite 802](#page-801-0)

### **Synonym**: -

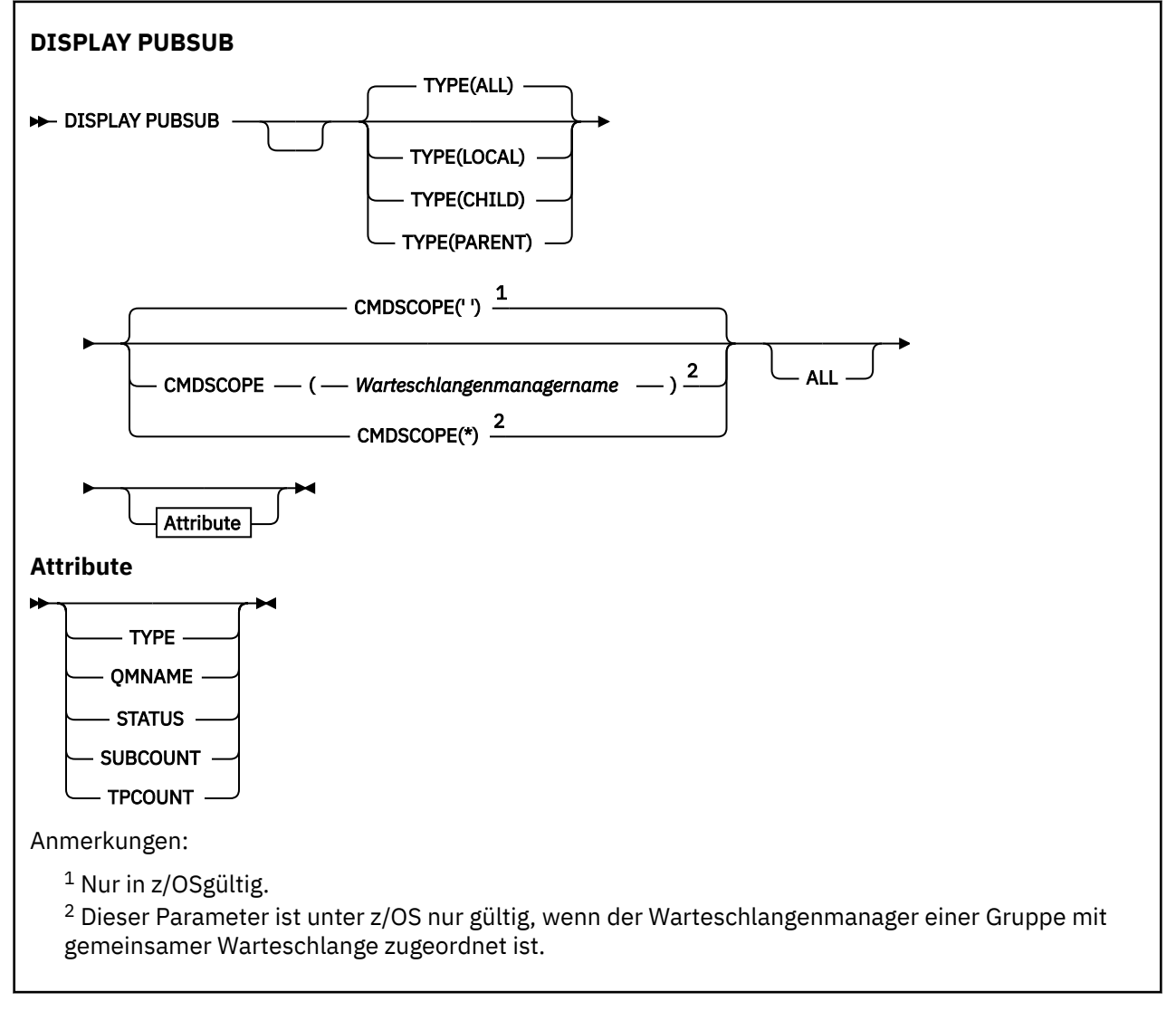

## **Parameterbeschreibungen für DISPLAY PUBSUB**

**TYP**

Der Typ der Publish/Subscribe-Verbindungen.

### <span id="page-801-0"></span>**ALLE**

Zeigt den Publish/Subscribe-Status dieses Warteschlangenmanagers und der Verbindungen zu über- und untergeordneten Warteschlangenmanagern an.

### **CHILD**

Zeigt den Publish/Subscribe-Status der Verbindungen zu untergeordneten Warteschlangenmanagern an.

## **LOKAL**

Zeigt den Publish/Subscribe-Status dieses Warteschlangenmanagers an.

### **PARENT**

Zeigt den Publish/Subscribe-Status der Verbindung zum übergeordneten Warteschlangenmanager an.

## **Z/US** CMDSCOPE

Dieser Parameter gilt nur für z/OS und gibt an, wie der Befehl ausgeführt wird, wenn der Warteschlangenmanager ein Mitglied einer Gruppe mit gemeinsamer Warteschlange ist.

**' '**

Dieser Befehl wird auf dem Warteschlangenmanager ausgeführt, auf dem er eingegeben wurde. Dies ist der Standardwert.

### *Warteschlangenmanagername*

Der Befehl wird auf dem angegebenen Warteschlangenmanager ausgeführt, wenn dieser innerhalb der Gruppe mit gemeinsamer Warteschlange aktiv ist.

Sie können nur dann einen anderen Warteschlangenmanager als denjenigen angeben, auf dem der Befehl eingegeben wird, wenn Sie eine Umgebung verwenden, in der Gruppen mit gemeinsamer Warteschlange unterstützt werden, und wenn der Befehlsserver aktiv ist.

**\***

Der Befehl wird auf dem lokalen Warteschlangenmanager ausgeführt und außerdem an jeden aktiven Warteschlangenmanager in der Gruppe mit gemeinsamer Warteschlange übergeben. Der Befehl wird dann auf den einzelnen Warteschlangenmanagern innerhalb der Gruppe mit gemeinsamer Warteschlange so ausgeführt, als wäre er dort eingegeben worden.

CMDSCOPE kann nicht als Filterschlüsselwort verwendet werden.

## **Zurückgegebene Parameter**

Eine Gruppe von Parametern mit den Attributen TYPE, QMNAME, STATUS, SUBCOUNT und TPCOUNT wird zurückgegeben. Bei TYPE gleich LOCAL oder ALL wird diese Parametergruppe für den aktuellen Warteschlangenmanager zurückgegeben, bei TYPE gleich PARENT oder ALL für den übergeordneten Warteschlangenmanager und bei TYPE gleich CHILD oder ALL für jeden untergeordneten Warteschlangenmanager.

#### **TYP**

### **CHILD**

Eine Verbindung zu einem untergeordneten Warteschlangenmanager.

### **LOKAL**

Informationen zu diesem Warteschlangenmanager.

#### **PARENT**

Die Verbindung zum übergeordneten Warteschlangenmanager.

#### **QMNAME**

Der Name des aktuellen Warteschlangenmanagers bzw. des fernen Warteschlangenmanagers, der als über- oder untergeordneter Warteschlangenmanager verbunden ist.

#### **STATUS**

Der Status der Publish/Subscribe-Steuerkomponente oder der hierarchischen Verbindung. Die Publish/Subscribe-Engine wird initialisiert und ist noch nicht betriebsbereit. Wenn der Warteschlangenmanager zu einem Cluster gehört (für ihn ist mindestens ein CLUSRCVR definiert), verbleibt er in diesem Status, bis der Cluster-Cache zur Verfügung steht.

 $\frac{108}{100}$  Unter IBM MQ for z/OS setzt dies voraus, dass der Kanalinitiator aktiv ist.

Bei TYPE gleich CHILD können folgende Werte zurückgegeben werden:

### **AKTIV**

Die Verbindung zum untergeordneten Warteschlangenmanager ist aktiv.

### **FEHLER**

Aufgrund eines Konfigurationsfehlers kann dieser Warteschlangenmanager keine Verbindung zum untergeordneten Warteschlangenmanager initialisieren. Es wird eine Nachricht in die Warteschlangenmanagerprotokolle geschrieben, die auf den genauen Fehler hinweist. Wenn Sie Fehlernachricht AMQ5821 bzw. auf z/OS-Systemen CSQT821E erhalten, kann dies folgende Ursachen haben:

- Die Übertragungswarteschlange ist voll.
- Das Einreihen in die Übertragungswarteschlange ist inaktiviert.

Wenn Sie Fehlernachricht AMQ5814 bzw. auf z/OS-Systemen CSQT814E erhalten, ergreifen Sie folgende Maßnahmen:

- Überprüfen Sie, ob der untergeordnete Warteschlangenmanager richtig angegeben ist.
- Stellen Sie sicher, dass der Broker den Warteschlangenmanagernamen des untergeordneten Brokers auflösen kann.

Damit der Warteschlangenmanagername aufgelöst werden kann, muss mindestens eine der folgenden Ressourcen konfiguriert sein:

- Eine Übertragungswarteschlange mit demselben Namen wie dem des untergeordneten Warteschlangenmanagers.
- Eine Warteschlangenmanager-Aliasnamensdefinition mit demselben Namen wie dem Namen des untergeordneten Warteschlangenmanagers.
- Ein Cluster, wobei der untergeordnete Warteschlangenmanager zu demselben Cluster gehört wie dieser Warteschlangenmanager.
- Eine Cluster-Warteschlangenmanager-Aliasnamensdefinition mit demselben Namen wie dem Namen des untergeordneten Warteschlangenmanagers.
- Eine Standardübertragungswarteschlange.

Ändern Sie, nachdem Sie die Konfiguration ordnungsgemäß eingerichtet haben, den Namen des untergeordneten Warteschlangenmanagers in Leerzeichen. Legen Sie dann den Namen des untergeordneten Warteschlangenmanagers fest.

#### **STARTING**

Ein anderer Warteschlangenmanager fordert diesen Warteschlangenmanager gerade als übergeordneten Warteschlangenmanager an.

Wenn der Status des untergeordneten Managers STARTING bleibt und sich nicht in ACTIVE ändert, ergreifen Sie folgende Maßnahmen:

- Überprüfen Sie, ob der Senderkanal zum untergeordneten Warteschlangenmanager aktiv ist.
- Überprüfen Sie, ob der Empfängerkanal vom untergeordneten Warteschlangenmanager aktiv ist.

#### **STOPPING**

Der Warteschlangenmanager trennt die Verbindung.

Wenn der Status des untergeordneten Managers STOPPING bleibt, ergreifen Sie folgende Maßnahmen:

- Überprüfen Sie, ob der Senderkanal zum untergeordneten Warteschlangenmanager aktiv ist.
- Überprüfen Sie, ob der Empfängerkanal vom untergeordneten Warteschlangenmanager aktiv ist.

Bei TYPE gleich LOCAL können folgende Werte zurückgegeben werden:

#### **AKTIV**

Die Publish/Subscribe-Engine und die Schnittstelle für eingereihtes Publish/Subscribe sind aktiv. Publish/Subscribe ist daher über die Anwendungsprogrammierschnittstelle und die von der Schnittstelle für eingereihtes Publish/Subscribe überwachten Warteschlangen möglich.

#### **COMPAT**

Die Publish/Subscribe-Enging ist aktiv. Daher ist die Veröffentlichung und das Subskribieren über die Anwendungsprogrammierschnittstelle möglich. Die Schnittstelle Publish/Subscribe ist nicht aktiv. Daher werden Nachrichten in den Warteschlangen, die von der Publish/Subscribe-Schnittstelle in der Warteschlange überwacht werden, von IBM MQ nicht verarbeitet.

#### **FEHLER**

Die Publish/Subscribe-Engine ist fehlgeschlagen. Die Ursache des Fehlers können Sie den Fehlerprotokollen entnehmen.

#### **INACTIVE**

Die Publish/Subscribe-Engine und die Schnittstelle für eingereihtes Publish/Subscribe sind nicht aktiv. Publish/Subscribe über die Anwendungsprogrammierschnittstelle ist daher nicht möglich. Alle Publish/Subscribe-Nachrichten, die in Warteschlangen eingereiht wurden, die von der eingereihten Publish/Subscribe-Schnittstelle überwacht werden, werden von IBM MQ nicht bearbeitet.

Wenn die Publish/Subscribe-Engine inaktiv ist und Sie sie starten möchten, verwenden Sie den Befehl **ALTER QMGR PSMODE(ENABLED)**.

#### **STARTING**

Die Publish/Subscribe-Engine wird initialisiert und ist noch nicht betriebsbereit. Wenn der Warteschlangenmanager ein Mitglied eines Clusters ist, d. h., für ihn ist mindestens ein CLUSRCVR definiert, verbleibt er in diesem Status, bis der Clustercache zur Verfügung steht.

Unter IBM MQ for z/OS setzt dies voraus, dass der Kanalinitiator aktiv ist.

#### **STOPPING**

 $z/0S$ 

Die Publish/Subscribe-Engine wird gestoppt.

Bei TYPE gleich PARENT können die folgenden Werte zurückgegeben werden:

#### **AKTIV**

Die Verbindung zum übergeordneten Warteschlangenmanager ist aktiv.

#### **FEHLER**

Aufgrund eines Konfigurationsfehlers kann dieser Warteschlangenmanager keine Verbindung zum übergeordneten Warteschlangenmanager initialisieren. Es wird eine Nachricht in die Warteschlangenmanagerprotokolle geschrieben, die auf den genauen Fehler hinweist. Wenn Sie die Fehler-

nachricht AMQ5821 bzw. auf z/OS-Systemen die Nachricht CSQT821E erhalten, kann dies folgende Ursachen haben:

- Die Übertragungswarteschlange ist voll.
- Das Einreihen in die Übertragungswarteschlange ist inaktiviert.

Wenn Sie die Fehlernachricht AMQ5814  $\sim 705$  oder die Fehlernachricht CSQT814E auf z/ OS-Systemen erhalten, ergreifen Sie folgende Maßnahmen:

- Überprüfen Sie, ob der übergeordnete Warteschlangenmanager richtig angegeben ist.
- Stellen Sie sicher, dass der Broker den Warteschlangenmanagernamen des übergeordneten Brokers auflösen kann.

Damit der Warteschlangenmanagername aufgelöst werden kann, muss mindestens eine der folgenden Ressourcen konfiguriert sein:

• Eine Übertragungswarteschlange mit demselben Namen wie dem des übergeordneten Warteschlangenmanagers.

- <span id="page-804-0"></span>• Eine Warteschlangenmanager-Aliasdefinition mit demselben Namen wie dem Namen des übergeordneten Warteschlangenmanagers.
- Ein Cluster, wobei der übergeordnete Warteschlangenmanager ein Mitglied desselben Clusters wie dieser Warteschlangenmanager ist.
- Eine Clusterwarteschlangenmanager-Aliasdefinition mit demselben Namen wie dem Namen des übergeordneten Warteschlangenmanagers.
- Eine Standardübertragungswarteschlange.

Ändern Sie, nachdem Sie die Konfiguration ordnungsgemäß eingerichtet haben, den Namen des übergeordneten Warteschlangenmanagers in Leerzeichen. Legen Sie dann den Namen des übergeordneten Warteschlangenmanagers fest.

#### **REFUSED**

Die Verbindung wurde vom übergeordneten Warteschlangenmanager abgelehnt. Folgende Ursachen sind möglich:

- Dem übergeordneten Warteschlangenmanager ist bereits ein Warteschlangenmanager mit dem gleichen Namen untergeordnet.
- Auf dem übergeordneten Warteschlangenmanager wurde dieser Warteschlangenmanager mit dem Befehl RESET QMGR TYPE(PUBSUB) CHILD aus der Liste der untergeordneten Warteschlangenmanager entfernt.

#### **STARTING**

Der Warteschlangenmanager fordert gerade einen anderen Warteschlangenmanager als übergeordneten Warteschlangenmanager an.

Wenn der Status des übergeordneten Managers STARTING bleibt und sich nicht in ACTIVE ändert, ergreifen Sie folgende Maßnahmen:

- Überprüfen Sie, ob der Senderkanal zum übergeordneten Warteschlangenmanager aktiv ist.
- Überprüfen Sie, ob der Empfängerkanal vom übergeordneten Warteschlangenmanager aktiv ist.

### **STOPPING**

Der Warteschlangenmanager trennt die Verbindung zu seinem übergeordneten Element.

Wenn der Status des übergeordneten Managers STOPPING bleibt, ergreifen Sie folgende Maßnahmen:

- Überprüfen Sie, ob der Senderkanal zum übergeordneten Warteschlangenmanager aktiv ist.
- Überprüfen Sie, ob der Empfängerkanal vom übergeordneten Warteschlangenmanager aktiv ist.

#### **SUBCOUNT**

Wenn TYPE auf LOCAL gesetzt ist, wird die Gesamtzahl der Subskriptionen für die lokale Baumstruktur zurückgegeben. Wenn TYPE auf CHILD oder PARENT gesetzt ist, werden keine Beziehungen zwischen Warteschlangenmanagern untersucht und der Wert NONE wird zurückgegeben.

#### **TPCOUNT**

Wenn TYPE auf LOCAL gesetzt ist, wird die Gesamtzahl der Themenknoten in der lokalen Baumstruktur zurückgegeben. Wenn TYPE auf CHILD oder PARENT gesetzt ist, werden keine Beziehungen zwischen Warteschlangenmanagern untersucht und der Wert NONE wird zurückgegeben.

## **DISPLAY QMGR (Einstellungen des Warteschlangenmanagers anzeigen)**

Mit dem MQSC-Befehl **DISPLAY QMGR** können Sie die Warteschlangenmanagerparameter für diesen Warteschlangenmanager anzeigen.

### **MQSC-Befehle verwenden**

Informationen zur Verwendung von MQSC-Befehlen finden Sie im Abschnitt Lokale Verwaltungsaufgaben mit MQSC-Befehlen ausführen.

 $z/0S$ Sie können diesen Befehl aus Quellen 2CR absetzen.Eine Erläuterung der Quellensymbole finden Sie im Abschnitt Quellen, aus denen Sie MQSC-Befehle unter z/OSausgeben können..

- • [Syntaxdiagramm](#page-804-0)
- • ["Parameterbeschreibungen für DISPLAY QMGR" auf Seite 810](#page-809-0)
- • ["Angeforderte Parameter" auf Seite 811](#page-810-0)

### **Synonym**: **DIS QMGR**

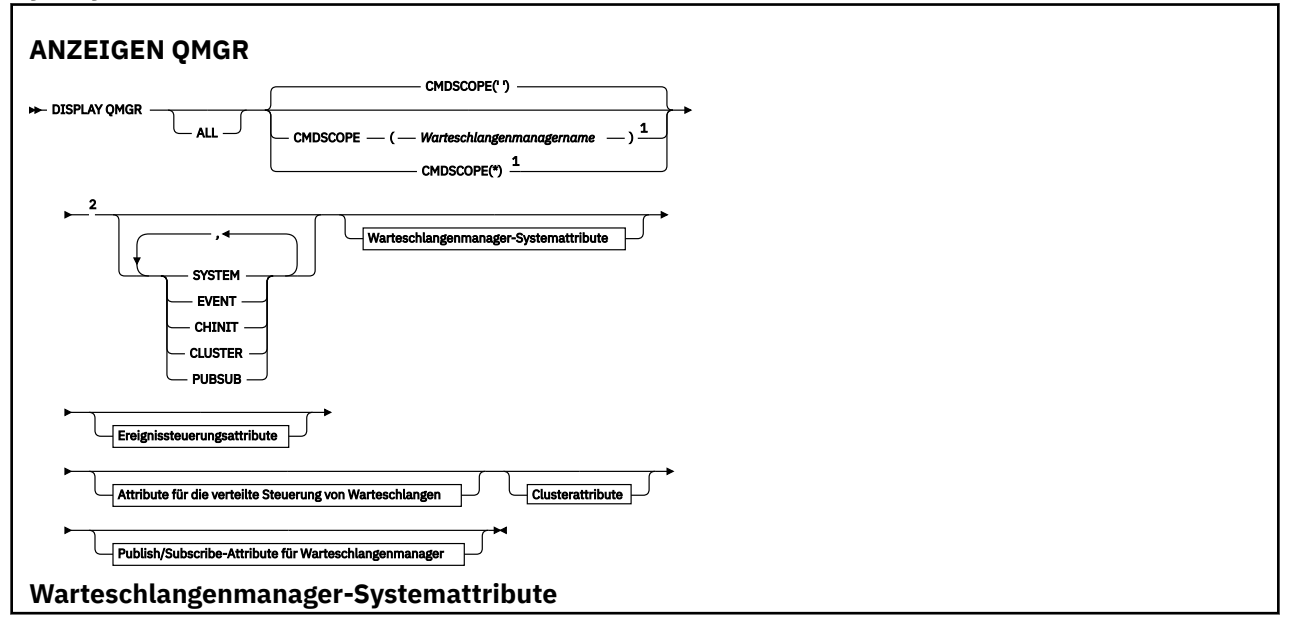

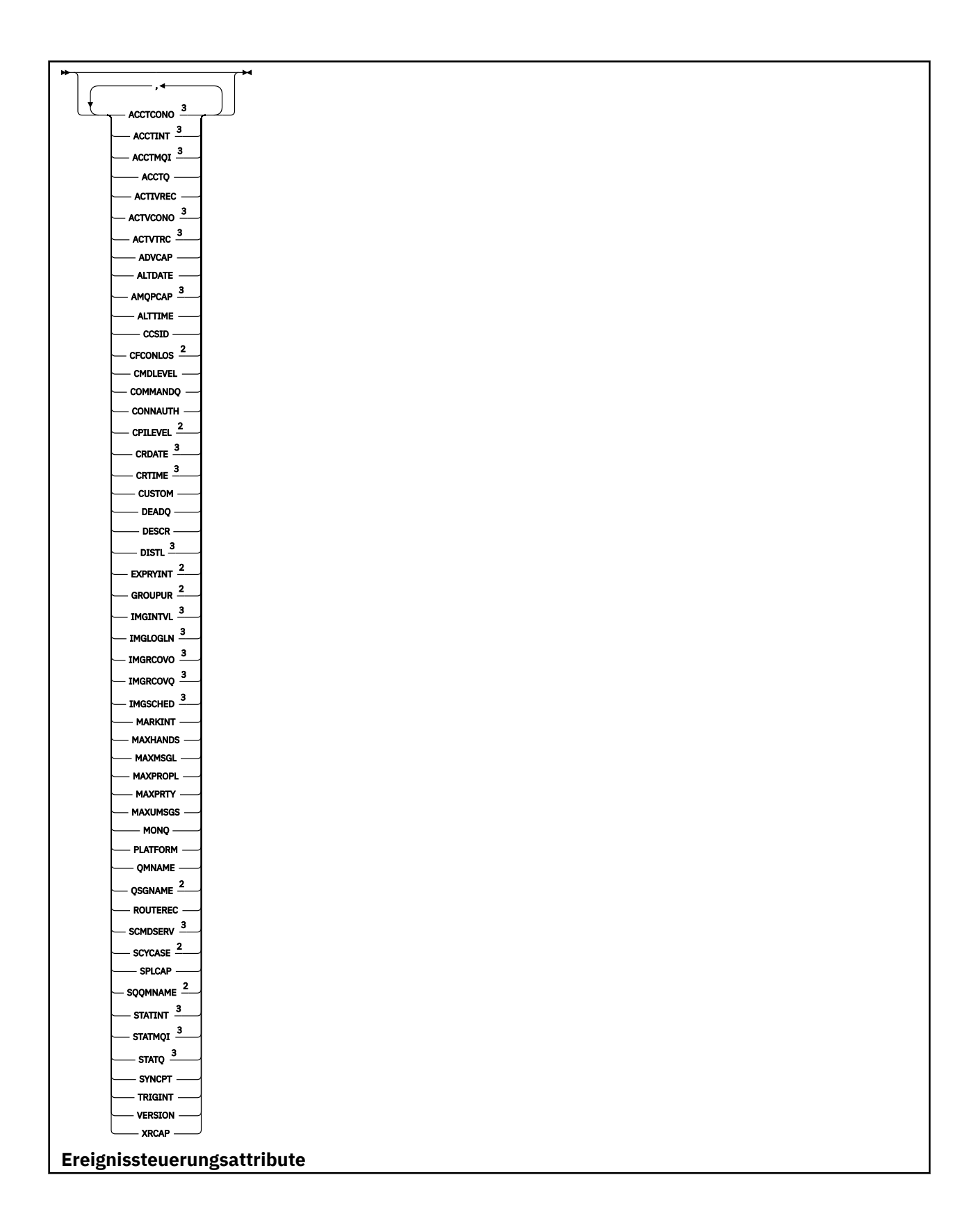

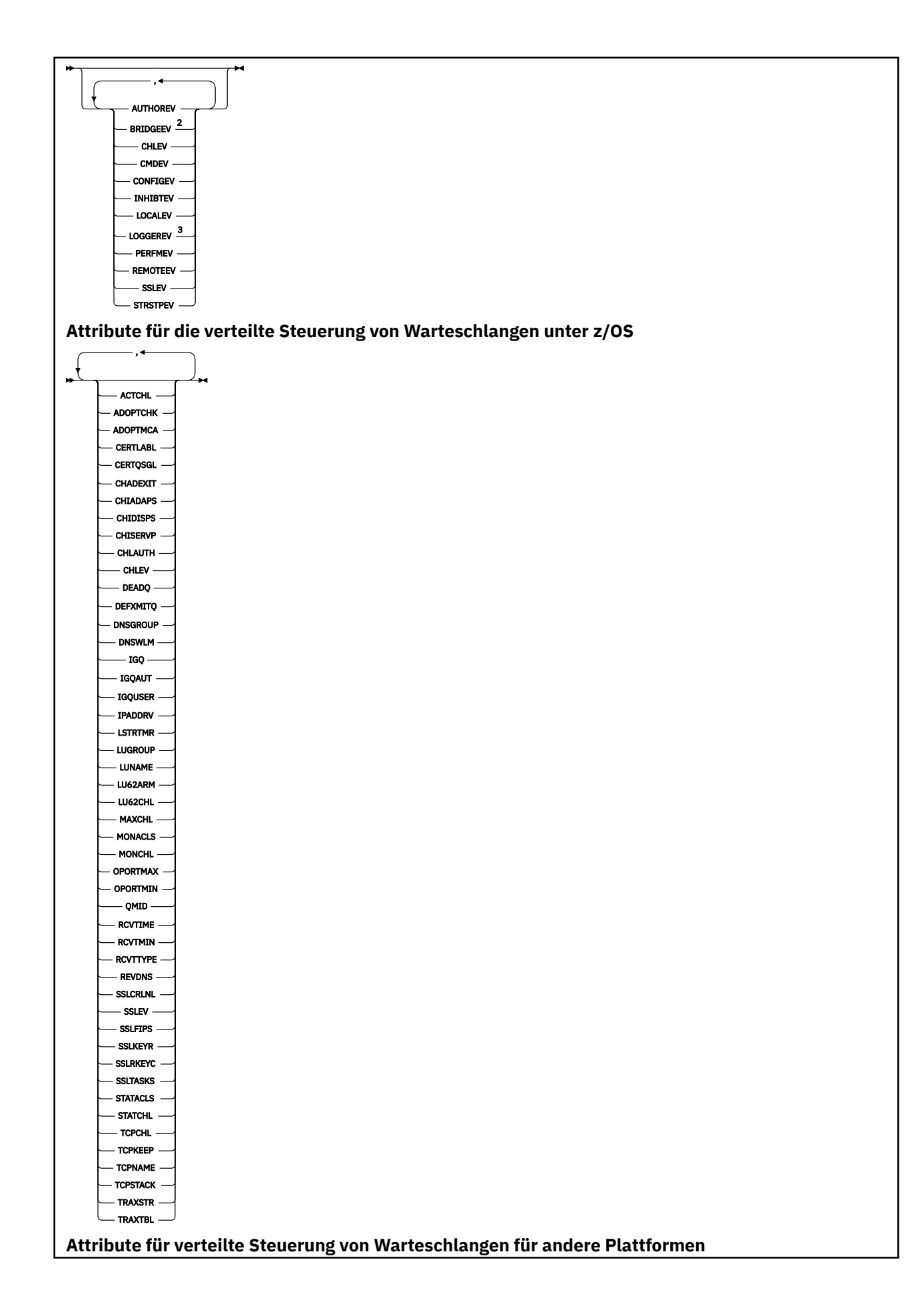

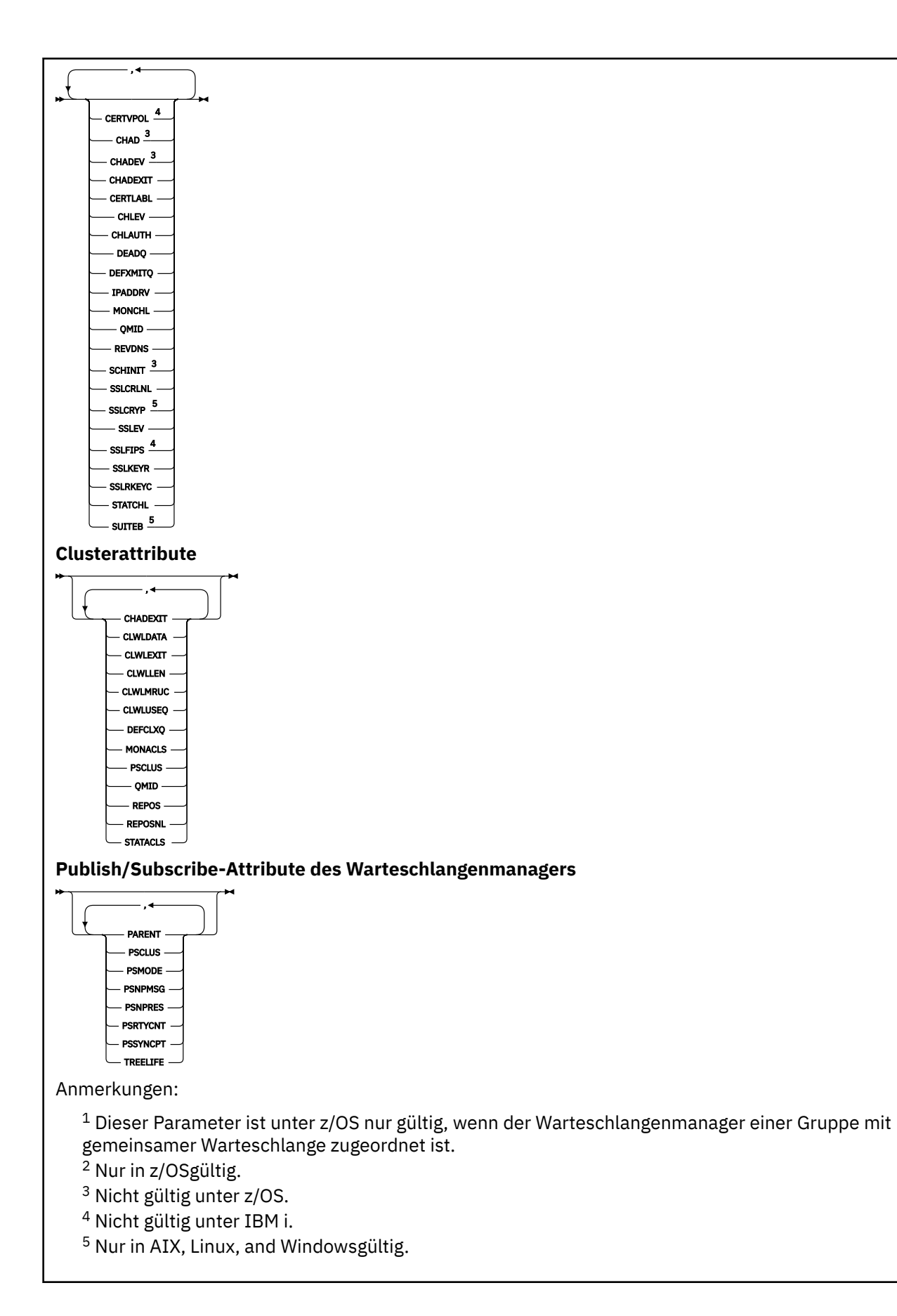

## <span id="page-809-0"></span>**Parameterbeschreibungen für DISPLAY QMGR**

#### **ALLE**

Geben Sie diesen Parameter an, um alle Parameter anzuzeigen. Wenn dieser Parameter angegeben wird, sind Parameter, die eventuell speziell angefordert werden, unwirksam; es werden in jedem Fall alle Parameter angezeigt.

Multi Auf Multiplatforms ist dieser Parameter der Standardwert, wenn Sie keinen bestimmten Parameter anfordern.

#### $z/0S$ **CMDSCOPE**

Dieser Parameter gilt nur für z/OS und gibt an, wie der Befehl ausgeführt wird, wenn der Warteschlangenmanager ein Mitglied einer Gruppe mit gemeinsamer Warteschlange ist.

**' '**

Dieser Befehl wird auf dem Warteschlangenmanager ausgeführt, auf dem er eingegeben wurde. Dieser Befehl ist der Standardwert.

#### *Warteschlangenmanagername*

Der Befehl wird auf dem angegebenen Warteschlangenmanager ausgeführt, wenn dieser innerhalb der Gruppe mit gemeinsamer Warteschlange aktiv ist.

Sie können nur dann einen anderen Warteschlangenmanager als denjenigen angeben, auf dem der Befehl eingegeben wird, wenn Sie eine Umgebung verwenden, in der Gruppen mit gemeinsamer Warteschlange unterstützt werden, und wenn der Befehlsserver aktiv ist.

**\***

Der Befehl wird auf dem lokalen Warteschlangenmanager ausgeführt und außerdem an jeden aktiven Warteschlangenmanager in der Gruppe mit gemeinsamer Warteschlange übergeben. Der Befehl wird dann auf den einzelnen Warteschlangenmanagern innerhalb der Gruppe mit gemeinsamer Warteschlange so ausgeführt, als wäre er dort eingegeben worden.

#### **SYSTEM**

Geben Sie diesen Parameter an, um die Gruppe der Warteschlangenmanager-Systemattribute anzuzeigen, die in der Liste der Systemattribute für Warteschlangenmanager verfügbar sind. Informationen zu diesen Parametern finden Sie im Abschnitt ["Angeforderte Parameter" auf Seite 811.](#page-810-0)

Wenn Sie diesen Parameter angeben, sind alle Anforderungen zum Anzeigen einzelner Parameter aus dieser Gruppe unwirksam.

#### **Ereignis**

Geben Sie diesen Parameter an, um die Gruppe der Ereignissteuerungsattribute anzuzeigen, die in der Liste der Attribute für die Ereignissteuerung verfügbar sind. Informationen zu diesen Parametern finden Sie im Abschnitt ["Angeforderte Parameter" auf Seite 811.](#page-810-0)

Wenn Sie diesen Parameter angeben, sind alle Anforderungen zum Anzeigen einzelner Parameter aus dieser Gruppe unwirksam.

#### **CHINIT**

Geben Sie diesen Parameter an, um die Gruppe mit Attributen für die verteilte Steuerung von Warteschlangen anzuzeigen, die in der Liste der Attribute für die verteilte Steuerung von Warteschlangen verfügbar sind. Diese Attribute können auch über die Angabe von DQM angezeigt werden. Informatio-nen zu diesen Parametern finden Sie im Abschnitt ["Angeforderte Parameter" auf Seite 811.](#page-810-0)

Wenn Sie diesen Parameter angeben, sind alle Anforderungen zum Anzeigen einzelner Parameter aus dieser Gruppe unwirksam.

### **CLUSTER**

Geben Sie diesen Parameter an, um die Gruppe mit Attributen für das Clustering anzuzeigen, die in der Liste der Clusterattribute verfügbar sind. Informationen zu diesen Parametern finden Sie im Abschnitt ["Angeforderte Parameter" auf Seite 811](#page-810-0).

Wenn Sie diesen Parameter angeben, sind alle Anforderungen zum Anzeigen einzelner Parameter aus dieser Gruppe unwirksam.

### <span id="page-810-0"></span>**PUBSUB**

Geben Sie diesen Parameter an, um die Gruppe mit Attributen für Publish/Subscribe anzuzeigen, die in der Liste der Publish/Subscribe-Attribute für Warteschlangenmanager verfügbar sind. Informationen zu diesen Parametern finden Sie im Abschnitt "Angeforderte Parameter" auf Seite 811.

Wenn Sie diesen Parameter angeben, sind alle Anforderungen zum Anzeigen einzelner Parameter aus dieser Gruppe unwirksam.

## **Angeforderte Parameter**

**Anmerkung:** Wenn keine Parameter angegeben sind (und der Parameter **ALL** nicht angegeben und nicht Standardeinstellung ist), wird der Name des Warteschlangenmanagers zurückgegeben.

Für den angegebenen Warteschlangenmanager können folgende Informationen abgefragt werden:

## **Multi ACCTCONO**

Gibt an, ob die Einstellungen der Warteschlangenmanagerparameter **ACCTQMQI** und **ACCTQ** überschrieben werden können. Dieser Parameter ist nur gültig auf Multiplatforms.

### **Multi ACCTINT**

Gibt das Intervall an, in dem temporäre Abrechnungsdatensätze geschrieben werden. Dieser Parameter ist nur gültig auf Multiplatforms.

### **Multi ACCTMOI**

Gibt an, ob für MQI-Daten Abrechnungsdaten erfasst werden sollen. Dieser Parameter ist nur gültig auf Multiplatforms.

#### **ACCTQ**

Gibt an, ob die Erfassung von Abrechnungsdaten für Warteschlangen aktiviert werden soll.

### **Z/US ACTCHL**

Die Anzahl an Kanälen, die maximal gleichzeitig aktiv sein können.

Dieser Parameter ist nur gültig auf z/OS.

#### **ACTIVREC**

Gibt an, ob Aktivitätenberichte erstellt werden sollen, wenn dies in der Nachricht angefordert wird.

## **Multi ACTVCONO**

Gibt an, ob die Einstellungen des Warteschlangenmanagerparameters **ACTVTRC** überschrieben werden können. Dieser Parameter ist nur gültig auf Multiplatforms.

# **ACTVTRC**

Gibt an, ob Traceinformationen zur IBM MQ MQI-Anwendungsaktivität erfasst werden sollen. Weitere Angaben finden Sie unter ACTVTRC zur Steuerung der Erfassung von Aktivitätstraceinformationen festlegen. Dieser Parameter ist nur gültig auf Multiplatforms.

## **Z/OS ADOPTCHK**

Gibt die Elemente an, die überprüft werden, um zu ermitteln, ob ein Nachrichtenkanalagent angenommen wird, wenn ein neuer eingehender Kanal mit demselben Namen wie dem eines bereits aktiven Nachrichtenkanalagenten erkannt wird.

Dieser Parameter ist nur gültig auf z/OS.

### **Z/US ADOPTMCA**

Gibt an, ob die verwaiste Instanz eines Nachrichtenkanalagenten erneut gestartet werden soll, wenn eine neue eingehende Kanalanforderung festgestellt wird, die dem Parameter **ADOPTCHK** entspricht.

Dieser Parameter ist nur gültig auf z/OS.

### **MQ Adv. ADVCAP**

Gibt an, ob die erweiterten IBM MQ Advanced-Funktionen für einen Warteschlangenmanager verfügbar sind.

 $z/0S$ Unter z/OS legt der Warteschlangenmanager den Wert nur dann auf ENABLED, wenn **QMGRPROD** den Wert ADVANCEDVUE hat. Für jeden anderen Wert von **QMGRPROD** oder wenn **QMGRPROD** nicht festgelegt ist, setzt der Warteschlangenmanager den Wert auf DISABLED. Wenn **ADVCAP** den Wert ENABLED hat, müssen Sie zur Verwendung von IBM MQ Advanced for z/OS Value Unit Edition (VUE) berechtigt sein. Weitere Informationen finden Sie unter ["START QMGR \(Warteschlangenmana](#page-1008-0)[ger starten\) unter z/OS" auf Seite 1009](#page-1008-0) und im Abschnitt zur Installation von IBM MQ Advanced for z/OS Value Unit Edition.

**Auf anderen Plattformen legt der Warteschlangenmanager den Wert nur dann auf ENAB-**LED, wenn Managed File Transfer, XR, Advanced Message Security oder RDQM installiert ist. Wenn Sie Managed File Transfer, XR, Advanced Message Security oder RDQM nicht installiert haben, wird **ADVCAP** auf DISABLED gesetzt. Wenn **ADVCAP** auf ENABLED gesetzt ist, müssen Sie für IBM MQ Advanced berechtigt sein. Die Liste der installierbaren Komponenten, mit denen **ADVCAP** aktiviert werden kann, kann sich in zukünftigen Releases ändern. Weitere Informationen finden Sie unter IBM MQ-Komponenten und -Funktionen und IBM MQ Advanced for Multiplatforms installieren.

### **ALTDATE**

Gibt das Datum, an dem die Definition zuletzt geändert wurde, im Format *jjjj-mm-tt* an. (Eventuell werden andere Formate unterstützt.)

#### **ALTTIME**

Gibt den Zeitpunkt, zu dem die Definition zuletzt geändert wurde, im Format *hh.mm.ss* an.

### **AMQPCAP**

Gibt an, ob AMQP-Funktionen für einen Warteschlangenmanager verfügbar sind.

#### **AUTHOREV**

Gibt an, ob Berechtigungsereignisse erstellt werden.

### **BRIDGEEV**

Gibt nur unter z/OS an, ob IMS-Bridge-Ereignisse generiert werden.

#### **CCSID**

Die ID des codierten Zeichensatzes. Dieser Parameter gilt für alle von der Anwendungsprogrammierschnittstelle (API) definierten Zeichenfolgefelder, einschließlich der Namen von Objekten, sowie für Erstellungsdatum und -uhrzeit jeder einzelnen Warteschlange. Dies gilt nicht für Anwendungsdaten, die als Nachrichtentext übertragen werden.

#### **CERTLABL**

Gibt die von diesem Warteschlangenmanager verwendete Zertifikatsbezeichnung an.

## **E Z/OS CERTQSGL**

Gibt die Zertifikatsbezeichnung für die Gruppe mit gemeinsamer Warteschlange an.

Dieser Parameter ist nur gültig auf z/OS.

## **EXALVE CERTVPOL**

Gibt an, welche TLS-Zertifikatsprüfrichtlinie verwendet wird, um digitale Zertifikate, die von fernen Partnersystemen empfangen werden, auf Gültigkeit zu prüfen. Mit diesem Attribut kann gesteuert werden, wie streng die Prüfung der Zertifikatskette entsprechend den branchenspezifischen Sicherheitsstandards erfolgt. Weitere Informationen zu den Prüfrichtlinien für Zertifikate finden Sie im Abschnitt Zertifikatsprüfrichtlinien in IBM MQ.

Dieser Parameter ist nur gültig auf AIX, Linux, and Windows.

### **Z/OS** CFConlos

Gibt die Aktion an, die ausgeführt werden soll, wenn **CFCONLOS** auf ASQMGR gesetzt ist und der Warteschlangenmanager die Verbindung mit der Verwaltungsstruktur oder einer Coupling-Facility-Struktur verliert.

Dieser Parameter ist nur gültig auf z/OS.

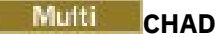

Gibt an, ob die automatische Definition von Empfängerkanälen und Kanälen für Serververbindungen aktiviert ist.

z/0S Dieser Parameter ist unter z/OS nicht gültig.

## **Multi CHADEV**

Gibt an, ob automatische Definitionsereignisse aktiviert sind.

**Dieser Parameter ist unter z/OS nicht gültig.** 

### **CHADEXIT**

Gibt den Exit für die automatische Erstellung von Kanaldefinitionen an.

## **Z/OS CHIADAPS**

Die Anzahl der Adapter-Subtasks zur Verarbeitung von IBM MQ-Aufrufen.

Dieser Parameter ist nur gültig auf z/OS.

## **Z/OS CHIDISPS**

Die Anzahl an Dispatchern, die für den Kanalinitiator verwendet werden sollen.

Dieser Parameter ist nur gültig auf z/OS.

#### **CHISERVP**

Dieses Feld ist ausschließlich für die Verwendung durch IBM reserviert.

### **CHLAUTH**

Gibt an, ob Kanalauthentifizierungsdatensätze geprüft werden.

### **CHLEV**

Gibt an, ob Kanalereignisse generiert werden sollen.

### **CLWLEXIT**

Der Name des Exits für Clusterauslastung.

#### **CLWLDATA**

Die Daten, die an den Exit für Clusterauslastung übergeben werden.

# Windows 2/0S AIX CLWLLEN

Die maximale Anzahl der Byte an Nachrichtendaten, die an den Exit für Clusterauslastung übergeben werden.

**Dieser Parameter ist unter Linux nicht gültig.** 

### **CLWLMRUC**

Die maximale Anzahl der abgehenden Clusterkanäle.

### **CLWLUSEQ**

Das Verhalten von MQPUTs für Warteschlangen, bei denen **CLWLUSEQ** den Wert QMGR hat.

### **CMDEV**

Gibt an, ob Befehlsereignisse generiert werden.

#### **CMDLEVEL**

Gibt die Befehlsebene an. Gibt die Ebene der Systemsteuerbefehle an, die vom Warteschlangenmanager unterstützt wird.

### **COMMANDQ**

Gibt die Eingabewarteschlange für Systembefehle an. Berechtigte Anwendungen können in diese Warteschlange Befehle einreihen.

### **CONFIGEV**

Gibt an, ob Konfigurationsereignisse generiert werden.

### **VERBINDUNG**

Der Name eines Authentifizierungsdatenobjekts, das zurBereitstellung der Position der Benutzer-IDund Kennwortauthentifizierungverwendet wird.

### **CPILEVEL**

Reserviert, der Wert wird ignoriert.

### **CRDATE**

Das Datum, an dem der Warteschlangenmanager erstellt wurde, im Format *JJJJ-MM-TT*.

### **CRTIME**

Die Uhrzeit, zu der der Warteschlangenmanager erstellt wurde, im Format *hh.mm.ss*.

### **CUSTOM**

Dieses Attribut ist für die Konfiguration neuer Komponenten reserviert, bevor separate Attribute eingeführt werden. Es kann die Werte von null oder mehr Attributen als Paare aus Attributname und Attributwert im Format NAME(VALUE) enthalten.

### **DEADQ**

Gibt den Namen der Warteschlange an, an die Nachrichten gesendet werden, die nicht an ihre korrekte Zieladresse weitergeleitet werden konnten (Warteschlange für nicht zustellbare Nachrichten). Standardmäßig sind Leerzeichen angegeben.

Nachrichten werden zum Beispiel in folgenden Fällen in diese Warteschlange gestellt:

- In einem Warteschlangenmanager wird eine Nachricht für eine Warteschlange empfangen, die in dem Warteschlangenmanager noch nicht definiert ist.
- In einem Warteschlangenmanager wird eine Nachricht für eine Warteschlange empfangen, an die diese Nachricht möglicherweise aus den folgenden Gründen nicht weitergeleitet werden kann:
	- Die Warteschlange ist voll.
	- Die Warteschlange ist für PUT-Operationen gesperrt.
	- Der sendende Knoten ist nicht dazu berechtigt, die Nachricht in diese Warteschlange einzureihen.
- Es muss eine Ausnahmebedingungsnachricht generiert werden, aber die genannte Warteschlange ist dem Warteschlangenmanager nicht bekannt.

**Anmerkung:** Nachrichten, die ihre Ablaufzeit überschritten haben, werden bei ihrer Löschung nicht an diese Warteschlange übertragen.

Wenn die Warteschlange für nicht zustellbare Nachrichten nicht definiert wurde, wenn sie voll oder aus anderen Gründen nicht verfügbar ist, werden Nachrichten, die vom Nachrichtenkanalagenten eigentlich an diese Warteschlange übermittelt werden, in der Übertragungswarteschlange zurückbehalten.

Wird keine Warteschlange für nicht zustellbare Nachrichten angegeben, werden Leerzeichen für diesen Parameter zurückgegeben.

### **DEFCLXQ**

Das Attribut **DEFCLXQ** steuert, welche Übertragungswarteschlange standardmäßig von Clustersenderkanälen zum Abrufen von Nachrichten ausgewählt wird, um die Nachrichten an Clusterempfängerkanäle zu senden.

### **SCTQ**

Alle Clustersenderkanäle senden Nachrichten von SYSTEM.CLUSTER.TRANSMIT.QUEUE. Die Korrelations-ID (correlID) der in die Übertragungswarteschlange gestellten Nachrichten gibt an, für welchen Clustersenderkanal die Nachricht bestimmt ist.

SCTQ wird bei der Definition eines Warteschlangenmanagers festgelegt. IBM WebSphere MQ-Versionen vor IBM WebSphere MQ 7.5 weisen dieses Verhalten nur implizit auf. In früheren Versionen gab es das Warteschlangenmanagerattribut **DEFCLXQ** war nicht vorhanden.

### **CHANNEL**

Jeder Clustersenderkanal sendet Nachrichten aus einer anderen Übertragungswarteschlange. Jede Übertragungswarteschlange wird als permanente dynamische Warteschlange aus der Modellwarteschlange SYSTEM.CLUSTER.TRANSMIT.MODEL.QUEUE erstellt.

Wenn das Warteschlangenmanagerattribut **DEFCLXQ** als CHANNEL festgelegt wird, gilt Folgendes: Die Standardkonfiguration wird dahingehend geändert, dass Clustersenderkanäle jeweils eigenen Cluste-

rübertragungswarteschlangen zugeordnet sind. Die Übertragungswarteschlangen sind permanente dynamische Warteschlangen, die aus der Modellwarteschlange SYSTEM.CLUSTER.TRANSMIT.MO-DEL.QUEUEerstellt werden. Jede Übertragungswarteschlange ist einem Clustersenderkanal zugeordnet. Da ein Clustersenderkanal eine Clusterübertragungswarteschlange bedient, enthält die Übertragungswarteschlange nur Nachrichten für einen einzigen Warteschlangenmanager in einem Cluster. Sie können Cluster so konfigurieren, dass jeder Warteschlangenmanager in einem Cluster nur eine einzige Clusterwarteschlange enthält. In diesem Fall erfolgt die Nachrichtenübertragung von einem Warteschlangenmanager an jede einzelne Clusterwarteschlange getrennt von Nachrichten an andere Warteschlangen.

#### **DEFXMITQ**

Gibt die standardmäßige Übertragungswarteschlange an. Dieser Parameter gibt die Übertragungswarteschlange an, in die Nachrichten, die für einen fernen Warteschlangenmanager bestimmt sind, eingereiht werden, wenn keine andere geeignete Übertragungswarteschlange definiert ist.

#### **DESCR**

Beschreibung.

## **Multi** DISTL

Gibt an, ob die Verteiler vom Partner-Warteschlangenmanager unterstützt werden.

**Z/0S** Dieser Parameter ist unter z/OS nicht gültig.

## **Z/OS** DNSGROUP

Dieser Parameter wird nicht länger verwendet. Weitere Informationen finden Sie im Abschnitt z/OS: WLM/DNS wird nicht mehr unterstützt. Dieser Parameter ist nur für z/OS gültig.

### **Z/US** DNSWLM

Dieser Parameter wird nicht länger verwendet. Weitere Informationen finden Sie im Abschnitt z/OS: WLM/DNS wird nicht mehr unterstützt. Dieser Parameter ist nur gültig auf z/OS.

### **EXPRYINT**

Dieser Parameter gibt das näherungsweise berechnete Intervall zwischen Suchen nach abgelaufenen Nachrichten an. Er ist nur unter z/OS gültig.

#### $z/0S$ **GROUPUR**

Dieser Parameter gibt an, ob XA-Clientanwendungen eine Verbindung zu diesem Warteschlangenmanager mit einer Disposition GROUP der Arbeitseinheit mit Wiederherstellung herstellen dürfen. Er ist nur unter z/OS gültig.

### **IMGINTVL**

Das Zielintervall, in dem der Warteschlangenmanager automatisch Medienimages erstellt.

 $z/0S$ Dieser Parameter ist unter z/OS nicht gültig.

#### **IMGLOGLN**

Die Zielgröße des erfassten Wiederherstellungsprotokolls, bei deren Erreichen der Warteschlangenmanager automatisch Medienimages erstellt.

 $z/0S$ 

Dieser Parameter ist unter z/OS nicht gültig.

#### **IMGRCOVO**

Gibt an, ob die angegebenen Objekte aus einem Medienimage wiederherstellbar sind, wenn die lineare Protokollierung verwendet wird.

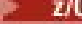

**2/08** Dieser Parameter ist unter z/OS nicht gültig.

#### **IMGRCOVQ**

Gibt an, ob ein lokales oder permanentes dynamisches Warteschlangenobjekt aus einem Medienimage wiederherstellbar ist, wenn die lineare Protokollierung verwendet wird.

 $z/0S$ 

Dieser Parameter ist unter z/OS nicht gültig.

#### **IMGSCHED**

Gibt an, ob der Warteschlangenmanager automatisch Medienimages erstellt.

**z/05** Dieser Parameter ist unter z/OS nicht gültig.

## $I/0S$   $I_{GO}$

Gibt nur unter z/OS an, ob gruppeninterne Warteschlangensteuerung verwendet werden soll.

## **IGQAUT**

Zeigt den Typ der Berechtigungsprüfung an, die vom gruppeninternen Warteschlangensteuerungsagenten verwendet wird. Dieser Parameter ist nur unter z/OS gültig.

## **IGOUSER**

Zeigt die Benutzer-ID an, die vom gruppeninternen Warteschlangensteuerungsagenten verwendet wird. Dieser Parameter ist nur unter z/OS gültig.

### **INHIBTEV**

Gibt an, ob Sperrereignisse generiert werden.

#### **IPADDRV**

Gibt an, ob für eine Kanalverbindung in Zweifelsfällen eine IPv4- oder IPv6-Adresse verwendet werden soll.

### **LOCALEV**

Gibt an, ob lokale Fehlerereignisse generiert werden.

## **Multi LOGGEREV**

Gibt an, ob Ereignisse für das Wiederherstellungsprotokoll generiert werden sollen. Dieser Parameter ist nur gültig auf Multiplatforms.

# **LSTRTMR**

Das Zeitintervall in Sekunden zwischen Versuchen von IBM MQ, das Empfangsprogramm nach einem APPC- oder TCP/IP-Fehler neu zu starten.

Dieser Parameter ist nur gültig auf z/OS.

### **LUGROUP**

Der generische LU-Name, den das LU 6.2-Empfangsprogramm für eingehende Transaktionen für eine Gruppe mit gemeinsamer Warteschlange verwendet.

Dieser Parameter ist nur gültig auf z/OS.

## **LUNAME**

Der Name der LU, die für abgehende LU 6.2-Übertragungen verwendet werden soll.

Dieser Parameter ist nur gültig auf z/OS.

### **LU62ARM**

Das Suffix des APPCPM-Elements von SYS1.PARMLIB. Dieses Suffix nominiert die LUADD für diesen Kanalinitiator. Wenn der Automatic Restart Manager (ARM) den Kanalinitiator erneut startet, wird der z/OS-Befehl SET APPC= xx ausgegeben.

Dieser Parameter ist nur gültig auf z/OS.

## **LU62CHL**

Die maximale Anzahl an Kanälen, die gleichzeitig aktiv sein können, oder an Clients, die miteinander verbunden werden können und die das LU 6.2-Übertragungsprotokoll verwenden. Bei Angabe von 0 wird das LU 6.2-Übertragungsprotokoll nicht verwendet.

Dieser Parameter ist nur gültig auf z/OS.

#### **MARKINT**

Das Markierung-Blättern-Intervall in Millisekunden.

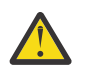

**Achtung:** Dieser Wert sollte nicht unter dem Standardwert 5000 liegen.

## **MAXCHL**

Die maximale Anzahl Kanäle, die gleichzeitig aktiv sein können (einschließlich Serververbindungskanälen mit verbundenen Clients).

Dieser Parameter ist nur gültig auf z/OS.

### **MAXHANDS**

Gibt die maximale Anzahl an Kennungen an, die für eine Verbindung gleichzeitig offen sein können.

#### **MAXMSGL**

Gibt die maximale Nachrichtenlänge an, die vom Warteschlangenmanager verarbeitet werden kann. Einzelne Warteschlangen oder Kanäle können eine kleinere maximale Länge als der Wert dieses Parameters haben.

#### **MAXPROPL (** *Ganzzahl* **)**

Die maximale Länge der Eigenschaftsdaten in Byte, die einer Nachricht zugeordnet werden können.

#### **MAXPRTY**

Gibt die maximale Priorität Dieser Wert ist 9.

#### **MAXUMSGS**

Die maximale Anzahl nicht festgeschriebener Nachrichten innerhalb eines einzigen Synchronisationspunkts. Der Standardwert ist 10000.

MAXUMSGS wirkt sich nicht auf MQ Telemetry aus. MQ Telemetry versucht, Anforderungen zum Abonnieren, Aufheben des Abonnements, Senden und Empfangen von Nachrichten von mehreren Clients im Stapelbetrieb innerhalb einer Transaktion als Stapel zu verarbeiten.

#### **MONACLS**

Gibt an, ob für automatisch definierte Clustersenderkanäle Onlineüberwachungsdaten erfasst werden sollen, und wenn ja, mit welcher Erfassungsrate.

#### **MONCHL**

Gibt an, ob für Kanäle Onlineüberwachungsdaten erfasst werden sollen, und wenn ja, mit welcher Erfassungsrate.

#### **MONQ**

Gibt an, ob für Warteschlangen Onlineüberwachungsdaten erfasst werden sollen, und wenn ja, mit welcher Erfassungsrate.

## **Z/US** OPORTMAX

Der höchste Wert des Portnummernbereichs, der bei der Bindung abgehender Kanäle verwendet werden soll.

Dieser Parameter ist nur gültig auf z/OS.

#### $z/0S$ **OPORTMIN**

Der niedrigste Wert des Portnummernbereichs, der bei der Bindung abgehender Kanäle verwendet werden soll.

Dieser Parameter ist nur gültig auf z/OS.

#### **PARENT**

Der Name des Warteschlangenmanagers, der mit diesem Warteschlangenmanager hierarchisch als untergeordnetes Element verbunden ist.

#### **PERFMEV**

Gibt an, ob leistungsspezifische Ereignisse generiert werden.

#### **PLATFORM**

Gibt die Plattformarchitektur an, auf der der Warteschlangenmanager läuft. Dieser Parameter hat folgenden Wert:

**z/0S** MVS (auf z/OS-Plattformen)

- NSK
- 0S<sub>2</sub>
- OS400
- Appliance
- UNIX
- WINDOWSNT

### **PSCLUS**

Steuert, ob dieser Warteschlangenmanager in Publish/Subscribe-Aktivitäten in einem Cluster teilnimmt, dem er zugeordnet ist. Wenn ENABLED in DISABLED geändert wird, können keine Cluster-Themenobjekte in Clustern existieren.

### **PSMODE**

Legt fest, ob die Publish/Subscribe-Engine aktiv ist, und bestimmt so, ob Anwendungen veröffentlichen oder subskribieren können. Dabei werden die Anwendungsprogrammschnittstelle und Warteschlangen, die von der Publish/Subscribe-Schnittstelle überwacht werden, verwendet.

### **PSNPMSG**

Wenn die Publish/Subscribe-Oberfläche in der Warteschlange eine nicht persistente Eingabenachricht nicht verarbeiten kann, versucht sie möglicherweise, die Eingabenachricht in die Warteschlange für nicht zustellbare Nachrichten zu schreiben (je nach Berichtsoption der Eingabenachricht). Wenn der Versuch, die Eingabenachricht in die Warteschlange für nicht zustellbare Nachrichten fehlschlägt und die MQRO\_DISCARD\_MSG-Berichtsoption in der Eingabenachricht oder PSNPMSG=DISCARD angegeben ist, löscht der Broker die Eingabenachricht. Wenn PSNPMSG=KEEP angegeben ist, löscht die Schnittstelle die Eingabenachricht nur dann, wenn die Berichtsoption MQRO\_DISCARD\_MSG in der Eingabenachricht gesetzt war.

### **PSNPRES**

Wenn die Schnittstelle für eingereihtes Publish/Subscribe versucht, eine Nachricht als Antwort auf eine nicht permanente Eingabenachricht zu erstellen, und die Antwortnachricht nicht an die Empfangswarteschlange für Antworten weitergeleitet werden kann, gibt dieses Attribut an, ob die Schnittstelle versucht, die nicht zustellbare Nachricht in die Warteschlange für nicht zustellbare Nachrichten zu stellen, oder ob sie gelöscht werden soll.

#### **PSRTYCNT**

Wenn der Publish/Subscribe-Dämon in der Warteschlange eine Befehlsnachricht am Synchronisationspunkt nicht verarbeiten kann (z. B. eine Nachricht, die an einen Subskribenten nicht zugestellt werden kann, weil die Warteschlange des Subskribenten voll ist und es nicht möglich ist, die Veröffentlichung in die Warteschlange für nicht zustellbare Nachrichten einzureihen), wird die Arbeitseinheit zurückgesetzt und der Befehl so oft wie angegeben wiederholt, bevor der Broker versucht, die Befehlsnachricht stattdessen entsprechend ihrer Berichtsoptionen zu verarbeiten.

#### **PSSYNCPT**

Wenn dieses Attribut auf IFPER gesetzt ist, gibt die Schnittstelle für eingereihtes Publish/Subscribe MQGMO\_SYNCPOINT\_IF\_PERSISTENT an, wenn Sie während des normalen Betriebs eine Veröffentlichung aus einer Datenstromwarteschlange liest oder Veröffentlichungsnachrichten aus einer Datenstromwarteschlange löscht. Dieser Wert bewirkt, dass der Dämon für eingereihtes Publish/Subscribe nicht persistente Nachrichten außerhalb des Synchronisationspunkts empfängt. Wenn der Dämon eine Veröffentlichung außerhalb des Synchronisationspunkts empfängt, leitet er die Veröffentlichung an Subskribenten weiter, die ihm außerhalb des Synchronisationspunkts bekannt sind.

#### **QMID**

Gibt den intern generierten, eindeutigen Namen des Warteschlangenmanagers an.

#### **QMNAME**

Gibt den Namen des lokalen Warteschlangenmanagers an. Siehe Regeln für die Benennung von IBM MQ-Objekten.

#### $\approx$  z/OS **QSGNAME**

Der Name der Gruppe mit gemeinsamer Warteschlange, zu der der Warteschlangenmanager gehört. Gehört der Warteschlangenmanager zu keiner Gruppe mit gemeinsamer Warteschlange, erfolgt hier

keine Angabe. Die Verwendung von Gruppen mit gemeinsamer Warteschlange ist nur unter z/OS möglich.

## **RCVTIME**

Gibt an, wie lange ein TCP/IP-Kanal ungefähr auf den Eingang von Daten (inklusive Überwachungssignalen) von der Partnerseite wartet, bevor er wieder in einen inaktiven Status übergeht. Der Wert dieses Parameters ist der numerische Wert, der durch **RCVTTYPE** qualifiziert wird.

Dieser Parameter ist nur gültig auf z/OS.

### **RCVTMIN**

Gibt an, wie lange ein TCP/IP-Kanal mindestens auf den Eingang von Daten (inklusive Überwachungssignalen) von der Partnerseite wartet, bevor er wieder in einen inaktiven Status übergeht.

Dieser Parameter ist nur gültig auf z/OS.

## **RCVTTYPE**

Das Qualifikationsmerkmal, das auf den Wert in **RCVTIME** angewendet werden soll.

Dieser Parameter ist nur gültig auf z/OS.

#### **REMOTEEV**

Gibt an, ob ferne Fehlerereignisse generiert werden.

#### **REPOS**

Gibt den Namen des Clusters an, für den der Warteschlangenmanager einen Repositoryverwaltungsservice zur Verfügung stellen soll.

#### **REPOSNL**

Gibt eine Liste mit Clustern an, für die der Warteschlangenmanager einen Repositoryverwaltungsservice zur Verfügung stellen soll.

### **REVDNS**

Dieser Parameter steuert, ob eine umgekehrte Suche nach dem Hostnamen über einen Domänennamensserver (DNS) für die IP-Adresse ausgeführt wird, von der aus ein Kanal eine Verbindung hergestellt hat.

#### **ROUTEREC**

Gibt an, ob Traceroute-Daten aufgezeichnet werden sollen, wenn dies in der Nachricht angefordert wird.

## **Multi** SCHINIT

Gibt an, ob der Kanalinitiator beim Start des Warteschlangenmanagers automatisch gestartet werden soll.

**Z/08** Dieser Parameter ist unter z/OS nicht gültig.

### **Multi** SCMDSERV

Gibt an, ob der Befehlsserver beim Start des Warteschlangenmanagers automatisch gestartet werden soll.

 $z/0S$ Dieser Parameter ist unter z/OS nicht gültig.

## **Z/US** SCYCASE

Angabe, ob Sicherheitsprofile in Großbuchstaben oder in Groß-/Kleinschreibung angegeben werden.

Dieser Parameter ist nur gültig auf z/OS.

Wenn dieser Parameter geändert, aber der Befehl **REFRESH SECURITY** noch nicht ausgegeben wurde, verwendet der Warteschlangenmanager möglicherweise nicht die erwartete Schreibweise für die Profile. Verwenden Sie **DISPLAY SECURITY**, um zu prüfen, welche Groß- oder Kleinschreibung von Profilen tatsächlich in Gebrach ist.

Gibt an, ob die Funktionalität von Advanced Message Security ( AMS) für den Warteschlangenmanager verfügbar ist. Wenn die Komponente AMS für die Version von IBM MQ installiert ist, unter der der Warteschlangenmanager ausgeführt wird, hat das Attribut den Wert ENABLED. Ist die Komponente AMS nicht installiert, lautet der Wert DISABLED.

#### $\approx$  z/OS **SQQMNAME**

Wenn ein Warteschlangenmanager einen MQOPEN-Aufruf für eine gemeinsam genutzte Warteschlange ausgibt und sich der Warteschlangenmanager, der im Parameter **ObjectQmgrName** des MQOPEN-Aufrufs angegeben ist, in derselben Gruppe mit gemeinsamer Warteschlange wie der verarbeitende Warteschlangenmanager befindet, gibt das Attribut **SQQMNAME** an, ob der über **ObjectQmgrName** angegebene Manager verwendet wird oder ob der verarbeitende Warteschlangenmanager die gemeinsam genutzte Warteschlange direkt öffnet.

Dieser Parameter ist nur gültig auf z/OS.

#### **SSLCRLNL**

Gibt die Namensliste von AUTHINFO-Objekten an, die für den Warteschlangenmanager zur Überprüfung des Zertifikatswiderrufs verwendet wird.

Nur Authentifizierungsinformationsobjekte des Typs CRLLDAP oder OCSP sind in der Namensliste zulässig, auf die **SSLCRLNL**verweist. Ein anderer Typ führt zu einer Fehlernachricht bei der Verarbeitung der Liste und wird nachfolgend ignoriert.

## **ALW** SSLCRYP

Gibt den Namen der Parameterzeichenfolge an, die für die Konfiguration der Verschlüsselungshardware auf dem System verwendet wird. Das PKCS #11-Kennwort wird als xxxxxx angezeigt. Dieser Parameter gilt nur unter AIX, Linux, and Windows.

#### **SSLEV**

Gibt an, ob TLS-Ereignisse generiert werden.

### **SSLFIPS**

Gibt an, ob nur FIPS-zertifizierte Algorithmen verwendet werden sollen, wenn die Verschlüsselung in IBM MQ statt in der Verschlüsselungshardware selbst verarbeitet wird.

#### **SSLKEYR**

Gibt den Namen des SSL-Schlüsselrepositorys an.

#### **SSLRKEYC**

Gibt die Anzahl der Bytes an, die innerhalb eines TLS-Dialogs gesendet und empfangen werden, bevor der geheime Schlüssel neu vereinbart wird.

## **Z/OS** SSLTASKS

Gibt die Anzahl der Serversubtasks an, die für die Verarbeitung von TLS-Aufrufen verwendet werden. Dieser Parameter ist nur unter z/OS gültig.

#### **STATACLS**

Gibt an, ob für automatisch definierte Clustersenderkanäle statistische Daten erfasst werden sollen, und wenn ja, mit welcher Erfassungsrate.

#### **STATCHL**

Gibt an, ob für Kanäle statistische Daten erfasst werden sollen, und wenn ja, mit welcher Erfassungsrate.

### **Multi** STATINT

Das Intervall, in dem statistische Überwachungsdaten in die Überwachungswarteschlange geschrieben werden. Dieser Parameter ist nur gültig auf Multiplatforms.

### **Multi** STATMQI

Gibt an, ob für den Warteschlangenmanager statistische Daten erfasst werden sollen. Dieser Parameter ist nur gültig auf Multiplatforms.

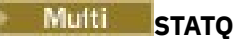

Gibt an, ob für Warteschlangen statistische Daten erfasst werden sollen. Dieser Parameter ist nur gültig auf Multiplatforms.

### **STRSTPEV**

Gibt an, ob Start- und Stoppereignisse generiert werden.

### **SUITEB**

Gibt an, ob eine Suite B-kompatible Verschlüsselung verwendet wird. Weitere Informationen zur Suite B-Konfiguration und ihre Auswirkungen auf TLS-Kanäle finden Sie im Abschnitt NSA Suite B-Verschlüsselung in IBM MQ .

### **SYNCPT**

Gibt an, ob Synchronisationspunktunterstützung mit dem Warteschlangenmanager verfügbar ist. Dies ist ein schreibgeschütztes Warteschlangenmanagerattribut.

## **THE 2/0S TCPCHL**

Die maximale Anzahl an Kanälen, die gleichzeitig aktiv sein können, oder an Clients, die miteinander verbunden werden können und die das TCP/IP-Übertragungsprotokoll verwenden. Bei Angabe von 0 wird das TCP/IP-Übertragungsprotokoll nicht verwendet.

Dieser Parameter ist nur gültig auf z/OS.

## **T/OS TCPKEEP**

Gibt an, ob mithilfe der KeepAlive-Funktion überprüft werden soll, ob die andere Seite der Verbindung noch verfügbar ist. Wenn sie nicht mehr zur Verfügung steht, wird der Kanal geschlossen.

Dieser Parameter ist nur gültig auf z/OS.

## **TOS TCPNAME**

Der Name des bevorzugten TCP/IP-Stacks, der in einer CINET-Mehrfachstackumgebung verwendet werden soll. In INET-Einzelstackumgebungen verwendet der Kanalinitiator den einzigen verfügbaren TCP/IP-Stack.

Dieser Parameter ist nur gültig auf z/OS.

## **T/US TCPSTACK**

Gibt an, ob der Kanalinitiator nur den in TCPNAME angegebenen TCP/IP-Stack verwenden oder optional eine Bindung zu einem der TCP/IP-Stacks herstellen kann, die in einer CINET-Umgebung mit mehreren Stacks definiert sind.

Dieser Parameter ist nur gültig auf z/OS.

## **TRAXSTR**

Gibt an, ob der Kanalinitiatortrace automatisch gestartet wird.

Dieser Parameter ist nur gültig auf z/OS.

## **TRAXTBL**

Die Größe (in MB) des Tracedatenspeichers des Kanalinitiators.

Dieser Parameter ist nur gültig auf z/OS.

### **TREELIFE**

Die Laufzeit von nicht administrativen Themen.

#### **TRIGINT**

Gibt das Auslöseintervall an.

#### **VERSION**

Die Version der IBM MQ-Installation, der der Warteschlangenmanager zugeordnet ist. Die Version hat das Format VVRRMMFF:

VV: Version

RR: Release

### MM: Wartungsstufe

FF: Fix-Level

### **XRCAP**

Gibt an, ob die Funktionalität von MQ Telemetry durch den Warteschlangenmanager unterstützt wird.

Weitere Informationen zu diesen Parametern finden Sie im Abschnitt ["ALTER QMGR \(Einstellungen des](#page-352-0) [Warteschlangenmanagers ändern\)" auf Seite 353](#page-352-0).

### **Zugehörige Tasks**

Warteschlangenmanagerattribute anzeigen und ändern

# **Multi DISPLAY QMSTATUS (Status des Warteschlangenmanagers anzeigen) unter Multiplatforms**

Mit dem WebSphere MQ-Scriptbefehl **DISPLAY QMSTATUS** können Sie die diesem Warteschlangenmanager zugeordneten Statusinformationen anzeigen.

## **MQSC-Befehle verwenden**

Informationen zur Verwendung von MQSC-Befehlen finden Sie im Abschnitt Lokale Verwaltungsaufgaben mit MQSC-Befehlen ausführen.

- Syntaxdiagramm
- • ["Parameterbeschreibungen für DISPLAY QMSTATUS" auf Seite 823](#page-822-0)
- • ["Angeforderte Parameter" auf Seite 823](#page-822-0)

**Synonym**: DIS QMSTATUS

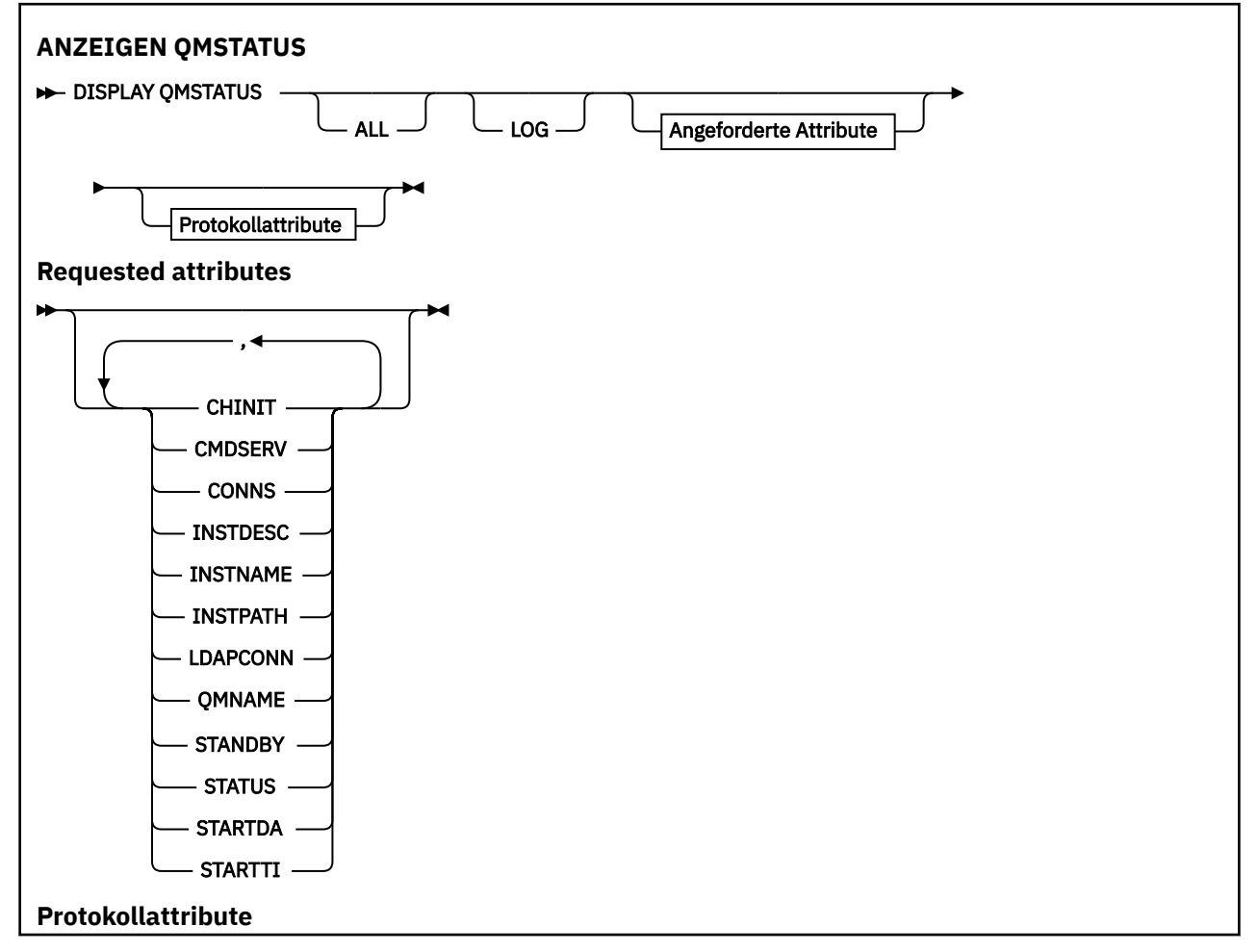

<span id="page-822-0"></span>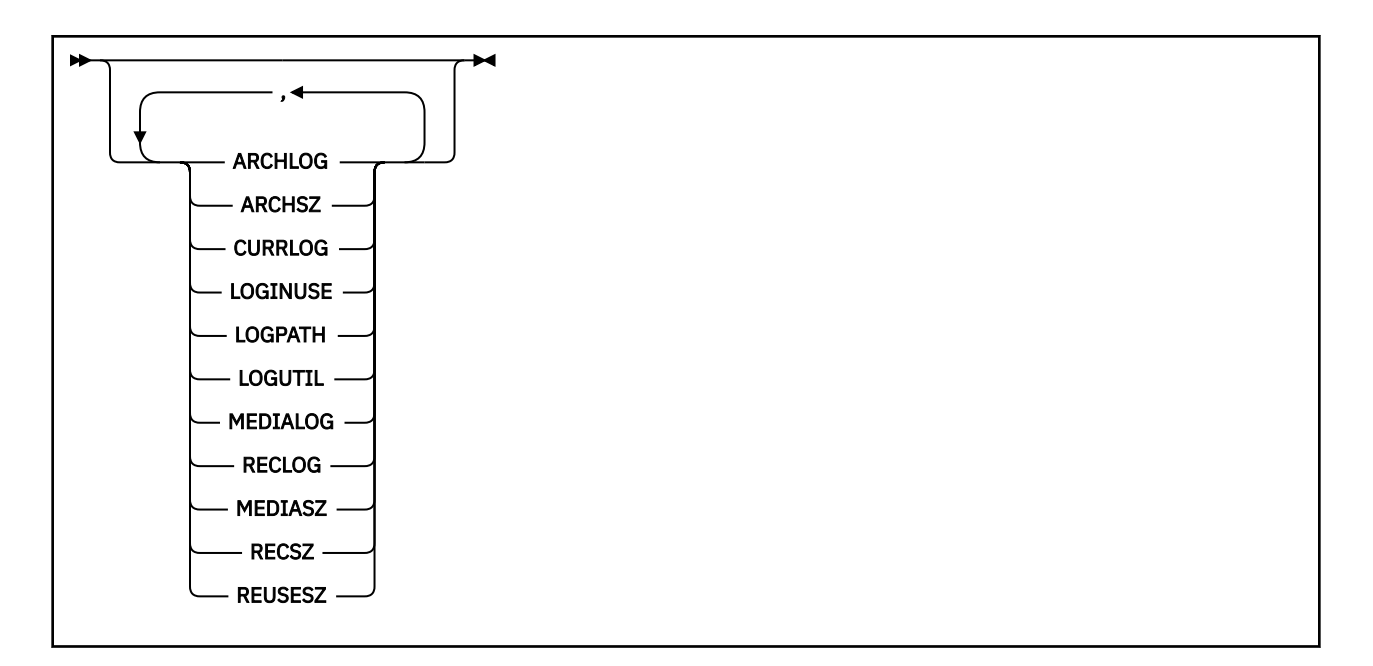

## **Parameterbeschreibungen für DISPLAY QMSTATUS**

### **ALLE**

Geben Sie diesen Parameter an, um alle Parameter anzuzeigen. Wenn dieser Parameter angegeben ist, haben zusätzliche, speziell angeforderte Parameter keine Auswirkung. Es werden in jedem Fall alle Parameter angezeigt.

Dies ist die Standardeinstellung, wenn Sie keine bestimmten Parameter anfordern.

## **Angeforderte Parameter**

Sie müssen einen oder mehrere Parameter angeben, um festzulegen, welche Daten angezeigt werden. Die Reihenfolge ist beliebig, die Parameter dürfen jedoch jeweils nur einmal angegeben werden.

### **ARCHLOG**

Der Name des ältesten Protokollspeicherbereichs, bei dem der Warteschlangenmanager auf die Archivierungsbenachrichtigung wartet. Für diesen Parameter gilt:

- Er ist nur für Warteschlangenmanager verfügbar, die Archivprotokollmanagement verwenden.
- Er ist leer, wenn der Warteschlangenmanager kein Archivprotokollmanagement verwendet oder auf dem Warteschlangenmanager keine Speicherbereiche auf Benachrichtigung warten.

IBM i Dieser Parameter ist unter IBM i nicht gültig.

### **ARCHSZ**

Die in Megabyte angegebene Menge des Speicherplatzes, der durch Protokollspeicherbereiche belegt wird, die nicht mehr für einen Neustart oder eine Datenträgerwiederherstellung benötigt werden und deren Archivierung ansteht.

Dieser Wert umfasst den gesamten Speicherplatz, den der Warteschlangenmanager für Protokollspeicherbereiche verwendet.

Dieser Parameter steht nur für Warteschlangenmanager zur Verfügung, die Archivprotokollmanagement verwenden. Wenn der Warteschlangenmanager kein Archivprotokollmanagement verwendet, ist dieser Parameter null.

IBM i Dieser Parameter ist unter IBM i nicht gültig.

#### **CHINIT**

Der Status des Kanalinitiators SYSTEM.CHANNEL.INITQ. Folgende Werte sind möglich:

#### **STOPPED**

Der Kanalinitiator ist nicht aktiv.

#### **STARTING**

Der Kanalinitiator wird initialisiert und ist noch nicht betriebsbereit.

#### **RUNNING**

Der Kanalinitiator wurde initialisiert und ist aktiv.

#### **STOPPING**

Der Kanalinitiator wird gestoppt.

#### **CMDSERV**

Der Status des Befehlsservers. Folgende Werte sind möglich:

#### **STOPPED**

Der Befehlsserver ist nicht aktiv.

#### **STARTING**

Der Befehlsserver wird initialisiert und ist noch nicht betriebsbereit.

#### **RUNNING**

Der Befehlsserver wurde initialisiert und ist aktiv.

### **STOPPING**

Der Befehlsserver wird gestoppt.

#### **CONNS**

Die Anzahl an Verbindungen, die momentan zum Warteschlangenmanager bestehen.

#### **CURRLOG**

Der Name des Protokollspeicherbereichs, in den zum Zeitpunkt der Verarbeitung des Befehls **DIS-PLAY QMSTATUS** gerade geschrieben wird. Wenn der Warteschlangenmanager die Umlaufprotokollierung verwendet und dieser Parameter explizit angegeben wird, wird eine leere Zeichenfolge angezeigt.

#### **INSTDESC**

Beschreibung der Installation, die dem Warteschlangenmanager zugeordnet ist.

#### **INSTNAME**

Name der Installation, die dem Warteschlangenmanager zugeordnet ist.

#### **INSTPATH**

Pfad der Installation, die dem Warteschlangenmanager zugeordnet ist.

#### **LDAPCONN**

Der Status der Verbindung mit dem LDAP-Server. Folgende Werte sind möglich:

#### **VERBINDUNG**

Der Warteschlangenmanager hat aktuell eine Verbindung zum LDAP-Server hergestellt.

#### **FEHLER**

Der Warteschlangenmanager hat versucht, eine Verbindung zum LDAP-Server herzustellen, dieser Versuch ist aber fehlgeschlagen.

#### **INACTIVE**

Der Warteschlangenmanager ist nicht für die Verwendung eines LDAP-Servers konfiguriert oder hat noch keine Verbindung zum LDAP-Server hergestellt.

**Anmerkung:** Der Status **LDAPCONN** innerhalb von **DISPLAY QMSTATUS** ist ein einzelner Status für den gesamten Warteschlangenmanager, der nur die zuletzt mit dem LDAP-Server ausgeführten Aktionen widerspiegelt. Es gibt mehrere Verbindungen zum LDAP-Server, eine pro Warteschlangenmanageragentenprozess. **LDAPCONN** gibt den Status aus der jüngsten LDAP-Verbindung über die Agenten des gesamten Warteschlangenmanagers wieder. Wenn der Fehler temporär ist und schnell gelöscht wird,

wird der Status ERROR nur kurz angezeigt. Schauen Sie immer in den Warteschlangenmanagerfehlerprotokollen nach, um weitere Details zu LDAP-Konnektivitätsfehlern zu erhalten.

#### **LOG**

Geben Sie diesen Parameter an, um alle **LOG**-Parameter anzuzeigen. Wenn dieser Parameter angegeben ist, hat die Anforderung einzelner spezieller **LOG**-Parameter keine Auswirkung. Es werden in jedem Fall alle LOG-Parameter angezeigt.

#### **LOGINUSE**

Der Prozentsatz des Speicherbereichs für primäre Protokolle, der zum betreffenden Zeitpunkt für einen Neustart mit Wiederherstellung belegt ist.

Ein Wert von 100 Prozent oder höher ist ein Hinweis darauf, dass dem Warteschlangenmanager sekundäre Protokolldateien zugewiesen wurden, die er zurzeit auch, vermutlich für langlebige Transaktionen, nutzt.

**IBM i Dieser Parameter ist unter IBM i nicht gültig.** 

#### **LOGPATH**

Das Verzeichnis, in dem Protokolldateien vom Warteschlangenmanager erstellt werden.

#### **LOGUTIL**

Der geschätzte Prozentsatz der optimalen Unterbringung der Arbeitslast des Warteschlangenmanagers im Speicherbereich für primäre Protokolle.

Wenn dieser Wert konstant über 100 Prozent liegt, sollten Sie überprüfen, ob langlebige Transaktionen vorliegen oder die Anzahl der primären Dateien für die Arbeitslast des Warteschlangenmanagers unterdimensioniert ist.

Steigt die Auslastung weiterhin, werden irgendwann Anforderungen für weitere Operationen, für die eine Protokollaktivität erforderlich ist, mit dem Rückgabecode MQRC\_RESOURCE\_PROBLEM abgelehnt. Eventuell werden in diesem Fall Transaktionen zurückgesetzt.

IBM i Dieser Parameter ist unter IBM i nicht gültig.

#### **MEDIALOG**

Der Name des ältesten Protokollspeicherbereichs, den der Warteschlangenmanager für eine Datenträgerwiederherstellung benötigt. Wenn der Warteschlangenmanager die Umlaufprotokollierung verwendet und dieser Parameter explizit angegeben wird, wird eine leere Zeichenfolge angezeigt.

#### **MEDIASZ**

Die Größe der Protokolldaten in Megabyte, die für die Datenträgerwiederherstellung benötigt werden.

Dieser Wert gibt die Menge der Protokolldaten an, die für die Medienwiederherstellung gelesen werden müssen. Diese Größe beeinflusst unmittelbar auch die für diese Operation erforderliche Zeit.

Bei einem Warteschlangenmanager mit Umlaufprotokollierung ist dieser Wert null. Der Wert reduziert sich in der Regel, wenn die Erstellung der Medienimages für die Objekte in einem engeren Intervall erfolgt.

**IBM** i Dieser Parameter ist unter IBM i nicht gültig.

#### **QMNAME**

Der Name des Warteschlangenmanagers. Dieser Parameter wird immer zurückgegeben.

#### **RECLOG**

Der Name des ältesten Protokollspeicherbereichs, den der Warteschlangenmanager für einen Neustart mit Wiederherstellung benötigt. Wenn der Warteschlangenmanager die Umlaufprotokollierung verwendet und dieser Parameter explizit angegeben wird, wird eine leere Zeichenfolge angezeigt.

### <span id="page-825-0"></span>**RECSZ**

Die Größe der Protokolldaten in Megabyte, die für einen Neustart mit Wiederherstellung benötigt werden.

Dieser Wert gibt die Menge der Protokolldaten an, die für die Wiederherstellung nach einem Neustart gelesen werden müssen. Diese Größe beeinflusst unmittelbar auch die für diese Operation erforderliche Zeit.

IBM i Dieser Parameter ist unter IBM i nicht gültig.

#### **REUSESZ**

Dieses Attribut gilt nur für Warteschlangenmanager mit automatischer Verwaltung bzw. mit Archivprotokollmanagement.

Die in Megabyte angegebene Menge des Speicherplatzes, der durch Protokollspeicherbereiche belegt wird, die für die Wiederverwendung verfügbar sind.

Dieser Wert umfasst den gesamten Speicherplatz, den der Warteschlangenmanager für Protokollspeicherbereiche verwendet.

Die Größe wird automatisch vom WS-Manager verwaltet, aber bei Bedarf können Sie Verringerungen mit dem Befehl **RESET QMGR TYPE(REDUCELOG)** anfordern.

IBM i Dieser Parameter ist unter IBM i nicht gültig.

#### **STANDBY**

Gibt an, ob eine Standby-Instanz zulässig ist. Folgende Werte sind möglich:

#### **NOPERMIT**

Standby-Instanzen sind nicht zulässig.

#### **PERMIT**

Standby-Instanzen sind zulässig.

#### **STATUS**

Der Status des Warteschlangenmanagers. Folgende Werte sind möglich:

#### **STARTING**

Das Warteschlangenmanager wird initialisiert.

#### **RUNNING**

Der Warteschlangenmanager wurde initialisiert und ist aktiv.

#### **QUIESCING**

Der Warteschlangenmanager wird in den Wartemodus versetzt.

#### **STARTDA**

Das Datum, an dem der Warteschlangenmanager gestartet wurde (im Format JJJJ-MM-TT).

#### **STARTTI**

Die Uhrzeit, zu der der Warteschlangenmanager gestartet wurde (im Format hh.mm.ss).

## **DISPLAY QSTATUS (Warteschlangenstatus anzeigen)**

Mit dem WebSphere MQ-Scriptbefehl DISPLAY QSTATUS können Sie den Status einer oder mehrerer Warteschlangen anzeigen.

### **MQSC-Befehle verwenden**

Informationen zur Verwendung von MQSC-Befehlen finden Sie im Abschnitt Lokale Verwaltungsaufgaben mit MQSC-Befehlen ausführen.

 $z/0S$ Sie können diesen Befehl aus Quellen 2CR absetzen.Eine Erläuterung der Quellensymbole finden Sie im Abschnitt Quellen, aus denen Sie MQSC-Befehle unter z/OSausgeben können..

- • [Syntaxdiagramm](#page-825-0)
- • ["Hinweise zur Verwendung von DISPLAY QSTATUS" auf Seite 829](#page-828-0)
- • ["Parameterbeschreibungen für DISPLAY QSTATUS" auf Seite 830](#page-829-0)
- • ["Warteschlangenstatus" auf Seite 832](#page-831-0)
- • ["Kennungsstatus" auf Seite 835](#page-834-0)

**Synonym**: DIS QS

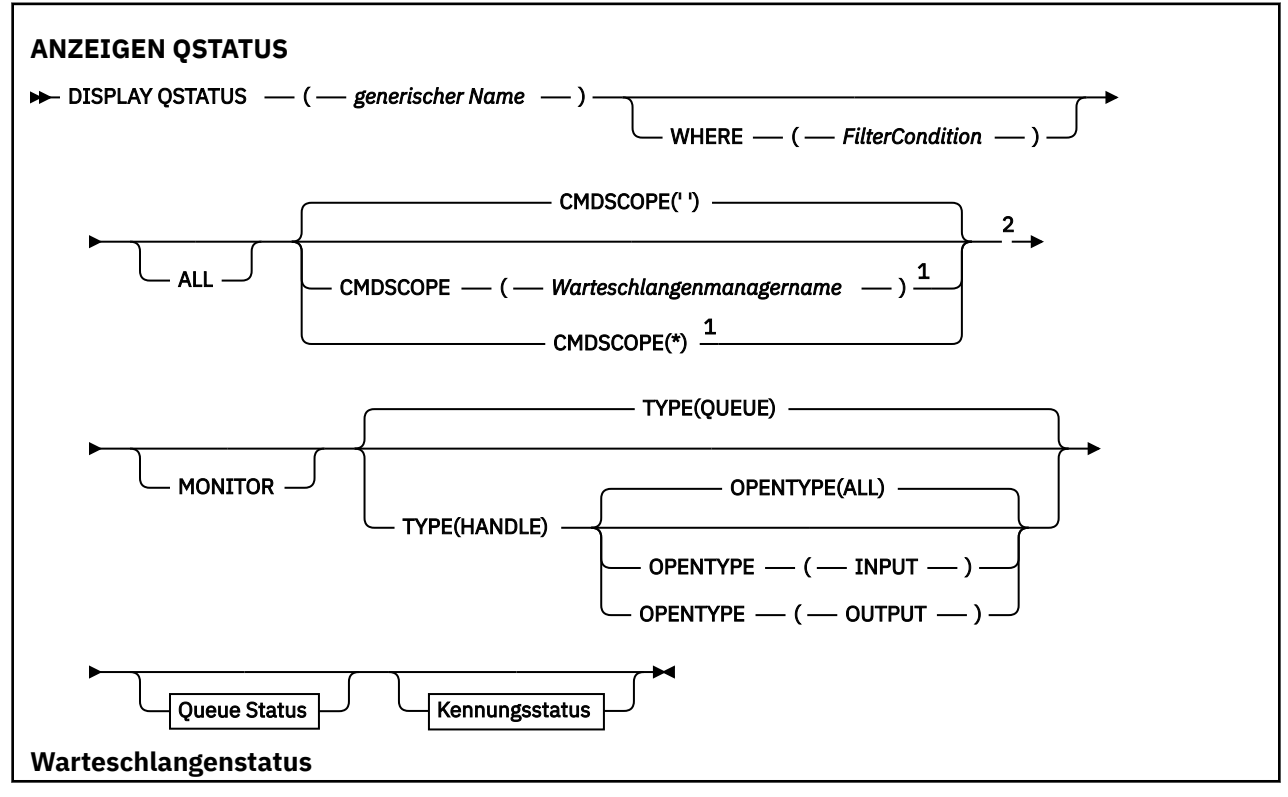

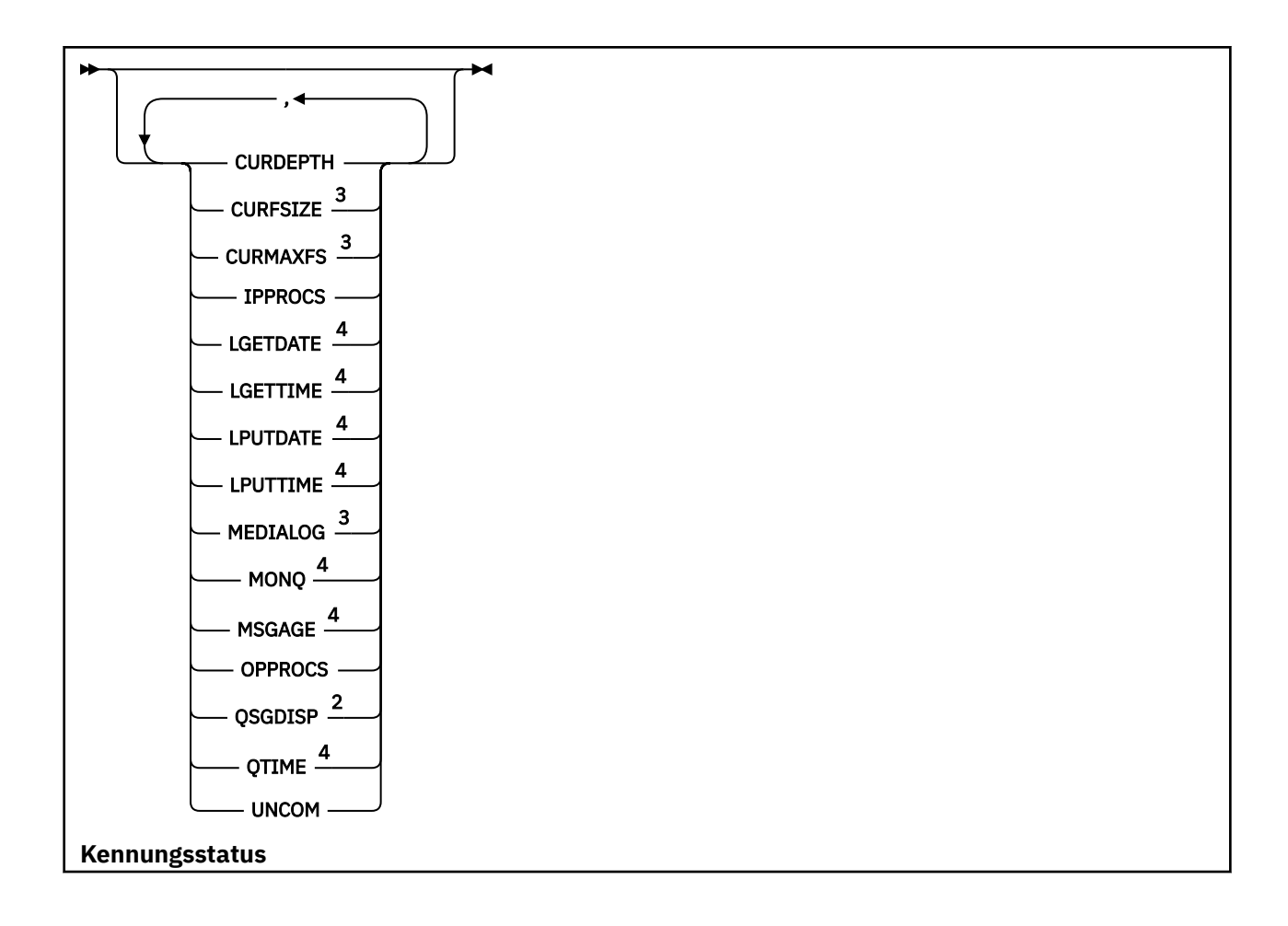
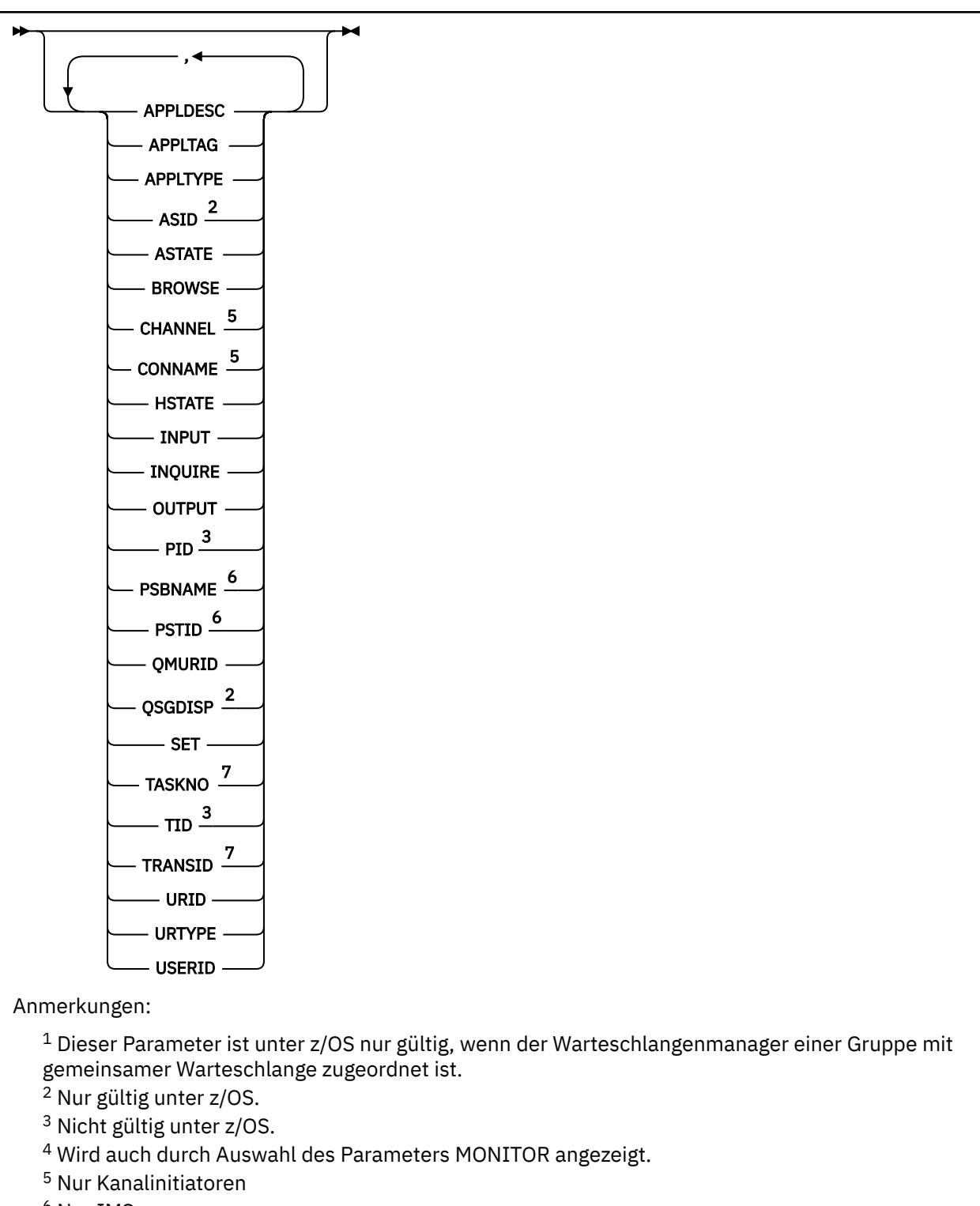

- <sup>6</sup> Nur IMS
- <sup>7</sup> Nur CICS

## **Hinweise zur Verwendung von DISPLAY QSTATUS**

Der Status asynchroner Konsumenten (ASTATE) gibt nicht den Status der Clientanwendung, sondern den Status des Serververbindungsproxy wieder.

## **Parameterbeschreibungen für DISPLAY QSTATUS**

Die Angabe der Warteschlange, für die Statusinformationen angezeigt werden sollen, ist erforderlich. Dabei kann es sich um einen bestimmten oder einen generischen Namen handeln. Bei Verwendung eines generischen Warteschlangennamens kann Folgendes angezeigt werden:

- Statusinformationen für alle Warteschlangen
- Statusinformationen für eine oder mehrere Warteschlangen, die dem angegebenen Namen und anderen Auswahlkriterien entsprechen

Darüber hinaus müssen Sie angeben, welche Statusinformationen angezeigt werden sollen:

- Warteschlangen
- Kennungen für den Zugriff auf die Warteschlangen

**Anmerkung:** Der Befehl DISPLAY QSTATUS kann nicht zum Anzeigen des Status von Aliaswarteschlangen oder fernen Warteschlangen verwendet werden. Bei Angabe des Namens einer solchen Warteschlange werden keine Daten zurückgegeben. Sie können jedoch den Namen der lokalen Warteschlange bzw. der Übertragungswarteschlange angeben, in den die Aliaswarteschlange oder ferne Warteschlange aufgelöst wird.

### **(***generic-qname***)**

Gibt den Namen der Warteschlange an, zu der Statusinformationen angezeigt werden sollen. Wird abschließend ein Stern (\*) angegeben, werden alle Warteschlangen mit demselben Namensstamm gefolgt von keinem oder mehr Zeichen erfasst. Wird nur ein Stern (\*) angegeben, werden alle Warteschlangen angezeigt.

#### **ORT**

Gibt eine Filterbedingung an, sodass Statusinformationen nur für die Warteschlangen angezeigt werden, die den Auswahlkriterien dieser Filterbedingung entsprechen. Die Filterbedingung besteht aus drei Teilen: *filterschlüsselwort*, *operator* und *filterwert*:

#### **filter-keyword**

Hier kann nahezu jeder Parameter angegeben werden, der für die Anzeige von Attributen in diesem DISPLAY-Befehl verwendet wird. Die Parameter CMDSCOPE, MONITOR, OPENTYPE, QSGDISP, QTIME, TYPE und URID können allerdings nicht als Filterschlüsselwörter angegeben werden.

## **Bediener**

Über den Operator wird festgelegt, ob eine Warteschlange dem Filterwert des angegebenen Filterschlüsselworts entspricht. Folgende Operatoren stehen zur Auswahl:

#### **LT**

Kleiner als

## **GT**

Größer als

**EQ**

Gleich

**NE**

Ungleich

**LE**

Kleiner-gleich

**GE**

Größer-gleich

## **LK**

Stimmt mit einer generischen Zeichenfolge überein, die als *filter-value* angegeben ist.

**NL**

Stimmt nicht mit einer generischen Zeichenfolge überein, die als *filter-value* angegeben ist.

**CT**

Enthält ein bestimmte Element. Wenn das *filter-keyword* eine Liste ist, können Sie mit diesem Filter Objekte anzeigen, deren Attribute das angegebene Element enthalten.

**EX**

Enthält das angegebene Element nicht. Wenn das *filter-keyword* eine Liste ist, können Sie mit diesem Filter Objekte anzeigen, deren Attribute nicht das angegebene Element enthalten.

#### **filter-value**

Der Wert, mit dem das Attribut unter Verwendung des Operators verglichen werden muss. Je nach Filterschlüsselwort sind die folgenden Filterwerte möglich:

• Ein expliziter Wert, bei dem es sich um einen gültigen Wert für das Attribut handelt, das geprüft werden soll.

Für einen solchen Wert können nur die Operatoren LT, GT, EQ, NE, LE oder GE verwendet werden. Wenn es sich hier allerdings um einen von mehreren Attributwerten in einem Parameter handelt (beispielsweise 'NO' im Parameter UNCOM), kann nur EQ oder NE angegeben werden.

• Ein generischer Wert. Dieser ist eine Zeichenfolge mit einem Stern am Ende (wie diejenige des Parameters APPLTAG), zum Beispiel ABC\*. Beim Operator LK werden alle Elemente aufgelistet, deren entsprechender Attributwert mit der Zeichenfolge beginnt (im Beispiel ABC). Beim Operator NL werden alle Elemente aufgelistet, deren entsprechender Attributwert nicht mit der Zeichenfolge beginnt. Erlaubt ist nur ein einziges abschließendes Platzhalterzeichen (Stern).

Bei Parametern mit numerischen Werten oder mit einem Wert einer Gruppe von möglichen Werten können Sie keinen generischen Filterwert verwenden.

• Ein Element aus einer Liste von Werten. Als Operator muss CT oder EX verwendet werden. Bei einem Zeichenwert ist sowohl eine explizite als auch eine generische Angabe möglich. Wird beispielsweise für den Wert DEF der Operator CT angegeben, werden alle Elemente aufgeführt, bei denen ein Attribut den Wert DEF hat. Bei Angabe von ABC\* beispielsweise werden alle Elemente aufgeführt, bei denen einer der Attributwerte mit 'ABC' beginnt.

#### **ALLE**

Gibt an, dass alle Statusinformationen für alle angegebenen Warteschlangen angezeigt werden sollen.

Dies ist die Standardeinstellung, wenn Sie keinen generischen Namen angeben und keine bestimmten Parameter anfordern.

## $\approx$   $z/0$ S

Unter z/OS ist dieser Wert auch die Standardeinstellung, wenn Sie eine Filterbedingung mit dem Parameter WHERE angeben. Auf anderen Plattformen werden hingegen nur die angeforderten Attribute angezeigt.

## **Z/US** CMDSCOPE

Dieser Parameter gibt an, wie der Befehl ausgeführt wird, wenn der Warteschlangenmanager zu einer Gruppe mit gemeinsamer Warteschlange gehört. Dieser Parameter ist nur unter z/OS gültig.

**' '**

Dieser Befehl wird auf dem Warteschlangenmanager ausgeführt, auf dem er eingegeben wurde. Dieser Wert stellt den Standardwert dar.

#### *Warteschlangenmanagername*

Der Befehl wird auf dem angegebenen Warteschlangenmanager ausgeführt, wenn dieser innerhalb der Gruppe mit gemeinsamer Warteschlange aktiv ist.

Sie können nur dann einen anderen Warteschlangenmanager als denjenigen angeben, auf dem der Befehl eingegeben wird, wenn Sie eine Umgebung verwenden, in der Gruppen mit gemeinsamer Warteschlange unterstützt werden, und wenn der Befehlsserver aktiv ist.

**\***

Der Befehl wird auf dem lokalen Warteschlangenmanager ausgeführt und außerdem an jeden aktiven Warteschlangenmanager in der Gruppe mit gemeinsamer Warteschlange übergeben. Der Befehl wird dann auf den einzelnen Warteschlangenmanagern innerhalb der Gruppe mit gemeinsamer Warteschlange so ausgeführt, als wäre er dort eingegeben worden.

CMDSCOPE kann nicht als Filterschlüsselwort verwendet werden.

### **MONITOR**

Dieser Parameter wird angegeben, wenn die Parameter für Onlineüberwachung zurückgegeben werden sollen. Bei diesen handelt es sich um LGETDATE, LGETTIME, LPUTDATE, LPUTTIME, MONQ, MSGAGE und QTIME. Bei Verwendung des Parameters MONITOR hat die Angabe bestimmter Überwachungsparameter keine Wirkung; es werden trotzdem alle Überwachungsparameter zurückgegeben.

## **OPENTYPE**

Beschränkt die ausgewählten Warteschlangen auf jene mit Kennungen, die über die angegebene Zugriffsart verfügen:

## **ALLE**

Wählt die Warteschlangen aus, die für alle Zugriffsarten geöffnet sind. Dies ist der Standardwert, wenn für den Parameter OPENTYPE keine Angabe erfolgt.

### **INPUT**

Wählt die Warteschlangen aus, die nur Eingabevorgänge zulassen. Mit dieser Option werden jedoch keine Warteschlangen ausgewählt, die durchsucht werden können.

### **OUTPUT**

Wählt die Warteschlangen aus, die nur Ausgabevorgänge zulassen.

Der Parameter OPENTYPE ist nur gültig, wenn die Option TYPE(HANDLE) ebenfalls angegeben wird.

OPENTYPE kann nicht als Filterschlüsselwort verwendet werden.

### **Typ**

Gibt die Art der erforderlichen Statusinformationen an:

## **WARTESCHLANGE**

Zeigt Statusinformationen in Zusammenhang mit Warteschlangen an. Dies ist der Standardwert, wenn für den Parameter TYPE keine Angabe erfolgt.

### **HANDLE**

Zeigt Statusinformationen in Zusammenhang mit den Kennungen für den Zugriff auf Warteschlangen an.

TYPE kann nicht als Filterschlüsselwort verwendet werden.

## **Warteschlangenstatus**

Die folgenden Statusinformationen werden für alle Warteschlangen angezeigt, die den Auswahlkriterien entsprechen (sofern nicht anders angegeben):

- Warteschlangenname
- Die Art der zurückgegebenen Informationen (Parameter TYPE)
- Multi Aktuelle Warteschlangenlänge (Parameter CURDEPTH)
- 2/08 Disposition der Gruppe mit gemeinsamer Warteschlange (Parameter QSGDISP, nur unter  $z/OS$

Folgende Parameter können für TYPE(QUEUE) angegeben werden, um zusätzliche Informationen zu einzelnen Warteschlangen anzufordern. Ein Parameter, der für die Warteschlange, die Betriebsumgebung oder die Art der angeforderten Statusinformationen nicht relevant ist, wird ignoriert.

### **CURDEPTH**

Gibt die aktuelle Länge der Warteschlange an, d. h. die Anzahl der festgeschriebenen und nicht festgeschriebenen Nachrichten in der Warteschlange.

## **VS.2.0** Multi CURFSIZE

Gibt die aktuelle Größe der Warteschlangendatei in Megabyte an, aufgerundet auf das nächsthöhere Megabyte.

Für eine neue Warteschlange mit Standardattributen hat CURFSIZE den Wert 1.

#### **Multi CURMAXFS** V 9.2.0

Gibt die aktuelle maximale Größe an, die die Warteschlangendatei erreichen kann, aufgerundet auf das nächsthöhere Megabyte, sofern die aktuelle Blockgröße für eine Warteschlange verwendet wird.

Dieses Feld kann auf zweifache Weise genutzt werden:

- Wenn Sie MAXFSIZE(DEFAULT) als aktuelle Blockgröße festlegen, zeigt CURMAXFS den tatsächlichen Wert an, dem DEFAULT entspricht.
- Wenn CURMAXFS nicht mit MAXFSIZE übereinstimmt, wissen Sie, dass die Warteschlange geleert werden muss, damit eine höhere Granularität angenommen wird.

#### **IPPROCS**

Die Anzahl an Kennungen, die momentan für Eingabevorgänge in der Warteschlange geöffnet sind (entweder für gemeinsame oder exklusive Eingabe). Dazu gehören jedoch keine Kennungen, die für Suchvorgänge geöffnet sind.

Bei gemeinsamen Warteschlangen bezieht sich die zurückgegebene Anzahl ausschließlich auf den Warteschlangenmanager, der die Antwort generiert. Sie stellt also nicht die Gesamtsumme der Kennungen aller Warteschlangenmanager in der Gruppe mit gemeinsamer Warteschlange dar.

#### **LGETDATE**

Das Datum, an dem seit dem Start des Warteschlangenmanagers die letzte Nachricht aus der Warteschlange abgerufen wurde. Nachrichten, die durchsucht werden, zählen nicht als abgerufene Nachrichten. Ist kein GET-Datum verfügbar (beispielsweise weil seit dem Start des Warteschlangenmanagers keine Nachrichten abgerufen wurden), wird ein Leerwert angezeigt.

 $z/0S$ Für Warteschlangen mit QSGDISP(SHARED) wird der angezeigte Wert für Kontrollzwecke nur auf dem Warteschlangenmanager erfasst.

Dieser Parameter wird auch angezeigt, wenn Sie den Parameter MONITOR angeben.

Für diesen Parameter wird nur dann ein Wert angezeigt, wenn für MONQ ein anderer Wert als OFF für die vorliegende Warteschlange gesetzt ist.

#### **LGETTIME**

Die Uhrzeit, zu der seit dem Start des Warteschlangenmanagers die letzte Nachricht aus der Warteschlange abgerufen wurde. Nachrichten, die durchsucht werden, zählen nicht als abgerufene Nachrichten. Ist keine GET-Zeit verfügbar (beispielsweise weil seit dem Start des Warteschlangenmanagers keine Nachrichten abgerufen wurden), wird ein Leerwert angezeigt.

z/OS Für Warteschlangen mit QSGDISP(SHARED) wird der angezeigte Wert für Kontrollzwecke nur auf dem Warteschlangenmanager erfasst.

Dieser Parameter wird auch angezeigt, wenn Sie den Parameter MONITOR angeben.

Für diesen Parameter wird nur dann ein Wert angezeigt, wenn für MONQ ein anderer Wert als OFF für die vorliegende Warteschlange gesetzt ist.

#### **LPUTDATE**

Das Datum, an dem seit dem Start des Warteschlangenmanagers die letzte Nachricht in die Warteschlange eingereiht wurde. Ist kein PUT-Datum verfügbar (beispielsweise weil seit dem Start des Warteschlangenmanagers keine Nachrichten eingereiht wurden), wird ein Leerwert angezeigt.

**Für Warteschlangen mit QSGDISP(SHARED)** wird der angezeigte Wert für Kontrollzwecke nur auf dem Warteschlangenmanager erfasst.

Dieser Parameter wird auch angezeigt, wenn Sie den Parameter MONITOR angeben.

Für diesen Parameter wird nur dann ein Wert angezeigt, wenn für MONQ ein anderer Wert als OFF für die vorliegende Warteschlange gesetzt ist.

#### **LPUTTIME**

Die Uhrzeit, zu der seit dem Start des Warteschlangenmanagers die letzte Nachricht in die Warteschlange eingereiht wurde. Ist keine PUT-Zeit verfügbar (beispielsweise weil seit dem Start des Warteschlangenmanagers keine Nachrichten eingereiht wurden), wird ein Leerwert angezeigt.

 $z/0S$ Für Warteschlangen mit QSGDISP(SHARED) wird der angezeigte Wert für Kontrollzwecke nur auf dem Warteschlangenmanager erfasst.

Dieser Parameter wird auch angezeigt, wenn Sie den Parameter MONITOR angeben.

Für diesen Parameter wird nur dann ein Wert angezeigt, wenn für MONQ ein anderer Wert als OFF für die vorliegende Warteschlange gesetzt ist.

**Anmerkung:** Die Systemuhr zurückzustellen, sollte vermieden werden, falls LPUTTIME zur Überwachung der Nachrichten verwendet wird. Der Parameter LPUTTIME einer Warteschlange wird nur aktualisiert, wenn eine Nachricht, die in einer Warteschlange ankommt, einen Wert für PutTime (Uhrzeit des Einreihens) aufweist, der größer als der bestehende Wert von LPUTTIME ist. Da in diesem Fall der PutTime-Wert der Nachricht kleiner als der bestehende LPUTTIME-Wert der Warteschlange ist, bleibt die Zeit unverändert.

## **Multi MEDIALOG**

Der Protokollspeicherbereich oder Journalempfänger, der für die Datenträgerwiederherstellung der Warteschlange notwendig ist. Auf Warteschlangenmanagern, auf denen die Umlaufprotokollierung verwendet wird, wird für MEDIALOG eine leere Zeichenfolge zurückgegeben.

Dieser Parameter ist nur gültig auf Multiplatforms.

#### **MONQ**

Der aktuelle Umfang an Überwachungsdaten, die für die Warteschlange erfasst werden.

Dieser Parameter wird auch angezeigt, wenn Sie den Parameter MONITOR angeben.

#### **MSGAGE**

Das Alter (in Sekunden) der ältesten Nachricht in der Warteschlange. Es können maximal 999.999.999 Nachrichten angezeigt werden; wenn das Alter diesen Wert übersteigt, werden nur 999.999.999 angezeigt.

Dieser Parameter wird auch angezeigt, wenn Sie den Parameter MONITOR angeben.

Für diesen Parameter wird nur dann ein Wert angezeigt, wenn für MONQ ein anderer Wert als OFF für die vorliegende Warteschlange gesetzt ist.

#### **OPPROCS**

Die Anzahl an Kennungen, die derzeit für Ausgabevorgänge in der Warteschlange geöffnet sind.

Bei gemeinsamen Warteschlangen bezieht sich die zurückgegebene Anzahl ausschließlich auf den Warteschlangenmanager, der die Antwort generiert. Sie stellt also nicht die Gesamtsumme der Kennungen aller Warteschlangenmanager in der Gruppe mit gemeinsamer Warteschlange dar.

#### z/0S **OSGDISP**

Zeigt die Disposition der Warteschlange an. Folgende Werte können angezeigt werden:

#### **QMGR**

Das Objekt wurde mit QSGDISP(QMGR) definiert.

#### **KOPIEREN**

Das Objekt wurde mit QSGDISP(COPY) definiert.

#### **SHARED**

Das Objekt wurde mit QSGDISP(SHARED) definiert.

Dieser Parameter ist nur unter z/OS gültig.

Bei gemeinsamen Warteschlangen können sich die Statusinformationen unter Umständen als unzuverlässig erweisen, wenn die von der Warteschlange verwendete CF-Struktur nicht verfügbar oder fehlgeschlagen ist.

QSGDISP kann nicht als Filterschlüsselwort verwendet werden.

## **QTIME**

Das Intervall (in Mikrosekunden) zwischen dem Einreihen von Nachrichten in die Warteschlange und dem Auslesen (bei dem sie aus der Warteschlange gelöscht werden). Es können maximal 999.999.999 Nachrichten angezeigt werden; wenn das Intervall diesen Wert übersteigt, werden nur 999.999.999 angezeigt.

Das Intervall wird vom Einreihen der Nachricht in die Warteschlange bis zu ihrem Abruf mit anschließendem Löschen durch eine Anwendung gemessen; daher enthält dieser Zeitwert auch Zeitintervalle, die durch Verzögerungen beim Festschreiben durch die Anwendung entstanden sind, die den PUT-Vorgang durchführt.

Es werden zwei Werte angezeigt, die nur neu berechnet werden, wenn Nachrichten verarbeitet werden:

- Ein Wert, der auf den letzten verarbeiteten Nachrichten basiert
- Ein Wert, der auf einer größeren Stichprobe der kürzlich verarbeiteten Nachrichten basiert

Diese Werte hängen von der Konfiguration und dem Verhalten des Systems sowie von der jeweiligen Systemaktivität ab; sie dienen als Indikator dafür, dass das System ordnungsgemäß arbeitet. Eine wesentliche Abweichung bei diesen Werten kann auf einen Fehler in Ihrem System hinweisen. Für Warteschlangen mit QSGDISP(SHARED) werden die angezeigten Werte für Kontrollzwecke nur auf dem Warteschlangenmanager erfasst.

Dieser Parameter wird auch angezeigt, wenn Sie den Parameter MONITOR angeben.

Für diesen Parameter wird nur dann ein Wert angezeigt, wenn für MONQ ein anderer Wert als OFF für die vorliegende Warteschlange gesetzt ist.

### **UNCOM**

Zeigt eventuell anstehende, noch nicht festgeschriebene Änderungen für die Warteschlange an (PUTund GET-Vorgänge). Folgende Werte können angezeigt werden:

## **JA**

Unter z/OS ist mindestens eine nicht festgeschriebene Änderung anstehend.

#### **NEIN**

Es stehen keine nicht festgeschriebenen Änderungen an.

*n*

Unter Multiplatforms ein ganzzahliger Wert, der die Anzahl der nicht festgeschriebenen Änderungen angibt.

Bei gemeinsamen Warteschlangen bezieht sich der zurückgegebene Wert ausschließlich auf den Warteschlangenmanager, der die Antwort generiert. Der Wert bezieht sich also nicht auf alle Warteschlangenmanager in der Gruppe mit gemeinsamer Warteschlange.

## **Kennungsstatus**

Die folgenden Kennungsstatusinformationen werden immer für alle Warteschlangen angezeigt, die den Auswahlkriterien entsprechen (sofern nicht anders angegeben):

- Warteschlangenname
- Die Art der zurückgegebenen Informationen (Parameter TYPE)
- Benutzer-ID (Parameter USERID) wird nicht bei APPLTYPE(SYSTEM) zurückgegeben

Anmerkung: **2/05** Wird nur auf Anforderung am z/OS zurückgegeben.

- **Multi Anwendungstag (Parameter APPLTAG)**
- Der Anwendungstyp (Parameter APPLTYPE)

• Disposition der Gruppe mit gemeinsamer Warteschlange (Parameter QSGDISP, nur unter z/OS)

Folgende Parameter können für TYPE(HANDLE) angegeben werden, um weitere Informationen zu jeder Warteschlange anzufordern. Ein Parameter, der für die Warteschlange, die Betriebsumgebung oder die Art der angeforderten Statusinformationen nicht relevant ist, wird ignoriert.

#### **APPLDESC**

Eine Zeichenfolge mit einer Beschreibung der mit dem Warteschlangenmanager verbundenen Anwendung, sofern diese bekannt ist. Wenn die Anwendung nicht vom Warteschlangenmanager erkannt wird, bleibt die Beschreibung leer.

### **APPLTAG**

Eine Zeichenfolge mit der Kennung der Anwendung, die mit mit dem Warteschlangenmanager verbunden ist. Folgende Werte sind möglich:

**z/OS** z/OS-Stapeljobname

- **1705** TSO-Benutzer-ID
- CICS Anwendungs-ID
- IMS-Regionsname
- Name des Kanalinitiatorjobs
- **IBM i** IBM i-Jobname
- Linux **AIX** Linux- oder AIX-Prozess
- **Windows** Windows-Prozess

**Anmerkung:** Der zurückgegebene Wert besteht aus dem vollständigen Programmpfad und dem Namen der ausführbaren Datei. Bei mehr als 28 Zeichen werden nur die ersten 28 Zeichen angezeigt.

• Name des internen Warteschlangenmanagerprozesses

Der Anwendungsname stellt den Namen des Prozesses oder Jobs dar, der eine Verbindung zum Warteschlangenmanager hergestellt hat. Falls dieser Prozess bzw. Job über einen Kanal mit dem Warteschlangenmanager verbunden ist, repräsentiert der Anwendungsname den fernen Prozess bzw. Job statt des lokalen Kanalprozesses oder Jobnamens.

#### **APPLTYPE**

Eine Zeichenfolge, die den Typ der mit dem Warteschlangenmanager verbundenen Anwendung angibt. Folgende Werte sind möglich:

#### **BATCH**

Anwendung, die eine Stapelverbindung verwendet

#### **RRSBATCH**

RRS-koordinierte Anwendung, die eine Stapelverbindung verwendet

#### **CICS**

CICS-Transaktion

#### **IMS**

IMS-Transaktion

### **CHINIT**

Kanalinitiator

#### **SYSTEM**

Warteschlangenmanager

#### **SYSTEMEXT**

Anwendung, die eine Erweiterung der vom Warteschlangenmanager bereitgestellten Funktion ausführt

#### **BENUTZER**

Benutzeranwendung

## **ASID**

Eine vier Zeichen lange Adressraum-ID der durch APPLTAG identifizierten Anwendung. Mit dieser ID werden doppelte Werte für APPLTAG erkannt.

Dieser Parameter wird nur zurückgegeben, wenn der Warteschlangenmanager, der Eigner der Warteschlange ist, unter z/OSausgeführt wird und der Parameter APPLTYPE nicht den Wert SYSTEM hat.

### **ASTATE**

Der Status des asynchronen Konsumenten in dieser Warteschlange.

Mögliche Werte:

#### **AKTIV**

Ein MQCB-Aufruf hat eine Funktion eingerichtet, asynchron auf Prozessnachrichten zurückzurufen, und die Verbindungskennung wurde gestartet, damit die asynchrone Nachrichtenverarbeitung fortgesetzt werden kann.

## **INACTIVE**

Ein MQCB-Aufruf hat eine Funktion eingerichtet, asynchron auf Prozessnachrichten zurückzurufen, doch die Verbindungskennung wurde noch nicht gestartet oder sie wurde gestoppt bzw. ausgesetzt, sodass die asynchrone Nachrichtenverarbeitung noch nicht fortgesetzt werden kann.

#### **SUSPENDED**

Die Callback-Funktion für die asynchrone Nachrichtenverarbeitung wurde ausgesetzt; die asynchrone Nachrichtenverarbeitung für diese Warteschlange kann daher zurzeit nicht fortgesetzt werden. Die Aussetzung wurde entweder vom System initiiert oder von einer Anwendung, die für diese Objektkennung einen MQCB-Aufruf mit der Operation MQOP\_SUSPEND ausgegeben hat. Falls die asynchrone Nachrichtenverarbeitung durch das System ausgesetzt wurde, wird als Teil des Aussetzungsprozesses die Callback-Funktion mit dem Ursachencode für das für die Aussetzung verantwortliche Problem initialisiert. Der Code wird im Feld "Reason" (Ursache) der der Callback-Funktion übergebenen MQCBC-Struktur angegeben.

Damit die asynchrone Nachrichtenverarbeitung fortgesetzt werden kann, muss die Anwendung einen MQCB-Aufruf ausgeben, wobei der Parameter 'Operation' auf MQOP\_RESUME gesetzt ist.

#### **SUSPTEMP**

Die Callback-Funktion für die asynchrone Nachrichtenverarbeitung wurde vom System vorübergehend ausgesetzt; die asynchrone Nachrichtenverarbeitung für diese Warteschlange kann daher zurzeit nicht fortgesetzt werden. Die Rückruffunktion wird als Bestandteil des Prozesses der Aussetzung des asynchronen Nachrichteneinsatzes mit dem Ursachencode aufgerufen, der das Problem beschreibt, welches zur Aussetzung geführt hat. Der Code wird im Feld "Reason" (Ursache) der der Callback-Funktion übergebenen MQCBC-Struktur angegeben.

Die Callback-Funktion wird wieder initialisiert, sobald die temporäre Fehlerbedingung behoben ist und die asynchrone Nachrichtenverarbeitung wieder vom System aufgenommen wurde.

#### **KEINE**

Gegen diese Kennung wurde kein MQCB-Anruf ausgegeben, also wird auf dieser Kennung kein asynchroner Nachrichteneinsatz konfiguriert.

### **BROWSE**

Gibt an, ob die Kennung den Suchzugriff auf die Warteschlange ermöglicht. Folgende Werte sind möglich:

#### **JA**

Die Kennung ermöglicht den Suchzugriff.

#### **NEIN**

Die Kennung ermöglicht keinen Suchzugriff.

#### **CHANNEL**

Der Name des Kanals, der Eigner der Kennung ist. Ist die Kennung keinem Kanal zugeordnet, erfolgt für diesen Parameter keine Angabe.

Dieser Parameter wird nur zurückgegeben, wenn die Kennung dem Kanalinitiator zugeordnet ist.

#### **CONNAME**

Der Verbindungsname, der dem Kanal zugeordnet ist, der Eigner der Kennung ist. Ist die Kennung keinem Kanal zugeordnet, erfolgt für diesen Parameter keine Angabe.

Dieser Parameter wird nur zurückgegeben, wenn die Kennung dem Kanalinitiator zugeordnet ist.

#### **HSTATE**

Gibt an, ob gerade ein API-Aufruf verarbeitet wird.

Mögliche Werte:

### **AKTIV**

Für dieses Objekt ist momentan ein API-Aufruf von einer Verbindung aktiv. Bei einer Warteschlange ergibt sich diese Bedingung bei einem MQGET WAIT-Vorgang.

Wenn ein MQGET SIGNAL aussteht, bedeutet dieser Wert nicht automatisch, dass die Kennung aktiv ist.

### **INACTIVE**

Für dieses Objekt ist momentan kein API-Aufruf von einer Verbindung aktiv. Bei einer Warteschlange ergibt sich diese Bedingung, wenn kein MQGET WAIT-Vorgang aktiv ist.

#### **INPUT**

Gibt an, ob die Kennung den Eingabezugriff auf die Warteschlange ermöglicht. Folgende Werte sind möglich:

#### **SHARED**

Die Kennung ermöglicht gemeinsamen Eingabezugriff.

#### **EXCL**

Die Kennung ermöglicht exklusiven Eingabezugriff.

#### **NEIN**

Die Kennung ermöglicht keinen Eingabezugriff.

#### **INQUIRE**

Gibt an, ob die Kennung derzeit Abfragezugriff auf die Warteschlange ermöglicht. Folgende Werte sind möglich:

#### **JA**

Die Kennung ermöglicht derzeit Abfragezugriff.

### **NEIN**

Die Kennung ermöglicht keinen Abfragezugriff.

#### **OUTPUT**

Gibt an, ob die Kennung den Ausgabezugriff auf die Warteschlange ermöglicht. Folgende Werte sind möglich:

#### **JA**

Die Kennung ermöglicht derzeit Ausgabezugriff.

#### **NEIN**

Die Kennung ermöglicht keinen Ausgabezugriff.

#### **Prozess-ID**

Ziffer für Prozess-ID der Anwendung, die die angegebene Warteschlange geöffnet hat.

 $z/0S$ Dieser Parameter ist unter z/OS nicht gültig.

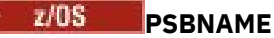

Der aus 8 Zeichen bestehende Name des Programmspezifikationsblocks (PSB), der der aktiven IMS-Transaktion zugeordnet ist. Sie können mit PSBNAME und PSTID die Transaktion mithilfe von IMS-Befehlen bereinigen. Dieser Parameter ist nur unter z/OS gültig.

Er wird nur dann zurückgegeben, wenn der Parameter APPLTYPE den Wert IMS hat.

## **PSTID**

Die vier Zeichen lange IMS-Regionskennung der verbundenen IMS-Region aus der Partitionsspezifikationstabelle (PST). Dieser Parameter ist nur unter z/OS gültig.

Er wird nur dann zurückgegeben, wenn der Parameter APPLTYPE den Wert IMS hat.

#### **QMURID**

Die vom Warteschlangenmanager zugeordnete ID der Arbeitseinheit mit Wiederherstellung. Unter z/OS ist dieser Wert eine 8 Byte lange Protokoll-RBA, die im Hexadezimalformat mit 16 Zeichen angezeigt wird. Auf anderen Plattformen als z/OS handelt es sich bei diesem Wert um eine 8 Byte lange Transaktions-ID, die im Format m.n angezeigt wird; dabei stehen m und n für die Dezimaldarstellungen der ersten und der letzten 4 Bytes der Transaktions-ID.

QMURID kann als Filterschlüsselwort verwendet werden. Unter z/OS muss der Filterwert als Hexadezimalzeichenfolge angegeben werden. Auf anderen Plattformen als z/OSmüssen Sie den Filterwert als ein Paar von Dezimalzahlen angeben, die durch einen Punkt (.) getrennt sind. Sie können nur die Filteroperatoren EQ, NE, GT, LT, GE oder LE verwenden.

#### z/0S **L**OSGDISP

Zeigt die Disposition der Warteschlange an. Dieser Parameter ist nur unter z/OS gültig. Folgende Werte sind möglich:

#### **QMGR**

Das Objekt wurde mit QSGDISP(QMGR) definiert.

#### **KOPIEREN**

Das Objekt wurde mit QSGDISP(COPY) definiert.

#### **SHARED**

Das Objekt wurde mit QSGDISP(SHARED) definiert.

QSGDISP kann nicht als Filterschlüsselwort verwendet werden.

#### **SET**

Zeigt an, ob die Kennung den SET-Zugriff auf die Warteschlange ermöglicht. Folgende Werte sind möglich:

#### **JA**

Die Kennung ermöglicht den SET-Zugriff.

#### **NEIN**

Die Kennung ermöglicht keinen SET-Zugriff.

## **TASKNO**

Ein siebenstellige CICS-Tasknummer. Diese Nummer kann im CICS -Befehl " CEMT SET TASK (taskno) PURGE ", um die CICS -Task zu beenden. Dieser Parameter ist nur unter z/OS gültig.

Er wird nur dann zurückgegeben, wenn der Parameter APPLTYPE den Wert CICS hat.

#### **TID**

Eine Nummer, die die ID des Threads innerhalb des Anwendungsprozesses angibt, durch den die angegebene Warteschlange geöffnet wurde.

z/08 Dieser Parameter ist unter z/OS nicht gültig.

Ein Stern gibt an, dass diese Warteschlange unter Verwendung einer gemeinsam genutzten Verbindung geöffnet wurde.

Weitere Informationen zu gemeinsam genutzten Verbindungen finden Sie unter Gemeinsam genutzte (threadunabhängige) Verbindungen mit MQCONNX .

## **TRANSID**

Eine vier Zeichen lange CICS-Transaktions-ID. Dieser Parameter ist nur unter z/OS gültig.

Er wird nur dann zurückgegeben, wenn der Parameter APPLTYPE den Wert CICS hat.

#### **URID**

Die ID der externen Wiederherstellungseinheit, die der Verbindung zugeordnet ist. Dabei handelt es sich um die Wiederherstellungs-ID, die im externen Synchronisationspunktkoordinator bekannt ist. Das Format wird über den Wert von URTYPE festgelegt.

URID kann nicht als Filterschlüsselwort verwendet werden.

#### **URTYPE**

Gibt an, um was für eine Art Wiederherstellungseinheit es sich aus Sicht des Warteschlangenmanagers handelt. Folgende Werte sind möglich:

- CICS (nur unter z/OS gültig)
- XA
- RRS (nur unter z/OS gültig)
- IMS (nur unter z/OS gültig)
- QMGR

URTYPE gibt den EXTURID-Typ, nicht den Typ des Transaktionskoordinators wieder. Wenn QMGR für URTYPE angegeben ist, wird die zugehörige ID über QMURID angegeben, nicht über URID.

#### **USERID**

Die der Kennung zugeordnete Benutzer-ID.

Dieser Parameter wird nicht zurückgegeben, wenn APPLTYPE den Wert SYSTEM hat.

## **DISPLAY QUEUE (Warteschlangenattribute anzeigen)**

Mit dem WebSphere MQ-Scriptbefehl **DISPLAY QUEUE** können Sie die Attribute einer bzw. mehrerer Warteschlangen jeden Typs anzeigen.

## **MQSC-Befehle verwenden**

Informationen zur Verwendung von MQSC-Befehlen finden Sie im Abschnitt Lokale Verwaltungsaufgaben mit MQSC-Befehlen ausführen.

 $\sim$   $1/05$  Sie können diesen Befehl aus Quellen 2CR absetzen.Eine Erläuterung der Quellensymbole finden Sie im Abschnitt Quellen, aus denen Sie MQSC-Befehle unter z/OSausgeben können..

- Syntaxdiagramm
- • ["Hinweise zur Verwendung" auf Seite 843](#page-842-0)
- • ["Parameterbeschreibungen für DISPLAY QUEUE" auf Seite 843](#page-842-0)
- • ["Angeforderte Parameter" auf Seite 848](#page-847-0)

**Synonym**: **DIS Q**

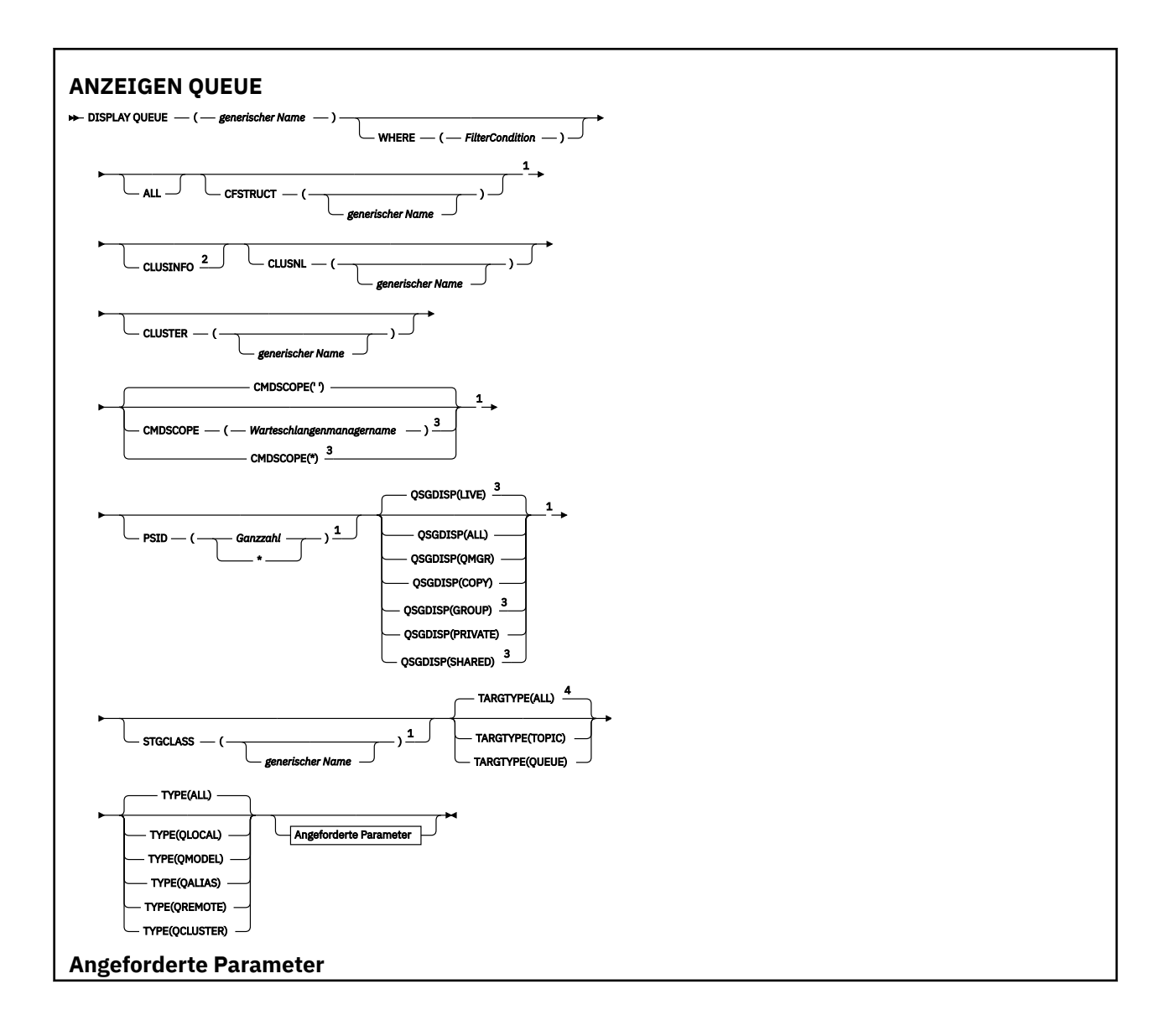

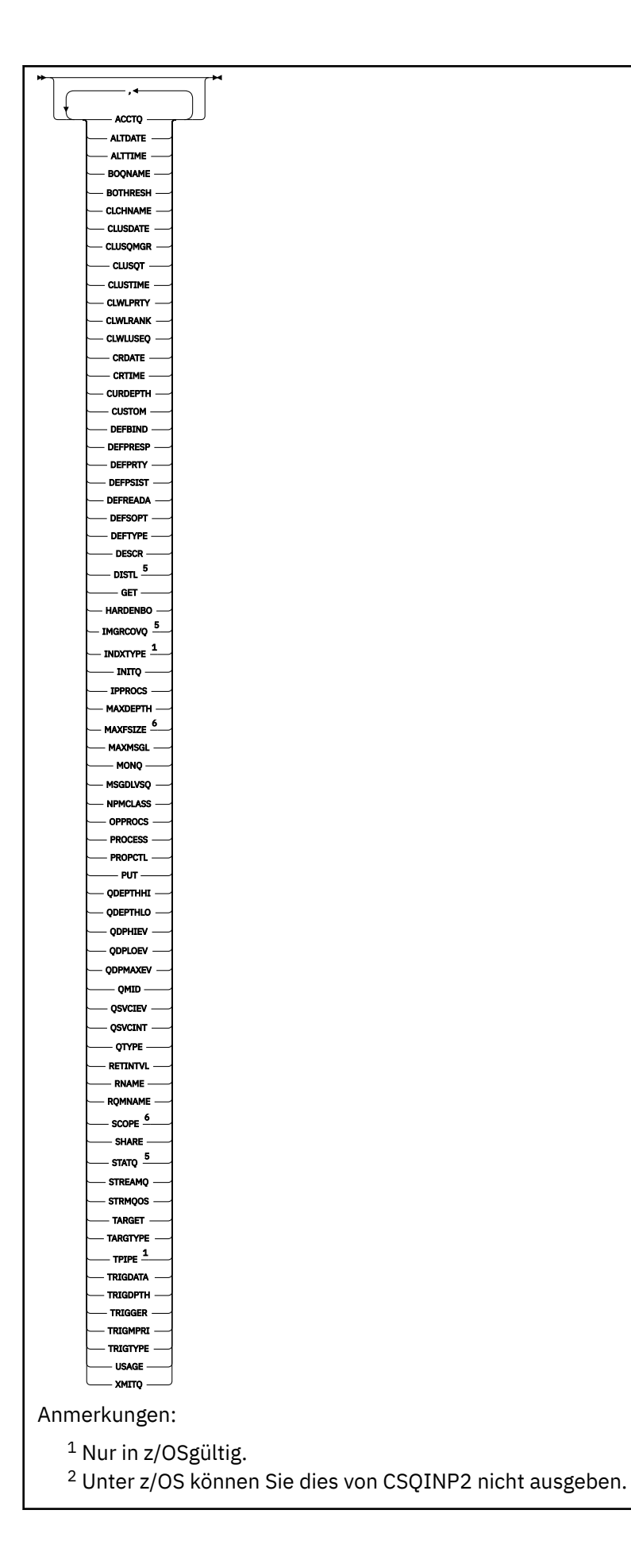

<span id="page-842-0"></span> $3$  Dieser Parameter ist unter z/OS nur gültig, wenn der Warteschlangenmanager einer Gruppe mit gemeinsamer Warteschlange zugeordnet ist.

- <sup>4</sup> Dieser Wert ist nur unter einer Aliaswarteschlange zulässig.
- <sup>5</sup> Nicht gültig unter z/OS.
- <sup>6</sup> Nicht gültig unter z/OS oder IBM i.

## **Hinweise zur Verwendung**

1. Sie können diese Attribute auch mit den folgenden Befehlen oder deren Synonymen anzeigen:

- **DISPLAY QALIAS**
- **DISPLAY QCLUSTER**
- **DISPLAY QLOCAL**
- **DISPLAY QMODEL**
- **DISPLAY QREMOTE**

Diese Befehle erzeugen dieselbe Ausgabe wie der Befehl DISPLAY QUEUE TYPE(*queue-type*) . Bei Eingabe der Befehle in diesem Format darf der Parameter **TYPE** nicht verwendet werden.

- 2. UNICO Unter z/OS muss der Kanalinitiator aktiv sein, bevor Informationen zu Clusterwarteschlangen (durch Angabe von TYPE(QCLUSTER) oder des Parameters CLUSINFO) angezeigt werden können.
- 3. Wenn der Befehl auf einem Teilrepository ausgeführt wird, werden unter Umständen nicht alle in Gruppen zusammengefasste Warteschlangen im Cluster angezeigt, da dem Teilrepository nur die Warteschlangen bekannt sind, die verwendet wurden.

## **Parameterbeschreibungen für DISPLAY QUEUE**

Die Angabe der Warteschlangendefinition, die angezeigt werden soll, ist erforderlich. Dabei kann es sich um einen bestimmten oder einen generischen Warteschlangennamen handeln. Bei Verwendung eines generischen Warteschlangennamens kann Folgendes angezeigt werden:

- Alle Warteschlangendefinitionen oder
- Eine oder mehrere Warteschlangen, die dem angegebenen Namen entsprechen.

#### *queue-name*

Der Name des lokalen Namens der Warteschlangendefinition, der angezeigt werden soll (siehe Regeln für die Benennung von IBM MQ-Objekten). Wird abschließend ein Stern \* angegeben, werden alle Warteschlangen mit demselben Namensstamm gefolgt von keinem oder mehr Zeichen erfasst. Wird nur ein Stern (\*) angegeben, werden alle Warteschlangen angezeigt.

#### **WHERE**

Gibt eine Filterbedingung an, sodass nur die Warteschlangen angezeigt werden, die dem Auswahlkriterium der Filterbedingung entsprechen. Die Filterbedingung besteht aus drei Teilen: *filterschlüsselwort*, *operator* und *filterwert*:

#### **filter-keyword**

Fast jeder Parameter, mit dem Attribute dieses **DISPLAY**-Befehls angezeigt werden können.

Die Parameter 2005 CMDSCOPE, QDPHIEV, QDPLOEV, QDPMAXEV, 2005 QSGDISP oder QSVCIEV können allerdings nicht als Filterschlüsselwörter verwendet werden. Die Verwendung von 2/05 CFSTRUCT, CLUSTER, 2/05 PSID, 2/05 STGCLASS, oder CLUSNL ist nicht möglich, wenn diese auch für die Auswahl von Warteschlangen verwendet werden. Warteschlangen, für die das Filterschlüsselwort kein gültiges Attribut ist, werden nicht angezeigt.

### <span id="page-843-0"></span>**Operator**

Über den Operator wird festgelegt, ob eine Warteschlange dem Wert des angegebenen Filterschlüsselworts entspricht. Folgende Operatoren stehen zur Auswahl:

**LZ**

Kleiner als

**GT**

Größer als

**EQ**

Gleich

**NE**

Ungleich **LE**

Kleiner-gleich

**GE**

Größer-gleich

## **LK**

Stimmt mit einer generischen Zeichenfolge überein, die als *filter-value* angegeben ist.

**NL**

Stimmt nicht mit einer generischen Zeichenfolge überein, die als *filter-value* angegeben ist.

## **filter-value**

Der Wert, mit dem das Attribut unter Verwendung des Operators verglichen werden muss. Je nach Filterschlüsselwort sind verschiedene Arten von Werten möglich:

• Ein expliziter Wert, bei dem es sich um einen gültigen Wert für das Attribut handelt, das geprüft werden soll.

Für einen solchen Wert können nur die Operatoren LT, GT, EQ, NE, LE oder GE verwendet werden. Wenn es sich hier allerdings um einen von mehreren Attributwerten in einem Parameter handelt (beispielsweise 'QALIAS' im Parameter CLUSQT), kann nur EQ oder NE angegeben werden. Für die Parameter HARDENBO, SHARE und TRIGGER kann EQ YES oder EQ NO verwendet werden.

• Ein generischer Wert. Dieser ist eine Zeichenfolge mit einem Stern am Ende (wie diejenige, die Sie für den Parameter DESCR eingeben), zum Beispiel ABC\*. Beim Operator LK werden alle Elemente aufgelistet, deren entsprechender Attributwert mit der Zeichenfolge beginnt (im Beispiel ABC). Beim Operator NL werden alle Elemente aufgelistet, deren entsprechender Attributwert nicht mit der Zeichenfolge beginnt. Erlaubt ist nur ein einziges abschließendes Platzhalterzeichen (Stern).

Bei Parametern mit numerischen Werten oder mit einem Wert einer Gruppe von möglichen Werten können Sie keinen generischen Filterwert verwenden.

## **ALLE**

Gibt an, dass alle Attribute angezeigt werden sollen. Bei Angabe dieses Parameters werden alle anderen, ebenfalls explizit angegebenen Attribute ignoriert; es werden in jedem Fall alle Attribute angezeigt.

Dies ist auf allen Plattformen die Standardeinstellung, wenn Sie keinen generischen Namen angeben und keine bestimmten Attribute anfordern.

z/OS Unter z/OS ist dies auch die Standardeinstellung, wenn Sie eine Filterbedingung mit dem Parameter WHERE angeben. Auf anderen Plattformen werden hingegen nur die angeforderten Attribute angezeigt.

## **CFSTRUCT (** *generischer Name)*

Die Angabe dieses Parameters ist optional; er beschränkt die angezeigten Informationen auf die Warteschlangen, bei denen der Wert für die Coupling Facility-Struktur in Klammern angegeben ist. Hier ist die Angabe eines generischen Namens möglich. Erfolgt keine Angabe, wird **CFSTRUCT** als angeforderter Parameter angesehen.

### **CLUSINFO**

Gibt an, dass neben den Informationen zu den Attributen der in diesem Warteschlangenmanager definierten Warteschlangen auch noch Informationen zu diesen sowie anderen Warteschlangen in diesem Cluster angezeigt werden, die den Auswahlkriterien entsprechen. Bei Angabe dieses Attributs werden unter Umständen mehrere Warteschlangen mit demselben Namen angezeigt. Die Clusterinformationen werden aus dem Repository in diesem Warteschlangenmanager abgerufen.

 $z/0S$ Unter z/OS können keine DISPLAY QUEUE CLUSINFO-Befehle aus CSQINP2 ausgegeben werden.

#### **CLUSNL (** *generischer Name* **)**

Die Angabe ist optional; mit diesem Schlüsselwort werden bei Angabe eines Werts (in Klammern) die angezeigten Informationen folgendermaßen begrenzt:

- Informationen werden nur für die im lokalen Warteschlangenmanager definierten Warteschlangen angezeigt, die der angegebenen Clusternamensliste zugeordnet sind. Hier ist die Angabe eines generischen Namens möglich. Es werden jedoch nur Warteschlangen, für die **CLUSNL** ein gültiger Parameter ist, durch Angabe dieses Parameters begrenzt; alle anderen Warteschlangentypen, die den angegebenen Auswahlkriterien entsprechen, werden angezeigt.
- Informationen werden nur für die Clusterwarteschlangen angezeigt, die einem oder mehreren der in der Clusterliste aufgeführten Clustern zugeordnet sind (falls kein generischer Name angegeben wurde). Bei Angabe eines generischen Namens werden Informationen für alle Clusterwarteschlangen angezeigt.

Erfolgt keine Angabe, wird dieser Parameter als angeforderter Parameter behandelt, und es werden Clusterlisteninformationen für alle angezeigten Warteschlangen zurückgegeben.

Anmerkung: **IST 1998** Ist der Wert der angeforderten Disposition SHARED, erfolgt für CMDSCOPE keine Angabe bzw. es wird der lokale Warteschlangenmanager angegeben.

#### **CLUSTER (** *generischer Name* **)**

Die Angabe ist ; mit diesem Schlüsselwort werden nur Informationen für Warteschlangen mit dem (in Klammern) angegebenen Namen angezeigt. Hier ist die Angabe eines generischen Namens möglich. Es werden jedoch nur Warteschlangen, für die **CLUSTER** ein gültiger Parameter ist, durch Angabe dieses Parameters begrenzt; alle anderen Warteschlangentypen, die den angegebenen Auswahlkriterien entsprechen, werden angezeigt.

Erfolgt keine Angabe, wird dieser Parameter als angeforderter Parameter behandelt, und es werden Namensinformationen für alle angezeigten Warteschlangen zurückgegeben.

## **CMDSCOPE**

Dieser Parameter gilt nur für z/OS und gibt an, wie der Befehl ausgeführt wird, wenn der Warteschlangenmanager ein Mitglied einer Gruppe mit gemeinsamer Warteschlange ist.

**CMDSCOPE** muss leer sein bzw. es muss der lokale Warteschlangenmanager angegeben werden, wenn QSGDISP auf GROUP oder SHARED gesetzt ist.

**''**

Dieser Befehl wird auf dem Warteschlangenmanager ausgeführt, auf dem er eingegeben wurde. Dies ist der Standardwert.

#### *Warteschlangenmanagername*

Der Befehl wird auf dem angegebenen Warteschlangenmanager ausgeführt, wenn dieser innerhalb der Gruppe mit gemeinsamer Warteschlange aktiv ist.

Sie können nur dann einen anderen Warteschlangenmanager als denjenigen angeben, auf dem der Befehl eingegeben wird, wenn Sie eine Umgebung verwenden, in der Gruppen mit gemeinsamer Warteschlange unterstützt werden, und wenn der Befehlsserver aktiv ist.

<span id="page-845-0"></span>**\***

Der Befehl wird auf dem lokalen Warteschlangenmanager ausgeführt und außerdem an jeden aktiven Warteschlangenmanager in der Gruppe mit gemeinsamer Warteschlange übergeben. Der Befehl wird dann auf den einzelnen Warteschlangenmanagern innerhalb der Gruppe mit gemeinsamer Warteschlange so ausgeführt, als wäre er dort eingegeben worden.

**CMDSCOPE** kann nicht als Filterschlüsselwort verwendet werden.

## **PSID(***integer***)**

Die ID der Seitengruppe, in der sich eine Warteschlange befindet. Dies ist optional. Bei Angabe eines Werts werden nur Informationen zu Warteschlangen angezeigt, die der angegebenen Datei aktiv zugeordnet sind. Der Wert enthält zwei numerische Zeichen zwischen 00 und 99. Ein alleinstehender Stern \* steht für alle Seitengruppen-IDs. Erfolgt keine Angabe, werden Dateiinformationen zu allen angezeigten Warteschlangen zurückgegeben.

Die Seitengruppen-ID wird nur angezeigt, wenn eine aktive Beziehung zwischen der Warteschlange und einer Seitengruppe besteht, d. h., wenn die Warteschlange Ziel einer MQPUT-Anforderung war. Die Beziehung zwischen einer Warteschlange und einer Datei ist nicht aktiv, wenn:

- die Warteschlange eben erst definiert wurde
- das Attribut STGCLASS der Warteschlange geändert und nachfolgend keine MQPUT-Anforderung an die Warteschlange gestellt wurde
- der Warteschlangenmanager neu gestartet wurde und sich keine Nachrichten in der Warteschlange befinden

Dieser Parameter ist nur gültig auf z/OS.

## **Z/OS**OSGDISP

Gibt die Disposition der Objekte an, zu denen Informationen angezeigt werden sollen. Folgende Werte sind möglich:

### **LIVE**

Dies ist der Standardwert. Es werden Informationen zu Objekten angezeigt, die mit QSGDISP(QMGR) oder QSGDISP(COPY) definiert wurden. Wenn der Befehl in einer Umgebung mit gemeinsamem Warteschlangenmanager auf dem Warteschlangenmanager ausgeführt wird, auf dem er abgesetzt wurde, werden mit dieser Option auch die Informationen zu Objekten angezeigt, die mit QSGDISP(SHARED) definiert wurden.

#### **ALLE**

Zeigt Informationen zu Objekten an, die mit QSGDISP(QMGR) oder QSGDISP(COPY) definiert wurden.

Wenn der Befehl in einer Umgebung mit gemeinsamem Warteschlangenmanager auf dem Warteschlangenmanager ausgeführt wird, auf dem er abgesetzt wurde, werden mit dieser Option auch die Informationen zu Objekten angezeigt, die mit QSGDISP(GROUP) oder QSGDISP(SHARED) definiert wurden.

Verwenden Sie in einer Umgebung mit gemeinsamem Warteschlangenmanager den folgenden Befehl:

DISPLAY QUEUE(name) CMDSCOPE(\*) QSGDISP(ALL)

Mit dem Befehl werden alle Objekte mit dem gleichen name in der Gruppe mit gemeinsamer Warteschlange angezeigt, ohne die Objekte im gemeinsamen Repository zu duplizieren.

#### **KOPIEREN**

Zeigt nur Informationen zu Objekten an, die mit QSGDISP(COPY) definiert wurden.

#### **GRUPPE**

Zeigt nur Informationen zu Objekten an, die mit QSGDISP(GROUP) definiert wurden. Dieser Parameter ist nur in einer Umgebung zulässig, in der Gruppen mit gemeinsamer Warteschlange unterstützt werden.

### **PRIVATE**

Zeigt nur Informationen zu Objekten an, die mit QSGDISP(QMGR) oder QSGDISP(COPY) definiert wurden.

#### **QMGR**

Zeigt nur Informationen zu Objekten an, die mit QSGDISP(QMGR) definiert wurden.

#### **SHARED**

Zeigt nur Informationen zu Objekten an, die mit QSGDISP(SHARED) definiert wurden. Dies ist nur in einer Umgebung mit gemeinsamem Warteschlangenmanager möglich.

**Anmerkung:** Dieser Parameter wird in Zusammenhang mit Clusterwarteschlangen immer als angeforderter Parameter behandelt. Der zurückgegebene Wert gibt die Disposition der eigentlichen Warteschlange an, die die Clusterwarteschlange darstellt.

Wenn QSGDISP(LIVE) angegeben oder als Standardwert übernommen wird oder QSGDISP(ALL) in einer Umgebung mit gemeinsamem Warteschlangenmanager angegeben wird, gibt der Befehl unter Umständen dieselben Namen mehrfach zurück (jeweils mit anderen Dispositionen).

**Anmerkung:** Im Falle von QSGDISP(LIVE) passiert dies nur, wenn eine gemeinsame und eine nicht gemeinsame Warteschlange den gleichen Namen haben. In einem gut geführten System sollte dies aber nicht vorkommen.

**QSGDISP** zeigt einen der folgenden Werte an:

#### **QMGR**

Das Objekt wurde mit QSGDISP(QMGR) definiert.

#### **GRUPPE**

Das Objekt wurde mit QSGDISP(GROUP) definiert.

#### **KOPIEREN**

Das Objekt wurde mit QSGDISP(COPY) definiert.

#### **SHARED**

Das Objekt wurde mit QSGDISP(SHARED) definiert.

**QSGDISP** kann nicht als Filterschlüsselwort verwendet werden.

## **STGCLASS (** *generischer Name)*

Die Angabe ist optional; mit diesem Schlüsselwort werden nur Informationen für die Warteschlangen angezeigt, denen die (in Klammern) angegebene Speicherklasse zugeordnet ist. Hier ist die Angabe eines generischen Namens möglich.

Erfolgt keine Angabe, wird dieser Parameter als angeforderter Parameter behandelt, und es werden Speicherklasseninformationen für alle angezeigten Warteschlangen zurückgegeben.

Dieser Parameter ist nur gültig auf z/OS.

#### **TARGTYPE (** *Zieltyp* **)**

Diese Angabe ist optional und gibt den Zieltyp von Warteschlange an, der angezeigt werden soll.

#### **TYPE (** *Warteschlangentyp* **)**

Diese Angabe ist optional und gibt den Warteschlangentyp an, der angezeigt werden soll. Bei Angabe von ALL (Standardwert) werden alle Warteschlangentypen angezeigt; dazu gehören auch Clusterwarteschlangen (sofern CLUSINFO ebenfalls angegeben wird).

Sie können ALL sowie alle im Befehl **DEFINE** zulässigen Warteschlangen (QALIAS, QLOCAL, QMODEL, QREMOTE oder ihre Synonyme) wie folgt angeben:

#### **QALIAS**

Aliaswarteschlangen

### **QLOCAL**

Lokale Warteschlangen

#### **QMODEL**

Modellwarteschlangen

## <span id="page-847-0"></span>**QREMOTE**

Ferne Warteschlangen

Sie können QCLUSTER als Warteschlangentyp angeben, sodass nur Informationen zu Clusterwarteschlangen angezeigt werden. Bei Angabe von QCLUSTER werden alle Auswahlkriterien, die über die Parameter CFSTRUCT, STGCLASS bzw. PSID angegeben wurden, ignoriert. Es können keine **DISPLAY QUEUE TYPE(QCLUSTER)**-Befehle von CSQINP2 aus abgegeben werden.

Unter Multiplatforms kann QTYPE (*Typ*) als Alternative zu diesem Parameter verwendet werden.

Warteschlangenname und Warteschlangentyp (sowie unter z/OS die Warteschlangendisposition) werden immer angezeigt.

## **Angeforderte Parameter**

Sie müssen einen oder mehrere Parameter angeben, um festzulegen, welche Daten angezeigt werden. Die Reihenfolge ist beliebig, die Parameter dürfen jedoch jeweils nur einmal angegeben werden.

Ein Großteil der Parameter ist nur für bestimmte Warteschlangentypen von Bedeutung. Für nicht relevante Parameter erfolgt keine Ausgabe, und es wird keine Fehlermeldung ausgegeben.

In der folgenden Tabelle sind die für die einzelnen Warteschlangentypen relevanten Parameter aufgeführt. Im Anschluss an die Tabelle folgt eine kurze Beschreibung dieser Parameter; weitere Informationen können Sie der Beschreibung des Befehls **DEFINE** für die einzelnen Warteschlangen entnehmen.

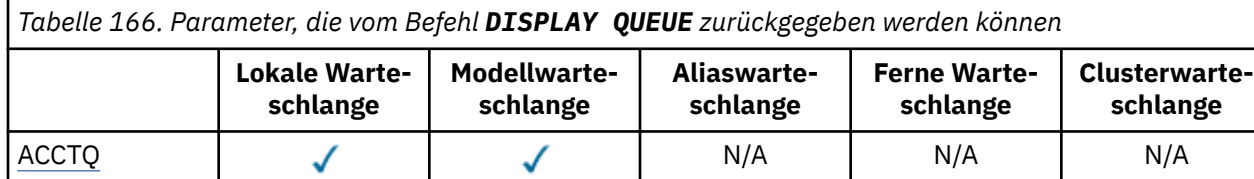

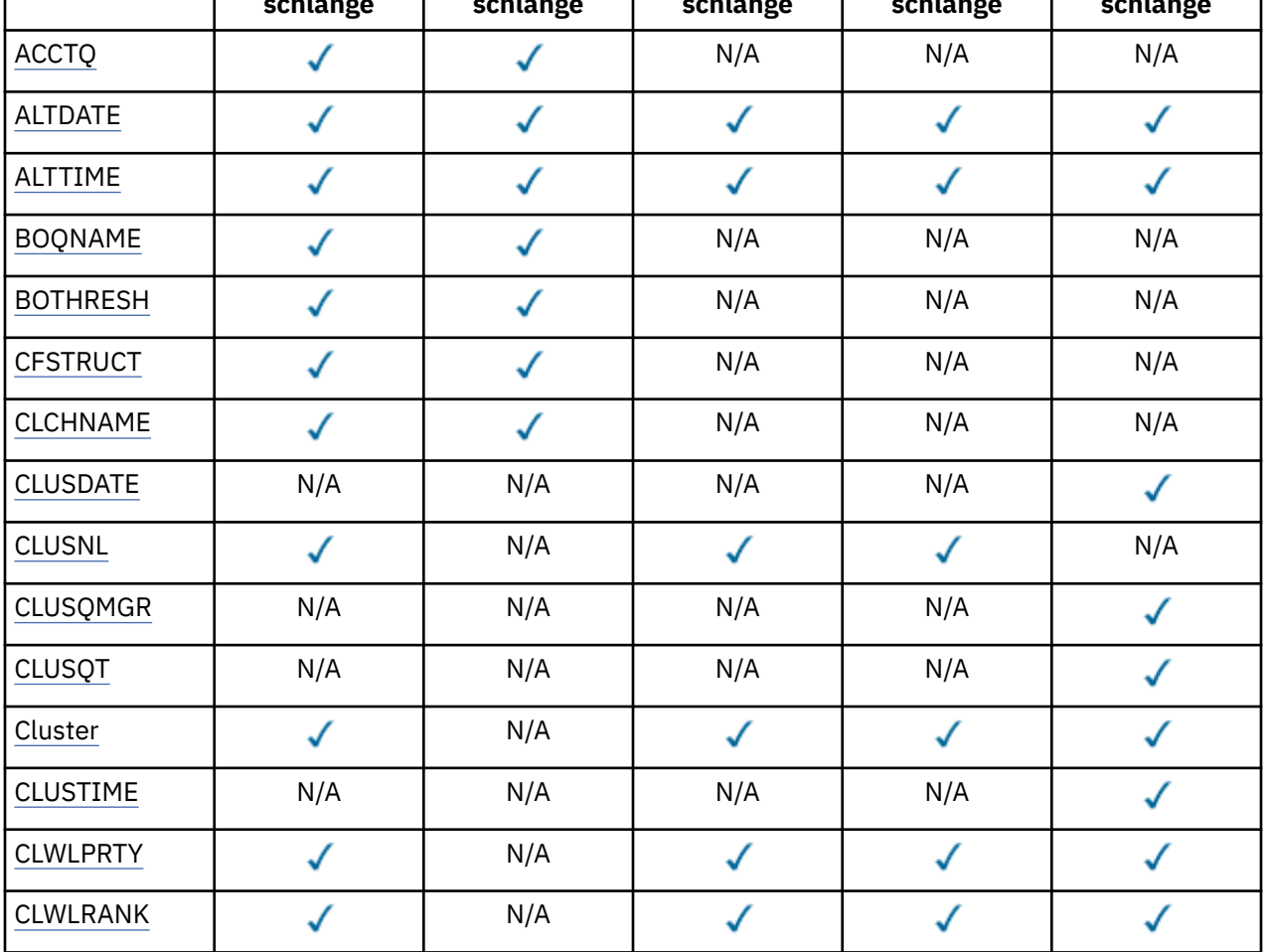

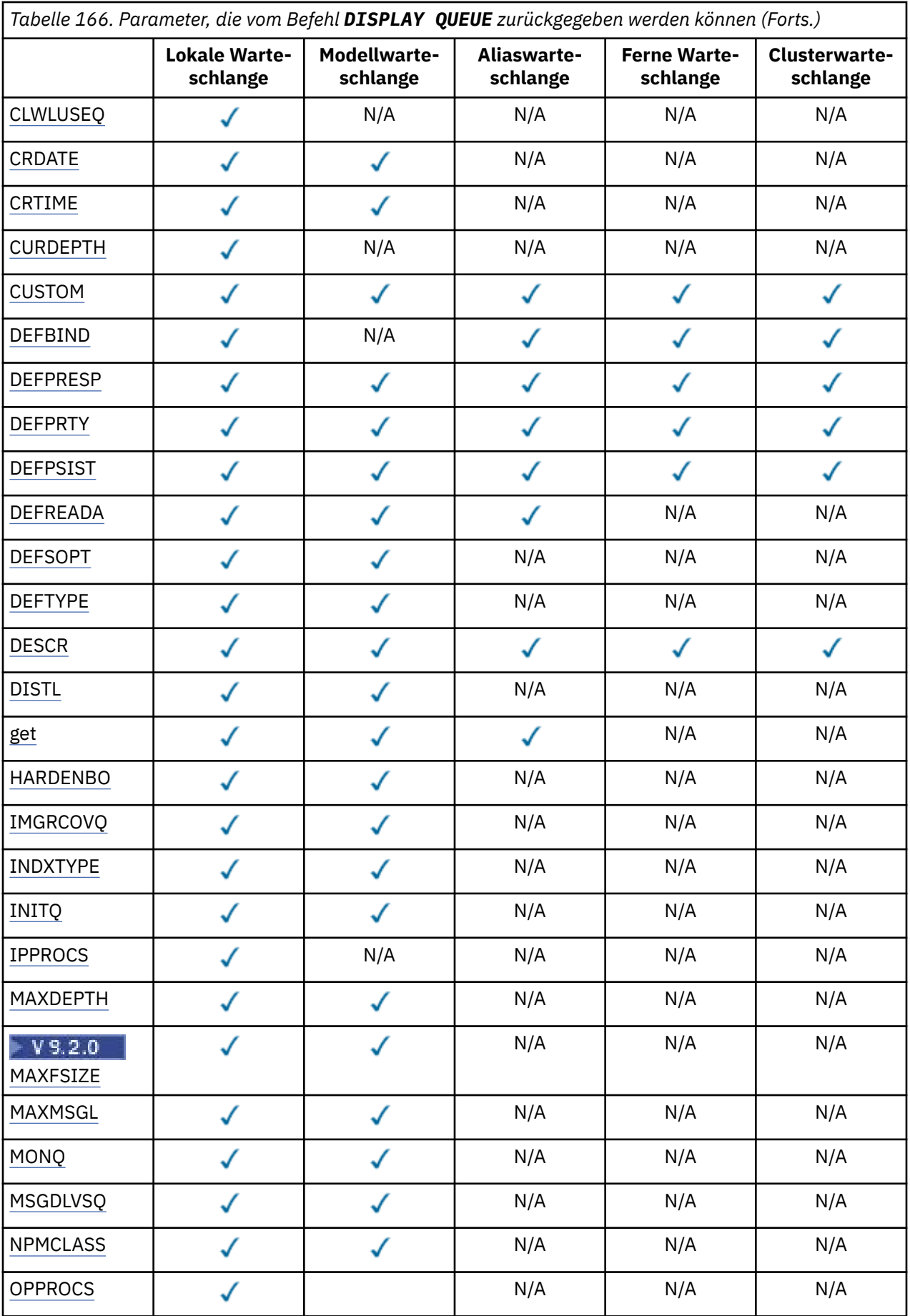

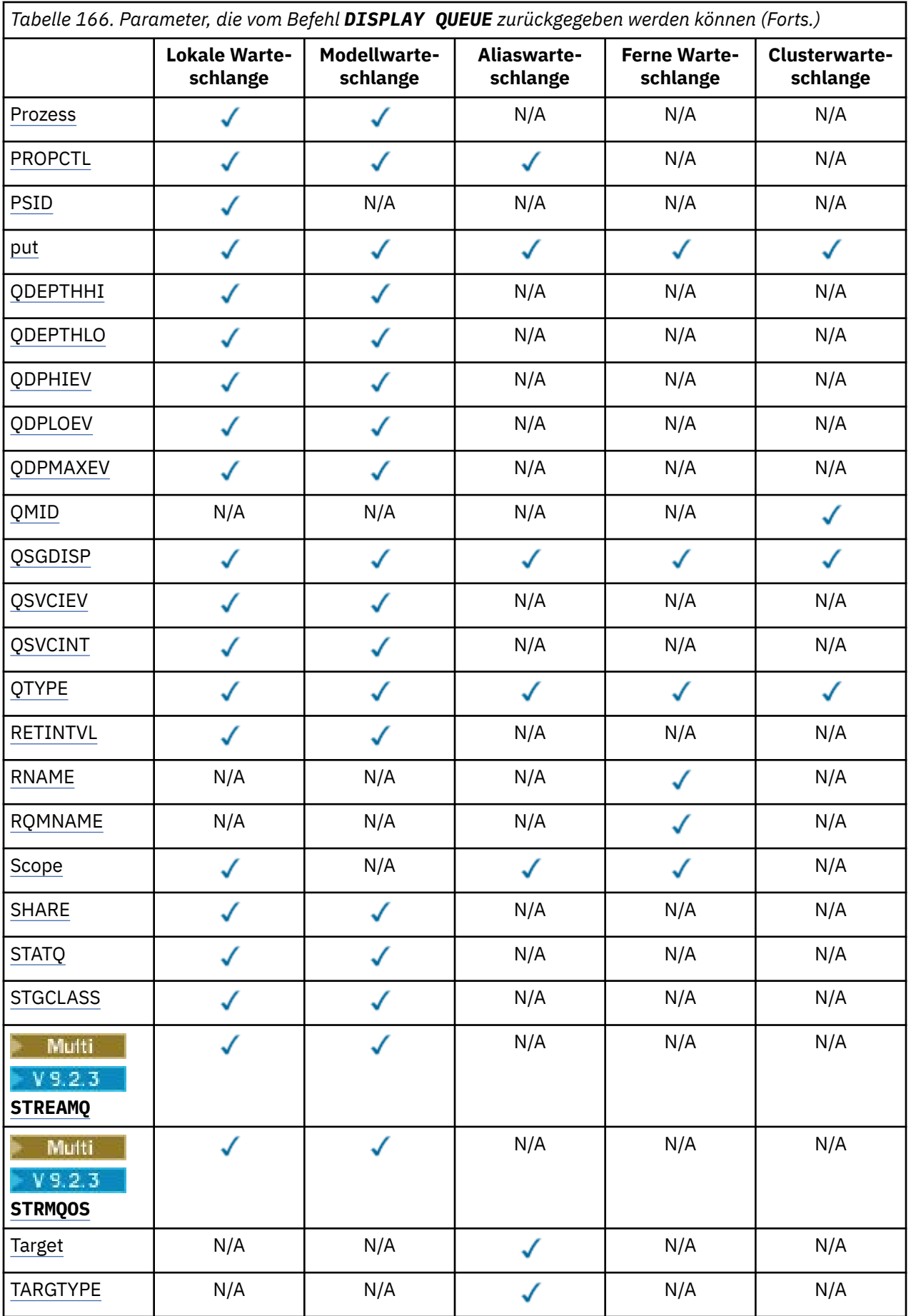

<span id="page-850-0"></span>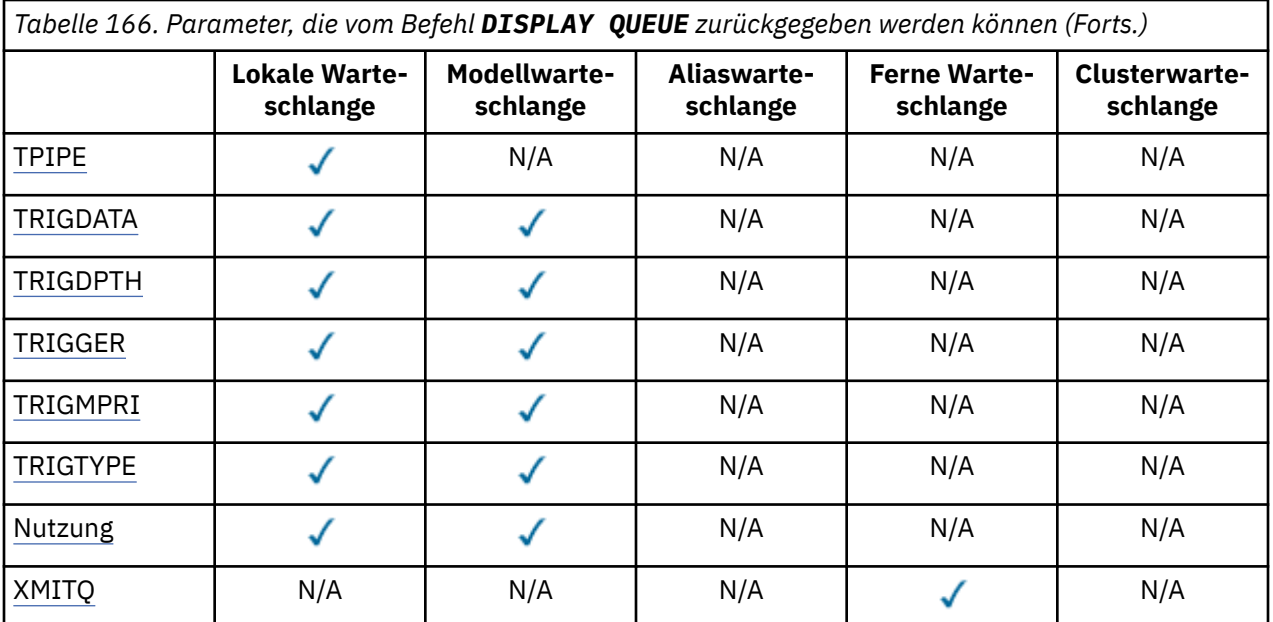

## **ACCTQ**

Gibt an, ob die Erfassung von Abrechnungsdaten (unter z/OS auf Thread- und Warteschlangenebene) für diese Warteschlange aktiviert werden soll.

## **ALTDATE**

Das letzte Änderungsdatum der Definition bzw. Information im Format yyyy-mm-dd.

### **ALTTIME**

Die letzte Änderungsuhrzeit der Definition bzw. Information im Format hh.mm.ss.

## **BOQNAME**

Name der Zurückstellungswarteschlange.

#### **BOTHRESH**

Zurückstellungsschwellenwert.

### **CLCHNAME**

**CLCHNAME** ist der generische Name der Clustersenderkanäle, die diese Warteschlange als Übertragungswarteschlange verwenden. Das Attribut gibt an, über welche Clustersenderkanäle Nachrichten aus dieser Clusterübertragungswarteschlange an einen Clusterempfängerkanal gesendet werden.

#### **CLUSDATE**

Das Datum, seit dem die Definition dem lokalen Warteschlangenmanager vorliegt, im Format yyyymm-dd.

#### **CLUSNL**

Die Namensliste, die den Cluster definiert, in dem sich die Warteschlange befindet.

#### **CLUSQMGR**

Der Name des Warteschlangenmanagers, der die Warteschlange betreibt.

#### **CLUSQT**

Clusterwarteschlangentyp. Dieser kann Folgendes einschließen:

#### **QALIAS**

Die Clusterwarteschlange repräsentiert eine Aliaswarteschlange.

#### **QLOCAL**

Die Clusterwarteschlange repräsentiert eine lokale Warteschlange.

#### **QMGR**

Die Clusterwarteschlange repräsentiert einen Warteschlangenmanager-Aliasnamen.

#### **QREMOTE**

Die Clusterwarteschlange repräsentiert eine ferne Warteschlange.

### <span id="page-851-0"></span>**CLUSTER**

Der Name des Clusters, dem die Warteschlange angehört.

### **CLUSTIME**

Die Uhrzeit, seit der die Definition dem lokalen Warteschlangenmanager vorliegt, im Format hh.mm.ss.

## **CLWLPRTY**

Die Priorität der Warteschlange in Zusammenhang mit einer gleichmäßigen Clusterauslastung.

### **CLWLRANK**

Gibt die Rangordnung der Warteschlange in Zusammenhang mit einer gleichmäßigen Clusterauslastung an.

### **CLWLUSEQ**

Gibt an, ob PUT-Vorgänge nicht nur für lokale Warteschlangendefinitionen, sondern auch für andere Warteschlangendefinitionen erlaubt sind.

### **CRDATE**

Das Datum, an dem die Warteschlange definiert wurde (im Format yyyy-mm-dd)

### **CRTIME**

Gibt den Zeitpunkt, an dem die Warteschlange definiert wurde, im Format hh.mm.ss an.

### **CURDEPTH**

Aktuelle Warteschlangenlänge.

Unter z/OS wird bei Warteschlangen mit der Disposition GROUP für CURDEPTH null zurückgegeben. Null wird auch bei Warteschlangen mit der Disposition SHARED zurückgegeben, wenn die verwendete CF-Struktur nicht verfügbar bzw. fehlgeschlagen ist.

Nachrichten, die in eine Warteschlange eingereiht werden, werden bei der aktuellen Warteschlangenlänge berücksichtigt, während sie eingereiht werden. Nachrichten, die aus einer Warteschlange empfangen werden, werden bei der aktuellen Warteschlangenlänge nicht berücksichtigt. Dies gilt für alle Vorgänge, unabhängig davon, ob sie unter Synchronisationspunkt durchgeführt werden. Die Festschreibung wirkt sich nicht auf die aktuelle Warteschlangenlänge aus. Daher gilt Folgendes:

- Unter Synchronisationspunkt eingereihte Nachrichten, die noch nicht festgeschrieben sind, werden bei der aktuellen Länge berücksichtigt.
- Unter Synchronisationspunkt empfangene Nachrichten, die noch nicht festgeschrieben sind, werden bei der aktuellen Länge nicht berücksichtigt.

#### **CUSTOM**

Dieses Attribut ist für die Konfiguration neuer Komponenten reserviert, bevor separate Attribute eingeführt werden. Es kann die Werte von null oder mehr Attributen als Paare aus Attributname und Attributwert im Format NAME(VALUE) enthalten.

## **DEFBIND**

Standardnachrichtenbindung.

## **DEFPRESP**

Standard-PUT-Antwort; definiert das Verhalten, das von Anwendungen verwendet werden soll, wenn der PUT-Antworttyp in den MQPMO-Optionen auf MQPMO\_RESPONSE\_AS\_Q\_DEF gesetzt ist.

#### **DEFPRTY**

Standardpriorität der Nachrichten, die in diese Warteschlange eingereiht werden.

#### **DEFPSIST**

Gibt an, ob als Standardwert für permanente Nachrichten NO oder YES angegeben ist. Ist der Wert NO gesetzt, gehen beim Neustart des Warteschlangenmanagers die Nachrichten in der Warteschlange verloren.

#### **DEFREADA**

Gibt das standardmäßige Vorausleseverhalten für nicht persistente Nachrichten an den Client an.

## **DEFSOPT**

Standardoption für gemeinsame Nutzung in einer Warteschlange, die zur Eingabe geöffnet ist.

### <span id="page-852-0"></span>**DEFTYPE**

Typ der Warteschlangendefinition Dieser kann Folgendes einschließen:

• PREDEFINED (Predefined = vordefiniert)

Gibt an, dass die Warteschlange von einem Bediener oder von einer Anwendung (durch eine Befehlsnachricht an die entsprechende Warteschlange) mit einem DEFINE-Befehl erstellt wurde.

• PERMDYN (Permanent dynamic = permanent dynamisch)

Gibt an, dass die Warteschlange von einer Anwendung über den Aufruf MQOPEN unter Angabe des im Objektdeskriptor angegebenen Namens einer Modellwarteschlange erstellt wurde, oder (wenn es sich um eine Modellwarteschlange handelt) gibt den dynamischen Warteschlangentyp an, der anhand dieser Warteschlange erstellt werden kann.

Unter z/OS wurde die Warteschlange mit QSGDISP(QMGR) erstellt.

• TEMPDYN (Temporary dynamic = temporär dynamisch)

Gibt an, dass die Warteschlange von einer Anwendung über den Aufruf MQOPEN unter Angabe des im Objektdeskriptor angegebenen Namens einer Modellwarteschlange erstellt wurde, oder (wenn es sich um eine Modellwarteschlange handelt) gibt den dynamischen Warteschlangentyp an, der anhand dieser Warteschlange erstellt werden kann.

Unter z/OS wurde die Warteschlange mit QSGDISP(QMGR) erstellt.

• SHAREDYN

Gibt an, dass eine permanente dynamische Warteschlange erstellt wurde, nachdem eine Anwendung den API-Aufruf MQOPEN-Aufruf unter Angabe dieser Modellwarteschlange im Objektdeskriptor (MQOD) abgesetzt hatte.

Die Warteschlange wurde in einer Umgebung mit gemeinsamer Warteschlange unter z/OS mit QSGDISP(SHARED) erstellt.

### **DESCR**

Beschreibender Kommentar.

## **Multi** DISTL

Gibt an, ob die Verteiler vom Partnerwarteschlangenmanager unterstützt werden. Wird nur unter Multiplatforms unterstützt.

#### **GET**

Gibt an, ob die Warteschlange für Abrufoperationen (GET) aktiviert wurde.

#### **HARDENBO**

Gibt an, ob die korrekte Anzahl der Rücksetzungen einer Nachricht gespeichert werden soll.

**Anmerkung:** Dieser Parameter betrifft nur IBM MQ for z/OS. Wenn er für andere Plattformen gesetzt und angezeigt wird, hat dies keinerlei Auswirkungen.

### **IMGRCOVQ**

Gibt an, ob ein lokales oder permanentes dynamisches Warteschlangenobjekt aus einem Medienimage wiederherstellbar ist, wenn die lineare Protokollierung verwendet wird.

**Anmerkung:** Dieser Parameter ist unter IBM MQ for z/OS nicht gültig.

#### **INDXTYPE**

Der Indextyp (wird nur unter z/OS unterstützt).

#### **INITQ**

Gibt den Namen der Initialisierungswarteschlange an.

#### **IPPROCS**

Die Anzahl der Anwendungen, die momentan mit der Warteschlange verbunden sind, um Nachrichten aus der Warteschlange abzurufen.

<span id="page-853-0"></span>Unter z/OS wird bei Warteschlangen mit der Disposition GROUP für IPPROCS null zurückgegeben. Bei der Disposition SHARED werden nur die Kennungen des Warteschlangenmanagers zurückgegeben, der die Informationen zurücksendet, jedoch keine Informationen zur gesamten Gruppe.

#### **MAXDEPTH**

Maximale Warteschlangenlänge.

## **Multi MAXFSIZE**

Die Größe der angezeigten Warteschlangendatei in Megabyte.

Der Standardwert für dieses Attribut ist *DEFQFS*, was für *default queue file size* (Standardwarteschlangendateigröße) steht, und entspricht einem fest codierten Wert von 2.088.960 MB.

#### **MAXMSGL**

Maximale Nachrichtenlänge.

#### **MONQ**

Erfassung von Onlineüberwachungsdaten.

#### **MSGDLVSQ**

Reihenfolge bei der Nachrichtenübertragung

#### **NPMCLASS**

Die Zuverlässigkeitsstufe, die nicht permanenten Nachrichten zugeordnet werden soll, die in die Warteschlange eingereiht werden.

#### **OPPROCS**

Anzahl der Anwendungen, die momentan mit der Warteschlange verbunden sind, um Nachrichten in die Warteschlange zu stellen.

Unter z/OS wird bei Warteschlangen mit der Disposition GROUP für OPPROCS null zurückgegeben. Bei der Disposition SHARED werden nur die Kennungen des Warteschlangenmanagers zurückgegeben, der die Informationen zurücksendet, jedoch keine Informationen zur gesamten Gruppe.

#### **PROCESS**

Name des Prozesses

#### **PROPCTL**

Steuerattribut für Eigenschaften.

Dieser Parameter ist gültig für lokale Warteschlangen, Alias- und Modellwarteschlangen.

Dieser Parameter ist optional.

Gibt an, wie Nachrichteneigenschaften verarbeitet werden, wenn Nachrichten aus Warteschlangen unter Verwendung des MQGET-Aufrufs mit der Option MQGMO\_PROPERTIES\_AS\_Q\_DEF aufgerufen werden.

#### Gültige Werte:

#### **ALLE**

Wenn alle Eigenschaften der Nachricht, mit Ausnahme der Eigenschaften im Nachrichtendeskriptor (bzw. in der Erweiterung) enthalten sein sollen, wählen Sie Alle aus. Der Wert All ermöglicht Anwendungen, die nicht geändert werden können, Zugriff auf alle Nachrichteneigenschaften der MQRFH2-Header.

#### **COMPAT**

Wenn die Nachricht eine Eigenschaft mit dem Präfix **mcd.**, **jms.**, **usr.** oder **mqext.** enthält, werden alle Nachrichteneigenschaften an die Anwendung in einem MQRFH2-Header zugestellt. Andernfalls werden alle Eigenschaften der Nachricht, außer denen, die im Nachrichtendeskriptor (oder Erweiterung) enthalten sind, gelöscht und sind nicht mehr für die Anwendung verfügbar.

Das ist der Standardwert. Er ermöglicht Anwendungen, die mit JMS zusammengehörige Eigenschaften in einem MQRFH2-Header in den Nachrichtendaten erwarten, unverändert fortzufahren.

#### **FORCE**

Eigenschaften werden immer in den Nachrichtendaten in einem MQRFH2-Header zurückgegeben. Dies geschieht unabhängig davon, ob die Anwendung eine Nachrichtenkennung angibt.

<span id="page-854-0"></span>Eine gültige Nachrichtenkennung, das im Feld MsgHandle der Struktur MQGMO im Aufruf MQGET übergeben wird, wird ignoriert. Die Eigenschaften der Nachricht sind nicht über die Nachrichtenkennung zugänglich.

#### **KEINE**

Alle Eigenschaften der Nachricht, außer denen im Nachrichtendeskriptor (oder Erweiterung), werden von der Nachricht entfernt, bevor die Nachricht an die Anwendung gesendet wird.

#### **EINREIHEN**

Gibt an, ob die Warteschlange für das Einreihen von Nachrichten (PUT) aktiviert wurde.

## **QDEPTHHI**

Schwellenwert für die Generierung von Ereignissen des Typs 'Warteschlangenlänge hoch'.

#### **QDEPTHLO**

Schwellenwert für die Generierung von Ereignissen des Typs 'Warteschlangenlänge niedrig'.

#### **QDPHIEV**

Gibt an, ob Ereignisse des Typs 'Warteschlangenlänge hoch' generiert werden.

QDPHIEV kann nicht als Filterschlüsselwort verwendet werden.

#### **QDPLOEV**

Gibt an, ob Ereignisse des Typs 'Warteschlangenlänge niedrig' generiert werden.

QDPLOEV kann nicht als Filterschlüsselwort verwendet werden.

#### **QDPMAXEV**

Gibt an, ob das Ereignis "Queue Full" (Warteschlange voll) generiert werden soll.

QDPMAXEV kann nicht als Filterschlüsselwort verwendet werden.

#### **QMID**

Gibt den intern generierten, eindeutigen Namen des Warteschlangenmanagers an, in dem die Warteschlange definiert ist.

#### **QSVCIEV**

Gibt an, ob Serviceintervallereignisse generiert werden.

QSVCIEV kann nicht als Filterschlüsselwort verwendet werden.

#### **QSVCINT**

Schwellenwert für die Generierung von Serviceintervallereignissen.

#### **QTYPE**

Warteschlangentyp.

Der Warteschlangentyp wird immer angezeigt.

Unter Multiplatforms kann TYPE(*Typ*) als Alternative zu diesem Parameter verwendet werden.

#### **RETINTVL**

Rückhalteintervall

#### **RNAME**

Name, unter dem die lokale Warteschlange beim fernen Warteschlangenmanager bekannt ist.

#### **RQMNAME**

Name des fernen Warteschlangenmanagers.

#### **SCOPE**

Gibt den Gültigkeitsbereich der Warteschlangendefinition an (wird unter z/OS nicht unterstützt).

#### **SHARE**

Gibt an, ob die Warteschlange gemeinsam genutzt werden kann.

#### **STATQ**

Gibt an, ob statistische Daten erfasst werden sollen.

#### <span id="page-855-0"></span>**STGKLASSE**

Speicherklasse.

## **Multi** V 9.2.3 STREAMQ

Der Name einer sekundären Warteschlange, in der eine Kopie jeder Nachricht eingereiht wird.

## Multi **+ V 9.2.3 STRMOOS**

Die Servicequalität, die bei der Zustellung von Nachrichten an die Warteschlange für Duplikate verwendet werden soll.

## **TARGET**

Dieser Parameter fordert an, dass der Basisobjektname einer mit Alias versehenen Warteschlange angezeigt wird.

### **TARGTYPE**

Dieser Parameter fordert an, dass der Ziel- (Basis-)typ einer mit Alias versehenen Warteschlange angezeigt wird.

#### **TPIPE**

Die TPIPE-Namen für die Kommunikation mit OTMA über die IBM MQ-IMS-Bridge, falls die Bridge aktiv ist. Dieser Parameter wird nur unter z/OS unterstützt.

**WEIGER WEITERE INFORMATIONS AT A THE INCORPT IN A THE INSEGRATION CONTA** WEITER STEELern.

### **TRIGDATA**

Auslösedaten

### **TRIGDPTH**

Auslöserschwelle

### **TRIGGER**

Gibt an, ob Auslöser aktiv sind.

### **TRIGMPRI**

Nachrichtenprioritätsschwelle für Auslöser

**TRIGTYPE**

Auslösertyp

## **USAGE**

Gibt an, ob es sich bei der Warteschlange um eine Übertragungswarteschlange handelt.

#### **XMITQ**

Name der Übertragungswarteschlange.

Weitere Einzelheiten zu diesen Parametern finden Sie unter ["Warteschlangen definieren \(DEFINE\)" auf](#page-569-0) [Seite 570](#page-569-0).

## **Zugehörige Konzepte**

Mit Modellwarteschlangen arbeiten

### **Zugehörige Tasks**

Standardobjektattribute anzeigen

## **DISPLAY SBSTATUS (Subskriptionsstatus anzeigen)**

Mit dem MQSC-Befehl **DISPLAY SBSTATUS** können Sie den Status einer Subskription anzeigen.

## **MQSC-Befehle verwenden**

Informationen zur Verwendung von MQSC-Befehlen finden Sie im Abschnitt Lokale Verwaltungsaufgaben mit MQSC-Befehlen ausführen.

z/08 Sie können diesen Befehl aus Quellen CR absetzen.Eine Erläuterung der Quellensymbole finden Sie im Abschnitt Quellen, aus denen Sie MQSC-Befehle unter z/OSausgeben können..

• Syntaxdiagramm

- • ["Parameterbeschreibungen für DISPLAY SBSTATUS" auf Seite 858](#page-857-0)
- • ["Angeforderte Parameter" auf Seite 860](#page-859-0)

**Synonym**: **DIS SBSTATUS**

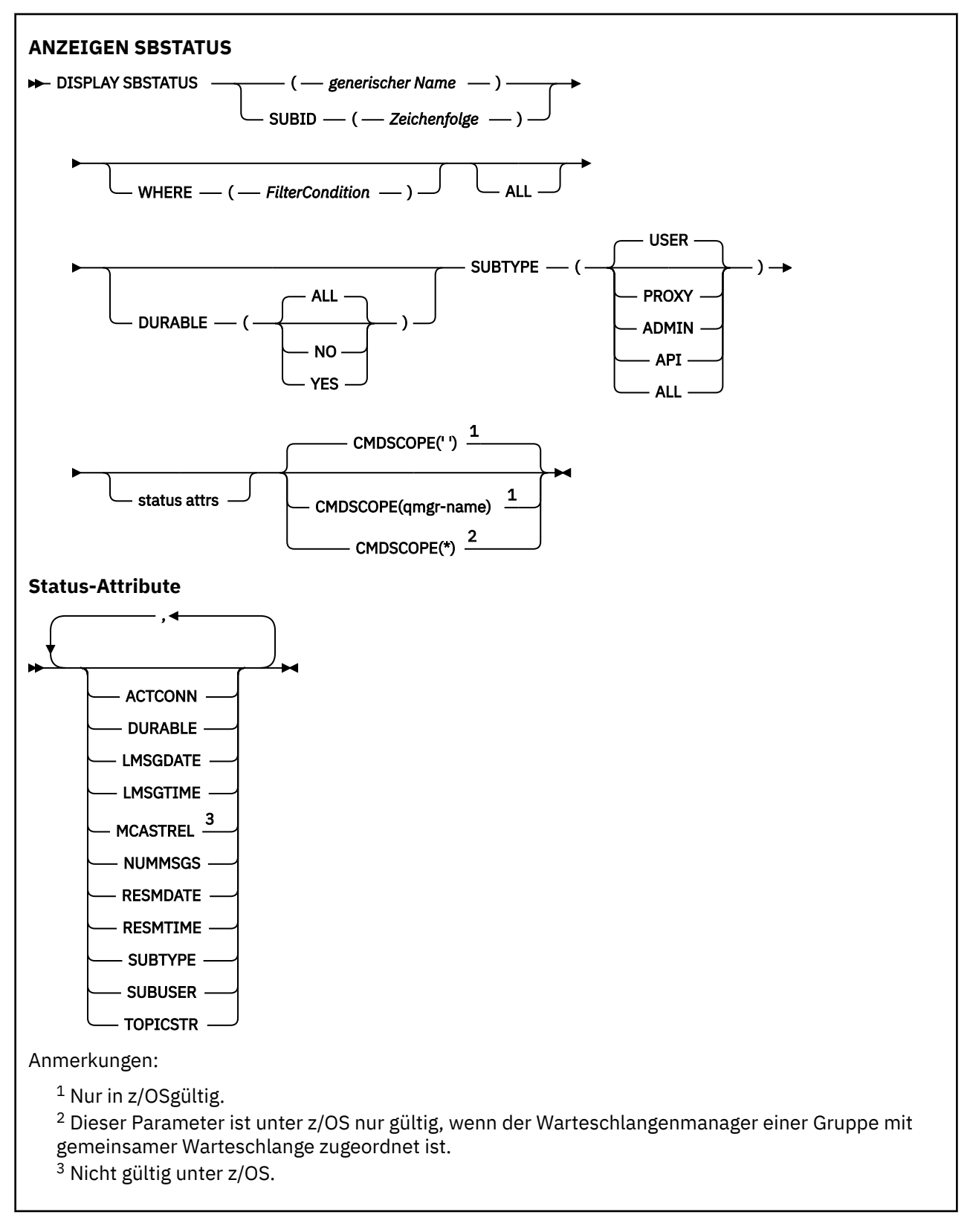

## <span id="page-857-0"></span>**Parameterbeschreibungen für DISPLAY SBSTATUS**

Die Angabe der Subskriptionsdefinition, für die Statusinformationen angezeigt werden sollen, ist erforderlich. Dabei kann es sich um einen bestimmten oder einen generischen Subskriptionsnamen handeln. Bei Verwendung eines generischen Subskriptionsnamens kann Folgendes angezeigt werden:

- Alle Subskriptionsdefinitionen
- Eine oder mehrere Subskriptionen, die dem angegebenen Namen entsprechen

### *(generischer Name)*

Der lokale Name der anzuzeigenden Definition. Wird abschließend ein Stern (\*) angegeben, werden alle Subskriptionen mit demselben Namensstamm gefolgt von keinem oder mehr Zeichen angezeigt. Wird nur ein Stern (\*) angegeben, werden alle Subskriptionen angezeigt.

### **ORT**

Geben sie eine Filterbedingung an, sodass nur die Subskriptionen angezeigt werden, die dem Auswahlkriterium der Filterbedingung entsprechen. Die Filterbedingung besteht aus drei Teilen: *filterschlüsselwort*, *operator* und *filterwert*:

#### **filter-keyword**

Fast jeder Parameter, mit dem Attribute dieses **DISPLAY**-Befehls angezeigt werden können.

 $z/0S$ Allerdings kann der Parameter **CMDSCOPE** nicht als Filterschlüsselwort verwendet werden.

Subskriptionen, für die das Filterschlüsselwort kein gültiges Attribut ist, werden nicht angezeigt.

### **Bediener**

Damit wird festgelegt, ob eine Subskription dem Wert des angegebenen Filterschlüsselworts entspricht. Folgende Operatoren stehen zur Auswahl:

**LT**

Kleiner als

**GT**

Größer als

**EQ**

Gleich

## **NE**

Ungleich

## **LE**

Kleiner-gleich

#### **GE**

Größer-gleich

## **LK**

Stimmt mit einer generischen Zeichenfolge überein, die als *filter-value* angegeben ist.

## **NL**

Stimmt nicht mit einer generischen Zeichenfolge überein, die als *filter-value* angegeben ist.

#### **filter-value**

Der Wert, mit dem das Attribut unter Verwendung des Operators verglichen werden muss. Je nach Filterschlüsselwort sind verschiedene Arten von Werten möglich:

• Ein expliziter Wert, bei dem es sich um einen gültigen Wert für das Attribut handelt, das geprüft werden soll.

Sie können nur die Operatoren LT, GT, EQ, NE, LE oder GE verwenden. Wenn es sich hier allerdings um einen von mehreren Attributwerten in einem Parameter handelt (beispielsweise der Wert USER im Parameter **SUBTYPE**), kann nur EQ oder NE angegeben werden.

• Ein generischer Wert. Dabei handelt es sich um eine Zeichenfolge (wie beispielsweise die für den Parameter **SUBUSER** angegebene Zeichenfolge) gefolgt von einem Stern, wie z. B. ABC\*. Beim Operator LK werden alle Elemente aufgelistet, deren entsprechender Attributwert mit der Zeichenfolge (im Beispiel ABC) beginnt. Beim Operator NL werden alle Elemente aufgelistet, deren entsprechender Attributwert nicht mit der Zeichenfolge beginnt.

Bei Parametern mit numerischen Werten oder mit einem Wert einer Gruppe von möglichen Werten können Sie keinen generischen Filterwert verwenden.

#### **ALLE**

Anzeige aller Statusinformationen für alle angegebenen Warteschlangen. Dies ist die Standardeinstellung, wenn Sie keinen generischen Namen oder keine bestimmten Parameter angeben.

**2705 – Unter z/OS** ist dies auch die Standardeinstellung, wenn Sie eine Filterbedingung mit dem Parameter **WHERE** angeben. Auf anderen Plattformen werden hingegen nur die angeforderten Attribute angezeigt.

## **Z/US** CMDSCOPE

Dieser Parameter gilt nur für z/OS und gibt an, wie der Befehl ausgeführt wird, wenn der Warteschlangenmanager ein Mitglied einer Gruppe mit gemeinsamer Warteschlange ist.

Ist der Parameter **QSGDISP** auf GROUP gesetzt, darf für **CMDSCOPE** kein Wert oder nur der Name des lokalen Warteschlangenmanagers angegeben werden.

**' '**

Dieser Befehl wird auf dem Warteschlangenmanager ausgeführt, auf dem er eingegeben wurde. Dies ist der Standardwert.

#### **Warteschlangenmanagername**

Der Befehl wird auf dem angegebenen Warteschlangenmanager ausgeführt, wenn dieser innerhalb der Gruppe mit gemeinsamer Warteschlange aktiv ist.

Sie können nur dann einen anderen Warteschlangenmanager als denjenigen angeben, auf dem der Befehl eingegeben wird, wenn Sie eine Umgebung verwenden, in der Gruppen mit gemeinsamer Warteschlange unterstützt werden, und wenn der Befehlsserver aktiv ist.

**\***

Der Befehl wird auf dem lokalen Warteschlangenmanager ausgeführt und außerdem an jeden aktiven Warteschlangenmanager in der Gruppe mit gemeinsamer Warteschlange übergeben. Der Befehl wird dann auf den einzelnen Warteschlangenmanagern innerhalb der Gruppe mit gemeinsamer Warteschlange so ausgeführt, als wäre er dort eingegeben worden.

**CMDSCOPE** kann nicht als Filterschlüsselwort verwendet werden.

#### **DURABLE**

Dieses Attribut wird angegeben, um den Typ der Subskriptionen zu beschränken, die angezeigt werden.

#### **ALLE**

Alle Subskriptionen anzeigen.

#### **NEIN**

Nur Informationen über nicht permanente Subskriptionen wird angezeigt.

#### **JA**

Nur Informationen über permanente Subskriptionen wird angezeigt.

#### **SUBTYPE**

Dieses Attribut wird angegeben, um den Typ der Subskriptionen zu beschränken, die angezeigt werden.

#### **BENUTZER**

Zeigt nur die Subskriptionen **API** und **ADMIN** an.

### **PROXY**

Nur vom System erstellte Subskriptionen in Bezug auf Subskriptionen zwischen Warteschlangenmanagern werden ausgewählt.

#### <span id="page-859-0"></span>**ADMIN**

Nur Subskriptionen, die von einer Verwaltungsschnittstelle erstellt oder geändert wurden, werden ausgewählt.

#### **API**

Nur Subskriptionen, die von Anwendungen unter Verwendung eines API-Aufrufs von IBM MQ API erstellt wurden, werden ausgewählt.

#### **ALLE**

Alle Subskriptionstypen werden angezeigt (keine Beschränkung).

### **Angeforderte Parameter**

Sie müssen einen oder mehrere Parameter angeben, um festzulegen, welche Daten angezeigt werden. Die Reihenfolge ist beliebig, die Parameter dürfen jedoch jeweils nur einmal angegeben werden.

#### **ACTCONN**

Gibt die *ConnId* der *HConn* zurück, die gegenwärtig diese Subskription geöffnet hat, zurück.

#### **DURABLE**

Eine permanente Subskription wird nicht gelöscht, wenn die erstellende Anwendung ihre Subskriptionskennung schließt.

#### **NEIN**

Die Subskription wird gelöscht, wenn die Anwendung, welche sie erstellt hat, geschlossen oder vom Warteschlangenmanager getrennt wird.

#### **JA**

Die Subskription bleibt bestehen, auch wenn die erstellende Anwendung nicht mehr läuft oder getrennt wurde. Die Subskription wird wiederhergestellt, wenn der Warteschlangenmanager neu gestartet wird.

#### **LMSGDATE**

Das Datum, an dem die Nachricht zuletzt von dieser Subskription an die angegebene Zieladresse veröffentlicht wurde.

### **LMSGTIME**

Die Uhrzeit, an der die Nachricht zuletzt von dieser Subskription an die angegebene Zieladresse veröffentlicht wurde.

#### **MCASTREL**

Gibt den Indikator für die Zuverlässigkeit von Multicastnachrichten an.

Die Werte werden als Prozentsatz angegeben. Ein Wert von 100 bedeutet, dass alle Nachrichten ohne Fehler zugestellt wurden. Ein Wert kleiner als 100 weist darauf hin, dass bei einigen Nachrichten Netzwerkprobleme aufgetreten sind. Um festzustellen, um welche Art von Problemen es sich handelt, können Sie mit dem Parameter **COMMEV** der COMMINFO-Objekte die Generierung von Ereignisnachrichten aktivieren und die generierten Ereignisnachrichten überprüfen.

Folgende Werte werden zurückgegeben:

- Der erste Wert basiert auf den letzten Aktivitäten innerhalb eines kürzeren Zeitraums.
- Der zweite Wert basiert auf den letzten Aktivitäten innerhalb eines längeren Zeitraums.

Wenn kein Messwert verfügbar ist, werden die Werte als Leerzeichen angezeigt.

#### **NUMMSGS**

Die Anzahl der Nachrichten, die an die von dieser Subskription angegebene Zieladresse eingereicht wurden, seit diese erstellt wurde oder seit der Warteschlangenmanager erneut gestartet wurde, was immer zuletzt der Fall war. Diese Zahl gibt u. U. nicht die Gesamtzahl der Nachrichten wieder, die der konsumierenden Anwendung zur Verfügung stehen bzw. zur Verfügung standen. Grund ist, dass auch Veröffentlichungen enthalten sein können, die nur teilweise verarbeitet und dann aufgrund eines Veröffentlichungsfehlers vom Warteschlangenmanager rückgängig gemacht wurden oder die zwischen zwei Synchronisationspunkten ausgeführt wurden, die von der veröffentlichenden Anwendung zurückgesetzt wurden.

#### **RESMDATE**

Das Datum des letzten **MQSUB** API-Aufrufs, der eine Verbindung mit der Subskription hergestellt hat.

#### **RESMTIME**

Die Uhrzeit des letzten **MQSUB** API-Aufrufs, der eine Verbindung mit der Subskription hergestellt hat.

#### **SUBID(***string***)**

Der interne, eindeutige Schlüssel zur Identifikation der Subskription.

#### **SUBUSER(***string***)**

Die Benutzer-ID des Eigners der Subskription.

#### **SUBTYPE**

Zeigt an, wie die Subskription erstellt wurde.

#### **PROXY**

Eine intern erstellte Subskription, die zur Weiterleitung von Veröffentlichungen durch einen Warteschlangenmanager verwendet wird.

#### **ADMIN**

Erstellt unter Verwendung des Befehls **DEF SUB** MQSC oder PCF. Dieser **SUBTYPE** also zeigt an, dass eine Subskription unter Verwendung eines Verwaltungsbefehls geändert wurde.

#### **API**

Erstellt mit einem **MQSUB** -API-Aufruf.

#### **TOPICSTR**

Gibt die vollständig aufgelöste Themenzeichenfolge der Subskription zurück.

Weitere Einzelheiten zu diesen Parametern finden Sie unter ["DEFINE SUB \(Erstellen einer permanenten](#page-614-0) [Subskriptionn\)" auf Seite 615](#page-614-0).

### **Zugehörige Tasks**

Nachrichten in einer Subskription überprüfen

# **DISPLAY SECURITY (Einstellung der Sicherheitsstufe anzeigen) un-**

## **ter z/OS**

Mit dem WebSphere MQ-Scriptbefehl DISPLAY SECURITY können Sie die aktuellen Werte der Sicherheitsparameter anzeigen.

## **MQSC-Befehle verwenden**

Informationen zur Verwendung von MQSC-Befehlen finden Sie im Abschnitt Lokale Verwaltungsaufgaben mit MQSC-Befehlen ausführen.

Sie können diesen Befehl aus Quellen CR absetzen.Eine Erläuterung der Quellensymbole finden Sie im Abschnitt Quellen, aus denen Sie MQSC-Befehle unter z/OSausgeben können..

• Syntaxdiagramm

• ["Parameterbeschreibungen für DISPLAY SECURITY" auf Seite 862](#page-861-0)

**Anmerkung:** Ab IBM WebSphere MQ 7.0 darf dieser Befehl nicht mehr von CSQINP1 oder CSQINP2 unter z/OS ausgegeben werden.

**Synonym**: DIS SEC

<span id="page-861-0"></span>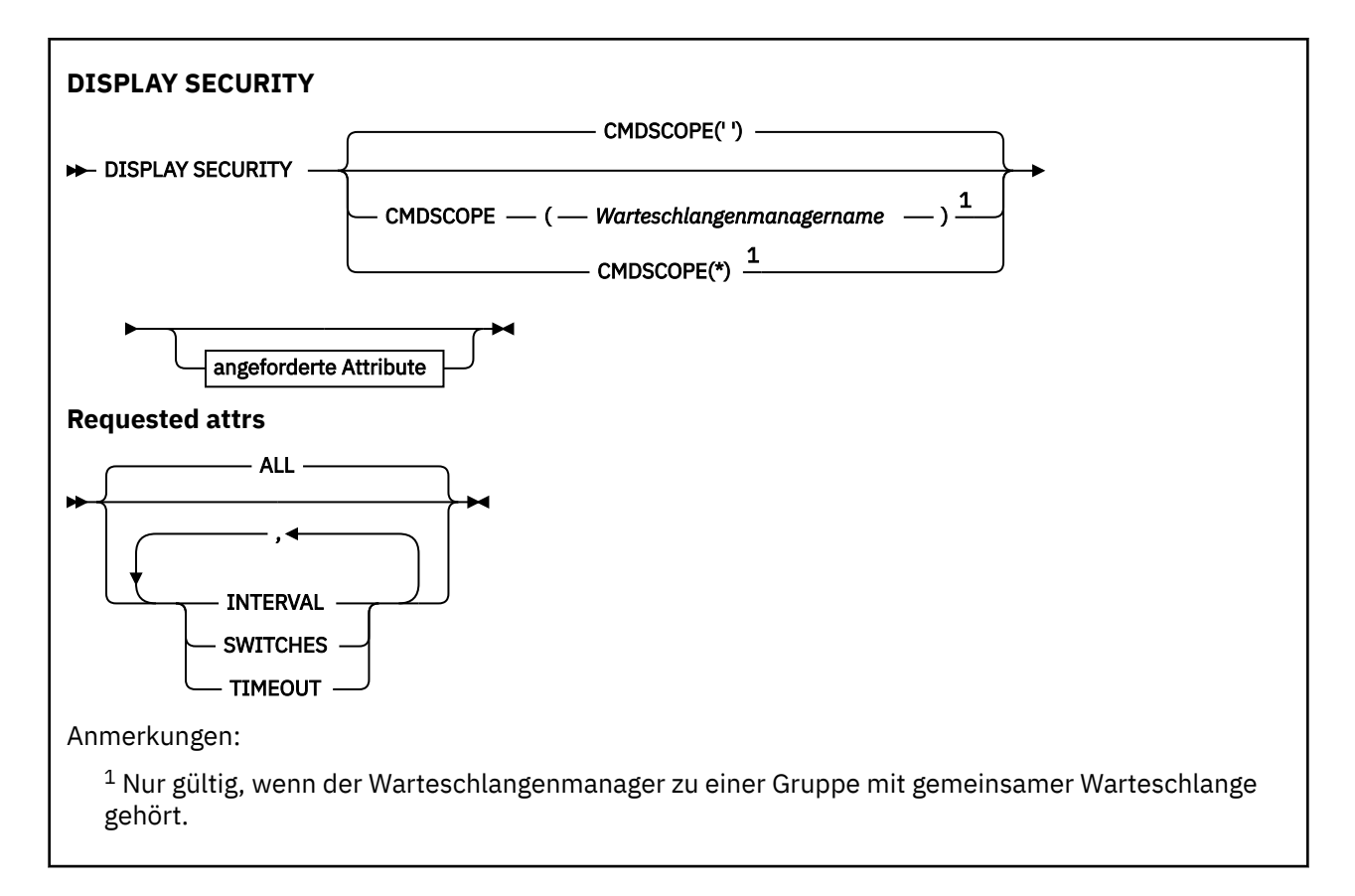

## **Parameterbeschreibungen für DISPLAY SECURITY**

### **CMDSCOPE**

Dieser Parameter gibt an, wie der Befehl ausgeführt wird, wenn der Warteschlangenmanager zu einer Gruppe mit gemeinsamer Warteschlange gehört.

CMDSCOPE kann nicht in Befehlen verwendet werden, die aus dem ersten Initialisierungseingabedataset CSQINP1 ausgegeben werden.

**' '**

Dieser Befehl wird auf dem Warteschlangenmanager ausgeführt, auf dem er eingegeben wurde. Dies ist der Standardwert.

#### *Warteschlangenmanagername*

Der Befehl wird auf dem angegebenen Warteschlangenmanager ausgeführt, wenn dieser innerhalb der Gruppe mit gemeinsamer Warteschlange aktiv ist.

Sie können nur dann einen anderen Warteschlangenmanager als denjenigen angeben, auf dem der Befehl eingegeben wird, wenn Sie eine Umgebung verwenden, in der Gruppen mit gemeinsamer Warteschlange unterstützt werden, und wenn der Befehlsserver aktiv ist.

**\***

Der Befehl wird auf dem lokalen Warteschlangenmanager ausgeführt und außerdem an jeden aktiven Warteschlangenmanager in der Gruppe mit gemeinsamer Warteschlange übergeben. Der Befehl wird dann auf den einzelnen Warteschlangenmanagern innerhalb der Gruppe mit gemeinsamer Warteschlange so ausgeführt, als wäre er dort eingegeben worden.

#### **ALLE**

Zeigt die Parameter TIMEOUT, INTERVAL und SWITCHES an. Dies ist die Standardeinstellung, wenn keine bestimmten Parameter angefordert werden.

Der Befehl gibt jetzt eine zusätzliche Nachricht aus, entweder CSQH037I oder CSQH038I, und gibt an, ob Sicherheit gegenwärtig Sicherheitsklassen in Großbuchstaben oder Groß-/Kleinschreibung verwendet.

Der Befehl gibt außerdem Nachrichten CSQH040I bis CSQH042I aus und zeigt die aktuell verwendeten Einstellungen zur Verbindungsauthentifizierung.

### **INTERVAL**

Gibt das Zeitintervall zwischen Prüfungen an.

### **SWITCHES**

Gibt die aktuelle Einstellung der Schalterprofile an.

Ist der Subsystemsicherheitsschalter nicht aktiviert, werden keine anderen Schalterprofileinstellungen angezeigt.

### **ZEITLIMIT**

Gibt das Zeitlimit an.

Weitere Informationen zu den Parametern TIMEOUT und INTERVAL finden Sie im Abschnitt ["ALTER](#page-424-0) [SECURITY \(Ändern der Sicherheitsoptionen\) unter z/OS" auf Seite 425.](#page-424-0)

#### **Zugehörige Tasks**

Sicherheitsstatus anzeigen

## **Multi** DISPLAY SERVICE (Serviceinformationen anzeigen) unter Multi-

### **platforms**

Mit dem WebSphere MQ-Scriptbefehl DISPLAY SERVICE können Sie Informationen zu einem Service anzeigen.

## **MQSC-Befehle verwenden**

Informationen zur Verwendung von MQSC-Befehlen finden Sie im Abschnitt Lokale Verwaltungsaufgaben mit MQSC-Befehlen ausführen.

- Syntaxdiagramm
- • ["Beschreibung der Schlüsselwörter und Parameter für DISPLAY SERVICE" auf Seite 864](#page-863-0)
- • ["Angeforderte Parameter" auf Seite 865](#page-864-0)

**Synonym**:

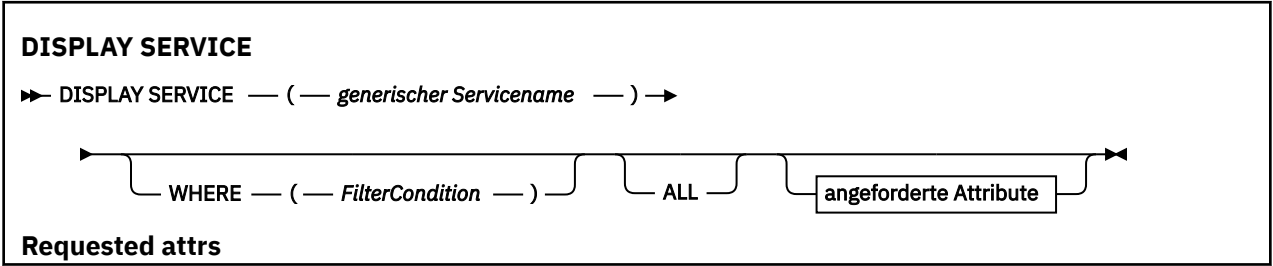

<span id="page-863-0"></span>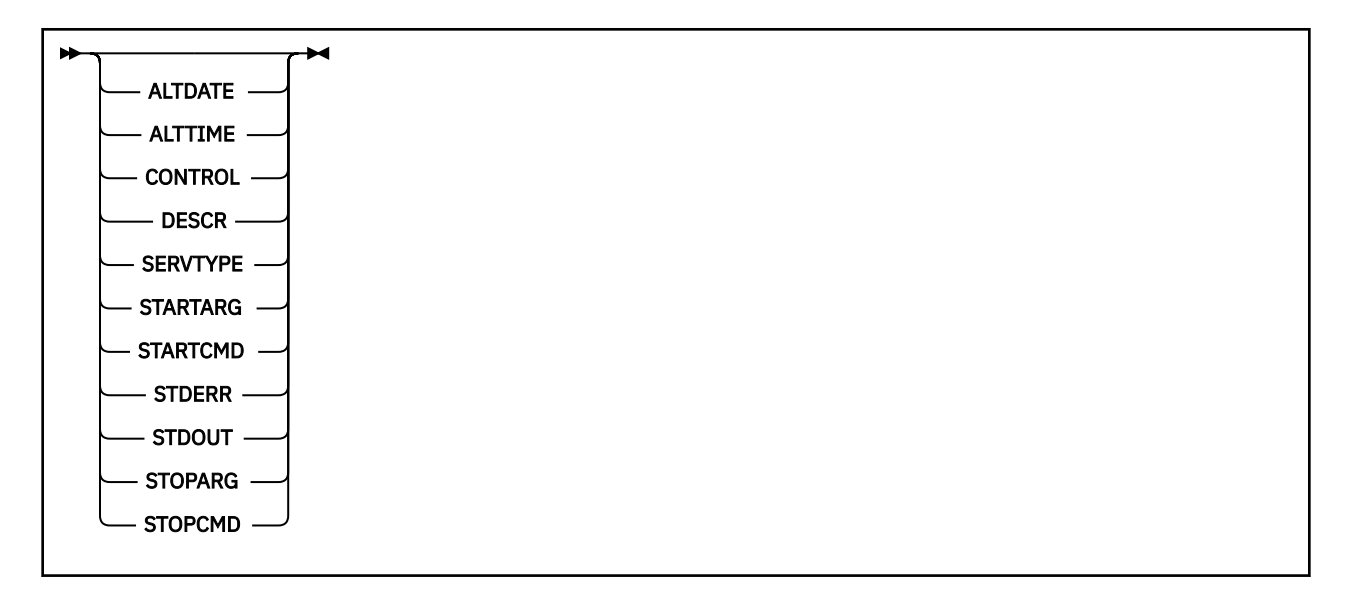

## **Beschreibung der Schlüsselwörter und Parameter für DISPLAY SERVICE**

Sie müssen den Service angeben, zu dem Informationen angezeigt werden sollen. Bei der Angabe kann es sich um den Namen eines bestimmten Services oder um einen generischen Servicenamen handeln. Bei Verwendung eines generischen Servicenamens kann Folgendes angezeigt werden:

- Informationen zu allen Servicedefinitionen (indem Sie lediglich einen Stern (\*) angeben), oder
- Informationen zu einem oder mehreren Services, die dem angegebenen Namen entsprechen.

#### **(** *generischer-servicename* **)**

Der Name der Servicedefinition, zu der Informationen angezeigt werden sollen. Ein einzelner Stern (\*) gibt an, dass Informationen zu allen Services angezeigt werden sollen. Bei Angabe einer Zeichenfolge mit einem Stern am Ende werden alle Services zurückgegeben, deren Namen mit der angegebenen Zeichenfolge beginnen (gefolgt von keinem oder weiteren Zeichen).

#### **WHERE**

Gibt eine Filterbedingung an, sodass Informationen nur für die Services angezeigt werden, die den Auswahlkriterien dieser Filterbedingung entsprechen. Die Filterbedingung besteht aus drei Teilen: *filterschlüsselwort*, *operator* und *filterwert*:

#### **filter-keyword**

Hier kann jeder Parameter angegeben werden, der für die Anzeige von Attributen in diesem DISPLAY-Befehl verwendet wird.

#### **Operator**

Über den Operator wird festgelegt, ob ein Service dem Wert des angegebenen Filterschlüsselworts entspricht. Folgende Operatoren stehen zur Auswahl:

#### **LZ**

Kleiner als

#### **GT**

Größer als

**EQ** Gleich

**NE**

Ungleich

**LE**

Kleiner-gleich

**GE**

Größer-gleich
**LK**

Stimmt mit einer generischen Zeichenfolge überein, die als *filter-value* angegeben ist.

**NL**

Stimmt nicht mit einer generischen Zeichenfolge überein, die als *filter-value* angegeben ist.

# **filter-value**

Der Wert, mit dem das Attribut unter Verwendung des Operators verglichen werden muss. Je nach Filterschlüsselwort sind verschiedene Arten von Werten möglich:

• Ein expliziter Wert, bei dem es sich um einen gültigen Wert für das Attribut handelt, das geprüft werden soll.

Für einen solchen Wert können nur die Operatoren LT, GT, EQ, NE, LE oder GE verwendet werden. Wenn es sich hier allerdings um einen von mehreren Attributwerten in einem Parameter handelt (beispielsweise 'MANUAL' im Parameter CONTROL), kann nur EQ oder NE angegeben werden.

- .
- Ein generischer Wert. Dies ist eine Zeichenfolge mit einem Stern am Ende, z. B. ABC\*. Beim Operator LK werden alle Elemente aufgelistet, deren entsprechender Attributwert mit der Zeichenfolge beginnt (im Beispiel ABC). Beim Operator NL werden alle Elemente aufgelistet, deren entsprechender Attributwert nicht mit der Zeichenfolge beginnt.

Bei Parametern mit numerischen Werten oder mit einem Wert einer Gruppe von möglichen Werten können Sie keinen generischen Filterwert verwenden.

# **ALLE**

Gibt an, dass alle Informationen zu allen angegebenen Services angezeigt werden sollen. Wenn dieser Parameter angegeben ist, haben zusätzliche, speziell angeforderte Parameter keine Auswirkung. Es werden in jedem Fall alle Parameter angezeigt.

Dies ist die Standardeinstellung, wenn keine generische ID und keine bestimmten Parameter angegeben werden.

Unter z/OS ist dies auch die Standardeinstellung, wenn Sie eine Filterbedingung mit dem Parameter WHERE angeben. Auf anderen Plattformen werden hingegen nur die angeforderten Attribute angezeigt.

# **Angeforderte Parameter**

Sie müssen ein oder mehrere Attribute angeben, um festzulegen, welche Daten angezeigt werden. Die Reihenfolge ist beliebig , die Attribute dürfen jedoch jeweils nur einmal angegeben werden.

# **ALTDATE**

Gibt das Datum, an dem die Definition zuletzt geändert wurde, im Format yyyy-mm-dd an.

# **ALTTIME**

Gibt die Uhrzeit, zu der die Definition zuletzt geändert wurde, im Format hh.mm.ss an.

# **STEUERUNG**

Gibt an, wie der Service gestartet und gestoppt werden soll:

# **MANUAL**

Der Service wird nicht automatisch gestartet oder automatisch gestoppt. Das Starten und Stoppen erfolgt über die Befehle START SERVICE und STOP SERVICE.

# **QMGR**

Der Service soll zusammen mit dem Warteschlangenmanager gestartet und gestoppt werden.

# **STARTONLY**

Der Service soll zur gleichen Zeit wie der Warteschlangenmanager gestartet werden, aber er wird nicht zum Stoppen aufgefordert, wenn der Warteschlangenmanager gestoppt wird.

# **DESCR**

Beschreibender Kommentar.

# **SERVTYPE**

Der Modus, in dem der Service ausgeführt werden soll:

### **Befehl**

Ein Befehlsserviceobjekt. Es können mehrere Instanzen eines Befehlsserviceobjekts gleichzeitig ausgeführt werden. Der Status von Befehlsserviceobjekten kann nicht überwacht werden.

#### **Server**

Ein Serverserviceobjekt. Es kann immer nur eine Instanz eines Serverserviceobjekts ausgeführt werden. Der Status von Serverserviceobjekten kann mithilfe des Befehls DISPLAY SVSTATUS überwacht werden.

# **STARTARG**

Die Argumente, die beim Start des Warteschlangenmanagers an das Benutzerprogramm übergeben werden sollen.

# **STARTCMD**

Gibt den Namen des Programms an, das ausgeführt werden soll.

#### **STDERR**

Der Pfad zu der Datei, in die der Inhalt der Standarddatei für Fehlermeldungen (stderr) für das Serviceprogramm umgeleitet werden soll.

# **STDOUT**

Der Pfad zu der Datei, in die der Inhalt der Standardausgabedatei (stdout) für das Serviceprogramm umgeleitet werden soll.

#### **STOPARG**

Die Argumente, die an das Stopp-Programm übergeben werden, wenn der Service beendet werden soll.

# **STOPCMD**

Der Name des ausführbaren Programms, das ausgeführt werden soll, wenn eine Beendigung des Services gefordert wird.

Weitere Einzelheiten zu diesen Parametern finden Sie unter ["DEFINE SERVICE \(Erstellen einer neuen](#page-607-0) [Servicedefinition\) unter Multiplatforms" auf Seite 608](#page-607-0).

# **DISPLAY SMDS (Informationen zu gemeinsam genutzten Nachrichtendateien anzeigen) unter z/OS**

Mit dem WebSphere MQ-Scriptbefehl DISPLAY SMDS können Sie die Parameter vorhandener gemeinsam genutzter IBM MQ-Nachrichtendateien, die einer angegebenen Anwendungsstruktur zugeordnet sind, anzeigen.

# **MQSC-Befehle verwenden**

Informationen zur Verwendung von MQSC-Befehlen finden Sie im Abschnitt Lokale Verwaltungsaufgaben mit MQSC-Befehlen ausführen.

Sie können diesen Befehl aus Quellen 2CR absetzen.Eine Erläuterung der Quellensymbole finden Sie im Abschnitt Quellen, aus denen Sie MQSC-Befehle unter z/OSausgeben können..

- Syntaxdiagramm
- • ["Parameterbeschreibungen für DISPLAY SMDS" auf Seite 867](#page-866-0)
- • ["Hinweise zur Verwendung von DISPLAY SMDSCONN" auf Seite 871](#page-870-0)

# **Synonym**:

<span id="page-866-0"></span>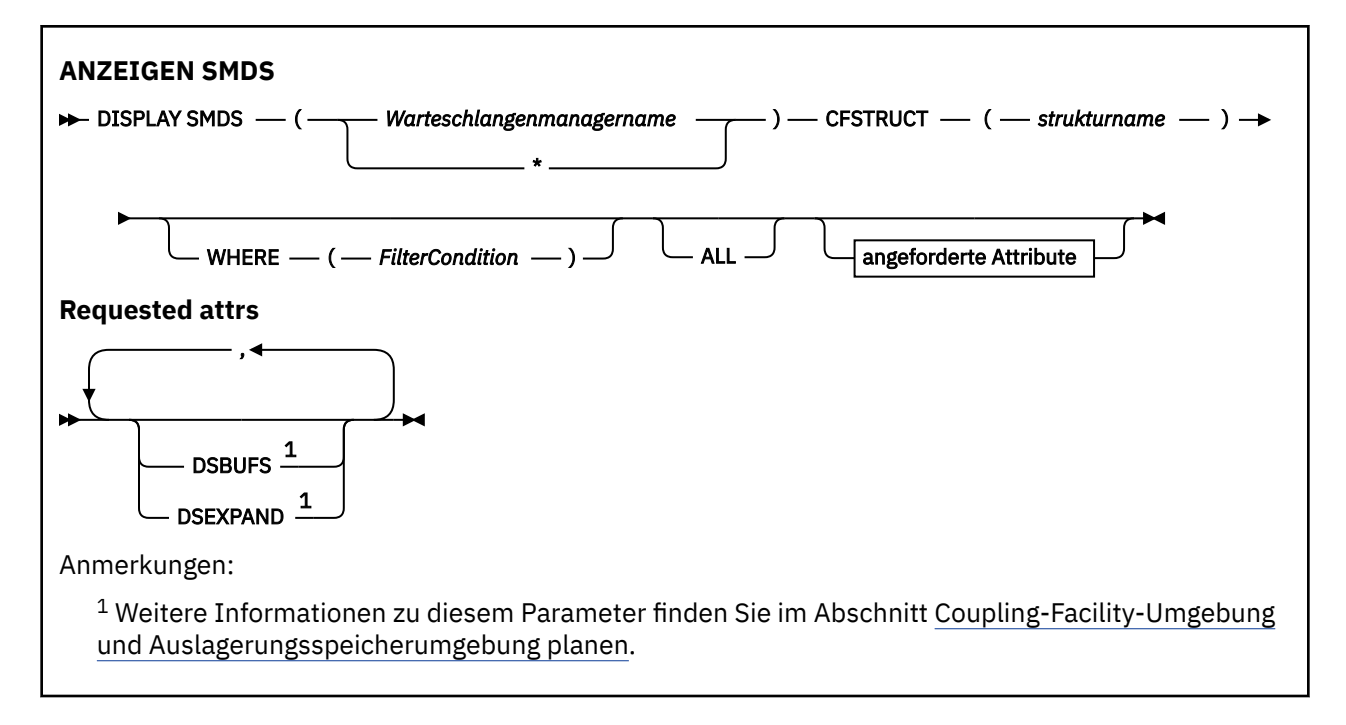

# **Parameterbeschreibungen für DISPLAY SMDS**

Die Parameterbeschreibungen für den Befehl DISPLAY SMDS.

#### **SMDS(***Warteschlangenmanagername***|\*)**

Gibt den Warteschlangenmanager an, für den die Eigenschaften gemeinsam genutzter Nachrichtendateien angezeigt werden sollen. Bei Angabe eines Sterns werden die Eigenschaften für alle gemeinsam genutzten Nachrichtendateien, die der angegebenen Coupling-Facility-Struktur (CFSTRUCT) zugeordnet sind, angezeigt.

# **CFSTRUCT(***Strukturname***)**

Geben Sie die Coupling-Facility-Anwendungsstruktur an, für die die Eigenschaften einer oder mehrerer gemeinsam genutzter Nachrichtendateien angezeigt werden sollen.

#### **WHERE**

Geben Sie eine Filterbedingung an, um nur die SMDS-Informationen anzuzeigen, die den Auswahlkriterien der Filterbedingung entsprechen. Die Filterbedingung besteht aus drei Teilen: *filterschlüsselwort*, *operator* und *filterwert*:

#### **filter-keyword**

Hier kann jeder Parameter angegeben werden, der für die Anzeige von Attributen in diesem DISPLAY-Befehl verwendet wird.

# **Operator**

Dieser Operator bestimmt, inwieweit eine Coupling-Facility-Anwendungsstruktur mit dem Filterwert des angegebenen Filterschlüsselworts übereinstimmen muss. Folgende Operatoren stehen zur Auswahl:

```
LZ
```
Kleiner als

**GT**

Größer als

**EQ**

Gleich

**NE**

Ungleich

**LE**

Kleiner-gleich

#### <span id="page-867-0"></span>**GE**

Größer-gleich

**LK**

Stimmt mit einer generischen Zeichenfolge überein, die als *filter-value* angegeben ist.

**NL**

Stimmt nicht mit einer generischen Zeichenfolge überein, die als *filter-value* angegeben ist.

# **filter-value**

Der Wert, mit dem das Attribut unter Verwendung des Operators verglichen werden muss. Je nach Filterschlüsselwort sind verschiedene Arten von Werten möglich:

• Ein expliziter Wert, bei dem es sich um einen gültigen Wert für das Attribut handelt, das geprüft werden soll.

Sie können alle Operatoren mit Ausnahme von LK und NL verwenden. Handelt es sich bei dem Wert jedoch um einen Wert aus einer Gruppe von möglichen Werte, die mit einem Parameter zurückgegeben werden können (z. B. um den Wert YES des Parameters RECOVER), können nur die Operatoren EQ und NE verwendet werden.

• Ein generischer Wert. Dieser ist eine Zeichenfolge mit einem Stern am Ende (wie diejenige, die Sie für den Parameter DESCR eingeben), zum Beispiel ABC\*. Die Zeichen müssen für das untersuchte Attribut gültig sein. Beim Operator LK werden alle Elemente aufgelistet, deren entsprechender Attributwert mit der Zeichenfolge beginnt (im Beispiel ABC). Beim Operator NL werden alle Elemente aufgelistet, deren entsprechender Attributwert nicht mit der Zeichenfolge beginnt. Bei Parametern mit numerischen Werten oder mit einem Wert einer Gruppe von möglichen Werten können Sie keinen generischen Filterwert verwenden.

Der Befehl DISPLAY SMDS unterstützt bei generischen Werten nur den Operator LK oder NL.

# **ALLE**

Geben Sie dieses Schlüsselwort an, um alle Attribute anzuzeigen. Wenn dieses Schlüsselwort angegeben wird, sind Attribute, die eventuell speziell angefordert werden, unwirksam; es werden in jedem Fall alle Attribute angezeigt.

Dies ist das Standardverhalten, wenn kein generischer Name angegeben ist und keine bestimmten Attribute angefordert werden.

# **Angeforderte Parameter für DISPLAY SMDS**

Für jede ausgewählte Datei werden folgende Informationen zurückgegeben:

# **SMDS**

Der Name des Warteschlangenmanagers, der Eigner der gemeinsam genutzten Nachrichtendatei ist, für die Eigenschaften angezeigt werden.

# **CFSTRUCT**

Der Name der Coupling-Facility-Anwendungsstruktur.

# **DSBUFS**

Zeigt den neuen Wert für die Anzahl Puffer an, die vom Warteschlangenmanager (dem Eigner) für den Zugriff auf gemeinsam genutzte Nachrichtendateien für diese Struktur verwendet werden soll, oder zeigt DEFAULT an, wenn der Gruppenwert aus der CFSTRUCT-Definition verwendet wird.

# **DSEXPAND**

Zeigt den neuen Wert (YES oder NO) für die Dateierweiterungsoption an oder DEFAULT, wenn der Gruppenwert aus der CFSTRUCT-Definition verwendet wird.

# **DISPLAY SMDSCONN (Verbindungsdaten für gemeinsam genutzte Nachrichtendateien anzeigen) unter z/OS**

Mit dem WebSphere MQ-Scriptbefehl DISPLAY SMDSCONN können Status- und Verfügbarkeitsinformationen zu der Verbindung zwischen dem Warteschlangenmanager und den gemeinsam genutzten Nachrichtendateien für die angegebene Coupling-Facility-Struktur (CFSTRUCT) angezeigt werden.

# **MQSC-Befehle verwenden**

Informationen zur Verwendung von MQSC-Befehlen finden Sie im Abschnitt Lokale Verwaltungsaufgaben mit MQSC-Befehlen ausführen.

Sie können diesen Befehl aus Quellen 2CR absetzen.Eine Erläuterung der Quellensymbole finden Sie im Abschnitt Quellen, aus denen Sie MQSC-Befehle unter z/OSausgeben können..

- • [Syntaxdiagramm](#page-867-0)
- "Parameterbeschreibungen für DISPLAY SMDSCONN" auf Seite 869
- • ["Hinweise zur Verwendung von DISPLAY SMDSCONN" auf Seite 871](#page-870-0)

**Synonym**:

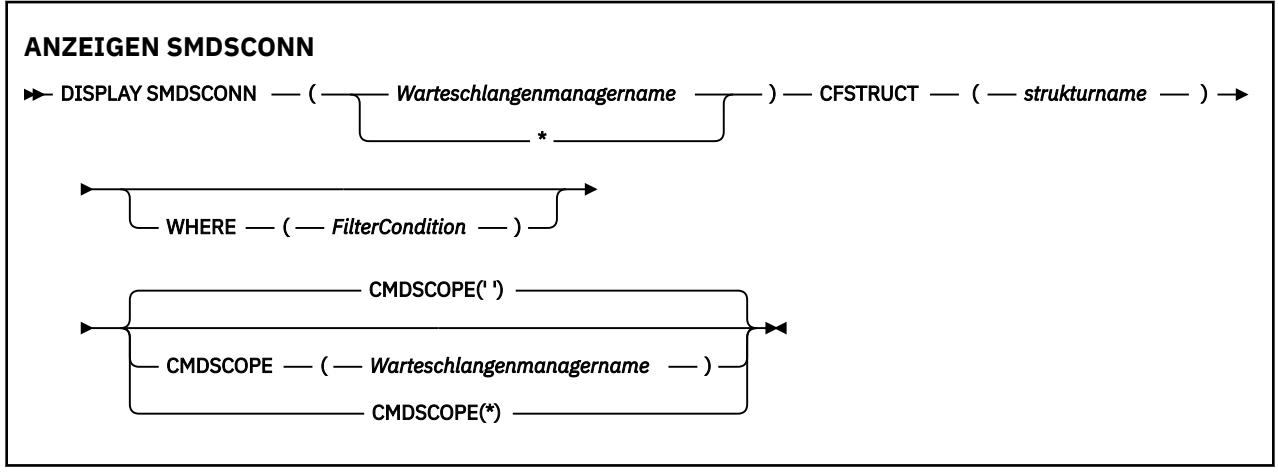

# **Parameterbeschreibungen für DISPLAY SMDSCONN**

Die Parameterbeschreibungen für den Befehl DISPLAY SMDS.

# **SMDSCONN(***Warteschlangenmanagername* **| \*)**

Geben Sie den Warteschlangenmanager an, der Eigner der SMDS ist, für die die Verbindungsinformationen angezeigt werden sollen, oder geben Sie einen Stern an, um die Verbindungsinformationen für alle gemeinsam genutzten Nachrichtendateien, die der angegebenen Coupling-Facility-Struktur (CFSTRUCT) zugeordnet sind, anzuzeigen.

# **CFSTRUCT(***Strukturname***)**

Geben Sie den Namen der Struktur an, für die Verbindungsinformationen zur gemeinsam genutzten Nachrichtendatei angefordert werden.

# **WHERE**

Geben Sie eine Filterbedingung an, um nur die SMDS-Verbindungsinformationen anzuzeigen, die den Auswahlkriterien der Filterbedingung entsprechen. Die Filterbedingung besteht aus drei Teilen: *filterschlüsselwort*, *operator* und *filterwert*:

# **filter-keyword**

Hier kann jeder Parameter angegeben werden, der für die Anzeige von Attributen in diesem DISPLAY-Befehl verwendet wird.

# **Operator**

Dieser Operator bestimmt, inwieweit eine Coupling-Facility-Anwendungsstruktur mit dem Filterwert des angegebenen Filterschlüsselworts übereinstimmen muss. Folgende Operatoren stehen zur Auswahl:

**LZ**

Kleiner als

**GT**

Größer als

# **EQ**

Gleich

# **NE**

Ungleich

# **LE**

Kleiner-gleich

# **GE**

Größer-gleich

# **LK**

Stimmt mit einer generischen Zeichenfolge überein, die als *filter-value* angegeben ist.

# **NL**

Stimmt nicht mit einer generischen Zeichenfolge überein, die als *filter-value* angegeben ist.

# **filter-value**

Der Wert, mit dem das Attribut unter Verwendung des Operators verglichen werden muss. Je nach Filterschlüsselwort sind verschiedene Arten von Werten möglich:

• Ein expliziter Wert, bei dem es sich um einen gültigen Wert für das Attribut handelt, das geprüft werden soll.

Sie können alle Operatoren mit Ausnahme von LK und NL verwenden. Handelt es sich bei dem Wert jedoch um einen Wert aus einer Gruppe von möglichen Werte, die mit einem Parameter zurückgegeben werden können (z. B. um den Wert YES des Parameters RECOVER), können nur die Operatoren EQ und NE verwendet werden.

• Ein generischer Wert. Dieser ist eine Zeichenfolge mit einem Stern am Ende (wie diejenige, die Sie für den Parameter DESCR eingeben), zum Beispiel ABC\*. Die Zeichen müssen für das untersuchte Attribut gültig sein. Beim Operator LK werden alle Elemente aufgelistet, deren entsprechender Attributwert mit der Zeichenfolge beginnt (im Beispiel ABC). Beim Operator NL werden alle Elemente aufgelistet, deren entsprechender Attributwert nicht mit der Zeichenfolge beginnt. Bei Parametern mit numerischen Werten oder mit einem Wert einer Gruppe von möglichen Werten können Sie keinen generischen Filterwert verwenden.

Der Befehl DISPLAY SMDSCONN unterstützt bei generischen Werten nur den Operator LK oder NL.

# **CMDSCOPE**

Dieser Parameter gibt an, wie der Befehl ausgeführt wird, wenn der Warteschlangenmanager zu einer Gruppe mit gemeinsamer Warteschlange gehört.

**' '**

Dieser Befehl wird auf dem Warteschlangenmanager ausgeführt, auf dem er eingegeben wurde.

Dies ist der Standardwert.

# **Warteschlangenmanagername**

Der Befehl wird auf dem angegebenen Warteschlangenmanager ausgeführt, wenn dieser innerhalb der Gruppe mit gemeinsamer Warteschlange aktiv ist. Sie können nur dann einen anderen Warteschlangenmanager als denjenigen angeben, auf dem der Befehl eingegeben wird, wenn Sie eine Umgebung verwenden, in der Gruppen mit gemeinsamer Warteschlange unterstützt werden, und wenn der Befehlsserver aktiv ist.

**\***

Der Befehl wird auf dem lokalen Warteschlangenmanager ausgeführt und außerdem an jeden aktiven Warteschlangenmanager in der Gruppe mit gemeinsamer Warteschlange übergeben. Der Befehl wird dann auf den einzelnen Warteschlangenmanagern innerhalb der Gruppe mit gemeinsamer Warteschlange so ausgeführt, als wäre er dort eingegeben worden.

# <span id="page-870-0"></span>**Hinweise zur Verwendung von DISPLAY SMDSCONN**

Dieser Befehl wird nur unterstützt, wenn in der CFSTRUCT-Definition aktuell die Option OFFLOAD(SMDS) verwendet wird.

Diese Informationen geben an, ob der Warteschlangenmanager aktuell in der Lage ist, die Datei anzulegen und zu öffnen.

Für jede ausgewählte Verbindung werden folgende Ergebnisse zurückgegeben:

# **SMDSCONN**

Der Name des Warteschlangenmanagers, der Eigner der gemeinsam genutzten Nachrichtendatei für diese Verbindung ist.

# **CFSTRUCT**

Der Name der Coupling-Facility-Anwendungsstruktur.

# **OPENMODE**

Der Modus, in dem dieser Warteschlangenmanager die Datei aktuell geöffnet hat. Folgende Werte sind möglich:

# **KEINE**

Die Datei ist zurzeit nicht geöffnet.

# **READONLY**

Die Datei ist Eigentum eines anderen Warteschlangenmanagers und für Lesezugriffe geöffnet.

# **UPDATE**

Die Datei ist Eigentum dieses Warteschlangenmanagers und für Aktualisierungszugriffe geöffnet.

# **RECOVERY**

Die Datei ist zur Wiederherstellung geöffnet.

# **STATUS**

Der Verbindungsstatus, wie ihn dieser Warteschlangenmanager sieht. Folgende Werte sind möglich:

# **CLOSED**

Die Datei ist zurzeit nicht geöffnet.

# **OPENING**

Dieser Warteschlangenmanager ist gerade dabei, die Datei zu öffnen und auszuwerten (einschließlich Speicherabbild-Neustartverarbeitung, falls nötig).

# **Geöffnet**

Dieser Warteschlangenmanager hat die Datei erfolgreich geöffnet und sie ist zur normalen Verwendung verfügbar.

# **CLOSING**

Dieser Warteschlangenmanager ist gerade dabei, die Datei zu schließen (einschließlich Stilllegung der normalen E/A-Aktivität und Speicherung des gesicherten Speicherabbilds, falls nötig).

# **NOTENABLED**

Die SMDS-Definition befindet sich nicht im Status ACCESS(ENABLED), sodass die Datei zurzeit nicht zur normalen Verwendung verfügbar ist. Dieser Status liegt nur vor, wenn der SMDSCONN-Status nicht bereits auf eine andere Art von Fehler hinweist.

# **ALLOCFAIL**

Dieser Warteschlangenmanager war nicht in der Lage, die Datei zu lokalisieren oder anzulegen.

# **OPENFAIL**

Dieser Warteschlangenmanager konnte die Datei anlegen, sie aber nicht öffnen, sodass der angelegte Speicherbereich wieder freigegeben wurde.

# **STGFAIL**

Die Datei konnte nicht verwendet werden, weil der Warteschlangenmanager nicht in der Lage war, zugeordnete Speicherbereiche für Steuerblöcke, für das Speicherabbild oder für die Headersatzverarbeitung anzulegen.

# **DATAFAIL**

Die Datei wurde erfolgreich geöffnet, aber die Daten wurden als ungültig oder inkonsistent erkannt, oder es trat ein permanenter E/A-Fehler auf, sodass die Datei geschlossen und der Speicherbereich freigegeben wurde.

Dies kann dazu führen, dass die gemeinsam genutzte Nachrichtendatei selbst als STATUS(FAILED) markiert wird.

# **AVAIL**

Die Verfügbarkeit dieser Dateiverbindung, wie sie dieser Warteschlangenmanager sieht. Folgende Werte sind möglich:

### **NORMAL**

Die Verbindung kann verwendet werden und es wurde kein Fehler erkannt.

#### **FEHLER**

Die Verbindung ist aufgrund eines Fehlers nicht verfügbar.

Der Warteschlangenmanager kann versuchen, den Zugriff automatisch erneut zu ermöglichen, sobald der Fehler nicht mehr auftritt, z. B. wenn die Wiederherstellung beendet ist oder der Status manuell auf RECOVERED gesetzt wird. Andernfalls kann der Zugriff mit dem Befehl START SMDSCONN erneut ermöglicht werden, um die ursprünglich fehlgeschlagene Aktion zu wiederholen.

# **STOPPED**

Die Verbindung kann nicht verwendet werden, weil sie explizit mit dem Befehl STOP SMDSCONN gestoppt wurde. Sie kann nur erneut verfügbar gemacht werden, indem Sie mit dem Befehl START SMDSCONN aktiviert wird.

#### **EXPANDST**

Der Status der automatischen Erweiterung der Datei. Folgende Werte sind möglich:

#### **NORMAL**

Es wurde kein Problem erkannt, das sich auf die automatische Erweiterung auswirken könnte.

#### **FAILED**

Ein kürzlich durchgeführter Erweiterungsversuch ist fehlgeschlagen, was dazu geführt hat, dass die Option DSEXPAND für die betreffende Datei auf NO gesetzt wurde. Dieser Status wird behoben, wenn die Option DSEXPAND mit dem Befehl ALTER SMDS zurück auf YES oder DEFAULT gesetzt wird.

# **MAXIMUM**

Die maximale Anzahl Speicherbereiche wurde erreicht, sodass keine Erweiterung mehr möglich ist (außer die Datei wird außer Betrieb genommen und in größere Speicherbereiche kopiert).

Beachten Sie, dass der Befehl nur ausgeführt werden kann, wenn die Struktur aktuell verbunden ist, also wenn einige gemeinsam genutzte Warteschlangen, die dieser Struktur zugeordnet sind, geöffnet wurden.

# **Zugehörige Verweise**

["START SMDSCONN \(Verbindung zur gemeinsam genutzten Nachrichtendatei erneut starten\) unter z/OS"](#page-1011-0) [auf Seite 1012](#page-1011-0)

Verwenden Sie den MQSC-Befehl START SMDSCONN, um eine zuvor gestoppte Verbindung von diesem Warteschlangenmanager zu den angegebenen gemeinsam genutzten Nachrichtendateien zu ermöglichen, wodurch diesen ermöglicht wird, dass sie zugeordnet und erneut geöffnet werden.

# ["STOP SMDSCONN \(Verbindung für gemeinsam genutzte Nachrichtendateien stoppen\) unter z/OS" auf](#page-1032-0) [Seite 1033](#page-1032-0)

Mit dem WebSphere MQ-Scriptbefehl STOP SMDSCONN kann die Verbindung zwischen einem Warteschlangenmanager und einer oder mehreren angegebenen, gemeinsam genutzten Nachrichtendateien beendet werden (mit der Folge, dass die Dateien geschlossen und die Zuordnungen aufgehoben werden) und die Verbindung als STOPPED markiert werden.

# **DISPLAY STGCLASS (Informationen zur Speicherklasse anzeigen)**

# **unter z/OS**

Mit dem WebSphere MQ-Scriptbefehl DISPLAY STGCLASS können Sie Informationen zu Speicherklassen anzeigen.

# **MQSC-Befehle verwenden**

Informationen zur Verwendung von MQSC-Befehlen finden Sie im Abschnitt Lokale Verwaltungsaufgaben mit MQSC-Befehlen ausführen.

Sie können diesen Befehl aus Quellen 2CR absetzen.Eine Erläuterung der Quellensymbole finden Sie im Abschnitt Quellen, aus denen Sie MQSC-Befehle unter z/OSausgeben können..

- Syntaxdiagramm
- • ["Parameterbeschreibungen für DISPLAY STGCLASS" auf Seite 874](#page-873-0)
- • ["Angeforderte Parameter" auf Seite 876](#page-875-0)

**Synonym**: DIS STC

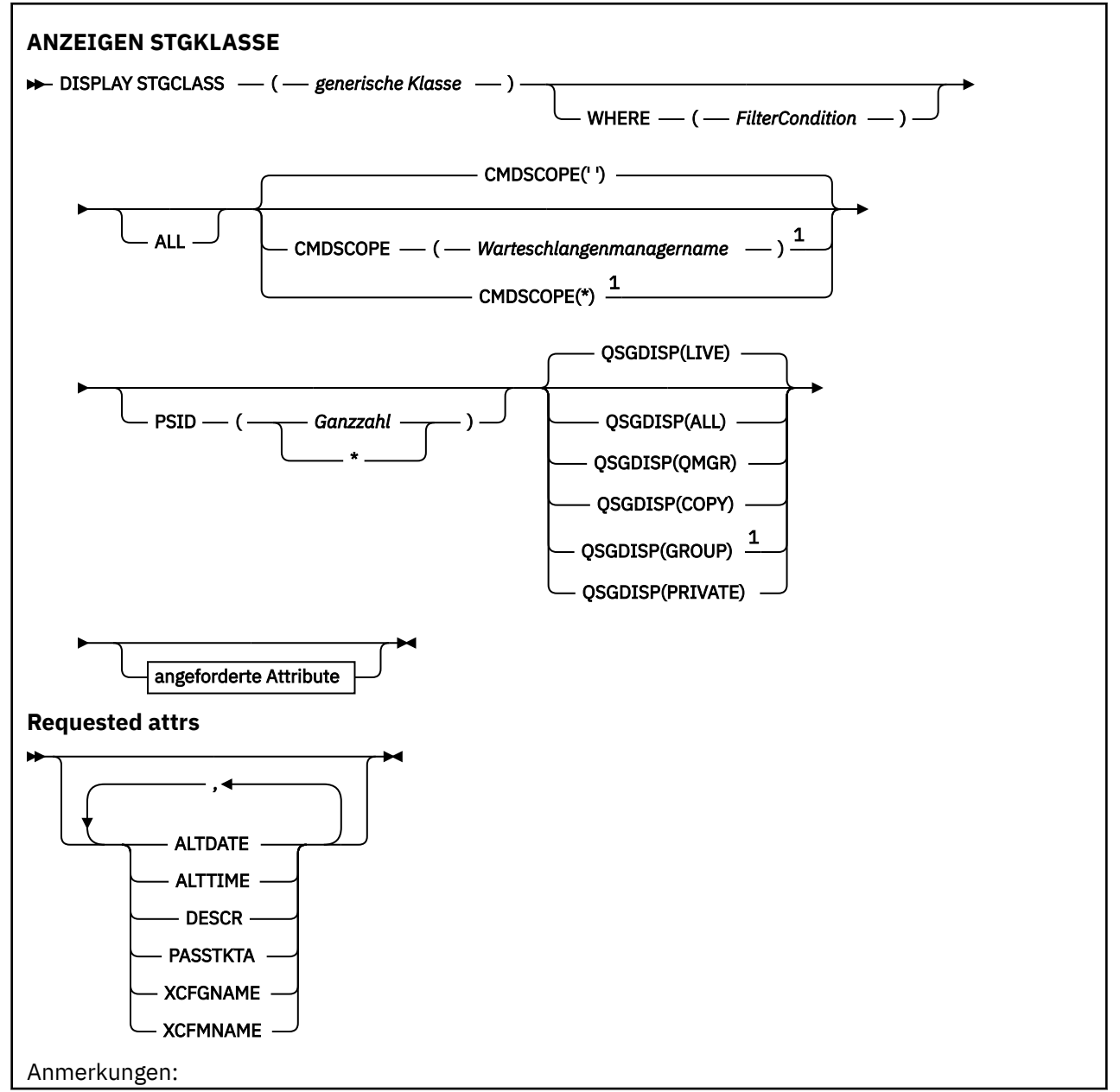

<span id="page-873-0"></span> $1$  Dieser Parameter ist unter IBM MQ for z/OS nur gültig, wenn der Warteschlangenmanager einer Gruppe mit gemeinsamer Warteschlange zugeordnet ist.

# **Parameterbeschreibungen für DISPLAY STGCLASS**

Mit dem Befehl DISPLAY STGCLASS können Sie die den einzelnen Speicherklassen zugeordneten Dateikennungen (Seitengruppen-IDs) anzeigen.

# *(generische\_klasse)*

Der Name der Speicherklasse. Dies ist erforderlich.

Die zulässige Länge beträgt bis zu 8 Zeichen. Für das erste Zeichen dürfen nur Buchstaben zwischen A und Z, für alle weiteren Zeichen Werte im Bereich zwischen A und Z sowie 0 und 9 angegeben werden.

Wird abschließend ein Stern (\*) angegeben, werden alle Speicherklassen mit demselben Namensstamm gefolgt von keinem oder mehr Zeichen erfasst. Wird nur ein Stern (\*) angegeben, werden alle Speicherklassen angezeigt.

#### **WHERE**

Gibt eine Filterbedingung an, sodass nur die Speicherklassen angezeigt werden, die dem Auswahlkriterium der Filterbedingung entsprechen. Die Filterbedingung besteht aus drei Teilen: *filterschlüsselwort*, *operator* und *filterwert*:

#### **filter-keyword**

Hier kann nahezu jeder Parameter angegeben werden, der für die Anzeige von Attributen in diesem DISPLAY-Befehl verwendet wird. Die Parameter CMDSCOPE und QSGDISP können allerdings nicht als Filterschlüsselwörter angegeben werden. PSID kann nicht als Filterschlüsselwort verwendet werden, wenn er gleichzeitig zur Auswahl von Speicherklassen dient.

#### **Operator**

Über den Operator wird festgelegt, ob eine Verbindung dem Wert des angegebenen Filterschlüsselworts entspricht. Folgende Operatoren stehen zur Auswahl:

#### **LZ**

Kleiner als

**GT**

Größer als

# **EQ**

Gleich

# **NE**

Ungleich

### **LE**

Kleiner-gleich

#### **GE**

Größer-gleich

# **LK**

Stimmt mit einer generischen Zeichenfolge überein, die als *filter-value* angegeben ist.

#### **NL**

Stimmt nicht mit einer generischen Zeichenfolge überein, die als *filter-value* angegeben ist.

#### **filter-value**

Der Wert, mit dem das Attribut unter Verwendung des Operators verglichen werden muss. Je nach Filterschlüsselwort sind verschiedene Arten von Werten möglich:

• Ein expliziter Wert, bei dem es sich um einen gültigen Wert für das Attribut handelt, das geprüft werden soll.

Für einen solchen Wert können nur die Operatoren LT, GT, EQ, NE, LE oder GE verwendet werden. Wenn es sich hier allerdings um einen von mehreren Attributwerten in einem Parameter handelt, kann nur EQ oder NE angegeben werden.

• Ein generischer Wert. Dabei handelt es sich um eine Zeichenfolge (wie beispielsweise die Zeichenfolge im Parameter DESCR) gefolgt von einem Stern, wie z. B. ABC\*. Beim Operator LK werden alle Elemente aufgelistet, deren entsprechender Attributwert mit der Zeichenfolge beginnt (im Beispiel ABC). Beim Operator NL werden alle Elemente aufgelistet, deren entsprechender Attributwert nicht mit der Zeichenfolge "ABC" beginnt. Erlaubt ist nur ein einziges abschließendes Platzhalterzeichen (Stern).

Bei Parametern mit numerischen Werten oder mit einem Wert einer Gruppe von möglichen Werten können Sie keinen generischen Filterwert verwenden.

# **ALLE**

Gibt an, dass alle Parameter angezeigt werden sollen. Alle anderen, ebenfalls explizit angeforderten Parameter werden ignoriert; es werden in jedem Fall alle Parameter angezeigt.

Dies ist die Standardeinstellung, wenn Sie keinen generischen Namen oder keine bestimmten Parameter angeben.

Unter z/OS ist dies auch die Standardeinstellung, wenn Sie eine Filterbedingung mit dem Parameter WHERE angeben. Auf anderen Plattformen werden hingegen nur die angeforderten Attribute angezeigt.

### **CMDSCOPE**

Dieser Parameter gibt an, wie der Befehl ausgeführt wird, wenn der Warteschlangenmanager zu einer Gruppe mit gemeinsamer Warteschlange gehört.

Ist QSGDISP auf GROUP gesetzt, darf für CMDSCOPE kein Wert bzw. nur der lokale Warteschlangenmanager angegeben werden.

**' '**

Dieser Befehl wird auf dem Warteschlangenmanager ausgeführt, auf dem er eingegeben wurde. Dies ist der Standardwert.

#### *Warteschlangenmanagername*

Der Befehl wird auf dem angegebenen Warteschlangenmanager ausgeführt, wenn dieser innerhalb der Gruppe mit gemeinsamer Warteschlange aktiv ist.

Sie können nur dann einen anderen Warteschlangenmanager als denjenigen angeben, auf dem der Befehl eingegeben wird, wenn Sie eine Umgebung verwenden, in der Gruppen mit gemeinsamer Warteschlange unterstützt werden, und wenn der Befehlsserver aktiv ist.

**\***

Der Befehl wird auf dem lokalen Warteschlangenmanager ausgeführt und außerdem an jeden aktiven Warteschlangenmanager in der Gruppe mit gemeinsamer Warteschlange übergeben. Der Befehl wird dann auf den einzelnen Warteschlangenmanagern innerhalb der Gruppe mit gemeinsamer Warteschlange so ausgeführt, als wäre er dort eingegeben worden.

CMDSCOPE kann nicht als Filterschlüsselwort verwendet werden.

# **PSID(***integer***)**

Gibt die Dateikennung (Seitengruppen-ID) an, der eine Speicherklasse zugeordnet ist. Dies ist optional.

Die Zeichenfolge besteht aus zwei numerischen Zeichen im Bereich von 00 bis 99. Wird nur ein Stern (\*) angegeben, werden alle Datei-ID angezeigt. Weitere Informationen finden Sie unter ["DEFINE PSID](#page-567-0) [\(Definieren der Seitengruppe und des Pufferpools\) unter z/OS" auf Seite 568.](#page-567-0)

### **QSGDISP**

Gibt die Disposition der Objekte an, zu denen Informationen angezeigt werden sollen. Folgende Werte sind möglich:

<span id="page-875-0"></span>**LIVE**

Der Standardwert, mit dem Informationen zu Objekten angezeigt werden, die mit QSGDISP(QMGR) oder QSGDISP(COPY) definiert wurden.

#### **ALLE**

Zeigt Informationen zu Objekten an, die mit QSGDISP(QMGR) oder QSGDISP(COPY) definiert wurden.

In einer Umgebung, in der Gruppen mit gemeinsamer Warteschlange unterstützt werden, zeigt diese Option auch Informationen zu Objekten an, die mit QSGDISP(GROUP) definiert wurden, allerdings nur, wenn der Befehl auf dem Warteschlangenmanager ausgeführt wird, auf dem er eingegeben wurde.

Wenn in einer Umgebung, in der Gruppen mit gemeinsamer Warteschlange unterstützt werden, QSGDISP(ALL) angegeben wird, gibt der Befehl unter Umständen dieselben Namen mehrfach zurück (jeweils mit anderen Dispositionen).

Listen Sie in einer Umgebung, in der Gruppen mit gemeinsamer Warteschlange unterstützt werden, mit dem Befehl

DISPLAY STGCLASS(generic-class) CMDSCOPE(\*) QSGDISP(ALL)

um alle Objekte in der Gruppe mit gemeinsamer Warteschlange mit identischem

name

anzuzeigen (ohne die Objekte desselben Namens im gemeinsamen Repository zu berücksichtigen).

#### **KOPIEREN**

Zeigt nur Informationen zu Objekten an, die mit QSGDISP(COPY) definiert wurden.

#### **GRUPPE**

Zeigt nur Informationen zu Objekten an, die mit QSGDISP(GROUP) definiert wurden. Dieser Parameter ist nur in einer Umgebung zulässig, in der Gruppen mit gemeinsamer Warteschlange unterstützt werden.

#### **PRIVATE**

Zeigt nur Informationen zu Objekten an, die mit QSGDISP(QMGR) oder QSGDISP(COPY) definiert wurden.

# **QMGR**

Zeigt nur Informationen zu Objekten an, die mit QSGDISP(QMGR) definiert wurden.

Mit QSGDISP wird einer der folgenden Werte angezeigt:

# **QMGR**

Das Objekt wurde mit QSGDISP(QMGR) definiert.

#### **GRUPPE**

Das Objekt wurde mit QSGDISP(GROUP) definiert.

#### **KOPIEREN**

Das Objekt wurde mit QSGDISP(COPY) definiert.

QSGDISP kann nicht als Filterschlüsselwort verwendet werden.

# **Angeforderte Parameter**

Sie müssen einen oder mehrere Parameter angeben, um festzulegen, welche Daten angezeigt werden. Die Reihenfolge ist beliebig, die Parameter dürfen jedoch jeweils nur einmal angegeben werden.

Wenn keine Parameter angegeben werden (und nicht der Parameter ALL angegeben ist), werden standardmäßig die Namen der Speicherklassen, ihre Dateikennungen (Seitengruppen-IDs) und die Disposition der Gruppen mit gemeinsamer Warteschlange angezeigt.

# **ALTDATE**

Gibt das Datum, an dem die Definition zuletzt geändert wurde, im Format yyyy-mm-dd an.

# **ALTTIME**

Gibt die Uhrzeit, zu der die Definition zuletzt geändert wurde, im Format hh.mm.ss an.

# **DESCR**

Beschreibender Kommentar.

# **PASSTKTA**

Der Anwendungsname, mit dem Passtickets der IMS-Bridge authentifiziert werden. Ein Leerwert gibt an, dass der Name des standardmäßigen Stapeljobprofils verwendet werden soll.

# **XCFGNAME**

Gibt den Namen der XCF-Gruppe an, zu der IBM MQ gehört.

# **XCFMNAME**

Gibt den XCF-Mitgliedsnamen des IMS-Systems innerhalb der über XCFGNAME angegebenen XCF-Gruppe an.

Weitere Einzelheiten zu diesen Parametern finden Sie unter ["DEFINE STGCLASS \(Definieren einer Spei](#page-610-0)[cherklasse zur Seitengruppenzuordnung definieren\) unter z/OS" auf Seite 611](#page-610-0).

# **DISPLAY SUB (Subskriptionsinformationen anzeigen)**

Mit dem MQSC-Befehl **DISPLAY SUB** können Sie die mit einer Subskription verknüpften Attribute anzeigen.

# **MQSC-Befehle verwenden**

Informationen zur Verwendung von MQSC-Befehlen finden Sie im Abschnitt Lokale Verwaltungsaufgaben mit MQSC-Befehlen ausführen.

z/08 Sie können diesen Befehl aus Quellen CR absetzen.Eine Erläuterung der Quellensymbole finden Sie im Abschnitt Quellen, aus denen Sie MQSC-Befehle unter z/OSausgeben können..

- Syntaxdiagramm
- • ["Hinweise zur Verwendung von DISPLAY SUB" auf Seite 879](#page-878-0)
- • ["Parameterbeschreibungen für DISPLAY SUB" auf Seite 879](#page-878-0)

**Synonym**: **DIS SUB**

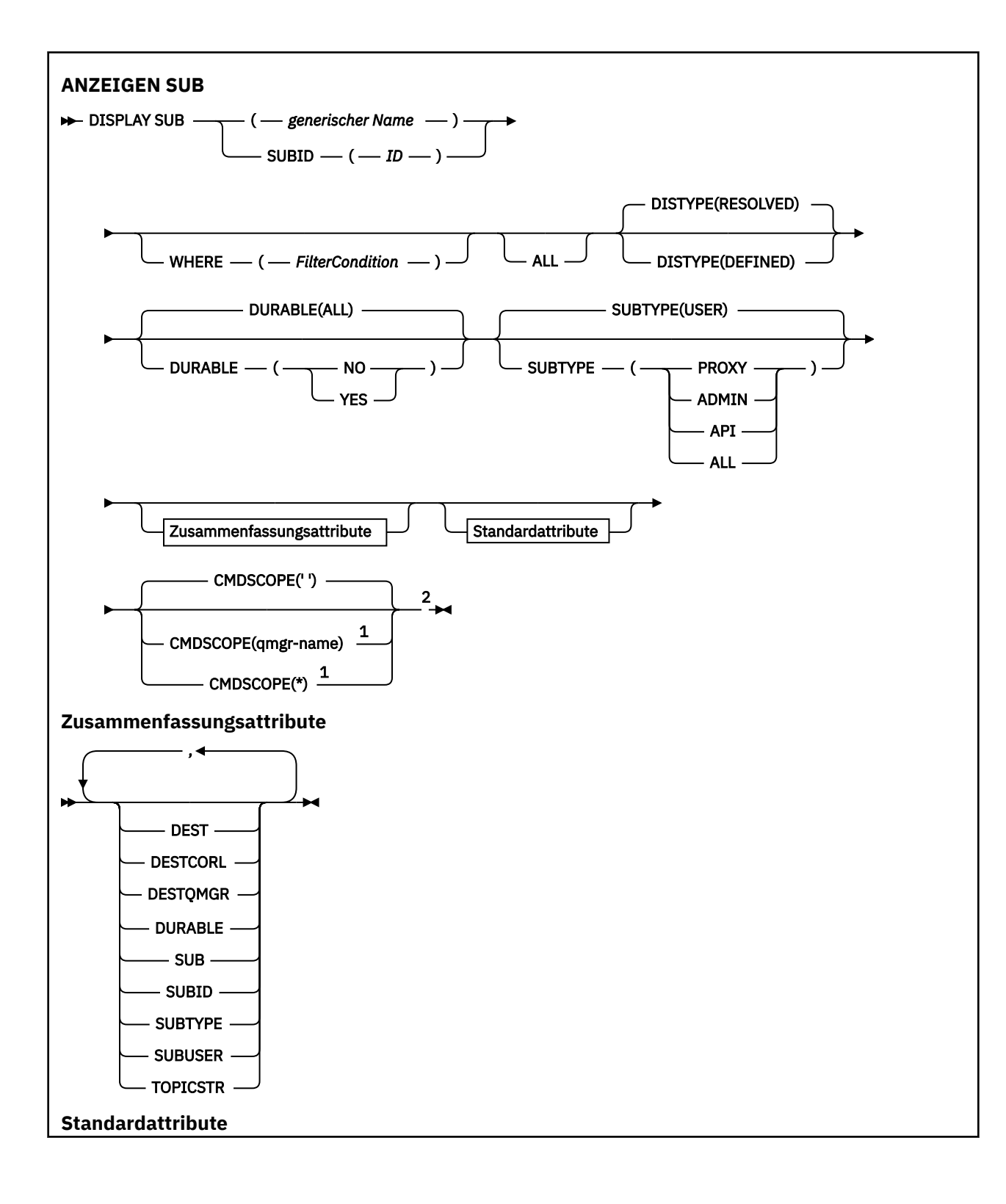

<span id="page-878-0"></span>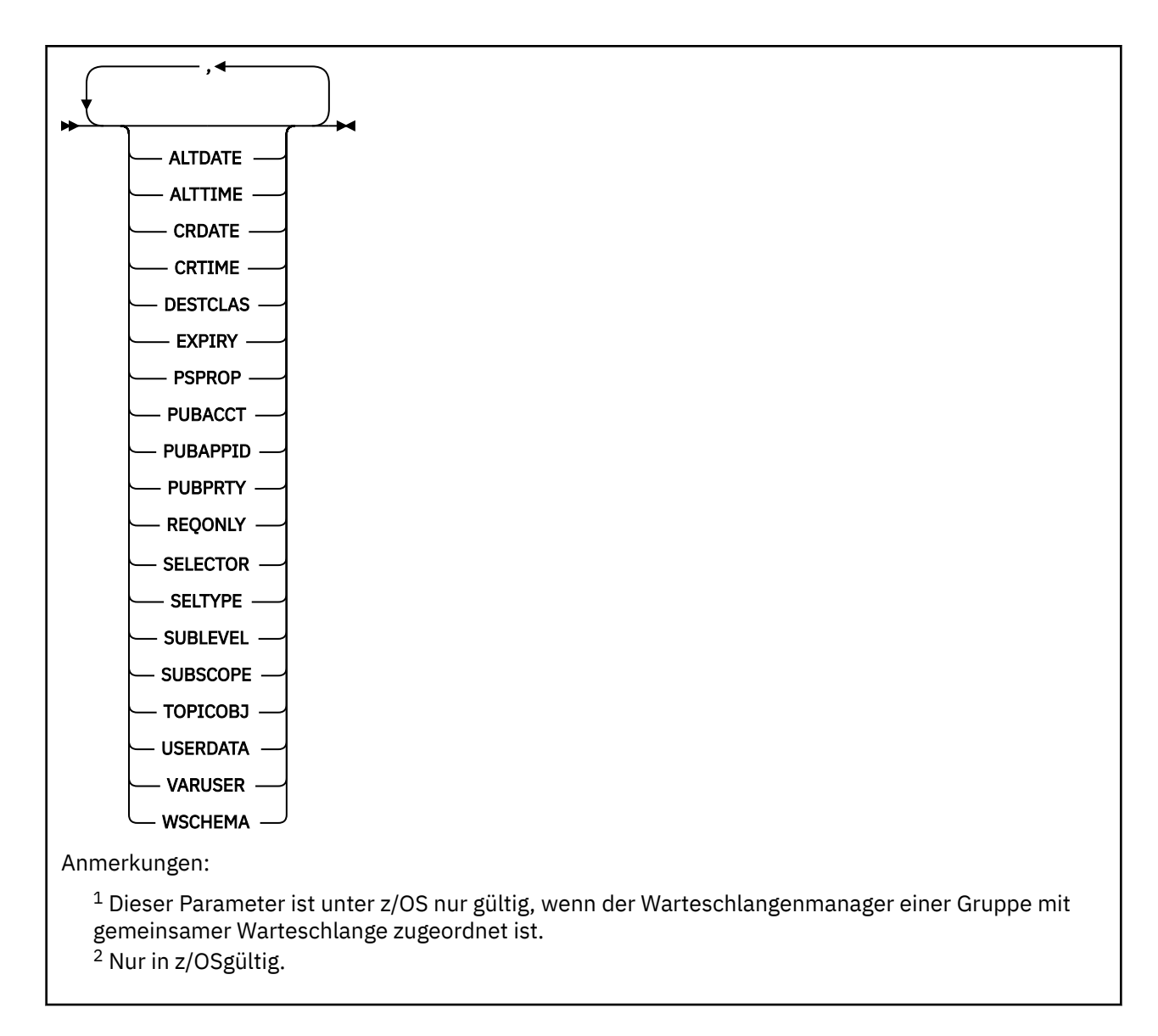

# **Hinweise zur Verwendung von DISPLAY SUB**

Der Parameter **TOPICSTR** enthält möglicherweise Zeichen, die bei der Anzeige der Befehlsausgabe nicht in druckbare Zeichen umgesetzt werden können.

z/OS Unter z/OS werden diese nicht druckbaren Zeichen als Leerzeichen angezeigt.

**Bei Multis – Be**i der Verwendung des Befehls 'runmqsc' auf <u>Multiplatforms</u> werden diese nicht druckbaren Zeichen als Punkte dargestellt.

# **Parameterbeschreibungen für DISPLAY SUB**

Die Angabe des Namens oder der Kennung der Subskription, die angezeigt werden soll, ist erforderlich. Dabei kann es sich um einen bestimmten Subskriptionsnamen, eine SUBID oder einen generischen Subskriptionsnamen handeln. Bei Verwendung eines generischen Subskriptionsnamens kann Folgendes angezeigt werden:

- Alle Subskriptionsdefinitionen
- Eine oder mehrere Subskriptionen, die dem angegebenen Namen entsprechen

DIS SUB(xyz) DIS SUB SUBID(123) DIS SUB(xyz\*)

# *(generischer Name)*

Der lokale Name der anzuzeigenden Definition. Wird abschließend ein Stern (\*) angegeben, werden alle Subskriptionen mit demselben Namensstamm gefolgt von keinem oder mehr Zeichen angezeigt. Wird nur ein Stern (\*) angegeben, werden alle Subskriptionen angezeigt.

#### **ORT**

Geben sie eine Filterbedingung an, sodass nur die Subskriptionen angezeigt werden, die dem Auswahlkriterium der Filterbedingung entsprechen. Die Filterbedingung besteht aus drei Teilen: *filterschlüsselwort*, *operator* und *filterwert*:

#### **filter-keyword**

Hier kann nahezu jeder Parameter angegeben werden, der für die Anzeige von Attributen in diesem DISPLAY-Befehl verwendet wird. Allerdings kann der Parameter CMDSCOPE nicht als Filterschlüsselwort verwendet werden. Subskriptionen, für die das Filterschlüsselwort kein gültiges Attribut ist, werden nicht angezeigt.

### **Bediener**

Damit wird festgelegt, ob eine Subskription dem Wert des angegebenen Filterschlüsselworts entspricht. Folgende Operatoren stehen zur Auswahl:

#### **LT**

Kleiner als

# **GT** Größer als

**EQ**

Gleich

# **NE**

Ungleich

### **LE**

Kleiner-gleich

# **GE**

Größer-gleich

# **LK**

Stimmt mit einer generischen Zeichenfolge überein, die als *filter-value* angegeben ist.

# **NL**

Stimmt nicht mit einer generischen Zeichenfolge überein, die als *filter-value* angegeben ist.

# **filter-value**

Der Wert, mit dem das Attribut unter Verwendung des Operators verglichen werden muss. Je nach Filterschlüsselwort sind verschiedene Arten von Werten möglich:

• Ein expliziter Wert, bei dem es sich um einen gültigen Wert für das Attribut handelt, das geprüft werden soll.

Für einen solchen Wert können nur die Operatoren LT, GT, EQ, NE, LE oder GE verwendet werden. Wenn es sich hier allerdings um einen von mehreren Attributwerten in einem Parameter handelt (beispielsweise 'QALIAS' im Parameter CLUSQT), kann nur EQ oder NE angegeben werden. Für die Parameter HARDENBO, SHARE und TRIGGER kann EQ YES oder EQ NO verwendet werden.

• Ein generischer Wert. Dieser ist eine Zeichenfolge mit einem Stern am Ende (wie diejenige, die Sie für den Parameter DESCR eingeben), zum Beispiel ABC\*. Beim Operator LK werden alle Elemente aufgelistet, deren entsprechender Attributwert mit der Zeichenfolge beginnt (im Beispiel ABC). Beim Operator NL werden alle Elemente aufgelistet, deren entsprechender Attributwert

nicht mit der Zeichenfolge beginnt. Erlaubt ist nur ein einziges abschließendes Platzhalterzeichen (Stern).

Bei Parametern mit numerischen Werten oder mit einem Wert einer Gruppe von möglichen Werten können Sie keinen generischen Filterwert verwenden.

Anmerkung: 2/05 Unter z/OS ist der Filterwert der MQSC-Klausel WHERE auf eine Länge von 256 Zeichen begrenzt. Diese Begrenzung gilt nicht für andere Plattformen.

#### **SUMMARY**

Bei der Angabe dieses Parameters wird die Gruppe von Zusammenfassungsattributen angezeigt.

#### **ALLE**

Gibt an, dass alle Attribute angezeigt werden sollen.

Bei Angabe dieses Parameters werden alle anderen, ebenfalls explizit angegebenen Attribute ignoriert; es werden in jedem Fall alle Attribute angezeigt.

Dies ist die Standardeinstellung, wenn Sie keinen generischen Namen angeben und keine bestimmten Attribute anfordern.

#### **ALTDATE(***string***)**

Das Datum des letzten Befehls **MQSUB** oder **ALTER SUB**, der die Eigenschaften der Subskription verändert hat.

#### **ALTTIME(***string***)**

Die Uhrzeit des letzten Befehls **MQSUB** oder **ALTER SUB**, der die Eigenschaften der Subskription verändert hat.

# **CMDSCOPE**

Dieser Parameter gilt nur für z/OS und gibt an, wie der Befehl ausgeführt wird, wenn der Warteschlangenmanager ein Mitglied einer Gruppe mit gemeinsamer Warteschlange ist.

**' '**

Dieser Befehl wird auf dem Warteschlangenmanager ausgeführt, auf dem er eingegeben wurde. Dies ist der Standardwert.

### *Warteschlangenmanagername*

Der Befehl wird auf dem angegebenen Warteschlangenmanager ausgeführt, wenn dieser innerhalb der Gruppe mit gemeinsamer Warteschlange aktiv ist.

Sie können nur dann einen anderen Warteschlangenmanager als denjenigen angeben, auf dem der Befehl eingegeben wird, wenn Sie eine Umgebung verwenden, in der Gruppen mit gemeinsamer Warteschlange unterstützt werden, und wenn der Befehlsserver aktiv ist.

**\***

Der Befehl wird auf dem lokalen Warteschlangenmanager ausgeführt und außerdem an jeden aktiven Warteschlangenmanager in der Gruppe mit gemeinsamer Warteschlange übergeben. Der Befehl wird dann auf den einzelnen Warteschlangenmanagern innerhalb der Gruppe mit gemeinsamer Warteschlange so ausgeführt, als wäre er dort eingegeben worden.

CMDSCOPE kann nicht als Filterschlüsselwort verwendet werden.

#### **CRDATE(***string***)**

Das Datum des ersten Befehls **MQSUB** oder **DEF SUB**, der diese Subskription erstellt hat.

# **CRTIME(***string***)**

Die Uhrzeit des ersten Befehls **MQSUB** oder **DEF SUB**, der diese Subskription erstellt hat.

#### **DEST(***string***)**

Das Ziel für Nachrichten, die zu dieser Subskription veröffentlicht werden; dies ist der Name einer Warteschlange.

# **DESTCLAS**

Systemverwaltete Zieladresse.

# **PROVIDED**

Das Ziel ist eine Warteschlange.

# **Managed**

Das Ziel ist verwaltet.

# **DESTCORL(***string***)**

Die **CorrelId** für Nachrichten, welche zu dieser Subskription veröffentlicht werden.

Bei einem Leerwert (Standard) wird eine vom System generierte Korrelations-ID verwendet.

Bei Angabe von 000000000000000000000000000000000000000000000000 (48 Nullen) wird der Wert für **CorrelId**, der von der veröffentlichenden Anwendung festgelegt wurde, in der Kopie der an die Subskription gesendete Nachricht beibehalten, sofern Nachrichten nicht über eine Publish/Subscribe-Hierarchie weitergegeben werden.

Wenn diese Bytefolge in Anführungszeichen eingeschlossen wird, müssen Zeichen im Bereich A-F in Großbuchstaben angegeben werden.

**Anmerkung:** Die Eigenschaft 'DESTCORL' kann nicht programmgesteuert mit JMS festgelegt werden.

#### **DESTQMGR(***string***)**

Der Zielwarteschlangenmanager für Nachrichten, die in dieser Subskription veröffentlicht werden.

#### **DISTYPE**

Steuert die Ausgabe der Attribute **TOPICSTR** und **TOPICOBJ**.

#### **RESOLVED**

Gibt die aufgelöste (vollständige) Themenzeichenfolge des Attributs **TOPICSTR** zurück. Der Wert des Attributs **TOPICOBJ** wird ebenfalls zurückgegeben. Dies ist der Standardwert.

#### **DEFINED**

Gibt die bei der Erstellung der Subskription bereitgestellten Werte der Attribute **TOPICOBJ** und **TOPICSTR** zurück. Das Attribut **TOPICSTR** enthält nur den von der Anwendung bereitgestellten Teil der Themenzeichenfolge. Aus den von **TOPICOBJ** und **TOPICSTR** zurückgegebenen Werten können Sie die Subskription mit **DISTYPE(DEFINED)** vollständig reproduzieren.

#### **DURABLE**

Eine permanente Subskription wird nicht gelöscht, wenn die erstellende Anwendung ihre Subskriptionskennung schließt.

# **ALLE**

Alle Subskriptionen anzeigen.

#### **NEIN**

Die Subskription wird gelöscht, wenn die Anwendung, welche sie erstellt hat, geschlossen oder vom Warteschlangenmanager getrennt wird.

#### **JA**

Die Subskription bleibt bestehen, auch wenn die erstellende Anwendung nicht mehr läuft oder getrennt wurde. Die Subskription wird wiederhergestellt, wenn der Warteschlangenmanager neu gestartet wird.

#### **EXPIRY**

Die Zeit bis zum Ablauf des Subskriptionsobjekts von Erstellungsdatum und -uhrzeit.

# **(***Ganze Zahl***)**

Die Zeit bis zum Ablauf, in Zehntelsekunden, von Erstellungsdatum und -zeit.

# **UNLIMITED**

Keine Ablaufzeit vorhanden. Dies ist der mit dem Produkt gelieferte Standardoption.

#### **PSPROP**

Die Art und Weise, auf welche mit Publish/Subscribe zusammenhängende Nachrichteneigenschaften den Nachrichten, welche an diese Subskription gesendet werden, hinzugefügt werden.

#### **Ohne**

Keine Publish/Subscribe-Eigenschaften zu der Nachricht hinzufügen.

# **COMPAT**

Publish/Subscribe-Eigenschaften werden innerhalb eines Headers der MQRFH-Version 1 hinzugefügt, sofern die Nachricht nicht im Programmable Command Format veröffentlicht wurde.

#### **MSGPROP**

Publish/Subscribe-Eigenschaften werden als Nachrichteneigenschaften hinzugefügt.

#### **RFH2**

Publish/Subscribe-Eigenschaften werden innerhalb eines Headers der MQRFH-Version 2 hinzugefügt.

### **PUBACCT(***string***)**

Vom Subskribenten übergebener Abrechnungstoken zur Weitergabe an Nachrichten zu dieser Subskription im Feld AccountingToken des MQMD.

Wenn diese Bytefolge in Anführungszeichen eingeschlossen wird, müssen Zeichen im Bereich A-F in Großbuchstaben angegeben werden.

#### **PUBAPPID(***string***)**

Vom Subskribenten übergebene Identität zur Weitergabe an Nachrichten, welche an diese Subskription im Feld ApplIdentityData des MQMD veröffentlicht wurden.

#### **PUBPRTY**

Die Priorität der an diese Subskription gesendeten Nachricht.

#### **ASPUB**

Die Priorität der an diese Subskription gesendeten Nachricht wird von der Priorität übernommen, die in der veröffentlichten Nachricht angegeben ist.

# **ASQDEF**

Die Priorität der an diese Subskription gesendeten Nachricht wird von der Standardpriorität der Warteschlange übernommen, die als Zieladresse definiert ist.

#### *(integer)*

Eine Ganzzahl, die eine explizite Priorität für Nachrichten bereitstellt, die zu dieser Subskription veröffentlicht wurden.

#### **REQONLY**

Zeigt an, ob der Subskribent unter Verwendung des MQSUBRQ API-Aufrufs Aktualisierungen abfragt oder ob alle Veröffentlichungen an diese Subskription zugestellt werden.

#### **NO**

Alle Veröffentlichungen zu dem Thema werden an diese Subskription zugestellt. Dies ist der Standardwert.

#### **YES**

Veröffentlichungen an diese Subskription werden nur als Antwort auf einen MQSUBRQ API-Aufruf zugestellt.

Dieser Parameter entspricht der Subscribe-Option MQSO\_PUBLICATIONS\_ON\_REQUEST.

# **SELECTOR(***string***)**

Ein Selektor der auf Nachrichten angewendet wird, welche zu diesem Thema veröffentlicht wurden.

# **SELTYPE**

Der festgelegte Typ der Selektorzeichenfolge.

# **KEINE**

Es wurde kein Selektor angegeben.

#### **STANDARD**

Der Selektor verweist nur auf die Eigenschaften der Nachricht, nicht ihren Inhalt, mithilfe der standardmäßigen IBM MQ-Selektorsyntax. Selektoren dieses Typs müssen intern vom Warteschlangenmanager verarbeitet werden.

# **EXTENDED**

Der Selektor verwendet erweiterte Selektorsyntax und verweist normalerweise auf den Inhalt der Nachricht. Selektoren dieses Typs können nicht intern vom Warteschlangenmanager verarbeitet

werden. Erweiterte Selektoren können nur von einem anderen Programm, wie z. B. IBM Integration Bus Message Broker, verarbeitet werden.

#### **SUB(***string***)**

Die eindeutige Kennung der Anwendung für eine Subskription.

#### **SUBID(***string***)**

Der interne, eindeutige Schlüssel zur Identifikation der Subskription.

# **SUBLEVEL(** *integer* **)**

Die Version innerhalb der Subskriptionshierarchie, zu welcher diese Subskription angelegt wurde. Der Bereich ist von Null bis 9.

# **SUBSCOPE**

Bestimmt, ob diese Subskription an andere Warteschlangenmanager weitergeleitet wird, damit der Subskribent Nachrichten empfängt, die bei diesen anderen Warteschlangenmanagern veröffentlicht wurden.

# **All**

Die Subskription wird an alle Warteschlangenmanager weitergeleitet, die direkt durch einen Publish/Subscribe-Brokerverbund oder eine Publish/Subscribe-Hierarchie verbunden sind.

#### **QMGR**

Die Subskription leitet Nachrichten, die zu diesem Thema veröffentlicht wurden, nur innerhalb dieses Warteschlangenmanagers weiter.

**Anmerkung:** Einzelsubskribenten können nur **SUBSCOPE** beschränken. Wird der Parameter auf Themenebene auf ALL gesetzt, kann ihn ein Einzelsubskribent für diese Subskription auf QMGR beschränken. Wird der Parameter dagegen auf Themenebene auf QMGR gesetzt, bleibt die Angabe von ALL für einen Einzelsubskribenten ohne Auswirkung.

#### **SUBTYPE**

Zeigt an, wie die Subskription erstellt wurde.

#### **BENUTZER**

Zeigt nur die Subskriptionen **API** und **ADMIN** an.

#### **PROXY**

Eine intern erstellte Subskription, die für die Weiterleitung von Veröffentlichungen über einen Warteschlangenmanager verwendet wird.

Subskriptionen des Typs PROXY werden nicht in ADMIN geändert, wenn Änderungen versucht werden.

#### **ADMIN**

Erstellt unter Verwendung des Befehls **DEF SUB** MQSC oder PCF. Dieser **SUBTYPE** also zeigt an, dass eine Subskription unter Verwendung eines Verwaltungsbefehls geändert wurde.

#### **API**

Mit einer **MQSUB** -API-Anforderung erstellt.

# **ALLE**

Alle.

#### **SUBUSER(***string***)**

Gibt die für die Sicherheitsprüfungen verwendete Benutzer-ID an, die vorgenommen werden, um zu gewährleisten, dass die Veröffentlichungen in die der Subskription zugeordneten Zielwarteschlange eingereiht werden können. Diese ID ist entweder die Benutzer-ID, die mit dem Ersteller der Subskription verbunden ist, oder, wenn eine Subskriptionsübernahme erlaubt ist, die Benutzer-ID, die zuletzt die Subskription übernommen hat. Die Länge dieses Parameters darf 12 Zeichen nicht überschreiten.

#### **TOPICOBJ(***string***)**

Der Name eines Themenobjekts, der von dieser Subskription verwendet wird.

#### **TOPICSTR(***string***)**

Gibt eine Themenzeichenfolge für die Subskription zurück. Diese Zeichenfolge kann auch Platzhalterzeichen enthalten, wenn sie mehreren Themenzeichenfolgen entspricht. Je nach Wert des Parameters **DISTYPE** beinhaltet die Themenzeichenfolge entweder nur den von der Anwendung bereitgestellten Teil oder sie ist vollständig qualifiziert.

# **USERDATA(***string***)**

Gibt die Benutzerdaten an, die dieser Subskription zugeordnet sind. Die Zeichenfolge ist variabler Längenwert, der von der Anwendung durch einen MQSUB API-Aufruf abgerufen abgerufen und in einer Nachricht, die an diese Subskription als eine Nachrichteneigenschaft gesendet wird, weitergegeben werden kann. Die **USERDATA**-Datei wird im RFH2-Header im Ordner mqps mit dem Schlüssel Sud gespeichert.

Eine IBM MQ classes for JMS-Anwendung kann die Subskriptionsbenutzerdaten aus der Nachricht abrufen, indem sie die Konstante JMS\_IBM\_SUBSCRIPTION\_USER\_DATA verwendet. Weitere Informationen finden Sie im Abschnitt Abruf von Benutzersubskriptionsdaten.

# **VARUSER**

Gibt an, ob ein anderer Benutzer als der Ersteller der Subskription mit der Subskription Verbindung aufnehmen und Eigentumsrecht über die Subskription erhalten kann.

# **Beliebig**

Jeder Benutzer kann mit der Subskription Verbindung aufnehmen und Eigentumsrechte über sie erhalten.

# **FIXED**

Die Übernahme durch eine andere USERID ist nicht erlaubt.

# **WSCHEMA**

Das Schema, das verwendet wird, wenn Platzhalterzeichen in der Themenzeichenfolge interpretiert werden.

# **char**

Platzhalterzeichen stehen für Teile von Zeichenfolgen.

# **Thema**

Platzhalterzeichen stehen für Teile der Themenhierarchie.

# **Zugehörige Tasks**

Attribute von Subskriptionen anzeigen

# **DISPLAY SVSTATUS (Servicestatus anzeigen) unter Multiplatforms**

Mit dem MQSC-Befehl **DISPLAY SVSTATUS** können Sie Statusinformationen für einen oder mehrere Services anzeigen. Es werden nur Services mit einem **SERVTYPE** SERVER angezeigt.

# **MQSC-Befehle verwenden**

Informationen zur Verwendung von MQSC-Befehlen finden Sie im Abschnitt Lokale Verwaltungsaufgaben mit MQSC-Befehlen ausführen.

- Syntaxdiagramm
- • ["Beschreibung von Schlüsselwörtern und Parametern für DISPLAY SVSTATUS" auf Seite 886](#page-885-0)
- • ["Angeforderte Parameter" auf Seite 887](#page-886-0)

# **Synonym**:

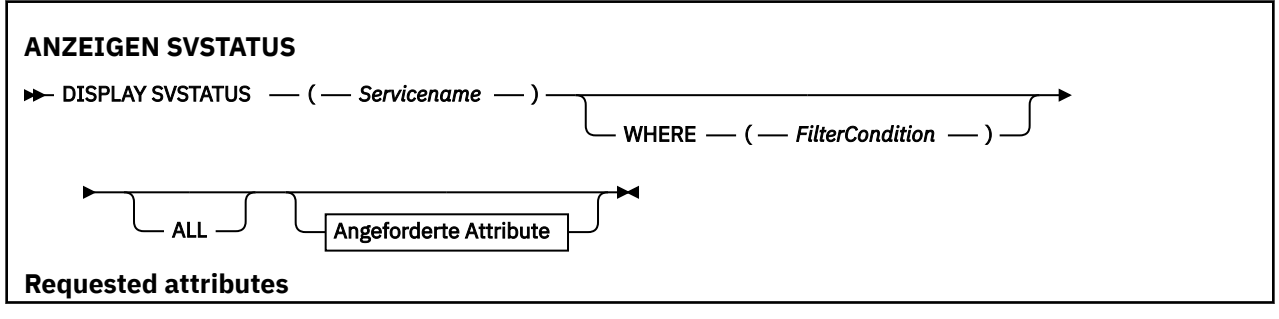

<span id="page-885-0"></span>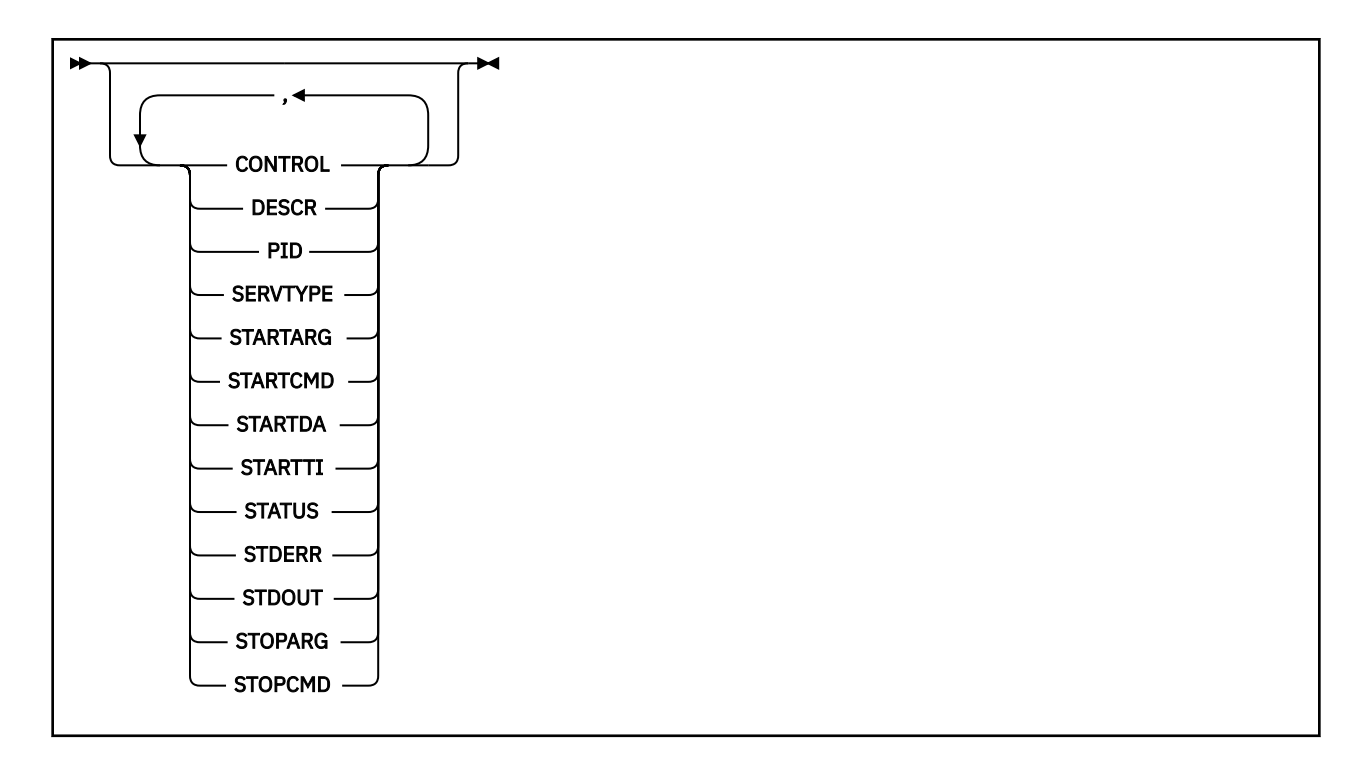

# **Beschreibung von Schlüsselwörtern und Parametern für DISPLAY SVSTATUS**

Sie müssen den Service angeben, zu dem Statusinformationen angezeigt werden sollen. Bei der Angabe kann es sich um den Namen eines bestimmten Services oder um einen generischen Servicenamen handeln. Bei Verwendung eines generischen Servicenamens kann Folgendes angezeigt werden:

- Statusinformationen zu allen Servicedefinitionen (indem Sie lediglich einen Stern (\*) angeben), oder
- Statusinformationen für einen oder mehrere Services, die dem angegebenen Namen entsprechen

# **(** *generischer-servicename* **)**

Der Name der Servicedefinition, zu der Statusinformationen angezeigt werden sollen. Ein einzelner Stern (\*) gibt an, dass Informationen zu allen Verbindungen angezeigt werden sollen. Bei Angabe einer Zeichenfolge mit einem Stern am Ende werden alle Services zurückgegeben, deren Namen mit der angegebenen Zeichenfolge beginnen (gefolgt von keinem oder weiteren Zeichen).

#### **WHERE**

Gibt eine Filterbedingung an, sodass Statusinformationen nur für die Services angezeigt werden, die den Auswahlkriterien dieser Filterbedingung entsprechen. Die Filterbedingung besteht aus drei Teilen: *filterschlüsselwort*, *operator* und *filterwert*:

# **filter-keyword**

Jeder Parameter, mit dem Attribute dieses **DISPLAY**-Befehls angezeigt werden können.

# **Operator**

Über den Operator wird festgelegt, ob ein Service dem Wert des angegebenen Filterschlüsselworts entspricht. Folgende Operatoren stehen zur Auswahl:

#### **LZ**

Kleiner als

**GT**

Größer als

**EQ**

Gleich

**NE**

Ungleich

**LE**

Kleiner-gleich

#### **GE**

# Größer-gleich

### <span id="page-886-0"></span>**filter-value**

Der Wert, mit dem das Attribut unter Verwendung des Operators verglichen werden muss. Je nach Filterschlüsselwort sind verschiedene Arten von Werten möglich:

• Ein expliziter Wert, bei dem es sich um einen gültigen Wert für das Attribut handelt, das geprüft werden soll.

Sie können nur die Operatoren LT, GT, EQ, NE, LE oder GE verwenden. Wenn es sich hier allerdings um einen von mehreren Attributwerten in einem Parameter handelt (beispielsweise der Wert MANUAL im Parameter **CONTROL**), kann nur EQ oder NE angegeben werden.

• Ein generischer Wert. Dies ist eine Zeichenfolge mit einem Stern am Ende, z. B. ABC\*. Beim Operator LK werden alle Elemente aufgelistet, deren entsprechender Attributwert mit der Zeichenfolge (im Beispiel ABC) beginnt. Beim Operator NL werden alle Elemente aufgelistet, deren entsprechender Attributwert nicht mit der Zeichenfolge beginnt.

Bei Parametern mit numerischen Werten oder mit einem Wert einer Gruppe von möglichen Werten können Sie keinen generischen Filterwert verwenden.

# **ALLE**

Gibt an, dass alle Statusinformationen für alle angegebenen Services angezeigt werden sollen. Dies ist die Standardeinstellung, wenn Sie keinen generischen Namen oder keine bestimmten Parameter angeben.

# **Angeforderte Parameter**

Sie müssen ein oder mehrere Attribute angeben, um festzulegen, welche Daten angezeigt werden. Die Reihenfolge ist beliebig , die Attribute dürfen jedoch jeweils nur einmal angegeben werden.

#### **STEUERUNG**

Gibt an, wie der Service gestartet und gestoppt werden soll:

#### **MANUAL**

Der Service wird nicht automatisch gestartet oder automatisch gestoppt. Das Starten und Stoppen erfolgt über die Befehle **START SERVICE** und **STOP SERVICE**.

# **QMGR**

Der Service soll zusammen mit dem Warteschlangenmanager gestartet und gestoppt werden.

# **STARTONLY**

Der Service soll zur gleichen Zeit wie der Warteschlangenmanager gestartet werden, aber er wird nicht zum Stoppen aufgefordert, wenn der Warteschlangenmanager gestoppt wird.

# **DESCR**

Beschreibender Kommentar.

# **Prozess-ID**

Die ID des Betriebssystemprozesses, der dem Service zugeordnet ist.

#### **SERVTYPE**

Der Modus, in dem der Service ausgeführt wird. Ein Service kann den **SERVTYPE** SERVER oder COM-MAND besitzen, mit diesem Befehl werden jedoch nur Services mit **SERVTYPE(SERVER)** angezeigt.

#### **STARTARG**

Die Argumente, die beim Start an das Benutzerprogramm übergeben werden.

#### **STARTCMD**

Der Name des Programms, das ausgeführt wird.

# **STARTDA**

Das Datum, an dem der Service gestartet wurde.

# **STARTTI**

Die Uhrzeit, zu der der Service gestartet wurde.

# **STATUS**

Der Status des Prozesses:

# **RUNNING**

Der Service ist aktiv.

# **STARTING**

Der Service wird initialisiert.

# **STOPPING**

Der Service wird gestoppt.

# **STDERR**

Das Ziel, in das der Inhalt der Standarddatei für Fehlermeldungen (stderr) für das Serviceprogramm umgeleitet werden soll.

# **STDOUT**

Das Ziel, in das der Inhalt der Standardausgabedatei (stdout) für das Serviceprogramm umgeleitet werden soll.

# **STOPARG**

Die Argumente, die an das Stopp-Programm übergeben werden, wenn der Service beendet werden soll.

# **STOPCMD**

Der Name des ausführbaren Programms, das ausgeführt werden soll, wenn eine Beendigung des Services gefordert wird.

Weitere Informationen zu diesen Parametern finden Sie im Abschnitt ["DEFINE SERVICE \(Erstellen einer](#page-607-0) [neuen Servicedefinition\) unter Multiplatforms" auf Seite 608](#page-607-0).

# **Zugehörige Konzepte**

Mit Services arbeiten

# **Zugehörige Verweise**

Beispiele für die Verwendung von Serviceobjekten

# **DISPLAY SYSTEM (Systeminformationen anzeigen) unter z/OS**

Mit dem WebSphere MQ-Scriptbefehl DISPLAY SYSTEM können Sie allgemeine Systemparameter und Informationen anzeigen.

# **MQSC-Befehle verwenden**

Informationen zur Verwendung von MQSC-Befehlen finden Sie im Abschnitt Lokale Verwaltungsaufgaben mit MQSC-Befehlen ausführen.

Sie können diesen Befehl aus Quellen 12CR absetzen.Eine Erläuterung der Quellensymbole finden Sie im Abschnitt Quellen, aus denen Sie MQSC-Befehle unter z/OSausgeben können..

- Syntaxdiagramm
- • ["Hinweise zur Verwendung von DISPLAY SYSTEM" auf Seite 889](#page-888-0)
- • ["Parameterbeschreibungen für DISPLAY SYSTEM" auf Seite 890](#page-889-0)

**Synonym**: DIS SYSTEM

<span id="page-888-0"></span>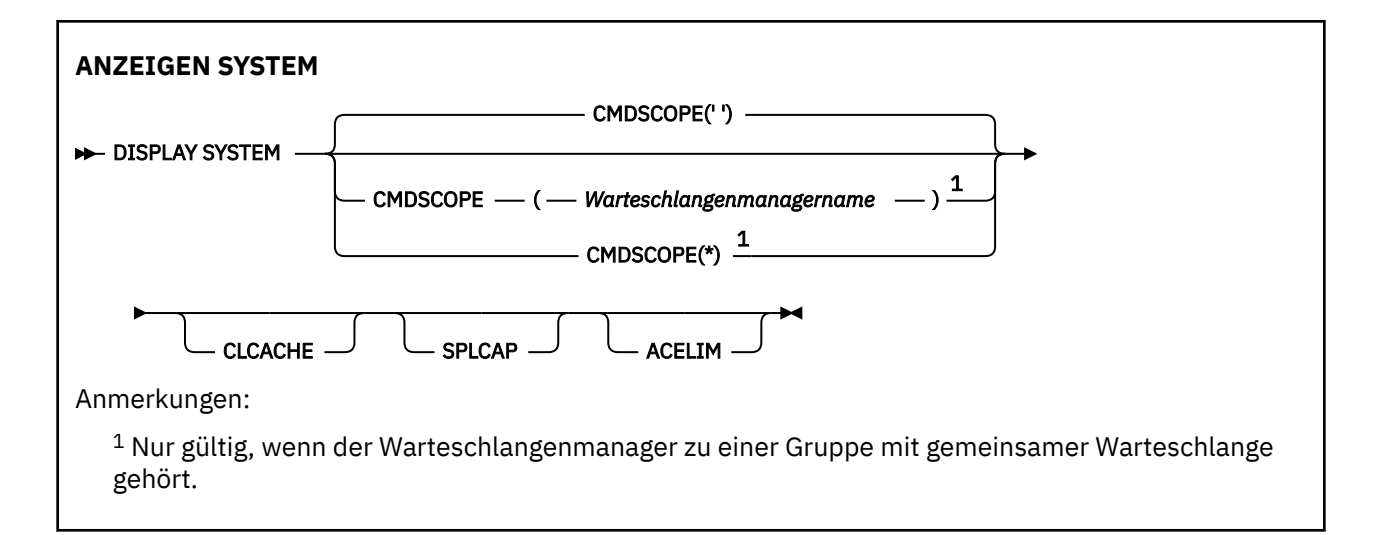

# **Hinweise zur Verwendung von DISPLAY SYSTEM**

- 1. Bei Ausgabe des Befehls DISPLAY SYSTEM wird ein Bericht zurückgegeben, in dem die Anfangswerte der Systemparameter und die momentanen Werte, die über den Befehl SET SYSTEM geändert wurden, angezeigt werden:
	- Standardwert für Benutzer-ID zur Ausführung von Befehlssicherheitsprüfungen (CMDUSER).
	- Zeitspanne (in Sekunden), in der Warteschlangenmanagerexits während jedes Aufrufs ausgeführt werden können (EXITLIM).
	- Anzahl der gestarteten Servertasks für die Ausführung von Warteschlangenmanagerexits (EXITTCB).
	- Anzahl Protokollsätze, die von IBM MQ zwischen dem Anfang eines Prüfpunkts und dem nächsten geschrieben werden (LOGLOAD).
	- Die Eigenschaft für die gemessene nutzungsabhängige Preisgestaltung (Measured Usage Pricing) für diesen Warteschlangenmanager (MULCCAPT). Diese Eigenschaft wird nur angezeigt, wenn die Eigenschaft MULCCAPT auf REFINED gesetzt wurde.
	- Die OTMA-Verbindungsparameter (OTMACON).
	- Gibt an, ob vor dem Neustart des Warteschlangenmanagers alle Indices erstellt werden oder ob der Neustart vor der Erstellung aller Indices beendet wird (QINDXBLD).
	- Gibt die ID des codierten Zeichensatzes für den Warteschlangenmanager an (QMCCSID).
	- Die Parameter der Gruppe mit gemeinsamer Warteschlange (QSGDATA).
	- Der RESLEVEL-Prüfparameter (RESAUDIT).
	- Der Nachrichten-Routing-Code, der Nachrichten zugeordnet ist, die nicht von einer bestimmten Konsole angefordert werden (ROUTCDE).
	- Gibt an, ob SMF-Abrechnungsdaten beim Starten von IBM MQ erfasst werden (SMFACCT).
	- Gibt an, ob SMF-Statistikdaten beim Starten von IBM MQ erfasst werden (SMFSTAT).
	- Ab IBM MQ for z/OS 9.2.0 bis 9.2.3: Die Zeit (in Minuten) zwischen jeder Erfassung von statistischen Daten (STATIME).
	- $\frac{10.2.4}{8.2.4}$  Ab IBM MO for z/OS 9.2.4 die Zeit in Minuten und Sekunden zwischen fortlaufenden Erfassungen von statistischen Daten (STATIME). Dieser Wert wird auch für Abrechnungsdaten verwendet, wenn ACCTIME auf -1 gesetzt ist.
	- $\bullet$  <code>V 9.2.4</code>  $\bullet$  <code>zeit</code> (in Minuten und Sekunden) zwischen jeder Erfassung von Abrechnungsdaten (ACC-TIME).
	- Gibt an, ob Traces automatisch gestartet werden (TRACSTR).
- <span id="page-889-0"></span>• Die Größe der Tracetabelle (in 4-KB-Blöcken), die vom globalen Trace-Tool verwendet wird (TRACTBL).
- Die Zeitspanne zwischen Suchvorgängen, bei denen der Warteschlangenindex nach Warteschlangen durchsucht wird, die vom Workload Manager verwaltet werden (WLMTIME).
- WLMTIMU gibt an, ob der Wert des Parameters WLMTIME in Sekunden oder Minuten angegeben wird.
- Eine Liste mit Nachrichten, die nicht in Fehlerprotokolle geschrieben werden (EXCLMSG).
- Dieser Befehl kann auch einen Bericht über den Systemstatus zurückgeben.
- 2. Dieser Befehl wird von IBM MQ intern am Ende des Startprozesses des Warteschlangenmanagers ausgegeben.

# **Parameterbeschreibungen für DISPLAY SYSTEM**

#### **CMDSCOPE**

Dieser Parameter gibt an, wie der Befehl ausgeführt wird, wenn der Warteschlangenmanager zu einer Gruppe mit gemeinsamer Warteschlange gehört.

CMDSCOPE kann nicht in Befehlen verwendet werden, die aus dem ersten Initialisierungseingabedataset CSQINP1 ausgegeben werden.

**' '**

Dieser Befehl wird auf dem Warteschlangenmanager ausgeführt, auf dem er eingegeben wurde. Dies ist der Standardwert.

#### *Warteschlangenmanagername*

Der Befehl wird auf dem angegebenen Warteschlangenmanager ausgeführt, wenn dieser innerhalb der Gruppe mit gemeinsamer Warteschlange aktiv ist.

Sie können nur dann einen anderen Warteschlangenmanager als denjenigen angeben, auf dem der Befehl eingegeben wird, wenn Sie eine Umgebung verwenden, in der Gruppen mit gemeinsamer Warteschlange unterstützt werden, und wenn der Befehlsserver aktiv ist.

**\***

Der Befehl wird auf dem lokalen Warteschlangenmanager ausgeführt und außerdem an jeden aktiven Warteschlangenmanager in der Gruppe mit gemeinsamer Warteschlange übergeben. Der Befehl wird dann auf den einzelnen Warteschlangenmanagern innerhalb der Gruppe mit gemeinsamer Warteschlange so ausgeführt, als wäre er dort eingegeben worden.

#### **ACELIM**

Die maximale Größe des ACE-Speicherpools in Kilobyte.

# **CLCACHE**

Der Typ des Cluster-Cache.

# **SPLCAP**

Gibt an, ob die AMS-Komponente installiert ist.

# **DISPLAY TCLUSTER (Cluster-Topic-Attribute anzeigen)**

Mit dem MQSC-Befehl DISPLAY TCLUSTER können Sie die Attribute des IBM MQ-Clusterthemenobjekts anzeigen.

# **MQSC-Befehle verwenden**

Informationen zur Verwendung von MQSC-Befehlen finden Sie im Abschnitt Lokale Verwaltungsaufgaben mit MQSC-Befehlen ausführen.

z/OS Sie können diesen Befehl aus Quellen 2CR absetzen.Eine Erläuterung der Quellensymbole finden Sie im Abschnitt Quellen, aus denen Sie MQSC-Befehle unter z/OSausgeben können..

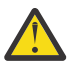

**Achtung:** Der Befehl **DISPLAY TCLUSTER** erzeugt dieselbe Ausgabe wie der Befehl **DISPLAY TOPIC TYPE (CLUSTER)** . Weitere Informationen finden Sie im Abschnitt ["DISPLAY TOPIC \(Topic-](#page-898-0)[Informationen anzeigen\)" auf Seite 899](#page-898-0).

**Synonym**: DIS TCLUSTER

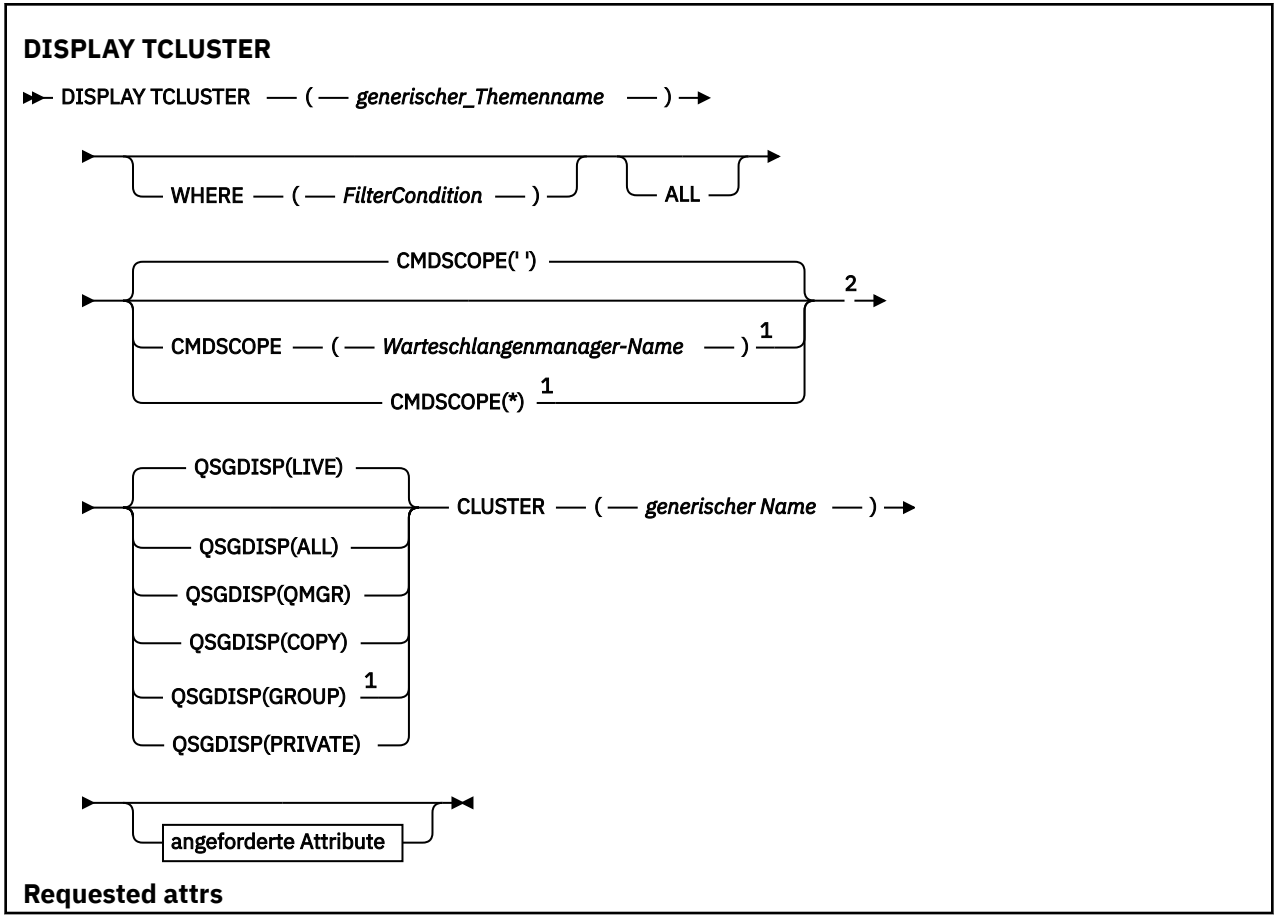

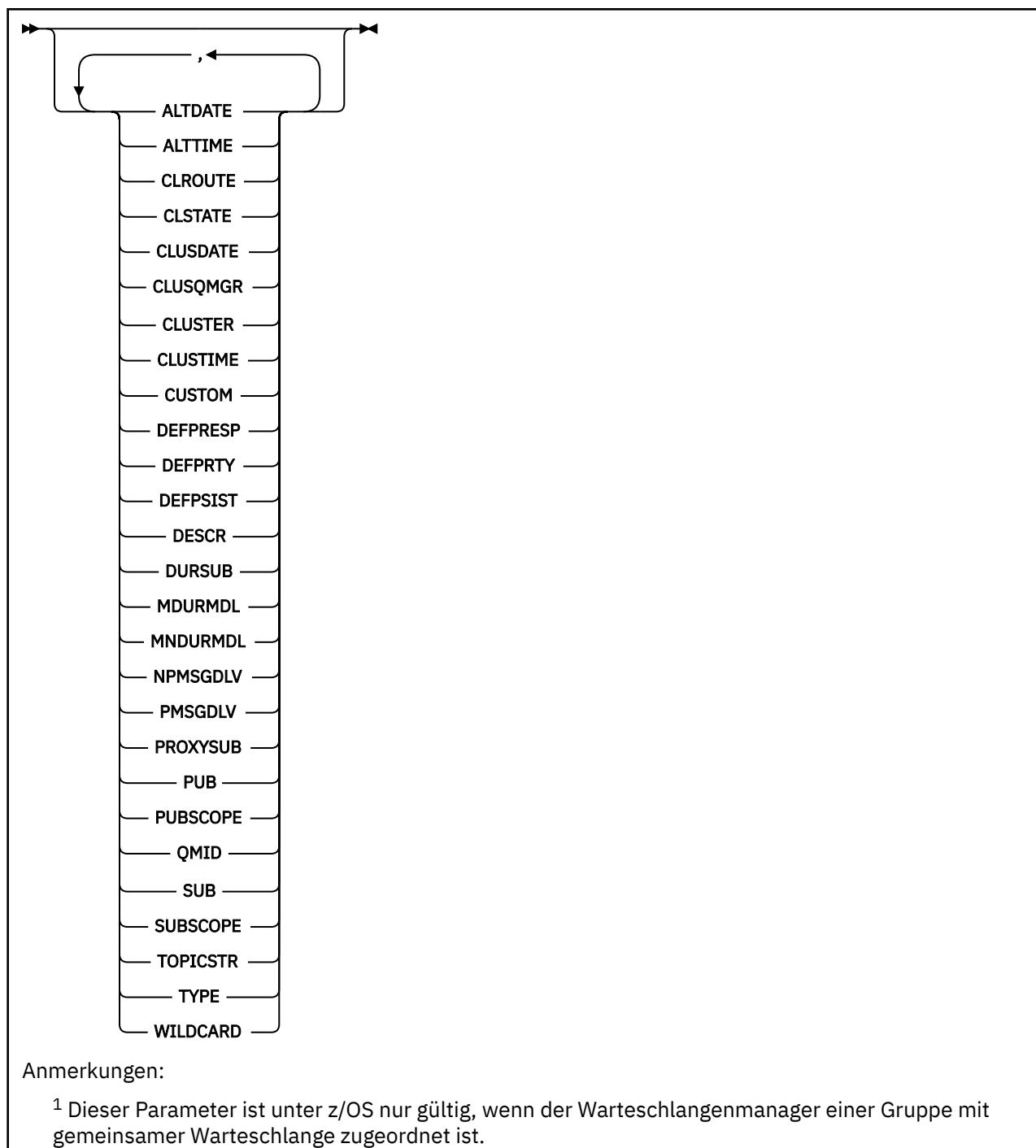

<sup>2</sup> Nur in z/OSgültig.

# **Parameterbeschreibungen für DISPLAY TCLUSTER**

Die Angabe der Clusterthemadefinition, die angezeigt werden soll, ist erforderlich. Dabei kann es sich um einen bestimmten oder einen generischen Clusterthemanamen handeln. Bei Verwendung eines generischen Themennamens kann Folgendes angezeigt werden:

# *(generischer Themaname)*

Der Name der Topic-Definition des Verwaltungsclusters, die angezeigt werden soll (siehe Regeln für die Benennung von IBM MQ-Objekten ). Die Angabe eines nachgestellten Sterns (\*) gleicht alle Verwaltungsthemenobjekte mit dem angegebenen Wortstamm, gefolgt von einer Null oder mehreren Zeichen, ab. Wird lediglich ein Stern (\*) angegeben, werden alle Verwaltungsthemenobjekte angezeigt.

# **ORT**

Gibt eine Filterbedingung an, sodass nur die Verwaltungsthemenobjektdefinitionen angezeigt werden, die dem Auswahlkriterium der Filterbedingung entsprechen. Die Filterbedingung besteht aus drei Teilen: *filterschlüsselwort*, *operator* und *filterwert*:

# **filter-keyword**

Hier kann nahezu jeder Parameter angegeben werden, der für die Anzeige von Attributen in diesem DISPLAY-Befehl verwendet wird.

 $z/0S$ Die Parameter CMDSCOPE und QSGDISP können allerdings nicht als Filterschlüsselwörter angegeben werden.

# **Bediener**

Über den Operator wird festgelegt, ob ein Themenobjekt dem Filterwert des angegebenen Filterschlüsselworts entspricht. Folgende Operatoren stehen zur Auswahl:

**LT**

Kleiner als

**GT**

Größer als

**EQ**

Gleich

**NE**

Ungleich

**LE**

Kleiner-gleich

**GE**

Größer-gleich

# **LK**

Stimmt mit einer generischen Zeichenfolge überein, die als *filter-value* angegeben ist.

# **NL**

Stimmt nicht mit einer generischen Zeichenfolge überein, die als *filter-value* angegeben ist.

# **filter-value**

Der Wert, mit dem das Attribut unter Verwendung des Operators verglichen werden muss. Je nach Filterschlüsselwort sind die folgenden Filterwerte möglich:

• Ein expliziter Wert, bei dem es sich um einen gültigen Wert für das Attribut handelt, das geprüft werden soll.

Für einen solchen Wert können nur die Operatoren LT, GT, EQ, NE, LE oder GE verwendet werden. Wenn es sich hier allerdings um einen von einem Satz von Parametern handelt, kann nur EQ oder NE angegeben werden.

• Ein generischer Wert. Dieser ist eine Zeichenfolge mit einem Stern am Ende (wie diejenige des Parameters DESCR), zum Beispiel ABC\*. Beim Operator LK werden alle Elemente aufgelistet, deren entsprechender Attributwert mit der Zeichenfolge beginnt (im Beispiel ABC). Beim Operator NL werden alle Elemente aufgelistet, deren entsprechender Attributwert nicht mit der Zeichenfolge beginnt. Erlaubt ist nur ein einziges abschließendes Platzhalterzeichen (Stern).

Bei Parametern mit numerischen Werten oder mit einem Wert einer Gruppe von möglichen Werten können Sie keinen generischen Filterwert verwenden.

**Anmerkung:** Unter z/OS ist der Filterwert der MQSC-Klausel **WHERE** auf eine Länge von 256 Zeichen begrenzt. Diese Begrenzung gilt nicht für andere Plattformen.

# **ALLE**

Geben Sie diesen Parameter an, um alle Attribute anzuzeigen. Bei Angabe dieses Parameters werden alle anderen explizit angeforderten Attribute ignoriert; es werden in jedem Fall alle Attribute angezeigt.

Dies ist die Standardeinstellung, wenn Sie keinen generischen Namen angeben und keine bestimmten Attribute anfordern.

# **Z/0S** CMDSCOPE

Dieser Parameter gilt nur für z/OS und gibt an, wie der Befehl ausgeführt wird, wenn der Warteschlangenmanager ein Mitglied einer Gruppe mit gemeinsamer Warteschlange ist.

Ist der Parameter QSGDISP auf GROUP gesetzt, darf für CMDSCOPE kein Wert oder nur der Name des lokalen Warteschlangenmanagers angegeben werden.

**' '**

Dieser Befehl wird auf dem Warteschlangenmanager ausgeführt, auf dem er eingegeben wurde. Dies ist der Standardwert.

#### *Warteschlangenmanagername*

Der Befehl wird auf dem angegebenen Warteschlangenmanager ausgeführt, wenn dieser innerhalb der Gruppe mit gemeinsamer Warteschlange aktiv ist.

Sie können nur dann einen anderen Warteschlangenmanager als denjenigen angeben, auf dem der Befehl eingegeben wird, wenn Sie eine Umgebung verwenden, in der Gruppen mit gemeinsamer Warteschlange unterstützt werden, und wenn der Befehlsserver aktiv ist.

**\***

Der Befehl wird auf dem lokalen Warteschlangenmanager ausgeführt und außerdem an jeden aktiven Warteschlangenmanager in der Gruppe mit gemeinsamer Warteschlange übergeben. Der Befehl wird dann auf den einzelnen Warteschlangenmanagern innerhalb der Gruppe mit gemeinsamer Warteschlange so ausgeführt, als wäre er dort eingegeben worden.

CMDSCOPE kann nicht als Filterschlüsselwort verwendet werden.

# **Z/OS** OSGDISP

Gibt die Disposition der Objekte an, zu denen Informationen angezeigt werden sollen. Folgende Werte sind möglich:

#### **LIVE**

LIVE ist der Standardwert. Es werden Informationen zu Objekten angezeigt, die mit QSGDISP(QMGR) oder QSGDISP(COPY) definiert wurden.

#### **ALLE**

Es werden Informationen zu Objekten angezeigt, die mit QSGDISP(QMGR) oder mit QSGDISP(CO-PY) definiert wurden.

In einer Umgebung, in der Gruppen mit gemeinsamer Warteschlange unterstützt werden, zeigt diese Option auch Informationen zu Objekten an, die mit QSGDISP(GROUP) definiert wurden, allerdings nur, wenn der Befehl auf dem Warteschlangenmanager ausgeführt wird, auf dem er eingegeben wurde.

Wenn in einer Umgebung, in der Gruppen mit gemeinsamer Warteschlange unterstützt werden, QSGDISP(ALL) angegeben wird, gibt der Befehl unter Umständen dieselben Namen mehrfach zurück (jeweils mit anderen Dispositionen).

Listen Sie in einer Umgebung, in der Gruppen mit gemeinsamer Warteschlange unterstützt werden, mit dem Befehl

DISPLAY TOPIC(name) CMDSCOPE(\*) QSGDISP(ALL)

, um ALLE Objekte mit dem gleichen name in der Gruppe mit gemeinsamer Warteschlange anzuzeigen, ohne die Objekte im gemeinsamen Repository zu duplizieren.

#### **KOPIEREN**

Zeigt nur Informationen zu Objekten an, die mit QSGDISP(COPY) definiert wurden.

# **GRUPPE**

Zeigt nur Informationen zu Objekten an, die mit QSGDISP(GROUP) definiert wurden. Dieser Parameter ist nur in einer Umgebung zulässig, in der Gruppen mit gemeinsamer Warteschlange unterstützt werden.

### **PRIVATE**

Zeigt nur Informationen zu Objekten an, die mit QSGDISP(QMGR) oder QSGDISP(COPY) definiert wurden. QSGDISP(PRIVATE) zeigt die gleichen Informationen an wie QSGDISP(LIVE).

#### **QMGR**

Zeigt nur Informationen zu Objekten an, die mit QSGDISP(QMGR) definiert wurden.

#### **QSGDISP**

Mit QSGDISP wird einer der folgenden Werte angezeigt:

#### **QMGR**

Das Objekt wurde mit QSGDISP(QMGR) definiert.

#### **GRUPPE**

Das Objekt wurde mit QSGDISP(GROUP) definiert.

# **KOPIEREN**

Das Objekt wurde mit QSGDISP(COPY) definiert.

QSGDISP kann nicht als Filterschlüsselwort verwendet werden.

#### **CLUSTER**

Zeigt Themen mit dem angegebenen Clusternamen an. Hier ist die Angabe eines generischen Namens möglich.

# **Angeforderte Attribute**

# **CLROUTE**

Das Routing-Verhalten für die Themen des im Parameter **CLUSTER** definierten Clusters.

#### **CLSTATE**

Der aktuelle Status dieses Themas in dem vom Parameter **CLUSTER** definierten Cluster. Die Werte können wie folgt lauten:

#### *Aktiv*

Das Clusterthema wurde ordnungsgemäß konfiguriert und wird an diesen Warteschlangenmanager angehängt.

#### *Anstehend*

Dieser Status wird nur von einem Hosting-Warteschlangenmanager angezeigt, wenn das Thema erstellt wurde, aber das vollständige Repository es noch nicht an den Cluster weitergegeben hat. Möglicherweise ist der Host-Warteschlangenmanager mit keinem vollständigen Repository verbunden oder das vollständige Repository hat das Thema für ungültig gehalten.

# *INVALID (Ungültig)*

Diese Clusterthemadefinition steht in Konflikt mit einer früheren Definition im Cluster und ist deshalb derzeit nicht aktiv.

# *FEHLER*

Es ist ein Fehler im Zusammenhang mit diesem Themenobjekt aufgetreten.

Dieser Parameter wird in der Regel zur Unterstützung der Diagnose verwendet, wenn mehrere Definitionen desselben Clusterthemas auf verschiedenen Warteschlangenmanagern definiert sind und die Definitionen nicht identisch sind. Weitere Informationen finden Sie unter Routing für Publish/Subscribe-Cluster: Hinweise zum Verhalten.

#### **CLUSDATE**

Das Datum, seit dem die Information für den lokalen Warteschlangenmanager verfügbar ist, im Format yyyy-mm-dd.

# **CLUSQMGR**

Der Name des Warteschlangenmanagers, der das Thema hostet.

# **CLUSTIME**

Die Uhrzeit, seit der die Information für den lokalen Warteschlangenmanager verfügbar ist, im Format hh.mm.ss.

**QMID**

Der intern generierte eindeutige Name des Warteschlangenmanagers, der das Thema hostet.

# **Hinweise zur Verwendung von DISPLAY TCLUSTER**

- 1. Unter z/OS muss der Kanalinitiator aktiv sein, bevor Informationen zu Clusterthemen angezeigt werden können.
- 2. Der Parameter TOPICSTR enthält möglicherweise Zeichen, die bei der Anzeige der Befehlsausgabe nicht in druckbare Zeichen umgesetzt werden können.

 $z/0S$ Unter z/OS werden diese nicht druckbaren Zeichen als Leerzeichen angezeigt.

**EMultiplatic Conter Multiplatforms mit dem Befehl runmqsc** werden diese nicht druckbaren Zeichen als Punkte angezeigt.

# **Zugehörige Verweise**

["DISPLAY TPSTATUS \(Themenstatus anzeigen\)" auf Seite 907](#page-906-0)

Mit dem WebSphere MQ-Scriptbefehl **DISPLAY TPSTATUS** können Sie den Status einer oder mehrerer Themen in einer Themenstruktur anzeigen.

["DISPLAY TOPIC \(Topic-Informationen anzeigen\)" auf Seite 899](#page-898-0)

Mit dem MQSC-Befehl **DISPLAY TOPIC** können Sie die Attribute eines oder mehrerer IBM MQ-Themenobjekte anzeigen.

#### $z/0S$ **DISPLAY THREAD (Threadinformationen anzeigen) unter z/OS**

Mit dem WebSphere MQ-Scriptbefehl DISPLAY THREAD können Sie Informationen zu aktiven und unbestätigten Threads anzeigen.

# **MQSC-Befehle verwenden**

Informationen zur Verwendung von MQSC-Befehlen finden Sie im Abschnitt Lokale Verwaltungsaufgaben mit MQSC-Befehlen ausführen.

Sie können diesen Befehl aus Quellen 2CR absetzen.Eine Erläuterung der Quellensymbole finden Sie im Abschnitt Quellen, aus denen Sie MQSC-Befehle unter z/OSausgeben können..

- Syntaxdiagramm
- • ["Hinweise zur Verwendung" auf Seite 897](#page-896-0)
- • ["Parameterbeschreibungen für DISPLAY THREAD" auf Seite 897](#page-896-0)

**Synonym**: DIS THD

<span id="page-896-0"></span>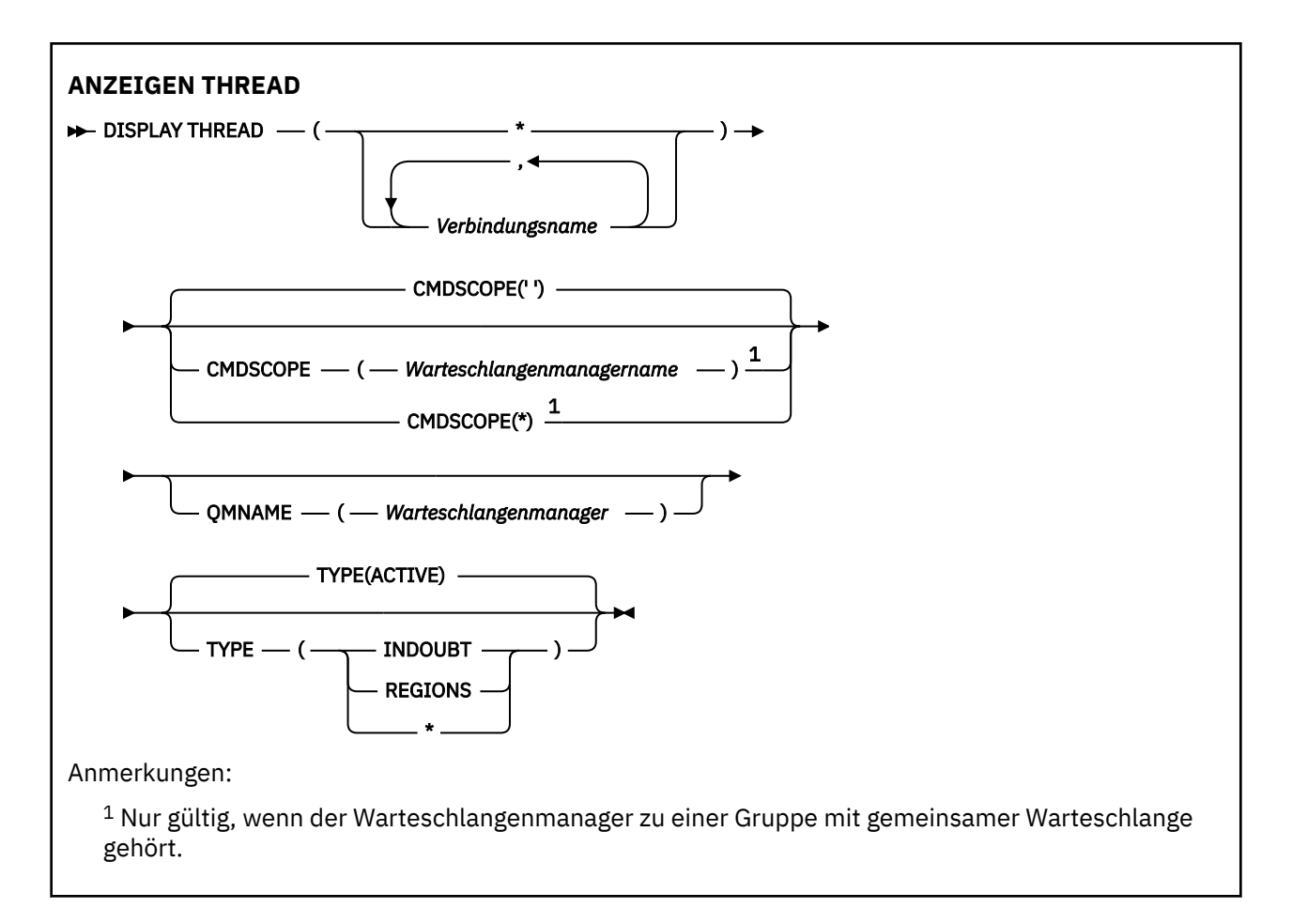

# **Hinweise zur Verwendung**

Threads, die bei Aufruf dieses Befehls noch unbestätigt sind, werden wahrscheinlich bis zum nächsten Aufruf aufgelöst (d. h. entweder zurückgesetzt oder festgeschrieben) sein.

Dieser Befehl wird aus Gründen der Kompatibilität mit älteren IBM MQ-Versionen beibehalten. Er wurde durch den Befehl DISPLAY CONN ersetzt, der nach Möglichkeit verwendet werden sollte.

# **Parameterbeschreibungen für DISPLAY THREAD**

# *(verbindungsname)*

Gibt eine oder mehrere *Verbindungen* an (die Länge jedes Verbindungsnamens kann bis zu 8 Zeichen betragen).

- Für Stapelverbindungen wird hier der Name des Stapeljobs angegeben.
- Für CICS-Verbindungen ist dieser Name die Anwendungs-ID (applid) von CICS.
- Für IMS-Verbindungen ist dieser Name der IMS-Jobname.
- Bei TSO-Verbindungen wird hier die TSO-Benutzer-ID angegeben.
- Bei RRS-Verbindungen wird für alle RRSBATCH-Verbindungen 'RRSBATCH' oder der Name des Stapeljobs angegeben.

Es werden nur Threads aus den Adressräumen angezeigt, die diesen Verbindungen zugeordnet sind.

*(\*)*

Zeigt Threads an, die allen IBM MQ zugeordnet sind.

# **CMDSCOPE**

Dieser Parameter gibt an, wie der Befehl ausgeführt wird, wenn der Warteschlangenmanager zu einer Gruppe mit gemeinsamer Warteschlange gehört.

**' '**

Dieser Befehl wird auf dem Warteschlangenmanager ausgeführt, auf dem er eingegeben wurde. Dies ist der Standardwert.

# *Warteschlangenmanagername*

Der Befehl wird auf dem angegebenen Warteschlangenmanager ausgeführt, wenn dieser innerhalb der Gruppe mit gemeinsamer Warteschlange aktiv ist.

Sie können nur dann einen anderen Warteschlangenmanager als denjenigen angeben, auf dem der Befehl eingegeben wird, wenn Sie eine Umgebung verwenden, in der Gruppen mit gemeinsamer Warteschlange unterstützt werden, und wenn der Befehlsserver aktiv ist.

**\***

Der Befehl wird auf dem lokalen Warteschlangenmanager ausgeführt und außerdem an jeden aktiven Warteschlangenmanager in der Gruppe mit gemeinsamer Warteschlange übergeben. Der Befehl wird dann auf den einzelnen Warteschlangenmanagern innerhalb der Gruppe mit gemeinsamer Warteschlange so ausgeführt, als wäre er dort eingegeben worden.

# **TYP**

Gibt die Threadart an, die angezeigt werden soll. Dieser Parameter ist optional.

# **AKTIV**

Es werden nur aktive Threads angezeigt.

Bei einem aktiven Thread handelt es sich um einen Thread, für den eine Wiederherstellungseinheit gestartet wurde, aber noch nicht beendet ist. Für einen solchen Thread werden in IBM MQ Ressourcen bereitgehalten.

Dies ist der Standardwert, wenn keine Angabe für TYPE erfolgt.

# **INDOUBT**

Es werden nur unbestätigte Threads angezeigt.

Hierbei handelt es sich um Threads, die sich in der ersten Phase einer zweiphasigen Festschreibung befinden. Für einen solchen Thread werden in IBM MQ Ressourcen bereitgehalten. Für die Auflösung des unbestätigten Status ist ein externer Eingriff erforderlich. Unter Umständen müssen Sie nur den Koordinator für die Wiederherstellung starten (CICS, IMS oder RRS), es können aber auch weitere Maßnahmen erforderlich sein. Diese Threads waren entweder beim letzten Neustart bereits unbestätigt oder haben diesen Status irgendwann seit dem letzten Neustart angenommen.

# **REGIONS**

Zeigt für jede aktive Verbindung eine Zusammenfassung der aktiven Threads an.

**Anmerkung:** Davon ausgenommen sind intern in IBM MQ verwendete Threads.

**\***

Es werden sowohl aktive als auch unbestätigte Threads angezeigt, jedoch keine Regionen.

Wechselt ein Thread während der Befehlsausführung vom aktiven in den unbestätigten Status, wird er unter Umständen zweimal, nämlich einmal als aktiv und einmal als unbestätigt, angezeigt.

# **QMNAME**

Gibt an, dass von IBM MQ überprüft werden soll, ob der angegebene Warteschlangenmanager inaktiv ist (Status INACTIVE); trifft dies zu, wird eine Meldung über gemeinsame Arbeitseinheiten generiert, die auf dem angegebenen, inaktiven Warteschlangenmanager verarbeitet wurden.

Diese Option ist nur in Zusammenhang mit TYPE(INDOUBT) gültig.

Weitere Informationen zum Befehl DISPLAY THREAD und zur Wiederherstellung von unbestätigten Threads finden Sie im Abschnitt Arbeitseinheiten mit Wiederherstellung auf einem anderen Warteschlangenmanager in der Gruppe mit gemeinsamer Warteschlange wiederherstellen. Weitere Informationen finden Sie auch in den Nachrichten CSQV401I bis CSQV406Iund in CSQV432I in Nachrichten des Agentenservices (CSQV ...).

# <span id="page-898-0"></span>**DISPLAY TOPIC (Topic-Informationen anzeigen)**

Mit dem MQSC-Befehl **DISPLAY TOPIC** können Sie die Attribute eines oder mehrerer IBM MQ-Themenobjekte anzeigen.

# **MQSC-Befehle verwenden**

Informationen zur Verwendung von MQSC-Befehlen finden Sie im Abschnitt Lokale Verwaltungsaufgaben mit MQSC-Befehlen ausführen.

z/08 Sie können diesen Befehl aus Quellen 2CR absetzen.Eine Erläuterung der Quellensymbole finden Sie im Abschnitt Quellen, aus denen Sie MQSC-Befehle unter z/OSausgeben können..

- Syntaxdiagramm
- • ["Hinweise zur Verwendung von DISPLAY TOPIC" auf Seite 900](#page-899-0)
- • ["Parameterbeschreibungen für DISPLAY TOPIC" auf Seite 901](#page-900-0)
- • ["Angeforderte Parameter" auf Seite 904](#page-903-0)

**Synonym**: DIS TOPIC

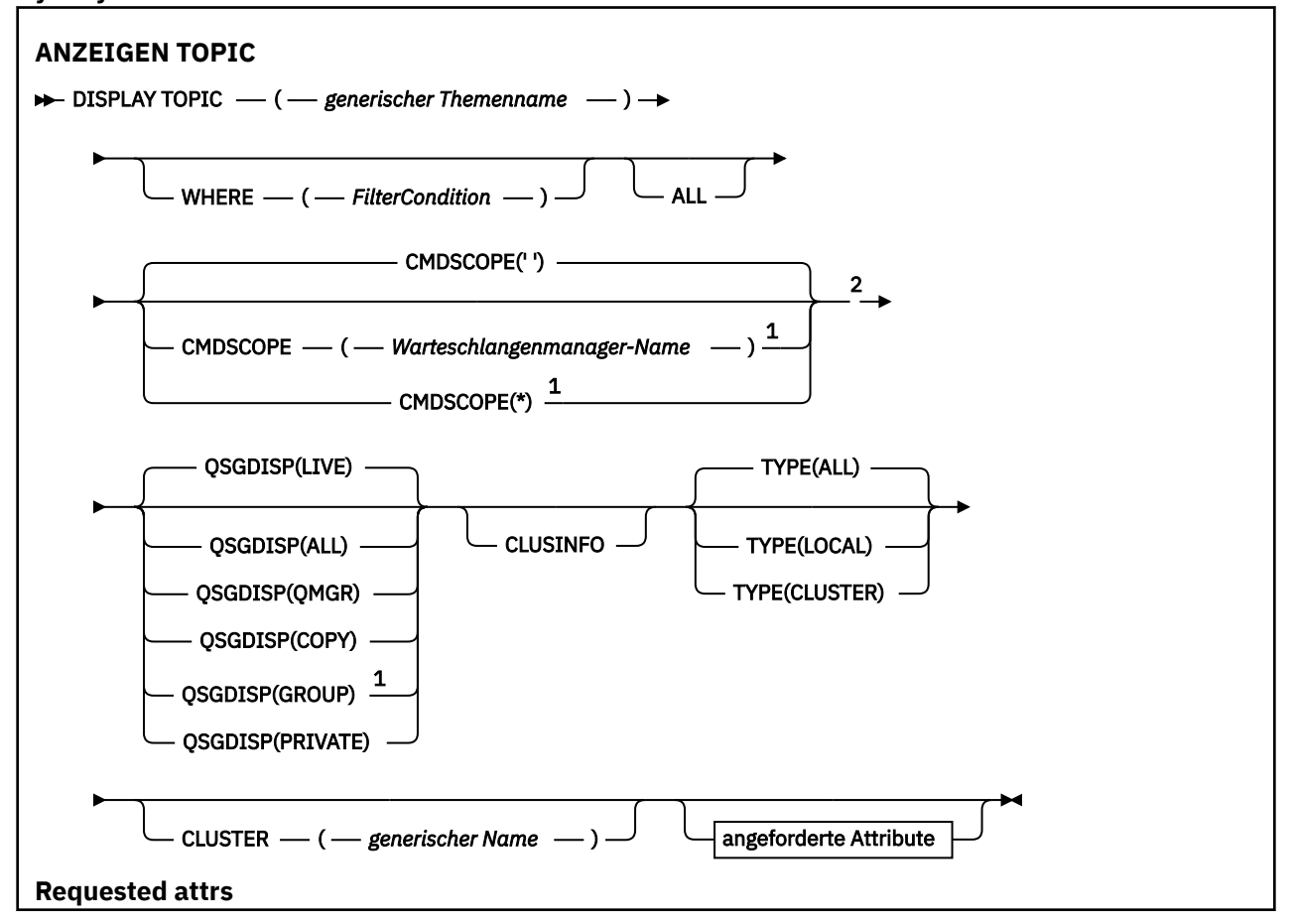

<span id="page-899-0"></span>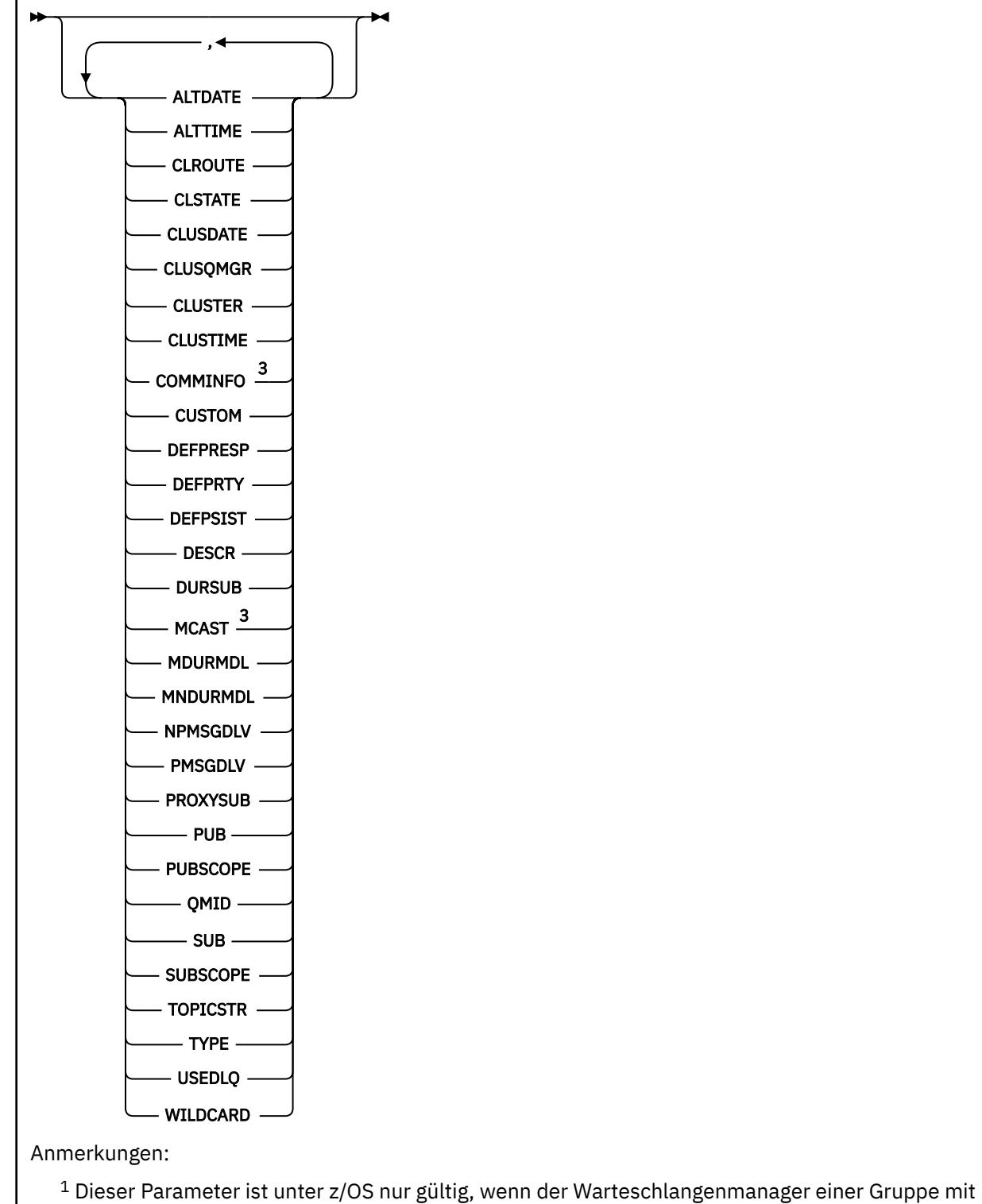

gemeinsamer Warteschlange zugeordnet ist.

<sup>2</sup> Nur in z/OSgültig.

<sup>3</sup> Nicht gültig unter z/OS.

# **Hinweise zur Verwendung von DISPLAY TOPIC**

1. UNICO Unter z/OS muss der Kanalinitiator aktiv sein, bevor Informationen zu Clusterthemen durch Angabe von **TYPE(CLUSTER)** oder des Parameters **CLUSINFO** angezeigt werden können.
- 2. Der Parameter **TOPICSTR** enthält möglicherweise Zeichen, die bei der Anzeige der Befehlsausgabe nicht in druckbare Zeichen umgesetzt werden können.
	- $z/05$ Unter z/OS werden diese nicht druckbaren Zeichen als Leerzeichen angezeigt.

Bei der Verwendung des Befehls 'runmqsc' auf <u>Multiplatforms</u> werden diese nicht druckbaren Zeichen als Punkte dargestellt.

3. Sie können diese Attribute auch mit folgendem Befehl (oder Synonym) anzeigen:

DISPLAY TCLUSTER

Dieser Befehl erzeugt dieselbe Ausgabe wie der folgende Befehl:

DISPLAY TOPIC TYPE(CLUSTER)

Bei Eingabe des Befehls in diesem Format darf der Parameter **TYPE** nicht verwendet werden.

#### **Parameterbeschreibungen für DISPLAY TOPIC**

Die Angabe der Themendefinition, die angezeigt werden soll, ist erforderlich. Dabei kann es sich um einen bestimmten oder einen generischen Themennamen handeln. Bei Verwendung eines generischen Themennamens kann Folgendes angezeigt werden:

- Alle Themendefinitionen
- Eine oder mehrere Definitionen, die dem angegebenen Namen entsprechen

#### *(generischer Themaname)*

Der Name der zu anzeigenden Verwaltungsthemendefinition (siehe Regeln für die Benennung von IBM MQ-Objekten). Die Angabe eines nachgestellten Sterns (\*) gleicht alle Verwaltungsthemenobjekte mit dem angegebenen Wortstamm, gefolgt von einer Null oder mehreren Zeichen, ab. Wird lediglich ein Stern (\*) angegeben, werden alle Verwaltungsthemenobjekte angezeigt.

#### **WHERE**

Gibt eine Filterbedingung an, sodass nur die Verwaltungsthemenobjektdefinitionen angezeigt werden, die dem Auswahlkriterium der Filterbedingung entsprechen. Die Filterbedingung besteht aus drei Teilen: *filterschlüsselwort*, *operator* und *filterwert*:

#### **filter-keyword**

Fast jeder Parameter, mit dem Attribute dieses **DISPLAY**-Befehls angezeigt werden können. Die Parameter **CMDSCOPE** und **QSGDISP** können jedoch nicht als Filterschlüsselwörter verwendet werden.

#### **Operator**

Über den Operator wird festgelegt, ob ein Themenobjekt dem Filterwert des angegebenen Filterschlüsselworts entspricht. Folgende Operatoren stehen zur Auswahl:

#### **LZ**

Kleiner als

**GT**

Größer als

#### **EQ**

Gleich

**NE**

Ungleich

#### **LE**

Kleiner-gleich

**GE**

Größer-gleich

**LK**

Stimmt mit einer generischen Zeichenfolge überein, die als *filter-value* angegeben ist.

**NL**

Stimmt nicht mit einer generischen Zeichenfolge überein, die als *filter-value* angegeben ist.

**filter-value**

Der Wert, mit dem das Attribut unter Verwendung des Operators verglichen werden muss. Je nach Filterschlüsselwort sind die folgenden Filterwerte möglich:

• Ein expliziter Wert, bei dem es sich um einen gültigen Wert für das Attribut handelt, das geprüft werden soll.

Für einen solchen Wert können nur die Operatoren LT, GT, EQ, NE, LE oder GE verwendet werden. Wenn es sich hier allerdings um einen von einem Satz von Parametern handelt, kann nur EQ oder NE angegeben werden.

• Ein generischer Wert. Dieser ist eine Zeichenfolge mit einem Stern am Ende (wie diejenige des Parameters DESCR), zum Beispiel ABC\*. Beim Operator LK werden alle Elemente aufgelistet, deren entsprechender Attributwert mit der Zeichenfolge beginnt (im Beispiel ABC). Beim Operator NL werden alle Elemente aufgelistet, deren entsprechender Attributwert nicht mit der Zeichenfolge beginnt. Erlaubt ist nur ein einziges abschließendes Platzhalterzeichen (Stern).

Bei Parametern mit numerischen Werten oder mit einem Wert einer Gruppe von möglichen Werten können Sie keinen generischen Filterwert verwenden.

**Anmerkung:** Unter z/OS ist der Filterwert der MQSC-Klausel **WHERE** auf eine Länge von 256 Zeichen begrenzt. Diese Begrenzung gilt nicht für andere Plattformen.

### **ALLE**

Geben Sie diesen Parameter an, um alle Attribute anzuzeigen. Bei Angabe dieses Parameters werden alle anderen explizit angeforderten Attribute ignoriert; es werden in jedem Fall alle Attribute angezeigt.

Dies ist die Standardeinstellung, wenn Sie keinen generischen Namen angeben und keine bestimmten Attribute anfordern.

# **CMDSCOPE**

Dieser Parameter gilt nur für z/OS und gibt an, wie der Befehl ausgeführt wird, wenn der Warteschlangenmanager ein Mitglied einer Gruppe mit gemeinsamer Warteschlange ist.

Ist der Parameter QSGDISP auf GROUP gesetzt, darf für CMDSCOPE kein Wert oder nur der Name des lokalen Warteschlangenmanagers angegeben werden.

**' '**

Dieser Befehl wird auf dem Warteschlangenmanager ausgeführt, auf dem er eingegeben wurde. Dies ist der Standardwert.

#### **Warteschlangenmanagername**

Der Befehl wird auf dem angegebenen Warteschlangenmanager ausgeführt, wenn dieser innerhalb der Gruppe mit gemeinsamer Warteschlange aktiv ist.

Sie können nur dann einen anderen Warteschlangenmanager als denjenigen angeben, auf dem der Befehl eingegeben wird, wenn Sie eine Umgebung verwenden, in der Gruppen mit gemeinsamer Warteschlange unterstützt werden, und wenn der Befehlsserver aktiv ist.

**\***

Der Befehl wird auf dem lokalen Warteschlangenmanager ausgeführt und außerdem an jeden aktiven Warteschlangenmanager in der Gruppe mit gemeinsamer Warteschlange übergeben. Der Befehl wird dann auf den einzelnen Warteschlangenmanagern innerhalb der Gruppe mit gemeinsamer Warteschlange so ausgeführt, als wäre er dort eingegeben worden.

CMDSCOPE kann nicht als Filterschlüsselwort verwendet werden.

#### z/OS **QSGDISP**

Gibt die Disposition der Objekte an, zu denen Informationen angezeigt werden sollen. Folgende Werte sind möglich:

#### **LIVE**

LIVE ist der Standardwert. Es werden Informationen zu Objekten angezeigt, die mit QSGDISP(QMGR) oder QSGDISP(COPY) definiert wurden.

#### **ALLE**

Es werden Informationen zu Objekten angezeigt, die mit QSGDISP(QMGR) oder mit QSGDISP(CO-PY) definiert wurden.

In einer Umgebung, in der Gruppen mit gemeinsamer Warteschlange unterstützt werden, zeigt diese Option auch Informationen zu Objekten an, die mit QSGDISP(GROUP) definiert wurden, allerdings nur, wenn der Befehl auf dem Warteschlangenmanager verarbeitet wird, auf dem er eingegeben wurde.

Wenn in einer Umgebung, in der Gruppen mit gemeinsamer Warteschlange unterstützt werden, QSGDISP(ALL) angegeben wird, gibt der Befehl unter Umständen dieselben Namen mehrfach zurück (jeweils mit anderen Dispositionen).

Listen Sie in einer Umgebung, in der Gruppen mit gemeinsamer Warteschlange unterstützt werden, mit dem Befehl

```
DISPLAY TOPIC(name) CMDSCOPE(*) QSGDISP(ALL)
```
, um ALLE Objekte mit dem gleichen name in der Gruppe mit gemeinsamer Warteschlange anzuzeigen, ohne die Objekte im gemeinsamen Repository zu duplizieren.

#### **KOPIEREN**

Zeigt nur Informationen zu Objekten an, die mit QSGDISP(COPY) definiert wurden.

#### **GRUPPE**

Zeigt nur Informationen zu Objekten an, die mit QSGDISP(GROUP) definiert wurden. Dieser Parameter ist nur in einer Umgebung zulässig, in der Gruppen mit gemeinsamer Warteschlange unterstützt werden.

#### **PRIVATE**

Zeigt nur Informationen zu Objekten an, die mit QSGDISP(QMGR) oder QSGDISP(COPY) definiert wurden. QSGDISP(PRIVATE) zeigt die gleichen Informationen an wie QSGDISP(LIVE).

#### **QMGR**

Zeigt nur Informationen zu Objekten an, die mit QSGDISP(QMGR) definiert wurden.

#### **QSGDISP**

Mit QSGDISP wird einer der folgenden Werte angezeigt:

#### **QMGR**

Das Objekt wurde mit QSGDISP(QMGR) definiert.

#### **GRUPPE**

Das Objekt wurde mit QSGDISP(GROUP) definiert.

#### **KOPIEREN**

Das Objekt wurde mit QSGDISP(COPY) definiert.

QSGDISP kann nicht als Filterschlüsselwort verwendet werden.

#### **CLUSINFO**

Fordert an, dass neben den Informationen zu den Attributen der in diesem Warteschlangenmanager definierten Themen auch noch Informationen zu diesen sowie anderen Themen in diesem Cluster angezeigt werden, die den Auswahlkriterien entsprechen. Bei Angabe dieses Attributs werden unter Umständen mehrere Themen mit derselben Themenzeichenfolge angezeigt. Die Clusterinformationen werden aus dem Repository in diesem Warteschlangenmanager abgerufen.

 $z/0S$ Unter z/OS muss der Kanalinitiator aktiv sein, bevor Informationen zu Clusterthemen durch Angabe des Parameters CLUSINFO angezeigt werden können.

#### **CLUSTER**

Beschränkt die angezeigten Informationen auf Themen mit dem angegebenen Clusternamen, wenn er mit einem Wert in Klammern eingegeben wird. Hier ist die Angabe eines generischen Namens möglich.

Erfolgt keine Angabe, wird dieser Parameter als angeforderter Parameter behandelt, und es werden Clusternamensinformationen für alle angezeigten Themen zurückgegeben.

**2/05 U**nter z/OS muss der Kanalinitiator aktiv sein, bevor Informationen zu Clusterthemen durch Angabe des Parameters CLUSINFO angezeigt werden können.

#### **TYP**

Gibt die Art der anzuzeigenden Themen an. Folgende Werte sind möglich:

#### **ALLE**

Alle Themenarten anzeigen; dies schließt Clusterthemen ein, wenn außerdem CLUSINFO angegeben wird.

### **LOKAL**

Lokal definierte Themen anzeigen.

#### **CLUSTER**

Themen anzeigen, die in Publish/Subscribe-Clustern definiert sind. Mögliche Clusterattribute:

#### **CLUSDATE**

Das Datum, seit dem die Definition dem lokalen Warteschlangenmanager vorliegt, im Format yyyy-mm-dd.

### **CLUSQMGR**

Der Name des Warteschlangenmanagers, der das Thema hostet.

#### **CLUSTIME**

Die Uhrzeit, seit der die Definition dem lokalen Warteschlangenmanager vorliegt, im Format hh.mm.ss.

#### **QMID**

Der intern generierte eindeutige Name des Warteschlangenmanagers, der das Thema hostet.

# **Angeforderte Parameter**

Sie müssen einen oder mehrere Parameter angeben, um festzulegen, welche Daten angezeigt werden. Die Reihenfolge ist beliebig, die Parameter dürfen jedoch jeweils nur einmal angegeben werden.

Die meisten Parameter sind für beide Thementypen relevant. Für nicht relevante Parameter erfolgt keine Ausgabe, und es wird keine Fehlermeldung ausgegeben.

In der folgenden Tabelle sind die für die einzelnen Thementypen relevanten Parameter aufgeführt. Im Anschluss an die Tabelle folgt eine kurze Beschreibung dieser Parameter; weitere Informationen finden Sie im Abschnitt ["DEFINE TOPIC \(Definieren eines neuen Verwaltungstopics\)" auf Seite 622](#page-621-0).

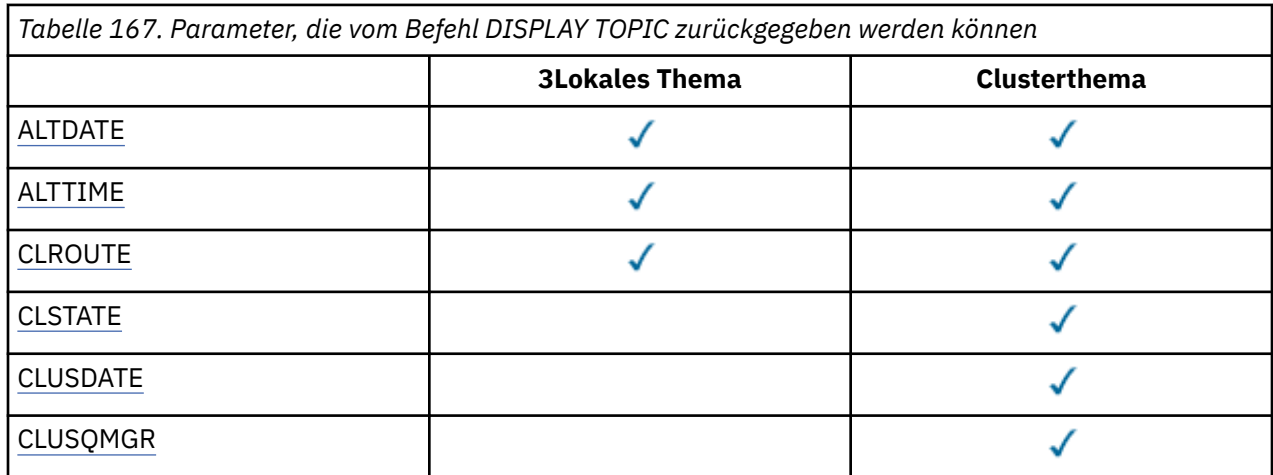

<span id="page-904-0"></span>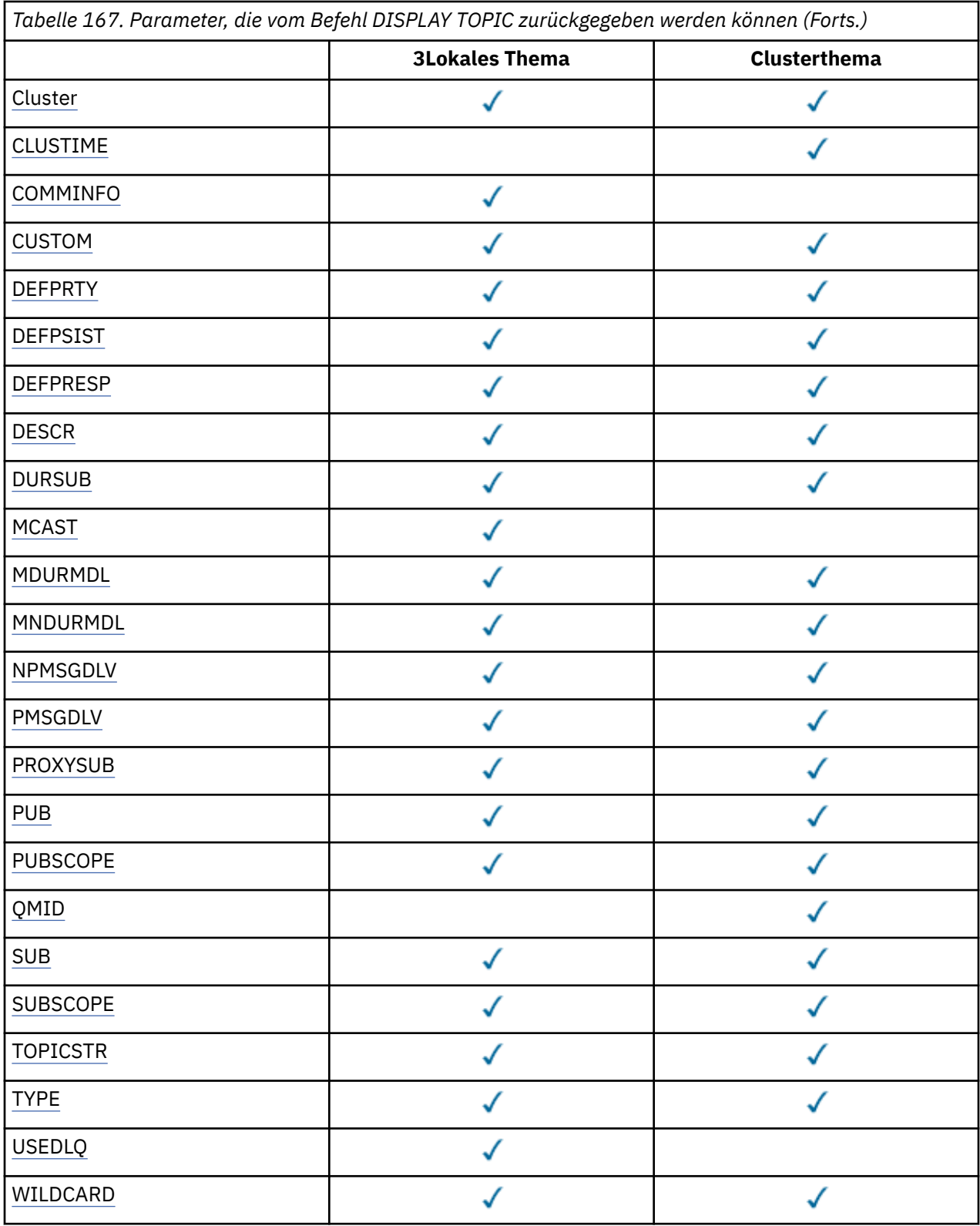

#### **ALTDATE**

Das letzte Änderungsdatum der Definition bzw. Information im Format yyyy-mm-dd.

### **ALTTIME**

Die letzte Änderungsuhrzeit der Definition bzw. Information im Format hh.mm.ss.

### **CLROUTE**

Das Routing-Verhalten für die Themen des im Parameter **CLUSTER** definierten Clusters.

#### <span id="page-905-0"></span>**CLSTATE**

Der aktuelle Status dieses Themas in dem vom Parameter **CLUSTER** definierten Cluster. Die Werte können wie folgt lauten:

#### *Aktiv*

Das Clusterthema wurde ordnungsgemäß konfiguriert und wird an diesen Warteschlangenmanager angehängt.

#### *Anstehend*

Dieser Status wird nur von einem Hosting-Warteschlangenmanager angezeigt, wenn das Thema erstellt wurde, aber das vollständige Repository es noch nicht an den Cluster weitergegeben hat. Möglicherweise ist der Host-Warteschlangenmanager mit keinem vollständigen Repository verbunden oder das vollständige Repository hat das Thema für ungültig gehalten.

#### *INVALID (Ungültig)*

Diese Clusterthemadefinition steht in Konflikt mit einer früheren Definition im Cluster und ist deshalb derzeit nicht aktiv.

#### *FEHLER*

Es ist ein Fehler im Zusammenhang mit diesem Themenobjekt aufgetreten.

Dieser Parameter wird in der Regel zur Unterstützung der Diagnose verwendet, wenn mehrere Definitionen desselben Clusterthemas auf verschiedenen Warteschlangenmanagern definiert sind und die Definitionen nicht identisch sind. Weitere Informationen finden Sie unter Routing für Publish/Subscribe-Cluster: Hinweise zum Verhalten.

#### **CLUSDATE**

Das Datum, seit dem die Information für den lokalen Warteschlangenmanager verfügbar ist, im Format yyyy-mm-dd.

#### **CLUSQMGR**

Der Name des Warteschlangenmanagers, der das Thema hostet.

#### **CLUSTER**

Der Name des Clusters, in dem sich das Thema befindet.

#### **CLUSTIME**

Die Uhrzeit, seit der die Information für den lokalen Warteschlangenmanager verfügbar ist, im Format hh.mm.ss.

#### **COMMINFO**

Der Name des Kommunikationsdatenobjekts.

#### **CUSTOM**

Dieses Attribut ist für die Konfiguration neuer Komponenten reserviert, bevor separate Attribute eingeführt werden. Es kann die Werte von null oder mehr Attributen als Paare aus Attributname und Attributwert im Format NAME(VALUE) enthalten.

#### **DEFPRTY**

Die Standardpriorität von Nachrichten, die zu diesem Thema veröffentlicht wurden.

#### **DEFPSIST**

Die Standardpersistenz von Nachrichten, die zu diesem Thema veröffentlicht wurden.

#### **DEFPRESP**

Standard-PUT-Antwort zu diesem Thema. Dieses Attribut definiert das Verhalten, das von Anwendungen verwendet muss, wenn der PUT-Antworttyp in den MQPMO-Optionen auf MQPMO\_RESPON-SE\_AS\_TOPIC\_DEF gesetzt ist.

#### **DESCR**

Beschreibung dieses Verwaltungsthemenobjekts.

#### **DURSUB**

Gibt an, ob das Thema das Anlegen permanenter Subskriptionen zulässt.

#### **MCAST**

Gibt an, ob für das Thema Multicasting aktiviert ist.

#### <span id="page-906-0"></span>**MDURMDL**

Der Name der Modellwarteschlange für permanente verwaltete Subskriptionen.

#### **MNDURMDL**

Der Name der Modellwarteschlange für nicht permanente verwaltete Subskriptionen.

#### **NPMSGDLV**

Der Zustellungsmechanismus für nicht persistente Nachrichten.

#### **PMSGDLV**

Der Zustellungsmechanismus für persistente Nachrichten.

#### **PROXYSUB**

Gibt an, ob eine Proxy-Subskription für diese Subskription erzwungen wird, auch wenn keine lokalen Subskriptionen vorhanden sind.

#### **PUB**

Gibt an, ob das Thema zur Veröffentlichung aktiviert ist.

### **PUBSCOPE**

Bestimmt, ob dieser Warteschlangenmanager Veröffentlichungen an Warteschlangenmanager im Rahmen einer Hierarchie oder eines Publish-/Subscribe-Clusters verbreitet.

#### **QMID**

Der intern generierte eindeutige Name des Warteschlangenmanagers, der das Thema hostet.

#### **SUB**

Gibt an, ob das Thema zur Subskription aktiviert ist.

#### **SUBSCOPE**

Bestimmt, ob dieser Warteschlangenmanager Subskriptionen an Warteschlangenmanager als Teil einer Hierarchie oder als Teil eines Publish/Subscribe-Clusters weitergibt.

#### **TOPICSTR**

Themenzeichenfolge.

#### **TYP**

Bestimmt, ob es sich um ein lokales Thema oder um ein Clusterthema handelt.

#### **USEDLQ**

Bestimmt, ob eine Warteschlange für nicht zustellbare Nachrichten für Veröffentlichungsnachrichten verwendet werden soll, die nicht an die richtige Warteschlange für Subskriptionen zugestellt werden konnten.

### **WILDCARD**

Aktionen von Subskriptionen mit Platzhaltern bezüglich dieses Themas.

Weitere Einzelheiten zu diesen Parametern (mit Ausnahme des Parameters **CLSTATE**) finden Sie unter ["DEFINE TOPIC \(Definieren eines neuen Verwaltungstopics\)" auf Seite 622](#page-621-0).

### **Zugehörige Tasks**

Attribute des Verwaltungsthemenobjekts anzeigen

Verwaltungsthemenattribute ändern

### **Zugehörige Verweise**

"DISPLAY TPSTATUS (Themenstatus anzeigen)" auf Seite 907

Mit dem WebSphere MQ-Scriptbefehl **DISPLAY TPSTATUS** können Sie den Status einer oder mehrerer Themen in einer Themenstruktur anzeigen.

# **DISPLAY TPSTATUS (Themenstatus anzeigen)**

Mit dem WebSphere MQ-Scriptbefehl **DISPLAY TPSTATUS** können Sie den Status einer oder mehrerer Themen in einer Themenstruktur anzeigen.

# **MQSC-Befehle verwenden**

Informationen zur Verwendung von MQSC-Befehlen finden Sie im Abschnitt Lokale Verwaltungsaufgaben mit MQSC-Befehlen ausführen.

 $z/0S$ Sie können diesen Befehl aus Quellen 2CR absetzen.Eine Erläuterung der Quellensymbole finden Sie im Abschnitt Quellen, aus denen Sie MQSC-Befehle unter z/OSausgeben können..

- • [Syntaxdiagramm](#page-906-0)
- • ["Hinweise zur Verwendung von DISPLAY TPSTATUS" auf Seite 910](#page-909-0)
- • ["Parameterbeschreibungen für DISPLAY TPSTATUS" auf Seite 910](#page-909-0)
- • ["Themen-Statusparameter" auf Seite 912](#page-911-0)
- • ["Sub-Statusparameter" auf Seite 914](#page-913-0)
- • ["Pub-Statusparameter" auf Seite 915](#page-914-0)

**Synonym**: DIS TPS

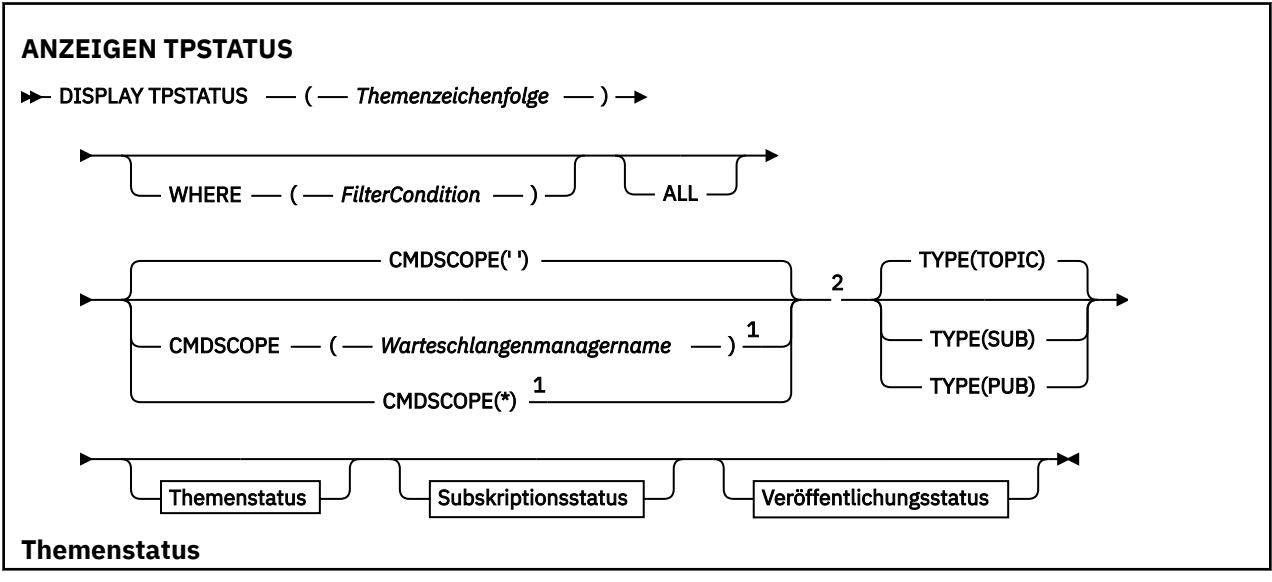

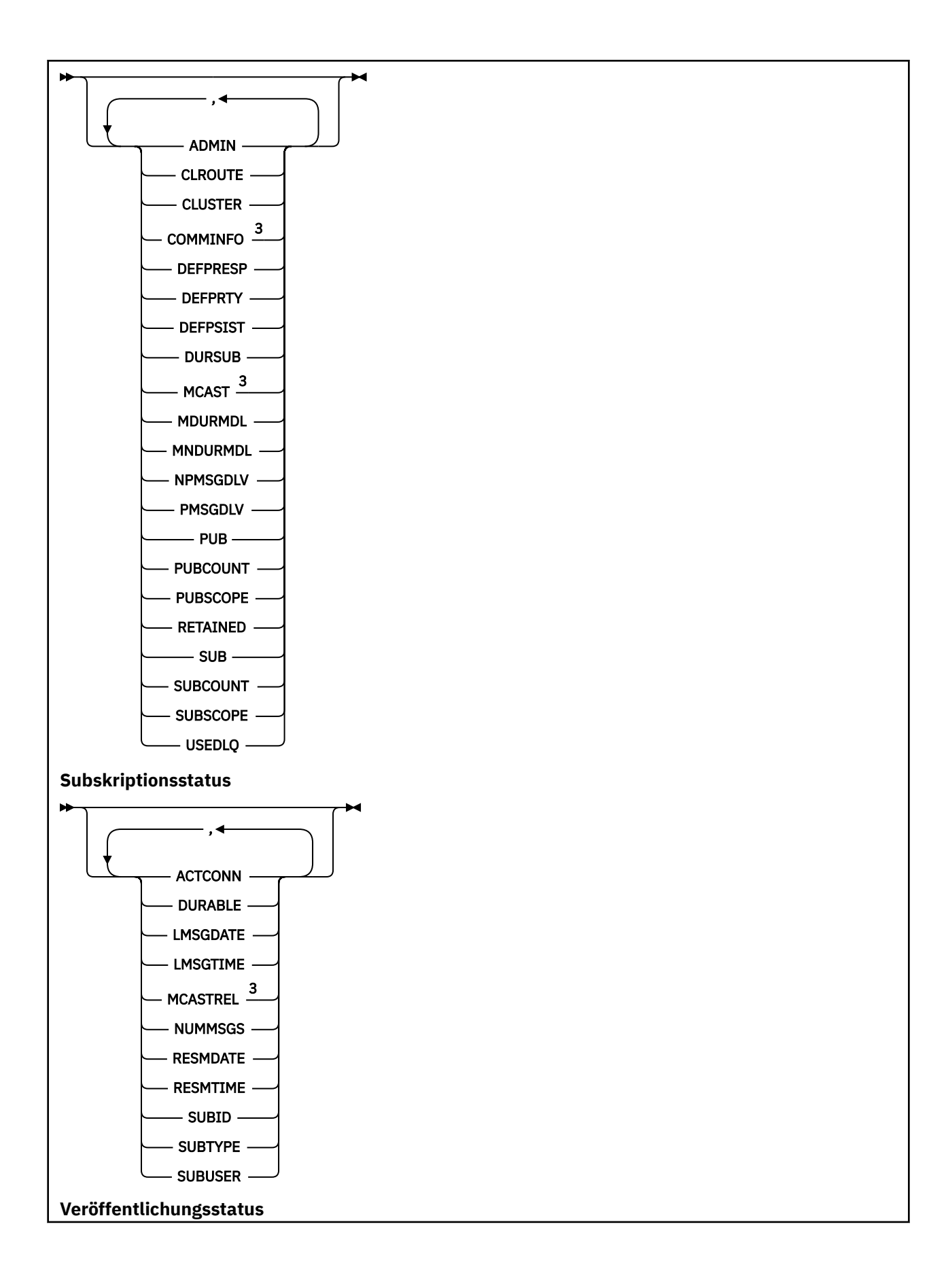

<span id="page-909-0"></span>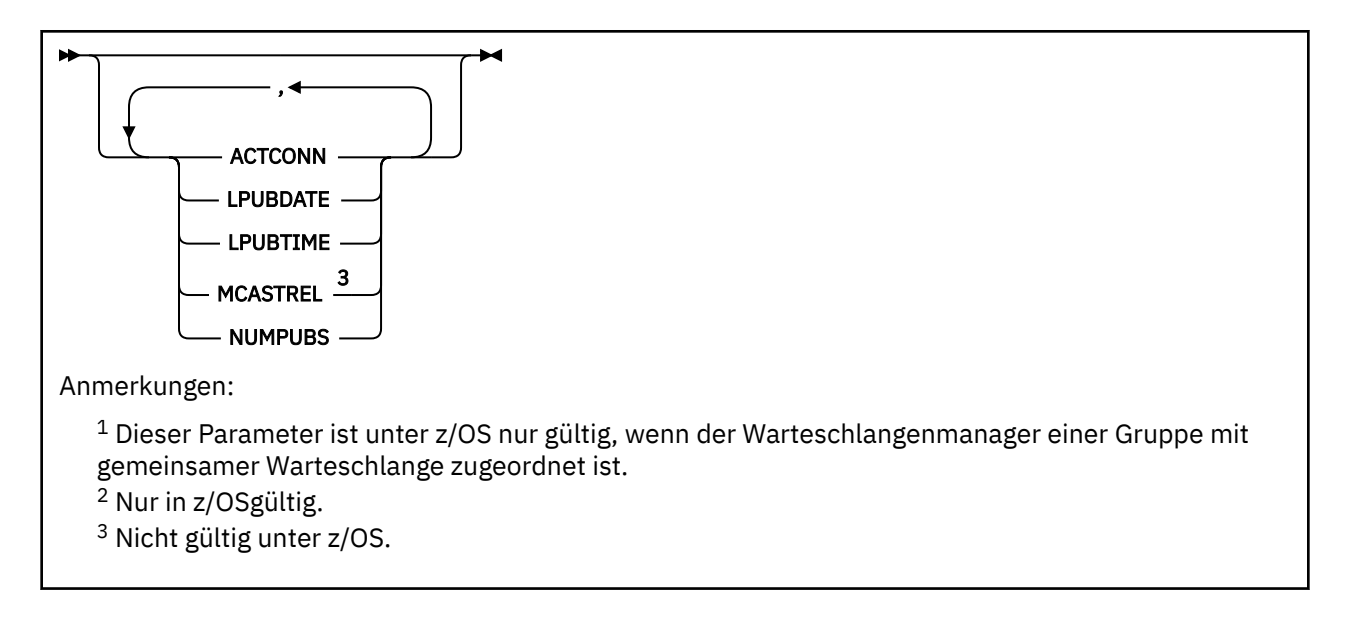

# **Hinweise zur Verwendung von DISPLAY TPSTATUS**

- 1. Der Parameter TOPICSTR enthält möglicherweise Zeichen, die bei der Anzeige der Befehlsausgabe nicht in druckbare Zeichen umgesetzt werden können.
	- **Multiplation Unter Multiplatforms mit dem Befehl runmqsc** werden diese nicht druckbaren Zeichen als Punkte angezeigt.
	- Unter z/OS werden diese nicht druckbaren Zeichen als Leerzeichen angezeigt.
- 2. Der Themenzeichenfolgen-Eingabeparameter für diesen Befehl muss dem Thema, aufgrund dessen gehandelt werden soll, entsprechen. In der Themenzeichenfolge sind ausschließlich Zeichen zu verwenden, die von dem Standort, der den Befehl ausgegeben hat, verwendet werden können. Wenn unter Verwendung eines WebSphere MQ-Scriptbefehls Befehle ausgegeben werden, stehen weniger Zeichen zur Verfügung, als wenn eine zur Übergabe von PCF-Nachrichten genutzte Anwendung wie IBM MQ Explorer verwendet wird.

# **Parameterbeschreibungen für DISPLAY TPSTATUS**

Für den Befehl **DISPLAY TPSTATUS** muss ein Themenzeichenfolgewert angegeben werden, der bestimmt, welche Themenknoten der Befehl zurückgibt.

### *Themenzeichenfolge)*

Der Wert der Themenzeichenfolge, für die Sie die Statusinformationen anzeigen wollen. Der Name eines IBM MQ-Themenobjekts kann nicht angegeben werden.

Die Themenzeichenfolge kann einen der folgenden Werte haben:

- Ein bestimmter Themenzeichenfolgewert. Beispiel: DIS TPS('Sports/Football') gibt nur den Knoten 'Sport/Fußball' zurück.
- Eine Themenzeichenfolge, die das Platzhalterzeichen "+" enthält. Beispiel: DIS TPS('Sports/ Football/+') gibt alle direkten untergeordneten Knoten des Knotens 'Sport/Fußball' zurück.
- Eine Themenzeichenfolge, die das Platzhalterzeichen "#" enthält. Beispiel: DIS TPS('Sports/ Football/#') gibt den Knoten 'Sport/Fußball' und alle untergeordneten Knoten zurück.
- Eine Themenzeichenfolge, die mehr als ein Platzhalterzeichen enthält. DIS TPS('Sports/+/ Teams/#') gibt beispielsweise jeden direkten untergeordneten Knoten von 'Sports' zurück, der auch ein untergeordnetes Element 'teams ' hat, mit allen Nachkommen der letzteren Knoten.

Der Befehl **DISPLAY TPSTATUS** unterstützt nicht das Platzhalterzeichen '\*'. Weitere Informationen zur Verwendung von Platzhalterzeichen finden Sie unter dem entsprechenden Thema.

• Mit DIS TPS('+') wird eine Liste aller Themen auf Stammverzeichnisebene erhalten.

- Mit DIS TPS('#') wird eine Liste aller Themen in der Themenstruktur erhalten, jedoch kann dieser Befehl eine große Menge von Daten hervorbringen.
- Zum Filtern der erzeugten Daten wird der Parameter **WHERE** verwendet. Zum Beispiel erzeugt DIS TPS('Sports/Football/+') WHERE(TOPICSTR LK 'Sports/Football/L\*') alle direkt untergeordneten Knoten des Knotens "Sports/Football", die mit dem Buchstaben "L" beginnen.

#### **WHERE**

Gibt eine Filterbedingung an, sodass nur die Verwaltungsthemenobjektdefinitionen angezeigt werden, die dem Auswahlkriterium der Filterbedingung entsprechen. Die Filterbedingung besteht aus drei Teilen: *filterschlüsselwort*, *operator* und *filterwert*:

#### **filter-keyword**

Mit Ausnahme des Parameters CMDSCOPE jeder Parameter, der mit diesem Befehl DISPLAY zu verwenden ist.

#### **Operator**

Legt fest, ob eine Themenzeichenfolge den Filterwert des gegebenen Filterschlüsselwortes erfüllt. Folgende Operatoren stehen zur Auswahl:

#### **LZ**

Kleiner als

#### **GT**

Größer als

**EQ**

# Gleich

**NE**

Ungleich

### **LE**

Kleiner-gleich

#### **GE**

Größer-gleich

#### **LK**

Stimmt mit einer generischen Zeichenfolge überein, die als *Themenzeichenfolge* angegeben ist.

#### **NL**

Stimmt nicht mit einer generischen Zeichenfolge überein, die als *Themenzeichenfolge* angegeben ist.

#### **filter-value**

Der Wert, mit dem das Attribut unter Verwendung des Operators verglichen werden muss. Je nach Filterschlüsselwort sind die folgenden Filterwerte möglich:

• Ein expliziter Wert, bei dem es sich um einen gültigen Wert für das Attribut handelt, das getestet werden soll.

Für einen solchen Wert können nur die Operatoren LT, GT, EQ, NE, LE oder GE verwendet werden. Wenn es sich hier allerdings um einen von einem Satz von Parametern handelt, kann nur EQ oder NE angegeben werden.

• Ein generischer Wert. Dieser Wert ist eine Zeichenfolge mit einem Stern am Ende, z. B. ABC\*. Wird der Operator LK angegeben, listet der Befehl alle Themenknoten auf, die mit der angegebenen Zeichenfolge beginnen (in diesem Beispiel ABC). Wird der Operator NL angegeben, listet der Befehl alle Themenknoten auf, die nicht mit der angegebenen Zeichenfolge beginnen.

Für Parameter mit numerischen Werten oder mit einem von mehreren möglichen Werten kann kein generischer *filter-value*verwendet werden.

#### **ALLE**

Dieser Parameter gibt an, dass alle Attribute angezeigt werden sollen.

<span id="page-911-0"></span>Bei Angabe dieses Parameters werden alle anderen explizit angeforderten Attribute ignoriert; es werden alle Attribute angezeigt.

Dies ist die Standardeinstellung, wenn Sie keinen generischen Namen angeben und keine bestimmten Attribute anfordern.

# **Z/OS** CMDSCOPE

Dieser Parameter gilt nur für z/OS und gibt an, wie der Befehl ausgeführt wird, wenn der Warteschlangenmanager ein Mitglied einer Gruppe mit gemeinsamer Warteschlange ist.

*' '*

Dieser Befehl wird auf dem Warteschlangenmanager ausgeführt, auf dem er eingegeben wurde. Dies ist der Standardwert.

#### *Warteschlangenmanagername*

Der Befehl wird auf dem angegebenen Warteschlangenmanager ausgeführt, wenn dieser innerhalb der Gruppe mit gemeinsamer Warteschlange aktiv ist.

Sie können auch einen anderen Warteschlangenmanager angeben als den, auf dem der Befehl eingegeben wurde. Dazu muss jedoch der Befehlsserver aktiviert sein; außerdem ist dies nur in einer Umgebung möglich, in der Gruppen mit gemeinsamer Warteschlange unterstützt werden.

*\**

Der Befehl wird auf dem lokalen Warteschlangenmanager ausgeführt und außerdem auf allen aktiven Warteschlangenmanagern innerhalb der Gruppe mit gemeinsamer Warteschlange. Der Befehl wird dann auf den einzelnen Warteschlangenmanagern innerhalb der Gruppe mit gemeinsamer Warteschlange so ausgeführt, als wäre er dort eingegeben worden.

#### **TYP**

#### **TOPIC**

Der Befehl zeigt Statusinformationen bezüglich aller Themenknoten an. Dies ist der Standardwert, wenn Sie keinen Parameter **TYPE** zur Verfügung stellen.

#### **PUB**

Der Befehl zeigt Statusinformationen bezüglich der Anwendungen an, die Themenknoten zum Veröffentlichen offen haben.

#### **SUB**

Der Befehl zeigt Statusinformationen bezüglich Anwendungen an, die den Themenknoten oder mehrere Themenknoten subskribieren. Die Subskribenten, die der Befehl ausgibt, sind nicht notwendigerweise die Subskribenten, die eine zu dem Themenknoten veröffentlichte Nachricht erhalten würden. Der Wert von **SelectionString** oder **SubLevel** bestimmt, welche Subskribenten solche Nachrichten erhalten.

### **Themen-Statusparameter**

Themenstatusparameter definieren die Daten, welche der Befehl anzeigt. Die Reihenfolge der Parameter ist beliebig, Parameternamen dürfen jedoch nicht mehrmals angegeben werden.

Themenobjekte können mit Attributen definiert werden, die auf den Wert *ASPARENT* gesetzt sind. Der Themenstatus zeigt die aufgelösten Werte an, die dazu führen, dass die Einstellung des nächsten übergeordneten Themenverwaltungsobjekts in der Themenstruktur gefunden wird; deshalb wird niemals der Wert *ASPARENT* angezeigt.

#### **ADMIN**

Wenn der Themenknoten ein Verwaltungsknoten ist, zeigt der Befehl den zugeordneten Themenobjektnamen an, der die Knotenkonfiguration enthält. Wenn das Feld kein Verwaltungsknoten ist, zeigt der Befehl Leerzeichen an.

#### **CLROUTE**

Das Routing-Verhalten für die Themen des im Parameter **CLUSTER** definierten Clusters. Die Werte können wie folgt lauten:

#### *Direkter*

Eine Veröffentlichung zu dieser Themenzeichenfolge auf diesem Warteschlangenmanager wird direkt an alle anderen Warteschlangenmanager im Cluster mit einer passenden Subskription gesendet.

#### *TOPICHOST*

Eine Veröffentlichung zu dieser Themenzeichenfolge auf diesem Warteschlangenmanager wird an einen der Warteschlangenmanager im Cluster gesendet, die eine Definition des entsprechenden Cluster-Themenobjekts aufweisen, und von dort direkt an alle anderen Warteschlangenmanager im Cluster mit einer passenden Subskription.

#### *Ohne*

Dieser Themenknoten ist nicht geclustert.

#### **CLUSTER**

Der Name des Clusters, zu dem dieses Thema gehört.

**' '**

Dieses Thema gehört nicht zu einem Cluster. Veröffentlichungen und Subskriptionen für dieses Thema werden nicht an Warteschlangenmanager weitergeleitet, die über einen Publish/Subscribe-Cluster verbunden sind.

#### **COMMINFO**

Zeigt den aufgelösten Wert des Namens des Kommunikationsinformationsobjekts an, das für diesen Themenknoten verwendet wird.

#### **DEFPRESP**

Zeigt die aufgelöste Standardeinreihungsantwort von Nachrichten an, die zum Thema veröffentlicht werden. Der Wert kann *SYNC* oder *ASYNC* sein.

#### **DEFPRTY**

Zeigt die aufgelöste Standardpriorität von Nachrichten an, die zum Thema veröffentlicht werden.

#### **DEFPSIST**

Zeigt die aufgelöste Standardpersistenz für diese Themenzeichenfolge an. Der Wert kann *Ja* oder *Nein* sein.

#### **DURSUB**

Zeigt den aufgelösten Wert an, der zeigt, ob Anwendungen permanente Subskriptionen einrichten können. Der Wert kann *Ja* oder *Nein* sein.

#### **MCAST**

Zeigt den aufgelösten Wert an, der zeigt, ob das Thema via Multicasting übertragbar ist oder nicht. Der Wert kann *ENABLED*, *DISABLED* oder *ONLY* sein.

#### **MDURMDL**

Zeigt den aufgelösten Wert des Namens der Modellwarteschlange an, die für permanente Subskriptionen verwendet wird.

#### **MNDURMDL**

Zeigt den aufgelösten Wert des Namens der Modellwarteschlange an, die für nicht permanente Subskriptionen verwendet wird.

#### **NPMSGDLV**

Zeigt den aufgelösten Wert für den Zustellungsmechanismus für nicht persistente Nachrichten an, die zu diesem Thema veröffentlicht sind. Der Wert kann *ALL*, *ALLDUR* oder *ALLAVAIL* sein.

#### **PMSGDLV**

Zeigt den aufgelösten Wert für den Zustellungsmechanismus für persistente Nachrichten an, die zu diesem Thema veröffentlicht sind. Der Wert kann *ALL*, *ALLDUR* oder *ALLAVAIL* sein.

#### **PUB**

Zeigt den aufgelösten Wert an, der zeigt, ob Veröffentlichungen zu diesem Thema zulässig sind. Die Wert können *ENABLED* oder *DISABLED* sein.

#### <span id="page-913-0"></span>**PUBCOUNT**

Zeigt die Anzahl von Kennungen an, die auf diesem Themenknoten offen zur Veröffentlichung sind.

#### **PUBSCOPE**

Bestimmt, ob dieser Warteschlangenmanager Veröffentlichungen für diesen Themenknoten an andere Warteschlangenmanager der Hierarchie oder des Clusters weitergibt oder ob er die Veröffentlichungen auf Subskriptionen beschränkt, die auf dem lokalen Warteschlangenmanager definiert sind. Der Wert kann *QMGR* oder *ALL* sein.

#### **RETAINED**

Zeigt an, ob es eine ständige Veröffentlichung verknüpft mit diesem Thema gibt. Der Wert kann *Ja* oder *Nein* sein.

#### **SUB**

Zeigt den aufgelösten Wert an, der zeigt, ob Subskriptionen zu diesem Thema zulässig sind. Die Wert können *ENABLED* oder *DISABLED* sein.

#### **SUBCOUNT**

Zeigt die Anzahl von Subskribenten zu diesem Themenknoten an, einschließlich permanenter Subskribenten, die gegenwärtig nicht verbunden sind.

#### **SUBSCOPE**

Bestimmt, ob dieser Warteschlangenmanager Subskriptionen für diesen Themenknoten an andere Warteschlangenmanager eines Clusters oder einer Hierarchie weitergibt oder ob er die Subskriptionen auf den lokalen Warteschlangenmanager beschränkt. Der Wert kann *QMGR* oder *ALL* sein.

#### **USEDLQ**

Bestimmt, ob eine Warteschlange für nicht zustellbare Nachrichten für Veröffentlichungsnachrichten verwendet werden soll, die nicht an die richtige Warteschlange für Subskriptionen zugestellt werden konnten. Der Wert kann *Ja* oder *Nein* sein.

### **Sub-Statusparameter**

Themenstatusparameter definieren die Daten, welche der Befehl anzeigt. Die Reihenfolge der Parameter ist beliebig, Parameternamen dürfen jedoch nicht mehrmals angegeben werden.

#### **ACTCONN**

Stellt lokale Veröffentlichungen fest und gibt die gegenwärtig aktive Verbindungs-ID (CONNID) zurück, die diese Subskription geöffnet hat.

#### **DURABLE**

Zeigt an, ob eine permanenten Subskription nicht gelöscht wird, wenn die erstellende Anwendung ihre Subskriptionskennung schließt, und über den Start des Warteschlangenmanagers bestehen bleibt. Der Wert kann *Ja* oder *Nein* sein.

#### **LMSGDATE**

Das Datum, an dem ein MQPUT-Aufruf zuletzt eine Nachricht an diese Subskription gesendet hat. Der MQPUT-Aufruf aktualisiert das Datumsfeld nur, wenn der Aufruf erfolgreich eine Nachricht an die Zieladresse, die von dieser Subskription angegeben ist, einreiht. Ein MQSUBRQ-Aufruf verursacht eine Aktualisierung für diesen Wert.

#### **LMSGTIME**

Die Uhrzeit, zu der ein MQPUT-Aufruf zuletzt eine Nachricht an diese Subskription gesendet hat. Der MQPUT-Aufruf aktualisiert das Uhrzeitfeld nur, wenn der Aufruf erfolgreich eine Nachricht an die Zieladresse, die von dieser Subskription angegeben ist, einreiht. Ein MQSUBRQ-Aufruf verursacht eine Aktualisierung für diesen Wert.

#### **MCASTREL**

Gibt den Indikator für die Zuverlässigkeit von Multicastnachrichten an.

Die Werte werden als Prozentsatz angegeben. Ein Wert von 100 bedeutet, dass alle Nachrichten ohne Fehler zugestellt wurden. Ein Wert kleiner als 100 weist darauf hin, dass bei einigen Nachrichten Netzwerkprobleme aufgetreten sind. Um festzustellen, um welche Art von Problemen es sich handelt, <span id="page-914-0"></span>können Sie mit dem Parameter **COMMEV** der COMMINFO-Objekte die Generierung von Ereignisnachrichten aktivieren und die generierten Ereignisnachrichten überprüfen.

Folgende Werte werden zurückgegeben:

- Der erste Wert basiert auf den letzten Aktivitäten innerhalb eines kürzeren Zeitraums.
- Der zweite Wert basiert auf den letzten Aktivitäten innerhalb eines längeren Zeitraums.

Wenn kein Messwert verfügbar ist, werden die Werte als Leerzeichen angezeigt.

#### **NUMMSGS**

Die Anzahl der Nachrichten, die an die von dieser Subskription angegebene Zieladresse eingereiht wurde. Ein MQSUBRQ-Aufruf verursacht eine Aktualisierung für diesen Wert.

#### **RESMDATE**

Das Datum des letzten MQSUB-Aufrufs, der einen Verbindung mit dieser Subskription hergestellt hat.

#### **RESMTIME**

Die Uhrzeit des letzten MQSUB-Aufrufs, der einen Verbindung mit dieser Subskription hergestellt hat.

#### **SUBID**

Eine jederzeit eindeutige Kennung für diese Subskription, zugeordnet durch den Warteschlangenmanager. Das Format von **SUBID** entspricht dem einer CorrelId. Für permanente Subskriptionen gibt der Befehl die **SUBID** aus, auch wenn der Subskribent gegenwärtig nicht mit dem Warteschlangenmanager verbunden ist.

#### **SUBTYPE**

Der Typ der Subskription, der anzeigt, wie sie erstellt wurde. Der Wert kann *ADMIN*, *API* oder *PROXY* sein.

#### **SUBUSER**

Die Benutzer-ID, die diese Subskription besitzt, kann entweder die Benutzer-ID sein, die mit dem Ersteller der Subskription oder, wenn eine Subskriptionsübernahme erlaubt ist, die Benutzer-ID, die zuletzt die Subskription übernommen hat.

### **Pub-Statusparameter**

Themenstatusparameter definieren die Daten, welche der Befehl anzeigt. Die Reihenfolge der Parameter ist beliebig, Parameternamen dürfen jedoch nicht mehrmals angegeben werden.

#### **ACTCONN**

Die gegenwärtig aktive ConnectionId (CONNID), die mit der Kennung verknüpft ist, die diesen Themenknoten zur Veröffentlichung geöffnet hat.

#### **LPUBDATE**

Das Datum, an dem dieser Bereitsteller zum letzten Mal eine Nachricht gesendet hat.

#### **LPUBTIME**

Die Uhrzeit, zu der dieser Bereitsteller zum letzten Mal eine Nachricht gesendet hat.

#### **MCASTREL**

Gibt den Indikator für die Zuverlässigkeit von Multicastnachrichten an.

Die Werte werden als Prozentsatz angegeben. Ein Wert von 100 bedeutet, dass alle Nachrichten ohne Fehler zugestellt wurden. Ein Wert kleiner als 100 weist darauf hin, dass bei einigen Nachrichten Netzwerkprobleme aufgetreten sind. Um festzustellen, um welche Art von Problemen es sich handelt, können Sie mit dem Parameter **COMMEV** der COMMINFO-Objekte die Generierung von Ereignisnachrichten aktivieren und die generierten Ereignisnachrichten überprüfen.

Folgende Werte werden zurückgegeben:

- Der erste Wert basiert auf den letzten Aktivitäten innerhalb eines kürzeren Zeitraums.
- Der zweite Wert basiert auf den letzten Aktivitäten innerhalb eines längeren Zeitraums.

Wenn kein Messwert verfügbar ist, werden die Werte als Leerzeichen angezeigt.

#### **NUMPUBS**

Anzahl der Bereitstellungen dieses Bereitstellers. Dieser Wert zeichnet die tatsächliche Anzahl von Bereitstellungen auf, nicht die Gesamtzahl der Nachrichten, die an alle Subskribenten veröffentlicht wurden.

#### **Zugehörige Tasks**

Attribute des Verwaltungsthemenobjekts anzeigen

#### **Zugehörige Verweise**

["DISPLAY TOPIC \(Topic-Informationen anzeigen\)" auf Seite 899](#page-898-0)

Mit dem MQSC-Befehl **DISPLAY TOPIC** können Sie die Attribute eines oder mehrerer IBM MQ-Themenobjekte anzeigen.

#### z/OS **DISPLAY TRACE (Liste aktiver Traces anzeigen) unter z/OS**

Mit dem WebSphere MQ-Scriptbefehl DISPLAY TRACE können Sie eine Liste mit den aktiven Traces anzeigen.

# **MQSC-Befehle verwenden**

Informationen zur Verwendung von MQSC-Befehlen finden Sie im Abschnitt Lokale Verwaltungsaufgaben mit MQSC-Befehlen ausführen.

Sie können diesen Befehl aus Quellen 12CR absetzen.Eine Erläuterung der Quellensymbole finden Sie im Abschnitt Quellen, aus denen Sie MQSC-Befehle unter z/OSausgeben können..

- Syntaxdiagramm
- • ["Parameterbeschreibungen für DISPLAY TRACE" auf Seite 917](#page-916-0)
- • ["Zieladresse" auf Seite 918](#page-917-0)
- • ["Datenauswahl" auf Seite 918](#page-917-0)

**Synonym**: DIS TRACE

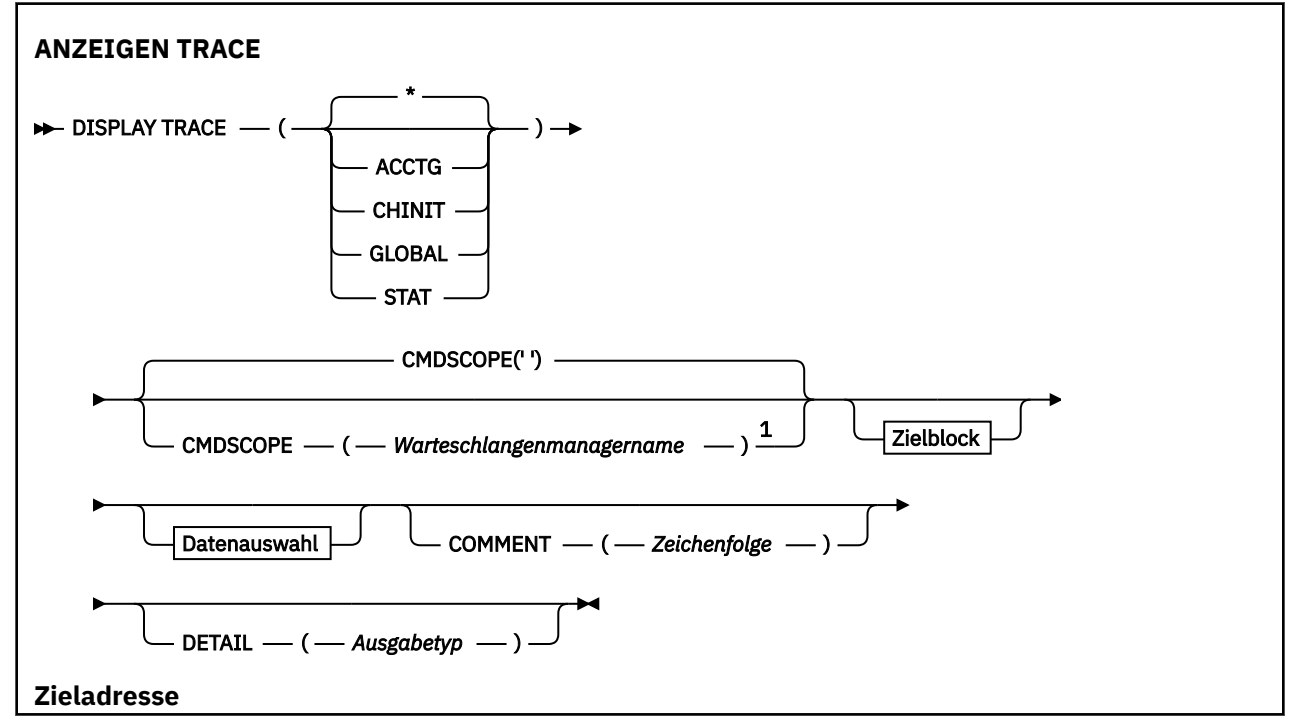

<span id="page-916-0"></span>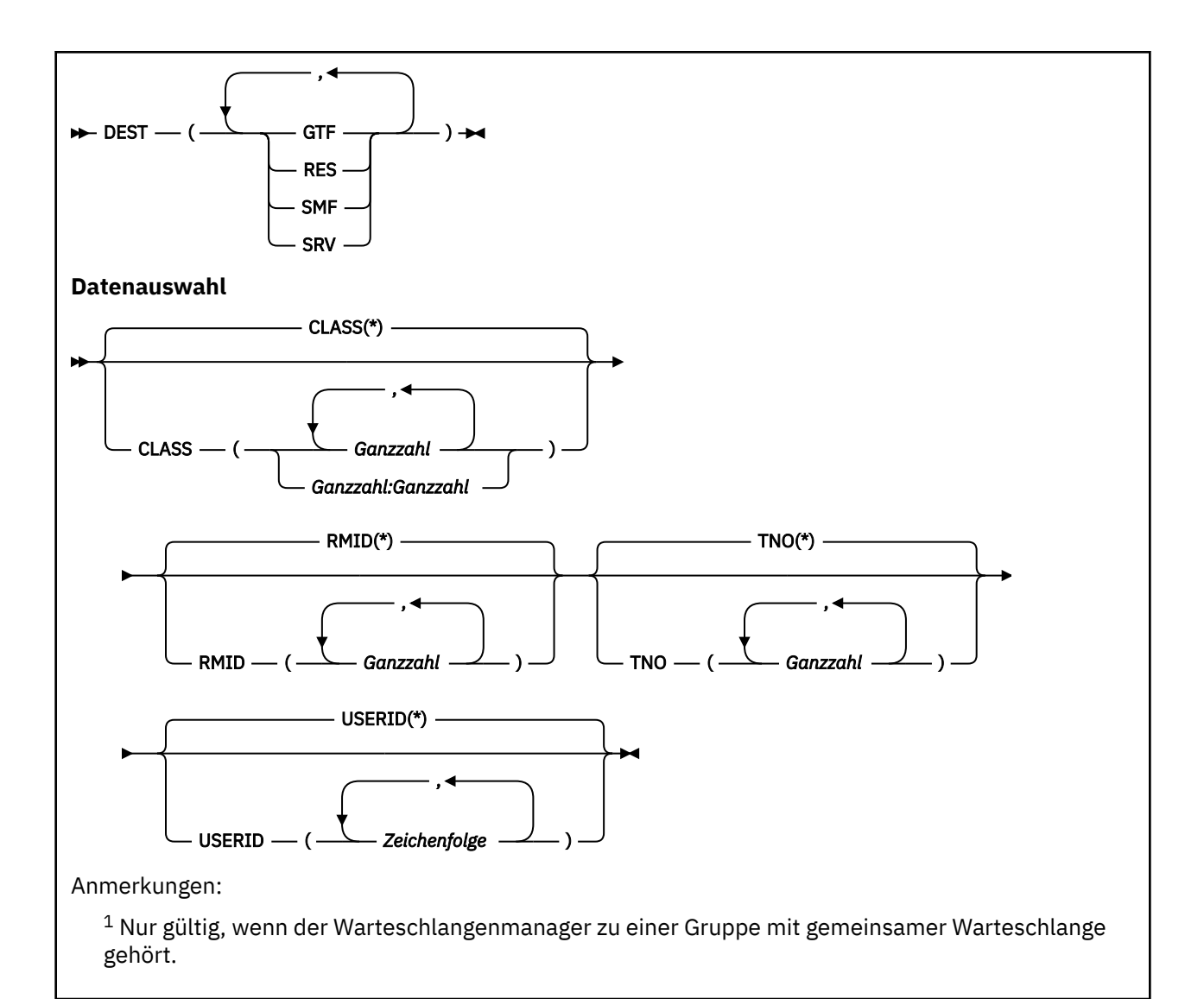

# **Parameterbeschreibungen für DISPLAY TRACE**

Die Angabe aller Parameter ist optional. Bei Angabe einer Option werden nur die aktiven Traces angezeigt, die mit derselben Option (explizit oder als Standardvorgabe) unter Angabe derselben Parameterwerte gestartet wurden.

**\***

Es werden alle Traces angezeigt. Dies ist die Standardeinstellung. Die Angabe der Option CLASS ist in dem Befehl DISPLAY TRACE(\*) nicht möglich.

Bei Angabe der nachfolgenden Parameter werden nur jeweils die entsprechenden Tracearten angezeigt:

### **ACCTG**

Abrechnungsdaten (Synonym: A)

#### **CHINIT**

Servicedaten vom Kanalinitiator. Als Synonym kann CHI oder DQM verwendet werden.

#### **GLOBAL**

Servicedaten aus dem gesamten Warteschlangenmanager mit Ausnahme des Kanalinitiators. Synonym: G.

### **STAT**

Statistische Daten (Synonym: S)

#### <span id="page-917-0"></span>**COMMENT(***Zeichenfolge***)**

Gibt einen Kommentar an. Dieser wird nicht angezeigt, unter Umständen aber in der Traceausgabe aufgezeichnet.

#### **DETAIL(***Ausgabetyp***)**

Dieser Parameter wird ignoriert; er wird lediglich aus Gründen der Kompatibilität mit früheren Releases beibehalten.

Mögliche Werte für *Ausgabeart* sind \*, 1 oder 2.

#### **CMDSCOPE**

Dieser Parameter gibt an, wie der Befehl ausgeführt wird, wenn der Warteschlangenmanager zu einer Gruppe mit gemeinsamer Warteschlange gehört.

CMDSCOPE kann nicht in Befehlen verwendet werden, die aus dem ersten Initialisierungseingabedataset CSQINP1 ausgegeben werden.

**' '**

Dieser Befehl wird auf dem Warteschlangenmanager ausgeführt, auf dem er eingegeben wurde. Dies ist der Standardwert.

#### *Warteschlangenmanagername*

Der Befehl wird auf dem angegebenen Warteschlangenmanager ausgeführt, wenn dieser innerhalb der Gruppe mit gemeinsamer Warteschlange aktiv ist.

Sie können nur dann einen anderen Warteschlangenmanager als denjenigen angeben, auf dem der Befehl eingegeben wird, wenn Sie eine Umgebung verwenden, in der Gruppen mit gemeinsamer Warteschlange unterstützt werden, und wenn der Befehlsserver aktiv ist.

# **Zieladresse**

#### **DEST**

Es werden nur Daten von Traces, die für bestimmte Zieladressen gestartet wurden, angezeigt. Hier ist die Angabe mehrerer Werte möglich, jeder Wert darf jedoch nur jeweils einmal angegeben werden. Wird keine Angabe gemacht, erfolgt keine Begrenzung.

Mögliche Werte und ihre Bedeutung:

#### **GTF**

Die OS/390 Generalized Trace Facility (allgemeine Traceeinrichtung)

#### **RES**

Eine Umlauftabelle im erweiterten allgemeinen Servicebereich (ECSA = Extended Common Service Area)

#### **SMF**

Die Systemverwaltungseinrichtung (System Management Facility)

#### **SRV**

Eine wartungsfreundliche Routine für die IBM Fehleranalyse.

### **Datenauswahl**

#### **CLASS(***integer***)**

Es werden nur Traces, die für eine bestimmte Klasse gestartet wurden, angezeigt. Eine Liste der zulässigen Klassen können Sie dem Abschnitt ["START TRACE \(Trace starten\) unter z/OS" auf Seite](#page-1012-0) [1013](#page-1012-0) entnehmen.

Der Standardwert ist CLASS(\*); dabei erfolgt keine Begrenzung der Liste.

#### **RMID(***Ganzzahl***)**

Es werden nur die Traces, die für einen bestimmten Ressourcenmanager gestartet wurden, angezeigt. Eine Liste der zulässigen Ressourcenmanager können Sie dem Abschnitt ["START TRACE \(Trace star](#page-1012-0)[ten\) unter z/OS" auf Seite 1013](#page-1012-0) entnehmen. Diese Option darf nicht für die Tracearten STAT und CHINIT verwendet werden.

Der Standardwert ist RMID(\*); dabei erfolgt keine Begrenzung der Liste.

#### **TNO(***integer***)**

Schränkt die angezeigten Traceliste auf bestimmte Traces ein, die über die entsprechende Tracenummer (0 bis 32) gekennzeichnet sind. Es können bis zu 8 dieser Tracenummern angegeben werden. Bei Angabe mehrerer Nummern kann für USERID nur ein Wert angegeben werden. Der Standardwert ist TNO(\*); dabei erfolgt keine Begrenzung der Liste.

0 ist der Trace, der vom Kanalinitiator automatisch gestartet werden kann. Die Traces 1 bis 32 sind diejenigen Traces für den Warteschlangenmanager oder Kanalinitiator, die automatisch vom Warteschlangenmanager oder manuell über den Befehl START TRACE gestartet werden können.

#### **USERID(***string***)**

Es werden nur die für eine bestimmte Benutzer-ID gestarteten Traces angezeigt. Es können bis zu 8 Benutzer-IDs angegeben werden. Bei Angabe mehrerer IDs kann für TNO nur ein Wert angegeben werden. Diese Option darf nicht zusammen mit STAT verwendet werden. Der Standardwert ist USE-RID(\*); dabei erfolgt keine Begrenzung der Liste.

#### $z/0S$ **DISPLAY USAGE (Verwendungsinformationen anzeigen) unter z/OS**

Mit dem MQSC-Befehl DISPLAY USAGE können Sie Informationen zum aktuellen Status einer Seitengruppe oder Informationen zu den Protokolldateien bzw. zu den gemeinsam genutzten Nachrichtendateien anzeigen.

# **MQSC-Befehle verwenden**

Informationen zur Verwendung von MQSC-Befehlen finden Sie im Abschnitt Lokale Verwaltungsaufgaben mit MQSC-Befehlen ausführen.

Sie können diesen Befehl aus Quellen 2CR absetzen.Eine Erläuterung der Quellensymbole finden Sie im Abschnitt Quellen, aus denen Sie MQSC-Befehle unter z/OSausgeben können..

• Syntaxdiagramm

• ["Parameterbeschreibungen für DISPLAY USAGE" auf Seite 920](#page-919-0)

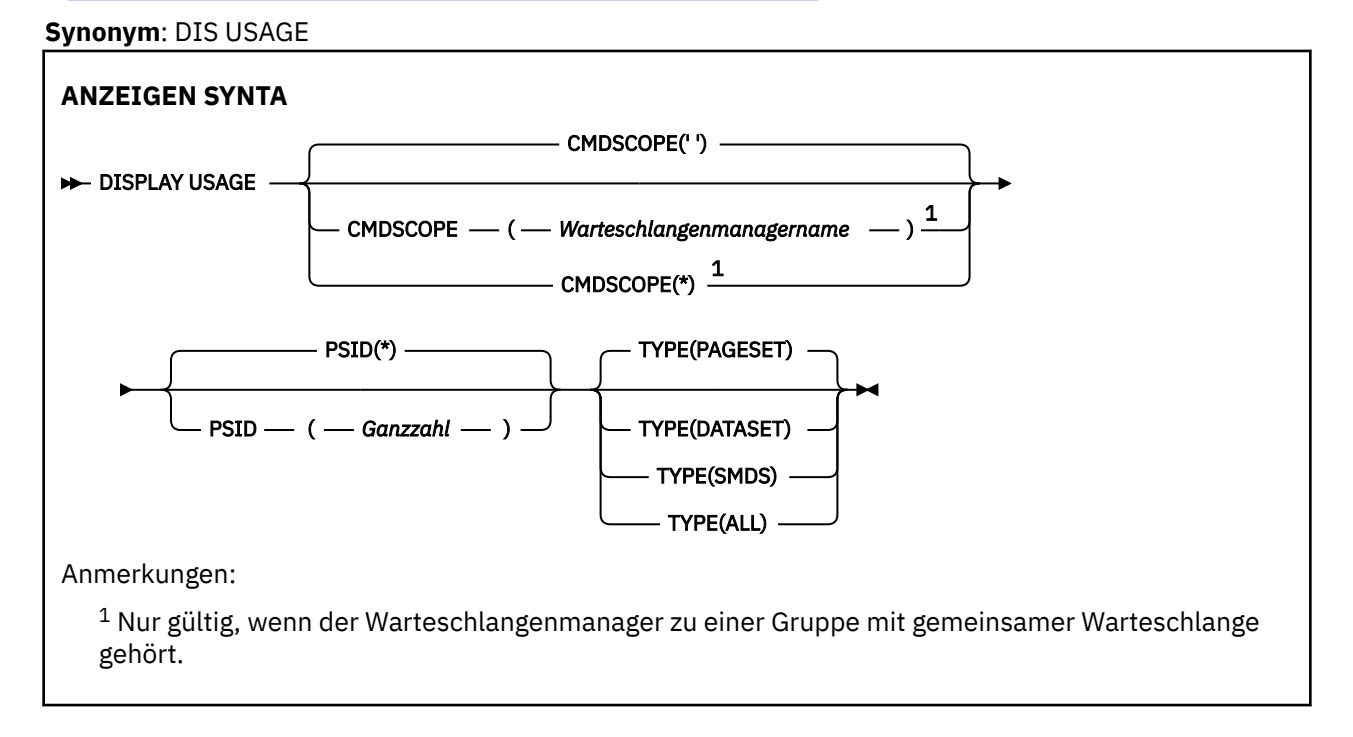

# <span id="page-919-0"></span>**Parameterbeschreibungen für DISPLAY USAGE**

### **CMDSCOPE**

Dieser Parameter gibt an, wie der Befehl ausgeführt wird, wenn der Warteschlangenmanager zu einer Gruppe mit gemeinsamer Warteschlange gehört.

**' '**

Dieser Befehl wird auf dem Warteschlangenmanager ausgeführt, auf dem er eingegeben wurde. Dies ist der Standardwert.

#### *Warteschlangenmanagername*

Der Befehl wird auf dem angegebenen Warteschlangenmanager ausgeführt, wenn dieser innerhalb der Gruppe mit gemeinsamer Warteschlange aktiv ist.

Sie können nur dann einen anderen Warteschlangenmanager als denjenigen angeben, auf dem der Befehl eingegeben wird, wenn Sie eine Umgebung verwenden, in der Gruppen mit gemeinsamer Warteschlange unterstützt werden, und wenn der Befehlsserver aktiv ist.

**\***

Der Befehl wird auf dem lokalen Warteschlangenmanager ausgeführt und außerdem an jeden aktiven Warteschlangenmanager in der Gruppe mit gemeinsamer Warteschlange übergeben. Der Befehl wird dann auf den einzelnen Warteschlangenmanagern innerhalb der Gruppe mit gemeinsamer Warteschlange so ausgeführt, als wäre er dort eingegeben worden.

### **PSID(***integer***)**

Die Seitengruppen-ID. Dies ist optional.

**\***

Wird nur ein Stern (\*) angegeben, werden alle Datei-ID angezeigt. Dies ist der Standardwert.

#### **ganze Zahl**

Die ID ist eine Zahl im Bereich 00 bis 99.

Der Befehl schlägt fehl, wenn PSID zusammen mit TYPE(DATASET) oder TYPE(SMDS) angegeben wurde.

Falls der Befehl zur selben Zeit wie ein ALTER BUFFPOOL-Befehl ausgeführt wird, sind die Pufferpoolattribute anschließend möglicherweise nicht mehr gänzlich konsistent. Der Wert des Adressparameters kann zum Beispiel BELOW sein, die Anzahl der verfügbaren Puffer hingegen so hoch, dass sie nicht unter die Leiste passen. Rufen Sie in diesem Fall den DISPLAY-Befehl nach Abschluss des Befehls ALTER BUFFPOOL erneut auf.

#### **TYP**

Gibt den Typ der anzuzeigenden Informationen an. Folgende Werte sind möglich:

### **PAGESET**

Es werden Seitengruppen- und Pufferpoolinformationen angezeigt. Dies ist die Standardeinstellung.

### **DATASET**

Es werden Dateiinformationen für Protokolldateien angezeigt. Dabei werden Nachrichten mit aus 44 Zeichen bestehenden Dateinamen für Folgendes zurückgegeben:

- Die Protokolldatei mit dem Datensatz BEGIN\_UR für die älteste unvollständige Arbeitseinheit für diesen Warteschlangenmanager oder, falls keine unvollständigen Arbeitseinheiten vorhanden sind, die Protokolldatei mit der aktuellen, höchsten relativen Byteadresse (RBA), an die geschrieben wurde.
- Die Protokolldatei mit der ältesten relativen Byteadresse für den Neustart (restart\_RBA) aller Seitengruppen, deren Eigner dieser Warteschlangenmanager ist.
- Die Protokolldatei mit einem Zeitmarkenbereich, der die Zeitmarke der letzten erfolgreichen Sicherung einer Anwendungsstruktur, die in der Gruppe mit gemeinsamer Warteschlange bekannt ist, einschließt.

### **SMDS**

Es werden Dateispeicherbelegungsinformationen und Pufferpoolinformationen für gemeinsam genutzte Nachrichtendateien, deren Eigner dieser Warteschlangenmanager ist, angezeigt. Speicherbelegungsinformationen sind nur verfügbar, wenn die Datei geöffnet ist. Pufferpoolinformationen sind nur verfügbar, wenn der Warteschlangenmanager mit der Struktur verbunden ist. Weitere Informationen zu den angezeigten Informationen finden Sie in den Beschreibungen der Nachrichten CSQE280I und CSQE285I.

### **ALLE**

Es werden Seitengruppen-, Datei- und SMDS-Informationen angezeigt.

**Anmerkung:** Dieser Befehl wird in den folgenden Situationen intern von IBM MQ ausgegeben:

- Bei der Beendigung des Warteschlangenmanagers, sodass die Neustart-RBA ins z/OS-Konsolenprotokoll geschrieben wird.
- Beim Start des Warteschlangenmanagers, damit Seitengruppeninformationen erfasst werden können.
- Wenn DEFINE PSID zur dynamischen Definition des ersten Seitensatzes auf dem Warteschlangenmanager verwendet wird, der den mit dem Befehl DEFINE PSID angegebenen Pufferpool verwendet.

### **Zugehörige Verweise**

["ALTER PSID \(Ändern der Erweiterungsmethode von Seitengruppen\) unter z/OS" auf Seite 352](#page-351-0) Mit dem MQSC-Befehl **ALTER PSID** können Sie eine andere Erweiterungsmethode für eine Seitengruppe festlegen.

# **MOVE QLOCAL (Nachrichten zwischen lokalen Warteschlangen verschieben) unter z/OS**

Mit dem MQSC-Befehl MOVE QLOCAL können Sie alle Nachrichten einer lokalen Warteschlange in eine andere lokale Warteschlange verschieben.

# **MQSC-Befehle verwenden**

Informationen zur Verwendung von MQSC-Befehlen finden Sie im Abschnitt Lokale Verwaltungsaufgaben mit MQSC-Befehlen ausführen.

Sie können diesen Befehl aus Quellen 2CR absetzen.Eine Erläuterung der Quellensymbole finden Sie im Abschnitt Quellen, aus denen Sie MQSC-Befehle unter z/OSausgeben können..

- Syntaxdiagramm
- • ["Hinweise zur Verwendung von MOVE QLOCAL" auf Seite 922](#page-921-0)
- • ["Beschreibung der Parameter von MOVE QLOCAL" auf Seite 923](#page-922-0)

#### **Synonym**: MOVE QL

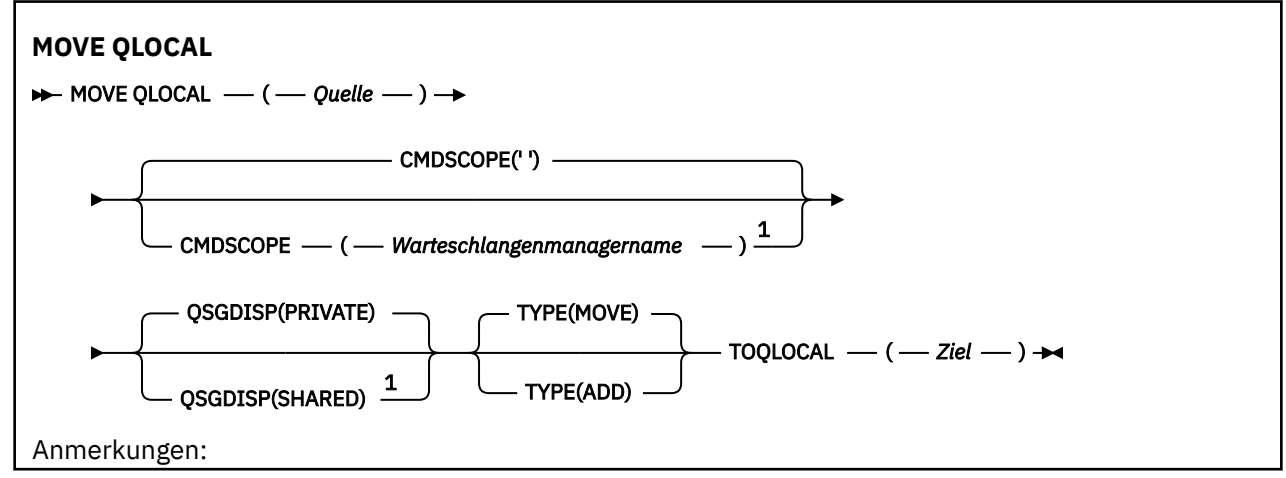

<span id="page-921-0"></span> $^{\rm 1}$  Nur gültig, wenn der Warteschlangenmanager zu einer Gruppe mit gemeinsamer Warteschlange gehört.

# **Hinweise zur Verwendung von MOVE QLOCAL**

- 1. Ein typisches Beispiel für die Verwendung des Befehls MOVE QLOCAL ist die Einrichtung einer Umgebung, in der Gruppen mit gemeinsamer Warteschlange unterstützt werden, wobei die Nachrichten aus einer persönlichen Warteschlange in eine gemeinsam genutzte Warteschlange verschoben werden sollen.
- 2. Der Befehl MOVE QLOCAL *verschiebt* Nachrichten, er kopiert sie nicht.
- 3. Der Befehl MOVE QLOCAL verhält sich ähnlich wie eine Anwendung, die aufeinanderfolgende MQGETund MQPUT-Aufrufe ausführt. Allerdings löscht der Befehl MOVE QLOCAL logisch abgelaufene Nachrichten nicht physisch, es werden daher auch keine Ablaufberichte erstellt.
- 4. Die Priorität, der Kontext und die Persistenz der Nachrichten werden nicht geändert.
- 5. Der Befehl führt keine Datenkonvertierung durch und ruft keine Exits auf.
- 6. Es werden keine Confirm-on-Delivery-(COD-)Berichtsnachrichten erstellt, Confirm-on-Arrival- (COA-)Berichtsnachrichten hingegen schon. Das bedeutet, dass für eine Nachricht auch mehrere COA-Berichtsnachrichten erstellt werden können.
- 7. Der Befehl MOVE QLOCAL überträgt die Nachrichten in Stapeln. Wenn bei der Festschreibung (COM-MIT) die Auslöserbedingungen erfüllt sind, werden Auslösenachrichten generiert. Wenn überhaupt, geschieht dies am Ende der Verschiebeoperation.

**Anmerkung:** Vor Beginn der Nachrichtenübertragung stellt der Befehl sicher, dass die Anzahl der Nachrichten in der Quellenwarteschlange plus die Anzahl der Nachrichten in der Zielwarteschlange den MAXDEPTH-Wert der Zielwarteschlange nicht überschreiten.

Bei einer Überschreitung des MAXDEPTH-Werts der Zielwarteschlange werden die Nachrichten nicht verschoben.

- 8. Eventuell ändert der Befehl MOVE QLOCAL die Reihenfolge, in der die Nachrichten abgerufen werden können. Die Reihenfolge bleibt nur in folgenden Fällen unverändert:
	- Sie geben TYPE(MOVE) an.
	- die Parameter MSGDLVSQ der Quellen- und der Zielwarteschlange sind identisch.
- 9. Die Nachrichten werden innerhalb von einem oder mehreren Synchronisationspunkten verschoben. Die Anzahl der Nachrichten innerhalb jedes Synchronisationspunkts wird vom Warteschlangenmanager bestimmt.
- 10. Wenn ein oder mehrere Nachrichten, aus welchem Grund auch immer, nicht verschoben werden können, wird der Befehl beendet. Das kann bedeuten, dass einige Nachrichten bereits verschoben wurden, andere sich aber nach wie vor in der Quellenwarteschlange befinden. Folgende Gründe verhindern unter anderem das Verschieben einer Nachricht:
	- Die Zielwarteschlange ist voll.
	- Die Nachricht ist für die Zielwarteschlange zu lang.
	- Die Nachricht ist persistent, in der Zielwarteschlange können aber keine persistenten Nachrichten gespeichert werden.
	- Die Seitengruppe ist voll.
- 11. Der Umgang von Nachrichteneigenschaften hängt von dem PROPCTL-Wert der Quellenwarteschlange ab. Nachrichteneigenschaften werden so gehandhabt, als ob ein MQGET mit MQGMO\_PROPER-TIES AS O DEF ausgeführt wurde.

**Anmerkung:** Nachrichteneigenschaften werden immer verschoben, wenn MOVE QLOCAL für bestimmte SYSTEM-Warteschlangen verwendet wird, die Nachrichten mit Eigenschaften enthalten, die für IBM MQerforderlich sind.

# <span id="page-922-0"></span>**Beschreibung der Parameter von MOVE QLOCAL**

Sie müssen die Namen zweier lokaler Warteschlangen angeben: aus der einen Warteschlange (Quellenwarteschlange) verschieben Sie die Nachrichten in die andere Warteschlange (Zielwarteschlange).

#### *Source*

Der Name der lokalen Warteschlange, aus der die Nachrichten verschoben werden. Der Name muss für den lokalen Warteschlangenmanager definiert sein.

Der Befehl schlägt fehl, wenn die Warteschlange nicht festgeschriebene Nachrichten enthält.

Wenn von einer Anwendung auf die betreffende Warteschlange oder auf eine Warteschlange, die auf diese Warteschlange verweist, gerade zugegriffen wird, kann der Befehl nicht ausgeführt werden. Er schlägt beispielsweise fehl, wenn es sich um eine Übertragungswarteschlange handelt und gleichzeitig eine offene Warteschlange vorhanden ist, bei der es sich um eine ferne Warteschlange handelt oder die in eine ferne Warteschlange aufgelöst wird, die wiederum auf diese Übertragungswarteschlange verweist.

Eine Anwendung kann während der Ausführung des Befehls zwar die Warteschlange öffnen, wartet jedoch, bis die Ausführung beendet ist.

#### **CMDSCOPE**

Dieser Parameter gibt an, wie der Befehl ausgeführt wird, wenn der Warteschlangenmanager zu einer Gruppe mit gemeinsamer Warteschlange gehört.

**' '**

Dieser Befehl wird auf dem Warteschlangenmanager ausgeführt, auf dem er eingegeben wurde. Dies ist der Standardwert.

#### *Warteschlangenmanagername*

Der Befehl wird auf dem angegebenen Warteschlangenmanager ausgeführt, wenn dieser innerhalb der Gruppe mit gemeinsamer Warteschlange aktiv ist.

Sie können nur dann einen anderen Warteschlangenmanager als denjenigen angeben, auf dem der Befehl eingegeben wird, wenn Sie eine Umgebung verwenden, in der Gruppen mit gemeinsamer Warteschlange unterstützt werden, und wenn der Befehlsserver aktiv ist.

#### **QSGDISP**

Gibt die Disposition der Quellenwarteschlange an.

#### **PRIVATE**

Die Warteschlange wurde mit QSGDISP(QMGR) oder QSGDISP(COPY) definiert. Dies ist der Standardwert.

#### **SHARED**

Die Warteschlange wird mit QSGDISP(SHARED) definiert. Diese Einstellung ist nur in einer Umgebung gültig, in der Gruppen mit gemeinsamer Warteschlange unterstützt werden.

#### **TYP**

Gibt an, wie die Nachrichten verschoben werden sollen.

#### **MOVE**

Verschiebt die Nachrichten aus der Quellenwarteschlange in die noch leere Zielwarteschlange.

Der Befehl schlägt fehl, wenn die Zielwarteschlange bereits Nachrichten enthält. Die Nachrichten werden aus der Quellenwarteschlange gelöscht. Dies ist der Standardwert.

#### **Hinzufügen**

Verschiebt die Nachrichten aus der Quellenwarteschlange und fügt sie eventuell in der Zielwarteschlange vorhandenen Nachrichten hinzu.

Die Nachrichten werden aus der Quellenwarteschlange gelöscht.

#### *Target*

Der Name der lokalen Warteschlange, in die die Nachrichten verschoben werden. Der Name muss für den lokalen Warteschlangenmanager definiert sein.

Der Name der Zielwarteschlange darf nur dann mit dem Namen der Quellenwarteschlange identisch sein, wenn die Warteschlange sowohl als gemeinsam genutzte als auch als persönliche Warteschlange vorliegt. In diesem Fall werden mit dem Befehl die Nachrichten in die Warteschlange verschoben, deren Disposition (gemeinsam oder privat) gegensätzlich zu der im Parameter QSGDISP der Quellenwarteschlange definierten Disposition ist.

Wenn von einer Anwendung auf die betreffende Warteschlange oder auf eine Warteschlange, die auf diese Warteschlange verweist, gerade zugegriffen wird, kann der Befehl nicht ausgeführt werden. Der Befehl schlägt zum Beispiel fehl, wenn es sich bei dieser Warteschlange um eine Übertragungswarteschlange handelt, und eine ferne Warteschlange (bzw. eine Warteschlange, die in diese aufgelöst wird), die diese Übertragungswarteschlange referenziert, geöffnet ist.

Solange der Befehl ausgeführt wird, kann keine Anwendung diese Warteschlange öffnen.

Bei Angabe von TYPE(MOVE) schlägt der Befehl fehl, wenn die Zielwarteschlangen bereits Nachrichten enthält.

Die Werte der Parameter DEFTYPE, HARDENBO und USAGE der Zielwarteschlange müssen identisch mit denjenigen der Quellenwarteschlange sein.

# **PING CHANNEL (Antwort des Testkanals)**

Mit dem WebSphere MQ-Scriptbefehl PING CHANNEL können Sie eine Kanalprüfung durchführen, indem Sie Daten in Form einer Sondernachricht an den fernen Warteschlangenmanager senden und feststellen, ob diese Daten zurückgegeben werden. Diese Daten werden vom lokalen Warteschlangenmanager generiert.

# **MQSC-Befehle verwenden**

Informationen zur Verwendung von MQSC-Befehlen finden Sie im Abschnitt Lokale Verwaltungsaufgaben mit MQSC-Befehlen ausführen.

 $z/0S$ Sie können diesen Befehl aus Quellen CR absetzen.Eine Erläuterung der Quellensymbole finden Sie im Abschnitt Quellen, aus denen Sie MQSC-Befehle unter z/OSausgeben können..

- Syntaxdiagramm
- • ["Hinweise zur Verwendung" auf Seite 925](#page-924-0)
- • ["Parameterbeschreibungen für PING CHANNEL" auf Seite 925](#page-924-0)

**Synonym**: PING CHL

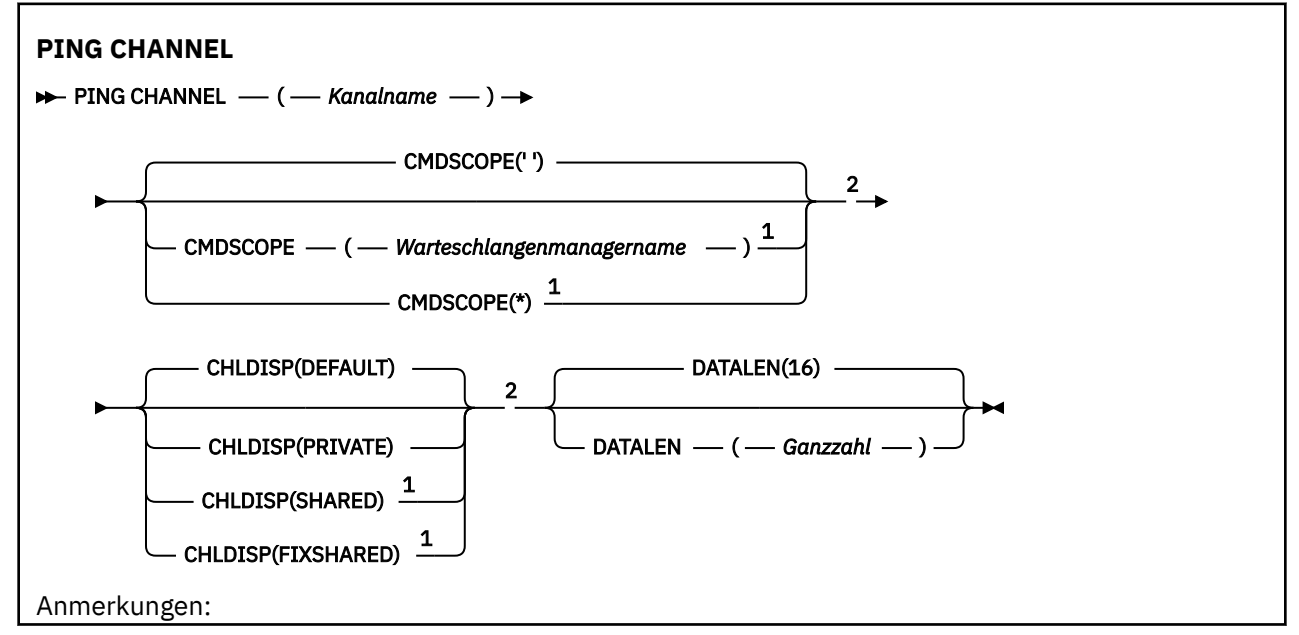

<span id="page-924-0"></span> $^{\rm 1}$  Nur gültig, wenn der Warteschlangenmanager zu einer Gruppe mit gemeinsamer Warteschlange gehört.

<sup>2</sup> Nur in z/OSgültig.

# **Hinweise zur Verwendung**

- 1. VOS Unter z/OS müssen der Befehlsserver und der Kanalinitiator aktiv sein.
- 2. Sind ein lokal definierter Kanal und ein automatisch definierter Clustersenderkanal desselben Namens vorhanden, wird der Befehl für den lokal definierten Kanal ausgeführt. Wenn kein lokal definierter Kanal, jedoch mehrere automatisch definierte Clustersenderkanäle vorhanden sind, wird der Befehl für den Kanal ausgeführt, der zuletzt dem Repository des lokalen Warteschlangenmanagers hinzugefügt wurde.
- 3. Dieser Befehl ist nur für Senderkanäle (SDR), Serverkanäle (SVR) und Clustersenderkanäle (CLUSSDR) (einschließlich der automatisch definierten) zulässig. Ist der Kanal aktiv, wird der Befehl nicht ausgeführt; er wird jedoch ausgeführt, wenn der Kanal gestoppt ist und der Verbindungsversuch gerade wiederholt wird.

# **Parameterbeschreibungen für PING CHANNEL**

### *(Kanalname)*

Gibt den Namen des Kanals an, der geprüft werden soll. Dies ist erforderlich.

# **Z/OS** CMDSCOPE

Dieser Parameter gilt nur für z/OS und gibt an, wie der Befehl ausgeführt wird, wenn der Warteschlangenmanager ein Mitglied einer Gruppe mit gemeinsamer Warteschlange ist.

Ist CHLDISP auf SHARED gesetzt, erfolgt für CMDSCOPE keine Angabe, bzw. der lokale Warteschlangenmanager wird angegeben.

**' '**

Dieser Befehl wird auf dem Warteschlangenmanager ausgeführt, auf dem er eingegeben wurde. Dies ist der Standardwert.

### *Warteschlangenmanagername*

Der Befehl wird auf dem angegebenen Warteschlangenmanager ausgeführt, wenn dieser innerhalb der Gruppe mit gemeinsamer Warteschlange aktiv ist.

Sie können einen Warteschlangenmanager nur in einer Umgebung mit gemeinsamer Warteschlange angeben; außerdem muss der Befehlsserver aktiviert sein.

**\***

Der Befehl wird auf dem lokalen Warteschlangenmanager ausgeführt und außerdem an jeden aktiven Warteschlangenmanager in der Gruppe mit gemeinsamer Warteschlange übergeben. Der Befehl wird dann auf den einzelnen Warteschlangenmanagern innerhalb der Gruppe mit gemeinsamer Warteschlange so ausgeführt, als wäre er dort eingegeben worden.

**Anmerkung:** Die Option "\*" ist nur zulässig, wenn der Wert des Parameters CHLDISP nicht FIXS-HARED ist.

#### $z/0S$ **CHLDISP**

Dieser Parameter gilt nur für z/OS. Er kann folgende Werte annehmen:

- DEFAULT
- PRIVATE
- SHARED
- FIXSHARED

Wenn dieser Parameter übergangen wird, wird der Wert DEFAULT angewendet. Dies ist der Wert des Standardkanaldistributionsattributs DEFCDISP des Kanalobjekts.

Dieser Parameter steuert in Verbindung mit den verschiedenen Werten für den Parameter CMDSCOPE zwei Kanaltypen:

#### **SHARED**

Empfängerkanäle werden gemeinsam genutzt, wenn sie auf eine eingehende Übertragung an die Gruppe mit gemeinsamer Warteschlange hin gestartet wurden.

Senderkanäle werden gemeinsam genutzt, wenn die Disposition der Übertragungswarteschlange SHARED ist.

#### **PRIVATE**

Empfängerkanäle sind privat, wenn sie auf eine eingehende Übertragung an den Warteschlangenmanager hin gestartet wurden.

Senderkanäle sind privat, wenn die Disposition der Übertragungswarteschlange nicht SHARED ist.

**Anmerkung:** Diese Disposition steht **nicht** in Zusammenhang mit der Disposition der Gruppe mit gemeinsamer Warteschlange in der Kanaldefinition.

Über die Kombination aus den Parametern CHLDISP und CMDSCOPE wird außerdem festgelegt, von welchem Warteschlangenmanager ein Kanal gesteuert wird. Folgende Optionen sind möglich:

- Vom lokalen Warteschlangenmanager, auf dem der Befehl abgesetzt wird.
- Von einem anderen angegebenen Warteschlangenmanager in der Gruppe.
- Vom am besten geeigneten Warteschlangenmanager in der Gruppe (wird automatisch vom Warteschlangenmanager selbst ermittelt).

Die verschiedenen Kombinationen aus CHLDISP und CMDSCOPE sind in der folgenden Tabelle zusammengefasst.

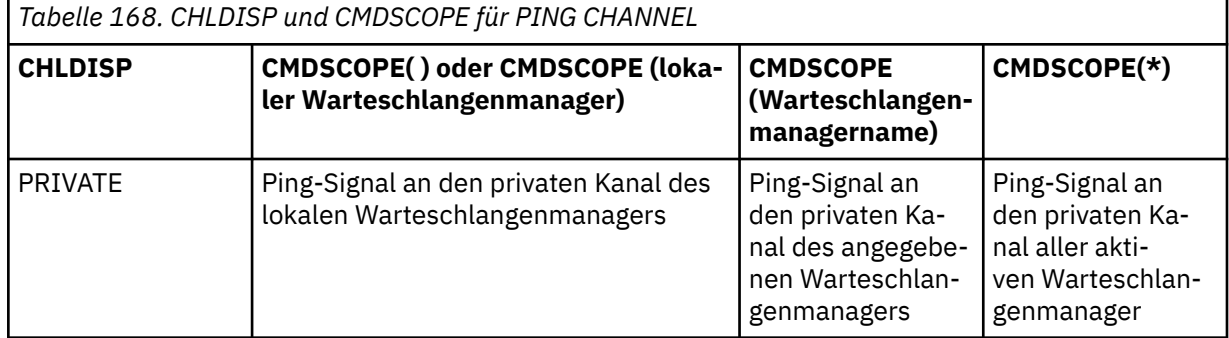

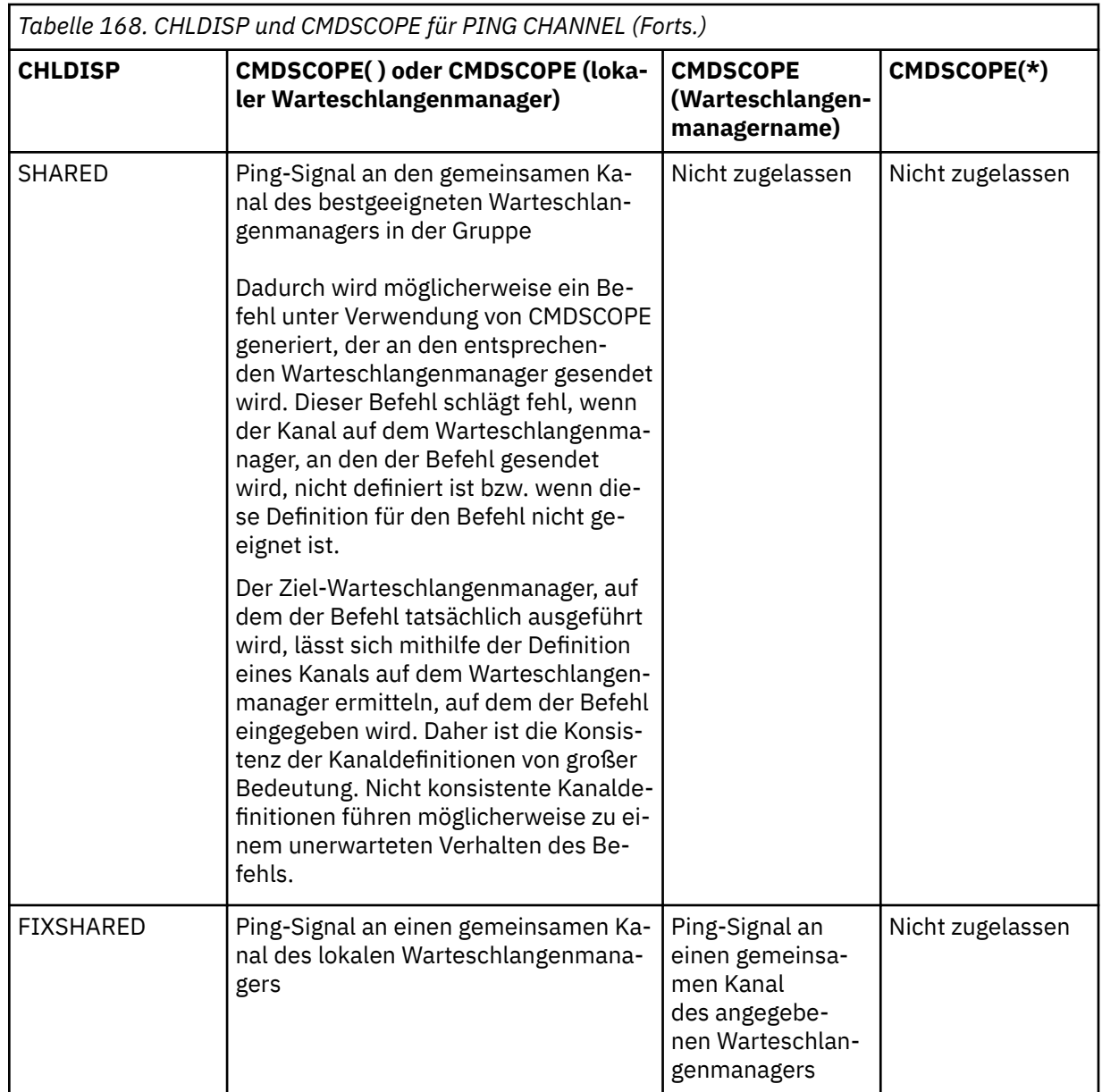

### **DATALEN(** *ganzzahl* **)**

Gibt die Datenlänge an (die zulässigen Werte liegen im Bereich zwischen 16 und 32 768). Dies ist optional.

# **PING QMGR unter Multiplatforms (Antwort des Warteschlangenma-**

### **nagers testen)**

Mit dem WebSphere MQ-Scriptbefehl PING QMGR können Sie überprüfen, ob der Warteschlangenmanager auf Befehle reagiert.

# **MQSC-Befehle verwenden**

Informationen zur Verwendung von MQSC-Befehlen finden Sie im Abschnitt Lokale Verwaltungsaufgaben mit MQSC-Befehlen ausführen.

- Syntaxdiagramm
- • ["Hinweise zur Verwendung" auf Seite 928](#page-927-0)

**Synonym**: PING QMGR

<span id="page-927-0"></span>**PING QMGR**

PING QMGR+

### **Hinweise zur Verwendung**

Beim Absetzen eines Befehls an den Warteschlangenmanager in Form einer Nachricht an die Befehlsserverwarteschlange wird eine Sondernachricht an den Warteschlangenmanager gesendet, die nur aus einer Befehlskopfzeile besteht, und es wird überprüft, ob eine positive Antwort zurückgegeben wird.

# Windows **Einux 1 AIX PURGE CHANNEL (Kanal stoppen und löschen)**

Mit dem WebSphere MQ-Scriptbefehl PURGE CHANNEL können Sie einen Telemetrie- oder AMQP-Kanal stoppen und löschen. Beim Löschen eines Telemetriekanals oder AMQP-Kanals wird die Verbindung zu allen mit ihm verbundenen MQTT- oder AMQP-Clients getrennt, der Status der MQTT- oder AMQP-Clients bereinigt und der Telemetriekanal oder AMQP-Kanal gestoppt. Beim Bereinigen des Clientstatus werden alle anstehenden Veröffentlichungen (einschließlich eventueller Last Will and Testament-Nachrichten, die vom Client benötigt werden)gelöscht und alle Subskriptionen aus dem Client entfernt.

# **MQSC-Befehle verwenden**

Informationen zur Verwendung von MQSC-Befehlen finden Sie im Abschnitt Lokale Verwaltungsaufgaben mit MQSC-Befehlen ausführen.

- Syntaxdiagramm
- "Parameterbeschreibungen für PURGE CHANNEL" auf Seite 928

#### **Synonym**: -

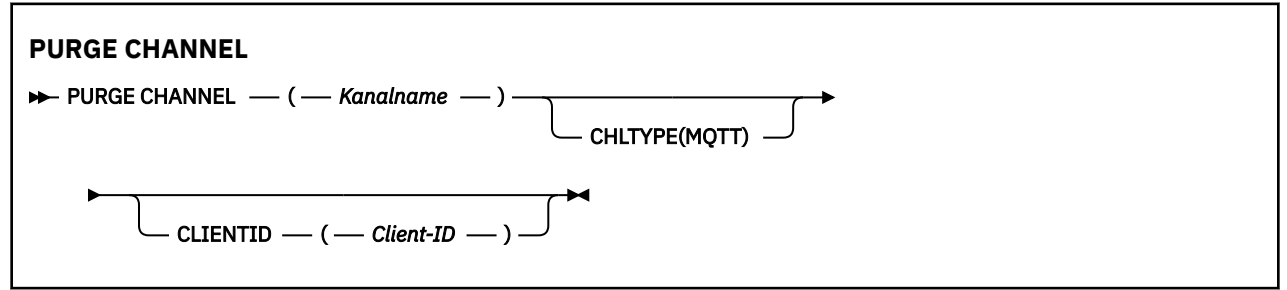

### **Parameterbeschreibungen für PURGE CHANNEL**

#### *(Kanalname)*

Gibt den Namen des Telemetrie- oder AMQP-Kanals an, der gestoppt und bereinigt werden soll. Dieser Parameter ist erforderlich.

#### **CHLTYPE** *(Zeichenfolge)*

Der Typ des Kanals. Dieser Parameter ist erforderlich. Er muss unmittelbar auf den Parameter (channel-name) folgen.

Der Wert muss entweder MQTT oder AMQP sein.

#### **CLIENTID** *(Zeichenfolge)*

Client-ID. Die Client-ID ist eine aus 23 Bytes bestehende Zeichenfolge, durch die ein MQ Telemetry-Transport- oder AMQP-Client bestimmt wird. Wenn der Befehl PURGE CHANNEL eine CLIENTID angibt, wird nur die Verbindung für die angegebene Client-ID gelöscht. Wenn CLIENTID nicht angegeben wird, werden alle Verbindungen des Kanals gelöscht.

#### $z/0S$ **RECOVER BSDS (Bootstrap-Dataset wiederherstellen) unter z/OS**

Mit dem MQSC-Befehl RECOVER BSDS können Sie ein doppeltes Bootstrap-Dataset (BSDS) wiederherstellen, nachdem ein Dataset-Fehler dazu geführt hat, dass eines der Datasets gestoppt wurde.

# **MQSC-Befehle verwenden**

Informationen zur Verwendung von MQSC-Befehlen finden Sie im Abschnitt Lokale Verwaltungsaufgaben mit MQSC-Befehlen ausführen.

Sie können diesen Befehl aus Quellen CR absetzen.Eine Erläuterung der Quellensymbole finden Sie im Abschnitt Quellen, aus denen Sie MQSC-Befehle unter z/OSausgeben können..

- Syntaxdiagramm
- "Hinweise zur Verwendung von RECOVER BSDS" auf Seite 929
- "Schlüsselwort- und Parameterbeschreibungen für RECOVER BSDS" auf Seite 929

**Synonym**: REC BSDS

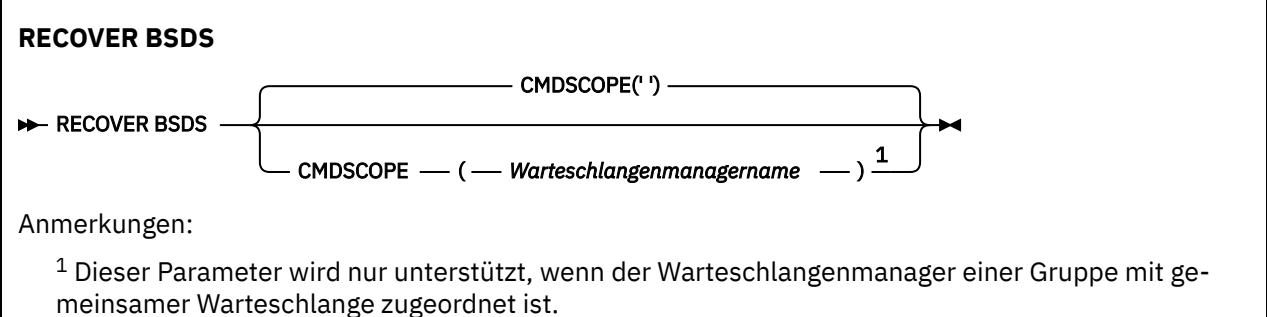

# **Hinweise zur Verwendung von RECOVER BSDS**

**Anmerkung:** Bei Ausführung dieses Befehls wird ein Dataset mit demselben Namen wie das fehlerhafte Dataset angelegt; anschließend wird der Inhalt des intakten BSDS in dieses neue Dataset kopiert.

# **Schlüsselwort- und Parameterbeschreibungen für RECOVER BSDS**

#### **CMDSCOPE**

Dieser Parameter gibt an, wie der Befehl ausgeführt wird, wenn der Warteschlangenmanager zu einer Gruppe mit gemeinsamer Warteschlange gehört.

CMDSCOPE kann nicht in Befehlen verwendet werden, die aus dem ersten Initialisierungseingabedataset CSQINP1 ausgegeben werden.

**' '**

Der Befehl wird auf dem Warteschlangenmanager ausgeführt, auf dem er eingegeben wurde. Dies ist der Standardwert.

#### *Warteschlangenmanagername*

Der Befehl wird auf dem angegebenen Warteschlangenmanager ausgeführt, wenn dieser innerhalb der Gruppe mit gemeinsamer Warteschlange aktiv ist.

Sie können nur dann einen anderen Warteschlangenmanager als denjenigen angeben, auf dem der Befehl eingegeben wird, wenn Sie eine Umgebung verwenden, in der Gruppen mit gemeinsamer Warteschlange unterstützt werden, und wenn der Befehlsserver aktiv ist.

#### $z/0S$ **RECOVER CFSTRUCT (CF-Anwendungsstruktur wiederherstellen) unter z/OS**

Mit dem MQSC-Befehl RECOVER CFSTRUCT können Sie die Wiederherstellung von CF-Anwendungsstrukturen und der zugehörigen gemeinsam genutzten Nachrichtendatasets einleiten. Dieser Befehl ist nur gültig, wenn der Warteschlangenmanager zu einer Gruppe mit gemeinsamer Warteschlange gehört.

# **MQSC-Befehle verwenden**

Informationen zur Verwendung von MQSC-Befehlen finden Sie im Abschnitt Lokale Verwaltungsaufgaben mit MQSC-Befehlen ausführen.

Sie können diesen Befehl aus Quellen CR absetzen.Eine Erläuterung der Quellensymbole finden Sie im Abschnitt Quellen, aus denen Sie MQSC-Befehle unter z/OSausgeben können..

- Syntaxdiagramm
- "Hinweise zur Verwendung von RECOVER CFSTRUCT" auf Seite 930
- • ["Beschreibung der Schlüsselwörter und Parameter von RECOVER CFSTRUCT" auf Seite 931](#page-930-0)

### **Synonym**: REC CFSTRUCT

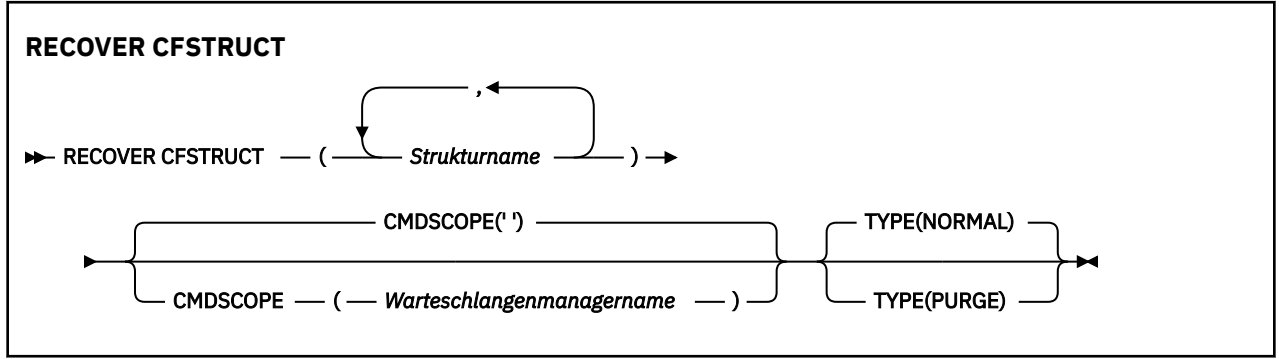

# **Hinweise zur Verwendung von RECOVER CFSTRUCT**

- Der Befehl schlägt fehl, wenn weder die angegebene Anwendungsstruktur noch die zugehörigen gemeinsam genutzten Nachrichtendatasets mit dem Status FAILED gekennzeichnet sind.
- Wenn zwar ein Dataset den Status FAILED aufweist, nicht aber die zugehörige Struktur, ändert der Befehl **RECOVER CFSTRUCT** den Status der Struktur in FAILED und löscht deren Inhalt, um die Wiederherstellung zu ermöglichen. Dabei werden alle in der Struktur gespeicherten nicht persistenten Nachrichten gelöscht und die Struktur bleibt bis zum Abschluss der Wiederherstellung nicht verfügbar.
- Für eine Struktur mit zugeordneten gemeinsam genutzten Nachrichtendateien stellt der Befehl **RECO-VER CFSTRUCT** die Struktur sowie die ausgelagerten Nachrichtendaten für alle Dateien wieder her, die entweder bereits als FEHLGESCHLAGEN markiert sind oder beim Öffnen durch die Wiederherstellungsverarbeitung als leer oder ungültig festgestellt wurden. Bei Datasets mit dem Status ACTIVE, die gültige Header aufweisen, wird davon ausgegangen, dass keine Wiederherstellung erforderlich ist.
- Nach einem regelrecht ausgeführten Wiederherstellungsprozess erhalten alle den wiederhergestellten Strukturen zugeordneten gemeinsam genutzten Nachrichtendatasets (einschließlich Datasets, die nicht wiederhergestellt werden mussten) den Status RECOVERED. Dies ist ein Hinweis darauf, dass der Speicher neu zugeordnet werden muss.
- Im Anschluss an die Wiederherstellung wird für jedes betroffene Dataset eine erneute Speicherzuordnung durchgeführt. Dabei wird der von den wiederhergestellten Nachrichtendaten belegte Speicher neu zugeordnet (nicht persistente oder zurückgesetzte Nachrichten werden dabei ignoriert). Erst nach der erneuten Speicherzuordnung erhält das entsprechende Dataset wieder den Status ACTIVE.
- Der Befehl schlägt fehl, wenn einer der angegebenen Strukturnamen nicht im CFRM-Richtliniendataset definiert ist.
- <span id="page-930-0"></span>• Der Wiederherstellungsprozess ist Ein-/Ausgabe- und CPU-intensiv und kann nur für ein einzelnes z/ OS-Image ausgeführt werden. Deshalb sollte er auf dem leistungsstärksten bzw. am wenigsten ausgelasteten System der Gruppe mit gemeinsamer Warteschlange ausgeführt werden.
- Der wahrscheinlichste Fehler ist der Verlust einer vollständigen CF-Struktur und damit aller darin enthaltenen Anwendungsstrukturen. Wenn die fehlgeschlagenen Anwendungsstrukturen zur selben Zeit (Datum und Uhrzeit) gesichert wurden, ist es effizienter, diese zusammen mit einem einzigen **RECOVER CFSTRUCT**-Befehl wiederherzustellen.
- Dieser Befehl schlägt fehlt, wenn für eine der angegebenen CF-Strukturen ein CFLEVEL unter 3 oder RECOVER gleich NO definiert ist.
- Wenn Sie TYPE(NORMAL) verwenden möchten, müssen die CF-Strukturen zuvor mit dem Befehl **BACK-UP CFSTRUCT** gesichert worden sein.
- Wenn keine aktuellen Sicherungen der angeforderten CF-Strukturen vorhanden sind, kann die Wiederherstellung mit TYPE(NORMAL) erhebliche Zeit in Anspruch nehmen.
- Wenn weder eine Sicherung der CF-Struktur noch das erforderliche Archivprotokoll vorhanden ist, können Sie die Wiederherstellung mit TYPE(PURGE) in eine leere CF-Struktur ausführen.
- Der Befehl **RECOVER CFSTRUCT(CSQSYSAPPL) TYPE(PURGE)** ist nicht erlaubt. Dadurch soll der versehentliche Verlust von internen Warteschlangenmanagerobjekten verhindert werden.

# **Beschreibung der Schlüsselwörter und Parameter von RECOVER CFSTRUCT**

#### **CFSTRUCT(** *structure-names ...* **)**

Hier können Sie eine Liste mit bis zu 63 Strukturnamen eingeben, deren Coupling-Facility-Anwendungsstrukturen sowie bei Wiederherstellungsbedarf auch deren zugehörige gemeinsam genutzte Nachrichtendatasets wiederhergestellt werden sollen. Wenn die Ressourcen mehrerer Strukturen wiederhergestellt werden sollen, ist es effizienter, alle zusammen mit einem Befehl wiederherzustellen.

#### **CMDSCOPE**

Dieser Parameter gibt an, wie der Befehl ausgeführt wird, wenn der Warteschlangenmanager zu einer Gruppe mit gemeinsamer Warteschlange gehört.

**' '**

Dieser Befehl wird auf dem Warteschlangenmanager ausgeführt, auf dem er eingegeben wurde. Dies ist der Standardwert.

#### *Warteschlangenmanagername*

Der Befehl wird auf dem angegebenen Warteschlangenmanager ausgeführt, wenn dieser innerhalb der Gruppe mit gemeinsamer Warteschlange aktiv ist.

Sie können nur dann einen anderen Warteschlangenmanager als denjenigen angeben, auf dem der Befehl eingegeben wird, wenn Sie eine Umgebung verwenden, in der Gruppen mit gemeinsamer Warteschlange unterstützt werden, und wenn der Befehlsserver aktiv ist.

#### **TYP**

Gibt an, welche Variante des Befehls **RECOVER** ausgegeben werden soll. Folgende Werte sind möglich:

#### **NORMAL**

Durchführung einer echten Wiederherstellung. Dies umfasst die Wiederherstellung der Daten aus einer mit BACKUP CFSTRUCT erstellten Sicherung sowie die erneute Anwendung der seit der Sicherung protokollierten Änderungen. Nicht persistente Nachrichten werden dabei verworfen.

Dies ist die Standardeinstellung.

#### **PURGE**

Zurücksetzen der Struktur und der zugehörigen gemeinsam genutzten Nachrichtendatasets auf einen leeren Zustand. Dadurch lässt sich, auch wenn keine Sicherungen zur Verfügung stehen, wieder ein funktionierender Zustand herstellen, allerdings gehen dabei alle betroffenen Nachrichten verloren.

# **REFRESH CLUSTER (Cluster erneut erstellen)**

Mit dem MQSC-Befehl REFRESH CLUSTER können Sie alle lokal gespeicherten Clusterinformationen löschen und deren Wiederherstellung erzwingen. Mit diesem Befehl können auch alle unbestätigten, automatisch definierten Kanäle verarbeitet werden. Nach der Ausführung des Befehls können Sie für den Cluster einen "Kaltstart" durchführen.

# **MQSC-Befehle verwenden**

Informationen zur Verwendung von MQSC-Befehlen finden Sie im Abschnitt Lokale Verwaltungsaufgaben mit MQSC-Befehlen ausführen.

z/08 Sie können diesen Befehl aus Quellen CR absetzen.Eine Erläuterung der Quellensymbole finden Sie im Abschnitt Quellen, aus denen Sie MQSC-Befehle unter z/OSausgeben können..

- Syntaxdiagramm
- "Hinweise zur Verwendung von REFRESH CLUSTER" auf Seite 932
- • ["Parameterbeschreibungen für REFRESH CLUSTER" auf Seite 934](#page-933-0)

### **Synonym**: REF CLUSTER

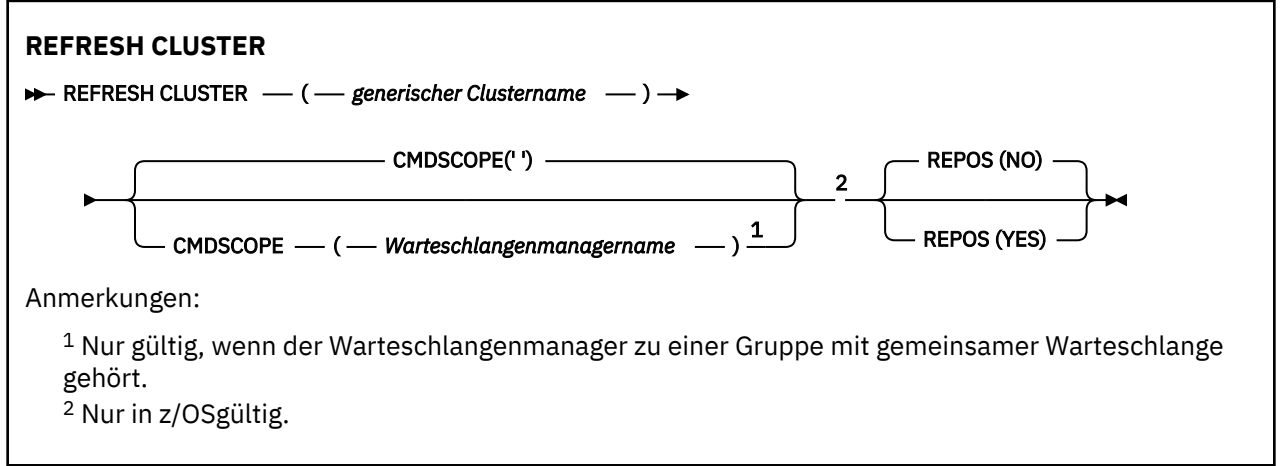

# **Hinweise zur Verwendung von REFRESH CLUSTER**

- 1. Die Ausgabe des Befehls **REFRESH CLUSTER** wirkt sich störend auf den Cluster aus. Unter Umständen sind die Clusterobjekte für eine kurze Zeit nicht sichtbar und werden erst nach Abschluss des Befehls **REFRESH CLUSTER** wieder angezeigt. Dies kann sich auf die Ausführung von Anwendungen auswirken, wie unter \$\$\$Anwendungsprobleme beim Ausführen von REFRESH CLUSTER beschrieben. Wenn eine Anwendung über ein Clusterthema veröffentlicht oder subskribiert, ist dieses Thema möglicherweise vorübergehend nicht verfügbar. Siehe Hinweise zu REFRESH CLUSTER für Publish/Subscribe-Cluster. Die Nichtverfügbarkeit führt zu einer Unterbrechung im Veröffentlichungsdatenstrom, bis der Befehl **REFRESH CLUSTER** abgeschlossen ist. Wenn der Befehl auf einem Warteschlangenmanager für ein vollständiges Repository abgesetzt wird, kann sich die Nachrichtendichte durch Ausgabe des Befehls **REFRESH CLUSTER** erhöhen.
- 2. Bei großen Clustern kann die Verwendung des Befehls **REFRESH CLUSTER** während der Ausführung des Clusters und danach in 27-Tage-Intervallen, wenn die Clusterobjekte automatisch Statusaktualisierungen an alle interessierten Warteschlangenmanager senden, zu Unterbrechungen führen. Nähere Informationen hierzu erhalten Sie im Abschnitt Die Aktualisierung in einem großen Cluster kann sich auf die Leistung und Verfügbarkeit auswirken.
- 3. Versetzen Sie vor Ausgabe des Befehls **REFRESH CLUSTER** alle Publish/Subscribe-Anwendungen in den Wartemodus, da die Ausführung dieses Befehls in einem Publish/Subscribe-Cluster die Zustellung von Veröffentlichungen zu und von anderen Warteschlangenmanagern im Cluster unterbricht, was zu einem Abbruch der Proxy-Subskriptionen von anderen Warteschlangenmanagern führen kann. Falls dies dennoch passiert, resynchronisieren Sie die Proxy-Subskriptionen, nachdem der

Cluster aktualisiert wurde, und lassen Sie die Publish/Subscribe-Anwendungen so lange im Wartemodus, bis die Resynchronisation der Proxy-Subskriptionen abgeschlossen ist. Siehe Hinweise zu REFRESH CLUSTER für Publish/Subscribe-Cluster.

- 4. Wenn der Befehl die Steuerung wieder an den Benutzer zurückgibt, bedeutet dies nicht, dass der Befehl abgeschlossen ist. Solange auf SYSTEM.CLUSTER.COMMAND.QUEUE Vorgänge durchgeführt werden, wird der Befehl noch verarbeitet. Lesen Sie hierzu auch den Schritt REFRESH CLUSTER im Abschnitt Beendigung asynchroner Befehle für verteilte Netze überprüfen.
- 5. Wenn bei Ausgabe des Befehls **REFRESH CLUSTER** Clustersenderkanäle aktiv sind, wird die Aktualisierung möglicherweise erst beendet, nachdem die Kanäle gestoppt und neu gestartet wurden. Um die Fertigstellung zu beschleunigen, stoppen Sie alle Clustersenderkanäle, bevor Sie den Befehl **REFRESH CLUSTER** ausführen. Bei der Ausführung des Befehls **REFRESH CLUSTER** wird der Kanalstatus möglicherweise neu erstellt, wenn es sich nicht um einen unbestätigten Kanal handelt.
- 6. Bei Auswahl von REPOS(YES), stellen Sie sicher, dass alle Clustersenderkanäle im entsprechenden Cluster inaktiv bzw. gestoppt sind, bevor Sie den Befehl **REFRESH CLUSTER** ausgeben.

Wenn Clustersenderkanäle aktiv sind, wenn Sie den Befehl **REFRESH CLUSTER** REPOS (YES) ausführen, werden diese Clustersenderkanäle während der Operation beendet und verbleiben nach Abschluss der Operation im Status INACTIVE. Alternativ dazu können Sie das Stoppen der Kanäle mit dem Befehl STOP CHANNEL und der Option MODE(FORCE) erzwingen.

Durch das Stoppen der Kanäle wird sichergestellt, dass der Kanalstatus von der Aktualisierung entfernt werden kann und der Kanal nach Abschluss der Aktualisierung mit der aktualisierten Version ausgeführt wird. Wenn der Status eines Kanals nicht gelöscht werden kann, wird sein Zustand nach der Aktualisierung nicht verlängert. Wenn ein Kanal gestoppt wurde, wird er nicht automatisch neu gestartet. Der Kanalstatus kann nicht gelöscht werden, wenn der Kanalstatus unbestätigt ist oder wenn er auch als Teil eines anderen Clusters ausgeführt wird.

Wenn Sie die Option REPOS(YES) auf einem Warteschlangenmanager für ein vollständiges Repository wählen, müssen Sie das vollständige Repository in ein Teilrepository umwandeln. Wenn es sich um das einzige aktive Repository innerhalb des Clusters handelt, würde dies bedeuten, dass im Cluster kein vollständiges Repository mehr vorhanden ist. Nach der Aktualisierung des Warteschlangenmanagers und nach seiner Wiederherstellung als vollständiges Repository müssen die anderen Teilrepositorys ebenfalls aktualisiert werden, um einen funktionsfähigen Cluster wiederherzustellen.

Wenn es sich nicht um das einzige vorhandene Repository handelt, müssen Sie die Teilrepositorys nicht manuell aktualisieren. Ein anderes funktionsfähiges vollständiges Repository im Cluster informiert die anderen Mitglieder des Clusters darüber, dass das vollständige Repository, das den Befehl **REFRESH CLUSTER** ausführt, seine Rolle als vollständiges Repository wieder aufgenommen hat.

- 7. Normalerweise ist die Ausgabe des Befehls **REFRESH CLUSTER** nicht erforderlich. Davon ausgenommen sind folgende Situationen:
	- Nachrichten wurden entweder aus der Warteschlange SYSTEM.CLUSTER.COMMAND.QUEUE oder einer anderen Clusterübertragungswarteschlange entfernt, wobei SYSTEM.CLUSTER.COM-MAND.QUEUE die Zielwarteschlange des betreffenden Warteschlangenmanagers ist.
	- Die Ausgabe des Befehls **REFRESH CLUSTER** wird vom IBM Kundendienst empfohlen.
	- Die CLUSRCVR-Kanäle wurden aus einem Cluster entfernt, oder der Parameter CONNAME wurde auf zwei oder mehr Warteschlangenmanagern für ein vollständiges Repository geändert, als keine Kommunikation möglich war.
	- Für einen CLUSRCVR-Kanal wurde auf mehreren Warteschlangenmanagern in einem Cluster derselbe Name verwendet. Daher wurden Nachrichten, die für einen der Warteschlangenmanager bestimmt waren, an einen anderen Warteschlangenmanager übermittelt. In diesem Fall sollten die doppelten Werte entfernt werden. Geben Sie dann den Befehl **REFRESH CLUSTER** auf dem Warteschlangenmanager aus, dem als einzigem Warteschlangenmanager die Definition CLUSRCVR zugeordnet ist.
	- RESET CLUSTER ACTION(FORCEREMOVE) wurde fälschlicherweise ausgegeben.
	- Der Warteschlangenmanager wurde zu einem Zeitpunkt erneut gestartet, der vor dem Zeitpunkt seiner letzten Beendigung liegt (beispielsweise durch das Wiederherstellen von gesicherten Daten).
- <span id="page-933-0"></span>8. Mit dem Befehl **REFRESH CLUSTER** werden keine Fehler in Clusterdefinitionen korrigiert. Die Ausgabe des Befehls ist auch nach Behebung solcher Fehler nicht erforderlich.
- 9. Während der Verarbeitung des Befehls **REFRESH CLUSTER** generiert der Warteschlangenmanager die Nachricht AMQ9875, auf die die Nachricht AMQ9442 oder AMQ9404 folgt. Möglicherweise wird auch die Nachricht AMQ9420 vom Warteschlangenmanager generiert. Falls die Clusterfunktionalität nicht beeinträchtigt ist, können Sie die Nachricht AMQ9420 ignorieren.
- 10. Unter z/OS schlägt der Befehl fehl, falls der Kanalinitiator nicht gestartet ist.
- 11. UNIVED Unter z/OS werden die Fehler an die Konsole auf dem System gemeldet, auf dem der Kanalinitiator ausgeführt wird. Die Fehler werden nicht dem System gemeldet, auf dem die Ausgabe des Befehls erfolgte.

### **Parameterbeschreibungen für REFRESH CLUSTER**

#### **(** *generischer Clustername* **)**

Gibt den Cluster an, der aktualisiert werden soll. *generic-clustername* kann auch als "\*" angegeben werden. Bei Angabe von "\*" wird der Warteschlangenmanager in allen Clustern, denen er zugeordnet ist, aktualisiert. Bei Verwendung in Verbindung mit REPOS(YES) wird der Warteschlangenmanager dazu gezwungen, die Suche nach vollständigen Repositorys in den CLUSSDR-Definitionen erneut durchzuführen. Die Suche wird erneut durchgeführt, selbst wenn die CLUSSDR-Definitionen den Warteschlangenmanager mit mehreren Clustern verbinden.

Der Parameter *generischer Clustername* ist erforderlich.

### **Z/US** CMDSCOPE

Dieser Parameter gilt nur für z/OS und gibt an, wie der Befehl ausgeführt wird, wenn der Warteschlangenmanager ein Mitglied einer Gruppe mit gemeinsamer Warteschlange ist.

**''**

Dieser Befehl wird auf dem Warteschlangenmanager ausgeführt, auf dem er eingegeben wurde. '' ist der Standardwert.

#### *Warteschlangenmanagername*

Der Befehl wird auf dem angegebenen Warteschlangenmanager ausgeführt, wenn dieser innerhalb der Gruppe mit gemeinsamer Warteschlange aktiv ist.

Sie können einen anderen Warteschlangenmanager angeben als den, auf dem der Befehl eingegeben wurde. In diesem Fall müssen Sie eine Umgebung verwenden, in der Gruppen mit gemeinsamer Warteschlange unterstützt werden, und der Befehlsserver muss aktiviert sein.

#### **REPOS**

Gibt an, ob Objekte für Clusterwarteschlangenmanager für ein vollständiges Repository ebenfalls aktualisiert werden.

#### **NO**

Der Warteschlangenmanager hat Kenntnis von allen lokal definierten Clusterwarteschlangenmanagern und Clusterwarteschlangen. Außerdem hat er Kenntnis von allen Clusterwarteschlangenmanagern, die als vollständige Repositorys gekennzeichnet sind. Wenn der Warteschlangenmanager darüber hinaus ein vollständiges Repository für den Cluster ist, hat er Kenntnis von den anderen Clusterwarteschlangenmanagern innerhalb des Clusters. Alles andere wird von der lokalen Kopie des Repositorys gelöscht und aus den anderen vollständigen Repositorys innerhalb des Clusters wiederhergestellt. Clusterkanäle werden nicht gestoppt, wenn REPOS(NO) verwendet wird. Ein vollständiges Repository verwendet seine CLUSSDR-Kanäle, um den Rest des Clusters darüber zu informieren, dass die Aktualisierung abgeschlossen ist.

NOist der Standardwert.

#### **YES**

Gibt an, dass zusätzlich zu dem Verhalten bei Angabe von REPOS(NO) Objekte, die für Clusterwarteschlangenmanager für ein vollständiges Repository stehen, ebenfalls aktualisiert werden. Die Option REPOS(YES) darf nicht verwendet werden, wenn es sich bei dem Warteschlangenmanager um ein vollständiges Repository handelt. Ist dies der Fall, müssen Sie diesen Warteschlangenmanager ändern, sodass er kein vollständiges Repository für den betreffenden Cluster ist. Die Adresse des vollständigen Repositorys wird anhand der manuell definierten CLUSSDR-Definitionen wiederhergestellt. Nach Abschluss der Aktualisierung mit Angabe von REPOS(YES) kann der Warteschlangenmanager bei Bedarf geändert werden, sodass er wieder ein vollständiges Repository ist.

 $z/0S$ Unter z/OS werden N und Y als Synonyme für NO und YES akzeptiert.

## **Zugehörige Konzepte**

Anwendungsprobleme bei der Ausführung von REFRESH CLUSTER Hinweise zu REFRESH CLUSTER für Publish/Subscribe-Cluster

**Zugehörige Informationen**

Clustering: Best Practices für REFRESH CLUSTER verwenden

# **REFRESH QMGR (Warteschlangenmanager aktualisieren)**

Mit dem WebSphere MQ-Scriptbefehl REFRESH QMGR können Sie spezielle Vorgänge auf Warteschlangenmanagern ausführen.

# **MQSC-Befehle verwenden**

Informationen zur Verwendung von MQSC-Befehlen finden Sie im Abschnitt Lokale Verwaltungsaufgaben mit MQSC-Befehlen ausführen.

- Syntaxdiagramm
- z/08 Siehe ["REFRESH QMGR unter z/OS verwenden" auf Seite 936](#page-935-0)
- • ["Hinweise für REFRESH QMGR" auf Seite 937](#page-936-0)
- "Parameterbeschreibungen für REFRESH OMGR" auf Seite 937

# **Syntaxdiagramm**

**Synonym**: -

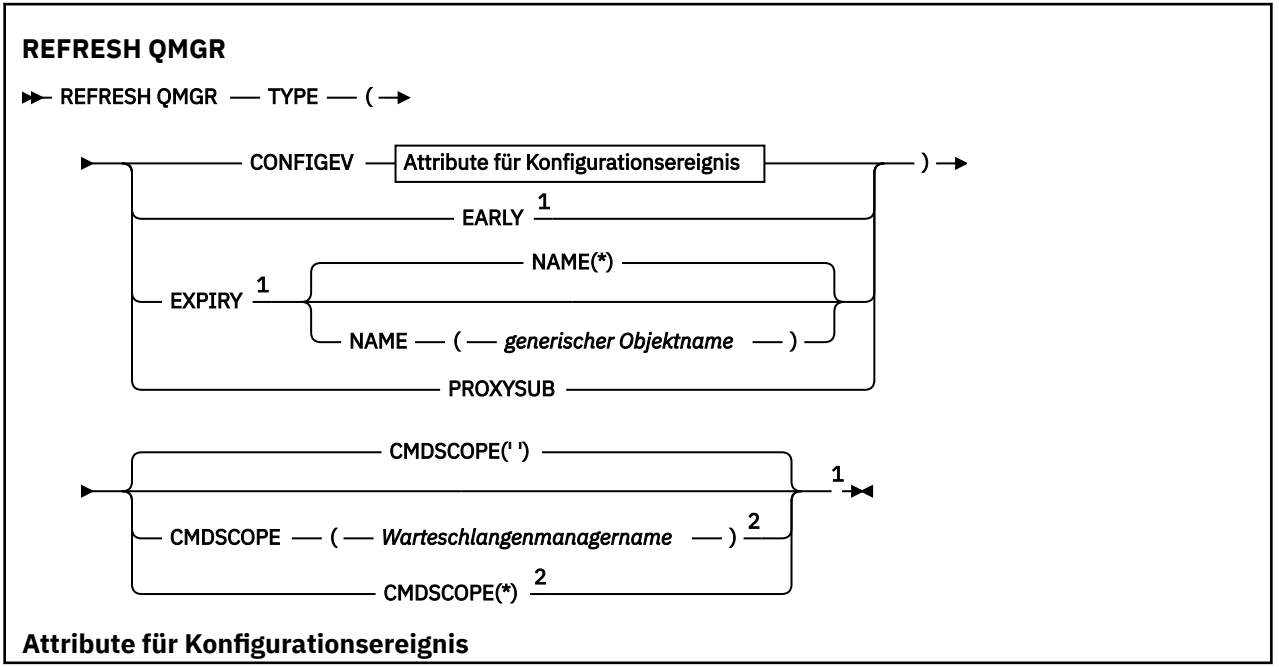

<span id="page-935-0"></span>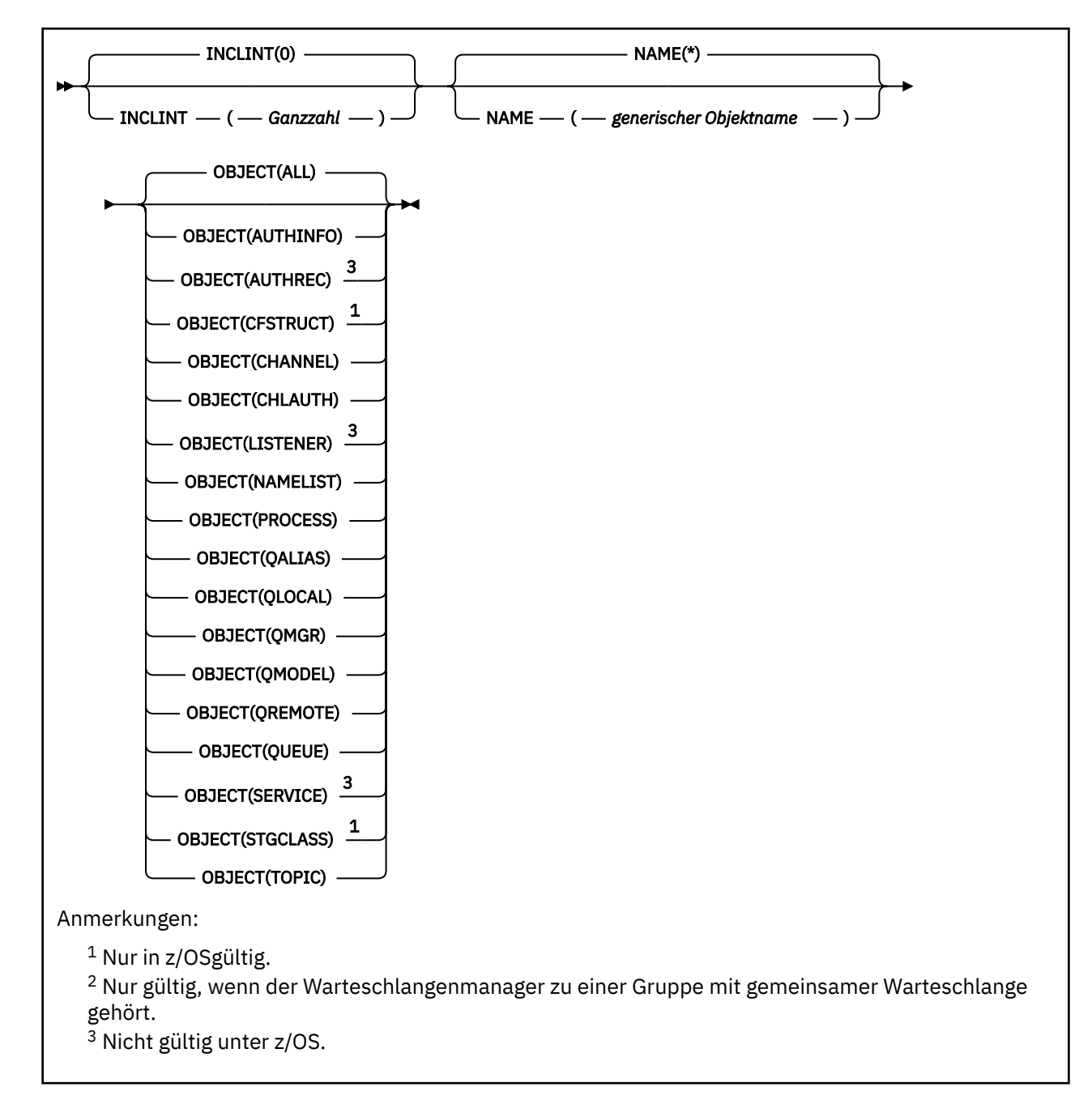

# **REFRESH QMGR unter z/OS verwenden**

### $z/0S$

Der Befehl REFRESH QMGR kann unter z/OS verwendet werden. Je nach mit dem Befehl bereitgestellten Parametern kann der Befehl von verschiedenen Quellen ausgegeben werden. Eine Erläuterung der Symbole in dieser Tabelle finden Sie im Abschnitt Quellen, aus denen MQSC-Befehle unter z/OS ausgegeben werden können.

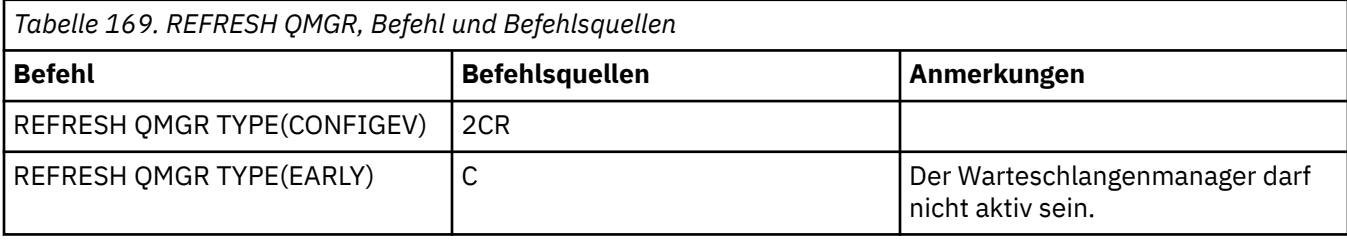
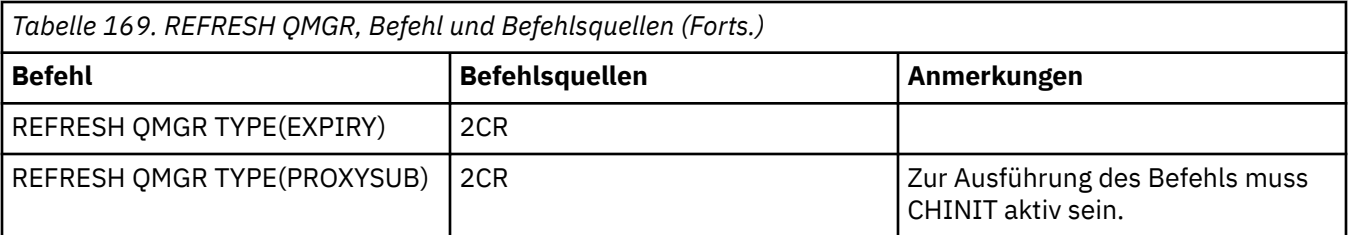

# **Hinweise für REFRESH QMGR**

- 1. Dieser Befehl sollte mit Angabe von TYPE(CONFIGEV) abgesetzt werden, nachdem das Warteschlangenmanager-Attribut CONFIGEV auf ENABLED gesetzt wurde, um die Konfiguration des Warteschlangenmanagers zu aktualisieren. Um sicherzustellen, dass die gesamten Konfigurationsdaten generiert werden, müssen Sie alle Objekte einbeziehen; wenn viele Objekte vorhanden sind, sollten Sie mehrere Befehle verwenden. Wählen Sie für jeden Befehl unterschiedliche Objekte aus, stellen Sie jedoch sicher, dass alle Objekte einbezogen werden.
- 2. Der Befehl mit Angabe von TYPE(CONFIGEV) kann auch zur Behebung von Fehlern, z. B. in der Ereigniswarteschlange, verwendet werden. In solchen Fällen sollten Sie die entsprechenden Auswahlkriterien verwenden, um lange Verarbeitungszeiten und die Generierung von Ereignisnachrichten zu vermeiden.
- 3. Geben Sie den Befehl mit Angabe von TYPE(EXPIRY) aus, wenn Sie der Meinung sind, dass eine Warteschlange mehrere abgelaufene Nachrichten enthält.
- $\frac{4}{10}$   $\frac{1}{105}$  Bei Angabe von TYPE(EARLY) sind keine anderen Schlüsselwörter zulässig, und der Befehl kann nur bei inaktivem Warteschlangenmanager und nur von der z/OS-Konsole ausgegeben werden.
- 5. **REFRESH QMGR TYPE(PROXYSUB)** sollte nur unter außergewöhnlichen Umständen verwendet werden. Lesen Sie hierzu den Abschnitt Resynchronisation von Proxy-Subskriptionen.
- 6. Eine erfolgreiche Ausführung des Befehls **REFRESH QMGR TYPE(PROXYSUB)** bedeutet nicht, dass die Aktion beendet ist. Informationen zum Überprüfen der tatsächlichen Fertigstellung finden Sie im REFRESH QMGR TYPE (PROXYSUB)-Schritt in Überprüfung, ob asynchrone Befehle für verteilte Netze beendet wurden.
- 7. WED 2005 Wenn der Befehl REFRESH OMGR TYPE (PROXYSUB) unter z/OS ausgegeben wird und CHINIT nicht aktiv ist, wird der Befehl in die Warteschlange gestellt und nach dem Start von CHINIT ausgeführt.
- 8. Die Ausführung des Befehls REFRESH QMGR TYPE(CONFIGEV) OBJECT(ALL) umfasst Berechtigungssätze.

Sie können die Parameter **INCLINT** und **NAME** nicht angeben, wenn Sie explizit AUTHREC-Ereignisse angeben. Wenn Sie **OBJECT**(*ALL*) angeben, werden die Parameter **INCLINT** und **NAME** ignoriert.

# **Parameterbeschreibungen für REFRESH QMGR**

#### $z/0S$ **CMDSCOPE**

Dieser Parameter gilt nur für z/OS und gibt an, wie der Befehl ausgeführt wird, wenn der Warteschlangenmanager ein Mitglied einer Gruppe mit gemeinsamer Warteschlange ist.

**' '**

Dieser Befehl wird auf dem Warteschlangenmanager ausgeführt, auf dem er eingegeben wurde. Dies ist der Standardwert.

### *Warteschlangenmanagername*

Der Befehl wird auf dem angegebenen Warteschlangenmanager ausgeführt, wenn dieser innerhalb der Gruppe mit gemeinsamer Warteschlange aktiv ist.

Sie können nur dann einen anderen Warteschlangenmanager als denjenigen angeben, auf dem der Befehl eingegeben wird, wenn Sie eine Umgebung verwenden, in der Gruppen mit gemeinsamer Warteschlange unterstützt werden, und wenn der Befehlsserver aktiv ist.

**\***

Der Befehl wird auf dem lokalen Warteschlangenmanager ausgeführt und außerdem an jeden aktiven Warteschlangenmanager in der Gruppe mit gemeinsamer Warteschlange übergeben. Der Befehl wird dann auf den einzelnen Warteschlangenmanagern innerhalb der Gruppe mit gemeinsamer Warteschlange so ausgeführt, als wäre er dort eingegeben worden.

Bei Angabe von TYPE(EARLY) wird dieser Parameter nicht unterstützt.

### **INCLINT** *(Ganzzahl)*

Gibt einen Wert (in Minuten) an, der einen Zeitraum unmittelbar vor der aktuellen Zeit definiert, und gibt an, dass nur die Objekte, die in diesem Zeitraum (durch die Attribute ALTDATE und ALTTIME definiert) erstellt oder geändert wurden, einbezogen werden. Der Wert muss im Bereich von 0 bis 999999 liegen. Bei Angabe des Werts 0 gibt es keine zeitliche Begrenzung (dies ist der Standardwert).

Dieser Parameter wird nur bei Angabe von TYPE(CONFIGEV) unterstützt.

#### **NAME** *(generischer Objektname)*

Gibt an, dass nur Objekte, die mit dem angegebenen Namen übereinstimmen, einbezogen werden. Wird abschließend ein Stern (\*) angegeben, werden alle Objektnamen mit angegebenem Namensstamm gefolgt von keinem oder mehr Zeichen erfasst. Wird nur ein Stern (\*) angegeben, werden alle Objektnamen erfasst (dies ist der Standardwert). Bei Angabe von OBJECT(QMGR) wird der Parameter NAME ignoriert.

Bei Angabe von TYPE(EARLY) wird dieser Parameter nicht unterstützt.

#### **OBJECT** *(Objekttyp)*

Gibt an, das nur Objekte des angegebenen Typs einbezogen werden. (Synonyme für Objekttypen wie beispielsweise QL können auch angegeben werden.) Der Standardwert ist ALL, um alle Objekttypen einzubeziehen.

Dieser Parameter wird nur bei Angabe von TYPE(CONFIGEV) unterstützt.

### **TYP**

Dies ist erforderlich. Folgende Werte sind möglich:

### **CONFIGEV**

Gibt an, dass der Warteschlangenmanager eine Konfigurationsereignisnachricht für alle Objekte generiert, die den über die Parameter OBJECT, NAME und INCLINT angegebenen Auswahlkriterien entsprechen. Übereinstimmende Objekte, die mit QSGDISP(QMGR) oder QSGDISP(COPY) definiert wurden, werden immer einbezogen. Übereinstimmende Objekte, die mit QSGDISP(GROUP) oder QSGDISP(SHARED) definiert wurden, werden nur einbezogen, wenn der Befehl auf dem Warteschlangenmanager ausgeführt wird, auf dem er eingegeben wurde.

#### **EARLY**

Gibt an, dass die Funktionsroutinen des Subsystems (auch Early Code-Routinen genannt) für den Warteschlangenmanager automatisch durch die entsprechenden Routinen im LPA (Linkpack Area) ersetzt werden.

Die Ausführung dieses Befehls ist nur nach der Installation neuer Funktionsroutinen des Subsystems erforderlich (diese werden als Fehlerbehebungsstand oder mit einer neuen Version oder einem neuen Release von IBM MQ) zur Verfügung gestellt). Mit diesem Befehl wird der Warteschlangenmanager angewiesen, die neuen Routinen zu verwenden.

 $z/0S$ Weitere Informationen zu IBM MQ -Vorabcoderoutinen finden Sie unter z/OS -Linkliste und LPA aktualisieren .

#### **EXPIRY**

Gibt an, dass der Warteschlangenmanager einen Suchvorgang zum Löschen abgelaufener Nachrichten für alle Warteschlangen ausführt, die den über den Parameter NAME angegebenen Auswahlkriterien entsprechen. (Der Suchvorgang wird unabhängig von der Einstellung des Warteschlangenmanagerattributs EXPRYINT ausgeführt.)

### **PROXYSUB**

Anforderungen, dass der Warteschlangenmanager die Proxysubskriptionen, die mit und im Namen von Warteschlangenmanagern, welche in einer Hierarchie oder einem Publish/Subscribe-Cluster verbunden sind, neu synchronisiert.

Die Proxy-Subskriptionen sollten nur unter außergewöhnlichen Umständen resynchronisiert werden. Lesen Sie hierzu den Abschnitt Resynchronisation von Proxy-Subskriptionen.

# **REFRESH SECURITY (Sicherheitseinstellungen aktualisieren)**

Mit dem WebSphere MQ-Scriptbefehl REFRESH SECURITY können Sie eine Sicherheitsprogrammaktualisierung ausführen.

# **MQSC-Befehle verwenden**

Informationen zur Verwendung von MQSC-Befehlen finden Sie im Abschnitt Lokale Verwaltungsaufgaben mit MQSC-Befehlen ausführen.

- Syntaxdiagramm
- **1/05** Siehe ["REFRESH SECURITY unter z/OS verwenden" auf Seite 940](#page-939-0)
- • ["Hinweise zur Verwendung von REFRESH SECURITY" auf Seite 940](#page-939-0)
- • ["Parameterbeschreibungen für REFRESH SECURITY" auf Seite 941](#page-940-0)

**Synonym**: REF SEC

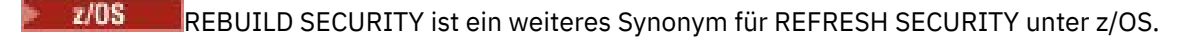

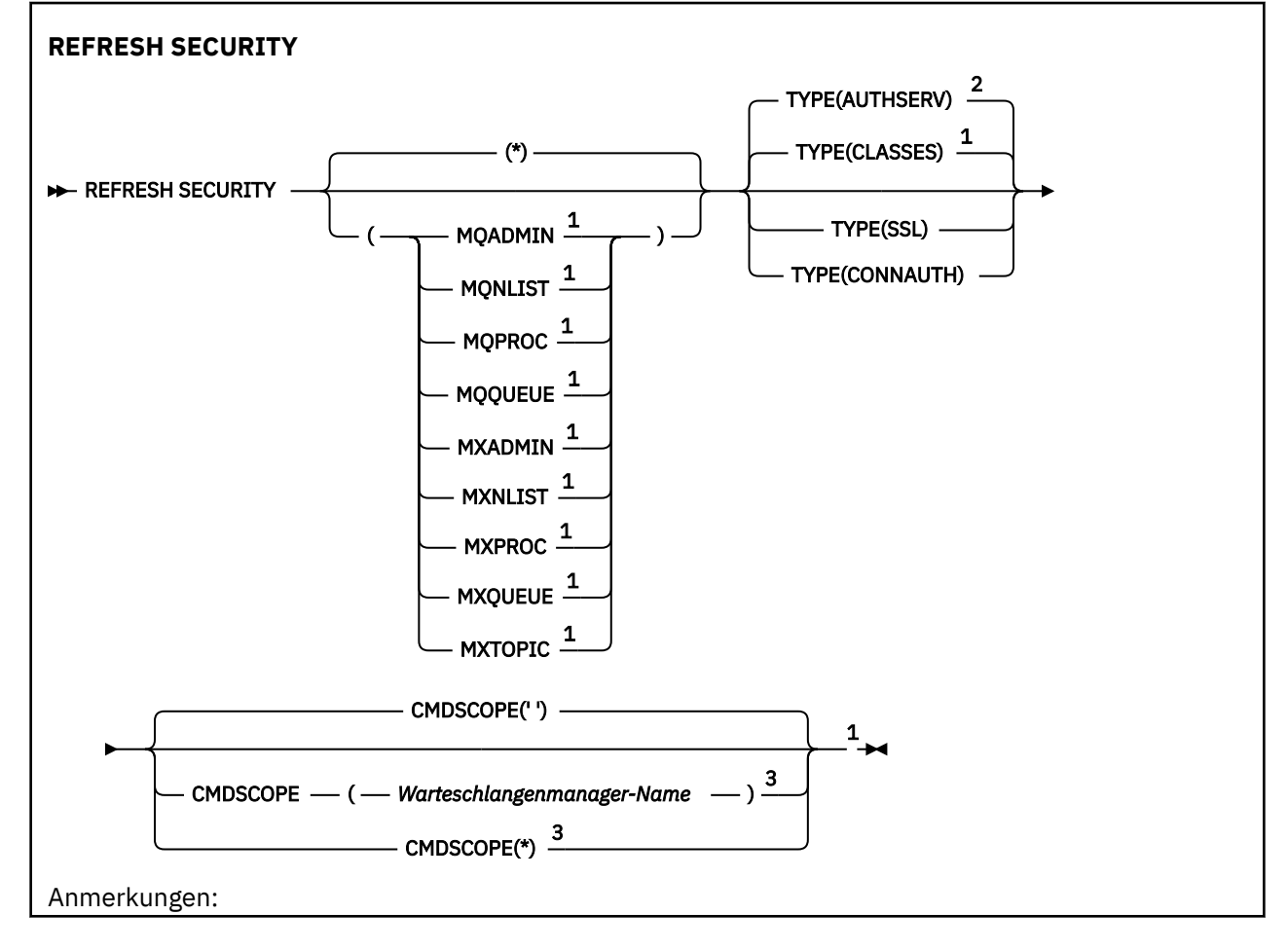

<span id="page-939-0"></span><sup>1</sup> Nur in z/OSgültig.

<sup>2</sup> Nicht gültig unter z/OS.

<sup>3</sup> Dieser Parameter ist unter z/OS nur gültig, wenn der Warteschlangenmanager einer Gruppe mit gemeinsamer Warteschlange zugeordnet ist.

# **REFRESH SECURITY unter z/OS verwenden**

### $\approx$  z/OS

Der Befehl REFRESH SECURITY kann unter z/OS verwendet werden. Je nach mit dem Befehl bereitgestellten Parametern kann der Befehl von verschiedenen Quellen ausgegeben werden. Eine Erläuterung der Symbole in dieser Tabelle finden Sie im Abschnitt Quellen, aus denen MQSC-Befehle unter z/OS ausgegeben werden können.

*Tabelle 170. REFRESH SECURITY, Befehl und Befehlsquellen*

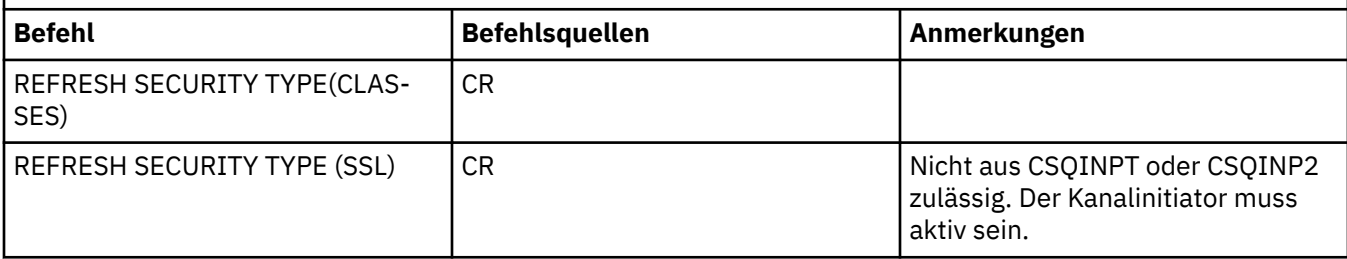

# **Hinweise zur Verwendung von REFRESH SECURITY**

Wenn Sie den WebSphere MQ-Scriptbefehl REFRESH SECURITY TYPE(SSL) aufrufen, werden alle aktiven TLS-Kanäle gestoppt und erneut gestartet. Mitunter kann das Stoppen der TLS-Kanäle geraume Zeit in Anspruch nehmen; folglich dauert es einige Zeit, bis die Operation REFRESH abgeschlossen ist. Es

besteht ein Zeitlimit von zehn Minuten für den Abschluss einer TLS-Aktualisierung (bzw. von einer Minute unter z/OS), sodass es möglicherweise zehn Minuten dauern kann, bis die Ausführung des Befehls beendet ist. Dadurch kann der Eindruck entstehen, dass die REFRESH-Operation "hängt". Die REFRESH-Operation schlägt mit der MQSC-Fehlernachricht AMQ9710 bzw. der PCF-Fehlernachricht MQRCCF\_COMMAND\_FAILED fehl, wenn die Frist abgelaufen ist, bevor alle Kanäle gestoppt sind. Unter den folgenden Umständen ist dies wahrscheinlich:

- Am Warteschlangenmanager sind zum Zeitpunkt des Aufrufs des REFRESH-Befehls viele TLS-Kanäle gleichzeitig aktiv.
- Die Kanäle verarbeiten große Mengen von Nachrichten.

Wenn eine REFRESH-Operation unter diesen Umständen fehlschlägt, empfiehlt es sich, den Befehl zu einem späteren Zeitpunkt, an dem der Warteschlangenmanager weniger stark beansprucht ist, erneut aufzurufen. Im Falle von vielen aktiven Kanälen können Sie auch einige der Kanäle manuell stoppen, bevor Sie den Befehl REFRESH aufrufen.

Für die Verwendung von TYPE(SSL) gilt Folgendes:

- $1.$  Uniter z/OS müssen der Befehlsserver und der Kanalinitiator aktiv sein.
- 2. Entertaktion unter z/OS entscheidet IBM MQ anhand einer oder mehrerer der folgenden Kriterien, ob eine Aktualisierung erforderlich ist:
	- Der Inhalt des Schlüsselrepositorys hat sich geändert
	- Der Pfad des LDAP-Servers, der für die Zertifikatswiderrufslisten verwendet wird, hat sich geändert
	- Der Pfad des Schlüsselrepositorys hat sich geändert

Ist keine Aktualisierung erforderlich, wird der Befehl erfolgreich ausgeführt, ohne dass sich Auswirkungen auf die Kanäle ergeben.

- <span id="page-940-0"></span>3. Der Multing Der Befehl aktualisiert unter Multiplatforms alle TLS-Kanäle; dabei spielt es keine Rolle, ob eine Sicherheitsaktualisierung erforderlich ist.
- 4. Bei Ausführung einer Aktualisierung aktualisiert der Befehl alle momentan aktiven TLS-Kanäle wie folgt:
	- Sender-, Server- und Clustersenderkanäle, die TLS verwenden, sind berechtigt, den aktuellen Stapel zu beenden. Im Allgemeinen führen sie anschließend einen erneuten TLS-Handshake unter Verwendung der aktualisierten Ansicht des TLS-Schlüsselrepositorys aus. Einen Requester-Server-Kanal ohne den Parameter CONNAME in der der Server-Definition müssen Sie jedoch manuell neu starten.
	- AMQP-Kanäle mit TLS werden erneut gestartet, wobei die Trennung der verbundenen Clients erzwungen wird. Der Client empfängt die AMQP-Fehlernachricht amqp:connection:forced.
	- Alle anderen Kanaltypen, die TLS verwenden, werden mit dem Befehl STOP CHANNEL MODE(FORCE) STATUS(INACTIVE) gestoppt. Wenn für die Partnerseite des gestoppten Nachrichtenkanals die Anzahl an Wiederholungen definiert wurde, versucht der Kanal erneut, die Verbindung herzustellen; für den neuen TLS-Handshake wird die aktualisierte Ansicht des TLS-Schlüsselrepositorys, die Pfadangabe für den LDAP-Server, der für die Zertifikatswiderrufslisten verwendet werden soll, und die Pfadangabe des Schlüsselrepositorys verwendet. Bei Serververbindungskanälen verliert die Clientanwendung die Verbindung zum Warteschlangenmanager und muss die Verbindung wiederherstellen, um fortfahren zu können.

 $z/0S$ Für die Verwendung von TYPE(CLASSES) gilt Folgendes:

- Die Klassen MQADMIN, MQNLIST, MQPROC und MQQUEUE können nur in Großbuchstaben definierte Profile halten.
- Die Klassen MXADMIN, MXNLIST, MXPROC und MQXUEUE Können in Groß-/Kleinbuchstaben definierte Profile halten.
- Die Klasse MXTOPIC kann sowohl unter Verwendung von Großbuchstaben- als auch von Groß-/Kleinbuchstabenklassen aktualisiert werden. Obwohl es sich um eine Groß-/Kleinbuchstabenklasse handelt, ist dies die einzige Groß-/Kleinbuchstabenklasse, die mit beiden Gruppen von Klassen aktiv sein kann.
- Die MQCMD- und MQCONN-Klassen können nicht angegeben werden und werden von REFRESH SECU-RITY CLASS(\*) nicht berücksichtigt.

Sicherheitsinformationen aus den MQCMD- und MQCONN-Klassen werden nicht im Warteschlangenmanager zwischengespeichert. Weitere Informationen finden Sie unter Warteschlangenmanagersicherheit unter z/OS aktualisieren.

### **Anmerkungen:**

1. Die Ausführung einer REFRESH SECURITY(\*) TYPE(CLASSES)-Operation ist die einzige Möglichkeit, die von Ihrem System verwendeten Klassen von Nur-Großbuchstabenunterstützung zu Groß-/ Kleinbuchstabenunterstützung zu wechseln.

Dies wird durch Überprüfung des Warteschlangenmanagerattributs SCYCASE erreicht, um zu sehen, ob dieses auf UPPER oder MIXED gesetzt ist.

- 2. Sie sind selbst dafür verantwortlich sicherzustellen, dass Sie alle Profile, die Sie in den entsprechenden Klassen brauchen, kopiert oder definiert haben, bevor Sie eine REFRESH SECURITY(\*) TY-PE(CLASSES)-Operation ausführen.
- 3. Eine Aktualisierung einer einzelnen Klasse ist nur dann zugelassen, wenn die aktuell verwendeten Klassen vom gleichen Typ sind. Wenn z.B. MQPROC im Gebrauch ist, können Sie eine Aktualisierung für MQPROC vornehmen, aber nicht für MXPROC.

# **Parameterbeschreibungen für REFRESH SECURITY**

Das Befehlsqualifikationsmerkmal ermöglicht die Indikation genauerer Verhaltensweisen für einen spezifischen TYPE-Wert. Folgende Optionen stehen zur Auswahl:

Es wird eine vollständige Aktualisierung des angegebenen Typs ausgeführt. Dies En Dies ist der Standardwert auf z/OS-Systemen.

#### $z/0S$ **MQADMIN**

Dieser Parameter ist nur zulässig, wenn CLASSES für TYPE angegeben wurde. Gibt an, dass Verwaltungsressourcen aktualisiert werden sollen. Nur gültig unter z/OS.

**Anmerkung:** Wird bei der Aktualisierung dieser Klasse festgestellt, dass ein Sicherheitsschalter für eine der anderen Klassen geändert wurde, wird für die betreffende Klasse ebenfalls eine Aktualisierung durchgeführt.

# **MQNLIST**

Dieser Parameter ist nur zulässig, wenn CLASSES für TYPE angegeben wurde. Gibt an, dass Namenslistenressourcen aktualisiert werden sollen. Nur gültig unter z/OS.

#### $z/0S$ **MQPROC**

Dieser Parameter ist nur zulässig, wenn CLASSES für TYPE angegeben wurde. Gibt an, dass Prozessressourcen aktualisiert werden sollen. Nur gültig unter z/OS.

### **MQQUEUE**

Dieser Parameter ist nur zulässig, wenn CLASSES für TYPE angegeben wurde. Gibt an, dass Warteschlangenressourcen aktualisiert werden sollen. Nur gültig unter z/OS.

# **MXADMIN**

Dieser Parameter ist nur zulässig, wenn CLASSES für TYPE angegeben wurde. Gibt an, dass Verwaltungsressourcen aktualisiert werden sollen. Nur gültig unter z/OS.

**Anmerkung:** Wird bei der Aktualisierung dieser Klasse festgestellt, dass ein Sicherheitsschalter für eine der anderen Klassen geändert wurde, wird für die betreffende Klasse ebenfalls eine Aktualisierung durchgeführt.

# **MXNLIST**

Dieser Parameter ist nur zulässig, wenn CLASSES für TYPE angegeben wurde. Gibt an, dass Namenslistenressourcen aktualisiert werden sollen. Nur gültig unter z/OS.

# **MXPROC**

Dieser Parameter ist nur zulässig, wenn CLASSES für TYPE angegeben wurde. Gibt an, dass Prozessressourcen aktualisiert werden sollen. Nur gültig unter z/OS.

# **MXQUEUE**

Dieser Parameter ist nur zulässig, wenn CLASSES für TYPE angegeben wurde. Gibt an, dass Warteschlangenressourcen aktualisiert werden sollen. Nur gültig unter z/OS.

### **MXTOPIC**

Dieser Parameter ist nur zulässig, wenn CLASSES für TYPE angegeben wurde. Gibt an, dass Themenressourcen aktualisiert werden sollen. Nur gültig unter z/OS.

#### $z/0S$ **CMDSCOPE**

Dieser Parameter gilt nur für z/OS und gibt an, wie der Befehl ausgeführt wird, wenn der Warteschlangenmanager ein Mitglied einer Gruppe mit gemeinsamer Warteschlange ist.

**' '**

Dieser Befehl wird auf dem Warteschlangenmanager ausgeführt, auf dem er eingegeben wurde.

Dies ist der Standardwert **2005** auf anderen Systemen als z/OS.

#### *Warteschlangenmanagername*

Der Befehl wird auf dem angegebenen Warteschlangenmanager ausgeführt, wenn dieser innerhalb der Gruppe mit gemeinsamer Warteschlange aktiv ist.

**\***

Sie können nur dann einen anderen Warteschlangenmanager als denjenigen angeben, auf dem der Befehl eingegeben wird, wenn Sie eine Umgebung verwenden, in der Gruppen mit gemeinsamer Warteschlange unterstützt werden, und wenn der Befehlsserver aktiv ist.

**\***

Der Befehl wird auf dem lokalen Warteschlangenmanager ausgeführt und außerdem an jeden aktiven Warteschlangenmanager in der Gruppe mit gemeinsamer Warteschlange übergeben. Der Befehl wird dann auf den einzelnen Warteschlangenmanagern innerhalb der Gruppe mit gemeinsamer Warteschlange so ausgeführt, als wäre er dort eingegeben worden.

### **Typ**

Gibt an, welche Art der Aktualisierung ausgeführt werden soll.

# **Multi AUTHSERV**

Die intern in der Komponente für Berechtigungsservices gespeicherten Berechtigungen werden aktualisiert.

Dies ist der Standardwert.

#### $z/0S$ **CLASSES**

In IBM MQ gespeicherte ESM-Profile (External Security Manager, z. B. RACF) werden aktualisiert. Die gespeicherten Profile für die angeforderte Ressource werden gelöscht. Bei Ausführung von Sicherheitsprüfungen werden neue Einträge erstellt und beim nächsten Benutzerzugriff ausgewertet.

Sie können angeben, für welche Ressourcenklassen eine Sicherheitsaktualisierung ausgeführt werden soll.

Dieser Parameter ist nur unter z/OS gültig und stellt dort den Standardwert dar.

### **VERBINDUNG**

Aktualisiert die zwischengespeicherte Ansicht der Konfiguration für die Verbindungsauthentifizierung.

Sie müssen die Konfiguration aktualisieren, damit der Warteschlangenmanager die Änderungen erkennt.

**Multi** Unter Multiplatforms ist dies ein Synonym für AUTHSERV.

Weitere Informationen hierzu finden Sie im Abschnitt Verbindungsauthentifizierung.

**SSL**

Die im Cache gespeicherte Ansicht des SSL- oder TLS-Schlüsselrepositorys wird aktualisiert; die Aktualisierung wird wirksam, nachdem der Befehl erfolgreich ausgeführt wurde. Außerdem werden die Adressen folgender Komponenten aktualisiert:

- Die Adressen der LDAP-Server, die für Zertifikatswiderrufslisten (Certified Revocation Lists) verwendet werden
- Die Adressen der Schlüsselrepositorys

Darüber hinaus werden die Adressen aller über IBM MQ festgelegten Parameter für Verschlüsselungshardware aktualisiert.

Verwenden Sie für die Aktualisierung von CHLAUTH den Befehl ["REFRESH QMGR \(Warteschlangenmana](#page-934-0)[ger aktualisieren\)" auf Seite 935.](#page-934-0)

### **Zugehörige Tasks**

 $z/0S$ Sicherheit des Warteschlangenmanagers unter z/OS aktualisieren

# <span id="page-943-0"></span>**RESET CFSTRUCT (eine CF-Anwendungsstruktur zurücksetzen) unter z/OS**

Mit dem WebSphere MQ-Scriptbefehl RESET CFSTRUCT können Sie den Status einer bestimmten Anwendungsstruktur ändern.

# **MQSC-Befehle verwenden**

Informationen zur Verwendung von MQSC-Befehlen finden Sie im Abschnitt Lokale Verwaltungsaufgaben mit MQSC-Befehlen ausführen.

Sie können diesen Befehl aus Quellen CR absetzen.Eine Erläuterung der Quellensymbole finden Sie im Abschnitt Quellen, aus denen Sie MQSC-Befehle unter z/OSausgeben können..

- Syntaxdiagramm
- "Hinweise:" auf Seite 944
- "Parameterbeschreibungen für RESET CFSTRUCT" auf Seite 944

**Synonym**: Keines.

### **RESET CFSTRUCT**

```
RESET CFSTRUCT (Strukturname )ACTION(FAIL)
```
### **Hinweise:**

- 1. Nur gültig, wenn der Warteschlangenmanager zu einer Gruppe mit gemeinsamer Warteschlange gehört.
- 2. RESET CFSTRUCT erfordert, dass die Struktur mit CFLEVEL(5) definiert wird.

# **Parameterbeschreibungen für RESET CFSTRUCT**

### **CFSTRUCT(***Strukturname***)**

Angabe des Namens der Coupling-Facility-Anwendungsstruktur, die zurückgesetzt werden soll.

### **ACTION(FAIL)**

Durch Angabe dieses Schlüsselworts wird ein Strukturfehler simuliert und der Status der Anwendungsstruktur auf FAILED gesetzt.

**Anmerkung:** Beim Fehlschlagen einer Struktur werden alle in der Struktur gespeicherten, nicht persistenten Nachrichten gelöscht und die Struktur bleibt bis zum Abschluss der Wiederherstellung nicht verfügbar. Die Wiederherstellung einer Struktur kann sehr lange dauern. Daher sollte diese Aktion nur in einer Situation ausgeführt werden, in der Sie ein Problem mit der Struktur lösen können, indem Sie eine Neuzuordnung und Wiederherstellung der Struktur erzwingen.

# **RESET CHANNEL (Nachrichtenfolgenummer für einen Kanal zurücksetzen)**

Mit dem WebSphere MQ-Scriptbefehl RESET CHANNEL können Sie die Nachrichtenfolgenummer für einen IBM MQ-Kanal auf eine (optional) angegebene Folgenummer zurücksetzen; diese neue Folgenummer wird beim nächsten Kanalstart wirksam.

# **MQSC-Befehle verwenden**

Informationen zur Verwendung von MQSC-Befehlen finden Sie im Abschnitt Lokale Verwaltungsaufgaben mit MQSC-Befehlen ausführen.

 $\sim$  2/08  $\sim$  Sie können diesen Befehl aus Quellen CR absetzen.Eine Erläuterung der Quellensymbole finden Sie im Abschnitt Quellen, aus denen Sie MQSC-Befehle unter z/OSausgeben können..

### • [Syntaxdiagramm](#page-943-0)

- "Hinweise zur Verwendung" auf Seite 945
- "Parameterbeschreibungen für RESET CHANNEL" auf Seite 945

### **Synonym**: RESET CHL

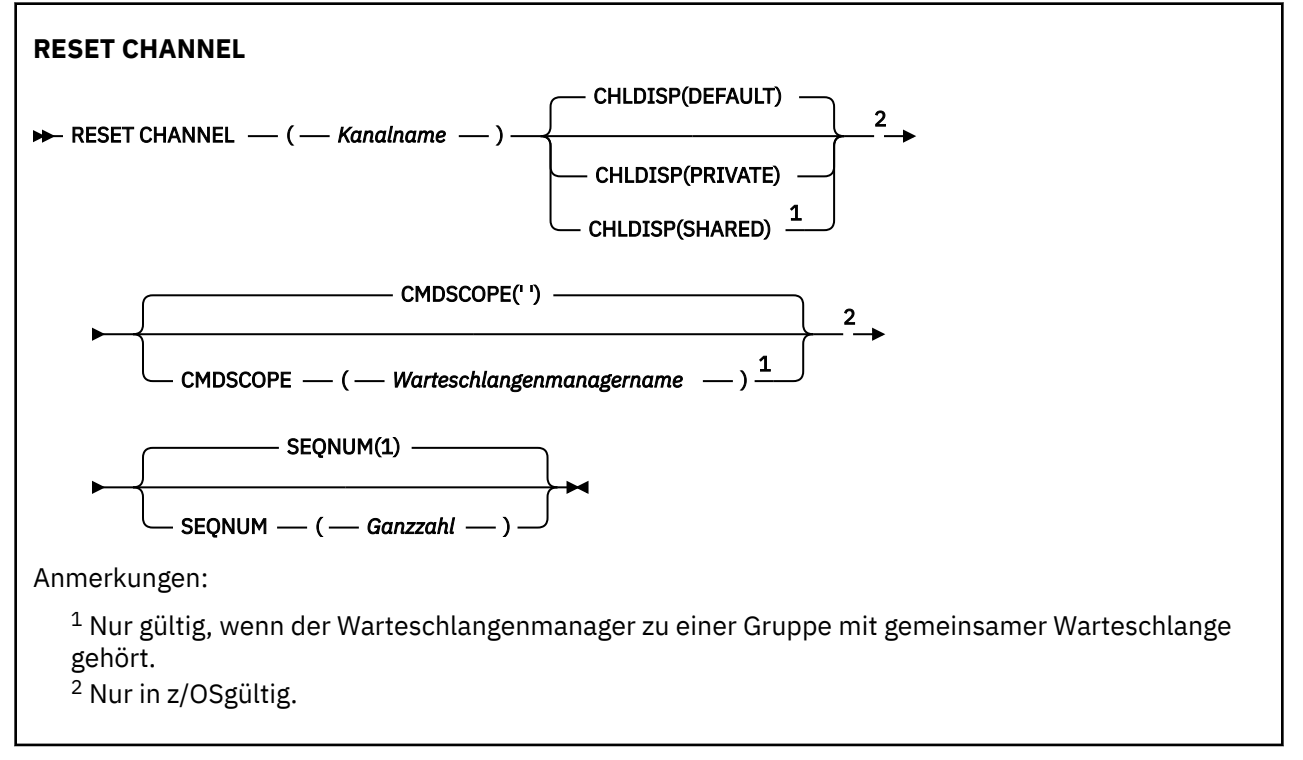

# **Hinweise zur Verwendung**

- 1. Unter z/OS müssen der Befehlsserver und der Kanalinitiator aktiv sein.
- 2. Dieser Befehl kann mit Ausnahme von SVRCONN und CLNTCONN für alle Kanaltypen (einschließlich der automatisch definierten) verwendet werden. Bei Verwendung dieses Befehls für einen Senderoder Serverkanal wird der Wert allerdings nicht nur auf der Seite, auf der der Befehl abgesetzt wurde, sondern auch auf der Empfängerseite (Empfänger oder Requester) beim nächsten Kanalstart zurückgesetzt (und ggf. resynchronisiert). Bei einem Clustersenderkanal bewirkt dieser Befehl unter Umständen, dass auf beiden Seiten des Kanals die Nachrichtenfolgenummer zurückgesetzt wird. Dies ist aber von geringer Bedeutung, da Folgenummern in Clusterkanälen nicht überprüft werden.
- 3. Wenn der Befehl an einen Empfänger-, Requester- oder Clusterempfängerkanal abgesetzt wird, wird der Wert auf der anderen Seite nicht zurückgesetzt; dies muss ggf. manuell erfolgen.
- 4. Sind ein lokal definierter Kanal und ein automatisch definierter Clustersenderkanal desselben Namens vorhanden, wird der Befehl für den lokal definierten Kanal ausgeführt. Wenn kein lokal definierter Kanal, jedoch mehrere automatisch definierte Clustersenderkanäle vorhanden sind, wird der Befehl für den Kanal ausgeführt, der zuletzt dem Repository des lokalen Warteschlangenmanagers hinzugefügt wurde.
- 5. Wenn es sich um eine nicht persistente Nachricht handelt und der Befehl RESET CHANNEL an den Senderkanal ausgegeben wird, werden Zurücksetzungsdaten gesendet und bei jedem Start des Kanals übertragen.

# **Parameterbeschreibungen für RESET CHANNEL**

### *(Kanalname)*

Gibt den Kanal an, der zurückgesetzt werden soll. Dies ist erforderlich.

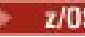

### **Z/OS** CHLDISP

Dieser Parameter gilt nur für z/OS. Er kann folgende Werte annehmen:

- DEFAULT
- PRIVATE
- SHARED

Wenn dieser Parameter übergangen wird, wird der Wert DEFAULT angewendet. Dieser Wert wird vom Standardkanaldistributionsattribut DEFCDISP des Kanalobjekts übernommen.

Dieser Parameter steuert in Verbindung mit den verschiedenen Werten für den Parameter CMDSCOPE zwei Kanaltypen:

### **SHARED**

Empfängerkanäle werden gemeinsam genutzt, wenn sie auf eine eingehende Übertragung an die Gruppe mit gemeinsamer Warteschlange hin gestartet wurden.

Senderkanäle werden gemeinsam genutzt, wenn die Disposition der Übertragungswarteschlange SHARED ist.

### **PRIVATE**

Empfängerkanäle sind privat, wenn sie auf eine eingehende Übertragung an den Warteschlangenmanager hin gestartet wurden.

Senderkanäle sind privat, wenn die Disposition der Übertragungswarteschlange nicht SHARED ist.

**Anmerkung:** Diese Disposition steht **nicht** in Zusammenhang mit der Disposition der Gruppe mit gemeinsamer Warteschlange in der Kanaldefinition.

Über die Kombination aus den Parametern CHLDISP und CMDSCOPE wird außerdem festgelegt, von welchem Warteschlangenmanager ein Kanal gesteuert wird. Folgende Optionen sind möglich:

- Vom lokalen Warteschlangenmanager, auf dem der Befehl abgesetzt wird.
- Von einem anderen angegebenen Warteschlangenmanager in der Gruppe.

Die verschiedenen Kombinationen aus CHLDISP und CMDSCOPE sind in der folgenden Tabelle zusammengefasst:

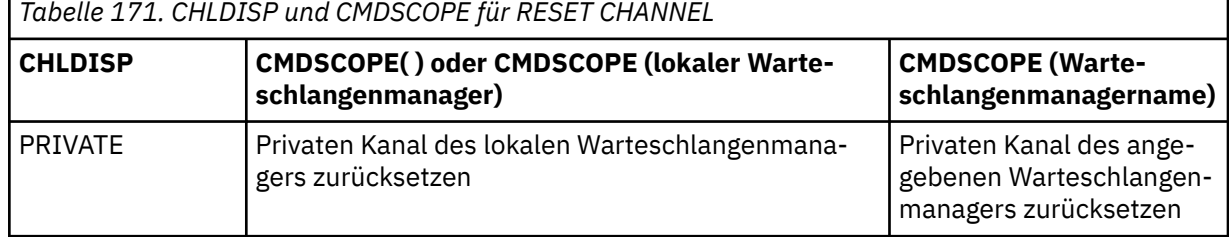

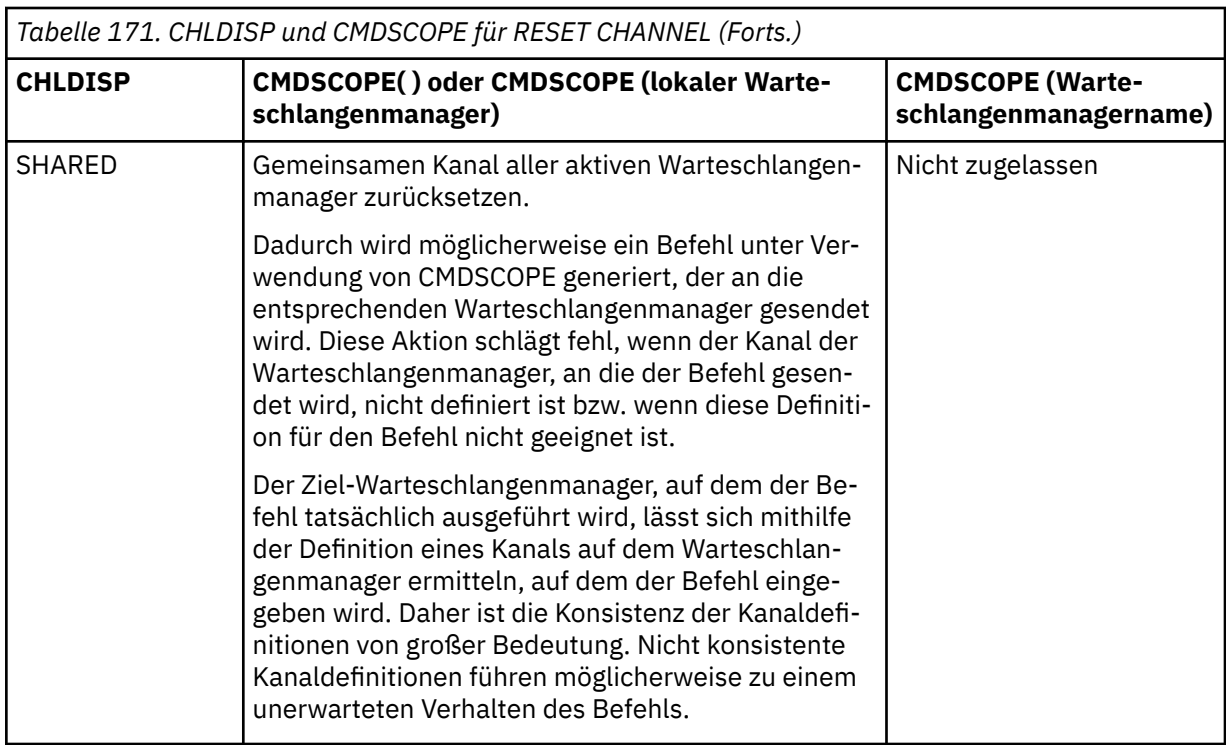

# **CMDSCOPE**

Dieser Parameter gilt nur für z/OS und gibt an, wie der Befehl ausgeführt wird, wenn der Warteschlangenmanager ein Mitglied einer Gruppe mit gemeinsamer Warteschlange ist.

Ist CHLDISP auf SHARED gesetzt, erfolgt für CMDSCOPE keine Angabe, bzw. der lokale Warteschlangenmanager wird angegeben.

**' '**

Dieser Befehl wird auf dem Warteschlangenmanager ausgeführt, auf dem er eingegeben wurde. Dies ist der Standardwert.

### *Warteschlangenmanagername*

Der Befehl wird auf dem angegebenen Warteschlangenmanager ausgeführt, wenn dieser innerhalb der Gruppe mit gemeinsamer Warteschlange aktiv ist.

Sie können einen Warteschlangenmanager nur in einer Umgebung mit gemeinsamer Warteschlange angeben; außerdem muss der Befehlsserver aktiviert sein.

### **SEQNUM(** *Ganzzahl* **)**

Gibt die neue Nachrichtenfolgenummer an, die im Bereich zwischen 1 und 999.999.999 liegen muss. Dies ist optional.

# **RESET CLUSTER (Cluster zurücksetzen)**

Mit dem MQSC-Befehl **RESET CLUSTER** können bestimmte Operationen an Clustern ausgeführt werden.

# **MQSC-Befehle verwenden**

Informationen zur Verwendung von MQSC-Befehlen finden Sie im Abschnitt Lokale Verwaltungsaufgaben mit MQSC-Befehlen ausführen.

 $\approx$  z/OS Sie können diesen Befehl aus Quellen CR absetzen.Eine Erläuterung der Quellensymbole finden Sie im Abschnitt Quellen, aus denen Sie MQSC-Befehle unter z/OSausgeben können..

- Syntaxdiagramm
- • ["Hinweise zur Verwendung von RESET CLUSTER" auf Seite 948](#page-947-0)

<span id="page-947-0"></span>• ["Parameterbeschreibungen für RESET CLUSTER" auf Seite 949](#page-948-0)

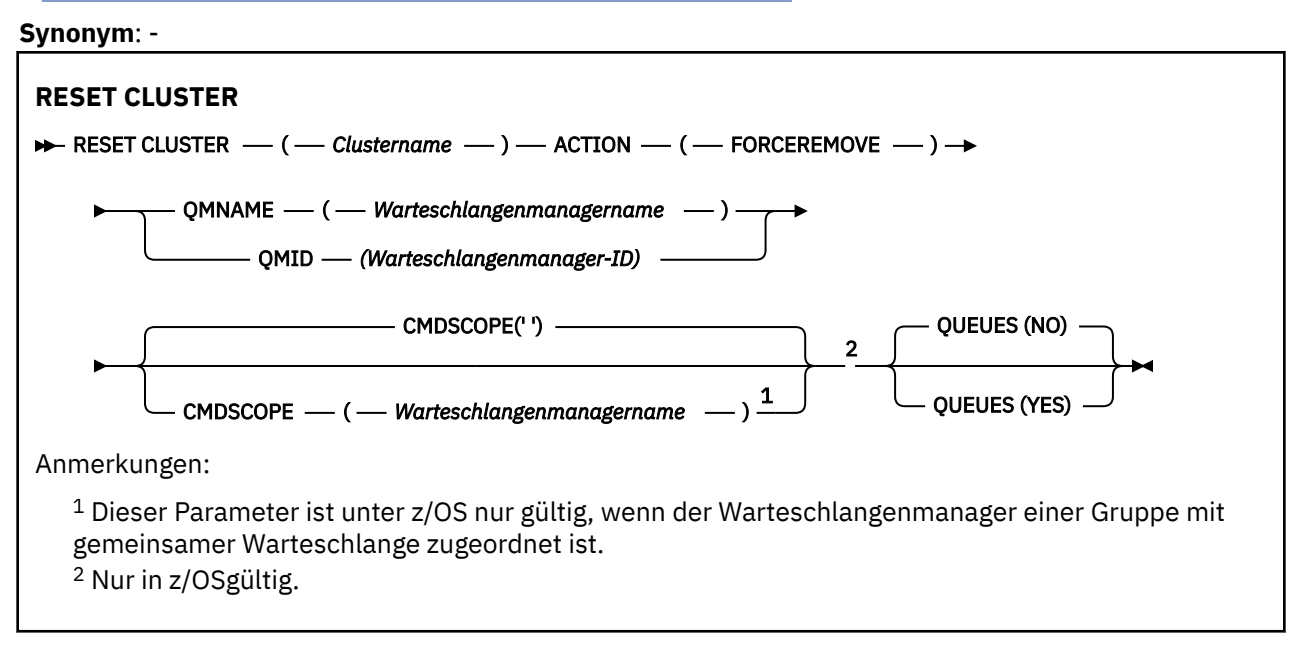

# **Hinweise zur Verwendung von RESET CLUSTER**

- $\blacksquare$  Unter z/OS schlägt der Befehl fehl, falls der Kanalinitiator nicht gestartet wurde.
- 1/08 Unter z/OS werden alle eventuell auftretenden Fehler an die Konsole des Systems gemeldet, auf der der Kanalinitiator aktiv ist; sie werden nicht an das System gemeldet, von dem der Befehl ausgegeben wurde.
- Um Mehrdeutigkeiten zu vermeiden, wird die Verwendung von QMID an Stelle von QMNAME empfohlen. Mithilfe der Befehle DISPLAY QMGR und DISPLAY CLUSQMGR können Sie die ID des Warteschlangenmanagers ermitteln.

Bei der Verwendung von QMNAME wird der Befehl nicht ausgeführt, wenn sich im Cluster mehrere Warteschlangenmanager mit diesem Namen befinden.

- Wenn Sie andere Zeichen als die in Regeln für die Benennung von IBM MQ-Objekten in Ihren Objektoder Variablennamen aufgelisteten Zeichen verwenden, z. B. in QMID, müssen Sie den Namen in Anführungszeichen setzen.
- Wenn Sie mit diesem Befehl einen Warteschlangenmanager aus einem Cluster entfernen, können Sie diesen mithilfe des Befehls **REFRESH CLUSTER** erneut mit dem Cluster verbinden. Warten Sie mindestens 10 Sekunden, bevor Sie einen **REFRESH CLUSTER** -Befehl absetzen. Das Repository ignoriert jeden Versuch, innerhalb von zehn Sekunden nach einem **RESET CLUSTER** -Befehl wieder in den Cluster einzusteigen. Wenn sich der Warteschlangenmanager in einem Publish/Subscribe-Cluster befindet, müssen Sie alle erforderlichen Proxy-Subskriptionen wiederherstellen. Siehe Hinweise zu REFRESH CLUSTER für Publish/Subscribe-Cluster.

**Anmerkung:** Bei großen Clustern kann die Verwendung des Befehls **REFRESH CLUSTER** während der Ausführung des Clusters und danach in 27-Tage-Intervallen, wenn die Clusterobjekte automatisch Statusaktualisierungen an alle interessierten Warteschlangenmanager senden, zu Unterbrechungen führen. Nähere Informationen hierzu erhalten Sie im Abschnitt Die Aktualisierung in einem großen Cluster kann sich auf die Leistung und Verfügbarkeit auswirken.

• Eine erfolgreiche Ausführung des Befehls bedeutet nicht, dass die Aktion beendet ist. Wie überprüft wird, ob sie tatsächlich beendet ist, wird unter dem Schritt RESET CLUSTER im Abschnitt Beendigung asynchroner Befehle für verteilte Netze überprüfen beschrieben.

# <span id="page-948-0"></span>**Parameterbeschreibungen für RESET CLUSTER**

### *(clustername)*

Gibt den Cluster an, der zurückgesetzt werden soll. Dies ist erforderlich.

### **ACTION(FORCEREMOVE)**

Gibt an, dass das Entfernen des Warteschlangenmanagers aus dem Cluster erzwungen werden soll. Dies ist unter Umständen nach dem Löschen eines Warteschlangenmanagers erforderlich, um sicherzugehen, dass alle zugehörigen Daten entfernt wurden.

Diese Aktion kann nur von einem vollständigen Repository-Warteschlangenmanager angefordert werden.

# **Z/US** CMDSCOPE

Dieser Parameter gilt nur für z/OS und gibt an, wie der Befehl ausgeführt wird, wenn der Warteschlangenmanager ein Mitglied einer Gruppe mit gemeinsamer Warteschlange ist.

**' '**

Dieser Befehl wird auf dem Warteschlangenmanager ausgeführt, auf dem er eingegeben wurde. Dies ist der Standardwert.

### *Warteschlangenmanagername*

Der Befehl wird auf dem angegebenen Warteschlangenmanager ausgeführt, wenn dieser innerhalb der Gruppe mit gemeinsamer Warteschlange aktiv ist.

Sie können nur dann einen anderen Warteschlangenmanager als denjenigen angeben, auf dem der Befehl eingegeben wird, wenn Sie eine Umgebung verwenden, in der Gruppen mit gemeinsamer Warteschlange unterstützt werden, und wenn der Befehlsserver aktiv ist.

### **QMID(***qmid***)**

Gibt die ID des Warteschlangenmanagers an, dessen Entfernung erzwungen werden soll.

### **QMNAME(***qmname***)**

Gibt den Namen des Warteschlangenmanagers an, dessen Entfernung erzwungen werden soll.

### **Warteschlangen**

Gibt an, ob Clusterwarteschlangen, deren Eigner der Warteschlangenmanager ist, dessen Entfernung erzwungen werden soll, aus dem Cluster entfernt werden.

### **Nein**

Clusterwarteschlangen, deren Eigner der Warteschlangenmanager ist, dessen Entfernung erzwungen werden soll, werden nicht aus dem Cluster entfernt. Dies ist die Standardeinstellung.

**YES**

Clusterwarteschlangen, deren Eigner der Warteschlangenmanager ist, dessen Entfernung erzwungen werden soll, werden aus dem Cluster entfernt. Außerdem wird der Clusterwarteschlangenmanager entfernt. Die Clusterwarteschlangen werden entfernt, auch wenn der Clusterwarteschlangenmanager im Cluster nicht sichtbar ist, weil dessen Entfernung zuvor ohne die Option QUEUES erzwungen wurde.

 $z/0S$ Unter z/OS werden **N** und **Y** als Synonyme für **NO** und **YES** akzeptiert.

# **Zugehörige Verweise**

RESET CLUSTER: Entfernen eines Warteschlangenmanagers aus einem Cluster erzwingen

# **RESET QMGR (Warteschlangenmanager zurücksetzen)**

Der WebSphere MQ-Scriptbefehl RESET QMGR wird bei Backup- und Wiederherstellungsvorgängen verwendet.

# **MQSC-Befehle verwenden**

Informationen zur Verwendung von MQSC-Befehlen finden Sie im Abschnitt Lokale Verwaltungsaufgaben mit MQSC-Befehlen ausführen.

z/OS: Sie können diesen Befehl aus Quellen 2CR absetzen.Eine Erläuterung der Quellensymbole finden Sie im Abschnitt Quellen, aus denen Sie MQSC-Befehle unter z/OSausgeben können..

**Multi Mit der Option TYPE (ARCHLOG)** benachrichtigen Sie den Warteschlangenmanager, dass alle Protokollspeicherbereiche bis zum angegebenen Speicherbereich archiviert wurden. Allerdings schlägt der Befehl fehl, wenn der Protokollmanagementtyp nicht ARCHIVE ist. Mit der Option **TYPE(REDUCELOG)** können Sie anfordern, dass der Warteschlangenmanager die Anzahl der Protokollspeicherbereiche reduziert, sofern sie nicht mehr erforderlich sind.

- • [Syntaxdiagramm](#page-948-0)
- "Hinweise zur Verwendung von RESET QMGR" auf Seite 950
- • ["Parameterbeschreibungen für RESET QMGR" auf Seite 952](#page-951-0)

### **Synonym**: -

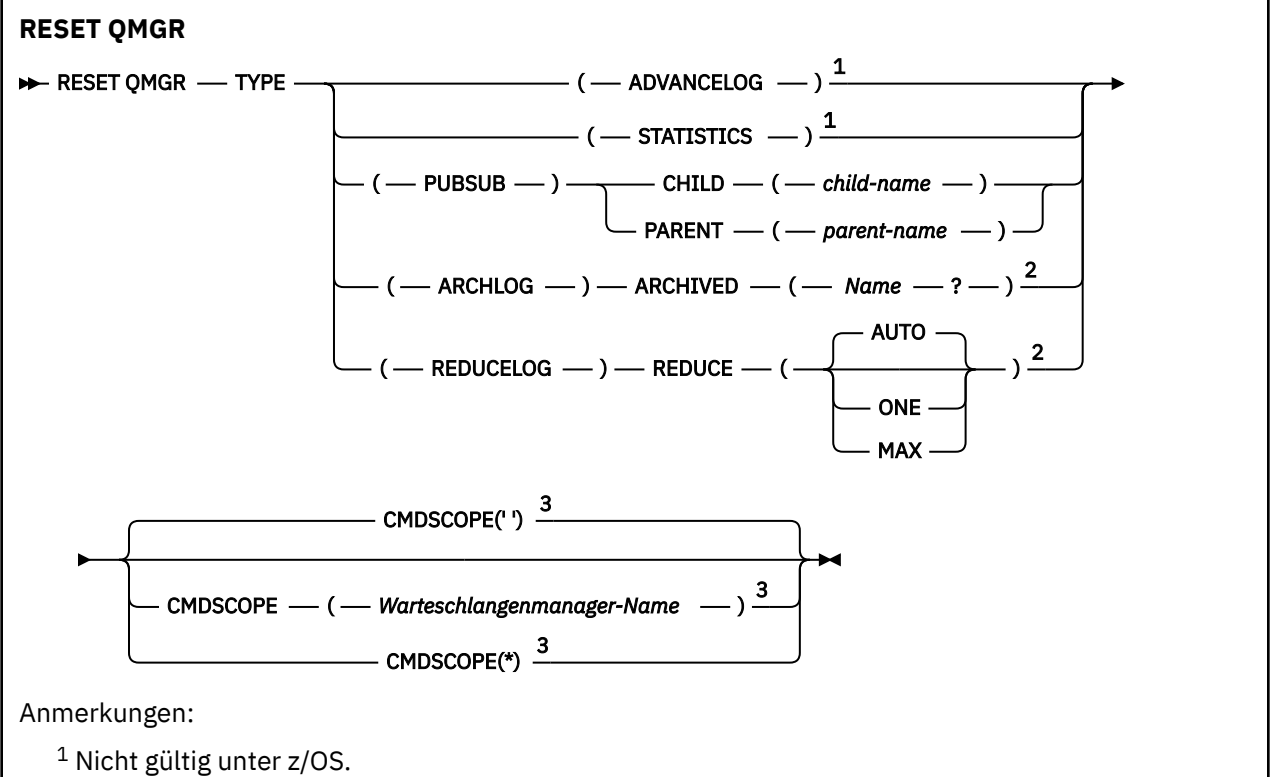

<sup>2</sup> Nicht gültig unter IBM i oder z/OS.

<sup>3</sup> Dieser Parameter ist unter z/OS nur gültig, wenn der Warteschlangenmanager zu einer Gruppe mit gemeinsamer Warteschlange gehört.

# **Hinweise zur Verwendung von RESET QMGR**

- Mit diesem Befehl können Sie den Warteschlangenmanager anweisen, in einen neuen Protokollspeicherbereich zu schreiben, sodass der zuvor verwendete Protokollspeicherbereich gesichert werden kann. Weitere Informationen finden Sie im Abschnitt Backup-Warteschlangenmanager aktualisieren. Ebenso können Sie mit diesem Befehl den Warteschlangenmanager anweisen, die augenblickliche Erfassung statistischer Daten zu beenden und die bis dahin erfassten Daten in eine Datei zu schreiben. Dieser Befehl kann auch zum erzwungenen Löschen einer hierarchischen Publish/Subscribe-Verbindung verwendet werden, für welche dieser Warteschlangenmanager entweder als übergeordnetes oder als untergeordnetes Objekt in der hierarchischen Verbindung nominiert ist.
- Der Warteschlangenmanager kann die Anforderung, das Wiederherstellungsprotokoll vorzuverlegen, zurückweisen, wenn dadurch der Platz im aktiven Protokollspeicherbereich knapp werden könnte.
- **RESET QMGR** TYPE(PUBSUB) wird in der Regel nur unter außergewöhnlichen Umständen benötigt. Gewöhnlich verwendet der untergeordnete Warteschlangenmanager **ALTER QMGR** PARENT(' ') zum Löschen der hierarchischen Verbindung.
- Wenn Sie die Verbindung mit einem unter- oder übergeordneten Warteschlangenmanager, mit dem der Warteschlangenmanager nicht mehr kommunizieren kann, abbrechen müssen, müssen Sie von diesem Warteschlangenmanager den Befehl **RESET QMGR** TYPE (PUBSUB) ausgeben. Wenn dieser Befehl verwendet wird, wird der ferne Warteschlangenmanager nicht über die abgebrochene Verbindung informiert. Es kann daher erforderlich sein, den Befehl **ALTER QMGR** PARENT ('') auf dem fernen Warteschlangenmanager auszugeben. Wenn die Verbindung zum untergeordneten Warteschlangenmanager nicht manuell abgebrochen wird, wird der Abbruch erzwungen, und der Status des übergeordneten Objekts wird auf REFUSED gesetzt.
- Wenn Sie die übergeordnete Beziehung zurücksetzen, geben Sie den Befehl **ALTER QMGR** PARENT(' ') aus. Andernfalls versucht der Warteschlangenmanager, die Verbindung erneut herzustellen, wenn die Publish/Subscribe-Funktion des Warteschlangenmanagers später aktiviert ist.
- Eine erfolgreiche Ausführung des Befehls **RESET QMGR** TYPE(PUBSUB) bedeutet nicht, dass die Aktion beendet ist. Informationen zum Überprüfen der tatsächlichen Fertigstellung finden Sie im RESET QMGR TYPE(PUBSUB) -Schritt in Überprüfung, ob asynchrone Befehle für verteilte Netze beendet wurden.
- Sie dürfen jeweils nur einen der Parameter **ADVANCELOG**, **STATISTICS**, **PUBSUB**, **ARCHLOG** oder **REDU-CELOG** angeben.

# **Hinweise zur Verwendung von TYPE(ARCHLOG)**

### Multi

Für diese Option ist eine Änderungsberechtigung für das Warteschlangenmanagerobjekt erforderlich.

Der Befehl schlägt fehl, wenn der Protokollspeicherbereich nicht erkannt wird oder das aktuelle Protokoll ist.

Falls die programmgesteuerte Methode Ihres Unternehmens, die über die Archivierung der Protokollspeicherbereiche informiert, aus welchem Grund auch immer nicht funktioniert und sich die Festplatte daher mit Protokollspeicherbereichen füllt, kann Ihr Administrator alternativ diesen Befehl verwenden.

Allerdings müssen Sie selbst herausfinden, was bereits archiviert wurde und welchen Namen Sie daher aus Ihrem Archivierungsprozess übergeben müssen.

# **Hinweise zur Verwendung von TYPE(REDUCELOG)**

### **Multi**

Für diese Option ist eine Änderungsberechtigung für das Warteschlangenmanagerobjekt erforderlich.

Unter normalen Umständen wird dieser Befehl nicht benötigt. Bei Verwendung des automatischen Protokolldateimanagements sollten Sie es dem Warteschlangenmanager überlassen, die Anzahl der Protokollspeicherbereiche nach Bedarf zu reduzieren.

Bei Verwendung der Umlaufprotokollierung können Sie mit dieser Option inaktive sekundäre Protokollspeicherbereiche entfernen. Ein Ansteigen der sekundären Protokollspeicherbereiche macht sich in der Regel durch eine Zunahme der Plattenbelegung bemerkbar, was häufig auf ein bestimmtes, schon zurückliegendes Problem zurückzuführen ist.

**Anmerkung:** Bei der Umlaufprotokollierung gelingt es dem Befehl u. U. nicht, die Protokollspeicherbereiche sofort um die erforderliche Anzahl zu reduzieren. In diesem Fall wird der Befehl mit einem Rückgabecode ausgeführt, die Reduktion findet jedoch asynchron zu einem späteren Zeitpunkt statt.

Bei Verwendung der linearen Protokollierung kann dieser Befehl Protokollspeicherbereiche entfernen, die nicht mehr für die Wiederherstellung benötigt werden (und bei Verwendung des Archivprotokollmanagements automatisch archiviert wurden). Bemerkbar macht sich dies durch einen hohen Wert für [REUSESZ](#page-825-0), der mit dem Befehl DISPLAY QMSTATUS abgerufen werden kann.

<span id="page-951-0"></span>Dieser Befehl sollte nur nach bestimmten Ereignissen ausgeführt werden, durch die die Anzahl der Protokollspeicherbereiche enorm angewachsen ist.

Der Befehl blockiert das System, bis die angegebene Anzahl an Speicherbereichen gelöscht ist. Der Befehl selbst gibt die Anzahl der entfernten Speicherbereiche nicht zurück, allerdings gibt der Warteschlangenmanager eine Fehlerprotokollnachricht aus, der Sie entnehmen können, welche Aktionen durchgeführt wurden.

### **Parameterbeschreibungen für RESET QMGR**

**TYP**

#### **ADVANCELOG**

Der Warteschlangenmanager wird angewiesen, in einen neuen Protokollspeicherbereich zu schreiben, damit der zuvor verwendete Protokollspeicherbereich gesichert werden kann. Weitere Informationen finden Sie im Abschnitt Backup-Warteschlangenmanager aktualisieren. Dieser Befehl wird nur ausgeführt, wenn der Warteschlangenmanager für lineare Protokollierung konfiguriert wurde.

# **Multi ARCHLOG**

### **ARCHIVED (** *Name* **)**

Benachrichtigt den Warteschlangenmanager, dass dieser Speicherbereich und alle logisch zuvor erstellten Speicherbereiche archiviert wurden.

Der Name des Speicherbereichs lautet zum Beispiel S0000001.LOG bzw. AMQA000001 unter IBM i.

#### **PUBSUB**

Fordert an, dass der Warteschlangenmanager die angezeigte hierarchische Publish/Subscribe-Verbindung abbricht. Dieser Wert erfordert, dass eines der Attribute CHILD oder PARENT angegeben ist:

#### **CHILD**

Der Name des untergeordneten Warteschlangenmanagers, für den das Abbrechen der hierarchischen Verbindung erzwungen wird. Dieses Attribut wird nur bei Angabe von TYPE(PUBSUB) unterstützt. Es kann nicht in Verbindung mit PARENT verwendet werden.

#### **PARENT**

Der Name des übergeordneten Warteschlangenmanagers, für den das Abbrechen der hierarchischen Verbindung erzwungen wird. Dieses Attribut wird nur bei Angabe von TYPE(PUBSUB) unterstützt. Es kann nicht in Verbindung mit CHILD verwendet werden.

### **Multi REDUCELOG**

#### **REDUCE**

Fordert vom Warteschlangenmanager eine Reduzierung der Anzahl der inaktiven bzw. nicht mehr benötigten Protokollspeicherbereiche und gibt auch die Methode an, mit der die Speicherbereiche reduziert werden.

Folgende Werte sind möglich:

#### **AUTO**

Reduziert die Protokollspeicherbereiche in der vom Warteschlangenmanager angegebenen Größenordnung.

#### **ONE**

Reduziert, sofern möglich, nur einen Protokollspeicherbereich.

#### **MAX**

Reduziert so viele Protokollspeicherbereiche wie möglich.

### **STATISTICS**

Der Warteschlangenmanager wird angewiesen, die augenblickliche Erfassung statistischer Daten zu beenden und die bereits erfassten Daten in eine Datei zu schreiben.

### **Z/OS** CMDSCOPE

Dieser Parameter gilt nur für z/OS und gibt an, wie der Befehl ausgeführt wird, wenn der Warteschlangenmanager ein Mitglied einer Gruppe mit gemeinsamer Warteschlange ist.

Ist der Parameter QSGDISP auf GROUP gesetzt, darf für CMDSCOPE kein Wert oder nur der Name des lokalen Warteschlangenmanagers angegeben werden.

**' '**

Dieser Befehl wird auf dem Warteschlangenmanager ausgeführt, auf dem er eingegeben wurde. Dies ist der Standardwert.

#### *Warteschlangenmanagername*

Der Befehl wird auf dem angegebenen Warteschlangenmanager ausgeführt, wenn dieser innerhalb der Gruppe mit gemeinsamer Warteschlange aktiv ist.

Sie können nur dann einen anderen Warteschlangenmanager angeben als den, auf dem der Befehl eingegeben wurde, wenn Sie eine Umgebung mit Unterstützung von Gruppen mit gemeinsamer Warteschlange verwenden und der Befehlsserver aktiviert ist.

**\***

Der Befehl wird auf dem lokalen Warteschlangenmanager ausgeführt und außerdem an jeden aktiven Warteschlangenmanager in der Gruppe mit gemeinsamer Warteschlange übergeben. Der Befehl wird dann auf den einzelnen Warteschlangenmanagern innerhalb der Gruppe mit gemeinsamer Warteschlange so ausgeführt, als wäre er dort eingegeben worden.

# **RESET QSTATS (Warteschlangenleistungsdaten melden und zurücksetzen) unter z/OS**

Mit dem WebSphere MQ-Scriptbefehl RESET QSTATS können Sie einen Bericht mit Leistungsdaten zu einer Warteschlange erstellen und diese Daten anschließend zurücksetzen.

# **MQSC-Befehle verwenden**

Informationen zur Verwendung von MQSC-Befehlen finden Sie im Abschnitt Lokale Verwaltungsaufgaben mit MQSC-Befehlen ausführen.

Sie können diesen Befehl aus Quellen 2CR absetzen.Eine Erläuterung der Quellensymbole finden Sie im Abschnitt Quellen, aus denen Sie MQSC-Befehle unter z/OSausgeben können..

- Syntaxdiagramm
- • ["Hinweise zur Verwendung von RESET QSTATS" auf Seite 954](#page-953-0)
- • ["Parameterbeschreibungen für RESET QSTATS" auf Seite 954](#page-953-0)

```
Synonym: Keine
```
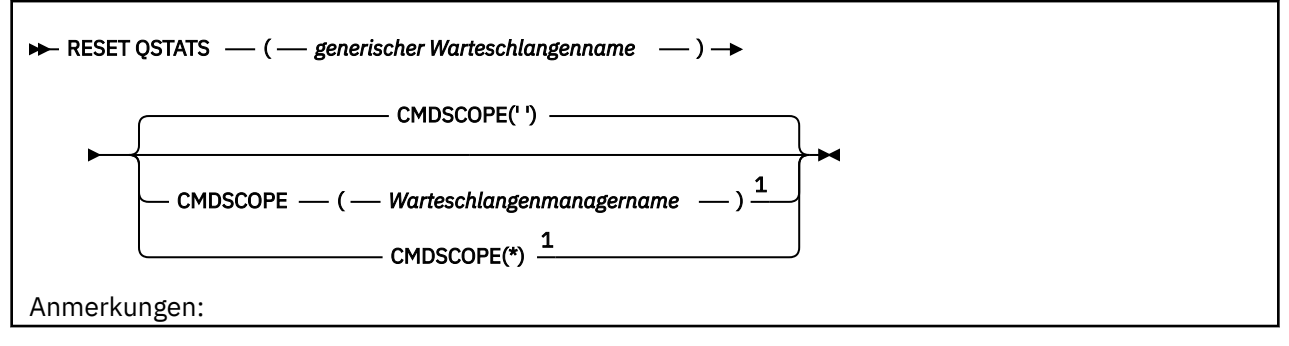

<span id="page-953-0"></span> $^{\rm 1}$  Nur gültig, wenn der Warteschlangenmanager zu einer Gruppe mit gemeinsamer Warteschlange gehört.

# **Hinweise zur Verwendung von RESET QSTATS**

- 1. Alle Warteschlangen, deren Name der Angabe für *generischer Warteschlangenname* entspricht, werden zurückgesetzt.
- 2. Rufen Sie diesen Befehl von einer Anwendung aus auf, nicht von der z/OS-Konsole oder deren Äquivalent aus, um sicherzustellen, dass die statistischen Informationen aufgezeichnet werden.
- 3. Die folgenden Informationen werden für alle Warteschlangen aufbewahrt, also sowohl für private als auch für gemeinsam genutzte Warteschlangen. Für gemeinsam genutzte Warteschlangen bewahrt jeder Warteschlangenmanager eine unabhängige Kopie der Informationen auf:

### **MSGIN**

Wird erhöht, wenn eine Nachricht in die gemeinsame Warteschlange eingereiht wird.

### **MSGOUT**

Wird erhöht, wenn eine Nachricht aus der gemeinsamen Warteschlange entfernt wird.

### **HIQDEPTH**

Dieser Wert ergibt sich aus dem Vergleich des aktuellen Werts für HIQDEPTH dieses Warteschlangenmanagers mit der neuen Warteschlangenlänge, die bei jedem PUT-Vorgang von der Coupling-Facility ermittelt wird. Die Warteschlangenlänge richtet sich danach, wie viele Nachrichten alle Warteschlangenmanager in die Warteschlange einreihen oder daraus abrufen.

Verwenden Sie **CMDSCOPE(\*)** zum Abrufen der Informationen und zur Anzeige der vollständigen statistischen Daten einer gemeinsamen Warteschlange. Dadurch wird der Befehl an alle Warteschlangenmanager in der Gruppe mit gemeinsamer Warteschlange gesendet.

Der Höchstwert für die Warteschlangenlänge entspricht ungefähr dem Maximalwert aller zurückgegebenen Werte für HIQDEPT, die Summe der MQPUT-Vorgänge entspricht ungefähr der Summe aller zurückgegebenen Werte für MSGIN und die Summe aller MQGET-Vorgänge entspricht ungefähr der Summe aller zurückgegebenen Werte für MSGOUT.

4. Der Befehl schlägt fehl, wenn das Attribut PERFMEV des Warteschlangenmanagers auf DISABLED gesetzt ist.

# **Parameterbeschreibungen für RESET QSTATS**

### *generischer Warteschlangenname*

Der Name der lokalen Warteschlange mit der Disposition QMGR, COPY oder SHARED (nicht jedoch GROUP), deren Leistungsdaten zurückgesetzt werden sollen.

Wird abschließend ein Stern (\*) angegeben, werden alle Warteschlangen mit demselben Namensstamm gefolgt von keinem oder mehr Zeichen erfasst. Wird nur ein Stern (\*) angegeben, werden alle Warteschlangen angezeigt.

Die Leistungsdaten werden in demselben Format zurückgegeben wie Parameter mit dem Befehl DISPLAY. Folgende Daten werden angezeigt:

### **QSTATS**

Der Name der Warteschlange.

# **Z/US** OSGDISP

Die Disposition der Warteschlange, also QMGR, COPY oder SHARED.

### **RESETINT**

Die Zeit in Sekunden, die seit dem letzten Zurücksetzen der statistischen Daten verstrichen ist.

### **HIQDEPTH**

Der Höchstwert für die Warteschlangenlänge seit dem letzten Zurücksetzen der statistischen Daten.

#### **MSGSIN**

Die Anzahl Nachrichten, die der Warteschlange seit dem letzten Zurücksetzen der statistischen Daten mithilfe von MQPUT- und MQPUT1-Aufrufen hinzugefügt wurden.

In diesem Wert sind auch Nachrichten berücksichtigt, die der Warteschlange in bisher unbestätigten Arbeitseinheiten hinzugefügt wurden; diese werden jedoch nicht abgezogen, wenn die Arbeitseinheiten anschließend zurückgesetzt werden. Es können maximal 999.999.999 Nachrichten angezeigt werden; wenn die Anzahl diesen Wert übersteigt, werden nur 999.999.999 angezeigt.

### **MSGSOUT**

Die Anzahl Nachrichten, die seit dem letzten Zurücksetzen der statistischen Daten über MQGET-Aufrufe mit anschließendem Löschen aus der Warteschlange entfernt werden.

In diesem Wert sind auch Nachrichten berücksichtigt, die in bisher unbestätigten Arbeitseinheiten aus der Warteschlange entfernt wurden; diese werden jedoch nicht abgezogen, wenn die Arbeitseinheiten anschließend zurückgesetzt werden. Es können maximal 999.999.999 Nachrichten angezeigt werden; wenn die Anzahl diesen Wert übersteigt, werden nur 999.999.999 angezeigt.

#### **CMDSCOPE**

Dieser Parameter gibt an, wie der Befehl ausgeführt wird, wenn der Warteschlangenmanager zu einer Gruppe mit gemeinsamer Warteschlange gehört.

**' '**

Dieser Befehl wird auf dem Warteschlangenmanager ausgeführt, auf dem er eingegeben wurde. Dies ist der Standardwert.

#### *Warteschlangenmanagername*

Der Befehl wird auf dem angegebenen Warteschlangenmanager ausgeführt, wenn dieser innerhalb der Gruppe mit gemeinsamer Warteschlange aktiv ist.

Sie können nur dann einen anderen Warteschlangenmanager als denjenigen angeben, auf dem der Befehl eingegeben wird, wenn Sie eine Umgebung verwenden, in der Gruppen mit gemeinsamer Warteschlange unterstützt werden, und wenn der Befehlsserver aktiv ist.

**\***

Der Befehl wird auf dem lokalen Warteschlangenmanager ausgeführt und außerdem an jeden aktiven Warteschlangenmanager in der Gruppe mit gemeinsamer Warteschlange übergeben. Der Befehl wird dann auf den einzelnen Warteschlangenmanagern innerhalb der Gruppe mit gemeinsamer Warteschlange so ausgeführt, als wäre er dort eingegeben worden.

# **Beispielausgabe**

Im folgenden Beispiel ist die Ausgabe des Befehls unter z/OS dargestellt.

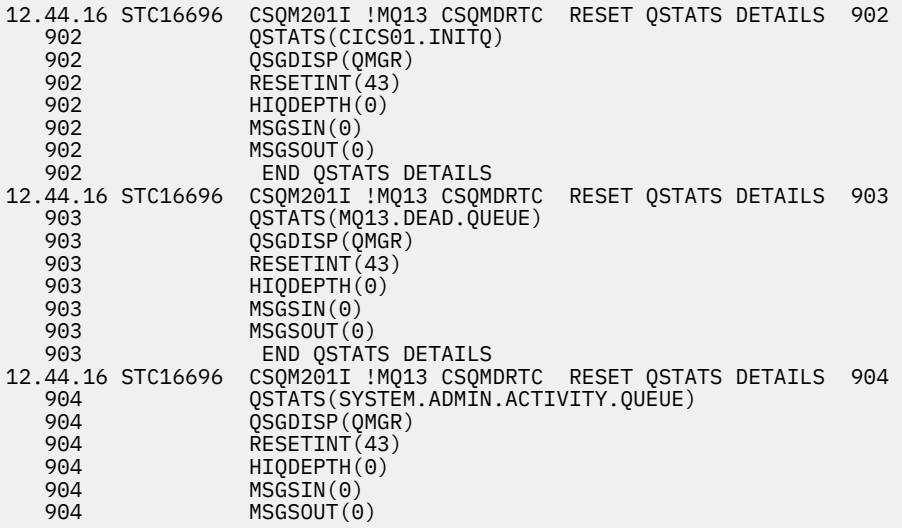

#### **RESET SMDS (gemeinsam genutzte Nachrichtendateien zurückset** $z/0S$ **zen) unter z/OS**

Mit dem WebSphere MQ-Scriptbefehl RESET SMDS können Verfügbarkeits- oder Statusinformationen zu einer oder mehreren gemeinsam genutzten Nachrichtendateien, die einer bestimmten Anwendungsstruktur zugeordnet sind, angezeigt werden.

# **MQSC-Befehle verwenden**

Informationen zur Verwendung von MQSC-Befehlen finden Sie im Abschnitt Lokale Verwaltungsaufgaben mit MQSC-Befehlen ausführen.

Sie können diesen Befehl aus Quellen CR absetzen.Eine Erläuterung der Quellensymbole finden Sie im Abschnitt Quellen, aus denen Sie MQSC-Befehle unter z/OSausgeben können..

- Syntaxdiagramm
- "Parameterbeschreibungen für RESET SMDS" auf Seite 956

### **Synonym**:

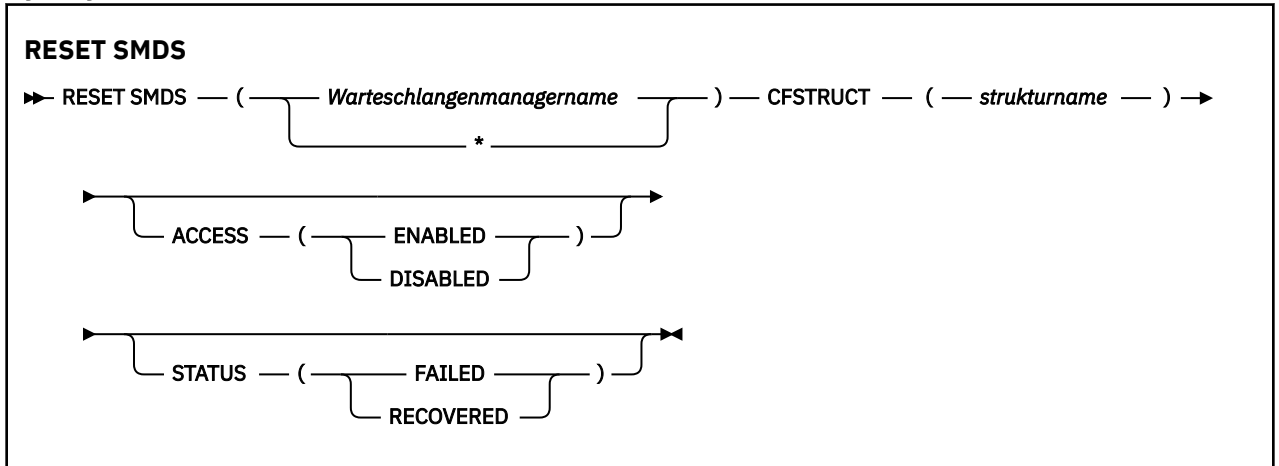

# **Parameterbeschreibungen für RESET SMDS**

Dieser Befehl wird nur unterstützt, wenn in der CFSTRUCT-Definition aktuell die Option OFFLOAD(SMDS) verwendet wird.

### **SMDS(***Warteschlangenmanagername***|\*)**

Geben Sie den Warteschlangenmanager an, für den die Verfügbarkeits- oder Statusinformationen zu gemeinsam genutzten Nachrichtendateien geändert werden sollen, oder geben Sie einen Stern an, um die Informationen für alle Dateien, die der angegebenen Coupling-Facility-Struktur (CFSTRUCT) zugeordnet sind, zu ändern.

### **CFSTRUCT(***Strukturname***)**

Geben Sie die Coupling-Facility-Anwendungsstruktur an, für die die Verfügbarkeits- oder Statusinformationen zu einer oder mehreren gemeinsam genutzten Nachrichtendateien geändert werden sollen.

### **ACCESS( ENABLED|DISABLED )**

Mit diesem Schlüsselwort wird der Zugriff auf eine gemeinsam genutzte Nachrichtendatei aktiviert oder inaktiviert, wodurch sie für die Warteschlangenmanager in der Gruppe entweder verfügbar oder nicht verfügbar wird.

Das Schlüsselwort ist hilfreich, wenn eine gemeinsam genutzte Nachrichtendatei temporär nicht verfügbar sein soll, z. B. während sie auf einen anderen Datenträger verschoben wird. In diesem Fall wird die Datei mithilfe des Schlüsselworts als ACCESS(DISABLED) markiert, was dazu führt, dass alle Warteschlangenmanager die Datei normal schließen und die Zuordnung aufheben. Sobald die Datei wieder verfügbar ist, kann sie als ACCESS(ENABLED) markiert werden, sodass die Warteschlangenmanager erneut darauf zugreifen können.

#### <span id="page-956-0"></span>**ENABLED**

Mit dem Parameter ENABLED kann der Zugriff auf die gemeinsam genutzte Nachrichtendatei aktiviert werden, nachdem er zuvor inaktiviert wurde, oder der Zugriff kann wiederhergestellt werden, nachdem ein Fehler dazu geführt hat, dass der Verfügbarkeitsstatus auf ACCESS(SUSPENDED) gesetzt wurde.

#### **INAKTIVIERT**

Mit dem Parameter DISABLED kann angezeigt werden, dass die gemeinsam genutzte Nachrichtendatei solange nicht verfügbar ist, bis der Zugriffsstatus zurück auf ENABLED gesetzt wird. Alle Warteschlangenmanager, die gerade mit der gemeinsam genutzten Nachrichtendatei verbunden sind, werden von der Datei getrennt.

#### **STATUS(FAILED | RECOVERED)**

Mit diesem Schlüsselwort wird angegeben, dass eine gemeinsam genutzte Nachrichtendatei wiederhergestellt oder repariert werden muss, oder der STATUS der Datei, der auf FAILED gesetzt ist, zurückgesetzt.

Wenn Sie erkannt haben, dass eine Datei repariert werden muss, können Sie die Datei mit diesem Schlüsselwort manuell als STATUS(FAILED) markieren. Wenn der Warteschlangenmanager erkennt, dass die Datei repariert werden muss, markiert er sie automatisch als STATUS(FAILED). Nachdem die Datei mithilfe von RECOVER CFSTRUCT erfolgreich repariert wurde, markiert der Warteschlangenmanager sie automatisch als STATUS(RECOVERED). Wenn die Datei mithilfe einer anderen Methode erfolgreich repariert wird, kann sie mit diesem Schlüsselwort manuell als STATUS(RECOVERED) markiert werden. Der Parameter ACCESS muss nicht manuell geändert werden, da er automatisch in SUSPENDED geändert wird, solange der STATUS auf FAILED gesetzt ist, und wieder zu ENABLED wechselt, sobald der STATUS auf RECOVERED gesetzt wird.

#### **FAILED**

Mit dem Parameter FAILED kann angezeigt werden, dass die gemeinsam genutzte Nachrichtendatei wiederhergestellt oder repariert werden muss und erst wieder verwendet werden sollte, nachdem dies geschehen ist. Dies ist nur zulässig, wenn der aktuelle Status STATUS(ACTIVE) oder STATUS(RECOVERED) lautet. Wenn der aktuelle Verfügbarkeitsstatus ACCESS(ENABLED) ist und nicht mit demselben Befehl geändert wird, wird der Status auf ACCESS(SUSPENDED) gesetzt, um weitere Versuche zur Verwendung der gemeinsam genutzten Nachrichtendatei zu verhindern, solange sie noch nicht repariert ist. Alle Warteschlangenmanager, die gerade mit der gemeinsam genutzten Nachrichtendatei verbunden sind, werden gezwungen, die Verbindung zu trennen, indem sie die Datei schließen und die Zuordnung aufheben. Dieser Status kann automatisch gesetzt werden, wenn beim Zugriff auf die gemeinsam genutzte Nachrichtendatei ein permanenter E/A-Fehler auftritt oder wenn ein Warteschlangenmanager erkennt, dass Headerinformationen in der Datei ungültig oder mit dem aktuellen Status der Struktur inkonsistent sind.

### **RECOVERED**

Mit dem Parameter RECOVERED kann der Status STATUS(FAILED) zurückgesetzt werden, wenn die gemeinsam genutzte Nachrichtendatei gar nicht wiederhergestellt werden muss, weil sie beispielsweise nur temporär nicht verfügbar war. Wenn der aktuelle Verfügbarkeitsstatus (nach einer Änderung, die im selben Befehl angegeben ist) auf ACCESS(SUSPENDED) gesetzt ist, wird er wieder auf ACCESS(ENABLED) gesetzt, sodass der Warteschlangenmanager (als der Eigner) die gemeinsam genutzte Nachrichtendatei öffnen und eine Neustartverarbeitung durchführen kann, nach der der Status in STATUS(ACTIVE) geändert wird und andere Warteschlangenmanager wieder auf die Datei zugreifen können.

#### **RESET TPIPE (Sequenznummern für ein IMS-Transaktionspipe zu-** $\approx$  z/OS **rücksetzen) unter z/OS**

Mit dem WebSphere MQ-Scriptbefehl RESET TPIPE können Sie wiederherstellbare Folgenummern für eine IMS-Transaktionspipe, die von der IBM MQ-IMS-IMS-Bridge verwendet wird, zurücksetzen.

# **MQSC-Befehle verwenden**

Informationen zur Verwendung von MQSC-Befehlen finden Sie im Abschnitt Lokale Verwaltungsaufgaben mit MQSC-Befehlen ausführen.

Sie können diesen Befehl aus Quellen CR absetzen.Eine Erläuterung der Quellensymbole finden Sie im Abschnitt Quellen, aus denen Sie MQSC-Befehle unter z/OSausgeben können..

- • [Syntaxdiagramm](#page-956-0)
- "Hinweise zur Verwendung" auf Seite 958
- "Parameterbeschreibungen für RESET TPIPE" auf Seite 958

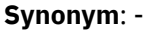

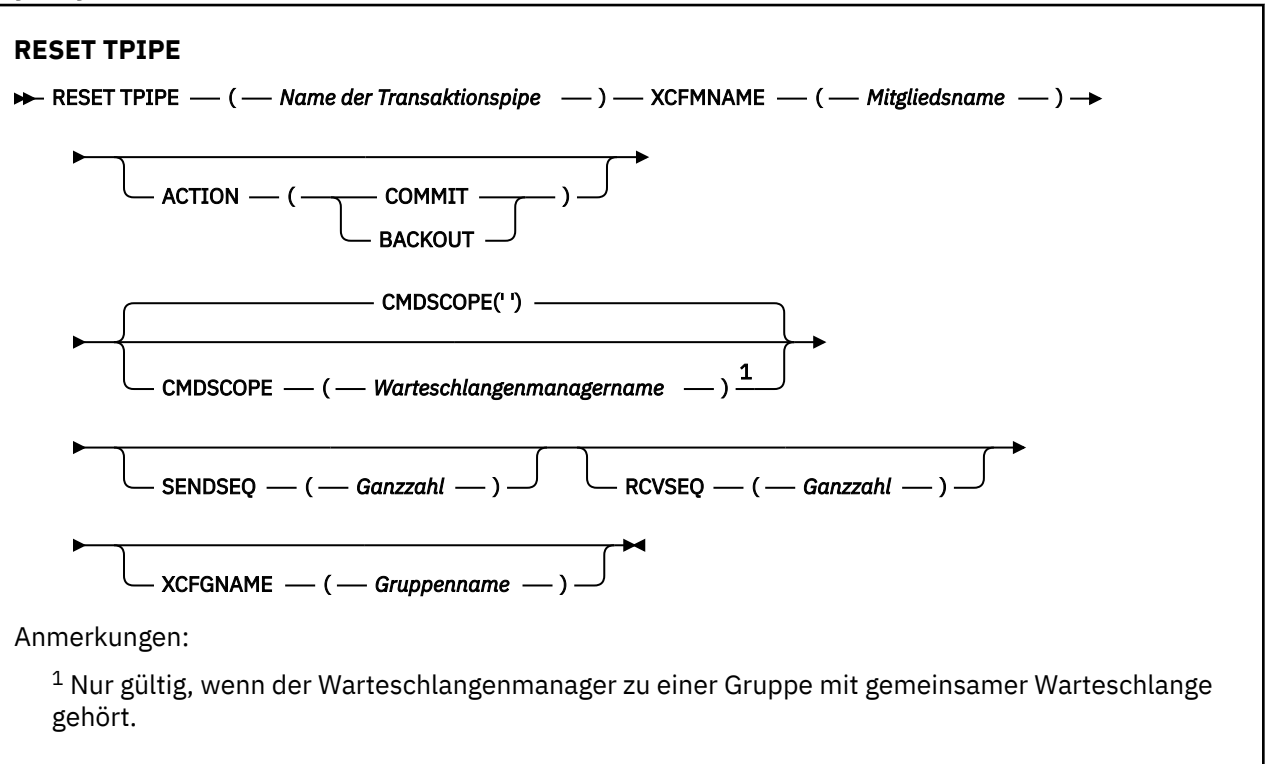

# **Hinweise zur Verwendung**

- 1. Dieser Befehl wird beim Empfang eines Resynchronisationsfehlers (Fehlernachricht CSQ2020E) abgesetzt und leitet eine Resynchronisation der IMS-Tpipe ein.
- 2. Wenn der Warteschlangenmanager nicht mit dem angegebenen XCF-Mitglied verbunden ist, kann der Befehl nicht ausgeführt werden.
- 3. Wenn der Warteschlangenmanager zwar mit dem angegebenen XCF-Mitglied verbunden ist, die Tpipe aber offen ist, kann der Befehl nicht ausgeführt werden.

# **Parameterbeschreibungen für RESET TPIPE**

### **(***name\_der\_transaktionspipe***)**

Gibt die Tpipe an, die zurückgesetzt werden soll. Dies ist erforderlich.

### **CMDSCOPE**

Dieser Parameter gibt an, wie der Befehl ausgeführt wird, wenn der Warteschlangenmanager zu einer Gruppe mit gemeinsamer Warteschlange gehört.

**' '**

Dieser Befehl wird auf dem Warteschlangenmanager ausgeführt, auf dem er eingegeben wurde. Dies ist der Standardwert.

### *Warteschlangenmanagername*

Der Befehl wird auf dem angegebenen Warteschlangenmanager ausgeführt, wenn dieser innerhalb der Gruppe mit gemeinsamer Warteschlange aktiv ist.

Sie können nur dann einen anderen Warteschlangenmanager als denjenigen angeben, auf dem der Befehl eingegeben wird, wenn Sie eine Umgebung verwenden, in der Gruppen mit gemeinsamer Warteschlange unterstützt werden, und wenn der Befehlsserver aktiv ist.

#### **AKTION**

Gibt an, ob die eventuell dieser Tpipe zugeordneten Wiederherstellungseinheiten festgeschrieben oder zurückgesetzt werden sollen. Die Angabe ist nur erforderlich, wenn in der Nachricht CSQ2020E auf eine solche Einheit verwiesen wird; andernfalls wird sie ignoriert.

#### **COMMIT**

Es wird bestätigt, dass die IBM MQ-Nachrichten bereits an IMS übertragen und damit aus der Warteschlange der IBM MQ-IMS-Bridge gelöscht sind.

#### **BACKOUT**

Die IBM MQ-Nachrichten werden zurückgesetzt, d. h., sie werden an die Warteschlange der IBM MQ-IMS-Bridge zurückgegeben.

### **SENDSEQ(** *Ganzzahl* **)**

Gibt die neue, wiederherstellbare Folgenummer an, die in der Transaktionspipe für von IBM MQ gesendete Nachrichten und als Empfangsfolgenummer für den Partner gesetzt werden soll. Die Angabe erfolgt im hexadezimalen Format und darf aus maximal 8 Ziffern bestehen. Die Angabe kann optional zwischen X' ' gesetzt werden. Sie ist optional; erfolgt keine Angabe, bleibt die Folgenummer unverändert, die Empfangsfolgenummer des Partners wird jedoch auf die IBM MQ-Sendefolgenummer gesetzt.

#### **RCVSEQ(** *Ganzzahl* **)**

Gibt die neue, wiederherstellbare Folgenummer an, die in der Transaktionspipe für von IBM MQ empfangene Nachrichten und als Sendefolgenummer für den Partner gesetzt werden soll. Die Angabe erfolgt im hexadezimalen Format und darf aus maximal 8 Ziffern bestehen. Die Angabe kann optional zwischen X' ' gesetzt werden. Sie ist optional; erfolgt keine Angabe, bleibt die Folgenummer unverändert, die Sendefolgenummer des Partners wird jedoch auf die IBM MQ-Empfangsfolgenummer gesetzt.

### **XCFGNAME(***gruppenname***)**

Gibt die XCF-Gruppe an, zu der die Tpipe gehört. Die zulässige Länge beträgt zwischen 1 und 8 Zeichen. Die Angabe ist optional; erfolgt keine Angabe, wird der im Systemparameter OTMACON angegebene Gruppenname übernommen.

#### **XCFMNAME(***mitgliedsname***)**

Gibt das XCF-Mitglied in der über XCFGNAME angegebenen Gruppe an, der die Tpipe zugeordnet ist. Die Angabe ist erforderlich, die zulässige Länge beträgt zwischen 1 und 16 Zeichen.

# **RESOLVE CHANNEL (einen Kanal bitten, unbestätigte Nachrichten zu aufzulösen)**

Mit dem WebSphere MQ-Scriptbefehl RESOLVE CHANNEL wird ein Kanal angewiesen, unbestätigte Nachrichten festzuschreiben bzw. zurückzusetzen.

### **MQSC-Befehle verwenden**

Informationen zur Verwendung von MQSC-Befehlen finden Sie im Abschnitt Lokale Verwaltungsaufgaben mit MQSC-Befehlen ausführen.

 $\sim$  2/08  $\sim$  Sie können diesen Befehl aus Quellen CR absetzen.Eine Erläuterung der Quellensymbole finden Sie im Abschnitt Quellen, aus denen Sie MQSC-Befehle unter z/OSausgeben können..

- Syntaxdiagramm
- • ["Hinweise zur Verwendung von RESOLVE CHANNEL" auf Seite 960](#page-959-0)

<span id="page-959-0"></span>• "Parameterbeschreibungen für RESOLVE CHANNEL" auf Seite 960

**Synonym**: RESOLVE CHL (RES CHL unter z/OS )

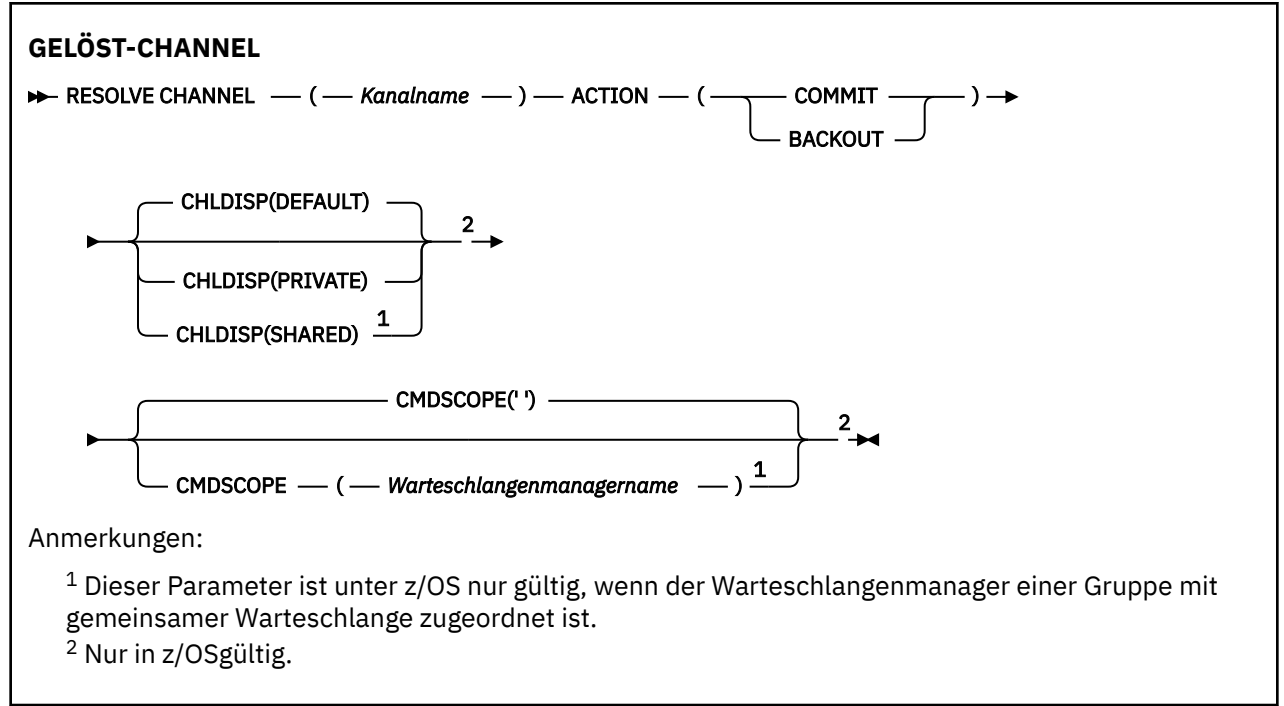

# **Hinweise zur Verwendung von RESOLVE CHANNEL**

- 1. Der Befehl wird verwendet, wenn das andere Ende der Verbindung während der Bestätigungsphase nicht antwortet und die Verbindung nicht wiederhergestellt werden kann.
- 2. In diesem Fall bleibt der Absender in einem unbestätigten Status; d. h., er weiß nicht, ob die Nachrichten empfangen wurden. Alle ausstehenden Arbeitseinheiten müssen entweder zurückgesetzt oder festgeschrieben werden.
- 3. Wenn die in diesem Befehl angegebene Auflösung nicht mit der Auflösung am Empfängerende übereinstimmt, können Nachrichten verlorengehen oder dupliziert werden.
- 4. UNIVER 2008 Unter z/OS müssen der Befehlsserver und der Kanalinitiator aktiv sein.
- 5. Dieser Befehl ist nur für Senderkanäle (SDR), Serverkanäle (SVR) und Clustersenderkanäle (CLUSSDR) (einschließlich der automatisch definierten) zulässig.
- 6. Sind ein lokal definierter Kanal und ein automatisch definierter Clustersenderkanal desselben Namens vorhanden, wird der Befehl für den lokal definierten Kanal ausgeführt. Wenn kein lokal definierter Kanal, jedoch mehrere automatisch definierte Clustersenderkanäle vorhanden sind, wird der Befehl für den Kanal ausgeführt, der zuletzt dem Repository des lokalen Warteschlangenmanagers hinzugefügt wurde.

# **Parameterbeschreibungen für RESOLVE CHANNEL**

### *(Kanalname)*

Gibt den Namen des Kanals an, für den unbestätigte Nachrichten aufgelöst werden sollen. Dies ist erforderlich.

### **AKTION**

Gibt an, ob unbestätigte Nachrichten festgeschrieben oder zurückgesetzt werden sollen (diese Angabe ist erforderlich):

### **COMMIT**

Die Nachrichten werden festgeschrieben, d. h., sie werden aus der Übertragungswarteschlange gelöscht.

### **BACKOUT**

Die Nachrichten werden zurückgesetzt, d. h., sie werden wieder in die Übertragungswarteschlange zurückgeschrieben.

# **Z/OS** CHLDISP

Dieser Parameter gilt nur für z/OS. Er kann folgende Werte annehmen:

- DEFAULT
- PRIVATE
- SHARED

Wenn dieser Parameter übergangen wird, wird der Wert DEFAULT angewendet. Dieser Wert wird vom Standardkanaldistributionsattribut DEFCDISP des Kanalobjekts übernommen.

Dieser Parameter steuert in Verbindung mit den verschiedenen Werten für den Parameter CMDSCOPE zwei Kanaltypen:

#### **SHARED**

Empfängerkanäle werden gemeinsam genutzt, wenn sie auf eine eingehende Übertragung an die Gruppe mit gemeinsamer Warteschlange hin gestartet wurden.

Senderkanäle werden gemeinsam genutzt, wenn die Disposition der Übertragungswarteschlange SHARED ist.

#### **PRIVATE**

Empfängerkanäle sind privat, wenn sie auf eine eingehende Übertragung an den Warteschlangenmanager hin gestartet wurden.

Senderkanäle sind privat, wenn die Disposition der Übertragungswarteschlange nicht SHARED ist.

**Anmerkung:** Diese Disposition steht **nicht** in Zusammenhang mit der Disposition der Gruppe mit gemeinsamer Warteschlange in der Kanaldefinition.

Über die Kombination aus den Parametern CHLDISP und CMDSCOPE wird außerdem festgelegt, von welchem Warteschlangenmanager ein Kanal gesteuert wird. Folgende Optionen sind möglich:

- Vom lokalen Warteschlangenmanager, auf dem der Befehl abgesetzt wird.
- Von einem anderen angegebenen Warteschlangenmanager in der Gruppe.

Die verschiedenen Kombinationen aus CHLDISP und CMDSCOPE sind in der folgenden Tabelle zusammengefasst:

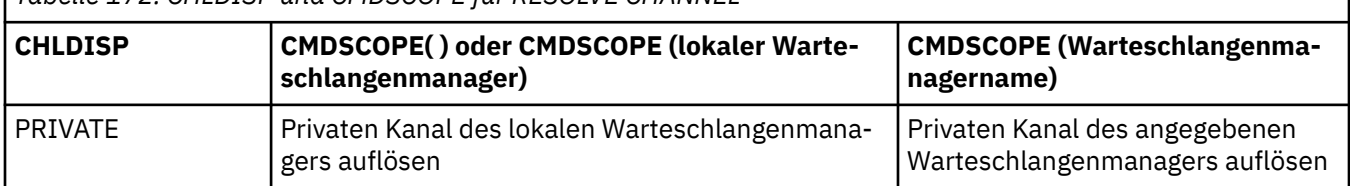

### *Tabelle 172. CHLDISP und CMDSCOPE für RESOLVE CHANNEL*

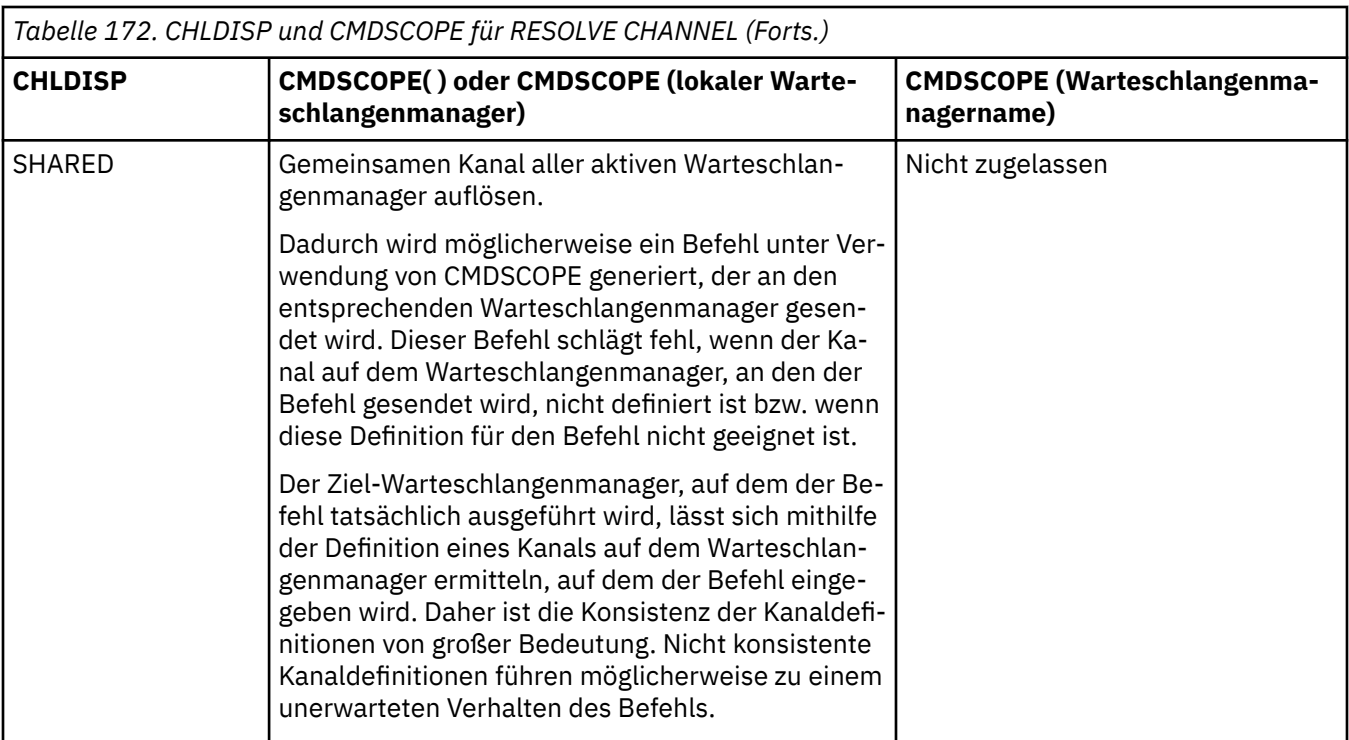

# **CMDSCOPE**

Dieser Parameter gilt nur für z/OS und gibt an, wie der Befehl ausgeführt wird, wenn der Warteschlangenmanager ein Mitglied einer Gruppe mit gemeinsamer Warteschlange ist.

Ist CHLDISP auf SHARED gesetzt, erfolgt für CMDSCOPE keine Angabe, bzw. der lokale Warteschlangenmanager wird angegeben.

**' '**

Dieser Befehl wird auf dem Warteschlangenmanager ausgeführt, auf dem er eingegeben wurde. Dies ist der Standardwert.

### *Warteschlangenmanagername*

Der Befehl wird auf dem angegebenen Warteschlangenmanager ausgeführt, wenn dieser innerhalb der Gruppe mit gemeinsamer Warteschlange aktiv ist.

Sie können einen Warteschlangenmanager nur in einer Umgebung mit gemeinsamer Warteschlange angeben; außerdem muss der Befehlsserver aktiviert sein.

*z/OS* 

# **RESOLVE INDOUBT (unbestätigte Threads auflösen) unter z/OS**

Mit dem WebSphere MQ-Scriptbefehl RESOLVE INDOUBT können Sie unbestätigte Threads auflösen, die von IBM MQ oder einem Transaktionsmanager nicht automatisch aufgelöst wurden.

# **MQSC-Befehle verwenden**

Informationen zur Verwendung von MQSC-Befehlen finden Sie im Abschnitt Lokale Verwaltungsaufgaben mit MQSC-Befehlen ausführen.

Sie können diesen Befehl aus Quellen 2CR absetzen.Eine Erläuterung der Quellensymbole finden Sie im Abschnitt Quellen, aus denen Sie MQSC-Befehle unter z/OSausgeben können..

- Syntaxdiagramm
- • ["Hinweise zur Verwendung" auf Seite 963](#page-962-0)
- • ["Parameterbeschreibungen für RESOLVE INDOUBT" auf Seite 963](#page-962-0)

**Synonym**: RES IND

<span id="page-962-0"></span>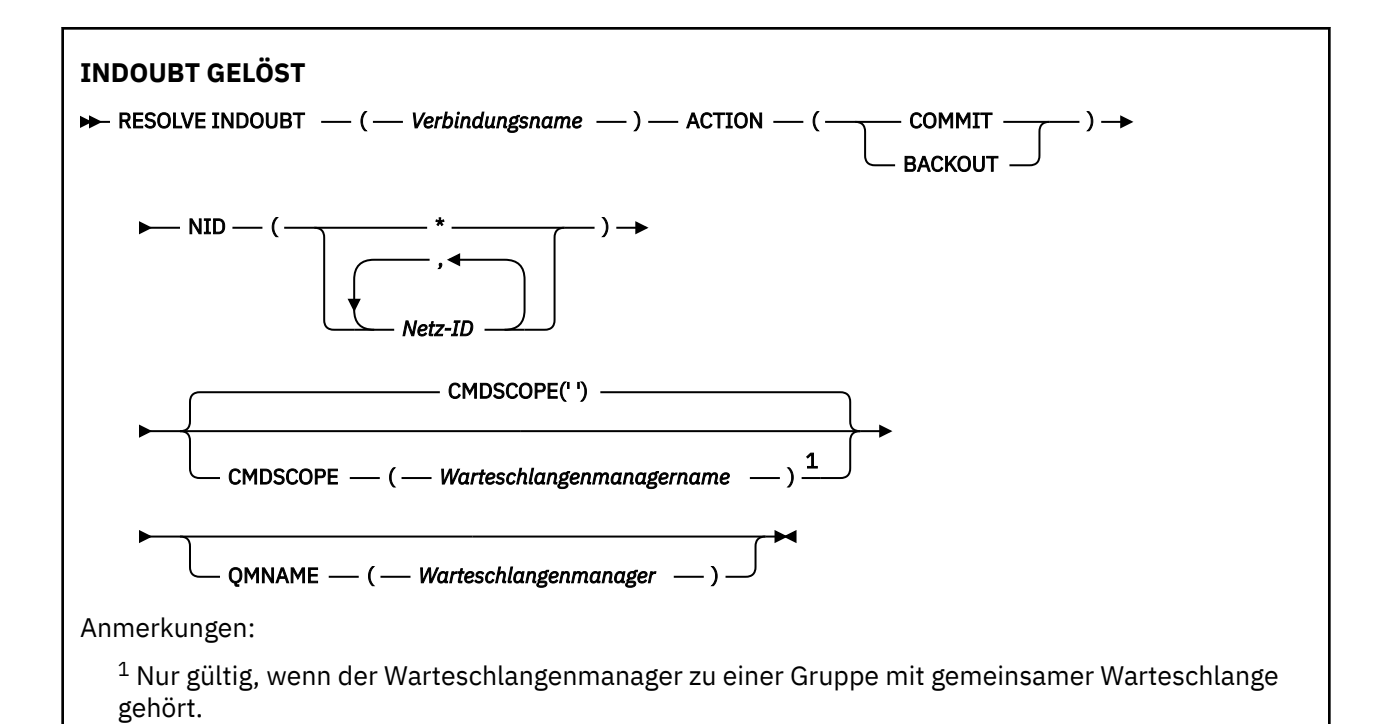

### **Hinweise zur Verwendung**

Für Wiederherstellungseinheiten, die Stapel- oder TSO-Anwendungen zugeordnet sind, gilt dieser Befehl nur bei Verwendung eines RRS-Adapters.

### **Parameterbeschreibungen für RESOLVE INDOUBT**

#### *(verbindungsname)*

Gibt die Verbindung an (1 bis 8 Zeichen).

- Bei einer CICS-Verbindung ist dies die Anwendungs-ID (applid) von CICS.
- Bei einer IMS-Adapterverbindung ist dies der Jobname der IMS-Steuerregion.
- Bei einer IMS-Bridge-Verbindung ist dies der Name des IBM MQ-Warteschlangenmanagers.
- Für eine RRS-Verbindung wird RRSBATCH angegeben.
- Bei einer CHIN-Verbindung ist dies der Name des IBM MQ -Kanalinitiators.

### **AKTION**

Gibt an, ob die unbestätigten Threads festgeschrieben oder zurückgesetzt werden sollen:

### **COMMIT**

Die Threads werden festgeschrieben.

#### **BACKOUT**

Die Threads werden zurückgesetzt.

#### **CMDSCOPE**

Dieser Parameter gibt an, wie der Befehl ausgeführt wird, wenn der Warteschlangenmanager zu einer Gruppe mit gemeinsamer Warteschlange gehört.

**' '**

Dieser Befehl wird auf dem Warteschlangenmanager ausgeführt, auf dem er eingegeben wurde. Dies ist der Standardwert.

#### *Warteschlangenmanagername*

Der Befehl wird auf dem angegebenen Warteschlangenmanager ausgeführt, wenn dieser innerhalb der Gruppe mit gemeinsamer Warteschlange aktiv ist.

Sie können nur dann einen anderen Warteschlangenmanager als denjenigen angeben, auf dem der Befehl eingegeben wird, wenn Sie eine Umgebung verwenden, in der Gruppen mit gemeinsamer Warteschlange unterstützt werden, und wenn der Befehlsserver aktiv ist.

#### **NID**

Ursprungskennung. Gibt den Thread bzw. die Threads an, die aufgelöst werden sollen.

#### **(** *Ursprungs-ID* **)**

Dies entspricht der Rückgabe des Befehls DISPLAY CONN und hat das Format *origin-node*.*origin-urid*. Dabei gilt Folgendes:

- *origin-node* gibt den Ersteller des Threads an, mit Ausnahme von RRSBATCH, wo er weggelassen wird.
- *origin-urid* ist die Hexadezimalzahl, die der Arbeitseinheit mit Wiederherstellung vom Ursprungssystem für den bestimmten aufzulösenden Thread zugeordnet wurde.

Wenn *origin-node* vorhanden ist, muss zwischen ihm und *origin-urid*ein Punkt (.) stehen.

Wenn Sie mehrere Threads auflösen möchten, können Sie mehrere IDs angeben, die jeweils durch Kommas getrennt sind.

**(\*)**

Gibt an, dass alle der Verbindung zugeordneten Threads aufgelöst werden.

#### **QMNAME**

Ist der angegebene Warteschlangenmanager inaktiv (Status INACTIVE), soll IBM MQ die Coupling Facility nach Daten zu Arbeitseinheiten dieses Warteschlangenmanagers durchsuchen, die mit dem Verbindungsnamen und der Ursprungs-ID übereinstimmen.

Dabei werden übereinstimmende Arbeitseinheiten je nach angegebener Aktion (ACTION) entweder festgeschrieben oder zurückgesetzt.

Mit diesem Befehl wird nur der gemeinsame Teil der Arbeitseinheit aufgelöst.

Da der Warteschlangenmanager notwendigerweise inaktiv ist, sind lokale Nachrichten nicht davon betroffen und bleiben gesperrt, bis der Warteschlangenmanager erneut gestartet wird bzw. bis er nach dem Neustart eine Verbindung mit dem Transaktionsmanager herstellt.

Beispiele:

```
RESOLVE INDOUBT(CICSA) ACTION(COMMIT) NID(CICSA.ABCDEF0123456789)
RESOLVE INDOUBT(CICSA) ACTION(BACKOUT) NID(*)
```
# **RESUME QMGR (Clusterwarteschlangenmanager fortsetzen)**

Mit dem WebSphere MQ-Scriptbefehl RESUME QMGR können Sie die Warteschlangenmanager in einem Cluster darüber informieren, dass der Betrieb des lokalen Warteschlangenmanagers wieder aufgenommen wurde und er wieder empfangsbereit ist. Hierdurch wird der Befehl SUSPEND QMGR aufgehoben.

### **MQSC-Befehle verwenden**

Informationen zur Verwendung von MQSC-Befehlen finden Sie im Abschnitt Lokale Verwaltungsaufgaben mit MQSC-Befehlen ausführen.

- Syntaxdiagramm
- z/08 Siehe ["RESUME QMGR unter z/OS verwenden" auf Seite 965](#page-964-0)
- • ["Hinweise zur Verwendung" auf Seite 965](#page-964-0)
- • ["Parameterbeschreibungen für RESUME QMGR" auf Seite 966](#page-965-0)

**Synonym**: -

<span id="page-964-0"></span>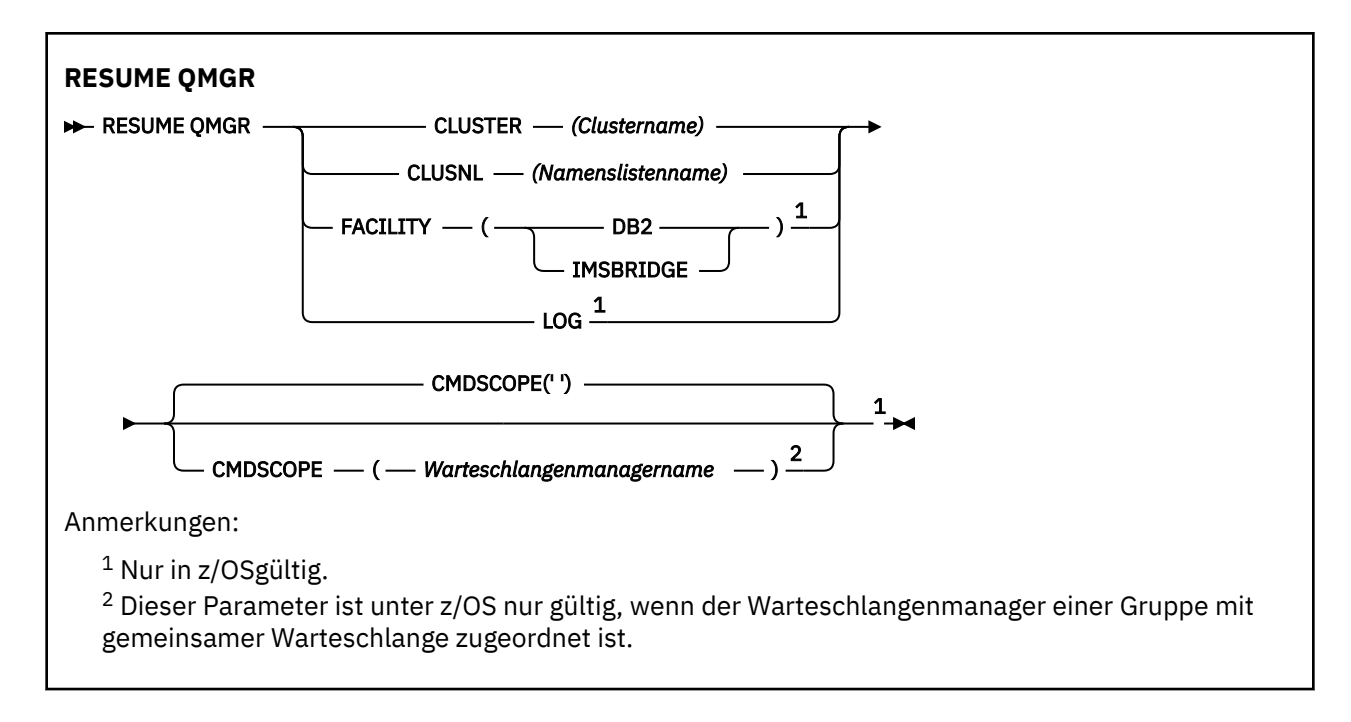

# **RESUME QMGR unter z/OS verwenden**

 $z/0S$ 

Der Befehl RESUME QMGR kann unter z/OS verwendet werden. Je nach mit dem Befehl bereitgestellten Parametern kann der Befehl von verschiedenen Quellen ausgegeben werden. Eine Erläuterung der Symbole in dieser Tabelle finden Sie im Abschnitt Quellen, aus denen MQSC-Befehle unter z/OS ausgegeben werden können.

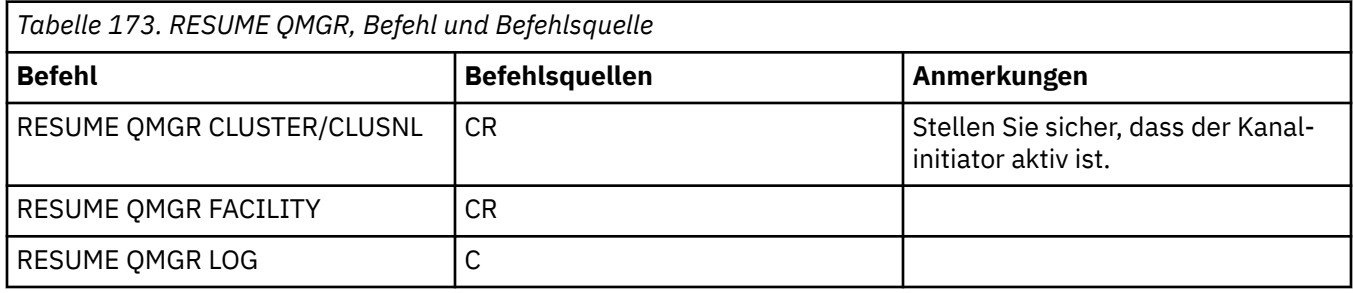

# **Hinweise zur Verwendung**

- $1.$  Linux  $\blacksquare$  AIX Der Befehl ist nur unter AIX and Linux gültig.
- 2. UNICE Unter z/OS gilt bei Angabe von CLUSTER oder CLUSNL Folgendes:
	- a. Wenn der Kanalinitiator nicht aktiv ist, wird dieser Befehl nicht ausgeführt.
	- b. Alle eventuell auftretenden Fehler werden an die Konsole des Systems ausgegeben, auf der der Kanalinitiator aktiv ist; sie werden nicht an das System gemeldet, von dem der Befehl ausgegeben wurde.
- 3. Unter z/OS können die Befehle RESUME QMGR CLUSTER *(clustername)* und RESUME QMGR FACILITY nicht von CSQINP2 aus aufgerufen werden.
- 4. Dieser Befehl mit den Parametern CLUSTER und CLUSNL ist **nicht** in der reduzierten Funktionsform von IBM MQ for z/OS verfügbar, die mit WebSphere Application Serverbereitgestellt wird.

<span id="page-965-0"></span>5. WEINGE Unter z/OS werden die Befehle SUSPEND QMGR und RESUME QMGR nur über die Konsole unterstützt. Alle anderen SUSPEND- und RESUME-Befehle werden jedoch über die Konsole und den Befehlsserver unterstützt.

# **Parameterbeschreibungen für RESUME QMGR**

### **CLUSTER***(clustername)*

Der Name des Clusters, für den die Verfügbarkeit wiederhergestellt werden soll.

### **CLUSNL***(namenslistenname)*

Die Namensliste mit den Clustern, die wieder verfügbar gemacht werden sollen.

### **FACILITY**

Die Einrichtung, zu der die Verbindung wiederhergestellt werden soll.

### **Db2**

Die Verbindung zu Db2 wird wiederhergestellt.

### **IMSBRIDGE**

Der normale Betrieb der IMS-Bridge wird wieder aufgenommen.

Dieser Parameter ist nur unter z/OSgültig.

### **LOG**

Die Protokollierungs- und Aktualisierungsvorgänge für den Warteschlangenmanager, der durch die Ausgabe des Befehls SUSPEND QMGR ausgesetzt wurde, werden wieder aufgenommen. Nur gültig unter z/OS. Bei Angabe von LOG kann der Befehl nur von der z/OS-Konsole aus aufgerufen werden.

### **CMDSCOPE**

Dieser Parameter gilt nur für z/OS und gibt an, wie der Befehl ausgeführt wird, wenn der Warteschlangenmanager ein Mitglied einer Gruppe mit gemeinsamer Warteschlange ist.

**' '**

Dieser Befehl wird auf dem Warteschlangenmanager ausgeführt, auf dem er eingegeben wurde. Dies ist der Standardwert.

### *Warteschlangenmanagername*

Der Befehl wird auf dem angegebenen Warteschlangenmanager ausgeführt, wenn dieser innerhalb der Gruppe mit gemeinsamer Warteschlange aktiv ist.

Sie können nur dann einen anderen Warteschlangenmanager als denjenigen angeben, auf dem der Befehl eingegeben wird, wenn Sie eine Umgebung verwenden, in der Gruppen mit gemeinsamer Warteschlange unterstützt werden, und wenn der Befehlsserver aktiv ist.

# **RVERIFY SECURITY (Flag für erneute Benutzerüberprüfung einstellen) unter z/OS**

Mit dem WebSphere MQ-Scriptbefehl RVERIFY SECURITY können Sie für alle angegebenen Benutzer eine Markierung für erneute Überprüfung setzen. Die einzelnen Benutzer werden bei der nächsten Sicherheitsprüfung erneut überprüft.

# **MQSC-Befehle verwenden**

Informationen zur Verwendung von MQSC-Befehlen finden Sie im Abschnitt Lokale Verwaltungsaufgaben mit MQSC-Befehlen ausführen.

Sie können diesen Befehl aus Quellen 2CR absetzen.Eine Erläuterung der Quellensymbole finden Sie im Abschnitt Quellen, aus denen Sie MQSC-Befehle unter z/OSausgeben können..

- Syntaxdiagramm
- • ["Parameterbeschreibungen für RVERIFY SECURITY" auf Seite 967](#page-966-0)

### **Synonym**: REV SEC

REVERIFY SECURITY ist ein Synonym für den Befehl RVERIFY SECURITY

<span id="page-966-0"></span>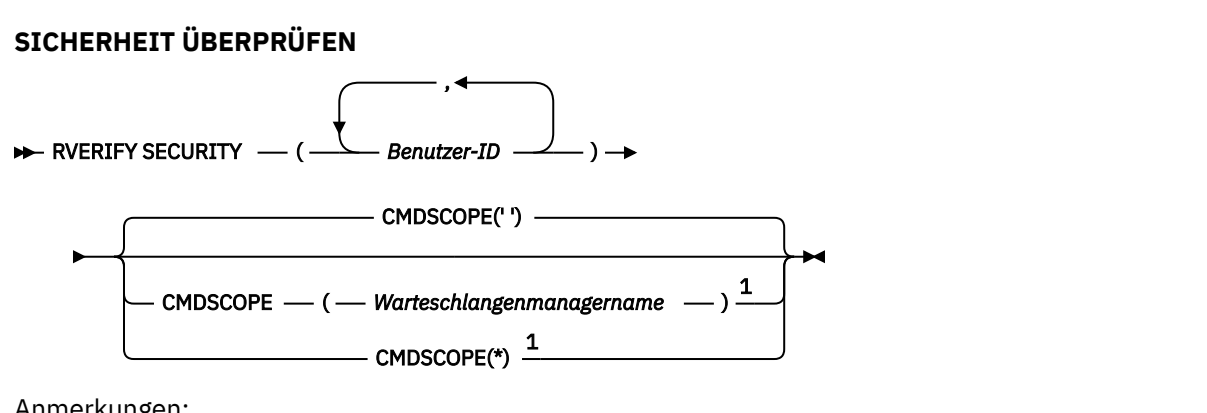

Anmerkungen:

 $^{\rm 1}$  Nur gültig, wenn der Warteschlangenmanager zu einer Gruppe mit gemeinsamer Warteschlange gehört.

# **Parameterbeschreibungen für RVERIFY SECURITY**

### *(benutzer-ids...)*

Sie müssen eine oder mehrere Benutzer-IDs angeben. Jede angegebene Benutzer-ID wird bei der nächsten Anforderung einer Sicherheitsprüfung ab- und anschließend erneut angemeldet.

# **CMDSCOPE**

Dieser Parameter gibt an, wie der Befehl ausgeführt wird, wenn der Warteschlangenmanager zu einer Gruppe mit gemeinsamer Warteschlange gehört.

CMDSCOPE kann nicht in Befehlen verwendet werden, die aus dem ersten Initialisierungseingabedataset CSQINP1 ausgegeben werden.

**' '**

Dieser Befehl wird auf dem Warteschlangenmanager ausgeführt, auf dem er eingegeben wurde. Dies ist der Standardwert.

### *Warteschlangenmanagername*

Der Befehl wird auf dem angegebenen Warteschlangenmanager ausgeführt, wenn dieser innerhalb der Gruppe mit gemeinsamer Warteschlange aktiv ist.

Sie können nur dann einen anderen Warteschlangenmanager als denjenigen angeben, auf dem der Befehl eingegeben wird, wenn Sie eine Umgebung verwenden, in der Gruppen mit gemeinsamer Warteschlange unterstützt werden, und wenn der Befehlsserver aktiv ist.

**\***

Der Befehl wird auf dem lokalen Warteschlangenmanager ausgeführt und außerdem an jeden aktiven Warteschlangenmanager in der Gruppe mit gemeinsamer Warteschlange übergeben. Der Befehl wird dann auf den einzelnen Warteschlangenmanagern innerhalb der Gruppe mit gemeinsamer Warteschlange so ausgeführt, als wäre er dort eingegeben worden.

#### $z/0S$ **SET ARCHIVE (Archivsystemeinstellungen ändern) unter z/OS**

Mit dem WebSphere MQ-Scriptbefehl SET ARCHIVE können Sie bestimmte Systemparameter für die Archivierung, die beim Start des Warteschlangenmanagers vom Systemparametermodul gesetzt wurden, dynamisch ändern.

# **MQSC-Befehle verwenden**

Informationen zur Verwendung von MQSC-Befehlen finden Sie im Abschnitt Lokale Verwaltungsaufgaben mit MQSC-Befehlen ausführen.

Sie können diesen Befehl aus Quellen 12CR absetzen.Eine Erläuterung der Quellensymbole finden Sie im Abschnitt Quellen, aus denen Sie MQSC-Befehle unter z/OSausgeben können..

- • [Syntaxdiagramm](#page-966-0)
- • ["Hinweise zur Verwendung von SET ARCHIVE" auf Seite 969](#page-968-0)
- • ["Parameterbeschreibungen für SET ARCHIVE" auf Seite 969](#page-968-0)
- • ["Parameterblock" auf Seite 969](#page-968-0)

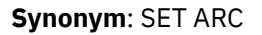

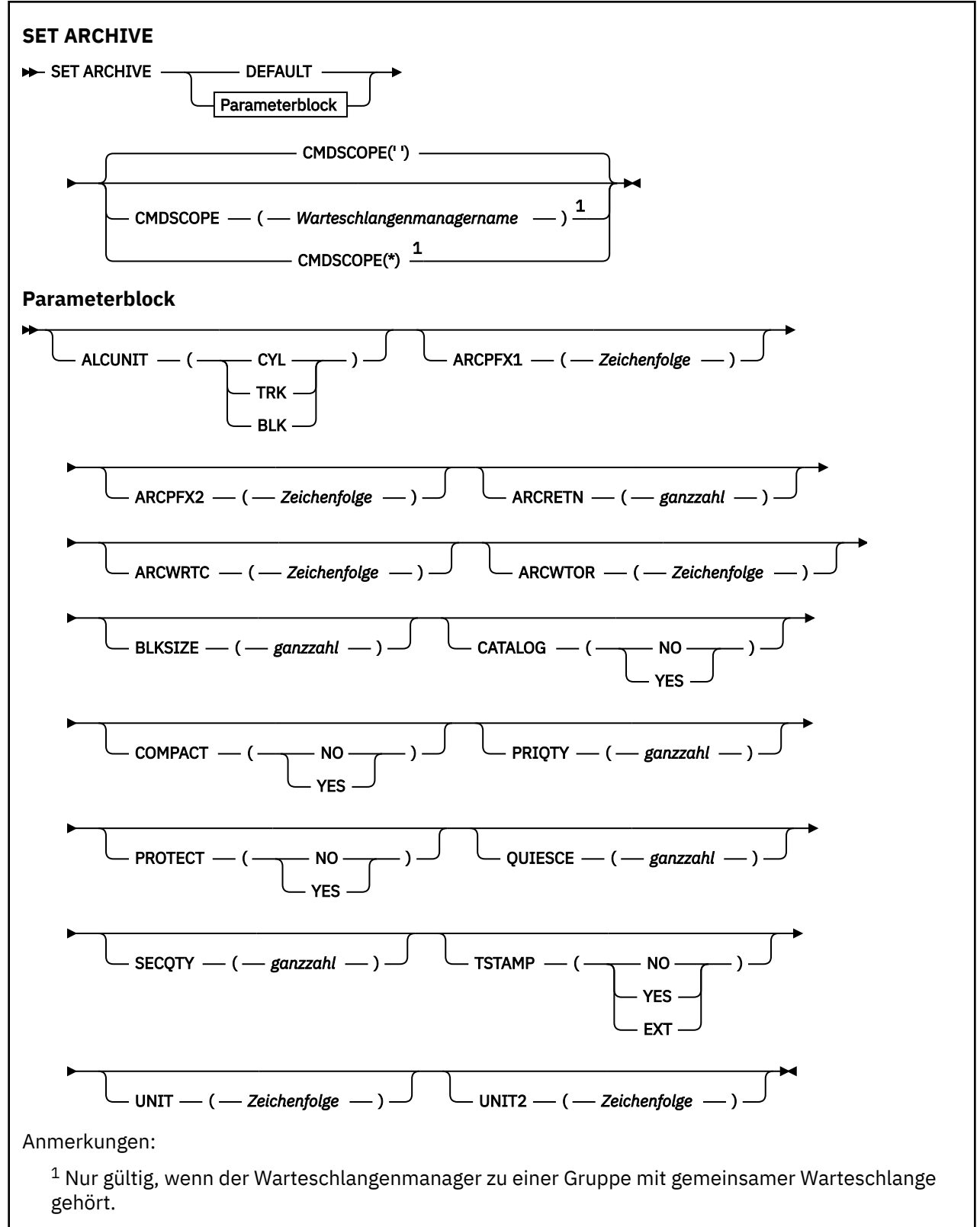

# <span id="page-968-0"></span>**Hinweise zur Verwendung von SET ARCHIVE**

- 1. Die neuen Werte werden bei der nächsten Auslagerung des Archivierungsprotokolls verwendet.
- 2. Der Warteschlangenmanager holt die Werte in ZPARM ab, sodass die von Ihnen im vorherigen Zyklus verwendeten **SET ARCHIVE**-Werte nicht mehr vorhanden sind.

Um die Werte dauerhaft zu ändern, müssen Sie entweder die CSQ6SYSP-Parameter ändern und das Parametermodul neu generieren oder die **SET ARCHIVE**-Befehle in ein Dataset in der CSQINP2-Verkettung stellen.

# **Parameterbeschreibungen für SET ARCHIVE**

### **CMDSCOPE**

Dieser Parameter gilt nur für z/OS und gibt an, wie der Befehl ausgeführt wird, wenn der Warteschlangenmanager ein Mitglied einer Gruppe mit gemeinsamer Warteschlange ist.

CMDSCOPE kann nicht in Befehlen verwendet werden, die aus dem ersten Initialisierungseingabedataset CSQINP1 ausgegeben werden.

**' '**

Dieser Befehl wird auf dem Warteschlangenmanager ausgeführt, auf dem er eingegeben wurde. Dies ist der Standardwert.

### *Warteschlangenmanagername*

Der Befehl wird auf dem angegebenen Warteschlangenmanager ausgeführt, wenn dieser innerhalb der Gruppe mit gemeinsamer Warteschlange aktiv ist.

Sie können nur dann einen anderen Warteschlangenmanager als denjenigen angeben, auf dem der Befehl eingegeben wird, wenn Sie eine Umgebung verwenden, in der Gruppen mit gemeinsamer Warteschlange unterstützt werden, und wenn der Befehlsserver aktiv ist.

Der Parameter CMDSCOPE(*qmgr-name*) kann nicht in Befehlen verwendet werden, die von der ersten Initialisierungseingabedatei CSQINP1 aus aufgerufen werden.

**\***

Der Befehl wird auf dem lokalen Warteschlangenmanager ausgeführt und außerdem an jeden aktiven Warteschlangenmanager in der Gruppe mit gemeinsamer Warteschlange übergeben. Der Befehl wird dann auf den einzelnen Warteschlangenmanagern innerhalb der Gruppe mit gemeinsamer Warteschlange so ausgeführt, als wäre er dort eingegeben worden.

Der Parameter CMDSCOPE(\*) kann nicht in Befehlen verwendet werden, die mit dem ersten Initialisierungseingabedatensatz CSQINP1 abgesetzt wurden.

### **DEFAULT**

Setzt alle Systemparameter für die Archivierung auf die Werte zurück, die beim Start des Warteschlangenmanagers gesetzt wurden.

### **Parameterblock**

 $\approx$  z/OS Eine ausführliche Beschreibung dieser Parameter finden Sie im Abschnitt CSQ6ARVP verwenden.

Ein Parameterblock besteht aus einem oder mehreren der folgenden Parameter, die Sie ändern möchten:

### **ALCUNIT**

Gibt die Einheit an, in der primäre und sekundäre Bereichszuordnungen vorgenommen werden.

Folgende Werte sind möglich:

### **CYL**

Zylinder

#### **TRK**

Spuren

#### **BLK**

Blöcke

### **ARCPFX1**

Gibt das Präfix für den Namen des ersten Archivprotokolldatensatzes an.

Beim Parameters [TSTAMP](#page-970-0) finden Sie eine Beschreibung der Benennung der Dateien und Angaben zu Einschränkungen bei der Länge des Parameters ARCPFX1.

### **ARCPFX2**

Gibt das Präfix für den Namen des zweiten Archivprotokolldatensatzes an.

Beim Parameters [TSTAMP](#page-970-0) finden Sie eine Beschreibung der Benennung der Dateien und Angaben zu Einschränkungen bei der Länge des Parameters ARCPFX2.

### **ARCRETN**

Gibt den Aufbewahrungszeitraum in Tagen an, der verwendet werden soll, wenn die Archivprotokolldatei erstellt wird.

Der Parameter muss im Bereich zwischen 0 und 9999 liegen.

Weitere Informationen zum Löschen von Archivprotokolldateien finden Sie im Abschnitt Archivprotokolldateien löschen.

### **ARCWRTC**

Gibt die Liste der z/OS-Routing-Codes für Nachrichten zu den Archivprotokolldateien an den Operator an.

Geben Sie bis zu 14 Routing-Codes an, die jeweils einen Wert im Bereich von 1 bis 16 haben. Sie müssen mindestens einen Code angeben. Trennen Sie die Codes in der Liste durch Kommas, nicht durch Leerzeichen.

Weitere Informationen zu z/OS -Routing-Codes finden Sie unter *Routing-Codes* in der *[Nachrichtenbe](https://www.ibm.com/docs/en/zos/2.5.0?topic=introduction-message-description)[schreibung](https://www.ibm.com/docs/en/zos/2.5.0?topic=introduction-message-description)* in einem der Datenträger der *z/OS MVS System Messages* -Handbücher.

### **ARCWTOR**

Gibt an, ob eine Nachricht an den Bediener gesendet und eine Antwort empfangen werden soll, bevor versucht wird, eine Archivprotokolldatei anzuhängen.

Andere IBM MQ-Benutzer müssen möglicherweise warten, bis die Datei bereitgestellt ist, aber sie sind nicht betroffen, solange IBM MQ auf die Antwort auf die Nachricht wartet.

Geben Sie Folgendes an:

### **YES**

Die Einheit benötigt eine lange Zeit zum Anhängen von Archivierungsprotokolldatensätzen. Zum Beispiel ein Bandlaufwerk. (Das Synonym ist **Y**.)

### **Nein**

Die Einheit hat keine langen Verzögerungen. Beispiel: DASD. (Als Synonym kann **N** verwendet werden.)

### **BLKGRÖSS**

Gibt die Blockgröße für die Archivprotokolldatei an. Die von Ihnen angegebene Blockgröße muss mit dem Einheitentyp kompatibel sein, den Sie im Parameter UNIT angeben.

Der Parameter muss im Bereich von 4 097 bis 28 672 liegen. Der Wert, den Sie angeben, wird auf ein Vielfaches von 4 096 aufgerundet.

Dieser Parameter wird für Datensätze ignoriert, die vom Speicherverwaltungssubsystem (SMS = Storage Management Subsystem) verwaltet werden.

### **CATALOG**

Gibt an, ob Archivierungsprotokolldatensätze im primären ICF-Katalog (ICF = Primary Integrated Catalog Facility) katalogisiert werden.

Geben Sie Folgendes an:

#### <span id="page-970-0"></span>**Nein**

Gibt an, dass Archivierungsprotokolldatensätze nicht katalogisiert werden. (Als Synonym kann **N** verwendet werden.)

#### **YES**

Gibt an, dass Archivierungsprotokolldatensätze katalogisiert werden. (Das Synonym ist **Y**.)

#### **COMPACT**

Gibt an, ob Daten, die in Archivprotokolle geschrieben werden, verdichtet werden sollen. Diese Option gilt nur für eine Einheit IBM 3480 oder IBM 3490, die über die Funktion für die verbesserte Datenaufzeichnungsfunktion (IDRC) verfügt. Wenn diese Funktion aktiviert ist, werden die Daten von der Hardware im Bandcontroller mit höherer Schreibdichte als normalerweise üblich geschrieben. Dadurch können mehr Daten auf den Datenträgern gespeichert werden. Geben Sie NO an, wenn Sie keine 3480-Einheit mit IDRC oder kein 3490-Basismodel verwenden. Davon ausgenommen ist die 3490E-Einheit. Geben Sie YES an, wenn die Daten kompaktiert werden sollen.

Geben Sie Folgendes an:

#### **Nein**

Datensätze nicht komprimieren. (Als Synonym kann **N** verwendet werden.)

#### **YES**

Datensätze komprimieren. (Das Synonym ist **Y**.)

#### **PRIQTY**

Gibt die primäre Speicherbereichszuordnung für DASD-Datensätze in ALCUNITs an.

Der Wert muss größer als null sein.

Dieser Wert muss groß genug sein für eine Kopie entweder der Protokolldaten oder des entsprechenden Bootstrap-Data-Sets (je nachdem, was größer ist).

#### **PROTECT**

Gibt an, ob Archivierungsprotokolldatensätze durch diskrete ESM-Profile (ESM = External Security Manager) geschützt werden, wenn die Datensätze erstellt werden.

Geben Sie Folgendes an:

#### **Nein**

Profile werden nicht erstellt. (Als Synonym kann **N** verwendet werden.)

#### **YES**

Es werden diskrete Dateigruppe-Profile erstellt, wenn Protokolle ausgelagert werden. (Das Synonym ist **Y**.) Wenn Sie YES angeben:

- Der ESM-Schutz muss für IBM MQ aktiv sein.
- Die Benutzer-ID, die dem IBM MQ-Adressraum zugeordnet ist, muss zur Erstellung dieser Profile berechtigt sein.
- Die Klasse TAPEVOL muss aktiv sein, wenn die Archivierung auf Band erfolgt.

Andernfalls schlägt die Auslagerung fehl.

#### **QUIESCE**

Gibt die maximale Zeitspanne (in Sekunden) für die Stilllegung an, wenn der Befehl ARCHIVE LOG mit Angabe von MODE QUIESCE aufgerufen wird.

Der Parameter muss im Bereich von 1 bis 999 liegen.

#### **SECQTY**

Gibt die sekundäre Bereichszuordnung für DASD-Datensätze in ALCUNITs an.

Der Parameter muss größer als null sein.

### **TSTAMP**

Gibt an, ob der Name des Archivprotokolldatensatzes eine Zeitmarke in ihm enthält.

Geben Sie Folgendes an:

#### **Nein**

Namen enthalten keine Zeitmarke. (Als Synonym kann **N** verwendet werden.) Die Archivprotokolldateien werden wie folgt benannt:

*arcpfxi*.A *nnnnnnn*

Dabei ist *arcpfxi* das durch ARCPFX1 oder ARCPFX2 angegebene Präfix für die Dateigruppe. *arcpfxi* kann bis zu 35 Zeichen lang sein.

#### **YES**

Die Namen enthalten einen Zeitstempel. (Das Synonym ist **Y**.) Die Archivprotokolldateien werden wie folgt benannt:

*arcpfxi.cyyddd*.T *hhmmsst*.A *nnnnnnn*

Dabei ist *c* 'D' für die Jahre bis einschließlich 1999 bzw. 'E' für die Jahre ab dem Jahr 2000, und *arcpfxi* ist das bei ARCPFX1 bzw. ARCPFX2 angegebene Dateinamenspräfix. *arcpfxi* kann bis zu 19 Zeichen lang sein.

#### **EXT**

Die Namen enthalten einen Zeitstempel. Die Archivprotokolldateien werden wie folgt benannt:

*arcpfxi*.D *yyyyddd*.T *hhmmsst*.A *nnnnnnn*

Dabei ist *arcpfxi* das durch ARCPFX1 oder ARCPFX2 angegebene Präfix für die Dateigruppe. *arcpfxi* kann aus maximal 17 Zeichen bestehen.

#### **UNIT**

Gibt den Einheitentyp oder den Einheitennamen der Einheit an, die zum Speichern der ersten Kopie der Archivprotokolldatei verwendet wird.

Geben Sie einen Einheitentyp bzw. Einheitennamen an. Die Angabe von 1 bis 8 Zeichen ist zulässig.

Bei der Archivierung in einem permanenten Sicherheitsspeicher (DASD) können Sie einen generischen Einheitentyp mit einem begrenzten Datenträgerbereich angeben.

#### **UNIT2**

Gibt den Einheitentyp oder den Einheitennamen der Einheit an, die zum Speichern der zweiten Kopie der Archivierungsprotokolldatensätze verwendet wird.

Geben Sie einen Einheitentyp bzw. Einheitennamen an. Die Angabe von 1 bis 8 Zeichen ist zulässig.

Wenn dieser Parameter leer ist, wird der für den Parameter UNIT festgelegte Wert verwendet.

# **SET AUTHREC (Berechtigungssätze festlegen) unter Multiplatforms**

Mit dem WebSphere MQ-Scriptbefehl SET AUTHREC können Sie die mit einem Profilnamen verknüpften Berechtigungsdatensätze festlegen.

### **MQSC-Befehle verwenden**

Informationen zur Verwendung von MQSC-Befehlen finden Sie im Abschnitt Lokale Verwaltungsaufgaben mit MQSC-Befehlen ausführen.

- • [Syntaxdiagramm](#page-972-0)
- • ["Parameterbeschreibungen" auf Seite 974](#page-973-0)
- • [Hinweise zur Verwendung von SET AUTHREC](#page-976-0)

Weitere Informationen zu den verfügbaren Optionen finden Sie im Abschnitt ["setmqaut \(Berechtigungen](#page-188-0) [erteilen oder entziehen\)" auf Seite 189](#page-188-0).
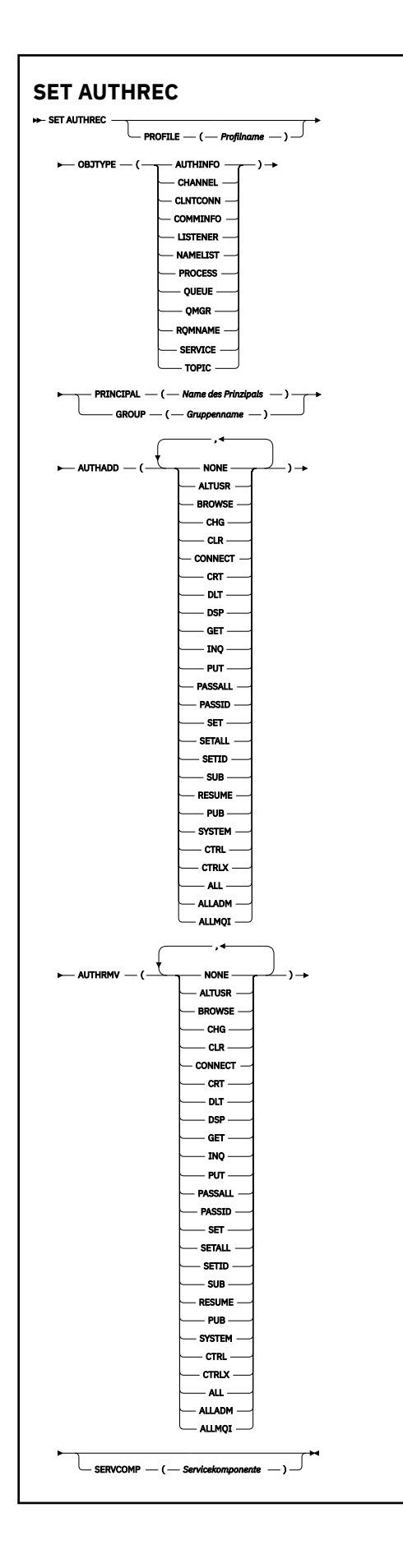

### **Parameterbeschreibungen**

### **PROFILE(***profile-name***)**

Der Name des Objekts bzw. des generischen Profils, für das die Berechtigungsdatensätze angezeigt werden sollen. Dieser Parameter ist nur dann nicht erforderlich, wenn der Parameter **OBJTYPE** auf QMGR gesetzt ist.

Weitere Informationen zu generischen Profilen und Platzhalterzeichen finden Sie im Abschnitt Generische OAM-Profile unter AIX, Linux, and Windows verwenden.

#### **OBJTYPE**

Der Typ des Objekts, auf den das Profil verweist. Geben Sie einen der folgenden Werte an:

### **AUTHINFO**

Datensatz mit Authentifizierungsdaten

### **CHANNEL**

Kanal

### **CLNTCONN**

Clientverbindungskanal

#### **COMMINFO**

Kommunikationsinformationsobjekt

#### **LISTENER**

Empfangsprogramm

#### **NAMELIST**

Namensliste

### **PROCESS**

Prozess

### **WARTESCHLANGE**

Warteschlange

#### **QMGR**

Warteschlangenmanager

#### **RQMNAME**

Ferner Warteschlangenmanager

#### **SERVICE**

Service

### **TOPIC**

Thema

### **PRINCIPAL(***principal-name***)**

Der Name eines Principals. Hierbei handelt es sich um den Namen eines Benutzers, für den die Berechtigungsdatensätze für ein angegebenes Profil gesetzt werden sollen. Unter IBM MQ for Windows kann der Name des Principals einen Domänennamen enthalten, der im folgenden Format angegeben ist: user@domain.

Sie müssen PRINCIPAL oder GROUP angeben.

### **GROUP(***group-name***)**

Der Name einer Gruppe. Hierbei handelt es sich um den Namen der Benutzergruppe, für die die Berechtigungsdatensätze für das angegebene Profil gesetzt werden sollen. Sie können nur einen Namen angeben, bei dem es sich um den Namen einer vorhandenen Benutzergruppe handeln muss.

**Mindows D**er Gruppenname kann (allerdings nur bei IBM MQ for Windows) optional einen Domänennamen enthalten, der im folgenden Format angegeben ist:

GroupName@domain

Sie müssen PRINCIPAL oder GROUP angeben.

### **AUTHADD**

Eine Liste der Berechtigungen, die zu den Berechtigungsdatensätzen hinzugefügt werden sollen. Eine beliebige Kombination der folgenden Werte ist möglich:

### **KEINE**

Keine Berechtigung

### **ALTUSR**

Eine alternative Benutzer-ID für einen MQI-Aufruf angeben

### **BROWSE**

Eine Nachricht aus einer Warteschlange mithilfe eines **MQGET**-Aufrufs mit der Option BROWSE abrufen.

### **CHG**

Die Attribute des angegebenen Objekts ändern und dazu den entsprechenden Befehlssatz verwenden

### **CLR**

Den Inhalt einer Warteschlange oder eines Themas löschen.

### **VERBINDEN**

Eine Anwendung mit dem Warteschlangenmanager mithilfe eines **MQCONN**-Aufrufs verbinden.

### **CRT**

Objekte des angegebenen Typs erstellen und dazu den entsprechenden Befehlssatz verwenden

### **DLT**

Das angegebene Objekt löschen und dazu den entsprechenden Befehlssatz verwenden

### **DSP**

Die Attribute des angegebenen Objekts anzeigen und dazu den entsprechenden Befehlssatz verwenden

### **GET**

Eine Nachricht aus einer Warteschlange abrufen und dazu einen **MQGET**-Aufruf absetzen

### **INQ**

Eine Abfrage für eine spezifische Warteschlange ausführen und dazu einen **MQINQ**-Aufruf absetzen

### **PUT**

Eine Nachricht für eine spezifische Warteschlange einreihen und dazu einen **MQPUT**-Aufruf absetzen

### **PASSALL**

Gesamten Kontext übergeben

### **PASSID**

Den Identitätskontext übergeben

### **SET**

Die Attribute in einer Warteschlange mithilfe eines **MQSET**-Aufrufs festlegen.

### **SETALL**

Gesamten Kontext in einer Warteschlange festlegen.

### **SETID**

Identitätskontext in einer Warteschlange festlegen.

### **SUB**

Subskription zu einem Thema mithilfe des **MQSUB**-Aufrufs erstellen, ändern oder wiederaufnehmen.

### **RESUME**

Subskription mithilfe des MQSUB-Aufrufs wiederaufnehmen.

### **PUB**

Eine Nachricht zu einem Thema mithilfe des **MQPUT**-Aufrufs veröffentlichen.

### **SYSTEM**

Den Principals oder Gruppen eine Berechtigung erteilen, mit der sie für den internen Systembetrieb privilegierte Operationen auf dem Warteschlangenmanager ausführen können.

### **CTRL**

Den angegebenen Kanal, das angegebene Empfangsprogramm oder den angegebenen Service starten und stoppen und den Kanal mit Ping überprüfen.

### **CTRLX**

Den angegebenen Kanal zurücksetzen oder auflösen

### **ALLE**

Alle für das Objekt relevanten Operationen verwenden.

Die Berechtigung all entspricht der Verknüpfung der für den Objekttyp relevanten Berechtigungen alladm, allmqi und system.

### **ALLADM**

Alle für das Objekt relevanten Verwaltungsoperationen ausführen

#### **ALLMQI**

Alle für das Objekt relevanten MQI-Aufrufe verwenden

### **AUTHRMV**

Eine Liste der Berechtigungen, die aus den Berechtigungsdatensätzen entfernt werden sollen. Eine beliebige Kombination der folgenden Werte ist möglich:

#### **KEINE**

Keine Berechtigung

#### **ALTUSR**

Eine alternative Benutzer-ID für einen MQI-Aufruf angeben

#### **BROWSE**

Eine Nachricht aus einer Warteschlange mithilfe eines **MQGET**-Aufrufs mit der Option BROWSE abrufen.

### **CHG**

Die Attribute des angegebenen Objekts ändern und dazu den entsprechenden Befehlssatz verwenden

### **CLR**

Den Inhalt einer Warteschlange oder eines Themas löschen.

#### **VERBINDEN**

Eine Anwendung mit dem Warteschlangenmanager mithilfe eines **MQCONN**-Aufrufs verbinden.

**CRT**

Objekte des angegebenen Typs erstellen und dazu den entsprechenden Befehlssatz verwenden

#### **DLT**

Das angegebene Objekt löschen und dazu den entsprechenden Befehlssatz verwenden

#### **DSP**

Die Attribute des angegebenen Objekts anzeigen und dazu den entsprechenden Befehlssatz verwenden

#### **GET**

Eine Nachricht aus einer Warteschlange abrufen und dazu einen **MQGET**-Aufruf absetzen

#### **INQ**

Eine Abfrage für eine spezifische Warteschlange ausführen und dazu einen **MQINQ**-Aufruf absetzen

#### **PUT**

Eine Nachricht für eine spezifische Warteschlange einreihen und dazu einen **MQPUT**-Aufruf absetzen

#### **PASSALL**

Gesamten Kontext übergeben

### **PASSID**

Den Identitätskontext übergeben

### **SET**

Die Attribute in einer Warteschlange mithilfe eines **MQSET**-Aufrufs festlegen.

### **SETALL**

Gesamten Kontext in einer Warteschlange festlegen.

### **SETID**

Identitätskontext in einer Warteschlange festlegen.

### **SUB**

Subskription zu einem Thema mithilfe des **MQSUB**-Aufrufs erstellen, ändern oder wiederaufnehmen.

### **RESUME**

Subskription mithilfe des MQSUB-Aufrufs wiederaufnehmen.

### **PUB**

Eine Nachricht zu einem Thema mithilfe des **MQPUT**-Aufrufs veröffentlichen.

### **SYSTEM**

Den Warteschlangenmanager für interne Systemoperationen verwenden

### **CTRL**

Den angegebenen Kanal, das angegebene Empfangsprogramm oder den angegebenen Service starten und stoppen und den Kanal mit Ping überprüfen.

### **CTRLX**

Den angegebenen Kanal zurücksetzen oder auflösen

### **ALLE**

Alle für das Objekt relevanten Operationen verwenden.

Die Berechtigung all entspricht der Verknüpfung der für den Objekttyp relevanten Berechtigungen alladm, allmqi und system.

### **ALLADM**

Alle für das Objekt relevanten Verwaltungsoperationen ausführen

### **ALLMQI**

Alle für das Objekt relevanten MQI-Aufrufe verwenden

**Anmerkung:** Um die Berechtigung SETID oder SETALL verwenden zu können, müssen die Berechtigungen sowohl für das entsprechende Warteschlangenobjekt als auch für das Warteschlangenmanagerobjekt erteilt werden.

#### **SERVCOMP(***service-component***)**

Der Name des Berechtigungsservice, für den Informationen festgelegt werden sollen.

Bei Angabe dieses Parameters wird der Name des Berechtigungsservice festgelegt, für den die Berechtigungen zutreffen. Wenn Sie diesen Parameter übergehen, wird die Anfrage gemäß den Regeln für die Verkettung von Berechtigungsservices stattdessen an die registrierten Berechtigungsservices gestellt.

### **Hinweise zur Verwendung von SET AUTHREC**

Bei der Liste mit den Berechtigungen, die hinzugefügt werden sollen, und der Liste mit den Berechtigungen, die entfernt werden sollen, darf es keine Überschneidungen geben. Beispielsweise kann eine Anzeigeberechtigung nicht mit demselben Befehl hinzugefügt und entfernt werden. Diese Regel gilt auch dann, wenn die Berechtigungen mit verschiedenen Optionen ausgedrückt werden. Der folgende Befehl schlägt zum Beispiel fehl, weil sich die DSP-Berechtigung mit der ALLADM-Berechtigung überschneidet:

SET AUTHREC PROFILE(\*) OBJTYPE(QUEUE) PRINCIPAL(PRINC01) AUTHADD(DSP) AUTHRMV(ALLADM)

Eine Ausnahme bei diesem Verhalten bei Überschneidungen ist die Berechtigung ALL. Mit dem folgenden Befehl werden zuerst alle ALL-Berechtigungen hinzugefügt, anschließend wird die Berechtigung SETID entfernt:

SET AUTHREC PROFILE(\*) OBJTYPE(QUEUE) PRINCIPAL(PRINC01) AUTHADD(ALL) AUTHRMV(SETID)

Mit dem folgenden Befehl werden zuerst alle ALL-Berechtigungen entfernt, anschließend wird die Berechtigung DSP hinzugefügt:

SET AUTHREC PROFILE(\*) OBJTYPE(QUEUE) PRINCIPAL(PRINC01) AUTHADD(DSP) AUTHRMV(ALL)

Die ALL-Berechtigungen werden immer zuerst verarbeitet, unabhängig von der Reihenfolge, in der sie im Befehl angegeben sind.

### **Zugehörige Konzepte**

Benutzerbasierte OAM-Berechtigungen unter AIX and Linux

### **Zugehörige Verweise**

["dmpmqaut \(Speicherauszug der MQ-Berechtigungen erstellen\)" auf Seite 49](#page-48-0) Dieser Befehl erstellt einen Speicherauszug mit einer Liste der aktuellen Berechtigungen für eine Reihe von IBM MQ-Objekttypen und -profilen.

"setmgaut (Berechtigungen erteilen oder entziehen)" auf Seite 189 Mit diesem Befehl werden die Berechtigungen für ein Profil, ein Objekt oder eine Objektklasse geändert. Berechtigungen können beliebig vielen Principals oder Gruppen erteilt oder entzogen werden.

["DISPLAY AUTHREC \(Berechtigungssätze anzeigen\) unter Multiplatforms" auf Seite 678](#page-677-0) Mit dem WebSphere MQ-Scriptbefehl DISPLAY AUTHREC können Sie die mit einem Profilnamen verknüpften Berechtigungsdatensätze anzeigen.

### **SET CHLAUTH (Kanalauthentifizierungsdatensatz erstellen oder ändern)**

Mit dem WebSphere MQ-Scriptbefehl SET CHLAUTH können Sie einen Kanalauthentifizierungsdatensatz erstellen oder ändern.

### **MQSC-Befehle verwenden**

Informationen zur Verwendung von MQSC-Befehlen finden Sie im Abschnitt Lokale Verwaltungsaufgaben mit MQSC-Befehlen ausführen.

 $\approx$  z/OS Sie können diesen Befehl aus Quellen 2CR absetzen.Eine Erläuterung der Quellensymbole finden Sie im Abschnitt Quellen, aus denen Sie MQSC-Befehle unter z/OSausgeben können..

- • [Syntaxdiagramm](#page-978-0)
- • [Verwendungshinweise](#page-979-0)
- • [Parameter](#page-980-0)

<span id="page-978-0"></span>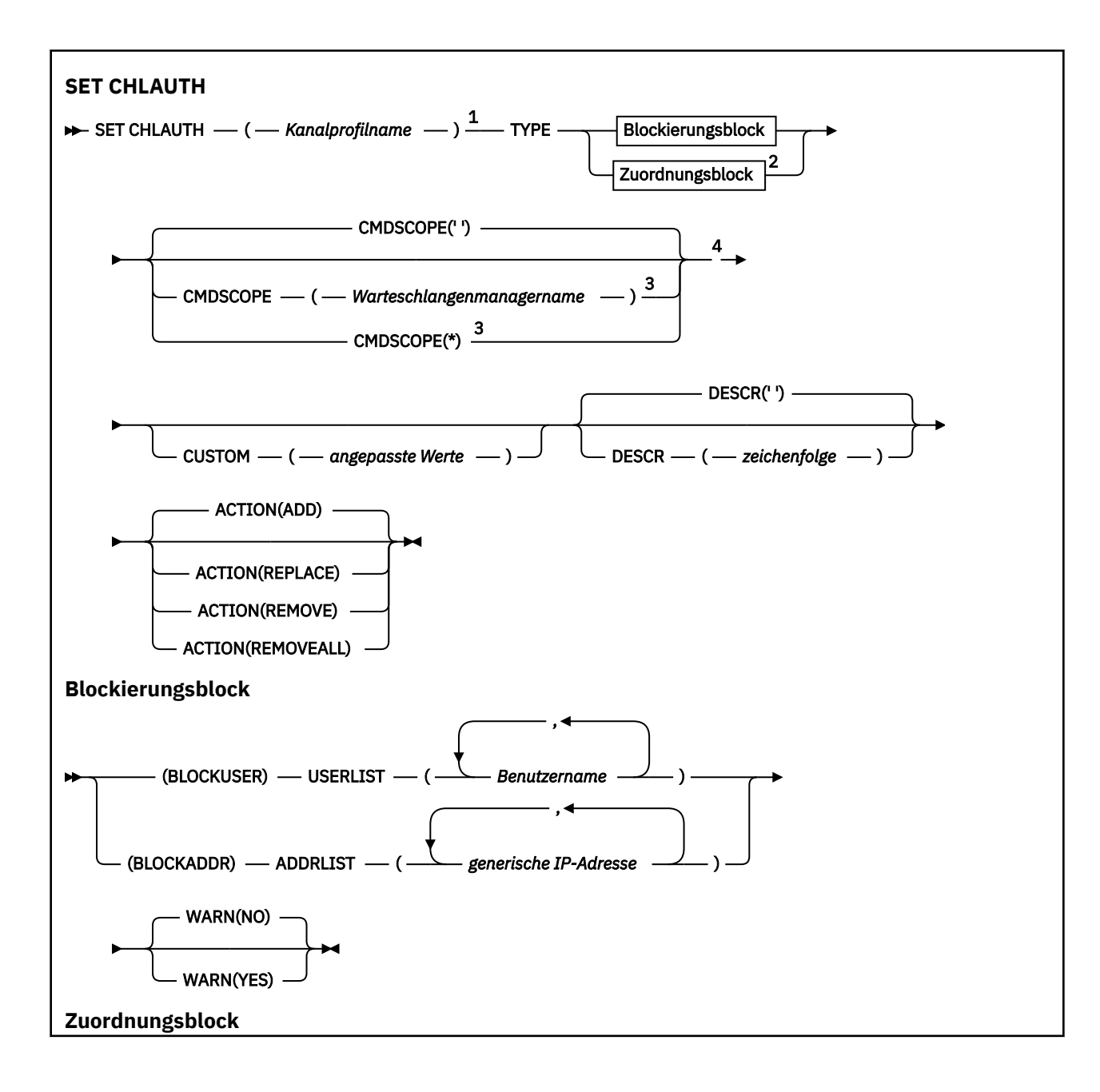

<span id="page-979-0"></span>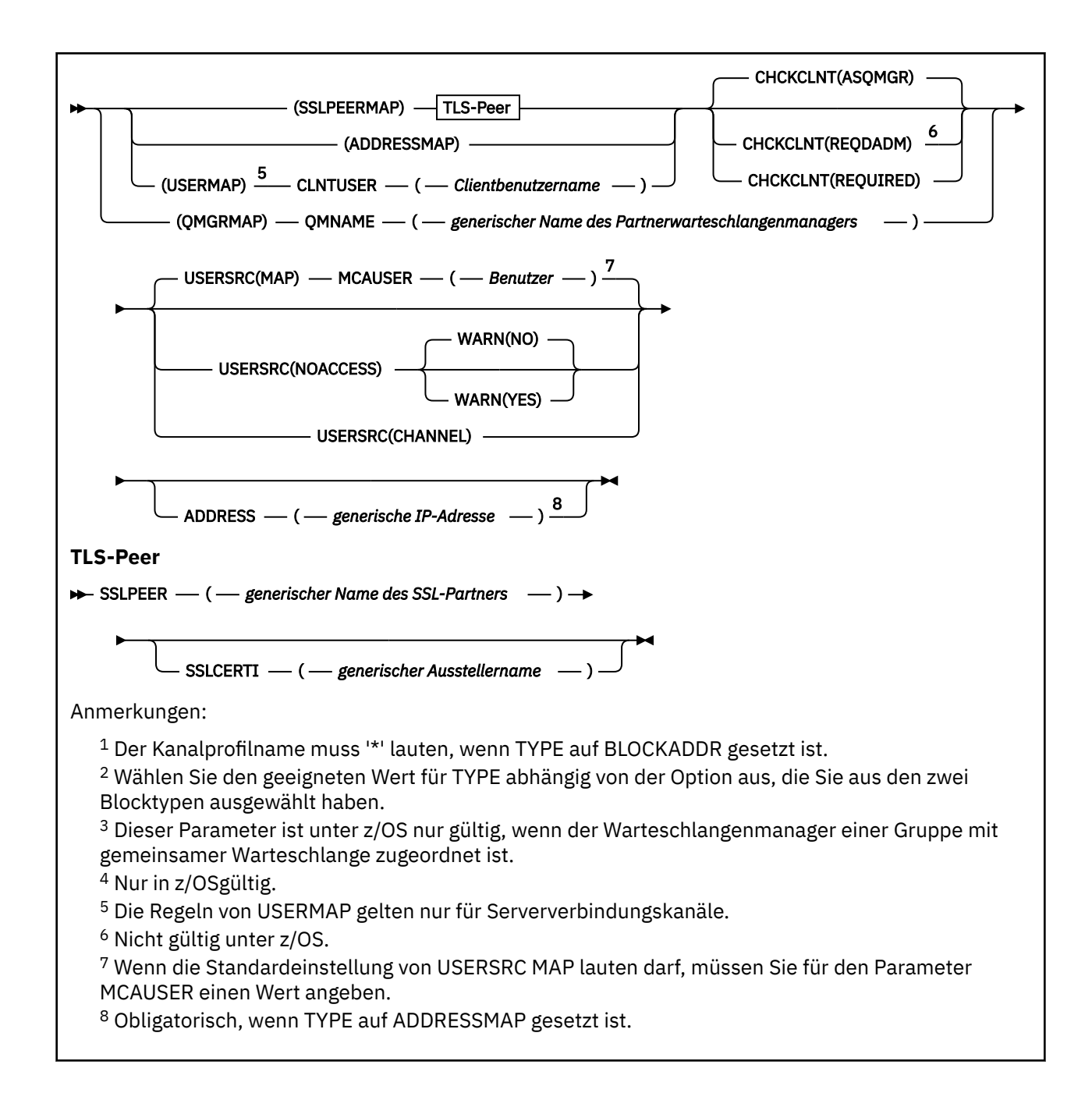

### **Hinweise zur Verwendung**

Die folgende Tabelle zeigt, welche Parameter für die einzelnen Werte von **ACTION** gültig sind:

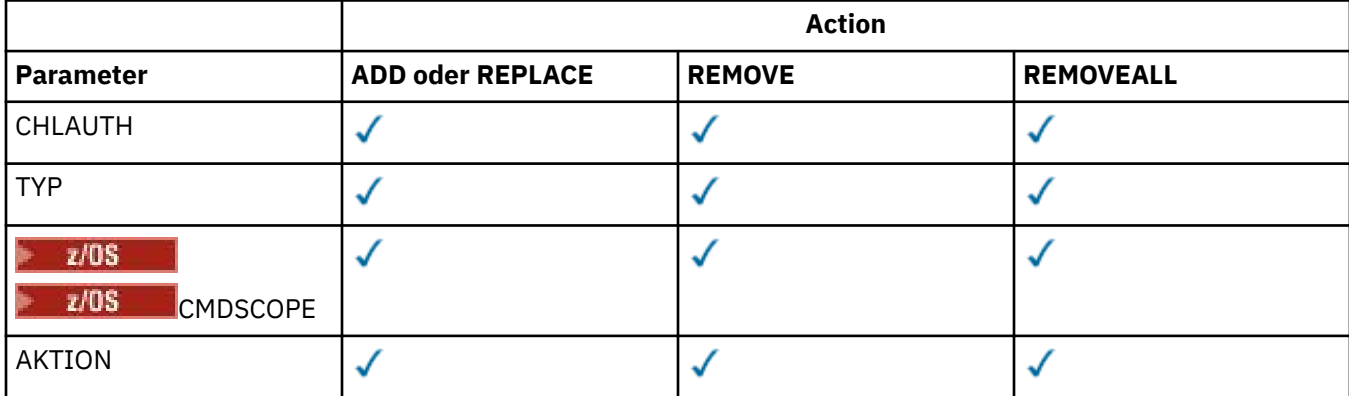

<span id="page-980-0"></span>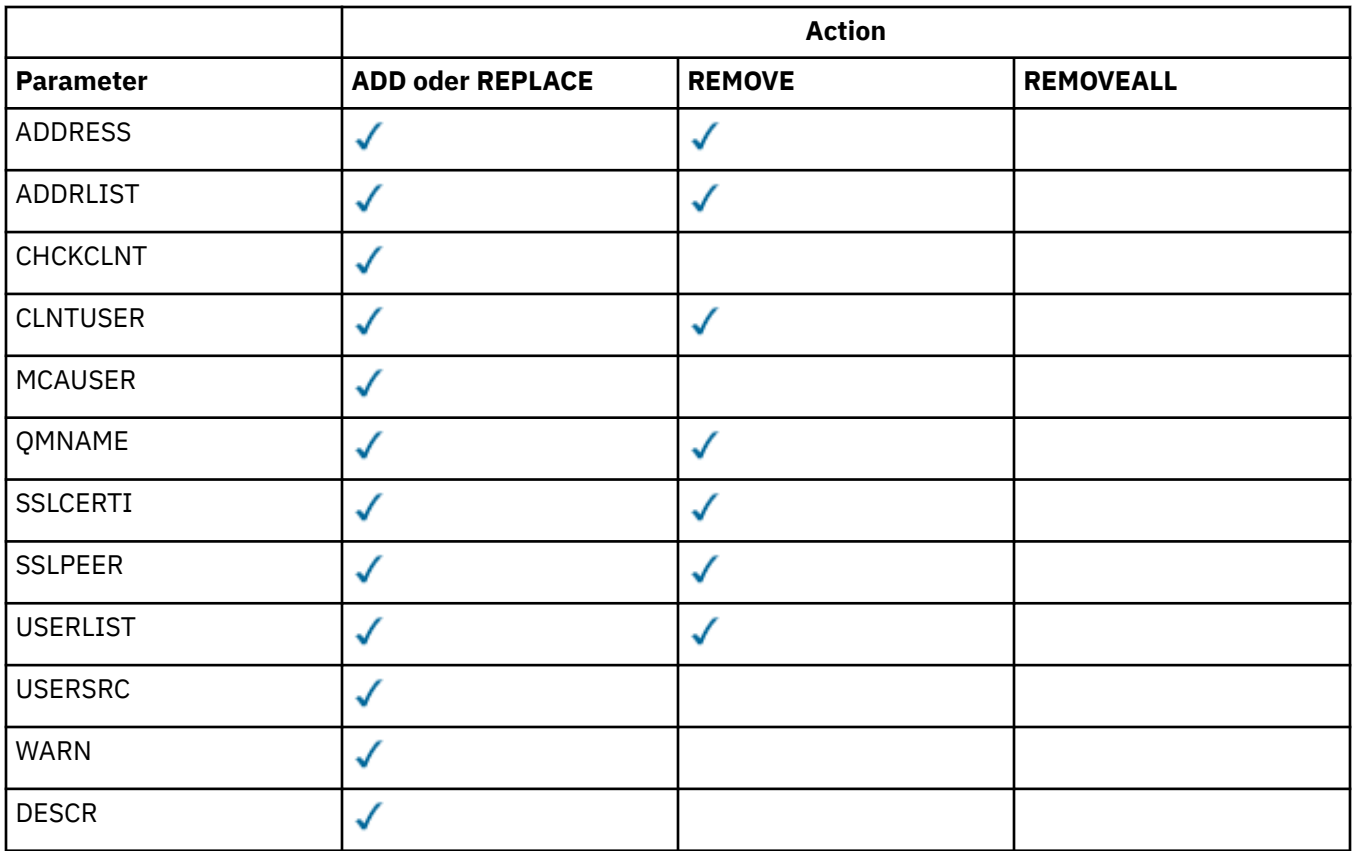

Beachten Sie Folgendes:

- CHLAUTH-Regeln können für alle Kanäle verwendet werden.
- USERMAP-Regeln sind nur für Serververbindungskanäle gültig.
- Änderungen, beispielsweise bei der Zuordnung von MCAUSER für den Kanal, werden erst beim Starten eines Kanals wirksam.

Falls ein Kanal bereits aktiv ist, muss er daher gestoppt und erneut gestartet werden, damit eine Änderung der CLAUTH-Regeln wirksam wird.

### **Parameter**

### *Kanalprofilname*

Der Name des Kanals oder der Kanalgruppe, für den bzw. die Sie eine Kanalauthentifizierungskonfiguration einrichten. Sie können an jeder Position einen oder mehrere Sterne (\*) als Platzhalter verwenden, um eine Kanalgruppe anzugeben. Wenn Sie **TYPE** auf BLOCKADDR setzen, müssen Sie als generischen Kanalnamen einen einzelnen Stern angeben, der für alle Kanalnamen steht. Unter z/OS muss der generische Name des Kanals in Anführungszeichen stehen, wenn er einen Stern enthält.

### **TYP**

Der Parameter **TYPE** muss auf den Parameter **channel-profile-name** folgen.

Der Typ des Kanalauthentifizierungsdatensatzes, für den zulässige Partnerdetails oder Zuordnungen zu MCAUSER festgelegt werden sollen. Dieser Parameter ist erforderlich. Folgende Werte sind zulässig:

### **BLOCKUSER**

Dieser Kanalauthentifizierungsdatensatz verhindert, dass ein bestimmter Benutzer oder eine bestimmte Gruppe von Benutzern eine Verbindung herstellt. Mit dem Parameter BLOCKUSER muss die Option USERLIST angegeben werden.

#### **BLOCKADDR**

Dieser Kanalauthentifizierungsdatensatz verhindert Verbindungen von einer bestimmten IP-Adresse oder einer bestimmten Gruppe von IP-Adressen. Mit dem Parameter BLOCKADDR muss die Option ADDRLIST angegeben werden. BLOCKADDR wird beim Empfangsprogramm ausgeführt, bevor der Kanalname bekannt ist.

#### **SSLPEERMAP**

Dieser Kanalauthentifizierungssatz ordnet definierte TLS-Namen (DNs) MCAUSER-Werten zu. Mit dem Parameter SSLPEERMAP muss die Option SSLPEER angegeben werden.

### **ADDRESSMAP**

Dieser Kanalauthentifizierungsdatensatz ordnet IP-Adressen zu MCAUSER-Werten zu. Mit dem Parameter ADDRESSMAP muss die Option ADDRESS angegeben werden. ADDRESSMAP wird beim Kanal ausgeführt.

#### **USERMAP**

Dieser Kanalauthentifizierungsdatensatz ordnet bestätigte Benutzer-IDs zu MCAUSER-Werten zu. Mit dem Parameter USERMAP muss die Option CLNTUSER angegeben werden.

#### **QMGRMAP**

Dieser Kanalauthentifizierungsdatensatz ordnet Namen von fernen Warteschlangenmanagern MCAUSER-Werten zu. Mit dem Parameter QMGRMAP muss die Option QMNAME angegeben werden.

### **AKTION**

Die Aktion, die für den Kanalauthentifizierungsdatensatz ausgeführt werden soll. Folgende Werte sind gültig:

### **Hinzufügen**

Fügt die angegebene Konfiguration zu einem Kanalauthentifizierungsdatensatz hinzu. Dies ist der Standardwert.

Für die Typen SSLPEERMAP, ADDRESSMAP, USERMAP und QMGRMAP schlägt der Befehl fehl, falls die angegebene Konfiguration bereits vorhanden ist.

Für die Typen BLOCKUSER und BLOCKADDR wird die Konfiguration zur Liste hinzugefügt.

#### **ERSETZEN**

Ersetzt die aktuelle Konfiguration eines Kanalauthentifizierungsdatensatzes.

Falls die angegebene Konfiguration bereits vorhanden ist, wird sie für die Typen SSLPEERMAP, ADDRESSMAP, USERMAP und QMGRMAP durch die neue Konfiguration ersetzt. Andernfalls wird sie hinzugefügt.

Für die Typen BLOCKUSER und BLOCKADDR ersetzt die angegebene Konfiguration die aktuelle Liste; dies geschieht auch dann, wenn die aktuelle Liste leer ist. Wenn Sie die aktuelle Liste durch eine Liste ohne Inhalt ersetzen, entspricht das der Funktion von REMOVEALL.

### **REMOVE**

Entfernt die angegebene Konfiguration aus den Kanalauthentifizierungsdatensätzen. Beachten Sie, dass der Befehl auch funktioniert, wenn die Konfiguration nicht vorhanden ist. Wenn Sie den letzten Eintrag aus einer Liste entfernen, entspricht das der Funktion von REMOVEALL.

### **REMOVEALL**

Entfernt alle Einträge der Liste und damit den gesamten Datensatz (für BLOCKADDR und BLOCK-USER) oder alle zuvor definierten Zuordnungen (für ADDRESSMAP, SSLPEERMAP, QMGRMAP und USERMAP) aus den Kanalauthentifizierungsdatensätzen. Diese Option kann nicht mit bestimmten Werten für **ADDRLIST**, **USERLIST**, **ADDRESS**, **SSLPEER**, **QMNAME** oder **CLNTUSER** kombiniert werden. Wenn es für den angegebenen Typ keine aktuelle Konfiguration gibt, wird der Befehl trotzdem erfolgreich ausgeführt.

#### **ADDRESS**

Der Filter, der beim Vergleich mit der IP-Adresse oder dem Hostnamen des Partnerwarteschlangenmanagers oder -Clients am anderen Ende des Kanals verwendet wird. Kanalauthentifizierungsdatensätze mit Hostnamen werden nur geprüft, wenn der Warteschlangenmanager durch REVDNS(ENAB-LED) so konfiguriert wurde, dass er Hostnamen suchen soll. Details zu den als Hostnamen zulässigen Werten finden Sie in den IETF-Dokumenten [RFC 952](https://www.ietf.org/rfc/rfc952.txt) und [RFC 1123.](https://www.ietf.org/rfc/rfc1123.txt) Beim Hostnamensabgleich bleibt die Groß-/Kleinschreibung unberücksichtigt.

Dieser Parameter ist mit **TYPE(ADDRESSMAP)** obligatorisch.

Dieser Parameter ist auch gültig, wenn **TYPE** auf SSLPEERMAP, USERMAP oder QMGRMAP und **ACTION** auf ADD, REPLACE oder REMOVE gesetzt sind. Sie können mehrere Kanalauthentifizierungsobjekte mit derselben Hauptidentität, z. B. demselben TLS-Peernamen, mit unterschiedlichen Adressen definieren. Es können jedoch nicht Kanalauthentifizierungsdatensätze mit überlappenden Adressbereichen für dieselbe Hauptidentität definiert werden. Weitere Informationen zum Filtern von IP-Adressen finden Sie im Abschnitt ["Generische IP-Adressen für Kanalauthentifizierungsdatensätze" auf Seite](#page-985-0) [986](#page-985-0).

Eine generische Adresse muss in Anführungszeichen angegeben werden.

### **ADDRLIST**

Eine Liste mit bis zu 256 generischen IP-Adressen, für die der Zugriff auf diesen Warteschlangenmanager auf allen Kanälen blockiert ist. Dieser Parameter ist nur mit TYPE(BLOCKADDR) gültig. Weitere Informationen zum Filtern von IP-Adressen finden Sie im Abschnitt ["Generische IP-Adressen für](#page-985-0) [Kanalauthentifizierungsdatensätze" auf Seite 986](#page-985-0).

Eine generische Adresse muss in Anführungszeichen angegeben werden.

### **CHCKCLNT**

Gibt an, ob die Verbindung, die dieser Regel entspricht und in Verbindung mit **USERSRC(CHANNEL)** oder **USERSRC(MAP)** zulässig ist, auch eine gültige Benutzer-ID und ein gültiges Kennwort angeben muss. Das Kennwort darf kein einfaches Anführungszeichen ( ' ) enthalten.

### **REQDADM**

Bei Verwendung einer privilegierten Benutzer-ID sind für die Verbindung eine gültige Benutzer-ID und ein gültiges Kennwort erforderlich.

Alle Verbindungen, die eine ID eines nicht privilegierten Benutzers verwenden, müssen keine Benutzer-ID und kein Kennwort bereitstellen. Die Benutzer-ID und das Kennwort werden anhand der Benutzerrepositorydetails, die in einem Authentifizierungsdatenobjekt bereitgestellt werden, überprüft und mit **ALTER QMGR** im Feld **CONNAUTH** übergeben. Wenn keine Benutzerrepositorydetails bereitgestellt werden, sodass Benutzer-ID- und Kennwortprüfung auf dem Warteschlangenmanager nicht aktiviert sind, ist die Verbindung nicht erfolgreich.

Ein privilegierter Benutzer hat vollständige Administratorberechtigungen für IBM MQ. Weitere Informationen finden Sie im Abschnitt Privilegierte Benutzer.

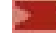

**z/0S** Diese Option ist auf z/OS-Plattformen nicht gültig.

### **erforderlich**

Für die Verbindung sind eine gültige Benutzer-ID und ein gültiges Kennwort erforderlich. Das Kennwort darf kein einfaches Anführungszeichen ( ' ) enthalten.

Die Benutzer-ID und das Kennwort werden anhand der Benutzerrepositorydetails, die in einem Authentifizierungsdatenobjekt bereitgestellt werden, überprüft und mit **ALTER QMGR** im Feld **CONNAUTH** übergeben. Wenn keine Benutzerrepositorydetails bereitgestellt werden, sodass Benutzer-ID- und Kennwortprüfung auf dem Warteschlangenmanager nicht aktiviert sind, ist die Verbindung nicht erfolgreich.

### **ASQMGR**

Damit die Verbindung zulässig ist, muss sie den Anforderungen an die Verbindungsauthentifizierung entsprechen, die auf dem Warteschlangenmanager definiert sind.

Wenn im Feld **CONNAUTH** ein Authentifizierungsdatenobjekt bereitgestellt wird und **CHCKCLNT** auf den Wert REQUIRED gesetzt ist, schlägt die Verbindung fehl, falls keine gültige Benutzer-ID und kein gültiges Kennwort übergeben werden. Wenn im Feld **CONNAUTH** kein Authentifizierungsdatenobjekt bereitgestellt wird und **CHCKCLNT** nicht auf den Wert REQUIRED gesetzt ist, sind keine Benutzer-ID und kein Kennwort erforderlich.

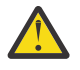

**Achtung:** Wenn Sie REQUIRED oder REQDADM unter Multiplatforms auswählen und das Feld CONNAUTH im Warteschlangenmanager nicht festgelegt ist oder wenn der Wert von CHCKCLNT auf NONE gesetzt ist, schlägt die Verbindung fehl. Auf Multiplatforms erhalten Sie die Nachricht AMQ9793. Unter z/OS erhalten Sie die Nachricht CSQX793E.

Dieser Parameter ist nur in Verbindung mit **TYPE(USERMAP)**, **TYPE(ADDRESSMAP)** und **TY-PE(SSLPEERMAP)** gültig und nur, wenn **USERSRC** nicht auf NOACCESS gesetzt ist. Er gilt nur für eingehende Verbindungen, bei denen es sich um SVRCONN-Kanäle handelt.

Beispielregeln, in denen dieses Attribut verwendet wird:

• Alle Komponenten im definierten Netz können eine bestätigte Benutzer-ID verwenden, wenn ein gültiges Kennwort übergeben wird:

```
SET CHLAUTH('*.SVRCONN') +
TYPE(ADDRESSMAP) ADDRESS('192.0.2.*') +
USERSRC(CHANNEL) CHCKCLNT(REQUIRED)
```
• Die folgende Regel stellt sicher, dass zunächst eine erfolgreiche SSL-Authentifizierung durchgeführt werden muss, bevor die Clientauthentifizierung gemäß der auf dem Warteschlangenmanager festgelegten Richtlinie verarbeitet wird:

```
SET CHLAUTH('SSL.APP1.SVRCONN') +
    TYPE(SSLPEERMAP) SSLPEER('CN="Steve Smith", L="BankA"') +
    MCAUSER(SSMITH) CHCKCLNT(ASQMGR)
```
### **CLNTUSER**

Die bestätigte Client-Benutzer-ID, die einer neuen Benutzer-ID zugeordnet, unverändert zugelassen oder blockiert werden soll.

Dies kann die Benutzer-ID sein, die vom Client kommt und der Benutzer-ID entspricht, unter der der Prozess auf Clientseite ausgeführt wird, oder die Benutzer-ID, die vom Client in einem MQCONNX-Aufruf mit MQCSP präsentiert wird.

Die maximale Länge der Zeichenfolge beträgt MQ\_CLIENT\_USER\_ID\_LENGTH.

### **CMDSCOPE**

Dieser Parameter gilt nur für z/OS und gibt an, wie der Befehl ausgeführt wird, wenn der Warteschlangenmanager ein Mitglied einer Gruppe mit gemeinsamer Warteschlange ist.

**' '**

Dieser Befehl wird auf dem Warteschlangenmanager ausgeführt, auf dem er eingegeben wurde. Dies ist der Standardwert.

#### *Warteschlangenmanagername*

Der Befehl wird auf dem angegebenen Warteschlangenmanager ausgeführt, wenn dieser innerhalb der Gruppe mit gemeinsamer Warteschlange aktiv ist.

Sie können nur dann einen anderen Warteschlangenmanager als denjenigen angeben, auf dem der Befehl eingegeben wird, wenn Sie eine Umgebung verwenden, in der Gruppen mit gemeinsamer Warteschlange unterstützt werden, und wenn der Befehlsserver aktiv ist.

**\***

Der Befehl wird auf dem lokalen Warteschlangenmanager ausgeführt und außerdem an jeden aktiven Warteschlangenmanager in der Gruppe mit gemeinsamer Warteschlange übergeben. Der Befehl wird dann auf den einzelnen Warteschlangenmanagern innerhalb der Gruppe mit gemeinsamer Warteschlange so ausgeführt, als wäre er dort eingegeben worden.

### **CUSTOM**

Für künftige Verwendung reserviert.

### **DESCR**

Stellt beschreibende Informationen zum Kanalauthentifizierungsdatensatz bereit, die bei Ausgabe des Befehls DISPLAY CHLAUTH angezeigt werden. Der Text darf nur anzeigbare Zeichen enthalten. Die maximal zulässige Länge beträgt 64 Zeichen. In einer DBCS-Installation können hier DBCS-Zeichen verwendet werden (die maximale Länge beträgt 64 Byte).

**Anmerkung:** Verwenden Sie Zeichen aus der ID des codierten Zeichensatzes (CCSID) für diesen Warteschlangenmanager. Andere Zeichen werden möglicherweise falsch umgesetzt, wenn die Informationen an einen anderen Warteschlangenmanager gesendet werden.

#### **MCAUSER**

Die zu verwendende Benutzer-ID, wenn die eingehende Verbindung mit dem angegebenen definierten TLS-Namen (DN), der angegebenen IP-Adresse, der angegebenen bestätigten Client-Benutzer-ID oder dem angegebenen Namen des fernen Warteschlangenmanagers übereinstimmt.

Dieser Parameter ist mit **USERSRC(MAP)** obligatorisch und er ist gültig, wenn **TYPE** auf SSLPEERMAP, ADDRESSMAP, USERMAP oder QMGRMAP gesetzt ist.

Wenn Sie Benutzer-IDs in Kleinbuchstaben verwenden, müssen Sie diese in Anführungszeichen einschließen. Beispiel:

```
SET CHLAUTH('SYSTEM.DEF.SVRCONN') TYPE(USERMAP) CLNTUSER('johndoe') +
USERSRC(MAP) MCAUSER(JOHNDOE1) +
ADDRESS('::FFFF:9.20.4.136') +
DESCR('Client from z/Linux machine') +
   ACTION(REPLACE)
```
Dadurch kann die in Kleinbuchstaben angegebene Benutzer-ID den Kanal SYSTEM.DEF.SVRCONN unter der IP-Adresse ::FFFF:9.20.4.136 verwenden. Der MCA-Benutzer für die Verbindung lautet JOHNDOE1.

Wenn Sie den Kanalstatus (CHS) des Kanals anzeigen, lautet die Ausgabe MCAUSER(JOHNDOE1).

Dieser Parameter kann nur verwendet werden, wenn **ACTION** auf ADD oder REPLACE gesetzt ist.

### **QMNAME**

Der Name des fernen Partner-Warteschlangenmanagers oder eines Musters (das mit einer Gruppe von Warteschlangenmanagernamen übereinstimmt), der einer Benutzer-ID zugeordnet oder der blockiert werden soll.

Dieser Parameter gilt nur mit **TYPE(QMGRMAP)**.

Ein generischer Name des Warteschlangenmanagers muss in Anführungszeichen angegeben werden.

### **SSLCERTI**

Dies ist ein zusätzlicher Parameter für den Parameter **SSLPEER**.

**SSLCERTI** beschränkt Übereinstimmungen auf Zertifikate, die von einer bestimmten Zertifizierungsstelle ausgestellt wurden.

Ein leerer Parameter **SSLCERTI** wirkt wie ein Platzhalter, d. h., jeder definierte Name eines Ausstellers stimmt überein.

#### **SSLPEER**

Der Filter, der beim Vergleich mit dem definierten Namen des Zertifikatsinhabers vom Peer-Warteschlangenmanager oder -Client am anderen Ende des Kanals verwendet wird.

Der Filter von **SSLPEER** wird im Standardformat für definierte Namen angegeben. Details können Sie dem Abschnitt IBM MQ-Regeln für SSLPEER-Werte entnehmen.

Die maximale Länge des Parameters beträgt 1024 Bytes.

### **USERLIST**

Eine Liste mit bis zu 100 Benutzer-IDs, für die dieser Kanal oder die Kanalgruppe blockiert ist. Verwenden Sie den Spezialwert \*MQADMIN für berechtigte Benutzer oder Benutzer mit Verwaltungsaufgaben. Die Definition dieses Werts ist wie folgt vom Betriebssystem abhängig:

• Windows Unter Windowssind dies alle Mitglieder der Gruppe mqm , die Gruppe Administratoren und SYSTEM.

Linux **AIX** and Linux sind dies alle Mitglieder der Gruppe mqm.

<span id="page-985-0"></span>• Unter IBM i sind dies die Profile (Benutzer) qmqm und qmqmadm sowie alle Mitglieder der Gruppe qmqmadm und alle Benutzer, die mit der Spezialeinstellung \*ALLOBJ definiert werden.

 $\blacktriangleright$   $\blacktriangleright$   $\blacktriangler$ den Warteschlangenmanager und die erweiterte Nachrichtensicherheit ausgeführt werden.

Weitere Informationen zu privilegierten Benutzern finden Sie im Abschnitt Privilegierte Benutzer.

Dieser Parameter ist nur mit **TYPE(BLOCKUSER)** gültig.

### **USERSRC**

Die Quelle der Benutzer-ID, die zur Ausführungszeit für MCAUSER verwendet werden soll. Folgende Werte sind gültig:

### **KARTE**

Eingehende Verbindungen, die mit dieser Zuordnung übereinstimmen, verwenden die im Attribut **MCAUSER** angegebene Benutzer-ID. Dies ist der Standardwert.

### **KEIN ZUGRIFF**

Eingehende Verbindungen, die mit dieser Zuordnung übereinstimmen, haben keinen Zugriff auf den Warteschlangenmanager und der Kanal wird unverzüglich gestoppt.

### **KANAL**

Eingehende Verbindungen, die mit dieser Zuordnung übereinstimmen, verwenden die übergebene Benutzer-ID oder einen Benutzer, der für das Kanalobjekt im Feld MCAUSER definiert ist.

Beachten Sie, dass WARN und USERSRC(CHANNEL) oder USERSRC(MAP) nicht kompatibel sind. Dies liegt daran, dass der Kanalzugriff in diesen Fällen niemals geblockt wird, weshalb es niemals einen Grund gibt, eine Warnung zu generieren.

### **WARN**

Gibt an, ob dieser Datensatz im Warnmodus ausgeführt wird.

### **Nein**

Dieser Satz wird nicht im Warnmodus ausgeführt. Alle eingehenden Verbindungen, die mit diesem Satz übereinstimmen, werden blockiert. Dies ist der Standardwert.

### **YES**

Dieser Satz wird im Warnmodus ausgeführt. Allen eingehenden Verbindungen, die mit diesem Satz übereinstimmen und deshalb normalerweise blockiert würden, wird der Zugriff erlaubt. Falls Ereignisse konfiguriert sind, wird eine Kanalereignisnachricht erstellt, die im Detail anzeigt, was blockiert worden wäre. Siehe Kanal blockiert. Die Verbindung darf bestehen bleiben. Es wird versucht, einen anderen Datensatz zu finden, der auf WARN(NO) gesetzt ist, um die Berechtigungsnachweise für den eingehenden Kanal festzulegen.

Wenn die Nachricht AMQ9787 generiert werden soll, müssen Sie **ChlauthIssueWarn**=*y* zur Zeilengruppe Channels der Datei qm.ini hinzufügen.

### **Zugehörige Tasks**

Ferne Verbindung zum WS-Manager sichern

### **Zugehörige Verweise**

Kanalauthentifizierungsdatensätze

### *Generische IP-Adressen für Kanalauthentifizierungsdatensätze*

In den verschiedenen Befehlen, die Kanalauthentifizierungsdatensätze erstellen und anzeigen, können Sie bestimmte Parameter als einzelne IP-Adressen oder IP-Adressmuster angeben, um eine Reihe von IP-Adressen abzugleichen.

Wenn Sie einen Kanalauthentifizierungsdatensatz mit dem MQSC-Befehl **SET CHLAUTH** oder dem Befehl PCF **Set Channel Authentication Record**erstellen, können Sie eine generische IP-Adresse in verschiedenen Kontexten angeben. Sie können auch eine generische IP-Adresse in der Filterbedingung angeben, wenn Sie einen Kanalauthentifizierungsdatensatz mit den Befehlen **DISPLAY CHLAUTH** oder **Inquire Channel Authentication Records**anzeigen.

Sie können die Adresse wie folgt angeben:

- Als einzelne IPv4-Adresse, z. B. 192.0.2.0.
- Als Muster, das auf einer IPv4-Adresse basiert, inklusive einem Stern (\*) als Platzhalterzeichen. Das Platzhalterzeichen steht je nach Kontext für eine oder mehrere Komponenten der Adresse. Zum Beispiel sind folgende Werte alle gültig:
	- $-192.0.2.*$
	- $-192.0.*$
	- $-192.0$ .\*.2
	- $-192.*.2$

– \*

- Ein Muster, das auf einer IPv4-Adresse basiert, inklusive Bindestrich (-) zur Angabe eines Bereichs, z. B. 192.0.2.1-8.
- Ein Muster, das auf einer IPv4-Adresse basiert, inklusive Stern und Bindestrich, z. B. 192.0.\*.1-8.
- Eine einzelne IPv6-Adresse, z. B. 2001:DB8:0:0:0:0:0:0.
- Ein Muster, das auf einer IPv6-Adresse basiert, inklusive einem Stern (\*) als Platzhalterzeichen. Das Platzhalterzeichen steht je nach Kontext für eine oder mehrere Komponenten der Adresse. Zum Beispiel sind folgende Werte alle gültig:
	- $-2001:DB8:0:0:0:0:0.*$
	- $-2001:DB8:0:0:0$ :\*
	- 2001:DB8:0:0:0:\*:0:1
	- 2001:\*:1

– \*

- Ein Muster, das auf einer IPv6-Adresse basiert, inklusive Bindestrich (-) zur Angabe eines Bereichs, z. B. 2001:DB8:0:0:0:0:0:0-8.
- Ein Muster, das auf einer IPv6-Adresse basiert, inklusive Stern und Bindestrich, z. B. 2001:DB8:0:0:0:\*:0:0-8.

Falls Ihr System sowohl IPv4 als auch IPv6 unterstützt, können Sie beide Adressformate verwenden. IBM MQ erkennt zugeordnete IPv4-Adressen in IPv6.

Bestimmte Muster sind ungültig:

- Ein Muster darf nicht weniger als die erforderliche Anzahl an Adresssegmenten enthalten, es sei denn, das letzte Zeichen ist ein einzelner Stern. Beispiel: 192.0.2 ist ungültig, aber 192.0.2.\* ist gültig.
- Ein abschließender Stern muss von der übrigen Adresse durch das entsprechende Trennzeichen getrennt werden (Punkt (.) beiIPv4; Doppelpunkt (:) bei IPv6). So ist 192.0\* beispielsweise ungültig, da der Stern nicht getrennt ist und daher kein eigenes Segment darstellt.
- Ein Muster kann weitere Sterne enthalten, sofern kein Stern direkt neben dem abschließenden Stern steht. Beispiel: 192.\*.2.\* ist gültig, aber 192.0.\*.\* ist ungültig.
- Ein IPv6-Adressmuster darf keinen Doppelpunkt und einen abschließenden Stern enthalten, weil die resultierende Adresse mehrdeutig wäre. So kann 2001::\* beispielsweise 2001:0000:\*, 2001:0000:0000:\* usw. darstellen.

### **Zugehörige Tasks**

Zuordnen einer IP-Adresse zu einer MCAUSER-Benutzer-ID

# **SET LOG (Benachrichtigung bei Abschluss der Protokollarchivierung) unter Multiplatforms**

Verwenden Sie auf Multiplatforms den MQSC-Befehl SET LOG, um den Warteschlangenmanager zu benachrichtigen, dass die Archivierung eines Protokolls abgeschlossen ist. Allerdings schlägt der Befehl fehl, wenn der Protokollmanagementtyp nicht ARCHIVE ist.

# <span id="page-987-0"></span>**MQSC-Befehle verwenden**

Informationen zur Verwendung von MQSC-Befehlen finden Sie im Abschnitt Lokale Verwaltungsaufgaben mit MQSC-Befehlen ausführen.

- Syntaxdiagramm
- "Beschreibung der Parameter von SET LOG" auf Seite 988
- "Hinweise zur Verwendung" auf Seite 988

**Synonym**: SET LOG

### **SET LOG**

 $\rightarrow$  SET LOG  $-$  ARCHIVED  $-$  ( $-$  name  $-$ )  $\rightarrow$ 

### **Beschreibung der Parameter von SET LOG**

### **ARCHIVED (** *Name* **)**

Der Name des Speicherbereichs, z. B. 'S0000001.LOG'.

### **Hinweise zur Verwendung**

Für diesen Befehl ist eine Änderungsberechtigung für das Warteschlangenmanagerobjekt erforderlich.

Der Befehl schlägt fehl, wenn der Protokollspeicherbereich nicht erkannt wird oder derzeit geschrieben wird.

Der Befehl schlägt nicht fehl, wenn der Speicherbereich bereits als archiviert gekennzeichnet wurde.

Speicherbereiche mit dem Präfix R warten auf Wiederverwendung. Diese Speicherbereiche können daher nicht an **SET LOG ARCHIVED** übergeben werden.

Mit Ausnahme des aktuellen Speicherbereichs kann jeder Speicherbereich (mit dem Präfix S) archiviert und an **SET LOG ARCHIVED**übergeben werden. Speicherbereiche, die für die Wiederherstellung nach einem Neustart bzw. die Medienwiederherstellung erforderlich sind, können daher archiviert und an **SET LOG ARCHIVED** übergeben werden, da der Warteschlangenmanager nicht mehr in diese Speicherbereiche schreibt.

Beachten Sie, dass Speicherbereiche in beliebiger Reihenfolge archiviert und an **SET LOG ARCHIVED** übergeben werden können. Dies ist nicht in jedem Fall auch die Reihenfolge, in der sie geschrieben wurden.

Wenn der Warteschlangenmanager entweder aufgrund dieses Befehls oder aufgrund des Befehls ["RESET](#page-948-0) [QMGR \(Warteschlangenmanager zurücksetzen\)" auf Seite 949](#page-948-0) mehrmals eine Benachrichtigung zum gleichen Speicherbereich erhält, wird eine Nachricht in das Fehlerprotokoll geschrieben.

Dieser Befehl ist unter IBM i nicht gültig.

#### $z/0S$ **SET LOG (Einstellungen des Protokollsystems ändern) unter z/OS**

Mit dem MQSC-Befehl SET LOG können Sie unter z/OS bestimmte Systemparameterwerte für die Protokollierung, die beim Starten des Warteschlangenmanagers vom Systemparametermodul eingestellt wurden, dynamisch ändern.

### **MQSC-Befehle verwenden**

Informationen zur Verwendung von MQSC-Befehlen finden Sie im Abschnitt Lokale Verwaltungsaufgaben mit MQSC-Befehlen ausführen.

Sie können diesen Befehl aus Quellen 12CR absetzen.Eine Erläuterung der Quellensymbole finden Sie im Abschnitt Quellen, aus denen Sie MQSC-Befehle unter z/OSausgeben können..

- • [Syntaxdiagramm](#page-987-0)
- "Hinweise zur Verwendung von SET LOG" auf Seite 989
- "Beschreibung der Parameter von SET LOG" auf Seite 989
- • ["Parameterblock" auf Seite 990](#page-989-0)

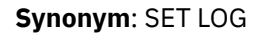

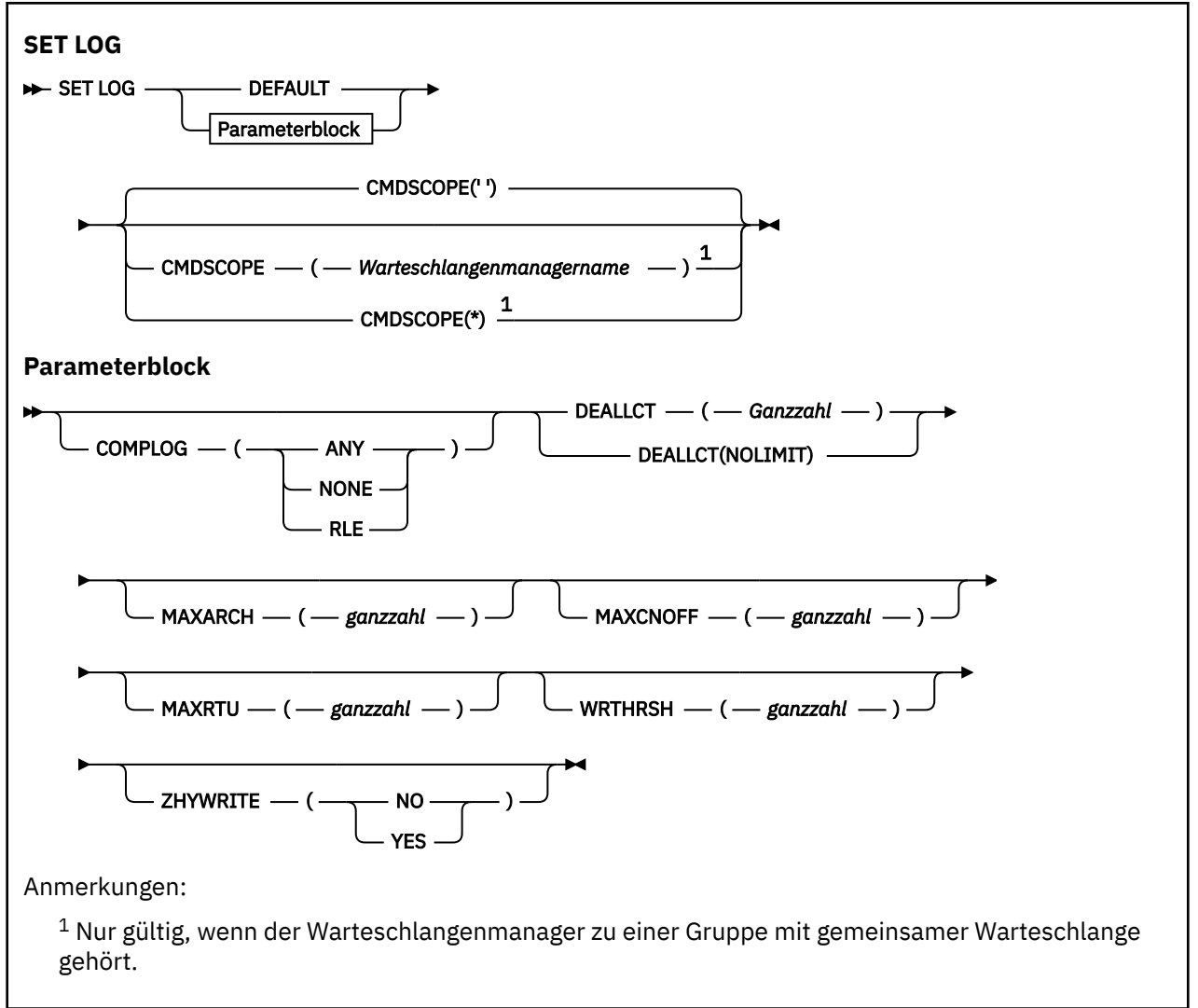

### **Hinweise zur Verwendung von SET LOG**

- 1. Alle Änderungen an WRTHRSH werden sofort wirksam.
- 2. Alle Änderungen an MAXARCH werden bei der nächsten geplanten Auslagerung wirksam (d. h. nicht bei Auslagerungen, die zum Zeitpunkt der Befehlsausgabe durchgeführt werden).

### **Beschreibung der Parameter von SET LOG**

### **CMDSCOPE**

Dieser Parameter gilt nur für z/OS und gibt an, wie der Befehl ausgeführt wird, wenn der Warteschlangenmanager ein Mitglied einer Gruppe mit gemeinsamer Warteschlange ist.

**''**

Dieser Befehl wird auf dem Warteschlangenmanager ausgeführt, auf dem er eingegeben wurde. Dies ist der Standardwert.

### <span id="page-989-0"></span>*Warteschlangenmanagername*

Der Befehl wird auf dem angegebenen Warteschlangenmanager ausgeführt, wenn dieser innerhalb der Gruppe mit gemeinsamer Warteschlange aktiv ist.

Sie können nur dann einen anderen Warteschlangenmanager als denjenigen angeben, auf dem der Befehl eingegeben wird, wenn Sie eine Umgebung verwenden, in der Gruppen mit gemeinsamer Warteschlange unterstützt werden, und wenn der Befehlsserver aktiv ist. In Befehlen, die aus der ersten Initialisierungseingabedatei CSQINP1 ausgegeben werden, können Sie CMDSCOPE(*Warteschlangenmanagername)* nicht verwenden.

**\***

Der Befehl wird auf dem lokalen Warteschlangenmanager ausgeführt und außerdem an jeden aktiven Warteschlangenmanager in der Gruppe mit gemeinsamer Warteschlange übergeben. Der Befehl wird dann auf den einzelnen Warteschlangenmanagern innerhalb der Gruppe mit gemeinsamer Warteschlange so ausgeführt, als wäre er dort eingegeben worden.

Der Parameter CMDSCOPE(\*) kann nicht in Befehlen verwendet werden, die mit dem ersten Initialisierungseingabedatensatz CSQINP1 abgesetzt wurden.

### **DEFAULT**

Setzt alle Systemparameter für die Protokollierung auf die Werte zurück, die beim Starten des Warteschlangenmanagers festgelegt wurden.

### **Parameterblock**

 $\blacksquare$  Eine vollständige Beschreibung dieser Parameter finden Sie unter Using CSQ6LOGP.

Ein Parameterblock besteht aus einem oder mehreren der folgenden Parameter, die Sie ändern möchten:

### **COMPLOG**

Dieser Parameter legt fest, ob der Warteschlangenmanager die Protokollsätze komprimiert speichert. Komprimierte Protokollsätze werden unabhängig von der aktuellen COMPLOG-Einstellung automatisch dekomprimiert.

Folgende Werte sind möglich:

### **ANY**

Der Warteschlangenmanager erhält die Möglichkeit, den Komprimierungsalgorithmus auszuwählen, mit dem der höchste Komprimierungsgrad für Protokolleinträge erreicht wird. Bei dieser Einstellung wird zurzeit die RLE-Komprimierung verwendet.

#### **KEINE**

Die Protokolldatenkomprimierung ist inaktiviert. Dies ist der Standardwert.

#### **RLE**

Die Protokolldatenkomprimierung wird durch Lauflängencodierung (Run-Length Encoding, RLE) ausgeführt.

► z/OS Weitere Informationen zur Protokollkomprimierung finden Sie unter Protokollkomprimierung.

## **DEALLCT**

Gibt an, wie lange eine Bandeinheit zum Lesen des Archivs inaktiv sein kann, bevor sie freigegeben wird. Zur Optimierung der Leseleistung aus den Archivierungsbändern sollten Sie für beide Optionen die im System maximal zulässigen Werte festlegen.

Hierdurch kann IBM MQ in Verbindung mit dem Parameter MAXRTU das Lesen der Archivprotokolle von Bandeinheiten optimieren.

Folgende Werte sind möglich:

#### *Ganze Zahl*

Gibt die maximale Zeit in Minuten an. Die möglichen Werte liegen im Bereich von 0 bis 1439. Null bedeutet, dass eine Bandeinheit sofort freigegeben wird.

### **NOLIMIT oder 1440**

Gibt an, dass die Bandeinheit nie freigegeben wird.

### **MAXARCH**

Gibt die maximale Anzahl von Archivprotokolldatenträgern an, die im Bootstrap-Data-Set aufgezeichnet werden können. Sobald diese Anzahl überschritten wird, beginnt die Aufzeichnung wieder am Anfang des Bootstrap-Data-Sets.

Verwenden Sie eine Dezimalzahl im Bereich von 10 bis 1000.

### **MAXCNOFF**

Maximale Anzahl paralleler Protokollauslagerungstasks.

Geben Sie eine Dezimalzahl zwischen 1 und 31 an. Wird kein Wert angegeben, gilt der Standardwert 31.

Konfigurieren Sie eine Zahl kleiner als der Standardwert, wenn Ihre Archivprotokolle auf einer Bandeinheit liegen und es Beschränkungen für die Anzahl solcher dem Warteschlangenmanager parallel zugeordneten Einheiten gibt.

### **MAXRTU(***integer***)**

Gibt die maximale Anzahl dedizierter Bandeinheiten an, die zum Lesen der Archivprotokolle von Banddatenträgern zugeordnet werden können. Mit dieser Angabe wird der Wert für MAXRTU außer Kraft gesetzt, der von CSQ6LOGP in den Archivsystemparametern festgelegt wurde.

Hierdurch kann IBM MQ in Verbindung mit dem Parameter DEALLCT das Lesen der Archivprotokolle von Bandeinheiten optimieren.

### **Anmerkung:**

1. Der ganzzahlige Wert kann im Bereich von 1 bis 99 liegen.

- 2. Ist die angegebene Zahl größer als der aktuelle Wert, wird die maximale Anzahl der Bandeinheiten zum Lesen von Archivprotokollen erhöht.
- 3. Ist die angegebene Zahl kleiner als der aktuelle Wert, werden nicht verwendete Bandeinheiten zur Anpassung an den neuen Wert umgehend freigegeben. Aktive oder zuvor angehängte Bandeinheiten bleiben weiterhin zugeordnet.
- 4. Eine Bandeinheit wird bei einem niedrigeren Wert nur freigegeben, wenn keine Aktivität für sie zu verzeichnen ist.
- 5. Wenn Sie zum Anhängen eines Archivierungsbands aufgefordert werden und Sie diesen Vorgang mit CANCEL abbrechen, wird der Wert MAXRTU auf die vorhandene Anzahl an Bandeinheiten zurückgesetzt.

Ist der aktuelle Wert für MAXRTU beispielsweise 10, wird dieser Wert auf 6 zurückgesetzt, wenn Sie die Aufforderung, ein siebtes Bandlaufwerk anzuhängen, mit CANCEL beantworten.

### **WRTHRSH**

Gibt die Anzahl der 4 KB großen Ausgabepuffer an, die gefüllt werden müssen, bevor sie in die aktiven Protokolldatasets geschrieben werden.

Je höher die Anzahl der Puffer ist, desto weniger Schreibvorgänge finden statt. Dadurch erhöht sich der Durchsatz von IBM MQ. Die Puffer werden möglicherweise geschrieben, bevor diese Zahl erreicht wird, wenn wichtige Ereignisse, wie z. B. ein Commit-Punkt, auftreten.

Geben Sie die Anzahl der Puffer im Bereich von 1 bis 256 an.

# V S.2.0 ZHYWRITE

Gibt an, ob Schreibvorgänge in aktiven Protokollen mit aktiviertem zHyperWrite erfolgen. Die aktiven Protokolldateien müssen sich auf Datenträgern befinden, die zHyperWrite ausführen können, damit zHyperWrite aktiviert werden kann.

Weitere Informationen zur Aktivierung von aktiven Protokollen mit zHyperWrite finden Sie im Abschnitt zHyperWrite mit aktiven IBM MQ-Protokollen verwenden.

Folgende Werte sind möglich:

### **NEIN**

zHyperWrite ist nicht aktiviert.

**JA**

zHyperWrite ist aktiviert.

# **SET POLICY (Sicherheitsrichtlinie festlegen) unter Multiplatforms**

Mit dem WebSphere MQ-Scriptbefehl SET POLICY können Sie Sicherheitsrichtlinien festlegen.

### **MQSC-Befehle verwenden**

Informationen zur Verwendung von MQSC-Befehlen finden Sie im Abschnitt Lokale Verwaltungsaufgaben mit MQSC-Befehlen ausführen.

- Syntaxdiagramm
- • ["Parameterbeschreibungen für SET POLICY" auf Seite 993](#page-992-0)

**Wichtig:** Sie müssen eine Advanced Message Security-Lizenz (AMS-Lizenz) installieren, um diesen Befehl absetzen zu können. Wenn Sie versuchen, den Befehl **SET POLICY** abzusetzen, ohne dass eine AMS-Lizenz installiert ist, erhalten Sie die folgende Nachricht: AMQ7155 - License file not found or not valid.

<span id="page-992-0"></span>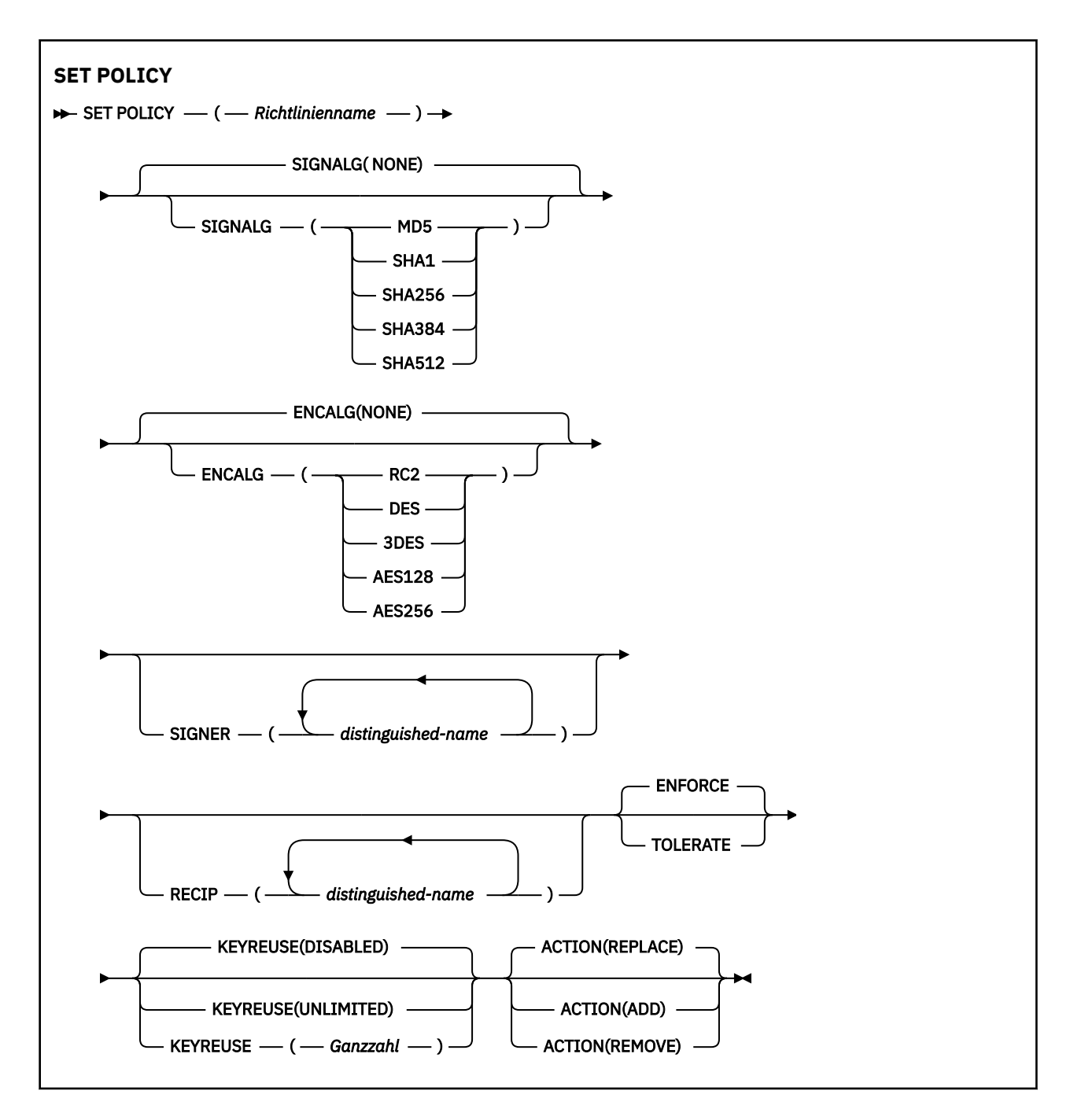

# **Parameterbeschreibungen für SET POLICY**

### *(Richtlinienname)*

Der Name der Richtlinie (erforderlich).

Der Richtlinienname muss mit dem Namen der Warteschlange übereinstimmen, die geschützt werden soll.

### **SIGNALG**

Gibt einen der folgenden Werte als digitalen Signaturalgorithmus an:

- KEINE
- MD5
- SHA1
- SHA256
- SHA384
- SHA512

Der Standardwert ist KEINE.

### **ENCALG**

Gibt einen der folgenden Werte als digitalen Verschlüsselungsalgorithmus an:

- KEINE
- RC2
- DES
- 3DES
- AES128
- AES256

Der Standardwert ist KEINE.

### **RECIP** *(definierter Name)*

Gibt den definierten Namen (DN) des Nachrichtenempfängers an, also das Zertifikat eines DN, das zur Verschlüsselung einer bestimmten Nachricht verwendet wird.

### **Anmerkungen:**

- 1. Die Attributnamen für DNs müssen in Großbuchstaben angegeben werden.
- 2. Die Namen müssen durch Kommas getrennt werden.
- 3. Sie müssen mindestens einen Empfänger angeben, wenn Sie einen anderen Verschlüsselungsalgorithmus als KEINE verwenden.

Sie können mehrere **RECIP**-Parameter für dieselbe Richtlinie angeben.

### **SIGNER** *(definierter Name)*

Gibt einen Signatur-DN an, der beim Abrufen der Nachricht validiert wird. Beim Abrufen werden nur Nachrichten akzeptiert, die vom Benutzer signiert worden sind, für den ein DN angegeben ist.

### **Anmerkungen:**

- 1. Die Attributnamen für DNs müssen in Großbuchstaben angegeben werden.
- 2. Die Namen müssen durch Kommas getrennt werden.
- 3. Sie können Signatur-DNs nur angeben, wenn Sie einen anderen Signaturalgorithmus als KEINE verwenden.

Sie können mehrere **SIGNER**-Parameter für dieselbe Richtlinie angeben.

### **ENFORCE**

Gibt an, dass alle Nachrichten beim Abrufen aus der Warteschlange geschützt werden müssen.

Werden ungeschützte Nachrichten erkannt, werden sie in die Warteschlange SYSTEM.PROTECTI-ON.ERROR.QUEUE verschoben.

**ENFORCE** ist der Standardwert.

### **TOLERATE**

Gibt an, dass die Nachrichten, die beim Abrufen aus der Warteschlange ungeschützt sind, die Richtlinie ignorieren können.

**TOLERATE** ist optional und dient dazu, eine stufenweise Implementierung zu ermöglichen. Dabei gilt:

- Auf Warteschlangen wurden Richtlinien angewendet, doch diese Warteschlangen enthalten bereits ungeschützte Nachrichten; oder
- Warteschlangen empfangen möglicherweise weiterhin Nachrichten von fernen Systemen, die noch nicht über den Richtliniensatz verfügen.

### <span id="page-994-0"></span>**KEYREUSE**

Gibt an, wie oft ein Verschlüsselungsschlüssel wiederverwendet werden kann. Gültige Werte liegen im Bereich von 1 bis 9999999 bzw. sind die Sonderwerte *DISABLED* oder *UNLIMITED*.

Es handelt sich hier um die maximale Anzahl der Male, die ein Schlüssel wiederverwendet werden kann. Der Wert *1* bedeutet also, dass der Schlüssel von zwei Nachricht verwendet werden kann.

### **INAKTIVIERT**

Verhindert die Wiederverwendung von symmetrischen Schlüsseln.

### **UNLIMITED**

Ermöglicht die beliebig häufige Wiederverwendung symmetrischer Schlüssel.

*DISABLED* ist der Standardwert.

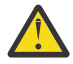

**Achtung:** Die Wiederverwendung von Schlüsseln betrifft nur Richtlinien mit dem Typ CONFI-DENTIALITY (Vertraulichkeit), d. h., **SIGNALG** muss auf *NONE* und **ENCALG** auf einen Algorithmenwert gesetzt sein. Bei allen anderen Richtlinientypen darf dieser Parameter nicht verwendet werden oder sein **KEYREUSE**-Wert muss auf *DISABLED* gesetzt sein.

### **AKTION**

Gibt mit einem der folgenden Werte die Aktion für die bereitgestellten Parameter an, sofern sie für eine vorhandene Richtlinie gelten:

### **ERSETZEN**

Ersetzt eine vorhandene Richtlinie durch die bereitgestellten Parameter.

### **Hinzufügen**

Hat einen additiven Effekt für die Parameter der Unterzeichner und Empfänger. Das bedeutet, dass bei Angabe eines Unterzeichners oder Empfängers, der noch nicht in einer bereits bestehenden Richtlinie vorhanden ist, der Wert für den Unterzeichner oder Empfänger zu der vorhandenen Richtliniendefinition hinzugefügt wird.

### **REMOVE**

Hat den gegenteiligen Effekt von *ADD*. Das bedeutet, dass beim Vorhandensein von Werten für den Unterzeichner oder Empfänger in einer bereits bestehenden Richtlinie diese Werte aus der vorhandenen Richtliniendefinition entfernt werden.

*REPLACE* ist der Standardwert.

### **Zugehörige Verweise**

["DISPLAY POLICY \(Sicherheitsrichtlinie anzeigen\) unter Multiplatforms" auf Seite 795](#page-794-0) Mit dem WebSphere MQ-Scriptbefehl DISPLAY POLICY können Sie Sicherheitsrichtlinien anzeigen.

["setmqspl \(Sicherheitsrichtlinie festlegen\)" auf Seite 213](#page-212-0)

Mit dem Befehl **setmqspl** können Sie eine neue Sicherheitsrichtlinie definieren, eine bereits vorhandene ersetzen oder eine vorhandene Richtlinie entfernen.

["dspmqspl \(Sicherheitsrichtlinie anzeigen\)" auf Seite 95](#page-94-0)

Der Befehl **dspmqspl** dient dazu, eine Liste aller Richtlinien und Details einer benannten Richtlinie anzuzeigen.

#### z/0S **SET SYSTEM (Systemeinstellungen ändern) unter z/OS**

Mit dem WebSphere MQ-Scriptbefehl SET SYSTEM können Sie dynamisch bestimmte allgemeine Systemparameter ändern, die beim Start des Warteschlangenmanagers vom Systemparametermodul gesetzt wurden. Um diese Parameter dauerhaft zu ändern, müssen Sie entweder die CSQ6SYSP-Parameter ändern und das Parametermodul neu generieren oder die SET SYSTEM-Befehle in ein Dataset in der CSQINP2-Verkettung stellen.

### **MQSC-Befehle verwenden**

Informationen zur Verwendung von MQSC-Befehlen finden Sie im Abschnitt Lokale Verwaltungsaufgaben mit MQSC-Befehlen ausführen.

Sie können diesen Befehl aus Quellen 12CR absetzen.Eine Erläuterung der Quellensymbole finden Sie im Abschnitt Quellen, aus denen Sie MQSC-Befehle unter z/OSausgeben können..

- • [Syntaxdiagramm](#page-994-0)
- "Hinweise zur Verwendung von SET SYSTEM" auf Seite 996
- • ["Parameterbeschreibungen für SET SYSTEM" auf Seite 997](#page-996-0)
- • ["Parameterblock" auf Seite 997](#page-996-0)

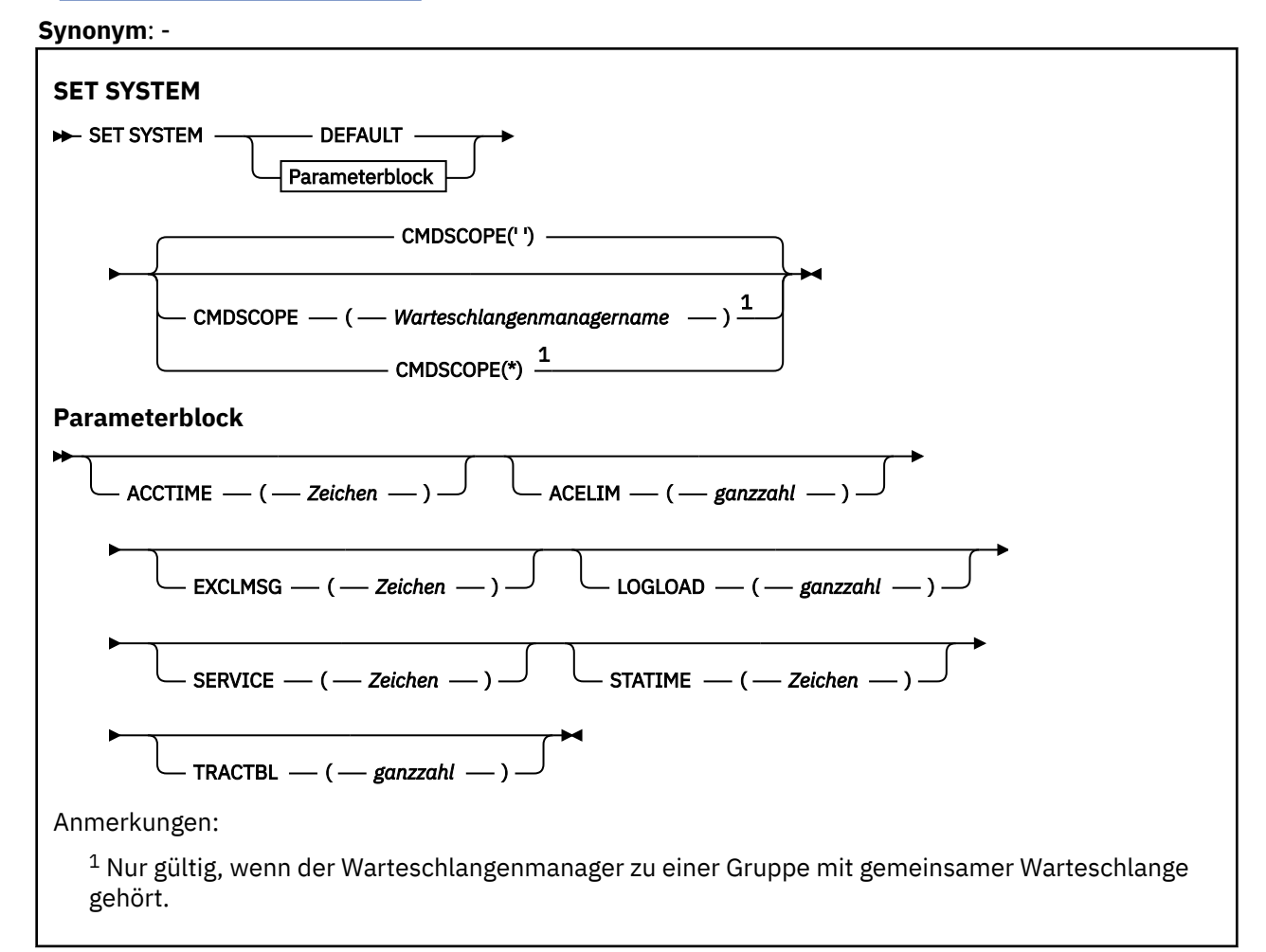

Die Parameter CTHREAD, IDFORE und IDBACK werden in IBM WebSphere MQ 7.1 oder höher ignoriert, sind aber im Interesse der Kompatibilität mit älteren Versionen weiterhin zulässig. Bei jedem Versuch, den Wert einer dieser Parameter zu ändern, wird der entsprechende Parameter auf den Standardwert 32767 gesetzt.

# **Hinweise zur Verwendung von SET SYSTEM**

Die neuen Werte werden sofort wirksam, mit der möglichen Ausnahme von STATIME, VS.2.4 ACC-TIME und TRACTBL.

Änderungen an STATIME **2008-21 Staat Jund ACCTIME** werden wirksam, wenn das aktuelle Intervall abläuft, es sei denn, das neue Intervall ist kleiner als der noch nicht abgelaufene Teil des aktuellen Intervalls; in diesem Fall werden die SMF-Daten sofort erfasst und das neue Intervall wird dann wirksam.

In Zusammenhang mit TRACTBL wird bei Ausführung eines Trace die vorhandene Tabelle weiterhin benutzt; die Größe bleibt unverändert. Eine neue globale Tracetabelle wird nur für einen neuen START TRACE-Befehl zur Verfügung gestellt. Beim Erstellen einer Tracetabelle, deren Speicherbereich nicht ausreicht, wird weiterhin die alte Tracetabelle verwendet und die Nachricht CSQW153E angezeigt.

# <span id="page-996-0"></span>**Parameterbeschreibungen für SET SYSTEM**

### **CMDSCOPE**

Dieser Parameter gilt nur für z/OS und gibt an, wie der Befehl ausgeführt wird, wenn der Warteschlangenmanager ein Mitglied einer Gruppe mit gemeinsamer Warteschlange ist.

**' '**

Dieser Befehl wird auf dem Warteschlangenmanager ausgeführt, auf dem er eingegeben wurde. Dies ist der Standardwert.

### *Warteschlangenmanagername*

Der Befehl wird auf dem angegebenen Warteschlangenmanager ausgeführt, wenn dieser innerhalb der Gruppe mit gemeinsamer Warteschlange aktiv ist.

Sie können nur dann einen anderen Warteschlangenmanager als denjenigen angeben, auf dem der Befehl eingegeben wird, wenn Sie eine Umgebung verwenden, in der Gruppen mit gemeinsamer Warteschlange unterstützt werden, und wenn der Befehlsserver aktiv ist. Der Parameter CMDSCOPE(*qmgr-name*) kann nicht in Befehlen verwendet werden, die von der ersten Initialisierungseingabedatei CSQINP1 aus aufgerufen werden.

**\***

Der Befehl wird auf dem lokalen Warteschlangenmanager ausgeführt und außerdem an jeden aktiven Warteschlangenmanager in der Gruppe mit gemeinsamer Warteschlange übergeben. Der Befehl wird dann auf den einzelnen Warteschlangenmanagern innerhalb der Gruppe mit gemeinsamer Warteschlange so ausgeführt, als wäre er dort eingegeben worden.

Der Parameter CMDSCOPE(\*) kann nicht in Befehlen verwendet werden, die mit dem ersten Initialisierungseingabedatensatz CSQINP1 abgesetzt wurden.

### **STANDARD**

Setzt alle allgemeinen Systemparameter für die Archivierung auf die Werte zurück, die beim Start des Warteschlangenmanagers gesetzt wurden.

### **Parameterblock**

 $z/0S$ Eine vollständige Beschreibung dieser Parameter finden Sie im Abschnitt CSQ6SYSP verwenden.

Ein Parameterblock besteht aus einem oder mehreren der folgenden Parameter, die Sie ändern möchten:

# **ACCTIME**

Gibt das Intervall (in Minuten und Sekunden) zwischen aufeinander folgenden Erfassungen von Abrechnungsdaten an.

Geben Sie eine Zahl im Bereich 0 bis 1440 Minuten im Format 'mmmm'oder im Bereich 0 bis 1439 Minuten und 0 -59 Sekunden im Format 'mmmm.ss'an. Der Standard ist 30 Minuten.

Specify a number, either -1, or in the range 0 through 1440 minutes in the format 'mmmm', or in the range 0 through 1439 minutes, and 0 - 59 seconds, in the format 'mmmm.ss'.

### **Anmerkungen:**

- Wenn Sie nur ein Intervall von Sekunden angeben, müssen Sie das Intervall mit dem Wert 0 voranstellen. Das kleinste mögliche Intervall ist eine Sekunde: '0.01'.
- Wenn Sie einen Wert von 0 angeben, werden Abrechnungsdaten in der SMF-Datenerfassungsübertragung erfasst. Weitere Informationen finden Sie im Abschnitt Systemmanagementfunktion verwenden.
- Wenn sie den Standardwert -1 angeben, werden Abrechnungsdaten mit dem Wert STATIME erfasst.

For example:

- '0.30' legt ein Intervall von 30 Sekunden fest.
- '5.30' legt ein Intervall von 5 Minuten und 30 Sekunden fest.
- '30' legt ein Intervall von 30 Minuten fest.

### **ACELIM**

Gibt die maximale Größe des ACE-Speicherpools in 1 KB-Blöcken an. Die Zahl muss im Bereich 0-999999 liegen. Der Standardwert null bedeutet, dass es abgesehen vom verfügbaren Speicherplatz im System keine Einschränkung gibt.

Sie sollten einen Wert für ACELIM nur in Warteschlangenmanagern festlegen, von denen bekannt ist, dass sie außergewöhnlich viel ECSA-Speicher verwenden. Eine Begrenzung des ACE-Speicherpools bewirkt, dass die Anzahl der Verbindungen im System und damit die Größe des von einem Warteschlangenmanager belegten ECSA-Speichers begrenzt wird.

Sobald der Warteschlangenmanager den Grenzwert erreicht, können Anwendungen keine neuen Verbindungen mehr erhalten. Das Fehlen neuer Verbindungen führt zu Fehlern bei der MQCONN-Verarbeitung und bei Anwendungen, die über die Resource Recovery Services (RRS) koordiniert werden, sind Fehler in einer IBM MQ-API wahrscheinlich.

Ein ACE entspricht etwa 12,5 % des Gesamt-ECSA, der innerhalb einer Verbindung für threadspezifische Steuerblöcke benötigt wird. Wenn Sie also beispielsweise ACELIM=5120 angeben, wird erwartet, dass der vom Warteschlangenmanager zugeordnete ECSA-Gesamtumfang (für threadbezogene Steuerblöcke) bei ungefähr 40960K; , also 5120 multipliziert mit 8, begrenzt wird.

Um die vom Warteschlangenmanager zugeordnete Gesamtmenge an ECSA für threadspezifische Steuerblöcke bei 5120Kzu begrenzt, ist ein ACELIM-Wert von 640 erforderlich.

Mit den vom CLASS(3)-Statistiktrace generierten SMF 115-Einträgen des Subtyps 5 können Sie die Größe des 'ACE/PEB'-Speicherpools überwachen und so einen passenden Wert für ACELIM einsetzen.

Aus den vom CLASS(2)-Statistiktrace generierten SMF 115-Einträgen des Subtyps 17 ermitteln Sie dagegen den Gesamt-ECSA-Speicher, den der Warteschlangenmanager insgesamt für Steuerblöcke verwendet. Die Gesamtmenge des verwendeten ECSA-Speichers ist die Summe der Felder QSRSPHBGF und QSRSPHBGV.

Weitere Informationen zu SMF 115-Statistikeinträgen finden Sie unter Interpretieren von IBM MQ-Leistungsstatistiken.

Eine Festlegung von ACELIM sollte als Mechanismus zum Schutz eines z/OS-Images vor einem sich fehlerhaft verhaltenden Warteschlangenmanager und nicht als Mittel zur Steuerung von Anwendungsverbindungen mit einem Warteschlangenmanager eingesetzt werden.

#### **EXCLMSG**

Geben Sie eine Liste mit Nachrichten-IDs an, die nicht in Fehlerprotokolle geschrieben werden sollen. Nachrichten in dieser Liste werden nicht an die z/OS-Konsole und den Protokollausdruck gesendet. Daher ist das Verwenden des Parameters EXCLMSG zum Ausschließen von Nachrichten aus einer CPU-Perspektive effizienter als die Verwendung von z/OS-Mechanismen wie beispielsweise die Liste mit Funktionen zur Nachrichtenverarbeitung, und sollte wann immer möglich verwendet werden. Diese Liste ist dynamisch und wird mit dem Befehl SET SYSTEM aktualisiert.

Der Standardwert ist eine Liste ohne Inhalt ( ).

Nachrichten-IDs werden ohne das Präfix CSQ und ohne das Aktionscodesuffix (I-D-E-A) angegeben. Fügen Sie beispielsweise X500 zur Liste hinzu, wenn die Nachricht CSQX500I ausgeschlossen werden soll. Die Liste kann maximal 16 Nachrichten-IDs enthalten.

Um für die Aufnahme in die Liste infrage zu kommen, muss die Nachricht nach einem normalen Start der MSTR- oder CHIN-Adressräume ausgegeben werden und mit einem der folgenden Zeichen beginnen: E, H, I, J, L, M, N, P, R, T, V, W, X, Y, 2 ,3, 5, 9.

Nachrichten-IDs, die als Ergebnis von Verarbeitungsbefehlen ausgegeben werden, können zur Liste hinzugefügt werden; sie werden jedoch nicht ausgeschlossen.

For example:

SET SYSTEM EXCLMSG(X511,X512)

unterdrückt die Nachrichten 'Kanal gestartet' und 'Kanal nicht mehr aktiv'.

### **LOGLOAD**

Gibt die Anzahl der Protokollsätze an, die IBM MQ zwischen dem Anfang eines Prüfpunkts und dem nächsten schreibt. IBM MQ startet einen neuen Prüfpunkt, nachdem die von Ihnen angegebene Anzahl Datensätze geschrieben wurde.

Es ist ein Wert im Bereich von 200 bis 16 000 000 anzugeben.

### **SERVICE**

Dieser Parameter ist für IBM reserviert.

### **STATIZEIT**

B. 2.4 Gibt ab IBM MQ for z/OS 9.2.4 die Zeit (in Minuten und Sekunden) zwischen aufeinanderfolgenden Zusammenkünften von statistischen Daten an. Wenn ACCTIME nicht gesetzt ist oder -1 ist, gibt es auch die Zeit zwischen fortlaufenden Erfassungen von Abrechnungsdaten.

Wenn Sie einen Wert von 0 angeben, werden Daten im Broadcastbetrieb der SMF-Datenerfassung erfasst.

Geben Sie eine Zahl im Bereich 0 bis 1440 Minuten im Format 'mmmm'oder im Bereich 0 bis 1439 Minuten und 0 -59 Sekunden im Format 'mmmm.ss'an. Der Standard ist 30 Minuten.

Specify a number, either -1, or in the range 0 through 1440 minutes in the format 'mmmm', or in the range 0 through 1439 minutes, and 0 - 59 seconds, in the format 'mmmm.ss'.

**Anmerkung:** Wenn Sie nur ein Intervall von Sekunden angeben, müssen Sie das Intervall mit dem Wert 0 voranstellen. Das kleinste mögliche Intervall ist eine Sekunde: '0.01'.

For example:

- '0.30' legt ein Intervall von 30 Sekunden fest.
- '5.30' legt ein Intervall von 5 Minuten und 30 Sekunden fest.
- '30' legt ein Intervall von 30 Minuten fest.

**LTS** Won IBM MQ for z/OS 9.2.0 bis 9.2.3, gibt das Intervall in Minuten zwischen fortlaufenden Erfassungen von statistischen Daten an.

Geben Sie eine Zahl im Bereich von 0 bis 1440 Minuten an.

Wenn Sie einen Wert von 0 angeben, werden sowohl statistische Daten als auch Abrechnungsdaten im Broadcastbetrieb der SMF-Datenerfassung erfasst.

### **TRACTBL**

Gibt die Standardgröße (in 4-KB-Blöcken) der Tracetabelle an, in der von der globalen Tracefunktion IBM MQ-Tracesätze gespeichert werden.

Geben Sie einen Wert im Bereich von 1 bis 999 an.

**Anmerkung:** Im erweiterten allgemeinen Servicebereich (ECSA = Extended Common Service Area) wird der Tracetabelle Speicherbereich zugeordnet. Aus diesem Grund müssen Sie diesen Wert mit Sorgfalt auswählen.

# **START CHANNEL (Kanal starten)**

Verwenden Sie den MQSC-Befehl **START CHANNEL**, um einen Kanal zu starten.

### **MQSC-Befehle verwenden**

Informationen zur Verwendung von MQSC-Befehlen finden Sie im Abschnitt Lokale Verwaltungsaufgaben mit MQSC-Befehlen ausführen.

**Sie 2/08 Sie können diesen Befehl aus Quellen** CR absetzen.Eine Erläuterung der Quellensymbole finden Sie im Abschnitt Quellen, aus denen Sie MQSC-Befehle unter z/OSausgeben können..

- Syntaxdiagramm
- • ["Hinweise zur Verwendung" auf Seite 1000](#page-999-0)

<span id="page-999-0"></span>• "Parameterbeschreibungen für START CHANNEL" auf Seite 1000

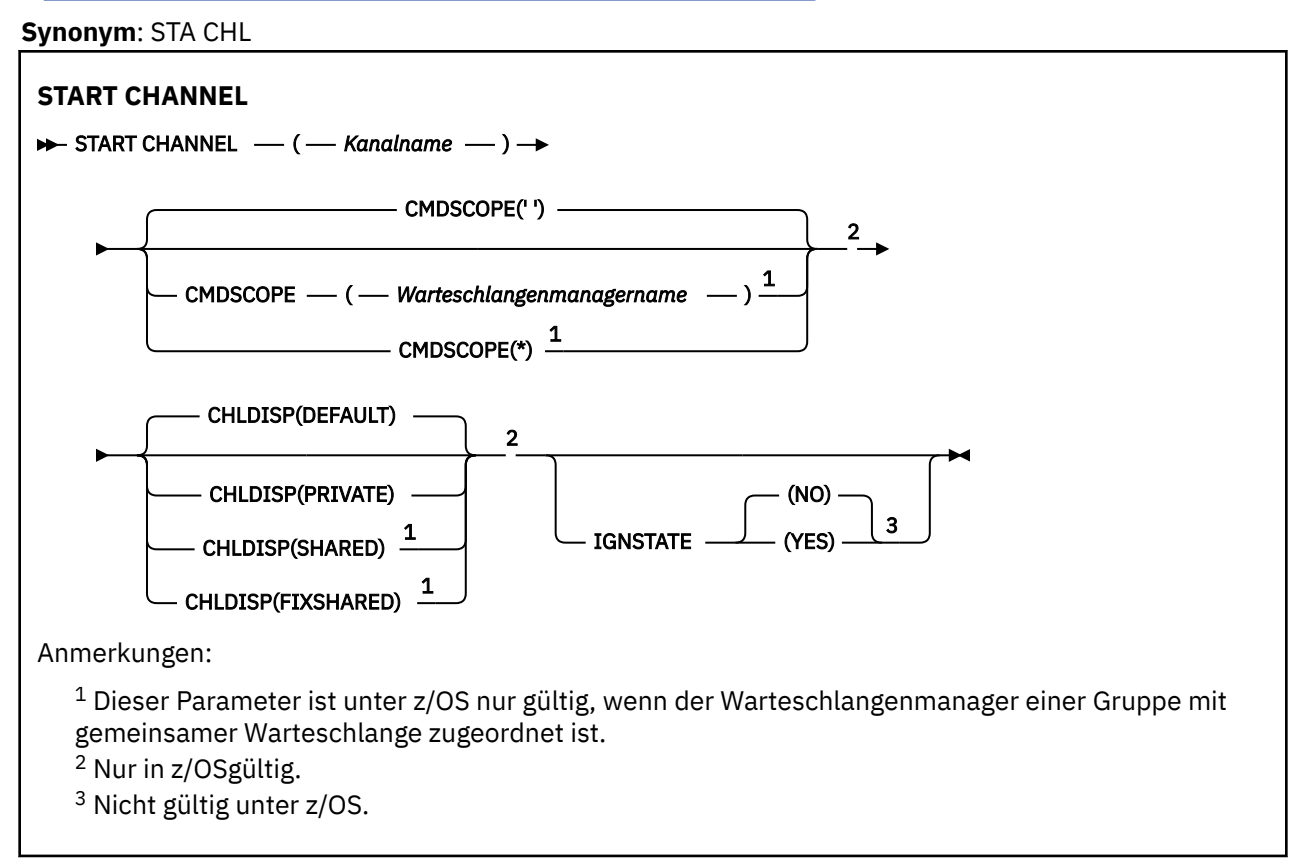

### **Hinweise zur Verwendung**

1. UNIVER 2005 Unter z/OS müssen der Befehlsserver und der Kanalinitiator aktiv sein.

- 2. Dieser Befehl kann mit Ausnahme von CLNTCONN für alle Kanaltypen (einschließlich der automatisch definierten) verwendet werden. Bei Verwendung dieses Befehls für einen Empfängerkanal (RCVR), einen Serververbindungskanal (SVRCONN) oder einen Clusterempfängerkanal (CLUSRCVR) wird der betreffende Kanal nur aktiviert, jedoch nicht gestartet.
- 3. Sind ein lokal definierter Kanal und ein automatisch definierter Clustersenderkanal desselben Namens vorhanden, wird der Befehl für den lokal definierten Kanal ausgeführt. Wenn kein lokal definierter Kanal, jedoch mehrere automatisch definierte Clustersenderkanäle vorhanden sind, wird der Befehl für den Kanal ausgeführt, der zuletzt dem Repository des lokalen Warteschlangenmanagers hinzugefügt wurde.

# **Parameterbeschreibungen für START CHANNEL**

### *(Kanalname)*

Gibt die Kanaldefinition an, die gestartet werden soll. Dies ist für alle Kanaltypen erforderlich. Es muss der Name eines bestehenden Kanals angegeben werden.

#### $z/0S$ **CHLDISP**

Dieser Parameter gilt nur für z/OS. Er kann folgende Werte annehmen:

- DEFAULT
- Privater
- SHARED
- FIXSHARED

Wenn dieser Parameter übergangen wird, wird der Wert DEFAULT angewendet. Dieser Wert wird vom Standardkanaldistributionsattribut **DEFCDISP** des Kanalobjekts übernommen.

Dieser Parameter steuert in Verbindung mit den verschiedenen Werten für den Parameter **CMDSCOPE** zwei Kanaltypen:

### **SHARED**

Empfängerkanäle werden gemeinsam genutzt, wenn sie auf eine eingehende Übertragung an die Gruppe mit gemeinsamer Warteschlange hin gestartet wurden.

Senderkanäle werden gemeinsam genutzt, wenn die Disposition der Übertragungswarteschlange SHARED ist.

### **PRIVATE**

Empfängerkanäle sind privat, wenn sie auf eine eingehende Übertragung an den Warteschlangenmanager hin gestartet wurden.

Senderkanäle sind privat, wenn die Disposition der Übertragungswarteschlange nicht SHARED ist.

**Anmerkung:** Diese Disposition steht nicht in Zusammenhang mit der Disposition der Gruppe mit gemeinsamer Warteschlange in der Kanaldefinition.

Über die Kombination aus den Parametern **CHLDISP** und **CMDSCOPE** wird außerdem festgelegt, von welchem Warteschlangenmanager ein Kanal gesteuert wird. Folgende Optionen sind möglich:

- Vom lokalen Warteschlangenmanager, auf dem der Befehl abgesetzt wird.
- Von einem anderen angegebenen Warteschlangenmanager in der Gruppe.
- Von allen aktiven Warteschlangenmanagern in der Gruppe.
- Vom am besten geeigneten Warteschlangenmanager in der Gruppe (wird automatisch vom Warteschlangenmanager selbst ermittelt).

Die verschiedenen Kombinationen aus **CHLDISP** und **CMDSCOPE** sind in der folgenden Tabelle zusammengefasst:

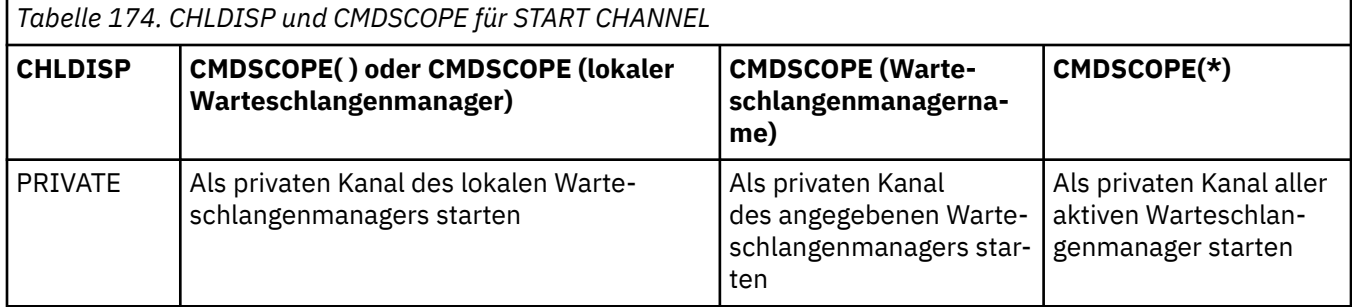

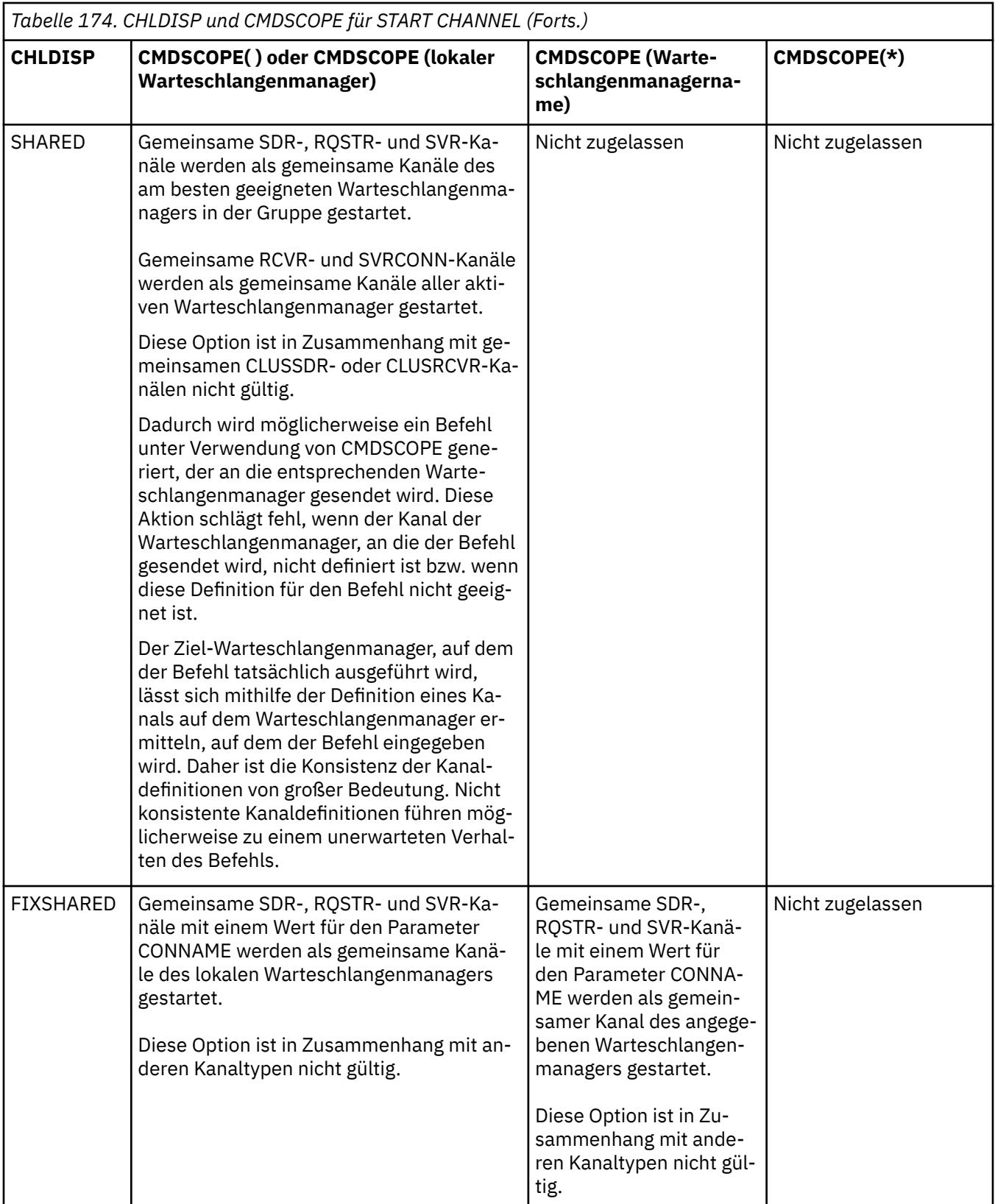

Kanäle, die mit **CHLDISP(FIXSHARED)** gestartet wurden, sind an einen bestimmten Warteschlangenmanager gebunden. Bei einem Stopp des Kanalinitiators dieses Warteschlangenmanagers werden diese Kanäle nicht von einem anderen Warteschlangenmanager in der Gruppe wiederhergestellt. Weitere Informationen zu den Kanälen vom Typ SHARED und FIXSHARED finden Sie im Abschnitt Gemeinsamen Kanal starten.

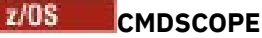

Dieser Parameter gilt nur für z/OS und gibt an, wie der Befehl ausgeführt wird, wenn der Warteschlangenmanager ein Mitglied einer Gruppe mit gemeinsamer Warteschlange ist.

Ist **CHLDISP** auf SHARED gesetzt, erfolgt für **CMDSCOPE** keine Angabe, bzw. der lokale Warteschlangenmanager wird angegeben.

**' '**

Dieser Befehl wird auf dem Warteschlangenmanager ausgeführt, auf dem er eingegeben wurde. Dies ist der Standardwert.

### *Warteschlangenmanagername*

Der Befehl wird auf dem angegebenen Warteschlangenmanager ausgeführt, wenn dieser innerhalb der Gruppe mit gemeinsamer Warteschlange aktiv ist.

Sie können einen Warteschlangenmanager nur in einer Umgebung mit gemeinsamer Warteschlange angeben; außerdem muss der Befehlsserver aktiviert sein.

**\***

Der Befehl wird auf dem lokalen Warteschlangenmanager ausgeführt und außerdem an jeden aktiven Warteschlangenmanager in der Gruppe mit gemeinsamer Warteschlange übergeben. Der Befehl wird dann auf den einzelnen Warteschlangenmanagern innerhalb der Gruppe mit gemeinsamer Warteschlange so ausgeführt, als wäre er dort eingegeben worden.

Diese Option ist nicht zulässig, wenn **CHLDISP** den Wert FIXSHARED hat.

### **V** 9.2.0 Multi **IGNSTATE**

Gibt an, ob der Befehl fehlschlägt, wenn der Kanal bereits aktiv ist. Folgende Werte sind möglich:

### **NEIN**

Der Befehl schlägt fehl, wenn der Kanal bereits aktiv ist. Dies ist der Standardwert.

**JA**

Der Befehl ist unabhängig vom aktuellen Status des Kanals erfolgreich.

# **START CHANNEL (Kanal starten) MQTT**

Mit dem WebSphere MQ-Scriptbefehl START CHANNEL können Sie einen MQ Telemetry-Kanal starten.

### **MQSC-Befehle verwenden**

Informationen zur Verwendung von MQSC-Befehlen finden Sie im Abschnitt Lokale Verwaltungsaufgaben mit MQSC-Befehlen ausführen.

Der Befehl START CHANNEL (MQTT) ist nur für MQ Telemetry-Kanäle gültig. Für MQ Telemetry werden die Plattformen AIX, Linux und Windows unterstützt.

**Synonym**: STA CHL

# **START CHANNEL**

 $\rightarrow$  START CHANNEL  $-$  (  $-$  Kanalname  $-$  )  $-$  CHLTYPE  $-$  (  $-$  MQTT  $-$  )  $\rightarrow$ 

### **Parameterbeschreibungen für START CHANNEL**

#### *(Kanalname)*

Gibt die Kanaldefinition an, die gestartet werden soll. Es muss der Name eines bestehenden Kanals angegeben werden.

### **CHLTYPE**

Der Typ des Kanals. Der Wert muss MQTT lauten.

#### $z/0S$ **START CHINIT (Kanalinitiator starten) unter z/OS**

Mit dem WebSphere MQ-Scriptbefehl START CHINIT können Sie einen Kanalinitiator starten.

### **MQSC-Befehle verwenden**

Informationen zur Verwendung von MQSC-Befehlen finden Sie im Abschnitt Lokale Verwaltungsaufgaben mit MQSC-Befehlen ausführen.

Sie können diesen Befehl aus Quellen 2CR absetzen.Eine Erläuterung der Quellensymbole finden Sie im Abschnitt Quellen, aus denen Sie MQSC-Befehle unter z/OSausgeben können..

- Syntaxdiagramm
- "Hinweise zur Verwendung" auf Seite 1004
- "Parameterbeschreibungen für START CHINIT" auf Seite 1004

**Synonym**: STA CHI

### **Syntaxdiagramm**

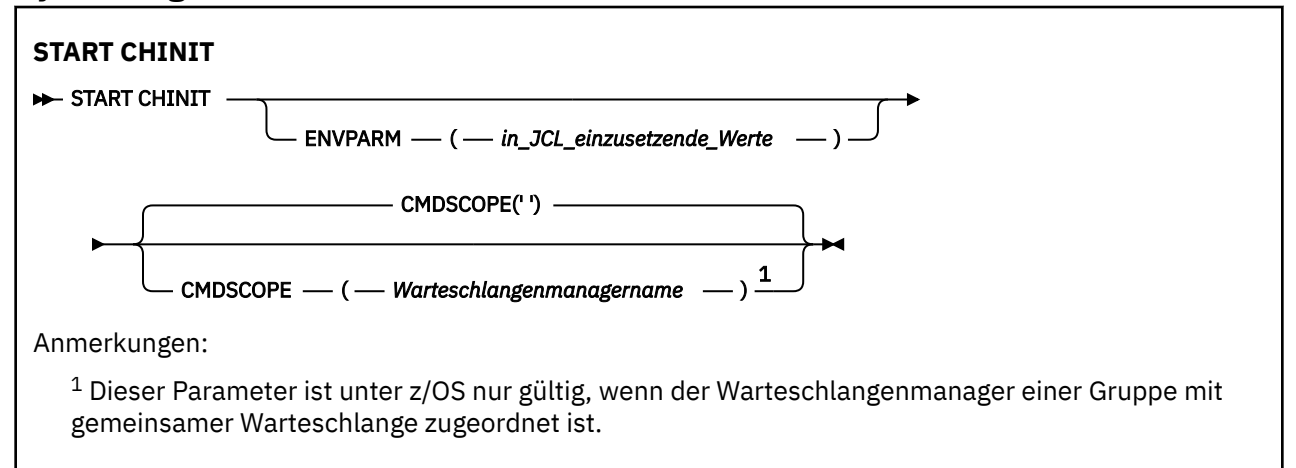

### **Hinweise zur Verwendung**

- 1. Der Befehlsserver muss aktiv sein.
- 2. Der Befehl START CHINIT kann zwar von CSQINP2 abgesetzt werden, er wird aber erst zu Ende geführt (und der Kanalinitiator steht auch erst dann zur Verfügung), wenn die CSQINP2-Verarbeitung abgeschlossen ist. Für diese Befehle sollten Sie stattdessen CSQINPX verwenden.

### **Parameterbeschreibungen für START CHINIT**

### **CMDSCOPE**

Dieser Parameter gilt nur für z/OS und gibt an, wie der Befehl ausgeführt wird, wenn der Warteschlangenmanager ein Mitglied einer Gruppe mit gemeinsamer Warteschlange ist.

**' '**

Dieser Befehl wird auf dem Warteschlangenmanager ausgeführt, auf dem er eingegeben wurde. Dies ist der Standardwert.

#### *Warteschlangenmanagername*

Der Befehl wird auf dem angegebenen Warteschlangenmanager ausgeführt, wenn dieser innerhalb der Gruppe mit gemeinsamer Warteschlange aktiv ist.

Sie können nur dann einen anderen Warteschlangenmanager als denjenigen angeben, auf dem der Befehl eingegeben wird, wenn Sie eine Umgebung verwenden, in der Gruppen mit gemeinsamer Warteschlange unterstützt werden, und wenn der Befehlsserver aktiv ist.

### **ENVPARM(***in\_JCL\_einzusetzende\_Werte***)**

Gibt die Parameter und Werte an, die in der zum Starten des Adressraums des Kanalinitiators verwendeten JCL-Prozedur (xxxxCHIN; dabei steht xxxx für den Namen des Warteschlangenmanagers) einzusetzen sind.

### *in\_jcl\_einzusetzende\_werte*

Eine oder mehrere Zeichenfolgen im Format keyword=value , eingeschlossen in einfache Anführungszeichen. Bei Angabe mehrerer Zeichenfolgen müssen die Zeichenfolgen durch Kommas getrennt und muss die gesamte Aufzählung in einfache Anführungszeichen gesetzt werden, z. B.: ENVPARM('HLQ=CSQ,VER=520').

Dieser Parameter ist nur gültig auf z/OS.

### **INITQ(***string***)**

Gibt die Initialisierungswarteschlange für den Prozess zur Kanalinitialisierung an. Dabei handelt es sich um die Initialisierungswarteschlange, die in der Definition der Übertragungswarteschlange angegeben wurde.

Die Initialisierungswarteschlange unter z/OS ist immer SYSTEM.CHANNEL.INITQ).

### **Zugehörige Konzepte**

Sicherheitsprüfung der Befehlsressourcen für Aliaswarteschlangen und ferne Warteschlangen

# **START CMDSERV (Befehlsserver starten) unter z/OS**

Mit dem WebSphere MQ-Scriptbefehl START CMDSERV können Sie den Befehlsserver initialisieren.

### **MQSC-Befehle verwenden**

Informationen zur Verwendung von MQSC-Befehlen finden Sie im Abschnitt Lokale Verwaltungsaufgaben mit MQSC-Befehlen ausführen.

Sie können diesen Befehl aus Quellen 12C absetzen.Eine Erläuterung der Quellensymbole finden Sie im Abschnitt Quellen, aus denen Sie MQSC-Befehle unter z/OSausgeben können..

- Syntaxdiagramm
- "Hinweise zur Verwendung von START CMDSERV" auf Seite 1005

**Synonym**: STA CS

**START CMDSERV**

START CMDSERV  $\rightarrow$ 

### **Hinweise zur Verwendung von START CMDSERV**

- 1. Mit START CMDSERV wird der Befehlsserver gestartet, der daraufhin Befehle in der Eingabewarteschlange für Systembefehle (SYSTEM.COMMAND.INPUT), Befehle zum Verschieben sowie Befehle, die den Parameter CMDSCOPE verwenden, verarbeitet.
- 2. Bei Eingabe dieses Befehls über die Initialisierungsdateien oder von der Bedienerkonsole aus, bevor Aufträge an den Warteschlangenmanager übergeben werden (d. h. bevor der Befehlsserver automatisch gestartet wurde), wird ein eventuell zuvor abgesetzter STOP CMDSERV-Befehl aufgehoben, und der Warteschlangenmanager kann den Befehlsserver automatisch starten, indem er ihn in den Status ENABLED versetzt.
- 3. Befindet sich der Befehlsserver bei Eingabe dieses Befehls an der Bedienerkonsole im Status STOPP-ED oder DISABLED, wird der Befehlsserver gestartet; die Befehle in der Eingabewarteschlange für Systembefehle, die Befehle zum Verschieben sowie die Befehle, die den Parameter CMDSCOPE verwenden, können damit umgehend verarbeitet werden.
- 4. Befindet sich der Befehlsserver im Status RUNNING oder WAITING (auch dann, wenn der Befehl vom Befehlsserver selbst abgesetzt wurde) oder wurde der Befehlsserver automatisch gestoppt, da

der Warteschlangenmanager gerade beendet wird, bleibt der Befehl START CMDSERV wirkungslos, d. h., der Befehlsserver behält den gegenwärtigen Status bei, und es wird eine Fehlernachricht an den Befehlsinitiator zurückgegeben.

5. Der Befehlsserver kann nach einem Stopp (entweder auf Grund eines schwer wiegenden Fehlers bei der Verarbeitung von Befehlsnachrichten oder von Befehlen, die den Parameter CMDSCOPE verwenden) mit dem Befehl START CMDSERV erneut gestartet werden.

# **START LISTENER (Kanallistener starten)**

Mit dem WebSphere MQ-Scriptbefehl START LISTENER können Sie einen Kanallistener starten.

### **MQSC-Befehle verwenden**

Informationen zur Verwendung von MQSC-Befehlen finden Sie im Abschnitt Lokale Verwaltungsaufgaben mit MQSC-Befehlen ausführen.

z/08 Sie können diesen Befehl aus Quellen CR absetzen.Eine Erläuterung der Quellensymbole finden Sie im Abschnitt Quellen, aus denen Sie MQSC-Befehle unter z/OSausgeben können..

- **z/08** Syntaxdiagramm für IBM MQ for z/OS
- • [Syntaxdiagramm für IBM MQ auf anderen Plattformen](#page-1006-0)
- • ["Hinweise zur Verwendung" auf Seite 1007](#page-1006-0)
- • ["Parameterbeschreibungen für START LISTENER" auf Seite 1007](#page-1006-0)

**Synonym**: STA LSTR

### **IBM MQ for z/OS**

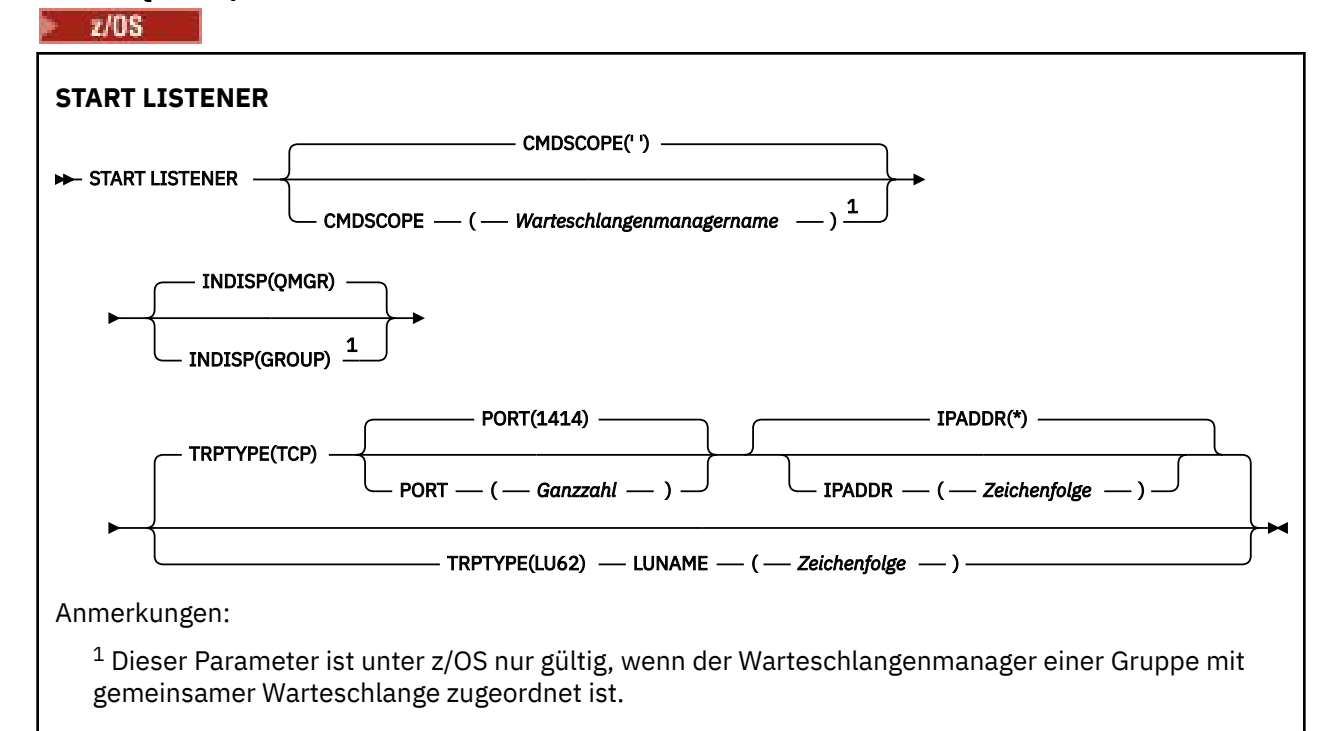

# <span id="page-1006-0"></span>**IBM MQ auf anderen Plattformen**

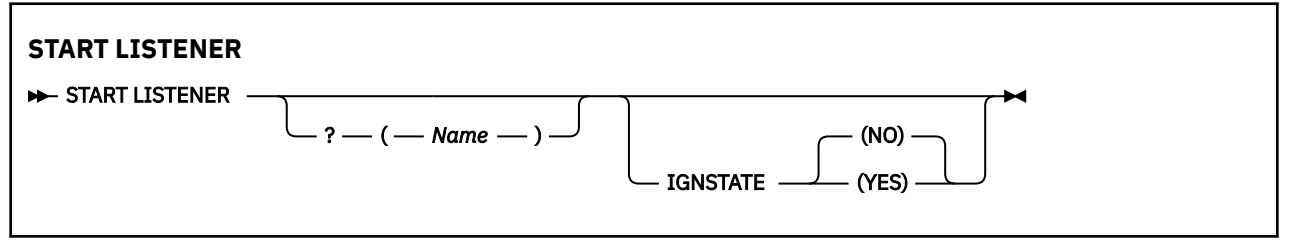

### **Hinweise zur Verwendung**

 $\frac{1}{2}/0$ S Unter  $\frac{z}{0}$ S:

- a. Befehlsserver und Kanalinitiator müssen aktiv sein.
- b. Erfolgt keine Angabe für IPADDR, ist das Empfangsprogramm an allen verfügbaren IPv4- und IPv6-Adressen empfangsbereit.
- c. Bei Verwendung von TCP/IP ist eine Empfangsbereitschaft an mehreren Adresse/Port-Kombinationen möglich.
- d. Bei jeder Anforderung zum Starten eines Empfangsprogramms (START LISTENER) für TCP/IP wird die Kombination aus Adresse und Port zu der Liste mit den Kombinationen hinzugefügt, an denen das Empfangsprogramm derzeit empfangsbereit ist.
- e. Eine Anforderung zum Starten eines Empfangsprogramms (START LISTENER) für TCP/IP schlägt fehl, wenn an den angegebenen Adresse/Port-Kombinationen (oder Teilen davon) bereits ein TCP/IP-Empfangsprogramm empfangsbereit ist.
- f. Wird ein Empfangsprogramm zum Einrichten einer sicheren Schnittstelle zu einem Sicherheitsprodukt (beispielsweise einer Firewall) an einer bestimmten Adresse gestartet, muss gewährleistet werden, dass keine Verbindung zu unsicheren Schnittstellen im System besteht.

Daher sollten Sie IP-Weiterleitung und -Routing von unsicheren Schnittstellen inaktivieren, damit Pakete, die an diesen Schnittstellen eingehen, nicht ungewollt an diese IP-Adresse übermittelt werden.

Hinweise zur Vorgehensweise finden Sie in der entsprechenden TCP/IP-Dokumentation.

2. Bei Multiplatforms ist dieser Befehl nur für Kanäle gültig, für die das Übertragungsprotokoll (TRPTYPE) TCP ist.

# **Parameterbeschreibungen für START LISTENER**

### **(** *Name* **)**

Der Name des Empfangsprogramms, das gestartet werden soll. Bei Angabe dieses Parameters können keine weiteren Parameter angegeben werden.

Wenn Sie keinen Namen angeben  $\sim 2/15$  (auf anderen Plattformen als z/OS), das SYSTEM.DE-FAULT.LISTENER.TCP wurde gestartet.

 $z/0S$ Dieser Parameter ist unter z/OS nicht gültig.

#### $z/0S$ **CMDSCOPE**

Dieser Parameter gilt nur für z/OS und gibt an, wie der Befehl ausgeführt wird, wenn der Warteschlangenmanager ein Mitglied einer Gruppe mit gemeinsamer Warteschlange ist.

**' '**

Dieser Befehl wird auf dem Warteschlangenmanager ausgeführt, auf dem er eingegeben wurde. Dies ist der Standardwert.

### *Warteschlangenmanagername*

Der Befehl wird auf dem angegebenen Warteschlangenmanager ausgeführt, wenn dieser innerhalb der Gruppe mit gemeinsamer Warteschlange aktiv ist.

Sie können nur dann einen anderen Warteschlangenmanager als denjenigen angeben, auf dem der Befehl eingegeben wird, wenn Sie eine Umgebung verwenden, in der Gruppen mit gemeinsamer Warteschlange unterstützt werden, und wenn der Befehlsserver aktiv ist.

## **INDISP**

Gibt die Disposition der zu bearbeitenden eingehenden Übertragungen an. Folgende Werte sind möglich:

### **QMGR**

Überwachung auf Übertragungen an den Warteschlangenmanager. Dies ist die Standardeinstellung.

### **GRUPPE**

Überwachung auf Übertragungen an die Gruppe mit gemeinsamer Warteschlange. Dieser Parameter ist nur in einer Umgebung zulässig, in der Gruppen mit gemeinsamer Warteschlange unterstützt werden.

Dieser Parameter ist nur gültig auf z/OS.

# **IPADDR**

Die IP-Adresse für TCP/IP als IPv4-Adresse in Schreibweise mit Trennzeichen, als IPv6-Adresse in Hexadezimalschreibweise oder in alphanumerischem Format. Diese Angabe ist nur möglich, wenn TCP als Übertragungsprotokoll (TRPTYPE) verwendet wird.

Dieser Parameter ist nur gültig auf z/OS.

# **LUNAME(***string***)**

Gibt den symbolischen Bestimmungsnamen für die logische Einheit an, der im Datensatz mit den APPC-Nebeninformationen definiert ist. (Dies muss der gleiche LU sein, der mit dem Parameter LUNAME des Befehls QMGR für den Warteschlangenmanager angegeben wurde.)

Dieser Parameter ist nur für Kanäle gültig, die LU 6.2 als Übertragungsprotokoll (TRPTYPE) verwenden. Wird TRPTYPE(LU62) in dem Befehl START LISTENER angegeben, ist die Angabe des Parameters LUNAME ebenfalls erforderlich.

Dieser Parameter ist nur gültig auf z/OS.

### **PORT(***portnummer***)**

Portnummer für TCP. Diese Angabe ist nur erforderlich, wenn TCP als Übertragungsprotokoll (TRPTYPE) verwendet wird.

Dieser Parameter ist nur gültig auf z/OS.

### **TRPTYPE**

Gibt das Übertragungsprotokoll an, das verwendet werden soll. Dies ist optional.

**TCP**

TCP. Dies ist der Standardwert, wenn für TRPTYPE keine Angabe erfolgt.

**LU62**

SNA LU 6.2.

Dieser Parameter ist nur gültig auf z/OS.

### **V 9.2.0 Multi TGNSTATE**

Gibt an, ob der Befehl fehlschlägt, wenn der Listener bereits ausgeführt wird. Folgende Werte sind möglich:

#### **NEIN**

Der Befehl schlägt fehl, wenn das Empfangsprogramm bereits aktiv ist. Dies ist der Standardwert.

**JA**

Der Befehl ist unabhängig vom aktuellen Status des Listeners erfolgreich.
#### $z/0S$ **START QMGR (Warteschlangenmanager starten) unter z/OS**

Mit dem MQSC-Befehl **START QMGR** können Sie den Warteschlangenmanager starten. Ab IBM MQ 9.2.0 können Sie diesen Befehl auch verwenden, um die Daten für die Rückwärtsmigration mit dem Parameter **BACKMIG** vorzubereiten.

## **MQSC-Befehle verwenden**

Informationen zur Verwendung von MQSC-Befehlen finden Sie im Abschnitt Lokale Verwaltungsaufgaben mit MQSC-Befehlen ausführen.

Sie können diesen Befehl aus Quellen C absetzen.Eine Erläuterung der Quellensymbole finden Sie im Abschnitt Quellen, aus denen Sie MQSC-Befehle unter z/OSausgeben können..

- Syntaxdiagramm
- "Hinweise zur Verwendung" auf Seite 1009
- • ["Beschreibung der Parameter von START QMGR" auf Seite 1010](#page-1009-0)

### **Synonym**: STA QMGR

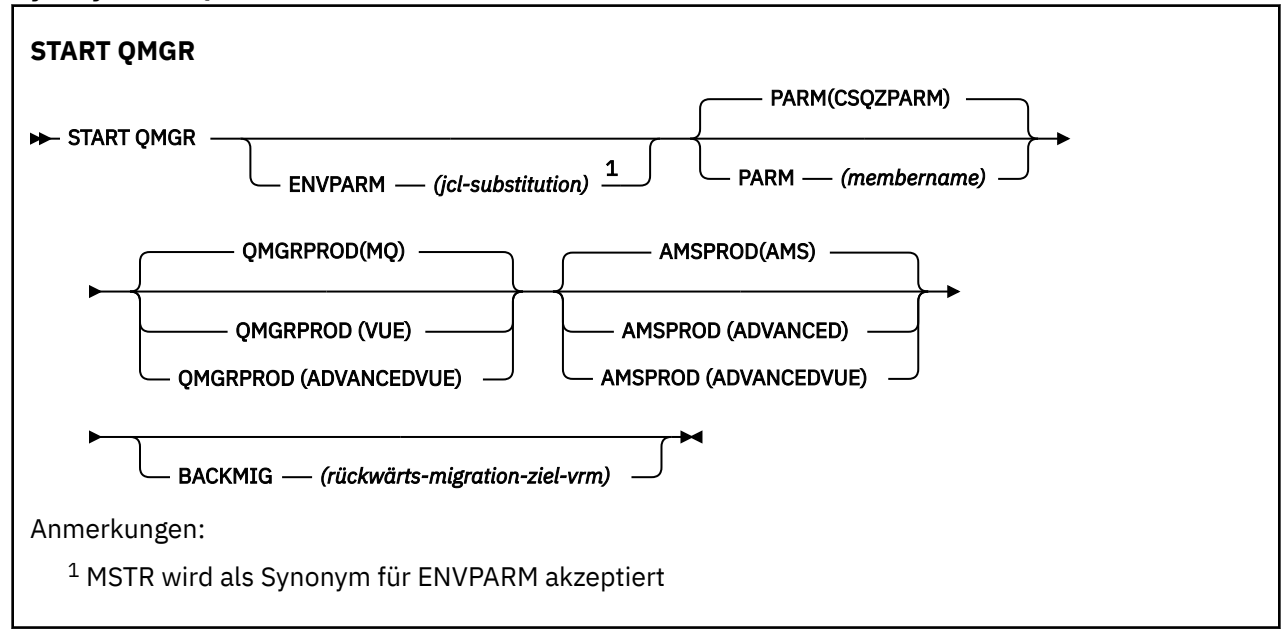

### **Hinweise zur Verwendung**

 $\geq$  <code>V 9.2.0</code> Wenn der Befehl ausgeführt wurde, ist der Warteschlangenmanager aktiv und für CICS-, IMS-, Batch-und TSO-Anwendungen verfügbar, sofern Sie den Parameter BACKMIG nicht angeben. Wenn Sie den Parameter BACKMIG angeben, wird der Warteschlangenmanager heruntergefahren und ist für die Rückwärtsmigration bereit, bevor er für alle Anwendungen verfügbar wird.

Wenn Sie den Parameter BACKMIG angeben und einen ungültigen Wert für *backward-migration-target-vrm* angeben, wird der Warteschlangenmanager abnormal beendet.

Die Startparameter **QMGRPROD** und **AMSPROD** geben an, für welches Produkt die Nutzung dieser Komponente aufgezeichnet werden soll.

Sie können das Attribut für den Warteschlangenmanager wie folgt angeben:

- Als Parameter im Befehl START QMGR
- Als Teil der PARM in der EXEC PGM-Anweisung der MSTR-JCL-Prozedur
- Als Teil der kompilierten ZPARMS des Warteschlangenmanagers (mit dem Makro CSQ6USGP)
- Als Standardwert, der übernommen wird, wenn das Attribut nicht an anderer Stelle angegeben ist

<span id="page-1009-0"></span>Wenn Sie das Attribut auf mehrere der genannten Weisen angeben, gilt für seine Anwendung die oben angegebene Reihenfolge. Der Standardwert wird nur verwendet, wenn das Attribut nicht explizit auf andere Weise deklariert ist.

Wenn Sie einen ungültigen Wert angeben, wird die Startprozedur des Warteschlangenmanagers mit einer Fehlernachricht beendet.

## **Beschreibung der Parameter von START QMGR**

Die Parameter sind optional.

### **ENVPARM(***in\_JCL\_einzusetzende\_Werte***)**

Die Parameter und Werte, die in die JCL-Prozedur (xxxxMSTR, wobei xxxx der Name des Warteschlangenmanagers ist) zum Starten des Adressraums des Warteschlangenmanagers eingesetzt werden sollen.

### *in\_jcl\_einzusetzende\_werte*

Ein oder mehrere Zeichenfolgen in folgendem Format:

keyword=value

eingeschlossen in einfachen Anführungszeichen. Bei Angabe mehrerer Zeichenfolgen müssen die Zeichenfolgen durch Kommas getrennt und muss die gesamte Aufzählung in einfache Anführungszeichen gesetzt werden, z. B.: ENVPARM('HLQ=CSQ,VER=520').

MSTR wird als Synonym für ENVPARM akzeptiert

### **PARM(***mname***)**

Das Lademodul, das die Parameter für die Initialisierung des Warteschlangenmanagers enthält. *mname* ist der Name eines von der Installation bereitgestellten Lademoduls.

Der Standardwert ist das von IBM MQ bereitgestellte Lademodul CSQZPARM.

### **QMGRPROD**

Gibt die Produkt-ID an, für die die Nutzung des Warteschlangenmanagers aufgezeichnet wird. Folgende Werte sind möglich:

### **MQ**

Der Warteschlangenmanager ist ein eigenständiges IBM MQ for z/OS-Produkt mit der Produkt-ID 5655-MQ9.

Vor IBM MQ for z/OS 9.1.3 ist dies der Standardwert, wenn die SCUEAUTH-Bibliothek nicht Teil des Warteschlangenmanagers STEPLIB ist.

 $\blacktriangleright$  V 3.2.0 Ab IBM MQ for z/OS 9.1.3 ist dies der Standardwert.

### **VUE**

Der Warteschlangenmanager ist ein eigenständiges VUE-Produkt mit der Produkt-ID 5655‑VU9.

Vor IBM MQ for z/OS 9.1.3 ist dies der Standardwert, wenn die SCUEAUTH-Bibliothek Teil des Warteschlangenmanagers STEPLIB ist.

### **ADVANCEDVUE**

Der Warteschlangenmanager ist Teil eines IBM MQ Advanced for z/OS Value Unit Edition-Produkts mit der Produkt-ID 5655‑AV1.

### **AMSPROD**

Gibt die Produkt-ID an, für die die Nutzung des Warteschlangenmanagers aufgezeichnet wird. Folgende Werte sind möglich:

### **AMS**

Advanced Message Security (AMS) ist ein eigenständiges Advanced Message Security for z/OS-Produkt mit der Produkt-ID 5655-AM9.

LTS Dies ist der Standardwert, es sei denn, das Attribut gibt für den Warteschlangenmanager IBM MQ Advanced for z/OS Value Unit Edition an.

### <span id="page-1010-0"></span>**ADVANCED**

AMS ist Teil eines IBM MQ Advanced for z/OS-Produkts mit der Produkt-ID 5655‑AV9.

### **ADVANCEDVUE**

AMS ist Teil eines IBM MQ Advanced for z/OS Value Unit Edition-Produkts mit der Produkt-ID 5655‑AV1. Dies ist der Standardwert, wenn das Attribut für den Warteschlangenmanager ebenfalls auf **ADVANCEDVUE** gesetzt ist.

# **BACKMIG(** *backward-migration-target-vrm* **)**

Der Warteschlangenmanager startet Rückwärtsmigrationsaktionen und führt sie aus, sodass er in der *backward-migration-target-vrm* erneut gestartet werden kann, und der Warteschlangenmanager wird dann heruntergefahren, ohne dass er jemals für Anwendungen verfügbar ist.

### *backward-migration-target-vrm*

Die Versions-, Release- und Modifikationsnummer für die Zielversion für die Rückwärtsmigration, zum Beispiel 910. Die Rückwärtsmigration zu diesem Release muss zulässig sein.

Das Release, falls vorhanden, für das eine Rückwärtsmigration zulässig ist, wird in der Nachricht CSQY039I beim Start des Warteschlangenmanagers angegeben. Wenn die CSQY039I-Nachricht nicht ausgegeben wird, wird die Rückwärtsmigration für alle Releases nicht unterstützt.

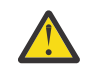

**Achtung:** Befolgen Sie den Prozess, der im Abschnitt Zurücksetzen eines Warteschlangenmanagers auf eine frühere Version unter z/OS dokumentiert ist, wenn Sie den Parameter BACKMIG verwenden.

# **Multi** START SERVICE (Service starten) unter Multiplatforms

Mit dem MQSC-Befehl **START SERVICE** können Sie einen Service starten. Der angegebene Service wird im Warteschlangenmanager gestartet und übernimmt dessen Umgebungs- und Sicherheitsvariablen.

## **MQSC-Befehle verwenden**

Informationen zur Verwendung von MQSC-Befehlen finden Sie im Abschnitt Lokale Verwaltungsaufgaben mit MQSC-Befehlen ausführen.

- Syntaxdiagramm
- "Parameterbeschreibungen für START SERVICE" auf Seite 1011

### **Synonym**:

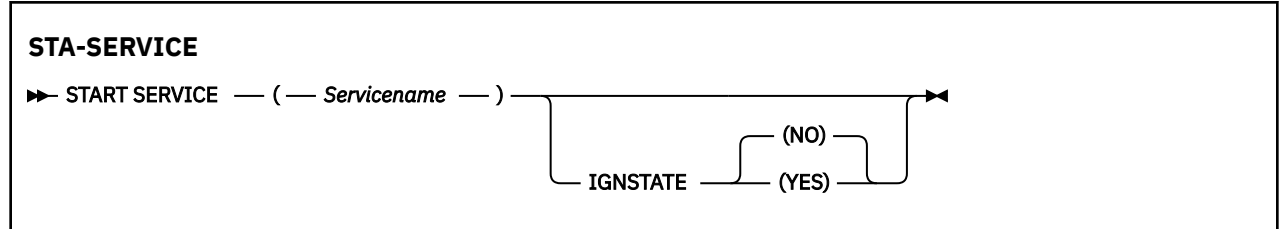

## **Parameterbeschreibungen für START SERVICE**

### **(** *servicename* **)**

Der Name der Servicedefinition, die gestartet werden soll. Dies ist erforderlich. Hier muss der Name eines im Warteschlangenmanager vorhandenen Services angegeben werden.

Sind der Service und die Betriebssystemtask bereits aktiv, wird eine Fehlermeldung zurückgegeben.

## **V.S.2.0** Multi **IGNSTATE**

Gibt an, ob der Befehl fehlschlägt, wenn der Service bereits ausgeführt wird. Folgende Werte sind möglich:

### **NEIN**

Der Befehl schlägt fehl, wenn der Service bereits ausgeführt wird. Dies ist der Standardwert.

**JA**

Der Befehl ist unabhängig vom aktuellen Status des Service erfolgreich.

### **Zugehörige Konzepte**

Mit Services arbeiten **Zugehörige Tasks** Services verwalten **Zugehörige Verweise** Beispiele für die Verwendung von Serviceobjekten

# **START SMDSCONN (Verbindung zur gemeinsam genutzten Nachrichtendatei erneut starten) unter z/OS**

Verwenden Sie den MQSC-Befehl START SMDSCONN, um eine zuvor gestoppte Verbindung von diesem Warteschlangenmanager zu den angegebenen gemeinsam genutzten Nachrichtendateien zu ermöglichen, wodurch diesen ermöglicht wird, dass sie zugeordnet und erneut geöffnet werden.

## **MQSC-Befehle verwenden**

Informationen zur Verwendung von MQSC-Befehlen finden Sie im Abschnitt Lokale Verwaltungsaufgaben mit MQSC-Befehlen ausführen.

Sie können diesen Befehl aus Quellen 2CR absetzen.Eine Erläuterung der Quellensymbole finden Sie im Abschnitt Quellen, aus denen Sie MQSC-Befehle unter z/OSausgeben können..

- Syntaxdiagramm
- "Parameterbeschreibungen für START SMDSCONN" auf Seite 1012

### **Synonym**:

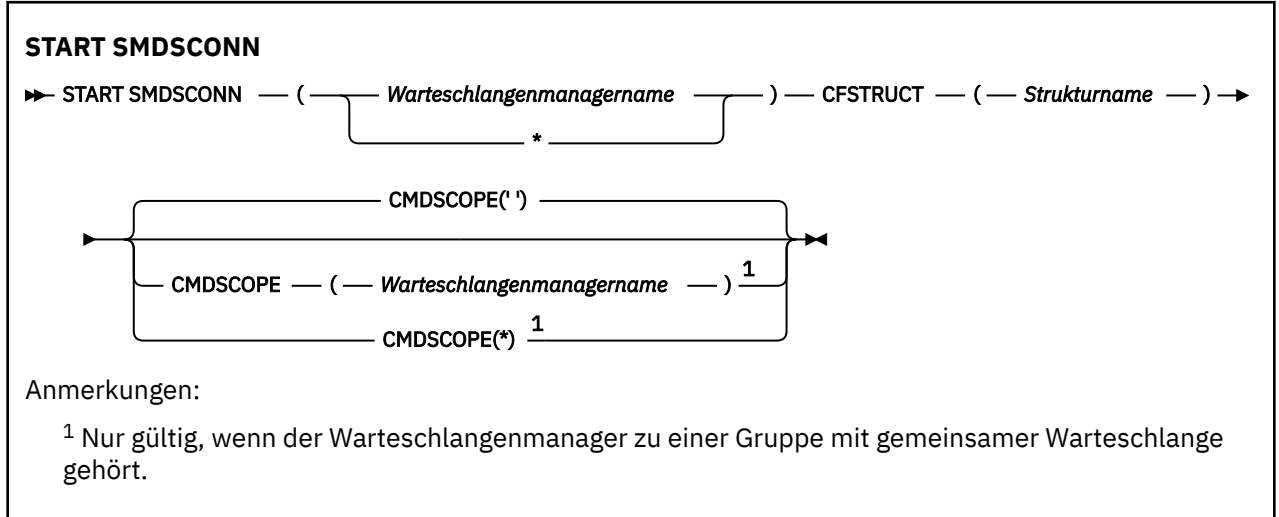

## **Parameterbeschreibungen für START SMDSCONN**

Dieser Befehl wird verwendet, nachdem die Verbindungen durch den vorherigen Befehl STOP SMDSCONN in den Status AVAIL(STOPPED) versetzt wurden. Er kann auch verwendet werden, um dem Warteschlangenmanager zu signalisieren, dass er eine Verbindung wiederholen soll, die sich nach einem vorherigen Fehler im Status AVAIL(ERROR) befindet.

### **SMDSCONN(***Warteschlangenmanagername* **| \*)**

Geben Sie den Warteschlangenmanager an, der die gemeinsam genutzte Nachrichtendatei besitzt, für die die Verbindung hergestellt werden soll, oder einen Stern, um Verbindungen zu allen gemeinsam genutzten Nachrichtendateien herzustellen, die der angegebenen Struktur zugeordnet sind.

### **CFSTRUCT(***Strukturname***)**

Geben Sie den Strukturnamen an, für den gemeinsam genutzte Nachrichtendateiverbindungen hergestellt werden sollen.

### **CMDSCOPE**

Dieser Parameter gibt an, wie der Befehl ausgeführt wird, wenn der Warteschlangenmanager zu einer Gruppe mit gemeinsamer Warteschlange gehört.

**' '**

Dieser Befehl wird auf dem Warteschlangenmanager ausgeführt, auf dem er eingegeben wurde. Dies ist der Standardwert.

### *Warteschlangenmanagername*

Der Befehl wird auf dem angegebenen Warteschlangenmanager ausgeführt, wenn dieser innerhalb der Gruppe mit gemeinsamer Warteschlange aktiv ist.

Sie können nur dann einen anderen Warteschlangenmanager als denjenigen angeben, auf dem der Befehl eingegeben wird, wenn Sie eine Umgebung verwenden, in der Gruppen mit gemeinsamer Warteschlange unterstützt werden, und wenn der Befehlsserver aktiv ist.

**\***

Der Befehl wird auf dem lokalen Warteschlangenmanager ausgeführt und außerdem an jeden aktiven Warteschlangenmanager in der Gruppe mit gemeinsamer Warteschlange übergeben. Der Befehl wird dann auf den einzelnen Warteschlangenmanagern innerhalb der Gruppe mit gemeinsamer Warteschlange so ausgeführt, als wäre er dort eingegeben worden.

#### z/0S **START TRACE (Trace starten) unter z/OS**

Mit dem WebSphere MQ-Scriptbefehl START TRACE können Sie Trace starten.

## **MQSC-Befehle verwenden**

Informationen zur Verwendung von MQSC-Befehlen finden Sie im Abschnitt Lokale Verwaltungsaufgaben mit MQSC-Befehlen ausführen.

Sie können diesen Befehl aus Quellen 12CR absetzen.Eine Erläuterung der Quellensymbole finden Sie im Abschnitt Quellen, aus denen Sie MQSC-Befehle unter z/OSausgeben können..

- Syntaxdiagramm
- • ["Hinweise zur Verwendung" auf Seite 1014](#page-1013-0)
- • ["Parameterbeschreibungen für START TRACE" auf Seite 1015](#page-1014-0)
- • ["Zieladresse" auf Seite 1015](#page-1014-0)
- • ["Datenauswahl" auf Seite 1016](#page-1015-0)

**Synonym**: STA TRACE

<span id="page-1013-0"></span>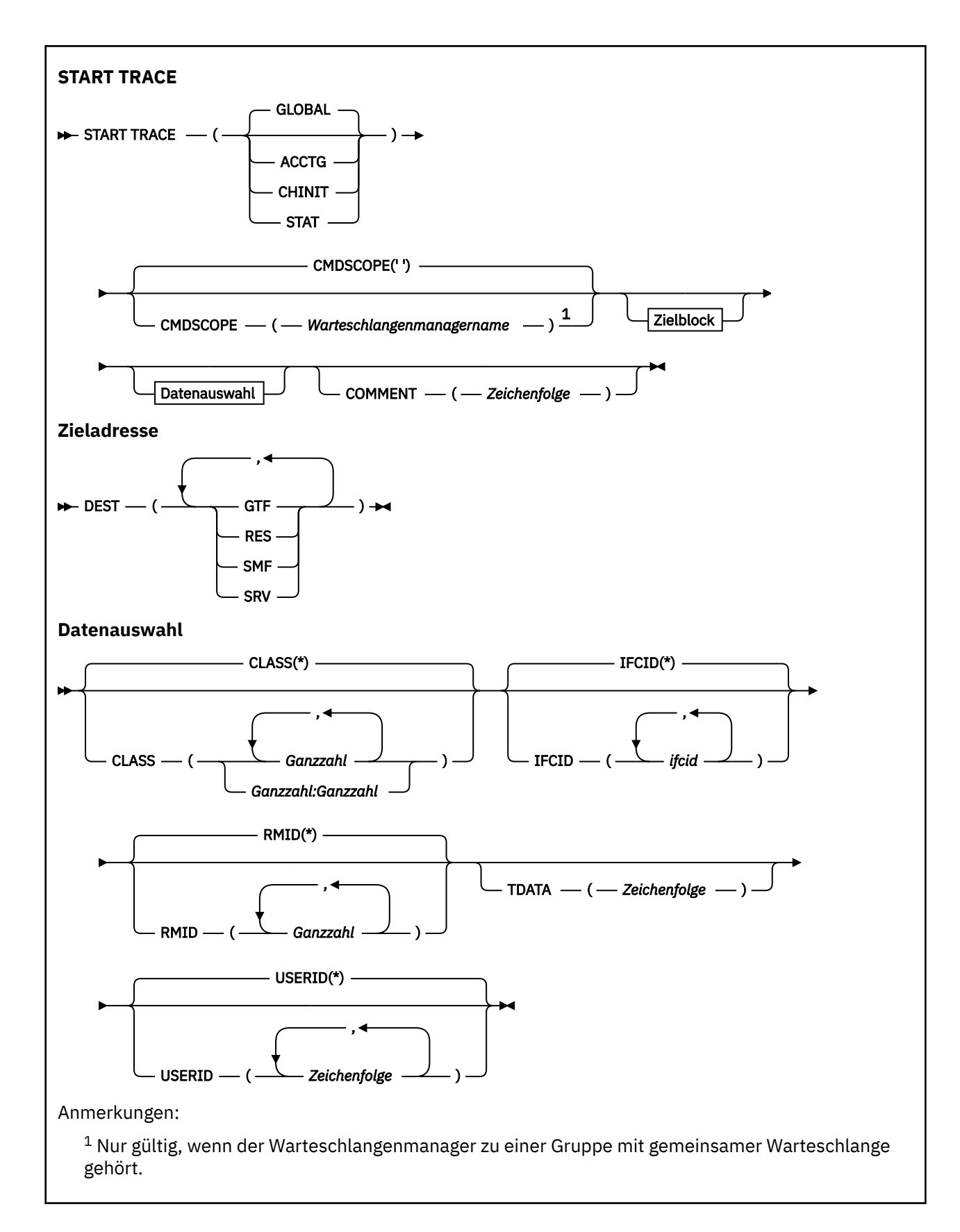

## **Hinweise zur Verwendung**

Bei Eingabe dieses Befehls wird in der Nachricht CSQW130I eine Tracenummer zurückgegeben. Diese Nummer (TNO) kann in den Befehlen ALTER TRACE, DISPLAY TRACE und STOP TRACE verwendet werden.

## <span id="page-1014-0"></span>**Parameterbeschreibungen für START TRACE**

Wird keine Traceart angegeben, wird der Standardtrace (GLOBAL) gestartet. Folgende Angaben sind möglich:

### **ACCTG**

Aktiviert Abrechnungsdaten, die Informationen zur Interaktion von Anwendungen mit dem Warteschlangenmanager in Form von SMF 116-Datensätzen bereitstellen. Synonym: A.

**Anmerkung:** Abrechnungsdaten können verloren gehen, wenn der Abrechnungstrace gestartet oder gestoppt wird, während Anwendungen aktiv sind. Informationen zu den Bedingungen, deren Erfüllung für eine erfolgreiche Erfassung von Abrechnungsdaten erforderlich ist, finden Sie im Abschnitt IBM MQ-Trace verwenden.

### **CHINIT**

Der Trace ermittelt Daten zum Kanalinitiator. Als Synonym kann CHI oder DQM verwendet werden. Ein für den Kanalinitiator gestarteter Trace wird beendet, sobald der Kanalinitiator gestoppt wird.

Der Befehl START TRACE(CHINIT) kann nicht abgesetzt werden, wenn der Befehlsserver oder der Kanalinitiator nicht aktiv ist.

### **GLOBAL**

Der Trace ermittelt Daten zum Warteschlangenmanager insgesamt, mit Ausnahme des Kanalinitiators. Synonym: G.

### **STAT**

Aktiviert allgemeine Statistikdaten zum Status des Warteschlangenmanagers in Form von SMF 115 -Datensätzen. Synonym: S.

### **CMDSCOPE**

Dieser Parameter gibt an, wie der Befehl ausgeführt wird, wenn der Warteschlangenmanager zu einer Gruppe mit gemeinsamer Warteschlange gehört.

CMDSCOPE kann nicht in Befehlen verwendet werden, die aus dem ersten Initialisierungseingabedataset CSQINP1 ausgegeben werden.

**' '**

Dieser Befehl wird auf dem Warteschlangenmanager ausgeführt, auf dem er eingegeben wurde. Dies ist der Standardwert.

### *Warteschlangenmanagername*

Der Befehl wird auf dem angegebenen Warteschlangenmanager ausgeführt, wenn dieser innerhalb der Gruppe mit gemeinsamer Warteschlange aktiv ist.

Sie können nur dann einen anderen Warteschlangenmanager als denjenigen angeben, auf dem der Befehl eingegeben wird, wenn Sie eine Umgebung verwenden, in der Gruppen mit gemeinsamer Warteschlange unterstützt werden, und wenn der Befehlsserver aktiv ist.

### **COMMENT(***Zeichenfolge***)**

Gibt einen Kommentar an, der in den Datensatz mit der Traceausgabe übernommen wird; in die residenten Tracetabellen wird dieser Kommentar jedoch nicht eingefügt. Hier kann der Grund für den Befehl angegeben werden.

*string* steht für eine beliebige Zeichenfolge. Enthält diese ein Leerzeichen, Komma oder Sonderzeichen, muss sie zwischen einfache Anführungszeichen gesetzt werden.

## **Zieladresse**

### **DEST**

Gibt an, wo die Traceausgabe aufgezeichnet werden soll. Hier ist die Angabe mehrerer Werte möglich, jeder Wert darf jedoch nur jeweils einmal angegeben werden.

Hier eine Beschreibung dieser Werte:

### <span id="page-1015-0"></span>**GTF**

Die z/OS Generalized Trace Facility (GTF, allgemeine Tracefunktion). In diesem Fall muss die GTF vor Eingabe des Befehls START TRACE gestartet werden und Benutzerdatensätze (USR) zulassen.

### **RES**

Eine Umlauftabelle im erweiterten allgemeinen Servicebereich (ECSA = Extended Common Service Area) oder ein Adressraum für CHINIT.

### **SMF**

Die System Management Facility (SMF). Bei Angabe dieses Werts muss die SMF vor Eingabe des Befehls START TRACE betriebsbereit sein. Die von IBM MQ verwendeten SMF-Datensätze sind 115 und 116. Für SMF-Datensatztyp 115 werden die Untertypen 1, 2 und 215 für den Leistungsstatistiktrace bereitgestellt.

### **SRV**

Eine Routine zur Ermöglichung von Wartungsarbeiten, die für den Gebrauch durch IBM reserviert ist; nicht zur allgemeinen Verwendung.

**Anmerkung:** Wenn Sie von der IBM Kundenunterstützung angewiesen werden, diese Zieladresse für Ihre Tracedaten zu verwenden, wird Ihnen das Modul CSQWVSER zur Verfügung gestellt. Bei einer Verwendung von SRV ohne dieses Modul wird auf der z/OS-Konsole bei Eingabe des Befehls START TRACE eine Fehlernachricht ausgegeben.

Die möglichen Werte und der Standardwert hängen von dem Trace ab, der gestartet wird (siehe die folgende Tabelle):

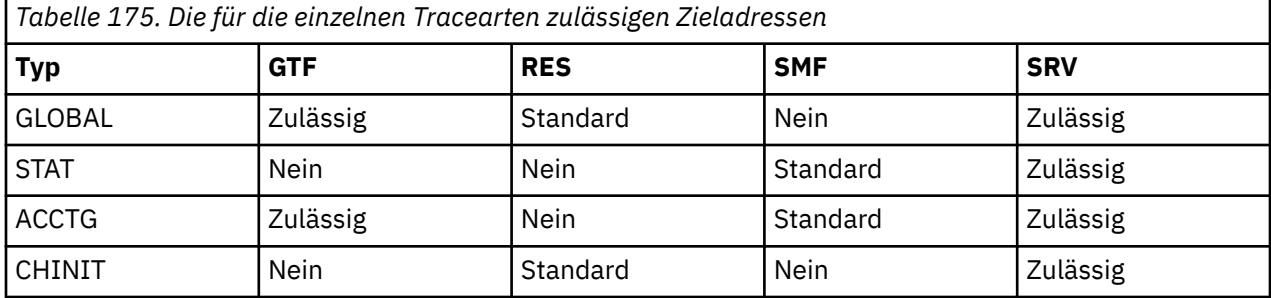

## **Datenauswahl**

Hier werden optionale Vorgaben für die vom Trace erfassten Daten festgelegt. Die möglichen Vorgaben hängen von dem Trace ab, der gestartet wird (siehe die folgende Tabelle):

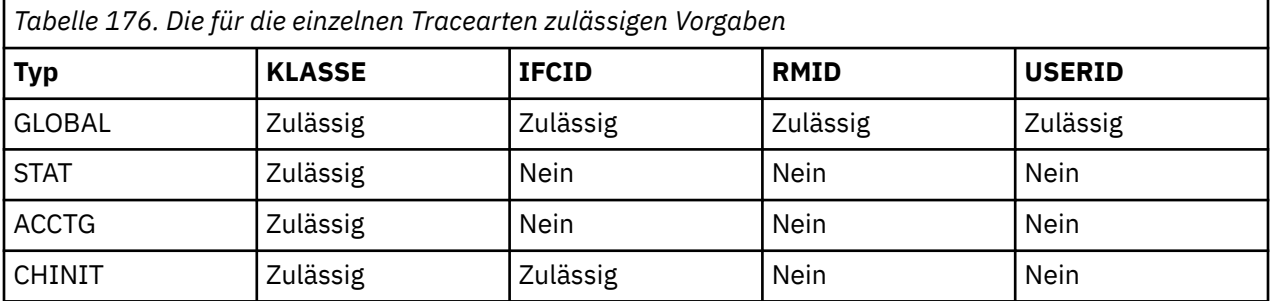

### **KLASSE**

Gibt eine Liste mit Datenklassen an, die erfasst werden sollen. Die möglichen Klassen hängen von dem Trace ab, der gestartet wird:

**(\*)**

Bei den Traces GLOBAL und CHINIT werden Traces für alle Datenklassen gestartet.

Für ACCTG- und STAT-Traces werden Traces für die Klassen 1 bis 3 gestartet. Die Kanalinitiatorstatistiken und die Kanalabrechnungsdaten werden nicht mit CLASS(\*) gestartet und müssen mit CLASS(4) gestartet werden.

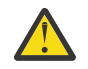

**Achtung:** Sie können eine durch Kommas getrennte Liste von Klassen angeben, z. B. TRACE (ACCTG) CLASS (01,03,04); es gibt keine CLASS2. Zum Stoppen dieser Klassen, die Sie gestartet haben, müssen Sie CLASS (01.03,04) im Befehl STOP angeben. Das heißt, Sie müssen den vollständigen Bereich der Klassen angeben, die im Befehl STOP aktiv sind, bevor Sie die erforderlichen Klassen erneut starten.

### **(** *Ganzzahl* **)**

Hier wird eine der in der Spalte 'Klasse' der folgenden Tabelle aufgeführten Nummern angegeben. Sie haben die Möglichkeit, mehrere der Klassen anzugeben, die für den gestarteten Trace zulässig sind. Es kann ein Klassenbereich im Format *m:n* angegeben werden (beispielsweise CLASS(01:03)). Wenn Sie keine Klasse angeben, wird standardmäßig Klasse 1 gestartet, es sei denn, Sie verwenden den Befehl **START TRACE(STAT)** ohne Klasse, wobei Klasse 1 und Klasse 2 standardmäßig gestartet werden.

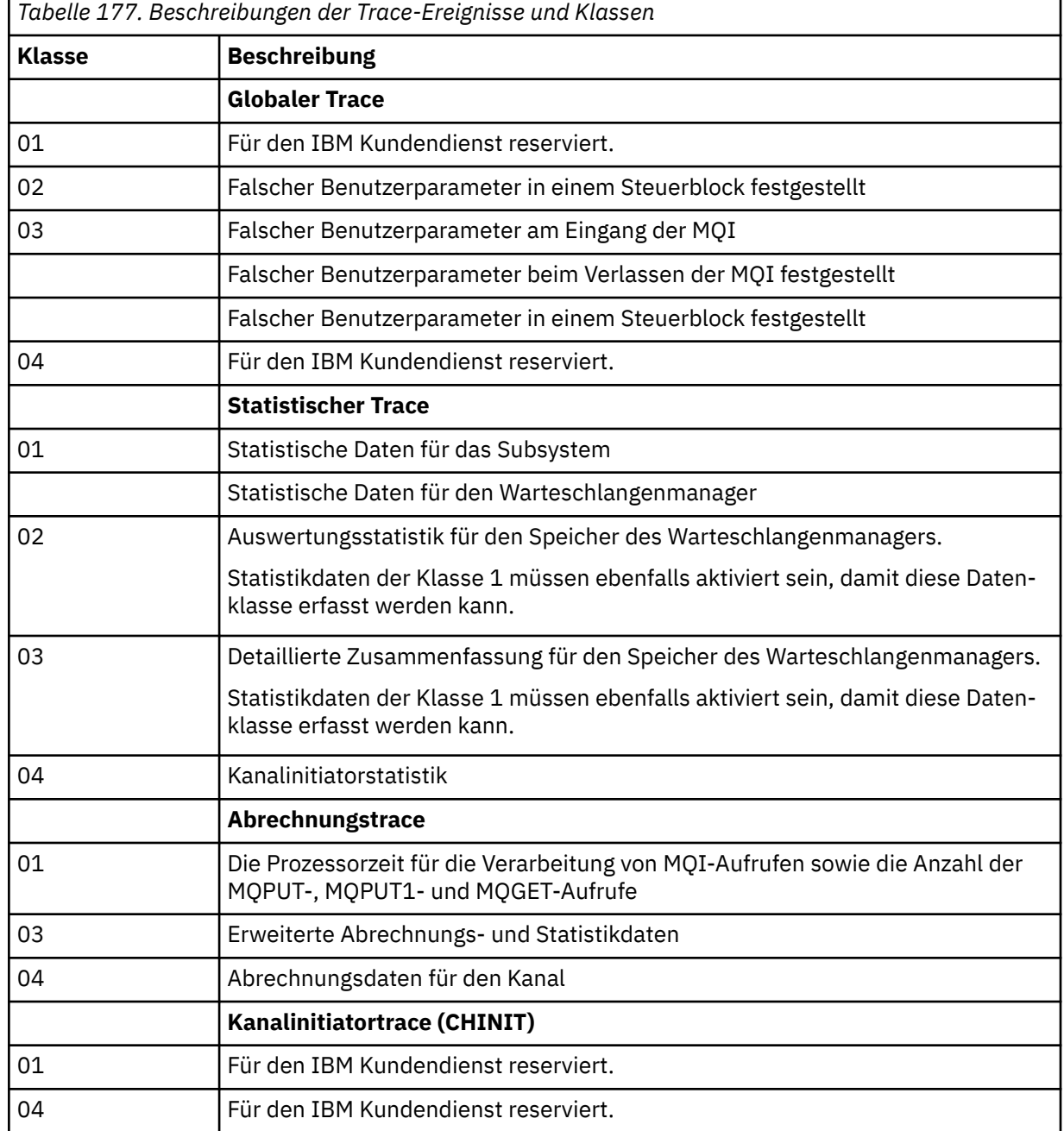

### **IFCID**

Für den IBM Kundendienst reserviert.

### **RMID**

Gibt eine Liste mit bestimmten Ressourcenmanagern an, für die Traceinformationen erfasst werden sollen. Dieser Parameter darf nicht für die Tracearten STAT, ACCTG und CHINIT verwendet werden.

**(\*)**

Es wird ein Trace für alle Ressourcenmanager gestartet.

Dies ist die Standardeinstellung.

### **(** *Ganzzahl* **)**

Gibt eine der in der folgenden Tabelle aufgeführten Kennungen für einen Ressourcenmanager an. Sie können bis zu 8 der möglichen Ressourcenmanagerkennungen angeben, jede Kennung darf jedoch nur einmal vorkommen.

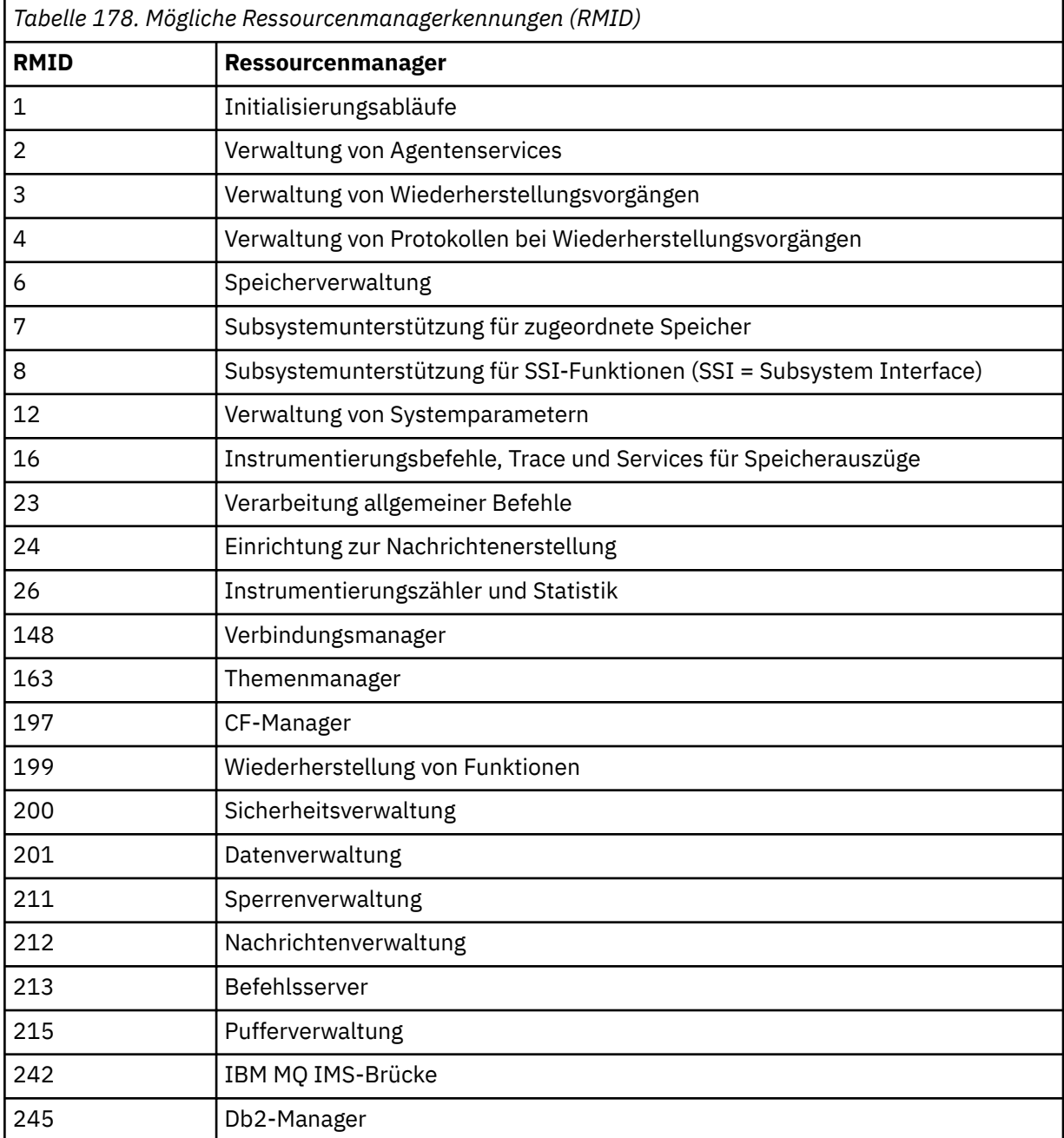

## **TDATA**

Für den IBM Kundendienst reserviert.

### <span id="page-1018-0"></span>**USERID**

Gibt eine Liste mit bestimmten Benutzer-IDs an, für die Traceinformationen erfasst werden sollen. Dieser Parameter darf nicht für die Tracearten STAT, ACCTG und CHINIT verwendet werden.

**(\*)**

Es wird ein Trace für alle Benutzer-IDs gestartet. Dies ist die Standardeinstellung.

## **(** *Benutzer-ID* **)**

Gibt eine Benutzer-ID an. Sie können bis zu 8 Benutzer-IDs angeben, für die jeweils ein eigener Trace gestartet wird. Die Benutzer-ID ist die primäre Berechtigungs-ID der Task; sie wird von IBM MQ im Warteschlangenmanager verwendet. Dies ist die Benutzer-ID, die mit dem WebSphere MQ-Scriptbefehl DISPLAY CONN angezeigt wird.

## **Zugehörige Tasks**

Traceerstellung unter z/OS

## **STOP CHANNEL (Kanal stoppen)**

Mit dem MQSC-Befehl **STOP CHANNEL** können Sie einen Kanal stoppen.

## **MQSC-Befehle verwenden**

Informationen zur Verwendung von MQSC-Befehlen finden Sie im Abschnitt Lokale Verwaltungsaufgaben mit MQSC-Befehlen ausführen.

 $\blacktriangleright$  2/08  $\blacksquare$ Sie können diesen Befehl aus Quellen CR absetzen.Eine Erläuterung der Quellensymbole finden Sie im Abschnitt Quellen, aus denen Sie MQSC-Befehle unter z/OSausgeben können..

- Syntaxdiagramm
- • ["Hinweise zur Verwendung von STOP CHANNEL" auf Seite 1020](#page-1019-0)
- • ["Parameterbeschreibungen für STOP CHANNEL" auf Seite 1021](#page-1020-0)

**Synonym**: STOP CHL

<span id="page-1019-0"></span>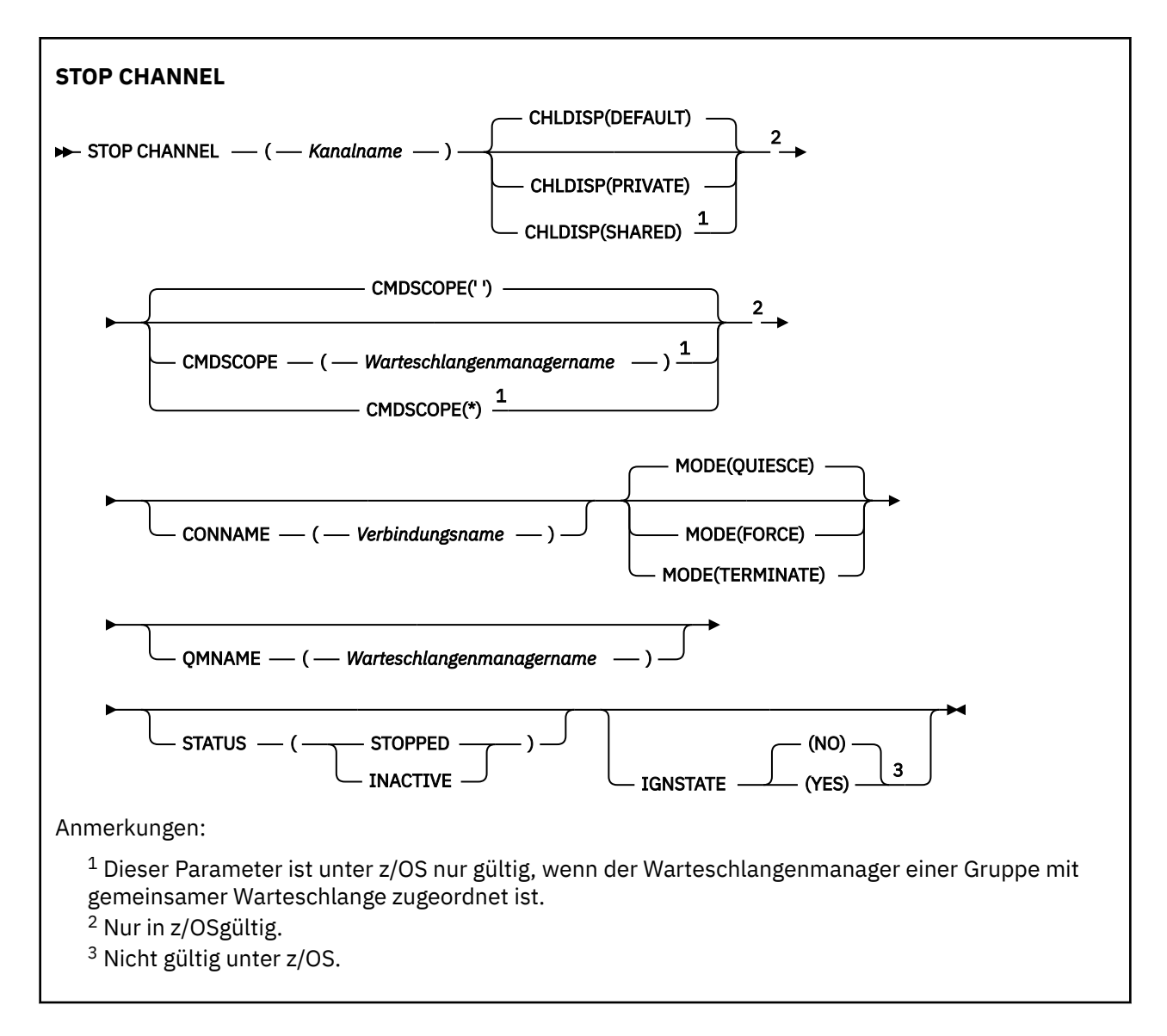

## **Hinweise zur Verwendung von STOP CHANNEL**

- 1. Bei Angabe von **QMNAME** oder **CONNAME** muss , **STATUS** auf INACTIVE gesetzt werden oder nicht angegeben sein. Bei Angabe von **QMNAME** oder **CONNAME** ist die Angabe von **STATUS(STOPPED)** nicht zulässig. Es ist nicht möglich, einen Kanal nur für einen Partner zu stoppen. Diese Funktion wird von einem Kanalsicherheitsexit zur Verfügung gestellt. Weitere Informationen zu Kanalexits finden Sie im Abschnitt Kanalexitprogramme.
- 2. UNIVER 2/05 Unter z/OS müssen der Befehlsserver und der Kanalinitiator aktiv sein.
- 3. Alle Kanäle, denen der Stoppstatus STOPPED zugeordnet ist, müssen manuell gestartet werden; sie werden nicht automatisch gestartet. Informationen zum Neustart gestoppter Kanäle finden Sie im Abschnitt Gestoppte Kanäle neu starten.
- 4. Dieser Befehl kann mit Ausnahme von CLNTCONN für alle Kanaltypen (einschließlich der automatisch definierten) verwendet werden.
- 5. Sind ein lokal definierter Kanal und ein automatisch definierter Clustersenderkanal desselben Namens vorhanden, wird der Befehl für den lokal definierten Kanal ausgeführt. Wenn kein lokal definierter Kanal, jedoch mehrere automatisch definierte Clustersenderkanäle vorhanden sind, wird der Befehl für den Kanal ausgeführt, der zuletzt dem Repository des lokalen Warteschlangenmanagers hinzugefügt wurde.

## <span id="page-1020-0"></span>**Parameterbeschreibungen für STOP CHANNEL**

### *(Kanalname)*

Gibt den Kanal an, der gestoppt werden soll. Dieser Parameter ist für alle Kanaltypen erforderlich.

## **Z/OS** CHLDISP

Dieser Parameter gilt nur für z/OS. Er kann folgende Werte annehmen:

- STANDARD
- PRIVATE
- SHARED

Wenn dieser Parameter übergangen wird, wird der Wert DEFAULT angewendet. Dieser Wert wird vom Standardkanaldistributionsattribut **DEFCDISP** des Kanalobjekts übernommen.

Dieser Parameter steuert in Verbindung mit den verschiedenen Werten für den Parameter **CMDSCOPE** zwei Kanaltypen:

### **SHARED**

Empfängerkanäle werden gemeinsam genutzt, wenn sie auf eine eingehende Übertragung an die Gruppe mit gemeinsamer Warteschlange hin gestartet wurden.

Senderkanäle werden gemeinsam genutzt, wenn die Disposition der Übertragungswarteschlange SHARED ist.

### **PRIVATE**

Empfängerkanäle sind privat, wenn sie auf eine eingehende Übertragung an den Warteschlangenmanager hin gestartet wurden.

Senderkanäle sind privat, wenn die Disposition der Übertragungswarteschlange nicht SHARED ist.

**Anmerkung:** Diese Disposition steht nicht in Zusammenhang mit der Disposition der Gruppe mit gemeinsamer Warteschlange in der Kanaldefinition.

Über die Kombination aus den Parametern **CHLDISP** und **CMDSCOPE** wird außerdem festgelegt, von welchem Warteschlangenmanager ein Kanal gesteuert wird. Folgende Optionen sind möglich:

- Vom lokalen Warteschlangenmanager, auf dem der Befehl abgesetzt wird.
- Von einem anderen angegebenen Warteschlangenmanager in der Gruppe.
- Von allen aktiven Warteschlangenmanagern in der Gruppe.
- Vom am besten geeigneten Warteschlangenmanager in der Gruppe (wird automatisch vom Warteschlangenmanager selbst ermittelt).

Die verschiedenen Kombinationen aus **CHLDISP** und **CMDSCOPE** sind in der folgenden Tabelle zusammengefasst:

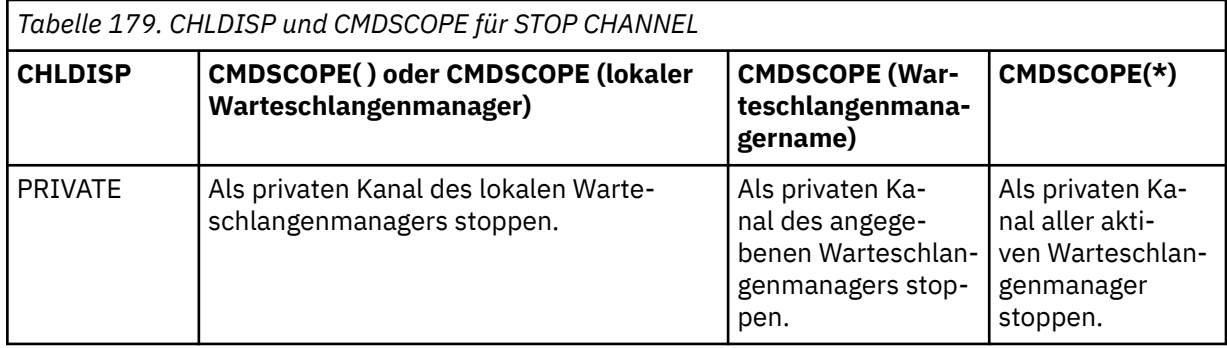

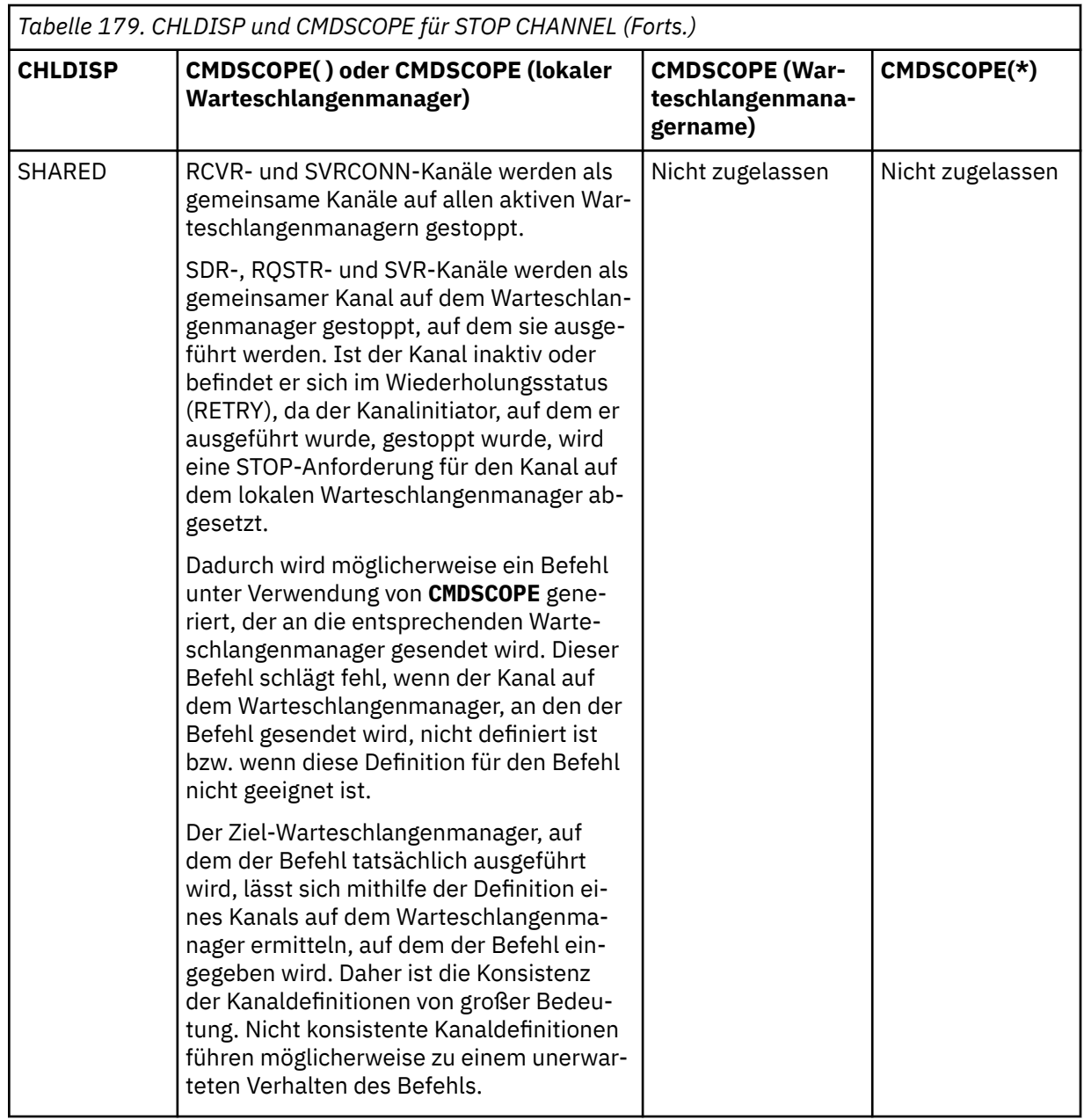

## **CMDSCOPE**

Dieser Parameter gilt nur für z/OS und gibt an, wie der Befehl ausgeführt wird, wenn der Warteschlangenmanager ein Mitglied einer Gruppe mit gemeinsamer Warteschlange ist.

Ist **CHLDISP** auf SHARED gesetzt, erfolgt für **CMDSCOPE** keine Angabe, bzw. der lokale Warteschlangenmanager wird angegeben.

**' '**

Dieser Befehl wird auf dem Warteschlangenmanager ausgeführt, auf dem er eingegeben wurde. Dies ist der Standardwert.

### *Warteschlangenmanagername*

Der Befehl wird auf dem angegebenen Warteschlangenmanager ausgeführt, wenn dieser innerhalb der Gruppe mit gemeinsamer Warteschlange aktiv ist.

Sie können einen Warteschlangenmanager nur in einer Umgebung mit gemeinsamer Warteschlange angeben; außerdem muss der Befehlsserver aktiviert sein.

**\***

Der Befehl wird auf dem lokalen Warteschlangenmanager ausgeführt und außerdem an jeden aktiven Warteschlangenmanager in der Gruppe mit gemeinsamer Warteschlange übergeben. Der Befehl wird dann auf den einzelnen Warteschlangenmanagern innerhalb der Gruppe mit gemeinsamer Warteschlange so ausgeführt, als wäre er dort eingegeben worden.

### **CONNAME** *(verbindungsname)*

Gibt den Namen der Verbindung an. Nur Kanäle, die mit dem angegebenen Verbindungsnamen übereinstimmen, werden gestoppt.

Wenn der Befehl **STOP CHANNEL** mit einem Parameter **CONNAME** ausgegeben wird, müssen Sie sicherstellen, dass der im Parameter **CONNAME** exakt wie in ["DISPLAY CHSTATUS \(Kanalstatus anzei](#page-719-0)[gen\)" auf Seite 720](#page-719-0) gezeigt angegeben wird.

### **MODE**

Gibt an, ob der aktuelle Stapel noch ordnungsgemäß abgearbeitet werden soll. Dieser Parameter ist optional.

### **QUIESCE**

Dies ist die Standardeinstellung.

Auf Multiplatforms kann der aktuelle Stapel die Verarbeitung beenden.

 $z/0S$ Unter z/OS wird der Kanal gestoppt, nachdem die aktuelle Nachricht vollständig verarbeitet wurde. (Der Stapel wird daraufhin beendet, es werden keine weiteren Nachrichten gesendet, selbst wenn die Warteschlange noch Nachrichten enthält.)

Ist momentan keine Stapelverarbeitung aktiv, werden Empfangskanäle erst gestoppt, wenn eines der folgenden Ereignisse vor dem Stoppen auftritt:

- der nächste Stapel startet bzw.
- das nächste Überwachungssignal empfangen wird (falls Überwachungssignale verwendet werden).

Kanäle für Serververbindungen werden erst bei Beendigung der Verbindung gestoppt.

Wenn Sie einen Befehl STOP CHANNEL *channelname* MODE (QUIESCE) auf einem Serververbindungskanal absetzen, wird die IBM MQ -Clientinfrastruktur rechtzeitig über die Stoppanforderung informiert. Die Reaktionszeit hängt dabei von der Geschwindigkeit des Netzwerks ab.

Wenn eine Clientanwendung den Serververbindungskanal verwendet und eine der folgenden Operationen zu dem Zeitpunkt ausführt, an dem der Befehl ausgegeben wird, schlägt die MQPUT- oder MQGET-Operation fehl:

- Eine MQPUT-Operation, für die die PMO-Option MQPMO\_FAIL\_IF\_QUIESCING festgelegt ist.
- Eine MQGET-Operation, für die die GMO-Option MQGMO\_FAIL\_IF\_QUIESCING festgelegt ist.

Die Clientanwendung empfängt den Ursachencode MQRC\_CONNECTION\_QUIESCING.

Wenn eine Clientanwendung den Serververbindungskanal verwendet und eine der folgenden Operationen ausführt, kann die Clientanwendung die MQPUT- oder MQGET-Operation abschließen:

- Eine MQPUT-Operation, für die die PMO-Option MQPMO\_FAIL\_IF\_QUIESCING nicht festgelegt ist.
- Eine MQGET-Operation, für die die GMO-Operation MQGMO\_FAIL\_IF\_QUIESCING nicht festgelegt ist.

Alle nachfolgenden Aufrufe mit der Option FAIL\_IF\_QUIESCING, die diese Verbindung verwenden, schlagen mit dem Rückgabecode MQRC\_CONNECTION\_QUIESCING fehl. Aufrufe ohne die Option FAIL\_IF\_QUIESCING dürfen normalerweise beendet werden, sofern die Anwendung solche Operationen zeitnah abschließen kann, damit der Kanal beendet werden kann.

Wenn die Clientanwendung beim Stoppen des Serververbindungskanals keinen MQ-API-Aufruf ausführt, wird sie durch die Ausgabe eines nachfolgenden Aufrufs an IBM MQ über die Stoppanforderung informiert und empfängt den Rückgabecode MQRC\_CONNECTION\_QUIESCING.

Wenn der Rückgabecode MQRC\_CONNECTION\_QUIESCING an den Client gesendet wurde und ausstehende MQPUT- oder MQGET-Operationen bei Bedarf abgeschlossen wurden, beendet der Server die Clientverbindungen für den Serververbindungskanal.

Aufgrund der ungenauen Ablaufsteuerung von Netzoperationen sollte die Clientanwendung nicht versuchen, weitere MQ-API-Operationen auszuführen.

### **FORCE**

Bei Kanälen für Serververbindungen wird die aktuelle Verbindung abgebrochen und die Nachricht MQRC\_CONNECTION\_QUIESCING oder MQRC\_CONNECTION\_BROKEN zurückgegeben. Bei anderen Kanaltypen wird die Übertragung aller aktuellen Stapel beendet. Dies führt in der Regel zu unbestätigten Zuständen.

z/OS Unter IBM MQ for z/OS werden durch die Angabe von **FORCE** alle derzeit bearbeiteten Neuzuordnungen von Nachrichten unterbrochen, was dazu führen kann, dass BIND\_NOT\_FI-XED-Nachrichten nur teilweise oder nicht zugeordnet werden.

### **TERMINATE**

 $z/0S$ 

Unter z/OS ist der Wert von **TERMINATE** synonym mit **FORCE**.

Multi Auf anderen Plattformen wird mit **TERMINATE** die Übertragung aller aktuellen Stapel gestoppt.

Dadurch kann der Befehl den Kanalthread bzw. -prozess beenden.

Bei Serververbindungskanälen wird mit **TERMINATE** die aktuelle Verbindung unterbrochen und die Nachricht MQRC\_CONNECTION\_QUIESCING oder MQRC\_CONNECTION\_BROKEN zurückgegeben. Die Verwendung von **TERMINATE** kann zu unvorhersehbaren Ergebnissen führen.

z/OS Unter z/OS werden durch die Angabe von **TERMINATE** alle derzeit bearbeiteten Neuzuordnungen von Nachrichten unterbrochen, was dazu führen kann, dass BIND\_NOT\_FIXED-Nachrichten nur teilweise oder nicht zugeordnet werden.

### **QMNAME** *(Warteschlangenmanagername)*

Warteschlangenmanagername. Es werden nur Kanäle, die mit dem angegebenen fernen Warteschlangenmanager übereinstimmen, gestoppt.

### **STATUS**

Gibt den neuen Status der Kanäle an, die mit diesem Befehl gestoppt wurden. Weitere Informationen zu Kanälen im Status STOPPED, insbesondere zu SVRCONN-Kanälen in z/OS, finden Sie im Abschnitt Gestoppte Kanäle erneut starten.

### **STOPPED**

Der Kanal wurde gestoppt. Die Übertragungswarteschlange für einen Sender- bzw. Serverkanal wird auf **GET(DISABLED)** und NOTRIGGER gesetzt.

Dies ist der Standardwert, wenn für **QMNAME** bzw. **CONNAME** keine Angabe erfolgt.

### **INACTIVE**

Der Kanal ist nicht aktiv.

Dies ist der Standardwert, wenn **QMNAME** bzw. **CONNAME** angegeben ist.

### **V S.2.0** Multi **IGNSTATE**

Gibt an, ob der Befehl fehlschlägt, wenn der Kanal bereits gestoppt wurde. Folgende Werte sind möglich:

### **NEIN**

Der Befehl schlägt fehl, wenn der Kanal bereits gestoppt wurde. Dies ist der Standardwert.

**JA**

Der Befehl ist unabhängig vom aktuellen Status des Kanals erfolgreich.

#### **Linux AIX STOP CHANNEL (Kanal stoppen) MQTT**

Mit dem WebSphere MQ-Scriptbefehl STOP CHANNEL können Sie einen MQ Telemetry-Kanal stoppen.

## **MQSC-Befehle verwenden**

Informationen zur Verwendung von MQSC-Befehlen finden Sie im Abschnitt Lokale Verwaltungsaufgaben mit MQSC-Befehlen ausführen.

Der Befehl STOP CHANNEL (MQTT) ist nur für MQ Telemetry-Kanäle gültig.

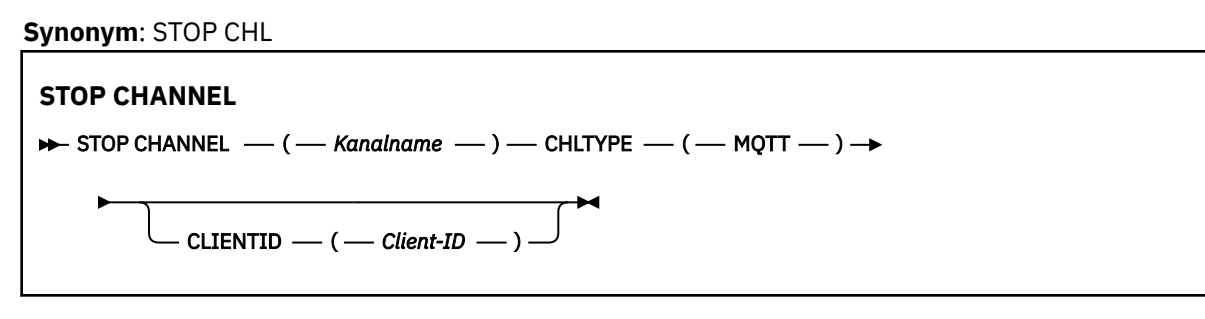

## **Hinweise zur Verwendung von STOP CHANNEL**

1. Alle Kanäle, denen der Stoppstatus (STOPPED) zugeordnet ist, müssen manuell gestartet werden; sie werden nicht automatisch gestartet.

## **Parameterbeschreibungen für STOP CHANNEL**

### *(Kanalname)*

Gibt den Kanal an, der gestoppt werden soll. Dieser Parameter ist für alle Kanaltypen, einschließlich MQTT-Kanälen, erforderlich.

### **CHLTYPE**

Der Typ des Kanals. Der Wert muss MQTT lauten.

### **CLIENTID** *(Zeichenfolge)*

Client-ID. Die Client-ID ist eine Zeichenfolge mit 23 Byte und dient zur Identifikation eines MQ Telemetry-Transportclients. Wenn der Befehl STOP CHANNEL eine CLIENTID angibt, wird nur die Verbindung für die angegebene Client-ID gestoppt. Wenn CLIENTID nicht angegeben wird, werden alle Verbindungen des Kanals gestoppt.

#### $z/0S$ **STOP CHINIT (Kanalinitiator stoppen) unter z/OS**

Mit dem WebSphere MQ-Scriptbefehl STOP CHINIT können Sie einen Kanalinitiator stoppen. Der Befehlsserver muss aktiv sein.

### **MQSC-Befehle verwenden**

Informationen zur Verwendung von MQSC-Befehlen finden Sie im Abschnitt Lokale Verwaltungsaufgaben mit MQSC-Befehlen ausführen.

Sie können diesen Befehl aus Quellen CR absetzen.Eine Erläuterung der Quellensymbole finden Sie im Abschnitt Quellen, aus denen Sie MQSC-Befehle unter z/OSausgeben können..

• Syntaxdiagramm

- • ["Hinweise zur Verwendung von STOP CHINIT" auf Seite 1026](#page-1025-0)
- • ["Parameterbeschreibungen für STOP CHINIT" auf Seite 1026](#page-1025-0)

**Synonym**: STOP CHI

<span id="page-1025-0"></span>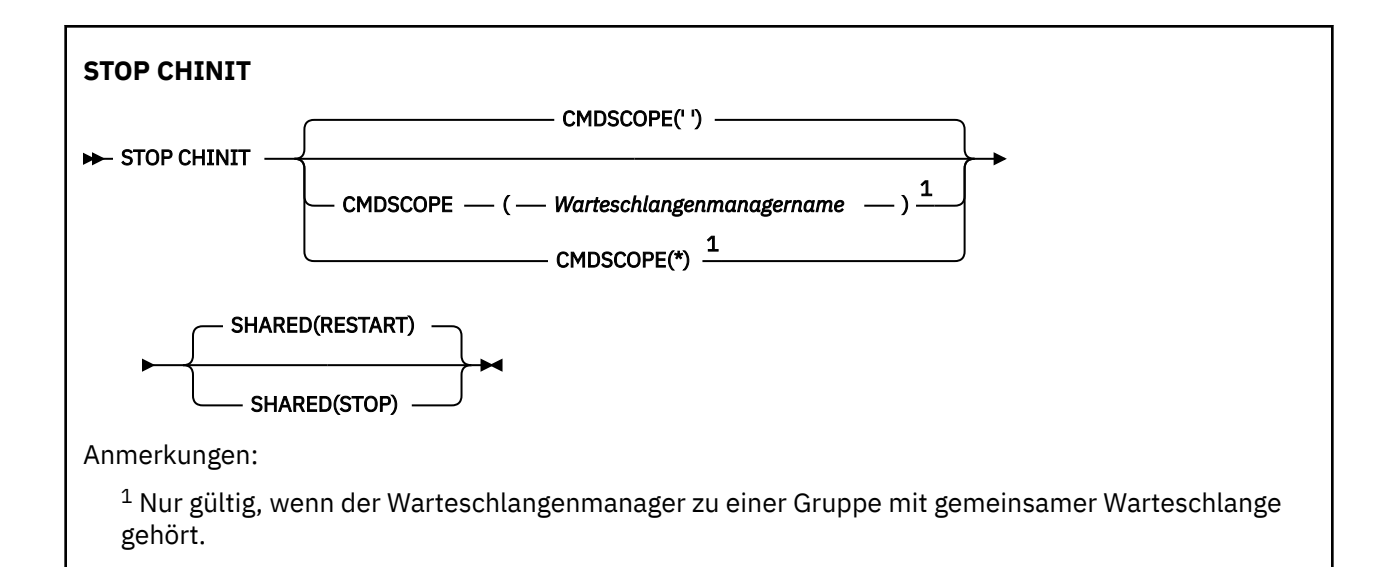

## **Hinweise zur Verwendung von STOP CHINIT**

- 1. Beim Absetzen des Befehls STOP CHINIT werden alle momentan aktiven Kanäle wie folgt von IBM MQ gestoppt:
	- Sender- und Serverkanäle werden mit dem Befehl STOP CHANNEL MODE(QUIESCE) STATUS(INAC-TIVE) gestoppt.
	- Alle anderen Kanäle werden mit dem Befehl STOP CHANNEL MODE(FORCE) gestoppt.

Weitere Hinweise hierzu können Sie dem Abschnitt ["STOP CHANNEL \(Kanal stoppen\)" auf Seite 1019](#page-1018-0) entnehmen.

2. Bei Eingabe des Befehls STOP CHINIT werden unter Umständen Übertragungsfehler gemeldet.

## **Parameterbeschreibungen für STOP CHINIT**

### **CMDSCOPE**

Dieser Parameter gibt an, wie der Befehl ausgeführt wird, wenn der Warteschlangenmanager zu einer Gruppe mit gemeinsamer Warteschlange gehört.

**' '**

Dieser Befehl wird auf dem Warteschlangenmanager ausgeführt, auf dem er eingegeben wurde. Dies ist der Standardwert.

### *Warteschlangenmanagername*

Der Befehl wird auf dem angegebenen Warteschlangenmanager ausgeführt, wenn dieser innerhalb der Gruppe mit gemeinsamer Warteschlange aktiv ist.

Sie können nur dann einen anderen Warteschlangenmanager als denjenigen angeben, auf dem der Befehl eingegeben wird, wenn Sie eine Umgebung verwenden, in der Gruppen mit gemeinsamer Warteschlange unterstützt werden, und wenn der Befehlsserver aktiv ist.

### **\***

Der Befehl wird auf dem lokalen Warteschlangenmanager ausgeführt und außerdem an jeden aktiven Warteschlangenmanager in der Gruppe mit gemeinsamer Warteschlange übergeben. Der Befehl wird dann auf den einzelnen Warteschlangenmanagern innerhalb der Gruppe mit gemeinsamer Warteschlange so ausgeführt, als wäre er dort eingegeben worden.

### **SHARED**

Gibt an, ob der Kanalinitiator versuchen soll, aktive (mit CHLDISP(SHARED) gestartete) Senderkanäle, deren Eigner er ist, auf einem anderen Warteschlangenmanager erneut zu starten. Folgende Werte sind möglich:

### <span id="page-1026-0"></span>**Neustart**

Gemeinsame Senderkanäle werden erneut gestartet. Dies ist die Standardeinstellung.

**STOPP**

Gemeinsame Senderkanäle werden nicht erneut gestartet, d. h., sie werden inaktiv.

(Aktive Kanäle, die mit dem Befehl CHLDISP(FIXSHARED) gestartet wurden, werden nicht erneut gestartet und wechseln daher immer in den inaktiven Status über.)

# **STOP CMDSERV (Befehlsserver stoppen) unter z/OS**

Mit dem WebSphere MQ-Scriptbefehl STOP CMDSERV können Sie den Befehlsserver stoppen.

## **MQSC-Befehle verwenden**

Informationen zur Verwendung von MQSC-Befehlen finden Sie im Abschnitt Lokale Verwaltungsaufgaben mit MQSC-Befehlen ausführen.

Sie können diesen Befehl aus Quellen 12C absetzen. Eine Erläuterung der Quellensymbole finden Sie im Abschnitt Quellen, aus denen Sie MQSC-Befehle unter z/OSausgeben können..

- Syntaxdiagramm
- "Hinweise zur Verwendung von STOP CMDSERV" auf Seite 1027

**Synonym**: STOP CS

**STOP CMDSERV**

STOP CMDSERV -

## **Hinweise zur Verwendung von STOP CMDSERV**

- 1. Mit dem Befehl STOP CMDSERV beendet der Befehlsserver die Verarbeitung von Befehlen in der Eingabewarteschlange für Systembefehle (SYSTEM.COMMAND.INPUT), von Befehlen zum Verschieben sowie von Befehlen, die den Parameter CMDSCOPE verwenden.
- 2. Bei Eingabe dieses Befehls über die Initialisierungsdateien oder von der Bedienerkonsole aus, bevor Aufträge an den Warteschlangenmanager übergeben werden (d. h. bevor der Befehlsserver automatisch gestartet wird), wird ein automatischer Start des Befehlsserver verhindert; der Server wird in den Status DISABLED versetzt. Dieser Befehl hebt einen eventuell zuvor abgesetzten START CMDSERV-Befehl auf.
- 3. Befindet sich der Befehlsserver bei Eingabe dieses Befehls an der Bedienerkonsole im Status RUN-NING, wird er nach Verarbeitung des aktuellen Befehls gestoppt. Der Server befindet sich anschließend im Status STOPPED.
- 4. Befindet sich der Befehlsserver bei Eingabe dieses Befehls im Status WAITING, wird der Befehlsserver sofort gestoppt. Der Server befindet sich anschließend im Status STOPPED.
- 5. Befindet sich der Befehlsserver bei Eingabe dieses Befehls im Status STOPPED bzw. DISABLED, bleibt der Befehl wirkungslos, d. h., der Befehlsserver behält den gegenwärtigen Status bei, und es wird eine Fehlernachricht an den Befehlsinitiator zurückgegeben.

#### Multi **STOP CONN (Verbindung stoppen) unter Multiplatforms**

Mit dem WebSphere MQ-Scriptbefehl STOP CONN können Sie Verbindungen zwischen einer Anwendung und dem Warteschlangenmanager unterbrechen.

## **MQSC-Befehle verwenden**

Informationen zur Verwendung von MQSC-Befehlen finden Sie im Abschnitt Lokale Verwaltungsaufgaben mit MQSC-Befehlen ausführen.

- • [Syntaxdiagramm](#page-1026-0)
- "Hinweise zur Verwendung" auf Seite 1028
- "Parameterbeschreibungen für STOP CONN" auf Seite 1028

### **Synonym**: STOP CONN

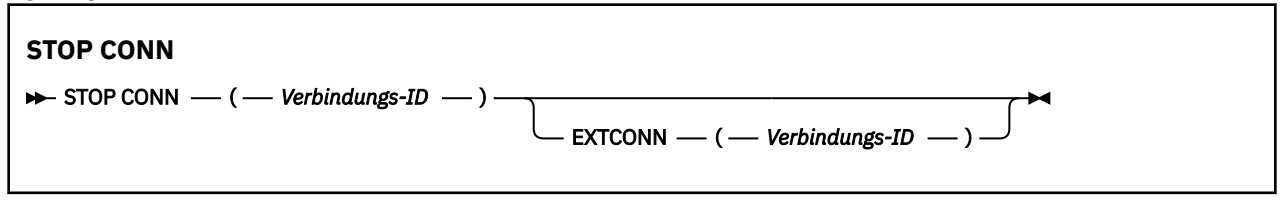

## **Hinweise zur Verwendung**

Unter gewissen Umständen kann der Warteschlangenmanager diesen Befehl möglicherweise nicht implementieren, wenn seine erfolgreiche Ausführung nicht gewährleistet ist.

## **Parameterbeschreibungen für STOP CONN**

### **(** *verbindungs-id* **)**

Die ID der Verbindung, die getrennt werden soll.

Bei der Herstellung einer Verbindung zwischen einer Anwendung und IBM MQ erhält die Anwendung eine eindeutige 24 Byte große Verbindungs-ID. Der Wert von CONN wird durch Konvertierung der letzten acht Byte der Verbindungs-ID in ihre 16 Zeichen lange hexadezimale Entsprechung gebildet.

### **EXTCONN**

Der Wert von EXTCONN entspricht den ersten sechzehn Byte der Verbindungs-ID konvertiert in ihre 32 Zeichen lange hexadezimale Entsprechung.

Verbindungen werden durch eine 24 Byte große Verbindungs-ID identifiziert. Die Verbindungs-ID besteht aus einem Präfix, das den Warteschlangenmanager identifiziert, und einem Suffix, das die Verbindung mit diesem Warteschlangenmanager identifiziert. Standardmäßig gehört das Präfix zu dem Warteschlangenmanager, der augenblicklich verwaltet wird; über den Parameter EXTCONN können Sie jedoch ein Präfix auch explizit angeben. Das Suffix wird über den Parameter CONN angegeben.

Werden Verbindungs-IDs aus anderen Quellen übernommen, müssen Sie die vollständig qualifizierte Verbindungs-ID (EXTCONN und CONN) angeben, um Probleme mit nicht eindeutigen CONN-Werten zu verhindern.

### **Zugehörige Verweise**

["DISPLAY CONN \(Informationen zur Anwendungsverbindung anzeigen\)" auf Seite 763](#page-762-0) Mit dem MQSC-Befehl **DISPLAY CONN** können Sie Verbindungsinformationen zu den Anwendungen anzeigen, die mit dem Warteschlangenmanager verbunden sind. Dieser Befehl ist insbesondere dann nützlich, wenn Sie Anwendungen mit lang laufenden Arbeitseinheiten ermitteln wollen.

# **STOP LISTENER (Kanallistener stoppen)**

Mit dem WebSphere MQ-Scriptbefehl STOP LISTENER können Sie einen Kanallistener stoppen.

## **MQSC-Befehle verwenden**

Informationen zur Verwendung von MQSC-Befehlen finden Sie im Abschnitt Lokale Verwaltungsaufgaben mit MQSC-Befehlen ausführen.

 $z/0S$ Sie können diesen Befehl aus Quellen CR absetzen.Eine Erläuterung der Quellensymbole finden Sie im Abschnitt Quellen, aus denen Sie MQSC-Befehle unter z/OSausgeben können..

- **z/08** [Syntaxdiagramm für IBM MQ for z/OS](#page-1028-0)
- • [Syntaxdiagramm für IBM MQ auf anderen Plattformen](#page-1028-0)

<span id="page-1028-0"></span>

**z/08** Hinweise zur Verwendung" auf Seite 1029

• ["Parameterbeschreibungen für STOP LISTENER" auf Seite 1030](#page-1029-0)

**Synonym**: STOP LSTR

## **z/OS**

 $z/0S$ 

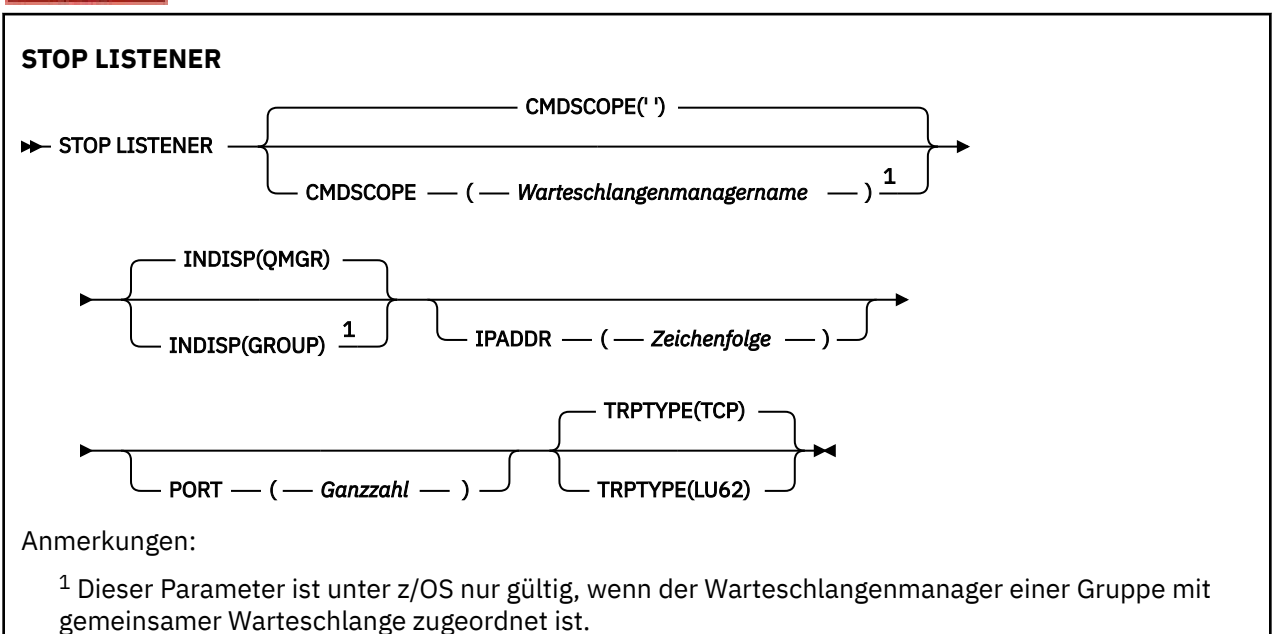

## **Andere Plattformen**

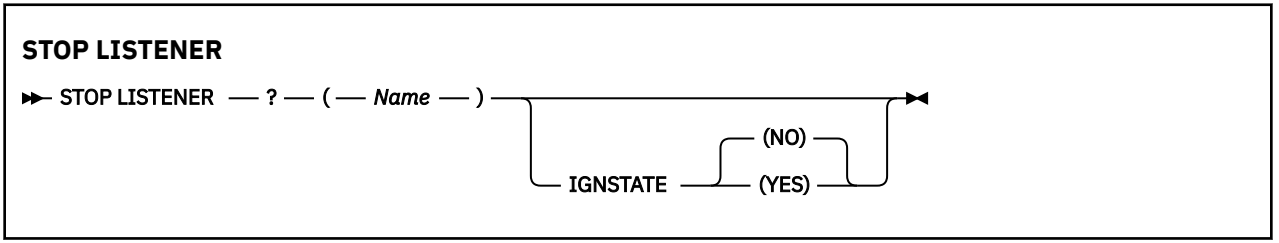

## **Hinweise zur Verwendung**

Das Empfangsprogramm wird im Stilllegemodus gestoppt, d. h., es werden keine weiteren Anforderungen mehr berücksichtigt.

z/0S Unter z/OS:

- Befehlsserver und Kanalinitiator müssen aktiv sein.
- Ist ein Empfangsprogramm an mehreren Adressen oder Ports empfangsbereit, werden nur die Kombinationen aus Adresse und Port gestoppt, die die angegebene Adresse bzw. den angegebenen Port enthalten.
- Ist ein Empfangsprogramm an allen Adressen an einem bestimmten Port empfangsbereit, schlägt eine Stoppanforderung für eine bestimmte IP-Adresse mit demselben Port fehl.
- Wird weder eine Adresse noch ein Port angegeben, werden alle Ports und Adressen gestoppt und das Empfangsprogramm beendet.

## <span id="page-1029-0"></span>**Parameterbeschreibungen für STOP LISTENER**

### **(** *Name* **)**

Der Name des Empfangsprogramms, das gestoppt werden soll. Bei Angabe dieses Parameters können keine weiteren Parameter angegeben werden.

Dieser Parameter ist auf allen Plattformen erforderlich **1998 Manual States unter z/OS**; dort wird dieser Parameter nicht unterstützt.

### **Z/OS** CMDSCOPE

Dieser Parameter gibt an, wie der Befehl ausgeführt wird, wenn der Warteschlangenmanager zu einer Gruppe mit gemeinsamer Warteschlange gehört.

**' '**

Dieser Befehl wird auf dem Warteschlangenmanager ausgeführt, auf dem er eingegeben wurde. Dies ist der Standardwert.

### *Warteschlangenmanagername*

Der Befehl wird auf dem angegebenen Warteschlangenmanager ausgeführt, wenn dieser innerhalb der Gruppe mit gemeinsamer Warteschlange aktiv ist.

Sie können nur dann einen anderen Warteschlangenmanager als denjenigen angeben, auf dem der Befehl eingegeben wird, wenn Sie eine Umgebung verwenden, in der Gruppen mit gemeinsamer Warteschlange unterstützt werden, und wenn der Befehlsserver aktiv ist.

Dieser Parameter ist nur gültig auf z/OS.

## **INDISP**

Gibt die Disposition der vom Empfangsprogramm zu bearbeitenden eingehenden Übertragungen an. Folgende Werte sind möglich:

### **QMGR**

Bearbeitung der Übertragungen an den Warteschlangenmanager. Dies ist die Standardeinstellung.

### **GRUPPE**

Bearbeitung der Übertragungen an die Gruppe mit gemeinsamer Warteschlange. Dieser Parameter ist nur in einer Umgebung zulässig, in der Gruppen mit gemeinsamer Warteschlange unterstützt werden.

Dieser Parameter ist nur gültig auf z/OS.

## **IPADDR**

Die IP-Adresse für TCP/IP als IPv4-Adresse in Schreibweise mit Trennzeichen, als IPv6-Adresse in Hexadezimalschreibweise oder in alphanumerischem Format. Diese Angabe ist nur möglich, wenn TCP als Übertragungsprotokoll (TRPTYPE) verwendet wird.

Dieser Parameter ist nur gültig auf z/OS.

### **z/0S** PORT

Die Portnummer für TCP/IP. Hierbei handelt es sich um die Portnummer, an der das Empfangsprogramm nicht länger empfangsbereit sein soll. Diese Angabe ist nur möglich, wenn TCP als Übertragungsprotokoll verwendet wird.

Dieser Parameter ist nur gültig auf z/OS.

## **TRPTYPE**

Gibt das Übertragungsprotokoll an, das verwendet wird. Dies ist optional.

**TCP**

TCP. Dies ist der Standardwert, wenn für TRPTYPE keine Angabe erfolgt.

#### **LU62**

SNA LU 6.2.

Dieser Parameter ist nur gültig auf z/OS.

## **V.S.2.0 Multi IGNSTATE**

Gibt an, ob der Befehl fehlschlägt, wenn der Listener bereits gestoppt wurde. Folgende Werte sind möglich:

### **NEIN**

Der Befehl schlägt fehl, wenn das Empfangsprogramm bereits gestoppt ist. Dies ist der Standardwert.

**JA**

Der Befehl ist unabhängig vom aktuellen Status des Listeners erfolgreich.

#### *z/OS* **STOP QMGR (Warteschlangenmanager stoppen) unter z/OS**

Mit dem WebSphere MQ-Scriptbefehl STOP QMGR können Sie den Warteschlangenmanager stoppen.

### **MQSC-Befehle verwenden**

Informationen zur Verwendung von MQSC-Befehlen finden Sie im Abschnitt Lokale Verwaltungsaufgaben mit MQSC-Befehlen ausführen.

Sie können diesen Befehl aus Quellen CR absetzen.Eine Erläuterung der Quellensymbole finden Sie im Abschnitt Quellen, aus denen Sie MQSC-Befehle unter z/OSausgeben können..

- Syntaxdiagramm
- "Parameterbeschreibungen für STOP OMGR" auf Seite 1031

### **Synonym**: -

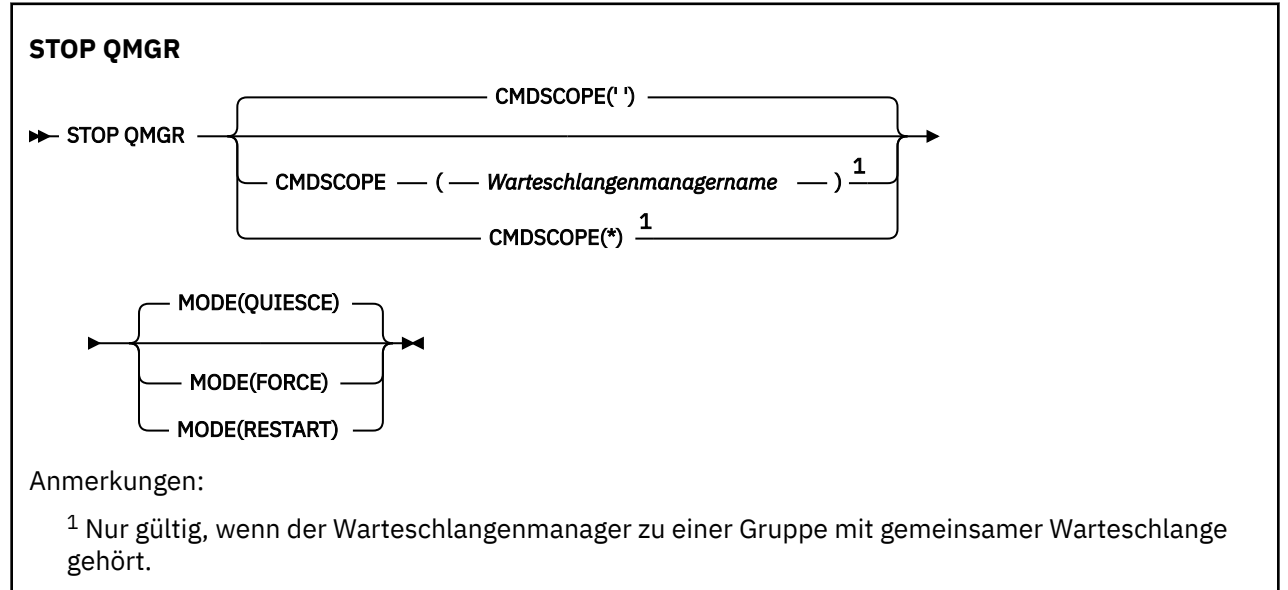

## **Parameterbeschreibungen für STOP QMGR**

Die Angabe aller Parameter ist optional.

### **CMDSCOPE**

Dieser Parameter gibt an, wie der Befehl ausgeführt wird, wenn der Warteschlangenmanager zu einer Gruppe mit gemeinsamer Warteschlange gehört.

**' '**

Dieser Befehl wird auf dem Warteschlangenmanager ausgeführt, auf dem er eingegeben wurde. Dies ist der Standardwert.

### *Warteschlangenmanagername*

Der Befehl wird auf dem angegebenen Warteschlangenmanager ausgeführt, wenn dieser innerhalb der Gruppe mit gemeinsamer Warteschlange aktiv ist.

Sie können nur dann einen anderen Warteschlangenmanager als denjenigen angeben, auf dem der Befehl eingegeben wird, wenn Sie eine Umgebung verwenden, in der Gruppen mit gemeinsamer Warteschlange unterstützt werden, und wenn der Befehlsserver aktiv ist.

**\***

Der Befehl wird auf dem lokalen Warteschlangenmanager ausgeführt und außerdem an jeden aktiven Warteschlangenmanager in der Gruppe mit gemeinsamer Warteschlange übergeben. Der Befehl wird dann auf den einzelnen Warteschlangenmanagern innerhalb der Gruppe mit gemeinsamer Warteschlange so ausgeführt, als wäre er dort eingegeben worden.

### **MODE**

Gibt an, ob momentan aktive Programme ordnungsgemäß beendet werden sollen.

### **QUIESCE**

Gibt an, dass momentan aktive Programme ordnungsgemäß beendet werden sollen. Es dürfen keine neuen Programme gestartet werden. Dies ist die Standardeinstellung.

Bei Angabe dieser Option müssen alle Verbindungen zu anderen Adressräumen beendet werden, bevor der Warteschlangenmanager gestoppt wird. Der Systemoperator kann mit Hilfe des Befehls DISPLAY CONN feststellen, ob irgendwelche Verbindungen übrig bleiben, und kann übrig bleibende Verbindungen mit Hilfe von z/OS-Befehlen beenden.

Bei Angabe dieser Option wird IBM MQ beim Automatic Restart Manager (ARM) von z/OS abgemeldet.

### **FORCE**

Gibt an, dass das momentan aktive Programm einschließlich aller Dienstprogramme beendet wird. Es dürfen keine neuen Programme gestartet werden. Bei Angabe dieser Option kann es zu unbestätigten Zuständen kommen.

Wenn alle aktiven Protokolle bereits voll sind und noch keine Protokollarchivierung stattgefunden hat, bleibt diese Option unter Umständen wirkungslos. In dieser Situation müssen Sie den z/OS-Befehl CANCEL ausgeben, um den Vorgang zu beenden.

Bei Angabe dieser Option wird IBM MQ beim Automatic Restart Manager (ARM) von z/OS abgemeldet.

### **Neustart**

Gibt an, dass das momentan aktive Programm einschließlich aller Dienstprogramme beendet wird. Es dürfen keine neuen Programme gestartet werden. Bei Angabe dieser Option kann es zu unbestätigten Zuständen kommen.

Wenn alle aktiven Protokolle bereits voll sind und noch keine Protokollarchivierung stattgefunden hat, bleibt diese Option unter Umständen wirkungslos. In dieser Situation müssen Sie den z/OS-Befehl CANCEL ausgeben, um den Vorgang zu beenden.

Bei Angabe dieser Option wird IBM MQ nicht beim Automatic Restart Manager (ARM) abgemeldet, d. h., für den Warteschlangenmanager ist ein automatischer Neustart sofort möglich.

## **STOP SERVICE (Service stoppen) unter Multiplatforms**

Mit dem MQSC-Befehl **STOP SERVICE** können Sie einen Service stoppen.

### **MQSC-Befehle verwenden**

Informationen zur Verwendung von MQSC-Befehlen finden Sie im Abschnitt Lokale Verwaltungsaufgaben mit MQSC-Befehlen ausführen.

- Syntaxdiagramm
- • ["Hinweise zur Verwendung" auf Seite 1033](#page-1032-0)

<span id="page-1032-0"></span>• "Parameterbeschreibungen für STOP SERVICE" auf Seite 1033

# **Synonym**: **STOP-SERVICE**  $\rightarrow$  STOP SERVICE  $-(-$  Servicename  $-$  ) **IGNSTATE** (NO) (YES)

## **Hinweise zur Verwendung**

Ist der Service aktiv, wird seine Beendigung angewiesen. Dieser Befehl wird asynchron ausgeführt, d. h., eine Rückgabe kann erfolgen, noch bevor der Service beendet wurde.

Wenn für den Service, der gestoppt werden soll, kein STOP-Befehl definiert wurde, wird ein Fehler zurückgegeben.

## **Parameterbeschreibungen für STOP SERVICE**

### **(** *servicename* **)**

Der Name der Servicedefinition, die gestoppt werden soll. Dies ist erforderlich. Hier muss der Name eines im Warteschlangenmanager vorhandenen Services angegeben werden.

## **IGNSTATE**

Gibt an, ob der Befehl fehlschlägt, wenn der Service bereits gestoppt wurde. Folgende Werte sind möglich:

### **NEIN**

Der Befehl schlägt fehl, wenn der Service bereits gestoppt ist. Dies ist der Standardwert.

**JA**

Der Befehl ist unabhängig vom aktuellen Status des Service erfolgreich.

### **Zugehörige Konzepte**

Mit Services arbeiten

### **Zugehörige Tasks**

Services verwalten

### **Zugehörige Verweise**

["ALTER SERVICE \(Ändern einer Servicedefinition\) unter Multiplatforms" auf Seite 427](#page-426-0) Mit dem MQSC-Befehl **ALTER SERVICE** können Sie die Parameter einer vorhandenen IBM MQ-Servicedefinition ändern.

["START SERVICE \(Service starten\) unter Multiplatforms" auf Seite 1011](#page-1010-0)

Mit dem MQSC-Befehl **START SERVICE** können Sie einen Service starten. Der angegebene Service wird im Warteschlangenmanager gestartet und übernimmt dessen Umgebungs- und Sicherheitsvariablen.

Beispiele für die Verwendung von Serviceobjekten

## **ISTOP SMDSCONN (Verbindung für gemeinsam genutzte Nachrichtendateien stoppen) unter z/OS**

Mit dem WebSphere MQ-Scriptbefehl STOP SMDSCONN kann die Verbindung zwischen einem Warteschlangenmanager und einer oder mehreren angegebenen, gemeinsam genutzten Nachrichtendateien beendet werden (mit der Folge, dass die Dateien geschlossen und die Zuordnungen aufgehoben werden) und die Verbindung als STOPPED markiert werden.

## **MQSC-Befehle verwenden**

Informationen zur Verwendung von MQSC-Befehlen finden Sie im Abschnitt Lokale Verwaltungsaufgaben mit MQSC-Befehlen ausführen.

Sie können diesen Befehl aus Quellen 2CR absetzen.Eine Erläuterung der Quellensymbole finden Sie im Abschnitt Quellen, aus denen Sie MQSC-Befehle unter z/OSausgeben können..

- "Syntaxdiagramm für STOP SMDSCONN" auf Seite 1034
- "Parameterbeschreibungen für STOP SMDSCONN" auf Seite 1034

## **Syntaxdiagramm für STOP SMDSCONN**

### **Synonym**:

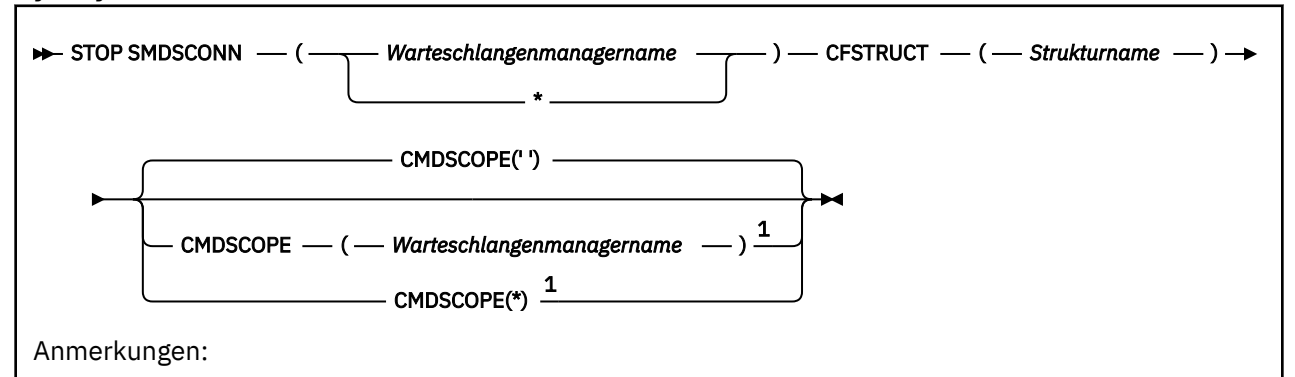

 $^{\rm 1}$  Nur gültig, wenn der Warteschlangenmanager zu einer Gruppe mit gemeinsamer Warteschlange gehört.

## **Parameterbeschreibungen für STOP SMDSCONN**

### **SMDSCONN**

Geben Sie den Warteschlangenmanager an, der Eigner der gemeinsam genutzten Nachrichtendatei ist, für die die Verbindung gestoppt werden soll, oder geben Sie einen Stern an, um die Verbindungen zu allen gemeinsam genutzten Nachrichtendateien, die der angegebenen Struktur zugeordnet sind, zu stoppen.

### **CFSTRUCT**

Geben Sie den Namen der Struktur an, für die Verbindungen zu gemeinsam genutzten Nachrichtendateien gestoppt werden sollen.

### **CMDSCOPE**

Dieser Parameter gibt an, wie der Befehl ausgeführt wird, wenn der Warteschlangenmanager zu einer Gruppe mit gemeinsamer Warteschlange gehört.

**' '**

Dieser Befehl wird auf dem Warteschlangenmanager ausgeführt, auf dem er eingegeben wurde. Dies ist der Standardwert.

### *Warteschlangenmanagername*

Der Befehl wird auf dem angegebenen Warteschlangenmanager ausgeführt, wenn dieser innerhalb der Gruppe mit gemeinsamer Warteschlange aktiv ist.

Sie können nur dann einen anderen Warteschlangenmanager als denjenigen angeben, auf dem der Befehl eingegeben wird, wenn Sie eine Umgebung verwenden, in der Gruppen mit gemeinsamer Warteschlange unterstützt werden, und wenn der Befehlsserver aktiv ist.

**\***

Der Befehl wird auf dem lokalen Warteschlangenmanager ausgeführt und außerdem an jeden aktiven Warteschlangenmanager in der Gruppe mit gemeinsamer Warteschlange übergeben. Der Befehl wird dann auf den einzelnen Warteschlangenmanagern innerhalb der Gruppe mit gemeinsamer Warteschlange so ausgeführt, als wäre er dort eingegeben worden.

#### $z/0S$ **STOP TRACE (Trace stoppen) unter z/OS**

Mit dem WebSphere MQ-Scriptbefehl STOP TRACE können Sie einen Trace stoppen.

## **MQSC-Befehle verwenden**

Informationen zur Verwendung von MQSC-Befehlen finden Sie im Abschnitt Lokale Verwaltungsaufgaben mit MQSC-Befehlen ausführen.

Sie können diesen Befehl aus Quellen 12CR absetzen.Eine Erläuterung der Quellensymbole finden Sie im Abschnitt Quellen, aus denen Sie MQSC-Befehle unter z/OSausgeben können..

- Syntaxdiagramm
- • ["Parameterbeschreibungen für STOP TRACE" auf Seite 1036](#page-1035-0)
- • ["Zieladresse" auf Seite 1037](#page-1036-0)
- • ["Datenauswahl" auf Seite 1037](#page-1036-0)

**Synonym**: -

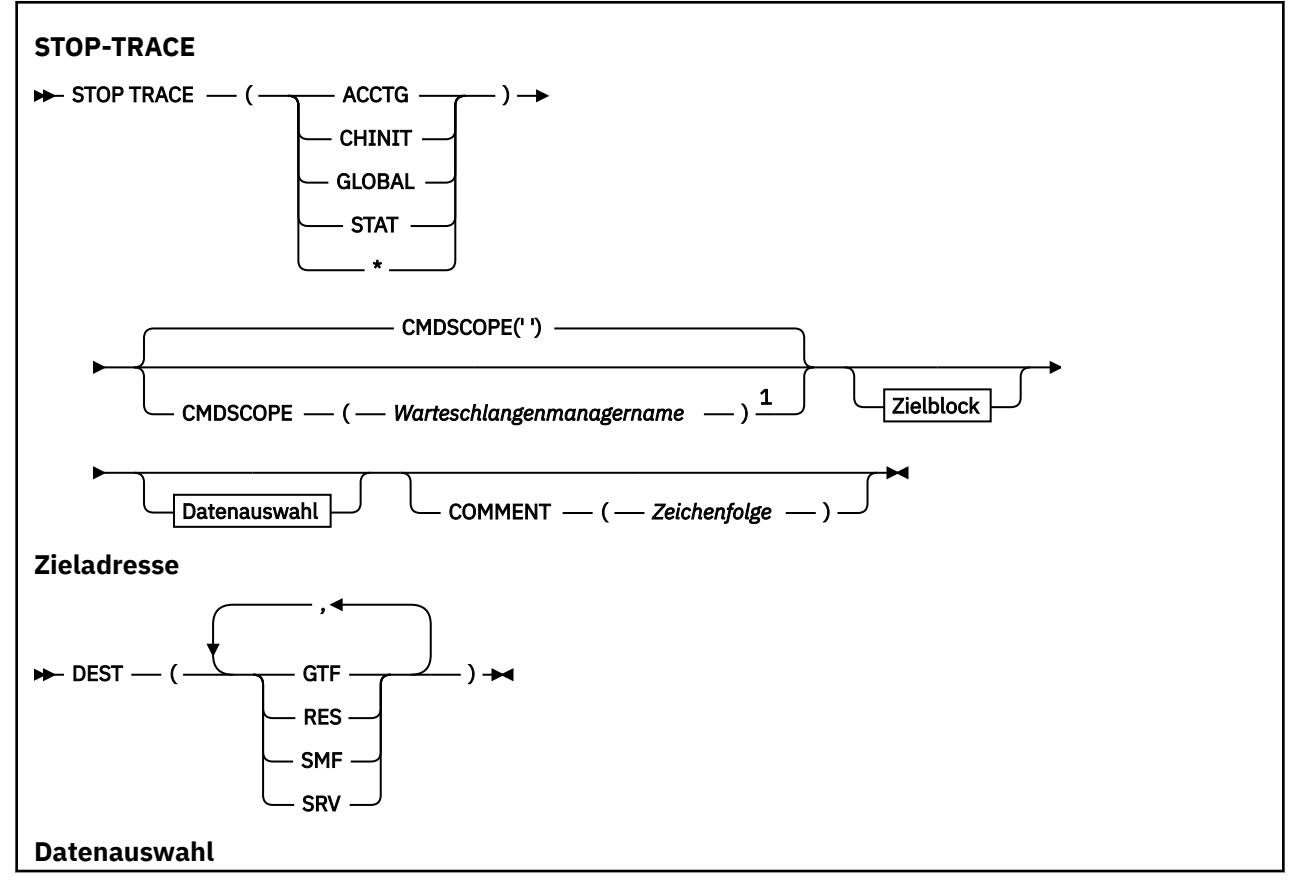

<span id="page-1035-0"></span>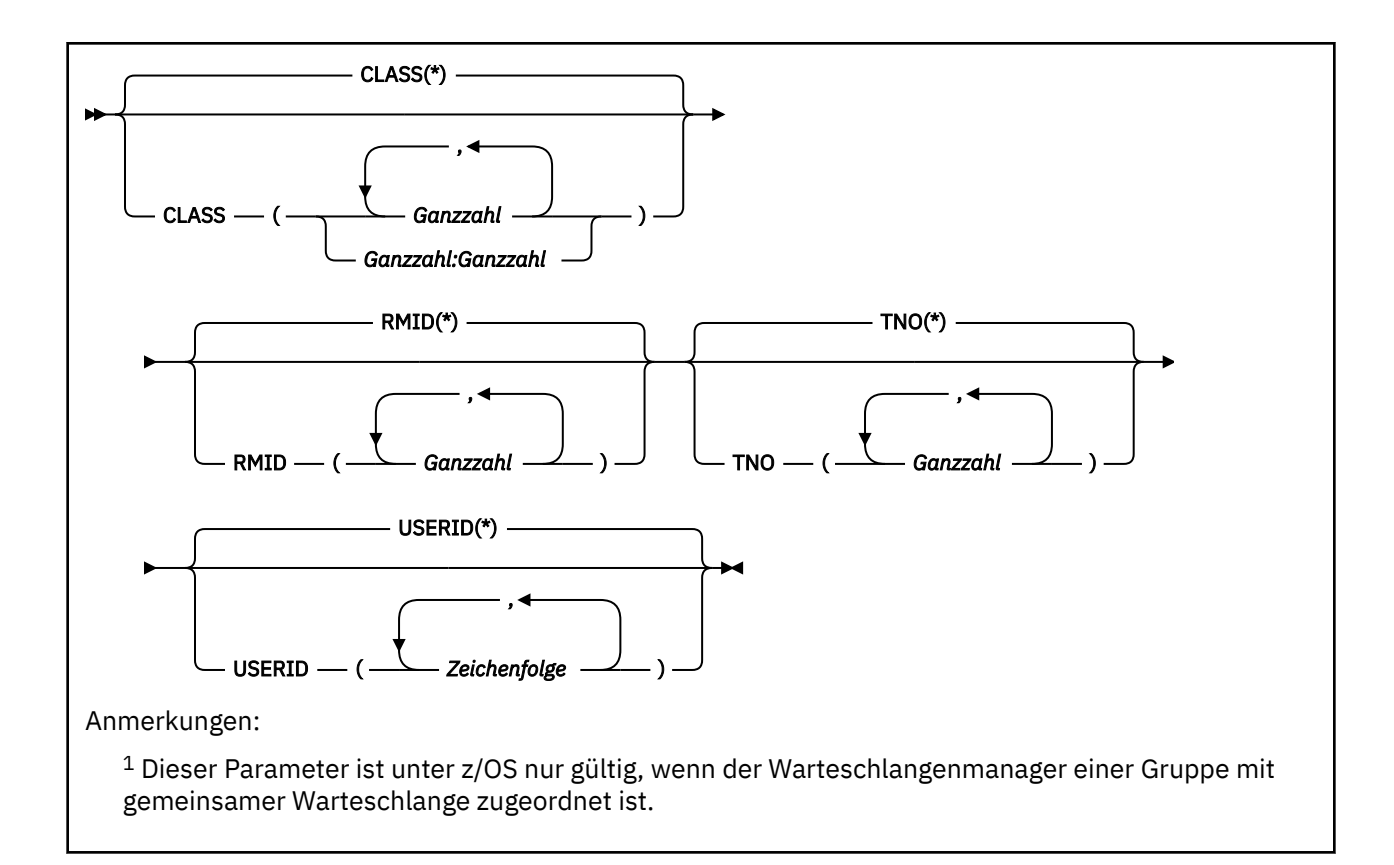

## **Parameterbeschreibungen für STOP TRACE**

Bei Angabe einer Option werden nur die aktiven Traces gestoppt, die mit derselben Option (explizit oder als Standardvorgabe) unter Angabe derselben Parameterwerte gestartet wurden.

Es ist entweder die Angabe einer Traceart oder eines Sterns (\*) erforderlich. Bei Angabe von STOP TRACE(\*) werden alle aktiven Traces gestoppt.

Folgende Traces können angegeben werden:

### **ACCTG**

Abrechnungsdaten (Synonym: A)

**Anmerkung:** Abrechnungsdaten können verloren gehen, wenn der Abrechnungstrace gestartet oder gestoppt wird, während Anwendungen aktiv sind. Informationen zu den Bedingungen, deren Erfüllung für eine erfolgreiche Erfassung von Abrechnungsdaten erforderlich ist, finden Sie im Abschnitt IBM MQ-Trace verwenden.

### **CHINIT**

Servicedaten vom Kanalinitiator. Als Synonym kann CHI oder DQM verwendet werden.

Wenn nur der Trace unter CHINIT ausgeführt wird, der beim Start von CHINIT automatisch gestartet wurde, kann diese Tracefunktion nur durch Angabe der TNO für den standardmäßigen CHINIT-Trace (0) gestoppt werden. Beispiel: STOP TRACE(CHINIT) TNO(0)

### **GLOBAL**

Servicedaten aus dem gesamten Warteschlangenmanager mit Ausnahme des Kanalinitiators. Synonym: G.

## **STAT**

Statistische Daten (Synonym: S)

**\***

Es werden alle aktiven Traces gestoppt.

### <span id="page-1036-0"></span>**CMDSCOPE**

Dieser Parameter gibt an, wie der Befehl ausgeführt wird, wenn der Warteschlangenmanager zu einer Gruppe mit gemeinsamer Warteschlange gehört.

CMDSCOPE kann nicht in Befehlen verwendet werden, die aus dem ersten Initialisierungseingabedataset CSQINP1 ausgegeben werden.

**' '**

Dieser Befehl wird auf dem Warteschlangenmanager ausgeführt, auf dem er eingegeben wurde. Dies ist der Standardwert.

### *Warteschlangenmanagername*

Der Befehl wird auf dem angegebenen Warteschlangenmanager ausgeführt, wenn dieser innerhalb der Gruppe mit gemeinsamer Warteschlange aktiv ist.

Sie können nur dann einen anderen Warteschlangenmanager als denjenigen angeben, auf dem der Befehl eingegeben wird, wenn Sie eine Umgebung verwenden, in der Gruppen mit gemeinsamer Warteschlange unterstützt werden, und wenn der Befehlsserver aktiv ist.

### **COMMENT(***Zeichenfolge***)**

Gibt einen Kommentar an, der in den Datensatz mit der Traceausgabe übernommen wird; in die residenten Tracetabellen wird dieser Kommentar jedoch nicht aufgenommen; hier können die Gründe für diesen Befehl angegeben werden.

*string* steht für eine beliebige Zeichenfolge. Enthält diese ein Leerzeichen, Komma oder Sonderzeichen, muss sie zwischen einfache Anführungszeichen gesetzt werden.

## **Zieladresse**

### **DEST**

Die Aktion beschränkt sich auf Traces, die für bestimmte Zieladressen gestartet wurden. Hier ist die Angabe mehrerer Werte möglich, jeder Wert darf jedoch nur jeweils einmal angegeben werden. Wird keine Angabe gemacht, erfolgt keine Begrenzung.

Mögliche Werte und ihre Bedeutung:

### **GTF**

Die OS/390 Generalized Trace Facility (allgemeine Traceeinrichtung)

### **RES**

Eine Umlauftabelle im erweiterten allgemeinen Servicebereich (ECSA = Extended Common Service Area)

### **SMF**

Die Systemverwaltungseinrichtung (System Management Facility)

### **SRV**

Eine wartungsfreundliche Routine für die IBM Fehleranalyse

## **Datenauswahl**

### **CLASS(***integer***)**

Der Befehl beschränkt sich auf Traces, die für bestimmte Klassen gestartet wurden. Eine Liste der zulässigen Klassen finden Sie in dem Abschnitt über den Befehl START TRACE. Es kann ein Klassenbereich im Format *m:n* angegeben werden (beispielsweise CLASS(01:03)). Eine Klasse kann nur angegeben werden, wenn die Angabe einer Traceart erfolgt ist.

Der Standardwert ist CLASS(\*), d. h., es erfolgt keine Beschränkung des Befehls.

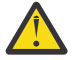

**Achtung:** Sie können eine durch Kommas getrennte Liste von Klassen angeben, z. B. TRACE (ACCTG) CLASS (01,03,04); es gibt keine CLASS2. Zum Stoppen dieser Klassen, die Sie gestartet haben, müssen Sie CLASS (01.03,04) im Befehl STOP angeben. Das heißt, Sie müssen den vollständigen Bereich der Klassen angeben, die im Befehl STOP aktiv sind, bevor Sie die erforderlichen Klassen erneut starten.

### **RMID(***Ganzzahl***)**

Der Befehl beschränkt sich auf Traces, die für bestimmte Ressourcenmanager gestartet wurden. Eine Liste der zulässigen Ressourcenmanager finden Sie in dem Abschnitt über den Befehl START TRACE.

Diese Option darf nicht für die Tracearten STAT, ACCTG und CHINIT verwendet werden.

Der Standardwert ist RMID(\*), d. h., es erfolgt keine Beschränkung des Befehls.

### **TNO(***integer***)**

Schränkt den Befehl auf bestimmte Traces ein, die über die entsprechende Tracenummer (0 bis 32) gekennzeichnet sind. Es können bis zu 8 dieser Tracenummern angegeben werden. Bei Angabe mehrerer Nummern kann für USERID nur ein Wert angegeben werden.

0 ist der Trace, der vom Kanalinitiator automatisch gestartet werden kann. Die Traces 1 bis 32 sind diejenigen Traces für den Warteschlangenmanager oder Kanalinitiator, die automatisch vom Warteschlangenmanager oder manuell über den Befehl START TRACE gestartet werden können.

Der Standardwert ist TNO(\*); damit wird der Befehl auf alle aktiven Traces mit den Nummern 1 bis 32 angewandt, jedoch **nicht** auf Trace 0. Die Tracenummer 0 kann nur durch die entsprechende explizite Angabe gestoppt werden.

### **USERID(***string***)**

Es werden nur die Traces gestoppt, die für bestimmte Benutzer-IDs gestartet wurden. Es können bis zu 8 Benutzer-IDs angegeben werden. Bei Angabe mehrerer IDs kann für TNO nur ein Wert angegeben werden. Diese Option darf nicht für die Tracearten STAT, ACCTG und CHINIT verwendet werden.

Der Standardwert ist USERID(\*), d. h., es erfolgt keine Beschränkung des Befehls.

## **SUSPEND QMGR (Clusterwarteschlangenmanager aussetzen)**

Mit dem WebSphere MQ-Scriptbefehl SUSPEND QMGR können Sie die Warteschlangenmanager in einem Cluster darüber informieren, dass sie möglichst keine Nachrichten an den lokalen Warteschlangenmanager senden sollen.

### **MQSC-Befehle verwenden**

Informationen zur Verwendung von MQSC-Befehlen finden Sie im Abschnitt Lokale Verwaltungsaufgaben mit MQSC-Befehlen ausführen.

Weitere Informationen zur Verwendung der Befehle SUSPEND QMGR und RESUME QMGR zum temporären Entfernen eines Warteschlangenmanagers aus einem Cluster finden Sie im Abschnitt SUSPEND QMGR, RESUME QMGR und Cluster.

**2/05 U**nter z/OS kann dieser Befehl außerdem verwendet werden, um die Protokollierungs- und Aktualisierungsvorgänge für den Warteschlangenmanager auszusetzen, bis ein nachfolgender Befehl RE-SUME QMGR abgesetzt wird. Dieser Befehl kann mit dem Befehl RESUME QMGR wieder aufgehoben werden. Dieser Befehl bedeutet nicht, dass der Warteschlangenmanager inaktiviert ist.

- Syntaxdiagramm
- z/05 Siehe ["SUSPEND QMGR unter z/OS verwenden" auf Seite 1039](#page-1038-0)
- **1/08** Hinweise zur Verwendung" auf Seite 1039

• "Parameterbeschreibungen für SUSPEND OMGR" auf Seite 1040

**Synonym**: -

<span id="page-1038-0"></span>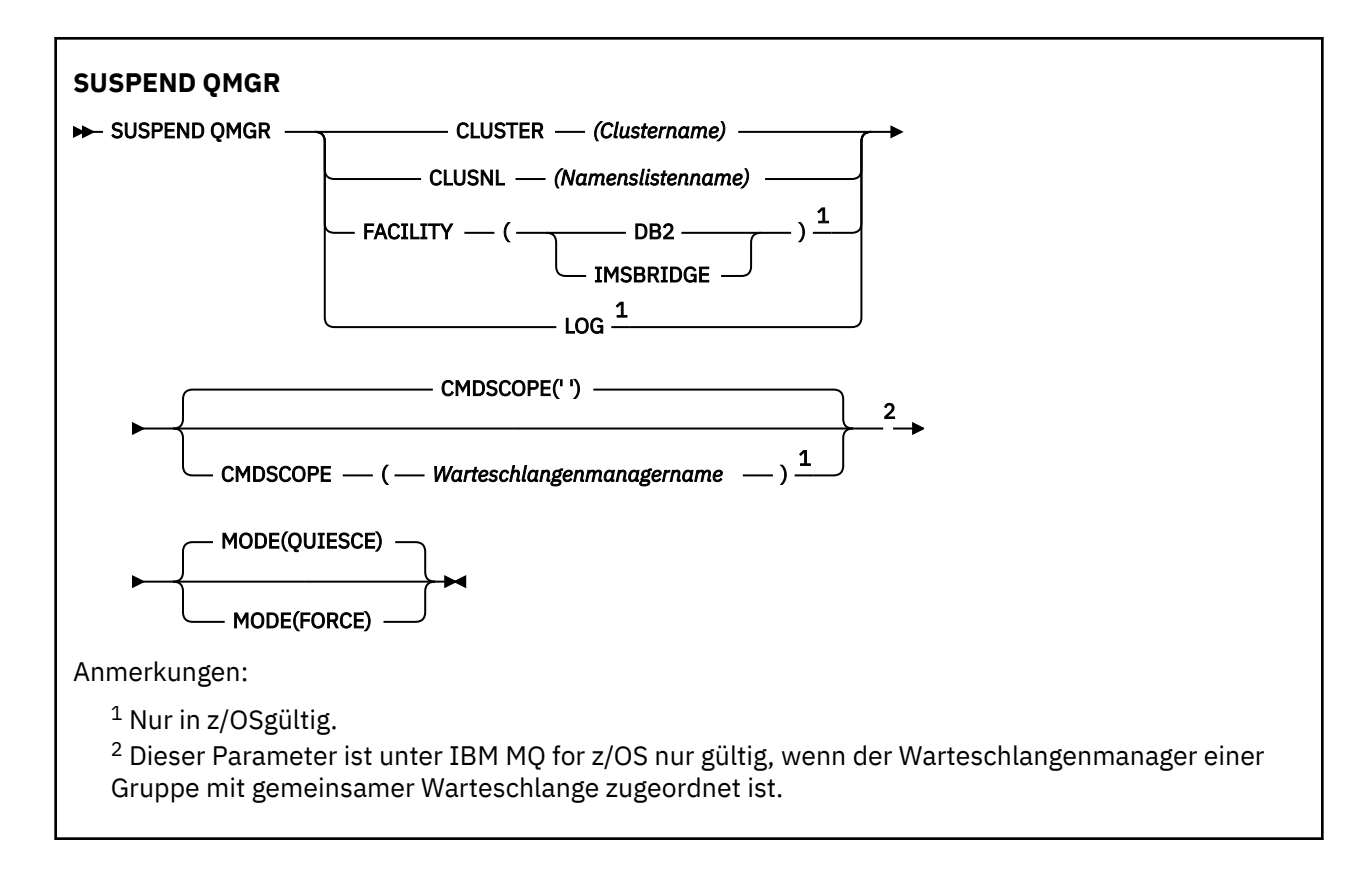

## **SUSPEND QMGR unter z/OS verwenden**

### $z/0S$

Der Befehl SUSPEND QMGR kann unter z/OS verwendet werden. Je nach mit dem Befehl bereitgestellten Parametern kann der Befehl von verschiedenen Quellen ausgegeben werden. Eine Erläuterung der Symbole in dieser Tabelle finden Sie im Abschnitt Quellen, aus denen MQSC-Befehle unter z/OS ausgegeben werden können.

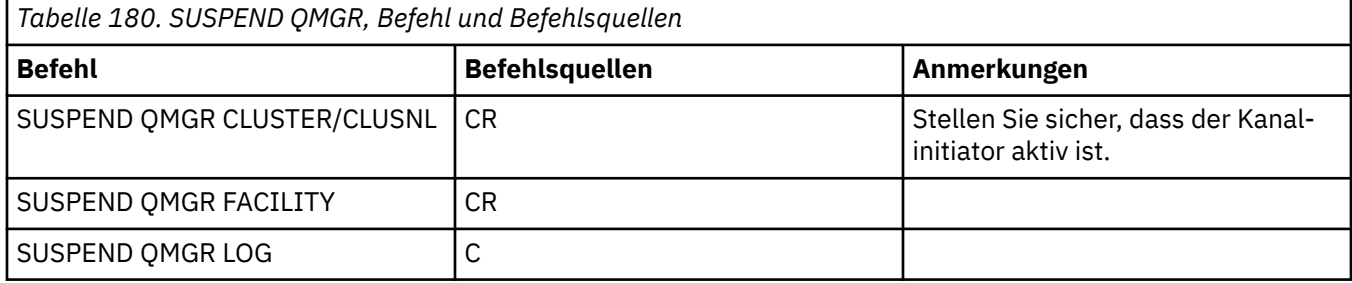

## **Hinweise zur Verwendung**

 $U = 2/0$ S Unter z/OS:

- Wenn Sie CLUSTER oder CLUSNL definieren, sollten Sie das folgende Verhalten beachten:
	- Wenn der Kanalinitiator nicht aktiv ist, wird dieser Befehl nicht ausgeführt.
	- Alle eventuell auftretenden Fehler werden an die Systemkonsole ausgegeben, auf der der Kanalinitiator aktiv ist; sie werden nicht an das System gemeldet, von dem der Befehl ausgegeben wurde.
- Die Befehle SUSPEND QMGR und RESUME QMGR werden nur über die Konsole unterstützt. Alle anderen SUSPEND- und RESUME-Befehle werden jedoch über die Konsole und den Befehlsserver unterstützt.

## <span id="page-1039-0"></span>**Parameterbeschreibungen für SUSPEND QMGR**

Mit SUSPEND QMGR und dem Parameter CLUSTER oder CLUSNL geben Sie an, für welche Cluster die Verfügbarkeit ausgesetzt werden und wie die Aussetzung in Kraft treten soll.

 $z/0S$ Unter z/OS steuert dieser Parameter die Protokollierungs- und Aktualisierungsaktivität sowie die Art der Befehlsausführung, wenn der Warteschlangenmanager einer Gruppe mit gemeinsamer Warteschlange angehört.

Mit dem Befehl SUSPEND QMGR FACILITY(Db2) können Sie die Warteschlangenmanagerverbindung zu Db2beenden. Dieser Befehl könnte nützlich sein, wenn Sie einen Service auf Db2 anwenden möchten. Diese Option bietet jedoch keinen Zugriff auf Db2-Ressourcen, z. B. lange Nachrichten, die von einer Coupling-Facility auf Db2 ausgelagert werden.

## Mit dem Befehl **SUSPEND QMGR FACILITY(IMSBRIDGE)** können Sie das Senden von

Nachrichten von der IBM MO IMS -Bridge an IMS OTMA stoppen. Weitere Informationen zur Steuerung der Nachrichtenübertragung an gemeinsame und nicht gemeinsam genutzte Warteschlangen finden Sie im Abschnitt IMS-Bridge steuern.

### **CLUSTER***(clustername)*

Gibt den Namen des Clusters an, für das die Verfügbarkeit ausgesetzt werden soll.

### **CLUSNL***(namenslistenname)*

Der Name der Namensliste, die angibt, für welche Clusterliste die Verfügbarkeit ausgesetzt werden soll.

## **EXPOSED FACILITY**

Die Einrichtung, zu der die Verbindung beendet werden soll. Folgende Werte sind möglich:

**Db2**

Die vorhandene Verbindung zu Db2 wird beendet. Die Verbindung wird wiederhergestellt, wenn der Befehl **[RESUME QMGR](#page-963-0)** ausgegeben wird. Wenn die Db2 -Verbindung AUSGESETZT ist, werden alle API-Anforderungen, die auf Db2 zugreifen müssen, ausgesetzt, bis der Befehl RESUME QMGR FACILITY(Db2) ausgegeben wird. Zu API-Anforderungen gehören:

- Der erste MQOPEN-Aufruf einer gemeinsam genutzten Warteschlange seit dem Start des Warteschlangenmanagers
- MQPUT-, MQPUT1- und MQGET-Aufrufe aus oder an eine gemeinsam genutzte Warteschlange, in der die Nachrichtennutzdaten in Db2 ausgelagert wurden

## **IMSBRIDGE**

Stoppt die Nachrichtenübertragung aus Warteschlangen der IMS-Bridge an OTMA. Die IMS-Verbindung ist hiervon nicht betroffen. Nach Beendigung der Tasks, die Nachrichten an IMS senden, wird die Nachrichtenübertragung an IMS so lange eingestellt, bis eine der folgenden Situationen eintritt:

- OTMA oder IMS wird gestoppt und erneut gestartet.
- IBM MQ wird gestoppt und erneut gestartet.
- Ein **[RESUME QMGR](#page-963-0)** -Befehl wird verarbeitet

Antwortnachrichten von IMS OTMA an den Warteschlangenmanager sind davon nicht betroffen.

Soll die Verarbeitung dieses Befehls überwacht werden, müssen Sie den folgenden Befehl eingeben und sicherstellen, dass keine Warteschlange geöffnet ist:

DIS Q(\*) CMDSCOPE(qmgr) STGCLASS(bridge\_stgclass) IPPROCS

Ist eine Warteschlange geöffnet, sollten Sie mit dem Befehl DISPLAY QSTATUS feststellen, ob sie von der MQ-IMS-Bridge geöffnet wurde.

Dieser Parameter ist nur gültig auf z/OS.

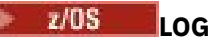

Die Protokollierungs- und Aktualisierungsvorgänge für den Warteschlangenmanager werden bis zur Ausgabe der Anforderung RESUME ausgesetzt. Alle unbeschriebenen Protokollpuffer werden ausgelagert, ein Systemprüfpunkt wird erstellt (gilt nur für eine Umgebung, in der die Daten nicht gemeinsam genutzt werden), und der Boot-Programmdatensatz (BSDS) wird mit der zuletzt verwendeten relativen Byteadresse (RBA) aktualisiert, bevor die Aktualisierungsvorgänge ausgesetzt werden. Eine hervorgehobene Nachricht (CSQJ372I) wird ausgegeben und bis zur Wiederaufnahme der Aktualisierungsvorgänge auf der Systemkonsole angezeigt. Nur gültig unter z/OS. Bei Angabe von LOG kann der Befehl nur von der z/OS-Systemkonsole aus aufgerufen werden.

Diese Option ist nicht zulässig, wenn eine Systemstilllegung durch Ausgabe des Befehls ARCHIVE LOG oder STOP QMGR aktiv ist.

Die Aktualisierungsvorgänge werden bis zur Ausgabe des Befehls RESUME QMGR LOG bzw. STOP QMGR ausgesetzt.

Dieser Befehl sollte nicht bei einer starken Auslastung oder für einen längeren Zeitraum ausgeführt werden. Bei der Aussetzung von Aktualisierungsvorgängen kann es zu zeitabhängigen Ereignissen kommen (z. B. zur Überschreitung der Sperrzeit oder zu Speicherauszügen des IBM MQ-Diagnoseprogramms), wenn Verzögerungen festgestellt werden.

## **CMDSCOPE**

Dieser Parameter gilt nur für z/OS und gibt an, wie der Befehl ausgeführt wird, wenn der Warteschlangenmanager ein Mitglied einer Gruppe mit gemeinsamer Warteschlange ist.

**' '**

Dieser Befehl wird auf dem Warteschlangenmanager ausgeführt, auf dem er eingegeben wurde. Dies ist der Standardwert.

### *Warteschlangenmanagername*

Der Befehl wird auf dem angegebenen Warteschlangenmanager ausgeführt, wenn dieser innerhalb der Gruppe mit gemeinsamer Warteschlange aktiv ist.

Sie können nur dann einen anderen Warteschlangenmanager als denjenigen angeben, auf dem der Befehl eingegeben wird, wenn Sie eine Umgebung verwenden, in der Gruppen mit gemeinsamer Warteschlange unterstützt werden, und wenn der Befehlsserver aktiv ist.

### **MODE**

Gibt an, in welchem Modus der Betrieb des Warteschlangenmanagers vorübergehend eingestellt werden soll:

### **QUIESCE**

Andere Warteschlangenmanager in dem Cluster sollen möglichst keine weiteren Nachrichten an den lokalen Warteschlangenmanager senden. Dies bedeutet nicht, dass der WS-Manager inaktiviert ist.

### **FORCE**

Die Beendigung aller eingehenden Clusterkanäle von anderen Warteschlangenmanagern im Cluster wird erzwungen. Dieser Fall tritt nur ein, wenn die Aussetzung des Warteschlangenmanagers von allen anderen Clustern, zu denen der Clusterempfängerkanal für diesen Cluster gehört, ebenfalls erzwungen wurde.

Das Schlüsselwort MODE wird nur bei Angabe von CLUSTER oder CLUSNL unterstützt. Es darf nicht zusammen mit dem Parameter LOG oder FACILITY verwendet werden.

### **Zugehörige Verweise**

["RESUME QMGR \(Clusterwarteschlangenmanager fortsetzen\)" auf Seite 964](#page-963-0)

Mit dem WebSphere MQ-Scriptbefehl RESUME QMGR können Sie die Warteschlangenmanager in einem Cluster darüber informieren, dass der Betrieb des lokalen Warteschlangenmanagers wieder aufgenommen wurde und er wieder empfangsbereit ist. Hierdurch wird der Befehl SUSPEND QMGR aufgehoben.

SUSPEND QMGR, RESUME QMGR und Cluster

# **Referenz zu programmierbare Befehlsformate (PCFs)**

PCFs definieren Befehls- und Antwortnachrichten, die über ein Netz zwischen einem Programm und einem beliebigen Warteschlangenmanager, der PCFs unterstützt, ausgetauscht werden können. Dies vereinfacht die Verwaltung von Warteschlangenmanagern und andere Netzverwaltung.

Eine Einführung in PCFs erhalten Sie unter Einführung in Programmable Command Formats.

Eine vollständige Liste aller PCFs finden Sie unter "Definitionen von Programmable Command Format" auf Seite 1042.

PCF-Befehle und -Antworten haben eine konsistente Struktur einschließlich eines Headers und einer beliebigen Anzahl von Parameterstrukturen mit definierter Art. Informationen zu diesen Strukturen finden Sie unter ["Strukturen für PCF-Befehle und -Antworten" auf Seite 1595](#page-1594-0).

Ein Beispiel-PCF steht unter ["Beispiel für PCF" auf Seite 1623.](#page-1622-0)

### **Zugehörige Konzepte**

["Referenz zu IBM MQ-Steuerbefehlen" auf Seite 14](#page-13-0) Referenzinformationen zu IBM MQ-Steuerbefehlen.

### **Zugehörige Verweise**

["CL-Befehle für IBM i-Referenz" auf Seite 1633](#page-1632-0) Dieser Abschnitt enthält eine Liste der CL-Befehle für IBM i, die nach Befehlstyp gruppiert sind.

["Referenzinformationen zu MQSC-Befehlen" auf Seite 248](#page-247-0)

Mithilfe von MQSC-Befehlen verwalten Sie Warteschlangenmanagerobjekte einschließlich des Warteschlangenmanagers selbst, Warteschlangen, Prozessdefinitionen, Kanälen, Clientverbindungskanälen, Empfangsprogrammen, Services, Namenslisten, Clustern und Authentifizierungsdatenobjekten.

## **Definitionen von Programmable Command Format**

Alle verfügbaren PCFs (Programmable Command Formats) sind zusammen mit den zugehörigen (erforderlichen und optionalen) Parametern, Antwortdaten und Fehlercodes aufgeführt.

Im Folgenden finden sie Referenzinformationen für PCFs (Programmable Command Formats) von Befehlen und Antworten, die zwischen einem IBM MQ-Anwendungsprogramm für Systemmanagement und einem IBM MQ-Warteschlangenmanager ausgetauscht werden.

z/0S "MOCMD\_BACKUP\_CF\_STRUC (Sicherungs-CF-Struktur) unter z/OS" auf Seite 1168 ["Change, Copy und Create Authentication Information Object" auf Seite 1057](#page-1056-0)  $z/0S$ .Change, Copy und Create CF Structure auf z/OS" auf Seite 1066 ["Change, Copy und Create Channel" auf Seite 1071](#page-1070-0) ["Kanal ändern, kopieren und erstellen \(MQTT\) unter AIX, Linux, and Windows" auf Seite 1110](#page-1109-0) ["Change, Copy und Create Channel Listener auf Multiplatforms" auf Seite 1116](#page-1115-0) ["Change, Copy und Create Namelist" auf Seite 1122](#page-1121-0) ["Change, Copy und Create Process" auf Seite 1125](#page-1124-0) ["Change, Copy und Create Queue" auf Seite 1129](#page-1128-0) "MOCMD CHANGE O MGR (Change Queue Manager)" auf Seite 1171 "MOCMD CHANGE SECURITY (Sicherheit ändern) unter z/OS" auf Seite 1202  $z/0S$ ["MQCMD\\_CHANGE\\_SMDS \(SMDS ändern\) unter z/OS" auf Seite 1202](#page-1201-0) ["Change, Copy und Create Service auf Multiplatforms" auf Seite 1149](#page-1148-0)  $z/0S$  $\blacksquare$ ,Change, Copy und Create Storage Class auf z/OS" auf Seite 1151 ["Change, Copy und Create Subscription" auf Seite 1154](#page-1153-0) ["Change, Copy, Create Topic" auf Seite 1159](#page-1158-0) ["MQCMD\\_CLEAR\\_Q \(Clear Queue\)" auf Seite 1203](#page-1202-0) ["MQCMD\\_CLEAR\\_TOPIC\\_STRING \(Clear Topic String\)" auf Seite 1204](#page-1203-0) ["MQCMD\\_DELETE\\_AUTH\\_INFO \(Delete Authentication Information Object\)" auf Seite 1205](#page-1204-0)

["MQCMD\\_DELETE\\_AUTH\\_REC \(Delete Authority Record\) unter Multiplatforms" auf Seite 1207](#page-1206-0)  $\approx$  z/OS ["MQCMD\\_DELETE\\_CF\\_STRUC \(Delete CF Structure\) unter z/OS" auf Seite 1208](#page-1207-0) ["MQCMD\\_DELETE\\_CHANNEL \(Delete Channel\)" auf Seite 1209](#page-1208-0) ["MQCMD\\_DELETE\\_CHANNEL \(delete channel\) MQTT unter AIX, Linux, and Windows" auf Seite 1211](#page-1210-0) ["MQCMD\\_DELETE\\_LISTENER \(Delete Channel Listener\) unter Multiplatforms" auf Seite 1212](#page-1211-0) ["MQCMD\\_DELETE\\_NAMELIST \(Delete Namelist\)" auf Seite 1212](#page-1211-0) ["MQCMD\\_DELETE\\_PROCESS \(Delete Process\)" auf Seite 1213](#page-1212-0) ["MQCMD\\_DELETE\\_Q \(Delete Queue\)" auf Seite 1215](#page-1214-0) ["MQCMD\\_DELETE\\_SERVICE \(Delete Service\) unter Multiplatforms" auf Seite 1218](#page-1217-0) ⊫ z/OS ["MQCMD\\_DELETE\\_STG\\_CLASS \(Delete Storage Class\) unter z/OS" auf Seite 1219](#page-1218-0) ["MQCMD\\_DELETE\\_SUBSCRIPTION \(Delete Subscription\)" auf Seite 1220](#page-1219-0) ["MQCMD\\_DELETE\\_TOPIC \(Delete Topic\)" auf Seite 1221](#page-1220-0) ["MQCMD\\_ESCAPE \(Escape\) unter Multiplatforms" auf Seite 1222](#page-1221-0) ["MQCMD\\_ESCAPE \(Escape\) Antwort unter Multiplatforms" auf Seite 1223](#page-1222-0)  $z/0S$ ["MQCMD\\_INQUIRE\\_ARCHIVE \(Inquire Archive\) unter z/OS" auf Seite 1231](#page-1230-0) **z/0S**  $\mathsf{l}\textsubscript{\prime}$  MOCMD\_INQUIRE\_ARCHIVE (Inquire Archive) Antwort unter z/OS" auf Seite 1231 ["MQCMD\\_INQUIRE\\_AUTH\\_INFO \(Inquire Authentication Information Object\)" auf Seite 1235](#page-1234-0) ["MQCMD\\_INQUIRE\\_AUTH\\_INFO \(Inquire Authentication Information Object\) Antwort" auf Seite 1238](#page-1237-0) ["MQCMD\\_INQUIRE\\_AUTH\\_INFO\\_NAMES \(Inquire Authentication Information Object Names\)" auf Sei](#page-1241-0)[te 1242](#page-1241-0) ["Antwort auf "MQCMD\\_INQUIRE\\_AUTH\\_INFO\\_NAMES" \(Inquire Authentication Information Object](#page-1242-0) [Names\)" auf Seite 1243](#page-1242-0) ["MQCMD\\_INQUIRE\\_AUTH\\_RECS \(Inquire Authority Records\) unter Multiplatforms" auf Seite 1244](#page-1243-0) "Antwort auf "MOCMD\_INOUIRE\_AUTH\_RECS" (Inquire Authority Records) unter Multiplatforms" auf [Seite 1247](#page-1246-0) ["MQCMD\\_INQUIRE\\_AUTH\\_SERVICE \(Inquire Authority Service\) unter Multiplatforms" auf Seite 1250](#page-1249-0) ["Antwort auf "MQCMD\\_INQUIRE\\_AUTH\\_SERVICE" \(Inquire Authority Service\) unter Multiplatforms"](#page-1250-0) [auf Seite 1251](#page-1250-0)  $z/0S$ ["MQCMD\\_INQUIRE\\_CF\\_STRUC \(Inquire CF Structure\) unter z/OS" auf Seite 1251](#page-1250-0)  $\approx$  z/OS ..Antwort auf "MOCMD\_INOUIRE\_CF\_STRUC" (Inquire CF Structure) unter z/OS" auf Sei[te 1253](#page-1252-0)  $z/0S$ ["MQCMD\\_INQUIRE\\_CF\\_STRUC\\_NAMES \(Inquire CF Structure Names\) unter z/OS" auf](#page-1255-0) [Seite 1256](#page-1255-0) z/0S "Antwort auf "MOCMD\_INQUIRE\_CF\_STRUC\_NAMES" (Inquire CF Structure Names) un[ter z/OS" auf Seite 1257](#page-1256-0)  $z/0S$ "MOCMD\_INQUIRE\_CF\_STRUC\_STATUS (Inquire CF Structure Status) unter z/OS" auf [Seite 1257](#page-1256-0) **And Antwort auf "MOCMD\_INQUIRE\_CF\_STRUC\_STATUS"** (Inquire CF Structure Status) un[ter z/OS" auf Seite 1258](#page-1257-0) ["MQCMD\\_INQUIRE\\_CHANNEL \(Inquire Channel\)" auf Seite 1263](#page-1262-0) ["MQCMD\\_INQUIRE\\_CHANNEL \(Inquire Channel\) MQTT unter AIX, Linux, and Windows" auf Seite 1270](#page-1269-0) "Antwort auf "MOCMD\_INQUIRE\_CHANNEL" (Inquire Channel)" auf Seite 1272 ["MQCMD\\_INQUIRE\\_CHLAUTH\\_RECS \(Inquire Channel Authentication Records\)" auf Seite 1321](#page-1320-0) "Antwort auf "MOCMD\_INQUIRE\_CHLAUTH\_RECS" (Inquire Channel Authentication Records)" auf Sei[te 1325](#page-1324-0) ["MQCMD\\_INQUIRE\\_CHANNEL\\_INIT \(Inquire Channel Initiator\) unter z/OS" auf Seite 1284](#page-1283-0) ["Antwort auf "MQCMD\\_INQUIRE\\_CHANNEL\\_INIT" \(Inquire Channel Initiator\) unter z/OS" auf Seite](#page-1284-0) [1285](#page-1284-0) ["MQCMD\\_INQUIRE\\_LISTENER \(Inquire Channel Listener\) unter Multiplatforms" auf Seite 1362](#page-1361-0)

["Antwort auf "MQCMD\\_INQUIRE\\_LISTENER" \(Inquire Channel Listener\) unter Multiplatforms" auf Sei](#page-1363-0)[te 1364](#page-1363-0)

["MQCMD\\_INQUIRE\\_LISTENER\\_STATUS \(Inquire Channel Listener Status\) unter Multiplatforms" auf](#page-1365-0) [Seite 1366](#page-1365-0)

["Antwort auf "MQCMD\\_INQUIRE\\_LISTENER\\_STATUS" \(Inquire Channel Listener Status\) unter Multi](#page-1367-0)[platforms" auf Seite 1368](#page-1367-0)

["MQCMD\\_INQUIRE\\_CHANNEL\\_NAMES \(Inquire Channel Names\)" auf Seite 1287](#page-1286-0)

["Antwort auf "MQCMD\\_INQUIRE\\_CHANNEL\\_NAMES" \(Inquire Channel Names\)" auf Seite 1289](#page-1288-0) ["MQCMD\\_INQUIRE\\_CHANNEL\\_STATUS \(Inquire Channel Status\)" auf Seite 1289](#page-1288-0)

["MQCMD\\_INQUIRE\\_CHANNEL\\_STATUS \(Inquire Channel Status\) MQTT unter AIX, Linux, and Wind](#page-1302-0)[ows" auf Seite 1303](#page-1302-0)

["MQCMD\\_INQUIRE\\_CHANNEL\\_STATUS \(Inquire Channel Status\)-Antwort" auf Seite 1306](#page-1305-0)

["MQCMD\\_INQUIRE\\_CHANNEL\\_STATUS \(Inquire Channel Status\) Antwort MQTT unter AIX, Linux, and](#page-1318-0) [Windows" auf Seite 1319](#page-1318-0)

["MQCMD\\_INQUIRE\\_CLUSTER\\_Q\\_MGR \(Inquire Cluster Queue Manager\)" auf Seite 1327](#page-1326-0)

["Antwort auf "MQCMD\\_INQUIRE\\_CLUSTER\\_Q\\_MGR" \(Inquire Cluster Queue Manager\)" auf Seite 1331](#page-1330-0) ["MQCMD\\_INQUIRE\\_COMM\\_INFO \(Inquire Communication Information Object\) unter Multiplatforms"](#page-1338-0) [auf Seite 1339](#page-1338-0)

["Antwort auf "MQCMD\\_INQUIRE\\_COMM\\_INFO" \(Inquire Communication Information Object\) unter](#page-1340-0) [Multiplatforms" auf Seite 1341](#page-1340-0)

["MQCMD\\_INQUIRE\\_CONNECTION \(Inquire Connection\)" auf Seite 1343](#page-1342-0)

["Antwort auf "MQCMD\\_INQUIRE\\_CONNECTION" \(Inquire Connection\)" auf Seite 1347](#page-1346-0)

["MQCMD\\_INQUIRE\\_ENTITY\\_AUTH \(Inquire Entity Authority\) unter Multiplatforms" auf Seite 1354](#page-1353-0) ["Antwort auf "MQCMD\\_INQUIRE\\_ENTITY\\_AUTH" \(Inquire Entity Authority\) unter Multiplatforms" auf](#page-1356-0) [Seite 1357](#page-1356-0)

 $z/0S$ ["MQCMD\\_INQUIRE\\_QSG \(Inquire Group\) unter z/OS" auf Seite 1359](#page-1358-0)

z/0S ["Antwort auf "MQCMD\\_INQUIRE\\_QSG" \(Inquire Group\) unter z/OS" auf Seite 1360](#page-1359-0)

 $z/0S$ ", MQCMD\_INQUIRE\_LOG (Inquire Log) unter z/OS" auf Seite 1370

 $\approx$  z/OS  $\blacksquare$ ["Antwort auf "MQCMD\\_INQUIRE\\_LOG" \(Inquire Log\) unter z/OS" auf Seite 1371](#page-1370-0)

"MOCMD\_INQUIRE\_NAMELIST (Inquire Namelist)" auf Seite 1375

["Antwort auf "MQCMD\\_INQUIRE\\_NAMELIST" \(Inquire Namelist\)" auf Seite 1377](#page-1376-0)

["MQCMD\\_INQUIRE\\_NAMELIST\\_NAMES \(Inquire Namelist Names\)" auf Seite 1378](#page-1377-0)

["Antwort auf "MQCMD\\_INQUIRE\\_NAMELIST\\_NAMES" \(Inquire Namelist Names\)" auf Seite 1380](#page-1379-0)

["MQCMD\\_INQUIRE\\_PROCESS \(Inquire Process\)" auf Seite 1380](#page-1379-0)

["Antwort auf "MQCMD\\_INQUIRE\\_PROCESS" \(Inquire Process\)" auf Seite 1382](#page-1381-0)

"MOCMD\_INQUIRE\_PROCESS\_NAMES (Inquire Process Names)" auf Seite 1384

["Antwort auf "MQCMD\\_INQUIRE\\_PROCESS\\_NAMES" \(Inquire Process Names\)" auf Seite 1385](#page-1384-0)

["MQCMD\\_INQUIRE\\_PUBSUB\\_STATUS \(Inquire Publish/Subscribe Status\)" auf Seite 1387](#page-1386-0)

["Antwort auf "MQCMD\\_INQUIRE\\_PUBSUB\\_STATUS" \(Inquire Publish/Subscribe Status\)" auf Seite](#page-1388-0) [1389](#page-1388-0)

"MOCMD INQUIRE O (Inquire Queue)" auf Seite 1392

["Antwort auf "MQCMD\\_INQUIRE\\_Q" \(Inquire Queue\)" auf Seite 1402](#page-1401-0)

["MQCMD\\_INQUIRE\\_Q\\_MGR \(Inquire Queue Manager\)" auf Seite 1413](#page-1412-0)

"Antwort auf "MOCMD\_INOUIRE\_O\_MGR" (Inquire Oueue Manager)" auf Seite 1424

["MQCMD\\_INQUIRE\\_Q\\_MGR\\_STATUS \(Inquire Queue Manager Status\) unter Multiplatforms" auf Seite](#page-1451-0) [1452](#page-1451-0)

["Antwort auf "MQCMD\\_INQUIRE\\_Q\\_MGR\\_STATUS" \(Inquire Queue Manager Status\) unter Multiplat](#page-1453-0)[forms" auf Seite 1454](#page-1453-0)

["MQCMD\\_INQUIRE\\_Q\\_NAMES \(Inquire Queue Names\)" auf Seite 1457](#page-1456-0) ["Antwort auf "MQCMD\\_INQUIRE\\_Q\\_NAMES" \(Inquire Queue Names\)" auf Seite 1458](#page-1457-0)

"MOCMD\_INQUIRE\_O\_STATUS (Inquire Queue Status)" auf Seite 1459
["Antwort auf "MQCMD\\_INQUIRE\\_Q\\_STATUS" \(Inquire Queue Status\)" auf Seite 1464](#page-1463-0)

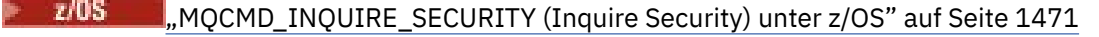

 $\approx$  z/0S ["Antwort auf "MQCMD\\_INQUIRE\\_SECURITY" \(Inquire Security\) unter z/OS" auf Seite](#page-1471-0) [1472](#page-1471-0)

["MQCMD\\_INQUIRE\\_SERVICE \(Inquire Service\) unter Multiplatforms" auf Seite 1473](#page-1472-0)

["Antwort auf "MQCMD\\_INQUIRE\\_SERVICE" \(Inquire Service\) unter Multiplatforms" auf Seite 1475](#page-1474-0) ["MQCMD\\_INQUIRE\\_SERVICE\\_STATUS \(Inquire Service Status\) unter Multiplatforms" auf Seite 1476](#page-1475-0) ["Antwort auf "MQCMD\\_INQUIRE\\_SERVICE\\_STATUS" \(Inquire Service Status\) unter Multiplatforms"](#page-1477-0) [auf Seite 1478](#page-1477-0)

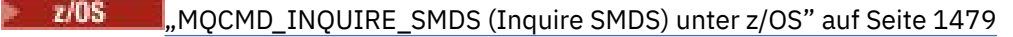

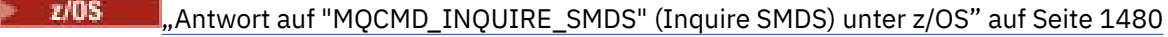

 $z/0S$ "MOCMD\_INQUIRE\_SMDSCONN (Inquire SMDS Connection) unter z/OS" auf Seite 1480

 $z/0S$ "MOCMD\_INOUIRE\_SMDSCONN (Inquire SMDS Connection) Antwort auf z/OS" auf Seite [1481](#page-1480-0)

 $z/0S$ "MOCMD\_INQUIRE\_STG\_CLASS (Inquire Storage Class) unter z/OS" auf Seite 1483.

 $z/0S$ ["Antwort auf "MQCMD\\_INQUIRE\\_STG\\_CLASS" \(Inquire Storage Class\) unter z/OS" auf](#page-1484-0) [Seite 1485](#page-1484-0)

z/OS ["MQCMD\\_INQUIRE\\_STG\\_CLASS\\_NAMES \(Inquire Storage Class Names\) unter z/OS" auf](#page-1485-0) [Seite 1486](#page-1485-0)

 $z/0S$ "Antwort auf "MOCMD\_INQUIRE\_STG\_CLASS\_NAMES" (Inquire Storage Class Names) [unter z/OS" auf Seite 1488](#page-1487-0)

["MQCMD\\_INQUIRE\\_SUBSCRIPTION \(Inquire Subscription\)" auf Seite 1488](#page-1487-0)

"Antwort auf "MOCMD\_INQUIRE\_SUBSCRIPTION" (Inquire Subscription)" auf Seite 1491

["MQCMD\\_INQUIRE\\_SUB\\_STATUS \(Inquire Subscription Status\)" auf Seite 1496](#page-1495-0)

["MQCMD\\_INQUIRE\\_SUB\\_STATUS \(Inquire Subscription Status\) Response" auf Seite 1498](#page-1497-0)

 $z/0S$ ["MQCMD\\_INQUIRE\\_SYSTEM \(System abfragen\) unter z/OS" auf Seite 1499](#page-1498-0)

 $z/0S$ ["MQCMD\\_INQUIRE\\_SYSTEM \(Inquire System\) Antwort auf z/OS" auf Seite 1500](#page-1499-0) ["MQCMD\\_INQUIRE\\_TOPIC \(Inquire Topic\)" auf Seite 1504](#page-1503-0)

"Antwort auf "MOCMD\_INQUIRE\_TOPIC" (Inquire Topic)" auf Seite 1507

"MOCMD\_INQUIRE\_TOPIC\_NAMES (Inquire Topic Names)" auf Seite 1514

["Antwort auf "MQCMD\\_INQUIRE\\_TOPIC\\_NAMES" \(Inquire Topic Names\)" auf Seite 1515](#page-1514-0)

"MOCMD\_INQUIRE\_TOPIC\_STATUS (Inquire Topic Status)" auf Seite 1515

["Antwort auf "MQCMD\\_INQUIRE\\_TOPIC\\_STATUS" \(Inquire Topic Status\)" auf Seite 1517](#page-1516-0)

 $z/0S$ ["MQCMD\\_INQUIRE\\_USAGE \(Inquire Usage\) unter z/OS" auf Seite 1523](#page-1522-0)

 $z/0S$ ["Antwort auf "MQCMD\\_INQUIRE\\_USAGE" \(Inquire Usage\) unter z/OS" auf Seite 1524](#page-1523-0)

 $z/0S$ ["MQCMD\\_MOVE\\_Q \(Move Queue\) unter z/OS" auf Seite 1528](#page-1527-0)

["MQCMD\\_PING\\_CHANNEL \(Ping Channel\)" auf Seite 1530](#page-1529-0)

["MQCMD\\_PING\\_Q\\_MGR \(Ping Queue Manager\) unter Multiplatforms" auf Seite 1534](#page-1533-0)

["MQCMD\\_PURGE\\_CHANNEL \(Channel Purge\) unter AIX, Linux, and Windows" auf Seite 1534](#page-1533-0)

 $z/0S$ ["MQCMD\\_RECOVER\\_CF\\_STRUC \(Recover CF Structure\) unter z/OS" auf Seite 1534](#page-1533-0) ["MQCMD\\_REFRESH\\_CLUSTER \(Refresh Cluster\)" auf Seite 1535](#page-1534-0)

["MQCMD\\_REFRESH\\_Q\\_MGR \(Refresh Queue Manager\)" auf Seite 1537](#page-1536-0)

["MQCMD\\_REFRESH\\_SECURITY \(Refresh Security\)" auf Seite 1540](#page-1539-0)

r z/OS ["MQCMD\\_RESET\\_CF\\_STRUC \(Coupling-Facility-Struktur zurücksetzen\) unter z/OS" auf](#page-1541-0) [Seite 1542](#page-1541-0)

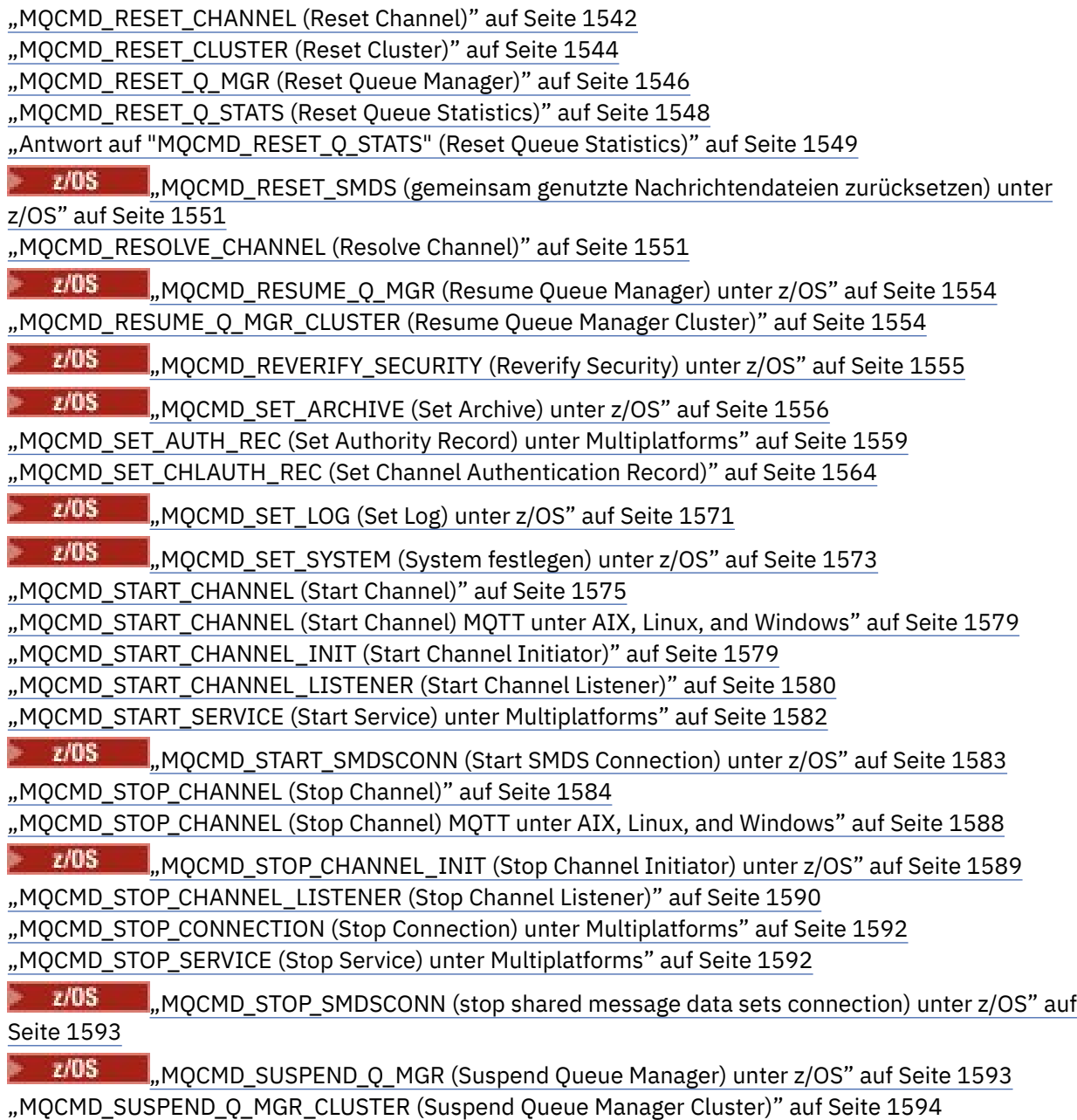

# *Wie die PCF-Definitionen dargestellt werden*

Die Definitionen von Programmable Command Formats (PCFs) einschließlich ihrer Befehle, Antworten, Parameter, Konstanten und Fehlercodes werden in einem konsistenten Format angezeigt.

Für jeden PCF-Befehl oder jede PCF-Antwort wird beschrieben, was der Befehl bzw. die Antwort macht. Die Befehls-ID wird in runden Klammern angegeben. Alle Werte der Befehls-ID finden Sie im Abschnitt Konstanten. Jede Befehlsbeschreibung beginnt mit einer Tabelle, die die Plattformen angibt, auf denen der Befehl ausgeführt werden kann. Weitere, ausführlichere Informationen zur Verwendung der einzel-nen Befehle finden Sie in den entsprechenden Befehlsbeschreibungen im Abschnitt ["Definitionen von](#page-1041-0) [Programmable Command Format" auf Seite 1042](#page-1041-0).

IBM MQ-Produkte, außer IBM MQ for z/OS, können die IBM MQ Administration Interface (MQAI) verwenden, die für Anwendungen in den Programmiersprachen C und Visual Basic eine vereinfachte Möglichkeit zum Erstellen und Senden von PCF-Befehlen bietet. Informationen zur WebSphere MQ Administration Interface finden Sie im zweiten Abschnitt dieses Themas.

# **Befehle**

Dort sind die *erforderlichen Parameter* und die *optionalen Parameter* aufgeführt.

- **Auf Multiplatforms** müssen die Parameter in folgender Reihenfolge angegeben werden:
- 1. Alle erforderlichen Parameter in der genannten Reihenfolge, gefolgt von
- 2. Optionale Parameter nach Bedarf in beliebiger Reihenfolge, sofern nicht anders in der PCF-Definition angegeben.
	- z/OS Unter z/OS können die Parameter in beliebiger Reihenfolge angegeben werden.

# **Antworten**

Das Antwortdatenattribut wird *immer zurückgegeben*, unabhängig davon, ob es angefordert ist oder nicht. Dieser Parameter ist erforderlich, um das Objekt eindeutig anzugeben, wenn mehrere Antwortnachrichten zurückgegeben werden können.

Die anderen gezeigten Attribute werden *auf Anfrage zurückgegeben* als optionale Parameter des Befehls. Die Antwortdatenattribute werden nicht in definierter Reihenfolge zurückgegeben.

# **Parameter und Antwortdaten**

Auf jeden Parameternamen folgt sein jeweiliger Strukturname in runden Klammern (ausführliche Informationen hierzu finden Sie unter ["Strukturen für PCF-Befehle und -Antworten" auf Seite 1595](#page-1594-0)). Die Parameter-ID wird am Anfang der Beschreibung angegeben.

# **Konstanten**

Die Werte der von PCF-Befehlen und -Antworten verwendeten Konstanten finden Sie im Abschnitt Konstanten.

# **Informationsnachrichten**

 $z/0S$ 

Unter z/OS geben eine Reihe von Befehlsantworten eine Struktur (MQIACF\_COMMAND\_INFO) mit Werten, die Informationen zum Befehl liefern, zurück.

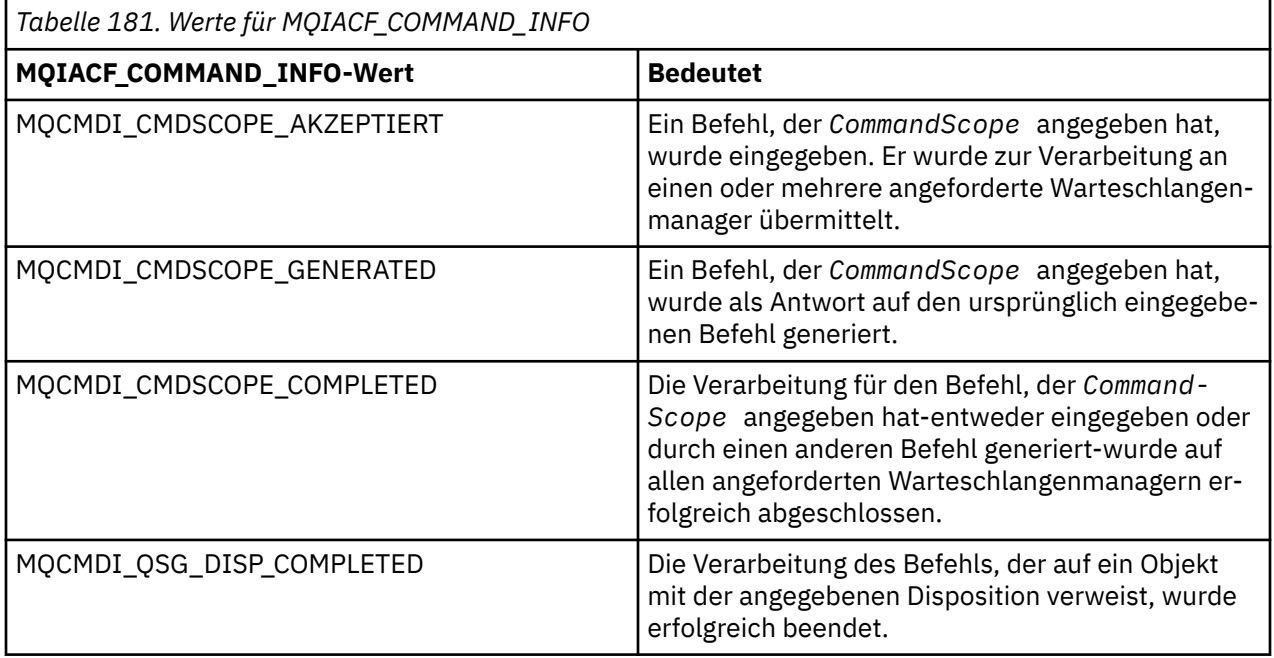

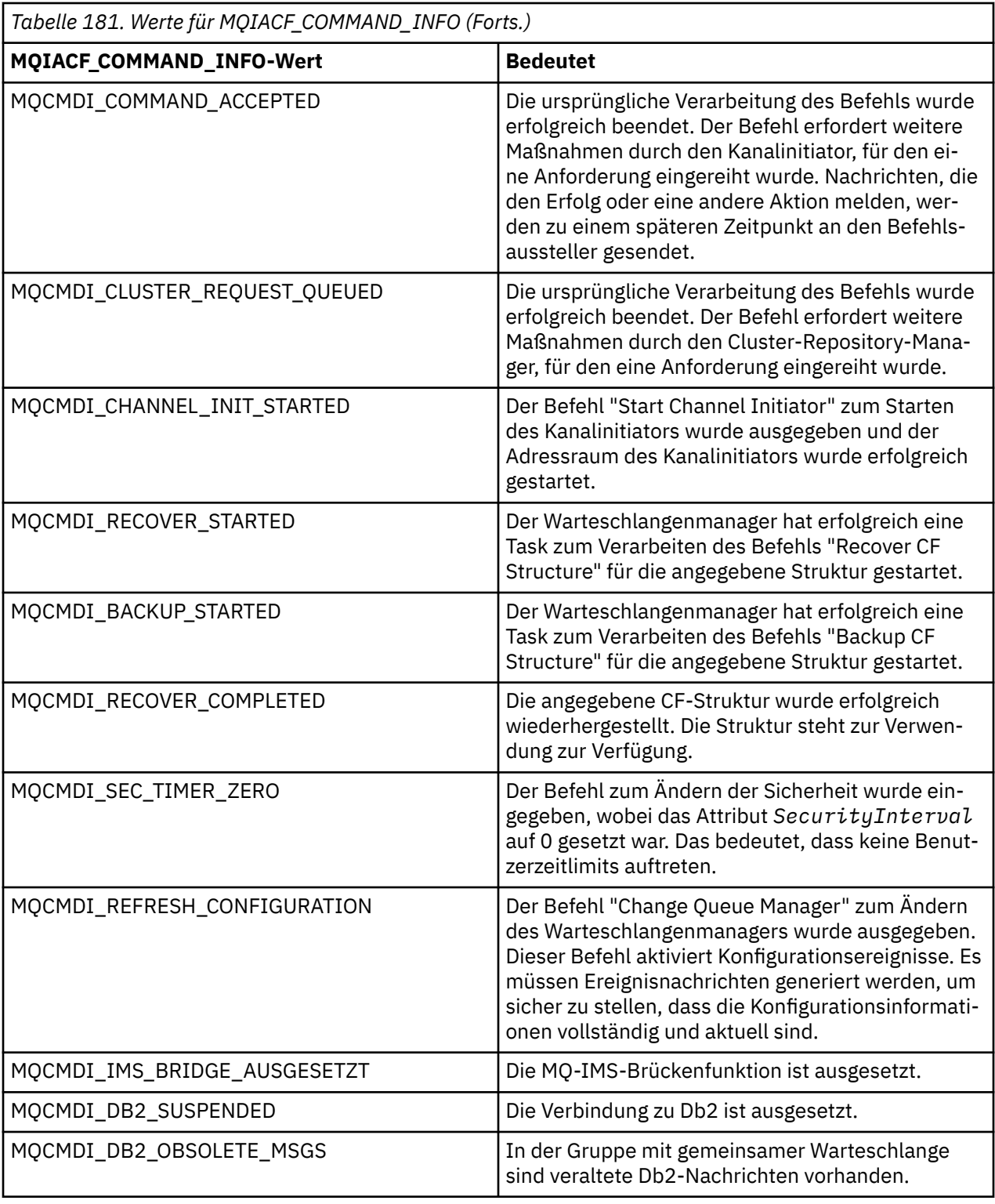

# **Fehlercodes**

Unter z/OS können PCF-Befehle MQRC-Ursachencodes zurückgeben (statt der MQRCCF-Codes).

MQRCCF-Codes werden in AIX, Linux, and Windows verwendet. Am Ende der meisten Befehlsformatdefinitionen steht eine Liste mit Fehlercodes, die vom jeweiligen Befehl zurückgegeben werden können.

# **Gültige Fehlercodes für alle Befehle**

Zusätzlich zu den unter den einzelnen Befehlsformaten aufgeführten Fehlercodes können die folgenden Fehlercodes im Antwortformatheader von allen Befehlen zurückgegeben werden (Beschreibungen der

z/0\$ MQRC\_\*-Fehlercodes finden Sie in der Dokumentation zu Nachrichten und Ursachencodes und IBM MQ for z/OS -Nachrichten, -Beendigungscodes und -Ursachencodes):

**Ursache (MQLONG)** Folgende Werte sind möglich: **MQRC\_NONE** (0, X'000') Keine Ursache zurückzumelden **MQRC\_MSG\_TOO\_BIG\_FOR\_Q** (2030, X'7EE') Nachrichtenlänge überschreitet den Maximalwert für die Warteschlange. **MQRC\_CONNECTION\_BROKEN** (2009, X'7D9') Verbindung mit Warteschlangenmanager verloren **MQRC\_NOT\_AUTHORIZED** (2035, X'7F3') Keine Zugriffsberechtigung. **MQRC\_SELECTOR\_ERROR** (2067, X'813') Attributselektor ungültig **MQRC\_STORAGE\_NOT\_AVAILABLE** (2071, X'817') Nicht genug Speicher verfügbar **MQRC\_UNKNOWN\_OBJECT\_NAME** (2085, X'825') Unbekannter Objektname. **MQRCCF\_ATTR\_VALUE\_ERROR** Attributwert nicht gültig. **MQRCCF\_CFBF\_FILTER\_VAL\_LEN\_ERROR** Filterwertlänge nicht gültig. **MQRCCF\_CFBF\_LENGTH\_ERROR** Strukturlänge nicht gültig. **MQRCCF\_CFBF\_OPERATOR\_ERROR** Bedienerfehler. **MQRCCF\_CFBF\_PARM\_ID\_ERROR** Parameter-ID nicht gültig. **MQRCCF\_CFBS\_DUPLICATE\_PARM** Doppelter Parameter. **MQRCCF\_CFBS\_LENGTH\_ERROR** Strukturlänge nicht gültig. **MQRCCF\_CFBS\_PARM\_ID\_ERROR** Parameter-ID nicht gültig. **MQRCCF\_CFBS\_STRING\_LENGTH\_ERROR** Zeichenfolgenlänge nicht gültig. **MQRCCF\_CFGR\_LENGTH\_ERROR** Strukturlänge nicht gültig. **MQRCCF\_CFGR\_PARM\_COUNT\_ERROR** Parameterzähler nicht gültig. **MQRCCF\_CFGR\_PARM\_ID\_ERROR** Parameter-ID nicht gültig. **MQRCCF\_CFH\_COMMAND\_ERROR**

**MQRCCF\_CFH\_CONTROL\_ERROR** Steuerungsoption nicht gültig.

Befehls-ID nicht gültig.

**MQRCCF\_CFH\_LENGTH\_ERROR** Strukturlänge nicht gültig.

**MQRCCF\_CFH\_MSG\_SEQ\_NUMBER\_ERR** Nachrichtenfolgenummer nicht gültig.

**MQRCCF\_CFH\_PARM\_COUNT\_ERROR** Parameterzähler nicht gültig.

**MQRCCF\_CFH\_TYPE\_ERROR** Typ nicht gültig.

**MQRCCF\_CFH\_VERSION\_ERROR** Strukturversionsnummer nicht gültig.

**MQRCCF\_CFIF\_LENGTH\_ERROR** Strukturlänge nicht gültig.

**MQRCCF\_CFIF\_OPERATOR\_ERROR** Bedienerfehler.

**MQRCCF\_CFIF\_PARM\_ID\_ERROR** Parameter-ID nicht gültig.

**MQRCCF\_CFIL\_COUNT\_ERROR** Anzahl der Parameterwerte nicht gültig.

**MQRCCF\_CFIL\_DUPLICATE\_VALUE** Doppelter Parameter.

**MQRCCF\_CFIL\_LENGTH\_ERROR** Strukturlänge nicht gültig.

**MQRCCF\_CFIL\_PARM\_ID\_ERROR** Parameter-ID nicht gültig.

**MQRCCF\_CFIN\_DUPLICATE\_PARM** Doppelter Parameter.

**MQRCCF\_CFIN\_LENGTH\_ERROR** Strukturlänge nicht gültig.

**MQRCCF\_CFIN\_PARM\_ID\_ERROR** Parameter-ID nicht gültig.

**MQRCCF\_CFSF\_FILTER\_VAL\_LEN\_ERROR** Filterwertlänge nicht gültig.

**MQRCCF\_CFSF\_LENGTH\_ERROR** Strukturlänge nicht gültig.

**MQRCCF\_CFSF\_OPERATOR\_ERROR** Bedienerfehler.

**MQRCCF\_CFSF\_PARM\_ID\_ERROR** Parameter-ID nicht gültig.

**MQRCCF\_CFSL\_COUNT\_ERROR** Anzahl der Parameterwerte nicht gültig.

**MQRCCF\_CFSL\_DUPLICATE\_PARM** Doppelter Parameter.

**MQRCCF\_CFSL\_LENGTH\_ERROR** Strukturlänge nicht gültig.

**MQRCCF\_CFSL\_PARM\_ID\_ERROR** Parameter-ID nicht gültig.

**MQRCCF\_CFSL\_STRING\_LENGTH\_ERROR** Zeichenfolgenlängenwert nicht gültig.

**MQRCCF\_CFSL\_TOTAL\_LENGTH\_ERROR** Fehler in Gesamtzeichenfolgenlänge.

**MQRCCF\_CFST\_CONFLICTING\_PARM**

Widersprüchliche Parameter.

**MQRCCF\_CFST\_DUPLICATE\_PARM** Doppelter Parameter.

**MQRCCF\_CFST\_LENGTH\_ERROR** Strukturlänge nicht gültig.

**MQRCCF\_CFST\_PARM\_ID\_ERROR** Parameter-ID nicht gültig.

**MQRCCF\_CFST\_STRING\_LENGTH\_ERROR** Zeichenfolgenlängenwert nicht gültig.

**MQRCCF\_COMMAND\_FAILED** Befehl fehlgeschlagen.

**MQRCCF\_ENCODING\_ERROR** Verschlüsselungsfehler.

**MQRCCF\_MD\_FORMAT\_ERROR** Format nicht gültig.

**MQRCCF\_MSG\_SEQ\_NUMBER\_ERROR** Nachrichtenfolgenummer nicht gültig.

**MQRCCF\_MSG\_TRUNCATED** Nachricht abgeschnitten.

**MQRCCF\_MSG\_LENGTH\_ERROR** Nachrichtenlänge nicht gültig.

**MQRCCF\_OBJECT\_NAME\_ERROR** Objektname nicht gültig.

**MQRCCF\_OBJECT\_OPEN** Objekt ist geöffnet.

**MQRCCF\_PARM\_COUNT\_TOO\_BIG** Parameterzähler zu groß.

**MQRCCF\_PARM\_COUNT\_TOO\_SMALL** Parameterzähler zu klein.

**MQRCCF\_PARM\_SEQUENCE\_ERROR** Parameterreihenfolge nicht gültig.

**MQRCCF\_PARM\_SYNTAX\_ERROR** Syntaxfehler in Parameter gefunden.

**MQRCCF\_STRUCTURE\_TYPE\_ERROR** Strukturtyp nicht gültig.

**MQRCCF\_UNKNOWN\_OBJECT\_NAME** Unbekannter Objektname

# *PCF-Befehle und -Antworten in Gruppen*

In der Hauptnavigation dieser Produktdokumentation werden die PCF-Befehle und die Datenantworten in alphabetischer Reihenfolge angegeben. In diesem Topic wird ein alternativer Index angegeben, indem die PCF-Befehle nach Funktionsbereich gruppiert werden.

# **Authentifizierungsdatenbefehle**

- • ["Change, Copy und Create Authentication Information Object" auf Seite 1057](#page-1056-0)
- • ["MQCMD\\_DELETE\\_AUTH\\_INFO \(Delete Authentication Information Object\)" auf Seite 1205](#page-1204-0)
- • ["MQCMD\\_INQUIRE\\_AUTH\\_INFO \(Inquire Authentication Information Object\)" auf Seite 1235](#page-1234-0)
- • ["MQCMD\\_INQUIRE\\_AUTH\\_INFO\\_NAMES \(Inquire Authentication Information Object Names\)" auf Seite](#page-1241-0) [1242](#page-1241-0)

# **Berechtigungssatzbefehle**

- "MOCMD\_DELETE\_AUTH\_REC (Delete Authority Record) unter Multiplatforms" auf Seite 1207
- "MOCMD\_INQUIRE\_AUTH\_RECS (Inquire Authority Records) unter Multiplatforms" auf Seite 1244
- • ["MQCMD\\_INQUIRE\\_AUTH\\_SERVICE \(Inquire Authority Service\) unter Multiplatforms" auf Seite 1250](#page-1249-0)
- "MOCMD INQUIRE\_ENTITY\_AUTH (Inquire Entity Authority) unter Multiplatforms" auf Seite 1354
- • ["MQCMD\\_SET\\_AUTH\\_REC \(Set Authority Record\) unter Multiplatforms" auf Seite 1559](#page-1558-0)

# **Coupling-Facility-Befehle**

# $\approx$  z/OS

- • ["MQCMD\\_BACKUP\\_CF\\_STRUC \(Sicherungs-CF-Struktur\) unter z/OS" auf Seite 1168](#page-1167-0)
- • ["Change, Copy und Create CF Structure auf z/OS" auf Seite 1066](#page-1065-0)
- "MOCMD\_DELETE\_CF\_STRUC (Delete CF Structure) unter z/OS" auf Seite 1208
- "MOCMD\_INQUIRE\_CF\_STRUC (Inquire CF Structure) unter z/OS" auf Seite 1251
- "MOCMD\_INQUIRE\_CF\_STRUC\_NAMES (Inquire CF Structure Names) unter z/OS" auf Seite 1256
- "MOCMD\_INQUIRE\_CF\_STRUC\_STATUS (Inquire CF Structure Status) unter z/OS" auf Seite 1257
- "MOCMD\_RECOVER\_CF\_STRUC (Recover CF Structure) unter z/OS" auf Seite 1534

# **Kanalbefehle**

- • ["Change, Copy und Create Channel" auf Seite 1071](#page-1070-0)
- • ["MQCMD\\_DELETE\\_CHANNEL \(Delete Channel\)" auf Seite 1209](#page-1208-0)
- • ["MQCMD\\_INQUIRE\\_CHANNEL \(Inquire Channel\)" auf Seite 1263](#page-1262-0)
- **105 M**, MQCMD\_INQUIRE\_CHANNEL\_INIT (Inquire Channel Initiator) unter z/OS" auf Seite [1284](#page-1283-0)
- "MOCMD\_INQUIRE\_CHANNEL\_NAMES (Inquire Channel Names)" auf Seite 1287
- • ["MQCMD\\_INQUIRE\\_CHANNEL\\_STATUS \(Inquire Channel Status\)" auf Seite 1289](#page-1288-0)
- • ["MQCMD\\_PING\\_CHANNEL \(Ping Channel\)" auf Seite 1530](#page-1529-0)
- "MOCMD\_RESET\_CHANNEL (Reset Channel)" auf Seite 1542
- "MOCMD RESOLVE CHANNEL (Resolve Channel)" auf Seite 1551
- • ["MQCMD\\_START\\_CHANNEL \(Start Channel\)" auf Seite 1575](#page-1574-0)
- 2/05 M, MQCMD\_START\_CHANNEL\_INIT (Start Channel Initiator)" auf Seite 1579
- • ["MQCMD\\_STOP\\_CHANNEL \(Stop Channel\)" auf Seite 1584](#page-1583-0)
- 2/05 M, MOCMD STOP\_CHANNEL\_INIT (Stop Channel Initiator) unter z/OS" auf Seite 1589

# **Kanalbefehle (MQTT)**

- • ["Kanal ändern, kopieren und erstellen \(MQTT\) unter AIX, Linux, and Windows" auf Seite 1110](#page-1109-0)
- "MOCMD\_DELETE\_CHANNEL (delete channel) MOTT unter AIX, Linux, and Windows" auf Seite 1211
- "MOCMD\_INQUIRE\_CHANNEL (Inquire Channel) MOTT unter AIX, Linux, and Windows" auf Seite 1270
- • ["MQCMD\\_INQUIRE\\_CHANNEL\\_STATUS \(Inquire Channel Status\) MQTT unter AIX, Linux, and Windows"](#page-1302-0) [auf Seite 1303](#page-1302-0)
- "MOCMD\_PURGE\_CHANNEL (Channel Purge) unter AIX, Linux, and Windows" auf Seite 1534
- • ["MQCMD\\_START\\_CHANNEL \(Start Channel\) MQTT unter AIX, Linux, and Windows" auf Seite 1579](#page-1578-0)
- • ["MQCMD\\_STOP\\_CHANNEL \(Stop Channel\) MQTT unter AIX, Linux, and Windows" auf Seite 1588](#page-1587-0)

# **Kanalauthentifizierungsbefehle**

- "MOCMD\_INQUIRE\_CHLAUTH\_RECS (Inquire Channel Authentication Records)" auf Seite 1321
- "MOCMD\_SET\_CHLAUTH\_REC (Set Channel Authentication Record)" auf Seite 1564

# **Kanallistenerbefehle**

- • ["Change, Copy und Create Channel Listener auf Multiplatforms" auf Seite 1116](#page-1115-0)
- "MOCMD\_DELETE\_LISTENER (Delete Channel Listener) unter Multiplatforms" auf Seite 1212
- • ["MQCMD\\_INQUIRE\\_LISTENER \(Inquire Channel Listener\) unter Multiplatforms" auf Seite 1362](#page-1361-0)
- • ["MQCMD\\_INQUIRE\\_LISTENER\\_STATUS \(Inquire Channel Listener Status\) unter Multiplatforms" auf Sei](#page-1365-0)[te 1366](#page-1365-0)
- • ["MQCMD\\_START\\_CHANNEL\\_LISTENER \(Start Channel Listener\)" auf Seite 1580](#page-1579-0)
- • ["MQCMD\\_STOP\\_CHANNEL\\_LISTENER \(Stop Channel Listener\)" auf Seite 1590](#page-1589-0)

# **Clusterbefehle**

- "MOCMD\_INQUIRE\_CLUSTER\_Q\_MGR (Inquire Cluster Queue Manager)" auf Seite 1327
- • ["MQCMD\\_REFRESH\\_CLUSTER \(Refresh Cluster\)" auf Seite 1535](#page-1534-0)
- • ["MQCMD\\_RESET\\_CLUSTER \(Reset Cluster\)" auf Seite 1544](#page-1543-0)
- • ["MQCMD\\_RESUME\\_Q\\_MGR\\_CLUSTER \(Resume Queue Manager Cluster\)" auf Seite 1554](#page-1553-0)
- • ["MQCMD\\_SUSPEND\\_Q\\_MGR\\_CLUSTER \(Suspend Queue Manager Cluster\)" auf Seite 1594](#page-1593-0)

# **Kommunikationsdatenbefehle**

- • ["Change, Copy und Create Communication Information Object auf Multiplatforms" auf Seite 1118](#page-1117-0)
- "MOCMD\_DELETE\_COMM\_INFO (Delete Communication Information Object) unter Multiplatforms" auf [Seite 1211](#page-1210-0)
- • ["MQCMD\\_INQUIRE\\_COMM\\_INFO \(Inquire Communication Information Object\) unter Multiplatforms"](#page-1338-0) [auf Seite 1339](#page-1338-0)

# **Verbindungsbefehle**

- • ["MQCMD\\_INQUIRE\\_CONNECTION \(Inquire Connection\)" auf Seite 1343](#page-1342-0)
- • ["MQCMD\\_STOP\\_CONNECTION \(Stop Connection\) unter Multiplatforms" auf Seite 1592](#page-1591-0)

# **Escape-Befehl**

• ["MQCMD\\_ESCAPE \(Escape\) unter Multiplatforms" auf Seite 1222](#page-1221-0)

# **Namenslistenbefehle**

- • ["Change, Copy und Create Namelist" auf Seite 1122](#page-1121-0)
- "MOCMD DELETE\_NAMELIST (Delete Namelist)" auf Seite 1212
- • ["MQCMD\\_INQUIRE\\_NAMELIST \(Inquire Namelist\)" auf Seite 1375](#page-1374-0)
- • ["MQCMD\\_INQUIRE\\_NAMELIST\\_NAMES \(Inquire Namelist Names\)" auf Seite 1378](#page-1377-0)

# **Prozessbefehle**

- • ["Change, Copy und Create Process" auf Seite 1125](#page-1124-0)
- • ["MQCMD\\_DELETE\\_PROCESS \(Delete Process\)" auf Seite 1213](#page-1212-0)
- • ["MQCMD\\_INQUIRE\\_PROCESS \(Inquire Process\)" auf Seite 1380](#page-1379-0)

# **Publish/Subscribe-Befehle**

- • ["Change, Copy und Create Subscription" auf Seite 1154](#page-1153-0)
- • ["Change, Copy, Create Topic" auf Seite 1159](#page-1158-0)
- • ["MQCMD\\_CLEAR\\_TOPIC\\_STRING \(Clear Topic String\)" auf Seite 1204](#page-1203-0)
- • ["MQCMD\\_DELETE\\_SUBSCRIPTION \(Delete Subscription\)" auf Seite 1220](#page-1219-0)
- • ["MQCMD\\_DELETE\\_TOPIC \(Delete Topic\)" auf Seite 1221](#page-1220-0)
- • ["MQCMD\\_INQUIRE\\_PUBSUB\\_STATUS \(Inquire Publish/Subscribe Status\)" auf Seite 1387](#page-1386-0)
- • ["MQCMD\\_INQUIRE\\_SUBSCRIPTION \(Inquire Subscription\)" auf Seite 1488](#page-1487-0)
- • ["MQCMD\\_INQUIRE\\_SUB\\_STATUS \(Inquire Subscription Status\)" auf Seite 1496](#page-1495-0)
- • ["MQCMD\\_INQUIRE\\_TOPIC \(Inquire Topic\)" auf Seite 1504](#page-1503-0)
- "MOCMD INQUIRE TOPIC NAMES (Inquire Topic Names)" auf Seite 1514
- • ["MQCMD\\_INQUIRE\\_TOPIC\\_STATUS \(Inquire Topic Status\)" auf Seite 1515](#page-1514-0)

# **Warteschlangenbefehle**

- • ["Change, Copy und Create Queue" auf Seite 1129](#page-1128-0)
- • ["MQCMD\\_CLEAR\\_Q \(Clear Queue\)" auf Seite 1203](#page-1202-0)
- • ["MQCMD\\_DELETE\\_Q \(Delete Queue\)" auf Seite 1215](#page-1214-0)
- • ["MQCMD\\_INQUIRE\\_Q \(Inquire Queue\)" auf Seite 1392](#page-1391-0)
- • ["MQCMD\\_INQUIRE\\_Q\\_NAMES \(Inquire Queue Names\)" auf Seite 1457](#page-1456-0)
- • ["MQCMD\\_INQUIRE\\_Q\\_STATUS \(Inquire Queue Status\)" auf Seite 1459](#page-1458-0)
- **105 MOVE** O (Move Queue) unter z/OS" auf Seite 1528
- • ["MQCMD\\_RESET\\_Q\\_STATS \(Reset Queue Statistics\)" auf Seite 1548](#page-1547-0)

# **Warteschlangenmanagerbefehle**

- • ["MQCMD\\_CHANGE\\_Q\\_MGR \(Change Queue Manager\)" auf Seite 1171](#page-1170-0)
- • ["MQCMD\\_INQUIRE\\_Q\\_MGR \(Inquire Queue Manager\)" auf Seite 1413](#page-1412-0)
- • ["MQCMD\\_INQUIRE\\_Q\\_MGR\\_STATUS \(Inquire Queue Manager Status\) unter Multiplatforms" auf Seite](#page-1451-0) [1452](#page-1451-0)
- • ["MQCMD\\_PING\\_Q\\_MGR \(Ping Queue Manager\) unter Multiplatforms" auf Seite 1534](#page-1533-0)
- • ["MQCMD\\_REFRESH\\_Q\\_MGR \(Refresh Queue Manager\)" auf Seite 1537](#page-1536-0)
- • ["MQCMD\\_RESET\\_Q\\_MGR \(Reset Queue Manager\)" auf Seite 1546](#page-1545-0)
- **2/05 M**, MOCMD\_RESUME\_Q\_MGR (Resume Queue Manager) unter z/OS" auf Seite 1554
- **z/0S** MOCMD SUSPEND Q MGR (Suspend Queue Manager) unter z/OS" auf Seite 1593

# **Sicherheitsbefehle**

- • ["MQCMD\\_CHANGE\\_SECURITY \(Sicherheit ändern\) unter z/OS" auf Seite 1202](#page-1201-0)
- • ["MQCMD\\_INQUIRE\\_SECURITY \(Inquire Security\) unter z/OS" auf Seite 1471](#page-1470-0)
- • ["MQCMD\\_REFRESH\\_SECURITY \(Refresh Security\)" auf Seite 1540](#page-1539-0)
- 2/05 Mg MOCMD\_REVERIFY\_SECURITY (Reverify Security) unter z/OS" auf Seite 1555

# **Servicebefehle**

- • ["Change, Copy und Create Service auf Multiplatforms" auf Seite 1149](#page-1148-0)
- "MOCMD\_DELETE\_SERVICE (Delete Service) unter Multiplatforms" auf Seite 1218
- • ["MQCMD\\_INQUIRE\\_SERVICE \(Inquire Service\) unter Multiplatforms" auf Seite 1473](#page-1472-0)
- "MOCMD\_INQUIRE\_SERVICE\_STATUS (Inquire Service Status) unter Multiplatforms" auf Seite 1476
- • ["MQCMD\\_START\\_SERVICE \(Start Service\) unter Multiplatforms" auf Seite 1582](#page-1581-0)
- • ["MQCMD\\_STOP\\_SERVICE \(Stop Service\) unter Multiplatforms" auf Seite 1592](#page-1591-0)

# **SMDS-Befehle**

 $\approx$  z/OS

- • ["MQCMD\\_CHANGE\\_SMDS \(SMDS ändern\) unter z/OS" auf Seite 1202](#page-1201-0)
- "MOCMD INQUIRE SMDS (Inquire SMDS) unter z/OS" auf Seite 1479
- "MOCMD\_INOUIRE\_SMDSCONN (Inquire SMDS Connection) unter z/OS" auf Seite 1480
- • ["MQCMD\\_RESET\\_SMDS \(gemeinsam genutzte Nachrichtendateien zurücksetzen\) unter z/OS" auf Seite](#page-1550-0) [1551](#page-1550-0)
- "MOCMD\_START\_SMDSCONN (Start SMDS Connection) unter z/OS" auf Seite 1583
- "MOCMD\_STOP\_SMDSCONN (stop shared message data sets connection) unter z/OS" auf Seite 1593

# **Speicherklassenbefehle**

 $\approx$  z/OS

- 2/05 M. Change, Copy und Create Storage Class auf z/OS" auf Seite 1151
- • ["MQCMD\\_DELETE\\_STG\\_CLASS \(Delete Storage Class\) unter z/OS" auf Seite 1219](#page-1218-0)
- • ["MQCMD\\_INQUIRE\\_STG\\_CLASS \(Inquire Storage Class\) unter z/OS" auf Seite 1483](#page-1482-0)
- • ["MQCMD\\_INQUIRE\\_STG\\_CLASS\\_NAMES \(Inquire Storage Class Names\) unter z/OS" auf Seite 1486](#page-1485-0)

# **Systembefehle**

 $\approx$  z/OS

- • ["MQCMD\\_INQUIRE\\_ARCHIVE \(Inquire Archive\) unter z/OS" auf Seite 1231](#page-1230-0)
- "MOCMD SET ARCHIVE (Set Archive) unter z/OS" auf Seite 1556
- "MOCMD INQUIRE OSG (Inquire Group) unter z/OS" auf Seite 1359
- • ["MQCMD\\_INQUIRE\\_LOG \(Inquire Log\) unter z/OS" auf Seite 1370](#page-1369-0)
- "MOCMD SET LOG (Set Log) unter z/OS" auf Seite 1571
- • ["MQCMD\\_INQUIRE\\_SYSTEM \(System abfragen\) unter z/OS" auf Seite 1499](#page-1498-0)
- • ["MQCMD\\_SET\\_SYSTEM \(System festlegen\) unter z/OS" auf Seite 1573](#page-1572-0)
- • ["MQCMD\\_INQUIRE\\_USAGE \(Inquire Usage\) unter z/OS" auf Seite 1523](#page-1522-0)

# **Datenantworten auf Befehle**

- "MOCMD ESCAPE (Escape) Antwort unter Multiplatforms" auf Seite 1223
- 2/08 Mg, MOCMD\_INQUIRE\_ARCHIVE (Inquire Archive) Antwort unter z/OS" auf Seite 1231
- • ["MQCMD\\_INQUIRE\\_AUTH\\_INFO \(Inquire Authentication Information Object\) Antwort" auf Seite 1238](#page-1237-0)
- • ["Antwort auf "MQCMD\\_INQUIRE\\_AUTH\\_INFO\\_NAMES" \(Inquire Authentication Information Object Na](#page-1242-0)[mes\)" auf Seite 1243](#page-1242-0)
- • ["Antwort auf "MQCMD\\_INQUIRE\\_AUTH\\_RECS" \(Inquire Authority Records\) unter Multiplatforms" auf](#page-1246-0) [Seite 1247](#page-1246-0)
- • ["Antwort auf "MQCMD\\_INQUIRE\\_AUTH\\_SERVICE" \(Inquire Authority Service\) unter Multiplatforms" auf](#page-1250-0) [Seite 1251](#page-1250-0)
- ["Antwort auf "MQCMD\\_INQUIRE\\_CF\\_STRUC" \(Inquire CF Structure\) unter z/OS" auf Seite](#page-1252-0) [1253](#page-1252-0)
- 2/05 M, Antwort auf "MQCMD\_INQUIRE\_CF\_STRUC\_NAMES" (Inquire CF Structure Names) unter [z/OS" auf Seite 1257](#page-1256-0)
- 2/0S Report and "MOCMD\_INQUIRE\_CF\_STRUC\_STATUS" (Inquire CF Structure Status) unter [z/OS" auf Seite 1258](#page-1257-0)
- • ["Antwort auf "MQCMD\\_INQUIRE\\_CHANNEL" \(Inquire Channel\)" auf Seite 1272](#page-1271-0)
- • ["Antwort auf "MQCMD\\_INQUIRE\\_CHLAUTH\\_RECS" \(Inquire Channel Authentication Records\)" auf Seite](#page-1324-0) [1325](#page-1324-0)
- • ["Antwort auf "MQCMD\\_INQUIRE\\_CHANNEL\\_INIT" \(Inquire Channel Initiator\) unter z/OS" auf Seite](#page-1284-0) [1285](#page-1284-0)
- • ["Antwort auf "MQCMD\\_INQUIRE\\_LISTENER" \(Inquire Channel Listener\) unter Multiplatforms" auf Seite](#page-1363-0) [1364](#page-1363-0)
- • ["Antwort auf "MQCMD\\_INQUIRE\\_LISTENER\\_STATUS" \(Inquire Channel Listener Status\) unter Multiplat](#page-1367-0)[forms" auf Seite 1368](#page-1367-0)
- "Antwort auf "MOCMD\_INQUIRE\_CHANNEL\_NAMES" (Inquire Channel Names)" auf Seite 1289
- "MOCMD\_INQUIRE\_CHANNEL\_STATUS (Inquire Channel Status)-Antwort" auf Seite 1306
- • ["MQCMD\\_INQUIRE\\_CHANNEL\\_STATUS \(Inquire Channel Status\) Antwort MQTT unter AIX, Linux, and](#page-1318-0) [Windows" auf Seite 1319](#page-1318-0)
- "Antwort auf "MOCMD\_INQUIRE\_CLUSTER\_Q\_MGR" (Inquire Cluster Queue Manager)" auf Seite 1331
- • ["Antwort auf "MQCMD\\_INQUIRE\\_COMM\\_INFO" \(Inquire Communication Information Object\) unter](#page-1340-0) [Multiplatforms" auf Seite 1341](#page-1340-0)
- • ["Antwort auf "MQCMD\\_INQUIRE\\_CONNECTION" \(Inquire Connection\)" auf Seite 1347](#page-1346-0)
- • ["Antwort auf "MQCMD\\_INQUIRE\\_ENTITY\\_AUTH" \(Inquire Entity Authority\) unter Multiplatforms" auf](#page-1356-0) [Seite 1357](#page-1356-0)
- ["Antwort auf "MQCMD\\_INQUIRE\\_QSG" \(Inquire Group\) unter z/OS" auf Seite 1360](#page-1359-0)
- ["Antwort auf "MQCMD\\_INQUIRE\\_LOG" \(Inquire Log\) unter z/OS" auf Seite 1371](#page-1370-0)
- • ["Antwort auf "MQCMD\\_INQUIRE\\_NAMELIST" \(Inquire Namelist\)" auf Seite 1377](#page-1376-0)
- • ["Antwort auf "MQCMD\\_INQUIRE\\_NAMELIST\\_NAMES" \(Inquire Namelist Names\)" auf Seite 1380](#page-1379-0)
- • ["Antwort auf "MQCMD\\_INQUIRE\\_PROCESS" \(Inquire Process\)" auf Seite 1382](#page-1381-0)
- • ["Antwort auf "MQCMD\\_INQUIRE\\_PROCESS\\_NAMES" \(Inquire Process Names\)" auf Seite 1385](#page-1384-0)
- • ["Antwort auf "MQCMD\\_INQUIRE\\_PUBSUB\\_STATUS" \(Inquire Publish/Subscribe Status\)" auf Seite 1389](#page-1388-0)
- • ["Antwort auf "MQCMD\\_INQUIRE\\_Q" \(Inquire Queue\)" auf Seite 1402](#page-1401-0)
- • ["Antwort auf "MQCMD\\_INQUIRE\\_Q\\_MGR" \(Inquire Queue Manager\)" auf Seite 1424](#page-1423-0)
- • ["Antwort auf "MQCMD\\_INQUIRE\\_Q\\_MGR\\_STATUS" \(Inquire Queue Manager Status\) unter Multiplat](#page-1453-0)[forms" auf Seite 1454](#page-1453-0)
- "Antwort auf "MOCMD\_INOUIRE\_O\_NAMES" (Inquire Oueue Names)" auf Seite 1458
- • ["Antwort auf "MQCMD\\_RESET\\_Q\\_STATS" \(Reset Queue Statistics\)" auf Seite 1549](#page-1548-0)
- "Antwort auf "MOCMD\_INQUIRE\_O\_STATUS" (Inquire Queue Status)" auf Seite 1464
- ["Antwort auf "MQCMD\\_INQUIRE\\_SECURITY" \(Inquire Security\) unter z/OS" auf Seite](#page-1471-0) [1472](#page-1471-0)
- <span id="page-1056-0"></span>• ["Antwort auf "MQCMD\\_INQUIRE\\_SERVICE" \(Inquire Service\) unter Multiplatforms" auf Seite 1475](#page-1474-0)
- "Antwort auf "MOCMD\_INQUIRE\_SERVICE\_STATUS" (Inquire Service Status) unter Multiplatforms" auf [Seite 1478](#page-1477-0)
- ["Antwort auf "MQCMD\\_INQUIRE\\_STG\\_CLASS" \(Inquire Storage Class\) unter z/OS" auf](#page-1484-0) [Seite 1485](#page-1484-0)
- ["Antwort auf "MQCMD\\_INQUIRE\\_STG\\_CLASS\\_NAMES" \(Inquire Storage Class Names\) un](#page-1487-0)[ter z/OS" auf Seite 1488](#page-1487-0)
- **2/08** Antwort auf "MOCMD\_INQUIRE\_SMDS" (Inquire SMDS) unter z/OS" auf Seite 1480
- **105 M**<sub>I</sub>, MOCMD INQUIRE\_SMDSCONN (Inquire SMDS Connection) Antwort auf z/OS" auf Seite [1481](#page-1480-0)
- "Antwort auf "MOCMD\_INOUIRE\_SUBSCRIPTION" (Inquire Subscription)" auf Seite 1491
- "MOCMD\_INQUIRE\_SUB\_STATUS (Inquire Subscription Status) Response" auf Seite 1498
- 2/08 M, MOCMD INQUIRE SYSTEM (Inquire System) Antwort auf z/OS" auf Seite 1500
- "Antwort auf "MOCMD\_INQUIRE\_TOPIC" (Inquire Topic)" auf Seite 1507
- • ["Antwort auf "MQCMD\\_INQUIRE\\_TOPIC\\_NAMES" \(Inquire Topic Names\)" auf Seite 1515](#page-1514-0)
- • ["Antwort auf "MQCMD\\_INQUIRE\\_TOPIC\\_STATUS" \(Inquire Topic Status\)" auf Seite 1517](#page-1516-0)
- ["Antwort auf "MQCMD\\_INQUIRE\\_USAGE" \(Inquire Usage\) unter z/OS" auf Seite 1524](#page-1523-0)

# *Change, Copy und Create Authentication Information Object*

Der PCF-Befehl "Authentifizierungsinformationen ändern" ändert Attribute eines vorhandenen Authentifizierungsdatenobjekts. Die Befehle "Create authentication information" und "Copy authentication information" erstellen neue Authentifizierungsdatenobjekte. Der Befehl "Copy authentication information" verwendet dabei Attributwerte eines bereits vorhandenen Objekts.

Der Befehl "Change authentication information" (MQCMD\_CHANGE\_AUTH\_INFO) ändert die angegebenen Attribute in einem Authentifizierungsdatenobjekt. Der Wert optionaler Parameter, die ausgelassen werden, ändert sich nicht.

Der Befehl "Copy authentication information" (MQCMD\_COPY\_AUTH\_INFO) erstellt ein neues Authentifizierungsdatenobjekt und verwendet dabei für Attribute, die nicht im Befehl angegeben sind, die Attributwerte eines bereits vorhandenen Authentifizierungsdatenobjekts.

Der Befehl "Create authentication information" (MQCMD\_CREATE\_AUTH\_INFO) erstellt ein Authentifizierungsdatenobjekt. Für alle nicht explizit definierten Attribute sind die Standardwerte im Zielwarteschlangenmanager festgelegt. Die Standardwerte werden aus dem vorhandenen Systemstandard-Authentifizierungsdatenobjekt übernommen.

# **Erforderliche Parameter (Change authentication information)**

### **AuthInfoName (MQCFST)**

Name des Authentifizierungsdatenobjekts (Parameter-ID: MQCA\_AUTH\_INFO\_NAME).

Die maximale Länge der Zeichenfolge ist MQ\_AUTH\_INFO\_NAME\_LENGTH.

### **AuthInfoType (MQCFIN)**

Der Typ des Authentifizierungsdatenobjekts (Parameter-ID: MQIA\_AUTH\_INFO\_TYPE).

Folgende Werte sind möglich:

# **MQAIT\_CRL\_LDAP**

Hiermit wird für das Authentifizierungsdatenobjekt definiert, dass es einen LDAP-Server mit Zertifikatswiderrufslisten angibt.

#### **MQAIT\_OCSP**

Dieser Wert definiert für dieses Authentifizierungsdatenobjekt, dass es die Prüfung von Zertifikatswiderrufen mithilfe von OCSP angibt.

AuthInfoType MQAIT\_OCSP ist nicht für die Verwendung in IBM i- oder z/OS-Warteschlangenmanagern anwendbar, kann aber auf diesen Plattformen angegeben werden, um in die Clientkanaldefinitionstabelle für die Verwendung durch den Client kopiert zu werden.

#### **MQAIT\_IDPW\_OS**

Dieser Wert legt für dieses Authentifizierungsdatenobjekt fest, dass die Überprüfung des Zertifikatswiderrufs mithilfe der Benutzer-ID- und Kennwortprüfung über das Betriebssystem erfolgt.

#### **MQAIT\_IDPW\_LDAP**

Dieser Wert legt für dieses Authentifizierungsdatenobjekt fest, dass die Überprüfung des Zertifikatswiderrufs mithilfe der Benutzer-ID- und Kennwortprüfung über den LDAP-Server erfolgt.

**Wichtig:** Diese Option ist unter z/OS nicht gültig.

Weitere Informationen finden Sie unter IBM MQ schützen.

# **Erforderliche Parameter (Copy authentication information)**

#### **FromAuthInfoName (MQCFST)**

Name der Authentifizierungsdatenobjektdefinition, aus der kopiert werden soll (Parameter-ID: MQCACF\_FROM\_AUTH\_INFO\_NAME).

 $\overline{z}/0$ S  $\overline{z}$ Unter z/OS sucht der Warteschlangenmanager nach einem Objekt mit dem von Ihnen angegebenen Namen und mit der Disposition MQQSGD\_Q\_MGR oder MQQSGD\_COPY, von der kopiert wird. Dieser Parameter wird ignoriert, wenn für *QSGDisposition* der Wert MQQSGD\_COPY angegeben ist. In diesem Fall wird ein Objekt mit dem von *ToAuthInfoName* angegebenen Namen und der Disposition MQQSGD\_GROUP gesucht, aus dem kopiert werden soll.

Die maximale Länge der Zeichenfolge ist MQ\_AUTH\_INFO\_NAME\_LENGTH.

#### **ToAuthInfoName (MQCFST)**

Name des Authentifizierungsdatenobjekts, in das kopiert werden soll (Parameter-ID: MQCACF\_TO\_AUTH\_INFO\_NAME).

Die maximale Länge der Zeichenfolge ist MQ\_AUTH\_INFO\_NAME\_LENGTH.

#### **AuthInfoType (MQCFIN)**

Der Typ des Authentifizierungsdatenobjekts (Parameter-ID: MQIA\_AUTH\_INFO\_TYPE). Der Wert muss mit dem Wert für "AuthInfoType" des Authentifizierungsdatenobjekts, aus dem Sie kopieren, übereinstimmen.

Folgende Werte sind möglich:

#### **MQAIT\_CRL\_LDAP**

Dieser Wert definiert für dieses Authentifizierungsdatenobjekt, dass es Zertifikatswiderufslisten angibt, die auf dem LDAP-Server gespeichert sind.

# **MQAIT\_OCSP**

Dieser Wert definiert für dieses Authentifizierungsdatenobjekt, dass es die Prüfung von Zertifikatswiderrufen mithilfe von OCSP angibt.

#### **MQAIT\_IDPW\_OS**

Dieser Wert legt für dieses Authentifizierungsdatenobjekt fest, dass die Überprüfung des Zertifikatswiderrufs mithilfe der Benutzer-ID- und Kennwortprüfung über das Betriebssystem erfolgt.

### **MQAIT\_IDPW\_LDAP**

Dieser Wert legt für dieses Authentifizierungsdatenobjekt fest, dass die Überprüfung des Zertifikatswiderrufs mithilfe der Benutzer-ID- und Kennwortprüfung über den LDAP-Server erfolgt.

**Wichtig:** Diese Option ist unter z/OS nicht gültig.

Weitere Informationen finden Sie unter IBM MQ schützen.

# **Erforderliche Parameter (Create authentication information)**

# **AuthInfoName (MQCFST)**

Name des Authentifizierungsdatenobjekts (Parameter-ID: MQCA\_AUTH\_INFO\_NAME).

Die maximale Länge der Zeichenfolge ist MQ\_AUTH\_INFO\_NAME\_LENGTH.

# **AuthInfoType (MQCFIN)**

Der Typ des Authentifizierungsdatenobjekts (Parameter-ID: MQIA\_AUTH\_INFO\_TYPE).

Folgende Werte werden akzeptiert:

### **MQAIT\_CRL\_LDAP**

Mit diesem Wert wird für das Authentifizierungsdatenobjekt definiert, dass es einen LDAP-Server mit Zertifikatswiderrufslisten angibt.

### **MQAIT\_OCSP**

Dieser Wert definiert für dieses Authentifizierungsdatenobjekt, dass es die Prüfung von Zertifikatswiderrufen mithilfe von OCSP angibt.

Ein Authentifizierungsdatenobjekt mit der Angabe AuthInfoType MQAIT\_OCSP ist nicht für die Verwendung in IBM i- oder z/OS-Warteschlangenmanagern anwendbar, kann aber auf diesen Plattformen angegeben werden, um in die Clientkanaldefinitionstabelle für die Verwendung durch den Client kopiert zu werden.

## **MQAIT\_IDPW\_OS**

Dieser Wert legt für dieses Authentifizierungsdatenobjekt fest, dass die Überprüfung des Zertifikatswiderrufs mithilfe der Benutzer-ID- und Kennwortprüfung über das Betriebssystem erfolgt.

## **MQAIT\_IDPW\_LDAP**

Dieser Wert legt für dieses Authentifizierungsdatenobjekt fest, dass die Überprüfung des Zertifikatswiderrufs mithilfe der Benutzer-ID- und Kennwortprüfung über den LDAP-Server erfolgt.

**Wichtig:** Diese Option ist unter z/OS nicht gültig.

Weitere Informationen finden Sie unter IBM MQ schützen.

# **Optionale Parameter (Change, Copy und Create Authentication Information Object)**

### **AdoptContext (MQCFIN)**

Gibt an, ob die dargestellten Berechtigungsnachweise als Kontext für diese Anwendung verwendet werden (Parameter-ID MQIA\_ADOPT\_CONTEXT). Dies bedeutet, dass sie bei Berechtigungsprüfungen berücksichtigt, in Verwaltungsanzeigen dargestellt und in Nachrichten angegeben werden.

### **MQADPCTX\_YES**

Die in der MQCSP-Struktur dargestellte Benutzer-ID, die anhand des Kennworts erfolgreich überprüft wurde, wird als Kontext für diese Anwendung angenommen. Daher entspricht diese Benutzer-ID den überprüften Berechtigungsnachweisen für die Autorisierung zur Verwendung von IBM MQ-Ressourcen.

Falls die dargestellte Benutzer-ID eine LDAP-Benutzer-ID ist und Berechtigungsprüfungen anhand der Betriebssystembenutzer-IDs vorgenommen werden, wird der Wert von [ShortUser,](#page-1065-0) der dem Benutzereintrag in LDAP zugeordnet ist, als der Berechtigungsnachweis verwendet, für den die Berechtigungsprüfungen ausgeführt werden.

### **MQADPCTX\_NO**

Die Authentifizierung erfolgt anhand der Benutzer-ID und des Kennworts, die in der MQCSP-Struktur dargestellt werden. Die Berechtigungsnachweise werden jedoch nicht für die weitere Verwendung angenommen. Die Autorisierung wird mittels der Benutzer-ID vorgenommen, unter der die Anwendung ausgeführt wird.

Dieses Attribut ist nur gültig, wenn **AuthInfoType** auf *MQAIT\_IDPW\_OS* und *MQAIT\_IDPW\_LDAP* gesetzt ist.

Die maximale Länge ist MQIA\_ADOPT\_CONTEXT\_LENGTH.

#### <span id="page-1059-0"></span>**AuthInfoConnName (MQCFST)**

Der Verbindungsname des Authentifizierungsdatenobjekts (Parameter-ID: MQCA\_AUTH\_IN-FO\_CONN\_NAME).

Dieser Parameter ist nur relevant, wenn für AuthInfoType der Wert *MQAIT\_CRL\_LDAP*oder *MQAIT\_IDPW\_LDAP* festgelegt ist, wenn erforderlich.

Bei Verwendung von AuthInfoType mit dem Wert *MQAIT\_IDPW\_LDAP* kann dieses Attribut als durch Kommas getrennte Liste mit Verbindungsnamen angegeben werden.

**Multi – Auf Multiplatforms beträgt die maximale Länge MQ\_AUTH\_IN-**FO\_CONN\_NAME\_LENGTH.

Unter z/OS beträgt die maximale Länge MQ\_LOCAL\_ADDRESS\_LENGTH.

#### **AuthInfoDesc (MQCFST)**

 $z/0S$ 

Die Beschreibung des Authentifizierungsdatenobjekts (Parameter-ID: MQCA\_AUTH\_INFO\_DESC).

Die maximale Länge ist MQ\_AUTH\_INFO\_DESC\_LENGTH.

#### **AuthenticationMethod (MQCFIN)**

Die für Benutzerkennwörter verwendeten Authentifizierungsmethoden (Parameter-ID: MQIA\_AU-THENTICATION\_METHOD). Mögliche Werte:

#### **MQAUTHENTICATE\_OS**

Es wird die traditionelle Methode der UNIX für die Kennwortüberprüfung verwendet.

Dies ist der Standardwert.

#### **MQAUTHENTICATE\_PAM**

Es wird die Pluggable Authentication Method für die Authentifizierung der Benutzerkennwörter verwendet.

Sie können den PAM-Wert nur auf den Plattformen AIX and Linux festlegen.

Dieses Attribut ist nur gültig, wenn **AuthInfoType** den Wert *MQAIT\_IDPW\_OS* aufweist, und kann in IBM MQ for z/OS nicht verwendet werden.

#### **AuthorizationMethod (MQCFIN)**

Die Autorisierungsmethoden für den Warteschlangenmanager (Parameter-ID: MQIA\_LDAP\_AU-THORMD). Mögliche Werte:

#### **MQLDAP\_AUTHORMD\_OS**

Die Berechtigungen, die einem Benutzer zugeordnet sind, werden anhand der Betriebssystemgruppen ermittelt.

Dies entspricht der früheren Funktionsweise von IBM MQ und ist der Standardwert.

#### **MQLDAP\_AUTHORMD\_SEARCHGRP**

Ein Gruppeneintrag im LDAP-Repository enthält ein Attribut, in dem die definierten Namen aller Benutzer aufgeführt sind, die zu dieser Gruppe gehören. Die Zugehörigkeit wird durch das in [Find-](#page-1062-0)[Group](#page-1062-0) definierte Attribut angegeben. Dieser Wert ist normalerweise *member* oder *uniqueMember*.

### **MQLDAP\_AUTHORMD\_SEARCHUSR**

Ein Benutzereintrag im LDAP-Repository enthält ein Attribut, in dem die definierten Namen aller Gruppen aufgeführt sind, zu denen der angegebene Benutzer gehört. Das abzufragende Attribut ist durch den Wert für [FindGroup](#page-1062-0) definiert (in der Regel *memberOf*).

#### **MQLDAP\_AUTHORMD\_SRCHGRPSN**

Ein Gruppeneintrag im LDAP-Repository enthält ein Attribut, in dem die Kurznamen aller Benutzer aufgeführt sind, die zu dieser Gruppe gehören. Das Attribut im Benutzerdatensatz mit dem Kurznamen des Benutzers wird mit [ShortUser](#page-1065-0) angegeben.

Die Zugehörigkeit wird durch das in [FindGroup](#page-1062-0) definierte Attribut angegeben. Dieser Wert ist normalerweise *memberUid*.

**Anmerkung:** Diese Berechtigungsmethode sollte nur angewendet werden, wenn es sich bei allen Kurznamen für Benutzer um eindeutige Namen handelt.

Viele LDAP-Server verwenden ein Attribut des Gruppenobjekts, um die Gruppenzugehörigkeit zu ermitteln. Daher sollte dieser Wert auf *MQLDAP\_AUTHORMD\_SEARCHGRP* gesetzt sein.

Microsoft Active Directory speichert Gruppenzugehörigkeiten normalerweise in Form eines Benutzerattributs. IBM Tivoli Directory Server unterstützt beide Verfahren.

Das Abrufen von Zugehörigkeiten über ein Benutzerattribut ist im Allgemeinen schneller als die Suche nach Gruppen, in denen der Benutzer als Mitglied aufgeführt ist.

#### **BaseDNGroup (MQCFST)**

Damit bei einer Suche Gruppennamen ermittelt werden können, muss für diesen Parameter der Basis-DN für die Suche nach Gruppen im LDAP-Server festgelegt sein (Parameter-ID: MQCA\_LDAP\_BA-SE\_DN\_GROUPS).

Die maximale Länge ist MQ\_LDAP\_BASE\_DN\_LENGTH.

#### **BaseDNUser (MQCFST)**

Damit bei einer Suche das Attribut für den Kurznamen des Benutzers (siehe [ShortUser\)](#page-1065-0) ermittelt werden kann, muss für diesen Parameter der Basis-DN für die Suche nach Benutzern im LDAP-Server festgelegt sein (Parameter-ID: MQCA\_LDAP\_BASE\_DN\_USERS).

Dieses Attribut ist nur gültig, wenn **AuthInfoType** den Wert *MQAIT\_IDPW\_LDAP* aufweist. Das Attribut ist obligatorisch.

Die maximale Länge ist MQ\_LDAP\_BASE\_DN\_LENGTH.

#### **Checkclient (MQCFIN)**

Dieses Attribut ist nur gültig, wenn **AuthInfoType** auf *MQAIT\_IDPW\_OS* oder *MQAIT\_IDPW\_LDAP* gesetzt ist (Parameter-ID: MQIA\_CHECK\_CLIENT\_BINDING). Folgende Werte sind möglich:

#### **MQCHK\_NONE**

Schaltet die Überprüfung aus.

#### **MQCHK\_OPTIONAL**

Stellt bei der Bereitstellung einer Benutzer-ID und eines Kennworts durch eine Anwendung sicher, dass es sich um ein gültiges Paar handelt, diese Bereitstellung jedoch nicht obligatorisch ist. Diese Option kann beispielsweise bei einer Migration hilfreich sein.

#### **MQCHK\_REQUIRED**

Alle Anwendungen müssen eine gültige Benutzer-ID und ein gültiges Kennwort bereitstellen.

#### **MQCHK\_REQUIRED\_ADMIN**

Privilegierte Benutzer müssen eine gültige Benutzer-ID und ein gültiges Kennwort bereitstellen, aber nicht privilegierte Benutzer werden wie bei der Einstellung OPTIONAL behandelt.

(Diese Einstellung ist auf z/OS-Systemen nicht zulässig.) z/OS

Ein privilegierter Benutzer hat vollständige Administratorberechtigungen für IBM MQ. Weitere Informationen finden Sie im Abschnitt Privilegierte Benutzer.

#### **Checklocal(MQCFIN)**

Dieses Attribut ist nur gültig, wenn **AuthInfoType** auf *MQAIT\_IDPW\_OS* oder *MQAIT\_IDPW\_LDAP* gesetzt ist (Parameter-ID: MQIA\_CHECK\_LOCAL\_BINDING). Folgende Werte sind möglich:

#### **MQCHK\_NONE**

Schaltet die Überprüfung aus.

# **MQCHK\_OPTIONAL**

Stellt bei der Bereitstellung einer Benutzer-ID und eines Kennworts durch eine Anwendung sicher, dass es sich um ein gültiges Paar handelt, diese Bereitstellung jedoch nicht obligatorisch ist. Diese Option kann beispielsweise bei einer Migration hilfreich sein.

#### **MQCHK\_REQUIRED**

Alle Anwendungen müssen eine gültige Benutzer-ID und ein gültiges Kennwort bereitstellen.

 $z/0S$ Wenn Ihre Benutzer-ID über den Zugriff UPDATE für das BATCH-Profil in der MQCONN-Klasse verfügt, können Sie **MQCHK\_REQUIRED** so behandeln, als ob **MQCHK\_OPTIONAL** festgelegt wäre. Sie müssen also nicht unbedingt ein Kennwort bereitstellen, falls Sie dies jedoch tun, muss es richtig sein.

### **MQCHK\_REQUIRED\_ADMIN**

Privilegierte Benutzer müssen eine gültige Benutzer-ID und ein gültiges Kennwort bereitstellen, aber nicht privilegierte Benutzer werden wie bei der Einstellung OPTIONAL behandelt.

 $z/0S$ (Diese Einstellung ist auf z/OS-Systemen nicht zulässig.)

Ein privilegierter Benutzer hat vollständige Administratorberechtigungen für IBM MQ. Weitere Informationen finden Sie im Abschnitt Privilegierte Benutzer.

### **ClassGroup (MQCFST)**

Die LDAP-Objektklasse, die für Gruppensätze im LDAP-Repository verwendet wird (Parameter-ID: MQCA\_LDAP\_GROUP\_OBJECT\_CLASS).

Wenn der Wert leer ist, wird **groupOfNames** verwendet.

Andere häufig verwendete Werte sind beispielsweise *groupOfUniqueNames* oder *group*.

Die maximale Länge ist MQ\_LDAP\_CLASS\_LENGTH.

#### **Classuser (MQCFST)**

Die LDAP-Objektklasse, die für Benutzersätze im LDAP-Repository verwendet wird (Parameter-ID MQCA\_LDAP\_USER\_OBJECT\_CLASS).

Wenn der Wert leer ist, wird standardmäßig *inetOrgPerson*, also der im Allgemeinen benötigte Wert verwendet.

Bei Microsoft Active Directory ist der erforderliche Wert häufig *user*.

Dieses Attribut ist nur gültig, wenn **AuthInfoType** auf *MQAIT\_IDPW\_LDAP* gesetzt ist.

#### $z/0S$ **CommandScope (MQCFST)**

Befehlsbereich (Parameter-ID: MQCACF\_COMMAND\_SCOPE). Dieser Parameter gilt nur für z/OS.

Gibt an, wie der Befehl ausgeführt wird, wenn der Queue Manager ein Einzeleintrag einer Gruppe mit gemeinsamer Warteschlange ist. Sie können Folgendes angeben:

- Leer (oder den Parameter auslassen). Dieser Befehl wird auf dem Warteschlangenmanager ausgeführt, auf dem er eingegeben wurde.
- Name eines Warteschlangenmanagers. Der Befehl wird auf dem von Ihnen angegebenen Warteschlangenmanager ausgeführt, sofern dieser innerhalb der Gruppe mit gemeinsamer Warteschlange aktiv ist. Wenn Sie einen anderen Warteschlangenmanagernamen angeben als den des Warteschlangenmanagers, auf dem der Befehl eingegeben wurde, müssen Sie eine Umgebung verwenden, in der Gruppen mit gemeinsamer Warteschlange unterstützt werden, und der Befehlsserver muss aktiviert sein.
- ein Asterisk (\*). Der Befehl wird auf dem lokalen Warteschlangenmanager ausgeführt und wird auch an jeden aktiven Warteschlangenmanager in der Gruppe mit gemeinsamer Warteschlange übergeben.

Die maximale Länge ist MQ\_QSG\_NAME\_LENGTH.

### **FailureDelay (MQCFIN)**

Wenn eine Benutzer-ID und ein Kennwort für die Verbindungsauthentifizierung bereitgestellt werden und die Authentifizierung aufgrund einer falschen Benutzer-ID oder eines falschen Kennworts fehlschlägt, gibt dies die Verzögerung in Sekunden bis zur Rückgabe des Fehlers an die Anwendung an (Parameter-ID: MQIA\_AUTHENTICATION\_FAIL\_DELAY).

Dadurch lassen sich ausgelastete Schleifen aufgrund einer Anwendung vermeiden, die nach dem Erhalt eines Fehlers einfach fortlaufend Neuversuche unternimmt.

Der Wert muss im Bereich zwischen 0 und 60 Sekunden liegen. Der Standardwert ist 1.

<span id="page-1062-0"></span>Dieser Parameter ist nur gültig, wenn **AuthInfoType** auf *MQAIT\_IDPW\_OS* oder *MQAIT\_IDPW\_LDAP* gesetzt ist.

# **FindGroup (MQCFST)**

Der Name des Attributs, mit dem in einem LDAP-Eintrag die Gruppenzugehörigkeit bestimmt wird (Parameter-ID: MQCA\_LDAP\_FIND\_GROUP\_FIELD).

Bei [AuthorizationMethod](#page-1059-0) = *MQLDAP\_AUTHORMD\_SEARCHGRP* ist dieses Attribut normalerweise auf *member* oder *uniqueMember* gesetzt.

Bei [AuthorizationMethod](#page-1059-0) = *MQLDAP\_AUTHORMD\_SEARCHUSR* ist dieses Attribut in der Regel auf *memberOf* gesetzt.

Bei [AuthorizationMethod](#page-1059-0) = *MQLDAP\_AUTHORMD\_SRCHGRPSN* ist dieses Attribut in der Regel auf *memberUid* gesetzt.

Wenn kein Wert angegeben wird, gilt Folgendes:

- Bei [AuthorizationMethod](#page-1059-0) = *MQLDAP\_AUTHORMD\_SEARCHGRP* hat das Attribut standardmäßig den Wert *memberOf*.
- Bei [AuthorizationMethod](#page-1059-0) = *MQLDAP\_AUTHORMD\_SEARCHUSR* hat das Attribut standardmäßig den Wert *member*.
- Bei [AuthorizationMethod](#page-1059-0) = *MQLDAP\_AUTHORMD\_SRCHGRPSN* hat das Attribut standardmäßig den Wert *memberUid*.

Die maximale Länge ist MQ\_LDAP\_FIELD\_LENGTH.

#### **GroupField (MQCFST)**

Das LDAP-Attribut, das einen einfachen Namen für die Gruppe darstellt (Parameter-ID: MQCA\_LDAP\_GROUP\_ATTR\_FIELD).

Falls dieser Wert leer ist, müssen Befehle wie beispielsweise [setmqaut](#page-188-0) einen qualifizierten Namen für die Gruppe verwenden. Der Wert kann entweder ein vollständiger DN oder ein einzelnes Attribut sein.

Die maximale Länge ist MQ\_LDAP\_FIELD\_LENGTH.

#### **GroupNesting (MQCFIN)**

Gibt an, ob Gruppen Mitglieder anderer Gruppen sind (Parameter-ID: MQIA\_LDAP\_NESTGRP). Folgende Werte stehen zur Auswahl:

### **MQLDAP\_NESTGRP\_NO**

Nur die anfänglich erkannten Gruppen werden bei der Autorisierung berücksichtigt.

#### **MQLDAP\_NESTGRP\_YES**

Die Gruppenliste wird rekursiv durchsucht, um alle Gruppen zu ermitteln, zu denen ein Benutzer gehört.

Beim rekursiven Durchsuchen der Gruppenliste wird der definierte Name der Gruppe verwendet, unabhängig von der in [AuthorizationMethod](#page-1059-0) ausgewählten Berechtigungsmethode.

#### **LDAPPassword (MQCFST)**

Das LDAP-Kennwort (Parameter-ID: MQCA\_LDAP\_PASSWORD).

Dieser Parameter ist nur relevant, wenn **AuthInfoType** auf *MQAIT\_CRL\_LDAP* oder *MQAIT\_IDPW\_LDAP* gesetzt ist.

Die maximale Länge ist MQ\_LDAP\_PASSWORD\_LENGTH.

#### **LDAPUserName (MQCFST)**

z/OS

Der LDAP-Benutzername (Parameter-ID: MQCA\_LDAP\_USER\_NAME).

Dieser Parameter ist nur relevant, wenn für AuthInfoType der Wert *MQAIT\_CRL\_LDAP*oder *MQAIT\_IDPW\_LDAP* festgelegt ist.

Multi Mauf Multiplatf<u>orms</u> beträgt die maximale Länge MQ\_DISTINGUISHED\_NAME\_LENGTH.

Unter z/OS beträgt die maximale Länge MQ\_SHORT\_DNAME\_LENGTH.

### **OCSPResponderURL (MQCFST)**

Die URL, unter der Kontakt zum OCSP-Responder hergestellt werden kann (Parameter-ID: MQCA\_AUTH\_INFO\_OCSP\_URL).

Dieser Parameter ist nur relevant, wenn für AuthInfoType der Wert MQAIT\_OCSP festgelegt ist, wenn erforderlich.

Bei diesem Feld muss die Groß-/Kleinschreibung beachtet werden. Der Eintrag muss mit der Zeichenfolge http:// in Kleinbuchstaben beginnen. Beim Rest der URL wird die Groß-/Kleinschreibung nur beachtet, wenn die OCSP-Serverimplementierung dies vorgibt.

Die maximale Länge ist MQ\_AUTH\_INFO\_OCSP\_URL\_LENGTH.

# **Z/US** QSGDisposition (MQCFIN)

Disposition des Objekts innerhalb der Gruppe (Parameter-ID: MQIA\_QSG\_DISP). Dieser Parameter gilt nur für z/OS.

Gibt die Disposition des Objekts an, für das der Befehl ausgeführt wird (d. h. wo es definiert ist und sein Verhalten). Folgende Werte sind möglich:

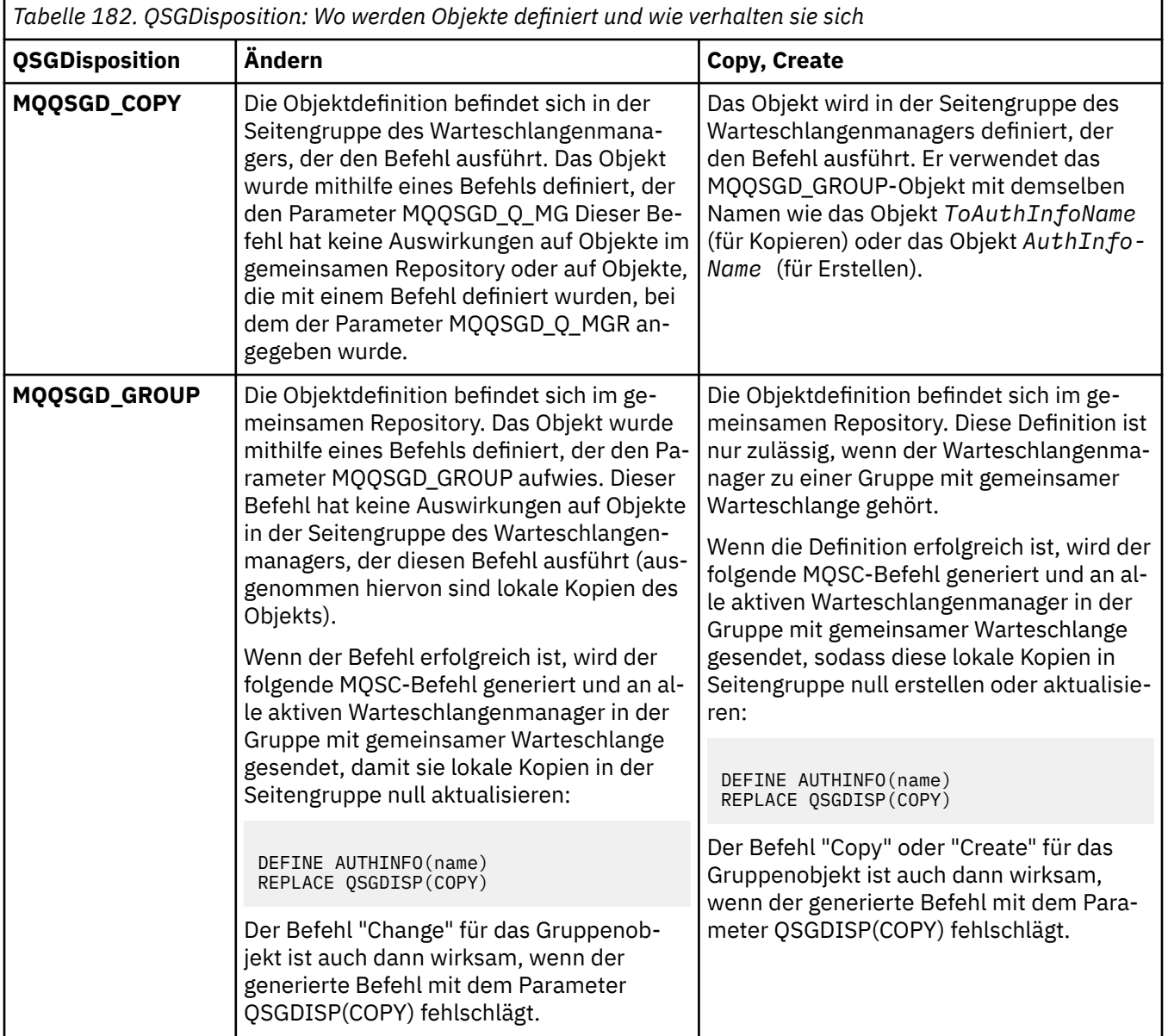

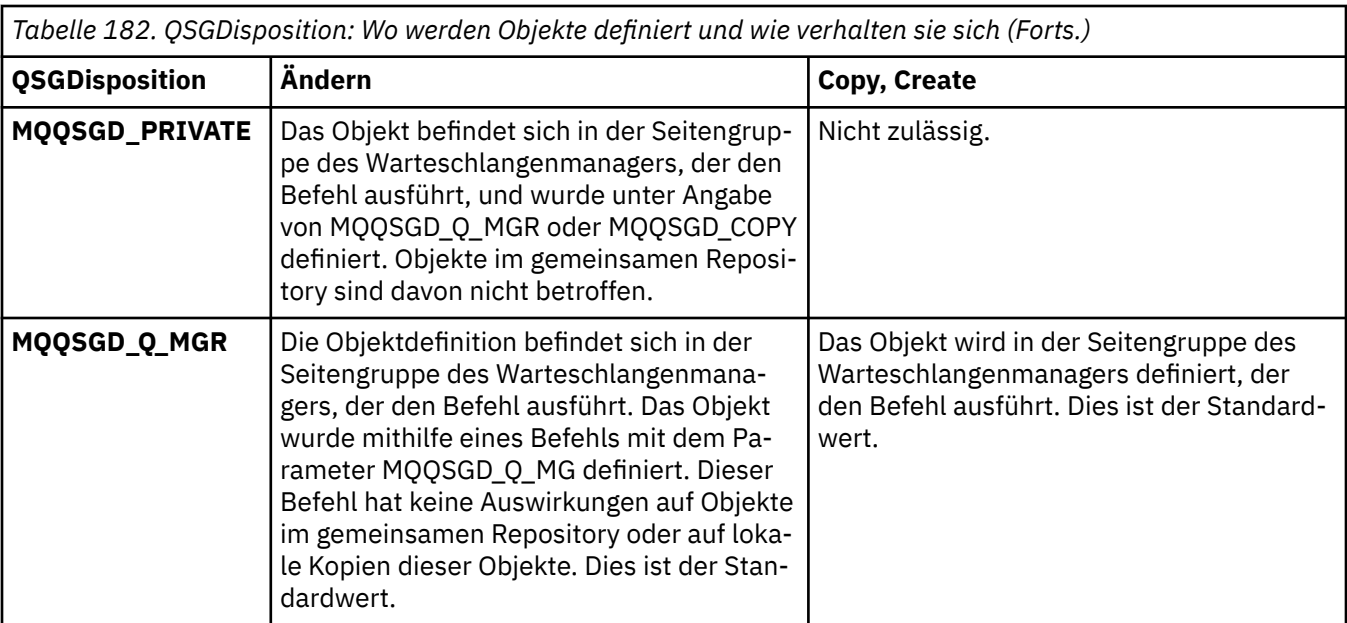

## **Replace (MQCFIN)**

Attribute ersetzen (Parameter-ID: MQIACF\_REPLACE).

Wenn bereits ein Authentifizierungsdatenobjekt mit demselben Namen wie das Attribut "AuthInfoName" oder "ToAuthInfoName" vorhanden ist, gibt es an, ob die vorhandene Definition ersetzt werden soll. Folgende Werte sind möglich:

### **MQRP\_YES**

Vorhandene Definition ersetzen.

#### **MQRP\_NO**

Vorhandene Definition nicht ersetzen.

### **SecureComms (MQCFIN)**

Gibt an, ob die Konnektivität zum LDAP-Server mittels TLS gesichert werden soll (Parameter-ID MQIA\_LDAP\_SECURE\_COMM).

### **MQSECCOMM\_YES**

Die Konnektivität zum LDAP-Server wird mittels TLS gesichert.

Das verwendete Zertifikat ist das Standardzertifikat für den Warteschlangenmanager namens CERTLABL im Warteschlangenmanagerobjekt oder - wenn dieses Zertifikat leer ist - das Zertifikat, das im Abschnitt Bezeichnungen für digitale Zertifikate - Anforderungen beschrieben ist.

Das Zertifikat befindet sich im Schlüsselrepository, das im Warteschlangenmanagerobjekt in SSLKEYR angegeben ist. Es wird eine Verschlüsselungsspezifikation vereinbart, die sowohl von IBM MQ als auch vom LDAP-Server unterstützt wird.

Ist der Warteschlangenmanager für die Verwendung von SSLFIPS(YES) oder SUITEB-Verschlüsselungsspezifikationen konfiguriert, wird dies bei der Verbindung zum LDAP-Server ebenfalls berücksichtigt.

### **MQSECCOMM\_ANON**

Die Konnektivität zum LDAP-Server wird wie bei SECOMM(YES) mittels TLS gesichert, allerdings mit einem Unterschied.

An den LDAP-Server wird kein Zertifikat gesendet; die Verbindung wird anonymisiert. Damit diese Einstellung verwendet werden kann, muss sichergestellt sein, dass das in SSLKEYR im Warteschlangenmanagerobjekt angegebene Schlüsselrepository kein Zertifikat enthält, das als Standardwert gekennzeichnet ist.

### **MQSECCOMM\_NO**

Die Konnektivität zum LDAP-Server verwendet nicht TLS.

Dieses Attribut ist nur gültig, wenn **AuthInfoType** auf *MQAIT\_IDPW\_LDAP* gesetzt ist.

### <span id="page-1065-0"></span>**ShortUser (MQCFST)**

Ein Feld im Benutzersatz, das in IBM MQ als Kurzname für den Benutzer verwendet werden soll (Parameter-ID MQCA\_LDAP\_SHORT\_USER\_FIELD).

Dieses Feld darf höchstens 12 Zeichen enthalten. Dieser Benutzerkurzname wird für die folgenden Zwecke verwendet:

- Falls die LDAP-Authentifizierung aktiviert, aber die LDAP-Autorisierung nicht aktiviert ist, wird dieser Name als Betriebssystembenutzer-ID für Berechtigungsprüfungen verwendet. In diesem Fall muss das Attribut eine Betriebssystembenutzer-ID darstellen.
- Falls sowohl die LDAP-Authentifizierung als auch die LDAP-Autorisierung aktiviert ist, wird dieser Name als die in der Nachricht übertragene Benutzer-ID verwendet, damit der LDAP-Benutzername erneut erkannt werden kann, wenn die in der Nachricht angegebene Benutzer-ID verwendet werden muss.

Dies kann beispielsweise auf einem anderen Warteschlangenmanager oder beim Schreiben von Berichtsnachrichten erforderlich sein. In diesem Fall muss das Attribut keine Betriebssystembenutzer-ID darstellen, jedoch eine eindeutige Zeichenfolge sein. Ein Attribut, das gut für diesen Zweck geeignet ist, ist beispielsweise eine Personalnummer.

Dieses Attribut ist nur gültig, wenn **AuthInfoType** den Wert *MQAIT\_IDPW\_LDAP* aufweist. Das Attribut ist obligatorisch.

Die maximale Länge ist MQ\_LDAP\_FIELD\_LENGTH.

#### **UserField (MQCFST)**

Falls die von einer Anwendung zur Authentifizierung angegebene Benutzer-ID kein Qualifikationsmerkmal für das Feld im LDAP-Benutzersatz enthält (also kein Zeichen = enthält), gibt dieses Attribut das Feld im LDAP-Benutzersatz an, das als bereitgestellte Benutzer-ID interpretiert werden soll (Parameter-ID MQCA\_LDAP\_USER\_ATTR\_FIELD).

Dieses Feld kann leer sein. In diesem Fall verwenden alle Benutzer-IDs ohne Qualifikationsmerkmal das Feld ShortUser, um die bereitgestellte Benutzer-ID zu interpretieren.

Der Inhalt dieses Felds wird mit einem Zeichen = und mit dem Wert verkettet, der von der Anwendung bereitgestellt wird, um die vollständige Benutzer-ID zu bilden, nach der in einem LDAP-Benutzersatz gesucht werden soll. Wenn beispielsweise die Anwendung den Benutzer fred bereitstellt und dieses Feld den Wert cn enthält, wird im LDAP-Repository nach cn=fred gesucht.

Die maximale Länge ist MQ\_LDAP\_FIELD\_LENGTH.

#### $\approx$  z/OS *Change, Copy und Create CF Structure auf z/OS*

Mit dem PCF-Befehl "Change CF Structure" werden vorhandene CF-Anwendungsstrukturen geändert. Die Befehle "Copy CF Structure" und "Create CF Structure" erstellen neue Coupling-Facility-Anwendungsstrukturen. Der Befehl "Copy" verwendet dabei Attributwerte einer bereits vorhandenen Coupling-Facility-Anwendungsstruktur.

**Anmerkung:** Diese Befehle werden nur dann unter z/OS unterstützt, wenn der Warteschlangenmanager zu einer Gruppe mit gemeinsamer Warteschlange gehört.

Der Befehl "Change CF Structure" (MQCMD\_CHANGE\_CF\_STRUC) ändert die in einer Coupling-Facility-Anwendungsstruktur angegebenen Attribute. Der Wert optionaler Parameter, die ausgelassen werden, ändert sich nicht.

Der Befehl "Copy CF Structure" (MQCMD\_COPY\_CF\_STRUC) erstellt eine neue Coupling-Facility-Anwendungsstruktur und verwendet dabei für Attribute, die nicht im Befehl angegeben sind, die Attributwerte einer vorhandenen Coupling-Facility-Anwendungsstruktur.

Der Befehl "Create CF Structure" (MQCMD\_CREATE\_CF\_STRUC) erstellt eine Coupling-Facility-Anwendungsstruktur. Für alle nicht explizit definierten Attribute sind die Standardwerte im Zielwarteschlangenmanager festgelegt.

# **Erforderliche Parameter (Change CF Structure und Create CF Structure)**

## **CFStrucName (MQCFST)**

Der Name der Coupling-Facility-Anwendungsstruktur mit den Sicherungs- und Wiederherstellungsparametern, die Sie definieren möchten (Parameter-ID: MQCA\_CF\_STRUC\_NAME).

Die maximale Länge der Zeichenfolge ist MQ\_CF\_STRUC\_NAME\_LENGTH.

# **Erforderliche Parameter (Copy CF Structure)**

### **FromCFStrucName (MQCFST)**

Der Name der Coupling-Facility-Anwendungsstruktur, aus der kopiert werden soll (Parameter-ID: MOCACF\_FROM\_CF\_STRUC\_NAME).

Die maximale Länge der Zeichenfolge ist MQ\_CF\_STRUC\_NAME\_LENGTH.

## **ToCFStrucName (MQCFST)**

Der Name der Coupling-Facility-Anwendungsstruktur, in die kopiert werden soll (Parameter-ID: MOCACF TO CF STRUC\_NAME).

Die maximale Länge der Zeichenfolge ist MQ\_CF\_STRUC\_NAME\_LENGTH.

# **Optionale Parameter (Change, Copy und Create CF Structure)**

## **CFConlos (MQCFIN)**

Gibt die Aktion an, die ausgeführt werden soll, wenn ein Warteschlangenmanager die Verbindung zur CF-Struktur verliert (Parameter-ID: MQIA\_CF\_CFCONLOS).

Folgende Werte sind möglich:

## **MQCFCONLOS\_ASQMGR**

Die durchgeführte Aktion hängt von der Einstellung des Warteschlangenmanagerattributs CFCON-LOS ab. Dieser Wert ist der Standardwert für neue erstellte CF-Strukturobjekte mit CFLEVEL(5).

### **MQCFCONLOS\_TERMINATE**

Der Warteschlangenmanager wird beendet, wenn die Verbindung zur Struktur unterbrochen wird. Dieser Wert ist der Standardwert, wenn das CF-Strukturobjekt nicht CFLEVEL(5) ist und der Standardwert für bereits vorhandene CF-Strukturobjekte, deren Einstellung in CFLEVEL(5) geändert wird.

### **MQCFCONLOS\_TOLERATE**

Der Warteschlangenmanager toleriert eine Unterbrechung der Verbindung zur Struktur ohne beendet zu werden.

Dieser Parameter ist erst ab CFLEVEL(5) gültig.

### **CFLevel (MQCFIN)**

Die Funktionsstufe für diese CF-Anwendungsstruktur (Parameter-ID: MQIA\_CF\_LEVEL).

Gibt die Funktionsstufe für die CF-Anwendungsstruktur an. Folgende Werte sind möglich:

**1**

Eine CF-Struktur, die von einem Warteschlangenmanager auf Befehlsebene 520 automatisch erstellt werden kann.

**2**

Eine CF-Struktur der Befehlsebene 520, die nur von einem Warteschlangenmanager der Befehlsebene 530 oder höher erstellt oder gelöscht werden kann.

**3**

Eine CF-Struktur auf Befehlsebene 530. Diese *CFLevel* ist erforderlich, wenn Sie persistente Nachrichten für gemeinsam genutzte Warteschlangen oder für die Gruppierung von Nachrichten oder für beides verwenden möchten. Diese Stufe (*CFLevel*) ist die Standardstufe für Warteschlangenmanager auf Befehlsebene 600.

Sie können den Wert von *CFLevel* nur dann auf 3 erhöhen, wenn alle Warteschlangenmanager in der Gruppe mit gemeinsamer Warteschlange mindestens über Befehlsebene 530 verfügen; durch diese Einschränkung wird sichergestellt, dass keine latenten Verbindungen der Befehlsebene 520 zu Warteschlangen, die auf die CF-Struktur verweisen, bestehen.

Sie können den Wert 3 für *CFLevel* nur dann heruntersetzen, wenn alle Warteschlangen, die auf die CF-Struktur verweisen, leer (also keine Nachrichten oder nicht festgeschriebene Aktivitäten enthalten) und geschlossen sind.

**4**

Dieser Wert für *CFLevel* unterstützt alle Funktionen von *CFLevel* (3). Mit *CFLevel* (4) können Warteschlangen, die mit CF-Strukturen definiert sind, auf dieser Stufe Nachrichten mit mehr als 63 KB enthalten.

Nur Warteschlangenmanager mit einer Befehlsebene von 600 können eine Verbindung zu einer CF-Struktur mit *CFLevel* (4) herstellen.

Sie können den Wert von *CFLevel* nur dann auf 4 erhöhen, wenn alle Warteschlangenmanager in der Gruppe mit gemeinsamer Warteschlange mindestens über Befehlsebene 600 verfügen.

Sie können den Wert 4 für *CFLevel* nur dann heruntersetzen, wenn alle Warteschlangen, die auf die CF-Struktur verweisen, leer (also keine Nachrichten oder nicht festgeschriebene Aktivitäten enthalten) und geschlossen sind.

**5**

Dieser Wert für *CFLevel* unterstützt alle Funktionen von *CFLevel* (4). *CFLevel* (5) lässt zu, dass persistente und nicht persistente Nachrichten selektiv in Db2 oder gemeinsam genutzten Nachrichtendateien gespeichert werden.

Strukturen müssen zur CFLEVEL(5) gehören, um die Trennung der Verbindung zu tolerieren.

 $\sim$   $\sqrt{2/08}$  Weitere Informationen finden Sie unter <u>Wo werden gemeinsam genutzte Warte-</u> schlangennachrichten gespeichert?.

### **CFStrucDesc (MQCFST)**

Die Beschreibung der CF-Struktur (Parameter-ID: MQCA\_CF\_STRUC\_DESC).

Die maximale Länge ist MQ\_CF\_STRUC\_DESC\_LENGTH.

### **DSBlock (MQCFIN)**

Größe des logischen Blocks für gemeinsam genutzte Nachrichtendateien (Parameter-ID: MQI-ACF\_CF\_SMDS\_BLOCK\_SIZE ).

Die Einheit, in der Speicherbereich für gemeinsam genutzte Nachrichtendateien einzelnen Warteschlangen zugeordnet wird. Folgende Werte sind möglich:

### **MQDSB\_8K**

Als Größe des logischen Blocks ist 8 KB festgelegt.

#### **MQDSB\_16K**

Als Größe des logischen Blocks ist 16 KB festgelegt.

#### **MQDSB\_32K**

Als Größe des logischen Blocks ist 32 KB festgelegt.

#### **MQDSB\_64K**

Als Größe des logischen Blocks ist 64 KB festgelegt.

#### **MQDSB\_128K**

Als Größe des logischen Blocks ist 128 KB festgelegt.

#### **MQDSB\_256K**

Als Größe des logischen Blocks ist 256 KB festgelegt.

#### **MQDSB\_512K**

Als Größe des logischen Blocks ist 512 KB festgelegt.

### **MQDSB\_1024K**

Als Größe des logischen Blocks ist 1024 KB festgelegt.

### **MQDSB\_1M**

Als Größe des logischen Blocks ist 1 MB festgelegt.

Der Wert kann erst festgelegt werden, wenn CFLEVEL(5) definiert wurde.

Der Standardwert ist 256 KB, es sei denn, CFLEVEL ist nicht 5. In diesem Fall wird ein Wert von 0 verwendet.

#### **DSBufs (MQCFIN)**

Die Puffergruppe für gemeinsam genutzte Nachrichtendateien (Parameter-ID: MQIA\_CF\_SMDS\_BUF-FERS).

Gibt die Anzahl der Puffer an, die in jedem Warteschlangenmanager für den Zugriff auf gemeinsam genutzte Nachrichtendateien zugeordnet werden sollen. Die Größe eines Puffers entspricht der logischen Blockgröße.

Ein Wert von 1 bis 9999.

Der Wert kann erst festgelegt werden, wenn CFLEVEL(5) definiert wurde.

#### **DSEXPAND (MQCFIN)**

Die Erweiterungsoption für gemeinsam genutzte Nachrichtendateien (Parameter-ID: MQI-ACF CF SMDS EXPAND).

Legt fest, ob der Warteschlangenmanager eine gemeinsam genutzte Nachrichtendatei erweitern soll, sobald sie fast voll ist und weitere Blöcke für die Datei erforderlich werden. Folgende Werte sind möglich:

#### **MQDSE\_YES**

Die Datei kann erweitert werden.

#### **MQDSE\_NO**

Die Datei kann nicht erweitert werden.

### **MQDSE\_DEFAULT**

Wird nur für DISPLAY CFSTRUCT zurückgegeben, wenn nicht explizit festgelegt

Der Wert kann erst festgelegt werden, wenn CFLEVEL(5) definiert wurde.

### **DSGroup (MQCFST)**

Der Gruppenname der gemeinsam genutzten Nachrichtendatei (Parameter-ID: MQCACF\_CF\_SMDS\_GENERIC\_NAME).

Gibt einen generischen Dateinamen zur Verwendung für die Gruppe gemeinsam genutzter Nachrichtendateien an, die dieser CF-Struktur zugeordnet sind.

Die Zeichenfolge muss genau einen Stern ('\*') enthalten, der durch einen bis zu 4 Zeichen langen Warteschlangenmanagernamen ersetzt wird.

Die maximal zulässige Länge dieses Parameters beträgt 44 Zeichen.

Der Wert kann erst festgelegt werden, wenn CFLEVEL(5) definiert wurde.

### **Offload (MQCFIN)**

Gibt an, ob ausgelagerte Nachrichtendaten in einer Gruppe gemeinsam genutzter Nachrichtendateien oder in Db2 gespeichert werden sollen (Parameter-ID: MQIA\_CF\_OFFLOAD).

Folgende Werte sind möglich:

### **MQCFOFFLD\_DB2**

Große gemeinsam genutzte Nachrichten können in Db2 gespeichert werden.

#### **MQCFOFFLD\_SMDS**

Große gemeinsam genutzte Nachrichten können in gemeinsam genutzten z/OS-Nachrichtendateien gespeichert werden.

Der Wert kann erst festgelegt werden, wenn CFLEVEL(5) definiert wurde.

Bei bereits vorhandenen CF-Strukturobjekten, deren Einstellung in CFLEVEL(5) geändert wird, ist der Standardwert MQCFOFFLD\_DB2.

Bei neu erstellten CF-Strukturobjekten mit CFLEVEL(5) ist der Standardwert MQCFOFFLD\_SMDS.

Weitere Informationen zur Parametergruppe (*OFFLDxSZ* und *OFFLDxTH*) finden Sie im Abschnitt Auslagerungsoptionen für gemeinsam genutzte Nachrichtendateien angeben.

### **OFFLD1SZ (MQCFST)**

Auslagerungseigenschaft 1 (Parameter-ID: MQCACF\_CF\_OFFLOAD\_SIZE1).

Gibt die erste Auslagerungsregel basierend auf der Nachrichtengröße und dem Nutzungsgrenzwert der Coupling-Facility-Struktur in Prozent an. Diese Eigenschaft gibt die Größe der auszulagernden Nachrichten an. Die Eigenschaft wird als Zeichenfolge mit Werten im Bereich von 0 bis 64 KB angegeben.

Der Standardwert ist 32 KB. Diese Eigenschaft wird zusammen mit *OFFLD1TH* verwendet.

Der Wert kann erst festgelegt werden, wenn CFLEVEL(5) definiert wurde.

Der Wert 64 KB gibt an, dass die Regel nicht verwendet wird.

Die maximale Länge ist 3.

### **OFFLD2SZ (MQCFST)**

Auslagerungseigenschaft 2 (Parameter-ID: MQCACF\_CF\_OFFLOAD\_SIZE2)

Gibt die zweite Auslagerungsregel basierend auf der Nachrichtengröße und dem Nutzungsgrenzwert der Coupling-Facility-Struktur in Prozent an. Diese Eigenschaft gibt die Größe der auszulagernden Nachrichten an. Die Eigenschaft wird als Zeichenfolge mit Werten im Bereich von 0 bis 64 KB angegeben.

Der Standardwert ist 4 KB. Diese Eigenschaft wird zusammen mit *OFFLD2TH* verwendet.

Der Wert kann erst festgelegt werden, wenn CFLEVEL(5) definiert wurde.

Der Wert 64 KB gibt an, dass die Regel nicht verwendet wird.

Die maximale Länge ist 3.

### **OFFLD3SZ (MQCFST)**

Auslagerungseigenschaft 3 (Parameter-ID: MQCACF\_CF\_OFFLOAD\_SIZE3)

Gibt die dritte Auslagerungsregel basierend auf der Nachrichtengröße und dem Nutzungsgrenzwert der Coupling-Facility-Struktur in Prozent an. Diese Eigenschaft gibt die Größe der auszulagernden Nachrichten an. Die Eigenschaft wird als Zeichenfolge mit Werten im Bereich von 0 bis 64 KB angegeben.

Der Standardwert ist 0 KB. Diese Eigenschaft wird zusammen mit *OFFLD3TH* verwendet.

Der Wert kann erst festgelegt werden, wenn CFLEVEL(5) definiert wurde.

Der Wert 64 KB gibt an, dass die Regel nicht verwendet wird.

Die maximale Länge ist 3.

### **OFFLD1TH (MQCFIN)**

Auslagerungsgrenzwerteigenschaft 1 (Parameter-ID: MQMQIA\_CF\_OFFLOAD\_THRESHOLD1).

Gibt die erste Auslagerungsregel basierend auf der Nachrichtengröße und dem Nutzungsgrenzwert der Coupling-Facility-Struktur in Prozent an. Diese Eigenschaft gibt den Nutzungsgrenzwert der Coupling-Facility-Struktur in Prozent an.

Der Standardwert ist 70. Diese Eigenschaft wird zusammen mit *OFFLD1SZ* verwendet.

Der Wert kann erst festgelegt werden, wenn CFLEVEL(5) definiert wurde.

### **OFFLD2TH (MQCFIN)**

Auslagerungsgrenzwerteigenschaft 2 (Parameter-ID: MQMQIA\_CF\_OFFLOAD\_THRESHOLD2).

<span id="page-1070-0"></span>Gibt die zweite Auslagerungsregel basierend auf der Nachrichtengröße und dem Nutzungsgrenzwert der Coupling-Facility-Struktur in Prozent an. Diese Eigenschaft gibt den Nutzungsgrenzwert der Coupling-Facility-Struktur in Prozent an.

Der Standardwert ist 80. Diese Eigenschaft wird zusammen mit *OFFLD2SZ* verwendet.

Der Wert kann erst festgelegt werden, wenn CFLEVEL(5) definiert wurde.

#### **OFFLD3TH (MQCFIN)**

Auslagerungsgrenzwerteigenschaft 3 (Parameter-ID: MQMQIA\_CF\_OFFLOAD\_THRESHOLD3).

Gibt die dritte Auslagerungsregel basierend auf der Nachrichtengröße und dem Nutzungsgrenzwert der Coupling-Facility-Struktur in Prozent an. Diese Eigenschaft gibt den Nutzungsgrenzwert der Coupling-Facility-Struktur in Prozent an.

Der Standardwert ist 90. Diese Eigenschaft wird zusammen mit *OFFLD3SZ* verwendet.

Der Wert kann erst festgelegt werden, wenn CFLEVEL(5) definiert wurde.

#### **Recauto (MQCFIN)**

Gibt die automatische Wiederherstellungsaktion an, die auszuführen ist, wenn ein Warteschlangenmanager feststellt, dass die Struktur ausgefallen ist, oder wenn die Verbindung eines Warteschlangenmanagers zur Struktur unterbrochen wird und keine Systeme im Sysplex eine Verbindung zur Coupling-Facility haben, in der sich die Struktur befindet (Parameter-ID: MQIA\_CF\_RECAUTO).

Folgende Werte sind möglich:

#### **MQRECAUTO\_YES**

Die Struktur und die zugehörigen gemeinsam genutzten Nachrichtendateien, die auch wiederhergestellt werden müssen, werden automatisch wiederhergestellt. Dieser Wert ist der Standardwert für neue erstellte CF-Strukturobjekte mit CFLEVEL(5).

### **MQRECAUTO\_NO**

Die Struktur wird nicht automatisch wiederhergestellt. Dieser Wert ist der Standardwert, wenn das CF-Strukturobjekt nicht CFLEVEL(5) ist und der Standardwert für bereits vorhandene CF-Strukturobjekte, deren Einstellung in CFLEVEL(5) geändert wird.

Dieser Parameter ist erst ab CFLEVEL(5) gültig.

#### **Recovery (MQCFIN)**

Gibt an, ob die CF-Wiederherstellung für die Anwendungsstruktur unterstützt wird (Parameter-ID: MQIA\_CF\_RECOVER).

Folgende Werte sind möglich:

#### **MQCFR\_YES**

Wiederherstellung wird unterstützt.

### **MQCFR\_NO**

Wiederherstellung wird nicht unterstützt.

#### **Replace (MQCFIN)**

Attribute ersetzen (Parameter-ID: MQIACF\_REPLACE).

Wenn bereits eine CF-Strukturdefinition mit demselben Namen *ToCFStrucName* vorhanden ist, gibt dieser Wert an, ob sie zu ersetzen ist. Folgende Werte sind möglich:

## **MQRP\_YES**

Vorhandene Definition ersetzen.

### **MQRP\_NO**

Vorhandene Definition nicht ersetzen.

## *Change, Copy und Create Channel*

Der PCF-Befehl "Change Channel" ändert die vorhandenen Kanaldefinitionen. Die Befehle "Copy Channel" und "Create Channel" erstellen neue Kanaldefinitionen, wobei der Befehl "Copy Channel" Attributwerte einer vorhandenen Kanaldefinition verwendet.

Der Befehl "Change Channel" (MQCMD\_CHANGE\_CHANNEL) ändert die in einer Kanaldefinition angegebenen Attribute. Der Wert optionaler Parameter, die ausgelassen werden, ändert sich nicht.

Der Befehl "Copy Channel" (MQCMD\_COPY\_CHANNEL) erstellt eine neue Kanaldefinition, wobei er für nicht im Befehl angegebene Attribute die Attributwerte einer vorhandenen Kanaldefinition verwendet.

Der Befehl "Create Channel" (MQCMD\_CREATE\_CHANNEL) erstellt eine IBM MQ-Kanaldefinition. Für alle nicht explizit definierten Attribute sind die Standardwerte im Zielwarteschlangenmanager festgelegt. Wenn ein Systemstandardkanal für den Kanaltyp, der gerade erstellt wird, vorhanden ist, werden daraus die Standardwerte übernommen.

In der folgenden Tabelle sind die für die verschiedenen Kanaltypen anwendbaren Parameter aufgelistet.

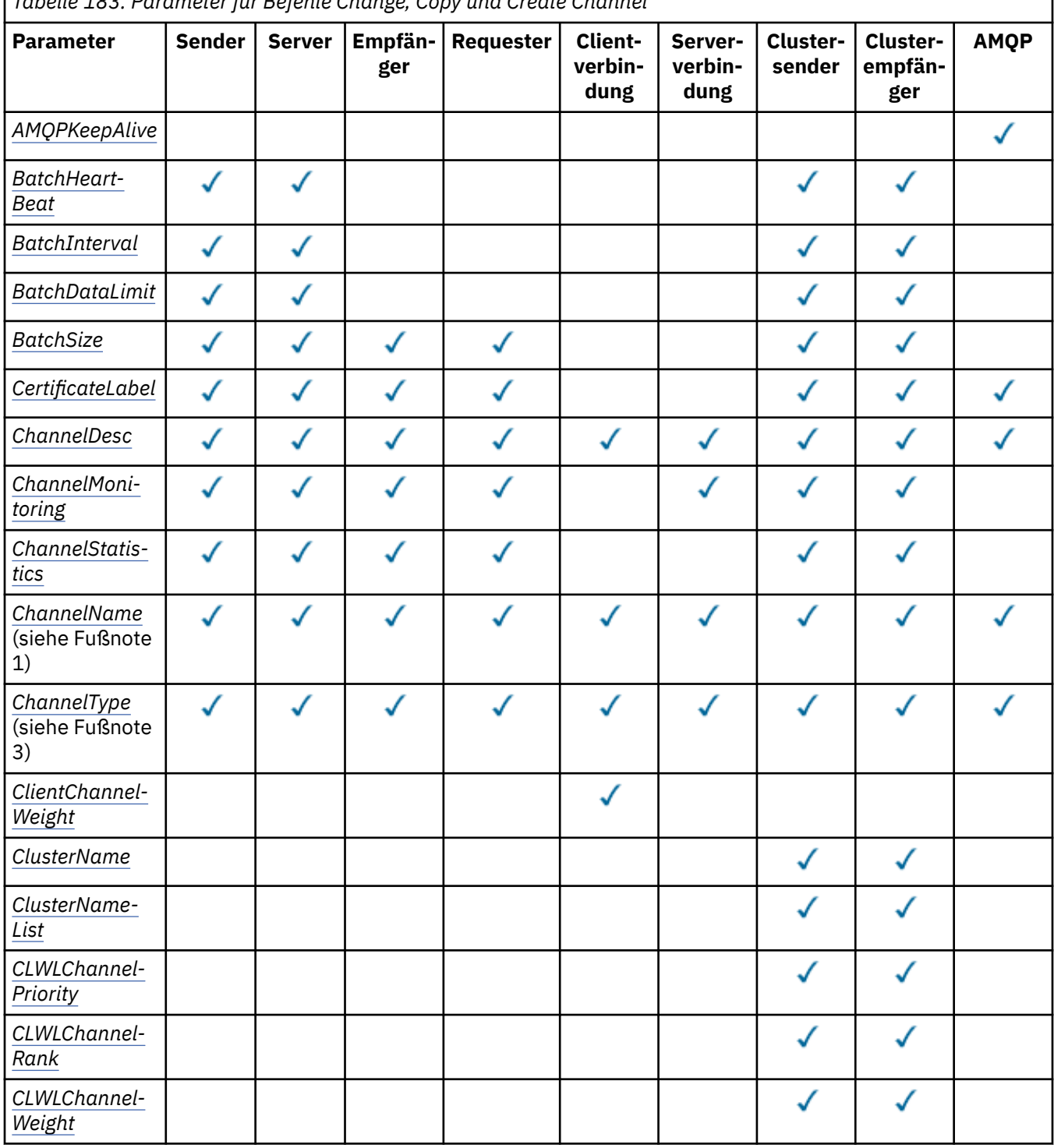

*Tabelle 183. Parameter für Befehle Change, Copy und Create Channel*

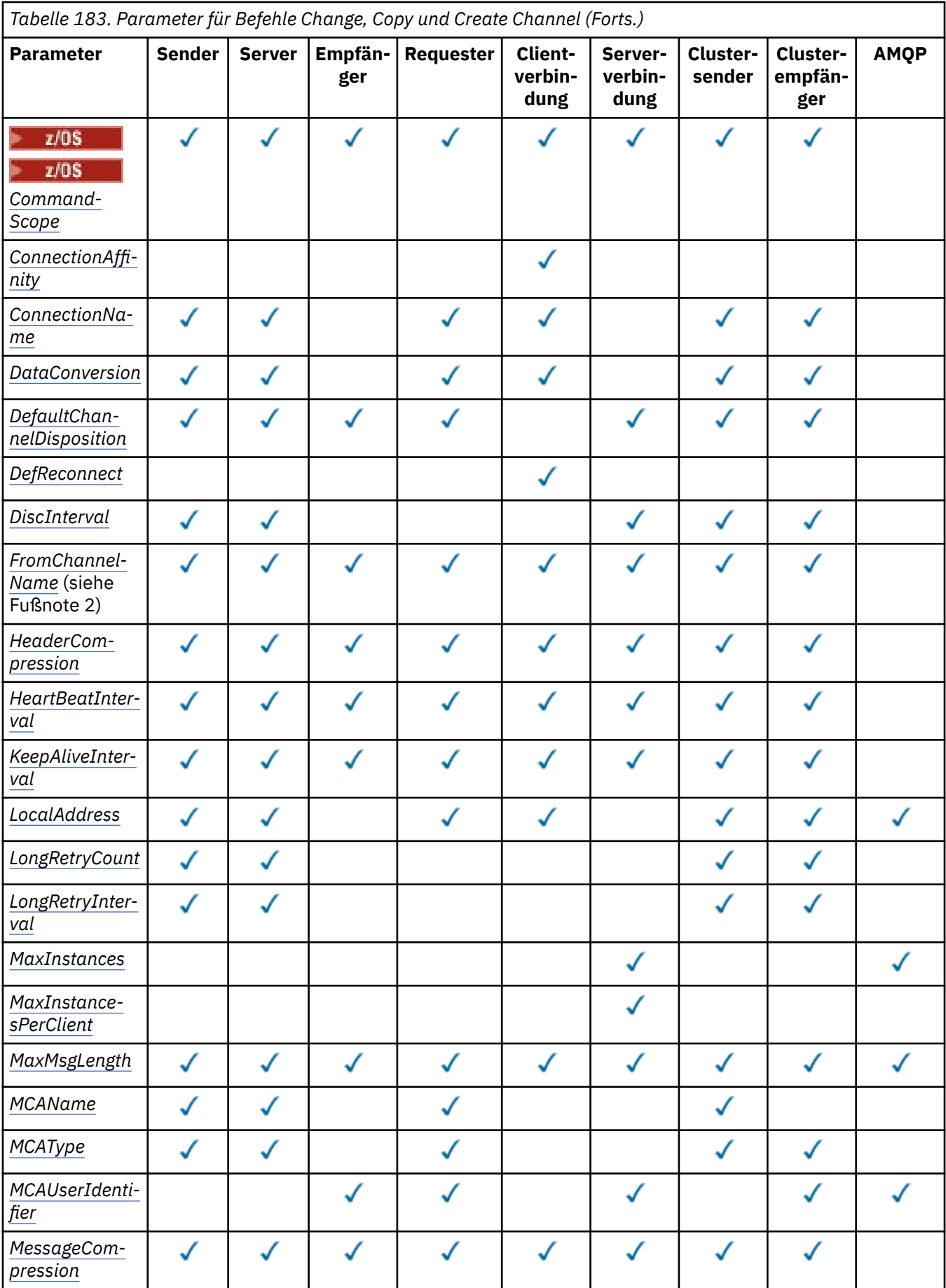

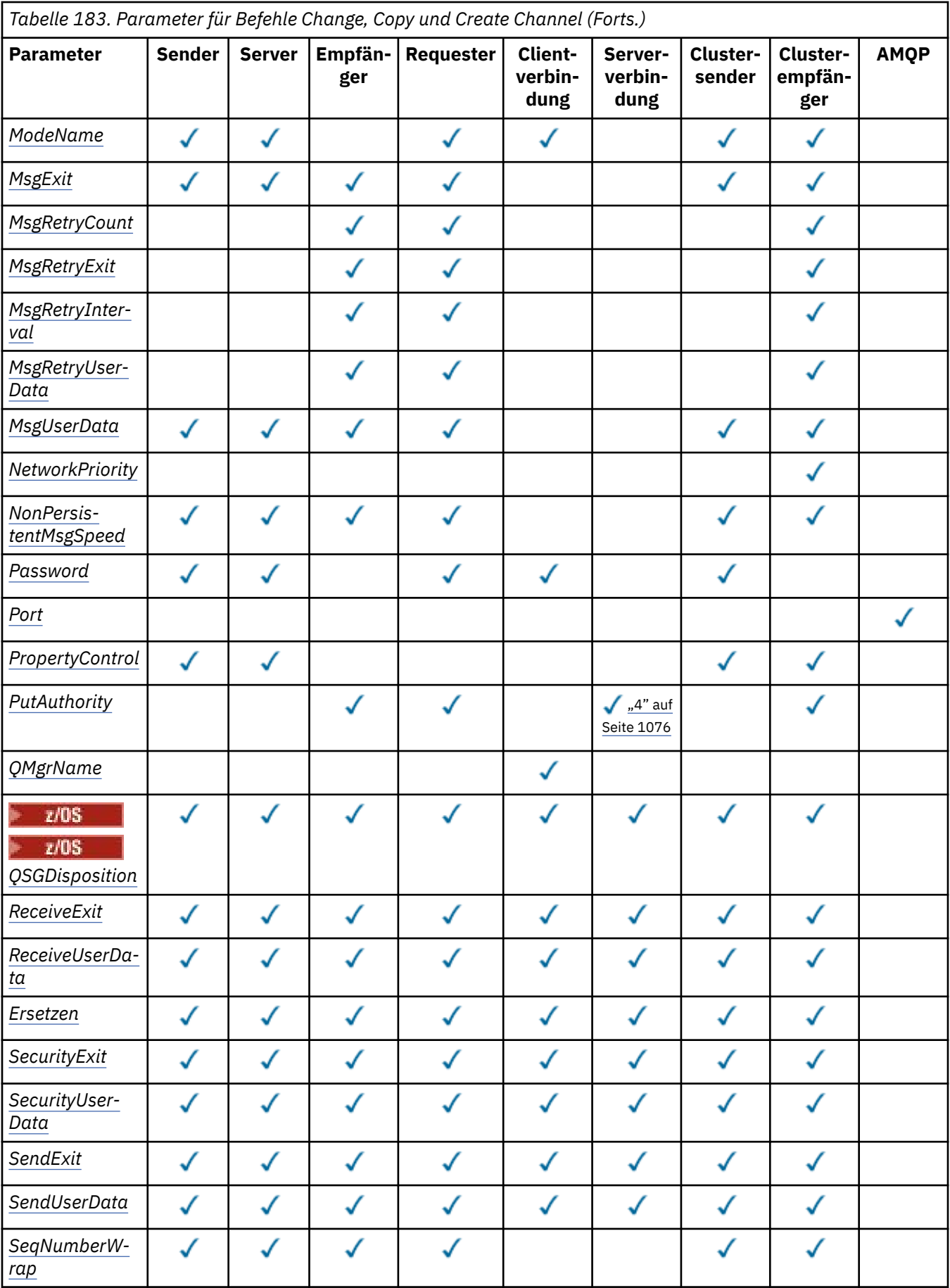

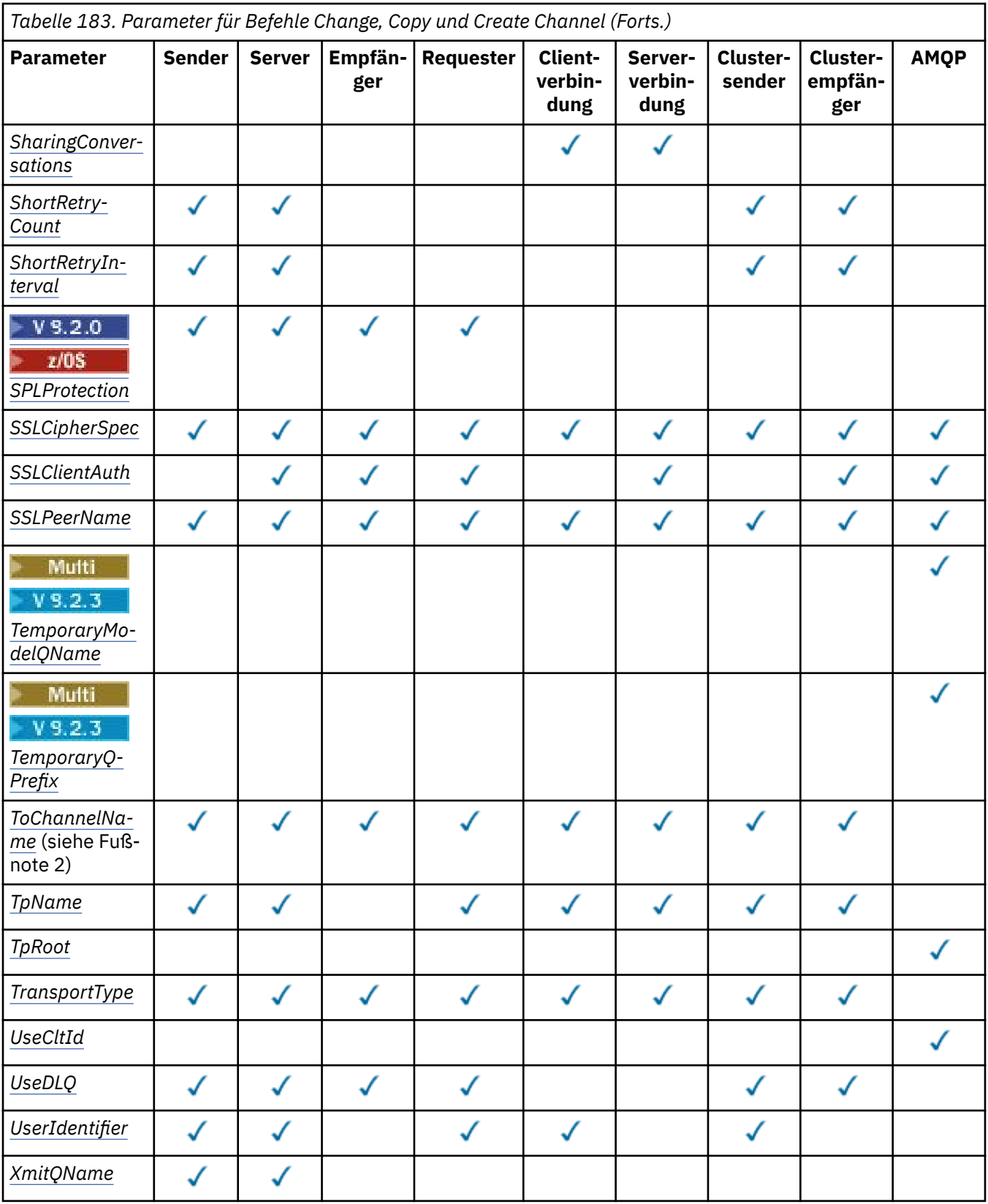

# **Anmerkung:**

- 1. Erforderlicher Parameter für die Befehle "Change Channel" und "Create Channel".
- 2. Erforderlicher Parameter für den Befehl "Copy Channel".
- 3. Erforderlicher Parameter für die Befehle "Change Channel", "Create Channel" und "Copy Channel".
- <span id="page-1075-0"></span>4. PUTAUT ist nur unter z/OS für den Kanaltyp SVRCONN gültig.
- 5. Erforderlicher Parameter für den Befehl "Create Channel", wenn für TrpType "TCP" angegeben ist.
- 6. Erforderlicher Parameter für den Befehl "Create Channel", wenn der Kanaltyp "MQTT" lautet.

# **Erforderliche Parameter (Change Channel, Create Channel)**

### **ChannelName (MQCFST)**

Kanalname (Parameter-ID: QCACH\_CHANNEL\_NAME).

Gibt den Namen der zu ändernden oder der zu erstellenden Kanaldefinition an.

Die maximale Länge der Zeichenfolge ist MQ\_CHANNEL\_NAME\_LENGTH.

Dieser Parameter ist für alle Kanaltypen erforderlich; beim Befehl CLUSSDR kann er sich von den anderen Kanaltypen unterscheiden. Wenn Ihre Konvention für die Benennung von Kanälen den Namen des Warteschlangenmanagers einbezieht, können Sie eine CLUSSDR-Definition mithilfe der Konstruktion +QMNAME+ erstellen. IBM MQ ersetzt dann +QMNAME+ durch den korrekten Namen des Repository-Warteschlangenmanagers. Diese Funktion gilt nur für IBM i und AIX, Linux, and Windows. Weitere Informationen finden Sie im Abschnitt Warteschlangenmanagercluster konfigurieren.

**F** V 9.2.0 **F** Multi Für CLUSRCVR-Kanäle kann dieser Parameter bei Verwendung des automatischen Cluster-Setups einige zusätzliche Einfügungen enthalten:

- +AUTOCL+ wird in den automatischen Clusternamen aufgelöst
- +QMNAME+ wird in den Namen des lokalen Warteschlangenmanagers aufgelöst

Werden diese Einfügungen verwendet, müssen sowohl die nicht erweiterte Zeichenfolge als auch die Zeichenfolge mit den ersetzten Werten in die maximale Größe des Feldes passen. Wenn für den automatischen Cluster vollständige Repositorys in der AutoCluster-Konfiguration konfiguriert sind, muss auch der Kanalname in die maximale Kanalnamenslänge passen, wenn +QMNAME+ durch einen der Namen der konfigurierten vollständigen Repositorys ersetzt wird.

### **ChannelType (MQCFIN)**

Kanaltyp (Parameter-ID: MQIACH\_CHANNEL\_TYPE).

Gibt den Typ des Kanals an, der gerade geändert, kopiert oder erstellt wird. Folgende Werte sind möglich:

**MQCHT\_SENDER**

Sender

**MQCHT\_SERVER**

Server.

**MQCHT\_RECEIVER**

Empfänger.

**MQCHT\_REQUESTER** Requester

**MQCHT\_SVRCONN**

Serververbindung (zur Verwendung durch Clients).

**MQCHT\_CLNTCONN** Clientverbindung.

**MQCHT\_CLUSRCVR**

Clusterempfänger.

**MQCHT\_CLUSSDR**

Clustersender.

**MQCHT\_AMQP** AMQP.

# <span id="page-1076-0"></span>**Erforderliche Parameter (Copy Channel)**

## **FromChannelName (MQCFST)**

Name des Quellenkanals (Parameter-ID: MQCACF\_FROM\_CHANNEL\_NAME).

Der Name der bereits vorhandenen Kanaldefinition, die Werte für die nicht in diesem Befehl angegebenen Attribute enthält.

**UNIGES S**Unter z/OS sucht der Warteschlangenmanager nach einem Objekt mit dem von Ihnen angegebenen Namen und mit der Disposition MQQSGD\_Q\_MGR oder MQQSGD\_COPY, von der kopiert wird. Dieser Parameter wird ignoriert, wenn für *QSGDisposition* der Wert MQQSGD\_COPY angegeben ist. In diesem Fall wird ein Objekt mit dem von *ToChannelName* angegebenen Namen und der Disposition MQQSGD\_GROUP gesucht, aus dem kopiert werden soll.

Die maximale Länge der Zeichenfolge ist MQ\_CHANNEL\_NAME\_LENGTH.

## **ChannelType (MQCFIN)**

Kanaltyp (Parameter-ID: MQIACH\_CHANNEL\_TYPE).

Gibt den Typ des Kanals an, der gerade geändert, kopiert oder erstellt wird. Folgende Werte sind möglich:

**MQCHT\_SENDER** Sender

**MQCHT\_SERVER**

Server.

**MQCHT\_RECEIVER** Empfänger.

**MQCHT\_REQUESTER**

Requester

**MQCHT\_SVRCONN**

Serververbindung (zur Verwendung durch Clients).

# **MQCHT\_CLNTCONN**

Clientverbindung.

**MQCHT\_CLUSRCVR**

Clusterempfänger.

**MQCHT\_CLUSSDR** Clustersender.

**MQCHT\_AMQP** AMQP.

# **ToChannelName (MQCFST)**

Name des Zielkanals (Parameter-ID: MQCACF\_TO\_CHANNEL\_NAME).

Gibt den Namen der neuen Kanaldefinition an.

Die maximale Länge der Zeichenfolge ist MQ\_CHANNEL\_NAME\_LENGTH.

Kanalnamen müssen eindeutig sein. Wenn bereits eine Kanaldefinition mit diesem Namen vorhanden ist, muss für *Replace* der Wert MQRP\_YES festgelegt sein. Der Kanaltyp der vorhandenen Kanaldefinition muss mit dem des Kanaltyp der neuen Kanaldefinition identisch sein; andernfalls kann er nicht ersetzt werden.

# **Optionale Parameter (Change, Copy und Create Channel)**

# **AMQPKeepAlive (MQCFIN)**

Keepalive-Intervall des AMQP-Kanals (Parameter-ID: MQIACH\_AMQP\_KEEP\_ALIVE).

Die in Millisekunden angegebene Keepalive-Zeit für einen AMQP-Kanal. Wenn der AMQP-Client innerhalb des Keepalive-Intervalls keine Frames gesendet hat, wird die Verbindung mit der AMQP-Fehlerbedingung amqp:resource-limit-exceeded geschlossen.

Dieser Parameter ist nur für die *ChannelType*-Werte von MQCHT\_AMQP gültig.

### <span id="page-1077-0"></span>**BatchHeartbeat (MQCFIN)**

Intervall des Überwachungssignals für Stapel (Parameter-ID: MQIACH\_BATCH\_HB).

Der Austausch von Überwachungssignalen für Stapel ermöglicht es Senderkanälen, zu bestimmen, ob die ferne Kanalinstanz noch aktiv ist, bevor ein unbestätigter Status eintritt. Der Wert kann im Bereich von 0 bis 999999 liegen. Der Wert 0 (null) gibt an, dass für den Stapelbetrieb kein Austausch von Überwachungssignalen erfolgt. Das Überwachungssignal für Stapel wird in Millisekunden gemessen.

Dieser Parameter ist nur gültig für die *ChannelType*-Werte MQCHT\_SENDER, MQCHT\_SERVER, MQCHT\_CLUSSDR oder MQCHT\_CLUSRCVR.

#### **BatchInterval (MQCFIN)**

Stapelintervall (Parameter-ID: MQIACH\_BATCH\_INTERVAL).Dieses Intervall ist die ungefähre Dauer in Millisekunden, für die ein Kanal einen Stapel offen hält, wenn im aktuellen Stapel weniger als BatchSize Nachrichten oder weniger als BatchDataLimit Byte übertragen wurden.

Der Stapel wird beendet, wenn eine der folgenden Bedingungen eintritt:

- BatchSize Nachrichten wurden gesendet.
- BatchDataLimit Byte wurden gesendet.
- Die Übertragungswarteschlange ist leer und BatchInterval Millisekunden sind seit dem Start des Stapels vergangen.

BatchInterval muss im Bereich von 0 bis 999999999 liegen. Der Wert 0 bedeutet, dass der Stapel beendet wird, sobald die Übertragungswarteschlange leer ist bzw. BatchSize oder BatchDataLimit erreicht wird.

Dieser Parameter gilt nur für Kanäle mit den *ChannelType*-Werten: MQCHT\_SENDER, MQCHT\_SER-VER, MQCHT\_CLUSSDR oder MQCHT\_CLUSRCVR.

#### **BatchDataLimit (MQCFIN)**

Grenzwert für Stapeldaten (Parameter-ID: MQIACH\_BATCH\_DATA\_LIMIT).

Der Grenzwert in Kilobyte für die Datenmenge, die vor dem nächsten Synchronisationspunkt über einen Kanal gesendet werden kann. Ein Synchronisationspunkt wird erreicht, nachdem die Nachricht, mit der dieser Grenzwert erreicht wurde, vollständig über den Kanal übertragen wurde. Der Wert null für dieses Attribut bedeutet, dass es für Stapel auf diesem Kanal keinen Datengrenzwert gibt.

Der Wert muss zwischen 0 und 999999 liegen. Der Standardwert ist 5000.

Der Parameter **BATCHLIM** wird auf allen Plattformen unterstützt.

Dieser Parameter gilt nur für Kanäle mit den *ChannelType*-Werten MQCHT\_SENDER, MQCHT\_SER-VER, MQCHT\_CLUSRCVR oder MQCHT\_CLUSSDR.

### **BatchSize (MQCFIN)**

Stapelgröße (Parameter-ID: MQIACH\_BATCH\_SIZE).

Die maximale Anzahl an Nachrichten, die über einen Kanal gesendet werden müssen, bevor ein Prüfpunkt gesetzt wird.

Die Stapelgröße, die verwendet wird, ist der niedrigste der folgenden Werte:

- Die *BatchSize* des sendenden Kanals
- Die *BatchSize* des empfangenden Kanals
- Die maximale Anzahl nicht festgeschriebener Nachrichten beim sendenden Warteschlangenmanager
- Die maximale Anzahl nicht festgeschriebener Nachrichten beim empfangenden Warteschlangenmanager

Die maximale Anzahl nicht festgeschriebener Nachrichten wird mit dem Parameter **MaxUncommittedMsgs** des Befehls ALTER QMGR festgelegt.

<span id="page-1078-0"></span>Geben Sie einen Wert zwischen 1 und 9.999 an.

Dieser Parameter ist nicht für Kanäle mit dem *ChannelType*-Wert MQCHT\_SVRCONN oder MQCHT\_CLNTCONN gültig.

#### **CertificateLabel (MQCFST)**

Zertifikatsbezeichnung (Parameter-ID: MQCA\_CERT\_LABEL).

Die für diesen Kanal zu verwendende Zertifikatsbezeichnung.

Die Bezeichnung ermittelt, welches persönliche Zertifikat im Schlüsselrepository an den fernen Peer gesendet wird. Wenn dieses Attribut leer ist, wird das Zertifikat durch den Warteschlangenmanager-Parameter **CertificateLabel** bestimmt.

Beachten Sie, dass eingehende Kanäle (einschließlich Empfänger-, Anforderer-, Clusterempfänger-, nicht qualifizierte Server- und Serververbindungskanäle) das konfigurierte Zertifikat nur senden, wenn die IBM MQ-Version des fernen Peers die Konfiguration der Zertifikatsbezeichnung vollständig unterstützt und der Kanal ein TLS-CipherSpec verwendet.

Ein nicht qualifizierter Serverkanal ist ein Kanal, für den das Feld **ConnectionName** nicht festgelegt wurde.

In allen anderen Fällen bestimmt der Warteschlangenmanagerparameter **CertificateLabel** das gesendete Zertifikat. Insbesondere in folgenden Umgebungen wird unabhängig von der kanalspezifischen Bezeichnungseinstellung immer das durch den Parameter **CertificateLabel** des Warteschlangenmanagers konfigurierte Zertifikat empfangen:

- Alle aktuellen Java- und JMS-Clients.
- Ältere Versionen von IBM MQ als IBM MQ 8.0.

#### **ChannelDesc (MQCFST)**

Kanalbeschreibung (Parameter-ID: MQCACH\_DESC).

Die maximale Länge der Zeichenfolge ist MQ\_CHANNEL\_DESC\_LENGTH.

Verwenden Sie Zeichen aus dem Zeichensatz, der in der ID des codierten Zeichensatzes (CCSID) für den Nachrichtenwarteschlangenmanager, auf dem der Befehl ausgeführt wird, angegeben ist, um sicherzustellen, dass der Text ordnungsgemäß übersetzt wird.

#### **ChannelMonitoring (MQCFIN)**

Erfassung der Onlineüberwachungsdaten (Parameter-ID: MQIA\_MONITORING\_CHANNEL).

Gibt an, ob Onlineüberwachungsdaten erfasst werden sollen. Ist dies der Fall, wird auch die Rate für die Datenerfassung angegeben. Folgende Werte sind möglich:

#### **MQMON\_OFF**

Die Erfassung von Onlineüberwachungsdaten ist für diesen Kanal inaktiviert.

#### **MQMON\_Q\_MGR**

Der Wert für den Parameter **ChannelMonitoring** des Warteschlangenmanagers wird vom Kanal übernommen.

#### **MQMON\_LOW**

Wenn der Wert des Parameters *ChannelMonitoring* des Warteschlangenmanagers nicht MQMON\_NONE ist, ist die Erfassung von Onlineüberwachungsdaten mit einer niedrigen Datenerfassungsrate für diesen Kanal aktiviert.

#### **MQMON\_MEDIUM**

Wenn der Wert des Parameters *ChannelMonitoring* des Warteschlangenmanagers nicht MQMON\_NONE ist, wird die Erfassung von Onlineüberwachungsdaten mit einer mittleren Datenerfassungsrate für diesen Kanal aktiviert.

#### **MQMON\_HIGH**

Wenn der Wert des Parameters *ChannelMonitoring* des Warteschlangenmanagers nicht MQMON\_NONE ist, ist die Erfassung von Onlineüberwachungsdaten mit einer hohen Datenerfassungsrate für diesen Kanal aktiviert.

#### <span id="page-1079-0"></span>**ChannelStatistics(MQCFIN)**

Erfassung statistischer Daten (Parameter-ID: MQIA\_STATISTICS\_CHANNEL).

Gibt an, ob statistische Daten erfasst werden sollen. Ist dies der Fall, wird auch die Rate für die Datenerfassung angegeben. Folgende Werte sind möglich:

#### **MQMON\_OFF**

Die Erfassung statistischer Daten für diesen Kanal wird inaktiviert.

#### **MQMON\_Q\_MGR**

Der Wert für den Parameter **ChannelStatistics** des Warteschlangenmanagers wird vom Kanal übernommen.

#### **MQMON\_LOW**

Wenn der Wert des Parameters *ChannelStatistics* des Warteschlangenmanagers nicht MQMON\_NONE ist, ist die Erfassung von Onlineüberwachungsdaten mit einer niedrigen Datenerfassungsrate für diesen Kanal aktiviert.

#### **MQMON\_MEDIUM**

Wenn der Wert des Parameters *ChannelStatistics* des Warteschlangenmanagers nicht MQMON\_NONE ist, wird die Erfassung von Onlineüberwachungsdaten mit einer mittleren Datenerfassungsrate für diesen Kanal aktiviert.

#### **MQMON\_HIGH**

Wenn der Wert des Parameters *ChannelStatistics* des Warteschlangenmanagers nicht MQMON\_NONE ist, ist die Erfassung von Onlineüberwachungsdaten mit einer hohen Datenerfassungsrate für diesen Kanal aktiviert.

**Auf z/OS ----** Auf z/OS -Systemen aktiviert dieser Parameter einfach die Erfassung statistischer Daten, unabhängig vom ausgewählten Wert. Die Angabe von LOW, MEDIUM oder HIGH hat keine Auswirkung auf die Ergebnisse.Dieser Parameter muss aktiviert sein, damit Datensätze zur Kanalabrechnung erfasst werden können.

#### **ClientChannelWeight (MQCFIN)**

Clientkanalgewichtung (Parameter-ID: MQIACH\_CLIENT\_CHANNEL\_WEIGHT).

Mit dem Attribut zur Gewichtung des Clientkanals können Clientkanaldefinitionen zufällig ausgewählt werden. Dabei werden größere Gewichtungen mit höherer Wahrscheinlichkeit ausgewählt, wenn mehr als eine geeignete Definition zur Verfügung steht.

Geben Sie einen Wert im Bereich von 0 bis 99 an. Der Standardwert ist 0.

Dieser Parameter gilt nur für Kanäle, für die für "ChannelType" der Wert MQCHT\_CLNTCONN angegeben ist.

### **ClusterName (MQCFST)**

Clustername (Parameter-ID: MQCA\_CLUSTER\_NAME).

Der Name des Clusters, zu dem der Kanal gehört.

Dieser Parameter gilt nur für Kanäle mit folgenden *ChannelType*-Werten:

- MQCHT\_CLUSSDR
- MOCHT CLUSRCVR

Es darf nur entweder für *ClusterName* und *ClusterNamelist* ein Wert angegeben sein, nicht für beide.

Die maximale Länge dieser Zeichenfolge ist MQ\_CLUSTER\_NAME\_LENGTH.

#### **ClusterNamelist (MQCFST)**

Clusternamensliste (Parameter-ID: MQCA\_CLUSTER\_NAMELIST).

Der Name der Namensliste, die die Liste der Cluster enthält, zu denen der Kanal gehört.

Dieser Parameter gilt nur für Kanäle mit folgenden *ChannelType*-Werten:

• MQCHT\_CLUSSDR
• MQCHT\_CLUSRCVR

Es darf nur entweder für *ClusterName* und *ClusterNamelist* ein Wert angegeben sein, nicht für beide.

## **CLWLChannelPriority (MQCFIN)**

Kanalpriorität in Zusammenhang mit einer gleichmäßigen Clusterauslastung (Parameter-ID: MQI-ACH\_CLWL\_CHANNEL\_PRIORITY).

Geben Sie einen Wert von 0 bis 9 an. Dabei ist 0 die niedrigste und 9 die höchste Priorität.

Dieser Parameter gilt nur für Kanäle mit folgenden *ChannelType*-Werten:

- MQCHT\_CLUSSDR
- MOCHT CLUSRCVR

## **CLWLChannelRank (MQCFIN)**

Kanalrang in Zusammenhang mit einer gleichmäßigen Clusterauslastung (Parameter-ID: MQI-ACH\_CLWL\_CHANNEL\_RANK).

Geben Sie einen Wert von 0 bis 9 an. Dabei ist 0 die niedrigste und 9 die höchste Priorität.

Dieser Parameter gilt nur für Kanäle mit folgenden *ChannelType*-Werten:

- MOCHT CLUSSDR
- MQCHT\_CLUSRCVR

## **CLWLChannelWeight (MQCFIN)**

Kanalgewichtung in Zusammenhang mit einer gleichmäßigen Clusterauslastung (Parameter-ID: MQI-ACH\_CLWL\_CHANNEL\_WEIGHT).

Geben Sie eine Gewichtung für den Kanal für die Verwendung beim Workload-Management an. Geben Sie einen Wert von 0 bis 99 an. Dabei ist 0 die niedrigste und 99 die höchste Priorität.

Dieser Parameter gilt nur für Kanäle mit folgenden *ChannelType*-Werten:

- MOCHT CLUSSDR
- MQCHT\_CLUSRCVR

z/0S

## **CommandScope (MQCFST)**

Befehlsbereich (Parameter-ID: MQCACF\_COMMAND\_SCOPE). Dieser Parameter gilt nur für z/OS.

Gibt an, wie der Befehl ausgeführt wird, wenn der Queue Manager ein Einzeleintrag einer Gruppe mit gemeinsamer Warteschlange ist. Sie können Folgendes angeben:

- Leer (oder den Parameter auslassen). Dieser Befehl wird auf dem Warteschlangenmanager ausgeführt, auf dem er eingegeben wurde.
- Name eines Warteschlangenmanagers. Der Befehl wird auf dem von Ihnen angegebenen Warteschlangenmanager ausgeführt, sofern dieser innerhalb der Gruppe mit gemeinsamer Warteschlange aktiv ist. Wenn Sie einen anderen Warteschlangenmanagernamen angeben als den des Warteschlangenmanagers, auf dem der Befehl eingegeben wurde, müssen Sie eine Umgebung verwenden, in der Gruppen mit gemeinsamer Warteschlange unterstützt werden, und der Befehlsserver muss aktiviert sein.
- ein Asterisk (\*). Der Befehl wird auf dem lokalen Warteschlangenmanager ausgeführt und wird auch an jeden aktiven Warteschlangenmanager in der Gruppe mit gemeinsamer Warteschlange übergeben.

Die maximale Länge ist MQ\_QSG\_NAME\_LENGTH.

## **ConnectionAffinity (MQCFIN)**

Kanalaffinität (Parameter-ID: MQIACH\_CONNECTION\_AFFINITY)

Das Attribut für Kanalaffinität gibt an, ob Clientanwendungen, die mehrmals unter Verwendung desselben Warteschlangenmanagernamens eine Verbindung herstellen, denselben Clientkanal verwenden. Folgende Werte sind möglich:

## **MQCAFTY\_PREFERRED**

Die erste Verbindung in einem Prozess, der eine Definitionstabelle für Clientkanäle (CCDT) liest, erstellt basierend auf der Gewichtung eine Liste, wobei ClientChannelWeight-Definitionen mit dem Wert null an erster Stelle in alphabetischer Reihenfolge aufgeführt werden. Bei jeder Verbindung des Prozesses wird versucht, die Verbindung über die erste Definition der Liste herzustellen. Wenn eine Verbindung nicht erfolgreich ist, wird die nächste Definition verwendet. Nicht erfolgreiche ClientChannelWeight-Definitionen, die nicht null sind, werden ans Ende der Liste verschoben. ClientChannelWeight-Definitionen, die null sind, bleiben am Anfang der Liste und werden für jede Verbindung zuerst ausgewählt. Für Clients unter C, C++ und .NET (einschließlich vollständig verwaltetem .NET) wird die Liste aktualisiert, wenn CCDT seit Erstellung der Liste geändert wurde. Jeder Clientprozess mit demselben Hostnamen erstellt dieselbe Liste.

Dies ist der Standardwert.

## **MQCAFTY\_NONE**

Die erste Verbindung eines Prozesses, die eine CCDT liest, erstellt eine Liste gültiger Definitionen. Alle Verbindungen in einem Prozess wählen basierend auf der Gewichtung unabhängig voneinander eine anwendbare Definition aus, wobei zuerst in alphabetischer Reihenfolge anwendbare ClientChannelWeight-Definitionen mit dem Wert null ausgewählt werden. Für Clients unter C, C++ und .NET (einschließlich vollständig verwaltetem .NET) wird die Liste aktualisiert, wenn CCDT seit Erstellung der Liste geändert wurde.

Dieser Parameter ist nur für Kanäle mit dem ChannelType MQCHT\_CLNTCONN gültig.

## **ConnectionName (MQCFST)**

Verbindungsname (Parameter-ID: MQCACH\_CONNECTION\_NAME).

F V 9.2.0 **Film Multi Für CLUSRCVR-Kanäle kann dieser Parameter bei Verwendung des auto**matischen Cluster-Setups einige zusätzliche Einfügungen enthalten:

- +AUTOCL+ wird in den automatischen Clusternamen aufgelöst
- +QMNAME+ wird in den Namen des lokalen Warteschlangenmanagers aufgelöst

Darüber hinaus kann jede Variable, die bei der Erstellung des Warteschlangenmanagers konfiguriert wird (siehe die Option [crtmqm](#page-32-0) **-iv** ), in '+' eingeschlossen verwendet werden, z. B. + CONNAME +. Bei Verwendung dieser Einfügungen müssen sowohl die nicht erweiterten Einfügungen als auch die erweiterten Werte in die maximale Feldgröße passen.

Multing Auf Multiplatforms beträgt die maximale Länge der Zeichenfolge 264 Zeichen.

z/08 Auf z/OS beträgt die maximale Länge der Zeichenfolge 48 Zeichen.

Geben Sie *ConnectionName* als durch Kommas getrennte Liste mit Namen von Maschinen für die angegebene *TransportType* an. In der Regel ist nur ein Maschinenname erforderlich. Sie können mehrere Systemnamen angeben, um mehrere Verbindungen mit denselben Eigenschaften zu konfigurieren. Die Verbindungen werden in der Reihenfolge getestet, in der sie in der Verbindungsliste angegeben sind, bis erfolgreich eine Verbindung hergestellt werden kann. Wenn keine Verbindung erfolgreich ist, beginnt der Kanal erneut, die Verarbeitung zu versuchen. Verbindungslisten sind bei der Konfiguration von Verbindungen für wiederverbindbare Clients oder bei der Konfiguration von Kanalverbindungen für Multi-Instanz-Warteschlangenmanager eine Alternative zu Warteschlangenmanagergruppen.

Geben Sie den Namen der Maschine an, wie für den angegebenen Übertragungstyp *TransportType* erforderlich:

• Geben Sie für MQXPT\_LU62 unter IBM i, AIX and Linux den Namen des CPI-C-DFV-Nebenobjekts an. Unter Windows geben Sie den symbolischen CPI-C-Zielnamen an.

 $z/0S$ Unter z/OS kann der Wert in zwei Formen angegeben werden:

### **Name der logischen Einheit**

Angaben zur logischen Einheit für den Warteschlangenmanager; diese setzen sich aus dem Namen der logischen Einheit, dem TP-Namen sowie (optional) dem Modusnamen zusammen. Dieser Name kann in einem von drei Formaten angegeben werden:

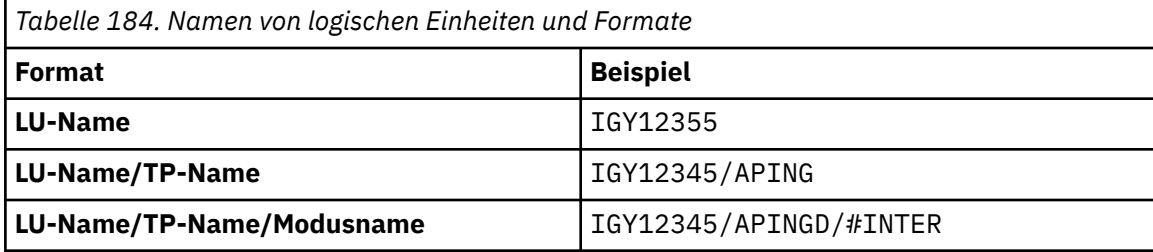

Für das erste Format müssen der TP-Name und der Modusname für die Parameter *TpName* und *ModeName* angegeben werden; andernfalls dürfen diese Parameter keinen Wert aufweisen.

**Anmerkung:** Für Clientverbindungskanäle ist nur das erste Format erlaubt.

### **Symbolischer Name**

Symbolischer Bestimmungsname für die Angaben zur logischen Einheit für den Warteschlangenmanager, wie im Datensatz mit den Nebeninformationen definiert. Die Parameter **TpName** und **ModeName** müssen leer bleiben.

**Anmerkung:** Bei Clusterempfängerkanälen befinden sich die Nebeninformationen auf den anderen Warteschlangenmanagern innerhalb des Clusters. In diesem Fall kann es sich alternativ auch um einen Namen handeln, den ein Exit für die automatische Kanaldefinition in die entsprechenden LU-Informationen für den lokalen Warteschlangenmanager auflösen kann.

Der angegebene oder implizierte Name der logischen Einheit (LU) kann der LU-Name einer generischen VTAM-Ressourcengruppe sein.

• Für MQXPT\_TCP können Sie einen Verbindungsnamen oder eine Verbindungsliste mit dem Hostnamen oder der Netzadresse der fernen Maschine angeben. Trennen Sie Verbindungsnamen in einer Verbindungsliste durch Kommas.

z/08 Unter z/OS kann der Verbindungsname den IP-Namen einer dynamischen z/OS-DNS-Gruppe oder den Eingabeport eines Netzdispatchers enthalten. Verwenden Sie diesen Parameter nicht für Kanäle, bei denen für *ChannelType* der Wert MQCHT\_CLUSSDR angegeben ist.

**Multi – Unter Multiplatforms ist die Angabe des TCP/IP-Verbindungsnamensparameters eines** Clusterempfängerkanals optional. Wenn kein Verbindungsname angegeben wird, generiert IBM MQ automatisch einen Verbindungsnamen, wobei der Standardport vorausgesetzt und die aktuelle IP-Adresse des Systems verwendet wird. Sie können die Standardportnummer überschreiben, aber die aktuelle IP-Adresse des System weiter verwenden. Lassen Sie für jeden Verbindungsnamen den IP-Namen leer und übergeben Sie die Portnummer in runden Klammern; Beispiel:

(1415)

Die generierte **CONNAME** wird immer in der Schreibweise mit Trennzeichen (IPv4) oder im Hexadezimalformat (IPv6) und nicht in Form eines alphanumerischen DNS-Hostnamens generiert.

- Geben Sie für MOXPT\_NETBIOS den Namen der NetBIOS-Station an.
- Geben Sie für MQXPT\_SPX die 4-Byte-Netzadresse, die 6-Byte-Knotenadresse und die 2-Byte-Socketnummer an. Die Angabe erfolgt im hexadezimalen Format, wobei Netzadresse und Knotenadresse durch einen Punkt getrennt werden. Die Socketnummer muss in Klammern stehen, z. B.:

0a0b0c0d.804abcde23a1(5e86)

Wenn die Socketnummer ausgelassen wird, wird der IBM MQ-Standardwert (5e86 hex) angenommen.

Dieser Parameter gilt nur für die *ChannelType*-Werte MQCHT\_SENDER, MQCHT\_SERVER, MQCHT\_REQUESTER, MQCHT\_CLNTCONN, MQCH\_CLUSSDR und MQCHT\_CLUSRCVR.

**Anmerkung:** Wenn Sie Clustering zwischen ausschließlich mit IPv6 und ausschließlich mit IPv4 arbeitenden Warteschlangenmanagern einsetzen, darf für Clusterempfängerkanäle als *Connection-Name* keine IPv6-Netzadresse angegeben werden. Ein Warteschlangenmanager, der nur über IPv4 kommunizieren kann, ist nicht in der Lage, eine Clustersenderkanaldefinition zu starten, bei der *ConnectionName* in IPv6-Hexadezimalschreibweise angegeben ist. Verwenden Sie in einer heterogenen IP-Umgebung daher besser Hostnamen.

## **DataConversion (MQCFIN)**

Gibt an, ob ein Sender Anwendungsdaten konvertieren muss (Parameter-ID: MQIACH\_DATA\_CON-VERSION).

Dieser Parameter gilt nur für die *ChannelType*-Werte MQCHT\_SENDER, MQCHT\_SERVER, MQCHT\_CLUSSDR und MQCHT\_CLUSRCVR.

Folgende Werte sind möglich:

### **MQCDC\_NO\_SENDER\_CONVERSION**

Keine Konvertierung durch den Sender.

### **MQCDC\_SENDER\_CONVERSION**

Konvertierung durch den Sender.

## **DefaultChannelDisposition (MQCFIN)**

Vorgesehene Disposition des Kanals bei Aktivierung oder Start (Parameter-ID: MQIACH\_DEF\_CHAN-NEL\_DISP).

Dieser Parameter gilt nur für z/OS.

Folgende Werte sind möglich:

### **MQCHLD\_PRIVATE**

Das Objekt ist als privater Kanal vorgesehen.

Dies ist der Standardwert.

## **MQCHLD\_FIXSHARED**

Das Objekt ist als FIXSHARED-Kanal vorgesehen.

### **MQCHLD\_SHARED**

Das Objekt soll als gemeinsamer Kanal verwendet werden.

### **DefReconnect (MQCFIN)**

Standardwiederherstellungsoption für Clientkanal (Parameter-ID: MQIACH\_DEF\_RECONNECT).

Die Standardoption für automatische Clientverbindungswiederholung. Sie können einen IBM MQ MQI client für die automatische Verbindungswiederherstellung zu einer Clientanwendung konfigurieren. Nach einem Verbindungsfehler versucht der IBM MQ MQI client, die Verbindung zu einem Warteschlangenmanager wiederherzustellen. Er versucht dies, ohne dass der Anwendungsclient den MQI-Aufruf MQCONN oder MQCONNX ausgibt.

## **MQRCN\_NO**

MQRCN\_NO ist der Standardwert.

Sofern nicht durch **MQCONNX**überschrieben, wird die Clientverbindung nicht automatisch wiederhergestellt.

### **MQRCN\_YES**

Wenn nicht durch **MQCONNX**überschrieben, stellt der Client die Verbindung automatisch wieder her.

### **MQRCN\_Q\_MGR**

Wenn der Client nicht durch **MQCONNX**überschrieben wird, stellt er die Verbindung automatisch wieder her, aber nur mit demselben Warteschlangenmanager. Die Option QMGR hat dieselbe Wirkung wie MQCNO\_RECONNECT\_Q\_MGR.

## **MQRCN\_DISABLED**

Die Verbindungswiederholung ist inaktiviert, auch wenn sie vom Clientprogramm mit dem MQI-Aufruf **MQCONNX** angefordert wird.

*Tabelle 185. Automatische Verbindungswiederholung hängt von den in der Anwendung und in der Kanaldefinition gesetzten Werten ab.*

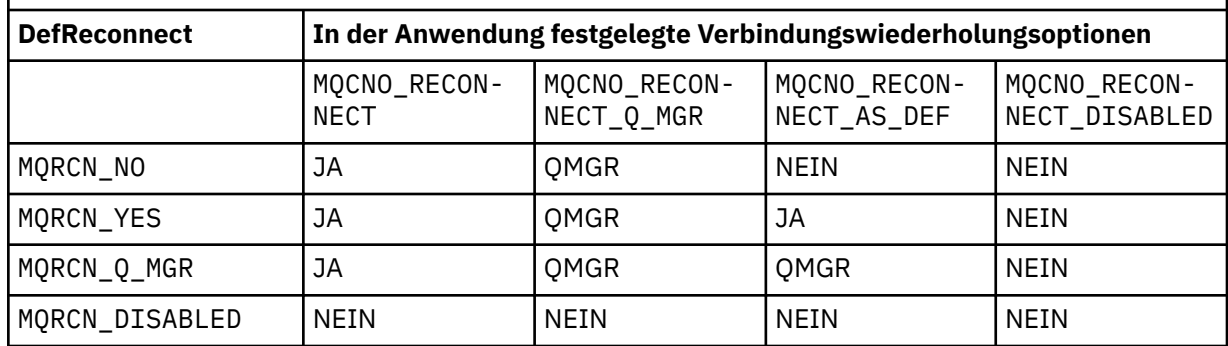

Dieser Parameter gilt nur für den *ChannelType*-Wert MQCHT\_CLNTCONN.

### **DiscInterval (MQCFIN)**

Verbindungsabbauintervall (Parameter-ID: MQIACH\_DISC\_INTERVAL).

Dieses Intervall definiert die maximale Anzahl von Sekunden, die der Kanal wartet, bis Nachrichten in eine Übertragungswarteschlange eingereiht werden, bevor der Kanal beendet wird. Wenn der Wert null ist, wartet der Nachrichtenkanalagent eine unbegrenzte Zeit.

Geben Sie einen Wert zwischen 0 und 999 999 an.

Dieser Parameter gilt nur für die *ChannelType*-Werte MQCHT\_SENDER MQCHT\_SERVER, MQCHT\_SVRCONN, MQCHT\_CLUSSDR, und MQCHT\_CLUSRCVR.

Bei Serververbindungskanälen, die das TCP-Protokoll verwenden, bezeichnet dieses Intervall die Mindestzeit in Sekunden, die die Serververbindungskanalinstanz ohne Kommunikation vom Partnerclient aktiv bleibt. Bei Angabe von 0 wird die Verbindung nicht getrennt. Das hier angegebene Intervall für Serververbindungsinaktivität gilt nur bei MQ-API-Aufrufen von einem Client; es wird also kein Client während eines erweiterten MQGET-Aufrufs mit WAIT abgetrennt. Dieses Attribut wird für Serververbindungskanäle ignoriert, die andere Protokolle als TCP verwenden.

### **HeaderCompression (MQCFIL)**

Vom Kanal unterstützte Komprimierungsverfahren für Headerdaten (Parameter-ID: MQI-ACH\_HDR\_COMPRESSION).

Gibt die Liste mit den Komprimierungsverfahren für Headerdaten an, die vom Kanal unterstützt werden. Für Sender-, Server-, Clustersender-, Clusterempfänger- und Clientverbindungskanäle werden die Werte in der bevorzugten Reihenfolge angegeben; dabei wird das erste Komprimierungsverfahren verwendet, das vom fernen Ende des verwendeten Kanals unterstützt wird.

Die von beiden Enden unterstützten Komprimierungstechniken des Kanals werden an den Nachrichtenexit des sendenden Kanals übergeben, wo sie für die einzelnen Nachrichten geändert werden können. Durch die Komprimierung werden die Daten geändert, die an den Sende- bzw. Empfangsexit übergeben werden.

Geben Sie mindestens einen der folgenden Werte an:

## **MQCOMPRESS\_NONE**

Es werden keine Headerdaten komprimiert. Dies ist der Standardwert.

## **MQCOMPRESS\_SYSTEM**

Headerdaten werden komprimiert.

### **HeartbeatInterval (MQCFIN)**

Intervall der Überwachungssignale (Parameter-ID: MQIACH\_HB\_INTERVAL).

Die Interpretation dieses Parameter hängt wie folgt vom Kanaltyp ab:

• Bei den Kanaltypen MQCHT\_SENDER, MQCHT\_SERVER, MQCHT\_RECEIVER, MQCHT\_REQUESTER, MQCHT\_CLUSSDR und MQCHT\_CLUSRCVR gibt dieser Parameter das Intervall in Sekunden zwischen den Übertragungen von Überwachungssignalen an, die von dem sendenden Nachrichtenkanalagenten ausgegeben werden, wenn die Übertragungswarteschlange keine Nachrichten enthält. Dieses Intervall gibt dem empfangenden Nachrichtenkanalagent die Möglichkeit, den Kanal stillzulegen. Um von Nutzen zu sein, muss *HeartbeatInterval* kleiner sein als *DiscInterval*. Allerdings besteht die einzige Prüfung darin, dass der Wert innerhalb des zulässigen Bereichs liegt.

Dieser Überwachungssignaltyp wird auf den folgenden Plattformen unterstützt: IBM i, z/OS, AIX, Linux, and Windows.

• Für die Kanaltypen MQCHT\_CLNTCONN und MQCHT\_SVRCONN gibt dieser Parameter das Intervall in Sekunden zwischen den Übertragungen von Überwachungssignalen an, die vom Nachrichtenkanalagenten des Servers dann ausgegeben werden, wenn der Nachrichtenkanalagent für eine Clientanwendung einen MQGET-Aufruf unter Angabe von MQGMO\_WAIT ausgegeben hat. Durch dieses Intervall kann der Nachrichtenkanalagent des Servers Situationen verarbeiten, in denen die Clientverbindung während eines MQGET-Aufrufs unter Angabe der Option MQGMO\_WAIT unterbrochen wird.

Dieser Überwachungssignaltyp wird auf allen Plattformen unterstützt.

Der Wert muss zwischen 0 und 999999 liegen. Der Wert 0 bedeutet, dass keine Überwachungssignale ausgetauscht werden. Der hier angegebene Wert ist der größere der Werte, die auf der Sender- und Empfängerseite definiert sind.

### **KeepAliveInterval (MQCFIN)**

Keepalive-Intervall (Parameter-ID: MQIACH\_KEEP\_ALIVE\_INTERVAL).

Gibt den Wert an, der an den Kommunikationsstack zur Keepalive-Ablaufsteuerung für diesen Kanal übergeben wurde.

Damit dieses Attribut wirksam ist, muss die TCP/IP-Keepalive-Funktion aktiviert sein. Unter z/OS aktivieren Sie die TCP/IP-Keepalive-Funktion, indem Sie den Befehl "Change Queue Manager" mit dem Wert MQTCPKEEP für den Parameter *TCPKeepAlive* ausgeben. Wenn der Parameter *TCPKeepAlive* des Warteschlangenmanagers MQTCPKEEP\_NO lautet, wird der Wert ignoriert und die Keepalive-Funktion wird nicht verwendet. Auf anderen Plattformen wird die TCP/IP-KeepAlive-Funktion aktiviert, indem der Parameter KEEPALIVE in der TCP-Zeilengruppe der Konfigurationsdatei für verteilte Warteschlangensteuerung (qm.ini) auf YES gesetzt wird (KEEPALIVE=YES), oder sie wird über IBM MQ MQ Explorer aktiviert. Keepalive muss mithilfe des Datenbestands für die TCP-Profilkonfiguration auch in TCP/IP selbst aktiviert werden.

Obwohl dieser Parameter auf allen Plattformen zur Verfügung steht, ist seine Einstellung nur bei z/OS implementiert. Auf anderen Plattformen als z/OS können Sie auf den Parameter zugreifen und ihn ändern. Er wird jedoch nur gespeichert und weitergeleitet, eine funktionale Implementierung des Parameters findet nicht statt. Dieser Parameter ist in einer Clusterumgebung sinnvoll, in der ein Wert, der in einer Clusterempfängerkanaldefinition, z. B. unter AIX, festgelegt wurde, an z/OS-Warteschlangenmanager übertragen wird (und von diesen implementiert wird), die Teil des Clusters sind bzw. werden.

Geben Sie Folgendes an:

### *Ganze Zahl*

Das zu verwendende Keepalive-Intervall in Sekunden im Bereich zwischen 1 und 99.999. Wenn Sie den Wert 0 angeben, wird der Wert verwendet, der von der Anweisung INTERVAL in der Konfigurationsdatei des TCP-Profils angegeben wird.

## **MQKAI\_AUTO**

Das KeepAlive-Intervall wird anhand des variablen Überwachungssignalwertes wie folgt berechnet:

- Wenn der vereinbarte Wert für *HeartbeatInterval* größer als 0 ist, wird das Keepalive-Intervall auf diesen Wert plus 60 Sekunden gesetzt.
- Wenn der vereinbarte Wert für *HeartbeatInterval* 0 ist, wird der Wert verwendet, der mit der Anweisung INTERVAL in der Datei für die TCP-Profilkonfiguration angegeben wurde.

Verwenden Sie auf Multiplatforms den Parameter **KeepAliveInterval**, wenn Sie die vom Parameter **HeartBeatInterval** bereitgestellte Funktionalität benötigen.

## **LocalAddress (MQCFST)**

Lokale Kommunikationsadresse für den Kanal (Parameter-ID: MQCACH\_LOCAL\_ADDRESS).

Die maximale Länge der Zeichenfolge ist über den Wert von MQ\_LOCAL\_ADDRESS\_LENGTH vorgegeben.

Der Wert, den Sie angeben, hängt vom Übertragungstyp *(TransportType)* ab, der zu verwenden ist:

## **TCP/IP**

Der Wert ist die optionale IP-Adresse und der optionale Port bzw. Portbereich, der für abgehende TCP/IP-Übertragungen zu verwenden ist. Diese Informationen werden im folgenden Format angegeben:

LOCLADDR([ip-addr][(low-port[,high-port])]*[,[ip-addr][(low-port[,high-port])]]*)

Dabei wird ip-addr im der IPv4-Schreibweise mit Trennzeichen, in der IPv6-Hexadezimalschreibweise oder in alphanumerischer Form angegeben und low-port und high-port sind Portnummern in runden Klammern. Alle Angaben sind optional.

Geben Sie *[,[ip-addr][(low-port[,high-port])]]* für jede zusätzliche lokale Adresse mehrmals an. Verwenden Sie mehrere lokale Adressen, wenn Sie eine bestimmte Untergruppe von lokalen Netzadaptern angeben möchten. Sie können auch *[,[ip-addr][(lowport[,high-port])]]* verwenden, um eine bestimmte lokale Netzadresse auf verschiedenen Servern darzustellen, die Teil einer Multi-Instanz-Warteschlangenmanagerkonfiguration sind.

## **Alle anderen**

Der Wert wird ignoriert, kein Fehler wird diagnostiziert.

Verwenden Sie diesen Parameter, wenn ein Kanal eine bestimmte IP-Adresse, einen bestimmten Port oder einen bestimmten Portbereich für abgehende Übertragungen verwenden soll. Dieser Parameter ist nützlich, wenn eine Maschine mit mehreren Netzen mit unterschiedlichen IP-Adressen verbunden ist.

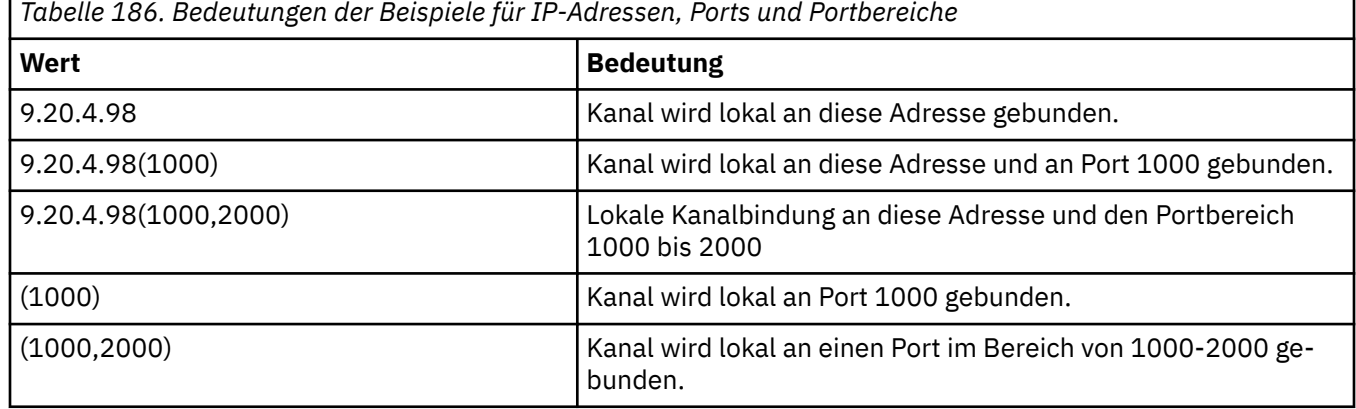

Verwendungsbeispiele

Dieser Parameter ist für die folgenden Kanaltypen gültig:

- MOCHT\_SENDER
- MOCHT\_SERVER
- MOCHT\_REQUESTER
- MQCHT\_CLNTCONN
- MQCHT\_CLUSRCVR
- MQCHT\_CLUSSDR

### **Anmerkung:**

• Verwechseln Sie diesen Parameter nicht mit *ConnectionName*. Der Parameter *LocalAddress* gibt die Merkmale der lokalen Kommunikation an; der Parameter *ConnectionName* gibt an, wie ein ferner Warteschlangenmanager erreicht werden kann.

### **LongRetryCount (MQCFIN)**

Zähler für Wiederholungsversuche nach langem Intervall (Parameter-ID: MQIACH\_LONG\_RETRY).

Wenn ein Sender- oder Serverkanal versucht, eine Verbindung zu der fernen Maschine herzustellen, und die in *ShortRetryCount* angegebene Anzahl erreicht wurde, gibt dieser Zähler die maximale Anzahl weiterer Versuche an, in den durch *LongRetryInterval* angegebenen Intervallen eine Verbindung zu der fernen Maschine herzustellen.

Läuft dieser Zähler ebenfalls ab, ohne dass eine Verbindung zustande gekommen ist, wird an den Bediener eine Fehlernachricht ausgegeben, und der Kanal wird gestoppt. Der Kanal muss später über einen Befehl erneut gestartet werden (er wird nicht automatisch vom Kanalinitiator erneut gestartet). Dann versucht er nur einmal, eine Verbindung herzustellen, da vorausgesetzt wird, dass das Problem nun vom Administrator behoben wurde. Die Wiederholungssequenz wird erst dann erneut ausgeführt, nachdem der Kanal erfolgreich eine Verbindung hergestellt hat.

Geben Sie einen Wert von 0 bis 999.999.999 an.

Dieser Parameter gilt nur für die *ChannelType*-Werte MQCHT\_SENDER, MQCHT\_SERVER, MQCHT\_CLUSSDR und MQCHT\_CLUSRCVR.

### **LongRetryInterval (MQCFIN)**

Zeitgeber für langes Intervall (Parameter-ID: MQIACH\_LONG\_TIMER).

Gibt das Intervall für einen Wiederholungsversuch nach langem Intervall für einen Sender- oder Serverkanal an, der automatisch vom Kanalinitiator gestartet wird. Dieser Wert gibt das Intervall in Sekunden zwischen den Versuchen zum Verbindungsaufbau zu einem fernen System an, nachdem die in *ShortRetryCount* angegebene Anzahl überschritten wurde.

Die Zeitangabe ist ein Annäherungswert; null bedeutet, dass der nächste Versuch so bald wie möglich unternommen wird.

Geben Sie einen Wert zwischen 0 und 999 999 an. Werte, die diesen Wert überschreiten, werden wie der Wert 999.999 behandelt.

Dieser Parameter gilt nur für die *ChannelType*-Werte MQCHT\_SENDER, MQCHT\_SERVER, MQCHT\_CLUSSDR und MQCHT\_CLUSRCVR.

### **MaxInstances (MQCFIN)**

Maximale Anzahl gleichzeitig vorhandener Instanzen eines Serververbindungskanals oder eines AMQP-Kanals (Parameter-ID: MQIACH\_MAX\_INSTANCES).

Geben Sie einen Wert von 0 bis 999.999.999 an.

Der Standardwert ist 999 999 999.

Null bedeutet, dass auf dem Kanal keine Clientverbindungen zulässig sind.

Wenn der Wert unter der Anzahl der Instanzen des Serververbindungskanals liegt, die aktuell ausgeführt werden, hat dies keine Auswirkung auf die aktiven Kanäle. Dieser Parameter wird auch dann angewendet, wenn der Wert null ist. Wenn der Wert jedoch unter der Anzahl der derzeit ausgeführten Serververbindungskanalinstanzen liegt, können die neuen Instanzen erst dann gestartet werden, wenn genügend bereits vorhandene Instanzen nicht mehr ausgeführt werden.

Wenn ein AMQP-Client versucht, sich mit einem AMQP-Kanal zu verbinden, und die Anzahl der verbundenen Clients den Wert von 'MaxInstances' erreicht hat, schließt der Kanal die Verbindung mit einem Schließvorgangsframe. Der Schließvorgangsframe enthält die folgende Nachricht: amqp:resourcelimit-exceeded. Wenn sich ein Client mit einer bereits verbundenen ID verbindet (er also eine Clientübernahme vornimmt) und der Client für die Übernahme der Verbindung berechtigt ist, ist die Übernahme erfolgreich, und zwar unabhängig davon, ob die Anzahl der verbundenen Clients den Wert von 'MaxInstances' bereits erreicht hat.

Dieser Parameter gilt nur für Kanäle mit dem *ChannelType*-Wert MQCHT\_SVRCONN oder MQCHT\_AMQP.

## **MaxInstancesPerClient (MQCFIN)**

Maximale Anzahl gleichzeitig vorhandener Instanzen eines Serverbindungskanals, die von einem einzelnen Client gestartet werden können (Parameter-ID: MQIACH\_MAX\_INSTS\_PER\_CLIENT). In diesem Zusammenhang werden Verbindungen, die von derselben Remotenetzwerkadresse stammen, als von demselben Client kommend betrachtet.

Geben Sie einen Wert von 0 bis 999.999.999 an.

Der Standardwert ist 999 999 999.

Null bedeutet, dass auf dem Kanal keine Clientverbindungen zulässig sind.

Wenn der Wert unter der Anzahl der Instanzen des Serververbindungskanals liegt, die aktuell auf einzelnen Clients ausgeführt werden, hat dies keine Auswirkung auf die aktiven Kanäle. Dieser Parameter wird auch dann angewendet, wenn der Wert null ist. Wenn der Wert jedoch unter der Anzahl der derzeit über Einzelclients ausgeführten Serververbindungskanalinstanzen liegt, können neue Instanzen von diesen Clients erst dann gestartet werden, wenn genügend bereits vorhandene Instanzen nicht mehr ausgeführt werden.

Dieser Parameter gilt nur für Kanäle mit dem *ChannelType*-Wert MQCHT\_SVRCONN.

## **MaxMsgLength (MQCFIN)**

Maximale Nachrichtenlänge (Parameter-ID: MQIACH\_MAX\_MSG\_LENGTH).

Gibt die maximale Nachrichtenlänge an, die auf dem Kanal übertragen werden kann. Dieser Wert wird mit dem Wert für den fernen Kanal verglichen; der niedrigere der beiden Werte wird als tatsächlicher Maximalwert verwendet.

Null steht für die maximale Nachrichtenlänge des Warteschlangenmanagers.

Die Untergrenze für diesen Parameter ist 0. Die maximale Nachrichtenlänge beträgt 100 MB (104 857 600 Byte).

## **MCAName (MQCFST)**

Name des Nachrichtenkanalagenten (Parameter-ID: MQCACH\_MCA\_NAME).

**Anmerkung:** Alternativ dazu kann eine Benutzer-ID für einen Kanal, unter der dieser ausgeführt werden soll, über die Verwendung von Kanalauthentifizierungsdatensätzen bereitgestellt werden. Über Kanalauthentifizierungsdatensätze können verschiedene Verbindungen denselben Kanal mit unterschiedlichen Berechtigungsnachweisen verwenden. Wenn für einen Kanal sowohl MCAUSER gesetzt ist als auch Kanalauthentifizierungsdatensätze verwendet werden, haben die Kanalauthentifizierungsdatensätze Vorrang. Der Parameter MCAUSER in der Kanaldefinition wird nur verwendet, wenn der Kanalauthentifizierungsdatensatz USERSRC(CHANNEL) verwendet. Weitere Informationen finden Sie im Abschnitt Kanalauthentifizierungsdatensätze

Dieser Parameter ist reserviert. Wenn er angegeben wird, darf kein Wert dafür angegeben werden.

Die maximale Länge der Zeichenfolge ist MQ\_MCA\_NAME\_LENGTH.

Dieser Parameter gilt nur für die *ChannelType*-Werte MQCHT\_SENDER, MQCHT\_SERVER, MQCHT\_REQUESTER, MQCHT\_CLUSSDR und MQCHT\_CLUSRCVR.

## **MCAType (MQCFIN)**

Typ des Nachrichtenkanalagenten (Parameter-ID: MQIACH\_MCA\_TYPE).

Gibt den Typ des Nachrichtenkanalagentenprogramms an.

Unter Multiplatforms gilt dieser Parametr nur für die *ChannelType*-Werte MQCHT\_SEN-DER, MQCHT\_SERVER, MQCHT\_REQUESTER und MQCHT\_CLUSSDR.

 $z/0S$ Unter z/OS gilt dieser Parameter nur für den *ChannelType*-Wert MQCHT\_CLURCVR.

Folgende Werte sind möglich:

## **MQMCAT\_PROCESS**

Prozess

### **MQMCAT\_THREAD** thread.

# **MCAUserIdentifier (MQCFST)**

Benutzer-ID des Nachrichtenkanalagenten (Parameter-ID: MQCACH\_MCA\_USER\_ID).

Wenn für diesen Parameter ein Wert angegeben ist, handelt es sich um die Benutzer-ID, die vom Nachrichtenkanalagenten für die Berechtigung zum Zugriff auf IBM MQ-Ressourcen verwendet werden muss. Hierzu gehört auch die Berechtigung zum Einreihen der Nachricht in die Zielwarteschlange für Empfänger- oder Requesterkanäle, wenn für *PutAuthority* der Wert MQPA\_DEFAULT festgelegt ist.

Erfolgt keine Angabe, wird für den Nachrichtenkanalagenten die standardmäßige Benutzer-ID verwendet.

Diese Benutzer-ID kann durch eine von einem Kanalsicherheitsexit bereitgestellte Benutzer-ID überschrieben werden.

Dieser Parameter ist nicht für Kanäle mit dem *ChannelType*-Wert MQCHT\_SDR, MQCHT\_SVR, MQCHT\_CLNTCONN und MQCHT\_CLUSSDR gültig.

Die maximale Länge der Nachrichtenkanalagenten-ID hängt von der Umgebung ab, in der der MCA ausgeführt wird. MQ\_MCA\_USER\_ID\_LENGTH gibt die maximale Länge für die Umgebung an, für die Ihre Anwendung ausgeführt wird. MQ\_MAX\_MCA\_USER\_ID\_LENGTH gibt die maximale Länge für alle unterstützten Umgebungen an.

Unter Windows können Sie optional eine Benutzer-ID im folgenden Format mit dem Domänennamen qualifizieren:

user@domain

## **MessageCompression (MQCFIL)**

Die Liste der Komprimierungsverfahren für Nachrichtendaten, die vom Kanal unterstützt werden (Parameter-ID: MQIACH\_MSG\_COMPRESSION). Für Sender-, Server-, Clustersender-, Clusterempfängerund Clientverbindungskanäle werden die Werte in der bevorzugten Reihenfolge angegeben; dabei wird das erste Komprimierungsverfahren verwendet, das vom fernen Ende des verwendeten Kanals unterstützt wird.

Die von beiden Enden unterstützten Komprimierungstechniken des Kanals werden an den Nachrichtenexit des sendenden Kanals übergeben, wo sie für die einzelnen Nachrichten geändert werden können. Durch die Komprimierung werden die Daten geändert, die an den Sende- bzw. Empfangsexit übergeben werden.

Geben Sie mindestens einen der folgenden Werte an:

## **MQCOMPRESS\_NONE**

Es werden keine Nachrichtendaten komprimiert. Dies ist der Standardwert.

### **MQCOMPRESS\_RLE**

Nachrichtendaten werden mittels Lauflängencodierung komprimiert.

### **MQCOMPRESS\_ZLIBFAST**

Nachrichtendaten werden mittels ZLIB-Codierung mit priorisierter Geschwindigkeit komprimiert.

### **MQCOMPRESS\_ZLIBHIGH**

Die Komprimierung der Nachrichtendaten erfolgt unter Verwendung der ZLIB-Codierung, wobei der Schwerpunkt auf dem Komprimierungsgrad liegt.

### **MQCOMPRESS\_ANY**

Jede vom Warteschlangenmanager unterstützte Komprimierungstechnik kann verwendet werden. Dieser Wert gilt nur für Empfänger-, Requester- und Serververbindungskanäle.

## **ModeName (MQCFST)**

Modusname (Parameter-ID: MQCACH\_MODE\_NAME).

Dieser Parameter ist der LU 6.2-Modusname.

Die maximale Länge der Zeichenfolge ist MQ\_MODE\_NAME\_LENGTH.

• Unter IBM i, AIX, Linux, and Windows kann dieser Parameter nur auf Leerzeichen gesetzt werden. Der tatsächliche Name wird stattdessen dem CPI-Kommunikationsnebenobjekt (unter Windows) oder den symbolischen CPI-C-Zielnamenseigenschaften entnommen.

Dieser Parameter ist nur für Kanäle mit einem *TransportType* von MQXPT\_LU62 gültig. Er gilt nicht für Empfänger- oder Serververbindungskanäle.

### **MsgExit (MQCFSL)**

Nachrichtenexitname (Parameter-ID: MQCACH\_MSG\_EXIT\_NAME).

Wenn Sie einen Wert für den Namen angeben, wird der Exit sofort aufgerufen, nachdem eine Nachricht aus der Übertragungswarteschlange abgerufen wurden. Der Exit wird mit der gesamten Anwendungsnachricht und mit dem Nachrichtendeskriptor für die Änderung versehen.

Für Kanäle mit dem Kanaltyp (*ChannelType*) MQCHT\_SVRCONN oder MQCHT\_CLNTCONN wird dieser Parameter akzeptiert, aber ignoriert, da für solche Kanäle keine Nachrichtenexits aufgerufen werden.

Das Format der Zeichenfolge entspricht dem für *SecurityExit*.

Die maximale Länge des Exitnamens hängt von der Umgebung ab, in der der Exit ausgeführt wird. MQ\_EXIT\_NAME\_LENGTH gibt die maximale Länge für die Umgebung an, in der Ihre Anwendung ausgeführt wird. MQ\_MAX\_EXIT\_NAME\_LENGTH gibt den maximalen Wert für alle unterstützten Umgebungen an.

Sie können eine Liste von Exitnamen durch die Verwendung einer MQCFSL-Struktur anstelle einer MQCFST-Struktur angeben.

- Die Exits werden in der in der Liste angegebenen Reihenfolge aufgerufen.
- Eine Liste mit nur einem Namen entspricht dem Angeben eines einzelnen Namens in einer MQCFST-Struktur.
- Sie können nicht sowohl eine Liste (MQCFSL) als auch eine Einzeleintragsstruktur (MQCFST) für ein Kanalattribut angeben.
- Die Gesamtlänge aller Exitnamen in der Liste (ausgenommen nachgestellte Leerzeichen in jedem Namen) darf die Angabe für MQ\_TOTAL\_EXIT\_NAME\_LENGTH nicht überschreiten. Eine einzelne Zeichenfolge darf die Angabe für MQ\_EXIT\_NAME\_LENGTH nicht überschreiten.
- Unter z/OS können Sie die Namen von bis zu acht Exitprogrammen angeben.

## **MsgRetryCount (MQCFIN)**

Nachrichtenwiederholungsanzahl (Parameter-ID: MQIACH\_MR\_COUNT).

Gibt an, wie oft erneut versucht werden muss, eine fehlerhafte Nachricht zu senden.

Geben Sie einen Wert von 0 bis 999.999.999 an.

Dieser Parameter ist nur gültig für die *ChannelType*-Werte MQCHT\_RECEIVER, MQCHT\_REQUESTER oder MQCHT\_CLUSRCVR.

### **MsgRetryExit (MQCFST)**

Name des Nachrichtenwiederholungsexits (Parameter-ID: MQCACH\_MR\_EXIT\_NAME).

Wenn ein Name mit Wertangabe definiert ist, wird der Exit aufgerufen, bevor eine Wartezeit vor dem wiederholten Senden einer fehlerhaften Nachricht angewendet wird.

Das Format der Zeichenfolge entspricht dem für *SecurityExit*.

Die maximale Länge des Exitnamens hängt von der Umgebung ab, in der der Exit ausgeführt wird. MQ\_EXIT\_NAME\_LENGTH gibt die maximale Länge für die Umgebung an, in der Ihre Anwendung ausgeführt wird. MQ\_MAX\_EXIT\_NAME\_LENGTH gibt den maximalen Wert für alle unterstützten Umgebungen an.

Dieser Parameter ist nur gültig für die *ChannelType*-Werte MQCHT\_RECEIVER, MQCHT\_REQUESTER oder MQCHT\_CLUSRCVR.

## **MsgRetryInterval (MQCFIN)**

Nachrichtenwiederholungsintervall (Parameter-ID: MQIACH\_MR\_INTERVAL).

Gibt das minimale Zeitintervall in Millisekunden zwischen den Versuchen, fehlerhafte Nachrichten erneut zu senden, an.

Geben Sie einen Wert von 0 bis 999.999.999 an.

Dieser Parameter ist nur gültig für die *ChannelType*-Werte MQCHT\_RECEIVER, MQCHT\_REQUESTER oder MQCHT\_CLUSRCVR.

### **MsgRetryUserData (MQCFST)**

Benutzerdaten des Nachrichtenwiederholungsexits (Parameter-ID: MQCACH\_MR\_EXIT\_USER\_DATA).

Gibt Benutzerdaten an, die an den Nachrichtenwiederholungsexit übermittelt werden.

Die maximale Länge der Zeichenfolge ist MQ\_EXIT\_DATA\_LENGTH.

Dieser Parameter ist nur gültig für die *ChannelType*-Werte MQCHT\_RECEIVER, MQCHT\_REQUESTER oder MQCHT\_CLUSRCVR.

### **MsgUserData (MQCFSL)**

Benutzerdaten des Nachrichtenexits (Parameter-ID: MQCACH\_MSG\_EXIT\_USER\_DATA).

Gibt Benutzerdaten an, die an den Nachrichtenexit übermittelt werden.

Die maximale Länge der Zeichenfolge ist MQ\_EXIT\_DATA\_LENGTH.

Für Kanäle mit dem Kanaltyp (*ChannelType*) MQCHT\_SVRCONN oder MQCHT\_CLNTCONN wird dieser Parameter akzeptiert, aber ignoriert, da für solche Kanäle keine Nachrichtenexits aufgerufen werden.

Sie können eine Liste von Exitbenutzerdatenzeichenfolgen durch die Verwendung einer MQCFSL-Struktur anstelle einer MQCFST-Struktur angeben.

- Jede Exitbenutzerdatenzeichenfolge wird an den Exit an derselben Ordinalposition in der *MsgExit*-Liste übergeben.
- Eine Liste mit nur einem Namen entspricht dem Angeben eines einzelnen Namens in einer MQCFST-Struktur.
- Sie können nicht sowohl eine Liste (MQCFSL) als auch eine Einzeleintragsstruktur (MQCFST) für ein Kanalattribut angeben.
- Die Gesamtlänge aller Exitbenutzerdaten in der Liste (ausgenommen nachgestellte Leerzeichen in jeder Zeichenfolge) darf die Angabe für MQ\_TOTAL\_EXIT\_DATA\_LENGTH nicht überschreiten. Eine einzelne Zeichenfolge darf die Angabe für MQ\_EXIT\_DATA\_LENGTH nicht überschreiten.
- Unter z/OS können Sie bis zu acht Zeichenfolgen angeben.

## **NetworkPriority (MQCFIN)**

Netzpriorität (Parameter-ID: MQIACH\_NETWORK\_PRIORITY).

Gibt die Priorität der Netzverbindung an. Wenn mehrere Pfade verfügbar sind, wählt die verteilte Steuerung von Warteschlangen den Pfad mit der höchsten Priorität aus.

Der Wert muss im Bereich von 0 (niedrigste Priorität) bis 9 (höchste Priorität) liegen.

Dieser Parameter gilt nur für Kanäle mit dem *ChannelType*-Wert MQCHT\_CLUSRCVR.

### **NonPersistentMsgSpeed (MQCFIN)**

Die Geschwindigkeit, mit der nicht persistente Nachrichten gesendet werden sollen (Parameter-ID: MQIACH\_NPM\_SPEED).

Dieser Parameter wird in den folgenden Umgebungen unterstützt: IBM i, AIX, Linux, and Windows.

Die Angabe von MQNPMS\_FAST bedeutet, dass nicht persistente Nachrichten in einem Kanal nicht auf einen Synchronisationspunkt warten, bis sie für den Abruf verfügbar gemacht werden. Der Vorteil besteht darin, dass nicht persistente Nachrichten sehr viel schneller zum Abruf verfügbar sind. Der Nachteil besteht darin, dass sie bei einem Übertragungsfehler möglicherweise verloren gehen, da sie nicht auf einen Synchronisationspunkt warten.

Dieser Parameter gilt nur für die *ChannelType*-Werte MQCHT\_SENDER, MQCHT\_SERVER, MQCHT\_RECEIVER, MQCHT\_REQUESTER, MQCHT\_CLUSSD oder MQCHT\_CLUSRCVR. Folgende Werte sind möglich:

### **MQNPMS\_NORMAL**

Normale Geschwindigkeit.

### **MQNPMS\_FAST**

Schnelle Geschwindigkeit.

## **Password (MQCFST)**

Kennwort (Parameter-ID: MQCACH\_PASSWORD).

Dieser Parameter wird vom Nachrichtenkanalagenten zum Einleiten einer sicheren SNA-Sitzung mit einem fernen Nachrichtenkanalagenten verwendet. Unter IBM i, HP Integrity NonStop Server, AIX and Linux gilt er nur für die *ChannelType*-Werte MQCHT\_SENDER, MQCHT\_SERVER, MQCHT\_REQUES-TER und MQCHT\_CLNTCONN sowie MQCHT\_CLUSSDR. Unter z/OS gilt er nur für den *ChannelType*-Wert MQCHT\_CLNTCONN.

Die maximale Länge der Zeichenfolge ist MQ\_PASSWORD\_LENGTH. Allerdings werden nur die ersten zehn Zeichen verwendet.

### **Port (MQCFIN)**

Portnummer (Parameter-ID: MQIACH\_PORT).

Die Portnummer, die für die Verbindung eines AMQP-Kanals verwendet wird. Der Standardport für AMQP 1.0-Verbindungen ist 5672. Falls Port 5672 bereits verwendet wird, können Sie einen anderen Port angeben.

Dieses Attribut ist auf AMQP-Kanäle anwendbar.

### **PropertyControl (MQCFIN)**

Eigenschaftssteuerattribut (Parameter-ID: MQIA\_PROPERTY\_CONTROL).

Gibt an, was mit Eigenschaften von Nachrichten passiert, wenn die Nachricht an einen Warteschlangenmanager der Version 6 oder früherer Versionen gesendet werden soll (d. h. an einen Warteschlangenmanager, dem das Konzept eines Eigenschaftendeskriptors nicht bekannt ist). Folgende Werte sind möglich:

### **MQPROP\_COMPATIBILITY**

Wenn die Nachricht eine Eigenschaft mit einem der folgenden Präfixe enthält, werden alle Nachrichteneigenschaften der Anwendung in einem MQRFH2-Header zugestellt: **mcd.**, **jms.**, **usr.** oder **mqext.**. Andernfalls werden alle Eigenschaften der Nachricht außer denen im Nachrichtendeskriptor (oder in der Erweiterung) gelöscht und sind für die Anwendung nicht mehr zugänglich.

Das ist der Standardwert. Er ermöglicht Anwendungen, die mit JMS zusammengehörige Eigenschaften in einem MQRFH2-Header in den Nachrichtendaten erwarten, unverändert fortzufahren.

### **MQPROP\_NONE**

Alle Eigenschaften der Nachricht, außer denen im Nachrichtendeskriptor (oder in der Erweiterung), werden aus der Nachricht entfernt, bevor sie an den fernen Warteschlangenmanager gesendet wird.

### **MQPROP\_ALL**

Alle Nachrichteneigenschaften sind in der Nachricht eingeschlossen, wenn sie an den fernen Warteschlangenmanager gesendet wird. Die Eigenschaften werden, mit Ausnahme der Eigenschaften im Deskriptor oder der Erweiterung der Nachricht, innerhalb der Nachrichtendaten in ein oder mehrere MQRFH2-Header eingefügt.

Dieses Attribut gilt für Sender-, Server-, Clustersender- und Clusterempfängerkanäle.

## **PutAuthority (MQCFIN)**

PUT-Berechtigung (Parameter-ID: MQIACH\_PUT\_AUTHORITY).

Gibt an, mit welchen Benutzer-IDs Berechtigungen zum Einreihen von Nachrichten in die Zielwarteschlange (für Nachrichtenkanäle) bzw. zur Ausführung eines MQI-Aufrufs (für MQI-Kanäle) erstellt werden.

Dieser Parameter gilt nur für Kanäle mit dem *ChannelType*-Wert MQCHT\_RECEIVER, MQCHT\_REQU-ESTER, MQCHT\_CLUSRCVR oder MQCHT\_SVRCONN.

Folgende Werte sind möglich:

## **MQPA\_DEFAULT**

Die standardmäßige Benutzer-ID wird verwendet.

7/0S Unter z/OS kann MQPA\_DEFAULT die Verwendung sowohl der aus dem Netz empfangenen als auch der von MCAUSER abgeleiteten Benutzer-ID einschließen.

## **MQPA\_CONTEXT**

Die im Feld *UserIdentifier* des Nachrichtendeskriptors angegebene Benutzer-ID wird verwendet.

 $z/0S$ Unter z/OS kann MQPA\_CONTEXT die Verwendung sowohl der aus dem Netz empfangenen als auch der von MCAUSER abgeleiteten Benutzer-ID einschließen.

## **MQPA\_ALTERNATE\_OR\_MCA**

Die im Feld *UserIdentifier* des Nachrichtendeskriptors angegebene Benutzer-ID wird verwendet. Vom Netz empfangene Benutzer-IDs werden nicht übernommen. Dieser Wert wird nur unter z/OS unterstützt.

## **MQPA\_ONLY\_MCA**

Die von MCAUSER abgeleitete Benutzer-ID wird verwendet. Vom Netz empfangene Benutzer-IDs werden nicht übernommen. Dieser Wert wird nur unter z/OS unterstützt.

## **QMgrName (MQCFST)**

Warteschlangenmanagername (Parameter-ID: MQCA\_Q\_MGR\_NAME).

Für Kanäle mit dem *ChannelType*-Wert MQCHT\_CLNTCONN ist dieser Name der Name eines Warteschlangenmanagers, zu dem eine Clientanwendung eine Verbindung anfordern kann.

Für Kanäle mit anderen Kanaltypen ist dieser Parameter nicht gültig. Die maximale Länge der Zeichenfolge beträgt MQ\_Q\_MGR\_NAME\_LENGTH.

## $z/0S$

## **QSGDisposition (MQCFIN)**

Disposition des Objekts innerhalb der Gruppe (Parameter-ID: MQIA\_QSG\_DISP). Dieser Parameter gilt nur für z/OS.

Gibt die Disposition des Objekts an, für das der Befehl ausgeführt wird (d. h. wo es definiert ist und sein Verhalten). Folgende Werte sind möglich:

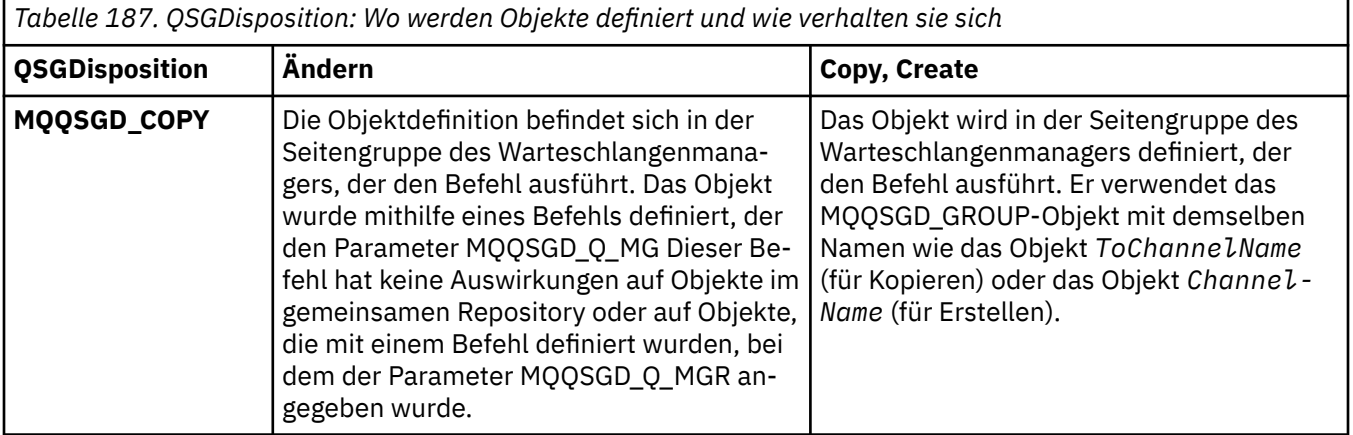

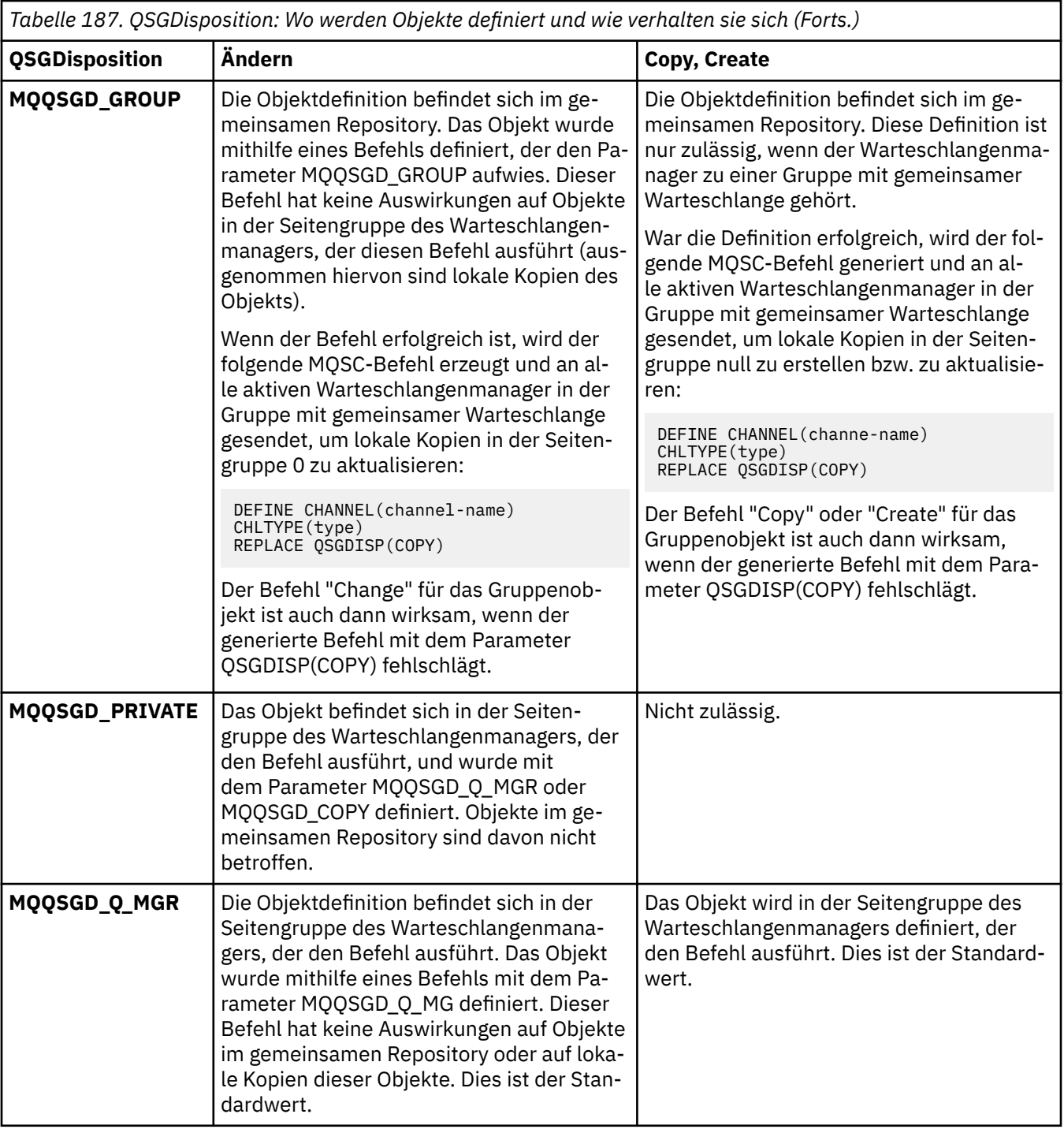

## **ReceiveExit (MQCFSL)**

Empfangsexitname (Parameter-ID: MQCACH\_RCV\_EXIT\_NAME).

Wenn Sie einen Wert für den Namen angeben, wird der Exit aufgerufen, bevor die über das Netz empfangenen Daten verarbeitet werden. Der Exit erhält den vollständigen Übertragungspuffer. Der Inhalt des Puffers kann bei Bedarf geändert werden.

Das Format der Zeichenfolge entspricht dem für *SecurityExit*.

Die maximale Länge des Exitnamens hängt von der Umgebung ab, in der der Exit ausgeführt wird. MQ\_EXIT\_NAME\_LENGTH gibt die maximale Länge für die Umgebung an, in der Ihre Anwendung ausgeführt wird. MQ\_MAX\_EXIT\_NAME\_LENGTH gibt den maximalen Wert für alle unterstützten Umgebungen an.

Sie können eine Liste von Exitnamen durch die Verwendung einer MQCFSL-Struktur anstelle einer MQCFST-Struktur angeben.

- Die Exits werden in der in der Liste angegebenen Reihenfolge aufgerufen.
- Eine Liste mit nur einem Namen entspricht dem Angeben eines einzelnen Namens in einer MQCFST-Struktur.
- Sie können nicht sowohl eine Liste (MQCFSL) als auch eine Einzeleintragsstruktur (MQCFST) für ein Kanalattribut angeben.
- Die Gesamtlänge aller Exitnamen in der Liste (ausgenommen nachgestellte Leerzeichen in jedem Namen) darf die Angabe für MQ\_TOTAL\_EXIT\_NAME\_LENGTH nicht überschreiten. Eine einzelne Zeichenfolge darf die Angabe für MQ\_EXIT\_NAME\_LENGTH nicht überschreiten.
- Unter z/OS können Sie die Namen von bis zu acht Exitprogrammen angeben.

## **ReceiveUserData (MQCFSL)**

Benutzerdaten des Empfangsexits (Parameter-ID: MQCACH\_RCV\_EXIT\_USER\_DATA).

Gibt die Benutzerdaten an, die an den Empfangsexit übergeben werden.

Die maximale Länge der Zeichenfolge ist MQ\_EXIT\_DATA\_LENGTH.

Sie können eine Liste von Exitbenutzerdatenzeichenfolgen durch die Verwendung einer MQCFSL-Struktur anstelle einer MQCFST-Struktur angeben.

- Jede Exitbenutzerdatenzeichenfolge wird an den Exit an derselben Ordinalposition in der *ReceiveExit*-Liste übergeben.
- Eine Liste mit nur einem Namen entspricht dem Angeben eines einzelnen Namens in einer MQCFST-**Struktur**
- Sie können nicht sowohl eine Liste (MQCFSL) als auch eine Einzeleintragsstruktur (MQCFST) für ein Kanalattribut angeben.
- Die Gesamtlänge aller Exitbenutzerdaten in der Liste (ausgenommen nachgestellte Leerzeichen in jeder Zeichenfolge) darf die Angabe für MQ\_TOTAL\_EXIT\_DATA\_LENGTH nicht überschreiten. Eine einzelne Zeichenfolge darf die Angabe für MQ\_EXIT\_DATA\_LENGTH nicht überschreiten.
- Unter z/OS können Sie bis zu acht Zeichenfolgen angeben.

## **Replace (MQCFIN)**

Empfangskanaldefinition (Parameter-ID: MQIACF\_REPLACE).

Folgende Werte sind möglich:

#### **MQRP\_YES**

Vorhandene Definition ersetzen.

Wenn für *ChannelType* der Wert MQCHT\_CLUSSDR angegeben ist, kann MQRP\_YES nur angegeben werden, wenn der Kanal manuell erstellt wurde.

## **MQRP\_NO**

Vorhandene Definition nicht ersetzen.

### **SecurityExit (MQCFST)**

Sicherheitsexitname (Parameter-ID: MQCACH\_SEC\_EXIT\_NAME).

Wenn ein Name mit Wertangabe definiert ist, wird der Sicherheitsexit zu den folgenden Zeitpunkten aufgerufen:

• Unmittelbar nach der Einrichtung eines Kanals.

Bevor Nachrichten übertragen werden, wird für den Exit die Option aktiviert, Sicherheitsabläufe einzuleiten, um die Verbindungsberechtigung zu überprüfen.

• Nach dem Empfang einer Antwort auf einen Sicherheitsnachrichtenfluss.

Alle Sicherheitsnachrichtenflüsse, die vom fernen Prozessor auf der fernen Maschine empfangen werden, werden an den Exit übergeben.

Der Exit wird mit der gesamten Anwendungsnachricht und mit dem Nachrichtendeskriptor für die Änderung versehen.

Das Format der Zeichenfolge hängt wie folgt von der Plattform ab:

• Unter IBM i, AIX and Linux handelt es sich um das Format

libraryname(functionname)

**Anmerkung:** Auf IBM i-Systemen wird das folgende Formular auch für Kompatibilität mit älteren Releases unterstützt:

progname libname

Dabei belegt *programmname* die ersten 10 Zeichen, *bibliotheksname* die nächsten 10 Zeichen (beide Angaben werden erforderlichenfalls rechts mit Leerzeichen aufgefüllt).

• Unter Windows wird folgendes Format verwendet:

dllname(functionname)

Dabei wird *Dllname* ohne das Suffix .DLL angegeben.

• Unter z/OS handelt es sich um den Namen eines Lademoduls mit der maximalen Länge von 8 Zeichen (für Exitnamen bei Clientverbindungskanälen sind 128 Zeichen erlaubt, wobei die maximale Gesamtlänge von 999 Zeichen nicht zu überschreiten ist).

Die maximale Länge des Exitnamens hängt von der Umgebung ab, in der der Exit ausgeführt wird. MQ\_EXIT\_NAME\_LENGTH gibt die maximale Länge für die Umgebung an, in der Ihre Anwendung ausgeführt wird. MQ\_MAX\_EXIT\_NAME\_LENGTH gibt den maximalen Wert für alle unterstützten Umgebungen an.

### **SecurityUserData (MQCFST)**

Benutzerdaten für Sicherheitsexit (Parameter-ID: MQCACH\_SEC\_EXIT\_USER\_DATA).

Gibt Benutzerdaten an, die an den Sicherheitsexit übermittelt werden.

Die maximale Länge der Zeichenfolge ist MQ\_EXIT\_DATA\_LENGTH.

### **SendExit (MQCFSL)**

Sendeexitname (Parameter-ID: MOCACH\_SEND\_EXIT\_NAME).

Wenn ein Name mit Wertangabe definiert ist, wird der Exit unmittelbar vor dem Senden der Daten im Netz aufgerufen. Der Exit erhält den vollständigen Übertragungspuffer, bevor dieser übertragen wird. Der Inhalt des Puffers kann bei Bedarf geändert werden.

Das Format der Zeichenfolge entspricht dem für *SecurityExit*.

Die maximale Länge des Exitnamens hängt von der Umgebung ab, in der der Exit ausgeführt wird. MQ\_EXIT\_NAME\_LENGTH gibt die maximale Länge für die Umgebung an, in der Ihre Anwendung ausgeführt wird. MQ\_MAX\_EXIT\_NAME\_LENGTH gibt den maximalen Wert für alle unterstützten Umgebungen an.

Sie können eine Liste von Exitnamen durch die Verwendung einer MQCFSL-Struktur anstelle einer MQCFST-Struktur angeben.

- Die Exits werden in der in der Liste angegebenen Reihenfolge aufgerufen.
- Eine Liste mit nur einem Namen entspricht dem Angeben eines einzelnen Namens in einer MQCFST-Struktur.
- Sie können nicht sowohl eine Liste (MQCFSL) als auch eine Einzeleintragsstruktur (MQCFST) für ein Kanalattribut angeben.
- Die Gesamtlänge aller Exitnamen in der Liste (ausgenommen nachgestellte Leerzeichen in jedem Namen) darf die Angabe für MQ\_TOTAL\_EXIT\_NAME\_LENGTH nicht überschreiten. Eine einzelne Zeichenfolge darf die Angabe für MQ\_EXIT\_NAME\_LENGTH nicht überschreiten.
- Unter z/OS können Sie die Namen von bis zu acht Exitprogrammen angeben.

## **SendUserData (MQCFSL)**

Benutzerdaten für Sendeexit (Parameter-ID: MQCACH\_SEND\_EXIT\_USER\_DATA).

Gibt Benutzerdaten an, die an den Sendeexit übermittelt werden.

Die maximale Länge der Zeichenfolge ist MQ\_EXIT\_DATA\_LENGTH.

Sie können eine Liste von Exitbenutzerdatenzeichenfolgen durch die Verwendung einer MQCFSL-Struktur anstelle einer MQCFST-Struktur angeben.

- Jede Exitbenutzerdatenzeichenfolge wird an den Exit an derselben Ordinalposition in der *SendExit*-Liste übergeben.
- Eine Liste mit nur einem Namen entspricht dem Angeben eines einzelnen Namens in einer MQCFST-Struktur.
- Sie können nicht sowohl eine Liste (MQCFSL) als auch eine Einzeleintragsstruktur (MQCFST) für ein Kanalattribut angeben.
- Die Gesamtlänge aller Exitbenutzerdaten in der Liste (ausgenommen nachgestellte Leerzeichen in jeder Zeichenfolge) darf die Angabe für MQ\_TOTAL\_EXIT\_DATA\_LENGTH nicht überschreiten. Eine einzelne Zeichenfolge darf die Angabe für MQ\_EXIT\_DATA\_LENGTH nicht überschreiten.
- Unter z/OS können Sie bis zu acht Zeichenfolgen angeben.

### **SeqNumberWrap (MQCFIN)**

Folgenummernumbruch (Parameter-ID: MQIACH\_SEQUENCE\_NUMBER\_WRAP).

Gibt die maximale Nachrichtenfolgenummer an. Wenn der Maximalwert erreicht ist, werden die Folgenummern umgebrochen und fangen wieder bei 1 an.

Die maximale Nachrichtenfolgenummer ist nicht verhandelbar; die lokalen und fernen Kanäle müssen bei derselben Zahl erneut mit 1 starten.

Geben Sie einen Wert von 100 bis 999.999.999 an.

Dieser Parameter ist nicht für Kanäle mit dem *ChannelType*-Wert MQCHT\_SVRCONN oder MQCHT\_CLNTCONN gültig.

### **SharingConversations (MQCFIN)**

Maximale Anzahl für die gemeinsame Nutzung von Dialogen (Parameter-ID: MQIACH\_SHARING\_CON-VERSATIONS).

Gibt die maximale Anzahl von Dialogen an, die eine bestimmte TCP/IP-Clientkanalinstanz gemeinsam nutzen können.

Geben Sie einen Wert von 0 bis 999.999.999 an. Der Standardwert ist 10 und der migrierte Wert ist 10.

Dieser Parameter gilt nur für Kanäle mit dem *ChannelType*-Wert MQCHT\_CLNTCONN oder MQCHT\_SVRCONN. Bei Kanälen mit einem anderen *TransportType* als MQXPT\_TCP wird er ignoriert.

Die Anzahl gemeinsam genutzter Dialoge wird nicht in die Gesamtzahl für *MaxInstances* oder *MaxInstancesPerClient* einbezogen.

Der Wert:

**1**

Bedeutet, dass es keine gemeinsame Nutzung von Dialogen über eine TCP/IP-Kanalinstanz gibt, aber der Austausch von Clientüberwachungssignalen verfügbar ist, unabhängig davon, ob es sich um einen MQGET-Aufruf handelt, dass Vorauslesen und asynchrone Clientverarbeitung verfügbar sind und dass die Steuerbarkeit von Kanalstilllegungen in größerem Umfang möglich ist.

**0**

Gibt keine gemeinsame Nutzung von Dialogen über eine TCP/IP-Kanalinstanz an. Die Kanalinstanz wird in einem Modus einer früheren Version als IBM WebSphere MQ 7.0 ausgeführt; dies betrifft folgende Funktionen:

- Administratorstop-quiesce
- Überwachungssignal wird gesendet
- Vorauslesen
- Asynchrone Clientverarbeitung

## **ShortRetryCount (MQCFIN)**

Zähler für Wiederholungsversuche nach kurzem Intervall (Parameter-ID: MQIACH\_SHORT\_RETRY).

Die maximale Anzahl Versuche, die von einem Sender- oder Serverkanal unternommen werden, um in den über *ShortRetryInterval* angegebenen Intervallen eine Verbindung zu der fernen Maschine herzustellen, bevor die (in der Regel größeren) *LongRetryCount*- und *LongRetryInterval*-Werte verwendet werden.

Wiederholungen werden unternommen, wenn der erste Verbindungsversuch des Kanals fehlschlägt (unabhängig davon, ob der Kanal automatisch über den Kanalinitiator oder explizit über einen Befehl gestartet wurde) oder wenn eine erfolgreiche Verbindung abbricht. Wenn jedoch die Fehlerursache für einen Verbindungsabbruch darauf hinweist, dass ein erneuter Verbindungsversuch aussichtslos ist, wird der Verbindungsaufbau nicht wiederholt.

Geben Sie einen Wert von 0 bis 999.999.999 an.

Dieser Parameter gilt nur für die *ChannelType*-Werte MQCHT\_SENDER, MQCHT\_SERVER, MQCHT\_CLUSSDR und MQCHT\_CLUSRCVR.

## **ShortRetryInterval (MQCFIN)**

Zeitgeber für kurzes Intervall (Parameter-ID: MQIACH\_SHORT\_TIMER).

Gibt das Intervall für einen Wiederholungsversuch nach kurzem Intervall für einen Sender- oder Serverkanal an, der automatisch vom Kanalinitiator gestartet wird. Es definiert das Intervall in Sekunden zwischen Versuchen, eine Verbindung mit der fernen Maschine herzustellen.

Die Zeit wird näherungsweise berechnet. Von IBM MQ 8.0bedeutet Null, dass ein anderer Verbindungsversuch so schnell wie möglich durchgeführt wird.

Geben Sie einen Wert zwischen 0 und 999 999 an. Werte, die diesen Wert überschreiten, werden wie der Wert 999.999 behandelt.

Dieser Parameter gilt nur für die *ChannelType*-Werte MQCHT\_SENDER, MQCHT\_SERVER, MQCHT\_CLUSSDR und MQCHT\_CLUSRCVR.

# **V** S.2.0 **SPLProtection (MQCFIN)**

SPLProtection (Parameter-ID: MQIACH\_SPL\_PROTECTION). Dieser Parameter gilt nur für z/OS, ab IBM MQ 9.1.3.

Parameter für Sicherheitsrichtlinienschutz. Gibt an, was mit Nachrichten entlang des Kanals passiert, wenn Advanced Message Security aktiv ist und eine gültige Richtlinie existiert.

Dieser Parameter ist nur für die Kanaltypen MQCHT\_SENDER, MQCHT\_SERVER, MQCHT\_RECEIVER und MQCHT\_REQUESTER gültig.

Mögliche Werte:

## **MQSPL\_PASSTHRU**

Alle vom Nachrichtenkanalagenten für diesen Kanal gesendeten oder empfangenen Nachrichten werden unverändert durchgeleitet.

Dieser Wert ist nur für die *ChannelType*-Werte MQCHT\_SENDER, MQCHT\_SERVER, MQCHT\_RE-CEIVER oder MQCHT\_REQUESTER gültig und ist der Standardwert.

## **MQSPL\_REMOVE**

Der AMS-Schutz wird aus Nachrichten, die vom Nachrichtenkanalagenten aus der Übertragungswarteschlange abgerufen werden, entfernt und die Nachrichten werden an den Partner gesendet.

Wenn der Nachrichtenkanalagent eine Nachricht aus der Übertragungswarteschlange abruft und eine AMS-Richtlinie für die Übertragungswarteschlange definiert ist, wird die Richtlinie angewendet, um einen vorhandenen AMS-Schutz vor dem Senden der Nachricht über den Kanal aus der

Nachricht zu entfernen. Wenn keine AMS-Richtlinie für die Übertragungswarteschlange definiert ist, wird die Nachricht unverändert gesendet.

Dieser Wert ist nur für *ChannelType*-Werte MQCHT\_SENDER oder MQCHT\_SERVER gültig.

## **MQSPL\_AS\_POLICY**

Auf Basis der für die Zielwarteschlange definierten Richtlinie wird der AMS-Schutz auf eingehende Nachrichten angewendet, bevor sie in die Zielwarteschlange gestellt werden.

Wenn der Nachrichtenkanalagent eine eingehende Nachricht empfängt und eine AMS-Richtlinie für die Zielwarteschlange definiert ist, wird der AMS-Schutz auf die Nachricht angewendet, bevor sie in die Zielwarteschlange eingereiht wird. Wenn keine AMS-Richtlinie für die Zielwarteschlange definiert ist, wird die Nachricht unverändert in die Zielwarteschlange eingereiht.

Dieser Wert ist nur gültig für die *ChannelType*-Werte MQCHT\_RECEIVER oder MQCHT\_REQUES-TER.

## **SSLCipherSpec (MQCFST)**

CipherSpec (Parameter-ID: MQCACH\_SSL\_CIPHER\_SPEC).Gibt die CipherSpec an, die auf dem Kanal verwendet wird. Die Länge der Zeichenfolge ist MQ\_SSL\_CIPHER\_SPEC\_LENGTH.

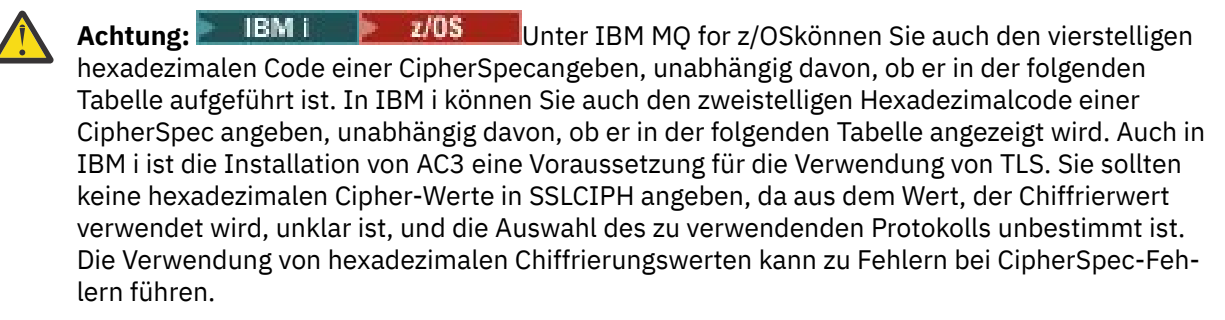

Wenn eine bestimmte benannte CipherSpec verwendet wird, müssen die **SSLCIPH** -Werte an den beiden Enden eines Kanals dieselbe benannte CipherSpecangeben.

Dieser Parameter ist für alle Kanaltypen gültig, die den Transporttyp **TRPTYPE(TCP)**verwenden. Wenn der Parameter leer ist, wird auf dem Kanal kein Versuch unternommen, TLS zu verwenden. Bei einem anderen Übertragungsprotokoll (TRPTYPE) als TCP werden die Daten ignoriert; es wird keine Fehlernachricht ausgegeben.

Der Wert für diesen Parameter wird auch verwendet, um den Wert von SecurityProtocol festzulegen, wobei es sich um ein Ausgabefeld im Befehl [Inquire Channel Status \(Antwort\)](#page-1313-0) handelt.

**Anmerkung:** Bei Verwendung von SSLCipherSpec mit einem Telemetriekanal ist TLS Cipher Suite gemeint.

**Ab IBM MQ 9.1.1können Sie den Wert ANY\_TLS12angeben, der eine Un**tergruppe zulässiger CipherSpecs darstellt, die das TLS-Protokoll 1.2 verwenden. Diese CipherSpecs sind in der folgenden Tabelle aufgelistet. Informationen zum Ändern Ihrer vorhandenen Sicherheitskonfigurationen für die Verwendung des Werts ANY\_TLS12 finden Sie unter Vorhandene Sicherheitskonfigurationen für die Verwendung von ANY\_TLS12 CipherSpec .

 $\rightarrow$  V 9.2.0 **ALW**  $\rightarrow$  Ab IBM MQ 9.1.4stellt IBM MQ unter AIX, Linuxund Windowseine erweiterter Satz von Alias-CipherSpecs, der ANY\_TLS12\_OR\_HIGHERenthält, und ANY\_TLS13\_OR\_HIG-HER. Diese Alias-CipherSpecs sind in der folgenden Tabelle aufgeführt.

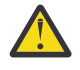

**Achtung:** Wenn Ihr Unternehmen sicherstellen muss, dass eine bestimmte CipherSpec vereinbart und verwendet wird, dürfen Sie keinen Alias- CipherSpec -Wert wie ANY\_TLS12verwenden.

 $\sqrt{9.2.0}$  Informationen zum Ändern Ihrer vorhandenen Sicherheitskonfigurationen für ANY\_TLS12\_OR\_HIGHER CipherSpecfinden Sie im Abschnitt Vorhandene Sicherheitskonfigurationen für die Verwendung von ANY\_TLS12\_OR\_HIGHER CipherSpec.

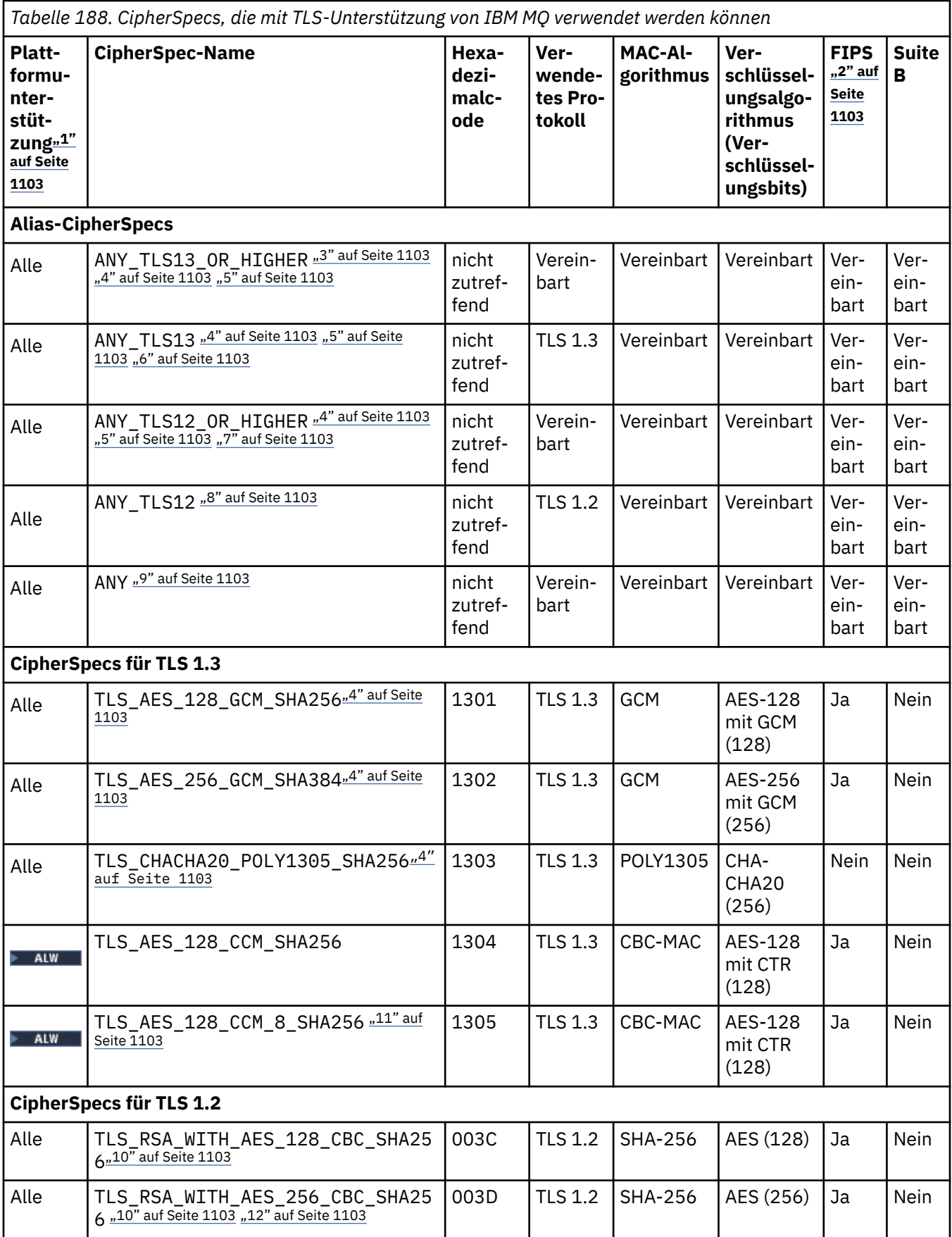

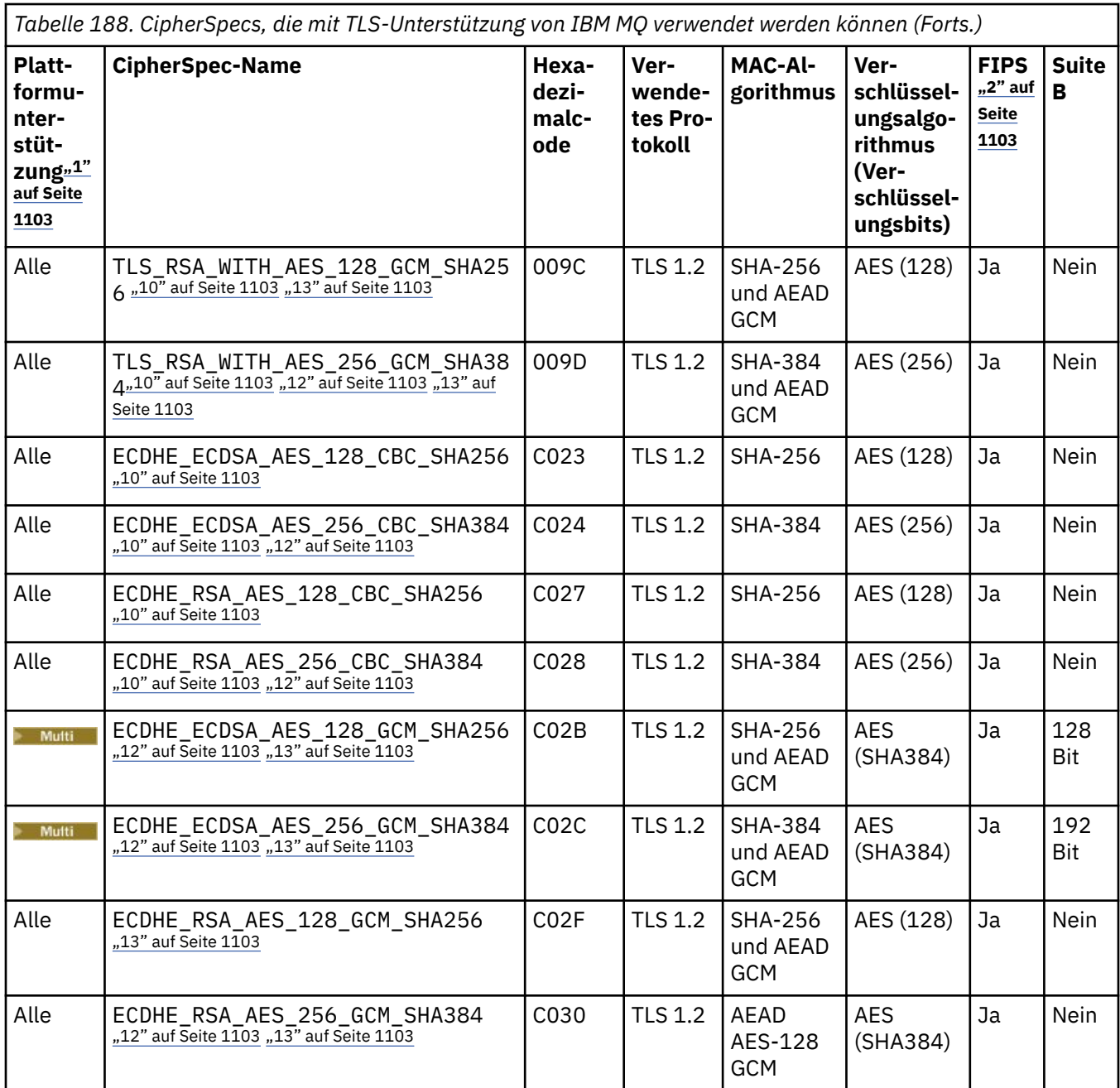

<span id="page-1102-0"></span>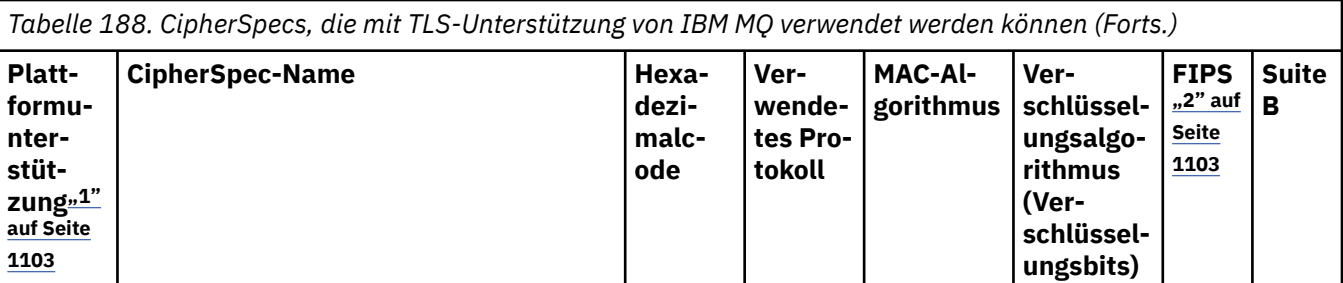

# **Anmerkungen:**

- 1. Eine Liste der Plattformen, die von den einzelnen Plattformsymbolen abgedeckt werden, finden Sie unter Release- und Plattformsymbole in der Produktdokumentation.
- 2. Gibt an, ob die CipherSpec auf einer FIPS-zertifizierten Plattform FIPS-zertifiziert ist. Unter Federal Information Processing Standards (FIPS) finden Sie eine Beschreibung des FIPS-Standards.
- 3. **Die ALW Bulle** Die Alias-CipherSpec ANY\_TLS13\_OR\_HIGHER vereinbart die höchste Sicherheitsstufe, die das ferne Ende ermöglicht, stellt aber nur über TLS 1.3 oder ein höheres Protokoll eine Verbindung her.
- 4. Für 108 Für die Verwendung von TLS 1.3 oder der CipherSpec ANY in IBM MQ for z/OS muss das Betriebssystem z/OS 2.4 oder höher sein.
- 5. Für IBM i Für die Verwendung von TLS 1.3 oder der CipherSpec ANY in IBM i muss die zugrunde liegende Betriebssystemversion TLS 1.3 unterstützen. Weitere Informationen finden Sie unter [System TLS](https://www.ibm.com/support/pages/system-tls-support-transport-layer-security-version-13-tlsv13) [support for TLSv1.3.](https://www.ibm.com/support/pages/system-tls-support-transport-layer-security-version-13-tlsv13)
- 6. **Die ALWE Die** Alias-CipherSpec ANY\_TLS13 stellt eine Untergruppe zulässiger CipherSpecs dar, die das TLS 1.3-Protokoll verwenden, wie in der folgenden Tabelle für die jeweilige Plattform gezeigt wird.
- 7. ALW Die Alias-CipherSpec ANY\_TLS12\_OR\_HIGHER vereinbart die höchste Sicherheitsstufe, die das ferne Ende ermöglicht, stellt aber nur über TLS 1.2 oder ein höheres Protokoll eine Verbindung her.
- 8. Die CipherSpec ANY TLS12 stellt eine Untergruppe zulässiger CipherSpecs dar, die das TLS 1.2-Protokoll verwenden, wie in der folgenden Tabelle für die jeweilige Plattform gezeigt wird.
- 9. **Die ALW Die Alias-CipherSpec ANY vereinbart die höchste Sicherheitsstufe, die das ferne Ende er**möglicht.
- 10. BM i Diese CipherSpecs sind nicht auf IBM i 7.4-Systemen aktiviert, auf denen der Systemwert QSSLCSLCTL auf \*OPSSYS gesetzt ist.
- 11. Diese CipherSpecs verwenden einen ICV (Integrity Check Value, Wert der Integritätsprüfung) mit 8 Oktett anstelle von 16 Oktett.
- 12. Eine Verbindung von IBM MQ Explorer zu einem Warteschlangenmanager kann mit dieser CipherSpec nur geschützt werden, wenn die entsprechenden uneingeschränkten Richtliniendateien für die vom Explorer verwendete JRE installiert werden.
- 13. Windows Linux Gemäß einer Empfehlung von GSKitgilt für TLS 1.2 GCM CipherSpecs die Einschränkung, dass die Verbindung mit der Nachricht AMQ9288Ebeendet wird, nachdem zwei24.5 -TLS-Datensätze unter Verwendung desselben Sitzungsschlüssels gesendet wurden. Diese GCM -Einschränkung ist aktiv, unabhängig vom verwendeten FIPS-Modus.

Um diesen Fehler zu vermeiden, vermeiden Sie die Verwendung von TLS 1.2 GCM -Verschlüsselungen, aktivieren Sie das Zurücksetzen des geheimen Schlüssels oder starten Sie Ihren IBM MQ -Warteschlangenmanager oder -Client mit der Umgebungsvariablen GSK\_ENFORCE\_GCM\_RESTRICTION=GSK\_FALSE. Für GSKit -Bibliotheken müssen Sie diese Umgebungsvariable auf beiden Seiten der Verbindung festlegen und sie sowohl auf Client-zu-Warteschlangenmanager-Verbindungen als auch auf Warteschlangenmanager-zu-Warteschlangenmanager-Verbindungen anwenden. Beachten Sie, dass sich diese Einstellung auf nicht verwaltete .NET -Clients, jedoch nicht auf Java oder verwaltete .NET Clients auswirkt. Weitere Informationen finden Sie unter AES-GCM -Verschlüsselungseinschränkung.

Diese Einschränkung gilt nicht für IBM MQ for z/OS.

Weitere Informationen zu CipherSpecs finden Sie im Abschnitt CipherSpecs aktivieren.

Wenn Sie ein persönliches Zertifikat anfordern, geben Sie eine Schlüsselgröße für das öffentliche und das private Schlüsselpaar an. Die Größe des beim SSL-Handshake verwendeten Schlüssels kann von der im Zertifikat und in der CipherSpec gespeicherten Größe abhängen:

• **1/0S** ALW Menn unter z/OS, AIX, Linux, and Windowsein CipherSpec -Name \_EX-PORTenthält, beträgt die maximale Handshakeschlüsselgröße 512 Bit. Hat eines der beim SSL-Handshake ausgetauschten Zertifikate einen Schlüssel mit mehr als 512 Bits, wird ein temporärer 512-Bit-Schlüssel zur Verwendung während des Handshakes generiert.

 $\blacktriangleright$   $\blacktriangleright$   $\blacktriangler$ festgelegt wird:

- Die minimale Schlüsselgröße für ein RSA-Peerzertifikat ist der größere der zwei folgenden Werte: 2048 oder der für das Attribut GSK\_PEER\_RSA\_MIN\_KEY\_SIZE angegebene Wert.
- Die minimale Schlüsselgröße für ein ECC-Peerzertifikat ist der größere der zwei folgenden Werte: 256 oder der für das Attribut GSK\_PEER\_ECC\_MIN\_KEY\_SIZE angegebene Wert.
- ALW Unter UNIX, Linux und Windows beträgt die Größe des Handshakeschlüssels 1024 Bit, wenn ein CipherSpec-Name \_EXPORT1024 enthält.
- Andernfalls hat der Handshakeschlüssel die im Zertifikat gespeicherte Größe.

## **SSLClientAuth (MQCFIN)**

Clientauthentifizierung (Parameter-ID: MQIACH\_SSL\_CLIENT\_AUTH).

Folgende Werte sind möglich:

## **MQSCA\_REQUIRED**

Clientauthentifizierung erforderlich.

## **MQSCA\_OPTIONAL**

Clientauthentifizierung optional.

Gibt an, ob für IBM MQ ein Zertifikat vom TLS-Client erforderlich ist.

Der TLS-Client ist das Ende des Nachrichtenkanals, das die Verbindung einleitet. Der TLS-Server ist das Ende des Nachrichtenkanals, das den Initialisierungsdatenfluss empfängt.

Der Parameter wird nur für Kanäle verwendet, für die der SLCIPH angegeben wurde. Wurde keine Angabe gemacht, werden die Daten ignoriert; es wird keine Fehlernachricht ausgegeben.

## **SSLPeerName (MQCFST)**

Peername (Parameter-ID: MQCACH\_SSL\_PEER\_NAME).

**Anmerkung:** Alternativ können zur Beschränkung von Verbindungen auf bestimmte Kanäle durch Überprüfung des definierten TLS-Namens auch Kanalauthentifizierungsdatensätze verwendet werden. Über die Authentifizierungsdatensätze für Kanäle können verschiedene Muster für definierte Namen des Zertifikatinhabers in TLS auf denselben Kanal angewendet werden. Wenn SSLPEER auf dem Kanal und ein Kanalauthentifizierungsdatensatz für denselben Kanal verwendet werden, muss das eingehende Zertifikat mit beiden Mustern übereinstimmen, damit eine Verbindung hergestellt werden kann. Weitere Informationen finden Sie im Abschnitt Kanalauthentifizierungsdatensätze.

**Multi** Auf Multiplatforms hat die Zeichenfolge die Länge MQ\_SSL\_PEER\_NAME\_LENGTH.

 $z/0S$ Auf z/OS hat die Zeichenfolge die Länge MQ\_SSL\_SHORT\_PEER\_NAME\_LENGTH.

Gibt den Filter für den Vergleich mit dem registrierten Namen im Zertifikat an, das vom Partner-Warteschlangenmanager oder -Client am anderen Ende des Kanals empfangen wurde. (Ein definierter Name ist die ID des TLS-Zertifikats.) Wenn der definierte Name im Zertifikat, das vom Peer empfangen wurde, nicht mit dem SSLPEER-Filter übereinstimmt, wird der Kanal nicht gestartet.

Dieser Parameter ist optional; wenn er nicht angegeben wird, ist der definierte Name des Peers beim Kanalstart nicht markiert. (Der registrierte Name aus dem Zertifikat wird trotzdem in die gespeicherte SSLPEER-Definition geschrieben und an den Sicherheitsexit weitergeleitet). Wurde keine Angabe gemacht, werden die Daten ignoriert; es wird keine Fehlernachricht ausgegeben.

Dieser Parameter wird für alle Kanaltypen unterstützt.

Das Format von SSLPEER entspricht dem Standardformat, das für die Angabe des registrierten Namens verwendet wird. Beispiel: SSLPEER('SERIALNUM-BER=4C:D0:49:D5:02:5F:38,CN="H1\_C\_FR1",O=IBM,C=GB')

Sie können als Trennzeichen einen Strichpunkt anstatt eines Kommas eingeben.

Folgende Attributtypen sind möglich:

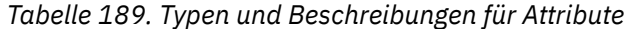

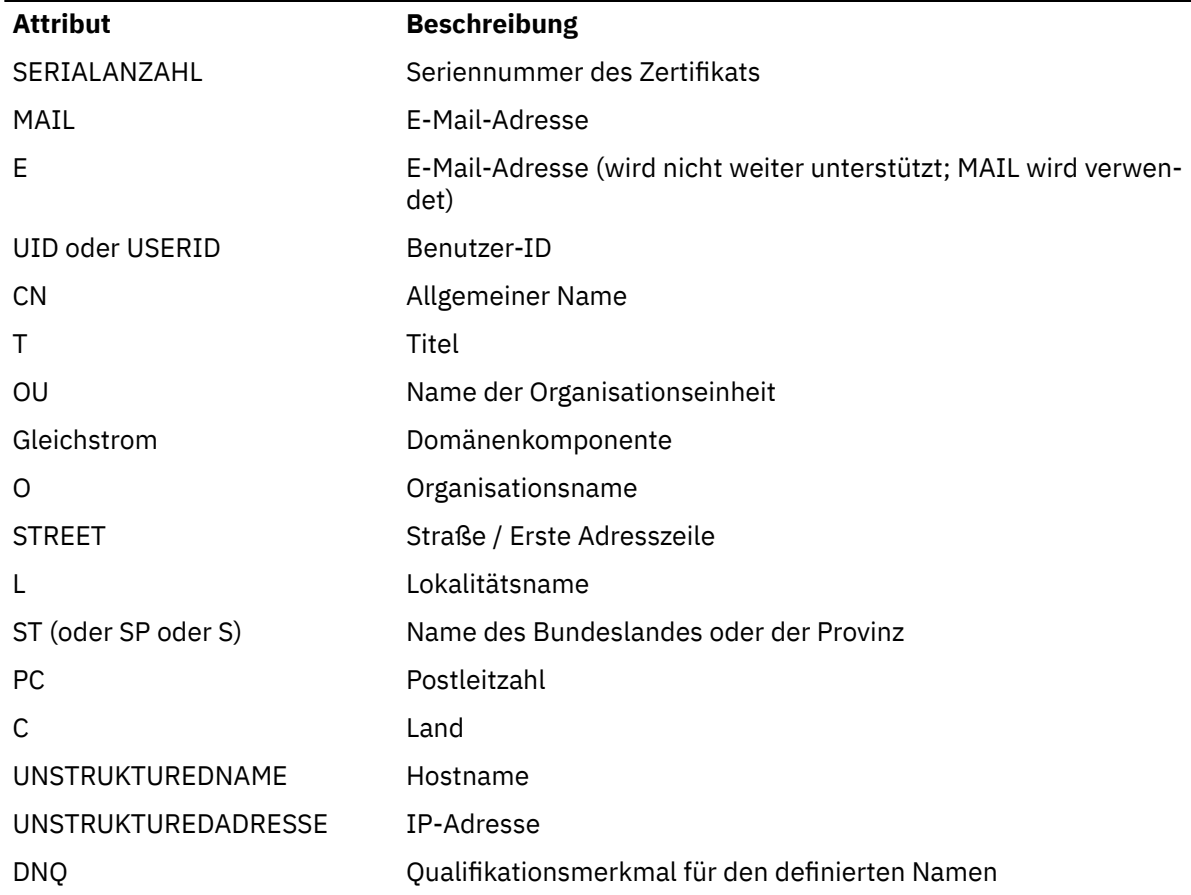

IBM MQ akzeptiert für Attributtypen nur Großbuchstaben.

Wenn in der Zeichenfolge für SSLPEER nicht unterstützte Attributtypen angegeben werden, wird bei der Attributdefinition bzw. zur Ausführungszeit (je nachdem, auf welcher Plattform die Ausführung stattfindet) ein Fehler ausgegeben und die Zeichenfolge gilt als nicht übereinstimmend mit dem definierten Namen des übertragenen Zertifikats.

Wenn der definierte Name aus dem übertragenen Zertifikat mehrere OU-Attribute (OU = Organisationseinheit) enthält und diese nach dem Parameter SSLPEER miteinander verglichen werden müssen, müssen sie in absteigender hierarchischer Reihenfolge definiert werden. Enthält der definierte Name des übertragenen Zertifikats z. B. die Organisationseinheiten OU=Large Unit,OU=Medium Unit,OU=Small Unit, so kommt die Verbindung bei folgenden SSLPEER-Werten zustande:

('OU=Large Unit,OU=Medium Unit') ('OU=\*,OU=Medium Unit,OU=Small Unit') ('OU=\*,OU=Medium Unit')

Dagegen wird die Angabe der folgenden SSLPEER-Werte fehlschlagen:

Für einzelne oder alle dieser Attributwerte können generische Werte angegeben werden, zum Beispiel nur ein Stern (\*) oder ein Wortstamm mit Stern am Anfang oder Ende. Durch diesen Wert kann SSLPEER jeden Wert für den definierten Namen bzw. jeden Wert, der mit dem Stamm für das betreffende Attribut beginnt, vergleichen.

Wenn am Anfang oder am Ende eines Attributwerts im definierten Namen des Zertifikats ein Stern angegeben wird, können Sie \\* angeben, um nach einer genauen Übereinstimmung in SSLPEER zu suchen. Wenn Sie z. B. das Attribut CN=Test\* im definierten Namen des Zertifikats angeben, können Sie den folgenden Befehl verwenden:

SSLPEER('CN=Test\\*')

# **The TemporaryModelQName (MQCFST)**

Der Name der Modellwarteschlange, die beim Erstellen einer temporären Warteschlange verwendet werden soll (Parameterkennung MQCACH\_TEMPORARY\_MODEL\_Q).

Die maximale Länge der Zeichenfolge wird durch MQ\_Q\_NAME\_LENGTH vorgegeben.

# **TemporaryQPrefix (MQCFST)**

Das Präfix des vorläufigen Warteschlangennamens, das zum Anfang der Modellwarteschlange hinzugefügt werden soll, wenn ein vorläufiger Warteschlangenname abgeleitet wird (Parameterkennung MQCACH\_TEMPORARY\_Q\_PREFIX).

Die maximale Länge der Zeichenfolge ist MQ\_TEMPORARY\_Q\_PREFIX\_LENGTH.

### **TpName (MQCFST)**

Transaktionsprogrammname (Parameter-ID: MQCACH\_TP\_NAME).

Dieser Name ist der LU 6.2-Transaktionsprogrammname.

Die maximale Länge der Zeichenfolge ist MQ\_TP\_NAME\_LENGTH.

• Auf IBM i-, HP Integrity NonStop Server-, AIX, Linux, and Windows-Plattformen kann dieser Parameter nur auf Leerzeichen gesetzt werden. Der tatsächliche Name wird stattdessen dem CPI-Kommunikationsnebenobjekt (unter Windows) oder den symbolischen CPI-C-Zielnamenseigenschaften entnommen.

Dieser Parameter ist nur für Kanäle mit einem *TransportType* von MQXPT\_LU62 gültig. Er gilt nicht für Empfängerkanäle.

#### **TPRoot (MQCFST)**

Der Themen-Root für einen AMQP-Kanal. (Parameter-ID: MQCACH\_TOPIC\_ROOT).

Der Standardwert für TPRoot lautet SYSTEM.BASE.TOPIC. Bei diesem Wert weist die Themenzeichenfolge, die von einem AMQP-Client für die Veröffentlichung oder Subskription verwendet wird, kein Präfix auf und der Client kann Nachrichten mit anderen MQ-Publish/Subscribe-Anwendungen austauschen. Damit AMQP-Clients unter einem Themenpräfix Veröffentlichungen und Subskriptionen vornehmen können, müssen Sie zunächst ein MQ-Themenobjekt mit einer Themenzeichenfolge erstellen, die mit dem gewünschten Präfix festgelegt wird. Anschließend müssen Sie TPRoot auf den Namen des von Ihnen erstellten MQ-Themenobjekts setzen.

Dieser Parameter gilt nur für AMQP-Kanäle.

### **TransportType (MQCFIN)**

Übertragungsprotokolltyp (Parameter-ID: MQIACH\_XMIT\_PROTOCOL\_TYPE).

Es wird nicht überprüft, ob der korrekte Transporttyp angegeben wurde, wenn der Kanal vom anderen Kanalende aus initialisiert wird. Folgende Werte sind möglich:

**MQXPT\_LU62** LU 6.2. **MQXPT\_TCP** TCP.

## **MQXPT\_NETBIOS**

NetBIOS.

Dieser Wert wird bei Windows unterstützt. Er gilt auch für z/OS zum Definieren von Clientverbindungskanälen, die Verbindungen zu Servern auf Plattformen, die NetBIOS unterstützen, herstellen.

### **MQXPT\_SPX**

SPX.

Dieser Wert wird bei Windows unterstützt. Er gilt auch für z/OS zum Definieren von Clientverbindungskanälen, die Verbindungen zu Servern auf Plattformen, die SPX unterstützen, herstellen.

### **UseCltId (MQCFIN)**

Legt fest, wie Berechtigungsprüfungen für AMQP-Kanäle durchgeführt werden. (Parameter-ID: MQI-ACH\_USE\_CLIENT\_ID).

Folgende Werte sind möglich:

## **MQUCI\_NO**

Für Berechtigungsprüfungen soll die MCA-Benutzer-ID verwendet werden.

### **MQUCI\_YES**

Für Berechtigungsprüfungen soll die Client-ID verwendet werden.

Dieser Parameter gilt nur für AMQP-Kanäle.

### **UseDLQ (MQCFIN)**

Legt fest, ob Nachrichten, die nicht über die Kanäle zugestellt werden können, in die Warteschlange für nicht zustellbare Nachrichten eingereiht werden. (Parameter-ID: MQIA\_USE\_DEAD\_LETTER\_Q).

Folgende Werte sind möglich:

### **MQUSEDLQ\_NO**

Nachrichten, die von einem Kanal nicht zugestellt werden konnten, werden als Fehler behandelt. Je nach Einstellung von NonPersistentMsgSpeed verwirft der Kanal die Nachricht oder der Kanal wird beendet.

## **MQUSEDLQ\_YES**

Wenn das Attribut DEADQ des Warteschlangenmanagers den Namen einer Warteschlange für nicht zustellbare Nachrichten angibt, wird diese Warteschlange verwendet. Andernfalls ist das Verhalten wie bei MQUSEDLQ\_NO.

### **UserIdentifier (MQCFST)**

Taskbenutzer-ID (Parameter-ID: MQCACH\_USER\_ID).

Dieser Parameter wird vom Nachrichtenkanalagenten zum Einleiten einer sicheren SNA-Sitzung mit einem fernen Nachrichtenkanalagenten verwendet. Unter IBM i, AIX and Linux gilt er nur für die *ChannelType*-Werte MQCHT\_SENDER, MQCHT\_SERVER, MQCHT\_REQUESTER, MQCHT\_CLNTCONN, MQCHT\_CLUSSDR und MQCHT\_CLUSRCVR. Unter z/OS gilt er nur für den *ChannelType*-Wert MQCHT\_CLNTCONN.

Die maximale Länge der Zeichenfolge ist MQ\_USER\_ID\_LENGTH. Allerdings werden nur die ersten zehn Zeichen verwendet.

### **XmitQName (MQCFST)**

Übertragungswarteschlangenname (Parameter-ID: MQCACH\_XMIT\_Q\_NAME).

Die maximale Länge der Zeichenfolge wird durch MQ\_Q\_NAME\_LENGTH vorgegeben.

Wenn für *ChannelType* der Wert MQCHT\_SENDER oder MQCHT\_SERVER angegeben ist, wird ein Übertragungswarteschlangenname (entweder zuvor definiert oder hier angegeben) benötigt. Er gilt nicht für andere Kanaltypen.

# **Fehlercodes (Change, Copy und Create Channel)**

Dieser Befehl kann, zusätzlich zu den im Abschnitt ["Gültige Fehlercodes für alle Befehle" auf Seite 1049](#page-1048-0) dargestellten Werten, die folgenden Fehlercodes im Antwortformatheader zurückgeben.

## **Ursache (MQLONG)**

Folgende Werte sind möglich:

**MQRCCF\_BATCH\_INT\_ERROR**

Stapelintervall nicht gültig.

# **MQRCCF\_BATCH\_INT\_WRONG\_TYPE**

Stapelintervallparameter für diesen Kanaltyp nicht zulässig.

**MQRCCF\_BATCH\_SIZE\_ERROR** Stapelgröße nicht gültig.

# **MQRCCF\_CHANNEL\_NAME\_ERROR**

Falscher Kanalname.

- **MQRCCF\_CHANNEL\_NOT\_FOUND** Kanal nicht gefunden.
- **MQRCCF\_CHANNEL\_TYPE\_ERROR** Kanaltyp ist ungültig.
- **MQRCCF\_CLUSTER\_NAME\_CONFLICT** Clusternamenskonflikt.
- **MQRCCF\_DISC\_INT\_ERROR** Verbindungsabbauintervall nicht gültig.

## **MQRCCF\_DISC\_INT\_WRONG\_TYPE**

Verbindungsabbauintervall für diesen Kanaltyp nicht zulässig.

**MQRCCF\_HB\_INTERVAL\_ERROR** Intervall der Überwachungssignale nicht gültig.

## **MQRCCF\_HB\_INTERVAL\_WRONG\_TYPE**

Parameter für Intervall der Überwachungssignale für diesen Kanaltyp nicht zulässig.

# **MORCCF\_KWD\_VALUE\_WRONG\_TYPE**

Eine Kombination aus Attributschlüsselwort und -wert ist für diesen Kanaltyp nicht gültig.

**MQRCCF\_LONG\_RETRY\_ERROR**

Zähler für Wiederholungsversuche nach langem Intervall nicht gültig.

## **MQRCCF\_LONG\_RETRY\_WRONG\_TYPE**

Parameter für Wiederholungsversuch nach langem Intervall für diesen Kanaltyp nicht gültig.

- **MQRCCF\_LONG\_TIMER\_ERROR** Zeitgeber für langes Intervall nicht gültig.
- **MQRCCF\_LONG\_TIMER\_WRONG\_TYPE** Parameter für Zeitgeber für langes Intervall für diesen Kanaltyp nicht zulässig.

## **MQRCCF\_MAX\_INSTANCES\_ERROR**

Wert für maximale Anzahl an Instanzen nicht gültig.

## **MQRCCF\_MAX\_INSTS\_PER\_CLNT\_ERR**

Wert für maximale Anzahl an Instanzen pro Client nicht gültig.

**MQRCCF\_MAX\_MSG\_LENGTH\_ERROR**

Maximale Nachrichtenlänge nicht gültig.

## **MQRCCF\_MCA\_NAME\_ERROR**

Falscher Nachrichtenkanalagentenname.

## **MQRCCF\_MCA\_NAME\_WRONG\_TYPE**

Nachrichtenkanalagentenname für diesen Kanaltyp nicht zulässig.

### **MQRCCF\_MCA\_TYPE\_ERROR**

Nachrichtenkanalagententyp nicht gültig.

## **MQRCCF\_MISSING\_CONN\_NAME**

Verbindungsnamensparameter ist erforderlich, fehlt aber.

### **MQRCCF\_MR\_COUNT\_ERROR**

Nachrichtenwiederholungsanzahl nicht gültig.

## **MQRCCF\_MR\_COUNT\_WRONG\_TYPE**

Parameter für Nachrichtenwiederholungsanzahl für diesen Kanaltyp nicht zulässig.

### **MQRCCF\_MR\_EXIT\_NAME\_ERROR**

Falscher Name des Exits für Kanalnachrichtenwiederholung.

### **MQRCCF\_MR\_EXIT\_NAME\_WRONG\_TYPE**

Parameter für Nachrichtenwiederholungsexit für diesen Kanaltyp nicht zulässig.

#### **MQRCCF\_MR\_INTERVAL\_ERROR**

Nachrichtenwiederholungsintervall nicht gültig.

### **MQRCCF\_MR\_INTERVAL\_WRONG\_TYPE**

Parameter für Nachrichtenwiederholungsintervall für diesen Kanaltyp nicht zulässig.

#### **MQRCCF\_MSG\_EXIT\_NAME\_ERROR**

Falscher Kanalnachrichtenexitname.

### **MQRCCF\_NET\_PRIORITY\_ERROR** Falscher Netzprioritätswert.

**MQRCCF\_NET\_PRIORITY\_WRONG\_TYPE** Netzprioritätsattribut für diesen Kanaltyp nicht zulässig.

### **MQRCCF\_NPM\_SPEED\_ERROR**

Übertragungsgeschwindigkeit nicht persistenter Nachrichten nicht gültig.

### **MQRCCF\_NPM\_SPEED\_WRONG\_TYPE**

Parameter für Übertragungsgeschwindigkeit nicht persistenter Nachrichten für diesen Kanaltyp nicht zulässig.

### **MQRCCF\_PARM\_SEQUENCE\_ERROR** Parameterreihenfolge nicht gültig.

**MQRCCF\_PUT\_AUTH\_ERROR**

Wert für PUT-Berechtigung nicht gültig.

## **MQRCCF\_PUT\_AUTH\_WRONG\_TYPE**

Parameter für PUT-Berechtigung für diesen Kanaltyp nicht zulässig.

## **MQRCCF\_RCV\_EXIT\_NAME\_ERROR**

Falscher Kanalempfangsexitname.

# **MQRCCF\_SEC\_EXIT\_NAME\_ERROR**

Falscher Kanalsicherheitsexitname.

# **MQRCCF\_SEND\_EXIT\_NAME\_ERROR**

Falscher Kanalsendeexitname.

## **MQRCCF\_SEQ\_NUMBER\_WRAP\_ERROR**

Wert für Wiederbeginn der Folgenummern bei 1 nicht gültig.

## **MQRCCF\_SHARING\_CONVS\_ERROR**

Angegebener Wert für gemeinsame Nutzung von Dialogen nicht gültig.

# **MQRCCF\_SHARING\_CONVS\_TYPE**

Parameter für gemeinsame Nutzung von Dialogen für diesen Kanaltyp nicht gültig.

## **MQRCCF\_SHORT\_RETRY\_ERROR**

Zähler für Wiederholungsversuche nach kurzem Intervall nicht gültig.

## **MQRCCF\_SHORT\_RETRY\_WRONG\_TYPE**

Parameter für Wiederholungsversuch nach kurzem Intervall für diesen Kanaltyp nicht zulässig.

## **MQRCCF\_SHORT\_TIMER\_ERROR**

Wert für Zeitgeber für kurzes Intervall nicht gültig.

### **MQRCCF\_SHORT\_TIMER\_WRONG\_TYPE**

Parameter für Zeitgeber für kurzes Intervall für diesen Kanaltyp nicht zulässig.

## **MQRCCF\_SSL\_CIPHER\_SPEC\_ERROR**

TLS-CipherSpec nicht gültig.

## **MQRCCF\_SSL\_CLIENT\_AUTH\_ERROR**

TLS-Clientauthentifizierung nicht gültig.

### **MQRCCF\_SSL\_PEER\_NAME\_ERROR** TLS-Peername nicht gültig.

# **MQRCCF\_WRONG\_CHANNEL\_TYPE**

Parameter für diesen Kanaltyp nicht zulässig.

## **MQRCCF\_XMIT\_PROTOCOL\_TYPE\_ERR**

Übertragungsprotokolltyp nicht gültig.

## **MQRCCF\_XMIT\_Q\_NAME\_ERROR**

Falscher Übertragungswarteschlangenname.

## **MQRCCF\_XMIT\_Q\_NAME\_WRONG\_TYPE**

Übertragungswarteschlangenname für diesen Kanaltyp nicht zulässig.

# *Kanal ändern, kopieren und erstellen (MQTT) unter AIX, Linux, and Wind-*

### *ows*

Mit dem PCF-Befehl "Change Channel" werden vorhandene Telemetriekanaldefinitionen geändert. Die Befehle "Copy Channel" und "Create Channel" erstellen neue Telemetriekanaldefinitionen, wobei der Befehl "Copy Channel" Attributwerte einer vorhandenen Kanaldefinition verwendet.

Der Befehl "Change Channel" (MQCMD\_CHANGE\_CHANNEL) ändert die in einer Kanaldefinition angegebenen Attribute. Der Wert optionaler Parameter, die ausgelassen werden, ändert sich nicht.

Der Befehl "Copy Channel" (MQCMD\_COPY\_CHANNEL) erstellt eine neue Kanaldefinition, wobei er für nicht im Befehl angegebene Attribute die Attributwerte einer vorhandenen Kanaldefinition verwendet.

Der Befehl "Create Channel" (MQCMD\_CREATE\_CHANNEL) erstellt eine IBM MQ-Kanaldefinition. Für alle nicht explizit definierten Attribute sind die Standardwerte im Zielwarteschlangenmanager festgelegt. Wenn ein Systemstandardkanal für den Kanaltyp, der gerade erstellt wird, vorhanden ist, werden daraus die Standardwerte übernommen.

# **Erforderliche Parameter (Change Channel, Create Channel)**

## **ChannelName (MQCFST)**

Kanalname (Parameter-ID: QCACH\_CHANNEL\_NAME).

Gibt den Namen der zu ändernden oder der zu erstellenden Kanaldefinition an.

Die maximale Länge der Zeichenfolge ist MQ\_CHANNEL\_NAME\_LENGTH.

## **ChannelType (MQCFIN)**

Kanaltyp (Parameter-ID: MQIACH\_CHANNEL\_TYPE).

Gibt den Typ des Kanals an, der gerade geändert, kopiert oder erstellt wird. Folgende Werte sind möglich:

## **MQCHT\_MQTT**

Telemetrie.

## **TrpType (MQCFIN)**

Übertragungsprotokolltyp des Kanals (Parameter-ID: MQIACH\_XMIT\_PROTOCOL\_TYPE). Dieser Parameter ist für einen Befehl zum Erstellen in Telemetry erforderlich.

Es wird nicht überprüft, ob der korrekte Transporttyp angegeben wurde, wenn der Kanal vom anderen Kanalende aus initialisiert wird. Der Wert lautet:

## **MQXPT\_TCP** TCP.

## **Port (MQCFIN)**

Die zu verwendende Portnummer, wenn *TrpType* auf MQXPT\_TCP gesetzt ist. Dieser Parameter ist für einen Befehl zum Erstellen in Telemetry erforderlich, wenn für *TrpType* der Wert MQXPT\_TCP festgelegt ist.

Der Wert liegt im Bereich von 1 bis 65335.

# **Erforderliche Parameter (Copy Channel)**

## **ChannelType (MQCFIN)**

Kanaltyp (Parameter-ID: MQIACH\_CHANNEL\_TYPE).

Gibt den Typ des Kanals an, der gerade geändert, kopiert oder erstellt wird. Folgende Werte sind möglich:

## **MQCHT\_MQTT**

Telemetrie.

# **Optionale Parameter (Change, Copy und Create Channel)**

## **Backlog (MQCFIN)**

Die Anzahl der gleichzeitig bestehenden Verbindungsanforderungen, die der Telemetriekanal zu jeder gegebenen Zeit unterstützt (Parameter-ID: MQIACH\_BACKLOG).

Gültige Werte liegen im Bereich von 0 bis 999.999.999.

## **JAASConfig (MQCFST)**

Der Dateipfad der JAAS-Konfiguration (Parameter-ID: MQCACH\_JAAS\_CONFIG).

Die maximale Länge dieses Werts ist MQ\_JAAS\_CONFIG\_LENGTH.

Nur einer der Werte JAASCONFIG, MCAUSER und USECLIENTID kann für einen Telemetriekanal angegeben werden; ist keiner dieser Werte angegeben, wird keine Authentifizierung durchgeführt. Wenn JAASConfig angegeben ist, überträgt der Client einen Benutzernamen und ein Kennwort. In allen anderen Fällen wird der übertragene Benutzername ignoriert.

## **LocalAddress (MQCFST)**

Lokale Kommunikationsadresse für den Kanal (Parameter-ID: MQCACH\_LOCAL\_ADDRESS).

Die maximale Länge der Zeichenfolge ist über den Wert von MQ\_LOCAL\_ADDRESS\_LENGTH vorgegeben.

Der Wert, den Sie angeben, richtet sich nach dem Transporttyp *(TrpType)*, der verwendet werden soll:

## **TCP/IP**

Der Wert ist die optionale IP-Adresse und der optionale Port bzw. Portbereich, der für abgehende TCP/IP-Übertragungen zu verwenden ist. Diese Informationen werden im folgenden Format angegeben:

[ip-addr][(low-port[,high-port])]

Dabei wird ip-addr im der IPv4-Schreibweise mit Trennzeichen, in der IPv6-Hexadezimalschreibweise oder in alphanumerischer Form angegeben und low-port und high-port sind Portnummern in runden Klammern. Alle Angaben sind optional.

## **Alle anderen**

Der Wert wird ignoriert, kein Fehler wird diagnostiziert.

Verwenden Sie diesen Parameter, wenn ein Kanal eine bestimmte IP-Adresse, einen bestimmten Port oder einen bestimmten Portbereich für abgehende Übertragungen verwenden soll. Dieser Parameter ist nützlich, wenn eine Maschine mit mehreren Netzen mit unterschiedlichen IP-Adressen verbunden ist.

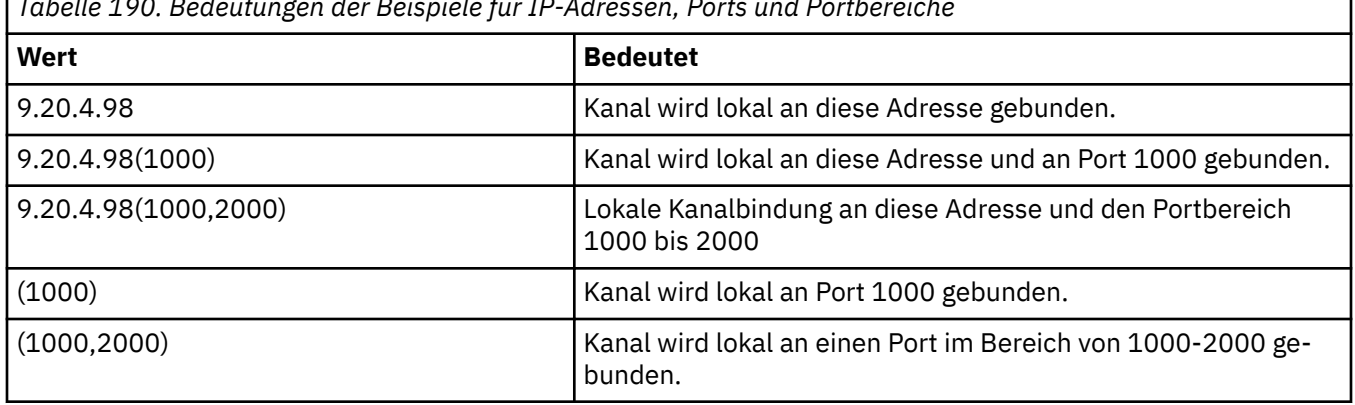

## *Tabelle 190. Bedeutungen der Beispiele für IP-Adressen, Ports und Portbereiche*

### **Anmerkung:**

• Verwechseln Sie diesen Parameter nicht mit *ConnectionName*. Der Parameter *LocalAddress* gibt die Merkmale der lokalen Kommunikation an; der Parameter *ConnectionName* gibt an, wie ein ferner Warteschlangenmanager erreicht werden kann.

### **Protocol (MQCFIL)**

Die vom MQTT-Kanal unterstützten Clientprotokolle (Parameter-ID: MQIACH\_PROTOCOL).

Für den Wert können Sie einen oder mehrere der folgenden Werte angeben:

### **MQPROTO\_MQTTV311**

Der Kanal akzeptiert Verbindungen von Clients, die das durch den Oasis-Standard [MQTT 3.1.1](https://docs.oasis-open.org/mqtt/mqtt/v3.1.1/os/mqtt-v3.1.1-os.html) definierte Protokoll verwenden. Die von diesem Protokoll bereitgestellte Funktionalität ist nahezu mit derjenigen identisch, die vom zuvor vorhandenen MQTTV3-Protokoll bereitgestellt wurde.

### **MQPROTO\_MQTTV3**

Der Kanal akzeptiert Verbindungen von Clients, die die [MQTT- V3.1-Protokollspezifikation](https://public.dhe.ibm.com/software/dw/webservices/ws-mqtt/mqtt-v3r1.html) von mqtt.org verwenden.

### **MQPROTO\_HTTP**

Der Kanal akzeptiert HTTP-Anforderungen für Seiten oder WebSockets-Verbindungen zu MQ Telemetry.

Wenn Sie keine Clientprotokolle angeben, akzeptiert der Kanal Verbindungen von Clients, die eines der unterstützten Protokolle verwenden.

Wenn Sie IBM MQ 8.0.0 Fix Pack 3 oder höher verwenden und Ihre Konfiguration einen MQTT-Kanal enthält, der zuletzt in einer früheren Version des Produkts geändert wurde, müssen Sie die Protokolleinstellung explizit ändern, damit der Kanal aufgefordert wird, die Option MQTTV311 zu verwenden. Dies gilt selbst dann, wenn der Kanal keine Clientprotokolle angibt, da die jeweiligen Protokolle, die zusammen mit dem Kanal verwendet werden sollen, bei der Konfiguration des Kanals gespeichert werden und Vorgängerversionen des Produkts keine Kenntnis über die Option MQTTV311 haben. Wenn ein Kanal in diesem Status zur Verwendung der Option MQTTV311 aufgefordert werden soll, müssen Sie die Option explizit hinzufügen und Ihre Änderungen anschließend speichern. Die Option ist jetzt in der Kanaldefinition bekannt. Wenn Sie die Einstellungen später erneut ändern und keine Clientprotokolle angeben, ist die Option MQTTV311 weiterhin in der gespeicherten Liste der unterstützten Protokolle enthalten.

## **SSLCipherSuite (MQCFST)**

CipherSuite (Parameter-ID: MQCACH\_SSL\_CIPHER\_SUITE).

Die Länge der Zeichenfolge ist MQ\_SSL\_CIPHER\_SUITE\_LENGTH.

SSL CIPHER SUITE ist die Zeichenfolge für den Kanalparametertyp.

### **SSLClientAuth (MQCFIN)**

Clientauthentifizierung (Parameter-ID: MQIACH\_SSL\_CLIENT\_AUTH).

Folgende Werte sind möglich:

## **MQSCA\_REQUIRED**

Clientauthentifizierung erforderlich

## **MQSCA\_OPTIONAL**

Die Clientauthentifizierung ist optional.

## **MQSCA\_NEVER\_REQUIRED**

Die Clientauthentifizierung ist nie erforderlich und darf nicht bereitgestellt werden.

Gibt an, ob für IBM MQ ein Zertifikat vom TLS-Client erforderlich ist.

Der TLS-Client ist das Ende des Nachrichtenkanals, das die Verbindung einleitet. Der TLS-Server ist das Ende des Nachrichtenkanals, das den Initialisierungsdatenfluss empfängt.

Der Parameter wird nur für Kanäle verwendet, für die der SLCIPH angegeben wurde. Wurde keine Angabe gemacht, werden die Daten ignoriert; es wird keine Fehlernachricht ausgegeben.

### **SSLKeyFile (MQCFST)**

Der Speicher für digitale Zertifikate und die zugeordneten privaten Schlüssel (Parameter-ID: MQCA\_SSL\_KEY\_REPOSITORY).

Ohne Angabe einer Schlüsseldatei wird kein TLS verwendet.

Die maximale Länge dieses Parameters ist MQ\_SSL\_KEY\_REPOSITORY\_LENGTH.

### **SSLPassPhrase (MQCFST)**

Das Kennwort für das Schlüsselrepository (Parameter-ID: MQCACH\_SSL\_KEY\_PASSPHRASE).

Ohne Angabe einer Kennphrase müssen unverschlüsselte Verbindungen verwendet werden.

Die maximale Länge dieses Parameters ist MQ\_SSL\_KEY\_PASSPHRASE\_LENGTH.

 $\blacktriangleright$  V 9.2.4  $\blacktriangleright$  Wenn der MQXR-Service für die Verschlüsselung von Kennphrasen konfiguriert ist, indem Sie die Option **-sf** in STARTARG für den Service angeben, wird die Kennphrase verschlüsselt. Weitere Informationen zur Verschlüsselung von Kennphrasen finden Sie unter Verschlüsselung von Kennphrasen für MQTT TLS-Kanäle.

### **UseClientIdentifier (MQCFIN)**

Bestimmt, ob die Client-ID einer neuen Verbindung als Benutzer-ID für diese Verbindung verwendet werden soll (Parameter-ID: MQIACH\_USE\_CLIENT\_ID).

Mögliche Werte:

## **MQUCI\_YES**

Ja.

## **MQUCI\_NO**

Nr.

Nur einer der Werte JAASCONFIG, MCAUSER und USECLIENTID kann für einen Telemetriekanal angegeben werden; ist keiner dieser Werte angegeben, wird keine Authentifizierung durchgeführt. Wenn USECLIENTID angegeben ist, wird der übertragene Benutzername des Clients ignoriert.

# **Fehlercodes (Change, Copy und Create Channel)**

Dieser Befehl kann, zusätzlich zu den im Abschnitt ["Gültige Fehlercodes für alle Befehle" auf Seite 1049](#page-1048-0) dargestellten Werten, die folgenden Fehlercodes im Antwortformatheader zurückgeben.

## **Ursache (MQLONG)**

Folgende Werte sind möglich:

## **MQRCCF\_BATCH\_INT\_ERROR**

Stapelintervall nicht gültig.

## **MQRCCF\_BATCH\_INT\_WRONG\_TYPE**

Stapelintervallparameter für diesen Kanaltyp nicht zulässig.

# **MQRCCF\_BATCH\_SIZE\_ERROR**

Stapelgröße nicht gültig.

### **MQRCCF\_CHANNEL\_NAME\_ERROR**

Falscher Kanalname.

- **MQRCCF\_CHANNEL\_NOT\_FOUND** Kanal nicht gefunden.
- **MQRCCF\_CHANNEL\_TYPE\_ERROR** Kanaltyp ist ungültig.
- **MQRCCF\_CLUSTER\_NAME\_CONFLICT** Clusternamenskonflikt.
- **MQRCCF\_DISC\_INT\_ERROR** Verbindungsabbauintervall nicht gültig.
- **MQRCCF\_DISC\_INT\_WRONG\_TYPE** Verbindungsabbauintervall für diesen Kanaltyp nicht zulässig.
- **MQRCCF\_HB\_INTERVAL\_ERROR** Intervall der Überwachungssignale nicht gültig.
- **MQRCCF\_HB\_INTERVAL\_WRONG\_TYPE** Parameter für Intervall der Überwachungssignale für diesen Kanaltyp nicht zulässig. **MQRCCF\_LONG\_RETRY\_ERROR**
	- Zähler für Wiederholungsversuche nach langem Intervall nicht gültig.

## **MQRCCF\_LONG\_RETRY\_WRONG\_TYPE**

Parameter für Wiederholungsversuch nach langem Intervall für diesen Kanaltyp nicht gültig.

- **MQRCCF\_LONG\_TIMER\_ERROR** Zeitgeber für langes Intervall nicht gültig.
- **MQRCCF\_LONG\_TIMER\_WRONG\_TYPE** Parameter für Zeitgeber für langes Intervall für diesen Kanaltyp nicht zulässig.
- **MQRCCF\_MAX\_INSTANCES\_ERROR** Wert für maximale Anzahl an Instanzen nicht gültig.
- **MQRCCF\_MAX\_INSTS\_PER\_CLNT\_ERR** Wert für maximale Anzahl an Instanzen pro Client nicht gültig.
- **MQRCCF\_MAX\_MSG\_LENGTH\_ERROR** Maximale Nachrichtenlänge nicht gültig.
- **MQRCCF\_MCA\_NAME\_ERROR** Falscher Nachrichtenkanalagentenname.
- **MQRCCF\_MCA\_NAME\_WRONG\_TYPE** Nachrichtenkanalagentenname für diesen Kanaltyp nicht zulässig.
- **MQRCCF\_MCA\_TYPE\_ERROR** Nachrichtenkanalagententyp nicht gültig.
- **MQRCCF\_MISSING\_CONN\_NAME** Verbindungsnamensparameter ist erforderlich, fehlt aber.
- **MQRCCF\_MR\_COUNT\_ERROR** Nachrichtenwiederholungsanzahl nicht gültig.
- **MQRCCF\_MR\_COUNT\_WRONG\_TYPE**

Parameter für Nachrichtenwiederholungsanzahl für diesen Kanaltyp nicht zulässig.

- **MQRCCF\_MR\_EXIT\_NAME\_ERROR**
	- Falscher Name des Exits für Kanalnachrichtenwiederholung.
- **MQRCCF\_MR\_EXIT\_NAME\_WRONG\_TYPE** Parameter für Nachrichtenwiederholungsexit für diesen Kanaltyp nicht zulässig.
- **MQRCCF\_MR\_INTERVAL\_ERROR** Nachrichtenwiederholungsintervall nicht gültig.
- **MQRCCF\_MR\_INTERVAL\_WRONG\_TYPE**

Parameter für Nachrichtenwiederholungsintervall für diesen Kanaltyp nicht zulässig.

### **MQRCCF\_MSG\_EXIT\_NAME\_ERROR**

Falscher Kanalnachrichtenexitname.

**MQRCCF\_NET\_PRIORITY\_ERROR** Falscher Netzprioritätswert.

**MQRCCF\_NET\_PRIORITY\_WRONG\_TYPE** Netzprioritätsattribut für diesen Kanaltyp nicht zulässig.

**MQRCCF\_NPM\_SPEED\_ERROR**

Übertragungsgeschwindigkeit nicht persistenter Nachrichten nicht gültig.

## **MQRCCF\_NPM\_SPEED\_WRONG\_TYPE**

Parameter für Übertragungsgeschwindigkeit nicht persistenter Nachrichten für diesen Kanaltyp nicht zulässig.

**MQRCCF\_PARM\_SEQUENCE\_ERROR** Parameterreihenfolge nicht gültig.

**MQRCCF\_PUT\_AUTH\_ERROR** Wert für PUT-Berechtigung nicht gültig.

**MQRCCF\_PUT\_AUTH\_WRONG\_TYPE** Parameter für PUT-Berechtigung für diesen Kanaltyp nicht zulässig.

### **MQRCCF\_RCV\_EXIT\_NAME\_ERROR**

Falscher Kanalempfangsexitname.

**MQRCCF\_SEC\_EXIT\_NAME\_ERROR** Falscher Kanalsicherheitsexitname.

**MQRCCF\_SEND\_EXIT\_NAME\_ERROR** Falscher Kanalsendeexitname.

**MQRCCF\_SEQ\_NUMBER\_WRAP\_ERROR** Wert für Wiederbeginn der Folgenummern bei 1 nicht gültig.

# **MQRCCF\_SHARING\_CONVS\_ERROR** Angegebener Wert für gemeinsame Nutzung von Dialogen nicht gültig.

**MQRCCF\_SHARING\_CONVS\_TYPE** Parameter für gemeinsame Nutzung von Dialogen für diesen Kanaltyp nicht gültig.

### **MQRCCF\_SHORT\_RETRY\_ERROR**

Zähler für Wiederholungsversuche nach kurzem Intervall nicht gültig.

### **MQRCCF\_SHORT\_RETRY\_WRONG\_TYPE**

Parameter für Wiederholungsversuch nach kurzem Intervall für diesen Kanaltyp nicht zulässig.

**MQRCCF\_SHORT\_TIMER\_ERROR**

Wert für Zeitgeber für kurzes Intervall nicht gültig.

### **MQRCCF\_SHORT\_TIMER\_WRONG\_TYPE**

Parameter für Zeitgeber für kurzes Intervall für diesen Kanaltyp nicht zulässig.

**MQRCCF\_SSL\_CIPHER\_SPEC\_ERROR**

TLS-CipherSpec nicht gültig. **MQRCCF\_SSL\_CLIENT\_AUTH\_ERROR**

TLS-Clientauthentifizierung nicht gültig.

**MQRCCF\_SSL\_PEER\_NAME\_ERROR** TLS-Peername nicht gültig.

**MQRCCF\_WRONG\_CHANNEL\_TYPE** Parameter für diesen Kanaltyp nicht zulässig.

# **MQRCCF\_XMIT\_PROTOCOL\_TYPE\_ERR**

Übertragungsprotokolltyp nicht gültig.

### **MQRCCF\_XMIT\_Q\_NAME\_ERROR** Falscher Übertragungswarteschlangenname.

Referenzinformationen zur Verwaltung **1115**

## **MQRCCF\_XMIT\_Q\_NAME\_WRONG\_TYPE**

Übertragungswarteschlangenname für diesen Kanaltyp nicht zulässig.

# *Change, Copy und Create Channel Listener auf Multiplatforms*

Mit dem PCF-Befehl "Change Channel Listener" werden vorhandene Kanallistenerdefinitionen geändert. Die Befehle "Copy Channel Listener" und "Create Channel Listener" erstellen neue Kanalempfangsprogrammdefinitionen. Der Befehl "Copy" verwendet dabei Attributwerte einer vorhandenen Kanalempfangsprogrammdefinition.

Der Befehl "Change Channel Listener" (MQCMD\_CHANGE\_LISTENER) ändert die angegebenen Attribute einer vorhandenen IBM MQ-Empfangsprogrammdefinition. Der Wert optionaler Parameter, die ausgelassen werden, ändert sich nicht.

Der Befehl "Copy Channel Listener" (MQCMD\_ COPY\_LISTENER) erstellt eine IBM MQ-Empfangsprogrammdefinition, wobei für Attribute, die nicht im Befehl angegeben sind, die Attributwerte einer vorhandenen Empfangsprogrammdefinition verwendet werden.

Der Befehl "Create Channel Listener" (MQCMD\_CREATE\_LISTENER) erstellt eine IBM MQ-Empfangsprogrammdefinition. Für alle nicht explizit definierten Attribute sind die Standardwerte im Zielwarteschlangenmanager festgelegt.

# **Erforderliche Parameter (Change und Create Channel Listener)**

## **ListenerName (MQCFST)**

Der Name der Empfangsprogrammdefinition, die geändert oder erstellt werden soll (Parameter-ID: MQCACH\_LISTENER\_NAME).

Die maximale Länge dieser Zeichenfolge ist MQ\_LISTENER\_NAME\_LENGTH.

### **TransportType (MQCFIN)**

Übertragungsprotokoll (Parameter-ID: MQIACH\_XMIT\_PROTOCOL\_TYPE).

Folgende Werte sind möglich:

### **MQXPT\_TCP**

TCP.

## **MQXPT\_LU62**

LU 6.2. Dieser Wert gilt nur unter Windows.

### **MQXPT\_NETBIOS**

NetBIOS. Dieser Wert gilt nur unter Windows.

### **MQXPT\_SPX**

SPX. Dieser Wert gilt nur unter Windows.

## **Erforderliche Parameter (Copy Channel Listener)**

### **FromListenerName (MQCFST)**

Der Name der Empfangsprogrammdefinition, aus der kopiert werden soll (Parameter-ID: MQCACF\_FROM\_LISTENER\_NAME).

Dieser Parameter gibt den Namen der vorhandenen Empfangsprogrammdefinition an, die Werte für die nicht in diesem Befehl angegebenen Attribute enthält.

Die maximale Länge dieser Zeichenfolge ist MQ\_LISTENER\_NAME\_LENGTH.

### **ToListenerName (MQCFST)**

Name des Zielempfangsprogramms (Parameter-ID: MQCACF\_TO\_LISTENER\_NAME).

Dieser Parameter gibt den Namen der neuen Empfangsprogrammdefinition an. Wenn bereits eine Empfangsprogrammdefinition mit diesem Namen vorhanden ist, muss für *Replace* der Wert MQRP\_YES angegeben werden.

Die maximale Länge dieser Zeichenfolge ist MQ\_LISTENER\_NAME\_LENGTH.
## **Optionale Parameter (Change, Copy und Create Channel Listener)**

## **Adapter (MQCFIN)**

Adapternummer (Parameter-ID: MQIACH\_ADAPTER).

Die Nummer des Adapters, an dem NetBIOS empfangsbereit ist. Dieser Parameter ist nur gültig auf Windows.

## **Backlog (MQCFIN)**

Rückstand (Parameter-ID: MQIACH\_BACKLOG).

Die Anzahl Verbindungsanforderungen, die vom Empfangsprogramm unterstützt werden.

## **Commands (MQCFIN)**

Adapternummer (Parameter-ID: MQIACH\_COMMAND\_COUNT).

Die Anzahl an Befehlen, die das Empfangsprogramm verwenden kann. Dieser Parameter ist nur gültig auf Windows.

## **IPAddress (MQCFST)**

IP-Adresse (Parameter-ID: MQCACH\_IP\_ADDRESS).

Die IP-Adresse für den Listener, der in der Schreibweise mit Trennzeichen in IPv4, in der IPv6 Hexadezimalschreibweise oder in der Form eines alphanumerischen Hosts angegeben ist. Erfolgt für diesen Parameter keine Angabe, ist das Empfangsprogramm an allen konfigurierten IPv4- und IPv6-Stacks empfangsbereit.

Die maximale Länge der Zeichenfolge ist MQ\_LOCAL\_ADDRESS\_LENGTH.

## **ListenerDesc (MQCFST)**

Beschreibung der Empfangsprogrammdefinition (Parameter-ID: MQCACH\_LISTENER\_DESC).

Dieser Parameter ist ein Kommentar in unverschlüsseltem Textformat, der beschreibende Informationen zur Empfangsprogrammdefinition bereitstellt. Der Text darf nur anzeigbare Zeichen enthalten.

Wenn Zeichen verwendet werden, die nicht in der ID des codierten Zeichensatzes (CCSID) für den Warteschlangenmanager, für den der Befehl ausgeführt wird, enthalten sind, werden sie möglicherweise nicht richtig übersetzt.

Die maximale Länge der Zeichenfolge ist MQ\_LISTENER\_DESC\_LENGTH.

## **LocalName (MQCFST)**

Lokaler NetBIOS-Name (Parameter-ID: MQCACH\_LOCAL\_NAME).

Der lokale NetBIOS-Name, der vom Empfangsprogramm verwendet wird. Dieser Parameter ist nur gültig auf Windows.

Die maximale Länge der Zeichenfolge ist MQ\_CONN\_NAME\_LENGTH

## **NetbiosNames (MQCFIN)**

NetBIOS-Namen (Parameter-ID: MQIACH\_NAME\_COUNT).

Die Anzahl der vom Empfangsprogramm unterstützten Namen. Dieser Parameter ist nur gültig auf Windows.

## **Port (MQCFIN)**

Portnummer (Parameter-ID: MQIACH\_PORT).

Die Portnummer für TCP/IP. Dieser Parameter ist nur gültig, wenn für *TransportType* der Wert MQXPT\_TCP angegeben ist.

## **Replace (MQCFIN)**

Attribute ersetzen (Parameter-ID: MQIACF\_REPLACE).

Wenn bereits eine Namenslistendefinition mit demselben Namen wie *ToListenerName* vorhanden ist, gibt diese Definition an, ob sie ersetzt werden soll. Folgende Werte sind möglich:

## **MQRP\_YES**

Vorhandene Definition ersetzen.

## **MQRP\_NO**

Vorhandene Definition nicht ersetzen.

### **Sessions (MQCFIN)**

NetBIOS-Sitzungen (Parameter-ID: MQIACH\_SESSION\_COUNT).

Die Anzahl an Sitzungen, die das Empfangsprogramm verwenden kann. Dieser Parameter ist nur gültig auf Windows.

### **Socket (MQCFIN)**

SPX-Socketnummer (Parameter-ID: MQIACH\_SOCKET).

Der SPX-Socket, an dem das Empfangsprogramm empfangsbereit sein soll. Dieser Parameter ist nur gültig, wenn für *TransportType* der Wert MQXPT\_SPX angegeben ist.

### **StartMode (MQCFIN)**

Servicemodus (Parameter-ID: MQIACH\_LISTENER\_CONTROL).

Gibt an, wie das Empfangsprogramm gestartet und gestoppt werden soll. Folgende Werte sind möglich:

#### **MQSVC\_CONTROL\_MANUAL**

Das Empfangsprogramm soll nicht automatisch gestoppt oder gestartet werden. Es soll per Benutzerbefehl gesteuert werden. Dies ist der Standardwert.

## **MQSVC\_CONTROL\_Q\_MGR**

Das Empfangsprogramm, das definiert wird, soll zusammen mit dem Warteschlangenmanager gestartet und gestoppt werden.

## **MQSVC\_CONTROL\_Q\_MGR\_START**

Das Empfangsprogramm soll zusammen mit dem Warteschlangenmanager gestartet, aber nicht unbedingt zusammen mit dem Warteschlangenmanager gestoppt werden.

### **TPName (MQCFST)**

Transaktionsprogrammname (Parameter-ID: MQCACH\_TP\_NAME).

Der Name des LU 6.2-Transaktionsprogramms. Dieser Parameter ist nur gültig auf Windows.

Die maximale Länge der Zeichenfolge ist MQ\_TP\_NAME\_LENGTH.

# *Change, Copy und Create Communication Information Object auf Multiplat-*

## *forms*

Mit dem Befehl "Change Communication Information Object PCF" werden die vorhandenen Definitionen für Kommunikationsdatenobjekte geändert. Mit den Befehlen "Copy Communication Information Object" und "Create Communication Information Object" werden neue Definitionen für Kommunikationsdatenobjekte erstellt. Der Befehl "Copy Communication Information Object" verwendet Attributwerte einer bereits vorhandenen Definition für Kommunikationsdatenobjekte.

Mit dem Befehl "Change Communication Information" (MQCMD\_CHANGE\_COMM\_INFO) werden die festgelegten Attribute einer bereits vorhandenen IBM MQ-Definition für Kommunikationsinformationsobjekte geändert. Der Wert optionaler Parameter, die ausgelassen werden, ändert sich nicht.

Der Befehl "Copy communication information" (MQCMD\_COPY\_COMM\_INFO) erstellt eine IBM MQ-Definition für Kommunikationsinformationsobjekte, wobei für Attribute, die nicht im Befehl angegeben sind, die Attributwerte einer vorhandenen Definition für Kommunikationsinformationsobjekte verwendet werden.

Mit dem Befehl "Create Communication Information" (MQCMD\_CREATE\_COMM\_INFO) wird eine IBM MQ-Definition für Kommunikationsinformationsobjekte erstellt. Für alle nicht explizit definierten Attribute sind die Standardwerte im Zielwarteschlangenmanager festgelegt.

## **Erforderliche Parameter (Change communication information)**

## **ComminfoName (MQCFST)**

Der Name der Kommunikationsinformationsdefinition, die geändert werden soll (Parameter-ID: MQCA\_COMM\_INFO\_NAME).

Die maximale Länge der Zeichenfolge ist MQ\_COMM\_INFO\_NAME\_LENGTH.

## **Erforderliche Parameter (Copy communication information)**

### **FromComminfoName (MQCFST)**

Der Name der Kommunikationsinformationsobjektdefinition, aus der kopiert werden soll (Parameter-ID: MQCACF\_FROM\_COMM\_INFO\_NAME).

Die maximale Länge der Zeichenfolge ist MQ\_COMM\_INFO\_NAME\_LENGTH.

### **ToComminfoName (MQCFST)**

Der Name der Kommunikationsinformationsdefinition, in die kopiert werden soll (Parameter-ID: MQCACF\_TO\_COMM\_INFO\_NAME).

Die maximale Länge der Zeichenfolge ist MQ\_COMM\_INFO\_NAME\_LENGTH.

## **Erforderliche Parameter (Create communication information)**

#### **ComminfoName (MQCFST)**

Der Name der Kommunikationsinformationsdefinition, die erstellt werden soll (Parameter-ID: MQCA\_COMM\_INFO\_NAME).

Die maximale Länge der Zeichenfolge ist MQ\_COMM\_INFO\_NAME\_LENGTH.

## **Optionale Parameter (Change, Copy und Create communication information)**

## **Bridge (MQCFIN)**

Steuert, ob Veröffentlichungen von Anwendungen, die kein Multicasting verwenden, zu Anwendungen überbrückt werden, die Multicasting verwenden (Parameter-ID: MQIA\_MCAST\_BRIDGE).

Diese Überbrückung wird nicht auf Themen angewendet, die als **MCAST(ONLY)** markiert sind. Da es sich bei diesen Themen ausschließlich um Multicastverkehr handelt, kann keine Überbrückung zur Publish/Subscribe-Domäne der Warteschlange ausgeführt werden.

#### **MQMCB\_DISABLED**

Veröffentlichungen von Anwendungen, die kein Multicasting verwenden, werden nicht zu Anwendungen überbrückt, die Multicasting verwenden. Dies ist der Standardwert für IBM i.

#### **MQMCB\_ENABLED**

Veröffentlichungen von Anwendungen, die kein Multicasting verwenden, werden zu Anwendungen überbrückt, die Multicasting verwenden. Dies ist der Standardwert für andere Plattformen als IBM i. Dieser Wert ist unter IBM i nicht gültig.

## **CCSID (MQCFIN)**

Die ID des codierten Zeichensatzes, mit dem Nachrichten übertragen werden (Parameter-ID: MOIA CODED CHAR SET ID).

Geben Sie einen Wert von 1 bis 65535 an.

Für die CCSID ist die Angabe eines Wertes erforderlich, der Ihrer Plattform entspricht; außerdem muss es sich um einen Zeichensatz handeln, der auf der Plattform unterstützt wird. Wenn Sie die CCSID über diesen Parameter ändern, wird von allen zum Zeitpunkt der Änderung bereits aktiven Anwendungen weiterhin die ursprüngliche CCSID verwendet. Daher müssen Sie vor Wiederaufnahme des Betriebs zunächst alle aktiven Anwendungen beenden und anschließend neu starten.

Dazu gehören auch der Befehlsserver und die Kanalprogramme. d. h., Sie müssen nach Übernahme der Änderungen den Warteschlangenmanager beenden und anschließend neu starten. Der Standardwert lautet ASPUB, d. h., der codierte Zeichensatz entspricht dem in der veröffentlichten Nachricht angegebenen codierten Zeichensatz.

#### **CommEvent (MQCFIN)**

Steuert, ob Ereignisnachrichten für Multicastkennungen generiert werden, die mit diesem COMMIN-FO-Objekt erstellt werden (Parameter-ID: MQIA\_COMM\_EVENT).

Ereignisse werden nur generiert, wenn mit dem Parameter **MonitorInterval** auch die Überwachung aktiviert wurde.

## **MQEVR\_DISABLED**

Veröffentlichungen von Anwendungen, die kein Multicasting verwenden, werden nicht zu Anwendungen überbrückt, die Multicasting verwenden. Dies ist der Standardwert.

## **MQEVR\_ENABLED**

Veröffentlichungen von Anwendungen, die kein Multicasting verwenden, werden zu Anwendungen überbrückt, die Multicasting verwenden.

## **MQEVR\_EXCEPTION**

Ereignisnachrichten werden geschrieben, wenn die Zuverlässigkeit der Nachricht unter dem Zuverlässigkeitsgrenzwert liegt, der standardmäßig 90 beträgt.

## **Description (MQCFST)**

Ein Kommentar in unverschlüsseltem Textformat, der beschreibende Informationen zum Kommunikationsdatenobjekt enthält (Parameter-ID: MQCA\_COMM\_INFO\_DESC).

Der Text darf nur anzeigbare Zeichen enthalten. Die maximal zulässige Länge beträgt 64 Zeichen. In einer DBCS-Installation können hier DBCS-Zeichen verwendet werden (die maximale Länge beträgt 64 Byte).

Werden Zeichen verwendet, die nicht zur ID des codierten Zeichensatzes (CCSID) dieses Warteschlangenmanagers gehören, werden diese Zeichen bei einer Übertragung der Informationen an einen anderen Warteschlangenmanager möglicherweise falsch umgesetzt.

Die maximale Länge ist MQ\_COMM\_INFO\_DESC\_LENGTH.

## **Encoding (MQCFIN)**

Die Codierung, in der die Nachrichten übertragen werden (Parameter-ID: MQIACF\_ENCODING).

## **MQENC\_AS\_PUBLISHED**

Die Codierung der Nachricht basiert auf der Codierung, die in der veröffentlichten Nachricht angegeben wird. Dies ist der Standardwert.

## **MQENC\_NORMAL**

## **MQENC\_REVERSED**

**MQENC\_S390**

**MQENC\_TNS**

## **GrpAddress (MQCFST)**

Die IP-Adresse oder der DNS-Name der Gruppe (Parameter-ID: MQCACH\_GROUP\_ADDRESS).

Für die Verwaltung der Gruppenadressen ist der Administrator zuständig. Alle Multicasting-Clients können für jedes Thema dieselbe Gruppenadresse verwenden. Es werden nur die Nachrichten zugestellt, die ausstehenden Subskriptionen auf dem Client entsprechen. Die Verwendung derselben Gruppenadresse kann ineffizient sein, da jedes Multicastpaket im Netz von jedem Client untersucht und verarbeitet werden muss. Es ist effizienter, verschiedenen Themen oder Themengruppen verschiedene IP-Gruppenadressen zuzuweisen. Dies erfordert jedoch eine sorgfältige Verwaltung insbesondere, wenn andere MQ-fremde Multicastinganwendungen im Netz verwendet werden. Der Standardwert ist 239.0.0.0.

Die maximale Länge ist MQ\_GROUP\_ADDRESS\_LENGTH.

## **MonitorInterval (MQCFIN)**

Gibt an, wie oft Überwachungsdaten aktualisiert und Ereignisnachrichten generiert werden (Parameter-ID: MQIA\_MONITOR\_INTERVAL).

Der Wert wird als Anzahl von Sekunden im Bereich von 0 bis 999 999 angegeben. Der Wert 0 gibt an, dass keine Überwachung erforderlich ist.

Wenn ein Wert ungleich null angegeben wurde, wird die Überwachung aktiviert. Danach werden Überwachungsdaten aktualisiert und (nach Aktivierung mit *CommEvent*) Ereignisnachrichten über den Status der mit diesem Kommunikationsinformationsobjekt erstellten Multicasting-Kennungen generiert.

## **MsgHistory (MQCFIN)**

Dieser Wert ist die Menge an Nachrichtenprotokollen in Kilobyte, die vom System zur Bearbeitung erneuter Übertragungen im Falle negativer Rückmeldungen behalten wird (Parameter-ID: MQI-ACH\_MSG\_HISTORY).

Der Wert liegt im Bereich von 0 bis 999.999.999. Der Wert 0 gibt den niedrigsten Grad an Zuverlässigkeit an. Der Standardwert ist 100.

## **MulticastHeartbeat (MQCFIN)**

Das Intervall der Überwachungssignale wird in Millisekunden gemessen und gibt an, wie häufig der Sender die Empfänger benachrichtigt, dass keine weiteren Daten verfügbar sind (Parameter-ID: MQI-ACH\_MC\_HB\_INTERVAL).

Der Wert liegt im Bereich von 0 bis 999.999. Der Standardwert ist 2000 Millisekunden.

## **MulticastPropControl (MQCFIN)**

Die Multicasting-Eigenschaften steuern, wie viele der MQMD-Eigenschaften und Benutzereigenschaften mit der Nachricht übertragen werden (Parameter-ID: MQIACH\_MULTICAST\_PROPERTIES).

## **MQMCP\_ALL**

Alle Benutzereigenschaften und alle MQMD-Felder werden transportiert. Dies ist der Standardwert.

## **MQMCP\_REPLY**

Nur Benutzereigenschaften und MQMD-Felder, die sich auf die Beantwortung der Nachrichten beziehen, werden übertragen. Diese Eigenschaften sind:

- MsgType
- MessageId
- CorrelId
- ReplyToQ
- ReplyToQmgr

## **MQMCP\_USER**

Es werden nur die Benutzereigenschaften übertragen.

## **MQMCP\_NONE**

Es werden keine Benutzereigenschaften oder MQMD-Felder übertragen.

## **MQMCP\_COMPAT**

Eigenschaften werden in einem Format übertragen, das mit vorherigen MQ-Multicasting-Clients kompatibel ist.

## **NewSubHistory (MQCFIN)**

Das Protokoll neuer Subskribenten steuert, ob ein Subskribent, der einen Veröffentlichungsdatenstrom neu empfängt, so viele Daten empfängt, wie derzeit verfügbar sind, oder ob er nur Veröffentlichungen empfängt, die seit dem Zeitpunkt der Subskription erstellt wurden (Parameter-ID: MQI-ACH\_NEW\_SUBSCRIBER\_HISTORY).

## **MQNSH\_NONE**

Der Wert NONE bewirkt, dass der Sender nur Veröffentlichungen überträgt, die seit dem Zeitpunkt der Subskription erstellt wurden. Dies ist der Standardwert.

## **MQNSH\_ALL**

Der Wert ALL bewirkt, dass der Sender den gesamten bekannten Verlauf eines Themas erneut überträgt. In manchen Fällen führt dies zu einem ähnlichen Verhalten wie bei ständigen Veröffentlichungen.

Die Verwendung des Werts MQNSH\_ALL kann sich unter Umständen bei einem umfangreichen Themenverlauf nachteilig auf die Leistung auswirken, da der gesamte Verlauf erneut übertragen wird.

## **PortNumber (MQCFIN)**

Die Portnummer für die Übertragung (Parameter-ID: MQIACH\_PORT).

Die Standardportnummer ist 1414.

## **Type (MQCFIN)**

Der Typ des Kommunikationsinformationsobjekts (Parameter-ID: MQIA\_COMM\_INFO\_TYPE).

Der einzige unterstützte Typ ist MQCIT\_MULTICAST.

## *Change, Copy und Create Namelist*

Mit dem PCF-Befehl "Change Namelist" werden vorhandene Namenslistendefinitionen geändert. Die Befehle "Copy Namelist" und "Create Namelist" erstellen neue Namenslistendefinitionen. Der Befehl "Copy" verwendet dabei Attributwerte aus vorhandenen Namenslistendefinitionen.

Der Befehl "Change Namelist" (MQCMD\_CHANGE\_NAMELIST) ändert die angegebenen Attribute einer vorhandenen IBM MQ-Namenslistendefinition. Der Wert optionaler Parameter, die ausgelassen werden, ändert sich nicht.

Der Befehl "Copy Namelist" (MQCMD\_COPY\_NAMELIST) erstellt eine IBM MQ-Namenslistendefinition, wobei für Attribute, die nicht im Befehl angegeben sind, die Attributwerte einer vorhandenen Namenslistendefinition verwendet werden.

Der Befehl "Create Namelist" (MQCMD\_CREATE\_NAMELIST) erstellt eine IBM MQ-Namenslistendefinition. Für alle nicht explizit definierten Attribute sind die Standardwerte im Zielwarteschlangenmanager festgelegt.

## **Erforderlicher Parameter (Change und Create Namelist)**

## **NamelistName (MQCFST)**

Der Name der zu ändernden Namenslistendefinition (Parameter-ID: MQCA\_NAMELIST\_NAME).

Die maximale Länge der Zeichenfolge ist MQ\_NAMELIST\_NAME\_LENGTH.

## **Erforderliche Parameter (Copy Namelist)**

## **FromNamelistName (MQCFST)**

Der Name der Namenslistendefinition, aus der kopiert werden soll (Parameter-ID: MOCACF\_FROM\_LISTENER\_NAME).

Dieser Parameter gibt den Namen der vorhandenen Namenslistendefinition an, die Werte für die nicht in diesem Befehl angegebenen Attribute enthält.

**UNICES S**Unter z/OS sucht der Warteschlangenmanager nach einem Objekt mit dem von Ihnen angegebenen Namen und mit der Disposition MQQSGD\_Q\_MGR oder MQQSGD\_COPY, von der kopiert wird. Dieser Parameter wird ignoriert, wenn für *QSGDisposition* der Wert MQQSGD\_COPY angegeben ist. In diesem Fall wird ein Objekt mit dem von *ToNamelistName* angegebenen Namen und der Disposition MQQSGD\_GROUP gesucht, aus dem kopiert werden soll.

Die maximale Länge der Zeichenfolge ist MQ\_NAMELIST\_NAME\_LENGTH.

## **ToNamelistName (MQCFST)**

Name der Zielnamensliste (Parameter-ID: MQCACF\_TO\_NAMELIST\_NAME).

Dieser Parameter gibt den Namen der neuen Namenslistendefinition an. Wenn bereits eine Namenslistendefinition mit diesem Namen vorhanden ist, muss für *Replace* der Wert MQRP\_YES angegeben werden.

Die maximale Länge der Zeichenfolge ist MQ\_NAMELIST\_NAME\_LENGTH.

## **Optionale Parameter (Change, Copy und Create Namelist)**

 $z/0S$ 

## **CommandScope (MQCFST)**

Befehlsbereich (Parameter-ID: MQCACF\_COMMAND\_SCOPE). Dieser Parameter gilt nur für z/OS.

Gibt an, wie der Befehl ausgeführt wird, wenn der Queue Manager ein Einzeleintrag einer Gruppe mit gemeinsamer Warteschlange ist. Sie können Folgendes angeben:

- Leer (oder den Parameter auslassen). Dieser Befehl wird auf dem Warteschlangenmanager ausgeführt, auf dem er eingegeben wurde.
- Name eines Warteschlangenmanagers. Der Befehl wird auf dem von Ihnen angegebenen Warteschlangenmanager ausgeführt, sofern dieser innerhalb der Gruppe mit gemeinsamer Warteschlange aktiv ist. Wenn Sie einen anderen Warteschlangenmanagernamen angeben als den des Warteschlangenmanagers, auf dem der Befehl eingegeben wurde, müssen Sie eine Umgebung verwenden, in der Gruppen mit gemeinsamer Warteschlange unterstützt werden, und der Befehlsserver muss aktiviert sein.
- ein Asterisk (\*). Der Befehl wird auf dem lokalen Warteschlangenmanager ausgeführt und wird auch an jeden aktiven Warteschlangenmanager in der Gruppe mit gemeinsamer Warteschlange übergeben.

Die maximale Länge ist MQ\_QSG\_NAME\_LENGTH.

#### **NamelistDesc (MQCFST)**

Beschreibung der Namenslistendefinition (Parameter-ID: MQCA\_NAMELIST\_DESC).

Dieser Parameter ist ein Kommentar in unverschlüsseltem Textformat, der beschreibende Informationen zur Namenslistendefinition bereitstellt. Der Text darf nur anzeigbare Zeichen enthalten.

Wenn Zeichen verwendet werden, die nicht in der ID des codierten Zeichensatzes (CCSID) für den Warteschlangenmanager, für den der Befehl ausgeführt wird, enthalten sind, werden sie möglicherweise nicht richtig übersetzt.

Die maximale Länge der Zeichenfolge beträgt MQ\_NAMELIST\_DESC\_LENGTH.

#### **NamelistType (MQCFIN)**

Typ der Namen in der Namensliste (Parameter-ID: MQIA\_NAMELIST\_TYPE). Dieser Parameter gilt nur für z/OS.

Gibt den Typ der Namen in der Namensliste an. Folgende Werte sind möglich:

## **MQNT\_NONE**

Die Namen sind keinem bestimmten Typ zugeordnet.

## **MQNT\_Q**

Eine Namensliste mit Warteschlangennamen.

#### **MQNT\_CLUSTER**

Eine clusterspezifische Namensliste, die Clusternamen enthält.

#### **MQNT\_AUTH\_INFO**

Die Namensliste ist TLS zugeordnet und enthält eine Liste der Authentifizierungsdatenobjektnamen.

### **Names (MQCFSL)**

Die in die Namensliste aufzunehmenden Namen (Parameter-ID: MQCA\_NAMES).

Die Anzahl der Namen in der Liste wird durch das Feld *Count* in der MQCFSL-Struktur angegeben. Die Länge jedes Namens wird durch das Feld *StringLength* in dieser Struktur angegeben. Die maximale Länge eines Namens beträgt MQ\_OBJECT\_NAME\_LENGTH.

### **QSGDisposition (MQCFIN)**

Disposition des Objekts innerhalb der Gruppe (Parameter-ID: MQIA\_QSG\_DISP). Dieser Parameter gilt nur für z/OS.

Gibt die Disposition des Objekts an, für das der Befehl ausgeführt wird (d. h. wo es definiert ist und sein Verhalten). Folgende Werte sind möglich:

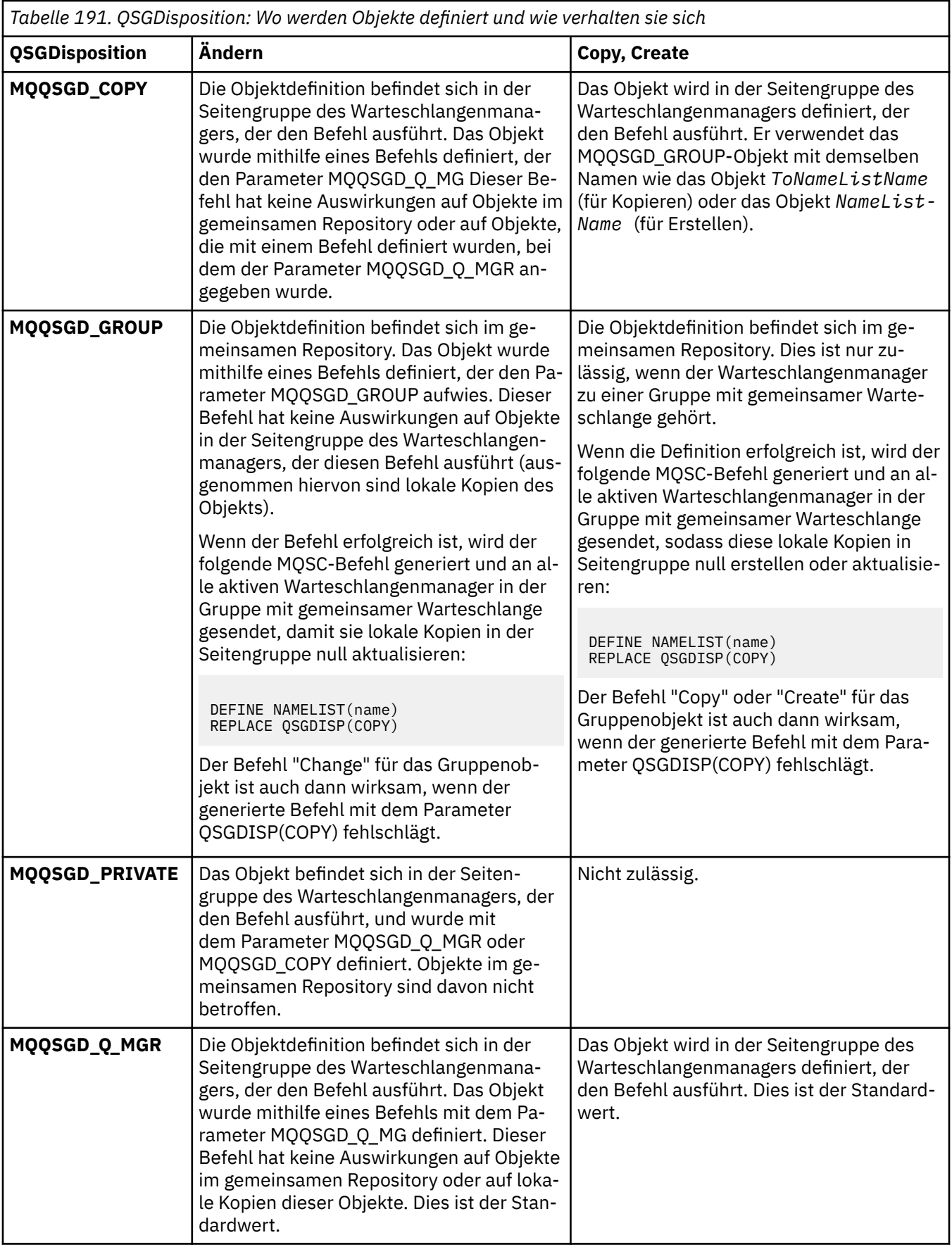

## **Replace (MQCFIN)**

Attribute ersetzen (Parameter-ID: MQIACF\_REPLACE).

Wenn bereits eine Namenslistendefinition mit demselben Namen wie *ToNamelistName* vorhanden ist, gibt diese Definition an, ob sie ersetzt werden soll. Folgende Werte sind möglich:

## **MQRP\_YES**

Vorhandene Definition ersetzen.

## **MQRP\_NO**

Vorhandene Definition nicht ersetzen.

## *Change, Copy und Create Process*

Mit dem Befehl "Change Process PCF" werden vorhandene Prozessdefinitionen geändert. Die Befehle "Copy Process" und "Create Process" erstellen neue Prozessdefinitionen. Der Befehl "Copy" verwendet dabei Attributwerte einer vorhandenen Prozessdefinition.

Der Befehl "Change Process" (MQCMD\_CHANGE\_PROCESS) ändert die angegebenen Attribute einer vorhandenen IBM MQ-Prozessdefinition. Der Wert optionaler Parameter, die ausgelassen werden, ändert sich nicht.

Der Befehl "Copy Process" (MQCMD\_COPY\_PROCESS) erstellt eine IBM MQ-Prozessdefinition, wobei für Attribute, die nicht im Befehl angegeben sind, die Attributwerte einer vorhandenen Prozessdefinition verwendet werden.

Der Befehl "Create Process" (MQCMD\_CREATE\_PROCESS) erstellt eine IBM MQ-Prozessdefinition. Für alle nicht explizit definierten Attribute sind die Standardwerte im Zielwarteschlangenmanager festgelegt.

## **Erforderliche Parameter (Change und Create Process)**

## **ProcessName (MQCFST)**

Der Name der Prozessdefinition, die geändert oder erstellt werden soll (Parameter-ID: MQCACH\_PROCESS\_NAME).

Die maximale Länge der Zeichenfolge ist MQ\_PROCESS\_NAME\_LENGTH.

## **Erforderliche Parameter (Copy Process)**

## **FromProcessName (MQCFST)**

Der Name der Prozessdefinition, aus der kopiert werden soll (Parameter-ID: MQCACF\_FROM\_PRO-CESS\_NAME).

Gibt den Namen der vorhandenen Prozessdefinition an, die Werte für die nicht in diesem Befehl angegebenen Attribute enthält.

**UNICES S**Unter z/OS sucht der Warteschlangenmanager nach einem Objekt mit dem von Ihnen angegebenen Namen und mit der Disposition MQQSGD\_Q\_MGR oder MQQSGD\_COPY, von der kopiert wird. Dieser Parameter wird ignoriert, wenn für *QSGDisposition* der Wert MQQSGD\_COPY angegeben ist. In diesem Fall wird ein Objekt mit dem von *ToProcessName* angegebenen Namen und der Disposition MQQSGD\_GROUP gesucht, aus dem kopiert werden soll.

Die maximale Länge der Zeichenfolge ist MQ\_PROCESS\_NAME\_LENGTH.

## **ToProcessName (MQCFST)**

Neuer Prozessname (Parameter-ID: MQCACF\_TO\_PROCESS\_NAME).

Gibt den Namen der neuen Prozessdefinition an. Wenn bereits eine Prozessdefinition mit diesem Namen vorhanden ist, muss für *Replace* der Wert MQRP\_YES angegeben werden.

Die maximale Länge der Zeichenfolge ist MQ\_PROCESS\_NAME\_LENGTH.

## **Optionale Parameter (Change, Copy und Create Process)**

## **ApplId (MQCFST)**

Anwendungs-ID (Parameter-ID: MQCA\_APPL\_ID).

*ApplId* ist der Name der Anwendung, die gestartet werden soll. Die Anwendung muss sich auf der Plattform befinden, für die der Befehl ausgeführt wird. In der Regel handelt es sich bei dem Namen um einen vollständig qualifizierten Dateinamen eines ausführbaren Objekts. Die Qualifizierung des Dateinamens ist besonders wichtig, wenn Sie über mehrere IBM MQ-Installationen verfügen, damit sichergestellt wird, dass die richtige Version der Anwendung ausgeführt wird.

Die maximale Länge der Zeichenfolge ist MQ\_PROCESS\_APPL\_ID\_LENGTH.

## **ApplType (MQCFIN)**

Anwendungstyp (Parameter-ID: MQIA\_APPL\_TYPE).

Folgende Anwendungstypen können angegeben werden:

## **MQAT\_OS400**

IBM i-Anwendung.

## **MQAT\_DOS**

DOS-Clientanwendung.

## **MQAT\_WINDOWS**

IBM MQ MQI client-Anwendung.

## **MQAT\_AIX**

AIX-Anwendung (gleicher Wert wie MQAT\_UNIX).

**MQAT\_CICS**

CICS-Transaktion.

**MQAT\_ZOS** 

z/OS-Anwendung.

## **MQAT\_DEFAULT**

Standardanwendungstyp

*integer*: Systemdefinierter Anwendungstyp im Bereich 0 bis 65.535 oder benutzerdefinierter Anwendungstyp im Bereich 65.536 bis 999.999.999 (nicht ausgewählt).

Abgesehen von benutzerdefinierten Anwendungstypen sollten hier nur Anwendungstypen angegeben werden, die von der Plattform, auf der der Befehl ausgeführt wird, unterstützt werden:

**IBM is a Unter IBM i werden MQAT\_OS400, MQAT\_CICS und MQAT\_DEFAULT unterstützt.** 

• Linux AIX Unter AIX and Linux: MQAT\_UNIX, MQAT\_OS2, MQAT\_DOS, MOAT\_WINDOWS, MOAT\_CICS und MOAT\_DEFAULT werden unterstützt.

- Windows Unter Windows: MQAT\_WINDOWS\_NT, MQAT\_OS2, MQAT\_DOS, MQAT\_WINDOWS, MQAT\_CICS und MQAT\_DEFAULT werden unterstützt.
- Unter z/OS: MQAT\_DOS, MQAT\_IMS, MQAT\_MVS, MQAT\_UNIX, MQAT\_CICS und MQAT\_DEFAULT werden unterstützt.

 $z/0S$ 

## **CommandScope (MQCFST)**

Befehlsbereich (Parameter-ID: MQCACF\_COMMAND\_SCOPE). Dieser Parameter gilt nur für z/OS.

Gibt an, wie der Befehl ausgeführt wird, wenn der Queue Manager ein Einzeleintrag einer Gruppe mit gemeinsamer Warteschlange ist. Sie können Folgendes angeben:

• - (oder den Parameter komplett übergehen). Dieser Befehl wird auf dem Warteschlangenmanager ausgeführt, auf dem er eingegeben wurde.

- Warteschlangenmanagername. Der Befehl wird auf dem von Ihnen angegebenen Warteschlangenmanager ausgeführt, sofern dieser innerhalb der Gruppe mit gemeinsamer Warteschlange aktiv ist. In einer Umgebung mit gemeinsamer Warteschlange können Sie einen anderen Warteschlangenmanagernamen angeben als den, den Sie zum Eingeben des Befehls verwenden. Der Befehlsserver muss aktiv sein.
- Ein Sternchen (\*). Der Befehl wird auf dem lokalen Warteschlangenmanager ausgeführt und wird auch an jeden aktiven Warteschlangenmanager in der Gruppe mit gemeinsamer Warteschlange übergeben.

Die maximale Länge ist MQ\_QSG\_NAME\_LENGTH.

## **EnvData (MQCFST)**

Umgebungsdaten (Parameter-ID: MQCA\_ENV\_DATA).

Gibt eine Zeichenfolge mit Informationen zur Umgebung für die Anwendung an, die gestartet werden soll.

Die maximale Länge der Zeichenfolge ist MQ\_PROCESS\_ENV\_DATA\_LENGTH.

## **ProcessDesc (MQCFST)**

Beschreibung der Prozessdefinition (Parameter-ID: MQCA\_PROCESS\_DESC).

Ein Kommentar in unverschlüsseltem Textformat, der beschreibende Informationen zur Prozessdefinition bereitstellt. Der Text darf nur anzeigbare Zeichen enthalten.

Die maximale Länge der Zeichenfolge beträgt MQ\_PROCESS\_DESC\_LENGTH.

Verwenden Sie Zeichen aus der ID des codierten Zeichensatzes (CCSID) für diesen Warteschlangenmanager. Andere Zeichen werden möglicherweise falsch umgesetzt, wenn die Informationen an einen anderen Warteschlangenmanager gesendet werden.

## **QSGDisposition (MQCFIN)**

Disposition des Objekts innerhalb der Gruppe (Parameter-ID: MQIA\_QSG\_DISP). Dieser Parameter gilt nur für z/OS.

Gibt die Disposition des Objekts an, für das der Befehl ausgeführt wird (d. h. wo es definiert ist und sein Verhalten). Folgende Werte sind möglich:

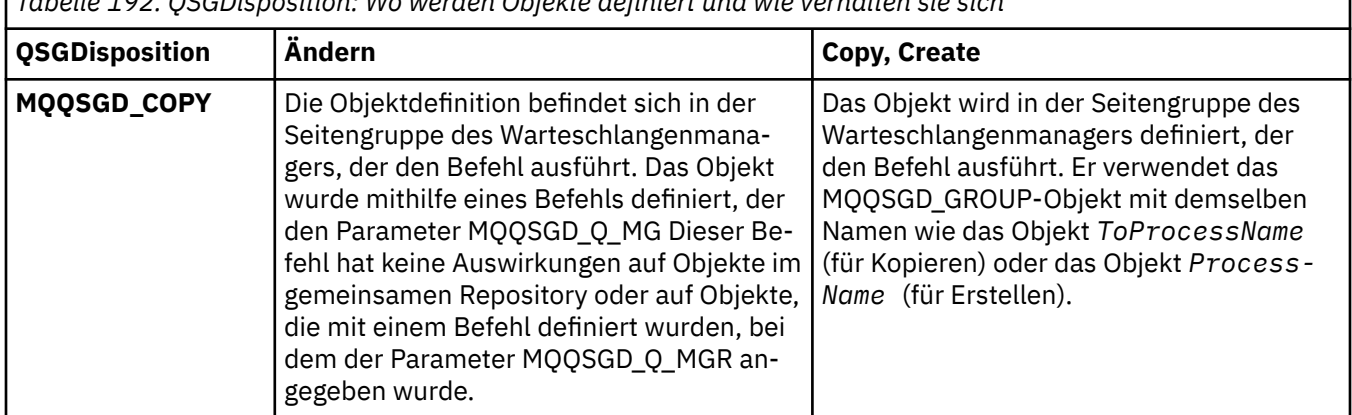

*Tabelle 192. QSGDisposition: Wo werden Objekte definiert und wie verhalten sie sich*

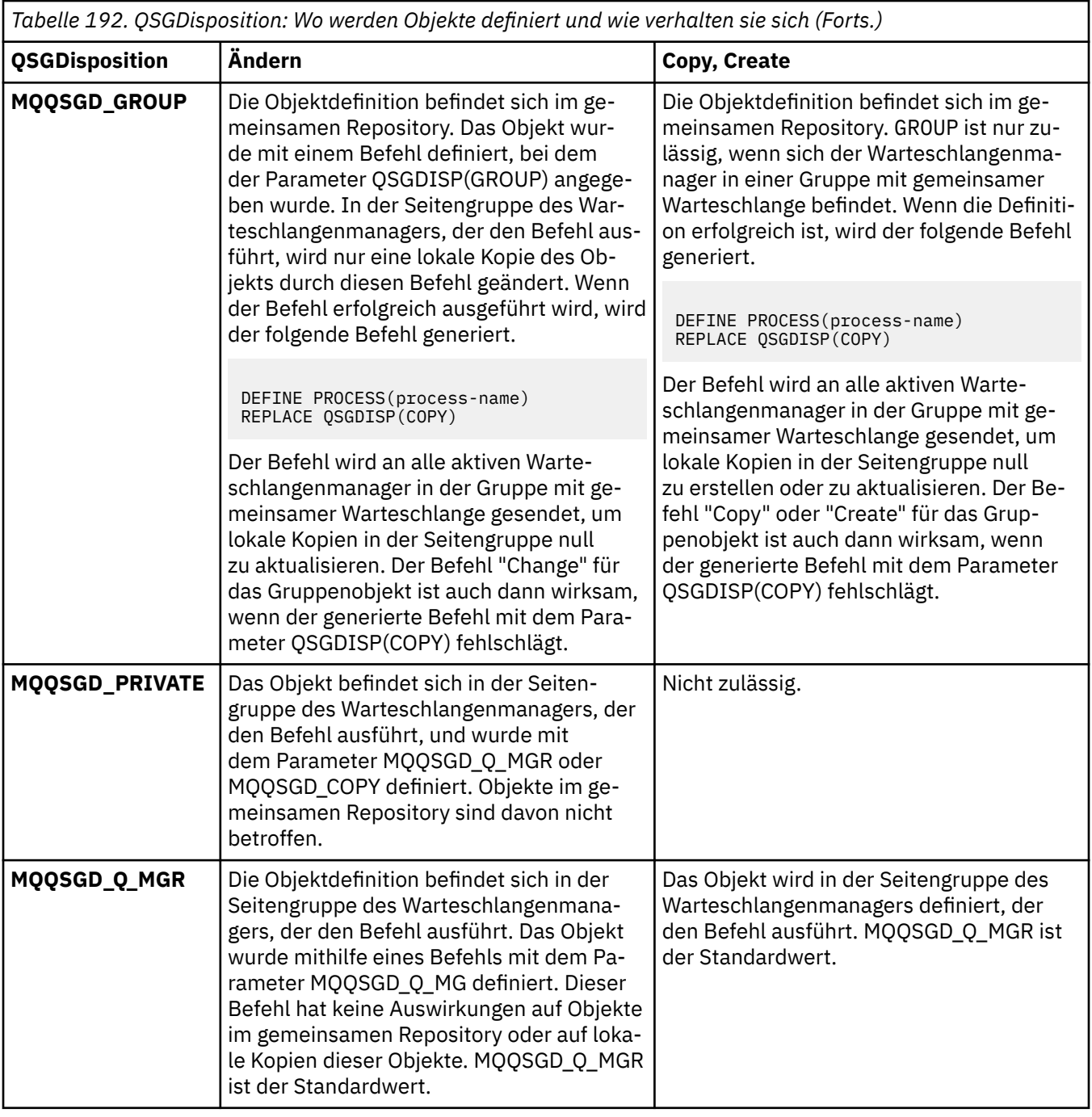

## **Replace (MQCFIN)**

Attribute ersetzen (Parameter-ID: MQIACF\_REPLACE).

Wenn bereits eine Prozessdefinition mit demselben Namen wie *ToProcessName* vorhanden ist, geben Sie an, ob sie ersetzt werden soll.

Folgende Werte sind möglich:

## **MQRP\_YES**

Vorhandene Definition ersetzen.

## **MQRP\_NO**

Vorhandene Definition nicht ersetzen.

## **UserData (MQCFST)**

Benutzerdaten (Parameter-ID: MQCA\_USER\_DATA).

Gibt eine Zeichenfolge mit Benutzerinformationen zu der in *ApplId* definierten Anwendung an, die gestartet werden soll.

Unter Microsoft Windows darf die Zeichenfolge keine doppelten Anführungszeichen enthalten, wenn die Prozessdefinition an **runmqtrm** übergeben wird.

Die maximale Länge der Zeichenfolge beträgt MQ\_PROCESS\_USER\_DATA\_LENGTH.

## *Change, Copy und Create Queue*

Mit dem PCF-Befehl "Change Queue" werden vorhandene Warteschlangendefinitionen geändert. Die Befehle "Copy Queue" und "Create Queue" erstellen neue Warteschlangendefinitionen. Der Befehl "Copy" verwendet dabei Attributwerte aus vorhandenen Warteschlangendefinitionen.

Der Befehl "Change Queue" (MQCMD\_CHANGE\_Q) ändert die angegebenen Attribute einer vorhandenen IBM MQ-Warteschlange. Der Wert optionaler Parameter, die ausgelassen werden, ändert sich nicht.

Der Befehl "Copy Queue" (MQCMD\_COPY\_Q) erstellt eine Warteschlangendefinition desselben Typs. Für nicht im Befehl angegebene Attribute verwendet er die Attributwerte einer vorhandenen Warteschlangendefinition.

Der Befehl "Create Queue" (MQCMD\_CREATE\_Q) erstellt eine Warteschlangendefinition mit den angegebenen Attributen. Für alle nicht angegebenen Attribute wird der Standardwert für den Typ der erstellten Warteschlange festgelegt.

## **Erforderliche Parameter (Change und Create Queue)**

### **QName (MQCFST)**

Warteschlangenname (Parameter-ID: MQCA\_Q\_NAME).

Der Name der zu ändernden Warteschlange. Die maximale Länge der Zeichenfolge beträgt MQ\_Q\_NAME\_LENGTH.

## **Erforderliche Parameter (Copy Queue)**

#### **FromQName (MQCFST)**

Name der Quellenwarteschlange (Parameter-ID: MQCACF\_FROM\_Q\_NAME).

Gibt den Namen der vorhandenen Warteschlangendefinition an.

**UNICES S**Unter z/OS sucht der Warteschlangenmanager nach einem Objekt mit dem von Ihnen angegebenen Namen und mit der Disposition MQQSGD\_Q\_MGR, MQQSGD\_COPY oder MQQSGD\_SHARED, aus der kopiert werden soll. Dieser Parameter wird ignoriert, wenn der Wert MQQSGD\_COPY für *QSGDisposition* angegeben wird. In diesem Fall wird ein Objekt mit dem durch *ToQName* angegebenen Namen und der Disposition MQQSGD\_GROUP gesucht, aus dem kopiert werden soll.

Die maximale Länge der Zeichenfolge beträgt MQ\_Q\_NAME\_LENGTH.

### **ToQName (MQCFST)**

Name der Zielwarteschlange (Parameter-ID: MQCACF\_TO\_Q\_NAME).

Gibt den Namen der neuen Warteschlangendefinition an.

Die maximale Länge der Zeichenfolge beträgt MQ\_Q\_NAME\_LENGTH.

Warteschlangennamen müssen eindeutig sein; wenn bereits eine Warteschlangendefinition mit den Namen und vom Typ der neuen Warteschlange vorhanden ist, muss für *Replace* der Wert MQRP\_YES angegeben werden. Wenn bereits eine Warteschlangendefinition mit demselben Namen und von einem anderen Typ als die neue Warteschlange vorhanden ist, schlägt der Befehl fehl.

## **Erforderliche Parameter (alle Befehle)**

## **QType (MQCFIN)**

Warteschlangentyp (Parameter-ID: MQIA\_Q\_TYPE).

Der angegebene Wert muss dem Typ der Warteschlange, die geändert wird, entsprechen.

Folgende Werte sind möglich:

## **MQQT\_ALIAS**

Aliaswarteschlangendefinition

## **MQQT\_LOCAL**

Lokale Warteschlange.

## **MQQT\_REMOTE**

Lokale Definition einer fernen Warteschlange.

#### **MQQT\_MODEL**

Modellwarteschlangendefinition.

## **Optionale Parameter (Change, Copy und Create Queue)**

## **BackoutRequeueName (MQCFST) - siehe MQSC [BOQNAME](#page-574-0)**

Name der Warteschlange zum Wiedereinreihen überzähliger zurückgesetzter Nachrichten (Parameter-ID: MOCA\_BACKOUT\_REQ\_Q\_NAME).

Gibt den Namen der Warteschlange an, an die eine Nachricht übertragen wird, wenn sie öfter zurückgesetzt wird, als der Wert für *BackoutThreshold* angibt. Die Warteschlange muss keine lokale Warteschlange sein.

Die Rücksetzwarteschlange muss zu diesem Zeitpunkt nicht vorhanden sein. Sie muss aber vorhanden sein, wenn der Wert für *BackoutThreshold* überschritten wird.

Die maximale Länge der Zeichenfolge beträgt MQ\_Q\_NAME\_LENGTH.

#### **BackoutThreshold (MQCFIN)**

Rücksetzschwellenwert (Parameter-ID: MQIA\_BACKOUT\_THRESHOLD).

Angabe, wie oft eine Nachricht zurückgesetzt werden kann, bevor sie an die durch *BackoutRequeueName* angegebene Rücksetzwarteschlange übertragen wird.

Wenn der Wert später reduziert wird, verbleiben Nachrichten, die sich bereits in der Warteschlange befinden und die mindestens so oft wie im neuen Wert angegeben zurückgesetzt wurden, in der Warteschlange. Diese Nachrichten werden übertragen, wenn sie erneut zurückgesetzt werden.

Geben Sie einen Wert im Bereich von 0 bis 999.999.999 an.

#### **BaseObjectName (MQCFST)**

Name des Objekts, in das der Aliasname aufgelöst wird (Parameter-ID: MQCA\_BASE\_OBJECT\_NAME).

Dieser Parameter ist der Name einer Warteschlange oder eines Themas, die oder das für den lokalen Warteschlangenmanager definiert ist.

Die maximale Länge der Zeichenfolge beträgt MQ\_OBJECT\_NAME\_LENGTH.

#### **BaseQName (MQCFST)**

Name der Warteschlange, in die der Aliasname aufgelöst wird (Parameter-ID: MQCA\_BASE\_Q\_NAME).

Dieser Parameter ist der Name einer lokalen oder fernen Warteschlange, die für den lokalen Warteschlangenmanager definiert ist.

Die maximale Länge der Zeichenfolge beträgt MQ\_Q\_NAME\_LENGTH.

## **Z/US** CFStructure (MQCFST)

Name der Coupling-Facility-Struktur (Parameter-ID: MQCA\_CF\_STRUC\_NAME). Dieser Parameter gilt nur für z/OS.

Gibt den Namen der Coupling-Facility-Struktur an, in der die Nachrichten bei der Verwendung gemeinsam genutzter Warteschlangen gespeichert werden sollen. Für den Namen gilt Folgendes:

- Die maximal zulässige Länge beträgt 12 Zeichen.
- Er muss mit einem Großbuchstaben (A bis Z) beginnen.

• Er darf nur die Zeichen A bis Z und 0 bis 9 enthalten.

Die maximale Länge der Zeichenfolge beträgt MQ\_CF\_STRUC\_NAME\_LENGTH.

Dem von Ihnen angegebenen Namen wird der Name der Gruppe mit gemeinsamer Warteschlange vorangestellt, mit der der Warteschlangenmanager verbunden ist. Der Name der Gruppe mit gemeinsamer Warteschlange ist immer vier Zeichen lang (gegebenenfalls wird er mit @-Zeichen auf diese Länge aufgefüllt). Wenn der Name der verwendeten Gruppe mit gemeinsamer Warteschlange beispielsweise NY03 lautet und Sie hier den Namen PRODUCT7 eingeben, lautet der vollständige Name der Coupling-Facility-Struktur NY03PRODUCT7. In der Verwaltungsstruktur der Gruppe mit gemeinsamer Warteschlange (in diesem Fall NY03CSQ\_ADMIN) können keine Nachrichten gespeichert werden.

Für lokale Warteschlangen und Modellwarteschlangen gelten die folgenden Regeln. Die Regeln gelten, wenn Sie den Befehl "Create Queue" zusammen mit dem Wert MQRP\_YES für den Parameter **Replace** verwenden. Die Regeln gelten auch, wenn Sie den Befehl "Change Queue" verwenden.

• In einer lokalen Warteschlange mit dem Wert MQQSGD\_SHARED im Parameter **QSGDisposition** kann *CFStructure* nicht geändert werden.

Wenn Sie den Wert für *CFStructure* oder *QSGDisposition* ändern müssen, müssen Sie die Warteschlange löschen und neu definieren. Um in der Warteschlange enthaltene Nachrichten zu erhalten, müssen Sie die Nachrichten vor dem Löschen der Warteschlange auslagern. Laden Sie die Nachrichten erneut, nachdem Sie die Warteschlange erneut definiert haben, oder verschieben Sie die Nachrichten in eine andere Warteschlange.

- Bei einer Modellwarteschlange mit dem Wert MQQDT\_SHARED\_DYNAMIC im **DefinitionType** -Parameter darf *CFStructure* nicht leer sein.
- In einer lokalen Warteschlange mit einem anderen Wert als MQQSGD\_SHARED im Parameter **QSGDisposition** spielt der Wert von *CFStructure* keine Rolle. Der Wert *CFStructure* ist auch für eine Modellwarteschlange mit einem anderen Wert als MQQDT\_SHARED\_DYNAMIC im Parameter **DefinitionType** nicht relevant.

Bei lokalen Warteschlangen und Modellwarteschlangen verhält sich die Coupling-Facility-Struktur wie folgt, wenn Sie den Befehl "Create Queue" mit dem Wert MQRP\_NO für den Parameter **Replace** verwenden:

- In einer lokalen Warteschlange mit dem Wert MQQSGD\_SHARED für den Parameter **QSGDisposition** oder in einer Modellwarteschlange mit dem Wert MQQDT\_SHARED\_DYNAMIC für den Parameter **DefinitionType** muss für *CFStructure* ein Wert angegeben sein.
- In einer lokalen Warteschlange mit einem anderen Wert als MQQSGD\_SHARED im Parameter **QSGDisposition** spielt der Wert von *CFStructure* keine Rolle. Der Wert *CFStructure* ist auch für eine Modellwarteschlange mit einem anderen Wert als MQQDT\_SHARED\_DYNAMIC im Parameter **DefinitionType** nicht relevant.

**Anmerkung:** Bevor Sie die Warteschlange verwenden können, muss die Struktur in der CFRM-Richtliniendatei (Coupling Facility Resource Management) definiert werden.

## **ClusterChannelName (MQCFST)**

Dieser Parameter wird nur für Übertragungswarteschlangen unterstützt.

ClusterChannelName ist der generische Name der Clustersenderkanäle, die diese Warteschlange als Übertragungswarteschlange verwenden. Das Attribut gibt an, über welche Clustersenderkanäle Nachrichten aus dieser Clusterübertragungswarteschlange an einen Clusterempfängerkanal gesendet werden. (Parameter-ID: MQCA\_CLUS\_CHL\_NAME.)

Sie können das Attribut ClusterChannelName der Übertragungswarteschlange auch manuell auf einen Clustersenderkanal setzen. Nachrichten, die für einen Warteschlangenmanager bestimmt sind, der über einen Clustersenderkanal verbunden ist, werden in der Übertragungswarteschlange gespeichert, die den Clustersenderkanal angibt. Sie werden nicht in der standardmäßigen Clusterübertragungswarteschlange gespeichert. Wenn Sie für das Attribut ClusterChannelName Leerzeichen angeben, schaltet der Kanal bei einem Neustart auf die standardmäßige Clusterübertragungswarteschlange um. Die Standardwarteschlange ist entweder SYSTEM.CLUSTER.TRANSMIT.*ChannelName* oder SYSTEM.CLUSTER.TRANSMIT.QUEUE, abhängig vom Wert des Warteschlangenmanagerattributs DefClusterXmitQueueType.

Durch Angabe von Asterisks ("\*") in **ClusterChannelName** können Sie einer Gruppe von Clustersenderkanälen eine Übertragungswarteschlange zuordnen. Die Sterne können am Anfang, am Ende oder auch an jeder Stelle in der Zeichenfolge mit dem Kanalnamen angegeben werden. **ClusterChannelName** ist auf eine Länge von 20 Zeichen begrenzt: MQ\_CHANNEL\_NAME\_LENGTH.

Die Standardkonfiguration des Warteschlangenmanagers sieht vor, dass alle Clustersenderkanäle Nachrichten aus einer einzigen Übertragungswarteschlange (SYSTEM.CLUSTER.TRANSMIT.QUEUE) senden. Die Standardkonfiguration kann geändert werden, indem das Warteschlangenmanagerattribut **DefClusterXmitQueueType** geändert wird. Der Standardwert des Attributs ist SCTQ. Sie können diesen Wert in CHANNEL ändern. Wenn Sie das Attribut **DefClusterXmitQueueType** auf CHANNEL setzen, verwendet jeder Clustersenderkanal standardmäßig eine bestimmte Clusterübertragungswarteschlange, SYSTEM.CLUSTER.TRANSMIT.*ChannelName*.

## **ClusterName (MQCFST)**

Clustername (Parameter-ID: MQCA\_CLUSTER\_NAME).

Gibt den Namen des Clusters an, dem die Warteschlange zugeordnet ist.

Änderungen an diesem Parameter wirken sich nicht auf geöffnete Instanzen der Warteschlange aus.

Nur für einen der Werte, die sich aus **ClusterName** und **ClusterNamelist** ergeben, darf ein Wert angegeben sein; Sie dürfen nicht für beide einen Wert angeben.

Die maximale Länge der Zeichenfolge beträgt MQ\_CLUSTER\_NAME\_LENGTH.

### **ClusterNamelist (MQCFST)**

Clusternamensliste (Parameter-ID: MQCA\_CLUSTER\_NAMELIST).

Gibt den Namen der Namensliste an, die eine Liste von Clustern enthält, zu denen die Warteschlange gehört.

Änderungen an diesem Parameter wirken sich nicht auf geöffnete Instanzen der Warteschlange aus.

Nur für einen der Werte, die sich aus **ClusterName** und **ClusterNamelist** ergeben, darf ein Wert angegeben sein; Sie dürfen nicht für beide einen Wert angeben.

## **CLWLQueuePriority (MQCFIN)**

Warteschlangenpriorität für Clusterauslastung (Parameter-ID: MQIA\_CLWL\_Q\_PRIORITY).

Gibt die Priorität der Warteschlange im Clusterauslastungsmanagement an; weitere Informationen hierzu finden Sie im Abschnitt Warteschlangenmanagercluster konfigurieren. Der Wert muss im Bereich von 0 bis 9 liegen, wobei 0 für die niedrigste Priorität und 9 für die höchste Priorität steht.

## **CLWLQueueRank (MQCFIN)**

Warteschlangenrangfolge für Clusterauslastung MQIA\_CLWL\_Q\_RANK).

Gibt den Rang der Warteschlange im Cluster-Workload-Management an. Der Wert muss im Bereich von 0 bis 9 liegen, wobei 0 für die niedrigste Priorität und 9 für die höchste Priorität steht.

#### **CLWLUseQ (MQCFIN)**

Cluster-Auslastungsverwendung der fernen Warteschlange (Parameter-ID: MQIA\_CLWL\_USEQ).

Gibt an, ob ferne und lokale Warteschlangen zur gleichmäßigen Clusterauslastung verwendet werden sollen. Folgende Werte sind möglich:

## **MQCLWL\_USEQ\_AS\_Q\_MGR**

Den Wert des Parameters **CLWLUseQ** in der Definition des Warteschlangenmanagers verwenden.

#### **MQCLWL\_USEQ\_ANY**

Ferne und lokale Warteschlangen verwenden

#### **MQCLWL\_USEQ\_LOCAL**

Es werden keine fernen Warteschlangen verwendet.

#### $z/0S$ **CommandScope (MQCFST)**

Befehlsbereich (Parameter-ID: MQCACF\_COMMAND\_SCOPE). Dieser Parameter gilt nur für z/OS.

Gibt an, wie der Befehl ausgeführt wird, wenn der Warteschlangenmanager ein Mitglied einer Gruppe mit gemeinsamer Warteschlange ist. Sie können folgende Werte angeben:

- Keinen Wert oder den Parameter ganz auslassen. Der Befehl wird auf dem Warteschlangenmanager ausgeführt, auf dem er eingegeben wurde.
- Warteschlangenmanagername. Der Befehl wird auf dem angegebenen Warteschlangenmanager ausgeführt, sofern dieser innerhalb der Gruppe mit gemeinsamer Warteschlange aktiv ist. Wenn Sie einen anderen Warteschlangenmanagernamen angeben als den des Warteschlangenmanagers, auf dem er eingegeben wurde, müssen Sie eine Umgebung verwenden, in der Gruppen mit gemeinsamer Warteschlange unterstützt werden. Der Befehlsserver muss aktiv sein.
- Ein Sternchen (\*). Der Befehl wird auf dem lokalen Warteschlangenmanager ausgeführt und wird auch an jeden aktiven Warteschlangenmanager in der Gruppe mit gemeinsamer Warteschlange übergeben.

Die maximale Länge beträgt MQ\_QSG\_NAME\_LENGTH.

#### **Custom (MQCFST)**

Angepasstes Attribut für neue Features (Parameter-ID: MQCA\_CUSTOM).

Dieses Attribut enthält Attributwerte in Form von Attributname und -wert, jeweils getrennt durch mindestens ein Leerzeichen. Die Paare aus Attributname/-wert haben das Format NAME(VALUE). Einfache Anführungszeichen müssen jeweils mit einem weiteren einfachen Anführungszeichen als Escape-Zeichen versehen werden.

#### **CAPEXPRY (***Ganzzahl* **)**

Die in Zehntelsekunden ausgedrückte maximale Zeit, die eine Nachricht, welche unter Verwendung einer Objektkennung eingereiht und unter Verwendung dieses Objekts im Auflösungspfad geöffnet wurde, im System verbleibt, bis sie für die Ablaufverarbeitung infrage kommt.

Sie finden weitere Informationen zur Verarbeitung des Nachrichtenablaufs im Abschnitt Kürzere Ablaufzeiten erzwingen.

Folgende Werte sind möglich:

#### **integer**

Der Wert muss im Bereich zwischen 1 und 999 999 999 liegen.

#### **NOLIMIT**

Für die Ablaufzeit von Nachrichten, die unter Verwendung dieses Objekts eingereiht werden, besteht keine Begrenzung. Dies ist der Standardwert.

Wenn Sie für CAPEXPRY einen ungültigen Wert angeben, schlägt der Befehl deswegen nicht fehl. Stattdessen wird der Standardwert verwendet.

#### **DefaultPutResponse (MQCFIN)**

Typdefinition für Standard-PUT-Antwort (Parameter-ID: MQIA\_DEF\_PUT\_RESPONSE\_TYPE).

Der Parameter gibt den Typ der Antwort an, der für PUT-Operationen, die an die Warteschlange gerichtet sind, zu verwenden ist, wenn eine Anwendung den Wert MQPMO\_RESPONSE\_AS\_Q\_DEF angibt. Folgende Werte sind möglich:

## **MQPRT\_SYNC\_RESPONSE**

Die PUT-Operation wird synchron ausgegeben und gibt eine Antwort zurück.

### **MQPRT\_ASYNC\_RESPONSE**

Die Put-Operation wird asynchron ausgegeben und gibt eine Untermenge von MQMD-Feldern zurück.

#### **DefBind (MQCFIN)**

Bindungsdefinition (Parameter-ID: MQIA\_DEF\_BIND).

Der Parameter gibt die Bindung an, die zu verwenden ist, wenn der Wert MQOO\_BIND\_AS\_Q\_DEF für den Aufruf MQOPEN angegeben ist. Folgende Werte sind möglich:

#### **MQBND\_BIND\_ON\_OPEN**

Die Bindung wird durch den Aufruf MQOPEN festgelegt.

### **MQBND\_BIND\_NOT\_FIXED**

Die Bindung wird nicht festgelegt.

#### **MQBND\_BIND\_ON\_GROUP**

Mit dieser Option kann eine Anwendung fordern, dass alle Nachrichten einer Nachrichtengruppe an dieselbe Zielinstanz übergeben werden.

Änderungen an diesem Parameter wirken sich nicht auf geöffnete Instanzen der Warteschlange aus.

#### **DefinitionType (MQCFIN)**

Warteschlangendefinitionstyp (Parameter-ID: MQIA\_DEFINITION\_TYPE).

Folgende Werte sind möglich:

#### **MQQDT\_PERMANENT\_DYNAMIC**

Dynamisch definierte permanente Warteschlange.

#### **MQQDT\_SHARED\_DYNAMIC**

Dynamisch definierte gemeinsam genutzte Warteschlange. Diese Option ist nur unter z/OS verfügbar.

## **MQQDT\_TEMPORARY\_DYNAMIC**

Dynamisch definierte temporäre Warteschlange.

#### **DefInputOpenOption (MQCFIN)**

Standardoption zum Öffnen für Eingaben (Parameter-ID: MQIA\_DEF\_INPUT\_OPEN\_OPTION).

Gibt die Standardoption zur gemeinsamen Benutzung für Anwendungen an, die diese Warteschlange zur Eingabe öffnen.

Folgende Werte sind möglich:

### **MQOO\_INPUT\_EXCLUSIVE**

Öffnet eine Warteschlange zum Abrufen von Nachrichten mit exklusivem Zugriff.

#### **MQOO\_INPUT\_SHARED**

Öffnet eine Warteschlange zum Abrufen von Nachrichten mit gemeinsamem Zugriff.

#### **DefPersistence (MQCFIN)**

Standardpersistenz (Parameter-ID: MQIA\_DEF\_PERSISTENCE).

Gibt den Standardwert für die Nachrichtenpersistenz in der Warteschlange an. Die Nachrichtenpersistenz bestimmt, ob Nachrichten nach einem Neustart des Warteschlangenmanagers erhalten bleiben.

Folgende Werte sind möglich:

#### **MQPER\_PERSISTENT**

Nachricht ist persistent

#### **MQPER\_NOT\_PERSISTENT**

Nachricht ist nicht persistent

#### **DefPriority (MQCFIN)**

Standardpriorität (Parameter-ID: MQIA\_DEF\_PRIORITY).

Gibt die Standardpriorität von Nachrichten an, die in die Warteschlange gestellt werden. Der Wert muss im Bereich zwischen null und dem maximal unterstützten Prioritätswert (9) liegen.

#### **DefReadAhead (MQCFIN)**

Standardmäßiges Vorauslesen (Parameter-ID: MQIA\_DEF\_READ\_AHEAD).

Gibt das standardmäßige Vorausleseverhalten für nicht persistente Nachrichten an den Client an.

Folgende Werte sind möglich:

## **MQREADA\_NO**

Nicht persistente Nachrichten werden nicht vorausgelesen, es sei denn, die Clientanwendung ist auf die Anforderung von Vorauslesen konfiguriert.

### **MQREADA\_YES**

Nicht persistente Nachrichten werden an den Client vorausgesendet, bevor eine Anwendung sie anfordert. Nicht persistente Nachrichten können verloren gehen, wenn der Client abnormal endet oder wenn der Client nicht alle Nachrichten, die ihm gesendet werden, liest.

### **MQREADA\_DISABLED**

Das Vorauslesen nicht persistenter Nachrichten ist für diese Warteschlange nicht aktiviert. Nachrichten werden nicht an den Client gesendet, unabhängig davon, ob Vorauslesen von der Clientanwendung angefordert ist.

## **Multi DistLists (MQCFIN)**

Unterstützung von Verteilerlisten (Parameter-ID: MQIA\_DIST\_LISTS).

Gibt an, ob Verteilerlistennachrichten in die Warteschlange eingereiht werden können.

**Anmerkung:** Dieses Attribut wird durch den sendenden Nachrichtenkanalagenten (MCA) festgelegt. Der sendende Nachrichtenkanalagent entfernt jedes Mal, wenn er eine Verbindung zu einem empfangenden Nachrichtenkanalagenten auf einem Partnerwarteschlangenmanager herstellt, Nachrichten aus der Warteschlange. Das Attribut wird in der Regel nicht vom Administrator festgelegt. Dies ist aber bei Bedarf möglich.

Dieser Parameter wird auf Multiplatforms unterstützt.

Folgende Werte sind möglich:

#### **MQDL\_SUPPORTED**

Unterstützte Verteilerlisten.

## **MQDL\_NOT\_SUPPORTED**

Nicht unterstützte Verteilerlisten.

## **Force (MQCFIN)**

Änderungen erzwingen (Parameter-ID: MQIACF\_FORCE).

Gibt an, ob das Ausführen des Befehls erzwungen werden muss, wenn sich durch die gegebenen Bedingungen das Ausführen des Befehls auf eine offene Warteschlange auswirkt. Die Bedingungen hängen vom Typ der Warteschlange ab, die geändert wird:

#### **QALIAS**

*BaseQName* wird zusammen mit einem Warteschlangennamen angegeben und in einer Anwendung ist die Aliaswarteschlange geöffnet.

#### **QLOCAL**

Jede der folgenden Bedingungen gibt an, dass eine lokale Warteschlange betroffen ist:

- Für *Shareability* ist der Wert MQQA\_NOT\_SHAREABLE angegeben und mehrere Anwendungen verfügen über eine lokale Warteschlange, die für die Eingabe geöffnet ist.
- Der Wert *Usage* wird geändert und die lokale Warteschlange mindestens einer Anwendung ist geöffnet oder in der Warteschlange ist mindestens eine Nachricht vorhanden. (Der Wert *Usage* darf in der Regel nicht geändert werden, während Nachrichten in der Warteschlange vorhanden sind. Das Format der Nachrichten ändert sich, wenn sie in eine Übertragungswarteschlange eingereiht werden.)

## **QREMOTE**

Jede der folgenden Bedingungen gibt an, dass eine ferne Warteschlange betroffen ist:

- Wenn *XmitQName* zusammen mit einem Übertragungswarteschlangennamen angegeben ist oder kein Wert dafür angegeben ist und eine Anwendung über eine geöffnete ferne Warteschlange verfügt, ist diese Konstellation von dieser Änderung betroffen.
- Wenn einer der folgenden Parameter zusammen mit einer Warteschlange oder mit einem Warteschlangenmanagernamen angegeben ist und mindestens eine Anwendung über eine offene

Warteschlange verfügt, die über diese Definition als Warteschlangenmanageraliasname aufgelöst wurde. Die Parameter lauten wie folgt:

- 1. *RemoteQName*
- 2. *RemoteQMgrName*
- 3. *XmitQName*

#### **QMODEL**

Dieser Parameter ist für Modellwarteschlangen nicht gültig.

**Anmerkung:** Der Wert MQFC\_YES ist nicht erforderlich, wenn diese Definition nur als Definition der Empfangswarteschlange für Antworten im Gebrauch ist.

Folgende Werte sind möglich:

### **MQFC\_YES**

Änderung erzwingen.

## **MQFC\_NO**

Änderung nicht erzwingen.

#### **HardenGetBackout (MQCFIN)**

Angabe, ob Rücksetzungszähler permanent gespeichert werden soll (Parameter-ID: MQIA\_HAR-DEN\_GET\_BACKOUT).

Gibt an, ob die Anzahl der Rücksetzungen einer Nachricht gespeichert wird. Wenn die Anzahl permanent gespeichert wird, wird der Wert des Felds **BackoutCount** des Nachrichtendeskriptors in das Protokoll geschrieben, bevor die Nachricht von einer MQGET-Operation zurückgegeben wird. Durch das Schreiben des Werts in das Protokoll wird sichergestellt, dass der Wert bei jedem Neustart des Warteschlangenmanagers korrekt ist.

**Anmerkung:** In IBM MQ for IBM i wird der Zähler immer permanent gespeichert, unabhängig von der Einstellung dieses Attributs.

Das Speichern des Rücksetzungszähler wirkt sich auf die Leistung von MQGET-Operationen für persistente Nachrichten in dieser Warteschlange aus.

Folgende Werte sind möglich:

## **MQQA\_BACKOUT\_HARDENED**

Der Rücksetzungszähler für Nachrichten in dieser Warteschlange wird gespeichert, um sicherzustellen, dass die Anzahl korrekt ist.

#### **MQQA\_BACKOUT\_NOT\_HARDENED**

Der Rücksetzungszähler für Nachrichten in dieser Warteschlange wird nicht gespeichert und daher ist der Wert bei einem Neustart des Warteschlangenmanagers möglicherweise nicht korrekt.

#### **ImageRecoverQueue (MQCFST)**

Gibt an, ob ein lokales oder permanentes dynamisches Warteschlangenobjekt aus einem Medienimage wiederherstellbar ist, wenn die lineare Protokollierung verwendet wird (Parameter-ID: MQIA\_MEDIA\_IMAGE\_RECOVER\_Q).

Dieser Parameter ist unter z/OS nicht gültig. Mögliche Werte:

#### **MQIMGRCOV\_YES**

Diese Warteschlangenobjekte sind wiederherstellbar.

#### **MQIMGRCOV\_NO**

Die Befehle ["rcdmqimg \(Medienimage aufzeichnen\)" auf Seite 133](#page-132-0) und "rcrmgobj (Objekt erneut [erstellen\)" auf Seite 136](#page-135-0) sind für diese Objekte nicht erlaubt. Daher werden für diese Objekte keine automatischen Medienimages erstellt, selbst wenn deren Erstellung aktiviert ist.

## **MQIMGRCOV\_AS\_Q\_MGR**

Wenn Sie MQIMGRCOV\_AS\_Q\_MGR angeben und für das Attribut **ImageRecoverQueue** des Warteschlangenmanagers MQIMGRCOV\_YES festgelegt ist, sind diese Warteschlangenobjekte wiederherstellbar.

Wenn Sie MQIMGRCOV\_AS\_Q\_MGR angeben und das Attribut **ImageRecoverQueue** für den War-teschlangenmanager MQIMGRCOV\_NOangibt, sind die Befehle ["rcdmqimg \(Medienimage aufzeich](#page-132-0)[nen\)" auf Seite 133](#page-132-0) und["rcrmqobj \(Objekt erneut erstellen\)" auf Seite 136](#page-135-0) für diese Objekte nicht zulässig, und automatische Datenträgerimages (sofern aktiviert) werden für diese Objekte nicht geschrieben.

MQIMGRCOV\_AS\_Q\_MGR ist der Standardwert.

## **IndexType (MQCFIN)**

Indextyp (Parameter-ID: MQIA\_INDEX\_TYPE). Dieser Parameter gilt nur für z/OS.

Gibt den Indextyp an, der vom Warteschlangenmanager zur Beschleunigung von MQGET-Operationen für die Warteschlange gepflegt wird. Bei gemeinsam genutzten Warteschlangen bestimmt der Indextyp den Typ der verwendbaren MQGET-Aufrufe. Folgende Werte sind möglich:

## **MQIT\_NONE**

Kein Index.

## **MQIT\_MSG\_ID**

Die Warteschlange wird über Nachrichten-IDs indiziert.

#### **MQIT\_CORREL\_ID**

Die Warteschlange wird über Korrelations-IDs indiziert.

## **MQIT\_MSG\_TOKEN**

**Wichtig:** Dieser Indextyp sollte nur für Warteschlangen verwendet werden, die mit dem IBM MQ-Workflow für das z/OS-Produkt verwendet werden.

Die Warteschlange wird über Nachrichtentoken indiziert.

#### **MQIT\_GROUP\_ID**

Die Warteschlange wird über Gruppen-IDs indiziert.

Nachrichten können nur dann unter Angabe eines Auswahlkriteriums abgerufen werden, wenn ein in der folgenden Tabelle gezeigter entsprechender Indextyp vorhanden ist.

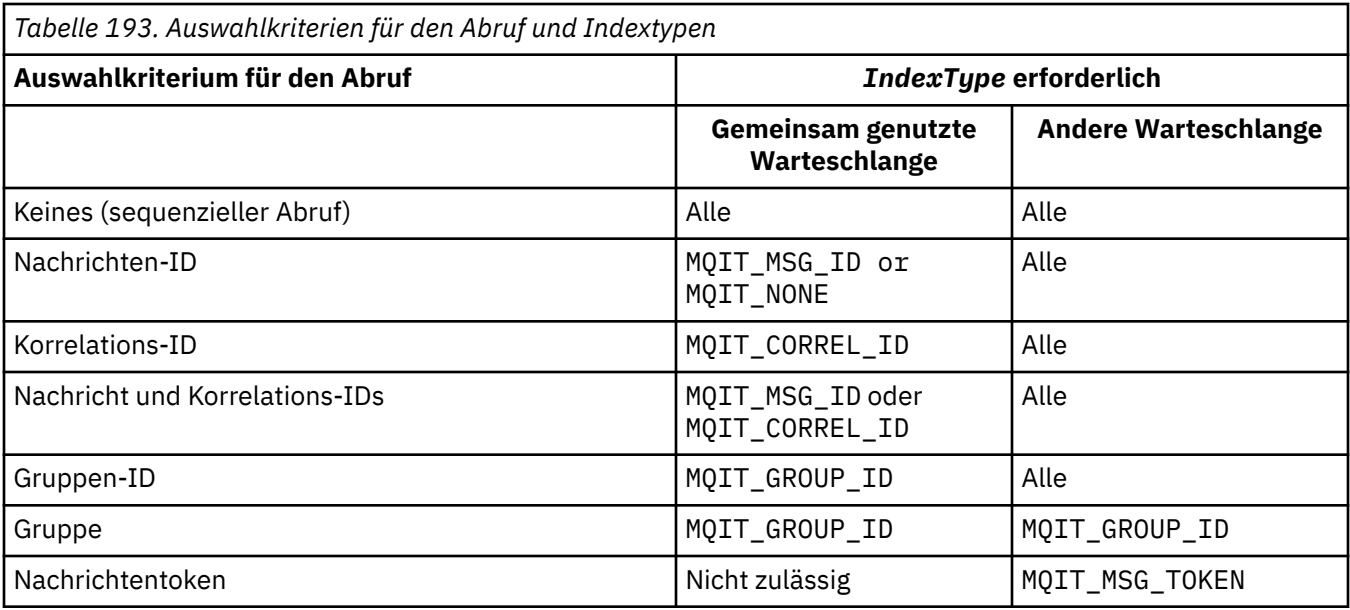

## **InhibitGet (MQCFIN)**

Angabe, ob GET-Operationen zulässig oder gesperrt sind (Parameter-ID: MQIA\_INHIBIT\_GET).

Folgende Werte sind möglich:

## **MQQA\_GET\_ALLOWED**

GET-Operationen sind zulässig.

## **MQQA\_GET\_INHIBITED**

Get-Operationen werden unterdrückt.

## **InhibitPut (MQCFIN)**

Angabe, ob PUT-Operationen zulässig oder gesperrt sind (Parameter-ID: MQIA\_INHIBIT\_PUT).

Gibt an, ob Nachrichten in die Warteschlange eingereiht werden können.

Folgende Werte sind möglich:

## **MQQA\_PUT\_ALLOWED**

PUT-Operationen werden zugelassen.

## **MQQA\_PUT\_INHIBITED**

Put-Operationen werden unterdrückt.

#### **InitiationQName (MQCFST)**

Name der Initialisierungswarteschlange (Parameter-ID: MQCA\_INITIATION\_Q\_NAME).

Die lokale Warteschlange für Auslösenachrichten zu dieser Warteschlange. Die Initialisierungswarteschlange muss sich im selben Warteschlangenmanager befinden.

Die maximale Länge der Zeichenfolge beträgt MQ\_Q\_NAME\_LENGTH.

#### **MaxMsgLength (MQCFIN)**

Maximale Nachrichtenlänge (Parameter-ID: MQIA\_MAX\_MSG\_LENGTH).

Die maximale Länge für Nachrichten in der Warteschlange. Anwendungen können über den Wert dieses Attributs die Puffergröße bestimmen, die für das Abrufen von Nachrichten aus der Warteschlange erforderlich ist. Wenn Sie diesen Wert ändern, kann dies dazu führen, dass eine Anwendung nicht mehr ordnungsgemäß funktioniert.

Legen Sie keinen Wert fest, der größer als das Attribut *MaxMsgLength* eines Warteschlangenmanagers ist.

Die Untergrenze für diesen Parameter ist 0. Die Obergrenze hängt von der Umgebung ab:

- Unter AIX, Linux, Windows, IBM i und z/OS liegt die maximale Länge von Nachrichten bei 100 MB (104.857.600 Byte).
- Auf anderen UNIX-Systemen beträgt die maximale Nachrichtenlänge 4 MB (4.194.304 Byte).

## **MaxQDepth (MQCFIN)**

Maximale Warteschlangenlänge (Parameter-ID: MQIA\_MAX\_Q\_DEPTH).

Gibt die maximal zulässige Anzahl Nachrichten in dieser Warteschlange an.

**Anmerkung:** Andere Faktoren führen möglicherweise dazu, dass die Warteschlange wie eine volle Warteschlange behandelt wird. Sie scheint z. B. voll zu sein, wenn kein Speicher für eine Nachricht verfügbar ist.

Geben Sie einen Wert an, der größer-gleich 0 oder kleiner-gleich den folgenden Werten ist: 999.999.999.

# **W**S.2.0 **Multi** MaxQFileSize (MQCFIN)

Maximale Warteschlangenlänge (Parameter-ID: MQIA\_MAX\_Q\_FILE\_SIZE).

Die maximale Größe (in Megabyte), die eine Warteschlangendatei erreichen kann.

Eine Warteschlangendatei kann diese Größe überschreiten, wenn der Wert so konfiguriert ist, dass er kleiner als die aktuelle Größe der Warteschlangendatei ist. Wenn dies geschieht, akzeptiert die Warteschlangendatei keine neuen Nachrichten mehr, ermöglicht aber das Lesen vorhandener Nachrichten. Sobald die Größe der Warteschlangendatei unter den konfigurierten Wert sinkt, können neue Nachrichten in die Warteschlange eingereiht werden.

Bei einer Anzeige im Warteschlangenstatus gibt dieses Attribut die aktuelle maximale Größe an, die die Warteschlangendatei erreichen kann.

**Anmerkung:** Diese Zahl kann sich vom Wert des für die Warteschlange konfigurierten Attributs unterscheiden, da der Warteschlangenmanager intern möglicherweise eine größere Blockgröße verwenden muss, um die angegebene Größe zu erreichen. Weitere Informationen zum Ändern der Größe von Warteschlangendateien, der Blockgröße und Granularität finden Sie im Abschnitt IBM MQ-Warteschlangendateien ändern.

Wenn die Granularität geändert werden muss, weil dieses Attribut erhöht wurde, wird die Warnnachricht AMQ7493W Granularität geändert in die AMQERR-Protokolle geschrieben. Dies weist Sie darauf hin, dass Sie eine Leerung der Warteschlange planen müssen, damit IBM MQ die neue Granularität übernehmen kann.

Geben Sie einen Wert größer-gleich 20 und kleiner-gleich 267.386.880 an.

### **MsgDeliverySequence (MQCFIN)**

Nachrichten werden in einer Prioritätsreihenfolge zugestellt (Parameter-ID: MQIA\_MSG\_DELI-VERY\_SEQUENCE).

Folgende Werte sind möglich:

#### **MQMDS\_PRIORITY**

Nachrichten werden in der Reihenfolge ihrer Priorität zurückgegeben.

#### **MQMDS\_FIFO**

Nachrichten werden in der Reihenfolge First In/First Out (FIFO) zurückgegeben.

#### **NonPersistentMessageClass (MQCFIN)**

Die Zuverlässigkeitsstufe, die nicht persistenten Nachrichten, die in die Warteschlange eingereiht werden, zugeordnet werden soll (Parameter-ID: MQIA\_NPM\_CLASS).

Folgende Werte sind möglich:

## **MQNPM\_CLASS\_NORMAL**

Nicht persistente Nachrichten werden während der Lebenszeit der Warteschlangenmanagersitzung aufbewahrt. Im Falle eines Neustarts des Warteschlangenmanagers werden sie verworfen. Dies ist der Standardwert.

## **MQNPM\_CLASS\_HIGH**

Der Warteschlangenmanager versucht, nicht persistente Nachrichten für die Laufzeit der Warteschlange beizubehalten. Nicht persistente Nachrichten gehen bei einem Fehler möglicherweise trotzdem verloren.

Dieser Parameter ist nur für lokale Warteschlangen und Modellwarteschlangen gültig. Er ist unter z/OS nicht gültig.

#### **ProcessName (MQCFST)**

Name der Prozessdefinition für die Warteschlange (Parameter-ID: MQCA\_PROCESS\_NAME).

Gibt den lokalen Namen des IBM MQ-Prozesses an, der die bei einem Auslöserereignis zu startende Anwendung angibt.

- Bei Übertragungswarteschlangen enthält die Prozessdefinition den Namen des Kanals, der gestartet werden soll. Dieser Parameter ist optional für Übertragungswarteschlangen. Wenn Sie ihn nicht angeben, wird der Kanalname aus dem Wert übernommen, der für den Parameter **TriggerData** angegeben wurde.
- In anderen Umgebungen muss für den Prozessnamen ein Wert angegeben sein, damit ein Auslöserereignis eintritt, er kann aber nach dem Erstellen der Warteschlange festgelegt werden.

Die maximale Länge der Zeichenfolge beträgt MQ\_PROCESS\_NAME\_LENGTH.

## **PropertyControl (MQCFIN)**

Eigenschaftssteuerattribut (Parameter-ID: MQIA\_PROPERTY\_CONTROL).

Gibt an, wie Nachrichteneigenschaften verarbeitet werden, wenn Nachrichten aus Warteschlangen unter Verwendung des MQGET-Aufrufs mit der Option MQGMO\_PROPERTIES\_AS\_Q\_DEF aufgerufen werden. Folgende Werte sind möglich:

### **MQPROP\_COMPATIBILITY**

Wenn die Nachricht eine Eigenschaft mit einem der folgenden Präfixe enthält, werden alle Nachrichteneigenschaften der Anwendung in einem MQRFH2-Header zugestellt: **mcd.**, **jms.**, **usr.** oder **mqext.**. Andernfalls werden alle Eigenschaften der Nachricht außer denen im Nachrichtendeskriptor (oder in der Erweiterung) gelöscht und sind für die Anwendung nicht mehr zugänglich.

Dies ist der Standardwert. Dadurch können Anwendungen, die JMS-bezogene Eigenschaften in einem MQRFH2 -Header in den Nachrichtendaten erwarten, unverändert weiterarbeiten.

#### **MQPROP\_NONE**

Alle Nachrichteneigenschaften werden aus der Nachricht gelöscht, bevor die Nachricht an den fernen Warteschlangenmanager gesendet wird. Eigenschaften im Nachrichtendeskriptor oder in der Erweiterung werden nicht entfernt.

#### **MQPROP\_ALL**

Alle Nachrichteneigenschaften sind in der Nachricht eingeschlossen, wenn sie an den fernen Warteschlangenmanager gesendet wird. Die Eigenschaften werden, mit Ausnahme der Eigenschaften im Deskriptor oder der Erweiterung der Nachricht, innerhalb der Nachrichtendaten in ein oder mehrere MQRFH2-Header eingefügt.

#### **MQPROP\_FORCE\_MQRFH2**

Eigenschaften werden immer in den Nachrichtendaten in einem MQRFH2-Header zurückgegeben. Dies geschieht unabhängig davon, ob die Anwendung eine Nachrichtenkennung angibt.

Eine gültige Nachrichtenkennung, die im Feld "MsgHandle" der MQGMO-Struktur im MQGET-Aufruf angegeben wird, wird ignoriert. Auf Eigenschaften der Nachricht kann nicht über die Nachrichtenkennung zugegriffen werden.

### **MQPROP\_V6COMPAT**

Ein MQRFH2-Header einer Anwendung wird so empfangen, wie er gesendet wurde. Eigenschaften, die über MQSETMP festgelegt wurden, müssen über MQINQMP abgerufen werden. Sie werden nicht dem von der Anwendung erstellten MQRFH2-Header hinzugefügt. Eigenschaften, die von der sendenden Anwendung im MQRFH2-Header festgelegt wurden, können nicht über MQINQMP abgerufen werden.

Dieser Parameter ist gültig für lokale, Alias- und Modellwarteschlangen.

#### **QDepthHighEvent (MQCFIN)**

Steuert, ob Ereignisse vom Typ "Queue Depth High" (Warteschlangenlänge hoch) generiert werden (Parameter-ID: MQIA\_Q\_DEPTH\_HIGH\_EVENT).

Ein Ereignis des Typs "Queue Depth High" gibt an, dass eine Anwendung eine Nachricht in eine Warteschlange eingereiht hat. Dieses Ereignis hat dazu geführt, dass die Anzahl der Nachrichten in der Warteschlange größer-gleich der Obergrenze für die Warteschlangenlänge ist. Weitere Informationen finden Sie in der Beschreibung des Parameters **QDepthHighLimit**.

**Anmerkung:** Der Wert dieses Attributs kann implizit geändert werden; lesen Sie hierzu die Informati-onen im Abschnitt ["Definitionen von Programmable Command Format" auf Seite 1042](#page-1041-0).

Folgende Werte sind möglich:

## **MQEVR\_DISABLED**

Ereignisberichterstellung inaktiviert.

#### **MQEVR\_ENABLED**

Ereignisberichterstellung aktiviert

#### **QDepthHighLimit (MQCFIN)**

Obergrenze für Warteschlangenlänge (Parameter-ID: MQIA\_Q\_DEPTH\_HIGH\_LIMIT).

Die Schwelle für die Warteschlangenlänge, bei deren Überschreiten das Ereignis "Queue Depth High" (Warteschlangenlänge hoch) ausgelöst wird.

Dieses Ereignis gibt an, dass eine Anwendung eine Nachricht in eine Warteschlange eingereiht hat. Dieses Ereignis hat dazu geführt, dass die Anzahl der Nachrichten in der Warteschlange größer-gleich der Obergrenze für die Warteschlangenlänge ist. Weitere Informationen finden Sie in der Beschreibung des Parameters **QDepthHighEvent**.

Der Wert wird als Prozentsatz der maximalen Warteschlangenlänge *MaxQDepth* ausgedrückt. Er muss größer-gleich 0 und kleiner-gleich 100 sein.

### **QDepthLowEvent (MQCFIN)**

Steuert, ob Ereignisse vom Typ "Queue Depth Low" (Warteschlangenlänge niedrig) generiert werden (Parameter-ID: MQIA\_Q\_DEPTH\_LOW\_EVENT).

Ein Ereignis des Typs "Queue Depth Low" gibt an, dass eine Anwendung eine Nachricht aus einer Warteschlange abgerufen hat. Dieses Ereignis hat dazu geführt, dass die Anzahl der Nachrichten in der Warteschlange kleiner-gleich der Untergrenze für die Warteschlangenlänge ist. Weitere Informationen finden Sie in der Beschreibung des Parameters **QDepthLowLimit**.

**Anmerkung:** Dieser Attributwert kann implizit geändert werden. Weitere Informationen finden Sie unter ["Definitionen von Programmable Command Format" auf Seite 1042.](#page-1041-0)

Folgende Werte sind möglich:

#### **MQEVR\_DISABLED**

Ereignisberichterstellung inaktiviert.

### **MQEVR\_ENABLED**

Ereignisberichterstellung aktiviert

#### **QDepthLowLimit (MQCFIN)**

Unterer Grenzwert für Warteschlangenlänge (Parameter-ID: MQIA\_Q\_DEPTH\_LOW\_LIMIT).

Gibt die Schwelle für die Warteschlangenlänge an, bei deren Unterschreiten das Ereignis "Queue Depth Low" (Warteschlangenlänge niedrig) ausgelöst wird.

Dieses Ereignis gibt an, dass eine Anwendung eine Nachricht aus einer Warteschlange abgerufen hat. Dieses Ereignis hat dazu geführt, dass die Anzahl der Nachrichten in der Warteschlange kleiner-gleich der Untergrenze für die Warteschlangenlänge ist. Weitere Informationen finden Sie in der Beschreibung des Parameters **QDepthLowEvent**.

Gibt den Wert als Prozentsatz der maximalen Warteschlangenlänge (Attribut **MaxQDepth**) im Bereich von 0 bis 100 an.

#### **QDepthMaxEvent (MQCFIN)**

Steuert, ob Ereignisse vom Typ "Queue Full" (Warteschlange voll) generiert werden (Parameter-ID: MQIA\_Q\_DEPTH\_MAX\_EVENT).

Ein Ereignis des Typs "Queue Full" gibt an, dass ein MQPUT-Aufruf an eine Warteschlange zurückgewiesen wurde, weil die Warteschlange voll ist. Das heißt, dass die Warteschlangenlänge den Maximalwert erreicht hat.

**Anmerkung:** Der Wert dieses Attributs kann implizit geändert werden; lesen Sie hierzu die Informati-onen im Abschnitt ["Definitionen von Programmable Command Format" auf Seite 1042](#page-1041-0).

Folgende Werte sind möglich:

#### **MQEVR\_DISABLED**

Ereignisberichterstellung inaktiviert.

#### **MQEVR\_ENABLED**

Ereignisberichterstellung aktiviert

### **QDesc (MQCFST)**

Warteschlangenbeschreibung (Parameter-ID: MQCA\_Q\_DESC).

Text, der das Objekt kurz beschreibt.

Die maximale Länge der Zeichenfolge ist MQ\_Q\_DESC\_LENGTH.

Verwenden Sie Zeichen aus dem Zeichensatz, der in der ID des codierten Zeichensatzes (CCSID) für den Nachrichtenwarteschlangenmanager, auf dem der Befehl ausgeführt wird, angegeben ist. Durch diese Auswahl wird sichergestellt, dass der Text ordnungsgemäß übersetzt wird, wenn er an einen anderen Warteschlangenmanager gesendet wird.

## **QServiceInterval (MQCFIN)**

Ziel für Warteschlangenserviceintervall (Parameter-ID: MQIA\_Q\_SERVICE\_INTERVAL).

Gibt das Zeitintervall an, anhand dessen Ereignisse des Typs "Queue Service Interval High" (Warteschlangenserviceintervall hoch) und "Queue Service Interval OK" (Warteschlangenserviceintervall OK) generiert werden. Weitere Informationen finden Sie in der Beschreibung des Parameters *QServiceIntervalEvent*.

Geben Sie einen Wert von 0 bis 999.999.999 Millisekunden an.

### **QServiceIntervalEvent (MQCFIN)**

Steuert, ob Ereignisse vom Typ "Queue Service Interval High" (Warteschlangenserviceintervall hoch) oder vom Typ "Queue Service Interval OK" (Warteschlangenserviceintervall OK) generiert werden (Parameter-ID: MQIA\_Q\_SERVICE\_INTERVAL\_EVENT).

Ein Ereignis des Typs "Queue Service Interval High" (Warteschlangenserviceintervall hoch) wird generiert, wenn eine Prüfung ergibt, dass mindestens für den im Attribut **QServiceInterval** angegebenen Zeitraum keine Nachrichten abgerufen oder eingereiht wurden.

Ein Ereignis des Typs "Queue Service Interval OK" (Warteschlangenserviceintervall OK) wird generiert, wenn eine Prüfung ergibt, dass innerhalb des im Attribut **QServiceInterval** angegebenen Zeitraums eine Nachricht aus der Warteschlange abgerufen wurde.

**Anmerkung:** Der Wert dieses Attributs kann implizit geändert werden; lesen Sie hierzu die Informati-onen im Abschnitt ["Definitionen von Programmable Command Format" auf Seite 1042](#page-1041-0).

Folgende Werte sind möglich:

#### **MQQSIE\_HIGH**

Ereignisse "Queue Service Interval High" sind aktiviert.

- Ereignisse des Typs "Queue Service Interval High" sind aktiviert und
- Ereignisse des Typs "Queue Service Interval OK" sind inaktiviert.

### **MQQSIE\_OK**

Ereignisse "Queue Service Interval OK" sind aktiviert.

- Ereignisse des Typs "Queue Service Interval High" sind inaktiviert und
- Ereignisse des Typs "Queue Service Interval OK" sind aktiviert.

#### **MQQSIE\_NONE**

Keine der Ereignisse "Queue Service Interval" sind aktiviert.

- Ereignisse des Typs "Queue Service Interval High" sind inaktiviert und
- Ereignisse des Typs "Queue Service Interval OK" sind ebenfalls inaktiviert.

#### z/0S **QSGDisposition (MQCFIN)**

Disposition des Objekts innerhalb der Gruppe (Parameter-ID: MQIA\_QSG\_DISP). Dieser Parameter gilt nur für z/OS.

Gibt die Disposition des Objekts an, für das der Befehl ausgeführt wird (d. h. wo es definiert ist und sein Verhalten). Folgende Werte sind möglich:

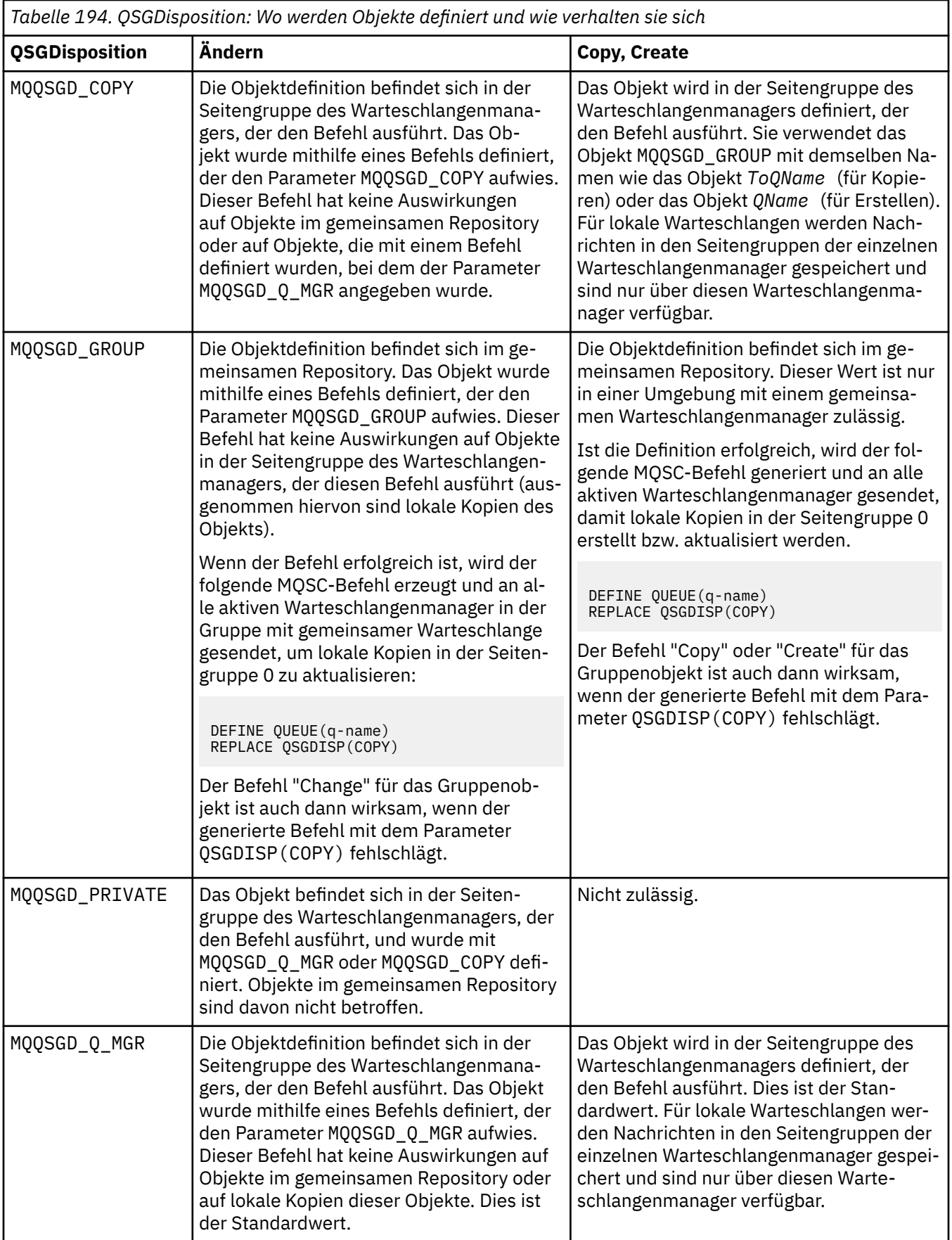

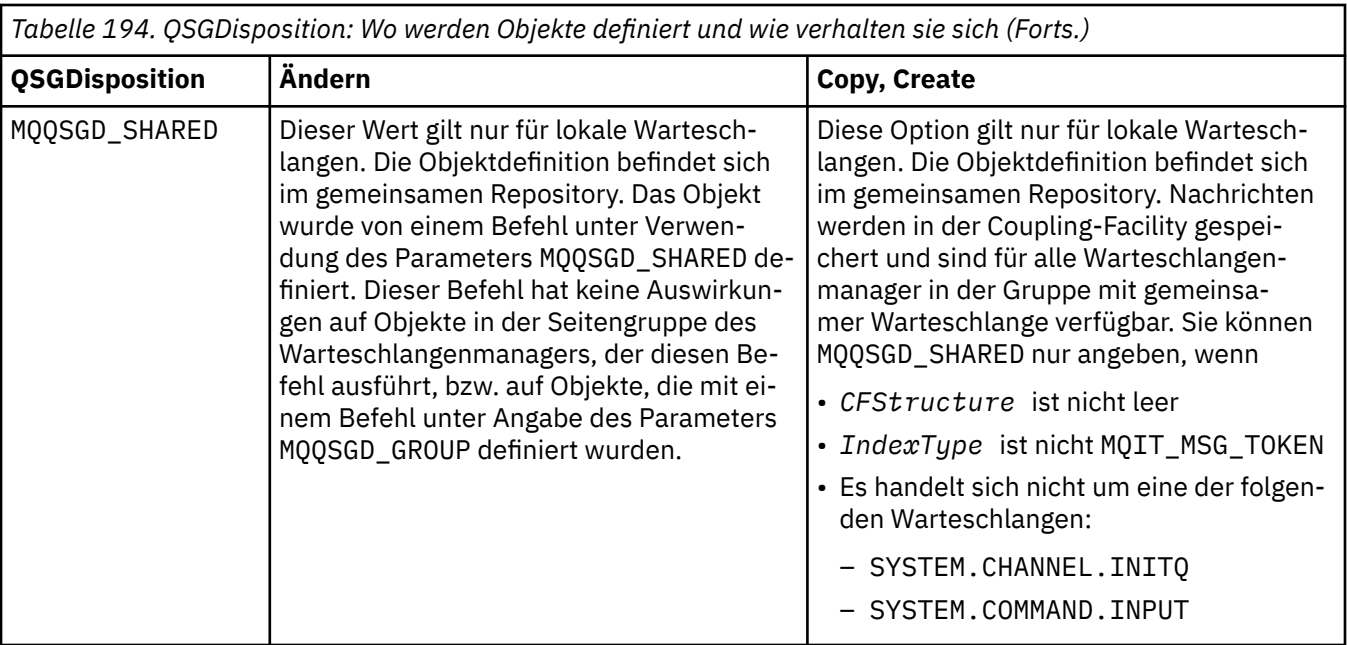

## **QueueAccounting (MQCFIN)**

Steuert die Erfassung von Abrechnungsdaten (Parameter-ID: MQIA\_ACCOUNTING\_Q).

Folgende Werte sind möglich:

#### **MQMON\_Q\_MGR**

Die Erfassung von Abrechnungsdaten für die Warteschlange wird basierend auf der Einstellung des Parameters **QueueAccounting** im Warteschlangenmanager ausgeführt.

#### **MQMON\_OFF**

Die Erfassung von Abrechnungsdaten wird für die Warteschlange inaktiviert.

### **MQMON\_ON**

Wenn der Wert des Parameters *QueueAccounting* des Warteschlangenmanagers nicht MQMON\_NONE lautet, ist die Abrechnungsdatenerfassung für die Warteschlange aktiviert.

#### **QueueMonitoring (MQCFIN)**

Erfassung von Onlineüberwachungsdaten (Parameter-ID: MQIA\_MONITORING\_Q).

Gibt an, ob Onlineüberwachungsdaten erfasst werden sollen. Ist dies der Fall, wird auch die Rate für die Datenerfassung angegeben. Folgende Werte sind möglich:

## **MQMON\_OFF**

Die Erfassung von Onlineüberwachungsdaten wird für diese Warteschlange inaktiviert

## **MQMON\_Q\_MGR**

Der Wert für den Parameter **QueueMonitoring** des Warteschlangenmanagers wird von der Warteschlange übernommen.

## **MQMON\_LOW**

Wenn der Wert des Parameters **QueueMonitoring** des Warteschlangenmanagers nicht MQMON\_NONElautet, wird die Erfassung von Onlineüberwachungsdaten aktiviert. Für diese Warteschlange werden die Daten mit einer niedrigen Rate erfasst.

### **MQMON\_MEDIUM**

Wenn der Wert des Parameters **QueueMonitoring** des Warteschlangenmanagers nicht MQMON\_NONElautet, wird die Erfassung von Onlineüberwachungsdaten aktiviert.Für diese Warteschlange werden die Daten mit einer mittleren Rate erfasst.

#### **MQMON\_HIGH**

Wenn der Wert des Parameters **QueueMonitoring** des Warteschlangenmanagers nicht MQMON\_NONElautet, wird die Erfassung von Onlineüberwachungsdaten aktiviert.Für diese Warteschlange werden die Daten mit einer hohen Rate erfasst.

## **QueueStatistics (MQCFIN)**

Erfassung statistischer Daten (Parameter-ID: MQIA\_STATISTICS\_Q).

Gibt an, ob die Erfassung statistischer Daten aktiviert ist. Folgende Werte sind möglich:

### **MQMON\_Q\_MGR**

Der Wert für den Parameter **QueueStatistics** des Warteschlangenmanagers wird von der Warteschlange übernommen.

#### **MQMON\_OFF**

Die Erfassung statistischer Daten ist inaktiviert.

#### **MQMON\_ON**

Wenn der Wert des Parameters *QueueStatistics* des Warteschlangenmanagers nicht MQMON\_NONE ist, ist die Erfassung statistischer Daten aktiviert.

Dieser Parameter gilt nur unter IBM i, AIX, Linux, and Windows.

#### **RemoteQMgrName (MQCFST)**

Name des fernen Warteschlangenmanagers (Parameter-ID: MQCA\_REMOTE\_Q\_MGR\_NAME).

Wenn eine Anwendung die lokale Definition einer fernen Warteschlange öffnet, muss für *RemoteQMgrName* ein Wert angegeben sein. Dabei darf es sich nicht um den Namen des Warteschlangenmanagers handeln, mit dem die Anwendung verbunden ist. Wenn für *XmitQName* kein Wert angegeben ist, muss eine lokale Warteschlangen namens *RemoteQMgrName* vorhanden sein. Diese Warteschlange wird als Übertragungswarteschlange verwendet.

Wenn diese Definition für einen Warteschlangenmanageraliasnamen verwendet wird, ist *RemoteQMgrName* der Name des Warteschlangenmanagers. Der Warteschlangenmanagername kann der Name des verbundenen Warteschlangenmanagers sein. Wenn für *XmitQName* kein Wert angegeben ist, muss beim Öffnen der Warteschlange eine lokale Warteschlange namens *RemoteQMgrName* vorhanden sein. Diese Warteschlange wird als Übertragungswarteschlange verwendet.

Wenn diese Definition für einen Aliasnamen einer Warteschlange für Antwortnachrichten verwendet wird, ist *RemoteQMgrName* der Name des Warteschlangenmanagers, der die Empfangswarteschlange für Antworten sein soll.

Die maximale Länge der Zeichenfolge beträgt MQ\_Q\_MGR\_NAME\_LENGTH.

## **RemoteQName (MQCFST)**

Name der fernen Warteschlange, wie lokal auf dem fernen Warteschlangenmanager bekannt (Parameter-ID: MQCA\_REMOTE\_Q\_NAME).

Wenn diese Definition für eine lokale Definition einer fernen Warteschlange verwendet wird, muss für *RemoteQName* beim Öffnen ein Wert angegeben sein.

Wenn diese Definition für die Definition eines Warteschlangenmanager-Aliasnamens verwendet wird, muss *RemoteQName* beim Öffnen leer sein.

Wird diese Definition für den Aliasnamen einer Warteschlange für Antwortnachrichten verwendet, muss hier der Name der Warteschlange angegeben werden, die als Warteschlange für Antwortnachrichten verwendet werden soll.

Die maximale Länge der Zeichenfolge beträgt MQ\_Q\_NAME\_LENGTH.

## **Replace (MQCFIN)**

Attribute ersetzen (Parameter-ID: MQIACF\_REPLACE) Dieser Parameter ist in einem Befehl Change Queue nicht gültig.

Wenn das Objekt vorhanden ist, wirkt sich der Parameter wie die Ausgabe des Befehls "Change Queue" aus. Er entspricht einem Change Queue-Befehl ohne die Angabe der Option MQFC\_YES für den Parameter **Force** und mit Angabe aller anderen Attribute. Insbesondere ist hier zu beachten, dass alle Nachrichten in der bereits vorhandenen Warteschlange beibehalten werden.

Der Befehl "Change Queue" ohne die Angabe MQFC\_YES für den Parameter **Force** und der Befehl "Create Queue" mit Angabe von MQRP\_YES für den Parameter **Replace** unterscheiden sich voneinander. Der Unterschied besteht darin, dass der Befehl "Change Queue" keine nicht angegebenen Attribute ändert. Wenn der Befehl "Create Queue" mit der Option MQRP\_YES ausgegeben wird, werden alle Attribute festgelegt. Wenn Sie MQRP\_YES verwenden, werden nicht angegebene Attribute aus der Standarddefinition übernommen und die Attribute des zu ersetzenden Objekts, falls es vorhanden ist, werden ignoriert.

Die Ausführung des Befehls schlägt fehl, wenn die folgenden beiden Bedingungen zutreffen:

- Der Befehl legt Attribute fest, für die die Verwendung der Option MQFC\_YES für den Parameter **Force** erforderlich wäre, wenn Sie den Befehl "Change Queue" verwenden würden.
- Das Objekt ist geöffnet.

In dieser Situation wird der Befehl "Change Queue" mit der Angabe der Option MQFC\_YES für den Parameter **Force** erfolgreich ausgeführt.

Wenn MQSCO\_CELL im Parameter **Scope** unter AIX and Linuxangegeben wird und bereits eine gleichnamige Warteschlange im Zellenverzeichnis vorhanden ist, schlägt der Befehl fehl. Der Befehl schlägt auch dann fehl, wenn MQRP\_YES angegeben ist.

Folgende Werte sind möglich:

## **MQRP\_YES**

Vorhandene Definition ersetzen.

## **MQRP\_NO**

Vorhandene Definition nicht ersetzen.

#### **RetentionInterval (MQCFIN)**

Aufbewahrungsintervall (Parameter-ID: MQIA\_RETENTION\_INTERVAL).

Die Anzahl der Stunden, für die die Warteschlange möglicherweise benötigt wird, basierend auf dem Erstellungsdatum und der Erstellungsuhrzeit der Warteschlange.

Diese Informationen stehen einer Housekeeping-Anwendung oder einem Operator zur Verfügung und sind hilfreich, um festzustellen, wann eine Warteschlange nicht mehr benötigt wird. Vom Warteschlangenmanager werden keine Warteschlangen gelöscht und er verhindert nicht, dass Warteschlangen auch vor Ablauf des Aufbewahrungsintervalls gelöscht werden. Es liegt in der Zuständigkeit des Benutzers, erforderliche Maßnahmen zu ergreifen.

Geben Sie einen Wert im Bereich von 0 bis 999.999.999 an.

## **Scope (MQCFIN)**

Bereich der Warteschlangendefinition (Parameter-ID: MQIA\_SCOPE).

Gibt an, ob der Bereich der Warteschlangendefinition über den Warteschlangenmanager, der Eigner der Warteschlange ist, hinausgeht. Dies ist der Fall, wenn der Warteschlangenname in einem Zellenverzeichnis enthalten ist, sodass er allen Warteschlangenmanagern innerhalb der Zelle bekannt ist.

Wenn dieses Attribut von MOSCO\_CELL in MOSCO\_Q\_MGR geändert wird, wird der Eintrag für die Warteschlange aus dem Zellenverzeichnis gelöscht.

Modellwarteschlangen und dynamische Warteschlangen können nicht so geändert werden, dass sie den Zellenbereich aufweisen.

Wenn der Wert von MQSCO\_Q\_MGR in MQSCO\_CELL geändert wird, wird ein Eintrag für die Warteschlange im Zellenverzeichnis erstellt. Die Ausführung des Befehls schlägt fehl, wenn im Zellenverzeichnis bereits eine Warteschlange desselben Namens vorhanden ist, Der Befehl schlägt auch fehl, wenn kein Namensservice konfiguriert ist, der Zellenverzeichnisse unterstützt.

Folgende Werte sind möglich:

## **MQSCO\_Q\_MGR**

Warteschlangenmanagerbereich.

## **MQSCO\_CELL**

Zellenbereich.

Dieser Wert wird unter IBM i nicht unterstützt.

Dieser Parameter ist unter z/OS nicht verfügbar.

## **Shareability (MQCFIN)**

Angabe, ob die Warteschlange gemeinsam genutzt werden kann (Parameter-ID: MQIA\_SHAREABILI-TY).

Gibt an, ob diese Warteschlange von mehreren Anwendungsinstanzen zur Eingabe geöffnet werden kann.

Folgende Werte sind möglich:

### **MQQA\_SHAREABLE**

Warteschlange ist gemeinsam nutzbar.

## **MQQA\_NOT\_SHAREABLE**

Warteschlange ist nicht gemeinsam nutzbar.

## **EXAMPLE StorageClass (MQCFST)**

Speicherklasse (Parameter-ID: MQCA\_STORAGE\_CLASS). Dieser Parameter gilt nur für z/OS.

Gibt den Namen der Speicherklasse an.

Die maximale Länge der Zeichenfolge beträgt MQ\_STORAGE\_CLASS\_LENGTH.

## Multi **V 9.2.3** StreamQ (MQCFST)

Name der Streaming-Warteschlange (Parameter-ID: MQCA\_STREAM\_QUEUE\_NAME)

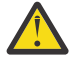

**Achtung:** Wenn der Benutzer, der das Attribut **Streamq** setzt, keine Änderungsberechtigung für die ausgewählte Datenstromwarteschlange hat, schlägt der Befehl mit der Fehlernachricht AMQ8135E Not Authorized (Nicht berechtigt) fehl.

Wenn die Datenstromwarteschlange nicht vorhanden ist, wird die Fehlernachricht AMQ8135E anstelle von AMQ8147E IBM MQ-Objekt nicht gefunden zurückgegeben.

# **Multi** V 9.2.3 StreamQService (MQCFIN)

Servicequalität, die bei der Zustellung von Nachrichten an **Streamq** verwendet wird (Parameter-ID: MQIA\_STREAM\_QUEUE\_QOS)

Folgende Werte sind möglich:

## **MQST\_BEST\_EFFORT**

Wenn die ursprüngliche Nachricht zugestellt werden kann, die gestreamte Nachricht jedoch nicht, wird die ursprüngliche Nachricht immer noch an die zugehörige Warteschlange zugestellt.

Dies ist der Standardwert.

#### **MQST\_MUST\_DUP**

Der Warteschlangenmanager stellt sicher, dass sowohl die ursprüngliche Nachricht als auch die gestreamte Nachricht erfolgreich an ihre Warteschlangen zugestellt werden.

Wenn die gestreamte Nachricht aus irgendeinem Grund nicht an ihre Warteschlange zugestellt werden kann, wird die ursprüngliche Nachricht auch nicht an die zugehörige Warteschlange zugestellt.

## **TargetType (MQCFIN)**

Zieltyp (Parameter-ID: MQIA\_BASE\_TYPE).

Gibt die Art des Objekts an, in das der Aliasname aufgelöst wird.

Folgende Werte sind möglich:

## **MQOT\_Q**

Das Objekt ist eine Warteschlange.

#### **MQOT\_TOPIC**

Das Objekt ist ein Thema.

#### **TriggerControl (MQCFIN)**

Auslösersteuerung (Parameter-ID: MQIA\_TRIGGER\_CONTROL).

Gibt an, ob Auslösenachrichten in die Initialisierungswarteschlange geschrieben werden.

Folgende Werte sind möglich:

## **MQTC\_OFF**

Auslösenachrichten sind nicht erforderlich.

### **MQTC\_ON**

Auslösenachrichten sind erforderlich.

#### **TriggerData (MQCFST)**

Auslöserdaten (Parameter-ID: MQCA\_TRIGGER\_DATA).

Gibt Benutzerdaten an, die der Warteschlangenmanager in die Auslösenachricht einschließt. Diese Daten werden der Überwachungsanwendung, die die Initialisierungswarteschlange verarbeitet, und der Anwendung, die vom Überwachungsprogramm gestartet wird, verfügbar gemacht.

Die maximale Länge der Zeichenfolge beträgt MQ\_TRIGGER\_DATA\_LENGTH.

#### **TriggerDepth (MQCFIN)**

Auslösertiefe (Parameter-ID: MQIA\_TRIGGER\_DEPTH).

Gibt (wenn für *TriggerType* der Wert MQTT\_DEPTH festgelegt ist) die Anzahl der Nachrichten an, die eine Auslösenachricht an die Initialisierungswarteschlange einleitet. Der Wert muss im Bereich von 1 bis 999 999 999 liegen.

#### **TriggerMsgPriority (MQCFIN)**

Schwellenwertnachrichtenpriorität für Auslöser (Parameter-ID: MQIA\_TRIGGER\_MSG\_PRIORITY).

Gibt die Mindestpriorität an, die eine Nachricht aufweisen muss, damit sie ein Auslöserereignis auslösen oder für ein Auslöserereignis gezählt werden kann. Der Wert muss im Bereich der unterstützten Prioritätswerte liegen (0 bis 9).

#### **TriggerType (MQCFIN)**

Auslösertyp (Parameter-ID: MQIA\_TRIGGER\_TYPE).

Gibt die Bedingung an, durch die ein Auslöserereignis eingeleitet wird. Wenn die Bedingung WAHR ist, wird eine Auslösenachricht an die Initialisierungswarteschlange gesendet.

Folgende Werte sind möglich:

### **MQTT\_NONE**

Keine Auslösenachrichten.

#### **MQTT\_EVERY**

Auslösenachricht bei jeder Nachricht.

#### **MQTT\_FIRST**

Auslösenachricht, wenn Warteschlangenlänge im Bereich von 0 bis 1 liegt.

#### **MQTT\_DEPTH**

Auslösenachricht, wenn Schwellenwert für die Warteschlangenlänge überschritten wird.

#### **Usage (MQCFIN)**

Nutzung (Parameter-ID: MQIA\_USAGE).

Gibt an, ob die Warteschlange für die normale Verwendung oder für das Übermitteln von Nachrichten an einen fernen Nachrichtenwarteschlangenmanager dienen soll.

Folgende Werte sind möglich:

#### **MQUS\_NORMAL**

Normale Verwendung.

#### **MQUS\_TRANSMISSION**

Übertragungswarteschlange.

### **XmitQName (MQCFST)**

Name der Übertragungswarteschlange (Parameter-ID: MQCA\_XMIT\_Q\_NAME).

Gibt den lokalen Namen der Übertragungswarteschlange an, die für Nachrichten verwendet werden soll, die entweder für eine ferne Warteschlange oder für eine Warteschlangenmanager-Aliasdefinition bestimmt sind.

Wenn *XmitQName* leer ist, wird eine Warteschlange mit demselben Namen, wie in *RemoteQMgrName* angegeben, als Übertragungswarteschlange verwendet.

Dieses Attribut wird ignoriert, wenn die Definition als Warteschlangenmanager-Aliasname verwendet wird und *RemoteQMgrName* der Name des verbundenen Warteschlangenmanagers ist.

Es wird auch ignoriert, wenn die Definition als Aliaswarteschlange für Antwortnachrichten verwendet wird.

Die maximale Länge der Zeichenfolge beträgt MQ\_Q\_NAME\_LENGTH.

## **Fehlercodes (Change, Copy und Create Queue)**

Dieser Befehl kann die folgenden Fehler im Antwortformatheader zurückgeben, zusätzlich zu den im Abschnitt ["Gültige Fehlercodes für alle Befehle" auf Seite 1049](#page-1048-0) dargestellten Werten.

### **Ursache (MQLONG)**

Folgende Werte sind möglich:

**MQRCCF\_CELL\_DIR\_NOT\_AVAILABLE**

Zellverzeichnis ist nicht verfügbar.

**MQRCCF\_CLUSTER\_NAME\_CONFLICT** Clusternamenskonflikt.

**MQRCCF\_CLUSTER\_Q\_USAGE\_ERROR** Clusterverwendungskonflikt.

**MQRCCF\_DYNAMIC\_Q\_SCOPE\_ERROR** Fehler beim festgelegten Bereich der dynamischen Warteschlange.

**MQRCCF\_FORCE\_VALUE\_ERROR** Wert für Zwangsausführung nicht gültig.

**MQRCCF\_Q\_ALREADY\_IN\_CELL** Warteschlange ist in der Zelle bereits vorhanden.

**MQRCCF\_Q\_TYPE\_ERROR** Warteschlangentyp ist ungültig.

## *Change, Copy und Create Service auf Multiplatforms*

Der PCF-Befehl "Change Service" ändert die vorhandenen Servicedefinitionen. Die Befehle "Copy" und "Create service" erstellen neue Servicedefinitionen - der Befehl "Copy" verwendet Attributwerte einer vorhandenen Servicedefinition.

Der Befehl "Change Service" (MQCMD\_CHANGE\_SERVICE) ändert die angegebenen Attribute einer vorhandenen IBM MQ-Servicedefinition. Der Wert optionaler Parameter, die ausgelassen werden, ändert sich nicht.

Der Befehl "Copy Service" (MQCMD\_COPY\_SERVICE) erstellt eine IBM MQ-Servicedefinition, wobei für Attribute, die nicht im Befehl angegeben sind, die Attributwerte einer vorhandenen Servicedefinition verwendet werden.

Der Befehl "Create Service" (MQCMD\_CREATE\_SERVICE) erstellt eine IBM MQ-Servicedefinition. Für alle nicht explizit definierten Attribute sind die Standardwerte im Zielwarteschlangenmanager festgelegt.

## **Erforderliche Parameter (Change, Create Service)**

## **ServiceName (MQCFST)**

Der Name der Servicedefinition, die geändert oder erstellt werden soll (Parameter-ID: MQCA\_SER-VICE NAME).

Die maximale Länge der Zeichenfolge wird durch MQ\_OBJECT\_NAME\_LENGTH vorgegeben.

## **Erforderliche Parameter (Copy Service)**

### **FromServiceName (MQCFST)**

Der Name der Servicedefinition, von der kopiert werden soll (Parameter-ID: MQCACF\_FROM\_SER-VICE\_NAME).

Dieser Parameter gibt den Namen einer vorhandenen Servicedefinition an, der Werte für die Attribute enthält, die in diesem Befehl nicht angegeben wurden.

Die maximale Länge der Zeichenfolge wird durch MQ\_OBJECT\_NAME\_LENGTH vorgegeben.

### **ToServiceName (MQCFST)**

Zielservicename (Parameter-ID: MQCACF\_TO\_SERVICE\_NAME).

Dieser Parameter gibt den Namen der neuen Servicedefinition an. Wenn eine Servicedefinition mit diesem Namen vorhanden ist, muss für *Replace* der Wert MQRP\_YES angegeben werden.

Die maximale Länge der Zeichenfolge wird durch MQ\_OBJECT\_NAME\_LENGTH vorgegeben.

## **Optionale Parameter (Change, Copy, Create Service)**

#### **Replace (MQCFIN)**

Attribute ersetzen (Parameter-ID: MQIACF\_REPLACE).

Wenn bereits eine Namenslistendefinition mit demselben Namen wie *ToServiceName* vorhanden ist, gibt dieser Parameter an, ob sie ersetzt werden soll. Folgende Werte sind möglich:

## **MQRP\_YES**

Vorhandene Definition ersetzen.

#### **MQRP\_NO**

Vorhandene Definition nicht ersetzen.

#### **ServiceDesc (MQCFST)**

Beschreibung der Servicedefinition (Parameter-ID: MQCA\_SERVICE\_DESC).

Bei diesem Parameter handelt es sich um einen Kommentar in unverschlüsseltem Textformat, der beschreibende Informationen zur Servicedefinition enthält. Der Text darf nur anzeigbare Zeichen enthalten.

Wenn Zeichen verwendet werden, die nicht in der ID des codierten Zeichensatzes (CCSID) für den Warteschlangenmanager, für den der Befehl ausgeführt wird, enthalten sind, werden sie möglicherweise nicht richtig übersetzt.

Die maximale Länge der Zeichenfolge wird durch MQ\_SERVICE\_DESC\_LENGTH vorgegeben.

## **ServiceType (MQCFIN)**

Der Modus, in dem der Service ausgeführt werden soll (Parameter-ID: MQIA\_SERVICE\_TYPE).

Geben Sie Folgendes an:

### **MQSVC\_TYPE\_SERVER**

Es kann jeweils nur eine Instanz des Service ausgeführt werden, wobei der Status des Service durch den Befehl "Inquire Service Status" zur Verfügung gestellt wird.

## **MQSVC\_TYPE\_COMMAND**

Mehrere Instanzen des Service können gestartet werden.

#### **StartArguments (MQCFST)**

Die beim Start an das Programm zu übergebenden Argumente (Parameter-ID: MQCA\_SER-VICE\_START\_ARGS).

Geben Sie jedes Argument innerhalb der Zeichenfolge wie in einer Befehlszeile an, indem Sie zum Trennen der einzelnen Argumente für das Programm Leerstellen verwenden.

Die maximale Länge der Zeichenfolge wird durch MQ\_SERVICE\_ARGS\_LENGTH vorgegeben.

### **StartCommand (MQCFST)**

Name des Serviceprogramms (Parameter-ID: MQCA\_SERVICE\_START\_COMMAND).

Gibt den Namen des Programms an, das ausgeführt werden soll. Sie müssen einen vollständig qualifizierten Pfadnamen zu dem ausführbaren Programm angeben.

Die maximale Länge der Zeichenfolge wird durch MQ\_SERVICE\_COMMAND\_LENGTH vorgegeben.

#### **StartMode (MQCFIN)**

Servicemodus (Parameter-ID: MQIA\_SERVICE\_CONTROL).

Gibt an, wie der Service zu starten und zu stoppen ist. Folgende Werte sind möglich:

## **MQSVC\_CONTROL\_MANUAL**

Der Service wird nicht automatisch gestartet oder automatisch gestoppt. Es soll per Benutzerbefehl gesteuert werden. Dies ist der Standardwert.

### **MQSVC\_CONTROL\_Q\_MGR**

Der Service, der definiert wird, soll gleichzeitig gestartet und gestoppt werden, wenn der Warteschlangenmanager gestartet und gestoppt wird.

## **MQSVC\_CONTROL\_Q\_MGR\_START**

Der Service soll zur gleichen Zeit wie der Warteschlangenmanager gestartet werden, aber er wird nicht zum Stoppen aufgefordert, wenn der Warteschlangenmanager gestoppt wird.

#### **StderrDestination (MQCFST)**

Gibt den Pfad zu einer Datei an, in die die Standard-Fehlerausgabe (stderr) für das Serviceprogramm umgeleitet werden muss (Parameter-ID: MQCA\_STDERR\_DESTINATION).

Ist diese Datei beim Start des Serviceprogramms nicht vorhanden, wird sie erstellt.

Die maximale Länge der Zeichenfolge wird durch MQ\_SERVICE\_PATH\_LENGTH vorgegeben.

#### **StdoutDestination (MQCFST)**

Gibt den Pfad zu einer Datei an, in die die Standardausgabe (stdout) für das Serviceprogramm umgeleitet werden muss (Parameter-ID: MQCA\_STDOUT\_DESTINATION).

Ist diese Datei beim Start des Serviceprogramms nicht vorhanden, wird sie erstellt.

Die maximale Länge der Zeichenfolge wird durch MQ\_SERVICE\_PATH\_LENGTH vorgegeben.

## **StopArguments (MQCFST)**

Die Argumente, die an das Stopp-Programm übergeben werden, wenn der Service beendet werden soll (Parameter-ID: MQCA\_SERVICE\_STOP\_ARGS).

Geben Sie jedes Argument innerhalb der Zeichenfolge wie in einer Befehlszeile an, indem Sie zum Trennen der einzelnen Argumente für das Programm Leerstellen verwenden.

Die maximale Länge der Zeichenfolge wird durch MQ\_SERVICE\_ARGS\_LENGTH vorgegeben.

## **StopCommand (MQCFST)**

Befehl "Service program stop" (Parameter-ID: MQCA\_SERVICE\_STOP\_COMMAND).

Bei diesem Parameter handelt es sich um den Namen des Programms, das ausgeführt werden soll, wenn ein Stoppen des Service angefordert wird. Sie müssen einen vollständig qualifizierten Pfadnamen zu dem ausführbaren Programm angeben.

Die maximale Länge der Zeichenfolge wird durch MQ\_SERVICE\_COMMAND\_LENGTH vorgegeben.

## *Change, Copy und Create Storage Class auf z/OS*

Der PCF-Befehl "Change Storage Class" ändert die vorhandenen Speicherklassendefinitionen. Die Befehle "Copy/Create Storage Class" erstellen neue Speicherklassendefinitionen. Der Befehl "Copy" verwendet Attributwerte einer vorhandenen Speicherklassendefinition.

Der Befehl "Change Storage Class" (MQCMD\_CHANGE\_STG\_CLASS) ändert die Merkmale einer Speicherklasse. Der Wert optionaler Parameter, die ausgelassen werden, ändert sich nicht.

Der Befehl "Copy Storage Class" (MQCMD\_COPY\_STG\_CLASS) erstellt eine Speicherklasse für Seitengruppenzuordnung. Dabei werden für nicht im Befehl angegebene Attribute die Attributwerte einer vorhandenen Speicherklasse verwendet.

Der Befehl "Create Storage Class" (MQCMD\_CREATE\_STG\_CLASS) erstellt eine Speicherklasse für Seitengruppenzuordnung. Für alle nicht explizit definierten Attribute sind die Standardwerte im Zielwarteschlangenmanager festgelegt.

## **Erforderliche Parameter (Change, Create Storage Class)**

## **StorageClassName (MQCFST)**

Der Name der Speicherklasse, die geändert oder erstellt werden soll (Parameter-ID: MQCA\_STORA-GE\_CLASS).

Die maximale Länge der Zeichenfolge wird durch MQ\_STORAGE\_CLASS\_LENGTH vorgegeben.

## **Erforderliche Parameter (Copy Storage Class)**

## **FromStorageClassName (MQCFST)**

Der Name der Speicherklasse, von der kopiert werden soll (Parameter-ID: MQCACF\_FROM\_STORA-GE\_CLASS).

Unter z/OS sucht der Warteschlangenmanager nach einem Objekt mit dem von Ihnen angegebenen Namen und mit der Disposition MQQSGD\_Q\_MGR oder MQQSGD\_COPY, von der kopiert wird. Dieser Parameter wird ignoriert, wenn für *QSGDisposition* der Wert MQQSGD\_COPY angegeben ist. In diesem Fall wird ein Objekt mit dem von *ToStorageClassName* angegebenen Namen und der Disposition MOOSGD GROUP gesucht, aus dem kopiert werden soll.

Die maximale Länge der Zeichenfolge wird durch MQ\_STORAGE\_CLASS\_LENGTH vorgegeben.

## **ToStorageClassName (MQCFST)**

Der Name der Speicherklasse, in die kopiert werden soll (Parameter-ID: MQCACF\_TO\_STORA-GE CLASS).

Die maximale Länge der Zeichenfolge wird durch MQ\_STORAGE\_CLASS\_LENGTH vorgegeben.

## **Optionale Parameter (Change, Copy, Create Storage Class)**

## **CommandScope (MQCFST)**

Befehlsbereich (Parameter-ID: MQCACF\_COMMAND\_SCOPE).

Gibt an, wie der Befehl ausgeführt wird, wenn der Queue Manager ein Einzeleintrag einer Gruppe mit gemeinsamer Warteschlange ist. Sie können Folgendes angeben:

- Leer (oder den Parameter auslassen). Dieser Befehl wird auf dem Warteschlangenmanager ausgeführt, auf dem er eingegeben wurde.
- Name eines Warteschlangenmanagers. Der Befehl wird auf dem von Ihnen angegebenen Warteschlangenmanager ausgeführt, sofern dieser innerhalb der Gruppe mit gemeinsamer Warteschlange aktiv ist. Wenn Sie einen anderen Warteschlangenmanagernamen angeben als den des Warteschlangenmanagers, auf dem der Befehl eingegeben wurde, müssen Sie eine Umgebung verwenden, in der Gruppen mit gemeinsamer Warteschlange unterstützt werden, und der Befehlsserver muss aktiviert sein.
- ein Asterisk (\*). Der Befehl wird auf dem lokalen Warteschlangenmanager ausgeführt und wird auch an jeden aktiven Warteschlangenmanager in der Gruppe mit gemeinsamer Warteschlange übergeben.

Die maximale Länge ist MQ\_QSG\_NAME\_LENGTH.

## **PageSetId (MQCFIN)**

Seitengruppen-ID, der die Speicherklasse zugeordnet werden soll (Parameter-ID: MQIA\_PAGE-SET\_ID).

Geben Sie eine Zeichenfolge mit zwei numerischen Zeichen zwischen 00 und 99 an.
Wird dieser Parameter nicht angegeben, wird der Standardwert aus der Standardspeicherklasse SYS-TEMST übernommen.

Es wird nicht überprüft, ob die Seitengruppe definiert ist; eine Fehlermeldung erfolgt nur bei dem Versuch, eine Nachricht in eine Warteschlange einzureihen, für die diese Speicherklasse angegeben ist (MQRC\_PAGESET\_ERROR).

# **PassTicketApplication (MQCFST)**

Passticket-Anwendung (Parameter-ID: MQCA\_PASS\_TICKET\_APPL).

Der Anwendungsname, der an RACF übergeben wird, wenn das im MQIIH-Header angegebene Pass-Ticket authentifiziert wird.

Die maximale Länge wird durch MQ\_PASS\_TICKET\_APPL\_LENGTH vorgegeben.

# **QSGDisposition (MQCFIN)**

Disposition des Objekts innerhalb der Gruppe (Parameter-ID: MQIA\_QSG\_DISP).

Gibt die Disposition des Objekts an, für das der Befehl ausgeführt wird (d. h. wo es definiert ist und sein Verhalten). Folgende Werte sind möglich:

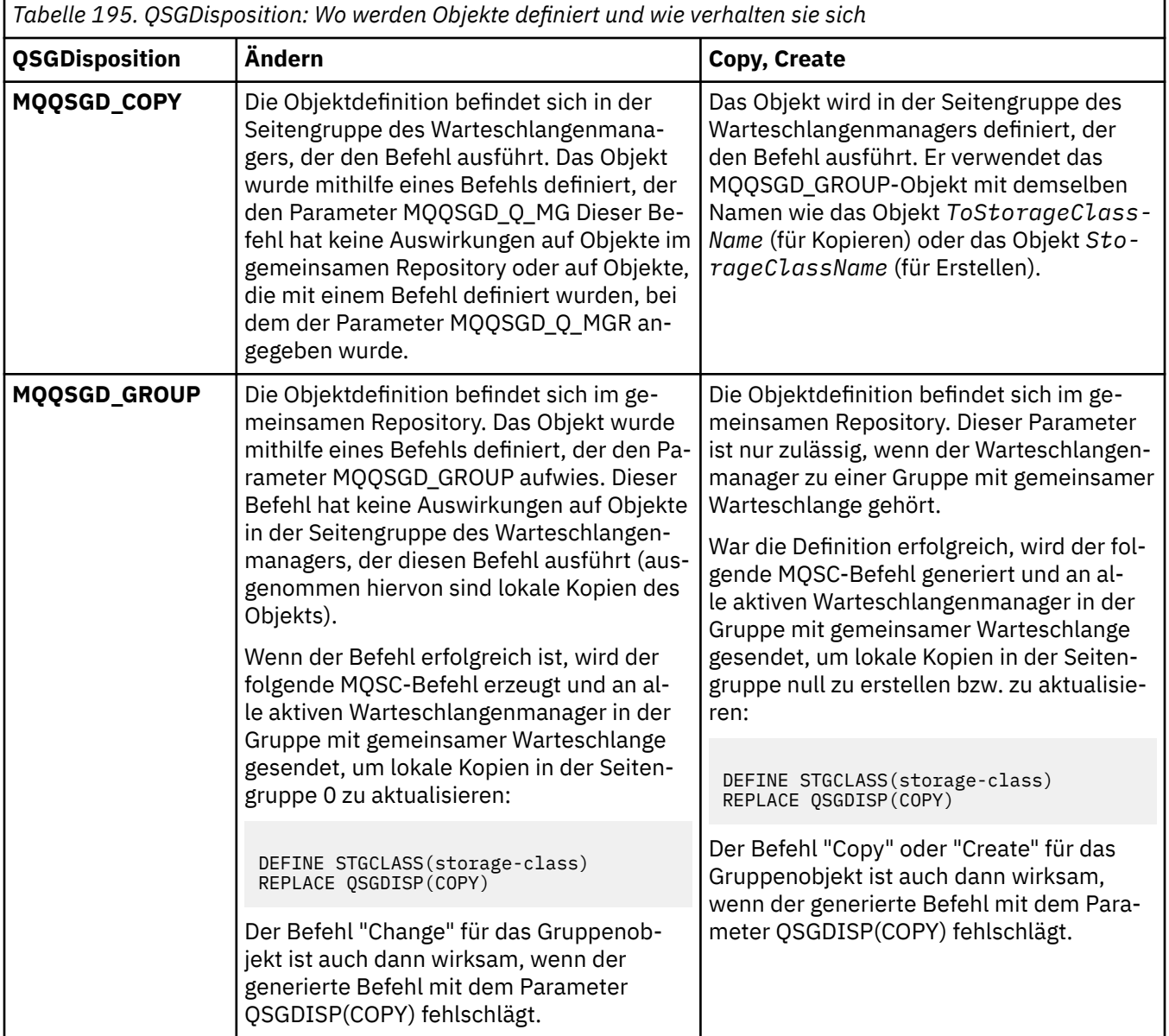

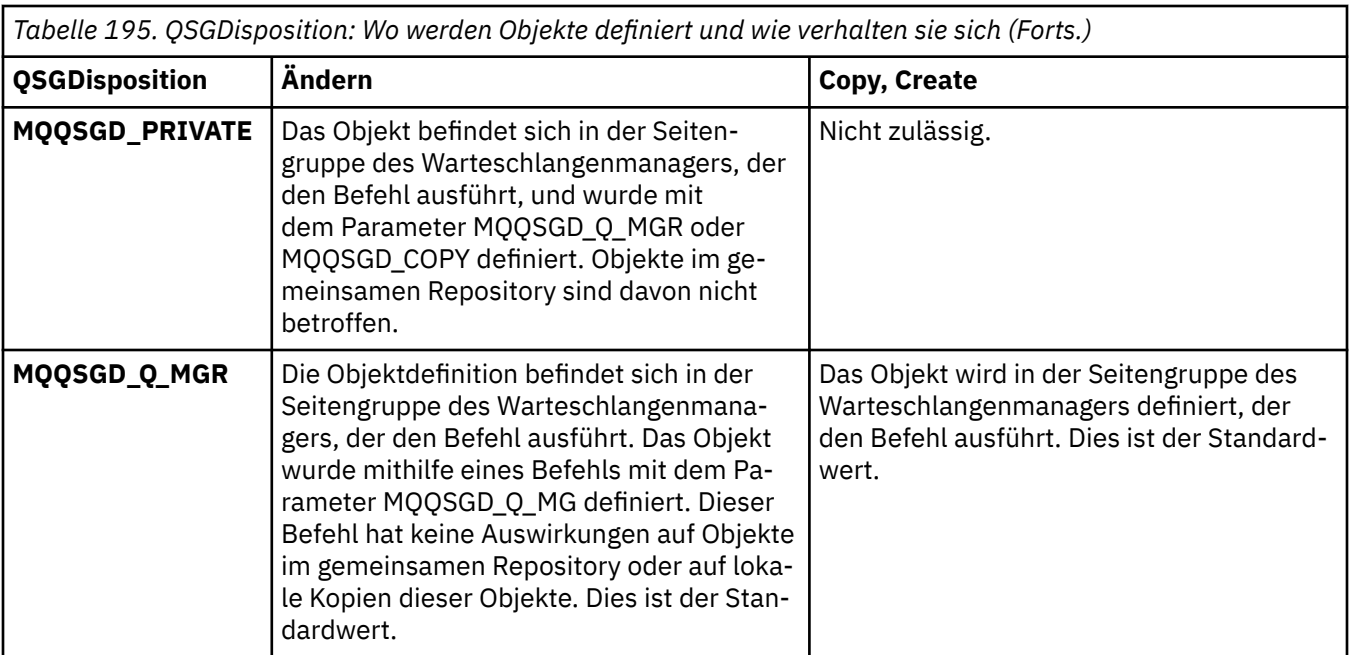

# **Replace (MQCFIN)**

Attribute ersetzen (Parameter-ID: MQIACF\_REPLACE).

Wenn bereits eine Speicherklassendefinition mit demselben Namen wie *ToStorageClassName* vorhanden ist, gibt dieser Parameter an, ob sie ersetzt werden soll. Folgende Werte sind möglich:

# **MQRP\_YES**

Vorhandene Definition ersetzen.

#### **MQRP\_NO**

Vorhandene Definition nicht ersetzen.

# **StorageClassDesc (MQCFST)**

Die Beschreibung der Speicherklasse (Parameter-ID: MQCA\_STORAGE\_CLASS\_DESC).

Die maximale Länge ist MQ\_STORAGE\_CLASS\_DESC\_LENGTH.

# **XCFGroupName (MQCFST)**

Name der XCF-Gruppe (Parameter-ID: MQCA\_XCF\_GROUP\_NAME).

Wenn Sie die IMS-Bridge verwenden, ist dieser Parameter der Name der XCF-Gruppe, zu der das IMS-System gehört.

Die maximale Länge wird durch MQ\_XCF\_GROUP\_NAME\_LENGTH vorgegeben.

# **XCFMemberName (MQCFST)**

XCF-Mitgliedsname (Parameter-ID: MQCA\_XCF\_MEMBER\_NAME).

Bei Verwendung der IMS-Bridge gibt dieser Parameter den XCF-Mitgliedsnamen des IMS-Systems innerhalb der über *XCFGroupName* angegebenen XCF-Gruppe an.

Die maximale Länge ist MQ\_XCF\_MEMBER\_NAME\_LENGTH.

# *Change, Copy und Create Subscription*

Mit dem PCF-Befehl "Change Subscription" werden vorhandene Subskriptionsdefinitionen geändert. Mit den Befehlen "Copy Subscription" und "Create Subscription" werden neue Subskriptionsdefinitionen erstellt. Der Befehl "Copy Subscription" verwendet Attributwerte einer bereits vorhandenen Subskriptionsdefinition.

Mit dem Befehl "Change Subscription" (MQCMD\_CHANGE\_SUBSCRIPTION) werden die festgelegten Attribute einer bereits vorhandenen IBM MQ-Subskription geändert. Der Wert optionaler Parameter, die ausgelassen werden, ändert sich nicht.

Der Befehl "Copy Subscription" (MQCMD\_COPY\_SUBSCRIPTION) erstellt eine IBM MQ-Subskription, wobei für Attribute, die nicht im Befehl angegeben sind, die Attributwerte einer vorhandenen Subskription verwendet werden.

Mit dem Befehl "Create Subscription" (MQCMD\_CREATE\_SUBSCRIPTION) wird eine IBM MQ-Verwaltungssubskription erstellt, damit bereits vorhandene Anwendungen an einer Publish/Subscribe-Anwendung teilnehmen können.

# **Erforderliche Parameter (Change Subscription)**

# **SubName (MQCFST)**

Der Name der zu ändernden Subskriptionsdefinition (Parameter-ID: MQCACF\_SUB\_NAME).

Die maximale Länge der Zeichenfolge ist MQ\_SUB\_NAME\_LENGTH.

oder

# **SubId (MQCFBS)**

Die eindeutige ID der zu ändernden Subskriptionsdefinition (Parameter-ID: MQBACF\_SUB\_ID).

Die maximale Länge der Zeichenfolge ist MQ\_CORREL\_ID\_LENGTH.

# **Erforderliche Parameter (Copy Subscription)**

#### **ToSubscriptionName (MQCFBS)**

Der Name der Subskription, in die kopiert wird (Parameter-ID: MQCACF\_TO\_SUB\_NAME).

Die maximale Länge der Zeichenfolge ist MQ\_SUB\_NAME\_LENGTH.

Sie benötigen mindestens *FromSubscriptionName* oder *SubId*.

#### **FromSubscriptionName (MQCFST)**

Der Name der Subskriptionsdefinition, aus der kopiert werden soll (Parameter-ID: MOCACF\_FROM\_SUB\_NAME).

z/08 Unter z/OS sucht der Warteschlangenmanager nach einem Objekt mit dem von Ihnen angegebenen Namen und mit der Disposition MQQSGD\_Q\_MGR oder MQQSGD\_COPY, von der kopiert wird. Dieser Parameter wird ignoriert, wenn für *QSGDisposition* der Wert MQQSGD\_COPY angegeben ist. In diesem Fall wird ein Objekt mit dem über *ToSubscriptionName* angegebenen Namen und der Disposition MQQSGD\_GROUP verwendet.

Die maximale Länge der Zeichenfolge ist MQ\_SUB\_NAME\_LENGTH.

# **SubId (MQCFBS)**

Die eindeutige ID der zu ändernden Subskriptionsdefinition (Parameter-ID: MQBACF\_SUB\_ID).

Die maximale Länge der Zeichenfolge ist MQ\_CORREL\_ID\_LENGTH.

# **Erforderliche Parameter (Create Subscription)**

Sie müssen den *SubName* angeben.

#### **SubName (MQCFST)**

Der Name der zu ändernden Subskriptionsdefinition (Parameter-ID: MQCACF\_SUB\_NAME).

Die maximale Länge der Zeichenfolge ist MQ\_SUB\_NAME\_LENGTH.

Sie benötigen mindestens *TopicObject* oder *TopicString*.

#### **TopicObject (MQCFST)**

Der Name eines zuvor definierten Themenobjekts, aus dem der Themenname für die Subskription stammt (Parameter-ID: MQCA\_TOPIC\_NAME). Obwohl der Parameter akzeptiert wird, darf der angegebene Wert nicht vom ursprünglichen Wert für "Change Subscription" abweichen.

Die maximale Länge der Zeichenfolge ist MQ\_TOPIC\_NAME\_LENGTH.

# **TopicString (MQCFST)**

Die aufgelöste Themenzeichenfolge (Parameter-ID: MQCA\_TOPIC\_STRING)..

Die maximale Länge der Zeichenfolge wird durch MQ\_TOPIC\_STR\_LENGTH vorgegeben.

# **Optionale Parameter (Change, Copy und Create Subscription)**

#### $z/0S$

# **CommandScope (MQCFST)**

Befehlsbereich (Parameter-ID: MQCACF\_COMMAND\_SCOPE). Dieser Parameter gilt nur für z/OS.

Gibt an, wie der Befehl verarbeitet wird, wenn der Warteschlangenmanager ein Mitglied einer Gruppe mit gemeinsamer Warteschlange ist. Sie können Folgendes angeben:

- Leer (oder den Parameter auslassen). Dieser Befehl wird auf dem Warteschlangenmanager ausgeführt, auf dem er eingegeben wurde.
- Name eines Warteschlangenmanagers. Der Befehl wird auf dem angegebenen Warteschlangenmanager verarbeitet, sofern dieser innerhalb der Gruppe mit gemeinsamer Warteschlange aktiv ist. Wenn Sie einen anderen Warteschlangenmanagernamen angeben als den des Warteschlangenmanagers, auf dem der Befehl eingegeben wurde, müssen Sie eine Umgebung verwenden, in der Gruppen mit gemeinsamer Warteschlange unterstützt werden, und der Befehlsserver muss aktiviert sein.
- ein Asterisk (\*). Der Befehl wird auf dem lokalen Warteschlangenmanager verarbeitet und wird auch an jeden aktiven Warteschlangenmanager in der Gruppe mit gemeinsamer Warteschlange übergeben.

Die maximale Länge ist MQ\_QSG\_NAME\_LENGTH.

#### **Destination (MQCFST)**

Die Zieladresse (Parameter-ID: MQCACF\_DESTINATION).

Gibt den Namen der Alias- oder Clusterwarteschlange bzw. der lokalen oder fernen Warteschlange an, in die Nachrichten für diese Subskription eingereiht werden.

Dieser Parameter ist obligatorisch, wenn *DestinationClass* auf MQDC\_PROVIDED gesetzt ist. Wenn *DestinationClass* auf MQDC\_MANAGED gesetzt ist, ist er jedoch nicht zutreffend.

#### **DestinationClass (MQCFIN)**

Die Zielklasse (Parameter-ID: MQIACF\_DESTINATION\_CLASS).

Gibt an, ob die Zieladresse verwaltet ist.

Geben Sie Folgendes an:

#### **MQDC\_MANAGED**

Das Ziel ist verwaltet.

#### **MQDC\_PROVIDED**

Die Zielwarteschlange entspricht der Angabe im Feld *Destination* .

Obwohl der Parameter akzeptiert wird, darf der angegebene Wert nicht vom ursprünglichen Wert für "Change Subscription" abweichen.

#### **DestinationCorrelId (MQCFBS)**

Die Korrelations-ID der Zieladresse (Parameter-ID: MQBACF\_DESTINATION\_CORREL\_ID).

Gibt eine Korrelations-ID an, die in das Feld *CorrelId* des Nachrichtendeskriptors für alle an diese Subskription gesendeten Nachrichten eingetragen wird.

Die maximale Länge ist MQ\_CORREL\_ID\_LENGTH.

#### **DestinationQueueManager (MQCFST)**

Der Zielwarteschlangenmanager (Parameter-ID: MQCACF\_DESTINATION\_Q\_MGR).

Gibt den Namen des lokalen oder fernen Zielwarteschlangenmanagers an, an den Nachrichten für die Subskription weitergeleitet werden.

Die maximale Länge der Zeichenfolge beträgt MQ\_Q\_MGR\_NAME\_LENGTH.

# **Expiry (MQCFIN)**

Die Zeit in Zehntelsekunden, nach der eine Subskription ab dem Datum und der Uhrzeit ihrer Erstellung abläuft (Parameter-ID: MQIACF\_EXPIRY).

Der Standardwert MQEI\_UNLIMITED bedeutet, dass die Subskription nie abläuft.

Eine abgelaufene Subskription kann vom Warteschlangenmanager gelöscht werden und erhält keine weiteren Veröffentlichungen.

#### **PublishedAccountingToken (MQCFBS)**

Der Wert des Abrechnungstokens, der im Feld *AccountingToken* des Nachrichtendeskriptors verwendet wird (Parameter-ID: MQBACF\_ACCOUNTING\_TOKEN).

Die maximale Länge der Zeichenfolge ist MQ\_ACCOUNTING\_TOKEN\_LENGTH.

#### **PublishedApplicationIdentifier (MQCFST)**

Der Wert der Anwendungsidentitätsdaten, der im Feld *ApplIdentityData* des Nachrichtendeskriptors verwendet wird (Parameter-ID: MQCACF\_APPL\_IDENTITY\_DATA.

Die maximale Länge der Zeichenfolge ist MQ\_APPL\_IDENTITY\_DATA\_LENGTH.

#### **PublishPriority (MQCFIN)**

Die Priorität der an diese Subskription gesendeten Nachricht (Parameter-ID: MQIACF\_PUB\_PRIORI-TY).

Folgende Werte sind möglich:

#### **MQPRI\_PRIORITY\_AS\_PUBLISHED**

Die Priorität der an diese Subskription gesendeten Nachrichten wird von der Priorität übernommen, die in der veröffentlichten Nachricht angegeben ist. Dieser Wert ist als Standardwert angegeben.

#### **MQPRI\_PRIORITY\_AS\_QDEF**

Die Priorität der an diese Subskription gesendeten Nachrichten wird von der Standardpriorität der Warteschlange bestimmt, die als Zieladresse definiert ist.

#### **0 - 9**

Ein Ganzzahlwert, der eine explizite Priorität für an diese Subskription gesendete Nachrichten angibt.

#### **PublishSubscribeProperties (MQCFIN)**

Gibt an, wie Publish/Subscribe-bezogene Nachrichteneigenschaften zu Nachrichten hinzugefügt werden, die an diese Subskription gesendet werden (Parameter-ID: MQIACF\_PUBSUB\_PROPERTIES).

Folgende Werte sind möglich:

#### **MQPSPROP\_COMPAT**

Wenn es sich bei der ursprünglichen Veröffentlichung um eine PCF-Nachricht handelt, werden die Publish/Subscribe-Eigenschaften als PCF-Attribute hinzugefügt. Andernfalls werden Publish/Subscribe-Eigenschaften innerhalb eines Headers der MQRFH-Version 1 hinzugefügt. Diese Methode ist mit Anwendungen kompatibel, deren Code für die Verwendung mit früheren Versionen von IBM MQ erstellt wurde.

#### **MQPSPROP\_NONE**

Es werden keine Publish/Suscribe-Eigenschaften zu den Nachrichten hinzugefügt. Dieser Wert ist als Standardwert angegeben.

#### **MQPSPROP\_RFH2**

Publish/Subscribe-Eigenschaften werden innerhalb eines Headers der MQRFH-Version 2 hinzugefügt. Diese Methode ist mit Anwendungen kompatibel, die für die Verwendung mit IBM Integration Bus codiert wurden (bisher als WebSphere Message Broker bezeichnet).

## **Selector (MQCFST)**

Gibt den Selektor an, der auf zum Thema veröffentlichte Nachrichten angewendet wird (Parameter-ID: MQCACF\_SUB\_SELECTOR). Obwohl der Parameter akzeptiert wird, darf der angegebene Wert nicht vom ursprünglichen Wert für "Change Subscription" abweichen.

Nur Nachrichten, die den Auswahlkriterien entsprechen, werden an die von dieser Subskription angegebene Zieladresse eingereiht.

Die maximale Länge der Zeichenfolge ist MQ\_SELECTOR\_LENGTH.

#### **SubscriptionLevel (MQCFIN)**

Die Ebene in der Abfanghierarchie für Subskriptionen, auf der diese Subskription angelegt wurde (Parameter-ID: MQIACF\_SUB\_LEVEL). Um sicherzustellen, dass eine Abfanganwendung die Nachrichten vor allen anderen Subskribenten erhält, muss sie die höchste Subskriptionsebene von allen Subskribenten erhalten. Obwohl der Parameter akzeptiert wird, darf der angegebene Wert nicht vom ursprünglichen Wert für "Change Subscription" abweichen.

Folgende Werte sind möglich:

#### **0-9**

Eine Ganzzahl im Bereich von 0 bis 9. Der Standardwert ist 1. Subskribenten mit einer Subskriptionsebene von 9 fangen Veröffentlichungen ab, bevor sie Subskribenten mit niedrigeren Subskriptionsebenen erreichen.

#### **SubscriptionScope (MQCFIN)**

Bestimmt, ob diese Subskription an andere Warteschlangenmanager im Netz übergeben wird (Parameter-ID: MOIACF\_SUBSCRIPTION\_SCOPE). Obwohl der Parameter akzeptiert wird, darf der angegebene Wert nicht vom ursprünglichen Wert für "Change Subscription" abweichen.

Folgende Werte sind möglich:

# **MQTSCOPE\_ALL**

Die Subskription wird an alle Warteschlangenmanager weitergeleitet, die direkt durch einen Publish/Subscribe-Brokerverbund oder eine Publish/Subscribe-Hierarchie verbunden sind. Dieser Wert ist als Standardwert angegeben.

# **MQTSCOPE\_QMGR**

Die Subskription leitet nur Nachrichten weiter, die innerhalb dieses Warteschlangenmanagers zum Thema veröffentlicht wurden.

#### **SubscriptionUser (MQCFST)**

Die Benutzer-ID, die der "Eigner" dieser Subskription ist. Dieser Parameter ist entweder die Benutzer-ID, die mit dem Ersteller der Subskription verbunden ist, oder, wenn eine Subskriptionsübernahme erlaubt ist, die Benutzer-ID, die zuletzt die Subskription übernommen hat (Parameter-ID: MQCACF\_SUB\_USER\_ID).

Die maximale Länge der Zeichenfolge ist MQ\_USER\_ID\_LENGTH.

#### **TopicString (MQCFST)**

Die aufgelöste Themenzeichenfolge (Parameter-ID: MQCA\_TOPIC\_STRING). Obwohl der Parameter akzeptiert wird, darf der angegebene Wert nicht vom ursprünglichen Wert für "Change Subscription" abweichen.

Die maximale Länge der Zeichenfolge wird durch MQ\_TOPIC\_STR\_LENGTH vorgegeben.

#### **Userdata (MQCFST)**

Die Benutzerdaten (Parameter-ID: MQCACF\_SUB\_USER\_DATA).

Gibt die Benutzerdaten an, die dieser Subskription zugeordnet sind.

Die maximale Länge der Zeichenfolge ist MQ\_USER\_DATA\_LENGTH.

#### **VariableUser (MQCFST)**

Gibt an, ob ein anderer Benutzer als der Ersteller der Subskription, der im Parameter *SubscriptionUser* angezeigt wird, das Eigentumsrecht für die Subskription übernehmen kann (Parameter-ID: MQIACF\_VARIABLE\_USER\_ID).

Folgende Werte sind möglich:

# **MQVU\_ANY\_USER**

Jeder Benutzer kann das Eigentumsrecht übernehmen. Dieser Wert ist als Standardwert angegeben.

# **MQVU\_FIXED\_USER**

Kein anderer Benutzer kann das Eigentumsrecht übernehmen.

# **WildcardSchema (MQCFIN)**

Gibt das Schema an, das zum Interpretieren von Platzhalterzeichen in *TopicString* verwendet werden muss (Parameter-ID: MQIACF\_WILDCARD\_SCHEMA). Obwohl der Parameter akzeptiert wird, darf der angegebene Wert nicht vom ursprünglichen Wert für "Change Subscription" abweichen.

Folgende Werte sind möglich:

# **MQWS\_CHAR**

Platzhalterzeichen stehen für Teile von Zeichenfolgen, um die Kompatibilität mit dem Broker für IBM MQ Version 6.0 sicherzustellen.

# **MQWS\_TOPIC**

Platzhalterzeichen stehen für Teile der Themenhierarchie, um die Kompatibilität mit IBM Integration Bus sicherzustellen. Dieser Wert ist als Standardwert angegeben.

# *Change, Copy, Create Topic*

Mit dem PCF-Befehl "Change Topic" werden vorhandene Topic-Definitionen geändert. Die Befehle "Copy" und "Create Topic" erstellen neue Themendefinitionen. Der Befehl "Copy" verwendet Attributwerte einer vorhandenen Themendefinition.

Der Befehl "Change Topic" (MQCMD\_CHANGE\_TOPIC) ändert die angegebenen Attribute einer vorhandenen IBM MQ-Verwaltungsthemendefinition. Der Wert optionaler Parameter, die ausgelassen werden, ändert sich nicht.

Der Befehl "Copy Topic" (MQCMD\_COPY\_TOPIC) erstellt eine IBM MQ-Verwaltungsthemendefinition, wobei für Attribute, die nicht im Befehl angegeben sind, die Attributwerte einer vorhandenen Themendefinition verwendet werden.

Der Befehl "Create Topic" (MQCMD\_CREATE\_TOPIC) erstellt eine IBM MQ-Verwaltungsthemendefinition. Für alle nicht explizit definierten Attribute sind die Standardwerte im Zielwarteschlangenmanager festgelegt.

# **Erforderlicher Parameter (Change Topic)**

# **TopicName (MQCFST)**

Der Name der zu ändernden Verwaltungsthemendefinition (Parameter-ID: MQCA\_TOPIC\_NAME).

Die maximale Länge der Zeichenfolge ist MQ\_TOPIC\_NAME\_LENGTH.

# **Erforderliche Parameter (Copy Topic)**

# **FromTopicName (MQCFST)**

Der Name der Verwaltungsthemenobjektdefinition, von der kopiert werden soll (Parameter-ID: MOCACF\_FROM\_TOPIC\_NAME).

 $\nu$ /08 Unter z/OS sucht der Warteschlangenmanager nach einem Objekt mit dem von Ihnen angegebenen Namen und mit der Disposition MQQSGD\_Q\_MGR oder MQQSGD\_COPY, von der kopiert wird. Dieser Parameter wird ignoriert, wenn für *QSGDisposition* der Wert MQQSGD\_COPY angegeben ist. In diesem Fall wird ein Objekt mit dem von *ToTopicName* angegebenen Namen und der Disposition MQQSGD\_GROUP gesucht, aus dem kopiert werden soll.

Die maximale Länge der Zeichenfolge ist MQ\_TOPIC\_NAME\_LENGTH.

# **TopicString (MQCFST)**

Themenzeichenfolge (Parameter-ID: MQCA\_TOPIC\_STRING).Der Schrägstrich (/) dient in dieser Zeichenfolge als Begrenzungszeichen für Elemente innerhalb der Themenstruktur.

Die maximale Länge der Zeichenfolge wird durch MQ\_TOPIC\_STR\_LENGTH vorgegeben.

# **ToTopicName (MQCFST)**

Der Name der Verwaltungsthemendefinition, in die kopiert werden soll (Parameter-ID: MQCACF\_TO\_TOPIC\_NAME).

Die maximale Länge der Zeichenfolge ist MQ\_TOPIC\_NAME\_LENGTH.

# **Erforderliche Parameter (Create Topic)**

# **TopicName (MQCFST)**

Der Name der zu erstellenden Verwaltungsthemendefinition (Parameter-ID: MQCA\_TOPIC\_NAME).

Die maximale Länge der Zeichenfolge ist MQ\_TOPIC\_NAME\_LENGTH.

# **TopicString (MQCFST)**

Themenzeichenfolge (Parameter-ID: MQCA\_TOPIC\_STRING).

Dieser Parameter ist erforderlich und darf keine leere Zeichenfolge enthalten. Das Zeichen "/" in dieser Zeichenfolge hat eine besondere Bedeutung. Er trennt die Elemente in der Themenstruktur voneinander. Eine Themenzeichenfolge kann, aber muss nicht mit dem Zeichen "/" beginnen. Eine Zeichenfolge, die mit einem "/" beginnt, ist nicht identisch mit einer Zeichenfolge, die nicht mit einem "/" beginnt. Eine Themazeichenfolge kann nicht mit dem Zeichen "/" enden.

Die maximale Länge der Zeichenfolge wird durch MQ\_TOPIC\_STR\_LENGTH vorgegeben.

# **Optionale Parameter (Change, Copy, Create Topic)**

# **ClusterName (MQCFST)**

Der Name des Clusters, zu dem dieses Thema gehört. (Parameter-ID: MQCA\_CLUSTER\_NAME).Die maximale Länge der Zeichenfolge ist MQ\_CLUSTER\_NAME\_LENGTH. Wird dieser Parameter auf einen Cluster gesetzt, zu dem dieser Warteschlangenmanager gehört, können alle Warteschlangenmanager im Cluster dieses Thema erkennen. Alle Veröffentlichungen zu diesem Thema oder zu einer Themenzeichenfolge unterhalb dieses Themas, die in einen Warteschlangenmanager im Cluster eingereiht werden, werden an die Subskriptionen in allen anderen Warteschlangenmanagern im Cluster weitergegeben. Weitere Informationen finden Sie unter Verteilte Publish/Subscribe-Netze.

Folgende Werte sind möglich:

# **Leer**

Wenn dieser Parameter in keinem Themenobjekt oberhalb dieses Themas in der Themenstruktur auf einen Clusternamen gesetzt wurde, gehört dieses Thema nicht zu einem Cluster. Veröffentlichungen und Subskriptionen für dieses Thema werden nicht an Warteschlangenmanager weitergeleitet, die über einen Publish/Subscribe-Cluster verbunden sind. Wenn für einen Themenknoten, der höher in der Themenstruktur steht, ein Clustername festgelegt ist, werden Veröffentlichungen und Subskriptionen zu diesem Thema auch im gesamten Cluster weitergegeben.

Dies ist der Standardwert für diesen Parameter, wenn kein anderer Wert angegeben wurde.

# **Zeichenfolge**

Das Thema gehört zu diesem Cluster. Es wird nicht empfohlen, hier einen Cluster anzugeben, der sich von dem für ein Themenobjekt oberhalb dieses Themenobjekts in der Themenstruktur angegebenen Cluster unterscheidet. Andere Warteschlangenmanager im Cluster werden die Definition dieses Objekts berücksichtigen, sofern in diesen Warteschlangenmanagern keine lokale Definition desselben Namens vorhanden ist.

Wenn außerdem "PublicationScope" oder "SubscriptionScope" auf MQSCOPE\_ALL gesetzt sind, gibt dieser Wert den für die Verteilung von Veröffentlichungen und Subskriptionen zu diesem Thema zu verwendenden Cluster für Warteschlangenmanager, die über Publish/Subscribe-Cluster verbunden sind, an.

#### **ClusterPubRoute (MQCFIN)**

Das Routing-Verhalten von Veröffentlichungen zwischen den Warteschlangenmanagern eines Clusters (Parameter-ID: MQIA\_CLUSTER\_PUB\_ROUTE).

Folgende Werte sind möglich:

# **MQCLROUTE\_DIRECT**

Wenn Sie ein direkt geroutetes Cluster-Topic in einem Warteschlangenmanager konfigurieren, werden sämtliche Warteschlangenmanager im Cluster aller anderen Warteschlangenmanager im Cluster gewahr. Bei der Ausführung von Publish- und Subscribe-Operationen kann jeder Warteschlangenmanager direkt eine Verbindung zu anderen Warteschlangenmanagern im Cluster herstellen.

# **MQCLROUTE\_TOPIC\_HOST**

Bei Verwendung der Routing-Methode TOPICHOST können alle Warteschlangenmanager im Cluster die Clusterwarteschlangenmanager erkennen, die die Definition des weitergeleiteten Themas enthalten (d. h. die Warteschlangenmanager, in denen Sie das Themenobjekt definiert haben). Beim Ausführen von Publish/Subscribe-Operationen werden Warteschlangenmanager im Cluster nur mit diesen Topic-Host-Warteschlangenmanagern und nicht direkt miteinander verbunden. Die Topic-Host-Warteschlangenmanager sind für das Routing von Publikationen aus Warteschlangenmanagern verantwortlich, in denen Publikationen für Warteschlangenmanager mit übereinstimmenden Subskriptionen veröffentlicht werden.

Nachdem ein Themenobjekt in einem Cluster zusammengefasst wurde (durch Festlegen der Eigenschaft **CLUSTER** ), können Sie den Wert der Eigenschaft **CLROUTE** nicht ändern. Sie müssen erst die Konfiguration des Objekts als Clusterthema rückgängig machen (indem **CLUSTER** auf ' ' gesetzt wird), damit dieser Wert geändert werden kann. Durch die Aufhebung des Clusters eines Themas wird die Themendefinition in ein lokales Thema konvertiert, wodurch sich ein Zeitraum ergibt, in dem keine Veröffentlichungen an Subskriptionen auf fernen Warteschlangenmanagern geliefert werden; dies sollte bei der Ausführung dieser Änderung berücksichtigt werden. Weitere Informationen finden Sie unter Auswirkung der Definition eines Themas ohne Clusterzuordnung mit dem gleichen Namen wie dem eines Clusterthemas von einem anderen Warteschlangenmanager. Wenn Sie versuchen, den Wert der Eigenschaft **CLROUTE** während der Clusterbildung zu ändern, generiert das System die Ausnahmebedingung MQRCCF\_CLROUTE\_NOT\_ALTERABLE .

Siehe auch Routing für Publish/Subscribe-Cluster: Hinweise zum Verhalten und Publish/Subscribe-Cluster entwerfen.

# **EXPISE CommandScope (MQCFST)**

Befehlsbereich (Parameter-ID: MQCACF\_COMMAND\_SCOPE). Dieser Parameter gilt nur für z/OS.

Gibt an, wie der Befehl ausgeführt wird, wenn der Queue Manager ein Einzeleintrag einer Gruppe mit gemeinsamer Warteschlange ist. Sie können Folgendes angeben:

- Leer (oder den Parameter auslassen). Dieser Befehl wird auf dem Warteschlangenmanager ausgeführt, auf dem er eingegeben wurde.
- Name eines Warteschlangenmanagers. Der Befehl wird auf dem von Ihnen angegebenen Warteschlangenmanager ausgeführt, sofern dieser innerhalb der Gruppe mit gemeinsamer Warteschlange aktiv ist. Wenn Sie einen anderen Warteschlangenmanagernamen angeben als den des Warteschlangenmanagers, auf dem der Befehl eingegeben wurde, müssen Sie eine Umgebung verwenden, in der Gruppen mit gemeinsamer Warteschlange unterstützt werden, und der Befehlsserver muss aktiviert sein.
- ein Asterisk (\*). Der Befehl wird auf dem lokalen Warteschlangenmanager ausgeführt und wird auch an jeden aktiven Warteschlangenmanager in der Gruppe mit gemeinsamer Warteschlange übergeben.

Die maximale Länge ist MQ\_QSG\_NAME\_LENGTH.

# **CommunicationInformation (MQCFST)**

Das Multicasting-Kommunikationsdatenobjekt (Parameter-ID: MQCA\_COMM\_INFO\_NAME).

Die maximale Länge der Zeichenfolge ist MQ\_COMM\_INFO\_NAME\_LENGTH.

# **Custom (MQCFST)**

Angepasstes Attribut für neue Features (Parameter-ID: MQCA\_CUSTOM).

Dieses Attribut enthält Attributwerte in Form von Attributname und -wert, jeweils getrennt durch mindestens ein Leerzeichen. Die Paare aus Attributname/-wert haben das Format NAME(VALUE). Einfache Anführungszeichen müssen jeweils mit einem weiteren einfachen Anführungszeichen als Escape-Zeichen versehen werden.

# **CAPEXPRY (** *Ganze Zahl* **)**

Die in Zehntelsekunden ausgedrückte maximale Zeit, die eine Nachricht, welche in einem Thema veröffentlicht wird, das seine Eigenschaften von diesem Objekt übernimmt, im System verbleibt, bis sie für die Ablaufverarbeitung infrage kommt.

Sie finden weitere Informationen zur Verarbeitung des Nachrichtenablaufs im Abschnitt Kürzere Ablaufzeiten erzwingen.

Folgende Werte sind möglich:

#### **integer**

Der Wert muss im Bereich zwischen 1 und 999 999 999 liegen.

#### **NOLIMIT**

Für die Ablaufzeit von Nachrichten, die unter Verwendung dieses Objekts eingereiht werden, besteht keine Begrenzung.

#### **ASPARENT**

Die maximale Ablaufzeit ergibt sich aus der Einstellung für das nächste übergeordnete administrative Themenobjekt in der Themenstruktur. Dies ist der Standardwert.

Wenn Sie für CAPEXPRY einen ungültigen Wert angeben, schlägt der Befehl deswegen nicht fehl. Stattdessen wird der Standardwert verwendet.

#### **DefPersistence (MQCFIN)**

Standardpersistenz (Parameter-ID: MQIA\_TOPIC\_DEF\_PERSISTENCE).

Gibt den Standardwert für Nachrichtenpersistenz von zu diesem Thema veröffentlichten Nachrichten an. Die Nachrichtenpersistenz bestimmt, ob Nachrichten nach einem Neustart des Warteschlangenmanagers erhalten bleiben.

Folgende Werte sind möglich:

#### **MQPER\_PERSISTENCE\_AS\_PARENT**

Die Standardpersistenz ergibt sich aus der Einstellung für das nächste übergeordnete administrative Themenobjekt in der Themenstruktur.

# **MQPER\_PERSISTENT**

Nachricht ist persistent

# **MQPER\_NOT\_PERSISTENT**

Nachricht ist nicht persistent

#### **DefPriority (MQCFIN)**

Die Standardpriorität (Parameter-ID: MQIA\_DEF\_PRIORITY).

Gibt die Standardpriorität von Nachrichten an, die zu diesem Thema publiziert wurden.

Geben Sie Folgendes an:

#### *Ganze Zahl*

Die zu verwendende Standardpriorität im Bereich von null bis zum höchsten unterstützten Prioritätswert (9).

#### **MQPRI\_PRIORITY\_AS\_PARENT**

Die Standardpriorität ergibt sich aus der Einstellung für das nächste übergeordnete administrative Themenobjekt in der Themenstruktur.

#### **DefPutResponse (MQCFIN)**

Die Standard-PUT-Antwort (Parameter-ID: MQIA\_DEF\_PUT\_RESPONSE\_TYPE).

Folgende Werte sind möglich:

#### **MQPRT\_ASYNC\_RESPONSE**

Die Put-Operation wird asynchron ausgegeben und gibt eine Untermenge von MQMD-Feldern zurück.

#### **MQPRT\_RESPONSE\_AS\_PARENT**

Die standardmäßige Einreihungsantwort ergibt sich aus der Einstellung für das nächste übergeordnete administrative Themenobjekt in der Themenstruktur.

#### **MQPRT\_SYNC\_RESPONSE**

Die PUT-Operation wird synchron ausgegeben und gibt eine Antwort zurück.

# **DurableModelQName (MQCFST)**

Der Name der für permanente Subskriptionen zu verwendenden Modellwarteschlange (Parameter-ID: MQCA\_MODEL\_DURABLE\_Q).

Die maximale Länge der Zeichenfolge wird durch MQ\_Q\_NAME\_LENGTH vorgegeben.

#### **DurableSubscriptions (MQCFIN)**

Gibt an, ob Anwendungen permanente Subskriptionen erstellen dürfen (Parameter-ID: MQIA\_DU-RABLE\_SUB).

Folgende Werte sind möglich:

#### **MQSUB\_DURABLE\_AS\_PARENT**

Ob permanente Subskriptionen zulässig sind, basiert auf der Einstellung des nächsten übergeordneten Verwaltungsthemenobjekts in der Themenstruktur.

# **MQSUB\_DURABLE\_ALLOWED**

Permanente Subskriptionen sind zulässig.

#### **MQSUB\_DURABLE\_INHIBITED**

Permanente Subskriptionen sind nicht zulässig.

#### **InhibitPublications (MQCFIN)**

Gibt an, ob Veröffentlichungen für dieses Thema zulässig sind (Parameter-ID: MQIA\_INHIBIT\_PUB).

Folgende Werte sind möglich:

# **MQTA\_PUB\_AS\_PARENT**

Ob Nachrichten zu diesem Thema publiziert werden können, hängt von der Einstellung des nächsten übergeordneten Verwaltungsthemenobjekts in der Themenstruktur ab.

#### **MQTA\_PUB\_INHIBITED**

Veröffentlichungen sind für dieses Thema nicht zulässig.

# **MQTA\_PUB\_ALLOWED**

Veröffentlichungen sind für dieses Thema zulässig.

#### **InhibitSubscriptions (MQCFIN)**

Gibt an, ob Subskriptionen für dieses Thema zulässig sind (Parameter-ID: MQIA\_INHIBIT\_SUB).

Folgende Werte sind möglich:

#### **MQTA\_SUB\_AS\_PARENT**

Ob Anwendungen dieses Thema subskribieren dürfen, hängt von der Einstellung des nächsten übergeordneten Verwaltungsthemenobjekts in der Themenstruktur ab.

#### **MQTA\_SUB\_INHIBITED**

Subskriptionen sind für dieses Thema nicht zulässig.

#### **MQTA\_SUB\_ALLOWED**

Subskriptionen sind für dieses Thema zulässig.

# **Multicast (MQCFIN)**

Gibt an, ob Multicasting in der Themenstruktur zulässig ist (Parameter-ID: MQIA\_MULTICAST).

Folgende Werte sind möglich:

# **MQMC\_AS\_PARENT**

Ob Multicasting bei diesem Thema zulässig ist, hängt von der Einstellung des nächsten übergeordneten Verwaltungsthemenobjekts in der Themenstruktur ab.

# **MQMC\_ENABLED**

Multicasting ist bei diesem Thema zulässig.

#### **MQMC\_DISABLED**

Multicasting ist bei diesem Thema nicht zulässig.

#### **MQMC\_ONLY**

Bei diesem Thema sind nur Subskriptionen und Veröffentlichungen zulässig, die mithilfe von Multicasting erstellt werden.

# **NonDurableModelQName (MQCFST)**

Der Name der für nicht permanente Subskriptionen zu verwendenden Modellwarteschlange (Parameter-ID: MQCA\_MODEL\_NON\_DURABLE\_Q).

Die maximale Länge der Zeichenfolge wird durch MQ\_Q\_NAME\_LENGTH vorgegeben.

#### **NonPersistentMsgDelivery (MQCFIN)**

Der Zustellungsmechanismus für die zu diesem Thema veröffentlichten nicht permanenten Nachrichten (Parameter-ID: MQIA\_NPM\_DELIVERY).

Folgende Werte sind möglich:

#### **MQDLV\_AS\_PARENT**

Der verwendete Zustellungsmechanismus basiert auf der Einstellung des nächsten übergeordneten Verwaltungsknotens in der Themenstruktur, der sich auf dieses Thema bezieht.

#### **MQDLV\_ALL**

Nicht persistente Nachrichten müssen an alle Subskribenten zugestellt werden, unabhängig davon, wie dauerhaft der MQPUT-Aufruf Erfolg meldet. Wenn eine Zustellung an einen Subskribenten fehlschlägt, empfängt kein anderer Subskribent die Nachricht und MQPUT schlägt fehl.

# **MQDLV\_ALL\_DUR**

Nicht persistente Nachrichten müssen an alle Subskribenten zugestellt werden. Nichtzustellung einer nicht persistenten Nachricht an nicht permanenten Subskribenten erzeugt keinen Fehler beim MQPUT-Aufruf. Wenn eine Zustellung bei einem dauerhaften Subskribenten fehlschlägt, empfängt kein anderer Subskribent die Nachricht und MQPUT schlägt fehl.

# **MQDLV\_ALL\_AVAIL**

Nicht persistente Nachrichten werden allen Subskribenten zugestellt, die die Nachricht annehmen können. Fehler bei der Zustellung an Subskribenten verhindern nicht, dass andere Subskribenten die Nachricht erhalten.

#### **PersistentMsgDelivery (MQCFIN)**

Der Zustellungsmechanismus für die zu diesem Thema veröffentlichten permanenten Nachrichten (Parameter-ID: MQIA\_PM\_DELIVERY).

Folgende Werte sind möglich:

#### **MQDLV\_AS\_PARENT**

Der verwendete Zustellungsmechanismus basiert auf der Einstellung des nächsten übergeordneten Verwaltungsknotens in der Themenstruktur, der sich auf dieses Thema bezieht.

# **MQDLV\_ALL**

Persistente Nachrichten müssen an alle Subskribenten zugestellt werden, unabhängig davon, wie dauerhaft der MQPUT-Aufruf Erfolg meldet. Wenn eine Zustellung an einen Subskribenten fehlschlägt, empfängt kein anderer Subskribent die Nachricht und MQPUT schlägt fehl.

# **MQDLV\_ALL\_DUR**

Persistente Nachrichten müssen an alle Subskribenten zugestellt werden. Nichtzustellung einer persistenten Nachricht an nicht permanenten Subskribenten erzeugt keinen Fehler beim MQPUT-Aufruf. Wenn eine Zustellung bei einem dauerhaften Subskribenten fehlschlägt, empfängt kein anderer Subskribent die Nachricht und MQPUT schlägt fehl.

# **MQDLV\_ALL\_AVAIL**

Persistente Nachrichten werden allen Subskribenten zugestellt, die die Nachricht annehmen können. Fehler bei der Zustellung an Subskribenten verhindern nicht, dass andere Subskribenten die Nachricht erhalten.

# **ProxySubscriptions (MQCFIN)**

Gibt an, ob eine Proxy-Subskription zu diesem Thema direkt an verbundene Warteschlangenmanager gesendet werden soll, auch wenn keine lokalen Subskriptionen vorhanden sind (Parameter-ID: MQIA\_PROXY\_SUB).

Folgende Werte sind möglich:

# **MQTA\_PROXY\_SUB\_FORCE**

Eine Proxy-Subskription wird auch dann an verbundene Warteschlangenmanager gesendet, wenn keine lokalen Subskriptionen vorhanden sind.

**Anmerkung:** Die Proxy-Subskription wird gesendet, wenn dieser Wert für das Thema auf "Create" oder "Change" gesetzt ist.

# **MQTA\_PROXY\_SUB\_FIRSTUSE**

Für jede eindeutige Themenzeichenfolge in oder unter diesem Themenobjekt wird in folgenden Szenarios eine Proxy-Subskription asynchron an alle benachbarten Warteschlangenmanager gesendet:

- Eine lokale Subskription wurde erstellt.
- Wenn eine Proxy-Subskription empfangen wird, die an weitere direkt verbundene Warteschlangenmanager verbreitet werden muss.

Dies ist der Standardwert für diesen Parameter, wenn kein anderer Wert angegeben wurde.

# **PublicationScope (MQCFIN)**

Gibt an, ob dieser Warteschlangenmanager Veröffentlichungen zu diesem Thema als Teil einer Hierarchie oder als Teil eines Publish/Subscribe-Clusters an Warteschlangenmanager weitergibt (Parameter-ID: MQIA\_PUB\_SCOPE).

Folgende Werte sind möglich:

# **MQSCOPE\_AS\_PARENT**

Ob dieser Warteschlangenmanager Veröffentlichungen zu diesem Thema an andere Warteschlangenmanager als Teil der Hierarchie oder als Teil des Publish/Subscribe-Clusters weitergibt, hängt von der Einstellung des ersten übergeordneten Verwaltungsknotens ab, der in der Themenstruktur vorhanden ist, welche sich auf dieses Thema bezieht.

Dies ist der Standardwert für diesen Parameter, wenn kein anderer Wert angegeben wurde.

# **MQSCOPE\_QMGR**

Veröffentlichungen zu diesem Thema werden nicht an andere Warteschlangenmanager weitergegeben.

# **MQSCOPE\_ALL**

Veröffentlichungen für dieses Thema werden an hierarchisch verbundene Warteschlangenmanager und über einen Cluster verbundene Publish-/Subscribe-Warteschlangenmanager verbreitet.

**Anmerkung:** Dieses Verhalten kann für jede einzelne Veröffentlichung außer Kraft gesetzt werden, indem Sie MQPMO\_SCOPE\_QMGR in den Optionen zum Einreihen von Nachrichten verwenden.

#### $z/0S$ **QSGDisposition (MQCFIN)**

Disposition des Objekts innerhalb der Gruppe (Parameter-ID: MQIA\_QSG\_DISP). Dieser Parameter gilt nur für z/OS.

Gibt die Disposition des Objekts an, für das der Befehl ausgeführt wird (d. h. wo es definiert ist und sein Verhalten). Folgende Werte sind möglich:

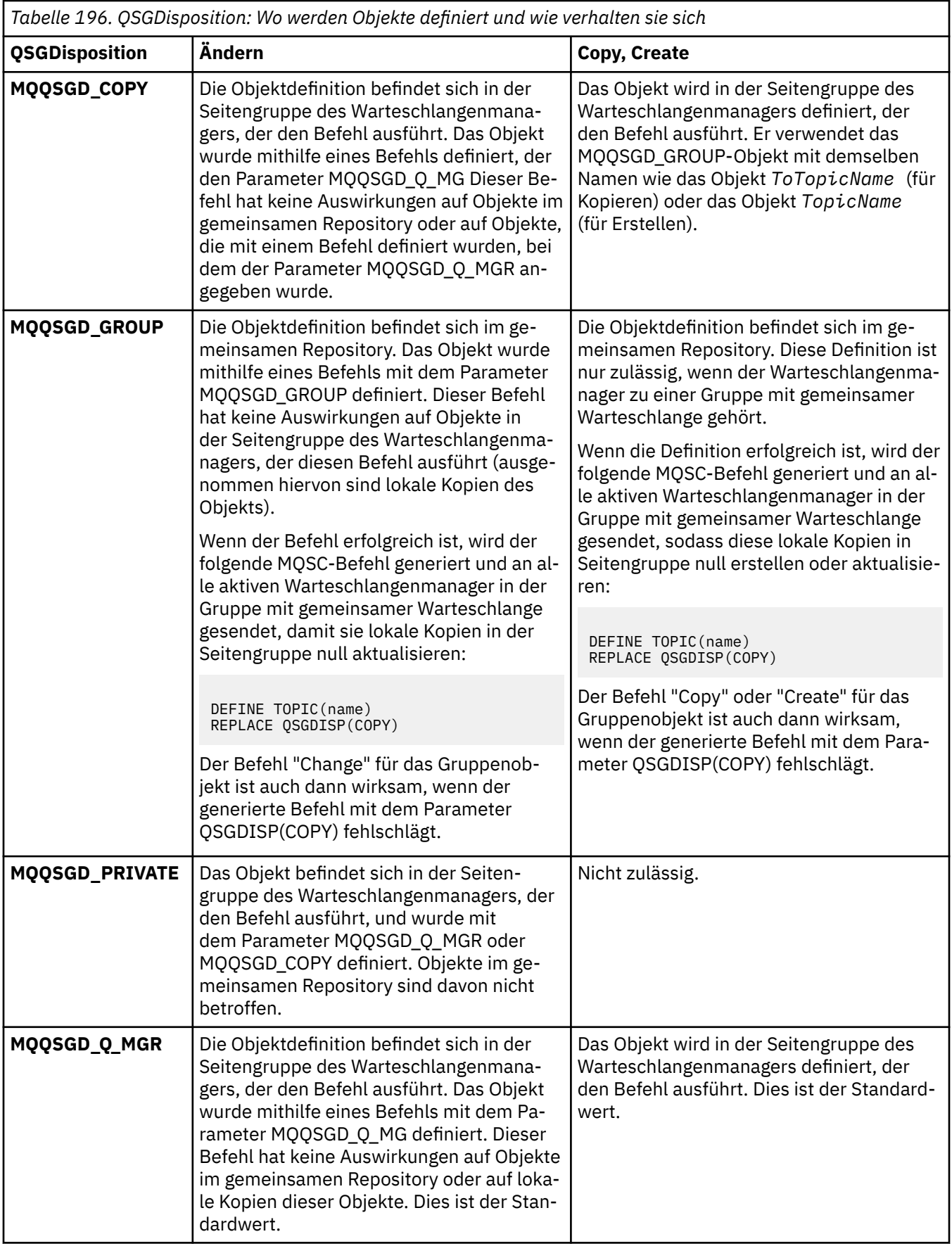

# **Replace (MQCFIN)**

Attribute ersetzen (Parameter-ID: MQIACF\_REPLACE).

Wenn bereits eine Themendefinition mit demselben Namen wie *ToTopicName* vorhanden ist, gibt dieser Parameter an, ob sie ersetzt werden soll. Folgende Werte sind möglich:

# **MQRP\_YES**

Vorhandene Definition ersetzen.

# **MQRP\_NO**

Vorhandene Definition nicht ersetzen.

# **SubscriptionScope (MQCFIN)**

Gibt an, ob dieser Warteschlangenmanager Subskriptionen zu diesem Thema als Teil einer Hierarchie oder als Teil eines Publish/Subscribe-Clusters an Warteschlangenmanager weitergibt (Parameter-ID MQIA\_SUB\_SCOPE).

Folgende Werte sind möglich:

# **MQSCOPE\_AS\_PARENT**

Ob dieser Warteschlangenmanager Subskriptionen zu diesem Thema als Teil der Hierarchie oder als Teil des Publish/Subscribe-Clusters an andere Warteschlangenmanager weitergibt, hängt von der Einstellung des ersten übergeordneten Verwaltungsknotens ab, der in der Themenstruktur vorhanden ist, welche sich auf dieses Thema bezieht.

Dies ist der Standardwert für diesen Parameter, wenn kein anderer Wert angegeben wurde.

# **MQSCOPE\_QMGR**

Subskriptionen zu diesem Thema werden nicht an andere Warteschlangenmanager weitergegeben.

# **MQSCOPE\_ALL**

Subskribenten für dieses Thema werden an hierarchisch verbundene Warteschlangenmanager und an über Publish/Subscribe-Cluster verbundene Warteschlangenmanager weitergegeben.

**Anmerkung:** Sie können dieses Verhalten für jede einzelne Subskription außer Kraft setzen, und zwar über den Parameter MQSO\_SCOPE\_QMGR für den Subskriptionsdeskriptor oder SUBSCOPE(QMGR) für DEFINE SUB.

# **TopicDesc (MQCFST)**

Themenbeschreibung (Parameter-ID: MQCA\_TOPIC\_DESC).

Eine kurze Beschreibung des Objekts im Textformat.

Die maximale Länge wird durch MQ\_TOPIC\_DESC\_LENGTH vorgegeben.

Verwenden Sie Zeichen aus dem Zeichensatz, der durch die ID des codierten Zeichensatzes (CCSID) für den Nachrichtenwarteschlangenmanager identifiziert wird, auf dem der Befehl ausgeführt wird, um sicherzustellen, dass der Text beim Senden an einen anderen Warteschlangenmanager richtig umgesetzt wird.

# **TopicType (MQCFIN)**

Thementyp (Parameter-ID: MQIA\_TOPIC\_TYPE).

Der angegebene Wert muss dem Typ des zu ändernden Themas entsprechen. Folgende Werte sind möglich:

# **MQTOPT\_LOCAL**

Lokales Themenobjekt

# **UseDLQ (MQCFIN)**

Bestimmt, ob eine Warteschlange für nicht zustellbare Nachrichten verwendet werden soll, wenn Veröffentlichungsnachrichten nicht an die richtige Warteschlange für Subskriptionen zugestellt werden konnten (Parameter-ID: MQIA\_USE\_DEAD\_LETTER\_Q).

Folgende Werte sind möglich:

# **MQUSEDLQ\_AS\_PARENT**

Aus der Einstellung für das nächste übergeordnete administrative Themenobjekt in der Themenstruktur ergibt sich, ob die Warteschlange für nicht zustellbare Nachrichten verwendet werden soll. Dies ist der Standardwert bei der Auslieferung von IBM MQ; in Ihrer Installation wurde er unter Umständen geändert.

# **MQUSEDLQ\_NO**

Veröffentlichungsnachrichten, die nicht der richtigen Warteschlange für Subskribenten zugestellt werden können, werden als Einreihungsfehler für die Nachricht betrachtet. Der MQPUT-Befehl einer Anwendung zu einem Thema schlägt entsprechend den Einstellungen von MQIA\_NPM\_DE-LIVERY und MQIA\_PM\_DELIVERY fehl.

#### **MQUSEDLQ\_YES**

Wenn das Attribut DEADQ des Warteschlangenmanagers den Namen einer Warteschlange für nicht zustellbare Nachrichten angibt, wird diese Warteschlange verwendet. Andernfalls ist das Verhalten wie bei MQUSEDLQ\_NO.

#### **WildcardOperation (MQCFIN)**

Gibt das Verhalten von Subskriptionen einschließlich Platzhaltern an, die zu diesem Thema erstellt wurden (Parameter-ID: MQIA\_WILDCARD\_OPERATION).

Folgende Werte sind möglich:

# **MQTA\_PASSTHRU**

Eine weniger spezifische Platzhaltersubskription ist eine Subskription, die unter Verwendung von Platzhalterthemennamen erstellt wird, die weniger spezifisch sind als die Themenzeichenfolgen für dieses Themenobjekt. MQTA\_PASSTHRU ermöglicht, dass weniger spezifische Platzhaltersubskriptionen Veröffentlichungen zu diesem Thema und zu Themenzeichenfolgen, die spezifischer sind, als dieses Thema, erhalten. Dies ist der mit IBM MQ ausgelieferte Standardwert.

#### **MQTA\_BLOCK**

Eine weniger spezifische Platzhaltersubskription ist eine Subskription, die unter Verwendung von Platzhalterthemennamen erstellt wird, die weniger spezifisch sind als die Themenzeichenfolgen für dieses Themenobjekt. MQTA\_BLOCK verhindert, dass weniger spezifische Platzhaltersubskriptionen Veröffentlichungen zu diesem Thema und zu Themenzeichenfolgen, die spezifischer sind, als dieses Thema, erhalten.

Dieser Wert dieses Attributs wird verwendet, wenn Subskriptionen definiert werden. Wenn Sie dieses Attribut ändern, ist die Gruppe von Themen, die bereits durch vorhandene Subskriptionen abgedeckt sind, nicht durch die Änderung betroffen. Dieser Wert gilt auch, wenn die Topologie beim Erstellen oder Löschen von Themenobjekten geändert wird; die Gruppe von Themen, die Subskriptionen entsprechen und nach Änderung des Attributs **WildcardOperation** erstellt wurden, wird unter Verwendung der modifizierten Topologie erstellt. Wenn die Themen mit den vorhandenen Subskriptionen übereinstimmen sollen, müssen Sie den Warteschlangenmanager neu starten.

# *MQCMD\_BACKUP\_CF\_STRUC (Sicherungs-CF-Struktur) unter z/OS*

Mit dem PCF-Befehl "Backup CF Structure" (MQCMD\_BACKUP\_CF\_STRUC) wird eine Sicherung der CF-Anwendungsstruktur initiert.

**Anmerkung:** Dieser Befehl wird nur unter z/OS unterstützt, wenn der Warteschlangenmanager Mitglied einer Gruppe mit gemeinsamer Warteschlange ist.

# **Erforderliche Parameter**

# **CFStrucName (MQCFST)**

Der Name der zu sichernden Coupling-Facility-Anwendungsstruktur (Parameter-ID: MQCA\_CF\_STRUC\_NAME).

Die maximale Länge ist MQ\_CF\_STRUC\_NAME\_LENGTH.

# **Optionale Parameter**

# **CommandScope (MQCFST)**

Befehlsbereich (Parameter-ID: MQCACF\_COMMAND\_SCOPE).

Gibt an, wie der Befehl ausgeführt wird, wenn der Queue Manager ein Einzeleintrag einer Gruppe mit gemeinsamer Warteschlange ist. Sie können Folgendes angeben:

- Leer (oder den Parameter auslassen). Dieser Befehl wird auf dem Warteschlangenmanager ausgeführt, auf dem er eingegeben wurde.
- Name eines Warteschlangenmanagers. Der Befehl wird auf dem von Ihnen angegebenen Warteschlangenmanager ausgeführt, sofern dieser innerhalb der Gruppe mit gemeinsamer Warteschlange aktiv ist. Wenn Sie einen anderen Warteschlangenmanagernamen angeben als den des Warteschlangenmanagers, auf dem der Befehl eingegeben wurde, müssen Sie eine Umgebung verwenden, in der Gruppen mit gemeinsamer Warteschlange unterstützt werden, und der Befehlsserver muss aktiviert sein.

Die maximale Länge ist MQ\_QSG\_NAME\_LENGTH.

# **ExcludeInterval (MQCFIN)**

Intervall ausschließen (Parameter-ID: MQIACF\_EXCLUDE\_INTERVAL).

Gibt einen Wert (in Sekunden) an, der die Zeitspanne unmittelbar vor der aktuellen Zeit, zu der die Sicherung gestartet wird, festlegt. Bei der Sicherung werden die Vorgänge der letzten *n* Sekunden nicht berücksichtigt. Beispiel: Bei Angabe von 30 Sekunden werden bei der Sicherung die Vorgänge der letzten 30 Sekunden für diese Anwendungsstruktur nicht berücksichtigt.

Der Wert muss im Bereich zwischen 30 und 600 liegen. Der Standardwert ist 30.

# **Multi** MOCMD CHANGE\_PROT\_POLICY (Sicherheitsrichtlinie zum Festlegen) AMS

# *unter Multiplatforms*

Der PCF-Befehl "set protection policy" (MQCMD\_CHANGE\_PROT\_POLICY) verwendet Advanced Message Security (AMS), um die Schutzrichtlinie festzulegen.

**Wichtig:** Sie müssen über eine AMS-Lizenz verfügen, um diesen Befehl ausgeben zu können. Wenn Sie versuchen, den Befehl **Set Policy** abzusetzen, ohne dass eine AMS-Lizenz installiert ist, erhalten Sie die folgende Nachricht: AMQ7155 - License file not found or not valid.

# **Syntaxdiagramm**

Im Syntaxdiagramm zu dem MQSC-Befehl ["SET POLICY \(Sicherheitsrichtlinie festlegen\) unter Multiplat](#page-991-0)[forms" auf Seite 992](#page-991-0) sind die zulässigen Kombinationen von Parametern und Werten aufgeführt.

# **Erforderliche Parameter**

# **PolicyName (MQCFST)**

Gibt den Namen der Richtlinie an. Der Richtlinienname muss mit dem Namen der Warteschlange übereinstimmen, die geschützt werden soll (Parameter-ID: MQCA\_POLICY\_NAME).

Die maximale Länge der Zeichenfolge wird durch MQ\_OBJECT\_NAME\_LENGTH vorgegeben.

# **Optionale Parameter**

# **SignAlg (MQCFIN)**

Gibt den digitalen Signaturalgorithmus an (Parameter-ID: MQIA\_SIGNATURE\_ALGORITHM). Folgende Werte sind gültig:

# **MQMLP\_SIGN\_ALG\_NONE**

Kein digitaler Signaturalgorithmus angegeben. Dies ist der Standardwert.

# **MQMLP\_SIGN\_ALG\_MD5**

Digitaler Signaturalgorithmus MD5 angegeben.

#### **MQMLP\_SIGN\_ALG\_SHA1**

Digitaler Signaturalgorithmus SHA1 angegeben.

# **MQMLP\_SIGN\_ALG\_SHA256**

Digitaler Signaturalgorithmus SHA256 angegeben.

#### **MQMLP\_SIGN\_ALG\_SHA384**

Digitaler Signaturalgorithmus SHA384 angegeben.

# **MQMLP\_SIGN\_ALG\_SHA512**

Digitaler Signaturalgorithmus SHA512 angegeben.

#### **EncAlg (MQCFIN)**

Gibt den Verschlüsselungsalgorithmus an (Parameter-ID: MQIA\_ENCRYPTION\_ALGORITHM). Folgende Werte sind gültig:

#### **MQMLP\_ENCRYPTION\_ALG\_NONE**

Kein Verschlüsselungsalgorithmus angegeben. Dies ist der Standardwert.

#### **MQMLP\_ENCRYPTION\_ALG\_RC2**

Verschlüsselungsalgorithmus RC2 angegeben.

#### **MQMLP\_ENCRYPTION\_ALG\_DES**

Verschlüsselungsalgorithmus DES angegeben.

# **MQMLP\_ENCRYPTION\_ALG\_3DES**

Verschlüsselungsalgorithmus 3DES angegeben.

#### **MQMLP\_ENCRYPTION\_ALG\_AES128**

Verschlüsselungsalgorithmus AES128 angegeben.

# **MQMLP\_ENCRYPTION\_ALG\_AES256**

Verschlüsselungsalgorithmus AES256 angegeben.

#### **Signer (MQCFST)**

Gibt den definierten Namen eines autorisierten Unterzeichners an. Dieser Parameter kann mehrmals angegeben werden (Parameter-ID: MQCA\_SIGNER\_DN).

#### **Recipient (MQCFST)**

Gibt den definierten Namen des vorgesehenen Empfängers an. Dieser Parameter kann mehrmals angegeben werden (Parameter-ID: MQCA\_RECIPIENT\_DN).

#### **Enforce and Tolerate (MQCFST)**

Gibt an, ob die Sicherheitsrichtlinie durchgesetzt werden soll oder ob ungeschützte Nachrichten toleriert werden sollen (Parameter-ID: MQIA\_TOLERATE\_UNPROTECTED). Folgende Werte sind gültig:

## **MQMLP\_TOLERATE\_NO**

Gibt an, dass alle Nachrichten beim Abrufen aus der Warteschlange geschützt werden müssen. Werden ungeschützte Nachrichten erkannt, werden sie in die Warteschlange SYSTEM.PROTECTI-ON.ERROR.QUEUE verschoben. Dies ist der Standardwert.

# **MQMLP\_TOLERATE\_YES**

Gibt an, dass die Nachrichten, die beim Abrufen aus der Warteschlange ungeschützt sind, die Richtlinie ignorieren können.

Die Toleranz ist optional und dient dazu, eine stufenweise Implementierung zu ermöglichen. Dabei gilt:

- Auf Warteschlangen wurden Richtlinien angewendet, doch diese Warteschlangen enthalten bereits ungeschützte Nachrichten; oder
- Warteschlangen empfangen möglicherweise weiterhin Nachrichten von fernen Systemen, die noch nicht über den Richtliniensatz verfügen.

#### **KeyReuse (MQCFIN)**

Gibt an, wie oft ein Verschlüsselungsschlüssel wiederverwendet werden kann. Gültige Werte liegen im Bereich von 1 bis 9.999.999 bzw. sind die Sonderwerte *MQKEY\_REUSE\_DISABLED* oder *MQKEY\_REU-SE\_UNLIMITED* (Parameter-ID: MQIA\_KEY\_REUSE\_COUNT). Folgende Werte sind gültig:

# **MQKEY\_REUSE\_DISABLED**

Verhindert die Wiederverwendung von symmetrischen Schlüsseln. Dies ist der Standardwert.

# **MQKEY\_REUSE\_UNLIMITED**

Ermöglicht die beliebig häufige Wiederverwendung symmetrischer Schlüssel.

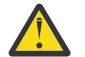

**Achtung:** Die Wiederverwendung von Schlüsseln betrifft nur Richtlinien mit dem Typ CONFI-DENTIALITY (Vertraulichkeit), d. h., **SignAlg** muss auf *MQESE\_SIGN\_ALG\_NONE* und **EncAlg** auf einen Algorithmenwert gesetzt sein. Bei allen anderen Richtlinientypen darf dieser Parameter nicht verwendet werden oder sein **Keyreuse**-Wert muss auf *MQKEY\_REUSE\_DISABLED* gesetzt sein.

# **Action (MQCFIN)**

Gibt die Aktion für die bereitgestellten Parameter an, sofern sie für eine vorhandene Richtlinie gelten (Parameter-ID: MQIACF\_ACTION): Folgende Werte sind gültig:

# **MQACT\_REPLACE**

Ersetzt eine vorhandene Richtlinie durch die bereitgestellten Parameter. Dies ist der Standardwert.

# **MQACT\_ADD**

Hat einen additiven Effekt für die Parameter der Unterzeichner und Empfänger. Das bedeutet, dass bei Angabe eines Unterzeichners oder Empfängers, der noch nicht in einer bereits bestehenden Richtlinie vorhanden ist, der Wert für den Unterzeichner oder Empfänger zu der vorhandenen Richtliniendefinition hinzugefügt wird.

# **MQACT\_REMOVE**

Hat den gegenteiligen Effekt von *MQACT\_ADD*. Das bedeutet, dass beim Vorhandensein von Werten für den Unterzeichner oder Empfänger in einer bereits bestehenden Richtlinie diese Werte aus der vorhandenen Richtliniendefinition entfernt werden.

# **Fehlercodes**

Dieser Befehl kann im Antwortformatheader die folgenden Fehlercodes zurückgeben, die zusätzlich zu den unter ["Gültige Fehlercodes für alle Befehle" auf Seite 1049](#page-1048-0) dargestellten Werten auftreten können.

# **Ursache (MQLONG)**

Folgende Werte sind möglich:

# **MQRCCF\_POLICY\_TYPE\_ERROR**

Richtlinientyp ungültig.

# *MQCMD\_CHANGE\_Q\_MGR (Change Queue Manager)*

Mit dem PCF-Befehl "Change Queue Manager" (MQCMD\_CHANGE\_Q\_MGR) werden die angegebenen Attribute des Warteschlangenmanagers geändert.

Der Wert optionaler Parameter, die ausgelassen werden, ändert sich nicht.

# **Erforderliche Parameter:**

--

# **Optionale Parameter (Change Queue Manager)**

# **AccountingConnOverride (MQCFIN)**

Gibt an, ob Anwendungen die Einstellungen der Warteschlangenmanagerparameter *QueueAccounting* und *MQIAccounting* überschreiben können (Parameter-ID: MQIA\_ACCOUNTING\_CONN\_OVER-RIDE).

Folgende Werte sind möglich:

# **MQMON\_DISABLED**

Anwendungen können die Einstellungen der Parameter **QueueAccounting** und **MQIAccounting** nicht überschreiben.

Dieser Wert ist der ursprüngliche Standardwert für den Warteschlangenmanager.

#### **MQMON\_ENABLED**

Anwendungen können die Einstellungen der Parameter **QueueAccounting** und **MQIAccounting** außer Kraft setzen, indem sie das Optionsfeld der MQCNO-Struktur des MQCONNX-API-Aufrufs verwenden.

Dieser Parameter ist nur gültig auf Multiplatforms.

# **AccountingInterval (MQCFIN)**

Das Zeitintervall in Sekunden, in dem temporäre Abrechnungsdatensätze geschrieben werden (Parameter-ID: MQIA\_ACCOUNTING\_INTERVAL).

Geben Sie einen Wert zwischen 1 und 604.000 an.

Dieser Parameter ist nur gültig auf Multiplatforms.

#### **ActivityRecording (MQCFIN)**

Gibt an, ob Aktivitätenberichte generiert werden können (Parameter-ID: MQIA\_ACTIVITY\_RECOR-DING).

Folgende Werte sind möglich:

#### **MQRECORDING\_DISABLED**

Aktivitätenberichte können nicht generiert werden.

#### **MQRECORDING\_MSG**

Aktivitätenberichte können erstellt und an die Antwortwarteschlange gesendet werden, die vom Absender in der Nachricht, die den Bericht auslöst, angegeben ist.

# **MQRECORDING\_Q**

Aktivitätenberichte können generiert und an SYSTEM.ADMIN.ACTIVITY.QUEUE gesendet werden.

# **AdoptNewMCACheck (MQCFIN)**

Die Elemente, die überprüft werden, um festzustellen, ob ein Nachrichtenkanalagent (MCA = Message Channel Agent) übernommen (erneut gestartet) werden muss, wenn ein neuer eingehender Kanal erkannt wird. Er muss übernommen (erneut gestartet) werden, wenn er über denselben Namen wie ein zurzeit aktiver MCA verfügt (Parameter-ID: MQIA\_ADOPTNEWMCA\_CHECK).

Folgende Werte sind möglich:

#### **MQADOPT\_CHECK\_Q\_MGR\_NAME**

Der Name des Warteschlangenmanagers wird überprüft.

#### **MQADOPT\_CHECK\_NET\_ADDR**

Die Netzadresse wird überprüft.

# **MQADOPT\_CHECK\_ALL**

Der Warteschlangenmanagername und die Netzadresse werden überprüft. Mit dieser Prüfung wird verhindert, dass die Kanäle versehentlich beendet werden. Dieser Wert ist der ursprüngliche Standardwert des Warteschlangenmanagers.

# **MQADOPT\_CHECK\_NONE**

Keine Elemente überprüfen.

Dieser Parameter gilt nur für z/OS.

# **AdoptNewMCAType (MQCFIN)**

Übernahme von verwaisten Kanalinstanzen (Parameter-ID: MQIA\_ADOPTNEWMCA\_TYPE).

Gibt an, ob eine verwaiste MCA-Instanz angenommen werden soll, wenn eine neue eingehende Kanalanforderung festgestellt wird, die den Parametern **AdoptNewMCACheck** entspricht.

Folgende Werte sind möglich:

#### **MQADOPT\_TYPE\_NO**

Keine verwaisten Kanalinstanzen annehmen.

# **MQADOPT\_TYPE\_ALL**

Es werden alle Kanaltypen übernommen. Dieser Wert ist der ursprüngliche Standardwert des Warteschlangenmanagers.

Dieser Parameter gilt nur für z/OS.

# **AuthorityEvent (MQCFIN)**

Steuert, ob Berechtigungsereignisse (Nicht berechtigt) generiert werden (Parameter-ID: MQIA\_AU-THORITY\_EVENT).

Folgende Werte sind möglich:

## **MQEVR\_DISABLED**

Ereignisberichterstellung inaktiviert.

#### **MQEVR\_ENABLED**

Ereignisberichterstellung aktiviert Dieser Wert ist unter z/OS nicht zulässig.

#### **BridgeEvent (MQCFIN)**

Legt fest, ob Ereignisse für die IMS-Bridge generiert werden (Parameter-ID: MQIA\_BRIDGE\_EVENT). Dieser Parameter gilt nur für z/OS.

Folgende Werte sind möglich:

# **MQEVR\_DISABLED**

Ereignisberichterstellung inaktiviert. Dies ist der Standardwert.

#### **MQEVR\_ENABLED**

Ereignisberichterstellung aktiviert

# **CertificateLabel (MQCFST)**

Gibt die für diesen Warteschlangenmanager zu verwendende Zertifikatsbezeichnung an. Die Bezeichnung gibt an, welches persönliche Zertifikat im Schlüsselrepository ausgewählt wurde (Parameter-ID: MQCA\_CERT\_LABEL).

Standardwerte und Werte für migrierte Warteschlangenmanager:

• Unter AIX, Linux, and Windows: *ibmwebspheremqxxxx*, dabei steht *xxxx* für den Namen des Warteschlangenmanagers in Kleinbuchstaben.

**BM i** Unter IBM i:

– Wenn Sie SSLKEYR(\*SYSTEM) angegeben haben, ist kein Wert festgelegt.

Beachten Sie, dass in Verbindung mit SSLKEYR(\*SYSTEM) kein Wert für CERTLABL angegeben werden darf. Bei Angabe eines Werts wird der Fehler MQRCCF\_Q\_MGR\_ATTR\_CONFLICT ausgegeben.

- Andernfalls *ibmwebspheremqxxxx*, wobei *xxxx* für den Namen des Warteschlangenmanagers in Kleinbuchstaben steht.
- Unter z/OS: *ibmWebSphereMQXXXX*, dabei steht *XXXX* für den Namen des Warteschlangenmanagers.

Weitere Informationen finden Sie unter z/OS-Systeme.

# **CertificateValPolicy (MQCFIN)**

Gibt an, welche TLS-Zertifikatprüfrichtlinie verwendet wird, um digitale Zertifikate zu validieren, die von fernen Partnersystemen empfangen werden (Parameter-ID: MQIA\_CERT\_VAL\_POLICY).

Mit diesem Attribut kann gesteuert werden, wie streng die Prüfung der Zertifikatskette entsprechend den branchenspezifischen Sicherheitsstandards erfolgt. Weitere Informationen finden Sie im Abschnitt Zertifikatprüfrichtlinien in IBM MQ.

Folgende Werte sind möglich:

# **MQ\_CERT\_VAL\_POLICY\_ANY**

Es werden alle Zertifikatsprüfrichtlinien verwendet, die durch die Secure Sockets-Bibliothek unterstützt werden. Die Zertifikatskette wird akzeptiert, wenn eine der Richtlinien die Zertifikatskette als gültig bewertet. Diese Einstellung kann verwendet werden, um bei älteren digitalen Zertifikaten, die nicht den modernen Standards für Zertifikate entsprechen, ein Maximum an Abwärtskompatibilität zu erreichen.

# **MQ\_CERT\_VAL\_POLICY\_RFC5280**

Es wird nur die Zertifikatsprüfrichtlinie verwendet, die dem Standard RFC 5280 entspricht. Bei dieser Einstellung erfolgt eine strengere Prüfung als bei der Einstellung "ANY", es werden aber einige ältere digitale Zertifikate zurückgewiesen.

Dieser Parameter ist nur unter AIX, Linux, and Windows gültig und kann nur auf einem Warteschlangenmanager mit der Befehlsebene 711 oder höher verwendet werden.

Änderungen an **CertificateValPolicy** treten unter den folgenden Bedingungen in Kraft:

- Beim Starten eines neuen Kanalprozesses.
- Für Kanäle, die beim Neustart des Kanalinitiators als Threads des Kanalinitiators ausgeführt werden.
- Für Kanäle, die beim Neustart des Empfangsprogramms als Threads des Empfangsprogramms ausgeführt werden.
- Bei Kanälen, die als Thread eines Prozesses zum Prozesszusammenschluss ausgeführt werden, wenn dieser Prozess gestartet oder neu gestartet wird und zum ersten Mal einen TLS-Kanal ausführt. Wenn der Prozess zum Prozesszusammenschluss bereits einen TLS-Kanal ausgeführt hat und die Änderung sofort in Kraft treten soll, müssen Sie den MQSC-Befehl **REFRESH SECURITY TY-PE(SSL)** ausführen. Der Prozess des Prozesszusammenschlusses ist amqrmppa unter AIX, Linux, and Windows.
- Wenn der Befehl **REFRESH SECURITY TYPE(SSL)** ausgegeben wird.

# **CFConlos (MQCFIN)**

Gibt die Aktion an, die ausgeführt werden soll, wenn CFConlos auf ASQMGR gesetzt ist und der Warteschlangenmanager die Verbindung mit der Verwaltungsstruktur oder einer CF-Struktur verliert (Parameter-ID: MQIA\_QMGR\_CFCONLOS).

Folgende Werte sind möglich:

# **MQCFCONLOS\_TERMINATE**

Der Warteschlangenmanager wird beendet, wenn die Verbindung zu CF-Strukturen unterbrochen wird.

# **MQCFCONLOS\_TOLERATE**

Der Warteschlangenmanager toleriert die Unterbrechung der Verbindung zu CF-Strukturen ohne beendet zu werden.

Dieser Parameter gilt nur für z/OS.

# **ChannelAutoDef (MQCFIN)**

Steuert, ob Empfänger- oder Serververbindungskanäle automatisch definiert werden können (Parameter-ID: MQIA\_CHANNEL\_AUTO\_DEF).

Die automatische Definition für Clustersenderkanäle ist immer aktiviert.

Dieser Parameter wird in den folgenden Umgebungen unterstützt: Systeme mit IBM i, AIX, Linux, and Windows.

Folgende Werte sind möglich:

# **MQCHAD\_DISABLED**

Automatische Definition von Kanälen inaktiviert.

# **MQCHAD\_ENABLED**

Automatische Definition von Kanälen aktiviert.

# **ChannelAutoDefEvent (MQCFIN)**

Steuert, ob Ereignisse zur automatischen Kanaldefinition generiert werden (Parameter-ID: MQIA\_CHANNEL\_AUTO\_DEF\_EVENT), wenn ein Empfänger-, Serververbindungs- oder Clustersenderkanal automatisch definiert wird.

Dieser Parameter wird in den folgenden Umgebungen unterstützt: Systeme mit IBM i, AIX, Linux, and Windows.

Folgende Werte sind möglich:

# **MQEVR\_DISABLED**

Ereignisberichterstellung inaktiviert.

# **MQEVR\_ENABLED**

Ereignisberichterstellung aktiviert

# **ChannelAutoDefExit (MQCFIN)**

Name des Exits für automatische Kanaldefinition (Parameter-ID: MQCA\_CHANNEL\_AUTO\_DEF\_EXIT).

Dieser Exit wird in den folgenden Fällen beim Empfang einer eingehenden Anforderung für einen nicht definierten Kanal aufgerufen:

1. Wenn es sich bei dem Kanal um einen Clustersender handelt oder

2. Wenn die automatische Kanaldefinition aktiviert ist (siehe *ChannelAutoDef*).

Dieser Exit wird auch aufgerufen, wenn ein Clusterempfängerkanal gestartet wird.

Das Format des Namens entspricht dem Parameter SecurityExit, der in ["Change, Copy und Create](#page-1070-0) [Channel" auf Seite 1071](#page-1070-0) beschrieben ist.

Die maximale Länge des Exitnamens hängt von der Umgebung ab, in der der Exit ausgeführt wird. MQ\_EXIT\_NAME\_LENGTH gibt die maximale Länge für die Umgebung an, in der Ihre Anwendung ausgeführt wird. MQ\_MAX\_EXIT\_NAME\_LENGTH gibt das Maximum für alle unterstützten Umgebungen an.

Dieser Parameter wird in den folgenden Umgebungen unterstützt: z/OS, IBM i, AIX, Linux, and Windows. Unter z/OS gilt dies nur für Cluster-Sender-und Clusterempfängerkanäle.

# **ChannelAuthenticationRecords (MQCFIN)**

Steuert, ob Kanalauthentifizierungsdatensätze verwendet werden. Kanalauthentifizierungsdatensätze können weiterhin festgelegt und angezeigt werden, unabhängig vom Wert dieses Attributs. (Parameter-ID: MQIA\_CHLAUTH\_RECORDS).

Folgende Werte sind möglich:

# **MQCHLA\_DISABLED**

Kanalauthentifizierungsdatensätze werden nicht überprüft.

# **MQCHLA\_ENABLED**

Kanalauthentifizierungsdatensätze werden geprüft.

# **ChannelEvent (MQCFIN)**

Steuert, ob Kanalereignisse generiert werden (Parameter-ID: MQIA\_CHANNEL\_EVENT).

Folgende Werte sind möglich:

# **MQEVR\_DISABLED**

Ereignisberichterstellung inaktiviert.

# **MQEVR\_ENABLED**

Ereignisberichterstellung aktiviert

# **MQEVR\_EXCEPTION**

Berichterstellung von Ausnahmekanalereignissen aktiviert.

# **Multi ChannelInitiatorControl (MQCFIN)**

Gibt an, ob der Kanalinitiator beim Start des Warteschlangenmanagers gestartet werden soll (Parameter-ID: MQIA\_CHINIT\_CONTROL).

Folgende Werte sind möglich:

# **MQSVC\_CONTROL\_MANUAL**

Der Kanalinitiator wird nicht automatisch gestartet.

#### **MQSVC\_CONTROL\_Q\_MGR**

Der Kanalinitiator soll beim Start des Warteschlangenmanagers automatisch gestartet werden.

Dieser Parameter ist nur gültig auf Multiplatforms.

#### **ChannelMonitoring (MQCFIN)**

Standardeinstellung für Onlineüberwachung der Kanäle (Parameter-ID: MQIA\_MONITORING\_CHAN-NEL).

Folgende Werte sind möglich:

#### **MQMON\_NONE**

Die Datenerfassung aus der Onlineüberwachung wird für Kanäle unabhängig von der Einstellung für den Parameter **ChannelMonitoring** ausgeschaltet.

#### **MQMON\_OFF**

Die Datenerfassung aus der Onlineüberwachung wird für Kanäle ausgeschaltet, für deren Parameter **ChannelMonitoring** der Wert MQMON\_Q\_MGR angegeben wurde. Dieser Wert ist der ursprüngliche Standardwert des Warteschlangenmanagers.

#### **MQMON\_LOW**

Die Datenerfassung aus der Onlineüberwachung wird mit einer niedrigen Erfassungsrate eingeschaltet, wenn Kanäle für den Parameter **ChannelMonitoring** den Wert MQMON\_Q\_MGR angegeben haben.

## **MQMON\_MEDIUM**

Die Datenerfassung aus der Onlineüberwachung wird mit einer mittleren Erfassungsrate eingeschaltet, wenn Kanäle für den Parameter **ChannelMonitoring** den Wert MQMON\_Q\_MGR angegeben haben.

#### **MQMON\_HIGH**

Die Datenerfassung aus der Onlineüberwachung wird mit einer hohen Erfassungsrate eingeschaltet, wenn Kanäle für den Parameter **ChannelMonitoring** den Wert MQMON\_Q\_MGR angegeben haben.

#### **ChannelStatistics(MQCFIN)**

Steuert, ob Statistikdaten für Kanäle erfasst werden sollen (Parameter-ID: MQIA\_STATIS-TICS\_CHANNEL).

Folgende Werte sind möglich:

#### **MQMON\_NONE**

Die Erfassung statistischer Daten für Kanäle wird unabhängig von der Einstellung des Parameters **ChannelStatistics** inaktiviert. Dieser Wert ist der ursprüngliche Standardwert des Warteschlangenmanagers.

# **MQMON\_OFF**

Für Kanäle, bei denen der Parameter *ChannelStatistics* auf MQMON\_Q\_MGR gesetzt ist, wird die Erfassung statistischer Daten inaktiviert.

#### **MQMON\_LOW**

Die Erfassung statistischer Daten wird mit einer niedrigen Erfassungsrate eingeschaltet, wenn Kanäle für den Parameter **ChannelStatistics** den Wert MQMON\_Q\_MGR angegeben haben.

#### **MQMON\_MEDIUM**

Die Erfassung statistischer Daten wird mit einer mittleren Erfassungsrate eingeschaltet, wenn Kanäle für den Parameter **ChannelStatistics** den Wert MQMON\_Q\_MGR angegeben haben.

#### **MQMON\_HIGH**

Die Erfassung statistischer Daten wird mit einer hohen Erfassungsrate eingeschaltet, wenn Kanäle für den Parameter **ChannelStatistics** den Wert MQMON\_Q\_MGR angegeben haben.

 $z/0S$ Auf z/OS -Systemen aktiviert dieser Parameter einfach die Erfassung statistischer Daten, unabhängig vom ausgewählten Wert. Die Angabe von LOW, MEDIUM oder HIGH hat keine Auswirkung auf die Ergebnisse.Dieser Parameter muss aktiviert sein, damit Datensätze zur Kanalabrechnung erfasst werden können.

# **ChinitAdapters (MQCFIN)**

Anzahl der Adaptersubtasks (Parameter-ID: MQIA\_CHINIT\_ADAPTERS).

Die Anzahl von Adapter-Subtasks, die für die Verarbeitung von IBM MQ-Aufrufen verwendet werden sollen. Dieser Parameter gilt nur für z/OS.

Geben Sie einen Wert zwischen 1 und 9.999 an. Der ursprüngliche Standardwert für den Warteschlangenmanager ist 8.

# **ChinitDispatchers (MQCFIN)**

Anzahl der Dispatcher (Parameter-ID: MQIA\_CHINIT\_DISPATCHERS).

Die Anzahl an Dispatchern, die für den Kanalinitiator verwendet werden sollen. Dieser Parameter gilt nur für z/OS.

Geben Sie einen Wert zwischen 1 und 9.999 an. Der ursprüngliche Standardwert für den Warteschlangenmanager ist 5.

# **ChinitServiceParm (MQCFIN)**

Reserviert für IBM (Parameter-ID: MOCA\_CHINIT\_SERVICE\_PARM).

Dieser Parameter gilt nur für z/OS.

# **Z/US** ChinitTraceAutoStart (MQCFIN)

Gibt an, ob der Kanalinitiatortrace automatisch gestartet werden muss (Parameter-ID: MQIA\_CHI-NIT\_TRACE\_AUTO\_START).

Folgende Werte sind möglich:

# **MQTRAXSTR\_YES**

Der Kanalinitiatortrace soll automatisch gestartet werden.

#### **MQTRAXSTR\_NO**

Der Kanalinitiatortrace soll nicht automatisch gestartet werden. Dieser Wert ist der ursprüngliche Standardwert des Warteschlangenmanagers.

Dieser Parameter gilt nur für z/OS.

# **ChinitTraceTableSize (MQCFIN)**

Die Größe (in MB) des Tracedatenspeichers des Kanalinitiators (Parameter-ID: MQIA\_CHINIT\_TRA-CE\_TABLE\_SIZE).

Geben Sie einen Wert zwischen 2 und 2.048 an. Der ursprüngliche Standardwert für den Warteschlangenmanager ist 2.

Dieser Parameter gilt nur für z/OS.

#### **ClusterSenderMonitoringDefault (MQCFIN)**

Standardeinstellung für Onlineüberwachung für automatisch definierte Clustersenderkanäle (Parameter-ID: MQIA\_MONITORING\_AUTO\_CLUSSDR).

Gibt den für das Attribut *ChannelMonitoring* für automatisch definierte Clustersenderkanäle zu verwendenden Wert an. Folgende Werte sind möglich:

#### **MQMON\_Q\_MGR**

Die Einstellung für die Erfassung von Onlineüberwachungsdaten wird aus dem Parameter **ChannelMonitoring** des Warteschlangenmanagers übernommen. Dieser Wert ist der ursprüngliche Standardwert des Warteschlangenmanagers.

# **MQMON\_OFF**

Die Überwachung für den Kanal wird inaktiviert.

#### **MQMON\_LOW**

Wenn für *ChannelMonitoring* ein anderer Wert als MQMON\_NONE angegeben wird, gibt dieser Wert eine geringe Datenerfassungsrate an, die nur minimale Auswirkungen auf die Systemleistung hat. Die erfassten Daten sind nicht unbedingt die aktuellsten Daten.

#### **MQMON\_MEDIUM**

Wenn für *ChannelMonitoring* ein anderer Wert als MQMON\_NONE angegeben wird, gibt dieser Wert eine mittlere Datenerfassungsrate an, die begrenzte Auswirkungen auf die Systemleistung hat.

#### **MQMON\_HIGH**

Wenn für *ChannelMonitoring* ein anderer Wert als MQMON\_NONE angegeben wird, gibt dieser Wert eine hohe Datenerfassungsrate an, die wahrscheinlich Auswirkungen auf die Systemleistung hat. Bei den erfassten Daten handelt es sich um die aktuellsten Daten.

**Auf 2/05 - Auf z/OS -Systemen aktiviert dieser Parameter einfach die Erfassung statistischer Daten,** unabhängig vom ausgewählten Wert. Die Angabe von LOW, MEDIUM oder HIGH hat keine Auswirkung auf die Ergebnisse.

#### **ClusterSenderStatistics (MQCFIN)**

Steuert, ob Statistikdaten für automatisch definierte Clustersenderkanäle erfasst werden (Parameter-ID: MQIA\_STATISTICS\_AUTO\_CLUSSDR).

Folgende Werte sind möglich:

#### **MQMON\_Q\_MGR**

Die Einstellung für die Erfassung statistischer Daten wird aus dem Parameter **ChannelStatistics** des Warteschlangenmanagers übernommen. Dieser Wert ist der ursprüngliche Standardwert des Warteschlangenmanagers.

#### **MQMON\_OFF**

Die Erfassung statistischer Daten für den Kanal wird inaktiviert.

#### **MQMON\_LOW**

Wenn für *ChannelStatistics* ein anderer Wert als MQMON\_NONE angegeben wird, gibt dieser Wert eine geringe Datenerfassungsrate an, die nur minimale Auswirkungen auf die Systemleistung hat.

#### **MQMON\_MEDIUM**

Wenn für *ChannelStatistics* ein anderer Wert als MQMON\_NONE angegeben wird, gibt dieser Wert eine mittlere Datenerfassungsrate an.

#### **MQMON\_HIGH**

Wenn für *ChannelStatistics* ein anderer Wert als MQMON\_NONE angegeben wird, gibt dieser Wert eine hohe Datenerfassungsrate an.

z/OS Auf z/OS -Systemen aktiviert dieser Parameter einfach die Erfassung statistischer Daten, unabhängig vom ausgewählten Wert. Die Angabe von LOW, MEDIUM oder HIGH hat keine Auswirkung auf die Ergebnisse.Dieser Parameter muss aktiviert sein, damit Datensätze zur Kanalabrechnung erfasst werden können.

# **ClusterWorkLoadData (MQCFST)**

Exitdaten für Clusterauslastung (Parameter-ID: MQCA\_CLUSTER\_WORKLOAD\_DATA).

Dieser Parameter wird beim Aufruf des Exits für Clusterauslastung an diesen übergeben.

Die maximale Länge der Zeichenfolge beträgt MQ\_EXIT\_DATA\_LENGTH.

# **ClusterWorkLoadExit (MQCFST)**

Exitname für Clusterauslastung (Parameter-ID: MQCA\_CLUSTER\_WORKLOAD\_EXIT).

Wenn ein Name mit Wertangabe definiert ist, wird dieser Exit aufgerufen, wenn eine Nachricht in eine Clusterwarteschlange eingereiht wird.

Das Format des Namens entspricht dem Parameter *SecurityExit*, der in ["Change, Copy und Create](#page-1070-0) [Channel" auf Seite 1071](#page-1070-0) beschrieben ist.

Die maximale Länge des Exitnamens hängt von der Umgebung ab, in der der Exit ausgeführt wird. MQ\_EXIT\_NAME\_LENGTH gibt die maximale Länge für die Umgebung an, in der Ihre Anwendung ausgeführt wird. MQ\_MAX\_EXIT\_NAME\_LENGTH gibt das Maximum für alle unterstützten Umgebungen an.

# **ClusterWorkLoadLength (MQCFIN)**

Länge der Clusterauslastung (Parameter-ID: MQIA\_CLUSTER\_WORKLOAD\_LENGTH).

Die maximale Länge der Nachricht, die an den Exit für Clusterauslastung übergebe.

Der Wert dieses Attributs muss im Bereich von 0 bis 999.999.999 liegen.

#### **CLWLMRUChannels (MQCFIN)**

Zuletzt verwendete Kanäle (MRU-Kanäle) für Clusterauslastung (Parameter-ID: MQIA\_CLWL\_MRU\_CHANNELS).

Die maximale Anzahl der aktiven, zuletzt verwendeten abgehenden Kanäle.

Geben Sie einen Wert von 1 bis 999.999.999 an.

#### **CLWLUseQ (MQCFIN)**

Verwendung der fernen Warteschlange (Parameter-ID: MQIA\_CLWL\_USEQ).

Gibt an, ob ein Clusterwarteschlangenmanager während des Auslastungsmanagements ferne Einreihungen in andere Warteschlangen verwenden soll, die in anderen Warteschlangenmanagern innerhalb des Clusters definiert wurden.

Geben Sie Folgendes an:

# **MQCLWL\_USEQ\_ANY**

Ferne Warteschlangen verwenden.

# **MQCLWL\_USEQ\_LOCAL**

Es werden keine fernen Warteschlangen verwendet.

#### **CodedCharSetId (MQCFIN)**

ID des codierten Zeichensatzes des Warteschlangenmanagers (Parameter-ID: MQIA\_CO-DED\_CHAR\_SET\_ID).

Die ID des codierten Zeichensatzes (CCSID) für den Warteschlangenmanager. Bei der CCSID handelt es sich um die ID für Felder mit Zeichenfolgen, die von der Anwendungsprogrammierschnittstelle (API) definiert werden. Wenn die ID des codierten Zeichensatzes in einem Nachrichtendeskriptor auf den Wert MQCCSI\_Q\_MGR gesetzt ist, gilt sie für die Zeichendaten, die in den Nachrichtentext einer Nachricht geschrieben wurden. Die Daten werden mithilfe von MQPUT oder MQPUT1 geschrieben. Die Zeichendaten werden durch das für die Nachricht angegebene Format bestimmt.

Geben Sie einen Wert zwischen 1 und 65.535 an.

Die ID des codierten Zeichensatzes muss einen Wert angeben, der für die Verwendung auf der Plattform definiert ist, und einen geeigneten Zeichensatz verwenden. Der Zeichensatz muss wie folgt sein:

- EBCDIC unter IBM i
- ASCII oder ASCII-bezogen auf anderen Plattformen

Stoppen Sie den Warteschlangenmanager nach der Ausführung dieses Befehls, und starten Sie ihn dann erneut, damit alle Prozesse die geänderte ID des codierten Zeichensatzes des Warteschlangenmanagers darstellen.

Dieser Parameter wird unter z/OSnicht unterstützt.

# **CommandEvent (MQCFIN)**

Steuert, ob Befehlsereignisse generiert werden (Parameter-ID: MQIA\_COMMAND\_EVENT).

Folgende Werte sind möglich:

#### **MQEVR\_DISABLED**

Ereignisberichterstellung inaktiviert.

#### **MQEVR\_ENABLED**

Ereignisberichterstellung aktiviert

#### **MQEVR\_NO\_DISPLAY**

Ereignisberichterstellung für alle erfolgreichen Befehle aktiviert mit Ausnahme von Inquire-Befehlen.

#### $z/0S$ **CommandScope (MQCFIN)**

Befehlsbereich (Parameter-ID: MQCACF\_COMMAND\_SCOPE). Dieser Parameter gilt nur für z/OS.

Gibt an, wie der Befehl ausgeführt wird, wenn der Queue Manager ein Einzeleintrag einer Gruppe mit gemeinsamer Warteschlange ist. Sie können folgende Werte angeben:

- - (oder den Parameter komplett übergehen). Dieser Befehl wird auf dem Warteschlangenmanager ausgeführt, auf dem er eingegeben wurde.
- Warteschlangenmanagername. Der Befehl wird auf dem von Ihnen angegebenen Warteschlangenmanager ausgeführt, sofern dieser innerhalb der Gruppe mit gemeinsamer Warteschlange aktiv ist. Wenn Sie einen anderen Warteschlangenmanagernamen angeben als den des Warteschlangenmanagers, auf dem er eingegeben wurde, müssen Sie eine Umgebung verwenden, in der Gruppen mit gemeinsamer Warteschlange unterstützt werden. Der Befehlsserver muss aktiv sein.
- Ein Stern " \*". Der Befehl wird auf dem lokalen Warteschlangenmanager ausgeführt und außerdem an jeden aktiven Warteschlangenmanager in der Gruppe mit gemeinsamer Warteschlange übergeben.

Die maximale Länge beträgt MQ\_QSG\_NAME\_LENGTH.

# **CommandServerControl (MQCFIN)**

Gibt an, ob der Befehlsserver beim Start des Warteschlangenmanagers gestartet werden soll (Parameter-ID: MQIA\_CMD\_SERVER\_CONTROL).

Folgende Werte sind möglich:

# **MQSVC\_CONTROL\_MANUAL**

Der Befehlsserver soll nicht automatisch gestartet werden.

# **MQSVC\_CONTROL\_Q\_MGR**

Der Befehlsserver soll beim Start des Warteschlangenmanagers automatisch gestartet werden.

Dieser Parameter ist nur gültig auf Multiplatforms.

#### **ConfigurationEvent (MQCFIN)**

Steuert, ob Konfigurationsereignisse generiert werden (Parameter-ID: MQIA\_CONFIGURATI-ON EVENT).

Folgende Werte sind möglich:

# **MQEVR\_DISABLED**

Ereignisberichterstellung inaktiviert.

# **MQEVR\_ENABLED**

Ereignisberichterstellung aktiviert

#### **ConnAuth (MQCFST)**

Der Name eines Authentifizierungsdatenobjekts, das verwendet wird, um die Position der Benutzer-ID- und -kennwortauthentifizierung anzugeben (Parameter-ID: MQCA\_CONN\_AUTH).

Die maximale Länge der Zeichenfolge beträgt MQ\_AUTH\_INFO\_NAME\_LENGTH. Es können nur Authentifizierungsdatenobjekte des Typs IDPWOS oder IDPWLDAP angegeben werden; andere Typen führen zu einer Fehlernachricht, wenn der Objektberechtigungsmanager (unter AIX, Linux, and Windows) oder die Sicherheitskomponente (unter z/OS) die Konfiguration liest.

# **Custom (MQCFST)**

Angepasstes Attribut für neue Features (Parameter-ID: MQCA\_CUSTOM).

Dieses Attribut war für die Konfiguration neuer Funktionen reserviert, bevor separate Attribute eingeführt wurden. Es kann die Werte von null oder mehr Attributen als Wertepaare aus Attributname und Attributwert, getrennt durch mindestens ein Leerzeichen, enthalten. Die Paare aus Attributname/-wert haben das Format NAME(VALUE). Einfache Anführungszeichen müssen jeweils mit einem weiteren einfachen Anführungszeichen als Escape-Zeichen versehen werden.

Diese Beschreibung wird aktualisiert, wenn Funktionen eingeführt werden, die dieses Attribut verwenden. Zum jetzigen Zeitpunkt liegen keine gültigen Werte für *Custom* vor.

Die maximale Länge der Zeichenfolge beträgt MQ\_CUSTOM\_LENGTH.

# **DeadLetterQName (MQCFIN)**

Name der Warteschlange für nicht zustellbare Nachrichten (nicht zugestellte Nachrichten) (Parameter-ID: MQCA\_DEAD\_LETTER\_Q\_NAME).

Gibt den Namen der lokalen Warteschlange an, die für nicht zugestellte Nachrichten verwendet werden soll. In diese Warteschlange werden Nachrichten gestellt, die nicht an die korrekte Zieladresse weitergeleitet werden können. Die maximale Länge der Zeichenfolge beträgt MQ\_Q\_NAME\_LENGTH.

# **DefClusterXmitQueueType (MQCFIN)**

Das Attribut DefClusterXmitQueueTyp steuert, welche Übertragungswarteschlange standardmäßig von Clustersenderkanälen ausgewählt wird, aus denen Nachrichten abgerufen werden, um die Nachrichten an Clusterempfängerkanäle zu senden. (Parameter-ID: MQIA\_DEF\_CLUS-TER\_XMIT\_Q\_TYPE.)

Die Werte für **DefClusterXmitQueueType** lauten MQCLXQ-SCTQ oder MQCLXQ\_KANAL.

# **MQCLXQ\_SCTQ**

Alle Clustersenderkanäle senden Nachrichten von SYSTEM.CLUSTER.TRANSMIT.QUEUE. Die Korrelations-ID (correlID) der in die Übertragungswarteschlange gestellten Nachrichten gibt an, für welchen Clustersenderkanal die Nachricht bestimmt ist.

SCTQ wird bei der Definition eines Warteschlangenmanagers festgelegt. IBM WebSphere MQ-Versionen vor IBM WebSphere MQ 7.5 weisen dieses Verhalten nur implizit auf. In früheren Versionen gab es das Warteschlangenmanagerattribut DefClusterXmitQueueType noch nicht.

# **MQCLXQ\_CHANNEL**

Jeder Clustersenderkanal sendet Nachrichten aus einer anderen Übertragungswarteschlange. Jede Übertragungswarteschlange wird als permanente dynamische Warteschlange aus der Modellwarteschlange SYSTEM.CLUSTER.TRANSMIT.MODEL.QUEUE erstellt.

# **DefXmitQName (MQCFST)**

Name der Standardübertragungswarteschlange (Parameter-ID: MQCA\_DEF\_XMIT\_Q\_NAME).

Bei diesem Parameter handelt es sich um den Namen der Standardübertragungswarteschlange, die für die Übertragung von Nachrichten an ferne Warteschlangenmanager verwendet wird. Sie wird ausgewählt, wenn kein weiterer Hinweis vorhanden ist, welche Übertragungswarteschlange verwendet werden soll.

Die maximale Länge der Zeichenfolge beträgt MQ\_Q\_NAME\_LENGTH.

# **DNSGroup (MQCFST)**

DNS-Gruppenname (Parameter-ID: MQCA\_DNS\_GROUP).

Dieser Parameter wird nicht länger verwendet. Weitere Informationen finden Sie im Abschnitt z/OS: WLM/DNS wird nicht mehr unterstützt. Dieser Parameter gilt nur für z/OS.

Die maximale Länge der Zeichenfolge beträgt MQ\_DNS\_GROUP\_NAME\_LENGTH.

#### $z/0S$ **DNSWLM (MQCFIN)**

WLM/DNS-Steuerung: (Parameter-ID: MQIA\_DNS\_WLM)

Dieser Parameter wird nicht länger verwendet. Weitere Informationen finden Sie im Abschnitt z/OS: WLM/DNS wird nicht mehr unterstützt.

Folgende Werte sind möglich:

# **MQDNSWLM\_NO**

Dies ist der einzige Wert, der vom Warteschlangenmanager unterstützt wird.

Dieser Parameter gilt nur für z/OS.

# **EXpiryInterval (MQCFIN)**

Intervall zwischen Scans für abgelaufene Nachrichten (Parameter-ID: MQIA\_EXPIRY\_INTERVAL). Dieser Parameter gilt nur für z/OS.

Gibt die Frequenz an, mit der der Warteschlangenmanager die Warteschlangen auf abgelaufene Nachrichten untersucht. Gibt ein Zeitintervall in Sekunden im Bereich von 1 bis 99.999.999 oder den folgenden Sonderwert an:

#### **MQEXPI\_OFF**

Keine Scans nach abgelaufenen Nachrichten.

Der Mindestwert für das Suchintervall beträgt 5 Sekunden, auch wenn der von Ihnen angegebene Wert darunter liegt.

#### **EncryptionPolicySuiteB (MQCFIL)**

Gibt an, ob eine Suite B-konforme Verschlüsselung verwendet wird und welche Stärke verwendet wird (Parameter-ID MQIA\_SUITE\_B\_STRENGTH).

Der Wert kann einem oder mehreren der folgenden Werte entsprechen:

#### **MQ\_SUITE\_B\_NONE**

Suite B-kompatible Verschlüsselung wird nicht verwendet.

#### **MQ\_SUITE\_B\_128\_BIT**

Sicherheit für Suite B 128-Bit-Stufe wird verwendet.

#### **MQ\_SUITE\_B\_192\_BIT**

Sicherheit für Suite B 192-Bit-Stufe wird verwendet

Wenn ungültige Listen angegeben werden, wie z. B. MQ\_SUITE\_B\_NONE mit MQ\_SUITE\_B\_128\_BIT, wird der Fehler MQRCCF\_SUITE\_B\_ERROR ausgegeben.

#### **Force (MQCFIN)**

Änderungen erzwingen (Parameter-ID: MQIACF\_FORCE).

Gibt an, ob der Befehl zwangsweise beendet wird, wenn beide der folgenden Bedingungen zutreffen:

- *DefXmitQName* ist angegeben und
- Für eine Anwendung besteht eine geöffnete ferne Warteschlange, deren Auflösung durch diese Änderung beeinflusst wird.

# **E/US** GroupUR (MQCFIN)

Steuert, ob CICS- und XA-Clientanwendungen Transaktionen zu einer Disposition GROUP der Arbeitseinheit mit Wiederherstellung herstellen können.

Dieses Attribut gilt nur unter z/OS und kann nur aktiviert werden, wenn der Warteschlangenmanager ein Mitglied einer Gruppe mit gemeinsamer Warteschlange ist.

Folgende Werte sind möglich:

#### **MQGUR\_DISABLED**

CICS- und XA-Clientanwendungen müssen Verbindungen über den Namen eines Warteschlangenmanagers herstellen.

#### **MQGUR\_ENABLED**

CICS- und XA-Clientanwendungen können Transaktionen zu einer Disposition GROUP der Arbeitseinheit mit Wiederherstellung herstellen, indem sie bei der Verbindungsherstellung den Namen einer Gruppe mit gemeinsamer Warteschlange angeben.

 $z/0S$ Siehe Disposition der Arbeitseinheit mit Wiederherstellung in einer Gruppe mit gemeinsamer Warteschlange.

#### z/05 **IGQPutAuthority (MQCFIN)**

Befehlsbereich (Parameter-ID: MQIA\_IGQ\_PUT\_AUTHORITY). Dieser Parameter ist nur unter z/OS gültig, wenn der Warteschlangenmanager zu einer Gruppe mit gemeinsamer Warteschlange gehört.

Gibt die Art der Berechtigungsprüfung und somit die Benutzer-IDs an, die der IGQ-Agent (IGQA) verwenden soll. Dieser Parameter erstellt die Berechtigung zum Einreihen von Nachrichten in eine Zielwarteschlange. Folgende Werte sind möglich:

#### **MQIGQPA\_DEFAULT**

Die standardmäßige Benutzer-ID wird verwendet.

Die für die Berechtigung verwendete Benutzer-ID ist der Wert des Felds *UserIdentifier* . Das Feld *UserIdentifier* befindet sich im separaten MQMD, das der Nachricht zugeordnet wird, wenn sich die Nachricht in der gemeinsamen Übertragungswarteschlange befindet. Dieser Wert ist die Benutzer-ID des Programms, das die Nachricht in die gemeinsame Übertragungswarteschlange gestellt hat. Er entspricht normalerweise der Benutzer-ID, unter der der ferne Warteschlangenmanager ausgeführt wird.

Wenn das Profil RESLEVEL angibt, dass mehrere Benutzer-IDs geprüft werden sollen, wird die Benutzer-ID des lokalen IGQ-Agenten ( *IGQUserId* ) geprüft.

# **MQIGQPA\_CONTEXT**

Die Kontext-Benutzer-ID wird verwendet.

Die für die Berechtigung verwendete Benutzer-ID ist der Wert des Felds *UserIdentifier* . Das Feld *UserIdentifier* befindet sich im separaten MQMD, das der Nachricht zugeordnet wird, wenn sich die Nachricht in der gemeinsamen Übertragungswarteschlange befindet. Dieser Wert ist die Benutzer-ID des Programms, das die Nachricht in die gemeinsame Übertragungswarteschlange gestellt hat. Er entspricht normalerweise der Benutzer-ID, unter der der ferne Warteschlangenmanager ausgeführt wird.

Wenn das Profil RESLEVEL angibt, dass mehrere Benutzer-IDs geprüft werden sollen, wird die Benutzer-ID des lokalen IGQ-Agenten ( *IGQUserId* ) geprüft.. Der Wert des Felds *UserIdentifier* in der eingebetteten MQMD wird ebenfalls überprüft. Bei der letzten Benutzer-ID handelt es sich in der Regel um die Benutzer-ID der Anwendung, von der die Nachricht stammt.

# **MQIGQPA\_ONLY\_IGQ**

Nur die IGQ-Benutzer-ID wird verwendet.

Die für die Berechtigung verwendete Benutzer-ID ist die Benutzer-ID des lokalen IGQ-Agenten ( *IGQUserId* ).

Wenn das Profil RESLEVEL angibt, dass mehrere Benutzer-IDs geprüft werden sollen, wird diese Benutzer-ID für alle Prüfungen verwendet.

# **MQIGQPA\_ALTERNATE\_OR\_IGQ**

Die alternative Benutzer-ID oder die IGQ-Agenten-Benutzer-ID wird verwendet.

Die für die Berechtigung verwendete Benutzer-ID ist die Benutzer-ID des lokalen IGQ-Agenten ( *IGQUserId* ).

Wenn das Profil RESLEVEL angibt, dass mehrere Benutzer-IDs geprüft werden sollen, Wert des Felds *UserIdentifier* in der eingebetteten MQMD wird ebenfalls überprüft. Bei der letzten Benutzer-ID handelt es sich in der Regel um die Benutzer-ID der Anwendung, von der die Nachricht stammt.

#### $z/0S$ **IGQUserId (MQCFST)**

Benutzer-ID des gruppeninternen Warteschlangenagenten (Parameter-ID: MQCA\_IGQ\_USER\_ID). Dieser Parameter ist nur unter z/OS gültig, wenn der Warteschlangenmanager Mitglied einer Gruppe mit gemeinsamer Warteschlange ist.

Gibt die Benutzer-ID an, die dem lokalen Agenten der gruppeninternen Warteschlangensteuerung zugeordnet ist. Diese ID ist eine der Benutzer-IDs, die für die Berechtigung geprüft werden könnten, wenn der IGQ-Agent Nachrichten in lokalen Warteschlangen einreiht. Die tatsächlich geprüften Benutzer-IDs hängen von der Einstellung des Attributs *IGQPutAuthority* und von externen Sicherheitsoptionen ab.

Die maximale Länge beträgt MQ\_USER\_ID\_LENGTH.

# **ImageInterval (MQCFIN)**

Die Zielfrequenz, mit welcher der Warteschlangenmanager automatisch Medienimages erstellt, in Minuten seit dem vorherigen Medienimage für ein Objekt (Parameter-ID: MQIA\_MEDIA\_IMAGE\_IN-TERVAL). Dieser Parameter ist unter z/OS nicht gültig.

Folgende Werte sind möglich:

Das Zeitintervall in Minuten von 1 bis 999 999 999, in dem der Warteschlangenmanager automatisch Medienimages erstellt.

Der Standardwert ist *60* Minuten.

# **MQMEDIMGINTVL\_OFF**

Medienimages werden nicht automatisch auf Basis eines vorgegebenen Zeitintervalls erstellt.

#### **ImageLogLength (MQCFIN)**

Die Zielgröße des Wiederherstellungsprotokolls, bei deren Erreichen der Warteschlangenmanager automatisch Medienimages erstellt, in Megabyte seit der Erstellung des letzten Medienimages für ein Objekt. Dadurch wird der Umfang des zu lesenden Protokolls bei der Wiederherstellung eines Objekts begrenzt (Parameter-ID: MQIA\_MEDIA\_IMAGE\_LOG\_LENGTH). Dieser Parameter ist unter z/OS nicht gültig.

Folgende Werte sind möglich:

Die Zielgröße des Wiederherstellungsprotokolls in Megabyte von 1 bis 999 999 999.

#### **MQMEDIMGLOGLN\_OFF**

Medienimages werden nicht automatisch auf Basis der Menge der erfassten Protokolldaten erstellt.

MQMEDIMGLOGLN\_OFF ist der Standardwert.

#### **ImageRecoverObject (MQCFST)**

Gibt an, ob Authentifizierungsinformationen, Kanal, Clientverbindung, Listener, Namensliste, Prozess, Aliaswarteschlange, ferne Warteschlange und Serviceobjekte aus einem Medienimage wiederherstellbar sind, wenn lineare Protokollierung verwendet wird (Parameter-ID: MQIA\_MEDIA\_IMAGE\_RECO-VER\_OBJ). Dieser Parameter ist unter z/OS nicht gültig.

Folgende Werte sind möglich:

# **MQIMGRCOV\_NO**

Die Befehle ["rcdmqimg \(Medienimage aufzeichnen\)" auf Seite 133](#page-132-0) und ["rcrmqobj \(Objekt erneut](#page-135-0) [erstellen\)" auf Seite 136](#page-135-0) sind für diese Objekte nicht erlaubt. Daher werden für diese Objekte keine automatischen Medienimages erstellt, selbst wenn deren Erstellung aktiviert ist.

# **MQIMGRCOV\_YES**

Diese Objekte sind wiederherstellbar.

MQIMGRCOV\_YES ist der Standardwert.

#### **ImageRecoverQueue (MQCFST)**

Gibt das Standardattribut **ImageRecoverQueue** für lokale und permanente dynamische Warteschlangenobjekte bei Verwendung mit diesem Parameter an (Parameter-ID: MQIA\_ME-DIA\_IMAGE\_RECOVER\_Q). Dieser Parameter ist unter z/OS nicht gültig.

Folgende Werte sind möglich:

#### **MQIMGRCOV\_NO**

Das Attribut **ImageRecoverQueue** für lokale und permanente dynamische Warteschlangenobjekte ist auf MQIMGRCOV\_NO gesetzt.

## **MQIMGRCOV\_YES**

Das Attribut **ImageRecoverQueue** für lokale und permanente dynamische Warteschlangenobjekte ist auf MQIMGRCOV\_YES gesetzt.

MQIMGRCOV\_YES ist der Standardwert.

#### **ImageSchedule (MQCFST)**

Ob der Warteschlangenmanager automatisch Medienimages schreibt (Parameter-ID: MQIA\_ME-DIA\_IMAGE\_SCHEDUING). Dieser Parameter ist unter z/OS nicht gültig.

Folgende Werte sind möglich:

## **MQMEDIMGSCHED\_AUTO**

Der Warteschlangenmanager versucht, automatisch ein Medienimage für ein Objekt zu schreiben, bevor **ImageInterval** Minuten verstrichen sind oder **ImageLogLength** Megabyte des Wiederherstellungsprotokolls geschrieben wurden, seit das vorherige Medienimage für das Objekt erstellt wurde.

Das vorherige Medienimage wurde je nach den Einstellungen von **ImageInterval** oder **Image-LogLength** möglicherweise manuell oder automatisch erstellt.

#### **MQMEDIMGSCHED\_MANUAL**

Es werden keine automatischen Medienimages erstellt.

MQMEDIMGSCHED\_MANUAL ist der Standardwert.

#### **InhibitEvent (MQCFIN)**

Steuert, ob Sperrereignisse (Inhibit Get und Inhibit Put) generiert werden (Parameter-ID: MQIA\_IN-HIBIT EVENT).

Folgende Werte sind möglich:

# **MQEVR\_DISABLED**

Ereignisberichterstellung inaktiviert.

# **MQEVR\_ENABLED**

Ereignisberichterstellung aktiviert

#### z/0S **IntraGroupqueuing (MQCFIN)**

Befehlsbereich (Parameter-ID: MQIA\_INTRA\_GROUP\_QUEUING). Dieser Parameter ist nur unter z/OS gültig, wenn der Warteschlangenmanager zu einer Gruppe mit gemeinsamer Warteschlange gehört.

Gibt an, ob die gruppeninternen Warteschlangensteuerung verwendet wird. Folgende Werte sind möglich:

#### **MQIGQ\_DISABLED**

Gruppeninterne Warteschlangensteuerung inaktiviert.

#### **MQIGQ\_ENABLED**

Gruppeninterne Warteschlangensteuerung aktiviert.

# **IPAddressVersion (MQCFIN)**

Versionsselektor für IP-Adressen (Parameter-ID: MQIA\_IP\_ADDRESS\_VERSION).

Gibt an, welche IP-Adressenversion (entweder IPv4 oder IPv6) verwendet wird. Folgende Werte sind möglich:

# **MQIPADDR\_IPV4**

IPv4 wird verwendet.

#### **MQIPADDR\_IPV6**

IPv6 wird verwendet.

Dieser Parameter ist nur relevant für Systeme, auf denen IPv4 und IPv6 ausgeführt werden. Dies hat nur Auswirkungen auf Kanäle, die mit einem Wert von MQXPY\_TCP für *TransportType* definiert sind, wenn eine der folgenden Bedingungen zutrifft:

- Das Kanalattribut *ConnectionName* ist ein Hostname, der sich sowohl in eine IPv4- als auch eine IPv6-Adresse auflöst und für den der Parameter **LocalAddress** nicht angegeben ist.
- Bei den Kanalattributen *ConnectionName* und *LocalAddress* handelt es sich um Hostnamen, die in IPv4- und IPv6-Adressen aufgelöst werden.

# **ListenerTimer (MQCFIN)**

Neustartintervall des Empfangsprogramms (Parameter-ID: MQIA\_LISTENER\_TIMER).

Das Zeitintervall in Sekunden zwischen Versuchen von IBM MQ, das Empfangsprogramm nach einem APPC- oder TCP/IP-Fehler neu zu starten. Dieser Parameter gilt nur für z/OS.

Geben Sie einen Wert zwischen 5 und 9.999 an. Der ursprüngliche Standardwert für den Warteschlangenmanager ist 60.

#### **LocalEvent (MQCFIN)**

Steuert, ob lokale Fehlerereignisse generiert werden (Parameter-ID: MQIA\_LOCAL\_EVENT).

Folgende Werte sind möglich:

#### **MQEVR\_DISABLED**

Ereignisberichterstellung inaktiviert.

# **MQEVR\_ENABLED**

Ereignisberichterstellung aktiviert

# **Multi LoggerEvent** (MQCFIN)

Steuert, ob Wiederherstellungsprotokollereignisse generiert werden (Parameter-ID: MQIA\_LOG-GER\_EVENT).

Folgende Werte sind möglich:

#### **MQEVR\_DISABLED**

Ereignisberichterstellung inaktiviert.

#### **MQEVR\_ENABLED**

Ereignisberichterstellung aktiviert Dieser Wert ist nur auf Warteschlangenmanagern gültig, die lineare Protokollierung verwenden.

Dieser Parameter ist nur gültig auf Multiplatforms.

# **LUGroupName (MQCFST)**

Generischer LU-Name für den LU 6.2-Listener (Parameter-ID: MQCA\_LU\_GROUP\_NAME).

Der generische LU-Name, den das LU 6.2-Empfangsprogramm für eingehende Transaktionen für eine Gruppe mit gemeinsamer Warteschlange verwendet.

Dieser Parameter gilt nur für z/OS.

Die maximale Länge der Zeichenfolge beträgt MQ\_LU\_NAME\_LENGTH.

# **LUName (MQCFST)**

Für abgehende LU 6.2-Übertragungen zu verwendender LU-Name (Parameter-ID: MQCA\_LU\_NAME).

Der Name der LU, die für abgehende LU 6.2-Übertragungen verwendet werden soll. Legen Sie für diesen Parameter den Namen der LU fest, die vom Empfangsprogramm für eingehende Übertragungen verwendet wird.

Dieser Parameter gilt nur für z/OS.

Die maximale Länge der Zeichenfolge beträgt MQ\_LU\_NAME\_LENGTH.

# **LU62ARMSuffix (MQCFST)**

APPCPM-Suffix (Parameter-ID: MQCA\_LU62\_ARM\_SUFFIX).

Das Suffix des APPCPM -Members von SYS1.PARMLIB. Dieses Suffix benennt den Wert LUADD für diesen Kanalinitiator.

Dieser Parameter gilt nur für z/OS.

Die maximale Länge der Zeichenfolge beträgt MQ\_ARM\_SUFFIX\_LENGTH.

# **LU62Channels (MQCFIN)**

Maximale Anzahl der LU 6.2-Kanäle (Parameter-ID: MQIA\_LU62\_CHANNELS).

Die maximale Anzahl an Kanälen, die gleichzeitig aktiv sein können, oder an Clients, die miteinander verbunden werden können und die das LU 6.2-Übertragungsprotokoll verwenden.

Dieser Parameter gilt nur für z/OS.

Sie können einen Wert im Bereich von 0 bis 9999 angeben. Der ursprüngliche Standardwert für den Warteschlangenmanager ist 200.

# **MaxActiveChannels (MQCFIN)**

Maximale Anzahl von aktiven Kanälen (Parameter-ID: MQIA\_ACTIVE\_CHANNELS).

Die maximale Anzahl von Kanälen, die jederzeit *aktiv* sein können.

Dieser Parameter gilt nur für z/OS.

Gemeinsame Datenaustauschvorgänge werden nicht in die Gesamtgröße dieses Parameters einbezogen.

Geben Sie einen Wert zwischen 1 und 9.999 an. Der ursprüngliche Standardwert für den Warteschlangenmanager ist 200.

# **MaxChannels (MQCFIN)**

Maximale Anzahl aktueller Kanäle (Parameter-ID: MQIA\_MAX\_CHANNELS).

Die maximale Anzahl von Kanälen, die *current* (aktiv) sein können (einschließlich Serververbindungskanälen mit verbundenen Clients).

Dieser Parameter gilt nur für z/OS.

Gemeinsame Datenaustauschvorgänge werden nicht in die Gesamtgröße dieses Parameters einbezogen.

Geben Sie einen Wert zwischen 1 und 9.999 an.

#### **MaxHandles (MQCFIN)**

Maximale Anzahl Kennungen (Parameter-ID: MQIA\_MAX\_HANDLES).

Die maximale Anzahl der Kennungen, die eine beliebige Verbindung gleichzeitig haben kann.

Geben Sie einen Wert im Bereich von 0 bis 999.999.999 an.

#### **MaxMsgLength (MQCFIN)**

Maximale Nachrichtenlänge (Parameter-ID: MQIA\_MAX\_MSG\_LENGTH).

Gibt die maximal zulässige Länge für Nachrichten in den diesem Warteschlangenmanager zugeordneten Warteschlangen an. Keine Nachricht, die umfangreicher ist als das Warteschlangenattribut *MaxMsgLength* oder das Warteschlangenmanagerattribut *MaxMsgLength*, kann in eine Warteschlange eingereiht werden.

Wenn Sie die maximale Nachrichtenlänge für den Warteschlangenmanager reduzieren, müssen Sie auch die maximale Nachrichtenlänge in der SYSTEM.DEFAULT.LOCAL.QUEUE-Definition reduzieren. Verringern Sie die Definitionen in den Warteschlangen soweit, dass sie gleich oder geringer als der Grenzwert für den Warteschlangenmanager sind. Andernfalls kann es bei der Ausführung von Anwendungen zu Problemen kommen, wenn von diesen nur das Attribut *MaxMsgLength*, einer Warteschlange abgefragt wird.

Die Untergrenze für diesen Parameter ist 32 KB (32.768 Bytes). Die Obergrenze ist 100 MB (104.857.600 Bytes).

Dieser Parameter ist unter z/OS nicht gültig.

#### **MaxPropertiesLength (MQCFIN)**

Maximale Eigenschaftslänge (Parameter-ID: MQIA\_MAX\_PROPERTIES\_LENGTH)

Gibt die maximale Länge der Eigenschaften, einschließlich des Eigenschaftsnamens in Bytes und der Größe des Eigenschaftswerts in Bytes, an.

Geben Sie einen Wert von 0 bis 100 MB (104.857.600 Byte) oder den Sonderwert an:

#### **MQPROP\_UNRESTRICTED\_LENGTH**

Die Größe der Eigenschaften wird nur durch eine Obergrenze eingeschränkt.

#### **MaxUncommittedMsgs (MQCFIN)**

Maximale Anzahl nicht festgeschriebener Nachrichten (Parameter-ID: MQIA\_MAX\_UNCOMMIT-TED MSGS).

Gibt die maximale Anzahl nicht festgeschriebener Nachrichten an. Die maximale Anzahl der nicht festgeschriebenen Nachrichten unter einem beliebigen Synchronisationspunkt ist die Summe aus den folgenden Nachrichten:

Die Anzahl der Nachrichten, die abgerufen werden können.

Die Anzahl der Nachrichten, die eingereiht werden können.

Die Anzahl der Auslösenachrichten, die in dieser Arbeitseinheit generiert wurden.

Dieser Grenzwert wird nicht für Nachrichten verwendet, die außerhalb eines Synchronisationspunktes abgerufen oder eingereiht werden.

Geben Sie einen Wert zwischen 1 und 10.000 an.

# **Multi** MQIAccounting (MQCFIN)

Steuert, ob Abrechnungsdaten für MQI-Daten erfasst werden sollen (Parameter-ID: MQIA\_ACCOUN-TING\_MQI).

Folgende Werte sind möglich:

#### **MQMON\_OFF**

Die Erfassung von MQI-Abrechnungsdaten ist inaktiviert. Dieser Wert ist der ursprüngliche Standardwert des Warteschlangenmanagers.

#### **MQMON\_ON**

Die Erfassung von MQI-Abrechnungsdaten ist aktiviert.

Dieser Parameter ist nur gültig auf Multiplatforms.

# **Multi MQIStatistics(MQCFIN)**

Steuert, ob statistische Überwachungsdaten für den Warteschlangenmanager erfasst werden sollen (Parameter-ID: MQIA\_STATISTICS\_MQI).

Folgende Werte sind möglich:

#### **MQMON\_OFF**

Die Datenerfassung für die MQI-Statistik wird inaktiviert. Dieser Wert ist der ursprüngliche Standardwert des Warteschlangenmanagers.

#### **MQMON\_ON**

Die Erfassung der MQI-Statistikdaten ist aktiviert.

Dieser Parameter ist nur gültig auf Multiplatforms.

#### **MsgMarkBrowseInterval (MQCFIN)**

Markierungssuchintervall (Parameter-ID: MQIA\_MSG\_MARK\_BROWSE\_INTERVAL).

Gibt das Zeitintervall in Millisekunden an, nach dem der Warteschlangenmanager die Markierung von Nachrichten automatisch aufheben kann.

Geben Sie einen Wert bis maximal 999.999.999 oder den Sonderwert MQMMBI\_UNLIMITED an. Der Standardwert ist 5000.
**Achtung:** Der Wert sollte nicht unter der Standardeinstellung 5000 liegen.

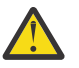

MQMMBI\_UNLIMITED gibt an, dass der Warteschlangenmanager die Markierung von Nachrichten nicht automatisch aufhebt.

# **Z/OS** OutboundPortMax (MQCFIN)

Der maximale Wert im Bereich für die Bindung abgehender Kanäle (Parameter-ID: MQIA\_OUT-BOUND\_PORT\_MAX).

Der höchste Wert des Portnummernbereichs, der bei der Bindung abgehender Kanäle verwendet werden soll. Dieser Parameter gilt nur für z/OS.

Geben Sie einen Wert zwischen 0 und 65.535 an. Der ursprüngliche Standardwert für den Warteschlangenmanager ist null.

Geben Sie einen entsprechenden Wert für *OutboundPortMin* an und stellen Sie sicher, dass der Wert von *OutboundPortMax* größer-gleich dem Wert von *OutboundPortMin* ist.

# **Z/US** OutboundPortMin (MQCFIN)

Der minimale Wert im Bereich für die Bindung abgehender Kanäle (Parameter-ID: MQIA\_OUT-BOUND\_PORT\_MIN).

Der niedrigste Wert des Portnummernbereichs, der bei der Bindung abgehender Kanäle verwendet werden soll. Dieser Parameter gilt nur für z/OS.

Geben Sie einen Wert zwischen 0 und 65.535 an. Der ursprüngliche Standardwert für den Warteschlangenmanager ist null.

Geben Sie einen entsprechenden Wert für *OutboundPortMax* an und stellen Sie sicher, dass der Wert von *OutboundPortMin* kleiner-gleich dem Wert von *OutboundPortMax* ist.

#### **Parent(MQCFST)**

Der Name des Warteschlangenmanagers, mit dem dieser Warteschlangenmanager hierarchisch als untergeordnetes Element verbunden werden soll (Parameter-ID: MQCA\_PARENT).

Ein Leerwert zeigt an, dass dieser Warteschlangenmanager keinen übergeordneten Warteschlangenmanager hat. Wenn ein übergeordneter Warteschlangenmanager vorhanden ist, ist dieser getrennt. Dieser Wert ist der ursprüngliche Standardwert des Warteschlangenmanagers.

Die maximale Länge der Zeichenfolge beträgt MQ\_Q\_MGR\_NAME\_LENGTH.

#### **Anmerkung:**

- Die Verwendung von hierarchischen IBM MQ-Verbindungen erfordert, dass das Attribut PSMode des Warteschlangenmanagers auf MQPSM\_ENABLED gesetzt wird.
- Der Wert *Parent* kann auf einen leeren Wert gesetzt werden, wenn PSMode auf MQPSM\_DISABLED gesetzt ist.
- Bevor eine hierarchische Verbindung zu einem Warteschlangenmanager als untergeordnetes Element hergestellt wird, müssen zwischen beiden Warteschlangenmanagern Kanäle in beide Richtungen vorhanden sein.
- Wenn ein übergeordneter Warteschlangenmanager definiert ist, trennt der Befehl **Change Queue Manager** die Verbindung vom ursprünglichen übergeordneten und sendet einen Verbindungsdatenfluss zum neuen übergeordneten Warteschlangenmanager.
- Ein erfolgreicher Abschluss des Befehls bedeutet nicht, dass die Aktion abgeschlossen wurde oder erfolgreich abgeschlossen werden wird. Mit dem Befehl **Inquire Pub/Sub Status** können Sie den Status der angeforderten übergeordneten Abhängigkeit überwachen.

#### **PerformanceEvent (MQCFIN)**

Steuert, ob leistungsbezogene Ereignisse generiert werden (Parameter-ID: MQIA\_PERFOR-MANCE\_EVENT).

Folgende Werte sind möglich:

# **MQEVR\_DISABLED**

Ereignisberichterstellung inaktiviert.

#### **MQEVR\_ENABLED**

Ereignisberichterstellung aktiviert

#### **PubSubClus (MQCFIN)**

Steuert, ob der Warteschlangenmanager am Publish/Subscribe-Clustering teilnimmt (Parameter-ID: MQIA\_PUBSUB\_CLUSTER).

Folgende Werte sind möglich:

# **MQPSCLUS\_ENABLED**

Das Erstellen oder Empfangen von Clusterthemendefinitionen und Clustersubskriptionen ist zulässig.

**Anmerkung:** Die Einführung eines Clusterthemas in ein großes IBM MQ-Cluster kann zu Leistungseinbußen führen. Diese Leistungseinbußen treten auf, weil alle Teilrepositorys über alle anderen Mitglieder des Clusters benachrichtigt werden. Unerwartete Subskriptionen können auf allen anderen Knoten erstellt werden, z. B. bei Angabe von proxysub(FORCE). Eine große Anzahl an Kanälen kann von einem Warteschlangenmanager aus gestartet werden, z. B. bei der Resynchronisation nach einem Ausfall des Warteschlangenmanagers.

### **MQPSCLUS\_DISABLED**

Das Erstellen oder Empfangen von Clusterthemendefinitionen und Clustersubskriptionen ist gesperrt. Die erstellten oder empfangenen Definitionen bzw. Subskriptionen werden als Warnungen in den Fehlerprotokollen des Warteschlangenmanagers erfasst.

#### **PubSubMaxMsgRetryCount (MQCFIN)**

Die Anzahl der Versuche, eine Nachricht erneut zu verarbeiten, wenn eine fehlgeschlagene Befehlsnachricht unter Synchronisationspunkt verarbeitet wird (Parameter-ID: MQIA\_PUBSUB\_MAXMSG\_RE-TRY\_COUNT).

Folgende Werte sind möglich:

#### **0 to 999 999 999**

Der Anfangswert ist 5.

# **PubSubMode (MQCFIN)**

Gibt an, ob die Publish/Subscribe-Engine und die Publish/Subscribe-Schnittstelle in der Warteschlange aktiv sind. Die Publish/Subscribe-Engine ermöglicht es Anwendungen, unter Verwendung der Anwendungsprogrammierschnittstelle zu veröffentlichen oder zu subskribieren. Die Publish/Subscribe-Schnittstelle überwacht die Warteschlangen, die die Publish/Subscribe-Schnittstelle in der Warteschlange verwendet (Parameter-ID: MQIA\_PUBSUB\_MODE).

Folgende Werte sind möglich:

# **MQPSM\_COMPAT**

Die Publish/Subscribe-Enging ist aktiv. Daher ist die Veröffentlichung und das Subskribieren über die Anwendungsprogrammierschnittstelle möglich. Die Schnittstelle Publish/Subscribe ist nicht aktiv. Daher werden Nachrichten in den Warteschlangen, die von der Publish/Subscribe-Schnittstelle in der Warteschlange überwacht werden, nicht verarbeitet. MQPSM\_COMPAT wird aus Gründen der Kompatibilität mit früheren Versionen von IBM Integration Bus (bisher unter der Bezeichnung WebSphere Message Broker bekannt) als Version 7 verwendet, die diesen Warteschlangenmanager verwenden.

#### **MQPSM\_DISABLED**

Die Publish/Subscribe-Engine und die Schnittstelle für eingereihtes Publish/Subscribe sind nicht aktiv. Publish/Subscribe über die Anwendungsprogrammierschnittstelle ist daher nicht möglich. Publish/Subscribe-Nachrichten, die in die von der Schnittstelle für eingereihtes Publish/Subscribe überwachten Warteschlangen eingereiht werden, werden nicht verarbeitet.

#### **MQPSM\_ENABLED**

Die Publish/Subscribe-Engine und die Schnittstelle für eingereihtes Publish/Subscribe sind aktiv. Daher ist es möglich, unter Verwendung der Anwendungsprogrammierschnittstelle und der von

der eingereihten Publish/Subscribe-Schnittstelle überwachten Warteschlangen zu veröffentlichen oder zu subskribieren. Dieser Wert ist der ursprüngliche Standardwert des Warteschlangenmanagers.

# **PubSubNPInputMsg (MQCFIN)**

Ob eine nicht zugestellte Eingabenachricht gelöscht (oder beibehalten) werden soll (Parameter-ID: MQIA\_PUBSUB\_NP\_MSG).

Folgende Werte sind möglich:

# **MQUNDELIVERED\_DISCARD**

Nicht persistente Eingabenachrichten werden gelöscht, wenn sie nicht verarbeitet werden können.

# **MQUNDELIVERED\_KEEP**

Nicht persistente Eingabenachrichten werden nicht gelöscht, wenn sie nicht verarbeitet werden können. In dieser Situation versucht die Publish/Subscribe-Schnittstelle wiederholt, diese Verarbeitung in geeigneten Abständen zu wiederholen, und verarbeitet keine nachfolgenden Nachrichten.

### **PubSubNPResponse (MQCFIN)**

Steuert das Verhalten von nicht zugestellten Antwortnachrichten (Parameter-ID: MQIA\_PUB-SUB\_NP\_RESP).

Folgende Werte sind möglich:

#### **MQUNDELIVERED\_NORMAL**

Nicht persistente Antworten, die nicht in die Warteschlange für Antwortnachrichten eingereiht werden können, werden in die Warteschlange für nicht zustellbare Nachrichten eingereiht. Wenn sie nicht in die Warteschlange für nicht zustellbare Nachrichten eingereiht werden können, werden sie gelöscht.

### **MQUNDELIVERED\_SAFE**

Nicht persistente Antworten, die nicht in die Warteschlange für Antwortnachrichten eingereiht werden können, werden in die Warteschlange für nicht zustellbare Nachrichten eingereiht. Wenn die Antwort nicht gesendet und nicht in der Warteschlange für nicht zustellbare Nachrichten eingereiht werden kann, führt die Publish/Subscribe-Schnittstelle in der Warteschlange eine Rollback-Operation für den laufenden Prozess aus. Die Operation wird in angemessenen Intervallen wiederholt und es werden keine nachfolgenden Nachrichten verarbeitet.

### **MQUNDELIVERED\_DISCARD**

Nicht persistente Antworten, die nicht in die Antwortwarteschlange eingereiht werden, werden gelöscht.

# **MQUNDELIVERED\_KEEP**

Nicht persistente Antworten werden nicht in die Warteschlange für nicht zustellbare Nachrichten eingereiht und werden nicht gelöscht. Stattdessen verlässt die eingereihte Publish/Subscribe-Schnittstelle den laufenden Prozess und wiederholt den Versuch in geeigneten Abständen.

#### **PubSubSyncPoint (MQCFIN)**

Gibt an, ob nur persistente (oder alle) Nachrichten unter dem Synchronisationspunkt verarbeitet werden müssen (Parameter-ID: MQIA\_PUBSUB\_SYNC\_PT).

Folgende Werte sind möglich:

#### **MQSYNCPOINT\_IFPER**

Dieser Wert bewirkt, dass die eingereihte Publish/Subscribe-Schnittstelle nicht persistente Nachrichten außerhalb des Synchronisationspunkts empfängt. Wenn die Schnittstelle eine Veröffentlichung außerhalb des Synchronisationspunkts empfängt, leitet sie die Veröffentlichung an Subskribenten weiter, die ihm außerhalb des Synchronisationspunkts bekannt sind.

#### **MQSYNCPOINT\_YES**

Dieser Wert bewirkt, dass die eingereihte Publish/Subscribe-Schnittstelle alle Nachrichten unter dem Synchronisationspunkt empfängt.

# **QMgrDesc (MQCFST)**

Beschreibung des Warteschlangenmanagers (Parameter-ID: MQCA\_Q\_MGR\_DESC).

Dieser Parameter ist eine kurze Objektbeschreibung im Textformat.

Die maximale Länge der Zeichenfolge beträgt MQ\_Q\_MGR\_DESC\_LENGTH.

Verwenden Sie Zeichen aus dem Zeichensatz, der durch die ID des codierten Zeichensatzes (CCSID) für den Warteschlangenmanager identifiziert wird, auf dem der Befehl ausgeführt wird. Mit der Verwendung dieses Zeichensatzes stellen Sie sicher, dass der Text richtig umgesetzt wird.

#### $z/0S$ **QSGCertificateLabel (MQCFST)**

Gibt die Zertifikatsbezeichnung für die zu verwendende Gruppe mit gemeinsamer Warteschlange an (Parameter-ID: MQCA\_QSG\_CERT\_LABEL).

Dieser Parameter hat Vorrang vor **CERTLABL**, falls der Warteschlangenmanager Mitglied einer Gruppe mit gemeinsamer Warteschlange ist.

#### **QueueAccounting (MQCFIN)**

Steuert die Erfassung von Abrechnungsdaten (Abrechnung auf Thread- und Warteschlangenebene) für Warteschlangen (Parameter-ID: MQIA\_ACCOUNTING\_Q). Beachten Sie, dass Änderungen an diesem Feld nur für Verbindungen zum Warteschlangenmanager wirksam sind, die nach der Änderung des Attributs hergestellt werden.

Folgende Werte sind möglich:

#### **MQMON\_NONE**

Die Erfassung der Abrechnungsdaten für Warteschlangen wird inaktiviert. Dieser Wert darf nicht durch den Wert des Parameters **QueueAccounting** in der Warteschlange überschrieben werden.

#### **MQMON\_OFF**

Für Warteschlangen, bei denen der Parameter **QueueAccounting** auf MQMON\_Q\_MGR gesetzt ist, wird die Erfassung von Abrechnungsdaten inaktiviert.

#### **MQMON\_ON**

Für Warteschlangen, bei denen der Parameter **QueueAccounting** auf MQMON\_Q\_MGR gesetzt ist, wird die Erfassung von Abrechnungsdaten aktiviert.

#### **QueueMonitoring (MQCFIN)**

Standardeinstellung für Onlineüberwachung für Warteschlangen (Parameter-ID: MQIA\_MONITO-RING\_Q).

Wenn das Warteschlangenattribut **QueueMonitoring** auf MQMON\_Q\_MGR gesetzt ist, gibt dieses Attribut den Wert an, der vom Kanal angenommen wird. Folgende Werte sind möglich:

#### **MQMON\_OFF**

Die Erfassung von Onlineüberwachungsdaten ist inaktiviert. Dieser Wert ist der ursprüngliche Standardwert des Warteschlangenmanagers.

#### **MQMON\_NONE**

Die Datenerfassung aus der Onlineüberwachung wird für Warteschlangen unabhängig von der Einstellung für den Parameter **QueueMonitoring** ausgeschaltet.

#### **MQMON\_LOW**

Die Erfassung von Onlineüberwachungsdaten ist mit einer niedrigen Erfassungsrate aktiviert.

#### **MQMON\_MEDIUM**

Die Erfassung von Onlineüberwachungsdaten ist mit einer mittleren Erfassungsrate aktiviert.

#### **MQMON\_HIGH**

Die Erfassung von Onlineüberwachungsdaten ist mit einer hohen Erfassungsrate aktiviert.

# **Multi QueueStatistics (MQCFIN)**

Steuert, ob Statistikdaten für Warteschlangen erfasst werden sollen (Parameter-ID: MQIA\_STATIS-TICS\_Q).

Folgende Werte sind möglich:

# **MQMON\_NONE**

Die Erfassung statistischer Daten für Warteschlangen wird unabhängig von der Einstellung des Parameters **QueueStatistics** inaktiviert. Dieser Wert ist der ursprüngliche Standardwert des Warteschlangenmanagers.

# **MQMON\_OFF**

Für Warteschlangen, bei denen der Parameter **QueueStatistics** auf MQMON\_Q\_MGR gesetzt ist, wird die Erfassung statistischer Daten inaktiviert.

# **MQMON\_ON**

Für Warteschlangen, bei denen der Parameter **QueueStatistics** auf MQMON\_Q\_MGR gesetzt ist, wird die Erfassung statistischer Daten aktiviert.

Dieser Parameter ist nur gültig auf Multiplatforms.

#### z/OS **ReceiveTimeout(MQCFIN)**

Gibt an, wie lange ein TCP/IP-Kanal auf den Empfang von Daten vom Partner wartet (Parameter-ID: MQIA\_RECEIVE\_TIMEOUT).

Gibt an, wie lange ein TCP/IP-Kanal ungefähr auf den Eingang von Daten (inklusive Überwachungssignalen) von der Partnerseite wartet, bevor er wieder in den inaktiven Status geschaltet wird.

Dieser Parameter gilt nur für z/OS. Er gilt für Nachrichtenkanäle und nicht für MQI-Kanäle. Dieser Wert kann wie folgt angegeben werden:

- Bei dieser Zahl handelt es sich um einen Multiplikator, der auf den vereinbarten Wert von *Heart-BeatInterval* angewendet werden sollen, um so die Wartezeit des Kanals festzulegen. Setzen Sie *ReceiveTimeoutType* auf MQRCVTIME\_MULTIPLY. Geben Sie den Wert null oder einen Wert zwischen 2 und 99 an. Wenn Sie null angeben, gibt es für die Wartezeit des Kanals auf den Datenempfang vom Partner kein Zeitlimit.
- Bei dieser Zahl handelt es sich um einen Wert in Sekunden, der zu dem vereinbarten Wert von *HeartBeatInterval* addiert werden sollen, um so die Wartezeit des Kanals festzulegen. Setzen Sie *ReceiveTimeoutType* auf MQRCVTIME\_ADD. Geben Sie einen Wert zwischen 1 und 999.999 an.
- Bei dieser Zahl handelt es sich um einen Wert in Sekunden, für den der Kanal warten soll. Setzen Sie *ReceiveTimeoutType* auf MQRCVTIME\_EQUAL. Geben Sie einen Wert zwischen 0 und 999.999 an. Wenn Sie 0 angeben, gibt es für die Wartezeit des Kanals auf den Datenempfang vom Partner kein Zeitlimit.

Der ursprüngliche Standardwert für den Warteschlangenmanager ist null.

# **ReceiveTimeoutMin(MQCFIN)**

Die Mindestdauer, die ein TCP/IP-Kanal auf Daten von seinem Partner wartet (Parameter-ID: MQIA\_RECEIVE\_TIMEOUT\_MIN).

Die Mindestdauer, die ein TCP/IP-Kanal auf Daten (einschließlich Überwachungssignalen) von seinem Partner wartet, bevor er in den inaktiven Status zurückkehrt. Dieser Parameter gilt nur für z/OS.

Geben Sie einen Wert zwischen 0 und 999.999 an.

# **ReceiveTimeoutType (MQCFIN)**

Das Qualifikationsmerkmal für *ReceiveTimeout* (Parameter-ID: MQIA\_RECEIVE\_TIMEOUT\_TYPE).

Das auf *ReceiveTimeoutType* anzuwendende Qualifikationsmerkmal, das berechnet, wie lange ein TCP/IP-Kanal auf den Eingang von Daten (einschließlich Überwachungssignalen) von der Partnerseite wartet. Es wartet auf den Eingang von Daten, bevor es wieder in den inaktiven Status übergeht. Dieser Parameter gilt nur für z/OS.

Folgende Werte sind möglich:

# **MQRCVTIME\_MULTIPLY**

Der Wert *ReceiveTimeout* ist ein Multiplikator, der auf den vereinbarten Wert von *HeartbeatInterval* angewendet werden soll, um so die Wartezeit des Kanals festzulegen. Dieser Wert ist der ursprüngliche Standardwert des Warteschlangenmanagers.

### **MQRCVTIME\_ADD**

*ReceiveTimeout* ist ein Wert in Sekunden, der zu dem vereinbarten Wert von *HeartbeatInterval* hinzugefügt werden soll, um die Wartezeit eines Kanals festzulegen.

#### **MQRCVTIME\_EQUAL**

*ReceiveTimeout* ist ein Wert in Sekunden, der die Wartezeit eines Kanals angibt.

#### **RemoteEvent (MQCFIN)**

Steuert, ob ferne Fehlerereignisse generiert werden (Parameter-ID: MQIA\_REMOTE\_EVENT).

Folgende Werte sind möglich:

# **MQEVR\_DISABLED**

Ereignisberichterstellung inaktiviert.

#### **MQEVR\_ENABLED**

Ereignisberichterstellung aktiviert

#### **RepositoryName (MQCFST)**

Clustername (Parameter-ID: MQCA\_REPOSITORY\_NAME).

Gibt den Namen des Clusters an, für den der Warteschlangenmanager einen Repositoryverwaltungsservice zur Verfügung stellen soll.

Die maximale Länge der Zeichenfolge wird durch MQ\_OBJECT\_NAME\_LENGTH vorgegeben.

Nur einer der resultierenden Werte von *RepositoryName* darf belegt sein.

# **RepositoryNamelist (MQCFST)**

Repository-Namensliste (Parameter-ID: MQCA\_REPOSITORY\_NAMELIST).

Gibt den Namen einer Namensliste mit Clustern an, für die der Warteschlangenmanager einen Repository-Manager-Service zur Verfügung stellen soll.

Diesem Warteschlangenmanager steht kein vollständiges Repository zur Verfügung, sondern er ist möglicherweise ein Client anderer Repository-Services, die im Cluster definiert sind, wenn eine der beiden folgenden Bedingungen vorliegt:

- Sowohl *RepositoryName* als auch *RepositoryNamelist* sind leer oder
- *RepositoryName* ist leer und die durch *RepositoryNamelist* angegebene Namensliste ist leer.

Nur einer der resultierenden Werte von *RepositoryNameList* darf belegt sein.

#### **RevDns (MQCFIN)**

Dieser Parameter steuert, ob eine umgekehrte Suche nach dem Hostnamen über einen Domänennamensserver (DNS) ausgeführt wird. (Parameter-ID: MQIA\_REVERSE\_DNS\_LOOKUP).

Dieses Attribut wirkt sich nur auf Kanäle aus, die TCP (Transmission Control Protocol) als Transporttyp (TRPTYPE) verwenden.

Folgende Werte sind möglich:

# **MQRDNS\_DISABLED**

Es wird keine umgekehrte Suche in den DNS-Hostnamen nach den IP-Adressen eingehender Kanäle durchgeführt. Bei dieser Einstellung gibt es keine Übereinstimmung mit CHLAUTH-Regeln, die Hostnamen verwenden.

#### **MQRDNS\_ENABLED**

Es wird eine umgekehrte Suche in den DNS-Hostnamen nach den IP-Adressen eingehender Kanäle durchgeführt, wenn diese Informationen erforderlich sind. Diese Einstellung ist für eine Übereinstimmung mit CHLAUTH-Regeln mit Hostnamen und zur Ausgabe von Fehlernachrichten erforderlich.

# **Z/US** SecurityCase (MQCFIN)

Unterstützte Groß-/Kleinschreibung für Sicherheit (Parameter-ID: MQIA\_SECURITY\_CASE).

Gibt an, ob der Warteschlangenmanager Sicherheitsprofilnamen in Groß-/Kleinschreibung oder nur in Großschreibung unterstützt. Der Wert wird aktiviert, wenn ein Befehl zum Aktualisieren der Sicherheit unter Angabe von *SecurityType(MQSECTYPE\_CLASSES)* ausgeführt wird. Dieser Parameter ist nur gültig auf z/OS.

Folgende Werte sind möglich:

# **MQSCYC\_UPPER**

Sicherheitsprofilnamen müssen in Großbuchstaben angegeben werden.

# **MQSCYC\_MIXED**

Sicherheitsprofilnamen können in Großbuchstaben oder in Groß-/Kleinschreibung angegeben werden.

# **SharedQQmgrName (MQCFIN)**

Warteschlangenmanagername für gemeinsam genutzte Warteschlange (Parameter-ID: MQIA\_SHA-RED\_Q\_Q\_MGR\_NAME ).

Ein Warteschlangenmanager führt einen MQOPEN-Aufruf für eine gemeinsam genutzte Warteschlange durch. Der im Parameter **ObjectQmgrName** des MQOPEN-Aufrufs angegebene Warteschlangenmanager gehört derselben Gruppe mit gemeinsamer Warteschlange an wie der verarbeitende Warteschlangenmanager. Das Attribut SQQMNAME gibt an, ob **ObjectQmgrName** verwendet wird oder ob der Verarbeitungswarteschlangenmanager die gemeinsame Warteschlange direkt öffnet. Dieser Parameter ist nur gültig auf z/OS.

Folgende Werte sind möglich:

#### **MQSQQM\_USE**

*ObjectQmgrName* wird verwendet und die entsprechende Übertragungswarteschlange geöffnet.

#### **MQSQQM\_IGNORE**

Der Verarbeitungs-Warteschlangenmanager öffnet die gemeinsame Warteschlange direkt. Der Datenverkehr im Warteschlangenmanagernetz kann durch diesen Wert verringert werden.

#### **SSLCRLNamelist (MQCFST)**

Die TLS-Namensliste (Parameterkennung: MQCA\_SSL\_CRL\_NAMELIST).

Die Länge der Zeichenfolge ist MQ\_NAMELIST\_NAME\_LENGTH.

Gibt den Namen einer Namensliste mit Authentifizierungsdatenobjekten an, die Standorte von Zertifikatswiderrufen zur Verfügung stellen, um eine erweiterte Überprüfung von TLS-Zertifikaten zu ermöglichen.

Wenn für *SSLCRLNamelist* keine Angabe erfolgt, wird die Überprüfung des Zertifikatswiderrufs nicht aufgerufen.

Änderungen an *SSLCRLNamelist*, an den Namen in einer zuvor angegebenen Namensliste oder an Authentifizierungsdatenobjekten, auf die zuvor verwiesen wurde, werden in folgenden Situationen wirksam:

- **Multi** Unter Multiplatforms, wenn ein neuer Kanalprozess gestartet wird.
- Bei Kanälen, die unter <u>Multiplatforms</u> als Threads des Kanalinitiators ausgeführt werden, wenn der Kanalinitiator neu gestartet wird.
- <mark>Bei Kanälen, die auf Multiplatforms als Threads des Empfangsprogramms ausgeführt</mark> werden, wenn das Empfangsprogramm neu gestartet wird.
- $\cdot$   $\blacksquare$  Unter z/OS, wenn der Kanalinitiator neu gestartet wird.
- Wenn der Befehl **REFRESH SECURITY TYPE(SSL)** ausgegeben wird.
- Für IBM is Für IBM i-Warteschlangenmanager wird dieser Parameter ignoriert. Es wird jedoch verwendet, um festzustellen, welche Authentifizierungsinformationsobjekte in die AMQCLCHL.TAB-Datei geschrieben werden.

Es sind nur Authentifizierungsdatenobjekte des Typs CRLLDAP oder OCSP in der Namensliste zulässig, auf die *SSLCRLNamelist* (MQCFST) verweist. Ein anderer Typ führt zu einer Fehlernachricht bei der Verarbeitung der Liste und wird nachfolgend ignoriert.

# **SSLCryptoHardware(MQCFST)**

TLS-Verschlüsselungshardware (Parameter-ID: MQCA\_SSL\_CRYPTO\_HARDWARE)

Die Länge der Zeichenfolge ist MQ\_SSL\_CRYPTO\_HARDWARE\_LENGTH.

Legt den Namen der Parameterzeichenfolge fest, die für die Konfiguration der Verschlüsselungshardware auf dem System erforderlich ist.

Dieser Parameter ist nur gültig auf AIX, Linux, and Windows.

Die gesamte unterstützte Verschlüsselungshardware unterstützt die PKCS #11-Schnittstelle. Geben Sie eine Zeichenfolge in folgendem Format an:

```
GSK_PKCS11=PKCS_#11_driver_path_and_file_name;PKCS_#11_token_label;PKCS_#11_token_pass►
word;symmetric_cipher_setting;
```
Der Treiberpfad für PKCS #11 bezeichnet einen absoluten Pfad zur gemeinsam genutzten Bibliothek, die die Unterstützung für die PKCS #11-Karte bereitstellt. Der Treiberdateiname für PKCS #11 bezeichnet den Namen der gemeinsam genutzten Bibliothek. Ein Beispiel für den Wert, der für den PKCS #11-Treiberpfad und den Dateinamen erforderlich ist, ist /usr/lib/pkcs11/PKCS11\_API.so

Um auf symmetrische Chiffrieroperationen über GSKit zuzugreifen, geben Sie den Parameter für die symmetrische Verschlüsselungseinstellung an. Der Wert dieses Parameters lautet entweder:

#### **SYMMETRIC\_CIPHER\_OFF**

Es werden keine symmetrischen Verschlüsselungsoperationen aufgerufen.

#### **SYMMETRIC\_CIPHER\_ON**

Zugriff auf Operationen zur symmetrischen Verschlüsselung.

Wenn die Einstellung für die symmetrische Verschlüsselung nicht angegeben ist, hat dieser Wert denselben Effekt wie die Angabe von SYMMETRIC\_CIPHER\_OFF.

Die maximal zulässige Länge beträgt 256 Zeichen. Standardmäßig erfolgt keine Angabe.

Wenn Sie eine Zeichenfolge im falschen Format angeben, erhalten Sie eine Fehlermeldung.

Wenn der Wert für *SSLCryptoHardware* (MQCFST) geändert wird, werden die angegebenen Parameter der Verschlüsselungshardware für neue TLS-Verbindungsumgebungen verwendet. Die neuen Daten werden in folgenden Situationen wirksam:

- Beim Starten eines neuen Kanalprozesses.
- Für Kanäle, die beim Neustart des Kanalinitiators als Threads des Kanalinitiators ausgeführt werden.
- Für Kanäle, die beim Neustart des Empfangsprogramms als Threads des Empfangsprogramms ausgeführt werden.
- Wenn der Befehl "Refresh Security" ausgegeben wird, um den Inhalt des TLS-Schlüsselrepositorys zu aktualisieren.

#### **SSLEvent (MQCFIN)**

Steuert, ob TLS-Ereignisse erstellt werden (Parameter-ID: MQIA\_SSL\_EVENT).

Folgende Werte sind möglich:

#### **MQEVR\_DISABLED**

Ereignisberichterstellung inaktiviert.

#### **MQEVR\_ENABLED**

Ereignisberichterstellung aktiviert

# **SSLFipsRequired (MQCFIN)**

SSLFIPS gibt an, ob nur FIPS-zertifizierte Algorithmen verwendet werden sollen, wenn die Verschlüsselung in IBM MQ statt über Verschlüsselungshardware ausgeführt wird (Parameter-ID: MQIA\_SSL\_FIPS\_REQUIRED).

Wenn eine Verschlüsselungshardware konfiguriert ist, werden die vom Hardwareprodukt bereitgestellten Verschlüsselungsmodule verwendet. Bei diesen Modulen kann es sich um (bis zu einem bestimmten FIPS-Level) FIPS-zertifizierte Module handeln, abhängig vom verwendeten Hardwareprodukt. Dieser Parameter gilt nur für die Plattformen z/OS, AIX, Linux, and Windows.

Folgende Werte sind möglich:

# **MQSSL\_FIPS\_NO**

IBM MQ bietet eine Implementierung der TLS-Verschlüsselung, die einige FIPS-zertifizierte Module auf einigen Plattformen zur Verfügung stellt. Wird *SSLFIPSRequired* auf MQSSL\_FIPS\_NO gesetzt, kann jede der auf einer bestimmten Plattform unterstützten CipherSpecs (Cipher-Spezifikation) verwendet werden. Dieser Wert ist der ursprüngliche Standardwert des Warteschlangenmanagers.

Wird der Warteschlangenmanager ohne Verschlüsselungshardware verwendet, werden die im Abschnitt CipherSpecs angeben aufgeführten CipherSpecs mit einer gemäß FIPS 140-2 zertifizierten Verschlüsselung verwendet:

# **MQSSL\_FIPS\_YES**

Gibt an, dass in den CipherSpecs, die für alle TLS-Verbindungen von und zu diesem Warteschlangenmanager zulässig sind, nur FIPS-zertifizierte Algorithmen verwendet werden sollen.

Eine Auflistung der entsprechenden FIPS 140-2-zertifizierten CipherSpecs finden Sie unter CipherSpecs angeben.

Änderungen an SSLFIPS treten unter den folgenden Bedingungen in Kraft:

- Unter AIX, Linux, and Windows, wenn ein neuer Kanalprozess gestartet wird.
- Bei Kanälen, die unter AIX, Linux, and Windows als Threads des Kanalinitiators ausgeführt werden, wenn der Kanalinitiator neu gestartet wird.
- Bei Kanälen, die unter AIX, Linux, and Windows als Threads des Empfangsprogramms ausgeführt werden, wenn das Empfangsprogramm neu gestartet wird.
- Bei Kanälen, die als Thread eines Prozesses zum Prozesszusammenschluss ausgeführt werden, wenn dieser Prozess gestartet oder neu gestartet wird und zum ersten Mal einen TLS-Kanal ausführt. Wenn der Prozess zum Prozesszusammenschluss bereits einen TLS-Kanal ausgeführt hat und die Änderung sofort in Kraft treten soll, müssen Sie den MQSC-Befehl **REFRESH SECURITY TY-PE(SSL)** ausführen. Der Prozess des Prozesszusammenschlusses ist **amqrmppa** unter AIX, Linux, and Windows.
- Unter z/OS, wenn der Kanalinitiator neu gestartet wird.
- Wenn ein **REFRESH SECURITY TYPE(SSL)** -Befehl ausgegeben wird, außer unter z/OS.

# **SSLKeyRepository (MQCFST)**

Das TLS-Schlüsselrepository (Parameter-ID: MQCA\_SSL\_KEY\_REPOSITORY).

Die Länge der Zeichenfolge ist MQ\_SSL\_KEY\_REPOSITORY\_LENGTH.

Gibt den Namen des SSL-Schlüsselrepositorys an.

Das Format hängt von der Umgebung ab:

- Unter z/OS handelt es sich um den Namen einer Schlüsselringdatei.
- Unter IBM i ist es das Format *pathname*/*keyfile*, wobei *keyfile* ohne das Suffix ( .kdb ) angegeben wird und eine GSKit-Schlüsseldatenbankdatei angibt. Der Standardwert ist /QIBM/UserData/ICSS/Cert/Server/Default..

Wenn Sie \*SYSTEM angeben, verwendet IBM MQ den Systemzertifikatsspeicher als Schlüsselrepository für den Warteschlangenmanager. Der Warteschlangenmanager wird daher im DCM (Digital

Certificate Manager) als Serveranwendung registriert. Dieser Anwendung können Sie ein beliebiges Server/Client-Zertifikat aus dem Systemspeicher zuordnen.

Wenn Sie den Parameter SSLKEYR auf einen anderen Wert als \*SYSTEM setzen, nimmt IBM MQ die Registrierung des Warteschlangenmanagers als Anwendung bei DCM zurück.

• Unter AIX and Linux ist es das Format *pathname*/*keyfile* und Windows *pathname*\*keyfile*, wobei *keyfile* ohne das Suffix ( .kdb ) angegeben wird und eine GSKit-Schlüsseldatenbankdatei angibt. Der Standardwert für AIX and Linux ist /var/mqm/qmgrs/QMGR/ssl/key und unter Windows ist es C:\Programme\IBM\MQ\qmgrs\QMGR\ssl\key, wobei QMGR durch den Namen des Warteschlangenmanagers ersetzt wird.

**Multi** $\blacksquare$ Unter Multiplatforms wird die Syntax dieses Parameters überprüft, um sicherzustellen, dass er einen gültigen und absoluten Verzeichnispfad enthält.

Wenn für SSLKEYR kein Wert oder ein Wert, der nicht einer Schlüsselringdatei oder Schlüsseldatenbankdatei entspricht, angegeben ist, können Kanäle, die TLS verwenden, nicht gestartet werden.

Änderungen an SSLKeyRepository werden wie folgt wirksam:

- Multi Unter Multiplatforms:
	- Beim Starten eines neuen Kanalprozesses.
	- Für Kanäle, die beim Neustart des Kanalinitiators als Threads des Kanalinitiators ausgeführt werden.
	- Für Kanäle, die beim Neustart des Empfangsprogramms als Threads des Empfangsprogramms ausgeführt werden.
- 2/05 Unter z/OS, wenn der Kanalinitiator neu gestartet wird.

#### **SSLKeyResetCount (MQCFIN)**

Anzahl der Rücksetzungen des SSL-Schlüssels (Parameter-ID: MQIA\_SSL\_RESET\_COUNT).

Gibt an, wann TLS-Kanal-MCAs, die die Kommunikation einleiten, den geheimen Schlüssel zurücksetzen, der für die Verschlüsselung auf dem Kanal verwendet wird. Der Wert dieses Parameters stellt die Gesamtzahl der unverschlüsselten Bytes dar, die auf dem Kanal gesendet und empfangen werden, bevor der geheime Schlüssel erneut verhandelt wird. Diese Anzahl an Bytes umfasst auch die vom MCA gesendeten Steuerinformationen.

Der geheime Schlüssel wird erneut verhandelt, wenn (unabhängig davon, welches Ereignis zuerst eintritt):

- Die Gesamtzahl der unverschlüsselten Bytes, die vom einleitenden Kanal-MCA gesendet und empfangen werden, übertrifft den angegebenen Wert, oder
- Wenn Kanalüberwachungssignale aktiviert werden, bevor Daten nach einem Kanalüberwachungssignal gesendet oder empfangen werden.

Geben Sie einen Wert im Bereich von 0 bis 999.999.999 an. Ein Wert von null, der ursprüngliche Standardwert des Warteschlangenmanagers, gibt an, dass die geheimen Schlüssel nie erneut verhandelt werden. Wenn Sie für den Zählerstand für die Rücksetzung von geheimen TLS-Schlüsseln einen Wert zwischen 1 Byte und 32 KB setzen, verwenden die TLS-Kanäle als Zählerstand für die Rücksetzung des geheimen Schlüssels 32 KB. Dadurch werden die Leistungsbeeinträchtigungen für übermäßig viele Schlüsselrücksetzungen vermieden, wie sie bei kleinen Rücksetzungswerten für geheime TSL-Schlüssel der Fall wären.

#### **SSLTasks (MQCFIN)**

Anzahl der Serversubtasks, die für die Verarbeitung von TLS-Aufrufen verwendet werden (Parameter-ID: MQIA\_SSL\_TASKS). Dieser Parameter gilt nur für z/OS.

Die Anzahl der Serversubtasks, die für die Verarbeitung von TLS-Aufrufen verwendet werden. Für die Verwendung von TLS-Kanälen müssen mindestens zwei dieser Tasks aktiv sein.

Sie können einen Wert im Bereich von 0 bis 9999 angeben. Setzen Sie den Wert für diesen Parameter jedoch nicht auf einen Wert größer als 50, um Probleme bei der Speicherzuordnung zu vermeiden.

# **StartStopEvent (MQCFIN)**

Steuert, ob Start-und Stoppereignisse generiert werden (Parameter-ID: MQIA\_START\_STOP\_EVENT).

Folgende Werte sind möglich:

# **MQEVR\_DISABLED**

Ereignisberichterstellung inaktiviert.

### **MQEVR\_ENABLED**

Ereignisberichterstellung aktiviert

# **Multi** StatisticsInterval (MQCFIN)

Das Zeitintervall (in Sekunden), in dem statistische Überwachungsdaten in die Überwachungswarteschlange geschrieben werden (Parameter-ID MQIA\_STATISTICS\_INTERVAL).

Geben Sie einen Wert zwischen 1 und 604.000 an.

Dieser Parameter ist nur gültig auf Multiplatforms.

# **TLANS TCPChannels (MQCFIN)**

Die maximale Anzahl an Kanälen, die gleichzeitig aktiv sein können, oder an Clients, die miteinander verbunden werden können und die das TCP/IP-Übertragungsprotokoll verwenden (Parameter-ID: MQIA\_TCP\_CHANNELS).

Sie können einen Wert im Bereich von 0 bis 9999 angeben. Der ursprüngliche Standardwert für den Warteschlangenmanager ist 200.

Gemeinsame Datenaustauschvorgänge werden nicht in die Gesamtgröße dieses Parameters einbezogen.

Dieser Parameter gilt nur für z/OS.

# **TLACKEEPALIVE (MQCFIN)**

Gibt an, ob mithilfe der TCP KEEPALIVE-Funktion überprüft werden soll, ob die andere Seite einer Verbindung noch verfügbar ist (Parameter-ID MQIA\_TCP\_KEEP\_ALIVE).

Folgende Werte sind möglich:

# **MQTCPKEEP\_YES**

Die TCP KEEPALIVE-Funktion soll wie im Konfigurationsdatensatz des TCP-Profils angegeben verwendet werden. Das Intervall wird mit dem Kanalattribut *KeepAliveInterval* angegeben.

# **MQTCPKEEP\_NO**

Die Funktion TCP KEEPALIVE soll nicht verwendet werden. Dieser Wert ist der ursprüngliche Standardwert des Warteschlangenmanagers.

Dieser Parameter gilt nur für z/OS.

# **TIUS** TCPName (MQCFST)

Der Name des verwendeten TCP/IP-Systems (Parameter-ID: MQIA\_TCP\_NAME).

Die maximale Länge der Zeichenfolge beträgt MQ\_TCP\_NAME\_LENGTH.

Dieser Parameter gilt nur für z/OS.

# **TLACKTYPE (MQCFIN)**

Gibt an, ob der Kanalinitiator nur den in *TCPName* angegebenen TCP/IP-Adressraum verwenden darf oder ob er eine Bindung zu einer beliebig ausgewählten TCP/IP-Adresse herstellen kann (Parameter-ID: MQIA\_TCP\_STACK\_TYPE).

Folgende Werte sind möglich:

# **MQTCPSTACK\_SINGLE**

Der Kanalinitiator verwendet den TCP/IP-Adressraum, der in *TCPName* angegeben wird. Dieser Wert ist der ursprüngliche Standardwert des Warteschlangenmanagers.

# **MQTCPSTACK\_MULTIPLE**

Der Kanalinitiator kann jeden beliebigen verfügbaren TCP/IP-Adressraum verwenden. Wird für einen Kanal oder ein Empfangsprogramm kein bestimmter Adressraum angegeben, wird standardmäßig der in *TCPName* angegebene Adressraum verwendet.

Dieser Parameter gilt nur für z/OS.

### **TraceRouteRecording (MQCFIN)**

Gibt an, ob Traceroute-Daten aufgezeichnet werden können und eine Antwortnachricht generiert werden kann (Parameter-ID: MQIA\_TRACE\_ROUTE\_RECORDING).

Folgende Werte sind möglich:

### **MQRECORDING\_DISABLED**

Traceroute-Daten können nicht aufgezeichnet werden.

#### **MQRECORDING\_MSG**

Traceroute-Daten können aufgezeichnet werden und Antworten werden an die Zieladresse gesendet, die vom Nachrichtenabsender angegeben wurde, der die Traceroute-Aufzeichnung ausgelöst hat.

# **MQRECORDING\_Q**

Traceroute-Daten können aufgezeichnet und die Antworten an SYSTEM.ADMIN.TRACE.ROU-TE.QUEUE gesendet werden.

Wenn die Tracefunktion für Routes mithilfe dieses Warteschlangenmanagerattributs aktiviert wurde, ist der Wert des Attributs nur bei der Generierung einer Antwort von Bedeutung. Die Tracefunktion für Routes ist aktiviert, wenn *TraceRouteRecording* nicht auf MQRECORDING\_DISABLED gesetzt ist. Die Antwort muss entweder an SYSTEM.ADMIN.TRACE.ROUTE.QUEUE oder an die in der Nachricht selbst angegebene Zielwarteschlange gesendet werden. Sofern das Attribut nicht auf "disabled" gesetzt ist, können Nachrichten, die noch nicht ihr endgültiges Ziel erreicht haben, weitere Informationen hinzugefügt werden. Weitere Informationen zu Traceroute-Datensätzen finden Sie im Abschnitt Übermittlung von Traceroute-Nachrichten.

# **TreeLifeTime (MQCFIN)**

Die Lebensdauer von nicht administrativen Themen in Sekunden (Parameter-ID: MQIA\_TREE\_LIFE\_TIME).

Nicht administrative Themen werden erstellt, wenn eine Anwendung in einer Themenzeichenfolge veröffentlicht oder eine Themenzeichenfolge abonniert, die nicht als Verwaltungsknoten existiert. Wenn dieser Nicht-Verwaltungsknoten keine aktiven Subskriptionen mehr hat, legt dieser Parameter fest, wie lange der Warteschlangenmanager wartet, bevor er diesen Knoten entfernt. Nach dem Neustart des Warteschlangenmanagers verbleiben nur die nicht administrativen Themen, die für permanente Subskriptionen verwendet werden.

Geben Sie einen Wert zwischen 0 und 604.000 an. Ein Wert von 0 bedeutet, dass nicht administrative Themen nicht vom Warteschlangenmanager gelöscht wurden. Der ursprüngliche Standardwert für den Warteschlangenmanager ist 1800.

# **TriggerInterval (MQCFIN)**

Auslöserintervall (Parameter-ID: MQIA\_TRIGGER\_INTERVAL).

Gibt das Auslösezeitintervall in Millisekunden an, das nur für Warteschlangen verwendet wird, in denen *TriggerType* einen Wert von MQTT\_FIRST hat.

In diesem Fall werden Auslösenachrichten in der Regel nur bei Empfang einer entsprechenden Nachricht in der zuvor leeren Warteschlange generiert. Unter bestimmten Umständen kann jedoch bei der Angabe von MQTT\_FIRST eine weitere Auslösenachricht erstellt werden, auch wenn die Warteschlange nicht leer war. Diese zusätzlichen Auslösenachrichten werden in einem Zeitabstand erstellt, der durch das Attribut *TriggerInterval* in Millisekunden angegeben wird.

Geben Sie einen Wert im Bereich von 0 bis 999.999.999 an.

# **Fehlercodes (Change Queue Manager)**

Dieser Befehl kann, zusätzlich zu den auf Seite ["Gültige Fehlercodes für alle Befehle" auf Seite 1049](#page-1048-0) angegebenen Werten, die folgenden Fehler im Antwortformatheader zurückgeben.

# **Ursache (MQLONG)**

Folgende Werte sind möglich:

# **MQRCCF\_CERT\_LABEL\_NOT\_ALLOWED**

Fehler bei Zertifikatsbezeichnung.

# **MQRCCF\_CHAD\_ERROR**

Fehler bei der automatischen Kanaldefinition.

# **MQRCCF\_CHAD\_EVENT\_ERROR**

Fehler bei Ereignis zur automatischen Kanaldefinition.

# **MQRCCF\_CHAD\_EVENT\_WRONG\_TYPE**

Der Ereignisparameter für die automatische Kanaldefinition ist für diesen Kanaltyp nicht zulässig.

# **MQRCCF\_CHAD\_EXIT\_ERROR**

Fehler beim Exitnamen der automatischen Kanaldefinition.

# **MQRCCF\_CHAD\_EXIT\_WRONG\_TYPE**

Der Exitparameter für die automatische Kanaldefinition ist für diesen Kanaltyp nicht zulässig.

# **MQRCCF\_CHAD\_WRONG\_TYPE**

Der Parameter für die automatische Kanaldefinition ist für diesen Kanaltyp nicht zulässig.

**MQRCCF\_FORCE\_VALUE\_ERROR**

Wert für Zwangsausführung nicht gültig.

# **MQRCCF\_PATH\_NOT\_VALID**

Pfad ungültig.

#### **MQRCCF\_PWD\_LENGTH\_ERROR** Fehler bei der Kennwortlänge.

# **MQRCCF\_PSCLUS\_DISABLED\_TOPDEF**

Der Administrator oder die Anwendung hat versucht, ein Clusterthema zu definieren, während **PubSubClub** auf MQPSCLUS\_DISABLED gesetzt war.

# **MQRCCF\_PSCLUS\_TOPIC\_EXSITS**

Der Administrator hat versucht, **PubSubClub** auf MQPSCLUS\_INAKTIVIERT zu setzen, während bereits eine Clusterthemadefinition vorhanden war.

# **MULLER MORCCF\_Q\_MGR\_ATTR\_CONFLICT**

Warteschlangenmanagerattributfehler. Eine mögliche Ursache ist, dass Sie versucht haben, SSLKEYR(\*SYSTEM) mit einem nicht leeren Warteschlangenmanager-CERTLABL anzugeben.

# **MQRCCF\_Q\_MGR\_CCSID\_ERROR**

Wert des codierten Zeichensatzes ungültig.

# **MQRCCF\_REPOS\_NAME\_CONFLICT**

Repository-Namen ungültig.

# **MQRCCF\_UNKNOWN\_Q\_MGR**

Warteschlangenmanager nicht bekannt.

# **MQRCCF\_WRONG\_CHANNEL\_TYPE**

Kanaltypfehler.

# **Zugehörige Konzepte**

Kanalstatus

# **Zugehörige Tasks**

Angeben, dass nur FIPS-zertifizierte CipherSpecs während der Ausführung auf dem MQI-Client verwendet werden

# **Zugehörige Verweise**

Federal Information Processing Standards (FIPS) für AIX, Linux, and Windows

# *MQCMD\_CHANGE\_SECURITY (Sicherheit ändern) unter z/OS*

Der PCF-Befehl "Change Security" (MQCMD\_CHANGE\_SECURITY) ändert die angegebenen Attribute einer vorhandenen Sicherheitsdefinition.

# **Erforderliche Parameter**

*None*

 $z/0S$ 

# **Optionale Parameter**

# **CommandScope (MQCFST)**

Befehlsbereich (Parameter-ID: MQCACF\_COMMAND\_SCOPE).

Gibt an, wie der Befehl ausgeführt wird, wenn der Queue Manager ein Einzeleintrag einer Gruppe mit gemeinsamer Warteschlange ist. Sie können Folgendes angeben:

- Leer (oder den Parameter auslassen). Dieser Befehl wird auf dem Warteschlangenmanager ausgeführt, auf dem er eingegeben wurde.
- Name eines Warteschlangenmanagers. Der Befehl wird auf dem von Ihnen angegebenen Warteschlangenmanager ausgeführt, sofern dieser innerhalb der Gruppe mit gemeinsamer Warteschlange aktiv ist. Wenn Sie einen anderen Warteschlangenmanagernamen angeben als den des Warteschlangenmanagers, auf dem der Befehl eingegeben wurde, müssen Sie eine Umgebung verwenden, in der Gruppen mit gemeinsamer Warteschlange unterstützt werden, und der Befehlsserver muss aktiviert sein.
- ein Asterisk (\*). Der Befehl wird auf dem lokalen Warteschlangenmanager ausgeführt und wird auch an jeden aktiven Warteschlangenmanager in der Gruppe mit gemeinsamer Warteschlange übergeben.

Die maximale Länge ist MQ\_QSG\_NAME\_LENGTH.

# **SecurityInterval (MQCFIN)**

Zeitlimitprüfintervall (Parameter-ID: MQIACF\_SECURITY\_INTERVAL).

Gibt das Prüfintervall für Benutzer-IDs und die zugehörigen Ressourcen an, um zu ermitteln, ob *SecurityTimeout* aufgetreten ist. Die Angabe erfolgt in Minuten; zulässige Werte liegen im Bereich von 0 bis 10080 (entspricht einer Woche). Wenn für *SecurityInterval* "0" angegeben wurde, kommt es zu keiner Zeitlimitüberschreitung für Benutzer-IDs. Wenn für *SecurityInterval* ein Wert ungleich null angegeben wird, überschreitet die Benutzer-ID zu einem Zeitpunkt zwischen *SecurityTimeout* und *SecurityTimeout* plus *SecurityInterval* das Zeitlimit.

# **SecurityTimeout (MQCFIN)**

Zeitlimit der Sicherheitsinformationen (Parameter-ID: MQIACF\_SECURITY\_TIMEOUT).

Gibt an, wie lange Sicherheitsinformationen zu einer nicht verwendeten Benutzer-ID und deren Ressourcen von IBM MQ gespeichert werden. Die Angabe erfolgt in Minuten; zulässige Werte liegen im Bereich von 0 bis 10080 (entspricht einer Woche). Wird für *SecurityTimeout* null und für *SecurityInterval* ein Wert ungleich null angegeben, werden diese Informationen vom Warteschlangenmanager nach der in *SecurityInterval* festgelegten Anzahl an Minuten gelöscht.

#### $\approx$  z/OS *MQCMD\_CHANGE\_SMDS (SMDS ändern) unter z/OS*

Mit dem PCF-Befehl "Change SMDS" (MQCMD\_CHANGE\_SMDS) werden die aktuellen Optionen für die gemeinsam genutzte Nachrichtendatei für den angegebenen Warteschlangenmanager und die angegebene CF-Struktur geändert.

# **SMDS (MQCFST)**

Gibt den Warteschlangenmanager an, für den die Eigenschaften gemeinsam genutzter Nachrichtendateien geändert werden sollen. Bei Angabe eines Sterns werden die Eigenschaften für alle gemeinsam genutzten Nachrichtendateien geändert, die der angegebenen Coupling-Facility-Struktur (CFSTRUCT) zugeordnet sind.

# **CFStrucName (MQCFST)**

Der Name der Coupling-Facility-Anwendungsstruktur mit Parametern für gemeinsam genutzte Nachrichtendateien, die geändert werden sollen (Parameter-ID: MQCA\_CF\_STRUC\_NAME).

Die maximale Länge der Zeichenfolge ist MQ\_CF\_STRUC\_NAME\_LENGTH.

# **Optionale Parameter**

# **DSBufs (MQCFIN)**

Die Puffergruppe für gemeinsam genutzte Nachrichtendateien (Parameter-ID: MQIA\_CF\_SMDS\_BUF-FERS).

Gibt die Anzahl der Puffer an, die in jedem Warteschlangenmanager für den Zugriff auf gemeinsam genutzte Nachrichtendateien zugeordnet werden sollen. Die Größe eines Puffers entspricht der logischen Blockgröße.

Der Wert liegt im Bereich von 1 bis 9.999 oder lautet MQDSB\_DEFAULT.

Durch die Verwendung von DEFAULT werden alle vorherigen Werte überschrieben und der Wert DSBUFS aus der CFSTRUCT-Definition wird verwendet. Die Größe eines Puffers entspricht der logischen Blockgröße.

Der Wert kann erst festgelegt werden, wenn CFLEVEL(5) definiert wurde.

# **DSEXPAND (MQCFIN)**

Die Erweiterungsoption für gemeinsam genutzte Nachrichtendateien (Parameter-ID: MQI-ACF\_CF\_SMDS\_EXPAND).

Legt fest, ob der Warteschlangenmanager eine gemeinsam genutzte Nachrichtendatei erweitern soll, sobald sie fast voll ist und weitere Blöcke für die Datei erforderlich werden. Folgende Werte sind möglich:

# **MQDSE\_YES**

Die Datei kann erweitert werden.

# **MQDSE\_NO**

Die Datei kann nicht erweitert werden.

# **MQDSE\_DEFAULT**

Wird nur für DISPLAY CFSTRUCT zurückgegeben, wenn nicht explizit festgelegt

Der Wert kann erst festgelegt werden, wenn CFLEVEL(5) definiert wurde.

# *MQCMD\_CLEAR\_Q (Clear Queue)*

Mit dem PCF-Befehl "Clear Queue" (MQCMD\_CLEAR\_Q) werden alle Nachrichten aus einer lokalen Warteschlange gelöscht.

Der Befehl schlägt fehl, wenn die Warteschlange nicht festgeschriebene Nachrichten enthält.

# **Erforderliche Parameter**

# **QName (MQCFST)**

Warteschlangenname (Parameter-ID: MQCA\_Q\_NAME).

Gibt an, aus welcher lokalen Warteschlange der Inhalt gelöscht werden soll. Die maximale Länge der Zeichenfolge wird durch MQ\_Q\_NAME\_LENGTH vorgegeben.

**Anmerkung:** Bei der Zielwarteschlange muss es sich um eine lokale Warteschlange handeln.

# **Optionale Parameter**

 $\sim$  z/OS

### **CommandScope (MQCFST)**

Befehlsbereich (Parameter-ID: MQCACF\_COMMAND\_SCOPE). Dieser Parameter gilt nur für z/OS.

Gibt an, wie der Befehl ausgeführt wird, wenn der Queue Manager ein Einzeleintrag einer Gruppe mit gemeinsamer Warteschlange ist. Sie können Folgendes angeben:

- Leer (oder den Parameter auslassen). Dieser Befehl wird auf dem Warteschlangenmanager ausgeführt, auf dem er eingegeben wurde.
- Name eines Warteschlangenmanagers. Der Befehl wird auf dem von Ihnen angegebenen Warteschlangenmanager ausgeführt, sofern dieser innerhalb der Gruppe mit gemeinsamer Warteschlange aktiv ist. Wenn Sie einen anderen Warteschlangenmanagernamen angeben als den des Warteschlangenmanagers, auf dem der Befehl eingegeben wurde, müssen Sie eine Umgebung verwenden, in der Gruppen mit gemeinsamer Warteschlange unterstützt werden, und der Befehlsserver muss aktiviert sein.
- ein Asterisk (\*). Der Befehl wird auf dem lokalen Warteschlangenmanager ausgeführt und wird auch an jeden aktiven Warteschlangenmanager in der Gruppe mit gemeinsamer Warteschlange übergeben.

Die maximale Länge ist MQ\_QSG\_NAME\_LENGTH.

#### **QSGDisposition (MQCFIN)**

Disposition des Objekts innerhalb der Gruppe (Parameter-ID: MQIA\_QSG\_DISP). Dieser Parameter gilt nur für z/OS.

Gibt die Disposition des Objekts an, für das der Befehl ausgeführt wird (d. h. wo es definiert ist und sein Verhalten). Folgende Werte sind möglich:

#### **MQQSGD\_PRIVATE**

Löscht den Inhalt der privaten Warteschlange, die in *QName* genannt ist. Die Warteschlange ist privat, wenn sie mithilfe eines Befehls mit den Attributen MQQSGD\_PRIVATE oder MQQSGD\_Q\_MGR erstellt wurde. Dies ist der Standardwert.

### **MQQSGD\_SHARED**

Löscht den Inhalt der gemeinsamen Warteschlange, die in *QName* genannt ist. Die Warteschlange wird gemeinsam genutzt, wenn sie mithilfe eines Befehls mit dem Attribut MQQSGD\_SHARED erstellt wurde. Dieser Wert gilt nur für lokale Warteschlangen.

# **Fehlercodes**

Dieser Befehl kann, zusätzlich zu den auf Seite ["Gültige Fehlercodes für alle Befehle" auf Seite 1049](#page-1048-0) angegebenen Werten, die folgenden Fehlercodes im Antwortformatheader zurückgeben.

# **Ursache (MQLONG)**

Folgende Werte sind möglich:

#### **MQRC\_Q\_NOT\_EMPTY**

(2055, X'807') Warteschlange enthält mindestens eine Nachricht oder nicht festgeschriebene PUT- oder GET-Anforderungen.

Diese Ursache tritt nur bei nicht festgeschriebenen Aktualisierungen auf.

# **MQRCCF\_Q\_WRONG\_TYPE**

Die Aktion ist für die Warteschlange des angegebenen Typs ungültig.

# *MQCMD\_CLEAR\_TOPIC\_STRING (Clear Topic String)*

Der PCF-Befehl "Clear Topic String" (MQCMD\_CLEAR\_TOPIC\_STRING) löscht die aufbewahrte Nachricht, die für das angegebene Topic gespeichert ist.

# **Erforderliche Parameter**

# **TopicString (MQCFST)**

Themenzeichenfolge (Parameter-ID: MQCA\_TOPIC\_STRING).

Die zu löschende Themenzeichenfolge. Die maximale Länge der Zeichenfolge ist MQ\_TO-PIC\_STR\_LENGTH.

# **ClearType (MQCFIN)**

Typ der Löschung (Parameter-ID: MQIACF\_CLEAR\_TYPE).

Gibt den Typ des Löschbefehls an, der ausgegeben wird. Folgende Werte sind möglich:

MQCLRT\_RETAINED Die ständige Veröffentlichung wird aus der angegebenen Themenzeichenfolge gelöscht.

# **Optionale Parameter**

#### **Scope (MQCFIN)**

Geltungsbereich der Löschung (Parameter-ID: MQIACF\_CLEAR\_SCOPE).

Gibt an, ob die Themenzeichenfolge lokal oder global gelöscht werden soll. Folgende Werte sind möglich:

#### **MQCLRS\_LOCAL**

Die gespeicherte Nachricht wird von der angegebenen Themenzeichenfolge nur im lokalen Warteschlangenmanager entfernt.

#### z/0S

#### **CommandScope (MQCFST)**

Befehlsbereich (Parameter-ID: MQCACF\_COMMAND\_SCOPE). Dieser Parameter gilt nur für z/OS.

Gibt an, wie der Befehl ausgeführt wird, wenn der Queue Manager ein Einzeleintrag einer Gruppe mit gemeinsamer Warteschlange ist. Sie können Folgendes angeben:

- Leer (oder den Parameter auslassen). Dieser Befehl wird auf dem Warteschlangenmanager ausgeführt, auf dem er eingegeben wurde.
- Name eines Warteschlangenmanagers. Der Befehl wird auf dem von Ihnen angegebenen Warteschlangenmanager ausgeführt, sofern dieser innerhalb der Gruppe mit gemeinsamer Warteschlange aktiv ist. Wenn Sie einen anderen Warteschlangenmanagernamen angeben als den des Warteschlangenmanagers, auf dem der Befehl eingegeben wurde, müssen Sie eine Umgebung verwenden, in der Gruppen mit gemeinsamer Warteschlange unterstützt werden, und der Befehlsserver muss aktiviert sein.
- ein Asterisk (\*). Der Befehl wird auf dem lokalen Warteschlangenmanager ausgeführt und wird auch an jeden aktiven Warteschlangenmanager in der Gruppe mit gemeinsamer Warteschlange übergeben.

Die maximale Länge ist MQ\_QSG\_NAME\_LENGTH.

# *MQCMD\_DELETE\_AUTH\_INFO (Delete Authentication Information Object)*

Mit dem PCF-Befehl "Delete authentication information" (MQCMD\_DELETE\_AUTH\_INFO) wird das angegebene Authentifizierungsdatenobjekt gelöscht.

# **Erforderliche Parameter**

#### **AuthInfoName (MQCFST)**

Name des Authentifizierungsdatenobjekts (Parameter-ID: MQCA\_AUTH\_INFO\_NAME).

Die maximale Länge der Zeichenfolge ist MQ\_AUTH\_INFO\_NAME\_LENGTH.

# **Optionale Parameter für z/OS**

#### $\approx$  z/OS

#### **CommandScope (MQCFST)**

Befehlsbereich (Parameter-ID: MQCACF\_COMMAND\_SCOPE). Dieser Parameter gilt nur für z/OS.

Gibt an, wie der Befehl ausgeführt wird, wenn der Queue Manager ein Einzeleintrag einer Gruppe mit gemeinsamer Warteschlange ist. Sie können Folgendes angeben:

- Leer (oder den Parameter auslassen). Dieser Befehl wird auf dem Warteschlangenmanager ausgeführt, auf dem er eingegeben wurde.
- Name eines Warteschlangenmanagers. Der Befehl wird auf dem von Ihnen angegebenen Warteschlangenmanager ausgeführt, sofern dieser innerhalb der Gruppe mit gemeinsamer Warteschlange aktiv ist. Wenn Sie einen anderen Warteschlangenmanagernamen angeben als den des Warteschlangenmanagers, auf dem der Befehl eingegeben wurde, müssen Sie eine Umgebung verwenden, in der Gruppen mit gemeinsamer Warteschlange unterstützt werden, und der Befehlsserver muss aktiviert sein.
- ein Asterisk (\*). Der Befehl wird auf dem lokalen Warteschlangenmanager ausgeführt und wird auch an jeden aktiven Warteschlangenmanager in der Gruppe mit gemeinsamer Warteschlange übergeben.

Die maximale Länge ist MQ\_QSG\_NAME\_LENGTH.

# **QSGDisposition (MQCFIN)**

Disposition des Objekts innerhalb der Gruppe (Parameter-ID: MQIA\_QSG\_DISP). Dieser Parameter gilt nur für z/OS.

Gibt die Disposition des Objekts an, für das der Befehl ausgeführt wird (d. h. wo es definiert ist und sein Verhalten). Folgende Werte sind möglich:

#### **MQQSGD\_COPY**

Die Objektdefinition befindet sich in der Seitengruppe des Warteschlangenmanagers, der diesen Befehl ausführt. Das Objekt wurde von einem Befehl mithilfe des Parameters MQQSGD\_COPY definiert. Dieser Befehl hat keine Auswirkungen auf Objekte im gemeinsamen Repository oder auf Objekte, die mit einem Befehl definiert wurden, bei dem der Parameter MQQSGD\_Q\_MGR verwendet wurde.

#### **MQQSGD\_GROUP**

Die Objektdefinition befindet sich im gemeinsamen Repository. Das Objekt wurde von einem Befehl mithilfe des Parameters MQQSGD\_GROUP definiert. Dieser Befehl hat keine Auswirkungen auf Objekte in der Seitengruppe des Warteschlangenmanagers, der diesen Befehl ausführt (ausgenommen hiervon sind lokale Kopien des Objekts).

Wird der Befehl erfolgreich ausgeführt, wird der folgende MQSC-Befehl generiert und an alle aktiven Warteschlangenmanager in der Gruppe mit gemeinsamer Warteschlange gesendet; dadurch werden alle lokalen Kopien in der Seitengruppe null gelöscht:

```
DELETE AUTHINFO(name) QSGDISP(COPY)
```
Das Löschen des Gruppenobjekts ist auch dann wirksam, wenn der generierte Befehl mit dem Parameter QSGDISP(COPY) fehlschlägt.

#### **MQQSGD\_Q\_MGR**

Die Objektdefinition befindet sich in der Seitengruppe des Warteschlangenmanagers, der den Befehl ausführt. Das Objekt wurde von einem Befehl mithilfe des Parameters MQQSGD\_Q\_MG definiert. Dieser Befehl hat keine Auswirkungen auf Objekte im gemeinsamen Repository oder auf lokale Kopien dieser Objekte.

MQQSGD\_Q\_MGR ist der Standardwert.

# **Optionale Parameter für AIX, Linux, and Windows**

#### ALW

#### $V$  9.2.1 **IgnoreState (MQCFST)**

Gibt an, ob der Befehl einen Fehlercode zurückgibt, wenn das Objekt bereits den Status hat, der durch den Befehl erreicht werden soll (Parameter-ID MQIACF\_IGNORE\_STATE). Folgende Werte sind möglich:

# **MQIS\_YES**

Der Rückgabecode und die Nachricht sind die gleichen, wie wenn das Objekt nicht gelöscht worden wäre.

# **MQIS\_NO**

Der Rückgabecode ist null, selbst wenn das Objekt gelöscht wurde. Dies ist der Standardwert.

# **Multi MQCMD\_DELETE\_AUTH\_REC (Delete Authority Record) unter Multiplat-**

# *forms*

Mit dem PCF-Befehl "Delete Authority Record" (MQCMD\_DELETE\_AUTH\_REC) wird ein Berechtigungssatz gelöscht. Die dem Profil zugehörigen Berechtigungen gelten nicht mehr für IBM MQ-Objekte mit Namen, die dem angegebenen Profilnamen entsprechen.

# **Erforderliche Parameter**

# **ObjectType (MQCFIN)**

Der Objekttyp, für den Berechtigungen gelöscht werden sollen (Parameter-ID: MQIACF\_OBJECT\_TY-PE).

Folgende Werte sind möglich:

# **MQOT\_AUTH\_INFO**

Authentifizierungsdaten.

**MQOT\_CHANNEL**

Kanalobjekt

# **MQOT\_CLNTCONN\_CHANNEL**

Objekt des Clientverbindungskanals

# **MQOT\_COMM\_INFO**

Kommunikationsinformationsobjekt

# **MQOT\_LISTENER**

Listener-Objekt.

# **MQOT\_NAMELIST**

Namensliste.

# **MQOT\_PROCESS**

Prozess

# **MQOT\_Q**

Warteschlange oder Warteschlangen, die dem Objektnamenparameter entsprechen.

# **MQOT\_Q\_MGR**

Warteschlangenmanager

# **MQOT\_REMOTE\_Q\_MGR\_NAME**

Ferner Warteschlangenmanager.

# **MQOT\_SERVICE**

Serviceobjekt.

# **MQOT\_TOPIC**

Themenobjekt

# **ProfileName (MQCFST)**

Name des zu löschenden Profils (Parameter-ID: MQCACF\_AUTH\_PROFILE\_NAME).

Wenn Sie ein generisches Profil definiert haben, können Sie es hier angeben. Verwenden Sie dabei Platzhalterzeichen, um ein benanntes generisches Profil anzugeben, das entfernt werden soll. Wenn Sie einen expliziten Profilnamen angeben, muss das Objekt vorhanden sein.

Die maximale Länge der Zeichenfolge ist MQ\_AUTH\_PROFILE\_NAME\_LENGTH.

# **Optionale Parameter**

# **GroupNames (MQCFSL)**

Gruppennamen (Parameter-ID: MQCACF\_GROUP\_ENTITY\_NAMES).

Die Namen von Gruppen, die über ein gelöschtes Profil verfügen. Mindestens ein Gruppenname oder ein Name eines Principals muss angegeben werden. Wenn keiner der beiden Namen angegeben ist, tritt ein Fehler auf.

Jedes Mitglied in dieser Liste kann eine maximale Länge von MQ\_ENTITY\_NAME\_LENGTH haben.

### **PrincipalNames (MQCFSL)**

Namen der Principals (Parameter-ID: MQCACF\_PRINCIPAL\_ENTITY\_NAMES).

Die Namen von Principals, die über ein gelöschtes Profil verfügen. Mindestens ein Gruppenname oder ein Name eines Principals muss angegeben werden. Wenn keiner der beiden Namen angegeben ist, tritt ein Fehler auf.

Jedes Mitglied in dieser Liste kann eine maximale Länge von MQ\_ENTITY\_NAME\_LENGTH haben.

#### $V$  9.2.1 ALW **IgnoreState (MQCFST)**

Gibt an, ob der Befehl einen Fehlercode zurückgibt, wenn das Objekt bereits den Status hat, der durch den Befehl erreicht werden soll (Parameter-ID MQIACF\_IGNORE\_STATE). Folgende Werte sind möglich:

# **MQIS\_YES**

Der Rückgabecode und die Nachricht sind die gleichen, wie wenn das Objekt nicht gelöscht worden wäre.

#### **MQIS\_NO**

Der Rückgabecode ist null, selbst wenn das Objekt gelöscht wurde. Dies ist der Standardwert.

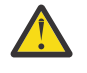

**Achtung:** Sie können den Wert für die Objekte QMGR, TOPIC, RQMNAME und QUEUE nur auf MQIS\_YES setzen. Für diese Objekte ist der Wert MQIS\_NO nicht gültig. Bei allen anderen Objekten ist der Standardwert MQIS\_NO.

# **Fehlercodes (Delete Authority Record)**

Dieser Befehl kann, zusätzlich zu den auf Seite ["Gültige Fehlercodes für alle Befehle" auf Seite 1049](#page-1048-0) angegebenen Werten, die folgenden Fehlercodes im Antwortformatheader zurückgeben.

# **Ursache (MQLONG)**

Folgende Werte sind möglich:

# **MQRC\_OBJECT\_TYPE\_ERROR**

Ungültiger Objekttyp.

# **MQRC\_UNKNOWN\_ENTITY**

Benutzer-ID nicht berechtigt oder unbekannt.

# **MQRCCF\_ENTITY\_NAME\_MISSING**

Entitätsname fehlt.

#### **MQRCCF\_OBJECT\_TYPE\_MISSING** Objekttyp fehlt.

**MQRCCF\_PROFILE\_NAME\_ERROR**

# Ungültiger Profilname.

#### $z/0S$ *MQCMD\_DELETE\_CF\_STRUC (Delete CF Structure) unter z/OS*

Mit dem PCF-Befehl "Delete CF Structure" (MQCMD\_DELETE\_CF\_STRUC) wird eine vorhandene CF-Anwendungsstrukturdefinition gelöscht.

**Anmerkung:** Dieser Befehl wird nur unter z/OS unterstützt, wenn der Warteschlangenmanager Mitglied einer Gruppe mit gemeinsamer Warteschlange ist.

# **Erforderliche Parameter**

# **CFStrucName (MQCFST)**

CF-Strukturname (Parameter-ID: MQCA\_CF\_STRUC\_NAME).

Die zu löschende CF-Anwendungsstrukturdefinition. Die maximale Länge der Zeichenfolge ist MQ\_CF\_STRUC\_NAME\_LENGTH.

# *MQCMD\_DELETE\_CHANNEL (Delete Channel)*

Mit dem PCF-Befehl "Delete Channel" (MQCMD\_DELETE\_CHANNEL) wird die angegebene Kanaldefinition gelöscht.

# **Erforderliche Parameter**

# **ChannelName (MQCFST)**

Kanalname (Parameter-ID: QCACH\_CHANNEL\_NAME).

Gibt den Namen des Kanals an, der gelöscht werden soll. Die maximale Länge der Zeichenfolge ist MQ\_CHANNEL\_NAME\_LENGTH.

# **Optionale Parameter**

Keines der folgenden Attribute ist auf die MQTT-Kanäle anwendbar, wenn dies nicht ausdrücklich in der Parameterbeschreibung erwähnt wird.

# **ChannelType (MQCFIN)**

Kanaltyp (Parameter-ID: MQIACH\_CHANNEL\_TYPE). Dieser Parameter wird zurzeit nur mit MQTT-Telemetriekanälen verwendet und ist zum Löschen eines Telemetriekanals erforderlich. Der einzige Wert, der derzeit für den Parameter angegeben werden kann, ist **MQCHT\_MQTT**.

# **ChannelTable (MQCFIN)**

Kanaltabelle (Parameter-ID: MQIACH\_CHANNEL\_TABLE).

Gibt das Eigentumsrecht der Kanaldefinitionstabelle an, die die angegebene Kanaldefinition enthält.

Folgende Werte sind möglich:

# **MQCHTAB\_Q\_MGR**

Warteschlangenmanagertabelle.

MQCHTAB\_Q\_MGR ist der Standardwert. Diese Tabelle enthält Kanaldefinitionen für Kanäle aller Typen mit Ausnahme von MQCHT\_CLNTCONN.

# **MQCHTAB\_CLNTCONN**

Clientverbindungstabelle.

Diese Tabelle enthält ausschließlich Kanaldefinitionen für Kanäle des Typs MQCHT\_CLNTCONN.

Dieser Parameter ist für MQ Telemetry nicht anwendbar.

#### z/OS **CommandScope (MQCFST)**

Befehlsbereich (Parameter-ID: MQCACF\_COMMAND\_SCOPE). Dieser Parameter gilt nur für z/OS.

Gibt an, wie der Befehl ausgeführt wird, wenn der Queue Manager ein Einzeleintrag einer Gruppe mit gemeinsamer Warteschlange ist. Sie können Folgendes angeben:

- Leer (oder den Parameter auslassen). Dieser Befehl wird auf dem Warteschlangenmanager ausgeführt, auf dem er eingegeben wurde.
- Name eines Warteschlangenmanagers. Der Befehl wird auf dem von Ihnen angegebenen Warteschlangenmanager ausgeführt, sofern dieser innerhalb der Gruppe mit gemeinsamer Warteschlange aktiv ist. Wenn Sie einen anderen Warteschlangenmanagernamen angeben als den des Warteschlangenmanagers, auf dem der Befehl eingegeben wurde, müssen Sie eine Umgebung verwenden, in der Gruppen mit gemeinsamer Warteschlange unterstützt werden, und der Befehlsserver muss aktiviert sein.

• ein Asterisk (\*). Der Befehl wird auf dem lokalen Warteschlangenmanager ausgeführt und wird auch an jeden aktiven Warteschlangenmanager in der Gruppe mit gemeinsamer Warteschlange übergeben.

Die maximale Länge ist MQ\_QSG\_NAME\_LENGTH.

#### z/OS **QSGDisposition (MQCFIN)**

Disposition des Objekts innerhalb der Gruppe (Parameter-ID: MQIA\_QSG\_DISP). Dieser Parameter gilt nur für z/OS.

Gibt die Disposition des Objekts an, für das der Befehl ausgeführt wird (d. h. wo es definiert ist und sein Verhalten). Folgende Werte sind möglich:

#### **MQQSGD\_COPY**

Die Objektdefinition befindet sich in der Seitengruppe des Warteschlangenmanagers, der den Befehl ausführt. Das Objekt wurde von einem Befehl mithilfe des Parameters MQQSGD\_COPY definiert. Dieser Befehl hat keine Auswirkungen auf Objekte im gemeinsamen Repository oder auf Objekte, die mit einem Befehl definiert wurden, bei dem der Parameter MQQSGD\_Q\_MGR verwendet wurde.

# **MQQSGD\_GROUP**

Die Objektdefinition befindet sich im gemeinsamen Repository. Das Objekt wurde von einem Befehl mithilfe des Parameters MQQSGD\_GROUP definiert. Dieser Befehl hat keine Auswirkungen auf Objekte in der Seitengruppe des Warteschlangenmanagers, der diesen Befehl ausführt (ausgenommen hiervon sind lokale Kopien des Objekts).

Wird der Befehl erfolgreich ausgeführt, wird der folgende MQSC-Befehl generiert und an alle aktiven Warteschlangenmanager in der Gruppe mit gemeinsamer Warteschlange gesendet; dadurch werden alle lokalen Kopien in der Seitengruppe null gelöscht:

DELETE CHANNEL(name) QSGDISP(COPY)

Das Löschen des Gruppenobjekts ist auch dann wirksam, wenn der generierte Befehl mit dem Parameter QSGDISP(COPY) fehlschlägt.

#### **MQQSGD\_Q\_MGR**

Die Objektdefinition befindet sich in der Seitengruppe des Warteschlangenmanagers, der den Befehl ausführt. Das Objekt wurde von einem Befehl mithilfe des Parameters MQQSGD\_Q\_MG definiert. Dieser Befehl hat keine Auswirkungen auf Objekte im gemeinsamen Repository oder auf lokale Kopien dieser Objekte.

MQQSGD\_Q\_MGR ist der Standardwert.

# **V** 9.2.1 **ALW** IgnoreState (MQCFST)

Gibt an, ob der Befehl einen Fehlercode zurückgibt, wenn das Objekt bereits den Status hat, der durch den Befehl erreicht werden soll (Parameter-ID MQIACF\_IGNORE\_STATE). Folgende Werte sind möglich:

#### **MQIS\_YES**

Der Rückgabecode und die Nachricht sind die gleichen, wie wenn das Objekt nicht gelöscht worden wäre.

# **MQIS\_NO**

Der Rückgabecode ist null, selbst wenn das Objekt gelöscht wurde. Dies ist der Standardwert.

# **Fehlercodes**

Dieser Befehl gibt möglicherweise die folgenden Fehlercodes im Antwortformatheader zurück, zusätzlich zu den im Abschnitt ["Gültige Fehlercodes für alle Befehle" auf Seite 1049](#page-1048-0) dargestellten Werten.

#### **Ursache (MQLONG)**

Folgende Werte sind möglich:

# **MQRCCF\_CHANNEL\_NOT\_FOUND**

Kanal nicht gefunden.

# **MQRCCF\_CHANNEL\_TABLE\_ERROR**

Kanaltabellenwert ungültig.

# *MQCMD\_DELETE\_CHANNEL (delete channel) MQTT unter AIX, Linux, and*

# *Windows*

Mit dem PCF-Befehl "Delete Telemetry Channel" (MQCMD\_DELETE\_CHANNEL) wird die angegebene Kanaldefinition gelöscht.

# **Erforderliche Parameter**

# **ChannelName (MQCFST)**

Kanalname (Parameter-ID: QCACH\_CHANNEL\_NAME).

Gibt den Namen des Kanals an, der gelöscht werden soll. Die maximale Länge der Zeichenfolge ist MQ\_CHANNEL\_NAME\_LENGTH.

# **ChannelType (MQCFIN)**

Kanaltyp (Parameter-ID: MQIACH\_CHANNEL\_TYPE). Zum Löschen eines Telemetriekanals erforderlich. Der einzige Wert, der derzeit für den Parameter angegeben werden kann, ist **MQCHT\_MQTT**.

# **Fehlercodes**

Dieser Befehl gibt möglicherweise die folgenden Fehlercodes im Antwortformatheader zurück, zusätzlich zu den in ["Gültige Fehlercodes für alle Befehle" auf Seite 1049](#page-1048-0) dargestellten Werten.

# **Ursache (MQLONG)**

Folgende Werte sind möglich:

# **MQRCCF\_CHANNEL\_NOT\_FOUND**

Kanal nicht gefunden.

# **Multi MOCMD\_DELETE\_COMM\_INFO (Delete Communication Information Object)**

# *unter Multiplatforms*

Mit dem PCF-Befehl "Delete Communication Information Object" (MQCMD\_DELETE\_COMM\_INFO) wird das angegebene Kommunikationsdatenobjekt gelöscht.

# **Erforderlicher Parameter**

# **ComminfoName (MQCFST)**

Der Name der Kommunikationsinformationsdefinition, die gelöscht werden soll (Parameter-ID: MQCA\_COMM\_INFO\_NAME).

# **Optionale Parameter**

ALW

# **IgnoreState (MQCFST)**

Gibt an, ob der Befehl einen Fehlercode zurückgibt, wenn das Objekt bereits den Status hat, der durch den Befehl erreicht werden soll (Parameter-ID MQIACF\_IGNORE\_STATE). Folgende Werte sind möglich:

# **MQIS\_YES**

Der Rückgabecode und die Nachricht sind die gleichen, wie wenn das Objekt nicht gelöscht worden wäre.

# **MQIS\_NO**

Der Rückgabecode ist null, selbst wenn das Objekt gelöscht wurde. Dies ist der Standardwert.

#### Multi *MQCMD\_DELETE\_LISTENER (Delete Channel Listener) unter Multiplatforms*

Mit dem PCF-Befehl "Delete Channel Listener" (MQCMD\_DELETE\_LISTENER) wird eine vorhandene Kanallistenerdefinition gelöscht.

# **Erforderliche Parameter**

# **ListenerName (MQCFST)**

Name des Empfangsprogramms (Parameter-ID: MQCACH\_LISTENER\_NAME).

Dieser Parameter ist der Name der Empfangsprogrammdefinition, die gelöscht werden soll. Die maximale Länge dieser Zeichenfolge ist MQ\_LISTENER\_NAME\_LENGTH.

#### $V$  9.2.1 ALW **IgnoreState (MQCFST)**

Gibt an, ob der Befehl einen Fehlercode zurückgibt, wenn das Objekt bereits den Status hat, der durch den Befehl erreicht werden soll (Parameter-ID MQIACF\_IGNORE\_STATE). Folgende Werte sind möglich:

# **MQIS\_YES**

Der Rückgabecode und die Nachricht sind die gleichen, wie wenn das Objekt nicht gelöscht worden wäre.

# **MQIS\_NO**

Der Rückgabecode ist null, selbst wenn das Objekt gelöscht wurde. Dies ist der Standardwert.

# *MQCMD\_DELETE\_NAMELIST (Delete Namelist)*

Mit dem PCF-Befehl "Delete Namelist" (MQCMD\_DELETE\_NAMELIST) wird eine vorhandene Namenslistendefinition gelöscht.

# **Erforderliche Parameter**

# **NamelistName (MQCFST)**

Name der Namensliste (Parameter-ID: MQCA\_NAMELIST\_NAME).

Dieser Parameter ist der Name der Namenslistendefinition, die gelöscht werden soll. Die maximale Länge der Zeichenfolge ist MQ\_NAMELIST\_NAME\_LENGTH.

# **Optionale Parameter für z/OS**

 $z/0S$ 

# **CommandScope (MQCFST)**

Befehlsbereich (Parameter-ID: MQCACF\_COMMAND\_SCOPE). Dieser Parameter gilt nur für z/OS.

Gibt an, wie der Befehl ausgeführt wird, wenn der Queue Manager ein Einzeleintrag einer Gruppe mit gemeinsamer Warteschlange ist. Sie können Folgendes angeben:

- Leer (oder den Parameter auslassen). Dieser Befehl wird auf dem Warteschlangenmanager ausgeführt, auf dem er eingegeben wurde.
- Name eines Warteschlangenmanagers. Der Befehl wird auf dem von Ihnen angegebenen Warteschlangenmanager ausgeführt, sofern dieser innerhalb der Gruppe mit gemeinsamer Warteschlange aktiv ist. Wenn Sie einen anderen Warteschlangenmanagernamen angeben als den des Warteschlangenmanagers, auf dem der Befehl eingegeben wurde, müssen Sie eine Umgebung verwenden, in der Gruppen mit gemeinsamer Warteschlange unterstützt werden, und der Befehlsserver muss aktiviert sein.
- ein Asterisk (\*). Der Befehl wird auf dem lokalen Warteschlangenmanager ausgeführt und wird auch an jeden aktiven Warteschlangenmanager in der Gruppe mit gemeinsamer Warteschlange übergeben.

Die maximale Länge ist MQ\_QSG\_NAME\_LENGTH.

# **QSGDisposition (MQCFIN)**

Disposition des Objekts innerhalb der Gruppe (Parameter-ID: MQIA\_QSG\_DISP). Dieser Parameter gilt nur für z/OS.

Gibt die Disposition des Objekts an, für das der Befehl ausgeführt wird (d. h. wo es definiert ist und sein Verhalten). Folgende Werte sind möglich:

### **MQQSGD\_COPY**

Die Objektdefinition befindet sich in der Seitengruppe des Warteschlangenmanagers, der den Befehl ausführt. Das Objekt wurde von einem Befehl mithilfe des Parameters MQQSGD\_COPY definiert. Dieser Befehl hat keine Auswirkungen auf Objekte im gemeinsamen Repository oder auf Objekte, die mit einem Befehl definiert wurden, bei dem der Parameter MQQSGD\_Q\_MGR angegeben wurde.

#### **MQQSGD\_GROUP**

Die Objektdefinition befindet sich im gemeinsamen Repository. Das Objekt wurde von einem Befehl mithilfe des Parameters MQQSGD\_GROUP definiert. Dieser Befehl hat keine Auswirkungen auf Objekte in der Seitengruppe des Warteschlangenmanagers, der diesen Befehl ausführt (ausgenommen hiervon sind lokale Kopien des Objekts).

Wird der Befehl erfolgreich ausgeführt, wird der folgende MQSC-Befehl generiert und an alle aktiven Warteschlangenmanager in der Gruppe mit gemeinsamer Warteschlange gesendet; dadurch werden alle lokalen Kopien in der Seitengruppe null gelöscht:

DELETE NAMELIST(name) QSGDISP(COPY)

Das Löschen des Gruppenobjekts ist auch dann wirksam, wenn der generierte Befehl mit dem Parameter QSGDISP(COPY) fehlschlägt.

### **MQQSGD\_Q\_MGR**

Die Objektdefinition befindet sich in der Seitengruppe des Warteschlangenmanagers, der den Befehl ausführt. Das Objekt wurde von einem Befehl mithilfe des Parameters MQQSGD\_Q\_MG definiert. Dieser Befehl hat keine Auswirkungen auf Objekte im gemeinsamen Repository oder auf lokale Kopien dieser Objekte.

MQQSGD\_Q\_MGR ist der Standardwert.

# **Optionale Parameter für AIX, Linux, and Windows**

#### **ALW**

# **IgnoreState (MQCFST)**

Gibt an, ob der Befehl einen Fehlercode zurückgibt, wenn das Objekt bereits den Status hat, der durch den Befehl erreicht werden soll (Parameter-ID MQIACF\_IGNORE\_STATE). Folgende Werte sind möglich:

#### **MQIS\_YES**

Der Rückgabecode und die Nachricht sind die gleichen, wie wenn das Objekt nicht gelöscht worden wäre.

#### **MQIS\_NO**

Der Rückgabecode ist null, selbst wenn das Objekt gelöscht wurde. Dies ist der Standardwert.

# *MQCMD\_DELETE\_PROCESS (Delete Process)*

Mit dem PCF-Befehl "Delete Process" (MQCMD\_DELETE\_PROCESS) wird eine vorhandene Prozessdefinition gelöscht.

# **Erforderliche Parameter**

#### **ProcessName (MQCFST)**

Prozessname (Parameter-ID: MQCA\_PROCESS\_NAME).

Die zu löschende Prozessdefinition. Die maximale Länge der Zeichenfolge ist MQ\_PRO-CESS\_NAME\_LENGTH.

# **Optionale Parameter für z/OS**

 $x/0S$ 

#### **CommandScope (MQCFST)**

Befehlsbereich (Parameter-ID: MQCACF\_COMMAND\_SCOPE). Dieser Parameter gilt nur für z/OS.

Gibt an, wie der Befehl ausgeführt wird, wenn der Queue Manager ein Einzeleintrag einer Gruppe mit gemeinsamer Warteschlange ist. Sie können Folgendes angeben:

- Leer (oder den Parameter auslassen). Dieser Befehl wird auf dem Warteschlangenmanager ausgeführt, auf dem er eingegeben wurde.
- Name eines Warteschlangenmanagers. Der Befehl wird auf dem von Ihnen angegebenen Warteschlangenmanager ausgeführt, sofern dieser innerhalb der Gruppe mit gemeinsamer Warteschlange aktiv ist. Wenn Sie einen anderen Warteschlangenmanagernamen angeben als den des Warteschlangenmanagers, auf dem der Befehl eingegeben wurde, müssen Sie eine Umgebung verwenden, in der Gruppen mit gemeinsamer Warteschlange unterstützt werden, und der Befehlsserver muss aktiviert sein.
- ein Asterisk (\*). Der Befehl wird auf dem lokalen Warteschlangenmanager ausgeführt und wird auch an jeden aktiven Warteschlangenmanager in der Gruppe mit gemeinsamer Warteschlange übergeben.

Die maximale Länge ist MQ\_QSG\_NAME\_LENGTH.

#### **QSGDisposition (MQCFIN)**

Disposition des Objekts innerhalb der Gruppe (Parameter-ID: MQIA\_QSG\_DISP). Dieser Parameter gilt nur für z/OS.

Gibt die Disposition des Objekts an, für das der Befehl ausgeführt wird (d. h. wo es definiert ist und sein Verhalten). Folgende Werte sind möglich:

# **MQQSGD\_COPY**

Die Objektdefinition befindet sich in der Seitengruppe des Warteschlangenmanagers, der den Befehl ausführt. Das Objekt wurde von einem Befehl mithilfe des Parameters MQQSGD\_COPY definiert. Dieser Befehl hat keine Auswirkungen auf Objekte im gemeinsamen Repository oder auf Objekte, die mit einem Befehl definiert wurden, bei dem der Parameter MQQSGD\_Q\_MGR angegeben wurde.

#### **MQQSGD\_GROUP**

Die Objektdefinition befindet sich im gemeinsamen Repository. Das Objekt wurde von einem Befehl mithilfe des Parameters MQQSGD\_GROUP definiert. Dieser Befehl hat keine Auswirkungen auf Objekte in der Seitengruppe des Warteschlangenmanagers, der diesen Befehl ausführt (ausgenommen hiervon sind lokale Kopien des Objekts).

Wird der Befehl erfolgreich ausgeführt, wird der folgende MQSC-Befehl generiert und an alle aktiven Warteschlangenmanager in der Gruppe mit gemeinsamer Warteschlange gesendet; dadurch werden alle lokalen Kopien in der Seitengruppe null gelöscht:

DELETE PROCESS(name) QSGDISP(COPY)

Das Löschen des Gruppenobjekts ist auch dann wirksam, wenn der generierte Befehl mit dem Parameter QSGDISP(COPY) fehlschlägt.

# **MQQSGD\_Q\_MGR**

Die Objektdefinition befindet sich in der Seitengruppe des Warteschlangenmanagers, der den Befehl ausführt. Das Objekt wurde von einem Befehl mithilfe des Parameters MQQSGD\_Q\_MG definiert. Dieser Befehl hat keine Auswirkungen auf Objekte im gemeinsamen Repository oder auf lokale Kopien dieser Objekte.

MQQSGD\_Q\_MGR ist der Standardwert.

# **Optionale Parameter für AIX, Linux, and Windows**

 $-ALW$ 

# **IgnoreState (MQCFST)**

Gibt an, ob der Befehl einen Fehlercode zurückgibt, wenn das Objekt bereits den Status hat, der durch den Befehl erreicht werden soll (Parameter-ID MQIACF\_IGNORE\_STATE). Folgende Werte sind möglich:

# **MQIS\_YES**

Der Rückgabecode und die Nachricht sind die gleichen, wie wenn das Objekt nicht gelöscht worden wäre.

# **MQIS\_NO**

Der Rückgabecode ist null, selbst wenn das Objekt gelöscht wurde. Dies ist der Standardwert.

# **Multi MOCMD DELETE\_PROT\_POLICY (Sicherheitsrichtlinie löschen) unter Multi-**

# *platforms*

Mit dem PCF-Befehl "Delete Policy" (MOCMD\_DELETE\_PROT\_POLICY) wird eine Sicherheitsrichtlinie gelöscht.

# **Erforderliche Parameter**

# **Policy-name (MQCFST)**

Der Name der zu löschenden Sicherheitsrichtlinie (Parameter-ID: MQCA\_POLICY\_NAME).

Der Name der zu löschenden Richtlinie(n) ist mit dem Namen der Warteschlange(n) identisch, die die Richtlinien steuern.

Die maximale Länge der Zeichenfolge wird durch MQ\_OBJECT\_NAME\_LENGTH vorgegeben.

# **Optionale Parameter**

# **I** V S.2.1 **ALW** IgnoreState (MQCFST)

Gibt an, ob der Befehl einen Fehlercode zurückgibt, wenn das Objekt bereits den Status hat, der durch den Befehl erreicht werden soll (Parameter-ID MQIACF\_IGNORE\_STATE). Folgende Werte sind möglich:

# **MQIS\_YES**

Der Rückgabecode und die Nachricht sind die gleichen, wie wenn das Objekt nicht gelöscht worden wäre.

# **MQIS\_NO**

Der Rückgabecode ist null, selbst wenn das Objekt gelöscht wurde. Dies ist der Standardwert.

# **Fehlercodes (Delete Security Policy)**

Dieser Befehl kann, zusätzlich zu den auf Seite ["Gültige Fehlercodes für alle Befehle" auf Seite 1049](#page-1048-0) angegebenen Werten, die folgenden Fehlercodes im Antwortformatheader zurückgeben.

# **Reason (MQLONG)**

Folgende Werte sind möglich:

# **MQRC\_OBJECT\_TYPE\_ERROR**

Ungültiger Objekttyp.

# **MQRCCF\_POLICY\_NAME\_ERROR**

Ungültiger Richtlinienname.

# *MQCMD\_DELETE\_Q (Delete Queue)*

Mit dem PCF-Befehl "Delete Queue" (MQCMD\_DELETE\_Q) wird eine Warteschlange gelöscht.

# **Erforderliche Parameter**

# **QName (MQCFST)**

Warteschlangenname (Parameter-ID: MQCA\_Q\_NAME).

Der Name der zu löschenden Warteschlange.

Wenn das Attribut **Scope** der Warteschlange MQSCO\_CELL ist, wird der Eintrag für die Warteschlange aus dem Zellenverzeichnis gelöscht.

Die maximale Länge der Zeichenfolge wird durch MQ\_Q\_NAME\_LENGTH vorgegeben.

# **Optionale Parameter**

# **Authrec (MQCFIN)**

Berechtigungsdatensatz (Parameter-ID: MQIACF\_REMOVE\_AUTHREC).

Gibt an, ob der zugehörige Berechtigungsdatensatz ebenfalls gelöscht wird.

Dieser Parameter gilt nicht für z/OS.

Folgende Werte sind möglich:

# **MQRAR\_YES**

Der dem Objekt zugeordnete Berechtigungssatz wird gelöscht. Dies ist die Standardeinstellung.

# **MQRAR\_NO**

Der dem Objekt zugehörige Berechtigungssatz wird nicht gelöscht.

# $z/0S$

# **CommandScope (MQCFST)**

Befehlsbereich (Parameter-ID: MQCACF\_COMMAND\_SCOPE). Dieser Parameter gilt nur für z/OS.

Gibt an, wie der Befehl ausgeführt wird, wenn der Queue Manager ein Einzeleintrag einer Gruppe mit gemeinsamer Warteschlange ist. Sie können Folgendes angeben:

- Leer (oder den Parameter auslassen). Dieser Befehl wird auf dem Warteschlangenmanager ausgeführt, auf dem er eingegeben wurde.
- Name eines Warteschlangenmanagers. Der Befehl wird auf dem von Ihnen angegebenen Warteschlangenmanager ausgeführt, sofern dieser innerhalb der Gruppe mit gemeinsamer Warteschlange aktiv ist. Wenn Sie einen anderen Warteschlangenmanagernamen angeben als den des Warteschlangenmanagers, auf dem der Befehl eingegeben wurde, müssen Sie eine Umgebung verwenden, in der Gruppen mit gemeinsamer Warteschlange unterstützt werden, und der Befehlsserver muss aktiviert sein.
- ein Asterisk (\*). Der Befehl wird auf dem lokalen Warteschlangenmanager ausgeführt und wird auch an jeden aktiven Warteschlangenmanager in der Gruppe mit gemeinsamer Warteschlange übergeben.

Die maximale Länge ist MQ\_QSG\_NAME\_LENGTH.

# **Purge (MQCFIN)**

Warteschlange löschen (Parameter-ID: MQIACF\_PURGE).

Falls die Warteschlange Nachrichten enthält, muss MQPO\_YES angegeben werden, da der Befehl andernfalls fehlschlägt. Ist dieser Parameter nicht vorhanden, wird die Warteschlange nicht gelöscht.

Nur gültig für lokale Warteschlangen.

Folgende Werte sind möglich:

# **MQPO\_YES**

Warteschlange löschen.

# **MQPO\_NO**

Warteschlange nicht löschen.

# **QSGDisposition (MQCFIN)**

Disposition des Objekts innerhalb der Gruppe (Parameter-ID: MQIA\_QSG\_DISP). Dieser Parameter gilt nur für z/OS.

Gibt die Disposition des Objekts an, für das der Befehl ausgeführt wird (d. h. wo es definiert ist und sein Verhalten). Folgende Werte sind möglich:

### **MQQSGD\_COPY**

Die Objektdefinition befindet sich in der Seitengruppe des Warteschlangenmanagers, der den Befehl ausführt. Das Objekt wurde von einem Befehl mithilfe des Parameters MQQSGD\_COPY definiert. Dieser Befehl hat keine Auswirkungen auf Objekte im gemeinsamen Repository oder auf Objekte, die mit einem Befehl definiert wurden, bei dem der Parameter MQQSGD\_Q\_MGR angegeben wurde.

#### **MQQSGD\_GROUP**

Die Objektdefinition befindet sich im gemeinsamen Repository. Das Objekt wurde von einem Befehl mithilfe des Parameters MQQSGD\_GROUP definiert. Dieser Befehl hat keine Auswirkungen auf Objekte in der Seitengruppe des Warteschlangenmanagers, der diesen Befehl ausführt (ausgenommen hiervon sind lokale Kopien des Objekts).

Wird das Löschen erfolgreich ausgeführt, wird der folgende MQSC-Befehl generiert und an alle aktiven Warteschlangenmanager in der Gruppe mit gemeinsamer Warteschlange gesendet; dadurch werden alle lokalen Kopien in der Seitengruppe null gelöscht:

DELETE queue(q-name) QSGDISP(COPY)

Nur bei lokalen Warteschlangen:

DELETE QLOCAL(q-name) NOPURGE QSGDISP(COPY)

Das Gruppenobjekt wird auch dann gelöscht, wenn der generierte Befehl mit QSGDISP(COPY) fehlschlägt.

**Anmerkung:** Sie erhalten immer die Option NOPURGE, auch wenn Sie MQPO\_YES für *Purge* angeben. Um Nachrichten in lokalen Kopien der Warteschlangen zu löschen, müssen Sie für jede Kopie explizit den Befehl "Delete Queue" mit dem *QSGDisposition* -Wert MQQSGD\_COPY und dem *Purge* -Wert MQPO\_YES ausgeben.

# **MQQSGD\_Q\_MGR**

Die Objektdefinition befindet sich in der Seitengruppe des Warteschlangenmanagers, der den Befehl ausführt. Das Objekt wurde von einem Befehl mithilfe des Parameters MQQSGD\_Q\_MG definiert. Dieser Befehl hat keine Auswirkungen auf Objekte im gemeinsamen Repository oder auf lokale Kopien dieser Objekte.

MQQSGD\_Q\_MGR ist der Standardwert.

# **MQQSGD\_SHARED**

Nur gültig für lokale Warteschlangen.

Das Objekt befindet sich im gemeinsam genutzten Repository. Das Objekt wurde von einem Befehl mithilfe des Parameters MQQSGD\_SHARED definiert. Dieser Befehl hat keine Auswirkungen auf Objekte in der Seitengruppe des Warteschlangenmanagers, der diesen Befehl ausführt, bzw. auf Objekte, die mit einem Befehl definiert wurden, bei dem der Parameter MQQSGD\_GROUP verwendet wurde.

# **QType (MQCFIN)**

Warteschlangentyp (Parameter-ID: MQIA\_Q\_TYPE).

Ist dieser Parameter vorhanden, muss es sich um eine Warteschlange des angegebenen Typs handeln.

Folgende Werte sind möglich:

# **MQQT\_ALIAS**

Aliaswarteschlangendefinition

### **MQQT\_LOCAL**

Lokale Warteschlange.

# **MQQT\_REMOTE**

Lokale Definition einer fernen Warteschlange.

# **MQQT\_MODEL**

Modellwarteschlangendefinition.

# **IgnoreState (MQCFST)**

Gibt an, ob der Befehl einen Fehlercode zurückgibt, wenn das Objekt bereits den Status hat, der durch den Befehl erreicht werden soll (Parameter-ID MQIACF\_IGNORE\_STATE). Folgende Werte sind möglich:

# **MQIS\_YES**

Der Rückgabecode und die Nachricht sind die gleichen, wie wenn das Objekt nicht gelöscht worden wäre.

# **MQIS\_NO**

Der Rückgabecode ist null, selbst wenn das Objekt gelöscht wurde. Dies ist der Standardwert.

# **Fehlercodes (Delete Queue)**

Dieser Befehl gibt möglicherweise die folgenden Fehlercodes im Antwortformatheader zurück, zusätzlich zu den in ["Gültige Fehlercodes für alle Befehle" auf Seite 1049](#page-1048-0) dargestellten Werten.

# **Ursache (MQLONG)**

Folgende Werte sind möglich:

# **MQRC\_Q\_NOT\_EMPTY**

(2055, X'807') Warteschlange enthält mindestens eine Nachricht oder nicht festgeschriebene PUT- oder GET-Anforderungen.

# **Multi** MOCMD DELETE\_SERVICE (Delete Service) unter Multiplatforms

Mit dem PCF-Befehl "Delete Service" (MQCMD\_DELETE\_SERVICE) wird eine vorhandene Servicedefinition gelöscht.

# **Erforderliche Parameter**

# **ServiceName (MQCFST)**

Servicename (Parameter-ID: MQCA\_SERVICE\_NAME).

Dieser Parameter ist der Name der Servicedefinition, die gelöscht werden soll.

Die maximale Länge der Zeichenfolge wird durch MQ\_OBJECT\_NAME\_LENGTH vorgegeben.

# **Optionale Parameter**

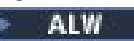

# **I**gnoreState (MQCFST)

Gibt an, ob der Befehl einen Fehlercode zurückgibt, wenn das Objekt bereits den Status hat, der durch den Befehl erreicht werden soll (Parameter-ID MQIACF\_IGNORE\_STATE). Folgende Werte sind möglich:

# **MQIS\_YES**

Der Rückgabecode und die Nachricht sind die gleichen, wie wenn das Objekt nicht gelöscht worden wäre.

# **MQIS\_NO**

Der Rückgabecode ist null, selbst wenn das Objekt gelöscht wurde. Dies ist der Standardwert.

# *MQCMD\_DELETE\_STG\_CLASS (Delete Storage Class) unter z/OS*

Mit dem PCF-Befehl "Delete Storage Class" (MQCMD\_DELETE\_STG\_CLASS) wird eine vorhandene Speicherklassendefinition gelöscht.

# **Erforderliche Parameter**

 $z/0S$ 

# **StorageClassName (MQCFST)**

Name der Speicherklasse (Parameter-ID: MQCA\_STORAGE\_CLASS).

Die zu löschende Speicherklassendefinition. Die maximale Länge der Zeichenfolge wird durch MQ\_STORAGE\_CLASS\_LENGTH vorgegeben.

# **Optionale Parameter**

# **CommandScope (MQCFST)**

Befehlsbereich (Parameter-ID: MQCACF\_COMMAND\_SCOPE).

Gibt an, wie der Befehl ausgeführt wird, wenn der Queue Manager ein Einzeleintrag einer Gruppe mit gemeinsamer Warteschlange ist. Sie können Folgendes angeben:

- Leer (oder den Parameter auslassen). Dieser Befehl wird auf dem Warteschlangenmanager ausgeführt, auf dem er eingegeben wurde.
- Name eines Warteschlangenmanagers. Der Befehl wird auf dem von Ihnen angegebenen Warteschlangenmanager ausgeführt, sofern dieser innerhalb der Gruppe mit gemeinsamer Warteschlange aktiv ist. Wenn Sie einen anderen Warteschlangenmanagernamen angeben als den des Warteschlangenmanagers, auf dem der Befehl eingegeben wurde, müssen Sie eine Umgebung verwenden, in der Gruppen mit gemeinsamer Warteschlange unterstützt werden, und der Befehlsserver muss aktiviert sein.
- ein Asterisk (\*). Der Befehl wird auf dem lokalen Warteschlangenmanager ausgeführt und wird auch an jeden aktiven Warteschlangenmanager in der Gruppe mit gemeinsamer Warteschlange übergeben.

Die maximale Länge ist MQ\_QSG\_NAME\_LENGTH.

# **QSGDisposition (MQCFIN)**

Disposition des Objekts innerhalb der Gruppe (Parameter-ID: MQIA\_QSG\_DISP).

Gibt die Disposition des Objekts an, für das der Befehl ausgeführt wird (d. h. wo es definiert ist und sein Verhalten). Folgende Werte sind möglich:

# **MQQSGD\_COPY**

Die Objektdefinition befindet sich in der Seitengruppe des Warteschlangenmanagers, der den Befehl ausführt. Das Objekt wurde von einem Befehl mithilfe des Parameters MQQSGD\_COPY definiert. Dieser Befehl hat keine Auswirkungen auf Objekte im gemeinsamen Repository oder auf Objekte, die mit einem Befehl definiert wurden, bei dem der Parameter MQQSGD\_Q\_MGR angegeben wurde.

# **MQQSGD\_GROUP**

Die Objektdefinition befindet sich im gemeinsamen Repository. Das Objekt wurde von einem Befehl mithilfe des Parameters MQQSGD\_GROUP definiert. Dieser Befehl hat keine Auswirkungen auf Objekte in der Seitengruppe des Warteschlangenmanagers, der diesen Befehl ausführt (ausgenommen hiervon sind lokale Kopien des Objekts).

Wird der Befehl erfolgreich ausgeführt, wird der folgende MQSC-Befehl generiert und an alle aktiven Warteschlangenmanager in der Gruppe mit gemeinsamer Warteschlange gesendet; dadurch werden alle lokalen Kopien in der Seitengruppe null gelöscht:

```
DELETE STGCLASS(name) QSGDISP(COPY)
```
Das Löschen des Gruppenobjekts ist auch dann wirksam, wenn der generierte Befehl mit dem Parameter QSGDISP(COPY) fehlschlägt.

# **MQQSGD\_Q\_MGR**

Die Objektdefinition befindet sich in der Seitengruppe des Warteschlangenmanagers, der den Befehl ausführt. Das Objekt wurde von einem Befehl mithilfe des Parameters MQQSGD\_Q\_MG definiert. Dieser Befehl hat keine Auswirkungen auf Objekte im gemeinsamen Repository oder auf lokale Kopien dieser Objekte.

MQQSGD\_Q\_MGR ist der Standardwert.

# *MQCMD\_DELETE\_SUBSCRIPTION (Delete Subscription)*

Mit dem PCF-Befehl "Delete Subscription" (MQCMD\_DELETE\_SUBSCRIPTION) wird eine Subskription gelöscht.

# **Erforderliche Parameter**

# **SubName (MQCFST)**

Der Subskriptionsname (Parameter-ID: MQCACF\_SUB\_NAME).

Gibt den eindeutigen Namen der Subskription an. Wenn der Subskriptionsname angegeben wird, muss er vollständig angegeben werden; Platzhalter sind nicht zulässig.

Der Subskriptionsname muss sich auf eine permanente Subskription beziehen.

Wenn der Paramter *SubName* nicht angegeben wird, muss *SubId* angegeben werden, um die zu löschende Subskription zu identifizieren.

Die maximale Länge der Zeichenfolge ist MQ\_SUB\_NAME\_LENGTH.

#### **SubId (MQCFBS)**

Die Subskriptions-ID (Parameter-ID: MQBACF\_SUB\_ID).

Gibt die eindeutige interne ID der Subskription an.

Sie müssen einen Wert für *SubId* angeben, wenn Sie keinen Wert für *SubName* angegeben haben.

Die maximale Länge der Zeichenfolge ist MQ\_CORREL\_ID\_LENGTH.

# **Optionale Parameter für z/OS**

#### $z/0S$

# **CommandScope (MQCFST)**

Befehlsbereich (Parameter-ID: MQCACF\_COMMAND\_SCOPE). Dieser Parameter gilt nur für z/OS.

Gibt an, wie der Befehl verarbeitet wird, wenn der Warteschlangenmanager ein Mitglied einer Gruppe mit gemeinsamer Warteschlange ist. Sie können Folgendes angeben:

- - (oder den Parameter komplett übergehen). Dieser Befehl wird auf dem Warteschlangenmanager ausgeführt, auf dem er eingegeben wurde.
- Warteschlangenmanagername. Der Befehl wird auf dem angegebenen Warteschlangenmanager verarbeitet, sofern dieser innerhalb der Gruppe mit gemeinsamer Warteschlange aktiv ist. Wenn Sie einen anderen Warteschlangenmanagernamen angeben als den des Warteschlangenmanagers, auf dem der Befehl eingegeben wurde, müssen Sie eine Umgebung verwenden, in der Gruppen mit gemeinsamer Warteschlange unterstützt werden, und der Befehlsserver muss aktiviert sein.
- Ein Stern (\*). Der Befehl wird auf dem lokalen Warteschlangenmanager verarbeitet und wird auch an jeden aktiven Warteschlangenmanager in der Gruppe mit gemeinsamer Warteschlange übergeben.

Die maximale Länge ist MQ\_QSG\_NAME\_LENGTH.

Sie können *CommandScope* nicht als Parameter für die Filterung verwenden.

# **Optionale Parameter für AIX, Linux, and Windows ALW**

#### $V$  9.2.1 **IgnoreState (MQCFST)**

Gibt an, ob der Befehl einen Fehlercode zurückgibt, wenn das Objekt bereits den Status hat, der durch den Befehl erreicht werden soll (Parameter-ID MQIACF\_IGNORE\_STATE). Folgende Werte sind möglich:

# **MQIS\_YES**

Der Rückgabecode und die Nachricht sind die gleichen, wie wenn das Objekt nicht gelöscht worden wäre.

# **MQIS\_NO**

Der Rückgabecode ist null, selbst wenn das Objekt gelöscht wurde. Dies ist der Standardwert.

# *MQCMD\_DELETE\_TOPIC (Delete Topic)*

Mit dem PCF-Befehl "Delete Topic" (MQCMD\_DELETE\_TOPIC) wird das angegebene Topic-Verwaltungsobjekt gelöscht.

# **Erforderliche Parameter**

# **TopicName (MQCFST)**

Der Name der zu löschenden Verwaltungsthemendefinition (Parameter-ID: MQCA\_TOPIC\_NAME).

Die maximale Länge der Zeichenfolge ist MQ\_TOPIC\_NAME\_LENGTH.

# **Optionale Parameter für z/OS**

# $z/0S$

# **CommandScope (MQCFST)**

Befehlsbereich (Parameter-ID: MQCACF\_COMMAND\_SCOPE). Dieser Parameter gilt nur für z/OS.

Gibt an, wie der Befehl ausgeführt wird, wenn der Queue Manager ein Einzeleintrag einer Gruppe mit gemeinsamer Warteschlange ist. Sie können Folgendes angeben:

- Leer (oder den Parameter auslassen). Dieser Befehl wird auf dem Warteschlangenmanager ausgeführt, auf dem er eingegeben wurde.
- Name eines Warteschlangenmanagers. Der Befehl wird auf dem von Ihnen angegebenen Warteschlangenmanager ausgeführt, sofern dieser innerhalb der Gruppe mit gemeinsamer Warteschlange aktiv ist. Wenn Sie einen anderen Warteschlangenmanagernamen angeben als den des Warteschlangenmanagers, auf dem der Befehl eingegeben wurde, müssen Sie eine Umgebung verwenden, in der Gruppen mit gemeinsamer Warteschlange unterstützt werden, und der Befehlsserver muss aktiviert sein.
- ein Asterisk (\*). Der Befehl wird auf dem lokalen Warteschlangenmanager ausgeführt und wird auch an jeden aktiven Warteschlangenmanager in der Gruppe mit gemeinsamer Warteschlange übergeben.

Die maximale Länge ist MQ\_QSG\_NAME\_LENGTH.

# **QSGDisposition (MQCFIN)**

Disposition des Objekts innerhalb der Gruppe (Parameter-ID: MQIA\_QSG\_DISP). Dieser Parameter gilt nur für z/OS.

Gibt die Disposition des Objekts an, für das der Befehl ausgeführt wird (d. h. wo es definiert ist und sein Verhalten). Folgende Werte sind möglich:

# **MQQSGD\_COPY**

Die Objektdefinition befindet sich in der Seitengruppe des Warteschlangenmanagers, der den Befehl ausführt. Das Objekt wurde von einem Befehl mithilfe des Parameters MQQSGD\_COPY definiert. Dieser Befehl hat keine Auswirkungen auf Objekte im gemeinsamen Repository oder auf Objekte, die mit einem Befehl definiert wurden, bei dem der Parameter MQQSGD\_Q\_MGR angegeben wurde.

# **MQQSGD\_GROUP**

Die Objektdefinition befindet sich im gemeinsamen Repository. Das Objekt wurde von einem Befehl mithilfe des Parameters MQQSGD\_GROUP definiert. Dieser Befehl hat keine Auswirkungen auf Objekte in der Seitengruppe des Warteschlangenmanagers, der diesen Befehl ausführt (ausgenommen hiervon sind lokale Kopien des Objekts).

Ist der Löschvorgang erfolgreich, wird der folgende MQSC-Befehl generiert und an alle aktiven Warteschlangenmanager in der Gruppe mit gemeinsamer Warteschlange gesendet; dadurch werden lokale Kopien in der Seitengruppe Null erstellt oder gelöscht:

DELETE TOPIC(name) QSGDISP(COPY)

Das Gruppenobjekt wird auch dann gelöscht, wenn der generierte Befehl mit QSGDISP(COPY) fehlschlägt.

# **MQQSGD\_Q\_MGR**

Die Objektdefinition befindet sich in der Seitengruppe des Warteschlangenmanagers, der den Befehl ausführt. Das Objekt wurde von einem Befehl mithilfe des Parameters MQQSGD\_Q\_MG definiert. Dieser Befehl hat keine Auswirkungen auf Objekte im gemeinsamen Repository oder auf lokale Kopien dieser Objekte.

MQQSGD\_Q\_MGR ist der Standardwert.

# **Optionale Parameter für Multiplatforms**

Multi |

# **Authrec (MQCFIN)**

Berechtigungsdatensatz (Parameter-ID: MQIACF\_REMOVE\_AUTHREC).

Gibt an, ob der zugehörige Berechtigungsdatensatz ebenfalls gelöscht wird.

Dieser Parameter gilt nicht für z/OS.

Folgende Werte sind möglich:

# **MQRAR\_YES**

Der dem Objekt zugeordnete Berechtigungssatz wird gelöscht. Dies ist die Standardeinstellung.

# **MQRAR\_NO**

Der dem Objekt zugehörige Berechtigungssatz wird nicht gelöscht.

# **IgnoreState (MQCFST)**

Gibt an, ob der Befehl einen Fehlercode zurückgibt, wenn das Objekt bereits den Status hat, der durch den Befehl erreicht werden soll (Parameter-ID MQIACF\_IGNORE\_STATE). Folgende Werte sind möglich:

# **MQIS\_YES**

Der Rückgabecode und die Nachricht sind die gleichen, wie wenn das Objekt nicht gelöscht worden wäre.

# **MQIS\_NO**

Der Rückgabecode ist null, selbst wenn das Objekt gelöscht wurde. Dies ist der Standardwert.

# *MQCMD\_ESCAPE (Escape) unter Multiplatforms*

Mit dem PCF-Befehl "ESCAPE" (MQCMD\_ESCAPE) wird ein beliebiger IBM MQ-Befehl (MQSC) an einen fernen Warteschlangenmanager vermittelt.

Verwenden Sie den Befehl "Escape", wenn der Warteschlangenmanager (oder die Anwendung), der den Befehl sendet, den jeweiligen IBM MQ-Befehl nicht unterstützt, ihn daher nicht erkennt und den erforderlichen PCF-Befehl nicht erstellen kann.

Der Befehl "Escape" kann auch zum Senden eines Befehls verwendet werden, für den kein PCF (Programmable Command Format) definiert wurde.

Der einzige ausführbare Befehlstyp ist einer, der als ein MQSC identifiziert wird, der vom Empfangswarteschlangenmanager erkannt wird.

# **Erforderliche Parameter**

# **EscapeType (MQCFIN)**

Escapetyp (Parameter-ID: MQIACF\_ESCAPE\_TYPE).

Der einzige unterstützte Wert lautet:

# **MQET\_MQSC**

IBM MQ-Befehl ausführen.

### **EscapeText (MQCFST)**

Escapetext (Parameter-ID: MQCACF\_ESCAPE\_TEXT).

Eine Zeichenfolge, die einen Befehl beinhaltet. Die Länge der Zeichenfolge ist nur durch die Größe der Nachricht begrenzt.

# **Fehlercodes**

Dieser Befehl gibt möglicherweise die folgenden Fehlercodes im Antwortformatheader zurück, zusätzlich zu den in ["Gültige Fehlercodes für alle Befehle" auf Seite 1049](#page-1048-0) dargestellten Werten.

# **Ursache (MQLONG)**

Folgende Werte sind möglich:

# **MQRCCF\_ESCAPE\_TYPE\_ERROR**

Escapetyp ist ungültig.

# *MQCMD\_ESCAPE (Escape) Antwort unter Multiplatforms*

Die Antwort auf den PCF-Befehl "Escape" (MQCMD\_ESCAPE) besteht aus dem Antwortheader, gefolgt von zwei Parameterstrukturen, von denen einer den Escapetyp enthält und der andere die Textantwort enthält. Je nach dem in der Escape-Anforderung enthaltenen Befehl werden möglicherweise mehrere derartige Nachrichten ausgegeben.

Das Feld *Command* im Antwortheader MQCFH enthält die Befehls-ID MQCMD\_\* des Textbefehls, der im Parameter **EscapeText** im ursprünglichen Escape-Befehl enthalten ist. Wenn beispielsweise *Escape-Text* im ursprünglichen Escape-Befehl PING QMGR angegeben hat, hat *Command* in der Antwort den Wert MQCMD\_PING\_Q\_MGR.

Wenn es möglich ist, das Ergebnis des Befehls zu bestimmen, gibt *CompCode* im Antwortheader an, ob der Befehl erfolgreich war. Der Erfolg oder Misserfolg kann daher bestimmt werden, ohne dass der Empfänger der Antwort den Antworttext analysieren muss.

Wenn es nicht möglich ist, das Ergebnis des Befehls zu bestimmen, hat *CompCode* im Antwortheader den Wert MQCC\_UNKNOWN und *Reason* ist MQRC\_NONE.

# **Parameter**

# **EscapeType (MQCFIN)**

Escapetyp (Parameter-ID: MQIACF\_ESCAPE\_TYPE).

Der einzige unterstützte Wert lautet:

# **MQET\_MQSC**

IBM MQ-Befehl ausführen.

# **EscapeText (MQCFST)**

Escapetext (Parameter-ID: MQCACF\_ESCAPE\_TEXT).

Eine Zeichenfolge, die die Antwort auf den ursprünglichen Befehl enthält.

# **MOCMD\_INQUIRE\_APPL\_STATUS (Anwendungsstatus abfra-**

# *gen) unter Multiplatforms*

Der PCF-Befehl "Inquire Application Status" (MQCMD\_INQUIRE\_APPL\_STATUS) fragt die Anwendungen und Anwendungsinstanzen an, die mit einem Warteschlangenmanager oder einem einheitlichen Cluster verbunden sind.

Sie müssen den Namen der Anwendung angeben, deren Statusinformationen Sie empfangen möchten.

# **Erforderliche Parameter**

# **ApplicationName (MQCFST)**

Der mit dem Parameter APPPLTAG festgelegte Anwendungsname (Parameter-ID: MQCACF\_APPL\_NAME).

Generische Anwendungsnamen werden unterstützt. Ein generischer Name besteht aus einer Zeichenfolge gefolgt von einem Stern (\*), beispielsweise "ABC\*". Anhand des generischen Namens werden alle Anwendungen ausgewählt, deren Name mit der ausgewählten Zeichenfolge beginnt. Ein einzelner Stern entspricht allen möglichen Namen.

Der Anwendungsname wird unabhängig von den angeforderten Attributen immer zurückgegeben.

Die maximale Länge der Zeichenfolge wird durch MQ\_APPL\_NAME\_LENGTH vorgegeben.

# **Optionale Parameter**

# **ApplicationInfoAttrs (MQCFIL)**

Die Attribute der Anwendungsinformationen (Parameter-ID: MQIACF\_APPL\_INFO\_ATTRS)

Erfolgt keine Angabe, wird standardmäßig MQIACF\_ALL verwendet.

Alternativ können Sie einen beliebigen der im Befehl [Inquire Application Status \(Antwort\)a](#page-1226-0)ufgelisteten Parameterwerte angeben, die für den angeforderten Statustyp gültig sind.

# **ApplicationStatusInfoType (MQCFIN)**

Der Statustyp, der zurückgegeben wird (Parameter-ID: MQIACF\_APPL\_INFO\_TYPE).

Folgende Werte sind möglich:

• MQIACF\_APPL\_INFO\_APPL

Der Befehl zeigt Statusinformationen zu jedem eindeutigen Anwendungsnamen an. Dies stellt eine Zusammenfassung der Details aus dem lokalen Warteschlangenmanager und allen Warteschlangenmanagern in demselben einheitlichen Cluster dar.

• MQIACF\_APPL\_INFO\_QMGR

Der Befehl zeigt Statusinformationen zu Anwendungen auf einer Warteschlangenmanagerebene an, einschließlich des lokalen Warteschlangenmanagers und beliebiger Warteschlangenmanager in demselben einheitlichen Cluster.

• MQIACF\_APPL\_INFO\_LOCAL

Der Befehl zeigt Statusinformationen für Anwendungen an, die für jede mit dem lokalen Warteschlangenmanager verbundene Anwendungsinstanz verwendet werden.

Wenn dieser Parameter nicht angegeben ist, lautet der Standardwert MQIACF\_APPL\_INFO\_APPL.

# **ApplicationType (MQCFIL)**

Anwendungstyp (Parameter-ID: MQIACF\_BALANCING\_TYPE)

Der Anwendungstyp (MQBNO\_BALTYPE\_SIMPLE, MQBNO\_BALTYPE\_REQREP, oder MQBNO\_BAL-TYPE\_RAMANAGED), der für diese Anwendungsinstanz wirksam ist.

Beachten Sie, dass verschiedene Instanzen der gleichen Anwendung unterschiedliche Lastausgleichsoptionen bereitstellen können, ohne einen Fehler zu verursachen.
# **BalancingOptions (MQCFIL)**

Lastausgleichsoptionen für die Anwendung (Parameter-ID: MQIACF\_BALANCING\_OPTIONS)

Die für diese Anwendungsinstanz gültigen Ausgleichsoptionen (MQBNO\_OPTIONS\_NONE oder MQBNO\_OPTIONS\_IGNORE\_TRANS).

# **Connections (MQCFIN)**

Die Anzahl der Warteschlangenmanagerverbindungen, die diese Anwendungsinstanz derzeit geöffnet hat. (Parameter-ID: MOIACF CONNECTION COUNT).

# **ConnectionTag (MQCFBS)**

Der Verbindungstag, der dieser Anwendungsinstanz zugeordnet ist. Wenn er durch den Warteschlangenmanager generiert wird, handelt es sich hierbei um eine UTF-8-Zeichenfolge. (Parameter-ID: MQBACF\_CONN\_TAG).

Die maximale Länge dieses Feldes ist durch MQ\_CONN\_TAG\_LENGTH vorgegeben.

# **ImmovableCount (MQCFIN)**

Gibt an, wie oft eine Verschiebung dieser Anwendungsinstanz hin zu einem anderen Warteschlangenmanager angefordert, die Anwendungsinstanz aber noch nicht getrennt wurde. Ein Wert höher als 1 ist ein Hinweis darauf, dass eine angeforderte Neuverteilung der Anwendung fehlschlägt. Parameter-ID: MQIACF\_APPL\_IMMOVABLE\_COUNT).

# **ImmovableDate (MQCFST)**

Das Datum, an dem diese lokale Instanz als berechtigt angesehen wird, um in einem einheitlichen Cluster verschoben zu werden. Dieses Feld ist leer, es sei denn, es gibt eine temporäre Bedingung, die verhindert, dass eine Anwendungsinstanz in einen anderen Warteschlangenmanager in einem einheitlichen Cluster verschoben wird. (Parameter-ID: MQCACF\_APPL\_IMMOVABLE\_DATE).

Die Länge der Zeichenfolge wird durch MQ\_DATE\_LENGTH vorgegeben.

# **ImmovableReason (MQCFIN)**

Der Grund, weshalb diese Anwendung derzeit als nicht verschiebbar gilt und daher nicht im Cluster neu verteilt wird. Einige Gründe sind nur vorübergehender Natur. Ihnen kann der Grund *Immovable-Date* und *ImmovableTime* oder *ImmovableTime* zugeordnet sein. Andere Gründe bestehen für die gesamte Lebensdauer dieser Anwendungsinstanz. (Parameter-ID: MQIACF\_APPL\_IMMOVABLE\_REA-SON).

Folgende Werte sind möglich:

# **MQIMMREASON\_NONE**

Diese Anwendungsinstanz gilt derzeit als verschiebbar.

# **MQIMMREASON\_NOT\_CLIENT**

Diese Anwendungsinstanz kann nicht verschoben werden, da es sich nicht um eine Clientverbindung handelt.

#### **MQIMMREASON\_NOT\_RECONNECTABLE**

Diese Anwendungsinstanz kann nicht verschoben werden, da es sich nicht um eine wiederverbindbare Clientverbindung handelt.

### **MQIMMREASON\_MOVING**

Diese Anwendungsinstanz kann nicht verschoben werden, da ihre Verschiebung kürzlich angefordert, sie aber noch nicht getrennt wurde.

# **MQIMMREASON\_APPLNAME\_CHANGED**

Diese Anwendungsinstanz kann nicht verschoben werden, da sie ein Socket mit einer Verbindung von einer Anwendungsinstanz, die einen anderen Anwendungsnamen hat, gemeinsam nutzt.

#### $V$  9.2.4 **MQIMMREASON\_IN\_TRANSACTION**

Die Anwendungsinstanz hat mindestens eine MQI-Operation innerhalb des Synchronisationspunkts erfolgreich ausgeführt und das Zeitlimit, das für das erzwungene erneute Verteilen einer Instanz angegeben ist, wurde nicht erreicht.

# **MQIMMREASON\_TDQ\_OPEN\_INPUT**

In der Anwendungsinstanz ist mindestens eine dynamische Warteschlange geöffnet und das Zeitlimit, das für dass erzwungene erneute Verteilen einer Instanz angegeben ist, wurde nicht erreicht.

# **WB.2.4 MQIMMREASON\_AWAITS\_REPLY**

Die Anwendungsinstanz hat mindestens eine MQI-Operation innerhalb des Synchronisationspunkts erfolgreich ausgeführt und das Zeitlimit, das für das erzwungene erneute Verteilen einer Instanz angegeben ist, wurde nicht erreicht.

# **ImmovableTime (MQCFST)**

Die Zeit, zu der diese lokale Instanz als berechtigt angesehen wird, um in einem einheitlichen Cluster verschoben zu werden. Dieses Feld ist leer, es sei denn, es gibt eine temporäre Bedingung, die verhindert, dass eine Anwendungsinstanz in einen anderen Warteschlangenmanager in einem einheitlichen Cluster verschoben wird. (Parameter-ID: MQCACF\_APPL\_IMMOVABLE\_TIME).

Die Länge der Zeichenfolge ist durch MQ\_TIME\_LENGTH vorgegeben.

# **IntegerFilterCommand (MQCFIF)**

Befehlsdeskriptor für einen Ganzzahlfilter, mit dem die Ausgabe des Befehls beschränkt wird. Die Parameter-ID muss den Typ "Ganzzahl" aufweisen und auf einen der Werte festgelegt sein, die für die Auswahl von **ApplicationStatusInfoType** zulässig sind (ausgenommen MQIACF\_ALL).

Wenn Sie einen Ganzzahlfilter angeben, können Sie über den Parameter **StringFilterCommand** keinen Zeichenfolgefilter angeben.

# **Movable (MQCFIN)**

Gibt an, ob diese Anwendungsinstanz als im einheitlichen Cluster verschiebbar gilt. Eine verschiebbare Anwendung muss mindestens eine Clientverbindung sein, die als wiederverbindungsfähig verbunden wurde. (Parameter-ID: MQIACF\_APPL\_MOVABLE).

Folgende Werte sind möglich:

# **MQACTIVE\_YES**

Diese Anwendungsinstanz gilt als verschiebbar.

# **MQACTIVE\_NO**

Diese Anwendungsinstanz gilt nicht als verschiebbar.

# **StringFilterCommand (MQCFSF)**

Befehlsdeskriptor für Zeichenfolgefilter. Die Parameter-ID muss ein beliebiger Parameter vom Typ "Zeichenfolge" sein. Dies gilt nicht für MQCA\_APPL\_NAME. Verwenden Sie diesen Parameter, um die Ausgabe des Befehls zu beschränken, indem Sie eine Filterbedingung angeben.

Stellen Sie sicher, dass der Parameter für den in **ApplicationStatusInfoType** ausgewählten Typ gültig ist.

Wenn Sie einen Zeichenfolgefilter angeben, können Sie über den Parameter **IntegerFilterCommand** keinen Ganzzahlfilter angeben.

**Anmerkung:** Auch wenn das Feld "ConnectionTag" (MQBACF\_CONN\_TAG) in [Inquire Application Sta](#page-1226-0)[tus \(Response\)](#page-1226-0) als binäres Feld definiert ist, sollte der Inhalt UTF8 sein.

Aus diesem Grund verwenden Sie anstelle von *ByteStringFilter* einen *StringFilter* für dieses Feld. Sie können alle gültigen *StringFilter*-Operatoren verwenden.

# **V** 9.2.4 Timeout (MQCFIN)

Zeitlimitwert der Anwendung (Parameter-ID: MQIACF\_BALANCING\_TIMEOUT)

Der Zeitlimitwert NEVER, IMMEDIATE oder die Zeit (in Sekunden) bis maximal 999999999 Sekunden.

# <span id="page-1226-0"></span>**Antwort auf "MQCMD\_INQUIRE\_APPL\_STATUS" (Anwendungs-**

# *status abfragen) unter Multiplatforms*

Die Antwort auf den PCF-Befehl "Inquire Application Status" (**MQCMD\_INQUIRE\_APPL\_STATUS**) besteht aus dem Antwortheader, gefolgt von der *ApplicationName*-Struktur und der angeforderten Kombination von Attributparameterstrukturen (soweit zutreffend) für die angeforderte *ApplicationStatusInfo-Type*.

# **Folgendes wird immer zurückgegeben:**

*ApplicationName*

**Rückgabe, wenn** *ApplicationStatusInfoType* **MQIACF\_APPL\_INFO\_APPL ist:**

*Balanced*, *ClusterName*, *InstanceCount*, *MovableInstanceCount*, *MqiacfApplInfoAppl*

# **Rückgabe, wenn** *ApplicationStatusInfoType* **MQIACF\_APPL\_INFO\_QMGR ist:**

*BalanceState*, *InstanceCount*, *LastMessageDate*, *LastMessageTime*, *MovableInstance-Count*, *QueueManagerActive*, *QueueManagerID*, *QueueManagerName*, *MqiacfApplInfoQmgr*

# **Rückgabe, wenn** *ApplicationStatusInfoType* **MQIACF\_APPL\_INFO\_LOCAL ist:**

*ApplicationType*, *BalancingOptions*, *Connections*, *ConnectionTag*, *ImmovableCount*, *ImmovableDate*, *ImmovableReason*, *ImmovableTime*, *Movable*, *MqiacfApplInfoLocal*, *Timeout*

# **Antwortdaten (MQIACF\_APPL\_INFO\_APPL)**

# **Balanced (MQCFIN)**

Der Gesamtstatus dieser Anwendung relativ zu der Frage, ob sie in einem einheitlichen Cluster ausgeglichen ist oder nicht (Parameter-ID: MQIACF\_BALANCED).

Folgende Werte sind möglich:

# **MQBALANCED\_NO**

Diese Anwendung wird im einheitlichen Cluster nicht als ausgeglichen betrachtet.

# **MQBALANCED\_YES**

Diese Anwendung wird im einheitlichen Cluster als ausgeglichen betrachtet.

# **MQBALANCED\_NOT\_APPLICABLE**

Diese Anwendung wird nicht von einem einheitlichen Cluster gemeinsam genutzt.

# **MQBALANCED\_UNKNOWN**

Hierbei handelt es sich um einen temporären Status, der eine Anwendung darstellt, die noch keinen Scan durchlaufen hat, um zu berechnen, ob sie auf mindestens einem Warteschlangenmanager über den einheitlichen Cluster hinweg ausgeglichen ist oder nicht.

# **ClusterName (MQCFST)**

Der Name des einheitlichen Clusters, in dem Details zu dieser Anwendung verteilt werden (Parameter-ID: MQCA\_CLUSTER\_NAME).

Die maximale Länge der Zeichenfolge beträgt MQ\_CLUSTER\_NAME\_LENGTH.

Folgende Werte sind möglich:

# **Leer**

Diese Anwendung wird nicht in einem einheitlichen Cluster verteilt. Dies kann daran liegen, dass die Anwendung nie in einer Weise verbunden ist, die mit einer Verschiebung kompatibel ist (da sie beispielsweise nicht erneut verbunden werden kann) oder dass der Warteschlangenmanager kein Mitglied eines einheitlichen Clusters ist.

# **Zeichenfolge**

Der Name des einheitlichen Clusters.

# **InstanceCount (MQCFIN)**

Die zusammengefasste Anzahl an Anwendungsinstanzen für diese Anwendung. Dazu gehören die Anzahl der Instanzen der lokalen Warteschlangenmanager sowie die Anzahl der Instanzen von einem beliebigen Warteschlangenmanager in einem einheitlichen Cluster, der über verteilte Details zu dieser Anwendung verfügt (Parameter-ID: MQIACF\_APPL\_COUNT).

# **MovableInstanceCount (MQCFIN)**

Die Zusammenfassungsanzahl der beweglichen Anwendungsinstanzen für diese Anwendung. Dazu zählen auch die Anzahl der Instanzen lokaler verschiebbarer Warteschlangenmanager plus diejenige von allen Warteschlangenmanagern in einem einheitlichen Cluster, der verteilte Details zu dieser Anwendung besitzt (Parameter-ID: MQIACF\_MOVABLE\_APPL\_COUNT).

# **MqiacfApplInfoAppl**

Gibt an, dass der Antworttyp eine Anwendung ist.

# **Antwortdaten (MQIACF\_APPL\_INFO\_QMGR)**

# **BalanceState (MQCFIN)**

Der aktuelle Status dieser Anwendung für den Warteschlangenmanager, dessen Daten gemeldet werden, relativ zu der Frage, ob er in einem einheitlichen Cluster ausgeglichen ist oder nicht. Diese Informationen werden nur dann regelmäßig aktualisiert, wenn ein Scan die Neuverteilung verursacht, und sie basieren möglicherweise nicht auf den aktuellen Werten für *InstanceCount* und *MovableInstanceCount* (Parameter-ID: MQIACF\_BALSTATE).

Folgende Werte sind möglich:

# **MQBALSTATE\_LOW**

Diese Anwendung ist in dem einheitlichen Cluster nicht ausgeglichen und weist ein Defizit an Anwendungsinstanzen auf. Ein Warteschlangenmanager in diesem Status fordert in der Regel eine Neuverteilung von Anwendungen an, damit der Cluster ausgeglichen werden kann.

# **MQBALSTATE\_OK**

Diese Anwendung ist in dem einheitlichen Cluster ausgeglichen.

# **MQBALSTATE\_HIGH**

Diese Anwendung ist in dem einheitlichen Cluster nicht ausgeglichen und weist einen Überschuss an Anwendungsinstanzen auf. Ein Warteschlangenmanager in diesem Status ehrt normalerweise Anforderungen, einige der Anwendungen, die mit ihm verbunden sind, auf einen Warteschlangenmanager im LOW-Status neu zu verteilen.

# **MQBALSTATE\_NOT\_APPLICABLE**

Dieser Warteschlangenmanager befindet sich nicht in einem einheitlichen Cluster und kann daher nicht ausgeglichen werden.

# **MQBALSTATE\_UNKNOWN**

Hierbei handelt es sich um einen temporären Status, der eine Anwendung darstellt, die neu im einheitlichen Cluster ist und noch keinen Scan durchlaufen hat, um zu berechnen, ob sie ausgeglichen ist oder nicht.

#### **InstanceCount (MQCFIN)**

Die Anzahl der Anwendungsinstanzen für diese Anwendung auf dem Warteschlangenmanager, der gemeldet wird (Parameter-ID: MQIACF\_APPL\_COUNT).

#### **LastMessageDate (MQCFST)**

Das lokale Datum, an dem der Warteschlangenmanager gemeldet wird, hat Informationen zu seinen Anwendungsinstanzen verteilt. Für den lokalen Warteschlangenmanager ist dies nur das aktuelle Datum. (Parameter-ID: MOCACF\_LAST\_MSG\_DATE).

Die Länge der Zeichenfolge wird durch MQ\_DATE\_LENGTH vorgegeben.

## **LastMessageTime (MQCFST)**

Ortszeit, zu der der Warteschlangenmanager, dessen Daten gemeldet werden, Informationen auf seinen Anwendungsinstanzen verteilt hat. Für den lokalen Warteschlangenmanager ist dies nur die aktuelle Uhrzeit. (Parameter-ID: MOCACF\_LAST\_MSG\_TIME).

Die Länge der Zeichenfolge ist durch MQ\_TIME\_LENGTH vorgegeben.

# **MovableInstanceCount (MQCFIN)**

Die zusammengefasste Anzahl an verschiebbaren Anwendungsinstanzen für diese Anwendung auf dem Warteschlangenmanager, dessen Daten gemeldet werden (Parameter-ID: MQIA\_MOVAB-LE APPL COUNT).

# **QueueManagerActive(MQCFIN)**

Gibt an, ob der Warteschlangenmanager, dessen Daten gemeldet werden, derzeit als aktiv gilt. Anwendungsinstanzen auf einem inaktiven Warteschlangenmanager sind nicht in den Zahlen enthalten, die für die Berechnung des Lastausgleichs der Anwendungsinstanz verwendet werden. (Parameter-ID: MQIACF\_REMOTE\_QMGR\_ACTIVE).

Folgende Werte sind möglich:

# **MQACTIVE\_NO**

Dieser Warteschlangenmanager wird nicht als aktiv betrachtet, da er seine Anwendungsausgleichsdaten kürzlich nicht an den lokalen Warteschlangenmanager verteilt hat.

# **MQACTIVE\_YES**

Dieser Warteschlangenmanager gilt als aktiv und verteilt aktiv seine Anwendungsausgleichsinformationen.

# **QueueManagerID (MQCFST)**

Die intern generierte eindeutige Warteschlangenmanager-ID des Warteschlangenmanagers, dessen Daten gemeldet werden (Parameter-ID: MQCA\_Q\_MGR\_IDENTIFIER).

Die Länge der Zeichenfolge ist durch MQ\_Q\_MGR\_IDENTIFIER\_LENGTH vorgegeben.

# **QueueManagerName (MQCFST)**

Der Warteschlangenmanagername des Warteschlangenmanagers, dessen Daten gemeldet werden (Parameter-ID: MQCA\_Q\_MGR\_NAME).

Die Länge der Zeichenfolge ist durch MQ\_Q\_MGR\_NAME\_LENGTH vorgegeben.

# **MqiacfApplInfoQmgr**

Gibt an, dass der Antworttyp ein Warteschlangenmanager ist.

# **Antwortdaten (MQIACF\_APPL\_INFO\_LOCAL)**

# **ApplicationType (MQCFIL)**

Anwendungstyp (Parameter-ID: MQIACF\_BALANCING\_TYPE)

Der Anwendungstyp (MQBNO\_BALTYPE\_SIMPLE, MQBNO\_BALTYPE\_REQREP, oder MQBNO\_BAL-TYPE\_RAMANAGED), der für diese Anwendungsinstanz wirksam ist.

# **BalancingOptions (MQCFIL)**

Lastausgleichsoptionen für die Anwendung (Parameter-ID: MQIACF\_BALANCING\_OPTIONS)

Die für diese Anwendungsinstanz gültigen Ausgleichsoptionen (MQBNO\_OPTIONS\_NONE oder MOBNO OPTIONS IGNORE TRANS).

# **Connections (MQCFIN)**

Die Anzahl der Warteschlangenmanagerverbindungen, die diese Anwendungsinstanz derzeit geöffnet hat. (Parameter-ID: MQIACF CONNECTION COUNT).

#### **ConnectionTag (MQCFBS)**

Der Verbindungstag, der dieser Anwendungsinstanz zugeordnet ist. Wenn er durch den Warteschlangenmanager generiert wird, handelt es sich hierbei um eine UTF-8-Zeichenfolge. (Parameter-ID: MOBACF CONN TAG).

Die maximale Länge dieses Feldes ist durch MQ\_CONN\_TAG\_LENGTH vorgegeben.

# **ImmovableCount (MQCFIN)**

Gibt an, wie oft eine Verschiebung dieser Anwendungsinstanz hin zu einem anderen Warteschlangenmanager angefordert, die Anwendungsinstanz aber noch nicht getrennt wurde. Ein Wert höher als 1 ist ein Hinweis darauf, dass eine angeforderte Neuverteilung der Anwendung fehlschlägt. Parameter-ID: MQIACF\_APPL\_IMMOVABLE\_COUNT).

## **ImmovableDate (MQCFST)**

Das Datum, an dem diese lokale Instanz als berechtigt angesehen wird, um in einem einheitlichen Cluster verschoben zu werden. Dieses Feld ist leer, es sei denn, es gibt eine temporäre Bedingung, die verhindert, dass eine Anwendungsinstanz in einen anderen Warteschlangenmanager in einem einheitlichen Cluster verschoben wird. (Parameter-ID: MQCACF\_APPL\_IMMOVABLE\_DATE).

Die Länge der Zeichenfolge wird durch MQ\_DATE\_LENGTH vorgegeben.

# **ImmovableReason (MQCFIN)**

Der Grund, weshalb diese Anwendung derzeit als nicht verschiebbar gilt und daher nicht im Cluster neu verteilt wird. Einige Gründe sind nur vorübergehender Natur. Ihnen kann der Grund *Immovable-Date* und *ImmovableTime* oder *ImmovableTime* zugeordnet sein. Andere Gründe bestehen für die gesamte Lebensdauer dieser Anwendungsinstanz. (Parameter-ID: MQIACF\_APPL\_IMMOVABLE\_REA-SON).

Folgende Werte sind möglich:

# **MQIMMREASON\_NONE**

Diese Anwendungsinstanz gilt derzeit als verschiebbar.

# **MQIMMREASON\_NOT\_CLIENT**

Diese Anwendungsinstanz kann nicht verschoben werden, da es sich nicht um eine Clientverbindung handelt.

# **MQIMMREASON\_NOT\_RECONNECTABLE**

Diese Anwendungsinstanz kann nicht verschoben werden, da es sich nicht um eine wiederverbindbare Clientverbindung handelt.

# **MQIMMREASON\_MOVING**

Diese Anwendungsinstanz kann nicht verschoben werden, da ihre Verschiebung kürzlich angefordert, sie aber noch nicht getrennt wurde.

# **MQIMMREASON\_APPLNAME\_CHANGED**

Diese Anwendungsinstanz kann nicht verschoben werden, da sie ein Socket mit einer Verbindung von einer Anwendungsinstanz, die einen anderen Anwendungsnamen hat, gemeinsam nutzt.

#### $V$  S.2.4 **MQIMMREASON\_IN\_TRANSACTION**

Die Anwendungsinstanz hat mindestens eine MQI-Operation innerhalb des Synchronisationspunkts erfolgreich ausgeführt und das Zeitlimit, das für das erzwungene erneute Verteilen einer Instanz angegeben ist, wurde nicht erreicht.

# **W**S.2.4 MOIMMREASON TDO OPEN\_INPUT

In der Anwendungsinstanz ist mindestens eine dynamische Warteschlange geöffnet und das Zeitlimit, das für dass erzwungene erneute Verteilen einer Instanz angegeben ist, wurde nicht erreicht.

# **MOIMMREASON\_AWAITS\_REPLY**

Die Anwendungsinstanz hat mindestens eine MQI-Operation innerhalb des Synchronisationspunkts erfolgreich ausgeführt und das Zeitlimit, das für das erzwungene erneute Verteilen einer Instanz angegeben ist, wurde nicht erreicht.

## **ImmovableTime (MQCFST)**

Die Zeit, zu der diese lokale Instanz als berechtigt angesehen wird, um in einem einheitlichen Cluster verschoben zu werden. Dieses Feld ist leer, es sei denn, es gibt eine temporäre Bedingung, die verhindert, dass eine Anwendungsinstanz in einen anderen Warteschlangenmanager in einem einheitlichen Cluster verschoben wird. (Parameter-ID: MQCACF\_APPL\_IMMOVABLE\_TIME).

Die Länge der Zeichenfolge ist durch MQ\_TIME\_LENGTH vorgegeben.

### **Movable (MQCFIN)**

Gibt an, ob diese Anwendungsinstanz als im einheitlichen Cluster verschiebbar gilt. Eine verschiebbare Anwendung muss mindestens eine Clientverbindung sein, die als wiederverbindungsfähig verbunden wurde. (Parameter-ID: MQIACF\_APPL\_MOVABLE).

Folgende Werte sind möglich:

# **MQACTIVE\_YES**

Diese Anwendungsinstanz gilt als verschiebbar.

# **MQACTIVE\_NO**

Diese Anwendungsinstanz gilt nicht als verschiebbar.

# **MqiacfApplInfoLocal**

Gibt an, dass der Antworttyp lokal ist.

# **V** <sup>9</sup>.2.4 **Timeout** (MQCFIN)

Zeitlimitwert der Anwendung (Parameter-ID: MQIACF\_BALANCING\_TIMEOUT)

Der Zeitlimitwert NEVER, IMMEDIATE oder die Zeit (in Sekunden) bis maximal 999999999 Sekunden.

# **Zugehörige Tasks**

Lastausgleich von Anwendungen überwachen

# **Zugehörige Verweise**

["DISPLAY APSTATUS \(Anwendungsstatus anzeigen\)" auf Seite 662](#page-661-0)

Mit dem MQSC-Befehl **DISPLAY APSTATUS** können Sie den Status einer oder mehrerer Anwendungen und Anwendungsinstanzen anzeigen, die mit einem Warteschlangenmanager oder mit einem einheitlichen Cluster verbunden sind.

#### $\approx$  z/OS *MQCMD\_INQUIRE\_ARCHIVE (Inquire Archive) unter z/OS*

Der PCF-Befehl "Inquire Archive" (MQCMD\_INQUIRE\_ARCHIVE) gibt die Parameter und Informationen des Archivsystems zurück.

# **Optionale Parameter**

# **CommandScope (MQCFST)**

Befehlsbereich (Parameter-ID: MQCACF\_COMMAND\_SCOPE).

Gibt an, wie der Befehl ausgeführt wird, wenn der Queue Manager ein Einzeleintrag einer Gruppe mit gemeinsamer Warteschlange ist. Sie können Folgendes angeben:

- Leer (oder den Parameter auslassen). Dieser Befehl wird auf dem Warteschlangenmanager ausgeführt, auf dem er eingegeben wurde.
- Name eines Warteschlangenmanagers. Der Befehl wird auf dem von Ihnen angegebenen Warteschlangenmanager ausgeführt, sofern dieser innerhalb der Gruppe mit gemeinsamer Warteschlange aktiv ist. Wenn Sie einen anderen Warteschlangenmanagernamen angeben als den des Warteschlangenmanagers, auf dem der Befehl eingegeben wurde, müssen Sie eine Umgebung verwenden, in der Gruppen mit gemeinsamer Warteschlange unterstützt werden, und der Befehlsserver muss aktiviert sein.
- ein Asterisk (\*). Der Befehl wird auf dem lokalen Warteschlangenmanager ausgeführt und wird auch an jeden aktiven Warteschlangenmanager in der Gruppe mit gemeinsamer Warteschlange übergeben.

Die maximale Länge ist MQ\_QSG\_NAME\_LENGTH.

# *MQCMD\_INQUIRE\_ARCHIVE (Inquire Archive) Antwort unter z/OS*

Die Antwort auf den PCF-Befehl "Inquire Archive" (MQCMD\_INQUIRE\_ARCHIVE) besteht aus dem Antwortheader gefolgt von der *ParameterType*-Struktur und der Kombination von Attributparameterstrukturen, die durch den Wert von *ParameterType* bestimmt werden.

# **Folgendes wird immer zurückgegeben:**

*ParameterType* Gibt den Typ der zurückgegebenen Archivinformationen an. Folgende Werte sind möglich:

# **MQSYSP\_TYPE\_INITIAL**

Der Anfangswert der Archivparameter.

# **MQSYSP\_TYPE\_SET**

Die Einstellungen der Archivparameter, wenn sie seit der Festlegung des Anfangswerts geändert wurden.

# **MQSYSP\_TYPE\_ARCHIVE\_TAPE**

Parameter zur Bandeinheit (falls im Gebrauch). Es gibt eine derartige Nachricht pro Bandeinheit im Gebrauch zur Archivprotokollierung.

# **Rückgabe, wenn** *ParameterType* **gleich MQSYSP\_TYPE\_INITIAL (eine Nachricht wird zurückgegeben):**

*AllocPrimary*, *AllocSecondary*, *AllocUnits*, *ArchivePrefix1*, *ArchivePrefix2*, *ArchiveRetention*, *ArchiveUnit1*, *ArchiveUnit2*, *ArchiveWTOR*, *BlockSize*, *Catalog*, *Compact*, *Protect*, *QuiesceInterval*, *RoutingCode*, *TimeStampFormat*

# **Rückgabe, wenn** *ParameterType* **gleich MQSYSP\_TYPE\_SET und ein Wert festgelegt ist (eine Nachricht wird zurückgegeben):**

*AllocPrimary*, *AllocSecondary*, *AllocUnits*, *ArchivePrefix1*, *ArchivePrefix2*, *ArchiveRetention*, *ArchiveUnit1*, *ArchiveUnit2*, *ArchiveWTOR*, *BlockSize*, *Catalog*, *Compact*, *Protect*, *QuiesceInterval*, *RoutingCode*, *TimeStampFormat*

# **Rückgabe, wenn** *ParameterType* **gleich MQSYSP\_TYPE\_ARCHIVE\_TAPE (eine Nachricht pro Bandeinheit im Gebrauch wird zur Archivprotokollierung zurückgegeben):**

*DataSetName*, *LogCorrelId*, *UnitAddress*, *UnitStatus*, *UnitVolser*

# **Antwortdaten - Archivparameterinformationen**

# **AllocPrimary (MQCFIN)**

Zuordnung des primären Bereichs für DASD-Dateien (Parameter-ID: MQIACF\_SYSP\_ALLOC\_PRI-MARY).

Gibt die Zuordnung des primären Bereichs für DASD-Dateien in den Einheiten an, die im Parameter **AllocUnits** angegeben wurden.

# **AllocSecondary (MQCFIN)**

Zuordnung des sekundären Bereichs für DASD-Dateien (Parameter-ID: MQIACF\_SYSP\_ALLOC\_SE-CONDARY).

Gibt die Zuordnung des sekundären Bereichs für DASD-Dateien in den Einheiten an, die im Parameter **AllocUnits** angegeben wurden.

# **AllocUnits (MQCFIN)**

Zuordnungseinheit (Parameter-ID: MQIACF\_SYSP\_ALLOC\_UNIT).

Gibt die Einheit an, in der primäre und sekundäre Bereichszuordnungen vorgenommen werden. Folgende Werte sind möglich:

#### **MQSYSP\_ALLOC\_BLK**

Blöcke.

#### **MQSYSP\_ALLOC\_TRK**

Spuren.

# **MQSYSP\_ALLOC\_CYL**

Zylinder.

# **ArchivePrefix1 (MQCFST)**

Gibt das Präfix für den Namen der ersten Archivprotokolldatei an (Parameter-ID: MQCACF\_SYSP\_AR-CHIVE\_PFX1).

Die maximale Länge der Zeichenfolge wird durch MQ\_ARCHIVE\_PFX\_LENGTH vorgegeben.

# **ArchivePrefix2 (MQCFST)**

Gibt das Präfix für den Namen der zweiten Archivprotokolldatei an (Parameter-ID: MQCACF\_SYSP\_AR-CHIVE\_PFX2).

Die maximale Länge der Zeichenfolge wird durch MQ\_ARCHIVE\_PFX\_LENGTH vorgegeben.

# **ArchiveRetention (MQCFIN)**

Aufbewahrungszeitraum für Archiv (Parameter-ID: MQIACF\_SYSP\_ARCHIVE\_RETAIN).

Gibt den Aufbewahrungszeitraum in Tagen an, der verwendet werden soll, wenn die Archivprotokolldatei erstellt wird.

# **ArchiveUnit1 (MQCFST)**

Gibt den Typ oder den Namen der Einheit an, auf der die erste Kopie der Archivprotokolldatei gespeichert werden soll (Parameter-ID: MQCACF\_SYSP\_ARCHIVE\_UNIT1).

Die maximale Länge der Zeichenfolge ist MQ\_ARCHIVE\_UNIT\_LENGTH.

# **ArchiveUnit2 (MQCFST)**

Gibt den Typ oder den Namen der Einheit an, auf der die zweite Kopie der Archivprotokolldatei gespeichert werden soll (Parameter-ID: MQCACF\_SYSP\_ARCHIVE\_UNIT2).

Die maximale Länge der Zeichenfolge ist MQ\_ARCHIVE\_UNIT\_LENGTH.

# **ArchiveWTOR (MQCFIN)**

Gibt an, ob eine Nachricht an den Operator gesendet werden soll und eine Antwort eingehen muss, bevor versucht wird, eine Archivprotokolldatei bereitzustellen (Parameter-ID: MQIACF\_SYSP\_ARCHI-VE\_WTOR).

Folgende Werte sind möglich:

# **MQSYSP\_YES**

Eine Nachricht muss gesendet und eine Antwort empfangen werden, bevor versucht wird, eine Archviprotokolldatei anzuhängen.

# **MQSYSP\_NO**

Es muss keine Nachricht gesendet und keine Antwort empfangen werden, bevor versucht wird, eine Archviprotokolldatei anzuhängen.

# **BlockSize (MQCFIN)**

Blockgröße der Archivprotokolldatei (Parameter-ID: MQIACF\_SYSP\_BLOCK\_SIZE).

# **Catalog (MQCFIN)**

Gibt an, ob Archivprotokolldateien in der primären integrierten Katalogfunktion katalogisiert werden (Parameter-ID: MQIACF\_SYSP\_CATALOG).

Folgende Werte sind möglich:

#### **MQSYSP\_YES**

Gibt an, dass Archivierungsprotokolldatensätze katalogisiert werden.

# **MQSYSP\_NO**

Gibt an, dass Archivierungsprotokolldatensätze nicht katalogisiert werden.

#### **Compact (MQCFIN)**

Gibt an, ob Daten, die in Archivprotokolle geschrieben werden, komprimiert werden sollen (Parameter-ID: MQIACF\_SYSP\_COMPACT).

Folgende Werte sind möglich:

# **MQSYSP\_YES**

Daten werden komprimiert.

# **MQSYSP\_NO**

Daten werden nicht komprimiert.

# **Protect (MQCFIN)**

Schutz durch externen Sicherheitsmanager (ESM) (Parameter-ID: MQIACF\_SYSP\_PROTECT).

Gibt an, ob Archivprotokolldateien durch ESM-Profile geschützt sind, wenn die Dateien erstellt werden.

Folgende Werte sind möglich:

# **MQSYSP\_YES**

Bei der Auslagerung von Protokollen werden Dateiprofile erstellt.

#### **MQSYSP\_NO**

Profile werden nicht erstellt.

# **QuiesceInterval (MQCFIN)**

Maximal zulässige Zeitspanne für das Quiesce (Parameter-ID: MQIACF\_SYSP\_QUIESCE\_INTERVAL).

Gibt die maximal zulässige Zeit in Sekunden für die Stilllegung an.

# **RoutingCode (MQCFIL)**

z/OS -Routing-Code-Liste (Parameter-ID: MQIACF\_SYSP\_ROUTING\_CODE).

Gibt die Liste der z/OS-Routing-Codes für Nachrichten zu den Archivprotokolldateien an den Operator an. Die Liste kann zwischen 1 und 14 Einträgen enthalten.

# **TimeStampFormat (MQCFIN)**

Mit Zeitmarke (Parameter-ID: MQIACF\_SYSP\_TIMESTAMP).

Gibt an, ob der Name des Archivprotokolldatensatzes eine Zeitmarke in ihm enthält.

Folgende Werte sind möglich:

# **MQSYSP\_YES**

Die Namen enthalten einen Zeitstempel.

# **MQSYSP\_NO**

Namen enthalten keine Zeitmarke.

# **MQSYSP\_EXTENDED**

Die Namen enthalten einen Zeitstempel.

# **Antwortdaten - Statusinformationen zur Bandeinheit**

# **DataSetName (MQCFST)**

Dateiname (Parameter-ID: MQCACF\_DATA\_SET\_NAME).

Gibt den Dateinamen auf dem Banddatenträger an, der gerade verarbeitet wird oder zuletzt verarbeitet wurde.

Die maximale Länge der Zeichenfolge ist MQ\_DATA\_SET\_NAME\_LENGTH.

# **LogCorrelId (MQCFST)**

Korrelations-ID (Parameter-ID: MQCACF\_SYSP\_LOG\_CORREL\_ID).

Gibt die Korrelations-ID an, die dem Benutzer des gerade verarbeiteten Bands zugeordnet ist. Wenn gerade kein Benutzer vorhanden ist, ist für diesen Parameter kein Wert angegeben.

Die maximale Länge der Zeichenfolge ist MQ\_LOG\_CORREL\_ID\_LENGTH.

#### **UnitAddress (MQCFIN)**

Adresse der Bandeinheit: MQIACF\_SYSP\_UNIT\_ADDRESS).

Gibt die physische Adresse der Bandeinheit an, die zum Lesen der Archivprotokolldatei zugeordnet ist.

# **UnitStatus (MQCFIN)**

Status der Bandeinheit: MOIACF SYSP UNIT\_STATUS).

Folgende Werte sind möglich:

### **MQSYSP\_STATUS\_BUSY**

Die Bandeinheit ist beschäftigt und verarbeitet aktiv eine Archivprotokolldatei.

#### **MQSYSP\_STATUS\_PREMOUNT**

Die Bandeinheit ist aktiv und der Mountvorbereitung zugeordnet.

# **MQSYSP\_STATUS\_AVAILABLE**

Die Bandeinheit ist verfügbar, inaktiv und wartet auf Arbeit.

# **MQSYSP\_STATUS\_UNKNOWN**

Der Status der Bandeinheit ist unbekannt.

# **UnitVolser (MQCFST)**

Die Datenträgerfolgenummer der angehängten Bandeinheit (Parameter-ID: MQCACF\_SYSP\_UNIT\_VOLSER).

Die maximale Länge der Zeichenfolge ist MQ\_VOLSER\_LENGTH.

# *MQCMD\_INQUIRE\_AUTH\_INFO (Inquire Authentication Information Object)*

Der PCF-Befehl "Inquire authentication information object" (MQCMD\_INQUIRE\_AUTH\_INFO) fragt die Attribute der Authentifizierungsdatenobjekte an.

# **Erforderliche Parameter**

# **AuthInfoName (MQCFST)**

Name des Authentifizierungsdatenobjekts (Parameter-ID: MQCA\_AUTH\_INFO\_NAME).

Gibt den Namen des Authentifizierungsdatenobjekts an, zu dem Informationen zurückgegeben werden sollen.

Generische Authentifizierungsdatenobjektnamen werden unterstützt. Ein generischer Name ist eine Zeichenfolge, gefolgt von einem Stern (\*), z. B. ABC\*. Er wählt alle Authentifizierungsdatenobjekte aus, deren Namen mit der ausgewählten Zeichenfolge beginnen. Ein einzelner Stern entspricht allen möglichen Namen.

Die maximale Länge der Zeichenfolge ist MQ\_AUTH\_INFO\_NAME\_LENGTH.

# **Optionale Parameter**

# **AuthInfoAttrs (MQCFIL)**

Attribute von Authentifizierungsdatenobjekten (Parameter-ID: MQIACF\_AUTH\_INFO\_ATTRS).

Die Attributliste kann den folgenden Wert angeben - den Standardwert, wenn der Parameter nicht angegeben wird:

# **MQIACF\_ALL**

Alle Attribute.

Oder eine Kombination der folgenden Attribute:

# **MQIA\_ADOPT\_CONTEXT**

Dargestellten Berechtigungsnachweise als Kontext für die Anwendung annehmen.

# **MQCA\_ALTERATION\_DATE**

Datum, an dem die Definition zuletzt geändert wurde.

# **MQCA\_ALTERATION\_TIME**

Zeitpunkt, zu dem die Definition zuletzt geändert wurde.

# **MQCA\_AUTH\_INFO\_DESC**

Gibt die Beschreibung des Authentifizierungsdatenobjekts an.

# **MQCA\_AUTH\_INFO\_NAME**

Name des Authentifizierungsdatenobjekts.

# **MQIA\_AUTH\_INFO\_TYPE**

Gibt den Typ des Authentifizierungsdatenobjekts an.

# **MQCA\_AUTH\_INFO\_CONN\_NAME**

Gibt den Verbindungsnamen des Authentifizierungsdatenobjekts an.

Dieses Attribut ist nur relevant, wenn **AuthInfoType** auf MQAIT\_CRL\_LDAP oder MQAIT\_IDPW\_LDAP festgelegt ist.

# **MQIA\_AUTHENTICATION\_FAIL\_DELAY**

Die Verzögerung in Sekunden, nach deren Ablauf ein Authentifizierungsfehler an eine Anwendung zurückgegeben wird.

# **MQIA\_AUTHENTICATION\_METHOD**

Die Authentifizierungsmethode für Benutzerkennwörter.

# **MQIA\_CHECK\_CLIENT\_BINDING**

Authentifizierungsanforderungen für Clientanwendungen.

# **MQIA\_CHECK\_LOCAL\_BINDING**

Authentifizierungsanforderungen für lokal gebundene Anwendungen.

# **MQIA\_LDAP\_AUTHORMD**

Berechtigungsmethode für den Warteschlangenmanager.

# **MQCA\_LDAP\_BASE\_DN\_GROUPS**

Der Basis-DN für Gruppen auf dem LDAP-Server.

#### **MQCA\_LDAP\_BASE\_DN\_USERS**

Der Basis-DN für Benutzer auf dem LDAP-Server.

# **MQCA\_LDAP\_FIND\_GROUP\_FIELD**

Der Name des Attributs, mit dem in einem LDAP-Eintrag die Gruppenzugehörigkeit bestimmt wird.

# **MQCA\_LDAP\_GROUP\_ATTR\_FIELD**

Das LDAP-Attribut, das einen einfachen Namen für die Gruppe darstellt.

#### **MQCA\_LDAP\_GROUP\_OBJECT\_CLASS**

Die LDAP-Objektklasse für Gruppendatensätze im LDAP-Repository.

#### **MQIA\_LDAP\_NESTGRP**

Gibt an, ob LDAP-Gruppen auf Zugehörigkeit zu anderen Gruppen überprüft werden.

#### **MQCA\_LDAP\_PASSWORD**

Gibt das LDAP-Kennwort im Authentifizierungsdatenobjekt an.

Dieses Attribut ist nur relevant, wenn **AuthInfoType** auf MQAIT\_CRL\_LDAP oder MQAIT\_IDPW\_LDAP festgelegt ist.

### **MQIA\_LDAP\_SECURE\_COMM**

Gibt an, ob die Konnektivität zum LDAP-Server mittels TLS gesichert werden soll.

# **MQCA\_LDAP\_SHORT\_USER\_FIELD**

Das Feld im LDAP-Benutzerdatensatz, das in IBM MQ als Kurzname für den Benutzer verwendet werden soll.

# **MQCA\_LDAP\_USER\_ATTR\_FIELD**

Das Feld im LDAP-Benutzerdatensatz, das zur Interpretation der von einer Anwendung bereitgestellten Benutzer-ID verwendet werden soll, wenn die Benutzer-ID kein Qualifikationsmerkmal enthält.

# **MQCA\_LDAP\_USER\_NAME**

Gibt den LDAP-Benutzernamen im Authentifizierungsdatenobjekt an.

Dieses Attribut ist nur relevant, wenn **AuthInfoType** auf MQAIT\_CRL\_LDAP oder MQAIT\_IDPW\_LDAP festgelegt ist.

# **MQCA\_LDAP\_USER\_OBJECT\_CLASS**

Die LDAP-Objektklasse für Benutzerdatensätze im LDAP-Repository.

# **MQCA\_AUTH\_INFO\_OCSP\_URL**

Die URL des für die Überprüfung des Zertifikatswiderrufs verwendeten OCSP-Responder.

#### **AuthInfoType (MQCFIN)**

Gibt den Typ des Authentifizierungsdatenobjekts an. Folgende Werte werden akzeptiert:

### **MQAIT\_CRL\_LDAP**

Authentifizierungsdatenobjekte, die auf LDAP-Servern gespeicherte Zertifikatswiderrufslisten angeben.

#### **MQAIT\_OCSP**

Authentifizierungsdatenobjekte, die die Überprüfung des Zertifikatswiderrufs mithilfe von OCSP angeben.

# **MQAIT\_IDPW\_OS**

Authentifizierungsdatenobjekte, die angeben, dass die Überprüfung des Zertifikatswiderrufs mithilfe der Benutzer-ID- und Kennwortprüfung über das Betriebssystem erfolgt.

# **MQAIT\_IDPW\_LDAP**

Authentifizierungsdatenobjekte, die angeben, dass die Überprüfung des Zertifikatswiderrufs mithilfe der Benutzer-ID- und Kennwortprüfung über einen LDAP-Server erfolgt.

# **MQAIT\_ALL**

Authentifizierungsdatenobjekte eines beliebigen Typs.

# **EXAMPLE 2/08** CommandScope (MQCFST)

Befehlsbereich (Parameter-ID: MQCACF\_COMMAND\_SCOPE). Dieser Parameter gilt nur für z/OS.

Gibt an, wie der Befehl ausgeführt wird, wenn der Queue Manager ein Einzeleintrag einer Gruppe mit gemeinsamer Warteschlange ist. Sie können Folgendes angeben:

- - (oder den Parameter komplett übergehen). Dieser Befehl wird auf dem Warteschlangenmanager ausgeführt, auf dem er eingegeben wurde.
- Warteschlangenmanagername. Der Befehl wird auf dem von Ihnen angegebenen Warteschlangenmanager ausgeführt, sofern dieser innerhalb der Gruppe mit gemeinsamer Warteschlange aktiv ist. Wenn Sie einen anderen Warteschlangenmanagernamen angeben als den des Warteschlangenmanagers, auf dem der Befehl eingegeben wurde, müssen Sie eine Umgebung verwenden, in der Gruppen mit gemeinsamer Warteschlange unterstützt werden, und der Befehlsserver muss aktiviert sein.
- Ein Sternchen (\*). Der Befehl wird auf dem lokalen Warteschlangenmanager ausgeführt und wird auch an jeden aktiven Warteschlangenmanager in der Gruppe mit gemeinsamer Warteschlange übergeben.

Die maximale Länge beträgt MQ\_QSG\_NAME\_LENGTH.

**CommandScope** kann nicht als Parameter verwendet werden, nach dem gefiltert wird.

# **IntegerFilterCommand (MQCFIF)**

Befehlsdeskriptor für Ganzzahlfilter. Die Parameter-ID muss ein beliebiger Parameter vom Typ "Ganzzahl" sein, der in **AuthInfoAttrs** zulässig ist. Dies gilt nicht für MQIACF\_ALL.Verwenden Sie diesen Parameter, um die Ausgabe des Befehls zu beschränken, indem Sie eine Filterbedingung angeben. Informationen zur Verwendung dieser Filterbedingung finden Sie unter ["MQCFIF - PCF-Parameter](#page-1604-0) [Integer-Filter" auf Seite 1605.](#page-1604-0)

Wenn Sie einen Ganzzahlfilter angeben, können Sie über den Parameter **StringFilterCommand** keinen Zeichenfolgefilter angeben.

#### $z/0S$ **QSGDisposition (MQCFIN)**

Disposition des Objekts innerhalb der Gruppe (Parameter-ID: MQIA\_QSG\_DISP). Dieser Parameter gilt nur für z/OS.

Gibt die Disposition des Objekts an, für das Informationen zurückgegeben werden sollen (d. h., wo es definiert ist und welches Verhalten es aufweist). Folgende Werte sind möglich:

# **MQQSGD\_LIVE**

Das Objekt ist als MQQSGD\_Q\_MGR oder MQQSGD\_COPY definiert. Dieser Wert ist der Standardwert, wenn der Parameter nicht angegeben wurde.

# **MQQSGD\_ALL**

Das Objekt ist als MQQSGD\_Q\_MGR oder MQQSGD\_COPY definiert.

In einer Umgebung, in der Gruppen mit gemeinsamer Warteschlange unterstützt werden, werden mit dieser Option auch die Informationen zu Objekten angezeigt, die mit MQQSGD\_GROUP definiert wurden, wenn der Befehl auf dem Warteschlangenmanager ausgeführt wird, auf dem er abgesetzt wurde.

Wenn MQQSGD\_LIVE angegeben oder als Standardeinstellung festgelegt ist bzw. wenn MQQSGD\_ALL in einer Gruppe mit gemeinsamer Warteschlange angegeben ist, gibt der Befehl möglicherweise dieselben Namen mehrfach zurück (jeweils mit anderen Dispositionen).

# **MQQSGD\_COPY**

Das Objekt ist als MQQSGD\_COPY definiert.

# **MQQSGD\_GROUP**

Das Objekt ist als MQQSGD\_GROUP definiert. Dieser Wert ist nur in einer Umgebung mit gemeinsamer Warteschlange zulässig.

# **MQQSGD\_Q\_MGR**

Das Objekt ist als MQQSGD Q MGR definiert.

# **MQQSGD\_PRIVATE**

Das Objekt ist entweder als MQQSGD\_Q\_MGR oder MQQSGD\_COPY definiert. MQQSGD\_PRIVATE gibt dieselben Informationen zurück wie MQQSGD\_LIVE.

**QSGDisposition** kann nicht als Parameter verwendet werden, nach dem gefiltert wird.

# **StringFilterCommand (MQCFSF)**

Befehlsdeskriptor für Zeichenfolgefilter. Die Parameter-ID muss ein beliebiger Parameter vom Typ "Zeichenfolge" sein, der in **AuthInfoAttrs** zulässig ist. Dies gilt nicht für MQCA\_AUTH\_IN-FO\_NAME.Verwenden Sie diesen Parameter, um die Ausgabe des Befehls zu beschränken, indem Sie eine Filterbedingung angeben. Informationen zur Verwendung dieser Filterbedingung finden Sie im Abschnitt ["MQCFSF - PCF-Parameter Zeichenfolgefilter" auf Seite 1612.](#page-1611-0)

Wenn Sie einen Zeichenfolgefilter angeben, können Sie über den Parameter **IntegerFilterCommand** keinen Ganzzahlfilter angeben.

# *MQCMD\_INQUIRE\_AUTH\_INFO (Inquire Authentication Information Object) Antwort*

Die Antwort auf den PCF-Befehl "Inquire authentication information" (MQCMD\_INQUIRE\_AUTH\_INFO) besteht aus dem Antwortheader, gefolgt von der *AuthInfoName*-Struktur (und nur unter z/OS die *QSGDisposition*-Struktur) und der angeforderten Kombination von Attributparameterstrukturen (soweit zutreffend).

# **Folgendes wird immer zurückgegeben:**

*AuthInfoName* , *QSGDisposition*

### **Rückgabe immer, wenn angefordert:**

```
AdoptContext , AlterationDate , AlterationTime , AuthInfoConnName , BaseDN-
Group , BaseDNUser , AuthInfoType , CheckClient , CheckLocal , ClassUser , Failure-
Delay , LDAPPassword , LDAPUserName , OCSPResponderURL , SecureComms , ShortUser ,
UserField
```
# **Antwortdaten**

#### **AdoptContext**

Gibt an, ob die dargestellten Berechtigungsnachweise als Kontext für diese Anwendung verwendet werden.

# **AlterationDate (MQCFST)**

Änderungsdatum des Authentifizierungsdatenobjekts im Format yyyy-mm-dd (Parameter-ID: MQCA\_ALTERATION\_DATE).

#### **AlterationTime (MQCFST)**

Änderungsuhrzeit des Authentifizierungsdatenobjekts im Format hh.mm.ss (Parameter-ID: MQCA\_ALTERATION\_TIME).

# **AuthInfoConnName (MQCFST)**

Der Verbindungsname des Authentifizierungsdatenobjekts (Parameter-ID: MQCA\_AUTH\_IN-FO CONN NAME).

Die maximale Länge der Zeichenfolge ist MQ\_AUTH\_INFO\_CONN\_NAME\_LENGTH. Unter z/OS beträgt sie MQ\_LOCAL\_ADDRESS\_LENGTH.

Dieser Parameter ist nur relevant, wenn für AuthInfoType der Wert *MQAIT\_CRL\_LDAP*oder *MQAIT\_IDPW\_LDAP* festgelegt ist.

# **AuthInfoDesc (MQCFST)**

Die Beschreibung des Authentifizierungsdatenobjekts (Parameter-ID: MQCA\_AUTH\_INFO\_DESC).

Die maximale Länge ist MQ\_AUTH\_INFO\_DESC\_LENGTH.

# **AuthInfoName (MQCFST)**

Name des Authentifizierungsdatenobjekts (Parameter-ID: MQCA\_AUTH\_INFO\_NAME).

Die maximale Länge der Zeichenfolge ist MQ\_AUTH\_INFO\_NAME\_LENGTH.

### **AuthInfoType (MQCFIN)**

Der Typ des Authentifizierungsdatenobjekts (Parameter-ID: MQIA\_AUTH\_INFO\_TYPE).

Folgende Werte sind möglich:

#### **MQAIT\_CRL\_LDAP**

Dieses Authentifizierungsdatenobjekt gibt Zertifikatswiderrufslisten an, die auf LDAP-Servern gespeichert sind.

# **MQAIT\_OCSP**

Dieses Authentifizierungsdatenobjekt gibt die Überprüfung des Zertifikatswiderrufs mithilfe von OCSP an.

#### **MQAIT\_IDPW\_OS**

Dieses Authentifizierungsdatenobjekt gibt an, dass die Überprüfung des Zertifikatswiderrufs mithilfe der Benutzer-ID- und Kennwortprüfung über das Betriebssystem erfolgt.

# **MQAIT\_IDPW\_LDAP**

Dieses Authentifizierungsdatenobjekt gibt an, dass die Überprüfung des Zertifikatswiderrufs mithilfe der Benutzer-ID- und Kennwortprüfung über einen LDAP-Server erfolgt.

Weitere Informationen finden Sie unter IBM MQ schützen.

# **AuthenticationMethod (MQCFIN)**

Die für Benutzerkennwörter verwendeten Authentifizierungsmethoden (Parameter-ID: MQIA\_AU-THENTICATION\_METHOD). Mögliche Werte:

# **MQAUTHENTICATE\_OS**

Es wird die traditionelle Methode der UNIX für die Kennwortüberprüfung verwendet.

#### **MQAUTHENTICATE\_PAM**

Es wird die Pluggable Authentication Method für die Authentifizierung der Benutzerkennwörter verwendet.

Sie können den PAM-Wert nur für AIX and Linux festlegen.

Dieses Attribut ist nur gültig, wenn **AuthInfoType** den Wert *MQAIT\_IDPW\_OS* aufweist, und kann in IBM MQ for z/OS nicht verwendet werden.

#### **AuthorizationMethod (MQCFIN)**

Die Autorisierungsmethoden für den Warteschlangenmanager (Parameter-ID: MQIA\_LDAP\_AU-THORMD). Mögliche Werte:

## **MQLDAP\_AUTHORMD\_OS**

Die Berechtigungen, die einem Benutzer zugeordnet sind, werden anhand der Betriebssystemgruppen ermittelt.

#### **MQLDAP\_AUTHORMD\_SEARCHGRP**

Ein Gruppeneintrag im LDAP-Repository enthält ein Attribut, in dem die definierten Namen aller Benutzer aufgeführt sind, die zu dieser Gruppe gehören.

# **MQLDAP\_AUTHORMD\_SEARCHUSER**

Ein Benutzereintrag im LDAP-Repository enthält ein Attribut, in dem die definierten Namen aller Gruppen aufgeführt sind, zu denen der angegebene Benutzer gehört.

# **MQLDAP\_AUTHORMD\_SRCHGRPSN**

Ein Gruppeneintrag im LDAP-Repository enthält ein Attribut, in dem die Kurznamen aller Benutzer aufgeführt sind, die zu dieser Gruppe gehören.

# **BaseDNGroup (MQCFST)**

Damit bei einer Suche Gruppennamen ermittelt werden können, muss für diesen Parameter der Basis-DN für die Suche nach Gruppen im LDAP-Server festgelegt sein (Parameter-ID: MQCA\_LDAP\_BA-SE\_DN\_GROUPS).

Die maximale Länge der Zeichenfolge wird durch MQ\_LDAP\_BASE\_DN\_LENGTH vorgegeben.

# **BaseDNUser (MQCFST)**

Damit bei einer Suche das Attribut für den Kurznamen des Benutzers (siehe [ShortUser\)](#page-1240-0) ermittelt werden kann, muss für diesen Parameter der Basis-DN für die Suche nach Benutzern im LDAP-Server festgelegt sein.

Dieses Attribut ist nur gültig, wenn **AuthInfoType** den Wert *MQAIT\_IDPW\_LDAP* aufweist. Das Attribut ist obligatorisch (Parameter-ID: MQ\_LDAP\_BASE\_DN\_USERS).

Die maximale Länge ist MQ\_LDAP\_BASE\_DN\_LENGTH.

# **Checklocal oder Checkclient (MQCFIN)**

Diese Attribute sind nur gültig, wenn **AuthInfoType** auf *MQAIT\_IDPW\_OS* oder *MQAIT\_IDPW\_LDAP* gesetzt ist (Parameter-ID MQIA\_CHECK\_LOCAL\_BINDING oder MQIA\_CHECK\_CLIENT\_BINDING). Folgende Werte sind möglich:

# **MQCHK\_NONE**

Schaltet die Überprüfung aus.

# **MQCHK\_OPTIONAL**

Stellt bei der Bereitstellung einer Benutzer-ID und eines Kennworts durch eine Anwendung sicher, dass es sich um ein gültiges Paar handelt, diese Bereitstellung jedoch nicht obligatorisch ist. Diese Option kann beispielsweise bei einer Migration hilfreich sein.

# **MQCHK\_REQUIRED**

Alle Anwendungen müssen eine gültige Benutzer-ID und ein gültiges Kennwort bereitstellen.

# **MQCHK\_REQUIRED\_ADMIN**

Privilegierte Benutzer müssen eine gültige Benutzer-ID und ein gültiges Kennwort bereitstellen, aber nicht privilegierte Benutzer werden wie bei der Einstellung OPTIONAL behandelt. Siehe auch

den folgenden Hinweis. **2005 – Clippe Einstellung ist auf z/OS-Systemen nicht zulässig.**)

# **ClassGroup (MQCFST)**

Die LDAP-Objektklasse, die für Gruppensätze im LDAP-Repository verwendet wird (Parameter-ID: MQCA\_LDAP\_GROUP\_OBJECT\_CLASS).

# **Classuser (MQCFST)**

Die LDAP-Objektklasse, die für Benutzersätze im LDAP-Repository verwendet wird (Parameter-ID MQCA\_LDAP\_USER\_OBJECT\_CLASS).

Die maximale Länge ist MQ\_LDAP\_CLASS\_LENGTH.

# **FailureDelay (MQCFIN)**

Gibt in Sekunden die Fehlermeldungsverzögerung an (Parameter-ID: MQIA\_AUTHENTICATI-ON\_FAIL\_DELAY), wenn eine Anwendung aufgrund eines falschen Werts für die Benutzer-ID oder das Kennwort fehlschlägt, also die Zeit, bevor der Fehler an die Anwendung zurückgegeben wird.

# **FindGroup (MQCFST)**

Der Name des Attributs, mit dem in einem LDAP-Eintrag die Gruppenzugehörigkeit bestimmt wird (Parameter-ID: MQCA\_LDAP\_FIND\_GROUP\_FIELD).

Die maximale Länge der Zeichenfolge wird durch MQ\_LDAP\_FIELD\_LENGTH vorgegeben.

# **GroupField (MQCFST)**

Das LDAP-Attribut, das einen einfachen Namen für die Gruppe darstellt (Parameter-ID: MQCA\_LDAP\_GROUP\_ATTR\_FIELD).

Die maximale Länge der Zeichenfolge wird durch MQ\_LDAP\_FIELD\_LENGTH vorgegeben.

# <span id="page-1240-0"></span>**GroupNesting (MQCFIN)**

Gibt an, ob Gruppen Mitglieder anderer Gruppen sind (Parameter-ID: MQIA\_LDAP\_NESTGRP). Folgende Werte stehen zur Auswahl:

# **MQLDAP\_NESTGRP\_NO**

Nur die anfänglich erkannten Gruppen werden bei der Autorisierung berücksichtigt.

#### **MQLDAP\_NESTGRP\_YES**

Die Gruppenliste wird rekursiv durchsucht, um alle Gruppen zu ermitteln, zu denen ein Benutzer gehört.

#### **LDAPPassword (MQCFST)**

Das LDAP-Kennwort (Parameter-ID: MQCA\_LDAP\_PASSWORD).

Die maximale Länge ist MQ\_LDAP\_PASSWORD\_LENGTH.

Dieser Parameter ist nur relevant, wenn für AuthInfoType der Wert *MQAIT\_CRL\_LDAP*oder *MQAIT\_IDPW\_LDAP* festgelegt ist.

# **LDAPUserName (MQCFST)**

Der LDAP-Benutzername (Parameter-ID: MQCA\_LDAP\_USER\_NAME).

Der definierte Name des Benutzers, der eine Bindung mit dem Verzeichnis herstellt.

Die maximale Länge ist MQ\_DISTINGUISHED\_NAME\_LENGTH. Unter z/OS beträgt sie MQ\_SHORT\_DNAME\_LENGTH.

Dieser Parameter ist nur relevant, wenn für AuthInfoType der Wert *MQAIT\_CRL\_LDAP*oder *MQAIT\_IDPW\_LDAP* festgelegt ist.

# **OCSPResponderURL (MQCFST)**

Die URL des für die Überprüfung des Zertifikatswiderrufs verwendeten OCSP-Responder.

#### z/0S **QSGDisposition (MQCFIN)**

QSG-Disposition (Parameter-ID: MQIA\_QSG\_DISP).

Gibt die Disposition des Objekts an (d. h., wo es definiert ist bzw. welches Verhalten es aufweist). Dieser Parameter ist nur unter z/OS gültig. Folgende Werte sind möglich:

# **MQQSGD\_COPY**

Das Objekt ist als MQQSGD\_COPY definiert.

# **MQQSGD\_GROUP**

Das Objekt ist als MQQSGD\_GROUP definiert.

#### **MQQSGD\_Q\_MGR**

Das Objekt ist als MQQSGD Q MGR definiert.

#### **SecureComms (MQCFIN)**

Gibt an, ob die Konnektivität zum LDAP-Server mittels TLS gesichert werden soll (Parameter-ID MQIA\_LDAP\_SECURE\_COMM).

Die maximale Länge wird durch MQ\_LDAP\_SECURE\_COMM\_LENGTH vorgegeben.

# **ShortUser (MQCFST)**

Ein Feld im Benutzersatz, das in IBM MQ als Kurzname für den Benutzer verwendet werden soll (Parameter-ID MQCA\_LDAP\_SHORT\_USER\_FIELD).

Die maximale Länge ist MQ\_LDAP\_FIELD\_LENGTH.

#### **UserField (MQCFST)**

Gibt das Feld im LDAP-Benutzersatz an, das zur Interpretation der bereitgestellten Benutzer-ID verwendet wird, jedoch nur dann, wenn die Benutzer-ID kein Qualifikationsmerkmal enthält (Parameter-ID: MQCA\_LDAP\_USER\_ATTR\_FIELD).

Die maximale Länge ist MQ\_LDAP\_FIELD\_LENGTH.

# *MQCMD\_INQUIRE\_AUTH\_INFO\_NAMES (Inquire Authentication Information Object Names)*

Der PCF-Befehl "Inquire authentication information names" (MQCMD\_INQUIRE\_AUTH\_INFO\_NAMES) fragt eine Liste der Authentifizierungsinformationsnamen an, die mit dem angegebenen generischen Authentifizierungsdatennamen übereinstimmen.

# **Erforderliche Parameter**

# **AuthInfoName (MQCFST)**

Name des Authentifizierungsdatenobjekts (Parameter-ID: MQCA\_AUTH\_INFO\_NAME).

Gibt den Namen des Authentifizierungsdatenobjekts an, zu dem Informationen zurückgegeben werden sollen.

Generische Authentifizierungsdatenobjektnamen werden unterstützt. Ein generischer Name ist eine Zeichenfolge, gefolgt von einem Stern (\*), z. B. "ABC\*". Er wählt alle Authentifizierungsdatenobjekte aus, deren Namen mit der ausgewählten Zeichenfolge beginnen. Ein einzelner Stern entspricht allen möglichen Namen.

Die maximale Länge der Zeichenfolge ist MQ\_AUTH\_INFO\_NAME\_LENGTH.

# **Optionale Parameter**

# **AuthInfoType (MQCFIN)**

Gibt den Typ des Authentifizierungsdatenobjekts an. Folgende Werte werden akzeptiert:

# **MQAIT\_CRL\_LDAP**

Authentifizierungsdatenobjekte, die auf LDAP-Servern gespeicherte Zertifikatswiderrufslisten angeben.

# **MQAIT\_OCSP**

Authentifizierungsdatenobjekte, die die Überprüfung des Zertifikatswiderrufs mithilfe von OCSP angeben.

# **MQAIT\_ALL**

Authentifizierungsdatenobjekte eines beliebigen Typs. MQAIT\_ALL ist der Standardwert

# **Z/OS** CommandScope (MQCFST)

Befehlsbereich (Parameter-ID: MQCACF\_COMMAND\_SCOPE). Dieser Parameter gilt nur für z/OS.

Gibt an, wie der Befehl ausgeführt wird, wenn der Queue Manager ein Einzeleintrag einer Gruppe mit gemeinsamer Warteschlange ist. Sie können Folgendes angeben:

- Leer (oder den Parameter auslassen). Dieser Befehl wird auf dem Warteschlangenmanager ausgeführt, auf dem er eingegeben wurde.
- Name eines Warteschlangenmanagers. Der Befehl wird auf dem von Ihnen angegebenen Warteschlangenmanager ausgeführt, sofern dieser innerhalb der Gruppe mit gemeinsamer Warteschlange aktiv ist. Wenn Sie einen anderen Warteschlangenmanagernamen angeben als den des Warteschlangenmanagers, auf dem der Befehl eingegeben wurde, müssen Sie eine Umgebung verwenden, in der Gruppen mit gemeinsamer Warteschlange unterstützt werden, und der Befehlsserver muss aktiviert sein.
- ein Asterisk (\*). Der Befehl wird auf dem lokalen Warteschlangenmanager ausgeführt und wird auch an jeden aktiven Warteschlangenmanager in der Gruppe mit gemeinsamer Warteschlange übergeben.

Die maximale Länge ist MQ\_QSG\_NAME\_LENGTH.

# $z/0S$

# **QSGDisposition (MQCFIN)**

Disposition des Objekts innerhalb der Gruppe (Parameter-ID: MQIA\_QSG\_DISP). Dieser Parameter gilt nur für z/OS.

Gibt die Disposition des Objekts an, für das Informationen zurückgegeben werden sollen (d. h., wo es definiert ist und welches Verhalten es aufweist). Folgende Werte sind möglich:

# **MQQSGD\_LIVE**

Das Objekt ist als MOOSGD\_O\_MGR oder MOOSGD\_COPY definiert. MOOSGD\_LIVE ist der Standardwert, wenn der Parameter nicht angegeben ist.

# **MQQSGD\_ALL**

Das Objekt ist als MQQSGD\_Q\_MGR oder MQQSGD\_COPY definiert.

In einer Umgebung, in der Gruppen mit gemeinsamer Warteschlange unterstützt werden, werden mit dieser Option auch die Informationen zu Objekten angezeigt, die mit MQQSGD\_GROUP definiert wurden, wenn der Befehl auf dem Warteschlangenmanager ausgeführt wird, auf dem er abgesetzt wurde.

Wenn MQQSGD\_LIVE angegeben oder als Standardeinstellung festgelegt ist bzw. wenn MQQSGD\_ALL in einer Gruppe mit gemeinsamer Warteschlange angegeben ist, gibt der Befehl möglicherweise dieselben Namen mehrfach zurück (jeweils mit anderen Dispositionen).

# **MQQSGD\_COPY**

Das Objekt ist als MQQSGD\_COPY definiert.

# **MQQSGD\_GROUP**

Das Objekt ist als MQQSGD\_GROUP definiert. MQQSGD\_GROUP ist nur in einer Umgebung mit gemeinsamer Warteschlange zulässig.

# **MQQSGD\_Q\_MGR**

Das Objekt ist als MQQSGD\_Q\_MGR definiert.

# **MQQSGD\_PRIVATE**

Das Objekt ist entweder als MQQSGD\_Q\_MGR oder MQQSGD\_COPY definiert. MQQSGD\_PRIVATE gibt dieselben Informationen zurück wie MQQSGD\_LIVE.

# *Antwort auf "MQCMD\_INQUIRE\_AUTH\_INFO\_NAMES" (Inquire Authentication Information Object Names)*

Die Antwort auf den PCF-Befehl "inquire authentication information names" (MQCMD\_INQUI-RE\_AUTH\_INFO\_NAMES) besteht aus dem Antwortheader gefolgt von einer Parameterstruktur, die Null oder mehr Namen gibt, die mit dem angegebenen Authentifizierungsdatennamen übereinstimmen.

Zusätzlich werden in z/OS nur Parameterstrukturen, *QSGDispositions* und *AuthInfoTypes* (mit der gleichen Anzahl von Einträgen wie die *AuthInfoNames*-Struktur) zurückgegeben. Jeder Eintrag in dieser Struktur gibt die Disposition des Objekts mit dem entsprechenden Eintrag in der Struktur *AuthInfoNames* an.

# **Folgendes wird immer zurückgegeben:**

*AuthInfoNames* , *QSGDispositions*, , *AuthInfoTypes*

# **Rückgabe immer, wenn angefordert:**

# **Antwortdaten**

# **AuthInfoNames (MQCFSL)**

Liste der Authentifizierungsdatenobjektnamen (Parameter-ID: MQCACF\_AUTH\_INFO\_NAMES).

# z/0S

--

# **QSGDispositions (MQCFIL)**

Liste der Dispositionen der Gruppe mit gemeinsamer Warteschlange (Parameter-ID: MQI-ACF\_QSG\_DISPS).

Gibt die Disposition des Objekts an (d. h., wo es definiert ist bzw. welches Verhalten es aufweist). Dieser Parameter ist nur unter z/OS gültig. Folgende Werte sind möglich:

# **MQQSGD\_COPY**

Das Objekt ist als MQQSGD\_COPY definiert.

## **MQQSGD\_GROUP**

Das Objekt ist als MQQSGD\_GROUP definiert.

# **MQQSGD\_Q\_MGR**

Das Objekt ist als MQQSGD\_Q\_MGR definiert.

# **AuthInfoTypes (MQCFIL)**

Liste der Typen von Authentifizierungsinformationsobjekten (Parameter-ID: MQIACH\_AUTH\_IN-FO TYPES).

Gibt den Typ des Objekts an. Dieser Parameter ist nur unter z/OS gültig. Folgende Werte sind möglich:

# **MQAIT\_CRL\_LDAP**

Hiermit wird für das Authentifizierungsdatenobjekt definiert, dass es einen LDAP-Server mit Zertifikatswiderrufslisten angibt.

# **MQAIT\_OCSP**

Dieser Wert definiert für dieses Authentifizierungsdatenobjekt, dass es die Prüfung von Zertifikatswiderrufen mithilfe von OCSP angibt.

# **MQAIT\_IDPW\_OS**

Dieser Wert legt für dieses Authentifizierungsdatenobjekt fest, dass die Überprüfung des Zertifikatswiderrufs mithilfe der Benutzer-ID- und Kennwortprüfung über das Betriebssystem erfolgt.

# **Multi MOCMD INQUIRE AUTH\_RECS (Inquire Authority Records) unter Multi-**

# *platforms*

Mit dem PCF-Befehl "Inquire Authority Records" (MQCMD\_INQUIRE\_AUTH\_RECS) werden Berechtigungsdatensätze abgerufen, die einem Profilnamen zugeordnet sind.

# **Erforderliche Parameter**

#### **Options (MQCFIN)**

Optionen, die die Gruppe der zurückgegebenen Berechtigungsdatensätze steuern (Parameter-ID: MQIACF\_AUTH\_OPTIONS).

Dieser Parameter ist erforderlich. Sie müssen einen der folgenden beiden Werte einfügen:

# **MQAUTHOPT\_NAME\_ALL\_MATCHING**

Gibt alle Profile zurück, deren Namen dem angegebenen *ProfileName* entsprechen. Das heißt, dass bei *ProfileName* "ABCD" die Profile "ABCD", "ABC\*" und "AB\*" zurückgegeben werden (wenn "ABC\*" und "AB\*" als Profile definiert wurden).

# **MQAUTHOPT\_NAME\_EXPLICIT**

Gibt nur die Profile zurück, deren Namen *ProfileName* genau entsprechen. Es werden keine entsprechenden generischen Profile zurückgegeben, wenn es sich nicht bei *ProfileName* selbst um ein generisches Profil handelt. Sie können diesen Wert nicht gemeinsam mit MQAUTHOPT\_ENT-ITY\_SET

und einem der folgenden beiden Werte angeben:

# **MQAUTHOPT\_ENTITY\_EXPLICIT**

Gibt alle Profile zurück, deren Entitätsfelder dem angegebenen *EntityName* entsprechen. Für Gruppen, denen der *EntityName* als Mitglied angehört, werden keine Profile zurückgegeben, nur das für den angegebenen *EntityName* definierte Profil.

#### **MQAUTHOPT\_ENTITY\_SET**

Gibt das Profil zurück, dessen Entitätsfeld dem angegebenen *EntityName* entspricht, sowie die Profile für Gruppen, denen *EntityName* als Mitglied angehört und die zur kumulativen Berechtigung für die angegebene Entität beitragen. Sie können diesen Wert nicht gemeinsam mit MQAUTHOPT\_NAME\_EXPLICIT angeben.

Sie können außerdem optional Folgendes angeben:

# **MQAUTHOPT\_NAME\_AS\_WILDCARD**

Interpretiert *ProfileName* als Filter für den Profilnamen der Berechtigungsdatensätze. Wenn Sie dieses Attribut nicht angeben und *ProfileName* Platzhalterzeichen enthält, wird es als generisches Profil interpretiert und nur die Berechtigungsdatensätze, in denen die generischen Profilnamen dem Wert von *ProfileName* entsprechen, werden zurückgegeben.

Sie können MQAUTHOPT\_NAME\_AS\_WILDCARD nicht angeben, wenn Sie auch MQAU-THOPT\_ENTITY\_SET angeben.

#### **ProfileName (MQCFST)**

Profilname (Parameter-ID: MQCACF\_AUTH\_PROFILE\_NAME).

Dieser Parameter ist der Name des Profils, für das Berechtigungen abgerufen werden sollen. Generische Profilnamen werden unterstützt. Ein generischer Name ist eine Zeichenfolge, gefolgt von einem Stern (\*), z. B. "ABC\*". Er wählt alle Profile aus, deren Name mit der ausgewählten Zeichenfolge beginnt. Ein einzelner Stern gibt alle möglichen Namen an.

Wenn Sie ein generisches Profil definiert haben, können Sie Informationen dazu zurückgeben, indem Sie MQAUTHOPT\_NAME\_AS\_WILDCARD nicht in *Options* festlegen.

Wenn Sie *Options* auf MQAUTHOPT\_NAME\_AS\_WILDCARD setzen, ist der einzige gültige Wert für *ProfileName* ein einzelner Stern (\*). Das heißt, dass alle Berechtigungsdatensätze, die die in den übrigen Parametern angegebenen Werte enthalten, zurückgegeben werden.

Geben Sie *ProfileName* nicht an, wenn der Wert von *ObjectType* MQOT\_Q\_MGR ist.

Der Profilname wird immer zurückgegeben, unabhängig von den angeforderten Attributen.

Die maximale Länge der Zeichenfolge ist MQ\_AUTH\_PROFILE\_NAME\_LENGTH.

# **ObjectType (MQCFIN)**

Der Objekttyp, auf den vom Profil verwiesen wird (Parameter-ID: MQIACF\_OBJECT\_TYPE).

Folgende Werte sind möglich:

### **MQOT\_ALL**

Alle Objekttypen. MQOT\_ALL ist der Standardwert, wenn Sie keinen Wert für *ObjectType* angeben.

## **MQOT\_AUTH\_INFO**

Authentifizierungsdaten.

**MQOT\_CHANNEL**

Kanalobjekt

# **MQOT\_CLNTCONN\_CHANNEL**

Objekt des Clientverbindungskanals

# **MQOT\_COMM\_INFO**

Kommunikationsinformationsobjekt

**MQOT\_LISTENER**

Listener-Objekt.

**MQOT\_NAMELIST**

Namensliste.

#### **MQOT\_PROCESS**

Prozess.

# **MQOT\_Q**

Warteschlange oder Warteschlangen, die dem Objektnamenparameter entsprechen.

# **MQOT\_Q\_MGR**

Warteschlangenmanager.

# **MQOT\_REMOTE\_Q\_MGR\_NAME**

Ferner Warteschlangenmanager.

# **MQOT\_SERVICE**

Serviceobjekt.

**MQOT\_TOPIC** Themenobjekt

# **Optionale Parameter**

# **EntityName (MQCFST)**

Entitätsname (Parameter-ID: MQCACF\_ENTITY\_NAME).

Abhängig vom Wert von *EntityType* handelt es sich bei diesem Parameter um eine der folgenden Möglichkeiten:

- Der Name eines Principals. Hierbei handelt es sich um den Namen eines Benutzers, für den die Berechtigungen bezüglich eines bestimmten Objekts abgerufen werden sollen. Unter IBM MQ for Windows kann der Name des Principals einen Domänennamen enthalten, der im folgenden Format angegeben ist: user@domain.
- Der Name einer Gruppe. Hierbei handelt es sich um den Namen der Benutzergruppe, für die die Abfrage gestellt wird. Sie können nur einen Namen angeben und dieser Name muss der Name einer bestehenden Benutzergruppe sein.

**Mindows: D**er Gruppenname kann (allerdings nur bei IBM MQ for Windows) optional einen Domänennamen enthalten, der in den folgenden Formaten angegeben ist:

GroupName@domain domain\GroupName

Die maximale Länge der Zeichenfolge beträgt MQ\_ENTITY\_NAME\_LENGTH.

# **EntityType (MQCFIN)**

Entitätstyp (Parameter-ID: MQIACF\_ENTITY\_TYPE).

Folgende Werte sind möglich:

# **MQZAET\_GROUP**

Der Wert des Parameters **EntityName** bezieht sich auf einen Gruppennamen.

# **MQZAET\_PRINCIPAL**

Der Wert des Parameters **EntityName** bezieht sich auf den Namen eines Principals.

# **ProfileAttrs (MQCFIL)**

Profilattribute (Parameter-ID: MQIACF\_AUTH\_PROFILE\_ATTRS).

Die Attributliste gibt möglicherweise die folgenden Werte alleinstehend an - den Standardwert, wenn der Parameter nicht angegeben wurde:

# **MQIACF\_ALL**

Alle Attribute.

Oder eine Kombination der folgenden Attribute:

#### **MQCACF\_ENTITY\_NAME**

Entitätsname.

# **MQIACF\_AUTHORIZATION\_LIST**

Berechtigungsliste.

**MQIACF\_ENTITY\_TYPE**

Entitätstyp.

**Anmerkung:** Wenn eine Entität mithilfe der Parameter MQCACF\_ENTITY\_NAME und MQI-ACF\_ENTITY\_TYPE angegeben ist, müssen zuerst alle erforderlichen Parameter übergeben werden.

# **ServiceComponent (MQCFST)**

Servicekomponente (Parameter-ID: MQCACF\_SERVICE\_COMPONENT).

Wenn installierbare Berechtigungsservices unterstützt werden, gibt dieser Parameter den Namen des Berechtigungsservice an, von dem die Berechtigung abgerufen werden soll.

Wenn Sie diesen Parameter weglassen, wird die Berechtigungsabfrage an die erste installierbare Komponente für den Service gestellt.

Die maximale Länge der Zeichenfolge beträgt MQ\_SERVICE\_COMPONENT\_LENGTH.

# **Fehlercodes**

Dieser Befehl gibt möglicherweise die folgenden Fehlercodes im Antwortformatheader zurück, zusätzlich zu den in ["Gültige Fehlercodes für alle Befehle" auf Seite 1049](#page-1048-0) dargestellten Werten.

# **Reason (MQLONG)**

Folgende Werte sind möglich:

**MQRC\_OBJECT\_TYPE\_ERROR** Ungültiger Objekttyp.

**MQRC\_UNKNOWN\_ENTITY** Benutzer-ID nicht berechtigt oder unbekannt.

**MQRCCF\_CFST\_CONFLICTING\_PARM** Widersprüchliche Parameter.

# **MQRCCF\_PROFILE\_NAME\_ERROR**

Ungültiger Profilname.

#### **MQRCCF\_ENTITY\_NAME\_MISSING** Entitätsname fehlt.

**MQRCCF\_OBJECT\_TYPE\_MISSING** Objekttyp fehlt.

**MQRCCF\_PROFILE\_NAME\_MISSING** Profilname fehlt.

# *Antwort auf "MQCMD\_INQUIRE\_AUTH\_RECS" (Inquire Authority Records)*

# *unter Multiplatforms*

Die Antwort auf den PCF-Befehl "Inquire Authority Records" (MQCMD\_INQUIRE\_AUTH\_RECS) besteht aus dem Antwortheader gefolgt von den Strukturen *QMgrName*, *Options*, *ProfileName* und *Object-Type* und der angeforderten Kombination aus Attributparameterstrukturen.

Eine PCF-Nachricht wird für jeden gefundenen Berechtigungssatz zurückgegeben, dessen Profilname den in der Anforderung "Inquire Authority Records" angegebenen Optionen entspricht.

# **Folgendes wird immer zurückgegeben:**

*ObjectType*, *Options*, *ProfileName*, *QMgrName*

# **Rückgabe immer, wenn angefordert:** *AuthorizationList*, *EntityName*, *EntityType*

# **Antwortdaten**

# **AuthorizationList (MQCFIL)**

Berechtigungsliste (Parameter-ID: MQIACF\_AUTHORIZATION\_LIST).

Diese Liste kann keinen oder mehr Berechtigungswerte enthalten. Jeder zurückgegebene Berechtigungswert bedeutet, dass jede Benutzer-ID in der angegebenen Gruppe oder jeder Principal berechtigt ist, die von dem Wert definierte Operation auszuführen. Folgende Werte sind möglich:

# **MQAUTH\_NONE**

Die Entität verfügt über keine festgelegte Berechtigung.

# **MQAUTH\_ALT\_USER\_AUTHORITY**

Gibt eine alternative Benutzer-ID für einen MQI-Aufruf an.

#### **MQAUTH\_BROWSE**

Eine Nachricht aus einer Warteschlange über einen MQGET-Aufruf mit der Option BROWSE abrufen.

# **MQAUTH\_CHANGE**

Die Attribute eines angegebenen Objekts mithilfe des entsprechenden Befehlssatzes ändern.

# **MQAUTH\_CLEAR**

Eine Warteschlange löschen.

# **MQAUTH\_CONNECT**

Die Anwendung mit dem angegebenen Warteschlangenmanager über einen MQCONN-Aufruf verbinden.

#### **MQAUTH\_CREATE**

Erstellt mithilfe des entsprechenden Befehlssatzes Objekte des angegebenen Typs.

# **MQAUTH\_DELETE**

Löscht das angegebene Objekt mithilfe des entsprechenden Befehlssatzes.

# **MQAUTH\_DISPLAY**

Die Attribute eines angegebenen Objekts mithilfe des entsprechenden Befehlssatzes anzeigen.

# **MQAUTH\_INPUT**

Eine Nachricht aus einer Warteschlange über einen MQGET-Aufruf abrufen.

# **MQAUTH\_INQUIRE**

Erstellen Sie eine Abfrage für eine bestimmte Warteschlange, indem Sie einen MQINQ-Aufruf absetzen.

# **MQAUTH\_OUTPUT**

Schreiben Sie eine Nachricht in eine bestimmte Warteschlange, indem Sie einen MQPUT-Aufruf absetzen.

# **MQAUTH\_PASS\_ALL\_CONTEXT**

Übergibt den gesamten Kontext.

# **MQAUTH\_PASS\_IDENTITY\_CONTEXT**

Übergibt den Identitätskontext.

#### **MQAUTH\_SET**

Sie können Attribute in einer Warteschlange aus dem MQI festlegen, indem Sie einen MQSET-Aufruf absetzen.

### **MQAUTH\_SET\_ALL\_CONTEXT**

Den gesamten Kontext in einer Warteschlange festlegen.

# **MQAUTH\_SET\_IDENTITY\_CONTEXT**

Den Identitätskontext in einer Warteschlange festlegen.

#### **MQAUTH\_CONTROL**

Für Empfangsprogramme und Services den angegebenen Kanal, das angegebene Empfangsprogramm oder den angegebenen Service starten und stoppen.

Startet oder stoppt bei Kanälen den angegebenen Kanal oder überprüft ihn mit Ping.

Definiert, ändert oder löscht bei Themen Subskriptionen.

# **MQAUTH\_CONTROL\_EXTENDED**

Setzt den angegebenen Kanal zurück oder löst ihn auf.

# **MQAUTH\_PUBLISH**

Im angegebenen Thema veröffentlichen.

# **MQAUTH\_SUBSCRIBE**

Das angegebene Thema subskribieren.

## **MQAUTH\_RESUME**

Eine Subskription zum angegebenen Thema fortsetzen.

# **MQAUTH\_SYSTEM**

Warteschlangenmanager für interne Systemoperationen verwenden.

### **MQAUTH\_ALL**

Verwenden Sie alle Operationen, die für das Objekt gelten.

# **MQAUTH\_ALL\_ADMIN**

Verwenden Sie alle Operationen, die für das Objekt gelten.

# **MQAUTH\_ALL\_MQI**

Verwenden Sie alle MQI-Aufrufe, die auf das Objekt anwendbar sind.

Verwenden Sie das Feld *Count* in der MQCFIL-Struktur, um festzustellen, wie viele Werte zurückgegeben werden.

# **EntityName (MQCFST)**

Entitätsname (Parameter-ID: MQCACF\_ENTITY\_NAME).

Bei diesem Parameter kann es sich entweder um den Namen eines Principals oder um einen Gruppennamen handeln.

Die maximale Länge der Zeichenfolge beträgt MQ\_ENTITY\_NAME\_LENGTH.

# **EntityType (MQCFIN)**

Entitätstyp (Parameter-ID: MQIACF\_ENTITY\_TYPE).

Folgende Werte sind möglich:

# **MQZAET\_GROUP**

Der Wert des Parameters **EntityName** bezieht sich auf einen Gruppennamen.

#### **MQZAET\_PRINCIPAL**

Der Wert des Parameters **EntityName** bezieht sich auf den Namen eines Principals.

#### **MQZAET\_UNKNOWN**

Unter Windows ist noch ein Berechtigungssatz von einem vorherigen Warteschlangenmanager vorhanden, der ursprünglich keine Informationen zum Entitätstyp enthalten hat.

# **ObjectType (MQCFIN)**

Objekttyp (Parameter-ID: MQIACF\_OBJECT\_TYPE).

Folgende Werte sind möglich:

### **MQOT\_AUTH\_INFO**

Authentifizierungsdaten.

**MQOT\_CHANNEL**

Kanalobjekt

# **MQOT\_CLNTCONN\_CHANNEL**

Objekt des Clientverbindungskanals

# **MQOT\_COMM\_INFO**

Kommunikationsinformationsobjekt

# **MQOT\_LISTENER**

Listener-Objekt.

**MQOT\_NAMELIST** Namensliste.

# **MQOT\_PROCESS**

Prozess

# **MQOT\_Q**

Warteschlange oder Warteschlangen, die dem Objektnamenparameter entsprechen.

#### **MQOT\_Q\_MGR**

Warteschlangenmanager

# **MQOT\_REMOTE\_Q\_MGR\_NAME**

Ferner Warteschlangenmanager.

# **MQOT\_SERVICE**

Serviceobjekt.

# **MQOT\_TOPIC**

Themenobjekt

# **Options (MQCFIN)**

Optionen, die zur Angabe der Ebene der zurückgegebenen Informationen verwendet werden (Parameter-ID: MQIACF\_AUTH\_OPTIONS).

# **ProfileName (MQCFST)**

Profilname (Parameter-ID: MQCACF\_AUTH\_PROFILE\_NAME).

Die maximale Länge der Zeichenfolge ist MQ\_AUTH\_PROFILE\_NAME\_LENGTH.

# **QMgrName (MQCFST)**

Name des Warteschlangenmanagers, für den der Befehl "Inquire" ausgegeben wurde (Parameter-ID: MQCA\_Q\_MGR\_NAME).

Die maximale Länge der Zeichenfolge beträgt MQ\_Q\_MGR\_NAME\_LENGTH.

# **Multing MOCMD INQUIRE AUTH\_SERVICE (Inquire Authority Service) unter Multi-**

# *platforms*

Der PCF-Befehl "Inquire Authority Service" (MQCMD\_INQUIRE\_AUTH\_SERVICE) ruft Informationen zur Leistungsstufe ab, die von installierten Berechtigungsmanagern unterstützt werden.

# **Erforderliche Parameter**

# **AuthServiceAttrs (MQCFIL)**

Berechtigungsserviceattribute (Parameter-ID: MQIACF\_AUTH\_SERVICE\_ATTRS).

In der Attributliste kann der folgende Wert als eigenständiger Wert angegeben sein (dies ist der Standardwert, wenn der Parameter nicht angegeben ist):

# **MQIACF\_ALL**

Alle Attribute.

Oder eine Kombination der folgenden Attribute:

# **MQIACF\_INTERFACE\_VERSION**

Aktuelle Schnittstellenversion des Berechtigungsservice.

# **MQIACF\_USER\_ID\_SUPPORT**

Gibt an, ob der Berechtigungsservice Benutzer-IDs unterstützt.

# **Optionale Parameter**

# **ServiceComponent (MQCFST)**

Name des Berechtigungsservice (Parameter-ID: MQCACF\_SERVICE\_COMPONENT).

Der Name des Berechtigungsservice, der den Befehl "Inquire Authority Service" verarbeiten soll.

Wird dieser Parameter weggelassen oder als leere oder Nullzeichenfolge angegeben, wird die Abfragefunktion in jedem installierten Berechtigungsservice in umgekehrter Reihenfolge zu der Reihenfolge, in der die Services installiert wurden, aufgerufen, bis alle Berechtigungsservices aufgerufen wurden oder bis einer davon den Wert MQZCI\_STOP im Feld "Continuation" zurückgibt.

Die maximale Länge der Zeichenfolge beträgt MQ\_SERVICE\_COMPONENT\_LENGTH.

# **Fehlercodes**

Dieser Befehl gibt möglicherweise die folgenden Fehlercodes im Antwortformatheader zurück, zusätzlich zu den in ["Gültige Fehlercodes für alle Befehle" auf Seite 1049](#page-1048-0) dargestellten Werten.

# **Reason (MQLONG)**

Folgende Werte sind möglich:

### **MQRC\_SELECTOR\_ERROR**

Der Attributselektor ist ungültig.

#### **MQRC\_UNKNOWN\_COMPONENT\_NAME**

Unbekannter Servicekomponentenname.

# *Antwort auf "MQCMD\_INQUIRE\_AUTH\_SERVICE" (Inquire Authority Ser-*

# *vice) unter Multiplatforms*

Die Antwort auf den PCF-Befehl "Inquire Authority Service" (MQCMD\_INQUIRE\_AUTH\_SERVICE) besteht aus dem Antwortheader, gefolgt von der *ServiceComponent*-Struktur und der angeforderten Kombination von Attributparameterstrukturen.

#### **Folgendes wird immer zurückgegeben:**

*ServiceComponent*

# **Rückgabe immer, wenn angefordert:**

*InterfaceVersion*, *UserIDSupport*

# **Antwortdaten**

# **InterfaceVersion (MQCFIN)**

Schnittstellenversion (Parameter-ID: MQIACF\_INTERFACE\_VERSION).

Dieser Parameter ist die aktuelle Schnittstellenversion des OAM.

#### **ServiceComponent (MQCFSL)**

Name des Berechtigungsservice (Parameter-ID: MQCACF\_SERVICE\_COMPONENT).

Wenn Sie einen bestimmten Wert für *ServiceComponent* im Befehl "Inquire Authority Service" angegeben haben, enthält dieses Feld den Namen des Berechtigungsservice, der den Befehl verarbeitet hat. Wenn Sie keinen bestimmten Wert für *ServiceComponent* im Befehl "Inquire Authority Service" angegeben haben, enthält die Liste die Namen aller installierten Berechtigungsservices.

Wenn kein OAM vorhanden ist oder wenn der in "ServiceComponent" angeforderte OAM nicht vorhanden ist, bleibt dieses Feld leer.

Die maximale Länge jedes Elements in der Liste ist MQ\_SERVICE\_COMPONENT\_LENGTH.

# **UserIDSupport (MQCFIN)**

Benutzer-ID-Unterstützung (Parameter-ID: MQIACF\_USER\_ID\_SUPPORT).

Folgende Werte sind möglich:

# **MQUIDSUPP\_YES**

Der Berechtigungsservice unterstützt Benutzer-IDs.

#### **MQUIDSUPP\_NO**

Der Berechtigungsservice unterstützt keine Benutzer-IDs.

#### z/0S *MQCMD\_INQUIRE\_CF\_STRUC (Inquire CF Structure) unter z/OS*

Mit dem PCF-Befehl "Inquire CF Structure" (MQCMD\_INQUIRE\_CF\_STRUC) werden Informationen zu den Attributen einer oder mehrerer CF-Anwendungsstrukturen zurückgegeben.

**Anmerkung:** Dieser Befehl wird nur unter z/OS unterstützt, wenn der Warteschlangenmanager Mitglied einer Gruppe mit gemeinsamer Warteschlange ist.

# **Erforderliche Parameter**

# **CFStrucName (MQCFST)**

Name der Coupling-Facility-Struktur (Parameter-ID: MQCA\_CF\_STRUC\_NAME).

Gibt den Namen der CF-Anwendungsstruktur an, zu der Informationen zurückgegeben werden sollen.

Generische CF-Strukturnamen werden unterstützt. Ein generischer Name ist eine Zeichenfolge gefolgt von einem Stern (\*), z. B. ABC\*. Er wählt alle CF-Anwendungsstrukturen aus, deren Namen mit der ausgewählten Zeichenfolge beginnen. Ein einzelner Stern entspricht allen möglichen Namen.

Die maximale Länge ist MQ\_CF\_STRUC\_NAME\_LENGTH.

# **Optionale Parameter**

# **CFStrucAttrs (MQCFIL)**

CF-Anwendungsstrukturattribute (Parameter-ID: MQIACF\_CF\_STRUC\_ATTRS).

Möglicherweise wird in der Attributliste der folgende Wert als eigenständiger Wert angegeben (dies ist der Standardwert, wenn der Parameter nicht angegeben ist):

# **MQIACF\_ALL**

Alle Attribute.

Oder eine Kombination der folgenden Attribute:

# **MQCA\_ALTERATION\_DATE**

Das Datum, an dem die Definition zuletzt geändert wurde.

# **MQCA\_ALTERATION\_TIME**

Die Uhrzeit, zu der die Definition zuletzt geändert wurde.

# **MQIA\_CF\_CFCONLOS**

Legt fest, welche Aktion durchgeführt wird, wenn der Warteschlangenmanager die Verbindung zur CF-Anwendungsstruktur verliert.

# **MQIA\_CF\_LEVEL**

Funktionsstufe für die CF-Anwendungsstruktur.

#### **MQIA\_CF\_OFFLOAD**

Die Eigenschaft "OFFLOAD" der gemeinsamen Nachrichtendatei für die CF-Anwendungsstruktur.

#### **MQIA\_CF\_RECOVER**

Gibt an, ob die CF-Wiederherstellung für die Anwendungsstruktur unterstützt wird.

#### **MQIA\_CF\_RECAUTO**

Gibt an, ob die Wiederherstellungsaktion durchgeführt wird, wenn eine Struktur fehlgeschlagen ist oder wenn ein Warteschlangenmanager die Verbindung zur Struktur verliert und kein System im SysPlex über eine Verbindung zu der Coupling-Facility verfügt, die die Struktur enthält.

# **MQIACF\_CF\_SMDS\_BLOCK\_SIZE**

Die Eigenschaft "DSGROUP" der gemeinsamen Nachrichtendatei für die CF-Anwendungsstruktur.

# **MQIA\_CF\_SMDS\_BUFFERS**

Die Eigenschaft "DSGROUP" der gemeinsamen Nachrichtendatei für die CF-Anwendungsstruktur.

# **MQIACF\_CF\_SMDS\_EXPAND**

Die Eigenschaft "DSEXPAND" der gemeinsamen Nachrichtendatei für die CF-Anwendungsstruktur.

# **MQCACF\_CF\_SMDS\_GENERIC\_NAME**

Die Eigenschaft "DSBUFS" der gemeinsamen Nachrichtendatei für die CF-Anwendungsstruktur.

# **MQCA\_CF\_STRUC\_DESC**

Beschreibung der CF-Anwendungsstruktur.

#### **MQCA\_CF\_STRUC\_NAME**

Name der CF-Anwendungsstruktur.

# **IntegerFilterCommand (MQCFIF)**

Befehlsdeskriptor für Ganzzahlfilter. Die Parameter-ID muss ein beliebiger Parameter vom Typ "Ganzzahl" sein, der in *CFStrucAttrs* zulässig ist. Dies gilt nicht für MQIACF\_ALL.Verwenden Sie diesen Parameter, um die Ausgabe des Befehls zu beschränken, indem Sie eine Filterbedingung angeben. Informationen zur Verwendung dieser Filterbedingung finden Sie unter ["MQCFIF - PCF-Parameter](#page-1604-0) [Integer-Filter" auf Seite 1605.](#page-1604-0)

Wenn Sie einen Ganzzahlfilter angeben, können Sie über den Parameter **StringFilterCommand** keinen Zeichenfolgefilter angeben.

# **StringFilterCommand (MQCFSF)**

Befehlsdeskriptor für Zeichenfolgefilter. Die Parameter-ID muss ein beliebiger Parameter vom Typ "Zeichenfolge" sein, der in *CFStrucAttrs* zulässig ist. Dies gilt nicht für MQCA\_CF\_STRUC\_NAME.Verwenden Sie diesen Parameter, um die Ausgabe des Befehls zu beschränken, indem Sie eine Filterbedingung angeben. Informationen zur Verwendung dieser Filterbedingung finden Sie unter ["MQCFSF - PCF-Parameter Zeichenfolgefilter" auf Seite 1612.](#page-1611-0)

Wenn Sie einen Zeichenfolgefilter angeben, können Sie über den Parameter **IntegerFilterCommand** keinen Ganzzahlfilter angeben.

#### $\approx$  z/OS *Antwort auf "MQCMD\_INQUIRE\_CF\_STRUC" (Inquire CF Structure) unter*

# *z/OS*

Die Antwort auf den PCF-Befehl "Inquire CF Structure" (MQCMD\_INQUIRE\_CF\_STRUC) besteht aus dem Antwortheader, gefolgt von der *CFStrucName* -Struktur und der angeforderten Kombination von Attributparameterstrukturen.

Wenn ein allgemeiner Name der CF-Anwendungsstruktur angegeben wurde, wird für jede gefundene CF-Anwendungsstruktur eine solche Nachricht erstellt.

# **Folgendes wird immer zurückgegeben:**

*CFStrucName*

# **Rückgabe immer, wenn angefordert:**

*AlterationDate*, *AlterationTime*, *CFConlos*, *CFLevel*, *CFStrucDesc*, *DSBLOCK*, *DSBUFS*, *DSEXPAND*, *DSGROUP*, *OFFLD1SZ*, *OFFLD12SZ*, *OFFLD3SZ*, *OFFLD1TH*, *OFFLD2TH*, *OFFLD3TH*, *Offload*, *RCVDATE*, *RCVTIME*, *Recauto*, *Recovery*

# **Antwortdaten**

# **AlterationDate (MQCFST)**

Änderungsdatum (Parameter-ID: MQCA\_ALTERATION\_DATE).

Gibt das Datum, an dem die Definition zuletzt geändert wurde, im Format yyyy-mm-dd an.

Die maximale Länge der Zeichenfolge beträgt MQ\_DATE\_LENGTH.

# **AlterationTime (MQCFST)**

Änderungszeit (Parameter-ID: MQCA\_ALTERATION\_TIME).

Gibt die Uhrzeit, zu der die Definition zuletzt geändert wurde, im Format hh.mm.ss an.

Die maximale Länge der Zeichenfolge beträgt MQ\_TIME\_LENGTH.

# **CFConlos (MQCFIN)**

Die Eigenschaft "CFConlos" (Parameter-ID: MQIA\_CF\_CFCONLOS).

Gibt die Aktion an, die ausgeführt werden soll, wenn ein Warteschlangenmanager die Verbindung zur CF-Struktur verliert. Folgende Werte sind möglich:

# **MQCFCONLOS\_TERMINATE**

Der Warteschlangenmanager wird beim Verlust der Verbindung zur Struktur beendet.

# **MQCFCONLOS\_TOLERATE**

Der Warteschlangenmanager toleriert den Verlust der Verbindung zur Struktur und wird nicht beendet.

# **MQCFCONLOS\_ASQMGR**

Die durchgeführte Aktion basiert auf der Einstellung des Warteschlangenmanagerattributs "CFCONLOS"

Dieser Parameter ist erst ab CFLEVEL(5) gültig.

# **CFLevel (MQCFIN)**

Die Funktionsstufe für diese CF-Anwendungsstruktur (Parameter-ID: MQIA\_CF\_LEVEL).

Gibt die Funktionsstufe für die CF-Anwendungsstruktur an. Folgende Werte sind möglich:

**1**

Eine CF-Struktur, die von einem Warteschlangenmanager auf Befehlsebene 520 automatisch erstellt werden kann.

**2**

Eine CF-Struktur der Befehlsebene 520, die nur von einem Warteschlangenmanager der Befehlsebene 530 oder höher erstellt oder gelöscht werden kann. Diese Stufe ist der Standardwert für *CFLevel* für Warteschlangenmanager ab Befehlsebene 530.

**3**

Eine CF-Struktur auf Befehlsebene 530. Diese *CFLevel* ist erforderlich, wenn Sie persistente Nachrichten für gemeinsam genutzte Warteschlangen oder für die Gruppierung von Nachrichten oder für beides verwenden möchten.

**4**

Eine CF-Struktur der Befehlsebene 600. Dieser Wert für *CFLevel* kann für persistente Nachrichten oder für Nachrichten, die größer als 64.512 Bytes sind, verwendet werden.

**5**

Eine CF-Struktur der Befehlsebene 710. Bei diesem Wert für *CFLevel* werden gemeinsam genutzte Nachrichtendateien (Shared Message Data Sets, SMDS) und Db2 für die Auslagerung von Nachrichten unterstützt.

Strukturen müssen zur CFLEVEL(5) gehören, um die Trennung der Verbindung zu tolerieren.

# **CFStrucDesc (MQCFST)**

Die Beschreibung der CF-Struktur (Parameter-ID: MQCA\_CF\_STRUC\_DESC).

Die maximale Länge ist MQ\_CF\_STRUC\_DESC\_LENGTH.

# **CFStrucName (MQCFST)**

Name der Coupling-Facility-Struktur (Parameter-ID: MQCA\_CF\_STRUC\_NAME).

Die maximale Länge ist MQ\_CF\_STRUC\_NAME\_LENGTH.

#### **DSBLOCK (MQCFIN)**

Die Eigenschaft "CF-DSBLOCK" (Parameter-ID: MQIACF\_CF\_SMDS\_BLOCK\_SIZE).

Der zurückgegebene Wert ist eine der folgenden Konstanten: MQDSB\_8K, MQDSB\_16K, MQDSB\_32K, MQDSB\_64K, MQDSB\_128K, MQDSB\_256K, MQDSB\_512K, MQDSB\_1024K, MQDSB\_1M.

#### **DSBUFS (MQCFIN)**

Die DSBUFS-Eigenschaft der Coupling-Facility (Parameter-ID: MQIA\_CF\_SMDS\_BUFFERS).

Der Rückgabewert liegt im Bereich von 0 bis 9.999.

Der Wert steht für die Anzahl der Puffer, die in jedem Warteschlangenmanager für den Zugriff auf gemeinsame Nachrichtendateien zugeordnet werden sollen. Die Größe eines Puffers entspricht der logischen Blockgröße.

# **DSEXPAND (MQCFIN)**

Die DSEXPAND-Eigenschaft der Coupling-Facility (Parameter-ID: MQIACF\_CF\_SMDS\_EXPAND).

#### **MQDSE\_YES**

Die Datei kann erweitert werden.

#### **MQDSE\_NO**

Die Datei kann nicht erweitert werden.

### **MQDSE\_DEFAULT**

Wird nur für "Inquire CF Struct" zurückgegeben, wenn nicht explizit festgelegt

# **DSGROUP (MQCFST)**

Die Eigenschaft "CF-DSGROUP"(Parameter-ID: MQCACF\_CF\_SMDS\_GENERIC\_NAME).

Der zurückgegebene Wert ist eine Zeichenfolge mit einem generischen Dateinamen, der für die Gruppe der gemeinsamen Nachrichtendateien verwendet wird, die dieser CF-Struktur zugeordnet sind.

# **OFFLD1SZ (MQCFST)**

Die Eigenschaft "CF-OFFLD1SZ" (Parameter-ID: MQCACF\_CF\_OFFLOAD\_SIZE1).

Der zurückgegebene Wert ist eine Zeichenfolge im Bereich von 0 K bis 64 K.

Wird zurückgegeben, wenn die Parameter MQIACF\_ALL oder MQIA\_CF\_OFFLOAD angegeben sind.

Die maximale Länge ist 3.

# **OFFLD2SZ (MQCFST)**

Die Eigenschaft "CF-OFFLD2SZ" (Parameter-ID: MQCACF\_CF\_OFFLOAD\_SIZE2).

Der zurückgegebene Wert ist eine Zeichenfolge im Bereich von 0 K bis 64 K.

Wird zurückgegeben, wenn die Parameter MQIACF\_ALL oder MQIA\_CF\_OFFLOAD angegeben sind.

Die maximale Länge ist 3.

# **OFFLD3SZ (MQCFST)**

Die Eigenschaft "CF-OFFLD3SZ" (Parameter-ID: MQCACF\_CF\_OFFLOAD\_SIZE3).

Der zurückgegebene Wert ist eine Zeichenfolge im Bereich von 0 K bis 64 K.

Wird zurückgegeben, wenn die Parameter MQIACF\_ALL oder MQIA\_CF\_OFFLOAD angegeben sind.

Die maximale Länge ist 3.

#### **OFFLD1TH (MQCFIN)**

Die Eigenschaft "CF-OFFLD1TH" (Parameter-ID: MQIA\_CF\_OFFLOAD\_THRESHOLD1).

Der zurückgegebene Wert liegt im Bereich von 0 bis 100.

Wird zurückgegeben, wenn die Parameter MQIACF\_ALL oder MQIA\_CF\_OFFLOAD angegeben sind.

#### **OFFLD2TH (MQCFIN)**

Die Eigenschaft "CF-OFFLD2TH" (Parameter-ID: MQIA\_CF\_OFFLOAD\_THRESHOLD2).

Der zurückgegebene Wert liegt im Bereich von 0 bis 100.

Wird zurückgegeben, wenn die Parameter MQIACF\_ALL oder MQIA\_CF\_OFFLOAD angegeben sind.

#### **OFFLD3TH (MQCFIN)**

Die Eigenschaft "CF-OFFLD3TH" (Parameter-ID: MQIA\_CF\_OFFLOAD\_THRESHOLD3).

Der zurückgegebene Wert liegt im Bereich von 0 bis 100.

Wird zurückgegeben, wenn die Parameter MQIACF\_ALL oder MQIA\_CF\_OFFLOAD angegeben sind.

#### **Offload (MQCFIN)**

Die Eigenschaft "CF-OFFLOAD" (Parameter-ID: MQIA\_CF\_OFFLOAD).

Folgende Werte können zurückgegeben werden:

# **MQCFOFFLD\_DB2**

Große gemeinsam genutzte Nachrichten können in Db2 gespeichert werden.

# **MQCFOFFLD\_SMDS**

Große gemeinsam genutzte Nachrichten können in gemeinsam genutzten z/OS-Nachrichtendateien gespeichert werden.

# **MQCFOFFLD\_NONE**

Wird verwendet, wenn die Eigenschaft *Offload* nicht explizit festgelegt wurde.

# **RCVDATE (MQCFST)**

Das Startdatum der Wiederherstellung (Parameter-ID: MQCACF\_RECOVERY\_DATE).

Wenn die Wiederherstellung derzeit für die Datei aktiviert ist, gibt dieser Parameter das Datum der Aktivierung im Format "jjjj-mm-tt" an. Wenn die Wiederherstellung nicht aktiviert ist, wird RCVDATE() angezeigt.

# **RCVTIME (MQCFST)**

Die Startzeit der Wiederherstellung (Parameter-ID: MQCACF\_RECOVERY\_TIME).

Wenn die Wiederherstellung derzeit für die Datei aktiviert ist, gibt dieser Parameter die Uhrzeit der Aktivierung im Format "hh.mm.ss" an. Wenn die Wiederherstellung nicht aktiviert ist, wird RCVTIME() angezeigt.

# **Recauto (MQCFIN)**

Automatische Wiederherstellung (Parameter-ID: MQIA\_CF\_RECAUTO).

Gibt an, ob eine automatische Wiederherstellungsaktion durchgeführt wird, wenn ein Warteschlangenmanager feststellt, dass die Struktur fehlgeschlagen ist, oder wenn ein Warteschlangenmanager die Verbindung zur Struktur verliert und kein System des Sysplex Verbindung zu der Coupling Facility hat, der die Struktur zugewiesen ist. Folgende Werte sind möglich:

# **MQRECAUTO\_YES**

Die Struktur und die zugeordneten gemeinsamen Nachrichtendateien, die ebenfalls wiederhergestellt werden müssen, werden automatisch wiederhergestellt.

# **MQRECAUTO\_NO**

Die Struktur wird nicht automatisch wiederhergestellt.

# **Recovery (MQCFIN)**

Wiederherstellung (Parameter-ID: MQIA\_CF\_RECOVER).

Gibt an, ob die CF-Wiederherstellung für die Anwendungsstruktur unterstützt wird. Folgende Werte sind möglich:

# **MQCFR\_YES**

Wiederherstellung wird unterstützt.

# **MQCFR\_NO**

Wiederherstellung wird nicht unterstützt.

#### $\approx$  z/OS *MQCMD\_INQUIRE\_CF\_STRUC\_NAMES (Inquire CF Structure Names) unter*

# *z/OS*

Der PCF-Befehl "Inquire CF Structure Names" (MQCMD\_INQUIRE\_CF\_STRUC\_NAMES) fragt nach einer Liste der CF-Anwendungsstrukturnamen ab, die mit dem angegebenen generischen CF-Strukturnamen übereinstimmen.

**Anmerkung:** Dieser Befehl wird nur unter z/OS unterstützt, wenn der Warteschlangenmanager Mitglied einer Gruppe mit gemeinsamer Warteschlange ist.

# **Erforderliche Parameter**

# **CFStrucName (MQCFST)**

Name der Coupling-Facility-Struktur (Parameter-ID: MQCA\_CF\_STRUC\_NAME).

Gibt den Namen der CF-Anwendungsstruktur an, zu der Informationen zurückgegeben werden sollen.

Generische CF-Strukturnamen werden unterstützt. Ein generischer Name ist eine Zeichenfolge gefolgt von einem Stern (\*), z. B. ABC\*. Er wählt alle CF-Anwendungsstrukturen aus, deren Namen mit der ausgewählten Zeichenfolge beginnen. Ein einzelner Stern entspricht allen möglichen Namen.

Die maximale Länge ist MQ\_CF\_STRUC\_NAME\_LENGTH.

#### z/0S *Antwort auf "MQCMD\_INQUIRE\_CF\_STRUC\_NAMES" (Inquire CF Structure*

# *Names) unter z/OS*

Die Antwort auf den PCF-Befehl "Inquire CF Structure Names" (MQCMD\_INQUIRE\_CF\_STRUC\_NAMES) besteht aus dem Antwortheader gefolgt von einer einzelnen Parameterstruktur, die Null oder mehr Namen gibt, die mit dem angegebenen Namen der CF-Anwendungsstruktur übereinstimmen.

# **Folgendes wird immer zurückgegeben:**

*CFStrucNames*

# **Rückgabe immer, wenn angefordert:**

--

# **Antwortdaten**

# **CFStrucNames (MQCFSL)**

Liste der Namen der CF-Anwendungsstruktur (Parameter-ID: MQCACF\_CF\_STRUC\_NAMES).

#### $\approx$  z/OS *MQCMD\_INQUIRE\_CF\_STRUC\_STATUS (Inquire CF Structure Status) unter*

# *z/OS*

Der PCF-Befehl "Inquire CF Structure Status" (MQCMD\_INQUIRE\_CF\_STRUC\_STATUS) fragt den Status einer CF-Anwendungsstruktur an.

**Anmerkung:** Dieser Befehl wird nur unter z/OS unterstützt, wenn der Warteschlangenmanager Mitglied einer Gruppe mit gemeinsamer Warteschlange ist.

# **Erforderliche Parameter**

# **CFStrucName (MQCFST)**

Name der Coupling-Facility-Struktur (Parameter-ID: MQCA\_CF\_STRUC\_NAME).

Gibt den Namen der CF-Anwendungsstruktur an, für die Statusinformationen zurückgegeben werden sollen.

Generische CF-Strukturnamen werden unterstützt. Ein generischer Name ist eine Zeichenfolge gefolgt von einem Stern (\*), z. B. ABC\*. Er wählt alle CF-Anwendungsstrukturen aus, deren Namen mit der ausgewählten Zeichenfolge beginnen. Ein einzelner Stern entspricht allen möglichen Namen.

Die maximale Länge ist MQ\_CF\_STRUC\_NAME\_LENGTH.

# **Optionale Parameter**

# **CFStatusType (MQCFIN)**

Statusinformationstyp (Parameter-ID: MQIACF\_CF\_STATUS\_TYPE).

Gibt den Statusinformationstyp an, die zurückgegeben werden sollen. Sie können Folgendes angeben:

# **MQIACF\_CF\_STATUS\_SUMMARY**

Zusammenfassende Statusinformationen für die CF-Anwendungsstruktur. MQIACF\_CF\_STA-TUS\_SUMMARY ist der Standardwert.

# **MQIACF\_CF\_STATUS\_CONNECT**

Verbindungsstatusinformationen für alle CF-Anwendungsstrukturen für alle aktiven Warteschlangenmanager.

# **MQIACF\_CF\_STATUS\_BACKUP**

Sicherungsstatusinformationen für alle CF-Anwendungsstrukturen.

# **MQIACF\_CF\_STATUS\_SMDS**

Informationen zur gemeinsamen Nachrichtendatei für alle CF-Anwendungsstrukturen.

# **IntegerFilterCommand (MQCFIF)**

Befehlsdeskriptor für Ganzzahlfilter. Die Parameter-ID muss ein beliebiger Parameter vom Typ "Ganzzahl" in den Antwortdaten sein. Dies gilt nicht für MQIACF\_CF\_STATUS\_TYPE.Verwenden Sie diesen

Parameter, um die Ausgabe des Befehls zu beschränken, indem Sie eine Filterbedingung angeben. Informationen zur Verwendung dieser Filterbedingung finden Sie unter ["MQCFIF - PCF-Parameter](#page-1604-0) [Integer-Filter" auf Seite 1605.](#page-1604-0)

Wenn Sie einen Ganzzahlfilter angeben, können Sie über den Parameter **StringFilterCommand** keinen Zeichenfolgefilter angeben.

# **StringFilterCommand (MQCFSF)**

Befehlsdeskriptor für Zeichenfolgefilter. Die Parameter-ID muss ein beliebiger Parameter vom Typ "Zeichenfolge" in den Antwortdaten sein. Dies gilt nicht für MQCA\_CF\_STRUC\_NAME.Verwenden Sie diesen Parameter, um die Ausgabe des Befehls zu beschränken, indem Sie eine Filterbedingung angeben. Informationen zur Verwendung dieser Filterbedingung finden Sie unter ["MQCFSF - PCF-Pa](#page-1611-0)[rameter Zeichenfolgefilter" auf Seite 1612](#page-1611-0).

Wenn Sie einen Zeichenfolgefilter angeben, können Sie über den Parameter **IntegerFilterCommand** keinen Ganzzahlfilter angeben.

#### $z/0S$ *Antwort auf "MQCMD\_INQUIRE\_CF\_STRUC\_STATUS" (Inquire CF Structure Status) unter z/OS*

Die Antwort auf den PCF-Befehl "Inquire CF Structure Status" (MQCMD\_INQUIRE\_CF\_STRUC\_STATUS) besteht aus dem Antwortheader gefolgt von den Strukturen *CFStrucName* und *CFStatusType* und einer Gruppe von Attributparameterstrukturen, die durch den Wert von *CFStatusType* im Befehl "Inquire" bestimmt werden.

# **Folgendes wird immer zurückgegeben:**

*CFStrucName*, *CFStatusType*.

*CFStatusType* gibt den Typ der zurückgegebenen Statusinformationen an. Folgende Werte sind möglich:

# **MQIACF\_CF\_STATUS\_SUMMARY**

Zusammenfassende Statusinformationen für die CF-Anwendungsstruktur. Dies ist die Standardeinstellung.

# **MQIACF\_CF\_STATUS\_CONNECT**

Verbindungsstatusinformationen für alle CF-Anwendungsstrukturen für alle aktiven Warteschlangenmanager.

# **MQIACF\_CF\_STATUS\_BACKUP**

Sicherungsstatusinformationen für alle CF-Anwendungsstrukturen.

# **MQIACF\_CF\_STATUS\_SMDS**

Informationen zur gemeinsamen Nachrichtendatei für alle CF-Anwendungsstrukturen.

# **Rückgabe, wenn** *CFStatusType* **gleich MQIACF\_CF\_STATUS\_SUMMARY ist:**

*CFStrucStatus*, *CFStrucType*, *EntriesMax*, *EntriesUsed*, *FailDate*, *FailTime*, *OffLdUse*, *SizeMax*, *SizeUsed*

# **Rückgabe, wenn** *CFStatusType* **gleich MQIACF\_CF\_STATUS\_CONNECT ist:**

*CFStrucStatus*, *FailDate*, *FailTime*, *QMgrName*, *SysName*

# **Rückgabe, wenn** *CFStatusType* **gleich MQIACF\_CF\_STATUS\_BACKUP ist:**

*BackupDate*, *BackupEndRBA*, *BackupSize*, *BackupStartRBA*, *BackupTime*, *CFStrucStatus*, *FailDate*, *FailTime*, *LogQMgrNames*, *QmgrName*

# **Rückgabe, wenn** *CFStatusType* **gleich MQIACF\_CF\_STATUS\_SMDS ist:**

*Access*, *FailDate*, *FailTime*, *RcvDate*, *RcvTime*, *CFStrucStatus*

# **Antwortdaten**

# **Access (MQCFIN)**

Verfügbarkeit der gemeinsamen Nachrichtendatei (Parameter-ID: MQIACF\_CF\_STRUC\_ACCESS).

# **MQCFACCESS\_ENABLED**

Die gemeinsame Nachrichtendatei steht zur Verwendung zur Verfügung. Ist dies nicht der Fall, muss sie nach vorherigem Inaktivieren aktiviert werden oder der Zugriff auf die gemeinsame Nachrichtendatei muss nach Auftreten eines Fehlers wiederholt werden.

# **MQCFACCESS\_SUSPENDED**

Die gemeinsame Nachrichtendatei ist aufgrund eines Fehlers nicht verfügbar.

# **MQCFACCESS\_DISABLED**

Die gemeinsame Nachrichtendatei ist entweder inaktiviert oder muss auf "inaktiviert" gesetzt werden.

### **BackupDate (MQCFST)**

Das Datum, an dem die letzte erfolgreiche Sicherung für diese CF-Anwendungsstruktur durchgeführt wurde, im Format yyyy-mm-dd (Parameter-ID: MQCACF\_BACKUP\_DATE).

Die maximale Länge der Zeichenfolge beträgt MQ\_DATE\_LENGTH.

# **BackupEndRBA (MQCFST)**

Die End-RBA der Sicherungsdatei für das Ende der letzten für diese CF-Anwendungsstruktur erfolgreich durchgeführten Sicherung (Parameter-ID: MQCACF\_CF\_STRUC\_BACKUP\_END).

Die maximale Länge der Zeichenfolge beträgt MQ\_RBA\_LENGTH.

# **BackupSize (MQCFIN)**

Die Größe (in Megabytes) der letzten für diese CF-Anwendungsstruktur erfolgreich durchgeführten Sicherung (Parameter-ID: MQIACF\_CF\_STRUC\_BACKUP\_SIZE).

#### **BackupStartRBA (MQCFST)**

Die Start-RBA der Sicherungsdatei für den Start der letzten für diese CF-Anwendungsstruktur erfolgreich durchgeführten Sicherung (Parameter-ID: MQCACF\_CF\_STRUC\_BACKUP\_START).

Die maximale Länge der Zeichenfolge beträgt MQ\_RBA\_LENGTH.

### **BackupTime (MQCFST)**

Die Uhrzeit, zu der die letzte erfolgreiche Sicherung für diese CF-Anwendungsstruktur durchgeführt wurde, im Format hh.mm.ss (Parameter-ID: MQCACF\_BACKUP\_TIME).

Die maximale Länge der Zeichenfolge beträgt MQ\_TIME\_LENGTH.

# **CFStatusType (MQCFIN)**

Statusinformationstyp (Parameter-ID: MQIACF\_CF\_STATUS\_TYPE).

Gibt den Statusinformationstyp an, der zurückgegeben wird. Folgende Werte sind möglich:

# **MQIACF\_CF\_STATUS\_SUMMARY**

Zusammenfassende Statusinformationen für die CF-Anwendungsstruktur. MQIACF\_CF\_STA-TUS\_SUMMARY ist der Standardwert.

# **MQIACF\_CF\_STATUS\_CONNECT**

Verbindungsstatusinformationen für alle CF-Anwendungsstrukturen für alle aktiven Warteschlangenmanager.

#### **MQIACF\_CF\_STATUS\_BACKUP**

Sicherungsstatusinformationen für alle CF-Anwendungsstrukturen.

# **MQIACF\_CF\_STATUS\_SMDS**

Informationen zur gemeinsamen Nachrichtendatei für alle CF-Anwendungsstrukturen.

# **CFStrucName (MQCFST)**

Name der Coupling-Facility-Struktur (Parameter-ID: MQCA\_CF\_STRUC\_NAME).

Die maximale Länge ist MQ\_CF\_STRUC\_NAME\_LENGTH.

# **CFStrucStatus (MQCFIN)**

Status der CF-Struktur (Parameter-ID: MOIACF CF\_STRUC\_STATUS).

Gibt den Status der CF-Anwendungsstruktur an.

Wenn *CFStatusType* MQIACF\_CF\_STATUS\_SUMMARY ist, sind folgende Werte möglich:

#### **MQCFSTATUS\_ACTIVE**

Die Struktur ist aktiv.

# **MQCFSTATUS\_FAILED**

Die Struktur ist fehlgeschlagen.

# **MQCFSTATUS\_NOT\_FOUND**

Die Struktur ist der Coupling-Facility nicht zugewiesen, wurde aber in Db2 definiert.

# **MQCFSTATUS\_IN\_BACKUP**

Für die Struktur wird gerade eine Sicherung durchgeführt.

# **MQCFSTATUS\_IN\_RECOVER**

Die Struktur wird gerade wiederhergestellt.

# **MQCFSTATUS\_UNKNOWN**

Der Status der CF-Struktur ist unbekannt. Dies ist zum Beispiel der Fall, wenn Db2 nicht verfügbar ist.

Wenn *CFStatusType* MQIACF\_CF\_STATUS\_CONNECT ist, sind folgende Werte möglich:

### **MQCFSTATUS\_ACTIVE**

Die Struktur ist mit diesem Warteschlangenmanager verbunden.

#### **MQCFSTATUS\_FAILED**

Die Verbindung zwischen dem Warteschlangenmanager und dieser Struktur ist fehlgeschlagen.

#### **MQCFSTATUS\_NONE**

Die Struktur war noch nie mit diesem Warteschlangenmanager verbunden.

Wenn *CFStatusType* MQIACF\_CF\_STATUS\_BACKUP ist, sind folgende Werte möglich:

#### **MQCFSTATUS\_ACTIVE**

Die Struktur ist aktiv.

# **MQCFSTATUS\_FAILED**

Die Struktur ist fehlgeschlagen.

# **MQCFSTATUS\_NONE**

Für die Struktur wurde noch nie eine Sicherung durchgeführt.

#### **MQCFSTATUS\_IN\_BACKUP**

Für die Struktur wird gerade eine Sicherung durchgeführt.

# **MQCFSTATUS\_IN\_RECOVER**

Die Struktur wird gerade wiederhergestellt.

Wenn *CFStatusType* MQIACF\_CF\_STATUS\_SMDS ist, sind folgende Werte möglich:

#### **MQCFSTATUS\_ACTIVE**

Die gemeinsame Nachrichtendatei steht zur normalen Verwendung zur Verfügung

#### **MQCFSTATUS\_FAILED**

Die gemeinsame Nachrichtendatei liegt in einem nicht verwendbaren Zustand vor. Sie muss wahrscheinlich wiederhergestellt werden.

# **MQCFSTATUS\_IN\_RECOVER**

Die gemeinsame Nachrichtendatei wird gerade wiederhergestellt (mithilfe des Befehls "RECOVER CFSTRUCT").

# **MQCFSTATUS\_NOT\_FOUND**

Das Dataset wurde noch nie verwendet oder der Versuch, es zum ersten Mal zu öffnen, ist fehlgeschlagen.

#### **MQCFSTATUS\_RECOVERED**

Das Dataset wurde wiederhergestellt oder auf andere Weise repariert und kann wieder verwendet werden. Allerdings sind beim nächsten Öffnen des Datasets einige Neustartprozesse erforderlich. Durch diesen Neustart wird sichergestellt, dass veraltete Verweise auf gelöschte Nachrichten aus der Coupling-Facility-Struktur entfernt wurden, bevor die Datei erneut zur Verfügung gestellt wird. Außerdem wird dadurch die Speicherzuordnung des Datasets neu aufbereitet.
# **MQCFSTATUS\_EMPTY**

Das Dataset enthält keine Nachrichten. Das Dataset erhält diesen Status, wenn es zu einem Zeitpunkt, zu dem es keine Nachrichten enthält, vom zugehörigen Warteschlangenmanager auf normale Weise geschlossen wird. Der Status 'EMPTY' kann auch zugewiesen werden, wenn der vorherige Inhalt des Datasets gelöscht werden soll, weil der Inhalt der Anwendungsstruktur gelöscht wurde (entweder ausgelöst durch den Befehl **RECOVER CFSTRUCT** mit der Angabe 'TYPE PURGE' oder indem die vorherige Instanz der Struktur gelöscht wurde, jedoch nur, sofern es sich um eine nicht wiederherstellbare Struktur handelt). Beim nächsten Öffnen des Datasets durch den zugehörigen Warteschlangenmanager wird das Speicherabbild auf den Status 'EMPTY' zurückgesetzt und der Status des Datasets in 'ACTIVE' geändert. Da der vorherige Inhalt des Datasets nicht mehr benötigt wird, kann ein Dataset mit diesem Status durch ein neu zugewiesenes Dataset ersetzt werden, beispielsweise um die Bereichszuordnung zu ändern oder das Dataset auf einen anderen Datenträger zu verschieben.

## **MQCFSTATUS\_NEW**

Das Dataset wird gerade zum ersten Mal geöffnet und initialisiert und ist danach bereit, um aktiviert zu werden.

# **CFStrucType (MQCFIN)**

Typ der CF-Struktur (Parameter-ID: MQIACF\_CF\_STRUC\_TYPE).

Folgende Werte sind möglich:

# **MQCFTYPE\_ADMIN**

MQCFTYPE\_ADMIN ist die CF-Verwaltungsstruktur.

# **MQCFTYPE\_APPL**

MQCFTYPE\_APPL ist eine CF-Anwendungsstruktur.

## **EntriesMax (MQCFIN)**

Anzahl der für diese CF-Anwendungsstruktur definierten CF-Listeneinträge (Parameter-ID: MQI-ACF\_CF\_STRUC\_ENTRIES\_MAX).

## **EntriesUsed (MQCFIN)**

Anzahl der für diese CF-Anwendungsstruktur definierten CF-Listeneinträge, die verwendet werden (Parameter-ID: MOIACF CF STRUC\_ENTRIES\_USED).

## **FailDate (MQCFST)**

Das Datum, an dem diese CF-Anwendungsstruktur fehlgeschlagen ist, im Format yyyy-mm-dd (Parameter-ID: MQCACF\_FAIL\_DATE).

Wenn *CFStatusType* MOIACF CF STATUS CONNECT ist, ist dies das Datum, an dem der Warteschlangenmanager die Verbindung zu dieser Anwendungsstruktur verloren hat. Bei anderen Werten für *CFStatusType* ist dies das Datum, an dem diese CF-Anwendungsstruktur fehlgeschlagen ist. Dieser Parameter ist nur anwendbar, wenn *CFStrucStatus* MQCFSTATUS\_FAILED oder MQCFSTA-TUS IN RECOVER ist.

Die maximale Länge der Zeichenfolge beträgt MQ\_DATE\_LENGTH.

# **FailTime (MQCFST)**

Die Uhrzeit, zu der diese CF-Anwendungsstruktur fehlgeschlagen ist, im Format hh.mm.ss (Parameter-ID: MQCACF\_FAIL\_TIME).

Wenn *CFStatusType* MOIACF CF STATUS CONNECT ist, ist dies die Uhrzeit, zu der der Warteschlangenmanager die Verbindung zu dieser Anwendungsstruktur verloren hat. Bei den anderen Werten von *CFStatusType* ist dies die Uhrzeit, zu der diese CF-Anwendungsstruktur fehlgeschlagen ist. Dieser Parameter ist nur anwendbar, wenn *CFStrucStatus* MQCFSTATUS\_FAILED oder MQCFSTA-TUS IN RECOVER ist.

Die maximale Länge der Zeichenfolge beträgt MQ\_TIME\_LENGTH.

## **LogQMgrNames (MQCFSL)**

Eine Liste der Warteschlangenmanager, deren Protokolle zum Ausführen einer Wiederherstellung erforderlich sind (Parameter-ID: MQCACF CF STRUC\_LOG\_Q\_MGRS).

Die maximale Länge der einzelnen Namen ist MQ\_Q\_MGR\_NAME\_LENGTH.

### **OffLdUse (MQCFIN)**

Auslagerungsnutzung (Parameter-ID: MQIA\_CF\_OFFLDUSE).

Gibt an, ob derzeit möglicherweise große ausgelagerte Nachrichtendaten in gemeinsamen Nachrichtendateien und/oder in Db2 vorhanden sind. Folgende Werte sind möglich:

#### **MQCFOFFLD\_DB2**

Große gemeinsame Nachrichten werden in Db2 gespeichert.

# **MQCFOFFLD\_SMDS**

Große gemeinsam genutzte Nachrichten werden in gemeinsam genutzten z/OS-Nachrichtendateien gespeichert.

#### **MQCFOFFLD\_NONE**

Verwenden Sie diesen Parameter beim Befehl "DISPLAY CFSTRUCT", wenn die Eigenschaft nicht explizit festgelegt wurde.

#### **MQCFOFFLD\_BOTH**

Große gemeinsame Nachrichten sind möglicherweise sowohl in Db2 als auch in gemeinsamen Nachrichtendateien gespeichert.

Der Wert kann erst festgelegt werden, wenn CFLEVEL(5) definiert wurde.

#### **QMgrName (MQCFST)**

Warteschlangenmanagername (Parameter-ID: MQCA\_Q\_MGR\_NAME).

Dieser Parameter gibt den Warteschlangenmanagernamen an. Wenn *CFStatusType* MQI-ACF\_CF\_STATUS\_BACKUP ist, ist dies der Name des Warteschlangenmanagers, der die letzte erfolgreiche Sicherung durchgeführt hat.

Die maximale Länge beträgt MQ\_Q\_MGR\_NAME\_LENGTH.

#### **RcvDate (MQCFST)**

Das Startdatum der Wiederherstellung (Parameter-ID: MQCACF\_RECOVERY\_DATE).

Wenn die Wiederherstellung derzeit für die Datei aktiviert ist, gibt dieser Parameter das Datum der Aktivierung im Format "jjjj-mm-tt" an.

#### **RcvTime (MQCFST)**

Die Startzeit der Wiederherstellung (Parameter-ID: MQCACF\_RECOVERY\_TIME).

Wenn die Wiederherstellung derzeit für die Datei aktiviert ist, gibt dieser Parameter die Uhrzeit der Aktivierung im Format "hh.mm.ss" an.

## **SizeMax (MQCFIN)**

Größe der CF-Anwendungsstruktur (Parameter-ID: MQIACF\_CF\_STRUC\_SIZE\_MAX).

Dieser Parameter gibt die Größe (in Kilobytes) der CF-Anwendungsstruktur an.

## **SizeUsed (MQCFIN)**

Prozentsatz der CF-Anwendungsstruktur, die verwendet wird (Parameter-ID: MQI-ACF\_CF\_STRUC\_SIZE\_USED).

Dieser Parameter gibt den Prozentsatz der Größe der CF-Anwendungsstruktur an, die verwendet wird.

#### **SysName (MQCFST)**

Warteschlangenmanagername (Parameter-ID: MQCACF\_SYSTEM\_NAME).

Dieser Parameter ist der Name des z/OS-Image für den Warteschlangenmanager, der zuletzt eine Verbindung zur CF-Anwendungsstruktur hergestellt hat.

Die maximale Länge ist MQ\_SYSTEM\_NAME\_LENGTH.

# **SizeMax (MQCFIN)**

Größe der CF-Anwendungsstruktur (Parameter-ID: MQIACF\_CF\_STRUC\_SIZE\_MAX).

Dieser Parameter gibt die Größe (in Kilobytes) der CF-Anwendungsstruktur an.

# *MQCMD\_INQUIRE\_CHANNEL (Inquire Channel)*

Der PCF-Befehl "Inquire Channel" (MQCMD\_INQUIRE\_CHANNEL) fragt die Attribute der Kanaldefinitionen von IBM MQ an.

# **Erforderliche Parameter**

# **ChannelName (MQCFST)**

Kanalname (Parameter-ID: QCACH\_CHANNEL\_NAME).

Generische Kanalnamen werden unterstützt. Ein generischer Name ist eine Zeichenfolge gefolgt von einem Stern (\*), z. B. ABC\*. Er wählt alle Kanäle aus, deren Namen mit der ausgewählten Zeichenfolge beginnen. Ein einzelner Stern entspricht allen möglichen Namen.

Die maximale Länge der Zeichenfolge ist MQ\_CHANNEL\_NAME\_LENGTH.

# **Optionale Parameter**

# **ChannelAttrs (MQCFIL)**

Kanalattribute (Parameter-ID: MQIACF\_CHANNEL\_ATTRS).

Die Attributliste kann den folgenden Wert allein angeben. Dies ist auch der Standardwert, der verwendet wird, wenn der Parameter nicht angegeben wird:

# **MQIACF\_ALL**

Alle Attribute.

Alternativ dazu kann die Attributliste eine Kombination der Parameter in der folgenden Tabelle angeben:

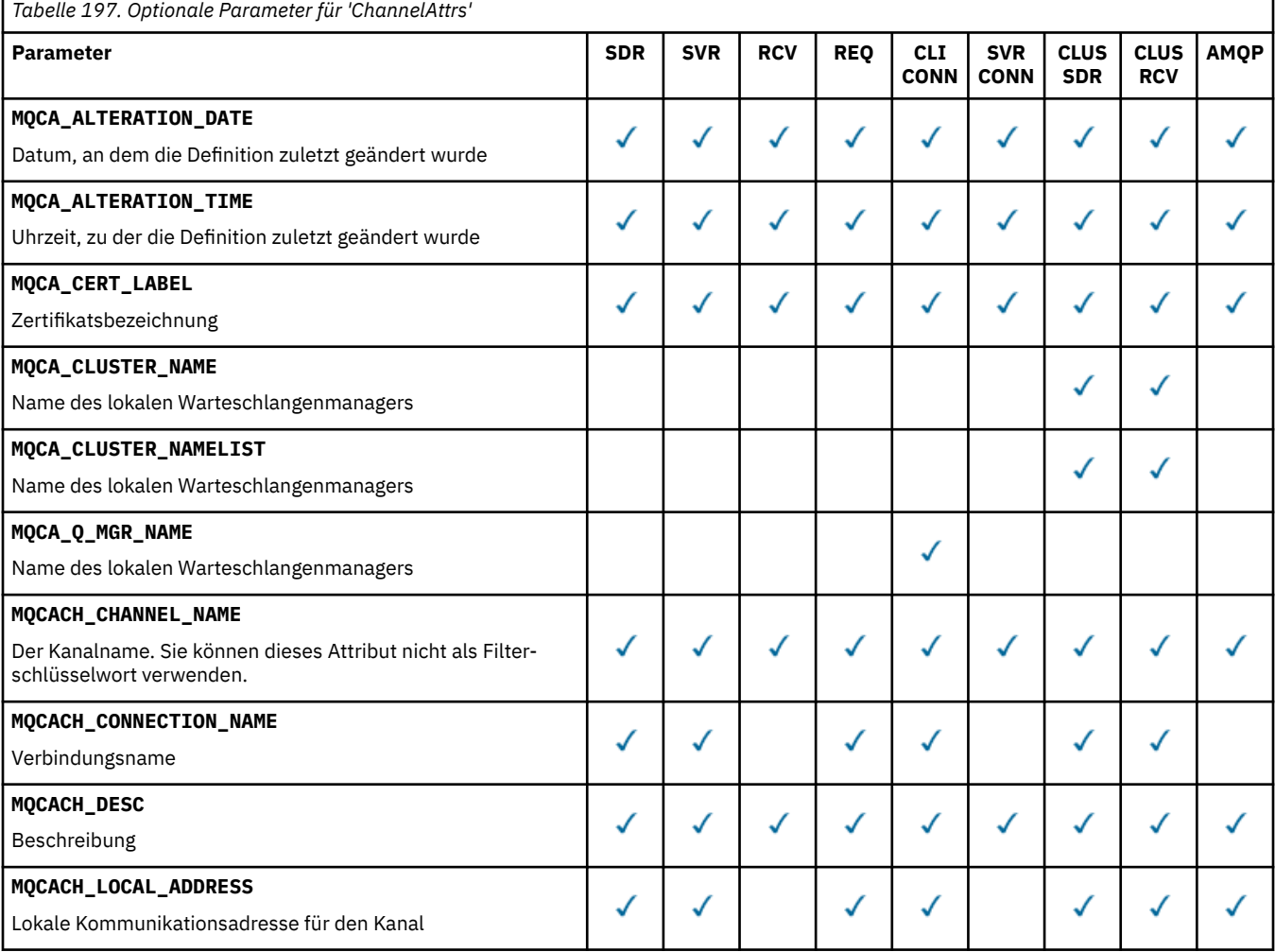

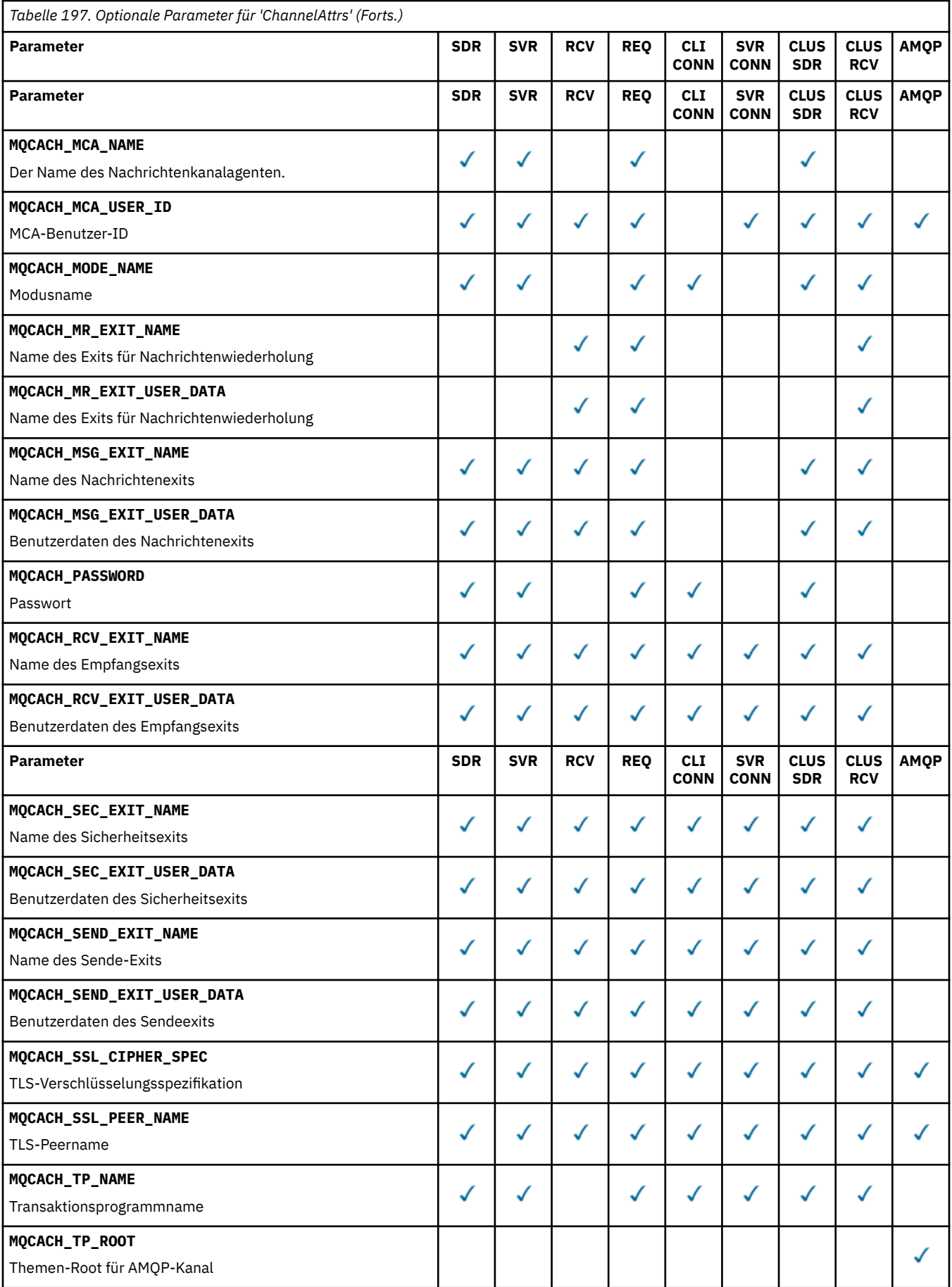

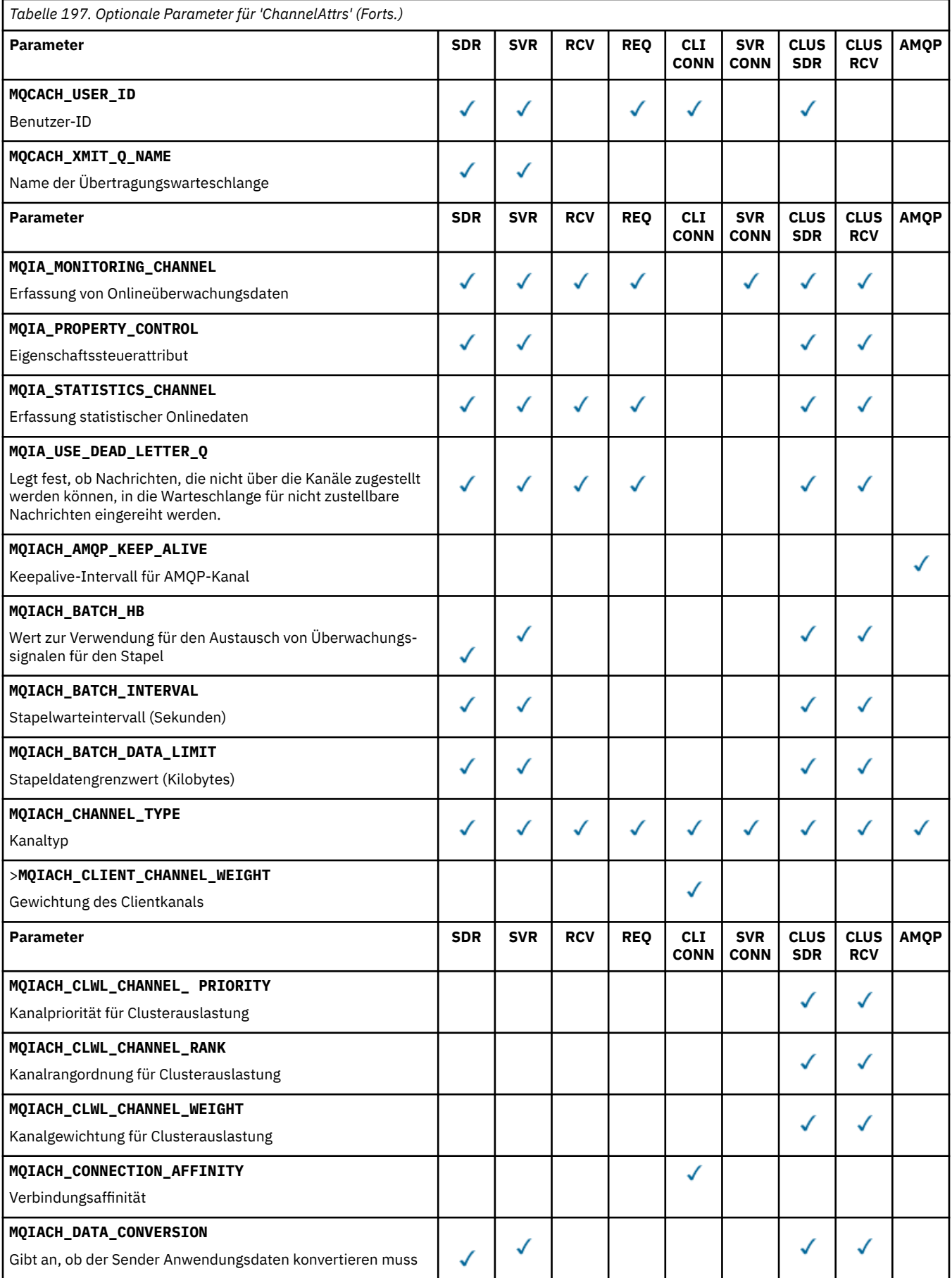

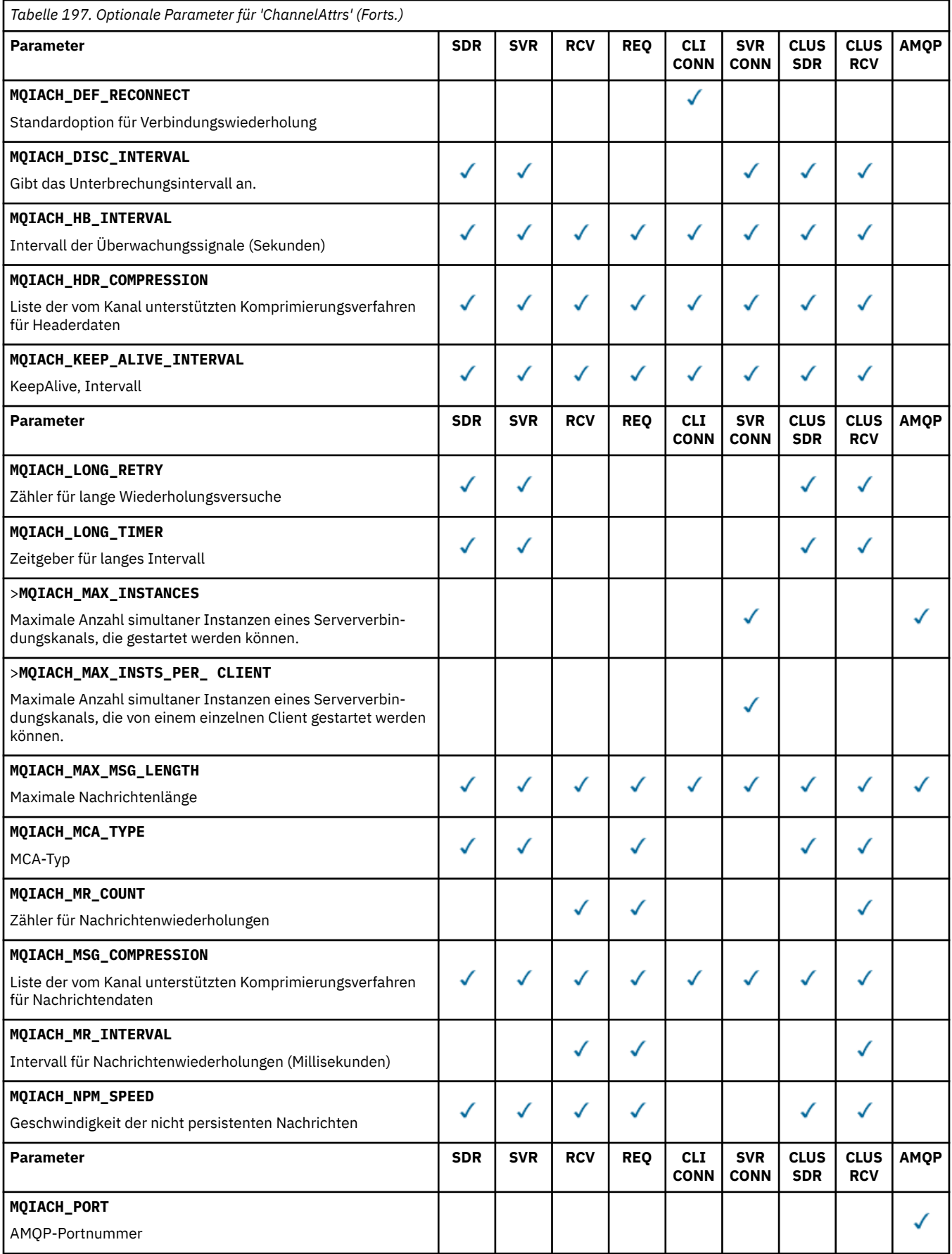

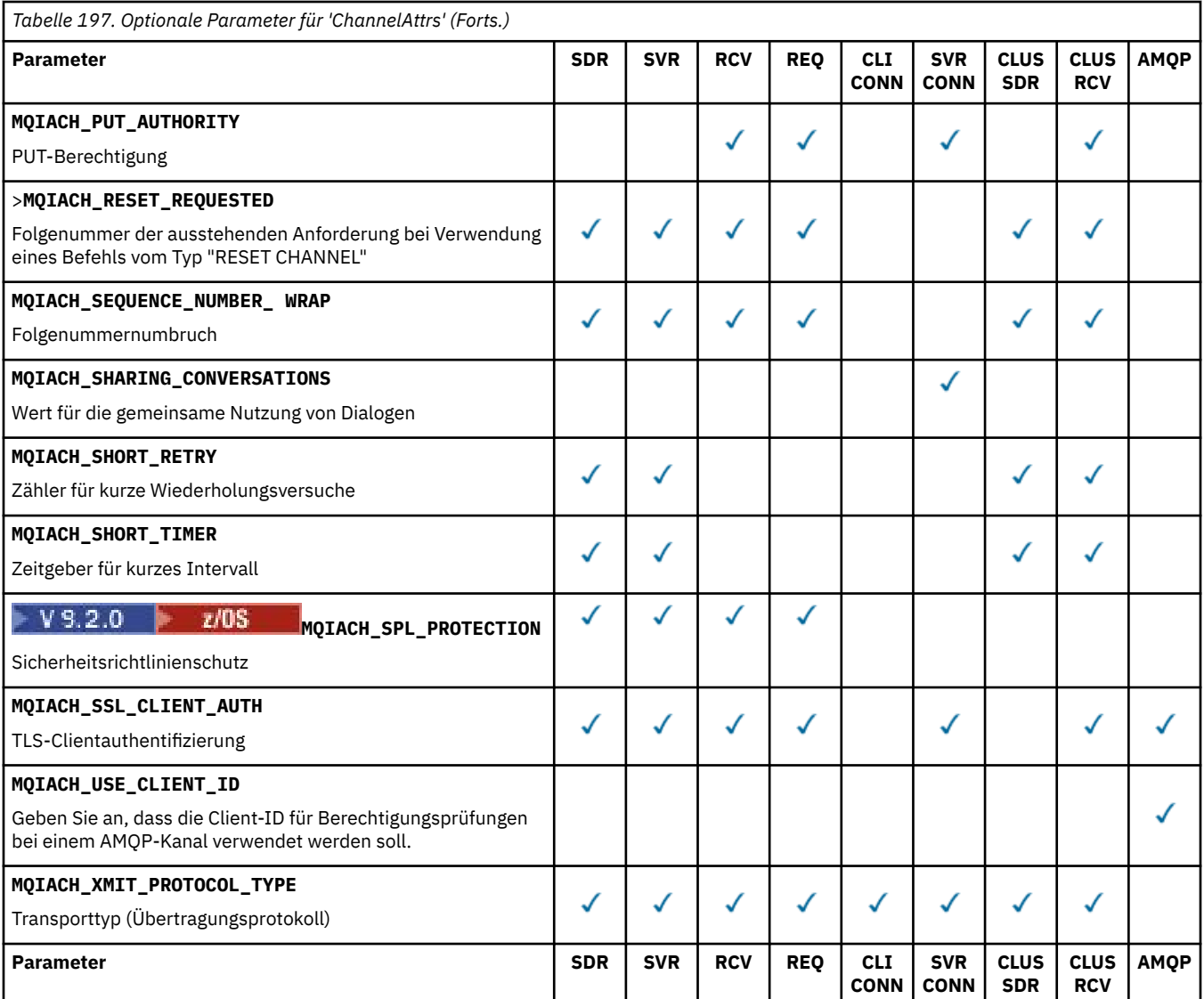

Schlüssel:

- SDR Sender
- SVR Server
- RCV Empfänger
- REQ Anforderer
- CLI CONN Clientverbindung
- SVR CONN Serververbindung
- CLUS SDR Clustersender
- CLUS RCV Clusterempfänger
- AMQP AMQP

# **Anmerkung:**

- 1. Es kann nur einer der folgenden Parameter angegeben werden:
	- MQCACH\_JAAS\_CONFIG
	- MQCACH\_MCA\_USER\_ID
	- MQIACH\_USE\_CLIENT\_ID

Wenn keiner dieser Parameter angegeben ist, wird keine Authentifizierung ausgeführt. Wenn MQCACH\_JAAS\_CONFIG angegeben ist, übergibt der Client einen Benutzernamen und ein Kennwort. In allen anderen Fällen wird der übergebene Benutzername ignoriert.

## **ChannelType (MQCFIN)**

Kanaltyp (Parameter-ID: MQIACH\_CHANNEL\_TYPE).

Wenn dieser Parameter vorhanden ist, werden auswählbare Kanäle auf den angegebenen Typ begrenzt. Jeder in der Liste *ChannelAttrs* angegebene Attributselektor, der nur für Kanäle eines anderen Typs oder anderer Typen gültig ist, wird ignoriert. Es tritt kein Fehler auf.

Ist dieser Parameter nicht vorhanden (oder wurde MQCHT\_ALL angegeben), sind alle Kanaltypen mit Ausnahme von MQCHT\_MQTT zulässig. Jedes angegebene Attribut muss ein gültiger Kanalattributselektor sein, d. h., es muss eines der Attribute aus der folgenden Liste sein. Es gilt jedoch möglicherweise nicht für alle zurückgegebenen Kanäle (oder für keinen). Kanalattributselektoren, die gültig, aber nicht für den Kanal anwendbar sind, werden ignoriert. Es treten keine Fehlernachrichten auf und es wird kein Attribut zurückgegeben.

Folgende Werte sind möglich:

**MQCHT\_SENDER** Sender

**MQCHT\_SERVER**

Server.

**MQCHT\_RECEIVER** Empfänger.

**MQCHT\_REQUESTER** Requester

#### **MQCHT\_SVRCONN**

Serververbindung (zur Verwendung durch Clients).

**MQCHT\_CLNTCONN**

Clientverbindung.

**MQCHT\_CLUSRCVR**

Clusterempfänger.

**MQCHT\_CLUSSDR**

Clustersender.

**MQCHT\_AMQP** AMQP-Kanal.

**MQCHT\_MQTT**

Telemetriekanal.

#### **MQCHT\_ALL**

Alle Typen mit Ausnahme von MQCHT\_MQTT.

Wenn dieser Parameter nicht angegeben ist, ist der Standardwert MQCHT\_ALL.

**Anmerkung:** Wenn dieser Parameter vorhanden ist, muss er auf Plattformen außer z/OS sofort nach dem Parameter **ChannelName** auftreten. Andernfalls wird eine Fehlernachricht vom Typ "MQRCCF\_MSG\_LENGTH\_ERROR" angezeigt.

#### $z/0S$

#### **CommandScope (MQCFST)**

Befehlsbereich (Parameter-ID: MQCACF\_COMMAND\_SCOPE). Dieser Parameter gilt nur für z/OS.

Gibt an, wie der Befehl ausgeführt wird, wenn der Queue Manager ein Einzeleintrag einer Gruppe mit gemeinsamer Warteschlange ist. Sie können Folgendes angeben:

• Leer (oder den Parameter auslassen). Dieser Befehl wird auf dem Warteschlangenmanager ausgeführt, auf dem er eingegeben wurde.

- Name eines Warteschlangenmanagers. Der Befehl wird auf dem von Ihnen angegebenen Warteschlangenmanager ausgeführt, sofern dieser innerhalb der Gruppe mit gemeinsamer Warteschlange aktiv ist. Wenn Sie einen anderen Warteschlangenmanagernamen angeben als den des Warteschlangenmanagers, auf dem der Befehl eingegeben wurde, müssen Sie eine Umgebung verwenden, in der Gruppen mit gemeinsamer Warteschlange unterstützt werden, und der Befehlsserver muss aktiviert sein.
- ein Asterisk (\*). Der Befehl wird auf dem lokalen Warteschlangenmanager ausgeführt und wird auch an jeden aktiven Warteschlangenmanager in der Gruppe mit gemeinsamer Warteschlange übergeben.

Die maximale Länge ist MQ\_QSG\_NAME\_LENGTH.

*CommandScope* kann nicht als Parameter verwendet werden, nach dem gefiltert wird.

## **IntegerFilterCommand (MQCFIF)**

Befehlsdeskriptor für Ganzzahlfilter. Die Parameter-ID muss ein beliebiger Parameter vom Typ "Ganzzahl" sein, der in *ChannelAttrs* zulässig ist. Dies gilt nicht für MQIACF\_ALL.Verwenden Sie diesen Parameter, um die Ausgabe des Befehls zu beschränken, indem Sie eine Filterbedingung angeben. Informationen zur Verwendung dieser Filterbedingung finden Sie unter ["MQCFIF - PCF-Parameter](#page-1604-0) [Integer-Filter" auf Seite 1605.](#page-1604-0)

Wenn Sie einen Ganzzahlfilter für einen Kanaltyp angeben, ist es nicht möglich, zusätzlich den Parameter **ChannelType** anzugeben.

Wenn Sie einen Ganzzahlfilter angeben, können Sie über den Parameter **StringFilterCommand** keinen Zeichenfolgefilter angeben.

## **QSGDisposition (MQCFIN)**

Disposition des Objekts innerhalb der Gruppe (Parameter-ID: MQIA\_QSG\_DISP). Dieser Parameter gilt nur für z/OS.

Gibt die Disposition des Objekts an, für das Informationen zurückgegeben werden sollen (d. h., wo es definiert ist und welches Verhalten es aufweist). Folgende Werte sind möglich:

## **MQQSGD\_LIVE**

Das Objekt ist als MQQSGD\_Q\_MGR oder MQQSGD\_COPY definiert. MQQSGD\_LIVE ist der Standardwert, wenn der Parameter nicht angegeben ist.

# **MQQSGD\_ALL**

Das Objekt ist als MQQSGD\_Q\_MGR oder MQQSGD\_COPY definiert.

In einer Umgebung, in der Gruppen mit gemeinsamer Warteschlange unterstützt werden, werden mit dieser Option auch die Informationen zu Objekten angezeigt, die mit MQQSGD\_GROUP definiert wurden, wenn der Befehl auf dem Warteschlangenmanager ausgeführt wird, auf dem er abgesetzt wurde.

Wenn MQQSGD\_LIVE angegeben oder als Standardeinstellung festgelegt ist bzw. wenn MQQSGD\_ALL in einer Gruppe mit gemeinsamer Warteschlange angegeben ist, gibt der Befehl möglicherweise dieselben Namen mehrfach zurück (jeweils mit anderen Dispositionen).

# **MQQSGD\_COPY**

Das Objekt ist als MQQSGD\_COPY definiert.

## **MQQSGD\_GROUP**

Das Objekt ist als MQQSGD\_GROUP definiert. MQQSGD\_GROUP ist nur in einer Umgebung mit gemeinsamer Warteschlange zulässig.

# **MQQSGD\_Q\_MGR**

Das Objekt ist als MQQSGD\_Q\_MGR definiert.

## **MQQSGD\_PRIVATE**

Das Objekt ist entweder als MQQSGD\_Q\_MGR oder MQQSGD\_COPY definiert. MQQSGD\_PRIVATE gibt dieselben Informationen zurück wie MQQSGD\_LIVE.

*QSGDisposition* kann nicht als Parameter verwendet werden, nach dem gefiltert wird.

# **StringFilterCommand (MQCFSF)**

Befehlsdeskriptor für Zeichenfolgefilter. Die Parameter-ID muss ein beliebiger Parameter vom Typ "Zeichenfolge" sein, der in *ChannelAttrs* zulässig ist. Dies gilt nicht für MQCACH\_CHANNEL\_NAME und MQCACH\_MCA\_NAME.Verwenden Sie diesen Parameter, um die Ausgabe des Befehls zu beschränken, indem Sie eine Filterbedingung angeben. Informationen zur Verwendung dieser Filterbe-dingung finden Sie unter ["MQCFSF - PCF-Parameter Zeichenfolgefilter" auf Seite 1612.](#page-1611-0)

Wenn Sie einen Zeichenfolgefilter angeben, können Sie über den Parameter **IntegerFilterCommand** keinen Ganzzahlfilter angeben.

# **Fehlercodes**

Dieser Befehl gibt möglicherweise die folgenden Fehlercodes im Antwortformatheader zurück, zusätzlich zu den in ["Gültige Fehlercodes für alle Befehle" auf Seite 1049](#page-1048-0) dargestellten Werten.

#### **Ursache (MQLONG)**

Folgende Werte sind möglich:

# **MQRCCF\_CHANNEL\_NAME\_ERROR**

Falscher Kanalname.

#### **MQRCCF\_CHANNEL\_NOT\_FOUND** Kanal nicht gefunden.

**MQRCCF\_CHANNEL\_TYPE\_ERROR** Kanaltyp ist ungültig.

# **Mindows East Linux AIX MOCMD\_INQUIRE\_CHANNEL (Inquire Channel)**

# *MQTT unter AIX, Linux, and Windows*

Der PCF-Befehl "Inquire Channel" (MQCMD\_INQUIRE\_CHANNEL) fragt die Attribute der Kanaldefinitionen von IBM MQ an.

# **Erforderliche Parameter**

## **ChannelName (MQCFST)**

Kanalname (Parameter-ID: QCACH\_CHANNEL\_NAME).

Generische Kanalnamen werden unterstützt. Ein generischer Name ist eine Zeichenfolge gefolgt von einem Stern (\*), z. B. ABC\*. Er wählt alle Kanäle aus, deren Namen mit der ausgewählten Zeichenfolge beginnen. Ein einzelner Stern entspricht allen möglichen Namen.

Die maximale Länge der Zeichenfolge ist MQ\_CHANNEL\_NAME\_LENGTH.

## **ChannelType (MQCFIN)**

Kanaltyp (Parameter-ID: MQIACH\_CHANNEL\_TYPE).

Wenn dieser Parameter vorhanden ist, werden auswählbare Kanäle auf den angegebenen Typ begrenzt. Jeder in der Liste *ChannelAttrs* angegebene Attributselektor, der nur für Kanäle eines anderen Typs oder anderer Typen gültig ist, wird ignoriert. Es tritt kein Fehler auf.

Wenn dieser Parameter nicht vorhanden ist (oder wenn MQCHT\_ALL angegeben ist), sind Kanäle aller Typen auswählbar. Jedes angegebene Attribut muss ein gültiger Kanalattributselektor sein, d. h., es muss eines der Attribute aus der folgenden Liste sein. Es gilt jedoch möglicherweise nicht für alle zurückgegebenen Kanäle (oder für keinen). Kanalattributselektoren, die gültig, aber nicht für den Kanal anwendbar sind, werden ignoriert. Es treten keine Fehlernachrichten auf und es wird kein Attribut zurückgegeben.

Folgende Werte sind möglich:

**MQCHT\_MQTT** Telemetriekanal.

# **Optionale Parameter**

# **ChannelAttrs (MQCFIL)**

Kanalattribute (Parameter-ID: MQIACF\_CHANNEL\_ATTRS).

In der Attributliste kann der folgende Wert als eigenständiger Wert angegeben sein (dies ist der Standardwert, wenn der Parameter nicht angegeben ist):

# **MQIACF\_ALL**

Alle Attribute.

Oder eine Kombination aus den folgenden Parametern:

#### **MQCA\_SSL\_KEY\_REPOSITORY**

TLS-Schlüsselrepository

#### **MQCACH\_CHANNEL\_NAME**

Der Kanalname. Sie können dieses Attribut nicht als Filterschlüsselwort verwenden.

#### **MQCACH\_JAAS\_CONFIG**

Der Dateipfad der JAAS-Konfiguration

## **MQCACH\_LOCAL\_ADDRESS**

Lokale Kommunikationsadresse für den Kanal

# **MQCACH\_MCA\_USER\_ID**

MCA-Benutzer-ID.

#### **MQCACH\_SSL\_CIPHER\_SPEC**

TLS-Verschlüsselungsspezifikation.

#### **MQCACH\_SSL\_KEY\_PASSPHRASE**

TLS-Schlüsselkennphrase.

#### **MQIACH\_BACKLOG**

Die Anzahl an gleichzeitigen vom Kanal unterstützten Verbindungsanforderungen.

## **MQIACH\_CHANNEL\_TYPE**

Kanaltyp

#### **MQIACH\_PORT**

Zu verwendende Portnummer, wenn *TransportType* auf TCP gesetzt ist.

#### **MQIACH\_PROTOCOL**

Das vom Kanal unterstützte Kommunikationsprotokoll.

# **MQIACH\_SSL\_CLIENT\_AUTH**

TLS-Clientauthentifizierung.

#### **MQIACH\_USE\_CLIENT\_ID**

Geben Sie an, ob die *clientID* einer neuen Verbindung als *userID* für diese Verbindung verwendet werden soll

#### **MQIACH\_XMIT\_PROTOCOL\_TYPE**

Transporttyp (Übertragungsprotokoll)

## **Anmerkung:**

1. Es kann nur einer der folgenden Parameter angegeben werden:

- MQCACH\_JAAS\_CONFIG
- MQCACH\_MCA\_USER\_ID
- MQIACH\_USE\_CLIENT\_ID

Wenn keiner dieser Parameter angegeben wird, wird keine Authentifizierung ausgeführt. Wenn MQCACH\_JAAS\_CONFIG angegeben ist, übergibt der Client einen Benutzernamen und ein Kennwort. In allen anderen Fällen wird der übergebene Benutzername ignoriert.

# **Fehlercodes**

Dieser Befehl gibt möglicherweise die folgenden Fehlercodes im Antwortformatheader zurück, zusätzlich zu den in ["Gültige Fehlercodes für alle Befehle" auf Seite 1049](#page-1048-0) dargestellten Werten.

# **Ursache (MQLONG)**

Folgende Werte sind möglich:

# **MQRCCF\_CHANNEL\_NAME\_ERROR** Falscher Kanalname.

**MQRCCF\_CHANNEL\_NOT\_FOUND**

Kanal nicht gefunden.

# **MQRCCF\_CHANNEL\_TYPE\_ERROR**

Kanaltyp ist ungültig.

# *Antwort auf "MQCMD\_INQUIRE\_CHANNEL" (Inquire Channel)*

Die Antwort auf den PCF-Befehl "Inquire Channel" (MQCMD\_INQUIRE\_CHANNEL) besteht aus dem Antwortheader, gefolgt von den *ChannelName*- und *ChannelType*-Strukturen (und nur unter z/OS die *DefaultChannelDisposition*- und die *QSGDisposition*-Struktur) und der angeforderten Kombination von Attributparameterstrukturen (soweit zutreffend).

Wenn ein generischer Kanalname angegeben wurde, wird für jeden gefundenen Kanal eine solche Nachricht erstellt.

# **Folgendes wird immer zurückgegeben:**

*ChannelName* , *ChannelType* , *DefaultChannelDisposition* , *QSGDisposition*

# **Rückgabe immer, wenn angefordert:**

*AlterationDate*, *AlterationTime*, *BatchDataLimit*, *BatchHeartbeat*, *BatchInterval*, *BatchSize*, *Certificatelabel*, *ChannelDesc*, *ChannelMonitoring*, *ChannelStatistics*, *ClientChannelWeight*, *ClientIdentifier*, *ClusterName*, *ClusterNamelist*, *CLWLChannelPriority*, *CLWLChannelRank*, *CLWLChannelWeight*, *ConnectionAffinity*, *ConnectionName*, *DataConversion*, *DefReconnect*, *DiscInterval*, *HeaderCompression*, *HeartbeatInterval*, *InDoubtInbound*, *InDoubtOutbound*, *KeepAliveInterval*, *LastMsgTime*, *LocalAddress*, *LongRetryCount*, *LongRetryInterval*, *MaxMsgLength*, *MCAName*, *MCAType*, *MCAUserIdentifier*, *MessageCompression*, *ModeName*, *MsgExit*, *MsgRetryCount*, *MsgRetryExit*, *MsgRetryInterval*, *MsgRetryUserData*, *MsgsReceived*, *MsgsSent*, *MsgUserData*, *Network-Priority*, *NonPersistentMsgSpeed*, *Password*, *PendingOutbound*, *PropertyControl*, *PutAuthority*, *QMgrName*, *ReceiveExit*, *ReceiveUserData*, *ResetSeq*, *SecurityExit*, *SecurityUserData*, *SendExit*, *SendUserData*, *SeqNumberWrap*, *SharingConversations*, *Short-*

*RetryCount*, *ShortRetryInterval*, *SPLProtection*, *SSLCipher-Spec*, *SSLCipherSuite*, *SSLClientAuth*, *SSLPeerName*, *TpName*, *TransportType*, *UseDLQ*, *UserIdentifier*, *XmitQName*

# **Antwortdaten**

# **AlterationDate (MQCFST)**

Änderungsdatum im Format yyyy-mm-dd (Parameter-ID: MQCA\_ALTERATION\_DATE).

Das Datum, zu dem die Daten zuletzt geändert wurden.

# **AlterationTime (MQCFST)**

Änderungszeit im Format hh.mm.ss (Parameter-ID: MQCA\_ALTERATION\_TIME).

Die Uhrzeit, zu der die Daten zuletzt geändert wurden.

# **BatchDataLimit (MQCFIN)**

Grenzwert für Stapeldaten (Parameter-ID: MQIACH\_BATCH\_DATA\_LIMIT).

Der Grenzwert in Kilobyte für die Datenmenge, die vor dem nächsten Synchronisationspunkt über einen Kanal gesendet werden kann. Ein Synchronisationspunkt wird erreicht, nachdem die Nachricht, mit der dieser Grenzwert erreicht wurde, vollständig über den Kanal übertragen wurde. Der Wert null für dieses Attribut bedeutet, dass es für Stapel auf diesem Kanal keinen Datengrenzwert gibt.

Dieser Parameter gilt nur für Kanäle mit den *ChannelType*-Werten MQCHT\_SENDER, MQCHT\_SER-VER, MQCHT\_CLUSRCVR oder MQCHT\_CLUSSDR.

#### **BatchHeartbeat (MQCFIN)**

Der für den Austausch von Überwachungssignalen für den Stapel verwendete Wert (Parameter-ID: MQIACH\_BATCH\_HB).

Der Wert kann im Bereich von 0 bis 999999 liegen. Der Wert "0" gibt an, dass der Austausch von Überwachungssignalen nicht verwendet wird.

## **BatchInterval (MQCFIN)**

Stapelintervall (Parameter-ID: MQIACH\_BATCH\_INTERVAL).

## **BatchSize (MQCFIN)**

Stapelgröße (Parameter-ID: MQIACH\_BATCH\_SIZE).

#### **Certificatelabel (MQCFST)**

Zertifikatsbezeichnung (Parameter-ID: MQCA\_CERT\_LABEL).

Gibt die verwendete Zertifikatsbezeichnung an.

Die maximale Länge ist MQ\_CERT\_LABEL\_LENGTH.

#### **ChannelDesc (MQCFST)**

Kanalbeschreibung (Parameter-ID: MQCACH\_DESC).

Die maximale Länge der Zeichenfolge ist MQ\_CHANNEL\_DESC\_LENGTH.

#### **ChannelMonitoring (MQCFIN)**

Erfassung der Onlineüberwachungsdaten (Parameter-ID: MQIA\_MONITORING\_CHANNEL).

Folgende Werte sind möglich:

#### **MQMON\_OFF**

Die Erfassung von Onlineüberwachungsdaten ist für diesen Kanal inaktiviert.

#### **MQMON\_Q\_MGR**

Der Wert für den Parameter **ChannelMonitoring** des Warteschlangenmanagers wird vom Kanal übernommen.

# **MQMON\_LOW**

Die Erfassung der Onlineüberwachungsdaten ist für diesen Kanal mit einer niedrigen Datenerfassungsrate aktiviert. Dies gilt nicht, wenn der Parameter **ChannelMonitoring** des Warteschlangenmanagers MQMON\_NONE ist.

#### **MQMON\_MEDIUM**

Die Erfassung der Onlineüberwachungsdaten wird für diesen Kanal mit einer mittleren Datenerfassungsrate aktiviert. Dies gilt nicht, wenn der Parameter *ChannelMonitoring* des Warteschlangenmanagers MQMON\_NONE ist.

#### **MQMON\_HIGH**

Die Erfassung der Onlineüberwachungsdaten ist für diesen Kanal mit einer hohen Datenerfassungsrate aktiviert. Dies gilt nicht, wenn der Parameter **ChannelMonitoring** des Warteschlangenmanagers MQMON\_NONE ist.

#### **ChannelName (MQCFST)**

Kanalname (Parameter-ID: QCACH\_CHANNEL\_NAME).

Die maximale Länge der Zeichenfolge ist MQ\_CHANNEL\_NAME\_LENGTH.

#### **ChannelStatistics(MQCFIN)**

Erfassung statistischer Daten (Parameter-ID: MQIA\_STATISTICS\_CHANNEL).

Folgende Werte sind möglich:

#### **MQMON\_OFF**

Die Erfassung statistischer Daten für diesen Kanal wird inaktiviert.

#### **MQMON\_Q\_MGR**

Der Wert für den Parameter **ChannelStatistics** des Warteschlangenmanagers wird vom Kanal übernommen.

# **MQMON\_LOW**

Die Erfassung statistischer Daten ist für diesen Kanal mit einer niedrigen Datenerfassungsrate aktiviert. Dies gilt nicht, wenn der Parameter **ChannelStatistics** des Warteschlangenmanagers MQMON\_NONE ist.

#### **MQMON\_MEDIUM**

Die Erfassung statistischer Daten ist für diesen Kanal mit einer mittleren Datenerfassungsrate aktiviert. Dies gilt nicht, wenn der Parameter **ChannelStatistics** des Warteschlangenmanagers MQMON\_NONE ist.

# **MQMON\_HIGH**

Die Erfassung statistischer Daten ist für diesen Kanal mit einer hohen Datenerfassungsrate aktiviert. Dies gilt nicht, wenn der Parameter **ChannelStatistics** des Warteschlangenmanagers MOMON\_NONE ist.

► z/OS Auf z/OS -Systemen aktiviert dieser Parameter einfach die Erfassung statistischer Daten, unabhängig vom ausgewählten Wert. Die Angabe von LOW, MEDIUM oder HIGH hat keine Auswirkung auf die Ergebnisse.Dieser Parameter muss aktiviert sein, damit Datensätze zur Kanalabrechnung erfasst werden können.

#### **ChannelType (MQCFIN)**

Kanaltyp (Parameter-ID: MQIACH\_CHANNEL\_TYPE).

Folgende Werte sind möglich:

**MQCHT\_SENDER** Sender

**MQCHT\_SERVER**

Server.

**MQCHT\_RECEIVER** Empfänger.

**MQCHT\_REQUESTER**

Requester

#### **MQCHT\_SVRCONN**

Serververbindung (zur Verwendung durch Clients).

**MQCHT\_CLNTCONN**

Clientverbindung.

# **MQCHT\_CLUSRCVR**

Clusterempfänger.

#### **MQCHT\_CLUSSDR**

Clustersender.

**MQCHT\_MQTT**

Telemetriekanal.

#### **ClientChannelWeight (MQCFIN)**

Clientkanalgewichtung (Parameter-ID: MQIACH\_CLIENT\_CHANNEL\_WEIGHT).

Mit dem Attribut zur Gewichtung des Clientkanals können Clientkanaldefinitionen zufällig ausgewählt werden. Dabei werden größere Gewichtungen mit höherer Wahrscheinlichkeit ausgewählt, wenn mehr als eine geeignete Definition zur Verfügung steht.

Der Wert kann zwischen 0 und 99 liegen. Der Standardwert ist 0.

Dieser Parameter gilt nur für Kanäle, für die für "ChannelType" der Wert MQCHT\_CLNTCONN angegeben ist.

# **ClientIdentifier (MQCFST)**

Die clientId des Clients (Parameter-ID: MQCACH\_CLIENT\_ID).

## **ClusterName (MQCFST)**

Clustername (Parameter-ID: MQCA\_CLUSTER\_NAME).

#### **ClusterNamelist (MQCFST)**

Clusternamensliste (Parameter-ID: MQCA\_CLUSTER\_NAMELIST).

#### **CLWLChannelPriority (MQCFIN)**

Kanalpriorität (Parameter-ID: MQIACH\_CLWL\_CHANNEL\_PRIORITY).

#### **CLWLChannelRank (MQCFIN)**

Kanalrangordnung (Parameter-ID: MQIACH\_CLWL\_CHANNEL\_RANK).

#### **CLWLChannelWeight (MQCFIN)**

Kanalgewichtung (Parameter-ID: MQIACH\_CLWL\_CHANNEL\_WEIGHT).

#### **ConnectionAffinity (MQCFIN)**

Kanalaffinität (Parameter-ID: MQIACH\_CONNECTION\_AFFINITY)

Das Attribut für Kanalaffinität gibt an, ob Clientanwendungen, die mehrmals unter Verwendung desselben Warteschlangenmanagernamens eine Verbindung herstellen, denselben Clientkanal verwenden. Folgende Werte sind möglich:

## **MQCAFTY\_PREFERRED**

Die erste Verbindung in einem Prozess, der eine Definitionstabelle für Clientkanäle (CCDT) liest, erstellt basierend auf der Gewichtung eine Liste, wobei ClientChannelWeight-Definitionen mit dem Wert null an erster Stelle in alphabetischer Reihenfolge aufgeführt werden. Bei jeder Verbindung des Prozesses wird versucht, die Verbindung über die erste Definition der Liste herzustellen. Wenn eine Verbindung nicht erfolgreich ist, wird die nächste Definition verwendet. Nicht erfolgreiche ClientChannelWeight-Definitionen, die nicht null sind, werden ans Ende der Liste verschoben. ClientChannelWeight-Definitionen, die null sind, bleiben am Anfang der Liste und werden für jede Verbindung zuerst ausgewählt. Für Clients unter C, C++ und .NET (einschließlich vollständig verwaltetem .NET) wird die Liste aktualisiert, wenn CCDT seit Erstellung der Liste geändert wurde. Jeder Clientprozess mit demselben Hostnamen erstellt dieselbe Liste.

MQCAFTY\_PREFERRED ist der Standardwert und hat den Wert 1.

#### **MQCAFTY\_NONE**

Die erste Verbindung eines Prozesses, die eine CCDT liest, erstellt eine Liste gültiger Definitionen. Alle Verbindungen in einem Prozess wählen basierend auf der Gewichtung unabhängig voneinander eine anwendbare Definition aus, wobei zuerst in alphabetischer Reihenfolge anwendbare ClientChannelWeight-Definitionen mit dem Wert null ausgewählt werden. Für Clients unter C, C++ und .NET (einschließlich vollständig verwaltetem .NET) wird die Liste aktualisiert, wenn CCDT seit Erstellung der Liste geändert wurde.

Dieser Parameter ist nur für Kanäle mit dem ChannelType MQCHT\_CLNTCONN gültig.

#### **ConnectionName (MQCFST)**

Verbindungsname (Parameter-ID: MQCACH\_CONNECTION\_NAME).

Die maximale Länge der Zeichenfolge ist MQ\_CONN\_NAME\_LENGTH. Unter z/OS beträgt sie MQ\_LO-CAL\_ADDRESS\_LENGTH.

*ConnectionName* ist eine durch Kommas getrennte Liste.

#### **DataConversion (MQCFIN)**

Gibt an, ob ein Sender Anwendungsdaten konvertieren muss (Parameter-ID: MQIACH\_DATA\_CON-VERSION).

Folgende Werte sind möglich:

# **MQCDC\_NO\_SENDER\_CONVERSION**

Keine Konvertierung durch den Sender.

#### **MQCDC\_SENDER\_CONVERSION**

Konvertierung durch den Sender.

# **Z/08** DefaultChannelDisposition (MQCFIN)

Standardkanaldisposition (Parameter-ID: MQIACH\_DEF\_CHANNEL\_DISP).

Dieser Parameter gilt nur für z/OS.

Gibt, falls aktiv, die beabsichtigte Disposition des Kanals an. Folgende Werte sind möglich:

#### **MQCHLD\_PRIVATE**

Das Objekt ist als privater Kanal vorgesehen.

#### **MQCHLD\_FIXSHARED**

Das Objekt soll als gemeinsamer Kanal verwendet werden, der eine Verbindung zu einem bestimmten Warteschlangenmanager hergestellt hat.

#### **MQCHLD\_SHARED**

Das Objekt soll als gemeinsamer Kanal verwendet werden.

#### **DiscInterval (MQCFIN)**

Verbindungsabbauintervall (Parameter-ID: MQIACH\_DISC\_INTERVAL).

#### **DefReconnect (MQCFIN)**

Standardwiederherstellungsoption für Clientkanal (Parameter-ID: MQIACH\_DEF\_RECONNECT).

Folgende Werte können zurückgegeben werden:

## **MQRCN\_NO**

MQRCN\_NO ist der Standardwert.

Sofern nicht durch **MQCONNX**überschrieben, wird die Clientverbindung nicht automatisch wiederhergestellt.

## **MQRCN\_YES**

Wenn nicht durch **MQCONNX**überschrieben, stellt der Client die Verbindung automatisch wieder her.

#### **MQRCN\_Q\_MGR**

Wenn der Client nicht durch **MQCONNX**überschrieben wird, stellt er die Verbindung automatisch wieder her, aber nur mit demselben Warteschlangenmanager. Die Option QMGR hat dieselbe Wirkung wie MQCNO\_RECONNECT\_Q\_MGR.

#### **MQRCN\_DISABLED**

Die Verbindungswiederholung ist inaktiviert, auch wenn sie vom Clientprogramm mit dem MQI-Aufruf **MQCONNX** angefordert wird.

#### **HeaderCompression (MQCFIL)**

Vom Kanal unterstützte Komprimierungsverfahren für Headerdaten (Parameter-ID: MQI-ACH\_HDR\_COMPRESSION).Bei Sender-, Server-, Clustersender-, Clusterempfänger- und Clientverbindungskanälen werden die angegebenen Werte in der bevorzugten Reihenfolge aufgelistet.

Der Wert kann mindestens einer der folgenden sein:

#### **MQCOMPRESS\_NONE**

Es werden keine Headerdaten komprimiert.

#### **MQCOMPRESS\_SYSTEM**

Headerdaten werden komprimiert.

#### **HeartbeatInterval (MQCFIN)**

Intervall der Überwachungssignale (Parameter-ID: MQIACH\_HB\_INTERVAL).

#### **InDoubtInbound (MQCFIN)**

Anzahl der beim Client eingehenden unbestätigten Nachrichten (Parameter-ID: MQI-ACH\_IN\_DOUBT\_IN).

# **InDoubtOutbound (MQCFIN)**

Anzahl der vom Client abgehenden unbestätigten Nachrichten (Parameter-ID: MQI-ACH\_IN\_DOUBT\_OUT).

## **KeepAliveInterval (MQCFIN)**

Keepalive-Intervall (Parameter-ID: MQIACH\_KEEP\_ALIVE\_INTERVAL).

## **LastMsgTime (MQCFST)**

Die Uhrzeit, zu der die letzte Nachricht gesendet oder empfangen wurde (Parameter-ID: MQCACH\_LAST\_MSG\_TIME).

Die maximale Länge der Zeichenfolge beträgt MQ\_TIME\_LENGTH.

## **LocalAddress (MQCFST)**

Lokale Kommunikationsadresse für den Kanal (Parameter-ID: MQCACH\_LOCAL\_ADDRESS).

Die maximale Länge der Zeichenfolge ist über den Wert von MQ\_LOCAL\_ADDRESS\_LENGTH vorgegeben.

#### **LongRetryCount (MQCFIN)**

Zähler für Wiederholungsversuche nach langem Intervall (Parameter-ID: MQIACH\_LONG\_RETRY).

#### **LongRetryInterval (MQCFIN)**

Zeitgeber für langes Intervall (Parameter-ID: MQIACH\_LONG\_TIMER).

#### **MaxInstances (MQCFIN)**

Maximale Anzahl gleichzeitig vorhandener Instanzen eines Serververbindungskanals (Parameter-ID: MQIACH\_MAX\_INSTANCES).

Dieser Parameter wird nur für Serververbindungskanäle als Antwort auf den Aufruf "Inquire Channel" mit "ChannelAttrs" einschließlich MQIACF\_ALL oder MQIACH\_MAX\_INSTANCES zurückgegeben.

#### **MaxInstancesPerClient (MQCFIN)**

Maximale Anzahl gleichzeitig vorhandener Instanzen eines Serverbindungskanals, die von einem einzelnen Client gestartet werden können (Parameter-ID: MQIACH\_MAX\_INSTS\_PER\_CLIENT).

Dieser Parameter wird nur für Serververbindungskanäle als Antwort auf den Aufruf "Inquire Channel" mit "ChannelAttrs" einschließlich MQIACF\_ALL oder MQIACH\_MAX\_INSTS\_PER\_CLIENT zurückgegeben.

## **MaxMsgLength (MQCFIN)**

Maximale Nachrichtenlänge (Parameter-ID: MQIACH\_MAX\_MSG\_LENGTH).

#### **MCAName (MQCFST)**

Name des Nachrichtenkanalagenten (Parameter-ID: MQCACH\_MCA\_NAME).

Die maximale Länge der Zeichenfolge ist MQ\_MCA\_NAME\_LENGTH.

## **MCAType (MQCFIN)**

Typ des Nachrichtenkanalagenten (Parameter-ID: MQIACH\_MCA\_TYPE).

Folgende Werte sind möglich:

**MQMCAT\_PROCESS**

Prozess

## **MQMCAT\_THREAD**

Thread (nur Windows).

## **MCAUserIdentifier (MQCFST)**

Benutzer-ID des Nachrichtenkanalagenten (Parameter-ID: MQCACH\_MCA\_USER\_ID).

**Anmerkung:** Alternativ dazu kann eine Benutzer-ID für einen Kanal, unter der dieser ausgeführt werden soll, über die Verwendung von Kanalauthentifizierungsdatensätzen bereitgestellt werden. Über Kanalauthentifizierungsdatensätze können verschiedene Verbindungen denselben Kanal mit unterschiedlichen Berechtigungsnachweisen verwenden. Wenn für einen Kanal sowohl MCAUSER gesetzt ist als auch Kanalauthentifizierungsdatensätze verwendet werden, haben die Kanalauthentifizierungsdatensätze Vorrang. Der Parameter MCAUSER in der Kanaldefinition wird nur verwendet,

wenn der Kanalauthentifizierungsdatensatz USERSRC(CHANNEL) verwendet. Weitere Informationen finden Sie im Abschnitt Kanalauthentifizierungsdatensätze

Die maximale Länge der Nachrichtenkanalagenten-ID hängt von der Umgebung ab, in der der MCA ausgeführt wird. MQ\_MCA\_USER\_ID\_LENGTH gibt die maximale Länge für die Umgebung an, für die Ihre Anwendung ausgeführt wird. MQ\_MAX\_MCA\_USER\_ID\_LENGTH gibt die maximale Länge für alle unterstützten Umgebungen an.

Unter Windows kann die Benutzer-ID mit dem Domänenname im folgenden Format qualifiziert sein:

user@domain

#### **MessageCompression (MQCFIL)**

Vom Kanal unterstützte Komprimierungsverfahren für Nachrichtendaten (Parameter-ID: MQI-ACH\_MSG\_COMPRESSION).Bei Sender-, Server-, Clustersender-, Clusterempfänger- und Clientverbindungskanälen werden die angegebenen Werte in der bevorzugten Reihenfolge aufgelistet.

Der Wert kann eine oder mehrere der folgenden Angaben sein:

#### **MQCOMPRESS\_NONE**

Es werden keine Nachrichtendaten komprimiert.

#### **MQCOMPRESS\_RLE**

Nachrichtendaten werden mittels Lauflängencodierung komprimiert.

#### **MQCOMPRESS\_ZLIBFAST**

Nachrichtendaten werden mittels ZLIB-Codierung mit priorisierter Geschwindigkeit komprimiert.

#### **MQCOMPRESS\_ZLIBHIGH**

Die Komprimierung der Nachrichtendaten erfolgt unter Verwendung der ZLIB-Codierung, wobei der Schwerpunkt auf dem Komprimierungsgrad liegt.

## **MQCOMPRESS\_ANY**

Jede vom Warteschlangenmanager unterstützte Komprimierungstechnik kann verwendet werden. MQCOMPRESS\_ANY ist nur für Empfänger-, Requester- und Serververbindungskanäle gültig.

#### **ModeName (MQCFST)**

Modusname (Parameter-ID: MQCACH\_MODE\_NAME).

Die maximale Länge der Zeichenfolge ist MQ\_MODE\_NAME\_LENGTH.

## **MsgExit (MQCFST)**

Nachrichtenexitname (Parameter-ID: MQCACH\_MSG\_EXIT\_NAME).

Die maximale Länge des Exitnamens hängt von der Umgebung ab, in der der Exit ausgeführt wird. MQ\_EXIT\_NAME\_LENGTH gibt die maximale Länge für die Umgebung an, in der Ihre Anwendung ausgeführt wird. MQ\_MAX\_EXIT\_NAME\_LENGTH gibt den maximalen Wert für alle unterstützten Umgebungen an.

**Wulting Wenn auf Multiplatforms mehr als ein Nachrichtenexit für den Kanal definiert wurde,** wird die Liste der Namen in einer Struktur vom Typ "MQCFSL" anstatt in einer Struktur vom Typ "MQCFST" zurückgegeben.

 $z/0S$ Unter z/OS wird immer eine MQCFSL-Struktur verwendet.

#### **MsgsReceived (MQCFIN64)**

Die Anzahl der vom Client empfangenen Nachrichten seit der letzten Verbindung (Parameter-ID: MQIACH\_MSGS\_RECEIVED / MQIACH\_MSGS\_RCVD).

#### **MsgRetryCount (MQCFIN)**

Nachrichtenwiederholungsanzahl (Parameter-ID: MQIACH\_MR\_COUNT).

#### **MsgRetryExit (MQCFST)**

Name des Nachrichtenwiederholungsexits (Parameter-ID: MQCACH\_MR\_EXIT\_NAME).

Die maximale Länge des Exitnamens hängt von der Umgebung ab, in der der Exit ausgeführt wird. MQ\_EXIT\_NAME\_LENGTH gibt die maximale Länge für die Umgebung an, in der Ihre Anwendung

ausgeführt wird. MQ\_MAX\_EXIT\_NAME\_LENGTH gibt den maximalen Wert für alle unterstützten Umgebungen an.

#### **MsgRetryInterval (MQCFIN)**

Nachrichtenwiederholungsintervall (Parameter-ID: MQIACH\_MR\_INTERVAL).

#### **MsgRetryUserData (MQCFST)**

Benutzerdaten des Nachrichtenwiederholungsexits (Parameter-ID: MQCACH\_MR\_EXIT\_USER\_DATA).

Die maximale Länge der Zeichenfolge ist MQ\_EXIT\_DATA\_LENGTH.

#### **MsgsSent (MQCFIN64)**

Die Anzahl der vom Client gesendeten Nachrichten seit der letzten Verbindung (Parameter-ID: MQI-ACH\_MSGS\_SENT).

#### **MsgUserData (MQCFST)**

Benutzerdaten des Nachrichtenexits (Parameter-ID: MQCACH\_MSG\_EXIT\_USER\_DATA).

Die maximale Länge der Zeichenfolge ist MQ\_EXIT\_DATA\_LENGTH.

**Multi** Wenn auf Multiplatforms mehr als ein Nachrichtenexit für den Kanal definiert wurde, wird die Liste der Namen in einer Struktur vom Typ "MQCFSL" anstatt in einer Struktur vom Typ "MQCFST" zurückgegeben.

**2/0S** Unter z/OS wird immer eine MQCFSL-Struktur verwendet.

#### **NetworkPriority (MQCFIN)**

Netzpriorität (Parameter-ID: MQIACH\_NETWORK\_PRIORITY).

#### **NonPersistentMsgSpeed (MQCFIN)**

Geschwindigkeit, mit der nicht persistente Nachrichten gesendet werden sollen (Parameter-ID: MQI-ACH\_NPM\_SPEED).

Folgende Werte sind möglich:

# **MQNPMS\_NORMAL**

Normale Geschwindigkeit.

#### **MQNPMS\_FAST**

Schnelle Geschwindigkeit.

#### **Password (MQCFST)**

Kennwort (Parameter-ID: MQCACH\_PASSWORD).

Wenn ein belegtes Kennwort definiert ist, wird es in Form von Sternen zurückgegeben. Andernfalls wird es in Form von Leerzeichen zurückgegeben.

Die maximale Länge der Zeichenfolge ist MQ\_PASSWORD\_LENGTH. Allerdings werden nur die ersten zehn Zeichen verwendet.

## **PropertyControl (MQCFIN)**

Eigenschaftssteuerattribut (Parameter-ID: MQIA\_PROPERTY\_CONTROL).

Gibt an, was mit Eigenschaften von Nachrichten passiert, wenn die Nachricht an einen Warteschlangenmanager der Version 6 oder früherer Versionen gesendet werden soll (d. h. an einen Warteschlangenmanager, dem das Konzept eines Eigenschaftendeskriptors nicht bekannt ist). Folgende Werte sind möglich:

# **MQPROP\_COMPATIBILITY**

*Tabelle 198. Mögliche Ergebnisse je nach festgelegten Nachrichteneigenschaften, wenn 'PropertyControl' den Wert MQPROP\_COMPATIBILITY hat.*

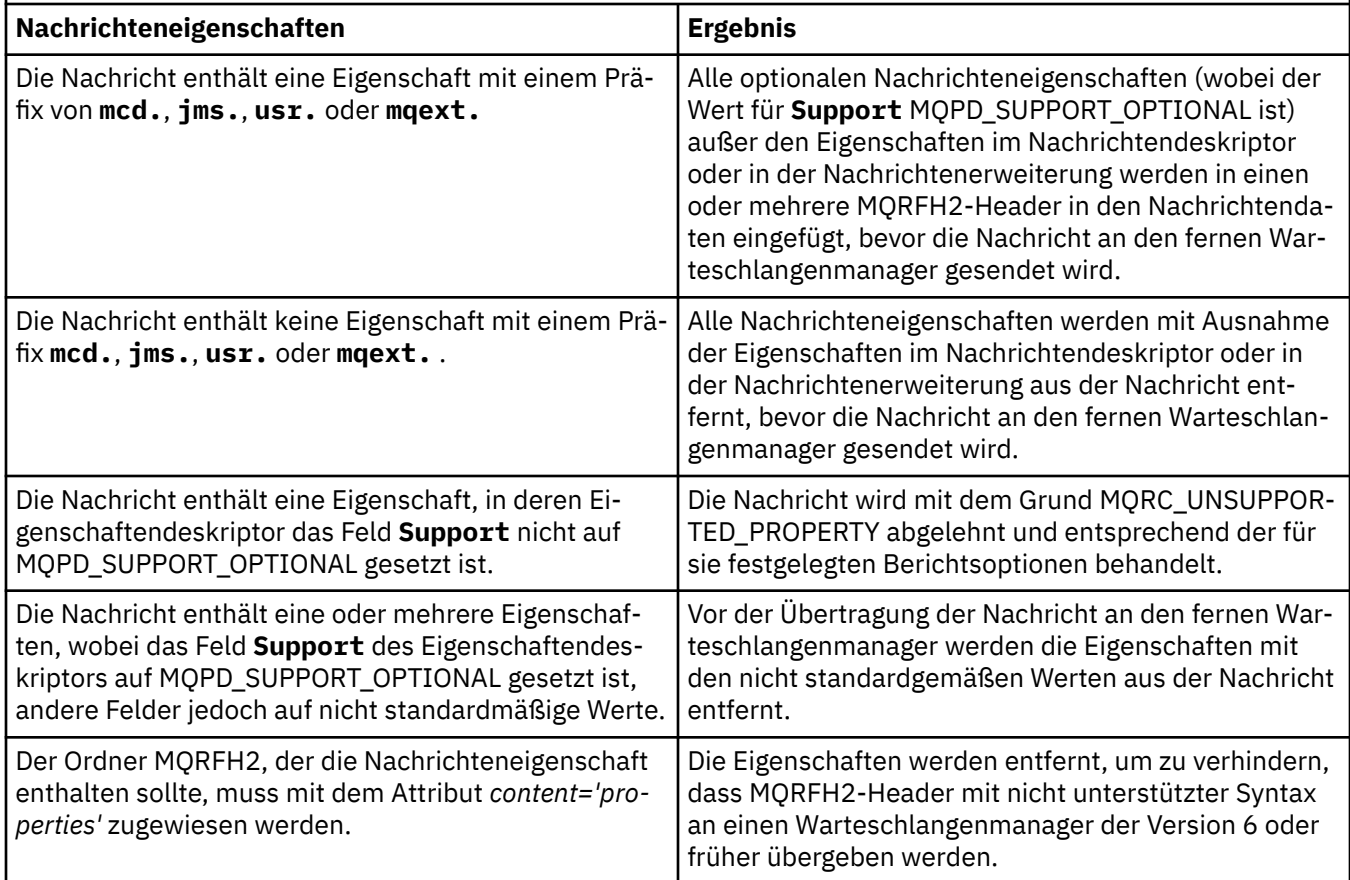

## **MQPROP\_NONE**

Alle Nachrichteneigenschaften werden mit Ausnahme der Eigenschaften im Nachrichtendeskriptor oder in der Nachrichtenerweiterung aus der Nachricht entfernt, bevor die Nachricht an den fernen Warteschlangenmanager gesendet wird.

Wenn die Nachricht eine Eigenschaft enthält, bei der das Feld **Support** des Eigenschaftendeskriptors nicht auf MQPD\_SUPPORT\_OPTIONAL gesetzt ist, wird die Nachricht mit der Ursache MQRC\_UNSUPPORTED\_PROPERTY abgelehnt und gemäß ihren Berichtsoptionen behandelt.

## **MQPROP\_ALL**

Alle Nachrichteneigenschaften sind in der Nachricht eingeschlossen, wenn sie an den fernen Warteschlangenmanager gesendet wird. Die Eigenschaften werden, mit Ausnahme der Eigenschaften im Deskriptor oder der Erweiterung der Nachricht, innerhalb der Nachrichtendaten in ein oder mehrere MQRFH2-Header eingefügt.

Dieses Attribut gilt für Sender-, Server-, Clustersender- und Clusterempfängerkanäle.

#### **PutAuthority (MQCFIN)**

PUT-Berechtigung (Parameter-ID: MQIACH\_PUT\_AUTHORITY).

Folgende Werte sind möglich:

## **MQPA\_DEFAULT**

Die standardmäßige Benutzer-ID wird verwendet.

## **MQPA\_CONTEXT**

Die Kontext-Benutzer-ID wird verwendet.

## **QMgrName (MQCFST)**

Warteschlangenmanagername (Parameter-ID: MQCA\_Q\_MGR\_NAME).

Die maximale Länge der Zeichenfolge beträgt MQ\_Q\_MGR\_NAME\_LENGTH.

**Z/US** OSGDisposition (MQCFIN)

QSG-Disposition (Parameter-ID: MQIA\_QSG\_DISP).

Gibt die Disposition des Objekts an (d. h., wo es definiert ist bzw. welches Verhalten es aufweist). Dieser Parameter ist nur gültig auf z/OS. Folgende Werte sind möglich:

# **MQQSGD\_COPY**

Das Objekt ist als MQQSGD\_COPY definiert.

# **MQQSGD\_GROUP**

Das Objekt ist als MQQSGD\_GROUP definiert.

# **MQQSGD\_Q\_MGR**

Das Objekt ist als MQQSGD\_Q\_MGR definiert.

# **ReceiveExit (MQCFST)**

Empfangsexitname (Parameter-ID: MQCACH\_RCV\_EXIT\_NAME).

Die maximale Länge des Exitnamens hängt von der Umgebung ab, in der der Exit ausgeführt wird. MQ\_EXIT\_NAME\_LENGTH gibt die maximale Länge für die Umgebung an, in der Ihre Anwendung ausgeführt wird. MQ\_MAX\_EXIT\_NAME\_LENGTH gibt den maximalen Wert für alle unterstützten Umgebungen an.

Wulti – Wenn unter Multiplatf<u>orms</u> mehr als ein Empfangsexit für den Kanal definiert wurde, wird die Liste der Namen in einer Struktur vom Typ "MQCFSL" anstatt in einer Struktur vom Typ "MQCFST" zurückgegeben.

**LET 2/0S CO**Unter z/OS wird immer eine MQCFSL-Struktur verwendet.

# **ReceiveUserData (MQCFST)**

Benutzerdaten des Empfangsexits (Parameter-ID: MQCACH\_RCV\_EXIT\_USER\_DATA).

Die maximale Länge der Zeichenfolge ist MQ\_EXIT\_DATA\_LENGTH.

Wulting Wenn unter Multiplatforms mehr als eine Benutzerdatenzeichenfolge des Empfangsexits für den Kanal definiert wurde, wird die Liste der Zeichenfolgen in einer Struktur vom Typ "MQCFSL" anstatt in einer Struktur vom Typ "MQCFST" zurückgegeben.

**Z/0S** Unter z/OS wird immer eine MQCFSL-Struktur verwendet.

## **ResetSeq (MQCFIN)**

Folgenummer einer ausstehenden Zurücksetzung (Parameter-ID: MQIACH\_RESET\_REQUESTED).

Dies ist die Folgenummer einer ausstehenden Anforderung, die angibt, dass eine Benutzeranforderung des Befehls Reset Channel aussteht.

Der Wert 0 (null) gibt an, dass keine Reset Channel-Anforderung aussteht. Der Wert kann im Bereich zwischen 1 und 999.999.999 liegen.

Der mögliche Rückgabewert ist MQCHRR\_RESET\_NOT\_REQUESTED.

Dieser Parameter ist unter z/OS nicht anwendbar.

## **SecurityExit (MQCFST)**

Sicherheitsexitname (Parameter-ID: MQCACH\_SEC\_EXIT\_NAME).

Die maximale Länge des Exitnamens hängt von der Umgebung ab, in der der Exit ausgeführt wird. MQ\_EXIT\_NAME\_LENGTH gibt die maximale Länge für die Umgebung an, in der Ihre Anwendung ausgeführt wird. MQ\_MAX\_EXIT\_NAME\_LENGTH gibt den maximalen Wert für alle unterstützten Umgebungen an.

## **SecurityUserData (MQCFST)**

Benutzerdaten für Sicherheitsexit (Parameter-ID: MQCACH\_SEC\_EXIT\_USER\_DATA).

Die maximale Länge der Zeichenfolge ist MQ\_EXIT\_DATA\_LENGTH.

## **SendExit (MQCFST)**

Sendeexitname (Parameter-ID: MQCACH\_SEND\_EXIT\_NAME).

Die maximale Länge des Exitnamens hängt von der Umgebung ab, in der der Exit ausgeführt wird. MQ\_EXIT\_NAME\_LENGTH gibt die maximale Länge für die Umgebung an, in der Ihre Anwendung ausgeführt wird. MQ\_MAX\_EXIT\_NAME\_LENGTH gibt den maximalen Wert für alle unterstützten Umgebungen an.

**Wulting Wenn unter <u>Multiplatforms</u> mehr als ein Sendeexit für den Kanal definiert wurde, wird** die Liste der Namen in einer Struktur vom Typ "MQCFSL" anstatt in einer Struktur vom Typ "MQCFST" zurückgegeben.

**E** 2/08 Unter z/OS wird immer eine MQCFSL-Struktur verwendet.

# **SendUserData (MQCFST)**

Benutzerdaten für Sendeexit (Parameter-ID: MQCACH\_SEND\_EXIT\_USER\_DATA).

Die maximale Länge der Zeichenfolge ist MQ\_EXIT\_DATA\_LENGTH.

**Multi W**Wenn unter Multiplatforms mehr als eine Benutzerdatenzeichenfolge des Sendeexits für den Kanal definiert wurde, wird die Liste der Zeichenfolgen in einer Struktur vom Typ "MQCFSL" anstatt in einer Struktur vom Typ "MQCFST" zurückgegeben.

 $z/0S$ Unter z/OS wird immer eine MQCFSL-Struktur verwendet.

# **SeqNumberWrap (MQCFIN)**

Folgenummernumbruch (Parameter-ID: MQIACH\_SEQUENCE\_NUMBER\_WRAP).

## **SharingConversations (MQCFIN)**

Anzahl der gemeinsamen Nutzungen von Dialogen (Parameter-ID: MQIACH\_SHARING\_CONVERSATI-ONS).

Dieser Parameter wird nur für TCP/IP-Clientverbindungs- und Serververbindungskanäle zurückgegeben.

# **ShortRetryCount (MQCFIN)**

Zähler für Wiederholungsversuche nach kurzem Intervall (Parameter-ID: MQIACH\_SHORT\_RETRY).

## **ShortRetryInterval (MQCFIN)**

Zeitgeber für kurzes Intervall (Parameter-ID: MQIACH\_SHORT\_TIMER).

# **V** 9.2.0 **E**  $\mathbb{Z}/0S$  SPLProtection (MQCFIN)

SPLProtection (Parameter-ID: MQIACH\_SPL\_PROTECTION). Dieser Parameter gilt nur für z/OS, ab IBM MQ 9.1.3.

Parameter für Sicherheitsrichtlinienschutz. Gibt an, was mit Nachrichten entlang des Kanals passiert, wenn Advanced Message Security aktiv ist und eine gültige Richtlinie existiert.

Dieser Parameter ist nur für die Kanaltypen MQCHT\_SENDER, MQCHT\_SERVER, MQCHT\_RECEIVER und MQCHT\_REQUESTER gültig.

Mögliche Werte:

## **MQSPL\_PASSTHRU**

Alle vom Nachrichtenkanalagenten für diesen Kanal gesendeten oder empfangenen Nachrichten werden unverändert durchgeleitet.

Dieser Wert ist nur für die *ChannelType*-Werte MQCHT\_SENDER, MQCHT\_SERVER, MQCHT\_RE-CEIVER oder MQCHT\_REQUESTER gültig und ist der Standardwert.

## **MQSPL\_REMOVE**

Der AMS-Schutz wird aus Nachrichten, die vom Nachrichtenkanalagenten aus der Übertragungswarteschlange abgerufen werden, entfernt und die Nachrichten werden an den Partner gesendet. Wenn der Nachrichtenkanalagent eine Nachricht aus der Übertragungswarteschlange abruft und eine AMS-Richtlinie für die Übertragungswarteschlange definiert ist, wird die Richtlinie angewendet, um einen vorhandenen AMS-Schutz vor dem Senden der Nachricht über den Kanal aus der Nachricht zu entfernen. Wenn keine AMS-Richtlinie für die Übertragungswarteschlange definiert ist, wird die Nachricht unverändert gesendet.

Dieser Wert ist nur für *ChannelType*-Werte MQCHT\_SENDER oder MQCHT\_SERVER gültig.

# **MQSPL\_AS\_POLICY**

Auf Basis der für die Zielwarteschlange definierten Richtlinie wird der AMS-Schutz auf eingehende Nachrichten angewendet, bevor sie in die Zielwarteschlange gestellt werden.

Wenn der Nachrichtenkanalagent eine eingehende Nachricht empfängt und eine AMS-Richtlinie für die Zielwarteschlange definiert ist, wird der AMS-Schutz auf die Nachricht angewendet, bevor sie in die Zielwarteschlange eingereiht wird. Wenn keine AMS-Richtlinie für die Zielwarteschlange definiert ist, wird die Nachricht unverändert in die Zielwarteschlange eingereiht.

Dieser Wert ist nur gültig für die *ChannelType*-Werte MQCHT\_RECEIVER oder MQCHT\_REQUES-TER.

# **SSLCipherSpec (MQCFST)**

CipherSpec (Parameter-ID: MQCACH\_SSL\_CIPHER\_SPEC).

Die Länge der Zeichenfolge ist MQ\_SSL\_CIPHER\_SPEC\_LENGTH.

# **SSLCipherSuite (MQCFST)**

CipherSuite (Parameter-ID: MQCACH\_SSL\_CIPHER\_SUITE).

Die Länge der Zeichenfolge ist MQ\_SSL\_CIPHER\_SUITE\_LENGTH.

# **SSLClientAuth (MQCFIN)**

Clientauthentifizierung (Parameter-ID: MQIACH\_SSL\_CLIENT\_AUTH).

Mögliche Werte:

# **MQSCA\_REQUIRED**

Clientauthentifizierung erforderlich

## **MQSCA\_OPTIONAL**

Die Clientauthentifizierung ist optional.

Der folgende Wert ist ebenfalls für Kanäle des Typs MQCHT\_MQTT gültig:

## **MQSCA\_NEVER\_REQUIRED**

Die Clientauthentifizierung ist nie erforderlich und darf nicht bereitgestellt werden.

Gibt an, ob für IBM MQ ein Zertifikat vom TLS-Client erforderlich ist.

# **SSLPeerName (MQCFST)**

Peername (Parameter-ID: MQCACH\_SSL\_PEER\_NAME).

**Anmerkung:** Alternativ können zur Beschränkung von Verbindungen auf bestimmte Kanäle durch Überprüfung des definierten TLS-Namens auch Kanalauthentifizierungsdatensätze verwendet werden. Über die Authentifizierungsdatensätze für Kanäle können verschiedene Muster für definierte Namen des Zertifikatinhabers in TLS auf denselben Kanal angewendet werden. Wenn SSLPEER auf dem Kanal und ein Kanalauthentifizierungsdatensatz für denselben Kanal verwendet werden, muss das eingehende Zertifikat mit beiden Mustern übereinstimmen, damit eine Verbindung hergestellt werden kann. Weitere Informationen finden Sie im Abschnitt Kanalauthentifizierungsdatensätze.

Die Länge der Zeichenfolge ist MQ\_SSL\_PEER\_NAME\_LENGTH. Unter z/OS beträgt sie MQ\_SSL\_SHORT\_PEER\_NAME\_LENGTH.

Gibt den Filter für den Vergleich mit dem registrierten Namen im Zertifikat an, das vom Partner-Warteschlangenmanager oder -Client am anderen Ende des Kanals empfangen wurde. (Ein definierter Name ist die ID des TLS-Zertifikats.) Wenn der definierte Name im Zertifikat, das vom Peer empfangen wurde, nicht mit dem SSLPEER-Filter übereinstimmt, wird der Kanal nicht gestartet.

## **TpName (MQCFST)**

Transaktionsprogrammname (Parameter-ID: MQCACH\_TP\_NAME).

Die maximale Länge der Zeichenfolge ist MQ\_TP\_NAME\_LENGTH.

# **TransportType (MQCFIN)**

Übertragungsprotokolltyp (Parameter-ID: MQIACH\_XMIT\_PROTOCOL\_TYPE).

Folgende Werts sind möglich:

**MQXPT\_LU62** LU 6.2. **MQXPT\_TCP** TCP. **MQXPT\_NETBIOS** NetBIOS. **MQXPT\_SPX** SPX. **MQXPT\_DECNET** DECnet.

# **UseDLQ (MQCFIN)**

Gibt an, ob die Warteschlange für nicht zustellbare Nachrichten (oder die Warteschlange für nicht zugestellte Nachrichten) verwendet werden sollte, wenn Nachrichten von Kanälen nicht zugestellt werden können (Parameter-ID: MQIA\_USE\_DEAD\_LETTER\_Q).

Folgende Werts sind möglich:

## **MQUSEDLQ\_NO**

Nachrichten, die von einem Kanal nicht zugestellt werden können, werden als Fehler behandelt. Entweder löscht der Kanal die Nachrichten oder er endet in Übereinstimmung mit der Einstellung "NPMSPEED".

#### **MQUSEDLQ\_YES**

Wenn das Attribut DEADQ des Warteschlangenmanagers den Namen einer Warteschlange für nicht zustellbare Nachrichten angibt, wird diese Warteschlange verwendet. Andernfalls ist das Verhalten wie bei MQUSEDLQ\_NO.

#### **UserIdentifier (MQCFST)**

Taskbenutzer-ID (Parameter-ID: MQCACH\_USER\_ID).

Die maximale Länge der Zeichenfolge ist MQ\_USER\_ID\_LENGTH. Allerdings werden nur die ersten zehn Zeichen verwendet.

#### **XmitQName (MQCFST)**

Übertragungswarteschlangenname (Parameter-ID: MQCACH\_XMIT\_Q\_NAME).

Die maximale Länge der Zeichenfolge wird durch MQ\_Q\_NAME\_LENGTH vorgegeben.

#### $z/0S$

# *MQCMD\_INQUIRE\_CHANNEL\_INIT (Inquire Channel Initiator) unter z/OS*

Der PCF-Befehl "Inquire Channel Initiator" (MQCMD\_INQUIRE\_CHANNEL\_INIT) gibt Informationen über den Kanalinitiator zurück.

# **Optionale Parameter**

## **CommandScope (MQCFST)**

Befehlsbereich (Parameter-ID: MQCACF\_COMMAND\_SCOPE).

Gibt an, wie der Befehl ausgeführt wird, wenn der Queue Manager ein Einzeleintrag einer Gruppe mit gemeinsamer Warteschlange ist. Sie können Folgendes angeben:

- Leer (oder den Parameter auslassen). Dieser Befehl wird auf dem Warteschlangenmanager ausgeführt, auf dem er eingegeben wurde.
- Name eines Warteschlangenmanagers. Der Befehl wird auf dem von Ihnen angegebenen Warteschlangenmanager ausgeführt, sofern dieser innerhalb der Gruppe mit gemeinsamer Warteschlan-

ge aktiv ist. Wenn Sie einen anderen Warteschlangenmanagernamen angeben als den des Warteschlangenmanagers, auf dem der Befehl eingegeben wurde, müssen Sie eine Umgebung verwenden, in der Gruppen mit gemeinsamer Warteschlange unterstützt werden, und der Befehlsserver muss aktiviert sein.

• ein Asterisk (\*). Der Befehl wird auf dem lokalen Warteschlangenmanager ausgeführt und wird auch an jeden aktiven Warteschlangenmanager in der Gruppe mit gemeinsamer Warteschlange übergeben.

Die maximale Länge ist MQ\_QSG\_NAME\_LENGTH.

# *Antwort auf "MQCMD\_INQUIRE\_CHANNEL\_INIT" (Inquire Channel Initia-*

# *tor) unter z/OS*

Die Antwort auf den PCF-Befehl "Inquire Channel Initiator" (MQCMD\_INQUIRE\_CHANNEL\_INIT) besteht aus einer Antwort mit einer Reihe von Attributparameterstrukturen, die den Status des Kanalinitiators anzeigen (dargestellt durch den Parameter *ChannelInitiatorStatus*), und eine Antwort für jedes Empfangsprogramm (die durch den Parameter **ListenerStatus** angezeigt wird).

# **Rückgabe immer (eine Nachricht mit Kanalinitiatorinformationen):**

*ActiveChannels*, *ActiveChannelsMax*, *ActiveChannelsPaused*, *ActiveChannelsRetrying*, *ActiveChannelsStarted*, *ActiveChannelsStopped*, *AdaptersMax*, *AdaptersStarted*, *ChannelInitiatorStatus*, *CurrentChannels*, *CurrentChannelsLU62*, *CurrentChannels-Max*, *CurrentChannelsTCP*, *DispatchersMax*, *DispatchersStarted*, *SSLTasksStarted*, *TCPName*

**Rückgabe immer (eine Nachricht für jedes Empfangsprogramm):**

*InboundDisposition*, *ListenerStatus*, *TransportType*

**Rückgabe, wenn auf das Empfangsprogramm anwendbar:** *IPAddress*, *LUName*, *Port*

# **Antwortdaten - Kanalinitiatorinformationen**

## **ActiveChannels (MQCFIN)**

Die Anzahl der aktiven Kanalverbindungen (Parameter-ID: MQIACH\_ACTIVE\_CHL).

## **ActiveChannelsMax (MQCFIN)**

Die angeforderte Anzahl an aktiven Kanalverbindungen (Parameter-ID: MQIACH\_ACTIVE\_CHL\_MAX).

# **ActiveChannelsPaused (MQCFIN)**

Die Anzahl der aktiven Kanalverbindungen, die aufgrund des erreichten Grenzwerts für aktive Kanäle angehalten wurden und auf die Aktivierung warten (Parameter-ID: MQIACH\_ACTIVE\_CHL\_PAUSED).

## **ActiveChannelsRetrying (MQCFIN)**

Die Anzahl der aktiven Kanalverbindungen, die nach einem temporären Fehler versuchen, die Verbindung wiederherzustellen (Parameter-ID: MQIACH\_ACTIVE\_CHL\_RETRY).

## **ActiveChannelsStarted (MQCFIN)**

Die Anzahl der aktiven gestarteten Kanalverbindungen (Parameter-ID: MQIACH\_ACTIVE\_CHL\_START-ED).

# **ActiveChannelsStopped (MQCFIN)**

Die Anzahl der aktiven Kanalverbindungen, die gestoppt wurden und für die ein manueller Eingriff erforderlich ist (Parameter-ID: MQIACH\_ACTIVE\_CHL\_STOPPED).

## **AdaptersMax (MQCFIN)**

Die angeforderte Anzahl an Adaptersubtasks (Parameter-ID: MQIACH\_ADAPS\_MAX).

## **AdaptersStarted (MQCFIN)**

Die Anzahl der aktiven Adaptersubtasks (Parameter-ID: MQIACH\_ADAPS\_STARTED).

# **ChannelInitiatorStatus (MQCFIN)**

Status des Kanalinitiators (Parameter-ID: MQIACF\_CHINIT\_STATUS).

Folgende Werte sind möglich:

# **MQSVC\_STATUS\_STOPPED**

Der Kanalinitiator ist nicht aktiv.

# **MQSVC\_STATUS\_RUNNING**

Der Kanalinitiator wurde initialisiert und ist aktiv.

#### **CurrentChannels (MQCFIN)**

Die Anzahl der aktuellen Kanalverbindungen (Parameter-ID: MQIACH\_CURRENT\_CHL).

#### **CurrentChannelsLU62 (MQCFIN)**

Die Anzahl der aktuellen LU 6.2-Kanalverbindungen (Parameter-ID: MQIACH\_CURRENT\_CHL\_LU62).

#### **CurrentChannelsMax (MQCFIN)**

Die angeforderte Anzahl an Kanalverbindungen (Parameter-ID: MQIACH\_CURRENT\_CHL\_MAX).

#### **CurrentChannelsTCP (MQCFIN)**

Die Anzahl der aktuellen TCP/IP-Kanalverbindungen (Parameter-ID: MQIACH\_CURRENT\_CHL\_TCP).

#### **DispatchersMax (MQCFIN)**

Die angeforderte Anzahl an Dispatchern (Parameter-ID: MQIACH\_DISPS\_MAX).

#### **DispatchersStarted (MQCFIN)**

Die Anzahl der aktiven Dispatcher (Parameter-ID: MQIACH\_DISPS\_STARTED).

#### **SSLTasksMax (MQCFIN)**

Die angeforderte Anzahl an TLS-Serversubtasks (Parameter-ID: MQIACH\_SSLTASKS\_MAX).

#### **SSLTasksStarted (MQCFIN)**

Die Anzahl der aktiven TLS-Serversubtasks (Parameter-ID: MQIACH\_SSLTASKS\_STARTED).

#### **TCPName (MQCFST)**

TCP-Systemname (Parameter-ID: MQCACH\_TCP\_NAME).

Die maximale Länge ist MQ\_TCP\_NAME\_LENGTH.

# **Antwortdaten - Empfangsprogramminformationen**

## **InboundDisposition (MQCFIN)**

Eingehende Übertragungsdisposition (Parameter-ID: MQIACH\_INBOUND\_DISP).

Gibt die Disposition der vom Empfangsprogramm zu bearbeitenden eingehenden Übertragungen an. Folgende Werte sind möglich:

# **MQINBD\_Q\_MGR**

Bearbeitung der Übertragungen an den Warteschlangenmanager. Die Standardeinstellung ist MQINBD\_Q\_MGR.

# **MQINBD\_GROUP**

Bearbeitung der Übertragungen an die Gruppe mit gemeinsamer Warteschlange. MQINBD\_GROUP ist nur in einer Umgebung zulässig, die gemeinsame Warteschlangenmanager unterstützt.

# **IPAddress (MQCFST)**

IP-Adresse, an der das Empfangsprogramm empfangsbereit ist (Parameter-ID: MQCACH\_IP\_ADD-RESS).

# **ListenerStatus (MQCFIN)**

Status des Empfangsprogramms (Parameter-ID: MQIACH\_LISTENER\_STATUS).

Folgende Werte sind möglich:

# **MQSVC\_STATUS\_RUNNING**

Das Empfangsprogramm wurde gestartet.

# **MQSVC\_STATUS\_STOPPED**

Das Empfangsprogramm wurde gestoppt.

## **MQSVC\_STATUS\_RETRYING**

Das Empfangsprogramm wiederholt den Versuch.

## **LUName (MQCFST)**

LU-Name, an dem das Empfangsprogramm empfangsbereit ist (Parameter-ID: MQCACH\_LU\_NAME).

Die maximale Länge ist MQ\_LU\_NAME\_LENGTH.

#### **Port (MQCFIN)**

Portnummer, an der das Empfangsprogramm empfangsbereit ist (Parameter-ID: MQI-ACH\_PORT\_NUMBER).

#### **TransportType (MQCFIN)**

Vom Empfangsprogramm verwendeter Transportprotokolltyp (Parameter-ID: MQIACH\_XMIT\_PROTO-COL\_TYPE).

Folgende Werte sind möglich:

**MQXPT\_LU62** LU62. **MQXPT\_TCP** TCP.

# *MQCMD\_INQUIRE\_CHANNEL\_NAMES (Inquire Channel Names)*

Mit dem PCF-Befehl "Inquire Channel Names" (MQCMD\_INQUIRE\_CHANNEL\_NAMES) wird eine Liste der IBM MQ-Kanalnamen angefragt, die mit dem generischen Kanalnamen übereinstimmen, und der optionale Kanaltyp angegeben.

# **Erforderliche Parameter**

## **ChannelName (MQCFST)**

Kanalname (Parameter-ID: QCACH\_CHANNEL\_NAME).

Generische Kanalnamen werden unterstützt. Ein generischer Name besteht aus einer Zeichenfolge gefolgt von einem Stern (\*), beispielsweise "ABC\*". Anhand des generischen Namens werden alle Objekte ausgewählt, deren Name mit der ausgewählten Zeichenfolge beginnt. Ein einzelner Stern entspricht allen möglichen Namen.

Die maximale Länge der Zeichenfolge ist MQ\_CHANNEL\_NAME\_LENGTH.

# **Optionale Parameter**

## **ChannelType (MQCFIN)**

Kanaltyp (Parameter-ID: MQIACH\_CHANNEL\_TYPE).

Wenn dieser Parameter vorhanden ist, begrenzt er die Kanalnamen, die an Kanäle des angegebenen Typs zurückgegeben werden.

Folgende Werte sind möglich:

## **MQCHT\_SENDER**

Sender

**MQCHT\_SERVER**

Server.

# **MQCHT\_RECEIVER**

Empfänger.

# **MQCHT\_REQUESTER**

Requester

# **MQCHT\_SVRCONN**

Serververbindung (zur Verwendung durch Clients).

**MQCHT\_CLNTCONN** Clientverbindung.

## **MQCHT\_CLUSRCVR**

Clusterempfänger.

# **MQCHT\_CLUSSDR**

Clustersender.

#### **MQCHT\_ALL**

Alle Typen.

Wenn dieser Parameter nicht angegeben ist, ist der Standardwert MQCHT\_ALL. Dies bedeutet, dass Kanäle aller Typen mit Ausnahme von MQCHT\_CLNTCONN auswählbar sind.

#### $z/0S$

#### **CommandScope (MQCFST)**

Befehlsbereich (Parameter-ID: MQCACF\_COMMAND\_SCOPE). Dieser Parameter gilt nur für z/OS.

Gibt an, wie der Befehl ausgeführt wird, wenn der Queue Manager ein Einzeleintrag einer Gruppe mit gemeinsamer Warteschlange ist. Sie können Folgendes angeben:

- Leer (oder den Parameter auslassen). Dieser Befehl wird auf dem Warteschlangenmanager ausgeführt, auf dem er eingegeben wurde.
- Name eines Warteschlangenmanagers. Der Befehl wird auf dem von Ihnen angegebenen Warteschlangenmanager ausgeführt, sofern dieser innerhalb der Gruppe mit gemeinsamer Warteschlange aktiv ist. Wenn Sie einen anderen Warteschlangenmanagernamen angeben als den des Warteschlangenmanagers, auf dem der Befehl eingegeben wurde, müssen Sie eine Umgebung verwenden, in der Gruppen mit gemeinsamer Warteschlange unterstützt werden, und der Befehlsserver muss aktiviert sein.
- ein Asterisk (\*). Der Befehl wird auf dem lokalen Warteschlangenmanager ausgeführt und wird auch an jeden aktiven Warteschlangenmanager in der Gruppe mit gemeinsamer Warteschlange übergeben.

Die maximale Länge ist MQ\_QSG\_NAME\_LENGTH.

#### **QSGDisposition (MQCFIN)**

Disposition des Objekts innerhalb der Gruppe (Parameter-ID: MQIA\_QSG\_DISP). Dieser Parameter gilt nur für z/OS.

Gibt die Disposition des Objekts an, für das Informationen zurückgegeben werden sollen (d. h., wo es definiert ist und welches Verhalten es aufweist). Folgende Werte sind möglich:

#### **MQQSGD\_LIVE**

Das Objekt ist als MQQSGD\_Q\_MGR oder MQQSGD\_COPY definiert. MQQSGD\_LIVE ist der Standardwert, wenn der Parameter nicht angegeben ist.

#### **MQQSGD\_ALL**

Das Objekt ist als MQQSGD\_Q\_MGR oder MQQSGD\_COPY definiert.

In einer Umgebung, in der Gruppen mit gemeinsamer Warteschlange unterstützt werden, werden mit dieser Option auch die Informationen zu Objekten angezeigt, die mit MQQSGD\_GROUP definiert wurden, wenn der Befehl auf dem Warteschlangenmanager ausgeführt wird, auf dem er abgesetzt wurde.

Wenn MQQSGD\_LIVE angegeben oder als Standardeinstellung festgelegt ist bzw. wenn MQQSGD\_ALL in einer Gruppe mit gemeinsamer Warteschlange angegeben ist, gibt der Befehl möglicherweise dieselben Namen mehrfach zurück (jeweils mit anderen Dispositionen).

## **MQQSGD\_COPY**

Das Objekt ist als MQQSGD\_COPY definiert.

#### **MQQSGD\_GROUP**

Das Objekt ist als MQQSGD\_GROUP definiert. MQQSGD\_GROUP ist nur in einer Umgebung mit gemeinsamer Warteschlange zulässig.

#### **MQQSGD\_Q\_MGR**

Das Objekt ist als MQQSGD Q MGR definiert.

# **MQQSGD\_PRIVATE**

Das Objekt ist entweder mit MQQSGD\_Q\_MGR oder mit MQQSGD\_COPY definiert. MQQSGD\_PRI-VATE gibt dieselben Informationen zurück wie MQQSGD\_LIVE.

# **Fehlercode**

Dieser Befehl gibt möglicherweise die folgenden Fehlercodes im Antwortformatheader zurück, zusätzlich zu den in ["Gültige Fehlercodes für alle Befehle" auf Seite 1049](#page-1048-0) dargestellten Werten.

## **Ursache (MQLONG)**

Folgende Werte sind möglich:

# **MQRCCF\_CHANNEL\_NAME\_ERROR**

Falscher Kanalname.

# **MQRCCF\_CHANNEL\_TYPE\_ERROR**

Kanaltyp ist ungültig.

# *Antwort auf "MQCMD\_INQUIRE\_CHANNEL\_NAMES" (Inquire Channel Names)*

Die Antwort auf den PCF-Befehl "Inquire Channel Names" (MQCMD\_INQUIRE\_CHANNEL\_NAMES) besteht aus einer Antwort für jeden Clientverbindungskanal (mit Ausnahme von SYSTEM.DEF.CLNTCONN) und einer abschließenden Nachricht mit allen übrigen Kanälen.

# **Folgendes wird immer zurückgegeben:**

*ChannelNames*, *ChannelTypes*

# **Rückgabe immer, wenn angefordert:**

**ES 2/08 KD**Es wird nur unter z/OS eine zusätzliche Parameterstruktur (mit derselben Anzahl von Einträgen wie in der Struktur *ChannelNames* ) zurückgegeben. Jeder Eintrag in der Struktur *QSGDispositions* gibt die Disposition des Objekts mit dem entsprechenden Eintrag in der Struktur *ChannelNames* an.

# **Antwortdaten**

 $-$ 

## **ChannelNames (MQCFSL)**

Liste der Kanalnamen (Parameter-ID: MQCACH\_CHANNEL\_NAMES).

#### **ChannelTypes (MQCFIL)**

Liste der Kanaltypen (Parameter-ID: MQIACH\_CHANNEL\_TYPES).Zu den möglichen Werten für die Felder in dieser Struktur zählen die für den Parameter **ChannelType** zulässigen Werte außer MQCHT\_ALL.

#### z/0S

## **QSGDispositions (MQCFIL)**

Liste der Dispositionen der Gruppe mit gemeinsamer Warteschlange (Parameter-ID: MQI-ACF\_QSG\_DISPS). Dieser Parameter ist nur gültig auf z/OS.Folgende Werte sind möglich:

# **MQQSGD\_COPY**

Das Objekt ist als MQQSGD\_COPY definiert.

## **MQQSGD\_GROUP**

Das Objekt ist als MQQSGD\_GROUP definiert. MQQSGD\_GROUP ist nur in einer Umgebung mit gemeinsamer Warteschlange zulässig.

## **MQQSGD\_Q\_MGR**

Das Objekt ist als MQQSGD\_Q\_MGR definiert.

# *MQCMD\_INQUIRE\_CHANNEL\_STATUS (Inquire Channel Status)*

Der PCF-Befehl "Inquire Channel Status" (MQCMD\_INQUIRE\_CHANNEL\_STATUS) fragt den Status einer oder mehrerer Kanalinstanzen an.

Sie müssen den Namen des Kanals angeben, zu dem Sie Statusinformationen abfragen möchten. Dieser Name kann ein bestimmter Kanalname oder ein generischer Kanalname sein. Bei Verwendung eines generischen Kanalnamens, können Sie Folgendes abfragen:

- Statusinformationen für alle Kanäle
- Statusinformationen für einen oder mehrere Kanäle, die dem angegebenen Namen entsprechen
- Sie müssen außerdem angeben, ob die folgenden Daten angezeigt werden sollen:
- Die Statusdaten (nur der aktuellen Kanäle) oder
- Die gesicherten Statusdaten aller Kanäle oder
- Die Kurzstatusdaten des Kanals (nur unter z/OS).

Es werden Statusdaten für alle Kanäle zurückgegeben, die den Auswahlkriterien entsprechen, unabhängig davon, ob die Kanäle manuell oder automatisch definiert wurden.

# **Auswahl**

Eine Auswahl kann unter Verwendung einer der folgenden vier Optionen getroffen werden:

- **XmitQname** (MQCACH\_XMIT\_Q\_NAME)
- **ConnectionName** (MQCACH\_CONNECTION\_NAME)
- **ChannelDisposition** (MQIACH\_CHANNEL\_DISP)
- **ChannelInstanceType** (MQIACH\_CHANNEL\_INSTANCE\_TYPE)

**Dieser Befehl umfasst eine Prüfung hinsichtlich der aktuellen Länge der Übertragungswarte**schlange für den Kanal, wenn es sich bei dem Kanal um einen Clustersenderkanal handelt. Damit Sie diesen Befehl ausgeben können, müssen Sie zur Abfrage der Warteschlangenlänge berechtigt sein. Dafür ist die Berechtigung *+inq* für die Übertragungswarteschlange erforderlich. Beachten Sie, dass ein anderer Name für diese Berechtigung MQZAO\_INQUIRE ist.

Ohne diese Berechtigung wird dieser Befehl zwar fehlerfrei ausgeführt, für den Parameter MsgsAvailable des Befehls,, MQCMD\_INQUIRE\_CHANNEL\_STATUS (Inquire Channel Status)-Antwort" [auf Seite 1306](#page-1305-0) wird jedoch der Wert "Null" ausgegeben. Wenn Sie die richtige Berechtigung haben, stellt der Befehl den richtigen Wert für **MsgsAvailable** bereit.

Bei den Kanalstatusdaten wird zwischen drei Klassen unterschieden: **gesichert**, **aktuell** und **kurz**. Bei den Statusfeldern für gesicherte Daten (den so genannten **allgemeinen** Statusfeldern) handelt es sich um eine Teilmenge der für die aktuellen Statusinformationen verfügbaren Felder. Obwohl bei den allgemeinen Datenfeldern die *Felder* dieselben sind, können die *Werte* der Daten für den gesicherten und den aktuellen Status verschieden sein. Bei den übrigen Feldern für aktuelle Daten handelt es sich um die so genannten **aktuellen** Statusfelder.

- **Gesicherte** Daten setzen sich aus den allgemeinen Statusfeldern zusammen. Diese Daten werden zu den folgenden Zeitpunkten zurückgesetzt:
	- Für alle Kanäle:
		- Wenn der Kanal den Status STOPPED oder RETRY einnimmt bzw. verlässt.
	- Für Senderkanäle:
		- Vor Anforderung einer Bestätigung über den Empfang eines Nachrichtenstapels
		- Bei Empfang einer Bestätigung
	- Für Empfängerkanäle:
		- Unmittelbar vor der Bestätigung über den Empfang eines Nachrichtenstapels
	- Für Serververbindungskanäle:
		- Für diesen Kanaltyp werden keine Statusdaten gesichert

Aus diesem Grund verfügt ein Kanal, der nie den Status "aktuell" aufgewiesen hat, nicht über den Status "gesichert".

- **Aktuelle** Daten setzen sich aus den allgemeinen und den aktuellen Statusfeldern zusammen. Die Datenfelder werden regelmäßig beim Senden oder Empfangen von Nachrichten aktualisiert.
- **Kurze** Daten setzen sich aus dem Namen des Warteschlangenmanagers zusammen, der Eigner der Kanalinstanz ist. Diese Datenklasse steht nur unter z/OS zur Verfügung.

Aus dieser Vorgehensweise ergeben sich folgende Konsequenzen:

- Für inaktive Kanäle sind unter Umständen keine gesicherten Statusinformationen verfügbar; dies ist dann der Fall, wenn für diese Kanäle noch keine aktuellen Statusinformationen vorlagen oder die gesicherten Statusinformationen noch nicht zurückgesetzt wurden.
- Die "allgemeinen" Datenfelder enthalten unter Umständen verschiedene Werte für den gesicherten bzw. aktuellen Status.
- Für jeden aktiven Kanal liegen auf jeden Fall aktuelle und unter Umständen gesicherte Statusinformationen vor.

Kanäle können entweder aktiv oder inaktiv sein:

#### **Aktive Kanäle**

Dabei handelt es sich um Kanäle, die gestartet wurden, oder zu denen eine Clientverbindung aufgebaut wurde, die noch besteht. Dabei spielt es keine Rolle, ob bereits Nachrichten oder Daten übertragen wurden oder ob bereits eine Verbindung zum Partner hergestellt wurde. Aktuelle Kanäle weisen den Status **aktuell** auf. Sie können zudem den Status **gesichert** oder **kurz** aufweisen.

Der Begriff **Aktiv** beschreibt die Gruppe der aktuellen Kanäle, die nicht gestoppt werden.

#### **Inaktive Kanäle**

Bei diesen Kanälen handelt es sich um Kanäle, die nicht gestartet wurden, zu denen keine Clientverbindung hergestellt wurde oder die auf normale Weise fertiggestellt oder getrennt wurden. (Wenn ein Kanal gestoppt wird, bedeutet dies jedoch noch nicht, dass er auf normale Weise fertiggestellt wurde. Er ist daher noch immer aktuell.) Inaktive Kanäle haben entweder den Status **gesichert** oder überhaupt keinen Status.

Es können mehrere Instanzen eines Empfänger-, Requester-, Clustersender- oder Clusterempfängerkanals oder eines Serververbindungskanals gleichzeitig aktuell sein (der Requester funktioniert als Empfänger). Dies ist der Fall, wenn mehrere Sender in verschiedenen Warteschlangenmanagern eine Sitzung mit diesem Empfänger initialisieren und dabei denselben Kanalnamen verwenden. Bei anderen Kanaltypen kann nur jeweils eine Instanz aktiv sein.

Es können jedoch für alle Kanaltypen mehrere gesicherte Statusinformationssätze für einen bestimmten Kanalnamen zur Verfügung stehen. Dabei gibt nur jeweils ein Datensatz den aktuellen Kanalstatus wieder, bei den übrigen Datensätzen handelt es sich um die Statusinformationen von Kanalinstanzen, die zu einem früheren Zeitpunkt aktuell waren. Mehrere Kanalinstanzen liegen vor, wenn in Zusammenhang mit einem Kanal verschiedene Übertragungswarteschlangen oder Verbindungen verwendet wurden. Dies ist kann in den folgenden Fällen auftreten:

- Bei einem Sender oder Server:
	- Wenn von verschiedenen Requestern (nur Server) eine Verbindung zu demselben Kanal hergestellt wurde,
	- Wenn der Übertragungswarteschlangenname in der Definition geändert wurde oder
	- Wenn der Verbindungsname in der Definition geändert wurde.
- Bei einem Empfänger oder Requester:
	- Wenn verschiedene Sender oder Server eine Verbindung zu demselben Kanal hergestellt haben oder
	- Wenn der Verbindungsname in der Definition geändert wurde (bei Requesterkanälen, die eine Verbindung initialisieren).

Die Anzahl der Datensätze, die für einen bestimmten Kanal zurückgegeben wird, kann mithilfe der Parameter **XmitQName**, **ConnectionName** and **ChannelInstanceType** begrenzt werden.

# **Erforderliche Parameter**

# **ChannelName (MQCFST)**

Kanalname (Parameter-ID: QCACH\_CHANNEL\_NAME).

Generische Kanalnamen werden unterstützt. Ein generischer Name besteht aus einer Zeichenfolge gefolgt von einem Stern (\*), beispielsweise "ABC\*". Anhand des generischen Namens werden alle Objekte ausgewählt, deren Name mit der ausgewählten Zeichenfolge beginnt. Ein einzelner Stern entspricht allen möglichen Namen.

Der Kanalname wird unabhängig von den angeforderten Instanzattributen immer zurückgegeben.

Die maximale Länge der Zeichenfolge ist MQ\_CHANNEL\_NAME\_LENGTH.

# **Optionale Parameter**

#### $z/0S$ **ChannelDisposition (MQCFIN)**

Kanaldisposition (Parameter-ID: MQIACH\_CHANNEL\_DISP). Dieser Parameter gilt nur für z/OS.

Gibt die Disposition der Kanäle an, für die Informationen zurückgegeben werden sollen. Folgende Werte sind möglich:

# **MQCHLD\_ALL**

Gibt die angeforderten Statusinformationen für private Kanäle zurück.

In einer Umgebung mit einer gemeinsamen Warteschlange, in der der Befehl in dem Warteschlangenmanager ausgeführt wird, in dem er ausgegeben wurde, zeigt diese Option die angeforderten Statusinformationen für gemeinsame Kanäle an. Dies gilt auch, wenn *ChannelInstanceType* den Wert MQOT\_CURRENT\_CHANNEL hat.

# **MQCHLD\_PRIVATE**

Gibt die angeforderten Statusinformationen für private Kanäle zurück.

# **MQCHLD\_SHARED**

Gibt die angeforderten Statusinformationen für gemeinsame Kanäle zurück.

Die Statusinformationen, die als Ergebnis der verschiedenen Kombinationen aus *ChannelDisposition* , *CommandScope* und Statusart zurückgegeben werden, werden in Tabelle 199 auf Seite 1292, [Tabelle 200 auf Seite 1293](#page-1292-0) und [Tabelle 201 auf Seite 1293](#page-1292-0) zusammengefasst.

*Tabelle 199. ChannelDisposition und CommandScope für Inquire Channel Status, Aktuell*

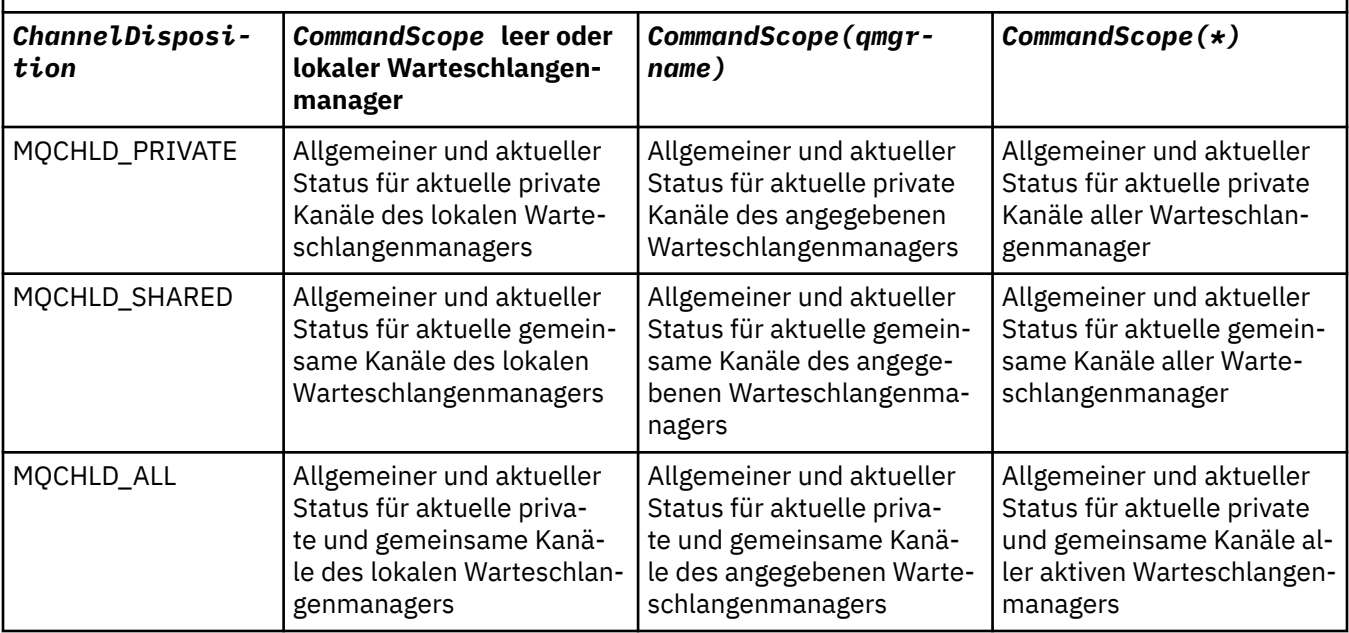

<span id="page-1292-0"></span>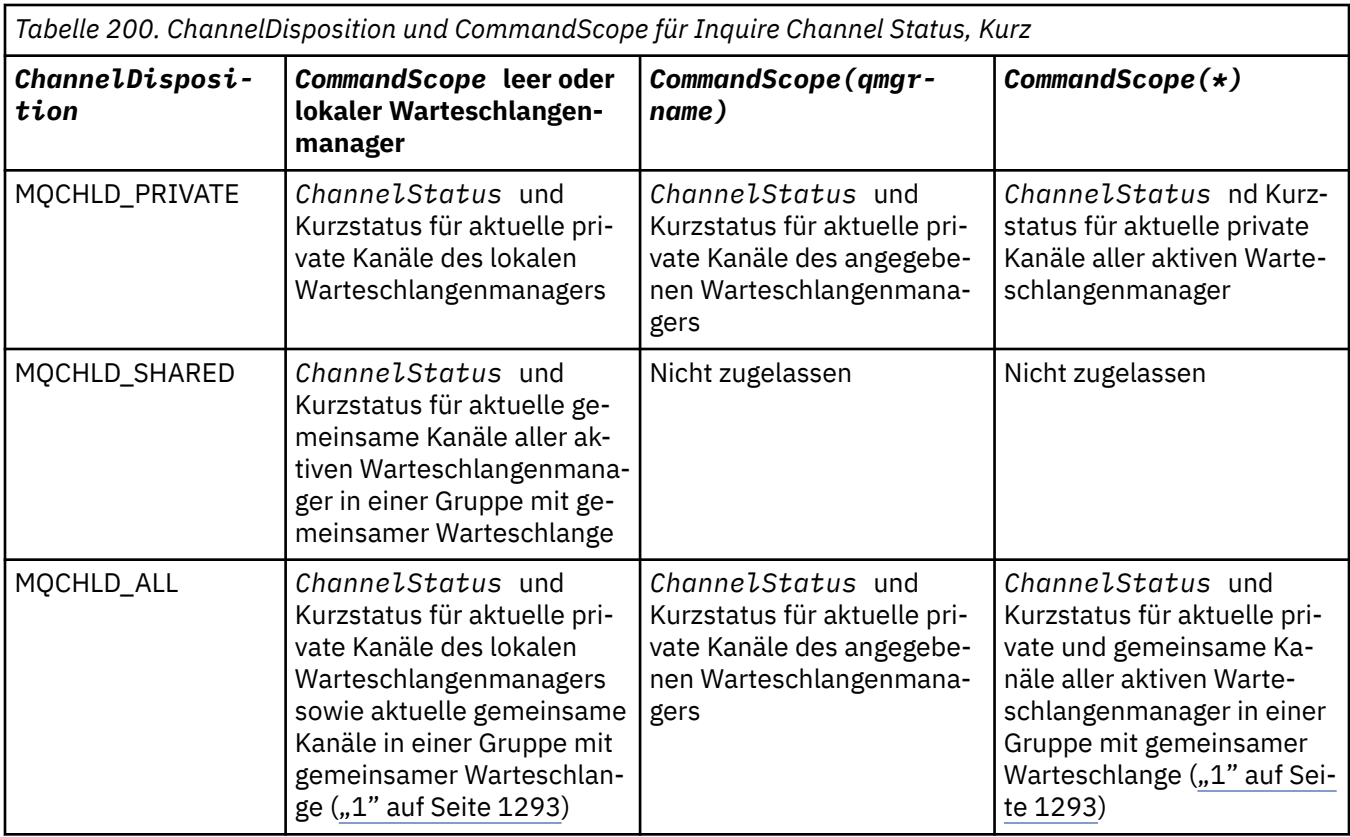

# **Anmerkung:**

1. In diesem Fall erhalten Sie zwei separate Antwortsätze auf den Befehl auf dem Warteschlangenmanager, auf dem dieser eingegeben wurde. Einen für MQCHLD\_PRIVATE und einen für MQCHLD\_SHARED.

| Tabelle 201. ChannelDisposition und CommandScope für Inquire Channel Status, Gesichert |                                                                                                    |                                                                                                    |                                                                                                    |
|----------------------------------------------------------------------------------------|----------------------------------------------------------------------------------------------------|----------------------------------------------------------------------------------------------------|----------------------------------------------------------------------------------------------------|
| ChannelDisposi-<br>tion                                                                | <b>CommandScope leer oder</b><br>lokaler Warteschlangen-<br>manager                                                                                                    | <b>CommandScope (qmgr-</b><br>name)                                                                  | CommandScope $(\star)$                                                                                                    |
| MQCHLD_PRIVATE                                                                         | Allgemeiner Status für gesi-<br>cherte private Kanäle des<br>lokalen Warteschlangenma-<br>nagers                                                                                                   | Allgemeiner Status für gesi-<br>cherte private Kanäle des<br>angegebenen Warteschlan-<br>genmanagers | Allgemeiner Status für gesi-<br>cherte private Kanäle aller<br>aktiven Warteschlangenma-<br>nager                                                                      |
| MQCHLD_SHARED                                                                          | Allgemeiner Status für gesi-<br>cherte gemeinsame Kanäle<br>aller aktiven Warteschlan-<br>genmanager in einer Grup-<br>pe mit gemeinsamer Warte-<br>schlange                                       | Nicht zugelassen                                                                                     | Nicht zugelassen                                                                                                    |
| MQCHLD_ALL                                                                             | Allgemeiner Status für gesi-<br>cherte private Kanäle des<br>lokalen Warteschlangenma-<br>nagers sowie für gesicher-<br>te gemeinsame Kanäle in<br>einer Gruppe mit gemeinsa-<br>mer Warteschlange | Allgemeiner Status für gesi-<br>cherte private Kanäle des<br>angegebenen Warteschlan-<br>genmanagers | Allgemeiner Status für gesi-<br>cherte private und gemein-<br>same Kanäle aller aktiven<br>Warteschlangenmanager in<br>einer Gruppe mit gemeinsa-<br>mer Warteschlange |

Sie können diesen Parameter nicht als Filterschlüsselwort verwenden.

#### **ChannelInstanceAttrs (MQCFIL)**

Kanalinstanzattribute (Parameter-ID: MQIACH\_CHANNEL\_INSTANCE\_ATTRS).

Der Parameter **ChannelInstanceAttrs** benennt die Liste der zurückzugebenden Attribute. Dieser Parameter bietet keine Auswahlmöglichkeit auf Basis des Werts der Elemente in dieser Attributliste.

Wenn Statusinformationen angefordert werden, die für einen bestimmten Kanaltyp nicht relevant sind, tritt kein Fehler auf. Es tritt ebenfalls kein Fehler auf, wenn Statusinformationen angefordert werden, die nur für aktive Kanäle für gesicherte Kanalinstanzen gelten. In beiden Fällen wird in der Antwort für die jeweiligen Informationen keine Struktur zurückgegeben.

Bei einer gesicherten Kanalinstanz verfügen die Attribute MQCACH\_CURRENT\_LUWID, MQIACH\_CUR-RENT\_MSGS und MQIACH\_CURRENT\_SEQ\_NUMBER nur über aussagekräftige Informationen, wenn es sich um eine unbestätigte Kanalinstanz handelt. Die Attributwerte werden auf Anforderung jedoch immer noch zurückgegeben, auch wenn es sich nicht um eine unbestätigte Kanalinstanz handelt.

Die Attributliste gibt den folgenden Wert möglicherweise einzeln an:

#### **MQIACF\_ALL**

Alle Attribute.

MQIACF\_ALL ist der verwendete Standardwert, wenn der Parameter nicht angegeben wird. Andernfalls gibt MQIACF\_ALL eine Kombination aus den folgenden Parametern an:

• Relevant für allgemeinen Status:

Die folgenden Informationen gelten für alle Kanalstatusdatensätze, unabhängig davon, ob der Datensatz aktuell ist.

#### **MQCACH\_CHANNEL\_NAME**

Der Kanalname.

**MQCACH\_CONNECTION\_NAME**

Gibt den Namen der Verbindung an.

#### **MQCACH\_CURRENT\_LUWID**

ID der logischen Arbeitseinheit für aktuellen Stapel.

#### **MQCACH\_LAST\_LUWID**

ID der logischen Arbeitseinheit für zuletzt festgeschriebenen Stapel.

#### **MQCACH\_XMIT\_Q\_NAME**

Name der Übertragungswarteschlange.

#### **MQIACH\_CHANNEL\_INSTANCE\_TYPE**

Kanalinstanztyp.

#### **MQIACH\_CHANNEL\_TYPE**

Der Typ des Kanals.

#### **MQIACH\_CURRENT\_MSGS**

Anzahl der im aktuellen Stapel gesendeten oder empfangenen Nachrichten.

#### **MQIACH\_CURRENT\_SEQ\_NUMBER**

Folgenummer der zuletzt gesendeten oder empfangenen Nachricht.

#### **MQIACH\_INDOUBT\_STATUS**

Gibt an, ob der Kanal derzeit unbestätigt ist.

#### **MQIACH\_LAST\_SEQ\_NUMBER**

Folgenummer der letzten Nachricht im zuletzt festgeschriebenen Stapel.

MQCACH\_CURRENT\_LUWID, MQCACH\_LAST\_LUWID, MQIACH\_CURRENT\_MSGS, MQIACH\_CUR-RENT\_SEO\_NUMBER, MOIACH\_INDOUBT\_STATUS und MOIACH\_LAST\_SEO\_NUMBER gelten nicht für Serververbindungskanäle. Es werden keine Werte zurückgegeben. Falls sie im Befehl angegeben sind, werden sie ignoriert.

• Relevant für aktuellen Status:

Die folgenden Statusdaten werden nur für aktuelle Kanalinstanzen zurückgegeben. Falls nicht anders angegeben, beziehen sie sich auf alle Kanaltypen.

#### **MQCA\_Q\_MGR\_NAME**

Name des Warteschlangenmanagers, der Eigner der Kanalinstanz ist. Dieser Parameter ist nur gültig auf z/OS.

#### **MQCA\_REMOTE\_Q\_MGR\_NAME**

Warteschlangenmanagername oder Name der Gruppe mit gemeinsamer Warteschlange im fernen System. Der Name des fernen Warteschlangenmanagers wird unabhängig von den angeforderten Instanzattributen immer zurückgegeben.

## **MQCACH\_CHANNEL\_START\_DATE**

Datum, an dem der Kanal gestartet wurde.

#### **MQCACH\_CHANNEL\_START\_TIME**

Uhrzeit, zu der der Kanal gestartet wurde.

#### **MQCACH\_LAST\_MSG\_DATE**

Datum, an dem die letzte Nachricht gesendet oder der letzte MQI-Aufruf ausgeführt wurde.

#### **MQCACH\_LAST\_MSG\_TIME**

Uhrzeit, zu der die letzte Nachricht gesendet oder der letzte MQI-Aufruf ausgeführt wurde.

#### **MQCACH\_LOCAL\_ADDRESS**

Gibt die lokale Kommunikationsadresse für den Kanal an.

## **MQCACH\_MCA\_JOB\_NAME**

MCA-Jobname.

Dieser Parameter ist unter z/OS nicht gültig.

Sie können MQCACH\_MCA\_JOB\_NAME nicht als Parameter verwenden, nach dem gefiltert werden soll.

#### **MQCACH\_MCA\_USER\_ID**

Die vom Nachrichtenkanalagenten (MCA = Message Channel Agent) verwendete Benutzer-ID.

## **MQCACH\_REMOTE\_APPL\_TAG**

Name der fernen Partneranwendung. MQCACH\_REMOTE\_APPL\_TAG ist der Name der Clientanwendung am fernen Ende des Kanals. Er gilt nur für Serververbindungskanäle.

#### **MQCACH\_REMOTE\_PRODUCT**

Produkt-ID des fernen Partners. Dies ist die Produkt-ID des IBM MQ-Codes, der am fernen Kanalende ausgeführt wird.

#### **MQCACH\_REMOTE\_VERSION**

Ferne Partnerversion. Die Version des IBM MQ-Codes, der am fernen Kanalende ausgeführt wird.

#### **MQCACH\_SSL\_CIPHER\_SPEC**

CipherSpec, die in der Verbindung verwendet wird.

#### **MQCACH\_SSL\_SHORT\_PEER\_NAME**

Kurzer TLS-Peer-Name.

# **MQCACH\_SSL\_CERT\_ISSUER\_NAME**

Der vollständig definierte Name des Ausstellers des fernen Zertifikats.

#### $z/0S$ **MOCACH SSL CERT USER ID**

Die Benutzer-ID, die dem fernen Zertifikat zugeordnet ist; nur gültig unter z/OS.

#### **MQCACH\_TOPIC\_ROOT**

Themen-Root für AMQP-Kanal.

#### **MQIA\_MONITORING\_CHANNEL**

Die Stufe der Erfassung von Überwachungsdaten.

# **MQIA STATISTICS\_CHANNEL**

Die Stufe der Erfassung statistischer Daten; nur gültig unter z/OS.

#### **MQIACF\_MONITORING**

Alle Attribute der Kanalstatusüberwachung. Dabei handelt es sich um die folgenden Attribute:

#### **MQIA\_MONITORING\_CHANNEL**

Die Stufe der Erfassung von Überwachungsdaten.

# **MQIACH\_BATCH\_SIZE\_INDICATOR**

Stapelgröße.

#### **MQIACH\_COMPRESSION\_RATE**

Die Komprimierungsrate (in Prozent), die erreicht wurde.

#### **MQIACH\_COMPRESSION\_TIME**

Gibt an, wie viel Zeit (in Millisekunden) die Komprimierung bzw. Dekomprimierung pro Nachricht in Anspruch nimmt.

#### **MQIACH\_EXIT\_TIME\_INDICATOR** Exitzeit.

#### **MQIACH\_NETWORK\_TIME\_INDICATOR** Netzzeit.

#### **MQIACH\_XMITQ\_MSGS\_AVAILABLE**

Anzahl der Nachrichten, die dem Kanal in der Übertragungswarteschlange zur Verfügung stehen.

#### **MQIACH\_XMITQ\_TIME\_INDICATOR**

Uhrzeit in der Übertragungswarteschlange.

Sie können MQIACF\_MONITORING nicht als Parameter verwenden, nach dem gefiltert werden soll.

#### **MQIACH\_BATCH\_SIZE\_INDICATOR**

Stapelgröße.

Sie können MQIACH\_BATCH\_SIZE\_INDICATOR nicht als Parameter verwenden, nach dem gefiltert werden soll.

#### **MQIACH\_BATCHES**

Anzahl der abgeschlossenen Stapel.

#### **MQIACH\_BUFFERS\_RCVD**

Anzahl der empfangenen Puffer.

#### **MQIACH\_BUFFERS\_SENT**

Anzahl der gesendeten Puffer.

#### **MQIACH\_BYTES\_RCVD**

Anzahl der empfangenen Bytes.

#### **MQIACH\_BYTES\_SENT**

Anzahl der gesendeten Bytes.

#### **MQIACH\_CHANNEL\_SUBSTATE**

Der Unterzustand des Kanals.

## **MQIACH\_COMPRESSION\_RATE**

Die Komprimierungsrate (in Prozent), die erreicht wurde.

Sie können MQIACH\_COMPRESSION\_RATE nicht als Parameter verwenden, nach dem gefiltert werden soll.

#### **MQIACH\_COMPRESSION\_TIME**

Gibt an, wie viel Zeit (in Millisekunden) die Komprimierung bzw. Dekomprimierung pro Nachricht in Anspruch nimmt.

Sie können MQIACH\_COMPRESSION\_TIME nicht als Parameter verwenden, nach dem gefiltert werden soll.

#### **MQIACH\_CURRENT\_SHARING\_CONVS**

Fordert Informationen zur aktuellen Anzahl der Dialoge in dieser Kanalinstanz an.

Dieses Attribut gilt nur für TCP/IP-Serververbindungskanäle.
### **MQIACH\_EXIT\_TIME\_INDICATOR**

Exitzeit.

Sie können MQIACH\_EXIT\_TIME\_INDICATOR nicht als Parameter verwenden, nach dem gefiltert werden soll.

### **MQIACH\_HDR\_COMPRESSION**

Verfahren, das zum Komprimieren der vom Kanal gesendeten Headerdaten verwendet wird.

### **MQIACH\_KEEP\_ALIVE\_INTERVAL**

Das für diese Sitzung verwendete Keepalive-Intervall. Dieser Parameter ist nur unter z/OS von Bedeutung.

### **MQIACH\_LONG\_RETRIES\_LEFT**

Anzahl der verbleibenden Wiederholungsversuche nach langem Intervall.

### **MQIACH\_MAX\_MSG\_LENGTH**

Maximale Nachrichtenlänge. MQIACH\_MAX\_MSG\_LENGTH gilt nur unter z/OS.

### **MQIACH\_MAX\_SHARING\_CONVS**

Fordert Informationen zur maximalen Anzahl der Dialoge in dieser Kanalinstanz an.

Dieses Attribut gilt nur für TCP/IP-Serververbindungskanäle.

# **MQIACH\_MCA\_STATUS**

MCA-Status.

Sie können MQIACH\_MCA\_STATUS nicht als Parameter verwenden, nach dem gefiltert werden soll.

### **MQIACH\_MSG\_COMPRESSION**

Verfahren, das zum Komprimieren der vom Kanal gesendeten Nachrichtendaten verwendet wird.

### **MQIACH\_MSGS**

Anzahl der gesendeten oder empfangenen Nachrichten oder Anzahl der ausgeführten MQI-Aufrufe.

### **MQIACH\_NETWORK\_TIME\_INDICATOR**

Netzzeit.

Sie können MQIACH\_NETWORK\_TIME\_INDICATOR nicht als Parameter verwenden, nach dem gefiltert werden soll.

### **MQIACH\_SECURITY\_PROTOCOL**

Das derzeit verwendete Sicherheitsprotokoll.

Dieser Parameter gilt nicht für Clientverbindungskanäle.

 $\blacktriangleright$  V 9.2.0  $\blacktriangleright$   $\frac{1}{2}$   $\frac{1}{2}$   $\frac{1}{2}$  Ab IBM MQ 9.1.1 wird dieser Parameter unter z/OS unterstützt.

### **MQIACH\_SHORT\_RETRIES\_LEFT**

Anzahl der verbleibenden Wiederholungsversuche nach kurzen Intervall.

### **MQIACH\_SSL\_KEY\_RESETS**

Anzahl der erfolgreichen Rücksetzungen des TLS-Schlüssels.

### **MQIACH\_SSL\_RESET\_DATE**

Datum der letzten erfolgreichen Rücksetzung des geheimen TLS-Schlüssels.

### **MQIACH\_SSL\_RESET\_TIME**

Uhrzeit der letzten erfolgreichen Rücksetzung des geheimen TLS-Schlüssels.

### **MQIACH\_STOP\_REQUESTED**

Gibt an, ob die Benutzerstoppanforderung empfangen wurde.

### **MQIACH\_XMITQ\_MSGS\_AVAILABLE**

Anzahl der Nachrichten, die dem Kanal in der Übertragungswarteschlange zur Verfügung stehen.

### **MQIACH\_XMITQ\_TIME\_INDICATOR**

Uhrzeit in der Übertragungswarteschlange.

Sie können MQIACH\_XMITQ\_TIME\_INDICATOR nicht als Parameter verwenden, nach dem gefiltert werden soll.

Der folgende Wert wird auf allen Plattformen unterstützt:

### **MQIACH\_BATCH\_SIZE**

Stapelgröße.

Der folgende Wert wird auf allen Plattformen von unterstützt:

### **MQIACH\_HB\_INTERVAL**

Intervall der Überwachungssignale (Sekunden).

### **MQIACH\_NPM\_SPEED**

Geschwindigkeit nicht persistenter Nachrichten.

Die folgenden Attribute gelten nicht für Serververbindungskanäle. Es werden keine Werte zurückgegeben. Falls sie im Befehl angegeben sind, werden sie ignoriert:

- MQIACH\_BATCH\_SIZE\_INDICATOR
- MQIACH\_BATCH\_SIZE
- MQIACH\_BATCHES
- MQIACH\_LONG\_RETRIES\_LEFT
- MQIACH\_NETWORK\_TIME
- MQIACH\_NPM\_SPEED
- MQCA\_REMOTE\_Q\_MGR\_NAME
- MQIACH\_SHORT\_RETRIES\_LEFT
- MQIACH\_XMITQ\_MSGS\_AVAILABLE
- MQIACH\_XMITQ\_TIME\_INDICATOR

Die folgenden Attribute gelten nur für Serververbindungskanäle. Falls das Attribut im Befehl für andere Kanaltypen angegeben ist, wird es ignoriert. Es wird kein Wert zurückgegeben:

- MQIACH\_CURRENT\_SHARING\_CONVS
- MQIACH\_MAX\_SHARING\_CONVS

**• 2/0\$** Relevant für Kurzstatus:

Der folgende Parameter gilt für aktuelle Kanäle unter z/OS:

### **MQCACH\_Q\_MGR\_NAME**

Name des Warteschlangenmanagers, der Eigner der Kanalinstanz ist.

### **ChannelInstanceType (MQCFIN)**

Kanalinstanztyp (Parameter-ID: MQIACH\_CHANNEL\_INSTANCE\_TYPE).

Er wird unabhängig von den angeforderten Kanalinstanzattributen immer zurückgegeben.

Folgende Werte sind möglich:

### **MQOT\_CURRENT\_CHANNEL**

Der Kanalstatus.

MOOT CURRENT CHANNEL ist der Standardwert. Er gibt an, dass nur aktuelle Statusinformationen für aktive Kanäle zurückgegeben werden sollen.

Für aktuelle Kanäle können sowohl allgemeine als auch Statusinformationen, die sich nur auf aktive Kanäle beziehen, angefordert werden.

# **MQOT\_SAVED\_CHANNEL**

Gesicherter Kanalstatus.

Geben Sie MQOT\_SAVED\_CHANNEL an, damit sowohl für aktive als auch für inaktive Kanäle gesicherte Statusinformationen zurückgegeben werden.

Es können nur allgemeine Statusinformationen zurückgegeben werden. Für aktive Kanäle werden keine Statusinformationen zurückgegeben, die sich nur auf aktive Kanäle beziehen, wenn dieses Schlüsselwort angegeben ist.

# **MQOT\_SHORT\_CHANNEL**

Kurzkanalstatus des Kanals (nur unter z/OS gültig).

Geben Sie MQOT\_SHORT\_CHANNEL an, damit Kurzstatusinformationen für aktuelle Kanäle zurückgegeben werden.

Sonstige allgemeine und aktuelle Statusinformationen werden für aktuelle Kanäle nicht zurückgegeben, wenn dieses Schlüsselwort angegeben ist.

Sie können MQIACH\_CHANNEL\_INSTANCE\_TYPE nicht als Parameter verwenden, nach dem gefiltert werden soll.

# **Z/OS** CommandScope (MQCFST)

Befehlsbereich (Parameter-ID: MQCACF\_COMMAND\_SCOPE). Dieser Parameter gilt nur für z/OS.

Gibt an, wie der Befehl ausgeführt wird, wenn der Queue Manager ein Einzeleintrag einer Gruppe mit gemeinsamer Warteschlange ist. Sie können Folgendes angeben:

- Leer (oder den Parameter auslassen). Dieser Befehl wird auf dem Warteschlangenmanager ausgeführt, auf dem er eingegeben wurde.
- Name eines Warteschlangenmanagers. Der Befehl wird auf dem von Ihnen angegebenen Warteschlangenmanager ausgeführt, sofern dieser innerhalb der Gruppe mit gemeinsamer Warteschlange aktiv ist. Wenn Sie einen anderen Warteschlangenmanagernamen angeben als den des Warteschlangenmanagers, auf dem der Befehl eingegeben wurde, müssen Sie eine Umgebung verwenden, in der Gruppen mit gemeinsamer Warteschlange unterstützt werden, und der Befehlsserver muss aktiviert sein.
- ein Asterisk (\*). Der Befehl wird auf dem lokalen Warteschlangenmanager ausgeführt und wird auch an jeden aktiven Warteschlangenmanager in der Gruppe mit gemeinsamer Warteschlange übergeben.

Die maximale Länge ist MQ\_QSG\_NAME\_LENGTH.

*CommandScope* kann nicht als Parameter verwendet werden, nach dem gefiltert wird.

### **ConnectionName (MQCFST)**

Verbindungsname (Parameter-ID: MQCACH\_CONNECTION\_NAME).

Wenn dieser Parameter vorhanden ist, werden auswählbare Kanalinstanzen auf diejenigen begrenzt, die diesen Verbindungsnamen verwenden. Ist er nicht angegeben, werden auswählbare Kanalinstanzen nicht begrenzt.

Der Verbindungsname wird unabhängig von den angeforderten Instanzattributen immer zurückgegeben.

Der für *ConnectionName* zurückgegebene Wert unterscheidet sich unter Umständen von dem in der Kanaldefinition angegebenen Wert; eventuell bestehen auch Unterschiede in den aktuellen und gesicherten Kanalstatusinformationen. (Eine Begrenzung der Anzahl der angezeigten Statusdatensätze sollte daher nicht über *ConnectionName* erfolgen.)

Wenn *ConnectionName* in der Kanaldefinition vorhanden ist, gilt bei der Verwendung von TCP beispielsweise Folgendes:

- Wurde in der Kanaldefinition für CONNAME kein Wert oder der *Hostname* angegeben, enthält der Kanalstatus die aufgelöste IP-Adresse.
- Wurde darin die Portnummer angegeben, enthält der aktuelle Kanalstatuswert die Portnummer (außer unter z/OS), der gespeicherte Kanalstatuswert jedoch nicht.

Die maximale Länge der Zeichenfolge ist MQ\_CONN\_NAME\_LENGTH.

### **IntegerFilterCommand (MQCFIF)**

Befehlsdeskriptor für Ganzzahlfilter. Die Parameter-ID muss ein Parameter vom Typ "Ganzzahl" sein, der in *ChannelInstanceAttrs* zulässig ist. Dies gilt nicht für MQIACF\_ALL und andere Parameter (siehe Anmerkung).Verwenden Sie diesen Parameter, um die Ausgabe des Befehls zu beschränken, indem Sie eine Filterbedingung angeben. Informationen zur Verwendung dieser Filterbedingung fin-den Sie unter ["MQCFIF - PCF-Parameter Integer-Filter" auf Seite 1605.](#page-1604-0)

Wenn Sie einen Ganzzahlfilter angeben, können Sie über den Parameter **StringFilterCommand** keinen Zeichenfolgefilter angeben.

# **StringFilterCommand (MQCFSF)**

Befehlsdeskriptor für Zeichenfolgefilter. Die Parameter-ID muss ein beliebiger Parameter vom Typ "Zeichenfolge" sein, der in *ChannelInstanceAttrs* zulässig ist. Dies gilt nicht für MQCACH\_CHAN-NEL\_NAME und andere Parameter (siehe Anmerkung).Verwenden Sie diesen Parameter, um die Ausgabe des Befehls zu beschränken, indem Sie eine Filterbedingung angeben. Informationen zur Verwendung dieser Filterbedingung finden Sie unter ["MQCFSF - PCF-Parameter Zeichenfolgefilter"](#page-1611-0) [auf Seite 1612.](#page-1611-0)

Wenn Sie einen Zeichenfolgefilter für **ConnectionName** oder **XmitQName** angeben, ist es nicht möglich, zusätzlich die Parameter **ConnectionName** oder **XmitQName** anzugeben.

Wenn Sie einen Zeichenfolgefilter angeben, können Sie über den Parameter **IntegerFilterCommand** keinen Ganzzahlfilter angeben.

# **XmitQName (MQCFST)**

Übertragungswarteschlangenname (Parameter-ID: MQCACH\_XMIT\_Q\_NAME).

Wenn dieser Parameter vorhanden ist, werden auswählbare Kanalinstanzen auf diejenigen begrenzt, die diese Übertragungswarteschlange verwenden. Ist er nicht angegeben, werden auswählbare Kanalinstanzen nicht begrenzt.

Der Übertragungswarteschlangenname wird unabhängig von den angeforderten Instanzattributen immer zurückgegeben.

Die maximale Länge der Zeichenfolge wird durch MQ\_Q\_NAME\_LENGTH vorgegeben.

# **Fehlercode**

Dieser Befehl gibt möglicherweise die folgenden Fehlercodes im Antwortformatheader zurück, zusätzlich zu den in ["Gültige Fehlercodes für alle Befehle" auf Seite 1049](#page-1048-0) dargestellten Werten.

### **Ursache (MQLONG)**

Folgende Werte sind möglich:

**MQRCCF\_CHANNEL\_NAME\_ERROR** Falscher Kanalname.

**MQRCCF\_CHANNEL\_NOT\_FOUND** Kanal nicht gefunden.

**MQRCCF\_CHL\_INST\_TYPE\_ERROR** Kanalinstanztyp nicht gültig.

**MQRCCF\_CHL\_STATUS\_NOT\_FOUND** Kanalstatus nicht gefunden.

**MQRCCF\_NONE\_FOUND** Kanalstatus nicht gefunden.

### **MQRCCF\_XMIT\_Q\_NAME\_ERROR**

Falscher Übertragungswarteschlangenname.

# *MQCMD\_INQUIRE\_CHANNEL\_STATUS (Kanakstatus anfragen) AMQP unter AIX, Linux, and Windows*

Der Befehl "Inquire Channel Status" (MQCMD\_INQUIRE\_CHANNEL\_STATUS) (AMQP) PCF-Befehl fragt den Status einer oder mehrerer AMQP-Kanalinstanzen an.

Sie müssen den Namen des Kanals angeben, zu dem Sie Statusinformationen abfragen möchten. Dieser Name kann ein bestimmter Kanalname oder ein generischer Kanalname sein. Bei Verwendung eines generischen Kanalnamens, können Sie Folgendes abfragen:

- Statusinformationen für alle Kanäle
- Statusinformationen für einen oder mehrere Kanäle, die dem angegebenen Namen entsprechen

Wenn der Parameter **ClientIdentifier** nicht angegeben ist, gibt der Befehl **Inquire Channel Status** eine Übersicht über den Status aller Clients zurück, die mit dem Kanal verbunden sind. Pro Kanal wird eine PCF-Antwortnachricht zurückgegeben.

Wenn der Parameter **ClientIdentifier** angegeben ist, wird für jede Clientverbindung eine eigene PCF-Antwortnachricht zurückgegeben. Der Parameter **ClientIdentifier** kann ein Platzhalter sein, in dem der Status für alle Clients zurückgegeben wird, die mit der Zeichenfolge **ClientIdentifier** übereinstimmen.

# **Erforderliche Parameter**

# **ChannelName (MQCFST)**

Kanalname (Parameter-ID: QCACH\_CHANNEL\_NAME).

Generische Kanalnamen werden unterstützt. Ein generischer Name ist eine Zeichenfolge, gefolgt von einem Stern (\*), z. B. ABC\*. Er wählt alle Objekte aus, deren Namen mit der ausgewählten Zeichenfolge beginnen. Ein einzelner Stern entspricht allen möglichen Namen.

Der Kanalname wird unabhängig von den angeforderten Instanzattributen immer zurückgegeben.

Die maximale Länge der Zeichenfolge ist MQ\_CHANNEL\_NAME\_LENGTH.

### **ChannelType (MQCFIN)**

Kanaltyp (Parameter-ID: MQIACH\_CHANNEL\_TYPE).

Folgende Werte sind möglich:

**MQCHT\_AMQP** AMQP

# **Optionale Parameter**

### **ChannelInstanceAttrs (MQCFIL)**

Kanalinstanzattribute (Parameter-ID: MQIACH\_CHANNEL\_INSTANCE\_ATTRS).

Der Parameter **ChannelInstanceAttrs** benennt die Liste der zurückzugebenden Attribute. Dieser Parameter bietet keine Auswahlmöglichkeit auf Basis des Werts der Elemente in dieser Attributliste.

Die Attributliste gibt den folgenden Wert möglicherweise einzeln an:

### **MQIACF\_ALL**

Alle Attribute.

MQIACF\_ALL ist der verwendete Standardwert, wenn der Parameter nicht angegeben wird. Andernfalls gibt MQIACF\_ALL eine Kombination aus den folgenden Parametern an:

• Relevant für Zusammenfassungsstatus, anwendbar, wenn Sie keinen **ClientIdentifier**-Parameter angeben.

Hierzu gelten folgende Informationen:

**MQCACH\_CHANNEL\_NAME** Kanalname

### **MQIACH\_CHANNEL\_TYPE**

Kanaltyp

### **MQIACF\_CONNECTION\_COUNT**

Anzahl der in der Zusammenfassung beschriebenen Verbindungen

### **MQIACH\_CHANNEL\_STATUS**

Aktueller Status des Clients

• Relevant für den Clientdetailmodus, anwendbar, wenn Sie einen **ClientIdentifier**-Parameter angeben.

Hierzu gelten folgende Informationen:

**MQCACH\_CHANNEL\_NAME** Kanalname

**MQIACH\_CHANNEL\_STATUS** Aktueller Status des Clients

**MQIACH\_CHANNEL\_TYPE** Kanaltyp

**MQCACH\_CONNECTION\_NAME** Name der Fernverbindung (IP-Adresse)

**MQIACH\_AMQP\_KEEP\_ALIVE** Keep-Alive-Intervall des Clients

**MQCACH\_MCA\_USER\_ID** Benutzer-ID des Nachrichtenkanalagenten

**MQIACH\_MSGS\_SENT** Anzahl der Nachrichten, die der Client seit der letzten Verbindung gesendet hat

**MQIACH\_MSGS\_RECEIVED or MQIACH\_MSGS\_RCVD** Anzahl der Nachrichten, die der Client seit der letzten Verbindung empfangen hat

**MQCACH\_LAST\_MSG\_DATE** Datum, an dem die letzte Nachricht empfangen oder gesendet wurde

**MQCACH\_LAST\_MSG\_TIME** Uhrzeit, zu der die letzte Nachricht empfangen oder gesendet wurde

**MQCACH\_CHANNEL\_START\_DATE** Datum, an dem der Kanal gestartet wurde

# **MQCACH\_CHANNEL\_START\_TIME**

Uhrzeit, zu der der Kanal gestartet wurde

#### **ClientIdentifer (MQCFST)**

Die ClientId des Clients (Parameter-ID: MQCACH\_CLIENT\_ID).

Die maximale Länge der Zeichenfolge ist MQ\_CLIENT\_ID\_LENGTH.

### **Zusammenfassungsmodus**

Wenn Sie den Parameter **ClientIdentifier** nicht angeben, werden die folgenden Felder zurückgegeben:

**MQCACH\_CHANNEL\_NAME**

Der Kanalname.

### **MQIACH\_CHANNEL\_TYPE**

Gibt den Kanaltyp AMQP an.

### **MQIACF\_CONNECTION\_COUNT**

Anzahl der in der Zusammenfassung beschriebenen Verbindungen.

### **MQIACH\_CHANNEL\_STATUS**

Der aktuelle Status des Clients.

# **Client-Details-Modus**

Wenn Sie den Parameter **ClientIdentifier** angeben, werden die folgenden Felder zurückgegeben:

### **MQIACH\_CHANNEL\_STATUS**

Der aktuelle Status des Clients.

# **MQCACH\_CONNECTION\_NAME**

Gibt den Namen der Fernverbindung an, d. h. die IP-Adresse.

# **MQIACH\_AMQP\_KEEP\_ALIVE**

Das Keep-Alive-Intervall des Clients.

# **MQCACH\_MCA\_USER\_ID**

Benutzer-ID des Nachrichtenkanalagenten.

# **MQIACH\_MSGS\_SENT**

Die Anzahl der Nachrichten, die der Client seit der letzten Verbindung gesendet hat.

### **MQIACH\_MSGS\_RECEIVED or MQIACH\_MSGS\_RCVD**

Die Anzahl der Nachrichten, die der Client seit der letzten Verbindung empfangen hat.

# **MQCACH\_LAST\_MSG\_DATE**

Datum, an dem die letzte Nachricht empfangen oder gesendet wurde.

### **MQCACH\_LAST\_MSG\_TIME**

Uhrzeit, zu der die letzte Nachricht empfangen oder gesendet wurde.

# **MQCACH\_CHANNEL\_START\_DATE**

Datum, an dem der Kanal gestartet wurde.

# **MQCACH\_CHANNEL\_START\_TIME**

Uhrzeit, zu der der Kanal gestartet wurde.

### **MQIACH\_PROTOCOL**

AMQP-Protokoll, das von diesem Kanal unterstützt wird.

# **Fehlercode**

Dieser Befehl gibt möglicherweise die folgenden Fehlercodes im Antwortformatheader zurück, zusätzlich zu den in ["Gültige Fehlercodes für alle Befehle" auf Seite 1049](#page-1048-0) dargestellten Werten.

# **Ursache (MQLONG)**

Folgende Werte sind möglich:

### **MQRCCF\_CHANNEL\_NAME\_ERROR**

Falscher Kanalname.

**MQRCCF\_CHANNEL\_NOT\_FOUND** Kanal nicht gefunden.

### **MQRCCF\_CHL\_INST\_TYPE\_ERROR** Kanalinstanztyp nicht gültig.

**MQRCCF\_CHL\_STATUS\_NOT\_FOUND** Kanalstatus nicht gefunden.

### **MQRCCF\_XMIT\_Q\_NAME\_ERROR** Falscher Übertragungswarteschlangenname.

# *MQCMD\_INQUIRE\_CHANNEL\_STATUS (Inquire Channel Status) MQTT unter*

# *AIX, Linux, and Windows*

Der PCF-Befehl "Inquire Channel Status" (MQCMD\_INQUIRE\_CHANNEL\_STATUS) (MQTT) fragt den Status einer oder mehrerer Telemetriekanalinstanzen an.

Sie müssen den Namen des Kanals angeben, zu dem Sie Statusinformationen abfragen möchten. Dieser Name kann ein bestimmter Kanalname oder ein generischer Kanalname sein. Bei Verwendung eines generischen Kanalnamens, können Sie Folgendes abfragen:

- Statusinformationen für alle Kanäle
- Statusinformationen für einen oder mehrere Kanäle, die dem angegebenen Namen entsprechen

**Anmerkung:** Der Befehl **Inquire Channel Status** für MQ Telemetry gibt unter Umständen weitaus mehr Antworten zurück, als wenn der Befehl für einen IBM MQ-Kanal ausgeführt worden wäre. Aus diesem Grund gibt der MQ Telemetry-Server nicht mehr Antworten zurück, als in die Empfangswarteschlange passen. Die Anzahl der Antworten ist auf den Wert des Parameters MAXDEPTH der Warteschlange SYSTEM.MQSC.REPLY.QUEUE begrenzt. Wenn ein MQ Telemetry-Befehl durch den MQ Telemetry-Server abgeschnitten wird, wird in der Nachricht AMQ8492 angegeben, wie viele Antworten aufgrund der Größe von MAXDEPTH zurückgegeben werden.

Wenn der Parameter **ClientIdentifier** nicht angegeben ist, gibt der Befehl **Inquire Channel Status** eine Übersicht über den Status aller Clients zurück, die mit dem Kanal verbunden sind. Pro Kanal wird eine PCF-Antwortnachricht zurückgegeben.

Wenn der Parameter **ClientIdentifier** angegeben ist, wird für jede Clientverbindung eine eigene PCF-Antwortnachricht zurückgegeben. Der Parameter **ClientIdentifier** kann ein Platzhalter sein, in dem der Status für alle Clients zurückgegeben wird, die mit der Zeichenfolge **ClientIdentifier** übereinstimmen (innerhalb der Grenzwerte **MaxResponses** und **ResponseRestartPoint**, falls festgelegt).

# **Erforderliche Parameter**

### **ChannelName (MQCFST)**

Kanalname (Parameter-ID: QCACH\_CHANNEL\_NAME).

Generische Kanalnamen werden unterstützt. Ein generischer Name ist eine Zeichenfolge, gefolgt von einem Stern (\*), z. B. ABC\*. Er wählt alle Objekte aus, deren Namen mit der ausgewählten Zeichenfolge beginnen. Ein einzelner Stern entspricht allen möglichen Namen.

Dieser Parameter ist nur zulässig, wenn der Parameter **ResponseType** auf MQRESP\_TOTAL gesetzt ist.

Der Kanalname wird unabhängig von den angeforderten Instanzattributen immer zurückgegeben.

Die maximale Länge der Zeichenfolge ist MQ\_CHANNEL\_NAME\_LENGTH.

### **ChannelType (MQCFIN)**

Kanaltyp (Parameter-ID: MQIACH\_CHANNEL\_TYPE).

Folgende Werte sind möglich:

# **MQCHT\_MQTT**

Telemetrie.

# **Optionale Parameter**

### **ClientIdentifer (MQCFST)**

Die ClientId des Clients (Parameter-ID: MQCACH\_CLIENT\_ID).

### **MaxResponses (MQCFIN)**

Die maximale Anzahl der Clients, für die Statusdaten zurückgegeben werden sollen (Parameter-ID: MQIA\_MAX\_RESPONSES).

Dieser Parameter ist nur zulässig, wenn der Parameter **ClientIdentifier** angegeben wird.

### **ResponseRestartPoint (MQCFIN)**

Der erste Client, für den Statusdaten zurückgegeben werden sollen (Parameter-ID: MQIA\_RESPON-SE\_RESTART\_POINT). Die Kombination dieses Parameters mit **MaxResponses** ermöglicht die Angabe des Clientbereichs.

Dieser Parameter ist nur zulässig, wenn der Parameter **ClientIdentifier** angegeben wird.

# **Client-Details-Modus**

# **STATUS**

Der aktuelle Status des Clients (Parameter-ID: MQIACH\_CHANNEL\_STATUS).

# **CONNAME**

Der Name der Fernverbindung (IP-Adresse) (Parameter-ID: MQCACH\_CONNECTION\_NAME).

# **KAINT**

Das Keepalive-Intervall des Clients (Parameter-ID: MQIACH\_KEEP\_ALIVE\_INTERVAL).

# **MCANAME**

Name des Nachrichtenkanalagenten (Parameter-ID: MQCACH\_MCA\_USER\_ID).

# **MSGSNT**

Die Anzahl der vom Client gesendeten Nachrichten seit der letzten Verbindung (Parameter-ID: MQI-ACH\_MSGS\_SENT).

# **MSGRCVD**

Die Anzahl der vom Client empfangenen Nachrichten seit der letzten Verbindung (Parameter-ID: MOIACH\_MSGS\_RECEIVED / MOIACH\_MSGS\_RCVD).

# **INDOUBTIN**

Anzahl der beim Client eingehenden unbestätigten Nachrichten (Parameter-ID: MQI-ACH\_IN\_DOUBT\_IN).

# **INDOUBTOUT**

Anzahl der vom Client abgehenden unbestätigten Nachrichten (Parameter-ID: MQI-ACH\_IN\_DOUBT\_OUT).

# **PENDING**

Anzahl der ausgehenden ausstehenden Nachrichten (Parameter-ID: MQIACH\_PENDING\_OUT).

# **LMSGDATE**

Datum, an dem die letzte Nachricht empfangen oder gesendet wurde (Parameter-ID: MQCACH\_LAST\_MSG\_DATE).

# **LMSGTIME**

Uhrzeit, zu der die letzte Nachricht empfangen oder gesendet wurde (Parameter-ID: MQCACH\_LAST\_MSG\_TIME).

# **CHLSDATE**

Datum, an dem der Kanal gestartet wurde (Parameter-ID: MQCACH\_CHANNEL\_START\_DATE).

# **CHLSTIME**

Uhrzeit, zu der der Kanal gestartet wurde (Parameter-ID: MQCACH\_CHANNEL\_START\_TIME).

# **Fehlercode**

Dieser Befehl gibt möglicherweise die folgenden Fehlercodes im Antwortformatheader zurück, zusätzlich zu den in ["Gültige Fehlercodes für alle Befehle" auf Seite 1049](#page-1048-0) dargestellten Werten.

### **Ursache (MQLONG)**

Folgende Werte sind möglich:

# **MQRCCF\_CHANNEL\_NAME\_ERROR**

Falscher Kanalname.

### **MQRCCF\_CHANNEL\_NOT\_FOUND** Kanal nicht gefunden.

### **MQRCCF\_CHL\_INST\_TYPE\_ERROR** Kanalinstanztyp nicht gültig.

**MQRCCF\_CHL\_STATUS\_NOT\_FOUND** Kanalstatus nicht gefunden.

### **MQRCCF\_XMIT\_Q\_NAME\_ERROR** Falscher Übertragungswarteschlangenname.

# *MQCMD\_INQUIRE\_CHANNEL\_STATUS (Inquire Channel Status)-Antwort*

Die Antwort auf den PCF-Befehl "Inquire Channel Status" (MQCMD\_INQUIRE\_CHANNEL\_STATUS) besteht aus dem Antwortheader gefolgt von mehreren Strukturen.

Dabei handelt es sich um folgende Strukturen:

- *ChannelName*
- *ChannelDisposition* (nur unter z/OS)
- *ChannelInstanceType*
- *ChannelStatus* (außer auf z/OS-Kanälen, deren Parameter **ChannelInstanceType** den Wert MQOT\_SAVED\_CHANNEL hat
- **ChannelType**
- **ConnectionName**
- **RemoteApplTag**
- **RemoteQMgrName**
- **StopRequested**
- **XmitQName**

Auf diese Strukturen folgt anschließend die angeforderte Kombination aus Statusattributparameterstrukturen. Für jede gefundene Kanalinstanz, die den im Befehl angegebenen Kriterien entspricht, wird eine solche Nachricht erstellt.

z/05 Wenn der Wert für *BuffersSent* oder *BytesReceived* unter z/OS vor IBM MQ 9.2.2 for Long Term Support und IBM MQ 9.2.0 Fix Pack 2 for Continuous Delivery die Zahl 999999999 überschreitet, wird er umgebrochen.

Wenn der Wert für *BuffersSent* oder *BytesSent* auf allen Plattformen ab IBM MQ 9.2.2 und IBM MQ 9.2.0 Fix Pack 2 die Zahl 999999999 überschreitet, wird er umgebrochen.

### **Folgendes wird immer zurückgegeben:**

*ChannelDisposition* , *ChannelInstanceType* , *ChannelName* , *ChannelStatus* , *ChannelType* , *ConnectionName* , *RemoteApplTag* , *RemoteQMgrName* , *StopRequested* , *SubState* , *XmitQName*

### **Rückgabe immer, wenn angefordert:**

*Batches*, *BatchSize*, *BatchSizeIndicator*, *BuffersReceived*, *BuffersSent*, *BytesReceived*, *BytesSent*, *ChannelMonitoring*, *ChannelStartDate*, *ChannelStartTime*, *CompressionRate*, *CompressionTime*, *CurrentLUWID*, *CurrentMsgs*, *CurrentSequenceNumber*, *CurrentSharingConversations*, *ExitTime*, *HeaderCompression*, *HeartbeatInterval*, *In-DoubtStatus*, *KeepAliveInterval*, *LastLUWID*, *LastMsgDate*, *LastMsgTime*, *LastSequenceNumber*, *LocalAddress*, *LongRetriesLeft*, *MaxMsgLength*, *MaxSharingConversations*, *MCAJobName*, *MCAStatus*, *MCAUserIdentifier*, *MessageCompression*, *Msgs*, *MsgsAvailable*, *NetTime*, *NonPersistentMsgSpeed*, *QMgrName*, *RemoteVersion*, *RemoteProduct*, *Security-Protocol*, *ShortRetriesLeft*, *SSLCertRemoteIssuerName*, *SSLCertUserId*, *SSLKeyReset-Date*, *SSLKeyResets*, *SSLKeyResetTime*, *SSLShortPeerName*, *XQTime*

# **Antwortdaten**

# **Batches (MQCFIN)**

Anzahl der verarbeiteten Stapel (Parameter-ID: MQIACH\_BATCHES).

### **BatchSize (MQCFIN)**

Vereinbarte Stapelgröße (Parameter-ID: MQIACH\_BATCH\_SIZE).

### **BatchSizeIndicator (MQCFIL)**

Indikator der Anzahl der Nachrichten in einem Stapel (Parameter-ID: MQIACH\_BATCH\_SIZE\_INDI-CATOR).Es werden zwei Werte zurückgegeben:

- Ein Wert auf Basis der letzten Aktivitäten innerhalb eines kurzen Zeitraums.
- Ein Wert auf Basis der Aktivitäten innerhalb eines langen Zeitraums.

Wenn kein Messwert verfügbar ist, wird der Wert MQMON\_NOT\_AVAILABLE zurückgegeben.

### **BuffersReceived (MQCFIN)**

Anzahl der empfangenen Puffer (Parameter-ID: MQIACH\_BUFFERS\_RCVD).

### **BuffersSent (MQCFIN)**

Anzahl der gesendeten Puffer (Parameter-ID: MQIACH\_BUFFERS\_SENT).

# **BytesReceived (MQCFIN)**

Anzahl der empfangenen Bytes (Parameter-ID: MQIACH\_BYTES\_RCVD).

W.S.2.0.2 W.S.2.2 Wenn der Wert für 'BytesSent' oder 'BytesReceived' die Zahl 999999999 überschreitet, wird er auf null umgebrochen.

### **BytesSent (MQCFIN)**

Anzahl der gesendeten Bytes (Parameter-ID: MQIACH\_BYTES\_SENT).

W. W. 2.0.2 W. W. 2.2 Wenn der Wert für 'BytesSent' oder 'BytesReceived' die Zahl 999999999 überschreitet, wird er auf null umgebrochen.

# **ChannelDisposition (MQCFIN)**

Kanaldisposition (Parameter-ID: MQIACH\_CHANNEL\_DISP). Dieser Parameter ist nur gültig auf z/OS.

Folgende Werte sind möglich:

### **MQCHLD\_PRIVATE**

Statusinformationen für einen privaten Kanal.

#### **MQCHLD\_SHARED**

Statusinformationen für einen gemeinsamen Kanal.

### **MQCHLD\_FIXSHARED**

Statusinformationen für einen gemeinsamen Kanal, der an einen bestimmten Warteschlangenmanager gebunden ist.

### **ChannelInstanceType (MQCFIN)**

Kanalinstanztyp (Parameter-ID: MQIACH\_CHANNEL\_INSTANCE\_TYPE).

Folgende Werte sind möglich:

### **MQOT\_CURRENT\_CHANNEL**

Aktueller Kanalstatus.

**MQOT\_SAVED\_CHANNEL**

Gesicherter Kanalstatus.

# **MQOT\_SHORT\_CHANNEL**

Kurzkanalstatus, nur unter z/OS.

### **ChannelMonitoring (MQCFIN)**

Aktuelle Stufe der Erfassung der Überwachungsdaten für den Kanal (Parameter-ID: MQIA\_MONITO-RING\_CHANNEL).

Folgende Werte sind möglich:

#### **MQMON\_OFF**

Die Überwachung für den Kanal wird inaktiviert.

### **MQMON\_LOW**

Niedrige Datenerfassungsrate.

# **MQMON\_MEDIUM**

Mittlere Datenerfassungsrate.

### **MQMON\_HIGH**

Hohe Datenerfassungsrate.

### **ChannelName (MQCFST)**

Kanalname (Parameter-ID: QCACH\_CHANNEL\_NAME).

Die maximale Länge der Zeichenfolge ist MQ\_CHANNEL\_NAME\_LENGTH.

#### **ChannelStartDate (MQCFST)**

Datum, an dem der Kanal gestartet wurde, im Format yyyy-mm-dd (Parameter-ID: MQCACH\_CHAN-NEL\_START\_DATE).

Die maximale Länge der Zeichenfolge ist MQ\_CHANNEL\_DATE\_LENGTH.

#### **ChannelStartTime (MQCFST)**

Uhrzeit, zu der der Kanal gestartet wurde, im Format hh.mm.ss (Parameter-ID: MQCACH\_CHAN-NEL\_START\_TIME).

Die maximale Länge der Zeichenfolge ist MQ\_CHANNEL\_TIME\_LENGTH.

# **Z/US** ChannelStatistics(MQCFIN)

Gibt an, ob für Kanäle statistische Daten erfasst werden sollen (Parameter-ID: MQIA\_STATIS-TICS\_CHANNEL).

Folgende Werte sind möglich:

### **MQMON\_OFF**

Die Erfassung statistischer Daten wird inaktiviert.

### **MQMON\_LOW**

Die Erfassung statistischer Daten wird mit einer niedrigen Erfassungsrate aktiviert.

### **MQMON\_MEDIUM**

Die Erfassung statistischer Daten wird mit einer mittleren Erfassungsrate aktiviert.

### **MQMON\_HIGH**

Die Erfassung statistischer Daten wird mit einer hohen Erfassungsrate aktiviert.

Auf z/OS -Systemen aktiviert dieser Parameter einfach die Erfassung statistischer Daten, unabhängig vom ausgewählten Wert. Die Angabe von LOW, MEDIUM oder HIGH hat keine Auswirkung auf die Ergebnisse.Dieser Parameter muss aktiviert sein, damit Datensätze zur Kanalabrechnung erfasst werden können.

Dieser Parameter ist nur gültig auf z/OS.

#### **ChannelStatus (MQCFIN)**

Kanalstatus (Parameter-ID: MQIACH\_CHANNEL\_STATUS).

Für den Kanalstatus sind die folgenden Werte definiert:

### **MQCHS\_BINDING**

Kanal trifft eine Vereinbarung mit dem Partner.

#### **MQCHS\_STARTING**

Kanal wartet auf seine Aktivierung.

### **MQCHS\_RUNNING**

Der Kanal überträgt Nachrichten oder wartet auf diese.

#### **MQCHS\_PAUSED**

Kanal wird angehalten.

#### **MQCHS\_STOPPING**

Kanal wird gerade gestoppt.

### **MQCHS\_RETRYING**

Kanal versucht erneut, eine Verbindung herzustellen.

### **MQCHS\_STOPPED**

Der Kanal wurde gestoppt.

### **MQCHS\_REQUESTING**

Requesterkanal fordert Verbindung an.

### **MQCHS\_SWITCHING**

Kanal schaltet zwischen Übertragungswarteschlangen um.

### **MQCHS\_INITIALIZING**

Kanal führt Initialisierung durch.

### **ChannelType (MQCFIN)**

Kanaltyp (Parameter-ID: MQIACH\_CHANNEL\_TYPE).

Folgende Werte sind möglich:

# **MQCHT\_SENDER**

Sender

**MQCHT\_SERVER**

Server.

**MQCHT\_RECEIVER**

Empfänger.

### **MQCHT\_REQUESTER**

Requester

### **MQCHT\_SVRCONN**

Serververbindung (zur Verwendung durch Clients).

**MQCHT\_CLNTCONN**

Clientverbindung.

**MQCHT\_CLUSRCVR**

Clusterempfänger.

### **MQCHT\_CLUSSDR**

Clustersender.

### **CompressionRate (MQCFIL)**

Die erreichte Komprimierungsrate in Prozent (Parameter-ID: MQIACH\_COMPRESSION\_RATE).Es werden zwei Werte zurückgegeben:

- Ein Wert auf Basis der letzten Aktivitäten innerhalb eines kurzen Zeitraums.
- Ein Wert auf Basis der Aktivitäten innerhalb eines langen Zeitraums.

Wenn kein Messwert verfügbar ist, wird der Wert MQMON\_NOT\_AVAILABLE zurückgegeben.

### **CompressionTime (MQCFIL)**

Die Zeit (in Mikrosekunden), die die Komprimierung oder Dekomprimierung pro Nachricht in Anspruch nimmt (Parameter-ID: MQIACH\_COMPRESSION\_TIME).Es werden zwei Werte zurückgegeben:

- Ein Wert auf Basis der letzten Aktivitäten innerhalb eines kurzen Zeitraums.
- Ein Wert auf Basis der Aktivitäten innerhalb eines langen Zeitraums.

Wenn kein Messwert verfügbar ist, wird der Wert MQMON\_NOT\_AVAILABLE zurückgegeben.

### **ConnectionName (MQCFST)**

Verbindungsname (Parameter-ID: MQCACH\_CONNECTION\_NAME).

Multin Mauf Multiplatforms beträgt die maximale Länge der Zeichenfolge 264 Zeichen.

 $z/0S$ Auf z/OS beträgt die maximale Länge der Zeichenfolge 48 Zeichen.

### **CurrentLUWID (MQCFST)**

ID der logischen Arbeitseinheit für unbestätigten Stapel (Parameter-ID: MQCACH\_CURRENT\_LUWID).

Gibt für einen Sender- oder Empfängerkanal die ID der logischen Arbeitseinheit an, die dem aktuellen Stapel zugeordnet ist.

Bei einem unbestätigten sendenden Kanal ist dies die LUWID des unbestätigten Stapels.

Sie wird mit der LUWID des nächsten Stapels aktualisiert, sobald sie bekannt ist.

Die maximale Länge ist MQ\_LUWID\_LENGTH.

### **CurrentMsgs (MQCFIN)**

Anzahl der unbestätigten Nachrichten (Parameter-ID: MQIACH\_CURRENT\_MSGS).

Bei einem sendenden Kanal gibt dieser Parameter die Anzahl der Nachrichten an, die im aktuellen Stapel gesendet wurden. Er wird nach dem Senden jeder Nachricht erhöht. Wird der Kanal zu einem unbestätigten Kanal, gibt dieser Parameter die Anzahl der unbestätigten Nachrichten an.

Für einen Empfängerkanal gibt dieses Attribut die Anzahl der Nachrichten an, die in dem aktuellen Stapel empfangen wurden. Der Wert wird bei jeder empfangenen Nachricht erhöht.

Bei Festschreibung des Stapels wird dieser Wert für Sender- und Empfängerkanäle auf null zurückgesetzt.

### **CurrentSequenceNumber (MQCFIN)**

Folgenummer der letzten Nachricht im unbestätigten Stapel (Parameter-ID: MQIACH\_CUR-RENT\_SEQ\_NUMBER).

Bei einem sendenden Kanal gibt dieser Parameter die Nachrichtenfolgenummer der zuletzt gesendeten Nachricht an. Er wird nach dem Senden jeder Nachricht aktualisiert. Wird der Kanal zu einem einem unbestätigten Kanal, gibt dieser Parameter die Nachrichtenfolgenummer der letzten Nachricht im unbestätigten Stapel an.

Für einen Empfängerkanal gibt dieses Attribut die Folgenummer der zuletzt empfangenen Nachricht an. Der Wert wird bei jeder empfangenen Nachricht erhöht.

### **CurrentSharingConversations (MQCFIN)**

Anzahl der derzeit in dieser Kanalinstanz aktiven Dialoge (Parameter-ID: MQIACH\_CURRENT\_SHA-RING\_CONVS).

Dieser Parameter wird nur für TCP/IP-Serververbindungskanäle zurückgegeben.

Der Wert null gibt an, dass die Kanalinstanz im Hinblick auf folgende Aktionen in einem Modus vor IBM WebSphere MQ 7.0 ausgeführt wird:

- Administratorstop-quiesce
- Überwachungssignal wird gesendet
- Vorauslesen
- Asynchrone Clientverarbeitung

### **ExitTime (MQCFIL)**

Indikator der Zeit, die für das Ausführen von Benutzerexits pro Nachricht verwendet wurde (Parameter-ID: MQIACH\_EXIT\_TIME\_INDICATOR).Dauer (in Mikrosekunden) der Verarbeitung von Benutzerexits pro Nachricht. Wenn mehrere Exits pro Nachricht ausgeführt werden, entspricht der Wert der Summe aller Benutzerexitzeiten für eine einzelne Nachricht. Es werden zwei Werte zurückgegeben:

- Ein Wert auf Basis der letzten Aktivitäten innerhalb eines kurzen Zeitraums.
- Ein Wert auf Basis der Aktivitäten innerhalb eines langen Zeitraums.

Wenn kein Messwert verfügbar ist, wird der Wert MQMON\_NOT\_AVAILABLE zurückgegeben.

### **HeaderCompression (MQCFIL)**

Gibt an, ob die vom Kanal gesendeten Headerdaten komprimiert werden (Parameter-ID: MQI-ACH\_HDR\_COMPRESSION).Es werden zwei Werte zurückgegeben:

- Der für diesen Kanal vereinbarte Standardwert für die Komprimierung von Headerdaten.
- Der Wert der Headerdatenkomprimierung, der für die zuletzt gesendete Nachricht verwendet wird. Dieser Wert kann im Nachrichtenexit der Senderkanäle geändert werden. Wurde keine Nachricht gesendet, lautet der zweite Wert MQCOMPRESS\_NOT\_AVAILABLE.

Folgende Werte stehen zur Auswahl:

### **MQCOMPRESS\_NONE**

Es werden keine Headerdaten komprimiert. MQCOMPRESS\_NONE ist der Standardwert.

### **MQCOMPRESS\_SYSTEM**

Headerdaten werden komprimiert.

### **MQCOMPRESS\_NOT\_AVAILABLE**

Vom Kanal wurde keine Nachricht gesendet.

### **HeartbeatInterval (MQCFIN)**

Intervall der Überwachungssignale (Parameter-ID: MQIACH\_HB\_INTERVAL).

### **InDoubtStatus (MQCFIN)**

Gibt an, ob der Kanal derzeit unbestätigt ist (Parameter-ID: MQIACH\_INDOUBT\_STATUS).

Ein sendender Kanal ist nur unbestätigt, solange der sendende Nachrichtenkanalagent auf eine Empfangsbestätigung dafür wartet, dass ein gesendeter Stapel von Nachrichten erfolgreich empfangen wurde. Zu allen anderen Zeiten ist er nicht unbestätigt. Dies gilt auch für den Zeitraum, in dem Nachrichten gesendet werden, bevor jedoch eine Empfangsbestätigung angefordert wurde.

Ein empfangender Kanal ist niemals unbestätigt.

Folgende Werte sind möglich:

### **MQCHIDS\_NOT\_INDOUBT**

Der Kanal ist nicht unbestätigt.

# **MQCHIDS\_INDOUBT**

Kanal ist unbestätigt.

### **KeepAliveInterval (MQCFIN)**

Keepalive-Intervall (Parameter-ID: MQIACH\_KEEP\_ALIVE\_INTERVAL). Dieser Parameter ist nur gültig auf z/OS.

### **LastLUWID (MQCFST)**

ID der logischen Arbeitseinheit für zuletzt festgeschriebenen Stapel (Parameter-ID: MQCACH\_LAST\_LUWID).

Die maximale Länge ist MQ\_LUWID\_LENGTH.

### **LastMsgDate (MQCFST)**

Datum, an dem die letzte Nachricht gesendet oder der MQI-Aufruf ausgeführt wurde, im Format yyyy-mm-dd (Parameter-ID: MQCACH\_LAST\_MSG\_DATE).

Die maximale Länge der Zeichenfolge ist MQ\_CHANNEL\_DATE\_LENGTH.

### **LastMsgTime (MQCFST)**

Uhrzeit, zu der die letzte Nachricht gesendet oder der MQI-Aufruf verarbeitet wurde, im Format hh.mm.ss (Parameter-ID: MOCACH\_LAST\_MSG\_TIME).

Die maximale Länge der Zeichenfolge ist MQ\_CHANNEL\_TIME\_LENGTH.

#### **LastSequenceNumber (MQCFIN)**

Folgenummer der letzten Nachricht im zuletzt festgeschriebenen Stapel (Parameter-ID: MQI-ACH\_LAST\_SEO\_NUMBER).

### **LocalAddress (MQCFST)**

Lokale Kommunikationsadresse für den Kanal (Parameter-ID: MQCACH\_LOCAL\_ADDRESS).

Die maximale Länge der Zeichenfolge ist über den Wert von MQ\_LOCAL\_ADDRESS\_LENGTH vorgegeben.

#### **LongRetriesLeft (MQCFIN)**

Anzahl der verbleibenden Wiederholungsversuche nach langem Intervall (Parameter-ID: MQI-ACH\_LONG\_RETRIES\_LEFT).

### **MaxMsgLength (MQCFIN)**

Maximale Nachrichtenlänge (Parameter-ID: MQIACH\_MAX\_MSG\_LENGTH). Dieser Parameter ist nur gültig auf z/OS.

### **MaxSharingConversations (MQCFIN)**

Maximale Anzahl an Dialogen, die in dieser Kanalinstanz zulässig sind. (Parameter-ID: MQI-ACH\_MAX\_SHARING\_CONVS)

Dieser Parameter wird nur für TCP/IP-Serververbindungskanäle zurückgegeben.

Der Wert null gibt an, dass die Kanalinstanz im Hinblick auf folgende Aktionen in einem Modus vor IBM WebSphere MQ 7.0 ausgeführt wird:

- Administratorstop-quiesce
- Überwachungssignal wird gesendet
- Vorauslesen
- Asynchrone Clientverarbeitung

### **MCAJobName (MQCFST)**

Name des MCA-Jobs (Parameter-ID: MQCACH\_MCA\_JOB\_NAME).

Die maximale Länge der Zeichenfolge ist MQ\_MCA\_JOB\_NAME\_LENGTH.

### **MCAStatus (MQCFIN)**

MCA-Status (Parameter-ID: MQIACH\_MCA\_STATUS).

Folgende Werte sind möglich:

### **MQMCAS\_STOPPED**

Der Nachrichtenkanalagent wurde gestoppt.

### **MQMCAS\_RUNNING**

Der Nachrichtenkanalagent ist aktiv.

### **MCAUserIdentifier (MQCFST)**

Die vom MCA verwendete Benutzer-ID (Parameter-ID: MQCACH\_MCA\_USER\_ID).

Dieser Parameter gilt nur für Serververbindungs-, Empfänger- und Clusterempfängerkanäle sowie für Requester-Kanäle.

Die maximale Länge der Zeichenfolge ist MQ\_MCA\_USER\_ID\_LENGTH.

### **MessageCompression (MQCFIL)**

Gibt an, ob vom Kanal gesendete Nachrichtendaten komprimiert werden (Parameter-ID: MQI-ACH\_MSG\_COMPRESSION).Es werden zwei Werte zurückgegeben:

- Der für diesen Kanal vereinbarte Standardwert für die Komprimierung von Nachrichtendaten.
- Der Wert der Nachrichtendatenkomprimierung, der für die zuletzt gesendete Nachricht verwendet wird. Dieser Wert kann im Nachrichtenexit der Senderkanäle geändert werden. Wurde keine Nachricht gesendet, lautet der zweite Wert MQCOMPRESS\_NOT\_AVAILABLE.

Folgende Werte stehen zur Auswahl:

### **MQCOMPRESS\_NONE**

Es werden keine Nachrichtendaten komprimiert. MQCOMPRESS\_NONE ist der Standardwert.

### **MQCOMPRESS\_RLE**

Nachrichtendaten werden mittels Lauflängencodierung komprimiert.

### **MQCOMPRESS\_ZLIBFAST**

Nachrichtendaten werden mittels ZLIB-Codierung mit priorisierter Geschwindigkeit komprimiert.

### **MQCOMPRESS\_ZLIBHIGH**

Die Komprimierung der Nachrichtendaten erfolgt unter Verwendung der ZLIB-Codierung, wobei der Schwerpunkt auf dem Komprimierungsgrad liegt.

# **MQCOMPRESS\_NOT\_AVAILABLE**

Vom Kanal wurde keine Nachricht gesendet.

# **Msgs (MQCFIN)**

Anzahl der gesendeten oder empfangenen Nachrichten oder der ausgeführten MQI-Aufrufe (Parameter-ID: MQIACH\_MSGS).

# **MsgsAvailable (MQCFIN)**

Anzahl der verfügbaren Nachrichten (Parameter-ID: MQIACH\_XMITQ\_MSGS\_AVAILABLE).Die Anzahl der Nachrichten in der Übertragungswarteschlange, die für MQGET-Aufrufe des Kanals zur Verfügung stehen.

Wenn kein Messwert verfügbar ist, wird der Wert MQMON\_NOT\_AVAILABLE zurückgegeben.

Dieser Parameter gilt nur für Clustersenderkanäle.

### **NetTime (MQCFIL)**

Indikator der Dauer einer Netzoperation (Parameter-ID: MQIACH\_NETWORK\_TIME\_INDICATOR).Die Zeit (in Mikrosekunden), die zum Senden einer Anforderung an das ferne Kanalende und zum Empfangen einer Antwort benötigt wurde. Diese Zeit berücksichtigt nur die Netzübertragungszeit für solch eine Operation. Es werden zwei Werte zurückgegeben:

- Ein Wert auf Basis der letzten Aktivitäten innerhalb eines kurzen Zeitraums.
- Ein Wert auf Basis der Aktivitäten innerhalb eines langen Zeitraums.

Wenn kein Messwert verfügbar ist, wird der Wert MQMON\_NOT\_AVAILABLE zurückgegeben.

# **NonPersistentMsgSpeed (MQCFIN)**

Die Geschwindigkeit, mit der nicht persistente Nachrichten gesendet werden sollen (Parameter-ID: MQIACH\_NPM\_SPEED).

Folgende Werte sind möglich:

### **MQNPMS\_NORMAL**

Normale Geschwindigkeit.

### **MQNPMS\_FAST**

Schnelle Geschwindigkeit.

# **QMgrName (MQCFST)**

Der Name des Warteschlangenmanagers, der Eigner der Kanalinstanz ist (Parameter-ID: MQCA\_Q\_MGR\_NAME). Dieser Parameter ist nur gültig auf z/OS.

Die maximale Länge der Zeichenfolge beträgt MQ\_Q\_MGR\_NAME\_LENGTH.

### **RemoteApplTag (MQCFST)**

Der Name der fernen Partneranwendung. Bei diesem Parameter handelt es sich um den Namen der Clientanwendung am fernen Kanalende. Dieser Parameter gilt nur für Serververbindungskanäle (Parameter-ID: MQCACH\_REMOTE\_APPL\_TAG).

### **RemoteProduct (MQCFST)**

Die ID des fernen Partnerprodukts. Dieser Parameter ist die Produkt-ID des IBM MQ -Codes, der am fernen Ende des Kanals ausgeführt wird (Parameter-ID: MQCACH\_REMOTE\_PRODUCT).

In der folgenden Tabelle sind die möglichen Werte dargestellt:

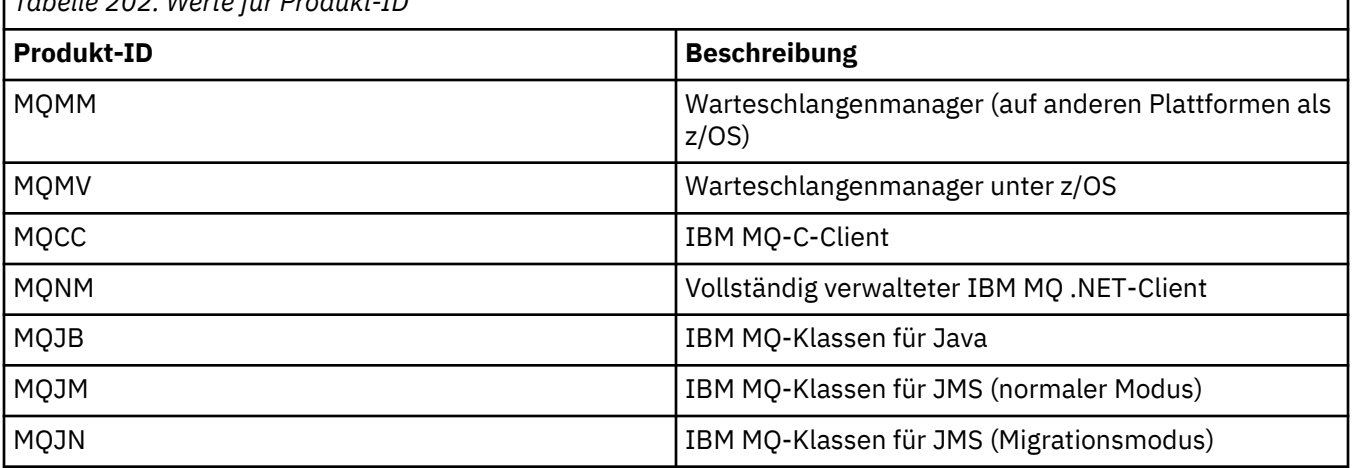

*Tabelle 202. Werte für Produkt-ID*

<span id="page-1313-0"></span>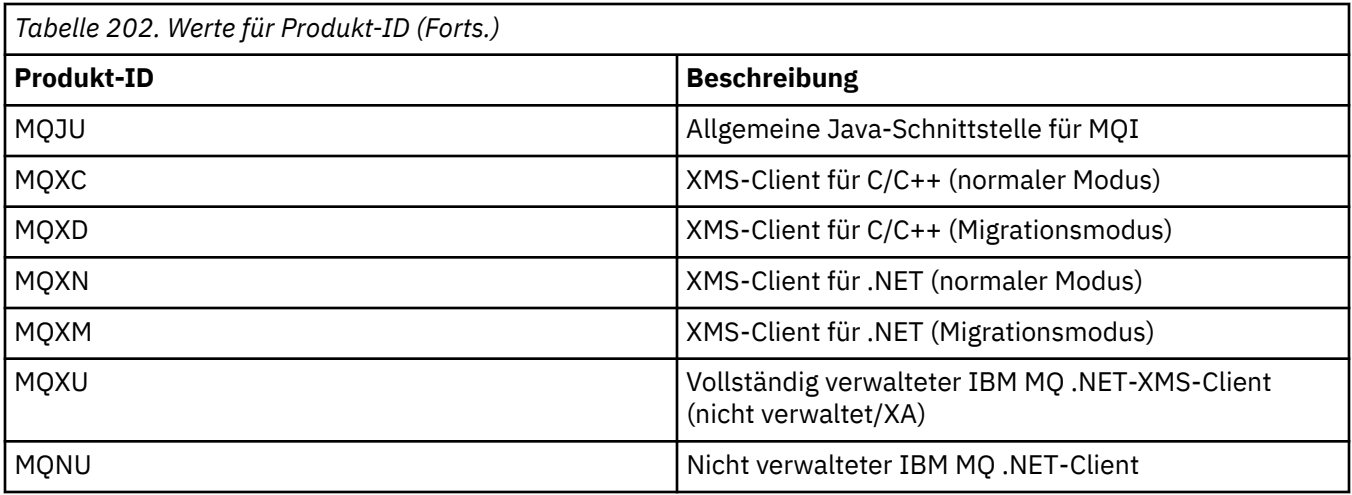

### **RemoteVersion (MQCFST)**

Die Version des fernen Partners. Dieser Parameter ist die Version des IBM MQ -Codes, der am fernen Ende des Kanals ausgeführt wird (Parameter-ID: MQCACH\_REMOTE\_VERSION).

Die ferne Version wird als **VVRRMMFF** angezeigt:

### **VV**

Version

### **RR**

Release

# **MM**

Wartungsstufe

### **FF**

Fixversion

### **RemoteQMgrName (MQCFST)**

Name des fernen Warteschlangenmanagers oder der Gruppe mit gemeinsamer Warteschlange (Parameter-ID: MQCA\_REMOTE\_Q\_MGR\_NAME).

# **ShortRetriesLeft (MQCFIN)**

Anzahl der verbleibenden Wiederholungsversuche nach kurzem Intervall (Parameter-ID: MQI-ACH\_SHORT\_RETRIES\_LEFT).

### **SecurityProtocol (MQCFIN)**

Definiert das aktuell verwendete Sicherheitsprotokoll (Parameter-ID: MQIACH\_SECURITY\_PROTO-COL).

Gilt nicht für Clientverbindungskanäle.

Wird automatisch auf Basis des Werts eingestellt, den Sie für [SSLCipherSpecification](#page-1314-0) festgelegt haben.

Mögliche Werte:

### **MQSECPROT\_NONE**

Kein Sicherheitsprotokoll

### **MQSECPROT\_SSLV30**

SSL 3.0

Dieses Protokoll wird nicht weiter unterstützt. Siehe Veraltete CipherSpecs.

### **MQSECPROT\_TLSV10**

TLS 1.0

# **MQSECPROT\_TLSV12**

 $TI S 1.2$ 

# <span id="page-1314-0"></span>V 9.2.0 **ALW MOSECPROT\_TLSV13**

TLS 1.3

Ab IBM MQ 9.2.0unterstützt das Produkt das TLS 1.3-Sicherheitsprotokoll auf allen Plattformen.

 $\blacktriangleright$  V S.2.0  $\blacktriangleright$  V S.2.0  $\blacktriangleright$  z/0S  $\blacktriangleright$  Unter IBM MQ for z/OS wird TLS 1.3 nur auf z/OS 2.4

oder höher unterstützt.

# **SSLCertRemoteIssuerName (MQCFST)**

Der vollständig definierte Name des Ausstellers des fernen Zertifikats. Der Aussteller ist die Zertifizierungsstelle, die das Zertifikat ausgegeben hat (Parameter-ID: MQCACH\_SSL\_CERT\_ISSUER\_NAME).

Die maximale Länge der Zeichenfolge ist MQ\_SHORT\_DNAME\_LENGTH.

# **SSLCertUserId (MQCFST)**

Die lokale Benutzer-ID, die dem fernen Zertifikat zugeordnet ist (Parameter-ID: MQCACH\_SSL\_CERT\_USER\_ID).

Dieser Parameter ist nur gültig auf z/OS.

Die maximale Länge der Zeichenfolge ist MQ\_USER\_ID\_LENGTH.

# **SSLCipherSpecification (MQCFST)**

Die von der Verbindung verwendete CipherSpec (Parameter-ID: MQCACH\_SSL\_CIPHER\_SPEC).

Die maximale Länge der Zeichenfolge ist MQ\_SSL\_CIPHER\_SPEC\_LENGTH.

Weitere Informationen finden Sie im Abschnitt [Eigenschaft SSLCipherSpec in Change, Copy und Crea](#page-1099-0)[te Channel](#page-1099-0).

Der Wert für diesen Parameter wird auch für die Festlegung des Werts von [SecurityProtocol](#page-1313-0) verwendet.

# **SSLKeyResetDate (MQCFST)**

Datum, an dem der geheime TLS-Schlüssel zuletzt erfolgreich zurückgesetzt wurde, im Format yyyymm-dd (Parameter-ID: MQCACH\_SSL\_KEY\_RESET\_DATE).

Die maximale Länge der Zeichenfolge beträgt MQ\_DATE\_LENGTH.

### **SSLKeyResets (MQCFIN)**

Rücksetzungen des geheimen TLS-Schlüssels (Parameter-ID: MQIACH\_SSL\_KEY\_RESETS).

Die Anzahl der erfolgreichen Rücksetzungen des geheimen TLS-Schlüssels, die für diese Kanalinstanz seit dem Start des Kanals aufgetreten sind. Wenn die Option zur Vereinbarung des geheimen TLS-Schlüssels aktiviert ist, erhöht sich die Anzahl bei jeder Rücksetzung des geheimen Schlüssels.

### **SSLKeyResetTime (MQCFST)**

Uhrzeit, zu der der geheime TLS-Schlüssel zuletzt erfolgreich zurückgesetzt wurde, im Format hh.mm.ss (Parameter-ID: MQCACH\_SSL\_KEY\_RESET\_TIME).

Die maximale Länge der Zeichenfolge beträgt MQ\_TIME\_LENGTH.

### **SSLShortPeerName (MQCFST)**

Definierter Name des Peerwarteschlangenmanagers oder des Clients am anderen Kanalende (Parameter-ID: MQCACH\_SSL\_SHORT\_PEER\_NAME).

Die maximale Länge ist MQ\_SHORT\_DNAME\_LENGTH. Längere definierte Namen werden daher abgeschnitten.

# **StopRequested (MQCFIN)**

Gibt an, ob eine Benutzerstoppanforderung aussteht (Parameter-ID: MQIACH\_STOP\_REQUESTED).

Folgende Werte sind möglich:

# **MQCHSR\_STOP\_NOT\_REQUESTED**

Benutzerstoppanforderung wurde nicht empfangen.

### **MQCHSR\_STOP\_REQUESTED**

Es wurde eine Benutzerstoppanforderung empfangen.

#### **SubState (MQCFIN)**

Aktuelle vom Kanal ausgeführte Aktion (Parameter-ID: MQIACH\_CHANNEL\_SUBSTATE).

Folgende Werte sind möglich:

# **MQCHSSTATE\_CHADEXIT**

Der Exit für die automatische Kanaldefinition wird gerade ausgeführt.

#### **MQCHSSTATE\_COMPRESSING**

Daten werden gerade komprimiert oder dekomprimiert.

### **MQCHSSTATE\_END\_OF\_BATCH**

Ende der Stapelverarbeitung.

**MQCHSSTATE\_HANDSHAKING**

TLS-Handshakeverfahren.

# **MQCHSSTATE\_HEARTBEATING**

Austausch von Überwachungssignalen mit dem Partner.

### **MQCHSSTATE\_IN\_MQGET** Ein MQGET-Aufruf wird gerade ausgeführt.

**MQCHSSTATE\_IN\_MQI\_CALL** Ein IBM MQ-API-Aufruf wird gerade ausgeführt (außer MQPUT oder MQGET).

### **MQCHSSTATE\_IN\_MQPUT** Ein MQPUT-Aufruf wird gerade ausgeführt.

**MQCHSSTATE\_MREXIT** Wiederholungsexit wird gerade ausgeführt.

### **MQCHSSTATE\_MSGEXIT** Nachrichtenexit wird gerade ausgeführt.

# **MQCHSSTATE\_NAME\_SERVER**

Namensserveranforderung.

# **MQCHSSTATE\_NET\_CONNECTING**

Netz stellt Verbindung her.

### **MQCHSSTATE\_OTHER** Nicht definierter Status.

### **MQCHSSTATE\_RCVEXIT**

Empfangsexit wird gerade ausgeführt.

# **MQCHSSTATE\_RECEIVING**

Netz empfängt.

# **MQCHSSTATE\_RESYNCHING**

Resynchronisation mit dem Partner wird gerade ausgeführt.

# **MQCHSSTATE\_SCYEXIT**

Sicherheitsexit wird gerade ausgeführt.

### **MQCHSSTATE\_SENDEXIT**

Sendeexit wird gerade ausgeführt.

### **MQCHSSTATE\_SENDING**

Netz sendet.

### **MQCHSSTATE\_SERIALIZING**

Bei Warteschlangenmanagerzugriff serialisiert.

## **XmitQName (MQCFST)**

Übertragungswarteschlangenname (Parameter-ID: MQCACH\_XMIT\_Q\_NAME).

Die maximale Länge der Zeichenfolge wird durch MQ\_Q\_NAME\_LENGTH vorgegeben.

# **XQTime (MQCFIL)**

Dieser Parameter gilt nur für Sender-, Server- und Clustersenderkanäle.

Zeitindikator der Übertragungswarteschlange (Parameter-ID: MQIACH\_XMITQ\_TIME\_INDICA-TOR).Gibt an (in Mikrosekunden), wie lange Nachrichten in der Übertragungswarteschlange verblieben, bevor sie abgerufen wurden. Die Zeit wird vom Einreihen der Nachricht in die Übertragungswarteschlange bis zu ihrem Abruf, um über den Kanal gesendet zu werden, gerechnet; daher enthält dieser Zeitwert auch Zeitintervalle, die durch Verzögerungen in der Anwendung, die den PUT-Vorgang durchführt, entstanden sind.

Es werden zwei Werte zurückgegeben:

- Ein Wert auf Basis der letzten Aktivitäten innerhalb eines kurzen Zeitraums.
- Ein Wert auf Basis der Aktivitäten innerhalb eines langen Zeitraums.

Wenn kein Messwert verfügbar ist, wird der Wert MQMON\_NOT\_AVAILABLE zurückgegeben.

# **Zugehörige Verweise**

["DISPLAY CHSTATUS \(Kanalstatus anzeigen\)" auf Seite 720](#page-719-0)

Mit dem WebSphere MQ-Scriptbefehl **DISPLAY CHSTATUS** können Sie den Status eines oder mehrerer Kanäle anzeigen.

# *Antwort auf "MQCMD\_INQUIRE\_CHANNEL\_STATUS" (Kanalstatus anfragen) AMQP unter AIX, Linux, and Windows*

Die Antwort auf den PCF-Befehl "Inquire Channel Status" (MQCMD\_INQUIRE\_CHANNEL\_STATUS) besteht aus dem Antwortheader, gefolgt von der *ChannelName*-Struktur und der angeforderten Kombination von Attributparameterstrukturen.

Für jede gefundene Kanalinstanz, die den im Befehl angegebenen Kriterien entspricht, wird eine PCF-Antwortnachricht generiert.

Wenn der Parameter **ClientIdentifier** nicht angegeben ist, gibt der Befehl 'Inquire Channel Status' eine Übersicht über den Status aller Clients zurück, die mit dem Kanal verbunden sind. Pro Kanal wird eine PCF-Antwortnachricht zurückgegeben.

### **Folgendes wird immer zurückgegeben:**

*ChannelName*, *ChannelStatus*, *ChannelType*,

Wenn der Parameter **ClientIdentifier** angegeben ist, wird für jede Clientverbindung eine eigene PCF-Antwortnachricht zurückgegeben. Der Parameter **ClientIdentifier** kann ein Platzhalter sein, in dem der Status für alle Clients zurückgegeben wird, die mit der Zeichenfolge **ClientIdentifier** übereinstimmen.

### **Folgendes wird immer zurückgegeben:**

*ChannelName*, *ChannelStatus*, *ChannelType*, *ClientIdentifier*

### **Rückgabe immer, wenn angefordert:**

*ChannelStartDate*, *ChannelStartTime*, *ClientUser*, *ConnectionName*, *Connections*, *KeepAliveInterval*, *LastMsgDate*, *LastMsgTime*, *MCAUser*, *MsgsReceived*, *MsgsSent*, *Protocol*

# **Antwortdaten**

### **ChannelName (MQCFST)**

Kanalname (Parameter-ID: QCACH\_CHANNEL\_NAME).

Die maximale Länge der Zeichenfolge ist MQ\_CHANNEL\_NAME\_LENGTH.

### **ChannelStartDate (MQCFST)**

Datum, an dem der Kanal gestartet wurde, im Format yyyy-mm-dd (Parameter-ID: MQCACH\_CHAN-NEL\_START\_DATE).

Die maximale Länge der Zeichenfolge ist MQ\_CHANNEL\_DATE\_LENGTH.

### **ChannelStartTime (MQCFST)**

Uhrzeit, zu der der Kanal gestartet wurde, im Format hh.mm.ss (Parameter-ID: MQCACH\_CHAN-NEL\_START\_TIME).

Die maximale Länge der Zeichenfolge ist MQ\_CHANNEL\_TIME\_LENGTH.

### **ChannelStatus (MQCFIN)**

Kanalstatus (Parameter-ID: MQIACH\_CHANNEL\_STATUS).

Folgende Werte sind möglich:

### **MQCHS\_DISCONNECTED**

Der Kanal wird getrennt.

# **MQCHS\_RUNNING**

Der Kanal überträgt Nachrichten oder wartet auf diese.

### **ChannelType (MQCFIN)**

Kanaltyp (Parameter-ID: MQIACH\_CHANNEL\_TYPE).

Folgende Werte sind möglich:

**MQCHT\_AMQP** AMQP

# **ClientUser (MQCFST)**

Client-ID des Clients (Parameter-ID: MQCACH\_CLIENT\_USER\_ID).

Die maximale Länge der Zeichenfolge beträgt MQ\_CLIENT\_USER\_ID\_LENGTH.

# **ConnectionName (MQCFST)**

Verbindungsname (Parameter-ID: MQCACH\_CONNECTION\_NAME).

Die maximale Länge der Zeichenfolge ist MQ\_CONN\_NAME\_LENGTH.

# **Connections (MQCFIN)**

Die aktuelle Anzahl an AMQP-Verbindungen, die mit diesem Kanal verbunden sind (Parameter-ID: MQIACF\_NAME\_LENGTH).

### **KeepAliveInterval (MQCFIN)**

Keepalive-Intervall (Parameter-ID: MQIACH\_KEEP\_ALIVE\_INTERVAL).

Das in Millisekunden angegebene Intervall, nach dem der Client aufgrund von Inaktivität getrennt wird.

### **LastMsgDate (MQCFST)**

Datum, an dem die letzte Nachricht gesendet oder der MQI-Aufruf ausgeführt wurde, im Format yyyy-mm-dd (Parameter-ID: MQCACH\_LAST\_MSG\_DATE).

Die maximale Länge der Zeichenfolge ist MQ\_CHANNEL\_DATE\_LENGTH.

# **LastMsgTime (MQCFST)**

Uhrzeit, zu der die letzte Nachricht gesendet oder der MQI-Aufruf verarbeitet wurde, im Format hh.mm.ss (Parameter-ID: MQCACH\_LAST\_MSG\_TIME).

Die maximale Länge der Zeichenfolge ist MQ\_CHANNEL\_TIME\_LENGTH.

### **MCAUser (MQCFST)**

Benutzer-ID des Nachrichtenkanalagenten (Parameter-ID: MQCACH\_MCA\_USER\_ID).

Die maximale Länge der MCA-Benutzer-ID ist MQ\_MCA\_USER\_ID\_LENGTH.

# **MsgsReceived (MQCFIN64)**

Die Anzahl der vom Client empfangenen Nachrichten seit der letzten Verbindung (Parameter-ID: MQIACH\_MSGS\_RECEIVED oder MQIACH\_MSGS\_RCVD).

# **MsgsSent (MQCFIN64)**

Die Anzahl der vom Client gesendeten Nachrichten seit der letzten Verbindung (Parameter-ID: MQI-ACH\_MSGS\_SENT).

# **Protocol (MQCFST)**

AMQP-Protokoll, das von diesem Kanal unterstützt wird (Parameter-ID: MQIACH\_PROTOCOL).

Mögliche Werte:

# **MQPROTO\_AMQP**

AMQP

#### ALW *MQCMD\_INQUIRE\_CHANNEL\_STATUS (Inquire Channel Status) Antwort MQTT unter AIX, Linux, and Windows*

Die Antwort auf den PCF-Befehl "Inquire Channel Status" (MQCMD\_INQUIRE\_CHANNEL\_STATUS) besteht aus dem Antwortheader, gefolgt von der *ChannelName*-Struktur und der angeforderten Kombination von Attributparameterstrukturen.

Für jede gefundene Kanalinstanz, die den im Befehl angegebenen Kriterien entspricht, wird eine PCF-Antwortnachricht generiert.

Wenn der Parameter **ClientIdentifier** nicht angegeben ist, gibt der Befehl 'Inquire Channel Status' eine Übersicht über den Status aller Clients zurück, die mit dem Kanal verbunden sind. Pro Kanal wird eine PCF-Antwortnachricht zurückgegeben.

### **Folgendes wird immer zurückgegeben:**

*ChannelName*, *ChannelStatus*, *ChannelType*, *Connections*,

Wenn der Parameter **ClientIdentifier** angegeben ist, wird für jede Clientverbindung eine eigene PCF-Antwortnachricht zurückgegeben. Der Parameter **ClientIdentifier** kann ein Platzhalter sein, in dem der Status für alle Clients zurückgegeben wird, die mit der Zeichenfolge **ClientIdentifier** übereinstimmen (innerhalb der Grenzwerte **MaxResponses** und **ResponseRestartPoint**, falls festgelegt).

# **Folgendes wird immer zurückgegeben:**

*ChannelName*, *ChannelStatus*, *ChannelType*, *ClientId*

### **Rückgabe immer, wenn angefordert:**

*ChannelStatusDate*, *ChannelStatusTime*, *ClientUser*, *InDoubtInput*, *InDoubtOutput*, *KeepAliveInterval*, *LastMessageSentDate*, *LastMessageSentTime*, *MCAUser*, *Messages-Received*, *MessagesSent*, *PendingOutbound*, *Protocol*

# **Antwortdaten**

### **ChannelName (MQCFST)**

Kanalname (Parameter-ID: QCACH\_CHANNEL\_NAME).

Die maximale Länge der Zeichenfolge ist MQ\_CHANNEL\_NAME\_LENGTH.

### **ChannelStartDate (MQCFST)**

Datum, an dem der Kanal gestartet wurde, im Format yyyy-mm-dd (Parameter-ID: MQCACH\_CHAN-NEL\_START\_DATE).

Die maximale Länge der Zeichenfolge ist MQ\_CHANNEL\_DATE\_LENGTH.

### **ChannelStartTime (MQCFST)**

Uhrzeit, zu der der Kanal gestartet wurde, im Format hh.mm.ss (Parameter-ID: MQCACH\_CHAN-NEL\_START\_TIME).

Die maximale Länge der Zeichenfolge ist MQ\_CHANNEL\_TIME\_LENGTH.

### **ChannelStatus (MQCFIN)**

Kanalstatus (Parameter-ID: MQIACH\_CHANNEL\_STATUS).

Folgende Werte sind möglich:

### **MQCHS\_DISCONNECTED**

Der Kanal wird getrennt.

### **MQCHS\_RUNNING**

Der Kanal überträgt Nachrichten oder wartet auf diese.

# **ChannelType (MQCFIN)**

Kanaltyp (Parameter-ID: MQIACH\_CHANNEL\_TYPE).

Folgende Werte sind möglich:

### **MQCHT\_MQTT**

Telemetrie.

### **ClientUser (MQCFST)**

Die ClientID des Clients (Parameter-ID: MQCACH\_CLIENT\_USER\_ID).

Die maximale Länge der Zeichenfolge beträgt MQ\_CLIENT\_USER\_ID\_LENGTH.

### **ConnectionName (MQCFST)**

Verbindungsname (Parameter-ID: MQCACH\_CONNECTION\_NAME).

Die maximale Länge der Zeichenfolge ist MQ\_CONN\_NAME\_LENGTH.

### **Connections (MQCFIN)**

Die aktuelle Anzahl der MQTT-Verbindungen zu diesem Kanal (Parameter-ID: MQI-ACF\_NAME\_LENGTH).

### **InDoubtInput (MQCFIN)**

Die Anzahl der beim Client eingehenden unbestätigten Nachrichten (Parameter-ID: MQI-ACH\_IN\_DOUBT\_IN).

### **InDoubtOutput (MQCFIN)**

Die Anzahl der vom Client abgehenden unbestätigten Nachrichten (Parameter-ID: MQI-ACH\_IN\_DOUBT\_OUT).

### **KeepAliveInterval (MQCFIN)**

Keepalive-Intervall (Parameter-ID: MQIACH\_KEEP\_ALIVE\_INTERVAL).

Das in Millisekunden angegebene Intervall, nach dem der Client aufgrund von Inaktivität getrennt wird. Wenn der MQXR-Service innerhalb des Keepalive-Intervalls keine Datenübertragung vom Client empfängt, trennt er die Verbindung zum Client. Dieses Intervall wird auf der Grundlage der MQTT-Keepalive-Zeit berechnet, die vom Client beim Herstellen der Verbindung gesendet wird. Der maximale Wert ist MQ\_MQTT\_MAX\_KEEP\_ALIVE.

# **LastMsgDate (MQCFST)**

Datum, an dem die letzte Nachricht gesendet oder der MQI-Aufruf ausgeführt wurde, im Format yyyy-mm-dd (Parameter-ID: MQCACH\_LAST\_MSG\_DATE).

Die maximale Länge der Zeichenfolge ist MQ\_CHANNEL\_DATE\_LENGTH.

### **LastMsgTime (MQCFST)**

Uhrzeit, zu der die letzte Nachricht gesendet oder der MQI-Aufruf verarbeitet wurde, im Format hh.mm.ss (Parameter-ID: MQCACH\_LAST\_MSG\_TIME).

Die maximale Länge der Zeichenfolge ist MQ\_CHANNEL\_TIME\_LENGTH.

### **MCAUser (MQCFST)**

Benutzer-ID des Nachrichtenkanalagenten (Parameter-ID: MQCACH\_MCA\_USER\_ID).

Die maximale Länge der MCA-Benutzer-ID ist MQ\_MCA\_USER\_ID\_LENGTH.

### **MsgsReceived (MQCFIN64)**

Die Anzahl der vom Client empfangenen Nachrichten seit der letzten Verbindung (Parameter-ID: MOIACH\_MSGS\_RECEIVED / MOIACH\_MSGS\_RCVD).

### **MsgsSent (MQCFIN64)**

Die Anzahl der vom Client gesendeten Nachrichten seit der letzten Verbindung (Parameter-ID: MQI-ACH\_MSGS\_SENT).

### **PendingOutbound (MQCFIN)**

Die Anzahl der anstehenden abgehenden Nachrichten (Parameter-ID: MQIACH\_PENDING\_OUT).

### **Protocol (MQCFST)**

Von diesem Kanal unterstütztes MQTT protocol (Parameter-ID: MQIACH\_PROTOCOL).

Geben Sie eine oder mehrere der folgenden Optionen an. Um mehrere Optionen anzugeben, müssen Sie entweder die Werte gemeinsam angeben (aber jede Konstante nur einmal hinzufügen) oder die Werte mithilfe der Operation 'bitweises ODER' kombinieren (sofern die Programmiersprache Bitoperationen unterstützt).

MQTTv311 (Konstante: MQPROTO\_MQTTV311) MQTTv3 (Konstante: MQPROTO\_MQTTV3) HTTP (Konstante: MQPROTO\_HTTP)

# *MQCMD\_INQUIRE\_CHLAUTH\_RECS (Inquire Channel Authentication Records)*

Mit dem PCF-Befehl "Inquire Channel Authentication Records" (MQCMD\_INQUIRE\_CHLAUTH\_RECS) werden die zulässigen Partnerdetails und Zuordnungen zu MCAUSER für einen Kanal oder eine Gruppe von Kanälen abgerufen.

# **Erforderliche Parameter**

# **generic-channel-name (MQCFST)**

Der Name des Kanals oder der Kanalgruppe, für den bzw. die Sie eine Abfrage ausführen (Parameter-ID: MOCACH\_CHANNEL\_NAME).

Mit dem Stern (\*) als Platzhalter kann eine Gruppe von Kanälen angegeben werden, außer wenn Sie "Match" auf MQMATCH\_RUNCHECK setzen. Wenn Sie "Type" auf BLOCKADDR setzen, müssen Sie als generischen Kanalnamen einen einzelnen Stern angeben, der für alle Kanalnamen steht.

# **Optionale Parameter**

# **Address (MQCFST)**

Die IP-Adresse, die zugeordnet werden soll (Parameter-ID: MQCACH\_CONNECTION\_NAME).

Dieser Parameter ist nur gültig, wenn **Match** auf MQMATCH\_RUNCHECK gesetzt ist, und darf nicht generisch sein.

# **ByteStringFilterCommand (MQCFBF)**

Befehlsdeskriptor für einen Bytefolgefilter. Verwenden Sie diesen Parameter, um die Ausgabe des Befehls zu beschränken, indem Sie eine Filterbedingung angeben. Informationen zur Verwendung dieser Filterbedingung finden Sie unter ["MQCFBF - PCF-Parameter Bytefolgefilter" auf Seite 1600](#page-1599-0).

Wenn Sie einen Bytefolgefilter angeben, können Sie nicht gleichzeitig mit dem Parameter **Integer-FilterCommand** einen Ganzzahlfilter festlegen oder mit dem Parameter **StringFilterCommand** einen Zeichenfolgefilter festlegen.

### **ChannelAuthAttrs (MQCFIL)**

Die Attribute des Berechtigungssatzes (Parameter-ID: MQIACF\_CHLAUTH\_ATTRS).

Sie können den folgenden Wert in der Attributliste allein angeben. Dies ist der Standardwert, wenn für den Parameter kein Wert angegeben wird.

# **MQIACF\_ALL**

Alle Attribute.

Wenn MQIACF\_ALL nicht angegeben wird, geben Sie eine Kombination der folgenden Werte an:

### **MQCA\_ALTERATION\_DATE**

Das Datum der Änderung.

**MQCA\_ALTERATION\_TIME**

Die Uhrzeit der Änderung.

**MQCA\_CHLAUTH\_DESC** Beschreibung.

**MQCA\_CUSTOM** Benutzerdefiniert.

# **MQCACH\_CONNECTION\_NAME**

Der IP-Adressfilter.

# **MQCACH\_MCA\_USER\_ID**

Die MCA-Benutzer-ID, die im Datensatz zugeordnet wurde.

### **MQIACH\_USER\_SOURCE**

Die Quelle der Benutzer-ID für diesen Datensatz.

### **MQIACH\_WARNING**

Der Warnmodus.

### **CheckClient (MQCFIN)**

Die Benutzer-ID- und Kennwortanforderungen für eine erfolgreiche Clientverbindung. Folgende Werte sind gültig:

### **MQCHK\_REQUIRED\_ADMIN**

Bei Verwendung einer privilegierten Benutzer-ID sind für die Verbindung eine gültige Benutzer-ID und ein gültiges Kennwort erforderlich.

Alle Verbindungen, die eine ID eines nicht privilegierten Benutzers verwenden, müssen keine Benutzer-ID und kein Kennwort bereitstellen.

Benutzer-ID und Kennwort werden anhand der Benutzerrepository-Daten überprüft, die in Form eines Authentifizierungsdatenobjekts bereitgestellt und mit der Anweisung ALTER QMGR im Feld CONNAUTH übergeben werden.

Wenn keine Benutzerrepositorydetails bereitgestellt werden, sodass Benutzer-ID- und Kennwortprüfung auf dem Warteschlangenmanager nicht aktiviert sind, ist die Verbindung nicht erfolgreich.

Ein privilegierter Benutzer hat vollständige Administratorberechtigungen für IBM MQ. Weitere Informationen finden Sie im Abschnitt Privilegierte Benutzer.

Diese Option ist auf z/OS-Plattformen nicht gültig.

### **MQCHK\_REQUIRED**

Für die Verbindung sind eine gültige Benutzer-ID und ein gültiges Kennwort erforderlich.

Benutzer-ID und Kennwort werden anhand der Benutzerrepositorydaten überprüft, die in Form eines Authentifizierungsdatenobjekts bereitgestellt und mit der Anweisung ALTER QMGR im Feld CONNAUTH übergeben werden.

Wenn keine Benutzerrepositorydetails bereitgestellt werden, sodass Benutzer-ID- und Kennwortprüfung auf dem Warteschlangenmanager nicht aktiviert sind, ist die Verbindung nicht erfolgreich.

# **MQCHK\_AS\_Q\_MGR**

Damit die Verbindung zulässig ist, muss sie den Anforderungen an die Verbindungsauthentifizierung entsprechen, die auf dem Warteschlangenmanager definiert sind.

Wenn im Feld CONNAUTH ein Authentifizierungsdatenobjekt bereitgestellt und CHCKCLNT auf REQUIRED gesetzt ist, schlägt die Verbindung ohne Angabe einer gültigen Benutzer-ID mit zugehörigem Kennwort fehl.

Stellt CONNAUTH kein Authentifizierungsdatenobjekt bereit bzw. ist CHCKCLNT nicht auf RE-QUIRED gesetzt, so ist auch keine Benutzer-ID mit Kennwort erforderlich.

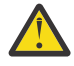

**Achtung:** Wenn Sie MQCHK\_REQUIRED oder MQCHK\_REQUIRED\_ADMIN auf Multiplatforms auswählen und das Feld **Connauth** im Warteschlangenmanager nicht festgelegt haben oder wenn der Wert von **CheckClient** "None" ist, schlägt die Verbindung fehl. Auf Multiplatforms erhalten Sie die Nachricht AMQ9793. Unter z/OS erhalten Sie die Nachricht CSQX793E.

### **ClntUser (MQCFST)**

Die bestätigte Client-Benutzer-ID, die einer neuen Benutzer-ID zugeordnet, unverändert zugelassen oder blockiert werden soll (Parameter-ID: MQCACH\_CLIENT\_USER\_ID).

Dies kann die Benutzer-ID sein, die vom Client kommt und der Benutzer-ID entspricht, unter der der Prozess auf Clientseite ausgeführt wird, oder die Benutzer-ID, die vom Client in einem MQCONNX-Aufruf mit MQCSP präsentiert wird.

Dieser Parameter ist nur mit TYPE(USERMAP) gültig und wenn **Match** auf MQMATCH\_RUNCHECK gesetzt wurde.

# **CommandScope (MQCFST)**

Befehlsbereich (Parameter-ID: MQCACF\_COMMAND\_SCOPE). Dieser Parameter gilt nur für z/OS.

Gibt an, wie der Befehl ausgeführt wird, wenn der Queue Manager ein Einzeleintrag einer Gruppe mit gemeinsamer Warteschlange ist. Sie können folgende Werte angeben:

- Leer (oder den Parameter auslassen). Dieser Befehl wird auf dem Warteschlangenmanager ausgeführt, auf dem er eingegeben wurde.
- Name eines Warteschlangenmanagers. Der Befehl wird auf dem von Ihnen angegebenen Warteschlangenmanager ausgeführt, sofern dieser innerhalb der Gruppe mit gemeinsamer Warteschlange aktiv ist. Wenn Sie den Namen eines anderen Warteschlangenmanagers als des Warteschlangenmanagers angeben, auf dem der Befehl eingegeben wurde, müssen Sie eine Umgebung verwenden, in der Gruppen mit gemeinsamer Warteschlange unterstützt werden, und der Befehlsserver muss aktiviert sein.
- ein Asterisk (\*). Der Befehl wird auf dem lokalen Warteschlangenmanager ausgeführt und wird auch an jeden aktiven Warteschlangenmanager in der Gruppe mit gemeinsamer Warteschlange übergeben.

### **IntegerFilterCommand (MQCFIF)**

Befehlsdeskriptor für Ganzzahlfilter. Verwenden Sie diesen Parameter, um die Ausgabe des Befehls zu beschränken, indem Sie eine Filterbedingung angeben. Informationen zur Verwendung dieser Filterbedingung finden Sie unter ["MQCFIF - PCF-Parameter Integer-Filter" auf Seite 1605](#page-1604-0).

Wenn Sie einen Ganzzahlfilter angeben, können Sie nicht gleichzeitig mit dem Parameter **ByteStringFilterCommand** einen Bytefolgefilter festlegen oder mit dem Parameter **StringFilterCommand** einen Zeichenfolgefilter festlegen.

### **Match (MQCFIN)**

Gibt den Typ des Abgleichs an, der angewendet werden soll (Parameter-ID: MQIACH\_MATCH). Sie können einen der folgenden Werte angeben:

### **MQMATCH\_RUNCHECK**

Es findet ein bestimmter Abgleich mit dem angegebenen Kanalnamen und optional mit den angegebenen Attributen **Address**, **SSLPeer**, **QMName** und **ClntUser** statt, um den Kanalauthentifizierungsdatensatz zu finden, mit dem der Kanal zur Laufzeit einen Abgleich durchführt, wenn er eine Verbindung mit diesem Warteschlangenmanager herstellt. Wenn für den gefundenen Datensatz der Parameter **Warn** auf MQWARN\_YES gesetzt ist, wird möglicherweise auch ein zweiter Datensatz angezeigt, in dem der tatsächliche Datensatz genannt wird, den der Kanal zur Laufzeit verwendet. Der angegebene Kanalname darf in diesem Fall nicht generisch sein. Diese Option muss mit **Type** MQCAUT\_ALLE kombiniert werden.

### **MQMATCH\_EXACT**

Es werden nur die Datensätze zurückgegeben, die genau mit dem angegebenen Kanalprofilnamen übereinstimmen. Wenn der Kanalprofilname keine Sterne enthält, gibt diese Option dieselbe Ausgabe wie MQMATCH\_GENERIC zurück.

### **MQMATCH\_GENERIC**

Alle Sterne im Kanalprofilnamen werden wie Platzhalterzeichen behandelt. Wenn der Kanalprofilname keine Sterne enthält, gibt diese Option dieselbe Ausgabe wie MQMATCH\_EXACT zurück. Lautet der Profilname beispielsweise ABC\*, können Datensätze für ABC, ABC\* und ABCD zurückgegeben werden.

### **MQMATCH\_ALL**

Es werden alle möglichen Datensätze zurückgegeben, die mit dem angegebenen Kanalprofilnamen übereinstimmen. Wenn der Kanalname in diesem Fall generisch ist, werden alle Datensätze zurückgegeben, die mit dem Kanalnamen übereinstimmen; dies gilt auch dann, wenn es genauere Übereinstimmungen gibt. Ein Profil von SYSTEM.\*.SVRCONN könnte beispielsweise zu Datensätzen für SYSTEM.\* führen. SYSTEM.DEF.\*, SYSTEM.DEF.SVRCONN und SYSTEM.ADMIN.SVRCONN werden zurückgegeben.

### **QMName (MQCFST)**

Der Name des fernen Partner-Warteschlangenmanagers, der abgeglichen werden soll (Parameter-ID: MQCA\_REMOTE\_Q\_MGR\_NAME).

Dieser Parameter ist nur gültig, wenn **Match** auf MQMATCH\_RUNCHECK gesetzt ist. Der Wert darf nicht generisch sein.

### **SSLCertIssuer (MQCFST)**

Dies ist ein zusätzlicher Parameter für den Parameter **SSLPeer**.

**SSLCertIssuer** beschränkt Übereinstimmungen auf Zertifikate, die von einer bestimmten Zertifizierungsstelle ausgestellt wurden.

# **SSLPeer (MQCFST)**

Der definierte Name des Zertifikats, der abgeglichen werden soll (Parameter-ID: MQCACH\_SSL\_PEER\_NAME).

Dieser Parameter ist nur gültig, wenn **Match** auf MQMATCH\_RUNCHECK gesetzt ist.

Der Wert von **SSLPeer** wird im Standardformat für definierte Namen angegeben und darf kein generischer Wert sein.

Die maximale Länge des Parameters ist MQ\_SSL\_PEER\_NAME\_LENGTH .

# **StringFilterCommand (MQCFSF)**

Befehlsdeskriptor für Zeichenfolgefilter. Verwenden Sie diesen Parameter, um die Ausgabe des Befehls zu beschränken, indem Sie eine Filterbedingung angeben. Informationen zur Verwendung dieser Filterbedingung finden Sie unter ["MQCFSF - PCF-Parameter Zeichenfolgefilter" auf Seite 1612](#page-1611-0).

Wenn Sie einen Zeichenfolgefilter angeben, können Sie nicht gleichzeitig mit dem Parameter **ByteStringFilterCommand** einen Bytefolgefilter festlegen oder mit dem Parameter **IntegerFilterCommand** einen Ganzzahlfilter festlegen.

# **Type (MQCFIN)**

Der Typ des Kanalauthentifizierungsdatensatzes, für den zulässige Partnerdetails oder Zuordnungen zu MCAUSER festgelegt werden sollen (Parameter-ID: MQIACF\_CHLAUTH\_TYPE). Folgende Werte sind gültig:

# **MQCAUT\_BLOCKUSER**

Dieser Kanalauthentifizierungsdatensatz verhindert, dass ein bestimmter Benutzer oder eine bestimmte Gruppe von Benutzern eine Verbindung herstellt.

### **MQCAUT\_BLOCKADDR**

Dieser Kanalauthentifizierungsdatensatz verhindert Verbindungen von einer bestimmten IP-Adresse oder einer bestimmten Gruppe von IP-Adressen.

### **MQCAUT\_SSLPEERMAP**

Dieser Kanalauthentifizierungssatz ordnet definierte TLS-Namen (DNs) MCAUSER-Werten zu.

### **MQCAUT\_ADDRESSMAP**

Dieser Kanalauthentifizierungsdatensatz ordnet IP-Adressen zu MCAUSER-Werten zu.

### **MQCAUT\_USERMAP**

Dieser Kanalauthentifizierungsdatensatz ordnet bestätigte Benutzer-IDs zu MCAUSER-Werten zu.

### **MQCAUT\_QMGRMAP**

Dieser Kanalauthentifizierungsdatensatz ordnet Namen von fernen Warteschlangenmanagern MCAUSER-Werten zu.

# **MQCAUT\_ALL**

Alle Typen von Datensätzen werden abgefragt. Dies ist der Standardwert.

# **Zugehörige Konzepte**

Kanalauthentifizierungsdatensätze

# *Antwort auf "MQCMD\_INQUIRE\_CHLAUTH\_RECS" (Inquire Channel Authentication Records)*

Die Antwort auf den PCF-Befehl "Inquire Channel Authentication Records" (MQCMD\_INQUI-RE\_CHLAUTH\_RECS) besteht aus dem Antwortheader, gefolgt von der angeforderten Kombination von Attributparameterstrukturen.

### **Folgendes wird immer zurückgegeben:**

*ChlAuth*, *Type*, *Warn(yes)*

# **Rückgabe immer bei Typ MQCAUT\_BLOCKUSER:**

*UserList*

**Rückgabe immer bei Typ MQCAUT\_BLOCKADDR:** *AddrList*

# **Rückgabe immer bei Typ MQCAUT\_SSLPEERMAP:**

*Address (unless blanks)*, *MCAUser (unless blanks)*, *SSLCertIssuer*, *SSLPeer*, *UserSrc*

### **Rückgabe immer bei Typ MQCAUT\_ADDRESSMAP:**

*Address (unless blanks)*, *MCAUser (unless blanks)*, *UserSrc*

### **Rückgabe immer bei Typ MQCAUT\_USERMAP:**

*Address (unless blanks)*, *ClntUser*, *MCAUser (unless blanks)*, *UserSrc*

# **Rückgabe immer bei Typ MQCAUT\_QMGRMAP:**

*Address (unless blanks)*, *MCAUser (unless blanks)*, *QMName*, *UserSrc*

# **Rückgabe immer, wenn angefordert:**

*Address*, *AlterationDate*, *AlterationTime*, *Custom*, *Description*, *MCAUser*, *SSLPeer*, *UserSrc*, *Warn*

# **Antwortdaten**

# **AlterationDate (MQCFST)**

Änderungsdatum (Parameter-ID: MQCA\_ALTERATION\_DATE).

Das letzte Änderungsdatum der Informationen im Format yyyy-mm-dd.

# **AlterationTime (MQCFST)**

Änderungszeit (Parameter-ID: MQCA\_ALTERATION\_TIME).

Die Uhrzeit der letzten Änderung der Informationen im Format hh.mm.ss.

### **Address (MQCFST)**

Der Filter, der beim Vergleich mit der IP-Adresse oder dem Hostnamen des Partner-Warteschlangenmanagers oder -Clients am anderen Ende des Kanals verwendet wird (Parameter-ID: MQCACH\_CON-NECTION\_NAME).

### **AddrList (MQCFSL)**

Eine Liste mit bis zu 100 IP-Adressmustern, für die der Zugriff auf diesen Warteschlangenmanager auf allen Kanälen blockiert ist (Parameter-ID: MQCACH\_CONNECTION\_NAME\_LIST).

### **Chlauth (MQCFST)**

Der Name des Kanals oder eines Musters (das mit einer Gruppe von Kanälen übereinstimmt), für den der Kanalauthentifizierungsdatensatz gilt (Parameter-ID: MQCACH\_CHANNEL\_NAME).

### **CheckClient (MQCFIN)**

Die Benutzer-ID- und Kennwortanforderungen für eine erfolgreiche Clientverbindung (Parameter-ID: MQIA\_CHECK\_CLIENT\_BINDING).

### **ClntUser (MQCFST)**

Die bestätigte Client-Benutzer-ID, die einer neuen Benutzer-ID zugeordnet, unverändert zugelassen oder blockiert werden soll (Parameter-ID: MQCACH\_CLIENT\_USER\_ID).

### **Description (MQCFST)**

Beschreibende Informationen zum Kanalauthentifizierungsdatensatz (Parameter-ID: MQCA\_CHLAUTH\_DESC).

# **MCAUser (MQCFST)**

Die zu verwendende Benutzer-ID, wenn die eingehende Verbindung mit dem angegebenen definierten TLS-Namen (DN), der angegebenen IP-Adresse, der angegebenen bestätigten Client-Benutzer-ID oder dem angegebenen Namen des fernen Warteschlangenmanagers übereinstimmt (Parameter-ID: MQCACH\_MCA\_USER\_ID).

# **QMName (MQCFST)**

Der Name des fernen Partner-Warteschlangenmanagers, der einer Benutzer-ID zugeordnet, unverändert zugelassen oder blockiert werden soll (Parameter-ID: MQCA\_REMOTE\_Q\_MGR\_NAME).

### **SSLCertIssuer (MQCFST)**

Dies ist ein zusätzlicher Parameter für den Parameter **SSLPeer**.

**SSLCertIssuer** beschränkt Übereinstimmungen auf Zertifikate, die von einer bestimmten Zertifizierungsstelle ausgegeben wurden (Parameter-ID: MQCA\_SSL\_CERT\_ISSUER\_NAME).

### **SSLPeer (MQCFST)**

Der Filter, der beim Vergleich mit dem definierten Namen des Zertifikats vom Peer-Warteschlangenmanager oder -Client am anderen Ende des Kanals verwendet wird (Parameter-ID: MQCACH\_SSL\_PEER\_NAME).

### **Type (MQCFIN)**

Der Typ des Kanalauthentifizierungsdatensatzes, für den zulässige Partnerdetails oder Zuordnungen zu MCAUSER festgelegt werden sollen (Parameter-ID: MQIACF\_CHLAUTH\_TYPE). Folgende Werte können zurückgegeben werden:

### **MQCAUT\_BLOCKUSER**

Dieser Kanalauthentifizierungsdatensatz verhindert, dass ein bestimmter Benutzer oder eine bestimmte Gruppe von Benutzern eine Verbindung herstellt.

# **MQCAUT\_BLOCKADDR**

Dieser Kanalauthentifizierungsdatensatz verhindert Verbindungen von einer bestimmten IP-Adresse oder einer bestimmten Gruppe von IP-Adressen.

### **MQCAUT\_SSLPEERMAP**

Dieser Kanalauthentifizierungssatz ordnet definierte TLS-Namen (DNs) MCAUSER-Werten zu.

### **MQCAUT\_ADDRESSMAP**

Dieser Kanalauthentifizierungsdatensatz ordnet IP-Adressen zu MCAUSER-Werten zu.

### **MQCAUT\_USERMAP**

Dieser Kanalauthentifizierungsdatensatz ordnet bestätigte Benutzer-IDs zu MCAUSER-Werten zu.

### **MQCAUT\_QMGRMAP**

Dieser Kanalauthentifizierungsdatensatz ordnet Namen von fernen Warteschlangenmanagern MCAUSER-Werten zu.

### **UserList (MQCFSL)**

Eine Liste mit bis zu 100 Benutzer-IDs, für die dieser Kanal oder diese Kanalgruppe blockiert ist (Parameter-ID: MQCACH\_MCA\_USER\_ID\_LIST). Verwenden Sie den Spezialwert \*MQADMIN für berechtigte Benutzer oder Benutzer mit Verwaltungsaufgaben. Die Definition dieses Werts ist wie folgt vom Betriebssystem abhängig:

- Unter AIX and Linux sind dies alle Mitglieder der Gruppe mqm.
- Unter Windowssind dies alle Mitglieder der Gruppe mqm , die Gruppe Administratoren und SYSTEM.
- Unter IBM i sind dies die Profile (Benutzer) qmqm und qmqmadm sowie alle Mitglieder der Gruppe qmqmadm und alle Benutzer, die mit der Spezialeinstellung \*ALLOBJ definiert werden.
- Unter z/OS ist dies die Benutzer-ID, unter der die Adressräume für den Kanalinitiator, den Warteschlangenmanager und die erweiterte Nachrichtensicherheit ausgeführt werden.

### **UserSrc (MQCFIN)**

Die Quelle der Benutzer-ID, die zur Laufzeit für MCAUSER verwendet werden soll (Parameter-ID: MQIACH\_USER\_SOURCE).

Folgende Werte können zurückgegeben werden:

### **MQUSRC\_MAP**

Eingehende Verbindungen, die mit dieser Zuordnung übereinstimmen, verwenden die im Attribut **MCAUser** angegebene Benutzer-ID.

### **MQUSRC\_NOACCESS**

Eingehende Verbindungen, die mit dieser Zuordnung übereinstimmen, haben keinen Zugriff auf den Warteschlangenmanager und der Kanal wird unverzüglich gestoppt.

### **MQUSRC\_CHANNEL**

Eingehende Verbindungen, die mit dieser Zuordnung übereinstimmen, verwenden die übergebene Benutzer-ID oder einen Benutzer, der für das Kanalobjekt im Feld MCAUSER definiert ist.

### **Warn (MQCFIN)**

Gibt an, ob dieser Datensatz im Warnmodus ausgeführt wird (Parameter-ID: MQIACH\_WARNING).

### **MQWARN\_NO**

Dieser Satz wird nicht im Warnmodus ausgeführt. Alle eingehenden Verbindungen, die mit diesem Satz übereinstimmen, werden blockiert. Dies ist der Standardwert.

### **MQWARN\_YES**

Dieser Satz wird im Warnmodus ausgeführt. Allen eingehenden Verbindungen, die mit diesem Satz übereinstimmen und deshalb normalerweise blockiert würden, wird der Zugriff erlaubt. Es wird eine Fehlernachricht geschrieben und, falls Ereignisse konfiguriert sind, eine Ereignisnachricht erstellt, die im Detail anzeigt, was blockiert worden wäre. Die Verbindung darf bestehen bleiben.

# *MQCMD\_INQUIRE\_CLUSTER\_Q\_MGR (Inquire Cluster Queue Manager)*

Der PCF-Befehl "Inquire Cluster Queue Manager" (MQCMD\_INQUIRE\_CLUSTER\_Q\_MGR) fragt die Attribute von IBM MQ-Warteschlangenmanagern in einem Cluster an.

# **Erforderliche Parameter**

### **ClusterQMgrName (MQCFST)**

Name des Warteschlangenmanagers (Parameter-ID: MQCA\_CLUSTER\_Q\_MGR\_NAME).

Generische Namen des Warteschlangenmanagers werden unterstützt. Ein generischer Name ist eine Zeichenfolge gefolgt von einem Stern "\*", z. B. ABC\*. Er wählt alle Warteschlangenmanager aus, deren Namen mit der ausgewählten Zeichenfolge beginnen. Ein einzelner Stern entspricht allen möglichen Namen.

Der Warteschlangenmanagername wird unabhängig von den angeforderten Attributen immer zurückgegeben.

Die maximale Länge der Zeichenfolge beträgt MQ\_Q\_MGR\_NAME\_LENGTH.

# **Optionale Parameter**

### **Channel (MQCFST)**

Kanalname (Parameter-ID: MQCACH\_CHANNEL\_NAME).

Gibt an, dass auswählbare Clusterwarteschlangenmanager auf diejenigen begrenzt sind, die über den angegebenen Kanalnamen verfügen.

Generische Kanalnamen werden unterstützt. Ein generischer Name ist eine Zeichenfolge gefolgt von einem Stern "\*", z. B. ABC\*. Er wählt alle Warteschlangenmanager aus, deren Namen mit der ausgewählten Zeichenfolge beginnen. Ein einzelner Stern entspricht allen möglichen Namen.

Die maximale Länge der Zeichenfolge beträgt MQ\_CHANNEL\_NAME\_LENGTH.

Wenn Sie keinen Wert für diesen Parameter angeben, werden die Kanalinformationen zu *allen* Warteschlangenmanagern im Cluster zurückgegeben.

### **ClusterName (MQCFST)**

Clustername (Parameter-ID: MQCA\_CLUSTER\_NAME).

Gibt an, dass auswählbare Clusterwarteschlangenmanager auf diejenigen begrenzt sind, die über den angegebenen Clusternamen verfügen.

Generische Clusternamen werden unterstützt. Ein generischer Name ist eine Zeichenfolge gefolgt von einem Stern "\*", z. B. ABC\*. Er wählt alle Warteschlangenmanager aus, deren Namen mit der ausgewählten Zeichenfolge beginnen. Ein einzelner Stern entspricht allen möglichen Namen.

Die maximale Länge der Zeichenfolge beträgt MQ\_CLUSTER\_NAME\_LENGTH.

Wenn Sie keinen Wert für diesen Parameter angeben, werden die Clusterinformationen zu *allen* angefragten Warteschlangenmanagern zurückgegeben.

### **ClusterQMgrAttrs (MQCFIL)**

Attribute (Parameter-ID: MQIACF\_CLUSTER\_Q\_MGR\_ATTRS).

Einige Parameter sind nur für bestimmte Clusterkanaltypen von Bedeutung. Für nicht relevante Attribute erfolgt keine Ausgabe; außerdem verursachen sie keine Fehler. Informationen dazu, welche Attribute für welche Kanaltypen gelten, finden Sie im Abschnitt Kanalattribute und Kanaltypen.

Die Attributliste gibt den folgenden Wert möglicherweise einzeln an. Wenn der Parameter nicht angegeben ist, wird ein Standardwert verwendet.

#### **MQIACF\_ALL**

Alle Attribute.

Geben Sie alternativ dazu eine Kombination aus den folgenden Werten an:

### **MQCA\_ALTERATION\_DATE**

Das Datum, zu dem die Daten zuletzt geändert wurden.

#### **MQCA\_ALTERATION\_TIME**

Die Uhrzeit, zu der die Daten zuletzt geändert wurden.

#### **MQCA\_CLUSTER\_DATE**

Das Datum, an dem die Informationen dem lokalen Warteschlangenmanager zur Verfügung gestellt wurden.

### **MQCA\_CLUSTER\_NAME**

Der Name des Clusters, zu dem der Kanal gehört.

#### **MQCA\_CLUSTER\_Q\_MGR\_NAME**

Der Name des Clusters, zu dem der Kanal gehört.

### **MQCA\_CLUSTER\_TIME**

Die Uhrzeit, zu der die Informationen dem lokalen Warteschlangenmanager zu Verfügung gestellt wurden.

#### **MQCA\_Q\_MGR\_IDENTIFIER**

Die eindeutige ID des Warteschlangenmanagers.

#### **MQCA\_VERSION**

Die Version der IBM MQ-Installation, der der Cluster-Warteschlangenmanager zugeordnet ist.

#### **MQCA\_XMIT\_Q\_NAME**

Die vom Warteschlangenmanager verwendete Clusterübertragungswarteschlange.

### **MQCACH\_CONNECTION\_NAME**

Gibt den Namen der Verbindung an.

#### **MQCACH\_DESCRIPTION**

Beschreibung.

### **MQCACH\_LOCAL\_ADDRESS**

Gibt die lokale Kommunikationsadresse für den Kanal an.

### **MQCACH\_MCA\_NAME**

Name des Nachrichtenkanalagenten.

MQCACH\_MCA\_NAME kann nicht als Parameter verwendet werden, nach dem gefiltert wird.

### **MQCACH\_MCA\_USER\_ID**

MCA-Benutzer-ID.

**MQCACH\_MODE\_NAME** Modusname.

**MQCACH\_MR\_EXIT\_NAME** Name des Exits für Nachrichtenwiederholungen.

**MQCACH\_MR\_EXIT\_USER\_DATA** Benutzerdaten des Exits für Nachrichtenwiederholungen.

### **MQCACH\_MSG\_EXIT\_NAME** Name des Nachrichtenexits.

**MQCACH\_MSG\_EXIT\_USER\_DATA** Benutzerdaten des Nachrichtenexit.

**MQCACH\_PASSWORD** Kennwort.

Dieser Parameter ist unter z/OS nicht gültig.

**MQCACH\_RCV\_EXIT\_NAME** Name des Empfangsexits.

**MQCACH\_RCV\_EXIT\_USER\_DATA** Benutzerdaten des Empfangsexits.

**MQCACH\_SEC\_EXIT\_NAME** Name des Sicherheitsexits.

**MQCACH\_SEC\_EXIT\_USER\_DATA** Benutzerdaten des Sicherheitsexits.

**MQCACH\_SEND\_EXIT\_NAME** Name des Sendeexits.

**MQCACH\_SEND\_EXIT\_USER\_DATA** Benutzerdaten des Sendeexits.

**MQCACH\_SSL\_CIPHER\_SPEC** TLS-Verschlüsselungsspezifikation.

**MQIACH\_SSL\_CLIENT\_AUTH** TLS-Clientauthentifizierung.

### **MQCACH\_SSL\_PEER\_NAME** TLS-Peername.

**MQCACH\_TP\_NAME** Transaktionsprogrammname.

# **MQCACH\_USER\_ID**

Benutzer-ID.

Dieser Parameter ist unter z/OS nicht gültig.

# **MQIA\_MONITORING\_CHANNEL**

Erfassung von Onlineüberwachungsdaten.

# **MQIA\_USE\_DEAD\_LETTER\_Q**

Legt fest, ob Nachrichten, die nicht über die Kanäle zugestellt werden können, in die Warteschlange für nicht zustellbare Nachrichten eingereiht werden.

# **MQIACF\_Q\_MGR\_DEFINITION\_TYPE**

Gibt die Definition des Clusterwarteschlangenmanagers an.

# **MQIACF\_Q\_MGR\_TYPE**

Die Funktion des Warteschlangenmanagers im Cluster.

# **MQIACF\_SUSPEND**

Gibt an, ob der Warteschlangenmanager im Cluster ausgesetzt ist.

**MQIACH\_BATCH\_HB**

Der für das Überwachungssignal für Stapel verwendete Wert.

**MQIACH\_BATCH\_INTERVAL** Stapelwarteintervall (Sekunden)

**MQIACH\_BATCH\_DATA\_LIMIT** Stapeldatengrenzwert (Kilobytes).

**MQIACH\_BATCH\_SIZE** Stapelgröße.

**MQIACH\_CHANNEL\_STATUS** Der Status des Kanals.

**MQIACH\_CLWL\_CHANNEL\_PRIORITY** Kanalpriorität für Clusterauslastung.

**MQIACH\_CLWL\_CHANNEL\_WEIGHT**

**MQIACH\_CLWL\_CHANNEL\_RANK** Kanalrangordnung für Clusterauslastung.

Kanalgewichtung für Clusterauslastung. **MQIACH\_DATA\_CONVERSION**

Gibt an, ob der Sender Anwendungsdaten konvertieren muss.

**MQIACH\_DISC\_INTERVAL** Das Trennungsintervall.

**MQIACH\_HB\_INTERVAL** Intervall der Überwachungssignale (Sekunden).

**MQIACH\_HDR\_COMPRESSION**

Gibt die Liste mit den Komprimierungsverfahren für Headerdaten an, die vom Kanal unterstützt werden.

**MQIACH\_KEEP\_ALIVE\_INTERVAL** Keepalive-Intervall (nur unter z/OS gültig).

**MQIACH\_LONG\_RETRY** Zähler für Wiederholungsversuche nach langem Intervall.

**MQIACH\_LONG\_TIMER** Zeitgeber für lange Dauer.

**MQIACH\_MAX\_MSG\_LENGTH** Maximale Nachrichtenlänge.

**MQIACH\_MCA\_TYPE**

MCA-Typ.

```
MQIACH_MR_COUNT
```
Anzahl der Versuche, eine Nachricht zu senden.

# **MQIACH\_MR\_INTERVAL**

Intervall (in Millisekunden) zwischen Versuchen, eine Nachricht erneut zu senden.

### **MQIACH\_MSG\_COMPRESSION**

Liste der vom Kanal unterstützten Komprimierungsverfahren für Nachrichtendaten.

### **MQIACH\_NETWORK\_PRIORITY** Netzpriorität.

**MQIACH\_NPM\_SPEED**

Geschwindigkeit nicht persistenter Nachrichten.

# **MQIACH\_PUT\_AUTHORITY**

Die Berechtigung zum Einreihen.

**MQIACH\_SEQUENCE\_NUMBER\_WRAP**

Folgenummernumbruch.

# **MQIACH\_SHORT\_RETRY**

Zähler für Wiederholungsversuche nach kurzem Intervall.

### **MQIACH\_SHORT\_TIMER**

Zeitgeber für kurze Dauer.

# **MQIACH\_XMIT\_PROTOCOL\_TYPE**

Übertragungsprotokolltyp.

#### z/0S **CommandScope (MQCFST)**

Befehlsbereich (Parameter-ID: MQCACF\_COMMAND\_SCOPE). Dieser Parameter gilt nur für z/OS.

Gibt an, wie der Befehl verarbeitet wird, wenn der Warteschlangenmanager ein Mitglied einer Gruppe mit gemeinsamer Warteschlange ist. Sie können folgende Werte angeben:

- - (oder den Parameter komplett übergehen). Dieser Befehl wird auf dem Warteschlangenmanager ausgeführt, auf dem er eingegeben wurde.
- Warteschlangenmanagername. Der Befehl wird auf dem angegebenen Warteschlangenmanager verarbeitet, sofern dieser innerhalb der Gruppe mit gemeinsamer Warteschlange aktiv ist. Wenn Sie einen anderen Warteschlangenmanagernamen angeben als den des Warteschlangenmanagers, auf dem er eingegeben wurde, müssen Sie eine Umgebung verwenden, in der Gruppen mit gemeinsamer Warteschlange unterstützt werden. Der Befehlsserver muss aktiv sein.
- Ein Stern " \*". Der Befehl wird auf dem lokalen Warteschlangenmanager verarbeitet und außerdem an jeden aktiven Warteschlangenmanager in der Gruppe mit gemeinsamer Warteschlange übergeben.

Die maximale Länge beträgt MQ\_QSG\_NAME\_LENGTH.

*CommandScope* kann nicht als Parameter verwendet werden, nach dem gefiltert wird.

### **IntegerFilterCommand (MQCFIF)**

Befehlsdeskriptor für Ganzzahlfilter. Die Parameter-ID muss ein beliebiger Parameter vom Typ "Ganzzahl" sein, der in *ClusterQMgrAttrs* zulässig ist. Dies gilt nicht für MQIACF\_ALL und andere Parameter (siehe Anmerkung).Verwenden Sie diesen Parameter, um die Ausgabe des Befehls zu beschränken, indem Sie eine Filterbedingung angeben. Informationen zur Verwendung dieser Filterbedingung finden Sie unter ["MQCFIF - PCF-Parameter Integer-Filter" auf Seite 1605](#page-1604-0).

Wenn Sie einen Ganzzahlfilter angeben, können Sie über den Parameter **StringFilterCommand** keinen Zeichenfolgefilter angeben.

### **StringFilterCommand (MQCFSF)**

Befehlsdeskriptor für Zeichenfolgefilter. Die Parameter-ID muss ein beliebiger Parameter vom Typ "Zeichenfolge" sein, der in *ClusterQMgrAttrs* zulässig ist. Dies gilt nicht für MQCA\_CLUS-TER\_Q\_MGR\_NAME und andere Parameter (siehe Anmerkung).Verwenden Sie diesen Parameter, um die Ausgabe des Befehls zu beschränken, indem Sie eine Filterbedingung angeben. Informationen zur Verwendung dieser Filterbedingung finden Sie unter ["MQCFSF - PCF-Parameter Zeichenfolgefilter"](#page-1611-0) [auf Seite 1612.](#page-1611-0)

Wenn Sie einen Zeichenfolgefilter für *Channel* oder *ClusterName* angeben, ist es nicht möglich, zusätzlich die Parameter *Channel* oder *ClusterName* anzugeben.

Wenn Sie einen Zeichenfolgefilter angeben, können Sie über den Parameter **IntegerFilterCommand** keinen Ganzzahlfilter angeben.

# *Antwort auf "MQCMD\_INQUIRE\_CLUSTER\_Q\_MGR" (Inquire Cluster Queue Manager)*

Die Antwort auf den PCF-Befehl "Inquire Cluster Queue Manager" (MQCMD\_INQUIRE\_CLUSTER\_Q\_MGR) besteht aus drei Teilen. Auf den Antwortheader folgt die Struktur *QMgrName* und die angeforderte Kombination aus Attributparameterstrukturen.

# **Folgendes wird immer zurückgegeben:**

*ChannelName*, *ClusterName*, *QMgrName*,

### **Rückgabe immer, wenn angefordert:**

*AlterationDate* , *AlterationTime* , *BatchHeartbeat* , *BatchInterval* , *BatchSize* , *ChannelDesc* , *ChannelMonitoring* , *ChannelStatus* , *ClusterDate* , *ClusterInfo* , *ClusterTime* , *CLWLChannelPriority* , *CLWLChannelRank* , *CLWLChannelWeight* , *ConnectionName* , *DataConversion* , *DiscInterval* , *HeaderCompression* , *HeartbeatIn-*

*terval* , *KeepAliveInterval* , *LocalAddress* , *LongRetryCount* , *LongRetryInterval* , *MaxMsgLength* , *MCAName* , *MCAType* , *MCAUserIdentifier* ,

*MessageCompression*, *ModeName*, *MsgExit*, *MsgRetryCount*, *MsgRetryExit*, *MsgRetryInterval*, *MsgRetryUserData*, *MsgUserData*, *NetworkPriority*, *NonPersistentMsgSpeed*, *Password*, *PutAuthority*, *QMgrDefinitionType*, *QMgrIdentifier*, *QMgrType*, *ReceiveExit*, *ReceiveUserData*, *SecurityExit*, *SecurityUserData*, *SendExit*, *SendUserData*, *Seq-NumberWrap*, *ShortRetryCount*, *ShortRetryInterval*, *SSLCipherSpec*, *SSLClientAuth*, *SSLPeerName*, *Suspend*, *TpName*, *TransmissionQName*, *TransportType*, *UseDLQ*, *UserIdentifier*, *Version*

# **Antwortdaten**

### **AlterationDate (MQCFST)**

Das Änderungsdatum im Format yyyy-mm-dd (Parameter-ID: MQCA\_ALTERATION\_DATE).

Das Datum, zu dem die Daten zuletzt geändert wurden.

### **AlterationTime (MQCFST)**

Die Änderungsuhrzeit im Format hh.mm.ss (Parameter-ID: MQCA\_ALTERATION\_TIME)

Die Uhrzeit, zu der die Daten zuletzt geändert wurden.

### **BatchHeartbeat (MQCFIN)**

Der Wert, der für das Überwachungssignal für Stapel verwendet wird (Parameter-ID: MQI-ACH\_BATCH\_HB).

Der Wert kann im Bereich von 0 bis 999.999 liegen. Der Wert "0" gibt an, dass das Überwachungssignal für Stapel nicht verwendet wird.

### **BatchInterval (MQCFIN)**

Stapelintervall (Parameter-ID: MQIACH\_BATCH\_INTERVAL).

### **BatchSize (MQCFIN)**

Stapelgröße (Parameter-ID: MQIACH\_BATCH\_SIZE).

# **ChannelDesc (MQCFST)**

Kanalbeschreibung (Parameter-ID: MQCACH\_DESC).

Die maximale Länge der Zeichenfolge beträgt MQ\_CHANNEL\_DESC\_LENGTH.

### **ChannelMonitoring (MQCFIN)**

Erfassung von Onlineüberwachungsdaten (Parameter-ID: MQIA\_MONITORING\_CHANNEL).

Folgende Werte sind möglich:

### **MQMON\_OFF**

Die Erfassung von Onlineüberwachungsdaten ist für diesen Kanal inaktiviert.

### **MQMON\_Q\_MGR**

Der Wert für den Parameter **ChannelMonitoring** des Warteschlangenmanagers wird vom Kanal übernommen. MQMON\_Q\_MGR ist der Standardwert.

### **MQMON\_LOW**

Die Erfassung der Onlineüberwachungsdaten ist für diesen Kanal mit einer niedrigen Datenerfassungsrate aktiviert. Dies gilt nicht, wenn der Parameter **ChannelMonitoring** des Warteschlangenmanagers MQMON\_NONE ist.
#### **MQMON\_MEDIUM**

Die Erfassung der Onlineüberwachungsdaten wird für diesen Kanal mit einer mittleren Datenerfassungsrate aktiviert. Dies gilt nicht, wenn der Parameter **ChannelMonitoring** des Warteschlangenmanagers MQMON\_NONE ist.

#### **MQMON\_HIGH**

Die Erfassung der Onlineüberwachungsdaten ist für diesen Kanal mit einer hohen Datenerfassungsrate aktiviert. Dies gilt nicht, wenn der Parameter ChannelMonitoring des Warteschlangenmanagers **ChannelMonitoring** MQMON\_NONE ist.

#### **ChannelName (MQCFST)**

Kanalname (Parameter-ID: MQCACH\_CHANNEL\_NAME).

Die maximale Länge der Zeichenfolge beträgt MQ\_CHANNEL\_NAME\_LENGTH.

#### **ChannelStatus (MQCFIN)**

Kanalstatus (Parameter-ID: MQIACH\_CHANNEL\_STATUS).

Folgende Werte sind möglich:

## **MQCHS\_BINDING**

Kanal trifft eine Vereinbarung mit dem Partner.

#### **MQCHS\_INACTIVE**

Kanal ist nicht aktiv.

#### **MQCHS\_STARTING**

Kanal wartet auf seine Aktivierung.

#### **MQCHS\_RUNNING**

Der Kanal überträgt Nachrichten oder wartet auf diese.

#### **MQCHS\_PAUSED**

Kanal wird angehalten.

#### **MQCHS\_STOPPING**

Kanal wird gerade gestoppt.

#### **MQCHS\_RETRYING**

Kanal versucht erneut, eine Verbindung herzustellen.

#### **MQCHS\_STOPPED**

Der Kanal wurde gestoppt.

#### **MQCHS\_REQUESTING**

Requesterkanal fordert Verbindung an.

#### **MQCHS\_INITIALIZING**

Kanal führt Initialisierung durch.

Dieser Parameter wird zurückgegeben, wenn es sich bei dem Kanal nur um einen Clustersenderkanal handelt (CLUSSDR).

#### **ClusterDate (MQCFST)**

Clusterdatum im Format yyyy-mm-dd (Parameter-ID: MQCA\_CLUSTER\_DATE).

Das Datum, an dem die Informationen dem lokalen Warteschlangenmanager zur Verfügung gestellt wurden.

#### **ClusterInfo (MQCFIN)**

Clusterinformationen (Parameter-ID: MQIACF\_CLUSTER\_INFO).

Die dem lokalen Warteschlangenmanager zur Verfügung gestellten Clusterinformationen.

## **ClusterName (MQCFST)**

Clustername (Parameter-ID: MQCA\_CLUSTER\_NAME).

#### **ClusterTime (MQCFST)**

Clusteruhrzeit im Format hh.mm.ss (Parameter-ID: MQCA\_CLUSTER\_TIME).

Die Uhrzeit, zu der die Informationen dem lokalen Warteschlangenmanager zu Verfügung gestellt wurden.

### **CLWLChannelPriority (MQCFIN)**

Kanalpriorität (Parameter-ID: MQIACH\_CLWL\_CHANNEL\_PRIORITY).

#### **CLWLChannelRank (MQCFIN)**

Kanalrangfolge (Parameter-ID: MQIACH\_CLWL\_CHANNEL\_RANK).

#### **CLWLChannelWeight (MQCFIN)**

Kanalgewichtung (Parameter-ID: MQIACH\_CLWL\_CHANNEL\_WEIGHT).

#### **ConnectionName (MQCFST)**

Verbindungsname (Parameter-ID: MQCACH\_CONNECTION\_NAME).

Die maximale Länge der Zeichenfolge beträgt MQ\_CONN\_NAME\_LENGTH. Unter z/OS ist dies MQ\_LO-CAL\_ADDRESS\_LENGTH.

### **DataConversion (MQCFIN)**

Gibt an, ob ein Sender Anwendungsdaten konvertieren muss (Parameter-ID: MQIACH\_DATA\_CON-VERSION).

Folgende Werte sind möglich:

#### **MQCDC\_NO\_SENDER\_CONVERSION**

Keine Konvertierung durch den Sender.

### **MQCDC\_SENDER\_CONVERSION**

Konvertierung durch den Sender.

#### **DiscInterval (MQCFIN)**

Trennungsintervall (Parameter-ID: MQIACH\_DISC\_INTERVAL).

#### **HeaderCompression (MQCFIL)**

Vom Kanal unterstützte Komprimierungsverfahren für Headerdaten (Parameter-ID: MQI-ACH\_HDR\_COMPRESSION).Die Werte sind in der Reihenfolge der Vorgabe angegeben.

Der Wert kann mindestens einer der folgenden sein:

#### **MQCOMPRESS\_NONE**

Es werden keine Headerdaten komprimiert.

#### **MQCOMPRESS\_SYSTEM**

Headerdaten werden komprimiert.

#### **HeartbeatInterval (MQCFIN)**

Heartbeatintervall (Parameter-ID: MQIACH\_HB\_INTERVAL).

## **KeepAliveInterval (MQCFIN)**

Keepalive-Intervall (Parameter-ID: MQIACH\_KEEP\_ALIVE\_INTERVAL). Dieser Parameter gilt nur für  $z/OS$ .

#### **LocalAddress (MQCFST)**

Lokale Kommunikationsadresse für den Kanal (Parameter-ID: MQCACH\_LOCAL\_ADDRESS).

Die maximale Länge der Zeichenfolge beträgt MQ\_LOCAL\_ADDRESS\_LENGTH.

#### **LongRetryCount (MQCFIN)**

Langer Zähler für Wiederholungsversuche (Parameter-ID: MQIACH\_LONG\_RETRY).

## **LongRetryInterval (MQCFIN)**

Zeitgeber für langes Intervall (Parameter-ID: MQIACH\_LONG\_TIMER).

#### **MaxMsgLength (MQCFIN)**

Maximale Nachrichtenlänge (Parameter-ID: MQIACH\_MAX\_MSG\_LENGTH).

#### **MCAName (MQCFST)**

Name des Nachrichtenkanalagenten (Parameter-ID: MQCACH\_MCA\_NAME).

Die maximale Länge der Zeichenfolge beträgt MQ\_MCA\_NAME\_LENGTH.

## **MCAType (MQCFIN)**

Typ des Nachrichtenkanalagenten (Parameter-ID: MQIACH\_MCA\_TYPE).

Folgende Werte sind möglich:

## **MQMCAT\_PROCESS**

Prozess

#### **MQMCAT\_THREAD**

Thread (nur Windows).

## **MCAUserIdentifier (MQCFST)**

Benutzer-ID des Nachrichtenkanalagenten (Parameter-ID: MQCACH\_MCA\_USER\_ID).

Die maximale Länge der Zeichenfolge ist MQ\_USER\_ID\_LENGTH.

## **MessageCompression (MQCFIL)**

Komprimierungsverfahren für Nachrichtendaten, die vom Kanal unterstützt werden (Parameter-ID: MQIACH\_MSG\_COMPRESSION).Die Werte sind in der Reihenfolge der Vorgabe angegeben.

Der Wert kann eine oder mehrere der folgenden Angaben sein:

## **MQCOMPRESS\_NONE**

Es werden keine Nachrichtendaten komprimiert.

## **MQCOMPRESS\_RLE**

Nachrichtendaten werden mittels Lauflängencodierung komprimiert.

## **MQCOMPRESS\_ZLIBFAST**

Nachrichtendaten werden mittels ZLIB-Codierung mit priorisierter Geschwindigkeit komprimiert.

## **MQCOMPRESS\_ZLIBHIGH**

Die Komprimierung der Nachrichtendaten erfolgt unter Verwendung der ZLIB-Codierung, wobei der Schwerpunkt auf dem Komprimierungsgrad liegt.

## **ModeName (MQCFST)**

Modusname (Parameter-ID: MOCACH\_MODE\_NAME).

Die maximale Länge der Zeichenfolge beträgt MQ\_MODE\_NAME\_LENGTH.

## **MsgExit (MQCFST)**

Nachrichtenexitname (Parameter-ID: MQCACH\_MSG\_EXIT\_NAME).

Die maximale Länge der Zeichenfolge beträgt MQ\_EXIT\_NAME\_LENGTH.

Auf Multiplatforms können mehrere Nachrichtenexits für einen Kanal definiert werden. Wenn mehrere Nachrichtenexits definiert sind, wird die Liste der Namen in einer Struktur vom Typ MQCFSL anstatt in einer MQCFST-Struktur zurückgegeben.

z/0\$ Unter z/OS wird immer eine MQCFSL-Struktur verwendet.

## **MsgRetryCount (MQCFIN)**

Nachrichtenwiederholungszähler (Parameter-ID: MQIACH\_MR\_COUNT).

## **MsgRetryExit (MQCFST)**

Name des Nachrichtenwiederholungsexits (Parameterkennung: MQCACH\_MR\_EXIT\_NAME).

Die maximale Länge der Zeichenfolge beträgt MQ\_EXIT\_NAME\_LENGTH.

## **MsgRetryInterval (MQCFIN)**

Nachrichtenwiederholungsintervall (Parameter-ID: MQIACH\_MR\_INTERVAL).

## **MsgRetryUserData (MQCFST)**

Benutzerdaten des Nachrichtenwiederholungsexits (Parameter-ID: MQCACH\_MR\_EXIT\_USER\_DATA).

Die maximale Länge der Zeichenfolge beträgt MQ\_EXIT\_DATA\_LENGTH.

## **MsgUserData (MQCFST)**

Benutzerdaten des Nachrichtenexits (Parameter-ID: MQCACH\_MSG\_EXIT\_USER\_DATA).

Die maximale Länge der Zeichenfolge beträgt MQ\_EXIT\_DATA\_LENGTH.

Auf Multiplatforms können mehrere Benutzerdatenzeichenfolgen des Nachrichtenexits für einen Kanal definiert werden. Wenn mehrere Zeichenfolgen definiert sind, wird die Liste der Zeichenfolgen in einer Struktur vom Typ MQCFSL anstatt in einer MQCFST-Struktur zurückgegeben.

**U**nter z/OS wird immer eine MQCFSL-Struktur verwendet.

## **NetworkPriority (MQCFIN)**

Netzpriorität (Parameter-ID: MQIACH\_NETWORK\_PRIORITY).

## **NonPersistentMsgSpeed (MQCFIN)**

Geschwindigkeit, mit der nicht persistente Nachrichten gesendet werden sollen (Parameter-ID: MQI-ACH\_NPM\_SPEED).

Folgende Werte sind möglich:

## **MQNPMS\_NORMAL**

Normale Geschwindigkeit.

## **MQNPMS\_FAST**

Schnelle Geschwindigkeit.

## **Password (MQCFST)**

Kennwort (Parameter-ID: MQCACH\_PASSWORD). Dieser Parameter ist unter z/OS nicht verfügbar.

Wenn ein belegtes Kennwort definiert ist, wird es in Form von Sternen zurückgegeben. Andernfalls wird es in Form von Leerzeichen zurückgegeben.

Die maximale Länge der Zeichenfolge beträgt MQ\_PASSWORD\_LENGTH. Allerdings werden nur die ersten zehn Zeichen verwendet.

## **PutAuthority (MQCFIN)**

PUT-Berechtigung (Parameter-ID: MQIACH\_PUT\_AUTHORITY).

Folgende Werte sind möglich:

## **MQPA\_DEFAULT**

Die standardmäßige Benutzer-ID wird verwendet.

## **MQPA\_CONTEXT**

Die Kontext-Benutzer-ID wird verwendet.

## **MQPA\_ALTERNATE\_OR\_MCA**

Die Benutzer-ID aus dem Feld *UserIdentifier* des Nachrichtendeskriptors wird verwendet. Vom Netz empfangene Benutzer-IDs werden nicht übernommen. Dieser Wert gilt nur unter z/OS.

## **MQPA\_ONLY\_MCA**

Die Standard-Benutzer-ID wird verwendet. Vom Netz empfangene Benutzer-IDs werden nicht übernommen. Dieser Wert gilt nur unter z/OS.

## **QMgrDefinitionType (MQCFIN)**

Definitionstyp des Warteschlangenmanagers (Parameter-ID: MQIACF\_Q\_MGR\_DEFINITION\_TYPE).

Folgende Werte sind möglich:

## **MQQMDT\_EXPLICIT\_CLUSTER\_SENDER**

Ein Clustersenderkanal von einer expliziten Definition.

## **MQQMDT\_AUTO\_CLUSTER\_SENDER**

Ein Clustersenderkanal von einer automatischen Definition.

## **MQQMDT\_CLUSTER\_RECEIVER**

Ein Clusterempfängerkanal.

## **MQQMDT\_AUTO\_EXP\_CLUSTER\_SENDER**

Ein Clustersenderkanal von einer expliziten und einer automatischen Definition.

## **QMgrIdentifier (MQCFST)**

Warteschlangenmanager-ID (Parameter-ID: MQCA\_Q\_MGR\_IDENTIFIER).

Die eindeutige ID des Warteschlangenmanagers.

## **QMgrName (MQCFST)**

Name des Warteschlangenmanagers (Parameter-ID: MQCA\_CLUSTER\_Q\_MGR\_NAME).

Die maximale Länge der Zeichenfolge beträgt MQ\_Q\_MGR\_NAME\_LENGTH.

## **QMgrType (MQCFIN)**

Warteschlangenmanagertyp (Parameter-ID: MQIACF\_Q\_MGR\_TYPE).

Folgende Werte sind möglich:

## **MQQMT\_NORMAL**

Normaler Warteschlangenmanager.

## **MQQMT\_REPOSITORY**

Repository-Warteschlangenmanager.

## **ReceiveExit (MQCFST)**

Empfangsexitname (Parameter-ID: MQCACH\_RCV\_EXIT\_NAME).

Die maximale Länge der Zeichenfolge beträgt MQ\_EXIT\_NAME\_LENGTH.

**Auf Multiplation Auf Multiplatforms können mehrere Empfangsexits für einen Kanal definiert werden.** Wenn mehrere Empfangsexits definiert sind, wird die Liste der Namen in einer Struktur vom Typ MQCFSL anstatt in einer MQCFST-Struktur zurückgegeben.

 $z/0S$ 

Unter z/OS wird immer eine MQCFSL-Struktur verwendet.

## **ReceiveUserData (MQCFST)**

Benutzerdaten des Empfangsexits (Parameter-ID: MQCACH\_RCV\_EXIT\_USER\_DATA).

Die maximale Länge der Zeichenfolge beträgt MQ\_EXIT\_DATA\_LENGTH.

Multi Mauf Multiplatforms können mehrere Benutzerdatenzeichenfolgen des Empfangsexits für einen Kanal definiert werden. Wenn mehrere Zeichenfolgen definiert sind, wird die Liste der Zeichenfolgen in einer Struktur vom Typ MQCFSL anstatt in einer MQCFST-Struktur zurückgegeben.

 $z/0S$ Unter z/OS wird immer eine MOCFSL-Struktur verwendet.

## **SecurityExit (MQCFST)**

Sicherheitsexitname (Parameter-ID: MQCACH\_SEC\_EXIT\_NAME).

Die maximale Länge der Zeichenfolge beträgt MQ\_EXIT\_NAME\_LENGTH.

## **SecurityUserData (MQCFST)**

Benutzerdaten des Sicherheitsexits (Parameter-ID: MQCACH\_SEC\_EXIT\_USER\_DATA).

Die maximale Länge der Zeichenfolge beträgt MQ\_EXIT\_DATA\_LENGTH.

## **SendExit (MQCFST)**

Sendeexitname (Parameter-ID: MOCACH\_SEND\_EXIT\_NAME).

Die maximale Länge der Zeichenfolge beträgt MQ\_EXIT\_NAME\_LENGTH.

**Auf Multiplatforms können mehrere Sendeexits für einen Kanal definiert werden. Wenn** mehrere Sendeexits definiert sind, wird die Liste der Namen in einer Struktur vom Typ MQCFSL anstatt in einer MQCFST-Struktur zurückgegeben.

 $z/0S$ 

Unter z/OS wird immer eine MOCFSL-Struktur verwendet.

## **SendUserData (MQCFST)**

Benutzerdaten des Sendeexits (Parameter-ID: MQCACH\_SEND\_EXIT\_USER\_DATA).

Die maximale Länge der Zeichenfolge beträgt MQ\_EXIT\_DATA\_LENGTH.

Auf Multiplatforms können mehrere Benutzerdatenzeichenfolgen des Sendeexits für einen Kanal definiert werden. Wenn mehrere Zeichenfolgen definiert sind, wird die Liste der Namen in einer Struktur vom Typ MQCFSL anstatt in einer MQCFST-Struktur zurückgegeben.

**U**nter z/OS wird immer eine MQCFSL-Struktur verwendet.

## **SeqNumberWrap (MQCFIN)**

Folgenummer (Parameter-ID: MQIACH\_SEQUENCE\_NUMBER\_WRAP).

## **ShortRetryCount (MQCFIN)**

Kurzer Wiederholungszähler (Parameter-ID: MQIACH\_SHORT\_RETRY).

## **ShortRetryInterval (MQCFIN)**

Kurzer Zeitgeber (Parameter-ID: MQIACH\_SHORT\_TIMER).

## **SSLCipherSpec (MQCFST)**

CipherSpec (Parameter-ID: MQCACH\_SSL\_CIPHER\_SPEC).

Die Länge der Zeichenfolge ist MQ\_SSL\_CIPHER\_SPEC\_LENGTH.

## **SSLClientAuth (MQCFIN)**

Clientauthentifizierung (Parameter-ID: MQIACH\_SSL\_CLIENT\_AUTH).

Folgende Werte sind möglich:

## **MQSCA\_REQUIRED**

Clientauthentifizierung erforderlich

## **MQSCA\_OPTIONAL**

Die Clientauthentifizierung ist optional.

Gibt an, ob für IBM MQ ein Zertifikat vom TLS-Client erforderlich ist.

## **SSLPeerName (MQCFST)**

Peername (Parameter-ID: MQCACH\_SSL\_PEER\_NAME).

Die Länge der Zeichenfolge ist MQ\_SSL\_PEER\_NAME\_LENGTH. Unter z/OS ist dies MQ\_SHORT\_PEER\_NAME\_LENGTH.

Gibt den Filter an, der für den Vergleich mit dem definierten Namen des Zertifikats vom Peerwarteschlangenmanager oder vom Client am anderen Ende des Kanals verwendet wird. (Ein definierter Name ist die ID des TLS-Zertifikats.) Wenn der definierte Name im Zertifikat, das vom Peer empfangen wurde, nicht mit dem SSLPEER-Filter übereinstimmt, startet der Kanal nicht.

## **Suspend (MQCFIN)**

Gibt an, ob der Warteschlangenmanager ausgesetzt ist (Parameter-ID: MQIACF\_SUSPEND).

Folgende Werte sind möglich:

## **MQSUS\_NO**

Der Warteschlangenmanager ist nicht im Cluster ausgesetzt.

## **MQSUS\_YES**

Der Warteschlangenmanager ist im Cluster ausgesetzt.

## **TpName (MQCFST)**

Transaktionsprogrammname (Parameter-ID: MQCACH\_TP\_NAME).

Die maximale Länge der Zeichenfolge beträgt MQ\_TP\_NAME\_LENGTH.

## **TranmissionQName (MQCFST)**

Name der Übertragungswarteschlange (Parameter-ID: MQCA\_XMIT\_Q\_NAME). Die vom Warteschlangenmanager verwendete Clusterübertragungswarteschlange.

Die maximale Länge der Zeichenfolge beträgt MQ\_Q\_NAME\_LENGTH.

## **TransportType (MQCFIN)**

Übertragungsprotokolltyp (Parameter-ID: MQIACH\_XMIT\_PROTOCOL\_TYPE).

Folgende Werte sind möglich:

## **MQXPT\_LU62** LU 6.2. **MQXPT\_TCP**

TCP.

**MQXPT\_NETBIOS** NetBIOS.

**MQXPT\_SPX**

SPX.

**MQXPT\_DECNET** DECnet.

## **UseDLQ (MQCFIN)**

Bestimmt, ob eine Warteschlange für nicht zustellbare Nachrichten verwendet werden soll, wenn Veröffentlichungsnachrichten nicht an die richtige Warteschlange für Subskriptionen zugestellt werden konnten (Parameter-ID: MQIA\_USE\_DEAD\_LETTER\_Q).

## **UserIdentifier (MQCFST)**

Taskbenutzer-ID (Parameter-ID: MQCACH\_USER\_ID). Dieser Parameter ist unter z/OS nicht verfügbar.

Die maximale Länge der Zeichenfolge beträgt MQ\_USER\_ID\_LENGTH. Allerdings werden nur die ersten zehn Zeichen verwendet.

## **Version (MQCFST)**

Die Version der IBM MQ -Installation, der der Clusterwarteschlangenmanager zugeordnet ist. (Parameter-ID: MQCA\_VERSION).Die Version hat das Format VVRRMMFF:

VV: Version

RR: Release

MM: Wartungsstufe

FF: Fix-Level

# **Multi MQCMD\_INQUIRE\_COMM\_INFO (Inquire Communication Information Ob-**

## *ject) unter Multiplatforms*

Der PCF-Befehl "Inquire Communication Information Object" (MQCMD\_INQUIRE\_COMM\_INFO) fragt die Attribute der vorhandenen IBM MQ-Kommunikationsdatenobjekte an.

## **Erforderliche Parameter:**

*ComminfoName*

## **Optionale Parameter:**

*ComminfoAttrs*, **IntegerFilterCommand**, **StringFilterCommand**

## **Erforderliche Parameter**

## **ComminfoName (MQCFST)**

Der Name der Kommunikationsinformationsdefinition, für die Informationen abgefragt werden sollen (Parameter-ID: MQCA\_COMM\_INFO\_NAME).

Der Kommunikationsinformationsname wird unabhängig von den angeforderten Attributen immer zurückgegeben.

Die maximale Länge der Zeichenfolge ist MQ\_COMM\_INFO\_NAME\_LENGTH.

## **Optionale Parameter**

## **ComminfoAttrs (MQCFIL)**

Kommunikationsinformationsattribute (Parameter-ID: MQIACF\_COMM\_INFO\_ATTRS).

In der Attributliste kann der folgende Wert als eigenständiger Wert angegeben sein (dies ist der Standardwert, wenn der Parameter nicht angegeben ist):

## **MQIACF\_ALL**

Alle Attribute.

Oder eine Kombination der folgenden Attribute:

### **MQIA\_CODED\_CHAR\_SET\_ID**

ID des codierten Zeichensatzes für übertragene Nachrichten.

## **MQIA\_COMM\_EVENT**

Steuerung der Kommunikationsinformationsereignisse.

## **MQIA\_MCAST\_BRIDGE**

Multicasting-Überbrückung.

## **MQIA\_MONITOR\_INTERVAL**

Häufigkeit der Aktualisierung der Überwachungsdaten.

## **MQIACF\_ENCODING**

Codierung für übertragene Nachrichten.

## **MQIACH\_MC\_HB\_INTERVAL**

Intervall der Multicasting-Überwachungssignale.

## **MQIACH\_MSG\_HISTORY**

Größe des gespeicherten Nachrichtenprotokolls.

## **MQIACH\_MULTICAST\_PROPERTIES**

Steuerung der Multicasting-Eigenschaften.

## **MQIACH\_NEW\_SUBSCRIBER\_HISTORY**

Protokoll neuer Subskribenten.

## **MQIACH\_PORT**

Portnummer.

## **MQCA\_ALTERATION\_DATE**

Das Datum, zu dem die Daten zuletzt geändert wurden.

## **MQCA\_ALTERATION\_TIME**

Die Uhrzeit, zu der die Daten zuletzt geändert wurden.

#### **MQCA\_COMM\_INFO\_DESC**

Beschreibung der Kommunikationsinformationen.

## **MQCA\_COMM\_INFO\_TYPE**

Typ der Kommunikationsinformationen.

## **MQCACH\_GROUP\_ADDRESS**

Gruppenadresse.

## **IntegerFilterCommand (MQCFIF)**

Befehlsdeskriptor für Ganzzahlfilter. Die Parameter-ID muss ein beliebiger Parameter vom Typ "Ganzzahl" sein, der in *ComminfoAttrs* zulässig ist. Dies gilt nicht für MQIACF\_ALL.Verwenden Sie diesen Parameter, um die Ausgabe des Befehls zu beschränken, indem Sie eine Filterbedingung angeben. Informationen zur Verwendung dieser Filterbedingung finden Sie unter ["MQCFIF - PCF-Parameter](#page-1604-0) [Integer-Filter" auf Seite 1605.](#page-1604-0)

Wenn Sie einen Ganzzahlfilter für *ComminfoType* (MQIA\_COMM\_INFO\_TYPE) angeben, können Sie den Parameter **ComminfoType** nicht angeben.

Wenn Sie einen Ganzzahlfilter angeben, können Sie über den Parameter **StringFilterCommand** keinen Zeichenfolgefilter angeben.

## **StringFilterCommand (MQCFSF)**

Befehlsdeskriptor für Zeichenfolgefilter. Die Parameter-ID muss ein beliebiger Parameter vom Typ "Zeichenfolge" sein, der in *ComminfoAttrs* zulässig ist. Dies gilt nicht für MQCA\_COMM\_IN-FO\_NAME.Verwenden Sie diesen Parameter, um die Ausgabe des Befehls zu beschränken, indem Sie eine Filterbedingung angeben. Informationen zur Verwendung dieser Filterbedingung finden Sie unter ["MQCFSF - PCF-Parameter Zeichenfolgefilter" auf Seite 1612](#page-1611-0).

Wenn Sie einen Zeichenfolgefilter angeben, können Sie über den Parameter **IntegerFilterCommand** keinen Ganzzahlfilter angeben.

## *Antwort auf "MQCMD\_INQUIRE\_COMM\_INFO" (Inquire Communication Information Object) unter Multiplatforms*

Die Antwort auf den PCF-Befehl "Inquire Communication Information Object" (MQCMD\_INQUI-RE\_COMM\_INFO) besteht aus dem Antwortheader, gefolgt von der Struktur "ComminfoName", und der angeforderten Kombination von Attributparameterstrukturen (soweit zutreffend).

Wenn ein generischer Kommunikationsinformationsname angegeben wurde, wird für jedes gefundene Objekt eine solche Nachricht generiert.

#### **Folgendes wird immer zurückgegeben:**

*ComminfoName*

## **Rückgabe immer, wenn angefordert:**

*AlterationDate*, *AlterationTime*, *Bridge*, *CCSID*, *CommEvent*, *Description*, *Encoding*, *GrpAddress*, *MonitorInterval*, *MulticastHeartbeat*, *MulticastPropControl*, *MsgHistory*, *NewSubHistory*, *PortNumber*, *Type*

## **Antwortdaten**

## **AlterationDate (MQCFST)**

Änderungsdatum (Parameter-ID: MQCA\_ALTERATION\_DATE).

Das letzte Änderungsdatum der Informationen im Format yyyy-mm-dd.

#### **AlterationTime (MQCFST)**

Änderungszeit (Parameter-ID: MQCA\_ALTERATION\_TIME).

Die Uhrzeit der letzten Änderung der Informationen im Format hh.mm.ss.

## **Bridge (MQCFIN)**

Multicasting-Überbrückung (Parameter-ID: MQIA\_MCAST\_BRIDGE).

Steuert, ob Veröffentlichungen von Anwendungen, die kein Multicasting verwenden, zu Anwendungen überbrückt werden, die Multicasting verwenden.

#### **CCSID (MQCFIN)**

ID des codierten Zeichensatzes, in dem Nachrichten übertragen werden (Parameter-ID: MQIA\_CO-DED\_CHAR\_SET\_ID).

Die ID des codierten Zeichensatzes, in dem Nachrichten übertragen werden.

### **CommEvent (MQCFIN)**

Ereignissteuerung (Parameter-ID: MQIA\_COMM\_EVENT).

Steuert, ob Ereignisnachrichten für Multicasting-Kennungen generiert werden, die mithilfe dieses COMMINFO-Objekts erstellt werden. Folgende Werte sind möglich:

## **MQEVR\_DISABLED**

Ereignisberichterstellung inaktiviert.

## **MQEVR\_ENABLED**

Ereignisberichterstellung aktiviert

## **MQEVR\_EXCEPTION**

Erstellung von Berichten zu Ereignissen, wenn die Nachrichtenzuverlässigkeit unter dem Grenzwert für die Zuverlässigkeit liegt.

#### **ComminfoName (MQCFST)**

Der Name der Kommunikationsinformationsdefinition (Parameter-ID: MQCA\_COMM\_INFO\_NAME).

Die maximale Länge der Zeichenfolge ist MQ\_COMM\_INFO\_NAME\_LENGTH.

#### **Description (MQCFST)**

Beschreibung der Name der Kommunikationsinformationsdefinition (Parameter-ID: MQCA\_COMM\_INFO\_DESC).

Die maximale Länge der Zeichenfolge ist MQ\_COMM\_INFO\_DESC\_LENGTH.

#### **Encoding (MQCFIN)**

Codierung, in der Nachrichten übertragen werden (Parameter-ID: MQIACF\_ENCODING).

Die Codierung, in der Nachrichten übertragen werden. Folgende Werte sind möglich:

### **MQENC\_AS\_PUBLISHED**

Codierung aus der veröffentlichten Nachricht.

## **MQENC\_NORMAL**

**MQENC\_REVERSED**

#### **MQENC\_S390**

**MQENC\_TNS**

## **GrpAddress (MQCFST)**

Die IP-Adresse oder der DNS-Name der Gruppe (Parameter-ID: MQCACH\_GROUP\_ADDRESS).

Die maximale Länge der Zeichenfolge ist MQ\_GROUP\_ADDRESS\_LENGTH.

### **MonitorInterval (MQCFIN)**

Häufigkeit der Überwachung (Parameter-ID: MQIA\_MONITOR\_INTERVAL).

Gibt (in Sekunden) an, wie häufig Überwachungsdaten aktualisiert und Ereignisnachrichten generiert werden.

#### **MulticastHeartbeat (MQCFIN)**

Intervall der Überwachungssignale für Multicasting (Parameter-ID: MQIACH\_MC\_HB\_INTERVAL).

Das Intervall der Überwachungssignale für Multicastsender in Millisekunden.

## **MulticastPropControl (MQCFIN)**

Steuerung der Multicasting-Eigenschaften (Parameter-ID: MQIACH\_MULTICAST\_PROPERTIES).

Steuert, welche MQMD-Eigenschaften und Benutzereigenschaften mit der Nachricht übertragen werden. Folgende Werte sind möglich:

## **MQMCP\_ALL**

Alle MQMD-Eigenschaften und Benutzereigenschaften.

#### **MQMAP\_REPLY**

Eigenschaften im Zusammenhang mit dem Beantworten von Nachrichten.

## **MQMAP\_USER**

Nur Benutzereigenschaften.

#### **MQMAP\_NONE**

Weder MQMD-Eigenschaften noch Benutzereigenschaften.

#### **MQMAP\_COMPAT**

Eigenschaften werden in einem Format übertragen, das mit vorherigen Multicasting-Clients kompatibel ist.

## **MsgHistory (MQCFIN)**

Nachrichtenprotokoll (Parameter-ID: MQIACH\_MSG\_HISTORY).

Größe des Nachrichtenprotokolls in Kilobyte, das vom System zur Bearbeitung erneuter Übertragungen im Falle negativer Rückmeldungen behalten wird.

## **NewSubHistory (MQCFIN)**

Protokoll neuer Subskribenten (Parameter-ID: MQIACH\_NEW\_SUBSCRIBER\_HISTORY).

Steuert, wie viele historische Daten ein neuer Subskribent erhält. Folgende Werte sind möglich:

## **MQNSH\_NONE**

Es werden nur Veröffentlichungen ab dem Zeitpunkt der Subskription gesendet.

## **MQNSH\_ALL**

Es werden alle bekannten Daten erneut übertragen.

## **PortNumber (MQCFIN)**

Portnummer (Parameter-ID: MQIACH\_PORT).

Die Portnummer für die Übertragung.

## **Type (MQCFIN)**

Der Typ der Kommunikationsinformationsdefinition (Parameter-ID: MQIA\_COMM\_INFO\_TYPE).

Folgende Werte sind möglich:

## **MQCIT\_MULTICAST**

Multicasting.

## *MQCMD\_INQUIRE\_CONNECTION (Inquire Connection)*

Der PCF-Befehl "Inquire connection" (MQCMD\_INQUIRE\_CONNECTION) fragt die Anwendungen an, die mit dem Warteschlangenmanager verbunden sind, den Status aller Transaktionen, auf denen diese Anwendungen ausgeführt werden, und die Objekte, die von der Anwendung geöffnet wurden.

## **Erforderliche Parameter**

## **ConnectionId (MQCFBS)**

Verbindungs-ID (Parameter-ID: MQBACF\_CONNECTION\_ID).

Dieser Parameter ist die eindeutige Verbindungs-ID, die einer Anwendung zugeordnet ist, die mit dem Warteschlangenmanager verbunden ist. Geben Sie entweder diesen Parameter **oder** *Generic-ConnectionId* an.

Allen Verbindungen wird vom Warteschlangenmanager eine eindeutige ID zugeordnet, unabhängig davon, wie die Verbindung hergestellt wurde.

Wenn Sie eine generische Verbindungs-ID angeben müssen, verwenden Sie stattdessen den Parameter **GenericConnectionId**.

Die Länge der Zeichenfolge beträgt MQ\_CONNECTION\_ID\_LENGTH.

## **GenericConnectionId (MQCFBS)**

Generische Spezifikation einer Verbindungs-ID (Parameter-ID: MQBACF\_GENERIC\_CONNECTI-ON\_ID).

Geben Sie entweder diesen Parameter **oder** *ConnectionId* an.

Wenn Sie eine Bytefolge mit einer Länge von null oder mit null Byte angeben, werden Informationen zu allen Verbindungs-IDs zurückgegeben. Dieser Wert ist der einzige zulässige Wert für *GenericConnectionId*.

Die Länge der Zeichenfolge beträgt MQ\_CONNECTION\_ID\_LENGTH.

## **Optionale Parameter**

## **ByteStringFilterCommand (MQCFBF)**

Befehlsdeskriptor für einen Bytefolgefilter. Die Parameter-ID muss MQBACF\_EXTERNAL\_UOW\_ID, MQBACF\_ORIGIN\_UOW\_ID oder MQBACF\_Q\_MGR\_UOW\_ID sein.Verwenden Sie diesen Parameter, um die Ausgabe des Befehls zu beschränken, indem Sie eine Filterbedingung angeben. Informationen zur Verwendung dieser Filterbedingung finden Sie unter ["MQCFBF - PCF-Parameter Bytefolgefilter"](#page-1599-0) [auf Seite 1600.](#page-1599-0)

Wenn Sie einen Bytefolgefilter angeben, können Sie nicht gleichzeitig mit dem Parameter **Integer-FilterCommand** einen Ganzzahlfilter festlegen oder mit dem Parameter **StringFilterCommand** einen Zeichenfolgefilter festlegen.

#### $z/0S$ **CommandScope (MQCFST)**

Befehlsbereich (Parameter-ID: MQCACF\_COMMAND\_SCOPE). Dieser Parameter gilt nur für z/OS.

Gibt an, wie der Befehl ausgeführt wird, wenn der Queue Manager ein Einzeleintrag einer Gruppe mit gemeinsamer Warteschlange ist. Sie können Folgendes angeben:

- Leer (oder den Parameter auslassen). Dieser Befehl wird auf dem Warteschlangenmanager ausgeführt, auf dem er eingegeben wurde.
- Name eines Warteschlangenmanagers. Der Befehl wird auf dem von Ihnen angegebenen Warteschlangenmanager ausgeführt, sofern dieser innerhalb der Gruppe mit gemeinsamer Warteschlange aktiv ist. Wenn Sie einen anderen Warteschlangenmanagernamen angeben als den des Warteschlangenmanagers, auf dem der Befehl eingegeben wurde, müssen Sie eine Umgebung verwenden, in der Gruppen mit gemeinsamer Warteschlange unterstützt werden, und der Befehlsserver muss aktiviert sein.
- ein Asterisk (\*). Der Befehl wird auf dem lokalen Warteschlangenmanager ausgeführt und wird auch an jeden aktiven Warteschlangenmanager in der Gruppe mit gemeinsamer Warteschlange übergeben.

Die maximale Länge beträgt MQ\_Q\_MGR\_NAME\_LENGTH.

*CommandScope* kann nicht als Parameter verwendet werden, nach dem gefiltert wird.

#### **ConnectionAttrs (MQCFIL)**

Verbindungsattribute (Parameter-ID: MQIACF\_CONNECTION\_ATTRS).

In der Attributliste kann der folgende Wert als eigenständiger Wert angegeben sein (dies ist der Standardwert, wenn der Parameter nicht angegeben ist):

#### **MQIACF\_ALL**

Alle Attribute der Auswahl für *ConnInfoType*.

Oder wenn Sie einen Wert von MQIACF\_CONN\_INFO\_CONN für *ConnInfoType* ausgewählt haben, eine Kombination der folgenden Möglichkeiten:

#### **MQBACF\_CONNECTION\_ID**

Verbindungs-ID.

# Multi V S.2.0 MQBACF\_CONN\_TAG

Verbindungstag.

#### **MQBACF\_EXTERNAL\_UOW\_ID**

ID der externen Arbeitseinheit mit Wiederherstellung, die der Verbindung zugeordnet ist.

#### **MQBACF\_ORIGIN\_UOW\_ID**

ID der Arbeitseinheit mit Wiederherstellung, die vom Ersteller zugeordnet wurde (nur unter z/OS gültig).

#### **MQBACF\_Q\_MGR\_UOW\_ID**

ID der Arbeitseinheit mit Wiederherstellung, die vom Warteschlangenmanager zugeordnet wurde.

#### **MQCACF\_APPL\_TAG**

Name einer Anwendung, die mit dem Warteschlangenmanager verbunden ist.

#### **MQCACF\_ASID**

Die aus vier Zeichen bestehende Adressraum-ID der Anwendung, die in MQCACF\_APPL\_TAG bestimmt wird (nur unter z/OS gültig).

#### **MQCACF\_ORIGIN\_NAME**

Ersteller der Arbeitseinheit mit Wiederherstellung (nur unter z/OS gültig).

#### **MQCACF\_PSB\_NAME**

Der aus acht Zeichen bestehende Name des Programmspezifikationsblocks (PSB), der der aktiven IMS-Transaktion zugeordnet ist (nur unter z/OS gültig).

#### **MQCACF\_PST\_ID**

Die aus vier Zeichen bestehende Regionskennung der IMS-Programmspezifikationstabelle (PST) für die verbundene IMS-Region (nur unter z/OS gültig).

### **MQCACF\_TASK\_NUMBER**

Eine siebenstellige CICS-Tasknummer (nur unter z/OS gültig).

#### **MQCACF\_TRANSACTION\_ID**

Eine aus vier Zeichen bestehende CICS-Transaktions-ID (nur unter z/OS gültig).

#### **MQCACF\_UOW\_LOG\_EXTENT\_NAME**

Name des ersten Bereichs, der für die Wiederherstellung der Transaktion erforderlich ist. MQCACF\_UOW\_LOG\_EXTENT\_NAME ist unter z/OS nicht gültig.

#### **MQCACF\_UOW\_LOG\_START\_DATE**

Datum, an dem die der aktuellen Verbindung zugeordnete Transaktion zum ersten Mal Daten in das Protokoll geschrieben hat.

## **MQCACF\_UOW\_LOG\_START\_TIME**

Uhrzeit, zu der die der aktuellen Verbindung zugeordnete Transaktion zum ersten Mal Daten in das Protokoll geschrieben hat.

#### **MQCACF\_UOW\_START\_DATE**

Datum, an dem die der aktuellen Verbindung zugeordnete Transaktion zum ersten Mal gestartet wurde.

#### **MQCACF\_UOW\_START\_TIME**

Uhrzeit, zu der die der aktuellen Verbindung zugeordnete Transaktion gestartet wurde.

### **MQCACF\_USER\_IDENTIFIER**

Benutzer-ID der Anwendung, die mit dem Warteschlangenmanager verbunden ist.

## **MQCACH\_CHANNEL\_NAME**

Name des Kanals, der der verbundenen Anwendung zugeordnet ist.

#### **MQCACH\_CONNECTION\_NAME**

Verbindungsname des Kanals, der der Anwendung zugeordnet ist.

#### **MQIA\_APPL\_TYPE**

Typ der Anwendung, die mit dem Warteschlangenmanager verbunden ist.

#### **MQIACF\_CONNECT\_OPTIONS**

Verbindungsoptionen, die derzeit für diese Anwendungsverbindung gelten.

Der Wert MQCNO\_STANDARD\_BINDING kann nicht als Filterwert verwendet werden.

#### **MQIACF\_PROCESS\_ID**

Prozess-ID der Anwendung, die aktuell mit dem Warteschlangenmanager verbunden ist.

Dieser Parameter ist unter z/OS nicht gültig.

#### **MQIACF\_THREAD\_ID**

Thread-ID der Anwendung, die aktuell mit dem Warteschlangenmanager verbunden ist.

Dieser Parameter ist unter z/OS nicht gültig.

#### **MQIACF\_UOW\_STATE**

Status der Arbeitseinheit.

#### **MQIACF\_UOW\_TYPE**

Typ der externen ID der Arbeitseinheit mit Wiederherstellung aus Sicht des Warteschlangenmanagers.

Oder wenn Sie einen Wert von MQIACF\_CONN\_INFO\_HANDLE für *ConnInfoType* ausgewählt haben, eine Kombination der folgenden Möglichkeiten:

#### **MQCACF\_OBJECT\_NAME**

Name der einzelnen Objekte, die von der Verbindung geöffnet wurden.

#### **MQCACH\_CONNECTION\_NAME**

Verbindungsname des Kanals, der der Anwendung zugeordnet ist.

#### *z/*0S **MQIA\_QSG\_DISP**

Disposition des Objekts (nur unter z/OS gültig).

Sie können MQIA\_QSG\_DISP nicht als Parameter zum Filtern verwenden.

## **MQIA\_READ\_AHEAD**

Der Vorauslesestatus der Verbindung.

#### **MQIA\_UR\_DISP**

Disposition der Arbeitseinheit mit Wiederherstellung, die der Verbindung zugeordnet ist (nur unter z/OS gültig).

## **MQIACF\_HANDLE\_STATE**

Gibt an, ob gerade ein API-Aufruf verarbeitet wird.

#### **MQIACF\_OBJECT\_TYPE**

Typ der einzelnen Objekte, die von der Verbindung geöffnet wurden.

## **MQIACF\_OPEN\_OPTIONS**

Von der Verbindung verwendete Optionen zum Öffnen der einzelnen Objekte.

Oder wenn Sie einen Wert von MQIACF\_CONN\_INFO\_ALL für *ConnInfoType* ausgewählt haben, einen beliebigen der vorherigen Werte.

#### **ConnInfoType (MQCFIN)**

Typ der zurückzugebenden Verbindungsinformationen (Parameter-ID: MQIACF\_CONN\_INFO\_TYPE).

Folgende Werte sind möglich:

## **MQIACF\_CONN\_INFO\_CONN**

Verbindungsinformationen. Unter z/OS schließt MQIACF\_CONN\_INFO\_CONN Threads ein, deren Zuordnung zu einer Verbindung unter Umständen logisch oder tatsächlich aufgehoben wird, sowie unbestätigte Threads, für deren Auflösung ein externer Eingriff erforderlich ist. MQI-ACF\_CONN\_INFO\_CONN ist der verwendete Standardwert, wenn der Parameter nicht angegeben ist.

#### **MQIACF\_CONN\_INFO\_HANDLE**

Informationen nur zu solchen Objekten, die von der angegebenen Verbindung geöffnet wurden.

#### **MQIACF\_CONN\_INFO\_ALL**

Verbindungsinformationen und Informationen zu solchen Objekten, die von der Verbindung geöffnet wurden.

*ConnInfoType* kann nicht als Parameter verwendet werden, nach dem gefiltert wird.

## **IntegerFilterCommand (MQCFIF)**

Befehlsdeskriptor für Ganzzahlfilter. Die Parameter-ID muss ein beliebiger Parameter vom Typ "Ganzzahl" sein, der in *ConnectionAttrs* zulässig ist. Dies gilt nicht für MQIACF\_ALL.Verwenden Sie diesen Parameter, um die Ausgabe des Befehls zu beschränken, indem Sie eine Filterbedingung angeben. Sie können den Wert MQCNO\_STANDARD\_BINDING auf den Parameter MQIACF\_CONNECT\_OPTIONS weder mit dem Operator MQCFOP\_CONTAINS noch mit dem Operator MQCFOP\_EXCLUDES anwen-den. Informationen zur Verwendung dieser Filterbedingung finden Sie unter ["MQCFIF - PCF-Parame](#page-1604-0)[ter Integer-Filter" auf Seite 1605.](#page-1604-0)

Wenn Sie MOIACF\_CONNECT\_OPTIONS oder MOIACF\_OPEN\_OPTIONS zum Filtern verwenden, darf für den Filterwert nur ein Bit gesetzt sein.

Wenn Sie einen Ganzzahlfilter angeben, können Sie nicht gleichzeitig mit dem Parameter **ByteStringFilterCommand** einen Bytefolgefilter festlegen oder mit dem Parameter **StringFilterCommand** einen Zeichenfolgefilter festlegen.

#### **StringFilterCommand (MQCFSF)**

Befehlsdeskriptor für Zeichenfolgefilter. Die Parameter-ID muss ein Parameter vom Typ "Zeichenfolge" sein, der in *ConnectionAttrs* zulässig ist.Verwenden Sie diesen Parameter, um die Ausgabe des Befehls zu beschränken, indem Sie eine Filterbedingung angeben. Informationen zur Verwendung dieser Filterbedingung finden Sie unter ["MQCFSF - PCF-Parameter Zeichenfolgefilter" auf Seite 1612.](#page-1611-0)

Wenn Sie einen Zeichenfolgefilter angeben, können Sie nicht gleichzeitig mit dem Parameter **ByteStringFilterCommand** einen Bytefolgefilter festlegen oder mit dem Parameter **IntegerFilterCommand** einen Ganzzahlfilter festlegen.

## **URDisposition (MQCFIN)**

Disposition der Arbeitseinheit mit Wiederherstellung, die der Verbindung zugeordnet ist (Parameter-ID: MQI\_UR\_DISP). Dieser Parameter ist nur gültig auf z/OS.

Folgende Werte sind möglich:

## **MQQSGD\_ALL**

Gibt an, dass alle Verbindungen zurückgegeben werden müssen.

## **MQQSGD\_GROUP**

Gibt an, dass nur solche Verbindungen zurückgegeben werden müssen, deren Disposition der Arbeitseinheit mit Wiederherstellung auf GROUP gesetzt ist.

## **MQQSGD\_Q\_MGR**

Gibt an, dass nur solche Verbindungen zurückgegeben werden müssen, deren Disposition der Arbeitseinheit mit Wiederherstellung auf QMGR gesetzt ist.

## **Fehlercode**

Dieser Befehl gibt möglicherweise die folgenden Fehlercodes im Antwortformatheader zurück, zusätzlich zu den in ["Gültige Fehlercodes für alle Befehle" auf Seite 1049](#page-1048-0) dargestellten Werten.

## **Ursache (MQLONG)**

Folgende Werte sind möglich:

## **MQRCCF\_CONNECTION\_ID\_ERROR**

Verbindungs-ID ist ungültig.

## *Antwort auf "MQCMD\_INQUIRE\_CONNECTION" (Inquire Connection)*

Die Antwort auf den PCF-Befehl "Inquire Connection" (MQCMD\_INQUIRE\_CONNECTION) besteht aus dem Antwortheader gefolgt von der *ConnectionId*-Struktur und einer Gruppe von Attributparameterstrukturen, die durch den Wert von *ConnInfoType* im Befehl "Inquire" bestimmt werden.

Wenn für *ConnInfoType* der Wert MQIACF\_CONN\_INFO\_ALL angegeben war, werden für jede mit MQIACF\_CONN\_INFO\_CONN gefundene Verbindung eine Nachricht und für jede mit MQIACF\_CONN\_IN-FO\_HANDLE gefundene Verbindung *n* weitere Nachrichten (wobei *n* für die Anzahl der Objekte, die von der Verbindung geöffnet wurden, steht) zurückgegeben.

## **Folgendes wird immer zurückgegeben:**

*ConnectionId*, *ConnInfoType*

## **Rückgabe immer, wenn** *ConnInfoType* **gleich MQIACF\_CONN\_INFO\_HANDLE:**

*ObjectName* , *ObjectType* , *QSGDisposition*

## **Rückgabe, wenn angefordert und** *ConnInfoType* **gleich MQIACF\_CONN\_INFO\_CONN:**

*ApplDesc* , *ApplTag* , *ApplType* , *ASID* , *AsynchronousState* , *ChannelName* , *ClientIdentifier* , *ConnectionName* , *ConnectionOptions* , **ConnectionTag** , *Definition of the ConnectionTag* , *Definition of the Cori-*

*ginUOWId* , *ProcessId* , *PSBName* , *PSTId* , *QMgrUOWId* , *Start-*

*UOWLogExtent* , *TaskNumber* , *ThreadId* , *TransactionId* , *UOWIdentifier* , *UOWLogStartDate* , *UOWLogStartTime* , *UOWStartDate* , *UOWStartTime* , *UOWState* , *UOW-*

*Type* , *URDisposition* , *UserId*

## **Rückgabe, wenn angefordert und** *ConnInfoType* **gleich MQIACF\_CONN\_INFO\_HANDLE:**

*AsynchronousState*, *Destination*, *DestinationQueueManager*, *HandleState*, *OpenOptions*, *ReadAhead*, *SubscriptionID*, *SubscriptionName*, *TopicString*

## **Antwortdaten**

## **ApplDesc (MQCFST)**

Anwendungsbeschreibung (Parameter-ID: MQCACF\_APPL\_DESC).

Die maximale Länge beträgt MQ\_APPL\_DESC\_LENGTH.

## **ApplTag (MQCFST)**

Anwendungstag (Parameter-ID: MQCACF\_APPL\_TAG).

Die maximale Länge beträgt MQ\_APPL\_TAG\_LENGTH.

#### **ApplType (MQCFIN)**

Anwendungstyp (Parameter-ID: MQIA\_APPL\_TYPE).

Folgende Werte sind möglich:

### **MQAT\_QMGR**

Prozess des Warteschlangenmanagers.

#### **MQAT\_CHANNEL\_INITIATOR**

Kanalinitiator.

#### **MQAT\_USER**

Benutzeranwendung

#### **MQAT\_BATCH**

Anwendung, die eine Stapelverbindung verwendet (nur unter z/OS).

#### **MQAT\_RRS\_BATCH**

RRS–koordinierte Anwendung, die eine Stapelverbindung verwendet (nur unter z/OS).

#### **MQAT\_CICS**

CICS-Transaktion (nur unter z/OS).

## **MQAT\_IMS**

IMS-Transaktion (nur unter z/OS).

#### **MQAT\_SYSTEM\_EXTENSION**

Anwendung, die eine Erweiterung der vom Warteschlangenmanager bereitgestellten Funktion ausführt.

# **ASID (MQCFST)**

Adressraum-ID (Parameter-ID: MQCACF\_ASID).

Die aus vier Zeichen bestehende Adressraum-ID der durch *ApplTag* angegebenen Anwendung. Mit ihr werden doppelte Werte von *ApplTag* unterschieden.

Dieser Parameter ist nur gültig auf z/OS.

Die Länge der Zeichenfolge wird durch MQ\_ASID\_LENGTH vorgegeben.

#### **AsynchronousState (MQCFIN)**

Der Status der asynchronen Verarbeitung dieser Kennung (Parameter-ID: MQIACF\_ASYNC\_STATE).

Folgende Werte sind möglich:

#### **MQAS\_NONE**

Wenn *ConnInfoType* MQIACF\_CONN\_INFO\_CONN ist, wurde für diese Kennung kein MQCTL-Aufruf ausgegeben. Auf dieser Verbindung kann gegenwärtig keine asynchrone Nachrichtenverarbeitung fortgesetzt werden. Wenn *ConnInfoType* MQIACF\_CONN\_INFO\_HANDLE ist, wurde für diese Kennung kein MQCB-Aufruf ausgegeben, also wird für diese Kennung keine asynchrone Nachrichtenverarbeitung konfiguriert.

#### **MQAS\_SUSPENDED**

Die Callback-Funktion für die asynchrone Nachrichtenverarbeitung wurde ausgesetzt, sodass die asynchrone Nachrichtenverarbeitung für diese Kennung derzeit nicht fortgesetzt werden kann. Diese Situation kann auftreten, weil entweder von der Anwendung ein MQCB- oder MQCTL-Aufruf mit dem *Operationsparameter* MQOP\_SUSPEND für diese Objektkennung ausgegeben wurde oder die Funktion vom System ausgesetzt wurde. Wenn sie vom System ausgesetzt wurde, wird die Callback-Funktion als Bestandteil des Prozesses der Aussetzung der asynchronen Nachrichtenverarbeitung mit dem Ursachencode aufgerufen, der das Problem beschreibt, das zur Aussetzung geführt hat. Dieser Ursachencode wird im Ursachenfeld in der an den Callback übergebenen

MQCBC-Struktur dokumentiert. Damit die asynchrone Nachrichtenverarbeitung fortgesetzt werden kann, muss die Anwendung einen MQCB- oder MQCTL-Aufruf mit *Operation* MQOP\_RESUME ausgeben. Dieser Ursachencode kann zurückgegeben werden, wenn für *ConnInfoType* der Wert MQIACF\_CONN\_INFO\_CONN oder der Wert MQIACF\_CONN\_INFO\_HANDLE angegeben ist.

## **MQAS\_SUSPENDED\_TEMPORARY**

Die Callback-Funktion für die asynchrone Nachrichtenverarbeitung wurde vom System vorübergehend ausgesetzt; die asynchrone Nachrichtenverarbeitung für diese Objektkennung kann daher zurzeit nicht fortgesetzt werden. Die Callback-Funktion wird als Teil des Prozesses zur Aussetzung der asynchronen Nachrichtenverarbeitung mit dem Ursachencode aufgerufen, der das Problem beschreibt, welches zur Aussetzung geführt hat. MQAS\_SUSPENDED\_TEMPORARY wird im Ursachenfeld in der an den Callback übergebenen MQCBC-Struktur dokumentiert. Die Callback-Funktion wird noch einmal aufgerufen, wenn die asynchrone Nachrichtenverarbeitung vom System wiederaufgenommen wird, wenn der vorübergehende Zustand aufgehoben ist. MQAS\_SUSPEN-DED TEMPORARY wird nur zurückgegeben, wenn für ConnInfoType der Wert MQIACF CONN IN-FO\_HANDLE angegeben ist.

## **MQAS\_STARTED**

Ein MQCTL-Aufruf mit *Operation* MQOP\_START wurde für die Verbindungskennung ausgegeben, sodass die asynchrone Nachrichtenverarbeitung über diese Verbindung fortgesetzt werden kann. MQAS\_STARTED wird nur zurückgegeben, wenn für *ConnInfoType* der Wert MQIACF\_CONN\_IN-FO\_CONN angegeben ist.

## **MQAS\_START\_WAIT**

Ein MQCTL-Aufruf mit *Operation* MQOP\_START-WAIT wurde für die Verbindungskennung ausgegeben, sodass die asynchrone Nachrichtenverarbeitung über diese Verbindung fortgesetzt werden kann. MQAS\_START\_WAIT wird nur zurückgegeben, wenn für *ConnInfoType* der Wert MQI-ACF\_CONN\_INFO\_CONN angegeben ist.

## **MQAS\_STOPPED**

Ein MQCTL-Aufruf mit *Operation* MQOP\_STOP wurde für die Verbindungskennung ausgegeben, sodass die asynchrone Nachrichtenverarbeitung über diese Verbindung nicht fortgesetzt werden kann. MQAS\_STOPPED wird nur zurückgegeben, wenn für *ConnInfoType* der Wert MQI-ACF\_CONN\_INFO\_CONN angegeben ist.

## **MQAS\_ACTIVE**

Ein MQCB-Aufruf hat eine Funktion eingerichtet, asynchron auf Prozessnachrichten zurückzurufen, und die Verbindungskennung wurde gestartet, damit die asynchrone Nachrichtenverarbeitung fortgesetzt werden kann. MQAS\_ACTIVE wird nur zurückgegeben, wenn für *ConnInfoType* der Wert MQIACF\_CONN\_INFO\_HANDLE angegeben ist.

## **MQAS\_INACTIVE**

Ein MQCB-Aufruf hat eine Funktion eingerichtet, asynchron auf Prozessnachrichten zurückzurufen, doch die Verbindungskennung wurde noch nicht gestartet oder sie wurde gestoppt bzw. ausgesetzt, sodass die asynchrone Nachrichtenverarbeitung noch nicht fortgesetzt werden kann. MQAS\_INACTIVE wird nur zurückgegeben, wenn für ConnInfoType der Wert MQIACF\_CONN\_IN-FO\_HANDLE angegeben ist.

## **ChannelName (MQCFST)**

Kanalname (Parameter-ID: QCACH\_CHANNEL\_NAME).

Die maximale Länge der Zeichenfolge ist MQ\_CHANNEL\_NAME\_LENGTH.

## **ClientId (MQCFST)**

Client-ID (Parameter-ID: MQCACH\_CLIENT\_ID). Die Client-ID des Clients, der die Verbindung verwendet. Wenn der Verbindung keine Client-ID zugeordnet ist, ist dieses Attribut leer.

Die maximale Länge der Zeichenfolge ist MQ\_CLIENT\_ID\_LENGTH.

## **ConnectionId (MQCFBS)**

Verbindungs-ID (Parameter-ID: MQBACF\_CONNECTION\_ID).

Die Länge der Zeichenfolge beträgt MQ\_CONNECTION\_ID\_LENGTH.

#### **ConnectionName (MQCFST)**

Verbindungsname (Parameter-ID: MQCACH\_CONNECTION\_NAME).

Die maximale Länge der Zeichenfolge ist MQ\_CONN\_NAME\_LENGTH.

#### **ConnectionOptions (MQCFIL)**

Derzeit für die Verbindung geltende Verbindungsoptionen (Parameter-ID: MQIACF\_CONNECT\_OPTI-ONS).

# **V S.2.0** Multi ConnectionTag (MQCFBS)

Verbindungstag (Parameter-ID: MQBACF\_CONN\_TAG).

Gibt zugehörige Verbindungen an, die gemeinsam eine einzelne Instanz einer Anwendung darstellen. Die Länge der Zeichenfolge ist durch MQ\_CONN\_TAG\_LENGTH vorgegeben.

### **ConnInfoType (MQCFIN)**

Typ der zurückgegebenen Informationen (Parameter-ID: MQIACF\_CONN\_INFO\_TYPE).

Folgende Werte sind möglich:

#### **MQIACF\_CONN\_INFO\_CONN**

Generische Informationen für die angegebene Verbindung.

#### **MQIACF\_CONN\_INFO\_HANDLE**

Informationen nur zu solchen Objekten, die von der angegebenen Verbindung geöffnet wurden.

#### **Destination (MQCFST)**

Die Zielwarteschlange für Nachrichten, die zu dieser Subskription veröffentlicht werden (Parameter-ID: MQCACF\_DESTINATION).

Dieser Parameter ist nur relevant für Kennungen von Subskriptionen zu Themen.

## **DestinationQueueManager (MQCFST)**

Der Zielwarteschlangenmanager für Nachrichten, die zu dieser Subskription veröffentlicht werden (Parameter-ID: MQCACF\_DESTINATION\_Q\_MGR).

Dieser Parameter ist nur relevant für Kennungen von Subskriptionen zu Themen. Wenn *Destination* eine Warteschlange auf dem lokalen Warteschlangenmanager ist, enthält dieser Parameter den Namen des lokalen Warteschlangenmanagers. Ist *Destination* eine Warteschlange auf einem fernen Warteschlangenmanager, enthält dieser Parameter den Namen des fernen Warteschlangenmanagers.

#### **HandleState (MQCFIN)**

Status der Kennung (Parameter-ID: MQIACF\_HANDLE\_STATE).

Folgende Werte sind möglich:

#### **MQHSTATE\_ACTIVE**

Für dieses Objekt wird zurzeit ein API-Aufruf aus dieser Verbindung verarbeitet. Handelt es sich bei dem Objekt um eine Warteschlange, ergibt sich diese Bedingung bei einem MQGET WAIT-Vorgang.

Bei einem ausstehenden MQGET SIGNAL bedeutet dies nicht automatisch, dass die Kennung aktiv ist.

### **MQHSTATE\_INACTIVE**

Für dieses Objekt wird zurzeit kein API-Aufruf aus dieser Verbindung verarbeitet. Handelt es sich bei dem Objekt um eine Warteschlange, ergibt sich diese Bedingung, wenn kein MQGET WAIT-Vorgang aktiv ist.

#### **ObjectName (MQCFST)**

Objektname (Parameter-ID: MQCACF\_OBJECT\_NAME).

Die maximale Länge der Zeichenfolge wird durch MQ\_OBJECT\_NAME\_LENGTH vorgegeben.

#### **ObjectType (MQCFIN)**

Objekttyp (Parameter-ID: MQIACF\_OBJECT\_TYPE).

Handelt es sich bei diesem Parameter um eine Kennung einer Subskription zu einem Thema, so bestimmt der Parameter SUBID die Subskription und kann zusammen mit dem Befehl "Inquire Subscription" verwendet werden, um alle Details zur Subskription zu suchen.

Folgende Werte sind möglich:

## **MQOT\_Q**

Queue.

#### **MQOT\_NAMELIST** Namensliste.

#### **MQOT\_PROCESS** Prozess

## **MQOT\_Q\_MGR**

Warteschlangenmanager

## **MQOT\_CHANNEL**

Der Kanal.

## **MQOT\_AUTH\_INFO**

Authentifizierungsdatenobjekt.

# **MQOT\_TOPIC**

Thema.

## **OpenOptions (MQCFIN)**

Derzeit für das Objekt zum Verbinden geltende Öffnungsoptionen (Parameter-ID: MQIACF\_OPEN\_OP-TIONS).

Dieser Parameter ist für eine Subskription nicht relevant. Verwenden Sie das Feld SUBID des Befehls DISPLAY SUB, um alle Details zu der Subskription zu suchen.

#### $\approx$  z/OS **OriginName (MQCFST)**

Ursprungsname (Parameter-ID: MQCACF\_ORIGIN\_NAME).

Bestimmt den Ersteller der Arbeitseinheit mit Wiederherstellung außer bei *ApplType* gleich MQAT\_RRS\_BATCH, wenn diese Angabe weggelassen wird.

Dieser Parameter ist nur gültig auf z/OS.

Die Länge der Zeichenfolge beträgt MQ\_ORIGIN\_NAME\_LENGTH.

#### $z/0S$ **OriginUOWId (MQCFBS)**

Ursprüngliche ID der Arbeitseinheit (Parameter-ID: MQBACF\_ORIGIN\_UOW\_ID).

Die ID der Arbeitseinheit mit Wiederherstellung, die vom Ersteller zugeordnet wurde. Sie besteht aus einem 8-Byte-Wert.

Dieser Parameter ist nur gültig auf z/OS.

Die Länge der Zeichenfolge beträgt MQ\_UOW\_ID\_LENGTH.

## **ProcessId (MQCFIN)**

Prozess-ID (Parameter-ID: MQIACF\_PROCESS\_ID).

## **PSBName (MQCFST)**

Name des Programmspezifikationsblocks (Parameter-ID: MQCACF\_PSB\_NAME).

Der aus 8 Zeichen bestehende Name des Programmspezifikationsblocks (PSB), der der aktiven IMS-Transaktion zugeordnet ist.

Dieser Parameter ist nur gültig auf z/OS.

Die Länge der Zeichenfolge wird durch MQ\_PSB\_NAME\_LENGTH vorgegeben.

## **PSTId (MOCFST)**

ID der Programmspezifikationstabelle (Parameter-ID: MQCACF\_PST\_ID).

Die vier Zeichen lange IMS-Regionskennung der verbundenen IMS-Region aus der Partitionsspezifikationstabelle (PST).

Dieser Parameter ist nur gültig auf z/OS.

Die Länge der Zeichenfolge wird durch MQ\_PST\_ID\_LENGTH vorgegeben.

### **QMgrUOWId (MQCFBS)**

ID der Arbeitseinheit mit Wiederherstellung, die vom Warteschlangenmanager zugeordnet wurde (Parameter-ID: MQBACF\_Q\_MGR\_UOW\_ID).

 $z/0S$ Auf z/OS-Plattformen wird dieser Parameter als 8-Byte-RBA zurückgegeben.

Unter Multiplatforms ist dieser Parameter eine 8-Byte-Transaktions-ID.

Die maximale Länge der Zeichenfolge wird durch MQ\_UOW\_ID\_LENGTH vorgegeben.

#### z/05 **QSGDispositon (MQCFIN)**

QSG-Disposition (Parameter-ID: MQIA\_QSG\_DISP).

Gibt die Disposition des Objekts an (d. h., wo es definiert ist bzw. welches Verhalten es aufweist). Dieser Parameter ist nur gültig auf z/OS. Folgende Werte sind möglich:

#### **MQQSGD\_COPY**

Das Objekt ist als MQQSGD\_COPY definiert.

## **MQQSGD\_Q\_MGR**

Das Objekt ist als MQQSGD\_Q\_MGR definiert.

#### **MQQSGD\_SHARED**

Das Objekt ist als MQQSGD\_SHARED definiert.

#### **ReadAhead (MQCFIN)**

Der Verbindungsstatus zum Vorauslesen (Parameter-ID: MQIA\_READ\_AHEAD).

Folgende Werte sind möglich:

## **MQREADA\_NO**

Für das für die Verbindung geöffnete Objekt ist das Vorauslesen zum Durchsuchen von Nachrichten oder von nicht persistenten Nachrichten nicht aktiviert.

#### **MQREADA\_YES**

Für das für die Verbindung geöffnete Objekt ist das Vorauslesen zum Durchsuchen von Nachrichten oder von nicht persistenten Nachrichten aktiviert und wird auch effizient verwendet.

## **MQREADA\_BACKLOG**

Für dieses Objekt ist das Vorauslesen zum Durchsuchen von Nachrichten oder von nicht persistenten Nachrichten aktiviert. Allerdings ist die Verwendung dieser Funktion ineffizient, da dem Client eine große Anzahl an Nachrichten zugesendet wurde, die noch nicht verarbeitet sind.

## **MQREADA\_INHIBITED**

Von der Anwendung wurde Vorauslesen angefordert, doch es wurde unterdrückt, weil im ersten MQGET-Aufruf inkompatible Optionen angegeben wurden.

#### **StartUOWLogExtent (MQCFST)**

Name des ersten Speicherbereichs, der für die Wiederherstellung der Transaktion erforderlich ist (Parameter-ID: MQCACF\_UOW\_LOG\_EXTENT\_NAME).

Der aus 8 Zeichen bestehende Name des Programmspezifikationsblocks (PSB), der der aktiven IMS-Transaktion zugeordnet ist.

Dieser Parameter ist unter z/OS nicht gültig.

Die maximale Länge der Zeichenfolge wird durch MQ\_LOG\_EXTENT\_NAME\_LENGTH vorgegeben.

### **SubscriptionID (MQCFBS)**

Die interne, immer eindeutige ID der Subskription (Parameter-ID: MQBACF\_SUB\_ID).

Dieser Parameter ist nur relevant für Kennungen von Subskriptionen zu Themen.

Über Inquire Connection können nicht alle Subskriptionen angezeigt werden, sondern nur Subskriptionen, deren aktuelle Kennungen den Subskriptionen gegenüber offen sind. Verwenden Sie den Befehl "Inquire Subscription", um alle Subskriptionen anzuzeigen.

#### **SubscriptionName (MQCFST)**

Der eindeutige Subskriptionsname der Anwendung, die der Kennung zugeordnet ist (Parameter-ID: MQCACF\_SUB\_NAME).

Dieser Parameter ist nur relevant für Kennungen von Subskriptionen zu Themen. Nicht alle Subskriptionen haben einen Subskriptionsnamen.

#### **ThreadId (MQCFIN)**

Thread-ID (Parameter-ID: MQIACF\_THREAD\_ID).

#### **TopicString (MQCFST)**

Aufgelöste Themenzeichenfolge (Parameter-ID: MQCA\_TOPIC\_STRING).

Dieser Parameter ist nur für Kennungen mit ObjectType gleich MQOT\_TOPIC relevant. Für alle anderen Objekttypen ist dieser Parameter nicht belegt.

#### $\approx$  z/OS **TransactionId (MQCFST)**

Transaktions-ID (Parameter-ID: MQCACF\_TRANSACTION\_ID).

Die aus vier Zeichen bestehende CICS-Transaktions-ID.

Dieser Parameter ist nur gültig auf z/OS.

Die maximale Länge der Zeichenfolge beträgt MQ\_TRANSACTION\_ID\_LENGTH.

#### **UOWIdentifier (MQCFBS)**

ID der externen Arbeitseinheit mit Wiederherstellung, die der Verbindung zugeordnet ist (Parameter-ID: MQBACF\_EXTERNAL UOW\_ID).

Dieser Parameter ist die Wiederherstellungs-ID für die Arbeitseinheit mit Wiederherstellung. Der Wert von *UOWType* bestimmt das Format.

Die maximale Länge der Bytefolge beträgt MQ\_UOW\_ID\_LENGTH.

#### **UOWLogStartDate (MQCFST)**

Startdatum der protokollierten Arbeitseinheit im Format yyyy-mm-dd (Parameter-ID: MOCACF\_UOW\_LOG\_START\_DATE).

Die maximale Länge der Zeichenfolge beträgt MQ\_DATE\_LENGTH.

#### **UOWLogStartTime (MQCFST)**

Startzeit der protokollierten Arbeitseinheit im Format hh.mm.ss (Parameter-ID: MQCACF\_UOW\_LOG\_START\_TIME).

Die maximale Länge der Zeichenfolge beträgt MQ\_TIME\_LENGTH.

#### **UOWStartDate (MQCFST)**

Erstellungsdatum der Arbeitseinheit (Parameter-ID: MQCACF\_UOW\_START\_DATE).

Die maximale Länge der Zeichenfolge beträgt MQ\_DATE\_LENGTH.

#### **UOWStartTime (MQCFST)**

Erstellungszeit der Arbeitseinheit (Parameter-ID: MQCACF\_UOW\_START\_TIME).

Die maximale Länge der Zeichenfolge beträgt MQ\_TIME\_LENGTH.

#### **UOWState (MQCFIN)**

Status der Arbeitseinheit (Parameter-ID: MQIACF\_UOW\_STATE).

Folgende Werte sind möglich:

## **MQUOWST\_NONE**

Es ist keine Arbeitseinheit vorhanden.

## **MQUOWST\_ACTIVE**

Die Arbeitseinheit ist aktiv.

## **MQUOWST\_PREPARED**

Die Festschreibung der Arbeitseinheit ist im Gang.

## **MQUOWST\_UNRESOLVED**

Die Arbeitseinheit befindet sich in der zweiten Phase einer zweiphasigen Commit-Operation. IBM MQ hält Ressourcen für die Arbeitseinheit bereit und es bedarf zu ihrer Auflösung eines externen Eingriffs. Dabei kann es sich um einen ganz einfachen Eingriff handeln, wie beispielsweise das Starten des Wiederherstellungskoordinators (CICS, IMS oder RRS), es kann sich aber auch um einen komplexeren Vorgang handeln, wie beispielsweise die Eingabe des Befehls RESOLVE IN-DOUBT. Dieser Wert kann nur unter z/OS auftreten.

#### **UOWType (MQCFIN)**

Der vom Warteschlangenmanager erkannte ID-Typ der externen Arbeitseinheit mit Wiederherstellung (Parameter-ID: MQIACF\_UOW\_TYPE).

Folgende Werte sind möglich:

**MQUOWT\_Q\_MGR MQUOWT\_CICS MQUOWT\_RRS MQUOWT\_IMS**

**MQUOWT\_XA**

# **EXALGE STATE STATE IN STATE STATE**

Die Disposition der Arbeitseinheit mit Wiederherstellung, die der Verbindung zugeordnet ist.

Dieser Parameter ist nur gültig auf z/OS.

Folgende Werte sind möglich:

## **MQQSGD\_GROUP**

Für diese Verbindung ist die Disposition der Arbeitseinheit mit Wiederherstellung auf GROUP gesetzt.

## **MQQSGD\_Q\_MGR**

Für diese Verbindung ist die Disposition der Arbeitseinheit mit Wiederherstellung auf QMGR gesetzt.

## **UserId (MQCFST)**

Benutzer-ID (Parameter-ID: MQCACF\_USER\_IDENTIFIER).

Die maximale Länge der Zeichenfolge beträgt MQ\_MAX\_USER\_ID\_LENGTH.

# **Multi MOCMD\_INQUIRE\_ENTITY\_AUTH (Inquire Entity Authority) unter Multi-**

## *platforms*

Der PCF-Befehl "Inquire Entity Authority" (MQCMD\_INQUIRE\_ENTITY\_AUTH) fragt die Berechtigungen einer Entität an ein angegebenes Objekt an.

## **Erforderliche Parameter**

## **EntityName (MQCFST)**

Entitätsname (Parameter-ID: MQCACF\_ENTITY\_NAME).

Abhängig vom Wert von *EntityType* handelt es sich bei diesem Parameter um eine der folgenden Möglichkeiten:

• Der Name eines Principals. Hierbei handelt es sich um den Namen eines Benutzers, für den die Berechtigungen bezüglich eines bestimmten Objekts abgerufen werden sollen. Unter IBM MQ for Windows kann der Name des Principals einen Domänennamen enthalten, der im folgenden Format angegeben ist: user@domain.

• Der Name einer Gruppe. Hierbei handelt es sich um den Namen der Benutzergruppe, für die die Abfrage gestellt wird. Sie können nur einen Namen angeben und dieser Name muss der Name einer bestehenden Benutzergruppe sein.

**Windows E** Der Gruppenname kann (allerdings nur bei IBM MQ for Windows) optional einen Domänennamen enthalten, der in den folgenden Formaten angegeben ist:

GroupName@domain domain\GroupName

Die maximale Länge der Zeichenfolge beträgt MQ\_ENTITY\_NAME\_LENGTH.

## **EntityType (MQCFIN)**

Entitätstyp (Parameter-ID: MQIACF\_ENTITY\_TYPE).

Folgende Werte sind möglich:

#### **MQZAET\_GROUP**

Der Wert des Parameters **EntityName** bezieht sich auf einen Gruppennamen.

#### **MQZAET\_PRINCIPAL**

Der Wert des Parameters **EntityName** bezieht sich auf den Namen eines Principals.

#### **ObjectType (MQCFIN)**

Der Objekttyp, auf den vom Profil verwiesen wird (Parameter-ID: MQIACF\_OBJECT\_TYPE).

Folgende Werte sind möglich:

## **MQOT\_AUTH\_INFO**

Authentifizierungsdaten.

## **MQOT\_CHANNEL**

Kanalobjekt

#### **MQOT\_CLNTCONN\_CHANNEL**

Objekt des Clientverbindungskanals

**MQOT\_COMM\_INFO** Kommunikationsinformationsobjekt

**MQOT\_LISTENER** Listener-Objekt.

**MQOT\_NAMELIST** Namensliste.

**MQOT\_PROCESS**

Prozess

## **MQOT\_Q**

Warteschlange oder Warteschlangen, die dem Objektnamenparameter entsprechen.

#### **MQOT\_Q\_MGR**

Warteschlangenmanager

#### **MQOT\_REMOTE\_Q\_MGR\_NAME**

Ferner Warteschlangenmanager.

## **MQOT\_SERVICE**

Serviceobjekt.

## **MQOT\_TOPIC**

Themenobjekt

## **Options (MQCFIN)**

Optionen, die die Gruppe der zurückgegebenen Berechtigungsdatensätze steuern (Parameter-ID: MQIACF\_AUTH\_OPTIONS).

Dieser Parameter ist erforderlich und muss den Wert MQAUTHOPT\_CUMULATIVE aufweisen. Er gibt eine Reihe von Berechtigungen zurück, die die kumulative Berechtigung darstellen, die eine Entität bezüglich eines bestimmten Objekts hat.

Wenn eine Benutzer-ID zu mehreren Gruppen gehört, gibt dieser Befehl die kombinierten Berechtigungen aller Gruppen an.

## **Optionale Parameter**

## **ObjectName (MQCFST)**

Objektname (Parameter-ID: MQCACF\_OBJECT\_NAME).

Der Name des Warteschlangenmanagers, der Warteschlange, der Prozessdefinition oder des generischen Profils, je nachdem was abgefragt wird.

Sie müssen einen Parameter einschließen, wenn für *ObjectType* ein anderer Parameter als MQOT\_Q\_MGR angegeben ist. Wenn Sie diesen Parameter nicht angeben, wird davon ausgegangen, dass Sie eine Abfrage an den Warteschlangenmanager stellen.

Sie können keinen Namen eines generischen Objekts angeben, obwohl der Name eines generischen Profils möglich ist.

Die maximale Länge der Zeichenfolge wird durch MQ\_OBJECT\_NAME\_LENGTH vorgegeben.

## **ProfileAttrs (MQCFIL)**

Profilattribute (Parameter-ID: MQIACF\_AUTH\_PROFILE\_ATTRS).

In der Attributliste kann der folgende Wert als eigenständiger Wert angegeben sein (dies ist der Standardwert, wenn der Parameter nicht angegeben ist):

## **MQIACF\_ALL**

Alle Attribute.

Oder eine Kombination der folgenden Attribute:

**MQCACF\_ENTITY\_NAME** Entitätsname.

**MQIACF\_AUTHORIZATION\_LIST** Berechtigungsliste.

**MQIACF\_ENTITY\_TYPE** Entitätstyp.

## **MQIACF\_OBJECT\_TYPE** Objekttyp.

## **ServiceComponent (MQCFST)**

Servicekomponente (Parameter-ID: MQCACF\_SERVICE\_COMPONENT).

Wenn installierbare Berechtigungsservices unterstützt werden, gibt dieser Parameter den Namen des Berechtigungsservices an, für den die Berechtigungen gelten.

Wenn Sie diesen Parameter weglassen, wird die Berechtigungsabfrage an die erste installierbare Komponente für den Service gestellt.

Die maximale Länge der Zeichenfolge beträgt MQ\_SERVICE\_COMPONENT\_LENGTH.

## **Fehlercodes**

Dieser Befehl gibt möglicherweise die folgenden Fehlercodes im Antwortformatheader zurück, zusätzlich zu den in ["Gültige Fehlercodes für alle Befehle" auf Seite 1049](#page-1048-0) dargestellten Werten.

## **Ursache (MQLONG)**

Folgende Werte sind möglich:

## **MQRC\_UNKNOWN\_ENTITY**

Benutzer-ID nicht berechtigt oder unbekannt.

## **MQRCCF\_OBJECT\_TYPE\_MISSING**

Objekttyp fehlt.

# *Antwort auf "MQCMD\_INQUIRE\_ENTITY\_AUTH" (Inquire Entity Authority)*

## *unter Multiplatforms*

Jede Antwort auf den PCF-Befehl "Inquire Entity Authority" (MQCMD\_INQUIRE\_ENTITY\_AUTH) besteht aus dem Antwortheader gefolgt von den Strukturen *QMgrName*, *Options* und *ObjectName* und der angeforderten Kombination von Attributparameterstrukturen.

## **Folgendes wird immer zurückgegeben:**

*ObjectName*, *Options*, *QMgrName*

## **Rückgabe immer, wenn angefordert:**

*AuthorizationList*, *EntityName*, *EntityType*, *ObjectType*

## **Antwortdaten**

## **AuthorizationList (MQCFIL)**

Berechtigungsliste (Parameter-ID: MQIACF\_AUTHORIZATION\_LIST).

Diese Liste kann keinen oder mehr Berechtigungswerte enthalten. Jeder zurückgegebene Berechtigungswert bedeutet, dass jede Benutzer-ID in der angegebenen Gruppe oder jeder Principal berechtigt ist, die von dem Wert definierte Operation auszuführen. Folgende Werte sind möglich:

## **MQAUTH\_NONE**

Die Entität verfügt über keine festgelegte Berechtigung.

## **MQAUTH\_ALT\_USER\_AUTHORITY**

Gibt eine alternative Benutzer-ID für einen MQI-Aufruf an.

#### **MQAUTH\_BROWSE**

Eine Nachricht aus einer Warteschlange über einen MQGET-Aufruf mit der Option BROWSE abrufen.

## **MQAUTH\_CHANGE**

Die Attribute eines angegebenen Objekts mithilfe des entsprechenden Befehlssatzes ändern.

## **MQAUTH\_CLEAR**

Eine Warteschlange löschen.

## **MQAUTH\_CONNECT**

Die Anwendung mit dem angegebenen Warteschlangenmanager über einen MQCONN-Aufruf verbinden.

## **MQAUTH\_CREATE**

Erstellt mithilfe des entsprechenden Befehlssatzes Objekte des angegebenen Typs.

## **MQAUTH\_DELETE**

Löscht das angegebene Objekt mithilfe des entsprechenden Befehlssatzes.

## **MQAUTH\_DISPLAY**

Die Attribute eines angegebenen Objekts mithilfe des entsprechenden Befehlssatzes anzeigen.

#### **MQAUTH\_INPUT**

Eine Nachricht aus einer Warteschlange über einen MQGET-Aufruf abrufen.

## **MQAUTH\_INQUIRE**

Erstellen Sie eine Abfrage für eine bestimmte Warteschlange, indem Sie einen MQINQ-Aufruf absetzen.

#### **MQAUTH\_OUTPUT**

Schreiben Sie eine Nachricht in eine bestimmte Warteschlange, indem Sie einen MQPUT-Aufruf absetzen.

## **MQAUTH\_PASS\_ALL\_CONTEXT**

Übergibt den gesamten Kontext.

## **MQAUTH\_PASS\_IDENTITY\_CONTEXT**

Übergibt den Identitätskontext.

#### **MQAUTH\_SET**

Sie können Attribute in einer Warteschlange aus dem MQI festlegen, indem Sie einen MQSET-Aufruf absetzen.

## **MQAUTH\_SET\_ALL\_CONTEXT**

Den gesamten Kontext in einer Warteschlange festlegen.

## **MQAUTH\_SET\_IDENTITY\_CONTEXT**

Den Identitätskontext in einer Warteschlange festlegen.

## **MQAUTH\_CONTROL**

Für Empfangsprogramme und Services den angegebenen Kanal, das angegebene Empfangsprogramm oder den angegebenen Service starten und stoppen.

Startet oder stoppt bei Kanälen den angegebenen Kanal oder überprüft ihn mit Ping.

Definiert, ändert oder löscht bei Themen Subskriptionen.

#### **MQAUTH\_CONTROL\_EXTENDED**

Setzt den angegebenen Kanal zurück oder löst ihn auf.

#### **MQAUTH\_PUBLISH**

Im angegebenen Thema veröffentlichen.

#### **MQAUTH\_SUBSCRIBE**

Das angegebene Thema subskribieren.

#### **MQAUTH\_RESUME**

Eine Subskription zum angegebenen Thema fortsetzen.

#### **MQAUTH\_SYSTEM**

Warteschlangenmanager für interne Systemoperationen verwenden.

#### **MQAUTH\_ALL**

Verwenden Sie alle Operationen, die für das Objekt gelten.

#### **MQAUTH\_ALL\_ADMIN**

Alle auf das Objekt anwendbaren Verwaltungsoperationen verwenden.

#### **MQAUTH\_ALL\_MQI**

Verwenden Sie alle MQI-Aufrufe, die auf das Objekt anwendbar sind.

Verwenden Sie das Feld *Count* in der MQCFIL-Struktur, um festzustellen, wie viele Werte zurückgegeben werden.

#### **EntityName (MQCFST)**

Entitätsname (Parameter-ID: MQCACF\_ENTITY\_NAME).

Bei diesem Parameter kann es sich entweder um den Namen eines Principals oder um einen Gruppennamen handeln.

Die maximale Länge der Zeichenfolge beträgt MQ\_ENTITY\_NAME\_LENGTH.

#### **EntityType (MQCFIN)**

Entitätstyp (Parameter-ID: MQIACF\_ENTITY\_TYPE).

Folgende Werte sind möglich:

#### **MQZAET\_GROUP**

Der Wert des Parameters **EntityName** bezieht sich auf einen Gruppennamen.

#### **MQZAET\_PRINCIPAL**

Der Wert des Parameters **EntityName** bezieht sich auf den Namen eines Principals.

## **MQZAET\_UNKNOWN**

Unter Windows ist noch ein Berechtigungssatz von einem vorherigen Warteschlangenmanager vorhanden, der ursprünglich keine Informationen zum Entitätstyp enthalten hat.

## **ObjectName (MQCFST)**

Objektname (Parameter-ID: MQCACF\_OBJECT\_NAME).

Der Name des Warteschlangenmanagers, der Warteschlange, der Prozessdefinition oder des generischen Profils, je nachdem was abgefragt wird.

Die maximale Länge der Zeichenfolge wird durch MQ\_OBJECT\_NAME\_LENGTH vorgegeben.

#### **ObjectType (MQCFIN)**

Objekttyp (Parameter-ID: MQIACF\_OBJECT\_TYPE).

Folgende Werte sind möglich:

## **MQOT\_AUTH\_INFO**

Authentifizierungsdaten.

## **MQOT\_CHANNEL**

Kanalobjekt

## **MQOT\_CLNTCONN\_CHANNEL**

Objekt des Clientverbindungskanals

# **MQOT\_COMM\_INFO**

Kommunikationsinformationsobjekt

## **MQOT\_LISTENER**

Listener-Objekt.

**MQOT\_NAMELIST**

Namensliste.

**MQOT\_PROCESS**

Prozess

## **MQOT\_Q**

Warteschlange oder Warteschlangen, die dem Objektnamenparameter entsprechen.

## **MQOT\_Q\_MGR**

Warteschlangenmanager

## **MQOT\_REMOTE\_Q\_MGR\_NAME**

Ferner Warteschlangenmanager.

## **MQOT\_SERVICE**

Serviceobjekt.

#### **QMgrName (MQCFST)**

Name des Warteschlangenmanagers, für den der Befehl "Inquire" ausgegeben wurde (Parameter-ID: MQCA\_Q\_MGR\_NAME).

Die maximale Länge der Zeichenfolge beträgt MQ\_Q\_MGR\_NAME\_LENGTH.

## $z/0S$

## *MQCMD\_INQUIRE\_QSG (Inquire Group) unter z/OS*

Der PCF-Befehl "Inquire Group" (MQCMD\_INQUIRE\_QSG) fragt die Gruppe mit gemeinsamer Warteschlange an, mit der der Warteschlangenmanager verbunden ist.

**Anmerkung:** Dieser Befehl wird nur unter z/OS unterstützt, wenn der Warteschlangenmanager Mitglied einer Gruppe mit gemeinsamer Warteschlange ist.

## **Optionale Parameter**

## **ObsoleteDB2Msgs (MQCFIN)**

Ob nach veralteten Db2-Nachrichten gesucht werden soll (Parameter-ID: MQIACF\_OBSOLE-TE\_MSGS).

Folgende Werte sind möglich:

## **MQOM\_NO**

Veraltete Nachrichten in Db2 werden nicht gesucht. MQOM\_NO ist der verwendete Standardwert, wenn der Parameter nicht angegeben ist.

## **MQOM\_YES**

In Db2 wird nach veralteten Nachrichten gesucht, und Nachrichten, die Informationen über gefundene enthalten, werden zurückgegeben.

#### $z/0S$ *Antwort auf "MQCMD\_INQUIRE\_QSG" (Inquire Group) unter z/OS*

Die Antwort auf den PCF-Befehl "Inquire Group" (MQCMD\_INQUIRE\_QSG) besteht aus dem Antwortheader, gefolgt von der *QMgrName*-Struktur und einer Reihe anderer Parameterstrukturen. Eine solche Nachricht wird für jeden Warteschlangenmanager in der Gruppe mit gemeinsamer Warteschlange generiert.

Wenn es veraltete Db2-Nachrichten gibt und diese Information angefordert wird, wird für jede derartige Nachricht eine Nachricht zurückgegeben, die über den Wert MQCMDI\_DB2\_OBSOLETE\_MSGS im Parameter **CommandInformation** angegeben wird.

## **Rückgabe immer für den Warteschlangenmanager:**

*CommandLevel*, *DB2ConnectStatus*, *DB2Name*, *QmgrCPF*, *QMgrName*, *QmgrNumber*, *QMgrStatus*, *QSGName*

## **Rückgabe immer bei veralteten Db2-Nachrichten:**

*CommandInformation*, *CFMsgIdentifier*

## **Antwortdaten zum Warteschlangenmanager**

## **CommandLevel (MQCFIN)**

Vom Warteschlangenmanager unterstützte Befehlsebene (Parameter-ID: MQIA\_COMMAND\_LE-VEL).Folgende Werte sind möglich:

## **MQCMDL\_LEVEL\_800**

Systemsteuerbefehle Ebene 800.

## **MQCMDL\_LEVEL\_802**

Systemsteuerbefehle der Ebene 802.

## **MQCMDL\_LEVEL\_900**

Systemsteuerbefehle der Ebene 900.

## **MQCMDL\_LEVEL\_901**

Systemsteuerbefehlee der Ebene 901.

## **MQCMDL\_LEVEL\_902**

Systemsteuerbefehle der Ebene 902.

## **MQCMDL\_LEVEL\_903**

Systemsteuerbefehle der Ebene 903.

## **MQCMDL\_LEVEL\_904**

Systemsteuerbefehle der Ebene 904.

## **MQCMDL\_LEVEL\_905**

Systemsteuerbefehle Ebene 905.

## **MQCMDL\_LEVEL\_910**

Systemsteuerbefehle Ebene 910.

## **MQCMDL\_LEVEL\_911**

Systemsteuerbefehle Ebene 911.

## **MQCMDL\_LEVEL\_912**

Systemsteuerbefehle Ebene 912.

## **MQCMDL\_LEVEL\_913**

Systemsteuerbefehle Ebene 913.

**MQCMDL\_LEVEL\_914** Systemsteuerbefehle Ebene 914.

#### **MQCMDL\_LEVEL\_915** Systemsteuerbefehle Ebene 915.

**MQCMDL\_LEVEL\_920** Systemsteuerbefehle Ebene 920.

**MQCMDL\_LEVEL\_921** Systemsteuerbefehle Ebene 921.

**MQCMDL\_LEVEL\_922** Systemsteuerbefehle Ebene 922.

**MQCMDL\_LEVEL\_923** Systemsteuerbefehle Stufe 923.

**MQCMDL\_LEVEL\_924** Systemsteuerbefehle Ebene 924.

**MQCMDL\_LEVEL\_925** Systemsteuerbefehle Ebene 925.

## **DB2ConnectStatus (MQCFIN)**

Der aktuelle Status der Verbindung zu Db2 (Parameter-ID: MQIACF\_DB2\_CONN\_STATUS).

Der aktuelle Status des Warteschlangenmanagers. Folgende Werte sind möglich:

## **MQQSGS\_ACTIVE**

Der Warteschlangenmanager ist aktiv und mit Db2 verbunden.

## **MQQSGS\_INACTIVE**

Der Warteschlangenmanager ist nicht aktiv und nicht mit Db2 verbunden.

## **MQQSGS\_FAILED**

Der Warteschlangenmanager ist aktiv, jedoch nicht verbunden, da Db2 abnormal beendet wurde.

## **MQQSGS\_PENDING**

Der Warteschlangenmanager ist aktiv, jedoch nicht verbunden, da Db2 normal beendet wurde.

## **MQQSGS\_UNKNOWN**

Der Status kann nicht bestimmt werden.

## **DB2Name (MQCFST)**

Der Name des Db2-Subsystems oder der Gruppe, mit dem bzw. der der Warteschlangenmanager eine Verbindung herstellen soll (Parameter-ID: MQCACF\_DB2\_NAME).

Die maximale Länge ist MQ\_DB2\_NAME\_LENGTH.

## **QMgrCPF (MQCFST)**

Das Befehlspräfix des WS-Managers (Parameter-ID: MQCACF\_Q\_MGR\_CPF).

Die maximale Länge beträgt MQ\_Q\_MGR\_CPF\_LENGTH.

## **QMgrName (MQCFST)**

Name des Warteschlangenmanagers (Parameter-ID: MQCA\_Q\_MGR\_NAME).

Die maximale Länge beträgt MQ\_Q\_MGR\_NAME\_LENGTH.

## **QmgrNumber (MQCFIN)**

Die intern generierte Nummer des Warteschlangenmanagers in der Gruppe (Parameter-ID: MQI-ACF\_Q\_MGR\_NUMBER).

## **QMgrStatus (MQCFIN)**

Wiederherstellung (Parameter-ID: MQIACF\_Q\_MGR\_STATUS).

Der aktuelle Status des Warteschlangenmanagers. Folgende Werte sind möglich:

## **MQQSGS\_ACTIVE**

Der Warteschlangenmanager ist aktiv.

## **MQQSGS\_INACTIVE**

Der Warteschlangenmanager ist nicht aktiv. Er wurde normal beendet.

### **MQQSGS\_FAILED**

Der Warteschlangenmanager ist nicht aktiv. Er wurde abnormal beendet.

### **MQQSGS\_CREATED**

Der Warteschlangenmanager wurde für die Gruppe definiert, wurde jedoch noch nicht gestartet.

## **MQQSGS\_UNKNOWN**

Der Status kann nicht bestimmt werden.

#### **QSGName (MQCFST)**

Der Name der Gruppe mit gemeinsamer Warteschlange (Parameter-ID: MQCA\_QSG\_NAME).

Die maximale Länge ist MQ\_QSG\_NAME\_LENGTH.

## **Antwortdaten zu veralteten Db2-Nachrichten**

## **CFMsgIdentifier (MQCFBS)**

CF-Listeneintrags-ID (Parameter-ID: MQBACF\_CF\_LEID).

Die maximale Länge beträgt MQ\_CF\_LEID\_LENGTH.

### **CommandInformation (MQCFIN)**

Befehlsinformationen (Parameter-ID: parameter identifier: MQIACF\_COMMAND\_INFO).Dies gibt an, ob Warteschlangenmanager in der Gruppe veraltete Nachrichten enthalten. Der Wert ist MQCMDI\_DB2\_OBSOLETE\_MSGS.

## **Multi MOCMD INQUIRE\_LISTENER (Inquire Channel Listener) unter Multiplat-**

## *forms*

Der PCF-Befehl "Inquire Channel Listener" (MQCMD\_INQUIRE\_LISTENER) fragt die Attribute der vorhandenen IBM MQ-Listener an.

## **Erforderliche Parameter**

## **ListenerName (MQCFST)**

Name des Empfangsprogramms (Parameter-ID: MQCACH\_LISTENER\_NAME).

Bei diesem Parameter handelt es sich um den Namen des Empfangsprogramms mit erforderlichen Attributen. Generische Namen des Empfangsprogramms werden unterstützt. Ein generischer Name ist eine Zeichenfolge gefolgt von einem Stern (\*), z. B. ABC\*. Er wählt alle Empfangsprogramme aus, deren Namen mit der ausgewählten Zeichenfolge beginnen. Ein einzelner Stern entspricht allen möglichen Namen.

Der Name des Empfangsprogramms wird unabhängig von den angeforderten Attributen immer zurückgegeben.

Die maximale Länge dieser Zeichenfolge ist MQ\_LISTENER\_NAME\_LENGTH.

## **Optionale Parameter**

## **IntegerFilterCommand (MQCFIF)**

Befehlsdeskriptor für Ganzzahlfilter. Die Parameter-ID muss ein beliebiger Parameter vom Typ "Ganzzahl" sein, der in *ListenerAttrs* zulässig ist. Dies gilt nicht für MQIACF\_ALL.Verwenden Sie diesen Parameter, um die Ausgabe des Befehls zu beschränken, indem Sie eine Filterbedingung angeben. Informationen zur Verwendung dieser Filterbedingung finden Sie unter "MOCFIF - PCF-Parameter [Integer-Filter" auf Seite 1605.](#page-1604-0)

Wenn Sie einen Ganzzahlfilter angeben, können Sie über den Parameter **StringFilterCommand** keinen Zeichenfolgefilter angeben.

## **ListenerAttrs (MQCFIL)**

Attribute des Empfangsprogramms (Parameter-ID: MQIACF\_LISTENER\_ATTRS).

In der Attributliste kann der folgende Wert als eigenständiger Wert angegeben sein (dies ist der Standardwert, wenn der Parameter nicht angegeben ist):

#### **MQIACF\_ALL**

Alle Attribute.

Oder eine Kombination der folgenden Attribute:

#### **MQCA\_ALTERATION\_DATE**

Datum, an dem die Definition zuletzt geändert wurde.

#### **MQCA\_ALTERATION\_TIME**

Zeitpunkt, zu dem die Definition zuletzt geändert wurde.

#### **MQCACH\_IP\_ADDRESS**

IP-Adresse für das Empfangsprogramm.

#### **MQCACH\_LISTENER\_DESC**

Beschreibung der Empfangsprogrammdefinition.

## **MQCACH\_LISTENER\_NAME**

Name der Empfangsprogrammdefinition.

## **MQCACH\_LOCAL\_NAME**

Lokaler NetBIOS-Name, den das Empfangsprogramm verwendet. MQCACH\_LOCAL\_NAME ist nur unter Windows gültig.

### **MQCACH\_TP\_NAME**

Der Name des LU 6.2-Transaktionsprogramms. MQCACH\_TP\_NAME ist nur unter Windows gültig.

#### **MQIACH\_ADAPTER**

Adapternummer, an der NetBIOS empfangsbereit ist. MQIACH\_ADAPTER ist nur unter Windows gültig.

#### **MQIACH\_BACKLOG**

Anzahl der gleichzeitigen Verbindungsanforderungen, die das Empfangsprogramm unterstützt.

#### **MQIACH\_COMMAND\_COUNT**

Anzahl der Befehle, die das Empfangsprogramm verwenden kann. MQIACH\_COMMAND\_COUNT ist nur unter Windows gültig.

## **MQIACH\_LISTENER\_CONTROL**

Gibt an, wann der Warteschlangenmanager das Empfangsprogramm startet und stoppt.

#### **MQIACH\_NAME\_COUNT**

Anzahl der Namen, die das Empfangsprogramm verwenden kann. MQIACH\_NAME\_COUNT ist nur unter Windows gültig.

## **MQIACH\_PORT**

Portnummer.

#### **MQIACH\_SESSION\_COUNT**

Anzahl der Sitzungen, die das Empfangsprogramm verwenden kann. MQIACH\_SESSION\_COUNT ist nur unter Windows gültig.

## **MQIACH\_SOCKET**

SPX-Socket, an dem das Empfangsprogramm empfangsbereit sein soll. MQIACH\_SOCKET ist nur unter Windows gültig.

#### **StringFilterCommand (MQCFSF)**

Befehlsdeskriptor für Zeichenfolgefilter. Die Parameter-ID muss ein beliebiger Parameter vom Typ "Zeichenfolge" sein, der in *ListenerAttrs* zulässig ist. Dies gilt nicht für MQCACH\_LISTE-NER\_NAME.Verwenden Sie diesen Parameter, um die Ausgabe des Befehls zu beschränken, indem Sie eine Filterbedingung angeben. Informationen zur Verwendung dieser Filterbedingung finden Sie unter ["MQCFSF - PCF-Parameter Zeichenfolgefilter" auf Seite 1612](#page-1611-0).

Wenn Sie einen Zeichenfolgefilter angeben, können Sie über den Parameter **IntegerFilterCommand** keinen Ganzzahlfilter angeben.

## **TransportType (MQCFIN)**

Transportprotokolltyp (Parameter-ID: MQIACH\_XMIT\_PROTOCOL\_TYPE).

Wenn Sie diesen Parameter angeben, werden Informationen zurückgegeben, die nur in Beziehung zu den Empfangsprogrammen stehen, die mit dem angegebenen Transportprotokolltyp definiert sind. Wenn Sie in der Liste *ListenerAttrs* ein Attribut angeben, das nur für Empfangsprogramme eines anderen Transportprotokolltyps gültig ist, wird es ignoriert. Es tritt kein Fehler auf. Wenn Sie diesen Parameter angeben, muss er unmittelbar hinter dem Parameter **ListenerName** stehen.

Wenn Sie diesen Parameter nicht oder mit dem Wert MQXPT\_ALL angeben, werden Informationen zu allen Empfangsprogrammen zurückgegeben. Gültige Attribute in der Liste *ListenerAttrs*, die nicht auf das Empfangsprogramm anwendbar sind, werden ignoriert. Es werden keine Fehlernachrichten ausgegeben. Folgende Werte sind möglich:

## **MQXPT\_ALL**

Alle Transporttypen.

## **MQXPT\_LU62**

SNA LU 6.2. MQXPT\_LU62 ist nur unter Windows gültig.

## **MQXPT\_NETBIOS**

NetBIOS. MOXPT\_NETBIOS ist nur unter Windows gültig.

## **MQXPT\_SPX**

SPX. MOXPT SPX ist nur unter Windows gültig.

## **MQXPT\_TCP**

Das Transmission Control Protocol/Internet Protocol (TCP/IP).

## *Antwort auf "MQCMD\_INQUIRE\_LISTENER" (Inquire Channel Listener) un-*

## *ter Multiplatforms*

Die Antwort auf den PCF-Befehl "Inquire Channel Listener" (MQCMD\_INQUIRE\_LISTENER) besteht aus dem Antwortheader, gefolgt von der *ListenerName*-Struktur und der angeforderten Kombination von Attributparameterstrukturen.

Wenn ein generischer Name des Empfangsprogramms angegeben wurde, wird für jedes gefundene Empfangsprogramm eine solche Nachricht erstellt.

## **Folgendes wird immer zurückgegeben:**

*ListenerName*

## **Rückgabe immer, wenn angefordert:**

*Adapter*, *AlterationDate*, *AlterationTime*, *Backlog*, *Commands*, *IPAddress*, *Listener-Desc*, *LocalName*, *NetbiosNames*, *Port*, *Sessions*, *Socket*, *StartMode*, *TPname*, *Transport-Type*

## **Antwortdaten**

## **AlterationDate (MQCFST)**

Änderungsdatum (Parameter-ID: MQCA\_ALTERATION\_DATE).

Das Datum, an dem die Informationen zuletzt geändert wurden, im Format yyyy-mm-dd.

## **AlterationTime (MQCFST)**

Änderungszeit (Parameter-ID: MQCA\_ALTERATION\_TIME).

Die Uhrzeit, zu der die Informationen zuletzt geändert wurden, im Format hh.mm.ss.

## **Adapter (MQCFIN)**

Adapternummer (Parameter-ID: MQIACH\_ADAPTER).

Die Nummer des Adapters, an dem NetBIOS empfangsbereit ist. Dieser Parameter ist nur gültig auf Windows.

## **Backlog (MQCFIN)**

Rückstand (Parameter-ID: MQIACH\_BACKLOG).

Die Anzahl Verbindungsanforderungen, die vom Empfangsprogramm unterstützt werden.

## **Commands (MQCFIN)**

Adapternummer (Parameter-ID: MQIACH\_COMMAND\_COUNT).

Die Anzahl an Befehlen, die das Empfangsprogramm verwenden kann. Dieser Parameter ist nur gültig auf Windows.

#### **IPAddress (MQCFST)**

IP-Adresse (Parameter-ID: MQCACH\_IP\_ADDRESS).

Die IP-Adresse für den Listener, der in der Schreibweise mit Trennzeichen in IPv4, in der IPv6 Hexadezimalschreibweise oder in der Form eines alphanumerischen Hosts angegeben ist.

Die maximale Länge der Zeichenfolge ist MQ\_CONN\_NAME\_LENGTH

### **ListenerDesc (MQCFST)**

Beschreibung der Empfangsprogrammdefinition (Parameter-ID: MQCACH\_LISTENER\_DESC).

Die maximale Länge der Zeichenfolge ist MQ\_LISTENER\_DESC\_LENGTH.

#### **ListenerName (MQCFST)**

Name der Empfangsprogrammdefinition (Parameter-ID: MQCACH\_LISTENER\_NAME).

Die maximale Länge dieser Zeichenfolge ist MQ\_LISTENER\_NAME\_LENGTH.

#### **LocalName (MQCFST)**

Lokaler NetBIOS-Name (Parameter-ID: MQCACH\_LOCAL\_NAME).

Der lokale NetBIOS-Name, der vom Empfangsprogramm verwendet wird. Dieser Parameter ist nur gültig auf Windows.

Die maximale Länge der Zeichenfolge ist MQ\_CONN\_NAME\_LENGTH

#### **NetbiosNames (MQCFIN)**

NetBIOS-Namen (Parameter-ID: MQIACH\_NAME\_COUNT).

Die Anzahl der vom Empfangsprogramm unterstützten Namen. Dieser Parameter ist nur gültig auf Windows.

#### **Port (MQCFIN)**

Portnummer (Parameter-ID: MQIACH\_PORT).

Die Portnummer für TCP/IP. Dieser Parameter ist nur gültig, wenn für *TransportType* der Wert MQXPT\_TCP angegeben ist.

#### **Sessions (MQCFIN)**

NetBIOS-Sitzungen (Parameter-ID: MQIACH\_SESSION\_COUNT).

Die Anzahl an Sitzungen, die das Empfangsprogramm verwenden kann. Dieser Parameter ist nur gültig auf Windows.

#### **Socket (MQCFIN)**

SPX-Socketnummer (Parameter-ID: MQIACH\_SOCKET).

Der SPX-Socket, an dem das Empfangsprogramm empfangsbereit sein soll. Dieser Parameter ist nur gültig, wenn für *TransportType* der Wert MQXPT\_SPX angegeben ist.

## **StartMode (MQCFIN)**

Servicemodus (Parameter-ID: MQIACH\_LISTENER\_CONTROL).

Gibt an, wie das Empfangsprogramm gestartet und gestoppt werden soll. Folgende Werte sind möglich:

## **MQSVC\_CONTROL\_MANUAL**

Das Empfangsprogramm soll nicht automatisch gestoppt oder gestartet werden. Es soll per Benutzerbefehl gesteuert werden. MQSVC\_CONTROL\_MANUAL ist der Standardwert.

## **MQSVC\_CONTROL\_Q\_MGR**

Das Empfangsprogramm, das definiert wird, soll zusammen mit dem Warteschlangenmanager gestartet und gestoppt werden.

## **MQSVC\_CONTROL\_Q\_MGR\_START**

Das Empfangsprogramm soll zusammen mit dem Warteschlangenmanager gestartet werden. Es soll jedoch nicht zusammen mit dem Warteschlangenmanager gestoppt werden.

## **TPName (MQCFST)**

Transaktionsprogrammname (Parameter-ID: MQCACH\_TP\_NAME).

Der Name des LU 6.2-Transaktionsprogramms. Dieser Parameter ist nur gültig auf Windows.

Die maximale Länge der Zeichenfolge ist MQ\_TP\_NAME\_LENGTH.

## **TransportType (MQCFIN)**

Übertragungsprotokoll (Parameter-ID: MQIACH\_XMIT\_PROTOCOL\_TYPE).

Folgende Werte sind möglich:

**MQXPT\_TCP**

TCP.

## **MQXPT\_LU62**

LU 6.2. MQXPT\_LU62 ist nur unter Windows gültig.

## **MQXPT\_NETBIOS**

NetBIOS. MQXPT\_NETBIOS ist nur unter Windows gültig.

## **MQXPT\_SPX**

SPX. MQXPT\_SPX ist nur unter Windows gültig.

# **Multi MOCMD INQUIRE LISTENER\_STATUS (Inquire Channel Listener Status)**

## *unter Multiplatforms*

Der PCF-Befehl "Inquire Channel Listener Status" (MQCMD\_INQUIRE\_LISTENER\_STATUS) fragt den Status einer oder mehrerer IBM MQ-Listener-Instanzen an.

Sie müssen den Namen eines Empfangsprogramms angeben, für das Sie Statusinformationen empfangen möchten. Bei der Angabe kann es sich um den Namen eines bestimmten Empfangsprogramms oder um einen generischen Empfangsprogrammnamen handeln. Bei Verwendung eines generischen Empfangsprogrammnamens kann Folgendes angezeigt werden:

- Statusinformationen zu allen Empfangsprogrammdefinitionen (indem Sie lediglich einen Stern (\*) angeben), oder
- Statusinformationen für die Empfangsprogramme, die dem angegebenen Namen entsprechen (es kann sich um eines oder um mehrere handeln)

## **Erforderliche Parameter**

## **ListenerName (MQCFST)**

Name des Empfangsprogramms (Parameter-ID: MQCACH\_LISTENER\_NAME).

Generische Namen des Empfangsprogramms werden unterstützt. Ein generischer Name ist eine Zeichenfolge gefolgt von einem Stern (\*), z. B. ABC\*. Er wählt alle Empfangsprogramme aus, deren Namen mit der ausgewählten Zeichenfolge beginnen. Ein einzelner Stern entspricht allen möglichen Namen.

Der Name des Empfangsprogramms wird unabhängig von den angeforderten Attributen immer zurückgegeben.

Die maximale Länge dieser Zeichenfolge ist MQ\_LISTENER\_NAME\_LENGTH.

## **Optionale Parameter**

## **IntegerFilterCommand (MQCFIF)**

Befehlsdeskriptor für Ganzzahlfilter. Die Parameter-ID muss ein beliebiger Parameter vom Typ "Ganzzahl" sein, der in *ListenerStatusAttrs* zulässig ist. Dies gilt nicht für MQIACF\_ALL.Verwenden Sie diesen Parameter, um die Ausgabe des Befehls zu beschränken, indem Sie eine Filterbedingung angeben. Informationen zur Verwendung dieser Filterbedingung finden Sie unter ["MQCFIF - PCF-Pa](#page-1604-0)[rameter Integer-Filter" auf Seite 1605.](#page-1604-0)

Wenn Sie einen Ganzzahlfilter angeben, können Sie über den Parameter **StringFilterCommand** keinen Zeichenfolgefilter angeben.

## **ListenerStatusAttrs (MQCFIL)**

Statusattribute des Empfangsprogramms (Parameter-ID: MQIACF\_LISTENER\_STATUS\_ATTRS).

In der Attributliste kann der folgende Wert als eigenständiger Wert angegeben sein (dies ist der Standardwert, wenn der Parameter nicht angegeben ist):

## **MQIACF\_ALL**

Alle Attribute.

Oder eine Kombination der folgenden Attribute:

## **MQCACH\_IP\_ADDRESS**

IP-Adresse des Empfangsprogramms.

## **MQCACH\_LISTENER\_DESC**

Beschreibung der Empfangsprogrammdefinition.

## **MQCACH\_LISTENER\_NAME**

Name der Empfangsprogrammdefinition.

## **MQCACH\_LISTENER\_START\_DATE**

Das Datum, an dem das Empfangsprogramm gestartet wurde.

## **MQCACH\_LISTENER\_START\_TIME**

Die Uhrzeit, zu der das Empfangsprogramm gestartet wurde.

## **MQCACH\_LOCAL\_NAME**

Lokaler NetBIOS-Name, den das Empfangsprogramm verwendet. MQCACH\_LOCAL\_NAME ist nur unter Windows gültig.

## **MQCACH\_TP\_NAME**

Gibt das LU 6.2-Transaktionsprogramm an. MQCACH\_TP\_NAME ist nur unter Windows gültig.

## **MQIACF\_PROCESS\_ID**

ID des Betriebssystemprozesses, die dem Empfangsprogramm zugeordnet ist.

## **MQIACH\_ADAPTER**

Adapternummer, an der NetBIOS empfangsbereit ist. MQIACH\_ADAPTER ist nur unter Windows gültig.

## **MQIACH\_BACKLOG**

Anzahl der gleichzeitigen Verbindungsanforderungen, die das Empfangsprogramm unterstützt.

## **MQIACH\_COMMAND\_COUNT**

Anzahl der Befehle, die das Empfangsprogramm verwenden kann. MQIACH\_COMMAND\_COUNT ist nur unter Windows gültig.

## **MQIACH\_LISTENER\_CONTROL**

Gibt an, wie das Empfangsprogramm gestartet und gestoppt werden soll.

## **MQIACH\_LISTENER\_STATUS**

Status des Empfangsprogramms.

## **MQIACH\_NAME\_COUNT**

Anzahl der Namen, die das Empfangsprogramm verwenden kann. MQIACH\_NAME\_COUNT ist nur unter Windows gültig.

## **MQIACH\_PORT**

Portnummer für TCP/IP.

#### **MQIACH\_SESSION\_COUNT**

Anzahl der Sitzungen, die das Empfangsprogramm verwenden kann. MQIACH\_SESSION\_COUNT ist nur unter Windows gültig.

## **MQIACH\_SOCKET**

Der SPX-Socket. MQIACH\_SOCKET ist nur unter Windows gültig.

## **MQIACH\_XMIT\_PROTOCOL\_TYPE**

Gibt das Übertragungsprotokoll an.

## **StringFilterCommand (MQCFSF)**

Befehlsdeskriptor für Zeichenfolgefilter. Die Parameter-ID muss ein beliebiger Parameter vom Typ "Zeichenfolge" sein, der in *ListenerStatusAttrs* zulässig ist. Dies gilt nicht für MQCACH\_LISTE-NER\_NAME.Verwenden Sie diesen Parameter, um die Ausgabe des Befehls zu beschränken, indem Sie eine Filterbedingung angeben. Informationen zur Verwendung dieser Filterbedingung finden Sie unter ["MQCFSF - PCF-Parameter Zeichenfolgefilter" auf Seite 1612](#page-1611-0).

Wenn Sie einen Zeichenfolgefilter angeben, können Sie über den Parameter **IntegerFilterCommand** keinen Ganzzahlfilter angeben.

## **Fehlercode**

Dieser Befehl gibt möglicherweise die folgenden Fehlercodes im Antwortformatheader zurück, zusätzlich zu den in ["Gültige Fehlercodes für alle Befehle" auf Seite 1049](#page-1048-0) dargestellten Werten.

## **Ursache (MQLONG)**

Folgende Werte sind möglich:

## **MQRCCF\_LSTR\_STATUS\_NOT\_FOUND**

Status des Empfangsprogramms nicht gefunden.

## *Antwort auf "MQCMD\_INQUIRE\_LISTENER\_STATUS" (Inquire Channel Listener Status) unter Multiplatforms*

Die Antwort auf den PCF-Befehl "Inquire Channel Listener Status" (MQCMD\_INQUIRE\_LISTENER\_STA-TUS) besteht aus dem Antwortheader, gefolgt von der *ListenerName*-Struktur und der angeforderten Kombination von Attributparameterstrukturen.

Wenn ein generischer Name des Empfangsprogramms angegeben wurde, wird für jedes gefundene Empfangsprogramm eine solche Nachricht erstellt.

## **Folgendes wird immer zurückgegeben:**

*ListenerName*

## **Rückgabe immer, wenn angefordert:**

*Adapter*, *Backlog*, *ChannelCount*, *Commands*, *IPAddress*, *ListenerDesc*, *LocalName*, *NetbiosNames*, *Port*, *ProcessId*, *Sessions*, *Socket*, *StartDate*, *StartMode*, *StartTime*, *Status*, *TPname*, *TransportType*

## **Antwortdaten**

## **Adapter (MQCFIN)**

Adapternummer (Parameter-ID: MQIACH\_ADAPTER).

Die Nummer des Adapters, an dem NetBIOS empfangsbereit ist.

## **Backlog (MQCFIN)**

Rückstand (Parameter-ID: MQIACH\_BACKLOG).

Die Anzahl Verbindungsanforderungen, die vom Empfangsprogramm unterstützt werden.

## **Commands (MQCFIN)**

Adapternummer (Parameter-ID: MQIACH\_COMMAND\_COUNT).
Die Anzahl an Befehlen, die das Empfangsprogramm verwenden kann.

#### **IPAddress (MQCFST)**

IP-Adresse (Parameter-ID: MQCACH\_IP\_ADDRESS).

Die IP-Adresse für den Listener, der in der Schreibweise mit Trennzeichen in IPv4, in der IPv6 Hexadezimalschreibweise oder in der Form eines alphanumerischen Hosts angegeben ist.

Die maximale Länge der Zeichenfolge ist MQ\_CONN\_NAME\_LENGTH

#### **ListenerDesc (MQCFST)**

Beschreibung der Empfangsprogrammdefinition (Parameter-ID: MQCACH\_LISTENER\_DESC).

Die maximale Länge der Zeichenfolge ist MQ\_LISTENER\_DESC\_LENGTH.

#### **ListenerName (MQCFST)**

Name der Empfangsprogrammdefinition (Parameter-ID: MQCACH\_LISTENER\_NAME).

Die maximale Länge dieser Zeichenfolge ist MQ\_LISTENER\_NAME\_LENGTH.

#### **LocalName (MQCFST)**

Lokaler NetBIOS-Name (Parameter-ID: MQCACH\_LOCAL\_NAME).

Der lokale NetBIOS-Name, der vom Empfangsprogramm verwendet wird.

Die maximale Länge der Zeichenfolge ist MQ\_CONN\_NAME\_LENGTH

#### **NetbiosNames (MQCFIN)**

NetBIOS-Namen (Parameter-ID: MQIACH\_NAME\_COUNT).

Die Anzahl der vom Empfangsprogramm unterstützten Namen.

#### **Port (MQCFIN)**

Portnummer (Parameter-ID: MQIACH\_PORT).

Die Portnummer für TCP/IP.

#### **ProcessId (MQCFIN)**

Prozess-ID (Parameter-ID: MQIACF\_PROCESS\_ID).

Die ID des Betriebssystemprozesses, der dem Empfangsprogramm zugeordnet ist.

#### **Sessions (MQCFIN)**

NetBIOS-Sitzungen (Parameter-ID: MQIACH\_SESSION\_COUNT).

Die Anzahl an Sitzungen, die das Empfangsprogramm verwenden kann.

#### **Socket (MQCFIN)**

SPX-Socketnummer (Parameter-ID: MQIACH\_SOCKET).

Der SPX-Socket, an dem das Empfangsprogramm empfangsbereit sein soll.

#### **StartDate (MQCFST)**

Startdatum (Parameter-ID: MQCACH\_LISTENER\_START\_DATE).

Das Datum im Format yyyy-mm-dd, an dem der Listener gestartet wurde.

Die maximale Länge der Zeichenfolge ist MQ\_DATE\_LENGTH

#### **StartMode (MQCFIN)**

Servicemodus (Parameter-ID: MQIACH\_LISTENER\_CONTROL).

Gibt an, wie das Empfangsprogramm gestartet und gestoppt werden soll. Folgende Werte sind möglich:

#### **MQSVC\_CONTROL\_MANUAL**

Das Empfangsprogramm soll nicht automatisch gestoppt oder gestartet werden. Es soll per Benutzerbefehl gesteuert werden. MQSVC\_CONTROL\_MANUAL ist der Standardwert.

#### **MQSVC\_CONTROL\_Q\_MGR**

Das Empfangsprogramm, das definiert wird, soll zusammen mit dem Warteschlangenmanager gestartet und gestoppt werden.

## **MQSVC\_CONTROL\_Q\_MGR\_START**

Das Empfangsprogramm soll zusammen mit dem Warteschlangenmanager gestartet werden. Es soll jedoch nicht zusammen mit dem Warteschlangenmanager gestoppt werden.

#### **StartTime (MQCFST)**

Startdatum (Parameter-ID: MQCACH\_LISTENER\_START\_TIME).

Die Zeit im Format hh.mm.ss, zu der der Listener gestartet wurde.

Die maximale Länge der Zeichenfolge ist MQ\_TIME\_LENGTH

#### **Status (MQCFIN)**

Status des Empfangsprogramms (Parameter-ID: MQIACH\_LISTENER\_STATUS).

Der Status des Empfangsprogramms. Folgende Werte sind möglich:

#### **MQSVC\_STATUS\_STARTING**

Das Empfangsprogramm wird initialisiert.

#### **MQSVC\_STATUS\_RUNNING**

Das Empfangsprogramm ist aktiv.

#### **MQSVC\_STATUS\_STOPPING**

Das Empfangsprogramm wird beendet.

#### **TPName (MQCFST)**

Transaktionsprogrammname (Parameter-ID: MQCACH\_TP\_NAME).

Der Name des LU 6.2-Transaktionsprogramms.

Die maximale Länge der Zeichenfolge ist MQ\_TP\_NAME\_LENGTH.

#### **TransportType (MQCFIN)**

Übertragungsprotokoll (Parameter-ID: MQIACH\_XMIT\_PROTOCOL\_TYPE).

Folgende Werte sind möglich:

## **MQXPT\_TCP**

TCP.

## **MQXPT\_LU62**

LU 6.2. MQXPT\_LU62 ist nur unter Windows gültig.

#### **MQXPT\_NETBIOS**

NetBIOS. MQXPT\_NETBIOS ist nur unter Windows gültig.

#### **MQXPT\_SPX**

SPX. MQXPT\_SPX ist nur unter Windows gültig.

## *MQCMD\_INQUIRE\_LOG (Inquire Log) unter z/OS*

Der PCF-Befehl "Inquire Log" (MQCMD\_INQUIRE\_LOG) gibt Protokollsystemparameter und -informationen zurück.

## **Optionale Parameter**

#### **CommandScope (MQCFST)**

Befehlsbereich (Parameter-ID: MQCACF\_COMMAND\_SCOPE).

Gibt an, wie der Befehl verarbeitet wird, wenn der Warteschlangenmanager ein Mitglied einer Gruppe mit gemeinsamer Warteschlange ist. Sie können Folgendes angeben:

• Leer (oder den Parameter auslassen). Dieser Befehl wird auf dem Warteschlangenmanager ausgeführt, auf dem er eingegeben wurde.

- Name eines Warteschlangenmanagers. Der Befehl wird auf dem angegebenen Warteschlangenmanager verarbeitet, sofern dieser innerhalb der Gruppe mit gemeinsamer Warteschlange aktiv ist. Wenn Sie einen anderen Warteschlangenmanagernamen angeben als den des Warteschlangenmanagers, auf dem der Befehl eingegeben wurde, müssen Sie eine Umgebung verwenden, in der Gruppen mit gemeinsamer Warteschlange unterstützt werden, und der Befehlsserver muss aktiviert sein.
- ein Asterisk (\*). Der Befehl wird auf dem lokalen Warteschlangenmanager verarbeitet und wird auch an jeden aktiven Warteschlangenmanager in der Gruppe mit gemeinsamer Warteschlange übergeben.

Die maximale Länge ist MQ\_QSG\_NAME\_LENGTH.

#### $z/0S$ *Antwort auf "MQCMD\_INQUIRE\_LOG" (Inquire Log) unter z/OS*

Die Antwort auf den PCF-Befehl "Inquire Log" (MQCMD\_INQUIRE\_LOG) besteht aus dem Antwortheader gefolgt von der *ParameterType*-Struktur und der Kombination von Attributparameterstrukturen, die durch den Wert von *ParameterType* bestimmt werden.

#### **Folgendes wird immer zurückgegeben:**

*ParameterType*. Gibt den Typ der zurückgegebenen Archivierungsinformationen an. Folgende Werte sind möglich:

## **MQSYSP\_TYPE\_INITIAL**

Die Anfangseinstellungen der Protokollparameter.

#### **MQSYSP\_TYPE\_SET**

Die Einstellungen der Protokollparameter, wenn diese gegenüber den Anfangseinstellungen geändert wurden.

#### **MQSYSP\_TYPE\_LOG\_COPY**

Informationen zur aktiven Protokollkopie.

#### **MQSYSP\_TYPE\_LOG\_STATUS**

Informationen zum Status der Protokolle.

#### **Rückgabe, wenn** *ParameterType* **gleich MQSYSP\_TYPE\_INITIAL (eine Nachricht wird zurückgegeben):**

*DeallocateInterval* , *DualArchive* , *DualActive* , *DualBSDS* , *InputBufferSize* , *LogArchive* , *LogCompression* , *MaxArchiveLog* , *MaxConcurrentOffloads* , *MaxReadTapeUnits* , *OutputBufferCount* , *OutputBufferSize* , *ZHyperWrite*

## **Rückgabe, wenn** *ParameterType* **gleich MQSYSP\_TYPE\_SET und ein Wert festgelegt ist (eine Nachricht wird zurückgegeben):**

*DeallocateInterval* , *DualArchive* , *DualActive* , *DualBSDS* , *InputBufferSize* , *LogArchive* , *MaxArchiveLog* , *MaxConcurrentOffloads* , *MaxReadTapeUnits* , *OutputBuf-*

*ferCount*, *OutputBufferSize*, *ZHyperWrite* 

## **Rückgabe, wenn** *ParameterType* **gleich MQSYSP\_TYPE\_LOG\_COPY (eine Nachricht für jede Protokollkopie wird zurückgegeben):**

*DataSetName* , *LogCopyNumber* , *LogUsed* , *ZHyperWrite*, *Encrypted*

#### **Rückgabe, wenn** *ParameterType* **gleich MQSYSP\_TYPE\_LOG\_STATUS (eine Nachricht wird zurückgegeben):**

*FullLogs*, *LogCompression*, *LogRBA*, *LogSuspend*, *OffloadStatus*, *QMgrStartDate*, *QMgrStartRBA*, *QMgrStartTime*, *TotalLogs*

## **Antwortdaten - Informationen zu Protokollparametern**

## **DeallocateInterval (MQCFIN)**

Freigabeintervall (Parameter-ID: MQIACF\_SYSP\_DEALLOC\_INTERVAL).

Gibt die Zeitdauer in Minuten an, die eine zugeordnete Bandeinheit zum Lesen von Archivierungsprotokollbändern inaktiv sein kann, bevor sie freigegeben wird. Der Wert kann im Bereich von 0 bis 1440 liegen. Beträgt der Wert 0, wird die Bandeinheit umgehend freigegeben. Beträgt der Wert 1440, wird die Bandeinheit nie freigegeben.

#### **DualActive (MQCFIN)**

Gibt an, ob doppelte Protokollierung verwendet wird (Parameter-ID: MQIACF\_SYSP\_DUAL\_ACTIVE).

Folgende Werte sind möglich:

#### **MQSYSP\_YES**

Doppelte Protokollierung wird verwendet.

#### **MQSYSP\_NO**

Doppelte Protokollierung wird nicht verwendet.

#### **DualArchive (MQCFIN)**

Gibt an, ob doppelte Archivprotokollierung verwendet wird (Parameter-ID: MQIACF\_SYSP\_DUAL\_AR-CHIVE).

Folgende Werte sind möglich:

#### **MQSYSP\_YES**

Doppelte Archivprotokollierung wird verwendet.

#### **MQSYSP\_NO**

Doppelte Archivprotokollierung wird nicht verwendet.

#### **DualBSDS (MQCFIN)**

Gibt an, ob doppeltes BSDS verwendet wird (Parameter-ID: MQIACF\_SYSP\_DUAL\_BSDS).

Folgende Werte sind möglich:

#### **MQSYSP\_YES**

Doppeltes BSDS wird verwendet.

#### **MQSYSP\_NO**

Doppeltes BSDS wird nicht verwendet.

#### **InputBufferSize (MQCFIN)**

Gibt die Größe des Eingabepufferspeichers für aktive Protokolldateien und Archivprotokolldateien an (Parameter-ID: MQIACF\_SYSP\_IN\_BUFFER\_SIZE).

#### **LogArchive (MQCFIN)**

Gibt an, ob die Archivierung aktiviert oder inaktiviert ist (Parameter-ID: MQIACF\_SYSP\_ARCHIVE).

Folgende Werte sind möglich:

#### **MQSYSP\_YES**

Archivierung ist aktiviert.

#### **MQSYSP\_NO**

Archivierung ist inaktiviert.

#### **LogCompression (MQCFIN)**

Gibt an, welcher Parameter für die Protokollkomprimierung verwendet wird (Parameter-ID: MQI-ACF\_LOG\_COMPRESSION).

Folgende Werte sind möglich:

#### **MQCOMPRESS\_NONE**

Es wird keine Protokollkomprimierung durchgeführt.

#### **MQCOMPRESS\_RLE**

Es wird Komprimierung durch Lauflängencodierung durchgeführt.

#### **MQCOMPRESS\_ANY**

Der Warteschlangenmanager erhält die Möglichkeit, den Komprimierungsalgorithmus auszuwählen, mit dem der höchste Komprimierungsgrad für Protokolleinträge erreicht wird. Bei dieser Einstellung wird zurzeit die RLE-Komprimierung verwendet.

#### **MaxArchiveLog (MQCFIN)**

Gibt die maximale Anzahl der Archivprotokolle an, die im BSDS aufgezeichnet werden können (Parameter-ID: MQIACF\_SYSP\_MAX\_ARCHIVE).

#### **MaxConcurrentOffloads (MQCFIN)**

Gibt die maximale Anzahl paralleler Protokollauslagerungstasks an (Parameter-ID: MQI-ACF SYSP MAX CONC OFFLOADS).

#### **MaxReadTapeUnits (MQCFIN)**

Die maximale Anzahl dedizierter Bandeinheiten, die zum Lesen von Archivprotokollbanddatenträgern festgelegt werden können (Parameter-ID: MQIACF\_SYSP\_MAX\_READ\_TAPES).

#### **OutputBufferCount (MQCFIN)**

Gibt die Anzahl der Ausgabepuffer an, die gefüllt werden müssen, bevor sie in die aktiven Protokolldateien geschrieben werden (Parameter-ID: MQIACF\_SYSP\_OUT\_BUFFER\_COUNT).

#### **OutputBufferSize (MQCFIN)**

Gibt die Größe des Ausgabepufferspeichers für aktive Protokolldateien und Archivprotokolldateien an (Parameter-ID: MQIACF\_SYSP\_OUT\_BUFFER\_SIZE).

#### **ZHyperWrite (MQCFIN)**

Für *MQSYSP\_TYPE\_INITIAL* und *MQSYSP\_TYPE\_SET* wird angezeigt, ob bei Schreibvorgängen in die aktiven Protokolle zHyperWrite aktiviert ist, wenn sich die Protokolle auf zHyperWritefähigen Datenträgern befinden (Parameter-ID: MQIACF\_SYSP\_ZHYPERWRITE).

Dieser kann einen der folgenden Werte annehmen:

#### **MQSYSP\_YES**

Schreibvorgänge werden mithilfe von zHyperWrite für aktive Protokolldateien ausgeführt, die sich auf zHyperWrite-fähigen Datenträgern befinden.

#### **MQSYSP\_NO**

Schreibvorgänge werden nicht mithilfe von zHyperWrite ausgeführt.

Für *MQSYSP\_TYPE\_LOG\_COPY* wird angezeigt, ob sich die Protokollkopie auf einem zHyperWrite-fähigen Datenträger befindet (Parameter-ID: MQIACF\_SYSP\_ZHYPERWRITE).

Dieser kann einen der folgenden Werte annehmen:

#### **MQSYSP\_YES**

Die Protokolldatei befindet sich auf einem zHyperWrite-fähigen Datenträger.

#### **MQSYSP\_NO**

Die Protokolldatei befindet sich nicht auf einem zHyperWrite-fähigen Datenträger.

#### **Antwortdaten - Informationen zum Protokollstatus**

#### **DataSetName (MQCFST)**

Der Dateiname der aktiven Protokolldatei (Parameter-ID: MQCACF\_DATA\_SET\_NAME).

Falls die Kopie derzeit nicht aktiv ist, enthält dieser Parameter bei der Rückgabe keine Angabe.

Die maximale Länge der Zeichenfolge beträgt MQ\_DATA\_DATA\_SET\_NAME\_LENGTH.

## **Encrypted (MQCFIN)**

Für MQSYSP\_TYPE\_LOG\_COPY wird angezeigt, ob die Protokollkopie eine verschlüsselte Datei ist(Parameter-ID: MQIACF\_DS\_ENCRYPTED).

Dieser kann einen der folgenden Werte annehmen:

#### **MQSYSP\_YES**

Die Protokolldatei ist verschlüsselt.

#### **MQSYSP\_NO**

Die Protokolldatei ist nicht verschlüsselt.

#### **FullLogs (MQCFIN)**

Die Gesamtzahl der vollständigen aktiven Protokolldateien, die noch nicht archiviert wurden (Parameter-ID: MQIACF\_SYSP\_FULL\_LOGS).

#### **LogCompression (MQCFIN)**

Gibt die aktuelle Option für die Protokollkomprimierung an (Parameter-ID: MQIACF\_LOG\_COMPRES-SION).

Folgende Werte sind möglich:

#### **MQCOMPRESS\_NONE**

Die Protokollkomprimierung ist nicht aktiviert.

#### **MQCOMPRESS\_RLE**

Komprimierung durch Lauflängencodierung ist aktiviert.

#### **MQCOMPRESS\_ANY**

Alle vom Warteschlangenmanager unterstützten Komprimierungsalgorithmen sind aktiviert.

#### **LogCopyNumber (MQCFIN)**

Kopienummer (Parameter-ID: MQIACF\_SYSP\_LOG\_COPY).

#### **LogRBA (MQCFST)**

Die RBA des zuletzt geschriebenen Protokollsatzes (Parameter-ID: MQCACF\_SYSP\_LOG\_RBA).

Die maximale Länge der Zeichenfolge beträgt MQ\_RBA\_LENGTH.

#### **LogSuspend (MQCFIN)**

Gibt an, ob die Protokollierung ausgesetzt wurde (Parameter-ID: MQIACF\_SYSP\_LOG\_SUSPEND).

Folgende Werte sind möglich:

#### **MQSYSP\_YES**

Protokollierung ist ausgesetzt.

#### **MQSYSP\_NO**

Protokollierung ist nicht ausgesetzt.

#### **LogUsed (MQCFIN)**

Der Prozentsatz der aktiven Protokolldatei, der verwendet wurde (Parameter-ID: MQI-ACF\_SYSP\_LOG\_USED).

#### **OffloadStatus (MQCFIN)**

Gibt den Status der Entlastungstask an (Parameter-ID: MQIACF\_SYSP\_OFFLOAD\_STATUS).

Folgende Werte sind möglich:

#### **MQSYSP\_STATUS\_ALLOCATING\_ARCHIVE**

Die Entlastungstask ist mit der Zuordnung der Archivdatei beschäftigt. MQSYSP\_STATUS\_ALLO-CATING\_ARCHIVE könnte darauf hinweisen, dass eine Anforderung für einen Bandladevorgang ansteht.

#### **MQSYSP\_STATUS\_COPYING\_BSDS**

Die Entlastungstask ist mit dem Kopieren der BSDS-Datei beschäftigt.

#### **MQSYSP\_STATUS\_COPYING\_LOG**

Die Entlastungstask ist mit dem Kopieren der aktiven Protokolldatei beschäftigt.

#### **MQSYSP\_STATUS\_BUSY**

Die Entlastungstask ist durch andere Verarbeitungsvorgänge beschäftigt.

#### **MQSYSP\_STATUS\_AVAILABLE**

Die Entlastungstask wartet auf Arbeit.

#### **QMgrStartDate (MQCFST)**

Das Datum, an dem der Warteschlangenmanager gestartet wurde, im Format yyyy-mm-dd (Parameter-ID: MQCACF\_SYSP\_Q\_MGR\_DATE).

Die maximale Länge der Zeichenfolge beträgt MQ\_DATE\_LENGTH.

#### **QMgrStartRBA (MQCFST)**

Die RBA, von der aus die Protokollierung beim Start des Warteschlangenmanagers begonnen wurde (Parameter-ID: MQCACF\_SYSP\_Q\_MGR\_RBA).

Die maximale Länge der Zeichenfolge beträgt MQ\_RBA\_LENGTH.

#### **QMgrStartTime (MQCFST)**

Die Zeit, zu der der Warteschlangenmanager gestartet wurde, im Format hh.mm.ss (Parameter-ID: MQCACF\_SYSP\_Q\_MGR\_TIME).

Die maximale Länge der Zeichenfolge beträgt MQ\_TIME\_LENGTH.

#### **TotalLogs (MQCFIN)**

Die Gesamtzahl der aktiven Protokolldateien (Parameter-ID: MQIACF\_SYSP\_TOTAL\_LOGS).

#### *MQCMD\_INQUIRE\_NAMELIST (Inquire Namelist)*

Der PCF-Befehl "Inquire Namelist" (MQCMD\_INQUIRE\_NAMELIST) fragt die Attribute der vorhandenen IBM MQ-Namenslisten an.

#### **Erforderliche Parameter:**

*NamelistName*

#### **Optionale Parameter:**

*CommandScope* , *IntegerFilterCommand* , *NamelistAttrs* , *QSGDisposition* , *StringFilterCommand*

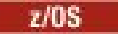

## **Erforderliche Parameter**

#### **NamelistName (MQCFST)**

Name der Namensliste (Parameter-ID: MQCA\_NAMELIST\_NAME).

Bei diesem Parameter handelt es sich um den Namen der Namensliste mit erforderlichen Attributen. Generische Namenslistennamen werden unterstützt. Ein generischer Name ist eine Zeichenfolge, auf die ein Stern (\*) folgt (z. B. ABC\*). Über diese Zeichenfolge werden alle Namenslisten ausgewählt, deren Namen mit der angegebenen Zeichenfolge beginnen. Ein einzelner Stern entspricht allen möglichen Namen.

Der Name der Namensliste wird unabhängig von den angeforderten Attributen immer zurückgegeben.

Die maximale Länge der Zeichenfolge ist MQ\_NAMELIST\_NAME\_LENGTH.

## **Optionale Parameter**

## **Z/OS** CommandScope (MQCFST)

Befehlsbereich (Parameter-ID: MQCACF\_COMMAND\_SCOPE). Dieser Parameter gilt nur für z/OS.

Gibt an, wie der Befehl verarbeitet wird, wenn der Warteschlangenmanager ein Mitglied einer Gruppe mit gemeinsamer Warteschlange ist. Sie können Folgendes angeben:

- Leer (oder den Parameter auslassen). Dieser Befehl wird auf dem Warteschlangenmanager ausgeführt, auf dem er eingegeben wurde.
- Name eines Warteschlangenmanagers. Der Befehl wird auf dem angegebenen Warteschlangenmanager verarbeitet, sofern dieser innerhalb der Gruppe mit gemeinsamer Warteschlange aktiv ist. Wenn Sie einen anderen Warteschlangenmanagernamen angeben als den des Warteschlangenmanagers, auf dem der Befehl eingegeben wurde, müssen Sie eine Umgebung verwenden, in der Gruppen mit gemeinsamer Warteschlange unterstützt werden, und der Befehlsserver muss aktiviert sein.
- ein Asterisk (\*). Der Befehl wird auf dem lokalen Warteschlangenmanager verarbeitet und wird auch an jeden aktiven Warteschlangenmanager in der Gruppe mit gemeinsamer Warteschlange übergeben.

Die maximale Länge ist MQ\_QSG\_NAME\_LENGTH.

*CommandScope* kann nicht als Parameter verwendet werden, nach dem gefiltert wird.

#### **IntegerFilterCommand (MQCFIF)**

Befehlsdeskriptor für Ganzzahlfilter. Die Parameter-ID muss ein beliebiger Parameter vom Typ "Ganzzahl" sein, der in *NamelistAttrs* zulässig ist. Dies gilt nicht für MQIACF\_ALL.Verwenden Sie diesen Parameter, um die Ausgabe des Befehls zu beschränken, indem Sie eine Filterbedingung angeben. Informationen zur Verwendung dieser Filterbedingung finden Sie unter ["MQCFIF - PCF-Parameter](#page-1604-0) [Integer-Filter" auf Seite 1605.](#page-1604-0)

Wenn Sie einen Ganzzahlfilter für *NamelistType* (MQIA\_NAMELIST\_TYPE) angeben, können Sie den Parameter **NamelistType** nicht angeben.

Wenn Sie einen Ganzzahlfilter angeben, können Sie über den Parameter **StringFilterCommand** keinen Zeichenfolgefilter angeben.

#### **NamelistAttrs (MQCFIL)**

Attribute der Namensliste (Parameter-ID: MQIACF\_NAMELIST\_ATTRS).

In der Attributliste kann der folgende Wert als eigenständiger Wert angegeben sein (dies ist der Standardwert, wenn der Parameter nicht angegeben ist):

#### **MQIACF\_ALL**

Alle Attribute.

Oder eine Kombination der folgenden Attribute:

#### **MQCA\_NAMELIST\_NAME**

Name des Namenslistenobjekts.

#### **MQCA\_NAMELIST\_DESC**

Beschreibung der Namensliste.

#### **MQCA\_NAMES**

Namen in der Namensliste.

#### **MQCA\_ALTERATION\_DATE**

Das Datum, zu dem die Daten zuletzt geändert wurden.

## **MQCA\_ALTERATION\_TIME**

Die Uhrzeit, zu der die Daten zuletzt geändert wurden.

#### **MQIA\_NAME\_COUNT**

Anzahl der Namen in der Namensliste.

#### **MQIA\_NAMELIST\_TYPE**

Typ der Namensliste (nur unter z/OS gültig)

#### **NamelistType (MQCFIN)**

Attribute der Namensliste (Parameter-ID: MQIA\_NAMELIST\_TYPE). Dieser Parameter gilt nur für z/OS.

Gibt den Typ der Namen in der Namensliste an. Folgende Werte sind möglich:

#### **MQNT\_NONE**

Die Namen sind keinem bestimmten Typ zugeordnet.

#### **MQNT\_Q**

Eine Namensliste mit Warteschlangennamen.

#### **MQNT\_CLUSTER**

Eine clusterspezifische Namensliste, die Clusternamen enthält.

#### **MQNT\_AUTH\_INFO**

Die Namensliste ist TLS zugeordnet und enthält eine Liste der Authentifizierungsdatenobjektnamen.

# **Z/US** QSGDisposition (MQCFIN)

Disposition des Objekts innerhalb der Gruppe (Parameter-ID: MQIA\_QSG\_DISP). Dieser Parameter gilt nur für z/OS.

Gibt die Disposition des Objekts an, für das Informationen zurückgegeben werden sollen (d. h., wo es definiert ist und welches Verhalten es aufweist). Folgende Werte sind möglich:

#### **MQQSGD\_LIVE**

Das Objekt ist als MOOSGD\_O\_MGR oder MOOSGD\_COPY definiert. MOOSGD\_LIVE ist der Standardwert, wenn der Parameter nicht angegeben ist.

#### **MQQSGD\_ALL**

Das Objekt ist als MQQSGD\_Q\_MGR oder MQQSGD\_COPY definiert.

In einer Umgebung, in der Gruppen mit gemeinsamer Warteschlange unterstützt werden, werden mit dieser Option auch die Informationen zu Objekten angezeigt, die mit MQQSGD\_GROUP definiert wurden, wenn der Befehl auf dem Warteschlangenmanager ausgeführt wird, auf dem er abgesetzt wurde.

Wenn MQQSGD\_LIVE angegeben oder als Standardeinstellung festgelegt ist bzw. wenn MQQSGD\_ALL in einer Gruppe mit gemeinsamer Warteschlange angegeben ist, gibt der Befehl möglicherweise dieselben Namen mehrfach zurück (jeweils mit anderen Dispositionen).

#### **MQQSGD\_COPY**

Das Objekt ist als MQQSGD\_COPY definiert.

#### **MQQSGD\_GROUP**

Das Objekt ist als MQQSGD\_GROUP definiert. MQQSGD\_GROUP ist nur in einer Umgebung mit gemeinsamer Warteschlange zulässig.

#### **MQQSGD\_Q\_MGR**

Das Objekt ist als MQQSGD\_Q\_MGR definiert.

#### **MQQSGD\_PRIVATE**

Das Objekt ist entweder als MQQSGD\_Q\_MGR oder MQQSGD\_COPY definiert. MQQSGD\_PRIVATE gibt dieselben Informationen zurück wie MQQSGD\_LIVE.

*QSGDisposition* kann nicht als Parameter verwendet werden, nach dem gefiltert wird.

#### **StringFilterCommand (MQCFSF)**

Befehlsdeskriptor für Zeichenfolgefilter. Die Parameter-ID muss ein Parameter vom Typ "Zeichenfolge" sein, der in *NamelistAttrs* zulässig ist, mit Ausnahme von MQCA\_NAMELIST\_NAME.Verwenden Sie diesen Parameter, um die Ausgabe des Befehls zu beschränken, indem Sie eine Filterbedingung angeben. Informationen zur Verwendung dieser Filterbedingung finden Sie unter ["MQCFSF - PCF-Pa](#page-1611-0)[rameter Zeichenfolgefilter" auf Seite 1612](#page-1611-0).

Wenn Sie einen Zeichenfolgefilter angeben, können Sie über den Parameter **IntegerFilterCommand** keinen Ganzzahlfilter angeben.

## *Antwort auf "MQCMD\_INQUIRE\_NAMELIST" (Inquire Namelist)*

Die Antwort auf den PCF-Befehl "Inquire Namelist" (MQCMD\_INQUIRE\_NAMELIST) besteht aus dem Antwortheader, gefolgt von der *NamelistName*-Struktur und der angeforderten Kombination von Attributparameterstrukturen.

Wenn ein generischer Namenslistenname angegeben wurde, wird für jede gefundene Namensliste eine solche Nachricht generiert.

#### **Folgendes wird immer zurückgegeben:**

*NamelistName* , *QSGDisposition*

#### **Rückgabe immer, wenn angefordert:**

*AlterationDate* , *AlterationTime* , *NameCount* , *NamelistDesc* , *NamelistType* , *Names*

## **Antwortdaten**

#### **AlterationDate (MQCFST)**

Änderungsdatum (Parameter-ID: MQCA\_ALTERATION\_DATE).

Das letzte Änderungsdatum der Informationen im Format yyyy-mm-dd.

#### **AlterationTime (MQCFST)**

Änderungszeit (Parameter-ID: MQCA\_ALTERATION\_TIME).

Die Uhrzeit der letzten Änderung der Informationen im Format hh.mm.ss.

#### **NameCount (MQCFIN)**

Anzahl der Namen in der Namensliste (Parameter-ID: MQIA\_NAME\_COUNT).

Die Anzahl der in der Namensliste enthaltenen Namen.

#### **NamelistDesc (MQCFST)**

Beschreibung der Namenslistendefinition (Parameter-ID: MQCA\_NAMELIST\_DESC).

Die maximale Länge der Zeichenfolge beträgt MQ\_NAMELIST\_DESC\_LENGTH.

#### **NamelistName (MQCFST)**

Der Name der Namenslistendefinition (Parameter-ID: MQCA\_NAMELIST\_NAME).

Die maximale Länge der Zeichenfolge ist MQ\_NAMELIST\_NAME\_LENGTH.

## **Z/US** NamelistType (MQCFIN)

Typ der Namen in der Namensliste (Parameter-ID: MQIA\_NAMELIST\_TYPE). Dieser Parameter gilt nur für z/OS.

Gibt den Typ der Namen in der Namensliste an. Folgende Werte sind möglich:

#### **MQNT\_NONE**

Die Namen sind keinem bestimmten Typ zugeordnet.

#### **MQNT\_Q**

Eine Namensliste mit Warteschlangennamen.

#### **MQNT\_CLUSTER**

Eine clusterspezifische Namensliste, die Clusternamen enthält.

#### **MQNT\_AUTH\_INFO**

Die Namensliste ist TLS zugeordnet und enthält eine Liste der Authentifizierungsdatenobjektnamen.

#### **Names (MQCFSL)**

Eine Liste der Namen in der Namensliste (Parameter-ID: MQCA\_NAMES).

Die Anzahl der Namen in der Liste wird durch das Feld *Count* in der MQCFSL-Struktur angegeben. Die Länge jedes Namens wird durch das Feld *StringLength* in dieser Struktur angegeben. Die maximale Länge eines Namens beträgt MQ\_OBJECT\_NAME\_LENGTH.

#### $z/0S$ **OSGDisposition (MOCFIN)**

QSG-Disposition (Parameter-ID: MQIA\_QSG\_DISP).

Gibt die Disposition des Objekts an (d. h., wo es definiert ist bzw. welches Verhalten es aufweist). Dieser Parameter gilt nur für z/OS. Folgende Werte sind möglich:

#### **MQQSGD\_COPY**

Das Objekt ist als MQQSGD\_COPY definiert.

#### **MQQSGD\_GROUP**

Das Objekt ist als MQQSGD\_GROUP definiert.

#### **MQQSGD\_Q\_MGR**

Das Objekt ist als MQQSGD\_Q\_MGR definiert.

#### *MQCMD\_INQUIRE\_NAMELIST\_NAMES (Inquire Namelist Names)*

Der PCF-Befehl "Inquire Namelist Names" (MQCMD\_INQUIRE\_NAMELIST\_NAMES) fragt eine Liste von Namenslistennamen an, die mit dem angegebenen generischen Namenslistennamen übereinstimmen.

# **Erforderliche Parameter**

#### **NamelistName (MQCFST)**

Name der Namensliste (Parameter-ID: MQCA\_NAMELIST\_NAME).

Generische Namenslistennamen werden unterstützt. Ein generischer Name besteht aus einer Zeichenfolge gefolgt von einem Stern (\*), beispielsweise "ABC\*". Anhand des generischen Namens werden alle Objekte ausgewählt, deren Name mit der ausgewählten Zeichenfolge beginnt. Ein einzelner Stern entspricht allen möglichen Namen.

## **Optionale Parameter**

#### $\approx 2/0$ S

#### **CommandScope (MQCFST)**

Befehlsbereich (Parameter-ID: MQCACF\_COMMAND\_SCOPE). Dieser Parameter gilt nur für z/OS.

Gibt an, wie der Befehl ausgeführt wird, wenn der Queue Manager ein Einzeleintrag einer Gruppe mit gemeinsamer Warteschlange ist. Sie können Folgendes angeben:

- Leer (oder den Parameter auslassen). Dieser Befehl wird auf dem Warteschlangenmanager ausgeführt, auf dem er eingegeben wurde.
- Name eines Warteschlangenmanagers. Der Befehl wird auf dem angegebenen Warteschlangenmanager verarbeitet, sofern dieser innerhalb der Gruppe mit gemeinsamer Warteschlange aktiv ist. Wenn Sie einen anderen Warteschlangenmanagernamen angeben als den des Warteschlangenmanagers, auf dem der Befehl eingegeben wurde, müssen Sie eine Umgebung verwenden, in der Gruppen mit gemeinsamer Warteschlange unterstützt werden, und der Befehlsserver muss aktiviert sein.
- ein Asterisk (\*). Der Befehl wird auf dem lokalen Warteschlangenmanager verarbeitet und wird auch an jeden aktiven Warteschlangenmanager in der Gruppe mit gemeinsamer Warteschlange übergeben.

Die maximale Länge ist MQ\_QSG\_NAME\_LENGTH.

#### **QSGDisposition (MQCFIN)**

Disposition des Objekts innerhalb der Gruppe (Parameter-ID: MQIA\_QSG\_DISP). Dieser Parameter gilt nur für z/OS.

Gibt die Disposition des Objekts an, für das Informationen zurückgegeben werden sollen (d. h., wo es definiert ist und welches Verhalten es aufweist). Folgende Werte sind möglich:

#### **MQQSGD\_LIVE**

Das Objekt ist als MQQSGD\_Q\_MGR oder MQQSGD\_COPY definiert. MQQSGD\_LIVE ist der Standardwert, wenn der Parameter nicht angegeben ist.

#### **MQQSGD\_ALL**

Das Objekt ist als MQQSGD\_Q\_MGR oder MQQSGD\_COPY definiert.

In einer Umgebung mit gemeinsamer Warteschlange zeigt diese Option auch Informationen zu Objekten an, die mit MQQSGD\_GROUP definiert wurden, allerdings nur, wenn der Befehl auf dem Warteschlangenmanager verarbeitet wird, auf dem er ausgegeben wurde.

Wenn MQQSGD\_LIVE angegeben oder als Standardeinstellung festgelegt ist bzw. wenn MQQSGD\_ALL in einer Gruppe mit gemeinsamer Warteschlange angegeben ist, gibt der Befehl möglicherweise dieselben Namen mehrfach zurück (jeweils mit anderen Dispositionen).

#### **MQQSGD\_COPY**

Das Objekt ist als MQQSGD\_COPY definiert.

#### **MQQSGD\_GROUP**

Das Objekt ist als MQQSGD\_GROUP definiert. MQQSGD\_GROUP ist nur in einer Umgebung mit gemeinsamer Warteschlange zulässig.

#### **MQQSGD\_Q\_MGR**

Das Objekt ist als MQQSGD\_Q\_MGR definiert.

#### **MQQSGD\_PRIVATE**

Das Objekt ist entweder mit MQQSGD\_Q\_MGR oder mit MQQSGD\_COPY definiert. MQQSGD\_PRI-VATE gibt dieselben Informationen zurück wie MQQSGD\_LIVE.

## *Antwort auf "MQCMD\_INQUIRE\_NAMELIST\_NAMES" (Inquire Namelist Names)*

Die Antwort auf den PCF-Befehl "Inquire Namelist Names" (MQCMD\_INQUIRE\_NAMELIST\_NAMES) besteht aus dem Antwortheader gefolgt von einer einzelnen Parameterstruktur, die Null oder mehr Namen gibt, die mit dem angegebenen Namenslistennamen übereinstimmen.

#### $z/0S$

Darüber hinaus wird (nur unter z/OS) die Struktur *QSGDispositions* zurückgegeben (mit derselben Anzahl an Einträgen wie in der Struktur *NamelistNames* ). Jeder Eintrag in dieser Struktur gibt die Disposition des Objekts mit dem entsprechenden Eintrag in der Struktur *NamelistNames* an.

#### **Folgendes wird immer zurückgegeben:**

*NamelistNames* , *QSGDispositions*

#### **Rückgabe immer, wenn angefordert:**

--

## **Antwortdaten**

#### **NamelistNames (MQCFSL)**

Liste der Namenslistennamen (Parameter-ID: MQCACF\_NAMELIST\_NAMES).

#### z/0S **QSGDispositions (MQCFIL)**

Liste der Dispositionen der Gruppe mit gemeinsamer Warteschlange (Parameter-ID: MQI-ACF\_QSG\_DISPS). Dieser Parameter ist nur gültig auf z/OS. Mögliche Werte für Felder in dieser Struktur:

#### **MQQSGD\_COPY**

Das Objekt ist als MQQSGD\_COPY definiert.

#### **MQQSGD\_GROUP**

Das Objekt ist als MQQSGD\_GROUP definiert. MQQSGD\_GROUP ist nur in einer Umgebung mit gemeinsamer Warteschlange zulässig.

#### **MQQSGD\_Q\_MGR**

Das Objekt ist als MQQSGD\_Q\_MGR definiert.

## *MQCMD\_INQUIRE\_PROCESS (Inquire Process)*

Der PCF-Befehl "Inquire Process" (MQCMD\_INQUIRE\_PROCESS) fragt die Attribute der vorhandenen IBM MQ-Prozesse an.

## **Erforderliche Parameter**

#### **ProcessName (MQCFST)**

Prozessname (Parameter-ID: MQCA\_PROCESS\_NAME).

Generische Prozessnamen werden unterstützt. Ein generischer Name ist eine Zeichenfolge, auf die ein Stern (\*) folgt (z. B. ABC\*). Über diese Zeichenfolge werden alle Prozesse ausgewählt, deren Namen mit der angegebenen Zeichenfolge beginnen. Ein einzelner Stern entspricht allen möglichen Namen.

Der Prozessname wird unabhängig von den angeforderten Attributen immer zurückgegeben.

Die maximale Länge der Zeichenfolge ist MQ\_PROCESS\_NAME\_LENGTH.

## **Optionale Parameter**

# **CommandScope (MQCFST)**

Befehlsbereich (Parameter-ID: MQCACF\_COMMAND\_SCOPE). Dieser Parameter gilt nur für z/OS.

Gibt an, wie der Befehl ausgeführt wird, wenn der Queue Manager ein Einzeleintrag einer Gruppe mit gemeinsamer Warteschlange ist. Sie können Folgendes angeben:

- Leer (oder den Parameter auslassen). Dieser Befehl wird auf dem Warteschlangenmanager ausgeführt, auf dem er eingegeben wurde.
- Name eines Warteschlangenmanagers. Der Befehl wird auf dem von Ihnen angegebenen Warteschlangenmanager ausgeführt, sofern dieser innerhalb der Gruppe mit gemeinsamer Warteschlange aktiv ist. Wenn Sie einen anderen Warteschlangenmanagernamen angeben als den des Warteschlangenmanagers, auf dem der Befehl eingegeben wurde, müssen Sie eine Umgebung verwenden, in der Gruppen mit gemeinsamer Warteschlange unterstützt werden, und der Befehlsserver muss aktiviert sein.
- ein Asterisk (\*). Der Befehl wird auf dem lokalen Warteschlangenmanager ausgeführt und wird auch an jeden aktiven Warteschlangenmanager in der Gruppe mit gemeinsamer Warteschlange übergeben.

Die maximale Länge ist MQ\_QSG\_NAME\_LENGTH.

*CommandScope* kann nicht als Parameter verwendet werden, nach dem gefiltert wird.

#### **IntegerFilterCommand (MQCFIF)**

Befehlsdeskriptor für Ganzzahlfilter. Die Parameter-ID muss ein beliebiger Parameter vom Typ "Ganzzahl" sein, der in *ProcessAttrs* zulässig ist. Dies gilt nicht für MQIACF\_ALL.Verwenden Sie diesen Parameter, um die Ausgabe des Befehls zu beschränken, indem Sie eine Filterbedingung angeben. Informationen zur Verwendung dieser Filterbedingung finden Sie unter ["MQCFIF - PCF-Parameter](#page-1604-0) [Integer-Filter" auf Seite 1605.](#page-1604-0)

Wenn Sie einen Ganzzahlfilter angeben, können Sie über den Parameter **StringFilterCommand** keinen Zeichenfolgefilter angeben.

#### **ProcessAttrs (MQCFIL)**

Prozessattribute (Parameter-ID: MQIACF\_PROCESS\_ATTRS).

Möglicherweise wird in der Attributliste der folgende Wert als eigenständiger Wert angegeben (dies ist der Standardwert, wenn der Parameter nicht angegeben ist):

#### **MQIACF\_ALL**

Alle Attribute.

Oder eine Kombination der folgenden Attribute:

#### **MQCA\_ALTERATION\_DATE**

Das Datum, zu dem die Daten zuletzt geändert wurden.

#### **MQCA\_ALTERATION\_TIME**

Die Uhrzeit, zu der die Daten zuletzt geändert wurden.

#### **MQCA\_APPL\_ID**

Anwendungskennung.

#### **MQCA\_ENV\_DATA**

Gibt die Umgebungsdaten an.

#### **MQCA\_PROCESS\_DESC**

Beschreibung der Prozessdefinition.

#### **MQCA\_PROCESS\_NAME**

Name der Prozessdefinition.

#### **MQCA\_USER\_DATA**

Gibt die Benutzerdaten an.

**MQIA\_APPL\_TYPE**

Anwendungstyp.

# **Z/0S** OSGDisposition (MQCFIN)

Disposition des Objekts innerhalb der Gruppe (Parameter-ID: MQIA\_QSG\_DISP). Dieser Parameter gilt nur für z/OS.

Gibt die Disposition des Objekts an, für das Informationen zurückgegeben werden sollen (d. h., wo es definiert ist und welches Verhalten es aufweist). Folgende Werte sind möglich:

#### **MQQSGD\_LIVE**

Das Objekt ist als MQQSGD\_Q\_MGR oder MQQSGD\_COPY definiert. MQQSGD\_LIVE ist der Standardwert, wenn der Parameter nicht angegeben ist.

#### **MQQSGD\_ALL**

Das Objekt ist als MQQSGD\_Q\_MGR oder MQQSGD\_COPY definiert.

In einer Umgebung, in der Gruppen mit gemeinsamer Warteschlange unterstützt werden, werden mit dieser Option auch die Informationen zu Objekten angezeigt, die mit MQQSGD\_GROUP definiert wurden, wenn der Befehl auf dem Warteschlangenmanager ausgeführt wird, auf dem er abgesetzt wurde.

Wenn MQQSGD\_LIVE angegeben oder als Standardeinstellung festgelegt ist bzw. wenn MQQSGD\_ALL in einer Gruppe mit gemeinsamer Warteschlange angegeben ist, gibt der Befehl möglicherweise dieselben Namen mehrfach zurück (jeweils mit anderen Dispositionen).

#### **MQQSGD\_COPY**

Das Objekt ist als MQQSGD\_COPY definiert.

#### **MQQSGD\_GROUP**

Das Objekt ist als MQQSGD\_GROUP definiert. MQQSGD\_GROUP ist nur in einer Umgebung mit gemeinsamer Warteschlange zulässig.

#### **MQQSGD\_Q\_MGR**

Das Objekt ist als MQQSGD\_Q\_MGR definiert.

#### **MQQSGD\_PRIVATE**

Das Objekt ist entweder als MQQSGD\_Q\_MGR oder MQQSGD\_COPY definiert. MQQSGD\_PRIVATE gibt dieselben Informationen zurück wie MQQSGD\_LIVE.

*QSGDisposition* kann nicht als Parameter verwendet werden, nach dem gefiltert wird.

#### **StringFilterCommand (MQCFSF)**

Befehlsdeskriptor für Zeichenfolgefilter. Die Parameter-ID muss ein Parameter vom Typ "Zeichenfolge" sein, der in *ProcessAttrs* zulässig ist, mit Ausnahme von MQCA\_PROCESS\_NAME.Verwenden Sie diesen Parameter, um die Ausgabe des Befehls zu beschränken, indem Sie eine Filterbedingung angeben. Informationen zur Verwendung dieser Filterbedingung finden Sie unter ["MQCFSF - PCF-Pa](#page-1611-0)[rameter Zeichenfolgefilter" auf Seite 1612](#page-1611-0).

Wenn Sie einen Zeichenfolgefilter angeben, können Sie über den Parameter **IntegerFilterCommand** keinen Ganzzahlfilter angeben.

## *Antwort auf "MQCMD\_INQUIRE\_PROCESS" (Inquire Process)*

Die Antwort auf den PCF-Befehl "Inquire Process" (MQCMD\_INQUIRE\_PROCESS) besteht aus dem Antwortheader, gefolgt von der *ProcessName*-Struktur und der angeforderten Kombination von Attributparameterstrukturen.

Wenn ein generischer Prozessname angegeben wurde, wird für jeden gefundenen Prozess eine solche Nachricht generiert.

## **Folgendes wird immer zurückgegeben:**

*ProcessName* , *QSGDisposition*

#### **Rückgabe immer, wenn angefordert:**

*AlterationDate*, *AlterationTime*, *ApplId*, *ApplType*, *EnvData*, *ProcessDesc*, *UserData*

#### **Antwortdaten**

#### **AlterationDate (MQCFST)**

Änderungsdatum (Parameter-ID: MQCA\_ALTERATION\_DATE).

Das letzte Änderungsdatum der Informationen im Format yyyy-mm-dd.

#### **AlterationTime (MQCFST)**

Änderungszeit (Parameter-ID: MQCA\_ALTERATION\_TIME).

Die Uhrzeit der letzten Änderung der Informationen im Format hh.mm.ss.

#### **ApplId (MQCFST)**

Anwendungs-ID (Parameter-ID: MQCA\_APPL\_ID).

Die maximale Länge der Zeichenfolge ist MQ\_PROCESS\_APPL\_ID\_LENGTH.

#### **ApplType (MQCFIN)**

Anwendungstyp (Parameter-ID: MQIA\_APPL\_TYPE).

Folgende Werte sind möglich:

#### **MQAT\_AIX**

AIX-Anwendung (gleicher Wert wie MQAT\_UNIX)

#### **MQAT\_CICS**

CICS-Transaktion

#### **MQAT\_DOS**

DOS-Clientanwendung

#### **MQAT\_MVS**

z/OS-Anwendung

#### **MQAT\_OS400**

IBM i-Anwendung

## **MQAT\_QMGR**

Warteschlangenmanager

#### **MQAT\_UNIX**

UNIX-Anwendung

# **MQAT\_WINDOWS**

16-Bit-Windows-Anwendung

#### **MQAT\_WINDOWS\_NT**

32-Bit-Windows-Anwendung

#### *Ganze Zahl*

Ein systemdefinierter Anwendungstyp im Bereich von 0 bis 65.535 oder ein benutzerdefinierter Anwendungstyp im Bereich von 65.536 bis 999.999.999.

#### **EnvData (MQCFST)**

Umgebungsdaten (Parameter-ID: MQCA\_ENV\_DATA).

Die maximale Länge der Zeichenfolge ist MQ\_PROCESS\_ENV\_DATA\_LENGTH.

#### **ProcessDesc (MQCFST)**

Beschreibung der Prozessdefinition (Parameter-ID: MQCA\_PROCESS\_DESC).

Die maximale Länge der Zeichenfolge beträgt MQ\_PROCESS\_DESC\_LENGTH.

#### **ProcessName (MQCFST)**

Der Name der Prozessdefinition (Parameter-ID: MQCA\_PROCESS\_NAME).

Die maximale Länge der Zeichenfolge ist MQ\_PROCESS\_NAME\_LENGTH.

## **Z/0SGDisposition (MQCFIN)**

QSG-Disposition (Parameter-ID: MQIA\_QSG\_DISP).

Gibt die Disposition des Objekts an (d. h., wo es definiert ist bzw. welches Verhalten es aufweist). Dieser Parameter ist nur unter z/OS gültig. Folgende Werte sind möglich:

#### **MQQSGD\_COPY**

Das Objekt ist als MQQSGD\_COPY definiert.

## **MQQSGD\_GROUP**

Das Objekt ist als MQQSGD\_GROUP definiert.

#### **MQQSGD\_Q\_MGR**

Das Objekt ist als MQQSGD\_Q\_MGR definiert.

#### **UserData (MQCFST)**

Benutzerdaten (Parameter-ID: MQCA\_USER\_DATA).

Die maximale Länge der Zeichenfolge beträgt MQ\_PROCESS\_USER\_DATA\_LENGTH.

## *MQCMD\_INQUIRE\_PROCESS\_NAMES (Inquire Process Names)*

Der PCF-Befehl "Inquire Process Names" (MQCMD\_INQUIRE\_PROCESS\_NAMES) fragt eine Liste von Prozessnamen an, die mit dem angegebenen generischen Prozessnamen übereinstimmen.

## **Erforderliche Parameter**

#### **ProcessName (MQCFST)**

Name der Prozessdefinition für die Warteschlange (Parameter-ID: MQCA\_PROCESS\_NAME).

Generische Prozessnamen werden unterstützt. Ein generischer Name besteht aus einer Zeichenfolge gefolgt von einem Stern (\*), beispielsweise "ABC\*". Anhand des generischen Namens werden alle Objekte ausgewählt, deren Name mit der ausgewählten Zeichenfolge beginnt. Ein einzelner Stern entspricht allen möglichen Namen.

## **Optionale Parameter**

 $z/0S$ 

#### **CommandScope (MQCFST)**

Befehlsbereich (Parameter-ID: MQCACF\_COMMAND\_SCOPE). Dieser Parameter gilt nur für z/OS.

Gibt an, wie der Befehl ausgeführt wird, wenn der Queue Manager ein Einzeleintrag einer Gruppe mit gemeinsamer Warteschlange ist. Sie können Folgendes angeben:

- Leer (oder den Parameter auslassen). Dieser Befehl wird auf dem Warteschlangenmanager ausgeführt, auf dem er eingegeben wurde.
- Name eines Warteschlangenmanagers. Der Befehl wird auf dem von Ihnen angegebenen Warteschlangenmanager ausgeführt, sofern dieser innerhalb der Gruppe mit gemeinsamer Warteschlange aktiv ist. Wenn Sie einen anderen Warteschlangenmanagernamen angeben als den des Warteschlangenmanagers, auf dem der Befehl eingegeben wurde, müssen Sie eine Umgebung verwenden, in der Gruppen mit gemeinsamer Warteschlange unterstützt werden, und der Befehlsserver muss aktiviert sein.
- ein Asterisk (\*). Der Befehl wird auf dem lokalen Warteschlangenmanager ausgeführt und wird auch an jeden aktiven Warteschlangenmanager in der Gruppe mit gemeinsamer Warteschlange übergeben.

Die maximale Länge ist MQ\_QSG\_NAME\_LENGTH.

#### **QSGDisposition (MQCFIN)**

Disposition des Objekts innerhalb der Gruppe (Parameter-ID: MQIA\_QSG\_DISP). Dieser Parameter gilt nur für z/OS.

Gibt die Disposition des Objekts an, für das Informationen zurückgegeben werden sollen (d. h., wo es definiert ist und welches Verhalten es aufweist). Folgende Werte sind möglich:

#### **MQQSGD\_LIVE**

Das Objekt ist als MQQSGD\_Q\_MGR oder MQQSGD\_COPY definiert. MQQSGD\_LIVE ist der Standardwert, wenn der Parameter nicht angegeben ist.

#### **MQQSGD\_ALL**

Das Objekt ist als MQQSGD\_Q\_MGR oder MQQSGD\_COPY definiert.

In einer Umgebung, in der Gruppen mit gemeinsamer Warteschlange unterstützt werden, werden mit dieser Option auch die Informationen zu Objekten angezeigt, die mit MQQSGD\_GROUP definiert wurden, wenn der Befehl auf dem Warteschlangenmanager ausgeführt wird, auf dem er abgesetzt wurde.

Wenn MQQSGD\_LIVE angegeben oder als Standardeinstellung festgelegt ist bzw. wenn MQQSGD\_ALL in einer Gruppe mit gemeinsamer Warteschlange angegeben ist, gibt der Befehl möglicherweise dieselben Namen mehrfach zurück (jeweils mit anderen Dispositionen).

#### **MQQSGD\_COPY**

Das Objekt ist als MQQSGD\_COPY definiert.

#### **MQQSGD\_GROUP**

Das Objekt ist als MQQSGD\_GROUP definiert. MQQSGD\_GROUP ist nur in einer Umgebung mit gemeinsamer Warteschlange zulässig.

#### **MQQSGD\_Q\_MGR**

Das Objekt ist als MQQSGD\_Q\_MGR definiert.

#### **MQQSGD\_PRIVATE**

Das Objekt ist entweder mit MQQSGD\_Q\_MGR oder mit MQQSGD\_COPY definiert. MQQSGD\_PRI-VATE gibt dieselben Informationen zurück wie MQQSGD\_LIVE.

## *Antwort auf "MQCMD\_INQUIRE\_PROCESS\_NAMES" (Inquire Process Names)*

Die Antwort auf den PCF-Befehl "Inquire Process Names" (MQCMD\_INQUIRE\_PROCESS\_NAMES) besteht aus dem Antwortheader gefolgt von einer einzelnen Parameterstruktur, die Null oder mehr Namen gibt, die mit dem angegebenen Prozessnamen übereinstimmen.

Außerdem wird nur unter z/OS eine Parameterstruktur *QSGDispositions* zurückgegeben. Diese Parameterstruktur hat dieselbe Anzahl von Einträgen wie die Struktur *ProcessNames*. Jeder Eintrag in dieser Struktur gibt die Disposition des Objekts mit dem entsprechenden Eintrag in der Struktur *ProcessNames* an.

Diese Antwort wird unter Windows nicht unterstützt.

## **Folgendes wird immer zurückgegeben:**

*ProcessNames*, *QSGDispositions*

#### **Rückgabe immer, wenn angefordert:**

**Antwortdaten**

--

#### **ProcessNames (MQCFSL)**

Liste der Prozessnamen (Parameter-ID: MQCACF\_PROCESS\_NAMES).

#### **QSGDispositions (MQCFIL)**

Liste der Dispositionen der Gruppe mit gemeinsamer Warteschlange (Parameter-ID: MQI-ACF\_QSG\_DISPS). Dieser Parameter gilt nur für z/OS.Mögliche Werte für Felder in dieser Struktur:

## **MQQSGD\_COPY**

Das Objekt ist als MQQSGD\_COPY definiert.

#### **MQQSGD\_GROUP**

Das Objekt ist als MQQSGD\_GROUP definiert.

## **MQQSGD\_Q\_MGR**

Das Objekt ist als MQQSGD\_Q\_MGR definiert.

# **Multi MOCMD\_INQUIRE\_PROT\_POLICY (Sicherheitsrichtlinie anfragen) unter**

## *Multiplatforms*

Der PCF-Befehl "Inquire Policy" (MQCMD\_INQUIRE\_PROT\_POLICY) fragt die Richtlinie oder die Richtlinien, die in einer Warteschlange festgelegt sind, an.

## **Erforderliche Parameter**

#### **Policy-name (MQCFST)**

Richtlinienname (Parameter-ID: MQCA\_POLICY\_NAME).

Bei diesem Parameter handelt es sich um den Namen der Richtlinie mit erforderlichen Attributen. Generische Richtliniennamen werden nicht unterstützt. Es kann jedoch ein Stern allein verwendet werden, um alle Richtlinienobjekte zurückzugeben.

Der Name der Richtlinie oder Richtlinien (oder ein Teil des Richtliniennamens oder der Richtliniennamen), die abgefragt werden sollen, entspricht dem Namen der Warteschlange oder Warteschlangen, die von den Richtlinien gesteuert werden. Die maximale Länge der Zeichenfolge wird durch MQ\_OB-JECT\_NAME\_LENGTH vorgegeben.

Der Name der Richtlinie wird unabhängig von den angeforderten Attributen immer zurückgegeben.

## **Optionale Parameter**

#### **PolicyAttrs (MQCFIL)**

Richtlinienattribute (Parameter-ID: MQIACF\_POLICY\_ATTRS).

In der Attributliste kann der folgende Wert als eigenständiger Wert angegeben sein (dies ist der Standardwert, wenn der Parameter nicht angegeben ist):

#### **MQIACF\_ALL**

Alle Attribute.

Oder eine Kombination der folgenden Attribute:

#### **MQCA\_POLICY\_NAME**

Der Name der Richtlinie.

#### **MQIA\_SIGNATURE\_ALGORITHM**

Der digitale Signaturalgorithmus.

#### **MQIA\_ENCRYPTION\_ALGORITHM**

Der Verschlüsselungsalgorithmus.

#### **MQCA\_SIGNER\_DN**

Der definierte Name eines oder mehrerer autorisierter Unterzeichner.

#### **MQCA\_RECIPIENT\_DN**

Der definierte Name eines oder mehrerer vorgesehener Empfänger.

#### **MQIA\_TOLERATE\_UNPROTECTED**

Gibt an, ob die Richtlinie durchgesetzt wird oder ob ungeschützte Nachrichten toleriert werden.

#### **MQIA\_KEY\_REUSE\_COUNT**

Gibt an, wie oft ein Verschlüsselungsschlüssel wiederverwendet werden kann.

#### **MQIACF\_ACTION**

Die Aktion, die bezüglich der Parameter für Unterzeichner und Empfänger für den Befehl vorgenommen wird.

## **Erwartetes Verhalten beim Abfragen einer Richtlinie**

Bei der Abfrage eines Richtliniennamens wird ein Richtlinienobjekt immer zurückgegeben, auch wenn es nicht vorhanden ist. Wenn ein Richtlinienobjekt nicht vorhanden ist, ist das zurückgegebene Richtlinienobjekt ein Standardrichtlinienobjekt, das Klartextschutz angibt, d. h. keine Signatur oder Verschlüsselung von Nachrichtendaten.

Zum Anzeigen vorhandener Richtlinienobjekte muss der Richtlinienname auf '\*' gesetzt werden. Gibt alle Richtlinienobjekte zurück, die vorhanden sind.

#### **Zugehörige Informationen**

Sicherheitsrichtlinien in AMS verwalten

# *Antwort auf "MQCMD\_INQUIRE\_PROT\_POLICY" (Sicherheitsrichtlinie an-*

## *fragen) unter Multiplatforms*

Die Antwort auf den PCF-Befehl "Inquire Policy" (MQCMD\_INQUIRE\_PROT\_POLICY) besteht aus dem Antwortheader, gefolgt von der *PolicyName*-Struktur und der angeforderten Kombination von Attributparameterstrukturen.

Wenn ein generischer Sicherheitsrichtlinienname angegeben wurde, wird eine solche Nachricht für jede erkannte Richtlinie generiert.

#### **Folgendes wird immer zurückgegeben:**

*PolicyName*

Der Name der zu abzufragenden Richtlinie(n) (oder deren Teil) ist mit dem Namen der Warteschlange(n) identisch, die die Richtlinien steuern.

#### **Rückgabe immer, wenn angefordert:**

*Action* , *EncAlg* , *Enforce* und *Tolerate* , KeyReuse *Recipient* , *Recipient* , *SignAlg* , *Signer*

## **Antwortdaten**

#### **Action (MQCFIL)**

Aktion (Parameter-ID: MQIACF\_ACTION).

Die Aktion, die bezüglich der Parameter für Unterzeichner und Empfänger für den Befehl vorgenommen wird.

#### **EncAlg (MQCFIL)**

Verschlüsselungsalgorithmus (Parameter-ID: MQIA\_ENCRYPTION\_ALGORITHM).

Der Verschlüsselungsalgorithmus wird angegeben.

#### **Enforce and Tolerate (MQCFST)**

Gibt an, ob die Sicherheitsrichtlinie durchgesetzt werden soll oder ob ungeschützte Nachrichten toleriert werden sollen (Parameter-ID: MQIA\_TOLERATE\_UNPROTECTED).

#### **KeyReuse (MQCFIN)**

Gibt an, wie oft ein Verschlüsselungsschlüssel wiederverwendet werden kann (Parameter-ID MQIA\_KEY\_REUSE\_COUNT).

#### **Recipient (MQCFIL)**

Gibt den definierten Namen des vorgesehenen Empfängers an (Parameter-ID: MQCA\_RECIPI-ENT\_DN).

Dieser Parameter kann mehrmals angegeben werden.

Die maximale Länge der Zeichenfolge ist MQ\_DISTINGUISHED\_NAME\_LENGTH.

## **SignAlg (MQCFIL)**

Gibt den digitalen Signaturalgorithmus an (Parameter-ID: MQIA\_SIGNATURE\_ALGORITHM).

## **Signer (MQCFST)**

Gibt den definierten Namen eines autorisierten Unterzeichners an (Parameter-ID: MQCA\_SIG-NER\_DN).

Dieser Parameter kann mehrmals angegeben werden.

Die maximale Länge der Zeichenfolge ist MQ\_DISTINGUISHED\_NAME\_LENGTH.

## *MQCMD\_INQUIRE\_PUBSUB\_STATUS (Inquire Publish/Subscribe Status)*

Der PCF-Befehl "Inquire Pub/Sub Status" (MQCMD\_INQUIRE\_PUBSUB\_STATUS) fragt den Status der Publish/Subscribe-Verbindungen an.

## **Optionale Parameter**

# **CommandScope (MQCFST)**

Befehlsbereich (Parameter-ID: MQCACF\_COMMAND\_SCOPE).

Dieser Parameter gilt nur für z/OS.

Gibt an, wie der Befehl ausgeführt wird, wenn der Queue Manager ein Einzeleintrag einer Gruppe mit gemeinsamer Warteschlange ist. Sie können Folgendes angeben:

#### **- (oder den Parameter auslassen)**

Dieser Befehl wird auf dem Warteschlangenmanager ausgeführt, auf dem er eingegeben wurde.

#### **Warteschlangenmanagername**

Der Befehl wird auf dem von Ihnen angegebenen Warteschlangenmanager ausgeführt, sofern dieser innerhalb der Gruppe mit gemeinsamer Warteschlange aktiv ist. Wenn Sie einen anderen Warteschlangenmanagernamen angeben als den des Warteschlangenmanagers, auf dem der Befehl eingegeben wurde, müssen Sie eine Umgebung verwenden, in der Gruppen mit gemeinsamer Warteschlange unterstützt werden, und der Befehlsserver muss aktiviert sein.

#### **Stern (\*)**

Der Befehl wird auf dem lokalen Warteschlangenmanager ausgeführt und außerdem an jeden aktiven Warteschlangenmanager in der Gruppe mit gemeinsamer Warteschlange übergeben.

Die maximale Länge ist MQ\_QSG\_NAME\_LENGTH.

Sie können CommandScope nicht als Parameter zum Filtern verwenden.

#### **PubSubStatusAttrs (MQCFIL)**

Attribute des Publish/subscribe-Status (Parameter-ID: MQIACF\_PUBSUB\_STATUS\_ATTRS).

In der Attributliste kann der folgende Wert als eigenständiger Wert angegeben sein (dies ist der Standardwert, wenn der Parameter nicht angegeben ist):

#### **MQIACF\_ALL**

Alle Attribute.

Oder eine Kombination der folgenden Attribute:

#### **MQIA\_SUB\_COUNT**

Die Gesamtzahl der Subskriptionen für die lokale Baumstruktur.

#### **MQIA\_TOPIC\_NODE\_COUNT**

Die Gesamtzahl der Themenknoten in der lokalen Baumstruktur.

#### **MQIACF\_PUBSUB\_STATUS**

Hierarchiestatus.

#### **MQIACF\_PS\_STATUS\_TYPE**

Hierarchietyp.

#### **Type (MQCFIN)**

Typ (Parameter-ID: MQIACF\_PS\_STATUS\_TYPE).

Der Typ kann Folgendes angeben:

#### **MQPSST\_ALL**

Rückgabe des Status sowohl der übergeordneten als auch der untergeordneten Verbindungen. MQPSST\_ALL ist der Standardwert, wenn der Parameter nicht angegeben ist.

#### **MQPSST\_LOCAL**

Rückgabe der lokalen Statusinformationen.

#### **MQPSST\_PARENT**

Rückgabe des Status der übergeordneten Verbindung.

#### **MQPSST\_CHILD**

Rückgabe des Status der untergeordneten Verbindungen.

## *Antwort auf "MQCMD\_INQUIRE\_PUBSUB\_STATUS" (Inquire Publish/Subscribe Status)*

Die Antwort auf den PCF-Befehl "Inquire publish/subscribe Status" (MQCMD\_INQUIRE\_PUBSUB\_STA-TUS) besteht aus dem Antwortheader, gefolgt von den Attributstrukturen.

Eine Gruppe von Parametern mit den folgenden Attributen wird zurückgegeben: *Type*, *QueueManager-Name*, *Status*, *SubCount* und *TopicNodeCount*.

#### **Folgendes wird immer zurückgegeben:**

*QueueManagerName*, *Status*, *Type*, *SubCount* und *TopicNodeCount*.

#### **Rückgabe immer, wenn angefordert:**

*None*

## **Antwortdaten**

#### **QueueManagerName (MQCFST)**

Entweder der Name des lokalen Warteschlangenmanagers, wenn TYPE gleich LOCAL, oder der Name des hierarchisch verbundenen Warteschlangenmanagers (Parameter-ID: MQCA\_Q\_MGR\_NAME).

#### **Type (MQCFIN)**

Typ des Status, der zurückgegeben wird (Parameter-ID: MQIACF\_PS\_ STATUS\_TYPE).

Folgende Werte sind möglich:

#### **MQPSST\_CHILD**

Publish/Subscribe-Status für eine untergeordnete hierarchische Verbindung.

#### **MQPSST\_LOCAL**

Publish/Subscribe-Status für den lokalen Warteschlangenmanager.

#### **MQPSST\_PARENT**

Publish/Subscribe-Status für die übergeordnete hierarchische Verbindung.

#### **Status (MQCFIN)**

Der Status der Publish/Subscribe-Engine oder der hierarchischen Verbindung (Parameter-ID: MQI-ACF\_PUBSUB\_STATUS).

Bei TYPE gleich LOCAL können folgende Werte zurückgegeben werden:

#### **MQPS\_STATUS\_ACTIVE**

Die Publish/Subscribe-Engine und die Schnittstelle für eingereihtes Publish/Subscribe sind aktiv. Daher ist die Veröffentlichung und das Subskribieren über die Anwendungsprogrammierschnittstelle und die Warteschlangen, die von der Publish/Subscribe-Schnittstelle in der Warteschlange überwacht werden, möglich.

#### **MQPS\_STATUS\_COMPAT**

Die Publish/Subscribe-Enging ist aktiv. Daher ist die Veröffentlichung und das Subskribieren über die Anwendungsprogrammierschnittstelle möglich. Die Schnittstelle Publish/Subscribe ist nicht aktiv. Daher werden Nachrichten in den Warteschlangen, die von der Publish/Subscribe-Schnittstelle in der Warteschlange überwacht werden, von IBM MQ nicht verarbeitet.

#### **MQPS\_STATUS\_ERROR**

Die Publish/Subscribe-Engine ist fehlgeschlagen. Die Ursache des Fehlers können Sie den Fehlerprotokollen entnehmen.

#### **MQPS\_STATUS\_INACTIVE**

Die Publish/Subscribe-Engine und die Schnittstelle für eingereihtes Publish/Subscribe sind nicht aktiv. Publish/Subscribe über die Anwendungsprogrammierschnittstelle ist daher nicht möglich. Publish/Subscribe-Nachrichten, die in die von der Schnittstelle für eingereihtes Publish/Subscribe überwachten Warteschlangen eingereiht werden, werden nicht von IBM MQ verarbeitet.

Wenn die Publish/Subscribe-Engine inaktiv ist und Sie sie starten möchten, verwenden Sie den Befehl "Change Queue Manager" mit PubSubMode gleich **MQPSM\_ENABLED**.

#### **MQPS\_STATUS\_STARTING**

Die Publish/Subscribe-Engine wird initialisiert und ist noch nicht betriebsbereit.

#### **MQPS\_STATUS\_STOPPING**

Die Publish/Subscribe-Engine wird gestoppt.

Bei TYPE gleich PARENT können die folgenden Werte zurückgegeben werden:

#### **MQPS\_STATUS\_ACTIVE**

Die Verbindung zum übergeordneten Warteschlangenmanager ist aktiv.

#### **MQPS\_STATUS\_ERROR**

Aufgrund eines Konfigurationsfehlers kann dieser Warteschlangenmanager keine Verbindung zum übergeordneten Warteschlangenmanager initialisieren.

Es wird eine Nachricht in die Warteschlangenmanagerprotokolle geschrieben, die auf den genauen Fehler hinweist. Wenn Sie Fehlernachricht AMQ5821 bzw. auf z/OS-Systemen CSQT821E erhalten, kann dies folgende Ursachen haben:

- Die Übertragungswarteschlange ist voll.
- Die Übertragungswarteschlange ist inaktiviert.

Wenn Sie Fehlernachricht AMQ5814 bzw. auf z/OS-Systemen CSQT814E erhalten, ergreifen Sie folgende Maßnahmen:

- Überprüfen Sie, ob der übergeordnete Warteschlangenmanager richtig angegeben ist.
- Stellen Sie sicher, dass der Broker den Warteschlangenmanagernamen des übergeordneten Brokers auflösen kann.

Damit der Warteschlangenmanagername aufgelöst werden kann, muss mindestens eine der folgenden Ressourcen konfiguriert sein:

- Eine Übertragungswarteschlange mit demselben Namen wie dem des übergeordneten Warteschlangenmanagers.
- Eine Warteschlangenmanager-Aliasdefinition mit demselben Namen wie dem Namen des übergeordneten Warteschlangenmanagers.
- Ein Cluster, wobei der übergeordnete Warteschlangenmanager ein Mitglied desselben Clusters wie dieser Warteschlangenmanager ist.
- Eine Clusterwarteschlangenmanager-Aliasdefinition mit demselben Namen wie dem Namen des übergeordneten Warteschlangenmanagers.
- Eine Standardübertragungswarteschlange.

Ändern Sie, nachdem Sie die Konfiguration ordnungsgemäß eingerichtet haben, den Namen des übergeordneten Warteschlangenmanagers in Leerzeichen. Legen Sie dann den Namen des übergeordneten Warteschlangenmanagers fest.

#### **MQPS\_STATUS\_REFUSED**

Die Verbindung wurde vom übergeordneten Warteschlangenmanager abgelehnt.

Dies kann dadurch verursacht sein, dass der übergeordnete Warteschlangenmanager bereits über einen untergeordneten Warteschlangenmanager mit demselben Namen wie dieser Warteschlangenmanager verfügt.

Oder der übergeordnete Warteschlangenmanager hat über den Befehl RESET QMGR TYPE(PUB-SUB) CHILD diesen Warteschlangenmanager als einen seiner untergeordneten Warteschlangenmanager entfernt.

#### **MQPS\_STATUS\_STARTING**

Der Warteschlangenmanager fordert gerade einen anderen Warteschlangenmanager als übergeordneten Warteschlangenmanager an.

Wenn der übergeordnete Warteschlangenmanager im startenden Status verbleibt und nicht in den aktiven Status wechselt, ergreifen Sie folgende Maßnahmen:

- Überprüfen Sie, ob der Senderkanal zum übergeordneten Warteschlangenmanager aktiv ist.
- Überprüfen Sie, ob der Empfängerkanal vom übergeordneten Warteschlangenmanager aktiv ist.

#### **MQPS\_STATUS\_STOPPING**

Der Warteschlangenmanager trennt die Verbindung zu seinem übergeordneten Element.

Wenn der übergeordnete Warteschlangenmanager im stoppenden Status verbleibt, ergreifen Sie folgende Maßnahmen:

- Überprüfen Sie, ob der Senderkanal zum übergeordneten Warteschlangenmanager aktiv ist.
- Überprüfen Sie, ob der Empfängerkanal vom übergeordneten Warteschlangenmanager aktiv ist.

Bei TYPE gleich CHILD können folgende Werte zurückgegeben werden:

#### **MQPS\_STATUS\_ACTIVE**

Die Verbindung zum übergeordneten Warteschlangenmanager ist aktiv.

#### **MQPS\_STATUS\_ERROR**

Aufgrund eines Konfigurationsfehlers kann dieser Warteschlangenmanager keine Verbindung zum übergeordneten Warteschlangenmanager initialisieren.

Es wird eine Nachricht in die Warteschlangenmanagerprotokolle geschrieben, die auf den genauen Fehler hinweist. Wenn Sie Fehlernachricht AMQ5821 bzw. auf z/OS-Systemen CSQT821E erhalten, kann dies folgende Ursachen haben:

- Die Übertragungswarteschlange ist voll.
- Die Übertragungswarteschlange ist inaktiviert.

Wenn Sie Fehlernachricht AMQ5814 bzw. auf z/OS-Systemen CSQT814E erhalten, ergreifen Sie folgende Maßnahmen:

- Überprüfen Sie, ob der untergeordnete Warteschlangenmanager richtig angegeben ist.
- Stellen Sie sicher, dass der Broker den Warteschlangenmanagernamen des untergeordneten Brokers auflösen kann.

Damit der Warteschlangenmanagername aufgelöst werden kann, muss mindestens eine der folgenden Ressourcen konfiguriert sein:

- Eine Übertragungswarteschlange mit demselben Namen wie dem des untergeordneten Warteschlangenmanagers.
- Eine Warteschlangenmanager-Aliasnamensdefinition mit demselben Namen wie dem Namen des untergeordneten Warteschlangenmanagers.
- Ein Cluster, wobei der untergeordnete Warteschlangenmanager zu demselben Cluster gehört wie dieser Warteschlangenmanager.
- Eine Cluster-Warteschlangenmanager-Aliasnamensdefinition mit demselben Namen wie dem Namen des untergeordneten Warteschlangenmanagers.
- Eine Standardübertragungswarteschlange.

Ändern Sie, nachdem Sie die Konfiguration ordnungsgemäß eingerichtet haben, den Namen des untergeordneten Warteschlangenmanagers in Leerzeichen. Legen Sie dann den Namen des untergeordneten Warteschlangenmanagers fest.

#### **MQPS\_STATUS\_STARTING**

Der Warteschlangenmanager fordert gerade einen anderen Warteschlangenmanager als übergeordneten Warteschlangenmanager an.

Wenn der untergeordnete Warteschlangenmanager im startenden Status verbleibt und nicht in den aktiven Status wechselt, ergreifen Sie folgende Maßnahmen:

- Überprüfen Sie, ob der Senderkanal zum untergeordneten Warteschlangenmanager aktiv ist.
- Überprüfen Sie, ob der Empfängerkanal vom untergeordneten Warteschlangenmanager aktiv ist.

#### **MQPS\_STATUS\_STOPPING**

Der Warteschlangenmanager trennt die Verbindung zu seinem übergeordneten Element.

Wenn der untergeordnete Warteschlangenmanager im stoppenden Status verbleibt, ergreifen Sie folgende Maßnahmen:

- Überprüfen Sie, ob der Senderkanal zum untergeordneten Warteschlangenmanager aktiv ist.
- Überprüfen Sie, ob der Empfängerkanal vom untergeordneten Warteschlangenmanager aktiv ist.

#### **SubCount (MQCFIN)**

Wenn *Type* auf MQPSST\_LOCAL gesetzt ist, wird die Gesamtzahl der Subskriptionen für die lokale Baumstruktur zurückgegeben. Wenn *Type* auf MQPSST\_CHILD oder MQPSST\_PARENT gesetzt ist, werden keine Beziehungen zwischen Warteschlangenmanagern untersucht und der Wert MQPSCT\_NONE wird zurückgegeben. (Parameter-ID: MQIA\_SUB\_COUNT).

#### **TopicNodeCount (MQCFIN)**

Wenn *Type* auf MQPSST\_LOCAL gesetzt ist, wird die Gesamtzahl der Subskriptionen in der lokalen Baumstruktur zurückgegeben. Wenn *Type* auf MQPSST\_CHILD oder MQPSST\_PARENT gesetzt ist, werden keine Beziehungen zwischen Warteschlangenmanagern untersucht und der Wert MOPSCT\_NONE wird zurückgegeben. (Parameter-ID: MOIA\_TOPIC\_NODE\_COUNT).

## *MQCMD\_INQUIRE\_Q (Inquire Queue)*

Verwenden Sie den PCF-Befehl "Inquire Queue" (MQCMD\_INQUIRE\_Q), um die Attribute von IBM MQ-Warteschlangen abzufragen.

## **Erforderliche Parameter**

#### **QName (MQCFST)**

Warteschlangenname (Parameter-ID: MQCA Q NAME).

Es werden generische Namen der Warteschlange unterstützt. Ein generischer Name ist eine Zeichenfolge gefolgt von einem Stern \*, z. B. ABC\*. Über diese Zeichenfolge werden alle Warteschlangen ausgewählt, deren Namen mit der angegebenen Zeichenfolge beginnen. Ein einzelner Stern entspricht allen möglichen Namen.

Der Name der Warteschlange wird unabhängig von den angeforderten Attributen immer zurückgegeben.

Die maximale Länge der Zeichenfolge beträgt MQ\_Q\_NAME\_LENGTH.

## **Optionale Parameter**

## **CFStructure (MQCFST)**

CF-Struktur (Parameter-ID: MQCA\_CF\_STRUC\_NAME).Gibt den Namen der CF-Struktur an. Dieser Parameter ist nur gültig auf z/OS.

Dieser Parameter gibt an, dass auswählbare Warteschlangen auf solche beschränkt sind, die den angegebenen *CFStructure* -Wert aufweisen. Wird dieser Parameter nicht angegeben, sind alle Warteschlangen auswählbar.

Generische CF-Strukturnamen werden unterstützt. Ein generischer Name ist eine Zeichenfolge gefolgt von einem Stern \*, z. B. ABC\*. Über diese Zeichenfolge werden alle CF-Strukturen ausgewählt, deren Namen mit der angegebenen Zeichenfolge beginnen. Ein einzelner Stern entspricht allen möglichen Namen.

Die maximale Länge der Zeichenfolge beträgt MQ\_CF\_STRUC\_NAME\_LENGTH.

#### **ClusterInfo (MQCFIN)**

Clusterinformationen (Parameter-ID: MQIACF\_CLUSTER\_INFO).

Dieser Parameter stellt eine Abfrage zu den Clusterinformationen zu diesen Warteschlangen und anderen Warteschlangen im Repository, die den angezeigten Auswahlkriterien entsprechen. Die Clusterinformationen werden neben Informationen zu Attributen von Warteschlangen, die für diesen Warteschlangenmanager definiert sind, angezeigt.

Bei Angabe dieses Attributs werden unter Umständen mehrere Warteschlangen mit demselben Namen angezeigt. Die Clusterinformationen werden zusammen mit einem Warteschlangentyp von MQQT\_CLUSTER angezeigt.

Sie können für diesen Parameter einen beliebigen Ganzzahlwert festlegen. Der verwendete Wert hat keine Auswirkungen auf die Antwort zu dem Befehl.

Die Clusterinformationen werden lokal vom Warteschlangenmanager abgerufen.

#### **ClusterName (MQCFST)**

Clustername (Parameter-ID: MQCA\_CLUSTER\_NAME).

Dieser Parameter gibt an, dass auswählbare Warteschlangen auf solche beschränkt sind, die den angegebenen *ClusterName*-Wert aufweisen. Wird dieser Parameter nicht angegeben, sind alle Warteschlangen auswählbar.

Generische Clusternamen werden unterstützt. Ein generischer Name ist eine Zeichenfolge gefolgt von einem Stern \*, z. B. ABC\*. Über diese Zeichenfolge werden alle Cluster ausgewählt, deren Namen mit der angegebenen Zeichenfolge beginnen. Ein einzelner Stern entspricht allen möglichen Namen.

Die maximale Länge der Zeichenfolge beträgt MQ\_CLUSTER\_NAME\_LENGTH.

#### **ClusterNamelist (MQCFST)**

Clusternamensliste (Parameter-ID: MQCA\_CLUSTER\_NAMELIST).

Dieser Parameter gibt an, dass auswählbare Warteschlangen auf solche beschränkt sind, die den angegebenen *ClusterNameList*-Wert aufweisen. Wird dieser Parameter nicht angegeben, sind alle Warteschlangen auswählbar.

Generische Clusternamenslisten werden unterstützt. Ein generischer Name ist eine Zeichenfolge gefolgt von einem Stern \*, z. B. ABC\*. Über diese Zeichenfolge werden alle Clusternamenslisten ausgewählt, deren Namen mit der angegebenen Zeichenfolge beginnen. Ein einzelner Stern entspricht allen möglichen Namen.

#### $z/0S$ **CommandScope (MQCFST)**

Befehlsbereich (Parameter-ID: MQCACF\_COMMAND\_SCOPE). Dieser Parameter gilt nur für z/OS.

Gibt an, wie der Befehl verarbeitet wird, wenn der Warteschlangenmanager ein Mitglied einer Gruppe mit gemeinsamer Warteschlange ist. Sie können folgende Werte angeben:

- - (oder den Parameter komplett übergehen). Dieser Befehl wird auf dem Warteschlangenmanager ausgeführt, auf dem er eingegeben wurde.
- Warteschlangenmanagername. Der Befehl wird auf dem angegebenen Warteschlangenmanager verarbeitet, sofern dieser innerhalb der Gruppe mit gemeinsamer Warteschlange aktiv ist. Wenn Sie einen anderen Warteschlangenmanagernamen angeben als den des Warteschlangenmanagers, auf dem er eingegeben wurde, müssen Sie eine Umgebung verwenden, in der Gruppen mit gemeinsamer Warteschlange unterstützt werden. Der Befehlsserver muss aktiv sein.
- Ein Stern " \*". Der Befehl wird auf dem lokalen Warteschlangenmanager verarbeitet und außerdem an jeden aktiven Warteschlangenmanager in der Gruppe mit gemeinsamer Warteschlange übergeben.

Die maximale Länge beträgt MQ\_QSG\_NAME\_LENGTH.

*CommandScope* kann nicht als Parameter verwendet werden, nach dem gefiltert wird.

#### **IntegerFilterCommand (MQCFIF)**

Befehlsdeskriptor für Ganzzahlfilter. Die Parameter-ID muss ein Parameter vom Typ "Ganzzahl" sein, der in *QAttrs* zulässig ist, mit Ausnahme von MQIACF\_ALL.Verwenden Sie diesen Parameter, um die Ausgabe des Befehls zu beschränken, indem Sie eine Filterbedingung angeben. Informationen zur Verwendung dieser Filterbedingung finden Sie unter ["MQCFIF - PCF-Parameter Integer-Filter" auf](#page-1604-0) [Seite 1605](#page-1604-0).

Wenn Sie einen Ganzzahlfilter für *Qtype* oder *PageSetID* angeben, ist es nicht möglich, zusätzlich die Parameter *Qtype* oder *PageSetID* anzugeben.

Wenn Sie einen Ganzzahlfilter angeben, können Sie über den Parameter **StringFilterCommand** keinen Zeichenfolgefilter angeben.

#### $z/0S$ **PageSetID (MQCFIN)**

Seitengruppen-ID (Parameter-ID: MQIA\_PAGESET\_ID). Dieser Parameter gilt nur für z/OS.

Dieser Parameter gibt an, dass auswählbare Warteschlangen auf solche beschränkt sind, die den angegebenen *PageSetID* -Wert aufweisen. Wird dieser Parameter nicht angegeben, sind alle Warteschlangen auswählbar.

#### **QAttrs (MQCFIL)**

Warteschlangenattribute (Parameter-ID: MQIACF\_Q\_ATTRS).

Die Attributliste gibt den folgenden Wert möglicherweise einzeln an. Wenn der Parameter nicht angegeben ist, ist der folgende Wert die Standardeinstellung:

## **MQIACF\_ALL**

Alle Attribute.

Sie können auch eine Kombination der Parameter in der folgenden Tabelle angeben:

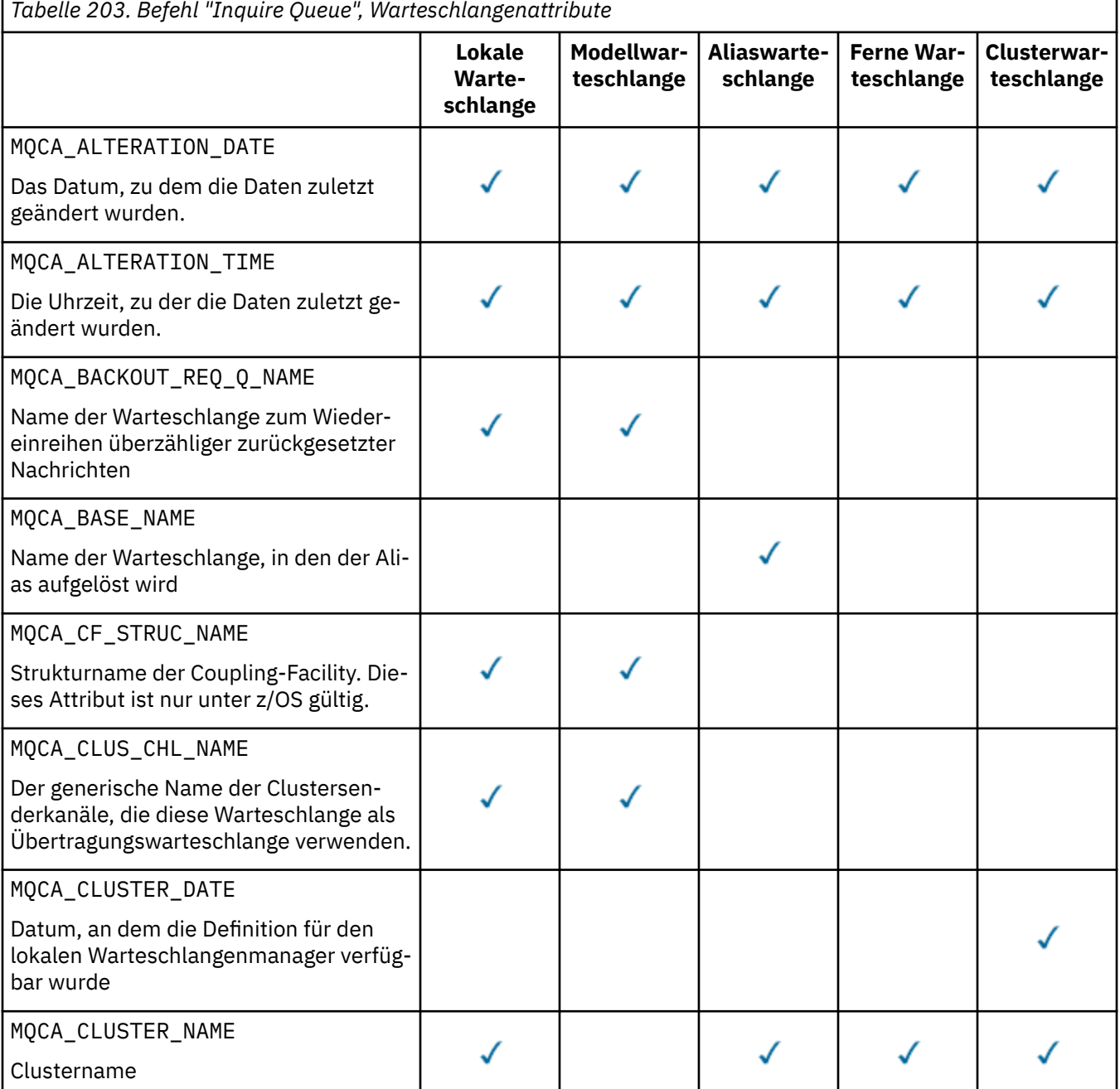

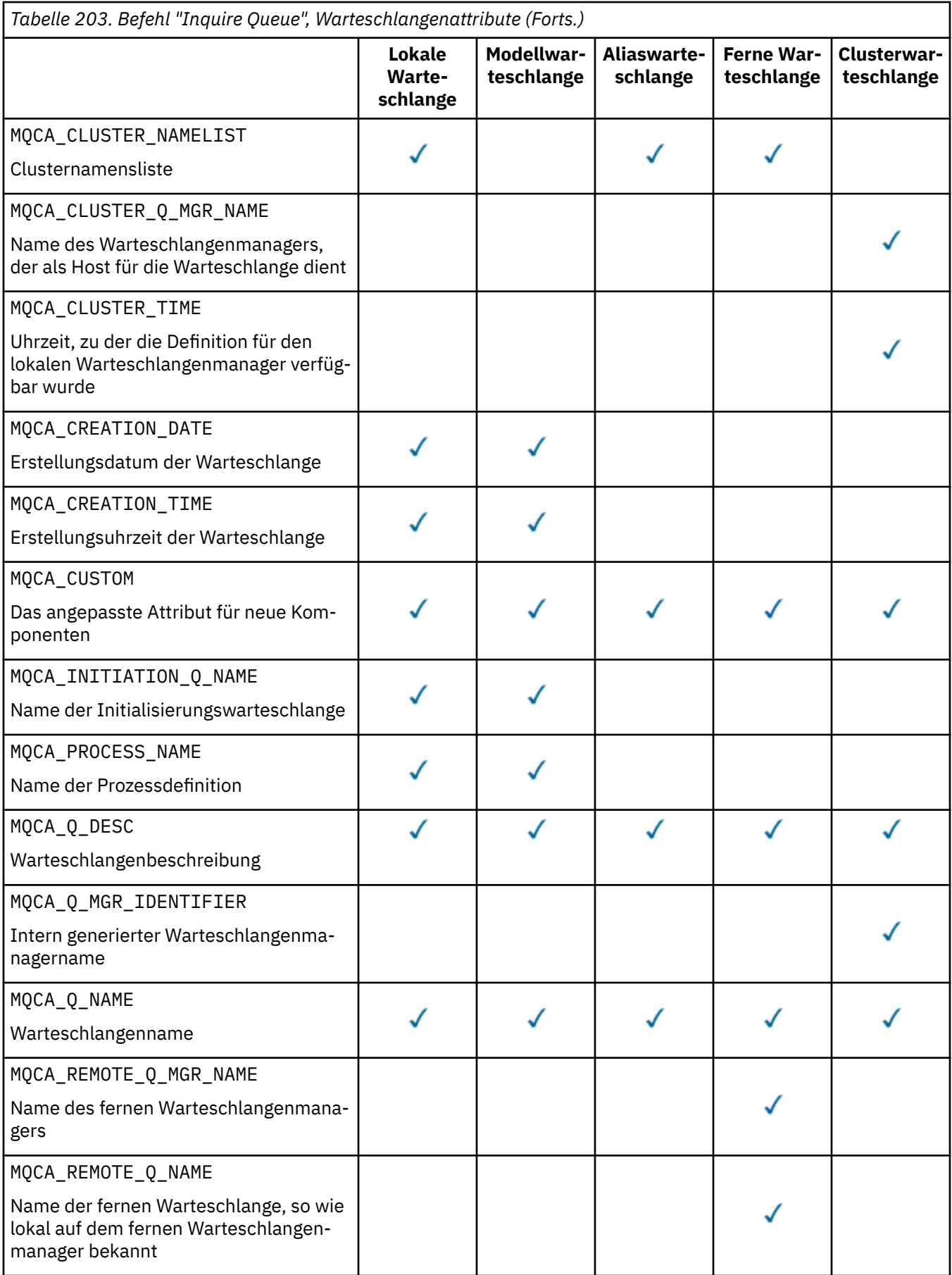

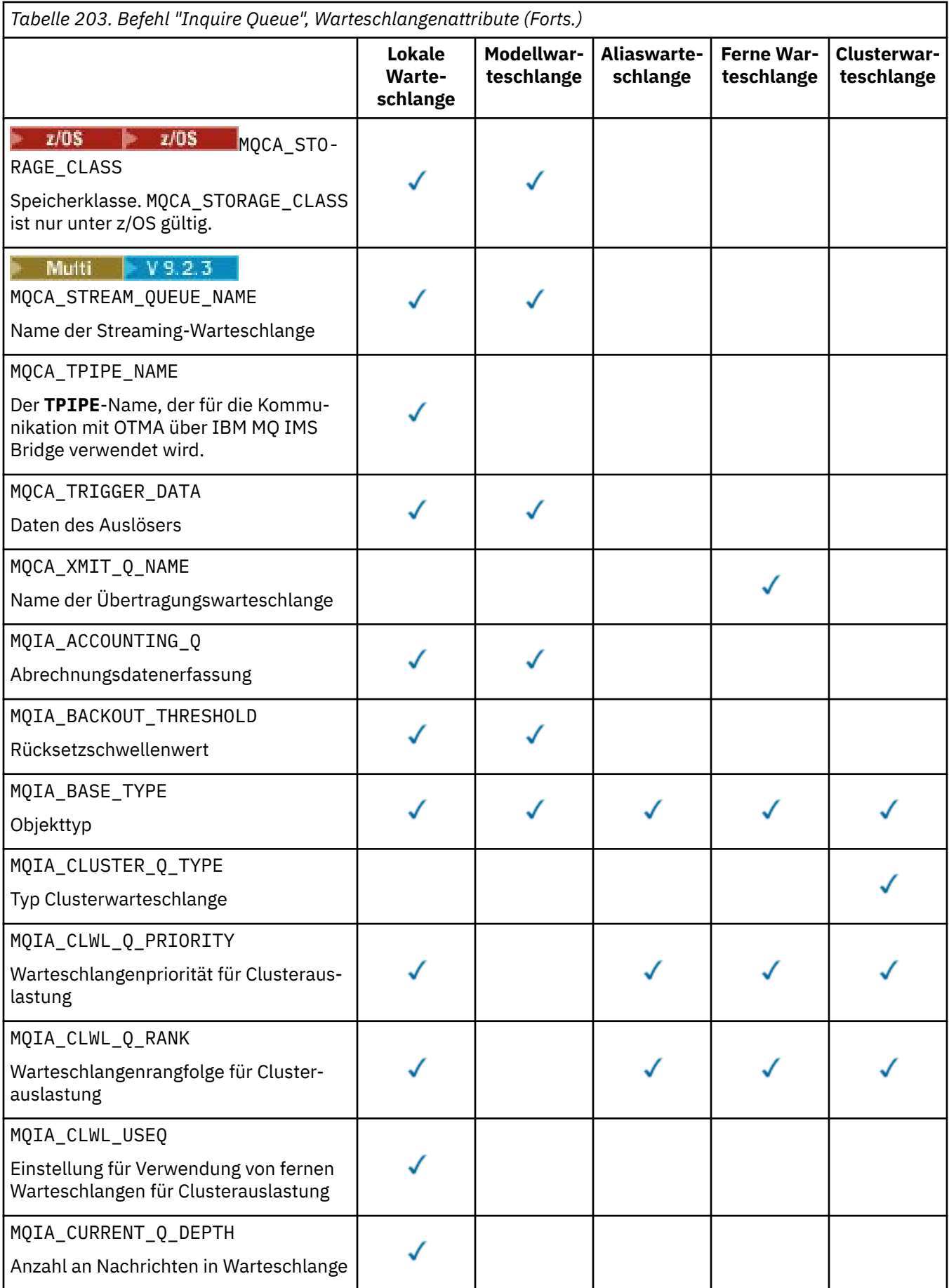

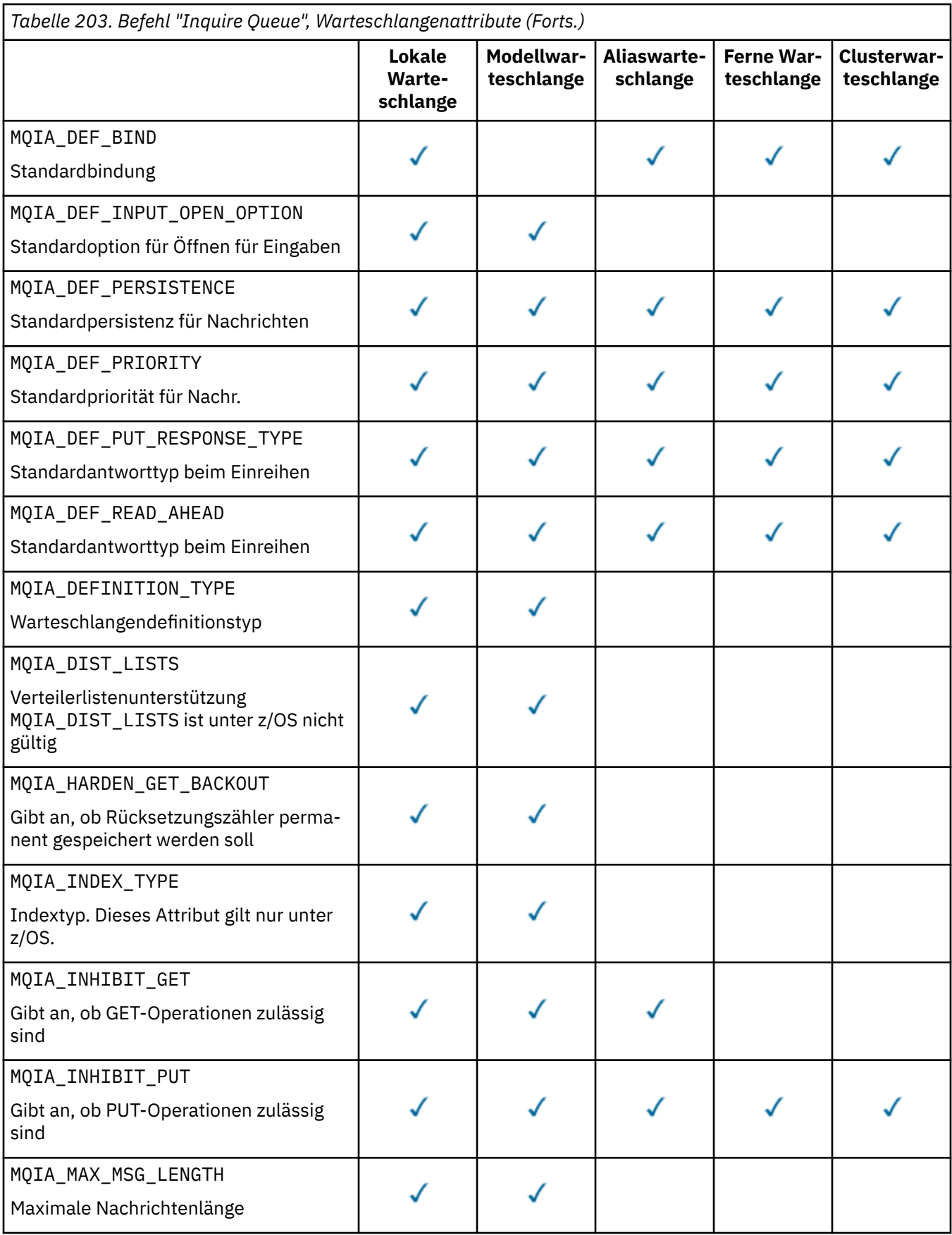

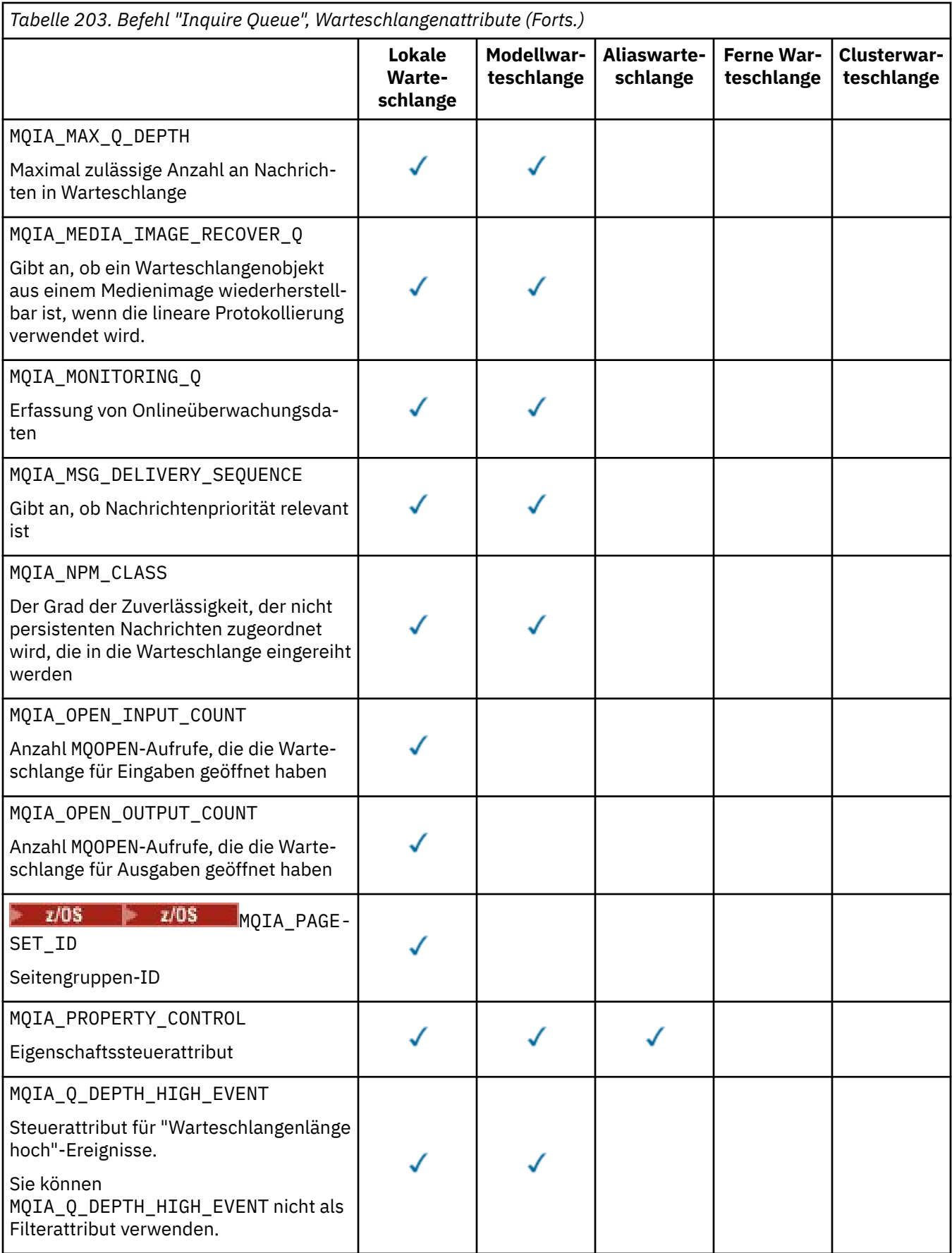

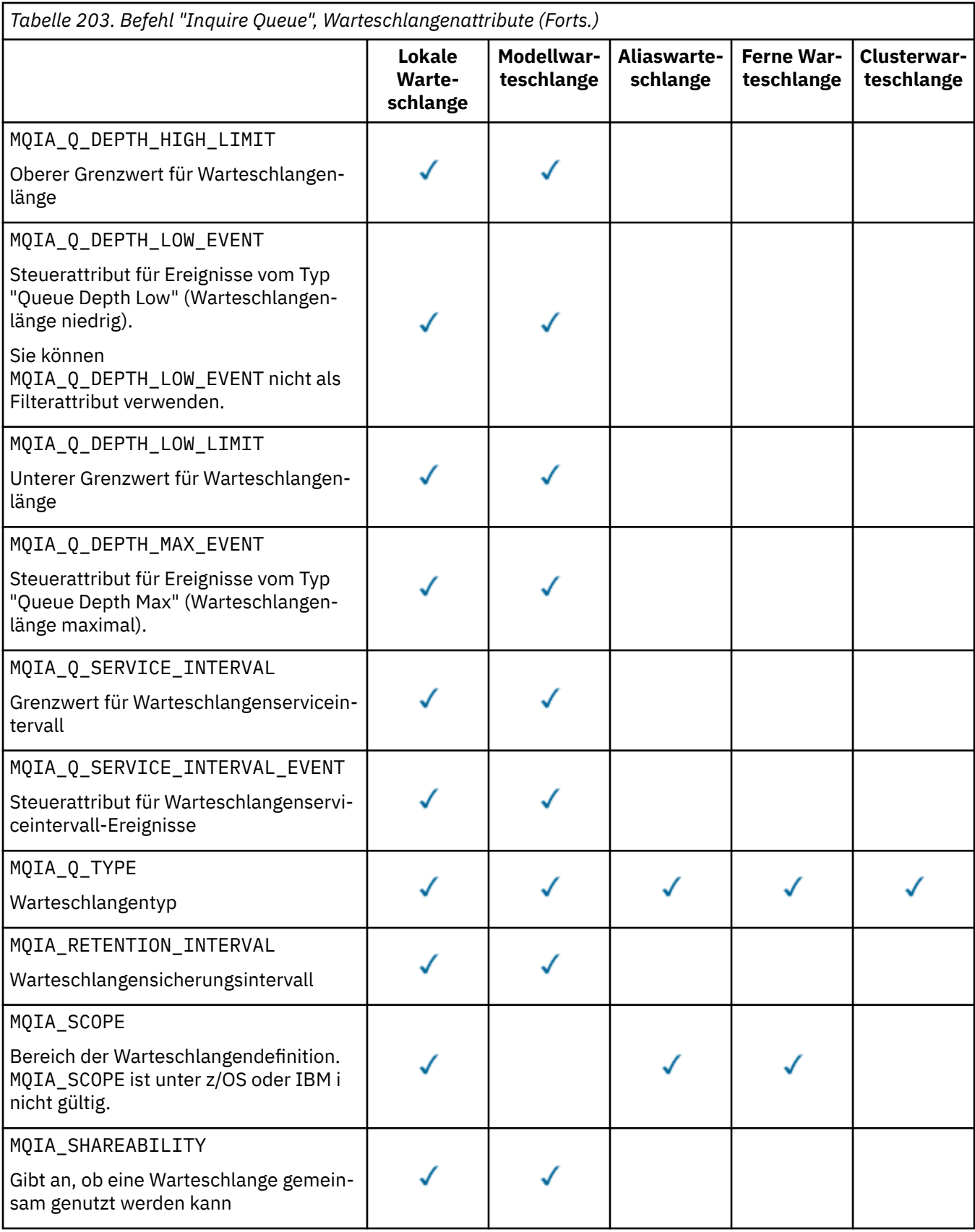

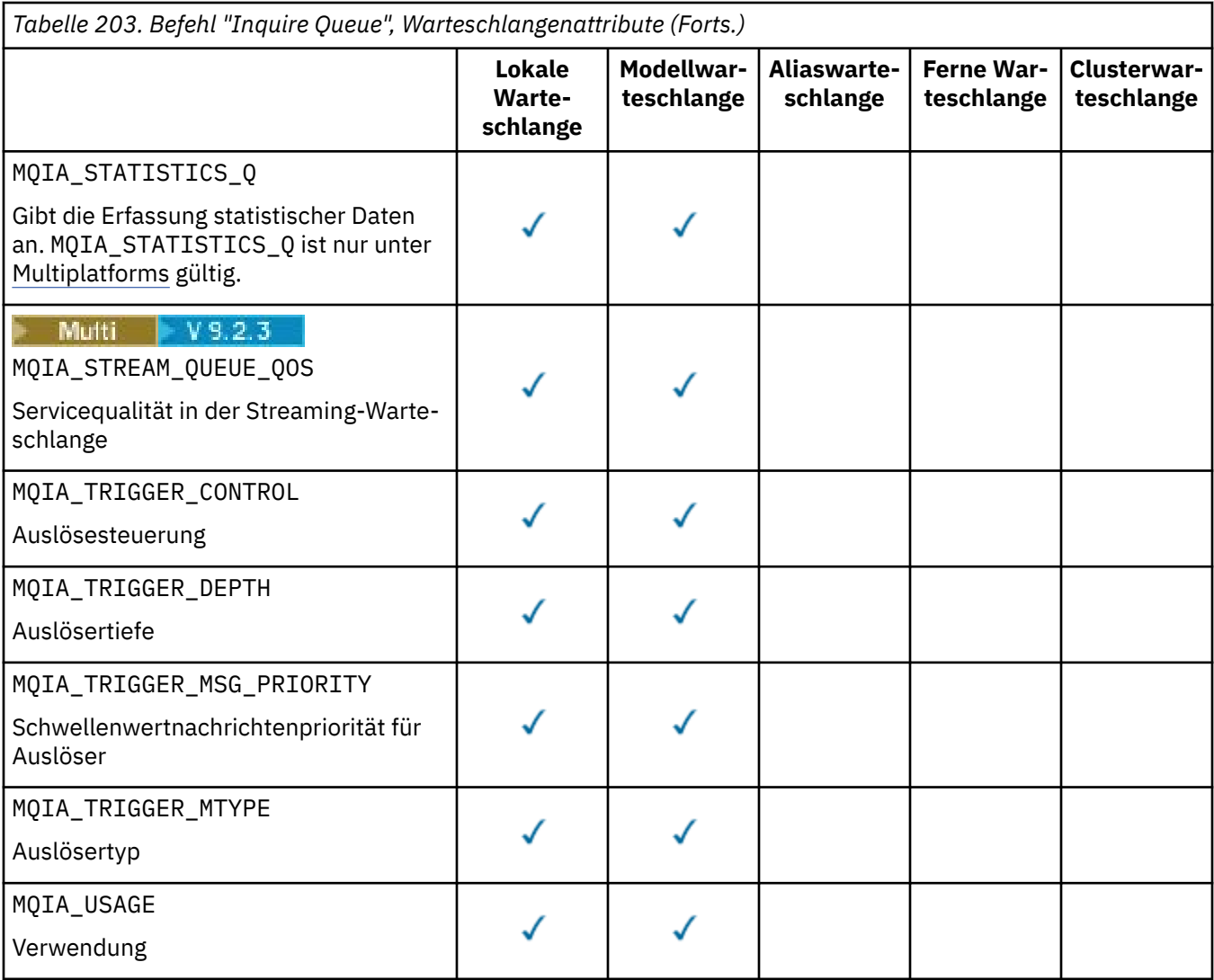

#### $z/0S$ **QSGDisposition (MQCFIN)**

Disposition des Objekts innerhalb der Gruppe (Parameter-ID: MQIA\_QSG\_DISP). Dieser Parameter gilt nur für z/OS.

Gibt die Disposition des Objekts an, zu dem Informationen zurückgegeben werden sollen. Mithilfe der "Disposition eines Objekts" wird angegeben, wo das Objekt definiert ist und wie es sich verhält. Folgende Werte sind möglich:

## **MQQSGD\_LIVE**

Das Objekt ist als MQQSGD\_Q\_MGR oder MQQSGD\_COPY definiert. In einer Umgebung mit gemeinsamer Warteschlange gibt MQQSGD\_LIVE auch Informationen zu Objekten zurück, die mit MQQSGD\_SHARED definiert wurden, allerdings nur, wenn der Befehl auf dem Warteschlangenmanager ausgeführt wird, auf dem er ausgegeben wurde. MQQSGD\_LIVE ist der Standardwert, wenn der Parameter nicht angegeben wird.

## **MQQSGD\_ALL**

Das Objekt ist als MQQSGD\_Q\_MGR oder MQQSGD\_COPY definiert.

In einer Umgebung mit gemeinsamer Warteschlange zeigt MQQSGD\_ALL auch Informationen zu Objekten an, die mit MQQSGD\_GROUP oder MQQSGD\_SHARED definiert wurden, allerdings nur, wenn der Befehl auf dem Warteschlangenmanager ausgeführt wird, auf dem er ausgegeben wurde.

Bei der Angabe von MQQSGD\_LIVE (oder wenn dies der Standardwert ist) oder bei der Angabe von MQQSGD\_ALL in einer Umgebung mit gemeinsamer Warteschlange werden möglicherweise Namen mehrfach (mit unterschiedlichen Dispositionen) zurückgegeben.

#### **MQQSGD\_COPY**

Das Objekt ist als MQQSGD\_COPY definiert.

#### **MQQSGD\_GROUP**

Das Objekt ist als MQQSGD\_GROUP definiert. MQQSGD\_GROUP ist nur in einer Umgebung mit gemeinsamer Warteschlange zulässig.

#### **MQQSGD\_Q\_MGR**

Das Objekt ist als MQQSGD\_Q\_MGR definiert.

#### **MQQSGD\_PRIVATE**

Das Objekt ist entweder mit MQQSGD\_Q\_MGR oder mit MQQSGD\_COPY definiert.

#### **MQQSGD\_SHARED**

Das Objekt ist als MQQSGD\_SHARED definiert. MQQSGD\_SHARED ist nur in einer Umgebung mit gemeinsamer Warteschlange zulässig.

*QSGDisposition* kann nicht als Parameter verwendet werden, nach dem gefiltert wird.

#### **QType (MQCFIN)**

Warteschlangentyp (Parameter-ID: MQIA\_Q\_TYPE).

Wenn dieser Parameter vorhanden ist, werden infrage kommende Warteschlangen auf den angegebenen Typ begrenzt. Alle in der *QAttrs*-Liste angegebenen Attributselektoren, die nur für Warteschlangen eines anderen Typs oder anderer Typen gelten, werden ignoriert; es wird kein Fehler ausgegeben.

Ist dieser Parameter nicht angegeben oder ist MQQT\_ALL angegeben, können Warteschlangen aller Typen ausgewählt werden. Dabei muss jedes angegebene Attribut ein gültiger Warteschlangen-Attributselektor sein. Das Attribut kann auf einige zurückgegebene Warteschlangen angewendet werden. Es muss nicht auf alle Warteschlangen angewendet werden. Warteschlangen-Attributselektoren, die gültig aber für die Warteschlange nicht zutreffend sind, werden ignoriert; es werden keine Fehlernachrichten generiert und keine Attribute zurückgegeben. Die folgenden Listen enthalten den Wert aller gültigen Warteschlangen-Attributselektoren:

#### **MQQT\_ALL**

Alle Warteschlangentypen.

## **MQQT\_LOCAL**

Lokale Warteschlange.

#### **MQQT\_ALIAS**

Aliaswarteschlangendefinition

#### **MQQT\_REMOTE**

Lokale Definition einer fernen Warteschlange.

#### **MQQT\_CLUSTER**

Clusterwarteschlange.

#### **MQQT\_MODEL**

Modellwarteschlangendefinition.

Anmerkung: **Wenn dieser Parameter unter Multiplatforms angegeben ist, muss er un**mittelbar hinter dem Parameter **QName** stehen.

#### z/OS **StorageClass (MQCFST)**

Speicherklasse (Parameter-ID: MQCA\_STORAGE\_CLASS).Gibt den Namen der Speicherklasse an. Dieser Parameter ist nur gültig auf z/OS.

Dieser Parameter gibt an, dass auswählbare Warteschlangen auf solche beschränkt sind, die den angegebenen *StorageClass* -Wert aufweisen. Wird dieser Parameter nicht angegeben, sind alle Warteschlangen auswählbar.

Es werden generische Namen unterstützt. Ein generischer Name ist eine Zeichenfolge gefolgt von einem Stern \*, z. B. ABC\*. Darüber werden alle Speicherklassen ausgewählt, deren Namen mit der angegebenen Zeichenfolge beginnen. Ein einzelner Stern entspricht allen möglichen Namen.

Die maximale Länge der Zeichenfolge beträgt MQ\_STORAGE\_CLASS\_LENGTH.

#### **StringFilterCommand (MQCFSF)**

Befehlsdeskriptor für Zeichenfolgefilter. Die Parameter-ID muss ein Parameter vom Typ "Zeichenfolge" sein, der in *QAttrs* zulässig ist, mit Ausnahme von MQCA\_Q\_NAME.Verwenden Sie diesen Parameter, um die Ausgabe des Befehls zu beschränken, indem Sie eine Filterbedingung angeben. Informationen zur Verwendung dieser Filterbedingung finden Sie unter ["MQCFSF - PCF-Parameter](#page-1611-0) [Zeichenfolgefilter" auf Seite 1612](#page-1611-0).

Wenn Sie einen Zeichenfolgefilter für *ClusterName*, *ClusterNameList*, *StorageClass* oder *CFStructure* angeben, können Sie dies nicht gleichzeitig als Parameter angeben.

Wenn Sie einen Zeichenfolgefilter angeben, können Sie über den Parameter **IntegerFilterCommand** keinen Ganzzahlfilter angeben.

## **Fehlercodes**

Dieser Befehl gibt möglicherweise die folgenden Fehlercodes im Antwortformatheader zurück, zusätzlich zu den in ["Gültige Fehlercodes für alle Befehle" auf Seite 1049](#page-1048-0) dargestellten Werten.

## **Ursache (MQLONG)**

Folgende Werte sind möglich:

## **MQRCCF\_Q\_TYPE\_ERROR**

Warteschlangentyp ist ungültig.

## *Antwort auf "MQCMD\_INQUIRE\_Q" (Inquire Queue)*

Die Antwort auf den PCF-Befehl "Inquire Queue" (MQCMD\_INQUIRE\_Q) setzt sich aus dem Antwortheader, gefolgt von der *QName*-Struktur, zusammen. Nur unter z/OS umfasst die Antwort die Struktur *QSGDisposition* sowie die angeforderte Kombination von Attributparameterstrukturen.

Wenn ein generischer Name angegeben wurde oder Clusterwarteschlangen über MQQT\_CLUSTER oder MQIACF\_CLUSTER\_INFO angefordert wurden, wird für jede gefundene Warteschlange eine Nachricht generiert.

## **Folgendes wird immer zurückgegeben:**

*QName*, *QSGDisposition*, *QType*

#### **Rückgabe immer, wenn angefordert:**

*AlterationDate* , *AlterationTime* , *BackoutRequeueName* , *BackoutThreshold* , *BaseQ-Name* , , *CFStructure* , *ClusterChannelName* , *ClusterDate* , *ClusterName* , *ClusterNamelist* , *ClusterQType* , *ClusterTime* , *CLWLQueuePriority* , *CLWLQueueRank* , *CLWLUseQ* , *CreationDate* , *CreationTime* , *CurrentQDepth* , *Custom* , *DefaultPutResponse* , *DefBind* , *DefinitionType* , *DefInputOpenOption* , *DefPersistence* , *DefPriority* , *DefReadAhead* , *DistLists* , *HardenGetBackout* , *Imgrcovq* , *IndexType* , *InhibitGet* , *InhibitPut* , *InitiationQName* , *MaxMsgLength* , *MaxQDepth* , *MsgDeliverySequence* , *NonPersistentMessageClass* , *OpenInputCount* , *OpenOutputCount* , *PageSetID* , *ProcessName* , *PropertyControl* , *QDepthHighEvent* , *QDepthHighLimit* , *QDepthLowEvent* , *QDepthLowLimit* , *QDepthMaxEvent* , *QDesc* , *QMgrIdentifier* , *QMgrName* , *QServiceInterval* , *QServiceIntervalEvent* , *QueueAccounting* , *QueueMonitoring* , *QueueStatistics* , *RemoteQMgrName* , *RemoteQName* , *RetentionInterval* , *Scope* , *Shareability* , *StorageClass* , *StreamQ* , *StreamQService* , *TpipeNames* , *TriggerControl* , *TriggerData* , *TriggerDepth* , *TriggerMsgPriority* , *TriggerType* , *Usage* , *XmitQName*

## **Antwortdaten**

## **AlterationDate (MQCFST)**

Änderungsdatum (Parameter-ID: MQCA\_ALTERATION\_DATE).

Das letzte Änderungsdatum der Informationen im Format yyyy-mm-dd.

## **AlterationTime (MQCFST)**

Änderungszeit (Parameter-ID: MQCA\_ALTERATION\_TIME).

Die Uhrzeit der letzten Änderung der Informationen im Format hh.mm.ss.

#### **BackoutRequeueName (MQCFST)**

Name der Warteschlange zum Wiedereinreihen überzähliger zurückgesetzter Nachrichten (Parameter-ID: MQCA\_BACKOUT\_REQ\_Q\_NAME).

Die maximale Länge der Zeichenfolge beträgt MQ\_Q\_NAME\_LENGTH.

#### **BackoutThreshold (MQCFIN)**

Rücksetzschwellenwert (Parameter-ID: MQIA\_BACKOUT\_THRESHOLD).

#### **BaseQName (MQCFST)**

Name der Warteschlange, in die der Aliasname aufgelöst wird (Parameter-ID: MQCA\_BASE\_Q\_NAME).

Der Name einer Warteschlange, die für den lokalen Warteschlangenmanager definiert ist.

Die maximale Länge der Zeichenfolge beträgt MQ\_Q\_NAME\_LENGTH.

#### **CFStructure (MQCFST)**

Name der Coupling-Facility-Struktur (Parameter-ID: MQCA\_CF\_STRUC\_NAME). Dieser Parameter gilt nur für z/OS.

Gibt den Namen der Coupling-Facility-Struktur an, in der die Nachrichten bei der Verwendung gemeinsam genutzter Warteschlangen gespeichert werden sollen.

Die maximale Länge der Zeichenfolge beträgt MQ\_CF\_STRUC\_NAME\_LENGTH.

#### **ClusterChannelName (MQCFST)**

Name des Clustersenderkanals (Parameter-ID: MQCA\_CLUS\_CHL\_NAME).

ClusterChannelName ist der generische Name der Clustersenderkanäle, die diese Warteschlange als Übertragungswarteschlange verwenden.

Die maximale Länge des Kanalnamens ist MQ\_CHANNEL\_NAME\_LENGTH.

#### **ClusterDate (MQCFST)**

Clusterdatum (Parameter-ID: MQCA\_CLUSTER\_DATE).

Das Datum, seit dem die Information für den lokalen Warteschlangenmanager verfügbar ist, im Format yyyy-mm-dd.

#### **ClusterName (MQCFST)**

Clustername (Parameter-ID: MQCA\_CLUSTER\_NAME).

#### **ClusterNamelist (MQCFST)**

Clusternamensliste (Parameter-ID: MQCA\_CLUSTER\_NAMELIST).

#### **ClusterQType (MQCFIN)**

Typ der Clusterwarteschlange (Parameter-ID: MQIA\_CLUSTER\_Q\_TYPE).

Folgende Werte sind möglich:

## **MQCQT\_LOCAL\_Q**

Die Clusterwarteschlange repräsentiert eine lokale Warteschlange.

#### **MQCQT\_ALIAS\_Q**

Die Clusterwarteschlange repräsentiert eine Aliaswarteschlange.

#### **MQCQT\_REMOTE\_Q**

Die Clusterwarteschlange repräsentiert eine ferne Warteschlange.

#### **MQCQT\_Q\_MGR\_ALIAS**

Die Clusterwarteschlange repräsentiert einen Warteschlangenmanager-Aliasnamen.

#### **ClusterTime (MQCFST)**

Clusteruhrzeit (Parameter-ID: MQCA\_CLUSTER\_TIME).

Die Uhrzeit, seit der die Information für den lokalen Warteschlangenmanager verfügbar ist, im Format hh.mm.ss.

#### **CLWLQueuePriority (MQCFIN)**

Warteschlangenpriorität für Clusterauslastung (Parameter-ID: MQIA\_CLWL\_Q\_PRIORITY).

Priorität der Warteschlange im Clusterauslastungsmanagement. Der Wert liegt im Bereich von 0 bis 9, wobei 0 der niedrigsten und 9 der höchsten Priorität entspricht.

#### **CLWLQueueRank (MQCFIN)**

Warteschlangenrangfolge für Clusterauslastung MQIA\_CLWL\_Q\_RANK).

Rangfolge der Warteschlange im Clusterauslastungsmanagement. Der Wert liegt im Bereich von 0 bis 9, wobei 0 der niedrigsten und 9 der höchsten Rangfolge entspricht.

#### **CLWLUseQ (MQCFIN)**

Warteschlangenrangfolge für Clusterauslastung MQIA\_CLWL\_USEQ).

Folgende Werte sind möglich:

#### **MQCLWL\_USEQ\_AS\_Q\_MGR**

Den Wert des Parameters **CLWLUseQ** für die Definition des Warteschlangenmanagers verwenden.

#### **MQCLWL\_USEQ\_ANY**

Ferne und lokale Warteschlangen verwenden

#### **MQCLWL\_USEQ\_LOCAL**

Es werden keine fernen Warteschlangen verwendet.

#### **CreationDate (MQCFST)**

Das Erstellungsdatum der Warteschlange im Format yyyy-mm-dd (Parameter-ID: MQCA\_CREATI-ON\_DATE)

Die maximale Länge der Zeichenfolge beträgt MQ\_CREATION\_DATE\_LENGTH.

#### **CreationTime (MQCFST)**

Die Erstellungsuhrzeit im Format hh.mm.ss (Parameter-ID: MQCA\_CREATION\_TIME).

Die maximale Länge der Zeichenfolge beträgt MQ\_CREATION\_TIME\_LENGTH.

#### **CurrentQDepth (MQCFIN)**

Die Tiefe der aktuellen Warteschlange (Parameter-ID: MQIA\_CURRENT\_Q\_DEPTH).

#### **Custom (MQCFST)**

Angepasstes Attribut für neue Features (Parameter-ID: MQCA\_CUSTOM).

Dieses Attribut ist für die Konfiguration neuer Funktionen reserviert, bevor separate Attribute benannt werden. Es kann die Werte von null oder mehr Attributen als Wertepaare aus Attributname und Attributwert, getrennt durch mindestens ein Leerzeichen, enthalten. Die Paare aus Attributname/-wert haben das Format NAME(VALUE).

Diese Beschreibung wird aktualisiert, wenn Funktionen eingeführt werden, die dieses Attribut verwenden.

#### **DefaultPutResponse (MQCFIN)**

Typdefinition für Standard-PUT-Antwort (Parameter-ID: MQIA\_DEF\_PUT\_RESPONSE\_TYPE).

Der Parameter gibt den Antworttyp an, der bei PUT-Operationen zum Einreihen in die Warteschlange verwendet werden soll, wenn eine Anwendung MQPMO\_RESPONSE\_AS\_Q\_DEF angibt. Folgende Werte sind möglich:

#### **MQPRT\_SYNC\_RESPONSE**

Die PUT-Operation wird synchron ausgegeben und gibt eine Antwort zurück.

#### **MQPRT\_ASYNC\_RESPONSE**

Die PUT-Operation wird asynchron ausgegeben und gibt eine Untergruppe von MQMD-Feldern zurück.

#### **DefBind (MQCFIN)**

Standardbindung (Parameter-ID: MQIA\_DEF\_BIND).

Folgende Werte sind möglich:

#### **MQBND\_BIND\_ON\_OPEN**

Bindung durch MQOPEN-Aufruf festgelegt.
## **MQBND\_BIND\_NOT\_FIXED**

Bindung nicht festgelegt.

### **MQBND\_BIND\_ON\_GROUP**

Mit dieser Option kann eine Anwendung fordern, dass alle Nachrichten einer Nachrichtengruppe an dieselbe Zielinstanz übergeben werden.

### **DefinitionType (MQCFIN)**

Warteschlangendefinitionstyp (Parameter-ID: MQIA\_DEFINITION\_TYPE).

Folgende Werte sind möglich:

# **MQQDT\_PREDEFINED**

Vordefinierte permanente Warteschlange.

## **MQQDT\_PERMANENT\_DYNAMIC**

Dynamisch definierte permanente Warteschlange.

# **MQQDT\_SHARED\_DYNAMIC**

Dynamisch definierte gemeinsam genutzte Warteschlange. Diese Option ist nur unter z/OS verfügbar.

### **MQQDT\_TEMPORARY\_DYNAMIC**

Dynamisch definierte temporäre Warteschlange.

### **DefInputOpenOption (MQCFIN)**

Standardoption zum Öffnen der Eingabe zum Definieren, ob Warteschlangen gemeinsam genutzt werden können (Parameter-ID: MQIA\_DEF\_INPUT\_OPEN\_OPTION).

Folgende Werte sind möglich:

## **MQOO\_INPUT\_EXCLUSIVE**

Öffnet eine Warteschlange zum Abrufen von Nachrichten mit exklusivem Zugriff.

### **MQOO\_INPUT\_SHARED**

Öffnet eine Warteschlange zum Abrufen von Nachrichten mit gemeinsamem Zugriff.

### **DefPersistence (MQCFIN)**

Standardpersistenz (Parameter-ID: MQIA\_DEF\_PERSISTENCE).

Folgende Werte sind möglich:

## **MQPER\_PERSISTENT**

Nachricht ist persistent

### **MQPER\_NOT\_PERSISTENT**

Nachricht ist nicht persistent

## **DefPriority (MQCFIN)**

Standardpriorität (Parameter-ID: MQIA\_DEF\_PRIORITY).

### **DefReadAhead (MQCFIN)**

Standardmäßiges Vorauslesen (Parameter-ID: MQIA\_DEF\_READ\_AHEAD).

Gibt das standardmäßige Vorausleseverhalten für nicht persistente Nachrichten an den Client an.

Folgende Werte sind möglich:

### **MQREADA\_NO**

Nicht persistente Nachrichten werden nicht an den Client vorausgesendet, bevor sie von einer Anwendung angefordert werden. Bei abnormaler Beendigung des Clients kann maximal eine nicht persistente Nachricht verloren gehen.

# **MQREADA\_YES**

Nicht persistente Nachrichten werden an den Client vorausgesendet, bevor eine Anwendung sie anfordert. Nicht persistente Nachrichten können verloren gehen, wenn der Client abnormal endet oder wenn der Client nicht alle Nachrichten, die ihm gesendet werden, liest.

# **MQREADA\_DISABLED**

Für diese Warteschlange ist das Vorauslesen nicht persistenter Nachrichten nicht aktiviert. Nachrichten werden nicht an den Client gesendet, unabhängig davon, ob Vorauslesen von der Clientanwendung angefordert ist.

# **Multi DistLists (MQCFIN)**

Unterstützung von Verteilerlisten (Parameter-ID: MQIA\_DIST\_LISTS).

Folgende Werte sind möglich:

# **MQDL\_SUPPORTED**

Unterstützte Verteilerlisten.

# **MQDL\_NOT\_SUPPORTED**

Nicht unterstützte Verteilerlisten.

Dieser Parameter wird nur unter Multiplatforms unterstützt.

### **HardenGetBackout (MQCFIN)**

Rücksetzung permanent speichern oder nicht permanent speichern: (Parameter-ID: MQIA\_HAR-DEN\_GET\_BACKOUT).

Folgende Werte sind möglich:

# **MQQA\_BACKOUT\_HARDENED**

Rücksetzungszähler wird permanent gespeichert.

# **MQQA\_BACKOUT\_NOT\_HARDENED**

Rücksetzungszähler wird möglicherweise nicht gespeichert.

### **ImageRecoverQueue (MQCFST)**

Gibt an, ob ein lokales oder permanentes dynamisches Warteschlangenobjekt aus einem Medienimage wiederherstellbar ist, wenn die lineare Protokollierung verwendet wird (Parameter-ID: MQIA\_MEDIA\_IMAGE\_RECOVER\_Q).

Dieser Parameter ist unter z/OS nicht gültig. Mögliche Werte:

# **MQIMGRCOV\_YES**

Diese Warteschlangenobjekte sind wiederherstellbar.

# **MQIMGRCOV\_NO**

Für diese Objekte werden keine automatischen Medienimages erstellt, selbst wenn deren Erstellung aktiviert ist.

# **MQIMGRCOV\_AS\_Q\_MGR**

Wenn das Attribut **ImageRecoverQueue** für den Warteschlangenmanager auf MQIMGRCOV\_YES gesetzt ist, sind diese Warteschlangenobjekte wiederherstellbar.

Wenn das Attribut **ImageRecoverQueue** für den Warteschlangenmanager auf MQIMGRCOV\_NO gesetzt ist, sind die Befehle ["rcdmqimg \(Medienimage aufzeichnen\)" auf Seite 133](#page-132-0) und ["rcrmqobj](#page-135-0) [\(Objekt erneut erstellen\)" auf Seite 136](#page-135-0) für diese Objekte nicht erlaubt. In diesem Fall werden für diese Objekte keine automatischen Medienimages erstellt, selbst wenn deren Erstellung aktiviert ist.

# **IndexType (MQCFIN)**

Indextyp (Parameter-ID: MQIA\_INDEX\_TYPE). Dieser Parameter gilt nur für z/OS.

Gibt den Indextyp an, der vom Warteschlangenmanager zur Beschleunigung von MQGET-Operationen für die Warteschlange gepflegt wird. Folgende Werte sind möglich:

### **MQIT\_NONE**

Kein Index.

# **MQIT\_MSG\_ID**

Die Warteschlange wird über Nachrichten-IDs indiziert.

# **MQIT\_CORREL\_ID**

Die Warteschlange wird über Korrelations-IDs indiziert.

# **MQIT\_MSG\_TOKEN**

Die Warteschlange wird über Nachrichtentoken indiziert.

# **MQIT\_GROUP\_ID**

Die Warteschlange wird über Gruppen-IDs indiziert.

### **InhibitGet (MQCFIN)**

GET-Operationen sind zulässig oder sind gesperrt: (Parameter-ID: MQIA\_INHIBIT\_GET).

Folgende Werte sind möglich:

# **MQQA\_GET\_ALLOWED**

GET-Operationen sind zulässig.

# **MQQA\_GET\_INHIBITED**

Get-Operationen werden unterdrückt.

### **InhibitPut (MQCFIN)**

PUT-Operationen sind zulässig oder sind gesperrt: (Parameter-ID: MQIA\_INHIBIT\_PUT).

Folgende Werte sind möglich:

## **MQQA\_PUT\_ALLOWED**

PUT-Operationen werden zugelassen.

# **MQQA\_PUT\_INHIBITED**

Put-Operationen werden unterdrückt.

### **InitiationQName (MQCFST)**

Name der Initialisierungswarteschlange (Parameter-ID: MQCA\_INITIATION\_Q\_NAME).

Die maximale Länge der Zeichenfolge beträgt MQ\_Q\_NAME\_LENGTH.

### **MaxMsgLength (MQCFIN)**

Maximale Nachrichtenlänge (Parameter-ID: MQIA\_MAX\_MSG\_LENGTH).

### **MaxQDepth (MQCFIN)**

Maximale Warteschlangenlänge (Parameter-ID: MQIA\_MAX\_Q\_DEPTH).

# **MsgDeliverySequence (MQCFIN)**

Nachrichtenreihenfolge nach Priorität oder Sequenz: (Parameter-ID: MQIA\_MSG\_DELIVERY\_SE-QUENCE).

Folgende Werte sind möglich:

## **MQMDS\_PRIORITY**

Nachrichten werden in der Reihenfolge ihrer Priorität zurückgegeben.

### **MQMDS\_FIFO**

Nachrichten werden in der Reihenfolge First In/First Out (FIFO) zurückgegeben.

### **NonPersistentMessageClass (MQCFIN)**

Der Grad der Zuverlässigkeit, der nicht persistenten Nachrichten, die in die Warteschlange eingereiht werden, zugeordnet wird (Parameter-ID: MQIA\_NPM\_CLASS).

Gibt die Umstände an, unter denen nicht persistente in die Warteschlange eingereihte Nachrichten verloren gehen können. Folgende Werte sind möglich:

### **MQNPM\_CLASS\_NORMAL**

Nicht persistente Nachrichten sind auf die Laufzeit der Sitzung des Warteschlangenmanagers beschränkt. Im Falle eines Neustarts des Warteschlangenmanagers werden sie verworfen. MQNPM\_CLASS\_NORMAL ist der Standardwert.

# **MQNPM\_CLASS\_HIGH**

Der Warteschlangenmanager versucht, nicht persistente Nachrichten für die Laufzeit der Warteschlange beizubehalten. Nicht persistente Nachrichten können im Fall eines Fehlers verloren gehen.

# **OpenInputCount (MQCFIN)**

Anzahl der MQOPEN-Aufrufe, die die Warteschlange für Eingaben geöffnet haben (Parameter-ID: MQIA\_OPEN\_INPUT\_COUNT).

# **OpenOutputCount (MQCFIN)**

Anzahl der MQOPEN-Aufrufe, die die Warteschlange für Ausgaben geöffnet haben (Parameter-ID: MQIA\_OPEN\_OUTPUT\_COUNT).

# **PageSetID (MQCFIN)**

Seitengruppen-ID (Parameter-ID: MOIA\_PAGESET\_ID).

Gibt die ID der Seitengruppe an, in der sich die Warteschlange befindet.

Dieser Parameter gilt nur unter z/OS, wenn die Warteschlange aktiv einer Seitengruppe zugeordnet ist.

### **ProcessName (MQCFST)**

Name der Prozessdefinition für Warteschlange (Parameter-ID: MQCA\_PROCESS\_NAME).

Die maximale Länge der Zeichenfolge ist MQ\_PROCESS\_NAME\_LENGTH.

# **PropertyControl (MQCFIN)**

Eigenschaftssteuerattribut (Parameter-ID MQIA\_PROPERTY\_CONTROL).

Gibt an, wie Nachrichteneigenschaften für Nachrichten gehandhabt werden, die bei angegebener Option MQGMO\_PROPERTIES\_AS\_Q\_DEF über den Aufruf MQGET aus Warteschlangen abgerufen werden. Folgende Werte sind möglich:

### **MQPROP\_COMPATIBILITY**

Wenn die Nachricht eine Eigenschaft mit einem der folgenden Präfixe enthält, werden alle Nachrichteneigenschaften der Anwendung in einem MQRFH2-Header zugestellt: **mcd.**, **jms.**, **usr.** oder **mqext.**. Andernfalls werden alle Eigenschaften der Nachricht außer den im Nachrichtendeskriptor (oder in der Erweiterung) enthaltenen Eigenschaften gelöscht und sind für die Anwendung nicht mehr zugänglich.

MQPROP\_COMPATIBILITY ist der Standardwert. So können Anwendungen, die in einem MQRFH2- Header der Nachrichtendaten JMS-Eigenschaften erwarten, ihre Arbeit unverändert fortsetzen.

# **MQPROP\_NONE**

Alle Nachrichteneigenschaften werden aus der Nachricht gelöscht, bevor die Nachricht an den fernen Warteschlangenmanager gesendet wird. Eigenschaften im Nachrichtendeskriptor (oder in der Erweiterung) werden nicht gelöscht.

### **MQPROP\_ALL**

Alle Nachrichteneigenschaften sind in der Nachricht eingeschlossen, wenn sie an den fernen Warteschlangenmanager gesendet wird. Die Eigenschaften werden in einen oder mehrere MQRFH2- Header in die Nachrichtendaten eingefügt. Eigenschaften im Nachrichtendeskriptor (oder in der Erweiterung) werden nicht in MQRFH2-Header eingefügt.

# **MQPROP\_FORCE\_ MQRFH2**

Eigenschaften werden immer in den Nachrichtendaten in einem MQRFH2-Header zurückgegeben. Dies geschieht unabhängig davon, ob die Anwendung eine Nachrichtenkennung angibt.

Eine gültige Nachrichtenkennung, das im Feld MsgHandle der Struktur MQGMO im Aufruf MQGET übergeben wird, wird ignoriert. Die Eigenschaften der Nachricht sind nicht über die Nachrichtenkennung zugänglich.

Dieser Parameter ist für lokale, Alias- und Modellwarteschlangen gültig.

### **QDepthHighEvent (MQCFIN)**

Steuert, ob Ereignisse vom Typ "Queue Depth High" (Warteschlangenlänge hoch) generiert werden (Parameter-ID: MQIA\_Q\_DEPTH\_HIGH\_EVENT).

Folgende Werte sind möglich:

### **MQEVR\_DISABLED**

Ereignisberichterstellung inaktiviert.

# **MQEVR\_ENABLED**

Ereignisberichterstellung aktiviert

# **QDepthHighLimit (MQCFIN)**

Obergrenze für Warteschlangenlänge (Parameter-ID: MQIA\_Q\_DEPTH\_HIGH\_LIMIT).

Die Schwelle für die Warteschlangenlänge, bei deren Überschreiten das Ereignis "Queue Depth High" (Warteschlangenlänge hoch) ausgelöst wird.

# **QDepthLowEvent (MQCFIN)**

Steuert, ob Ereignisse vom Typ "Queue Depth Low" (Warteschlangenlänge niedrig) generiert werden (Parameter-ID: MQIA\_Q\_DEPTH\_LOW\_EVENT).

Folgende Werte sind möglich:

# **MQEVR\_DISABLED**

Ereignisberichterstellung inaktiviert.

# **MQEVR\_ENABLED**

Ereignisberichterstellung aktiviert

# **QDepthLowLimit (MQCFIN)**

Unterer Grenzwert für Warteschlangenlänge (Parameter-ID: MQIA\_Q\_DEPTH\_LOW\_LIMIT).

Gibt die Schwelle für die Warteschlangenlänge an, bei deren Unterschreiten das Ereignis "Queue Depth Low" (Warteschlangenlänge niedrig) ausgelöst wird.

# **QDepthMaxEvent (MQCFIN)**

Steuert, ob Ereignisse vom Typ "Queue Full" (Warteschlange voll) generiert werden (Parameter-ID: MQIA\_Q\_DEPTH\_MAX\_EVENT).

Folgende Werte sind möglich:

# **MQEVR\_DISABLED**

Ereignisberichterstellung inaktiviert.

# **MQEVR\_ENABLED**

Ereignisberichterstellung aktiviert

# **QDesc (MQCFST)**

Warteschlangenbeschreibung (Parameter-ID: MQCA\_Q\_DESC).

Die maximale Länge der Zeichenfolge ist MQ\_Q\_DESC\_LENGTH.

# **QMgrIdentifier (MQCFST)**

Warteschlangenmanager-ID (Parameter-ID: MQCA\_Q\_MGR\_IDENTIFIER).

Die eindeutige ID des Warteschlangenmanagers.

# **QMgrName (MQCFST)**

Name des lokalen Warteschlangenmanagers (Parameter-ID: MQCA\_CLUSTER\_Q\_MGR\_NAME).

Die maximale Länge der Zeichenfolge beträgt MQ\_Q\_MGR\_NAME\_LENGTH.

# **QName (MQCFST)**

Warteschlangenname (Parameter-ID: MQCA\_Q\_NAME).

Die maximale Länge der Zeichenfolge beträgt MQ\_Q\_NAME\_LENGTH.

# **QServiceInterval (MQCFIN)**

Ziel für Warteschlangenserviceintervall (Parameter-ID: MQIA\_Q\_SERVICE\_INTERVAL).

Gibt das Zeitintervall an, anhand dessen Ereignisse des Typs "Queue Service Interval High" (Warteschlangenserviceintervall hoch) und "Queue Service Interval OK" (Warteschlangenserviceintervall OK) generiert werden.

# **QServiceIntervalEvent (MQCFIN)**

Steuert, ob Ereignisse vom Typ "Queue Service Interval High" (Warteschlangenserviceintervall hoch) oder vom Typ "Queue Service Interval OK" (Warteschlangenserviceintervall OK) generiert werden (Parameter-ID: MQIA\_Q\_SERVICE\_INTERVAL\_EVENT).

Folgende Werte sind möglich:

### **MQQSIE\_HIGH**

Ereignisse "Queue Service Interval High" sind aktiviert.

### **MQQSIE\_OK**

Ereignisse "Queue Service Interval OK" sind aktiviert.

### **MQQSIE\_NONE**

Keine der Ereignisse "Queue Service Interval" sind aktiviert.

### **QSGDisposition (MQCFIN)**

QSG-Disposition (Parameter-ID: MQIA\_QSG\_DISP).

Gibt die Disposition des Objekts an (d. h., wo es definiert ist bzw. welches Verhalten es aufweist). *QSGDisposition* ist nur unter z/OS gültig. Folgende Werte sind möglich:

### **MQQSGD\_COPY**

Das Objekt ist als MQQSGD\_COPY definiert.

### **MQQSGD\_GROUP**

Das Objekt ist als MQQSGD\_GROUP definiert.

### **MQQSGD\_Q\_MGR**

Das Objekt ist als MQQSGD\_Q\_MGR definiert.

### **MQQSGD\_SHARED**

Das Objekt ist als MQQSGD\_SHARED definiert.

# **QType (MQCFIN)**

Warteschlangentyp (Parameter-ID: MQIA\_Q\_TYPE).

Folgende Werte sind möglich:

### **MQQT\_ALIAS**

Aliaswarteschlangendefinition

### **MQQT\_CLUSTER**

Clusterwarteschlangendefinition.

### **MQQT\_LOCAL**

Lokale Warteschlange.

# **MQQT\_REMOTE** Lokale Definition einer fernen Warteschlange.

### **MQQT\_MODEL**

Modellwarteschlangendefinition.

## **QueueAccounting (MQCFIN)**

Steuert die Erfassung von Abrechnungsdaten (Abrechnung auf Thread- und Warteschlangenebene; Parameter-ID: MQIA\_ACCOUNTING\_Q).

Folgende Werte sind möglich:

# **MQMON\_Q\_MGR**

Die Erfassung von Abrechnungsdaten für die Warteschlange wird basierend auf der Einstellung des Parameters **QueueAccounting** im Warteschlangenmanager ausgeführt.

### **MQMON\_OFF**

Keine Abrechnungsdaten für die Warteschlange erfassen.

### **MQMON\_ON**

Abrechnungsdaten für die Warteschlange erfassen.

### **QueueMonitoring (MQCFIN)**

Erfassung von Onlineüberwachungsdaten (Parameter-ID: MQIA\_MONITORING\_Q).

Folgende Werte sind möglich:

### **MQMON\_OFF**

Die Erfassung von Onlineüberwachungsdaten wird für diese Warteschlange inaktiviert

## **MQMON\_Q\_MGR**

Der Wert für den Parameter **QueueMonitoring** des Warteschlangenmanagers wird von der Warteschlange übernommen.

# **MQMON\_LOW**

Die Erfassung von Onlineüberwachungsdaten ist mit einer niedrigen Datenerfassungsrate für diese Warteschlange aktiviert, sofern *QueueMonitoring* für den Warteschlangenmanager nicht gleich MQMON\_NONE ist.

# **MQMON\_MEDIUM**

Die Erfassung von Onlineüberwachungsdaten ist mit einer mittleren Datenerfassungsrate für diese Warteschlange aktiviert, sofern *QueueMonitoring* für den Warteschlangenmanager nicht gleich MQMON\_NONE ist.

### **MQMON\_HIGH**

Die Erfassung von Onlineüberwachungsdaten ist mit einer hohen Datenerfassungsrate für diese Warteschlange aktiviert, sofern *QueueMonitoring* für den Warteschlangenmanager nicht gleich MQMON\_NONE ist.

# **Multi** QueueStatistics (MQCFIN)

Steuert die Erfassung von statistischen Daten (Parameter-ID: MQIA\_STATISTICS\_Q).

Folgende Werte sind möglich:

# **MQMON\_Q\_MGR**

Die Erfassung von statistischen Daten für die Warteschlange basiert auf der Einstellung des Parameters **QueueStatistics** für den Warteschlangenmanager.

### **MQMON\_OFF**

Keine statistischen Daten für die Warteschlange erfassen.

### **MQMON\_ON**

Statistische Daten für die Warteschlange erfassen, sofern *QueueStatistics* für den Warteschlangenmanager nicht gleich MQMON\_NONE ist.

Dieser Parameter wird nur unter Multiplatforms unterstützt.

### **RemoteQMgrName (MQCFST)**

Name des fernen Warteschlangenmanagers (Parameter-ID: MQCA\_REMOTE\_Q\_MGR\_NAME).

Die maximale Länge der Zeichenfolge beträgt MQ\_Q\_MGR\_NAME\_LENGTH.

### **RemoteQName (MQCFST)**

Name der fernen Warteschlange, wie lokal auf dem fernen Warteschlangenmanager bekannt (Parameter-ID: MQCA\_REMOTE\_Q\_NAME).

Die maximale Länge der Zeichenfolge beträgt MQ\_Q\_NAME\_LENGTH.

# **RetentionInterval (MQCFIN)**

Aufbewahrungsintervall (Parameter-ID: MQIA\_RETENTION\_INTERVAL).

### **Scope (MQCFIN)**

Bereich der Warteschlangendefinition (Parameter-ID: MQIA\_SCOPE).

Folgende Werte sind möglich:

### **MQSCO\_Q\_MGR**

Warteschlangenmanagerbereich.

### **MQSCO\_CELL**

Zellenbereich.

Dieser Parameter ist unter IBM i oder z/OS nicht gültig.

### **Shareability (MQCFIN)**

Die Warteschlange kann gemeinsam genutzt werden oder kann nicht gemeinsam genutzt werden: (Parameter-ID: MQIA\_SHAREABILITY).

Folgende Werte sind möglich:

# **MQQA\_SHAREABLE**

Warteschlange ist gemeinsam nutzbar.

## **MQQA\_NOT\_SHAREABLE**

Warteschlange ist nicht gemeinsam nutzbar.

### **StorageClass (MQCFST)**

Speicherklasse (Parameter-ID: MQCA\_STORAGE\_CLASS). Dieser Parameter gilt nur für z/OS.

Gibt den Namen der Speicherklasse an.

Die maximale Länge der Zeichenfolge wird durch MQ\_STORAGE\_CLASS\_LENGTH vorgegeben.

# Multi V S.2.3 StreamQ (MQCFST)

Name der Streaming-Warteschlange (Parameter-ID: MQCA\_STREAM\_QUEUE\_NAME)

# Multi **V 9.2.3** StreamQService (MQCFIN)

Servicequalität, die bei der Zustellung von Nachrichten an **Streamq** verwendet wird (Parameter-ID: MQIA\_STREAM\_QUEUE\_QOS)

Folgende Werte sind möglich:

## **MQST\_BEST\_EFFORT**

Wenn die ursprüngliche Nachricht zugestellt werden kann, die gestreamte Nachricht jedoch nicht, wird die ursprüngliche Nachricht immer noch an die zugehörige Warteschlange zugestellt.

Dies ist der Standardwert.

## **MQST\_MUST\_DUP**

Der Warteschlangenmanager stellt sicher, dass sowohl die ursprüngliche Nachricht als auch die gestreamte Nachricht erfolgreich an ihre Warteschlangen zugestellt werden.

Wenn die gestreamte Nachricht aus irgendeinem Grund nicht an ihre Warteschlange zugestellt werden kann, wird die ursprüngliche Nachricht auch nicht an die zugehörige Warteschlange zugestellt.

### **TpipeNames (MQCFSL)**

TPIPE-Namen (Parameter-ID: MQCA\_TPIPE\_NAME). Dieser Parameter gilt nur für lokale Warteschlangen unter z/OS.

Gibt die TPIPE-Namen an, die für die Kommunikation mit OTMA über die IBM MQ-IMS-Bridge verwendet werden, wenn die Bridge aktiv ist.

Die maximale Länge der Zeichenfolge beträgt MQ\_TPIPE\_NAME\_LENGTH.

### **TriggerControl (MQCFIN)**

Auslösersteuerung (Parameter-ID: MQIA\_TRIGGER\_CONTROL).

Folgende Werte sind möglich:

# **MQTC\_OFF**

Auslösenachrichten sind nicht erforderlich.

# **MQTC\_ON**

Auslösenachrichten sind erforderlich.

## **TriggerData (MQCFST)**

Auslöserdaten (Parameter-ID: MQCA\_TRIGGER\_DATA).

Die maximale Länge der Zeichenfolge ist MQ\_TRIGGER\_DATA\_LENGTH.

### **TriggerDepth (MQCFIN)**

Auslösertiefe (Parameter-ID: MQIA\_TRIGGER\_DEPTH).

### **TriggerMsgPriority (MQCFIN)**

Schwellenwertnachrichtenpriorität für Auslöser (Parameter-ID: MQIA\_TRIGGER\_MSG\_PRIORITY).

### **TriggerType (MQCFIN)**

Auslösertyp (Parameter-ID: MQIA\_TRIGGER\_TYPE).

Folgende Werte sind möglich:

# **MQTT\_NONE**

Keine Auslösenachrichten.

# **MQTT\_FIRST**

Auslösenachricht, wenn Warteschlangenlänge im Bereich von 0 bis 1 liegt.

# **MQTT\_EVERY**

Auslösenachricht bei jeder Nachricht.

# **MQTT\_DEPTH**

Auslösenachricht, wenn Schwellenwert für die Warteschlangenlänge überschritten wird.

# **Usage (MQCFIN)**

Nutzung (Parameter-ID: MQIA\_USAGE).

Folgende Werte sind möglich:

# **MQUS\_NORMAL**

Normale Verwendung.

# **MQUS\_TRANSMISSION**

Übertragungswarteschlange.

# **XmitQName (MQCFST)**

Name der Übertragungswarteschlange (Parameter-ID: MQCA\_XMIT\_Q\_NAME).

Die maximale Länge der Zeichenfolge beträgt MQ\_Q\_NAME\_LENGTH.

# *MQCMD\_INQUIRE\_Q\_MGR (Inquire Queue Manager)*

Der PCF-Befehl "Inquire Queue Manager" (MQCMD\_INQUIRE\_Q\_MGR) fragt die Attribute eines Warteschlangenmanagers an.

# **Optionale Parameter**

# **Z/US** CommandScope (MQCFST)

Befehlsbereich (Parameter-ID: MQCACF\_COMMAND\_SCOPE). Dieser Parameter gilt nur für z/OS.

Gibt an, wie der Befehl verarbeitet wird, wenn der Warteschlangenmanager ein Mitglied einer Gruppe mit gemeinsamer Warteschlange ist. Sie können folgende Werte angeben:

- - (oder den Parameter komplett übergehen). Dieser Befehl wird auf dem Warteschlangenmanager ausgeführt, auf dem er eingegeben wurde.
- Warteschlangenmanagername. Der Befehl wird auf dem angegebenen Warteschlangenmanager verarbeitet, sofern dieser innerhalb der Gruppe mit gemeinsamer Warteschlange aktiv ist. Wenn Sie einen anderen Warteschlangenmanagernamen angeben als den des Warteschlangenmanagers, auf dem er eingegeben wurde, müssen Sie eine Umgebung verwenden, in der Gruppen mit gemeinsamer Warteschlange unterstützt werden. Der Befehlsserver muss aktiv sein.
- Ein Stern " \*". Der Befehl wird auf dem lokalen Warteschlangenmanager verarbeitet und außerdem an jeden aktiven Warteschlangenmanager in der Gruppe mit gemeinsamer Warteschlange übergeben.

Die maximale Länge beträgt MQ\_QSG\_NAME\_LENGTH.

*CommandScope* kann nicht als Parameter verwendet werden, nach dem gefiltert wird.

# **QMgrAttrs (MQCFIL)**

Warteschlangenmanagerattribute (Parameter-ID: **MQIACF\_Q\_MGR\_ATTRS**).

Möglicherweise wird in der Attributliste der folgende Wert als eigenständiger Wert angegeben (dies ist der Standardwert, wenn der Parameter nicht angegeben ist):

# **MQIACF\_ALL**

Alle Attribute.

Oder eine Kombination der folgenden Werte:

### **MQCA\_ALTERATION\_DATE**

Datum, an dem die Definition zuletzt geändert wurde.

# **MQCA\_ALTERATION\_TIME**

Zeitpunkt, zu dem die Definition zuletzt geändert wurde.

# **MQCA\_CERT\_LABEL**

Zertifikatsbezeichnung des Warteschlangenmanagers.

### **MQCA\_CHANNEL\_AUTO\_DEF\_EXIT**

Name des Exits für automatische Kanaldefinition. **MQCA\_CHANNEL\_AUTO\_DEF\_EXIT** ist unter z/OS nicht gültig.

## **MQCA\_CLUSTER\_WORKLOAD\_DATA**

Daten, die an den Exit für Clusterauslastung übergeben werden.

### **MQCA\_CLUSTER\_WORKLOAD\_EXIT**

Name des Exits für Clusterauslastung.

### **MQCA\_COMMAND\_INPUT\_Q\_NAME**

Name der Eingabewarteschlange für Systembefehle.

### **MQCA\_CONN\_AUTH**

Der Name des Authentifizierungsdatenobjekts, das zur Bereitstellung der Position der Benutzer-ID- und Kennwortauthentifizierung verwendet wird.

## **MQCA\_CREATION\_DATE**

Erstellungsdatum des Warteschlangenmanagers.

## **MQCA\_CREATION\_TIME**

Erstellungszeit des Warteschlangenmanagers.

### **MQCA\_CUSTOM**

Das angepasste Attribut für neue Komponenten.

# **MQCA\_DEAD\_LETTER\_Q\_NAME**

Name der Warteschlange für nicht zustellbare Nachrichten.

### **MQCA\_DEF\_XMIT\_Q\_NAME**

Gibt die standardmäßige Übertragungswarteschlange an.

#### z/OS **MQCA\_DNS\_GROUP**

Der Name der Gruppe, zu der das TCP-Empfangsprogramm, das für die Behandlung eingehender Übertragungen für die Gruppe mit gemeinsamer Warteschlange zuständig ist, gehören muss, wenn Workload Manager for Dynamic Domain Name Services-Unterstützung (DDNS) verwendet wird. **MQCA\_DNS\_GROUP** ist nur unter z/OS gültig.

#### *z/*05 **MQCA\_IGQ\_USER\_ID**

Benutzer-ID der gruppeninternen Warteschlangensteuerung. Dieser Parameter ist nur unter z/OS gültig.

#### z/OS **MQCA\_LU\_GROUP\_NAME**

Generischer LU-Name für das LU 6.2-Empfangsprogramm. **MQCA\_LU\_GROUP\_NAME** ist nur unter z/OS gültig.

# **MOCA\_LU\_NAME**

LU-Name, der für abgehende LU 6.2-Übertragungen verwendet werden soll. **MQCA\_LU\_NAME** ist nur unter z/OS gültig.

#### z/0S **MQCA\_LU62\_ARM\_SUFFIX**

APPCPM-Suffix. **MQCA\_LU62\_ARM\_SUFFIX** ist nur unter z/OS gültig.

### **MQCA\_PARENT**

Der Name des hierarchisch verbundenen Warteschlangenmanagers, der als diesem Warteschlangenmanager übergeordnet benannt ist.

# **MQCA\_Q\_MGR\_DESC**

Gibt eine Beschreibung des Warteschlangenmanagers an.

# **MQCA\_Q\_MGR\_IDENTIFIER**

Intern generierter eindeutiger Warteschlangenmanagername.

# **MQCA\_Q\_MGR\_NAME**

Name des lokalen Warteschlangenmanagers.

# **MQCA\_QSG\_CERT\_LABEL**

Zertifikatsbezeichnung der Gruppe mit gemeinsamer Warteschlange. Dieses Parameterattribut gilt nur unter z/OS.

# **MOCA\_QSG\_NAME**

Name der Gruppe mit gemeinsamer Warteschlange. Dieses Parameterattribut gilt nur unter z/OS.

### **MQCA\_REPOSITORY\_NAME**

Clustername für das Warteschlangenmanagerrepository.

### **MQCA\_REPOSITORY\_NAMELIST**

Name der Liste mit Clustern, für die der Warteschlangenmanager einen Repository-Manager-Service bereitstellt.

### **MQCA\_SSL\_CRL\_NAMELIST**

Namensliste der Positionen für TLS-Zertifikatswiderrufe.

# **MOCA\_SSL\_CRYPTO\_HARDWARE**

Parameter zum Konfigurieren der TLS-Verschlüsselungshardware. Dieser Parameter wird nur unter AIX, Linux, and Windows unterstützt.

### **MQCA\_SSL\_KEY\_REPOSITORY**

Position und Name des TLS-Schlüsselrepositorys.

#### z/OS **MQCA\_TCP\_NAME**

Name des verwendeten TCP/IP-Systems. **MQCA\_TCP\_NAME** ist nur unter z/OS gültig.

### **MQCA\_VERSION**

Die Version der IBM MQ-Installation, der der Warteschlangenmanager zugeordnet ist. Die Angabe der Version hat das Format *VVRRWWFF*:

*VV*: Version

*RR*: Release

*MM*: Wartungsstufe

*FF*: Fixversion

# **MALW MOTA\_ACCOUNTING\_CONN\_OVERRIDE**

Gibt an, ob die Einstellungen der Warteschlangenmanagerparameter **MQIAccounting** und **QueueAccounting** überschrieben werden können. **MQIA\_ACCOUNTING\_CONN\_OVERRIDE** ist nur unter AIX, Linux, and Windows gültig.

# **MALWE MOIA\_ACCOUNTING\_INTERVAL**

Intervall für die Erfassung temporärer Abrechnungsdaten. **MQIA\_ACCOUNTING\_INTERVAL** ist nur unter AIX, Linux, and Windows gültig.

# **MALWEST MOTA\_ACCOUNTING\_MQI**

Gibt an, ob Abrechnungsdaten für MQI-Daten erfasst werden sollen. **MQIA\_ACCOUNTING\_MQI** ist nur unter AIX, Linux, and Windows gültig.

# **MQIA\_ACCOUNTING\_Q**

Erfassung von Abrechnungsdaten für Warteschlangen.

#### $z/0S$ **MQIA\_ACTIVE\_CHANNELS**

Maximale Anzahl Kanäle, die zu jeder Zeit aktiv sein können **MQIA\_ACTIVE\_CHANNELS** ist nur unter z/OS gültig.

# **MQIA\_ACTIVITY\_CONN\_OVERRIDE**

Gibt an, ob der Wert eines Anwendungsaktivitätstrace überschrieben werden kann.

# **MQIA\_ACTIVITY\_RECORDING**

Gibt an, ob Aktivitätenberichte generiert werden können.

# **MQIA\_ACTIVITY\_TRACE**

Gibt an, ob Berichte für einen Anwendungsaktivitätstrace generiert werden können.

#### *z*/0S **MQIA\_ADOPTNEWMCA\_CHECK**

Elemente, die überprüft werden, um festzustellen, ob ein Nachrichtenkanalagent (MCA = Message Channel Agent) übernommen werden muss, wenn ein neuer eingehender Kanal mit demselben Namen wie ein bereits aktiver Nachrichtenkanalagent erkannt wird. **MQIA\_ADOPTNEWMCA\_CHECK** ist nur unter z/OS gültig.

# **MQIA\_ADOPTNEWMCA\_TYPE**

Gibt an, ob die verwaiste Instanz eines Nachrichtenkanalagenten automatisch erneut gestartet werden muss, wenn eine Anforderung nach einem neuen eingehenden Kanal erkannt wird, die dem Parameter **AdoptNewMCACheck** entspricht. **MQIA\_ADOPTNEWMCA\_TYPE** ist nur unter z/OS gültig.

# **MQAdv. MQIA\_ADVANCED\_CAPABILITY**

Gibt an, ob erweiterte IBM MQ Advanced-Funktionen für einen Warteschlangenmanager verfügbar sind.

# **MALW MOIA\_AMOP\_CAPABILITY**

Gibt an, ob AMQP-Funktionen für einen Warteschlangenmanager verfügbar sind.

# **MQIA\_AUTHORITY\_EVENT**

Steuerattribut für Berechtigungsereignisse.

#### $- z/0S$ **MQIA\_BRIDGE\_EVENT**

Steuerattribut für IMS-Bridge-Ereignisse **MQIA\_BRIDGE\_EVENT** ist nur unter z/OS gültig.

# **MQIA\_CERT\_VAL\_POLICY**

Gibt an, welche TLS-Zertifikatsprüfrichtlinie verwendet wird, um digitale Zertifikate, die von fernen Partnersystemen empfangen werden, auf Gültigkeit zu prüfen. Dieses Attribut steuert, wie streng die Prüfung der Zertifikatskette entsprechend den branchenspezifischen Sicherheitsstandards erfolgt. MOIA CERT VAL POLICY ist nur unter AIX, Linux, and Windows gültig. Weitere Informationen finden Sie im Abschnitt Zertifikatprüfrichtlinien in IBM MQ.

#### z/OS **MQIA\_CHANNEL\_AUTO\_DEF**

Steuerattribut für automatische Kanaldefinition. **MQIA\_CHANNEL\_AUTO\_DEF** ist unter z/OS nicht gültig.

#### $z/0S$ **MQIA\_CHANNEL\_AUTO\_DEF\_EVENT**

Steuerattribut für Ereignisse der automatischen Kanaldefinition. **MQIA\_CHANNEL\_AU-TO\_DEF\_EVENT** ist unter z/OS nicht gültig.

# **MQIA\_CHANNEL\_EVENT**

Steuerattribut für Kanalereignisse

# **MOIA\_CHINIT\_ADAPTERS**

Die Anzahl von Adapter-Subtasks, die für die Verarbeitung von IBM MQ-Aufrufen verwendet werden sollen. **MQIA\_CHINIT\_ADAPTERS** ist nur unter z/OS gültig.

# **MQIA\_CHINIT\_CONTROL**

Kanalinitiator automatisch starten, wenn der Warteschlangenmanager startet.

#### z/OS **MQIA\_CHINIT\_DISPATCHERS**

Anzahl zu verwendender Dispatcher für den Kanalinitiator **MQIA\_CHINIT\_DISPATCHERS** ist nur unter z/OS gültig.

#### z/OS **MQIA\_CHINIT\_SERVICE\_PARM**

Reserviert für IBM. **MQIA\_CHINIT\_SERVICE\_PARM** ist nur unter z/OS gültig.

#### z/0S **MQIA\_CHINIT\_TRACE\_AUTO\_START**

Gibt an, ob der Kanalinitiatortrace automatisch gestartet werden muss. **MQIA\_CHINIT\_TRA-CE\_AUTO\_START** ist nur unter z/OS gültig.

#### z/OS **MQIA\_CHINIT\_TRACE\_TABLE\_SIZE**

Größe (in MB) des Tracedatenspeichers des Kanalinitiators. **MQIA\_CHINIT\_TRACE\_TABLE\_SIZE** ist nur unter z/OS gültig.

### **MQIA\_CHLAUTH\_RECORDS**

Steuerattribut für die Überprüfung von Kanalauthentifizierungsdatensätzen.

## **MQIA\_CLUSTER\_WORKLOAD\_LENGTH**

Maximale Länge der Nachricht, die an den Exit für Clusterauslastung übergeben wird.

## **MQIA\_CLWL\_MRU\_CHANNELS**

Zuletzt verwendete Kanäle für Clusterauslastung.

### **MQIA\_CLWL\_USEQ**

Verwendung von fernen Warteschlangen für Clusterauslastung.

## **MQIA\_CMD\_SERVER\_CONTROL**

Befehlsserver automatisch starten, wenn der Warteschlangenmanager startet.

### **MQIA\_CODED\_CHAR\_SET\_ID**

Die ID des codierten Zeichensatzes.

## **MQIA\_COMMAND\_EVENT**

Steuerattribut für Befehlsereignisse

### **MQIA\_COMMAND\_LEVEL**

Vom Warteschlangenmanager unterstützte Befehlsebene.

# **MQIA\_CONFIGURATION\_EVENT**

Steuerungsattribut für Konfigurationsereignisse.

## **MQIA\_CPI\_LEVEL**

Reserviert für IBM.

## **MQIA\_DEF\_CLUSTER\_XMIT\_Q\_TYPE**

Standardmäßig zu verwendender Übertragungswarteschlangentyp für Clustersenderkanäle.

# **Multi MQIA\_DIST\_LISTS**

Verteilerlistenunterstützung Dieser Parameter ist unter z/OS nicht gültig.

# **MOIA\_DNS\_WLM**

Gibt an, ob das TCP-Empfangsprogramm, das eingehende Übertragungen für die Gruppe mit gemeinsamer Warteschlange behandelt, für den Workload Manager (WLM) für DDNS registriert werden muss. **MQIA\_DNS\_WLM** ist nur unter z/OS gültig.

#### z/OS **MQIA\_EXPIRY\_INTERVAL**

Ablaufintervall. Dieser Parameter ist nur unter z/OS gültig.

# **MQIA\_GROUP\_UR**

Steuerattribut zum Bestimmen, ob Transaktionsanwendungen eine Verbindung zu einer Disposition GROUP der Arbeitseinheit mit Wiederherstellung herstellen können. Dieser Parameter ist nur gültig auf z/OS.

#### *z/*0S **MQIA\_IGQ\_PUT\_AUTHORITY**

PUT-Berechtigung für gruppeninterne Warteschlangensteuerung. Dieser Parameter ist nur unter z/OS gültig.

### **MQIA\_INHIBIT\_EVENT**

Steuerattribut für Sperrereignisse.

#### $z/0S$ **MQIA\_INTRA\_GROUP\_queuing**

Unterstützung für gruppeninterne Warteschlangensteuerung. Dieser Parameter ist nur unter z/OS gültig.

# **MQIA\_IP\_ADDRESS\_VERSION**

Versionsselektor für IP-Adresse.

#### $z/0S$ **MQIA\_LISTENER\_TIMER**

Neustartintervall für Empfangsprogramm. **MQIA\_LISTENER\_TIMER** ist nur unter z/OS gültig.

# **MQIA\_LOCAL\_EVENT**

Steuerattribut für lokale Ereignisse.

# **MQIA\_LOGGER\_EVENT**

Steuerattribut für Wiederherstellungsprotokollereignisse.

#### z/OS **MQIA\_LU62\_CHANNELS**

Maximale Anzahl von LU 6.2-Kanälen. **MQIA\_LU62\_CHANNELS** ist nur unter z/OS gültig.

# **MQIA\_MSG\_MARK\_BROWSE\_INTERVAL**

Intervall, in dem durchsuchte Nachrichten gekennzeichnet bleiben.

#### ⊧ z/OS **MQIA\_MAX\_CHANNELS**

Maximale Anzahl von Kanälen, die aktiv sein können. **MQIA\_MAX\_CHANNELS** ist nur unter z/OS gültig.

### **MQIA\_MAX\_HANDLES**

Maximale Anzahl Kennungen.

### **MQIA\_MAX\_MSG\_LENGTH**

Maximale Nachrichtenlänge.

# **MQIA\_MAX\_PRIORITY**

Maximale Priorität.

# **MQIA\_MAX\_PROPERTIES\_LENGTH**

Maximale Eigenschaftenlänge.

# **MQIA\_MAX\_UNCOMMITTED\_MSGS**

Gibt die maximale Anzahl nicht festgeschriebener Nachrichten in einer Arbeitseinheit an.

# **MQIA\_MEDIA\_IMAGE\_INTERVAL**

Das Zielintervall, in dem der Warteschlangenmanager automatisch Medienimages erstellt.

# **MQIA\_MEDIA\_IMAGE\_LOG\_LENGTH**

Die Zielgröße des Wiederherstellungsprotokolls.

#### ALW. **MQIA\_MEDIA\_IMAGE\_RECOVER\_OBJ**

Gibt die wiederherstellbaren Objekte aus einem Medienimage an, wenn die lineare Protokollierung verwendet wird.

# **MQIA\_MEDIA\_IMAGE\_RECOVER\_Q**

Gibt an, ob lokale und permanente dynamische Warteschlangen, die mit **ImageRecoverQueue** und der Einstellung MQIMGRCOV\_AS\_Q\_MGR definiert wurden, über ein Medienimage wiederherstellbar sind.

#### ALW **MQIA\_MEDIA\_IMAGE\_SCHEDULING**

Gibt an, ob der Warteschlangenmanager automatisch Medienimages erstellt.

### **MQIA\_MONITORING\_AUTO\_CLUSSDR**

Gibt den für das Attribut **ChannelMonitoring** für automatisch definierte Clustersenderkanäle zu verwendenden Wert an.

## **MQIA\_MONITORING\_CHANNEL**

Gibt an, ob Kanalüberwachung aktiviert ist.

# **MQIA\_MONITORING\_Q**

Gibt an, ob Warteschlangenüberwachung aktiviert ist.

# **MOIA\_OUTBOUND\_PORT\_MAX**

Maximalwert im Bereich für das Binden von abgehenden Kanälen. **MQIA\_OUTBOUND\_PORT\_MAX** ist nur unter z/OS gültig.

#### z/OS **MQIA\_OUTBOUND\_PORT\_MIN**

Minimalwert im Bereich für das Binden von abgehenden Kanälen. **MQIA\_OUTBOUND\_PORT\_MIN** ist nur unter z/OS gültig.

## **MQIA\_PERFORMANCE\_EVENT**

Steuerattribut für Leistungsereignisse.

### **MQIA\_PLATFORM**

Plattform, auf der sich der Warteschlangenmanager befindet.

# **MQIA\_PROT\_POLICY\_CAPABILITY**

Gibt an, ob Advanced Message Security für die version of IBM MQ-Version installiert ist, unter der der Warteschlangenmanager ausgeführt wird.

## **MQIA\_PUBSUB\_CLUSTER**

Steuert, ob dieser Warteschlangenmanager am Publish/Subscribe-Clustering teilnimmt.

### **MQIA\_PUBSUB\_MAXMSG\_RETRY\_COUNT**

Die Anzahl von Wiederholungen bei der Verarbeitung (unter Synchronisationspunkt) einer fehlgeschlagenen Befehlsnachricht.

## **MQIA\_PUBSUB\_MODE**

Fragt ab, ob die Publish/Subscribe-Engine und die Publish/Subscribe-Schnittstelle in der Warteschlange aktiv sind, sodass Anwendungen über die Anwendungsprogrammierschnittstelle und die Warteschlangen, die von der Publish/Subscribe-Schnittstelle in der Warteschlange überwacht werden, Veröffentlichungen oder Subskriptionen durchführen können.

# **MQIA\_PUBSUB\_NP\_MSG**

Gibt an, ob eine nicht zugestellte Eingabenachricht gelöscht (oder beibehalten) wird.

### **MQIA\_PUBSUB\_NP\_RESP**

Das Verhalten von nicht zugestellten Antwortnachrichten.

### **MQIA\_PUBSUB\_SYNC\_PT**

Gibt an, ob nur persistente (oder alle) Nachrichten unter Synchronisationspunkt verarbeitet werden sollen.

#### z/0S **MQIA\_QMGR\_CFCONLOS**

Gibt die Aktion an, die ausgeführt werden soll, wenn CFCONLOS auf **ASQMGR** gesetzt ist und der Warteschlangenmanager die Verbindung mit der Verwaltungsstruktur oder einer Coupling-Facility-Struktur verliert. MQIA\_QMGR\_CFCONLOS gilt nur unter z/OS.

#### z/OS **MQIA\_RECEIVE\_TIMEOUT**

Gibt an, wie lange ein TCP/IP-Kanal auf den Empfang von Daten vom Partner wartet. **MQIA\_RE-CEIVE\_TIMEOUT** ist nur unter z/OS gültig.

# **MQIA\_RECEIVE\_TIMEOUT\_MIN**

Die Mindestdauer, für die ein TCP/IP-Kanal auf den Empfang von Daten von seinem Partner wartet. **. MQIA\_RECEIVE\_TIMEOUT\_MIN** ist nur unter z/OS gültig.

#### z/OS **MQIA\_RECEIVE\_TIMEOUT\_TYPE**

Qualifikationsmerkmal für den Parameter **ReceiveTimeout**. **MQIA\_RECEIVE\_TIMEOUT\_TYPE** ist nur unter z/OS gültig.

# **MQIA\_REMOTE\_EVENT**

Steuerattribut für ferne Ereignisse.

#### $z/0S$ **MQIA\_SECURITY\_CASE**

Gibt an, ob der Warteschlangenmanager Sicherheitsprofilnamen in Groß-/Kleinschreibung oder nur in Großschreibung unterstützt. **MQIA\_SECURITY\_CASE** ist nur unter z/OS gültig.

#### $z/0S$ **MQIA\_SHARED\_Q\_Q\_MGR\_NAME**

Wenn ein Warteschlangenmanager einen MQOPEN-Aufruf für eine gemeinsam genutzte Warteschlange ausgibt und sich der Warteschlangenmanager, der im Parameter **ObjectQmgrName** des MQOPEN-Aufrufs angegeben ist, in derselben Gruppe mit gemeinsamer Warteschlange wie der verarbeitende Warteschlangenmanager befindet, gibt das Attribut SQQMNAME an, ob der über **ObjectQmgrName** angegebene Manager verwendet wird oder ob der verarbeitende Warteschlangenmanager die gemeinsam genutzte Warteschlange direkt öffnet. **MQIA\_SHA-RED\_Q\_Q\_MGR\_NAME** ist nur unter z/OS gültig.

# **MQIA\_SSL\_EVENT**

Steuerattribut für TLS-Ereignisse

# **MQIA\_SSL\_FIPS\_REQUIRED**

Gibt an, ob nur FIPS-zertifizierte Algorithmen verwendet werden sollen, wenn die Verschlüsselung in IBM MQ statt in der Verschlüsselungshardware selbst ausgeführt wird.

# **MQIA\_SSL\_RESET\_COUNT**

Rücksetzungszähler für TLS-Schlüssel

#### $z/0S$ **MQIA\_SSL\_TASKS**

TLS-Tasks. Dieser Parameter ist nur unter z/OS gültig.

# **MQIA\_START\_STOP\_EVENT**

Steuerattribut für Start-/Stoppereignisse.

# **MQIA\_STATISTICS\_AUTO\_CLUSSDR**

Gibt an, ob für automatisch definierte Clustersenderkanäle statistische Daten erfasst werden sollen, und wenn dies der Fall ist, die Datenerfassungsrate.

# **MQIA\_STATISTICS\_CHANNEL**

Gibt an, ob für Kanäle statistische Überwachungsdaten erfasst werden sollen, und wenn dies der Fall ist, die Datenerfassungsrate.

# **MALWIMMOIA\_STATISTICS\_INTERVAL**

Intervall für die Erfassung statistischer Daten. **MQIA\_STATISTICS\_INTERVAL** ist nur unter AIX, Linux, and Windows gültig.

#### ALW **M**MOIA STATISTICS MOI

Gibt an, ob für den Warteschlangenmanager statistische Überwachungsdaten erfasst werden sollen. **MQIA\_STATISTICS\_MQI** ist nur unter AIX, Linux, and Windows gültig.

# **MQIA\_STATISTICS\_Q**

Gibt an, ob für Warteschlangen statistische Überwachungsdaten erfasst werden sollen. **MQIA\_STATISTICS\_Q** ist nur unter AIX, Linux, and Windows gültig.

# **MQIA\_SUITE\_B\_STRENGTH**

Gibt an, ob Suite B-kompatible Verschlüsselung verwendet wird, sowie den implementierten Stärkegrad. Weitere Informationen zur Suite B-Konfiguration und ihre Auswirkungen auf TLS-Kanäle finden Sie im Abschnitt NSA Suite B-Verschlüsselung in IBM MQ .

# **MQIA\_SYNCPOINT**

Verfügbarkeit von Synchronisationspunkten.

# **MQIA\_TCP\_CHANNELS**

Die maximale Anzahl von Kanälen, die gleichzeitig aktiv sein können, oder von Clients, die verbunden werden können, die das TCP/IP-Übertragungsprotokoll verwenden. Dies gilt nur unter z/OS.

#### z/OS **MQIA\_TCP\_KEEP\_ALIVE**

Gibt an, ob mithilfe der TCP KEEPALIVE-Funktion überprüft werden soll, ob das andere Ende einer Verbindung noch verfügbar ist. **MQIA\_TCP\_KEEP\_ALIVE** ist nur unter z/OS gültig.

#### z/0S **MQIA\_TCP\_STACK\_TYPE**

Gibt an, ob der Kanalinitiator nur den im Parameter **TCPName** angegebenen TCP/IP-Adressraum verwenden darf oder ob er eine Bindung zu einer beliebig ausgewählten TCP/IP-Adresse herstellen kann. **MQIA\_TCP\_STACK\_TYPE** ist nur unter z/OS gültig.

# **MQIA\_TRACE\_ROUTE\_RECORDING**

Gibt an, ob Traceroute-Daten aufgezeichnet und Antwortnachrichten generiert werden können.

# **MQIA\_TREE\_LIFE\_TIME**

Die Laufzeit von nicht administrativen Themen.

## **MQIA\_TRIGGER\_INTERVAL**

Auslöseintervall.

## **MQIA\_XR\_CAPABILITY**

Gibt an, ob Telemetriebefehle unterstützt werden.

# **MQIACF\_Q\_MGR\_CLUSTER**

Alle Attribute für Clustering. Dabei handelt es sich um die folgenden Attribute:

# • **MQCA\_CLUSTER\_WORKLOAD\_DATA**

- **MQCA\_CLUSTER\_WORKLOAD\_EXIT**
- **MQCA\_CHANNEL\_AUTO\_DEF\_EXIT**
- **MQCA\_REPOSITORY\_NAME**
- **MQCA\_REPOSITORY\_NAMELIST**
- **MQIA\_CLUSTER\_WORKLOAD\_LENGTH**
- **MQIA\_CLWL\_MRU\_CHANNELS**
- **MQIA\_CLWL\_USEQ**
- **MQIA\_MONITORING\_AUTO\_CLUSSDR**
- **MQCA\_Q\_MGR\_IDENTIFIER**

# **MQIACF\_Q\_MGR\_DQM**

Alle Attribute für die verteilte Steuerung von Warteschlangen. Dabei handelt es sich um die folgenden Attribute:

- **MQCA\_CERT\_LABEL**
- **MQCA\_CHANNEL\_AUTO\_DEF\_EXIT**
- **MQCA\_DEAD\_LETTER\_Q\_NAME**
- **MQCA\_DEF\_XMIT\_Q\_NAME**
- **MQCA\_DNS\_GROUP**
- **MQCA\_IGQ\_USER\_ID**
- **MQCA\_LU\_GROUP\_NAME**
- **MQCA\_LU\_NAME**
- **MQCA\_LU62\_ARM\_SUFFIX**
- **MQCA\_Q\_MGR\_IDENTIFIER**
- **MQCA\_QSG\_CERT\_LABEL**
- **MQCA\_SSL\_CRL\_NAMELIST**
- **MQCA\_SSL\_CRYPTO\_HARDWARE**
- **MQCA\_SSL\_KEY\_REPOSITORY**
- **MQCA\_TCP\_NAME**
- **MQIA\_ACTIVE\_CHANNELS**
- **MQIA\_ADOPTNEWMCA\_CHECK**
- **MQIA\_ADOPTNEWMCA\_TYPE**
- **MQIA\_CERT\_VAL\_POLICY**
- **MQIA\_CHANNEL\_AUTO\_DEF**
- **MQIA\_CHANNEL\_AUTO\_DEF\_EVENT**
- **MQIA\_CHANNEL\_EVENT**
- **MQIA\_CHINIT\_ADAPTERS**
- **MQIA\_CHINIT\_CONTROL**
- **MQIA\_CHINIT\_DISPATCHERS**
- **MQIA\_CHINIT\_SERVICE\_PARM**
- **MQIA\_CHINIT\_TRACE\_AUTO\_START**
- **MQIA\_CHINIT\_TRACE\_TABLE\_SIZE**
- **MQIA\_CHLAUTH\_RECORDS**
- **MQIA\_INTRA\_GROUP\_queuing**
- **MQIA\_IGQ\_PUT\_AUTHORITY**
- **MQIA\_IP\_ADDRESS\_VERSION**
- **MQIA\_LISTENER\_TIMER**
- **MQIA\_LU62\_CHANNELS**
- **MQIA\_MAX\_CHANNELS**
- **MQIA\_MONITORING\_CHANNEL**
- **MQIA\_OUTBOUND\_PORT\_MAX**
- **MQIA\_OUTBOUND\_PORT\_MIN**
- **MQIA\_RECEIVE\_TIMEOUT**
- **MQIA\_RECEIVE\_TIMEOUT\_MIN**
- **MQIA\_RECEIVE\_TIMEOUT\_TYPE**
- **MQIA\_SSL\_EVENT**
- **MQIA\_SSL\_FIPS\_REQUIRED**
- **MQIA\_SSL\_RESET\_COUNT**
- **MQIA\_SSL\_TASKS**
- **MQIA\_STATISTICS\_AUTO\_CLUSSDR**
- **MQIA\_TCP\_CHANNELS**
- **MQIA\_TCP\_KEEP\_ALIVE**
- **MQIA\_TCP\_STACK\_TYPE**

### **MQIACF\_Q\_MGR\_EVENT**

Alle Steuerattribute für Ereignisse. Dabei handelt es sich um die folgenden Attribute:

- **MQIA\_AUTHORITY\_EVENT**
- **MQIA\_BRIDGE\_EVENT**
- **MQIA\_CHANNEL\_EVENT**
- **MQIA\_COMMAND\_EVENT**
- **MQIA\_CONFIGURATION\_EVENT**
- **MQIA\_INHIBIT\_EVENT**
- **MQIA\_LOCAL\_EVENT**
- **MQIA\_LOGGER\_EVENT**
- **MQIA\_PERFORMANCE\_EVENT**
- **MQIA\_REMOTE\_EVENT**

• **MQIA\_SSL\_EVENT**

# • **MQIA\_START\_STOP\_EVENT**

# **MQIACF\_Q\_MGR\_PUBSUB**

Alle Publish/Subscribe-Attribute für Warteschlangenmanager. Dabei handelt es sich um die folgenden Attribute:

- **MQCA\_PARENT**
- **MQIA\_PUBSUB\_MAXMSG\_RETRY\_COUNT**
- **MQIA\_PUBSUB\_MODE**
- **MQIA\_PUBSUB\_NP\_MSG**
- **MQIA\_PUBSUB\_NP\_RESP**
- **MQIA\_PUBSUB\_SYNC\_PT**
- **MQIA\_TREE\_LIFE\_TIME**

# **MQIACF\_Q\_MGR\_SYSTEM**

Alle Systemattribute für Warteschlangenmanager. Dabei handelt es sich um die folgenden Attribute:

- **MQCA\_ALTERATION\_DATE**
- **MQCA\_ALTERATION\_TIME**
- **MQCA\_COMMAND\_INPUT\_Q\_NAME**
- **MQCA\_CONN\_AUTH**
- **MQCA\_CREATION\_DATE**
- **MQCA\_CREATION\_TIME**
- **MQCA\_CUSTOM**
- **MQCA\_DEAD\_LETTER\_Q\_NAME**
- **MQCA\_Q\_MGR\_DESC**
- **MQCA\_Q\_MGR\_NAME**
- **MQCA\_QSG\_NAME**
- **MQCA\_VERSION**
- **MQIA\_ACCOUNTING\_CONN\_OVERRIDE**
- **MQIA\_ACCOUNTING\_INTERVAL**
- **MQIA\_ACCOUNTING\_MQI**
- **MQIA\_ACCOUNTING\_Q**
- **MQIA\_ACTIVITY\_CONN\_OVERRIDE**
- **MQIA\_ACTIVITY\_RECORDING**
- **MQIA\_ACTIVITY\_TRACE**
- **MQIA\_ADVANCED\_CAPABILITY**
- **MQIA\_CMD\_SERVER\_CONTROL**
- **MQIA\_CODED\_CHAR\_SET\_ID**
- **MQIA\_COMMAND\_LEVEL**
- **MQIA\_CPI\_LEVEL**
- **MQIA\_DIST\_LISTS**
- **MQIA\_EXPIRY\_INTERVAL**
- **MQIA\_GROUP\_UR**
- **MQIA\_MAX\_HANDLES**
- **MQIA\_MAX\_MSG\_LENGTH**
- **MQIA\_MAX\_PRIORITY**
- **MQIA\_MAX\_PROPERTIES\_LENGTH**
- **MQIA\_MAX\_UNCOMMITTED\_MSGS**
- **MQIA\_MEDIA\_IMAGE\_INTERVAL**
- **MQIA\_MEDIA\_IMAGE\_LOG\_LENGTH**
- **MQIA\_MEDIA\_IMAGE\_RECOVER\_OBJ**
- **MQIA\_MEDIA\_IMAGE\_RECOVER\_Q**
- **MQIA\_MEDIA\_IMAGE\_SCHEDULING**
- **MQIA\_MONITORING\_Q**
- **MQIA\_MSG\_MARK\_BROWSE\_INTERVAL**
- **MQIA\_PROT\_POLICY\_CAPABILITY**
- **MQIA\_QMGR\_CFCONLOS**
- **MQIA\_SECURITY\_CASE**
- **MQIA\_PLATFORM**
- **MQIA\_SHARED\_Q\_Q\_MGR\_NAME**
- **MQIA\_STATISTICS\_INTERVAL**
- **MQIA\_STATISTICS\_MQI**
- **MQIA\_STATISTICS\_Q**
- **MQIA\_SYNCPOINT**
- **MQIA\_TRACE\_ROUTE\_RECORDING**
- **MQIA\_TRIGGER\_INTERVAL**
- **MQIA\_XR\_CAPABILITY**

# *Antwort auf "MQCMD\_INQUIRE\_Q\_MGR" (Inquire Queue Manager)*

Die Antwort auf den PCF-Befehl "Inquire Queue Manager" (MQCMD\_INQUIRE\_Q\_MGR) besteht aus dem Antwortheader, gefolgt von der *QMgrName*-Struktur und der angeforderten Kombination von Attributparameterstrukturen.

# **Always returned:**

*QMgrName*

# **Returned if requested:**

*AccountingConnOverride* , *AccountingInterval* , *ActivityConnOverride* , *Activity-Recording* , *ActivityTrace* , *AdoptNewMCACheck* , *AdoptNewMCAType* , *AdvancedCapability* , *AlterationDate* , *AlterationTime* , *AMQPCapability* , *AuthorityEvent* ,

*BridgeEvent* , *CertificateLabel* , *CertificateValPolicy* , *CFConlos* , *ChannelAutoDef* , *ChannelAutoDefEvent* , *ChannelAutoDefExit* , *ChannelAuthenticationRecords* , *ChannelEvent* , *ChannelInitiatorControl* , *ChannelMoni-*

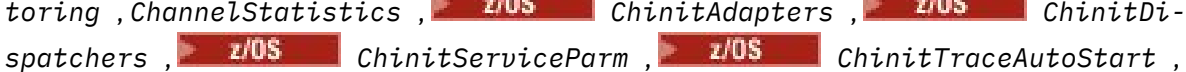

*ChinitTraceTableSize* , *ClusterSenderMonitoringDefault* , *ClusterSenderStatistics* , *ClusterWorkloadData* , *ClusterWorkloadExit* , *ClusterWorkload-Length* , *CLWLMRUChannels* , *CLWLUseQ* , *CodedCharSetId* , *CommandEvent* , *CommandInputQName* , *CommandLevel* , *CommandServerControl* , *ConfigurationEvent* , *ConnAuth* , *CreationDate* , *CreationTime* , *Custom* , *DeadLetterQName* , *DefClusterXmitQueue-Type* , *DefXmitQName* , *DistLists* , *DNSGroup* , *DNSWLM* , *EncryptionPolicySuiteB* , *ExpiryInterval* , *GroupUR* , *IGQPutAuthority* ,

*IGQUserId* , *ImageInterval*, *ImagelogLength*, *ImageRecoverObject*, *ImageRecoverQueue*, *ImageSchedule*, *InhibitEvent* , *IntraGroupQueuing* , *IPAddressVersion* , *Listener-*

*Timer* , *LocalEvent* , *LoggerEvent* , *LUGroupName* , *LUNa*me, **Z/OS** LU62ARMSuffix, Z/OS LU62Channels, Z/OS MaxChan*nels* , *MaxActiveChannels* , *MaxHandles* , *MaxMsgLength* , *MaxPriority* , *MaxPropertiesLength* , *MaxUncommittedMsgs* , *MQIAccounting* , *MQIStatistics OutboundPortMax* , *OutboundPortMin* , *Parent* , *PerformanceEvent* , *Platform* , *PubSubClus* , *PubSubMaxMsgRetryCount* , *PubSubMode* , *QmgrDesc* , *QMgrIdentifier* , *QSGCertificateLabel* , *QSGName* , *QueueAccounting* , *QueueMonitoring* , *QueueStatistics* , *ReceiveTimeout* , *ReceiveTimeout-Min* , *ReceiveTimeoutType* , *RemoteEvent* , *RepositoryName* , *RepositoryNamelist* , *RevDns* , *SecurityCase* , *SharedQQmgrName* , *Splcap* , *SSLCRLNamelist* , *SSLCryptoHardware* , *SSLEvent* , *SSLFIPSRequired* , *SSLKeyRepository* , *SSLKeyReset-Count* , *SSLTasks* , *StartStopEvent* , *StatisticsInterval* , *SyncPoint* , *TCPChannels* , *TCPKeepAlive* , *TCPName* , *TCPStackType* , *TraceRouteRecording* , *TreeLifeTime* , *TriggerInterval* , *Version*

# **Antwortdaten**

# **AccountingConnOverride (MQCFIN)**

Gibt an, ob Anwendungen die Einstellungen der Warteschlangenmanagerparameter *QueueAccounting* und *MQIAccounting* überschreiben können (Parameter-ID: MQIA\_ACCOUNTING\_CONN\_OVER-RIDE).

Folgende Werte sind möglich:

### **MQMON\_DISABLED**

Anwendungen können die Einstellungen der Parameter **QueueAccounting** und **MQIAccounting** nicht überschreiben.

### **MQMON\_ENABLED**

Anwendungen können die Einstellungen der Parameter **QueueAccounting** und **MQIAccounting** außer Kraft setzen, indem sie das Optionsfeld der MQCNO-Struktur des MQCONNX-API-Aufrufs verwenden.

Dieser Parameter gilt nur für AIX, Linux, and Windows.

# **AccountingInterval (MQCFIN)**

Das Zeitintervall in Sekunden, in dem temporäre Abrechnungsdatensätze geschrieben werden (Parameter-ID: MQIA\_ACCOUNTING\_INTERVAL).

Es handelt sich um einen Wert im Bereich von 1 bis 604.000.

Dieser Parameter gilt nur für AIX, Linux, and Windows.

# **ActivityConnOverride (MQCFIN)**

Gibt an, ob Anwendungen die Einstellung des Warteschlangenmanagerparameters ACTVTRC außer Kraft setzen können (Parameter-ID: MQIA\_ACTIVITY\_CONN\_OVERRIDE).

Folgende Werte sind möglich:

# **MQMON\_DISABLED**

Anwendungen können die Einstellung des Warteschlangenmanagerattributs ACTVTRC nicht mit den Optionsfeldern der MQCNO-Struktur im Aufruf MQCONNX überschreiben. Dies ist der Standardwert.

### **MQMON\_ENABLED**

Anwendungen können das Warteschlangenmanagerattribut ACTVTRC mit den Optionsfeldern der MQCNO-Struktur im Aufruf MQCONNX überschreiben.

Änderungen dieser Werte sind nur für Verbindungen zum Warteschlangenmanager wirksam, die nach den Änderungen hergestellt werden.

Dieser Parameter gilt nur für IBM i, AIX, Linux, and Windows.

## **ActivityRecording (MQCFIN)**

Ob Aktivitätenberichte generiert werden können (Parameter-ID: MQIA\_ACTIVITY\_RECORDING).

Folgende Werte sind möglich:

### **MQRECORDING\_DISABLED**

Aktivitätenberichte können nicht generiert werden.

### **MQRECORDING\_MSG**

Aktivitätenberichte können generiert und an die Zieladresse gesendet werden, die vom Absender der Nachricht, die der Auslöser für die Berichterstellung ist, angegeben wurde.

### **MQRECORDING\_Q**

Aktivitätenberichte können generiert und an SYSTEM.ADMIN.ACTIVITY.QUEUE gesendet werden.

# **Multice ActivityTrace (MQCFIN)**

Ob Aktivitätenberichte generiert werden können (Parameter-ID: MQIA\_ACTIVITY\_TRACE).

Folgende Werte sind möglich:

### **MQMON\_OFF**

Der IBM MQ MQI-Anwendungsaktivitätstrace wird nicht erfasst. Dies ist der Standardwert.

Wenn Sie das Warteschlangenmanagerattribut ACTVCONO auf ENABLED setzen, wird dieser Wert unter Umständen für einzelne Verbindungen mit dem Optionsfeld in der MQCNO-Struktur überschrieben.

# **MQMON\_ON**

Der IBM MQ MQI-Anwendungsaktivitätstrace wird erfasst.

Änderungen dieser Werte sind nur für Verbindungen zum Warteschlangenmanager wirksam, die nach den Änderungen hergestellt werden.

Dieser Parameter gilt nur für IBM i, AIX, Linux, and Windows.

#### $z/0S$ **AdoptNewMCACheck (MQCFIN)**

Die Elemente, die überprüft werden, um festzustellen, ob ein Nachrichtenkanalagent (MCA = Message Channel Agent) übernommen (erneut gestartet) werden muss, wenn ein neuer eingehender Kanal erkannt wird. Er wird übernommen, wenn er denselben Namen wie ein derzeit aktiver Nachrichtenkanalagent aufweist (Parameter-ID: MQIA\_ADOPTNEWMCA\_CHECK).

Folgende Werte sind möglich:

### **MQADOPT\_CHECK\_Q\_MGR\_NAME**

Der Name des Warteschlangenmanagers wird überprüft.

**MQADOPT\_CHECK\_NET\_ADDR**

Die Netzadresse wird überprüft.

# **MQADOPT\_CHECK\_ALL**

Der Warteschlangenmanagername und die Netzadresse werden überprüft.

### **MQADOPT\_CHECK\_NONE**

Keine Elemente überprüfen.

Dieser Parameter ist nur gültig auf z/OS.

#### $z/0S$ **AdoptNewMCAType (MQCFIL)**

Übernahme von verwaisten Kanalinstanzen (Parameter-ID: MQIA\_ADOPTNEWMCA\_TYPE).

Folgende Werte sind möglich:

### **MQADOPT\_TYPE\_NO**

Keine verwaisten Kanalinstanzen annehmen.

### **MQADOPT\_TYPE\_ALL**

Es werden alle Kanaltypen übernommen.

Dieser Parameter ist nur gültig auf z/OS.

# **AdvancedCapability (MQCFIN)**

Gibt an, ob die erweiterten IBM MQ Advanced -Funktionen für einen Warteschlangenmanager verfügbar sind (Parameter-ID: MQIA\_ADVANCED\_CAPABILITY).

 $z/0S$ Unter z/OS legt der Warteschlangenmanager den Wert nur dann auf MQCAP\_SUPPORTED fest, wenn **QMGRPROD** den Wert ADVANCEDVUE hat. Für alle anderen Werte von **QMGRPROD** oder wenn **QMGRPROD** nicht gesetzt ist, setzt der Warteschlangenmanager den Wert auf MQCAP\_NOTSUPPORTED. Weitere Informationen finden Sie im Abschnitt ["START QMGR \(Warteschlangenmanager starten\) unter](#page-1008-0) [z/OS" auf Seite 1009](#page-1008-0).

**Multi Chauf anderen Plattformen ab IBM MQ 9.1 legt der Warteschlangenmanager den Wert nur** dann auf MQCAP\_SUPPORTED, wenn Sie Managed File Transfer, XR oder Advanced Message Security installiert haben. Wenn Sie Managed File Transfer, XR oder Advanced Message Security nicht installiert haben, wird **AdvancedCapability** auf MQCAP\_NOTSUPPORTED gesetzt. Weitere Informationen finden Sie im Abschnitt Komponenten und Funktionen von IBM MQ.

### **AlterationDate (MQCFST)**

Änderungsdatum (Parameter-ID: MQCA\_ALTERATION\_DATE).

Das Datum, an dem die Informationen zuletzt geändert wurden, im Format yyyy-mm-dd.

## **AlterationTime (MQCFST)**

Änderungszeit (Parameter-ID: MQCA\_ALTERATION\_TIME).

Die Uhrzeit, zu der die Informationen zuletzt geändert wurden, im Format hh.mm.ss.

# **ALW AMOPCapability (MQCFIN)**

Gibt an, ob AMQP-Funktionen für einen Warteschlangenmanager verfügbar sind (Parameter-ID: MQIA\_AMQP\_CAPABILITY).

Dieser kann einen der folgenden Werte annehmen:

## **MQCAP\_SUPPORTED**

Die AMQP-Funktion wurde installiert.

### **MQCAP\_NOT\_SUPPORTED**

Die AMQP-Funktion wurde nicht installiert.

### **AuthorityEvent (MQCFIN)**

Steuert, ob Berechtigungsereignisse (Nicht berechtigt) generiert werden (Parameter-ID: MQIA\_AU-THORITY\_EVENT).

Folgende Werte sind möglich:

# **MQEVR\_DISABLED**

Ereignisberichterstellung inaktiviert.

## **MQEVR\_ENABLED**

Ereignisberichterstellung aktiviert

# **BridgeEvent (MQCFIN)**

Steuert, ob Ereignisse des Typs IMS Bridge generiert werden (Parameter-ID: MOIA\_BRIDGE\_EVENT).

Folgende Werte sind möglich:

### **MQEVR\_DISABLED**

Ereignisberichterstellung inaktiviert.

### **MQEVR\_ENABLED**

Ereignisberichterstellung aktiviert

Dieser Parameter ist nur gültig auf z/OS.

# **CertificateLabel (MQCFST)**

Die zu verwendende Zertifikatsbezeichnung im Schlüsselrepository für diesen Warteschlangenmanager (Parameter-ID: MQCA\_CERT\_LABEL).

Die maximale Länge der Zeichenfolge beträgt MQ\_CERT\_LABEL\_LENGTH.

# **CertificateValPolicy (MQCFIN)**

Gibt an, welche TLS-Zertifikatprüfrichtlinie verwendet wird, um digitale Zertifikate zu validieren, die von fernen Partnersystemen empfangen werden (Parameter-ID: MQIA\_CERT\_VAL\_POLICY).

Mit diesem Attribut kann gesteuert werden, wie streng die Prüfung der Zertifikatskette entsprechend den branchenspezifischen Sicherheitsstandards erfolgt. Dieser Parameter ist nur gültig auf AIX, Linux, and Windows. Weitere Informationen finden Sie im Abschnitt Zertifikatprüfrichtlinien in IBM MQ.

Folgende Werte sind möglich:

# **MQ\_CERT\_VAL\_POLICY\_ANY**

Es werden alle Zertifikatsprüfrichtlinien verwendet, die durch die Secure Sockets-Bibliothek unterstützt werden. Die Zertifikatskette wird akzeptiert, wenn eine der Richtlinien die Zertifikatskette als gültig bewertet. Diese Einstellung kann verwendet werden, um bei älteren digitalen Zertifikaten, die nicht den modernen Standards für Zertifikate entsprechen, ein Maximum an Abwärtskompatibilität zu erreichen.

### **MQ\_CERT\_VAL\_POLICY\_RFC5280**

Es wird nur die Zertifikatsprüfrichtlinie verwendet, die dem Standard RFC 5280 entspricht. Bei dieser Einstellung erfolgt eine strengere Prüfung als bei der Einstellung "ANY", es werden aber einige ältere digitale Zertifikate zurückgewiesen.

# **CFConlos (MQCFIN)**

Gibt die Aktion an, die ausgeführt werden soll, wenn CFCONLOS auf ASQMGR gesetzt ist und der Warteschlangenmanager die Verbindung mit der Verwaltungsstruktur oder einer beliebigen Coupling-Facility-Struktur verliert (Parameter-ID: MQIA\_QMGR\_CFCONLOS).

Folgende Werte sind möglich:

### **MQCFCONLOS\_TERMINATE**

Der Warteschlangenmanager wird beendet, wenn die Verbindung zu CF-Strukturen unterbrochen wird.

### **MQCFCONLOS\_TOLERATE**

Der Warteschlangenmanager toleriert die Unterbrechung der Verbindung zu CF-Strukturen ohne beendet zu werden.

Dieser Parameter ist nur gültig auf z/OS.

### **ChannelAutoDef (MQCFIN)**

Steuert, ob Empfänger- oder Serververbindungskanäle automatisch definiert werden können (Parameter-ID: MQIA\_CHANNEL\_AUTO\_DEF).

Folgende Werte sind möglich:

### **MQCHAD\_DISABLED**

Automatische Definition von Kanälen inaktiviert.

### **MQCHAD\_ENABLED**

Automatische Definition von Kanälen aktiviert.

### **ChannelAutoDefEvent (MQCFIN)**

Steuert, ob Ereignisse zur automatischen Kanaldefinition generiert werden (Parameter-ID: MQIA\_CHANNEL\_AUTO\_DEF\_EVENT), wenn ein Empfänger-, Serververbindungs- oder Clustersenderkanal automatisch definiert wird.

Folgende Werte sind möglich:

### **MQEVR\_DISABLED**

Ereignisberichterstellung inaktiviert.

# **MQEVR\_ENABLED**

Ereignisberichterstellung aktiviert

# **ChannelAutoDefExit (MQCFST)**

Name des Exits für automatische Kanaldefinition (Parameter-ID: MQCA\_CHANNEL\_AUTO\_DEF\_EXIT).

Die maximale Länge des Exitnamens hängt von der Umgebung ab, in der der Exit ausgeführt wird. MQ\_EXIT\_NAME\_LENGTH gibt die maximale Länge für die Umgebung an, in der Ihre Anwendung ausgeführt wird. MQ\_MAX\_EXIT\_NAME\_LENGTH gibt das Maximum für alle unterstützten Umgebungen an.

## **ChannelAuthenticationRecords (MQCFIN)**

Steuert, ob Kanalauthentifizierungsdatensätze überprüft werden (Parameter-ID: MQIA\_CHLAUTH\_RECORDS).

Folgende Werte sind möglich:

### **MQCHLA\_DISABLED**

Kanalauthentifizierungsdatensätze werden nicht überprüft.

### **MQCHLA\_ENABLED**

Kanalauthentifizierungsdatensätze werden geprüft.

### **ChannelEvent (MQCFIN)**

Steuert, ob Kanalereignisse generiert werden (Parameter-ID: MQIA\_CHANNEL\_EVENT).

Folgende Werte sind möglich:

### **MQEVR\_DISABLED**

Ereignisberichterstellung inaktiviert.

### **MQEVR\_ENABLED**

Ereignisberichterstellung aktiviert

### **MQEVR\_EXCEPTION**

Berichterstellung von Ausnahmekanalereignissen aktiviert.

# **ChannelInitiatorControl (MQCFIN)**

Den Kanalinitiator beim Start des Warteschlangenmanagers starten (Parameter-ID: MQIA\_CHI-NIT\_CONTROL). Dieser Parameter ist unter z/OS nicht verfügbar.

Folgende Werte sind möglich:

# **MQSVC\_CONTROL\_MANUAL**

Der Kanalinitiator soll nicht automatisch gestartet werden, wenn der Warteschlangenmanager startet.

# **MQSVC\_CONTROL\_Q\_MGR**

Der Kanalinitiator soll beim Start des Warteschlangenmanagers automatisch gestartet werden.

### **ChannelMonitoring (MQCFIN)**

Standardeinstellung für Onlineüberwachung der Kanäle (Parameter-ID: MQIA\_MONITORING\_CHAN-NEL).

Wenn das Kanalattribut *ChannelMonitoring* auf MQMON\_Q\_MGR gesetzt ist, gibt dieses Attribut den Wert an, der vom Kanal angenommen wird. Folgende Werte sind möglich:

### **MQMON\_OFF**

Die Erfassung von Onlineüberwachungsdaten ist inaktiviert.

### **MQMON\_NONE**

Die Datenerfassung aus der Onlineüberwachung wird für Kanäle unabhängig von der Einstellung für den Parameter **ChannelMonitoring** ausgeschaltet.

### **MQMON\_LOW**

Die Erfassung von Onlineüberwachungsdaten ist mit einer niedrigen Erfassungsrate aktiviert.

### **MQMON\_MEDIUM**

Die Erfassung von Onlineüberwachungsdaten ist mit einer mittleren Erfassungsrate aktiviert.

# **MQMON\_HIGH**

Die Erfassung von Onlineüberwachungsdaten ist mit einer hohen Erfassungsrate aktiviert.

# **ChannelStatistics(MQCFIN)**

Gibt an, ob für Kanäle statistische Daten erfasst werden sollen (Parameter-ID: MQIA\_STATIS-TICS\_CHANNEL).

Folgende Werte sind möglich:

### **MQMON\_OFF**

Die Erfassung statistischer Daten wird inaktiviert.

### **MQMON\_LOW**

Die Erfassung statistischer Daten wird mit einer niedrigen Erfassungsrate aktiviert.

## **MQMON\_MEDIUM**

Die Erfassung statistischer Daten wird mit einer mittleren Erfassungsrate aktiviert.

### **MQMON\_HIGH**

Die Erfassung statistischer Daten wird mit einer hohen Erfassungsrate aktiviert.

Auf z/OS -Systemen aktiviert dieser Parameter einfach die Erfassung statistischer Daten, unabhängig vom ausgewählten Wert. Die Angabe von LOW, MEDIUM oder HIGH hat keine Auswirkung auf die Ergebnisse.Dieser Parameter muss aktiviert sein, damit Datensätze zur Kanalabrechnung erfasst werden können.

Dieser Parameter ist nur gültig auf z/OS.

# **ChinitAdapters (MQCFIN)**

Anzahl der Adaptersubtasks (Parameter-ID: MQIA\_CHINIT\_ADAPTERS).

Die Anzahl von Adapter-Subtasks, die für die Verarbeitung von IBM MQ-Aufrufen verwendet werden sollen. Dieser Parameter ist nur gültig auf z/OS.

# **ChinitDispatchers (MQCFIN)**

Anzahl der Dispatcher (Parameter-ID: MQIA\_CHINIT\_DISPATCHERS).

Die Anzahl an Dispatchern, die für den Kanalinitiator verwendet werden sollen. Dieser Parameter ist nur gültig auf z/OS.

# **Z/US** ChinitServiceParm (MQCFST)

Reserviert für IBM (Parameter-ID: MQCA\_CHINIT\_SERVICE\_PARM).

# **ChinitTraceAutoStart (MQCFIN)**

Gibt an, ob der Kanalinitiatortrace automatisch gestartet werden muss (Parameter-ID: MQIA\_CHI-NIT\_TRACE\_AUTO\_START).

Folgende Werte sind möglich:

### **MQTRAXSTR\_YES**

Der Kanalinitiatortrace soll automatisch gestartet werden.

# **MQTRAXSTR\_NO**

Der Kanalinitiatortrace soll nicht automatisch gestartet werden.

Dieser Parameter ist nur gültig auf z/OS.

# **ChinitTraceTableSize (MQCFIN)**

Die Größe (in MB) des Tracedatenspeichers des Kanalinitiators (Parameter-ID: MQIA\_CHINIT\_TRA-CE TABLE SIZE).

Dieser Parameter ist nur gültig auf z/OS.

### **ClusterSenderMonitoringDefault (MQCFIN)**

Einstellung für Onlineüberwachung für automatisch definierte Clustersenderkanäle (Parameter-ID: MQIA\_MONITORING\_AUTO\_CLUSSDR).

Folgende Werte sind möglich:

# **MQMON\_Q\_MGR**

Die Einstellung für die Erfassung von Onlineüberwachungsdaten wird aus dem Parameter **ChannelMonitoring** des Warteschlangenmanagers übernommen.

# **MQMON\_OFF**

Die Überwachung für den Kanal wird inaktiviert.

# **MQMON\_LOW**

Gibt eine niedrige Datenerfassungsrate mit einer minimalen Auswirkung auf die Systemleistung an, sofern **ChannelMonitoring** für den Warteschlangenmanager nicht gleich MQMON\_NONE ist. Die erfassten Daten sind nicht unbedingt die aktuellsten Daten.

# **MQMON\_MEDIUM**

Gibt eine mittlere Datenerfassungsrate mit einer begrenzten Auswirkung auf die Systemleistung an, sofern **ChannelMonitoring** für den Warteschlangenmanager nicht gleich MQMON\_NONE ist.

# **MQMON\_HIGH**

Gibt eine hohe Datenerfassungsrate mit einer voraussichtlichen Auswirkung auf die Systemleistung an, sofern **ChannelMonitoring** für den Warteschlangenmanager nicht gleich MQMON\_NO-NE ist. Bei den erfassten Daten handelt es sich um die aktuellsten Daten.

z/08 Auf z/OS -Systemen aktiviert dieser Parameter einfach die Erfassung statistischer Daten, unabhängig vom ausgewählten Wert. Die Angabe von LOW, MEDIUM oder HIGH hat keine Auswirkung auf die Ergebnisse.

# **ClusterSenderStatistics (MQCFIN)**

Gibt an, ob für automatisch definierte Clustersenderkanäle statistische Daten erfasst werden sollen (Parameter-ID: MQIA\_STATISTICS\_AUTO\_CLUSSDR).

Folgende Werte sind möglich:

# **MQMON\_Q\_MGR**

Die Einstellung für die Erfassung statistischer Daten wird aus dem Parameter **ChannelStatistics** des Warteschlangenmanagers übernommen.

# **MQMON\_OFF**

Die Erfassung statistischer Daten für den Kanal wird inaktiviert.

# **MQMON\_LOW**

Gibt eine niedrige Datenerfassungsrate mit einer minimalen Auswirkung auf die Systemleistung an.

# **MQMON\_MEDIUM**

Gibt eine mittlere Datenerfassungsrate an.

# **MQMON\_HIGH**

Gibt eine hohe Datenerfassungsrate an.

z/0S Auf z/OS -Systemen aktiviert dieser Parameter einfach die Erfassung statistischer Daten, unabhängig vom ausgewählten Wert. Die Angabe von LOW, MEDIUM oder HIGH hat keine Auswirkung auf die Ergebnisse.Dieser Parameter muss aktiviert sein, damit Datensätze zur Kanalabrechnung erfasst werden können.

# **ClusterWorkLoadData (MQCFST)**

An den Exit für Clusterauslastung übergebene Daten (Parameter-ID: MQCA\_CLUSTER\_WORKLOAD\_DA-TA).

# **ClusterWorkLoadExit (MQCFST)**

Name des Exits für Clusterauslastung (Parameter-ID: MQCA\_CLUSTER\_WORKLOAD\_EXIT).

Die maximale Länge des Exitnamens hängt von der Umgebung ab, in der der Exit ausgeführt wird. MQ\_EXIT\_NAME\_LENGTH gibt die maximale Länge für die Umgebung an, in der Ihre Anwendung ausgeführt wird. MQ\_MAX\_EXIT\_NAME\_LENGTH gibt das Maximum für alle unterstützten Umgebungen an.

## **ClusterWorkLoadLength (MQCFIN)**

Länge der Clusterauslastung (Parameter-ID: MQIA\_CLUSTER\_WORKLOAD\_LENGTH).

Die maximale Länge der Nachricht, die an den Exit für Clusterauslastung übergebe.

### **CLWLMRUChannels (MQCFIN)**

Zuletzt verwendete Kanäle (MRU-Kanäle) für Clusterauslastung (Parameter-ID: MQIA\_CLWL\_MRU\_CHANNELS).

Die maximale Anzahl der aktiven, zuletzt verwendeten abgehenden Kanäle.

## **CLWLUseQ (MQCFIN)**

Verwendung der fernen Warteschlange (Parameter-ID: MQIA\_CLWL\_USEQ).

Gibt an, ob ein Clusterwarteschlangenmanager während des Auslastungsmanagements ferne Einreihungen in andere Warteschlangen verwenden soll, die in anderen Warteschlangenmanagern innerhalb des Clusters definiert wurden.

Folgende Werte sind möglich:

### **MQCLWL\_USEQ\_ANY**

Ferne Warteschlangen verwenden.

### **MQCLWL\_USEQ\_LOCAL**

Es werden keine fernen Warteschlangen verwendet.

# **CodedCharSetId (MQCFIN)**

ID des codierten Zeichensatzes (Parameter-ID: MQIA\_CODED\_CHAR\_SET\_ID).

### **CommandEvent (MQCFIN)**

Steuert, ob Befehlsereignisse generiert werden (Parameter-ID: MQIA\_COMMAND\_EVENT).

Folgende Werte sind möglich:

### **MQEVR\_DISABLED**

Ereignisberichterstellung inaktiviert.

### **MQEVR\_ENABLED**

Ereignisberichterstellung aktiviert

### **MQEVR\_NODISPLAY**

Ereignisberichterstellung für alle erfolgreichen Befehle aktiviert mit Ausnahme von Inquire-Befehlen.

## **CommandInputQName (MQCFST)**

Name der Befehlseingabewarteschlange (Parameter-ID: MQCA\_COMMAND\_INPUT\_Q\_NAME).

Die maximale Länge der Zeichenfolge wird durch MQ\_Q\_NAME\_LENGTH vorgegeben.

## **CommandLevel (MQCFIN)**

Vom Warteschlangenmanager unterstützte Befehlsebene (Parameter-ID: MQIA\_COMMAND\_LEVEL).

Folgende Werte sind möglich:

### **MQCMDL\_LEVEL\_800**

Systemsteuerbefehle Ebene 800.

Dieser Wert wird von den folgenden Versionen zurückgegeben:

- IBM MQ for AIX 8.0
- IBM MQ for IBM i 8.0
- IBM MQ for Linux 8.0
- IBM MQ for Windows 8.0
- IBM MQ for z/OS 8.0

### **MQCMDL\_LEVEL\_801**

Systemsteuerbefehle Ebene 801.

Dieser Wert wird von den folgenden Versionen zurückgegeben:

- IBM MQ for AIX 8.0.0 Fix Pack 2
- IBM MQ for HP-UX 8.0.0 Fix Pack 2
- IBM MQ for IBM i 8.0.0 Fix Pack 2
- IBM MQ for Linux 8.0.0 Fix Pack 2

# **MQCMDL\_LEVEL\_802**

Systemsteuerbefehle der Ebene 802.

Dieser Wert wird von den folgenden Versionen zurückgegeben:

- IBM MQ for AIX 8.0.0 Fix Pack 3
- IBM MQ for IBM i 8.0.0 Fix Pack 3
- IBM MQ for Linux 8.0.0 Fix Pack 3
- IBM MQ for Windows 8.0.0 Fix Pack 3

# **MQCMDL\_LEVEL\_900**

Systemsteuerbefehle der Ebene 900.

Dieser Wert wird von den folgenden Versionen zurückgegeben:

- IBM MQ for AIX 9.0
- IBM MQ for IBM i 9.0
- IBM MQ for Linux 9.0
- IBM MQ for Windows 9.0
- IBM MQ for z/OS 9.0

# **MQCMDL\_LEVEL\_901**

Systemsteuerbefehlee der Ebene 901.

Dieser Wert wird von den folgenden Versionen zurückgegeben:

- IBM MQ for Linux 9.0.1
- IBM MQ for Windows 9.0.1
- IBM MQ for z/OS 9.0.1

### **MQCMDL\_LEVEL\_902**

Systemsteuerbefehle der Ebene 902.

Dieser Wert wird von den folgenden Versionen zurückgegeben:

- IBM MQ for Linux 9.0.2
- IBM MQ for Windows 9.0.2
- IBM MQ for z/OS 9.0.2

### **MQCMDL\_LEVEL\_903**

Systemsteuerbefehle der Ebene 903.

Dieser Wert wird von den folgenden Versionen zurückgegeben:

- IBM MQ for Linux 9.0.3
- IBM MQ for Windows 9.0.3
- IBM MQ for z/OS 9.0.3

# **MQCMDL\_LEVEL\_904**

Systemsteuerbefehle der Ebene 904.

Dieser Wert wird von den folgenden Versionen zurückgegeben:

• IBM MQ for AIX 9.0.4

- IBM MQ for Linux 9.0.4
- IBM MQ for Windows 9.0.4
- IBM MQ for z/OS 9.0.4

# **MQCMDL\_LEVEL\_905**

Systemsteuerbefehle Ebene 905.

Dieser Wert wird von den folgenden Versionen zurückgegeben:

- IBM MQ for AIX 9.0.5
- IBM MQ for Linux 9.0.5
- IBM MQ for Windows 9.0.5
- IBM MQ for z/OS 9.0.5

# **MQCMDL\_LEVEL\_910**

Systemsteuerbefehle Ebene 910.

Dieser Wert wird von den folgenden Versionen zurückgegeben:

- IBM MQ for AIX 9.1.0
- IBM MQ for IBM i 9.1.0
- IBM MQ for Linux 9.1.0
- IBM MQ for Windows 9.1.0
- IBM MQ for z/OS 9.1.0

# **MQCMDL\_LEVEL\_911**

Systemsteuerbefehle Ebene 911.

Dieser Wert wird von den folgenden Versionen zurückgegeben:

- IBM MQ for AIX 9.1.1
- IBM MQ for Linux 9.1.1
- IBM MQ for Windows9.1.1
- IBM MQ for z/OS 9.1.1

# **MQCMDL\_LEVEL\_912**

Systemsteuerbefehle Ebene 912.

Dieser Wert wird von den folgenden Versionen zurückgegeben:

- IBM MQ for AIX 9.1.2
- IBM MQ for Linux 9.1.2
- IBM MQ for Windows9.1.2
- IBM MQ for z/OS 9.1.2

# **MQCMDL\_LEVEL\_913**

Systemsteuerbefehle Ebene 913.

Dieser Wert wird von den folgenden Versionen zurückgegeben:

- IBM MQ for AIX 9.1.3
- IBM MQ for Linux 9.1.3
- IBM MQ for Windows9.1.3
- IBM MQ for z/OS 9.1.3

# **MQCMDL\_LEVEL\_914**

Systemsteuerbefehle Ebene 914.

Dieser Wert wird von den folgenden Versionen zurückgegeben:

• IBM MQ for AIX 9.1.4

- IBM MQ for Linux 9.1.4
- IBM MQ for Windows9.1.4
- IBM MQ for z/OS 9.1.4

# **MQCMDL\_LEVEL\_915**

Systemsteuerbefehle Ebene 915.

Dieser Wert wird von den folgenden Versionen zurückgegeben:

- IBM MQ for AIX 9.1.5
- IBM MQ for Linux 9.1.5
- IBM MQ for Windows9.1.5
- IBM MQ for z/OS 9.1.5

# **MQCMDL\_LEVEL\_920**

Systemsteuerbefehle Ebene 920.

Dieser Wert wird von den folgenden Versionen zurückgegeben:

- IBM MQ for AIX 9.2.0
- IBM MQ for IBM i 9.2.0
- IBM MQ for Linux 9.2.0
- IBM MQ for Windows 9.2.0
- IBM MQ for z/OS 9.2.0

# **MQCMDL\_LEVEL\_921**

Systemsteuerbefehle Ebene 921.

Dieser Wert wird von den folgenden Versionen zurückgegeben:

- IBM MQ for AIX 9.2.1
- IBM MQ for Linux 9.2.1
- IBM MQ for Windows9.2.1
- IBM MQ for z/OS 9.2.1

# **MQCMDL\_LEVEL\_922**

Systemsteuerbefehle Ebene 922.

Dieser Wert wird von den folgenden Versionen zurückgegeben:

- IBM MQ for AIX 9.2.2
- IBM MQ for Linux 9.2.2
- IBM MQ for Windows9.2.2
- IBM MQ for z/OS 9.2.2

# **MQCMDL\_LEVEL\_923**

Systemsteuerbefehle Stufe 923.

Dieser Wert wird von den folgenden Versionen zurückgegeben:

- IBM MQ for AIX 9.2.3
- IBM MQ for Linux 9.2.3
- IBM MQ for Windows9.2.3
- IBM MQ for z/OS 9.2.3

# **MQCMDL\_LEVEL\_924**

Systemsteuerbefehle Ebene 924.

Dieser Wert wird von den folgenden Versionen zurückgegeben:

• IBM MQ for AIX 9.2.4

- IBM MQ for Linux 9.2.4
- IBM MQ for Windows9.2.4
- IBM MQ for z/OS 9.2.4

# **MQCMDL\_LEVEL\_925**

Systemsteuerbefehle der Stufe 925of .

Dieser Wert wird von den folgenden Versionen zurückgegeben:

- IBM MQ for AIX 9.2.5
- IBM MQ for Linux 9.2.5
- IBM MQ for Windows9.2.5
- IBM MQ for z/OS 9.2.5

Die Systemsteuerbefehle, die einem bestimmten Wert des Attributs **CommandLevel** entsprechen, variieren. Sie richten sich dabei nach dem Wert des Attributs **Platform**; beide müssen verwendet werden, um zu bestimmen, welche Systemsteuerbefehle unterstützt werden.

**Anmerkung:** Unterstützung für das Betriebssystem HP-UX für alle IBM MQ-Komponenten, einschließlich Server und Clients, wird aus IBM MQ 9.1.0 entfernt.

# **CommandServerControl (MQCFIN)**

Den Befehlsserver beim Start des Warteschlangenmanagers starten (Parameter-ID: MQIA\_CMD\_SER-VER\_CONTROL). Dieser Parameter ist unter z/OS nicht verfügbar.

Folgende Werte sind möglich:

# **MQSVC\_CONTROL\_MANUAL**

Der Befehlsserver soll nicht automatisch gestartet werden, wenn der Warteschlangenmanager startet.

# **MQSVC\_CONTROL\_Q\_MGR**

Der Befehlsserver soll beim Start des Warteschlangenmanagers automatisch gestartet werden.

# **ConfigurationEvent (MQCFIN)**

Steuert, ob Konfigurationsereignisse generiert werden (Parameter-ID: MQIA\_CONFIGURATI-ON EVENT).

Folgende Werte sind möglich:

# **MQEVR\_DISABLED**

Ereignisberichterstellung inaktiviert.

# **MQEVR\_ENABLED**

Ereignisberichterstellung aktiviert

# **ConnAuth (MQCFST)**

Der Name des Authentifizierungsdatenobjekts, das zur Bereitstellung der Position der Benutzer-IDund Kennwortauthentifizierung verwendet wird (Parameter-ID: MQCA\_CONN\_AUTH).

# **CreationDate (MQCFST)**

Das Erstellungsdatum im Format yyyy-mm-dd (Parameter-ID: MQCA\_CREATION\_DATE).

Die maximale Länge der Zeichenfolge beträgt MQ\_CREATION\_DATE\_LENGTH.

# **CreationTime (MQCFST)**

Die Erstellungsuhrzeit im Format hh.mm.ss (Parameter-ID: MQCA\_CREATION\_TIME).

Die maximale Länge der Zeichenfolge beträgt MQ\_CREATION\_TIME\_LENGTH.

# **Custom (MQCFST)**

Angepasstes Attribut für neue Features (Parameter-ID: MQCA\_CUSTOM).

Dieses Attribut war für die Konfiguration neuer Funktionen reserviert, bevor separate Attribute eingeführt wurden. Es kann die Werte von null oder mehr Attributen als Wertepaare aus Attributname und Attributwert, getrennt durch mindestens ein Leerzeichen, enthalten. Die Paare aus Attributname/-wert haben das Format NAME(VALUE).

Diese Beschreibung wird aktualisiert, wenn Funktionen eingeführt werden, die dieses Attribut verwenden.

# **DeadLetterQName (MQCFST)**

Name der Warteschlange für nicht zustellbare Nachrichten (nicht zugestellte Nachrichten) (Parameter-ID: MQCA\_DEAD\_LETTER\_Q\_NAME).

Gibt den Namen der lokalen Warteschlange an, die für nicht zugestellte Nachrichten verwendet werden soll. In diese Warteschlange werden Nachrichten gestellt, die nicht an die korrekte Zieladresse weitergeleitet werden können.

Die maximale Länge der Zeichenfolge beträgt MQ\_Q\_NAME\_LENGTH.

# **DefClusterXmitQueueType (MQCFIN)**

Das Attribut DefClusterXmitQueueTyp steuert, welche Übertragungswarteschlange standardmäßig von Clustersenderkanälen ausgewählt wird, aus denen Nachrichten abgerufen werden, um die Nachrichten an Clusterempfängerkanäle zu senden. (Parameter-ID: MQIA\_DEF\_CLUS-TER\_XMIT\_Q\_TYPE.)

Die Werte für **DefClusterXmitQueueType** lauten MQCLXQ-SCTQ oder MQCLXQ\_KANAL.

# **MQCLXQ\_SCTQ**

Alle Clustersenderkanäle senden Nachrichten von SYSTEM.CLUSTER.TRANSMIT.QUEUE. Die Korrelations-ID (correlID) der in die Übertragungswarteschlange gestellten Nachrichten gibt an, für welchen Clustersenderkanal die Nachricht bestimmt ist.

SCTQ wird bei der Definition eines Warteschlangenmanagers festgelegt. IBM WebSphere MQ-Versionen vor IBM WebSphere MQ 7.5 weisen dieses Verhalten nur implizit auf. In früheren Versionen gab es das Warteschlangenmanagerattribut DefClusterXmitQueueType noch nicht.

# **MQCLXQ\_CHANNEL**

Jeder Clustersenderkanal sendet Nachrichten aus einer anderen Übertragungswarteschlange. Jede Übertragungswarteschlange wird als permanente dynamische Warteschlange aus der Modellwarteschlange SYSTEM.CLUSTER.TRANSMIT.MODEL.QUEUE erstellt.

# **DefXmitQName (MQCFST)**

Name der Standardübertragungswarteschlange (Parameter-ID: MQCA\_DEF\_XMIT\_Q\_NAME).

Die Standardübertragungswarteschlange wird für die Übertragung von Nachrichten an ferne Warteschlangenmanager verwendet. Dies geschieht, wenn es keine anderen Angaben zur zu verwendenden Übertragungswarteschlange gibt.

Die maximale Länge der Zeichenfolge beträgt MQ\_Q\_NAME\_LENGTH.

# **DistLists (MQCFIN)**

Unterstützung von Verteilerlisten (Parameter-ID: MQIA\_DIST\_LISTS).

Folgende Werte sind möglich:

### **MQDL\_SUPPORTED**

Unterstützte Verteilerlisten.

# **MQDL\_NOT\_SUPPORTED**

Nicht unterstützte Verteilerlisten.

# **Z/0S** DNSGroup (MQCFST)

DNS-Gruppenname (Parameter-ID: MQCA\_DNS\_GROUP).

Dieser Parameter wird nicht länger verwendet. Weitere Informationen finden Sie im Abschnitt z/OS: WLM/DNS wird nicht mehr unterstützt.

Dieser Parameter ist nur gültig auf z/OS.

# **Z/US** DNSWLM (MQCFIN)

WLM/DNS-Steuerung: (Parameter-ID: MQIA\_DNS\_WLM)

Dieser Parameter wird nicht länger verwendet. Weitere Informationen finden Sie im Abschnitt z/OS: WLM/DNS wird nicht mehr unterstützt.

Folgende Werte sind möglich:

# **MQDNSWLM\_NO**

MQDNSWLM\_NO ist der einzige Wert, der vom Warteschlangenmanager unterstützt wird.

Dieser Parameter ist nur gültig auf z/OS.

### **EncryptionPolicySuiteB (MQCFIL)**

Gibt an, ob Suite B-kompatible Verschlüsselung verwendet wird und welcher Stärkegrad implementiert wird (Parameter-ID: MQIA\_SUITE\_B\_STRENGTH). Weitere Informationen zur Suite B-Konfiguration und ihre Auswirkungen auf TLS-Kanäle finden Sie im Abschnitt NSA Suite B-Verschlüsselung in IBM MQ.

Der Wert kann eine oder mehrere der folgenden Angaben sein:

# **MQ\_SUITE\_B\_NONE**

Suite B-kompatible Verschlüsselung wird nicht verwendet.

**MQ\_SUITE\_B\_128\_BIT**

Sicherheit für Suite B 128-Bit-Stufe wird verwendet.

# **MQ\_SUITE\_B\_192\_BIT**

Sicherheit für Suite B 192-Bit-Stufe wird verwendet

# **MQ\_SUITE\_B\_128\_BIT,MQ\_SUITE\_B\_192\_BIT**

Sicherheit für Suite B mit 128-Bit-Stärke und Suite B mit 192-Bit-Stärke wird verwendet.

# **EXpiryInterval (MQCFIN)**

Intervall zwischen Scans für abgelaufene Nachrichten (Parameter-ID: MQIA\_EXPIRY\_INTERVAL).

Gibt die Frequenz an, mit der der Warteschlangenmanager die Warteschlangen auf abgelaufene Nachrichten untersucht. Dieser Parameter ist ein Zeitintervall (in Sekunden) im Bereich von 1 bis 99.999.999 oder der folgende Sonderwert:

### **MQEXPI\_OFF**

Keine Scans nach abgelaufenen Nachrichten.

Dieser Parameter ist nur gültig auf z/OS.

# **E/US** GroupUR (MQCFIN)

Bestimmt, ob XA-Clientanwendungen Transaktionen zu einer Disposition GROUP der Arbeitseinheit mit Wiederherstellung herstellen können.

Folgende Werte sind möglich:

# **MQGUR\_DISABLED**

XA-Clientanwendungen müssen Verbindungen über den Namen eines Warteschlangenmanagers herstellen.

### **MQGUR\_ENABLED**

XA-Clientanwendungen können Transaktionen zu einer Disposition GROUP der Arbeitseinheit mit Wiederherstellung herstellen, indem sie bei der Verbindungsherstellung den Namen einer Gruppe mit gemeinsamer Warteschlange angeben.

Dieser Parameter ist nur gültig auf z/OS.

# **IGQPutAuthority (MQCFIN)**

Typ der Berechtigungsprüfung, die vom Agenten der gruppeninternen Warteschlangensteuerung verwendet wird (Parameter-ID: MOIA\_IGO\_PUT\_AUTHORITY).

Das Attribut gibt den Typ der Berechtigungsprüfung an, die vom lokalen Agenten der gruppeninternen Warteschlangensteuerung (IGQ-Agent) durchgeführt wird. Die Prüfung wird ausgeführt, wenn der IGQ-Agent eine Nachricht aus der gemeinsam genutzten Übertragungswarteschlange entfernt und die Nachricht in eine lokale Warteschlange einreiht. Folgende Werte sind möglich:

# **MQIGQPA\_DEFAULT**

Die standardmäßige Benutzer-ID wird verwendet.

### **MQIGQPA\_CONTEXT**

Die Kontext-Benutzer-ID wird verwendet.

### **MQIGQPA\_ONLY\_IGQ**

Nur die IGQ-Benutzer-ID wird verwendet.

## **MQIGQPA\_ALTERNATE\_OR\_IGQ**

Die alternative Benutzer-ID oder die IGQ-Agenten-Benutzer-ID wird verwendet.

Dieser Parameter ist nur gültig auf z/OS.

# **IGQUserId (MQCFST)**

Benutzer-ID, die vom Agenten der gruppeninternen Warteschlangensteuerung verwendet wird (Parameter-ID: MQCA\_IGQ\_USER\_ID).

Die maximale Länge der Zeichenfolge beträgt MQ\_USER\_ID\_LENGTH. Dieser Parameter ist nur gültig auf z/OS.

### **ImageInterval (MQCFIN)**

Das Zielintervall, in dem der Warteschlangenmanager automatisch Medienimages erstellt (Parameter-ID: MQIA\_MEDIA\_IMAGE\_INTERVAL). Dieser Parameter ist unter z/OS nicht gültig.

Folgende Werte sind möglich:

Das Zeitintervall, in dem der Warteschlangenmanager automatisch Medienimages erstellt.

### **MQMEDIMGINTVL\_OFF**

Medienimages werden nicht automatisch auf Basis eines vorgegebenen Zeitintervalls erstellt.

### **ImageLogLength (MQCFIN)**

Die Zielgröße des Wiederherstellungsprotokolls (Parameter-ID: MQIA\_MEDIA\_IMAGE\_LOG\_LENGTH). Dieser Parameter ist unter z/OS nicht gültig.

Folgende Werte sind möglich:

Die Größe des Wiederherstellungsprotokolls.

### **MQMEDIMGLOGLN\_OFF**

Es werden keine automatischen Medienimages erstellt.

### **ImageRecoverObject (MQCFST)**

Gibt die aus einem Medienimage wiederherstellbaren Objekte an, wenn die lineare Protokollierung verwendet wird (Parameter-ID: MQIA\_MEDIA\_IMAGE\_RECOVER\_OBJ). Dieser Parameter ist unter z/OS nicht gültig.

Folgende Werte sind möglich:

### **MQIMGRCOV\_NO**

Für diese Objekte werden keine automatischen Medienimages erstellt, selbst wenn deren Erstellung aktiviert ist.

### **MQIMGRCOV\_YES**

Diese Objekte sind wiederherstellbar.

## **ImageRecoverQueue (MQCFST)**

Gibt die Standardeinstellung des Attributs **ImageRecoverQueue** für lokale und permanente dynamische Warteschlangenobjekte an, wenn diese mit diesem Parameter verwendet werden (Parameter-ID: MQIA\_MEDIA\_IMAGE\_RECOVER\_Q). Dieser Parameter ist unter z/OS nicht gültig.

Folgende Werte sind möglich:

# **MQIMGRCOV\_NO**

Das Attribut **ImageRecoverQueue** für lokale und permanente dynamische Warteschlangenobjekte ist auf MQIMGRCOV\_NO gesetzt.

# **MQIMGRCOV\_YES**

Das Attribut **ImageRecoverQueue** für lokale und permanente dynamische Warteschlangenobjekte ist auf MQIMGRCOV\_YES gesetzt.

### **ImageSchedule (MQCFST)**

Ob der Warteschlangenmanager automatisch Medienimages schreibt (Parameter-ID: MQIA\_ME-DIA\_IMAGE\_SCHEDULING). Dieser Parameter ist unter z/OS nicht gültig.

Folgende Werte sind möglich:

# **MQMEDIMGSCHED\_AUTO**

Der Warteschlangenmanager erstellt automatisch Medienimages für ein Objekt.

### **MQMEDIMGSCHED\_MANUAL**

Es werden keine automatischen Medienimages erstellt.

### **InhibitEvent (MQCFIN)**

Steuert, ob Sperrereignisse (Inhibit Get und Inhibit Put) generiert werden (Parameter-ID: MQIA\_IN-HIBIT EVENT).

Folgende Werte sind möglich:

### **MQEVR\_DISABLED**

Ereignisberichterstellung inaktiviert.

### **MQEVR\_ENABLED**

Ereignisberichterstellung aktiviert

#### **z/OS IntraGroupQueuing (MQCFIN)**

Gibt an, ob gruppeninterne Warteschlangensteuerung verwendet wird (Parameter-ID: MQIA\_INT-RA\_GROUP\_QUEUING).

Folgende Werte sind möglich:

## **MQIGQ\_DISABLED**

Gruppeninterne Warteschlangensteuerung ist inaktiviert. Alle Nachrichten, die für andere Warteschlangenmanager in der Gruppe mit gemeinsamer Warteschlange bestimmt sind, werden über konventionelle Kanäle übertragen.

### **MQIGQ\_ENABLED**

Gruppeninterne Warteschlangensteuerung ist aktiviert.

Dieser Parameter ist nur gültig auf z/OS.

### **IPAddressVersion (MQCFIN)**

Versionsselektor für IP-Adressen (Parameter-ID: MQIA\_IP\_ADDRESS\_VERSION).

Gibt an, welche IP-Adressenversion (entweder IPv4 oder IPv6) verwendet wird. Folgende Werte sind möglich:

## **MQIPADDR\_IPV4**

IPv4 wird verwendet.

## **MQIPADDR\_IPV6**

IPv6 wird verwendet.

### **ListenerTimer (MQCFIN)**

Neustartintervall des Empfangsprogramms (Parameter-ID: MQIA\_LISTENER\_TIMER).

Das Zeitintervall in Sekunden zwischen Versuchen von IBM MQ, das Empfangsprogramm nach einem APPC- oder TCP/IP-Fehler neu zu starten.

#### $z/0S$ **LocalEvent (MQCFIN)**

Steuert, ob lokale Fehlerereignisse generiert werden (Parameter-ID: MQIA\_LOCAL\_EVENT).
Folgende Werte sind möglich:

# **MQEVR\_DISABLED**

Ereignisberichterstellung inaktiviert.

# **MQEVR\_ENABLED**

Ereignisberichterstellung aktiviert

Dieser Parameter ist nur gültig auf z/OS.

# **LoggerEvent (MQCFIN)**

Steuert, ob Wiederherstellungsprotokollereignisse generiert werden (Parameter-ID: MQIA\_LOG-GER\_EVENT).

Folgende Werte sind möglich:

# **MQEVR\_DISABLED**

Ereignisberichterstellung inaktiviert.

# **MQEVR\_ENABLED**

Ereignisberichterstellung aktiviert

Dieser Parameter gilt nur für AIX, Linux, and Windows.

# **LUGroupName (MQCFST)**

Generischer LU-Name für den LU 6.2-Listener (Parameter-ID: MQCA\_LU\_GROUP\_NAME).

Der generische LU-Name, den das LU 6.2-Empfangsprogramm für eingehende Transaktionen für eine Gruppe mit gemeinsamer Warteschlange verwendet. Dieser Parameter ist nur gültig auf z/OS.

# **LUName (MQCFST)**

Für abgehende LU 6.2-Übertragungen zu verwendender LU-Name (Parameter-ID: MQCA\_LU\_NAME).

Der Name der LU, die für abgehende LU 6.2-Übertragungen verwendet werden soll. Dieser Parameter ist nur gültig auf z/OS.

#### $z/0S$ **LU62ARMSuffix (MQCFST)**

APPCPM-Suffix (Parameter-ID: MQCA\_LU62\_ARM\_SUFFIX).

Das Suffix des APPCPM-Elements von SYS1.PARMLIB. Dieses Suffix nominiert die LUADD für diesen Kanalinitiator. Dieser Parameter ist nur gültig auf z/OS.

# **LU62Channels (MQCFIN)**

Maximale Anzahl der LU 6.2-Kanäle (Parameter-ID: MQIA\_LU62\_CHANNELS).

Die maximale Anzahl an Kanälen, die gleichzeitig aktiv sein können, oder an Clients, die miteinander verbunden werden können und die das LU 6.2-Übertragungsprotokoll verwenden. Dieser Parameter ist nur gültig auf z/OS.

#### $z/0S$ **MaxActiveChannels (MQCFIN)**

Maximale Anzahl der Kanäle (Parameter-ID: MQIA\_ACTIVE\_CHANNELS).

Die Anzahl an Kanälen, die maximal gleichzeitig aktiv sein können. Dieser Parameter ist nur gültig auf z/OS.

# **MaxChannels (MQCFIN)**

Maximale Anzahl aktueller Kanäle (Parameter-ID: MQIA\_MAX\_CHANNELS).

Die maximale Anzahl Kanäle, die gleichzeitig aktiv sein können (einschließlich Serververbindungskanälen mit verbundenen Clients). Dieser Parameter ist nur gültig auf z/OS.

# **MaxHandles (MQCFIN)**

Maximale Anzahl Kennungen (Parameter-ID: MQIA\_MAX\_HANDLES).

Gibt die maximale Anzahl der Kennungen an, die eine beliebige Verbindung gleichzeitig offen haben kann.

# **MaxMsgLength (MQCFIN)**

Maximale Nachrichtenlänge (Parameter-ID: MQIA\_MAX\_MSG\_LENGTH).

# **MaxPriority (MQCFIN)**

Maximale Priorität (Parameter-ID: MQIA\_MAX\_PRIORITY).

#### **MaxPropertiesLength (MQCFIN)**

Maximale Eigenschaftslänge (Parameter-ID: MQIA\_MAX\_PROPERTIES\_LENGTH)

### **MaxUncommittedMsgs (MQCFIN)**

Maximale Anzahl nicht festgeschriebener Nachrichten innerhalb einer Arbeitseinheit (Parameter-ID: MQIA\_MAX\_UNCOMMITTED\_MSGS).

Diese Zahl ist die Summe der folgenden Zahl von Nachrichten unter einem einzigen Synchronisationspunkt. :

- Die Anzahl der Nachrichten, die abgerufen werden können PLUS
- die Anzahl der Nachrichten, die in eine Warteschlange eingereiht werden können, plus
- alle Auslösenachrichten, die in dieser Arbeitseinheit generiert wurden

Dieser Grenzwert wird nicht für Nachrichten verwendet, die außerhalb eines Synchronisationspunktes abgerufen oder eingereiht werden.

#### **MQIAccounting (MQCFIN)**

Gibt an, ob Abrechnungsdaten für MQI-Daten erfasst werden sollen (Parameter-ID: MQIA\_ACCOUN-TING\_MQI).

Folgende Werte sind möglich:

#### **MQMON\_OFF**

Die Erfassung von MQI-Abrechnungsdaten ist inaktiviert.

#### **MQMON\_ON**

Die Erfassung von MQI-Abrechnungsdaten ist aktiviert.

Dieser Parameter gilt nur für AIX, Linux, and Windows.

#### **MQIStatistics(MQCFIN)**

Gibt an, ob für den Warteschlangenmanager statistische Überwachungsdaten erfasst werden sollen (Parameter-ID: MQIA\_STATISTICS\_MQI).

Folgende Werte sind möglich:

#### **MQMON\_OFF**

Die Datenerfassung für die MQI-Statistik wird inaktiviert. MQMON\_OFF ist der ursprüngliche Standardwert des Warteschlangenmanagers.

#### **MQMON\_ON**

Die Erfassung der MQI-Statistikdaten ist aktiviert.

Dieser Parameter gilt nur für AIX, Linux, and Windows.

#### **MsgMarkBrowseInterval (MQCFIN)**

Markierungssuchintervall (Parameter-ID: MQIA\_MSG\_MARK\_BROWSE\_INTERVAL).

Das Zeitintervall in Millisekunden, nach dem der Warteschlangenmanager die Markierung von Nachrichten automatisch aufheben kann.

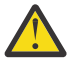

**Achtung:** Dieser Wert sollte nicht unter dem Standardwert 5000 liegen.

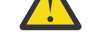

**Z/US** OutboundPortMax (MQCFIN)

Der maximale Wert im Bereich für die Bindung abgehender Kanäle (Parameter-ID: MQIA\_OUT-BOUND\_PORT\_MAX).

Der höchste Wert des Portnummernbereichs, der bei der Bindung abgehender Kanäle verwendet werden soll. Dieser Parameter ist nur gültig auf z/OS.

#### z/0S **OutboundPortMin (MQCFIN)**

Der minimale Wert im Bereich für die Bindung abgehender Kanäle (Parameter-ID: MQIA\_OUT-BOUND\_PORT\_MIN).

Der niedrigste Wert des Portnummernbereichs, der bei der Bindung abgehender Kanäle verwendet werden soll. Dieser Parameter ist nur gültig auf z/OS.

#### **Parent(MQCFST)**

Der Name des hierarchisch verbundenen Warteschlangenmanagers, der als diesem Warteschlangenmanager übergeordnet benannt ist (Parameter-ID: MQCA\_PARENT).

#### **PerformanceEvent (MQCFIN)**

Steuert, ob leistungsbezogene Ereignisse generiert werden (Parameter-ID: MQIA\_PERFOR-MANCE\_EVENT).

Folgende Werte sind möglich:

#### **MQEVR\_DISABLED**

Ereignisberichterstellung inaktiviert.

# **MQEVR\_ENABLED**

Ereignisberichterstellung aktiviert

#### **Platform (MQCFIN)**

Plattform, auf der sich der Warteschlangenmanager befindet (Parameter-ID: MQIA\_PLATFORM).

Folgende Werte sind möglich:

# **MQPL\_AIX**

AIX (gleicher Wert wie MQPL\_UNIX).

# **MQPL\_APPLIANCE**

IBM MQ Appliance

#### **MQPL\_NSK**

HP Integrity NonStop Server.

**MQPL\_OS400** IBM i.

**MQPL\_UNIX** UNIX.

**MQPL\_WINDOWS\_NT** Windows.

# **MQPL\_ZOS**

z/OS

# **PubSubClus (MQCFIN)**

Steuert, ob der Warteschlangenmanager am Publish/Subscribe-Clustering teilnimmt (Parameter-ID: MQIA\_PUBSUB\_CLUSTER).

Folgende Werte sind möglich:

# **MQPSCLUS\_ENABLED**

Das Erstellen oder Empfangen von Clusterthemendefinitionen und Clustersubskriptionen ist zulässig.

**Anmerkung:** Die Einführung eines Clusterthemas in ein großes IBM MQ-Cluster kann zu Leistungseinbußen führen. Diese Leistungseinbußen treten auf, weil alle Teilrepositorys über alle anderen Mitglieder des Clusters benachrichtigt werden. Unerwartete Subskriptionen können auf allen anderen Knoten erstellt werden, z. B. bei Angabe von proxysub(FORCE). Eine große Anzahl an Kanälen kann von einem Warteschlangenmanager aus gestartet werden, z. B. bei der Resynchronisation nach einem Ausfall des Warteschlangenmanagers.

### **MQPSCLUS\_DISABLED**

Das Erstellen oder Empfangen von Clusterthemendefinitionen und Clustersubskriptionen ist gesperrt. Die erstellten oder empfangenen Definitionen bzw. Subskriptionen werden als Warnungen in den Fehlerprotokollen des Warteschlangenmanagers erfasst.

#### **PubSubMaxMsgRetryCount (MQCFIN)**

Die Anzahl der Versuche, eine fehlgeschlagene Befehlsnachricht unter dem Synchronisationspunkt erneut zu verarbeiten (Parameter-ID: MQIA\_PUBSUB\_MAXMSG\_RETRY\_COUNT).

#### **PubSubMode (MQCFIN)**

Gibt an, ob die Publish/Subscribe-Engine und die Publish/Subscribe-Schnittstelle in der Warteschlange aktiv sind. Die Publish/Subscribe-Engine ermöglicht es Anwendungen, unter Verwendung der Anwendungsprogrammierschnittstelle zu veröffentlichen oder zu subskribieren. Die Publish/Subscribe-Schnittstelle überwacht die Warteschlangen, die die Publish/Subscribe-Schnittstelle in der Warteschlange verwendet (Parameter-ID: MQIA\_PUBSUB\_MODE).

Die Werte können wie folgt lauten:

#### **MQPSM\_COMPAT**

Die Publish/Subscribe-Enging ist aktiv. Daher ist die Veröffentlichung und das Subskribieren über die Anwendungsprogrammierschnittstelle möglich. Die Schnittstelle Publish/Subscribe ist nicht aktiv. Daher werden Nachrichten in den Warteschlangen, die von der Publish/Subscribe-Schnittstelle in der Warteschlange überwacht werden, nicht verarbeitet. MQPSM\_COMPAT wird aus Gründen der Kompatibilität mit früheren Versionen von IBM Integration Bus (bisher unter der Bezeichnung WebSphere Message Broker bekannt) als Version 7 verwendet, die diesen Warteschlangenmanager verwenden.

#### **MQPSM\_DISABLED**

Die Publish/Subscribe-Engine und die Schnittstelle für eingereihtes Publish/Subscribe sind nicht aktiv. Daher ist die Veröffentlichung und das Subskribieren über die Anwendungsprogrammierschnittstelle nicht möglich. Publish/Subscribe-Nachrichten, die in die von der Schnittstelle für eingereihtes Publish/Subscribe überwachten Warteschlangen eingereiht werden, werden nicht verarbeitet.

# **MQPSM\_ENABLED**

Die Publish/Subscribe-Engine und die Schnittstelle für eingereihtes Publish/Subscribe sind aktiv. Daher ist die Veröffentlichung und das Subskribieren über die Anwendungsprogrammierschnittstelle und die Warteschlangen, die von der Publish/Subscribe-Schnittstelle in der Warteschlange überwacht werden, möglich. MQPSM\_ENABLED ist der ursprüngliche Standardwert des Warteschlangenmanagers.

#### **PubSubNPInputMsg (MQCFIN)**

Gibt an, ob eine nicht zugestellte Eingabenachricht gelöscht oder beibehalten wird (Parameter-ID: MQIA\_PUBSUB\_NP\_MSG).

Die Werte können wie folgt lauten:

#### **MQUNDELIVERED\_DISCARD**

Nicht persistente Eingabenachrichten können gelöscht werden, wenn sie nicht verarbeitet werden können. MQUNDELIVERED\_DISCARD ist der Standardwert.

#### **MQUNDELIVERED\_KEEP**

Nicht persistente Eingabenachrichten werden nicht gelöscht, wenn sie nicht verarbeitet werden können. Die Publish/Subscribe-Schnittstelle in der Warteschlange versucht weiterhin, den Prozess in angemessenen Intervallen auszuführen. Die Verarbeitung von nachfolgenden Nachrichten wird nicht fortgesetzt.

#### **PubSubNPResponse (MQCFIN)**

Steuert das Verhalten von nicht zugestellten Antwortnachrichten (Parameter-ID: MQIA\_PUB-SUB\_NP\_RESP).

Die Werte können wie folgt lauten:

#### **MQUNDELIVERED\_NORMAL**

Nicht persistente Antworten, die nicht in die Warteschlange für Antwortnachrichten eingereiht werden können, werden in die Warteschlange für nicht zustellbare Nachrichten eingereiht. Wenn sie nicht in die Warteschlange für nicht zustellbare Nachrichten eingereiht werden können, werden sie gelöscht.

#### **MQUNDELIVERED\_SAFE**

Nicht persistente Antworten, die nicht in die Warteschlange für Antwortnachrichten eingereiht werden können, werden in die Warteschlange für nicht zustellbare Nachrichten eingereiht. Wenn die Antwort nicht gesendet und nicht in der Warteschlange für nicht zustellbare Nachrichten eingereiht werden kann, führt die Publish/Subscribe-Schnittstelle in der Warteschlange eine Rollback-Operation für den laufenden Prozess aus. Die Operation wird in angemessenen Intervallen wiederholt und es werden keine nachfolgenden Nachrichten verarbeitet.

#### **MQUNDELIVERED\_DISCARD**

Nicht persistente Antworten, die nicht in die Antwortwarteschlange eingereiht werden können, werden gelöscht. MQUNDELIVERED\_DISCARD ist der Standardwert für neue Warteschlangenmanager.

# **MQUNDELIVERED\_KEEP**

Nicht persistente Antworten werden nicht in die Warteschlange für nicht zustellbare Nachrichten eingereiht und werden nicht gelöscht. Stattdessen verlässt die Publish/Subscribe-Schnittstelle die laufende Operation und versucht, diese Antwort in angemessenen Intervallen zu verarbeiten.

#### **PubSubSyncPoint (MQCFIN)**

Gibt an, ob nur persistente (oder alle) Nachrichten unter dem Synchronisationspunkt verarbeitet werden (Parameter-ID: MQIA\_PUBSUB\_SYNC\_PT).

Die Werte können wie folgt lauten:

#### **MQSYNCPOINT\_IFPER**

Dieser Wert bewirkt, dass die Publish/Subscribe-Schnittstelle in der Warteschlange nicht persistente Nachrichten außerhalb des Synchronisationspunkts empfängt. Wenn der Dämon eine Veröffentlichung außerhalb des Synchronisationspunkts empfängt, leitet er diese Veröffentlichung an ihm bekannte Subskribenten außerhalb des Synchronisationspunkts weiter. MQSYNCPOINT\_IF-PER ist der Standardwert.

# **MQSYNCPOINT\_YES**

MQSYNCPOINT\_YES bewirkt, dass die Publish/Subscribe-Schnittstelle in der Warteschlange alle Nachrichten unter dem Synchronisationspunkt empfängt.

# **QMgrDesc (MQCFST)**

Beschreibung des Warteschlangenmanagers (Parameter-ID: MQCA\_Q\_MGR\_DESC).

Dieser Parameter ist eine kurze Objektbeschreibung im Textformat.

Die maximale Länge der Zeichenfolge beträgt MQ\_Q\_MGR\_DESC\_LENGTH.

Verwenden Sie Zeichen aus dem Zeichensatz, der durch die ID des codierten Zeichensatzes (CCSID) für den Warteschlangenmanager identifiziert wird, auf dem der Befehl ausgeführt wird. Mit der Verwendung dieses Zeichensatzes stellen Sie sicher, dass der Text richtig umgesetzt wird.

# **QMgrIdentifier (MQCFST)**

Warteschlangenmanager-ID (Parameter-ID: MQCA\_Q\_MGR\_IDENTIFIER).

Die eindeutige ID des Warteschlangenmanagers.

# **QMgrName (MQCFST)**

Name des lokalen Warteschlangenmanagers (Parameter-ID: MQCA\_Q\_MGR\_NAME).

Die maximale Länge der Zeichenfolge beträgt MQ\_Q\_MGR\_NAME\_LENGTH.

#### z/05 **QSGCertificateLabel (MQCFST)**

Die zu verwendende Zertifikatsbezeichnung im Schlüsselrepository für diese Gruppe mit gemeinsamer Warteschlange (Parameter-ID: MQCA\_QSG\_CERT\_LABEL).

Die maximale Länge der Zeichenfolge beträgt MQ\_QSG\_CERT\_LABEL\_LENGTH. Dieser Parameter ist nur gültig auf z/OS.

# **Z/US** QSGName (MQCFST)

Name der Gruppe mit gemeinsamer Warteschlange (Parameter-ID: MQCA\_QSG\_NAME).

Die maximale Länge der Zeichenfolge beträgt MQ\_QSG\_NAME\_LENGTH. Dieser Parameter ist nur gültig auf z/OS.

#### **QueueAccounting (MQCFIN)**

Erfassung von Abrechnungsdaten (Abrechnung auf Thread- und Warteschlangenebene) für Warteschlangen (Parameter-ID: MQIA\_ACCOUNTING\_Q).

Folgende Werte sind möglich:

#### **MQMON\_NONE**

Die Erfassung der Abrechnungsdaten für Warteschlangen wird inaktiviert.

#### **MQMON\_OFF**

Für Warteschlangen, bei denen der Parameter **QueueAccounting** auf MQMON\_Q\_MGR gesetzt ist, wird die Erfassung von Abrechnungsdaten inaktiviert.

# **MQMON\_ON**

Für Warteschlangen, bei denen der Parameter **QueueAccounting** auf MQMON\_Q\_MGR gesetzt ist, wird die Erfassung von Abrechnungsdaten aktiviert.

#### **QueueMonitoring (MQCFIN)**

Standardeinstellung für Onlineüberwachung für Warteschlangen (Parameter-ID: MQIA\_MONITO-RING\_Q).

Wenn das Warteschlangenattribut **QueueMonitoring** auf MQMON\_Q\_MGR gesetzt ist, gibt dieses Attribut den Wert an, der vom Kanal angenommen wird. Folgende Werte sind möglich:

#### **MQMON\_OFF**

Die Erfassung von Onlineüberwachungsdaten ist inaktiviert.

#### **MQMON\_NONE**

Die Datenerfassung aus der Onlineüberwachung wird für Warteschlangen unabhängig von der Einstellung für den Parameter **QueueMonitoring** ausgeschaltet.

# **MQMON\_LOW**

Die Erfassung von Onlineüberwachungsdaten ist mit einer niedrigen Erfassungsrate aktiviert.

#### **MQMON\_MEDIUM**

Die Erfassung von Onlineüberwachungsdaten ist mit einer mittleren Erfassungsrate aktiviert.

#### **MQMON\_HIGH**

Die Erfassung von Onlineüberwachungsdaten ist mit einer hohen Erfassungsrate aktiviert.

# **Multic QueueStatistics (MQCFIN)**

Gibt an, ob für Warteschlangen statistische Daten erfasst werden sollen (Parameter-ID: MQIA\_STA-TISTICS\_Q).

#### Folgende Werte sind möglich:

#### **MQMON\_NONE**

Die Erfassung statistischer Daten für Warteschlangen wird unabhängig von der Einstellung des Parameters **QueueStatistics** inaktiviert.

#### **MQMON\_OFF**

Für Warteschlangen, bei denen der Parameter **QueueStatistics** auf MQMON\_Q\_MGR gesetzt ist, wird die Erfassung statistischer Daten inaktiviert.

#### **MQMON\_ON**

Für Warteschlangen, bei denen der Parameter **QueueStatistics** auf MQMON\_Q\_MGR gesetzt ist, wird die Erfassung statistischer Daten aktiviert.

Dieser Parameter ist nur gültig auf Multiplatforms.

# **ReceiveTimeout(MQCFIN)**

Gibt an, wie lange ein TCP/IP-Kanal auf den Empfang von Daten vom Partner wartet (Parameter-ID: MQIA\_RECEIVE\_TIMEOUT).

Gibt an, wie lange ein TCP/IP-Kanal auf den Eingang von Daten (inklusive Überwachungssignalen) von der Partnerseite wartet, bevor er wieder in den inaktiven Status übergeht.

Dieser Parameter ist nur gültig auf z/OS.

#### z/OS **ReceiveTimeoutMin(MQCFIN)**

Die Mindestdauer, die ein TCP/IP-Kanal auf Daten von seinem Partner wartet (Parameter-ID: MQIA\_RECEIVE\_TIMEOUT\_MIN).

Die Mindestdauer, die ein TCP/IP-Kanal auf Daten (einschließlich Überwachungssignalen) von seinem Partner wartet, bevor er in den inaktiven Status zurückkehrt. Dieser Parameter ist nur gültig auf z/OS.

#### $z/0S$ **ReceiveTimeoutType (MQCFIN)**

Das Qualifikationsmerkmal für *ReceiveTimeout* (Parameter-ID: MQIA\_RECEIVE\_TIMEOUT\_TYPE).

Das auf *ReceiveTimeoutType* anzuwendende Qualifikationsmerkmal, das berechnet, wie lange ein TCP/IP-Kanal auf den Eingang von Daten von der Partnerseite wartet. Es wird auch auf Überwachungssignale gewartet. Nach Ablauf des Warteintervalls kehrt der Kanal in den inaktiven Status zurück. Dieser Parameter ist nur gültig auf z/OS.

Folgende Werte sind möglich:

# **MQRCVTIME\_MULTIPLY**

Der Wert *ReceiveTimeout* ist ein Multiplikator, der auf den vereinbarten Wert von *HeartbeatInterval* angewendet werden soll, um so die Wartezeit des Kanals festzulegen.

#### **MQRCVTIME\_ADD**

*ReceiveTimeout* ist ein Wert in Sekunden, der zu dem vereinbarten Wert von *HeartbeatInterval* hinzugefügt werden soll, um die Wartezeit eines Kanals festzulegen.

# **MQRCVTIME\_EQUAL**

*ReceiveTimeout* ist ein Wert in Sekunden, der die Wartezeit eines Kanals angibt.

# **RemoteEvent (MQCFIN)**

Steuert, ob ferne Fehlerereignisse generiert werden (Parameter-ID: MQIA\_REMOTE\_EVENT).

Folgende Werte sind möglich:

#### **MQEVR\_DISABLED**

Ereignisberichterstellung inaktiviert.

#### **MQEVR\_ENABLED**

Ereignisberichterstellung aktiviert

#### **RepositoryName (MQCFST)**

Repositoryname (Parameter-ID: MQCA\_REPOSITORY\_NAME).

Gibt den Namen des Clusters an, für den der Warteschlangenmanager einen Repository-Service zur Verfügung stellen soll.

#### **RepositoryNamelist (MQCFST)**

Repository-Namensliste (Parameter-ID: MQCA\_REPOSITORY\_NAMELIST).

Gibt eine Liste mit Clustern an, für die der Warteschlangenmanager einen Repository-Service zur Verfügung stellen soll.

#### **RevDns (MQCFIN)**

Dieser Parameter steuert, ob eine umgekehrte Suche nach dem Hostnamen über einen Domänennamensserver (DNS) ausgeführt wird. (Parameter-ID: MQIA\_REVERSE\_DNS\_LOOKUP).

Dieses Attribut wirkt sich nur auf Kanäle aus, die TCP (Transmission Control Protocol) als Transporttyp (TRPTYPE) verwenden.

Folgende Werte sind möglich:

### **MQRDNS\_DISABLED**

Es wird keine umgekehrte Suche in den DNS-Hostnamen nach den IP-Adressen eingehender Kanäle durchgeführt. Bei dieser Einstellung gibt es keine Übereinstimmung mit CHLAUTH-Regeln, die Hostnamen verwenden.

# **MQRDNS\_ENABLED**

Es wird eine umgekehrte Suche in den DNS-Hostnamen nach den IP-Adressen eingehender Kanäle durchgeführt, wenn diese Informationen erforderlich sind. Diese Einstellung ist für eine Übereinstimmung mit CHLAUTH-Regeln mit Hostnamen und zur Ausgabe von Fehlernachrichten erforderlich.

# **EXAMPLE SECURITY CASE (MQCFIN)**

Unterstützte Groß-/Kleinschreibung für Sicherheit (Parameter-ID: MQIA\_SECURITY\_CASE).

Gibt an, ob der Warteschlangenmanager Sicherheitsprofilnamen in Groß-/Kleinschreibung oder nur in Großschreibung unterstützt. Der Wert wird aktiviert, wenn ein Befehl zum Aktualisieren der Sicherheit unter Angabe von *SecurityType(MQSECTYPE\_CLASSES)* ausgeführt wird.

Folgende Werte sind möglich:

# **MQSCYC\_UPPER**

Sicherheitsprofilnamen müssen in Großbuchstaben angegeben werden.

#### **MQSCYC\_MIXED**

Sicherheitsprofilnamen können in Großbuchstaben oder in Groß-/Kleinschreibung angegeben werden.

Dieser Parameter ist nur gültig auf z/OS.

#### $z/0S$ **SharedQQmgrName (MQCFIN)**

Warteschlangenmanagername für gemeinsam genutzte Warteschlange (Parameter-ID: MQIA\_SHA-RED\_Q\_Q\_MGR\_NAME ).

Ein Warteschlangenmanager führt einen MQOPEN-Aufruf für eine gemeinsam genutzte Warteschlange durch. Der im Parameter **ObjectQmgrName** des MQOPEN-Aufrufs angegebene Warteschlangenmanager gehört derselben Gruppe mit gemeinsamer Warteschlange an wie der verarbeitende Warteschlangenmanager. Das Attribut SQQMNAME gibt an, ob *ObjectQmgrName* verwendet wird oder ob der Verarbeitungswarteschlangenmanager die gemeinsame Warteschlange direkt öffnet.

Folgende Werte sind möglich:

# **MQSQQM\_USE**

*ObjectQmgrName* wird verwendet und die entsprechende Übertragungswarteschlange geöffnet.

# **MQSQQM\_IGNORE**

Der Verarbeitungs-Warteschlangenmanager öffnet die gemeinsame Warteschlange direkt.

Dieser Parameter ist nur gültig auf z/OS.

#### **Splcap (MQCFIN)**

Gibt an, ob die Advanced Message Security-Komponente für die Version von IBM MQ installiert ist, unter der der Warteschlangenmanager ausgeführt wird (Parameter-ID: MQIA\_PROT\_POLICY\_CAPA-BILITY).

Dieser kann einen der folgenden Werte annehmen:

#### **MQCAP\_SUPPORTED**

Wenn die Komponente AMS für die IBM MQ-Version installiert ist, unter der der Warteschlangenmanager ausgeführt wird.

# **MQCAP\_NOT\_SUPPORTED**

Wenn die Komponente AMS nicht installiert ist.

# **SSLCRLNamelist (MQCFST)**

Die Namensliste der Positionen für TLS-Zertifikatswiderrufe (Parameter-ID:MQCA\_SSL\_CRL\_NAME-LIST).

Die Länge der Zeichenfolge ist MQ\_NAMELIST\_NAME\_LENGTH.

Gibt den Namen einer Namensliste mit Authentifizierungsdatenobjekten an, die vom Warteschlangenmanager für die Überprüfung des Zertifikatswiderrufs verwendet werden sollen.

Es sind nur Authentifizierungsdatenobjekte des Typs CRLLDAP oder OCSP in der Namensliste zulässig, auf die *SSLCRLNamelist* (MQCFST) verweist. Ein anderer Typ führt zu einer Fehlernachricht bei der Verarbeitung der Liste und wird nachfolgend ignoriert.

# **Multi SSLCryptoHardware(MQCFST)**

Parameter zum Konfigurieren der TLS-Verschlüsselungshardware (Parameter-ID: MQCA\_SSL\_CRYP-TO\_HARDWARE)

Die Länge der Zeichenfolge ist MQ\_SSL\_CRYPTO\_HARDWARE\_LENGTH.

Legt den Namen der Parameterzeichenfolge fest, die für die Konfiguration der Verschlüsselungshardware auf dem System erforderlich ist.

Dieser Parameter ist nur gültig auf Multiplatforms.

#### **SSLEvent (MQCFIN)**

Steuert, ob TLS-Ereignisse erstellt werden (Parameter-ID: MQIA\_SSL\_EVENT).

Folgende Werte sind möglich:

#### **MQEVR\_DISABLED**

Ereignisberichterstellung inaktiviert.

# **MQEVR\_ENABLED**

Ereignisberichterstellung aktiviert

#### **SSLFipsRequired (MQCFIN)**

Steuert, ob für Verschlüsselungen in IBM MQ selbst nur FIPS-zertifizierte Algorithmen verwendet werden sollen (Parameter-ID:MQIA\_SSL\_FIPS\_REQUIRED). Dieser Parameter ist nur gültig unter z/OS, AIX, Linux, and Windows.

Folgende Werte sind möglich:

# **MQSSL\_FIPS\_NO**

Eine beliebige unterstützte CipherSpec kann verwendet werden.

#### **MQSSL\_FIPS\_YES**

Bei der Ausführung der Verschlüsselung in IBM MQ anstatt in der Verschlüsselungshardware sollen nur FIPS-zertifizierte Algorithmen verwendet werden.

#### **SSLKeyRepository (MQCFST)**

Position und Name des TLS-Schlüsselrepositorys (Parameter-ID: MQCA\_SSL\_KEY\_REPOSITORY).

Die Länge der Zeichenfolge ist MQ\_SSL\_KEY\_REPOSITORY\_LENGTH.

Gibt den Namen des SSL-Schlüsselrepositorys an.

Das Namensformat hängt von der Umgebung ab.

#### **SSLKeyResetCount (MQCFIN)**

Rücksetzzähler für TLS-Schlüssel (Parameter-ID: MQIA\_SSL\_RESET\_COUNT).

Die Anzahl der unverschlüsselten Bytes, die von einleitenden TLS-Kanal-MCAs gesendet und empfangen werden, bevor der geheime Schlüssel erneut vereinbart wird.

# **SSLTasks (MQCFIN)**

Anzahl der Serversubtasks, die für die Verarbeitung von TLS-Aufrufen verwendet werden (Parameter-ID: MQIA\_SSL\_TASKS).

Die Anzahl der Serversubtasks, die für die Verarbeitung von TLS-Aufrufen verwendet werden. Dieser Parameter ist nur gültig auf z/OS.

#### **StartStopEvent (MQCFIN)**

Steuert, ob Start-und Stoppereignisse generiert werden (Parameter-ID: MQIA\_START\_STOP\_EVENT).

Folgende Werte sind möglich:

# **MQEVR\_DISABLED**

Ereignisberichterstellung inaktiviert.

# **MQEVR\_ENABLED**

Ereignisberichterstellung aktiviert

# **Multi** StatisticsInterval (MQCFIN)

Das Zeitintervall (in Sekunden), in dem statistische Überwachungsdaten in die Überwachungswarteschlange geschrieben werden (Parameter-ID MQIA\_STATISTICS\_INTERVAL).

Dieser Parameter ist nur gültig auf Multiplatforms.

### **SyncPoint (MQCFIN)**

Verfügbarkeit von Synchronisationspunkten (Parameter-ID: MQIA\_SYNCPOINT).

Folgende Werte sind möglich:

#### **MQSP\_AVAILABLE**

Arbeitseinheiten und Synchronisationspunkte verfügbar.

#### **MQSP\_NOT\_AVAILABLE**

Arbeitseinheiten und Synchronisationspunkte nicht verfügbar.

# **TOPChannels (MQCFIN)**

Die maximale Anzahl an Kanälen, die gleichzeitig aktiv sein können, oder an Clients, die miteinander verbunden werden können und die das TCP/IP-Übertragungsprotokoll verwenden (Parameter-ID: MQIA\_TCP\_CHANNELS).

Dieser Parameter ist nur gültig auf z/OS.

# **TIOS** TCPKeepAlive (MQCFIN)

Gibt an, ob mithilfe der TCP KEEPALIVE-Funktion überprüft werden soll, ob das andere Ende einer Verbindung noch verfügbar ist (Parameter-ID: MQIA\_TCP\_KEEP\_ALIVE).

Folgende Werte sind möglich:

# **MQTCPKEEP\_YES**

Die TCP-KEEPALIVE-Funktion soll wie im Konfigurationsdatensatz des TCP-Profils angegeben verwendet werden. Das Intervall wird mit dem Kanalattribut *KeepAliveInterval* angegeben.

#### **MQTCPKEEP\_NO**

Die TCP-Funktion KeepAlive soll nicht verwendet werden.

Dieser Parameter ist nur gültig auf z/OS.

# **TCPName (MQCFST)**

Der Name des verwendeten TCP/IP-Systems (Parameter-ID: MQIA\_TCP\_NAME).

Dieser Parameter ist nur gültig auf z/OS.

#### **TCPStackType (MQCFIN)**

Gibt an, ob der Kanalinitiator nur den in *TCPName* angegebenen TCP/IP-Adressraum verwenden darf oder ob er eine Bindung zu einer beliebig ausgewählten TCP/IP-Adresse herstellen kann (Parameter-ID: MQIA\_TCP\_STACK\_TYPE).

Folgende Werte sind möglich:

# **MQTCPSTACK\_SINGLE**

Der Kanalinitiator darf nur den TCP/IP-Adressraum verwenden, der in *TCPName* angegeben wurde.

# **MQTCPSTACK\_MULTIPLE**

Der Kanalinitiator kann jeden beliebigen verfügbaren TCP/IP-Adressraum verwenden.

Dieser Parameter ist nur gültig auf z/OS.

### **TraceRouteRecording (MQCFIN)**

Gibt an, ob Traceroute-Daten aufgezeichnet werden können und eine Antwortnachricht generiert werden kann (Parameter-ID: MQIA\_TRACE\_ROUTE\_RECORDING).

Folgende Werte sind möglich:

# **MQRECORDING\_DISABLED**

Traceroute-Daten können nicht aufgezeichnet werden.

# **MQRECORDING\_MSG**

Traceroute-Daten können aufgezeichnet und an die Zielwarteschlange gesendet werden, die vom Absender in der Nachricht, die die Aufzeichnung von Traceroute-Daten veranlasst hat, angegeben wurde.

# **MQRECORDING\_Q**

Traceroute-Daten können aufgezeichnet und an SYSTEM.ADMIN.TRACE.ROUTE.QUEUE gesendet werden.

# **TreeLifeTime (MQCFIN)**

Die Laufzeit von nicht administrativen Themen in Sekunden (Parameter-ID: MQIA\_TREE\_LIFE\_TIME).

Nicht administrative Themen werden erstellt, wenn eine Anwendung eine Veröffentlichung bzw. Subskription in einer Themenzeichenfolge ausführt, die nicht als administrativer Knoten existiert. Wenn dieser Nicht-Verwaltungsknoten keine aktiven Subskriptionen mehr hat, legt dieser Parameter fest, wie lange der Warteschlangenmanager wartet, bevor er diesen Knoten entfernt. Nur nicht administrative Themen, die von einer permanenten Subskription verwendet werden, bleiben erhalten, nachdem der Warteschlangenmanager gestoppt und erneut gestartet wurde.

Der Wert kann im Bereich von 0 bis 604.000 liegen. Ein Wert von 0 bedeutet, dass nicht administrative Themen nicht vom Warteschlangenmanager gelöscht wurden. Der ursprüngliche Standardwert für den Warteschlangenmanager ist 1800.

# **TriggerInterval (MQCFIN)**

Auslöserintervall (Parameter-ID: MQIA\_TRIGGER\_INTERVAL).

Gibt das Auslösezeitintervall in Millisekunden an, das nur für Warteschlangen verwendet wird, in denen *TriggerType* einen Wert von MQTT\_FIRST hat.

# **Version (MQCFST)**

Die Version des IBM MQ-Codes (Parameter-ID: MQCA\_VERSION).

Die Version des IBM MQ-Codes wird als VVRRMMFF angezeigt:

VV: Version

RR: Release

MM: Wartungsstufe

FF: Fix-Level

# **Multi Multi XrCapability (MQCFIN)**

Gibt an, ob die Funktionen und Befehle von MQ Telemetry vom Warteschlangenmanager unterstützt werden. Dabei kann *XrCapability* den Wert MQCAP\_SUPPORTED oder MQCAP\_NOT\_SUPPORTED haben (Parameter-ID: MQIA\_XR\_CAPABILITY).

Dieser Parameter gilt nur für Multiplatforms.

# **Zugehörige Tasks**

Angeben, dass nur FIPS-zertifizierte CipherSpecs während der Ausführung auf dem MQI-Client verwendet werden

# **Zugehörige Verweise**

Federal Information Processing Standards (FIPS) für AIX, Linux, and Windows

# **Multi MQCMD\_INQUIRE\_Q\_MGR\_STATUS (Inquire Queue Manager Status) unter**

# *Multiplatforms*

Der PCF-Befehl "Inquire Queue Manager Status" (MQCMD\_INQUIRE\_Q\_MGR\_STATUS) fragt den Status des lokalen Warteschlangenmanagers an.

# **Optionale Parameter**

# **QMStatusAttrs (MQCFIL)**

Statusattribute des Warteschlangenmanagers (Parameter-ID: MQIACF\_Q\_MGR\_STATUS\_ATTRS).

Möglicherweise wird in der Attributliste der folgende Wert als eigenständiger Wert angegeben (dies ist der Standardwert, wenn der Parameter nicht angegeben ist):

# **MQIACF\_ALL**

Alle Attribute.

Oder eine Kombination der folgenden Attribute:

# **MQCA\_Q\_MGR\_NAME**

Name des lokalen Warteschlangenmanagers.

# **MQCA\_INSTALLATION\_DESC**

Beschreibung der Installation, die dem Warteschlangenmanager zugeordnet ist.

#### **MQCA\_INSTALLATION\_NAME**

Name der Installation, die dem Warteschlangenmanager zugeordnet ist.

# **MQCA\_INSTALLATION\_PATH**

Pfad der Installation, die dem Warteschlangenmanager zugeordnet ist.

# **MQCACF\_ARCHIVE\_LOG\_EXTENT\_NAME)**

Der Name des ältesten Protokollspeicherbereichs, bei dem der Warteschlangenmanager auf die Archivierungsbenachrichtigung wartet.

Die maximale Länge der Zeichenfolge wird durch MQ\_LOG\_EXTENT\_NAME\_LENGTH vorgegeben.

Wenn der Warteschlangenmanager kein Archivprotokollmanagement verwendet, ist dieses Attribut leer. Dieser Parameter ist unter IBM i nicht gültig.

#### **MQCACF\_CURRENT\_LOG\_EXTENT\_NAME**

Name des Protokollspeicherbereichs, in den derzeit von der Protokollfunktion geschrieben wird. MQCACF\_CURRENT\_LOG\_EXTENT\_NAME steht nur für Warteschlangenmanager zur Verfügung, die die lineare Protokollierung verwenden. Für andere Warteschlangenmanager ist der Parameter MQCACF\_CURRENT\_LOG\_EXTENT\_NAME nicht belegt.

# **MQCACF\_LOG\_PATH**

Position des Protokollspeicherbereichs für Wiederherstellung.

# **MQCACF\_MEDIA\_LOG\_EXTENT\_NAME**

Name des ältesten Protokollspeicherbereichs, der zur Medienwiederherstellung erforderlich ist. MQCACF\_MEDIA\_LOG\_EXTENT\_NAME steht nur für Warteschlangenmanager zur Verfügung, die die lineare Protokollierung verwenden. Für andere Warteschlangenmanager ist der Parameter MQCACF\_MEDIA\_LOG\_EXTENT\_NAME nicht belegt.

# **MQCACF\_RESTART\_LOG\_EXTENT\_NAME**

Name des ältesten Protokollspeicherbereichs, der zur Wiederherstellung nach einem Neustart erforderlich ist. MQCACF\_RESTART\_LOG\_EXTENT\_NAME steht nur für Warteschlangenmanager zur Verfügung, die die lineare Protokollierung verwenden. Für andere Warteschlangenmanager ist der Parameter MQCACF\_RESTART\_LOG\_EXTENT\_NAME nicht belegt.

# **MQCACF\_Q\_MGR\_START\_DATE**

Das Datum, an dem der Warteschlangenmanager gestartet wurde (im Format JJJJ-MM-TT). Die Länge dieses Attributs wird durch MQ\_DATE\_LENGTH vorgegeben.

# **MQCACF\_Q\_MGR\_START\_TIME**

Die Uhrzeit, zu der der Warteschlangenmanager gestartet wurde (im Format hh.mm.ss). Die Länge dieses Attributs wird durch MQ\_TIME\_LENGTH vorgegeben.

### **MQIACF\_ARCHIVE\_LOG\_SIZE**

Aktuelle Größe des belegten Speicherplatzes in Megabyte, nach Protokollspeicherbereichen, die nicht mehr für die Wiederherstellung nach einem Neustart oder die Medienwiederherstellung benötigt werden, sondern auf ihre Archivierung warten.

Dieses Attribut ist unter IBM i nicht gültig.

# **MQIACF\_CHINIT\_STATUS**

Aktueller Status des Kanalinitiators.

# **MQIACF\_CMD\_SERVER\_STATUS**

Aktueller Status des Befehlsservers.

# **MQIACF\_CONNECTION\_COUNT**

Aktuelle Anzahl an Verbindungen zum Warteschlangenmanager.

#### **MQIACF\_LDAP\_CONNECTION\_STATUS**

Aktueller Status der Verbindung mit dem LDAP-Server.

#### **MQIACF\_LOG\_IN\_USE**

Aktueller Prozentsatz des zurzeit primär für die Wiederherstellung nach einem Neustart eingesetzten Protokollspeicherbereichs.

Dieses Attribut ist unter IBM i nicht gültig.

#### **MQIACF\_LOG\_UTILIZATION**

Aktuelle Schätzung, zu welchem Prozentsatz der primäre Protokollspeicherbereich durch die Arbeitslast des Warteschlangenmanagers ausgelastet ist.

Dieses Attribut ist unter IBM i nicht gültig.

### **MQIACF\_MEDIA\_LOG\_SIZE**

Aktuelle Größe der für die Medienwiederherstellung erforderlichen Protokolldaten in Megabyte.

Dieses Attribut ist unter IBM i nicht gültig.

# **MQIACF\_PERMIT\_STANDBY**

Gibt an, ob eine Standby-Instanz zulässig ist.

# **MQIACF\_Q\_MGR\_STATUS**

Aktueller Status des Warteschlangenmanagers.

# **MQIACF\_Q\_MGR\_STATUS\_LOG**

Aktueller Status aller Protokollattribute. Bei den Attributen kann es sich um die folgenden handeln:

- MQCACF\_ARCHIVE\_LOG\_EXTENT\_NAME
- MOIACF ARCHIVE LOG SIZE
- MQCACF\_CURRENT\_LOG\_EXTENT\_NAME
- MQIACF\_LOG\_IN\_USE
- MQIACF\_LOG\_UTILIZATION
- MQCACF\_MEDIA\_LOG\_EXTENT\_NAME
- MQIACF\_MEDIA\_LOG\_SIZE
- MQCACF\_RESTART\_LOG\_EXTENT\_NAME
- MQIACF\_RESTART\_LOG\_SIZE
- MQIACF\_REUSABLE\_LOG\_SIZE

# **MQIACF\_RESTART\_LOG\_SIZE**

Die Größe der Protokolldaten in Megabyte, die für einen Neustart mit Wiederherstellung benötigt werden.

Dieses Attribut ist unter IBM i nicht gültig.

### **MQIACF\_REUSABLE\_LOG\_SIZE**

Die in Megabyte angegebene Menge des Speicherplatzes, der durch Protokollspeicherbereiche belegt wird, die für die Wiederverwendung verfügbar sind.

Dieses Attribut ist unter IBM i nicht gültig.

# *Antwort auf "MQCMD\_INQUIRE\_Q\_MGR\_STATUS" (Inquire Queue Manager*

# *Status) unter Multiplatforms*

Die Antwort auf den PCF-Befehl "Inquire Queue Manager Status" (MQCMD\_INQUIRE\_Q\_MGR\_STATUS) besteht aus dem Antwortheader gefolgt von den Strukturen *QMgrName* und *QMgrStatus* und der angeforderten Kombination von Attributparameterstrukturen.

# **Folgendes wird immer zurückgegeben:**

*QMgrName*, *QMgrStatus*

# **Rückgabe immer, wenn angefordert:**

*ArchiveLog*, *ArchiveLogSize*, *ChannelInitiatorStatus*, *CommandServerStatus*, *ConnectionCount*, *CurrentLog*, *InstallationDesc*, *InstallationName*, *InstallationPath*, *LDAPConnectionStatus*, *LogInUse*, *LogPath*, *LogUtilization*, *MediaRecoveryLog*, *MediaRecoveryLogSize*, *PermitStandby*, *RestartRecoveryLogSize*, *ReusableLogSize*, *Start-Date*, *StartTime*

# **Antwortdaten**

# **ArchiveLog (MQCFST)**

Name des ältesten Protokollspeicherbereichs, auf dessen Archivierungsbenachrichtigung der Warteschlangenmanager wartet, oder ein leerer Wert, wenn sie alle archiviert wurden (Parameter-ID MQCACF\_ARCHIVE\_LOG\_EXTENT\_NAME).

# **ArchiveLogSize (MQCFIN)**

Aktuelle Größe des belegten Speicherplatzes in Megabyte, nach Protokollspeicherbereichen, die nicht mehr für die Wiederherstellung nach einem Neustart oder die Medienwiederherstellung benötigt werden, sondern auf ihre Archivierung warten (Parameter-ID MQIACF\_ARCHIVE\_LOG\_SIZE).

# **ChannelInitiatorStatus (MQCFIN)**

Status des Kanalinitiators, der aus SYSTEM.CHANNEL.INITQ liest (Parameter-ID: MQIACF\_CHI-NIT\_STATUS).

Folgende Werte sind möglich:

# **MQSVC\_STATUS\_STOPPED**

Der Kanalinitiator ist nicht aktiv.

# **MQSVC\_STATUS\_STARTING**

Der Kanalinitiator wird initialisiert.

# **MQSVC\_STATUS\_RUNNING**

Der Kanalinitiator wurde initialisiert und ist aktiv.

# **MQSVC\_STATUS\_STOPPING**

Der Kanalinitiator wird gestoppt.

# **CommandServerStatus (MQCFIN)**

Status des Befehlsservers (Parameter-ID: MQIACF CMD\_SERVER\_STATUS).

Folgende Werte sind möglich:

# **MQSVC\_STATUS\_STARTING**

Der Befehlsserver wird initialisiert.

# **MQSVC\_STATUS\_RUNNING**

Der Befehlsserver wurde initialisiert und ist aktiv.

# **MQSVC\_STATUS\_STOPPING**

Der Befehlsserver wird gestoppt.

# **ConnectionCount (MQCFIN)**

Anzahl der Verbindungen (Parameter-ID: MQIACF\_CONNECTION\_COUNT).

Die Anzahl an Verbindungen, die momentan zum Warteschlangenmanager bestehen.

#### **CurrentLog (MQCFST)**

Name des Protokollspeicherbereichs (Parameter-ID: MQCACF\_CURRENT\_LOG\_EXTENT\_NAME).

Der Name des Protokollspeicherbereichs, der während der Ausführung des Befehls "Inquire" für Schreibvorgänge verwendet wurde. Wenn der Warteschlangenmanager die Umlaufprotokollierung verwendet, ist dieser Parameter leer.

Die maximale Länge der Zeichenfolge wird durch MQ\_LOG\_EXTENT\_NAME\_LENGTH vorgegeben.

#### **InstallationDesc (MQCFST)**

Installationsbeschreibung (Parameter-ID: MQCA\_INSTALLATION\_DESC).

Die Installationsbeschreibung für diesen Warteschlangenmanager.

#### **InstallationName (MQCFST)**

Installationsname (Parameter-ID: MQCA\_INSTALLATION\_NAME).

Der Installationsname für diesen Warteschlangenmanager.

#### **InstallationPath (MQCFST)**

Installationspfad (Parameter-ID: MQCA\_INSTALLATION\_PATH).

Der Installationspfad für diesen Warteschlangenmanager.

#### **LDAPConnectionStatus (MQCFIN)**

Aktueller Status der Verbindung zwischen dem Warteschlangenmanager und dem LDAP-Server (Parameter-ID: MQIACF\_LDAP\_CONNECTION\_STATUS).

Folgende Werte sind möglich:

# **MQLDAPC\_CONNECTED**

Der Warteschlangenmanager hat aktuell eine Verbindung zum LDAP-Server hergestellt.

### **MQLDAPC\_ERROR**

Der Warteschlangenmanager hat versucht, eine Verbindung zum LDAP-Server herzustellen, dieser Versuch ist aber fehlgeschlagen.

# **MQLDAPC\_INACTIVE**

Der Warteschlangenmanager ist nicht für die Verwendung eines LDAP-Servers konfiguriert oder hat noch keine Verbindung zum LDAP-Server hergestellt.

#### **LogInUse (MQCFIN)**

Aktuelle Größe des Prozentsatzes des zurzeit primär für die Wiederherstellung nach einem Neustart eingesetzten Protokollspeicherbereichs (Parameter-ID MQIACF\_LOG\_IN\_USE).

# **LogPath (MQCFST)**

Position des Protokollspeicherbereichs für Wiederherstellung (Parameter-ID: MQCACF\_LOG\_PATH).

Mithilfe dieses Parameters wird das Verzeichnis bestimmt, in dem der Warteschlangenmanager Protokolldateien erstellt.

Die maximale Länge der Zeichenfolge wird durch MQ\_LOG\_PATH\_LENGTH vorgegeben.

# **LogUtilization (MQCFIN)**

Aktuelle Schätzung, zu welchem Prozentsatz der primäre Protokollspeicherbereich durch die Arbeitslast des Warteschlangenmanagers ausgelastet ist (Parameter-ID MQIACF\_LOG\_UTILIZATION).

#### **MediaRecoveryLog (MQCFST)**

Name des ältesten Protokollspeicherbereichs, den der Warteschlangenmanager zur Medienwiederherstellung benötigt (Parameter-ID: MQCACF\_MEDIA\_LOG\_EXTENT\_NAME).Dieser Parameter steht nur für Warteschlangenmanager zur Verfügung, die die lineare Protokollierung verwenden. Wenn der Warteschlangenmanager die Umlaufprotokollierung verwendet, ist dieser Parameter leer.

Die maximale Länge der Zeichenfolge wird durch MQ\_LOG\_EXTENT\_NAME\_LENGTH vorgegeben.

#### **MediaRecoveryLogSize (MQCFIN)**

Aktuelle Größe der für die Medienwiederherstellung erforderlichen Protokolldaten in Megabyte (Parameter-ID MQIACF\_MEDIA\_LOG\_SIZE).

#### **PermitStandby (MQCFIN)**

Gibt an, ob eine Standby-Instanz zulässig ist (Parameter-ID: MQIACF\_PERMIT\_STANDBY).

Folgende Werte sind möglich:

# **MQSTDBY\_NOT\_PERMITTED**

Standby-Instanzen sind nicht zulässig.

### **MQSTDBY\_PERMITTED**

Standby-Instanzen sind zulässig.

#### **QMgrName (MQCFST)**

Name des lokalen Warteschlangenmanagers (Parameter-ID: MQCA\_Q\_MGR\_NAME).

Die maximale Länge der Zeichenfolge beträgt MQ\_Q\_MGR\_NAME\_LENGTH.

#### **QMgrStatus (MQCFIN)**

Aktueller Ausführungsstatus des Warteschlangenmanagers (Parameter-ID: MQIACF\_Q\_MGR\_STA-TUS).

Folgende Werte sind möglich:

# **MQQMSTA\_STARTING**

Der Warteschlangenmanager wird initialisiert.

#### **MQQMSTA\_RUNNING**

Der Warteschlangenmanager wurde initialisiert und ist aktiv.

#### **MQQMSTA\_QUIESCING**

Der Warteschlangenmanager wird in den Wartemodus versetzt.

# **RestartRecoveryLog (MQCFST)**

Name des ältesten Protokollspeicherbereichs, den der Warteschlangenmanager für eine Wiederherstellung nach einem Neustart benötigt (Parameter-ID: MOCACF\_RESTART\_LOG\_EXTENT\_NAME).

Dieser Parameter steht nur für Warteschlangenmanager zur Verfügung, die die lineare Protokollierung verwenden. Wenn der Warteschlangenmanager die Umlaufprotokollierung verwendet, ist dieser Parameter leer.

Die maximale Länge der Zeichenfolge wird durch MQ\_LOG\_EXTENT\_NAME\_LENGTH vorgegeben.

# **RestartRecoveryLogSize (MQCFIN)**

Größe der für die Wiederherstellung nach einem Neustart erforderlichen Protokolldaten in Megabyte (Parameter-ID MQIACF\_RESTART\_LOG\_SIZE).

#### **ReusableLogSize (MQCFIN)**

Größe des belegten Speicherplatzes in Megabyte, nach für die Wiederverwendung verfügbaren Protokollspeicherbereichen (Parameter-ID MQIACF\_REUSABLE\_LOG\_SIZE).

#### **StartDate (MQCFST)**

Das Datum, an dem der Warteschlangenmanager gestartet wurde (im Format yyyy-mm-dd) (Parameter-ID: MQCACF\_Q\_MGR\_START\_DATE).

Die maximale Länge der Zeichenfolge beträgt MQ\_DATE\_LENGTH.

#### **StartTime (MQCFST)**

Die Uhrzeit, zu der der Warteschlangenmanager gestartet wurde (im Format hh:mm:ss) (Parameter-ID: MQCACF\_Q\_MGR\_START\_TIME).

Die maximale Länge der Zeichenfolge beträgt MQ\_TIME\_LENGTH.

# *MQCMD\_INQUIRE\_Q\_NAMES (Inquire Queue Names)*

Mit dem PCF-Befehl "Inquire Queue Names" (MQCMD\_INQUIRE\_Q\_NAMES) wird eine Liste mit Warteschlangennamen, die mit dem generischen Warteschlangennamen übereinstimmen, und dem angegebenen optionalen Warteschlangentyp angefragt.

# **Erforderliche Parameter**

# **QName (MQCFST)**

Warteschlangenname (Parameter-ID: MQCA\_Q\_NAME).

Es werden generische Namen der Warteschlange unterstützt. Ein generischer Name besteht aus einer Zeichenfolge gefolgt von einem Stern (\*), beispielsweise "ABC\*". Anhand des generischen Namens werden alle Objekte ausgewählt, deren Name mit der ausgewählten Zeichenfolge beginnt. Ein einzelner Stern entspricht allen möglichen Namen.

Die maximale Länge der Zeichenfolge wird durch MQ\_Q\_LENGTH vorgegeben.

# **Optionale Parameter**

# **Z/US CommandScope (MQCFST)**

Befehlsbereich (Parameter-ID: MQCACF\_COMMAND\_SCOPE). Dieser Parameter gilt nur für z/OS.

Gibt an, wie der Befehl verarbeitet wird, wenn der Warteschlangenmanager ein Mitglied einer Gruppe mit gemeinsamer Warteschlange ist. Sie können Folgendes angeben:

- Leer (oder den Parameter auslassen). Dieser Befehl wird auf dem Warteschlangenmanager ausgeführt, auf dem er eingegeben wurde.
- Name eines Warteschlangenmanagers. Der Befehl wird auf dem angegebenen Warteschlangenmanager verarbeitet, sofern dieser innerhalb der Gruppe mit gemeinsamer Warteschlange aktiv ist. Wenn Sie einen anderen Warteschlangenmanagernamen angeben als den des Warteschlangenmanagers, auf dem der Befehl eingegeben wurde, müssen Sie eine Umgebung verwenden, in der Gruppen mit gemeinsamer Warteschlange unterstützt werden, und der Befehlsserver muss aktiviert sein.
- ein Asterisk (\*). Der Befehl wird auf dem lokalen Warteschlangenmanager verarbeitet und wird auch an jeden aktiven Warteschlangenmanager in der Gruppe mit gemeinsamer Warteschlange übergeben.

Wenn ein anderer Wert als leer angegeben wird, ist die maximale Antwortgröße von jedem Warteschlangenmanager auf 32 KB begrenzt. Falls die Antwort von einem Warteschlangenmanager größer ist als dies, wird eine Fehlerantwort mit dem Ursachencode MQRCCF\_COMMAND\_LENGTH\_ERROR (3230) von diesem Warteschlangenmanager zurückgegeben.

Die maximale Länge ist MQ\_QSG\_NAME\_LENGTH.

#### $z/0S$ **QSGDisposition (MQCFIN)**

Disposition des Objekts innerhalb der Gruppe (Parameter-ID: MQIA\_QSG\_DISP). Dieser Parameter gilt nur für z/OS.

Gibt die Disposition des Objekts an, für das Informationen zurückgegeben werden sollen (d. h., wo es definiert ist und welches Verhalten es aufweist). Folgende Werte sind möglich:

# **MQQSGD\_LIVE**

Das Objekt ist als MQQSGD\_Q\_MGR oder MQQSGD\_COPY definiert. MQQSGD\_LIVE ist der Standardwert, wenn der Parameter nicht angegeben ist.

# **MQQSGD\_ALL**

Das Objekt ist als MQQSGD\_Q\_MGR oder MQQSGD\_COPY definiert.

In einer Umgebung, in der Gruppen mit gemeinsamer Warteschlange unterstützt werden, werden mit dieser Option auch die Informationen zu Objekten angezeigt, die mit MQQSGD\_GROUP definiert wurden, wenn der Befehl auf dem Warteschlangenmanager ausgeführt wird, auf dem er abgesetzt wurde.

Wenn MQQSGD\_LIVE angegeben oder als Standardeinstellung festgelegt ist bzw. wenn MQQSGD\_ALL in einer Gruppe mit gemeinsamer Warteschlange angegeben ist, gibt der Befehl möglicherweise dieselben Namen mehrfach zurück (jeweils mit anderen Dispositionen).

# **MQQSGD\_COPY**

Das Objekt ist als MQQSGD\_COPY definiert.

# **MQQSGD\_GROUP**

Das Objekt ist als MQQSGD\_GROUP definiert. MQQSGD\_GROUP ist nur in einer Umgebung mit gemeinsamer Warteschlange zulässig.

# **MQQSGD\_Q\_MGR**

Das Objekt ist als MQQSGD\_Q\_MGR definiert.

# **MQQSGD\_PRIVATE**

Das Objekt ist als MQQSGD\_Q\_MGR oder MQQSGD\_COPY definiert. MQQSGD\_PRIVATE gibt dieselben Informationen zurück wie MQQSGD\_LIVE.

# **MQQSGD\_SHARED**

Das Objekt ist als MQQSGD\_SHARED definiert. MQQSGD\_SHARED ist nur in einer Umgebung mit gemeinsamer Warteschlange zulässig.

# **QType (MQCFIN)**

Warteschlangentyp (Parameter-ID: MQIA\_Q\_TYPE).

Wenn dieser Parameter vorhanden ist, wird die Rückgabe der Warteschlangennamen auf die Warteschlangen des angegebenen Typs beschränkt. Wenn dieser Parameter nicht vorhanden ist, können Warteschlangen jeden Typs ausgewählt werden. Folgende Werte sind möglich:

# **MQQT\_ALL**

Alle Warteschlangentypen.

# **MQQT\_LOCAL**

Lokale Warteschlange.

# **MQQT\_ALIAS**

Aliaswarteschlangendefinition

# **MQQT\_REMOTE**

Lokale Definition einer fernen Warteschlange.

# **MQQT\_MODEL**

Modellwarteschlangendefinition.

Wenn dieser Parameter nicht angegeben ist, lautet der Standardwert MQQT\_ALL.

# *Antwort auf "MQCMD\_INQUIRE\_Q\_NAMES" (Inquire Queue Names)*

Die Antwort auf den PCF-Befehl "Inquire Queue Names" (MQCMD\_INQUIRE\_Q\_NAMES) besteht aus dem Antwortheader gefolgt von einer einzelnen Parameterstruktur, die Null oder mehr Namen angibt, die mit dem angegebenen Warteschlangennamen übereinstimmen. Auf den Antwortheader folgt die Struktur *QTypes*, die dieselbe Anzahl an Einträgen aufweist wie die Struktur *QNames*. Jeder Eintrag gibt den Typ der Warteschlange mit dem entsprechenden Eintrag in der Struktur *QNames* an.

# $z/0S$

Außerdem wird nur unter z/OS die Parameterstruktur **QSGDispositions** zurückgegeben (mit derselben Anzahl von Einträgen wie in der Struktur *QNames* ). Jeder Eintrag in dieser Struktur gibt die Disposition des Objekts mit dem entsprechenden Eintrag in der Struktur *QNames* an.

# **Folgendes wird immer zurückgegeben:**

*QNames* , *QSGDispositions* , *QTypes*

# **Rückgabe immer, wenn angefordert:**

# **Antwortdaten**

# **QNames (MQCFSL)**

Liste der Warteschlangennamen (Parameter-ID: MQCACF\_Q\_NAMES).

#### $z/0S$ **OSGDispositions (MOCFIL)**

Liste der Dispositionen der Gruppe mit gemeinsamer Warteschlange (Parameter-ID: MQI-ACF\_QSG\_DISPS). Dieser Parameter ist nur unter z/OS gültig.Mögliche Werte für Felder in dieser Struktur:

# **MQQSGD\_COPY**

Das Objekt ist als MQQSGD\_COPY definiert.

# **MQQSGD\_GROUP**

Das Objekt ist als MQQSGD\_GROUP definiert.

# **MQQSGD\_Q\_MGR**

Das Objekt ist als MQQSGD Q MGR definiert.

# **MQQSGD\_SHARED**

Das Objekt ist als MQQSGD\_SHARED definiert.

# **QTypes (MQCFIL)**

Liste der Warteschlangentypen (Parameter-ID: MQIACF\_Q\_TYPES).Mögliche Werte für Felder in dieser Struktur:

# **MQQT\_ALIAS**

Aliaswarteschlangendefinition

# **MQQT\_LOCAL**

Lokale Warteschlange.

# **MQQT\_REMOTE**

Lokale Definition einer fernen Warteschlange.

# **MQQT\_MODEL**

Modellwarteschlangendefinition.

# *MQCMD\_INQUIRE\_Q\_STATUS (Inquire Queue Status)*

Der PCF-Befehl "Inquire Queue Status" (MQCMD\_INQUIRE\_Q\_STATUS) fragt den Status einer lokalen IBM MQ-Warteschlange an. Sie müssen den Namen der lokalen Warteschlange angeben, deren Statusinformationen Sie anzeigen möchten.

# **Erforderliche Parameter**

# **QName (MQCFST)**

Warteschlangenname (Parameter-ID: MQCA\_Q\_NAME).

Es werden generische Namen der Warteschlange unterstützt. Ein generischer Name besteht aus einer Zeichenfolge gefolgt von einem Stern (\*), beispielsweise "ABC\*". Anhand des generischen Namens werden alle Warteschlangen ausgewählt, deren Name mit der ausgewählten Zeichenfolge beginnt. Ein einzelner Stern entspricht allen möglichen Namen.

Der Name der Warteschlange wird unabhängig von den angeforderten Attributen immer zurückgegeben.

Die maximale Länge der Zeichenfolge wird durch MQ\_Q\_NAME\_LENGTH vorgegeben.

# **Optionale Parameter (Inquire Queue Status)**

# **ByteStringFilterCommand (MQCFBF)**

Befehlsdeskriptor für einen Bytefolgefilter. Die Parameter-ID muss MQBACF\_EXTERNAL\_UOW\_ID oder MQBACF\_Q\_MGR\_UOW\_ID lauten.Verwenden Sie diesen Parameter, um die Ausgabe des Befehls zu beschränken, indem Sie eine Filterbedingung angeben. Informationen zur Verwendung dieser Filterbedingung finden Sie unter ["MQCFBF - PCF-Parameter Bytefolgefilter" auf Seite 1600](#page-1599-0).

Wenn Sie einen Bytefolgefilter angeben, können Sie nicht gleichzeitig mit dem Parameter **Integer-FilterCommand** einen Ganzzahlfilter festlegen oder mit dem Parameter **StringFilterCommand** einen Zeichenfolgefilter festlegen.

#### $z/0S$ **CommandScope (MQCFST)**

Befehlsbereich (Parameter-ID: MQCACF\_COMMAND\_SCOPE). Dieser Parameter gilt nur für z/OS.

Gibt an, wie der Befehl initialisiert wird, wenn der Warteschlangenmanager Mitglied einer Gruppe mit gemeinsamer Warteschlange ist. Sie können Folgendes angeben:

- - (oder den Parameter komplett übergehen). Der Befehl wird auf dem Warteschlangenmanager initialisiert, auf dem er eingegeben wurde.
- Warteschlangenmanagername. Der Befehl wird auf dem von Ihnen angegebenen Warteschlangenmanager initialisiert, sofern dieser innerhalb der Gruppe mit gemeinsamer Warteschlange aktiv ist. Wenn Sie einen anderen Warteschlangennamen als den des Warteschlangenmanagers angeben, auf dem er eingegeben wurde, müssen Sie eine Umgebung verwenden, in der Gruppen mit gemeinsamer Warteschlange unterstützt werden, und der Befehlsserver muss initialisiert sein.
- Ein Asterisk (\*). Der Befehl wird auf dem lokalen Warteschlangenmanager eingeleitet und auch an jeden aktiven Warteschlangenmanager in der Gruppe mit gemeinsamer Warteschlange übergeben.

Die maximale Länge ist MQ\_QSG\_NAME\_LENGTH.

*CommandScope* kann nicht als Parameter verwendet werden, nach dem gefiltert wird.

#### **IntegerFilterCommand (MQCFIF)**

Befehlsdeskriptor für Ganzzahlfilter. Die Parameter-ID muss ein Parameter vom Typ "Ganzzahl" sein, der in *QStatusAttrs* zulässig ist, mit Ausnahme von MQIACF\_ALL, MQIACF\_MONITORING und MOIACF O TIME INDICATOR.Verwenden Sie diesen Parameter, um die Ausgabe des Befehls zu beschränken, indem Sie eine Filterbedingung angeben. Informationen zur Verwendung dieser Filterbe-dingung finden Sie unter ["MQCFIF - PCF-Parameter Integer-Filter" auf Seite 1605](#page-1604-0).

Wenn Sie einen Ganzzahlfilter angeben, können Sie nicht gleichzeitig mit dem Parameter **ByteStringFilterCommand** einen Bytefolgefilter festlegen oder mit dem Parameter **StringFilterCommand** einen Zeichenfolgefilter festlegen.

#### **OpenType (MQCFIN)**

Typ der Öffnungen für Warteschlangenstatus (Parameter-ID: MQIACF\_OPEN\_TYPE).

Wird unabhängig von den angeforderten Instanzattributen der Warteschlange immer zurückgegeben.

Folgende Werte sind möglich:

#### **MQQSOT\_ALL**

Wählt den Status der Warteschlangen aus, die für alle Zugriffsarten geöffnet sind.

#### **MQQSOT\_INPUT**

Wählt den Status der Warteschlangen aus, die für die Eingabe geöffnet sind.

#### **MQQSOT\_OUTPUT**

Wählt den Status der Warteschlangen aus, die für die Ausgabe geöffnet sind.

Wenn dieser Parameter nicht angegeben ist, lautet der Standardwert MQQSOT\_ALL.

Die Filterung wird für diesen Parameter nicht unterstützt.

#### $z/0S$ **QSGDisposition (MQCFIN)**

QSG-Disposition (Parameter-ID: MQIA\_QSG\_DISP).

Gibt die Disposition des Objekts an (d. h., wo es definiert ist bzw. welches Verhalten es aufweist). Dieser Parameter ist nur gültig auf z/OS. Folgende Werte sind möglich:

#### **MQQSGD\_COPY**

Das Objekt ist als MQQSGD\_COPY definiert.

#### **MQQSGD\_Q\_MGR**

Das Objekt ist als MQQSGD\_Q\_MGR definiert.

# **MQQSGD\_SHARED**

Das Objekt ist als MQQSGD\_SHARED definiert.

*QSGDisposition* kann nicht als Parameter verwendet werden, nach dem gefiltert wird.

#### **QStatusAttrs (MQCFIL)**

Attribute des Warteschlangenstatus (Parameter-ID: MQIACF\_Q\_STATUS\_ATTRS).

In der Attributliste kann der folgende Wert als eigenständiger Wert angegeben sein (dies ist der Standardwert, wenn der Parameter nicht angegeben ist):

# **MQIACF\_ALL**

Alle Attribute.

Oder eine Kombination der folgenden Attribute:

Wenn für *StatusType* der Wert MQIACF\_Q\_STATUS festgelegt ist:

#### **MQCA\_Q\_NAME**

Der Name der Warteschlange.

#### **MQCACF\_LAST\_GET\_DATE**

Datum der letzten Nachricht, die erfolgreich aus der Warteschlange mit anschließendem Löschvorgang gelesen wurde.

#### **MQCACF\_LAST\_GET\_TIME**

Uhrzeit der letzten Nachricht, die erfolgreich aus der Warteschlange mit anschließendem Löschvorgang gelesen wurde.

#### **MQCACF\_LAST\_PUT\_DATE**

Datum der letzten Nachricht, die erfolgreich in die Warteschlange eingereiht wurde.

#### **MQCACF\_LAST\_PUT\_TIME**

Uhrzeit der letzten Nachricht, die erfolgreich in die Warteschlange eingereiht wurde.

#### **MQCACF\_MEDIA\_LOG\_EXTENT\_NAME**

Gibt den ältesten Protokollspeicherbereich an, der zur Medienwiederherstellung der Warteschlange erforderlich ist.

Unter IBM i gibt dieser Parameter den Namen des ältesten Journalempfängers an, der zur Medienwiederherstellung der Warteschlange erforderlich ist.

# **MQIACF\_CUR\_MAX\_FILE\_SIZE**

Aktuelle maximale Größe der Warteschlangendatei

#### **MQIACF\_CUR\_Q\_FILE\_SIZE)**

Aktuelle Größe der Warteschlangendatei

#### **MQIA\_CURRENT\_Q\_DEPTH**

Die aktuelle Anzahl der Nachrichten in der Warteschlange.

#### **MQIA\_MONITORING\_Q**

Der aktuelle Umfang an Überwachungsdaten.

#### **MQIA\_OPEN\_INPUT\_COUNT**

Die Anzahl der Kennungen, die derzeit für Eingaben in der Warteschlange geöffnet sind. MQIA\_OPEN\_INPUT\_COUNT umfasst jedoch keine Kennungen, die für Suchvorgänge geöffnet sind.

#### **MQIA\_OPEN\_OUTPUT\_COUNT**

Die Anzahl der Kennungen, die derzeit für Ausgaben in der Warteschlange geöffnet sind.

#### **MQIACF\_HANDLE\_STATE**

Gibt an, ob gerade ein API-Aufruf verarbeitet wird.

#### **MQIACF\_MONITORING**

Alle Attribute zur Statusüberwachung der Warteschlange. Dabei handelt es sich um die folgenden Attribute:

• MQCACF\_LAST\_GET\_DATE

- MQCACF\_LAST\_GET\_TIME
- MOCACF LAST PUT DATE
- MQCACF\_LAST\_PUT\_TIME
- MQIA\_MONITORING\_Q
- MOIACF OLDEST\_MSG\_AGE
- MOIACF O TIME\_INDICATOR

Die Filterung wird für diesen Parameter nicht unterstützt.

### **MQIACF\_OLDEST\_MSG\_AGE**

Alter der ältesten Nachricht in der Warteschlange.

### **MQIACF\_Q\_TIME\_INDICATOR**

Anzeiger für die Zeit, während der Nachrichten in der Warteschlange verbleiben.

#### **MQIACF\_UNCOMMITTED\_MSGS**

Die Anzahl der nicht festgeschriebenen Nachrichten in der Warteschlange.

Wenn für *StatusType* der Wert MQIACF\_Q\_HANDLE festgelegt ist:

# **MQBACF\_EXTERNAL\_UOW\_ID**

ID der Arbeitseinheit mit Wiederherstellung, die vom Warteschlangenmanager zugeordnet wurde.

#### **MQBACF\_Q\_MGR\_UOW\_ID**

ID der externen Arbeitseinheit mit Wiederherstellung, die der Verbindung zugeordnet ist.

#### **MQCA\_Q\_NAME**

Der Name der Warteschlange.

#### **MQCACF\_APPL\_TAG**

Dieser Parameter ist eine Zeichenfolge mit dem Tag der Anwendung, die mit dem Warteschlangenmanager verbunden ist.

# **MQCACF\_ASID**

Adressraum-ID der durch *ApplTag* angegebenen Anwendung. Dieser Parameter ist nur unter z/OS gültig.

# **MQCACF\_PSB\_NAME**

Name des Programmspezifikationsblocks (PSB), der der aktiven IMS-Transaktion zugeordnet ist. Dieser Parameter ist nur unter z/OS gültig.

#### **MQCACF\_PSTID**

ID der IMS-Programmspezifikationstabelle (PST) für die verbundene IMS-Region. Dieser Parameter ist nur unter z/OS gültig.

# **MQCACF\_TASK\_NUMBER**

CICS-Tasknummer. Dieser Parameter ist nur unter z/OS gültig.

#### **MQCACF\_TRANSACTION\_ID**

CICS-Transaktions-ID. Dieser Parameter ist nur unter z/OS gültig.

#### **MQCACF\_USER\_IDENTIFIER**

Der Benutzername der Anwendung, die die angegebene Warteschlange geöffnet hat.

# **MQCACH\_CHANNEL\_NAME**

Der Name des Kanals, der ggf. eine offene Warteschlange aufweist.

# **MQCACH\_CONNECTION\_NAME**

Der Verbindungsname des Kanals, der ggf. eine offene Warteschlange aufweist.

#### **MQIA\_APPL\_TYPE**

Der Typ der Anwendung, die die geöffnete Warteschlange aufweist.

# **MQIACF\_OPEN\_BROWSE**

Öffnungen zum Durchsuchen.

Die Filterung wird für diesen Parameter nicht unterstützt.

# **MQIACF\_OPEN\_INPUT\_TYPE**

Typ der Öffnungen zur Eingabe.

Die Filterung wird für diesen Parameter nicht unterstützt.

# **MQIACF\_OPEN\_INQUIRE**

Öffnungen zur Abfrage.

Die Filterung wird für diesen Parameter nicht unterstützt.

#### **MQIACF\_OPEN\_OPTIONS**

Die zum Öffnen der Warteschlange verwendeten Optionen.

Wenn dieser Parameter angefordert wird, werden auch die folgenden Parameterstrukturen zurückgegeben:

- *OpenBrowse*
- *OpenInputType*
- *OpenInquire*
- *OpenOutput*
- *OpenSet*

Die Filterung wird für diesen Parameter nicht unterstützt.

### **MQIACF\_OPEN\_OUTPUT**

Öffnungen zur Ausgabe.

Die Filterung wird für diesen Parameter nicht unterstützt.

#### **MQIACF\_OPEN\_SET**

Öffnungen für Einstellungen.

Die Filterung wird für diesen Parameter nicht unterstützt.

# **MQIACF\_PROCESS\_ID**

Die Prozess-ID der Anwendung, die die angegebene Warteschlange geöffnet hat.

# **MQIACF\_ASYNC\_STATE**

#### **MQIACF\_THREAD\_ID**

Die Thread-ID der Anwendung, die die angegebene Warteschlange geöffnet hat.

#### **MQIACF\_UOW\_TYPE**

Der Typ der ID der externen Arbeitseinheit mit Wiederherstellung aus Sicht des Warteschlangenmanagers.

#### **StatusType (MQCFIN)**

Warteschlangenstatustyp (Parameter-ID: MQIACF\_Q\_STATUS\_TYPE).

Gibt den Typ der erforderlichen Statusinformationen an.

Folgende Werte sind möglich:

# **MQIACF\_Q\_STATUS**

Wählt die Statusinformationen zu Warteschlangen aus.

#### **MQIACF\_Q\_HANDLE**

Wählt Statusinformationen zu den Kennungen aus, die auf die Warteschlangen zugreifen.

Wenn dieser Parameter nicht angegeben ist, lautet der Standardwert MQIACF\_Q\_STATUS.

*StatusType* kann nicht als Parameter verwendet werden, nach dem gefiltert wird.

#### **StringFilterCommand (MQCFSF)**

Befehlsdeskriptor für Zeichenfolgefilter. Die Parameter-ID muss ein Parameter vom Typ "Zeichenfolge" sein, der in *QStatusAttrs* zulässig ist, mit Ausnahme von MQCA\_Q\_NAME.Verwenden Sie diesen Parameter, um die Ausgabe des Befehls zu beschränken, indem Sie eine Filterbedingung angeben.

Informationen zur Verwendung dieser Filterbedingung finden Sie unter ["MQCFSF - PCF-Parameter](#page-1611-0) [Zeichenfolgefilter" auf Seite 1612](#page-1611-0).

Wenn Sie einen Zeichenfolgefilter angeben, können Sie nicht gleichzeitig mit dem Parameter **ByteStringFilterCommand** einen Bytefolgefilter festlegen oder mit dem Parameter **IntegerFilterCommand** einen Ganzzahlfilter festlegen.

# **Fehlercodes**

Dieser Befehl gibt möglicherweise im Antwortformatheader ["Gültige Fehlercodes für alle Befehle" auf](#page-1048-0) [Seite 1049](#page-1048-0) den folgenden Fehlercode zusammen mit weiteren relevanten Werten zurück.

# **Ursache (MQLONG)**

Folgende Werte sind möglich:

# **MQRCCF\_Q\_TYPE\_ERROR**

Warteschlangentyp ist ungültig.

# *Antwort auf "MQCMD\_INQUIRE\_Q\_STATUS" (Inquire Queue Status)*

Die Antwort auf den PCF-Befehl "Inquire Queue Status" (MQCMD\_INQUIRE\_Q\_STATUS) besteht aus dem Antwortheader, gefolgt von einer *QName*-Struktur und einer Gruppe von Attributparameterstrukturen, die durch den Wert von *StatusType* im Befehl "Inquire" bestimmt werden.

# **Folgendes wird immer zurückgegeben:**

*QName, ApplTag, ApplType, 2005* 2005 *QSGDisposition, StatusType*, *Multi UserIdentifier*

Mögliche Werte für *StatusType* sind:

# **MQIACF\_Q\_STATUS**

Gibt Statusinformationen zu Warteschlangen zurück.

# **MQIACF\_Q\_HANDLE**

Gibt Statusinformationen zu den Kennungen an, die auf die Warteschlangen zugreifen.

# **Rückgabe, wenn angefordert und** *StatusType* **gleich MQIACF\_Q\_STATUS:**

*CurrentMaxQFileSize*, *CurrentQFile-Size*, *CurrentQDepth*, *LastGetDate*, *LastGetTime*, *LastPutDate*, *LastPutTime*,

*MediaRecoveryLogExtent*, *OldestMsgAge*, *OnQTime*, *OpenInputCount*, *Open-OutputCount*, *QueueMonitoring*, *UncommittedMsgs*

# **Rückgabe, wenn angefordert und** *StatusType* **gleich MQIACF\_Q\_HANDLE:**

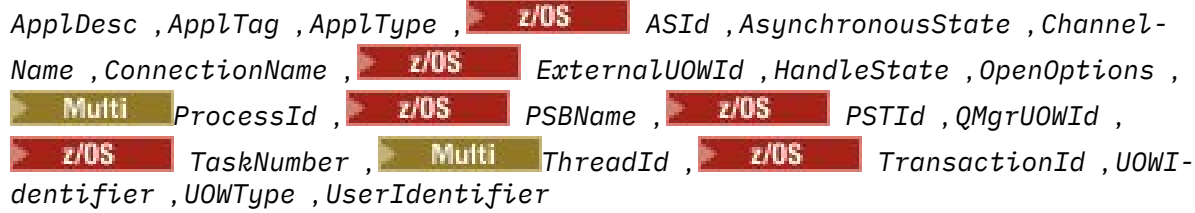

# **Antwortdaten bei StatusType MQIACF\_Q\_STATUS**

# **CurrentMaxQFileSize (MQCFIN)**

Aktuelle Größe der maximalen Warteschlangendatei (Parameter-ID MQIACF\_CUR\_MAX\_FILE\_SIZE)

Gibt die aktuelle maximale Größe an, die die Warteschlangendatei erreichen kann, aufgerundet auf das nächsthöhere Megabyte, sofern die aktuelle Blockgröße für eine Warteschlange verwendet wird.

# **CurrentQFileSize** (MQCFIN)

Aktuelle Warteschlangendateigröße (Parameter-ID MQIACF\_CUR\_Q\_FILE\_SIZE)

Gibt die aktuelle Größe der Warteschlangendatei in Megabyte an, aufgerundet auf das nächsthöhere Megabyte.

# **CurrentQDepth (MQCFIN)**

Tiefe der aktuellen Warteschlange (Parameter-ID: MQIA\_CURRENT\_Q\_DEPTH).

#### **LastGetDate (MQCFST)**

Das Datum, an dem die letzte Nachricht aus der Warteschlange mit anschließendem Löschvorgang gelesen wurde (Parameter-ID: MQCACF\_LAST\_GET\_DATE).

Das Datum im Format yyyy-mm-dd, an dem die letzte Nachricht erfolgreich aus der Warteschlange gelesen wurde. Das zurückgegebene Datum entspricht der Zeitzone, in der der Warteschlangenmanager ausgeführt wird.

Die maximale Länge der Zeichenfolge beträgt MQ\_DATE\_LENGTH.

#### **LastGetTime (MQCFST)**

Die Uhrzeit, zu der die letzte Nachricht aus der Warteschlange mit anschließendem Löschvorgang gelesen wurde (Parameter-ID: MQCACF\_LAST\_GET\_TIME).

Die Uhrzeit im Format hh.mm.ss, zu der die letzte Nachricht erfolgreich aus der Warteschlange gelesen wurde. Die zurückgegebene Uhrzeit entspricht der Zeitzone, in der der Warteschlangenmanager ausgeführt wird.

Die maximale Länge der Zeichenfolge beträgt MQ\_TIME\_LENGTH.

#### **LastPutDate (MQCFST)**

Das Datum, an dem die letzte Nachricht erfolgreich in die Warteschlange eingereiht wurde (Parameter-ID: MQCACF\_LAST\_PUT\_DATE).

Das Datum im Format yyyy-mm-dd, an dem die letzte Nachricht erfolgreich in die Warteschlange eingereiht wurde. Das zurückgegebene Datum entspricht der Zeitzone, in der der Warteschlangenmanager ausgeführt wird.

Die maximale Länge der Zeichenfolge beträgt MQ\_DATE\_LENGTH.

#### **LastPutTime (MQCFST)**

Die Uhrzeit, zu der die letzte Nachricht erfolgreich in die Warteschlange eingereiht wurde (Parameter-ID: MQCACF\_LAST\_PUT\_TIME).

Die Uhrzeit im Format hh.mm.ss, zu der die letzte Nachricht erfolgreich in die Warteschlange eingereiht wurde. Die zurückgegebene Uhrzeit entspricht der Zeitzone, in der der Warteschlangenmanager ausgeführt wird.

Die maximale Länge der Zeichenfolge beträgt MQ\_TIME\_LENGTH.

# **Multic MediaRecoveryLogExtent (MQCFST)**

Der Name des ältesten Protokollspeicherbereichs, der zur Medienwiederherstellung der Warteschlange erforderlich ist (Parameter-ID: MQCACF\_MEDIA\_LOG\_EXTENT\_NAME).

Unter IBM i gibt dieser Parameter den Namen des ältesten Journalempfängers an, der zur Medienwiederherstellung der Warteschlange erforderlich ist.

Der zurückgegebene Name hat das Format Snnnnnnn.LOG und ist kein vollständig qualifizierter Pfadname. Durch Verwendung dieses Parameters kann nach einem Befehl **rcdmqimg**, mit dem die Warteschlangen ermittelt werden, die verhindern, dass die Protokollfolgenummer der Medienwiederherstellung fortgesetzt wird, der Name auf einfache Weise mit den ausgegebenen Nachrichten korreliert werden.

Dieser Parameter ist nur gültig auf Multiplatforms.

Die maximale Länge der Zeichenfolge wird durch MQ\_LOG\_EXTENT\_NAME\_LENGTH vorgegeben.

#### **OldestMsgAge (MQCFIN)**

Alter der ältesten Nachricht (Parameter-ID: MQIACF\_OLDEST\_MSG\_AGE).Das Alter (in Sekunden) der ältesten Nachricht in der Warteschlange.

Wenn der Wert nicht verfügbar ist, wird MQMON\_NOT\_AVAILABLE zurückgegeben. Wenn die Warteschlange leer ist, wird 0 zurückgegeben. Wenn der Wert größer als 999 999 999 ist, wird "999 999 999" zurückgegeben.

### **OnQTime (MQCFIL)**

Anzeiger für die Zeit, während der Nachrichten in der Warteschlange verbleiben (Parameter-ID: MQIACF\_Q\_TIME\_INDICATOR).Zeitdauer in Mikrosekunden, die eine Nachricht in der Warteschlange verblieben ist. Es werden zwei Werte zurückgegeben:

- Ein Wert auf Basis der letzten Aktivitäten innerhalb eines kurzen Zeitraums.
- Ein Wert auf Basis der Aktivitäten innerhalb eines langen Zeitraums.

Wenn kein Messwert verfügbar ist, wird der Wert MQMON\_NOT\_AVAILABLE zurückgegeben. Wenn der Wert größer als 999 999 999 ist, wird "999 999 999" zurückgegeben.

#### **OpenInputCount (MQCFIN)**

Anzahl der Öffnungen zur Eingabe (Parameter-ID: MQIA\_OPEN\_INPUT\_COUNT).

#### **OpenOutputCount (MQCFIN)**

Anzahl der Öffnungen zur Ausgabe (Parameter-ID: MQIA\_OPEN\_OUTPUT\_COUNT).

#### **QName (MQCFST)**

Warteschlangenname (Parameter-ID: MQCA\_Q\_NAME).

Die maximale Länge der Zeichenfolge wird durch MQ\_Q\_NAME\_LENGTH vorgegeben.

#### z/0S **QSGDisposition (MQCFIN)**

QSG-Disposition (Parameter-ID: MQIA\_QSG\_DISP).

Gibt die Disposition des Objekts zurück (d. h., wo es definiert ist bzw. welches Verhalten es aufweist). Dieser Parameter ist nur unter z/OS gültig. Folgende Werte sind möglich:

#### **MQQSGD\_COPY**

Das Objekt ist als MQQSGD\_COPY definiert.

# **MQQSGD\_Q\_MGR**

Das Objekt ist als MQQSGD\_Q\_MGR definiert.

#### **MQQSGD\_SHARED**

Das Objekt ist als MQQSGD\_SHARED definiert.

#### **QueueMonitoring (MQCFIN)**

Aktuelle Stufe der Erfassung der Überwachungsdaten für die Warteschlange (Parameter-ID: MOIA\_MONITORING\_Q).Folgende Werte sind möglich:

# **MQMON\_OFF**

Die Überwachung für die Warteschlange wird inaktiviert.

#### **MQMON\_LOW**

Niedrige Datenerfassungsrate.

# **MQMON\_MEDIUM**

Mittlere Datenerfassungsrate.

#### **MQMON\_HIGH**

Hohe Datenerfassungsrate.

# **StatusType (MQCFST)**

Warteschlangenstatustyp (Parameter-ID: MOIACF O STATUS TYPE).

Gibt den Typ der Statusinformationen an.

#### **UncommittedMsgs (MQCFIN)**

Die Anzahl der anstehenden, nicht festgeschriebenen Änderungen (PUT- und GET-Vorgänge) für die Warteschlange (Parameter-ID: MQIACF\_UNCOMMITTED\_MSGS).Folgende Werte sind möglich:

# **MQQSUM\_YES**

Unter z/OS ist mindestens eine nicht festgeschriebene Änderung anstehend.

# **MQQSUM\_NO**

Es stehen keine nicht festgeschriebenen Änderungen an.

#### **n**

**Multi** Unter Multiplatforms ein ganzzahliger Wert, der die Anzahl der nicht festgeschriebenen Änderungen angibt.

# **Antwortdaten bei StatusType MQIACF\_Q\_HANDLE**

#### **ApplDesc (MQCFST)**

Anwendungsbeschreibung (Parameter-ID: MQCACF\_APPL\_DESC).

Die maximale Länge beträgt MQ\_APPL\_DESC\_LENGTH.

# **ApplTag (MQCFST)**

Kennung der offenen Anwendung (Parameter-ID: MQCACF\_APPL\_TAG).

Die maximale Länge der Zeichenfolge wird durch MQ\_APPL\_TAG\_LENGTH vorgegeben.

### **ApplType (MQCFIN)**

Typ der offenen Anwendung (Parameter-ID: MQIA\_APPL\_TYPE).

Folgende Werte sind möglich:

#### **MQAT\_QMGR**

Ein Warteschlangenmanagerprozess.

**MQAT\_CHANNEL\_INITIATOR**

Der Kanalinitiator.

#### **MQAT\_USER**

Eine Benutzeranwendung.

# **MQAT\_BATCH**

Anwendung, die eine Stapelverbindung verwendet. MQAT\_BATCH gilt nur unter z/OS.

#### z/0S **MQAT\_RRS\_BATCH**

RRS-koordinierte Anwendung, die eine Stapelverbindung verwendet. MQAT\_RRS\_BATCH gilt nur unter z/OS.

# **MQAT\_CICS**

Eine CICS-Transaktion. MQAT\_CICS gilt nur unter z/OS.

# **MQAT\_IMS**

Eine IMS-Transaktion. MQAT\_IMS gilt nur unter z/OS.

# **MQAT\_SYSTEM\_EXTENSION**

Anwendung, die eine Erweiterung der vom Warteschlangenmanager bereitgestellten Funktion ausführt.

# **ASID (MQCFST)**

Adressraum-ID (Parameter-ID: MQCACF\_ASID).

Die aus vier Zeichen bestehende Adressraum-ID der durch *ApplTag* angegebenen Anwendung. Mit ihr werden doppelte Werte von *ApplTag* unterschieden. Dieser Parameter gilt nur für z/OS.

Die Länge der Zeichenfolge wird durch MQ\_ASID\_LENGTH vorgegeben.

#### **AsynchronousState (MQCFIN)**

Der Status des asynchronen Konsumenten in dieser Warteschlange (Parameter-ID: MQI-ACF\_ASYNC\_STATE).

Folgende Werte sind möglich:

#### **MQAS\_ACTIVE**

Ein MQCB-Aufruf hat eine Funktion eingerichtet, asynchron auf Prozessnachrichten zurückzurufen, und die Verbindungskennung wurde gestartet, damit die asynchrone Nachrichtenverarbeitung fortgesetzt werden kann.

#### **MQAS\_INACTIVE**

Ein MQCB-Aufruf hat eine Funktion eingerichtet, asynchron auf Prozessnachrichten zurückzurufen, doch die Verbindungskennung wurde noch nicht gestartet oder sie wurde gestoppt bzw. ausgesetzt, sodass die asynchrone Nachrichtenverarbeitung noch nicht fortgesetzt werden kann.

# **MQAS\_SUSPENDED**

Die Callback-Funktion für die asynchrone Nachrichtenverarbeitung wurde ausgesetzt, sodass die asynchrone Nachrichtenverarbeitung für diese Kennung derzeit nicht fortgesetzt werden kann. Diese Situation kann auftreten, weil entweder von der Anwendung ein MQCB- oder MQCTL-Aufruf mit dem *Operationsparameter* MQOP\_SUSPEND für diese Objektkennung ausgegeben wurde oder die Funktion vom System ausgesetzt wurde. Wenn sie vom System ausgesetzt wurde, wird die Callback-Funktion als Bestandteil des Prozesses der Aussetzung der asynchronen Nachrichtenverarbeitung mit dem Ursachencode aufgerufen, der das Problem beschreibt, das zur Aussetzung geführt hat. Diese Situation wird im *Ursachenfeld* in der an den Callback übergebenen MQCBC-Struktur dokumentiert. Damit die asynchrone Nachrichtenverarbeitung fortgesetzt werden kann, muss die Anwendung einen MQCB- oder MQCTL-Aufruf mit *Operation* MQOP\_RESUME ausgeben.

#### **MQAS\_SUSPENDED\_TEMPORARY**

Die Callback-Funktion für die asynchrone Nachrichtenverarbeitung wurde vom System vorübergehend ausgesetzt; die asynchrone Nachrichtenverarbeitung für diese Objektkennung kann daher zurzeit nicht fortgesetzt werden. Die Callback-Funktion wird als Bestandteil des Prozesses der Aussetzung der asynchronen Nachrichtenverarbeitung mit dem Ursachencode aufgerufen, der das Problem beschreibt, das zur Aussetzung geführt hat. Diese Situation wird im *Ursachenfeld* in der an den Callback übergebenen MQCBC-Struktur dokumentiert. Die Callback-Funktion wird erneut aufgerufen, sobald die temporäre Fehlerbedingung behoben ist und die asynchrone Nachrichtenverarbeitung vom System wiederaufgenommen wurde.

#### **MQAS\_NONE**

Gegen diese Kennung wurde kein MQCB-Anruf ausgegeben, also wird auf dieser Kennung kein asynchroner Nachrichteneinsatz konfiguriert.

#### **ChannelName (MQCFST)**

Kanalname (Parameter-ID: QCACH\_CHANNEL\_NAME).

Die maximale Länge der Zeichenfolge ist MQ\_CHANNEL\_NAME\_LENGTH.

#### **ConnectionName (MQCFST)**

Verbindungsname (Parameter-ID: MQCACH\_CONNECTION\_NAME).

Die maximale Länge der Zeichenfolge ist MQ\_CONN\_NAME\_LENGTH.

# **ExternalUOWId (MQCFBS)**

ID der RRS-Arbeitseinheit mit Wiederherstellung (Parameter-ID: MQBACF\_EXTERNAL\_UOW\_ID).

Die der Kennung zugeordnete ID der RRS-Arbeitseinheit mit Wiederherstellung. Dieser Parameter ist nur unter z/OS gültig.

Die maximale Länge der Zeichenfolge wird durch MQ\_EXTERNAL\_UOW\_ID\_LENGTH vorgegeben.

#### **HandleState (MQCFIN)**

Status der Kennung (Parameter-ID: MQIACF\_HANDLE\_STATE).

Folgende Werte sind möglich:

#### **MQHSTATE\_ACTIVE**

Für dieses Objekt ist momentan ein API-Aufruf von einer Verbindung aktiv. Bei einer Warteschlange ergibt sich diese Bedingung bei einem MQGET WAIT-Vorgang.

Wenn MQGET SIGNAL aussteht, bedeutet dieser Parameter nicht automatisch, dass die Kennung aktiv ist.

# **MQHSTATE\_INACTIVE**

Für dieses Objekt ist momentan kein API-Aufruf von einer Verbindung aktiv. Bei einer Warteschlange ergibt sich diese Bedingung, wenn kein MQGET WAIT-Vorgang aktiv ist.

#### **OpenBrowse (MQCFIN)**

Öffnungen zum Durchsuchen (Parameter-ID: MQIACF\_OPEN\_BROWSE).

Folgende Werte sind möglich:

#### **MQQSO\_YES**

Die Warteschlange ist zum Durchsuchen geöffnet.

# **MQQSO\_NO**

Die Warteschlange ist nicht zum Durchsuchen geöffnet.

#### **OpenInputType (MQCFIN)**

Typ der Öffnungen zur Eingabe (Parameter-ID: MQIACF\_OPEN\_INPUT\_TYPE).

Folgende Werte sind möglich:

#### **MQQSO\_NO**

Die Warteschlange ist für die Eingabe nicht geöffnet.

# **MQQSO\_SHARED**

Die Warteschlange ist für die gemeinsame Eingabe geöffnet.

#### **MQQSO\_EXCLUSIVE**

Die Warteschlange ist für die ausschließliche Eingabe geöffnet.

#### **OpenInquire (MQCFIN)**

Öffnungen zur Abfrage (Parameter-ID: MQIACF\_OPEN\_INQUIRE).

Folgende Werte sind möglich:

#### **MQQSO\_YES**

Die Warteschlange ist für Abfragen geöffnet.

### **MQQSO\_NO**

Die Warteschlange ist für Abfragen nicht geöffnet.

#### **OpenOptions (MQCFIN)**

Die derzeit für die Warteschlange geltenden Öffnungsoptionen (Parameter-ID: MQIACF\_OPEN\_OPTI-ONS).

#### **OpenOutput (MQCFIN)**

Öffnungen zur Ausgabe (Parameter-ID: MQIACF\_OPEN\_OUTPUT).

Folgende Werte sind möglich:

#### **MQQSO\_YES**

Die Warteschlange ist für Ausgaben geöffnet.

# **MQQSO\_NO**

Die Warteschlange ist für Ausgaben nicht geöffnet.

# **OpenSet (MQCFIN)**

Öffnungen zur Einstellung (Parameter-ID: MQIACF\_OPEN\_SET).

Folgende Werte sind möglich:

#### **MQQSO\_YES**

Die Warteschlange ist für Einstellungen geöffnet.

#### **MQQSO\_NO**

Die Warteschlange ist für Einstellungen nicht geöffnet.

# **Multi ProcessId (MQCFIN)**

Prozess-ID der offenen Anwendung (Parameter-ID: MQIACF\_PROCESS\_ID).

#### $z/0S$ **PSBName (MQCFST)**

Name des Programmspezifikationsblocks (PSB) (Parameter-ID: MQCACF\_PSB\_NAME).

Der aus acht Zeichen bestehende Name des Programmspezifikationsblocks (PSB), der der aktiven IMS-Transaktion zugeordnet ist. Dieser Parameter ist nur unter z/OS gültig.

Die Länge der Zeichenfolge wird durch MQ\_PSB\_NAME\_LENGTH vorgegeben.

# **PSTId (MQCFST)**

ID der Programmspezifikationstabelle (PST) (Parameter-ID: MQCACF\_PST\_ID).

Die aus vier Zeichen bestehende PST-Regionskennung für die verbundene IMS-Region. Dieser Parameter ist nur unter z/OS gültig.

Die Länge der Zeichenfolge wird durch MQ\_PST\_ID\_LENGTH vorgegeben.

# **QMgrUOWId (MQCFBS)**

Die vom Warteschlangenmanager zugeordnete Arbeitseinheit mit Wiederherstellung (Parameter-ID: MQBACF\_Q\_MGR\_UOW\_ID).

Unter z/OS ist dieser Parameter eine 8 Byte lange Protokoll-RBA, die im Hexadezimalformat mit 16 Zeichen angezeigt wird. Auf Nicht-z/OS-Plattformen handelt es sich um eine 8-Byte-Transaktions-ID.

Die maximale Länge der Zeichenfolge wird durch MQ\_UOW\_ID\_LENGTH vorgegeben.

# **QName (MQCFST)**

Warteschlangenname (Parameter-ID: MQCA\_Q\_NAME).

Die maximale Länge der Zeichenfolge wird durch MQ\_Q\_NAME\_LENGTH vorgegeben.

#### z/OS **QSGDisposition (MQCFIN)**

QSG-Disposition (Parameter-ID: MQIA\_QSG\_DISP).

Gibt die Disposition des Objekts zurück (d. h., wo es definiert ist bzw. welches Verhalten es aufweist). Dieser Parameter ist nur unter z/OS gültig. Folgende Werte sind möglich:

# **MQQSGD\_COPY**

Das Objekt ist als MQQSGD\_COPY definiert.

# **MQQSGD\_Q\_MGR**

Das Objekt ist als MQQSGD\_Q\_MGR definiert.

# **MQQSGD\_SHARED**

Das Objekt ist als MQQSGD\_SHARED definiert.

# **StatusType (MQCFST)**

Warteschlangenstatustyp (Parameter-ID: MOIACF Q STATUS TYPE).

Gibt den Typ der Statusinformationen an.

# **TaskNumber (MQCFST)**

CICS-Tasknummer (Parameter-ID: MQCACF\_TASK\_NUMBER).

Eine siebenstellige CICS-Tasknummer. Dieser Parameter ist nur unter z/OS gültig.

Die Länge der Zeichenfolge wird durch MQ\_TASK\_NUMBER\_LENGTH vorgegeben.

# **Multi** ThreadId (MQCFIN)

Die Thread-ID der offenen Anwendung (Parameter-ID: MQIACF\_THREAD\_ID).

Der Wert null zeigt an, dass die Kennung durch eine gemeinsam genutzte Verbindung geöffnet wurde. Eine Kennung, die durch eine gemeinsam genutzte Verbindung erstellt wird, ist für alle Threads logisch geöffnet.

# **TransactionId (MQCFST)**

CICS-Transaktions-ID (Parameter-ID: MQCACF\_TRANSACTION\_ID).

Die aus 4 Zeichen bestehende CICS-Transaktions-ID. Dieser Parameter ist nur unter z/OS gültig.

Die Länge der Zeichenfolge wird durch MQ\_TRANSACTION\_ID\_LENGTH vorgegeben.

# **UOWIdentifier (MQCFBS)**

Die ID der externen Arbeitseinheit mit Wiederherstellung, die der Verbindung zugeordnet ist (Parameter-ID: MQBACF\_EXTERNAL\_UOW\_ID).

Dieser Parameter ist die Wiederherstellungs-ID für die Arbeitseinheit mit Wiederherstellung. Das Format wird durch den Wert von *UOWType* bestimmt.

Die maximale Länge der Zeichenfolge wird durch MQ\_UOW\_ID\_LENGTH vorgegeben.

# **UOWType (MQCFIN)**

Der vom Warteschlangenmanager erkannte ID-Typ der externen Arbeitseinheit mit Wiederherstellung (Parameter-ID: MQIACF\_UOW\_TYPE).

Folgende Werte sind möglich:

# **MQUOWT\_Q\_MGR**

**MQUOWT\_CICS** Nur in z/OSgültig.

**Ex/0S** MQUOWT\_RRS Nur in z/OSgültig.

**>MQUOWT\_IMS** Nur in z/OSgültig.

# **MQUOWT\_XA**

*UOWType* gibt den *UOWIdentifier*-Typ an und nicht den Typ des Transaktionskoordinators. Wenn der Wert von *UOWType* MQUOWT\_Q\_MGR lautet, befindet sich die zugeordnete ID in *QMgrUOWId* (und nicht in *UOWIdentifier*).

# **UserIdentifier (MQCFST)**

Benutzername der offenen Anwendung (Parameter-ID: MQCACF\_USER\_IDENTIFIER).

Die maximale Länge der Zeichenfolge beträgt MQ\_MAX\_USER\_ID\_LENGTH.

#### $\approx$  2/08 *MQCMD\_INQUIRE\_SECURITY (Inquire Security) unter z/OS*

Mit dem PCF-Befehl "Inquire Security" (MQCMD\_INQUIRE\_SECURITY) werden Informationen zu den aktuellen Einstellungen für die Sicherheitsparameter zurückgegeben.

# **Optionale Parameter**

# **CommandScope (MQCFST)**

Befehlsbereich (Parameter-ID: MQCACF\_COMMAND\_SCOPE).

Gibt an, wie der Befehl ausgeführt wird, wenn der Queue Manager ein Einzeleintrag einer Gruppe mit gemeinsamer Warteschlange ist. Sie können Folgendes angeben:

- Leer (oder den Parameter auslassen). Dieser Befehl wird auf dem Warteschlangenmanager ausgeführt, auf dem er eingegeben wurde.
- Name eines Warteschlangenmanagers. Der Befehl wird auf dem angegebenen Warteschlangenmanager verarbeitet, sofern dieser innerhalb der Gruppe mit gemeinsamer Warteschlange aktiv ist. Wenn Sie einen anderen Warteschlangenmanagernamen angeben als den des Warteschlangenmanagers, auf dem der Befehl eingegeben wurde, müssen Sie eine Umgebung verwenden, in der Gruppen mit gemeinsamer Warteschlange unterstützt werden, und der Befehlsserver muss aktiviert sein.
- ein Asterisk (\*). Der Befehl wird auf dem lokalen Warteschlangenmanager verarbeitet und wird auch an jeden aktiven Warteschlangenmanager in der Gruppe mit gemeinsamer Warteschlange übergeben.

Die maximale Länge ist MQ\_QSG\_NAME\_LENGTH.

#### **SecurityAttrs (MQCFIL)**

Sicherheitsparameterattribute (Parameter-ID: MQIACF\_SECURITY\_ATTRS).

Möglicherweise wird in der Attributliste der folgende Wert als eigenständiger Wert angegeben (dies ist der Standardwert, wenn der Parameter nicht angegeben ist):

#### **MQIACF\_ALL**

Alle Attribute.

Oder eine Kombination der folgenden Attribute:

#### **MQIACF\_SECURITY\_SWITCH**

Aktuelle Einstellung der Schalterprofile. Wenn der Sicherheitsschalter für das Subsystem nicht aktiviert ist, werden keine anderen Schalterprofileinstellungen zurückgegeben.

#### **MQIACF\_SECURITY\_TIMEOUT**

Gibt das Zeitlimit an.

#### **MQIACF\_SECURITY\_INTERVAL**

Gibt das Zeitintervall zwischen Prüfungen an.

# *Antwort auf "MQCMD\_INQUIRE\_SECURITY" (Inquire Security) unter z/OS*

Die Antwort auf den PCF-Befehl "Inquire Security" (MQCMD\_INQUIRE\_SECURITY) besteht aus dem Antwortheader, gefolgt von der angeforderten Kombination von Attributparameterstrukturen.

Es wird eine Nachricht zurückgegeben, wenn im Befehl entweder **SecurityTimeout** oder **SecurityInterval** angegeben ist. Wenn **SecuritySwitch** angegeben ist, wird eine Nachricht pro erkanntem Sicherheitsschalter zurückgegeben. Diese Nachricht enthält die Parameterstrukturen **SecuritySwitch**, **SecuritySwitchSetting** und **SecuritySwitchProfile**.

#### **Rückgabe immer, wenn angefordert:**

**SecurityInterval**, **SecuritySwitch**, **SecuritySwitchProfile**, **SecuritySwitchSetting**, **SecurityTimeout**

# **Antwortdaten**

#### **SecurityInterval (MQCFIN)**

Zeitintervall zwischen Prüfungen (Parameter-ID: MQIACF\_SECURITY\_INTERVAL).

Gibt das Intervall in Minuten an, das zwischen den einzelnen Prüfungen der Benutzer-IDs und den zugehörigen Ressourcen liegen soll, um zu ermitteln, ob **SecurityTimeout** abgelaufen ist.

#### **SecuritySwitch (MQCFIN)**

Profil des Sicherheitsschalters (Parameter-ID: MQIA\_CF\_LEVEL). Folgende Werte sind möglich:

# **MQSECSW\_SUBSYSTEM**

Sicherheitsschalter für Subsystem.

#### **MQSECSW\_Q\_MGR**

Sicherheitsschalter für Warteschlangenmanager.

#### **MQSECSW\_QSG**

Sicherheitsschalter für Gruppe mit gemeinsamer Warteschlange.

#### **MQSECSW\_CONNECTION**

Verbindungssicherheitsschalter.

#### **MQSECSW\_COMMAND**

Befehlssicherheitsschalter.

#### **MQSECSW\_CONTEXT**

Kontextsicherheitsschalter.

#### **MQSECSW\_ALTERNATE\_USER**

Sicherheitsschalter für alternative Benutzer-IDs.

# **MQSECSW\_PROCESS**

Prozesssicherheitsschalter.

# **MQSECSW\_NAMELIST**

Sicherheitsschalter für Namensliste.

# **MQSECSW\_TOPIC**

Themensicherheitsschalter.

# **MQSECSW\_Q**

Sicherheitsschalter für Warteschlange.

# **MQSECSW\_COMMAND\_RESOURCES**

Sicherheitsschalter für Befehlsressourcen.

# **SecuritySwitchProfile (MQCFST)**

Sicherheitsschalterprofil (Parameter-ID: MQCACF\_SECURITY\_PROFILE).

Die maximale Länge der Zeichenfolge wird durch MQ\_SECURITY\_PROFILE\_LENGTH vorgegeben.

# **SecuritySwitchSetting (MQCFIN)**

Einstellung des Sicherheitsschalters (Parameter-ID: MQIACF\_SECURITY\_SETTING).

Folgende Werte sind möglich:

# **MQSECSW\_ON\_FOUND**

Aktiviert, Profil wurde gefunden.

# **MQSECSW\_OFF\_FOUND**

Inaktiviert, Profil wurde gefunden.

# **MQSECSW\_ON\_NOT\_FOUND**

Aktiviert, Profil wurde nicht gefunden.

# **MQSECSW\_OFF\_NOT\_FOUND**

Inaktiviert, Profil wurde nicht gefunden.

# **MQSECSW\_OFF\_ERROR**

Inaktiviert, Profilfehler.

# **MQSECSW\_ON\_OVERRIDDEN**

Aktiviert, Profil wurde überschrieben.

# **SecurityTimeout (MQCFIN)**

Zeitlimit (Parameter-ID: MQIACF\_SECURITY\_TIMEOUT).

Gibt die Zeitspanne in Minuten an, während der Sicherheitsinformationen zu einer nicht verwendeten Benutzer-ID und den zugehörigen Ressourcen beibehalten werden.

# **Multi MOCMD\_INQUIRE\_SERVICE (Inquire Service) unter Multiplatforms**

Der PCF-Befehl "Inquire Service" (MQCMD\_INQUIRE\_SERVICE) fragt die Attribute der vorhandenen IBM MQ-Services an.

# **Erforderliche Parameter**

# **ServiceName (MQCFST)**

Servicename (Parameter-ID: MQCA\_SERVICE\_NAME).

Bei diesem Parameter handelt es sich um den Namen des Service, dessen Attribute angefordert werden. Es werden generische Servicenamen unterstützt. Ein generischer Name besteht aus einer Zeichenfolge gefolgt von einem Stern (\*), beispielsweise "ABC\*". Anhand des generischen Namens werden alle Services ausgewählt, deren Name mit der ausgewählten Zeichenfolge beginnt. Ein einzelner Stern entspricht allen möglichen Namen.

Der Servicename wird unabhängig von den angeforderten Attributen immer zurückgegeben.

Die maximale Länge der Zeichenfolge wird durch MQ\_OBJECT\_NAME\_LENGTH vorgegeben.

# **Optionale Parameter**

# **IntegerFilterCommand (MQCFIF)**

Befehlsdeskriptor für Ganzzahlfilter. Die Parameter-ID muss ein beliebiger Parameter vom Typ "Ganzzahl" sein, der in *ServiceAttrs* zulässig ist. Dies gilt nicht für MQIACF\_ALL.Verwenden Sie diesen Parameter, um die Ausgabe des Befehls zu beschränken, indem Sie eine Filterbedingung angeben. Informationen zur Verwendung dieser Filterbedingung finden Sie unter ["MQCFIF - PCF-Parameter](#page-1604-0) [Integer-Filter" auf Seite 1605.](#page-1604-0)

Wenn Sie einen Ganzzahlfilter angeben, können Sie über den Parameter **StringFilterCommand** keinen Zeichenfolgefilter angeben.

# **ServiceAttrs (MQCFIL)**

Serviceattribute (Parameter-ID: MQIACF\_SERVICE\_ATTRS).

In der Attributliste kann der folgende Wert als eigenständiger Wert angegeben sein (dies ist der Standardwert, wenn der Parameter nicht angegeben ist):

#### **MQIACF\_ALL**

Alle Attribute.

Oder eine Kombination der folgenden Attribute:

#### **MQCA\_ALTERATION\_DATE**

Datum, an dem die Definition zuletzt geändert wurde.

#### **MQCA\_ALTERATION\_TIME**

Zeitpunkt, zu dem die Definition zuletzt geändert wurde.

#### **MQCA\_SERVICE\_DESC**

Beschreibung der Servicedefinition.

#### **MQCA\_SERVICE\_NAME**

Name der Servicedefinition.

### **MQCA\_SERVICE\_START\_ARGS**

Die an das Serviceprogramm zu übergebenden Argumente.

# **MQCA\_SERVICE\_START\_COMMAND**

Der Name des auszuführenden Programms zum Starten des Service.

#### **MQCA\_SERVICE\_STOP\_ARGS**

Die an das Stopp-Programm zu übergebenden Argumente zum Stoppen des Service.

#### **MQCA\_STDERR\_DESTINATION**

Zieladresse der Standard-Fehlerausgabe für den Prozess.

# **MQCA\_STDOUT\_DESTINATION**

Zieladresse der Standardausgabe für den Prozess.

# **MQCA\_SERVICE\_START\_ARGS**

Die an das Serviceprogramm zu übergebenden Argumente.

# **MQIA\_SERVICE\_CONTROL**

Gibt an, wann der Service vom Warteschlangenmanager gestartet werden muss.

# **MQIA\_SERVICE\_TYPE**

Der Modus, in dem der Service ausgeführt werden soll.

# **StringFilterCommand (MQCFSF)**

Befehlsdeskriptor für Zeichenfolgefilter. Die Parameter-ID muss ein Parameter vom Typ "Zeichenfolge" sein, der in *ServiceAttrs* zulässig ist, mit Ausnahme von MQCA\_SERVICE\_NAME.Verwenden Sie diesen Parameter, um die Ausgabe des Befehls zu beschränken, indem Sie eine Filterbedingung angeben. Informationen zur Verwendung dieser Filterbedingung finden Sie unter ["MQCFSF - PCF-Pa](#page-1611-0)[rameter Zeichenfolgefilter" auf Seite 1612](#page-1611-0).

Wenn Sie einen Zeichenfolgefilter angeben, können Sie über den Parameter **IntegerFilterCommand** keinen Ganzzahlfilter angeben.

# *Antwort auf "MQCMD\_INQUIRE\_SERVICE" (Inquire Service) unter Multi-*

# *platforms*

Die Antwort auf den PCF-Befehl "Inquire Service" (MQCMD\_INQUIRE\_SERVICE) besteht aus dem Antwortheader, gefolgt von der *ServiceName*-Struktur und der angeforderten Kombination von Attributparameterstrukturen.

Wenn ein generischer Servicename angegeben wurde, wird eine solche Nachricht für jeden erkannten Service generiert.

# **Folgendes wird immer zurückgegeben:**

*ServiceName*

# **Rückgabe immer, wenn angefordert:**

*AlterationDate*, *AlterationTime*, *Arguments*, *ServiceDesc*, *ServiceType*, *StartArguments*, *StartCommand*, *StartMode*, *StderrDestination*, *StdoutDestination*, *StopArguments*, *StopCommand*

# **Antwortdaten**

# **AlterationDate (MQCFST)**

Änderungsdatum (Parameter-ID: MQCA\_ALTERATION\_DATE).

Das letzte Änderungsdatum der Informationen im Format yyyy-mm-dd.

# **AlterationTime (MQCFST)**

Änderungszeit (Parameter-ID: MQCA\_ALTERATION\_TIME).

Die Uhrzeit der letzten Änderung der Informationen im Format hh.mm.ss.

# **ServiceDesc (MQCFST)**

Beschreibung der Servicedefinition (Parameter-ID: MQCA\_SERVICE\_DESC).

Die maximale Länge der Zeichenfolge wird durch MQ\_SERVICE\_DESC\_LENGTH vorgegeben.

# **ServiceName (MQCFST)**

Name der Servicedefinition (Parameter-ID: MQCA\_SERVICE\_ NAME).

Die maximale Länge der Zeichenfolge wird durch MQ\_SERVICE\_NAME\_LENGTH vorgegeben.

# **ServiceType (MQCFIN)**

Der Modus, in dem der Service ausgeführt werden soll (Parameter-ID: MQIA\_SERVICE\_TYPE).

Folgende Werte sind möglich:

# **MQSVC\_TYPE\_SERVER**

Es kann jeweils nur eine Instanz des Service ausgeführt werden, wobei der Status des Service durch den Befehl "Inquire Service Status" zur Verfügung gestellt wird.

# **MQSVC\_TYPE\_COMMAND**

Mehrere Instanzen des Service können gestartet werden.

# **StartArguments (MQCFST)**

Die beim Start des Warteschlangenmanagers an das Benutzerprogramm zu übergebenden Argumente (Parameter-ID: MQCA\_SERVICE\_START\_ARGS).

Die maximale Länge der Zeichenfolge wird durch MQ\_SERVICE\_ARGS\_LENGTH vorgegeben.

# **StartCommand (MQCFST)**

Name des Serviceprogramms (Parameter-ID: MQCA\_SERVICE\_START\_COMMAND).

Der Name des auszuführenden Programms.

Die maximale Länge der Zeichenfolge wird durch MQ\_SERVICE\_COMMAND\_LENGTH vorgegeben.

# **StartMode (MQCFIN)**

Servicemodus (Parameter-ID: MQIA\_SERVICE\_CONTROL).

Gibt an, wie der Service zu starten und zu stoppen ist. Folgende Werte sind möglich:

# **MQSVC\_CONTROL\_MANUAL**

Der Service wird nicht automatisch gestartet oder automatisch gestoppt. Es soll per Benutzerbefehl gesteuert werden.

# **MQSVC\_CONTROL\_Q\_MGR**

Der Service soll zusammen mit dem Warteschlangenmanager gestartet und gestoppt werden.

### **MQSVC\_CONTROL\_Q\_MGR\_START**

Der Service soll zur gleichen Zeit wie der Warteschlangenmanager gestartet werden, aber er wird nicht zum Stoppen aufgefordert, wenn der Warteschlangenmanager gestoppt wird.

#### **StderrDestination (MQCFST)**

Der Pfad zu einer Datei, an die die Standard-Fehlerausgabe (stderr) des Serviceprogramms umgeleitet werden soll (Parameter-ID: MQCA\_STDERR\_DESTINATION).

Die maximale Länge der Zeichenfolge wird durch MQ\_SERVICE\_PATH\_LENGTH vorgegeben.

#### **StdoutDestination (MQCFST)**

Gibt den Pfad zu einer Datei an, an die die Standardausgabe (stdout) des Serviceprogramms umgeleitet werden soll (Parameter-ID: MQCA\_STDOUT\_DESTINATION).

Die maximale Länge der Zeichenfolge wird durch MQ\_SERVICE\_PATH\_LENGTH vorgegeben.

#### **StopArguments (MQCFST)**

Die an das Stopp-Programm zu übergebenden Argumente, wenn der Service gestoppt werden soll (Parameter-ID: MQCA\_SERVICE\_STOP\_ARGS).

Die maximale Länge der Zeichenfolge wird durch MQ\_SERVICE\_ARGS\_LENGTH vorgegeben.

#### **StopCommand (MQCFST)**

Befehl "Service program stop" (Parameter-ID: MQCA\_SERVICE\_STOP\_COMMAND).

Bei diesem Parameter handelt es sich um den Namen des Programms, das ausgeführt werden soll, wenn ein Stoppen des Service angefordert wird.

Die maximale Länge der Zeichenfolge wird durch MQ\_SERVICE\_COMMAND\_LENGTH vorgegeben.

# **Multi MQCMD\_INQUIRE\_SERVICE\_STATUS (Inquire Service Status) unter Multi-**

# *platforms*

Der PCF-Befehl "Inquire Service Status" (MQCMD\_INQUIRE\_SERVICE\_STATUS) fragt den Status einer oder mehrerer IBM MQ-Serviceinstanzen ab.

# **Erforderliche Parameter**

# **ServiceName (MQCFST)**

Servicename (Parameter-ID: MQCA\_SERVICE\_NAME).

Es werden generische Servicenamen unterstützt. Ein generischer Name besteht aus einer Zeichenfolge gefolgt von einem Stern (\*), beispielsweise "ABC\*". Anhand des generischen Namens werden alle Services ausgewählt, deren Name mit der ausgewählten Zeichenfolge beginnt. Ein einzelner Stern entspricht allen möglichen Namen.

Der Servicename wird unabhängig von den angeforderten Attributen immer zurückgegeben.

Die maximale Länge der Zeichenfolge wird durch MQ\_OBJECT\_NAME\_LENGTH vorgegeben.

# **Optionale Parameter (Inquire Service Status)**

# **IntegerFilterCommand (MQCFIF)**

Befehlsdeskriptor für Ganzzahlfilter. Die Parameter-ID muss ein beliebiger Parameter vom Typ "Ganzzahl" sein, der in *ServiceStatusAttrs* zulässig ist. Dies gilt nicht für MQIACF\_ALL.Verwenden Sie diesen Parameter, um die Ausgabe des Befehls zu beschränken, indem Sie eine Filterbedingung angeben. Informationen zur Verwendung dieser Filterbedingung finden Sie unter ["MQCFIF - PCF-Pa](#page-1604-0)[rameter Integer-Filter" auf Seite 1605.](#page-1604-0)
Wenn Sie einen Ganzzahlfilter angeben, können Sie über den Parameter **StringFilterCommand** keinen Zeichenfolgefilter angeben.

### **ServiceStatusAttrs (MQCFIL)**

Attribute des Servicestatus (Parameter-ID: MQIACF\_SERVICE\_STATUS\_ATTRS).

In der Attributliste kann der folgende Wert als eigenständiger Wert angegeben sein (dies ist der Standardwert, wenn der Parameter nicht angegeben ist):

#### **MQIACF\_ALL**

Alle Attribute.

Oder eine Kombination der folgenden Attribute:

#### **MQCA\_SERVICE\_DESC**

Beschreibung der Servicedefinition.

#### **MQCA\_SERVICE\_NAME**

Name der Servicedefinition.

### **MQCA\_SERVICE\_START\_ARGS**

Die an das Serviceprogramm zu übergebenden Argumente.

#### **MQCA\_SERVICE\_START\_COMMAND**

Der Name des auszuführenden Programms zum Starten des Service.

#### **MQCA\_SERVICE\_STOP\_ARGS**

Die an den Stopp-Befehl zu übergebenden Argumente zum Stoppen des Service.

### **MQCA\_SERVICE\_STOP\_COMMAND**

Der Name des auszuführenden Programms zum Stoppen des Service.

#### **MQCA\_STDERR\_DESTINATION**

Zieladresse der Standard-Fehlerausgabe für den Prozess.

#### **MQCA\_STDOUT\_DESTINATION**

Zieladresse der Standardausgabe für den Prozess.

### **MQCACF\_SERVICE\_START\_DATE**

Das Datum, an dem der Service gestartet wurde.

#### **MQCACF\_SERVICE\_START\_TIME**

Die Uhrzeit, zu der der Service gestartet wurde.

#### **MQIA\_SERVICE\_CONTROL**

Gibt an, wie der Service zu starten und zu stoppen ist.

#### **MQIA\_SERVICE\_TYPE**

Der Modus, in dem der Service ausgeführt werden soll.

#### **MQIACF\_PROCESS\_ID**

Die Prozess-ID der Betriebssystemtask, unter der dieser Service ausgeführt wird.

### **MQIACF\_SERVICE\_STATUS**

Status des Service.

### **StringFilterCommand (MQCFSF)**

Befehlsdeskriptor für Zeichenfolgefilter. Die Parameter-ID muss ein Parameter vom Typ "Zeichenfolge" sein, der in *ServiceStatusAttrs* zulässig ist, mit Ausnahme von MQCA\_SERVICE\_NAME.Verwenden Sie diesen Parameter, um die Ausgabe des Befehls zu beschränken, indem Sie eine Filterbe-dingung angeben. Informationen zur Verwendung dieser Filterbedingung finden Sie unter ["MQCFSF -](#page-1611-0) [PCF-Parameter Zeichenfolgefilter" auf Seite 1612.](#page-1611-0)

Wenn Sie einen Zeichenfolgefilter angeben, können Sie über den Parameter **IntegerFilterCommand** keinen Ganzzahlfilter angeben.

### **Fehlercodes**

Dieser Befehl gibt möglicherweise die folgenden Fehlercodes im Antwortformatheader zurück, zusätzlich zu den in ["Gültige Fehlercodes für alle Befehle" auf Seite 1049](#page-1048-0) dargestellten Werten.

### **Ursache (MQLONG)**

Folgende Werte sind möglich:

### **MQRCCF\_SERV\_STATUS\_NOT\_FOUND**

Servicestatus nicht gefunden.

## *Antwort auf "MQCMD\_INQUIRE\_SERVICE\_STATUS" (Inquire Service Status) unter Multiplatforms*

Die Antwort auf den PCF-Befehl "Inquire Service Status" (MQCMD\_INQUIRE\_SERVICE\_STATUS) besteht aus dem Antwortheader, gefolgt von der *ServiceName*-Struktur und der angeforderten Kombination von Attributparameterstrukturen.

Wenn ein generischer Servicename angegeben wurde, wird eine solche Nachricht für jeden erkannten Service generiert.

### **Folgendes wird immer zurückgegeben:**

*ServiceName*

### **Rückgabe immer, wenn angefordert:**

 $P$ rocessId, *ServiceDesc, StartArguments, StartCommand, StartDate, StartMode, Start-Time*, *Status*, *StderrDestination*, *StdoutDestination*, *StopArguments*, *StopCommand*

### **Antwortdaten**

### **ProcessId (MQCFIN)**

Prozess-ID (Parameter-ID: MQIACF\_PROCESS\_ID).

Die ID des Betriebssystemprozesses, der dem Service zugeordnet ist.

### **ServiceDesc (MQCFST)**

Beschreibung der Servicedefinition (Parameter-ID: MQCACH\_SERVICE\_DESC).

Die maximale Länge der Zeichenfolge wird durch MQ\_SERVICE\_DESC\_LENGTH vorgegeben.

### **ServiceName (MQCFST)**

Name der Servicedefinition (Parameter-ID: MQCA\_SERVICE\_NAME).

Die maximale Länge der Zeichenfolge wird durch MQ\_OBJECT\_NAME\_LENGTH vorgegeben.

### **StartArguments (MQCFST)**

Die beim Start an das Programm zu übergebenden Argumente (Parameter-ID: MQCA\_SER-VICE START ARGS).

Die maximale Länge der Zeichenfolge wird durch MQ\_SERVICE\_ARGS\_LENGTH vorgegeben.

### **StartCommand (MQCFST)**

Name des Serviceprogramms (Parameter-ID: MQCA\_SERVICE\_START\_COMMAND).

Gibt den Namen des Programms an, das ausgeführt werden soll.

Die maximale Länge der Zeichenfolge wird durch MQ\_SERVICE\_COMMAND\_LENGTH vorgegeben.

### **StartDate (MQCFST)**

Startdatum (Parameter-ID: MOIACF SERVICE\_START\_DATE).

Das Datum im Format yyyy-mm-dd, an dem der Service gestartet wurde.

Die maximale Länge der Zeichenfolge ist MQ\_DATE\_LENGTH

### **StartMode (MQCFIN)**

Servicemodus (Parameter-ID: MQIA\_SERVICE\_CONTROL).

Gibt an, wie der Service zu starten und zu stoppen ist. Folgende Werte sind möglich:

### **MQSVC\_CONTROL\_MANUAL**

Der Service wird nicht automatisch gestartet oder automatisch gestoppt. Es soll per Benutzerbefehl gesteuert werden.

### **MQSVC\_CONTROL\_Q\_MGR**

Der Service soll zusammen mit dem Warteschlangenmanager gestartet und gestoppt werden.

### **MQSVC\_CONTROL\_Q\_MGR\_START**

Der Service soll zusammen mit dem Warteschlangenmanager gestartet werden, muss jedoch nicht gleichzeitig mit dem Warteschlangenmanager gestoppt werden.

### **StartTime (MQCFST)**

Startdatum (Parameter-ID: MQIACF\_SERVICE\_START\_TIME).

Die Zeit im Format hh.mm.ss, zu der der Service gestartet wurde.

Die maximale Länge der Zeichenfolge ist MQ\_TIME\_LENGTH

### **Status (MQCFIN)**

Servicestatus (Parameter-ID: MQIACF\_SERVICE\_STATUS).

Der Status des Service. Folgende Werte sind möglich:

### **MQSVC\_STATUS\_STARTING**

Der Service wird initialisiert.

#### **MQSVC\_STATUS\_RUNNING** Der Service ist aktiv.

# **MQSVC\_STATUS\_STOPPING**

Der Service wird gestoppt.

### **StderrDestination (MQCFST)**

Gibt den Pfad zu einer Datei an, an die die Standard-Fehlerausgabe (stderr) des Serviceprogramms umgeleitet werden soll (Parameter-ID: MQCA\_STDERR\_DESTINATION).

Die maximale Länge der Zeichenfolge wird durch MQ\_SERVICE\_PATH\_LENGTH vorgegeben.

### **StdoutDestination (MQCFST)**

Gibt den Pfad zu einer Datei an, an die die Standardausgabe (stdout) des Serviceprogramms umgeleitet werden soll (Parameter-ID: MOCA\_STDOUT\_DESTINATION).

Die maximale Länge der Zeichenfolge wird durch MQ\_SERVICE\_PATH\_LENGTH vorgegeben.

### **StopArguments (MQCFST)**

Die Argumente, die an das Stopp-Programm übergeben werden, wenn der Service beendet werden soll (Parameter-ID: MQCA\_SERVICE\_STOP\_ARGS).

Die maximale Länge der Zeichenfolge wird durch MQ\_SERVICE\_ARGS\_LENGTH vorgegeben.

### **StopCommand (MQCFST)**

Befehl "Service program stop" (Parameter-ID: MQCA\_SERVICE\_STOP\_COMMAND).

Bei diesem Parameter handelt es sich um den Namen des Programms, das ausgeführt werden soll, wenn ein Stoppen des Service angefordert wird.

Die maximale Länge der Zeichenfolge wird durch MQ\_SERVICE\_COMMAND\_LENGTH vorgegeben.

#### *z/*08 *MQCMD\_INQUIRE\_SMDS (Inquire SMDS) unter z/OS*

Der PCF-Befehl "Inquire SMDS" (MQCMD\_INQUIRE\_SMDS) fragt die Attribute der gemeinsam genutzten Nachrichtendateien für eine CF-Anwendungsstruktur ab.

### **Erforderliche Parameter**

### **SMDS (qmgr\_name)**

Gibt den Warteschlangenmanager an, für den die Eigenschaften gemeinsam genutzter Nachrichtendateien angezeigt werden sollen. Bei Angabe eines Sterns werden die Eigenschaften für alle gemeinsam genutzten Nachrichtendateien angezeigt, die der angegebenen Coupling-Facility-Struktur (CFSTRUCT) zugeordnet sind (Parameter-ID: MQCACF\_CF\_SMDS).

### **CFStrucName (MQCFST)**

Der Name der Coupling-Facility-Anwendungsstruktur mit Eigenschaften gemeinsam genutzter Nachrichtendateien, die abgefragt werden sollen (Parameter-ID: MQCA\_CF\_STRUC\_NAME).

Die maximale Länge der Zeichenfolge ist MQ\_CF\_STRUC\_NAME\_LENGTH.

### **Optionale Parameter**

### **CFSMDSAttrs (MQCFIL)**

Die Attribute gemeinsam genutzter Nachrichtendateien der Coupling-Facility-Anwendungsstruktur (Parameter-ID: MQIACF\_SMDS\_ATTRS).

Wird für diesen Parameter kein Wert angegeben, gilt der folgende Standardwert:

### **MQIACF\_ALL**

Alle Attribute.

Die Attributliste enthält nur MQIACF\_ALL oder eine Kombination der folgenden Attribute:

### **MQIA\_CF\_SMDS\_BUFFERS**

Die DSBUFS-Eigenschaft der gemeinsam genutzten Nachrichtendatei.

### **MQIACF\_CF\_SMDS\_EXPAND**

Die DSEXPAND-Eigenschaft der gemeinsam genutzten Nachrichtendatei.

# *Antwort auf "MQCMD\_INQUIRE\_SMDS" (Inquire SMDS) unter z/OS*

Die Antwort auf den PCF-Befehl "Inquire SMDS" (MQCMD\_INQUIRE\_SMDS) gibt die Attributparameter der gemeinsam genutzten Nachrichtendateiverbindung zurück.

### **Antwortdaten**

#### **SMDS (MQCFST)**

Der Name des Warteschlangenmanagers, für den die Eigenschaften gemeinsam genutzter Nachrichtendateien angezeigt werden (Parameter-ID: MQCACF\_CF\_SMDS).

#### **CFStrucName (MQCFST)**

Name der Coupling-Facility-Struktur (Parameter-ID: MQCA\_CF\_STRUC\_NAME).

Die maximale Länge ist MQ\_CF\_STRUC\_NAME\_LENGTH.

### **DSBUFS (MQCFIN)**

Die DSBUFS-Eigenschaft der Coupling-Facility (Parameter-ID: MQIA\_CF\_SMDS\_BUFFERS).

Der Rückgabewert liegt im Bereich von 0 bis 9.999.

Der Wert steht für die Anzahl der Puffer, die in jedem Warteschlangenmanager für den Zugriff auf gemeinsame Nachrichtendateien zugeordnet werden sollen. Die Größe eines Puffers entspricht der logischen Blockgröße.

#### **DSEXPAND (MQCFIN)**

Die DSEXPAND-Eigenschaft der Coupling-Facility (Parameter-ID: MQIACF\_CF\_SMDS\_EXPAND).

#### **MQDSE\_YES**

Die Datei kann erweitert werden.

#### **MQDSE\_NO**

Die Datei kann nicht erweitert werden.

#### **MQDSE\_DEFAULT**

Wird nur für "Inquire CF Struct" zurückgegeben, wenn nicht explizit festgelegt

#### z/0S *MQCMD\_INQUIRE\_SMDSCONN (Inquire SMDS Connection) unter z/OS*

Die Antwort auf den PCF-Befehl "Inquire SMDS Connection" (MQCMD\_INQUIRE\_SMDSCONN) gibt Statusund Verfügbarkeitsinformationen zu der Verbindung zwischen dem Warteschlangenmanager und den gemeinsam genutzten Nachrichtendateien für den angegebenen *CFStrucName* zurück.

## **Erforderliche Parameter**

### **SMDSCONN (MQCFST)**

Gibt den Warteschlangenmanager an, der Eigner der gemeinsam genutzten Nachrichtendateien ist, für die die Verbindungsinformationen angezeigt werden sollen. Bei Angabe eines Sterns werden die Verbindungsinformationen für alle gemeinsam genutzten Nachrichtendateien angezeigt, die der angegebenen Coupling-Facility-Struktur (*CFStrucName*) zugeordnet sind (Parameter-ID: MQCACF\_CF\_SMDSCONN).

### **CFStrucName (MQCFST)**

Der Name der Coupling-Facility-Anwendungsstruktur mit Verbindungseigenschaften von gemeinsam genutzten Nachrichtendateien, die abgefragt werden sollen (Parameter-ID: MQCA\_CF\_STRUC\_NAME).

Die maximale Länge der Zeichenfolge ist MQ\_CF\_STRUC\_NAME\_LENGTH.

### **CommandScope (MQCFST)**

Befehlsbereich (Parameter-ID: MQCACF\_COMMAND\_SCOPE).

Gibt an, wie der Befehl ausgeführt wird, wenn der Queue Manager ein Einzeleintrag einer Gruppe mit gemeinsamer Warteschlange ist. Sie können Folgendes angeben:

- Leer (oder den Parameter auslassen). Dieser Befehl wird auf dem Warteschlangenmanager ausgeführt, auf dem er eingegeben wurde.
- Name eines Warteschlangenmanagers. Der Befehl wird auf dem von Ihnen angegebenen Warteschlangenmanager ausgeführt, sofern dieser innerhalb der Gruppe mit gemeinsamer Warteschlange aktiv ist. Wenn Sie einen anderen Warteschlangenmanagernamen angeben als den des Warteschlangenmanagers, auf dem der Befehl eingegeben wurde, müssen Sie eine Umgebung verwenden, in der Gruppen mit gemeinsamer Warteschlange unterstützt werden, und der Befehlsserver muss aktiviert sein.
- ein Asterisk (\*). Der Befehl wird auf dem lokalen Warteschlangenmanager ausgeführt und wird auch an jeden aktiven Warteschlangenmanager in der Gruppe mit gemeinsamer Warteschlange übergeben.

Die maximale Länge ist MQ\_QSG\_NAME\_LENGTH.

### $\approx$  z/OS *MQCMD\_INQUIRE\_SMDSCONN (Inquire SMDS Connection) Antwort auf*

### *z/OS*

Die Antwort auf den PCF-Befehl "Inquire SMDS Connection" (MQCMD\_INQUIRE\_SMDSCONN) gibt Statusund Verfügbarkeitsinformationen zu der Verbindung zwischen dem Warteschlangenmanager und den gemeinsam genutzten Nachrichtendateien für den angegebenen *CFStrucName* zurück.

### **Antwortdaten**

### **SMDSCONN (MQCFST)**

Der Warteschlangenmanager, der Eigner der gemeinsam genutzten Nachrichtendateien ist, für die die Verbindungsinformationen zurückgegeben werden (Parameter-ID: MQCACF\_CF\_SMDSCONN).

### **CFStrucName (MQCFST)**

Der Name der Coupling-Facility-Anwendungsstruktur mit Verbindungseigenschaften von gemeinsam genutzten Nachrichtendateien, die abgefragt werden sollen (Parameter-ID: MQCA\_CF\_STRUC\_NAME).

Die maximale Länge der Zeichenfolge ist MQ\_CF\_STRUC\_NAME\_LENGTH.

### **Avail (MQCFIN)**

Die Verfügbarkeit dieser Dateiverbindung, die von diesem Warteschlangenmanager angezeigt wird (Parameter-ID MQIACF\_SMDS\_AVAIL).

Folgende Werte sind möglich:

### **MQS\_AVAIL\_NORMAL**

Die Verbindung kann verwendet werden und es wurde kein Fehler erkannt.

### **MQS\_AVAIL\_ERROR**

Die Verbindung ist aufgrund eines Fehlers nicht verfügbar.

Der Warteschlangenmanager kann versuchen, den Zugriff automatisch erneut zu ermöglichen, sobald der Fehler nicht mehr auftritt, z. B. wenn die Wiederherstellung beendet ist oder der Status manuell auf RECOVERED gesetzt wird. Andernfalls kann der Zugriff mit dem Befehl START SMDSCONN erneut ermöglicht werden, um die ursprünglich fehlgeschlagene Aktion zu wiederholen.

### **MQS\_AVAIL\_STOPPED**

Die Verbindung kann nicht verwendet werden, weil sie explizit mit dem Befehl STOP SMDSCONN gestoppt wurde. Sie kann nur erneut verfügbar gemacht werden, indem Sie mit dem Befehl START SMDSCONN aktiviert wird.

### **ExpandST (MQCFIN)**

Der automatische Erweiterungsstatus des Datensatzes (Parameter-ID MQIACF\_SMDS\_EXPANDST).

Folgende Werte sind möglich:

### **MQS\_EXPANDST\_NORMAL**

Es wurde kein Problem erkannt, das sich auf die automatische Erweiterung auswirken könnte.

### **MQS\_EXPANDST\_FAILED**

Ein kürzlich durchgeführter Erweiterungsversuch ist fehlgeschlagen, was dazu geführt hat, dass die Option DSEXPAND für die betreffende Datei auf NO gesetzt wurde. Dieser Status wird gelöscht, wenn die Option DSEXPAND mit dem Befehl ALTER SMDS zurück auf YES oder DEFAULT gesetzt wird.

### **MQS\_EXPANDST\_MAXIMUM**

Die maximale Anzahl Speicherbereiche wurde erreicht, sodass keine Erweiterung mehr möglich ist (außer die Datei wird außer Betrieb genommen und in größere Speicherbereiche kopiert).

### **OpenMode (MQCFIN)**

Gibt den Modus an, in dem der gemeinsam genutzte Nachrichtendatensatz momentan von diesem Warteschlangenmanager geöffnet wird (Parameter-ID MQIACF\_SMDS\_OPENMODE).

Folgende Werte sind möglich:

### **MQS\_OPENMODE\_NONE**

Die gemeinsam genutzte Nachrichtendatei ist nicht geöffnet.

### **MQS\_OPENMODE\_READONLY**

Die gemeinsam genutzte Nachrichtendatei ist Eigentum eines anderen Warteschlangenmanagers und für Lesezugriffe geöffnet.

### **MQS\_OPENMODE\_UPDATE**

Die gemeinsam genutzte Nachrichtendatei ist Eigentum dieses Warteschlangenmanagers und für Aktualisierungszugriffe geöffnet.

### **MQS\_OPENMODE\_RECOVERY**

Die gemeinsam genutzte Nachrichtendatei ist zur Wiederherstellung geöffnet.

### **Status (MQCFIN)**

Gibt den Verbindungsstatus für den gemeinsam genutzten Nachrichtendatensatz an, der von der Parameter-ID des Warteschlangenmanagers MQIACF\_SMDS\_STATUS angezeigt wird.)

Folgende Werte sind möglich:

### **MQS\_STATUS\_CLOSED**

Die Datei ist zurzeit nicht geöffnet.

### **MQS\_STATUS\_CLOSING**

Dieser Warteschlangenmanager ist gerade dabei, die Datei zu schließen (einschließlich Stilllegung der normalen E/A-Aktivität und Speicherung des gesicherten Speicherabbilds, falls nötig).

### **MQS\_STATUS\_OPENING**

Dieser Warteschlangenmanager ist gerade dabei, die Datei zu öffnen und auszuwerten (einschließlich Speicherabbild-Neustartverarbeitung, falls nötig).

### **MQS\_STATUS\_OPEN**

Dieser Warteschlangenmanager hat die Datei erfolgreich geöffnet und sie ist zur normalen Verwendung verfügbar.

### **MQS\_STATUS\_NOTENABLED**

Die SMDS-Definition befindet sich nicht im Status ACCESS(ENABLED), sodass die Datei zurzeit nicht zur normalen Verwendung verfügbar ist. Dieser Status liegt nur vor, wenn der SMDSCONN-Status nicht bereits auf eine andere Art von Fehler hinweist.

### **MQS\_STATUS\_ALLOCFAIL**

Dieser Warteschlangenmanager war nicht in der Lage, die Datei zu lokalisieren oder anzulegen.

### **MQS\_STATUS\_OPENFAIL**

Dieser Warteschlangenmanager konnte die Datei anlegen, sie aber nicht öffnen, sodass der angelegte Speicherbereich wieder freigegeben wurde.

### **MQS\_STATUS\_STGFAIL**

Die Datei konnte nicht verwendet werden, weil der Warteschlangenmanager nicht in der Lage war, zugeordnete Speicherbereiche für Steuerblöcke, für das Speicherabbild oder für die Headersatzverarbeitung anzulegen.

### **MQS\_STATUS\_DATAFAIL**

Die Datei wurde erfolgreich geöffnet, aber die Daten wurden als ungültig oder inkonsistent erkannt, oder es trat ein permanenter E/A-Fehler auf, sodass die Datei geschlossen und der Speicherbereich freigegeben wurde.

Dies kann dazu führen, dass die gemeinsam genutzte Nachrichtendatei selbst als STATUS(FAILED) markiert wird.

## *MQCMD\_INQUIRE\_STG\_CLASS (Inquire Storage Class) unter z/OS*

Der PCF-Befehl "Inquire Storage Class" (MQCMD\_INQUIRE\_STG\_CLASS) gibt Informationen zu Speicherklassen zurück.

### **Erforderliche Parameter**

### **StorageClassName (MQCFST)**

Name der Speicherklasse (Parameter-ID: MQCA\_STORAGE\_CLASS).

Generische Namen von Speicherklassen werden unterstützt. Ein generischer Name besteht aus einer Zeichenfolge gefolgt von einem Stern (\*), beispielsweise "ABC\*". Anhand des generischen Namens werden alle Speicherklassen ausgewählt, deren Name mit der ausgewählten Zeichenfolge beginnt. Ein einzelner Stern entspricht allen möglichen Namen.

Die maximale Länge der Zeichenfolge wird durch MQ\_STORAGE\_CLASS\_LENGTH vorgegeben.

### **Optionale Parameter**

### **CommandScope (MQCFST)**

Befehlsbereich (Parameter-ID: MQCACF\_COMMAND\_SCOPE).

Gibt an, wie der Befehl ausgeführt wird, wenn der Queue Manager ein Einzeleintrag einer Gruppe mit gemeinsamer Warteschlange ist. Sie können Folgendes angeben:

- Leer (oder den Parameter auslassen). Dieser Befehl wird auf dem Warteschlangenmanager ausgeführt, auf dem er eingegeben wurde.
- Name eines Warteschlangenmanagers. Der Befehl wird auf dem von Ihnen angegebenen Warteschlangenmanager ausgeführt, sofern dieser innerhalb der Gruppe mit gemeinsamer Warteschlange aktiv ist. Wenn Sie einen anderen Warteschlangenmanagernamen angeben als den des Warteschlangenmanagers, auf dem der Befehl eingegeben wurde, müssen Sie eine Umgebung verwenden, in der Gruppen mit gemeinsamer Warteschlange unterstützt werden, und der Befehlsserver muss aktiviert sein.

• ein Asterisk (\*). Der Befehl wird auf dem lokalen Warteschlangenmanager ausgeführt und wird auch an jeden aktiven Warteschlangenmanager in der Gruppe mit gemeinsamer Warteschlange übergeben.

Die maximale Länge ist MQ\_QSG\_NAME\_LENGTH.

*CommandScope* kann nicht als Parameter verwendet werden, nach dem gefiltert wird.

### **IntegerFilterCommand (MQCFIF)**

Befehlsdeskriptor für Ganzzahlfilter. Die Parameter-ID muss ein beliebiger Parameter vom Typ "Ganzzahl" sein, der in *StgClassAttrs* zulässig ist. Dies gilt nicht für MQIACF\_ALL.Verwenden Sie diesen Parameter, um die Ausgabe des Befehls zu beschränken, indem Sie eine Filterbedingung angeben. Informationen zur Verwendung dieser Filterbedingung finden Sie unter ["MQCFIF - PCF-Parameter](#page-1604-0) [Integer-Filter" auf Seite 1605.](#page-1604-0)

Wenn Sie einen Ganzzahlfilter für *PageSetId* angeben, ist es nicht möglich, zusätzlich den Parameter **PageSetId** anzugeben.

Wenn Sie einen Ganzzahlfilter angeben, können Sie über den Parameter **StringFilterCommand** keinen Zeichenfolgefilter angeben.

### **PageSetId (MQCFIN)**

Seitengruppen-ID, der die Speicherklasse zugeordnet ist (Parameter-ID: MQIA\_PAGESET\_ID).

Wenn Sie diesen Parameter übergehen, werden Speicherklassen mit allen Seitengruppen-IDs qualifiziert.

### **QSGDisposition (MQCFIN)**

Disposition des Objekts innerhalb der Gruppe (Parameter-ID: MQIA\_QSG\_DISP).

Gibt die Disposition des Objekts an (d. h., wo es definiert ist bzw. welches Verhalten es aufweist). Folgende Werte sind möglich:

#### **MQQSGD\_LIVE**

Das Objekt ist als MQQSGD\_Q\_MGR oder MQQSGD\_COPY definiert. MQQSGD\_LIVE ist der Standardwert, wenn der Parameter nicht angegeben ist.

#### **MQQSGD\_ALL**

Das Objekt ist als MQQSGD\_Q\_MGR oder MQQSGD\_COPY definiert.

In einer Umgebung, in der Gruppen mit gemeinsamer Warteschlange unterstützt werden, werden mit dieser Option auch die Informationen zu Objekten angezeigt, die mit MQQSGD\_GROUP definiert wurden, wenn der Befehl auf dem Warteschlangenmanager ausgeführt wird, auf dem er abgesetzt wurde.

Wenn MQQSGD\_LIVE angegeben oder als Standardeinstellung festgelegt ist bzw. wenn MQQSGD\_ALL in einer Gruppe mit gemeinsamer Warteschlange angegeben ist, gibt der Befehl möglicherweise dieselben Namen mehrfach zurück (jeweils mit anderen Dispositionen).

### **MQQSGD\_COPY**

Das Objekt ist als MQQSGD\_COPY definiert.

### **MQQSGD\_GROUP**

Das Objekt ist als MQQSGD\_GROUP definiert. MQQSGD\_GROUP ist nur in einer Umgebung mit gemeinsamer Warteschlange zulässig.

### **MQQSGD\_Q\_MGR**

Das Objekt ist als MOOSGD\_O\_MGR definiert.

### **MQQSGD\_PRIVATE**

Das Objekt ist entweder mit MQQSGD\_Q\_MGR oder mit MQQSGD\_COPY definiert. MQQSGD\_PRI-VATE gibt dieselben Informationen zurück wie MQQSGD\_LIVE.

*QSGDisposition* kann nicht als Parameter verwendet werden, nach dem gefiltert wird.

#### **StgClassAttrs (MQCFIL)**

Parameterattribute der Speicherklasse (Parameter-ID: MQIACF\_STORAGE\_CLASS\_ATTRS).

In der Attributliste kann der folgende Wert als eigenständiger Wert angegeben sein (dies ist der Standardwert, wenn der Parameter nicht angegeben ist):

### **MQIACF\_ALL**

Alle Attribute.

Oder eine Kombination der folgenden Attribute:

### **MQCA\_STORAGE\_CLASS**

Name der Speicherklasse.

### **MQCA\_STORAGE\_CLASS\_DESC**

Beschreibung der Speicherklasse.

#### **MQIA\_PAGESET\_ID**

Die Seitengruppen-ID, der die Speicherklasse zugeordnet ist.

### **MQCA\_XCF\_GROUP\_NAME**

Der Name der XCF-Gruppe, bei der IBM MQ Mitglied ist.

### **MQIA\_XCF\_MEMBER\_NAME**

Der XCF-Mitgliedsname des IMS-Systems innerhalb der durch MQCA\_XCF\_GROUP\_NAME angegebenen XCF-Gruppe.

### **MQCA\_ALTERATION\_DATE**

Das Datum, an dem die Definition zuletzt geändert wurde.

### **MQCA\_ALTERATION\_TIME**

Die Uhrzeit, zu der die Definition zuletzt geändert wurde.

### **StringFilterCommand (MQCFSF)**

Befehlsdeskriptor für Zeichenfolgefilter. Die Parameter-ID muss ein Parameter vom Typ "Zeichenfolge" sein, der in *StgClassAttrs* zulässig ist, mit Ausnahme von MQCA\_STORAGE\_CLASS.Verwenden Sie diesen Parameter, um die Ausgabe des Befehls zu beschränken, indem Sie eine Filterbedingung angeben. Informationen zur Verwendung dieser Filterbedingung finden Sie unter ["MQCFSF - PCF-Pa](#page-1611-0)[rameter Zeichenfolgefilter" auf Seite 1612](#page-1611-0).

Wenn Sie einen Zeichenfolgefilter angeben, können Sie über den Parameter **IntegerFilterCommand** keinen Ganzzahlfilter angeben.

# *Antwort auf "MQCMD\_INQUIRE\_STG\_CLASS" (Inquire Storage Class) unter*

### *z/OS*

Die Antwort auf den PCF-Befehl "Inquire Storage Class" (MQCMD\_INQUIRE\_STG\_CLASS) besteht aus dem Antwortheader, gefolgt von der *StgClassName*-Struktur, der *PageSetId* -Struktur und der *QSGDisposition*-Struktur, auf die sich die angeforderte Kombination von Attributparameterstrukturen anschließt.

### **Folgendes wird immer zurückgegeben:**

*PageSetId*, *QSGDisposition*, *StgClassName*

### **Rückgabe immer, wenn angefordert:**

*AlterationDate*, *AlterationTime*, *PassTicketApplication*, *StorageClassDesc*, *XCFGroupName*, *XCFMemberName*,

### **Antwortdaten**

### **AlterationDate (MQCFST)**

Änderungsdatum (Parameter-ID: MQCA\_ALTERATION\_DATE).

Bei diesem Parameter handelt es sich um das Datum im Format yyyy-mm-dd, an dem die Definition zuletzt geändert wurde.

Die maximale Länge der Zeichenfolge beträgt MQ\_DATE\_LENGTH.

### **AlterationTime (MQCFST)**

Änderungszeit (Parameter-ID: MQCA\_ALTERATION\_TIME).

Bei diesem Parameter handelt es sich um die Zeit im Format hh.mm.ss, zu der die Definition zuletzt geändert wurde.

Die maximale Länge der Zeichenfolge beträgt MQ\_TIME\_LENGTH.

### **PageSetId (MQCFIN)**

Seitengruppen-ID (Parameter-ID: MQIA\_PAGESET\_ID).

Die Seitengruppen-ID, der die Speicherklasse zugeordnet ist.

### **PassTicketApplication (MQCFST)**

PassTicket-Anwendung (Parameter-ID: MQCA\_PASS\_TICKET\_APPL).

Der Anwendungsname, der an RACF übergeben wird, wenn das im MQIIH-Header angegebene Pass-Ticket authentifiziert wird.

Die maximale Länge wird durch MQ\_PASS\_TICKET\_APPL\_LENGTH vorgegeben.

### **QSGDisposition (MQCFIN)**

QSG-Disposition (Parameter-ID: MQIA\_QSG\_DISP).

Gibt die Disposition des Objekts an (d. h., wo es definiert ist bzw. welches Verhalten es aufweist). Folgende Werte sind möglich:

### **MQQSGD\_COPY**

Das Objekt ist als MQQSGD\_COPY definiert.

### **MQQSGD\_GROUP**

Das Objekt ist als MQQSGD\_GROUP definiert.

### **MQQSGD\_Q\_MGR**

Das Objekt ist als MQQSGD\_Q\_MGR definiert.

### **StorageClassDesc (MQCFST)**

Beschreibung der Speicherklasse (Parameter-ID: MQCA\_STORAGE\_CLASS\_DESC).

Die maximale Länge ist MQ\_STORAGE\_CLASS\_DESC\_LENGTH.

### **StgClassName (MQCFST)**

Name der Speicherklasse (Parameter-ID: MQCA\_STORAGE\_CLASS).

Die maximale Länge der Zeichenfolge wird durch MQ\_STORAGE\_CLASS\_LENGTH vorgegeben.

### **XCFGroupName (MQCFST)**

Name der XCF-Gruppe, bei der IBM MQ Mitglied ist (Parameter-ID: MQCA\_XCF\_GROUP\_NAME).

Die maximale Länge wird durch MQ\_XCF\_GROUP\_NAME\_LENGTH vorgegeben.

### **XCFMemberName (MQCFST)**

Name der XCF-Gruppe, zu der IBM MQ gehört (Parameter-ID: MQCA\_XCF\_MEMBER\_NAME).

Die maximale Länge ist MQ\_XCF\_MEMBER\_NAME\_LENGTH.

# *MQCMD\_INQUIRE\_STG\_CLASS\_NAMES (Inquire Storage Class Names) un-*

### *ter z/OS*

Mit dem PCF-Befehl "Inquire Storage Class Names" (MQCMD\_INQUIRE\_STG\_CLASS\_NAMES) wird eine Liste von Speicherklassennamen abgefragt, die mit dem angegebenen generischen Speicherklassennamen übereinstimmen.

### **Erforderliche Parameter**

### **StorageClassName (MQCFST)**

Name der Speicherklasse (Parameter-ID: MQCA\_STORAGE\_CLASS).

Generische Namen von Speicherklassen werden unterstützt. Ein generischer Name besteht aus einer Zeichenfolge gefolgt von einem Stern (\*), beispielsweise "ABC\*". Anhand des generischen Namens werden alle Speicherklassen ausgewählt, deren Name mit der ausgewählten Zeichenfolge beginnt. Ein einzelner Stern entspricht allen möglichen Namen.

Die maximale Länge der Zeichenfolge wird durch MQ\_STORAGE\_CLASS\_LENGTH vorgegeben.

### **Optionale Parameter**

### **CommandScope (MQCFST)**

Befehlsbereich (Parameter-ID: MQCACF\_COMMAND\_SCOPE).

Gibt an, wie der Befehl ausgeführt wird, wenn der Queue Manager ein Einzeleintrag einer Gruppe mit gemeinsamer Warteschlange ist. Sie können Folgendes angeben:

- Leer (oder den Parameter auslassen). Dieser Befehl wird auf dem Warteschlangenmanager ausgeführt, auf dem er eingegeben wurde.
- Name eines Warteschlangenmanagers. Der Befehl wird auf dem von Ihnen angegebenen Warteschlangenmanager ausgeführt, sofern dieser innerhalb der Gruppe mit gemeinsamer Warteschlange aktiv ist. Wenn Sie einen anderen Warteschlangenmanagernamen angeben als den des Warteschlangenmanagers, auf dem der Befehl eingegeben wurde, müssen Sie eine Umgebung verwenden, in der Gruppen mit gemeinsamer Warteschlange unterstützt werden, und der Befehlsserver muss aktiviert sein.
- ein Asterisk (\*). Der Befehl wird auf dem lokalen Warteschlangenmanager ausgeführt und wird auch an jeden aktiven Warteschlangenmanager in der Gruppe mit gemeinsamer Warteschlange übergeben.

Die maximale Länge ist MQ\_QSG\_NAME\_LENGTH.

### **QSGDisposition (MQCFIN)**

Disposition des Objekts innerhalb der Gruppe (Parameter-ID: MQIA\_QSG\_DISP). Dieser Parameter gilt nur für z/OS.

Gibt die Disposition des Objekts an (d. h., wo es definiert ist bzw. welches Verhalten es aufweist). Folgende Werte sind möglich:

### **MQQSGD\_LIVE**

Das Objekt ist als MQQSGD\_Q\_MGR oder MQQSGD\_COPY definiert. MQQSGD\_LIVE ist der Standardwert, wenn der Parameter nicht angegeben ist.

### **MQQSGD\_ALL**

Das Objekt ist als MOOSGD\_O\_MGR oder MOOSGD\_COPY definiert.

In einer Umgebung, in der Gruppen mit gemeinsamer Warteschlange unterstützt werden, werden mit dieser Option auch die Informationen zu Objekten angezeigt, die mit MQQSGD\_GROUP definiert wurden, wenn der Befehl auf dem Warteschlangenmanager ausgeführt wird, auf dem er abgesetzt wurde.

Wenn MOOSGD\_LIVE angegeben oder als Standardeinstellung festgelegt ist bzw. wenn MQQSGD\_ALL in einer Gruppe mit gemeinsamer Warteschlange angegeben ist, gibt der Befehl möglicherweise dieselben Namen mehrfach zurück (jeweils mit anderen Dispositionen).

### **MQQSGD\_COPY**

Das Objekt ist als MQQSGD\_COPY definiert.

#### **MQQSGD\_GROUP**

Das Objekt ist als MQQSGD\_GROUP definiert.

### **MQQSGD\_Q\_MGR**

Das Objekt ist als MQQSGD\_Q\_MGR definiert.

#### **MQQSGD\_PRIVATE**

Das Objekt ist entweder mit MQQSGD\_Q\_MGR oder mit MQQSGD\_COPY definiert. MQQSGD\_PRI-VATE gibt dieselben Informationen zurück wie MQQSGD\_LIVE.

#### $z/0S$ *Antwort auf "MQCMD\_INQUIRE\_STG\_CLASS\_NAMES" (Inquire Storage*

### *Class Names) unter z/OS*

Die Antwort auf den PCF-Befehl "Inquire Storage Class Names" (MQCMD\_INQUIRE\_STG\_CLASS\_NAMES) besteht aus dem Antwortheader gefolgt von einer Parameterstruktur, die null oder mehr Namen gibt, die mit dem angegebenen Namenslistennamen übereinstimmen.

Darüber hinaus wird die Struktur *QSGDispositions* zurückgegeben (mit derselben Anzahl an Einträgen wie die Struktur *StorageClassNames*). Jeder Eintrag in dieser Struktur gibt die Disposition des Objekts mit dem entsprechenden Eintrag in der Struktur *StorageClassNames* an.

### **Folgendes wird immer zurückgegeben:**

*StorageClassNames*, *QSGDispositions*

### **Rückgabe immer, wenn angefordert:**

--

### **Antwortdaten**

### **StorageClassNames (MQCFSL)**

Liste der Speicherklassennamen (Parameter-ID: MQCACF\_STORAGE\_CLASS\_NAMES).

### **QSGDispositions (MQCFIL)**

Liste der Dispositionen der Gruppe mit gemeinsamer Warteschlange (Parameter-ID: MQI-ACF\_QSG\_DISPS). Gültige Werte für Felder in dieser Struktur sind die, die für den Parameter *QSGDisposition* zulässig sind (MQQSGD\_\*).Mögliche Werte für Felder in dieser Struktur:

### **MQQSGD\_COPY**

Das Objekt ist als MQQSGD\_COPY definiert.

### **MQQSGD\_GROUP**

Das Objekt ist als MQQSGD\_GROUP definiert.

### **MQQSGD\_Q\_MGR**

Das Objekt ist als MQQSGD\_Q\_MGR definiert.

### *MQCMD\_INQUIRE\_SUBSCRIPTION (Inquire Subscription)*

Der PCF-Befehl "Inquire Subscription" (MQCMD\_INQUIRE\_SUBSCRIPTION) fragt die Attribute einer Subskription an.

### **Erforderliche Parameter**

### **SubName (MQCFST)**

Die eindeutige ID der Anwendung für eine Subskription (Parameter-ID: MQCACF\_SUB\_NAME).

Wenn der Parameter *SubName* nicht angegeben wird, muss *SubId* angegeben werden, um die abzufragende Subskription zu identifizieren.

Die maximale Länge der Zeichenfolge ist MQ\_SUB\_NAME\_LENGTH.

### **SubId (MQCFBS)**

Die Subskriptions-ID (Parameter-ID: MQBACF\_SUB\_ID).

Gibt die eindeutige interne ID der Subskription an. Wenn der Warteschlangenmanager die Korrelations-ID für eine Subskription generiert, wird *SubId* als *DestinationCorrelId* verwendet.

Sie müssen einen Wert für *SubId* angeben, wenn Sie keinen Wert für *SubName* angegeben haben.

Die maximale Länge der Zeichenfolge ist MQ\_CORREL\_ID\_LENGTH.

### **Optionale Parameter**

## **CommandScope (MQCFST)**

Befehlsbereich (Parameter-ID: MQCACF\_COMMAND\_SCOPE). Dieser Parameter gilt nur für z/OS.

Gibt an, wie der Befehl ausgeführt wird, wenn der Queue Manager ein Einzeleintrag einer Gruppe mit gemeinsamer Warteschlange ist. Sie können Folgendes angeben:

- - (oder den Parameter komplett übergehen). Dieser Befehl wird auf dem Warteschlangenmanager ausgeführt, auf dem er eingegeben wurde.
- Warteschlangenmanagername. Der Befehl wird auf dem von Ihnen angegebenen Warteschlangenmanager ausgeführt, sofern dieser innerhalb der Gruppe mit gemeinsamer Warteschlange aktiv ist. Wenn Sie einen anderen Warteschlangenmanagernamen angeben als den des Warteschlangenmanagers, auf dem der Befehl eingegeben wurde, müssen Sie eine Umgebung verwenden, in der Gruppen mit gemeinsamer Warteschlange unterstützt werden, und der Befehlsserver muss aktiviert sein.
- Ein Sternchen (\*). Der Befehl wird auf dem lokalen Warteschlangenmanager ausgeführt und wird auch an jeden aktiven Warteschlangenmanager in der Gruppe mit gemeinsamer Warteschlange übergeben.

Die maximale Länge ist MQ\_QSG\_NAME\_LENGTH.

*CommandScope* kann nicht als Parameter verwendet werden, nach dem gefiltert wird.

### **Durable (MQCFIN)**

Dieses Attribut wird angegeben, um den Typ der Subskriptionen zu beschränken, die angezeigt werden (Parameter-ID: MQIACF\_DURABLE\_SUBSCRIPTION).

### **MQSUB\_DURABLE\_YES**

Nur Informationen zu permanenten Subskriptionen werden angezeigt.

### **MQSUB\_DURABLE\_NO**

Nur Informationen zu nicht permanenten Subskriptionen werden angezeigt.

### **MQSUB\_DURABLE\_ALL**

Informationen zu allen Subskriptionen werden angezeigt.

### **SubscriptionAttrs (MQCFIL)**

Die Subskriptionsattribute (Parameter-ID: MQIACF\_SUB\_ATTRS).

Wählen Sie mithilfe eines der folgenden Parameter die Attribute aus, die angezeigt werden sollen:

- ALL zum Anzeigen aller Attribute.
- SUMMARY zum Anzeigen einer Untergruppe der Attribute (eine Liste hierzu finden Sie unter MQI-ACF\_SUMMARY).
- Die folgenden Parameter, einzeln oder miteinander kombiniert.

#### **MQIACF\_ALL**

Alle Attribute.

### **MQIACF\_SUMMARY**

Mit diesem Parameter wird Folgendes angezeigt:

- MQBACF\_DESTINATION\_CORREL\_ID
- MQBACF\_SUB\_ID
- MOCACF DESTINATION
- MOCACF DESTINATION O MGR
- MQCACF\_SUB\_NAME
- MOCA TOPIC STRING
- MQIACF\_SUB\_TYPE

### **MQBACF\_ACCOUNTING\_TOKEN**

Vom Subskribenten übergebenes Abrechnungstoken zur Weitergabe an Nachrichten, die an diese Subskription gesendet werden, im Feld "AccountingToken" des MQMD-Befehls.

### **MQBACF\_DESTINATION\_CORREL\_ID**

Die Korrelations-ID für Nachrichten, die an diese Subskription gesendet werden.

### **MQBACF\_SUB\_ID**

Der interne eindeutige Schlüssel zur Identifikation einer Subskription.

#### **MQCA\_ALTERATION\_DATE**

Das Datum des jüngsten MQSUB-Befehls mit MQSO\_ALTER oder ALTER SUB.

### **MQCA\_ALTERATION\_TIME**

Die Uhrzeit des jüngsten MQSU-Befehls mit MQSO\_ALTER oder ALTER SUB.

### **MQCA\_CREATION\_DATE**

Das Datum des ersten MQSUB-Befehls, der diese Subskription erstellt hat.

### **MQCA\_CREATION\_TIME**

Die Uhrzeit des ersten MQSUB-Befehls, der diese Subskription erstellt hat.

### **MQCA\_TOPIC\_STRING**

Die aufgelöste Themenzeichenfolge, für die die Subskription erstellt wurde.

#### **MQCACF\_APPL\_IDENTITY\_DATA**

Die vom Subskribenten übergebenen Identitätsdaten zur Weitergabe an Nachrichten, die an diese Subskription gesendet werden, im Feld "ApplIdentity" des MQMD-Befehls.

#### **MQCACF\_DESTINATION**

Die Zieladresse für Nachrichten, die zu dieser Subskription veröffentlicht werden.

### **MQCACF\_DESTINATION\_Q\_MGR**

Der Zielwarteschlangenmanager für Nachrichten, die in dieser Subskription veröffentlicht werden.

#### **MQCACF\_SUB\_NAME**

Die eindeutige ID einer Anwendung für eine Subskription.

### **MQCACF\_SUB\_SELECTOR**

Die SQL 92-Selektorzeichenfolge, die auf Nachrichten angewendet werden soll, die in dem angegebenen Thema veröffentlicht werden, und die angibt, ob diese für die Subskription auswählbar sind.

### **MQCACF\_SUB\_USER\_DATA**

Die der Subskription zugeordneten Benutzerdaten.

### **MQCACF\_SUB\_USER\_ID**

Die Benutzer-ID, die der Eigner dieser Subskription ist. MQCACF\_SUB\_USER\_ID ist entweder die Benutzer-ID, die mit dem Ersteller der Subskription verbunden ist, oder, wenn eine Subskriptionsübernahme erlaubt ist, die Benutzer-ID, die zuletzt die Subskription übernommen hat.

### **MQCA\_TOPIC\_NAME**

Der Name des Themenobjekts, das eine Position in der Themenhierarchie angibt, mit der die Themenzeichenfolge verkettet wird.

### **MQIACF\_DESTINATION\_CLASS**

Gibt an, ob es sich bei dieser Subskription um eine verwaltete Subskription handelt.

#### **MQIACF\_DURABLE\_SUBSCRIPTION**

Gibt an, ob die Subskription permanent ist und nach dem Neustart des Warteschlangenmanagers bestehen bleibt.

### **MQIACF\_EXPIRY**

Die Lebensdauer ab Erstellungsdatum bzw. Erstellungszeit.

#### **MQIACF\_PUB\_PRIORITY**

Die Priorität der an diese Subskription gesendeten Nachrichten.

#### **MQIACF\_PUBSUB\_PROPERTIES**

Die Art und Weise, in der mit Publish/Subscribe zusammenhängende Nachrichteneigenschaften den Nachrichten hinzugefügt werden, die an diese Subskription gesendet werden.

### **MQIACF\_REQUEST\_ONLY**

Zeigt an, ob der Subskribent mithilfe des MQSUBRQ-API-Aufrufs die Aktualisierungen abfragt oder ob alle Veröffentlichungen an diese Subskription zugestellt werden.

### **MQIACF\_SUB\_TYPE**

Der Typ der Subskription, der anzeigt, wie sie erstellt wurde.

### **MQIACF\_SUBSCRIPTION\_SCOPE**

Gibt an, ob die Subskription die Nachrichten an alle anderen Warteschlangenmanager weiterleitet, die über einen Publish/Subscribe-Brokerverbund oder eine Hierarchie direkt verbunden sind, oder ob die Subskription die Nachrichten zu diesem Thema nur innerhalb dieses Warteschlangenmanagers weiterleitet.

### **MQIACF\_SUB\_LEVEL**

Die Ebene in der Abfanghierarchie für Subskriptionen, auf der diese Subskription angelegt wurde.

#### **MQIACF\_VARIABLE\_USER\_ID**

Gibt an, ob andere Benutzer als der Ersteller der Subskription eine Verbindung zur Subskription herstellen können (abhängig von Berechtigungsprüfungen für Thema und Zieladresse).

#### **MQIACF\_WILDCARD\_SCHEMA**

Das Schema, das verwendet wird, um Platzhalterzeichen in der Themenzeichenfolge zu interpretieren.

### **MQIA\_DISPLAY\_TYPE**

Steuert die Ausgabe der Attribute **TOPICSTR** und **TOPICOBJ**.

#### **SubscriptionType (MQCFIN)**

Dieses Attribut wird angegeben, um den Typ der Subskriptionen zu beschränken, die angezeigt werden (Parameter-ID: MQIACF\_SUB\_TYPE).

### **MQSUBTYPE\_ADMIN**

Subskriptionen, die von einer Verwaltungsschnittstelle erstellt oder geändert wurden, werden ausgewählt.

### **MQSUBTYPE\_ALL**

Alle Subskriptionstypen werden angezeigt.

### **MQSUBTYPE\_API**

Subskriptionen, die durch Anwendungen mithilfe der IBM MQ-API erstellt wurden, werden angezeigt.

#### **MQSUBTYPE\_PROXY**

Vom System erstellte Subskriptionen, die mit Subskriptionen zwischen Warteschlangenmanagern in Beziehung stehen, werden angezeigt.

### **MQSUBTYPE\_USER**

Subskriptionen vom Typ USER (deren SUBTYPE entweder ADMIN oder API lautet) werden angezeigt. MOSUBTYPE\_USER ist der Standardwert.

#### **DisplayType (MQCFIN)**

Steuert die Ausgabe, die in den Attributen **MQCA\_TOPIC\_STRING** und **MQCA\_TOPIC\_NAME** zurückgegeben wird (Parameter-ID: MQIA\_DISPLAY\_TYPE).

#### **MQDOPT\_RESOLVED**

Gibt die aufgelöste (vollständige) Themenzeichenfolge des Attributs **MQCA\_TOPIC\_STRING** zurück. Der Wert des Attributs **MQCA\_TOPIC\_NAME** wird ebenfalls zurückgegeben.

### **MQDOPT\_DEFINED**

Gibt die bei der Erstellung der Subskription bereitgestellten Werte der Attribute **MQCA\_TO-PIC\_NAME** und **MQCA\_TOPIC\_STRING** zurück. Das Attribut **MQCA\_TOPIC\_STRING** enthält nur den von der Anwendung bereitgestellten Teil der Themenzeichenfolge. Aus den von **MQCA\_TO-PIC\_NAME** und **MQCA\_TOPIC\_STRING** zurückgegebenen Werten können Sie die Subskription mit **MQDOPT\_DEFINED** vollständig reproduzieren.

### *Antwort auf "MQCMD\_INQUIRE\_SUBSCRIPTION" (Inquire Subscription)*

Die Antwort auf den PCF-Befehl "Inquire Subscription" (MQCMD\_INQUIRE\_SUBSCRIPTION) besteht aus dem Antwortheader, gefolgt von den *SubId*- und *SubName*-Strukturen und der angeforderten Kombination von Attributparameterstrukturen (soweit zutreffend).

#### **Rückgabe immer**

*SubID*, *SubName*

### **Rückgabe, wenn angefordert**

*AlterationDate*, *AlterationTime*, *CreationDate*, *CreationTime*, *Destination*, *DestinationClass*, *DestinationCorrelId*, *DestinationQueueManager*, *Expiry*, *PublishedAccountingToken*, *PublishedApplicationIdentityData*, *PublishPriority*, *PublishSubscribeProperties*, *Requestonly*, *Selector*, *SelectorType*, *SubscriptionLevel*, *SubscriptionScope*, *SubscriptionType*, *SubscriptionUser*, *TopicObject*, *TopicString*, *Userdata*, *VariableUser*, *WildcardSchema*

### **Antwortdaten**

### **AlterationDate (MQCFST)**

Das Datum des letzten Befehls **MQSUB** oder **Change Subscription**, der die Eigenschaften der Subskription geändert hat (Parameter-ID: MQCA\_ALTERATION\_DATE).

#### **AlterationTime (MQCFST)**

Die Uhrzeit des letzten Befehls **MQSUB** oder **Change Subscription**, der die Eigenschaften der Subskription geändert hat (Parameter-ID: MQCA\_ALTERATION\_TIME).

#### **CreationDate (MQCFST)**

Das Erstellungsdatum der Subskription im Format "JJJJ-MM-TT" (Parameter-ID: MQCA\_CREATI-ON\_DATE).

### **CreationTime (MQCFST)**

Die Erstellungszeit der Subskription im Format "hh.mm.ss" (Parameter-ID: MQCA\_CREATION\_TIME).

### **Destination (MQCFST)**

Die Zieladresse (Parameter-ID: MQCACF\_DESTINATION).

Gibt den Namen der Alias- oder Clusterwarteschlange bzw. der lokalen oder fernen Warteschlange an, in die Nachrichten für diese Subskription eingereiht werden.

#### **DestinationClass (MQCFIN)**

Die Zielklasse (Parameter-ID: MQIACF\_DESTINATION\_CLASS).

Gibt an, ob die Zieladresse verwaltet ist.

Folgende Werte sind möglich:

### **MQDC\_MANAGED**

Das Ziel ist verwaltet.

### **MQDC\_PROVIDED**

Die Zielwarteschlange entspricht der Angabe im Feld *Destination*.

### **DestinationCorrelId (MQCFBS)**

Die Korrelations-ID der Zieladresse (Parameter-ID: MQBACF\_DESTINATION\_CORREL\_ID).

Gibt eine Korrelations-ID an, die in das Feld *CorrelId* des Nachrichtendeskriptors für alle an diese Subskription gesendeten Nachrichten eingetragen wird.

Die maximale Länge ist MQ\_CORREL\_ID\_LENGTH.

#### **DestinationQueueManager (MQCFST)**

Der Zielwarteschlangenmanager (Parameter-ID: MQCACF\_DESTINATION\_Q\_MGR).

Gibt den Namen des lokalen oder fernen Zielwarteschlangenmanagers an, an den Nachrichten für die Subskription weitergeleitet werden.

Die maximale Länge der Zeichenfolge beträgt MQ\_Q\_MGR\_NAME\_LENGTH.

### **DisplayType (MQCFIN)**

Der für **MQCA\_TOPIC\_STRING** und **MQCA\_TOPIC\_NAME** angeforderte Ausgabetyp wird zurückgegeben wird (Parameter-ID: MQIA\_DISPLAY\_TYPE).

### **MQDOPT\_RESOLVED**

Gibt die aufgelöste (vollständige) Themenzeichenfolge des Attributs **MQCA\_TOPIC\_STRING** zurück. Der Wert des Attributs **MQCA\_TOPIC\_NAME** wird ebenfalls zurückgegeben.

### **MQDOPT\_DEFINED**

Der Anwendungsteil der Themenzeichenfolge wird im Attribut **MQCA\_TOPIC\_STRING** zurückgegeben. **MQCA\_TOPIC\_NAME** enthält den Namen des Objekts **TOPIC**, der beim Definieren der Subskription verwendet wird.

### **Durable (MQCFIN)**

Gibt an, ob es sich um eine permanente Subskription handelt (Parameter-ID: MQIACF\_DURAB-LE\_SUBSCRIPTION).

Folgende Werte sind möglich:

### **MQSUB\_DURABLE\_YES**

Die Subskription bleibt selbst dann bestehen, wenn die erstellende Anwendung nicht mehr mit dem Warteschlangenmanager verbunden ist oder einen MQCLOSE-Aufruf für die Subskription ausgibt. Der Warteschlangenmanager stellt die Subskription während des Neustarts wieder her.

### **MQSUB\_DURABLE\_NO**

Die Subskription ist nicht permanent. Der Warteschlangenmanager löscht die Subskription, wenn die erstellende Anwendung nicht mehr mit dem Warteschlangenmanager verbunden ist oder einen MQCLOSE-Aufruf für die Subskription ausgibt. Wenn die Subskription für ihre Zielklasse (DESTCLAS) den Wert MANAGED aufweist, löscht der Warteschlangenmanager alle noch nicht verarbeiteten Nachrichten beim Schließen der Subskription.

### **Expiry (MQCFIN)**

Die Zeit in Zehntelsekunden, nach der eine Subskription ab dem Datum und der Uhrzeit ihrer Erstellung abläuft (Parameter-ID: MQIACF\_EXPIRY).

Durch einen unbegrenzten Wert läuft die Subskription nie ab.

Eine abgelaufene Subskription kann vom Warteschlangenmanager gelöscht werden und erhält keine weiteren Veröffentlichungen.

### **PublishedAccountingToken (MQCFBS)**

Der Wert des Abrechnungstokens, der im Feld *AccountingToken* des Nachrichtendeskriptors verwendet wird (Parameter-ID: MQBACF\_ACCOUNTING\_TOKEN).

Die maximale Länge der Zeichenfolge ist MQ\_ACCOUNTING\_TOKEN\_LENGTH.

#### **PublishedApplicationIdentityData (MQCFST)**

Der Wert der Anwendungsidentitätsdaten, der im Feld *ApplIdentityData* des Nachrichtendeskriptors verwendet wird (Parameter-ID: MQCACF\_APPL\_IDENTITY\_DATA.

Die maximale Länge der Zeichenfolge ist MQ\_APPL\_IDENTITY\_DATA\_LENGTH.

### **PublishPriority (MQCFIN)**

Die Priorität der an diese Subskription gesendeten Nachrichten (Parameter-ID: MQIACF\_PUB\_PRIO-RITY).

Folgende Werte sind möglich:

### **MQPRI\_PRIORITY\_AS\_PUBLISHED**

Die Priorität der an diese Subskription gesendeten Nachrichten wird von der Priorität übernommen, die in der veröffentlichten Nachricht angegeben ist. MQPRI\_PRIORITY\_AS\_PUBLISHED ist als Standardwert angegeben.

### **MQPRI\_PRIORITY\_AS\_QDEF**

Die Priorität der an diese Subskription gesendeten Nachrichten wird von der Standardpriorität der Warteschlange bestimmt, die als Zieladresse definiert ist.

### **0 - 9**

Ein Ganzzahlwert, der eine explizite Priorität für an diese Subskription gesendete Nachrichten angibt.

### **PublishSubscribeProperties (MQCFIN)**

Gibt an, wie Publish/Subscribe-bezogene Nachrichteneigenschaften zu Nachrichten hinzugefügt werden, die an diese Subskription gesendet werden (Parameter-ID: MQIACF\_PUBSUB\_PROPERTIES).

Folgende Werte sind möglich:

### **MQPSPROP\_NONE**

Publish/Subscribe-Eigenschaften werden nicht zu Nachrichten hinzugefügt. MQPSPROP\_NONE ist als Standardwert angegeben.

### **MQPSPROP\_MSGPROP**

Publish/Subscribe-Eigenschaften werden als PCF-Attribute hinzugefügt.

### **MQPSPROP\_COMPAT**

Wenn es sich bei der ursprünglichen Veröffentlichung um eine PCF-Nachricht handelt, werden die Publish/Subscribe-Eigenschaften als PCF-Attribute hinzugefügt. Andernfalls werden Publish/Subscribe-Eigenschaften innerhalb eines Headers der MQRFH-Version 1 hinzugefügt. Diese Methode ist mit Anwendungen kompatibel, deren Code für die Verwendung mit früheren Versionen von IBM MQ erstellt wurde.

### **MQPSPROP\_RFH2**

Publish/Subscribe-Eigenschaften werden innerhalb eines Headers der MQRFH-Version 2 hinzugefügt. Diese Methode ist mit Anwendungen kompatibel, die für die Verwendung mit IBM Integration Bus-Brokern codiert wurden.

### **Requestonly (MQCFIN)**

Zeigt an, ob der Subskribent mithilfe des MQSUBRQ-API-Aufrufs die Aktualisierungen abfragt oder ob alle Veröffentlichungen an diese Subskription zugestellt werden (Parameter-ID: MQIACF\_REQU-EST\_ONLY).

Folgende Werte sind möglich:

### **MQRU\_PUBLISH\_ALL**

Alle Veröffentlichungen zu dem Thema werden an diese Subskription zugestellt.

#### **MQRU\_PUBLISH\_ON\_REQUEST**

Veröffentlichungen an diese Subskription werden nur als Antwort auf einen MQSUBRQ API-Aufruf zugestellt.

#### **Selector (MQCFST)**

Gibt den Selektor an, der auf zum Thema veröffentlichte Nachrichten angewendet wird (Parameter-ID: MQCACF\_SUB\_SELECTOR).

Nur Nachrichten, die den Auswahlkriterien entsprechen, werden an die von dieser Subskription angegebene Zieladresse eingereiht.

#### **SelectorType (MQCFIN)**

Der festgelegte Typ der Selektorzeichenfolge (Parameter-ID: MQIACF\_SELECTOR\_TYPE).

Folgende Werte sind möglich:

### **MQSELTYPE\_NONE**

Es wurde kein Selektor angegeben.

### **MQSELTYPE\_STANDARD**

Der Selektor verweist nur auf die Eigenschaften der Nachricht, nicht ihren Inhalt, mithilfe der standardmäßigen IBM MQ-Selektorsyntax. Selektoren dieses Typs müssen intern vom Warteschlangenmanager verarbeitet werden.

### **MQSELTYPE\_EXTENDED**

Der Selektor verwendet erweiterte Selektorsyntax und verweist normalerweise auf den Inhalt der Nachricht. Selektoren dieses Typs können nicht intern vom Warteschlangenmanager verarbeitet werden. Erweiterte Selektoren können nur von einem anderen Programm, wie z. B. IBM Integration Bus Message Broker, verarbeitet werden.

### **SubID (MQCFBS)**

Der interne eindeutige Schlüssel zur Identifikation einer Subskription (Parameter-ID: MQBACF\_SUB\_ID).

### **SubscriptionLevel (MQCFIN)**

Die Ebene in der Abfanghierarchie für Subskriptionen, auf der diese Subskription angelegt wurde (Parameter-ID: MQIACF\_SUB\_LEVEL).

Folgende Werte sind möglich:

### **0-9**

Eine Ganzzahl im Bereich von 0 bis 9. Der Standardwert ist 1. Subskribenten mit einer Subskriptionsebene von 9 werden Veröffentlichungen abfangen, bevor sie Subskribenten mit niedrigeren Subskriptionsebenen erreichen.

### **SubscriptionScope (MQCFIN)**

Bestimmt, ob diese Subskription an andere Warteschlangenmanager im Netz übergeben wird (Parameter-ID: MQIACF\_SUBSCRIPTION\_SCOPE).

Folgende Werte sind möglich:

### **MQTSCOPE\_ALL**

Die Subskription wird an alle Warteschlangenmanager weitergeleitet, die direkt durch einen Publish/Subscribe-Brokerverbund oder eine Publish/Subscribe-Hierarchie verbunden sind. MQTSCOPE\_ALL ist als Standardwert angegeben.

### **MQTSCOPE\_QMGR**

Die Subskription leitet nur Nachrichten weiter, die innerhalb dieses Warteschlangenmanagers zum Thema veröffentlicht wurden.

### **SubscriptionType (MQCFIN)**

Gibt an, wie die Subskription erstellt wurde (Parameter-ID: MQIACF\_SUB\_TYPE).

### **MQSUBTYPE\_PROXY**

Eine intern erstellte Subskription, die zur Weiterleitung von Veröffentlichungen durch einen Warteschlangenmanager verwendet wird.

### **MQSUBTYPE\_ADMIN**

Erstellt unter Verwendung des Befehls **DEF SUB** MQSC oder PCF. Dieser **SUBTYPE** also zeigt an, dass eine Subskription unter Verwendung eines Verwaltungsbefehls geändert wurde.

### **MQSUBTYPE\_API**

Mit einer **MQSUB** -API-Anforderung erstellt.

#### **SubscriptionUser (MQCFST)**

Die Benutzer-ID, die der "Eigner" dieser Subskription ist. Dieser Parameter ist entweder die Benutzer-ID, die mit dem Ersteller der Subskription verbunden ist, oder, wenn eine Subskriptionsübernahme erlaubt ist, die Benutzer-ID, die zuletzt die Subskription übernommen hat (Parameter-ID: MQCACF\_SUB\_USER\_ID).

Die maximale Länge der Zeichenfolge ist MQ\_USER\_ID\_LENGTH.

#### **TopicObject (MQCFST)**

Der Name eines zuvor definierten Themenobjekts, aus dem der Themenname für die Subskription stammt (Parameter-ID: MQCA\_TOPIC\_NAME).

Die maximale Länge der Zeichenfolge ist MQ\_TOPIC\_NAME\_LENGTH.

### **TopicString (MQCFST)**

Die aufgelöste Themenzeichenfolge (Parameter-ID: MQCA\_TOPIC\_STRING).

Die maximale Länge der Zeichenfolge wird durch MQ\_TOPIC\_STR\_LENGTH vorgegeben.

#### **Userdata (MQCFST)**

Die Benutzerdaten (Parameter-ID: MQCACF\_SUB\_USER\_DATA).

Gibt die Benutzerdaten an, die dieser Subskription zugeordnet sind.

Die maximale Länge der Zeichenfolge ist MQ\_USER\_DATA\_LENGTH.

### **VariableUser (MQCFIN)**

Gibt an, ob ein anderer Benutzer als der Ersteller der Subskription, der im Parameter *SubscriptionUser* angezeigt wird, das Eigentumsrecht für die Subskription übernehmen kann (Parameter-ID: MQIACF\_VARIABLE\_USER\_ID).

Folgende Werte sind möglich:

### **MQVU\_ANY\_USER**

Jeder Benutzer kann das Eigentumsrecht übernehmen. MQVU\_ANY\_USER ist als Standardwert angegeben.

### **MQVU\_FIXED\_USER**

Kein anderer Benutzer kann das Eigentumsrecht übernehmen.

### **WildcardSchema (MQCFIN)**

Gibt das Schema an, das zum Interpretieren von Platzhalterzeichen in *TopicString* verwendet werden muss (Parameter-ID: MQIACF\_WILDCARD\_SCHEMA).

Folgende Werte sind möglich:

### **MQWS\_CHAR**

Platzhalterzeichen stehen für Teile von Zeichenfolgen, um die Kompatibilität mit dem Broker für IBM MQ Version 6.0 sicherzustellen.

### **MQWS\_TOPIC**

Platzhalterzeichen stehen für Teile der Themenhierarchie, um die Kompatibilität mit IBM Integration Bus Message Broker sicherzustellen. MQWS\_TOPIC ist als Standardwert angegeben.

### *MQCMD\_INQUIRE\_SUB\_STATUS (Inquire Subscription Status)*

Der PCF-Befehl "Inquire Subscription Status" (MQCMD\_INQUIRE\_SUB\_STATUS) fragt den Status einer Subskription an.

### **Erforderliche Parameter**

### **SubName (MQCFST)**

Die eindeutige ID einer Anwendung für eine Subskription (Parameter-ID: MQCACF\_SUB\_NAME).

Wenn der Parameter *SubName* nicht angegeben wird, muss *SubId* angegeben werden, um die abzufragende Subskription zu identifizieren.

Die maximale Länge der Zeichenfolge ist MQ\_SUB\_NAME\_LENGTH.

### **SubId (MQCFBS)**

Die Subskriptions-ID (Parameter-ID: MQBACF\_SUB\_ID).

Gibt die eindeutige interne ID der Subskription an. Wenn der Warteschlangenmanager die Korrelations-ID für eine Subskription generiert, wird *SubId* als *DestinationCorrelId* verwendet.

Sie müssen einen Wert für *SubId* angeben, wenn Sie keinen Wert für *SubName* angegeben haben.

Die maximale Länge der Zeichenfolge ist MQ\_CORREL\_ID\_LENGTH.

### **Optionale Parameter**

#### z/0\$ **CommandScope (MQCFST)**

Befehlsbereich (Parameter-ID: MQCACF\_COMMAND\_SCOPE). Dieser Parameter gilt nur für z/OS.

Gibt an, wie der Befehl verarbeitet wird, wenn der Warteschlangenmanager ein Mitglied einer Gruppe mit gemeinsamer Warteschlange ist. Sie können Folgendes angeben:

- - (oder den Parameter komplett übergehen). Dieser Befehl wird auf dem Warteschlangenmanager ausgeführt, auf dem er eingegeben wurde.
- Warteschlangenmanagername. Der Befehl wird auf dem angegebenen Warteschlangenmanager verarbeitet, sofern dieser innerhalb der Gruppe mit gemeinsamer Warteschlange aktiv ist. Wenn Sie einen anderen Warteschlangenmanagernamen angeben als den des Warteschlangenmanagers, auf

dem der Befehl eingegeben wurde, müssen Sie eine Umgebung verwenden, in der Gruppen mit gemeinsamer Warteschlange unterstützt werden, und der Befehlsserver muss aktiviert sein.

• Ein Stern (\*). Der Befehl wird auf dem lokalen Warteschlangenmanager verarbeitet und wird auch an jeden aktiven Warteschlangenmanager in der Gruppe mit gemeinsamer Warteschlange übergeben.

Die maximale Länge ist MQ\_QSG\_NAME\_LENGTH.

Sie können *CommandScope* nicht als Parameter für die Filterung verwenden.

#### **Durable (MQCFIN)**

Dieses Attribut wird angegeben, um den Typ der Subskriptionen zu beschränken, die angezeigt werden (Parameter-ID: MQIACF\_DURABLE\_SUBSCRIPTION).

#### **MQSUB\_DURABLE\_YES**

Nur Informationen zu permanenten Subskriptionen werden angezeigt. MQSUB\_DURABLE\_YES ist der Standardwert.

### **MQSUB\_DURABLE\_NO**

Nur Informationen zu nicht permanenten Subskriptionen werden angezeigt.

### **SubscriptionType (MQCFIN)**

Dieses Attribut wird angegeben, um den Typ der Subskriptionen zu beschränken, die angezeigt werden (Parameter-ID: MQIACF\_SUB\_TYPE).

### **MQSUBTYPE\_ADMIN**

Subskriptionen, die von einer Verwaltungsschnittstelle erstellt oder geändert wurden, werden ausgewählt.

### **MQSUBTYPE\_ALL**

Alle Subskriptionstypen werden angezeigt.

#### **MQSUBTYPE\_API**

Subskriptionen, die von Anwendungen mithilfe eines IBM MQ-API-Aufrufs erstellt wurden, werden angezeigt.

#### **MQSUBTYPE\_PROXY**

Vom System erstellte Subskriptionen, die mit Subskriptionen zwischen Warteschlangenmanagern in Beziehung stehen, werden angezeigt.

### **MQSUBTYPE\_USER**

Subskriptionen vom Typ USER (deren SUBTYPE entweder ADMIN oder API lautet) werden angezeigt. MQSUBTYPE\_USER ist der Standardwert.

#### **StatusAttrs (MQCFIL)**

Die Attribute des Subskriptionsstatus (Parameter-ID: MQIACF\_SUB\_STATUS\_ATTRS).

Zur Auswahl der Attribute, die angezeigt werden sollen, können Sie Folgendes angeben:

- ALL zum Anzeigen aller Attribute.
- Die folgenden Parameter, einzeln oder miteinander kombiniert.

#### **MQIACF\_ALL**

Alle Attribute.

### **MQBACF\_CONNECTION\_ID**

Die derzeit aktive Verbindungs-ID (*ConnectionID*), die die Subskription geöffnet hat.

#### **MQIACF\_DURABLE\_SUBSCRIPTION**

Gibt an, ob die Subskription permanent ist und nach dem Neustart des Warteschlangenmanagers bestehen bleibt.

### **MQCACF\_LAST\_MSG\_DATE**

Das Datum, an dem eine Nachricht zuletzt an die von der Subskription angegebene Zieladresse gesendet wurde.

### **MQCACF\_LAST\_MSG\_TIME**

Die Uhrzeit, zu der eine Nachricht zuletzt an die von der Subskription angegebene Zieladresse gesendet wurde.

### **MQIACF\_MESSAGE\_COUNT**

Die Anzahl der Nachrichten, die an die von dieser Subskription angegebene Zieladresse eingereiht wurden.

#### **MQCA\_RESUME\_DATE**

Das Datum des jüngsten MQSUB-Befehls, der eine Verbindung zur Subskription hergestellt hat.

### **MQCA\_RESUME\_TIME**

Die Uhrzeit des jüngsten MQSUB-Befehls, der eine Verbindung zur Subskription hergestellt hat.

### **MQIACF\_SUB\_TYPE**

Der Typ der Subskription, der anzeigt, wie sie erstellt wurde.

### **MQCACF\_SUB\_USER\_ID**

Die Benutzer-ID, die der Eigner dieser Subskription ist.

### **MQCA\_TOPIC\_STRING**

Gibt die vollständig aufgelöste Themenzeichenfolge der Subskription zurück.

### *MQCMD\_INQUIRE\_SUB\_STATUS (Inquire Subscription Status) Response*

Die Antwort auf den PCF-Befehl "Inquire Subscription Status" (MQCMD\_INQUIRE\_SUB\_STATUS) besteht aus dem Antwortheader, gefolgt von den *SubId* - und *SubName* -Strukturen und der angeforderten Kombination von Attributparameterstrukturen (soweit zutreffend).

### **Rückgabe immer**

*SubID* , *SubName*

### **Rückgabe, wenn angefordert**

*ActiveConnection* , *Durable* , *LastPublishDate* , *LastPublishTime* , *MCastRelIndicator* , *NumberMsgs* , *ResumeDate* , *ResumeTime* , *SubType* , *TopicString*

### **Antwortdaten**

### *ActiveConnection* **(MQCFBS)**

Die *ConnId* der *HConn*, die derzeit diese Subskription geöffnet hat (Parameter-ID: MQBACF\_CONNEC-TION\_ID).

### *Durable* **(MQCFIN)**

Eine permanente Subskription wird nicht gelöscht, wenn die erstellende Anwendung ihre Subskriptionskennung schließt (Parameter-ID: MQIACF\_DURABLE\_SUBSCRIPTION).

#### **MQSUB\_DURABLE\_NO**

Die Subskription wird gelöscht, wenn die Anwendung, welche sie erstellt hat, geschlossen oder vom Warteschlangenmanager getrennt wird.

#### **MQSUB\_DURABLE\_YES**

Die Subskription bleibt bestehen, auch wenn die erstellende Anwendung nicht mehr läuft oder getrennt wurde. Die Subskription wird wiederhergestellt, wenn der Warteschlangenmanager neu gestartet wird.

#### **LastMessageDate (MQCFST)**

Das Datum, an dem eine Nachricht zuletzt an die von der Subskription angegebene Zieladresse gesendet wurde (Parameter-ID: MQCACF\_LAST\_MSG\_DATE).

#### **LastMessageTime (MQCFST)**

Die Uhrzeit, zu der eine Nachricht zuletzt an die von der Subskription angegebene Zieladresse gesendet wurde (Parameter-ID: MQCACF\_LAST\_MSG\_TIME).

### *MCastRelIndicator* **(MQCFIN)**

Der Multicast-Zuverlässigkeitsindikator (Parameter-ID: MQIACF\_MCAST\_REL\_INDICATOR).

#### **NumberMsgs (MQCFIN)**

Die Anzahl der Nachrichten, die an die von dieser Subskription angegebene Zieladresse eingereiht wurden (Parameter-ID: MQIACF\_MESSAGE\_COUNT).

### **ResumeDate (MQCFST)**

Das Datum des letzten **MQSUB**-API-Aufrufs, der eine Verbindung zur Subskription hergestellt hat (Parameter-ID: MQCA\_RESUME\_DATE).

### **ResumeTime (MQCFST)**

Die Uhrzeit des letzten **MQSUB**-API-Aufrufs, der eine Verbindung zur Subskription hergestellt hat (Parameter-ID: MQCA\_RESUME\_TIME).

### **SubscriptionUser (MQCFST)**

Die Benutzer-ID, die der "Eigner" dieser Subskription ist. Dieser Parameter ist entweder die Benutzer-ID, die mit dem Ersteller der Subskription verbunden ist, oder, wenn eine Subskriptionsübernahme erlaubt ist, die Benutzer-ID, die zuletzt die Subskription übernommen hat (Parameter-ID: MQCACF\_SUB\_USER\_ID).

Die maximale Länge der Zeichenfolge ist MQ\_USER\_ID\_LENGTH.

### **SubID (MQCFBS)**

Der interne eindeutige Schlüssel zur Identifikation einer Subskription (Parameter-ID: MQBACF\_SUB\_ID).

### **SubName (MQCFST)**

Die eindeutige ID einer Subskription (Parameter-ID: MQCACF\_SUB\_NAME).

### **SubType (MQCFIN)**

Gibt an, wie die Subskription erstellt wurde (Parameter-ID: MQIACF\_SUB\_TYPE).

### **MQSUBTYPE\_PROXY**

Eine intern erstellte Subskription, die zur Weiterleitung von Veröffentlichungen durch einen Warteschlangenmanager verwendet wird.

### **MQSUBTYPE\_ADMIN**

Mithilfe des MQSC-Befehls **DEF SUB** oder des PCF-Befehls **Create Subscription** erstellt. Dieser Subtyp gibt auch an, dass eine Subskription mithilfe eines Verwaltungsbefehls geändert wurde.

### **MQSUBTYPE\_API**

Erstellt unter Verwendung einer API-Anfrage **MQSUB SUB**.

### **TopicString (MQCFST)**

Die aufgelöste Themenzeichenfolge (Parameter-ID: MQCA\_TOPIC\_STRING). Die maximale Länge der Zeichenfolge wird durch MQ\_TOPIC\_STR\_LENGTH vorgegeben.

### *MQCMD\_INQUIRE\_SYSTEM (System abfragen) unter z/OS*

Mit dem PCF-Befehl "Inquire System" (MQCMD\_INQUIRE\_SYSTEM) werden allgemeine Systemparameter und Informationen zurückgegeben.

### **Optionale Parameter**

### **CommandScope (MQCFST)**

Befehlsbereich (Parameter-ID: MQCACF\_COMMAND\_SCOPE).

Gibt an, wie der Befehl ausgeführt wird, wenn der Queue Manager ein Einzeleintrag einer Gruppe mit gemeinsamer Warteschlange ist. Sie können Folgendes angeben:

- Leer (oder den Parameter auslassen). Dieser Befehl wird auf dem Warteschlangenmanager ausgeführt, auf dem er eingegeben wurde.
- Name eines Warteschlangenmanagers. Der Befehl wird auf dem von Ihnen angegebenen Warteschlangenmanager ausgeführt, sofern dieser innerhalb der Gruppe mit gemeinsamer Warteschlange aktiv ist. Wenn Sie einen anderen Warteschlangenmanagernamen angeben als den des Warteschlangenmanagers, auf dem der Befehl eingegeben wurde, müssen Sie eine Umgebung verwenden, in der Gruppen mit gemeinsamer Warteschlange unterstützt werden, und der Befehlsserver muss aktiviert sein.

• ein Asterisk (\*). Der Befehl wird auf dem lokalen Warteschlangenmanager ausgeführt und wird auch an jeden aktiven Warteschlangenmanager in der Gruppe mit gemeinsamer Warteschlange übergeben.

Die maximale Länge ist MQ\_QSG\_NAME\_LENGTH.

#### $z/0S$ *MQCMD\_INQUIRE\_SYSTEM (Inquire System) Antwort auf z/OS*

Die Antwort auf den PCF-Befehl "Inquire System" (MQCMD\_INQUIRE\_SYSTEM) besteht aus dem Antwortheader gefolgt von der *ParameterType*-Struktur und der Kombination von Attributparameterstrukturen, die durch den Wert des Parametertyps bestimmt werden.

### **Folgendes wird immer zurückgegeben:**

*ParameterType*

Mögliche Werte für *ParameterType* sind:

### **MQSYSP\_TYPE\_INITIAL**

Die Anfangseinstellungen der Systemparameter.

### **MQSYSP\_TYPE\_SET**

Die Werte der Systemparameter, wenn ihr Anfangswert geändert wurde.

### **Wenn für** *ParameterType* **MQSYSP\_TYPE\_INITIAL oder MQSYSP\_TYPE\_SET angegeben ist (und ein Wert festgelegt ist), wird Folgendes zurückgegeben:**

Von IBM MQ for z/OS 9.2.0 bis 9.2.3: *CheckpointCount*, *ClusterCacheType*, *CodedCharSetId*, *CommandUserId*, *DB2BlobTasks*, *DB2Name*, *DB2Tasks*, *DSGName*, *Exclmsg*, *ExitInterval*, *ExitTasks*, *MULCCapture*, *OTMADruExit*, *OTMAGroup*, *OTMAInterval*, *OTMAMember*, *OTMSTpipePrefix*, *QIndexDefer*, *QSGName*, *RESLEVELAudit*, *RoutingCode*, *Service*, *SMFAccounting*, *SMFStatistics*, *SMFInterval*, *Splcap*, *TraceClass*, *TraceSize*, *WLMInterval*, *WLMIntervalUnits*

Ab IBM MQ for z/OS 9.2.4: *CheckpointCount*, *ClusterCacheType*, *CodedCharSetId*, *CommandUserId*, *DB2BlobTasks*, *DB2Name*, *DB2Tasks*, *DSGName*, *Exclmsg*, *ExitInterval*, *ExitTasks*, *MaximumAcePool*, *MULCCapture*, *OTMADruExit*, *OTMAGroup*, *OTMAInterval*, *OTMA-Member*, *OTMSTpipePrefix*, *QIndexDefer*, *QSGName*, *RESLEVELAudit*, *RoutingCode*, *Service*, *SMFAccounting*, *SMFAcctIntervalMins*, *SMFAcctIntervalSecs*, *SMFStatistics*, *SMFStatsIntervalMins*, *SMFStatsIntervalSecs*, *Splcap*, *TraceClass*, *TraceSize*, *WLMInterval*, *WLMIntervalUnits*

### **Antwortdaten**

### **CheckpointCount (MQCFIN)**

Die Anzahl der Protokollsätze, die von IBM MQ zwischen dem Start zweier Prüfpunkte geschrieben werden (Parameter-ID: MQIACF SYSP CHKPOINT COUNT).

### **ClusterCacheType (MQCFIN)**

Der Typ des Cluster-Cache (Parameter-ID: MQIACF\_SYSP\_CLUSTER\_CACHE).

Folgende Werte sind möglich:

### **MQCLCT\_STATIC**

Statischer Cluster-Cache.

### **MQCLCT\_DYNAMIC**

Dynamischer Cluster-Cache.

### **CodedCharSetId (MQCFIN)**

Aufbewahrungszeitraum für Archiv (Parameter-ID: MQIA\_CODED\_CHAR\_SET\_ID).

Gibt die ID des codierten Zeichensatzes für den Warteschlangenmanager an.

### **CommandUserId (MQCFST)**

Befehlsbenutzer-ID (Parameter-ID: MQCACF\_SYSP\_CMD\_USER\_ID).

Gibt die standardmäßige Benutzer-ID für Prüfungen der Befehlssicherheit an.

Die maximale Länge der Zeichenfolge ist MQ\_USER\_ID\_LENGTH.

### **DB2BlobTasks (MQCFIN)**

Die Anzahl der für große Binärobjekte (BLOBs) zu verwendenden Db2-Server-Tasks (Parameter-ID: MQIACF\_SYSP\_DB2\_BLOB\_TASKS).

### **DB2Name (MQCFST)**

Der Name des Db2-Subsystems oder -Gruppenanschlusses, mit dem der Warteschlangenmanager eine Verbindung herstellen soll (Parameter-ID: MQCACF\_DB2\_NAME).

Die maximale Länge der Zeichenfolge ist durch MQ\_DB2\_NAME\_LENGTH festgelegt.

### **DB2Tasks (MQCFIN)**

Die Anzahl der zu verwendenden Db2-Server-Tasks (Parameter-ID: MQIACF\_SYSP\_DB2\_TASKS).

### **DSGName (MQCFST)**

Der Name der Db2-Gruppe mit gemeinsamer Datennutzung, mit der der Warteschlangenmanager eine Verbindung herstellen soll (Parameter-ID: MQCACF\_DSG\_NAME).

Die maximale Länge der Zeichenfolge wird durch MQ\_DSG\_NAME\_LENGTH vorgegeben.

### **Exclmsg (MQCFSL)**

Eine Liste mit Nachrichten-IDs, die nicht in Fehlerprotokolle geschrieben werden sollen (Parameter-ID: MQCACF\_EXCL\_OPERATOR\_MESSAGES).

Die maximale Länge für jede Nachrichten-ID ist MQ\_OPERATOR\_MESSAGE\_LENGTH.

Die Liste kann maximal 16 Nachrichten-IDs enthalten.

### **ExitInterval (MQCFIN)**

Die Zeitspanne in Sekunden, in der Exits des Warteschlangenmanagers während jedes Aufrufs ausgeführt werden können (Parameter-ID: MQIACF\_SYSP\_EXIT\_INTERVAL).

### **ExitTasks (MQCFIN)**

Gibt die Anzahl der gestarteten Server-Tasks an, die zur Ausführung von Exits des Warteschlangenmanagers verwendet werden sollen (Parameter-ID: MQIACF\_SYSP\_EXIT\_TASKS).

### **MaximumAcePool (MQCFIN)**

Die maximale Größe des ACE-Speicherpools in 1 KB-Blöcken (Parameter-ID: MQI-ACF SYSP MAX ACE POOL).

### **MULCCapture (MQCFIN)**

Mithilfe der Eigenschaft für die gemessene nutzungsabhängige Preisgestaltung (Measured Usage Pricing) wird der Algorithmus zum Erfassen von Daten gesteuert, die von Measured Usage License Charging (MULC) verwendet werden (Parameter-ID: MQIACF\_MULC\_CAPTURE).

Die zurückgegebenen Werte können MQMULC\_STANDARD oder MQMULC\_REFINED sein.

### **OTMADruExit (MQCFST)**

Der Name des OTMA-Benutzerexits für die Zielauflösung, der von IMS ausgeführt werden soll (Parameter-ID: MQCACF\_SYSP\_OTMA\_DRU\_EXIT).

Die maximale Länge der Zeichenfolge wird durch MQ\_EXIT\_NAME\_LENGTH vorgegeben.

### **OTMAGroup (MQCFST)**

Der Name der XCF-Gruppe, zu der diese Instanz von IBM MQ gehört (Parameter-ID: MQCACF\_SYSP\_OTMA\_GROUP).

Die maximale Länge der Zeichenfolge wird durch MQ\_XCF\_GROUP\_NAME\_LENGTH vorgegeben.

### **OTMAInterval (MQCFIN)**

Die Zeitspanne in Sekunden, für die eine Benutzer-ID von IBM MQ als zuvor von IMS geprüft betrachtet wird (Parameter-ID: MOIACF SYSP OTMA\_INTERVAL).

### **OTMAMember (MQCFST)**

Der Name des XCF-Members, zu dem diese Instanz von IBM MQ gehört (Parameter-ID: MQCACF\_SYSP\_OTMA\_MEMBER).

Die maximale Länge der Zeichenfolge ist MQ\_XCF\_MEMBER\_NAME\_LENGTH.

### **OTMSTpipePrefix (MQCFST)**

Das für Tpipe-Namen zu verwendende Präfix (Parameter-ID: MQCACF\_SYSP\_OTMA\_TPIPE\_PFX).

Die maximale Länge der Zeichenfolge ist MQ\_TPIPE\_PFX\_LENGTH.

### **QIndexDefer (MQCFIN)**

Gibt an, ob der Neustart des Warteschlangenmanagers abgeschlossen wird, bevor alle Indizes erstellt wurden, und somit die Erstellung auf einen späteren Zeitpunkt verschoben wird, oder ob der Warteschlangenmanager wartet, bis alle Indizes erstellt sind (Parameter-ID: MQIACF\_SYSP\_Q\_INDEX\_DE-FER).

Folgende Werte sind möglich:

### **MQSYSP\_YES**

Neustart des Warteschlangenmanagers wird abgeschlossen, bevor alle Indizes erstellt wurden.

### **MQSYSP\_NO**

Mit dem Neustart des Warteschlangenmanagers wird gewartet, bis alle Indizes erstellt sind.

### **QSGName (MQCFST)**

Der Name der Gruppe mit gemeinsamer Warteschlange, zu der der Warteschlangenmanager gehört (Parameter-ID: MQCA\_QSG\_NAME).

Die maximale Länge der Zeichenfolge ist MQ\_QSG\_NAME\_LENGTH.

### **RESLEVELAudit (MQCFIN)**

Gibt an, ob RACF-Protokolleinträge für RESLEVEL-Sicherheitsprüfungen, die während der Verbindungsverarbeitung ausgeführt werden, geschrieben werden (Parameter-ID: MQIACF\_SYSP\_RESLE-VEL\_AUDIT).

Folgende Werte sind möglich:

### **MQSYSP\_YES**

RACF-Protokolleinträge werden geschrieben.

### **MQSYSP\_NO**

RACF-Protokolleinträge werden nicht geschrieben.

### **RoutingCode (MQCFIL)**

z/OS -Routing-Code-Liste (Parameter-ID: MQIACF\_SYSP\_ROUTING\_CODE).

Gibt die Liste der z/OS-Routing-Codes für Nachrichten an, die nicht als direkte Antwort auf einen WebSphere MQ-Scriptbefehl gesendet werden. Die Liste kann 1 bis 16 Einträge enthalten.

### **Service (MQCFST)**

Einstellung für Serviceparameter (Parameter-ID: MQCACF\_SYSP\_SERVICE).

Die maximale Länge der Zeichenfolge wird durch MQ\_SERVICE\_NAME\_LENGTH vorgegeben.

### **SMFAccounting (MQCFIN)**

Gibt an, ob IBM MQ automatisch Abrechnungsdaten an SMF sendet, wenn der Warteschlangenmanager gestartet wird (Parameter-ID: MQIACF\_SYSP\_SMF\_ACCOUNTING).

Folgende Werte sind möglich:

#### **MQSYSP\_YES**

Abrechnungsdaten werden automatisch gesendet.

### **MQSYSP\_NO**

Abrechnungsdaten werden nicht automatisch gesendet.

# **SMFAcctIntervalMins (MQCFIN)**

Ab IBM MQ for z/OS 9.2.4 wird der Minutenwert der Standardzeit zwischen jeder Erfassung von Abrechnungsdaten (Parameterkennung: MQIACF\_SYSP\_SMF\_ACCT\_TIME\_MINS) angezeigt.

# **V** 9.2.4 SMFAcctIntervalSecs (MQCFIN)

Ab IBM MQ for z/OS 9.2.4 wird der Sekundenwert der Standardzeit zwischen jeder Erfassung von Abrechnungsdaten (Parameterkennung: MQIACF\_SYSP\_SMF\_ACCT\_TIME\_SECS) verwendet.

### **SMFInterval (MQCFIN)**

Die standardmäßig eingestellte Zeit (in Minuten) bis zur nächsten Zusammenstellung von Statistiken. (Parameter-ID: MQIACF\_SYSP\_SMF\_INTERVAL).

### **SMFStatistics (MQCFIN)**

Gibt an, ob IBM MQ automatisch Statistikdaten an SMF sendet, wenn der Warteschlangenmanager gestartet wird (Parameter-ID: MQIACF\_SYSP\_SMF\_STATS).

Folgende Werte sind möglich:

### **MQSYSP\_YES**

Statistikdaten werden automatisch gesendet.

### **MQSYSP\_NO**

Statistikdaten werden nicht automatisch gesendet.

# **SMFStatsIntervalMins (MQCFIN)**

Ab IBM MQ for z/OS 9.2.4 wird der Minutenwert der Standardzeit zwischen jeder Erfassung von statistischen Daten (Parameterkennung: MQIACF\_SYSP\_SMF\_STAT\_TIME\_MINS und Parameter-ID: MQIACF\_SYSP\_SMF\_INTERVAL) angezeigt.

# **SMFStatsIntervalSecs (MQCFIN)**

Ab IBM MQ for z/OS 9.2.4 wird der Sekundenwert der Standardzeit zwischen jeder Erfassung von statistischen Daten (Parameterkennung: MQIACF\_SYSP\_SMF\_STAT\_TIME\_SECS) verwendet.

### **Splcap (MQCFIN)**

Wenn die Komponente AMS für die IBM MQ-Version, unter der der Warteschlangenmanager ausgeführt wird, installiert ist, hat das Attribut den Wert YES (MQCAP\_SUPPORTED). Wenn die Komponente AMS nicht installiert ist, lautet der Wert NO (MQCAP\_NOT\_SUPPORTED) (Parameter-ID: MQIA\_PROT\_POLICY\_CAPABILITY).

Dieser kann einen der folgenden Werte annehmen:

### **MQCAP\_SUPPORTED**

Wenn die Komponente AMS für die IBM MQ-Version installiert ist, unter der der Warteschlangenmanager ausgeführt wird.

### **MQCAP\_NOT\_SUPPORTED**

Wenn die Komponente AMS nicht installiert ist.

### **TraceClass (MQCFIL)**

Die Klassen, für die die Tracefunktion automatisch gestartet wird (Parameter-ID: QIACF\_SYSP\_TRA-CE\_CLASS). Die Liste kann 1 bis 4 Einträge enthalten.

### **TraceSize (MQCFIN)**

Die Größe der Tracetabelle (in 4-KB-Blöcken), die von der globalen Tracefunktion verwendet wird (Parameter-ID: MQIACF\_SYSP\_TRACE\_SIZE).

### **WLMInterval (MQCFIN)**

Die Zeitspanne in Minuten, die zwischen den Suchvorgängen des Warteschlangenindex für die von WLM verwalteten Warteschlangen liegt (Parameter-ID: MQIACF\_SYSP\_WLM\_INTERVAL).

### **WLMIntervalUnits (MQCFIN)**

Gibt an, ob der Wert von *WLMInterval* in Sekunden oder Minuten angegeben wird (Parameter-ID: MQIACF\_SYSP\_WLM\_INT\_UNITS).Folgende Werte sind möglich:

### **MQTIME\_UNITS\_SEC**

Der Wert von *WLMInterval* wird in Sekunden angegeben.

### **MQTIME\_UNITS\_MINS**

Der Wert von *WLMInterval* wird in Minuten angegeben.

## *MQCMD\_INQUIRE\_TOPIC (Inquire Topic)*

Der PCF-Befehl "Inquire Topic" (MQCMD\_INQUIRE\_TOPIC) fragt die Attribute der vorhandenen IBM MQ-Verwaltungsthemenobjekte an.

## **Erforderliche Parameter**

### **TopicName (MQCFST)**

Name von Verwaltungsthemenobjekten (Parameter-ID: MQCA\_TOPIC\_NAME).

Gibt den Namen des Verwaltungsthemenobjekts an, zu dem Informationen zurückgegeben werden sollen. Generische Namen von Themenobjekten werden unterstützt. Ein generischer Name ist eine Zeichenfolge gefolgt von einem Asterisk (\*). Beispielsweise wählt ABC\* alle Verwaltungsthemenobjekte mit Namen aus, die mit der ausgewählten Zeichenfolge beginnen. Ein einzelner Stern entspricht allen möglichen Namen.

Die maximale Länge der Zeichenfolge ist MQ\_TOPIC\_NAME\_LENGTH.

## **Optionale Parameter**

### **ClusterInfo (MQCFIN)**

Clusterinformationen (Parameter-ID: MQIACF\_CLUSTER\_INFO).

Mit diesem Parameter wird neben Informationen zu Attributen der Themen, die in diesem Warteschlangenmanager definiert sind, die Rückgabe von Clusterinformationen zu diesen Themen und zu weiteren Themen im Repository angefordert, die den Auswahlkriterien entsprechen.

Bei Angabe dieses Parameters werden möglicherweise mehrere Themen mit demselben Namen zurückgegeben.

Sie können diesen Parameter auf jeden beliebigen Ganzzahlwert festlegen: Der verwendete Wert hat keine Auswirkung auf die Antwort auf den Befehl.

Die Clusterinformationen werden lokal vom Warteschlangenmanager abgerufen.

## **CommandScope (MQCFST)**

Befehlsbereich (Parameter-ID: MQCACF\_COMMAND\_SCOPE). Dieser Parameter gilt nur für z/OS.

Gibt an, wie der Befehl ausgeführt wird, wenn der Queue Manager ein Einzeleintrag einer Gruppe mit gemeinsamer Warteschlange ist. Sie können Folgendes angeben:

- Leer (oder den Parameter auslassen). Dieser Befehl wird auf dem Warteschlangenmanager ausgeführt, auf dem er eingegeben wurde.
- Name eines Warteschlangenmanagers. Der Befehl wird auf dem von Ihnen angegebenen Warteschlangenmanager ausgeführt, sofern dieser innerhalb der Gruppe mit gemeinsamer Warteschlange aktiv ist. Wenn Sie einen anderen Warteschlangenmanagernamen angeben als den des Warteschlangenmanagers, auf dem der Befehl eingegeben wurde, müssen Sie eine Umgebung verwenden, in der Gruppen mit gemeinsamer Warteschlange unterstützt werden, und der Befehlsserver muss aktiviert sein.
- ein Asterisk (\*). Der Befehl wird auf dem lokalen Warteschlangenmanager ausgeführt und wird auch an jeden aktiven Warteschlangenmanager in der Gruppe mit gemeinsamer Warteschlange übergeben.

Die maximale Länge ist MQ\_QSG\_NAME\_LENGTH.

*CommandScope* kann nicht als Parameter verwendet werden, nach dem gefiltert wird.

### **IntegerFilterCommand (MQCFIF)**

Befehlsdeskriptor für Ganzzahlfilter. Die Parameter-ID muss ein beliebiger Parameter vom Typ "Ganzzahl" sein, der in *TopicAttrs* zulässig ist. Dies gilt nicht für MQIACF\_ALL.

Verwenden Sie diesen Parameter, um die Ausgabe des Befehls zu beschränken, indem Sie eine Filter-bedingung angeben. Informationen zur Verwendung dieser Filterbedingung finden Sie unter ["MQCFIF](#page-1604-0) [- PCF-Parameter Integer-Filter" auf Seite 1605](#page-1604-0).

Wenn Sie einen Ganzzahlfilter angeben, können Sie über den Parameter **StringFilterCommand** keinen Zeichenfolgefilter angeben.

#### z/05 **QSGDisposition (MQCFIN)**

Disposition des Objekts innerhalb der Gruppe (Parameter-ID: MQIA\_QSG\_DISP). Dieser Parameter gilt nur für z/OS.

Gibt die Disposition des Objekts an, für das Informationen zurückgegeben werden sollen (d. h., wo es definiert ist und welches Verhalten es aufweist). Folgende Werte sind möglich:

### **MQQSGD\_LIVE**

Das Objekt ist als MOOSGD\_O\_MGR oder MOOSGD\_COPY definiert. MOOSGD\_LIVE ist der Standardwert, wenn der Parameter nicht angegeben ist.

### **MQQSGD\_ALL**

Das Objekt ist als MQQSGD\_Q\_MGR oder MQQSGD\_COPY definiert.

In einer Umgebung, in der Gruppen mit gemeinsamer Warteschlange unterstützt werden, werden mit dieser Option auch die Informationen zu Objekten angezeigt, die mit MQQSGD\_GROUP definiert wurden, wenn der Befehl auf dem Warteschlangenmanager ausgeführt wird, auf dem er abgesetzt wurde.

Wenn MQQSGD\_LIVE angegeben oder als Standardeinstellung festgelegt ist bzw. wenn MQQSGD\_ALL in einer Gruppe mit gemeinsamer Warteschlange angegeben ist, gibt der Befehl möglicherweise dieselben Namen mehrfach zurück (jeweils mit anderen Dispositionen).

### **MQQSGD\_COPY**

Das Objekt ist als MQQSGD\_COPY definiert.

#### **MQQSGD\_GROUP**

Das Objekt ist als MQQSGD\_GROUP definiert. MQQSGD\_GROUP ist nur in einer Umgebung mit gemeinsamer Warteschlange zulässig.

### **MQQSGD\_Q\_MGR**

Das Objekt ist als MQQSGD\_Q\_MGR definiert.

#### **MQQSGD\_PRIVATE**

Das Objekt ist entweder als MQQSGD\_Q\_MGR oder MQQSGD\_COPY definiert. MQQSGD\_PRIVATE gibt dieselben Informationen zurück wie MQQSGD\_LIVE.

*QSGDisposition* kann nicht als Parameter verwendet werden, nach dem gefiltert wird.

#### **StringFilterCommand (MQCFSF)**

Befehlsdeskriptor für Zeichenfolgefilter. Die Parameter-ID muss ein Parameter vom Typ "Zeichenfolge" sein, der in *TopicAttrs* zulässig ist, mit Ausnahme von MQCA\_TOPIC\_NAME.Verwenden Sie diesen Parameter, um die Ausgabe des Befehls zu beschränken, indem Sie eine Filterbedingung angeben. Informationen zur Verwendung dieser Filterbedingung finden Sie unter ["MQCFSF - PCF-Parameter](#page-1611-0) [Zeichenfolgefilter" auf Seite 1612](#page-1611-0).

Wenn Sie einen Zeichenfolgefilter angeben, können Sie über den Parameter **IntegerFilterCommand** keinen Ganzzahlfilter angeben.

#### **TopicAttrs (MQCFIL)**

Themenobjektattribute (Parameter-ID: MQIACF\_TOPIC\_ATTRS).

In der Attributliste kann der folgende Wert als eigenständiger Wert angegeben sein (dies ist der Standardwert, wenn der Parameter nicht angegeben ist):

#### **MQIACF\_ALL**

Alle Attribute.

Oder eine Kombination der folgenden Attribute:

#### **MQCA\_ALTERATION\_DATE**

Das Datum, zu dem die Daten zuletzt geändert wurden.

#### **MQCA\_ALTERATION\_TIME**

Die Uhrzeit, zu der die Daten zuletzt geändert wurden.

### **MQCA\_CLUSTER\_NAME**

Der Cluster, der für die Weitergabe von Veröffentlichungen und Subskriptionen für dieses Thema an Warteschlangenmanager verwendet werden soll, die über Publish/Subscribe-Cluster verbunden sind.

### **MQCA\_CLUSTER\_DATE**

Das Datum, an dem diese Informationen dem lokalen Warteschlangenmanager zur Verfügung gestellt wurden.

#### **MQCA\_CLUSTER\_TIME**

Die Uhrzeit, zu der diese Informationen dem lokalen Warteschlangenmanager zur Verfügung gestellt wurden.

### **MQCA\_CLUSTER\_Q\_MGR\_NAME**

Warteschlangenmanager, in dem sich das Thema befindet.

#### **MQCA\_CUSTOM**

Das angepasste Attribut für neue Komponenten.

### **MQCA\_MODEL\_DURABLE\_Q**

Name der Modellwarteschlange für permanente verwaltete Subskriptionen.

### **MQCA\_MODEL\_NON\_DURABLE\_Q**

Name der Modellwarteschlange für nicht permanente verwaltete Subskriptionen.

### **MQCA\_TOPIC\_DESC**

Beschreibung des Themenobjekts.

### **MQCA\_TOPIC\_NAME**

Name des Themenobjekts.

### **MQCA\_TOPIC\_STRING**

Die Themenzeichenfolge für das Themenobjekt.

### **MQIA\_CLUSTER\_OBJECT\_STATE**

Der aktuelle Status der Cluster-Topic-Definition.

### **MQIA\_CLUSTER\_PUB\_ROUTE**

Das Routingverhalten von Publizierungen zwischen Warteschlangenmanagern in einem Cluster.

#### **MQIA\_DEF\_PRIORITY**

Standardmäßige Nachrichtenpriorität.

#### **MQIA\_DEF\_PUT\_RESPONSE\_TYPE**

Standardantwort für Einreihung.

#### **MQIA\_DURABLE\_SUB**

Gibt an, ob permanente Subskriptionen zulässig sind.

### **MQIA\_INHIBIT\_PUB**

Gibt an, ob Veröffentlichungen zulässig sind.

### **MQIA\_INHIBIT\_SUB**

Gibt an, ob Subskriptionen zulässig sind.

### **MQIA\_NPM\_DELIVERY**

Der Zustellungsmechanismus für nicht persistente Nachrichten.

### **MQIA\_PM\_DELIVERY**

Der Zustellungsmechanismus für persistente Nachrichten.

#### **MQIA\_PROXY\_SUB**

Gibt an, ob eine Proxy-Subskription für dieses Thema zu senden ist, auch wenn keine lokalen Subskriptionen vorhanden sind.

#### **MQIA\_PUB\_SCOPE**

Gibt an, ob dieser Warteschlangenmanager Veröffentlichungen an Warteschlangenmanager als Teil einer Hierarchie oder eines Publish/Subscribe-Clusters weitergibt.

#### **MQIA\_SUB\_SCOPE**

Gibt an, ob dieser Warteschlangenmanager Subskriptionen an Warteschlangenmanager als Teil einer Hierarchie oder eines Publish/Subscribe-Clusters weitergibt.

### **MQIA\_TOPIC\_DEF\_PERSISTENCE**

Standardmäßige Nachrichtenpersistenz.

### **MQIA\_USE\_DEAD\_LETTER\_Q**

Bestimmt, ob eine Warteschlange für nicht zustellbare Nachrichten für Veröffentlichungsnachrichten verwendet werden soll, die nicht an die richtige Warteschlange für Subskriptionen zugestellt werden konnten.

### **TopicType (MQCFIN)**

Clusterinformationen (Parameter-ID: MQIA\_TOPIC\_TYPE).

Wenn dieser Parameter vorhanden ist, werden infrage kommende Warteschlangen auf den angegebenen Typ begrenzt. Alle Attributselektoren, die in der Liste "TopicAttrs" angegeben und nur für Themen eines anderen Typs gültig sind, werden ignoriert. Es tritt kein Fehler auf.

Wenn dieser Parameter nicht vorhanden oder MQIACF\_ALL angegeben ist, können Warteschlangen jeden Typs ausgewählt werden. Jedes angegebene Attribut muss ein gültiger Themenattributselektor sein (d. h., es muss sich in der folgenden Liste befinden), muss jedoch nicht auf alle oder einzelne zurückgegebene Themen zutreffen. Themenattributselektoren, die gültig sind, jedoch nicht auf die Warteschlange zutreffen, werden ignoriert. Es werden keine Fehlernachrichten ausgelöst und keine Attribute zurückgegeben.

Folgende Werte sind möglich:

### **MQTOPT\_ALL**

Alle Thementypen werden angezeigt. MQTOPT\_ALL umfasst Clusterthemen, wenn auch "Cluster-Info" angegeben ist. Der Standardwert lautet MQTOPT\_ALL.

### **MQTOPT\_CLUSTER**

Es werden in Publish/Subscribe-Clustern definierte Themen zurückgegeben.

### **MQTOPT\_LOCAL**

Es werden lokal definierte Themen angezeigt.

### *Antwort auf "MQCMD\_INQUIRE\_TOPIC" (Inquire Topic)*

Die Antwort auf den PCF-Befehl "Inquire Topic" (MQCMD\_INQUIRE\_TOPIC) besteht aus dem Antwortheader, gefolgt von der *TopicName*-Struktur (und nur unter z/OS die *QSG Disposition*-Struktur) und der angeforderten Kombination von Attributparameterstrukturen (soweit zutreffend).

### **Folgendes wird immer zurückgegeben:**

*TopicName* , *TopicType* , *QSGDisposition*

### **Rückgabe immer, wenn angefordert:**

*AlterationDate* , *AlterationTime* , *CapExpiry* , *ClusterName* , *ClusterObjectState* , *ClusterPubRoute* , *CommInfo* , *Custom* , *DefPersistence* , *DefPriority* , *DefPutResponse* , *DurableModelQName* , *DurableSubscriptions* , *InhibitPublications* , *InhibitSubscriptions* , *Multicast* , *NonDurableModelQName* , *NonPersistentMsgDelivery* , *PersistentMsgDelivery* , *ProxySubscriptions* , *PublicationScope* , *QMgrName* , *SubscriptionScope* , *TopicDesc* , *TopicString* , *UseDLQ* , *WildcardOperation*

### **Antwortdaten**

### **AlterationDate (MQCFST)**

Änderungsdatum (Parameter-ID: MQCA\_ALTERATION\_DATE).

Das letzte Änderungsdatum der Informationen im Format yyyy-mm-dd.

### **AlterationTime (MQCFST)**

Änderungszeit (Parameter-ID: MQCA\_ALTERATION\_TIME).

Die Uhrzeit der letzten Änderung der Informationen im Format hh.mm.ss.

### **ClusterName (MQCFST)**

Der Name des Clusters, zu dem dieses Thema gehört. (Parameter-ID: **MQCA\_CLUSTER\_NAME**).

Die maximale Länge der Zeichenfolge ist MQ\_CLUSTER\_NAME\_LENGTH. Wird dieser Parameter auf einen Cluster gesetzt, zu dem dieser Warteschlangenmanager gehört, können alle Warteschlangenmanager im Cluster dieses Thema erkennen. Alle Veröffentlichungen zu diesem Thema oder zu einer Themenzeichenfolge unterhalb dieses Themas, die in einen Warteschlangenmanager im Cluster eingereiht werden, werden an die Subskriptionen in allen anderen Warteschlangenmanagern im Cluster weitergegeben. Weitere Informationen finden Sie unter Verteilte Publish/Subscribe-Netze.

Folgende Werte sind möglich:

### **Leer**

Wenn dieser Parameter in keinem Themenobjekt oberhalb dieses Themas in der Themenstruktur auf einen Clusternamen gesetzt wurde, gehört dieses Thema nicht zu einem Cluster. Veröffentlichungen und Subskriptionen für dieses Thema werden nicht an Warteschlangenmanager weitergeleitet, die über einen Publish/Subscribe-Cluster verbunden sind. Wenn für einen Themenknoten, der höher in der Themenstruktur steht, ein Clustername festgelegt ist, werden Veröffentlichungen und Subskriptionen zu diesem Thema auch im gesamten Cluster weitergegeben.

Dies ist der Standardwert für diesen Parameter, wenn kein anderer Wert angegeben wurde.

### **Zeichenfolge**

Das Thema gehört zu diesem Cluster. Es wird nicht empfohlen, hier einen Cluster anzugeben, der sich von dem für ein Themenobjekt oberhalb dieses Themenobjekts in der Themenstruktur angegebenen Cluster unterscheidet. Andere Warteschlangenmanager im Cluster werden die Definition dieses Objekts berücksichtigen, sofern in diesen Warteschlangenmanagern keine lokale Definition desselben Namens vorhanden ist.

Wenn **PublicationScope** oder **SubscriptionScope** auf MQSCOPE\_ALL gesetzt sind, ist dieser Wert außerdem der Cluster, der für die Weitergabe von Veröffentlichungen und Subskriptionen für dieses Thema an mit einem Publish/Subscribe-Cluster verbundene Warteschlangenmanager verwendet werden soll.

### **ClusterObjectState (MQCFIN)**

Der aktuelle Status der Themendefinition im Cluster (Parameter-ID: MQIA\_CLUSTER\_OBJECT\_STATE).

Folgende Werte sind möglich:

### **MQCLST\_ACTIVE**

Das Clusterthema wurde ordnungsgemäß konfiguriert und wird an diesen Warteschlangenmanager angehängt.

### **MQCLST\_PENDING**

Dieser Status wird nur von einem Hosting-Warteschlangenmanager angezeigt, wenn das Thema erstellt wurde, aber das vollständige Repository es noch nicht an den Cluster weitergegeben hat. Möglicherweise ist der Host-Warteschlangenmanager mit keinem vollständigen Repository verbunden oder das vollständige Repository hat das Thema für ungültig gehalten.

### **MQCLST\_INVALID**

Diese Clusterthemadefinition steht in Konflikt mit einer früheren Definition im Cluster und ist deshalb derzeit nicht aktiv.

### **MQCLST\_ERROR**

Es ist ein Fehler im Zusammenhang mit diesem Themenobjekt aufgetreten.

Dieser Parameter wird in der Regel zur Unterstützung der Diagnose verwendet, wenn mehrere Definitionen desselben Clusterthemas auf verschiedenen Warteschlangenmanagern definiert sind und die Definitionen nicht identisch sind. Weitere Informationen finden Sie unter Routing für Publish/Subscribe-Cluster: Hinweise zum Verhalten.

### **ClusterPubRoute (MQCFIN)**

Das Routing-Verhalten von Veröffentlichungen zwischen den Warteschlangenmanagern eines Clusters (Parameter-ID: MQIA\_CLUSTER\_PUB\_ROUTE).

Folgende Werte sind möglich:

### **MQCLROUTE\_DIRECT**

Wenn Sie ein direkt geroutetes Cluster-Topic in einem Warteschlangenmanager konfigurieren, werden sämtliche Warteschlangenmanager im Cluster aller anderen Warteschlangenmanager im Cluster gewahr. Bei der Ausführung von Publish- und Subscribe-Operationen kann jeder Warteschlangenmanager direkt eine Verbindung zu anderen Warteschlangenmanagern im Cluster herstellen.

### **MQCLROUTE\_TOPIC\_HOST**

Bei Verwendung der Routing-Methode TOPICHOST können alle Warteschlangenmanager im Cluster die Clusterwarteschlangenmanager erkennen, die die Definition des weitergeleiteten Themas enthalten (d. h. die Warteschlangenmanager, in denen Sie das Themenobjekt definiert haben). Beim Ausführen von Publish/Subscribe-Operationen werden Warteschlangenmanager im Cluster nur mit diesen Topic-Host-Warteschlangenmanagern und nicht direkt miteinander verbunden. Die Topic-Host-Warteschlangenmanager sind für das Routing von Publikationen aus Warteschlangenmanagern verantwortlich, in denen Publikationen für Warteschlangenmanager mit übereinstimmenden Subskriptionen veröffentlicht werden.

### **CommInfo (MQCFST)**

Der Name des Kommunikationsinformationsobjekts (Parameter-ID: MQCA\_COMM\_INFO\_NAME).

Zeigt den aufgelösten Wert des Namens des Kommunikationsinformationsobjekts an, das für diesen Themenknoten verwendet wird.

Die maximale Länge der Zeichenfolge ist MQ\_COMM\_INFO\_NAME\_LENGTH.

### **Custom (MQCFST)**

Das angepasste Attribut für neue Funktionen (Parameter-ID: MQCA\_CUSTOM).

Dieses Attribut ist für die Konfiguration neuer Komponenten reserviert, bevor separate Attribute eingeführt werden. Es kann die Werte von null oder mehr Attributen als Wertepaare aus Attributname und Attributwert, getrennt durch mindestens ein Leerzeichen, enthalten. Die Paare aus Attributname/-wert haben das Format NAME(VALUE).

Diese Beschreibung wird bei der Einführung von Komponenten aktualisiert, die dieses Attribut verwenden.

### **DefPersistence (MQCFIN)**

Standardpersistenz (Parameter-ID: MQIA\_TOPIC\_DEF\_PERSISTENCE).

Folgende Werte sind möglich:

### **MQPER\_PERSISTENCE\_AS\_PARENT**

Die Standardpersistenz ergibt sich aus der Einstellung für das nächste übergeordnete administrative Themenobjekt in der Themenstruktur.

### **MQPER\_PERSISTENT**

Nachricht ist persistent

### **MQPER\_NOT\_PERSISTENT**

Nachricht ist nicht persistent

### **DefPriority (MQCFIN)**

Die Standardpriorität (Parameter-ID: MQIA\_DEF\_PRIORITY).

#### **DefPutResponse (MQCFIN)**

Die Standard-PUT-Antwort (Parameter-ID: MQIA\_DEF\_PUT\_RESPONSE\_TYPE).

Folgende Werte sind möglich:

### **MQPRT\_ASYNC\_RESPONSE**

Die Put-Operation wird asynchron ausgegeben und gibt eine Untermenge von MQMD-Feldern zurück.

### **MQPRT\_RESPONSE\_AS\_PARENT**

Die standardmäßige Einreihungsantwort ergibt sich aus der Einstellung für das nächste übergeordnete administrative Themenobjekt in der Themenstruktur.

### **MQPRT\_SYNC\_RESPONSE**

Die PUT-Operation wird synchron ausgegeben und gibt eine Antwort zurück.

### **DurableModelQName (MQCFST)**

Name der Modellwarteschlange, die für permanent verwaltete Subskriptionen zu verwenden ist (Parameter-ID: MQCA\_MODEL\_DURABLE\_Q).

Die maximale Länge der Zeichenfolge wird durch MQ\_Q\_NAME\_LENGTH vorgegeben.

### **DurableSubscriptions (MQCFIN)**

Gibt an, ob Anwendungen permanente Subskriptionen erstellen dürfen (Parameter-ID: MQIA\_DU-RABLE\_SUB).

Folgende Werte sind möglich:

### **MQSUB\_DURABLE\_AS\_PARENT**

Ob permanente Subskriptionen zulässig sind, basiert auf der Einstellung des nächsten übergeordneten Verwaltungsthemenobjekts in der Themenstruktur.

### **MQSUB\_DURABLE\_ALLOWED**

Permanente Subskriptionen sind zulässig.

### **MQSUB\_DURABLE\_INHIBITED**

Permanente Subskriptionen sind nicht zulässig.

#### **InhibitPublications (MQCFIN)**

Gibt an, ob Veröffentlichungen für dieses Thema zulässig sind (Parameter-ID: MQIA\_INHIBIT\_PUB).

Folgende Werte sind möglich:

#### **MQTA\_PUB\_AS\_PARENT**

Ob Nachrichten zu diesem Thema publiziert werden können, hängt von der Einstellung des nächsten übergeordneten Verwaltungsthemenobjekts in der Themenstruktur ab.

### **MQTA\_PUB\_INHIBITED**

Veröffentlichungen sind für dieses Thema nicht zulässig.

#### **MQTA\_PUB\_ALLOWED**

Veröffentlichungen sind für dieses Thema zulässig.

### **InhibitSubscriptions (MQCFIN)**

Gibt an, ob Subskriptionen für dieses Thema zulässig sind (Parameter-ID: MQIA\_INHIBIT\_SUB).

Folgende Werte sind möglich:

### **MQTA\_SUB\_AS\_PARENT**

Ob Anwendungen dieses Thema subskribieren dürfen, hängt von der Einstellung des nächsten übergeordneten Verwaltungsthemenobjekts in der Themenstruktur ab.

### **MQTA\_SUB\_INHIBITED**

Subskriptionen sind für dieses Thema nicht zulässig.

#### **MQTA\_SUB\_ALLOWED**

Subskriptionen sind für dieses Thema zulässig.

#### **Multicast (MQCFIN)**

Gibt an, ob Multicasting für dieses Thema verwendet wird (Parameter-ID: MQIA\_MULTICAST).

Rückgabewert:

#### **MQMC\_ENABLED**

Multicasting kann verwendet werden.

### **MQMC\_DISABLED**

Multicasting wird nicht verwendet.

#### **MQMC\_ONLY**

Für dieses Thema kann nur Multicasting-Publish/Subscribe verwendet werden.

### **NonDurableModelQName (MQCFST)**

Der Name der Modellwarteschlange, die für nicht permanente, verwaltete Subskriptionen verwendet werden soll (Parameter-ID: MQCA\_MODEL\_NON\_DURABLE\_Q).

Die maximale Länge der Zeichenfolge wird durch MQ\_Q\_NAME\_LENGTH vorgegeben.

### **NonPersistentMsgDelivery (MQCFIN)**

Der Zustellungsmechanismus für die zu diesem Thema veröffentlichten nicht permanenten Nachrichten (Parameter-ID: MQIA\_NPM\_DELIVERY).

Folgende Werte sind möglich:

### **MQDLV\_AS\_PARENT**

Der verwendete Zustellungsmechanismus basiert auf der Einstellung des nächsten übergeordneten Verwaltungsknotens in der Themenstruktur, der sich auf dieses Thema bezieht.

### **MQDLV\_ALL**

Nicht persistente Nachrichten müssen an alle Subskribenten zugestellt werden, unabhängig davon, wie dauerhaft der MQPUT-Aufruf Erfolg meldet. Wenn eine Zustellung an einen Subskribenten fehlschlägt, empfängt kein anderer Subskribent die Nachricht und MQPUT schlägt fehl.

### **MQDLV\_ALL\_DUR**

Nicht persistente Nachrichten müssen an alle Subskribenten zugestellt werden. Nichtzustellung einer nicht persistenten Nachricht an nicht permanenten Subskribenten erzeugt keinen Fehler beim MQPUT-Aufruf. Wenn eine Zustellung bei einem dauerhaften Subskribenten fehlschlägt, empfängt kein anderer Subskribent die Nachricht und MQPUT schlägt fehl.

### **MQDLV\_ALL\_AVAIL**

Nicht persistente Nachrichten werden allen Subskribenten zugestellt, die die Nachricht annehmen können. Fehler bei der Zustellung an Subskribenten verhindern nicht, dass andere Subskribenten die Nachricht erhalten.

### **PersistentMsgDelivery (MQCFIN)**

Der Zustellungsmechanismus für die zu diesem Thema veröffentlichten permanenten Nachrichten (Parameter-ID: MQIA\_PM\_DELIVERY).

Folgende Werte sind möglich:

### **MQDLV\_AS\_PARENT**

Der verwendete Zustellungsmechanismus basiert auf der Einstellung des nächsten übergeordneten Verwaltungsknotens in der Themenstruktur, der sich auf dieses Thema bezieht.

### **MQDLV\_ALL**

Persistente Nachrichten müssen an alle Subskribenten zugestellt werden, unabhängig davon, wie dauerhaft der MQPUT-Aufruf Erfolg meldet. Wenn eine Zustellung an einen Subskribenten fehlschlägt, empfängt kein anderer Subskribent die Nachricht und MQPUT schlägt fehl.

### **MQDLV\_ALL\_DUR**

Persistente Nachrichten müssen an alle Subskribenten zugestellt werden. Nichtzustellung einer persistenten Nachricht an nicht permanenten Subskribenten erzeugt keinen Fehler beim MQPUT-Aufruf. Wenn eine Zustellung bei einem dauerhaften Subskribenten fehlschlägt, empfängt kein anderer Subskribent die Nachricht und MQPUT schlägt fehl.

### **MQDLV\_ALL\_AVAIL**

Persistente Nachrichten werden allen Subskribenten zugestellt, die die Nachricht annehmen können. Fehler bei der Zustellung an Subskribenten verhindern nicht, dass andere Subskribenten die Nachricht erhalten.

### **ProxySubscriptions (MQCFIN)**

Angabe, ob eine Proxy-Subskription für dieses Thema an direkt verbundene Warteschlangenmanager zu senden ist, auch wenn keine lokalen Subskriptionen vorhanden sind (Parameter-ID: MQIA\_PRO-XY\_SUB).

Folgende Werte sind möglich:

### **MQTA\_PROXY\_SUB\_FORCE**

Eine Proxy-Subskription wird auch dann an verbundene Warteschlangenmanager gesendet, wenn keine lokalen Subskriptionen vorhanden sind.

### **MQTA\_PROXY\_SUB\_FIRSTUSE**

Eine Proxy-Subskription wird nur dann für dieses Thema gesendet, wenn eine lokale Subskription vorhanden ist.

### **PublicationScope (MQCFIN)**

Angabe, ob dieser Warteschlangenmanager Veröffentlichungen an Warteschlangenmanager als Bestandteil einer Hierarchie oder eines Publish/Subscribe-Clusters weitergibt (Parameter-ID: MQIA\_PUB\_SCOPE).

Folgende Werte sind möglich:

### **MQSCOPE\_ALL**

Veröffentlichungen für dieses Thema werden an hierarchisch verbundene Warteschlangenmanager und über einen Cluster verbundene Publish-/Subscribe-Warteschlangenmanager verbreitet.

### **MQSCOPE\_AS\_PARENT**

Aus der Einstellung für den ersten übergeordneten Verwaltungsknoten, der in der Themenstruktur gefunden wird und sich auf dieses Thema bezieht, ergibt sich, ob dieser Warteschlangenmanager Veröffentlichungen an andere Warteschlangenmanager als Teil der Hierarchie oder des Publish/Subscribe-Clusters weitergibt.

Wenn kein Wert angegeben ist, lautet der Standardwert für diesen Parameter MQSCOPE\_AS\_PA-RENT.

### **MQSCOPE\_QMGR**

Veröffentlichungen zu diesem Thema werden nicht an andere Warteschlangenmanager weitergegeben.

**Anmerkung:** Sie können dieses Verhalten für jede einzelne Veröffentlichung überschreiben, und zwar mithilfe des Parameters MQPMO\_SCOPE\_QMGR in den Optionen zum Einreihen von Nachrichten.

### **QMgrName (MQCFST)**

Name des lokalen Warteschlangenmanagers (Parameter-ID: MQCA\_CLUSTER\_Q\_MGR\_NAME).

Die maximale Länge der Zeichenfolge ist MQ\_Q\_MGR\_NAME\_LENGTH.

### **SubscriptionScope (MQCFIN)**

Angabe, ob dieser Warteschlangenmanager Subskriptionen an Warteschlangenmanager als Bestandteil einer Hierarchie oder eines Publish/Subscribe-Clusters weitergibt (Parameter-ID: MQIA\_SUB\_SCOPE).

Folgende Werte sind möglich:

### **MQSCOPE\_ALL**

Subskribenten für dieses Thema werden an hierarchisch verbundene Warteschlangenmanager und an über Publish/Subscribe-Cluster verbundene Warteschlangenmanager weitergegeben.

### **MQSCOPE\_AS\_PARENT**

Aus der Einstellung für den ersten übergeordneten Verwaltungsknoten, der in der Themenstruktur gefunden wird und sich auf dieses Thema bezieht, ergibt sich, ob dieser Warteschlangenmanager Subskriptionen an andere Warteschlangenmanager als Teil der Hierarchie oder des Publish/Subscribe-Clusters weitergibt.

Wenn kein Wert angegeben ist, lautet der Standardwert für diesen Parameter MQSCOPE\_AS\_PA-RENT.

### **MQSCOPE\_QMGR**

Subskriptionen zu diesem Thema werden nicht an andere Warteschlangenmanager weitergegeben.

**Anmerkung:** Sie können dieses Verhalten für jede einzelne Subskription überschreiben, und zwar mithilfe des Parameters MQSO\_SCOPE\_QMGR für den Subskriptionsdeskriptor oder des Parameters SUBSCOPE(QMGR) für DEFINE SUB.
## **TopicDesc (MQCFST)**

Themenbeschreibung (Parameter-ID: MQCA\_TOPIC\_DESC).

Die maximale Länge wird durch MQ\_TOPIC\_DESC\_LENGTH vorgegeben.

#### **TopicName (MQCFST)**

Themenobjektname (Parameter-ID: MQCA\_TOPIC\_NAME).

Die maximale Länge der Zeichenfolge ist MQ\_TOPIC\_NAME\_LENGTH

#### **TopicString (MQCFST)**

Themenzeichenfolge (Parameter-ID: MQCA\_TOPIC\_STRING).

Der Schrägstrich ("/") hat in dieser Zeichenfolge eine spezielle Bedeutung. Er trennt die Elemente in der Themenstruktur voneinander. Eine Themenfolge kann, muss aber nicht mit dem Schrägstrich ("/") beginnen. Eine Zeichenfolge, die mit dem Schrägstrich ("/") beginnt, ist nicht dasselbe wie eine Zeichenfolge, die nicht mit diesem Zeichen beginnt. Eine Themazeichenfolge kann nicht mit dem Zeichen "/" enden.

Die maximale Länge der Zeichenfolge wird durch MQ\_TOPIC\_STR\_LENGTH vorgegeben.

#### **TopicType (MQCFIN)**

Angabe, ob es sich bei diesem Objekt um ein lokales Thema oder ein Clusterthema handelt (Parameter-ID: MQIA\_TOPIC\_TYPE).

Folgende Werte sind möglich:

## **MQTOPT\_LOCAL**

Bei diesem Objekt handelt es sich um ein lokales Thema.

## **MQTOPT\_CLUSTER**

Dieses Objekt ist ein Clusterthema.

#### **UseDLQ (MQCFIN)**

Gibt an, ob eine Warteschlange für nicht zustellbare Nachrichten (oder eine Warteschlange für nicht zugestellte Nachrichten) verwendet werden soll, wenn Veröffentlichungsnachrichten nicht an die richtige Warteschlange für Subskribenten zugestellt werden konnten (Parameter-ID: MQIA\_USE\_DEAD\_LETTER\_Q).

Folgende Werts sind möglich:

## **MQUSEDLQ\_NO**

Veröffentlichungsnachrichten, die nicht der ordnungsgemäßen Warteschlange für Subskribenten zugestellt werden können, werden als Einreihungsfehler für die Nachricht betrachtet und der Befehl MQPUT einer Anwendung zu einem Thema schlägt entsprechend den Einstellungen von NPMSGDLV und PMSGDLV fehl.

#### **MQUSEDLQ\_YES**

Wenn das Attribut "DEADQ" des Warteschlangenmanagers den Namen einer Warteschlange für nicht zustellbare Nachrichten angibt, wird sie verwendet. Andernfalls ist das Verhalten wie bei MQUSEDLQ\_NO.

#### **MQUSEDLQ\_AS\_PARENT**

Aus der Einstellung für das nächste Verwaltungsthemenobjekt in der Themenstruktur ergibt sich, ob die Warteschlange für nicht zustellbare Nachrichten verwendet werden soll.

#### **WildcardOperation (MQCFIN)**

Gibt das Verhalten von Subskriptionen einschließlich Platzhaltern an, die zu diesem Thema erstellt wurden (Parameter-ID: MQIA\_WILDCARD\_OPERATION).

Folgende Werte sind möglich:

### **MQTA\_PASSTHRU**

Subskriptionen, die Namen von Platzhalterthemen verwenden, die weniger spezifisch als die Themenzeichenfolge für dieses Themenobjekt sind, erhalten Veröffentlichungen zu diesem Thema und zu Themenzeichenfolgen, die spezifischer als dieses Thema sind. MQTA\_PASSTHRU ist die in IBM MQ bereitgestellte Standardeinstellung.

## **MQTA\_BLOCK**

Subskriptionen, die Namen von Platzhalterthemen verwenden, die weniger spezifisch als die Themenzeichenfolge für dieses Themenobjekt sind, erhalten keine Veröffentlichungen zu diesem Thema oder zu Themenzeichenfolgen, die spezifischer als dieses Thema sind.

## *MQCMD\_INQUIRE\_TOPIC\_NAMES (Inquire Topic Names)*

Mit dem PCF-Befehl "Inquire Topic Names" (MQCMD\_INQUIRE\_TOPIC\_NAMES) wird eine Liste mit Topic-Verwaltungsnamen angefragt, die mit dem angegebenen generischen Themennamen übereinstimmen.

## **Erforderliche Parameter**

## **TopicName (MQCFST)**

Name von Verwaltungsthemenobjekten (Parameter-ID: MQCA\_TOPIC\_NAME).

Gibt den Namen des Verwaltungsthemenobjekts an, zu dem Informationen zurückgegeben werden sollen.

Generische Namen von Themenobjekten werden unterstützt. Ein generischer Name besteht aus einer Zeichenfolge gefolgt von einem Stern (\*), beispielsweise "ABC\*". Anhand des generischen Namens werden alle Objekte ausgewählt, deren Name mit der ausgewählten Zeichenfolge beginnt. Ein einzelner Stern entspricht allen möglichen Namen.

Die maximale Länge der Zeichenfolge ist MQ\_TOPIC\_NAME\_LENGTH.

## **Optionale Parameter**

## $7/0S$

#### **CommandScope (MQCFST)**

Befehlsbereich (Parameter-ID: MQCACF\_COMMAND\_SCOPE). Dieser Parameter gilt nur für z/OS.

Gibt an, wie der Befehl ausgeführt wird, wenn der Queue Manager ein Einzeleintrag einer Gruppe mit gemeinsamer Warteschlange ist. Sie können Folgendes angeben:

- Leer (oder den Parameter auslassen). Dieser Befehl wird auf dem Warteschlangenmanager ausgeführt, auf dem er eingegeben wurde.
- Name eines Warteschlangenmanagers. Der Befehl wird auf dem von Ihnen angegebenen Warteschlangenmanager ausgeführt, sofern dieser innerhalb der Gruppe mit gemeinsamer Warteschlange aktiv ist. Wenn Sie einen anderen Warteschlangenmanagernamen angeben als den des Warteschlangenmanagers, auf dem der Befehl eingegeben wurde, müssen Sie eine Umgebung verwenden, in der Gruppen mit gemeinsamer Warteschlange unterstützt werden, und der Befehlsserver muss aktiviert sein.
- ein Asterisk (\*). Der Befehl wird auf dem lokalen Warteschlangenmanager ausgeführt und wird auch an jeden aktiven Warteschlangenmanager in der Gruppe mit gemeinsamer Warteschlange übergeben.

Die maximale Länge ist MQ\_QSG\_NAME\_LENGTH.

## **QSGDisposition (MQCFIN)**

Disposition des Objekts innerhalb der Gruppe (Parameter-ID: MQIA\_QSG\_DISP). Dieser Parameter gilt nur für z/OS.

Gibt die Disposition des Objekts an, für das Informationen zurückgegeben werden sollen (d. h., wo es definiert ist und welches Verhalten es aufweist). Folgende Werte sind möglich:

#### **MQQSGD\_LIVE**

Das Objekt ist als MQQSGD\_Q\_MGR oder MQQSGD\_COPY definiert. MQQSGD\_LIVE ist der Standardwert, wenn der Parameter nicht angegeben ist.

## **MQQSGD\_ALL**

Das Objekt ist als MQQSGD\_Q\_MGR oder MQQSGD\_COPY definiert.

In einer Umgebung, in der Gruppen mit gemeinsamer Warteschlange unterstützt werden, werden mit dieser Option auch die Informationen zu Objekten angezeigt, die mit MQQSGD\_GROUP definiert wurden, wenn der Befehl auf dem Warteschlangenmanager ausgeführt wird, auf dem er abgesetzt wurde.

Wenn MQQSGD\_LIVE angegeben oder als Standardeinstellung festgelegt ist bzw. wenn MQQSGD\_ALL in einer Gruppe mit gemeinsamer Warteschlange angegeben ist, gibt der Befehl möglicherweise dieselben Namen mehrfach zurück (jeweils mit anderen Dispositionen).

## **MQQSGD\_COPY**

Das Objekt ist als MQQSGD\_COPY definiert.

## **MQQSGD\_GROUP**

Das Objekt ist als MQQSGD\_GROUP definiert. MQQSGD\_GROUP ist nur in einer Umgebung mit gemeinsamer Warteschlange zulässig.

## **MQQSGD\_Q\_MGR**

Das Objekt ist als MQQSGD\_Q\_MGR definiert.

## **MQQSGD\_PRIVATE**

Das Objekt ist als MQQSGD\_Q\_MGR oder MQQSGD\_COPY definiert. MQQSGD\_PRIVATE gibt dieselben Informationen zurück wie MQQSGD\_LIVE.

## *Antwort auf "MQCMD\_INQUIRE\_TOPIC\_NAMES" (Inquire Topic Names)*

Die Antwort auf den PCF-Befehl "Inquire Topic Names" (MQCMD\_INQUIRE\_TOPIC\_NAMES) besteht aus dem Antwortheader gefolgt von einer Parameterstruktur, die Null oder mehr Namen gibt, die mit dem angegebenen Topic-Verwaltungsnamen übereinstimmen.

Außerdem wird nur unter z/OS die Parameterstruktur **QSGDispositions** zurückgegeben (mit derselben Anzahl von Einträgen wie in der Struktur *TopicNames*). Jeder Eintrag in dieser Struktur gibt die Disposition des Objekts mit dem entsprechenden Eintrag in der Struktur *TopicNames* an.

## **Folgendes wird immer zurückgegeben:**

*TopicNames* , *QSGDispositions*

## **Rückgabe immer, wenn angefordert:**

--

## **Antwortdaten**

## **TopicNames (MQCFSL)**

Liste der Themenobjektnamen (Parameter-ID: MOCACF TOPIC\_NAMES).

## **Z/0S** QSGDispositions (MQCFIL)

Liste der Dispositionen der Gruppe mit gemeinsamer Warteschlange (Parameter-ID: MQI-ACF\_QSG\_DISPS). Dieser Parameter ist nur unter z/OS gültig.Folgende Werte sind möglich:

## **MQQSGD\_COPY**

Das Objekt ist als MQQSGD\_COPY definiert.

## **MQQSGD\_GROUP**

Das Objekt ist als MQQSGD\_GROUP definiert.

## **MQQSGD\_Q\_MGR**

Das Objekt ist als MQQSGD Q MGR definiert.

## *MQCMD\_INQUIRE\_TOPIC\_STATUS (Inquire Topic Status)*

Mit dem PCF-Befehl "Inquire Topic Status" (MQCMD\_INQUIRE\_TOPIC\_STATUS) wird der Status eines bestimmten Topics oder eines Topics und dessen untergeordneten Themen angefragt. Für den Befehl "Inquire Topic Status" gibt es einen erforderlichen Parameter. Für den Befehl "Inquire Topic Status" gibt es optionale Parameter.

# **Erforderliche Parameter**

## **TopicString (MQCFST)**

Themenzeichenfolge (Parameter-ID: MQCA\_TOPIC\_STRING).

Der Name der anzuzeigenden Themenzeichenfolge. IBM MQ verwendet die Themenplatzhalterzeichen (# und +) und behandelt einen abschließenden Stern nicht als Platzhalter. Weitere Informationen zur Verwendung von Platzhalterzeichen finden Sie unter dem entsprechenden Thema.

Die maximale Länge der Zeichenfolge wird durch MQ\_TOPIC\_STR\_LENGTH vorgegeben.

## **Optionale Parameter**

# **CommandScope (MQCFST)**

Befehlsbereich (Parameter-ID: MQCACF\_COMMAND\_SCOPE). Dieser Parameter gilt nur für z/OS.

Gibt an, wie der Befehl ausgeführt wird, wenn der Queue Manager ein Einzeleintrag einer Gruppe mit gemeinsamer Warteschlange ist. Sie können Folgendes angeben:

- - (oder den Parameter komplett übergehen). Dieser Befehl wird auf dem Warteschlangenmanager ausgeführt, auf dem er eingegeben wurde.
- Warteschlangenmanagername. Der Befehl wird auf dem angegebenen Warteschlangenmanager ausgeführt, sofern dieser innerhalb der Gruppe mit gemeinsamer Warteschlange aktiv ist. Wenn Sie einen anderen Warteschlangenmanagernamen angeben als den des Warteschlangenmanagers, auf dem der Befehl eingegeben wurde, müssen Sie eine Umgebung verwenden, in der Gruppen mit gemeinsamer Warteschlange unterstützt werden, und der Befehlsserver muss aktiviert sein.
- Ein Asterisk (\*). Der Befehl wird auf dem lokalen Warteschlangenmanager ausgeführt und wird auch an jeden aktiven Warteschlangenmanager in der Gruppe mit gemeinsamer Warteschlange übergeben.

Die maximale Länge ist MQ\_QSG\_NAME\_LENGTH.

"CommandScope" kann nicht als Filterparameter verwendet werden.

## **IntegerFilterCommand (MQCFIF)**

Befehlsdeskriptor für einen Ganzzahlfilter, mit dem die Ausgabe des Befehls beschränkt wird. Die Parameter-ID muss den Typ "Ganzzahl" aufweisen und auf einen der Werte festgelegt sein, die für *MQIACF\_TOPIC\_SUB\_STATUS*, *MQIACF\_TOPIC\_PUB\_STATUS* oder *MQIACF\_TOPIC\_STATUS*, ausgenommen *MQIACF\_ALL*, zulässig sind.

Wenn Sie einen Ganzzahlfilter angeben, können Sie über den Parameter **StringFilterCommand** nicht auch einen Zeichenfolgefilter angeben.

## **StatusType (MQCFIN)**

Der Statustyp, der zurückgegeben wird (Parameter-ID: MQIACF\_TOPIC\_STATUS\_TYPE).

Folgende Werte sind möglich:

**MQIACF\_TOPIC\_STATUS MQIACF\_TOPIC\_SUB MQIACF\_TOPIC\_PUB**

Dieser Befehl ignoriert alle in der Liste *TopicStatusAttrs* aufgeführten Attributselektoren, die für den ausgewählten *StatusType* nicht gültig sind, sodass der Befehl keinen Fehler auslöst.

**MQIACF\_TOPIC\_STATUS** ist der Standardwert, wenn der Parameter nicht angegeben wird.

## **StringFilterCommand (MQCFSF)**

Befehlsdeskriptor für Zeichenfolgefilter. Die Parameter-ID muss ein Parameter vom Typ "Zeichenfolge" sein, der für *MQIACF\_TOPIC\_SUB\_STATUS*, *MQIACF\_TOPIC\_PUB\_STATUS* oder *MQI-ACF\_TOPIC\_STATUS*, ausgenommen *MQIACF\_ALL*, zulässig ist, oder es muss sich um *MQCA\_TO-PIC\_STRING\_FILTER* zum Filtern der Themenzeichenfolge handeln.

Verwenden Sie die Parameter-ID, um die Ausgabe des Befehls zu beschränken, indem Sie eine Filterbedingung angeben. Stellen Sie sicher, dass der Parameter für den ausgewählten Statustyp gültig ist. Wenn Sie einen Zeichenfolgefilter angeben, können Sie über den Parameter **IntegerFilterCommand** keinen Ganzzahlfilter angeben.

## **TopicStatusAttrs (MQCFIL)**

Die Attribute des Themenstatus (Parameter-ID: MQIACF\_TOPIC\_STATUS\_ATTRS)

Wird für diesen Parameter kein Wert angegeben, gilt der folgende Standardwert:

*MQIACF\_ALL*

Sie können eine beliebigen der in "Antwort auf "MOCMD\_INQUIRE\_TOPIC\_STATUS" (Inquire Topic Status)" auf Seite 1517 aufgeführten Parameterwerte angeben. Das Anfordern von Statusinformationen, die für einen bestimmten Statustyp nicht relevant sind, löst keinen Fehler aus, aber die Antwort enthält keine Informationen zum betreffenden Wert.

## *Antwort auf "MQCMD\_INQUIRE\_TOPIC\_STATUS" (Inquire Topic Status)*

Die Antwort des PCF-Befehls "Inquire" (MQCMD\_INQUIRE\_TOPIC\_STATUS) besteht aus dem Antwortheader, gefolgt von der *TopicString* -Struktur und der angeforderten Kombination von Attributparameterstrukturen (soweit zutreffend). Der Befehl "Inquire Topic Status" gibt die angeforderten Werte zurück, wenn für *StatusType* der Wert MQIACF\_TOPIC\_STATUS festgelegt wurde. Der Befehl "Inquire Topic Status" gibt die angeforderten Werte zurück, wenn für *StatusType* der Wert MQIACF\_TOPIC\_STATUS\_SUB festgelegt wurde. Der Befehl "Inquire Topic Status" gibt die angeforderten Werte zurück, wenn für *StatusType* der Wert MQIACF\_TOPIC\_STATUS\_PUB festgelegt wurde.

## **Folgendes wird immer zurückgegeben:**

*TopicString*

## **Rückgabe, wenn angefordert und "StatusType" gleich MQIACF\_TOPIC\_STATUS:**

*Cluster*, *ClusterPubRoute*, *CommInfo*, *DefPriority*, *DefaultPutResponse*, *DefPersistence*, *DurableSubscriptions*, *InhibitPublications*, *InhibitSubscriptions*, *AdminTopicName*, *Multicast*, *DurableModelQName*, *NonDurableModelQName*, *PersistentMessage-Delivery*, *NonPersistentMessageDelivery*, *RetainedPublication*, *PublishCount*, *SubscriptionScope*, *SubscriptionCount*, *PublicationScope*, *UseDLQ*

**Anmerkung:** Der Befehl "Inquire Topic Status" gibt nur aufgelöste Werte für das Thema zurück und keine AS\_PARENT-Werte.

## **Rückgabe, wenn angefordert und "StatusType" gleich MQIACF\_TOPIC\_SUB:**

*SubscriptionId*, *SubscriptionUserId*, *Durable*, *SubscriptionType*, *ResumeDate*, *ResumeTime*, *LastMessageDate*, *LastMessageTime*, *NumberOfMessages*, *ActiveConnection*

## **Rückgabe, wenn angefordert und "StatusType" gleich MQIACF\_TOPIC\_PUB:**

*LastPublishDate*, *LastPublishTime*, *NumberOfPublishes*, *ActiveConnection*

# **Antwortdaten (TOPIC\_STATUS)**

## **ClusterName (MQCFST)**

Der Name des Clusters, zu dem dieses Thema gehört. (Parameter-ID: **MQCA\_CLUSTER\_NAME**).

Die maximale Länge der Zeichenfolge ist MQ\_CLUSTER\_NAME\_LENGTH. Wird dieser Parameter auf einen Cluster gesetzt, zu dem dieser Warteschlangenmanager gehört, können alle Warteschlangenmanager im Cluster dieses Thema erkennen. Alle Veröffentlichungen zu diesem Thema oder zu einer Themenzeichenfolge unterhalb dieses Themas, die in einen Warteschlangenmanager im Cluster eingereiht werden, werden an die Subskriptionen in allen anderen Warteschlangenmanagern im Cluster weitergegeben. Weitere Informationen finden Sie unter Verteilte Publish/Subscribe-Netze.

Folgende Werte sind möglich:

**Leer**

Wenn dieser Parameter in keinem Themenobjekt oberhalb dieses Themas in der Themenstruktur auf einen Clusternamen gesetzt wurde, gehört dieses Thema nicht zu einem Cluster. Veröffentlichungen und Subskriptionen für dieses Thema werden nicht an Warteschlangenmanager weitergeleitet, die über einen Publish/Subscribe-Cluster verbunden sind. Wenn für einen Themenknoten, der höher in der Themenstruktur steht, ein Clustername festgelegt ist, werden Veröffentlichungen und Subskriptionen zu diesem Thema auch im gesamten Cluster weitergegeben.

Dies ist der Standardwert für diesen Parameter, wenn kein anderer Wert angegeben wurde.

### **Zeichenfolge**

Das Thema gehört zu diesem Cluster. Es wird nicht empfohlen, hier einen Cluster anzugeben, der sich von dem für ein Themenobjekt oberhalb dieses Themenobjekts in der Themenstruktur angegebenen Cluster unterscheidet. Andere Warteschlangenmanager im Cluster werden die Definition dieses Objekts berücksichtigen, sofern in diesen Warteschlangenmanagern keine lokale Definition desselben Namens vorhanden ist.

Wenn **PublicationScope** oder **SubscriptionScope** auf MQSCOPE\_ALL gesetzt sind, ist dieser Wert außerdem der Cluster, der für die Weitergabe von Veröffentlichungen und Subskriptionen für dieses Thema an mit einem Publish/Subscribe-Cluster verbundene Warteschlangenmanager verwendet werden soll.

#### **ClusterPubRoute (MQCFIN)**

Das Routing-Verhalten für dieses Thema im Cluster (Parameter-ID: MQIA\_CLUSTER\_PUB\_ROUTE).

Die Werte können wie folgt lauten:

## **MQCLROUTE\_DIRECT**

Eine Veröffentlichung zu dieser Themenzeichenfolge auf diesem Warteschlangenmanager wird direkt an alle anderen Warteschlangenmanager im Cluster mit einer passenden Subskription gesendet.

#### **MQCLROUTE\_TOPIC\_HOST**

Eine Veröffentlichung zu dieser Themenzeichenfolge auf diesem Warteschlangenmanager wird an einen der Warteschlangenmanager im Cluster gesendet, die eine Definition des entsprechenden Cluster-Themenobjekts aufweisen, und von dort direkt an alle anderen Warteschlangenmanager im Cluster mit einer passenden Subskription.

#### *MQCLROUTE\_NONE*

Dieser Themenknoten ist nicht geclustert.

#### **CommInfo (MQCFST)**

Der Name des Kommunikationsinformationsobjekts (Parameter-ID: MQCA\_COMM\_INFO\_NAME).

Zeigt den aufgelösten Wert des Namens des Kommunikationsinformationsobjekts an, das für diesen Themenknoten verwendet wird.

Die maximale Länge der Zeichenfolge ist MQ\_COMM\_INFO\_NAME\_LENGTH.

#### **DefPersistence (MQCFIN)**

Standardpersistenz (Parameter-ID: MQIA\_TOPIC\_DEF\_PERSISTENCE).

Rückgabewert:

#### **MQPER\_PERSISTENT**

Nachricht ist persistent

#### **MQPER\_NOT\_PERSISTENT**

Nachricht ist nicht persistent

### **DefaultPutResponse (MQCFIN)**

Die Standard-PUT-Antwort (Parameter-ID: MQIA\_DEF\_PUT\_RESPONSE\_TYPE).

Rückgabewert:

#### **MQPRT\_SYNC\_RESPONSE**

Die PUT-Operation wird synchron ausgegeben und gibt eine Antwort zurück.

## **MQPRT\_ASYNC\_RESPONSE**

Die Put-Operation wird asynchron ausgegeben und gibt eine Untermenge von MQMD-Feldern zurück.

## **DefPriority (MQCFIN)**

Die Standardpriorität (Parameter-ID: MQIA\_DEF\_PRIORITY).

Zeigt die aufgelöste Standardpriorität von Nachrichten an, die zu diesem Thema veröffentlicht werden.

## **DurableSubscriptions (MQCFIN)**

Gibt an, ob Anwendungen permanente Subskriptionen erstellen dürfen (Parameter-ID: MQIA\_DU-RABLE\_SUB).

Rückgabewert:

### **MQSUB\_DURABLE\_ALLOWED**

Permanente Subskriptionen sind zulässig.

## **MQSUB\_DURABLE\_INHIBITED**

Permanente Subskriptionen sind nicht zulässig.

## **InhibitPublications (MQCFIN)**

Gibt an, ob Veröffentlichungen für dieses Thema zulässig sind (Parameter-ID: MQIA\_INHIBIT\_PUB).

Rückgabewert:

## **MQTA\_PUB\_INHIBITED**

Veröffentlichungen sind für dieses Thema nicht zulässig.

## **MQTA\_PUB\_ALLOWED**

Veröffentlichungen sind für dieses Thema zulässig.

## **InhibitSubscriptions (MQCFIN)**

Gibt an, ob Subskriptionen für dieses Thema zulässig sind (Parameter-ID: MQIA\_INHIBIT\_SUB).

Rückgabewert:

## **MQTA\_SUB\_INHIBITED**

Subskriptionen sind für dieses Thema nicht zulässig.

## **MQTA\_SUB\_ALLOWED**

Subskriptionen sind für dieses Thema zulässig.

## **AdminTopicName (MQCFST)**

Der Themenobjektname (Parameter-ID: MQCA\_ADMIN\_TOPIC\_NAME).

Wenn das Thema einen Verwaltungsknoten darstellt, zeigt der Befehl den zugeordneten Themenobjektnamen an, der die Knotenkonfiguration enthält. Wenn das Feld kein Verwaltungsknoten ist, zeigt der Befehl Leerzeichen an.

Die maximale Länge der Zeichenfolge ist MQ\_TOPIC\_NAME\_LENGTH.

## **Multicast (MQCFIN)**

Gibt an, ob Multicasting für dieses Thema verwendet wird (Parameter-ID: MQIA\_MULTICAST).

Rückgabewert:

## **MQMC\_ENABLED**

Multicasting kann verwendet werden.

## **MQMC\_DISABLED**

Multicasting wird nicht verwendet.

## **MQMC\_ONLY**

Für dieses Thema kann nur Multicasting-Publish/Subscribe verwendet werden.

## **DurableModelQName (MQCFST)**

Der Name der Modellwarteschlange, die für verwaltete permanente Subskriptionen verwendet wird (Parameter-ID: MQCA\_MODEL\_DURABLE\_Q).

Zeigt den aufgelösten Wert des Namens der Modellwarteschlange an, die für permanente Subskriptionen verwendet wird, welche den Warteschlangenmanager zur Verwaltung der Zieladresse von Veröffentlichungen anfordern.

Die maximale Länge der Zeichenfolge wird durch MQ\_Q\_NAME\_LENGTH vorgegeben.

#### **NonDurableModelQName (MQCFST)**

Der Name der Modellwarteschlange, die für verwaltete nicht permanente Subskriptionen verwendet wird (Parameter-ID: MQCA\_MODEL\_NON\_DURABLE\_Q).

Die maximale Länge der Zeichenfolge wird durch MQ\_Q\_NAME\_LENGTH vorgegeben.

#### **PersistentMessageDelivery (MQCFIN)**

Der Zustellungsmechanismus für persistente Nachrichten, die für dieses Thema veröffentlicht werden (Parameter-ID: MQIA\_PM\_DELIVERY).

#### Rückgabewert:

### **MQDLV\_ALL**

Persistente Nachrichten müssen unabhängig von ihrer Dauerhaftigkeit an alle Subskribenten zugestellt werden, damit der MQPUT-Aufruf erfolgreich ausgeführt werden kann. Tritt bei der Zustellung an irgendeinen der Subskribenten ein Fehler auf, erhält auch keiner der anderen Subskribenten die Nachricht und der MQPUT-Aufruf schlägt fehl.

#### **MQDLV\_ALL\_DUR**

Persistente Nachrichten müssen an alle Subskribenten zugestellt werden. Nichtzustellung einer persistenten Nachricht an nicht permanenten Subskribenten erzeugt keinen Fehler beim MQPUT-Aufruf. Wenn eine Zustellung an einen permanenten Subskribenten fehlschlägt, erhalten die anderen Subskribenten die Nachricht nicht und der MQPUT-Aufruf schlägt fehl.

#### **MQDLV\_ALL\_AVAIL**

Persistente Nachrichten werden allen Subskribenten zugestellt, die die Nachricht annehmen können. Fehler bei der Zustellung an Subskribenten verhindern nicht, dass andere Subskribenten die Nachricht erhalten.

#### **NonPersistentMessageDelivery (MQCFIN)**

Der Zustellungsmechanismus für nicht persistente Nachrichten, die für dieses Thema veröffentlicht werden (Parameter-ID: MQIA\_NPM\_DELIVERY).

#### Rückgabewert:

## **MQDLV\_ALL**

Nicht persistente Nachrichten müssen unabhängig von ihrer Dauerhaftigkeit an alle Subskribenten zugestellt werden, damit der MQPUT-Aufruf erfolgreich ausgeführt werden kann. Tritt bei der Zustellung an irgendeinen der Subskribenten ein Fehler auf, erhält auch keiner der anderen Subskribenten die Nachricht und der MQPUT-Aufruf schlägt fehl.

#### **MQDLV\_ALL\_DUR**

Nicht persistente Nachrichten müssen an alle Subskribenten zugestellt werden. Nichtzustellung einer nicht persistenten Nachricht an nicht permanenten Subskribenten erzeugt keinen Fehler beim MQPUT-Aufruf. Wenn eine Zustellung an einen permanenten Subskribenten fehlschlägt, erhalten die anderen Subskribenten die Nachricht nicht und der MQPUT-Aufruf schlägt fehl.

#### **MQDLV\_ALL\_AVAIL**

Nicht persistente Nachrichten werden allen Subskribenten zugestellt, die die Nachricht annehmen können. Fehler bei der Zustellung an Subskribenten verhindern nicht, dass andere Subskribenten die Nachricht erhalten.

#### **RetainedPublication (MQCFIN)**

Gibt an, ob eine ständige Veröffentlichung für dieses Thema vorhanden ist (Parameter-ID: MQI-ACF\_RETAINED\_PUBLICATION).

Rückgabewert:

## **MQQSO\_YES**

Es ist eine ständige Veröffentlichung für dieses Thema vorhanden.

### **MQQSO\_NO**

Es ist keine ständige Veröffentlichung für dieses Thema vorhanden.

## **PublishCount (MQCFIN)**

Anzahl der Veröffentlichungen (Parameter-ID: MQIA\_PUB\_COUNT).

Die Anzahl der Anwendungen, die derzeit zum Thema veröffentlichen.

### **SubscriptionCount (MQCFIN)**

Anzahl der Subskriptionen (Parameter-ID: MQIA\_SUB\_COUNT).

Die Anzahl der Subskribenten für diese Themenzeichenfolge, einschließlich der permanenten Subskribenten, die gegenwärtig nicht verbunden sind.

### **SubscriptionScope (MQCFIN)**

Bestimmt, ob dieser Warteschlangenmanager die Subskriptionen für dieses Thema an Warteschlangenmanager als Teil einer Hierarchie oder als Teil eines Publish/Subscribe-Clusters weitergibt (Parameter-ID: MQIA\_SUB\_SCOPE).

Rückgabewert:

#### **MQSCOPE\_QMGR**

Der Warteschlangenmanager gibt keine Subskriptionen für dieses Thema an andere Warteschlangenmanager weiter.

#### **MQSCOPE\_ALL**

Der Warteschlangenmanager gibt Subskriptionen für dieses Thema an hierarchisch verbundene Warteschlangenmanager und an über einen Publish-/Subscribe-Cluster verbundene Warteschlangen weiter.

## **PublicationScope (MQCFIN)**

Bestimmt, ob dieser Warteschlangenmanager die Veröffentlichungen für dieses Thema an Warteschlangenmanager als Teil einer Hierarchie oder als Teil eines Publish/Subscribe-Clusters weitergibt (Parameter-ID: MQIA\_PUB\_SCOPE).

Rückgabewert:

## **MQSCOPE\_QMGR**

Der Warteschlangenmanager gibt keine Veröffentlichungen für dieses Thema an andere Warteschlangenmanager weiter.

#### **MQSCOPE\_ALL**

Der Warteschlangenmanager gibt Veröffentlichungen für dieses Thema an hierarchisch verbundene Warteschlangenmanager und an über einen Publish-/Subscribe-Cluster verbundene Warteschlangen weiter.

### **UseDLQ (MQCFIN)**

Bestimmt, ob eine Warteschlange für nicht zustellbare Nachrichten verwendet werden soll, wenn Veröffentlichungsnachrichten nicht an die richtige Warteschlange für Subskriptionen zugestellt werden konnten (Parameter-ID: MQIA\_USE\_DEAD\_LETTER\_Q).

Folgende Werte sind möglich:

## **MQUSEDLQ\_NO**

Veröffentlichungsnachrichten, die nicht der richtigen Warteschlange für Subskribenten zugestellt werden können, werden als Einreihungsfehler für die Nachricht betrachtet. Der MQPUT-Befehl einer Anwendung zu einem Thema schlägt entsprechend den Einstellungen von MQIA\_NPM\_DE-LIVERY und MQIA\_PM\_DELIVERY fehl.

## **MQUSEDLQ\_YES**

Wenn das Attribut DEADQ des Warteschlangenmanagers den Namen einer Warteschlange für nicht zustellbare Nachrichten angibt, wird diese Warteschlange verwendet. Andernfalls ist das Verhalten wie bei MQUSEDLQ\_NO.

## **Antwortdaten (TOPIC\_STATUS\_SUB)**

## **SubscriptionId (MQCFBS)**

Die Subskriptions-ID (Parameter-ID: MQBACF\_SUB\_ID).

Der Parameter *SubscriptionId* wird vom Warteschlangenmanager als jederzeit eindeutige ID für diese Subskription zugeordnet.

Die maximale Länge der Zeichenfolge ist MQ\_CORREL\_ID\_LENGTH.

### **SubscriptionUserId (MQCFST)**

Die Benutzer-ID, die Eigner dieser Subskription ist (Parameter-ID: MQCACF\_SUB\_USER\_ID).

Die maximale Länge der Zeichenfolge ist MQ\_USER\_ID\_LENGTH.

### **Durable (MQCFIN)**

Gibt an, ob es sich um eine permanente Subskription handelt (Parameter-ID: MQIACF\_DURAB-LE\_SUBSCRIPTION).

## **MQSUB\_DURABLE\_YES**

Die Subskription bleibt selbst dann bestehen, wenn die erstellende Anwendung nicht mehr mit dem Warteschlangenmanager verbunden ist oder einen MQCLOSE-Aufruf für die Subskription ausgibt. Der Warteschlangenmanager stellt die Subskription während des Neustarts wieder her.

#### **MQSUB\_DURABLE\_NO**

Die Subskription ist nicht permanent. Der Warteschlangenmanager löscht die Subskription, wenn die erstellende Anwendung nicht mehr mit dem Warteschlangenmanager verbunden ist oder einen MQCLOSE-Aufruf für die Subskription ausgibt. Wenn die Subskription für ihre Zielklasse (DESTCLAS) den Wert MANAGED aufweist, löscht der Warteschlangenmanager alle noch nicht verarbeiteten Nachrichten beim Schließen der Subskription.

### **SubscriptionType (MQCFIN)**

Der Typ der Subskription (Parameter-ID: MQIACF\_SUB\_TYPE).

Folgende Werte sind möglich:

MQSUBTYPE\_ADMIN MQSUBTYPE\_API MQSUBTYPE\_PROXY

#### **ResumeDate (MQCFST)**

Das Datum des letzten MQSUB-Aufrufs, der eine Verbindung zu dieser Subskription hergestellt hat (Parameter-ID: MQCA\_RESUME\_DATE).

Die maximale Länge der Zeichenfolge beträgt MQ\_DATE\_LENGTH.

#### **ResumeTime (MQCFST)**

Die Uhrzeit des letzten MQSUB-Aufrufs, der eine Verbindung zu dieser Subskription hergestellt hat (Parameter-ID: MQCA\_RESUME\_TIME).

Die maximale Länge der Zeichenfolge beträgt MQ\_TIME\_LENGTH.

#### **LastMessageDate (MQCFST)**

Das Datum, an dem ein MQPUT-Aufruf zuletzt eine Nachricht an diese Subskription gesendet hat. Der Warteschlangenmanager aktualisiert das Datumsfeld, nachdem der MQPUT-Aufruf eine Nachricht an die für diese Subskription angegebene Zieladresse erfolgreich eingereiht hat (Parameter-ID: MOCACF\_LAST\_MSG\_DATE).

Die maximale Länge der Zeichenfolge beträgt MQ\_DATE\_LENGTH.

**Anmerkung:** Ein **MQSUBRQ**-Aufruf aktualisiert diesen Wert.

#### **LastMessageTime (MQCFST)**

Die Uhrzeit, zu der ein MQPUT-Aufruf zuletzt eine Nachricht an diese Subskription gesendet hat. Der Warteschlangenmanager aktualisiert das Zeitfeld, nachdem der MQPUT-Aufruf eine Nachricht an die für diese Subskription angegebene Zieladresse erfolgreich eingereiht hat (Parameter-ID: MQCACF\_LAST\_MSG\_TIME).

Die maximale Länge der Zeichenfolge beträgt MQ\_TIME\_LENGTH.

**Anmerkung:** Ein **MQSUBRQ**-Aufruf aktualisiert diesen Wert.

### **NumberOfMessages (MQCFIN)**

Die Anzahl der Nachrichten, die an die von dieser Subskription angegebene Zieladresse eingereiht wurden (Parameter-ID: MQIACF\_MESSAGE\_COUNT).

**Anmerkung:** Ein **MQSUBRQ**-Aufruf aktualisiert diesen Wert.

#### **ActiveConnection (MQCFBS)**

Die derzeit aktive *ConnectionId* (CONNID), die diese Subskription geöffnet hat (Parameter-ID: MQBACF\_CONNECTION\_ID).

Die maximale Länge der Zeichenfolge ist MQ\_CONNECTION\_ID\_LENGTH.

## **Antwortdaten (TOPIC\_STATUS\_PUB)**

#### **LastPublicationDate (MQCFST)**

Das Datum, an dem diese Veröffentlichungskomponente zuletzt eine Nachricht gesendet hat (Parameter-ID: MQCACF\_LAST\_PUB\_DATE).

Die maximale Länge der Zeichenfolge beträgt MQ\_DATE\_LENGTH.

#### **LastPublicationTime (MQCFST)**

Die Uhrzeit, zu der diese Veröffentlichungskomponente zuletzt eine Nachricht gesendet hat (Parameter-ID: MQCACF\_LAST\_PUB\_TIME).

Die maximale Länge der Zeichenfolge beträgt MQ\_TIME\_LENGTH.

#### **NumberOfPublishes (MQCFIN)**

Die Anzahl der von dieser Veröffentlichungskomponente vorgenommenen Veröffentlichungen (Parameter-ID: MQIACF\_PUBLISH\_COUNT).

## **ActiveConnection (MQCFBS)**

Die derzeit aktive *ConnectionId* (CONNID), die mit der Kennung verknüpft ist, die dieses Thema zur Veröffentlichung geöffnet hat (Parameter-ID: MQBACF\_CONNECTION\_ID).

Die maximale Länge der Zeichenfolge ist MQ\_CONNECTION\_ID\_LENGTH.

#### $z/0S$ *MQCMD\_INQUIRE\_USAGE (Inquire Usage) unter z/OS*

Der PCF-Befehl "Inquire Usage" (MQCMD\_INQUIRE\_USAGE) fragt den aktuellen Status einer Seitengruppe oder Informationen zu den Protokolldatensätzen an.

## **Optionale Parameter**

## **CommandScope (MQCFST)**

Befehlsbereich (Parameter-ID: MQCACF\_COMMAND\_SCOPE).

Gibt an, wie der Befehl ausgeführt wird, wenn der Queue Manager ein Einzeleintrag einer Gruppe mit gemeinsamer Warteschlange ist. Sie können Folgendes angeben:

- Leer (oder den Parameter auslassen). Dieser Befehl wird auf dem Warteschlangenmanager ausgeführt, auf dem er eingegeben wurde.
- Name eines Warteschlangenmanagers. Der Befehl wird auf dem von Ihnen angegebenen Warteschlangenmanager ausgeführt, sofern dieser innerhalb der Gruppe mit gemeinsamer Warteschlange aktiv ist. Wenn Sie einen anderen Warteschlangenmanagernamen angeben als den des Warteschlangenmanagers, auf dem der Befehl eingegeben wurde, müssen Sie eine Umgebung verwenden, in der Gruppen mit gemeinsamer Warteschlange unterstützt werden, und der Befehlsserver muss aktiviert sein.
- ein Asterisk (\*). Der Befehl wird auf dem lokalen Warteschlangenmanager ausgeführt und wird auch an jeden aktiven Warteschlangenmanager in der Gruppe mit gemeinsamer Warteschlange übergeben.

Die maximale Länge ist MQ\_QSG\_NAME\_LENGTH.

## **PageSetId (MQCFIN)**

Seitengruppen-ID (Parameter-ID: MQIA\_PAGESET\_ID).Wenn Sie diesen Parameter übergehen, werden alle Seitengruppen-IDs zurückgegeben.

### **UsageType (MQCFIN)**

Der Typ der zurückzugebenden Informationen (Parameter-ID: MQIACF\_USAGE\_TYPE).

Folgende Werte sind möglich:

## **MQIACF\_USAGE\_PAGESET**

Gibt die Seitengruppe (MQIACF\_USAGE\_PAGESET) und Pufferpoolinformationen (MQIACF\_USA-GE\_BUFFER\_POOL) zurück.

## **MQIACF\_USAGE\_DATA\_SET**

Gibt Dateiinformationen zu Protokolldateien zurück (MQIACF\_USAGE\_DATA\_SET).

## **MQIACF\_ALL**

Gibt Seitengruppen-, Pufferpool- und Dateiinformationen zurück (MQIACF\_USAGE\_PAGESET, MOIACF USAGE\_BUFFER\_POOL und MOIACF\_USAGE\_DATA\_SET).

## **MQIACF\_USAGE\_SMDS**

Gibt Informationen zur Nutzung gemeinsamer Nachrichtendateien (MQIACF\_USAGE\_SMDS) und Pufferpoolinformationen (MQIACF\_USAGE\_BUFFER\_POOL) zurück.

Dazu zählen der zugeordnete und belegte Speicherplatz für jede Datei und Informationen zur Anzahl der derzeit aktiven Puffer, zur Anzahl der Puffer mit gültigem Inhalt sowie zur Anzahl der freien Puffer.

## *Antwort auf "MQCMD\_INQUIRE\_USAGE" (Inquire Usage) unter z/OS*

Die Antwort auf den PCF-Befehl "Inquire Usage" (MQCMD\_INQUIRE\_USAGE) besteht aus dem Antwortheader, gefolgt von einer oder mehreren *UsageType*-Strukturen und einer Gruppe von Attributparameterstrukturen, die durch den Wert von *UsageType* im Befehl "Inquire" bestimmt werden.

## **Folgendes wird immer zurückgegeben:**

*UsageType*

Mögliche Werte für *ParameterType* sind:

## **MQIACF\_USAGE\_PAGESET**

Seitengruppeninformationen.

## **MQIACF\_USAGE\_BUFFER\_POOL**

Pufferpoolinformationen.

## **MQIACF\_USAGE\_DATA\_SET**

Dateiinformationen zu Protokolldateien.

#### **MQIACF\_USAGE\_SMDS**

Es werden Informationen zur Verwendung von gemeinsam genutzten Nachrichtendateien und zum Pufferpool zurückgegeben.

Dazu zählen der zugeordnete und belegte Speicherplatz für jede Datei und Informationen zur Anzahl der derzeit aktiven Puffer, zur Anzahl der Puffer mit gültigem Inhalt sowie zur Anzahl der freien Puffer.

## **Rückgabe, wenn** *UsageType* **[MQIACF\\_USAGE\\_PAGESET](#page-1524-0) ist:**

*BufferPoolId*, *Encrypted*, *ExpandCount*, *ExpandType*, *LogRBA*, *NonPersistentDataPages*, *PageSetId*, *PageSetStatus*, *PersistentDataPages*, *TotalPages*, *Unused-Pages*

## **Rückgabe, wenn** *UsageType* **[MQIACF\\_USAGE\\_BUFFER\\_POOL](#page-1525-0) ist:**

*BufferPoolId*, *FreeBuffers*, *FreeBuffersPercentage*, *TotalBuffers*, *BufferPoolLocation*, *PageClass*

## **Rückgabe, wenn** *UsageType* **[MQIACF\\_USAGE\\_DATA\\_SET](#page-1526-0) ist:**

*DataSetName*, *DataSetType*, *LogRBA*, *LogLRSN*

## <span id="page-1524-0"></span>**Rückgabe, wenn** *UsageType* **[MQIACF\\_USAGE\\_SMDS](#page-1526-0) ist:**

*DataSetName, DataSetType*, **WPS.2.0** *Encrypted* 

## **Antwortdaten bei UsageType MQIACF\_USAGE\_PAGESET**

## **BufferPoolId (MQCFIN)**

Pufferpool-ID (Parameter-ID: MQIACF\_BUFFER\_POOL\_ID).

Mithilfe dieses Parameters wird der Pufferpool bestimmt, der von der Seitengruppe verwendet wird.

# **Encrypted (MQCFIN)**

Zeigt an, ob die Seitengruppe verschlüsselt ist (Parameter-ID: MQIACF\_DS\_ENCRYPTED)

Dieser kann einen der folgenden Werte annehmen:

## **MQSYSP\_YES**

Die Seitengruppe ist verschlüsselt.

#### **MQSYSP\_NO**

Die Seitengruppe ist nicht verschlüsselt.

## **ExpandCount (MQCFIN)**

Gibt an, wie oft die Seitengruppe seit dem Neustart dynamisch erweitert wurde (Parameter-ID: MQI-ACF\_USAGE\_EXPAND\_COUNT).

#### **ExpandType (MQCFIN)**

Gibt an, wie der Warteschlangenmanager eine Seitengruppe erweitert, sobald diese voll wird und weitere Seiten erforderlich werden (Parameter-ID: MQIACF\_USAGE\_EXPAND\_TYPE).

Folgende Werte sind möglich:

## **MQUSAGE\_EXPAND\_NONE**

Es findet keine Seitengruppenerweiterung statt.

#### **MQUSAGE\_EXPAND\_USER**

Der bei der Definition der Seitengruppe angegebene sekundäre Speicherbereich wird verwendet. Wurde keine Größe des Sekundärbereichs angegeben oder entsprach diese null, kann keine dynamische Seitengruppenerweiterung stattfinden.

Wenn beim Neustart eine zuvor genutzte Seitengruppe durch einen kleineren Datenbestand ersetzt wird, wird dieser erweitert, bis er die Größe des zuvor verwendeten Datenbestands erreicht. Diese Größe erhält man bereits durch einen einzigen Speicherbereich.

#### **MQUSAGE\_EXPAND\_SYSTEM**

Die Seitengruppe wird um die Größe des Sekundärspeicherbereichs erweitert, die ungefähr 10 Prozent der Größe der augenblicklich verwendeten Seitengruppe entspricht. MQUSAGE\_EX-PAND SYSTEM kann auf den nächsthöheren Zylinderwert von DASD aufgerundet werden.

#### **NonPersistentDataPages (MQCFIN)**

Die Anzahl der Seiten mit nicht persistenten Daten (Parameter-ID: MQIACF\_USAGE\_NONPER-SIST\_PAGES).

Diese Seiten werden zum Speichern von nicht persistenten Nachrichtendaten verwendet.

## **PageSetId (MQCFIN)**

Seitengruppen-ID (Parameter-ID: MQIA\_PAGESET\_ID).

Die Zeichenfolge besteht aus zwei numerischen Zeichen im Bereich von 00 bis 99.

## **PageSetStatus (MQCFIN)**

Der aktuelle Status der Seitengruppe (Parameter-ID: MQIACF\_PAGESET\_STATUS).

Folgende Werte sind möglich:

#### **MQUSAGE\_PS\_AVAILABLE**

Die Seitengruppe ist verfügbar.

## <span id="page-1525-0"></span>**MQUSAGE\_PS\_DEFINED**

Die Seitengruppe wurde definiert, jedoch nie verwendet.

### **MQUSAGE\_PS\_OFFLINE**

Der Warteschlangenmanager kann derzeit nicht auf die Seitengruppe zugreifen, da sie beispielsweise für den Warteschlangenmanager nicht definiert wurde.

## **MQUSAGE\_PS\_NOT\_DEFINED**

Der Befehl wurde für eine bestimmte Seitengruppe ausgegeben, die für den Warteschlangenmanager nicht definiert ist.

## **MQUSAGE\_PS\_SUSPENDED**

Die Seitengruppe wurde ausgesetzt.

#### **PersistentDataPages (MQCFIN)**

Die Anzahl der Seiten mit persistenten Daten (Parameter-ID: MQIACF\_USAGE\_PERSIST\_PAGES).

Diese Seiten werden zum Speichern von Objektdefinitionen und persistenten Nachrichtendaten verwendet.

#### **TotalPages (MQCFIN)**

Die in der Seitengruppe vorhandene Gesamtzahl der Seiten (mit jeweils 4 KB) (Parameter-ID: MQI-ACF\_USAGE\_TOTAL\_PAGES).

### **UnusedPages (MQCFIN)**

Die Anzahl der nicht verwendeten Seiten (d. h. der verfügbaren Seitengruppen) (Parameter-ID: MQI-ACF\_USAGE\_UNUSED\_PAGES).

## **LogRBA (MQCFST)**

Die Protokoll-RBA (Parameter-ID: MQCACF\_USAGE\_LOG\_RBA).

Die maximale Länge wird durch MQ\_RBA\_LENGTH vorgegeben.

Diese Antwort wird nur zurückgegeben, wenn PageSetStatus auf MQUSAGE\_PS\_NOT\_DEFINED oder MQUSAGE\_SUSPENDED gesetzt ist. Die Antwort wird jedoch nicht immer zurückgegeben, wenn Page-SetStatus auf MOUSAGE\_PS\_NOT\_DEFINED gesetzt ist.

Der Wert 'FFFFFFFFFFFFFFFF' bedeutet, dass die Seitengruppe nie online war.

## **Antwortdaten bei UsageType MQIACF\_USAGE\_BUFFER\_POOL**

## **BufferPoolId (MQCFIN)**

Pufferpool-ID (Parameter-ID: MQIACF\_BUFFER\_POOL\_ID).

Mithilfe dieses Parameters wird der Pufferpool bestimmt, der von der Seitengruppe verwendet wird.

## **FreeBuffers (MQCFIN)**

Die Anzahl der freien Puffer (Parameter-ID: MQIACF\_USAGE\_FREE\_BUFF).

## **FreeBuffersPercentage (MQCFIN)**

Die Anzahl der freien Puffer als Prozentsatz aller Puffer im Pufferpool (Parameter-ID: MQIACF\_USA-GE\_FREE\_BUFF\_PERC).

#### **TotalBuffers (MQCFIN)**

Die für einen bestimmten Pufferpool definierte Anzahl an Puffern (Parameter-ID: MQIACF\_USA-GE\_TOTAL\_BUFFERS).

#### **BufferPoolLocation (MQCFIN)**

Die Position der Puffer dieses Pufferpools relativ zum Grenzwert. Folgende Werte sind möglich:

## **MQBPLOCATION\_ABOVE**

Alle Puffer des Pufferpools befinden sich oberhalb des Grenzwerts.

## **MQBPLOCATION\_BELOW**

Alle Puffer des Pufferpools befinden sich unterhalb des Grenzwerts.

## **MQBPLOCATION\_SWITCHING\_ABOVE**

Die Puffer des Pufferpools werden über den Grenzwert verschoben.

## <span id="page-1526-0"></span>**MQBPLOCATION\_SWITCHING\_BELOW**

Die Puffer des Pufferpools werden unter den Grenzwert verschoben.

### **PageClass (MQCFIN)**

Der Typ der virtuellen Speicherseiten, der für die Sicherung der Puffer im Pufferpool verwendet wird. Folgende Werte sind möglich:

### **MQPAGECLAS\_4KB**

Es werden umlagerbare Seiten mit 4 KB verwendet.

### **MQPAGECLAS\_FIXED4KB**

Es werden Seiten mit einer festen Größe von 4 KB verwendet.

## **Antwortdaten bei UsageType MQIACF\_USAGE\_DATA\_SET**

### **DataSetName (MQCFST)**

Dateiname (Parameter-ID: MOCACF\_DATA\_SET\_NAME).

Die maximale Länge wird durch MQ\_DATA\_SET\_NAME\_LENGTH vorgegeben.

### **DataSetType (MQCFIN)**

Typ und Umstand der Datei (Parameter-ID: MQIACF\_USAGE\_DATA\_SET\_TYPE).

Folgende Werte sind möglich:

#### **MQUSAGE\_DS\_OLDEST\_ACTIVE\_UOW**

Die Protokolldatei mit der Start-RBA der ältesten, aktiven Arbeitseinheit für den Warteschlangenmanager.

#### **MQUSAGE\_DS\_OLDEST\_PS\_RECOVERY**

Die Protokolldatei mit der ältesten RBA für den Neustart aller Seitengruppen für den Warteschlangenmanager.

## **MQUSAGE\_\_DS\_OLDEST\_CF\_RECOVERY**

Die Protokolldatei mit der Protokollsatzfolgenummer, die der Uhrzeit der ältesten aktuellen Sicherung einer CF-Struktur in der Gruppe mit gemeinsamer Warteschlange entspricht.

#### **LogRBA (MQCFST)**

Die Protokoll-RBA (Parameter-ID: MQCACF\_USAGE\_LOG\_RBA).

Die maximale Länge wird durch MQ\_RBA\_LENGTH vorgegeben.

#### **LogLRSN (MQCFST)**

Die Protokollsatzfolgenummer des Protokolls (Parameter-ID: MQIACF\_USAGE\_LOG\_LRSN).

Die Länge der Zeichenfolge wird durch MQ\_LRSN\_LENGTH vorgegeben.

## **Antwortdaten bei UsageType MQIACF\_USAGE\_SMDS**

## **Encrypted (MQCFIN)**

Zeigt an, ob die SMDS verschlüsselt ist (Parameter-ID: MQIACF\_DS\_ENCRYPTED)

Dieser kann einen der folgenden Werte annehmen:

### **MQSYSP\_YES**

Die SMDS ist verschlüsselt.

#### **MQSYSP\_NO**

Die SMDS ist nicht verschlüsselt.

#### **SMDSStatus (MQCFIN)**

SMDS-Status (Parameter-ID: MQIACF\_SMDS\_STATUS).

#### **MQUSAGE\_SMDS\_NO\_DATA**

Es stehen keine SMDS-Daten zur Verfügung. Es wird nichts weiter zurückgegeben.

#### **MQUSAGE\_SMDS\_AVAILABLE**

Für jede CF-Struktur werden die folgenden beiden PCF-Datengruppen zurückgegeben:

## **CFStrucNames (MQCFSL)**

Liste der CF-Anwendungsstrukturnamen (Parameter-ID: MQCACF\_CF\_STRUC\_NAME).

#### **MQIACF\_USAGE\_OFFLOAD\_MSGS (MQCFIN)**

Beschreibung erforderlich (Parameter-ID: MQIACF\_USAGE\_OFFLOAD\_MSGS).

#### **MQIACF\_USAGE\_TOTAL\_BLOCKS (MQCFIN)**

Beschreibung erforderlich (Parameter-ID: MQIACF USAGE\_TOTAL\_BLOCKS).

### **MQIACF\_USAGE\_DATA\_BLOCKS (MQCFIN)**

Beschreibung erforderlich (Parameter-ID: MQIACF\_USAGE\_DATA\_BLOCKS).

### **MQIACF\_USAGE\_USED\_BLOCKS (MQCFIN)**

Beschreibung erforderlich (Parameter-ID: MQIACF\_USAGE\_USED\_BLOCKS).

#### **MQIACF\_USAGE\_USED\_RATE (MQCFIN)**

Beschreibung erforderlich (Parameter-ID: MQIACF\_USAGE\_USED\_RATE).

#### **MQIACF\_SMDS\_STATUS (MQCFIN)**

Beschreibung erforderlich (Parameter-ID: MQIACF\_SMDS\_STATUS). Der Wert lautet MQU-SAGE\_SMDS\_AVAILABLE.

## **MQIACF\_USAGE\_TYPE (MQCFIN)**

Beschreibung erforderlich (Parameter-ID: MQIACF\_USAGE\_TYPE).

#### **B**

#### **CFStrucNames (MQCFSL)**

Liste der CF-Anwendungsstrukturnamen (Parameter-ID: MQCACF\_CF\_STRUC\_NAME).

#### **MQIACF\_USAGE\_BLOCK\_SIZE (MQCFIN)**

Beschreibung erforderlich (Parameter-ID: MQIACF\_USAGE\_BLOCK\_SIZE).

#### **MQIACF\_USAGE\_TOTAL\_BUFFERS (MQCFIN)**

Beschreibung erforderlich (Parameter-ID: MQIACF\_USAGE\_TOTAL\_BUFFERS).

### **MQIACF\_USAGE\_INUSE\_BUFFERS (MQCFIN)**

Beschreibung erforderlich (Parameter-ID: MQIACF\_USAGE\_INUSE\_BUFFERS).

#### **MQIACF\_USAGE\_SAVED\_BUFFERS (MQCFIN)**

Beschreibung erforderlich (Parameter-ID: MQIACF\_USAGE\_SAVED\_BUFFERS).

#### **MQIACF\_USAGE\_EMPTY\_BUFFERS (MQCFIN)**

Beschreibung erforderlich (Parameter-ID: MQIACF\_USAGE\_EMPTY\_BUFFERS).

## **MQIACF\_USAGE\_READS\_SAVED (MQCFIN)**

Beschreibung erforderlich (Parameter-ID: MQIACF\_USAGE\_READS\_SAVED).

#### **MQIACF\_USAGE\_LOWEST\_FREE (MQCFIN)**

Beschreibung erforderlich (Parameter-ID: MQIACF\_USAGE\_LOWEST\_FREE).

#### **MQIACF\_USAGE\_WAIT\_RATE (MQCFIN)**

Beschreibung erforderlich (Parameter-ID: MQIACF\_USAGE\_WAIT\_RATE).

## **MQIACF\_SMDS\_STATUS (MQCFIN)**

Beschreibung erforderlich (Parameter-ID: MQIACF\_SMDS\_STATUS). Der Wert lautet MQU-SAGE\_SMDS\_AVAILABLE.

## **MQIACF\_USAGE\_TYPE (MQCFIN)**

Beschreibung erforderlich (Parameter-ID: MQIACF\_USAGE\_TYPE).

## *MQCMD\_MOVE\_Q (Move Queue) unter z/OS*

Mit dem PCF-Befehl "Move Queue" (MQCMD\_MOVE\_Q) werden alle Nachrichten von einer lokalen Warteschlange in eine andere verschoben.

#### **A**

# **Erforderliche Parameter**

## **FromQName (MQCFST)**

Name der Quellenwarteschlange (Parameter-ID: MQCACF\_FROM\_Q\_NAME).

Der Name der lokalen Warteschlange, aus der die Nachrichten verschoben werden. Der Name muss für den lokalen Warteschlangenmanager definiert sein.

Der Befehl schlägt fehl, wenn die Warteschlange nicht festgeschriebene Nachrichten enthält.

Wenn von einer Anwendung auf die betreffende Warteschlange oder auf eine Warteschlange, die auf diese Warteschlange verweist, gerade zugegriffen wird, kann der Befehl nicht ausgeführt werden. Er schlägt beispielsweise fehl, wenn es sich um eine Übertragungswarteschlange handelt und gleichzeitig eine offene Warteschlange vorhanden ist, bei der es sich um eine ferne Warteschlange handelt oder die in eine ferne Warteschlange aufgelöst wird, die wiederum auf diese Übertragungswarteschlange verweist.

Eine Anwendung kann während der Ausführung des Befehls zwar die Warteschlange öffnen, wartet jedoch, bis die Ausführung beendet ist.

Die maximale Länge der Zeichenfolge wird durch MQ\_Q\_NAME\_LENGTH vorgegeben.

## **Optionale Parameter (Move Queue)**

## **CommandScope (MQCFST)**

Befehlsbereich (Parameter-ID: MQCACF\_COMMAND\_SCOPE).

Gibt an, wie der Befehl ausgeführt wird, wenn der Queue Manager ein Einzeleintrag einer Gruppe mit gemeinsamer Warteschlange ist. Sie können Folgendes angeben:

- Leer (oder den Parameter auslassen). Dieser Befehl wird auf dem Warteschlangenmanager ausgeführt, auf dem er eingegeben wurde.
- Name eines Warteschlangenmanagers. Der Befehl wird auf dem von Ihnen angegebenen Warteschlangenmanager ausgeführt, sofern dieser innerhalb der Gruppe mit gemeinsamer Warteschlange aktiv ist. Wenn Sie einen anderen Warteschlangenmanagernamen angeben als den des Warteschlangenmanagers, auf dem der Befehl eingegeben wurde, müssen Sie eine Umgebung verwenden, in der Gruppen mit gemeinsamer Warteschlange unterstützt werden, und der Befehlsserver muss aktiviert sein.

Die maximale Länge ist MQ\_QSG\_NAME\_LENGTH.

## **MoveType (MQCFIN)**

Verschiebungstyp (Parameter-ID: MQIA\_QSG\_DISP).

Gibt an, wie die Nachrichten verschoben werden sollen. Folgende Werte sind möglich:

## **MQIACF\_MOVE\_TYPE\_MOVE**

Verschiebt die Nachrichten aus der Quellenwarteschlange in die noch leere Zielwarteschlange.

Der Befehl schlägt fehl, wenn die Zielwarteschlange bereits Nachrichten enthält. Die Nachrichten werden aus der Quellenwarteschlange gelöscht. Der Standardwert lautet MQIACF\_MOVE\_TY-PE\_MOVE.

## **MQIACF\_MOVE\_TYPE\_ADD**

Verschiebt die Nachrichten aus der Quellenwarteschlange und fügt sie eventuell in der Zielwarteschlange vorhandenen Nachrichten hinzu.

Die Nachrichten werden aus der Quellenwarteschlange gelöscht.

## **QSGDisposition (MQCFIN)**

Disposition des Objekts innerhalb der Gruppe (Parameter-ID: MQIA\_QSG\_DISP).

Gibt die Disposition des Objekts an, für das Informationen zurückgegeben werden sollen (d. h., wo es definiert ist und welches Verhalten es aufweist). Folgende Werte sind möglich:

## **MQQSGD\_PRIVATE**

Das Objekt ist entweder als MQQSGD\_Q\_MGR oder MQQSGD\_COPY definiert. Der Standardwert lautet MQQSGD\_PRIVATE.

## **MQQSGD\_SHARED**

Das Objekt ist als MQQSGD\_SHARED definiert. MQQSGD\_SHARED ist nur in einer Umgebung mit gemeinsamer Warteschlange zulässig.

## **ToQName (MQCFST)**

Name der Zielwarteschlange (Parameter-ID: MQCACF\_TO\_Q\_NAME).

Der Name der lokalen Warteschlange, in die die Nachrichten verschoben werden. Der Name muss für den lokalen Warteschlangenmanager definiert sein.

Der Name der Zielwarteschlange kann mit dem der Quellenwarteschlange nur identisch sein, wenn die Warteschlange sowohl als gemeinsame als auch als private Warteschlange vorhanden ist. In diesem Fall werden mit dem Befehl die Nachrichten in die Warteschlange verschoben, deren Disposition (gemeinsam oder privat) gegensätzlich zu der im Parameter **QSGDisposition** der Quellenwarteschlange angegebenen Disposition ist.

Wenn von einer Anwendung auf die betreffende Warteschlange oder auf eine Warteschlange, die auf diese Warteschlange verweist, gerade zugegriffen wird, kann der Befehl nicht ausgeführt werden. Der Befehl schlägt zum Beispiel fehl, wenn es sich bei dieser Warteschlange um eine Übertragungswarteschlange handelt, und eine ferne Warteschlange (bzw. eine Warteschlange, die in diese aufgelöst wird), die diese Übertragungswarteschlange referenziert, geöffnet ist.

Solange der Befehl ausgeführt wird, kann keine Anwendung diese Warteschlange öffnen.

Bei Angabe eines Werts von MQIACF\_MOVE\_TYPE\_MOVE im Parameter **MoveType** schlägt der Befehl fehl, wenn die Zielwarteschlange bereits mindestens eine Nachricht enthält.

Die Parameter **DefinitionType**, **HardenGetBackout**, **Usage** der Zielwarteschlange müssen mit denen der Quellenwarteschlange identisch sein.

Die maximale Länge der Zeichenfolge wird durch MQ\_Q\_NAME\_LENGTH vorgegeben.

## *MQCMD\_PING\_CHANNEL (Ping Channel)*

Der PCF-Befehl "Ping Channel" (MQCMD\_PING\_CHANNEL) prüft einen Kanal, indem er Daten als eine spezielle Nachricht an den fernen Nachrichtenwarteschlangenmanager sendet und überprüft, ob die Daten zurückgegeben werden. Diese Daten werden vom lokalen Warteschlangenmanager generiert.

Dieser Befehl kann nur für Kanäle verwendet werden, deren Wert für *ChannelType* MQCHT\_SENDER, MQCHT\_SERVER oder MQCHT\_CLUSSDR lautet.

Sind ein lokal definierter Kanal und ein automatisch definierter Clustersenderkanal desselben Namens vorhanden, wird der Befehl für den lokal definierten Kanal ausgeführt.

Wenn kein lokal definierter Kanal, jedoch mehrere automatisch definierte Clustersenderkanäle vorhanden sind, wird der Befehl für den Kanal ausgeführt, der zuletzt dem Repository des lokalen Warteschlangenmanagers hinzugefügt wurde.

Der Befehl ist nicht gültig, wenn der Kanal ausgeführt wird. Er ist jedoch gültig, wenn der Kanal gestoppt ist oder der Verbindungsversuch gerade wiederholt wird.

## **Erforderliche Parameter**

## **ChannelName (MQCFST)**

Kanalname (Parameter-ID: QCACH\_CHANNEL\_NAME).

Gibt den Namen des Kanals an, der geprüft werden soll. Die maximale Länge der Zeichenfolge ist MQ\_CHANNEL\_NAME\_LENGTH.

# **Optionale Parameter**

## **DataCount (MQCFIN)**

Datenzähler (Parameter-ID: MQIACH\_DATA\_COUNT).

Gibt die Länge der Daten an.

Gibt einen Wert im Bereich von 16 bis 32 768 an. Der Standardwert sind 64 Byte.

## **Z/US** CommandScope (MQCFST)

Befehlsbereich (Parameter-ID: MQCACF\_COMMAND\_SCOPE). Dieser Parameter gilt nur für z/OS.

Gibt an, wie der Befehl ausgeführt wird, wenn der Queue Manager ein Einzeleintrag einer Gruppe mit gemeinsamer Warteschlange ist. Sie können Folgendes angeben:

- Leer (oder den Parameter auslassen). Dieser Befehl wird auf dem Warteschlangenmanager ausgeführt, auf dem er eingegeben wurde.
- Name eines Warteschlangenmanagers. Der Befehl wird auf dem angegebenen Warteschlangenmanager verarbeitet, sofern dieser innerhalb der Gruppe mit gemeinsamer Warteschlange aktiv ist. Wenn Sie einen anderen Warteschlangenmanagernamen angeben als den des Warteschlangenmanagers, auf dem der Befehl eingegeben wurde, müssen Sie eine Umgebung verwenden, in der Gruppen mit gemeinsamer Warteschlange unterstützt werden, und der Befehlsserver muss aktiviert sein.
- ein Asterisk (\*). Der Befehl wird auf dem lokalen Warteschlangenmanager verarbeitet und wird auch an jeden aktiven Warteschlangenmanager in der Gruppe mit gemeinsamer Warteschlange übergeben.

Die maximale Länge ist MQ\_QSG\_NAME\_LENGTH.

## **ChannelDisposition (MQCFIN)**

Kanaldisposition (Parameter-ID: MQIACH\_CHANNEL\_DISP). Dieser Parameter gilt nur für z/OS.

Gibt die Disposition der zu testenden Kanäle an.

Falls dieser Parameter weggelassen wird, wird der Wert der Kanaldisposition von der Standardeinstellung des Kanaldispositionsattributs des Kanalobjekts übernommen.

Folgende Werte sind möglich:

## **MQCHLD\_PRIVATE**

Empfängerkanäle sind privat, wenn sie auf eine eingehende Übertragung an den Warteschlangenmanager hin gestartet wurden.

Sendende Kanäle sind privat, wenn die Disposition ihrer Übertragungswarteschlange nicht MQQSGD\_SHARED ist.

## **MQCHLD\_SHARED**

Empfängerkanäle werden gemeinsam genutzt, wenn sie auf eine eingehende Übertragung an die Gruppe mit gemeinsamer Warteschlange hin gestartet wurden.

Sendende Kanäle werden gemeinsam genutzt, wenn die Disposition ihrer Übertragungswarteschlange MQQSGD\_SHARED ist.

## **MQCHLD\_FIXSHARED**

Testet gemeinsame Kanäle, die an einen bestimmten Warteschlangenmanager gebunden sind.

Über die Kombination aus den Parametern **ChannelDisposition** und **CommandScope** wird außerdem festgelegt, von welchem Warteschlangenmanager ein Kanal gesteuert wird. Folgende Optionen sind möglich:

- Vom lokalen Warteschlangenmanager, auf dem der Befehl abgesetzt wird.
- Von einem anderen angegebenen Warteschlangenmanager in der Gruppe.
- Vom am besten geeigneten Warteschlangenmanager in der Gruppe (wird automatisch vom Warteschlangenmanager selbst ermittelt).

Die verschiedenen Kombinationen von *ChannelDisposition* und *CommandScope* sind in Tabelle 204 auf Seite 1532 zusammengefasst.

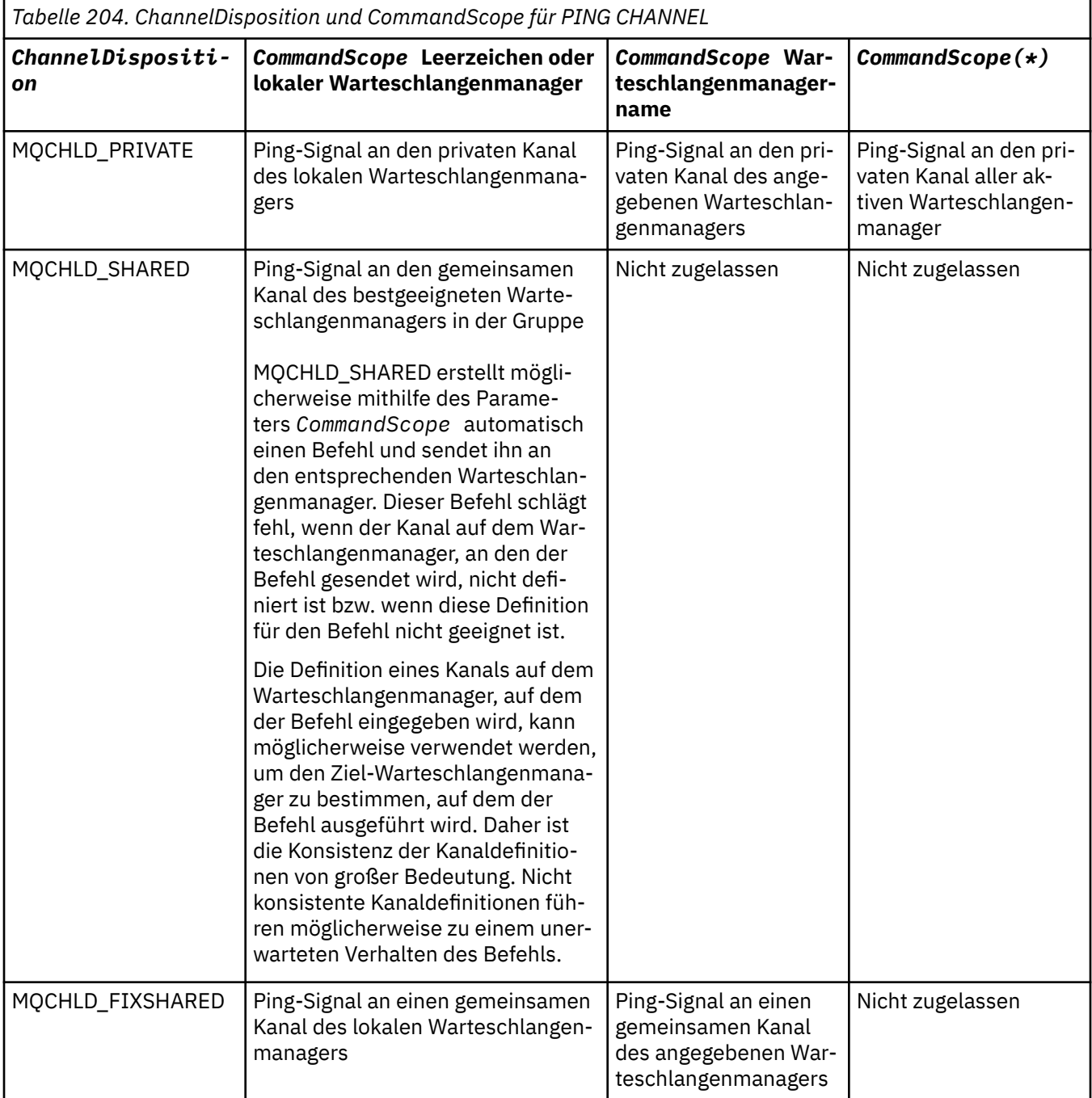

## **Fehlercodes**

Dieser Befehl gibt möglicherweise die folgenden Fehlercodes im Antwortformatheader zurück, zusätzlich zu den in ["Gültige Fehlercodes für alle Befehle" auf Seite 1049](#page-1048-0) dargestellten Werten.

## **Ursache (MQLONG)**

Folgende Werte sind möglich:

## **MQRCCF\_ALLOCATE\_FAILED**

Zuordnung ist fehlgeschlagen.

## **MQRCCF\_BIND\_FAILED**

Bindung fehlgeschlagen.

**MQRCCF\_CCSID\_ERROR** CCSID-Fehler.

**MQRCCF\_CHANNEL\_CLOSED** Kanal ist geschlossen.

**MQRCCF\_CHANNEL\_IN\_USE** Kanal wird verwendet.

**MQRCCF\_CHANNEL\_NOT\_FOUND** Kanal nicht gefunden.

**MQRCCF\_CHANNEL\_TYPE\_ERROR** Kanaltyp ist ungültig.

**MQRCCF\_CONFIGURATION\_ERROR** Konfigurationsfehler.

**MQRCCF\_CONNECTION\_CLOSED** Verbindung wurde aufgehoben.

**MQRCCF\_CONNECTION\_REFUSED** Verbindung wurde abgelehnt.

**MQRCCF\_DATA\_TOO\_LARGE** Daten sind zu umfangreich.

**MQRCCF\_ENTRY\_ERROR** Verbindungsname ist ungültig.

**MQRCCF\_HOST\_NOT\_AVAILABLE** Fernes System ist nicht verfügbar.

**MQRCCF\_NO\_COMMS\_MANAGER** Der Kommunikationsmanager ist nicht verfügbar.

**MQRCCF\_PING\_DATA\_COMPARE\_ERROR** Befehl "Ping Channel" ist fehlgeschlagen.

**MQRCCF\_PING\_DATA\_COUNT\_ERROR** Datenzähler ist ungültig.

**MQRCCF\_PING\_ERROR** Ping-Fehler.

**MQRCCF\_RECEIVE\_FAILED** Empfang ist fehlgeschlagen.

**MQRCCF\_RECEIVED\_DATA\_ERROR** Datenfehler wurde empfangen.

**MQRCCF\_REMOTE\_QM\_TERMINATING** Ferner Warteschlangenmanager wird beendet.

**MQRCCF\_REMOTE\_QM\_UNAVAILABLE** Ferner Warteschlangenmanager nicht verfügbar.

**MQRCCF\_SEND\_FAILED** Sendevorgang fehlgeschlagen.

**MQRCCF\_STRUCTURE\_TYPE\_ERROR** Strukturtyp nicht gültig.

**MQRCCF\_TERMINATED\_BY\_SEC\_EXIT** Kanal wurde durch Sicherheitsexit beendet.

**MQRCCF\_UNKNOWN\_REMOTE\_CHANNEL** Ferner Kanal unbekannt.

**MQRCCF\_USER\_EXIT\_NOT\_AVAILABLE** Benutzerexit nicht verfügbar.

## *MQCMD\_PING\_Q\_MGR (Ping Queue Manager) unter Multiplatforms*

Mit dem PCF-Befehl "Ping Queue Manager" (MQCMD\_PING\_Q\_MGR) wird geprüft, ob der Warteschlangenmanager und der zugehörige Befehlsserver auf Befehle reagieren. Wenn der Warteschlangenmanager reagiert, wird eine positive Antwort zurückgegeben.

## **Erforderliche Parameter:**

## **Optionale Parameter:**

--

--

# *MQCMD\_PURGE\_CHANNEL (Channel Purge) unter AIX, Linux, and Windows*

Der PCF-Befehl PURGE CHANNEL (MQCMD\_PURGE\_CHANNEL) stoppt und löscht einen IBM MQ-Telemetry- oder AMQP-Kanal.

Dieser Befehl kann nur für den Kanaltyp MQTT oder AMQP ausgegeben werden.

Beim Löschen eines Telemetriekanals oder AMQP-Kanals wird die Verbindung zu allen mit ihm verbundenen MQTT- oder AMQP-Clients getrennt, der Status der MQTT- oder AMQP-Clients bereinigt und der Telemetriekanal oder AMQP-Kanal gestoppt. Beim Bereinigen des Clientstatus werden alle anstehenden Veröffentlichungen gelöscht und alle Subskriptionen aus dem Client entfernt.

## **Erforderliche Parameter**

## **ChannelName (MQCFST)**

Kanalname (Parameter-ID: QCACH\_CHANNEL\_NAME).

Gibt den Namen des Kanals an, der gestoppt und bereinigt werden soll. Die maximale Länge der Zeichenfolge ist MQ\_CHANNEL\_NAME\_LENGTH.

## **Optionale Parameter**

## **ChannelType (MQCFIN)**

Kanaltyp (Parameter-ID: MQIACH\_CHANNEL\_TYPE).

Dieser Parameter ist erforderlich, um einen MQTT-Kanal zu löschen. Er kann für andere Kanaltypen nicht angegeben werden. Falls angegeben, muss dieser Parameter direkt auf den Parameter **ChannelName** folgen und der Wert muss MQCHT\_MQTT sein.

## **ClientIdentifier (MQCFST)**

Client-ID (Parameter-ID: MQCACH\_CLIENT\_ID).

Die Client-ID ist eine aus 23 Bytes bestehende Zeichenfolge, durch die ein MQ Telemetry-Transportoder AMQP-Client bestimmt wird. Wenn für den Befehl "Purge Channel" der Parameter *ClientIdentifier* angegeben wurde, wird nur die Verbindung der angegebenen Client-ID bereinigt. Wurde *ClientIdentifier* nicht angegeben, werden alle Verbindungen des Kanals bereinigt.

Die maximale Länge der Zeichenfolge ist MQ\_CLIENT\_ID\_LENGTH.

#### z/05 *MQCMD\_RECOVER\_CF\_STRUC (Recover CF Structure) unter z/OS*

Mit dem PCF-Befehl "Recover CF Structure" (MQCMD\_RECOVER\_CF\_STRUC) wird die Wiederherstellung von CF-Anwendungsstrukturen eingeleitet.

**Anmerkung:** Dieser Befehl ist nur unter z/OS gültig, wenn der Warteschlangenmanager Mitglied einer Gruppe mit gemeinsamer Warteschlange ist.

## **Erforderliche Parameter**

## **CFStrucName (MQCFST)**

Name der CF-Anwendungsstruktur (Parameter-ID: MQCA\_CF\_STRUC\_NAME).

Die maximale Länge der Zeichenfolge ist MQ\_CF\_STRUC\_NAME\_LENGTH.

# **Optionale Parameter**

## **CommandScope (MQCFST)**

Befehlsbereich (Parameter-ID: MQCACF\_COMMAND\_SCOPE).

Gibt an, wie der Befehl ausgeführt wird, wenn der Queue Manager ein Einzeleintrag einer Gruppe mit gemeinsamer Warteschlange ist. Sie können Folgendes angeben:

- Leer (oder den Parameter auslassen). Dieser Befehl wird auf dem Warteschlangenmanager ausgeführt, auf dem er eingegeben wurde.
- Name eines Warteschlangenmanagers. Der Befehl wird auf dem von Ihnen angegebenen Warteschlangenmanager ausgeführt, sofern dieser innerhalb der Gruppe mit gemeinsamer Warteschlange aktiv ist. Wenn Sie einen anderen Warteschlangenmanagernamen angeben als den des Warteschlangenmanagers, auf dem der Befehl eingegeben wurde, müssen Sie eine Umgebung verwenden, in der Gruppen mit gemeinsamer Warteschlange unterstützt werden, und der Befehlsserver muss aktiviert sein.

Die maximale Länge beträgt MQ\_Q\_MGR\_NAME\_LENGTH.

## **Purge (MQCFIN)**

Wiederherstellung in eine leere CF-Struktur (Parameter-ID: MQIACF\_PURGE).

Gibt an, ob der Inhalt der CF-Anwendungsstruktur gelöscht wurde. Folgende Werte sind möglich:

## **MQPO\_YES**

Wiederherstellung in eine leere CF-Struktur. Sämtliche Nachrichten in der CF-Struktur gehen verloren.

## **MQPO\_NO**

Führt eine echte Wiederherstellung der CF-Struktur aus. Der Standardwert lautet MQPO\_NO.

## *MQCMD\_REFRESH\_CLUSTER (Refresh Cluster)*

Mit dem PCF-Befehl "Refresh Cluster" (MQCMD\_REFRESH\_CLUSTER) werden alle lokal gehaltenen Clusterinformationen, einschließlich aller automatisch definierten Kanäle, die nicht unbestätigt sind, gelöscht und das Repository wird erneut erstellt.

**Anmerkung:** Bei großen Clustern kann die Verwendung des Befehls **REFRESH CLUSTER** während der Ausführung des Clusters und danach in 27-Tage-Intervallen, wenn die Clusterobjekte automatisch Statusaktualisierungen an alle interessierten Warteschlangenmanager senden, zu Unterbrechungen führen. Nähere Informationen hierzu erhalten Sie im Abschnitt Die Aktualisierung in einem großen Cluster kann sich auf die Leistung und Verfügbarkeit auswirken.

## **Erforderliche Parameter**

## **ClusterName (MQCFST)**

Clustername (Parameter-ID: MQCA\_CLUSTER\_NAME).

Gibt den Cluster an, der aktualisiert werden soll.

Die maximale Länge dieser Zeichenfolge ist MQ\_CLUSTER\_NAME\_LENGTH.

Bei diesem Parameter handelt es sich um den Namen des zu aktualisierenden Clusters. Wenn als Name ein Stern (\*) angegeben ist, wird der Warteschlangenmanager in allen Clustern aktualisiert, zu denen er gehört.

Wenn ein Stern (\*) angegeben und *RefreshRepository* auf MQCFO\_REFRESH\_REPOSITORY\_YES festgelegt ist, startet der Warteschlangenmanager mithilfe der Informationen in den Definitionen für lokale Clustersenderkanäle erneut die Suche nach Repository-Warteschlangenmanagern.

## **Optionale Parameter**

#### z/0S **CommandScope (MQCFST)**

Befehlsbereich (Parameter-ID: MQCACF\_COMMAND\_SCOPE). Dieser Parameter gilt nur für z/OS.

Gibt an, wie der Befehl ausgeführt wird, wenn der Queue Manager ein Einzeleintrag einer Gruppe mit gemeinsamer Warteschlange ist. Sie können Folgendes angeben:

- Leer (oder den Parameter auslassen). Dieser Befehl wird auf dem Warteschlangenmanager ausgeführt, auf dem er eingegeben wurde.
- Name eines Warteschlangenmanagers. Der Befehl wird auf dem von Ihnen angegebenen Warteschlangenmanager ausgeführt, sofern dieser innerhalb der Gruppe mit gemeinsamer Warteschlange aktiv ist. Wenn Sie einen anderen Warteschlangenmanagernamen angeben als den des Warteschlangenmanagers, auf dem der Befehl eingegeben wurde, müssen Sie eine Umgebung verwenden, in der Gruppen mit gemeinsamer Warteschlange unterstützt werden, und der Befehlsserver muss aktiviert sein.

Die maximale Länge ist MQ\_QSG\_NAME\_LENGTH.

## **RefreshRepository (MQCFIN)**

Gibt an, ob Repository-Informationen aktualisiert sind (Parameter-ID: MQIACF\_REFRESH\_REPOSITO-RY).

Dieser Parameter gibt an, ob die Informationen zu Repository-Warteschlangenmanagern aktualisiert sind.

Folgende Werte sind möglich:

## **MQCFO\_REFRESH\_REPOSITORY\_YES**

Die Repository-Informationen werden aktualisiert.

Dieser Wert kann nicht angegeben werden, wenn es sich bei dem Warteschlangenmanager selbst um einen Repository-Warteschlangenmanager handelt.

MQCFO\_REFRESH\_REPOSITORY\_YES gibt an, dass neben dem Verhalten von MQCFO\_RE-FRESH\_REPOSITORY\_NO auch Objekte für Clusterwarteschlangenmanager mit vollständigem Repository aktualisiert werden. Verwenden Sie diese Option nicht, wenn es sich bei dem Warteschlangenmanager selbst um ein vollständiges Repository handelt.

Ist dies der Fall, müssen Sie diesen Warteschlangenmanager ändern, sodass er kein vollständiges Repository für den betreffenden Cluster ist.

Die Adresse des vollständigen Repositorys wird anhand der Definitionen für manuell definierte Clustersenderkanäle wiederhergestellt. Nach der Aktualisierung durch Ausgabe von MQCFO\_RE-FRESH\_REPOSITORY\_YES kann der Warteschlangenmanager geändert werden, sodass er wieder ein vollständiges Repository ist.

#### **MQCFO\_REFRESH\_REPOSITORY**

Aktualisieren Sie keine Repository-Informationen. Der Standardwert lautet MQFO\_REFRESH\_RE-POSITORY.

Stellen Sie bei der Auswahl von MQCFO\_REFRESH\_REPOSITORY\_YES sicher, dass alle Clustersenderkanäle im entsprechenden Cluster inaktiv oder gestoppt sind, bevor Sie den Befehl "Refresh Cluster" ausgeben. Wenn bei der Verarbeitung der Aktualisierung Clustersenderkanäle aktiv sind, diese ausschließlich von den zu aktualisierenden Clustern verwendet werden und MQCFO\_REFRESH\_REPOSI-TORY\_YES angegeben wird, werden die Kanäle ggf. durch Ausgabe des Befehls "Stop Channel" mit einem Wert von MQMODE\_FORCE im Parameter **Mode** gestoppt.

Dadurch wird sichergestellt, dass der Kanalstatus durch die Aktualisierung entfernt werden kann und der Kanal nach Abschluss der Aktualisierung mit der aktualisierten Version ausgeführt wird. Wenn ein Kanalstatus nicht gelöscht werden kann, da er beispielsweise unbestätigt ist oder auch als Teil eines anderen Clusters ausgeführt wird, wird dem Kanal bei der Aktualisierung kein neuer Status zugewiesen und er wird nicht automatisch neu gestartet, wenn er gestoppt wurde.

#### **Zugehörige Informationen**

Clustering: Best Practices für REFRESH CLUSTER verwenden

## *MQCMD\_REFRESH\_Q\_MGR (Refresh Queue Manager)*

Verwenden Sie den PCF-Befehl "Refresh Queue Manager" (MQCMD\_REFRESH\_Q\_MGR), um Sonderoperationen für Warteschlangenmanager auszuführen.

## **Erforderliche Parameter**

## **RefreshType (MQCFIN)**

Typ der zu aktualisierenden Informationen (Parameter-ID: MQIACF\_REFRESH\_TYPE).

Geben Sie mithilfe dieses Parameters den Typ der zu aktualisierenden Informationen an. Folgende Werte sind möglich:

## **MQRT\_CONFIGURATION**

Durch MQRT\_CONFIGURATION generiert der Warteschlangenmanager Nachrichten zu Konfigurationsereignissen für jede Objektdefinition, die mit den durch die Parameter **ObjectType**, **Object-Name** und **RefreshInterval** angegebenen Auswahlkriterien übereinstimmt.

Es wird automatisch ein Befehl "Refresh Queue Manager" mit einem Wert von **RefreshType** für RefreshType generiert, wenn der Wert des Parameters **ConfigurationEvent** des Warteschlangenmanagers von MQEVR\_DISABLED in MQEVR\_ENABLED geändert wird.

Mit diesem Befehl mit dem Wert von MQRT\_CONFIGURATION für **RefreshType** beheben Sie Probleme, beispielsweise Fehler in der Ereigniswarteschlange. Verwenden Sie in solchen Fällen die entsprechenden Auswahlkriterien, um lange Verarbeitungszeiten und die Generierung von Ereignisnachrichten zu vermeiden.

## **MQRT\_EXPIRY**

Fordert an, dass der Warteschlangenmanager einen Suchvorgang zum Löschen abgelaufener Nachrichten für alle Warteschlangen ausführt, die den über den Parameter **ObjectName** angegebenen Auswahlkriterien entsprechen.

**Anmerkung: Z/05** Nur in z/OSgültig.

## **MQRT\_EARLY**

Gibt an, dass die Funktionsroutinen des Subsystems (auch Early Code-Routinen genannt) für den Warteschlangenmanager automatisch durch die entsprechenden Routinen im LPA (Linkpack Area) ersetzt werden.

Die Ausführung dieses Befehls ist nur nach der Installation neuer Funktionsroutinen des Subsystems erforderlich (diese werden als Fehlerbehebungsstand oder mit einer neuen Version oder einem neuen Release von IBM MQ) zur Verfügung gestellt). Mit diesem Befehl wird der Warteschlangenmanager angewiesen, die neuen Routinen zu verwenden.

z/0S Weitere Informationen zu frühen IBM MQ -Coderoutinen finden Sie unter Task 3: z/OS -Linkliste und LPA aktualisieren .

## **MQRT\_PROXYSUB**

Anforderungen, dass der Warteschlangenmanager die Proxysubskriptionen, die mit und im Namen von Warteschlangenmanagern, welche in einer Hierarchie oder einem Publish/Subscribe-Cluster verbunden sind, neu synchronisiert.

Die Proxy-Subskriptionen sollten nur unter außergewöhnlichen Umständen resynchronisiert werden. Lesen Sie hierzu den Abschnitt Resynchronisation von Proxy-Subskriptionen.

## **Optionale Parameter (Refresh Queue Manager)**

#### z/OS **CommandScope (MQCFST)**

Befehlsbereich (Parameter-ID: MQCACF\_COMMAND\_SCOPE).

Gibt an, wie der Befehl ausgeführt wird, wenn der Queue Manager ein Einzeleintrag einer Gruppe mit gemeinsamer Warteschlange ist. Sie können Folgendes angeben:

- Leer (oder den Parameter auslassen). Dieser Befehl wird auf dem Warteschlangenmanager ausgeführt, auf dem er eingegeben wurde.
- Name eines Warteschlangenmanagers. Der Befehl wird auf dem von Ihnen angegebenen Warteschlangenmanager ausgeführt, sofern dieser innerhalb der Gruppe mit gemeinsamer Warteschlange aktiv ist. Wenn Sie einen anderen Warteschlangenmanagernamen angeben als den des Warteschlangenmanagers, auf dem der Befehl eingegeben wurde, müssen Sie eine Umgebung verwenden, in der Gruppen mit gemeinsamer Warteschlange unterstützt werden, und der Befehlsserver muss aktiviert sein.
- ein Asterisk (\*). Der Befehl wird auf dem lokalen Warteschlangenmanager ausgeführt und wird auch an jeden aktiven Warteschlangenmanager in der Gruppe mit gemeinsamer Warteschlange übergeben.

Die maximale Länge ist MQ\_QSG\_NAME\_LENGTH.

## **ObjectName (MQCFST)**

Name des Objekts, das bei der Verarbeitung dieses Befehls einbezogen werden soll (Parameter-ID: MQCACF\_OBJECT\_NAME).

Geben Sie mithilfe dieses Parameters den Namen des Objekts an, das bei der Verarbeitung dieses Befehls einbezogen werden soll.

Es werden generische Namen unterstützt. Ein generischer Name besteht aus einer Zeichenfolge gefolgt von einem Stern (\*), beispielsweise "ABC\*". Anhand des generischen Namens werden alle Objekte ausgewählt, deren Name mit der ausgewählten Zeichenfolge beginnt. Ein einzelner Stern entspricht allen möglichen Namen.

Die maximale Länge entspricht MQ\_OBJECT\_NAME\_LENGTH.

#### **ObjectType (MQCFIN)**

Der Objekttyp, für den Konfigurationsdaten aktualisiert werden sollen (Parameter-ID: MQIACF\_OB-JECT\_TYPE).

Geben Sie mithilfe dieses Parameters den Objekttyp an, für den Konfigurationsdaten aktualisiert werden sollen. Dieser Parameter ist nur gültig, wenn der Wert von *RefreshType* MQRT\_CONFIGURA-TION ist. Der Standardwert lautet in diesem Fall MQOT\_ALL. Folgende Werte sind gültig:

## **MQOT\_AUTH\_INFO**

Authentifizierungsdatenobjekt.

**MQOT\_CF\_STRUC** CF-Struktur.

**MQOT\_CHANNEL**

Der Kanal.

**MQOT\_CHLAUTH** Kanalauthentifizierung

**MQOT\_LISTENER**

Empfangsprogramm.

**MQOT\_NAMELIST** Namensliste.

**MQOT\_PROCESS**

Prozessdefinition.

**MQOT\_Q** Queue.

**MQOT\_LOCAL\_Q** Lokale Warteschlange.

**MQOT\_MODEL\_Q**

Modellwarteschlange.

**MQOT\_ALIAS\_Q** Aliaswarteschlange.

#### **MQOT\_REMOTE\_Q**

Ferne Warteschlange

#### **MQOT\_Q\_MGR**

Warteschlangenmanager

#### **MQOT\_CFSTRUC**

CF-Struktur.

## **MQOT\_SERVICE**

Service.

Anmerkung: **2008** Nicht gültig unter z/OS.

## **MQOT\_STORAGE\_CLASS**

Speicherklasse.

**MQOT\_TOPIC** Themenname.

#### **RefreshInterval (MQCFIN)**

Aktualisierungsintervall (Parameter-ID: MQIACF\_REFRESH\_INTERVAL).

Geben Sie mithilfe dieses Parameters einen Wert in Minuten an, der einen Zeitraum unmittelbar vor der aktuellen Zeit definiert. Mit diesem Parameter wird angefordert, dass nur die Objekte einbezogen werden, die in diesem Zeitraum erstellt oder geändert wurden (wird durch die Attribute *AlterationDate* und **AlterationTime** definiert).

Geben Sie einen Wert zwischen 0 und 999 999 an. Bei Angabe des Werts 0 ist keine zeitliche Begrenzung vorhanden (dies ist der Standardwert).

Dieser Parameter ist nur gültig, wenn der Wert von *RefreshType* MQRT\_CONFIGURATION ist.

## **Verwendungshinweise für 'Refresh Queue Manager'**

- 1. Dieser Befehl sollte mit Angabe von *RefreshType* (MQRT\_CONFIGURATION) abgesetzt werden, nachdem das Warteschlangenmanagerattribut MQRT\_CONFIGURATION auf ENABLED gesetzt wurde, um die Konfiguration des Warteschlangenmanagers zu aktualisieren. Um sicherzustellen, dass die gesamten Konfigurationsdaten generiert werden, müssen Sie alle Objekte einbeziehen; wenn viele Objekte vorhanden sind, sollten Sie mehrere Befehle verwenden. Wählen Sie für jeden Befehl unterschiedliche Objekte aus, stellen Sie jedoch sicher, dass alle Objekte einbezogen werden.
- 2. Der Befehl mit Angabe von *RefreshType* (MQRT\_CONFIGURATION) kann auch zur Behebung von Fehlern, z. B. in der Ereigniswarteschlange, verwendet werden. In solchen Fällen sollten Sie die entsprechenden Auswahlkriterien verwenden, um lange Verarbeitungszeiten und die Generierung von Ereignisnachrichten zu vermeiden.
- 3. Geben Sie den Befehl mit Angabe von *RefreshType* (MQRT\_EXPIRY) aus, wenn Sie der Meinung sind, dass eine Warteschlange mehrere abgelaufene Nachrichten enthält.
- 4. Bei Angabe von *RefreshType* (MQRT\_EARLY) sind keine anderen Schlüsselwörter zulässig, und der Befehl kann nur bei inaktivem Warteschlangenmanager und nur von der z/OS-Konsole ausgegeben werden.
- 5. **Refresh Queue Manager RefreshType (MQRT\_PROXYSUB)** sollte nur unter außergewöhnlichen Umständen verwendet werden. Lesen Sie hierzu den Abschnitt Resynchronisation von Proxy-Subskriptionen.
- 6. Wenn der Befehl **Refresh Queue Manager Object Type(MQRT\_PROXYSUB)** unter z/OS ausgegeben wird und CHINIT nicht aktiv ist, wird der Befehl in die Warteschlange gestellt und nach dem Start von CHINIT ausgeführt.
- 7. Die Ausführung des Befehls Refresh Queue Manager RefreshType (MQRT\_CONFIGURATION) Object Type(MQOT\_ALL) umfasst Berechtigungssätze.

Sie können die Parameter **Refresh Interval** und **Object Name** nicht angeben, wenn Sie explizit Ereignisse zu Berechtigungssätzen angeben. Wenn Sie **Object Type**(*MQOT\_ALLE*) angeben, werden die Parameter **Refresh Interval** und **Object Name** ignoriert.

## *MQCMD\_REFRESH\_SECURITY (Refresh Security)*

Mit dem PCF-Befehl "Refresh Security" (MQCMD\_REFRESH\_SECURITY) wird die Liste der Berechtigungen aktualisiert, die von der Berechtigungsservicekomponente intern gehalten werden.

## **Optionale Parameter**

#### $z/0S$ **CommandScope (MQCFST)**

Befehlsbereich (Parameter-ID: MQCACF\_COMMAND\_SCOPE). Dieser Parameter gilt nur für z/OS.

Gibt an, wie der Befehl ausgeführt wird, wenn der Queue Manager ein Einzeleintrag einer Gruppe mit gemeinsamer Warteschlange ist. Sie können Folgendes angeben:

- Leer (oder den Parameter auslassen). Dieser Befehl wird auf dem Warteschlangenmanager ausgeführt, auf dem er eingegeben wurde.
- Name eines Warteschlangenmanagers. Der Befehl wird auf dem von Ihnen angegebenen Warteschlangenmanager ausgeführt, sofern dieser innerhalb der Gruppe mit gemeinsamer Warteschlange aktiv ist. Wenn Sie einen anderen Warteschlangenmanagernamen angeben als den des Warteschlangenmanagers, auf dem der Befehl eingegeben wurde, müssen Sie eine Umgebung verwenden, in der Gruppen mit gemeinsamer Warteschlange unterstützt werden, und der Befehlsserver muss aktiviert sein.
- ein Asterisk (\*). Der Befehl wird auf dem lokalen Warteschlangenmanager ausgeführt und wird auch an jeden aktiven Warteschlangenmanager in der Gruppe mit gemeinsamer Warteschlange übergeben.

Die maximale Länge ist MQ\_QSG\_NAME\_LENGTH.

#### z/0S **SecurityItem (MQCFIN)**

Ressourcenklasse, für die die Sicherheitsaktualisierung ausgeführt werden soll (Parameter-ID: MQI-ACF SECURITY ITEM). Dieser Parameter gilt nur für z/OS.

Geben Sie mithilfe dieses Parameters die Ressourcenklasse an, für die die Sicherheitsaktualisierung ausgeführt werden soll. Folgende Werte sind möglich:

## **MQSECITEM\_ALL**

Es wird eine vollständige Aktualisierung des angegebenen Typs ausgeführt. Der Standardwert lautet MQSECITEM\_ALL.

## **MQSECITEM\_MQADMIN**

Gibt an, dass Verwaltungsressourcen aktualisiert werden sollen. Nur zulässig, wenn MQSEC-TYPE\_CLASSES als Wert für *SecurityType* festgelegt ist.

### **MQSECITEM\_MQNLIST**

Gibt an, dass Namenslistenressourcen aktualisiert werden sollen. Nur zulässig, wenn MQSEC-TYPE\_CLASSES als Wert für *SecurityType* festgelegt ist.

## **MQSECITEM\_MQPROC**

Gibt an, dass Prozessressourcen aktualisiert werden sollen. Nur zulässig, wenn MQSEC-TYPE\_CLASSES als Wert für *SecurityType* festgelegt ist.

## **MQSECITEM\_MQQUEUE**

Gibt an, dass Warteschlangenressourcen aktualisiert werden sollen. Nur zulässig, wenn MQSEC-TYPE\_CLASSES als Wert für *SecurityType* festgelegt ist.

#### **MQSECITEM\_MXADMIN**

Gibt an, dass Verwaltungsressourcen aktualisiert werden sollen. Nur zulässig, wenn MQSEC-TYPE\_CLASSES als Wert für *SecurityType* festgelegt ist.

## **MQSECITEM\_MXNLIST**

Gibt an, dass Namenslistenressourcen aktualisiert werden sollen. Nur zulässig, wenn MQSEC-TYPE\_CLASSES als Wert für *SecurityType* festgelegt ist.

#### **MQSECITEM\_MXPROC**

Gibt an, dass Prozessressourcen aktualisiert werden sollen. Nur zulässig, wenn MQSEC-TYPE\_CLASSES als Wert für *SecurityType* festgelegt ist.

#### **MQSECITEM\_MXQUEUE**

Gibt an, dass Warteschlangenressourcen aktualisiert werden sollen. Nur zulässig, wenn MQSEC-TYPE\_CLASSES als Wert für *SecurityType* festgelegt ist.

#### **MQSECITEM\_MXTOPIC**

Gibt an, dass Themenressourcen aktualisiert werden sollen. Nur zulässig, wenn MQSEC-TYPE\_CLASSES als Wert für *SecurityType* festgelegt ist.

#### **SecurityType (MQCFIN)**

Sicherheitstyp (Parameter-ID: MQIACF\_SECURITY\_TYPE).

Geben Sie mithilfe dieses Parameters den Typ der auszuführenden Sicherheitsaktualisierung an. Folgende Werte sind möglich:

#### **MQSECTYPE\_AUTHSERV**

Die intern in der Komponente für Berechtigungsservices gespeicherten Berechtigungen werden aktualisiert. MQSECTYPE\_AUTHSERV ist unter z/OS nicht gültig.

MQSECTYPE\_AUTHSERV ist der Standardwert auf anderen Plattformen als z/OS.

#### **MQSECTYPE\_CLASSES**

Ermöglicht es Ihnen, bestimmte Ressourcenklassen auszuwählen, für die die Sicherheitsaktualisierung ausgeführt werden soll.

**Z/0S** MOSECTYPE CLASSES ist nur unter z/OS gültig und stellt dort den Standardwert dar.

## **MQSECTYPE\_CONNAUTH**

Aktualisiert die zwischengespeicherte Ansicht der Konfiguration für die Verbindungsauthentifizierung.

Multi Unter Multiplatforms ist dies außerdem ein Synonym für MQSECTYPE\_AUTHSERV.

## **MQSECTYPE\_SSL**

Durch MQSECTYPE\_SSL werden die Pfadangaben der LDAP-Server, die für Zertifikatswiderrufslisten (Certified Revocation Lists) zu verwenden sind, und des Schlüsselrepositorys aktualisiert. Darüber hinaus werden alle Parameter für Verschlüsselungshardware, die über IBM MQ festgelegt sind, sowie die zwischengespeicherte Ansicht des SSL-Schlüsselrepositorys aktualisiert. Die Aktualisierungen werden wirksam, nachdem der Befehl erfolgreich ausgeführt wurde.

Mit MQSECTYPE\_SSL werden alle derzeit aktiven TLS-Kanäle wie folgt aktualisiert:

- Sender-, Server- und Clustersenderkanäle, die TLS verwenden, sind berechtigt, den aktuellen Stapel zu beenden. Im Allgemeinen führen sie anschließend einen erneuten TLS-Handshake unter Verwendung der aktualisierten Ansicht des TLS-Schlüsselrepositorys aus. Einen Requester-Server-Kanal ohne den Parameter CONNAME in der der Server-Definition müssen Sie jedoch manuell neu starten.
- AMQP-Kanäle mit TLS werden erneut gestartet, wobei die Trennung der verbundenen Clients erzwungen wird. Der Client empfängt die AMQP-Fehlernachricht amqp:connection:forced.
- Alle anderen Kanaltypen, die TLS verwenden, werden mit dem Befehl STOP CHANNEL MO-DE(FORCE) STATUS(INACTIVE) gestoppt. Wenn für die Partnerseite des gestoppten Nachrichtenkanals die Anzahl an Wiederholungen definiert wurde, versucht der Kanal erneut, die Verbindung herzustellen; für den neuen TLS-Handshake wird die aktualisierte Ansicht des TLS-Schlüsselrepositorys, die Pfadangabe für den LDAP-Server, der für die Zertifikatswiderrufslisten verwendet werden soll, und die Pfadangabe des Schlüsselrepositorys verwendet. Bei Serverver-

bindungskanälen verliert die Clientanwendung die Verbindung mit dem Warteschlangenmanager und muss die Verbindung wiederherstellen, um fortfahren zu können.

#### $\approx$  z/OS *MQCMD\_RESET\_CF\_STRUC (Coupling-Facility-Struktur zurücksetzen) unter*

## *z/OS*

Mit dem PCF-Befehl "Reset coupling facility" (MQCMD\_RESET\_CF\_STRUC) wird der Status einer bestimmten Anwendungsstruktur geändert.

## **Erforderliche Parameter**

## **CFStructName (MQCFST)**

Der Name der Coupling-Facility-Anwendungsstruktur, die Sie zurücksetzen möchten (Parameter-ID: MQCA\_CF\_STRUC\_NAME). Die maximale Länge der Zeichenfolge ist MQ\_CF\_STRUC\_NAME\_LENGTH.

## **Action (MQCFIN)**

Die auszuführende Aktion, um die angegebene Anwendungsstruktur zurückzusetzen (Parameter-ID: MQIACF\_ACTION).

## **MQACT\_FAIL**

Es wird ein Strukturfehler simuliert und der Status der Anwendungsstruktur wird auf FAILED (fehlgeschlagen) festgelegt.

**Anmerkung:** Beim Fehlschlagen einer Struktur werden alle in der Struktur gespeicherten, nicht persistenten Nachrichten gelöscht und die Struktur bleibt bis zum Abschluss der Wiederherstellung nicht verfügbar. Die Wiederherstellung einer Struktur kann sehr lange dauern. Daher sollte diese Aktion nur in einer Situation ausgeführt werden, in der Sie ein Problem mit der Struktur lösen können, indem Sie eine Neuzuordnung und Wiederherstellung der Struktur erzwingen.

## *MQCMD\_RESET\_CHANNEL (Reset Channel)*

Der PCF-Befehl "Reset Channel" (MQCMD\_RESET\_CHANNEL) setzt die Nachrichtenfolgenummer für einen IBM MQ-Kanal zurück, wobei optional eine angegebene Folgenummer verwendet wird, die beim nächsten Start des Kanals verwendet werden soll.

Dieser Befehl kann mit Ausnahme von MQCHT\_SVRCONN und MQCHT\_CLNTCONN für alle Kanaltypen verwendet werden. Wenn der Befehl jedoch an einen Kanal des Typs "Sender" (MQCHT\_SENDER), "Server" (MQCHT\_SERVER) oder "Clustersender" (MQCHT\_CLUSSDR) ausgegeben wird, wird der Wert an beiden Enden (der sendenden und empfangenden oder anfordernden Seite) bei der nächsten Initialisierung oder erneuten Synchronisierung des Kanals zurückgesetzt. Der Wert wird an beiden Enden so zurückgesetzt, dass er identisch ist.

Wenn der Befehl an einen Kanal des Typs "Empfänger" (MQCHT\_RECEIVER), "Requester" (MQCHT\_REQU-ESTER) oder "Clusterempfänger" (MQCHT\_CLUSRCVR) ausgegeben wird, wird der Wert am anderen Ende nicht zurückgesetzt. Dieser Schritt muss ggf. manuell durchgeführt werden.

Sind ein lokal definierter Kanal und ein automatisch definierter Clustersenderkanal desselben Namens vorhanden, wird der Befehl für den lokal definierten Kanal ausgeführt.

Wenn kein lokal definierter Kanal, jedoch mehrere automatisch definierte Clustersenderkanäle vorhanden sind, wird der Befehl für den Kanal ausgeführt, der zuletzt dem Repository des lokalen Warteschlangenmanagers hinzugefügt wurde.

## **Erforderliche Parameter**

## **ChannelName (MQCFST)**

Kanalname (Parameter-ID: QCACH\_CHANNEL\_NAME).

Gibt den Kanal an, der zurückgesetzt werden soll. Die maximale Länge der Zeichenfolge ist MQ\_CHAN-NEL\_NAME\_LENGTH.

## **Optionale Parameter**

# **CommandScope (MQCFST)**

Befehlsbereich (Parameter-ID: MQCACF\_COMMAND\_SCOPE). Dieser Parameter gilt nur für z/OS.

Gibt an, wie der Befehl ausgeführt wird, wenn der Queue Manager ein Einzeleintrag einer Gruppe mit gemeinsamer Warteschlange ist. Sie können Folgendes angeben:

- Leer (oder den Parameter auslassen). Dieser Befehl wird auf dem Warteschlangenmanager ausgeführt, auf dem er eingegeben wurde.
- Name eines Warteschlangenmanagers. Der Befehl wird auf dem von Ihnen angegebenen Warteschlangenmanager ausgeführt, sofern dieser innerhalb der Gruppe mit gemeinsamer Warteschlange aktiv ist. Wenn Sie einen anderen Warteschlangenmanagernamen angeben als den des Warteschlangenmanagers, auf dem der Befehl eingegeben wurde, müssen Sie eine Umgebung verwenden, in der Gruppen mit gemeinsamer Warteschlange unterstützt werden, und der Befehlsserver muss aktiviert sein.

Die maximale Länge ist MQ\_QSG\_NAME\_LENGTH.

# **Z/OS** ChannelDisposition (MQCFIN)

Kanaldisposition (Parameter-ID: MQIACH\_CHANNEL\_DISP). Dieser Parameter gilt nur für z/OS.

Gibt die Disposition der zurückzusetzenden Kanäle an.

Falls dieser Parameter weggelassen wird, wird der Wert der Kanaldisposition von der Standardeinstellung des Kanaldispositionsattributs des Kanalobjekts übernommen.

Folgende Werte sind möglich:

## **MQCHLD\_PRIVATE**

Empfängerkanäle sind privat, wenn sie auf eine eingehende Übertragung an den Warteschlangenmanager hin gestartet wurden.

Sendende Kanäle sind privat, wenn die Disposition ihrer Übertragungswarteschlange nicht MQQSGD\_SHARED ist.

## **MQCHLD\_SHARED**

Empfängerkanäle werden gemeinsam genutzt, wenn sie auf eine eingehende Übertragung an die Gruppe mit gemeinsamer Warteschlange hin gestartet wurden.

Sendende Kanäle werden gemeinsam genutzt, wenn die Disposition ihrer Übertragungswarteschlange MQQSGD\_SHARED ist.

Über die Kombination aus den Parametern **ChannelDisposition** und **CommandScope** wird außerdem festgelegt, von welchem Warteschlangenmanager ein Kanal gesteuert wird. Folgende Optionen sind möglich:

- Vom lokalen Warteschlangenmanager, auf dem der Befehl abgesetzt wird.
- Von einem anderen angegebenen Warteschlangenmanager in der Gruppe.

Die verschiedenen Kombinationen von *ChannelDisposition* und *CommandScope* sind in Tabelle 205 auf Seite 1543 zusammengefasst.

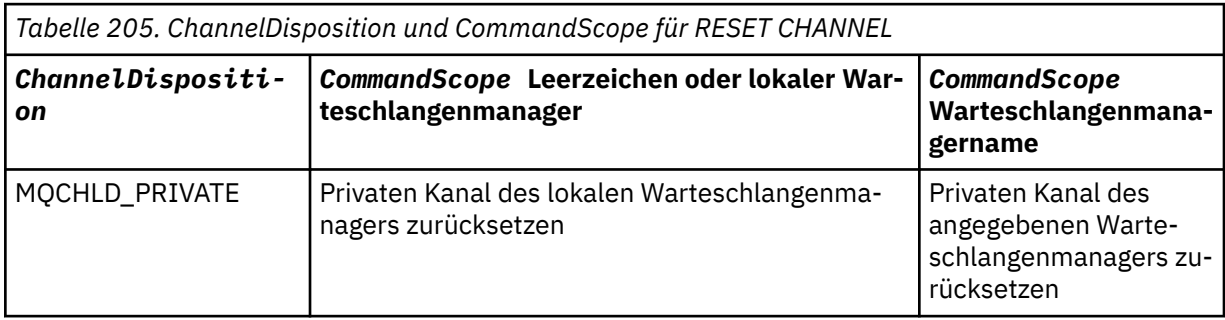

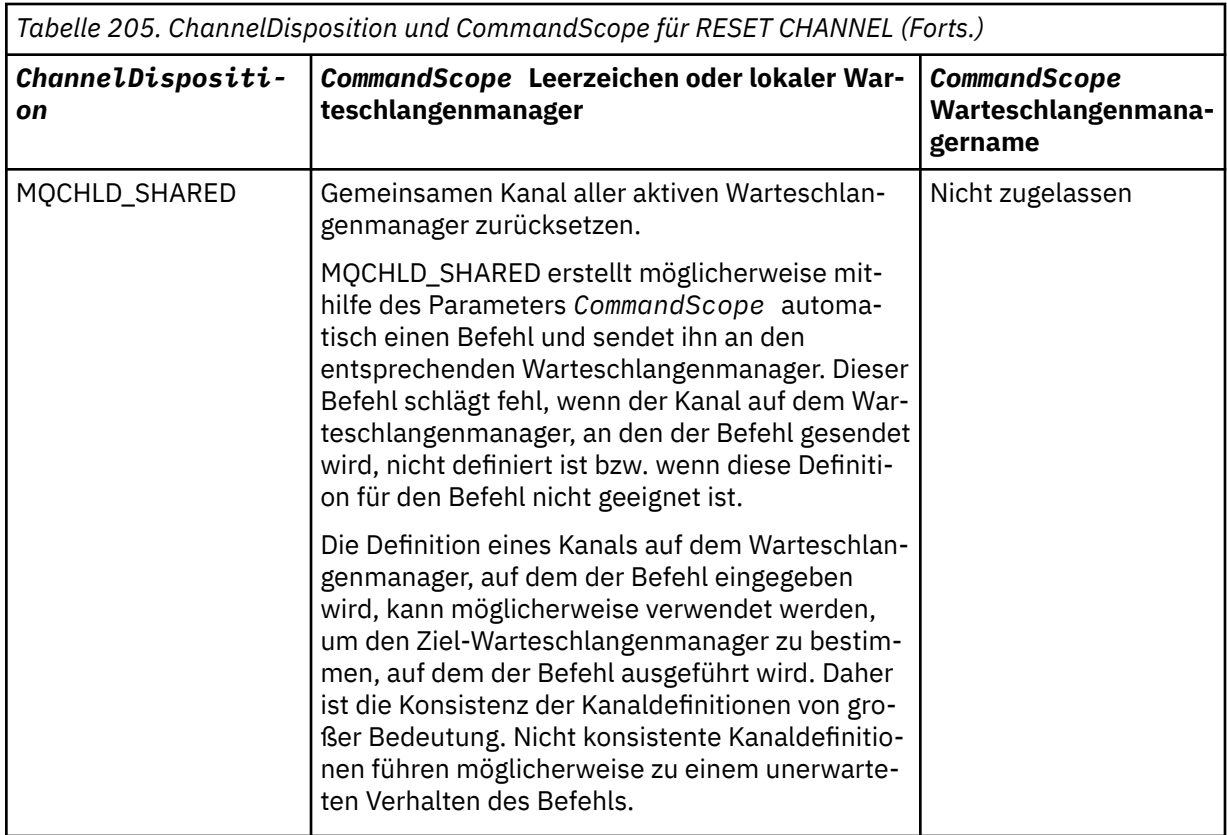

## **MsgSeqNumber (MQCFIN)**

Nachrichtenfolgenummer (Parameter-ID: MQIACH\_MSG\_SEQUENCE\_NUMBER).

Gibt die neue Nachrichtenfolgenummer an.

Der Wert muss im Bereich von 1 bis 999 999 999 liegen. Der Standardwert lautet 1.

## **Fehlercodes**

Dieser Befehl gibt möglicherweise die folgenden Fehlercodes im Antwortformatheader zurück, zusätzlich zu den in ["Gültige Fehlercodes für alle Befehle" auf Seite 1049](#page-1048-0) dargestellten Werten.

## **Ursache (MQLONG)**

Folgende Werte sind möglich:

## **MQRCCF\_CHANNEL\_NOT\_FOUND**

Kanal nicht gefunden.

## *MQCMD\_RESET\_CLUSTER (Reset Cluster)*

Mit dem PCF-Befehl "Reset Cluster" (MQCMD\_RESET\_CLUSTER) wird ein Warteschlangenmanager gezwungen, einen Cluster zu verlassen.

## **Erforderliche Parameter**

## **ClusterName (MQCFST)**

Clustername (Parameter-ID: MQCA\_CLUSTER\_NAME).

Gibt den Cluster an, der zurückgesetzt werden soll.

Die maximale Länge dieser Zeichenfolge ist MQ\_CLUSTER\_NAME\_LENGTH.

## **QMgrIdentifier (MQCFST)**

Warteschlangenmanager-ID (Parameter-ID: MQCA\_Q\_MGR\_IDENTIFIER).

Dieser Parameter stellt die eindeutige ID des Warteschlangenmanagers dar, dessen Entfernen aus dem Cluster erzwungen werden soll. Es kann nur entweder QMgrIdentifier oder QMgrName angegeben werden. Verwenden Sie vorzugsweise QMgrIdentifier anstelle von QmgrName, da QmgrName möglicherweise nicht eindeutig ist.

### **QMgrName (MQCFST)**

Warteschlangenmanagername (Parameter-ID: MQCA\_Q\_MGR\_NAME).

Dieser Parameter stellt den Namen des Warteschlangenmanagers dar, dessen Entfernen aus dem Cluster erzwungen werden soll. Es kann nur entweder QMgrIdentifier oder QMgrName angegeben werden. Verwenden Sie vorzugsweise QMgrIdentifier anstelle von QmgrName, da QmgrName möglicherweise nicht eindeutig ist.

#### **Action (MQCFIN)**

Aktion (Parameter-ID: MQIACF\_ACTION).

Gibt die auszuführende Aktion an. Dieser Parameter kann nur von einem Repository-Warteschlangenmanager angefordert werden.

Folgende Werte sind möglich:

#### **MQACT\_FORCE\_REMOVE**

Gibt an, dass das Entfernen eines Warteschlangenmanagers aus einem Cluster erzwungen werden soll.

## **Optionale Parameter**

#### z/0S **CommandScope (MQCFST)**

Befehlsbereich (Parameter-ID: MQCACF\_COMMAND\_SCOPE). Dieser Parameter gilt nur für z/OS.

Gibt an, wie der Befehl ausgeführt wird, wenn der Queue Manager ein Einzeleintrag einer Gruppe mit gemeinsamer Warteschlange ist. Sie können Folgendes angeben:

- Leer (oder den Parameter auslassen). Dieser Befehl wird auf dem Warteschlangenmanager ausgeführt, auf dem er eingegeben wurde.
- Name eines Warteschlangenmanagers. Der Befehl wird auf dem angegebenen Warteschlangenmanager verarbeitet, sofern dieser innerhalb der Gruppe mit gemeinsamer Warteschlange aktiv ist. Wenn Sie einen anderen Warteschlangenmanagernamen angeben als den des Warteschlangenmanagers, auf dem der Befehl eingegeben wurde, müssen Sie eine Umgebung verwenden, in der Gruppen mit gemeinsamer Warteschlange unterstützt werden, und der Befehlsserver muss aktiviert sein.

Die maximale Länge ist MQ\_QSG\_NAME\_LENGTH.

### **RemoveQueues (MQCFIN)**

Gibt an, ob Clusterwarteschlangen aus dem Cluster entfernt wurden (Parameter-ID: MQIACF\_REMO-VE\_QUEUES).

Dieser Parameter gibt an, ob die Clusterwarteschlangen, die zu dem aus dem Cluster entfernten Warteschlangenmanager gehören, aus dem Cluster entfernt werden sollen. Dieser Parameter kann auch angegeben werden, wenn der durch den Parameter **QMgrName** angegebene Warteschlangenmanager sich derzeit nicht im Cluster befindet.

Folgende Werte sind möglich:

#### **MQCFO\_REMOVE\_QUEUES\_YES**

Die Warteschlangen, die zu dem Warteschlangenmanager gehören, der aus dem Cluster entfernt wird, werden gelöscht.

### **MQCFO\_REMOVE\_QUEUES\_NO**

Entfernen Sie keine Warteschlangen, die zu dem entfernten Warteschlangenmanager gehören. Der Standardwert lautet MQCFO\_REMOVE\_QUEUES\_NO.

## **Fehlercodes**

Dieser Befehl gibt möglicherweise die folgenden Fehlercodes im Antwortformatheader zurück, zusätzlich zu den in ["Gültige Fehlercodes für alle Befehle" auf Seite 1049](#page-1048-0) dargestellten Werten.

## **Ursache (MQLONG)**

Folgende Werte sind möglich:

## **MQRCCF\_ACTION\_VALUE\_ERROR**

Wert nicht gültig.

## *MQCMD\_RESET\_Q\_MGR (Reset Queue Manager)*

Verwenden Sie den PCF-Befehl "Reset Queue Manager" (MQCMD\_RESET\_Q\_MGR) als Teil Ihrer Sicherungs- und Wiederherstellungsprozeduren. Die Option **Archive** ermöglicht es Ihnen, den Warteschlangenmanager zu benachrichtigen, dass alle Protokollspeicherbereiche bis zum angegebenen Speicherbereich archiviert wurden. Ist der Protokollverwaltungstyp nicht **ArchivedLog**, schlägt der Befehl fehl. Mit der Option **ReduceLog** können Sie anfordern, dass der Warteschlangenmanager die Anzahl der Protokollspeicherbereiche reduziert, sofern sie nicht mehr benötigt werden.

Mit diesem Befehl können Sie den Warteschlangenmanager anweisen, in einen neuen Protokollspeicherbereich zu schreiben, so dass der zuvor verwendete Protokollspeicherbereich archiviert werden kann.

Verwenden Sie den Befehl "Reset Queue Manager" (MQCMD\_RESET\_Q\_MGR), um das Entfernen einer hierarchischen Publish/Subscribe-Verbindung zu erzwingen, für die dieser Warteschlangenmanager entweder als übergeordnetes oder als untergeordnetes Objekt in einer hierarchischen Verbindung angegeben ist. Gültig auf allen unterstützten Plattformen.

## **Option 'Archive'**

Für diese Option ist eine Änderungsberechtigung für das Warteschlangenmanagerobjekt erforderlich.

Der Befehl schlägt fehl, wenn der Protokollspeicherbereich nicht erkannt wird oder derzeit geschrieben wird.

Falls die programmgesteuerte Methode Ihres Unternehmens, die über die Archivierung der Protokollspeicherbereiche informiert, aus welchem Grund auch immer nicht funktioniert und sich die Festplatte daher mit Protokollspeicherbereichen füllt, kann Ihr Administrator alternativ diesen Befehl verwenden.

Allerdings müssen Sie selbst herausfinden, was bereits archiviert wurde und welchen Namen Sie daher aus Ihrem Archivierungsprozess übergeben müssen.

Diese Option ist unter IBM i nicht gültig.

## **Option 'ReduceLog'**

Für diese Option ist eine Änderungsberechtigung für das Warteschlangenmanagerobjekt erforderlich.

Unter normalen Umständen wird dieser Befehl nicht benötigt. Bei Verwendung des automatischen Protokolldateimanagements sollten Sie es dem Warteschlangenmanager überlassen, die Anzahl der Protokollspeicherbereiche nach Bedarf zu reduzieren.

Bei Verwendung der Umlaufprotokollierung können Sie mit dieser Option inaktive sekundäre Protokollspeicherbereiche entfernen. Ein Ansteigen der sekundären Protokollspeicherbereiche macht sich in der Regel durch eine Zunahme der Plattenbelegung bemerkbar, was häufig auf ein bestimmtes, schon zurückliegendes Problem zurückzuführen ist.

**Anmerkung:** Bei der Umlaufprotokollierung gelingt es dem Befehl u. U. nicht, die Protokollspeicherbereiche sofort um die erforderliche Anzahl zu reduzieren. In diesem Fall wird der Befehl mit einem Rückgabecode ausgeführt, die Reduktion findet jedoch asynchron zu einem späteren Zeitpunkt statt.

Bei Verwendung der linearen Protokollierung kann dieser Befehl Protokollspeicherbereiche entfernen, die nicht mehr für die Wiederherstellung benötigt werden (und automatisch archiviert wurden). Bemerkbar macht sich dies durch einen hohen Wert für [ReusableLogSize,](#page-1453-0) der mit dem Befehl Inquire Queue abgerufen werden kann.

Dieser Befehl sollte nur nach bestimmten Ereignissen ausgeführt werden, durch die die Anzahl der Protokollspeicherbereiche enorm angewachsen ist.

Der Befehl blockiert das System, bis die angegebene Anzahl an Speicherbereichen gelöscht ist. Der Befehl selbst gibt die Anzahl der entfernten Speicherbereiche nicht zurück, allerdings gibt der Warteschlangenmanager eine Fehlerprotokollnachricht aus, der Sie entnehmen können, welche Aktionen durchgeführt wurden.

Diese Option ist unter IBM i nicht gültig.

## **Erforderliche Parameter**

#### **Action (MQCFIN)**

Aktion (Parameter-ID: MQIACF\_ACTION).

Gibt die auszuführende Aktion an.

Der Parameter kann einen der folgenden Werte haben:

## **MQACT\_ADVANCE\_LOG**

Der Warteschlangenmanager wird angewiesen, in einen neuen Protokollspeicherbereich zu schreiben, damit der zuvor verwendete Protokollspeicherbereich archiviert werden kann. Dieser Befehl wird nur ausgeführt, wenn der Warteschlangenmanager für lineare Protokollierung konfiguriert wurde.

## **MQACT\_COLLECT\_STATISTICS**

Fordert an, dass der Warteschlangenmanager den aktuellen Erfassungszeitraum für statistische Daten beendet und die erfassten statistischen Daten schreibt.

#### **MQACT\_PUBSUB**

Fordert eine Publish/Subscribe-Zurücksetzung an. Für diesen Wert ist es erforderlich, dass einer der optionalen Parameter "ChildName" oder "ParentName" angegeben ist.

## **MQACT\_ARCHIVE\_LOG (11)**

Fordert die Archivierung von Protokollspeicherbereichen an.

Der Befehl schlägt fehl, wenn der Protokollspeicherbereich nicht erkannt wird oder das aktuelle Protokoll ist.

Falls die programmgesteuerte Methode Ihres Unternehmens, die über die Archivierung der Protokollspeicherbereiche informiert, aus welchem Grund auch immer nicht funktioniert und sich die Festplatte daher mit Protokollspeicherbereichen füllt, kann Ihr Administrator alternativ diesen Befehl verwenden.

#### **MQACT\_REDUCE\_LOG (10)**

Unter normalen Umständen wird dieser Befehl nicht benötigt. Bei Verwendung des automatischen Protokolldateimanagements sollten Sie es dem Warteschlangenmanager überlassen, die Anzahl der Protokollspeicherbereiche nach Bedarf zu reduzieren.

Bei Verwendung der Umlaufprotokollierung können Sie mit dieser Option inaktive sekundäre Protokollspeicherbereiche entfernen. Ein Ansteigen der sekundären Protokollspeicherbereiche macht sich in der Regel durch eine Zunahme der Plattenbelegung bemerkbar, was häufig auf ein bestimmtes, schon zurückliegendes Problem zurückzuführen ist.

Dieser Befehl sollte nur nach bestimmten Ereignissen ausgeführt werden, durch die die Anzahl der Protokollspeicherbereiche enorm angewachsen ist.

Der Befehl blockiert das System, bis die angegebene Anzahl an Speicherbereichen gelöscht ist. Der Befehl selbst gibt die Anzahl der entfernten Speicherbereiche nicht zurück, allerdings gibt der Warteschlangenmanager eine Fehlerprotokollnachricht aus, der Sie entnehmen können, welche Aktionen durchgeführt wurden.

## **Optionale Parameter**

## **ArchivedLog (MQCFST)**

Gibt den Namen des zu archivierenden Protokollspeicherbereichs an (Parameter-ID: MQCACF\_ARCHI-VE\_LOG\_EXTENT\_NAME).

Die maximale Länge der Zeichenfolge wird durch MQ\_LOG\_EXTENT\_NAME\_LENGTH vorgegeben.

## **ChildName (MQCFST)**

Der Name des untergeordneten Warteschlangenmanagers, für den das Abbrechen der hierarchischen Verbindung erzwungen werden soll (Parameter-ID: MQCA\_CHILD).

Dieses Attribut ist nur gültig, wenn der Parameter "Action" den Wert MQACT\_PUBSUB aufweist.

Die maximale Länge der Zeichenfolge beträgt MQ\_Q\_MGR\_NAME\_LENGTH.

## **ParentName (MQCFST)**

Der Name des übergeordneten Warteschlangenmanagers, für den das Abbrechen der hierarchischen Verbindung erzwungen werden soll (Parameter-ID: MQCA\_PARENT).

Dieses Attribut ist nur gültig, wenn der Parameter "Action" den Wert MQACT\_PUBSUB aufweist.

Die maximale Länge der Zeichenfolge beträgt MQ\_Q\_MGR\_NAME\_LENGTH.

## **LogReduction (MQCFIN)**

Gibt den Typ der Protokollreduzierung an (Parameter-ID: MQIACF\_LOG\_REDUCTION).

Folgende Werte sind gültig:

## **MQLR\_AUTO**

-1. Dies ist der Standardwert. Reduziert die Protokollspeicherbereiche in der vom Warteschlangenmanager angegebenen Größenordnung.

## **MQLR\_ONE**

1. Reduziert, sofern möglich, nur einen Protokollspeicherbereich.

## **MQLR\_MAX**

-2. Reduziert so viele Protokollspeicherbereiche wie möglich.

## **Fehlercodes**

Dieser Befehl gibt möglicherweise die folgenden Fehlercodes im Antwortformatheader zurück, zusätzlich zu den in ["Gültige Fehlercodes für alle Befehle" auf Seite 1049](#page-1048-0) dargestellten Werten.

## **Ursache (MQLONG)**

Folgende Werte sind möglich:

## **MQRCCF\_CURRENT\_LOG\_EXTENT**

Der angegebene Protokollspeicherbereich ist der aktuelle Speicherbereich und kann daher noch nicht korrekt archiviert werden.

## **MQRCCF\_LOG\_EXTENT\_NOT\_FOUND**

Der angegebene Protokollspeicherbereich wurde nicht gefunden oder ist nicht gültig.

## **MQRCCF\_LOG\_NOT\_REDUCED**

Es konnten keine Protokollereignisse entfernt werden.

## **MQRC\_RESOURCE\_PROBLEM**

Nicht genügend Systemressourcen verfügbar.

## *MQCMD\_RESET\_Q\_STATS (Reset Queue Statistics)*

Der PCF-Befehl "Reset Queue Statistics" (MQCMD\_RESET\_Q\_STATS) listet die Leistungsdaten für eine Warteschlange auf und setzt dann die Leistungsdaten zurück. Leistungsdaten werden zu jeder lokalen Warteschlange verwaltet (einschließlich Übertragungswarteschlangen).

Leistungsdaten werden in den folgenden Fällen zurückgesetzt:

• Bei der Ausgabe des Befehls "Reset Queue Statistics"
- Beim Neustart des Warteschlangenmanagers
- Bei der Generierung eines Leistungsereignisses für eine Warteschlange

# **Erforderliche Parameter**

#### **QName (MQCFST)**

Warteschlangenname (Parameter-ID: MQCA\_Q\_NAME).

Gibt den Namen der zu testenden und zurückzusetzenden lokalen Warteschlange an.

Es werden generische Namen der Warteschlange unterstützt. Ein generischer Name besteht aus einer Zeichenfolge gefolgt von einem Stern (\*), beispielsweise "ABC\*". Anhand des generischen Namens werden alle Objekte ausgewählt, deren Name mit der ausgewählten Zeichenfolge beginnt. Ein einzelner Stern entspricht allen möglichen Namen.

Die maximale Länge der Zeichenfolge wird durch MQ\_Q\_NAME\_LENGTH vorgegeben.

# **Optionale Parameter**

#### z/OS **CommandScope (MQCFST)**

Befehlsbereich (Parameter-ID: MQCACF\_COMMAND\_SCOPE). Dieser Parameter gilt nur für z/OS.

Gibt an, wie der Befehl ausgeführt wird, wenn der Queue Manager ein Einzeleintrag einer Gruppe mit gemeinsamer Warteschlange ist. Sie können Folgendes angeben:

- Leer (oder den Parameter auslassen). Dieser Befehl wird auf dem Warteschlangenmanager ausgeführt, auf dem er eingegeben wurde.
- Name eines Warteschlangenmanagers. Der Befehl wird auf dem angegebenen Warteschlangenmanager verarbeitet, sofern dieser innerhalb der Gruppe mit gemeinsamer Warteschlange aktiv ist. Wenn Sie einen anderen Warteschlangenmanagernamen angeben als den des Warteschlangenmanagers, auf dem der Befehl eingegeben wurde, müssen Sie eine Umgebung verwenden, in der Gruppen mit gemeinsamer Warteschlange unterstützt werden, und der Befehlsserver muss aktiviert sein.
- ein Asterisk (\*). Der Befehl wird auf dem lokalen Warteschlangenmanager verarbeitet und wird auch an jeden aktiven Warteschlangenmanager in der Gruppe mit gemeinsamer Warteschlange übergeben.

Die maximale Länge ist MQ\_QSG\_NAME\_LENGTH.

# **Fehlercodes**

Dieser Befehl gibt möglicherweise die folgenden Fehlercodes im Antwortformatheader zurück, zusätzlich zu den in ["Gültige Fehlercodes für alle Befehle" auf Seite 1049](#page-1048-0) dargestellten Werten.

#### **Ursache (MQLONG)**

Folgende Werte sind möglich:

#### **MQRCCF\_Q\_WRONG\_TYPE**

Die Aktion ist für die Warteschlange des angegebenen Typs ungültig.

#### **MQRCCF\_EVENTS\_DISABLED**

Die Leistungsereignisse des Warteschlangenmanagers sind inaktiviert (PERFMEV). Unter z/OS müssen Sie die Leistungsereignisse des Warteschlangenmanagers aktivieren, um diesen Befehl verwenden zu können. Weitere Informationen finden Sie unter der Eigenschaft **PerformanceEvent** im Befehl ["MQCMD\\_CHANGE\\_Q\\_MGR \(Change Queue Manager\)" auf Seite 1171.](#page-1170-0)

# *Antwort auf "MQCMD\_RESET\_Q\_STATS" (Reset Queue Statistics)*

Die Antwort auf den PCF-Befehl "Reset Queue Statistics" (MQCMD\_RESET\_Q\_STATS) besteht aus dem Antwortheader, gefolgt von der *QName*-Struktur und den Attributparameterstrukturen, die in den folgenden Abschnitten angezeigt werden.

Wenn ein generischer Warteschlangenname angegeben wurde, wird eine solche Nachricht für jede erkannte Warteschlange generiert.

#### **Folgendes wird immer zurückgegeben:**

*HighQDepth* , *MsgDeqCount* , *MsgEnqCount* , *QName* , *QSGDisposition* , *TimeSinceReset*

## **Antwortdaten**

#### **HighQDepth (MQCFIN)**

Maximale Anzahl an Nachrichten in einer Warteschlange (Parameter-ID: MQIA\_HIGH\_Q\_DEPTH).

Diese Anzahl stellt den Spitzenwert des Attributs *CurrentQDepth* der lokalen Warteschlange seit der letzten Zurücksetzung dar. *CurrentQDepth* wird während eines MQPUT-Aufrufs sowie während der Zurücksetzung bei einem MQGET-Aufruf schrittweise erhöht und während eines MQGET-Aufrufs (außer Anzeige) sowie während der Zurücksetzung bei einem MQPUT-Aufruf schrittweise verringert.

#### **MsgDeqCount (MQCFIN)**

Anzahl der aus der Warteschlange entfernten Nachrichten (Parameter-ID: MQIA\_MSG\_DEQ\_COUNT).

Diese Anzahl schließt Nachrichten ein, die erfolgreich aus der Warteschlange abgerufen wurden (mit einem MQGET-Aufruf (außer Anzeige)), auch wenn MQGET noch nicht festgeschrieben wurde. Die Anzahl wird nicht schrittweise verringert, wenn MQGET zu einem späteren Zeitpunkt zurückgesetzt wird.

z/0S Wenn der Wert unter z/OS größer als 999 999 999 ist, wird "999 999 999" zurückgegeben.

#### **MsgEnqCount (MQCFIN)**

Anzahl der eingereihten Nachrichten (Parameter-ID: MQIA\_MSG\_ENQ\_COUNT).

Diese Anzahl schließt Nachrichten ein, die in die Warteschlange eingereiht, jedoch bisher nicht festgeschrieben wurden. Die Anzahl wird nicht schrittweise verringert, wenn die Einreihung zu einem späteren Zeitpunkt zurückgesetzt wird.

Wenn der Wert unter z/OS größer als 999 999 999 ist, wird "999 999 999" zurückgegeben.

#### **QName (MQCFST)**

Warteschlangenname (Parameter-ID: MOCA\_Q\_NAME).

Die maximale Länge der Zeichenfolge wird durch MQ\_Q\_NAME\_LENGTH vorgegeben.

#### z/05 **QSGDisposition (MQCFIN)**

QSG-Disposition (Parameter-ID: MQIA\_QSG\_DISP).

Gibt die Disposition des Objekts an (d. h., wo es definiert ist bzw. welches Verhalten es aufweist). Dieser Parameter ist nur unter z/OS gültig. Folgende Werte sind möglich:

#### **MQQSGD\_COPY**

Das Objekt ist als MQQSGD\_COPY definiert.

#### **MQQSGD\_SHARED**

Das Objekt ist als MQQSGD\_SHARED definiert.

# **MQQSGD\_Q\_MGR**

Das Objekt ist als MQQSGD\_Q\_MGR definiert.

#### **TimeSinceReset (MQCFIN)**

Zeit seit Zurücksetzung der Statistikdaten in Sekunden (Parameter-ID: MQIA\_TIME\_SINCE\_RESET).

# *MQCMD\_RESET\_SMDS (gemeinsam genutzte Nachrichtendateien zurück-*

# *setzen) unter z/OS*

Mit dem PCF-Befehl "Reset SMDS" (MQCMD\_RESET\_SMDS) werden die Verfügbarkeits- oder Statusinformationen zu einer oder mehreren gemeinsam genutzten Nachrichtendateien, die einer bestimmten Anwendungsstruktur zugeordnet sind, geändert.

# **Erforderliche Parameter**

# **SMDS (MQCFST)**

Gibt den Warteschlangenmanager an, für den die Verfügbarkeits- oder Statusinformationen zu gemeinsam genutzten Nachrichtendateien geändert werden sollen. Bei Angabe eines Sterns werden die Informationen für alle Dateien geändert, die der angegebenen Coupling-Facility-Struktur (CFSTRUCT) zugeordnet sind (Parameter-ID: MQCACF\_CF\_SMDS).

Die maximale Länge der Zeichenfolge liegt bei 4 Zeichen.

# **CFStrucName (MQCFST)**

Der Name der Coupling-Facility-Anwendungsstruktur mit Verbindungseigenschaften für gemeinsam genutzte Nachrichtendateien, die zurückgesetzt werden sollen (Parameter-ID: MQCA CF STRUC\_NAME).

Die maximale Länge der Zeichenfolge ist MQ\_CF\_STRUC\_NAME\_LENGTH.

# **Optionale Parameter**

# **Access (MQCFIN)**

Die Verfügbarkeit der gemeinsam genutzten Nachrichtendatei (Parameter-ID: MQI-ACF\_CF\_STRUC\_ACCESS).

# **MQCFACCESS\_ENABLED**

Die gemeinsam genutzte Nachrichtendatei steht für die Verwendung zur Verfügung.

# **MQCFACCESS\_DISABLED**

Die gemeinsam genutzte Nachrichtendatei ist inaktiviert.

# **Status (MQCFIN)**

Die Statusinformationen geben den Status einer Ressource an (Parameter-ID: MQI-ACF\_CF\_STRUC\_STATUS).

# **MQCFSTATUS\_FAILED**

Die gemeinsam genutzte Nachrichtendatei befindet sich in einem unbrauchbaren Zustand.

# **MQCFSTATUS\_RECOVERED**

Die Datei wurde wiederhergestellt und kann wieder verwendet werden. Allerdings sind beim nächsten Öffnen der Datei einige Neustartprozesse erforderlich. Durch diesen Neustart wird sichergestellt, dass veraltete Verweise auf gelöschte Nachrichten aus der Coupling-Facility-Struktur entfernt wurden, bevor die Datei erneut zur Verfügung gestellt wird. Außerdem wird dadurch die Speicherzuordnung des Datasets neu aufbereitet.

# *MQCMD\_RESOLVE\_CHANNEL (Resolve Channel)*

Der PCF-Befehl "Resolve Channel" (MQCMD\_RESOLVE\_CHANNEL) fordert einen Kanal auf, unbestätigte Nachrichten festzuschreiben oder zurückzusetzen. Der Befehl wird verwendet, wenn das andere Ende der Verbindung während der Bestätigungsphase nicht antwortet und die Verbindung nicht wiederhergestellt werden kann. In diesem Fall bleibt der Absender in einem unbestätigten Status, d. h., er weiß nicht, ob die Nachrichten empfangen wurden. Alle ausstehenden Arbeitseinheiten müssen mithilfe des Befehls "Resolve Channel" entweder durch Festschreibung oder Rücksetzung aufgelöst werden.

Dieser Befehl muss mit Vorsicht verwendet werden. Wenn die in diesem Befehl angegebene Auflösung nicht mit der Auflösung am Empfängerende übereinstimmt, können Nachrichten verlorengehen oder dupliziert werden.

Dieser Befehl kann nur für Kanäle verwendet werden, deren Wert für *ChannelType* MQCHT\_SENDER, MQCHT\_SERVER oder MQCHT\_CLUSSDR lautet.

Sind ein lokal definierter Kanal und ein automatisch definierter Clustersenderkanal desselben Namens vorhanden, wird der Befehl für den lokal definierten Kanal ausgeführt.

Wenn kein lokal definierter Kanal, jedoch mehrere automatisch definierte Clustersenderkanäle vorhanden sind, wird der Befehl für den Kanal ausgeführt, der zuletzt dem Repository des lokalen Warteschlangenmanagers hinzugefügt wurde.

# **Erforderliche Parameter**

#### **ChannelName (MQCFST)**

Kanalname (Parameter-ID: QCACH\_CHANNEL\_NAME).

Der Name des aufzulösenden Kanals. Die maximale Länge der Zeichenfolge ist MQ\_CHAN-NEL\_NAME\_LENGTH.

#### **InDoubt (MQCFIN)**

Unbestätigte Auflösung (Parameter-ID: MQIACH\_IN\_DOUBT).

Gibt an, ob die unbestätigten Nachrichten festgeschrieben oder zurückgesetzt werden sollen.

Folgende Werte sind möglich:

**MQIDO\_COMMIT** Festschreiben.

**MQIDO\_BACKOUT**

Zurücksetzen.

# **Optionale Parameter**

# **CommandScope (MQCFST)**

Befehlsbereich (Parameter-ID: MQCACF\_COMMAND\_SCOPE). Dieser Parameter gilt nur für z/OS.

Gibt an, wie der Befehl ausgeführt wird, wenn der Queue Manager ein Einzeleintrag einer Gruppe mit gemeinsamer Warteschlange ist. Sie können Folgendes angeben:

- Leer (oder den Parameter auslassen). Dieser Befehl wird auf dem Warteschlangenmanager ausgeführt, auf dem er eingegeben wurde.
- Name eines Warteschlangenmanagers. Der Befehl wird auf dem von Ihnen angegebenen Warteschlangenmanager ausgeführt, sofern dieser innerhalb der Gruppe mit gemeinsamer Warteschlange aktiv ist. Wenn Sie einen anderen Warteschlangenmanagernamen angeben als den des Warteschlangenmanagers, auf dem der Befehl eingegeben wurde, müssen Sie eine Umgebung verwenden, in der Gruppen mit gemeinsamer Warteschlange unterstützt werden, und der Befehlsserver muss aktiviert sein.

Die maximale Länge ist MQ\_QSG\_NAME\_LENGTH.

#### z/OS **ChannelDisposition (MQCFIN)**

Kanaldisposition (Parameter-ID: MQIACH\_CHANNEL\_DISP). Dieser Parameter gilt nur für z/OS.

Gibt die Disposition der aufzulösenden Kanäle an.

Falls dieser Parameter weggelassen wird, wird der Wert der Kanaldisposition von der Standardeinstellung des Kanaldispositionsattributs des Kanalobjekts übernommen.

Folgende Werte sind möglich:

#### **MQCHLD\_PRIVATE**

Empfängerkanäle sind privat, wenn sie auf eine eingehende Übertragung an den Warteschlangenmanager hin gestartet wurden.

Sendende Kanäle sind privat, wenn die Disposition ihrer Übertragungswarteschlange nicht MQQSGD\_SHARED ist.

# **MQCHLD\_SHARED**

Empfängerkanäle werden gemeinsam genutzt, wenn sie auf eine eingehende Übertragung an die Gruppe mit gemeinsamer Warteschlange hin gestartet wurden.

Sendende Kanäle werden gemeinsam genutzt, wenn die Disposition ihrer Übertragungswarteschlange MQQSGD\_SHARED ist.

Über die Kombination aus den Parametern **ChannelDisposition** und **CommandScope** wird außerdem festgelegt, von welchem Warteschlangenmanager ein Kanal gesteuert wird. Folgende Optionen sind möglich:

- Vom lokalen Warteschlangenmanager, auf dem der Befehl abgesetzt wird.
- Von einem anderen angegebenen Warteschlangenmanager in der Gruppe.

Die verschiedenen Kombinationen von *ChannelDisposition* und *CommandScope* sind in Tabelle 206 auf Seite 1553 zusammengefasst.

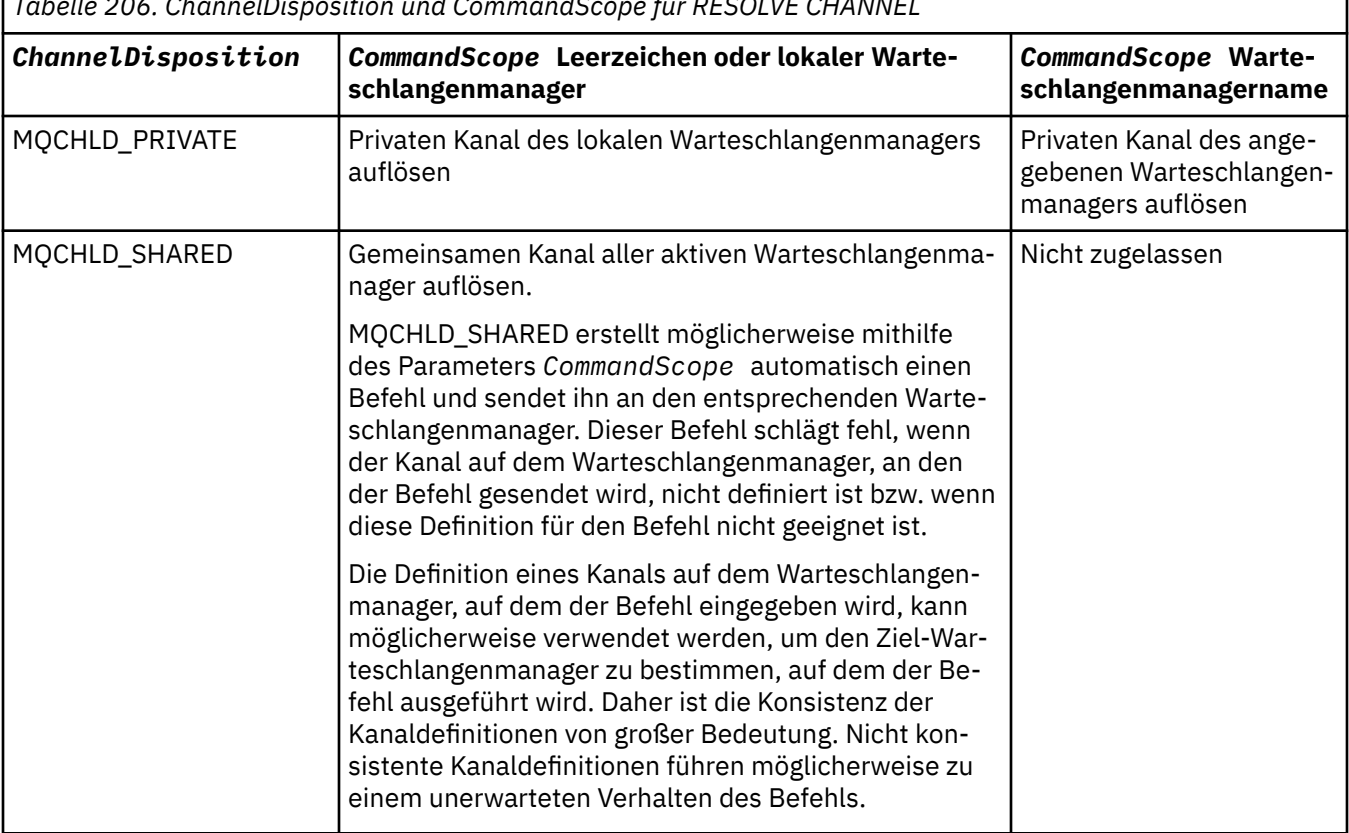

*Tabelle 206. ChannelDisposition und CommandScope für RESOLVE CHANNEL*

# **Fehlercodes**

Dieser Befehl gibt möglicherweise die folgenden Fehlercodes im Antwortformatheader zurück, zusätzlich zu den in ["Gültige Fehlercodes für alle Befehle" auf Seite 1049](#page-1048-0) dargestellten Werten.

## **Ursache (MQLONG)**

Folgende Werte sind möglich:

# **MQRCCF\_CHANNEL\_NOT\_FOUND**

Kanal nicht gefunden.

# **MQRCCF\_INDOUBT\_VALUE\_ERROR**

Unbestätigter Wert ist ungültig.

#### $z/0S$ *MQCMD\_RESUME\_Q\_MGR (Resume Queue Manager) unter z/OS*

Mit dem PCF-Befehl "MOCMD\_RESUME\_Q\_MGR" wird der Warteschlangenmanager für die Verarbeitung von IMS- oder Db2-Nachrichten erneut zur Verfügung gestellt. Hierdurch wird die Aktion des Befehls "Suspend Queue Manager" (MQCMD\_SUSPEND\_Q\_MGR) aufgehoben.

# **Erforderliche Parameter**

## **Facility (MQCFIN)**

Funktion (Parameter-ID: MQIACF\_Q\_MGR\_FACILITY).

Der Typ der Funktion, für die die Aktivität wiederaufgenommen werden soll. Folgende Werte sind möglich:

# **MQQMFAC\_DB2**

Nimmt wieder die normale Aktivität mit Db2 auf.

## **MQQMFAC\_IMS\_BRIDGE**

Der normale Betrieb der IMS-Bridge wird wieder aufgenommen.

# **Optionale Parameter**

# **CommandScope (MQCFST)**

Befehlsbereich (Parameter-ID: MQCACF\_COMMAND\_SCOPE).

Gibt an, wie der Befehl ausgeführt wird, wenn der Queue Manager ein Einzeleintrag einer Gruppe mit gemeinsamer Warteschlange ist. Sie können Folgendes angeben:

- Leer (oder den Parameter auslassen). Dieser Befehl wird auf dem Warteschlangenmanager ausgeführt, auf dem er eingegeben wurde.
- Name eines Warteschlangenmanagers. Der Befehl wird auf dem von Ihnen angegebenen Warteschlangenmanager ausgeführt, sofern dieser innerhalb der Gruppe mit gemeinsamer Warteschlange aktiv ist. Wenn Sie einen anderen Warteschlangenmanagernamen angeben als den des Warteschlangenmanagers, auf dem der Befehl eingegeben wurde, müssen Sie eine Umgebung verwenden, in der Gruppen mit gemeinsamer Warteschlange unterstützt werden, und der Befehlsserver muss aktiviert sein.

Die maximale Länge ist MQ\_QSG\_NAME\_LENGTH.

# *MQCMD\_RESUME\_Q\_MGR\_CLUSTER (Resume Queue Manager Cluster)*

Der PCF-Befehl "Resume Queue Manager Cluster" (MQCMD\_RESUME\_Q\_MGR\_CLUSTER) informiert andere Warteschlangenmanager in einem Cluster darüber, dass der lokale Warteschlangenmanager erneut für die Verarbeitung verfügbar ist und Nachrichten gesendet werden können. Hierdurch wird die Aktion des Befehls "Suspend Queue Manager Cluster" (MQCMD\_SUSPEND\_Q\_MGR\_CLUSTER) aufgehoben.

# **Erforderliche Parameter**

# **ClusterName (MQCFST)**

Clustername (Parameter-ID: MQCA\_CLUSTER\_NAME).

Der Name des Clusters, für den die Verfügbarkeit wiederhergestellt werden soll.

Die maximale Länge dieser Zeichenfolge ist MQ\_CLUSTER\_NAME\_LENGTH.

# **ClusterNamelist (MQCFST)**

Cluster-Namensliste (Parameter-ID: MQCA\_CLUSTER\_NAMELIST).

Die Namensliste mit den Clustern, die wieder verfügbar gemacht werden sollen.

# **Optionale Parameter**

# **CommandScope (MQCFST)**

Befehlsbereich (Parameter-ID: MQCACF\_COMMAND\_SCOPE). Dieser Parameter gilt nur für z/OS.

Gibt an, wie der Befehl ausgeführt wird, wenn der Queue Manager ein Einzeleintrag einer Gruppe mit gemeinsamer Warteschlange ist. Sie können Folgendes angeben:

- Leer (oder den Parameter auslassen). Dieser Befehl wird auf dem Warteschlangenmanager ausgeführt, auf dem er eingegeben wurde.
- Name eines Warteschlangenmanagers. Der Befehl wird auf dem angegebenen Warteschlangenmanager verarbeitet, sofern dieser innerhalb der Gruppe mit gemeinsamer Warteschlange aktiv ist. Wenn Sie einen anderen Warteschlangenmanagernamen angeben als den des Warteschlangenmanagers, auf dem der Befehl eingegeben wurde, müssen Sie eine Umgebung verwenden, in der Gruppen mit gemeinsamer Warteschlange unterstützt werden, und der Befehlsserver muss aktiviert sein.

Die maximale Länge ist MQ\_QSG\_NAME\_LENGTH.

# **Fehlercodes**

Dieser Befehl gibt möglicherweise die folgenden Fehlercodes im Antwortformatheader zurück, zusätzlich zu den in ["Gültige Fehlercodes für alle Befehle" auf Seite 1049](#page-1048-0) dargestellten Werten.

#### **Ursache (MQLONG)**

Folgende Werte sind möglich:

#### **MQRCCF\_CLUSTER\_NAME\_CONFLICT**

Clusternamenskonflikt.

#### $z/0S$ *MQCMD\_REVERIFY\_SECURITY (Reverify Security) unter z/OS*

Mit dem PCF-Befehl "Reverify Security" (MOCMD\_REVERIFY\_SECURITY) wird für alle angegebenen Benutzer ein Flag für eine erneute Überprüfung gesetzt. Die einzelnen Benutzer werden bei der nächsten Sicherheitsprüfung erneut überprüft.

# **Erforderliche Parameter**

#### **UserId (MQCFST)**

Benutzer-ID (Parameter-ID: MQCACF\_USER\_IDENTIFIER).

Geben Sie mithilfe dieses Parameters eine oder mehrere Benutzer-IDs an. Jede angegebene Benutzer-ID wird bei der nächsten Anforderung einer Sicherheitsprüfung im Namen dieses Benutzers abund anschließend erneut angemeldet.

Die maximale Länge der Zeichenfolge ist MQ\_USER\_ID\_LENGTH.

# **Optionale Parameter**

#### **CommandScope (MQCFST)**

Befehlsbereich (Parameter-ID: MQCACF\_COMMAND\_SCOPE).

Gibt an, wie der Befehl ausgeführt wird, wenn der Queue Manager ein Einzeleintrag einer Gruppe mit gemeinsamer Warteschlange ist. Sie können Folgendes angeben:

- Leer (oder den Parameter auslassen). Dieser Befehl wird auf dem Warteschlangenmanager ausgeführt, auf dem er eingegeben wurde.
- Name eines Warteschlangenmanagers. Der Befehl wird auf dem von Ihnen angegebenen Warteschlangenmanager ausgeführt, sofern dieser innerhalb der Gruppe mit gemeinsamer Warteschlange aktiv ist. Wenn Sie einen anderen Warteschlangenmanagernamen angeben als den des Warteschlangenmanagers, auf dem der Befehl eingegeben wurde, müssen Sie eine Umgebung verwenden, in der Gruppen mit gemeinsamer Warteschlange unterstützt werden, und der Befehlsserver muss aktiviert sein.
- ein Asterisk (\*). Der Befehl wird auf dem lokalen Warteschlangenmanager ausgeführt und wird auch an jeden aktiven Warteschlangenmanager in der Gruppe mit gemeinsamer Warteschlange übergeben.

Die maximale Länge ist MQ\_QSG\_NAME\_LENGTH.

#### $z/0S$ *MQCMD\_SET\_ARCHIVE (Set Archive) unter z/OS*

Mit dem PCF-Befehl "Set Archive" (MQCMD\_SET\_ARCHIVE) werden bestimmte Werte für den Archivsystemparameter dynamisch geändert, die zunächst vom Systemparametermodul beim Start des Warteschlangenmanagers festgelegt wurden.

# **Erforderliche Parameter**

#### **ParameterType (MQCFIN)**

Parametertyp (Parameter-ID: MQIACF\_SYSP\_TYPE).

Gibt an, wie die Parameter zurückgesetzt werden sollen:

#### **MQSYSP\_TYPE\_INITIAL**

Der Anfangswert der Systemparameter für das Archiv. Durch MQSYSP\_TYPE\_INITIAL werden alle Systemparameter für das Archiv auf die Werte zurückgesetzt, die beim Start des Warteschlangenmanagers festgelegt wurden.

#### **MQSYSP\_TYPE\_SET**

Durch MQSYSP\_TYPE\_SET wird angezeigt, dass Sie mindestens eine der Systemparametereinstellungen für das Archiv ändern möchten.

## **Optionale Parameter**

#### **AllocPrimary (MQCFIN)**

Zuordnung des primären Bereichs für DASD-Dateien (Parameter-ID: MQIACF\_SYSP\_ALLOC\_PRI-MARY).

Gibt die Zuordnung des primären Bereichs für DASD-Dateien in den Einheiten an, die im Parameter **AllocUnits** angegeben wurden.

Geben Sie einen Wert größer als null an. Dieser Wert muss groß genug sein für eine Kopie entweder der Protokolldaten oder des entsprechenden Bootstrap-Data-Sets (je nachdem, was größer ist).

#### **AllocSecondary (MQCFIN)**

Zuordnung des sekundären Bereichs für DASD-Dateien (Parameter-ID: MQIACF\_SYSP\_ALLOC\_SE-CONDARY).

Gibt die Zuordnung des sekundären Bereichs für DASD-Dateien in den Einheiten an, die im Parameter **AllocUnits** angegeben wurden.

Geben Sie einen Wert größer als null an.

#### **AllocUnits (MQCFIN)**

Zuordnungseinheit (Parameter-ID: MQIACF\_SYSP\_ALLOC\_UNIT).

Gibt die Einheit an, in der primäre und sekundäre Bereichszuordnungen vorgenommen werden. Folgende Werte sind möglich:

## **MQSYSP\_ALLOC\_BLK**

Blöcke.

#### **MQSYSP\_ALLOC\_TRK**

Spuren.

#### **MQSYSP\_ALLOC\_CYL** Zylinder.

#### **ArchivePrefix1 (MQCFST)**

Gibt das Präfix für den Namen der ersten Archivprotokolldatei an (Parameter-ID: MQCACF\_SYSP\_AR-CHIVE\_PFX1).

Die maximale Länge der Zeichenfolge wird durch MQ\_ARCHIVE\_PFX\_LENGTH vorgegeben.

#### **ArchivePrefix2 (MQCFST)**

Gibt das Präfix für den Namen der zweiten Archivprotokolldatei an (Parameter-ID: MQCACF\_SYSP\_AR-CHIVE\_PFX2).

Die maximale Länge der Zeichenfolge wird durch MQ\_ARCHIVE\_PFX\_LENGTH vorgegeben.

#### **ArchiveRetention (MQCFIN)**

Aufbewahrungszeitraum für Archiv (Parameter-ID: MQIACF\_SYSP\_ARCHIVE\_RETAIN).

Gibt den Aufbewahrungszeitraum in Tagen an, der verwendet werden soll, wenn die Archivprotokolldatei erstellt wird. Geben Sie einen Wert von 0 bis 9999 an.

Weitere Informationen finden Sie im Abschnitt Archivprotokolldateien löschen.

#### **ArchiveUnit1 (MQCFST)**

Gibt den Typ oder den Namen der Einheit an, auf der die erste Kopie der Archivprotokolldatei gespeichert werden soll (Parameter-ID: MQCACF\_SYSP\_ARCHIVE\_UNIT1).

Geben Sie einen Einheitentyp oder -namen aus 1 bis 8 Zeichen an.

Bei der Archivierung in einem permanenten Sicherheitsspeicher (DASD) können Sie einen generischen Einheitentyp mit einem begrenzten Datenträgerbereich angeben.

Die maximale Länge der Zeichenfolge ist MQ\_ARCHIVE\_UNIT\_LENGTH.

#### **ArchiveUnit2 (MQCFST)**

Gibt den Typ oder den Namen der Einheit an, auf der die zweite Kopie der Archivprotokolldatei gespeichert werden soll (Parameter-ID: MQCACF\_SYSP\_ARCHIVE\_UNIT2).

Geben Sie einen Einheitentyp oder -namen aus 1 bis 8 Zeichen an.

Wenn dieser Parameter leer ist, wird der für den Parameter **ArchiveUnit1** festgelegte Wert verwendet.

Die maximale Länge der Zeichenfolge ist MQ\_ARCHIVE\_UNIT\_LENGTH.

#### **ArchiveWTOR (MQCFIN)**

Gibt an, ob eine Nachricht an den Operator gesendet werden soll und eine Antwort eingehen muss, bevor versucht wird, eine Archivprotokolldatei bereitzustellen (Parameter-ID: MQIACF\_SYSP\_ARCHI-VE\_WTOR).

Andere IBM MQ-Benutzer müssen möglicherweise warten, bis die Datei bereitgestellt ist, aber sie sind nicht betroffen, solange IBM MQ auf die Antwort auf die Nachricht wartet.

Folgende Werte sind möglich:

#### **MQSYSP\_YES**

Eine Nachricht muss gesendet und eine Antwort empfangen werden, bevor versucht wird, eine Archviprotokolldatei anzuhängen.

#### **MQSYSP\_NO**

Es muss keine Nachricht gesendet und keine Antwort empfangen werden, bevor versucht wird, eine Archviprotokolldatei anzuhängen.

#### **BlockSize (MQCFIN)**

Blockgröße der Archivprotokolldatei (Parameter-ID: MQIACF\_SYSP\_BLOCK\_SIZE).

Die von Ihnen angegebene Blockgröße muss mit dem Einheitentyp kompatibel sein, der in den Parametern **ArchiveUnit1** und **ArchiveUnit2** angegeben ist.

Geben Sie einen Wert von 4 097 bis 28 672 an. Der Wert, den Sie angeben, wird auf ein Vielfaches von 4 096 aufgerundet.

Dieser Parameter wird für Dateien ignoriert, die vom Storage Management Subsystem (SMS) verwaltet werden.

#### **Catalog (MQCFIN)**

Gibt an, ob Archivprotokolldateien in der primären integrierten Katalogfunktion katalogisiert werden (Parameter-ID: MQIACF\_SYSP\_CATALOG).

Folgende Werte sind möglich:

## **MQSYSP\_YES**

Gibt an, dass Archivierungsprotokolldatensätze katalogisiert werden.

#### **MQSYSP\_NO**

Gibt an, dass Archivierungsprotokolldatensätze nicht katalogisiert werden.

#### **CommandScope (MQCFST)**

Befehlsbereich (Parameter-ID: MQCACF\_COMMAND\_SCOPE).

Gibt an, wie der Befehl ausgeführt wird, wenn der Queue Manager ein Einzeleintrag einer Gruppe mit gemeinsamer Warteschlange ist. Sie können Folgendes angeben:

- Leer (oder den Parameter auslassen). Dieser Befehl wird auf dem Warteschlangenmanager ausgeführt, auf dem er eingegeben wurde.
- Name eines Warteschlangenmanagers. Der Befehl wird auf dem angegebenen Warteschlangenmanager verarbeitet, sofern dieser innerhalb der Gruppe mit gemeinsamer Warteschlange aktiv ist. Wenn Sie einen anderen Warteschlangenmanagernamen angeben als den des Warteschlangenmanagers, auf dem der Befehl eingegeben wurde, müssen Sie eine Umgebung verwenden, in der Gruppen mit gemeinsamer Warteschlange unterstützt werden, und der Befehlsserver muss aktiviert sein.
- ein Asterisk (\*). Der Befehl wird auf dem lokalen Warteschlangenmanager verarbeitet und wird auch an jeden aktiven Warteschlangenmanager in der Gruppe mit gemeinsamer Warteschlange übergeben.

Die maximale Länge ist MQ\_QSG\_NAME\_LENGTH.

#### **Compact (MQCFIN)**

Gibt an, ob Daten, die in Archivprotokolle geschrieben werden, komprimiert werden sollen (Parameter-ID: MQIACF\_SYSP\_COMPACT).

Dieser Parameter gilt für eine 3480- oder 3490-Einheit, die über die Funktion zur verbesserten Datenaufzeichnung (IDRC) verfügt. Wenn diese Funktion aktiviert ist, werden die Daten von der Hardware im Bandcontroller mit höherer Schreibdichte als normalerweise üblich geschrieben. Dadurch können mehr Daten auf den Datenträgern gespeichert werden. Geben Sie MQSYSP\_NO an, wenn Sie keine 3480-Einheit mit der Funktion zur verbesserten Datenaufzeichnung oder ein 3490-Basismodell verwenden (ausgenommen hiervon ist das Modell 3490E). Geben Sie MQSYSP\_YES an, wenn Sie die Daten komprimieren möchten.

Folgende Werte sind möglich:

#### **MQSYSP\_YES**

Daten werden komprimiert.

#### **MQSYSP\_NO**

Daten werden nicht komprimiert.

#### **Protect (MQCFIN)**

Schutz durch externen Sicherheitsmanager (ESM) (Parameter-ID: MQIACF\_SYSP\_PROTECT).

Gibt an, ob Archivprotokolldateien durch ESM-Profile geschützt sind, wenn die Dateien erstellt werden.

Wenn Sie MQSYSP\_YES angeben, stellen Sie Folgendes sicher:

- Der ESM-Schutz ist für IBM MQ aktiv.
- Die Benutzer-ID, die dem IBM MQ-Adressraum zugeordnet ist, ist zum Erstellen dieser Profile berechtigt.
- Die Klasse TAPEVOL ist aktiv, wenn auf Band archiviert wird.

Andernfalls schlägt die Auslagerung fehl.

Folgende Werte sind möglich:

## **MQSYSP\_YES**

Bei der Auslagerung von Protokollen werden Dateiprofile erstellt.

#### **MQSYSP\_NO**

Profile werden nicht erstellt.

#### **QuiesceInterval (MQCFIN)**

Maximal zulässige Zeitspanne für das Quiesce (Parameter-ID: MQIACF\_SYSP\_QUIESCE\_INTERVAL).

Gibt die maximal zulässige Zeit in Sekunden für die Stilllegung an.

Geben Sie einen Wert im Bereich von 1 bis 999 an.

#### **RoutingCode (MQCFIL)**

z/OS -Routing-Code-Liste (Parameter-ID: MQIACF\_SYSP\_ROUTING\_CODE).

Gibt die Liste der z/OS-Routing-Codes für Nachrichten zu den Archivprotokolldateien an den Operator an.

Geben Sie bis zu 14 Routing-Codes an, wobei der Wert jedes Codes im Bereich zwischen 0 und 16 liegen muss. Sie müssen mindestens einen Code angeben.

#### **TimeStampFormat (MQCFIN)**

Mit Zeitmarke (Parameter-ID: MQIACF\_SYSP\_TIMESTAMP).

Gibt an, ob der Name des Archivprotokolldatensatzes eine Zeitmarke in ihm enthält.

Folgende Werte sind möglich:

#### **MQSYSP\_YES**

Die Namen enthalten einen Zeitstempel. Die Archivprotokolldateien werden wie folgt benannt:

*arcpfxi.cyyddd*.T *hhmmsst*.A *nnnnnnn*

Dabei gilt Folgendes: *c* entspricht "D" für die Jahre bis einschließlich 1999 bzw. "E" für die Jahre ab 2000 und *arcpfxi* entspricht dem Dateinamenspräfix, das durch *ArchivePrefix1* oder *ArchivePrefix2* angegeben ist. *arcpfxi* kann bis zu 19 Zeichen umfassen.

#### **MQSYSP\_NO**

Namen enthalten keine Zeitmarke. Die Archivprotokolldateien werden wie folgt benannt:

*arcpfxi*.A *nnnnnnn*

Dabei gilt Folgendes: *arcpfxi* entspricht dem Dateinamenspräfix, das durch *ArchivePrefix1* oder *ArchivePrefix2* angegeben ist. *arcpfxi* kann bis zu 35 Zeichen lang sein.

#### **MQSYSP\_EXTENDED**

Die Namen enthalten einen Zeitstempel. Die Archivprotokolldateien werden wie folgt benannt:

*arcpfxi*.D *yyyyddd*.T *hhmmsst*.A *nnnnnnn*

Dabei gilt Folgendes: *arcpfxi* entspricht dem Dateinamenspräfix, das durch *ArchivePrefix1* oder *ArchivePrefix2* angegeben ist. *arcpfxi* kann bis zu 17 Zeichen umfassen.

# *MQCMD\_SET\_AUTH\_REC (Set Authority Record) unter Multiplatforms*

Mit dem PCF-Befehl "Set Authority Record" (MQCMD\_SET\_AUTH\_REC) werden die Berechtigungen eines Profils, eines Objekts oder einer Klasse von Objekten festgelegt. Berechtigungen können beliebig vielen Principals oder Gruppen erteilt oder entzogen werden.

# **Erforderliche Parameter**

#### **ProfileName (MQCFST)**

Profilname (Parameter-ID: MQCACF\_AUTH\_PROFILE\_NAME).

Die Berechtigungen gelten für alle IBM MQ-Objekte, deren Namen mit dem angegebenen Profilnamen übereinstimmen. Sie können ein generisches Profil definieren. Wenn Sie einen expliziten Profilnamen angeben, muss das Objekt vorhanden sein.

Die maximale Länge der Zeichenfolge ist MQ\_AUTH\_PROFILE\_NAME\_LENGTH.

#### **ObjectType (MQCFIN)**

Der Typ des Objekts, für das Berechtigungen festgelegt werden sollen (Parameter-ID: MQIACF\_OB-JECT\_TYPE).

Folgende Werte sind möglich:

#### **MQOT\_AUTH\_INFO**

Authentifizierungsdaten.

#### **MQOT\_CHANNEL**

Kanalobjekt

#### **MQOT\_CLNTCONN\_CHANNEL**

Objekt des Clientverbindungskanals

#### **MQOT\_COMM\_INFO**

Kommunikationsinformationsobjekt

#### **MQOT\_LISTENER**

Listener-Objekt.

# **MQOT\_NAMELIST**

Namensliste.

**MQOT\_PROCESS** Prozess

#### **MQOT\_Q**

Warteschlange oder Warteschlangen, die dem Objektnamenparameter entsprechen.

#### **MQOT\_Q\_MGR**

Warteschlangenmanager

#### **MQOT\_REMOTE\_Q\_MGR\_NAME**

Ferner Warteschlangenmanager.

#### **MQOT\_SERVICE**

Serviceobjekt.

#### **MQOT\_TOPIC**

Themenobjekt

**Anmerkung:** Die erforderlichen Parameter müssen in der folgenden Reihenfolge angegeben werden: **ProfileName** gefolgt von **ObjectType**.

# **Optionale Parameter**

#### **AuthorityAdd (MQCFIL)**

Festzulegende Berechtigungswerte (Parameter-ID: MQIACF\_AUTH\_ADD\_AUTHS).

Bei diesem Parameter handelt es sich um eine Liste der Berechtigungswerte, die für das angegebene Profil festgelegt werden. Folgende Werte stehen zur Auswahl:

#### **MQAUTH\_NONE**

Die Entität verfügt über keine festgelegte Berechtigung.

## **MQAUTH\_ALT\_USER\_AUTHORITY**

Gibt eine alternative Benutzer-ID für einen MQI-Aufruf an.

#### **MQAUTH\_BROWSE**

Eine Nachricht aus einer Warteschlange über einen MQGET-Aufruf mit der Option BROWSE abrufen.

#### **MQAUTH\_CHANGE**

Die Attribute eines angegebenen Objekts mithilfe des entsprechenden Befehlssatzes ändern.

#### **MQAUTH\_CLEAR**

Eine Warteschlange löschen.

#### **MQAUTH\_CONNECT**

Die Anwendung mit dem angegebenen Warteschlangenmanager über einen MQCONN-Aufruf verbinden.

#### **MQAUTH\_CREATE**

Erstellt mithilfe des entsprechenden Befehlssatzes Objekte des angegebenen Typs.

#### **MQAUTH\_DELETE**

Löscht das angegebene Objekt mithilfe des entsprechenden Befehlssatzes.

#### **MQAUTH\_DISPLAY**

Die Attribute eines angegebenen Objekts mithilfe des entsprechenden Befehlssatzes anzeigen.

#### **MQAUTH\_INPUT**

Eine Nachricht aus einer Warteschlange über einen MQGET-Aufruf abrufen.

#### **MQAUTH\_INQUIRE**

Erstellen Sie eine Abfrage für eine bestimmte Warteschlange, indem Sie einen MQINQ-Aufruf absetzen.

#### **MQAUTH\_OUTPUT**

Schreiben Sie eine Nachricht in eine bestimmte Warteschlange, indem Sie einen MQPUT-Aufruf absetzen.

#### **MQAUTH\_PASS\_ALL\_CONTEXT**

Übergibt den gesamten Kontext.

#### **MQAUTH\_PASS\_IDENTITY\_CONTEXT**

Übergibt den Identitätskontext.

## **MQAUTH\_SET**

Sie können Attribute in einer Warteschlange aus dem MQI festlegen, indem Sie einen MQSET-Aufruf absetzen.

#### **MQAUTH\_SET\_ALL\_CONTEXT**

Den gesamten Kontext in einer Warteschlange festlegen.

#### **MQAUTH\_SET\_IDENTITY\_CONTEXT**

Den Identitätskontext in einer Warteschlange festlegen.

#### **MQAUTH\_CONTROL**

Für Empfangsprogramme und Services den angegebenen Kanal, das angegebene Empfangsprogramm oder den angegebenen Service starten und stoppen.

Startet oder stoppt bei Kanälen den angegebenen Kanal oder überprüft ihn mit Ping.

Definiert, ändert oder löscht bei Themen Subskriptionen.

#### **MQAUTH\_CONTROL\_EXTENDED**

Setzt den angegebenen Kanal zurück oder löst ihn auf.

#### **MQAUTH\_PUBLISH**

Im angegebenen Thema veröffentlichen.

#### **MQAUTH\_SUBSCRIBE**

Das angegebene Thema subskribieren.

#### **MQAUTH\_RESUME**

Eine Subskription zum angegebenen Thema fortsetzen.

#### **MQAUTH\_SYSTEM**

Warteschlangenmanager für interne Systemoperationen verwenden.

#### **MQAUTH\_ALL**

Verwenden Sie alle Operationen, die für das Objekt gelten.

#### **MQAUTH\_ALL\_ADMIN**

Alle auf das Objekt anwendbaren Verwaltungsoperationen verwenden.

#### **MQAUTH\_ALL\_MQI**

Verwenden Sie alle MQI-Aufrufe, die auf das Objekt anwendbar sind.

Die Inhalte der Listen *AuthorityAdd* und *AuthorityRemove* müssen sich gegenseitig ausschließen. Sie müssen einen Wert für *AuthorityAdd* oder *AuthorityRemove* angeben. Wenn Sie keinen der beiden Werte angeben, tritt ein Fehler auf.

#### **AuthorityRemove (MQCFIL)**

Zu löschende Berechtigungswerte (Parameter-ID: MQIACF\_AUTH\_REMOVE\_AUTHS).

Bei diesem Parameter handelt es sich um eine Liste der Berechtigungswerte, die für das angegebene Profil gelöscht werden. Folgende Werte stehen zur Auswahl:

#### **MQAUTH\_NONE**

Die Entität verfügt über keine festgelegte Berechtigung.

#### **MQAUTH\_ALT\_USER\_AUTHORITY**

Gibt eine alternative Benutzer-ID für einen MQI-Aufruf an.

#### **MQAUTH\_BROWSE**

Eine Nachricht aus einer Warteschlange über einen MQGET-Aufruf mit der Option BROWSE abrufen.

#### **MQAUTH\_CHANGE**

Die Attribute eines angegebenen Objekts mithilfe des entsprechenden Befehlssatzes ändern.

#### **MQAUTH\_CLEAR**

Eine Warteschlange löschen.

#### **MQAUTH\_CONNECT**

Die Anwendung mit dem angegebenen Warteschlangenmanager über einen MQCONN-Aufruf verbinden.

#### **MQAUTH\_CREATE**

Erstellt mithilfe des entsprechenden Befehlssatzes Objekte des angegebenen Typs.

#### **MQAUTH\_DELETE**

Löscht das angegebene Objekt mithilfe des entsprechenden Befehlssatzes.

#### **MQAUTH\_DISPLAY**

Die Attribute eines angegebenen Objekts mithilfe des entsprechenden Befehlssatzes anzeigen.

#### **MQAUTH\_INPUT**

Eine Nachricht aus einer Warteschlange über einen MQGET-Aufruf abrufen.

## **MQAUTH\_INQUIRE**

Erstellen Sie eine Abfrage für eine bestimmte Warteschlange, indem Sie einen MQINQ-Aufruf absetzen.

#### **MQAUTH\_OUTPUT**

Schreiben Sie eine Nachricht in eine bestimmte Warteschlange, indem Sie einen MQPUT-Aufruf absetzen.

## **MQAUTH\_PASS\_ALL\_CONTEXT**

Übergibt den gesamten Kontext.

#### **MQAUTH\_PASS\_IDENTITY\_CONTEXT**

Übergibt den Identitätskontext.

#### **MQAUTH\_SET**

Sie können Attribute in einer Warteschlange aus dem MQI festlegen, indem Sie einen MQSET-Aufruf absetzen.

#### **MQAUTH\_SET\_ALL\_CONTEXT**

Den gesamten Kontext in einer Warteschlange festlegen.

#### **MQAUTH\_SET\_IDENTITY\_CONTEXT**

Den Identitätskontext in einer Warteschlange festlegen.

#### **MQAUTH\_CONTROL**

Für Empfangsprogramme und Services den angegebenen Kanal, das angegebene Empfangsprogramm oder den angegebenen Service starten und stoppen.

Startet oder stoppt bei Kanälen den angegebenen Kanal oder überprüft ihn mit Ping.

Definiert, ändert oder löscht bei Themen Subskriptionen.

#### **MQAUTH\_CONTROL\_EXTENDED**

Setzt den angegebenen Kanal zurück oder löst ihn auf.

#### **MQAUTH\_PUBLISH**

Im angegebenen Thema veröffentlichen.

#### **MQAUTH\_SUBSCRIBE**

Das angegebene Thema subskribieren.

#### **MQAUTH\_RESUME**

Eine Subskription zum angegebenen Thema fortsetzen.

#### **MQAUTH\_SYSTEM**

Warteschlangenmanager für interne Systemoperationen verwenden.

#### **MQAUTH\_ALL**

Verwenden Sie alle Operationen, die für das Objekt gelten.

#### **MQAUTH\_ALL\_ADMIN**

Alle auf das Objekt anwendbaren Verwaltungsoperationen verwenden.

#### **MQAUTH\_ALL\_MQI**

Verwenden Sie alle MQI-Aufrufe, die auf das Objekt anwendbar sind.

Die Inhalte der Listen *AuthorityAdd* und *AuthorityRemove* müssen sich gegenseitig ausschließen. Sie müssen einen Wert für *AuthorityAdd* oder *AuthorityRemove* angeben. Wenn Sie keinen der beiden Werte angeben, tritt ein Fehler auf.

#### **GroupNames (MQCFSL)**

Gruppennamen (Parameter-ID: MQCACF\_GROUP\_ENTITY\_NAMES).

Die Namen der Gruppen, für die Berechtigungen festgelegt wurden. Mindestens ein Gruppenname oder ein Name eines Principals muss angegeben werden. Wenn keiner der beiden Namen angegeben ist, tritt ein Fehler auf.

Jedes Mitglied in dieser Liste kann eine maximale Länge von MQ\_ENTITY\_NAME\_LENGTH haben.

#### **PrincipalNames (MQCFSL)**

Namen der Principals (Parameter-ID: MQCACF\_PRINCIPAL\_ENTITY\_NAMES).

Die Namen der Principals, für die Berechtigungen festgelegt wurden. Mindestens ein Gruppenname oder ein Name eines Principals muss angegeben werden. Wenn keiner der beiden Namen angegeben ist, tritt ein Fehler auf.

Jedes Mitglied in dieser Liste kann eine maximale Länge von MQ\_ENTITY\_NAME\_LENGTH haben.

#### **ServiceComponent (MQCFST)**

Servicekomponente (Parameter-ID: MQCACF\_SERVICE\_COMPONENT).

Wenn installierbare Berechtigungsservices unterstützt werden, gibt dieser Parameter den Namen des Berechtigungsservices an, für den die Berechtigungen gelten.

Wenn Sie diesen Parameter weglassen, wird die Berechtigungsabfrage an die erste installierbare Komponente für den Service gestellt.

Die maximale Länge der Zeichenfolge beträgt MQ\_SERVICE\_COMPONENT\_LENGTH.

# **Fehlercodes**

Dieser Befehl gibt möglicherweise die folgenden Fehlercodes im Antwortformatheader zurück, zusätzlich zu den in ["Gültige Fehlercodes für alle Befehle" auf Seite 1049](#page-1048-0) dargestellten Werten.

#### **Ursache (MQLONG)**

Folgende Werte sind möglich:

**MQRC\_UNKNOWN\_ENTITY** Benutzer-ID nicht berechtigt oder unbekannt.

**MQRCCF\_AUTH\_VALUE\_ERROR** Ungültige Berechtigung.

**MQRCCF\_AUTH\_VALUE\_MISSING** Berechtigung fehlt.

**MQRCCF\_ENTITY\_NAME\_MISSING** Entitätsname fehlt.

**MQRCCF\_OBJECT\_TYPE\_MISSING** Objekttyp fehlt.

**MQRCCF\_PROFILE\_NAME\_ERROR**

Ungültiger Profilname.

# *MQCMD\_SET\_CHLAUTH\_REC (Set Channel Authentication Record)*

Mit dem PCF-Befehl "Set Channel Authentication Record" (MQCMD\_SET\_CHLAUTH\_REC) werden die zulässigen Partnerdetails und Zuordnungen zu MCAUSER für einen Kanal oder eine Gruppe von Kanälen festgelegt.

# **Syntaxdiagramm**

Im Syntaxdiagramm zu dem MOSC-Befehl ["SET CHLAUTH \(Kanalauthentifizierungsdatensatz erstellen](#page-977-0) [oder ändern\)" auf Seite 978](#page-977-0) sind die zulässigen Kombinationen von Parametern und Werten aufgeführt.

# **Erforderliche Parameter**

Die erforderlichen Parameter sind für die folgenden **Action**-Werte gültig:

- MQACT\_ADD oder MQACT\_REPLACE
- MQACT\_REMOVE
- MQACT\_REMOVEALL

#### **ProfileName (MQCFST)**

Der Name des Kanals oder der Kanalgruppe, für den bzw. die Sie eine Kanalauthentifizierungskonfiguration einrichten (Parameter-ID: MQCACH\_CHANNEL\_NAME). Sie können an jeder Position einen oder mehrere Sterne (\*) als Platzhalter verwenden, um eine Kanalgruppe anzugeben. Wenn Sie "Type" auf MQCAUT\_BLOCKADDR setzen, müssen Sie als generischen Kanalnamen einen einzelnen Stern angeben, der für alle Kanalnamen steht.

Die maximale Länge der Zeichenfolge ist MQ\_CHANNEL\_NAME\_LENGTH.

#### **Type (MQCFIN)**

Der Parameter **Type** muss auf den Parameter **ProfileName** folgen.

Der Typ des Kanalauthentifizierungsdatensatzes, für den zulässige Partnerdetails oder Zuordnungen zu MCAUSER festgelegt werden sollen (Parameter-ID: MQIACF\_CHLAUTH\_TYPE). Folgende Werte sind gültig:

#### **MQCAUT\_BLOCKUSER**

Dieser Kanalauthentifizierungsdatensatz verhindert, dass ein bestimmter Benutzer oder eine bestimmte Gruppe von Benutzern eine Verbindung herstellt. Mit dem Parameter MQCAUT\_BLOCK-USER muss die Option **UserList** angegeben werden.

#### **MQCAUT\_BLOCKADDR**

Dieser Kanalauthentifizierungsdatensatz verhindert Verbindungen von einer bestimmten IP-Adresse oder einer bestimmten Gruppe von IP-Adressen. Mit dem Parameter MQCAUT\_BLOCKADDR muss die Option **AddrList** angegeben werden.

#### **MQCAUT\_SSLPEERMAP**

Dieser Kanalauthentifizierungssatz ordnet definierte TLS-Namen (DNs) MCAUSER-Werten zu. Mit dem Parameter MQCAUT\_SSLPEERMAP muss die Option **SSLPeer** angegeben werden.

#### **MQCAUT\_ADDRESSMAP**

Dieser Kanalauthentifizierungsdatensatz ordnet IP-Adressen zu MCAUSER-Werten zu. Mit dem Parameter MQCAUT\_ADDRESSMAP muss die Option **Address** angegeben werden.

#### **MQCAUT\_USERMAP**

Dieser Kanalauthentifizierungsdatensatz ordnet bestätigte Benutzer-IDs zu MCAUSER-Werten zu. Mit dem Parameter MQCAUT\_USERMAP muss die Option **ClntUser** angegeben werden.

#### **MQCAUT\_QMGRMAP**

Dieser Kanalauthentifizierungsdatensatz ordnet Namen von fernen Warteschlangenmanagern MCAUSER-Werten zu. Mit dem Parameter MQCAUT\_QMGRMAP muss die Option **QMName** angegeben werden.

# **Optionale Parameter**

Die folgende Tabelle zeigt, welche Parameter für die einzelnen Werte von **Action** gültig sind:

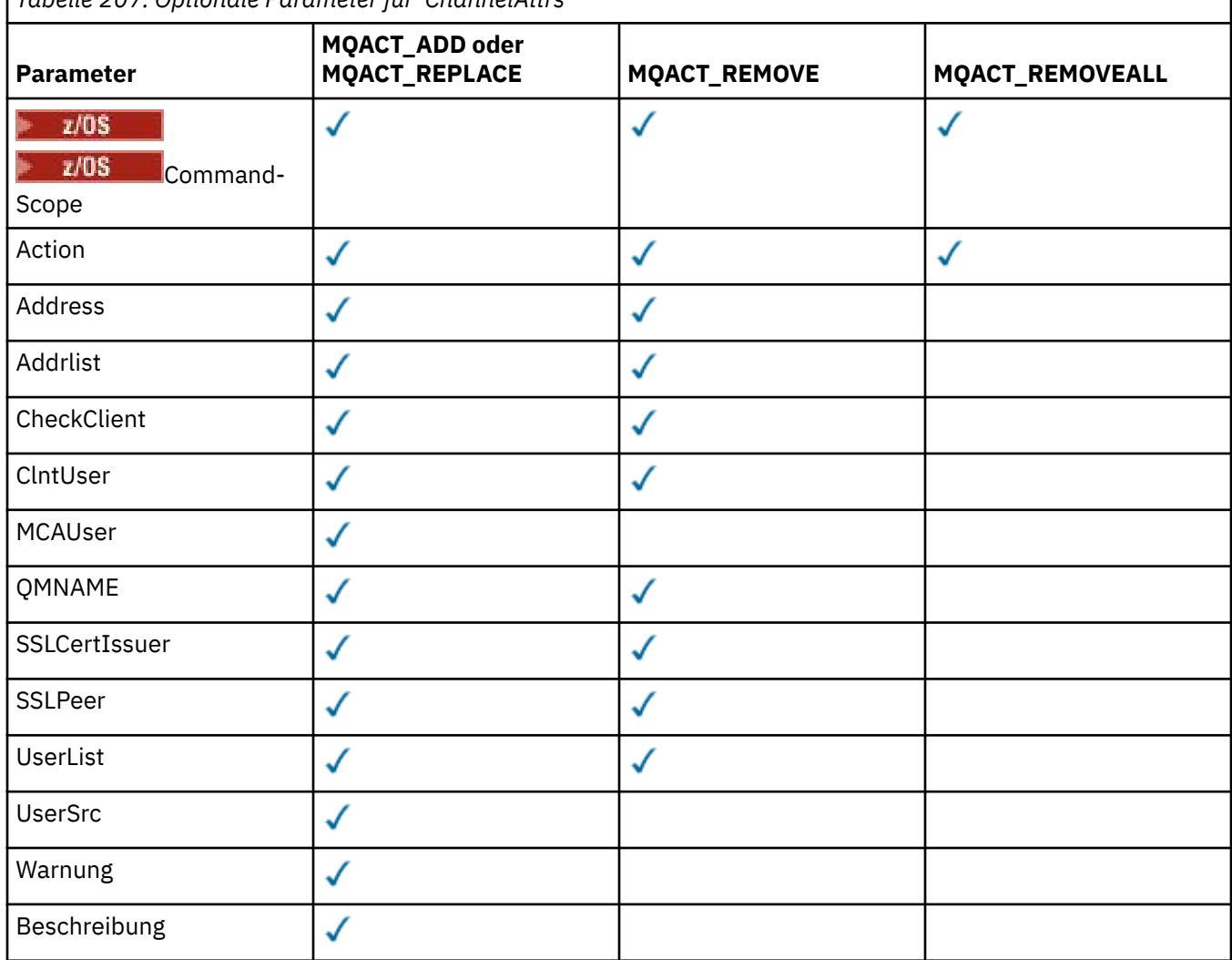

*Tabelle 207. Optionale Parameter für 'ChannelAttrs'*

# **Action (MQCFIN)**

Die Aktion, die für den Kanalauthentifizierungsdatensatz ausgeführt werden soll (Parameter-ID: MQI-ACF\_ACTION). Folgende Werte sind gültig:

#### **MQACT\_ADD**

Fügt die angegebene Konfiguration zu einem Kanalauthentifizierungsdatensatz hinzu. Dies ist der Standardwert.

Für die Typen MQCAUT\_SSLPEERMAP, MQCAUT\_ADDRESSMAP, MQCAUT\_USERMAP und MQCAUT\_QMGRMAP schlägt der Befehl fehl, falls die angegebene Konfiguration bereits vorhanden ist.

Für die Typen MQCAUT\_BLOCKUSER und MQCAUT\_BLOCKADDR wird die Konfiguration zur Liste hinzugefügt.

#### **MQACT\_REPLACE**

Ersetzt die aktuelle Konfiguration eines Kanalauthentifizierungsdatensatzes.

Falls die angegebene Konfiguration bereits vorhanden ist, wird sie für die Typen MQCAUT\_SSLPEERMAP, MQCAUT\_ADDRESSMAP, MQCAUT\_USERMAP und MQCAUT\_QMGRMAP durch die neue Konfiguration ersetzt. Andernfalls wird sie hinzugefügt.

Für die Typen MQCAUT\_BLOCKUSER und MQCAUT\_BLOCKADDR ersetzt die angegebene Konfiguration die aktuelle Liste; dies geschieht auch dann, wenn die aktuelle Liste leer ist. Wenn Sie die aktuelle Liste durch eine Liste ohne Inhalt ersetzen, entspricht dies der Funktion von MQACT\_RE-MOVEALL.

## **MQACT\_REMOVE**

Entfernt die angegebene Konfiguration aus den Kanalauthentifizierungsdatensätzen. Wenn die Konfiguration nicht vorhanden ist, schlägt der Befehl fehl. Wenn Sie den letzten Eintrag aus einer Liste entfernen, entspricht dies der Funktion von MQACT\_REMOVEALL.

## **MQACT\_REMOVEALL**

Entfernt alle Einträge der Liste und damit den gesamten Datensatz (für MQCAUT\_BLOCKADDR und MQCAUT\_BLOCKUSER) oder alle zuvor definierten Zuordnungen (für MQCAUT\_ADDRESSMAP, MQCAUT\_SSLPEERMAP, MQCAUT\_QMGRMAP und MQCAUT\_USERMAP) aus den Kanalauthentifizierungsdatensätzen. Diese Option kann nicht mit bestimmten Werten für **AddrList**, **UserList**, **Address**, **SSLPeer**, **QMName** oder **ClntUser** kombiniert werden. Wenn es für den angegebenen Typ keine aktuelle Konfiguration gibt, wird der Befehl trotzdem erfolgreich ausgeführt.

#### **Address (MQCFST)**

Der Filter, der beim Vergleich mit der IP-Adresse oder dem Hostnamen des Partner-Warteschlangenmanagers oder -Clients am anderen Ende des Kanals verwendet wird (Parameter-ID: MQCACH\_CON-NECTION\_NAME).

Dieser Parameter ist obligatorisch, wenn **Type** auf MQCAUT\_ADDESSMAP gesetzt wurde, und er ist auch gültig, wenn **Type** auf MQCAUT\_SSLPEERMAP, MQCAUT\_USERMAP oder MQCAUT\_WSMGRMAP gesetzt wurde und **Action** auf MQACT\_ADD, MQACT\_REPLACE oder MQACT\_ENTF gesetzt wurde. Sie können mehrere Kanalauthentifizierungsobjekte mit derselben Hauptidentität, z. B. demselben TLS-Peernamen, mit unterschiedlichen Adressen definieren. Weitere Informationen zum Filtern von IP-Adressen finden Sie im Abschnitt ["Generische IP-Adressen für Kanalauthentifizierungsdatensätze"](#page-985-0) [auf Seite 986.](#page-985-0)

Die maximale Länge der Zeichenfolge ist MQ\_CONN\_NAME\_LENGTH.

#### **AddrList (MQCFSL)**

Eine Liste mit bis zu 100 generischen IP-Adressen, für die der Zugriff auf diesen Warteschlangenmanager auf allen Kanälen blockiert ist (Parameter-ID: MQCACH\_CONNECTION\_NAME\_LIST).

Dieser Parameter ist nur gültig, wenn **Type** auf MQCAUT\_BLOCKADDR gesetzt wurde.

Die maximale Länge der Adresse ist MQ\_CONN\_NAME\_LENGTH.

#### **CheckClient (MQCFIN)**

Die Benutzer-ID- und Kennwortanforderungen für eine erfolgreiche Clientverbindung. Folgende Werte sind gültig:

#### **MQCHK\_REQUIRED\_ADMIN**

Bei Verwendung einer privilegierten Benutzer-ID sind für die Verbindung eine gültige Benutzer-ID und ein gültiges Kennwort erforderlich. Das Kennwort darf kein einfaches Anführungszeichen ( ' ) enthalten.

Alle Verbindungen, die eine ID eines nicht privilegierten Benutzers verwenden, müssen keine Benutzer-ID und kein Kennwort bereitstellen.

Benutzer-ID und Kennwort werden anhand der Benutzerrepository-Daten überprüft, die in Form eines Authentifizierungsdatenobjekts bereitgestellt und mit der Anweisung ALTER QMGR im Feld CONNAUTH übergeben werden.

Wenn keine Benutzerrepositorydetails bereitgestellt werden, sodass Benutzer-ID- und Kennwortprüfung auf dem Warteschlangenmanager nicht aktiviert sind, ist die Verbindung nicht erfolgreich.

Ein privilegierter Benutzer hat vollständige Administratorberechtigungen für IBM MQ. Weitere Informationen finden Sie im Abschnitt Privilegierte Benutzer.

Diese Option ist auf z/OS-Plattformen nicht gültig.

## **MQCHK\_REQUIRED**

Für die Verbindung sind eine gültige Benutzer-ID und ein gültiges Kennwort erforderlich. Das Kennwort darf kein einfaches Anführungszeichen ( ' ) enthalten.

Benutzer-ID und Kennwort werden anhand der Benutzerrepositorydaten überprüft, die in Form eines Authentifizierungsdatenobjekts bereitgestellt und mit der Anweisung ALTER QMGR im Feld CONNAUTH übergeben werden.

Wenn keine Benutzerrepositorydetails bereitgestellt werden, sodass Benutzer-ID- und Kennwortprüfung auf dem Warteschlangenmanager nicht aktiviert sind, ist die Verbindung nicht erfolgreich.

#### **MQCHK\_AS\_Q\_MGR**

Damit die Verbindung zulässig ist, muss sie den Anforderungen an die Verbindungsauthentifizierung entsprechen, die auf dem Warteschlangenmanager definiert sind.

Wenn im Feld CONNAUTH ein Authentifizierungsdatenobjekt bereitgestellt und CHCKCLNT auf REQUIRED gesetzt ist, schlägt die Verbindung ohne Angabe einer gültigen Benutzer-ID mit zugehörigem Kennwort fehl.

Stellt CONNAUTH kein Authentifizierungsdatenobjekt bereit bzw. ist CHCKCLNT nicht auf RE-QUIRED gesetzt, so ist auch keine Benutzer-ID mit Kennwort erforderlich.

#### **ClntUser (MQCFST)**

Die bestätigte Client-Benutzer-ID, die einer neuen Benutzer-ID zugeordnet, unverändert zugelassen oder blockiert werden soll (Parameter-ID: MQCACH\_CLIENT\_USER\_ID).

Dies kann die Benutzer-ID sein, die vom Client kommt und der Benutzer-ID entspricht, unter der der Prozess auf Clientseite ausgeführt wird, oder die Benutzer-ID, die vom Client in einem MQCONNX-Aufruf mit MQCSP präsentiert wird.

Dieser Parameter ist nur mit TYPE(USERMAP) gültig und wenn **Match** auf MQMATCH\_RUNCHECK gesetzt wurde.

Die maximale Länge der Zeichenfolge beträgt MQ\_CLIENT\_USER\_ID\_LENGTH.

#### $z/0S$ **CommandScope (MQCFST)**

Befehlsbereich (Parameter-ID: MQCACF\_COMMAND\_SCOPE). Dieser Parameter gilt nur für z/OS.

Gibt an, wie der Befehl ausgeführt wird, wenn der Warteschlangenmanager ein Mitglied einer Gruppe mit gemeinsamer Warteschlange ist. Sie können Folgendes angeben:

- Leer (oder den Parameter auslassen). Der Befehl wird auf dem Warteschlangenmanager ausgeführt, auf dem er eingegeben wurde.
- Name eines Warteschlangenmanagers. Der Befehl wird auf dem angegebenen Warteschlangenmanager ausgeführt, sofern dieser innerhalb der Gruppe mit gemeinsamer Warteschlange aktiv ist. Wenn Sie den Namen eines anderen Warteschlangenmanagers als des Warteschlangenmanagers

angeben, auf dem der Befehl eingegeben wurde, müssen Sie eine Umgebung verwenden, in der Gruppen mit gemeinsamer Warteschlange unterstützt werden, und der Befehlsserver muss aktiviert sein.

• ein Asterisk (\*). Der Befehl wird auf dem lokalen Warteschlangenmanager ausgeführt und wird auch an jeden aktiven Warteschlangenmanager in der Gruppe mit gemeinsamer Warteschlange übergeben.

#### **Custom (MQCFST)**

Für künftige Verwendung reserviert.

#### **Description (MQCFST)**

Stellt beschreibende Informationen zum Kanalauthentifizierungsdatensatz bereit, die bei Ausgabe des Befehls "Inquire Channel Authentication Records" angezeigt werden (Parameter-ID: MQCA\_CHLAUTH\_DESC).

In diesem Parameter dürfen nur anzeigbare Zeichen enthalten sein. In einer DBCS-Installation kann er DBCS-Zeichen enthalten. Die maximale Länge der Zeichenfolge ist MQ\_CHLAUTH\_DESC\_LENGTH.

**Anmerkung:** Verwenden Sie Zeichen aus der ID des codierten Zeichensatzes (CCSID) für diesen Warteschlangenmanager. Andere Zeichen werden möglicherweise falsch umgesetzt, wenn die Informationen an einen anderen Warteschlangenmanager gesendet werden.

#### **MCAUser (MQCFST)**

Die zu verwendende Benutzer-ID, wenn die eingehende Verbindung mit dem angegebenen definierten TLS-Namen (DN), der angegebenen IP-Adresse, der angegebenen bestätigten Client-Benutzer-ID oder dem angegebenen Namen des fernen Warteschlangenmanagers übereinstimmt (Parameter-ID: MQCACH\_MCA\_USER\_ID).

Dieser Parameter ist obligatorisch, wenn **UserSrc** auf MQUSRC\_MAP gesetzt wurde, und er ist gültig, wenn **Type** auf MQCAUT\_SSLPEERMAP, MQCAUT\_ADRESSMAP, MQCAUT\_USERMAP oder MQCAUT\_WSMGRMAP gesetzt wurde.

Dieser Parameter ist nur gültig, wenn **Action** auf MQACT\_ADD oder MQACT\_REPLACE gesetzt wurde.

Die maximale Länge der Zeichenfolge ist MQ\_MCA\_USER\_ID\_LENGTH.

#### **QMName (MQCFST)**

Der Name des fernen Partner-Warteschlangenmanagers oder eines Musters (das mit einer Gruppe von Warteschlangenmanagernamen übereinstimmt), der einer Benutzer-ID zugeordnet oder blockiert werden soll (Parameter-ID: MOCA\_REMOTE\_O\_MGR\_NAME).

Dieser Parameter ist nur gültig, wenn **Type** auf MQCAUT\_WSMGRMAP gesetzt wurde.

Die maximale Länge der Zeichenfolge beträgt MQ\_Q\_MGR\_NAME\_LENGTH.

#### **SSLCertIssuer (MQCFST)**

Dies ist ein zusätzlicher Parameter für den Parameter **SSLPeer**.

**SSLCertIssuer** beschränkt Übereinstimmungen auf Zertifikate, die von einer bestimmten Zertifizierungsstelle ausgestellt wurden.

# **SSLPeer (MQCFST)**

Der Filter, der beim Vergleich mit dem definierten Namen des Zertifikats vom Peer-Warteschlangenmanager oder -Client am anderen Ende des Kanals verwendet wird (Parameter-ID: MQCACH\_SSL\_PEER\_NAME).

Der Wert von **SSLPeer** wird im Standardformat für definierte Namen angegeben. Weitere Informationen finden Sie in den Abschnitten Definierte Namen und IBM MQ-Regeln für SSLPEER-Werte.

Die maximale Länge der Zeichenfolge ist MQ\_SSL\_PEER\_NAME\_LENGTH .

#### **UserList (MQCFSL)**

Eine Liste mit bis zu 100 Benutzer-IDs, für die dieser Kanal oder diese Kanalgruppe blockiert ist (Parameter-ID: MQCACH\_MCA\_USER\_ID\_LIST).

Folgende Sonderwerte sind zulässig:

#### **\*MQADMIN**

Die genaue Bedeutung dieses Werts wird zur Laufzeit bestimmt. Wenn Sie den mit IBM MQ bereitgestellten Objektberechtigungsmanager (OAM) verwenden, hängt die Bedeutung von der Plattform ab. Dabei gilt Folgendes:

- Unter Windowsalle Mitglieder der Gruppe mqm , der Gruppe Administratoren und SYSTEM
- Unter AIX and Linux sind dies alle Mitglieder der Gruppe mqm.
- Unter IBM i sind dies die Profile (Benutzer) qmqm und qmqmadm sowie alle Mitglieder der Gruppe qmqmadm und alle Benutzer, die mit der Spezialeinstellung \*ALLOBJ definiert werden.

 $\cdot$   $\blacksquare$  UNITER 2/OS ist dies die Benutzer-ID, unter der die CHINIT- und MSTR-Adressräume ausgeführt werden.

Dieser Parameter ist nur gültig, wenn **TYPE** auf MQCAUT\_BLOCKUSER gesetzt wurde.

Die maximale Länge jeder Benutzer-ID ist MQ\_MCA\_USER\_ID\_LENGTH .

#### **UserSrc (MQCFIN)**

Die Quelle der Benutzer-ID, die zur Laufzeit für MCAUSER verwendet werden soll (Parameter-ID: MQIACH\_USER\_SOURCE).

Folgende Werte sind gültig:

#### **MQUSRC\_MAP**

Eingehende Verbindungen, die mit dieser Zuordnung übereinstimmen, verwenden die im Attribut **MCAUser** angegebene Benutzer-ID. Dies ist der Standardwert.

#### **MQUSRC\_NOACCESS**

Eingehende Verbindungen, die mit dieser Zuordnung übereinstimmen, haben keinen Zugriff auf den Warteschlangenmanager und der Kanal wird unverzüglich gestoppt.

#### **MQUSRC\_CHANNEL**

Eingehende Verbindungen, die mit dieser Zuordnung übereinstimmen, verwenden die übergebene Benutzer-ID oder einen Benutzer, der für das Kanalobjekt im Feld MCAUSER definiert ist.

Beachten Sie, dass *Warn* und MQUSRC\_CHANNEL oder MQUSRC\_MAP nicht kompatibel sind. Dies liegt daran, dass der Kanalzugriff in diesen Fällen niemals geblockt wird, weshalb es niemals einen Grund gibt, eine Warnung zu generieren.

#### **Warn (MQCFIN)**

Gibt an, ob dieser Datensatz im Warnmodus ausgeführt wird (Parameter-ID: MQIACH\_WARNING).

# **MQWARN\_NO**

Dieser Satz wird nicht im Warnmodus ausgeführt. Alle eingehenden Verbindungen, die mit diesem Satz übereinstimmen, werden blockiert. Dies ist der Standardwert.

#### **MQWARN\_YES**

Dieser Satz wird im Warnmodus ausgeführt. Allen eingehenden Verbindungen, die mit diesem Satz übereinstimmen und deshalb normalerweise blockiert würden, wird der Zugriff erlaubt. Es wird eine Fehlernachricht geschrieben und, falls Ereignisse konfiguriert sind, eine Ereignisnachricht erstellt, die im Detail anzeigt, was blockiert worden wäre. Die Verbindung darf bestehen bleiben. Es wird versucht, einen anderen Datensatz zu finden, der auf WARN(NO) gesetzt ist, um die Berechtigungsnachweise für den eingehenden Kanal festzulegen.

# **Fehlercodes**

Dieser Befehl kann im Antwortformatheader die folgenden Fehlercodes zurückgeben, die zusätzlich zu den unter ["Gültige Fehlercodes für alle Befehle" auf Seite 1049](#page-1048-0) dargestellten Werten auftreten können.

#### **Ursache (MQLONG)**

Folgende Werte sind möglich:

#### **MQRCCF\_CHLAUTH\_TYPE\_ERROR**

Der Typ des Kanalauthentifizierungsdatensatzes ist ungültig.

#### **MQRCCF\_CHLAUTH\_ACTION\_ERROR**

Die Aktion des Kanalauthentifizierungsdatensatzes ist ungültig.

#### **MQRCCF\_CHLAUTH\_USERSRC\_ERROR**

Die Benutzerquelle des Kanalauthentifizierungsdatensatzes ist ungültig.

#### **MQRCCF\_WRONG\_CHLAUTH\_TYPE**

Der Parameter ist für diesen Typ des Kanalauthentifizierungsdatensatzes nicht zulässig.

#### **MQRCCF\_CHLAUTH\_ALREADY\_EXISTS**

Der Kanalauthentifizierungsdatensatz ist bereits vorhanden.

#### **Zugehörige Konzepte**

Kanalauthentifizierungsdatensätze

# *MQCMD\_SET\_LOG (Benachrichtigung bei Abschluss der Protokollarchivierung) unter AIX, Linux, and Windows*

Mit dem PCF-Befehl "Set Log" (MQCMD\_SET\_LOG) unter AIX, Linux, and Windows können Sie den Warteschlangenmanager darüber informieren, dass die Archivierung eines Protokolls abgeschlossen ist. Ist der Protokollverwaltungstyp nicht **Archive**, schlägt der Befehl fehl. Für diesen Befehl ist eine Änderungsberechtigung für das Warteschlangenmanagerobjekt erforderlich.

#### **Erforderliche Parameter:**

*ParameterType*

#### **Optionale Parameter:**

*Archive*

# **Erforderliche Parameter**

#### **ParameterType (MQCFIN)**

Gibt den Typ des Protokolls an (Parameter-ID: MQIACF\_SYSP\_TYPE).

Der Wert muss MQSYSP\_TYPE\_SET sein.

# **Optionale Parameter**

#### **Archive (MQCFST)**

Gibt den als archiviert gekennzeichneten Protokollspeicherbereich an (Parameter-ID: MQCACF\_AR-CHIVE\_LOG\_EXTENT\_NAME).

Der Befehl schlägt fehl, wenn der Protokollspeicherbereich nicht erkannt wird oder das aktuelle Protokoll ist. Der Befehl schlägt nicht fehl, wenn der Speicherbereich bereits als archiviert gekennzeichnet wurde.

Wenn der Warteschlangenmanager mehrmals eine Benachrichtigung zum gleichen Speicherbereich erhält, wird eine Nachricht in das Fehlerprotokoll geschrieben.

# **Fehlercodes**

Dieser Befehl kann im Antwortformatheader die folgenden Fehlercodes zurückgeben, die zusätzlich zu den unter ["Gültige Fehlercodes für alle Befehle" auf Seite 1049](#page-1048-0) dargestellten Werten auftreten können.

#### **Ursache (MQLONG)**

Folgende Werte sind möglich:

#### **MQRCCF\_LOG\_EXTENT\_NOT\_FOUND**

Der angegebene Protokollspeicherbereich wurde nicht gefunden oder ist nicht gültig.

#### **MQRCCF\_CURRENT\_LOG\_EXTENT**

Der angegebene Protokollspeicherbereich ist der aktuelle Speicherbereich und kann daher noch nicht korrekt archiviert werden.

#### **MQRCCF\_LOG\_TYPE\_ERROR**

Der Befehl wurde für ein Protokoll ausgeführt, das kein Archivprotokoll ist.

## **MQRCCF\_LOG\_EXTENT\_ERROR**

Der angegebene Protokollspeicherbereich ist beschädigt.

#### $z/0S$ *MQCMD\_SET\_LOG (Set Log) unter z/OS*

Mit dem PCF-Befehl "Set Log" (MOCMD SET LOG) werden bestimmte Werte für den Protokollsystemparameter dynamisch geändert, die zunächst vom Systemparametermodul beim Start des Warteschlangenmanagers festgelegt wurden.

#### **Erforderliche Parameter:**

*ParameterType*

#### **Optionale Parameter (wenn** *ParameterType* **den Wert MQSYSP\_TYPE\_SET hat):**

*CommandScope* , *DeallocateInterval* , *LogCompression* , *MaxArchiveLog* , *MaxConcurrentOffloads* , *MaxReadTapeUnits* , *OutputBufferCount* , *zHyperWrite*

#### **Optionale Parameter, wenn der Typ** *ParameterType* **den Wert MQSYSP\_TYPE\_INITIAL hat:** *CommandScope*

# **Erforderliche Parameter**

#### **ParameterType (MQCFIN)**

Parametertyp (Parameter-ID: MQIACF\_SYSP\_TYPE).

Gibt an, wie die Parameter festgelegt werden sollen:

#### **MQSYSP\_TYPE\_INITIAL**

Der Anfangswert der Systemparameter für das Protokoll. Durch MQSYSP\_TYPE\_INITIAL werden alle Systemparameter für das Protokoll auf die Werte beim Systemstart des Warteschlangenmanagers zurückgesetzt.

#### **MQSYSP\_TYPE\_SET**

Durch MQSYSP\_TYPE\_SET wird angezeigt, dass Sie mindestens eine der Systemparametereinstellungen für das Archivprotokoll ändern möchten.

# **Optionale Parameter**

#### **CommandScope (MQCFST)**

Befehlsbereich (Parameter-ID: MQCACF\_COMMAND\_SCOPE).

Gibt an, wie der Befehl ausgeführt wird, wenn der Warteschlangenmanager ein Mitglied einer Gruppe mit gemeinsamer Warteschlange ist. Sie können Folgendes angeben:

- - (oder den Parameter komplett übergehen). Der Befehl wird auf dem Warteschlangenmanager ausgeführt, auf dem er eingegeben wurde.
- Warteschlangenmanagername. Der Befehl wird auf dem angegebenen Warteschlangenmanager ausgeführt, sofern dieser innerhalb der Gruppe mit gemeinsamer Warteschlange aktiv ist. Wenn Sie einen anderen Warteschlangenmanagernamen angeben als den des Warteschlangenmanagers, auf dem der Befehl eingegeben wurde, müssen Sie eine Umgebung verwenden, in der Gruppen mit gemeinsamer Warteschlange unterstützt werden, und der Befehlsserver muss aktiviert sein.
- Ein Stern (\*). Der Befehl wird auf dem lokalen Warteschlangenmanager ausgeführt und auch an jeden aktiven Warteschlangenmanager in der Gruppe mit gemeinsamer Warteschlange übergeben.

Die maximale Länge ist MQ\_QSG\_NAME\_LENGTH.

#### **DeallocateInterval (MQCFIN)**

Freigabeintervall (Parameter-ID: MQIACF\_SYSP\_DEALLOC\_INTERVAL).

Gibt die Zeitdauer in Minuten an, die eine zugeordnete Bandeinheit zum Lesen von Archivierungsprotokollbändern inaktiv sein kann, bevor sie freigegeben wird. Durch diesen Parameter und den Parameter **MaxReadTapeUnits** kann IBM MQ das Lesen des Archivprotokolls aus Bandeinheiten optimieren. Es wird empfohlen, für beide Parameter die maximalen Werte innerhalb der Systemeinschränkungen anzugeben, damit die optimale Leistung für das Lesen von Archivierungsbändern erzielt wird.

Geben Sie einen Wert zwischen Null und 1440 an. Null bedeutet, dass eine Bandeinheit sofort freigegeben wird. Wenn Sie den Wert 1440 angeben, wird die Bandeinheit nie freigegeben.

#### **LogCompression (MQCFIN)**

Protokollkomprimierungsparameter (Parameter-ID: MQIACF\_LOG\_COMPRESSION).

Gibt den Protokollkomprimierungsalgorithmus an, der aktiviert werden soll.

Folgende Werte sind möglich:

#### **MQCOMPRESS\_NONE**

Protokollkomprimierung ist inaktiviert.

#### **MQCOMPRESS\_RLE**

Protokollkomprimierung für Lauflängencodierung aktivieren.

#### **MQCOMPRESS\_ANY**

Der Warteschlangenmanager erhält die Möglichkeit, den Komprimierungsalgorithmus auszuwählen, mit dem der höchste Komprimierungsgrad für Protokolleinträge erreicht wird.

 $z/0S$ Weitere Informationen finden Sie unter Die Protokolldateien.

#### **MaxArchiveLog (MQCFIN)**

Gibt die maximale Anzahl der Archivprotokolle an, die im BSDS aufgezeichnet werden können (Parameter-ID: MQIACF\_SYSP\_MAX\_ARCHIVE).

Beim Überschreiten dieses Werts beginnt die Aufzeichnung beim Start der BSDS.

Geben Sie einen Wert zwischen 10 und 100 an.

#### **MaxConcurrentOffloads (MQCFIN)**

Gibt die maximale Anzahl paralleler Protokollauslagerungstasks an (Parameter-ID: MQI-ACF SYSP MAX CONC OFFLOADS).

Geben Sie eine Dezimalzahl zwischen 1 und 31 an. Wird kein Wert angegeben, gilt der Standardwert 31.

Konfigurieren Sie eine Zahl kleiner als der Standardwert, wenn Ihre Archivprotokolle auf einer Bandeinheit liegen und es Beschränkungen für die Anzahl solcher dem Warteschlangenmanager parallel zugeordneten Einheiten gibt.

#### **MaxReadTapeUnits (MQCFIN)**

Gibt die maximale Anzahl der zugeordneten Bandeinheiten an, die Archivprotokollbändern zum Lesen zugeordnet werden können (Parameter-ID: MQIACF\_SYSP\_MAX\_READ\_TAPES).

Durch diesen Parameter und den Parameter *DeallocateInterval* kann IBM MQ das Lesen des Archivprotokolls aus Bandeinheiten optimieren.

Geben Sie einen Wert im Bereich von 1 bis 99 an.

Wenn Sie einen Wert angeben, der größer als der aktuell angegebene Wert ist, wird die maximale Anzahl der Bandeinheiten erhöht, die zum Lesen von Archivprotokollen zulässig ist. Wenn Sie einen Wert angeben, der kleiner als der aktuell angegebene Wert ist, werden nicht verwendete Bandeinheiten sofort freigegeben, damit der neue Wert angepasst werden kann. Aktive oder für den Mount vorbereitete Bänder bleiben zugeordnet.

#### **OutputBufferCount (MQCFIN)**

Gibt die Anzahl der Ausgabepuffer mit einer Größe von 4 KB an, die vor dem Schreiben in die Datensätze in aktiven Protokolldateien gefüllt werden müssen (Parameter-ID: MQIACF\_SYSP\_OUT\_BUF-FER\_COUNT).

Geben Sie die Anzahl der Puffer im Bereich von 1 bis 256 an.

Die Leistung von IBM MQ wird besser, je mehr Puffer verwendet werden und je seltener sie in die Dateien geschrieben werden. Die Puffer werden möglicherweise geschrieben, bevor diese Zahl erreicht wird, wenn wichtige Ereignisse, wie z. B. ein Commit-Punkt, auftreten.

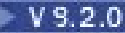

# **zHyperWrite (MQCFIN)**

Gibt an, ob Schreibvorgänge in die aktiven Protokolle mit aktiviertem zHyperWrite durchgeführt werden (Parameterkennung: MQIACF\_SYSP\_ZHYPERWRITE).

Die aktiven Protokolldateien müssen sich auf Datenträgern befinden, die zHyperWrite ausführen können, damit zHyperWrite aktiviert werden kann.

Weitere Informationen zur Aktivierung von aktiven Protokollen mit zHyperWrite finden Sie im Abschnitt zHyperWrite mit aktiven IBM MQ-Protokollen verwenden.

Folgende Werte sind möglich:

#### **MQSYSP\_NO**

zHyperWrite ist nicht aktiviert.

#### **MQSYSP\_YES**

zHyperWrite ist aktiviert.

#### z/0S *MQCMD\_SET\_SYSTEM (System festlegen) unter z/OS*

Der PCF-Befehl "Set System" (MQCMD\_SET\_SYSTEM) ändert dynamisch bestimmte allgemeine Systemparameterwerte, die beim Start des Warteschlangenmanagers zunächst von Ihrem Systemparametermodul festgelegt wurden.

#### **Erforderliche Parameter:**

*ParameterType*

#### **Optionale Parameter (wenn** *ParameterType* **den Wert MQSYSP\_TYPE\_SET hat):**

LTS: Von IBM MQ for z/OS 9.2.0 bis 9.2.3, *CheckpointCount*, *CommandScope*, *Exclmsg*, *MaxConnects*, *MaxConnectsBackground*, *MaxConnectsForeground*, *Service*, *SMFInterval*, *TraceSize*

Ab IBM MQ for z/OS 9.2.4, *CheckpointCount*, *CommandScope*, *Exclmsg*, *MaxConnects*, *MaxConnectsBackground*, *MaxConnectsForeground*, *Service*, *SMFAcctInterval-Mins*, *SMFAcctIntervalSecs*, *SMFStatsIntervalMins*, *SMFStatsIntervalSecs*, *TraceSize*

#### **Optionale Parameter, wenn der Typ** *ParameterType* **den Wert MQSYSP\_INITIAL hat:**

*CommandScope*

# **Erforderliche Parameter**

#### **ParameterType (MQCFIN)**

Parametertyp (Parameter-ID: MQIACF\_SYSP\_TYPE).

Gibt an, wie die Parameter festgelegt werden sollen:

#### **MQSYSP\_TYPE\_INITIAL**

Die Anfangseinstellungen der Systemparameter. Mit MQSYSP\_TYPE\_INITIAL werden die Parameter auf die Werte zurückgesetzt, die beim Starten des Warteschlangenmanagers in den Systemparametern definiert wurden.

#### **MQSYSP\_TYPE\_SET**

Durch MQSYSP\_TYPE\_SET wird angezeigt, dass Sie mindestens eine der Systemparametereinstellungen ändern möchten.

# **Optionale Parameter**

#### **CheckpointCount (MQCFIN)**

Die Anzahl der Protokollsätze, die von IBM MQ zwischen dem Start zweier Prüfpunkte geschrieben werden (Parameter-ID: MQIACF\_SYSP\_CHKPOINT\_COUNT).

IBM MQ startet einen neuen Prüfpunkt, nachdem die von Ihnen angegebene Anzahl Datensätze geschrieben wurde.

Es ist ein Wert im Bereich von 200 bis 16 000 000 anzugeben.

#### **CommandScope (MQCFST)**

Befehlsbereich (Parameter-ID: MQCACF\_COMMAND\_SCOPE).

Gibt an, wie der Befehl ausgeführt wird, wenn der Queue Manager ein Einzeleintrag einer Gruppe mit gemeinsamer Warteschlange ist. Sie können Folgendes angeben:

- Leer (oder den Parameter auslassen). Dieser Befehl wird auf dem Warteschlangenmanager ausgeführt, auf dem er eingegeben wurde.
- Name eines Warteschlangenmanagers. Der Befehl wird auf dem von Ihnen angegebenen Warteschlangenmanager ausgeführt, sofern dieser innerhalb der Gruppe mit gemeinsamer Warteschlange aktiv ist. Wenn Sie einen anderen Warteschlangenmanagernamen angeben als den des Warteschlangenmanagers, auf dem der Befehl eingegeben wurde, müssen Sie eine Umgebung verwenden, in der Gruppen mit gemeinsamer Warteschlange unterstützt werden, und der Befehlsserver muss aktiviert sein.
- ein Asterisk (\*). Der Befehl wird auf dem lokalen Warteschlangenmanager ausgeführt und wird auch an jeden aktiven Warteschlangenmanager in der Gruppe mit gemeinsamer Warteschlange übergeben.

Die maximale Länge ist MQ\_QSG\_NAME\_LENGTH.

#### **Exclmsg (MQCFSL)**

Eine Liste mit Nachrichten-IDs, die nicht in Fehlerprotokolle geschrieben werden sollen (Parameter-ID: MQCACF\_EXCL\_OPERATOR\_MESSAGES).

Geben Sie eine Liste mit Fehlernachrichten-IDs an, die nicht in Fehlerprotokolle geschrieben werden sollen. Fügen Sie beispielsweise X500 zur Liste hinzu, wenn die Nachricht CSQX500I ausgeschlossen werden soll. Nachrichten in dieser Liste werden nicht an die z/OS-Konsole und den Protokollausdruck gesendet. Daher ist das Verwenden des Parameters EXCLMSG zum Ausschließen von Nachrichten aus einer CPU-Perspektive effizienter als die Verwendung von z/OS-Mechanismen wie beispielsweise die Liste mit Funktionen zur Nachrichtenverarbeitung, und sollte wann immer möglich verwendet werden.

Die maximale Länge für jede Nachrichten-ID ist MQ\_OPERATOR\_MESSAGE\_LENGTH.

Die Liste kann maximal 16 Nachrichten-IDs enthalten.

#### **Service (MQCFST)**

Einstellung für Serviceparameter (Parameter-ID: MQCACF\_SYSP\_SERVICE).

Dieser Parameter ist für IBM reserviert.

# **ETS** SMFInterval (MQCFIN)

Von IBM MQ for z/OS 9.2.0 bis 9.2.3: die Standardzeit (in Minuten) zwischen jeder Erfassung von Statistikdaten (Parameterkennung: MQIACF\_SYSP\_SMF\_INTERVAL).

Geben Sie einen Wert im Bereich von 0 bis 1440 an.

Wenn Sie den Wert 0 angeben, werden sowohl Statistikdaten als auch Abrechnungsdaten bei der Übertragung für die SMF-Datenerfassung erfasst.

# **V 9.2.4 SMFAcctIntervalMins (MQCFIN)**

Ab IBM MQ for z/OS 9.2.4 wird der Minutenwert der Standardzeit zwischen jeder Erfassung von Abrechnungsdaten (Parameterkennung: MQIACF\_SYSP\_SMF\_ACCT\_TIME\_MINS) angezeigt.

Geben Sie einen Wert von -1 bis 1440 an.

**Anmerkung:** Sie sollten auch *SMFAcctIntervalSecs* festlegen. Andernfalls wird standardmäßig 0 verwendet.

Wenn Sie einen Wert von 0 angeben, ohne einen Wert ungleich null für *SMFAcctIntervalSecs* anzugeben, werden Abrechnungsdaten im Broadcastbetrieb der SMF-Datenerfassung erfasst.

Wenn Sie den Wert -1 angeben, werden Abrechnungsdaten mit den Werten des Statistikintervalls erfasst.

# **V** 9.2.4 SMFAcctIntervalSecs (MQCFIN)

Ab IBM MQ for z/OS 9.2.4 wird der Sekundenwert der Standardzeit zwischen jeder Erfassung von Abrechnungsdaten (Parameterkennung: MQIACF\_SYSP\_SMF\_ACCT\_TIME\_SECS) verwendet.

Geben Sie einen Wert im Bereich von 0 bis 59 an.

**Anmerkung:** Sie sollten auch *SMFAcctIntervalMins* festlegen. Andernfalls wird standardmäßig 0 verwendet.

Wenn Sie einen Wert von 0 angeben, ohne einen Wert ungleich null für *SMFAcctIntervalMins* anzugeben, werden Abrechnungsdaten im Broadcastbetrieb der SMF-Datenerfassung erfasst.

# **SMFStatsIntervalMins (MQCFIN)**

Ab IBM MQ for z/OS 9.2.4 wird der Minutenwert der Standardzeit zwischen jeder Erfassung von statistischen Daten (Parameterkennung: MQIACF\_SYSP\_SMF\_STAT\_TIME\_MINS oder Parameterkennung: MQIACF\_SYSP\_SMF\_INTERVAL) angezeigt.

Geben Sie einen Wert im Bereich von 0 bis 1440 an.

**Anmerkung:** Sie sollten auch *SMFStatsIntervalSecs* festlegen. Andernfalls wird standardmäßig 0 verwendet.

Wenn Sie einen Wert von 0 angeben, ohne einen Wert ungleich null für *SMFStatsIntervalSecs* anzugeben, werden Abrechnungsdaten im Broadcastbetrieb der SMF-Datenerfassung erfasst.

# **SMFStatsIntervalSecs (MQCFIN)**

Ab IBM MQ for z/OS 9.2.4 wird der Sekundenwert der Standardzeit zwischen jeder Erfassung von Abrechnungsdaten (Parameterkennung: MQIACF\_SYSP\_SMF\_ACCT\_TIME\_SECS) verwendet.

Geben Sie einen Wert im Bereich von 0 bis 59 an.

**Anmerkung:** Sie sollten auch *SMFStatsIntervalMins* festlegen, da der Standardwert andernfalls null ist.

Wenn Sie einen Wert von 0 angeben, ohne einen Wert ungleich null für *SMFStatsIntervalMins* anzugeben, werden Abrechnungsdaten im Broadcastbetrieb der SMF-Datenerfassung erfasst.

#### **TraceSize (MQCFIN)**

Die Größe der Tracetabelle (in 4-KB-Blöcken), die von der globalen Tracefunktion verwendet wird (Parameter-ID: MQIACF\_SYSP\_TRACE\_SIZE).

Geben Sie einen Wert von null bis 999 an.

# *MQCMD\_START\_CHANNEL (Start Channel)*

Mit dem PCF-Befehl "Start Channel" (MQCMD\_START\_CHANNEL) wird ein IBM MQ-Kanal gestartet. Dieser Befehl kann mit Ausnahme von MQCHT\_CLNTCONN für alle Kanaltypen verwendet werden. Wenn er aber für einen Kanal mit einem *ChannelType*-Wert von MQCHT\_RECEIVER, MQCHT\_SVRCONN oder MOCHT\_CLUSRCVR verwendet wird, wird dieser Kanal nur aktiviert, nicht aber gestartet.

Sind ein lokal definierter Kanal und ein automatisch definierter Clustersenderkanal desselben Namens vorhanden, wird der Befehl für den lokal definierten Kanal ausgeführt.

Wenn kein lokal definierter Kanal, jedoch mehrere automatisch definierte Clustersenderkanäle vorhanden sind, wird der Befehl für den Kanal ausgeführt, der zuletzt dem Repository des lokalen Warteschlangenmanagers hinzugefügt wurde.

Keines der folgenden Attribute ist auf die MQTT-Kanäle anwendbar, wenn dies nicht ausdrücklich in der Parameterbeschreibung erwähnt wird.

# **Erforderliche Parameter**

#### **ChannelName (MQCFST)**

Kanalname (Parameter-ID: QCACH\_CHANNEL\_NAME).

Gibt den Namen des Kanals an, der gestartet werden soll. Die maximale Länge der Zeichenfolge ist MQ\_CHANNEL\_NAME\_LENGTH.

Dieser Parameter ist für alle Kanaltypen, einschließlich MQTT-Kanälen, erforderlich.

# **Optionale Parameter für z/OS**

#### $z/0S$

#### **CommandScope (MQCFST)**

Befehlsbereich (Parameter-ID: MQCACF\_COMMAND\_SCOPE). Dieser Parameter gilt nur für z/OS.

Gibt an, wie der Befehl ausgeführt wird, wenn der Queue Manager ein Einzeleintrag einer Gruppe mit gemeinsamer Warteschlange ist. Sie können Folgendes angeben:

- Leer (oder den Parameter auslassen). Dieser Befehl wird auf dem Warteschlangenmanager ausgeführt, auf dem er eingegeben wurde.
- Name eines Warteschlangenmanagers. Der Befehl wird auf dem von Ihnen angegebenen Warteschlangenmanager ausgeführt, sofern dieser innerhalb der Gruppe mit gemeinsamer Warteschlange aktiv ist. Wenn Sie einen anderen Warteschlangenmanagernamen angeben als den des Warteschlangenmanagers, auf dem der Befehl eingegeben wurde, müssen Sie eine Umgebung verwenden, in der Gruppen mit gemeinsamer Warteschlange unterstützt werden, und der Befehlsserver muss aktiviert sein.
- ein Asterisk (\*). Der Befehl wird auf dem lokalen Warteschlangenmanager ausgeführt und wird auch an jeden aktiven Warteschlangenmanager in der Gruppe mit gemeinsamer Warteschlange übergeben.

Die maximale Länge ist MQ\_QSG\_NAME\_LENGTH.

#### **ChannelDisposition (MQCFIN)**

Kanaldisposition (Parameter-ID: MQIACH\_CHANNEL\_DISP). Dieser Parameter gilt nur für z/OS.

Gibt die Disposition der Kanäle an, die gestartet werden sollen.

Falls dieser Parameter weggelassen wird, wird der Wert der Kanaldisposition von der Standardeinstellung des Kanaldispositionsattributs des Kanalobjekts übernommen.

Folgende Werte sind möglich:

#### **MQCHLD\_PRIVATE**

Empfängerkanäle sind privat, wenn sie auf eine eingehende Übertragung an den Warteschlangenmanager hin gestartet wurden.

Sendende Kanäle sind privat, wenn die Disposition ihrer Übertragungswarteschlange nicht MQQSGD\_SHARED ist.

#### **MQCHLD\_SHARED**

Empfängerkanäle werden gemeinsam genutzt, wenn sie auf eine eingehende Übertragung an die Gruppe mit gemeinsamer Warteschlange hin gestartet wurden.

Sendende Kanäle werden gemeinsam genutzt, wenn die Disposition ihrer Übertragungswarteschlange MQQSGD\_SHARED ist.

## **MQCHLD\_FIXSHARED**

Gemeinsame Kanäle mit Bindung an einen bestimmten Warteschlangenmanager.

Über die Kombination aus den Parametern **ChannelDisposition** und **CommandScope** wird außerdem festgelegt, von welchem Warteschlangenmanager ein Kanal gesteuert wird. Folgende Optionen sind möglich:

- Vom lokalen Warteschlangenmanager, auf dem der Befehl abgesetzt wird.
- Von einem anderen angegebenen Warteschlangenmanager in der Gruppe.
- Von allen aktiven Warteschlangenmanagern in der Gruppe.

• Vom am besten geeigneten Warteschlangenmanager in der Gruppe (wird automatisch vom Warteschlangenmanager selbst ermittelt).

Die verschiedenen Kombinationen von *ChannelDisposition* und *CommandScope* sind in Tabelle 208 auf Seite 1577 zusammengefasst.

٦

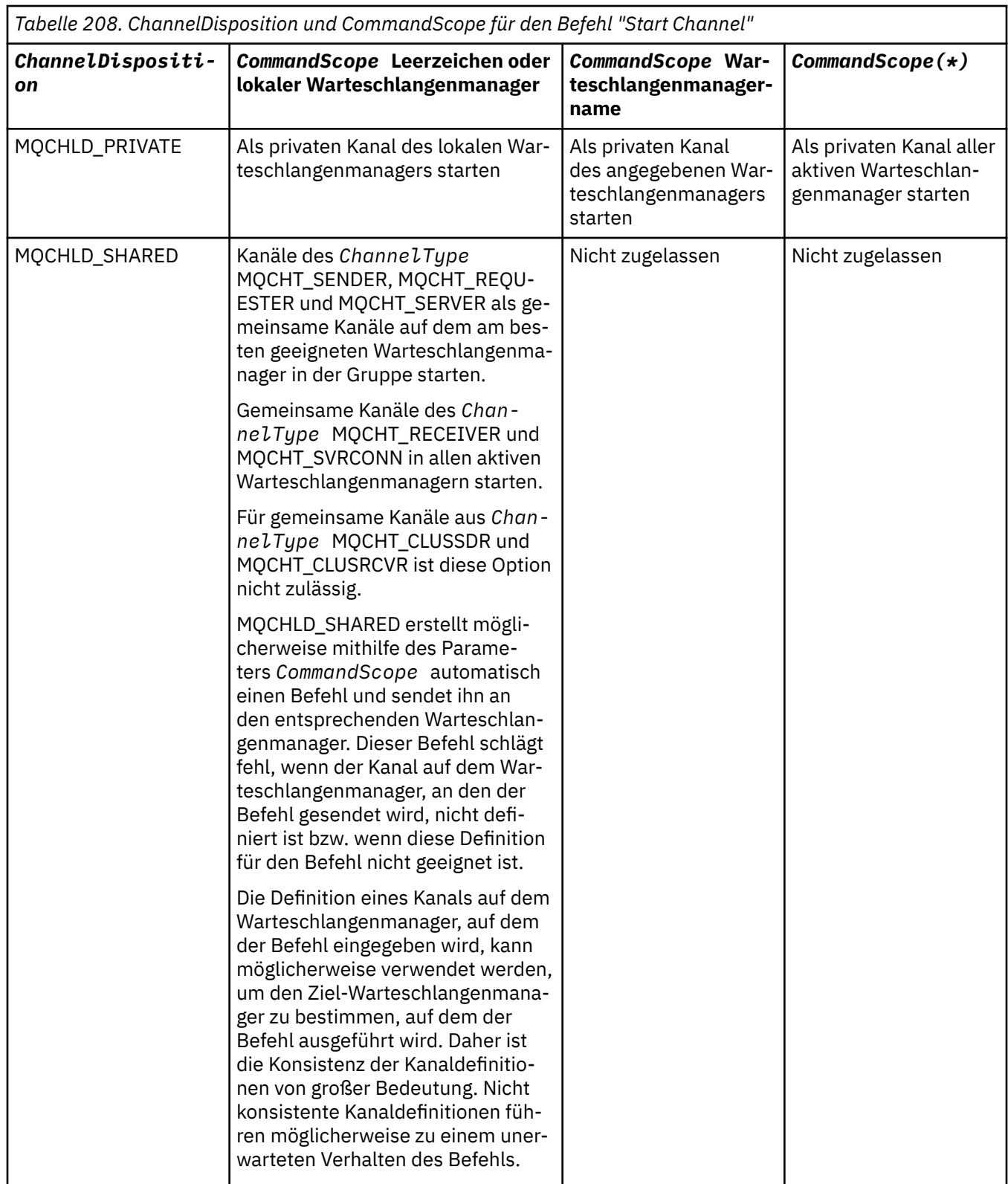

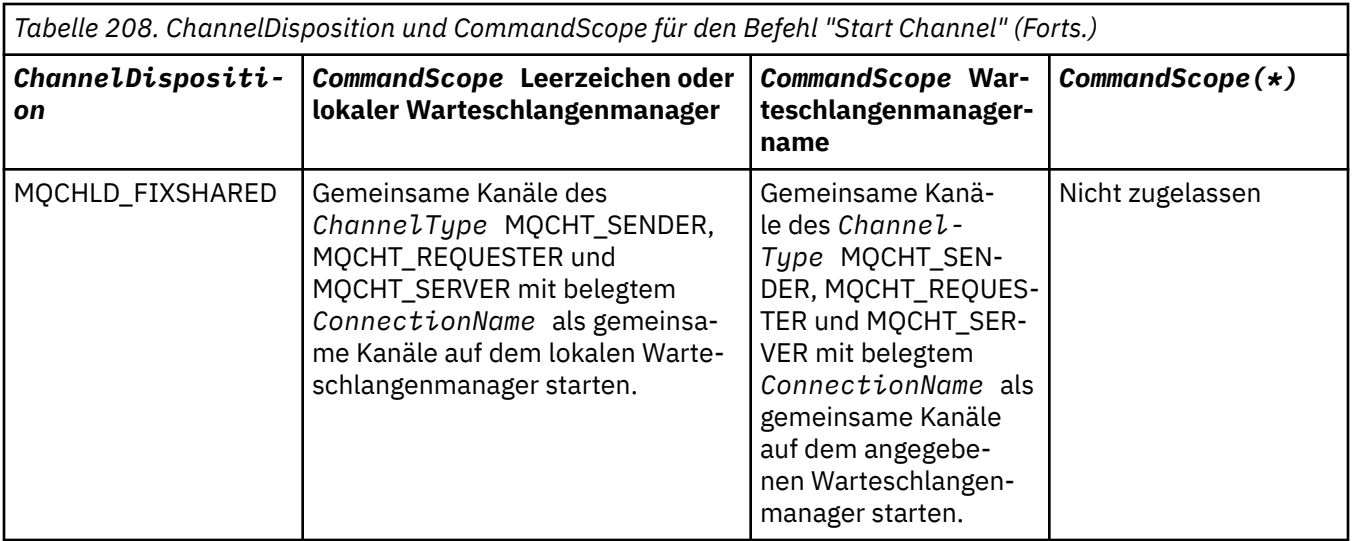

# **Optionale Parameter für Multiplatforms**

 $\triangleright$  V 9.2.0  $\triangleright$  Multi

# **MQIACF\_IGNORE\_STATE**

Gibt an, ob der Befehl fehlschlägt, wenn der Kanal bereits aktiv ist. Folgende Werte sind möglich:

# **MQIS\_NO**

Der Befehl schlägt fehl, wenn der Kanal bereits aktiv ist. Dies ist der Standardwert.

# **MQIS\_YES**

Der Befehl ist unabhängig vom aktuellen Status des Kanals erfolgreich.

# **Fehlercodes**

Dieser Befehl gibt möglicherweise die folgenden Fehlercodes im Antwortformatheader zurück, zusätzlich zu den in ["Gültige Fehlercodes für alle Befehle" auf Seite 1049](#page-1048-0) dargestellten Werten.

#### **Ursache (MQLONG)**

Folgende Werte sind möglich:

# **MQRCCF\_CHANNEL\_INDOUBT**

Unbestätigter Kanal.

**MQRCCF\_CHANNEL\_IN\_USE** Kanal wird verwendet.

**MQRCCF\_CHANNEL\_NOT\_FOUND** Kanal nicht gefunden.

**MQRCCF\_CHANNEL\_TYPE\_ERROR** Kanaltyp ist ungültig.

**MQRCCF\_MQCONN\_FAILED** MQCONN-Aufruf fehlgeschlagen.

**MQRCCF\_MQINQ\_FAILED** MQINQ-Aufruf fehlgeschlagen.

#### **MQRCCF\_MQOPEN\_FAILED** MQOPEN-Aufruf fehlgeschlagen.

# **MQRCCF\_NOT\_XMIT\_Q**

Es handelt sich nicht um eine Übertragungswarteschlange.

# *MQCMD\_START\_CHANNEL (Start Channel) MQTT unter AIX, Linux, and*

# *Windows*

Mit dem PCF-Befehl "Start Channel" (MQCMD\_START\_CHANNEL) wird ein IBM MQ-Kanal gestartet. Dieser Befehl kann für einen Kanal des Typs MQCHT\_MQTT verwendet werden.

# **Erforderliche Parameter**

#### **ChannelName (MQCFST)**

Kanalname (Parameter-ID: QCACH\_CHANNEL\_NAME).

Gibt den Namen des Kanals an, der gestartet werden soll. Die maximale Länge der Zeichenfolge ist MQ\_CHANNEL\_NAME\_LENGTH.

Dieser Parameter ist für alle Kanaltypen, einschließlich MQTT-Kanälen, erforderlich.

#### **ChannelType (MQCFIN)**

Kanaltyp (Parameter-ID: MQIACH\_CHANNEL\_TYPE). Dieser Parameter wird derzeit ausschließlich mit MQTT-Telemetriekanälen verwendet und ist erforderlich, wenn ein Telemetriekanal gestartet wird. Der einzige Wert, der für diesen Parameter derzeit angegeben werden kann, ist MQCHT\_MQTT.

# **Fehlercodes**

Dieser Befehl gibt möglicherweise die folgenden Fehlercodes im Antwortformatheader zurück, zusätzlich zu den in ["Gültige Fehlercodes für alle Befehle" auf Seite 1049](#page-1048-0) dargestellten Werten.

#### **Ursache (MQLONG)**

Folgende Werte sind möglich:

#### **MQRCCF\_PARM\_SYNTAX\_ERROR**

Der angegebene Parameter hat einen Syntaxfehler.

#### **MQRCCF\_PARM\_MISSING**

Parameter fehlen.

#### **MQRCCF\_CHANNEL\_NOT\_FOUND**

Der angegebene Kanal ist nicht vorhanden.

#### **MQRCCF\_CHANNEL\_IN\_USE**

Der Befehl hat einen erforderlichen Parameter oder Parameterwert nicht angegeben.

#### **MQRCCF\_NO\_STORAGE**

Nicht genügend Speicher verfügbar.

#### **MQRCCF\_COMMAND\_FAILED**

Der Befehl ist fehlgeschlagen.

#### **MQRCCF\_PORT\_IN\_USE**

Der Port wird bereits verwendet.

#### **MQRCCF\_BIND\_FAILED**

Die Verbindung zu einem fernen System während der Sitzungsvereinbarung ist fehlgeschlagen.

#### **MQRCCF\_SOCKET\_ERROR**

Ein Socketfehler ist aufgetreten.

#### **MQRCCF\_HOST\_NOT\_AVAILABLE**

Ein Versuch, einen Dialog mit einem fernen System anzulegen, ist fehlgeschlagen. Der Fehler ist möglicherweise nur vorübergehender Natur und die Anlage des Dialogs ist möglicherweise später erfolgreich. Diese Begründung kann vorkommen, wenn das Empfangsprogramm des fernen Systems nicht aktiv ist.

# *MQCMD\_START\_CHANNEL\_INIT (Start Channel Initiator)*

Mit dem PCF-Befehl "Start Channel Initiator" (MQCMD\_START\_CHANNEL\_INIT) wird ein IBM MQ-Kanalinitiator gestartet.

# **Erforderliche Parameter**

## **InitiationQName (MQCFST)**

Name der Initialisierungswarteschlange (Parameter-ID: MQCA\_INITIATION\_Q\_NAME).

Gibt die Initialisierungswarteschlange für den Prozess zur Kanalinitialisierung an. Dabei handelt es sich um die Initialisierungswarteschlange, die in der Definition der Übertragungswarteschlange angegeben ist.

Dieser Parameter ist unter z/OS nicht gültig.

Die maximale Länge der Zeichenfolge wird durch MQ\_Q\_NAME\_LENGTH vorgegeben.

# **Optionale Parameter**

## **CommandScope (MQCFST)**

Befehlsbereich (Parameter-ID: MQCACF\_COMMAND\_SCOPE). Dieser Parameter gilt nur für z/OS.

Gibt an, wie der Befehl ausgeführt wird, wenn der Queue Manager ein Einzeleintrag einer Gruppe mit gemeinsamer Warteschlange ist. Sie können Folgendes angeben:

- Leer (oder den Parameter auslassen). Dieser Befehl wird auf dem Warteschlangenmanager ausgeführt, auf dem er eingegeben wurde.
- Name eines Warteschlangenmanagers. Der Befehl wird auf dem angegebenen Warteschlangenmanager verarbeitet, sofern dieser innerhalb der Gruppe mit gemeinsamer Warteschlange aktiv ist. Wenn Sie einen anderen Warteschlangenmanagernamen angeben als den des Warteschlangenmanagers, auf dem der Befehl eingegeben wurde, müssen Sie eine Umgebung verwenden, in der Gruppen mit gemeinsamer Warteschlange unterstützt werden, und der Befehlsserver muss aktiviert sein.

Die maximale Länge ist MQ\_QSG\_NAME\_LENGTH.

## **EnvironmentInfo (MQCFST)**

Informationen zur Umgebung (Parameter-ID: MQCACF\_ENV\_INFO).

Gibt die Parameter und Werte an, die in der zum Starten des Adressraums des Kanalinitiators verwendeten JCL-Prozedur (xxxxCHIN; dabei steht xxxx für den Namen des Warteschlangenmanagers) einzusetzen sind. Dieser Parameter gilt nur für z/OS.

Die maximale Länge dieser Zeichenfolge ist MQ\_ENV\_INFO\_LENGTH.

# **Fehlercodes**

Dieser Befehl gibt möglicherweise die folgenden Fehlercodes im Antwortformatheader zurück, zusätzlich zu den in ["Gültige Fehlercodes für alle Befehle" auf Seite 1049](#page-1048-0) dargestellten Werten.

# **Ursache (MQLONG)**

Folgende Werte sind möglich:

**MQRCCF\_MQCONN\_FAILED** MQCONN-Aufruf fehlgeschlagen.

**MQRCCF\_MQGET\_FAILED** MQGET-Aufruf fehlgeschlagen.

# **MQRCCF\_MQOPEN\_FAILED**

MQOPEN-Aufruf fehlgeschlagen.

# *MQCMD\_START\_CHANNEL\_LISTENER (Start Channel Listener)*

Der PCF-Befehl "Start Channel Listener" (MQCMD\_START\_CHANNEL\_LISTENER) startet einen IBM MQ-Listener. Unter z/OS ist dieser Befehl für alle Übertragungsprotokolle gültig; auf anderen Plattformen ist er nur für TCP-Übertragungsprotokolle gültig.

# **Optionale Parameter**

# **CommandScope (MQCFST)**

Befehlsbereich (Parameter-ID: MQCACF\_COMMAND\_SCOPE). Dieser Parameter gilt nur für z/OS.

Gibt an, wie der Befehl ausgeführt wird, wenn der Queue Manager ein Einzeleintrag einer Gruppe mit gemeinsamer Warteschlange ist. Sie können Folgendes angeben:

- Leer (oder den Parameter auslassen). Dieser Befehl wird auf dem Warteschlangenmanager ausgeführt, auf dem er eingegeben wurde.
- Name eines Warteschlangenmanagers. Der Befehl wird auf dem von Ihnen angegebenen Warteschlangenmanager ausgeführt, sofern dieser innerhalb der Gruppe mit gemeinsamer Warteschlange aktiv ist. Wenn Sie einen anderen Warteschlangenmanagernamen angeben als den des Warteschlangenmanagers, auf dem der Befehl eingegeben wurde, müssen Sie eine Umgebung verwenden, in der Gruppen mit gemeinsamer Warteschlange unterstützt werden, und der Befehlsserver muss aktiviert sein.

Die maximale Länge beträgt MQ\_Q\_MGR\_NAME\_LENGTH.

# **InboundDisposition (MQCFIN)**

Eingehende Übertragungsdisposition (Parameter-ID: MQIACH\_INBOUND\_DISP). Dieser Parameter gilt nur für z/OS.

Gibt die Disposition der zu bearbeitenden eingehenden Übertragungen an. Folgende Werte sind möglich:

## **MQINBD\_Q\_MGR**

Überwachung auf Übertragungen an den Warteschlangenmanager. Die Standardeinstellung ist MQINBD\_Q\_MGR.

## **MQINBD\_GROUP**

Überwachung auf Übertragungen an die Gruppe mit gemeinsamer Warteschlange. MQINBD\_GROUP ist nur in einer Umgebung zulässig, die gemeinsame Warteschlangenmanager unterstützt.

# **IPAddress (MQCFST)**

IP-Adresse (Parameter-ID: MQCACH\_IP\_ADDRESS). Dieser Parameter gilt nur für z/OS.

Die IP-Adresse für TCP/IP, angegeben als IPv4-Adresse in Schreibweise mit Trennzeichen, als IPv6- Adresse in Hexadezimalschreibweise oder in alphanumerischem Format. Dieser Parameter ist nur für Kanäle mit einem *TransportType* von MQXPT\_TCP gültig.

Die maximale Länge dieser Zeichenfolge ist MQ\_IP\_ADDRESS\_LENGTH.

#### **ListenerName (MQCFST)**

Name des Empfangsprogramms (Parameter-ID: MQCACH\_LISTENER\_NAME). Dieser Parameter gilt nicht für z/OS.

Gibt den Namen der Empfangsprogrammdefinition an, die gestartet werden soll. Auf den Plattformen, auf denen dieser Parameter gültig ist, wird, wenn dieser Parameter nicht angegeben wird, die Standardeinstellung des Empfangsprogramms, SYSTEM.DEFAULT.LISTENER, angenommen. Wenn dieser Parameter angegeben wird, können keine weiteren Parameter angegeben werden.

Die maximale Länge dieser Zeichenfolge ist MQ\_LISTENER\_NAME\_LENGTH.

# **LUName (MQCFST)**

LU-Name (Parameter-ID: MQCACH\_LU\_NAME). Dieser Parameter gilt nur für z/OS.

Gibt den symbolischen Bestimmungsnamen für die logische Einheit an, der in der APPC-Datei für Nebeninformationen angegeben ist. Die logische Einheit muss dieselbe sein wie die, die in den Kanalinitiatorparametern für ausgehende Übertragungen angegeben wurde. Dieser Parameter ist nur für Kanäle mit einem *TransportType* von MQXPT\_LU62 gültig.

Die maximale Länge dieser Zeichenfolge ist MQ\_LU\_NAME\_LENGTH.

#### $z/0S$ **Port (MOCFIN)**

Portnummer für TCP (Parameter-ID: MQIACH\_PORT\_NUMBER). Dieser Parameter gilt nur für z/OS.

Die Portnummer für TCP. Dieser Parameter ist nur für Kanäle mit einem *TransportType* von MQXPT\_TCP.

# **TransportType (MQCFIN)**

Übertragungsprotokolltyp (Parameter-ID: MQIACH\_XMIT\_PROTOCOL\_TYPE).

Folgende Werte sind möglich:

**MQXPT\_LU62** LU 6.2. **MQXPT\_TCP** TCP. **MQXPT\_NETBIOS** NetBIOS. **MQXPT\_SPX**

SPX.

# V 9.2.0 Multi MQIACF\_IGNORE\_STATE

Gibt an, ob der Befehl fehlschlägt, wenn der Listener bereits ausgeführt wird. Folgende Werte sind möglich:

## **MQIS\_NO**

Der Befehl schlägt fehl, wenn das Empfangsprogramm bereits aktiv ist. Dies ist der Standardwert.

#### **MQIS\_YES**

Der Befehl ist unabhängig vom aktuellen Status des Listeners erfolgreich.

#### **Fehlercodes**

Dieser Befehl gibt möglicherweise die folgenden Fehlercodes im Antwortformatheader zurück, zusätzlich zu den in ["Gültige Fehlercodes für alle Befehle" auf Seite 1049](#page-1048-0) dargestellten Werten.

#### **Ursache (MQLONG)**

Folgende Werte sind möglich:

#### **MQRCCF\_COMMS\_LIBRARY\_ERROR**

Fehler im Kommunikationsprotokollarchiv.

#### **MQRCCF\_LISTENER\_NOT\_STARTED**

Empfangsprogramm nicht aktiv.

#### **MQRCCF\_LISTENER\_RUNNING**

Das Empfangsprogramm ist bereits aktiv.

#### **MQRCCF\_NETBIOS\_NAME\_ERROR**

Falscher Name des NetBIOS-Empfangsprogramms.

# *MQCMD\_START\_SERVICE (Start Service) unter Multiplatforms*

Mit dem PCF-Befehl "Start Service" (MQCMD\_START\_SERVICE) wird eine vorhandene IBM MQ-Servicedefinition gestartet.

# **Erforderliche Parameter**

#### **ServiceName (MQCFST)**

Servicename (Parameter-ID: MQCA\_SERVICE\_NAME).

Gibt den Namen der Servicedefinition an, die gestartet werden soll. Die maximale Länge der Zeichenfolge wird durch MQ\_OBJECT\_NAME\_LENGTH vorgegeben.

# **Optionale Parameter**

# **MQIACF\_IGNORE\_STATE**

Gibt an, ob der Befehl fehlschlägt, wenn der Service bereits ausgeführt wird. Folgende Werte sind möglich:

# **MQIS\_NO**

Der Befehl schlägt fehl, wenn der Service bereits ausgeführt wird. Dies ist der Standardwert.

# **MQIS\_YES**

Der Befehl ist unabhängig vom aktuellen Status des Service erfolgreich.

# **Fehlercodes**

Dieser Befehl gibt möglicherweise die folgenden Fehlercodes im Antwortformatheader zurück, zusätzlich zu den in ["Gültige Fehlercodes für alle Befehle" auf Seite 1049](#page-1048-0) dargestellten Werten.

## **Ursache (MQLONG)**

Folgende Werte sind möglich:

# **MQRCCF\_NO\_START\_CMD**

Der Parameter **StartCommand** des Service ist leer.

## **MQRCCF\_SERVICE\_RUNNING**

Der Service ist bereits aktiv.

#### $z/0S$ *MQCMD\_START\_SMDSCONN (Start SMDS Connection) unter z/OS*

Verwenden Sie den PCF-Befehl "SMDS-Verbindung starten" (MQCMD\_START\_SMDSCONN), nachdem Verbindungen mit einem vorherigen "MQCMD\_STOP\_SMDSCONN"-Befehl in den Status "AVAIL(STOPPED)" versetzt wurden. Er kann auch verwendet werden, um dem Warteschlangenmanager zu signalisieren, dass er eine Verbindung wiederholen soll, die sich nach einem vorherigen Fehler im Status AVAIL(ERROR) befindet.

# **Erforderliche Parameter**

#### **SMDSConn (MQCFST)**

Gibt den Warteschlangenmanagernamen für die Verbindung zwischen der gemeinsam genutzten Nachrichtendatei und dem Warteschlangenmanager an (Parameter-ID: MQCACF\_CF\_SMDSCONN).

Mit einem Stern als Wert werden alle gemeinsam genutzten Nachrichtendateien angegeben, die einem bestimmten CFSTRUCT-Namen zugeordnet sind.

Die maximale Länge der Zeichenfolge liegt bei 4 Zeichen.

#### **CFStrucName (MQCFST)**

Der Name der Coupling-Facility-Anwendungsstruktur mit Verbindungseigenschaften für gemeinsam genutzte Nachrichtendateien, die gestartet werden sollen (Parameter-ID: MQCA\_CF\_STRUC\_NAME).

Die maximale Länge der Zeichenfolge ist MQ\_CF\_STRUC\_NAME\_LENGTH.

#### **CommandScope (MQCFST)**

Befehlsbereich (Parameter-ID: MQCACF\_COMMAND\_SCOPE).

Gibt an, wie der Befehl ausgeführt wird, wenn der Queue Manager ein Einzeleintrag einer Gruppe mit gemeinsamer Warteschlange ist. Sie können Folgendes angeben:

- Leer (oder den Parameter auslassen). Dieser Befehl wird auf dem Warteschlangenmanager ausgeführt, auf dem er eingegeben wurde.
- Name eines Warteschlangenmanagers. Der Befehl wird auf dem von Ihnen angegebenen Warteschlangenmanager ausgeführt, sofern dieser innerhalb der Gruppe mit gemeinsamer Warteschlange aktiv ist. Wenn Sie einen anderen Warteschlangenmanagernamen angeben als den des Warteschlangenmanagers, auf dem der Befehl eingegeben wurde, müssen Sie eine Umgebung verwen-

den, in der Gruppen mit gemeinsamer Warteschlange unterstützt werden, und der Befehlsserver muss aktiviert sein.

• ein Asterisk (\*). Der Befehl wird auf dem lokalen Warteschlangenmanager ausgeführt und wird auch an jeden aktiven Warteschlangenmanager in der Gruppe mit gemeinsamer Warteschlange übergeben.

Die maximale Länge ist MQ\_QSG\_NAME\_LENGTH.

# *MQCMD\_STOP\_CHANNEL (Stop Channel)*

Der PCF-Befehl "Stop Channel" (MQCMD\_STOP\_CHANNEL) stoppt einen IBM MQ-Kanal.

Dieser Befehl kann mit Ausnahme von MQCHT\_CLNTCONN für alle Kanaltypen verwendet werden.

Sind ein lokal definierter Kanal und ein automatisch definierter Clustersenderkanal desselben Namens vorhanden, wird der Befehl für den lokal definierten Kanal ausgeführt.

Wenn kein lokal definierter Kanal, jedoch mehrere automatisch definierte Clustersenderkanäle vorhanden sind, wird der Befehl für den Kanal ausgeführt, der zuletzt dem Repository des lokalen Warteschlangenmanagers hinzugefügt wurde.

Keines der folgenden Attribute ist auf die MQTT-Kanäle anwendbar, wenn dies nicht ausdrücklich in der Parameterbeschreibung erwähnt wird.

# **Erforderliche Parameter**

#### **ChannelName (MQCFST)**

Kanalname (Parameter-ID: QCACH\_CHANNEL\_NAME).

Gibt den Kanal an, der gestoppt werden soll. Die maximale Länge der Zeichenfolge ist MQ\_CHAN-NEL\_NAME\_LENGTH.

Dieser Parameter ist für alle Kanaltypen erforderlich.

# **Optionale Parameter**

# **ChannelDisposition (MQCFIN)**

Kanaldisposition (Parameter-ID: MQIACH\_CHANNEL\_DISP). Dieser Parameter gilt nur für z/OS.

Gibt die Disposition der Kanäle an, die gestoppt werden sollen.

Falls dieser Parameter weggelassen wird, wird der Wert der Kanaldisposition von der Standardeinstellung des Kanaldispositionsattributs des Kanalobjekts übernommen.

Folgende Werte sind möglich:

#### **MQCHLD\_PRIVATE**

Empfängerkanäle sind privat, wenn sie auf eine eingehende Übertragung an den Warteschlangenmanager hin gestartet wurden.

Sendende Kanäle sind privat, wenn die Disposition ihrer Übertragungswarteschlange nicht MQQSGD\_SHARED ist.

#### **MQCHLD\_SHARED**

Empfängerkanäle werden gemeinsam genutzt, wenn sie auf eine eingehende Übertragung an die Gruppe mit gemeinsamer Warteschlange hin gestartet wurden.

Sendende Kanäle werden gemeinsam genutzt, wenn die Disposition ihrer Übertragungswarteschlange MQQSGD\_SHARED ist.

Über die Kombination aus den Parametern **ChannelDisposition** und **CommandScope** wird außerdem festgelegt, von welchem Warteschlangenmanager ein Kanal gesteuert wird. Folgende Optionen sind möglich:

- Vom lokalen Warteschlangenmanager, auf dem der Befehl abgesetzt wird.
- Von einem anderen angegebenen Warteschlangenmanager in der Gruppe.
- Von allen aktiven Warteschlangenmanagern in der Gruppe.
- Vom am besten geeigneten Warteschlangenmanager in der Gruppe (wird automatisch vom Warteschlangenmanager selbst ermittelt).

Die verschiedenen Kombinationen von *ChannelDisposition* und *CommandScope* sind in Tabelle 209 auf Seite 1585 zusammengefasst.

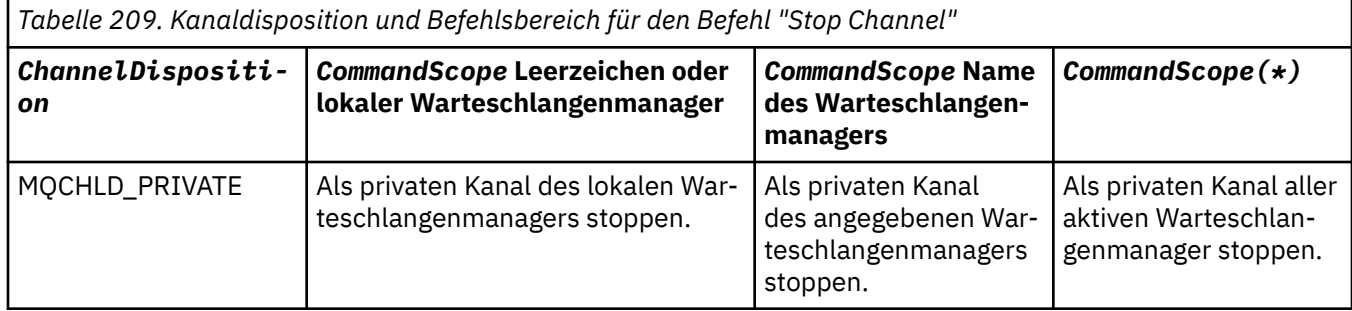

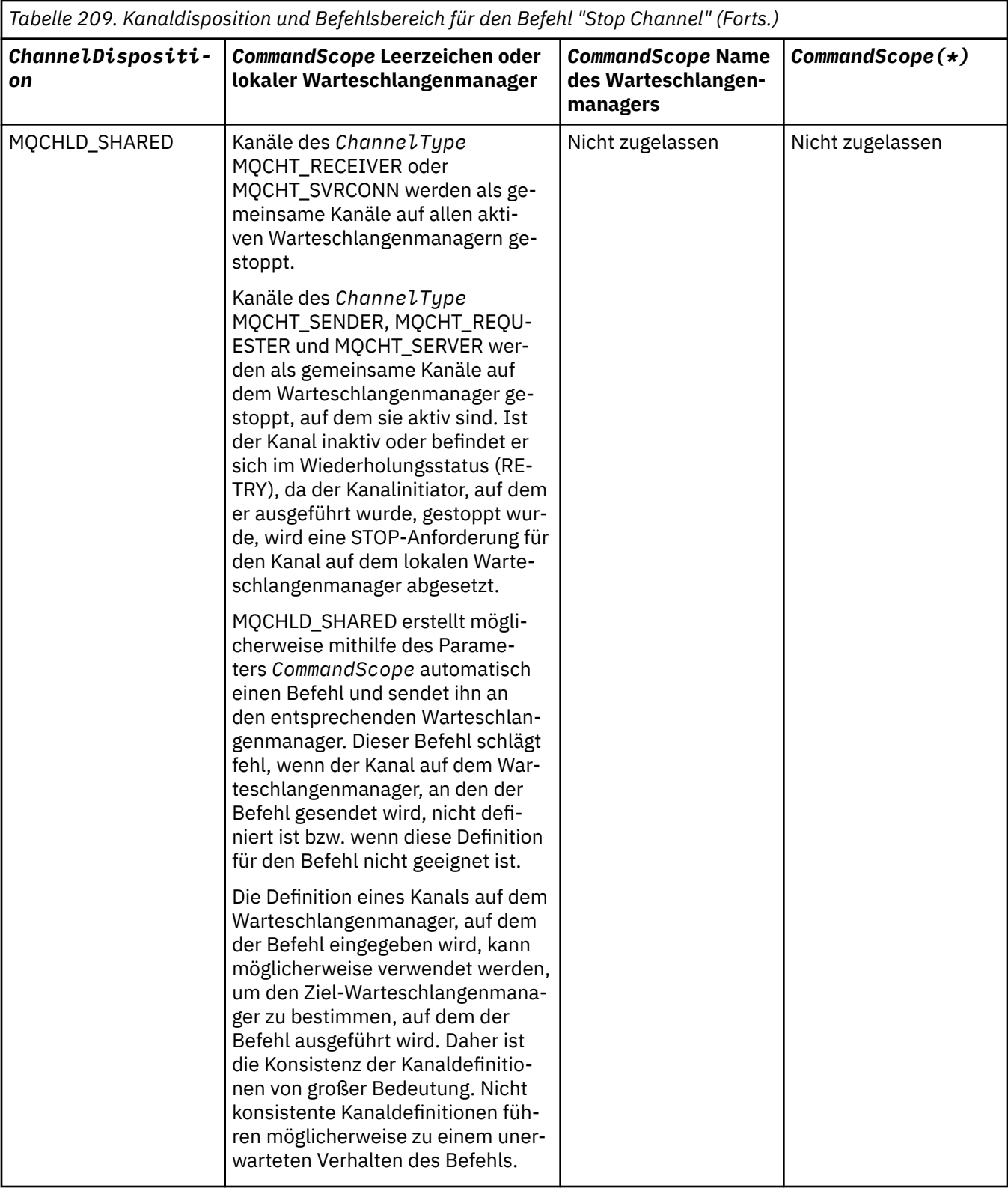

# **ChannelStatus (MQCFIN)**

Neuer Kanalstatus nach Ausführung des Befehls (Parameter-ID: MQIACH\_CHANNEL\_STATUS).

Folgende Werte sind möglich:

# **MQCHS\_INACTIVE**

Der Kanal ist nicht aktiv.

### **MQCHS\_STOPPED**

Der Kanal wurde gestoppt. Sofern nicht anders angegeben, ist MQCHS\_STOPPED die Standardeinstellung.

#### $z/0S$ **CommandScope (MQCFST)**

Befehlsbereich (Parameter-ID: MQCACF\_COMMAND\_SCOPE). Dieser Parameter gilt nur für z/OS.

Gibt an, wie der Befehl verarbeitet wird, wenn der Warteschlangenmanager ein Mitglied einer Gruppe mit gemeinsamer Warteschlange ist. Sie können Folgendes angeben:

- Leer (oder den Parameter auslassen). Dieser Befehl wird auf dem Warteschlangenmanager ausgeführt, auf dem er eingegeben wurde.
- Name eines Warteschlangenmanagers. Der Befehl wird auf dem angegebenen Warteschlangenmanager verarbeitet, sofern dieser innerhalb der Gruppe mit gemeinsamer Warteschlange aktiv ist. Wenn Sie einen anderen Warteschlangenmanagernamen angeben als den des Warteschlangenmanagers, auf dem der Befehl eingegeben wurde, müssen Sie eine Umgebung verwenden, in der Gruppen mit gemeinsamer Warteschlange unterstützt werden, und der Befehlsserver muss aktiviert sein.
- ein Asterisk (\*). Der Befehl wird auf dem lokalen Warteschlangenmanager verarbeitet und wird auch an jeden aktiven Warteschlangenmanager in der Gruppe mit gemeinsamer Warteschlange übergeben.

Die maximale Länge ist MQ\_QSG\_NAME\_LENGTH.

#### **ConnectionName (MQCFST)**

Verbindungsname des Kanals, der gestoppt werden soll (Parameter-ID: MQCACH\_CONNECTI-ON NAME).

Gibt den Verbindungsnamen des Kanals an, der gestoppt werden soll. Wenn der Parameter weggelassen wird, werden alle Kanäle mit dem angegebenen Kanalnamen und dem Namen des fernen Warteschlangenmanagers gestoppt. Unter Multiplatforms ist MQ\_CONN\_NAME\_LENGTH die maximale Länge der Zeichenfolge. Unter z/OS ist die maximale Länge der Zeichenfolge MQ\_LOCAL\_ADD-RESS\_LENGTH.

Wenn dieser Parameter angegeben wird, muss der Kanalstatus MQCHS\_INACTIVE sein.

#### **Mode (MQCFIN)**

Wie der Kanal gestoppt werden muss (Parameter-ID: MQIACF\_MODE).

Folgende Werte sind möglich:

#### **MQMODE\_QUIESCE**

Kanal stilllegen. MQMODE\_QUIESCE ist die Standardeinstellung.

Wenn Sie für einen Kanal für Serververbindungen mit aktivierter Funktion zur gemeinsamen Nutzung von Dialogen den Befehl Stop Channel *channelname* Mode(MQMODE\_QUIESCE) verwenden, wird die Clientinfrastruktur von IBM MQ rechtzeitig auf die Stoppanforderung aufmerksam. Die hierfür benötigte Zeit hängt von der Übertragungsgeschwindigkeit des Netzes ab. Die Clientanwendung wird durch die Ausgabe eines nachfolgenden Aufrufs an IBM MQ auf die Stoppanforderung aufmerksam.

### **MQMODE\_FORCE**

Kanal sofort stoppen; Thread oder Prozess des Kanals ist nicht beendet. Die Übertragung aller aktuellen Batches wird gestoppt.

Bei Kanälen für Serververbindungen wird die aktuelle Verbindung abgebrochen und die Nachricht MQRC\_CONNECTION\_BROKEN zurückgegeben.

Bei anderen Kanaltypen führt diese Situation wahrscheinlich zu unbestätigten Zuständen.

 $z/0S$ Unter z/OS unterbricht diese Option alle derzeit laufenden Neuzuordnungen von Nachrichten, was dazu führen kann, dass BIND\_NOT\_FIXED-Nachrichten nur teilweise oder nicht korrekt zugeordnet werden.

# **MQMODE\_TERMINATE**

Multi Stoppen Sie den Kanal unter Multiplatforms sofort. Der Thread oder Prozess des Kanals wird beendet.

 $z/0S$ Unter z/OS ist der Wert MQMODE\_TERMINATE synonym mit FORCE.

 $z/0S$ Unter z/OS unterbricht diese Option alle derzeit laufenden Neuzuordnungen von Nachrichten, was dazu führen kann, dass BIND\_NOT\_FIXED-Nachrichten nur teilweise oder nicht korrekt zugeordnet werden.

**Anmerkung:** Dieser Parameter hatte zuvor die Bezeichnung *Quiesce* (MQIACF\_QUIESCE); mögliche Werte: MQQO\_YES und MQQO\_NO. Diese Namen können weiterhin verwendet werden.

### **QMgrName (MQCFST)**

Name des fernen Warteschlangenmanagers (Parameter-ID: MQCA\_Q\_MGR\_NAME).

Gibt den Namen des fernen Warteschlangenmanagers an, mit dem der Kanal verbunden ist. Wenn dieser Parameter weggelassen wird, werden alle Kanäle mit dem angegebenen Kanalnamen und dem angegebenen Verbindungsnamen gestoppt. Die maximale Länge der Zeichenfolge beträgt MQ\_Q\_MGR\_NAME\_LENGTH.

Wenn dieser Parameter angegeben wird, muss der Kanalstatus MQCHS\_INACTIVE sein.

# V 9.2.0 Multi MOIACF\_IGNORE\_STATE

Gibt an, ob der Befehl fehlschlägt, wenn der Kanal bereits gestoppt wurde. Folgende Werte sind möglich:

# **MQIS\_NO**

Der Befehl schlägt fehl, wenn der Kanal bereits gestoppt wurde. Dies ist der Standardwert.

# **MQIS\_YES**

Der Befehl ist unabhängig vom aktuellen Status des Kanals erfolgreich.

# **Fehlercodes**

Dieser Befehl gibt möglicherweise die folgenden Fehlercodes im Antwortformatheader zurück, zusätzlich zu den in ["Gültige Fehlercodes für alle Befehle" auf Seite 1049](#page-1048-0) dargestellten Werten.

# **Ursache (MQLONG)**

Folgende Werte sind möglich:

# **MQRCCF\_CHANNEL\_DISABLED**

Kanal inaktiviert.

**MQRCCF\_CHANNEL\_NOT\_ACTIVE** Kanal nicht aktiv.

**MQRCCF\_CHANNEL\_NOT\_FOUND** Kanal nicht gefunden.

**MQRCCF\_MODE\_VALUE\_ERROR** Moduswert ungültig.

**MQRCCF\_MQCONN\_FAILED** MQCONN-Aufruf fehlgeschlagen.

**MQRCCF\_MQOPEN\_FAILED** MQOPEN-Aufruf fehlgeschlagen.

# **MQRCCF\_MQSET\_FAILED**

MQSET-Aufruf fehlgeschlagen.

#### $\blacktriangleright$  ALW *MQCMD\_STOP\_CHANNEL (Stop Channel) MQTT unter AIX, Linux, and Wind-*

#### *ows*

Der PCF-Befehl "Stop Channel" (MQCMD\_STOP\_CHANNEL) stoppt einen MQ Telemetry-Kanal.

# **Erforderliche Parameter**

### **ChannelName (MQCFST)**

Kanalname (Parameter-ID: QCACH\_CHANNEL\_NAME).

Dieser Parameter ist erforderlich.

Gibt den Kanal an, der gestoppt werden soll. Die maximale Länge der Zeichenfolge ist MQ\_CHAN-NEL\_NAME\_LENGTH.

### **ChannelType (MQCFIN)**

Kanaltyp (Parameter-ID: MQIACH\_CHANNEL\_TYPE). Dieser Parameter wird derzeit ausschließlich mit MQTT-Telemetriekanälen verwendet und ist erforderlich, wenn ein Telemetriekanal gestoppt wird. Der einzige Wert, der derzeit für den Parameter angegeben werden kann, ist **MQCHT\_MQTT**.

# **Optionale Parameter**

### **ClientIdentifier (MQCFST)**

Client-ID. Die Client-ID ist eine Zeichenfolge mit 23 Byte und dient zur Identifikation eines MQ Telemetry-Transportclients. Wenn der Befehl "Stop Channel" eine *Client-ID* angibt, wird nur die Verbindung für die angegebene Client-ID gestoppt. Wenn CLIENTID nicht angegeben wird, werden alle Verbindungen des Kanals gestoppt.

# **Fehlercodes**

Dieser Befehl gibt möglicherweise die folgenden Fehlercodes im Antwortformatheader zurück, zusätzlich zu den in ["Gültige Fehlercodes für alle Befehle" auf Seite 1049](#page-1048-0) dargestellten Werten.

#### **Ursache (MQLONG)**

Folgende Werte sind möglich:

**MQRCCF\_CHANNEL\_DISABLED** Kanal inaktiviert.

**MQRCCF\_CHANNEL\_NOT\_ACTIVE** Kanal nicht aktiv.

**MQRCCF\_CHANNEL\_NOT\_FOUND** Kanal nicht gefunden.

#### **MQRCCF\_MODE\_VALUE\_ERROR** Moduswert ungültig.

**MQRCCF\_MQCONN\_FAILED** MQCONN-Aufruf fehlgeschlagen.

**MQRCCF\_MQOPEN\_FAILED** MQOPEN-Aufruf fehlgeschlagen.

# **MQRCCF\_MQSET\_FAILED**

MQSET-Aufruf fehlgeschlagen.

# *MQCMD\_STOP\_CHANNEL\_INIT (Stop Channel Initiator) unter z/OS*

Mit dem PCF-Befehl "Stop Channel Initiator" (MQCMD\_STOP\_CHANNEL\_INIT) wird ein IBM MQ-Kanalinitiator gestoppt.

# **Optionale Parameter**

# **CommandScope (MQCFST)**

Befehlsbereich (Parameter-ID: MQCACF\_COMMAND\_SCOPE).

Gibt an, wie der Befehl ausgeführt wird, wenn der Queue Manager ein Einzeleintrag einer Gruppe mit gemeinsamer Warteschlange ist. Sie können Folgendes angeben:

- Leer (oder den Parameter auslassen). Dieser Befehl wird auf dem Warteschlangenmanager ausgeführt, auf dem er eingegeben wurde.
- Name eines Warteschlangenmanagers. Der Befehl wird auf dem von Ihnen angegebenen Warteschlangenmanager ausgeführt, sofern dieser innerhalb der Gruppe mit gemeinsamer Warteschlange aktiv ist. Wenn Sie einen anderen Warteschlangenmanagernamen angeben als den des Warteschlangenmanagers, auf dem der Befehl eingegeben wurde, müssen Sie eine Umgebung verwenden, in der Gruppen mit gemeinsamer Warteschlange unterstützt werden, und der Befehlsserver muss aktiviert sein.
- ein Asterisk (\*). Der Befehl wird auf dem lokalen Warteschlangenmanager ausgeführt und wird auch an jeden aktiven Warteschlangenmanager in der Gruppe mit gemeinsamer Warteschlange übergeben.

Die maximale Länge ist MQ\_QSG\_NAME\_LENGTH.

#### **SharedChannelRestart (MQCFIN)**

Neustart des gemeinsamen Kanals (Parameter-ID: MQIACH\_SHARED\_CHL\_RESTART).

Gibt an, ob der Kanalinitiator versuchen soll, aktive sendende Kanäle neu zu starten, die mit dem auf MQCHLD\_SHARED eingestellten Parameter **ChannelDisposition** gestartet wurden und dessen Eigner er auf einem anderen Warteschlangenmanager ist. Folgende Werte sind möglich:

# **MQCHSH\_RESTART\_YES**

Gemeinsame Senderkanäle werden erneut gestartet. Die Standardeinstellung ist MQCHSH\_RE-START\_YES.

#### **MQCHSH\_RESTART\_NO**

Gemeinsame sendende Kanäle werden nicht erneut gestartet, d. h. sie werden inaktiv.

Aktive Kanäle, die mit dem auf MQCHLD\_FIXSHARED eingestellten Parameter **ChannelDisposition** gestartet wurden, werden nicht erneut gestartet, sondern werden immer inaktiv.

# *MQCMD\_STOP\_CHANNEL\_LISTENER (Stop Channel Listener)*

Der PCF-Befehl "Stop Channel Listener" (MQCMD\_STOP\_CHANNEL\_LISTENER) stoppt einen IBM MQ-Listener.

# **Erforderliche Parameter**

#### **ListenerName (MQCFST)**

Name des Empfangsprogramms (Parameter-ID: MQCACH\_LISTENER\_NAME). Dieser Parameter gilt nicht für z/OS.

Gibt den Namen der Empfangsprogrammdefinition an, die gestoppt werden soll. Wenn dieser Parameter angegeben wird, können keine weiteren Parameter angegeben werden.

Die maximale Länge dieser Zeichenfolge ist MQ\_LISTENER\_NAME\_LENGTH.

# **Optionale Parameter für z/OS**

 $z/0S$ 

#### **CommandScope (MQCFST)**

Befehlsbereich (Parameter-ID: MQCACF\_COMMAND\_SCOPE).

Gibt an, wie der Befehl verarbeitet wird, wenn der Warteschlangenmanager ein Mitglied einer Gruppe mit gemeinsamer Warteschlange ist. Sie können Folgendes angeben:

- Leer (oder den Parameter auslassen). Dieser Befehl wird auf dem Warteschlangenmanager ausgeführt, auf dem er eingegeben wurde.
- Name eines Warteschlangenmanagers. Der Befehl wird auf dem angegebenen Warteschlangenmanager verarbeitet, sofern dieser innerhalb der Gruppe mit gemeinsamer Warteschlange aktiv ist. Wenn Sie einen anderen Warteschlangenmanagernamen angeben als den des Warteschlangenmanagers, auf dem der Befehl eingegeben wurde, müssen Sie eine Umgebung verwenden, in der

Gruppen mit gemeinsamer Warteschlange unterstützt werden, und der Befehlsserver muss aktiviert sein.

Dieser Parameter ist nur gültig auf z/OS.

Die maximale Länge ist MQ\_QSG\_NAME\_LENGTH.

#### **InboundDisposition (MQCFIN)**

Eingehende Übertragungsdisposition (Parameter-ID: MQIACH\_INBOUND\_DISP).

Gibt die Disposition der vom Empfangsprogramm zu bearbeitenden eingehenden Übertragungen an. Folgende Werte sind möglich:

### **MQINBD\_Q\_MGR**

Bearbeitung der Übertragungen an den Warteschlangenmanager. Die Standardeinstellung ist MOINBD O MGR.

#### **MQINBD\_GROUP**

Bearbeitung der Übertragungen an die Gruppe mit gemeinsamer Warteschlange. MQINBD\_GROUP ist nur in einer Umgebung zulässig, die gemeinsame Warteschlangenmanager unterstützt.

Dieser Parameter ist nur gültig auf z/OS.

#### **IPAddress (MQCFST)**

IP-Adresse (Parameter-ID: MQCACH\_IP\_ADDRESS).

Die IP-Adresse von TCP/IP, angegeben in Schreibweise mit Trennzeichen oder in alphanumerischem Format. Dieser Parameter ist nur unter z/OS gültig, wenn der Parameter *TransportType* der Kanäle auf MQXPT\_TCP eingestellt ist.

Die maximale Länge dieser Zeichenfolge ist MQ\_IP\_ADDRESS\_LENGTH.

#### **Port (MQCFIN)**

Portnummer für TCP (Parameter-ID: MQIACH\_PORT\_NUMBER).

Die Portnummer für TCP. Dieser Parameter ist nur unter z/OS gültig, wenn der Parameter *TransportType* für Kanäle auf MQXPT\_TCP eingestellt ist.

#### **TransportType (MQCFIN)**

Übertragungsprotokolltyp (Parameter-ID: MQIACH\_XMIT\_PROTOCOL\_TYPE).

Folgende Werte sind möglich:

# **MQXPT\_LU62**

LU 6.2.

# **MQXPT\_TCP**

TCP.

Dieser Parameter ist nur gültig auf z/OS.

### **Optionale Parameter für Multiplatforms**

#### Multi |

# **MQIACF\_IGNORE\_STATE**

Gibt an, ob der Befehl fehlschlägt, wenn der Listener bereits gestoppt wurde. Folgende Werte sind möglich:

#### **MQIS\_NO**

Der Befehl schlägt fehl, wenn das Empfangsprogramm bereits gestoppt ist. Dies ist der Standardwert.

#### **MQIS\_YES**

Der Befehl ist unabhängig vom aktuellen Status des Listeners erfolgreich.

# **Fehlercodes**

Dieser Befehl gibt möglicherweise die folgenden Fehlercodes im Antwortformatheader zurück, zusätzlich zu den in ["Gültige Fehlercodes für alle Befehle" auf Seite 1049](#page-1048-0) dargestellten Werten.

### **Ursache (MQLONG)**

Folgende Werte sind möglich:

### **MQRCCF\_LISTENER\_STOPPED**

Empfangsprogramm nicht aktiv.

# **Multic MOCMD STOP\_CONNECTION (Stop Connection) unter Multiplatforms**

Mit dem PCF-Befehl "Stop Connection" (MQCMD\_STOP\_CONNECTION) wird versucht, eine Verbindung zwischen einer Anwendung und dem Warteschlangenmanager zu unterbrechen. Unter gewissen Umständen kann der Warteschlangenmanager diesen Befehl möglicherweise nicht implementieren.

# **Erforderliche Parameter**

### **ConnectionId (MQCFBS)**

Verbindungs-ID (Parameter-ID: MQBACF\_CONNECTION\_ID).

Dieser Parameter ist die eindeutige Verbindungs-ID, die einer Anwendung zugeordnet ist, die mit dem Warteschlangenmanager verbunden ist.

Die Länge der Bytefolge ist MQ\_CONNECTION\_ID\_LENGTH.

# **Multic MOCMD\_STOP\_SERVICE (Stop Service) unter Multiplatforms**

Mit dem PCF-Befehl "Stop Service" (MQCMD\_STOP\_SERVICE) wird eine vorhandene IBM MQ-Servicedefinition gestoppt, die ausgeführt wird.

# **Erforderliche Parameter**

#### **ServiceName (MQCFST)**

Servicename (Parameter-ID: MQCA\_SERVICE\_NAME).

Gibt den Namen der Servicedefinition an, die gestoppt werden soll. Die maximale Länge der Zeichenfolge wird durch MQ\_OBJECT\_NAME\_LENGTH vorgegeben.

# **Optionale Parameter**

# **MUS.2.0 MQIACF\_IGNORE\_STATE**

Gibt an, ob der Befehl fehlschlägt, wenn der Service bereits gestoppt wurde. Folgende Werte sind möglich:

# **MQIS\_NO**

Der Befehl schlägt fehl, wenn der Service bereits gestoppt ist. Dies ist der Standardwert.

#### **MQIS\_YES**

Der Befehl ist unabhängig vom aktuellen Status des Service erfolgreich.

# **Fehlercodes**

Dieser Befehl kann, zusätzlich zu den auf Seite ["Gültige Fehlercodes für alle Befehle" auf Seite 1049](#page-1048-0) angegebenen Werten, die folgenden Fehlercodes im Antwortformatheader zurückgeben.

### **Ursache (MQLONG)**

Folgende Werte sind möglich:

#### **MQRCCF\_NO\_STOP\_CMD**

Der Parameter **StopCommand** des Service ist leer.

#### **MQRCCF\_SERVICE\_STOPPED**

Der Service ist nicht aktiv.

#### $z/0S$ *MQCMD\_STOP\_SMDSCONN (stop shared message data sets connection) un-*

# *ter z/OS*

Mit dem PCF-Befehl "Stop SMDS Connection" (MQCMD\_STOP\_SMDSCONN) wird die Verbindung von diesem Warteschlangenmanager zu einer oder mehreren angegebenen gemeinsam genutzten Nachrichtendateien beendet. Dies führt dazu, dass die Dateien geschlossen und freigegeben werden, und markiert die Verbindung als "STOPPED".

# **Erforderliche Parameter**

### **SMDSConn (MQCFST)**

Gibt den Warteschlangenmanagernamen für die Verbindung zwischen der gemeinsam genutzten Nachrichtendatei und dem Warteschlangenmanager an (Parameter-ID: MQCACF\_CF\_SMDSCONN).

Mit einem Stern als Wert werden alle gemeinsam genutzten Nachrichtendateien angegeben, die einem bestimmten CFSTRUCT-Namen zugeordnet sind.

Die maximale Länge der Zeichenfolge liegt bei 4 Zeichen.

#### **CFStrucName (MQCFST)**

Der Name der Coupling-Facility-Anwendungsstruktur mit Verbindungseigenschaften für gemeinsam genutzte Nachrichtendateien, die gestoppt werden sollen (Parameter-ID: MQCA\_CF\_STRUC\_NAME).

Die maximale Länge der Zeichenfolge ist MQ\_CF\_STRUC\_NAME\_LENGTH.

### **CommandScope (MQCFST)**

Befehlsbereich (Parameter-ID: MQCACF\_COMMAND\_SCOPE).

Gibt an, wie der Befehl verarbeitet wird, wenn der Warteschlangenmanager ein Mitglied einer Gruppe mit gemeinsamer Warteschlange ist. Sie können Folgendes angeben:

- Leer (oder den Parameter auslassen). Dieser Befehl wird auf dem Warteschlangenmanager ausgeführt, auf dem er eingegeben wurde.
- Name eines Warteschlangenmanagers. Der Befehl wird auf dem angegebenen Warteschlangenmanager verarbeitet, sofern dieser innerhalb der Gruppe mit gemeinsamer Warteschlange aktiv ist. Wenn Sie einen anderen Warteschlangenmanagernamen angeben als den des Warteschlangenmanagers, auf dem der Befehl eingegeben wurde, müssen Sie eine Umgebung verwenden, in der Gruppen mit gemeinsamer Warteschlange unterstützt werden, und der Befehlsserver muss aktiviert sein.
- ein Asterisk (\*). Der Befehl wird auf dem lokalen Warteschlangenmanager verarbeitet und wird auch an jeden aktiven Warteschlangenmanager in der Gruppe mit gemeinsamer Warteschlange übergeben.

Die maximale Länge ist MQ\_QSG\_NAME\_LENGTH.

#### $z/0S$ *MQCMD\_SUSPEND\_Q\_MGR (Suspend Queue Manager) unter z/OS*

Mit dem PCF-Befehl "Suspend Queue Manager" (MQCMD\_SUSPEND\_Q\_MGR) wird der lokale Warteschlangenmanager für die Verarbeitung von IMS- oder Db2-Nachrichten nicht verfügbar gemacht. Dieser Befehl kann mit dem Befehl "Resume Queue Manager" (MQCMD\_RESUME\_Q\_MGR) wieder aufgehoben werden.

# **Erforderliche Parameter**

# **Facility (MQCFIN)**

Funktion (Parameter-ID: MQIACF\_Q\_MGR\_FACILITY).

Der Einrichtungstyp, für den die Aktivität ausgesetzt werden soll. Folgende Werte sind möglich:

# **MQQMFAC\_DB2**

Die bereits vorhandene Verbindung zu Db2 ist getrennt.

Jede unvollständige oder nachfolgende MQGET- oder MQPUT-Anforderung wird ausgesetzt und Anwendungen warten, bis die Db2-Verbindung durch den Befehl "Resume Queue Manager" wieder hergestellt oder der Warteschlangenmanager gestoppt ist.

### **MQQMFAC\_IMS\_BRIDGE**

Der normale Betrieb der IMS-Bridge wird wieder aufgenommen.

Stoppt die Nachrichtenübertragung aus Warteschlangen der IMS-Bridge an OTMA. Es werden keine weiteren Nachrichten an IMS geschickt, bis:

- OTMA gestoppt und neu gestartet ist oder
- IMS oder IBM MQ gestoppt oder neu gestartet ist oder
- Der Befehl "Resume Queue Manager" verarbeitet ist

Von IMS OTMA an den Warteschlangenmanager zurückgegebene Nachrichten sind nicht betroffen.

# **Optionale Parameter**

#### **CommandScope (MQCFST)**

Befehlsbereich (Parameter-ID: MQCACF\_COMMAND\_SCOPE).

Gibt an, wie der Befehl verarbeitet wird, wenn der Warteschlangenmanager ein Mitglied einer Gruppe mit gemeinsamer Warteschlange ist. Sie können Folgendes angeben:

- Leer (oder den Parameter auslassen). Dieser Befehl wird auf dem Warteschlangenmanager ausgeführt, auf dem er eingegeben wurde.
- Name eines Warteschlangenmanagers. Der Befehl wird auf dem angegebenen Warteschlangenmanager verarbeitet, sofern dieser innerhalb der Gruppe mit gemeinsamer Warteschlange aktiv ist. Wenn Sie einen anderen Warteschlangenmanagernamen angeben als den des Warteschlangenmanagers, auf dem der Befehl eingegeben wurde, müssen Sie eine Umgebung verwenden, in der Gruppen mit gemeinsamer Warteschlange unterstützt werden, und der Befehlsserver muss aktiviert sein.

Die maximale Länge ist MQ\_QSG\_NAME\_LENGTH.

# *MQCMD\_SUSPEND\_Q\_MGR\_CLUSTER (Suspend Queue Manager Cluster)*

Der PCF-Befehl "Suspend Queue Manager Cluster" (MQCMD\_SUSPEND\_Q\_MGR\_CLUSTER) informiert andere Warteschlangenmanager in einem Cluster darüber, dass der lokale Warteschlangenmanager für die Verarbeitung nicht verfügbar ist und keine Nachrichten gesendet werden können. Dieser Befehl kann mit dem Befehl "Resume Queue Manager Cluster" (MQCMD\_RESUME\_Q\_MGR\_CLUSTER) wieder aufgehoben werden.

# **Erforderliche Parameter**

#### **ClusterName (MQCFST)**

Clustername (Parameter-ID: MQCA\_CLUSTER\_NAME).

Gibt den Namen des Clusters an, für das die Verfügbarkeit ausgesetzt werden soll.

Die maximale Länge dieser Zeichenfolge ist MQ\_CLUSTER\_NAME\_LENGTH.

#### **ClusterNamelist (MQCFST)**

Cluster-Namensliste (Parameter-ID: MQCA\_CLUSTER\_NAMELIST).

Der Name der Namensliste, die angibt, für welche Clusterliste die Verfügbarkeit ausgesetzt werden soll.

# **Optionale Parameter**

# **CommandScope (MQCFST)**

Befehlsbereich (Parameter-ID: MQCACF\_COMMAND\_SCOPE). Dieser Parameter gilt nur für z/OS.

Gibt an, wie der Befehl verarbeitet wird, wenn der Warteschlangenmanager ein Mitglied einer Gruppe mit gemeinsamer Warteschlange ist. Sie können Folgendes angeben:

- Leer (oder den Parameter auslassen). Dieser Befehl wird auf dem Warteschlangenmanager ausgeführt, auf dem er eingegeben wurde.
- Name eines Warteschlangenmanagers. Der Befehl wird auf dem angegebenen Warteschlangenmanager verarbeitet, sofern dieser innerhalb der Gruppe mit gemeinsamer Warteschlange aktiv ist. Wenn Sie einen anderen Warteschlangenmanagernamen angeben als den des Warteschlangenmanagers, auf dem der Befehl eingegeben wurde, müssen Sie eine Umgebung verwenden, in der Gruppen mit gemeinsamer Warteschlange unterstützt werden, und der Befehlsserver muss aktiviert sein.

Die maximale Länge ist MQ\_QSG\_NAME\_LENGTH.

#### **Mode (MQCFIN)**

Wie der lokale Warteschlangenmanager im Cluster ausgesetzt wird. (Parameter-ID: MQIACF\_MODE).

Folgende Werte sind möglich:

#### **MQMODE\_QUIESCE**

Andere Warteschlangenmanager in dem Cluster sollen keine weiteren Nachrichten an den lokalen Warteschlangenmanager senden.

#### **MQMODE\_FORCE**

Das Stoppen aller eingehender und abgehender Kanäle zu anderen Warteschlangenmanagern in dem Cluster wird erzwungen.

**Anmerkung:** Dieser Parameter hatte zuvor die Bezeichnung *Quiesce* (MQIACF\_QUIESCE); mögliche Werte: MQQO\_YES und MQQO\_NO. Diese Namen können weiterhin verwendet werden.

# **Fehlercodes**

Dieser Befehl gibt möglicherweise die folgenden Fehlercodes im Antwortformatheader zurück, zusätzlich zu den in ["Gültige Fehlercodes für alle Befehle" auf Seite 1049](#page-1048-0) dargestellten Werten.

#### **Ursache (MQLONG)**

Folgende Werte sind möglich:

#### **MQRCCF\_CLUSTER\_NAME\_CONFLICT**

Clusternamenskonflikt.

#### **MQRCCF\_MODE\_VALUE\_ERROR**

Moduswert ungültig.

# **Strukturen für PCF-Befehle und -Antworten**

PCF-Befehle und -Antworten haben eine konsistente Struktur einschließlich eines Headers und einer beliebigen Anzahl von Parameterstrukturen mit definierter Art.

Befehle und Antworten haben das folgende Format:

- PCF-Header-Struktur (MQCFH) (wie in Abschnitt ["MQCFH PCF-Header" auf Seite 1597](#page-1596-0) beschrieben), gefolgt von
- Strukturen mit keinem oder mehr Parametern. Die folgenden Parameter sind möglich:
	- PCF-Bytefolgefilter-Parameter (MQCFBF, siehe ["MQCFBF PCF-Parameter Bytefolgefilter" auf Seite](#page-1599-0) [1600\)](#page-1599-0)
	- PCF-Bytefolge-Parameter (MQCFBS, siehe ["MQCFBS PCF-Parameter Bytefolge" auf Seite 1603\)](#page-1602-0)
	- Ganzzahliger PCF-Filterparameter (MQCFIF, siehe ["MQCFIF PCF-Parameter Integer-Filter" auf Seite](#page-1604-0) [1605\)](#page-1604-0)
	- Ganzzahliger PCF-Listen-Parameter (MQCFIL, siehe ["MQCFIL PCF-Parameter Integer-Liste" auf](#page-1607-0) [Seite 1608\)](#page-1607-0)
	- Ganzzahliger PCF-Parameter (MOCFIN, siehe "MOCFIN PCF-Parameter Integer" auf Seite 1610)
- <span id="page-1595-0"></span>– PCF-Zeichenfolgenfilterparameter (MQCFSF, siehe ["MQCFSF - PCF-Parameter Zeichenfolgefilter" auf](#page-1611-0) [Seite 1612\)](#page-1611-0)
- PCF-Zeichenfolgenlistenparameter (MQCFSL, siehe ["MQCFSL PCF-Zeichenfolgenlistenparameter"](#page-1615-0) [auf Seite 1616\)](#page-1615-0)
- PCF-Zeichenfolgenparameter (MQCFST, siehe ["MQCFST PCF-Zeichenfolgeparameter" auf Seite](#page-1619-0) [1620\)](#page-1619-0)

# *Wie die PCF-Befehlsstrukturen angezeigt werden*

Die PCF-Befehlsstrukturen werden in einer sprachunabhängigen Form beschrieben.

Die Deklarationen werden in den folgenden Programmiersprachen angezeigt:

- C
- COBOL
- PL/I
- S/390 Assembler
- Visual Basic

# **Datentypen**

Für jedes Feld der Struktur wird der Datentyp in Klammern nach dem Feldnamen angegeben. Bei diesen Datentypen handelt es sich um die unter Im MQI verwendete Datentypen beschriebenen Elementardatentyp.

# **Anfangswerte und Standardstrukturen**

Weitere Informationen zu den bereitgestellten Headerdateien, die Strukturen, Konstanten, Anfangswerte und Standardstrukturen enthalten, finden Sie im Abschnitt Kopierdateien, Headerdateien, einzuschließende Dateien und Moduldateien von IBM MQ.

# *PCF-Strukturen: Hinweise zur Verwendung*

Das Format der Zeichenfolgen in der PCF-Nachricht bestimmt die Einstellungen der Felder "Character Set" im Nachrichtendeskriptor, um eine Konvertierung von Zeichenfolgen innerhalb der Nachricht zu ermöglichen.

Wenn alle Zeichenfolgen in einer PCF-Nachricht dieselbe codierte Zeichensatz-ID aufweisen, sollte das Feld *CodedCharSetId* im Nachrichtendeskriptor MQMD auf diese ID eingestellt sein, wenn die Nachricht eingereiht wird, und die *CodedCharSetId*-Felder in den Strukturen MQCFST, MQCFSL und MQCFSF innerhalb der Nachricht sollten auf MQCCSI\_DEFAULT eingestellt sein.

Wenn das Format der PCF-Nachricht MQFMT\_ADMIN, MQFMT\_EVENT oder MQFMT\_PCF ist und manche Zeichenfolgen in der Nachricht verschiedene Zeichensatz-IDs haben, sollte das Feld *CodedCharSetId* in MQMD auf MQCCSI\_EMBEDDED eingestellt sein, wenn die Nachricht verwendet wird, und die *Coded-CharSetId*-Felder in den Strukturen MQCFST, MQCFSL und MQCFSF innerhalb einer Nachricht sollten alle auf die entsprechenden IDs eingestellt sein.

Dies ermöglicht die Konvertierung der Zeichenfolgen innerhalb der Nachricht zu dem im MQMD für den MQDET-Aufruf angegebenen Wert *CodedCharSetId*, wenn die Option MQGMO\_CONVERT ebenfalls angegeben ist.

Weitere Informationen zur MQEPH-Struktur finden Sie im Abschnitt MQEPH - Eingebetteter PCF-Header.

**Anmerkung:** Wenn Sie eine Konvertierung der internen Zeichenfolge einer Nachricht anfordern, wird die Konvertierung nur dann erfolgen, wenn der Wert des Felds *CodedCharSetId* im MQMD der Nachricht anders ist als im Feld *CodedCharSetId* der für den MQGET-Aufruf angegebenen MQMD.

Geben Sie MQCCSI\_EMBEDDED im MQMD nicht an, wenn die Nachricht mit MQCCSI\_DEFAULT in den Strukturen MQCFST, MQCFSL oder MQCFSF innerhalb der Nachricht verwendet wird, da dadurch eine Konvertierung der Nachricht verhindert wird.

# <span id="page-1596-0"></span>*MQCFH - PCF-Header*

Die PCF-Struktur "MQCFH" beschreibt die Informationen, die am Anfang der Nachrichtendaten einer Befehlsnachricht vorhanden sind, oder eine Antwort auf eine Befehlsnachricht. In beiden Fällen ist das Feld *Format* des Nachrichtendeskriptors MQFMT\_ADMIN.

Die PCF-Strukturen werden auch für Ereignisnachrichten verwendet. In diesem Fall ist das Feld *Format* des Nachrichtendeskriptors MQFMT\_EVENT.

Es ist außerdem möglich, die PCF-Strukturen für benutzerdefinierte Nachrichtendaten zu verwenden. In diesem Fall ist das Feld *Format* des Nachrichtendeskriptors MQFMT\_PCF (siehe Nachrichtendeskriptor für einen PCF-Befehl). Weiterhin sind in diesem Fall nicht alle Felder in der Struktur von Bedeutung. Die angegebenen Anfangswerte können für die meisten Felder verwendet werden, aber die Anwendung muss die Felder *StrucLength* und *ParameterCount* auf die für die Daten geeigneten Werte setzen.

# **Felder für MQCFH**

# **Type (MQLONG)**

Strukturtyp.

Dieses Feld gibt den Inhalt einer Nachricht an. Die folgenden Werte sind für Befehle gültig:

### **MQCFT\_COMMAND**

Die Nachricht ist ein Befehl.

### **MQCFT\_COMMAND\_XR**

Die Nachricht ist ein Befehl, zu dem Standardantworten oder erweiterte Antworten gesendet werden können.

Unter z/OS ist dieser Wert erforderlich.

### **MQCFT\_RESPONSE**

Die Nachricht ist eine Antwort auf einen Befehl.

#### **MQCFT\_XR\_MSG**

Die Nachricht ist eine erweiterte Antwort auf einen Befehl. Sie enthält detaillierte Informationen oder Fehlerdetails.

#### **MQCFT\_XR\_ITEM**

Die Nachricht ist eine erweiterte Antwort auf den Befehl "Inquire". Sie enthält Elementdaten.

#### **MQCFT\_XR\_SUMMARY**

Die Nachricht ist eine erweiterte Antwort auf einen Befehl. Sie enthält Zusammenfassungsdaten.

#### **MQCFT\_USER**

Benutzerdefinierte PCF-Nachricht.

### **StrucLength (MQLONG)**

Strukturlänge.

Diese Feld gibt die Länge der Struktur MQCFH in Bytes an. Folgende Werte sind möglich:

#### **MQCFH\_STRUC\_LENGTH**

Länge der Headerstruktur des Befehlsformats.

#### **Version (MQLONG)**

Strukturversionsnummer.

Unter z/OS muss der Wert wie folgt lauten:

#### **MQCFH\_VERSION\_3**

Versionsnummer für die Headerstruktur des Befehlsformats.

Die folgende Konstante definiert die Nummer der aktuellen Version:

#### **MQCFH\_CURRENT\_VERSION**

Aktuelle Version der Headerstruktur des Befehlsformats.

# **Command (MQLONG)**

Befehls-ID.

Dieses Feld bestimmt für eine Befehlsnachricht die auszuführende Funktion. Für eine Antwortnachricht bestimmt es den Befehl, auf den dieses Feld die Antwort ist. Den Wert dieses Felds finden Sie in der Beschreibung zu den einzelnen Befehlen.

#### **MsgSeqNumber (MQLONG)**

Nachrichtenfolgenummer.

Dieses Feld ist die Folgenummer der Nachricht innerhalb einer Gruppe zusammengehöriger Nachrichten. Für einen Befehl muss dieses Feld den Wert 1 aufweisen (denn ein Befehl befindet sich immer innerhalb einer einzelnen Nachricht). Für eine Antwort hat das Feld den Wert 1 für die erste (und einzige) Antwort auf einen Befehl und wächst mit jeder folgenden Antwort auf diesen Befehl sukzessive um 1 an.

Für die letzte (oder einzige) Nachricht in einer Gruppe ist das Flag MQCFC\_LAST im Feld *Control* gesetzt.

#### **Control (MQLONG)**

Steueroptionen.

Folgende Werte sind gültig:

#### **MQCFC\_LAST**

Letzte Nachricht in der Gruppe.

Dieser Wert muss für einen Befehl immer eingestellt sein.

#### **MQCFC\_NOT\_LAST**

Nicht die letzte Nachricht in der Gruppe.

#### **CompCode (MQLONG)**

Beendigungscode.

Dieses Feld ist nur für eine Antwort von Bedeutung; für einen Befehl ist sein Wert unwesentlich. Folgende Werte sind möglich:

#### **MQCC\_OK**

Befehl erfolgreich ausgeführt.

#### **MQCC\_WARNING**

Befehl ausgeführt, aber mit Warnung.

#### **MQCC\_FAILED**

Befehl fehlgeschlagen.

#### **MQCC\_UNKNOWN**

Es ist nicht bekannt, ob der Befehl erfolgreich war.

#### **Ursache (MQLONG)**

Beendigungscode für Ursachencode.

Dieses Feld ist nur für eine Antwort von Bedeutung; für einen Befehl ist sein Wert unwesentlich.

Die möglichen Ursachencodes, die als Antwort auf einen Befehl zurückgegeben werden können, sind unter ["Definitionen von Programmable Command Format" auf Seite 1042](#page-1041-0) und in der Beschreibung zu den einzelnen Befehlen aufgelistet.

#### **ParameterCount (MQLONG)**

Anzahl der Parameterstrukturen.

Dieses Feld gibt die Anzahl an Parameterstrukturen (MQCFBF, MQCFBS, MQCFIF, MQCFIL, MQCFIN, MQCFSL, MQCFSF und MQCFST) an, die auf die Struktur MQCFH folgen. Der Wert dieses Felds ist null oder größer.

#### **Deklaration in Programmiersprache C**

```
typedef struct tagMQCFH {
<code>MQLONG Type;</code> /* Structure type */ MQLONG StrucLength; /* Structure length */
```

```
 MQLONG Version; /* Structure version number */
 MQLONG Command; /* Command identifier */
 MQLONG MsgSeqNumber; /* Message sequence number */
 MQLONG Control; /* Control options */
 MQLONG CompCode; /* Completion code */
<code>MQLONG Reason;</code> \rightarrow <code>/\star Reason</code> code qualifying completion code \star/</code>
<code>MQLONG ParameterCount; /\star Count of parameter structures \star/</sup></code>
 } MQCFH;
```
#### **Deklaration in Programmiersprache COBOL**

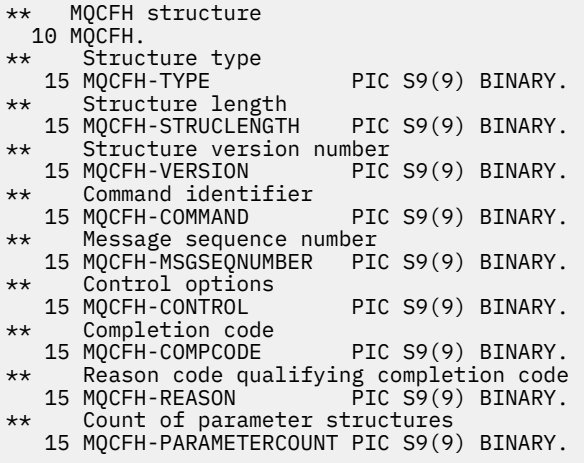

#### **Deklaration in Programmiersprache PL/I (nur z/OS)**

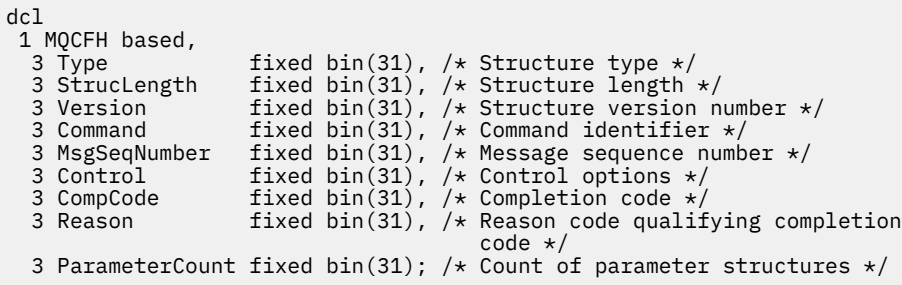

### **Deklaration in Assemblersprache System/390 (nur z/OS)**

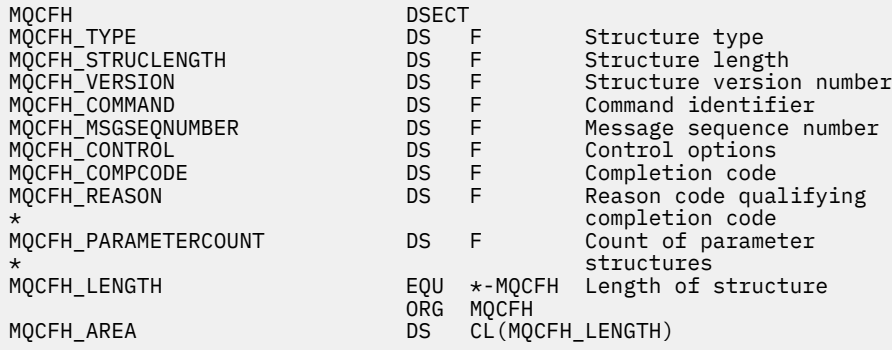

### **Sprachendeklaration für Visual Basic (nur Windows)**

Type MQCFH

'Structure type

<span id="page-1599-0"></span> StrucLength As Long 'Structure length Version As Long 'Structure version number Command As Long 'Command identifier MsgSeqNumber As Long 'Message sequence number Control As Long 'Control options CompCode As Long 'Completion code Reason As Long 'Reason code qualifying completion code Reason As Long (Reason code qualifying completion code ParameterCount As Long 'Count of parameter structures End Type Global MQCFH\_DEFAULT As MQCFH

### **Sprachdeklaration für RPG (nur IBM i)**

```
D*..1....:....2....:....3....:....4....:....5....:....6....:....7..
D* MQCFH Structure
D*D* Structure type<br>D FHTYP
                              1 4I 0 INZ(1)D* Structure length<br>D  FHLEN
                              5 8I 0 INZ(36)
D* Structure version number<br>D FHVER 9
                              9 12I 0 INZ(1)
D* Command identifier<br>D FHCMD
                             13 16I 0 INZ(0)
D* Message sequence number
                                     20I 0 INZ(1)D* Control options<br>D   FHCTL
                             21 24I 0 INZ(1)
D* Completion code<br>D  FHCMP
                             25 28I 0 INZ(0)D* Reason code qualifying completion code<br>D FHREA 29 32I 0 INZ
                                     32I 0 INZ(0)
D* Count of parameter structures<br>D FHCNT 33
                                     36I 0 INZ(0)
D*
```
# *MQCFBF - PCF-Parameter Bytefolgefilter*

Die PCF-Struktur "MQCFBF" beschreibt einen Bytefolgenfilterparameter. Der Formatname im Nachrichtendeskriptor ist MQFMT\_ADMIN.

Die MQCFBF-Struktur wird im Befehl "Inquire" verwendet, um eine Filterbeschreibung bereitzustellen. Diese Filterbeschreibung wird verwendet, um die Ergebnisse des Befehls "Inquire" zu filtern und an den Benutzer nur die Objekte zurückzugeben, die der Filterbeschreibung entsprechen.

Wenn eine MQCFBF-Struktur vorhanden ist, muss das Feld "Version" in der MQCFH-Struktur am Anfang des PCF MQCFH\_VERSION\_3 oder höher sein.

 $z/0S$ Unter z/OS ist nur ein einzelner Filterparameter zulässig. Wenn mehrere der Parameter MQCFIF, MQCFSF und MQCFBF oder MQCFBF angegeben sind, schlägt der PCF-Befehl mit dem Fehler MQRCCF\_TOO\_MANY\_FILTERS (MQRCCF 3248) fehl.

# **Felder für MQCFBF**

# **Type (MQLONG)**

Strukturtyp.

Gibt an, dass die Struktur eine MQCFBF-Struktur ist, die einen Bytefolgefilter-Parameter beschreibt. Folgende Werte sind möglich:

# **MQCFT\_BYTE\_STRING\_FILTER**

Eine Struktur, die einen Bytefolgefilter beschreibt.

# **StrucLength (MQLONG)**

Strukturlänge.

Die Länge (in Bytes) einer MQCFBF-Struktur, einschließlich der Zeichenfolge am Ende der Struktur (Feld *FilterValue*). Die Länge muss ein Vielfaches von 4 sein und ausreichen, um die Zeichenfolge zu umfassen. Bytes zwischen dem Ende der Zeichenfolge und der durch das Feld *StrucLength* festgelegten Länge sind unwesentlich.

Die folgende Konstante gibt die Länge des *festgelegten* Teils der Struktur an, d. h. die Länge ohne das Feld *FilterValue*:

### **MQCFBF\_STRUC\_LENGTH\_FIXED**

Länge des festgelegten Teils der Struktur des Filterzeichenfolgenparameters des Befehlsformats.

#### **Parameter (MQLONG)**

Parameter-ID.

Bestimmt den Parameter nach dem gefiltert werden soll. Der Wert dieser ID hängt von dem Parameter ab, der gefiltert werden soll.

Folgende Parameter sind möglich:

- MQBACF\_EXTERNAL\_UOW\_ID
- MQBACF\_Q\_MGR\_UOW\_ID
- MQBACF\_ORIGIN\_UOW\_ID (nur unter z/OS)

#### **Operator (MQLONG)**

Operator-ID.

Bestimmt den Operator, der verwendet wird, um auszuwerten, ob der Parameter dem Filterwert entspricht.

Mögliche Werte:

**MQCFOP\_GREATER**

Größer als

**MQCFOP\_LESS** Kleiner als

**MQCFOP\_EQUAL** Gleich

**MQCFOP\_NOT\_EQUAL** Ungleich

**MQCFOP\_NOT\_LESS**

Größer-gleich

# **MQCFOP\_NOT\_GREATER**

Kleiner-gleich

#### **FilterValueLength (MQLONG)**

Länge der Filterwertzeichenfolge.

Die Länge (in Byte) der Daten im Feld *FilterValue*. Sie muss null oder größer und kein Vielfaches von 4 sein.

### **FilterValue (MQBYTE x** *FilterValueLength***)**

Filterwert.

Gibt den Filterwert an, dem entsprochen werden muss. Verwenden Sie diesen Parameter, wenn der Antworttyp des gefilterten Parameters eine Bytefolge ist.

**Anmerkung:** Wenn die angegebene Bytefolge kürzer ist als die Standardlänge des Parameters in MQFMT\_ADMIN-Befehlsnachrichten, werden für die weggelassenen Zeichen Leerstellen angenommen. Wenn die angegebene Zeichenfolge über die Standardlänge hinausgeht, handelt es sich um einen Fehler.

#### **Deklaration in Programmiersprache C**

typedef struct tagMQCFBF { /\* Structure type  $*/$ 

```
MQLONG StrucLength;     /* Structure length */<br>MQLONG Parameter;       /* Parameter identifie
                                /* Parameter identifier */
 MQLONG Operator; /* Operator identifier */
 MQLONG FilterValueLength; /* Filter value length */
 MQBYTE FilterValue[1]; /* Filter value -- first byte */
  } MQCFBF;
```
#### **Deklaration in Programmiersprache COBOL**

```
** MQCFBF structure
  10 MQCFBF.
** Structure type 
  15 MQCFBF-TYPE PIC S9(9) BINARY.
** Structure length 
  15 MQCFBF-STRUCLENGTH PIC S9(9) BINARY.
** Parameter identifier 
  15 MQCFBF-PARAMETER PIC S9(9) BINARY.
** Operator identifier 
 15 MQCFBF-OPERATOR PIC S9(9) BINARY.
** Filter value length 
  15 MQCFBF-FILTERVALUELENGTH PIC S9(9) BINARY.
```
#### **Deklaration in Programmiersprache PL/I (nur z/OS)**

```
dcl
  1 MQCFBF based,
   3 Type fixed bin(31)
    init(MQCFT_BYTE_STRING_FILTER), /* Structure type */
   3 StrucLength fixed bin(31)
    init(MQCFBF_STRUC_LENGTH_FIXED), /* Structure length */
   3 Parameter fixed bin(31)
   init(0), /* Parameter identifier */ 3 Operator fixed bin(31)
 init(0), /* Operator identifier */
   3 FilterValueLength fixed bin(31)
   init(0); /* Filter value length */
```
#### **Deklaration in Assemblersprache System/390 (nur z/OS)**

MQCFBF DSECT MQCFBF\_TYPE DS F Structure type MQCFBF\_STRUCLENGTH DS F Structure length MOCFBF\_PARAMETER DS F Parameter identifier<br>
MOCFBF\_OPERATOR DS F Operator identifier<br>
MOCFBF\_FILTERVALUELENGTH DS F Filter value length MQCFBF\_OPERATOR DS F Operator identifier MQCFBF\_FILTERVALUELENGTH DS F Filter value length MQCFBF\_LENGTH EQU \*-MQCFIF Length of structure organization of the contract of the contract of the contract of the contract of the contract of the contract o MQCFBF\_AREA DS CL(MQCFBF\_LENGTH)

#### **Sprachendeklaration für Visual Basic (nur Windows)**

```
Type MQCFBF
   Type As Long 'Structure type'
  StrucLength As Long 'Structure length'<br>Parameter As Long 'Parameter identifier'
 Parameter As Long 'Parameter identifier'
 Operator As Long 'Operator identifier'
 FilterValueLength As Long 'Filter value length'
 FilterValue As 1 'Filter value -- first byte'
End Type 
Global MQCFBF_DEFAULT As MQCFBF
```
#### **Sprachdeklaration für RPG (nur IBM i)**

D\* MQCFBF Structure D\* D\* Structure type

<span id="page-1602-0"></span>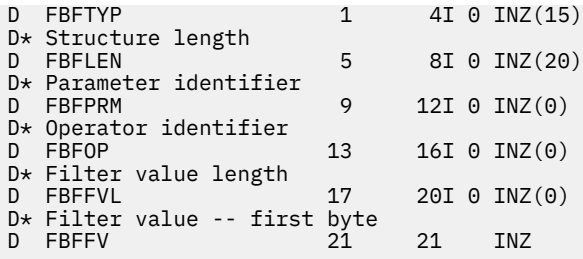

# *MQCFBS - PCF-Parameter Bytefolge*

Die PCF-Struktur "MQCFBS" beschreibt einen Bytefolgenparameter in einer PCF-Nachricht. Der Formatname im Nachrichtendeskriptor ist MQFMT\_ADMIN.

Wenn eine MQCFBS-Struktur vorhanden ist, muss das Feld *Version* in der MQCFH-Struktur am Anfang des PCF MQCFH\_VERSION\_2 oder höher sein.

In einer PCF-Benutzernachricht ist das Feld *Parameter* unwesentlich und kann von der Anwendung für eigene Zwecke verwendet werden.

Die Struktur endet mit einer Bytefolge mit variabler Länge; für weitere Informationen siehe das Feld *String* im folgenden Abschnitt.

# **Felder für MQCFBS**

### **Type (MQLONG)**

Strukturtyp.

Gibt an, dass die Struktur eine MQCFBS-Struktur, die Bytefolgenparameter beschreibt. Folgende Werte sind möglich:

# **MQCFT\_BYTE\_STRING**

Struktur, die eine Bytefolge definiert.

# **StrucLength (MQLONG)**

Strukturlänge.

Die Länge (in Bytes) der MQCFBS-Struktur, einschließlich der Zeichenfolge mit variabler Länge am Ende der Struktur (das Feld *String*). Die Länge muss ein Vielfaches von 4 sein und ausreichen, um die Zeichenfolge zu umfassen; alle Bytes zwischen dem Ende der Zeichenfolge und der durch das Feld *StrucLength* definierten Länge sind unwesentlich.

Die folgende Konstante gibt die Länge des *festgelegten* Teils der Struktur an, d. h. die Länge ohne das Feld *String*:

#### **MQCFBS\_STRUC\_LENGTH\_FIXED**

Länge des festgelegten Teils der MQCFBS-Struktur.

#### **Parameter (MQLONG)**

Parameter-ID.

Bestimmt den Parameter mit einem von der Struktur aufgewiesenen Wert. Die Werte, die in diesem Feld auftreten können, hängen vom Wert des Felds *Command* in der MQCFH-Struktur ab; weitere Informationen finden Sie unter ["MQCFH - PCF-Header" auf Seite 1597.](#page-1596-0) In PCF-Benutzernachrichten (MQCFT\_USER) ist dieses Feld unwesentlich.

Der Parameter ist aus der Parametergruppe MQBACF\_\*.

#### **StringLength (MQLONG)**

Länge der Zeichenfolge.

Die Länge (in Bytes) der Daten im Feld *string*; sie muss 0 oder größer sein. Die Länge muss kein Vielfaches von vier sein.

#### **String (MQBYTE x** *StringLength***)**

Zeichenfolgewert.

Der durch das Feld *parameter* bestimmte Parameterwert. Bei der Zeichenfolge handelt es sich um eine Bytefolge. Daher unterliegt sie beim Senden zwischen unterschiedlichen Systemen nicht der Zeichensatzkonvertierung.

**Anmerkung:** Ein Nullzeichen in der Zeichenfolge wird wie normale Daten behandelt und funktioniert nicht als Begrenzungszeichen für die Zeichenfolge.

Wenn bei MQFMT\_ADMIN-Nachrichten die angegebene Zeichenfolge kürzer ist als die Standardlänge des *parameter,* werden für die weggelassenen Zeichen Nullzeichen angenommen. Wenn die angegebene Zeichenfolge über die Standardlänge hinausgeht, handelt es sich um einen Fehler.

Die Deklaration für dieses Feld hängt von der Programmiersprache ab:

- In der Programmiersprache C muss das Feld als Bereich mit einem Element deklariert werden. Der Speicher für die Struktur muss dynamisch zugeordnet und Verweise verwendet werden, um die Felder in der Struktur zu adressieren.
- Bei anderen Programmiersprachen wird dieses Feld in der Strukturdeklaration weggelassen. Wenn eine Instanz der Struktur deklariert wird, müssen Sie MQCFBS in eine größere Struktur einbeziehen und zusätzliche Felder nach MQCFBS deklarieren, um das Feld *String* so darzustellen wie erforderlich.

#### **Deklaration in Programmiersprache C**

```
typedef struct tagMQCFBS {
 MQLONG Type; /* Structure type */
 MQLONG StrucLength; /* Structure length */
<code>MQLONG Parameter; /\star Parameter identifier \star/</code>
 MQLONG StringLength; /* Length of string */
 MQBYTE String[1]; /* String value - first byte */
```
} MQCFBS;

**Deklaration in Programmiersprache COBOL**

```
** MQCFBS structure
  10 MQCFBS.
** Structure type
                     PIC S9(9) BINARY.
** Structure length
 15 MQCFBS-STRUCLENGTH PIC S9(9) BINARY.
** Parameter identifier
 15 MQCFBS-PARAMETER
    Length of string
   15 MQCFBS-STRINGLENGTH PIC S9(9) BINARY.
```
#### **Deklaration in Programmiersprache PL/I (nur z/OS)**

dcl 1 MQCFBS based, 3 Type  $\qquad \qquad \text{fixed bin}(31)$ , / $\star$  Structure type  $\star/$  3 StrucLength fixed bin(31), /\* Structure length \*/ 3 Parameter fixed bin(31), /\* Parameter identifier \*/ 3 StringLength fixed bin(31) /\* Length of string \*/

#### **Deklaration in Assemblersprache System/390 (nur z/OS)**

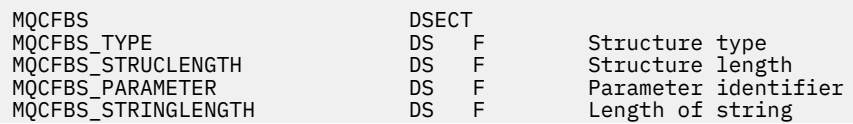

#### <span id="page-1604-0"></span>**Sprachendeklaration für Visual Basic (nur Windows)**

Type MQCFBS Type As Long ' Structure type StrucLength As Long ' Structure length Parameter As Long ' Parameter identifier StringLength As Long ' Operator identifier String as 1 ' String value - first byte End Type

```
Global MQCFBS_DEFAULT As MQCFBS
```
#### **Sprachdeklaration für RPG (nur IBM i)**

```
D* MQCFBS Structure
D*
D* Structure type<br>D BSTYP
                            1 4I \theta INZ(3)D* Structure length<br>D BSLEN
                            5 8I 0 INZ(16)
D* Parameter identifier<br>D BSPRM
                            9 12I 0 INZ(0)
D* Length of string
                           13 16I \theta INZ(0)D* String value - first byte<br>D BSSRA 17
D BSSRA 17 16
D*
```
#### *MQCFIF - PCF-Parameter Integer-Filter*

In der PCF-Struktur "MQCFIF" wird ein ganzzahliger Filterparameter beschrieben. Der Formatname im Nachrichtendeskriptor ist MQFMT\_ADMIN.

Die MQCFIF-Struktur wird im Befehl "Inquire" verwendet, um eine Filterbedingung anzugeben. Diese Filterbedingung wird verwendet, um die Ergebnisse des Befehls "Inquire" zu filtern und an den Benutzer nur die Objekte zurückzuleiten, die der Filterbedingung entsprechen.

Wenn eine MQCFIF-Struktur vorhanden ist, muss das Versionsfeld in der Struktur MQCFH am Anfang des PCF MQCFH\_VERSION\_3 oder höher sein.

**2705 – Unter z/OS ist nur ein einzelner Filterparameter zulässig. Wenn mehrere der Parameter** MQCFIF, MQCFSF und MQCFBF oder MQCFBF angegeben sind, schlägt der PCF-Befehl mit dem Fehler MQRCCF\_TOO\_MANY\_FILTERS (MQRCCF 3248) fehl.

#### **Felder für MQCFIF**

#### **Type (MQLONG)**

Strukturtyp.

Gibt an, dass die Struktur eine MQCFIF-Struktur ist, die einen Ganzzahlfilterparameter beschreibt. Folgende Werte sind möglich:

#### **MQCFT\_INTEGER\_FILTER**

Struktur, die einen Ganzzahlfilter beschreibt.

# **StrucLength (MQLONG)**

Strukturlänge.

Diese Feld gibt die Länge der MQCFIF-Struktur in Bytes an. Folgende Werte sind möglich:

#### **MQCFIF\_STRUC\_LENGTH**

Länge der Ganzzahlparameter-Struktur des Befehlsformats.

#### **Parameter (MQLONG)**

Parameter-ID.

Bestimmt den Parameter nach dem gefiltert werden soll. Der Wert dieser ID hängt von dem Parameter ab, der gefiltert werden soll. Es können alle Parameter, die für den Befehl "Inquire" verwendet werden können, in diesem Feld verwendet werden.

Der Parameter ist aus der folgenden Parametergruppe:

- MQIA\_\*
- MQIACF\_\*
- MQIAMO\_\*
- MQIACH\_\*

#### **Operator (MQLONG)**

Operator-ID.

Bestimmt den Operator, der verwendet wird, um auszuwerten, ob der Parameter dem Filterwert entspricht.

Mögliche Werte:

**MQCFOP\_GREATER**

Größer als

**MQCFOP\_LESS** Kleiner als

**MQCFOP\_EQUAL**

Gleich

**MQCFOP\_NOT\_EQUAL**

Ungleich

### **MQCFOP\_NOT\_LESS**

Größer-gleich

#### **MQCFOP\_NOT\_GREATER** Kleiner-gleich

# **MQCFOP\_CONTAINS**

Enthält einen angegebenen Wert. Verwenden Sie MQCFOP\_CONTAINS, wenn Sie nach Wertelisten oder Ganzzahlen filtern.

#### **MQCFOP\_EXCLUDES**

Enthält keinen angegebenen Wert. Verwenden Sie MQCFOP\_EXCLUDES, wenn Sie nach Wertelisten oder Ganzzahlen filtern.

Für weitere Informationen zur Verwendung des richtigen Operators in den verschiedenen Umständen finden Sie in der Beschreibung zu *FilterValue*.

#### **FilterValue (MQLONG)**

Filterwert-ID.

Gibt den Filterwert an, dem entsprochen werden muss.

In Abhängigkeit vom Parameter kann es sich bei dem Wert und den zugelassenen Parametern um Folgendes handeln:

• Einen expliziten Ganzzahlenwert, wenn der Parameter einen einzigen Ganzzahlenwert annimmt.

Sie können ausschließlich die folgenden Operator verwenden:

- MQCFOP\_GREATER
- MQCFOP\_LESS
- MQCFOP\_EQUAL
- MQCFOP\_NOT\_EQUAL
- MQCFOP\_NOT\_GREATER
- MQCFOP\_NOT\_LESS
- Eine MQ-Konstante, wenn der Parameter einen einzigen Wert aus einer möglichen Gruppe von Werten annimmt (zum Beispiel den Wert MQCHT\_SENDER für den Parameter **ChannelType**). Sie können nur entweder MQCFOP\_EQUAL oder MQCFOP\_NOT\_EQUAL verwenden.
- Einen expliziten Wert oder eine MQ-Konstante, was der Fall sein könnte, wenn der Parameter eine Werteliste annimmt. Sie können nur entweder MQCFOP\_CONTAINS oder MQCFOP\_NOT\_EXCLUDES verwenden. Wenn zum Beispiel der Wert 6 mit dem Operator MQCFOP\_CONTAINS angegeben wird, werden alle Elemente, für die einer der Parameterwerte 6 ist, aufgelistet.

Wenn Sie zum Beispiel nach Warteschlangen filtern müssen, die in Ihrem Befehl "Inquire Queue"-Put-Operationen unterstützen, dann wäre der Parameter MQIA\_INHIBIT\_PUT und der Filterwert wäre MQQA\_PUT\_ALLOWED.

Der Filterwert muss ein für den getesteten Parameter gültiger Wert sein.

#### **Deklaration in Programmiersprache C**

```
typedef struct tagMQCFIF {
 MQLONG Type; /* Structure type */
 MQLONG StrucLength; /* Structure length */
 MQLONG Parameter; /* Parameter identifier */
MQLONG Operator; \rightarrow Operator identifier \star/
 MQLONG FilterValue; /* Filter value */
 } MQCFIF;
```
**Deklaration in Programmiersprache COBOL**

```
** MQCFIF structure
 10 MQCFIF.
 ** Structure type
                     PIC S9(9) BINARY.
** Structure length
 15 MQCFIF-STRUCLENGTH PIC S9(9) BINARY.
** Parameter identifier
 15 MQCFIF-PARAMETER
** Operator identifier
  15 MQCFIF-OPERATOR
** Filter value
   15 MQCFIF-FILTERVALUE PIC S9(9) BINARY.
```
**Deklaration in Programmiersprache PL/I (nur z/OS)**

dcl 1 MQCFIF based, 3 Type  $\qquad \qquad \text{fixed bin}(31)$ , / $\star$  Structure type  $\star/$  3 StrucLength fixed bin(31), /\* Structure length \*/ 3 Parameter fixed bin(31), /\* Parameter identifier \*/ 3 Operator fixed bin(31) /\* Operator identifier \*/ 3 FilterValue fixed bin(31); /\* Filter value \*/

#### **Deklaration in Assemblersprache System/390 (nur z/OS)**

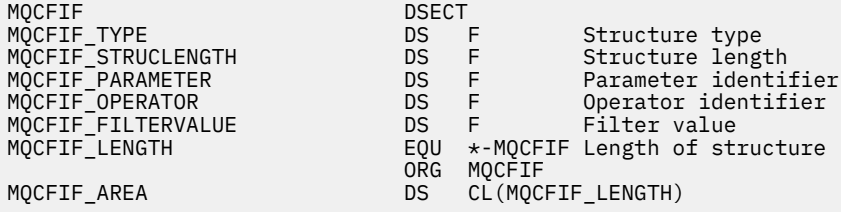

#### <span id="page-1607-0"></span>**Sprachendeklaration für Visual Basic (nur Windows)**

Type MQCFIF Type As Long ' Structure type StrucLength As Long ' Structure length Parameter As Long ' Parameter identifier Operator As Long ' Operator identifier FilterValue As Long ' Filter value End Type Global MQCFIF\_DEFAULT As MQCFIF

### **Sprachdeklaration für RPG (nur IBM i)**

```
D* MQCFIF Structure
D*
D* Structure type<br>D FIFTYP
                             1 4I \theta INZ(3)D* Structure length<br>D FIFLEN
                            5 8I 0 INZ(16)
D* Parameter identifier<br>D FIFPRM
                            9 12I 0 INZ(0)
D* Operator identifier<br>D FIFOP
                           13 16I \theta INZ(0)D* Condition identifier
D FIFFV 17 20I 0 INZ(0) 
D*
```
# *MQCFIL - PCF-Parameter Integer-Liste*

Die PCF-Struktur "MQCFIL" beschreibt einen ganzzahligen Listenparameter in einer Nachricht, bei der es sich um einen Befehl oder eine Antwort auf einen Befehl handelt. In beiden Fällen lautet der Formatname im Nachrichtendeskriptor MQFMT\_ADMIN.

Die MQCFIL-Struktur kann auch für benutzerdefinierte Nachrichtendaten verwendet werden. In diesem Fall ist das Feld *Format* des Nachrichtendeskriptors MQFMT\_PCF (siehe Nachrichtendeskriptor für einen PCF-Befehl). Weiterhin sind in diesem Fall nicht alle Felder in der Struktur von Bedeutung. Für die meisten Felder können die bereitgestellten Anfangswerte verwendet werden, aber die Felder *StrucLength*, *Count* und *Values* müssen von der Anwendung auf die für die Daten angemessenen Werte gesetzt werden.

Die Struktur endet mit einer Gruppe von Ganzzahlen mit variabler Länge; für weitere Informationen siehe das Feld *Values* im folgenden Abschnitt.

# **Felder für MQCFIL**

#### **Type (MQLONG)**

Strukturtyp.

Gibt an, dass die Struktur eine MQCFIL-Struktur ist, die einen ganzzahligen Listenparameter beschreibt. Folgende Werte sind möglich:

#### **MQCFT\_INTEGER\_LIST**

Struktur, die eine Ganzzahlenliste beschreibt.

#### **StrucLength (MQLONG)**

Strukturlänge.

Die Länge (in Bytes) der MQCFIL-Struktur, einschließlich der Ganzzahlengruppe am Ende der Struktur (das Feld *Values*). Die Länge muss ein Vielfaches von 4 sein und ausreichen, um die Gruppe zu umfassen; alle Bytes zwischen dem Ende der Gruppe und der durch das Feld *StrucLength* definierten Länge sind unwesentlich.

Die folgende Konstante gibt die Länge des *festgelegten* Teils der Struktur an, d. h. die Länge ohne das Feld *Values*:

### **MQCFIL\_STRUC\_LENGTH\_FIXED**

Länge des festgelegten Teils der ganzzahligen Listenparameterstruktur des Befehlsformats.

#### **Parameter (MQLONG)**

Parameter-ID.

Bestimmt den Parameter mit in der Struktur enthaltenen Werten. Die Werte, die in diesem Feld auftreten können, hängen vom Wert des Felds *Command* in der MQCFH-Struktur ab; weitere Informationen finden Sie unter ["MQCFH - PCF-Header" auf Seite 1597.](#page-1596-0)

Der Parameter ist aus der folgenden Parametergruppe:

- MQIA\_\*
- MOIACF \*
- MQIAMO\_\*
- MQIACH\_\*

#### **Count (MQLONG)**

Anzahl der Parameterwerte.

Die Anzahl der Elemente in der Gruppe *Values*; der Wert muss null oder größer sein.

#### **Values (MQLONG x** *Count***)**

Parameterwerte.

Eine Gruppe von Werten für den Parameter, die durch das Feld *Parameter* bestimmt werden. Für MQIACF\_Q\_ATTRS ist dieses Feld z. B. eine Liste von Attributselektoren (MQCA\_\*- und MQIA\_\*-Werte).

Die Deklaration für dieses Feld hängt von der Programmiersprache ab:

- In der Programmiersprache C muss das Feld als Bereich mit einem Element deklariert werden. Der Speicher für die Struktur muss dynamisch zugeordnet und Verweise verwendet werden, um die Felder in der Struktur zu adressieren.
- In den Programmiersprachen COBOL, PL/I, RPG und System/390 Assembler wird das Feld in der Strukturdeklaration ausgelassen. Wenn eine Instanz der Struktur deklariert wird, müssen Sie MQCFIL in eine größere Struktur einschließen und die zusätzlichen auf MQCFIL folgenden Felder deklarieren, um das Feld *Values* wie erforderlich darzustellen.

#### **Deklaration in Programmiersprache C**

```
typedef struct tagMQCFIL {
 MQLONG Type; /* Structure type */
 MQLONG StrucLength; /* Structure length */
<code>MQLONG Parameter; /\star Parameter identifier \star/</code>
<code>MQLONG Count;</code> \rightarrow \sim Count of parameter values \star/</code>
  MOLONG Count; /* Count of parameter values */<br>MOLONG Count; /* Count of parameter values */<br>MOLONG Values[1]; /* Parameter values - first element */
  } MQCFIL;
```
#### **Deklaration in Programmiersprache COBOL**

```
** MQCFIL structure
  10 MQCFIL.
** Structure type
                       PIC S9(9) BINARY.
** Structure length
  15 MQCFIL-STRUCLENGTH PIC S9(9) BINARY.
** Parameter identifier
  15 MQCFIL-PARAMETER PIC S9(9) BINARY.
** Count of parameter values
 15 MQCFIL-COUNT PIC S9(9) BINARY.
```
#### <span id="page-1609-0"></span>**Deklaration in Programmiersprache PL/I (nur z/OS)**

dcl 1 MQCFIL based, fixed bin(31),  $/*$  Structure type  $*/$  3 StrucLength fixed bin(31), /\* Structure length \*/ 3 Parameter fixed bin(31),  $/*$  Parameter identifier  $*/$ 3 Count fixed bin(31); / $\star$  Count of parameter values  $\star$ /

#### **Deklaration in Assemblersprache System/390 (nur z/OS)**

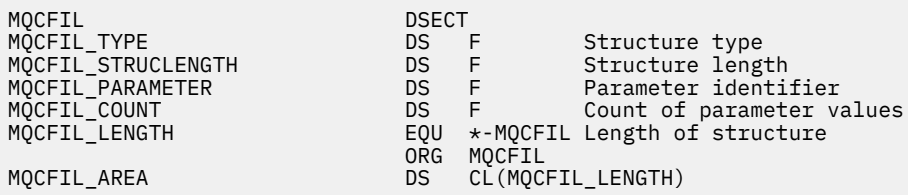

#### **Sprachendeklaration für Visual Basic (nur Windows)**

Type MQCFIL Type As Long ' Structure type StrucLength As Long ' Structure length Parameter As Long ' Parameter identifier Count As Long ' Count of parameter values End Type

Global MQCFIL\_DEFAULT As MQCFIL

#### **Sprachdeklaration für RPG (nur IBM i)**

```
D* MQCFIL Structure
D*
D* Structure type<br>D ILTYP
                      1 4I 0 INZ(5)
D* Structure length
D ILLEN 5 8I 0 INZ(16)
D* Parameter identifier<br>D ILPRM
                       9 12I 0 INZ(0)
D* Count of parameter values
D ILCNT 13 16I 0 INZ(0)
D*
```
# *MQCFIN - PCF-Parameter Integer*

Die PCF-Struktur "MQCFIN" beschreibt einen ganzzahligen Parameter in einer Nachricht, bei der es sich um einen Befehl oder eine Antwort auf einen Befehl handelt. In beiden Fällen lautet der Formatname im Nachrichtendeskriptor MQFMT\_ADMIN.

Die MQCFIN-Struktur kann auch für benutzerdefinierte Nachrichtendaten verwendet werden. In diesem Fall ist das Feld *Format* des Nachrichtendeskriptors MQFMT\_PCF (siehe Nachrichtendeskriptor für einen PCF-Befehl). Weiterhin sind in diesem Fall nicht alle Felder in der Struktur von Bedeutung. Für die meisten Felder können die bereitgestellten Anfangswerte verwendet werden, aber das Feld *Value* muss von der Anwendung auf den für die Daten angemessenen Wert gesetzt werden.

# **Felder für MQCFIN**

#### **Type (MQLONG)**

Strukturtyp.

Gibt an, dass die Struktur eine MQCFIN-Struktur ist, die einen ganzzahligen Parameter beschreibt. Folgende Werte sind möglich:

### **MQCFT\_INTEGER**

Struktur, die eine Ganzzahl definiert.

#### **StrucLength (MQLONG)**

Strukturlänge.

Gibt die Länge der MQCFIN-Struktur in Bytes an. Folgende Werte sind möglich:

#### **MQCFIN\_STRUC\_LENGTH**

Länge der Ganzzahlparameter-Struktur des Befehlsformats.

#### **Parameter (MQLONG)**

Parameter-ID.

Bestimmt den Parameter mit einem von der Struktur aufgewiesenen Wert. Die Werte, die in diesem Feld auftreten können, hängen vom Wert des Felds *Command* in der MQCFH-Struktur ab; weitere Informationen finden Sie unter ["MQCFH - PCF-Header" auf Seite 1597.](#page-1596-0)

Der Parameter ist aus der folgenden Parametergruppe:

- MQIA\_\*
- MQIACF\_\*
- MQIAMO\_\*
- MOIACH \*

#### **Value (MQLONG)**

Parameterwert.

Der durch das Feld *Parameter* bestimmte Parameterwert.

#### **Deklaration in Programmiersprache C**

```
typedef struct tagMQCFIN {
 MQLONG Type; /* Structure type */
 MQLONG StrucLength; /* Structure length */
 MQLONG Parameter; /* Parameter identifier */
 MQLONG Value; /* Parameter value */
 } MQCFIN;
```
#### **Deklaration in Programmiersprache COBOL**

```
** MQCFIN structure
 10 MOCFIN.
** Structure type
15 MQCFIN-TYPE PIC S9(9) BINARY.<br>** Structure length
     Structure length
   15 MQCFIN-STRUCLENGTH PIC S9(9) BINARY.
** Parameter identifier
   15 MQCFIN-PARAMETER PIC S9(9) BINARY.
   Parameter value<br>15 MQCFIN-VALUE
                           PIC S9(9) BINARY.
```
#### **Deklaration in Programmiersprache PL/I (nur z/OS)**

dcl 1 MQCFIN based, 3 Type  $\qquad \qquad \text{fixed bin}(31)$ , /\* Structure type \*/ 3 StrucLength fixed bin(31), /\* Structure length \*/ 3 Parameter fixed bin(31),  $/*$  Parameter identifier  $*/$ 3 Value  $\qquad \qquad \text{fixed bin}(31);$  / $\star$  Parameter value  $\star/$ 

#### <span id="page-1611-0"></span>**Deklaration in Assemblersprache System/390 (nur z/OS)**

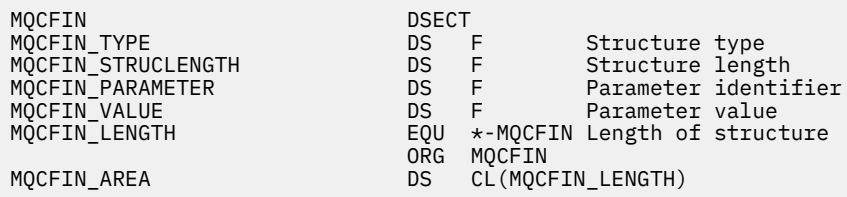

#### **Sprachendeklaration für Visual Basic (nur Windows)**

Type MQCFIN Type As Long ' Structure type StrucLength As Long ' Structure length Parameter As Long ' Parameter identifier Value As Long ' Parameter value End Type Global MQCFIN\_DEFAULT As MQCFIN

#### **Sprachdeklaration für RPG (nur IBM i)**

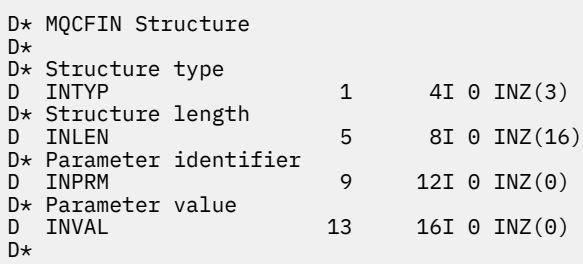

#### *MQCFSF - PCF-Parameter Zeichenfolgefilter*

In der PCF-Struktur "MQCFSF" wird ein Zeichenfolgefilterparameter beschrieben. Der Formatname im Nachrichtendeskriptor ist MQFMT\_ADMIN.

Die MQCFSF-Struktur wird in "Inquire"-Befehlen verwendet, um eine Filterbedingung bereitzustellen. Diese Filterbedingung wird verwendet, um die Ergebnisse des Befehls "Inquire" zu filtern und an den Benutzer nur die Objekte zurückzuleiten, die der Filterbedingung entsprechen.

Unter z/OS ist nur ein einzelner Filterparameter zulässig. Wenn mehrere der Parameter MQCFIF, MQCFSF und MQCFBF oder MQCFBF angegeben sind, schlägt der PCF-Befehl mit dem Fehler MQRCCF\_TOO\_MANY\_FILTERS (MQRCCF 3248) fehl.

Die Ergebnisse der Filterung von Zeichenfolgen auf EBCDIC-basierten Systemen unterscheiden sich möglicherweise von den Ergebnissen, die auf ASCII-basierten Systemen erzielt werden. Der Unterschied ist darin begründet, dass der Vergleich von Zeichenfolgen auf der Sortierfolge der internen, integrierten Werte, die die Zeichen darstellen, basiert.

Wenn eine MQCFSF-Struktur vorhanden ist, muss das Feld "Version" in der MQCFH-Struktur am Anfang des PCF MQCFH\_VERSION\_3 oder höher sein.

# **Felder für MQCFSF**

#### **Type (MQLONG)**

Strukturtyp.

Gibt an, dass die Struktur eine MQCFSF-Struktur ist, die einen Zeichenfolgefilterparameter beschreibt. Folgende Werte sind möglich:

### **MQCFT\_STRING\_FILTER**

Struktur, die einen Zeichenfolgefilter beschreibt.

#### **StrucLength (MQLONG)**

Strukturlänge.

Gibt die Länge der MQCFSF-Struktur in Bytes an. Folgende Werte sind möglich:

### **MQCFSF\_STRUC\_LENGTH**

MQCFSF\_STRUC\_LENGTH ist die Länge (in Bytes) der MQCFSF-Struktur, einschließlich der Zeichenfolge am Ende der Struktur (das Feld *FilterValue*). Die Länge muss ein Vielfaches von 4 sein und ausreichen, um die Zeichenfolge zu umfassen. Bytes zwischen dem Ende der Zeichenfolge und der durch das Feld *StrucLength* festgelegten Länge sind unwesentlich.

Die folgende Konstante gibt die Länge des *festgelegten* Teils der Struktur an, d. h. die Länge ohne das Feld *FilterValue*:

### **MQCFSF\_STRUC\_LENGTH\_FIXED**

Länge des festgelegten Teils der Struktur des Filterzeichenfolgenparameters des Befehlsformats.

#### **Parameter (MQLONG)**

Parameter-ID.

Bestimmt den Parameter nach dem gefiltert werden soll. Der Wert dieser ID hängt von dem Parameter ab, der gefiltert werden soll. Es können alle Parameter, die für den Befehl "Inquire" verwendet werden können, in diesem Feld verwendet werden.

Der Parameter ist aus der folgenden Parametergruppe:

- MQCA\_\*
- MOCACF \*
- MQCAMO\_\*
- MOCACH \*

#### **Operator (MQLONG)**

Operator-ID.

Bestimmt den Operator, der verwendet wird, um auszuwerten, ob der Parameter dem Filterwert entspricht.

Mögliche Werte:

**MQCFOP\_GREATER**

Größer als

**MQCFOP\_LESS** Kleiner als

**MQCFOP\_EQUAL**

Gleich

**MQCFOP\_NOT\_EQUAL** Ungleich

**MQCFOP\_NOT\_LESS**

Größer-gleich

# **MQCFOP\_NOT\_GREATER**

Kleiner-gleich

#### **MQCFOP\_LIKE**

Stimmt mit einer generischen Zeichenfolge überein

#### **MQCFOP\_NOT\_LIKE**

Stimmt nicht mit einer generischen Zeichenfolge überein

### **MQCFOP\_CONTAINS**

Enthält eine angegebene Zeichenfolge. Verwenden Sie MQCFOP\_CONTAINS, wenn Sie nach Zeichenfolgenlisten filtern.

### **MQCFOP\_EXCLUDES**

Enthält keine bestimmte Zeichenfolge. Verwenden Sie MQCFOP\_EXCLUDES, wenn Sie nach Zeichenfolgenlisten filtern.

#### **MQCFOP\_CONTAINS\_GEN**

Enthält ein Element, dass mit einer generischen Zeichenfolge übereinstimmt. Verwenden Sie MQCFOP CONTAINS GEN, wenn Sie nach Zeichenfolgenlisten filtern.

#### **MQCFOP\_EXCLUDES\_GEN**

Enthält kein Element, dass mit einer generischen Zeichenfolge übereinstimmt. Verwenden Sie MOCFOP\_EXCLUDES\_GEN, wenn Sie nach Zeichenfolgenlisten filtern.

Für weitere Informationen zur Verwendung des richtigen Operators in den verschiedenen Umständen finden Sie in der Beschreibung zu *FilterValue*.

#### **CodedCharSetId (MQLONG)**

Die ID des codierten Zeichensatzes.

Gibt die ID des codierten Zeichensatzes der Daten im Feld *FilterValue* an. Folgende Sonderwerte sind zulässig:

#### **MQCCSI\_DEFAULT**

ID des Standardzeichensatzes.

Die Zeichenfolgedaten werden im Zeichensatz entweder durch das Feld *CodedCharSetId* in der MQ-Headerstruktur definiert, das der MQCFH-Struktur *vorangeht*, oder durch das Feld *Coded-CharSetId* im MQMD, wenn die MQCFH-Struktur sich am Anfang der Nachricht befindet.

#### **FilterValueLength (MQLONG)**

Länge der Filterwertzeichenfolge.

Die Länge (in Byte) der Daten im Feld *FilterValue*. Dieser Parameter muss 0 oder größer, aber nicht unbedingt ein Vielfaches von 4 sein.

**Anmerkung:** Unter z/OS ist der Filterwert der MQSC-Klausel **WHERE** auf eine Länge von 256 Zeichen begrenzt. Diese Begrenzung gilt nicht für andere Plattformen.

#### **FilterValue (MQCHAR x** *FilterValueLength***)**

Filterwert.

Gibt den Filterwert an, dem entsprochen werden muss. In Abhängigkeit vom Parameter kann es sich bei dem Wert und den zugelassenen Parametern um Folgendes handeln:

• Einen expliziten Zeichenfolgewert.

Sie können ausschließlich die folgenden Operator verwenden:

- MQCFOP\_GREATER
- MQCFOP\_LESS
- MQCFOP\_EQUAL
- MQCFOP\_NOT\_EQUAL
- MQCFOP\_NOT\_GREATER
- MQCFOP\_NOT\_LESS
- Einen generischen Zeichenfolgewert. Dieses Feld ist eine Zeichenfolge mit einem Stern am Ende, z. B. ABC\*. Der Operator muss entweder MQCFOP\_LIKE oder MQCFOP\_NOT\_LIKE sein. Die Zeichen müssen für das untersuchte Attribut gültig sein. Wenn der Operator MQCFOP\_LIKE ist, werden alle Elemente aufgelistet, bei denen der Attributwert mit der Zeichenfolge (in diesem Beispiel ABC) beginnt. Wenn der Operator MQCFOP\_NOT\_LIKE ist, werden alle Elemente aufgelistet, bei denen der Attributwert nicht mit der Zeichenfolge beginnt.
- Wenn der Parameter eine Liste mit Zeichenfolgewerten annimmt, kann der Operator einer der folgenden sein:
	- MQCFOP\_CONTAINS
- MQCFOP\_EXCLUDES
- MQCFOP\_CONTAINS\_GEN
- MQCFOP\_EXCLUDES\_GEN

Ein Element aus einer Liste von Werten. Der Wert kann explizit oder generisch sein. Wenn der Wert explizit ist, verwenden Sie MQCFOP\_CONTAINS oder MQCFOP\_EXCLUDES als Operator. Wird beispielsweise der Wert DEF mit dem Operator MQCFOP\_CONTAINS angegeben, werden alle Elemente aufgelistet, bei denen einer der Attributwerte DEF ist. Wenn der Wert generisch ist, verwenden Sie MQCFOP\_CONTAINS\_GEN oder MQCFOP\_EXCLUDES\_GEN als Operator. Wenn mit dem Operator MOCFOP CONTAINS GEN der Wert ABC<sup>\*</sup> angegeben wird, werden alle Elemente aufgelistet, bei denen einer der Attributwerte mit ABC beginnt.

### **Anmerkung:**

- 1. Wenn die angegebene Zeichenfolge kürzer ist als die Standardlänge des Parameters in MQFMT\_ADMIN-Befehlsnachrichten, werden für die weggelassenen Zeichen Leerzeichen angenommen. Wenn die angegebene Zeichenfolge über die Standardlänge hinausgeht, handelt es sich um einen Fehler.
- 2. Wenn der Warteschlangenmanager eine MQCFSF-Struktur in einer MQFMT\_ADMIN-Nachricht von der Befehlseingabe-Warteschlange liest, verarbeitet der Warteschlangenmanager die Zeichenfolge so, als ob sie für einen MQI-Aufruf angegeben worden wäre. Diese Verarbeitung bedeutet, dass innerhalb der Zeichenfolge die erste Null und die darauf folgenden Zeichen (bis zum Ende der Zeichenfolge) als Leerzeichen behandelt werden.
- 3. Unter z/OS ist der Filterwert der MQSC-Klausel **WHERE** auf eine Länge von 256 Zeichen begrenzt. Diese Begrenzung gilt nicht für andere Plattformen.

Der Filterwert muss ein für den getesteten Parameter gültiger Wert sein.

#### **Deklaration in Programmiersprache C**

```
typedef struct tagMQCFSF {
MQLONG Type; /* Structure type */ MQLONG StrucLength; /* Structure length */
MQLONG Parameter; \overline{\phantom{a}} /* Parameter identifier */
 MQLONG Operator; /* Operator identifier */
 MQLONG CodedCharSetId; /* Coded character set identifier */
  MQLONG FilterValueLength /* Filtervalue length */<br>MQCHAR[1] FilterValue;  /* Filter value */
  MQCHAR[1] FilterValue;
  } MQCFSF;
```
#### **Deklaration in Programmiersprache COBOL**

```
** MQCFSF structure
10 MQCFSF.<br>structu
     Structure type
  15 MQCFSF-TYPE<sup>'</sup> PIC S9(9) BINARY.
** Structure length
 15 MQCFSF-STRUCLENGTH PIC S9(9) BINARY.
** Parameter identifier
   15 MQCFSF-PARAMETER PIC S9(9) BINARY.
** Operator identifier
   15 MQCFSF-OPERATOR PIC S9(9) BINARY.
** Coded character set identifier
15 MQCFSF-CODEDCHARSETID PIC S9(9) BINARY.<br>** Filter value length
      Filter value length
   15 MQCFSF-FILTERVALUE PIC S9(9) BINARY.
```
#### **Deklaration in Programmiersprache PL/I (nur z/OS)**

dcl 1 MQCFSF based, 3 Type  $\int$  fixed bin(31), /\* Structure type \*/

<span id="page-1615-0"></span> 3 StrucLength fixed bin(31), /\* Structure length \*/ 3 Parameter fixed bin(31), /\* Parameter identifier \*/ 3 Operator fixed bin(31) /\* Operator identifier \*/ 3 CodedCharSetId  $fixed bin(31)$  / $\star$  Coded character set identifier  $\star$ / 3 FilterValueLength fixed bin(31); /\* Filter value length \*/

#### **Deklaration in Assemblersprache System/390 (nur z/OS)**

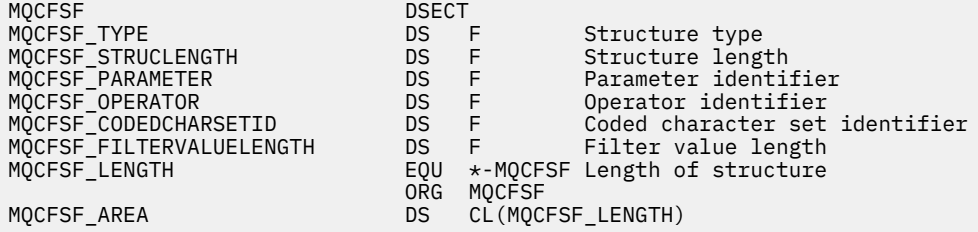

#### **Sprachendeklaration für Visual Basic (nur Windows)**

Type MQCFSF Type As Long ' Structure type StrucLength As Long ' Structure length Parameter As Long ' Parameter identifier Operator As Long ' Operator identifier CodedCharSetId As Long ' Coded character set identifier FilterValueLength As Long ' Operator identifier FilterValue As String\*1 ' Condition value -- first character End Type

Global MQCFSF\_DEFAULT As MQCFSF

#### **Sprachdeklaration für RPG (nur IBM i)**

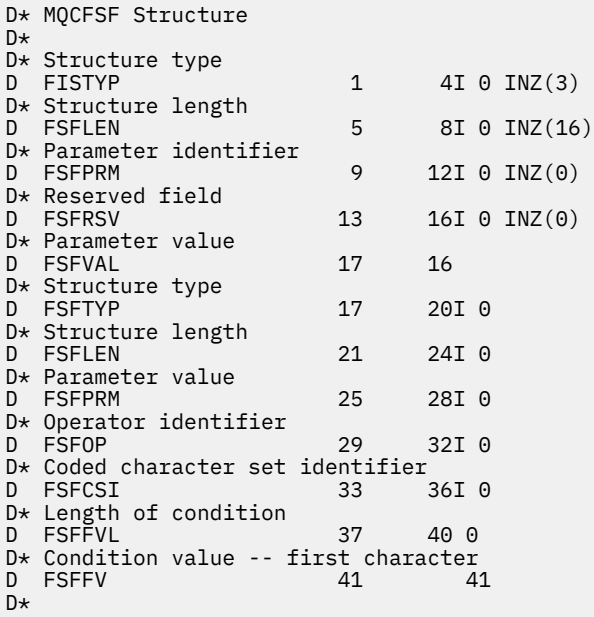

#### *MQCFSL - PCF-Zeichenfolgenlistenparameter*

Die PCF-Struktur "MQCFSL" beschreibt einen Zeichenfolgelistenparameter in einer Nachricht, bei der es sich um einen Befehl oder eine Antwort auf einen Befehl handelt. In beiden Fällen lautet der Formatname im Nachrichtendeskriptor MQFMT\_ADMIN.

Die MQCFSL-Struktur kann auch für benutzerdefinierte Nachrichtendaten verwendet werden. In diesem Fall ist das Feld *Format* des Nachrichtendeskriptors MQFMT\_PCF (siehe Nachrichtendeskriptor für einen PCF-Befehl). Weiterhin sind in diesem Fall nicht alle Felder in der Struktur von Bedeutung. Für die meisten Felder können die bereitgestellten Anfangswerte verwendet werden, aber die Felder *StrucLength*, *Count*, *StringLength* und *Strings* müssen von der Anwendung auf die für die Daten angemessenen Werte gesetzt werden.

Die Struktur endet mit einer Gruppe von Zeichenfolgen mit variabler Länge; weitere Informationen finden Sie im Abschnitt zum Feld *Strings*.

Weitere Informationen zur Verwendung der Struktur finden Sie unter ["PCF-Strukturen: Hinweise zur](#page-1595-0) [Verwendung" auf Seite 1596](#page-1595-0).

# **Felder für MQCFSL**

### **Type (MQLONG)**

Strukturtyp.

Gibt an, dass es sich um eine MQCFSL-Struktur handelt, die einen Zeichenfolgenlistenparameter beschreibt. Folgende Werte sind möglich:

### **MQCFT\_STRING\_LIST**

Struktur, die eine Zeichenfolgenliste beschreibt.

#### **StrucLength (MQLONG)**

Strukturlänge.

Die Länge (in Bytes) der MQCFBL-Struktur, einschließlich der Daten am Ende der Struktur (das Feld *Strings*). Die Länge muss ein Vielfaches von 4 sein und ausreichen, um die Zeichenfolge zu umfassen; alle Bytes zwischen dem Ende der Zeichenfolge und der durch das Feld *StrucLength* definierten Länge sind unwesentlich.

Die folgende Konstante gibt die Länge des *festgelegten* Teils der Struktur an, d. h. die Länge ohne das Feld *Strings*:

#### **MQCFSL\_STRUC\_LENGTH\_FIXED**

Länge des festgelegten Teils der Struktur des Zeichenfolgenlistenparameters im Befehlsformat.

### **Parameter (MQLONG)**

Parameter-ID.

Bestimmt den Parameter mit in der Struktur enthaltenen Werten. Die Werte, die in diesem Feld auftreten können, hängen vom Wert des Felds *Command* in der MQCFH-Struktur ab; weitere Informationen finden Sie unter ["MQCFH - PCF-Header" auf Seite 1597.](#page-1596-0)

Der Parameter ist aus der folgenden Parametergruppe:

- MQCA\_\*
- MOCACF \*
- MQCAMO\_\*
- MQCACH\_\*

#### **CodedCharSetId (MQLONG)**

Die ID des codierten Zeichensatzes.

Gibt die ID des codierten Zeichensatzes der Daten im Feld *Strings* an. Folgende Sonderwerte sind zulässig:

### **MQCCSI\_DEFAULT**

ID des Standardzeichensatzes.

Die Zeichenfolgedaten werden im Zeichensatz entweder durch das Feld *CodedCharSetId* in der MQ-Headerstruktur definiert, das der MQCFH-Struktur *vorangeht*, oder durch das Feld *Coded-CharSetId* im MQMD, wenn die MQCFH-Struktur sich am Anfang der Nachricht befindet.

### **Count (MQLONG)**

Anzahl der Parameterwerte.

Die Anzahl der im Feld *Strings* vorhandenen Zeichenfolgen; der Wert muss 0 oder größer sein.

#### **StringLength (MQLONG)**

Länge einer Zeichenfolge.

Die Länge (in Bytes) eines Parameterwerts, d. h. die Länge einer Zeichenfolge im Feld *Strings*; alle Zeichenfolgen haben diese Länge. Sie muss 0 oder größer, aber nicht unbedingt ein Vielfaches von 4 sein.

### **Strings (MQCHAR x** *StringLength* **x** *Count***)**

Zeichenfolgewerte.

Eine Gruppe von Zeichenfolgewerten für den Parameter, der durch das Feld *Parameter* angegeben wird. Die Anzahl an Zeichenfolgen wird durch das Feld *Count* angegeben. Die Länge der einzelnen Zeichenfolgen wird durch das Feld *StringLength* angegeben. Die Zeichenfolgen sind miteinander verkettet und zwischen benachbarten Zeichenfolgen werden keine Bytes übersprungen. Die Gesamtlänge der Zeichenfolgen entspricht der Länge einer Zeichenfolge multipliziert mit der Anzahl der vorhandenen Zeichenfolgen (d. h. *StringLength* x *Count*).

- In MQFMT\_ADMIN-Befehlsnachrichten werden für die weggelassenen Zeichen Leerzeichen angenommen, wenn die angegebene Zeichenfolge kürzer ist als die Standardlänge des Parameters. Wenn die angegebene Zeichenfolge über die Standardlänge hinausgeht, handelt es sich um einen Fehler.
- In MQFMT\_ADMIN-Antwortnachrichten werden Zeichenfolgeparameter möglicherweise bis zur Standardlänge mit Leerzeichen aufgefüllt zurückgegeben.
- In MOFMT\_EVENT-Nachrichten werden abschließende Leerzeichen in den Zeichenfolgeparametern möglicherweise weggelassen (d. h., die Zeichenfolge ist möglicherweise kürzer als die Standardlänge des Parameters).

In jedem Fall gibt das Feld *StringLength* die Länge der in der Nachricht vorhandenen Zeichenfolge an.

Die Zeichenfolgen können alle Zeichen enthalten, die sich im von *CodedCharSetId* definierten Zeichensatz befinden und die für den durch *Parameter* bestimmten Parameter gültig sind.

**Anmerkung:** Wenn der Warteschlangenmanager eine MQCFSL-Struktur in einer MQFMT\_ADMIN-Nachricht von der Befehlseingabe-Warteschlange liest, verarbeitet der Warteschlangenmanager jede einzelne Zeichenfolge in der Liste so, als ob sie für einen MQI-Aufruf angegeben worden wäre. Diese Verarbeitung bedeutet, dass innerhalb jeder Zeichenfolge die erste Null und die darauf folgenden Zeichen (bis zum Ende der Zeichenfolge) wie Leerzeichen behandelt werden.

In Antworten und allen anderen Fällen werden Nullzeichen in einer Zeichenfolge wie normale Daten behandelt und fungieren nicht als Begrenzungszeichen für die Zeichenfolge. Diese Behandlung bedeutet, dass eine empfangende Anwendung, wenn sie eine MQFMT\_PCF-, MQFMT\_EVENT- oder MQFMT\_ADMIN-Nachricht liest, alle durch die sendende Anwendung angegebenen Daten empfängt.

Die Deklaration für dieses Feld hängt von der Programmiersprache ab:

- In der Programmiersprache C muss das Feld als Bereich mit einem Element deklariert werden. Der Speicher für die Struktur muss dynamisch zugeordnet und Verweise verwendet werden, um die Felder in der Struktur zu adressieren.
- In den Programmiersprachen COBOL, PL/I, RPG und System/390 Assembler wird das Feld in der Strukturdeklaration ausgelassen. Wenn eine Instanz der Struktur deklariert wird, müssen Sie MQCFSL in eine größere Struktur integrieren und zusätzliche Felder nach MQCFSL deklarieren, um das Feld *Strings* so darzustellen wie erforderlich.

### **Deklaration in Programmiersprache C**

typedef struct tagMQCFSL {

```
 MQLONG Type; /* Structure type */
                         /* Structure length */ MQLONG Parameter; /* Parameter identifier */
<code>MQLONG</code> CodedCharSetId; /* Coded character set identifier */<code>MQLONG Count;</code> /* Count of parameter values */<code>MQLONG StringLength; /*</code> Length of one string \star/
 MQCHAR Strings[1]; /* String values - first
 MQCHAR Strings[1]; \overline{ } /* String value<br>character */
 } MQCFSL;
```
#### **Deklaration in Programmiersprache COBOL**

```
** MQCFSL structure
  10 MQCFSL.
** Structure type
                          PIC S9(9) BINARY.
** Structure length
 15 MQCFSL-STRUCLENGTH PIC S9(9) BINARY.
** Parameter identifier
   15 MQCFSL-PARAMETER PIC S9(9) BINARY.
** Coded character set identifier
   15 MQCFSL-CODEDCHARSETID PIC S9(9) BINARY.
** Count of parameter values
                          PIC S9(9) BINARY.
     Length of one string
   15 MQCFSL-STRINGLENGTH PIC S9(9) BINARY.
```
#### **Deklaration in Programmiersprache PL/I (nur z/OS)**

dcl 1 MQCFSL based,<br>3 Type fixed bin(31),  $/*$  Structure type  $*/$  3 StrucLength fixed bin(31), /\* Structure length \*/ 3 Parameter fixed bin(31), /\* Parameter identifier \*/ 3 CodedCharSetId fixed bin(31), /\* Coded character set identifier \*/ 3 Count fixed bin(31), /\* Count of parameter values \*/ 3 StringLength fixed bin(31); /\* Length of one string \*/

#### **Deklaration in Assemblersprache System/390 (nur z/OS)**

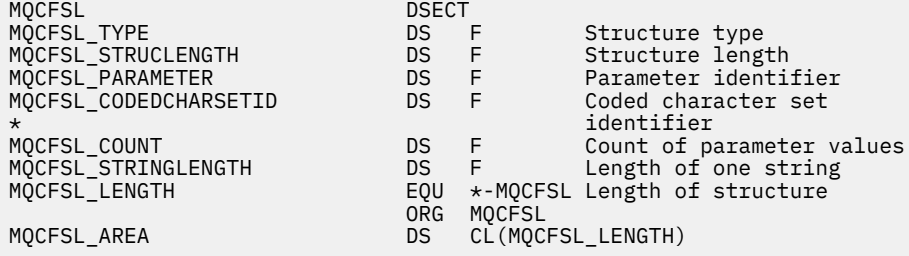

#### **Sprachendeklaration für Visual Basic (nur Windows)**

Type MQCFSL Type As Long ' Structure type StrucLength As Long ' Structure length Parameter As Long ' Parameter identifier CodedCharSetId As Long ' Coded character set identifier Count As Long ' Count of parameter values StringLength As Long ' Length of one string End Type Global MQCFSL\_DEFAULT As MQCFSL

#### <span id="page-1619-0"></span>**Sprachdeklaration für RPG (nur IBM i)**

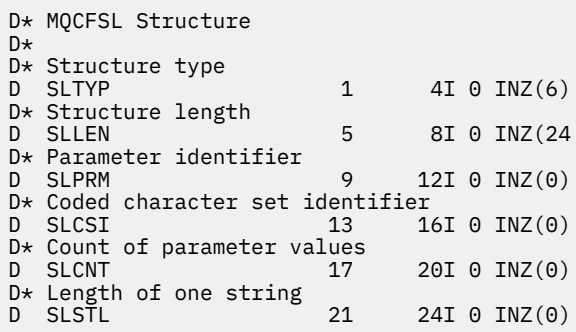

# *MQCFST - PCF-Zeichenfolgeparameter*

Die PCF-Struktur "MQCFST" beschreibt einen Zeichenfolgeparameter in einer Nachricht, bei der es sich um einen Befehl oder eine Antwort auf einen Befehl handelt. In beiden Fällen lautet der Formatname im Nachrichtendeskriptor MQFMT\_ADMIN.

Die MQCFST-Struktur kann auch für benutzerdefinierte Nachrichtendaten verwendet werden. In diesem Fall ist das Feld *Format* des Nachrichtendeskriptors MQFMT\_PCF (siehe Nachrichtendeskriptor für einen PCF-Befehl). Weiterhin sind in diesem Fall nicht alle Felder in der Struktur von Bedeutung. Für die meisten Felder können die bereitgestellten Anfangswerte verwendet werden, aber die Felder *StrucLength*, *StringLength* und *String* müssen von der Anwendung auf die für die Daten angemessenen Werte gesetzt werden.

Die Struktur endet mit einer Zeichenfolge variabler Länge; weitere Informationen finden Sie im Abschnitt zum Feld *String*.

Weitere Informationen zur Verwendung der Struktur finden Sie unter ["PCF-Strukturen: Hinweise zur](#page-1595-0) [Verwendung" auf Seite 1596](#page-1595-0).

# **Felder für MQCFST**

#### **Type (MQLONG)**

Strukturtyp.

Gibt an, dass es sich um eine MQCFST-Struktur handelt, die einen Zeichenfolgeparameter beschreibt. Folgende Werte sind möglich:

#### **MQCFT\_STRING**

Struktur, die eine Zeichenfolge beschreibt.

#### **StrucLength (MQLONG)**

Strukturlänge.

Die Länge (in Bytes) der MQCFST-Struktur, einschließlich der Zeichenfolge am Ende der Struktur (das Feld *String*). Die Länge muss ein Vielfaches von 4 sein und ausreichen, um die Zeichenfolge zu umfassen; alle Bytes zwischen dem Ende der Zeichenfolge und der durch das Feld *StrucLength* definierten Länge sind unwesentlich.

Die folgende Konstante gibt die Länge des *festgelegten* Teils der Struktur an, d. h. die Länge ohne das Feld *String*:

#### **MQCFST\_STRUC\_LENGTH\_FIXED**

Länge des festgelegten Teils der Struktur des Zeichenfolgeparameters im Befehlsformat.

#### **Parameter (MQLONG)**

Parameter-ID.

Bestimmt den Parameter mit einem von der Struktur aufgewiesenen Wert. Die Werte, die in diesem Feld auftreten können, hängen vom Wert des Felds *Command* in der MQCFH-Struktur ab; weitere Informationen finden Sie unter ["MQCFH - PCF-Header" auf Seite 1597.](#page-1596-0)
Der Parameter ist aus der folgenden Parametergruppe:

- MQCA\_\*
- MOCACF \*
- MQCAMO\_\*
- MQCACH\_\*

#### **CodedCharSetId (MQLONG)**

Die ID des codierten Zeichensatzes.

Gibt die ID des codierten Zeichensatzes der Daten im Feld *String* an. Folgende Sonderwerte sind zulässig:

#### **MQCCSI\_DEFAULT**

ID des Standardzeichensatzes.

Die Zeichenfolgedaten werden im Zeichensatz entweder durch das Feld *CodedCharSetId* in der MQ-Headerstruktur definiert, das der MQCFH-Struktur *vorangeht*, oder durch das Feld *Coded-CharSetId* im MQMD, wenn die MQCFH-Struktur sich am Anfang der Nachricht befindet.

### **StringLength (MQLONG)**

Länge der Zeichenfolge.

Die Länge (in Bytes) der Daten im Feld *String*; sie muss 0 oder größer sein. Die Länge muss kein Vielfaches von vier sein.

#### **String (MQCHAR x** *StringLength***)**

Zeichenfolgewert.

Der durch das Feld *Parameter* bestimmte Parameterwert:

- In MQFMT\_ADMIN-Befehlsnachrichten werden für die weggelassenen Zeichen Leerzeichen angenommen, wenn die angegebene Zeichenfolge kürzer ist als die Standardlänge des Parameters. Wenn die angegebene Zeichenfolge über die Standardlänge hinausgeht, handelt es sich um einen Fehler.
- In MQFMT\_ADMIN-Antwortnachrichten werden Zeichenfolgeparameter möglicherweise bis zur Standardlänge mit Leerzeichen aufgefüllt zurückgegeben.
- In MQFMT\_EVENT-Nachrichten werden abschließende Leerzeichen in den Zeichenfolgeparametern möglicherweise weggelassen (d. h., die Zeichenfolge ist möglicherweise kürzer als die Standardlänge des Parameters).

Der Wert von *StringLength* hängt davon ab, ob der angegebenen Zeichenfolge auffüllende Leerzeichen hinzugefügt wurden, wenn die Zeichenfolge kürzer ist als die Standardlänge. Wenn das zutrifft, ist der Wert von *StringLength* die Summe aus der effektiven Länge der Zeichenfolge und den auffüllenden Leerzeichen.

Die Zeichenfolge kann alle Zeichen aufweisen, die sich im von *CodedCharSetId* definierten Zeichensatz befinden und die für den durch das Feld *Parameter* bestimmten Parameter gültig sind.

**Anmerkung:** Wenn der Warteschlangenmanager eine MQCFST-Struktur in einer MQFMT\_ADMIN-Nachricht von der Befehlseingabe-Warteschlange liest, verarbeitet der Warteschlangenmanager die Zeichenfolge so, als ob sie für einen MQI-Aufruf angegeben worden wäre. Diese Verarbeitung bedeutet, dass innerhalb der Zeichenfolge die erste Null und die darauf folgenden Zeichen (bis zum Ende der Zeichenfolge) als Leerzeichen behandelt werden.

In Antworten und allen anderen Fällen werden Nullzeichen in einer Zeichenfolge wie normale Daten behandelt und fungieren nicht als Begrenzungszeichen für die Zeichenfolge. Diese Behandlung bedeutet, dass eine empfangende Anwendung, wenn sie eine MQFMT\_PCF-, MQFMT\_EVENT- oder MQFMT\_ADMIN-Nachricht liest, alle durch die sendende Anwendung angegebenen Daten empfängt.

Die Deklaration für dieses Feld hängt von der Programmiersprache ab:

- In der Programmiersprache C muss das Feld als Bereich mit einem Element deklariert werden. Der Speicher für die Struktur muss dynamisch zugeordnet und Verweise verwendet werden, um die Felder in der Struktur zu adressieren.
- In den Programmiersprachen COBOL, PL/I und System/390 Assembler wird das Feld in der Strukturdeklaration ausgelassen. Wenn eine Instanz der Struktur deklariert wird, muss der Benutzer MQCFST in eine größere Struktur integrieren und zusätzliche Felder nach MQCFST deklarieren, um das Feld *String* so darzustellen wie erforderlich.

#### **Deklaration in Programmiersprache C**

```
typedef struct tagMQCFST {
  MQLONG Type; \overline{\hspace{1cm}} /* Structure type */<br>MQLONG StrucLength; /* Structure length */
 MQLONG StrucLength; /* Structure length */
 MQLONG Parameter; /* Parameter identifier */
<code>MQLONG CodedCharSetId;</code> /\star Coded character set identifier \star/
<code>MQLONG StringLength; /*</code> Length of string \star/
 MQCHAR String[1]; /* String value - first
\sim character \star/ } MQCFST;
```
#### **Deklaration in Programmiersprache COBOL**

```
** MQCFST structure
   10 MQCFST.
** Structure type
                           PIC S9(9) BINARY.
** Structure length
   15 MQCFST-STRUCLENGTH PIC S9(9) BINARY.
** Parameter identifier
15 MQCFST-PARAMETER PIC S9(9) BINARY.<br>** Coded character set identifier
      Coded character set identifier
   15 MQCFST-CODEDCHARSETID PIC S9(9) BINARY.
** Length of string
   15 MQCFST-STRINGLENGTH PIC S9(9) BINARY.
```
#### **Deklaration in Programmiersprache PL/I (nur z/OS)**

dcl 1 MQCFST based, 3 Type  $\qquad \qquad \qquad \text{fixed bin}(31)$ , /\* Structure type \*/ 3 StrucLength fixed bin(31), /\* Structure length \*/ 3 Parameter fixed bin(31),  $/\star$  Parameter identifier  $\star/$  3 CodedCharSetId fixed bin(31), /\* Coded character set identifier \*/ 3 StringLength fixed bin(31); /\* Length of string \*/

#### **Deklaration in Assemblersprache System/390 (nur z/OS)**

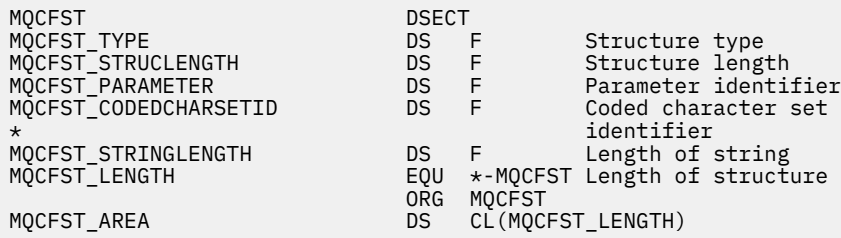

#### **Sprachendeklaration für Visual Basic (nur Windows)**

Type MQCFST Type As Long ' Structure type StrucLength As Long ' Structure length

Parameter As Long ' Parameter identifier CodedCharSetId As Long ' Coded character set identifier StringLength As Long End Type Global MQCFST\_DEFAULT As MQCFST

**Sprachdeklaration für RPG (nur IBM i)**

```
D* MQCFST Structure
D<sup>*</sup>
D* Structure type<br>D STTYP
                                 1 4I 0 INZ(4)
D* Structure length<br>D STLEN
                                 5 8I 0 INZ(20)
D* Parameter identifier<br>D STPRM
                                 9 12I 0 INZ(0)
D* Coded character set identifier<br>D STCSI 13 1
                                        16I \theta INZ(\theta)D* Length of string<br>D STSTL
                               17 20I 0 INZ(0)
D*
```
## **Beispiel für PCF**

In diesem Beispiel verwendet das kompilierte Programm, das in der Programmiersprache C geschrieben wurde, IBM MQ for Windows. Das Programm fragt den Standardwarteschlangenmanager für eine Untergruppe der Attribute für alle lokalen Warteschlangen an, die für diesen Warteschlangenmanager definiert sind. Dann erstellt es in dem Verzeichnis, von dem aus es zur Verwendung mit RUNMQSC ausgeführt wurde, eine Ausgabedatei, SAVEQMGR.TST.

## **Attribute lokaler Warteschlangen abfragen**

Der folgenden Abschnitt bietet ein Beispiel dazu, wie Programmable Command Formats (PCFs) in einem Verwaltungsprogramm für IBM MQ-Warteschlangen verwendet werden können.

Das Programm wird als Beispiel für die Verwendung von PCFs angegeben und beschränkt sich auf einen einfachen Fall. Dieses Programm ist als Beispiel besonders hilfreich, wenn Sie erwägen, PCFs zu verwenden, um Ihre IBM MQ-Umgebung zu verwalten.

### **Programmliste**

```
/*===========================================================================*/
/\star \star/\star This is a program to inquire of the default queue manager about the \star/\frac{1}{\sqrt{\frac{1}{\pi}}} local queues defined to it. \frac{1}{\sqrt{\frac{1}{\pi}}}/\star \star/* The program takes this information and appends it to a file \rightarrow /
\dot{\gamma}_{\star} SAVEQMGR.TST which is of a format suitable for RUNMQSC. It could, \star/\star therefore, be used to re-create or clone a queue manager. \star/\star/* therefore, be used to re-create or clone a queue manager.
/\star \star /\star/* It is offered as an example of using Programmable Command Formats (PCFs) */<br>/* as a method for administering a queue manager.
\frac{1}{x} as a method for administering a queue manager.<br>\frac{1}{x}/\star \star /\star/*===========================================================================*/
/* Include standard libraries */#include <memory.h>
#include <stdio.h>
/* Include MQSeries headers */
#include <cmqc.h>
#include <cmqcfc.h>
#include <cmqxc.h>
typedef struct LocalQParms {
  MQCHAR48<br>MOLONG
             QType;<br>QDesc;
  MQCHAR64
```

```
MQLONG        InhibitPut;<br>MQLONG         DefPriority
   MQLONG DefPriority;<br>MOLONG DefPersistem
                 DefPersistence;
    MQLONG InhibitGet;
   MQCHAR48 ProcessName;<br>MOLONG MaxODepth:
   MQLONG MaxQDepth;<br>MOLONG MaxMsgLeng
   MQLONG MaxMsgLength;<br>MQLONG BackoutThresh
   MQLONG BackoutThreshold;<br>MOCHAR48 BackoutRegOName:
   MQCHAR48 BackoutReqQName;<br>MOLONG Shareability:
   MQLONG Shareability;<br>MQLONG DefInputOpenO
    MQLONG DefInputOpenOption;
   MQLONG HardenGetBackout;<br>MOLONG MsgDeliverySequen
                 MsgDeliverySequence;
    MQLONG RetentionInterval;
   MQLONG DefinitionType;<br>MQLONG Usage;
   MQLONG Usage;<br>MQLONG OpenIn
   MQLONG OpenInputCount;<br>MOLONG OpenOutputCount
   MQLONG OpenOutputCount;<br>MOLONG CurrentODenth:
   MQLONG          CurrentQDepth;<br>MQCHAR12     CreationDate;
   MQCHAR12 CreationDate;<br>MQCHAR8 CreationTime;
   MQCHAR8        CreationTime;<br>MQCHAR48     InitiationQNa
   MQCHAR48 InitiationQName;<br>MOLONG TriggerControl:
                 TriggerControl;
    MQLONG TriggerType;
   MQLONG TriggerMsgPriority;<br>MOLONG TriggerDepth;
   MQLONG TriggerDepth;<br>MOCHAR64 TriggerData;
   MQCHAR64 TriggerData;<br>MOLONG Scope:
    MQLONG Scope;
   MQLONG QDepthHighLimit;<br>MQLONG QDepthLowLimit;
   MQLONG QDepthLowLimit;<br>MQLONG QDepthMaxEvent;
    MQLONG QDepthMaxEvent;
   MQLONG QDepthHighEvent;<br>MOLONG ODenthLowEvent:
                 QDepthLowEvent;
   MQLONG QServiceInterval<br>MQLONG OServiceInterval
                 QServiceIntervalEvent;
} LocalQParms;
MQOD ObjDesc = { MQOD_DEFAULT };
MQMD \tmd \t= {MQMD\_DEFAULT };MQPMO pmo = \{ MQPMO_DEFAULT \};MQGMO gmo = { MQGMO_DEFAULT }; 
void ProcessStringParm( MQCFST *pPCFString, LocalQParms *DefnLQ );
void ProcessIntegerParm( MQCFIN *pPCFInteger, LocalQParms *DefnLQ );
void AddToFileQLOCAL( LocalQParms DefnLQ );
void MQParmCpy( char *target, char *source, int length );
void PutMsg( MQHCONN hConn /* Connection to queue manager */<br>/* Format of user data to be put in msg */
             , MQCHAR8 MsgFormat /* Format of user data to be put in msg */<br>, MQCHAR8 MsgFormat /* handle of queue to put the message to */
             , MQHOBJ     hQName       /* handle of queue to put the message to<br>, MQCHAR48  QName        /* name of queue to put the message to
              , MQCHAR48 QName /* name of queue to put the message to */
              MQBYTE *UserMsg /* The user data to be put in the message */<br>MQLONG UserMsgLen /*
                          UserMsgLen /* */*
             \big) ;
void GetMsg( MQHCONN hConn /* handle of queue manager */<br>/* Aptions to specify nature of get */ رwith the MQParm /* Options to specify nature of get */
               MQLONG MQParm /* Options to specify nature of get */<br>MQHOBJ hQName /* handle of queue to read from *//* handle of queue to read from */
              , MQBYTE *UserMsg /* Input/Output buffer containing msg */
                          ReadBufferLen /* Length of supplied buffer */
) ;
MQHOBJ OpenQ( MQHCONN hConn
               , MQCHAR48 QName
                 , MQLONG OpenOpts
              \frac{1}{2};
int main( int argc, char *argv[] )
{
   MQCHAR48 QMgrName; /* Name of connected queue mgr */
   MQHCONN hConn; /* handle to connected queue mgr */
 MQOD ObjDesc; /* */
 MQLONG OpenOpts; /* */
  MQLONG \begin{array}{ccc}\n\text{MQLONG} & \text{CompCode} & \star\n\end{array}<br>
\begin{array}{ccc}\n\text{MQLONG} & \star\n\end{array}Reason; \begin{array}{ccc} \star & \star & \star & \star \end{array}<br> \star \begin{array}{ccc} \star & \star & \star & \star \end{array}/\star */* \star/
   MQHOBJ hAdminQ; /* handle to output queue */
   MQHOBJ hReplyQ; /* handle to input queue */
\sqrt{\star} \star /
  MQLONG AdminMsgLen; /* Length of user message buffer */
```

```
 MQBYTE *pAdminMsg; /* Ptr to outbound data buffer */
<code>MQCFH</code> \starpPCFHeader; /\star Ptr to PCF header structure \star/MQCFST \starpPCFString; /* Ptr to PCF string parm block \star/
 MQCFIN *pPCFInteger; /* Ptr to PCF integer parm block */
MQLONG \starpPCFType; \star Type field of PCF message parm \star/
 MQLONG \begin{array}{ccc}\n\star_{\mathsf{P}}\mathsf{PCFType};\n\downarrow_{\mathsf{A}}\n\end{array}\n\quad\n\begin{array}{ccc}\n\star_{\mathsf{P}}\mathsf{CFType};\n\downarrow_{\mathsf{A}}\n\end{array}\n\quad\n\begin{array}{ccc}\n\star_{\mathsf{P}}\star_{\mathsf{A}}\n\star_{\mathsf{A}}\n\end{array}\n\quad\n\begin{array}{ccc}\n\star_{\mathsf{P}}\star_{\mathsf{A}}\n\star_{\mathsf{A}}\n\end{array}\n\quad\n\begin{array}{ccc}\n\star_{\mathsf{P}}\star_{\\sqrt{\star} \star /
  char ErrorReport[40]; /* */
                                              \dot{A} Format of inbound message \dot{A}short Thdex; /\star Loop counter \star//* Connect to default queue manager *//\star set to null default OM \star/
 OMgrName[0] = ' \0';<br>if (argc > 1)
     strcpy(QMgrName, argv[1]);
 MQCONN( QMgrName /* use default queue manager */<br>, &hConn , &hConn /* queue manager handle */
        , \& Conn \int \star queue manager handle \frac{1}{\star} Completion code
           , &CompCode /* Completion code */
                                                  Reason qualifying CompCode */ );
 if ( Complete != MQCC OK ) \{ printf( "MQCONN failed for %s, CC=%d RC=%d\n"
             , QMgrName
             , CompCode
               , Reason
) ;
 exit( -1 );
 } / * endif *//* Open all the required queues */hAdminQ = OpenQ( hConn, "SYSTEM.ADMIN.COMMAND.QUEUE\0", MOOO OUTPUT ):
  hReplyQ = OpenQ( hConn, "SAVEQMGR.REPLY.QUEUE\0", MQOO_INPUT_EXCLUSIVE );
   /* ****************************************************************** */
  /* Put a message to the SYSTEM.ADMIN.COMMAND.QUEUE to inquire all \star/<br>/* the local queues defined on the queue manager.
  /* the local queues defined on the queue manager.
/\star \star /\star/* The request consists of a Request Header and a parameter block \star/<br>/* used to specify the generic search. The header and the parameter \star/
  /* used to specify the generic search. The header and the parameter
  /* block follow each other in a contiguous buffer which is pointed \quad */<br>/* to by the variable pAdminMsg. This entire buffer is then put to \quad */
  /* to by the variable pAdminMsg. This entire buffer is then put to \left.\begin{array}{cc} \star/\star \end{array}\right.\frac{1}{x} the queue. \frac{x}{x}/\star \star /\star\frac{1}{\ast} The command server, (use STRMQCSV to start it), processes the \frac{1}{\ast}\sqrt{\ast} SYSTEM.ADMIN.COMMAND.QUEUE and puts a reply on the application \frac{\ast}{\ast}/* ReplyToO for each defined queue. */ /* ****************************************************************** */
  /* Set the length for the message buffer */ AdminMsgLen = MQCFH_STRUC_LENGTH
 + MQCFST_STRUC_LENGTH_FIXED + MQ_Q_NAME_LENGTH
 + MQCFIN_STRUC_LENGTH
\mathcal{L} ; and \mathcal{L} is a set of \mathcal{L} ; and \mathcal{L} /* ----------------------------------------------------------------- */
  \overline{z} /* Set pointers to message data buffers \overline{z} \overline{z} \overline{z} \overline{z} \overline{z} \overline{z} \overline{z} \overline{z} \overline{z} \overline{z} \overline{z} \overline{z} \overline{z} \overline{z} \overline{z} \overline{z} \overline{z} \overline{z} \overline{z} /\star \star /\star/* pAdminMsg points to the start of the message buffer \qquad */
/\star \star /\star/* pPCFHeader also points to the start of the message buffer. It is */* used to indicate the type of command we wish to execute and the \star/<br>/* number of parameter blocks following in the message buffer. \star/
  /* number of parameter blocks following in the message buffer.
/\star \star /\star\frac{1}{\sqrt{2}} pPCFString points into the message buffer immediately after the \frac{1}{\sqrt{2}}\frac{1}{\sqrt{2}} header and is used to map the following bytes onto a PCF string \frac{1}{\sqrt{2}}/* parameter block. In this case the string is used to indicate the *//* nameof the queue we want details about, * indicating all queues. */<br>/*
/\star \star /\star\frac{1}{\sqrt{2}} pPCFInteger points into the message buffer immediately after the \frac{1}{\sqrt{2}}/* string block described above. It is used to map the following \rightarrow /<br>/* bytes onto a PCF integer parameter block. This block indicates \rightarrow /
  /* bytes onto a PCF integer parameter block. This block indicates
  /* the type of queue we wish to receive details about, thereby */* qualifying the generic search set up by passing the previous \qquad */
  \frac{1}{\sqrt{\frac{1}{\pi}}} string parameter. \frac{1}{\sqrt{\frac{1}{\pi}}}/\star \star /\star\frac{1}{\sqrt{2}} Note that this example is a generic search for all attributes of \frac{1}{\sqrt{2}}\frac{1}{x} all local queues known to the queue manager. By using different, \frac{x}{x}/* or more, parameter blocks in the request header it is possible \quad */
  \neq to narrow the search. \star/
```

```
 /* ----------------------------------------------------------------- */
 pAdminMsg = (MOBYTE \star)malloc( AdminMsgLen );
 pPCFHeader = (MQCFH * )pAdminMsg;
 pPCFString = (MQCFST *)(pAdminMsg) + MQCFH_STRUC_LENGTH
); and the contract of \mathcal{L} ( \mathcal{L} ) is a set of \mathcal{L} ( \mathcal{L} ) is a set of \mathcal{L}pPCFInteger = (MQCFIN *)(pAdminMsg
                            + MQCFH_STRUC_LENGTH
                            + MQCFST_STRUC_LENGTH_FIXED + MQ_Q_NAME_LENGTH
); and the contract of \mathcal{L} ( \mathcal{L} ) is a set of \mathcal{L} ( \mathcal{L} ) is a set of \mathcal{L}/\star Set up request header \star/ pPCFHeader->Type = MQCFT_COMMAND;
 pPCFHeader->StrucLength = MQCFH_STRUC_LENGTH;
 pPCFHeader->Version = MQCFH_VERSION_1;
pPCFHeader->Command = MQCMD_INQUIRE_Q;
 pPCFHeader->MsgSeqNumber = MQCFC_LAST;
pPCFHeader->Control = MQCFC_LAST;
  pPCFHeader->ParameterCount = 2;
  /* Set up parameter block */<br>pPCFString->Type = MQCFT_STRING;
 pPCFString->Type<br>pPCFString->StrucLength
                             PPCFST_STRUC_LENGTH_FIXED + MQ_Q_NAME_LENGTH;<br>= MQCFST_STRUC_LENGTH_FIXED + MQ_Q_NAME_LENGTH;<br>= MQCA_Q_NAME;
 pPCFString->Parameter
  pPCFString->CodedCharSetId = MQCCSI_DEFAULT;
 pPCFString->StringLength = 1;
 memcpy( pPCFString->String, "*", 1 );
  /* Set up parameter block */<br>pPCFInteger->Type                        MQCFT INTEGER;
 pPCFInteger->Type
 pPCFInteger->StrucLength = MQCFIN_STRUC_LENGTH;
 pPCFInteger->Parameter = MQIA_Q_TYPE;
 pPCFInteger->Value = MQQT_LOCAL;
 PutMsg( hConn /* Queue manager handle */<br>
, MQFMT_ADMIN /* Format of message */
            , MQFMT_ADMIN /* Format of message */
                                      /* Handle of command queue
            , "SAVEQMGR.REPLY.QUEUE\0" /* reply to queue */
                                     /* Data part of message to put */
            , AdminMsgLen
        \langle:
  free( pAdminMsg );
   /* ****************************************************************** */
  \sqrt{*} Get and process the replies received from the command server onto \star/ /* the applications ReplyToQ. */
/\star \star /\star/* There will be one message per defined local queue. \begin{array}{c} \star \\ \star \end{array}/\star \star /\star\frac{1}{\sqrt{2}} The last message will have the Control field of the PCF header \frac{1}{\sqrt{2}}\frac{1}{\ast} set to MQCFC_LAST. All others will be MQCFC_NOT_LAST. \frac{1}{\ast}/\star \star /\star\frac{1}{\sqrt{2}} An individual Reply message consists of a header followed by a \frac{1}{\sqrt{2}}/* number a parameters, the exact number, type and order will depend */\frac{1}{x} upon the type of request. \frac{x}{x}/\star \star /\star /* ------------------------------------------------------------------ */
/\star \star /\star\frac{1}{\ast} The message is retrieved into a buffer pointed to by pAdminMsg. \frac{1}{\ast}/\star This buffer has been allocated enough memory to hold every \qquad \star/
   /* parameter needed for a local queue definition. */
/\star \star /\star\frac{1}{\sqrt{2}} pPCFHeader is then allocated to point also to the beginning of \frac{1}{\sqrt{2}}\frac{1}{\ast} the buffer and is used to access the PCF header structure. The \frac{1}{\ast}\sqrt{\star} header contains several fields. The one we are specifically \star /
  \frac{1}{4} header contains several fields. The one we are specifically \frac{1}{4}<br>/* interested in is the ParameterCount. This tells us how many \frac{1}{4}<br>/* parameters follow the header in the message buffer. There is \frac{/* parameters follow the header in the message buffer. There is \star/<br>/* one parameter for each local queue attribute known by the \star/
  /* one parameter for each local queue attribute known by the \begin{array}{c} \star/ \star queue manager.
 x^2 queue manager.
/\star \star /\star /* At this point we do not know the order or type of each parameter */
  /* block in the buffer, the first MQLONG of each block defines its \star/<br>/* type; they may be parameter blocks containing either strings or \star/
  /* type; they may be parameter blocks containing either strings or
  \frac{1}{\sqrt{\frac{1}{\pi}}} integers. \frac{x}{\sqrt{\frac{1}{\pi}}}/\star \star /\star/* pPCFType is used initially to point to the first byte beyond the */
```
 $/*$  known parameter block. Initially then, it points to the first byte  $*/$ /\* after the PCF header. Subsequently it is incremented by the length  $\star$ /<br>/\* of the identified parameter block and therefore points at the  $\star$ /  $/*$  of the identified parameter block and therefore points at the /\* next. Looking at the value of the data pointed to by pPCFType we  $\quad$  \*/ /\* can decide how to process the next group of bytes, either as a  $\left(\frac{1}{2}x\right)^{2}$  +/\* string, or an integer.  $\frac{1}{x}$  string, or an integer.  $\frac{x}{x}$  $/\star$   $\star$   $/\star$ /\* In this way we parse the message buffer extracting the values of  $\star$ /<br>/\* each of the parameters we are interested in.  $\frac{1}{x}$  each of the parameters we are interested in.<br>/\*  $/\star$   $\star$   $/\star$  /\* \*\*\*\*\*\*\*\*\*\*\*\*\*\*\*\*\*\*\*\*\*\*\*\*\*\*\*\*\*\*\*\*\*\*\*\*\*\*\*\*\*\*\*\*\*\*\*\*\*\*\*\*\*\*\*\*\*\*\*\*\*\*\*\*\*\* \*/  $/*$  AdminMsgLen is to be set to the length of the expected reply  $*$  $\sqrt{\star}$  message. This structure is specific to Local Queues.  $\star/$  AdminMsgLen = MQCFH\_STRUC\_LENGTH + ( MQCFST\_STRUC\_LENGTH\_FIXED \* 7 ) + ( MQCFIN\_STRUC\_LENGTH  $+$  ( MQ O NAME LENGTH  $+$  6 )  $+$  (  $MQ_Q$   $NAME$   $\perp$   $ENGTH$   $\rightarrow$  6 )  $+$  ( <code>MQ\_Q\_MGR\_NAME\_LENGTH</code>  $\times$  2  $\,$  ) + MQ\_Q\_DESC\_LENGTH + MQ\_PROCESS\_NAME\_LENGTH + MQ\_CREATION\_DATE\_LENGTH + MQ\_CREATION\_TIME\_LENGTH + MQ\_TRIGGER\_DATA\_LENGTH + 100  $\mathcal{L}$  ; and  $\mathcal{L}$  is a set of  $\mathcal{L}$  ; and  $\mathcal{L}$  $/*$  Set pointers to message data buffers  $*/$  pAdminMsg = (MQBYTE \*)malloc( AdminMsgLen ); do { GetMsg( hConn  $\rightarrow$  /\* Queue manager handle  $\rightarrow$ / MOGMO WAIT , hReplyQ /\* Get queue handle \*/ (MQBYTE \*)pAdminMsg  $/$ \* pointer to message area<br>AdminMsgLen  $/$ \* length of get buffer  $/\star$  length of get buffer ); /\* Examine Header \*/  $p$ PCFHeader =  $(MQCFH * )p$ AdminMsg; /\* Examine first parameter \*/ pPCFType = (MQLONG \*)(pAdminMsg + MQCFH\_STRUC\_LENGTH); Index =  $1$ ; while ( Index  $\leq$  pPCFHeader->ParameterCount ) {  $/*$  Establish the type of each parameter and allocate  $*/$  $\frac{1}{x}$  a pointer of the correct type to reference it.  $\frac{1}{x}$  switch ( \*pPCFType ) { case MQCFT\_INTEGER: pPCFInteger = (MQCFIN \*)pPCFType; ProcessIntegerParm( pPCFInteger, &DefnLQ ); Index++;  $\sqrt{\star}$  Increment the pointer to the next parameter by the  $\star/$  $/\star$  length of the current parm.  $\star/$  pPCFType = (MQLONG \*)( (MQBYTE \*)pPCFType + pPCFInteger->StrucLength ); the contract of  $\mathcal{L}$  (  $\mathcal{L}$  ); the contract of  $\mathcal{L}$  break; case MQCFT\_STRING: pPCFString = (MQCFST \*)pPCFType; ProcessStringParm( pPCFString, &DefnLQ ); Index++;  $\sqrt{\star}$  Increment the pointer to the next parameter by the  $\star/$  $/\star$  length of the current parm.  $\star/$  pPCFType = (MQLONG \*)( (MQBYTE \*)pPCFType + pPCFString->StrucLength ); the contract of  $\mathcal{L}$  (  $\mathcal{L}$  ); the contract of  $\mathcal{L}$  break;  $} / *$  endswitch  $*/$  $} / *$  endwhile  $*/$  /\* \*\*\*\*\*\*\*\*\*\*\*\*\*\*\*\*\*\*\*\*\*\*\*\*\*\*\*\*\*\*\*\*\*\*\*\*\*\*\*\*\*\*\*\*\*\*\*\*\*\*\*\*\*\*\*\*\* \*/  $/*$  Message parsed, append to output file /\* \*\*\*\*\*\*\*\*\*\*\*\*\*\*\*\*\*\*\*\*\*\*\*\*\*\*\*\*\*\*\*\*\*\*\*\*\*\*\*\*\*\*\*\*\*\*\*\*\*\*\*\*\*\*\*\*\* \*/ AddToFileQLOCAL( DefnLQ ); /\* \*\*\*\*\*\*\*\*\*\*\*\*\*\*\*\*\*\*\*\*\*\*\*\*\*\*\*\*\*\*\*\*\*\*\*\*\*\*\*\*\*\*\*\*\*\*\*\*\*\*\*\*\*\*\*\*\* \*/

```
/* Finished processing the current message, do the next one. \star/
                   ************************************
  } while ( pPCFHeader->Control == MQCFC_NOT_LAST ); /* enddo */
   free( pAdminMsg );
   /* *************************************** */
  \sqrt{*} Processing of the local queues complete \star/ /* *************************************** */
}
void ProcessStringParm( MQCFST *pPCFString, LocalQParms *DefnLQ )
{
    switch ( pPCFString->Parameter ) {
    case MQCA_Q_NAME:
       MQParmCpy( DefnLQ->QName, pPCFString->String, 48 );
       break;
    case MQCA_Q_DESC:
       MQParmCpy( DefnLQ->QDesc, pPCFString->String, 64 );
       break;
    case MQCA_PROCESS_NAME:
       MQParmCpy( DefnLQ->ProcessName, pPCFString->String, 48 );
       break;
    case MQCA_BACKOUT_REQ_Q_NAME:
       MQParmCpy( DefnLQ->BackoutReqQName, pPCFString->String, 48 );
       break;
    case MQCA_CREATION_DATE:
       MQParmCpy( DefnLQ->CreationDate, pPCFString->String, 12 );
       break;
    case MQCA_CREATION_TIME:
       MQParmCpy( DefnLQ->CreationTime, pPCFString->String, 8 );
       break;
    case MQCA_INITIATION_Q_NAME:
      MQParmCpy( DefnLQ->InitiationQName, pPCFString->String, 48 );
       break;
    case MQCA_TRIGGER_DATA:
       MQParmCpy( DefnLQ->TriggerData, pPCFString->String, 64 );
       break;
   } /* endswitch */
}
void ProcessIntegerParm( MQCFIN *pPCFInteger, LocalQParms *DefnLQ )
{
    switch ( pPCFInteger->Parameter ) {
    case MQIA_Q_TYPE:
       DefnLQ->QType = pPCFInteger->Value;
       break;
    case MQIA_INHIBIT_PUT:
       DefnLQ->InhibitPut = pPCFInteger->Value;
       break;
    case MQIA_DEF_PRIORITY:
       DefnLQ->DefPriority = pPCFInteger->Value;
       break;
    case MQIA_DEF_PERSISTENCE:
       DefnLQ->DefPersistence = pPCFInteger->Value;
       break;
    case MQIA_INHIBIT_GET:
      DefnLQ->Inhibi\bar{t}Get = pPCFInteger->Value; break;
 case MQIA_SCOPE:
       DefnLQ->Scope = pPCFInteger->Value;
       break;
    case MQIA_MAX_Q_DEPTH:
       DefnLQ->MaxQDepth = pPCFInteger->Value;
       break;
    case MQIA_MAX_MSG_LENGTH:
       DefnLQ->MaxMsgLength = pPCFInteger->Value;
       break;
   case MQIA BACKOUT THRESHOLD:
       DefnLQ->BackoutThreshold = pPCFInteger->Value;
       break;
    case MQIA_SHAREABILITY:
       DefnLQ->Shareability = pPCFInteger->Value;
       break;
   case MQIA DEF INPUT OPEN OPTION:
       DefnLQ->DefInputOpenOption = pPCFInteger->Value;
       break;
    case MQIA_HARDEN_GET_BACKOUT:
       DefnLQ->HardenGetBackout = pPCFInteger->Value;
       break;
```

```
 case MQIA_MSG_DELIVERY_SEQUENCE:
      DefnLQ->MsgDeliverySequence = pPCFInteger->Value;
      break;
   case MQIA_RETENTION_INTERVAL:
      DefnLQ->RetentionInterval = pPCFInteger->Value;
      break;
    case MQIA_DEFINITION_TYPE:
      DefnLQ->DefinitionType = pPCFInteger->Value;
      break;
    case MQIA_USAGE:
      DefnLQ->Usage = pPCFInteger->Value;
      break;
   case MOIA OPEN INPUT COUNT:
      DefnLQ->OpenInputCount = pPCFInteger->Value;
      break;
    case MQIA_OPEN_OUTPUT_COUNT:
      DefnLQ->OpenOutputCount = pPCFInteger->Value;
      break;
    case MQIA_CURRENT_Q_DEPTH:
      DefnLQ->CurrentQDepth = pPCFInteger->Value;
      break;
    case MQIA_TRIGGER_CONTROL:
      DefnLQ->TriggerControl = pPCFInteger->Value;
      break;
    case MQIA_TRIGGER_TYPE:
      DefnLQ->TriggerType = pPCFInteger->Value;
      break;
    case MQIA_TRIGGER_MSG_PRIORITY:
      DefnLQ->TriggerMsgPriority = pPCFInteger->Value;
      break;
    case MQIA_TRIGGER_DEPTH:
      DefnLQ->TriggerDepth = pPCFInteger->Value;
      break;
   case MQIA Q DEPTH HIGH LIMIT:
      DefnLQ->QDepthHighLimit = pPCFInteger->Value;
      break;
    case MQIA_Q_DEPTH_LOW_LIMIT:
      DefnLQ->QDepthLowLimit = pPCFInteger->Value;
      break;
    case MQIA_Q_DEPTH_MAX_EVENT:
      DefnLQ->QDepthMaxEvent = pPCFInteger->Value;
      break;
    case MQIA_Q_DEPTH_HIGH_EVENT:
      DefnLQ->QDepthHighEvent = pPCFInteger->Value;
      break;
  case MOIA O DEPTH LOW EVENT:
      DefnLQ->QDepthLowEvent = pPCFInteger->Value;
      break;
    case MQIA_Q_SERVICE_INTERVAL:
      DefnLQ->QServiceInterval = pPCFInteger->Value;
      break;
    case MQIA_Q_SERVICE_INTERVAL_EVENT:
     DefnLQ->QServiceIntervalEvent = pPCFInteger->Value;
      break;
   } /* endswitch */
}
/* ------------------------------------------------------------------------ */
/\star \star /\star/* This process takes the attributes of a single local queue and adds them *//\star to the end of a file, SAVEQMGR.TST, which can be found in the current \star,
\forall directory. \star/
/\star \star /\star/* The file is of a format suitable for subsequent input to RUNMQSC. \star,
/\star \star/* ------------------------------------------------------------------------ */
void AddToFileQLOCAL( LocalQParms DefnLQ )
\{char ParmBuffer[120]; /* Temporary buffer to hold for output to file */<br>FILE *fn: \begin{array}{c} \n\star \text{ Fourier transform} \n\end{array}\starfp; \overline{\phantom{a}} /\star Pointer to a file
   /* Append these details to the end of the current SAVEQMGR.TST file */ fp = fopen( "SAVEQMGR.TST", "a" );
    sprintf( ParmBuffer, "DEFINE QLOCAL ('%s') REPLACE +\n", DefnLQ.QName );
   fputs( ParmBuffer, fp );
   sprintf( ParmBuffer, " DESCR('%s') +\n" , DefnLQ.QDesc );
   fputs( ParmBuffer, fp );
 if ( DefnLQ.InhibitPut == MQQA_PUT_ALLOWED ) {
 sprintf( ParmBuffer, " PUT(ENABLED) +\n" );
```

```
 fputs( ParmBuffer, fp );
  \frac{1}{2} else \frac{1}{2}sprintf( ParmBuffer, " PUT(DISABLED) +\n" );
      fputs( ParmBuffer, fp );
  } / * endif */sprintf( ParmBuffer, " DEFPRTY(%d) +\n", DefnLQ.DefPriority );
   fputs( ParmBuffer, fp );
  if ( DefPetPersistentence == MQPER PERSISTENT ) {<br>sprintf( ParamBuffer, " DEFPSIST(YES) +\n" );
      sprintf( ParmBuffer, "
       fputs( ParmBuffer, fp );
  \frac{1}{2} else \frac{1}{2}sprintf( ParmBuffer, " DEFPSIST(NO) +\n" );
      fputs( ParmBuffer, fp );
  } / * endif */ if ( DefnLQ.InhibitGet == MQQA_GET_ALLOWED ) {
 sprintf( ParmBuffer, " GET(ENABLED) +\n" );
      fputs( ParmBuffer, fp );
   } else {
     sprintf( ParmBuffer, " GET(DISABLED) +\n" );
      fputs( ParmBuffer, fp );
  } /\star endif \star/
   sprintf( ParmBuffer, " MAXDEPTH(%d) +\n", DefnLQ.MaxQDepth );
   fputs( ParmBuffer, fp );
  sprintf( ParmBuffer, " MAXMSGL(%d) +\n", DefnLQ.MaxMsgLength );
   fputs( ParmBuffer, fp );
 if ( DefnLQ.Shareability == MQQA_SHAREABLE ) {
 sprintf( ParmBuffer, " SHARE +\n" );
       fputs( ParmBuffer, fp );
  \frac{1}{2} else \frac{1}{2}sprintf( ParmBuffer, " NOSHARE +\n" );
      fputs( ParmBuffer, fp );
  } / * endif */ if ( DefnLQ.DefInputOpenOption == MQOO_INPUT_SHARED ) {
 sprintf( ParmBuffer, " DEFSOPT(SHARED) +\n" );
      fputs( ParmBuffer, fp );
   } else {
       sprintf( ParmBuffer, " DEFSOPT(EXCL) +\n" );
       fputs( ParmBuffer, fp );
  \} /* endif */
 if ( DefnLQ.MsgDeliverySequence == MQMDS_PRIORITY ) {
 sprintf( ParmBuffer, " MSGDLVSQ(PRIORITY) +\n" );
       fputs( ParmBuffer, fp );
  } else {<br>sprintf( ParmBuffer, "
                                  MSGDLVSQ(FIFO) +\n' );
      fputs( ParmBuffer, fp );
  } / * endif */ if ( DefnLQ.HardenGetBackout == MQQA_BACKOUT_HARDENED ) {
 sprintf( ParmBuffer, " HARDENBO +\n" );
       fputs( ParmBuffer, fp );
  \frac{1}{2} else \frac{1}{2}sprintf( ParmBuffer, " NOHARDENBO +\n" );
 fputs( ParmBuffer, fp );
 } /* endif */
 if ( DefnLQ.Usage == MQUS_NORMAL ) {
 sprintf( ParmBuffer, " USAGE(NORMAL) +\n" );
      fputs( ParmBuffer, fp );
   } else {
     sprintf( ParmBuffer, " USAGE(XMIT) +\n" );
      fputs( ParmBuffer, fp );
  \} /* endif */
  if ( DefnLQ.TriggerControl == MQTC_OFF ) {<br>sprintf ( ParamBuffer, " NOTRIGGER + \n' );
      sprintf ParmBuffer, "
       fputs( ParmBuffer, fp );
   } else {
     sprintf( ParmBuffer, " TRIGGER +\n" );
       fputs( ParmBuffer, fp );
  } / * endif */ switch ( DefnLQ.TriggerType ) {
  case MQTT_NONE:<br>sprintf( ParmBuffer, "
                             TRIGTYPE(NONE) +\n', ' );
```

```
 fputs( ParmBuffer, fp );
       break;
  case MQTT_FIRST:<br>sprintf( ParmBuffer, "
                                   TRIGTYPE(FIRST) +\n' fputs( ParmBuffer, fp );
      break;
  case MQTT_EVERY:<br>sprintf( ParmBuffer,
                                    TRIGTYPE(EVERY) +\n' );
       fputs( ParmBuffer, fp );
      break;
   case MQTT_DEPTH:
     sprint\overline{f}( ParmBuffer, " TRIGTYPE(DEPTH) +\n" );
       fputs( ParmBuffer, fp );
      break;
  } /* endswitch */
   sprintf( ParmBuffer, " TRIGDPTH(%d) +\n", DefnLQ.TriggerDepth );
   fputs( ParmBuffer, fp );
   sprintf( ParmBuffer, " TRIGMPRI(%d) +\n", DefnLQ.TriggerMsgPriority);
   fputs( ParmBuffer, fp );
  sprintf( ParmBuffer, " TRIGDATA('%s') +\n", DefnL0.TriggerData );
   fputs( ParmBuffer, fp );
   sprintf( ParmBuffer, " PROCESS('%s') +\n", DefnLQ.ProcessName );
   fputs( ParmBuffer, fp );
   sprintf( ParmBuffer, " INITQ('%s') +\n", DefnLQ.InitiationQName );
   fputs( ParmBuffer, fp );
  sprintf( ParmBuffer, " RETINTVL(%d) +\n", DefnLQ.RetentionInterval );
   fputs( ParmBuffer, fp );
  sprintf( ParmBuffer, " BOTHRESH(%d) +\n", DefnLQ.BackoutThreshold );
   fputs( ParmBuffer, fp );
  sprintf( ParmBuffer, " BOQNAME('%s') +\n", DefnLQ.BackoutReqQName );
   fputs( ParmBuffer, fp );
  if ( DefnLQ.Scope == MQSCO_Q_MGR ) {<br>sprintf( ParmBuffer, " SCOPE(QMGR) +\n" );
      sprintf( ParmBuffer,
       fputs( ParmBuffer, fp );
   } else {
     sprintf( ParmBuffer, " SCOPE(CELL) +\n" );
      fputs( ParmBuffer, fp );
  } /* endif */
   sprintf( ParmBuffer, " QDEPTHHI(%d) +\n", DefnLQ.QDepthHighLimit );
   fputs( ParmBuffer, fp );
   sprintf( ParmBuffer, " QDEPTHLO(%d) +\n", DefnLQ.QDepthLowLimit );
   fputs( ParmBuffer, fp );
 if ( DefnLQ.QDepthMaxEvent == MQEVR_ENABLED ) {
 sprintf( ParmBuffer, " QDPMAXEV(ENABLED) +\n" );
       fputs( ParmBuffer, fp );
  } else \{ sprintf( <code>ParmBuffer, "</code>
                                    QDPMAXEV(DISABLED) +\n" );
 fputs( ParmBuffer, fp );
 } /* endif */
 if ( DefnLQ.QDepthHighEvent == MQEVR_ENABLED ) {
 sprintf( ParmBuffer, " QDPHIEV(ENABLED) +\n" );
      fputs( ParmBuffer, fp );
  } else \{ sprintf( <code>ParmBuffer, "</code>
                                  QDPHIEV(DISABLED) +\n' );
      fputs( ParmBuffer, fp );
  } / * endif */ if ( DefnLQ.QDepthLowEvent == MQEVR_ENABLED ) {
                                    \overline{Q}DPLOEV(ENABLED) +\n" );
       fputs( ParmBuffer, fp );
  } else \{ sprintf( <code>ParmBuffer, '</code>
                                    QDPLOEV(DISABLED) +\n' fputs( ParmBuffer, fp );
  } / * endif */sprintf( ParmBuffer, " QSVCINT(%d) +\n", DefnLQ.QServiceInterval );
   fputs( ParmBuffer, fp );
```

```
 switch ( DefnLQ.QServiceIntervalEvent ) {
 case MQQSIE_OK:
 sprintf( ParmBuffer, " QSVCIEV(OK)\n" );
      fputs( ParmBuffer, fp );
      break;
   case MQQSIE_NONE:
      sprintf( ParmBuffer, " QSVCIEV(NONE)\n" );
      fputs( ParmBuffer, fp );
      break;
   case MQQSIE_HIGH:
     sprintf( ParmBuffer, " QSVCIEV(HIGH)\n" );
      fputs( ParmBuffer, fp );
      break;
  } / * endswitch */ sprintf( ParmBuffer, "\n" );
   fputs( ParmBuffer, fp );
   fclose(fp);
}
/* ------------------------------------------------------------------------ */
/\star \star /\star/\star The queue manager returns strings of the maximum length for each
/* specific parameter, padded with blanks.
/\star \star /\star/* We are interested in only the nonblank characters so will extract them \, */ \,/* from the message buffer, and terminate the string with a null, \emptyset. \star,
/\star \star /\star/* ------------------------------------------------------------------------ */
void MQParmCpy( char *target, char *source, int length )
\{ int counter=0;
  while ( counter < length && source[counter] != ' ' ) {
      target[counter] = source[counter];
      counter++;
  } / * endwhile */ if ( counter < length) {
 target[counter] = '\0';
  } /\star endif \star/
}
MQHOBJ OpenQ( MQHCONN hConn, MQCHAR48 QName, MQLONG OpenOpts)
{
   MQHOBJ Hobj;
   MQLONG CompCode, Reason;
 ObjDesc.ObjectType = MQOT_Q;
 strncpy(ObjDesc.ObjectName, QName, MQ_Q_NAME_LENGTH);
<code>MQOPEN(hConn, /\star connection handle</code> \star/\&ObjDesc, /* object descriptor for queue \qquad \qquad \star/\bullet OpenOpts, /\star open options \star/\& Hobj, \qquad /* object handle \qquad */ \qquad\&CompCode, /\star MQOPEN completion code \star/\&Reason); /* reason code \star//\star report reason, if any; stop if failed \qquad \qquad \star/ if (Reason != MQRC_NONE)
  {
     printf("MQOPEN for %s ended with Reason Code %d and Comp Code %d\n",
                      QName,
                      Reason,
                      CompCode);
     exit( -1 );
   }
   return Hobj;
}
void PutMsg(MQHCONN hConn,
                      MQCHAR8 MsgFormat,
                      MQHOBJ hQName,
                      MQCHAR48 QName,
                      MQBYTE *UserMsg,
                      MQLONG UserMsgLen)
{
   MQLONG CompCode, Reason;
```

```
/* set up the message descriptor prior to putting the message */ md.Report = MQRO NONE;
   md.Report = MQRO_NONE;<br>md.MsgType = MOMT REOUE
 md.MsgType = MQMT_REQUEST; 
 md.Expiry = MQEI_UNLIMITED;
md.Feedback = MQFB_NONE;
 md.Encoding = MQENC_NATIVE;
   md.Priority = MQPRI_PRIORITY_AS_Q_DEF;<br>md.Persistence = MQPER_PERSISTENCE_AS_Q_D
                      = MQPER_PERSISTENCE_AS_Q_DEF;
  md.MsgSeqNumber = 1;<br>
md.Offset<br>
md.Offset<br>
md.MssT1.
   md.Offset<br>md.MsgFlags
                      = MQMF_NONE;
   md.OriginalLength = MOOL UNDEFINED;
 memcpy(md.GroupId, MQGI_NONE, sizeof(md.GroupId));
 memcpy(md.Format, MsgFormat, sizeof(md.Format) );
    memcpy(md.ReplyToQ, QName, sizeof(md.ReplyToQ) );
\frac{1}{2} reset MsgId and CorrelId to get a new one \frac{1}{2} \frac{1}{2} memcpy(md.MsgId, MQMI_NONE, sizeof(md.MsgId) );
 memcpy(md.CorrelId, MQCI_NONE, sizeof(md.CorrelId) );
   MQPUT(hConn, \frac{1}{2} ) \frac{1}{2} connection handle \frac{1}{2} hoName.
                               /* object handle
         \mathcal{E} and, \mathcal{E} /* message descriptor
          &pmo,                                   /* default options<br>UserMsgLen,               /* message length
                               /* message length
         (MQBYTE \star)UserMsg, /\star message buffer \&CompCode, /\star completion code
         &CompCode, <br>&CompCode, /* completion code<br>&Reason); /* reason code
                               /* reason code
   if (Reason != MQRC NONE) \{printf("MQPUT ended with with Reason Code %d and Comp Code %d\n",
                                Reason, CompCode);
      exit(-1);
    }
}
void GetMsg(MQHCONN hConn, MQLONG MQParm, MQHOBJ hQName,
 MQBYTE *UserMsg, MQLONG ReadBufferLen)
{
    MQLONG CompCode, Reason, msglen;
   gmo.Options = MQParm;
   gmo.WaitInterval = 15000;
   /* reset MsgId and CorrelId to get a new one */ memcpy(md.MsgId, MQMI_NONE, sizeof(md.MsgId) );
 memcpy(md.CorrelId, MQCI_NONE, sizeof(md.CorrelId) );
    MQGET(hConn, /* connection handle */
                               /* object handle
         \&md, /* message descriptor
 &gmo, /* get message options */
ReadBufferLen, \qquad \qquad Buffer length \qquad \qquad \qquad(MQBYTE * )UserMsg, /* message buffer
          &msglen, /* message length */
         \&\text{CompCode}, \quad \times \text{CompLet} \quad \text{code} \quad \star / \& \text{reason code} \quad \star / \star \text{reason code} \quad \star / \star \text{reason code}/* reason code
   if (Reason != MQRC NONE) \{ printf("MQGET ended with Reason Code %d and Comp Code %d\n",
                               Reason, CompCode);
       exit( -1 );
}
}
```
#### **IBM i CL-Befehle für IBM i-Referenz**

Dieser Abschnitt enthält eine Liste der CL-Befehle für IBM i, die nach Befehlstyp gruppiert sind.

- Befehle für Authentifizierungsdaten
	- – [CHGMQMAUTI, IBM MQ-Authentifizierungsdaten ändern](#page-1665-0)
	- – [CPYMQMAUTI, IBM MQ-Authentifizierungsdaten kopieren](#page-1744-0)
	- – [CRTMQMAUTI, IBM MQ-Authentifizierungsdaten erstellen](#page-1827-0)
	- – [DLTMQMAUTI, IBM MQ-Authentifizierungsdaten löschen](#page-1908-0)
- – [DSPMQMAUTI, IBM MQ-Authentifizierungsdaten anzeigen](#page-1924-0)
- – [WRKMQMAUTI, Mit IBM MQ-Authentifizierungsdaten arbeiten](#page-2011-0)
- Berechtigungsbefehle
	- – [DSPMQMAUT, IBM MQ-Objektberechtigung anzeigen](#page-1922-0)
	- – [GRTMQMAUT, IBM MQ-Objektberechtigung erteilen](#page-1955-0)
	- – [RFRMQMAUT, IBM MQ-Objektberechtigung aktualisieren](#page-1968-0)
	- – [RVKMQMAUT, IBM MQ-Objektberechtigung entziehen](#page-1977-0)
	- – [WRKMQMAUT, Mit IBM MQ-Berechtigung arbeiten](#page-2007-0)
	- – [WRKMQMAUTD, Mit IBM MQ-Berechtigungsdaten arbeiten](#page-2009-0)
- Brokerbefehle

Die folgenden Befehle führen keine Funktion aus und werden nur zum Zwecke der Kompatibilität mit früheren Releases von IBM MQ bereitgestellt.

- – [CLRMQMBRK, IBM MQ-Broker löschen](#page-1741-0)
- – [DLTMQMBRK, IBM MQ-Broker löschen](#page-1908-0)
- – [DSPMQMBRK, IBM MQ-Publish/Subscribe-Broker anzeigen](#page-1925-0)
- – [DSPMQMBRK, IBM MQ-Broker anzeigen](#page-1950-0)
- – [ENDMQMBRK, IBM MQ-Broker beenden](#page-1950-0)
- – [STRMQMBRK, IBM MQ-Broker starten](#page-1990-0)
- Kanalbefehle
	- – [CHGMQMCHL, IBM MQ-Kanal ändern](#page-1673-0)
	- – [CPYMQMCHL, IBM MQ-Kanal kopieren](#page-1752-0)
	- – [CRTMQMCHL, IBM MQ-Kanal erstellen](#page-1836-0)
	- – [DLTMQMCHL, IBM MQ-Kanal löschen](#page-1909-0)
	- – [DSPMQMCHL, IBM MQ-Kanal anzeigen](#page-1926-0)
	- – [ENDMQMCHL, IBM MQ-Kanal beenden](#page-1950-0)
	- – [PNGMQMCHL, IBM MQ-Kanal mit Ping überprüfen](#page-1961-0)
	- – [RSTMQMCHL, IBM MQ-Kanal zurücksetzen](#page-1973-0)
	- – [RSVMQMCHL, IBM MQ-Kanal auflösen](#page-1975-0)
	- – [STRMQMCHL, IBM MQ-Kanal starten](#page-1991-0)
	- – [STRMQMCHLI, IBM MQ-Kanalinitiator starten](#page-1991-0)
	- – [WRKMQMCHL, Mit IBM MQ-Kanälen arbeiten](#page-2014-0)
	- – [WRKMQMCHST, Mit IBM MQ-Kanalstatus arbeiten](#page-2024-0)
- Clusterbefehle
	- – [RFRMQMCL, IBM MQ-Cluster aktualisieren](#page-1969-0)
	- – [RSMMQMCLQM, IBM MQ-Cluster wiederaufnehmen](#page-1972-0)
	- – [RSTMQMCL, IBM MQ-Cluster zurücksetzen](#page-1974-0)
	- – [SPDMQMCLQM, IBM MQ-Clusterwarteschlangenmanager aussetzen](#page-1986-0)
	- – [WRKMQMCL, Mit IBM MQ-Clustern arbeiten](#page-2030-0)
	- – [WRKMQMCLQ, Mit IBM MQ-Clusterwarteschlangen arbeiten](#page-2039-0)
- Befehlsserverbefehle
	- – [DSPMQMCSVR, IBM MQ-Befehlsserver anzeigen](#page-1927-0)
	- – [ENDMQMCSVR, IBM MQ-Befehlsserver beenden](#page-1953-0)
	- – [STRMQMCSVR, IBM MQ-Befehlsserver starten](#page-1992-0)
- Verbindungsbefehle
	- – [ENDMQMCONN, IBM MQ-Verbindung beenden](#page-1952-0)
	- – [WRKMQMCONN, Mit IBM MQ-Verbindungen arbeiten](#page-2043-0)
- Befehl für Datenkonvertierungsexit
	- – [CVTMQMDTA, IBM MQ-Datentyp konvertieren](#page-1905-0)
- Empfangsprogrammbefehle
	- – [CHGMQMLSR, IBM MQ-Empfangsprogrammobjekt ändern](#page-1701-0)
	- – [CPYMQMLSR, IBM MQ-Empfangsprogrammobjekt kopieren](#page-1779-0)
	- – [CRTMQMLSR, IBM MQ-Empfangsprogrammobjekt erstellen](#page-1862-0)
	- – [DLTMQMLSR, IBM MQ-Empfangsprogrammobjekt löschen](#page-1910-0)
	- – [DSPMQMLSR, IBM MQ-Empfangsprogrammobjekt anzeigen](#page-1928-0)
	- – [ENDMQMLSR, IBM MQ-Empfangsprogramm beenden](#page-1953-0)
	- – [STRMQMLSR, IBM MQ-Empfangsprogramm starten](#page-1995-0)
	- – [WRKMQMLSR, Mit IBM MQ-Empfangsprogrammen arbeiten](#page-2047-0)
- Datenträgerwiederherstellungsbefehle
	- – [RCDMQMIMG, IBM MQ -Objektimage aufzeichnen](#page-1962-0)
	- – [RCRMQMOBJ, IBM MQ-Objekt erneut erstellen](#page-1964-0)
	- – [WRKMQMTRN, Mit IBM MQ-Transaktionen arbeiten](#page-2087-0)
- Namensbefehl
	- – [DSPMQMOBJN, IBM MQ-Objektnamen anzeigen](#page-1930-0)
- Namenslistenbefehle
	- – [CHGMQMNL, IBM MQ-Namensliste ändern](#page-1703-0)
	- – [CPYMQMNL, IBM MQ-Namensliste kopieren](#page-1781-0)
	- – [CRTMQMNL, IBM MQ-Namensliste erstellen](#page-1865-0)
	- – [DLTMQMNL, IBM MQ-Namensliste löschen](#page-1911-0)
	- – [DSPMQMNL, IBM MQ-Namensliste anzeigen](#page-1929-0)
	- – [WRKMQMNL, Mit IBM MQ-Namenslisten arbeiten](#page-2052-0)
- Prozessbefehle
	- – [CHGMQMPRC, IBM MQ-Prozess ändern](#page-1704-0)
	- – [CPYMQMPRC, IBM MQ-Prozess kopieren](#page-1783-0)
	- – [CRTMQMPRC, IBM MQ-Prozess erstellen](#page-1866-0)
	- – [DLTMQMPRC, IBM MQ-Prozess löschen](#page-1911-0)
	- – [DSPMQMPRC, IBM MQ-Prozess anzeigen](#page-1932-0)
	- – [WRKMQMPRC, Mit IBM MQ-Prozessen arbeiten](#page-2054-0)
- Warteschlangenbefehle
	- – [CHGMQMQ, IBM MQ-Warteschlange ändern](#page-1706-0)
	- – [CLRMQMQ, IBM MQ-Warteschlange löschen](#page-1742-0)
	- – [CPYMQMQ, IBM MQ-Warteschlange kopieren](#page-1786-0)
	- – [CRTMQMQ, IBM MQ-Warteschlange erstellen](#page-1869-0)
	- – [DLTMQMQ, IBM MQ-Warteschlange löschen](#page-1912-0)
	- – [DSPMQMQ, IBM MQ-Warteschlange anzeigen](#page-1933-0)
	- – [WRKMQMMSG, Mit IBM MQ-Nachrichten arbeiten](#page-2050-0)
- – [WRKMQMQ, Mit IBM MQ-Warteschlangen arbeiten](#page-2057-0)
- – [WRKMQMQSTS, Mit IBM MQ-Warteschlangenstatus arbeiten](#page-2071-0)
- WS-Manager-Befehle
	- – [CCTMQM, Verbindung mit Nachrichtenwarteschlangenmanager herstellen](#page-1639-0)
	- – [CHGMQM, Nachrichtenwarteschlangenmanager ändern](#page-1640-0)
	- – [CRTMQM, Nachrichtenwarteschlangenmanager erstellen](#page-1823-0)
	- – [DLTMQM, Nachrichtenwarteschlangenmanager löschen](#page-1907-0)
	- – [DSCMQM, Verbindung mit Nachrichtenwarteschlangenmanager trennen](#page-1921-0)
	- – [DSPMQM, Nachrichtenwarteschlangenmanager anzeigen](#page-1921-0)
	- – [DSPMQMSTS, Status des Nachrichtenwarteschlangenmanagers anzeigen](#page-1942-0)
	- – [ENDMQM, Nachrichtenwarteschlangenmanager beenden](#page-1946-0)
	- – [RFRMQM, Nachrichtenwarteschlangenmanager aktualisieren](#page-1966-0)
	- – [STRMQM, Nachrichtenwarteschlangenmanager starten](#page-1987-0)
	- – [STRMQMTRM, IBM MQ-Auslösemonitor starten](#page-1999-0)
	- – [WRKMQM, Mit Nachrichtenwarteschlangenmanager arbeiten](#page-2006-0)
- Servicebefehle
	- – [CHGMQMSVC, IBM MQ-Service ändern](#page-1732-0)
	- – [CPYMQMSVC, IBM MQ-Service kopieren](#page-1812-0)
	- – [CRTMQMSVC, IBM MQ-Service erstellen](#page-1895-0)
	- – [DLTMQMSVC, IBM MQ-Service löschen](#page-1914-0)
	- – [DSPMQMSVC, IBM MQ-Service anzeigen](#page-1944-0)
	- – [ENDMQMSVC, IBM MQ-Service beenden](#page-1955-0)
	- – [STRMQMSVC, IBM MQ-Service starten](#page-1998-0)
	- – [WRKMQMSVC, Mit IBM MQ-Services arbeiten](#page-2079-0)
- Subskriptionsbefehle
	- – [CHGMQMSUB, IBM MQ-Subskription ändern](#page-1726-0)
	- – [CPYMQMSUB, IBM MQ-Subskription kopieren](#page-1806-0)
	- – [CRTMQMSUB, IBM MQ-Subskription erstellen](#page-1889-0)
	- – [DLTMQMSUB, IBM MQ-Subskription löschen](#page-1913-0)
	- – [DSPMQMSUB, IBM MQ-Subskription anzeigen](#page-1943-0)
	- – [WRKMQMSUB, Mit IBM MQ-Subskription arbeiten](#page-2074-0)
- Themenbefehle
	- – [CHGMQMTOP, IBM MQ-Thema ändern](#page-1736-0)
	- – [CLRMQMTOP, IBM MQ-Thema löschen](#page-1743-0)
	- – [CPYMQMTOP, IBM MQ-Thema kopieren](#page-1816-0)
	- – [CRTMQMTOP, IBM MQ-Thema erstellen](#page-1899-0)
	- – [DLTMQMTOP, IBM MQ-Topic löschen](#page-1915-0)
	- – [DSPMQMTOP, IBM MQ-Thema anzeigen](#page-1945-0)
	- – [WRKMQMTOP, Mit IBM MQ-Themen arbeiten](#page-2082-0)
- Trace-Befehl
	- – [TRCMQM, IBM MQ-Job verfolgen](#page-2000-0)
- IBM MQSC-Befehle
	- – [RUNMQSC, IBM MQSC-Befehle ausführen](#page-1977-0)
- – [STRMQMMQSC, IBM MQSC-Befehle starten](#page-1996-0)
- IBM MQ-Befehl für Steuerroutine der Warteschlange für nicht zustellbare Nachrichten
	- – [STRMQMDLQ, IBM MQ-Steuerroutine der Warteschlange für nicht zustellbare Nachrichten starten](#page-1993-0)
- IBM MQ-Routeninformationen
	- – [DSPMQMRTE, IBM MQ-Routeninformationen anzeigen](#page-1934-0)
- IBM MQ-Konfigurationsspeicherauszug
	- – [Speicherauszug von MQ-Konfiguration erstellen \(DMPMQMCFG\)](#page-1915-0)
- IBM MQ-Versionsdetails
	- – [DSPMQMVER, IBM MQ-Version anzeigen](#page-1946-0)

#### **Zugehörige Tasks**

IBM MQ for IBM i mithilfe von CL-Befehlen verwalten

## **MEMINING "ADDMOMINF"** (Warteschlangenmanagerinformationen hinzufü**gen)**

#### **Zulässiger Ausführungsort**

Alle Umgebungen (\*ALL)

### **Threadsicher**

Ja

Der Befehl ADDMQMINF dient dem Hinzufügen von Konfigurationsinformationen für einen Warteschlangenmanager. Dieser Befehl kann z. B. zum Erstellen einer zweiten Instanz des Warteschlangenmanagers verwendet werden. Hierzu wird eine Referenz auf gemeinsam genutzte Warteschlangenmanagerdaten hinzugefügt.

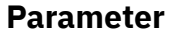

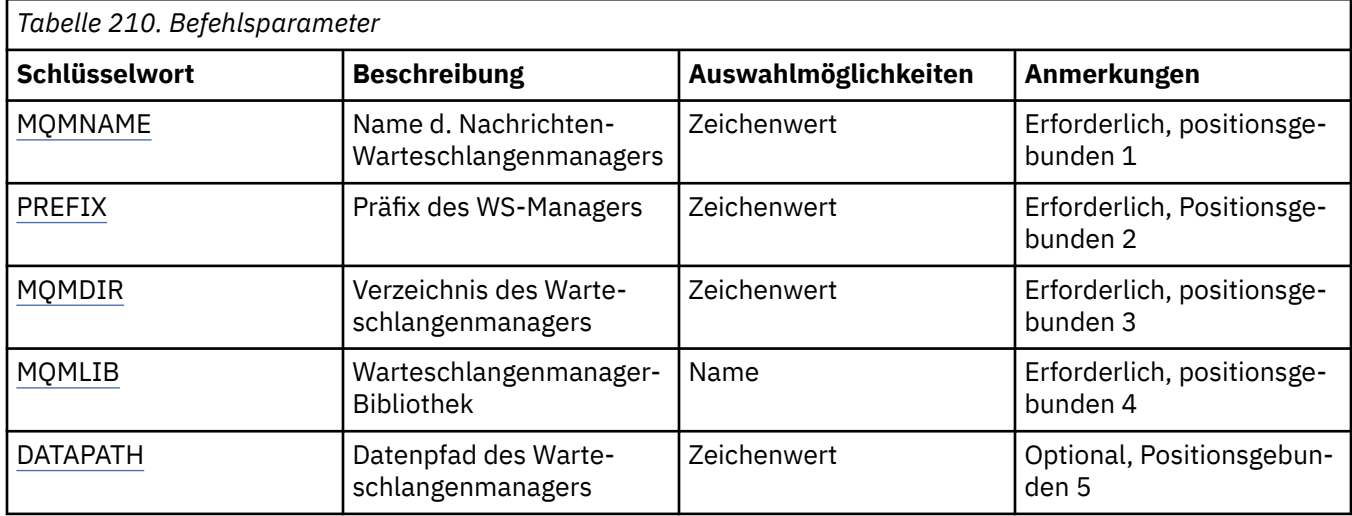

### **Name des Nachrichtenwarteschlangenmanagers (MQMNAME)**

Gibt den Namen des Nachrichten-Warteschlangenmanagers an, für den Informationen hinzugefügt werden sollen.

### **Warteschlangenmanagername**

Geben Sie den Namen des Warteschlangenmanagers an. Der Name kann bis zu 48 Zeichen enthalten. Die maximale Anzahl von Zeichen nimmt ab, wenn das System einen Doppelbytezeichensatz verwendet.

## <span id="page-1637-0"></span>**Präfix des Warteschlangenmanagers (PREFIX)**

Gibt das Präfix für das Dateisystem des Warteschlangenmanagers (z. B. "/QIBM/UserData/mqm") an.

Folgende Werte sind möglich:

#### **queue-manager-directory-prefix**

Das Präfix des Dateisystems des Warteschlangenmanagers.

## **Verzeichnis des Warteschlangenmanagers (MQMDIR)**

Gibt den Verzeichnisnamen für das Dateisystem des Warteschlangenmanagers an. In den meisten Fällen stimmt dieser Wert mit dem Namen des Warteschlangenmanagers überein. Eine Ausnahme bildet hierbei allerdings der Fall, wenn der Verzeichnisname geändert wurde, um Zeichen zu berücksichtigen, die in Verzeichnisnamen unzulässig sind, oder um eine Überschneidung mit einem bereits vorhandenen Verzeichnisnamen zu vermeiden.

Folgende Werte sind möglich:

### **queue-manager-directory-name**

Das Präfix des Dateisystems des Warteschlangenmanagers. Der Name kann bis zu 48 Zeichen enthalten. Die maximale Anzahl von Zeichen nimmt ab, wenn das System einen Doppelbytezeichensatz verwendet.

## **Bibliothek des Warteschlangenmanagers (MQMLIB)**

Gibt die Bibliothek an, die vom Warteschlangenmanager verwendet werden soll.

Folgende Werte sind möglich:

### **library name**

Gibt die Bibliothek an, die vom Warteschlangenmanager verwendet werden soll.

## **Datenpfad des Warteschlangenmanagers (DATAPATH)**

Gibt den vollständig qualifizierten Verzeichnispfad für die Warteschlangenmanagerdaten an. Dieser Parameter ist optional. Wenn er angegeben wird, dann überschreibt er das Präfix und den Verzeichnisnamen für die Datendateien des Warteschlangenmanagers. Normalerweise kann dieser Parameter verwendet werden, um Warteschlangendaten zu referenzieren, die in einem vernetzten Dateisystem wie z. B. NFSv4 gespeichert sind.

Folgende Werte sind möglich:

### **queue-manager-data-path**

Gibt den Datenpfad an, der vom Warteschlangenmanager verwendet werden soll.

#### IBM i **"ADDMQMJRN" (Warteschlangenmanagerjournal hinzufügen)**

## **Zulässiger Ausführungsort**

Alle Umgebungen (\*ALL)

### **Threadsicher**

Ja

Mit dem Befehl ADDMQMJRN können Sie ein Journal zu einem Warteschlangenmanager hinzufügen. Dieser Befehl kann z. B. verwendet werden, um die Replikation ferner Journale für eine Sicherung oder einen Warteschlangenmanager für mehrere Instanzen zu konfigurieren.

## **Parameter**

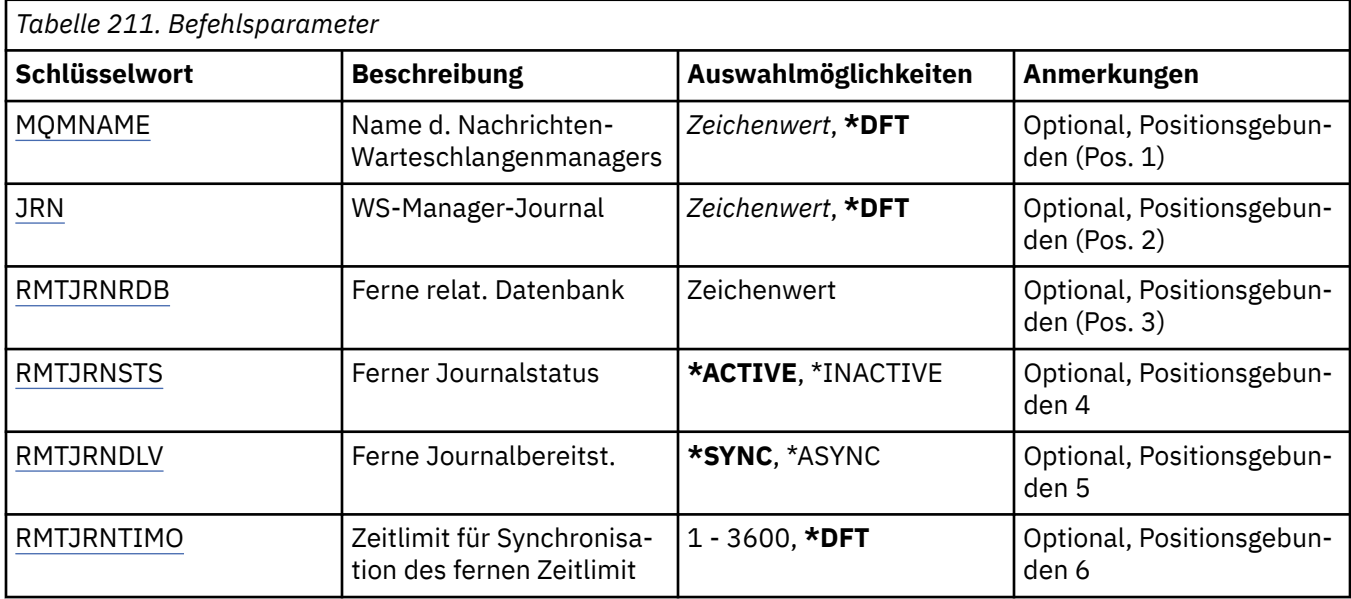

## **Name des Nachrichtenwarteschlangenmanagers (MQMNAME)**

Gibt den Namen des Nachrichten-Warteschlangenmanagers an, der dem Journal zugeordnet ist.

### **Warteschlangenmanagername**

Geben Sie den Namen des Warteschlangenmanagers an. Der Name kann bis zu 48 Zeichen enthalten. Die maximale Anzahl von Zeichen nimmt ab, wenn das System einen Doppelbytezeichensatz verwendet.

## **Journal des Warteschlangenmanagers (JRN)**

Gibt den Namen des zu erstellenden Journals an.

Folgende Werte sind möglich:

#### **\*DFT**

Der Journalname wird vom System ausgewählt. Wenn bereits ein lokales Journal für den Warteschlangenmanager auf diesem System vorhanden ist, wird der Name des vorhandenen lokalen Journals verwendet. Andernfalls wird ein eindeutiger Name im Format AMQxJRN generiert, wobei x für ein Zeichen im Bereich "A - Z" steht.

#### **journal-name**

Geben Sie den Namen des Journals an. Der Name kann bis zu zehn Zeichen umfassen. Die Namen von Journalempfängern werden von diesem Journalnamen abgeleitet, indem dieser nach dem vierten Zeichen abgeschnitten wird (oder nach dem letzten Zeichen, wenn der Journalname kürzer ist als 4 Zeichen) und mit Nullen aufgefüllt wird. Wenn die Bibliothek des lokalen Warteschlangenmanagers bereits ein lokales Journal enthält, muss dessen Name mit dem angegebenen Namen übereinstimmen. In der Warteschlangenmanagerbibliothek darf nur ein lokales Journal enthalten sein. DLTMQM entfernt Journalartefakte nur dann aus einer Warteschlangenmanagerbibliothek, wenn diesen das Präfix "AMQ" vorangestellt ist.

### **Ferne relationale Datenbank (RMTJRNRDB)**

Gibt den Namen des Eintrags im Verzeichnis der relationalen Datenbanken an, der den Namen des fernen Standorts des Zielsystems enthält. Verwenden Sie den Befehl WRKRDBDIRE, um einen vorhandenen Eintrag zu suchen, oder konfigurieren Sie einen neuen Eintrag im Verzeichnis der relationalen Datenbanken für das Zielsystem.

#### <span id="page-1639-0"></span>**relational-database-directory-entry**

Geben Sie den Namen des Eintrags im Verzeichnis der relationalen Datenbanken an. Der Name kann bis zu 18 Zeichen umfassen.

### **Status des fernen Journals (RMTJRNSTS)**

Gibt an, ob das ferne Journal für den Empfang von Journaleinträgen aus dem lokalen Journal des Warteschlangenmanagers bereit ist.

Folgende Werte sind möglich:

#### **\*AKTIV**

Das ferne Journal ist für den Empfang von Journaleinträgen aus dem lokalen Journal des Warteschlangenmanagers bereit. Die Replikation der Journaleinträge beginnt beim ältesten Empfänger des lokalen Journals, der für eine vollständige Medienwiederherstellung und einen Neustart des Warteschlangenmanagers erforderlich ist. Wenn diese Wiederherstellungspunkte nicht vorhanden sind, dann beginnt die Replikation bei dem Empfänger des lokalen Journals, zu dem momentan eine Verbindung besteht.

#### **\*INACTIVE**

Das ferne Journal ist nicht für den Empfang von Journaleinträgen aus dem lokalen Journal des Warteschlangenmanagers bereit.

### **Übermittlung des fernen Journals (RMTJRNDLV)**

Gibt an, ob die Journaleinträge synchron oder asynchron repliziert werden, wenn das ferne Journal aktiviert wird. Beachten Sie hierbei, dass dieser Parameter ignoriert wird, wenn RMTJRNSTS(\*INACTIVE) angegeben ist.

Folgende Werte sind möglich:

#### **\*SYNC**

Das ferne Journal wird synchron mit dem lokalen Journal des Warteschlangenmanagers repliziert.

#### **\*ASYNC**

Das ferne Journal wird asynchron mit dem lokalen Journal des Warteschlangenmanagers repliziert.

### **Zeitlimit für Synchronisation des fernen Journals (RMTJRNTIMO)**

Gibt die maximale Zeitdauer in Sekunden an, die bei Verwendung der synchronen Replikation mit ferner Journalführung auf eine Antwort des fernen Systems gewartet wird. Wenn vom fernen System innerhalb des Zeitlimitintervalls keine Antwort empfangen wird, dann wird die Umgebung des fernen Journals automatisch inaktiviert. Beachten Sie hierbei, dass dieser Parameter ignoriert wird, wenn RMTJRNDLV(\*ASYNC) oder RMTJRNSTS(\*INACTIVE) angegeben ist.

Folgende Werte sind möglich:

#### **\*DFT**

Das System verwendet den Standardwert von 60 Sekunden, um auf eine Antwort vom fernen System zu warten.

#### **1 - 3600**

Gibt die maximale Anzahl der Sekunden an, die auf eine Antwort vom fernen System gewartet werden soll. Beachten Sie hierbei, dass diese Option nur unter IBM i V6R1M0 und späteren Betriebssystemen zur Verfügung steht.

## **EMI CCTMQM (MQ verbinden)**

### **Zulässiger Ausführungsort**

Alle Umgebungen (\*ALL)

## **Threadsicher**

Ja

<span id="page-1640-0"></span>Der Befehl CCTMQM führt keine Funktion aus und wird nur aus Kompatibilitätsgründen mit den Vorgängerreleases von IBM MQ und MQSeries bereitgestellt.

### **Parameter**

--

# **CHGMQM (Nachrichtenwarteschlangenmanager ändern)**

### **Zulässiger Ausführungsort**

Alle Umgebungen (\*ALL)

### **Threadsicher**

Ja

Mit dem Befehl CHGMQM können die angegebenen Attribute des lokalen Warteschlangenmanagers geändert werden.

## **Parameter**

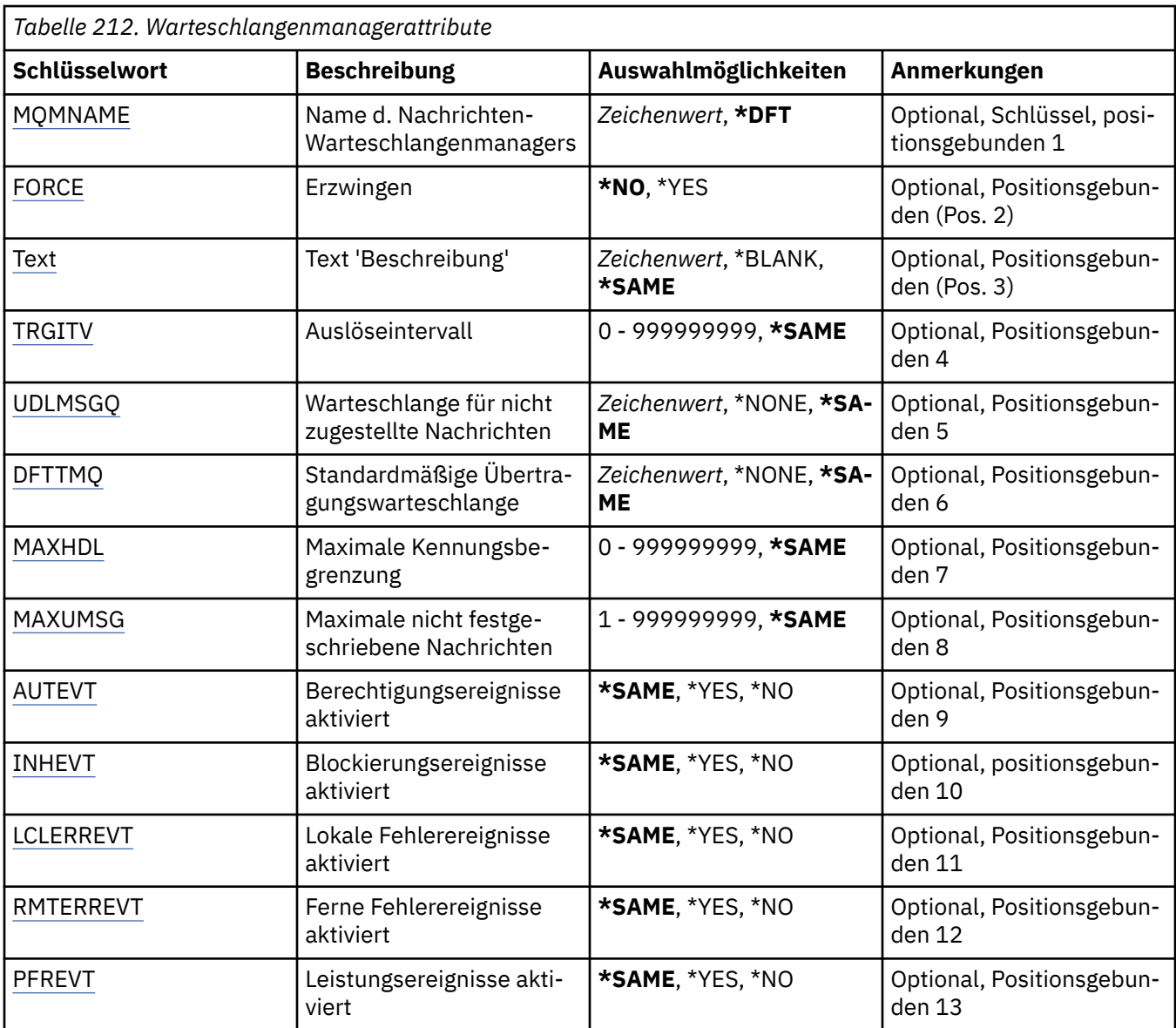

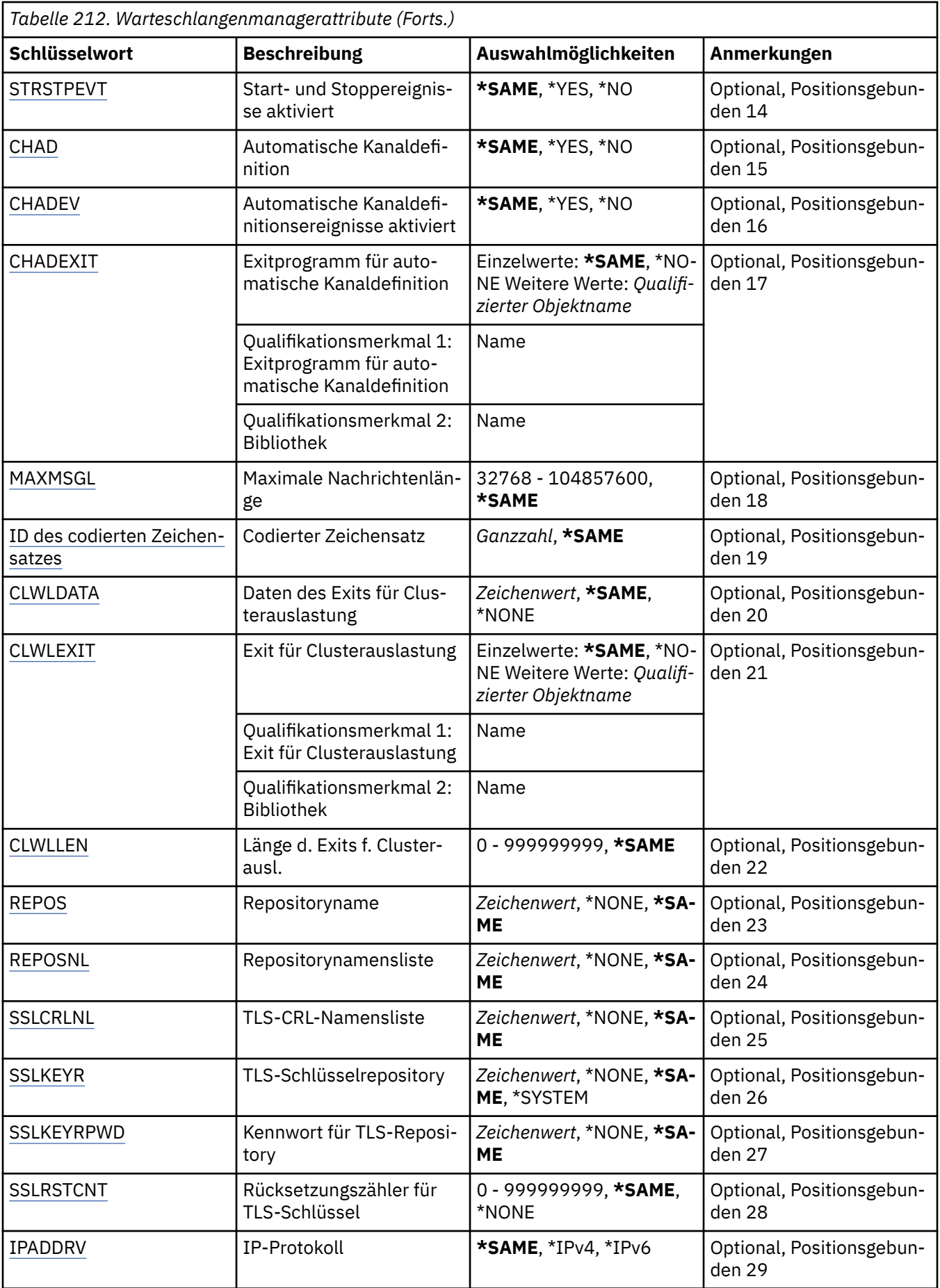

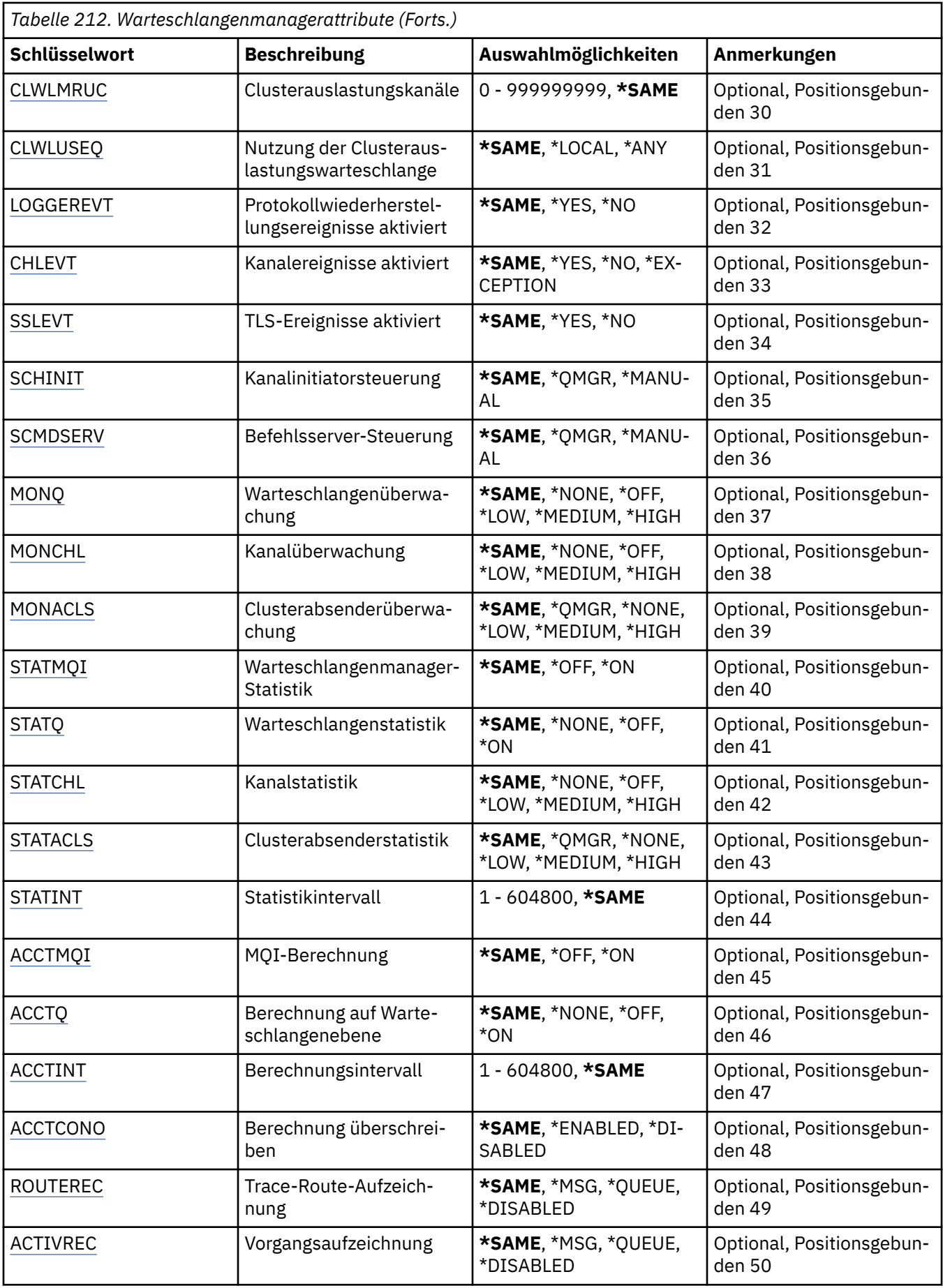

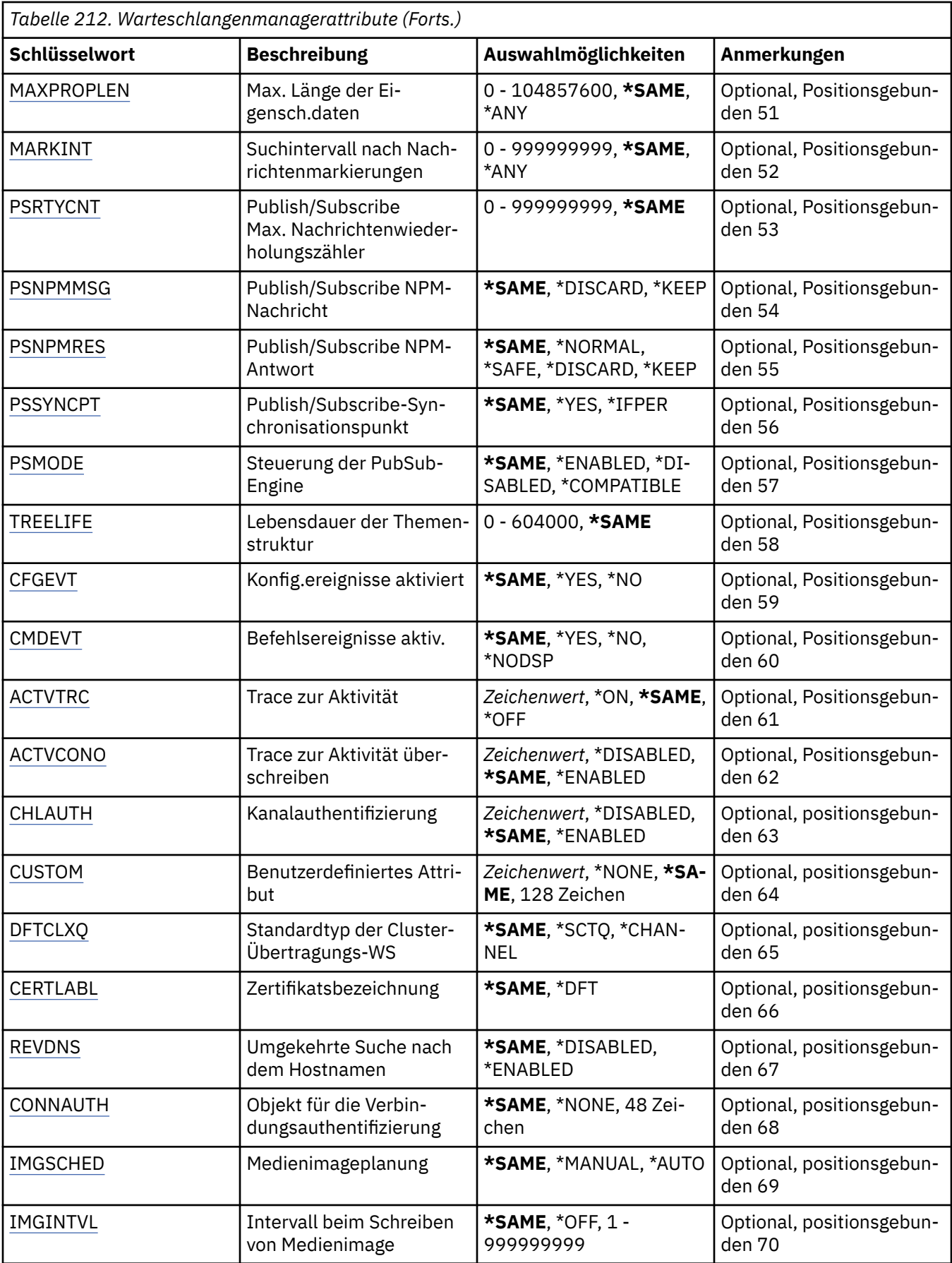

<span id="page-1644-0"></span>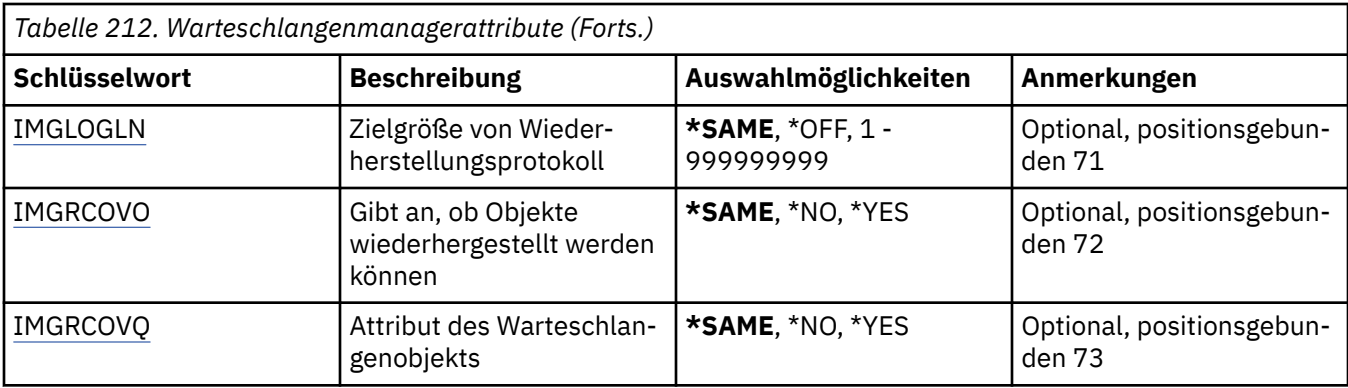

## **Name des Nachrichtenwarteschlangenmanagers (MQMNAME)**

Gibt den Namen des Nachrichtenwarteschlangenmanagers an.

Folgende Werte sind möglich:

### **\*DFT**

Der standardmäßige Warteschlangenmanager wird verwendet.

### **Warteschlangenmanagername**

Geben Sie den Namen des Warteschlangenmanagers an. Der Name kann bis zu 48 Zeichen enthalten. Die maximale Anzahl von Zeichen nimmt ab, wenn das System einen Doppelbytezeichensatz verwendet.

## **Erzwingen (FORCE)**

Gibt an, ob die Ausführung des Befehls erzwungen werden soll, wenn die beiden folgenden Bedingungen zutreffen:

- DFTTMQ wurde angegeben.
- In einer Anwendung ist eine ferne Warteschlange offen, auf deren Auflösung sich diese Änderung auswirkt.

Folgende Werte sind möglich:

**\*NO**

Der Befehl schlägt fehl, wenn eine offene ferne Warteschlange betroffen ist.

### **\*YES**

Die Ausführung des Befehls wird erzwungen.

## **Text "Beschreibung" (TEXT)**

Gibt den Text an, der die Warteschlangenmanagerdefinition kurz beschreibt.

Folgende Werte sind möglich:

### **\*SAME**

Das Attribut wird unverändert übernommen.

### **\*BLANK**

Der Text wird auf eine leere Zeichenfolge gesetzt.

### **Beschreibung**

Geben Sie einen Text ein, der in Hochkommas gesetzt ist und aus höchstens 64 Zeichen besteht.

**Hinweis:** Die Feldlänge beträgt 64 Byte. Die maximale Anzahl von Zeichen nimmt ab, wenn das System einen Doppelbytezeichensatz verwendet.

## <span id="page-1645-0"></span>**Auslöseintervall (TRGITV)**

Gibt das Auslösezeitintervall in Millisekunden an, das für Warteschlangen verwendet werden soll, für die TRGTYPE(\*FIRST) angegeben wurde.

Wenn TRGTYPE(\*FIRST) angegeben wurde, dann veranlasst das Eintreffen einer Nachricht in einer zuvor leeren Warteschlange die Generierung einer Auslösenachricht. Alle weiteren Nachrichten, die innerhalb des angegebenen Intervalls in der Warteschlange eintreffen, führen nicht zur Generierung einer weiteren Auslösenachricht.

Folgende Werte sind möglich:

#### **\*SAME**

Das Attribut wird unverändert übernommen.

#### **interval-value**

Geben Sie einen Wert zwischen 0 und 999999999 an.

## **Warteschlange für nicht zugestellte Nachrichten (UDLMSGQ)**

Gibt den Namen der lokalen Warteschlange an, die für nicht zugestellte Nachrichten verwendet werden soll. In diese Warteschlange werden Nachrichten gestellt, die nicht an die korrekte Zieladresse weitergeleitet werden können.

Folgende Werte sind möglich:

#### **\*SAME**

Das Attribut wird unverändert übernommen.

### **\*NONE**

Eine Warteschlange für nicht zugestellte Nachrichten ist nicht vorhanden. Das Attribut wird auf eine leere Zeichenfolge gesetzt.

### **undelivered-message-queue-name**

Gibt den Namen einer lokalen Warteschlange an, die als Warteschlange für nicht zugestellte Nachrichten verwendet werden soll.

## **Standard-Übertragungs-WS (DFTTMQ)**

Gibt den Namen der lokalen Übertragungswarteschlange an, die als Standard-Übertragungs-WS verwendet werden soll. An einen fernen Warteschlangenmanager übertragene Nachrichten werden in die Standard-Übertragungs-WS eingereiht, wenn für das zugehörige Ziel keine Übertragungswarteschlange definiert ist.

Folgende Werte sind möglich:

#### **\*SAME**

Das Attribut wird unverändert übernommen.

### **\*NONE**

Eine Standard-Übertragungs-WS ist nicht vorhanden. Das Attribut wird auf eine leere Zeichenfolge gesetzt.

#### **default-transmission-queue-name**

Gibt den Namen einer lokalen Übertragungswarteschlange an, die als Standard-Übertragungs-WS verwendet werden soll.

## **Maximaler Kennungsgrenzwert (MAXHDL)**

Gibt die maximale Anzahl von Kennungen an, die für einen Job gleichzeitig geöffnet sein können.

Folgende Werte sind möglich:

#### **\*SAME**

Das Attribut wird unverändert übernommen.

#### <span id="page-1646-0"></span>**maximum-handle-limit**

Geben Sie einen Wert zwischen 0 und 999999999 an.

### **Maximum nicht festgeschriebener Nachrichten (MAXUMSG)**

Gibt die maximale Anzahl nicht festgeschriebener Nachrichten an. Dies bedeutet Folgendes:

- Die Anzahl der Nachrichten, die abgerufen werden können PLUS
- die Anzahl der Nachrichten, die eingereiht werden können, plus
- alle Auslöse- und Berichtsnachrichten, die in dieser Arbeitseinheit unter einem beliebigen Synchronisationspunkt generiert wurden.

Dieser Grenzwert wird nicht für Nachrichten verwendet, die außerhalb eines Synchronisationspunktes abgerufen oder eingereiht werden.

Folgende Werte sind möglich:

#### **\*SAME**

Das Attribut wird unverändert übernommen.

#### **maximum-uncommitted-messages**

Geben Sie einen Wert zwischen null und 999999999 an.

## **Berechtigungsereignisse aktiviert (AUTEVT)**

Gibt an, ob Berechtigungsereignisse (Not Authorized/Nicht berechtigt) erstellt werden.

Folgende Werte sind möglich:

#### **\*SAME**

Das Attribut wird unverändert übernommen.

#### **\*NO**

Es werden keine Berechtigungsereignisse generiert.

#### **\*YES**

Autorisierungsereignisse werden erstellt.

### **Sperrereignisse aktiviert (INHEVT)**

Gibt an, ob Sperrereignisse erstellt werden.

Folgende Werte sind möglich:

#### **\*SAME**

Das Attribut wird unverändert übernommen.

#### **\*NO**

Es werden keine Sperrereignisse generiert.

#### **\*YES**

Es werden Sperrereignisse erstellt.

### **Lokale Fehlerereignisse aktiviert (LCLERREVT)**

Gibt an, ob lokale Fehlerereignisse generiert werden sollen.

Folgende Werte sind möglich:

#### **\*SAME**

Das Attribut wird unverändert übernommen.

#### **\*NO**

Es werden keine lokalen Fehlerereignisse generiert.

#### **\*YES**

Es werden lokale Fehlerereignisse erstellt.

## <span id="page-1647-0"></span>**Ferne Fehlerereignisse aktiviert (RMTERREVT)**

Gibt an, ob ferne Fehlerereignisse generiert werden sollen.

Folgende Werte sind möglich:

### **\*SAME**

Das Attribut wird unverändert übernommen.

### **\*NO**

Es werden keine fernen Fehlerereignisse generiert.

### **\*YES**

Es werden ferne Fehlerereignisse erstellt.

## **Leistungsereignisse aktiviert (PFREVT)**

Gibt an, ob Leistungsereignisse generiert werden sollen.

Folgende Werte sind möglich:

### **\*SAME**

Das Attribut wird unverändert übernommen.

### **\*NO**

Es werden keine Leistungsereignisse erstellt.

### **\*YES**

Es werden Leistungsereignisse erstellt.

## **Start- und Stoppereignisse aktiviert (STRSTPEVT)**

Gibt an, ob Start- und Stoppereignisse generiert werden sollen.

Folgende Werte sind möglich:

### **\*SAME**

Das Attribut wird unverändert übernommen.

**\*NO**

Es werden keine Start- und Stoppereignisse erstellt.

### **\*YES**

Es werden Start- und Stoppereignisse generiert.

## **Automatische Kanaldefinition (CHAD)**

Gibt an, ob Empfänger- und Serververbindungskanäle automatisch definiert werden.

Folgende Werte sind möglich:

### **\*SAME**

Das Attribut wird unverändert übernommen.

### **\*NO**

Empfänger- und Serververbindungskanäle werden nicht automatisch definiert.

### **\*YES**

Empfänger- und Serververbindungskanäle werden automatisch definiert.

## **Automatische Kanaldefinitionsereignisse aktiviert (CHADEV)**

Gibt an, ob "Automatische Kanaldefinition"-Ereignisse generiert werden sollen.

Folgende Werte sind möglich:

### **\*SAME**

Das Attribut wird unverändert übernommen.

<span id="page-1648-0"></span>**\*NO**

Es werden keine "Automatische Kanaldefinition"-Ereignisse erstellt.

**\*YES**

Es werden "Automatische Kanaldefinition"-Ereignisse erstellt.

## **Exitprogramm für automatische Kanaldefinition (CHADEXIT)**

Gibt den Eingangspunkt des Programms an, der als Exit für die automatische Kanaldefinition aufgerufen werden soll.

Folgende Werte sind möglich:

#### **\*SAME**

Das Attribut wird unverändert übernommen.

### **\*NONE**

Ein Exit für die automatische Kanaldefinition wird nicht aufgerufen.

### **channel-definition-exit-name**

Gibt den Namen des Exitprogramms für die Kanaldefinition an.

#### **library-name**

Gibt den Namen der Bibliothek an, die das Exitprogramm enthält. Dieser Parameter muss vorhanden sein, wenn ein Exitprogrammname angegeben wird und die Werte \*LIBL und \*CURLIB nicht zulässig sind.

## **Maximale Nachrichtenlänge (MAXMSGL)**

Gibt die maximale Länge für Nachrichten (in Bytes) an, die in den Warteschlangen für diesen Warteschlangenmanager zulässig ist.

Folgende Werte sind möglich:

#### **\*SAME**

Das Attribut wird unverändert übernommen.

#### **Maximale Nachrichtenlänge**

Gibt einen Wert in Bytes an, der im Bereich zwischen 32 KB und 100 MB liegt.

## **Codierter Zeichensatz (CCSID)**

Gibt die ID des codierten Zeichensatzes für den Warteschlangenmanager an.

CCSID bezeichnet die ID für alle Zeichenfolgefelder, die durch das API definiert werden. Er wird nicht auf die Anwendungsdaten im Nachrichtentext angewendet, es sei denn, der Parameter CCSID im Nachrichtendeskriptor wurde auf den Wert MQCCSI\_Q\_MGR gesetzt, als die Nachricht in eine Warteschlange eingereiht wurde.

Wenn Sie dieses Schlüsselwort verwenden, um die ID des codierten Zeichensatzes (CCSID) zu ändern, dann verwenden Anwendungen, die während der Ausführung der Änderung aktiv waren, weiterhin die ursprüngliche CCSID. Sie müssen vor Wiederaufnahme des Betriebs zunächst alle aktiven Anwendungen beenden und anschließend neu starten. Dazu gehören auch der Befehlsserver und die Kanalprogramme. Es wird empfohlen, den Warteschlangenmanager zu stoppen und neu zu starten, nachdem die Änderung durchgeführt wurde.

Folgende Werte sind möglich:

### **\*SAME**

Das Attribut wird unverändert übernommen.

**Zahl**

Geben Sie einen Wert von 1 bis 65535 an. Der Wert muss eine ID des codierten Zeichensatzes (CCSID) darstellen, die vom System erkannt werden kann.

## <span id="page-1649-0"></span>**Daten des Exits für Clusterauslastung (CLWLDATA)**

Gibt die Daten des Exits für die Clusterauslastung (maximale Länge von 32 Zeichen) an.

Folgende Werte sind möglich:

### **\*SAME**

Das Attribut wird unverändert übernommen.

### **\*NONE**

Die Daten des Exits für die Clusterauslastung werden nicht angegeben.

### **cluster-workload-exit-data**

Dieser Wert wird beim Aufruf des Clusterauslastungsexit an diesen übergeben.

## **Exit für Clusterauslastung (CLWLEXIT)**

Gibt den Eingangspunkt des Programms an, der als Exit für die Clusterauslastung aufgerufen werden soll.

Folgende Werte sind möglich:

### **\*SAME**

Das Attribut wird unverändert übernommen.

### **\*NONE**

Ein Exit für die Clusterauslastung wird nicht aufgerufen.

### **cluster-workload-exit**

Sie müssen einen vollständig qualifizierten Namen angeben, wenn Sie einen Exit für die Clusterauslastung angeben. In diesem Fall sind die als \*LIBL und \*CURLIB definierten Bibliotheken nicht zulässig.

## **Länge der Daten des Exits für Clusterauslastung (CLWLLEN)**

Die maximale Anzahl der Byte an Nachrichtendaten, die an den Exit für Clusterauslastung übergeben werden.

Folgende Werte sind möglich:

### **\*SAME**

Das Attribut wird unverändert übernommen.

### **cluster-workload-exit-data-length**

Gibt den Wert in Bytes an, der im Bereich zwischen 0 und 999999999 liegt.

## **Repositoryname (REPOS)**

Gibt den Namen des Clusters an, für den der Warteschlangenmanager einen Repositoryverwaltungsservice zur Verfügung stellen soll.

Wenn für den Parameter REPOSNL ein Wert angegeben wurde, dann darf für diesen Parameter kein Wert angegeben werden.

Folgende Werte sind möglich:

### **\*SAME**

Das Attribut wird unverändert übernommen.

### **\*NONE**

Es wird kein Cluster angegeben.

### **clustername**

Die maximale Länge beträgt 48 Zeichen gemäß den Regeln für die Benennung von IBM MQ-Objekten.

## **Repositorynamensliste (REPOSNL)**

Gibt den Namen einer Liste mit Clusternamen an, für die dieser Warteschlangenmanager einen Repository-Manager-Service bereitstellen soll.

<span id="page-1650-0"></span>Wenn für den Parameter REPOS ein Wert angegeben wurde, dann darf für diesen Parameter kein Wert angegeben werden.

Folgende Werte sind möglich:

### **\*SAME**

Das Attribut wird unverändert übernommen.

# **\*NONE**

Es wird keine Namensliste der Cluster angegeben.

### **Namensliste**

Der Name der Namensliste.

## **TLS-CRL-Namensliste (SSLCRLNL)**

Der Name einer Namensliste mit AuthInfo-Objekten, die von diesem Warteschlangenmanager verwendet werden, um den Status eines Zertifikats zu überprüfen.

Folgende Werte sind möglich:

### **\*SAME**

Das Attribut wird unverändert übernommen.

### **\*NONE**

Es wird keine Namensliste der AuthInfo-Objekte angegeben.

### **Namensliste**

Der Name der Namensliste.

## **TLS-Schlüsselrepository (SSLKEYR)**

Die Position eines Schlüsselrepositorys für diesen Warteschlangenmanager.

Folgende Werte sind möglich:

### **\*SAME**

Das Attribut wird unverändert übernommen.

### **\*SYSTEM**

Der Warteschlangenmanager verwendet das Schlüsselrepository \*SYSTEM. Wenn Sie für das Repository SSLKEYR diesen Wert angeben, dann wird der Warteschlangenmanager als Anwendung bei Digital Certificate Manager registriert. Sie können dem Warteschlangenmanager über Digital Certificate Manager jedes Client- oder Serverzertifikat im Speicher \*SYSTEM zuordnen. Wenn Sie diesen Wert angeben, dann müssen Sie das Kennwort des Schlüsselrepositorys (SSLKEYRPWD) nicht setzen.

#### **\*NONE**

Ein Schlüsselrepository wird nicht angegeben.

#### **Dateiname**

Die Position des Schlüsselrepositorys. Wenn Sie diesen Wert angeben, dann müssen Sie sicherstellen, dass das Schlüsselrepository ein korrekt bezeichnetes digitales Zertifikat enthält und außerdem das Kennwort des Schlüsselrepositorys (SSLKEYRPWD) setzen, damit Kanäle auf das Schlüsselrepository zugreifen können. Weitere Details finden Sie im IBM MQ-Handbuch 'Sicherheit'.

## **Kennwort für TLS-Repository (SSLKEYRPWD)**

Das Kennwort eines Schlüsselrepositorys für diesen Warteschlangenmanager.

Folgende Werte sind möglich:

#### **\*SAME**

Das Attribut wird unverändert übernommen.

#### **\*NONE**

Ein Kennwort für das Schlüsselrepository wird nicht angegeben.

#### <span id="page-1651-0"></span>**Kennwort**

Das Kennwort des Repositorys.

## **Rücksetzungszähler für TLS-Schlüssel (SSLRSTCNT)**

Gibt an, wann TLS-Kanal-MCAs, die die Kommunikation einleiten, den geheimen Schlüssel zurücksetzen, der für die Verschlüsselung auf dem Kanal verwendet wird. Der Wert stellt die Gesamtzahl unverschlüsselter Bytes dar, die vor einer Neuvereinbarung des geheimen Schlüssels im Kanal gesendet und empfangen werden. Die Bytezahl enthält Steuerinformationen, die vom Nachrichtenkanalagenten gesendet werden.

Folgende Werte sind möglich:

### **\*SAME**

Das Attribut wird unverändert übernommen.

### **\*NONE**

Die Funktion für die Neuvereinbarung des geheimen Schlüssels ist inaktiviert.

### **key-reset-byte-count**

Gibt den Wert in Bytes an, der im Bereich zwischen 0 und 999999999 liegt. Ein Wert von 0 gibt an, dass die Funktion für die Neuvereinbarung des geheimen Schlüssels inaktiviert ist.

## **IP-Protokoll (IPADDRV)**

Das IP-Protokoll, das für die Kanalverbindungen verwendet werden soll.

Dieses Attribut ist nur für Systeme relevant, auf denen sowohl IPv4 als auchIPv6 aktiviert ist. Das Attribut wirkt sich auf Kanäle aus, bei denen für TRPTYPE die Option TCP definiert wird, wenn CONNAME als Hostname definiert wird, der sowohl in eine IPv4- als auch in eine IPv6-Adresse aufgelöst wird, und eine der folgenden Bedingungen zutrifft:

- LOCLADDR ist nicht angegeben.
- LOCLADDR wird sowohl in eine IPv4- als auch in eine IPv6-Adresse aufgelöst.

Folgende Werte sind möglich:

#### **\*SAME**

Das Attribut wird unverändert übernommen.

#### **\*IPv4**

Der IPv4-Stack wird verwendet.

#### **\*IPv6**

Der IPv6-Stack wird verwendet.

## **Kanäle für Clusterauslastung (CLWLMRUC)**

Gibt die maximale Anzahl der zuletzt verwendeten Clusterkanäle an, die für die Verwendung durch den Algorithmus zur Auswahl der Clusterauslastung berücksichtigt werden muss.

Folgende Werte sind möglich:

### **\*SAME**

Das Attribut wird unverändert übernommen.

#### **maximum-cluster-workload-channels**

Geben Sie einen Wert zwischen 0 und 999999999 an.

## **Warteschlangennutzung für Clusterauslastung (CLWLUSEQ)**

Gibt das Verhalten eines MQPUT-Aufrufs an, wenn die Zielwarteschlange sowohl eine lokale Instanz als auch mindestens eine ferne Clusterinstanz hat. Geht der PUT-Vorgang von einem Clusterkanal aus, gilt dieses Attribut nicht. Dieser Wert wird für Warteschlangen verwendet, bei denen für CLWLUSEQ der Wert \*QMGR definiert ist.

<span id="page-1652-0"></span>Folgende Werte sind möglich:

### **\*SAME**

Das Attribut wird unverändert übernommen.

### **\*LOCAL**

Die lokale Warteschlange ist das alleinige Ziel von MQPUT.

### **\*ANY**

Der Warteschlangenmanager behandelt eine solche lokale Warteschlange als weitere Instanz der Clusterwarteschlange zum Zweck der Auslastungsverteilung.

## **Protokollwiederherstellungsereignisse aktiviert (LOGGEREVT)**

Gibt an, ob Protokollwiederherstellungsereignisse generiert werden sollen.

Folgende Werte sind möglich:

### **\*SAME**

Das Attribut wird unverändert übernommen.

### **\*NO**

Es werden keine Protokollwiederherstellungsereignisse erstellt.

### **\*YES**

Es werden Protokollwiederherstellungsereignisse erstellt.

## **Kanalereignisse aktiviert (CHLEVT)**

Gibt an, ob Kanalereignisse erstellt werden.

Folgende Werte sind möglich:

### **\*SAME**

Das Attribut wird unverändert übernommen.

### **\*NO**

Es werden keine Kanalereignisse generiert.

### **\*EXCEPTION**

Es werden Kanalereignisse für Ausnahmebedingungen erstellt.

Nur die folgenden Kanalereignisse werden erstellt:

- MQRC\_CHANNEL\_ACTIVATED
- MQRC\_CHANNEL\_CONV\_ERROR
- MQRC\_CHANNEL\_NOT\_ACTIVATED
- MQRC\_CHANNEL\_STOPPED

Die Kanalereignisse werden mit den folgenden Ursachenqualifikationsmerkmalen ausgegeben.

- MQRQ\_CHANNEL\_STOPPED\_ERROR
- MQRQ\_CHANNEL\_STOPPED\_RETRY
- MQRQ\_CHANNEL\_STOPPED\_DISABLED
- MQRC\_CHANNEL\_STOPPED\_BY\_USER

### **\*YES**

Es werden alle Kanalereignisse erstellt.

Zusätzlich zu den Ereignissen, die anhand von \*EXCEPTION erstellt wurden, werden außerdem die folgenden Kanalereignisse erstellt:

- MQRC\_CHANNEL\_STARTED
- MQRC\_CHANNEL\_STOPPED

Die Erstellung erfolgt mit dem folgenden Ursachenqualifikationsmerkmal:

– MQRQ\_CHANNEL\_STOPPED\_OK

## <span id="page-1653-0"></span>**TLS-Ereignisse aktiviert (SSLEVT)**

Gibt an, ob TLS-Ereignisse generiert werden.

Folgende Werte sind möglich:

### **\*SAME**

Das Attribut wird unverändert übernommen.

### **\*NO**

Es werden keine TLS-Ereignisse generiert.

### **\*YES**

Es werden TLS-Ereignisse generiert.

Das folgende Ereignis wird erstellt:

• MQRC\_CHANNEL\_SSL\_ERROR

## **Steuerung für Kanalinitiator (SCHINIT)**

Gibt die Steuerung für den Kanalinitiator an.

Folgende Werte sind möglich:

### **\*SAME**

Das Attribut wird unverändert übernommen.

### **\*QMGR (Warteschlangenmanager)**

Startet und stoppt den Kanalinitiator mit dem Warteschlangenmanager.

### **\*MANUAL**

Der Kanalinitiator wird nicht automatisch mit dem Warteschlangenmanager gestartet.

## **Befehlsserversteuerung (SCMDSERV)**

Gibt die Steuerung für den Befehlsserver an.

Folgende Werte sind möglich:

### **\*SAME**

Das Attribut wird unverändert übernommen.

### **\*QMGR (Warteschlangenmanager)**

Startet und stoppt den Befehlsserver mit dem Warteschlangenmanager.

### **\*MANUAL**

Der Befehlsserver wird nicht automatisch mit dem Warteschlangenmanager gestartet.

## **Warteschlangenüberwachung (MONQ)**

Steuert die Erfassung von Onlineüberwachungsdaten für Warteschlangen.

Folgende Werte sind möglich:

### **\*SAME**

Das Attribut wird unverändert übernommen.

### **\*NONE**

Onlineüberwachungsdaten für Warteschlangen werden unabhängig von der Einstellung des Warteschlangenattributs MONQ inaktiviert.

### **\*OFF**

Die Erfassung von Überwachungsdaten wird für Warteschlangen, für die im Warteschlangenattribut MONQ der Wert \*QMGR angegeben ist, inaktiviert.

### <span id="page-1654-0"></span>**\*LOW**

Die Erfassung von Überwachungsdaten wird für Warteschlangen, für die im Warteschlangenattribut MONQ der Wert \*QMGR angegeben ist, mit einer niedrigen Erfassungsrate aktiviert.

#### **\*MEDIUM**

Die Erfassung von Überwachungsdaten wird für Warteschlangen, für die im Warteschlangenattribut MONQ der Wert \*QMGR angegeben ist, mit einer mittleren Erfassungsrate aktiviert.

#### **\*HIGH**

Die Erfassung von Überwachungsdaten wird für Warteschlangen, für die im Warteschlangenattribut MONQ der Wert \*QMGR angegeben ist, mit einer hohen Erfassungsrate aktiviert.

### **Kanalüberwachung (MONCHL)**

Steuert die Erfassung von Onlineüberwachungsdaten für Kanäle.

Folgende Werte sind möglich:

#### **\*SAME**

Das Attribut wird unverändert übernommen.

#### **\*NONE**

Die Erfassung von Onlineüberwachungsdaten für Kanäle wird unabhängig von der Einstellung des Kanalattributs MONCHL inaktiviert.

#### **\*OFF**

Die Erfassung von Überwachungsdaten wird für Kanäle, für die im Warteschlangenattribut MONCHL der Wert "QMGR" angegeben ist, inaktiviert.

#### **\*LOW**

Die Erfassung von Überwachungsdaten wird für Kanäle, für die im Kanalattribut MONCHL der Wert \*QMGR angegeben ist, mit einer niedrigen Erfassungsrate eingeschaltet.

#### **\*MEDIUM**

Die Erfassung von Überwachungsdaten wird für Kanäle, für die im Kanalattribut MONCHL der Wert \*QMGR angegeben ist, mit einer mittleren Erfassungsrate eingeschaltet.

#### **\*HIGH**

Die Erfassung von Überwachungsdaten wird für Kanäle, für die im Kanalattribut MONCHL der Wert \*QMGR angegeben ist, mit einer hohen Erfassungsrate eingeschaltet.

### **Clustersenderüberwachung (MONACLS)**

Steuert die Erfassung von Onlineüberwachungsdaten für automatisch definierte Clustersenderkanäle. Folgende Werte sind möglich:

#### **\*SAME**

Das Attribut wird unverändert übernommen.

#### **\*NONE**

Die Erfassung von Onlineüberwachungsdaten für automatisch definierte Clustersenderkanäle wird inaktiviert.

#### **\*QMGR (Warteschlangenmanager)**

Die Erfassung von Onlineüberwachungsdaten wird von der Einstellung des Attributs MONCHL im QMGR-Objekt übernommen.

### **\*LOW**

Die Erfassung von Überwachungsdaten wird für automatisch definierte Clustersenderkanäle mit einer niedrigen Erfassungsrate aktiviert.

#### **\*MEDIUM**

Die Erfassung von Überwachungsdaten wird für automatisch definierte Clustersenderkanäle mit einer mittleren Erfassungsrate aktiviert.

### <span id="page-1655-0"></span>**\*HIGH**

Die Erfassung von Überwachungsdaten wird für automatisch definierte Clustersenderkanäle mit einer hohen Erfassungsrate aktiviert.

### **Statistische Daten für den Warteschlangenmanager (STATMQI)**

Steuert die Erfassung von statistischen Überwachungsdaten für den Warteschlangenmanager. Folgende Werte sind möglich:

#### **\*SAME**

Das Attribut wird unverändert übernommen.

#### **\*OFF**

Die Datenerfassung für die MQI-Statistik wird inaktiviert.

**\*ON**

Die Erfassung der MQI-Statistikdaten ist aktiviert.

## **Warteschlangenstatistik (STATQ)**

Steuert die Erfassung von statistischen Daten für Warteschlangen. Folgende Werte sind möglich:

#### **\*SAME**

Das Attribut wird unverändert übernommen.

### **\*NONE**

Die Datenerfassung für die Warteschlangenstatistik wird für alle Warteschlangen unabhängig von der Einstellung des Warteschlangenattributs STATQ inaktiviert.

#### **\*OFF**

Die Erfassung statistischer Daten wird für Warteschlangen, für die im Warteschlangenattribut STATQ der Wert \*QMGR angegeben ist, inaktiviert.

#### **\*ON**

Die Erfassung statistischer Daten wird für Warteschlangen, für die im Warteschlangenattribut STATQ der Wert \*QMGR angegeben ist, aktiviert.

## **Kanalstatistik (STATCHL)**

Steuert die Erfassung von statistischen Daten für Kanäle. Folgende Werte sind möglich:

#### **\*SAME**

Das Attribut wird unverändert übernommen.

#### **\*NONE**

Die Datenerfassung für die Kanalstatistik wird für alle Kanäle unabhängig von der Einstellung des Kanalattributs STATCHL inaktiviert.

#### **\*OFF**

Die Erfassung statistischer Daten wird für Kanäle, für die im Kanalattribut STATCHL der Wert \*QMGR angegeben ist, inaktiviert.

### **\*LOW**

Die Erfassung statistischer Daten wird für Kanäle, für die im Kanalattribut STATCHL der Wert \*QMGR angegeben ist, mit einer niedrigen Erfassungsrate aktiviert.

#### **\*MEDIUM**

Die Erfassung statistischer Daten wird für Kanäle, für die im Kanalattribut STATCHL der Wert \*QMGR angegeben ist, mit einer mittleren Erfassungsrate aktiviert.

#### **\*HIGH**

Die Erfassung statistischer Daten wird für Kanäle, für die im Kanalattribut STATCHL der Wert \*QMGR angegeben ist, mit einer hohen Erfassungsrate aktiviert.
# **Clustersenderstatistik (STATACLS)**

Steuert die Erfassung statistischer Daten für automatisch definierte Clustersenderkanäle. Folgende Werte sind möglich:

## **\*SAME**

Das Attribut wird unverändert übernommen.

## **\*NONE**

Die Erfassung statistischer Daten für automatisch definierte Clustersenderkanäle wird inaktiviert.

## **\*LOW**

Die Erfassung statistischer Daten für automatisch definierte Clustersenderkanäle wird mit einer niedrigen Erfassungsrate aktiviert.

## **\*MEDIUM**

Die Erfassung statistischer Daten für automatisch definierte Clustersenderkanäle wird mit einer mittleren Erfassungsrate aktiviert.

## **\*HIGH**

Die Erfassung statistischer Daten für automatisch definierte Clustersenderkanäle wird mit einer hohen Erfassungsrate aktiviert.

# **Statistikintervall (STATINT)**

Gibt an (in Sekunden), wie oft Statistiküberwachungsdaten in die Überwachungswarteschlange geschrieben werden.

Folgende Werte sind möglich:

## **\*SAME**

Das Attribut wird unverändert übernommen.

## **statistics-interval**

Geben Sie einen Wert zwischen 1 und 604800 an.

# **MQI-Abrechnung (ACCTMQI)**

Steuert die Erfassung von Abrechnungsinformationen für MQI-Daten. Folgende Werte sind möglich:

## **\*SAME**

Das Attribut wird unverändert übernommen.

### **\*OFF** Die API-Abrechnungsdatenerfassung wird inaktiviert.

**\*ON**

Die API-Abrechnungsdatenerfassung wird aktiviert.

# **Abrechnung auf Warteschlangenebene (ACCTQ)**

Steuert die Erfassung von Abrechnungsinformationen für Warteschlangen. Folgende Werte sind möglich:

## **\*SAME**

Das Attribut wird unverändert übernommen.

## **\*NONE**

Die Erfassung von Abrechnungsdaten für Warteschlangen wird inaktiviert und kann mit dem Warteschlangenattribut ACCTQ möglicherweise nicht überschrieben werden.

## **\*OFF**

Die Erfassung von Abrechnungsdaten wird für Warteschlangen, für die im Warteschlangenattribut ACCTQ der Wert \*QMGR angegeben ist, inaktiviert.

**\*ON**

Die Erfassung von Abrechnungsdaten wird für Warteschlangen, für die im Warteschlangenattribut ACCTQ der Wert \*QMGR angegeben ist, aktiviert.

# **Abrechnungsintervall (ACCTINT)**

Gibt an, nach welcher Zeitdauer (in Sekunden) temporäre Abrechnungsdatensätze geschrieben werden.

Folgende Werte sind möglich:

### **\*SAME**

Das Attribut wird unverändert übernommen.

### **accounting-interval**

Geben Sie einen Wert zwischen 1 und 604800 an.

# **Abrechnungsüberschreibung (ACCTCONO)**

Gibt an, ob Anwendungen die Einstellung der Werte ACCTMQI und ACCTQ im Attribut QMGR überschreiben können. Folgende Werte sind möglich:

### **\*SAME**

Das Attribut wird unverändert übernommen.

## **\*ENABLED**

Die Anwendung kann die Einstellung der Werte ACCTMQI und ACCTQ im Attribut QMGR anhand des Felds "Options" in der MQCNO-Struktur im MQCONNX-API-Aufruf überschreiben.

### **\*DISABLED**

Die Anwendung kann die Einstellung der Werte ACCTMQI und ACCTQ im Attribut QMGR anhand des Felds "Options" in der MQCNO-Struktur im MQCONNX-API-Aufruf nicht überschreiben.

# **Traceroute-Aufzeichnung (ROUTEREC)**

Steuert die Aufzeichnung von Traceroute-Informationen.

Folgende Werte sind möglich:

### **\*SAME**

Das Attribut wird unverändert übernommen.

### **\*MSG**

Die Antwort wird an das Ziel übergeben, das in der Nachricht angegeben ist.

## **\*XX\_ENCODE\_CASE\_ONE warteschlange**

Die Antwort wird an eine Warteschlange mit festgelegtem Namen übergeben.

### **\*DISABLED**

Es dürfen keine Daten an Traceroute-Nachrichten angefügt werden.

# **Aktivitätsaufzeichnung (ACTIVREC)**

Steuert die Erzeugung von Aktivitätenberichten.

Folgende Werte sind möglich:

## **\*SAME**

Das Attribut wird unverändert übernommen.

### **\*MSG**

Der Bericht wird an das Ziel übergeben, das in der Nachricht angegeben ist.

## **\*XX\_ENCODE\_CASE\_ONE warteschlange**

Der Bericht wird an eine Warteschlange mit festgelegtem Namen übergeben.

### **\*DISABLED**

Es werden keine Aktivitätenberichte erstellt.

# **Maximale Länge der Eigenschaftsdaten (MAXPROPLEN)**

Gibt eine maximale Länge für Eigenschaftsdaten an.

Folgende Werte sind möglich:

## **\*SAME**

Das Attribut wird unverändert übernommen.

## **\*ANY**

Für die Länge der Eigenschaftsdaten besteht keine Längenbegrenzung.

## **max-property-data-length**

Gibt einen Wert in Bytes an, der im Bereich zwischen 0 und 104857600 liegt (z. B. 10 MB).

# **Nachrichtenmarken-Suchintervall (MARKINT)**

Ein näherungsweise berechnetes Zeitintervall in Millisekunden, für das Nachrichten, die durch einen Aufruf von MQGET mit der GET-Nachrichtenoption MQGMO\_MARK\_BROWSE\_CO\_OP als durchsucht markiert wurden, voraussichtlich weiterhin als durchsucht markiert bleiben.

Folgende Werte sind möglich:

## **\*SAME**

Das Attribut wird unverändert übernommen.

**\*ANY**

Die Nachrichten bleiben unbegrenzt als durchsucht markiert.

## **time interval**

Ein Zeitintervall in Millisekunden bis zu einem Maximum von 999999999. Der Standardwert ist 5000.

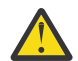

**Achtung:** Der Wert sollte nicht unter der Standardeinstellung 5000 liegen.

# **Maximaler Nachrichtenwiederholungszähler für Publish/Subscribe (PSRTYCNT)**

Die Anzahl der Wiederholungen bei der Verarbeitung einer Nachricht zu einem fehlgeschlagenen Befehl unter dem Synchronisationspunkt.

Folgende Werte sind möglich:

## **\*SAME**

Das Attribut wird unverändert übernommen.

## **retry count**

Geben Sie einen Wert zwischen 0 und 999999999 an.

# **NPM-Nachricht für Publish/Subscribe (PSNPMMSG)**

Gibt an, ob eine nicht zugestellte Eingabenachricht gelöscht (oder beibehalten) werden soll.

Folgende Werte sind möglich:

## **\*SAME**

Das Attribut wird unverändert übernommen.

## **\*DISCARD**

Nicht persistente Eingabenachrichten können gelöscht werden, wenn sie nicht verarbeitet werden können.

## **\*KEEP**

Nicht persistente Eingabenachrichten werden nicht gelöscht, wenn sie nicht verarbeitet werden. In dieser Situation versucht der in die Warteschlange eingereihte Publish/Subscribe-Dämon weiterhin, die Nachricht zu verarbeiten. Nachfolgende Eingabenachrichten werden erst dann verarbeitet, wenn die Nachricht erfolgreich verarbeitet werden konnte.

# **Antwort auf NPM-Nachricht für Publish/Subscribe (PSNPMRES)**

Steuert das Verhalten von nicht zugestellten Antwortnachrichten

Folgende Werte sind möglich:

## **\*SAME**

Das Attribut wird unverändert übernommen.

## **\*NORMAL**

Nicht persistente Antworten, die nicht in die Warteschlange für Antwortnachrichten eingereiht werden können, werden in die Warteschlange für nicht zustellbare Nachrichten eingereiht. Wenn sie nicht in die Warteschlange für nicht zustellbare Nachrichten eingereiht werden können, werden sie gelöscht.

## **\*SAFE**

Nicht persistente Antworten, die nicht in die Antwortwarteschlange eingereiht werden können, werden in die Warteschlange für nicht zustellbare Nachrichten eingereiht. Wenn die Antwort nicht in die Warteschlange für nicht zustellbare Nachrichten eingereiht werden kann, wird die Nachricht zurückgesetzt und anschließend wiederholt. Nachfolgende Nachrichten werden erst dann verarbeitet, wenn die Nachricht zugestellt werden konnte.

## **\*DISCARD**

Nicht persistente Antworten werden nicht in die Antwortwarteschlange eingereiht, sondern gelöscht.

## **\*KEEP**

Nicht persistente Antworten, die nicht zugestellt werden können, werden zurückgesetzt und die Zustellung wird wiederholt. Nachfolgende Nachrichten werden erst dann verarbeitet, wenn die Nachricht zugestellt werden konnte.

# **Publish/Subscribe-Synchronisationspunkt (PSSYNCPT)**

Gibt an, ob nur persistente (oder alle) Nachrichten unter Synchronisationspunkt verarbeitet werden sollen

Folgende Werte sind möglich:

## **\*SAME**

Das Attribut wird unverändert übernommen.

## **\*IFPER**

Dies führt dazu, dass der Publish/Subscribe-Dämon in der Warteschlange nicht persistente Nachrichten außerhalb des Synchronisationspunktes erhält. Wenn der Dämon eine Veröffentlichung außerhalb des Synchronisationspunkts empfängt, leitet er diese Veröffentlichung an ihm bekannte Subskribenten außerhalb des Synchronisationspunkts weiter.

## **\*YES**

Dieser Wert führt dazu, dass der in die Warteschlange eingereihte Publish/Subscribe-Dämon alle Nachrichten unter dem Synchronisationspunkt empfängt.

# **Steuerung für Publish/Subscribe-Engine (PSMODE)**

Die Steuerung für die Publish/Subscribe-Engine.

Folgende Werte sind möglich:

## **\*SAME**

Das Attribut wird unverändert übernommen.

## **\*ENABLED**

Die Publish/Subscribe-Engine und die Schnittstelle für eingereihtes Publish/Subscribe sind aktiv. Daher ist die Veröffentlichung und das Subskribieren über die Anwendungsprogrammierschnittstelle und/oder die Warteschlangen möglich, die von der Publish/Subscribe-Schnittstelle in der Warteschlange überwacht werden.

## **\*DISABLED**

Die Publish/Subscribe-Engine und die Schnittstelle für eingereihtes Publish/Subscribe sind nicht aktiv. Daher ist die Veröffentlichung und das Subskribieren über die Anwendungsprogrammierschnittstelle nicht möglich. Alle Publish/Subscribe-Nachrichten, die in die Warteschlangen eingereiht wurden, die von der Publish/Subscribe-Schnittstelle in der Warteschlange überwacht werden, bleiben unbeachtet.

## **\*COMPATIBLE**

Die Publish/Subscribe-Enging ist aktiv. Daher ist die Veröffentlichung und das Subskribieren über die Anwendungsprogrammierschnittstelle möglich. Die Schnittstelle Publish/Subscribe ist nicht aktiv. Alle Publish/Subscribe-Nachrichten, die in die Warteschlangen eingereiht wurden, die von der Publish/Subscribe-Schnittstelle in der Warteschlange überwacht werden, bleiben unbeachtet. Verwenden Sie diese Einstellung aus Gründen der Kompatibilität mit WebSphere Business Integration Message Broker V6 oder früheren Versionen, die diesen Warteschlangenmanager verwenden.

# **Lebensdauer der Themenstruktur (TREELIFE)**

Gibt die Lebensdauer von Nicht-Verwaltungsthemen (in Sekunden) an. Nicht-Verwaltungsthemen werden erstellt, wenn eine Anwendung eine Themenzeichenfolge veröffentlicht oder subskribiert, die nicht als Verwaltungsknoten existiert. Wenn dieser Nicht-Verwaltungsknoten keine Subskriptionen mehr hat, bestimmt dieser Parameter, wie lang der Warteschlangenmanager warten wird, bevor er diesen Knoten löscht. Nach dem Neustart des Warteschlangenmanagers verbleiben nur die nicht administrativen Themen, die für permanente Subskriptionen verwendet werden.

Folgende Werte sind möglich:

## **\*SAME**

Das Attribut wird unverändert übernommen.

## **tree-life-time**

Gibt einen Wert in Sekunden an, der im Bereich zwischen 0 und 604000 liegt. Ein Wert von 0 bedeutet, dass nicht administrative Themen nicht vom Warteschlangenmanager gelöscht wurden.

# **Konfigurationsereignisse aktiviert (CFGEVT)**

Gibt an, ob Konfigurationsereignisse generiert werden sollen.

Folgende Werte sind möglich:

## **\*SAME**

Das Attribut wird unverändert übernommen.

## **\*NO**

Es werden keine Konfigurationsereignisse generiert.

## **\*YES**

Es werden Konfigurationsereignisse erstellt. Geben Sie nach der Festlegung dieses Werts den Befehl MQSC REFRESH QMGR TYPE(CONFIGEV) für alle Objekte aus, um die Konfiguration des Warteschlangenmanagers zu aktualisieren.

# **Befehlsereignisse aktiviert (CMDEVT)**

Gibt an, ob Befehlsereignisse generiert werden sollen.

Folgende Werte sind möglich:

## **\*SAME**

Das Attribut wird unverändert übernommen.

## **\*NO**

Es werden keine Befehlsereignisse generiert.

**\*YES**

Es werden Befehlsereignisse für alle erfolgreich ausgeführten Befehle erstellt.

## **\*NODSP**

Befehlsereignisse werden für alle erfolgreich ausgeführten Befehle (außer dem Befehl DISPLAY) erstellt.

# **ACTVTRC**

Dieses Attribut gibt an, ob Traceinformationen zu den MQI-Anwendungsaktivitäten erfasst werden. Weitere Angaben finden Sie unter ACTVTRC zur Steuerung der Erfassung von Aktivitätstraceinformationen festlegen.

## **\*SAME**

Das Attribut wird unverändert übernommen.

## **\*OFF**

Die Erfassung der Traceinformationen für die IBM MQ MQI-Anwendungsaktivität ist nicht aktiviert.

**\*ON**

Die Erfassung der Traceinformationen für die IBM MQ MQI-Anwendungsaktivität ist aktiviert.

Wenn das Warteschlangenmanagerattribut ACTVCONO auf ENABLED gesetzt wird, kann der Wert dieses Parameters durch Verwendung des Optionenfelds in der MQCNO-Struktur überschrieben werden.

# **ACTVCONO**

Dieses Attribut gibt an, ob Anwendungen die Einstellungen des Warteschlangenmanagerparameters ACTVTRC überschreiben können:

## **\*SAME**

Das Attribut wird unverändert übernommen. Dies ist der Standardwert.

## **\*DISABLED**

Anwendungen können die Einstellungen des Warteschlangenmanagerparameters ACTVTRC nicht überschreiben.

## **\*ENABLED**

Anwendungen können die Einstellungen des Warteschlangenmanagerparameters ACTVTRC überschreiben, indem sie in der MQCNO-Struktur des API-Aufrufs MQCONNX das Feld für Optionen verwenden.

Änderungen an diesem Parameter sind nur für Verbindungen zum Warteschlangenmanager wirksam, die nach der jeweiligen Änderung hergestellt werden.

# **CHLAUTH**

Dieses Attribut gibt an, ob die von den Kanalauthentifizierungsdatensätzen definierten Regeln verwendet werden. CHLAUTH-Regeln können weiterhin festgelegt und angezeigt werden, unabhängig vom Wert dieses Attributs.

Änderungen an diesem Parameter werden wirksam, sobald ein eingehender Kanal das nächste Mal gestartet wird.

Kanäle, die momentan aktiv sind, sind von Änderungen an diesem Parameter nicht betroffen.

## **\*SAME**

Das Attribut wird unverändert übernommen. Dies ist der Standardwert.

## **\*DISABLED**

Kanalauthentifizierungsdatensätze werden nicht überprüft.

## **\*ENABLED**

Kanalauthentifizierungsdatensätze werden geprüft.

# **Angepasstes Attribut (CUSTOM)**

Dieses Attribut ist für die Konfiguration neuer Komponenten reserviert, bevor separate Attribute eingeführt werden. Diese Beschreibung wird bei der Einführung von Komponenten aktualisiert, die dieses Attribut verwenden. Zum jetzigen Zeitpunkt liegen keine aussagekräftigen Werte für *CUSTOM* vor, lassen Sie den Wert daher leer.

Folgende Werte sind möglich:

## **\*SAME**

Das Attribut wird unverändert übernommen.

## **\*NONE**

Der Text wird auf eine leere Zeichenfolge gesetzt.

## **Angepasste Zeichenfolge mit 128 Zeichen**

Geben Sie null oder mehr Attribute in Paaren aus Attributname und Attributwert und getrennt durch mindestens einen Leerschritt an. Die Attributname/Wert-Paare müssen das Format NAME(VALUE) haben und in Großbuchstaben angegeben werden. Einfache Anführungszeichen müssen mit einem weiteren einfachen Anführungszeichen als Escapezeichen versehen werden.

# **Standardtyp der Clusterübertragungswarteschlange (DFTCLXQ)**

Das Attribut **DEFCLXQ** steuert, welche Übertragungswarteschlange standardmäßig von Clustersenderkanälen zum Abrufen von Nachrichten ausgewählt wird, um die Nachrichten an Clusterempfängerkanäle zu senden.

Folgende Werte sind möglich:

## **\*SAME**

Das Attribut wird unverändert übernommen.

## **\*SCTQ**

Alle Clustersenderkanäle senden Nachrichten von SYSTEM.CLUSTER.TRANSMIT.QUEUE. Die Korrelations-ID (correlID) der in die Übertragungswarteschlange gestellten Nachrichten gibt an, für welchen Clustersenderkanal die Nachricht bestimmt ist.

SCTQ wird bei der Definition eines Warteschlangenmanagers festgelegt. IBM WebSphere MQ-Versionen vor IBM WebSphere MQ 7.5 weisen dieses Verhalten nur implizit auf. In früheren Versionen gab es das Warteschlangenmanagerattribut DefClusterXmitQueueType noch nicht.

### **\*KANAL**

Jeder Clustersenderkanal sendet Nachrichten aus einer anderen Übertragungswarteschlange. Jede Übertragungswarteschlange wird als permanente dynamische Warteschlange aus der Modellwarteschlange SYSTEM.CLUSTER.TRANSMIT.MODEL.QUEUE erstellt.

## **CERTLABL**

Dieses Attribut gibt die für diesen Warteschlangenmanager zu verwendende Zertifikatsbezeichnung an. Die Bezeichnung gibt an, welches persönliche Zertifikat im Schlüsselrepository ausgewählt wurde.

Standardwerte und Werte für migrierte Warteschlangen unter IBM i:

• Wenn Sie SSLKEYR(\*SYSTEM) angegeben haben, ist kein Wert festgelegt.

Beachten Sie, dass in Verbindung mit SSLKEYR(\*SYSTEM) kein Wert für CERTLABL angegeben werden darf. Bei Angabe eines Werts wird der Fehler MQRCCF\_Q\_MGR\_ATTR\_CONFLICT ausgegeben.

• Andernfalls *ibmwebspheremqxxxx*, wobei *xxxx* für den Namen des Warteschlangenmanagers in Kleinbuchstaben steht.

Folgende Werte sind möglich:

### **\*SAME**

Das Attribut wird unverändert übernommen.

**\*DFT**

Wird für **CERTLABL** im Warteschlangenmanager der Leerwert beibehalten, wird dies vom System so interpretiert, als wären die Standardwerte angegeben worden.

## **REVDNS**

Dieses Attribut steuert, ob eine umgekehrte Suche nach dem Hostnamen über einen Domänennamensserver (DNS) für die IP-Adresse ausgeführt wird, von der aus ein Kanal eine Verbindung hergestellt hat.

Dieses Attribut wirkt sich nur auf Kanäle aus, die TCP (Transmission Control Protocol) als Transporttyp (TRPTYPE) verwenden.

Folgende Werte sind möglich:

## **\*SAME**

Das Attribut wird unverändert übernommen.

## **\*ENABLED**

Es wird eine umgekehrte Suche in den DNS-Hostnamen nach den IP-Adressen eingehender Kanäle durchgeführt, wenn diese Informationen erforderlich sind. Diese Einstellung ist für eine Übereinstimmung mit CHLAUTH-Regeln mit Hostnamen und zur Integration des Hostnamens in Fehlernachrichten erforderlich. Nachrichten, die eine Verbindungs-ID bereitstellen, enthalten nach wie vor die IP-Adresse.

Dies ist der ursprüngliche Standardwert für den Warteschlangenmanager.

## **\*DISABLED**

Es wird keine umgekehrte Suche in den DNS-Hostnamen nach den IP-Adressen eingehender Kanäle durchgeführt. Bei dieser Einstellung gibt es keine Übereinstimmung mit CHLAUTH-Regeln, die Hostnamen verwenden.

# **VERBINDUNG**

Dieses Attribut gibt den Namen eines Authentifizierungsdatenobjekts an, das zur Bereitstellung der Position der Benutzer-ID- und Kennwortauthentifizierung verwendet wird. Wenn **CONNAUTH** den Wert \*NONE hat, wird keine Benutzer-ID- und Kennwortprüfung vom Warteschlangenmanager durchgeführt.

Änderungen dieser Konfiguration oder des Objekts, auf das sie verweist, werden wirksam, sobald der Befehl **REFRESH SECURITY TYPE(CONNAUTH)** ausgegeben wird.

Wenn Sie **CONNAUTH** auf \*NONE setzen und versuchen, eine Verbindung zu einem Kanal herzustellen, für den im Feld **CHCKCLNT** die Option REQDADM festgelegt ist, schlägt die Verbindung fehl.

Folgende Werte sind möglich:

## **\*SAME**

Das Attribut wird unverändert übernommen.

## **\*NONE**

Der Warteschlangenmanager führt keine Überprüfung der Benutzer-ID und des Kennworts durch.

## **48 character conn auth string**

Der bestimmte Name eines Authentifizierungsdatenobjekts, das zur Bereitstellung der Position der Benutzer-ID- und Kennwortauthentifizierung verwendet wird.

# **IMGSCHED**

Dieses Attribut gibt an, ob der Warteschlangenmanager automatisch Medienimages erstellt.

Folgende Werte sind möglich:

## **\*SAME**

Das Attribut wird unverändert übernommen.

## **\*AUTO**

Der Warteschlangenmanager versucht, automatisch ein Medienimage für ein Objekt zu schreiben, bevor **IMGINTVL** Minuten verstrichen sind oder **IMGLOGLN** Megabyte des Wiederherstellungsprotokolls geschrieben wurden, seit das vorherige Medienimage für das Objekt erstellt wurde.

Das vorherige Medienimage wurde je nach den Einstellungen von **IMGINTVL** oder **IMGLOGLN** möglicherweise manuell oder automatisch erstellt.

## **\*MANUAL**

Es werden keine automatischen Medienimages erstellt.

# **IMGINTVL**

Dieses Attribut gibt das Zielintervall an, in dem der Warteschlangenmanager automatisch Medienimages erstellt, in Minuten nach der Erstellung des letzten Medienimages für das Objekt.

Folgende Werte sind möglich:

## **\*SAME**

Das Attribut wird unverändert übernommen.

## *1 bis 999 999 999*

Das Zeitintervall in Minuten, in dem der Warteschlangenmanager automatisch Medienimages erstellt.

## **\*OFF**

Medienimages werden nicht automatisch auf Basis eines vorgegebenen Zeitintervalls erstellt.

# **IMGLOGLN**

Dieses Attribut gibt die Zielgröße des Wiederherstellungsprotokolls an, bei deren Erreichen der Warteschlangenmanager automatisch Medienimages erstellt, in Megabyte seit der Erstellung des letzten Medienimages für das Objekt. Dadurch verringert sich bei der Wiederherstellung eines Objekts die Menge der zu lesenden Protokolldaten.

Folgende Werte sind möglich:

## **\*SAME**

Das Attribut wird unverändert übernommen.

## *1 bis 999 999 999*

Die Zielgröße des Wiederherstellungsprotokolls in Megabyte.

## **\*OFF**

Medienimages werden nicht automatisch auf Basis der Menge der erfassten Protokolldaten erstellt.

# **IMGRCOVO**

Dieses Attribut gibt an, ob Authentifizierungsinformationen, Kanäle, Clientverbindungen, Empfangsprogramme, Namenslisten, Prozesse, Aliaswarteschlangen, ferne Warteschlangen und Serviceobjekte aus einem Medienimage wiederherstellbar sind, wenn die lineare Protokollierung verwendet wird.

Folgende Werte sind möglich:

## **\*SAME**

Das Attribut wird unverändert übernommen.

## **\*NO**

Die Befehle ["RCDMQMIMG \(MQ-Objektbild aufzeichnen\)" auf Seite 1963](#page-1962-0) und ["RCRMQMOBJ \(MQ-Ob](#page-1964-0)[jekt erneut erstellen\)" auf Seite 1965](#page-1964-0) sind für diese Objekte nicht erlaubt. Daher werden für diese Objekte keine automatischen Medienimages erstellt, selbst wenn deren Erstellung aktiviert ist.

## **\*YES**

Diese Objekte sind wiederherstellbar.

# **IMGRCOVQ**

Dieses Attribut gibt das Attribut **IMGRCOVQ** für lokale und permanente dynamische Warteschlangenobjekte an, wenn diese mit diesem Parameter verwendet werden.

Folgende Werte sind möglich:

## **\*SAME**

Das Attribut wird unverändert übernommen.

**\*NO**

Das Attribut **IMGRCOVQ** für lokale und permanente dynamische Warteschlangenobjekte ist auf \*NO gesetzt.

## **\*YES**

Das Attribut **IMGRCOVQ** für lokale und permanente dynamische Warteschlangenobjekte ist auf \*YES gesetzt.

# **CHGMQMAUTI (MQ-AuthInfo-Objekt ändern)**

# **Zulässiger Ausführungsort**

Alle Umgebungen (\*ALL)

## **Threadsicher**

Ja

Mit dem Befehl CHGMQMAUTI können Sie die angegebenen Attribute eines vorhandenen MQ-Authentifizierungsdatenobjekts ändern.

# **Parameter**

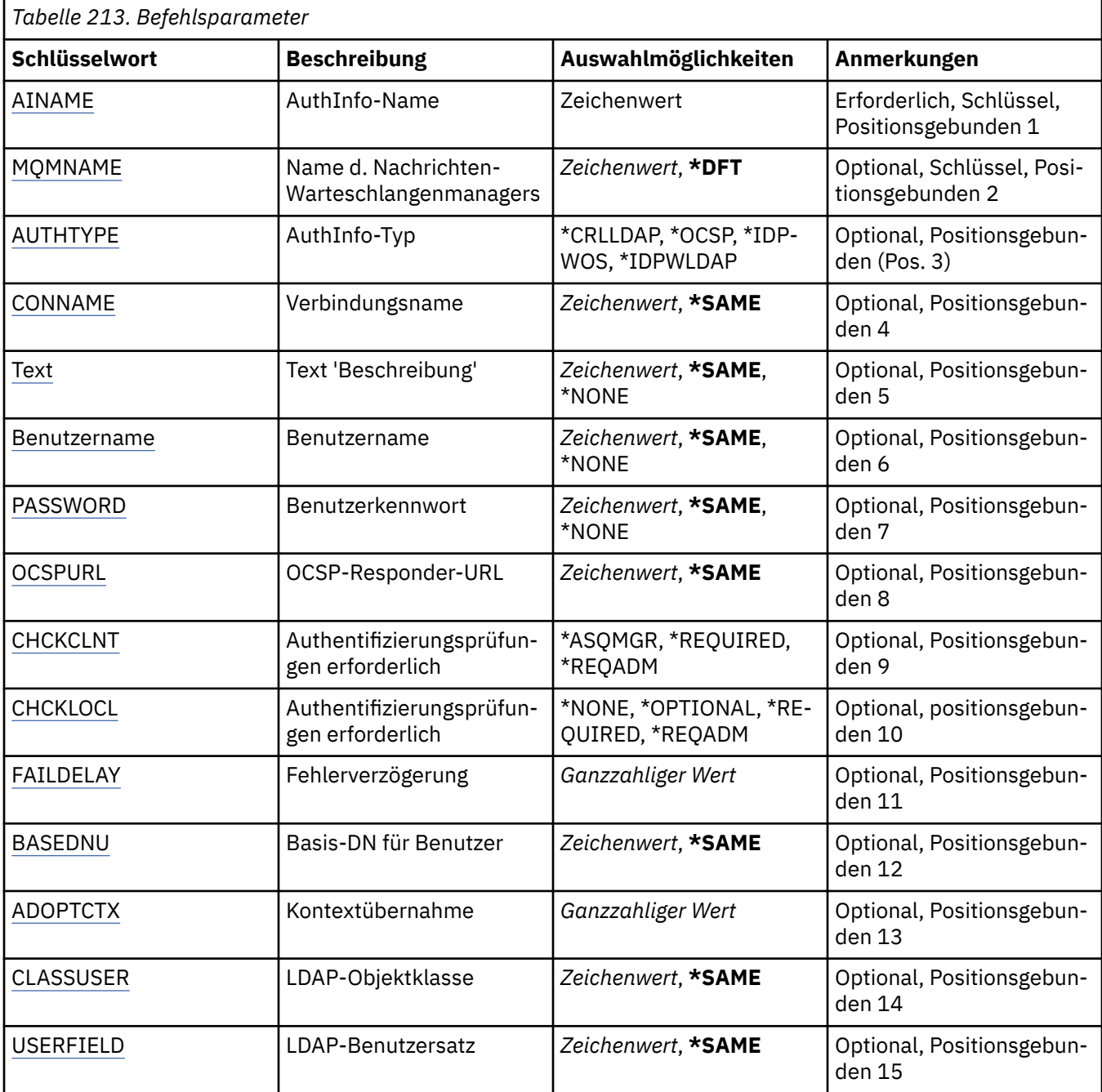

<span id="page-1666-0"></span>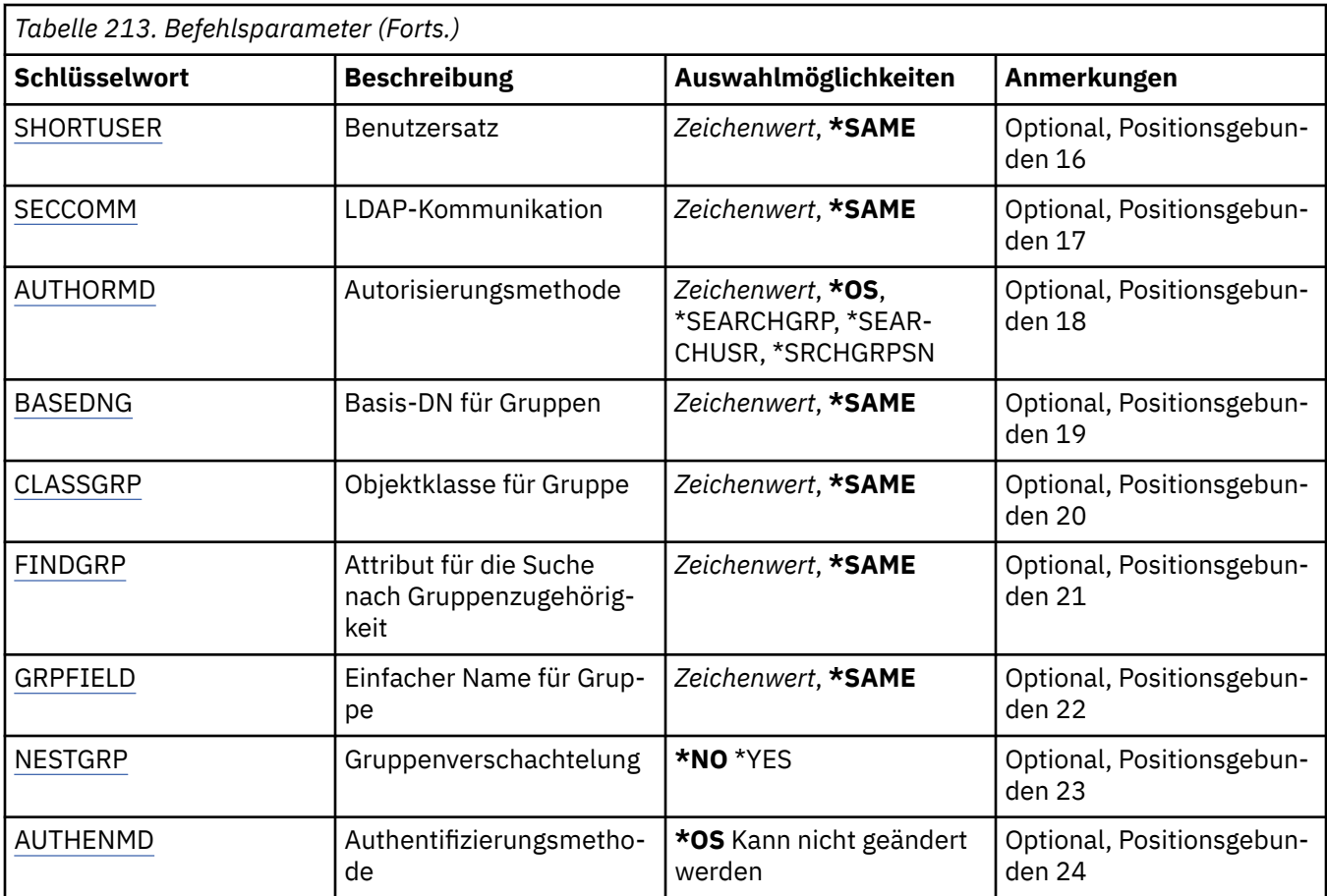

# **AuthInfo-Name (AINAME)**

Der Name des Authentifizierungsdatenobjekts, das geändert werden soll.

Folgende Werte sind möglich:

## **authentication-information-name**

Geben Sie den Namen des Authentifizierungsinformationsobjekts an. Die maximale Länge der Zeichenfolge beträgt 48 Zeichen.

# **Name des Nachrichtenwarteschlangenmanagers (MQMNAME)**

Der Name des Warteschlangenmanagers.

Folgende Werte sind möglich:

**\*DFT**

Der standardmäßige Warteschlangenmanager wird verwendet.

## **Warteschlangenmanagername**

Der Name eines vorhandenen Nachrichtenwarteschlangenmanagers. Die maximale Länge der Zeichenfolge beträgt 48 Zeichen.

# **Kontext annehmen (ADOPTCTX)**

Gibt an, ob die dargestellten Berechtigungsnachweise als Kontext für diese Anwendung verwendet werden. Dies bedeutet, dass sie bei Berechtigungsprüfungen berücksichtigt, in Verwaltungsanzeigen dargestellt und in Nachrichten angegeben werden.

## <span id="page-1667-0"></span>**YES**

Die in der MQCSP-Struktur dargestellte Benutzer-ID, die anhand des Kennworts erfolgreich überprüft wurde, wird als Kontext für diese Anwendung angenommen. Daher entspricht diese Benutzer-ID den überprüften Berechtigungsnachweisen für die Autorisierung zur Verwendung von IBM MQ-Ressourcen.

Falls die dargestellte Benutzer-ID eine LDAP-Benutzer-ID ist und Berechtigungsprüfungen anhand der Betriebssystembenutzer-IDs vorgenommen werden, wird der Wert von [SHORTUSR](#page-1671-0), der dem Benutzereintrag in LDAP zugeordnet ist, als der Berechtigungsnachweis verwendet, für den die Berechtigungsprüfungen ausgeführt werden.

### **Nein**

Die Authentifizierung erfolgt anhand der Benutzer-ID und des Kennworts, die in der MQCSP-Struktur dargestellt werden. Die Berechtigungsnachweise werden jedoch nicht für die weitere Verwendung angenommen. Die Autorisierung wird mittels der Benutzer-ID vorgenommen, unter der die Anwendung ausgeführt wird.

Dieses Attribut ist nur bei den Werten \*IDPWOS und \*IDPWLDAP für AUTHTYPE gültig.

## **Authentifizierungsmethode (AUTHENMD)**

Die Authentifizierungsmethode, die für diese Anwendung verwendet wird.

**\*OS**

Die Berechtigungen, die einem Benutzer zugeordnet sind, werden anhand der Betriebssystemgruppen ermittelt.

Für die Festlegung der Authentifizierungsmethode können Sie nur **\*OS** verwenden.

Dieses Attribut ist nur gültig, wenn **AUTHTYPE** den Wert *\*IDPWOS* aufweist.

## **Autorisierungsmethode (AUTHORMD)**

Die Autorisierungsmethode, die für diese Anwendung verwendet wird.

**\*OS**

Die Berechtigungen, die einem Benutzer zugeordnet sind, werden anhand der Betriebssystemgruppen ermittelt.

Dies entspricht der früheren Funktionsweise von IBM MQ und ist der Standardwert.

### **\*SEARCHGRP**

Ein Gruppeneintrag im LDAP-Repository enthält ein Attribut, in dem die definierten Namen aller Benutzer aufgeführt sind, die zu dieser Gruppe gehören. Die Zugehörigkeit wird durch das in [FINDGRP](#page-1670-0) definierte Attribut angegeben. Dieser Wert ist normalerweise *member* oder *uniqueMember*.

## **\*SEARCHUSR**

Ein Benutzereintrag im LDAP-Repository enthält ein Attribut, in dem die definierten Namen aller Gruppen aufgeführt sind, zu denen der angegebene Benutzer gehört. Das abzufragende Attribut ist durch den Wert für [FINDGRP](#page-1670-0) definiert (in der Regel *memberOf*).

### **\*SRCHGRPSN**

Ein Gruppeneintrag im LDAP-Repository enthält ein Attribut, in dem die Kurznamen aller Benutzer aufgeführt sind, die zu dieser Gruppe gehören. Das Attribut im Benutzerdatensatz mit dem Kurznamen des Benutzers wird mit [SHORTUSR](#page-1671-0) angegeben.

Die Zugehörigkeit wird durch das in [FINDGRP](#page-1670-0) definierte Attribut angegeben. Dieser Wert ist normalerweise *memberUid*.

**Anmerkung:** Diese Berechtigungsmethode sollte nur angewendet werden, wenn es sich bei allen Kurznamen für Benutzer um eindeutige Namen handelt.

Viele LDAP-Server verwenden ein Attribut des Gruppenobjekts, um die Gruppenzugehörigkeit zu ermitteln. Daher sollte dieser Wert auf *SEARCHGRP* gesetzt sein.

<span id="page-1668-0"></span>Microsoft Active Directory speichert Gruppenzugehörigkeiten normalerweise in Form eines Benutzerattributs. IBM Tivoli Directory Server unterstützt beide Verfahren.

Das Abrufen von Zugehörigkeiten über ein Benutzerattribut ist im Allgemeinen schneller als die Suche nach Gruppen, in denen der Benutzer als Mitglied aufgeführt ist.

Dieses Attribut ist nur gültig, wenn **AUTHTYPE** den Wert *\*IDPWLDAP* aufweist.

# **AuthInfo-Typ (AUTHTYPE)**

Der Typ des Authentifizierungsdatenobjekts. Es gibt keinen Standardwert.

Folgende Werte sind möglich:

## **\*CRLLDAP**

Der Typ des Authentifizierungsdatenobjekts ist CRLLDAP.

## **\*OCSP**

Der Typ der Authentifizierungsdatenobjekte ist OCSPURL.

## **\*IDPWOS**

Die Prüfung der Benutzer-ID und des Kennworts zur Verbindungsauthentifizierung erfolgt mithilfe des Betriebssystems.

## **\*IDPWLDAP**

Die Prüfung der Benutzer-ID und des Kennworts zur Verbindungsauthentifizierung erfolgt mithilfe eines LDAP-Servers.

# **Basis-DN für Gruppen (BASEDNG)**

Damit bei einer Suche Gruppennamen ermittelt werden können, muss für diesen Parameter der Basis-DN für die Suche nach Gruppen im LDAP-Server festgelegt sein.

Dieses Attribut ist nur gültig, wenn **AUTHTYPE** den Wert *\*IDPWLDAP* aufweist.

# **Basis-DN für Benutzer (BASEDNU)**

Damit bei einer Suche das Attribut für den Kurznamen des Benutzers (siehe [SHORTUSR](#page-1671-0)) ermittelt werden kann, muss für diesen Parameter der Basis-DN für die Suche nach Benutzern im LDAP-Server festgelegt sein. Dieses Attribut ist nur gültig, wenn **AUTHTYPE** den Wert *\*IDPWLDAP* aufweist.

# **Clientverbindungen prüfen (CHCKCLNT)**

Gibt an, ob von allen lokal gebundenen Verbindungen Verbindungsauthentifizierungsprüfungen benötigt werden, oder ob eine Prüfung nur erfolgt, wenn eine Benutzer-ID und ein Kennwort in der MQCSP-Struktur bereitgestellt werden.

Diese Attribute sind gültig, wenn **AUTHTYPE** gleich *\*IDPWOS* oder *\*IDPWLDAP* ist. Folgende Werte sind möglich:

## **\*ASQMGR**

Damit die Verbindung zulässig ist, muss sie den Anforderungen an die Verbindungsauthentifizierung entsprechen, die auf dem Warteschlangenmanager definiert sind. Wenn im Feld CONNAUTH ein Authentifizierungsdatenobjekt bereitgestellt wird und CHCKCLNT auf den Wert \*REQUIRED gesetzt ist, wird die Verbindung nur dann erfolgreich hergestellt, wenn eine gültige Benutzer-ID und ein gültiges Kennwort übergeben werden. Wenn im Feld CONNAUTH kein Authentifizierungsdatenobjekt bereitgestellt wird und CHCKCLNT nicht auf den Wert \*REQUIRED gesetzt ist, ist keine Benutzer-ID und kein Kennwort erforderlich.

## **\*REQUIRED**

Alle Anwendungen müssen eine gültige Benutzer-ID und ein gültiges Kennwort bereitstellen.

## **\*REQDADM**

Privilegierte Benutzer müssen eine gültige Benutzer-ID und ein gültiges Kennwort bereitstellen, aber nicht privilegierte Benutzer werden wie bei der Einstellung \*OPTIONAL behandelt.

# <span id="page-1669-0"></span>**Lokale Verbindungen prüfen (CHCKLOCL)**

Gibt an, ob von allen lokal gebundenen Verbindungen Verbindungsauthentifizierungsprüfungen benötigt werden, oder ob eine Prüfung nur erfolgt, wenn eine Benutzer-ID und ein Kennwort in der MQCSP-Struktur bereitgestellt werden.

Diese Attribute sind gültig, wenn **AUTHTYPE** gleich *\*IDPWOS* oder *\*IDPWLDAP* ist. Folgende Werte sind möglich:

## **\*NONE**

Schaltet die Überprüfung aus.

## **\*OPTIONAL**

Stellt bei der Bereitstellung einer Benutzer-ID und eines Kennworts durch eine Anwendung sicher, dass es sich um ein gültiges Paar handelt, diese Bereitstellung jedoch nicht obligatorisch ist. Diese Option kann beispielsweise bei einer Migration hilfreich sein.

## **\*REQUIRED**

Alle Anwendungen müssen eine gültige Benutzer-ID und ein gültiges Kennwort bereitstellen.

## **\*REQDADM**

Privilegierte Benutzer müssen eine gültige Benutzer-ID und ein gültiges Kennwort bereitstellen, aber nicht privilegierte Benutzer werden wie bei der Einstellung \*OPTIONAL behandelt.

# **Klassengruppe (CLASSGRP)**

Die LDAP-Objektklasse für Gruppendatensätze im LDAP-Repository.

Wenn der Wert leer ist, wird **groupOfNames** verwendet.

Andere häufig verwendete Werte sind beispielsweise *groupOfUniqueNames* oder *group*.

Dieses Attribut ist nur gültig, wenn **AUTHTYPE** den Wert *\*IDPWLDAP* aufweist.

# **Klassenbenutzer (CLASSUSR)**

Die LDAP-Objektklasse für Benutzerdatensätze im LDAP-Repository.

Wenn der Wert leer ist, wird standardmäßig *inetOrgPerson*, also der im Allgemeinen benötigte Wert verwendet.

Bei Microsoft Active Directory ist der erforderliche Wert häufig *user*.

Dieses Attribut ist nur gültig, wenn **AUTHTYPE** den Wert *\*IDPWLDAP* aufweist.

# **Verbindungsname (CONNAME)**

Der DNS-Name oder die IP-Adresse des Hosts, auf dem der LDAP-Server ausgeführt wird, optional mit Angabe einer Portnummer. Der Standardwert für die Portnummer ist 389. Für den DNS-Namen oder die IP-Adresse ist kein Standardwert angegeben.

Dieses Feld ist nur für Authentifizierungsdatenobjekte des Typs *\*CRLLDAP*oder *\*IDPWLDAP* gültig, wenn es erforderlich ist.

Bei Verwendung mit Authentifizierungsdatenobjekten des Typs *IDPWLDAP* kann dies eine durch Kommas getrennte Liste von Verbindungsnamen sein.

Folgende Werte sind möglich:

## **\*SAME**

Der Verbindungsname bleibt unverändert, sodass er mit dem Namen des ursprünglichen Authentifizierungsdatenobjekts übereinstimmt.

## **connection-name**

Geben Sie den vollständig qualifizierten DNS-Namen bzw. die vollständig qualifizierte IP-Adresse des Hosts und optional eine Portnummer an. Die maximale Länge der Zeichenfolge beträgt 264 Zeichen.

# <span id="page-1670-0"></span>**Fehlermeldungsverzögerung (FAILDELAY)**

Wenn eine Benutzer-ID und ein Kennwort für die Verbindungsauthentifizierung bereitgestellt werden und die Authentifizierung aufgrund einer falschen Benutzer-ID oder eines falschen Kennworts fehlschlägt, gibt dies die Verzögerung in Sekunden bis zur Rückgabe des Fehlers an die Anwendung an.

Dadurch lassen sich ausgelastete Schleifen aufgrund einer Anwendung vermeiden, die nach dem Erhalt eines Fehlers einfach fortlaufend Neuversuche unternimmt.

Der Wert muss im Bereich zwischen 0 und 60 Sekunden liegen. Der Standardwert ist 1.

Dieses Attribut ist nur bei den Werten \*IDPWOS und \*IDPWLDAP für AUTHTYPE gültig.

# **Gruppenzugehörigkeitsattribut (FINDGRP)**

Der Name des Attributs, mit dem in einem LDAP-Eintrag die Gruppenzugehörigkeit bestimmt wird.

Bei [AUTHORMD](#page-1667-0) = *\*SEARCHGRP* ist dieses Attribut normalerweise auf *member* oder *uniqueMember* gesetzt.

Bei [AUTHORMD](#page-1667-0) = *\*SEARCHUSR* ist dieses normalerweise auf *memberOf* gesetzt.

Bei [AUTHORMD](#page-1667-0) = *\*SRCHGRPSN* ist dieses Attribut normalerweise auf *memberUid* gesetzt.

Wenn kein Wert angegeben wird, gilt Folgendes:

- Bei [AUTHORMD](#page-1667-0) = *\*SEARCHGRP* hat das Attribut standardmäßig den Wert *memberOf*
- Bei [AUTHORMD](#page-1667-0) = *\*SEARCHUSR* hat das Attribut standardmäßig den Wert *member*
- Bei [AUTHORMD](#page-1667-0) = *\*SRCHGRPSN* hat das Attribut standardmäßig den Wert *memberUid*

Dieses Attribut ist nur gültig, wenn **AUTHTYPE** den Wert *\*IDPWLDAP* aufweist.

# **Einfacher Name für Gruppe (GRPFIELD)**

Falls dieser Wert leer ist, müssen Befehle wie beispielsweise [setmqaut](#page-188-0) einen qualifizierten Namen für die Gruppe verwenden. Der Wert kann entweder ein vollständiger DN oder ein einzelnes Attribut sein.

Dieses Attribut ist nur gültig, wenn **AUTHTYPE** den Wert *\*IDPWLDAP* aufweist.

# **Gruppenverschachtelung (NESTGRP)**

Folgende Werte sind möglich:

**\*NO**

Nur die anfänglich erkannten Gruppen werden bei der Autorisierung berücksichtigt.

**\*YES**

Die Gruppenliste wird rekursiv durchsucht, um alle Gruppen zu ermitteln, zu denen ein Benutzer gehört.

Beim rekursiven Durchsuchen der Gruppenliste wird der definierte Name der Gruppe verwendet, unabhängig von der in [AUTHORMD](#page-1667-0) ausgewählten Berechtigungsmethode.

Dieses Attribut ist nur gültig, wenn **AUTHTYPE** den Wert *\*IDPWLDAP* aufweist.

# **OCSP-Responder-URL (OCSPURL)**

Die URL des für die Überprüfung des Zertifikatswiderrufs verwendeten OCSP-Responder. Dieser Wert muss eine HTTP-URL mit dem Hostnamen und der Portnummer des OCSP-Responder sein. Wenn der OCSP-Responder den HTTP-Standardport 80 verwendet, kann die Portnummer auch fehlen.

Dieses Feld ist nur für OCSP-Authentifizierungsdatenobjekte gültig.

Folgende Werte sind möglich:

**\*SAME**

Die OCSP-Responder-URL ist unverändert.

### <span id="page-1671-0"></span>**OCSP-Responder-URL**

Die OCSP-Responder-URL. Die maximale Länge der Zeichenfolge beträgt 256 Zeichen.

## **Sichere Kommunikation (SECCOMM)**

Gibt an, ob die Konnektivität zum LDAP-Server mittels TLS gesichert werden soll.

### **YES**

Die Konnektivität zum LDAP-Server wird mittels TLS gesichert.

Das verwendete Zertifikat ist das Standardzertifikat für den Warteschlangenmanager namens CERT-LABL im Warteschlangenmanagerobjekt oder - wenn dieses Zertifikat leer ist - das Zertifikat, das im Abschnitt Bezeichnungen für digitale Zertifikate - Anforderungen beschrieben ist.

Das Zertifikat befindet sich im Schlüsselrepository, das im Warteschlangenmanagerobjekt in SSLKEYR angegeben ist. Es wird eine Verschlüsselungsspezifikation vereinbart, die sowohl von IBM MQ als auch vom LDAP-Server unterstützt wird.

Ist der Warteschlangenmanager für die Verwendung von SSLFIPS(YES) oder SUITEB-Verschlüsselungsspezifikationen konfiguriert, wird dies bei der Verbindung zum LDAP-Server ebenfalls berücksichtigt.

## **ANON**

Die Konnektivität zum LDAP-Server wird wie bei SECOMM(YES) mittels TLS gesichert, allerdings mit einem Unterschied.

An den LDAP-Server wird kein Zertifikat gesendet; die Verbindung wird anonymisiert. Damit diese Einstellung verwendet werden kann, muss sichergestellt sein, dass das in SSLKEYR im Warteschlangenmanagerobjekt angegebene Schlüsselrepository kein Zertifikat enthält, das als Standardwert gekennzeichnet ist.

### **Nein**

Die Konnektivität zum LDAP-Server verwendet nicht TLS.

Dieses Attribut ist nur gültig, wenn **AUTHTYPE** den Wert *\*IDPWLDAP* aufweist.

# **Kurzname für Benutzer (SHORTUSR)**

Ein Feld im Benutzersatz, das in IBM MQ als Kurzname für den Benutzer verwendet werden soll.

Dieses Feld darf höchstens 12 Zeichen enthalten. Dieser Benutzerkurzname wird für die folgenden Zwecke verwendet:

- Falls die LDAP-Authentifizierung aktiviert, aber die LDAP-Autorisierung nicht aktiviert ist, wird dieser Name als Betriebssystembenutzer-ID für Berechtigungsprüfungen verwendet. In diesem Fall muss das Attribut eine Betriebssystembenutzer-ID darstellen.
- Falls sowohl die LDAP-Authentifizierung als auch die LDAP-Autorisierung aktiviert ist, wird dieser Name als die in der Nachricht übertragene Benutzer-ID verwendet, damit der LDAP-Benutzername erneut erkannt werden kann, wenn die in der Nachricht angegebene Benutzer-ID verwendet werden muss.

Dies kann beispielsweise auf einem anderen Warteschlangenmanager oder beim Schreiben von Berichtsnachrichten erforderlich sein. In diesem Fall muss das Attribut keine Betriebssystembenutzer-ID darstellen, jedoch eine eindeutige Zeichenfolge sein. Ein Attribut, das gut für diesen Zweck geeignet ist, ist beispielsweise eine Personalnummer.

Dieses Attribut ist nur gültig, wenn **AUTHTYPE** den Wert *\*IDPWLDAP* aufweist. Das Attribut ist obligatorisch.

# **Text "Beschreibung" (TEXT)**

Eine kurze Textbeschreibung des Authentifizierungsdatenobjekts.

**Hinweis:** Die Feldlänge beträgt 64 Bytes. Die maximale Anzahl an Zeichen verringert sich, wenn das System einen Doppelbytezeichensatz (DBCS) verwendet.

<span id="page-1672-0"></span>Folgende Werte sind möglich:

## **\*SAME**

Die Textzeichenfolge ist unverändert.

## **\*NONE**

Der Text wird auf eine leere Zeichenfolge gesetzt.

## **Beschreibung**

Die Länge der Zeichenfolge kann maximal 64 Zeichen betragen, die in Hochkommas eingeschlossen werden müssen.

# **Benutzername (USERNAME)**

Der definierte Name des Benutzers, der eine Bindung zu dem Verzeichnis herstellt. Standardmäßig wird für den Benutzernamen kein Wert angegeben.

Dieses Feld ist nur für die Authentifizierungsdatenobjekte *\*CRLLDAP* und *\*IDPWLDAP* gültig.

Folgende Werte sind möglich:

## **\*SAME**

Der Benutzername ist unverändert.

## **\*NONE**

Für den Benutzernamen wird kein Wert angegeben.

## **LDAP-user-name**

Geben Sie den definierten Namen des LDAP-Benutzers an. Die maximale Länge der Zeichenfolge beträgt 1024 Zeichen.

# **Benutzerfeld (USRFIELD)**

Falls die von einer Anwendung zur Authentifizierung angegebene Benutzer-ID kein Qualifikationsmerkmal für das Feld im LDAP-Benutzersatz enthält (also kein Gleichheitszeichen '=' enthält), gibt dieses Attribut das Feld im LDAP-Benutzersatz an, das als bereitgestellte Benutzer-ID interpretiert werden soll.

Dieses Feld kann leer sein. In diesem Fall verwenden alle Benutzer-IDs ohne Qualifikationsmerkmal den Parameter [SHORTUSR](#page-1671-0), um die bereitgestellte Benutzer-ID zu interpretieren.

Der Inhalt dieses Felds wird mit einem Zeichen = und mit dem Wert verkettet, der von der Anwendung bereitgestellt wird, um die vollständige Benutzer-ID zu bilden, nach der in einem LDAP-Benutzersatz gesucht werden soll. Wenn beispielsweise die Anwendung den Benutzer fred bereitstellt und dieses Feld den Wert cn enthält, wird im LDAP-Repository nach cn=fred gesucht.

Dieses Attribut ist nur gültig, wenn **AUTHTYPE** den Wert *\*IDPWLDAP* aufweist.

# **Benutzerkennwort (PASSWORD)**

Das Kennwort für den LDAP-Benutzer.

Dieses Feld ist nur für die Authentifizierungsdatenobjekte *\*CRLLDAP* und *\*IDPWLDAP* gültig.

Folgende Werte sind möglich:

## **\*SAME**

Das Kennwort ist unverändert.

## **\*NONE**

Das Kennwort wird nicht angegeben.

## **LDAP-password**

Das LDAP-Benutzerkennwort. Die maximale Länge der Zeichenfolge beträgt 32 Zeichen.

# **CHGMQMCHL (MQ-Kanal ändern)**

## **Zulässiger Ausführungsort**

Alle Umgebungen (\*ALL)

## **Threadsicher**

Ja

Der Befehl CHGMQMCHL dient zum Ändern der angegebenen Attribute einer vorhandenen MQ-Kanaldefinition.

## **Anmerkung:**

- Änderungen werden beim nächsten Start des Kanals wirksam.
- Wenn bei Clusterkanälen ein Attribut auf beiden Kanälen festgelegt werden kann, sollten Sie es auch auf beiden Kanälen festlegen und dabei darauf achten, dass die Einstellungen identisch sind. Wenn eine Diskrepanz zwischen den Einstellungen besteht, werden die Einstellungen, die Sie auf dem Clusterempfängerkanal angeben, wahrscheinlich verwendet. Dies wird in Clusterkanäle erläutert.
- Wenn Sie den XMITQ-Namen oder den CONNAME-Wert ändern, müssen Sie die Folgenummer an beiden Enden des Kanals zurücksetzen. (Weitere Informationen zum Parameter SEQNUM finden Sie im Abschnitt ["RESET CHANNEL \(Nachrichtenfolgenummer für einen Kanal zurücksetzen\)" auf Seite 944](#page-943-0).)

# **Parameter**

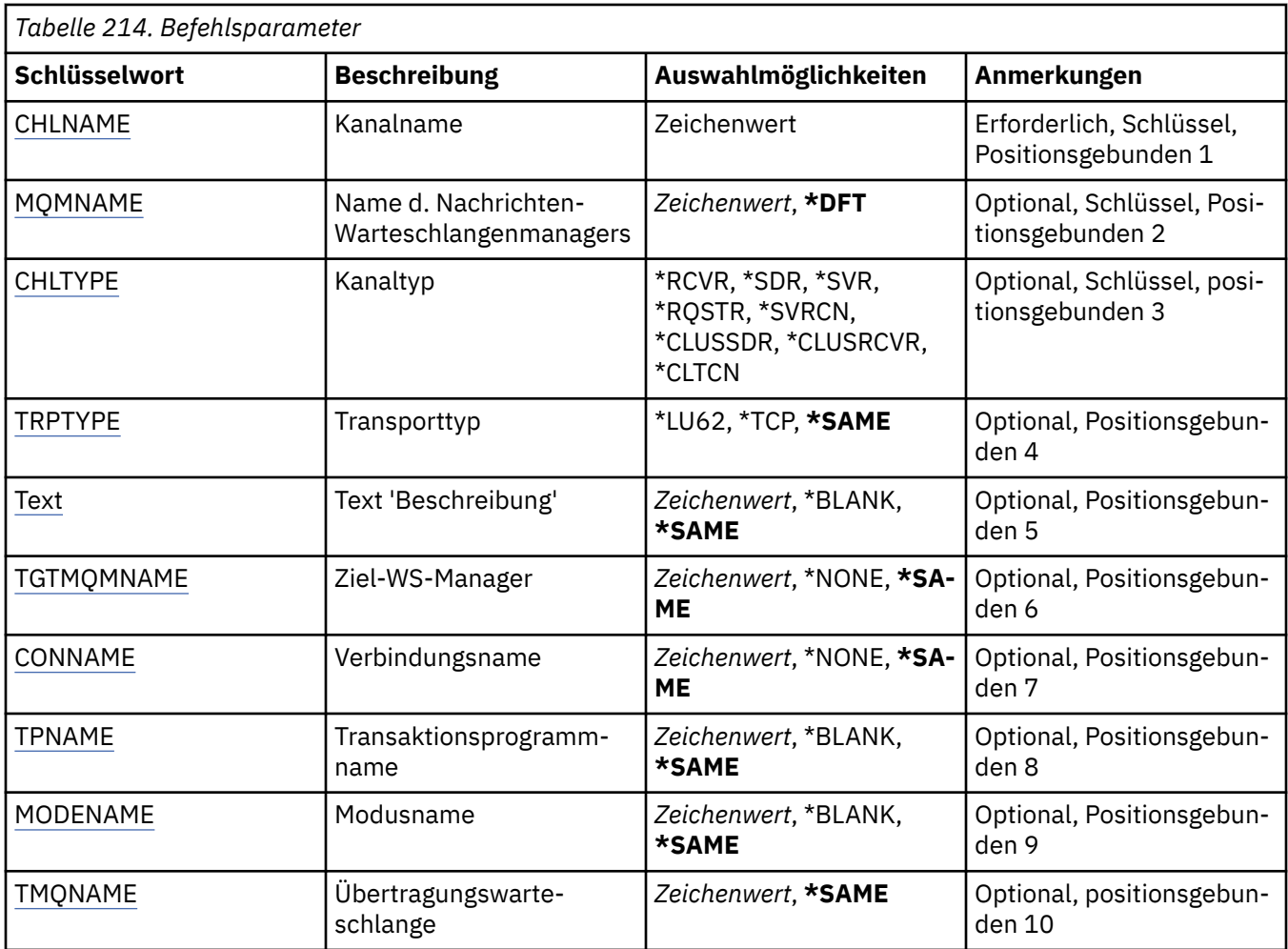

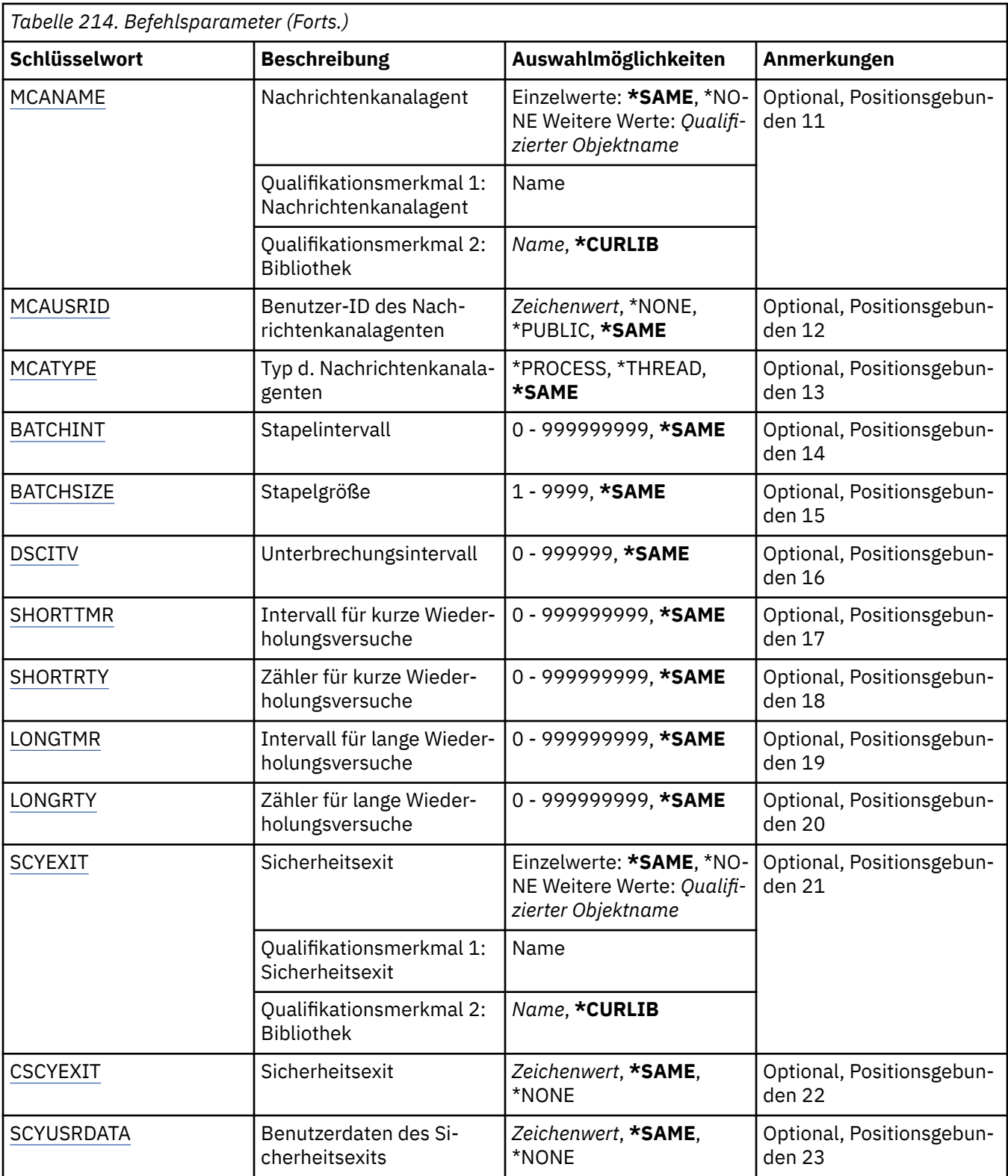

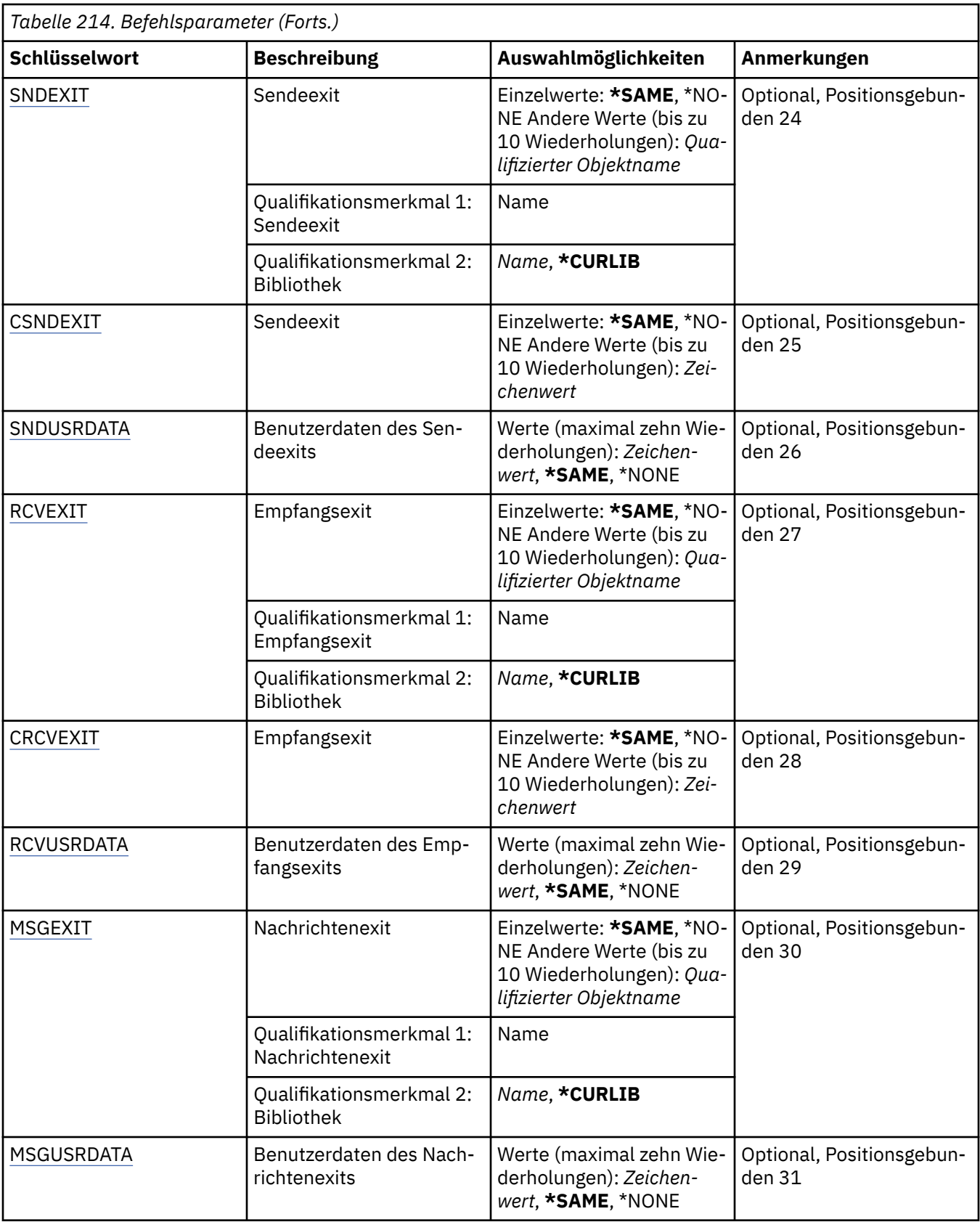

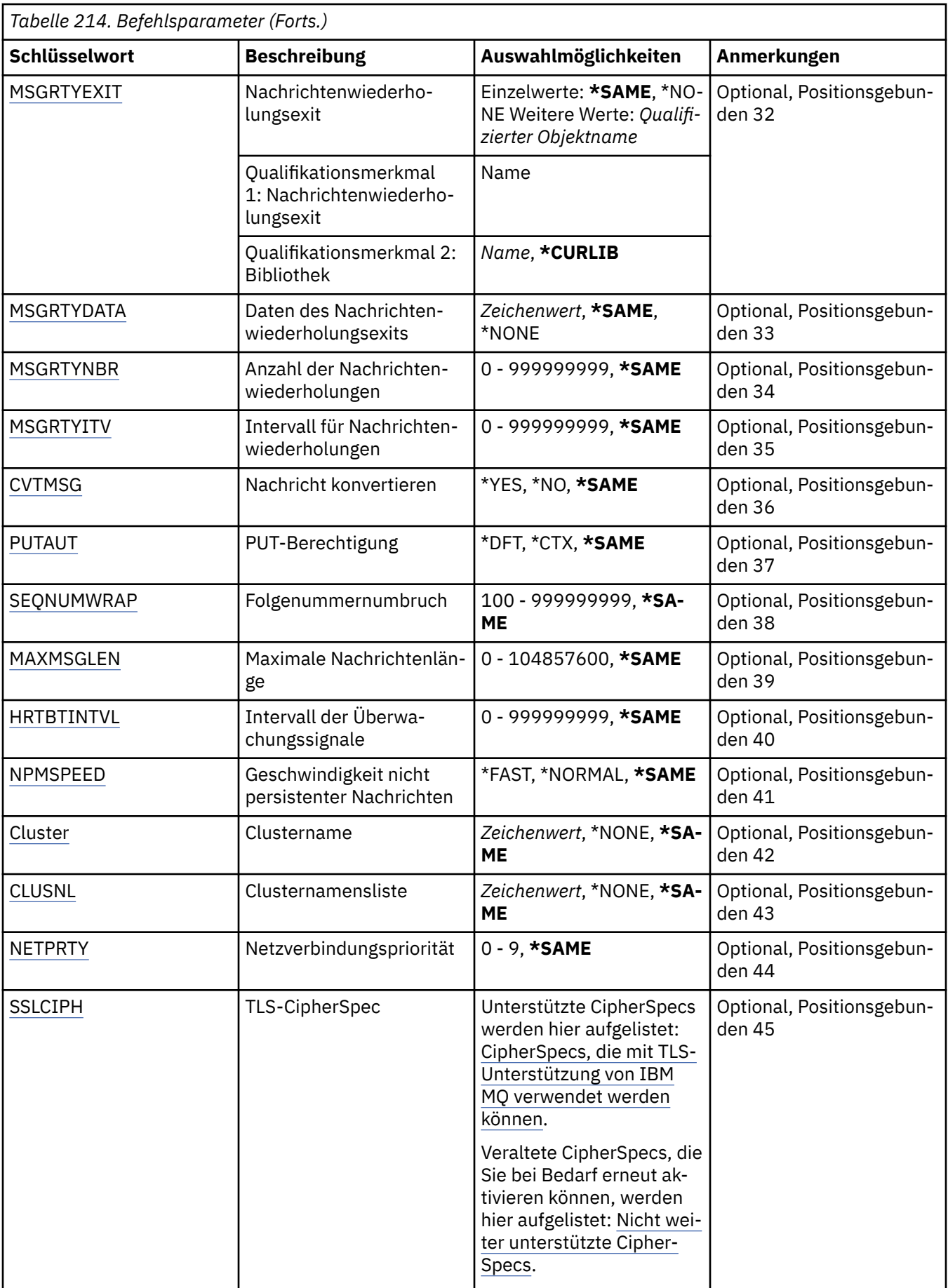

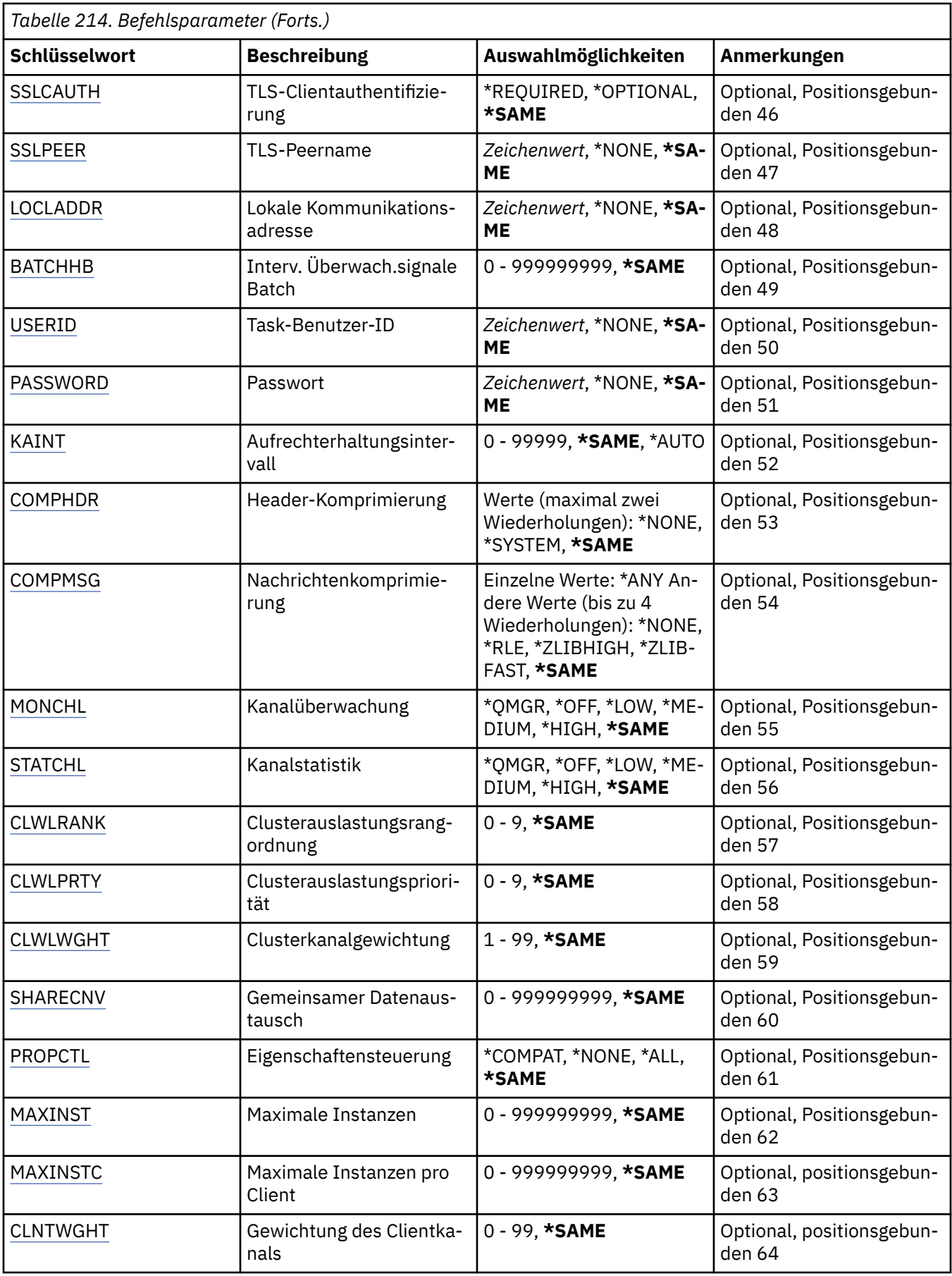

<span id="page-1678-0"></span>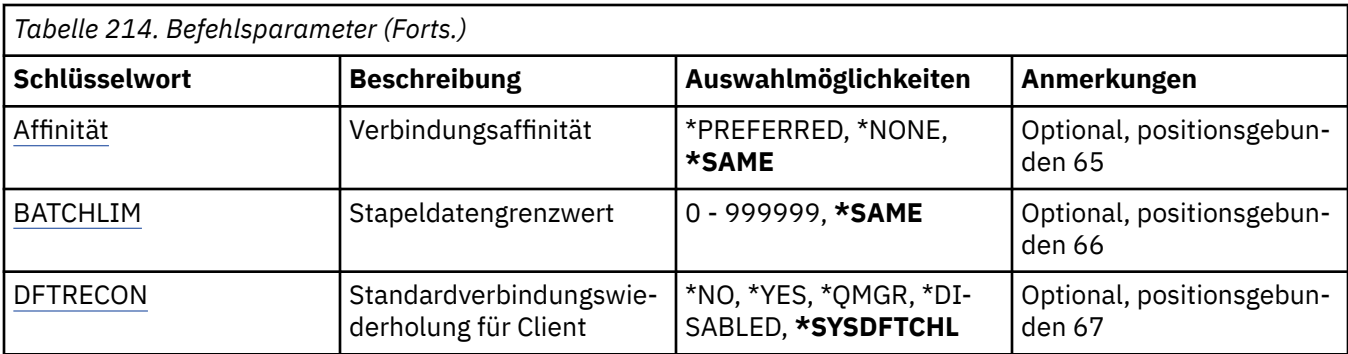

# **Kanalname (CHLNAME)**

Gibt den Namen der Kanaldefinition an.

Folgende Werte sind möglich:

## **kanalname**

Geben Sie den Kanalnamen an.

# **Name des Nachrichtenwarteschlangenmanagers (MQMNAME)**

Gibt den Namen des Nachrichtenwarteschlangenmanagers an.

Folgende Werte sind möglich:

## **\*DFT**

Der Standard-Warteschlangenmanager wird verwendet. Wenn auf dem System kein Standardwarteschlangenmanager definiert ist, dann schlägt die Ausführung des Befehls fehl.

## **message-queue-manager-name**

Der Name eines Nachrichten-Warteschlangenmanagers.

# **Kanaltyp (CHLTYPE)**

Gibt den Typ des zu ändernden Kanals an.

Folgende Werte sind möglich:

## **\*SDR**

Senderkanal

**\*SVR**

Serverkanal

# **\*RCVR**

Empfängerkanal

## **\*RQSTR**

Requesterkanal

## **\*SVRCN**

Serververbindungskanal

# **\*CLUSSDR**

Clustersenderkanal

## **\*CLUSRCVR**

Clusterempfängerkanal

## **\*CLTCN**

Clientverbindungskanal

# <span id="page-1679-0"></span>**Transporttyp (TRPTYPE)**

Gibt das Übertragungsprotokoll an.

Folgende Werte sind möglich:

## **\*SAME**

Das Attribut wird unverändert übernommen.

## **\*LU62**

SNA LU 6.2.

## **\*TCP**

Das Transmission Control Protocol/Internet Protocol (TCP/IP).

# **Text "Beschreibung" (TEXT)**

Gibt den Text an, der die Kanaldefinition kurz beschreibt.

Folgende Werte sind möglich:

## **\*SAME**

Das Attribut wird unverändert übernommen.

## **\*BLANK**

Der Text wird auf eine leere Zeichenfolge gesetzt.

## **Beschreibung**

Geben Sie einen Text ein, der in Hochkommas gesetzt ist und aus höchstens 64 Zeichen besteht.

**Hinweis:** Die Feldlänge beträgt 64 Byte. Die maximale Anzahl von Zeichen nimmt ab, wenn das System einen Doppelbytezeichensatz verwendet.

# **Ziel-Warteschlangenmanager (TGTMQMNAME)**

Gibt den Namen des Zielwarteschlangenmanagers an.

Folgende Werte sind möglich:

## **\*SAME**

Das Attribut wird unverändert übernommen.

## **\*NONE**

Der Name des Zielwarteschlangenmanagers für einen Clientverbindungskanal (CHLTYPE) \*CLTCN wurde nicht angegeben.

## **message-queue-manager-name**

Der Name des Zielnachrichtenwarteschlangenmanagers für einen Clientverbindungskanal (CHLTYPE) \*CLTCN.

Für andere Kanaltypen muss dieser Parameter nicht angegeben werden.

# **Verbindungsname (CONNAME)**

Gibt den Namen der Maschine an, zu der eine Verbindung hergestellt werden soll.

Folgende Werte sind möglich:

## **\*SAME**

Das Attribut wird unverändert übernommen.

## **\*NONE**

Für den Verbindungsnamen wird kein Wert angegeben.

## **connection-name**

Geben Sie den vom Übertragungsprotokoll geforderten Verbindungsnamen an:

• Geben Sie für \*LU62 den Namen des CSI-Objekts an.

<span id="page-1680-0"></span>• Geben Sie für \*TCP entweder den Hostnamen oder die Netzadresse des fernen Systems (oder bei Clusterempfängerkanälen des lokalen Systems) an. Diesem Wert kann eine optionale Portnummer folgen, die in runde Klammern gesetzt ist.

Unter Multiplatforms ist die Angabe des TCP/IP-Verbindungsnamensparameters eines Clusterempfängerkanals optional. Wenn kein Verbindungsname angegeben wird, generiert IBM MQ automatisch einen Verbindungsnamen, wobei der Standardport vorausgesetzt und die aktuelle IP-Adresse des Systems verwendet wird. Sie können die Standardportnummer überschreiben, aber die aktuelle IP-Adresse des System weiter verwenden. Lassen Sie für jeden Verbindungsnamen den IP-Namen leer und übergeben Sie die Portnummer in runden Klammern; Beispiel:

(1415)

Die generierte **CONNAME** wird immer in der Schreibweise mit Trennzeichen (IPv4) oder im Hexadezimalformat (IPv6) und nicht in Form eines alphanumerischen DNS-Hostnamens generiert.

Wenn kein Port angegeben wird, dann verwendet das System die Standardportnummer 1414.

Bei Clusterempfängerkanälen bezieht sich der Verbindungsname auf den lokalen Warteschlangenmanager, bei anderen Kanälen auf den Zielwarteschlangenmanager.

Dieser Parameter ist für Kanäle mit dem Kanaltyp (CHLTYPE) \*SDR, \*RQSTR, \*CLTCN und \*CLUSSDR erforderlich. Für \*SVR- und \*CLUSRCVR-Kanäle ist er optional, für \*RCVR- und \*SVRCN-Kanäle hingegen nicht zulässig.

# **Transaktionsprogrammname (TPNAME)**

Dieser Parameter ist für Kanäle gültig, für die bei TRPTYPE nur LU 6.2 angegeben ist.

Dieser Parameter muss auf den SNA-Transaktionsprogrammnamen gesetzt werden, außer CONNAME enthält den Namen eines Nebenobjekts. In diesem Fall muss der Parameter leer sein. Der Name wird stattdessen aus dem CPI-C-Nebenobjekt für Kommunikation übernommen.

Dieser Parameter ist für Kanäle, für die als Kanaltyp (CHLTYPE) \*RCVR angegeben ist, nicht zulässig.

Folgende Werte sind möglich:

## **\*SAME**

Der Wert dieses Attributs wird nicht geändert.

## **\*NONE**

Es wird kein Transaktionsprogrammname angegeben.

## **\*BLANK**

Der Transaktionsprogrammname wird aus dem CPI-C-Nebenobjekt für Kommunikation übernommen. Der Name des Nebenobjekts muss im Parameter CONNAME angegeben werden.

## **transaction-program-name**

Geben Sie den Namen des SNA-Transaktionsprogramms an.

# **Modusname (MODENAME)**

Dieser Parameter ist für Kanäle gültig, für die bei TRPTYPE die Option LU 6.2 angegeben ist. Falls für TRPTYPE nicht LU 6.2 angegeben ist, werden die Daten ignoriert und es wird keine Fehlernachricht ausgegeben.

Wenn der Parameter angegeben wird, muss er auf den SNA-Modusnamen gesetzt werden, außer CONNA-ME enthält den Namen eines Nebenobjekts. In diesem fall muss der Parameter leer sein. Der Name wird aus dem CPI-C-Nebenobjekt für Kommunikation übernommen.

Dieser Parameter ist für Kanäle, für die als Kanaltyp (CHLTYPE) \*RCVR oder \*SVRCONN angegeben ist, nicht zulässig.

Folgende Werte sind möglich:

## <span id="page-1681-0"></span>**\*SAME**

Der Wert dieses Attributs wird nicht geändert.

## **\*NONE**

Es wird kein Modusname angegeben.

## **\*BLANK**

Der Name wird aus dem CPI-C-Nebenobjekt für Kommunikation übernommen. Dieser muss im Parameter CONNAME angegeben werden.

## **SNA-mode-name**

Geben Sie den SNA-Modusnamen an.

# **Übertragungswarteschlange (TMQNAME)**

Gibt den Namen der Übertragungswarteschlange an.

Folgende Werte sind möglich:

## **\*SAME**

Das Attribut wird unverändert übernommen.

## **Name der Übertragungswarteschlange**

Geben Sie den Namen der Übertragungswarteschlange an. Der Name einer Übertragungswarteschlange ist erforderlich, wenn für den Kanaltyp (CHLTYPE) der Wert \*SDR oder \*SVR angegeben ist.

Für andere Kanaltypen muss dieser Parameter nicht angegeben werden.

# **Nachrichtenkanalagent (MCANAME)**

Dieser Parameter ist reserviert und darf nicht verwendet werden.

Folgende Werte sind möglich:

## **\*SAME**

Das Attribut wird unverändert übernommen.

## **\*NONE**

Für den Namen des MCA-Programms wird kein Wert angegeben.

Dieser Parameter kann nicht angegeben werden, wenn als Kanaltyp (CHLTYPE) \*RCVR, \*SVRCN oder \*CLTCN angegeben ist.

# **Benutzer-ID des Nachrichtenkanalagenten (MCAUSRID)**

Gibt die Benutzer-ID des Nachrichtenkanalagenten an, die vom Nachrichtenkanalagenten für die Erteilung der Berechtigung zum Zugriff auf MQ-Ressourcen verwendet wird. Dies beinhaltet (bei PUTAUT \*DFT) auch die Berechtigung für das Einstellen der Nachricht in die Zielwarteschlange für Empfänger- oder Requesterkanäle.

Folgende Werte sind möglich:

## **\*SAME**

Das Attribut wird unverändert übernommen.

## **\*NONE**

Der Nachrichtenkanalagent verwendet seine Standardbenutzer-ID.

## **\*PUBLIC**

Verwendet die allgemeine Berechtigung.

## **mca-user-identifier**

Geben Sie die zu verwendende Benutzer-ID an.

Dieser Parameter darf für den Kanaltyp (CHLTYPE) \*CLTCN nicht angegeben werden.

# <span id="page-1682-0"></span>**Typ des Nachrichtenkanalagenten (MCATYPE)**

Gibt an, ob das Programm des Nachrichtenkanalagenten als Thread oder als Prozess ausgeführt werden soll.

Folgende Werte sind möglich:

## **\*SAME**

Das Attribut wird unverändert übernommen.

## **\*PROZESS**

Der Nachrichtenkanalagent läuft als separater Prozess.

## **\*THREAD**

Der Nachrichtenkanalagent wird als separater Thread ausgeführt.

Dieser Parameter kann nur für Kanäle angegeben werden, für deren Kanaltyp (CHLTYPE) \*SDR, \*SVR, \*RQSTR, \*CLUSSDR oder \*CLUSRCVR definiert ist.

# **Stapelintervall (BATCHINT)**

Die Mindestdauer in Millisekunden, die ein Kanal einen Stapel offen hält.

Der Stapel wird beendet, sobald eines der folgenden Ereignisse eintritt: BATCHSZ-Nachrichten wurden gesendet, BATCHLIM-Bytes wurden gesendet oder die Übertragungswarteschlange ist leer und der Wert für BATCHINT wurde überschritten.

Der Standardwert ist null. Dieser Wert bedeutet, dass der Stapel beendet wird, sobald die Übertragungswarteschlange leer wird (oder der für BATCHSZ angegebene Grenzwert erreicht wird).

Der Wert muss im Bereich zwischen 0 und 999999999 liegen.

Dieser Parameter ist für Kanäle zulässig, für deren Kanaltyp (CHLTYPE) \*SDR, \*SVR, \*CLUSSDR oder \*CLUSRCVR definiert ist.

Folgende Werte sind möglich:

## **\*SAME**

Der Wert dieses Attributs wird nicht geändert.

## **batch-interval**

Geben Sie einen Wert zwischen 0 und 999999999 an.

# **Stapelgröße (BATCHSIZE)**

Gibt die maximale Anzahl an Nachrichten an, die über einen Kanal gesendet werden können, bevor ein Prüfpunkt verwendet wird.

Folgende Werte sind möglich:

## **\*SAME**

Das Attribut wird unverändert übernommen.

## **Stapelgröße**

Geben Sie einen Wert zwischen 1 bis 9999 an.

Dieser Parameter darf für die Kanaltypen (CHLTYPE) \*CLTCN und \*SVRCN nicht angegeben werden.

# **Unterbrechungsintervall (DSCITV)**

Gibt das Unterbrechungsintervall an, das die maximale Anzahl von Sekunden definiert, die der Kanal auf Nachrichten wartet, die in eine Übertragungswarteschlange eingereiht werden sollen, bevor der Kanal geschlossen wird.

Folgende Werte sind möglich:

## **\*SAME**

Das Attribut wird unverändert übernommen.

### <span id="page-1683-0"></span>**disconnect-interval**

Geben Sie einen Wert zwischen 0 und 999999 an.

Dieser Parameter darf für die Kanaltypen (CHLTYPE) \*RCVR, \*RQSTR und \*CLTCN nicht angegeben werden.

## **Intervall für kurze Wiederholungsversuche (SHORTTMR)**

Gibt das kurze Wiederholungsintervall für einen Sender-, Server- oder Clusterkanal (\*SDR, \*SVR, \*CLUSSDR oder \*CLUSRCVR) an, der automatisch vom Kanalinitiator gestartet wird. Dieser Wert gibt das Intervall zwischen einzelnen Versuchen zum Verbindungsaufbau zu einem fernen System an.

Folgende Werte sind möglich:

### **\*SAME**

Das Attribut wird unverändert übernommen.

### **short-retry-interval**

Geben Sie einen Wert zwischen 0 und 999999999 an.

# **Kurzer Wiederholungszähler (SHORTRTY)**

Gibt den Zähler für Wiederholungsversuche nach einem kurzen Intervall für einen Sender-, Server- oder Clusterkanal (\*SDR, \*SVR, \*CLUSSDR oder \*CLUSRCVR) an, der automatisch vom Kanalinitiator gestartet wird. Dieser Wert definiert die maximale Anzahl von Versuchen zur Herstellung einer Verbindung zum fernen System. Diese Versuche werden in Intervallen ausgeführt, die in SHORTTMR angegeben sind. Sie werden verwendet, bevor die (normalerweise längeren) Werte für LONGRTY und LONGTMR verwendet werden.

Folgende Werte sind möglich:

### **\*SAME**

Das Attribut wird unverändert übernommen.

## **short-retry-count**

Geben Sie einen Wert zwischen 0 und 999999999 an. Der Wert null bedeutet, dass keine Wiederholungen zulässig sind.

# **Intervall für lange Wiederholungsversuche (LONGTMR)**

Gibt das lange Wiederholungsintervall für einen Sender-, Server- oder Clusterkanal (\*SDR, \*SVR, \*CLUSSDR oder \*CLUSRCVR) an, der automatisch vom Kanalinitiator gestartet wird. Dieser Wert gibt das Intervall in Sekunden zwischen den Versuchen zum Verbindungsaufbau zu einem fernen System an, nachdem die in SHORTRTY angegebene Anzahl überschritten wurde.

Folgende Werte sind möglich:

## **\*SAME**

Das Attribut wird unverändert übernommen.

### **long-retry-interval**

Geben Sie einen Wert zwischen 0 und 999999999 an.

**Hinweis:** Aus Implementierungsgründen liegt das maximale Wiederholungsintervall bei 999999. Alle darüber liegenden Werte werden als 999999 gewertet.

# **Zähler für Wiederholungsversuche nach langem Intervall (LONGRTY)**

Gibt den Zähler für Wiederholungsversuche nach einem langen Intervall für einen Sender-, Server- oder Clusterkanal (\*SDR, \*SVR, \*CLUSSDR oder \*CLUSRCVR) an, der automatisch vom Kanalinitiator gestartet wird. Dieser Wert definiert die maximale Anzahl weiterer Versuche zur Herstellung einer Verbindung zum fernen System. Diese Versuche werden in Intervallen ausgeführt, die in LONGTMR angegeben sind. Sie werden verwendet, nachdem die in SHORTRTY angegebene Anzahl überschritten wurde. Das System pro<span id="page-1684-0"></span>tokolliert eine Fehlernachricht, wenn die Verbindung nach der angegebenen Anzahl von Wiederholungen nicht hergestellt werden konnte.

Folgende Werte sind möglich:

## **\*SAME**

Das Attribut wird unverändert übernommen.

## **long-retry-count**

Geben Sie einen Wert zwischen 0 und 999999999 an. Der Wert null bedeutet, dass keine Wiederholungen zulässig sind.

# **Sicherheitsexit (SCYEXIT)**

Gibt den Namen des Programms an, das als Sicherheitsexit aufgerufen werden soll. Wenn für den Namen ein Wert angegeben wurde, dann wird der Exit zu folgenden Zeitpunkten aufgerufen:

• Unmittelbar nach der Einrichtung eines Kanals.

Bevor Nachrichten übertragen werden, erhält der Exit die Möglichkeit, Sicherheitsabläufe zu initiieren, um die Verbindungsberechtigung auszuwerten.

• Nach dem Empfang einer Antwort auf einen Sicherheitsnachrichtenfluss.

Alle Sicherheitsnachrichtenflüsse, die vom fernen Prozessor auf der fernen Maschine empfangen werden, werden an den Exit übergeben.

Folgende Werte sind möglich:

## **\*SAME**

Das Attribut wird unverändert übernommen.

### **\*NONE**

Das Sicherheitsexitprogramm wird nicht aufgerufen.

### **security-exit-name**

Geben Sie den Namen des Sicherheitsexitprogramms an.

## **library-name**

Gibt den Namen der Bibliothek an, die das Exitprogramm enthält. Dieser Parameter muss vorhanden sein, wenn ein Exitprogrammname angegeben wird.

# **Sicherheitsexit (CSCYEXIT)**

Gibt den Namen des Programms an, das als Clientsicherheitsexit aufgerufen werden soll. Wenn für den Namen ein Wert angegeben wurde, dann wird der Exit zu folgenden Zeitpunkten aufgerufen:

• Unmittelbar nach der Einrichtung eines Kanals.

Bevor Nachrichten übertragen werden, erhält der Exit die Möglichkeit, Sicherheitsabläufe zu initiieren, um die Verbindungsberechtigung auszuwerten.

• Nach dem Empfang einer Antwort auf einen Sicherheitsnachrichtenfluss.

Alle Sicherheitsnachrichtenflüsse, die vom fernen Prozessor auf der fernen Maschine empfangen werden, werden an den Exit übergeben.

Folgende Werte sind möglich:

## **\*SAME**

Das Attribut wird unverändert übernommen.

### **\*NONE**

Das Clientsicherheitsexitprogramm wird nicht aufgerufen.

### **security-exit-name**

Geben Sie den Namen des Clientsicherheitsexitprogramms an.

# <span id="page-1685-0"></span>**Benutzerdaten des Sicherheitsexits (SCYUSRDATA)**

Gibt ein Maximum von 32 Zeichen mit Benutzerdaten an, die an das Sicherheitsexitprogramm übergeben werden.

Folgende Werte sind möglich:

## **\*SAME**

Das Attribut wird unverändert übernommen.

## **\*NONE**

Die Benutzerdaten für das Sicherheitsexitprogramm werden nicht angegeben.

## **Sicherheitsexitbenutzerdaten**

Geben Sie die Benutzerdaten für den Sicherheitsexit an.

# **Sendeexit (SNDEXIT)**

Gibt den Eingangspunkt des Programms an, das als Sendeexit aufgerufen werden soll. Wenn ein Name mit Wertangabe definiert ist, wird der Exit unmittelbar vor dem Senden der Daten im Netz aufgerufen. Der Exit erhält den vollständigen Übertragungspuffer, bevor dieser übertragen wird. Der Inhalt des Puffers kann bei Bedarf geändert werden.

Folgende Werte sind möglich:

## **\*SAME**

Das Attribut wird unverändert übernommen.

## **\*NONE**

Das Sendeexitprogramm wird nicht aufgerufen.

## **send-exit-name**

Geben Sie den Namen des Sendeexitprogramms an.

## **library-name**

Gibt den Namen der Bibliothek an, die das Exitprogramm enthält. Dieser Parameter muss vorhanden sein, wenn ein Exitprogrammname angegeben wird.

# **Sendeexit (CSNDEXIT)**

Gibt den Eingangspunkt des Programms an, das als Clientsendeexit aufgerufen werden soll. Wenn ein Name mit Wertangabe definiert ist, wird der Exit unmittelbar vor dem Senden der Daten im Netz aufgerufen. Der Exit erhält den vollständigen Übertragungspuffer, bevor dieser übertragen wird. Der Inhalt des Puffers kann bei Bedarf geändert werden.

Folgende Werte sind möglich:

## **\*SAME**

Das Attribut wird unverändert übernommen.

## **\*NONE**

Das Clientsendeexitprogramm wird nicht aufgerufen.

## **send-exit-name**

Geben Sie den Namen des Clientsendeexitprogramms an.

# **Benutzerdaten des Sendeexits (SNDUSRDATA)**

Gibt ein Maximum von 32 Zeichen mit Benutzerdaten an, die an das Sendeexitprogramm übergeben werden.

Folgende Werte sind möglich:

## **\*SAME**

Das Attribut wird unverändert übernommen.

## <span id="page-1686-0"></span>**\*NONE**

Die Benutzerdaten für das Sendeexitprogramm werden nicht angegeben.

### **send-exit-benutzerdaten**

Geben Sie die Benutzerdaten für das Sendeexitprogramm an.

# **Empfangsexit (CRCVEXIT)**

Gibt den Eingangspunkt des Programms an, das als Clientempfangsexit aufgerufen werden soll. Wenn Sie einen Wert für den Namen angeben, wird der Exit aufgerufen, bevor die über das Netz empfangenen Daten verarbeitet werden. Der Exit erhält den vollständigen Übertragungspuffer. Der Inhalt des Puffers kann bei Bedarf geändert werden.

Folgende Werte sind möglich:

### **\*SAME**

Das Attribut wird unverändert übernommen.

### **\*NONE**

Das Clientempfangsexitprogramm wird nicht aufgerufen.

### **receive-exit-name**

Geben Sie den Namen des Clientempfangsexitprogramms an.

# **Empfangsexit (RCVEXIT)**

Gibt den Eingangspunkt des Programms an, das als Empfangsexit aufgerufen werden soll. Wenn Sie einen Wert für den Namen angeben, wird der Exit aufgerufen, bevor die über das Netz empfangenen Daten verarbeitet werden. Der Exit erhält den vollständigen Übertragungspuffer. Der Inhalt des Puffers kann bei Bedarf geändert werden.

Folgende Werte sind möglich:

## **\*SAME**

Das Attribut wird unverändert übernommen.

## **\*NONE**

Das Empfangsexitprogramm wird nicht aufgerufen.

### **receive-exit-name**

Geben Sie den Namen des Empfangsexitprogramms an.

### **library-name**

Gibt den Namen der Bibliothek an, die das Exitprogramm enthält. Dieser Parameter muss vorhanden sein, wenn ein Exitprogrammname angegeben wird.

# **Benutzerdaten des Empfangsexits (RCVUSRDATA)**

Gibt ein Maximum von 32 Zeichen mit Benutzerdaten an, die an das Empfangsexitprogramm übergeben werden.

Folgende Werte sind möglich:

## **\*SAME**

Das Attribut wird unverändert übernommen.

## **\*NONE**

Die Benutzerdaten für das Empfangsexitprogramm werden nicht angegeben.

### **receive-exit-benutzerdaten**

Geben Sie ein Maximum von 32 Zeichen mit Benutzerdaten für den Empfangsexit an.

# **Nachrichtenexit (MSGEXIT)**

Gibt den Eingangspunkt des Programms an, das als Nachrichtenexit aufgerufen werden soll. Wenn Sie einen Wert für den Namen angeben, wird der Exit sofort aufgerufen, nachdem eine Nachricht aus der

<span id="page-1687-0"></span>Übertragungswarteschlange abgerufen wurden. Der Exit wird mit der gesamten Anwendungsnachricht und mit dem Nachrichtendeskriptor für die Änderung versehen.

Folgende Werte sind möglich:

## **\*SAME**

Das Attribut wird unverändert übernommen.

## **\*NONE**

Das Nachrichtenexitprogramm wird nicht aufgerufen.

## **message-exit-name**

Geben Sie den Namen des Nachrichtenexitprogramms an.

## **library-name**

Gibt den Namen der Bibliothek an, die das Exitprogramm enthält. Dieser Parameter muss vorhanden sein, wenn ein Exitprogrammname angegeben wird.

Dieser Parameter darf für die Kanaltypen (CHLTYPE) \*CLTCN und \*SVRCN nicht angegeben werden.

# **Benutzerdaten des Nachrichtenexits (MSGUSRDATA)**

Gibt Benutzerdaten an, die an das Nachrichtenexitprogramm übergeben werden.

Folgende Werte sind möglich:

## **\*SAME**

Das Attribut wird unverändert übernommen.

## **\*NONE**

Die Benutzerdaten für das Nachrichtenexitprogramm werden nicht angegeben.

## **nachrichtenexit-benutzerdaten**

Geben Sie ein Maximum von 32 Zeichen mit Benutzerdaten an, die an das Nachrichtenexitprogramm übergeben werden.

Dieser Parameter darf für die Kanaltypen (CHLTYPE) \*CLTCN und \*SVRCN nicht angegeben werden.

# **Nachrichtenwiederholungsexit (MSGRTYEXIT)**

Gibt den Eingangspunkt des Programms an, das als Nachrichtenwiederholungsexit aufgerufen werden soll.

Folgende Werte sind möglich:

## **\*SAME**

Das Attribut wird unverändert übernommen.

## **\*NONE**

Das Nachrichtenwiederholungsexitprogramm wird nicht aufgerufen.

# **message-retry-exit-name**

Geben Sie den Namen des Nachrichtenwiederholungsexitprogramms an.

## **library-name**

Gibt den Namen der Bibliothek an, die das Exitprogramm enthält. Dieser Parameter muss vorhanden sein, wenn ein Exitprogrammname angegeben wird.

Dieser Parameter darf für die Kanaltypen (CHLTYPE) \*SDR, \*SVR, \*CLTCN, \*SVRCN und \*CLUSSDR nicht angegeben werden.

# **Nachrichtenwiederholungsexitdaten (MSGRTYDATA)**

Gibt Benutzerdaten an, die an das Nachrichtenwiederholungsexitprogramm übergeben werden.

Folgende Werte sind möglich:

## <span id="page-1688-0"></span>**\*SAME**

Das Attribut wird unverändert übernommen.

## **\*NONE**

Die Benutzerdaten für das Nachrichtenwiederholungsexitprogramm werden nicht angegeben.

## **message-retry-exit-user-data**

Geben Sie ein Maximum von 32 Zeichen mit Benutzerdaten an, die an das Nachrichtenwiederholungsexitprogramm übergeben werden.

Dieser Parameter darf für die Kanaltypen (CHLTYPE) \*SDR, \*SVR, \*CLTCN, \*SVRCN und \*CLUSSDR nicht angegeben werden.

# **Anzahl Nachrichtenwiederholungen (MSGRTYNBR)**

Gibt die Anzahl der Wiederholungsversuche durch den Kanal an, bevor er eine Nachricht als nicht zustellbar einstuft.

Dieser Parameter wird vom Kanal alternativ zu einem Nachrichtenwiederholungsexit verwendet, wenn für MSGRTYEXIT die Option \*NONE definiert wurde.

Folgende Werte sind möglich:

## **\*SAME**

Das Attribut wird unverändert übernommen.

### **message-retry-number**

Geben Sie einen Wert zwischen 0 und 999999999 an. Ein Wert von null gibt an, dass keine Wiederholungen ausgeführt werden.

Dieser Parameter darf für die Kanaltypen (CHLTYPE) \*SDR, \*SVR, \*CLTCN, \*SVRCN und \*CLUSSDR nicht angegeben werden.

# **Intervall für Nachrichtenwiederholungen (MSGRTYITV)**

Gibt das mindestens erforderliche Zeitintervall an, das verstrichen sein muss, bevor der Kanal die MQPUT-Operation erneut versuchen kann. Diese Zeitdauer wird in Millisekunden angegeben.

Dieser Parameter wird vom Kanal alternativ zu einem Nachrichtenwiederholungsexit verwendet, wenn für MSGRTYEXIT die Option \*NONE definiert wurde.

Folgende Werte sind möglich:

## **\*SAME**

Das Attribut wird unverändert übernommen.

## **message-retry-number**

Geben Sie einen Wert zwischen 0 und 999999999 an. Ein Wert von null gibt an, dass die Wiederholung so bald wie möglich durchgeführt wird.

Dieser Parameter darf für die Kanaltypen (CHLTYPE) \*SDR, \*SVR, \*CLTCN, \*SVRCN und \*CLUSSDR nicht angegeben werden.

# **Nachricht umwandeln (CVTMSG)**

Gibt an, ob die Anwendungsdaten in der Nachricht umgewandelt werden sollen, bevor die Nachricht übertragen wird.

Folgende Werte sind möglich:

## **\*SAME**

Der Wert dieses Attributs wird nicht geändert.

**\*YES**

Die Anwendungsdaten in der Nachricht werden vor dem Sendevorgang umgewandelt.

## <span id="page-1689-0"></span>**\*NO**

Die Anwendungsdaten in der Nachricht werden vor dem Sendevorgang nicht umgewandelt.

Dieser Parameter darf für die Kanaltypen (CHLTYPE) \*RCVR, \*RQSTR, \*CLTCN und \*SVRCN nicht angegeben werden.

# **Berechtigung zum Einreihen (PUTAUT)**

Gibt an, ob die Benutzer-ID in den Kontextinformationen, die einer Nachricht zugeordnet ist, zur Angabe der Berechtigung für das Einreihen der Nachricht in die Zielwarteschlange verwendet wird. Dies gilt nur für Empfänger- und Requesterkanäle (\*CLUSRCVR, \*RCVR und \*RQSTR).

Folgende Werte sind möglich:

## **\*SAME**

Das Attribut wird unverändert übernommen.

## **\*DFT**

Vor dem Einreihen der Nachricht in die Zielwarteschlange wird keine Berechtigungsprüfung durchgeführt.

## **\*CTX**

Die Benutzer-ID in den Nachrichtenkontextinformationen werden verwendet, um die Berechtigung für das Einreihen der Nachricht anzugeben.

Dieser Parameter darf für die Kanaltypen (CHLTYPE) \*SDR, \*SVR, \*CLTCN, \*SVRCN und \*CLUSSDR nicht angegeben werden.

# **Folgenummernumbruch (SEQNUMWRAP)**

Gibt die maximale Nachrichtenfolgenummer an. Wenn der Maximalwert erreicht ist, werden die Folgenummern umgebrochen und fangen wieder bei 1 an.

**Hinweis:** Die maximal zulässige Nachrichtenfolgenummer kann nicht vereinbart werden. Der lokale und der ferne Kanal müssen den Umbruch bei der gleichen Nummer durchführen.

Folgende Werte sind möglich:

## **\*SAME**

Das Attribut wird unverändert übernommen.

## **sequence-number-wrap-value**

Geben Sie einen Wert zwischen 100 und 999999999 an.

Dieser Parameter darf für die Kanaltypen (CHLTYPE) \*CLTCN und \*SVRCN nicht angegeben werden.

# **Maximale Nachrichtenlänge (MAXMSGLEN)**

Gibt die maximale Nachrichtenlänge an, die auf dem Kanal übertragen werden kann. Diese Angabe wird mit dem Wert für den fernen Kanal verglichen. Der niedrigere der beiden Werte wird als maximale Länge übernommen.

Folgende Werte sind möglich:

## **\*SAME**

Das Attribut wird unverändert übernommen.

## **Maximale Nachrichtenlänge**

Geben Sie einen Wert zwischen 0 und 104857600 an. Ein Wert von 0 gibt an, dass die maximale Länge unbegrenzt ist.

# **Intervall der Überwachungssignale (HRTBTINTVL)**

Gibt die Zeitdauer (in Sekunden) an, die zwischen zwei Überwachungssignalen liegt, die vom sendenden Nachrichtenkanalagenten übergeben werden, wenn keine Nachrichten in der Übertragungswarteschlange <span id="page-1690-0"></span>enthalten sind. Der Austausch der Überwachungssignale gibt dem empfangenden Nachrichtenkanalagenten die Möglichkeit, den Kanal in den Ruhezustand zu versetzen. Dies gilt nur für Sender-, Server-, Clustersender- und Clusterempfängerkanäle (\*SDR, \*SVR, \*CLUSSDR und \*CLUSRCVR).

Folgende Werte sind möglich:

## **\*SAME**

Das Attribut wird unverändert übernommen.

## **heart-beat-interval**

Geben Sie einen Wert zwischen 0 und 999999999 an. Der Wert 0 (null) gibt an, dass kein Austausch von Überwachungssignalen stattfindet.

# **Geschwindigkeit nicht persistenter Nachrichten (NPMSPEED)**

Gibt an, ob der Kanal die Übertragung schneller, nicht persistenter Nachrichten unterstützt.

Folgende Werte sind möglich:

## **\*SAME**

Der Wert dieses Attributs wird nicht geändert.

## **\*FAST**

Der Kanal unterstützt die Übertragung schneller, nicht persistenter Nachrichten.

## **\*NORMAL**

Der Kanal unterstützt die Übertragung schneller, nicht persistenter Nachrichten nicht.

Dieser Parameter darf für die Kanaltypen (CHLTYPE) \*CLTCN und \*SVRCN nicht angegeben werden.

# **Clustername (CLUSTER)**

Der Name des Clusters, zu dem der Kanal gehört. Die maximal zulässige Länge beträgt in Übereinstimmung mit den Regeln für die Benennung von MQ-Objekten 48 Zeichen.

Dieser Parameter ist nur für \*CLUSSDR- und \*CLUSRCVR-Kanäle gültig. Wenn für den Parameter CLUSNL ein Wert angegeben wurde, dann darf für diesen Parameter kein Wert angegeben werden.

Folgende Werte sind möglich:

## **\*SAME**

Der Wert dieses Attributs wird nicht geändert.

## **\*NONE**

Es wird kein Clustername angegeben.

## **Clustername**

Der Name des Clusters, zu dem der Kanal gehört. Die maximal zulässige Länge beträgt in Übereinstimmung mit den Regeln für die Benennung von MQ-Objekten 48 Zeichen.

# **Clusternamensliste (CLUSNL)**

Der Name der Namensliste, in der eine Aufstellung der Cluster enthalten ist, zu denen der Kanal gehört.

Dieser Parameter ist nur für \*CLUSSDR- und \*CLUSRCVR-Kanäle gültig. Wenn für den Parameter CLUSTER ein Wert angegeben wurde, dann darf für diesen Parameter kein Wert angegeben werden.

Folgende Werte sind möglich:

## **\*SAME**

Der Wert dieses Attributs wird nicht geändert.

## **\*NONE**

Es wird keine Clusternamensliste angegeben.

### <span id="page-1691-0"></span>**cluster-name-list**

Der Name der Namensliste, in der eine Aufstellung der Cluster angegeben ist, zu denen der Kanal gehört. Die maximal zulässige Länge beträgt in Übereinstimmung mit den Regeln für die Benennung von MQ-Objekten 48 Zeichen.

# **Netzverbindungspriorität (NETPRTY)**

Gibt die Priorität der Netzverbindung an. Bei der verteilten Steuerung von Warteschlangen wird, sofern mehrere Pfade verfügbar sind, der Pfad mit der höchsten Priorität gewählt. Dieser Wert muss im Bereich zwischen 0 und 9 liegen. Dabei steht 0 für die niedrigste Priorität.

Dieser Parameter ist nur für \*CLUSRCVR-Kanäle gültig.

Folgende Werte sind möglich:

## **\*SAME**

Der Wert dieses Attributs wird nicht geändert.

### **network-connection-priority**

Geben Sie einen Wert zwischen 0 und 9 an. Hierbei steht 0 für die niedrigste Priorität.

# **TLS-CipherSpec (SSLCIPH)**

SSLCIPH gibt die Verschlüsselungsspezifikation (CipherSpec) an, die bei der TLS-Kanalvereinbarung verwendet wird. Folgende Werte sind möglich:

## **\*SAME**

Der Wert dieses Attributs wird nicht geändert.

### **cipherspec**

Der Name der Verschlüsselungsspezifikation (CipherSpec).

**Anmerkung:** Ab IBM MQ 8.0.0 Fix Pack 2 werden das SSLv3-Protokoll und die Verwendung einiger IBM MQ-CipherSpecs nicht mehr unterstützt. Weitere Informationen finden Sie im Abschnitt Nicht weiter unterstützte CipherSpecs.

# **TLS-Clientauthentifizierung (SSLCAUTH)**

SSLCAUTH gibt an, ob der Kanal eine Clientauthentifizierung über TLS ausführt. Der Parameter wird nur für Kanäle verwendet, für die der SLCIPH angegeben wurde.

Folgende Werte sind möglich:

## **\*SAME**

Der Wert dieses Attributs wird nicht geändert.

### **\*ERFORDERLICH**

Die Clientauthentifizierung ist erforderlich.

## **\*OPTIONAL**

Die Clientauthentifizierung ist optional.

Dieser Parameter darf für die Kanaltypen (CHLTYPE) \*SDR, \*CLTCN und \*CLUSSDR nicht angegeben werden.

## **TLS-Peername (SSLPEER)**

SSLPEER gibt den X500-Peernamen an, der bei der TLS-Kanalvereinbarung verwendet wird. Folgende Werte sind möglich:

### **\*SAME**

Der Wert dieses Attributs wird nicht geändert.

### **x500peername**

Der zu verwendende X500-Peername.
**Anmerkung:** Alternativ können zur Beschränkung von Verbindungen auf bestimmte Kanäle durch Überprüfung des definierten TLS-Namens auch Kanalauthentifizierungsdatensätze verwendet werden. Über die Authentifizierungsdatensätze für Kanäle können verschiedene Muster für definierte Namen des Zertifikatinhabers in TLS auf denselben Kanal angewendet werden. Wenn SSLPEER auf dem Kanal und ein Kanalauthentifizierungsdatensatz für denselben Kanal verwendet werden, muss das eingehende Zertifikat mit beiden Mustern übereinstimmen, damit eine Verbindung hergestellt werden kann. Weitere Informationen finden Sie im Abschnitt Kanalauthentifizierungsdatensätze.

# **Lokale Kommunikationsadresse (LOCLADDR)**

Gibt die lokale Kommunikationsadresse für den Kanal an.

Dieser Parameter ist nur für die Kanäle vom Typ \*SDR, \*SVR, \*RQSTR, \*CLUSSDR, \*CLUSRCVR und \*CLTCN zulässig.

Folgende Werte sind möglich:

#### **\*SAME**

Das Attribut wird unverändert übernommen.

### **\*NONE**

Für die Verbindung wird kein Wert angegeben.

#### **local-address**

Diese Angabe ist nur für den Transporttyp TCP/IP gültig. Geben Sie die optionale IP-Adresse und den optionalen Port bzw. den Portbereich für die abgehende TCP/IP-Kommunikation an. Das Format lautet wie folgt:

```
LOCLADDR([ip-addr][(low-port[,high-port])][,[ip-addr][(low-port[,high-port])]])
```
# **Stapelintervall der Überwachungssignale (BATCHHB)**

Die Zeit in Millisekunden für die Bestimmung, ob im Kanal ein Austausch von Überwachungssignalen für den Stapelbetrieb erfolgt. Die Verwendung von Überwachungssignalen für Stapel ermöglicht es Kanälen zu ermitteln, ob die Instanz des fernen Kanals weiterhin aktiv ist, bevor das System in einen unbestätigten Status versetzt wird. Überwachungssignale für Stapel treten auf, wenn der Nachrichtenkanalagent des Kanals innerhalb des angegebenen Zeitraums nicht mit dem fernen Kanal kommuniziert hat.

Folgende Werte sind möglich:

#### **\*SAME**

Das Attribut wird unverändert übernommen.

### **batch-heartbeat-interval**

Geben Sie einen Wert zwischen 0 und 999999999 an. Der Wert 0 (null) gibt an, dass kein Austausch von Überwachungssignalen für den Stapelbetrieb erfolgt.

Dieser Parameter darf für die Kanaltypen (CHLTYPE) \*RCVR, \*RQSTR, \*CLTCN und \*SVRCN nicht angegeben werden.

# **Task-Benutzer-ID (USERID)**

Diese wird vom Nachrichtenkanalagenten für die Initialisierung einer sicheren LU 6.2-Sitzung zu einem fernen Nachrichtenkanalagenten verwendet.

Dieser Parameter ist nur für Kanäle mit dem Kanaltyp (CHLTYPE) \*SDR, \*SVR, \*RQSTR, \*CLTCN oder \*CLUSSDR gültig.

Obwohl die maximale Länge des Attributs bei zwölf Zeichen liegt, werden nur die ersten zehn Zeichen verwendet.

Folgende Werte sind möglich:

#### **\*SAME**

Der Wert dieses Attributs wird nicht geändert.

#### **\*NONE**

Es wird keine Benutzer-ID angegeben.

#### **Benutzer-ID**

Geben Sie die Benutzer-ID der Task an.

### **Kennwort (PASSWORD)**

Diese wird vom Nachrichtenkanalagenten für die Initialisierung einer sicheren LU 6.2-Sitzung zu einem fernen Nachrichtenkanalagenten verwendet.

Dieser Parameter ist nur für Kanäle mit dem Kanaltyp (CHLTYPE) \*SDR, \*SVR, \*RQSTR, \*CLTCN oder \*CLUSSDR gültig.

Obwohl die maximale Länge des Attributs bei zwölf Zeichen liegt, werden nur die ersten zehn Zeichen verwendet.

Folgende Werte sind möglich:

#### **\*SAME**

Der Wert dieses Attributs wird nicht geändert.

#### **\*NONE**

Es wird kein Kennwort angegeben.

#### **Kennwort**

Geben Sie das Kennwort an.

### **Keepalive-Intervall (KAINT)**

Gibt das Keepalive-Timing-Intervall für diesen Kanal an.

Folgende Werte sind möglich:

#### **\*SAME**

Das Attribut wird unverändert übernommen.

#### **\*AUTO**

Das Keepalive-Intervall wird anhand des vereinbarten Werts für das Überwachungssignal wie folgt berechnet:

- Wenn der vereinbarte HBINT-Wert größer als null ist, wird das Keepalive-Intervall auf diesen Wert plus 60 Sekunden gesetzt.
- Wenn der vereinbarte HBINT-Wert null ist, wird der Wert verwendet, der in der TCP-Profilkonfigurationsdatei in der Anweisung KEEPALIVEOPTIONS angegeben wurde.

#### **keep-alive-interval**

Geben Sie einen Wert zwischen 0 und 99999 an.

## **Header-Komprimierung (COMPHDR)**

Gibt die Liste mit den Komprimierungsverfahren für Headerdaten an, die vom Kanal unterstützt werden.

Bei den Kanaltypen Sender, Server, Clustersender, Clusterempfänger und Clientverbindung (\*SDR, \*SVR, \*CLUSSDR, \*CLUSRCVR und \*CLTCN) werden die Werte in der bevorzugten Reihenfolge angegeben. Dabei wird das erste Komprimierungsverfahren verwendet, das vom fernen Endpunkt des verwendeten Kanals unterstützt wird.

Folgende Werte sind möglich:

#### **\*SAME**

Das Attribut wird unverändert übernommen.

#### **\*NONE**

Es werden keine Headerdaten komprimiert.

#### **\*SYSTEM**

Headerdaten werden komprimiert.

### **Nachrichtenkomprimierung (COMPMSG)**

Die Liste der vom Kanal unterstützten Komprimierungstechniken für Nachrichtendaten.

Bei den Kanaltypen Sender, Server, Clustersender, Clusterempfänger und Clientverbindung (\*SDR, \*SVR, \*CLUSSDR, \*CLUSRCVR und \*CLTCN) werden die Werte in der bevorzugten Reihenfolge angegeben. Dabei wird das erste Komprimierungsverfahren verwendet, das vom fernen Endpunkt des verwendeten Kanals unterstützt wird.

Folgende Werte sind möglich:

#### **\*SAME**

Das Attribut wird unverändert übernommen.

#### **\*NONE**

Es werden keine Nachrichtendaten komprimiert.

#### **\*RLE**

Nachrichtendaten werden mittels Lauflängencodierung komprimiert.

#### **\*ZLIBFAST**

Die Komprimierung der Nachrichtendaten erfolgt unter Verwendung der ZLIB-Komprimierungstechnik. Dabei wird eine kurze Komprimierungszeit bevorzugt.

#### **\*ZLIBHIGH**

Die Komprimierung der Nachrichtendaten erfolgt unter Verwendung der ZLIB-Komprimierungstechnik. Dabei wird eine hohe Komprimierungsstufe bevorzugt.

#### **\*ANY**

Jede vom Warteschlangenmanager unterstützte Komprimierungstechnik kann verwendet werden. Diese Option ist nur für die Kanaltypen Empfänger, Requester und Serververbindung (\*RCVR, \*RQSTR und \*SVRCN) gültig.

### **Kanalüberwachung (MONCHL)**

Dieser Parameter steuert die Erfassung von Onlineüberwachungsdaten.

Onlineüberwachungsdaten werden nicht erfasst, wenn für das Warteschlangenmanagerattribut MONCHL die Option \*NONE definiert ist.

Folgende Werte sind möglich:

#### **\*SAME**

Das Attribut wird unverändert übernommen.

#### **\*QMGR (Warteschlangenmanager)**

Die Erfassung von Onlineüberwachungsdaten wird aus der Einstellung des Warteschlangenmanagerattributs MONCHL übernommen.

#### **\*OFF**

Die Erfassung von Onlineüberwachungsdaten für diesen Kanal wird ausgeschaltet.

#### **\*LOW**

Die Erfassung von Überwachungsdaten ist mit einem niedrigen Datenerfassungsfaktor aktiviert.

#### **\*MEDIUM**

Die Erfassung von Überwachungsdaten ist mit einem mittleren Datenerfassungsfaktor aktiviert.

#### **\*HIGH**

Die Erfassung von Überwachungsdaten ist mit einem hohen Datenerfassungsfaktor aktiviert.

Dieser Parameter darf für den Kanaltyp (CHLTYPE) \*CLTCN nicht angegeben werden.

# **Kanalstatistik (STATCHL)**

Steuert die Erfassung der Statistikdaten.

Statistikdaten werden nicht erfasst, wenn für das Warteschlangenmanagerattribut STATCHL die Option \*NONE definiert ist.

Folgende Werte sind möglich:

#### **\*SAME**

Das Attribut wird unverändert übernommen.

#### **\*QMGR (Warteschlangenmanager)**

Die Erfassung statistischer Daten wird auf der Basis der Einstellung des Warteschlangenmanagerattributs STATCHL durchgeführt.

#### **\*OFF**

Die Erfassung statistischer Daten für diesen Kanal wird inaktiviert.

#### **\*LOW**

Die Erfassung statistischer Daten wird mit einer niedrigen Erfassungsrate aktiviert.

### **\*MEDIUM**

Die Erfassung statistischer Daten wird mit einer mittleren Erfassungsrate aktiviert.

#### **\*HIGH**

Die Erfassung statistischer Daten wird mit einer hohen Erfassungsrate aktiviert.

Dieser Parameter darf für die Kanaltypen (CHLTYPE) \*CLTCN und \*SVRCN nicht angegeben werden.

## **Rangordnung für Clusterauslastung (CLWLRANK)**

Gibt die Rangordnung für die Clusterauslastung des Kanals an.

Folgende Werte sind möglich:

#### **\*SAME**

Das Attribut wird unverändert übernommen.

#### **cluster-workload-rank**

Die Rangordnung für die Clusterauslastung des Kanals liegt im Bereich zwischen 0 und 9.

## **Priorität für Clusterauslastung (CLWLPRTY)**

Gibt die Priorität für die Clusterauslastung des Kanals an.

Folgende Werte sind möglich:

### **\*SAME**

Das Attribut wird unverändert übernommen.

### **cluster-workload-priority**

Die Priorität für die Clusterauslastung des Kanals liegt im Bereich zwischen 0 und 9.

## **Gewichtung des Clusterkanals (CLWLWGHT)**

Gibt die Gewichtung für die Clusterauslastung des Kanals an.

Folgende Werte sind möglich:

#### **\*SAME**

Das Attribut wird unverändert übernommen.

#### **cluster-workload-weight**

Die Gewichtung für die Clusterauslastung des Kanals liegt im Bereich zwischen 1 und 99.

# **Gemeinsamer Datenaustausch (SHARECNV)**

Gibt die maximale Anzahl von Dialogen an, die über eine bestimmte TCP/IP-Clientkanalinstanz (Socket) gemeinsam genutzt werden können.

Dieser Parameter ist für Kanäle zulässig, für deren Kanaltyp (CHLTYPE) \*CLTCN oder \*SVRCN definiert ist.

Folgende Werte sind möglich:

#### **\*SAME**

Das Attribut wird unverändert übernommen.

**0**

Gibt an, dass keine gemeinsame Nutzung von Dialogen über einen TCP/IP-Socket stattfindet. Die Kanalinstanz wird in Bezug auf die folgenden Elemente in einem Modus ausgeführt, der vor dem von IBM WebSphere MQ 7.0 verwendeten liegt:

- Administratorstop-quiesce
- Überwachungssignal wird gesendet
- Vorauslesen

**1**

Gibt an, dass keine gemeinsame Nutzung von Dialogen über einen TCP/IP-Socket stattfindet. Clientaustausch von Überwachungssignalen und Vorauslesen sind verfügbar, unabhängig davon, ob in einem MQGET-Aufruf oder nicht, und Kanal in den Wartemodus versetzen ist weitergehend kontrollierbar.

#### **shared-conversations**

Die Anzahl der gemeinsamen Datenaustauschvorgänge zwischen 2 und 999999999.

Dieser Parameter ist nur für Clientverbindungs- und Serververbindungskanäle gültig.

**Hinweis:** Wenn der SHARECNV-Wert der Clientverbindung nicht mit dem SHARECNV-Wert der Serververbindung übereinstimmt, wird der niedrigere der beiden Werte verwendet.

# **Eigenschaftensteuerung (PROPCTL)**

Gibt an, was mit Eigenschaften von Nachrichten passiert, wenn die Nachricht an einen Warteschlangenmanager der Version 6 oder früherer Versionen gesendet werden soll (d. h. an einen Warteschlangenmanager, dem das Konzept eines Eigenschaftendeskriptors nicht bekannt ist).

Folgende Werte sind möglich:

#### **\*SAME**

Das Attribut wird unverändert übernommen.

#### **\*COMPAT**

Wenn die Nachricht eine Eigenschaft mit einem der Präfixe mcd., "jms.", "usr." oder "mqext." enthält, werden alle optionalen Nachrichteneigenschaften (die im Nachrichtendeskriptor oder in der Nachrichtenerweiterung ausgenommen) in einen oder mehrere MQRFH2-Header in den Nachrichtendaten eingefügt, bevor die Nachricht an den fernen Warteschlangenmanager gesendet wird.

#### **\*NONE**

Alle Eigenschaften der Nachricht mit Ausnahme der Eigenschaften im Nachrichtendeskriptor (bzw. in der Erweiterung) werden aus der Nachricht entfernt, bevor diese an den fernen Warteschlangenmanager gesendet wird.

#### **\*ALL**

Alle Eigenschaften der Nachricht werden in die Nachricht einbezogen, wenn diese an den fernen Warteschlangenmanager gesendet wird. Alle diese Eigenschaften, mit Ausnahme der Eigenschaften im Nachrichtendeskriptor (bzw. in der Erweiterung), werden in einen oder in mehrere MQRFH2-Header der Nachrichtendaten gestellt.

## **Maximale Instanzen (MAXINST)**

Gibt die maximale Anzahl von Clients an, die über das aktuelle Serververbindungskanalobjekt gleichzeitig eine Verbindung zum Warteschlangenmanager herstellen können.

Dieses Attribut ist nur für Serververbindungskanäle gültig.

Folgende Werte sind möglich:

#### **\*SAME**

Das Attribut wird unverändert übernommen.

#### **maximum-instances**

Die maximale Anzahl der gleichzeitig vorhandenen Instanzen des Kanals liegt im Bereich zwischen 0 und 99999999.

Bei einem Wert von 0 (null) wird der Clientzugriff verhindert. Wenn der Wert reduziert wird und unter der Anzahl der Instanzen des Serververbindungskanals liegt, die momentan ausgeführt werden, hat dies keine Auswirkungen auf die aktiven Kanäle. Die neuen Instanzen können jedoch nicht gestartet werden, bis die Ausführung einer ausreichenden Anzahl der bereits vorhandenen Instanzen gestoppt wird.

## **Maximale Instanzen pro Client (MAXINSTC)**

Gibt die maximale Anzahl simultaner Instanzen eines bestimmten Serververbindungskanals an, die über einen einzelnen Client gestartet werden können.

In diesem Zusammenhang werden mehrere Clientverbindungen, die von derselben Netzadresse einer fernen Einheit stammen, als ein einziger Client betrachtet.

Dieses Attribut ist nur für Serververbindungskanäle gültig.

Folgende Werte sind möglich:

#### **\*SAME**

Das Attribut wird unverändert übernommen.

#### **maximum-instances-per-client**

Die maximale Anzahl der gleichzeitig vorhandenen Instanzen des Kanals, die über einen einzigen Client gestartet werden können, liegt im Bereich zwischen 0 und 99999999.

Bei einem Wert von 0 (null) wird der Clientzugriff verhindert. Wenn der Wert jedoch unter der Anzahl der derzeit über Einzelclients ausgeführten Serververbindungskanalinstanzen liegt, sind aktive Kanäle nicht davon betroffen. Neue Instanzen können jedoch erst gestartet werden, wenn genügend bereits vorhandene Instanzen nicht mehr ausgeführt werden.

## **Gewichtung des Clientkanals (CLNTWGHT)**

Wenn mehr als eine passende Definition verfügbar ist, wird das Attribut Clientkanalgewichtung verwendet, um die Auswahl von Kanaldefinitionen wahlfrei auf Grund ihrer Gewichtung vorzunehmen.

Folgende Werte sind möglich:

#### **\*SAME**

Das Attribut wird unverändert übernommen.

#### **client-channel-weight**

Die Clientkanalgewichtung liegt im Bereich zwischen 0 und 99.

## **Verbindungsaffinität (AFFINITY)**

Dass Attribut Kanalaffinität wird verwendet, um Clientanwendungen, die mehrfach unter Verwendung desselben Warteschlangenmanagernamens Verbindungen herstellen, wählen können, ob sie für jede Verbindung dieselbe Clientkanaldefinition verwenden.

Folgende Werte sind möglich:

### **\*SAME**

Das Attribut wird unverändert übernommen.

#### **\*PREFERRED**

Die erste Verbindung eines Prozesses, die eine Definitionstabelle für Clientkanäle (CCDT) liest, erstellt basierend auf der Gewichtung eine Liste gültiger Definitionen, in der die Definitionen mit der Gewichtung CLNTWGHT(0) jeweils in alphabetischer Reihenfolge zuerst aufgeführt sind. Bei jeder Verbindung des Prozesses wird versucht, die Verbindung über die erste Definition der Liste herzustellen. Wenn eine Verbindung nicht erfolgreich ist, wird die nächste Definition verwendet. Nicht erfolgreiche Nicht-CLNTWGHT(0)-Definitionen werden zum Ende der Liste verschoben. CLNTWGHT(0)-Definitionen verbleiben am Anfang der Liste und werden für jede Verbindung zuerst ausgewählt.

#### **\*NONE**

Die erste Verbindung eines Prozesses, die eine CCDT liest, erstellt eine Liste gültiger Definitionen. Alle Verbindungen in einem Prozess wählen eine gültige Definition auf der Basis der Gewichtung aus, wobei alle gültigen CLNTWGHT(0)-Definitionen zuerst und in alphabetischer Reihenfolge ausgewählt werden.

### **Stapeldatengrenzwert (BATCHLIM)**

Der Grenzwert in Kilobyte für die Datenmenge, die vor dem nächsten Synchronisationspunkt über einen Kanal gesendet werden kann. Ein Synchronisationspunkt wird erreicht, nachdem die Nachricht, mit der dieser Grenzwert erreicht wurde, vollständig über den Kanal übertragen wurde. Der Wert null für dieses Attribut bedeutet, dass es für Stapel auf diesem Kanal keinen Datengrenzwert gibt.

Der Stapel wird beendet, wenn eine der folgenden Bedingungen eintritt:

- **BATCHSZ** Nachrichten wurden gesendet.
- **BATCHLIM** Byte wurden gesendet.
- Die Übertragungswarteschlange ist leer und der für **BATCHINT** angegebene Wert wurde überschritten.

Dieser Parameter ist nur für Kanäle vom Kanaltyp (**CHLTYPE**) SDR, SVR, CLUSSDR oder CLUSRCVR gültig.

Der Wert muss zwischen 0 und 999999 liegen. Der Standardwert ist 5000.

Der Parameter **BATCHLIM** wird auf allen Plattformen unterstützt.

Folgende Werte sind möglich:

#### **\*SAME**

Der Wert dieses Attributs wird nicht geändert.

#### **batch-data-limit**

Geben Sie einen Wert zwischen 0 und 999999 an.

Dieser Parameter ist nur für die Kanaltypen (CHLTYPE) \*SDR, \*SVR, \*CLUSSDR und \*CLUSRCVR zulässig.

### **Standardeinstellung für Clientneuverbindung (DFTRECON)**

Gibt an, ob eine Clientverbindung automatisch eine Verbindung zu einer Clientanwendung wieder herstellt, wenn die Verbindung unterbrochen wird.

### **\*SAME**

Der Wert dieses Attributs wird nicht geändert.

#### **\*NO**

Sofern nicht durch **MQCONNX**überschrieben, wird die Clientverbindung nicht automatisch wiederhergestellt.

#### **\*YES**

Wenn nicht durch **MQCONNX**überschrieben, stellt der Client die Verbindung automatisch wieder her.

### **\*QMGR (Warteschlangenmanager)**

Wenn der Client nicht durch **MQCONNX**überschrieben wird, stellt er die Verbindung automatisch wieder her, aber nur mit demselben Warteschlangenmanager. Die Option QMGR hat dieselbe Wirkung wie MQCNO\_RECONNECT\_Q\_MGR.

#### **\*DISABLED**

Die Verbindungswiederholung ist inaktiviert, auch wenn sie vom Clientprogramm mit dem MQI-Aufruf **MQCONNX** angefordert wird.

Dieser Parameter wird für den Clientverbindungskanal (CHLTYPE) \*CLTCN angegeben.

# **CHGMQMJRN (Warteschlangenmanagerjournal ändern)**

#### **Zulässiger Ausführungsort**

Alle Umgebungen (\*ALL)

#### **Threadsicher**

Ja

Der Befehl CHGMQMJRN dient zum Ändern eines Warteschlangenmanagerjournals. Dieser Befehl kann z. B. verwendet werden, um den Typ der Replikation ferner Journale zu ändern, der für eine Sicherung oder einen Warteschlangenmanager für mehrere Instanzen verwendet wird.

### **Parameter**

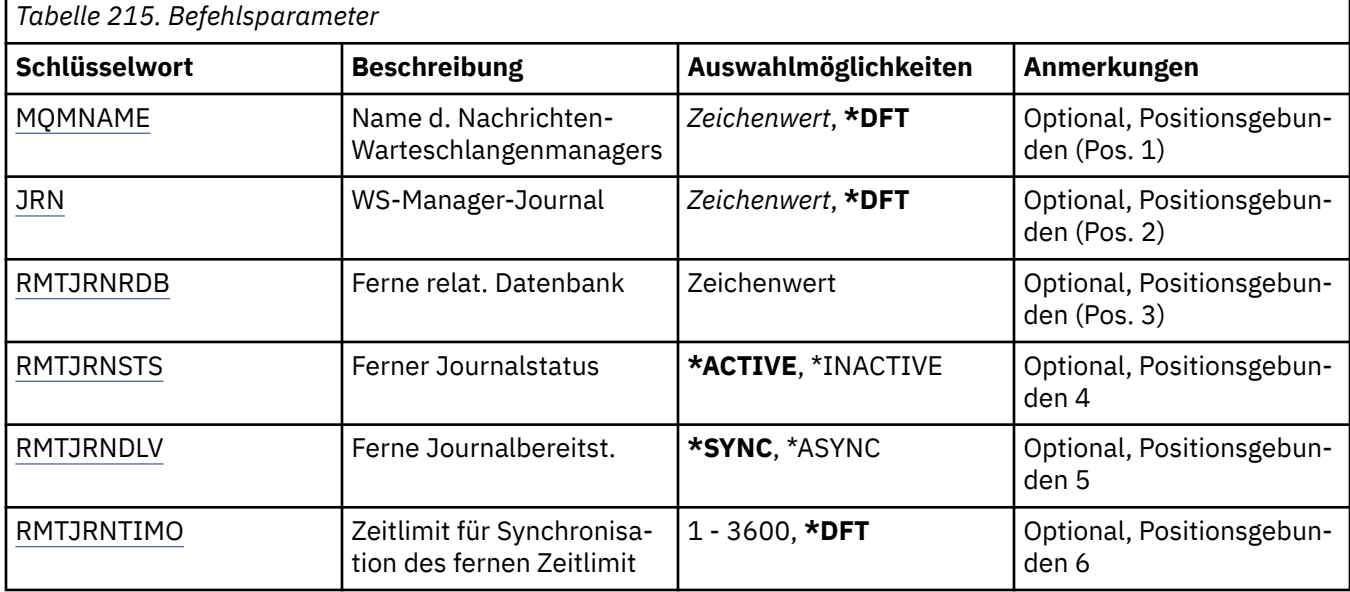

### **Name des Nachrichtenwarteschlangenmanagers (MQMNAME)**

Gibt den Namen des Nachrichten-Warteschlangenmanagers an, der dem Journal zugeordnet ist.

#### **Warteschlangenmanagername**

Geben Sie den Namen des Warteschlangenmanagers an. Der Name kann bis zu 48 Zeichen enthalten. Die maximale Anzahl von Zeichen nimmt ab, wenn das System einen Doppelbytezeichensatz verwendet.

### **Journal des Warteschlangenmanagers (JRN)**

Gibt den Namen des zu erstellenden Journals an.

Folgende Werte sind möglich:

#### **\*DFT**

Der Journalname wird vom System ausgewählt. Wenn bereits ein lokales Journal für den Warteschlangenmanager auf diesem System vorhanden ist, wird der Name des vorhandenen lokalen Journals verwendet. Andernfalls wird ein eindeutiger Name im Format AMQxJRN generiert, wobei x für ein Zeichen im Bereich "A - Z" steht.

#### <span id="page-1700-0"></span>**journal-name**

Geben Sie den Namen des Journals an. Der Name kann bis zu zehn Zeichen umfassen. Die Namen von Journalempfängern werden von diesem Journalnamen abgeleitet, indem dieser nach dem vierten Zeichen abgeschnitten wird (oder nach dem letzten Zeichen, wenn der Journalname kürzer ist als 4 Zeichen) und mit Nullen aufgefüllt wird. Wenn die Bibliothek des lokalen Warteschlangenmanagers bereits ein lokales Journal enthält, muss dessen Name mit dem angegebenen Namen übereinstimmen. In der Warteschlangenmanagerbibliothek darf nur ein lokales Journal enthalten sein. DLTMQM entfernt Journalartefakte nur dann aus einer Warteschlangenmanagerbibliothek, wenn diesen das Präfix "AMQ" vorangestellt ist.

### **Ferne relationale Datenbank (RMTJRNRDB)**

Gibt den Namen des Eintrags im Verzeichnis der relationalen Datenbanken an, der den Namen des fernen Standorts des Zielsystems enthält. Verwenden Sie den Befehl WRKRDBDIRE, um einen vorhandenen Eintrag zu suchen, oder konfigurieren Sie einen neuen Eintrag im Verzeichnis der relationalen Datenbanken für das Zielsystem.

#### **relational-database-directory-entry**

Geben Sie den Namen des Eintrags im Verzeichnis der relationalen Datenbanken an. Der Name kann bis zu 18 Zeichen umfassen.

### **Status des fernen Journals (RMTJRNSTS)**

Gibt an, ob das ferne Journal für den Empfang von Journaleinträgen aus dem lokalen Journal des Warteschlangenmanagers bereit ist.

Folgende Werte sind möglich:

#### **\*AKTIV**

Das ferne Journal ist für den Empfang von Journaleinträgen aus dem lokalen Journal des Warteschlangenmanagers bereit. Die Replikation der Journaleinträge beginnt beim ältesten Empfänger des lokalen Journals, der für eine vollständige Medienwiederherstellung und einen Neustart des Warteschlangenmanagers erforderlich ist. Wenn diese Wiederherstellungspunkte nicht vorhanden sind, dann beginnt die Replikation bei dem Empfänger des lokalen Journals, zu dem momentan eine Verbindung besteht.

#### **\*INACTIVE**

Das ferne Journal ist nicht für den Empfang von Journaleinträgen aus dem lokalen Journal des Warteschlangenmanagers bereit.

### **Übermittlung des fernen Journals (RMTJRNDLV)**

Gibt an, ob die Journaleinträge synchron oder asynchron repliziert werden, wenn das ferne Journal aktiviert wird. Beachten Sie hierbei, dass dieser Parameter ignoriert wird, wenn RMTJRNSTS(\*INACTIVE) angegeben ist.

Folgende Werte sind möglich:

#### **\*SYNC**

Das ferne Journal wird synchron mit dem lokalen Journal des Warteschlangenmanagers repliziert.

#### **\*ASYNC**

Das ferne Journal wird asynchron mit dem lokalen Journal des Warteschlangenmanagers repliziert.

### **Zeitlimit für Synchronisation des fernen Journals (RMTJRNTIMO)**

Gibt die maximale Zeitdauer in Sekunden an, die bei Verwendung der synchronen Replikation mit ferner Journalführung auf eine Antwort des fernen Systems gewartet wird. Wenn vom fernen System innerhalb des Zeitlimitintervalls keine Antwort empfangen wird, dann wird die Umgebung des fernen Journals automatisch inaktiviert. Beachten Sie hierbei, dass dieser Parameter ignoriert wird, wenn RMTJRNDLV(\*ASYNC) oder RMTJRNSTS(\*INACTIVE) angegeben ist.

#### Folgende Werte sind möglich:

#### **\*DFT**

Das System verwendet den Standardwert von 60 Sekunden, um auf eine Antwort vom fernen System zu warten.

#### **1 - 3600**

Gibt die maximale Anzahl der Sekunden an, die auf eine Antwort vom fernen System gewartet werden soll. Beachten Sie hierbei, dass diese Option nur unter IBM i V6R1M0 und späteren Betriebssystemen zur Verfügung steht.

#### **CHGMQMLSR (MQ-Listener ändern)** IBM i

### **Zulässiger Ausführungsort**

Alle Umgebungen (\*ALL)

### **Threadsicher**

Ja

Der Befehl CHGMQMLSR dient zum Ändern der angegebenen Attribute einer vorhandenen MQ-Empfangsprogrammdefinition.

### **Parameter**

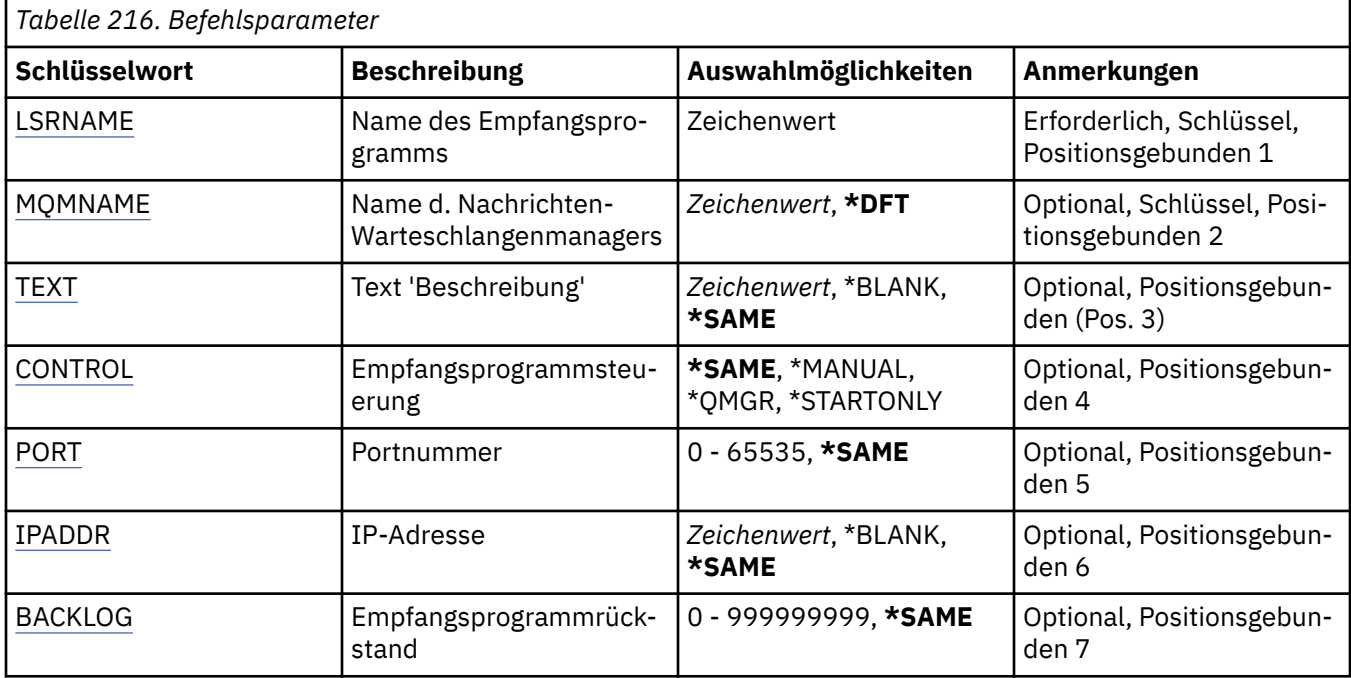

## **Name des Empfangsprogramms (LSRNAME)**

Gibt den Namen der Empfangsprogrammdefinition an, die geändert werden soll.

Folgende Werte sind möglich:

#### **listener-name**

Geben Sie den Namen der Empfangsprogrammdefinition an. Die maximale Länge der Zeichenfolge beträgt 48 Bytes.

### **Name des Nachrichtenwarteschlangenmanagers (MQMNAME)**

Gibt den Namen des Warteschlangenmanagers an.

Folgende Werte sind möglich:

<span id="page-1702-0"></span>**\*DFT**

Verwendet den Standard-Warteschlangenmanager.

#### **Warteschlangenmanagername**

Der Name eines Nachrichten-Warteschlangenmanagers.

## **Text "Beschreibung" (TEXT)**

Gibt den Text an, der die Empfangsprogrammdefinition kurz beschreibt.

**Hinweis:** Die Feldlänge beträgt 64 Bytes. Die maximale Anzahl an Zeichen verringert sich, wenn das System einen Doppelbytezeichensatz (DBCS) verwendet.

Folgende Werte sind möglich:

#### **\*SAME**

Das Attribut wird unverändert übernommen.

#### **\*BLANK**

Der Text wird auf eine leere Zeichenfolge gesetzt.

#### **Beschreibung**

Geben Sie einen Text ein, der in Hochkommas gesetzt ist und aus höchstens 64 Zeichen besteht.

### **Steuerelement für Empfangsprogramm (CONTROL)**

Gibt an, ob das Empfangsprogramm automatisch gestartet wird, wenn der Warteschlangenmanager gestartet wird.

Folgende Werte sind möglich:

#### **\*SAME**

Das Attribut wird unverändert übernommen.

#### **\*MANUAL**

Das Empfangsprogramm wird nicht automatisch gestartet oder gestoppt.

#### **\*QMGR (Warteschlangenmanager)**

Das Empfangsprogramm wird zusammen mit dem Warteschlangenmanager gestartet oder gestoppt.

#### **\*STARTONLY**

Das Empfangsprogramm wird gestartet, wenn der Warteschlangenmanager gestartet wird, es wird jedoch nicht automatisch gestoppt, wenn der Warteschlangenmanager gestoppt wird.

## **Portnummer (PORT)**

Die vom Empfangsprogramm verwendete Portnummer.

Folgende Werte sind möglich:

#### **\*SAME**

Das Attribut wird unverändert übernommen.

#### **Portnummer**

Die Portnummer, die verwendet werden soll.

### **IP-Adresse (IPADDR)**

Die vom Empfangsprogramm verwendete IP-Adresse.

Folgende Werte sind möglich:

#### **\*SAME**

Das Attribut wird unverändert übernommen.

#### **ip-addr**

Die zu verwendende IP-Adresse.

# <span id="page-1703-0"></span>**Rückstand von Empfangsprogramm (BACKLOG)**

Die Anzahl der gleichzeitigen Verbindungsanforderungen, die vom Empfangsprogramm unterstützt werden.

Folgende Werte sind möglich:

#### **\*SAME**

Das Attribut wird unverändert übernommen.

#### **backlog**

Die Anzahl gleichzeitiger Verbindungsanforderungen, die unterstützt werden.

# **CHGMQMNL (MQ-Namensliste ändern)**

### **Zulässiger Ausführungsort**

Alle Umgebungen (\*ALL)

#### **Threadsicher**

Ja

Der Befehl CHGMQMNL dient zum Ändern einer Liste mit Namen in der Namensliste, die für den ausgewählten lokalen Warteschlangenmanager angegeben wurde.

### **Parameter**

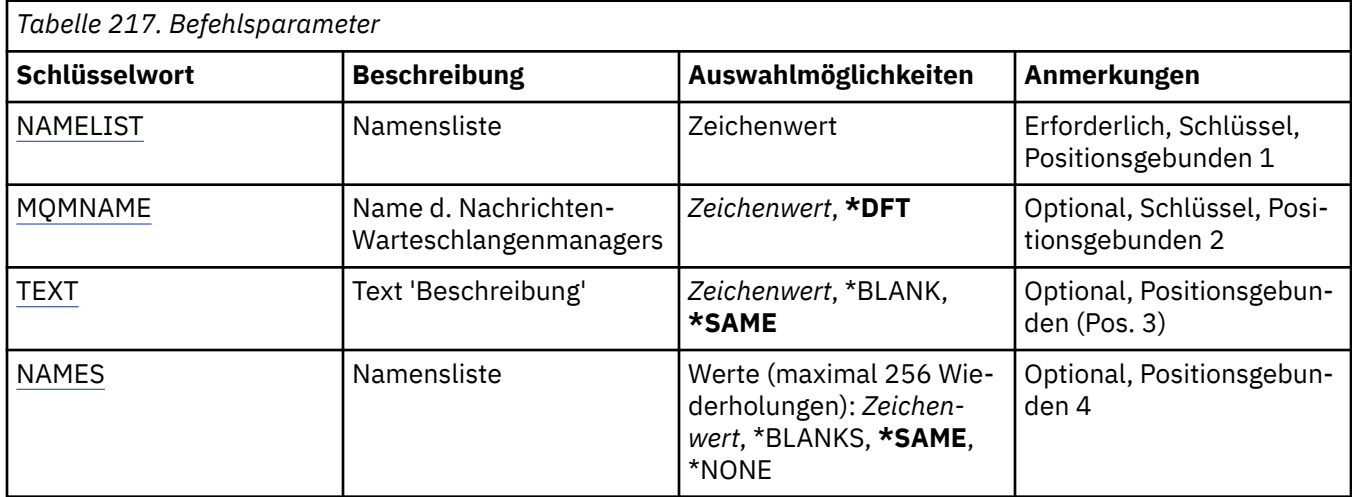

### **Namensliste (NAMELIST)**

Der Name der Namensliste, die geändert werden soll.

#### **Namensliste**

Geben Sie den Namen der Namensliste an. Die maximale Länge der Zeichenfolge beträgt 48 Bytes.

### **Name des Nachrichtenwarteschlangenmanagers (MQMNAME)**

Gibt den Namen des Nachrichtenwarteschlangenmanagers an.

Folgende Werte sind möglich:

#### **\*DFT**

Der Standard-Warteschlangenmanager wird verwendet.

#### **message-queue-manager-name**

Geben Sie den Namen des Warteschlangenmanagers an.

# <span id="page-1704-0"></span>**Text "Beschreibung" (TEXT)**

Gibt den Text an, der die Namensliste kurz beschreibt.

**Hinweis:** Die Feldlänge beträgt 64 Byte. Die maximale Anzahl von Zeichen nimmt ab, wenn das System einen Doppelbytezeichensatz verwendet.

#### **\*SAME**

Das Attribut wird unverändert übernommen.

#### **Beschreibung**

Geben Sie einen Text ein, der in Hochkommas gesetzt ist und aus höchstens 64 Zeichen besteht.

## **Liste mit Namen (NAMES)**

Gibt eine Liste mit Namen an. Dies ist die Liste mit Namen, die erstellt werden soll. Die Namen können einen beliebigen Typ aufweisen, sie müssen jedoch den Regeln für die Benennung von MQ-Objekten entsprechen.

#### **\*SAME**

Das Attribut wird unverändert übernommen.

#### **Namensliste**

Gibt den Namen der zu erstellenden Liste an. Eine Liste ohne Inhalt ist zulässig.

# **CHGMQMPRC (MQ-Prozess ändern)**

#### **Zulässiger Ausführungsort**

Alle Umgebungen (\*ALL)

#### **Threadsicher**

Ja

Der Befehl CHGMQMPRC dient zum Ändern der angegebenen Attribute einer vorhandenen MQ-Prozessdefinition.

### **Parameter**

*Tabelle 218. Befehlsparameter* **Schlüsselwort Beschreibung Auswahlmöglichkeiten Anmerkungen** [PRCNAME](#page-1705-0) PROZESSNAME Prozessname Zeichenwert Erforderlich, Schlüssel, Positionsgebunden 1 MOMNAME **Name d. Nachrichten-**Warteschlangenmanagers *Zeichenwert*, **\*DFT** Optional, Schlüssel, Positionsgebunden 2 [Text](#page-1705-0) Text 'Beschreibung' *Zeichenwert*, \*BLANK, **\*SAME** Optional, Positionsgebunden (Pos. 3) [APPTYPE](#page-1705-0) Anwendungstyp *Ganzzahl*, **\*DEF**, \*CICS, \*UNIX, \*OS400, \*WIND-OWS, \*WINDOWS\_NT, Optional, Positionsgebunden 4 [APPID](#page-1706-0) Anwendungs-ID *Zeichenwert***, \*SAME Optional, Positionsgebun**den 5 [USRDATA](#page-1706-0) Benutzerdaten *Zeichenwert*, **\*SAME**, \*NONE Optional, Positionsgebunden 6 [ENVDATA](#page-1706-0) Umgebungsdaten *Zeichenwert*, **\*SAME**, \*NONE Optional, Positionsgebunden 7

## <span id="page-1705-0"></span>**Prozessname (PRCNAME)**

Der Name der Prozessdefinition, die geändert werden soll.

Folgende Werte sind möglich:

#### **process-name**

Geben Sie den Namen der Prozessdefinition an. Die maximale Länge der Zeichenfolge beträgt 48 Bytes.

### **Name des Nachrichtenwarteschlangenmanagers (MQMNAME)**

Gibt den Namen des Warteschlangenmanagers an.

Folgende Werte sind möglich:

#### **\*DFT**

Der standardmäßige Warteschlangenmanager wird verwendet.

#### **Warteschlangenmanagername**

Der Name eines Nachrichten-Warteschlangenmanagers.

# **Text "Beschreibung" (TEXT)**

Gibt den Text an, der die Prozessdefinition kurz beschreibt.

**Hinweis:** Die Feldlänge beträgt 64 Bytes. Die maximale Anzahl an Zeichen verringert sich, wenn das System einen Doppelbytezeichensatz (DBCS) verwendet.

Folgende Werte sind möglich:

#### **\*SAME**

Das Attribut wird unverändert übernommen.

#### **\*BLANK**

Der Text wird auf eine leere Zeichenfolge gesetzt.

#### **Beschreibung**

Geben Sie einen Text ein, der in Hochkommas gesetzt ist und aus höchstens 64 Zeichen besteht.

## **Anwendungstyp (APPTYPE)**

Der Typ der gestarteten Anwendung.

Folgende Werte sind möglich:

#### **\*DEF**

Bei Angabe von DEF wird der standardmäßige Anwendungstyp für die jeweilige Plattform, auf der der Befehl ausgeführt wird, in der Prozessdefinition gespeichert. Dieser Standardwert kann nicht geändert werden. Wenn die Plattform Clients unterstützt, wird bei Angabe von DEF der standardmäßige Anwendungstyp des Servers übernommen.

### **\*CICS**

Steht für eine CICS/400-Anwendung.

### **\*UNIX**

Representiert eine UNIX- oder Linux-Anwendung.

### **\*OS400**

Steht für eine IBM i-Anwendung.

#### **\*WINDOWS**

Steht für eine Windows-Anwendung.

#### **\*WINDOWS\_NT**

Steht für eine Windows NT-Anwendung.

### **ganze Zahl**

Benutzerdefinierter Anwendungstyp zwischen 65536 und 999999999.

# <span id="page-1706-0"></span>**Anwendungs-ID (APPID)**

Anwendungskennung. Dies ist der Name der Anwendung, die auf der Plattform gestartet werden soll, für die der Befehl ausgeführt wird. Normalerweise besteht sie aus einem Programmnamen und einem Bibliotheksnamen.

Folgende Werte sind möglich:

### **\*SAME**

Das Attribut wird unverändert übernommen.

### **application-id**

Die maximal zulässige Länge beträgt 256 Zeichen.

## **Benutzerdaten (USRDATA)**

Eine Zeichenfolge, die Benutzerdaten enthält, die zu der in APPID definierten Anwendung gehören, die gestartet werden soll.

Folgende Werte sind möglich:

### **\*SAME**

Das Attribut wird unverändert übernommen.

### **\*NONE**

Für die Benutzerdaten wird kein Wert angegeben.

#### **user-data**

Geben Sie bis zu 128 Zeichen mit Benutzerdaten an.

# **Umgebungsdaten (ENVDATA)**

Eine Zeichenfolge, die Umgebungsdaten enthält, die zu der in APPID definierten Anwendung gehören, die gestartet werden soll.

Folgende Werte sind möglich:

### **\*SAME**

Das Attribut wird unverändert übernommen.

### **\*NONE**

Für die Umgebungsdaten wird kein Wert angegeben.

#### **environment-data**

Die maximal zulässige Länge beträgt 128 Zeichen.

# **EMI CHGMOMO (MO-Warteschlange ändern)**

### **Zulässiger Ausführungsort**

Alle Umgebungen (\*ALL)

### **Threadsicher**

Ja

Der Befehl **CHGMQMQ** dient zum Ändern der angegebenen Attribute einer vorhandenen MQ-Warteschlange.

### **Parameter**

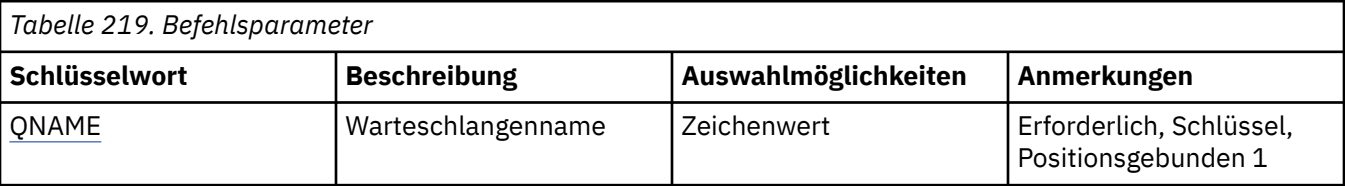

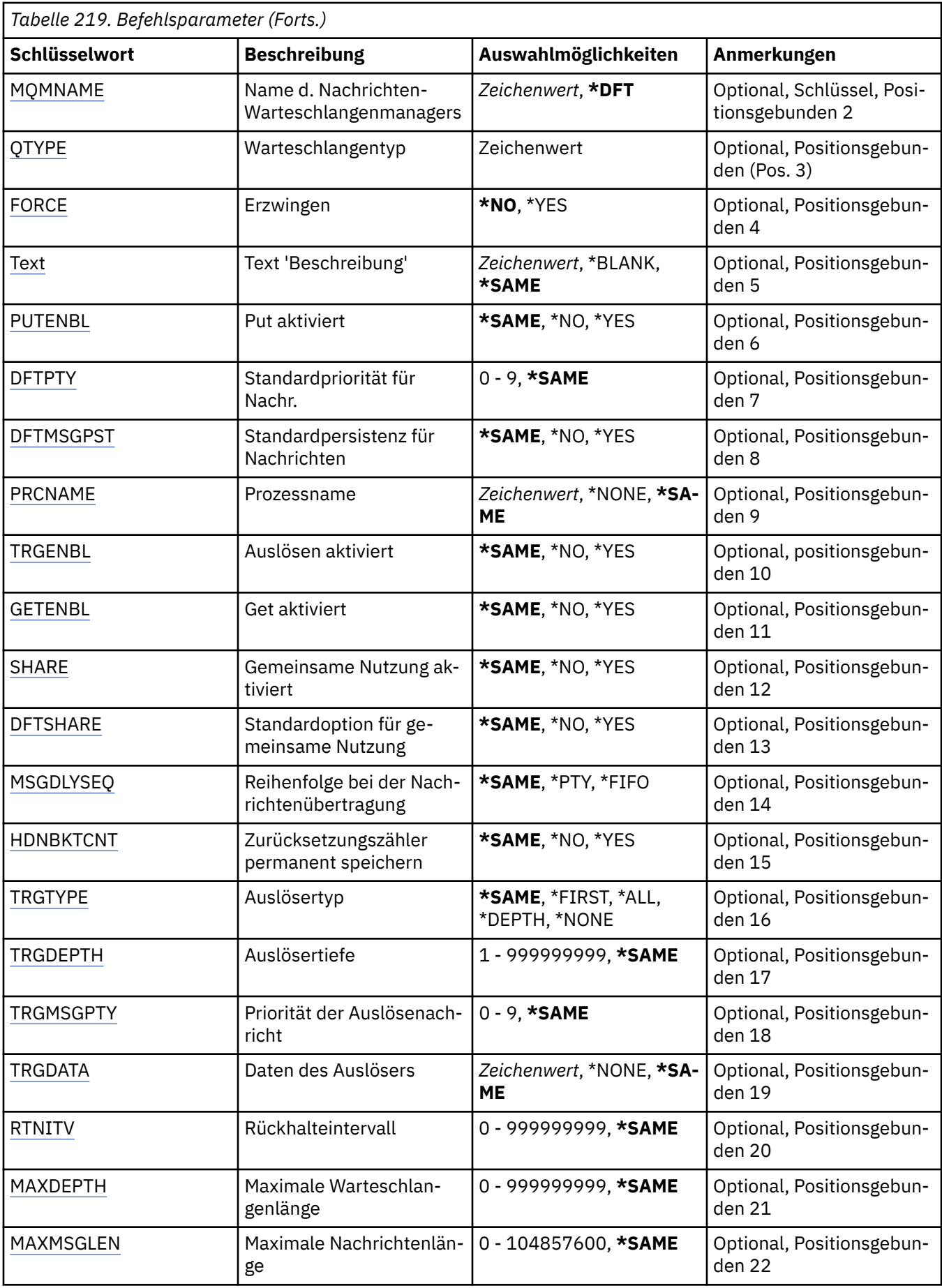

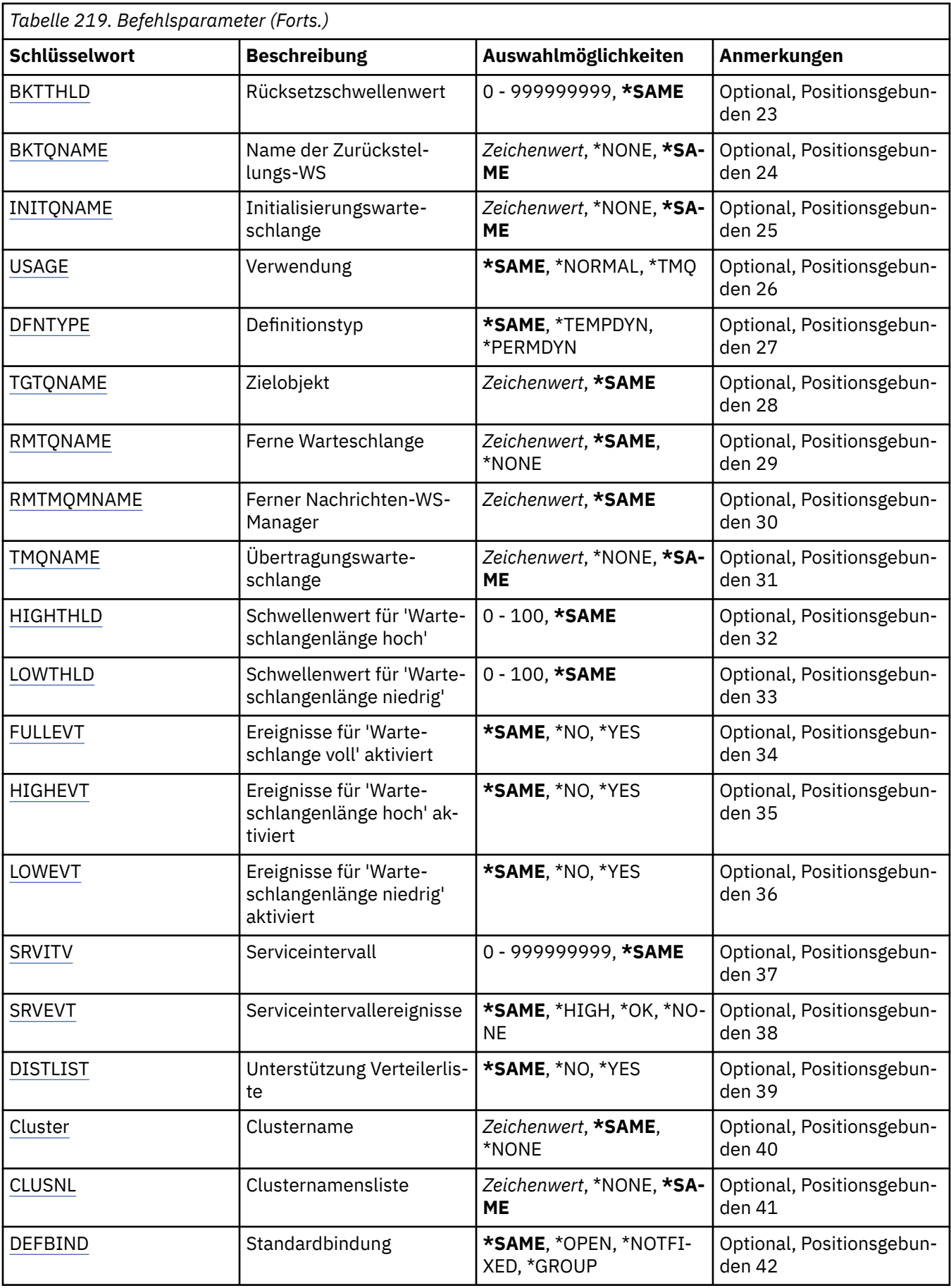

<span id="page-1709-0"></span>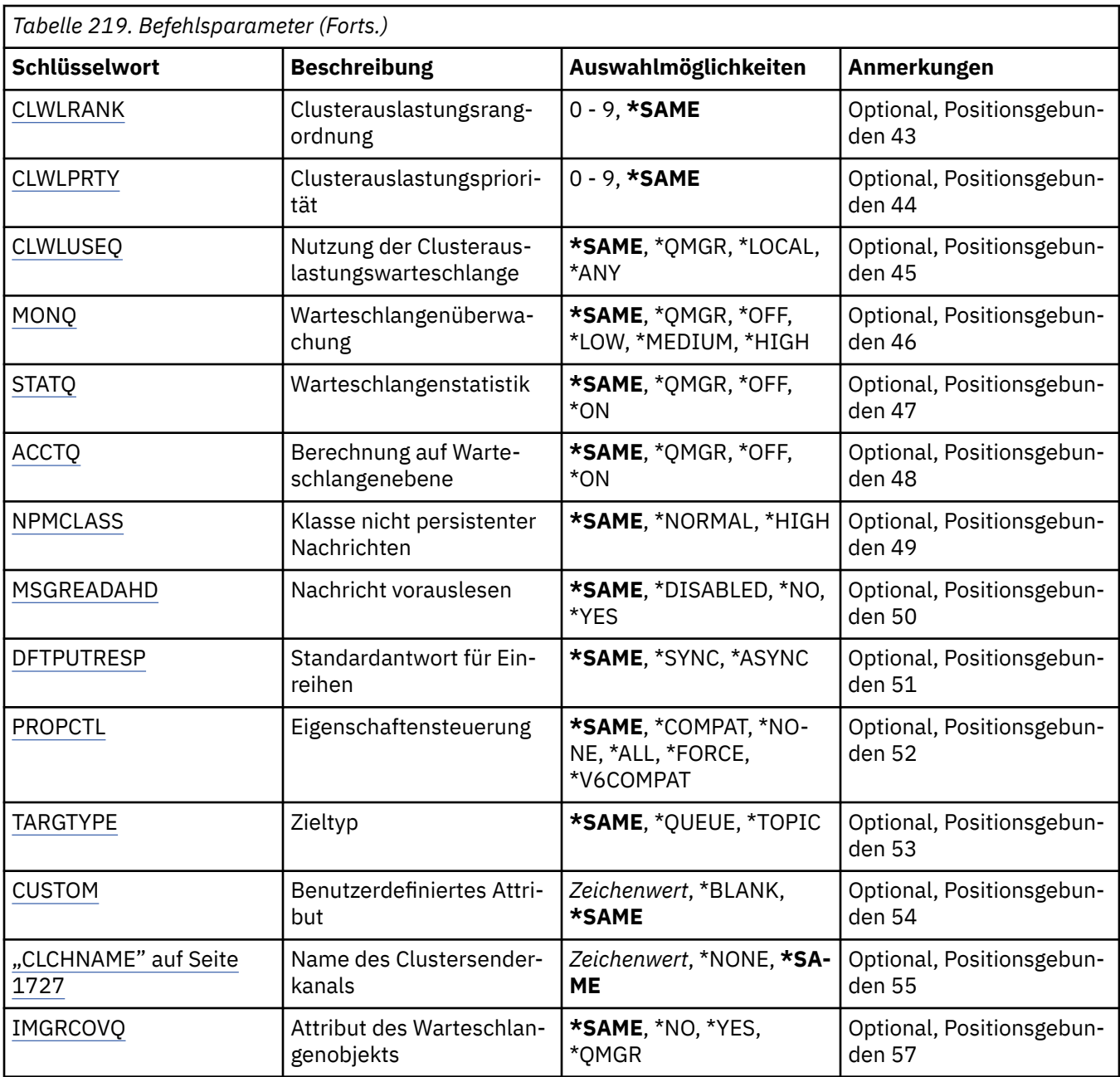

# **Warteschlangenname (QNAME)**

Der Name der zu ändernden Warteschlange.

Folgende Werte sind möglich:

#### **warteschlangenname**

Geben Sie den Namen der Warteschlange an.

### **Name des Nachrichtenwarteschlangenmanagers (MQMNAME)**

Gibt den Namen des Nachrichtenwarteschlangenmanagers an.

Folgende Werte sind möglich:

**\*DFT**

Der standardmäßige Warteschlangenmanager wird verwendet.

#### <span id="page-1710-0"></span>**Warteschlangenmanagername**

Geben Sie den Namen des Warteschlangenmanagers an.

### **Warteschlangentyp (QTYPE)**

Gibt die Art der zu ändernden Warteschlange an.

Folgende Werte sind möglich:

#### **\*ALS**

Eine Aliaswarteschlange.

**\*LCL**

Eine lokale Warteschlange.

#### **\*RMT**

Eine ferne Warteschlange.

#### **\*MDL**

Eine Modellwarteschlange.

# **Erzwingen (FORCE)**

Gibt an, ob die Ausführung des Befehls erzwungen werden soll, wenn Bedingungen vorliegen, durch die die Ausführung des Befehls sich auf eine offene Warteschlange auswirken würde. Die Bedingungen sind vom Typ der Warteschlange abhängig, die geändert wird:

#### **Aliaswarteschlange**

Für das Schlüsselwort TGTQNAME ist ein Warteschlangenname angegeben und die Aliaswarteschlange wurde von einer Anwendung geöffnet.

#### **Lokale Warteschlange**

Eine der folgenden Bedingungen bedeuten, dass eine lokale Warteschlange betroffen sein wird:

- SHARE(\*NO) ist angegeben und die lokale Warteschlange ist von mehreren Anwendungen für die Eingabe geöffnet.
- Das Attribut USAGE wird geändert und mindestens eine Anwendung hat die lokale Warteschlange geöffnet oder es ist mindestens eine Nachricht in der Warteschlange enthalten. (Das Attribut USA-GE sollte normalerweise nicht geändert werden, während sich Nachrichten in der Warteschlange befinden. Das Format der Nachrichten ändert sich, wenn sie in eine Übertragungswarteschlange eingereiht werden).

#### **Ferne Warteschlange**

Jede der folgenden Bedingungen gibt an, dass eine ferne Warteschlange betroffen sein wird:

- Das Schlüsselwort TMQNAME ist mit dem Namen einer Übertragungswarteschlange (oder \*NONE) angegeben und eine Anwendung, von der die ferne Warteschlange geöffnet wurde, ist von dieser Änderung betroffen.
- Im Rahmen der Angabe einer Warteschlange oder eines Warteschlangenmanagernamens wird eines der Schlüsselwörter RMTQNAME, RMTMQMNAME oder TMQNAME angegeben; mindestens eine Anwendung hat eine Warteschlange geöffnet, die über diese Definition als Warteschlangenmanageralias aufgelöst wird.

**Hinweis:** FORCE(\*YES) ist nicht erforderlich, wenn diese Definition ausschließlich als Definition für eine Empfangswarteschlange für Antworten benutzt wird.

Folgende Werte sind möglich:

#### **\*NO**

Der Befehl schlägt fehl, wenn die relevanten Bedingungen erfüllt werden.

#### **\*YES**

Selbst wenn die relevanten Bedingungen erfüllt sind, wird die erfolgreiche Ausführung des Befehls erzwungen.

# <span id="page-1711-0"></span>**Text "Beschreibung" (TEXT)**

Gibt den Text an, mit dem die Warteschlangendefinition kurz beschrieben wird.

Folgende Werte sind möglich:

#### **\*SAME**

Das Attribut wird unverändert übernommen.

#### **\*BLANK**

Der Text wird auf eine leere Zeichenfolge gesetzt.

#### **Beschreibung**

Geben Sie einen Text ein, der in Hochkommas gesetzt ist und aus höchstens 64 Zeichen besteht.

**Hinweis:** Die Feldlänge beträgt 64 Byte. Die maximale Anzahl von Zeichen nimmt ab, wenn das System einen Doppelbytezeichensatz verwendet.

### **Einreihen aktiviert (PUTENBL)**

Gibt an, ob Nachrichten in die Warteschlange eingereiht werden können.

**Hinweis:** Ein Anwendungsprogramm kann einen Aufruf für MQSET ausgeben, um den Wert dieses Attributs zu ändern.

Folgende Werte sind möglich:

#### **\*SAME**

Das Attribut wird unverändert übernommen.

#### **\*NO**

Es können keine Nachrichten in die Warteschlange eingereiht werden.

#### **\*YES**

Nachrichten können mit entsprechend berechtigten Anwendungen in die Warteschlange eingereiht werden.

## **Standardnachrichtenpriorität (DFTPTY)**

Gibt die Standardpriorität von Nachrichten an, die in die Warteschlange gestellt werden.

Folgende Werte sind möglich:

#### **\*SAME**

Das Attribut wird unverändert übernommen.

### **priority-value**

Geben Sie einen Wert zwischen 0 und 9 an, wobei 9 für die höchste Priorität steht.

## **Standardnachrichtenpersistenz (DFTMSGPST)**

Gibt den Standardwert für die Nachrichtenpersistenz in der Warteschlange an. Die Nachrichtenpersistenz bestimmt, ob Nachrichten nach einem Neustart des Warteschlangenmanagers erhalten bleiben.

Folgende Werte sind möglich:

#### **\*SAME**

Das Attribut wird unverändert übernommen.

#### **\*NO**

Beim Neustart des Warteschlangenmanagers gehen die Nachrichten in dieser Warteschlange standardmäßig verloren.

#### **\*YES**

Die Nachrichten sind standardmäßig auch nach dem Neustart des Warteschlangenmanagers noch vorhanden.

# <span id="page-1712-0"></span>**Prozessname (PRCNAME)**

Gibt den lokalen Namen des MQ-Prozesses an, der die Anwendung kennzeichnet, die gestartet werden soll, wenn ein Auslöseereignis auftritt.

Dieser Prozess muss nicht unbedingt bei der Erstellung der Warteschlange verfügbar sein, er ist jedoch Voraussetzung für das Auftreten eines Auslöseereignisses.

Folgende Werte sind möglich:

#### **\*SAME**

Das Attribut wird unverändert übernommen.

#### **\*NONE**

Der Prozessname ist leer.

#### **process-name**

Geben Sie den Namen des MQ-Prozesses an.

### **Auslösefunktion aktiviert (TRGENBL)**

Gibt an, ob Auslösenachrichten in die Initialisierungswarteschlange geschrieben werden.

**Hinweis:** Ein Anwendungsprogramm kann einen Aufruf für MQSET ausgeben, um den Wert dieses Attributs zu ändern.

Folgende Werte sind möglich:

#### **\*SAME**

Das Attribut wird unverändert übernommen.

#### **\*NO**

Die Auslösefunktion ist nicht aktiviert. Auslösenachrichten werden nicht in die Initialisierungswarteschlange geschrieben.

#### **\*YES**

Die Auslösefunktion ist aktiviert. Auslösenachrichten werden in die Initialisierungswarteschlange geschrieben.

## **Abrufen aktiviert (GETENBL)**

Gibt an, ob Nachrichten in dieser Warteschlange von Anwendungen abgerufen werden können.

**Hinweis:** Ein Anwendungsprogramm kann einen Aufruf für MQSET ausgeben, um den Wert dieses Attributs zu ändern.

Folgende Werte sind möglich:

#### **\*SAME**

Das Attribut wird unverändert übernommen.

**\*NO**

Anwendungen können aus dieser Warteschlange keine Nachrichten abrufen.

#### **\*YES**

Entsprechend berechtigte Anwendungen können aus dieser Warteschlange Nachrichten abrufen.

## **Gemeinsame Nutzung aktiviert (SHARE)**

Gibt an, ob diese Warteschlange von mehreren Anwendungsinstanzen gleichzeitig zur Eingabe geöffnet werden kann.

Folgende Werte sind möglich:

#### **\*SAME**

Das Attribut wird unverändert übernommen.

<span id="page-1713-0"></span>**\*NO**

Die Warteschlange kann nur von einer einzigen Anwendungsinstanz zur Eingabe geöffnet werden.

**\*YES**

Die Warteschlange kann von mehreren Anwendungsinstanzen zur Eingabe geöffnet werden.

# **Standardoption für gemeinsame Nutzung (DFTSHARE)**

Gibt die Standardoption zur gemeinsamen Benutzung für Anwendungen an, die diese Warteschlange zur Eingabe öffnen.

Folgende Werte sind möglich:

### **\*SAME**

Das Attribut wird unverändert übernommen.

### **\*NO**

Die Öffnungsanforderung nutzt die Warteschlange standardmäßig exklusiv für die Eingabe.

**\*YES**

Die Öffnungsanforderung nutzt die Warteschlange standardmäßig gemeinsam mit anderen für die Eingabe.

# **Reihenfolge bei der Nachrichtenzustellung (MSGDLYSEQ)**

Gibt die Nachrichtenzustellungsfolge an.

Folgende Werte sind möglich:

### **\*SAME**

Das Attribut wird unverändert übernommen.

### **\*PTY**

Nachrichten werden in der Reihenfolge First In/First Out (FIFO) und nach ihrer Priorität zugestellt.

### **\*FIFO**

Die Nachrichten werden unabhängig von der Priorität in der Reihenfolge First In/First Out zugestellt.

## **Rücksetzungszähler permanent speichern (HDNBKTCNT)**

Gibt an, ob der Zähler der zurückgesetzten Nachrichten gespeichert (festgehalten) wird, damit er auch nach einem Neustart des Nachrichtenwarteschlangenmanagers noch vorhanden ist.

**Hinweis:** Unter IBM MQ for IBM i wird der Zähler unabhängig von der Einstellung dieses Attributs IMMER permanent gespeichert.

Folgende Werte sind möglich:

**\*SAME**

Das Attribut wird unverändert übernommen.

**\*NO**

Der Zurücksetzungszähler wird nicht permanent gespeichert.

**\*YES**

Der Zurücksetzungszähler wird permanent gespeichert.

# **Auslösertyp (TRGTYPE)**

Gibt die Bedingung an, durch die ein Auslöserereignis eingeleitet wird. Wenn die Bedingung WAHR ist, wird eine Auslösenachricht an die Initialisierungswarteschlange gesendet.

**Hinweis:** Ein Anwendungsprogramm kann einen Aufruf für MQSET ausgeben, um den Wert dieses Attributs zu ändern.

Folgende Werte sind möglich:

#### <span id="page-1714-0"></span>**\*SAME**

Das Attribut wird unverändert übernommen.

#### **\*FIRST**

Sobald die Anzahl der Nachricht in der Warteschlange von 0 zu 1 wechselt.

#### **\*ALL**

Bei jedem Eingang einer Nachricht in der Warteschlange.

### **\*DEPTH**

Sobald die Anzahl der Nachrichten in der Warteschlange dem Wert des TRGDEPTH-Attributs entspricht.

#### **\*NONE**

Es werden keine Auslösenachrichten geschrieben.

## **Auslöserlängenschwelle (TRGDEPTH)**

Gibt für TRIGTYPE(\*DEPTH) die Anzahl der Nachrichten an, die eine Auslösenachricht für die Initialisierungswarteschlange einleiten.

**Hinweis:** Ein Anwendungsprogramm kann einen Aufruf für MQSET ausgeben, um den Wert dieses Attributs zu ändern.

Folgende Werte sind möglich:

### **\*SAME**

Das Attribut wird unverändert übernommen.

#### **depth-value**

Geben Sie einen Wert zwischen 1 und 999999999 an.

## **Priorität der Auslösenachricht (TRGMSGPTY)**

Gibt die Mindestpriorität an, die eine Nachricht aufweisen muss, bevor sie ein Auslöseereignis generieren kann.

**Hinweis:** Ein Anwendungsprogramm kann einen Aufruf für MQSET ausgeben, um den Wert dieses Attributs zu ändern.

Folgende Werte sind möglich:

### **\*SAME**

Das Attribut wird unverändert übernommen.

### **priority-value**

Geben Sie einen Wert zwischen 0 und 9 an, wobei 9 für die höchste Priorität steht.

## **Auslöserdaten (TRGDATA)**

Gibt bis zu 64 Zeichen an Benutzerdaten an, die der Warteschlangenmanager in die Auslösenachricht einbezieht. Diese Daten werden für die Überwachungsanwendung bereitgestellt, die die Initialisierungswarteschlange verarbeitet und außerdem auch für die Anwendung, die von der Überwachung gestartet wird.

**Hinweis:** Ein Anwendungsprogramm kann einen Aufruf für MQSET ausgeben, um den Wert dieses Attributs zu ändern.

Folgende Werte sind möglich:

#### **\*SAME**

Das Attribut wird unverändert übernommen.

#### **\*NONE**

Es werden keine Auslösedaten angegeben.

#### <span id="page-1715-0"></span>**trigger-data**

Geben Sie maximal 64 Zeichen an, die in Hochkommas eingeschlossen werden müssen. Für eine Übertragungswarteschlange können Sie diesen Parameter verwenden, um den Namen des Kanals anzugeben, der gestartet werden soll.

**Hinweis:** Die Feldlänge beträgt 64 Byte. Die maximale Anzahl von Zeichen nimmt ab, wenn das System einen Doppelbytezeichensatz verwendet.

## **Aufbewahrungsintervall (RTNITV)**

Gibt das Aufbewahrungsintervall an. Dieses Intervall gibt die Anzahl der Stunden an, für deren Dauer die Warteschlange möglicherweise benötigt wird. Der Wert wird anhand des Datums und der Uhrzeit der Erstellung der Warteschlange ermittelt.

Diese Informationen stehen einer Housekeeping-Anwendung oder einem Operator zur Verfügung und sind hilfreich, um festzustellen, wann eine Warteschlange nicht mehr benötigt wird.

**Hinweis:** Der Nachrichtenwarteschlangenmanager löscht keine Warteschlangen und verhindert auch nicht, dass Ihre Warteschlangen gelöscht werden, wenn ihr Rückhalteintervall nicht abgelaufen ist. Es liegt in der Verantwortlichkeit des Kunden, die erforderlichen Aktionen auszuführen.

Folgende Werte sind möglich:

### **\*SAME**

Das Attribut wird unverändert übernommen.

#### **interval-value**

Geben Sie einen Wert zwischen 0 und 999999999 an.

## **Maximale Warteschlangenlänge (MAXDEPTH)**

Gibt die maximale Anzahl von Nachrichten an, die sich in der Warteschlange befinden dürfen. Allerdings gibt es auch andere Faktoren, die dazu führen können, dass eine Warteschlange als vollständig belegt eingestuft wird. Die Warteschlange kann z. B. vollständig belegt erscheinen, wenn kein Speicherplatz für eine Nachricht verfügbar ist.

**Hinweis:** Wenn dieser Wert anschließend mithilfe des Befehls CHGMQMQ reduziert wird, dann bleiben alle in der Warteschlange gespeicherten Nachrichten intakt. Dies gilt auch dann, wenn sie dazu führen, dass der neue Maximalwert überschritten wird.

Folgende Werte sind möglich:

#### **\*SAME**

Das Attribut wird unverändert übernommen.

#### **depth-value**

Geben Sie einen Wert zwischen 0 und 999999999 an.

## **Maximale Nachrichtenlänge (MAXMSGLEN)**

Gibt die maximal zulässige Länge der Nachrichten in der Warteschlange an.

**Hinweis:** Wenn dieser Wert anschließend mithilfe des Befehls CHGMQMQ reduziert wird, dann bleiben alle in der Warteschlange gespeicherten Nachrichten intakt. Dies gilt auch dann, wenn sie dazu führen, dass der neue Maximalwert überschritten wird.

Anwendungen können über den Wert dieses Attributs die Puffergröße bestimmen, die für das Abrufen von Nachrichten aus der Warteschlange erforderlich ist. Aus diesem Grund dürfen Sie den Wert nur dann ändern, wenn Sie sicher sind, dass es hierdurch nicht zu Fehlern während der Ausführung einer Anwendung kommt.

Folgende Werte sind möglich:

#### **\*SAME**

Das Attribut wird unverändert übernommen.

#### <span id="page-1716-0"></span>**length-value**

Geben Sie einen Wert zwischen 0 und 100 MB (in Bytes) an. Der Standardwert ist 4 MB.

### **Rücksetzschwellenwert (BKTTHLD)**

Gibt den Rücksetzschwellenwert an.

Anwendungen, die innerhalb von WebSphere Application Server ausgeführt werden, und Anwendungen, die IBM MQ Application Server Facilities verwenden, bestimmen anhand dieses Attributs, ob eine Nachricht zurückgesetzt werden soll. Bei allen anderen Anwendungen führt der Warteschlangenmanager (außer dass er die Abfrage dieses Attributs zulässt) keine weiteren Aktionen auf der Basis des Werts dieses Attributs aus.

Folgende Werte sind möglich:

**\*SAME**

Das Attribut wird unverändert übernommen.

#### **threshold-value**

Geben Sie einen Wert zwischen 0 und 999999999 an.

### **Name der Zurückstellungswarteschlange (BKTQNAME)**

Gibt den Namen der Zurückstellungswarteschlange an.

Anwendungen, die in WebSphere Application Server ausgeführt werden oder die IBM MQ Application Server Facilities nutzen, verwenden dieses Attribut um festzulegen, wohin Nachrichten übergeben werden sollen, die zurückgesetzt wurden. Bei allen anderen Anwendungen führt der Warteschlangenmanager (außer dass er die Abfrage dieses Attributs zulässt) keine weiteren Aktionen auf der Basis des Werts dieses Attributs aus.

Folgende Werte sind möglich:

#### **\*SAME**

Das Attribut wird unverändert übernommen.

#### **\*NONE**

Es wird keine Rücksetzwarteschlange angegeben.

#### **backout-queue-name**

Geben Sie den Namen der Rücksetzwarteschlange an.

### **Initialisierungswarteschlange (INITQNAME)**

Gibt den Namen der Initialisierungswarteschlange an.

**Hinweis:** Die Initialisierungswarteschlange muss sich in derselben Instanz eines Nachrichtenwarteschlangenmanagers befinden.

Folgende Werte sind möglich:

#### **\*SAME**

Das Attribut wird unverändert übernommen.

#### **\*NONE**

Es wird keine Initialisierungswarteschlange angegeben.

#### **initiation-queue-name**

Geben Sie den Namen der Initialisierungswarteschlange an.

### **Verwendung (USAGE)**

Gibt an, ob die Warteschlange für den normalen Gebrauch oder für die Übertragung von Nachrichten an einen fernen Nachrichtenwarteschlangenmanager bestimmt ist.

Folgende Werte sind möglich:

#### <span id="page-1717-0"></span>**\*SAME**

Das Attribut wird unverändert übernommen.

#### **\*NORMAL**

Normale Verwendung (die Warteschlange ist keine Übertragungswarteschlange)

#### **\*TMQ**

Die Warteschlange ist eine Übertragungswarteschlange, die zur Speicherung von Nachrichten verwendet wird, die für einen fernen Nachrichtenwarteschlangenmanager bestimmt sind. Wenn die Warteschlange in Situationen eingesetzt werden soll, in denen der Name der Übertragungswarteschlange nicht explizit angegeben wird, muss der Warteschlangenname mit dem Namen des fernen Nachrichtenwarteschlangenmanagers übereinstimmen. Weitere Informationen finden Sie unter 'IBM MQ Intercommunication'.

# **Definitionstyp (DFNTYPE)**

Gibt die Art der dynamischen Warteschlangendefinition an, die erstellt wird, wenn eine Anwendung den API-Aufruf MQOPEN mit dem Namen dieser Modellwarteschlange, der im Objektdeskriptor (MQOD) angegeben ist, absetzt.

**Hinweis:** Dieser Parameter gilt nur für eine Modellwarteschlangendefinition.

Folgende Werte sind möglich:

#### **\*SAME**

Das Attribut wird unverändert übernommen.

#### **\*TEMPDYN**

Eine temporäre dynamische Warteschlange wird erstellt. Dieser Wert darf nicht mit dem Wert \*YES für DEFMSGPST angegeben werden.

#### **\*PERMDYN**

Es wird eine permanente dynamische Warteschlange erstellt.

# **Zielobjekt (TGTQNAME)**

Gibt den Namen des Objekts an, für das diese Warteschlange als Alias fungiert.

Bei dem Objekt kann es sich um eine lokale oder ferne Warteschlange, ein Thema oder einen Nachrichtenwarteschlangenmanager handeln.

**Hinweis:** Das Zielobjekt muss zu diesem Zeitpunkt nicht vorhanden sein, aber es muss vorhanden sein, wenn ein Prozess versucht, die Aliaswarteschlange zu öffnen.

Folgende Werte sind möglich:

### **\*SAME**

Das Attribut wird unverändert übernommen.

#### **target-object-name**

Geben Sie den Namen des Zielobjekts an.

## **Ferne Warteschlange (RMTQNAME)**

Gibt den Namen der fernen Warteschlange an. Dies ist der lokale Name der fernen Warteschlange, der in dem Warteschlangenmanager definiert ist, der in RMTMQMNAME angegeben ist.

Wird diese Definition für eine Aliasdefinition eines Warteschlangenmanagers verwendet, darf RMTQNAME beim Öffnen keine Angabe enthalten.

Wird diese Definition für den Aliasnamen einer Warteschlange für Antwortnachrichten verwendet, muss hier die Warteschlange angegeben werden, die als Warteschlange für Antwortnachrichten verwendet werden soll.

Folgende Werte sind möglich:

#### <span id="page-1718-0"></span>**\*SAME**

Das Attribut wird unverändert übernommen.

#### **\*NONE**

Es wird kein Name für die ferne Warteschlange angegeben (d. h., der Name ist leer). Diese Einstellung kann verwendet werden, wenn es sich bei der Definition um die Warteschlangenmanager-Aliasdefinition handelt.

#### **remote-queue-name**

Geben Sie den Namen der Warteschlange beim fernen Warteschlangenmanager an.

**Hinweis:** Der Name wird nicht überprüft, um sicherzustellen, dass er nur Zeichen enthält, die für Warteschlangennamen normalerweise zulässig sind.

## **Ferner Nachrichtenwarteschlangenmanager (RMTMQMNAME)**

Gibt den Namen des fernen Warteschlangenmanagers an, in dem die Warteschlange RMTQNAME definiert ist.

Wenn eine Anwendung die lokale Definition einer fernen Warteschlange öffnet, dann darf in RMTMQMNA-ME nicht der Name des Warteschlangenmanagers angegeben sein, zu dem eine Verbindung besteht. Wenn für TMQNAME kein Wert angegeben wurde, muss eine lokale Warteschlange mit diesem Namen vorhanden sein, die als Übertragungswarteschlange verwendet wird.

Wenn diese Definition für den Aliasnamen eines Warteschlangenmanagers verwendet wird, dann ist in RMTMQMNAME der Name des Warteschlangenmanagers angegeben. Dabei kann es sich um den Namen des Warteschlangenmanagers handeln, zu dem eine Verbindung besteht. Wenn für TMQNAME kein Wert angegeben wurde, muss beim Öffnen der Warteschlange eine lokale Warteschlange mit diesem Namen vorhanden sein, für die USAGE(\*TMQ) angegeben ist und die als Übertragungswarteschlange verwendet werden kann.

Wird über RQMNAME der Aliasname einer Warteschlange für Antwortnachrichten definiert, muss hier der Name des Warteschlangenmanagers angegeben werden, dem die Warteschlange für Antwortnachrichten zugeordnet ist.

Folgende Werte sind möglich:

### **\*SAME**

Das Attribut wird unverändert übernommen.

#### **remote-queue-manager-name**

Geben Sie den Namen des fernen Warteschlangenmanagers an.

**Hinweis:** Vergewissern Sie sich, dass dieser Name nur Zeichen enthält, die für den Namen eines Warteschlangenmanagers normalerweise zulässig sind.

## **Übertragungswarteschlange (TMQNAME)**

Gibt den lokalen Namen der Übertragungswarteschlange an, die für Nachrichten an die ferne Warteschlange verwendet wird, oder gibt den Aliasnamen einer fernen Warteschlange oder eines Warteschlangenmanagers an.

Erfolgt keine Angabe für TMQNAME, wird die über RMTMQMNAME definierte Warteschlange als Übertragungswarteschlange verwendet.

Dieses Attribut wird ignoriert, wenn die Definition als Aliasname für einen Warteschlangenmanager verwendet wird und RMTMQMNAME der Name des verbundenen Warteschlangenmanagers ist.

Es wird auch ignoriert, wenn die Definition als Aliaswarteschlange für Antwortnachrichten verwendet wird.

Folgende Werte sind möglich:

#### **\*SAME**

Das Attribut wird unverändert übernommen.

#### <span id="page-1719-0"></span>**\*NONE**

Für diese ferne Warteschlange wurde kein spezieller Übertragungswarteschlangenname definiert. Als Wert dieses Attributs werden nur Leerzeichen angegeben.

#### **Name der Übertragungswarteschlange**

Geben Sie den Namen der Übertragungswarteschlange an.

### **Grenzwert für hohe Warteschlangenlänge (HIGHTHLD)**

Gibt die Schwelle für die Warteschlangenlänge an, bei deren Überschreiten das Ereignis 'Warteschlangenlänge hoch' ausgelöst wird.

Folgende Werte sind möglich:

#### **\*SAME**

Das Attribut wird unverändert übernommen.

#### **threshold-value**

Geben Sie einen Wert zwischen 0 und 100 an. Dieser Wert wird als Prozentsatz der maximalen Warteschlangenlänge (Parameter MAXDEPTH) verwendet.

### **Grenzwert für niedrige Warteschlangenlänge (LOWTHLD)**

Gibt die Schwelle für die Warteschlangenlänge an, bei deren Überschreiten das Ereignis 'Warteschlangenlänge niedrig' ausgelöst wird.

Folgende Werte sind möglich:

#### **\*SAME**

Das Attribut wird unverändert übernommen.

#### **threshold-value**

Geben Sie einen Wert zwischen 0 und 100 an. Dieser Wert wird als Prozentsatz der maximalen Warteschlangenlänge (Parameter MAXDEPTH) verwendet.

### **"Warteschlange-voll"-Ereignisse aktiviert (FULLEVT)**

Gibt an, ob Ereignisse des Typs 'Warteschlange voll' generiert werden.

Folgende Werte sind möglich:

#### **\*SAME**

Das Attribut wird unverändert übernommen.

#### **\*NO**

Es werden keine Ereignisse des Typs 'Warteschlange voll' generiert.

#### **\*YES**

Es werden Ereignisse des Typs 'Warteschlange voll' generiert.

### **"Hohe Warteschlangenlänge"-Ereignisse aktiviert (HIGHEVT)**

Gibt an, ob Ereignisse des Typs 'Warteschlangenlänge hoch' generiert werden.

Folgende Werte sind möglich:

#### **\*SAME**

Das Attribut wird unverändert übernommen.

#### **\*NO**

Es werden keine Ereignisse des Typs 'Warteschlangenlänge hoch' generiert.

#### **\*YES**

Es werden Ereignisse des Typs 'Warteschlangenlänge hoch' generiert.

# <span id="page-1720-0"></span>**"Niedrige Warteschlangenlänge"-Ereignisse aktiviert (LOWEVT)**

Gibt an, ob Ereignisse des Typs 'Warteschlangenlänge niedrig' generiert werden.

Folgende Werte sind möglich:

### **\*SAME**

Das Attribut wird unverändert übernommen.

### **\*NO**

Es werden keine Ereignisse des Typs 'Warteschlangenlänge niedrig' generiert.

### **\*YES**

Es werden Ereignisse des Typs 'Warteschlangenlänge niedrig' generiert.

# **Serviceintervall (SRVITV)**

Gibt das Serviceintervall an. Dieses Intervall wird zu Vergleichszwecken verwendet, um "Serviceintervall hoch"-Ereignisse und "Serviceintervall OK"-Ereignisse zu generieren.

Folgende Werte sind möglich:

### **\*SAME**

Das Attribut wird unverändert übernommen.

### **interval-value**

Geben Sie einen Wert zwischen 0 und 999999999 an. Der Wert wird in Millisekunden angegeben.

# **Serviceintervallereignisse (SRVEVT)**

Gibt an, ob Ereignisse des Typs 'Serviceintervall hoch' bzw. 'Serviceintervall OK' generiert werden.

Das Ereignis 'Service-Intervall hoch' wird generiert, wenn eine Prüfung ergibt, dass mindestens für den über den Parameter SRVITV angegebenen Zeitraum keine Nachrichten mehr aus der Warteschlange abgerufen wurden.

Das Ereignis 'Service-Intervall OK' wird generiert, wenn eine Prüfung ergibt, dass innerhalb des über den Parameter SRVITV angegebenen Zeitraums Nachrichten aus der Warteschlange abgerufen wurden.

Folgende Werte sind möglich:

### **\*SAME**

Das Attribut wird unverändert übernommen.

### **\*HIGH**

Es werden Ereignisse des Typs 'Serviceintervall hoch' generiert.

## **\*OK**

Es werden Ereignisse des Typs 'Serviceintervall OK' generiert.

## **\*NONE**

Es werden keine Serviceintervallereignisse generiert.

# **Verteilerlistenunterstützung (DISTLIST)**

Gibt an, ob die Warteschlange Verteilerlisten unterstützt.

Folgende Werte sind möglich:

## **\*SAME**

Das Attribut wird unverändert übernommen.

## **\*NO**

Die Warteschlange unterstützt keine Verteilerlisten.

## **\*YES**

Die Warteschlange unterstützt Verteilerlisten.

# <span id="page-1721-0"></span>**Clustername (CLUSTER)**

Gibt den Namen des Clusters an, dem die Warteschlange zugeordnet ist.

Änderungen an diesem Parameterwert wirken sich nicht auf geöffnete Exemplare der Warteschlange aus.

Dieser Parameter kann nicht für dynamische Warteschlangen, Übertragungswarteschlangen und Warteschlangen des Typs SYSTEM.CHANNEL.xx, SYSTEM.CLUSTER.xx oder SYSTEM.COMMAND.xx festgelegt werden.

Folgende Werte sind möglich:

#### **\*SAME**

Das Attribut wird unverändert übernommen.

#### **Clustername**

Es darf jeweils nur ein Wert für CLUSTER oder für CLUSNL angegeben werden; die Festlegung beider Parameter ist nicht zulässig.

## **Clusternamensliste (CLUSNL)**

Der Name der Namensliste, in der eine Aufstellung der Cluster angegeben ist, zu denen die Warteschlange gehört. Änderungen an diesem Parameterwert wirken sich nicht auf geöffnete Exemplare der Warteschlange aus.

Dieser Parameter kann nicht für dynamische Warteschlangen, Übertragungswarteschlangen und Warteschlangen des Typs SYSTEM.CHANNEL.xx, SYSTEM.CLUSTER.xx oder SYSTEM.COMMAND.xx festgelegt werden.

Folgende Werte sind möglich:

#### **\*SAME**

Das Attribut wird unverändert übernommen.

#### **namelist-name**

Es darf jeweils nur ein Wert für CLUSTER oder für CLUSNL angegeben werden; die Festlegung beider Parameter ist nicht zulässig.

## **Standardbindung (DEFBIND)**

Gibt die Bindung für Clusterwarteschlangen an, wenn von einer Anwendung die Angabe MQOO\_BIND\_AS\_Q\_DEF im Aufruf MQOPEN erfolgt.

Folgende Werte sind möglich:

### **\*SAME**

Das Attribut wird unverändert übernommen.

### **\*OPEN**

Die Warteschlangenkennung wird beim Öffnen der Warteschlange an eine bestimmte Instanz der Clusterwarteschlange gebunden.

### **\*NOTFIXED**

Die Warteschlangenkennung wird keinem bestimmten Exemplar der Clusterwarteschlange zugeordnet. Diese Vorgehensweise ermöglicht es dem Warteschlangenmanager, eine bestimmte Warteschlangeninstanz auszuwählen, wenn die Nachricht mit MQPUT eingereiht wird, und die getroffene Auswahl ggf. nachträglich zu ändern.

Bei dem Aufruf MQPUT1 erfolgt die Zuordnung immer wie bei der Angabe von NOTFIXED.

### **\*XX\_ENCODE\_CASE\_ONE gruppe**

Die Warteschlangenkennung wird beim Öffnen der Warteschlange an eine bestimmte Instanz der Clusterwarteschlange gebunden, solange Nachrichten in einer Nachrichtengruppe vorhanden sind. Alle Nachrichten in einer Nachrichtengruppe werden der gleichen Zielinstanz zugeordnet.

# <span id="page-1722-0"></span>**Rangordnung für Clusterauslastung (CLWLRANK)**

Gibt die Warteschlangenrangordnung der Clusterauslastung an.

Folgende Werte sind möglich:

#### **\*SAME**

Das Attribut wird unverändert übernommen.

#### **cluster-workload-rank**

Geben Sie einen Wert zwischen 0 und 9 an.

# **Priorität für Clusterauslastung (CLWLPRTY)**

Gibt die Warteschlangenpriorität der Clusterauslastung an.

Folgende Werte sind möglich:

### **\*SAME**

Das Attribut wird unverändert übernommen.

#### **cluster-workload-priority**

Geben Sie einen Wert zwischen 0 und 9 an.

# **Warteschlangennutzung für Clusterauslastung (CLWLUSEQ)**

Gibt das Verhalten eines MQPUT-Aufrufs an, wenn die Zielwarteschlange sowohl eine lokale Instanz als auch mindestens eine ferne Clusterinstanz hat. Geht der PUT-Vorgang von einem Clusterkanal aus, gilt dieses Attribut nicht.

Folgende Werte sind möglich:

### **\*SAME**

Das Attribut wird unverändert übernommen.

### **\*QMGR (Warteschlangenmanager)**

Der Wert wird aus dem Warteschlangenmanagerattribut CLWLUSEQ übernommen.

### **\*LOCAL**

Die lokale Warteschlange ist das alleinige Ziel von MQPUT.

**\*ANY**

Der Warteschlangenmanager behandelt eine solche lokale Warteschlange als weitere Instanz der Clusterwarteschlange zum Zweck der Auslastungsverteilung.

## **Warteschlangenüberwachung (MONQ)**

Steuert die Erfassung der Onlineüberwachungsdaten.

Die Onlineüberwachungsdaten werden nicht erfasst, wenn das Warteschlangenmanagerattribut MONQ auf \*NONE gesetzt wird.

Folgende Werte sind möglich:

### **\*SAME**

Das Attribut wird unverändert übernommen.

### **\*QMGR (Warteschlangenmanager)**

Die Erfassung der Onlineüberwachungsdaten wird aus der Einstellung des Warteschlangenmanagerattributs MONQ übernommen.

**\*OFF**

Die Erfassung von Onlineüberwachungsdaten wird für diese Warteschlange inaktiviert.

**\*LOW**

Die Erfassung von Überwachungsdaten ist mit einem niedrigen Datenerfassungsfaktor aktiviert.

#### <span id="page-1723-0"></span>**\*MEDIUM**

Die Erfassung von Überwachungsdaten ist mit einem mittleren Datenerfassungsfaktor aktiviert.

#### **\*HIGH**

Die Erfassung von Überwachungsdaten ist mit einem hohen Datenerfassungsfaktor aktiviert.

## **Warteschlangenstatistik (STATQ)**

Steuert die Erfassung der Statistikdaten.

Die Onlineüberwachungsdaten werden nicht erfasst, wenn das Warteschlangenmanagerattribut STATQ auf \*NONE gesetzt wird.

Folgende Werte sind möglich:

#### **\*SAME**

Das Attribut wird unverändert übernommen.

#### **\*QMGR (Warteschlangenmanager)**

Die Erfassung der Statistikdaten basiert auf der Einstellung des Warteschlangenmanagerattributs STATQ.

**\*OFF**

Die Erfassung statistischer Daten für diese Warteschlange wird inaktiviert.

**\*ON**

Die Erfassung statistischer Daten wird für diese Warteschlange aktiviert.

### **Abrechnung auf Warteschlangenebene (ACCTQ)**

Steuert die Erfassung der Accountdaten.

Die Accountdaten werden nicht erfasst, wenn das Warteschlangenmanagerattribut ACCTQ auf \*NONE gesetzt wird.

Folgende Werte sind möglich:

**\*SAME**

Das Attribut wird unverändert übernommen.

#### **\*QMGR (Warteschlangenmanager)**

Die Erfassung der Accountdaten basiert auf der Einstellung des Warteschlangenmanagerattributs ACCTQ.

#### **\*OFF**

Die Erfassung von Abrechnungsdaten wird für diese Warteschlange inaktiviert.

**\*ON**

Die Erfassung von Abrechnungsdaten wird für diese Warteschlange aktiviert.

### **Klasse nicht persistenter Nachrichten (NPMCLASS)**

Gibt den Zuverlässigkeitsgrad der nicht persistenten Nachrichten an, die in diese Warteschlange eingereiht werden.

Folgende Werte sind möglich:

#### **\*SAME**

Das Attribut wird unverändert übernommen.

#### **\*NORMAL**

Nicht persistente Nachrichten, die in diese Warteschlange eingereiht werden, gehen nur nach einem Fehler oder nach dem Herunterfahren des Warteschlangenmanagers verloren. Nicht persistente Nachrichten, die in diese Warteschlange eingereiht werden, werden gelöscht, wenn für den Warteschlangenmanager ein Neustart durchgeführt wird.

#### <span id="page-1724-0"></span>**\*HIGH**

Nicht persistente Nachrichten, die in diese Warteschlange eingereiht werden, werden nicht gelöscht, wenn für den Warteschlangenmanager ein Neustart durchgeführt wird. Nicht persistente Nachrichten, die in diese Warteschlange eingereiht werden, können im Falle eines Fehlers dennoch verloren gehen.

### **Vorauslesen von Nachrichten (MSGREADAHD)**

Gibt an, ob nicht persistente Nachrichten an den Client gesendet werden, bevor sie von einer Anwendung angefordert werden.

Folgende Werte sind möglich:

#### **\*SAME**

Das Attribut wird unverändert übernommen.

#### **\*DISABLED**

Das Vorauslesen wird für diese Warteschlange inaktiviert. Nachrichten werden nicht an den Client gesendet, bevor sie von einer Anwendung angefordert werden. Dabei spielt es keine Rolle, ob das Vorauslesen von der Clientanwendung angefordert wurde.

#### **\*NO**

Nicht persistente Nachrichten werden nicht an den Client gesendet, bevor sie von einer Anwendung angefordert werden. Bei abnormaler Beendigung des Clients kann maximal eine nicht persistente Nachricht verloren gehen.

#### **\*YES**

Nicht persistente Nachrichten werden an den Client gesendet, bevor sie von einer Anwendung angefordert werden. Nicht persistente Nachrichten können verloren gehen, wenn der Client abnormal beendet wird oder die Clientanwendung nicht alle Nachrichten verarbeitet, die an sie gesendet werden.

### **Standard-PUT-Antwort (DFTPUTRESP)**

Mit dem Attribut für den Standardantworttyp bei PUT-Aufrufen (DFTPUTRESP) wird die Art der Antwort festgelegt, die bei MQPUT- und MQPUT1-Aufrufen erforderlich ist, wenn Anwendungen die Option MQPMO\_RESPONSE\_AS\_Q\_DEF angeben.

#### Folgende Werte sind möglich:

#### **\*SAME**

Das Attribut wird unverändert übernommen.

#### **\*SYNC**

Die Angabe dieses Werts stellt sicher, dass die PUT-Operationen an die Warteschlange, in denen MQPMO\_RESPONSE\_AS\_Q\_DEF angegeben ist, so abgesetzt werden, als ob stattdessen MQPMO\_SYNC\_RESPONSE angegeben worden wäre. Felder im MQMD und MQPMO werden vom Warteschlangenmanager an die Anwendung zurückgegeben. Dies ist der Standardwert bei der Auslieferung von IBM MQ; bei der Installation wurde dieser Wert unter Umständen geändert.

#### **\*ASYNC**

Die Angabe dieses Werts stellt sicher, dass die PUT-Operationen an die Warteschlange, in denen MOPMO\_RESPONSE\_AS\_Q\_DEF angegeben ist, immer so abgesetzt werden, als ob stattdessen MQPMO\_ASYNC\_RESPONSE angegeben worden wäre. Bestimmte Felder in MQMD und MQPMO werden vom Warteschlangenmanager nicht an die Anwendung zurückgegeben. Eine Verbesserung der Leistung kann jedoch für Nachrichten, die an eine Transaktion übergeben wurden, sowie für nicht persistente Nachrichten verzeichnet werden.

## **Eigenschaftensteuerung (PROPCTL)**

Gibt an, wie Eigenschaften für Nachrichten verarbeitet werden, die mit dem MQGET-Aufruf aus Warteschlangen abgerufen werden, wenn die Option MQGMO\_PROPERTIES\_AS\_Q\_DEF angegeben wurde.

Folgende Werte sind möglich:

#### <span id="page-1725-0"></span>**\*SAME**

Das Attribut wird unverändert übernommen.

#### **\*COMPAT**

Wenn die Nachricht eine Eigenschaft mit dem Präfix mcd., jms., usr. oder mqext. enthält, werden alle Nachrichteneigenschaften der Anwendung in einem MQRFH2 -Header zugestellt. Andernfalls werden alle Eigenschaften der Nachricht, außer denen, die im Nachrichtendeskriptor (oder Erweiterung) enthalten sind, gelöscht und sind nicht mehr für die Anwendung verfügbar.

#### **\*NONE**

Mit Ausnahme der im Nachrichtendeskriptor (oder in der Erweiterung) enthaltenen Nachrichten werden alle Eigenschaften der Nachricht gelöscht, sie stehen der Anwendung also nicht mehr zur Verfügung.

#### **\*ALL**

Alle Eigenschaften der Nachricht werden in einem oder mehreren MQRFH2-Headern in den Nachrichtendaten eingeschlossen, ausgenommen der Eigenschaften im Nachrichtendeskriptor (oder Erweiterung).

#### **\*FORCE**

Eigenschaften werden immer in den Nachrichtendaten in einem MQRFH2-Header zurückgegeben. Dies geschieht unabhängig davon, ob die Anwendung eine Nachrichtenkennung angibt.

#### **\*V6COMPAT**

Wenn \*V6COMPAT angegeben wird, muss dies sowohl in einer der Warteschlangendefinitionen, die von MQPUT aufgelöst werden, als auch in einer der Warteschlangendefinitionen, die von MQGET aufgelöst werden, festgelegt werden. Darüber hinaus muss dies für alle zwischengeschalteten Übertragungswarteschlangen festgelegt werden. Hierdurch wird ein MQRFH2-Header unverändert von der sendenden Anwendung an die empfangende Anwendung übertragen. Andere Einstellungen von **PROPCTL** in der Auflösungskette für den Warteschlangennamen werden überschrieben. Wenn die Eigenschaft in einer Clusterwarteschlange festgelegt wird, wird die Einstellung nicht lokal auf anderen Warteschlangenmanagern zwischengespeichert. Sie müssen \*V6COMPAT in einer Aliaswarteschlange festlegen, die in die Clusterwarteschlange aufgelöst wird. Definieren Sie die Aliaswarteschlange auf dem gleichen Warteschlangenmanager, mit dem die einreihende Anwendung verbunden ist.

# **Zieltyp (TARGTYPE)**

Gibt die Art des Objekts an, in das der Aliasname aufgelöst wird.

Folgende Werte sind möglich:

#### **\*SAME**

Das Attribut wird unverändert übernommen.

### **\*XX\_ENCODE\_CASE\_ONE warteschlange**

Warteschlangenobjekt.

#### **\*THEMA**

Themenobjekt

## **Angepasstes Attribut (CUSTOM)**

Dieses Attribut ist für die Konfiguration neuer Komponenten reserviert, bevor separate Attribute eingeführt werden. Diese Beschreibung wird bei der Einführung von Komponenten aktualisiert, die dieses Attribut verwenden. Zum jetzigen Zeitpunkt liegen keine aussagekräftigen Werte für *CUSTOM* vor, lassen Sie den Wert daher leer.

Folgende Werte sind möglich:

#### **\*SAME**

Das Attribut wird unverändert übernommen.

### **\*BLANK**

Der Text wird auf eine leere Zeichenfolge gesetzt.

#### <span id="page-1726-0"></span>**custom**

Geben Sie null oder mehr Attribute in Paaren aus Attributname und Attributwert und getrennt durch mindestens einen Leerschritt an. Die Attributname/Wert-Paare müssen das Format NAME(VALUE) haben und in Großbuchstaben angegeben werden. Einfache Anführungszeichen müssen mit einem weiteren einfachen Anführungszeichen als Escapezeichen versehen werden.

## **CLCHNAME**

Dieser Parameter wird nur für Übertragungswarteschlangen unterstützt.

### **\*SAME**

Das Attribut wird unverändert übernommen.

### **\*NONE**

Das Attribut wird entfernt.

#### **cluster-sender channel name**

ClusterChannelName ist der generische Name der Clustersenderkanäle, die diese Warteschlange als Übertragungswarteschlange verwenden. Das Attribut gibt an, über welche Clustersenderkanäle Nachrichten aus dieser Clusterübertragungswarteschlange an einen Clusterempfängerkanal gesendet werden.

Durch Angabe von Asterisks ("\*") in **ClusterChannelName** können Sie einer Gruppe von Clustersenderkanälen eine Übertragungswarteschlange zuordnen. Die Sterne können am Anfang, am Ende oder auch an jeder Stelle in der Zeichenfolge mit dem Kanalnamen angegeben werden. **ClusterChannelName** ist auf eine Länge von 20 Zeichen begrenzt: MQ\_CHANNEL\_NAME\_LENGTH.

# **IMGRCOVQ**

Gibt an, ob ein lokales oder permanentes dynamisches Warteschlangenobjekt aus einem Medienimage wiederherstellbar ist, wenn die lineare Protokollierung verwendet wird.

Folgende Werte sind möglich:

#### **\*SAME**

Das Attribut wird unverändert übernommen.

#### **\*YES**

Diese Warteschlangenobjekte sind wiederherstellbar.

#### **\*NO**

Die Befehle ["RCDMQMIMG \(MQ-Objektbild aufzeichnen\)" auf Seite 1963](#page-1962-0) und ["RCRMQMOBJ \(MQ-Ob](#page-1964-0)[jekt erneut erstellen\)" auf Seite 1965](#page-1964-0) sind für diese Objekte nicht erlaubt. Daher werden für diese Objekte keine automatischen Medienimages erstellt, selbst wenn deren Erstellung aktiviert ist.

#### **\*QMGR (Warteschlangenmanager)**

Wenn Sie \*QMGR angeben und für das Attribut **IMGRCOVQ** des Warteschlangenmanagers \*YES festgelegt ist, sind diese Warteschlangenobjekte wiederherstellbar.

Wenn Sie \*QMGR angeben und im Attribut **IMGRCOVQ** für den Warteschlangenmanager \*NOangegeben ist, sind die Befehle ["RCDMQMIMG \(MQ-Objektbild aufzeichnen\)" auf Seite 1963](#page-1962-0) und ["RCRMQMOBJ](#page-1964-0) [\(MQ-Objekt erneut erstellen\)" auf Seite 1965](#page-1964-0) für diese Objekte nicht zulässig und automatische Medienimages werden, sofern aktiviert, für diese Objekte nicht geschrieben.

# **CHGMQMSUB (MQ-Subskription ändern)**

### **Zulässiger Ausführungsort**

Alle Umgebungen (\*ALL)

#### **Threadsicher**

Ja

Der Befehl CHGMQMSUB dient zum Ändern der angegebenen Attribute einer vorhandenen MQ-Subskription.

# **Parameter**

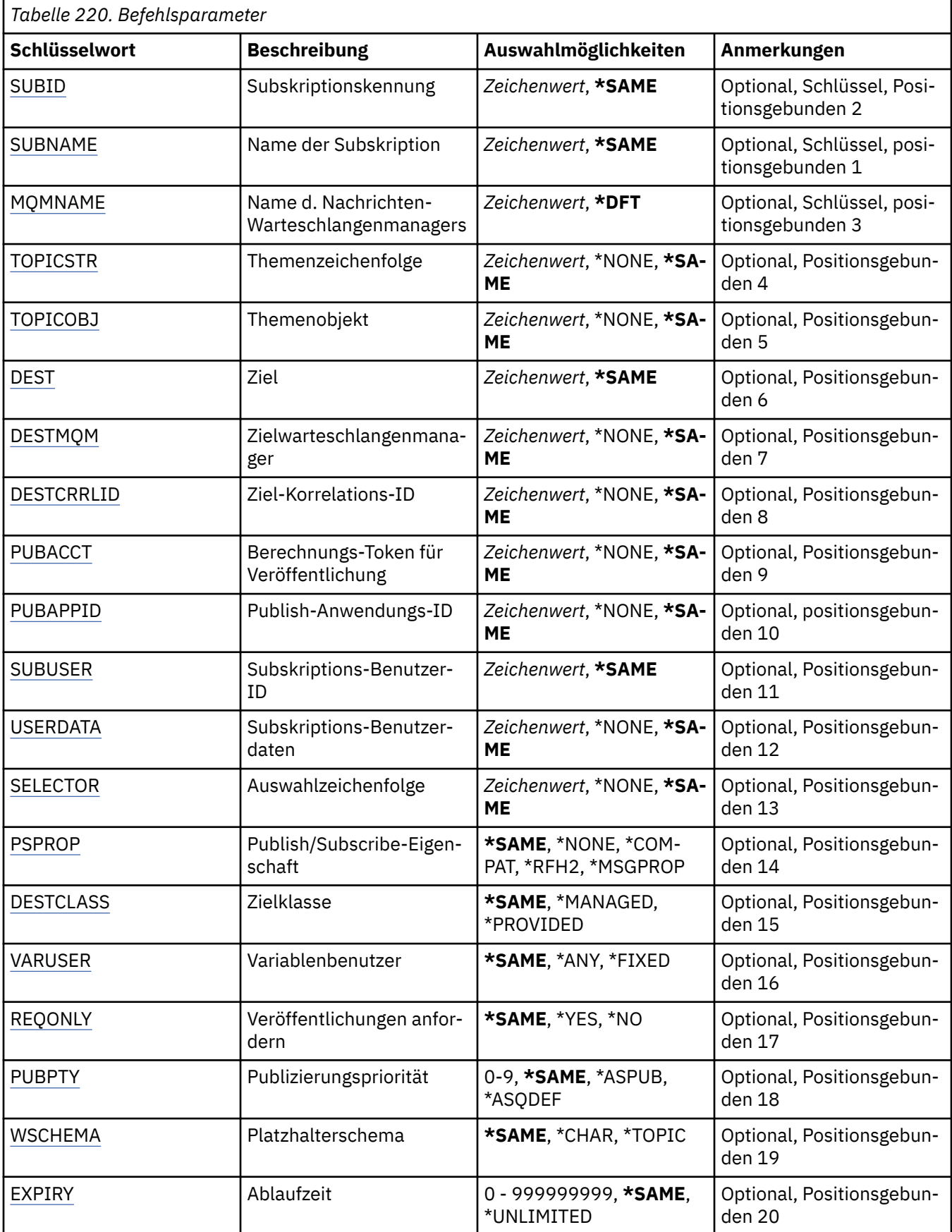
# **Subskriptions-ID (SUBID)**

Die Subskriptions-ID der Subskription, die geändert werden soll.

Folgende Werte sind möglich:

### **subscription-identifier**

Geben Sie die 48 Zeichen umfassende hexadezimale Zeichenfolge an, die die aus 24 Bytes bestehende Subskriptions-ID darstellt.

### **Subskriptionsname (SUBNAME)**

Der Name der Subskription, die geändert werden soll.

Folgende Werte sind möglich:

### **subscription-name**

Geben Sie maximal 256 Bytes für den Subskriptionsnamen an.

**Hinweis:** Subskriptionsnamen mit mehr als 256 Bytes können mit MQSC angegeben werden.

### **Name des Nachrichtenwarteschlangenmanagers (MQMNAME)**

Gibt den Warteschlangenmanagernamen an.

Folgende Werte sind möglich:

### **\*DFT**

Verwendet den Standard-Warteschlangenmanager.

### **Warteschlangenmanagername**

Warteschlangenmanagername.

### **Themenzeichenfolge (TOPICSTR)**

Gibt die Themenzeichenfolge an, die dieser Subskription zugeordnet ist.

Folgende Werte sind möglich:

### **topic-string**

Geben Sie maximal 256 Bytes für die Themenzeichenfolge an.

**Hinweis:** Themenzeichenfolgen mit mehr als 256 Bytes können mit MQSC angegeben werden.

### **Themenobjekt (TOPICOBJ)**

Gibt das Themenobjekt an, das dieser Subskription zugeordnet ist.

Folgende Werte sind möglich:

### **\*SAME**

Das Attribut wird unverändert übernommen.

### **topic-object**

Geben Sie den Namen des Themenobjekts an.

# **Ziel (DEST)**

Gibt die Zielwarteschlange für Nachrichten an, die zu dieser Subskription veröffentlicht wurden.

Folgende Werte sind möglich:

### **\*SAME**

Das Attribut wird unverändert übernommen.

### **destination-queue**

Geben Sie den Namen der Zielwarteschlange an.

# **Zielwarteschlangenmanager (DESTMQM)**

Gibt den Ziel-Warteschlangenmanager für Nachrichten an, die zu dieser Subskription veröffentlicht wurden.

Folgende Werte sind möglich:

### **\*SAME**

Das Attribut wird unverändert übernommen.

### **\*NONE**

Es wird kein Ziel-Warteschlangenmanager angegeben.

### **destination-queue**

Geben Sie den Namen des Zielwarteschlangenmanagers an.

### **Korrelations-ID für Ziel (DESTCRRLID)**

Gibt die Korrelations-ID für Nachrichten an, die zu dieser Subskription veröffentlicht wurden.

Folgende Werte sind möglich:

### **\*SAME**

Das Attribut wird unverändert übernommen.

### **\*NONE**

Nachrichten werden mit der Korrelations-ID MQCI\_NONE in der Zieleinheit platziert.

### **Korrelations-ID**

Geben Sie die 48 Zeichen umfassende hexadezimale Zeichenfolge an, die die aus 24 Bytes bestehende Korrelations-ID darstellt.

### **Abrechnungstoken für Veröffentlichung (PUBACCT)**

Gibt das Abrechnungstoken für Nachrichten an, die zu dieser Subskription veröffentlicht wurden.

Folgende Werte sind möglich:

### **\*SAME**

Das Attribut wird unverändert übernommen.

### **\*NONE**

Nachrichten werden mit dem Abrechnungstoken MQACT\_NONE in der Zieleinheit platziert.

### **publish-accounting-token**

Geben Sie die 64 Zeichen umfassende hexadezimale Zeichenfolge an, die das aus 32 Bytes bestehende Abrechnungstoken für die Veröffentlichung darstellt.

### **ID für Veröffentlichungsanwendung (PUBAPPID)**

Gibt die ID für die Veröffentlichungsanwendung an, die für Nachrichten verwendet wird, die zu dieser Subskription veröffentlicht wurden.

Folgende Werte sind möglich:

### **\*SAME**

Das Attribut wird unverändert übernommen.

### **\*NONE**

Es wird keine ID für die Veröffentlichungsanwendung angegeben.

### **publish-application-identifier**

Geben Sie die ID für die Veröffentlichungsanwendung an.

### **Subskriptionsbenutzer-ID (SUBUSER)**

Gibt das Benutzerprofil an, dem diese Subskription zugeordnet ist.

Folgende Werte sind möglich:

### **\*SAME**

Das Attribut wird unverändert übernommen.

### **user-profile**

Geben Sie das Benutzerprofil an.

### **Subskriptionsbenutzerdaten (USERDATA)**

Gibt die Benutzerdaten an, die dieser Subskription zugeordnet sind.

Folgende Werte sind möglich:

### **\*SAME**

Das Attribut wird unverändert übernommen.

### **\*NONE**

Es werden keine Benutzerdaten angegeben.

### **user-data**

Geben Sie maximal 256 Bytes an Benutzerdaten an.

**Hinweis:** Benutzerdaten mit mehr als 256 Bytes können mit MQSC angegeben werden.

### **Selektorzeichenfolge (SELECTOR)**

Gibt die SQL 92-Selektorzeichenfolge an, die für Nachrichten angewendet werden soll, die zum angegebenen Thema veröffentlicht werden, um auszuwählen, ob sie für diese Subskription auswählbar sind.

Folgende Werte sind möglich:

### **\*SAME**

Das Attribut wird unverändert übernommen.

### **\*NONE**

Es wird keine Auswahlzeichenfolge angegeben.

### **selection-string**

Geben Sie maximal 256 Bytes für die Auswahlzeichenfolge an.

**Hinweis:** Auswahlzeichenfolgen mit mehr als 256 Bytes können mit MQSC angegeben werden.

### **Publish/Subscribe-Eigenschaft (PSPROP)**

Gibt die Art und Weise an, in der mit Publish/Subscribe in Zusammenhang stehende Nachrichteneigenschaften zu Nachrichten hinzugefügt werden, die an diese Subskription gesendet werden.

Folgende Werte sind möglich:

### **\*SAME**

Das Attribut wird unverändert übernommen.

### **\*NONE**

Es werden keine Publish/Subscribe-Eigenschaften zu der Nachricht hinzugefügt.

### **\*COMPAT**

Publish/Subscribe-Eigenschaften werden der Nachricht hinzugefügt, um die Kompatibilität mit IBM MQ Version 6.0 Publish/Subscribe zu gewährleisten.

### **\*RFH2**

Publish/Subscribe-Eigenschaften werden zu der Nachricht in einem RFH 2-Header hinzugefügt.

### **\*MSGPROP**

Publish/Subscribe-Eigenschaften werden als Nachrichteneigenschaften hinzugefügt.

# **Zielklasse (DESTCLASS)**

Gibt an, ob dies eine verwaltete Subskription ist.

Folgende Werte sind möglich:

### **\*SAME**

Das Attribut wird unverändert übernommen.

### **\*MANAGED**

Das Ziel ist verwaltet.

### **\*PROVIDED**

Das Ziel ist eine Warteschlange.

### **Variabler Benutzer (VARUSER)**

Gibt an, ob Benutzerprofile, bei denen es sich nicht um den Ersteller der Subskription handelt (abhängig vom Ergebnis einer Themen- und Zieladressberechtigungsprüfung), eine Verbindung zu ihr herstellen können.

Folgende Werte sind möglich:

### **\*SAME**

Das Attribut wird unverändert übernommen.

### **\*ANY**

Alle Benutzerprofile können eine Verbindung zur Subskription herstellen.

### **\*FIXED**

Nur das Benutzerprofil, das die Subskription erstellt hat, kann eine Verbindung zu ihr herstellen.

### **Veröffentlichungen anfordern (REQONLY)**

Gibt an, ob der Subskribent das System mithilfe eines MQSUBRQ-API-Aufrufs auf Aktualisierungen hin überprüft oder ob alle Veröffentlichungen an diese Subskription zugestellt werden.

Folgende Werte sind möglich:

### **\*SAME**

Das Attribut wird unverändert übernommen.

### **\*YES**

Veröffentlichungen werden nur als Antwort auf einen MQSUBRQ-API-Aufruf an diese Subskription zugestellt.

### **\*NO**

Alle Veröffentlichungen zu dem Thema werden an diese Subskription zugestellt.

# **Veröffentlichungspriorität (PUBPTY)**

Gibt die Priorität der Nachricht an, die an diese Subskription gesendet wird.

Folgende Werte sind möglich:

### **\*SAME**

Das Attribut wird unverändert übernommen.

### **\*ASPUB**

Die Priorität der Nachricht, die an diese Subskription gesendet wird, entspricht dem Wert, der in der veröffentlichten Nachricht angegeben wird.

### **\*ASQDEF**

Die Priorität der Nachricht, die an diese Subskription gesendet wird, entspricht der Standardpriorität der Warteschlange, die als Zieleinheit definiert ist.

### **priority-value**

Geben Sie eine Priorität zwischen 0 und 9 an.

# **Platzhalterschema (WSCHEMA)**

Gibt das Schema an, das verwendet werden soll, wenn Platzhalterzeichen in der Themenzeichenfolge interpretiert werden.

Folgende Werte sind möglich:

### **\*SAME**

Das Attribut wird unverändert übernommen.

### **\*THEMA**

Platzhalterzeichen stehen für Teile der Themenhierarchie.

### **\*ZCHN**

Platzhalterzeichen stehen für Teile von Zeichenfolgen.

# **Ablaufzeit (EXPIRY)**

Gibt die Ablaufzeit der Subskription an. Nach der Ablaufzeit einer Subskription kann sie vom Warteschlangenmanager gelöscht werden und erhält keine weiteren Veröffentlichungen.

Folgende Werte sind möglich:

### **\*SAME**

Das Attribut wird unverändert übernommen.

### **\*UNLIMITED**

Die Subskription läuft nicht ab.

### **expiry-time**

Geben Sie eine Ablaufzeit in Zehntel Sekunden im Bereich zwischen 0 und 999999999 an.

# **E IBMIE CHGMQMSVC (MQ-Service ändern)**

### **Zulässiger Ausführungsort**

Alle Umgebungen (\*ALL)

### **Threadsicher**

Ja

Der Befehl CHGMQMSVC dient zum Ändern der angegebenen Attribute einer vorhandenen MQ-Servicedefinition.

### **Parameter**

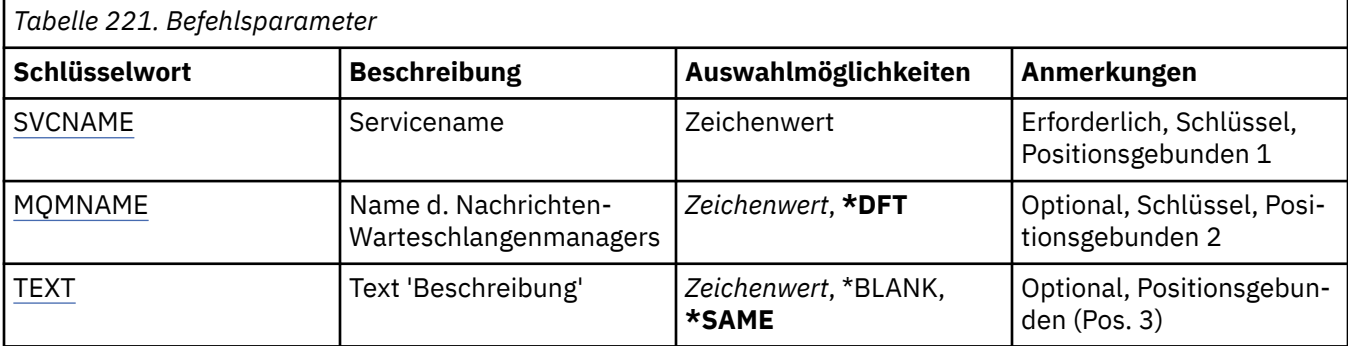

<span id="page-1733-0"></span>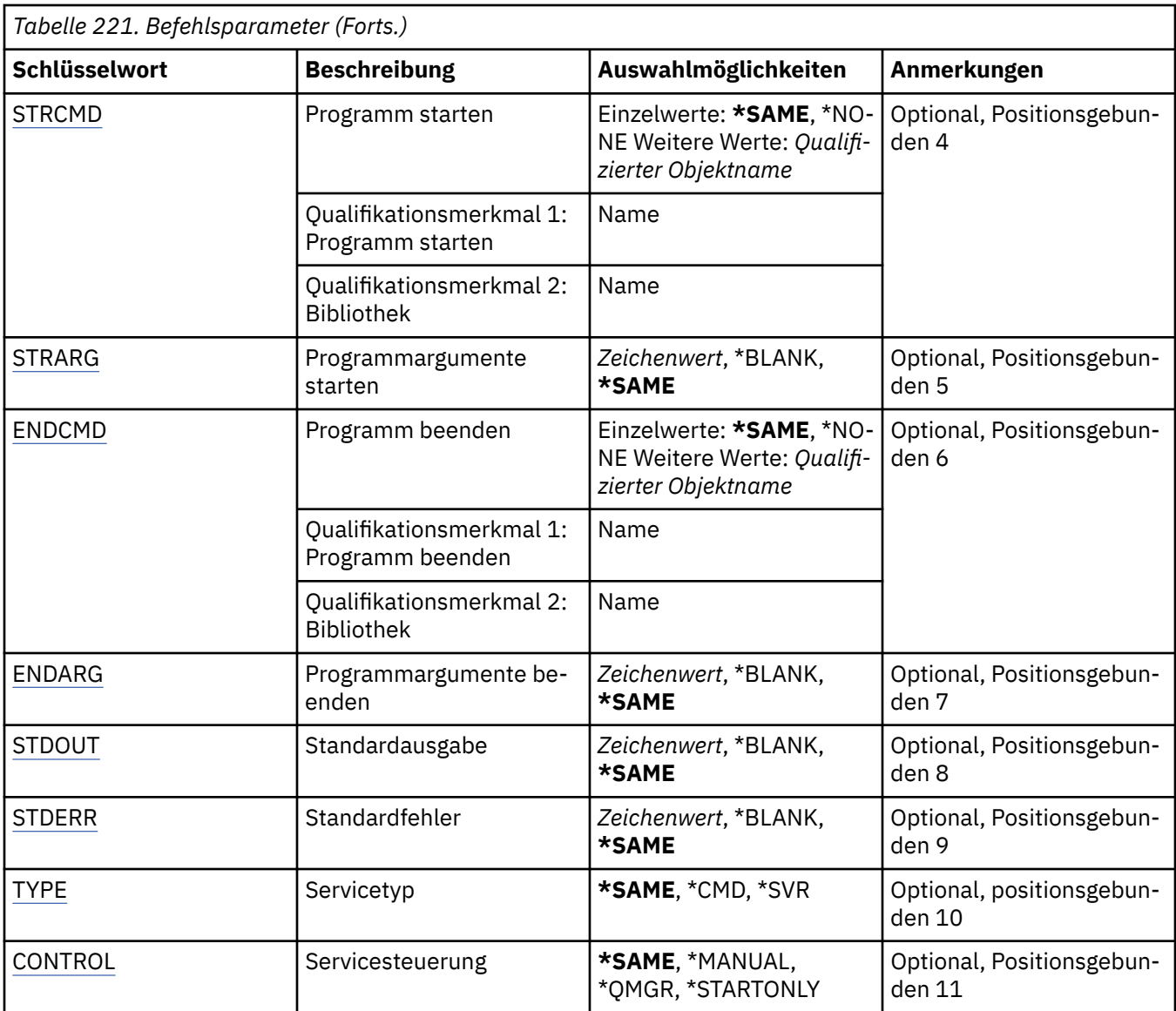

### **Servicename (SVCNAME)**

Der Name der Servicedefinition, die geändert werden soll.

Folgende Werte sind möglich:

### **Servicename**

Geben Sie den Namen der Servicedefinition an. Die maximale Länge der Zeichenfolge beträgt 48 Bytes.

# **Name des Nachrichtenwarteschlangenmanagers (MQMNAME)**

Gibt den Namen des Warteschlangenmanagers an.

Folgende Werte sind möglich:

### **\*DFT**

Verwendet den Standard-Warteschlangenmanager.

### **Warteschlangenmanagername**

Der Name eines Nachrichten-Warteschlangenmanagers.

# <span id="page-1734-0"></span>**Text "Beschreibung" (TEXT)**

Gibt den Text an, der die Servicedefinition kurz beschreibt.

**Hinweis:** Die Feldlänge beträgt 64 Bytes. Die maximale Anzahl an Zeichen verringert sich, wenn das System einen Doppelbytezeichensatz (DBCS) verwendet.

Folgende Werte sind möglich:

### **\*SAME**

Das Attribut wird unverändert übernommen.

### **\*BLANK**

Der Text wird auf eine leere Zeichenfolge gesetzt.

### **Beschreibung**

Geben Sie einen Text ein, der in Hochkommas gesetzt ist und aus höchstens 64 Zeichen besteht.

### **Programm starten (STRCMD)**

Der Name des auszuführenden Programms.

Folgende Werte sind möglich:

### **\*SAME**

Das Attribut wird unverändert übernommen.

### **start-command**

Der Name der ausführbaren Datei für den Startbefehl.

# **Argumente für "Programm starten" (STRARG)**

Die Argumente, die beim Start an das Programm übergeben werden.

Folgende Werte sind möglich:

### **\*SAME**

Das Attribut wird unverändert übernommen.

### **\*BLANK**

Es werden keine Argumente an den Startbefehl übergeben.

### **start-command-arguments**

Die Argumente, die an den Startbefehl übergeben werden.

### **Programm beenden (ENDCMD)**

Der Name der ausführbaren Datei, die aufgerufen werden soll, wenn der Service zum Stoppen aufgefordert wird.

Folgende Werte sind möglich:

### **\*SAME**

Das Attribut wird unverändert übernommen.

### **\*BLANK**

Es wird kein Beendigungsbefehl ausgeführt.

### **end-command**

Der Name der ausführbaren Datei für den Beendigungsbefehl.

### **Argumente für "Programm beenden" (ENDARG)**

Die Argumente, die an das Endprogramm übergeben werden, wenn der Service zum Stoppen aufgefordert wird.

Folgende Werte sind möglich:

### <span id="page-1735-0"></span>**\*SAME**

Das Attribut wird unverändert übernommen.

### **\*BLANK**

Es werden keine Argumente an den Beendigungsbefehl übergeben.

### **end-command-arguments**

Die Argumente, die an den Beendigungsbefehl übergeben werden.

# **Standardausgabe (STDOUT)**

Der Pfad zu einer Datei, in die die Standardausgabe des Serviceprogramms umgeleitet wird.

Folgende Werte sind möglich:

### **\*SAME**

Das Attribut wird unverändert übernommen.

### **\*BLANK**

Die Standardausgabe wird gelöscht.

### **stdout-path**

Der Standardausgabepfad.

### **Standard-Fehlerausgabe (STDERR)**

Der Pfad zu einer Datei, in die die Standard-Fehlerausgabe des Serviceprogramms umgeleitet wird.

Folgende Werte sind möglich:

### **\*SAME**

Das Attribut wird unverändert übernommen.

### **\*BLANK**

Die Standard-Fehlerausgabe wird gelöscht.

### **stderr-path**

Der Standardfehlerausgabepfad.

# **Servicetyp (TYPE)**

Modus, in dem der Service ausgeführt werden soll.

Folgende Werte sind möglich:

### **\*SAME**

Das Attribut wird unverändert übernommen.

### **\*CMD**

Der Befehl wird nach dem Start ausgeführt, es wird jedoch kein Status erfasst oder angezeigt.

### **\*SVR**

Der Status der gestarteten ausführbaren Datei wird überwacht und angezeigt.

### **Servicesteuerung (CONTROL)**

Gibt an, ob der Service automatisch beim Starten des Warteschlangenmanagers gestartet werden soll.

Folgende Werte sind möglich:

### **\*SAME**

Das Attribut wird unverändert übernommen.

### **\*MANUAL**

Der Service wird automatisch gestartet oder gestoppt.

### **\*QMGR (Warteschlangenmanager)**

Der Service wird zusammen mit dem Warteschlangenmanager gestartet oder gestoppt.

### **\*STARTONLY**

Der Service wird gestartet, wenn der Warteschlangenmanager gestartet wird, das Stoppen des Service wird jedoch nicht angefordert, wenn der Warteschlangenmanager gestoppt wird.

# **CHGMQMTOP (MQ-Topic ändern)**

### **Zulässiger Ausführungsort**

Alle Umgebungen (\*ALL)

### **Threadsicher**

Ja

Der Befehl CHGMQMTOP dient zum Ändern der angegebenen Attribute eines vorhandenen MQ-Themenobjekts.

### **Parameter**

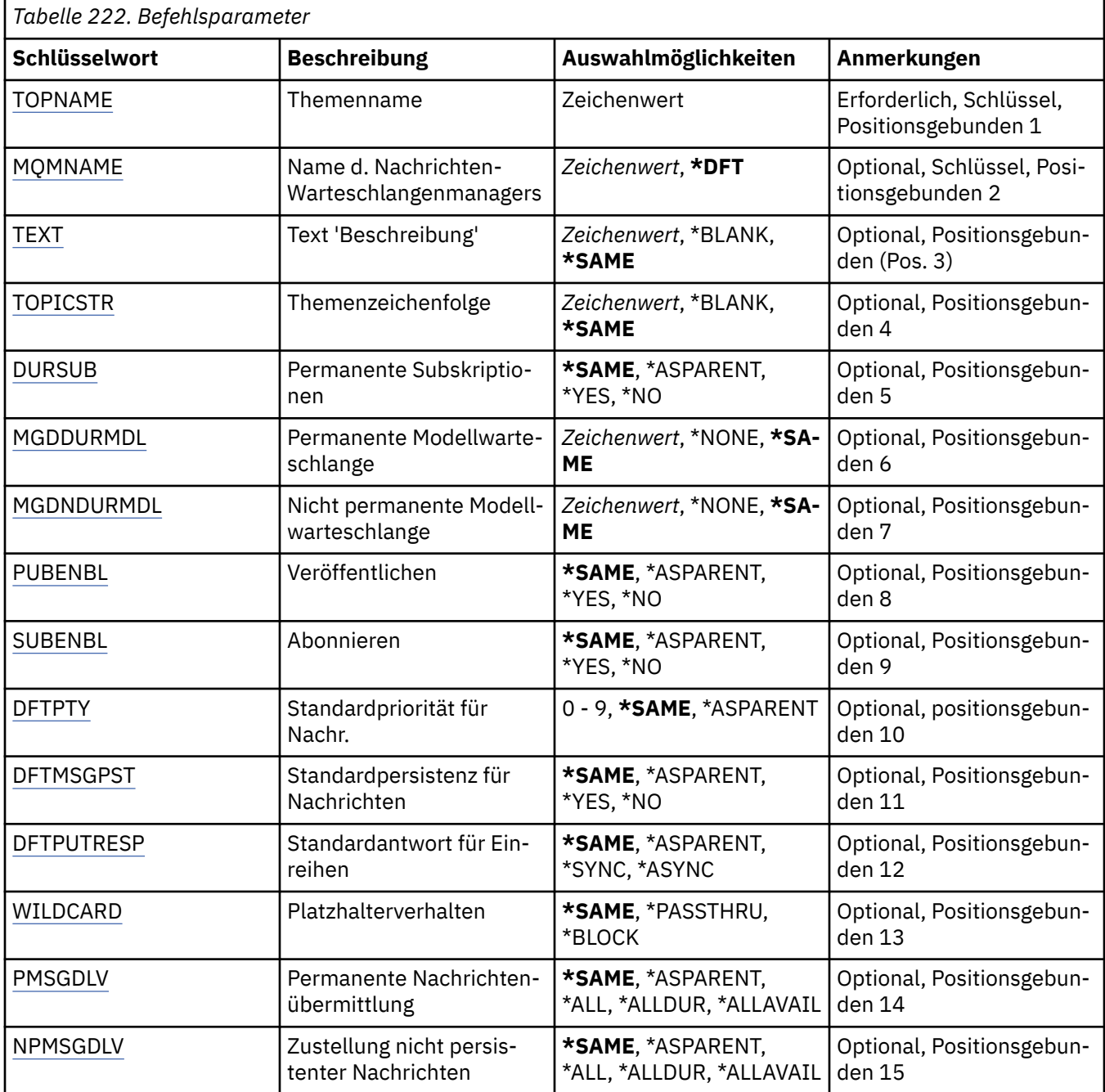

<span id="page-1737-0"></span>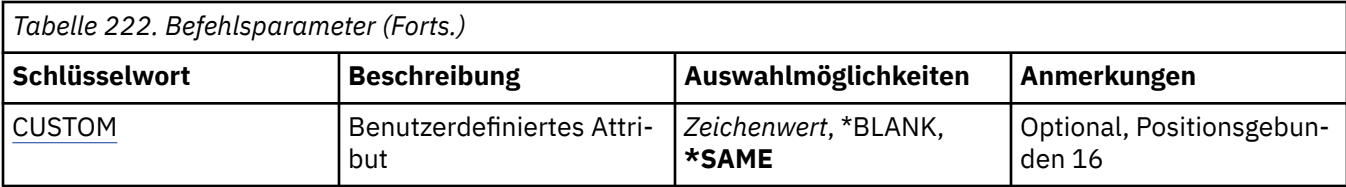

### **Themenname (TOPNAME)**

Der Name des Themenobjekts, das geändert werden soll.

Folgende Werte sind möglich:

### **topic-name**

Geben Sie den Namen des Themenobjekts an. Die maximale Länge der Zeichenfolge beträgt 48 Bytes.

### **Name des Nachrichtenwarteschlangenmanagers (MQMNAME)**

Gibt den Warteschlangenmanagernamen an.

Folgende Werte sind möglich:

### **\*DFT**

Verwendet den Standard-Warteschlangenmanager.

### **Warteschlangenmanagername**

Warteschlangenmanagername.

# **Text "Beschreibung" (TEXT)**

Gibt den Text an, der das Themenobjekt kurz beschreibt.

**Hinweis:** Die Feldlänge beträgt 64 Bytes. Die maximale Anzahl an Zeichen verringert sich, wenn das System einen Doppelbytezeichensatz (DBCS) verwendet.

Folgende Werte sind möglich:

### **\*SAME**

Das Attribut wird unverändert übernommen.

### **\*BLANK**

Der Text wird auf eine leere Zeichenfolge gesetzt.

### **Beschreibung**

Geben Sie einen Text ein, der in Hochkommas gesetzt ist und aus höchstens 64 Zeichen besteht.

### **Themenzeichenfolge (TOPICSTR)**

Gibt die Themenzeichenfolge an, die von dieser Themenobjektdefinition dargestellt wird.

Folgende Werte sind möglich:

### **\*SAME**

Das Attribut wird unverändert übernommen.

### **topic-string**

Geben Sie maximal 256 Bytes für die Themenzeichenfolge an.

**Hinweis:** Themenzeichenfolgen mit mehr als 256 Bytes können mit MQSC angegeben werden.

### **Permanente Subskriptionen (DURSUB)**

Gibt an, ob Anwendungen permanente Subskriptionen für dieses Thema anlegen dürfen.

Folgende Werte sind möglich:

### <span id="page-1738-0"></span>**\*SAME**

Das Attribut wird unverändert übernommen.

### **\*ASPARENT**

Gibt an, ob permanente Subskriptionen für dieses Thema auf der Basis der Einstellung des ersten übergeordneten Verwaltungsknotens erstellt werden können, der in der Themenstruktur gefunden wird, die diesem Thema zugeordnet ist.

### **\*YES**

Für dieses Thema können permanente Subskriptionen angelegt werden.

### **\*NO**

Für dieses Thema können keine permanenten Subskriptionen angelegt werden.

### **Permanente Modellwarteschlange (MGDDURMDL)**

Gibt den Namen der Modellwarteschlange an, die für permanente Subskriptionen verwendet werden soll, von denen angefordert wird, dass der Warteschlangenmanager die Zieladresse der Veröffentlichung verwaltet.

Folgende Werte sind möglich:

### **\*SAME**

Das Attribut wird unverändert übernommen.

### **durable-model-queue**

Geben Sie den Namen der Modellwarteschlange an.

### **Nicht-permanente Modellwarteschlange (MGDNDURMDL)**

Gibt den Namen der Modellwarteschlange an, die für nicht permanente Subskriptionen verwendet werden soll, von denen angefordert wird, dass der Warteschlangenmanager die Zieladresse der Veröffentlichung verwaltet.

Folgende Werte sind möglich:

**\*SAME**

Das Attribut wird unverändert übernommen.

### **non-durable-model-queue**

Geben Sie den Namen der Modellwarteschlange an.

### **Veröffentlichen (PUBENBL)**

Gibt an, ob Nachrichten zu dem Thema veröffentlicht werden können.

Folgende Werte sind möglich:

### **\*SAME**

Das Attribut wird unverändert übernommen.

### **\*ASPARENT**

Gibt an, ob Nachrichten zu diesem Thema auf der Basis der Einstellung des ersten übergeordneten Verwaltungsknotens veröffentlicht werden können, der in der Themenstruktur gefunden wird, die diesem Thema zugeordnet ist.

### **\*YES**

Nachrichten können zu dem Thema veröffentlicht werden.

### **\*NO**

Nachrichten können nicht zum Thema veröffentlicht werden.

### **Subskribieren (SUBENBL)**

Gibt an, ob Anwendungen eine Subskription zu diesem Thema durchführen dürfen.

Folgende Werte sind möglich:

### <span id="page-1739-0"></span>**\*SAME**

Das Attribut wird unverändert übernommen.

### **\*ASPARENT**

Gibt an, ob Anwendungen zu diesem Thema auf der Basis der Einstellung des ersten übergeordneten Verwaltungsknotens, der in der Themenstruktur gefunden wird, die diesem Thema zugeordnet ist, eine Subskription durchführen können.

### **\*YES**

Subskriptionen können zu diesem Thema durchgeführt werden.

### **\*NO**

Anwendungen können zu diesem Thema keine Subskription durchführen.

### **Standardnachrichtenpriorität (DFTPTY)**

Gibt die Standardpriorität von Nachrichten an, die zu diesem Thema publiziert wurden.

Folgende Werte sind möglich:

### **\*SAME**

Das Attribut wird unverändert übernommen.

### **\*ASPARENT**

Die Standardpriorität basiert auf der Einstellung des ersten übergeordneten Verwaltungsknotens, der in der Themenstruktur gefunden wird, die diesem Thema zugeordnet ist.

### **priority-value**

Geben Sie einen Wert zwischen 0 und 9 an.

### **Standardnachrichtenpersistenz (DFTMSGPST)**

Gibt die Nachrichtenpersistenz an, die verwendet werden soll, wenn von Anwendungen die Option MQPER\_PERSISTENCE\_AS\_TOPIC\_DEF angegeben wird.

Folgende Werte sind möglich:

### **\*SAME**

Das Attribut wird unverändert übernommen.

### **\*ASPARENT**

Die Standardpersistenz basiert auf der Einstellung des ersten übergeordneten Verwaltungsknotens, der in der Themenstruktur gefunden wird, die diesem Thema zugeordnet ist.

### **\*YES**

Die Nachrichten in dieser Warteschlange sind auch nach dem Neustart des Warteschlangenmanagers noch vorhanden.

### **\*NO**

Beim Neustart des Warteschlangenmanagers gehen die Nachrichten in dieser Warteschlange verloren.

### **Standard-PUT-Antwort (DFTPUTRESP)**

Gibt den Typ der Antwort an, der für MQPUT- und MQPUT1-Aufrufe erforderlich ist, wenn Anwendungen die Option MQPMO\_RESPONSE\_AS\_Q\_DEF angeben.

Folgende Werte sind möglich:

### **\*SAME**

Das Attribut wird unverändert übernommen.

### **\*ASPARENT**

Der Standardantworttyp ergibt sich aus der Einstellung für den ersten übergeordneten Verwaltungsknoten in der Themenstruktur für dieses Thema.

### <span id="page-1740-0"></span>**\*SYNC**

Die Angabe dieses Werts stellt sicher, dass die PUT-Operationen an die Warteschlange, in denen MQPMO\_RESPONSE\_AS\_Q\_DEF angegeben ist, so abgesetzt werden, als ob stattdessen MQPMO\_SYNC\_RESPONSE angegeben worden wäre. Felder im MQMD und MQPMO werden vom Warteschlangenmanager an die Anwendung zurückgegeben.

### **\*ASYNC**

Die Angabe dieses Werts stellt sicher, dass die PUT-Operationen an die Warteschlange, in denen MQPMO\_RESPONSE\_AS\_Q\_DEF angegeben ist, immer so abgesetzt werden, als ob stattdessen MQPMO\_ASYNC\_RESPONSE angegeben worden wäre. Bestimmte Felder in MQMD und MQPMO werden vom Warteschlangenmanager nicht an die Anwendung zurückgegeben. Eine Verbesserung der Leistung kann jedoch für Nachrichten, die an eine Transaktion übergeben wurden, sowie für nicht persistente Nachrichten verzeichnet werden.

### **Platzhalterverhalten (WILDCARD)**

Gibt das Verhalten von Platzhaltersubskriptionen in Hinblick auf dieses Thema an.

Folgende Werte sind möglich:

#### **\*SAME**

Das Attribut wird unverändert übernommen.

#### **\*PASSTHRU**

Subskriptionen eines Themas mit Platzhalterzeichen, das weniger spezifisch ist als die Themenzeichenfolge in diesem Themenobjekt, erhalten Veröffentlichungen für dieses Thema oder für Themenzeichenfolgen, die spezifischer sind als dieses Thema.

#### **\*BLOCK**

Subskriptionen eines Themas mit Platzhalterzeichen, das weniger spezifisch ist als die Themenzeichenfolge in diesem Themenobjekt, erhalten keine Veröffentlichungen für dieses Thema oder Themenzeichenfolgen, die spezifischer sind als dieses Thema.

### **Zustellung persistenter Nachrichten (PMSGDLV)**

Gibt den Zustellungsmechanismus für persistente Nachrichten an, die in diesem Thema veröffentlicht werden.

Folgende Werte sind möglich:

#### **\*SAME**

Das Attribut wird unverändert übernommen.

### **\*ASPARENT**

Der verwendete Zustellungsmechanismus basiert auf der Einstellung des nächsten übergeordneten Verwaltungsknotens in der Themenstruktur, der sich auf dieses Thema bezieht.

#### **\*ALL**

Persistente Nachrichten müssen an alle Subskribenten zugestellt werden, unabhängig davon, wie dauerhaft der MQPUT-Aufruf Erfolg meldet. Tritt bei der Zustellung an irgendeinen der Subskribenten ein Fehler auf, erhält auch keiner der anderen Subskribenten die Nachricht und der MQPUT-Aufruf schlägt fehl.

### **\*ALLDUR**

Persistente Nachrichten müssen an alle Subskribenten zugestellt werden. Nichtzustellung einer persistenten Nachricht an nicht permanenten Subskribenten erzeugt keinen Fehler beim MQPUT-Aufruf. Wenn eine Zustellung an einen permanenten Subskribenten fehlschlägt, erhalten die anderen Subskribenten die Nachricht nicht und der MQPUT-Aufruf schlägt fehl.

### **\*ALLAVAIL**

Persistente Nachrichten werden allen Subskribenten zugestellt, die die Nachricht annehmen können. Fehler bei der Zustellung an Subskribenten verhindern nicht, dass andere Subskribenten die Nachricht erhalten.

# <span id="page-1741-0"></span>**Zustellung nicht persistenter Nachrichten (NPMSGDLV)**

Gibt den Zustellungsmechanismus für nicht persistente Nachrichten an, die in diesem Thema veröffentlicht werden.

Folgende Werte sind möglich:

### **\*SAME**

Das Attribut wird unverändert übernommen.

### **\*ASPARENT**

Der verwendete Zustellungsmechanismus basiert auf der Einstellung des nächsten übergeordneten Verwaltungsknotens in der Themenstruktur, der sich auf dieses Thema bezieht.

### **\*ALL**

Nicht persistente Nachrichten müssen an alle Subskribenten zugestellt werden, unabhängig davon, wie dauerhaft der MQPUT-Aufruf Erfolg meldet. Tritt bei der Zustellung an irgendeinen der Subskribenten ein Fehler auf, erhält auch keiner der anderen Subskribenten die Nachricht und der MQPUT-Aufruf schlägt fehl.

### **\*ALLDUR**

Nicht persistente Nachrichten müssen an alle Subskribenten zugestellt werden. Nichtzustellung einer persistenten Nachricht an nicht permanenten Subskribenten erzeugt keinen Fehler beim MQPUT-Aufruf. Wenn eine Zustellung an einen permanenten Subskribenten fehlschlägt, erhalten die anderen Subskribenten die Nachricht nicht und der MQPUT-Aufruf schlägt fehl.

### **\*ALLAVAIL**

Nicht persistente Nachrichten werden allen Subskribenten zugestellt, die die Nachricht annehmen können. Fehler bei der Zustellung an Subskribenten verhindern nicht, dass andere Subskribenten die Nachricht erhalten.

### **Angepasstes Attribut (CUSTOM)**

Dieses Attribut ist für die Konfiguration neuer Komponenten reserviert, bevor separate Attribute eingeführt werden. Diese Beschreibung wird bei der Einführung von Komponenten aktualisiert, die dieses Attribut verwenden. Zum jetzigen Zeitpunkt liegen keine aussagekräftigen Werte für *CUSTOM* vor, lassen Sie den Wert daher leer.

Folgende Werte sind möglich:

### **\*SAME**

Das Attribut wird unverändert übernommen.

### **\*BLANK**

Der Text wird auf eine leere Zeichenfolge gesetzt.

### **custom**

Geben Sie null oder mehr Attribute in Paaren aus Attributname und Attributwert und getrennt durch mindestens einen Leerschritt an. Die Attributname/Wert-Paare müssen das Format NAME(VALUE) haben und in Großbuchstaben angegeben werden. Einfache Anführungszeichen müssen mit einem weiteren einfachen Anführungszeichen als Escapezeichen versehen werden.

# **CLRMQMBRK (MQ-Pub/Sub-Broker löschen)**

### **Zulässiger Ausführungsort**

Alle Umgebungen (\*ALL)

### **Threadsicher**

Ja

Der Befehl CLRMQMBRK für das Löschen eines IBM MQ-Brokers führt keine Funktion aus und wird nur aus Kompatibilitätsgründen mit den Vorgängerreleases von IBM MQ bereitgestellt.

### **Parameter**

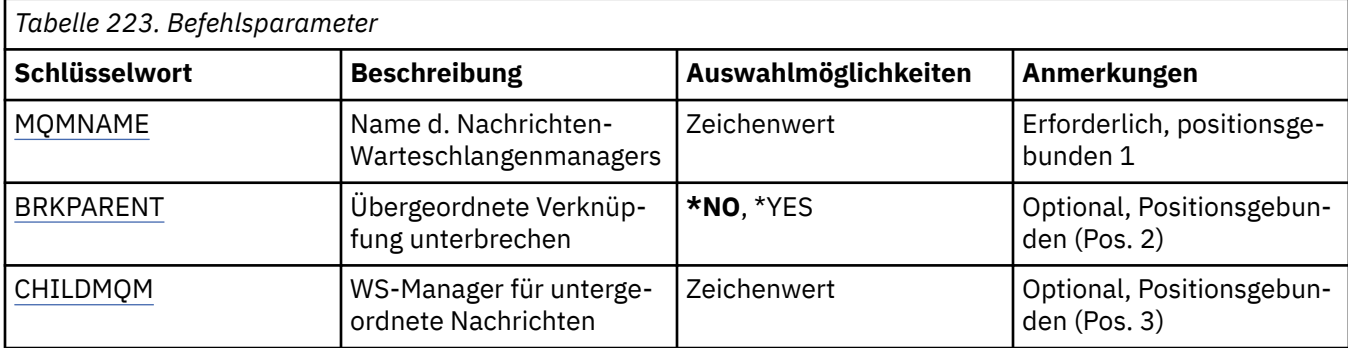

### **Name des Nachrichtenwarteschlangenmanagers (MQMNAME)**

Gibt den Namen des Warteschlangenmanagers an.

### **Warteschlangenmanagername**

Geben Sie den Namen des Warteschlangenmanagers an.

### **Übergeordneten Link unterbrechen (BRKPARENT)**

Gibt an, wie der Broker beendet wird.

Folgende Werte sind möglich:

### **\*YES**

Gibt an, dass der Link mit dem übergeordneten Broker unterbrochen wird. Wenn Sie diesen Parameter angeben, dann dürfen Sie keinen Wert für CHILDMQM angeben.

#### **\*NO**

Gibt an, dass der Link mit einem untergeordneten Broker unterbrochen wird. Verwenden Sie den Parameter CHILDMQM, um den Namen des Warteschlangenmanagers anzugeben, der den untergeordneten Broker hostet.

### **Untergeordneter Nachrichtenwarteschlangenmanager (CHILDMQM)**

Gibt den Namen des Warteschlangenmanagers an, der den untergeordneten Broker hostet, dessen Link unterbrochen werden soll.

#### IBM i **CLRMQMQ (MQ-Warteschlange löschen)**

### **Zulässiger Ausführungsort**

Alle Umgebungen (\*ALL)

### **Threadsicher**

Ja

Der Befehl CLRMQMQ dient zum Löschen aller Nachrichten aus einer lokalen Warteschlange.

Der Befehl schlägt fehl, wenn die Warteschlange nicht festgeschriebene Nachrichten enthält, oder wenn die Anwendung eine geöffnete Warteschlange aufweist.

### **Parameter**

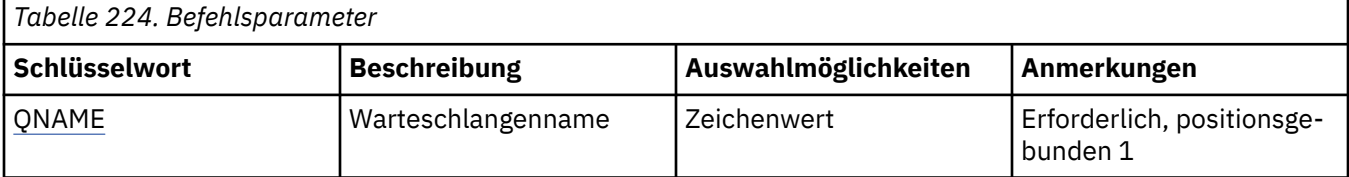

<span id="page-1743-0"></span>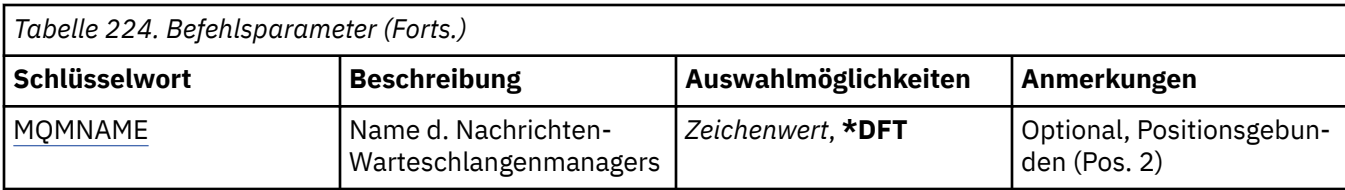

### **Warteschlangenname (QNAME)**

Der Name der zu löschenden Warteschlange.

Folgende Werte sind möglich:

### **warteschlangenname**

Geben Sie den Namen der Warteschlange an.

### **Name des Nachrichtenwarteschlangenmanagers (MQMNAME)**

Gibt den Namen des Nachrichtenwarteschlangenmanagers an.

Folgende Werte sind möglich:

### **\*DFT**

Verwendet den Standard-Warteschlangenmanager.

### **Warteschlangenmanagername**

Geben Sie den Namen des Warteschlangenmanagers an.

#### IBM i **CLRMQMTOP (MQ-Topic-Zeichenfolge löschen)**

### **Zulässiger Ausführungsort**

Alle Umgebungen (\*ALL)

### **Threadsicher**

Ja

Der Befehl CLRMQMTOP dient zum Löschen des Inhalts der angegebenen Themenzeichenfolge.

### **Parameter**

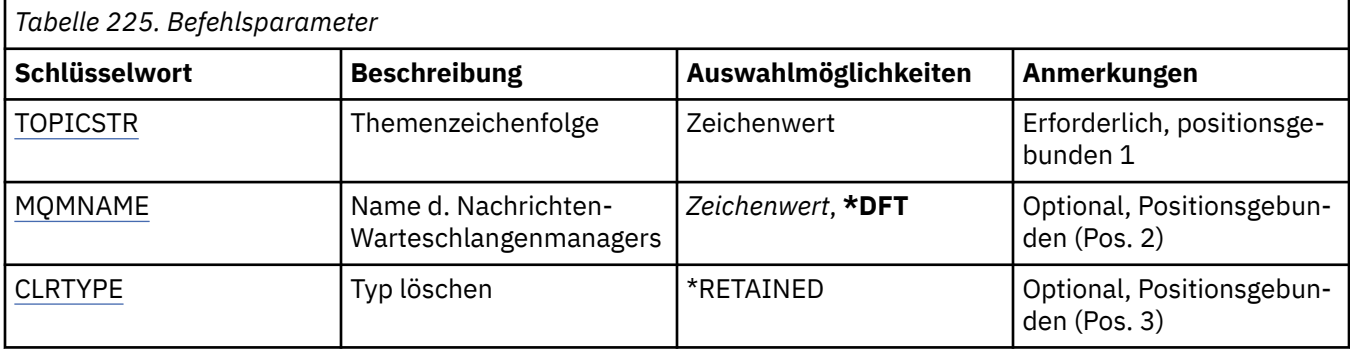

### **Themenzeichenfolge (TOPICSTR)**

Die zu löschende Themenzeichenfolge.

Folgende Werte sind möglich:

### **topic-string**

Geben Sie maximal 256 Bytes für die Themenzeichenfolge an.

**Hinweis:** Themenzeichenfolgen mit mehr als 256 Bytes können mit MQSC angegeben werden.

# <span id="page-1744-0"></span>**Name des Nachrichtenwarteschlangenmanagers (MQMNAME)**

Gibt den Warteschlangenmanagernamen an.

Folgende Werte sind möglich:

### **\*DFT**

Verwendet den Standard-Warteschlangenmanager.

### **Warteschlangenmanagername**

Warteschlangenmanagername.

# **Typ zum Löschen des Inhalts (CLRTYPE)**

Der Typ zum Löschen des Inhalts der Themenzeichenfolge, der ausgeführt werden soll.

Folgende Werte sind möglich:

### **\*RETAINED**

Die ständige Veröffentlichung wird aus der angegebenen Themenzeichenfolge gelöscht.

# **CPYMQMAUTI (MQ-AuthInfo-Objekt kopieren)**

### **Zulässiger Ausführungsort**

Alle Umgebungen (\*ALL)

### **Threadsicher**

Ja

Der Befehl CPYMQMAUTI dient zum Erstellen eines Authentifizierungsdatenobjekts desselben Typs und (für Attribute, die nicht im Befehl angegeben sind) mit den gleichen Attributwerten wie ein bereits vorhandenes Objekt.

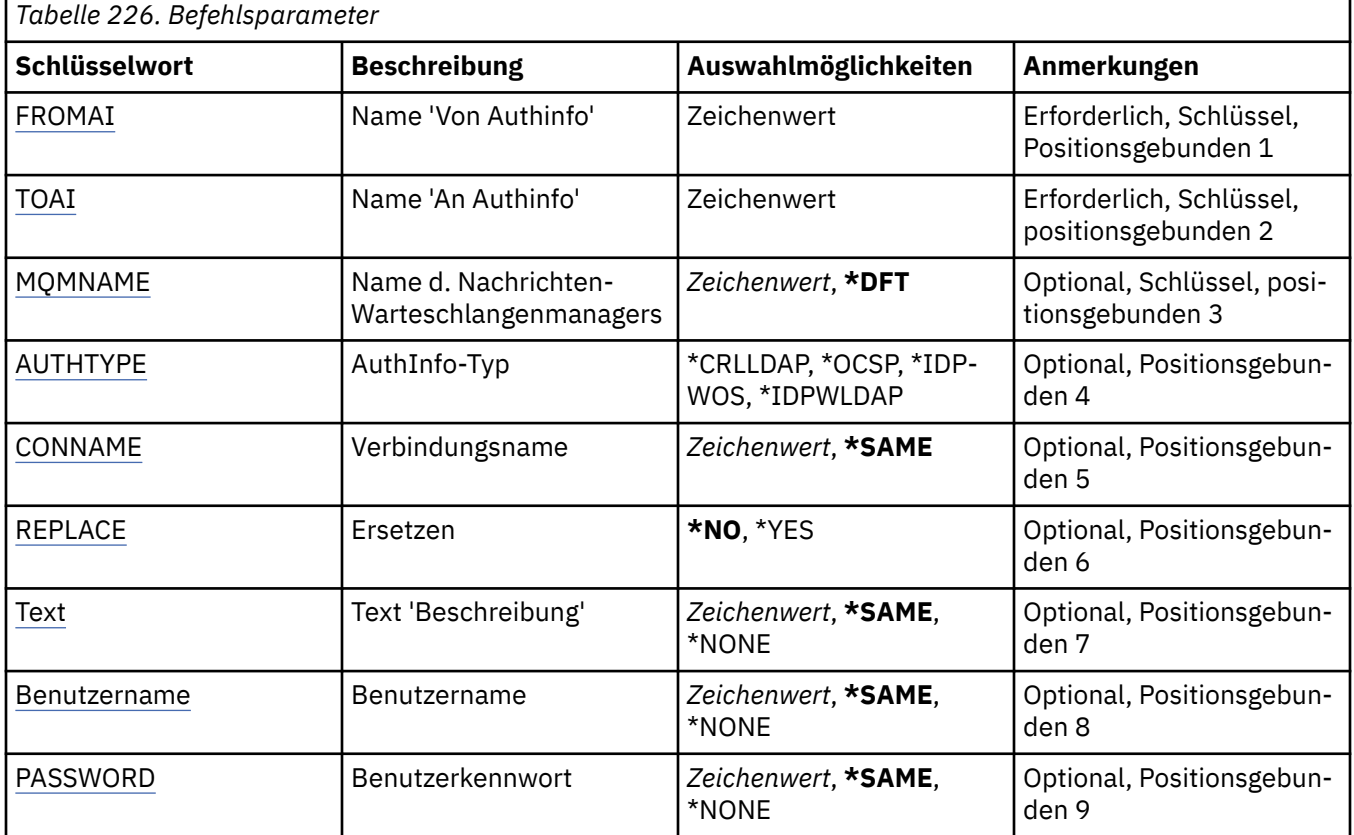

### **Parameter**

<span id="page-1745-0"></span>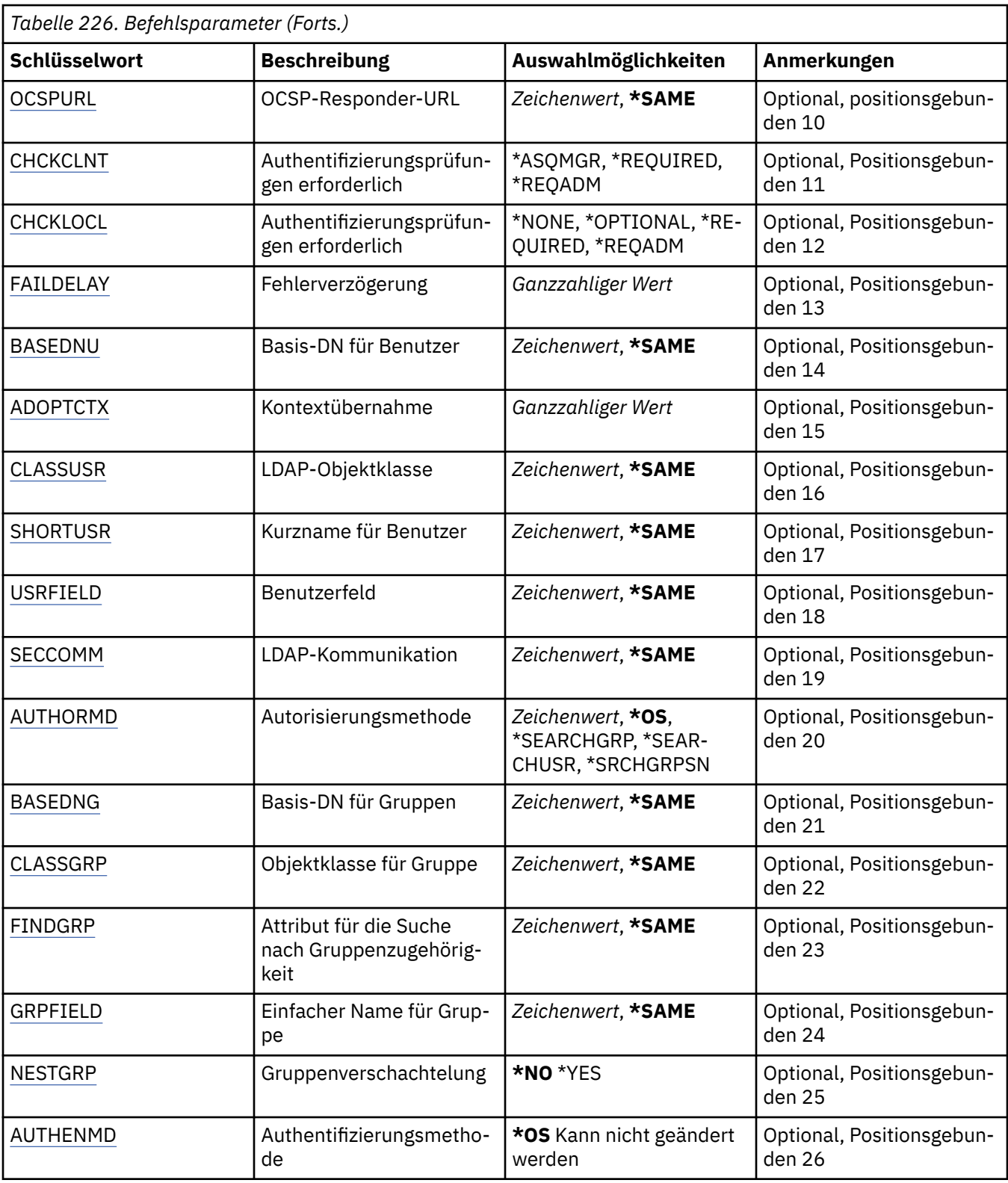

# **Name der AuthInfo-Quelle (FROMAI)**

Der Name eines vorhandenen Authentifizierungsdatenobjekts, das Werte für die Attribute bereitstellt, die in diesem Befehl nicht angegeben sind.

Folgende Werte sind möglich:

### <span id="page-1746-0"></span>**authentication-information-name**

Geben Sie den Namen des Authentifizierungsinformationsobjekts an. Die maximale Länge der Zeichenfolge beträgt 48 Zeichen.

### **Name des AuthInfo-Ziels (TOAI)**

Der Name des neuen Authentifizierungsdatenobjekts, das erstellt werden soll.

Wenn ein Authentifizierungsdatenobjekt mit diesem Namen bereits vorhanden ist, dann muss RE-PLACE(\*YES) angegeben werden.

Folgende Werte sind möglich:

#### **authentication-information-name**

Geben Sie den Namen des Authentifizierungsinformationsobjekts an. Die maximale Länge der Zeichenfolge beträgt 48 Zeichen.

### **Name des Nachrichtenwarteschlangenmanagers (MQMNAME)**

Der Name des Warteschlangenmanagers.

Folgende Werte sind möglich:

#### **\*DFT**

Der standardmäßige Warteschlangenmanager wird verwendet.

#### **Warteschlangenmanagername**

Der Name eines vorhandenen Nachrichtenwarteschlangenmanagers. Die maximale Länge der Zeichenfolge beträgt 48 Zeichen.

### **Kontext annehmen (ADOPTCTX)**

Gibt an, ob die dargestellten Berechtigungsnachweise als Kontext für diese Anwendung verwendet werden. Dies bedeutet, dass sie bei Berechtigungsprüfungen berücksichtigt, in Verwaltungsanzeigen dargestellt und in Nachrichten angegeben werden.

#### **YES**

Die in der MQCSP-Struktur dargestellte Benutzer-ID, die anhand des Kennworts erfolgreich überprüft wurde, wird als Kontext für diese Anwendung angenommen. Daher entspricht diese Benutzer-ID den überprüften Berechtigungsnachweisen für die Autorisierung zur Verwendung von IBM MQ-Ressourcen.

Falls die dargestellte Benutzer-ID eine LDAP-Benutzer-ID ist und Berechtigungsprüfungen anhand der Betriebssystembenutzer-IDs vorgenommen werden, wird der Wert von [SHORTUSR](#page-1751-0), der dem Benutzereintrag in LDAP zugeordnet ist, als der Berechtigungsnachweis verwendet, für den die Berechtigungsprüfungen ausgeführt werden.

#### **Nein**

Die Authentifizierung erfolgt anhand der Benutzer-ID und des Kennworts, die in der MQCSP-Struktur dargestellt werden. Die Berechtigungsnachweise werden jedoch nicht für die weitere Verwendung angenommen. Die Autorisierung wird mittels der Benutzer-ID vorgenommen, unter der die Anwendung ausgeführt wird.

Dieses Attribut ist nur bei den Werten \*IDPWOS und \*IDPWLDAP für AUTHTYPE gültig.

### **Authentifizierungsmethode (AUTHENMD)**

Die Authentifizierungsmethode, die für diese Anwendung verwendet wird.

#### **\*Betriebssystem**

Die Berechtigungen, die einem Benutzer zugeordnet sind, werden anhand der Betriebssystemgruppen ermittelt.

Für die Festlegung der Authentifizierungsmethode können Sie nur **\*OS** verwenden.

<span id="page-1747-0"></span>Dieses Attribut ist nur gültig, wenn **AUTHTYPE** den Wert *\*IDPWOS* aufweist.

### **Autorisierungsmethode (AUTHORMD)**

Die Autorisierungsmethode, die für diese Anwendung verwendet wird.

#### **\*Betriebssystem**

Die Berechtigungen, die einem Benutzer zugeordnet sind, werden anhand der Betriebssystemgruppen ermittelt.

Dies entspricht der früheren Funktionsweise von IBM MQ und ist der Standardwert.

#### **\*SEARCHGRP**

Ein Gruppeneintrag im LDAP-Repository enthält ein Attribut, in dem die definierten Namen aller Benutzer aufgeführt sind, die zu dieser Gruppe gehören. Die Zugehörigkeit wird durch das in [FINDGRP](#page-1749-0) definierte Attribut angegeben. Dieser Wert ist normalerweise *member* oder *uniqueMember*.

#### **\*SEARCHUSR**

Ein Benutzereintrag im LDAP-Repository enthält ein Attribut, in dem die definierten Namen aller Gruppen aufgeführt sind, zu denen der angegebene Benutzer gehört. Das abzufragende Attribut ist durch den Wert für [FINDGRP](#page-1749-0) definiert (in der Regel *memberOf*).

### **\*SRCHGRPSN**

Ein Gruppeneintrag im LDAP-Repository enthält ein Attribut, in dem die Kurznamen aller Benutzer aufgeführt sind, die zu dieser Gruppe gehören. Das Attribut im Benutzerdatensatz mit dem Kurznamen des Benutzers wird mit [SHORTUSR](#page-1751-0) angegeben.

Die Zugehörigkeit wird durch das in [FINDGRP](#page-1749-0) definierte Attribut angegeben. Dieser Wert ist normalerweise *memberUid*.

**Anmerkung:** Diese Berechtigungsmethode sollte nur verwendet werden, wenn alle Benutzerkurznamen eindeutig sind.

Viele LDAP-Server verwenden ein Attribut des Gruppenobjekts, um die Gruppenzugehörigkeit zu ermitteln. Daher sollte dieser Wert auf *SEARCHGRP* gesetzt sein.

Microsoft Active Directory speichert Gruppenzugehörigkeiten normalerweise in Form eines Benutzerattributs. IBM Tivoli Directory Server unterstützt beide Verfahren.

Das Abrufen von Zugehörigkeiten über ein Benutzerattribut ist im Allgemeinen schneller als die Suche nach Gruppen, in denen der Benutzer als Mitglied aufgeführt ist.

Dieses Attribut ist nur gültig, wenn **AUTHTYPE** den Wert *\*IDPWLDAP* aufweist.

### **AuthInfo-Typ (AUTHTYPE)**

Der Typ des Authentifizierungsdatenobjekts. Es gibt keinen Standardwert.

Folgende Werte sind möglich:

### **\*CRLLDAP**

Der Typ des Authentifizierungsdatenobjekts ist CRLLDAP.

### **\*OCSP**

Der Typ der Authentifizierungsinformationsobjekte ist OCSPURL.

### **\*IDPWOS**

Die Prüfung der Benutzer-ID und des Kennworts zur Verbindungsauthentifizierung erfolgt mithilfe des Betriebssystems.

#### **\*IDPWLDAP**

Die Prüfung der Benutzer-ID und des Kennworts zur Verbindungsauthentifizierung erfolgt mithilfe eines LDAP-Servers.

# <span id="page-1748-0"></span>**Basis-DN für Gruppen (BASEDNG)**

Damit bei einer Suche Gruppennamen ermittelt werden können, muss für diesen Parameter der Basis-DN für die Suche nach Gruppen im LDAP-Server festgelegt sein.

Dieses Attribut ist nur gültig, wenn **AUTHTYPE** den Wert *\*IDPWLDAP* aufweist.

### **Basis-DN für Benutzer (BASEDNU)**

Damit bei einer Suche das Attribut für den Kurznamen des Benutzers (siehe [SHORTUSR](#page-1751-0)) ermittelt werden kann, muss für diesen Parameter der Basis-DN für die Suche nach Benutzern im LDAP-Server festgelegt sein. Dieses Attribut ist nur gültig, wenn **AUTHTYPE** den Wert *\*IDPWLDAP* aufweist.

# **Clientverbindungen prüfen (CHCKCLNT)**

Gibt an, ob von allen lokal gebundenen Verbindungen Verbindungsauthentifizierungsprüfungen benötigt werden, oder ob eine Prüfung nur erfolgt, wenn eine Benutzer-ID und ein Kennwort in der MQCSP-Struktur bereitgestellt werden.

Diese Attribute sind gültig, wenn **AUTHTYPE** gleich *\*IDPWOS* oder *\*IDPWLDAP* ist. Folgende Werte sind möglich:

### **\*ASQMGR**

Damit die Verbindung zulässig ist, muss sie den Anforderungen an die Verbindungsauthentifizierung entsprechen, die auf dem Warteschlangenmanager definiert sind. Wenn im Feld CONNAUTH ein Authentifizierungsdatenobjekt bereitgestellt wird und CHCKCLNT auf den Wert \*REQUIRED gesetzt ist, wird die Verbindung nur dann erfolgreich hergestellt, wenn eine gültige Benutzer-ID und ein gültiges Kennwort übergeben werden. Wenn im Feld CONNAUTH kein Authentifizierungsdatenobjekt bereitgestellt wird und CHCKCLNT nicht auf den Wert \*REQUIRED gesetzt ist, ist keine Benutzer-ID und kein Kennwort erforderlich.

### **\*REQUIRED**

Alle Anwendungen müssen eine gültige Benutzer-ID und ein gültiges Kennwort bereitstellen.

### **\*REQDADM**

Privilegierte Benutzer müssen eine gültige Benutzer-ID und ein gültiges Kennwort bereitstellen, aber nicht privilegierte Benutzer werden wie bei der Einstellung \*OPTIONAL behandelt.

### **Lokale Verbindungen prüfen (CHCKLOCL)**

Gibt an, ob von allen lokal gebundenen Verbindungen Verbindungsauthentifizierungsprüfungen benötigt werden, oder ob eine Prüfung nur erfolgt, wenn eine Benutzer-ID und ein Kennwort in der MQCSP-Struktur bereitgestellt werden.

Diese Attribute sind gültig, wenn **AUTHTYPE** gleich *\*IDPWOS* oder *\*IDPWLDAP* ist. Folgende Werte sind möglich:

### **\*NONE**

Schaltet die Überprüfung aus.

### **\*OPTIONAL**

Stellt bei der Bereitstellung einer Benutzer-ID und eines Kennworts durch eine Anwendung sicher, dass es sich um ein gültiges Paar handelt, diese Bereitstellung jedoch nicht obligatorisch ist. Diese Option kann beispielsweise bei einer Migration hilfreich sein.

### **\*REQUIRED**

Alle Anwendungen müssen eine gültige Benutzer-ID und ein gültiges Kennwort bereitstellen.

### **\*REQDADM**

Privilegierte Benutzer müssen eine gültige Benutzer-ID und ein gültiges Kennwort bereitstellen, aber nicht privilegierte Benutzer werden wie bei der Einstellung \*OPTIONAL behandelt.

### **Klassengruppe (CLASSGRP)**

Die LDAP-Objektklasse für Gruppendatensätze im LDAP-Repository.

<span id="page-1749-0"></span>Wenn der Wert leer ist, wird **groupOfNames** verwendet.

Andere häufig verwendete Werte sind beispielsweise *groupOfUniqueNames* oder *group*.

Dieses Attribut ist nur gültig, wenn **AUTHTYPE** den Wert *\*IDPWLDAP* aufweist.

### **Klassenbenutzer (CLASSUSR)**

Die LDAP-Objektklasse für Benutzerdatensätze im LDAP-Repository.

Wenn der Wert leer ist, wird standardmäßig *inetOrgPerson*, also der im Allgemeinen benötigte Wert verwendet.

Bei Microsoft Active Directory ist der erforderliche Wert häufig *user*.

Dieses Attribut ist nur gültig, wenn **AUTHTYPE** den Wert *\*IDPWLDAP* aufweist.

### **Verbindungsname (CONNAME)**

Der DNS-Name oder die IP-Adresse des Hosts, auf dem der LDAP-Server ausgeführt wird, optional mit Angabe einer Portnummer. Der Standardwert für die Portnummer ist 389. Für den DNS-Namen oder die IP-Adresse ist kein Standardwert angegeben.

Dieses Feld ist nur für Authentifizierungsdatenobjekte des Typs *\*CRLLDAP*oder *\*IDPWLDAP* gültig, wenn es erforderlich ist.

Bei Verwendung mit Authentifizierungsdatenobjekten des Typs *IDPWLDAP* kann dies eine durch Kommas getrennte Liste von Verbindungsnamen sein.

Folgende Werte sind möglich:

### **\*SAME**

Der Verbindungsname bleibt unverändert, sodass er mit dem Namen des ursprünglichen Authentifizierungsdatenobjekts übereinstimmt.

### **connection-name**

Geben Sie den vollständig qualifizierten DNS-Namen bzw. die vollständig qualifizierte IP-Adresse des Hosts und optional eine Portnummer an. Die maximale Länge der Zeichenfolge beträgt 264 Zeichen.

### **Fehlermeldungsverzögerung (FAILDELAY)**

Wenn eine Benutzer-ID und ein Kennwort für die Verbindungsauthentifizierung bereitgestellt werden und die Authentifizierung aufgrund einer falschen Benutzer-ID oder eines falschen Kennworts fehlschlägt, gibt dies die Verzögerung in Sekunden bis zur Rückgabe des Fehlers an die Anwendung an.

Dadurch lassen sich ausgelastete Schleifen aufgrund einer Anwendung vermeiden, die nach dem Erhalt eines Fehlers einfach fortlaufend Neuversuche unternimmt.

Der Wert muss im Bereich zwischen 0 und 60 Sekunden liegen. Der Standardwert ist 1.

Dieses Attribut ist nur bei den Werten \*IDPWOS und \*IDPWLDAP für AUTHTYPE gültig.

### **Gruppenzugehörigkeitsattribut (FINDGRP)**

Der Name des Attributs, mit dem in einem LDAP-Eintrag die Gruppenzugehörigkeit bestimmt wird.

Bei [AUTHORMD](#page-1747-0) = *\*SEARCHGRP* ist dieses Attribut normalerweise auf *member* oder *uniqueMember* gesetzt.

Bei [AUTHORMD](#page-1747-0) = *\*SEARCHUSR* ist dieses normalerweise auf *memberOf* gesetzt.

Bei [AUTHORMD](#page-1747-0) = *\*SRCHGRPSN* ist dieses Attribut normalerweise auf *memberUid* gesetzt.

Wenn kein Wert angegeben wird, gilt Folgendes:

- Bei [AUTHORMD](#page-1747-0) = *\*SEARCHGRP* hat das Attribut standardmäßig den Wert *memberOf*
- Bei [AUTHORMD](#page-1747-0) = *\*SEARCHUSR* hat das Attribut standardmäßig den Wert *member*

<span id="page-1750-0"></span>• Bei [AUTHORMD](#page-1747-0) = *\*SRCHGRPSN* hat das Attribut standardmäßig den Wert *memberUid*

Dieses Attribut ist nur gültig, wenn **AUTHTYPE** den Wert *\*IDPWLDAP* aufweist.

# **Einfacher Name für Gruppe (GRPFIELD)**

Falls dieser Wert leer ist, müssen Befehle wie beispielsweise [setmqaut](#page-188-0) einen qualifizierten Namen für die Gruppe verwenden. Der Wert kann entweder ein vollständiger DN oder ein einzelnes Attribut sein.

Dieses Attribut ist nur gültig, wenn **AUTHTYPE** den Wert *\*IDPWLDAP* aufweist.

### **Gruppenverschachtelung (NESTGRP)**

Folgende Werte sind möglich:

### **\*NO**

Nur die anfänglich erkannten Gruppen werden bei der Autorisierung berücksichtigt.

### **\*YES**

Die Gruppenliste wird rekursiv durchsucht, um alle Gruppen zu ermitteln, zu denen ein Benutzer gehört.

Beim rekursiven Durchsuchen der Gruppenliste wird der definierte Name der Gruppe verwendet, unabhängig von der in [AUTHORMD](#page-1747-0) ausgewählten Berechtigungsmethode.

Dieses Attribut ist nur gültig, wenn **AUTHTYPE** den Wert *\*IDPWLDAP* aufweist.

# **Ersetzen (REPLACE)**

Gibt an, ob das neue Authentifizierungsdatenobjekt ein bereits vorhandenes Authentifizierungsdatenobjekt mit dem gleichen Namen ersetzen soll.

Folgende Werte sind möglich:

### **\*NO**

Diese Definition ersetzt ein bereits vorhandenes Authentifizierungsdatenobjekt mit dem gleichen Namen nicht. Der Befehl schlägt fehl, wenn das angegebene Authentifizierungsdatenobjekt bereits vorhanden ist.

### **\*YES**

Ein vorhandenes Authentifizierungsdatenobjekt wird ersetzt. Ein neues Objekt wird erstellt, wenn das angegebene Authentifizierungsdatenobjekt nicht vorhanden ist.

### **Sichere Kommunikation (SECCOMM)**

Gibt an, ob die Konnektivität zum LDAP-Server mittels TLS gesichert werden soll.

### **YES**

Die Konnektivität zum LDAP-Server wird mittels TLS gesichert.

Das verwendete Zertifikat ist das Standardzertifikat für den Warteschlangenmanager namens CERT-LABL im Warteschlangenmanagerobjekt oder - wenn dieses Zertifikat leer ist - das Zertifikat, das im Abschnitt Bezeichnungen für digitale Zertifikate - Anforderungen beschrieben ist.

Das Zertifikat befindet sich im Schlüsselrepository, das im Warteschlangenmanagerobjekt in SSLKEYR angegeben ist. Es wird eine Verschlüsselungsspezifikation vereinbart, die sowohl von IBM MQ als auch vom LDAP-Server unterstützt wird.

Ist der Warteschlangenmanager für die Verwendung von SSLFIPS(YES) oder SUITEB-Verschlüsselungsspezifikationen konfiguriert, wird dies bei der Verbindung zum LDAP-Server ebenfalls berücksichtigt.

### **ANON**

Die Konnektivität zum LDAP-Server wird wie bei SECOMM(YES) mittels TLS gesichert, allerdings mit einem Unterschied.

<span id="page-1751-0"></span>An den LDAP-Server wird kein Zertifikat gesendet; die Verbindung wird anonymisiert. Damit diese Einstellung verwendet werden kann, muss sichergestellt sein, dass das in SSLKEYR im Warteschlangenmanagerobjekt angegebene Schlüsselrepository kein Zertifikat enthält, das als Standardwert gekennzeichnet ist.

#### **Nein**

Die Konnektivität zum LDAP-Server verwendet nicht TLS.

Dieses Attribut ist nur gültig, wenn **AUTHTYPE** den Wert *\*IDPWLDAP* aufweist.

### **Kurzname für Benutzer (SHORTUSR)**

Ein Feld im Benutzersatz, das in IBM MQ als Kurzname für den Benutzer verwendet werden soll.

Dieses Feld darf höchstens 12 Zeichen enthalten. Dieser Benutzerkurzname wird für die folgenden Zwecke verwendet:

- Falls die LDAP-Authentifizierung aktiviert, aber die LDAP-Autorisierung nicht aktiviert ist, wird dieser Name als Betriebssystembenutzer-ID für Berechtigungsprüfungen verwendet. In diesem Fall muss das Attribut eine Betriebssystembenutzer-ID darstellen.
- Falls sowohl die LDAP-Authentifizierung als auch die LDAP-Autorisierung aktiviert ist, wird dieser Name als die in der Nachricht übertragene Benutzer-ID verwendet, damit der LDAP-Benutzername erneut erkannt werden kann, wenn die in der Nachricht angegebene Benutzer-ID verwendet werden muss.

Dies kann beispielsweise auf einem anderen Warteschlangenmanager oder beim Schreiben von Berichtsnachrichten erforderlich sein. In diesem Fall muss das Attribut keine Betriebssystembenutzer-ID darstellen, jedoch eine eindeutige Zeichenfolge sein. Ein Attribut, das gut für diesen Zweck geeignet ist, ist beispielsweise eine Personalnummer.

Dieses Attribut ist nur gültig, wenn **AUTHTYPE** den Wert *\*IDPWLDAP* aufweist. Das Attribut ist obligatorisch.

# **Text "Beschreibung" (TEXT)**

Eine kurze Textbeschreibung des Authentifizierungsdatenobjekts.

**Hinweis:** Die Feldlänge beträgt 64 Bytes. Die maximale Anzahl an Zeichen verringert sich, wenn das System einen Doppelbytezeichensatz (DBCS) verwendet.

Folgende Werte sind möglich:

### **\*SAME**

Die Textzeichenfolge ist unverändert.

### **\*NONE**

Der Text wird auf eine leere Zeichenfolge gesetzt.

### **Beschreibung**

Die Länge der Zeichenfolge kann maximal 64 Zeichen betragen, die in Hochkommas eingeschlossen werden müssen.

### **Benutzerfeld (USRFIELD)**

Falls die von einer Anwendung zur Authentifizierung angegebene Benutzer-ID kein Qualifikationsmerkmal für das Feld im LDAP-Benutzersatz enthält (also kein Gleichheitszeichen '=' enthält), gibt dieses Attribut das Feld im LDAP-Benutzersatz an, das als bereitgestellte Benutzer-ID interpretiert werden soll.

Dieses Feld kann leer sein. In diesem Fall verwenden alle Benutzer-IDs ohne Qualifikationsmerkmal den Parameter SHORTUSR, um die bereitgestellte Benutzer-ID zu interpretieren.

Der Inhalt dieses Felds wird mit einem Zeichen = und mit dem Wert verkettet, der von der Anwendung bereitgestellt wird, um die vollständige Benutzer-ID zu bilden, nach der in einem LDAP-Benutzersatz gesucht werden soll. Wenn beispielsweise die Anwendung den Benutzer fred bereitstellt und dieses Feld den Wert cn enthält, wird im LDAP-Repository nach cn=fred gesucht.

<span id="page-1752-0"></span>Dieses Attribut ist nur gültig, wenn **AUTHTYPE** den Wert *\*IDPWLDAP* aufweist.

### **Benutzername (USERNAME)**

Der definierte Name des Benutzers, der eine Bindung zu dem Verzeichnis herstellt. Standardmäßig wird für den Benutzernamen kein Wert angegeben.

Dieses Feld ist nur für die Authentifizierungsdatenobjekte *\*CRLLDAP* und *\*IDPWLDAP* gültig.

Folgende Werte sind möglich:

### **\*SAME**

Der Benutzername ist unverändert.

### **\*NONE**

Für den Benutzernamen wird kein Wert angegeben.

### **LDAP-user-name**

Geben Sie den definierten Namen des LDAP-Benutzers an. Die maximale Länge der Zeichenfolge beträgt 1024 Zeichen.

### **Benutzerkennwort (PASSWORD)**

Das Kennwort für den LDAP-Benutzer.

Dieses Feld ist nur für die Authentifizierungsdatenobjekte *\*CRLLDAP* und *\*IDPWLDAP* gültig.

Folgende Werte sind möglich:

### **\*SAME**

Das Kennwort ist unverändert.

### **\*NONE**

Das Kennwort wird nicht angegeben.

### **LDAP-password**

Das LDAP-Benutzerkennwort. Die maximale Länge der Zeichenfolge beträgt 32 Zeichen.

### **OCSP-Responder-URL (OCSPURL)**

Die URL des für die Überprüfung des Zertifikatswiderrufs verwendeten OCSP-Responder. Dieser Wert muss eine HTTP-URL mit dem Hostnamen und der Portnummer des OCSP-Responder sein. Wenn der OCSP-Responder den HTTP-Standardport 80 verwendet, kann die Portnummer auch fehlen.

Dieses Feld ist nur für OCSP-Authentifizierungsdatenobjekte gültig.

Folgende Werte sind möglich:

### **\*SAME**

Die OCSP-Responder-URL ist unverändert.

### **OCSP-Responder-URL**

Die OCSP-Responder-URL. Die maximale Länge der Zeichenfolge beträgt 256 Zeichen.

### **Beispiele**

--

### **Fehlermeldungen**

Unbekannt

# **CPYMQMCHL (MQ-Kanal kopieren)**

**Zulässiger Ausführungsort** Alle Umgebungen (\*ALL)

### **Threadsicher**

Ja

Der Befehl CPYMQMCHL dient zum Erstellen einer neuen MQ-Kanaldefinition desselben Typs und (für Attribute, die nicht im Befehl angegeben sind) mit den gleichen Attributwerten wie eine bereits vorhandene Kanaldefinition.

### **Parameter**

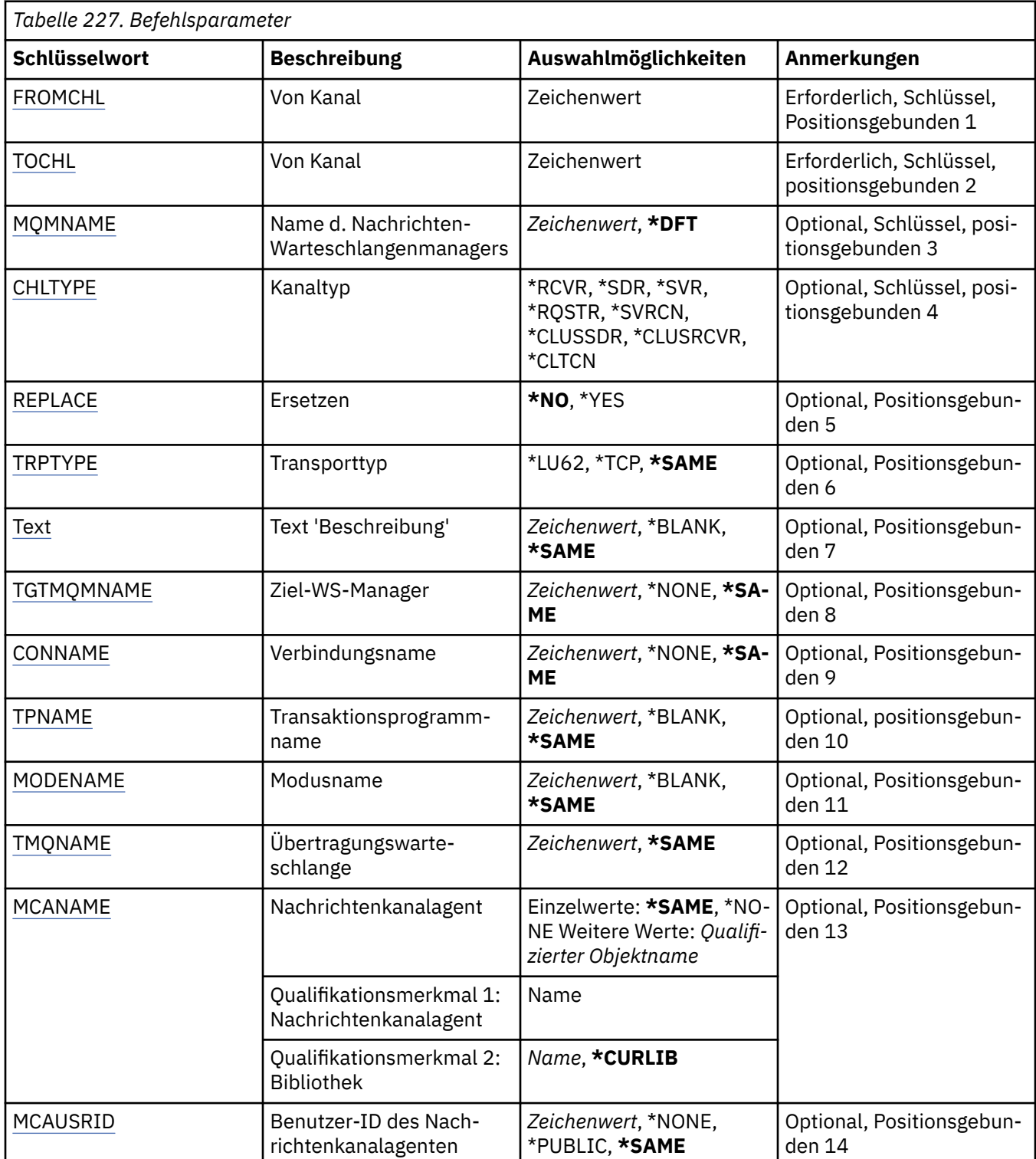

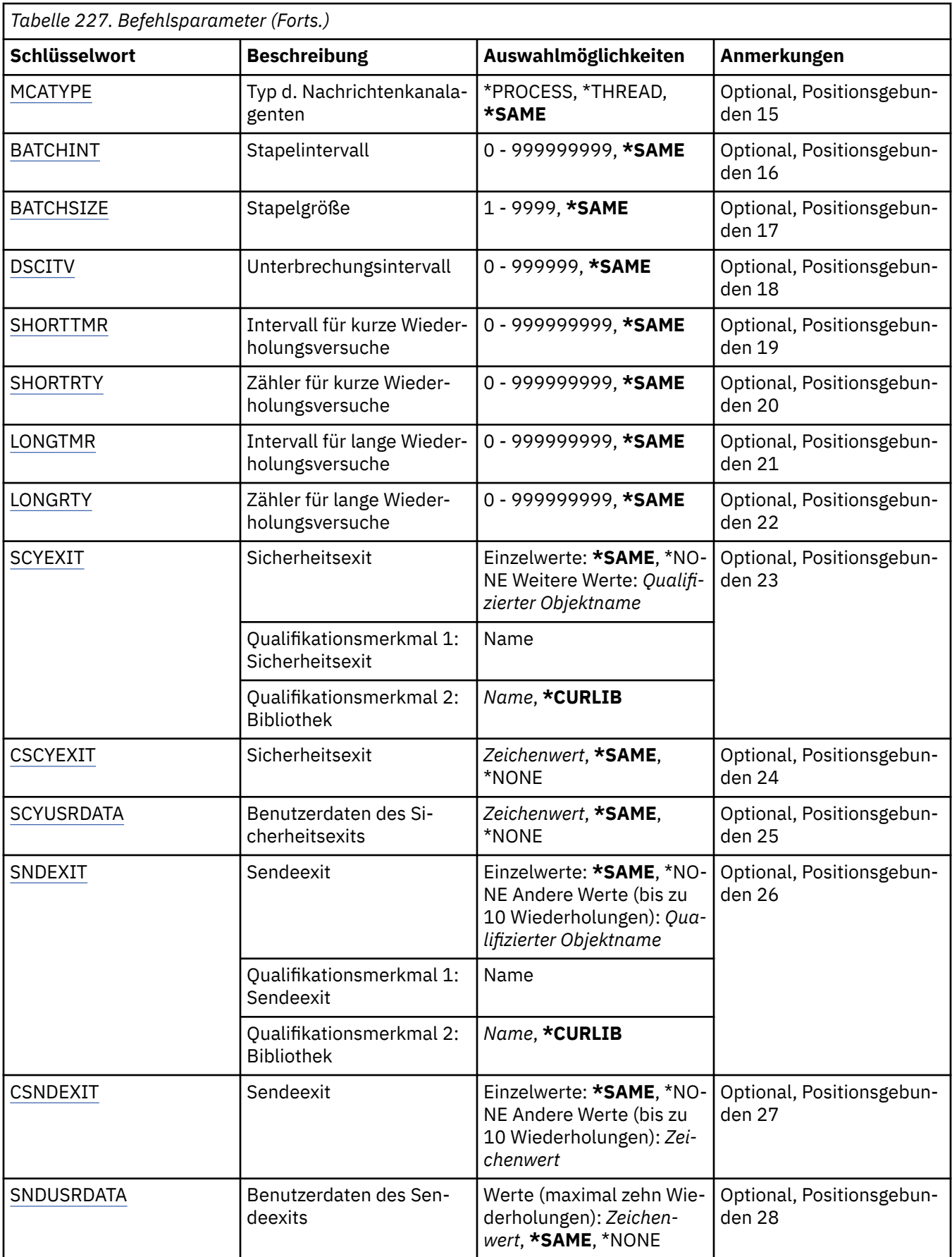

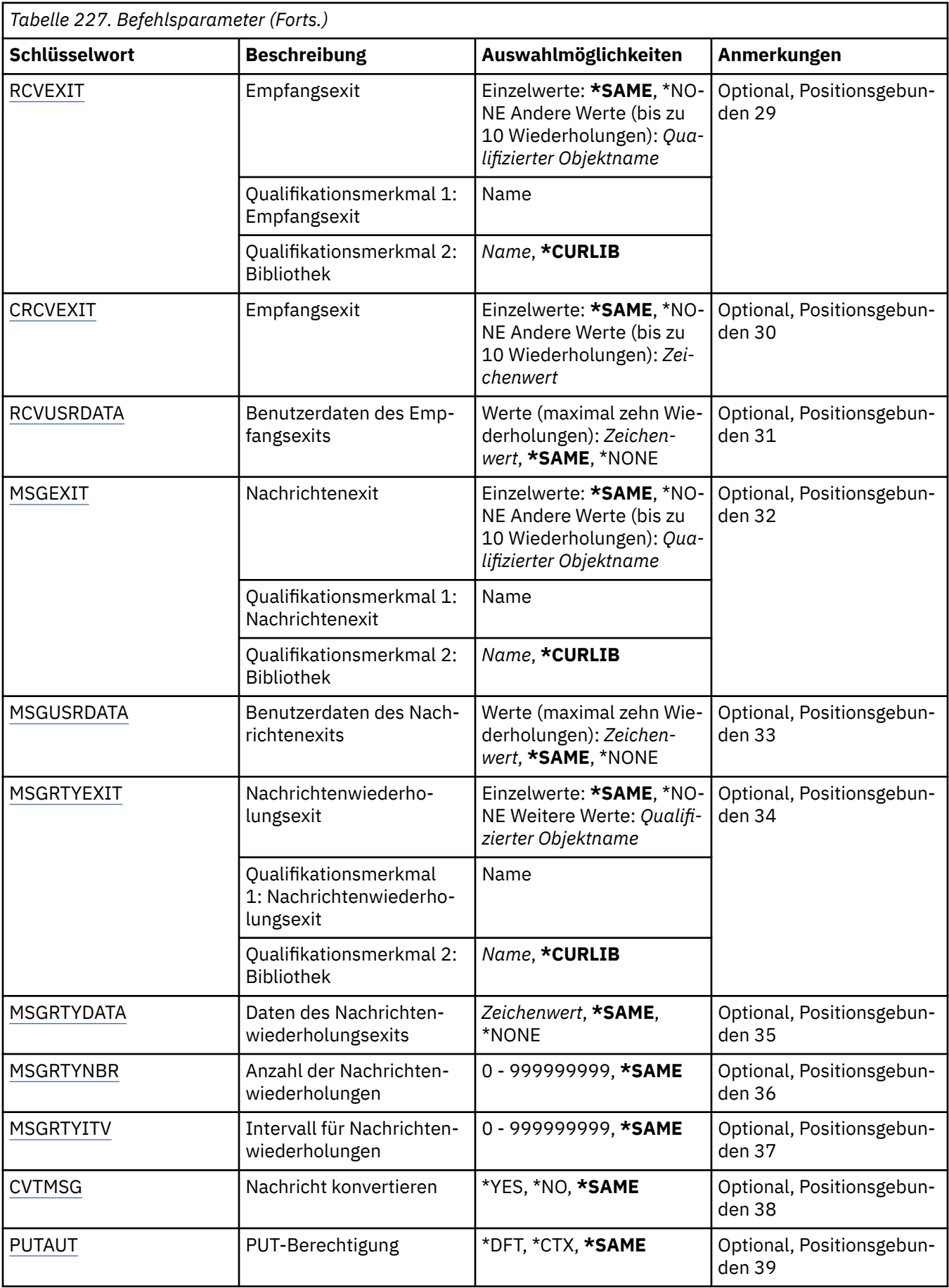

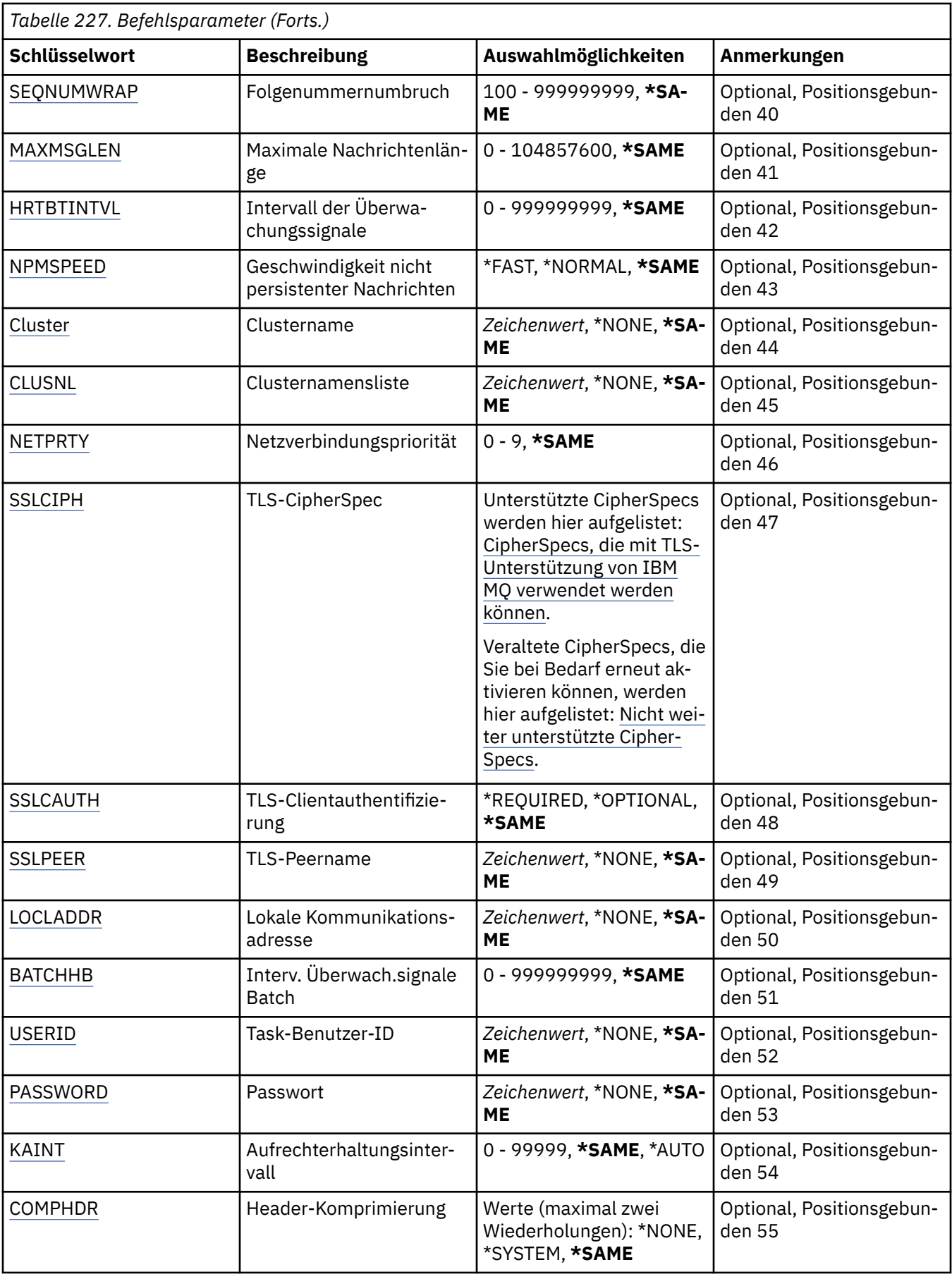

<span id="page-1757-0"></span>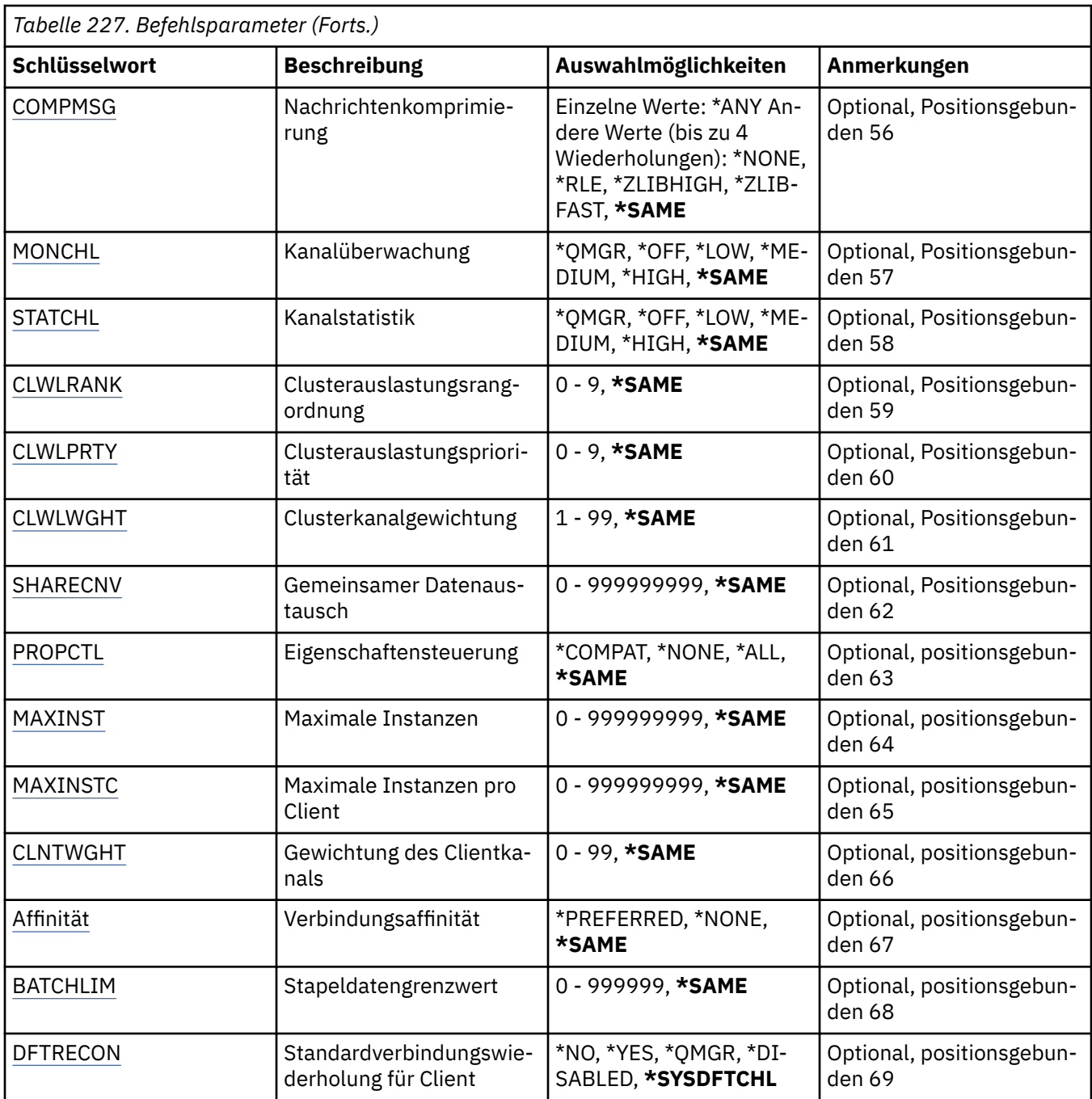

### **Quellenkanal (FROMCHL)**

Gibt den Namen einer vorhandenen Kanaldefinition an, die Werte für die Attribute enthält, die in diesem Befehl nicht angegeben sind.

Folgende Werte sind möglich:

### **from-channel-name**

Geben Sie den Namen des Quellen-MQ-Kanals an.

# **Zielkanal (TOCHL)**

Gibt den Namen der neuen Kanaldefinition an. Der Name kann bis zu 20 Zeichen umfassen. Kanalnamen müssen eindeutig sein. Wenn eine Kanaldefinition mit diesem Namen bereits vorhanden ist, dann muss REPLACE(\*YES) angegeben werden.

<span id="page-1758-0"></span>Folgende Werte sind möglich:

### **to-channel-name**

Geben Sie den Namen des MQ-Kanals an, der erstellt wird.

### **Name des Nachrichtenwarteschlangenmanagers (MQMNAME)**

Gibt den Namen des Nachrichtenwarteschlangenmanagers an.

Folgende Werte sind möglich:

### **\*DFT**

Der Standard-Warteschlangenmanager wird verwendet. Wenn auf dem System kein Standardwarteschlangenmanager definiert ist, dann schlägt die Ausführung des Befehls fehl.

### **message-queue-manager-name**

Der Name eines Nachrichten-Warteschlangenmanagers.

# **Kanaltyp (CHLTYPE)**

Gibt den Typ des zu kopierenden Kanals an.

Folgende Werte sind möglich:

### **\*SDR**

Senderkanal

### **\*SVR**

Serverkanal

### **\*RCVR**

Empfängerkanal

### **\*RQSTR**

Requesterkanal

### **\*SVRCN**

Serververbindungskanal

### **\*CLUSSDR**

Clustersenderkanal

### **\*CLUSRCVR**

Clusterempfängerkanal

### **\*CLTCN**

Clientverbindungskanal

### **Ersetzen (REPLACE)**

Gibt an, ob die neue Kanaldefinition eine bereits vorhandene Kanaldefinition mit dem gleichen Namen ersetzt.

Folgende Werte sind möglich:

### **\*NO**

Die vorhandene Kanaldefinition wird nicht ersetzt. Der Befehl schlägt fehl, wenn die angegebene Kanaldefinition bereits vorhanden ist.

### **\*YES**

Die vorhandene Kanaldefinition wird ersetzt. Wenn keine Definition mit dem gleichen Namen vorhanden ist, dann wird eine neue Definition erstellt.

# **Transporttyp (TRPTYPE)**

Gibt das Übertragungsprotokoll an.

Folgende Werte sind möglich:

### <span id="page-1759-0"></span>**\*SAME**

Das Attribut wird unverändert übernommen.

**\*LU62**

SNA LU 6.2.

### **\*TCP**

Das Transmission Control Protocol/Internet Protocol (TCP/IP).

# **Text "Beschreibung" (TEXT)**

Gibt den Text an, der die Kanaldefinition kurz beschreibt.

Folgende Werte sind möglich:

### **\*SAME**

Das Attribut wird unverändert übernommen.

### **\*BLANK**

Der Text wird auf eine leere Zeichenfolge gesetzt.

### **Beschreibung**

Geben Sie einen Text ein, der in Hochkommas gesetzt ist und aus höchstens 64 Zeichen besteht.

**Hinweis:** Die Feldlänge beträgt 64 Byte. Die maximale Anzahl von Zeichen nimmt ab, wenn das System einen Doppelbytezeichensatz verwendet.

### **Ziel-Warteschlangenmanager (TGTMQMNAME)**

Gibt den Namen des Zielwarteschlangenmanagers an.

Folgende Werte sind möglich:

### **\*SAME**

Das Attribut wird unverändert übernommen.

### **\*NONE**

Der Name des Zielwarteschlangenmanagers für einen Clientverbindungskanal (CHLTYPE) \*CLTCN wurde nicht angegeben.

### **message-queue-manager-name**

Der Name des Zielnachrichtenwarteschlangenmanagers für einen Clientverbindungskanal (CHLTYPE) \*CLTCN.

Für andere Kanaltypen muss dieser Parameter nicht angegeben werden.

### **Verbindungsname (CONNAME)**

Gibt den Namen der Maschine an, zu der eine Verbindung hergestellt werden soll.

Folgende Werte sind möglich:

### **\*SAME**

Das Attribut wird unverändert übernommen.

### **\*NONE**

Für den Verbindungsnamen wird kein Wert angegeben.

### **connection-name**

Geben Sie den vom Übertragungsprotokoll geforderten Verbindungsnamen an:

- Geben Sie für \*LU62 den Namen des CSI-Objekts an.
- Geben Sie für \*TCP entweder den Hostnamen oder die Netzadresse des fernen Systems (oder bei Clusterempfängerkanälen des lokalen Systems) an. Diesem Wert kann eine optionale Portnummer folgen, die in runde Klammern gesetzt ist.

<span id="page-1760-0"></span>Multin Unter Multiplatforms ist die Angabe des TCP/IP-Verbindungsnamensparameters eines Clusterempfängerkanals optional. Wenn kein Verbindungsname angegeben wird, generiert IBM MQ automatisch einen Verbindungsnamen, wobei der Standardport vorausgesetzt und die aktuelle IP-Adresse des Systems verwendet wird. Sie können die Standardportnummer überschreiben, aber die aktuelle IP-Adresse des System weiter verwenden. Lassen Sie für jeden Verbindungsnamen den IP-Namen leer und übergeben Sie die Portnummer in runden Klammern; Beispiel:

(1415)

Die generierte **CONNAME** wird immer in der Schreibweise mit Trennzeichen (IPv4) oder im Hexadezimalformat (IPv6) und nicht in Form eines alphanumerischen DNS-Hostnamens generiert.

Wenn kein Port angegeben wird, dann verwendet das System die Standardportnummer 1414.

Bei Clusterempfängerkanälen bezieht sich der Verbindungsname auf den lokalen Warteschlangenmanager, bei anderen Kanälen auf den Zielwarteschlangenmanager.

Dieser Parameter ist für Kanäle mit dem Kanaltyp (CHLTYPE) \*SDR, \*RQSTR, \*CLTCN und \*CLUSSDR erforderlich. Für \*SVR- und \*CLUSRCVR-Kanäle ist er optional, für \*RCVR- und \*SVRCN-Kanäle hingegen nicht zulässig.

### **Transaktionsprogrammname (TPNAME)**

Dieser Parameter ist für Kanäle gültig, für die bei TRPTYPE nur LU 6.2 angegeben ist.

Dieser Parameter muss auf den SNA-Transaktionsprogrammnamen gesetzt werden, außer CONNAME enthält den Namen eines Nebenobjekts. In diesem Fall muss der Parameter leer sein. Der Name wird stattdessen aus dem CPI-C-Nebenobjekt für Kommunikation übernommen.

Dieser Parameter ist für Kanäle, für die als Kanaltyp (CHLTYPE) \*RCVR angegeben ist, nicht zulässig.

Folgende Werte sind möglich:

### **\*SAME**

Der Wert dieses Attributs wird nicht geändert.

### **\*NONE**

Es wird kein Transaktionsprogrammname angegeben.

### **\*BLANK**

Der Transaktionsprogrammname wird aus dem CPI-C-Nebenobjekt für Kommunikation übernommen. Der Name des Nebenobjekts muss im Parameter CONNAME angegeben werden.

### **transaction-program-name**

Geben Sie den Namen des SNA-Transaktionsprogramms an.

### **Modusname (MODENAME)**

Dieser Parameter ist für Kanäle gültig, für die bei TRPTYPE die Option LU 6.2 angegeben ist. Falls für TRPTYPE nicht LU 6.2 angegeben ist, werden die Daten ignoriert und es wird keine Fehlernachricht ausgegeben.

Wenn der Parameter angegeben wird, muss er auf den SNA-Modusnamen gesetzt werden, außer CONNA-ME enthält den Namen eines Nebenobjekts. In diesem fall muss der Parameter leer sein. Der Name wird aus dem CPI-C-Nebenobjekt für Kommunikation übernommen.

Dieser Parameter ist für Kanäle, für die als Kanaltyp (CHLTYPE) \*RCVR oder \*SVRCONN angegeben ist, nicht zulässig.

Folgende Werte sind möglich:

#### **\*SAME**

Der Wert dieses Attributs wird nicht geändert.

### <span id="page-1761-0"></span>**\*NONE**

Es wird kein Modusname angegeben.

### **\*BLANK**

Der Name wird aus dem CPI-C-Nebenobjekt für Kommunikation übernommen. Dieser muss im Parameter CONNAME angegeben werden.

### **SNA-mode-name**

Geben Sie den SNA-Modusnamen an.

# **Übertragungswarteschlange (TMQNAME)**

Gibt den Namen der Übertragungswarteschlange an.

Folgende Werte sind möglich:

### **\*SAME**

Das Attribut wird unverändert übernommen.

### **Name der Übertragungswarteschlange**

Geben Sie den Namen der Übertragungswarteschlange an. Der Name einer Übertragungswarteschlange ist erforderlich, wenn für den Kanaltyp (CHLTYPE) der Wert \*SDR oder \*SVR angegeben ist.

Für andere Kanaltypen muss dieser Parameter nicht angegeben werden.

### **Nachrichtenkanalagent (MCANAME)**

Dieser Parameter ist reserviert und darf nicht verwendet werden.

Folgende Werte sind möglich:

### **\*SAME**

Das Attribut wird unverändert übernommen.

### **\*NONE**

Für den Namen des MCA-Programms wird kein Wert angegeben.

Dieser Parameter kann nicht angegeben werden, wenn als Kanaltyp (CHLTYPE) \*RCVR, \*SVRCN oder \*CLTCN angegeben ist.

### **Benutzer-ID des Nachrichtenkanalagenten (MCAUSRID)**

Gibt die Benutzer-ID des Nachrichtenkanalagenten an, die vom Nachrichtenkanalagenten für die Erteilung der Berechtigung zum Zugriff auf MQ-Ressourcen verwendet wird. Dies beinhaltet (bei PUTAUT \*DFT) auch die Berechtigung für das Einstellen der Nachricht in die Zielwarteschlange für Empfänger- oder Requesterkanäle.

Folgende Werte sind möglich:

### **\*SAME**

Das Attribut wird unverändert übernommen.

### **\*NONE**

Der Nachrichtenkanalagent verwendet seine Standardbenutzer-ID.

### **\*PUBLIC**

Verwendet die allgemeine Berechtigung.

### **mca-user-identifier**

Geben Sie die zu verwendende Benutzer-ID an.

Dieser Parameter darf für den Kanaltyp (CHLTYPE) \*CLTCN nicht angegeben werden.

### **Typ des Nachrichtenkanalagenten (MCATYPE)**

Gibt an, ob das Programm des Nachrichtenkanalagenten als Thread oder als Prozess ausgeführt werden soll.

<span id="page-1762-0"></span>Folgende Werte sind möglich:

### **\*SAME**

Das Attribut wird unverändert übernommen.

### **\*PROZESS**

Der Nachrichtenkanalagent läuft als separater Prozess.

### **\*THREAD**

Der Nachrichtenkanalagent wird als separater Thread ausgeführt.

Dieser Parameter kann nur für Kanäle angegeben werden, für deren Kanaltyp (CHLTYPE) \*SDR, \*SVR, \*RQSTR, \*CLUSSDR oder \*CLUSRCVR definiert ist.

# **Stapelintervall (BATCHINT)**

Die Mindestdauer in Millisekunden, die ein Kanal einen Stapel offen hält.

Der Stapel wird beendet, sobald eines der folgenden Ereignisse eintritt: BATCHSZ-Nachrichten wurden gesendet, BATCHLIM-Bytes wurden gesendet oder die Übertragungswarteschlange ist leer und der Wert für BATCHINT wurde überschritten.

Der Standardwert ist null. Dieser Wert bedeutet, dass der Stapel beendet wird, sobald die Übertragungswarteschlange leer wird (oder der für BATCHSZ angegebene Grenzwert erreicht wird).

Der Wert muss im Bereich zwischen 0 und 999999999 liegen.

Dieser Parameter ist für Kanäle zulässig, für deren Kanaltyp (CHLTYPE) \*SDR, \*SVR, \*CLUSSDR oder \*CLUSRCVR definiert ist.

Folgende Werte sind möglich:

### **\*SAME**

Der Wert dieses Attributs wird nicht geändert.

### **batch-interval**

Geben Sie einen Wert zwischen 0 und 999999999 an.

# **Stapelgröße (BATCHSIZE)**

Gibt die maximale Anzahl an Nachrichten an, die über einen Kanal gesendet werden können, bevor ein Prüfpunkt verwendet wird.

Folgende Werte sind möglich:

### **\*SAME**

Das Attribut wird unverändert übernommen.

### **Stapelgröße**

Geben Sie einen Wert zwischen 1 bis 9999 an.

Dieser Parameter darf für die Kanaltypen (CHLTYPE) \*CLTCN und \*SVRCN nicht angegeben werden.

### **Unterbrechungsintervall (DSCITV)**

Gibt das Unterbrechungsintervall an, das die maximale Anzahl von Sekunden definiert, die der Kanal auf Nachrichten wartet, die in eine Übertragungswarteschlange eingereiht werden sollen, bevor der Kanal geschlossen wird.

Folgende Werte sind möglich:

### **\*SAME**

Das Attribut wird unverändert übernommen.

### **disconnect-interval**

Geben Sie einen Wert zwischen 0 und 999999 an.

<span id="page-1763-0"></span>Dieser Parameter darf für die Kanaltypen (CHLTYPE) \*RCVR, \*RQSTR und \*CLTCN nicht angegeben werden.

### **Intervall für kurze Wiederholungsversuche (SHORTTMR)**

Gibt das kurze Wiederholungsintervall für einen Sender-, Server- oder Clusterkanal (\*SDR, \*SVR, \*CLUSSDR oder \*CLUSRCVR) an, der automatisch vom Kanalinitiator gestartet wird. Dieser Wert gibt das Intervall zwischen einzelnen Versuchen zum Verbindungsaufbau zu einem fernen System an.

Folgende Werte sind möglich:

### **\*SAME**

Das Attribut wird unverändert übernommen.

### **short-retry-interval**

Geben Sie einen Wert zwischen 0 und 999999999 an.

### **Kurzer Wiederholungszähler (SHORTRTY)**

Gibt den Zähler für Wiederholungsversuche nach einem kurzen Intervall für einen Sender-, Server- oder Clusterkanal (\*SDR, \*SVR, \*CLUSSDR oder \*CLUSRCVR) an, der automatisch vom Kanalinitiator gestartet wird. Dieser Wert definiert die maximale Anzahl von Versuchen zur Herstellung einer Verbindung zum fernen System. Diese Versuche werden in Intervallen ausgeführt, die in SHORTTMR angegeben sind. Sie werden verwendet, bevor die (normalerweise längeren) Werte für LONGRTY und LONGTMR verwendet werden.

Folgende Werte sind möglich:

### **\*SAME**

Das Attribut wird unverändert übernommen.

### **short-retry-count**

Geben Sie einen Wert zwischen 0 und 999999999 an. Der Wert null bedeutet, dass keine Wiederholungen zulässig sind.

### **Intervall für lange Wiederholungsversuche (LONGTMR)**

Gibt das lange Wiederholungsintervall für einen Sender-, Server- oder Clusterkanal (\*SDR, \*SVR, \*CLUSSDR oder \*CLUSRCVR) an, der automatisch vom Kanalinitiator gestartet wird. Dieser Wert gibt das Intervall in Sekunden zwischen den Versuchen zum Verbindungsaufbau zu einem fernen System an, nachdem die in SHORTRTY angegebene Anzahl überschritten wurde.

Folgende Werte sind möglich:

### **\*SAME**

Das Attribut wird unverändert übernommen.

### **long-retry-interval**

Geben Sie einen Wert zwischen 0 und 999999999 an.

**Hinweis:** Aus Implementierungsgründen liegt das maximale Wiederholungsintervall bei 999999. Alle darüber liegenden Werte werden als 999999 gewertet.

### **Zähler für Wiederholungsversuche nach langem Intervall (LONGRTY)**

Gibt den Zähler für Wiederholungsversuche nach einem langen Intervall für einen Sender-, Server- oder Clusterkanal (\*SDR, \*SVR, \*CLUSSDR oder \*CLUSRCVR) an, der automatisch vom Kanalinitiator gestartet wird. Dieser Wert definiert die maximale Anzahl weiterer Versuche zur Herstellung einer Verbindung zum fernen System. Diese Versuche werden in Intervallen ausgeführt, die in LONGTMR angegeben sind. Sie werden verwendet, nachdem die in SHORTRTY angegebene Anzahl überschritten wurde. Das System protokolliert eine Fehlernachricht, wenn die Verbindung nach der angegebenen Anzahl von Wiederholungen nicht hergestellt werden konnte.

Folgende Werte sind möglich:
Das Attribut wird unverändert übernommen.

### **long-retry-count**

Geben Sie einen Wert zwischen 0 und 999999999 an. Der Wert null bedeutet, dass keine Wiederholungen zulässig sind.

# **Sicherheitsexit (SCYEXIT)**

Gibt den Namen des Programms an, das als Sicherheitsexit aufgerufen werden soll. Wenn für den Namen ein Wert angegeben wurde, dann wird der Exit zu folgenden Zeitpunkten aufgerufen:

• Unmittelbar nach der Einrichtung eines Kanals.

Bevor Nachrichten übertragen werden, erhält der Exit die Möglichkeit, Sicherheitsabläufe zu initiieren, um die Verbindungsberechtigung auszuwerten.

• Nach dem Empfang einer Antwort auf einen Sicherheitsnachrichtenfluss.

Alle Sicherheitsnachrichtenflüsse, die vom fernen Prozessor auf der fernen Maschine empfangen werden, werden an den Exit übergeben.

Folgende Werte sind möglich:

### **\*SAME**

Das Attribut wird unverändert übernommen.

### **\*NONE**

Das Sicherheitsexitprogramm wird nicht aufgerufen.

### **security-exit-name**

Geben Sie den Namen des Sicherheitsexitprogramms an.

## **library-name**

Gibt den Namen der Bibliothek an, die das Exitprogramm enthält. Dieser Parameter muss vorhanden sein, wenn ein Exitprogrammname angegeben wird.

# **Sicherheitsexit (CSCYEXIT)**

Gibt den Namen des Programms an, das als Clientsicherheitsexit aufgerufen werden soll. Wenn für den Namen ein Wert angegeben wurde, dann wird der Exit zu folgenden Zeitpunkten aufgerufen:

• Unmittelbar nach der Einrichtung eines Kanals.

Bevor Nachrichten übertragen werden, erhält der Exit die Möglichkeit, Sicherheitsabläufe zu initiieren, um die Verbindungsberechtigung auszuwerten.

• Nach dem Empfang einer Antwort auf einen Sicherheitsnachrichtenfluss.

Alle Sicherheitsnachrichtenflüsse, die vom fernen Prozessor auf der fernen Maschine empfangen werden, werden an den Exit übergeben.

Folgende Werte sind möglich:

### **\*SAME**

Das Attribut wird unverändert übernommen.

### **\*NONE**

Das Clientsicherheitsexitprogramm wird nicht aufgerufen.

### **security-exit-name**

Geben Sie den Namen des Clientsicherheitsexitprogramms an.

# **Benutzerdaten des Sicherheitsexits (SCYUSRDATA)**

Gibt ein Maximum von 32 Zeichen mit Benutzerdaten an, die an das Sicherheitsexitprogramm übergeben werden.

Folgende Werte sind möglich:

### **\*SAME**

Das Attribut wird unverändert übernommen.

# **\*NONE**

Die Benutzerdaten für das Sicherheitsexitprogramm werden nicht angegeben.

### **Sicherheitsexitbenutzerdaten**

Geben Sie die Benutzerdaten für den Sicherheitsexit an.

# **Sendeexit (SNDEXIT)**

Gibt den Eingangspunkt des Programms an, das als Sendeexit aufgerufen werden soll. Wenn ein Name mit Wertangabe definiert ist, wird der Exit unmittelbar vor dem Senden der Daten im Netz aufgerufen. Der Exit erhält den vollständigen Übertragungspuffer, bevor dieser übertragen wird. Der Inhalt des Puffers kann bei Bedarf geändert werden.

Folgende Werte sind möglich:

## **\*SAME**

Das Attribut wird unverändert übernommen.

## **\*NONE**

Das Sendeexitprogramm wird nicht aufgerufen.

## **send-exit-name**

Geben Sie den Namen des Sendeexitprogramms an.

## **library-name**

Gibt den Namen der Bibliothek an, die das Exitprogramm enthält. Dieser Parameter muss vorhanden sein, wenn ein Exitprogrammname angegeben wird.

# **Sendeexit (CSNDEXIT)**

Gibt den Eingangspunkt des Programms an, das als Clientsendeexit aufgerufen werden soll. Wenn ein Name mit Wertangabe definiert ist, wird der Exit unmittelbar vor dem Senden der Daten im Netz aufgerufen. Der Exit erhält den vollständigen Übertragungspuffer, bevor dieser übertragen wird. Der Inhalt des Puffers kann bei Bedarf geändert werden.

Folgende Werte sind möglich:

### **\*SAME**

Das Attribut wird unverändert übernommen.

# **\*NONE**

Das Clientsendeexitprogramm wird nicht aufgerufen.

### **send-exit-name**

Geben Sie den Namen des Clientsendeexitprogramms an.

# **Benutzerdaten des Sendeexits (SNDUSRDATA)**

Gibt ein Maximum von 32 Zeichen mit Benutzerdaten an, die an das Sendeexitprogramm übergeben werden.

Folgende Werte sind möglich:

### **\*SAME**

Das Attribut wird unverändert übernommen.

# **\*NONE**

Die Benutzerdaten für das Sendeexitprogramm werden nicht angegeben.

# **send-exit-benutzerdaten**

Geben Sie die Benutzerdaten für das Sendeexitprogramm an.

# **Empfangsexit (RCVEXIT)**

Gibt den Eingangspunkt des Programms an, das als Empfangsexit aufgerufen werden soll. Wenn Sie einen Wert für den Namen angeben, wird der Exit aufgerufen, bevor die über das Netz empfangenen Daten verarbeitet werden. Der Exit erhält den vollständigen Übertragungspuffer. Der Inhalt des Puffers kann bei Bedarf geändert werden.

Folgende Werte sind möglich:

## **\*SAME**

Das Attribut wird unverändert übernommen.

### **\*NONE**

Das Empfangsexitprogramm wird nicht aufgerufen.

### **receive-exit-name**

Geben Sie den Namen des Empfangsexitprogramms an.

## **library-name**

Gibt den Namen der Bibliothek an, die das Exitprogramm enthält. Dieser Parameter muss vorhanden sein, wenn ein Exitprogrammname angegeben wird.

# **Empfangsexit (CRCVEXIT)**

Gibt den Eingangspunkt des Programms an, das als Clientempfangsexit aufgerufen werden soll. Wenn Sie einen Wert für den Namen angeben, wird der Exit aufgerufen, bevor die über das Netz empfangenen Daten verarbeitet werden. Der Exit erhält den vollständigen Übertragungspuffer. Der Inhalt des Puffers kann bei Bedarf geändert werden.

Folgende Werte sind möglich:

## **\*SAME**

Das Attribut wird unverändert übernommen.

### **\*NONE**

Das Clientempfangsexitprogramm wird nicht aufgerufen.

### **receive-exit-name**

Geben Sie den Namen des Clientempfangsexitprogramms an.

# **Benutzerdaten des Empfangsexits (RCVUSRDATA)**

Gibt ein Maximum von 32 Zeichen mit Benutzerdaten an, die an das Empfangsexitprogramm übergeben werden.

Folgende Werte sind möglich:

### **\*SAME**

Das Attribut wird unverändert übernommen.

# **\*NONE**

Die Benutzerdaten für das Empfangsexitprogramm werden nicht angegeben.

# **receive-exit-benutzerdaten**

Geben Sie ein Maximum von 32 Zeichen mit Benutzerdaten für den Empfangsexit an.

# **Nachrichtenexit (MSGEXIT)**

Gibt den Eingangspunkt des Programms an, das als Nachrichtenexit aufgerufen werden soll. Wenn Sie einen Wert für den Namen angeben, wird der Exit sofort aufgerufen, nachdem eine Nachricht aus der Übertragungswarteschlange abgerufen wurden. Der Exit wird mit der gesamten Anwendungsnachricht und mit dem Nachrichtendeskriptor für die Änderung versehen.

Folgende Werte sind möglich:

# **\*SAME**

## **\*NONE**

Das Nachrichtenexitprogramm wird nicht aufgerufen.

#### **message-exit-name**

Geben Sie den Namen des Nachrichtenexitprogramms an.

### **library-name**

Gibt den Namen der Bibliothek an, die das Exitprogramm enthält. Dieser Parameter muss vorhanden sein, wenn ein Exitprogrammname angegeben wird.

Dieser Parameter darf für die Kanaltypen (CHLTYPE) \*CLTCN und \*SVRCN nicht angegeben werden.

# **Benutzerdaten des Nachrichtenexits (MSGUSRDATA)**

Gibt Benutzerdaten an, die an das Nachrichtenexitprogramm übergeben werden.

Folgende Werte sind möglich:

## **\*SAME**

Das Attribut wird unverändert übernommen.

## **\*NONE**

Die Benutzerdaten für das Nachrichtenexitprogramm werden nicht angegeben.

## **nachrichtenexit-benutzerdaten**

Geben Sie ein Maximum von 32 Zeichen mit Benutzerdaten an, die an das Nachrichtenexitprogramm übergeben werden.

Dieser Parameter darf für die Kanaltypen (CHLTYPE) \*CLTCN und \*SVRCN nicht angegeben werden.

# **Nachrichtenwiederholungsexit (MSGRTYEXIT)**

Gibt den Eingangspunkt des Programms an, das als Nachrichtenwiederholungsexit aufgerufen werden soll.

Folgende Werte sind möglich:

### **\*SAME**

Das Attribut wird unverändert übernommen.

### **\*NONE**

Das Nachrichtenwiederholungsexitprogramm wird nicht aufgerufen.

### **message-retry-exit-name**

Geben Sie den Namen des Nachrichtenwiederholungsexitprogramms an.

### **library-name**

Gibt den Namen der Bibliothek an, die das Exitprogramm enthält. Dieser Parameter muss vorhanden sein, wenn ein Exitprogrammname angegeben wird.

Dieser Parameter darf für die Kanaltypen (CHLTYPE) \*SDR, \*SVR, \*CLTCN, \*SVRCN und \*CLUSSDR nicht angegeben werden.

# **Nachrichtenwiederholungsexitdaten (MSGRTYDATA)**

Gibt Benutzerdaten an, die an das Nachrichtenwiederholungsexitprogramm übergeben werden.

Folgende Werte sind möglich:

### **\*SAME**

Das Attribut wird unverändert übernommen.

### **\*NONE**

Die Benutzerdaten für das Nachrichtenwiederholungsexitprogramm werden nicht angegeben.

### **message-retry-exit-user-data**

Geben Sie ein Maximum von 32 Zeichen mit Benutzerdaten an, die an das Nachrichtenwiederholungsexitprogramm übergeben werden.

Dieser Parameter darf für die Kanaltypen (CHLTYPE) \*SDR, \*SVR, \*CLTCN, \*SVRCN und \*CLUSSDR nicht angegeben werden.

# **Anzahl Nachrichtenwiederholungen (MSGRTYNBR)**

Gibt die Anzahl der Wiederholungsversuche durch den Kanal an, bevor er eine Nachricht als nicht zustellbar einstuft.

Dieser Parameter wird vom Kanal alternativ zu einem Nachrichtenwiederholungsexit verwendet, wenn für MSGRTYEXIT die Option \*NONE definiert wurde.

Folgende Werte sind möglich:

#### **\*SAME**

Das Attribut wird unverändert übernommen.

#### **message-retry-number**

Geben Sie einen Wert zwischen 0 und 999999999 an. Ein Wert von null gibt an, dass keine Wiederholungen ausgeführt werden.

Dieser Parameter darf für die Kanaltypen (CHLTYPE) \*SDR, \*SVR, \*CLTCN, \*SVRCN und \*CLUSSDR nicht angegeben werden.

# **Intervall für Nachrichtenwiederholungen (MSGRTYITV)**

Gibt das mindestens erforderliche Zeitintervall an, das verstrichen sein muss, bevor der Kanal die MQPUT-Operation erneut versuchen kann. Diese Zeitdauer wird in Millisekunden angegeben.

Dieser Parameter wird vom Kanal alternativ zu einem Nachrichtenwiederholungsexit verwendet, wenn für MSGRTYEXIT die Option \*NONE definiert wurde.

Folgende Werte sind möglich:

### **\*SAME**

Das Attribut wird unverändert übernommen.

#### **message-retry-number**

Geben Sie einen Wert zwischen 0 und 999999999 an. Ein Wert von null gibt an, dass die Wiederholung so bald wie möglich durchgeführt wird.

Dieser Parameter darf für die Kanaltypen (CHLTYPE) \*SDR, \*SVR, \*CLTCN, \*SVRCN und \*CLUSSDR nicht angegeben werden.

# **Nachricht umwandeln (CVTMSG)**

Gibt an, ob die Anwendungsdaten in der Nachricht umgewandelt werden sollen, bevor die Nachricht übertragen wird.

Folgende Werte sind möglich:

**\*SAME**

Der Wert dieses Attributs wird nicht geändert.

#### **\*YES**

Die Anwendungsdaten in der Nachricht werden vor dem Sendevorgang umgewandelt.

**\*NO**

Die Anwendungsdaten in der Nachricht werden vor dem Sendevorgang nicht umgewandelt.

Dieser Parameter darf für die Kanaltypen (CHLTYPE) \*RCVR, \*RQSTR, \*CLTCN und \*SVRCN nicht angegeben werden.

# **Berechtigung zum Einreihen (PUTAUT)**

Gibt an, ob die Benutzer-ID in den Kontextinformationen, die einer Nachricht zugeordnet ist, zur Angabe der Berechtigung für das Einreihen der Nachricht in die Zielwarteschlange verwendet wird. Dies gilt nur für Empfänger- und Requesterkanäle (\*CLUSRCVR, \*RCVR und \*RQSTR).

Folgende Werte sind möglich:

# **\*SAME**

Das Attribut wird unverändert übernommen.

## **\*DFT**

Vor dem Einreihen der Nachricht in die Zielwarteschlange wird keine Berechtigungsprüfung durchgeführt.

# **\*CTX**

Die Benutzer-ID in den Nachrichtenkontextinformationen werden verwendet, um die Berechtigung für das Einreihen der Nachricht anzugeben.

Dieser Parameter darf für die Kanaltypen (CHLTYPE) \*SDR, \*SVR, \*CLTCN, \*SVRCN und \*CLUSSDR nicht angegeben werden.

# **Folgenummernumbruch (SEQNUMWRAP)**

Gibt die maximale Nachrichtenfolgenummer an. Wenn der Maximalwert erreicht ist, werden die Folgenummern umgebrochen und fangen wieder bei 1 an.

**Hinweis:** Die maximal zulässige Nachrichtenfolgenummer kann nicht vereinbart werden. Der lokale und der ferne Kanal müssen den Umbruch bei der gleichen Nummer durchführen.

Folgende Werte sind möglich:

## **\*SAME**

Das Attribut wird unverändert übernommen.

### **sequence-number-wrap-value**

Geben Sie einen Wert zwischen 100 und 999999999 an.

Dieser Parameter darf für die Kanaltypen (CHLTYPE) \*CLTCN und \*SVRCN nicht angegeben werden.

# **Maximale Nachrichtenlänge (MAXMSGLEN)**

Gibt die maximale Nachrichtenlänge an, die auf dem Kanal übertragen werden kann. Diese Angabe wird mit dem Wert für den fernen Kanal verglichen. Der niedrigere der beiden Werte wird als maximale Länge übernommen.

Folgende Werte sind möglich:

# **\*SAME**

Das Attribut wird unverändert übernommen.

# **Maximale Nachrichtenlänge**

Geben Sie einen Wert zwischen 0 und 104857600 an. Ein Wert von 0 gibt an, dass die maximale Länge unbegrenzt ist.

# **Intervall der Überwachungssignale (HRTBTINTVL)**

Gibt die Zeitdauer (in Sekunden) an, die zwischen zwei Überwachungssignalen liegt, die vom sendenden Nachrichtenkanalagenten übergeben werden, wenn keine Nachrichten in der Übertragungswarteschlange enthalten sind. Der Austausch der Überwachungssignale gibt dem empfangenden Nachrichtenkanalagenten die Möglichkeit, den Kanal in den Ruhezustand zu versetzen. Dies gilt nur für Sender-, Server-, Clustersender- und Clusterempfängerkanäle (\*SDR, \*SVR, \*CLUSSDR und \*CLUSRCVR).

Folgende Werte sind möglich:

Das Attribut wird unverändert übernommen.

### **heart-beat-interval**

Geben Sie einen Wert zwischen 0 und 999999999 an. Der Wert 0 (null) gibt an, dass kein Austausch von Überwachungssignalen stattfindet.

# **Geschwindigkeit nicht persistenter Nachrichten (NPMSPEED)**

Gibt an, ob der Kanal die Übertragung schneller, nicht persistenter Nachrichten unterstützt.

Folgende Werte sind möglich:

### **\*SAME**

Der Wert dieses Attributs wird nicht geändert.

## **\*FAST**

Der Kanal unterstützt die Übertragung schneller, nicht persistenter Nachrichten.

## **\*NORMAL**

Der Kanal unterstützt die Übertragung schneller, nicht persistenter Nachrichten nicht.

Dieser Parameter darf für die Kanaltypen (CHLTYPE) \*CLTCN und \*SVRCN nicht angegeben werden.

# **Clustername (CLUSTER)**

Der Name des Clusters, zu dem der Kanal gehört. Die maximal zulässige Länge beträgt in Übereinstimmung mit den Regeln für die Benennung von MQ-Objekten 48 Zeichen.

Dieser Parameter ist nur für \*CLUSSDR- und \*CLUSRCVR-Kanäle gültig. Wenn für den Parameter CLUSNL ein Wert angegeben wurde, dann darf für diesen Parameter kein Wert angegeben werden.

Folgende Werte sind möglich:

## **\*SAME**

Der Wert dieses Attributs wird nicht geändert.

### **\*NONE**

Es wird kein Clustername angegeben.

### **Clustername**

Der Name des Clusters, zu dem der Kanal gehört. Die maximal zulässige Länge beträgt in Übereinstimmung mit den Regeln für die Benennung von MQ-Objekten 48 Zeichen.

# **Clusternamensliste (CLUSNL)**

Der Name der Namensliste, in der eine Aufstellung der Cluster enthalten ist, zu denen der Kanal gehört.

Dieser Parameter ist nur für \*CLUSSDR- und \*CLUSRCVR-Kanäle gültig. Wenn für den Parameter CLUSTER ein Wert angegeben wurde, dann darf für diesen Parameter kein Wert angegeben werden.

Folgende Werte sind möglich:

# **\*SAME**

Der Wert dieses Attributs wird nicht geändert.

### **\*NONE**

Es wird keine Clusternamensliste angegeben.

### **cluster-name-list**

Der Name der Namensliste, in der eine Aufstellung der Cluster angegeben ist, zu denen der Kanal gehört. Die maximal zulässige Länge beträgt in Übereinstimmung mit den Regeln für die Benennung von MQ-Objekten 48 Zeichen.

# **Netzverbindungspriorität (NETPRTY)**

Gibt die Priorität der Netzverbindung an. Bei der verteilten Steuerung von Warteschlangen wird, sofern mehrere Pfade verfügbar sind, der Pfad mit der höchsten Priorität gewählt. Dieser Wert muss im Bereich zwischen 0 und 9 liegen. Dabei steht 0 für die niedrigste Priorität.

Dieser Parameter ist nur für \*CLUSRCVR-Kanäle gültig.

Folgende Werte sind möglich:

## **\*SAME**

Der Wert dieses Attributs wird nicht geändert.

### **network-connection-priority**

Geben Sie einen Wert zwischen 0 und 9 an. Hierbei steht 0 für die niedrigste Priorität.

# **TLS-CipherSpec (SSLCIPH)**

SSLCIPH gibt die Verschlüsselungsspezifikation (CipherSpec) an, die bei der TLS-Kanalvereinbarung verwendet wird. Folgende Werte sind möglich:

## **\*SAME**

Der Wert dieses Attributs wird nicht geändert.

## **cipherspec**

Der Name der Verschlüsselungsspezifikation (CipherSpec).

**Anmerkung:** Ab IBM MQ 8.0.0 Fix Pack 2 werden das SSLv3-Protokoll und die Verwendung einiger IBM MQ-CipherSpecs nicht mehr unterstützt. Weitere Informationen finden Sie im Abschnitt Nicht weiter unterstützte CipherSpecs.

# **TLS-Clientauthentifizierung (SSLCAUTH)**

SSLCAUTH gibt an, ob der Kanal eine Clientauthentifizierung über TLS ausführt. Der Parameter wird nur für Kanäle verwendet, für die der SLCIPH angegeben wurde.

Folgende Werte sind möglich:

# **\*SAME**

Der Wert dieses Attributs wird nicht geändert.

### **\*ERFORDERLICH**

Die Clientauthentifizierung ist erforderlich.

## **\*OPTIONAL**

Die Clientauthentifizierung ist optional.

Dieser Parameter darf für die Kanaltypen (CHLTYPE) \*SDR, \*CLTCN und \*CLUSSDR nicht angegeben werden.

# **TLS-Peername (SSLPEER)**

SSLPEER gibt den X500-Peernamen an, der bei der TLS-Kanalvereinbarung verwendet wird. Folgende Werte sind möglich:

### **\*SAME**

Der Wert dieses Attributs wird nicht geändert.

### **x500peername**

Der zu verwendende X500-Peername.

**Anmerkung:** Alternativ können zur Beschränkung von Verbindungen auf bestimmte Kanäle durch Überprüfung des definierten TLS-Namens auch Kanalauthentifizierungsdatensätze verwendet werden. Über die Authentifizierungsdatensätze für Kanäle können verschiedene Muster für definierte Namen des Zertifikatinhabers in TLS auf denselben Kanal angewendet werden. Wenn SSLPEER auf dem Kanal und ein Kanalauthentifizierungsdatensatz für denselben Kanal verwendet werden, muss das eingehende Zertifikat mit beiden Mustern übereinstimmen, damit eine Verbindung hergestellt werden kann. Weitere Informationen finden Sie im Abschnitt Kanalauthentifizierungsdatensätze.

# **Lokale Kommunikationsadresse (LOCLADDR)**

Gibt die lokale Kommunikationsadresse für den Kanal an.

Dieser Parameter ist nur für die Kanäle vom Typ \*SDR, \*SVR, \*RQSTR, \*CLUSSDR, \*CLUSRCVR und \*CLTCN zulässig.

Folgende Werte sind möglich:

### **\*SAME**

Das Attribut wird unverändert übernommen.

#### **\*NONE**

Für die Verbindung wird kein Wert angegeben.

#### **local-address**

Diese Angabe ist nur für den Transporttyp TCP/IP gültig. Geben Sie die optionale IP-Adresse und den optionalen Port bzw. den Portbereich für die abgehende TCP/IP-Kommunikation an. Das Format lautet wie folgt:

```
LOCLADDR([ip-addr][(low-port[,high-port])][,[ip-addr][(low-port[,high-port])]])
```
# **Stapelintervall der Überwachungssignale (BATCHHB)**

Die Zeit in Millisekunden für die Bestimmung, ob im Kanal ein Austausch von Überwachungssignalen für den Stapelbetrieb erfolgt. Die Verwendung von Überwachungssignalen für Stapel ermöglicht es Kanälen zu ermitteln, ob die Instanz des fernen Kanals weiterhin aktiv ist, bevor das System in einen unbestätigten Status versetzt wird. Überwachungssignale für Stapel treten auf, wenn der Nachrichtenkanalagent des Kanals innerhalb des angegebenen Zeitraums nicht mit dem fernen Kanal kommuniziert hat.

Folgende Werte sind möglich:

### **\*SAME**

Das Attribut wird unverändert übernommen.

### **batch-heartbeat-interval**

Geben Sie einen Wert zwischen 0 und 999999999 an. Der Wert 0 (null) gibt an, dass kein Austausch von Überwachungssignalen für den Stapelbetrieb erfolgt.

Dieser Parameter darf für die Kanaltypen (CHLTYPE) \*RCVR, \*RQSTR, \*CLTCN und \*SVRCN nicht angegeben werden.

# **Task-Benutzer-ID (USERID)**

Diese wird vom Nachrichtenkanalagenten für die Initialisierung einer sicheren LU 6.2-Sitzung zu einem fernen Nachrichtenkanalagenten verwendet.

Dieser Parameter ist nur für Kanäle mit dem Kanaltyp (CHLTYPE) \*SDR, \*SVR, \*RQSTR, \*CLTCN oder \*CLUSSDR gültig.

Obwohl die maximale Länge des Attributs bei zwölf Zeichen liegt, werden nur die ersten zehn Zeichen verwendet.

Folgende Werte sind möglich:

### **\*SAME**

Der Wert dieses Attributs wird nicht geändert.

### **\*NONE**

Es wird keine Benutzer-ID angegeben.

# **Benutzer-ID**

Geben Sie die Benutzer-ID der Task an.

# **Kennwort (PASSWORD)**

Diese wird vom Nachrichtenkanalagenten für die Initialisierung einer sicheren LU 6.2-Sitzung zu einem fernen Nachrichtenkanalagenten verwendet.

Dieser Parameter ist nur für Kanäle mit dem Kanaltyp (CHLTYPE) \*SDR, \*SVR, \*RQSTR, \*CLTCN oder \*CLUSSDR gültig.

Obwohl die maximale Länge des Attributs bei zwölf Zeichen liegt, werden nur die ersten zehn Zeichen verwendet.

Folgende Werte sind möglich:

### **\*SAME**

Der Wert dieses Attributs wird nicht geändert.

### **\*NONE**

Es wird kein Kennwort angegeben.

## **Kennwort**

Geben Sie das Kennwort an.

# **Keepalive-Intervall (KAINT)**

Gibt das Keepalive-Timing-Intervall für diesen Kanal an.

Folgende Werte sind möglich:

## **\*SAME**

Das Attribut wird unverändert übernommen.

### **\*AUTO**

Das Keepalive-Intervall wird anhand des vereinbarten Werts für das Überwachungssignal wie folgt berechnet:

- Wenn der vereinbarte HBINT-Wert größer als null ist, wird das Keepalive-Intervall auf diesen Wert plus 60 Sekunden gesetzt.
- Wenn der vereinbarte HBINT-Wert null ist, wird der Wert verwendet, der in der TCP-Profilkonfigurationsdatei in der Anweisung KEEPALIVEOPTIONS angegeben wurde.

### **keep-alive-interval**

Geben Sie einen Wert zwischen 0 und 99999 an.

# **Header-Komprimierung (COMPHDR)**

Gibt die Liste mit den Komprimierungsverfahren für Headerdaten an, die vom Kanal unterstützt werden.

Bei den Kanaltypen Sender, Server, Clustersender, Clusterempfänger und Clientverbindung (\*SDR, \*SVR, \*CLUSSDR, \*CLUSRCVR und \*CLTCN) werden die Werte in der bevorzugten Reihenfolge angegeben. Dabei wird das erste Komprimierungsverfahren verwendet, das vom fernen Endpunkt des verwendeten Kanals unterstützt wird.

Folgende Werte sind möglich:

## **\*SAME**

Das Attribut wird unverändert übernommen.

### **\*NONE**

Es werden keine Headerdaten komprimiert.

### **\*SYSTEM**

Headerdaten werden komprimiert.

# **Nachrichtenkomprimierung (COMPMSG)**

Die Liste der vom Kanal unterstützten Komprimierungstechniken für Nachrichtendaten.

Bei den Kanaltypen Sender, Server, Clustersender, Clusterempfänger und Clientverbindung (\*SDR, \*SVR, \*CLUSSDR, \*CLUSRCVR und \*CLTCN) werden die Werte in der bevorzugten Reihenfolge angegeben. Dabei wird das erste Komprimierungsverfahren verwendet, das vom fernen Endpunkt des verwendeten Kanals unterstützt wird.

Folgende Werte sind möglich:

## **\*SAME**

Das Attribut wird unverändert übernommen.

## **\*NONE**

Es werden keine Nachrichtendaten komprimiert.

## **\*RLE**

Nachrichtendaten werden mittels Lauflängencodierung komprimiert.

## **\*ZLIBFAST**

Die Komprimierung der Nachrichtendaten erfolgt unter Verwendung der ZLIB-Komprimierungstechnik. Dabei wird eine kurze Komprimierungszeit bevorzugt.

## **\*ZLIBHIGH**

Die Komprimierung der Nachrichtendaten erfolgt unter Verwendung der ZLIB-Komprimierungstechnik. Dabei wird eine hohe Komprimierungsstufe bevorzugt.

### **\*ANY**

Jede vom Warteschlangenmanager unterstützte Komprimierungstechnik kann verwendet werden. Diese Option ist nur für die Kanaltypen Empfänger, Requester und Serververbindung (\*RCVR, \*RQSTR und \*SVRCN) gültig.

# **Kanalüberwachung (MONCHL)**

Dieser Parameter steuert die Erfassung von Onlineüberwachungsdaten.

Onlineüberwachungsdaten werden nicht erfasst, wenn für das Warteschlangenmanagerattribut MONCHL die Option \*NONE definiert ist.

Folgende Werte sind möglich:

### **\*SAME**

Das Attribut wird unverändert übernommen.

# **\*QMGR (Warteschlangenmanager)**

Die Erfassung von Onlineüberwachungsdaten wird aus der Einstellung des Warteschlangenmanagerattributs MONCHL übernommen.

### **\*OFF**

Die Erfassung von Onlineüberwachungsdaten wird für diesen Kanal inaktiviert.

**\*LOW**

Die Erfassung von Überwachungsdaten ist mit einem niedrigen Datenerfassungsfaktor aktiviert.

# **\*MEDIUM**

Die Erfassung von Überwachungsdaten ist mit einem mittleren Datenerfassungsfaktor aktiviert.

# **\*HIGH**

Die Erfassung von Überwachungsdaten ist mit einem hohen Datenerfassungsfaktor aktiviert.

Dieser Parameter darf für den Kanaltyp (CHLTYPE) \*CLTCN nicht angegeben werden.

# **Kanalstatistik (STATCHL)**

Steuert die Erfassung der Statistikdaten.

Statistikdaten werden nicht erfasst, wenn für das Warteschlangenmanagerattribut STATCHL die Option \*NONE definiert ist.

Folgende Werte sind möglich:

Das Attribut wird unverändert übernommen.

### **\*QMGR (Warteschlangenmanager)**

Die Erfassung statistischer Daten wird auf der Basis der Einstellung des Warteschlangenmanagerattributs STATCHL durchgeführt.

# **\*OFF**

Die Erfassung statistischer Daten für diesen Kanal wird inaktiviert.

## **\*LOW**

Die Erfassung statistischer Daten wird mit einer niedrigen Erfassungsrate aktiviert.

## **\*MEDIUM**

Die Erfassung statistischer Daten wird mit einer mittleren Erfassungsrate aktiviert.

**\*HIGH**

Die Erfassung statistischer Daten wird mit einer hohen Erfassungsrate aktiviert.

Dieser Parameter darf für die Kanaltypen (CHLTYPE) \*CLTCN und \*SVRCN nicht angegeben werden.

# **Rangordnung für Clusterauslastung (CLWLRANK)**

Gibt die Rangordnung für die Clusterauslastung des Kanals an.

Folgende Werte sind möglich:

## **\*SAME**

Das Attribut wird unverändert übernommen.

## **cluster-workload-rank**

Die Rangordnung für die Clusterauslastung des Kanals liegt im Bereich zwischen 0 und 9.

# **Priorität für Clusterauslastung (CLWLPRTY)**

Gibt die Priorität für die Clusterauslastung des Kanals an.

Folgende Werte sind möglich:

### **\*SAME**

Das Attribut wird unverändert übernommen.

### **cluster-workload-priority**

Die Priorität für die Clusterauslastung des Kanals liegt im Bereich zwischen 0 und 9.

# **Gewichtung des Clusterkanals (CLWLWGHT)**

Gibt die Gewichtung für die Clusterauslastung des Kanals an.

Folgende Werte sind möglich:

# **\*SAME**

Das Attribut wird unverändert übernommen.

# **cluster-workload-weight**

Die Gewichtung für die Clusterauslastung des Kanals liegt im Bereich zwischen 1 und 99.

# **Gemeinsamer Datenaustausch (SHARECNV)**

Gibt die maximale Anzahl von Dialogen an, die über eine bestimmte TCP/IP-Clientkanalinstanz (Socket) gemeinsam genutzt werden können.

Dieser Parameter ist für Kanäle zulässig, für deren Kanaltyp (CHLTYPE) \*CLTCN oder \*SVRCN definiert ist.

Folgende Werte sind möglich:

### **\*SAME**

**0**

Gibt an, dass keine gemeinsame Nutzung von Dialogen über einen TCP/IP-Socket stattfindet. Die Kanalinstanz wird in Bezug auf die folgenden Elemente in einem Modus ausgeführt, der vor dem von IBM WebSphere MQ 7.0 verwendeten liegt:

- Administratorstop-quiesce
- Überwachungssignal wird gesendet
- Vorauslesen

**1**

Gibt an, dass keine gemeinsame Nutzung von Dialogen über einen TCP/IP-Socket stattfindet. Clientaustausch von Überwachungssignalen und Vorauslesen sind verfügbar, unabhängig davon, ob in einem MQGET-Aufruf oder nicht, und Kanal in den Wartemodus versetzen ist weitergehend kontrollierbar.

### **shared-conversations**

Die Anzahl der gemeinsamen Datenaustauschvorgänge zwischen 2 und 999999999.

Dieser Parameter ist nur für Clientverbindungs- und Serververbindungskanäle gültig.

**Hinweis:** Wenn der SHARECNV-Wert der Clientverbindung nicht mit dem SHARECNV-Wert der Serververbindung übereinstimmt, wird der niedrigere der beiden Werte verwendet.

# **Eigenschaftensteuerung (PROPCTL)**

Gibt an, was mit Eigenschaften von Nachrichten passiert, wenn die Nachricht an einen Warteschlangenmanager der Version 6 oder früherer Versionen gesendet werden soll (d. h. an einen Warteschlangenmanager, dem das Konzept eines Eigenschaftendeskriptors nicht bekannt ist).

Folgende Werte sind möglich:

#### **\*SAME**

Das Attribut wird unverändert übernommen.

### **\*COMPAT**

Wenn die Nachricht eine Eigenschaft mit einem der Präfixe mcd., "jms.", "usr." oder "mqext." enthält, werden alle optionalen Nachrichteneigenschaften (die im Nachrichtendeskriptor oder in der Nachrichtenerweiterung ausgenommen) in einen oder mehrere MQRFH2-Header in den Nachrichtendaten eingefügt, bevor die Nachricht an den fernen Warteschlangenmanager gesendet wird.

### **\*NONE**

Alle Eigenschaften der Nachricht mit Ausnahme der Eigenschaften im Nachrichtendeskriptor (bzw. in der Erweiterung) werden aus der Nachricht entfernt, bevor diese an den fernen Warteschlangenmanager gesendet wird.

### **\*ALL**

Alle Eigenschaften der Nachricht werden in die Nachricht einbezogen, wenn diese an den fernen Warteschlangenmanager gesendet wird. Alle diese Eigenschaften, mit Ausnahme der Eigenschaften im Nachrichtendeskriptor (bzw. in der Erweiterung), werden in einen oder in mehrere MQRFH2-Header der Nachrichtendaten gestellt.

# **Maximale Instanzen (MAXINST)**

Gibt die maximale Anzahl von Clients an, die über das aktuelle Serververbindungskanalobjekt gleichzeitig eine Verbindung zum Warteschlangenmanager herstellen können.

Dieses Attribut ist nur für Serververbindungskanäle gültig.

Folgende Werte sind möglich:

### **\*SAME**

#### **maximum-instances**

Die maximale Anzahl der gleichzeitig vorhandenen Instanzen des Kanals liegt im Bereich zwischen 0 und 99999999.

Bei einem Wert von 0 (null) wird der Clientzugriff verhindert. Wenn der Wert reduziert wird und unter der Anzahl der Instanzen des Serververbindungskanals liegt, die momentan ausgeführt werden, hat dies keine Auswirkungen auf die aktiven Kanäle. Die neuen Instanzen können jedoch nicht gestartet werden, bis die Ausführung einer ausreichenden Anzahl der bereits vorhandenen Instanzen gestoppt wird.

# **Maximale Instanzen pro Client (MAXINSTC)**

Gibt die maximale Anzahl simultaner Instanzen eines bestimmten Serververbindungskanals an, die über einen einzelnen Client gestartet werden können.

In diesem Zusammenhang werden mehrere Clientverbindungen, die von derselben Netzadresse einer fernen Einheit stammen, als ein einziger Client betrachtet.

Dieses Attribut ist nur für Serververbindungskanäle gültig.

Folgende Werte sind möglich:

#### **\*SAME**

Das Attribut wird unverändert übernommen.

#### **maximum-instances-per-client**

Die maximale Anzahl der gleichzeitig vorhandenen Instanzen des Kanals, die über einen einzigen Client gestartet werden können, liegt im Bereich zwischen 0 und 99999999.

Bei einem Wert von 0 (null) wird der Clientzugriff verhindert. Wenn der Wert jedoch unter der Anzahl der derzeit über Einzelclients ausgeführten Serververbindungskanalinstanzen liegt, sind aktive Kanäle nicht davon betroffen. Neue Instanzen können jedoch erst gestartet werden, wenn genügend bereits vorhandene Instanzen nicht mehr ausgeführt werden.

# **Gewichtung des Clientkanals (CLNTWGHT)**

Wenn mehr als eine passende Definition verfügbar ist, wird das Attribut Clientkanalgewichtung verwendet, um die Auswahl von Kanaldefinitionen wahlfrei auf Grund ihrer Gewichtung vorzunehmen.

Folgende Werte sind möglich:

#### **\*SAME**

Das Attribut wird unverändert übernommen.

#### **client-channel-weight**

Die Clientkanalgewichtung liegt im Bereich zwischen 0 und 99.

# **Verbindungsaffinität (AFFINITY)**

Dass Attribut Kanalaffinität wird verwendet, um Clientanwendungen, die mehrfach unter Verwendung desselben Warteschlangenmanagernamens Verbindungen herstellen, wählen können, ob sie für jede Verbindung dieselbe Clientkanaldefinition verwenden.

Folgende Werte sind möglich:

#### **\*SAME**

Das Attribut wird unverändert übernommen.

### **\*PREFERRED**

Die erste Verbindung eines Prozesses, die eine Definitionstabelle für Clientkanäle (CCDT) liest, erstellt basierend auf der Gewichtung eine Liste gültiger Definitionen, in der die Definitionen mit der Gewichtung CLNTWGHT(0) jeweils in alphabetischer Reihenfolge zuerst aufgeführt sind. Bei jeder Verbindung des Prozesses wird versucht, die Verbindung über die erste Definition der Liste herzustellen. Wenn eine Verbindung nicht erfolgreich ist, wird die nächste Definition verwendet. Nicht erfolgreiche Nicht-

CLNTWGHT(0)-Definitionen werden zum Ende der Liste verschoben. CLNTWGHT(0)-Definitionen verbleiben am Anfang der Liste und werden für jede Verbindung zuerst ausgewählt.

### **\*NONE**

Die erste Verbindung eines Prozesses, die eine CCDT liest, erstellt eine Liste gültiger Definitionen. Alle Verbindungen in einem Prozess wählen eine gültige Definition auf der Basis der Gewichtung aus, wobei alle gültigen CLNTWGHT(0)-Definitionen zuerst und in alphabetischer Reihenfolge ausgewählt werden.

# **Stapeldatengrenzwert (BATCHLIM)**

Der Grenzwert in Kilobyte für die Datenmenge, die vor dem nächsten Synchronisationspunkt über einen Kanal gesendet werden kann. Ein Synchronisationspunkt wird erreicht, nachdem die Nachricht, mit der dieser Grenzwert erreicht wurde, vollständig über den Kanal übertragen wurde. Der Wert null für dieses Attribut bedeutet, dass es für Stapel auf diesem Kanal keinen Datengrenzwert gibt.

Der Stapel wird beendet, wenn eine der folgenden Bedingungen eintritt:

- **BATCHSZ** Nachrichten wurden gesendet.
- **BATCHLIM** Byte wurden gesendet.
- Die Übertragungswarteschlange ist leer und der für **BATCHINT** angegebene Wert wurde überschritten.

Dieser Parameter ist nur für Kanäle vom Kanaltyp (**CHLTYPE**) SDR, SVR, CLUSSDR oder CLUSRCVR gültig.

Der Wert muss zwischen 0 und 999999 liegen. Der Standardwert ist 5000.

Der Parameter **BATCHLIM** wird auf allen Plattformen unterstützt.

Folgende Werte sind möglich:

#### **\*SAME**

Der Wert dieses Attributs wird nicht geändert.

#### **batch-data-limit**

Geben Sie einen Wert zwischen 0 und 999999 an.

Dieser Parameter ist nur für die Kanaltypen (CHLTYPE) \*SDR, \*SVR, \*CLUSSDR und \*CLUSRCVR zulässig.

# **Standardeinstellung für Clientneuverbindung (DFTRECON)**

Gibt an, ob eine Clientverbindung automatisch eine Verbindung zu einer Clientanwendung wieder herstellt, wenn die Verbindung unterbrochen wird.

### **\*SAME**

Der Wert dieses Attributs wird nicht geändert.

# **\*NO**

Sofern nicht durch **MQCONNX**überschrieben, wird die Clientverbindung nicht automatisch wiederhergestellt.

### **\*YES**

Wenn nicht durch **MQCONNX**überschrieben, stellt der Client die Verbindung automatisch wieder her.

### **\*QMGR (Warteschlangenmanager)**

Wenn der Client nicht durch **MQCONNX**überschrieben wird, stellt er die Verbindung automatisch wieder her, aber nur mit demselben Warteschlangenmanager. Die Option QMGR hat dieselbe Wirkung wie MQCNO\_RECONNECT\_Q\_MGR.

#### **\*DISABLED**

Die Verbindungswiederholung ist inaktiviert, auch wenn sie vom Clientprogramm mit dem MQI-Aufruf **MQCONNX** angefordert wird.

Dieser Parameter wird für den Clientverbindungskanal (CHLTYPE) \*CLTCN angegeben.

# **CPYMQMLSR (MQ-Listener kopieren)**

# **Zulässiger Ausführungsort**

Alle Umgebungen (\*ALL)

### **Threadsicher**

Ja

Der Befehl CPYMQMLSR dient zum Erstellen einer Definition für ein MQ-Empfangsprogramm desselben Typs und (für Attribute, die nicht im Befehl angegeben sind) mit den gleichen Attributwerten wie eine bereits vorhandene Empfangsprogrammdefinition.

# **Parameter**

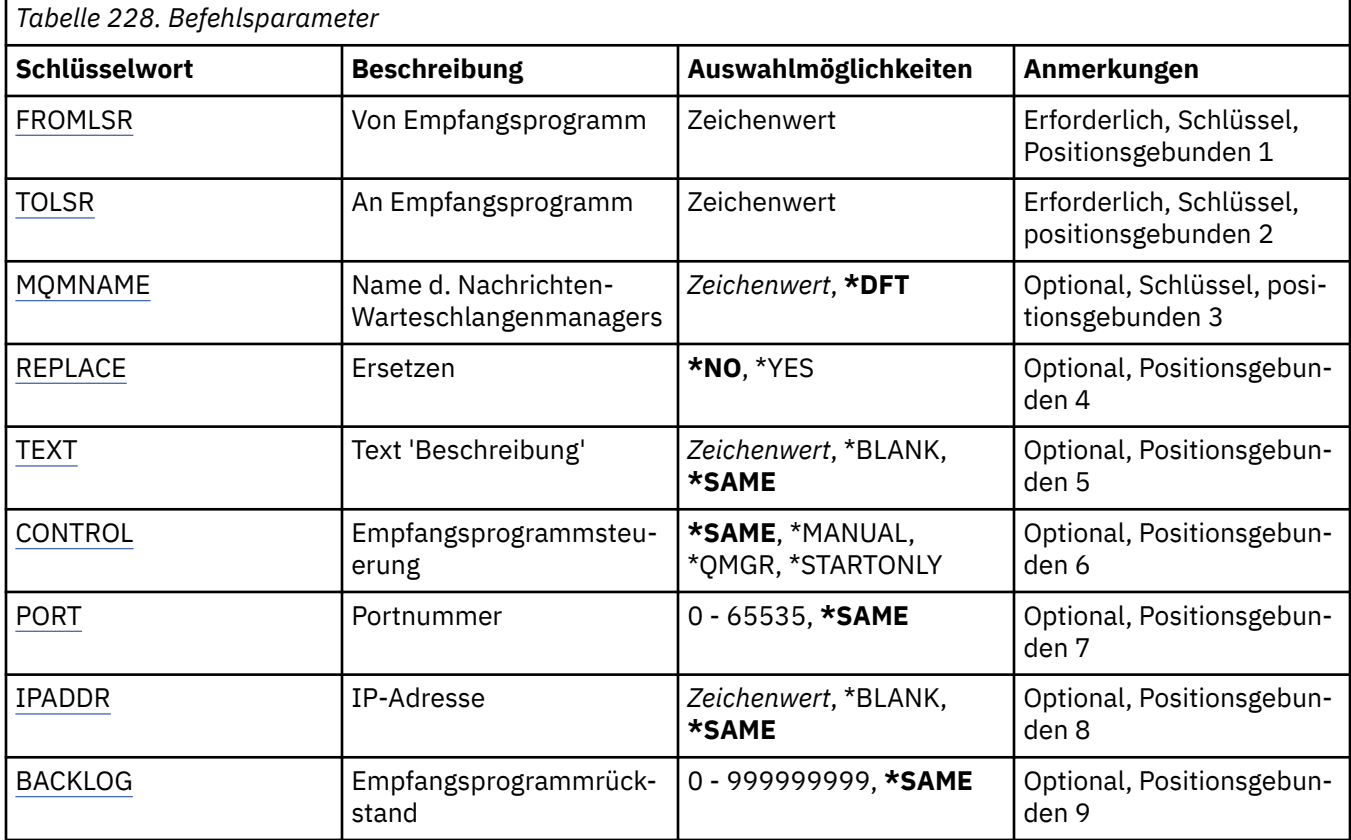

# **Quellenempfangsprogramm (FROMLSR)**

Gibt den Namen einer vorhandenen Empfangsprogrammdefinition an, die Werte für die Attribute bereitstellt, die in diesem Befehl nicht angegeben sind.

Folgende Werte sind möglich:

### **from-listener-name**

Geben Sie den Namen des Quellen-MQ-Empfangsprogramms an.

# **Zielempfangsprogramm (TOLSR)**

Gibt den Namen der neuen Empfangsprogrammdefinition an, die erstellt werden soll. Der Name kann bis zu 48 Zeichen umfassen.

Wenn eine Empfangsprogrammdefinition mit diesem Namen bereits vorhanden ist, dann muss RE-PLACE(\*YES) angegeben werden.

Folgende Werte sind möglich:

#### <span id="page-1780-0"></span>**to-listener-name**

Geben Sie den Namen des neuen Empfangsprogramms an, das erstellt werden soll.

# **Name des Nachrichtenwarteschlangenmanagers (MQMNAME)**

Gibt den Namen des Warteschlangenmanagers an.

Folgende Werte sind möglich:

### **\*DFT**

Verwendet den Standard-Warteschlangenmanager.

#### **Warteschlangenmanagername**

Der Name eines Nachrichten-Warteschlangenmanagers.

# **Ersetzen (REPLACE)**

Gibt an, ob die neue Empfangsprogrammdefinition eine bereits vorhandene Empfangsprogrammdefinition mit dem gleichen Namen ersetzt.

Folgende Werte sind möglich:

**\*NO**

Diese Definition ersetzt eine bereits vorhandene Empfangsprogrammdefinition mit dem gleichen Namen nicht. Der Befehl schlägt fehl, wenn die angegebene Empfangsprogrammdefinition bereits vorhanden ist.

### **\*YES**

Die vorhandene Empfangsprogrammdefinition wird ersetzt. Wenn keine Definition mit dem gleichen Namen vorhanden ist, dann wird eine neue Definition erstellt.

# **Text "Beschreibung" (TEXT)**

Gibt den Text an, der die Empfangsprogrammdefinition kurz beschreibt.

**Hinweis:** Die Feldlänge beträgt 64 Bytes. Die maximale Anzahl an Zeichen verringert sich, wenn das System einen Doppelbytezeichensatz (DBCS) verwendet.

Folgende Werte sind möglich:

### **\*SAME**

Das Attribut wird unverändert übernommen.

## **\*BLANK**

Der Text wird auf eine leere Zeichenfolge gesetzt.

### **Beschreibung**

Geben Sie einen Text ein, der in Hochkommas gesetzt ist und aus höchstens 64 Zeichen besteht.

# **Steuerelement für Empfangsprogramm (CONTROL)**

Gibt an, ob das Empfangsprogramm automatisch gestartet wird, wenn der Warteschlangenmanager gestartet wird.

Folgende Werte sind möglich:

### **\*SAME**

Das Attribut wird unverändert übernommen.

### **\*MANUAL**

Das Empfangsprogramm wird nicht automatisch gestartet oder gestoppt.

### **\*QMGR (Warteschlangenmanager)**

Das Empfangsprogramm wird zusammen mit dem Warteschlangenmanager gestartet oder gestoppt.

## <span id="page-1781-0"></span>**\*STARTONLY**

Das Empfangsprogramm wird gestartet, wenn der Warteschlangenmanager gestartet wird, es wird jedoch nicht automatisch gestoppt, wenn der Warteschlangenmanager gestoppt wird.

# **Portnummer (PORT)**

Die vom Empfangsprogramm verwendete Portnummer.

Folgende Werte sind möglich:

### **\*SAME**

Das Attribut wird unverändert übernommen.

## **Portnummer**

Die Portnummer, die verwendet werden soll.

# **IP-Adresse (IPADDR)**

Die vom Empfangsprogramm verwendete IP-Adresse.

Folgende Werte sind möglich:

## **\*SAME**

Das Attribut wird unverändert übernommen.

### **ip-addr**

Die zu verwendende IP-Adresse.

# **Rückstand von Empfangsprogramm (BACKLOG)**

Die Anzahl der gleichzeitigen Verbindungsanforderungen, die vom Empfangsprogramm unterstützt werden.

Folgende Werte sind möglich:

#### **\*SAME**

Das Attribut wird unverändert übernommen.

#### **backlog**

Die Anzahl gleichzeitiger Verbindungsanforderungen, die unterstützt werden.

# **CPYMQMNL (MQ-Namensliste kopieren)**

### **Zulässiger Ausführungsort**

Alle Umgebungen (\*ALL)

#### **Threadsicher**

Ja

Der Befehl CPYMQMNL dient zum Kopieren einer MQ-Namensliste.

# **Parameter**

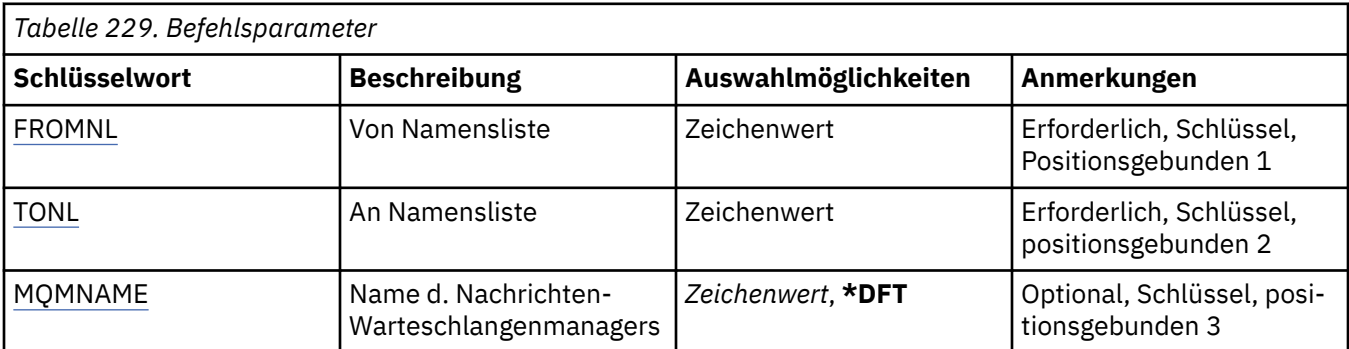

<span id="page-1782-0"></span>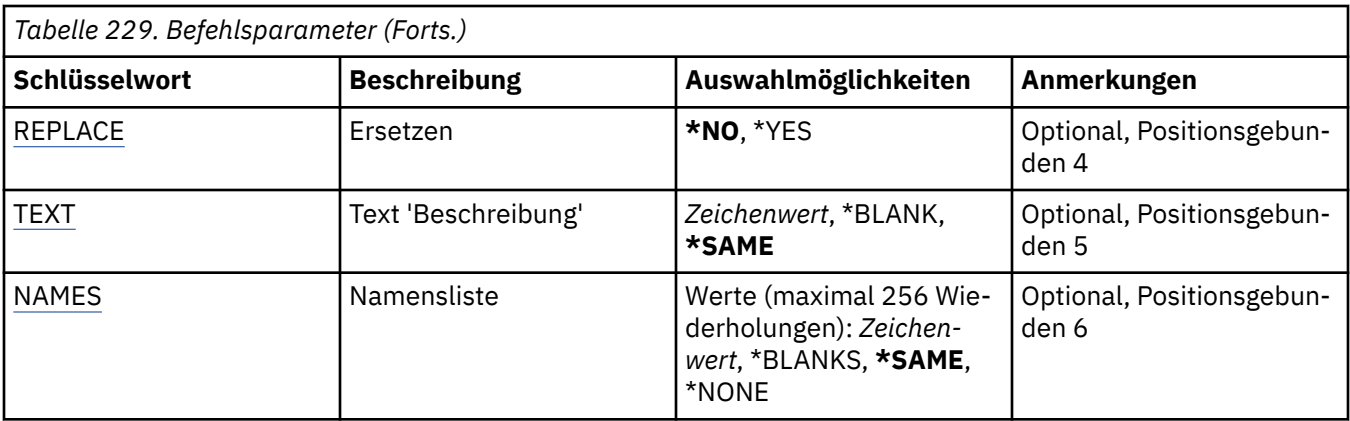

# **Quellennamensliste (FROMNL)**

Gibt den Namen einer vorhandenen Namensliste an, die Werte für die Attribute bereitstellt, die in diesem Befehl nicht angegeben sind.

# **from-namelist**

Geben Sie den Namen der Quellennamensliste an.

# **Zielnamensliste (TONL)**

Der Name der neuen Namensliste, die erstellt werden soll. Der Name kann bis zu 48 Zeichen umfassen.

Wenn eine Namensliste mit diesem Namen bereits vorhanden ist, dann muss REPLACE(\*YES) angegeben werden.

# **to-namelist**

Geben Sie den Namen der MQ-Namensliste an, die erstellt werden soll.

# **Name des Nachrichtenwarteschlangenmanagers (MQMNAME)**

Gibt den Namen des Nachrichtenwarteschlangenmanagers an.

Folgende Werte sind möglich:

# **\*DFT**

Der Standard-Warteschlangenmanager wird verwendet.

# **message-queue-manager-name**

Geben Sie den Namen des Warteschlangenmanagers an.

# **Ersetzen (REPLACE)**

Gibt an, ob die neue Namensliste eine bereits vorhandene Namensliste mit dem gleichen Namen ersetzen soll.

# **\*NO**

Die vorhandene Namensliste wird nicht ersetzt. Der Befehl schlägt fehl, wenn die angegebene Namensliste bereits vorhanden ist.

# **\*YES**

Die vorhandene Namensliste wird ersetzt. Wenn keine Namensliste mit dem gleichen Namen vorhanden ist, dann wird eine neue Namensliste erstellt.

# **Text "Beschreibung" (TEXT)**

Gibt den Text an, der die Namensliste kurz beschreibt.

**Hinweis:** Die Feldlänge beträgt 64 Byte. Die maximale Anzahl von Zeichen nimmt ab, wenn das System einen Doppelbytezeichensatz verwendet.

Das Attribut wird unverändert übernommen.

### <span id="page-1783-0"></span>**Beschreibung**

Geben Sie einen Text ein, der in Hochkommas gesetzt ist und aus höchstens 64 Zeichen besteht.

# **Liste mit Namen (NAMES)**

Gibt eine Liste mit Namen an. Dies ist die Liste mit Namen, die erstellt werden soll. Die Namen können einen beliebigen Typ aufweisen, sie müssen jedoch den Regeln für die Benennung von MQ-Objekten entsprechen.

## **\*SAME**

Das Attribut wird unverändert übernommen.

## **Namensliste**

Gibt den Namen der zu erstellenden Liste an. Eine Liste ohne Inhalt ist zulässig.

# **CPYMQMPRC (MQ-Prozess kopieren)**

## **Zulässiger Ausführungsort**

Alle Umgebungen (\*ALL)

# **Threadsicher**

Ja

Der Befehl CPYMQMPRC dient zum Erstellen einer MQ-Prozessdefinition desselben Typs und (für Attribute, die nicht im Befehl angegeben sind) mit den gleichen Attributwerten wie eine bereits vorhandene Prozessdefinition.

# **Parameter**

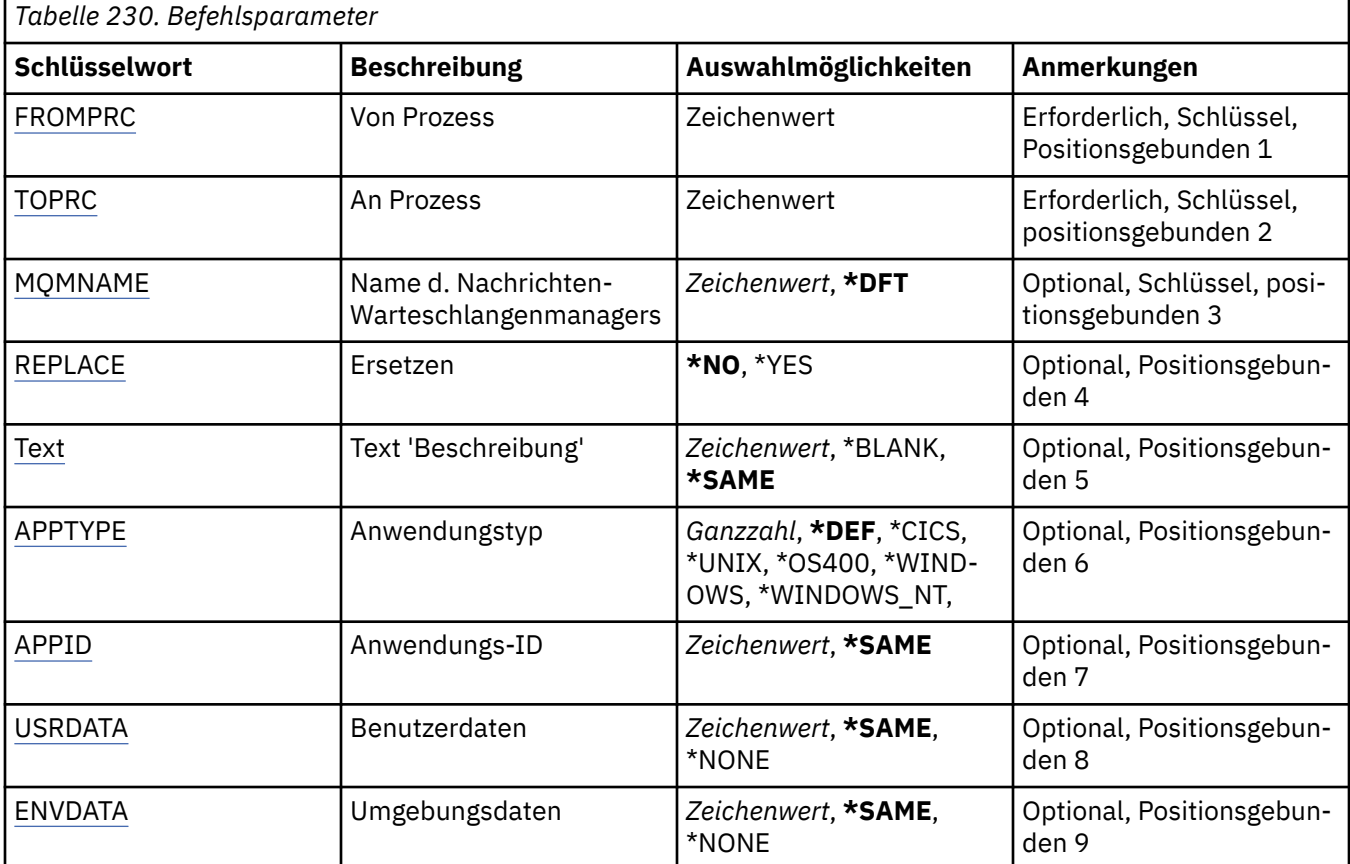

# <span id="page-1784-0"></span>**Quellenprozess (FROMPRC)**

Gibt den Namen einer vorhandenen Prozessdefinition an, die Werte für die Attribute bereitstellt, die in diesem Befehl nicht angegeben sind.

Folgende Werte sind möglich:

## **from-process-name**

Geben Sie den Namen des Quellen-MQ-Prozesses an.

# **Zielprozess (TOPRC)**

Der Name der neuen Prozessdefinition, die erstellt werden soll. Der Name kann bis zu 48 Zeichen umfassen.

Wenn eine Prozessdefinition mit diesem Namen bereits vorhanden ist, dann muss REPLACE(\*YES) angegeben werden.

Folgende Werte sind möglich:

## **to-process-name**

Geben Sie den Namen des MQ-Prozesses an, der erstellt werden soll.

# **Name des Nachrichtenwarteschlangenmanagers (MQMNAME)**

Gibt den Namen des Warteschlangenmanagers an.

Folgende Werte sind möglich:

## **\*DFT**

Der standardmäßige Warteschlangenmanager wird verwendet.

## **Warteschlangenmanagername**

Der Name eines Nachrichten-Warteschlangenmanagers.

# **Ersetzen (REPLACE)**

Gibt an, ob die neue Prozessdefinition eine bereits vorhandene Prozessdefinition mit dem gleichen Namen ersetzen soll.

Folgende Werte sind möglich:

### **\*NO**

Diese Definition ersetzt eine bereits vorhandene Prozessdefinition mit dem gleichen Namen nicht. Der Befehl schlägt fehl, wenn die angegebene Prozessdefinition bereits vorhanden ist.

**\*YES**

Die vorhandene Prozessdefinition wird ersetzt. Wenn keine Definition mit dem gleichen Namen vorhanden ist, dann wird eine neue Definition erstellt.

# **Text "Beschreibung" (TEXT)**

Gibt den Text an, der die Prozessdefinition kurz beschreibt.

**Hinweis:** Die Feldlänge beträgt 64 Bytes. Die maximale Anzahl an Zeichen verringert sich, wenn das System einen Doppelbytezeichensatz (DBCS) verwendet.

Folgende Werte sind möglich:

# **\*SAME**

Das Attribut wird unverändert übernommen.

### **\*BLANK**

Der Text wird auf eine leere Zeichenfolge gesetzt.

### **Beschreibung**

Geben Sie einen Text ein, der in Hochkommas gesetzt ist und aus höchstens 64 Zeichen besteht.

# <span id="page-1785-0"></span>**Anwendungstyp (APPTYPE)**

Der Typ der gestarteten Anwendung.

Folgende Werte sind möglich:

### **\*DEF**

Bei Angabe von DEF wird der standardmäßige Anwendungstyp für die jeweilige Plattform, auf der der Befehl ausgeführt wird, in der Prozessdefinition gespeichert. Dieser Standardwert kann nicht geändert werden. Wenn die Plattform Clients unterstützt, wird bei Angabe von DEF der standardmäßige Anwendungstyp des Servers übernommen.

### **\*CICS**

Steht für eine CICS/400-Anwendung.

# **\*UNIX**

Representiert eine UNIX- oder Linux-Anwendung.

# **\*OS400**

Steht für eine IBM i-Anwendung.

## **\*WINDOWS**

Steht für eine Windows-Anwendung.

## **\*WINDOWS\_NT**

Steht für eine Windows NT-Anwendung.

## **ganze Zahl**

Benutzerdefinierter Anwendungstyp zwischen 65536 und 999999999.

# **Anwendungs-ID (APPID)**

Anwendungskennung. Dies ist der Name der Anwendung, die auf der Plattform gestartet werden soll, für die der Befehl ausgeführt wird. Normalerweise besteht sie aus einem Programmnamen und einem Bibliotheksnamen.

Folgende Werte sind möglich:

# **\*SAME**

Das Attribut wird unverändert übernommen.

### **application-id**

Die maximal zulässige Länge beträgt 256 Zeichen.

# **Benutzerdaten (USRDATA)**

Eine Zeichenfolge, die Benutzerdaten enthält, die zu der in APPID definierten Anwendung gehören, die gestartet werden soll.

Folgende Werte sind möglich:

# **\*SAME**

Das Attribut wird unverändert übernommen.

# **\*NONE**

Für die Benutzerdaten wird kein Wert angegeben.

# **user-data**

Geben Sie bis zu 128 Zeichen mit Benutzerdaten an.

# **Umgebungsdaten (ENVDATA)**

Eine Zeichenfolge, die Umgebungsdaten enthält, die zu der in APPID definierten Anwendung gehören, die gestartet werden soll.

Folgende Werte sind möglich:

Das Attribut wird unverändert übernommen.

## **\*NONE**

Für die Umgebungsdaten wird kein Wert angegeben.

### **environment-data**

Die maximal zulässige Länge beträgt 128 Zeichen.

# **CPYMQMQ (MQ-Warteschlange kopieren)**

## **Zulässiger Ausführungsort**

Alle Umgebungen (\*ALL)

## **Threadsicher**

Ja

Der Befehl **CPYMQMQ** dient zum Erstellen einer Warteschlangendefinition desselben Typs und (für Attribute, die nicht im Befehl angegeben sind) mit den gleichen Attributwerten wie eine bereits vorhandene Warteschlangendefinition.

# **Parameter**

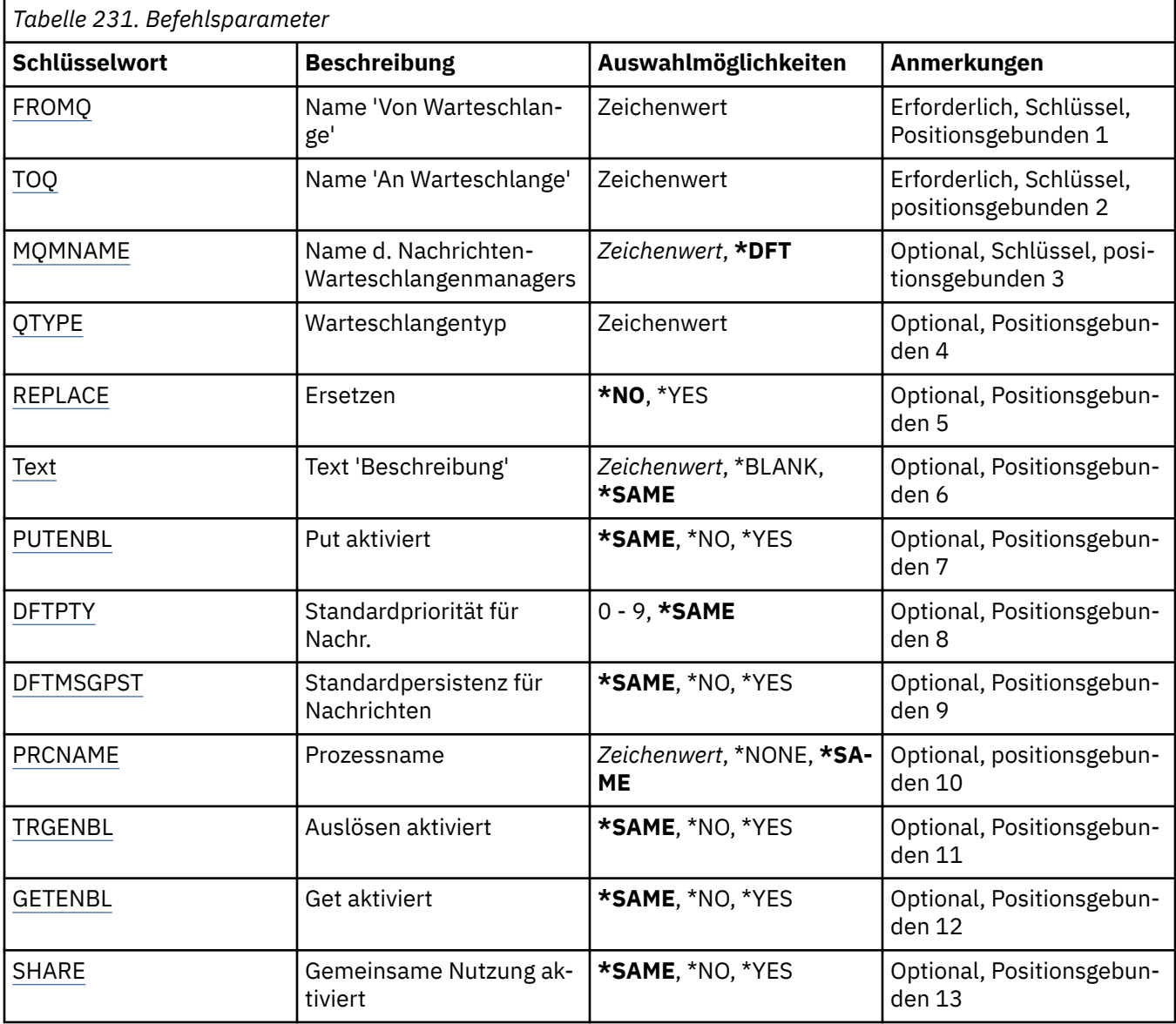

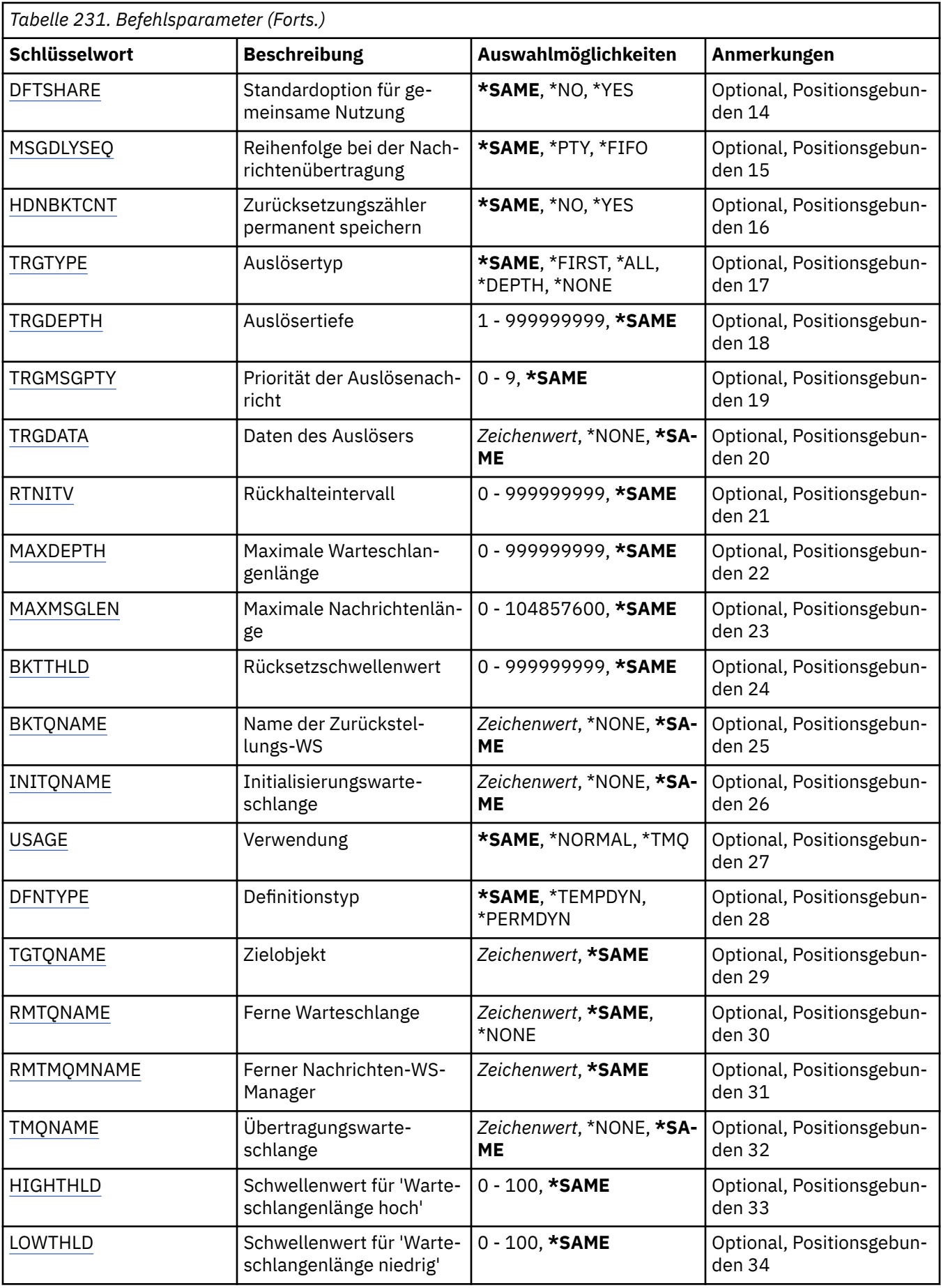

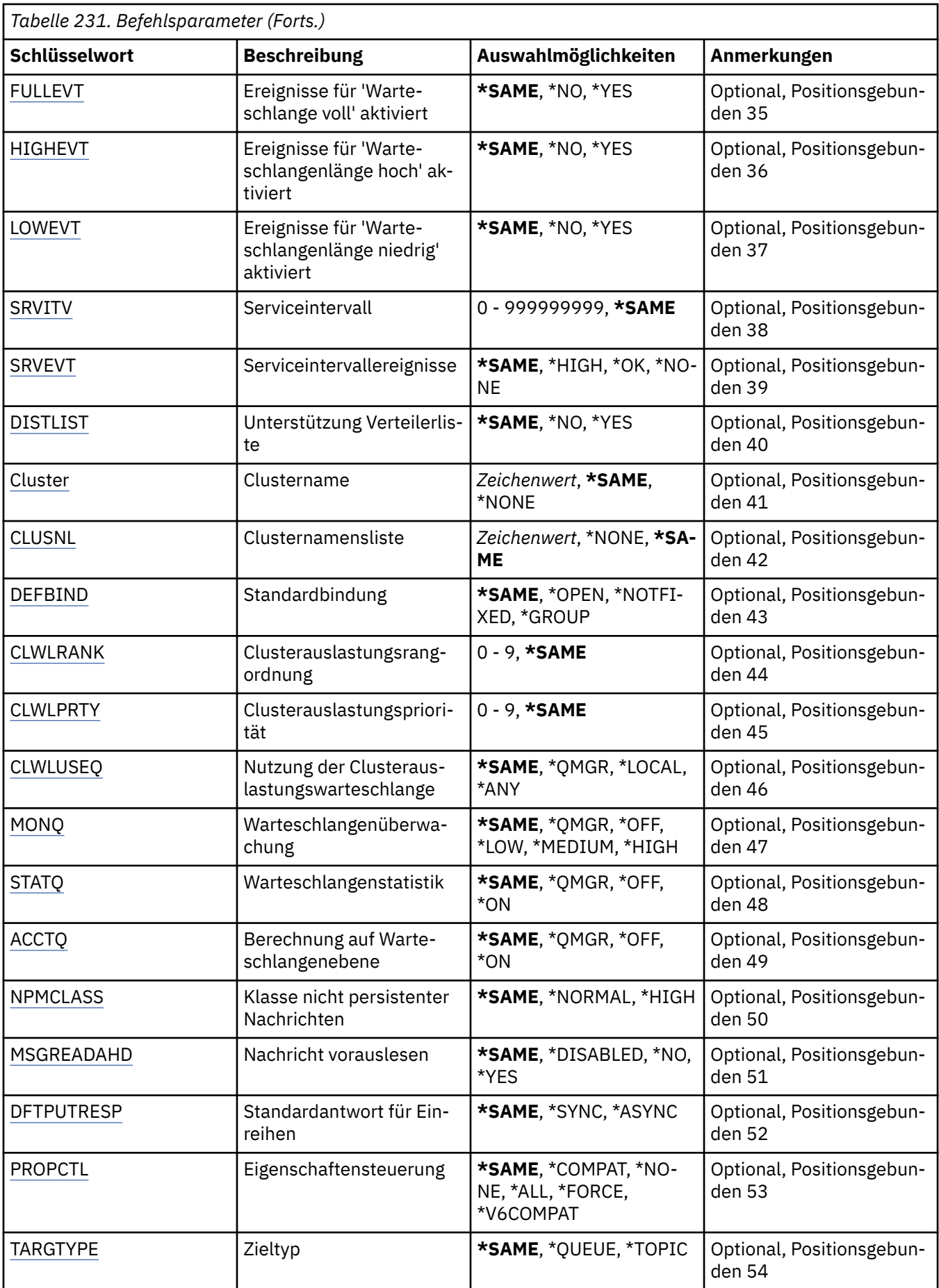

<span id="page-1789-0"></span>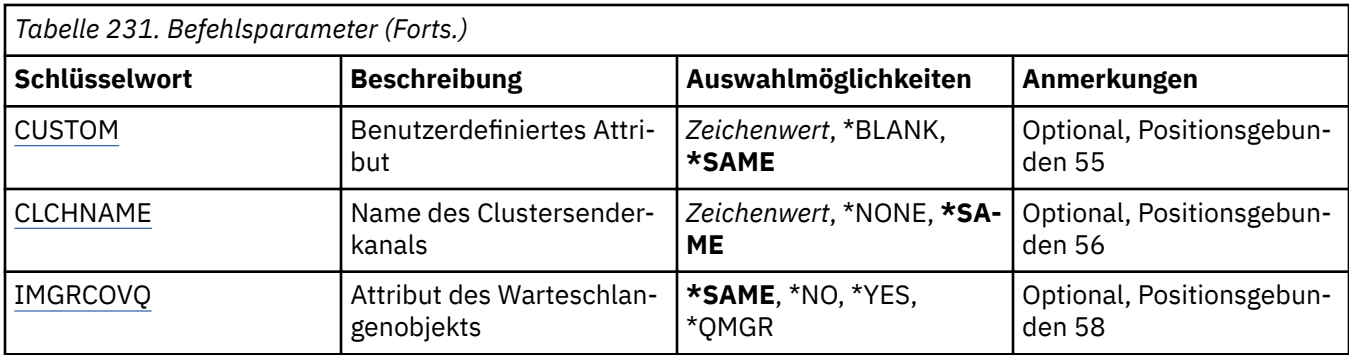

# **Name der Quellenwarteschlange (FROMQ)**

Gibt den Namen der bestehenden Warteschlangendefinition an, die Werte für die Attribute bereitstellt, welche nicht in diesem Befehl festgelegt sind.

Folgende Werte sind möglich:

### **from-queue-name**

Geben Sie den Namen der Quellenwarteschlange an.

# **Name der Zielwarteschlange (TOQ)**

Gibt den Namen der neuen Warteschlangendefinition an. Der Name kann bis zu 48 Zeichen umfassen. Kombinationen aus Warteschlangenname und Typ müssen eindeutig sein. Wenn eine Warteschlangendefinition mit dem Namen und dem Typ der neuen Warteschlange bereits vorhanden ist, dann muss REPLACE(\*YES) angegeben werden.

**Hinweis:** Die Feldlänge beträgt 48 Bytes. Die maximale Anzahl an Zeichen verringert sich, wenn das System einen Doppelbytezeichensatz (DBCS) verwendet.

Folgende Werte sind möglich:

#### **to-queue-name**

Geben Sie den Namen der Warteschlange an, die gerade erstellt wird.

# **Name des Nachrichtenwarteschlangenmanagers (MQMNAME)**

Gibt den Namen des Nachrichtenwarteschlangenmanagers an.

Folgende Werte sind möglich:

### **\*DFT**

Der standardmäßige Warteschlangenmanager wird verwendet.

#### **Warteschlangenmanagername**

Geben Sie den Namen des Warteschlangenmanagers an.

# **Warteschlangentyp (QTYPE)**

Gibt die Art der zu kopierenden Warteschlange an.

Folgende Werte sind möglich:

### **\*ALS**

Eine Aliaswarteschlange.

#### **\*LCL**

Eine lokale Warteschlange.

**\*RMT**

Eine ferne Warteschlange.

### <span id="page-1790-0"></span>**\*MDL**

Eine Modellwarteschlange.

# **Ersetzen (REPLACE)**

Gibt an, ob die neue Warteschlange eine bereits vorhandene Warteschlangendefinition mit demselben Namen und Typ ersetzen soll.

Folgende Werte sind möglich:

## **\*NO**

Die vorhandene Warteschlangendefinition wird nicht ersetzt. Der Befehl schlägt fehl, wenn die angegebene Warteschlange bereits vorhanden ist.

## **\*YES**

Die bestehende Warteschlangendefinition wird durch die Attribute von FROMQ und die angegebenen Attribute ersetzt.

Der Befehl schlägt fehl, wenn die Warteschlange von einer Anwendung geöffnet wurde oder das Attribut USAGE geändert wird.

**Hinweis:** Wenn es sich bei der Warteschlange um eine lokale Warteschlange handelt und eine Warteschlange mit dem gleichen Namen bereits vorhanden ist, dann werden alle Nachrichten, die sich bereits in dieser Warteschlange befinden, beibehalten.

# **Text "Beschreibung" (TEXT)**

Gibt den Text an, mit dem das Objekt kurz beschrieben wird.

Folgende Werte sind möglich:

# **\*SAME**

Das Attribut wird unverändert übernommen.

### **\*BLANK**

Der Text wird auf eine leere Zeichenfolge gesetzt.

### **Beschreibung**

Geben Sie einen Text ein, der in Hochkommas gesetzt ist und aus höchstens 64 Zeichen besteht.

**Hinweis:** Die Feldlänge beträgt 64 Byte. Die maximale Anzahl von Zeichen nimmt ab, wenn das System einen Doppelbytezeichensatz verwendet.

# **Einreihen aktiviert (PUTENBL)**

Gibt an, ob Nachrichten in die Warteschlange eingereiht werden können.

**Hinweis:** Ein Anwendungsprogramm kann einen Aufruf für MQSET ausgeben, um den Wert dieses Attributs zu ändern.

Folgende Werte sind möglich:

# **\*SAME**

Das Attribut wird unverändert übernommen.

### **\*NO**

Es können keine Nachrichten in die Warteschlange eingereiht werden.

### **\*YES**

Nachrichten können mit entsprechend berechtigten Anwendungen in die Warteschlange eingereiht werden.

# **Standardnachrichtenpriorität (DFTPTY)**

Gibt die Standardpriorität von Nachrichten an, die in die Warteschlange gestellt werden.

Folgende Werte sind möglich:

Das Attribut wird unverändert übernommen.

### <span id="page-1791-0"></span>**priority-value**

Geben Sie einen Wert zwischen 0 und 9 an, wobei 9 für die höchste Priorität steht.

# **Standardnachrichtenpersistenz (DFTMSGPST)**

Gibt den Standardwert für die Nachrichtenpersistenz in der Warteschlange an. Die Nachrichtenpersistenz bestimmt, ob Nachrichten nach einem Neustart des Warteschlangenmanagers erhalten bleiben.

Folgende Werte sind möglich:

### **\*SAME**

Das Attribut wird unverändert übernommen.

## **\*NO**

Beim Neustart des Warteschlangenmanagers gehen die Nachrichten in dieser Warteschlange standardmäßig verloren.

## **\*YES**

Die Nachrichten sind standardmäßig auch nach dem Neustart des Warteschlangenmanagers noch vorhanden.

# **Prozessname (PRCNAME)**

Gibt den lokalen Namen des MQ-Prozesses an, der die Anwendung kennzeichnet, die gestartet werden soll, wenn ein Auslöseereignis auftritt.

Dieser Prozess muss nicht unbedingt bei der Erstellung der Warteschlange verfügbar sein, er ist jedoch Voraussetzung für das Auftreten eines Auslöseereignisses.

Folgende Werte sind möglich:

### **\*SAME**

Das Attribut wird unverändert übernommen.

### **\*NONE**

Der Prozessname ist leer.

### **process-name**

Geben Sie den Namen des MQ-Prozesses an.

# **Auslösefunktion aktiviert (TRGENBL)**

Gibt an, ob Auslösenachrichten in die Initialisierungswarteschlange geschrieben werden.

**Hinweis:** Ein Anwendungsprogramm kann einen Aufruf für MQSET ausgeben, um den Wert dieses Attributs zu ändern.

Folgende Werte sind möglich:

### **\*SAME**

Das Attribut wird unverändert übernommen.

### **\*NO**

Die Auslösefunktion ist nicht aktiviert. Auslösenachrichten werden nicht in die Initialisierungswarteschlange geschrieben.

### **\*YES**

Die Auslösefunktion ist aktiviert. Auslösenachrichten werden in die Initialisierungswarteschlange geschrieben.

# **Abrufen aktiviert (GETENBL)**

Gibt an, ob Nachrichten in dieser Warteschlange von Anwendungen abgerufen werden können.

<span id="page-1792-0"></span>**Hinweis:** Ein Anwendungsprogramm kann einen Aufruf für MQSET ausgeben, um den Wert dieses Attributs zu ändern.

Folgende Werte sind möglich:

# **\*SAME**

Das Attribut wird unverändert übernommen.

# **\*NO**

Anwendungen können aus dieser Warteschlange keine Nachrichten abrufen.

# **\*YES**

Entsprechend berechtigte Anwendungen können aus dieser Warteschlange Nachrichten abrufen.

# **Gemeinsame Nutzung aktiviert (SHARE)**

Gibt an, ob diese Warteschlange von mehreren Anwendungsinstanzen gleichzeitig zur Eingabe geöffnet werden kann.

Folgende Werte sind möglich:

# **\*SAME**

Das Attribut wird unverändert übernommen.

# **\*NO**

Die Warteschlange kann nur von einer einzigen Anwendungsinstanz zur Eingabe geöffnet werden.

# **\*YES**

Die Warteschlange kann von mehreren Anwendungsinstanzen zur Eingabe geöffnet werden.

# **Standardoption für gemeinsame Nutzung (DFTSHARE)**

Gibt die Standardoption zur gemeinsamen Benutzung für Anwendungen an, die diese Warteschlange zur Eingabe öffnen.

Folgende Werte sind möglich:

**\*SAME**

Das Attribut wird unverändert übernommen.

# **\*NO**

Die Öffnungsanforderung nutzt die Warteschlange standardmäßig exklusiv für die Eingabe.

# **\*YES**

Die Öffnungsanforderung nutzt die Warteschlange standardmäßig gemeinsam mit anderen für die Eingabe.

# **Reihenfolge bei der Nachrichtenzustellung (MSGDLYSEQ)**

Gibt die Nachrichtenzustellungsfolge an.

Folgende Werte sind möglich:

# **\*SAME**

Das Attribut wird unverändert übernommen.

# **\*PTY**

Nachrichten werden in der Reihenfolge First In/First Out (FIFO) und nach ihrer Priorität zugestellt.

# **\*FIFO**

Die Nachrichten werden unabhängig von der Priorität in der Reihenfolge First In/First Out zugestellt.

# **Rücksetzungszähler permanent speichern (HDNBKTCNT)**

Gibt an, ob der Zähler der zurückgesetzten Nachrichten gespeichert (festgehalten) wird, damit er auch nach einem Neustart des Nachrichtenwarteschlangenmanagers noch vorhanden ist.

<span id="page-1793-0"></span>**Hinweis:** Unter IBM MQ for IBM i wird der Zähler unabhängig von der Einstellung dieses Attributs IMMER permanent gespeichert.

Folgende Werte sind möglich:

## **\*SAME**

Das Attribut wird unverändert übernommen.

# **\*NO**

Der Zurücksetzungszähler wird nicht permanent gespeichert.

## **\*YES**

Der Zurücksetzungszähler wird permanent gespeichert.

# **Auslösertyp (TRGTYPE)**

Gibt die Bedingung an, durch die ein Auslöserereignis eingeleitet wird. Wenn die Bedingung WAHR ist, wird eine Auslösenachricht an die Initialisierungswarteschlange gesendet.

**Hinweis:** Ein Anwendungsprogramm kann einen Aufruf für MQSET ausgeben, um den Wert dieses Attributs zu ändern.

Folgende Werte sind möglich:

**\*SAME**

Das Attribut wird unverändert übernommen.

### **\*FIRST**

Sobald die Anzahl der Nachricht in der Warteschlange von 0 zu 1 wechselt.

**\*ALL**

Bei jedem Eingang einer Nachricht in der Warteschlange.

## **\*DEPTH**

Sobald die Anzahl der Nachrichten in der Warteschlange dem Wert des TRGDEPTH-Attributs entspricht.

# **\*NONE**

Es werden keine Auslösenachrichten geschrieben.

# **Auslöserlängenschwelle (TRGDEPTH)**

Gibt für TRIGTYPE(\*DEPTH) die Anzahl der Nachrichten an, die eine Auslösenachricht für die Initialisierungswarteschlange einleiten.

**Hinweis:** Ein Anwendungsprogramm kann einen Aufruf für MQSET ausgeben, um den Wert dieses Attributs zu ändern.

Folgende Werte sind möglich:

### **\*SAME**

Das Attribut wird unverändert übernommen.

## **depth-value**

Geben Sie einen Wert zwischen 1 und 999999999 an.

# **Priorität der Auslösenachricht (TRGMSGPTY)**

Gibt die Mindestpriorität an, die eine Nachricht aufweisen muss, damit sie ein Auslöseereignis erzeugen oder als ein solches betrachtet werden kann.

**Hinweis:** Ein Anwendungsprogramm kann einen Aufruf für MQSET ausgeben, um den Wert dieses Attributs zu ändern.

Folgende Werte sind möglich:

#### **\*SAME**

### <span id="page-1794-0"></span>**priority-value**

Geben Sie einen Wert zwischen 0 und 9 an, wobei 9 für die höchste Priorität steht.

# **Auslöserdaten (TRGDATA)**

Gibt bis zu 64 Zeichen an Benutzerdaten an, die der Warteschlangenmanager in die Auslösenachricht einbezieht. Diese Daten werden für die Überwachungsanwendung bereitgestellt, die die Initialisierungswarteschlange verarbeitet und außerdem auch für die Anwendung, die von der Überwachung gestartet wird.

**Hinweis:** Ein Anwendungsprogramm kann einen Aufruf für MQSET ausgeben, um den Wert dieses Attributs zu ändern.

Folgende Werte sind möglich:

### **\*SAME**

Das Attribut wird unverändert übernommen.

### **\*NONE**

Es werden keine Auslösedaten angegeben.

### **trigger-data**

Geben Sie maximal 64 Zeichen an, die in Hochkommas eingeschlossen werden müssen. Für eine Übertragungswarteschlange können Sie diesen Parameter verwenden, um den Namen des Kanals anzugeben, der gestartet werden soll.

**Hinweis:** Die Feldlänge beträgt 64 Byte. Die maximale Anzahl von Zeichen nimmt ab, wenn das System einen Doppelbytezeichensatz verwendet.

# **Aufbewahrungsintervall (RTNITV)**

Gibt das Aufbewahrungsintervall an. Dieses Intervall gibt die Anzahl der Stunden an, für deren Dauer die Warteschlange möglicherweise benötigt wird. Der Wert wird anhand des Datums und der Uhrzeit der Erstellung der Warteschlange ermittelt.

Diese Informationen stehen einer Housekeeping-Anwendung oder einem Operator zur Verfügung und sind hilfreich, um festzustellen, wann eine Warteschlange nicht mehr benötigt wird.

**Hinweis:** Der Nachrichtenwarteschlangenmanager löscht keine Warteschlangen und verhindert auch nicht, dass Ihre Warteschlangen gelöscht werden, wenn ihr Rückhalteintervall nicht abgelaufen ist. Es liegt in der Verantwortlichkeit des Kunden, die erforderlichen Aktionen auszuführen.

Folgende Werte sind möglich:

### **\*SAME**

Das Attribut wird unverändert übernommen.

### **interval-value**

Geben Sie einen Wert zwischen 0 und 999999999 an.

# **Maximale Warteschlangenlänge (MAXDEPTH)**

Gibt die maximale Anzahl von Nachrichten an, die sich in der Warteschlange befinden dürfen. Allerdings gibt es auch andere Faktoren, die dazu führen können, dass eine Warteschlange als vollständig belegt eingestuft wird. Die Warteschlange kann z. B. vollständig belegt erscheinen, wenn kein Speicherplatz für eine Nachricht verfügbar ist.

**Hinweis:** Wenn dieser Wert anschließend mithilfe des Befehls CHGMQMQ reduziert wird, dann bleiben alle in der Warteschlange gespeicherten Nachrichten intakt. Dies gilt auch dann, wenn sie dazu führen, dass der neue Maximalwert überschritten wird.

Folgende Werte sind möglich:

**\*SAME**

### <span id="page-1795-0"></span>**depth-value**

Geben Sie einen Wert zwischen 0 und 999999999 an.

# **Maximale Nachrichtenlänge (MAXMSGLEN)**

Gibt die maximal zulässige Länge der Nachrichten in der Warteschlange an.

**Hinweis:** Wenn dieser Wert anschließend mithilfe des Befehls CHGMQMQ reduziert wird, dann bleiben alle in der Warteschlange gespeicherten Nachrichten intakt. Dies gilt auch dann, wenn sie dazu führen, dass der neue Maximalwert überschritten wird.

Anwendungen können über den Wert dieses Attributs die Puffergröße bestimmen, die für das Abrufen von Nachrichten aus der Warteschlange erforderlich ist. Aus diesem Grund dürfen Sie den Wert nur dann ändern, wenn Sie sicher sind, dass es hierdurch nicht zu Fehlern während der Ausführung einer Anwendung kommt.

Folgende Werte sind möglich:

#### **\*SAME**

Das Attribut wird unverändert übernommen.

#### **length-value**

Geben Sie einen Wert zwischen 0 und 100 MB (in Bytes) an. Der Standardwert ist 4 MB.

# **Rücksetzschwellenwert (BKTTHLD)**

Gibt den Rücksetzschwellenwert an.

Anwendungen, die innerhalb von WebSphere Application Server ausgeführt werden, und Anwendungen, die IBM MQ Application Server Facilities verwenden, bestimmen anhand dieses Attributs, ob eine Nachricht zurückgesetzt werden soll. Bei allen anderen Anwendungen führt der Warteschlangenmanager (außer dass er die Abfrage dieses Attributs zulässt) keine weiteren Aktionen auf der Basis des Werts dieses Attributs aus.

Folgende Werte sind möglich:

### **\*SAME**

Das Attribut wird unverändert übernommen.

#### **threshold-value**

Geben Sie einen Wert zwischen 0 und 999999999 an.

# **Name der Zurückstellungswarteschlange (BKTQNAME)**

Gibt den Namen der Zurückstellungswarteschlange an.

Anwendungen, die in WebSphere Application Server ausgeführt werden oder die IBM MQ Application Server Facilities nutzen, verwenden dieses Attribut um festzulegen, wohin Nachrichten übergeben werden sollen, die zurückgesetzt wurden. Bei allen anderen Anwendungen führt der Warteschlangenmanager (außer dass er die Abfrage dieses Attributs zulässt) keine weiteren Aktionen auf der Basis des Werts dieses Attributs aus.

#### Folgende Werte sind möglich:

#### **\*SAME**

Das Attribut wird unverändert übernommen.

#### **\*NONE**

Es wird keine Rücksetzwarteschlange angegeben.

#### **backout-queue-name**

Geben Sie den Namen der Rücksetzwarteschlange an.

# <span id="page-1796-0"></span>**Initialisierungswarteschlange (INITQNAME)**

Gibt den Namen der Initialisierungswarteschlange an.

**Hinweis:** Die Initialisierungswarteschlange muss sich in derselben Instanz eines Nachrichtenwarteschlangenmanagers befinden.

Folgende Werte sind möglich:

## **\*SAME**

Das Attribut wird unverändert übernommen.

## **\*NONE**

Es wird keine Initialisierungswarteschlange angegeben.

## **initiation-queue-name**

Geben Sie den Namen der Initialisierungswarteschlange an.

# **Verwendung (USAGE)**

Gibt an, ob die Warteschlange für den normalen Gebrauch oder für die Übertragung von Nachrichten an einen fernen Nachrichtenwarteschlangenmanager bestimmt ist.

Folgende Werte sind möglich:

## **\*SAME**

Das Attribut wird unverändert übernommen.

# **\*NORMAL**

Normale Verwendung (die Warteschlange ist keine Übertragungswarteschlange)

**\*TMQ**

Die Warteschlange ist eine Übertragungswarteschlange, die zur Speicherung von Nachrichten verwendet wird, die für einen fernen Nachrichtenwarteschlangenmanager bestimmt sind. Wenn die Warteschlange in Situationen eingesetzt werden soll, in denen der Name der Übertragungswarteschlange nicht explizit angegeben wird, muss der Warteschlangenname mit dem Namen des fernen Nachrichtenwarteschlangenmanagers übereinstimmen. Weitere Informationen finden Sie unter 'IBM MQ Intercommunication'.

# **Definitionstyp (DFNTYPE)**

Gibt die Art der dynamischen Warteschlangendefinition an, die erstellt wird, wenn eine Anwendung den API-Aufruf MQOPEN mit dem Namen dieser Modellwarteschlange, der im Objektdeskriptor (MQOD) angegeben ist, absetzt.

**Hinweis:** Dieser Parameter gilt nur für eine Modellwarteschlangendefinition.

Folgende Werte sind möglich:

### **\*SAME**

Das Attribut wird unverändert übernommen.

### **\*TEMPDYN**

Eine temporäre dynamische Warteschlange wird erstellt. Dieser Wert darf nicht mit dem Wert \*YES für DEFMSGPST angegeben werden.

### **\*PERMDYN**

Es wird eine permanente dynamische Warteschlange erstellt.

# **Zielobjekt (TGTQNAME)**

Gibt den Namen des Objekts an, für das diese Warteschlange als Alias fungiert.

Bei dem Objekt kann es sich um eine lokale oder ferne Warteschlange, ein Thema oder einen Nachrichtenwarteschlangenmanager handeln.

<span id="page-1797-0"></span>**Hinweis:** Das Zielobjekt muss zu diesem Zeitpunkt nicht vorhanden sein, aber es muss vorhanden sein, wenn ein Prozess versucht, die Aliaswarteschlange zu öffnen.

Folgende Werte sind möglich:

#### **\*SAME**

Das Attribut wird unverändert übernommen.

#### **target-object-name**

Geben Sie den Namen des Zielobjekts an.

# **Ferne Warteschlange (RMTQNAME)**

Gibt den Namen der fernen Warteschlange an. Dies ist der lokale Name der fernen Warteschlange, der in dem Warteschlangenmanager definiert ist, der in RMTMQMNAME angegeben ist.

Wird diese Definition für eine Aliasdefinition eines Warteschlangenmanagers verwendet, darf RMTQNAME beim Öffnen keine Angabe enthalten.

Wird diese Definition für den Aliasnamen einer Warteschlange für Antwortnachrichten verwendet, muss hier die Warteschlange angegeben werden, die als Warteschlange für Antwortnachrichten verwendet werden soll.

Folgende Werte sind möglich:

#### **\*SAME**

Das Attribut wird unverändert übernommen.

#### **\*NONE**

Es wird kein Name für die ferne Warteschlange angegeben (d. h., der Name ist leer). Diese Einstellung kann verwendet werden, wenn es sich bei der Definition um die Warteschlangenmanager-Aliasdefinition handelt.

#### **remote-queue-name**

Geben Sie den Namen der Warteschlange beim fernen Warteschlangenmanager an.

**Hinweis:** Der Name wird nicht überprüft, um sicherzustellen, dass er nur Zeichen enthält, die für Warteschlangennamen normalerweise zulässig sind.

# **Ferner Nachrichtenwarteschlangenmanager (RMTMQMNAME)**

Gibt den Namen des fernen Warteschlangenmanagers an, in dem die Warteschlange RMTQNAME definiert ist.

Wenn eine Anwendung die lokale Definition einer fernen Warteschlange öffnet, dann darf in RMTMQMNA-ME nicht der Name des Warteschlangenmanagers angegeben sein, zu dem eine Verbindung besteht. Wenn für TMQNAME kein Wert angegeben wurde, muss eine lokale Warteschlange mit diesem Namen vorhanden sein, die als Übertragungswarteschlange verwendet wird.

Wenn diese Definition für den Aliasnamen eines Warteschlangenmanagers verwendet wird, dann ist in RMTMQMNAME der Name des Warteschlangenmanagers angegeben. Dabei kann es sich um den Namen des Warteschlangenmanagers handeln, zu dem eine Verbindung besteht. Wenn für TMQNAME kein Wert angegeben wurde, muss beim Öffnen der Warteschlange eine lokale Warteschlange mit diesem Namen vorhanden sein, für die USAGE(\*TMQ) angegeben ist und die als Übertragungswarteschlange verwendet werden kann.

Wird über RQMNAME der Aliasname einer Warteschlange für Antwortnachrichten definiert, muss hier der Name des Warteschlangenmanagers angegeben werden, dem die Warteschlange für Antwortnachrichten zugeordnet ist.

Folgende Werte sind möglich:

#### **\*SAME**

#### <span id="page-1798-0"></span>**remote-queue-manager-name**

Geben Sie den Namen des fernen Warteschlangenmanagers an.

**Hinweis:** Vergewissern Sie sich, dass dieser Name nur Zeichen enthält, die für den Namen eines Warteschlangenmanagers normalerweise zulässig sind.

# **Übertragungswarteschlange (TMQNAME)**

Gibt den lokalen Namen der Übertragungswarteschlange an, die für Nachrichten an die ferne Warteschlange verwendet wird, oder gibt den Aliasnamen einer fernen Warteschlange oder eines Warteschlangenmanagers an.

Erfolgt keine Angabe für TMQNAME, wird die über RMTMQMNAME definierte Warteschlange als Übertragungswarteschlange verwendet.

Dieses Attribut wird ignoriert, wenn die Definition als Aliasname für einen Warteschlangenmanager verwendet wird und RMTMQMNAME der Name des verbundenen Warteschlangenmanagers ist.

Es wird auch ignoriert, wenn die Definition als Aliaswarteschlange für Antwortnachrichten verwendet wird.

Folgende Werte sind möglich:

#### **\*SAME**

Das Attribut wird unverändert übernommen.

#### **\*NONE**

Für diese ferne Warteschlange wurde kein spezieller Übertragungswarteschlangenname definiert. Als Wert dieses Attributs werden nur Leerzeichen angegeben.

#### **Name der Übertragungswarteschlange**

Geben Sie den Namen der Übertragungswarteschlange an.

# **Grenzwert für hohe Warteschlangenlänge (HIGHTHLD)**

Gibt die Schwelle für die Warteschlangenlänge an, bei deren Überschreiten das Ereignis 'Warteschlangenlänge hoch' ausgelöst wird.

Folgende Werte sind möglich:

### **\*SAME**

Das Attribut wird unverändert übernommen.

### **threshold-value**

Geben Sie einen Wert zwischen 0 und 100 an. Dieser Wert wird als Prozentsatz der maximalen Warteschlangenlänge (Parameter MAXDEPTH) verwendet.

# **Grenzwert für niedrige Warteschlangenlänge (LOWTHLD)**

Gibt die Schwelle für die Warteschlangenlänge an, bei deren Überschreiten das Ereignis 'Warteschlangenlänge niedrig' ausgelöst wird.

Folgende Werte sind möglich:

#### **\*SAME**

Das Attribut wird unverändert übernommen.

#### **threshold-value**

Geben Sie einen Wert zwischen 0 und 100 an. Dieser Wert wird als Prozentsatz der maximalen Warteschlangenlänge (Parameter MAXDEPTH) verwendet.

# **"Warteschlange-voll"-Ereignisse aktiviert (FULLEVT)**

Gibt an, ob Ereignisse des Typs 'Warteschlange voll' generiert werden.

Folgende Werte sind möglich:

Das Attribut wird unverändert übernommen.

### <span id="page-1799-0"></span>**\*NO**

Es werden keine Ereignisse des Typs 'Warteschlange voll' generiert.

**\*YES**

Es werden Ereignisse des Typs 'Warteschlange voll' generiert.

# **"Hohe Warteschlangenlänge"-Ereignisse aktiviert (HIGHEVT)**

Gibt an, ob Ereignisse des Typs 'Warteschlangenlänge hoch' generiert werden.

Folgende Werte sind möglich:

## **\*SAME**

Das Attribut wird unverändert übernommen.

# **\*NO**

Es werden keine Ereignisse des Typs 'Warteschlangenlänge hoch' generiert.

**\*YES**

Es werden Ereignisse des Typs 'Warteschlangenlänge hoch' generiert.

# **"Niedrige Warteschlangenlänge"-Ereignisse aktiviert (LOWEVT)**

Gibt an, ob Ereignisse des Typs 'Warteschlangenlänge niedrig' generiert werden.

Folgende Werte sind möglich:

## **\*SAME**

Das Attribut wird unverändert übernommen.

## **\*NO**

Es werden keine Ereignisse des Typs 'Warteschlangenlänge niedrig' generiert.

# **\*YES**

Es werden Ereignisse des Typs 'Warteschlangenlänge niedrig' generiert.

# **Serviceintervall (SRVITV)**

Gibt das Serviceintervall an. Dieses Intervall wird zu Vergleichszwecken verwendet, um "Serviceintervall hoch"-Ereignisse und "Serviceintervall OK"-Ereignisse zu generieren.

Folgende Werte sind möglich:

# **\*SAME**

Das Attribut wird unverändert übernommen.

### **interval-value**

Geben Sie einen Wert zwischen 0 und 999999999 an. Der Wert wird in Millisekunden angegeben.

# **Serviceintervallereignisse (SRVEVT)**

Gibt an, ob Ereignisse des Typs 'Serviceintervall hoch' bzw. 'Serviceintervall OK' generiert werden.

Das Ereignis 'Service-Intervall hoch' wird generiert, wenn eine Prüfung ergibt, dass mindestens für den über den Parameter SRVITV angegebenen Zeitraum keine Nachrichten mehr aus der Warteschlange abgerufen wurden.

Das Ereignis 'Service-Intervall OK' wird generiert, wenn eine Prüfung ergibt, dass innerhalb des über den Parameter SRVITV angegebenen Zeitraums Nachrichten aus der Warteschlange abgerufen wurden.

Folgende Werte sind möglich:

### **\*SAME**
## **\*HIGH**

Es werden Ereignisse des Typs 'Serviceintervall hoch' generiert.

**\*OK**

Es werden Ereignisse des Typs 'Serviceintervall OK' generiert.

**\*NONE**

Es werden keine Serviceintervallereignisse generiert.

## **Verteilerlistenunterstützung (DISTLIST)**

Gibt an, ob die Warteschlange Verteilerlisten unterstützt.

Folgende Werte sind möglich:

### **\*SAME**

Das Attribut wird unverändert übernommen.

## **\*NO**

Die Warteschlange unterstützt keine Verteilerlisten.

**\*YES**

Die Warteschlange unterstützt Verteilerlisten.

# **Clustername (CLUSTER)**

Gibt den Namen des Clusters an, dem die Warteschlange zugeordnet ist.

Änderungen an diesem Parameterwert wirken sich nicht auf geöffnete Exemplare der Warteschlange aus.

Dieser Parameter kann nicht für dynamische Warteschlangen, Übertragungswarteschlangen und Warteschlangen des Typs SYSTEM.CHANNEL.xx, SYSTEM.CLUSTER.xx oder SYSTEM.COMMAND.xx festgelegt werden.

Folgende Werte sind möglich:

## **\*SAME**

Das Attribut wird unverändert übernommen.

#### **Clustername**

Es darf jeweils nur ein Wert für CLUSTER oder für CLUSNL angegeben werden; die Festlegung beider Parameter ist nicht zulässig.

## **Clusternamensliste (CLUSNL)**

Der Name der Namensliste, in der eine Aufstellung der Cluster angegeben ist, zu denen die Warteschlange gehört. Änderungen an diesem Parameterwert wirken sich nicht auf geöffnete Exemplare der Warteschlange aus.

Dieser Parameter kann nicht für dynamische Warteschlangen, Übertragungswarteschlangen und Warteschlangen des Typs SYSTEM.CHANNEL.xx, SYSTEM.CLUSTER.xx oder SYSTEM.COMMAND.xx festgelegt werden.

Folgende Werte sind möglich:

#### **\*SAME**

Das Attribut wird unverändert übernommen.

#### **namelist-name**

Es darf jeweils nur ein Wert für CLUSTER oder für CLUSNL angegeben werden; die Festlegung beider Parameter ist nicht zulässig.

## **Standardbindung (DEFBIND)**

Gibt die Bindung für Clusterwarteschlangen an, wenn von einer Anwendung die Angabe MQOO\_BIND\_AS\_Q\_DEF im Aufruf MQOPEN erfolgt.

Folgende Werte sind möglich:

### **\*SAME**

Das Attribut wird unverändert übernommen.

### **\*OPEN**

Die Warteschlangenkennung wird beim Öffnen der Warteschlange an eine bestimmte Instanz der Clusterwarteschlange gebunden.

### **\*NOTFIXED**

Die Warteschlangenkennung wird keinem bestimmten Exemplar der Clusterwarteschlange zugeordnet. Diese Vorgehensweise ermöglicht es dem Warteschlangenmanager, eine bestimmte Warteschlangeninstanz auszuwählen, wenn die Nachricht mit MQPUT eingereiht wird, und die getroffene Auswahl ggf. nachträglich zu ändern.

Bei dem Aufruf MQPUT1 erfolgt die Zuordnung immer wie bei der Angabe von NOTFIXED.

## **\*XX\_ENCODE\_CASE\_ONE gruppe**

Die Warteschlangenkennung wird beim Öffnen der Warteschlange an eine bestimmte Instanz der Clusterwarteschlange gebunden, solange Nachrichten in einer Nachrichtengruppe vorhanden sind. Alle Nachrichten in einer Nachrichtengruppe werden der gleichen Zielinstanz zugeordnet.

## **Rangordnung für Clusterauslastung (CLWLRANK)**

Gibt die Warteschlangenrangordnung der Clusterauslastung an.

Folgende Werte sind möglich:

### **\*SAME**

Das Attribut wird unverändert übernommen.

### **cluster-workload-rank**

Geben Sie einen Wert zwischen 0 und 9 an.

## **Priorität für Clusterauslastung (CLWLPRTY)**

Gibt die Warteschlangenpriorität der Clusterauslastung an.

Folgende Werte sind möglich:

#### **\*SAME**

Das Attribut wird unverändert übernommen.

## **cluster-workload-priority**

Geben Sie einen Wert zwischen 0 und 9 an.

## **Warteschlangennutzung für Clusterauslastung (CLWLUSEQ)**

Gibt das Verhalten eines MQPUT-Aufrufs an, wenn die Zielwarteschlange sowohl eine lokale Instanz als auch mindestens eine ferne Clusterinstanz hat. Geht der PUT-Vorgang von einem Clusterkanal aus, gilt dieses Attribut nicht.

Folgende Werte sind möglich:

#### **\*SAME**

Das Attribut wird unverändert übernommen.

## **\*QMGR (Warteschlangenmanager)**

Der Wert wird aus dem Warteschlangenmanagerattribut CLWLUSEQ übernommen.

## **\*LOCAL**

Die lokale Warteschlange ist das alleinige Ziel von MQPUT.

#### **\*ANY**

Der Warteschlangenmanager behandelt eine solche lokale Warteschlange als weitere Instanz der Clusterwarteschlange zum Zweck der Auslastungsverteilung.

# **Warteschlangenüberwachung (MONQ)**

Steuert die Erfassung der Onlineüberwachungsdaten.

Die Onlineüberwachungsdaten werden nicht erfasst, wenn das Warteschlangenmanagerattribut MONQ auf \*NONE gesetzt wird.

Folgende Werte sind möglich:

### **\*SAME**

Das Attribut wird unverändert übernommen.

### **\*QMGR (Warteschlangenmanager)**

Die Erfassung der Onlineüberwachungsdaten wird aus der Einstellung des Warteschlangenmanagerattributs MONQ übernommen.

### **\*OFF**

Die Erfassung von Onlineüberwachungsdaten wird für diese Warteschlange inaktiviert.

**\*LOW**

Die Erfassung von Überwachungsdaten ist mit einem niedrigen Datenerfassungsfaktor aktiviert.

# **\*MEDIUM**

Die Erfassung von Überwachungsdaten ist mit einem mittleren Datenerfassungsfaktor aktiviert.

**\*HIGH**

Die Erfassung von Überwachungsdaten ist mit einem hohen Datenerfassungsfaktor aktiviert.

## **Warteschlangenstatistik (STATQ)**

Steuert die Erfassung der Statistikdaten.

Die Onlineüberwachungsdaten werden nicht erfasst, wenn das Warteschlangenmanagerattribut STATQ auf \*NONE gesetzt wird.

Folgende Werte sind möglich:

## **\*SAME**

Das Attribut wird unverändert übernommen.

## **\*QMGR (Warteschlangenmanager)**

Die Erfassung der Statistikdaten basiert auf der Einstellung des Warteschlangenmanagerattributs STATQ.

### **\*OFF**

Die Erfassung statistischer Daten für diese Warteschlange wird inaktiviert.

**\*ON**

Die Erfassung statistischer Daten wird für diese Warteschlange aktiviert.

## **Abrechnung auf Warteschlangenebene (ACCTQ)**

Steuert die Erfassung der Accountdaten.

Die Accountdaten werden nicht erfasst, wenn das Warteschlangenmanagerattribut ACCTQ auf \*NONE gesetzt wird.

Folgende Werte sind möglich:

#### **\*SAME**

Das Attribut wird unverändert übernommen.

## **\*QMGR (Warteschlangenmanager)**

Die Erfassung der Accountdaten basiert auf der Einstellung des Warteschlangenmanagerattributs ACCTQ.

#### **\*OFF**

Die Erfassung von Abrechnungsdaten wird für diese Warteschlange inaktiviert.

**\*ON**

Die Erfassung von Abrechnungsdaten wird für diese Warteschlange aktiviert.

## **Klasse nicht persistenter Nachrichten (NPMCLASS)**

Gibt den Zuverlässigkeitsgrad der nicht persistenten Nachrichten an, die in diese Warteschlange eingereiht werden.

Folgende Werte sind möglich:

### **\*SAME**

Das Attribut wird unverändert übernommen.

### **\*NORMAL**

Nicht persistente Nachrichten, die in diese Warteschlange eingereiht werden, gehen nur nach einem Fehler oder nach dem Herunterfahren des Warteschlangenmanagers verloren. Nicht persistente Nachrichten, die in diese Warteschlange eingereiht werden, werden gelöscht, wenn für den Warteschlangenmanager ein Neustart durchgeführt wird.

### **\*HIGH**

Nicht persistente Nachrichten, die in diese Warteschlange eingereiht werden, werden nicht gelöscht, wenn für den Warteschlangenmanager ein Neustart durchgeführt wird. Nicht persistente Nachrichten, die in diese Warteschlange eingereiht werden, können im Falle eines Fehlers dennoch verloren gehen.

## **Vorauslesen von Nachrichten (MSGREADAHD)**

Gibt an, ob nicht persistente Nachrichten an den Client gesendet werden, bevor sie von einer Anwendung angefordert werden.

Folgende Werte sind möglich:

### **\*SAME**

Das Attribut wird unverändert übernommen.

#### **\*DISABLED**

Das Vorauslesen wird für diese Warteschlange inaktiviert. Nachrichten werden nicht an den Client gesendet, bevor sie von einer Anwendung angefordert werden. Dabei spielt es keine Rolle, ob das Vorauslesen von der Clientanwendung angefordert wurde.

#### **\*NO**

Nicht persistente Nachrichten werden nicht an den Client gesendet, bevor sie von einer Anwendung angefordert werden. Bei abnormaler Beendigung des Clients kann maximal eine nicht persistente Nachricht verloren gehen.

#### **\*YES**

Nicht persistente Nachrichten werden an den Client gesendet, bevor sie von einer Anwendung angefordert werden. Nicht persistente Nachrichten können verloren gehen, wenn der Client abnormal beendet wird oder die Clientanwendung nicht alle Nachrichten verarbeitet, die an sie gesendet werden.

## **Standard-PUT-Antwort (DFTPUTRESP)**

Mit dem Attribut für den Standardantworttyp bei PUT-Aufrufen (DFTPUTRESP) wird die Art der Antwort festgelegt, die bei MQPUT- und MQPUT1-Aufrufen erforderlich ist, wenn Anwendungen die Option MQPMO\_RESPONSE\_AS\_Q\_DEF angeben.

Folgende Werte sind möglich:

## **\*SAME**

Das Attribut wird unverändert übernommen.

### **\*SYNC**

Die Angabe dieses Werts stellt sicher, dass die PUT-Operationen an die Warteschlange, in denen MQPMO\_RESPONSE\_AS\_Q\_DEF angegeben ist, so abgesetzt werden, als ob stattdessen MQPMO\_SYNC\_RESPONSE angegeben worden wäre. Felder im MQMD und MQPMO werden vom Warteschlangenmanager an die Anwendung zurückgegeben. Dies ist der Standardwert bei der Auslieferung von IBM MQ; bei der Installation wurde dieser Wert unter Umständen geändert.

### **\*ASYNC**

Die Angabe dieses Werts stellt sicher, dass die PUT-Operationen an die Warteschlange, in denen MOPMO\_RESPONSE\_AS\_Q\_DEF angegeben ist, immer so abgesetzt werden, als ob stattdessen MQPMO\_ASYNC\_RESPONSE angegeben worden wäre. Bestimmte Felder in MQMD und MQPMO werden vom Warteschlangenmanager nicht an die Anwendung zurückgegeben. Eine Verbesserung der Leistung kann jedoch für Nachrichten, die an eine Transaktion übergeben wurden, sowie für nicht persistente Nachrichten verzeichnet werden.

## **Eigenschaftensteuerung (PROPCTL)**

Gibt an, wie Eigenschaften für Nachrichten verarbeitet werden, die mit dem MQGET-Aufruf aus Warteschlangen abgerufen werden, wenn die Option MQGMO\_PROPERTIES\_AS\_Q\_DEF angegeben wurde.

Folgende Werte sind möglich:

#### **\*SAME**

Das Attribut wird unverändert übernommen.

#### **\*COMPAT**

Wenn die Nachricht eine Eigenschaft mit dem Präfix mcd., jms., usr. oder mqext. enthält, werden alle Nachrichteneigenschaften der Anwendung in einem MQRFH2 -Header zugestellt. Andernfalls werden alle Eigenschaften der Nachricht, außer denen, die im Nachrichtendeskriptor (oder Erweiterung) enthalten sind, gelöscht und sind nicht mehr für die Anwendung verfügbar.

#### **\*NONE**

Mit Ausnahme der im Nachrichtendeskriptor (oder in der Erweiterung) enthaltenen Nachrichten werden alle Eigenschaften der Nachricht gelöscht, sie stehen der Anwendung also nicht mehr zur Verfügung.

#### **\*ALL**

Alle Eigenschaften der Nachricht werden in einem oder mehreren MQRFH2-Headern in den Nachrichtendaten eingeschlossen, ausgenommen der Eigenschaften im Nachrichtendeskriptor (oder Erweiterung).

### **\*FORCE**

Eigenschaften werden immer in den Nachrichtendaten in einem MQRFH2-Header zurückgegeben. Dies geschieht unabhängig davon, ob die Anwendung eine Nachrichtenkennung angibt.

#### **\*V6COMPAT**

Wenn \*V6COMPAT angegeben wird, muss dies sowohl in einer der Warteschlangendefinitionen, die von MQPUT aufgelöst werden, als auch in einer der Warteschlangendefinitionen, die von MQGET aufgelöst werden, festgelegt werden. Darüber hinaus muss dies für alle zwischengeschalteten Übertragungswarteschlangen festgelegt werden. Hierdurch wird ein MQRFH2-Header unverändert von der sendenden Anwendung an die empfangende Anwendung übertragen. Andere Einstellungen von **PROPCTL** in der Auflösungskette für den Warteschlangennamen werden überschrieben. Wenn die Eigenschaft in einer Clusterwarteschlange festgelegt wird, wird die Einstellung nicht lokal auf anderen Warteschlangenmanagern zwischengespeichert. Sie müssen \*V6COMPAT in einer Aliaswarteschlange festlegen, die in die Clusterwarteschlange aufgelöst wird. Definieren Sie die Aliaswarteschlange auf dem gleichen Warteschlangenmanager, mit dem die einreihende Anwendung verbunden ist.

## **Zieltyp (TARGTYPE)**

Gibt die Art des Objekts an, in das der Aliasname aufgelöst wird.

Folgende Werte sind möglich:

#### **\*SAME**

Das Attribut wird unverändert übernommen.

## **\*XX\_ENCODE\_CASE\_ONE warteschlange**

Warteschlangenobjekt.

### **\*THEMA**

Themenobjekt

## **Angepasstes Attribut (CUSTOM)**

Dieses Attribut ist für die Konfiguration neuer Komponenten reserviert, bevor separate Attribute eingeführt werden. Diese Beschreibung wird bei der Einführung von Komponenten aktualisiert, die dieses Attribut verwenden. Zum jetzigen Zeitpunkt liegen keine aussagekräftigen Werte für *CUSTOM* vor, lassen Sie den Wert daher leer.

Folgende Werte sind möglich:

### **\*SAME**

Das Attribut wird unverändert übernommen.

### **\*BLANK**

Der Text wird auf eine leere Zeichenfolge gesetzt.

#### **custom**

Geben Sie null oder mehr Attribute in Paaren aus Attributname und Attributwert und getrennt durch mindestens einen Leerschritt an. Die Attributname/Wert-Paare müssen das Format NAME(VALUE) haben und in Großbuchstaben angegeben werden. Einfache Anführungszeichen müssen mit einem weiteren einfachen Anführungszeichen als Escapezeichen versehen werden.

## **CLCHNAME**

Dieser Parameter wird nur für Übertragungswarteschlangen unterstützt.

### **\*SAME**

Das Attribut wird unverändert übernommen.

### **\*NONE**

Das Attribut wird entfernt.

## **cluster-sender channel name**

ClusterChannelName ist der generische Name der Clustersenderkanäle, die diese Warteschlange als Übertragungswarteschlange verwenden. Das Attribut gibt an, über welche Clustersenderkanäle Nachrichten aus dieser Clusterübertragungswarteschlange an einen Clusterempfängerkanal gesendet werden.

Durch Angabe von Asterisks ("\*") in **ClusterChannelName** können Sie einer Gruppe von Clustersenderkanälen eine Übertragungswarteschlange zuordnen. Die Sterne können am Anfang, am Ende oder auch an jeder Stelle in der Zeichenfolge mit dem Kanalnamen angegeben werden. **ClusterChannelName** ist auf eine Länge von 20 Zeichen begrenzt: MQ\_CHANNEL\_NAME\_LENGTH.

## **IMGRCOVQ**

Gibt an, ob ein lokales oder permanentes dynamisches Warteschlangenobjekt aus einem Medienimage wiederherstellbar ist, wenn die lineare Protokollierung verwendet wird.

Folgende Werte sind möglich:

#### **\*SAME**

Das Attribut wird unverändert übernommen.

#### **\*YES**

Diese Warteschlangenobjekte sind wiederherstellbar.

#### **\*NO**

Die Befehle ["RCDMQMIMG \(MQ-Objektbild aufzeichnen\)" auf Seite 1963](#page-1962-0) und ["RCRMQMOBJ \(MQ-Ob](#page-1964-0)[jekt erneut erstellen\)" auf Seite 1965](#page-1964-0) sind für diese Objekte nicht erlaubt. Daher werden für diese Objekte keine automatischen Medienimages erstellt, selbst wenn deren Erstellung aktiviert ist.

### **\*QMGR (Warteschlangenmanager)**

Wenn Sie \*QMGR angeben und für das Attribut **IMGRCOVQ** des Warteschlangenmanagers \*YES festgelegt ist, sind diese Warteschlangenobjekte wiederherstellbar.

Wenn Sie \*QMGR angeben und im Attribut **IMGRCOVQ** für den Warteschlangenmanager \*NOangegeben ist, sind die Befehle ["RCDMQMIMG \(MQ-Objektbild aufzeichnen\)" auf Seite 1963](#page-1962-0) und ["RCRMQMOBJ](#page-1964-0) [\(MQ-Objekt erneut erstellen\)" auf Seite 1965](#page-1964-0) für diese Objekte nicht zulässig und automatische Medienimages werden, sofern aktiviert, für diese Objekte nicht geschrieben.

#### IBM i **CPYMQMSUB (MQ-Subskription kopieren)**

### **Zulässiger Ausführungsort**

Alle Umgebungen (\*ALL)

### **Threadsicher**

Ja

Durch den Befehl "MQ-Subskription kopieren" (CPYMQMSUB) wird eine MQ-Subskription erstellt, die den gleichen Typ wie eine vorhandene Subskription aufweist und für in dem Befehl nicht angegebene Attribute die gleichen Attributwerte verwendet.

## **Parameter**

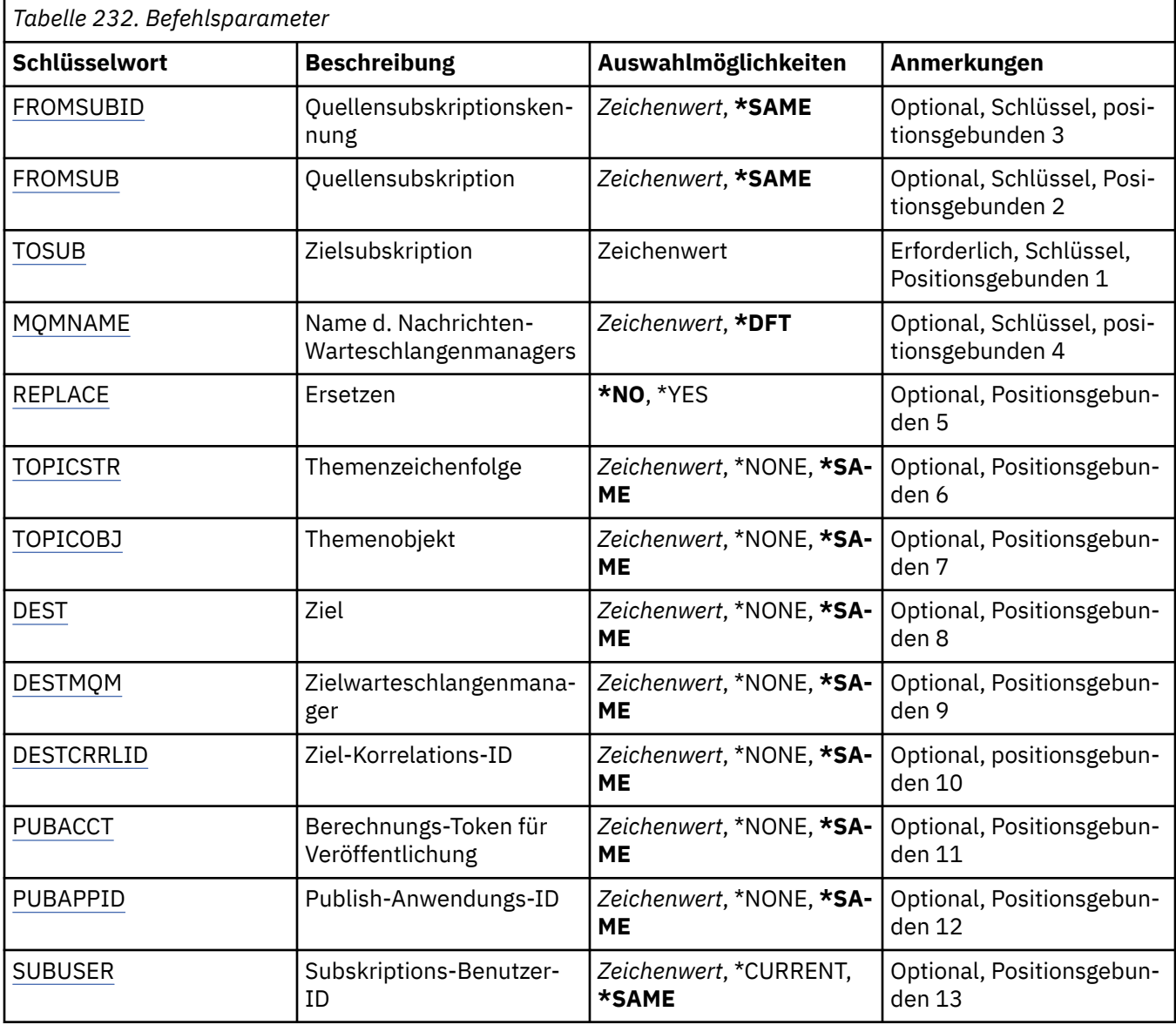

<span id="page-1807-0"></span>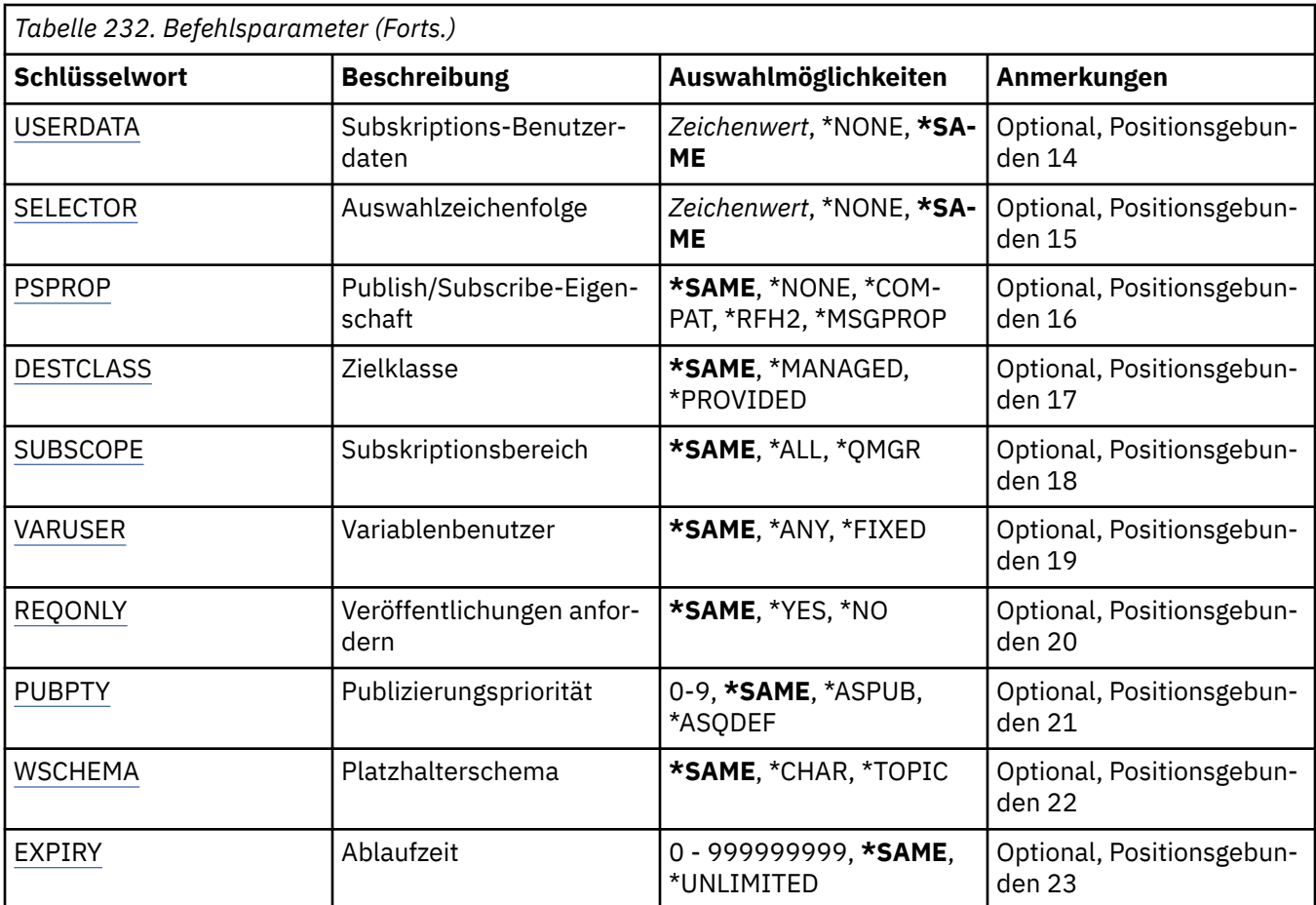

## **Quellsubskriptionskennung (FROMSUBID)**

Gibt die Subskriptionskennung der vorhandenen Subskription an, um Werte für die Attribute bereitzustellen, die in diesem Befehl nicht angegeben sind.

Folgende Werte sind möglich:

#### **from-subscription-identifier**

Geben Sie die 48 Zeichen umfassende hexadezimale Zeichenfolge an, die die aus 24 Bytes bestehende Subskriptions-ID darstellt.

## **Quellsubskription (FROMSUB)**

Gibt den Namen der vorhandenen Subskription an, um Werte für die Attribute bereitzustellen, die in diesem Befehl nicht angegeben sind.

Folgende Werte sind möglich:

#### **from-subscription-name**

Geben Sie maximal 256 Bytes für den Subskriptionsnamen an.

**Hinweis:** Subskriptionsnamen mit mehr als 256 Bytes können mit MQSC angegeben werden.

## **Zielsubskription (TOSUB)**

Der Name der neuen Subskription, die erstellt werden soll.

**Hinweis:** Subskriptionsnamen mit mehr als 256 Bytes können mit MQSC angegeben werden.

Wenn bereits eine Subskription mit diesem Namen vorhanden ist, muss REPLACE(\*YES) angegeben werden.

<span id="page-1808-0"></span>Folgende Werte sind möglich:

#### **to-subscription-name**

Geben Sie einen Namen mit maximal 256 Byte für die erstellte MQ-Subskription an.

**Hinweis:** Subskriptionsnamen mit mehr als 256 Bytes können mit MQSC angegeben werden.

## **Name des Nachrichtenwarteschlangenmanagers (MQMNAME)**

Gibt den Warteschlangenmanagernamen an.

Folgende Werte sind möglich:

### **\*DFT**

Verwendet den Standard-Warteschlangenmanager.

#### **Warteschlangenmanagername**

Warteschlangenmanagername.

# **Ersetzen (REPLACE)**

Gibt an, ob die neue Subskription eine vorhandene Subskription des gleichen Namens ersetzen soll.

Folgende Werte sind möglich:

### **\*NO**

Durch diese Subskription wird keine vorhandene Subskription mit dem gleichen Namen oder der gleichen Subskriptions-ID ersetzt. Der Befehl schlägt fehl, wenn eine solche Subskription bereits vorhanden ist.

#### **\*YES**

Ersetzt die vorhandene Subskription. Wenn keine Subskription mit dem gleichen Namen oder der gleichen Subskriptions-ID vorhanden ist, wird eine neue Subskription erstellt.

## **Themenzeichenfolge (TOPICSTR)**

Gibt die Themenzeichenfolge an, die dieser Subskription zugeordnet ist.

Folgende Werte sind möglich:

## **topic-string**

Geben Sie maximal 256 Bytes für die Themenzeichenfolge an.

**Hinweis:** Themenzeichenfolgen mit mehr als 256 Bytes können mit MQSC angegeben werden.

## **Themenobjekt (TOPICOBJ)**

Gibt das Themenobjekt an, das dieser Subskription zugeordnet ist.

Folgende Werte sind möglich:

## **\*SAME**

Das Attribut wird unverändert übernommen.

## **topic-object**

Geben Sie den Namen des Themenobjekts an.

# **Ziel (DEST)**

Gibt die Zielwarteschlange für Nachrichten an, die zu dieser Subskription veröffentlicht wurden.

Folgende Werte sind möglich:

#### **\*SAME**

Das Attribut wird unverändert übernommen.

#### <span id="page-1809-0"></span>**destination-queue**

Geben Sie den Namen der Zielwarteschlange an.

## **Zielwarteschlangenmanager (DESTMQM)**

Gibt den Ziel-Warteschlangenmanager für Nachrichten an, die zu dieser Subskription veröffentlicht wurden.

Folgende Werte sind möglich:

#### **\*SAME**

Das Attribut wird unverändert übernommen.

#### **\*NONE**

Es wird kein Ziel-Warteschlangenmanager angegeben.

#### **destination-queue**

Geben Sie den Namen des Zielwarteschlangenmanagers an.

## **Korrelations-ID für Ziel (DESTCRRLID)**

Gibt die Korrelations-ID für Nachrichten an, die zu dieser Subskription veröffentlicht wurden.

Folgende Werte sind möglich:

#### **\*SAME**

Das Attribut wird unverändert übernommen.

#### **\*NONE**

Nachrichten werden mit der Korrelations-ID MQCI\_NONE in der Zieleinheit platziert.

#### **Korrelations-ID**

Geben Sie die 48 Zeichen umfassende hexadezimale Zeichenfolge an, die die aus 24 Bytes bestehende Korrelations-ID darstellt.

## **Abrechnungstoken für Veröffentlichung (PUBACCT)**

Gibt das Abrechnungstoken für Nachrichten an, die zu dieser Subskription veröffentlicht wurden.

Folgende Werte sind möglich:

#### **\*SAME**

Das Attribut wird unverändert übernommen.

#### **\*NONE**

Nachrichten werden mit dem Abrechnungstoken MQACT\_NONE in der Zieleinheit platziert.

#### **publish-accounting-token**

Geben Sie die 64 Zeichen umfassende hexadezimale Zeichenfolge an, die das aus 32 Bytes bestehende Abrechnungstoken für die Veröffentlichung darstellt.

## **ID für Veröffentlichungsanwendung (PUBAPPID)**

Gibt die ID für die Veröffentlichungsanwendung an, die für Nachrichten verwendet wird, die zu dieser Subskription veröffentlicht wurden.

Folgende Werte sind möglich:

#### **\*SAME**

Das Attribut wird unverändert übernommen.

#### **\*NONE**

Es wird keine ID für die Veröffentlichungsanwendung angegeben.

#### **publish-application-identifier**

Geben Sie die ID für die Veröffentlichungsanwendung an.

# <span id="page-1810-0"></span>**Subskriptionsbenutzer-ID (SUBUSER)**

Gibt das Benutzerprofil an, dem diese Subskription zugeordnet ist.

Folgende Werte sind möglich:

### **\*SAME**

Das Attribut wird unverändert übernommen.

### **\*CURRENT**

Das aktuelle Benutzerprofil ist Eigner der neuen Subskription.

### **user-profile**

Geben Sie das Benutzerprofil an.

## **Subskriptionsbenutzerdaten (USERDATA)**

Gibt die Benutzerdaten an, die dieser Subskription zugeordnet sind.

Folgende Werte sind möglich:

### **\*SAME**

Das Attribut wird unverändert übernommen.

### **\*NONE**

Es werden keine Benutzerdaten angegeben.

### **user-data**

Geben Sie maximal 256 Bytes an Benutzerdaten an.

**Hinweis:** Benutzerdaten mit mehr als 256 Bytes können mit MQSC angegeben werden.

## **Selektorzeichenfolge (SELECTOR)**

Gibt die SQL 92-Selektorzeichenfolge an, die für Nachrichten angewendet werden soll, die zum angegebenen Thema veröffentlicht werden, um auszuwählen, ob sie für diese Subskription auswählbar sind.

Folgende Werte sind möglich:

## **\*SAME**

Das Attribut wird unverändert übernommen.

#### **\*NONE**

Es wird keine Auswahlzeichenfolge angegeben.

#### **selection-string**

Geben Sie maximal 256 Bytes für die Auswahlzeichenfolge an.

**Hinweis:** Auswahlzeichenfolgen mit mehr als 256 Bytes können mit MQSC angegeben werden.

## **Publish/Subscribe-Eigenschaft (PSPROP)**

Gibt die Art und Weise an, in der mit Publish/Subscribe in Zusammenhang stehende Nachrichteneigenschaften zu Nachrichten hinzugefügt werden, die an diese Subskription gesendet werden.

Folgende Werte sind möglich:

#### **\*SAME**

Das Attribut wird unverändert übernommen.

#### **\*NONE**

Es werden keine Publish/Subscribe-Eigenschaften zu der Nachricht hinzugefügt.

## **\*COMPAT**

Publish/Subscribe-Eigenschaften werden der Nachricht hinzugefügt, um die Kompatibilität mit IBM MQ Version 6.0 Publish/Subscribe zu gewährleisten.

#### **\*RFH2**

Publish/Subscribe-Eigenschaften werden zu der Nachricht in einem RFH 2-Header hinzugefügt.

#### <span id="page-1811-0"></span>**\*MSGPROP**

Publish/Subscribe-Eigenschaften werden als Nachrichteneigenschaften hinzugefügt.

## **Zielklasse (DESTCLASS)**

Gibt an, ob dies eine verwaltete Subskription ist.

Folgende Werte sind möglich:

### **\*SAME**

Das Attribut wird unverändert übernommen.

### **\*MANAGED**

Das Ziel ist verwaltet.

## **\*PROVIDED**

Das Ziel ist eine Warteschlange.

## **Subskriptionsumfang (SUBSCOPE)**

Gibt an, ob diese Subskription (als Proxy-Subskription) an andere Broker weitergeleitet werden soll, sodass der Subskribent Nachrichten erhält, die bei diesen anderen Brokern veröffentlicht wurden.

Folgende Werte sind möglich:

#### **\*SAME**

Das Attribut wird unverändert übernommen.

#### **\*ALL**

Die Subskription wird an alle Warteschlangenmanager weitergeleitet, die direkt durch einen Publish/Subscribe-Brokerverbund oder eine Hierarchie verbunden sind.

#### **\*QMGR (Warteschlangenmanager)**

Die Subskription leitet nur Nachrichten weiter, die in dem Thema in diesem Warteschlangenmanager veröffentlicht werden.

## **Variabler Benutzer (VARUSER)**

Gibt an, ob Benutzerprofile, bei denen es sich nicht um den Ersteller der Subskription handelt (abhängig vom Ergebnis einer Themen- und Zieladressberechtigungsprüfung), eine Verbindung zu ihr herstellen können.

Folgende Werte sind möglich:

#### **\*SAME**

Das Attribut wird unverändert übernommen.

#### **\*ANY**

Alle Benutzerprofile können eine Verbindung zur Subskription herstellen.

#### **\*FIXED**

Nur das Benutzerprofil, das die Subskription erstellt hat, kann eine Verbindung zu ihr herstellen.

## **Veröffentlichungen anfordern (REQONLY)**

Gibt an, ob der Subskribent das System mithilfe eines MQSUBRQ-API-Aufrufs auf Aktualisierungen hin überprüft oder ob alle Veröffentlichungen an diese Subskription zugestellt werden.

Folgende Werte sind möglich:

#### **\*SAME**

Das Attribut wird unverändert übernommen.

#### **\*YES**

Veröffentlichungen werden nur als Antwort auf einen MQSUBRQ-API-Aufruf an diese Subskription zugestellt.

<span id="page-1812-0"></span>**\*NO**

Alle Veröffentlichungen zu dem Thema werden an diese Subskription zugestellt.

# **Veröffentlichungspriorität (PUBPTY)**

Gibt die Priorität der Nachricht an, die an diese Subskription gesendet wird.

Folgende Werte sind möglich:

## **\*SAME**

Das Attribut wird unverändert übernommen.

### **\*ASPUB**

Die Priorität der Nachricht, die an diese Subskription gesendet wird, entspricht dem Wert, der in der veröffentlichten Nachricht angegeben wird.

### **\*ASQDEF**

Die Priorität der Nachricht, die an diese Subskription gesendet wird, entspricht der Standardpriorität der Warteschlange, die als Zieleinheit definiert ist.

### **priority-value**

Geben Sie eine Priorität zwischen 0 und 9 an.

## **Platzhalterschema (WSCHEMA)**

Gibt das Schema an, das verwendet werden soll, wenn Platzhalterzeichen in der Themenzeichenfolge interpretiert werden.

Folgende Werte sind möglich:

## **\*SAME**

Das Attribut wird unverändert übernommen.

### **\*THEMA**

Platzhalterzeichen stehen für Teile der Themenhierarchie.

## **\*ZCHN**

Platzhalterzeichen stehen für Teile von Zeichenfolgen.

# **Ablaufzeit (EXPIRY)**

Gibt die Ablaufzeit der Subskription an. Nach der Ablaufzeit einer Subskription kann sie vom Warteschlangenmanager gelöscht werden und erhält keine weiteren Veröffentlichungen.

Folgende Werte sind möglich:

## **\*SAME**

Das Attribut wird unverändert übernommen.

## **\*UNLIMITED**

Die Subskription läuft nicht ab.

## **expiry-time**

Geben Sie eine Ablaufzeit in Zehntel Sekunden im Bereich zwischen 0 und 999999999 an.

# **CPYMQMSVC (MQ-Service kopieren)**

## **Zulässiger Ausführungsort**

Alle Umgebungen (\*ALL)

## **Threadsicher**

Ja

Durch den Befehl "MQ-Service kopieren" (CPYMQMSVC) wird eine MQ-Servicedefinition erstellt, die den gleichen Typ wie eine vorhandene Servicedefinition aufweist und für in dem Befehl nicht angegebene Attribute die gleichen Attributwerte verwendet.

## **Parameter**

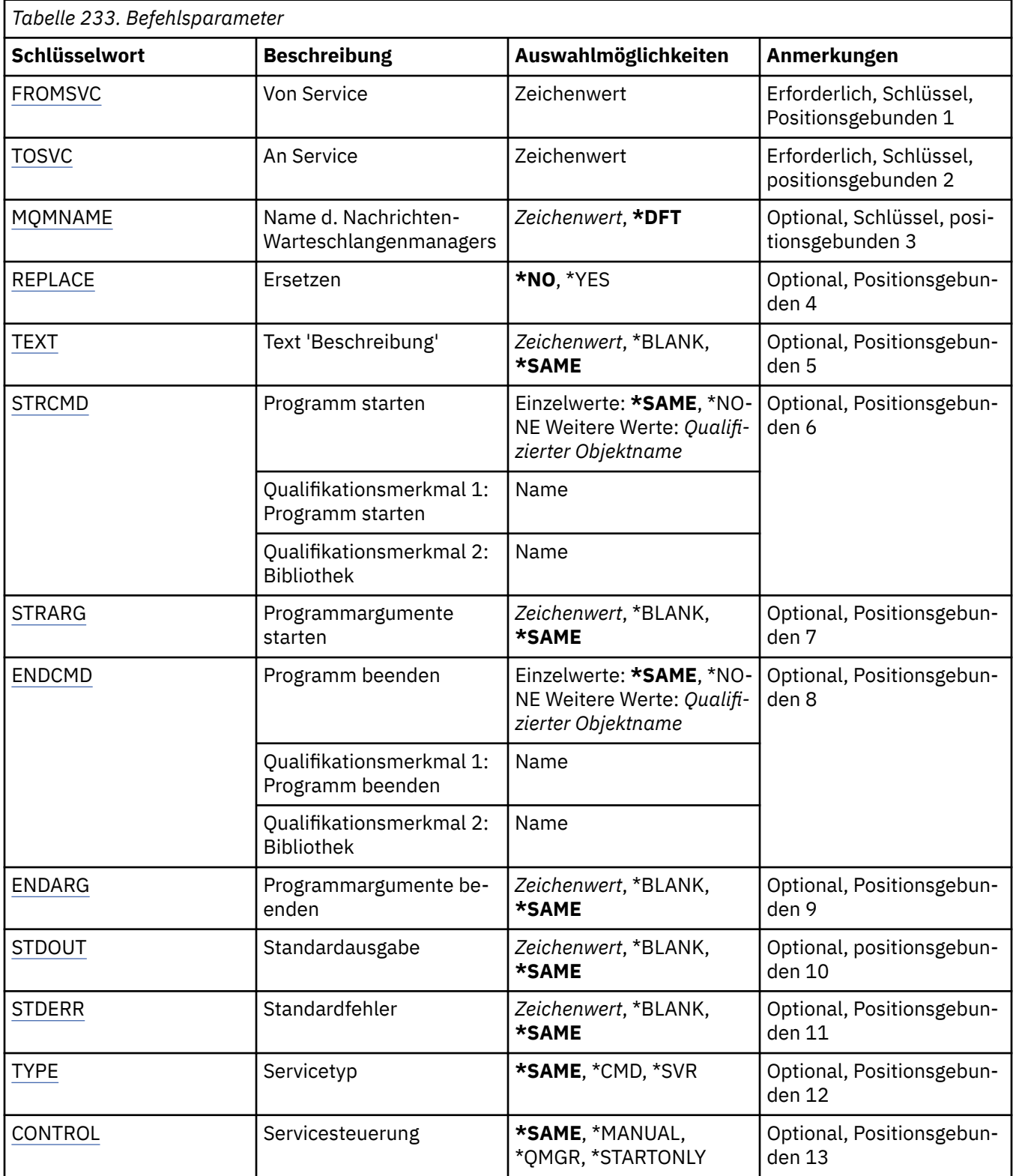

# **Quellservice (FROMSVC)**

Gibt den Namen der vorhandenen Servicedefinition an, um Werte für die Attribute bereitzustellen, die in diesem Befehl nicht angegeben sind.

Folgende Werte sind möglich:

#### <span id="page-1814-0"></span>**from-service-name**

Geben Sie den Namen des Quellservices an.

# **Zielservice (TOSVC)**

Der Name der neuen Servicedefinition, die erstellt werden soll. Der Name kann bis zu 48 Zeichen umfassen.

Wenn bereits eine Servicedefinition mit diesem Namen vorhanden ist, muss REPLACE(\*YES) angegeben werden.

Folgende Werte sind möglich:

#### **to-service-name**

Geben Sie den Namen des Services an, der erstellt wird.

## **Name des Nachrichtenwarteschlangenmanagers (MQMNAME)**

Gibt den Namen des Warteschlangenmanagers an.

Folgende Werte sind möglich:

#### **\*DFT**

Verwendet den Standard-Warteschlangenmanager.

#### **Warteschlangenmanagername**

Der Name eines Nachrichten-Warteschlangenmanagers.

# **Ersetzen (REPLACE)**

Gibt an, ob die neue Servicedefinition eine vorhandene Servicedefinition des gleichen Namens ersetzen soll.

Folgende Werte sind möglich:

#### **\*NO**

Durch diese Definition wird keine vorhandene Servicedefinition mit dem gleichen Namen ersetzt. Der Befehl schlägt fehl, wenn die angegebene Servicedefinition bereits vorhanden ist.

#### **\*YES**

Ersetzt die vorhandene Servicedefinition. Wenn keine Definition mit dem gleichen Namen vorhanden ist, dann wird eine neue Definition erstellt.

## **Text "Beschreibung" (TEXT)**

Gibt den Text an, der die Servicedefinition kurz beschreibt.

**Hinweis:** Die Feldlänge beträgt 64 Bytes. Die maximale Anzahl an Zeichen verringert sich, wenn das System einen Doppelbytezeichensatz (DBCS) verwendet.

Folgende Werte sind möglich:

## **\*SAME**

Das Attribut wird unverändert übernommen.

### **\*BLANK**

Der Text wird auf eine leere Zeichenfolge gesetzt.

### **Beschreibung**

Geben Sie einen Text ein, der in Hochkommas gesetzt ist und aus höchstens 64 Zeichen besteht.

## **Programm starten (STRCMD)**

Der Name des auszuführenden Programms.

Folgende Werte sind möglich:

#### <span id="page-1815-0"></span>**\*SAME**

Das Attribut wird unverändert übernommen.

#### **start-command**

Der Name der ausführbaren Datei für den Startbefehl.

## **Argumente für "Programm starten" (STRARG)**

Die Argumente, die beim Start an das Programm übergeben werden.

Folgende Werte sind möglich:

#### **\*SAME**

Das Attribut wird unverändert übernommen.

### **\*BLANK**

Es werden keine Argumente an den Startbefehl übergeben.

#### **start-command-arguments**

Die Argumente, die an den Startbefehl übergeben werden.

## **Programm beenden (ENDCMD)**

Der Name der ausführbaren Datei, die aufgerufen werden soll, wenn der Service zum Stoppen aufgefordert wird.

Folgende Werte sind möglich:

#### **\*SAME**

Das Attribut wird unverändert übernommen.

#### **\*BLANK**

Es wird kein Beendigungsbefehl ausgeführt.

#### **end-command**

Der Name der ausführbaren Datei für den Beendigungsbefehl.

## **Argumente für "Programm beenden" (ENDARG)**

Die Argumente, die an das Endprogramm übergeben werden, wenn der Service zum Stoppen aufgefordert wird.

Folgende Werte sind möglich:

#### **\*SAME**

Das Attribut wird unverändert übernommen.

#### **\*BLANK**

Es werden keine Argumente an den Beendigungsbefehl übergeben.

#### **end-command-arguments**

Die Argumente, die an den Beendigungsbefehl übergeben werden.

## **Standardausgabe (STDOUT)**

Der Pfad zu einer Datei, in die die Standardausgabe des Serviceprogramms umgeleitet wird.

Folgende Werte sind möglich:

#### **\*SAME**

Das Attribut wird unverändert übernommen.

### **\*BLANK**

Die Standardausgabe wird gelöscht.

#### **stdout-path**

Der Standardausgabepfad.

# <span id="page-1816-0"></span>**Standard-Fehlerausgabe (STDERR)**

Der Pfad zu einer Datei, in die die Standard-Fehlerausgabe des Serviceprogramms umgeleitet wird.

Folgende Werte sind möglich:

## **\*SAME**

Das Attribut wird unverändert übernommen.

## **\*BLANK**

Die Standard-Fehlerausgabe wird gelöscht.

## **stderr-path**

Der Standardfehlerausgabepfad.

# **Servicetyp (TYPE)**

Modus, in dem der Service ausgeführt werden soll.

Folgende Werte sind möglich:

## **\*SAME**

Das Attribut wird unverändert übernommen.

## **\*CMD**

Der Befehl wird nach dem Start ausgeführt, es wird jedoch kein Status erfasst oder angezeigt.

## **\*SVR**

Der Status der gestarteten ausführbaren Datei wird überwacht und angezeigt.

# **Servicesteuerung (CONTROL)**

Gibt an, ob der Service automatisch beim Starten des Warteschlangenmanagers gestartet werden soll.

Folgende Werte sind möglich:

## **\*SAME**

Das Attribut wird unverändert übernommen.

## **\*MANUAL**

Der Service wird automatisch gestartet oder gestoppt.

## **\*QMGR (Warteschlangenmanager)**

Der Service wird zusammen mit dem Warteschlangenmanager gestartet oder gestoppt.

## **\*STARTONLY**

Der Service wird gestartet, wenn der Warteschlangenmanager gestartet wird, das Stoppen des Service wird jedoch nicht angefordert, wenn der Warteschlangenmanager gestoppt wird.

# **CPYMQMTOP (MQ-Topic kopieren)**

## **Zulässiger Ausführungsort**

Alle Umgebungen (\*ALL)

#### **Threadsicher**

Ja

Durch den Befehl "MQ-Thema kopieren" (CPYMQMTOP) wird ein MQ-Themenobjekt erstellt, das den gleichen Typ wie ein vorhandenes Themenobjekt aufweist und für in dem Befehl nicht angegebene Attribute die gleichen Attributwerte verwendet.

## **Parameter**

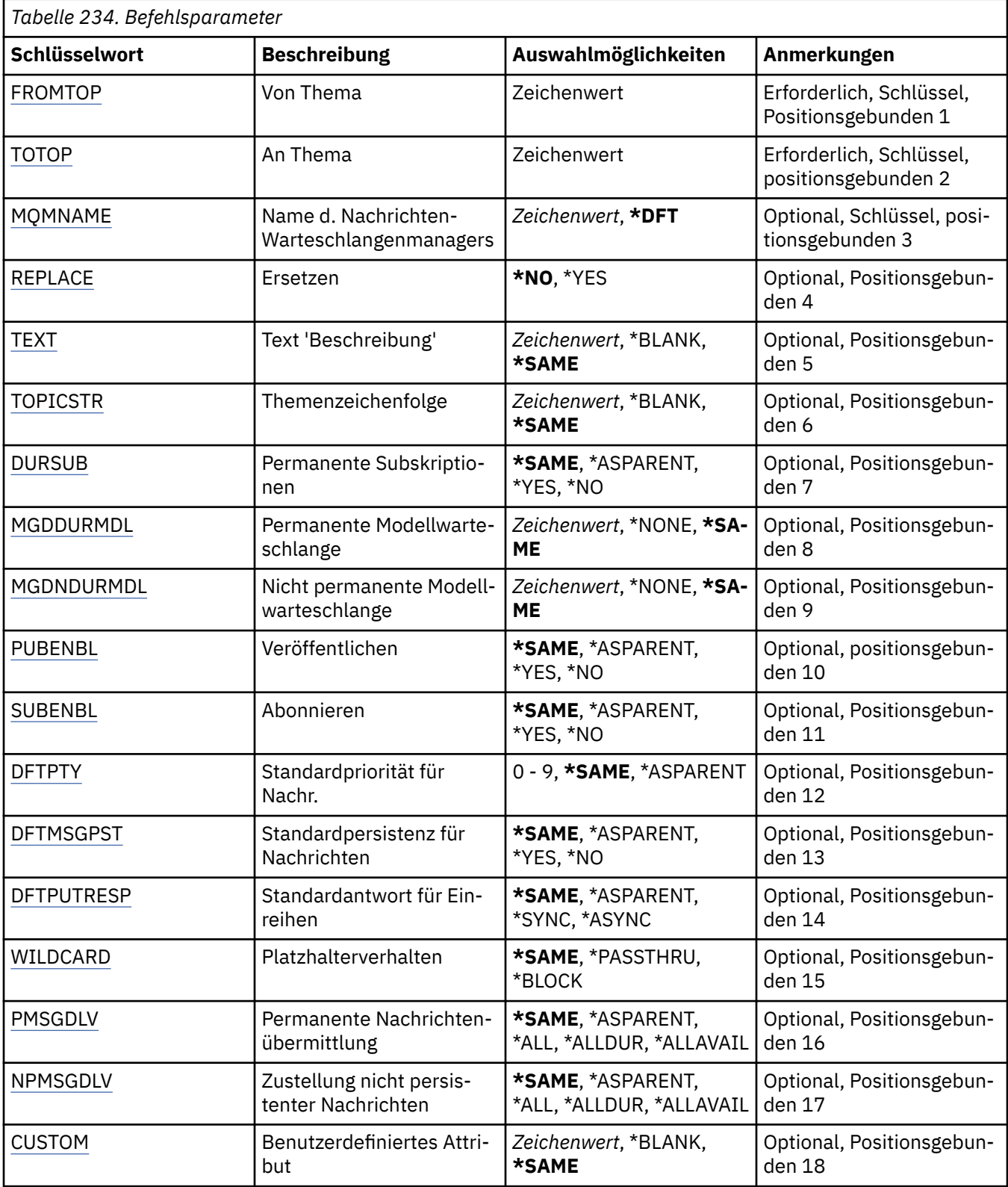

# **Quellthema (FROMTOP)**

Gibt den Namen des vorhandenen Themenobjekts an, um Werte für die Attribute bereitzustellen, die in diesem Befehl nicht angegeben sind.

Folgende Werte sind möglich:

#### <span id="page-1818-0"></span>**from-topic-name**

Geben Sie den Namen des MQ-Quellthemas an.

# **Zielthema (TOTOP)**

Der Name des neuen Themenobjekts, das erstellt werden soll. Der Name kann bis zu 48 Zeichen umfassen.

Wenn bereits ein Themenobjekt mit diesem Namen vorhanden ist, muss REPLACE(\*YES) angegeben werden.

Folgende Werte sind möglich:

### **to-topic-name**

Geben Sie den Namen des MQ-Themas an, das erstellt wird.

## **Name des Nachrichtenwarteschlangenmanagers (MQMNAME)**

Gibt den Warteschlangenmanagernamen an.

Folgende Werte sind möglich:

### **\*DFT**

Verwendet den Standard-Warteschlangenmanager.

### **Warteschlangenmanagername**

Warteschlangenmanagername.

# **Ersetzen (REPLACE)**

Gibt an, ob das neue Themenobjekt ein vorhandenes Themenobjekt des gleichen Namens ersetzen soll.

Folgende Werte sind möglich:

## **\*NO**

Durch dieses Objekt wird ein vorhandenes Themenobjekt mit dem gleichen Namen nicht ersetzt. Der Befehl schlägt fehl, wenn das angegebene Themenobjekt bereits vorhanden ist.

#### **\*YES**

Ersetzt das vorhandene Themenobjekt. Wenn kein Objekt mit dem gleichen Namen vorhanden ist, wird ein neues Objekt erstellt.

## **Text "Beschreibung" (TEXT)**

Gibt den Text an, der das Themenobjekt kurz beschreibt.

**Hinweis:** Die Feldlänge beträgt 64 Bytes. Die maximale Anzahl an Zeichen verringert sich, wenn das System einen Doppelbytezeichensatz (DBCS) verwendet.

Folgende Werte sind möglich:

#### **\*SAME**

Das Attribut wird unverändert übernommen.

#### **\*BLANK**

Der Text wird auf eine leere Zeichenfolge gesetzt.

#### **Beschreibung**

Geben Sie einen Text ein, der in Hochkommas gesetzt ist und aus höchstens 64 Zeichen besteht.

## **Themenzeichenfolge (TOPICSTR)**

Gibt die Themenzeichenfolge an, die von dieser Themenobjektdefinition dargestellt wird.

Folgende Werte sind möglich:

### <span id="page-1819-0"></span>**topic-string**

Geben Sie maximal 256 Bytes für die Themenzeichenfolge an.

**Hinweis:** Themenzeichenfolgen mit mehr als 256 Bytes können mit MQSC angegeben werden.

## **Permanente Subskriptionen (DURSUB)**

Gibt an, ob Anwendungen permanente Subskriptionen für dieses Thema anlegen dürfen.

Folgende Werte sind möglich:

### **\*SAME**

Das Attribut wird unverändert übernommen.

### **\*ASPARENT**

Gibt an, ob permanente Subskriptionen für dieses Thema auf der Basis der Einstellung des ersten übergeordneten Verwaltungsknotens erstellt werden können, der in der Themenstruktur gefunden wird, die diesem Thema zugeordnet ist.

### **\*YES**

Für dieses Thema können permanente Subskriptionen angelegt werden.

**\*NO**

Für dieses Thema können keine permanenten Subskriptionen angelegt werden.

## **Permanente Modellwarteschlange (MGDDURMDL)**

Gibt den Namen der Modellwarteschlange an, die für permanente Subskriptionen verwendet werden soll, von denen angefordert wird, dass der Warteschlangenmanager die Zieladresse der Veröffentlichung verwaltet.

Folgende Werte sind möglich:

### **\*SAME**

Das Attribut wird unverändert übernommen.

#### **durable-model-queue**

Geben Sie den Namen der Modellwarteschlange an.

## **Nicht-permanente Modellwarteschlange (MGDNDURMDL)**

Gibt den Namen der Modellwarteschlange an, die für nicht permanente Subskriptionen verwendet werden soll, von denen angefordert wird, dass der Warteschlangenmanager die Zieladresse der Veröffentlichung verwaltet.

Folgende Werte sind möglich:

#### **\*SAME**

Das Attribut wird unverändert übernommen.

#### **non-durable-model-queue**

Geben Sie den Namen der Modellwarteschlange an.

## **Veröffentlichen (PUBENBL)**

Gibt an, ob Nachrichten zu dem Thema veröffentlicht werden können.

Folgende Werte sind möglich:

## **\*SAME**

Das Attribut wird unverändert übernommen.

## **\*ASPARENT**

Gibt an, ob Nachrichten zu diesem Thema auf der Basis der Einstellung des ersten übergeordneten Verwaltungsknotens veröffentlicht werden können, der in der Themenstruktur gefunden wird, die diesem Thema zugeordnet ist.

<span id="page-1820-0"></span>**\*YES**

Nachrichten können zu dem Thema veröffentlicht werden.

#### **\*NO**

Nachrichten können nicht zum Thema veröffentlicht werden.

## **Subskribieren (SUBENBL)**

Gibt an, ob Anwendungen eine Subskription zu diesem Thema durchführen dürfen.

Folgende Werte sind möglich:

#### **\*SAME**

Das Attribut wird unverändert übernommen.

#### **\*ASPARENT**

Gibt an, ob Anwendungen zu diesem Thema auf der Basis der Einstellung des ersten übergeordneten Verwaltungsknotens, der in der Themenstruktur gefunden wird, die diesem Thema zugeordnet ist, eine Subskription durchführen können.

#### **\*YES**

Subskriptionen können zu diesem Thema durchgeführt werden.

**\*NO**

Anwendungen können zu diesem Thema keine Subskription durchführen.

## **Standardnachrichtenpriorität (DFTPTY)**

Gibt die Standardpriorität von Nachrichten an, die zu diesem Thema publiziert wurden.

Folgende Werte sind möglich:

#### **\*SAME**

Das Attribut wird unverändert übernommen.

### **\*ASPARENT**

Die Standardpriorität basiert auf der Einstellung des ersten übergeordneten Verwaltungsknotens, der in der Themenstruktur gefunden wird, die diesem Thema zugeordnet ist.

#### **priority-value**

Geben Sie einen Wert zwischen 0 und 9 an.

## **Standardnachrichtenpersistenz (DFTMSGPST)**

Gibt die Nachrichtenpersistenz an, die verwendet werden soll, wenn von Anwendungen die Option MOPER\_PERSISTENCE\_AS\_TOPIC\_DEF angegeben wird.

Folgende Werte sind möglich:

#### **\*SAME**

Das Attribut wird unverändert übernommen.

#### **\*ASPARENT**

Die Standardpersistenz basiert auf der Einstellung des ersten übergeordneten Verwaltungsknotens, der in der Themenstruktur gefunden wird, die diesem Thema zugeordnet ist.

#### **\*YES**

Die Nachrichten in dieser Warteschlange sind auch nach dem Neustart des Warteschlangenmanagers noch vorhanden.

**\*NO**

Beim Neustart des Warteschlangenmanagers gehen die Nachrichten in dieser Warteschlange verloren.

# <span id="page-1821-0"></span>**Standard-PUT-Antwort (DFTPUTRESP)**

Gibt den Typ der Antwort an, der für MQPUT- und MQPUT1-Aufrufe erforderlich ist, wenn Anwendungen die Option MQPMO\_RESPONSE\_AS\_Q\_DEF angeben.

Folgende Werte sind möglich:

### **\*SAME**

Das Attribut wird unverändert übernommen.

### **\*ASPARENT**

Der Standardantworttyp ergibt sich aus der Einstellung für den ersten übergeordneten Verwaltungsknoten in der Themenstruktur für dieses Thema.

### **\*SYNC**

Die Angabe dieses Werts stellt sicher, dass die PUT-Operationen an die Warteschlange, in denen MQPMO\_RESPONSE\_AS\_Q\_DEF angegeben ist, so abgesetzt werden, als ob stattdessen MQPMO\_SYNC\_RESPONSE angegeben worden wäre. Felder im MQMD und MQPMO werden vom Warteschlangenmanager an die Anwendung zurückgegeben.

### **\*ASYNC**

Die Angabe dieses Werts stellt sicher, dass die PUT-Operationen an die Warteschlange, in denen MQPMO\_RESPONSE\_AS\_Q\_DEF angegeben ist, immer so abgesetzt werden, als ob stattdessen MQPMO\_ASYNC\_RESPONSE angegeben worden wäre. Bestimmte Felder in MQMD und MQPMO werden vom Warteschlangenmanager nicht an die Anwendung zurückgegeben. Eine Verbesserung der Leistung kann jedoch für Nachrichten, die an eine Transaktion übergeben wurden, sowie für nicht persistente Nachrichten verzeichnet werden.

## **Platzhalterverhalten (WILDCARD)**

Gibt das Verhalten von Platzhaltersubskriptionen in Hinblick auf dieses Thema an.

Folgende Werte sind möglich:

## **\*SAME**

Das Attribut wird unverändert übernommen.

#### **\*PASSTHRU**

Subskriptionen eines Themas mit Platzhalterzeichen, das weniger spezifisch ist als die Themenzeichenfolge in diesem Themenobjekt, erhalten Veröffentlichungen für dieses Thema oder für Themenzeichenfolgen, die spezifischer sind als dieses Thema.

#### **\*BLOCK**

Subskriptionen eines Themas mit Platzhalterzeichen, das weniger spezifisch ist als die Themenzeichenfolge in diesem Themenobjekt, erhalten keine Veröffentlichungen für dieses Thema oder Themenzeichenfolgen, die spezifischer sind als dieses Thema.

## **Zustellung persistenter Nachrichten (PMSGDLV)**

Gibt den Zustellungsmechanismus für persistente Nachrichten an, die in diesem Thema veröffentlicht werden.

Folgende Werte sind möglich:

#### **\*SAME**

Das Attribut wird unverändert übernommen.

#### **\*ASPARENT**

Der verwendete Zustellungsmechanismus basiert auf der Einstellung des nächsten übergeordneten Verwaltungsknotens in der Themenstruktur, der sich auf dieses Thema bezieht.

**\*ALL**

Persistente Nachrichten müssen an alle Subskribenten zugestellt werden, unabhängig davon, wie dauerhaft der MQPUT-Aufruf Erfolg meldet. Tritt bei der Zustellung an irgendeinen der Subskribenten ein Fehler auf, erhält auch keiner der anderen Subskribenten die Nachricht und der MQPUT-Aufruf schlägt fehl.

### <span id="page-1822-0"></span>**\*ALLDUR**

Persistente Nachrichten müssen an alle Subskribenten zugestellt werden. Nichtzustellung einer persistenten Nachricht an nicht permanenten Subskribenten erzeugt keinen Fehler beim MQPUT-Aufruf. Wenn eine Zustellung an einen permanenten Subskribenten fehlschlägt, erhalten die anderen Subskribenten die Nachricht nicht und der MQPUT-Aufruf schlägt fehl.

### **\*ALLAVAIL**

Persistente Nachrichten werden allen Subskribenten zugestellt, die die Nachricht annehmen können. Fehler bei der Zustellung an Subskribenten verhindern nicht, dass andere Subskribenten die Nachricht erhalten.

## **Zustellung nicht persistenter Nachrichten (NPMSGDLV)**

Gibt den Zustellungsmechanismus für nicht persistente Nachrichten an, die in diesem Thema veröffentlicht werden.

Folgende Werte sind möglich:

### **\*SAME**

Das Attribut wird unverändert übernommen.

#### **\*ASPARENT**

Der verwendete Zustellungsmechanismus basiert auf der Einstellung des nächsten übergeordneten Verwaltungsknotens in der Themenstruktur, der sich auf dieses Thema bezieht.

#### **\*ALL**

Nicht persistente Nachrichten müssen an alle Subskribenten zugestellt werden, unabhängig davon, wie dauerhaft der MQPUT-Aufruf Erfolg meldet. Tritt bei der Zustellung an irgendeinen der Subskribenten ein Fehler auf, erhält auch keiner der anderen Subskribenten die Nachricht und der MQPUT-Aufruf schlägt fehl.

#### **\*ALLDUR**

Nicht persistente Nachrichten müssen an alle Subskribenten zugestellt werden. Nichtzustellung einer persistenten Nachricht an nicht permanenten Subskribenten erzeugt keinen Fehler beim MQPUT-Aufruf. Wenn eine Zustellung an einen permanenten Subskribenten fehlschlägt, erhalten die anderen Subskribenten die Nachricht nicht und der MQPUT-Aufruf schlägt fehl.

#### **\*ALLAVAIL**

Nicht persistente Nachrichten werden allen Subskribenten zugestellt, die die Nachricht annehmen können. Fehler bei der Zustellung an Subskribenten verhindern nicht, dass andere Subskribenten die Nachricht erhalten.

## **Angepasstes Attribut (CUSTOM)**

Dieses Attribut ist für die Konfiguration neuer Komponenten reserviert, bevor separate Attribute eingeführt werden. Diese Beschreibung wird bei der Einführung von Komponenten aktualisiert, die dieses Attribut verwenden. Zum jetzigen Zeitpunkt liegen keine aussagekräftigen Werte für *CUSTOM* vor, lassen Sie den Wert daher leer.

Folgende Werte sind möglich:

#### **\*SAME**

Das Attribut wird unverändert übernommen.

#### **\*BLANK**

Der Text wird auf eine leere Zeichenfolge gesetzt.

#### **custom**

Geben Sie null oder mehr Attribute in Paaren aus Attributname und Attributwert und getrennt durch mindestens einen Leerschritt an. Die Attributname/Wert-Paare müssen das Format NAME(VALUE) haben und in Großbuchstaben angegeben werden. Einfache Anführungszeichen müssen mit einem weiteren einfachen Anführungszeichen als Escapezeichen versehen werden.

# **CRTMQM (Message Queue Manager erstellen)**

## **Zulässiger Ausführungsort**

Alle Umgebungen (\*ALL)

### **Threadsicher**

Ja

Durch den Befehl "Nachrichten-Warteschlangenmanager erstellen" (CRTMQM) wird ein lokaler Warteschlangenmanager erstellt, der mit dem Befehl "Nachrichten-Warteschlangenmanager starten" (STRMQM) aufgerufen werden kann.

## **Parameter**

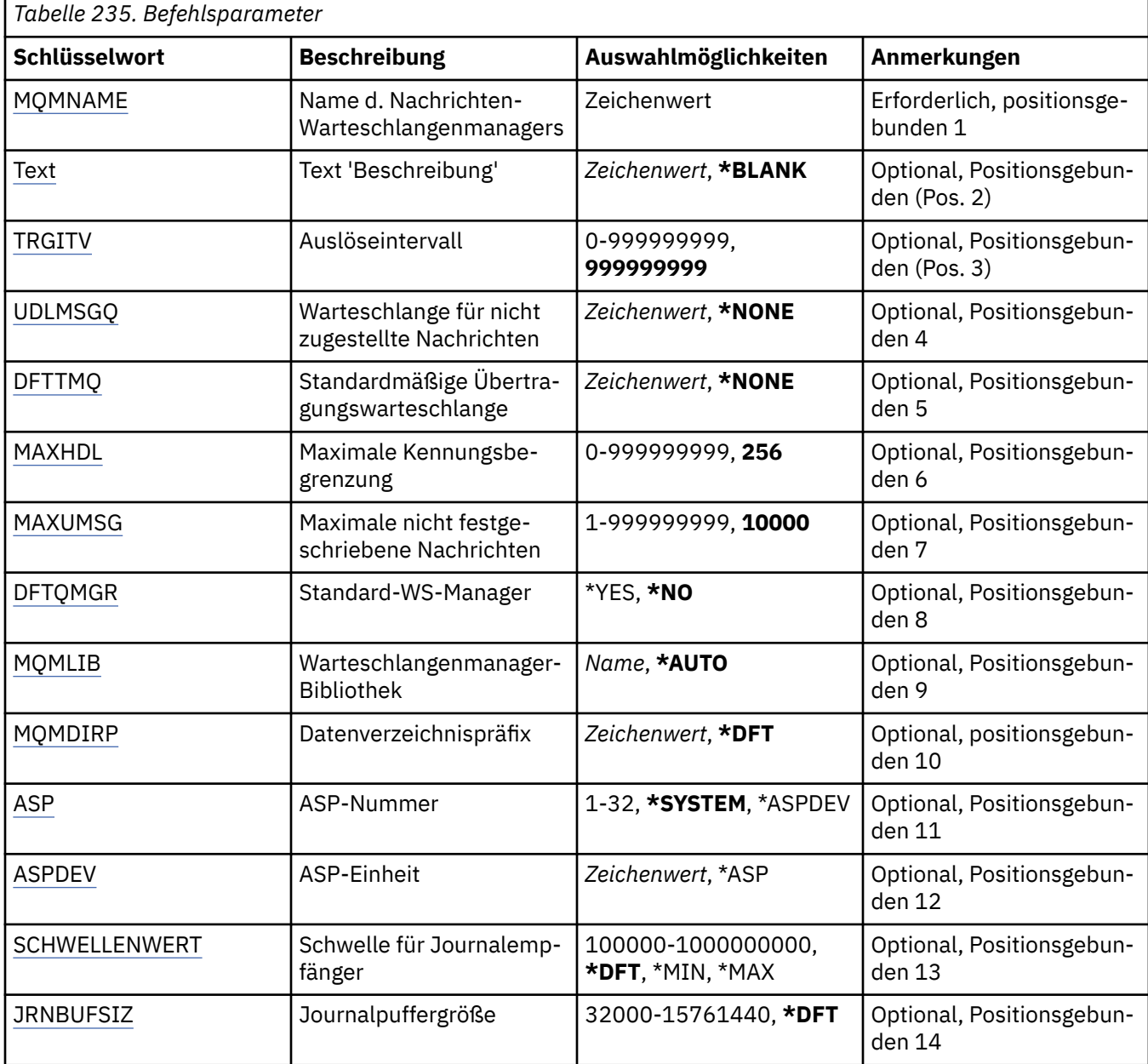

# **Name des Nachrichtenwarteschlangenmanagers (MQMNAME)**

Gibt den Namen des Nachrichtenwarteschlangenmanagers an.

#### <span id="page-1824-0"></span>**Warteschlangenmanagername**

Geben Sie den Namen des Warteschlangenmanagers an. Der Name kann bis zu 48 Zeichen enthalten. Die maximale Anzahl von Zeichen nimmt ab, wenn das System einen Doppelbytezeichensatz verwendet.

## **Text "Beschreibung" (TEXT)**

Gibt einen kurzen Text an, durch den die Definition des Warteschlangenmanagers beschrieben wird.

Folgende Werte sind möglich:

#### **\*BLANK**

Es wird kein Text angegeben.

#### **Beschreibung**

Geben Sie einen Text ein, der in Hochkommas gesetzt ist und aus höchstens 64 Zeichen besteht.

**Hinweis:** Die Feldlänge beträgt 64 Byte. Die maximale Anzahl von Zeichen nimmt ab, wenn das System einen Doppelbytezeichensatz verwendet.

## **Auslöseintervall (TRGITV)**

Gibt das Zeitintervall für die Auslösung in Millisekunden für Warteschlangen an, für die TRGTYPE(\*FIRST) angegeben ist.

Wenn der Eingang einer Nachricht in einer Warteschlange dazu führt, dass eine Auslösenachricht in die Initialisierungswarteschlange eingereiht wird, generieren Nachrichten, die in der gleichen Warteschlange innerhalb des angegebenen Intervalls eingehen, keine erneute Einreihung einer Auslösenachricht in die Initialisierungswarteschlange.

Folgende Werte sind möglich:

#### **999999999**

Das Zeitintervall für die Auslösung beträgt 999999999 Millisekunden.

#### **interval-value**

Geben Sie einen Wert in Millisekunden zwischen 0 und 999999999 an.

## **Warteschlange für nicht zugestellte Nachrichten (UDLMSGQ)**

Gibt den Namen der lokalen Warteschlange an, die für nicht zugestellte Nachrichten verwendet werden soll. In diese Warteschlange werden Nachrichten gestellt, die nicht an die korrekte Zieladresse weitergeleitet werden können.

Folgende Werte sind möglich:

#### **\*NONE**

Eine Warteschlange für nicht zugestellte Nachrichten ist nicht vorhanden. Das Attribut wird auf eine leere Zeichenfolge gesetzt.

#### **undelivered-message-queue-name**

Gibt den Namen einer lokalen Warteschlange an, die als Warteschlange für nicht zugestellte Nachrichten verwendet werden soll.

## **Standard-Übertragungs-WS (DFTTMQ)**

Gibt den Namen der lokalen Übertragungswarteschlange an, die als Standard-Übertragungs-WS verwendet werden soll. An einen fernen Warteschlangenmanager übertragene Nachrichten werden in die Standard-Übertragungs-WS eingereiht, wenn für das zugehörige Ziel keine Übertragungswarteschlange definiert ist.

Folgende Werte sind möglich:

### <span id="page-1825-0"></span>**\*NONE**

Eine Standard-Übertragungs-WS ist nicht vorhanden. Das Attribut wird auf eine leere Zeichenfolge gesetzt.

#### **default-transmission-queue-name**

Gibt den Namen einer lokalen Übertragungswarteschlange an, die als Standard-Übertragungs-WS verwendet werden soll.

## **Maximaler Kennungsgrenzwert (MAXHDL)**

Gibt die maximale Anzahl von Kennungen an, die für einen Job gleichzeitig geöffnet sein können.

Folgende Werte sind möglich:

#### **256**

Die standardmäßige Anzahl von geöffneten Kennungen ist 256.

### **maximum-handle-limit**

Geben Sie einen Wert zwischen 0 und 999999999 an.

## **Maximum nicht festgeschriebener Nachrichten (MAXUMSG)**

Gibt die maximale Anzahl nicht festgeschriebener Nachrichten an. Dies bedeutet Folgendes:

- Die Anzahl der Nachrichten, die abgerufen werden können PLUS
- die Anzahl der Nachrichten, die in eine Warteschlange eingereiht werden können, plus
- Alle Auslösenachrichten, die in dieser Arbeitseinheit generiert wurden

unter einem beliebigen Synchronisationspunkt. Dieser Grenzwert wird nicht für Nachrichten verwendet, die außerhalb eines Synchronisationspunktes abgerufen oder eingereiht werden.

Folgende Werte sind möglich:

#### **10000**

Der Standardwert beträgt 10000 nicht festgeschriebene Nachrichten.

#### **maximum-uncommitted-messages**

Geben Sie einen Wert zwischen null und 999999999 an.

## **Standard-Warteschlangenmanager (DFTQMGR)**

Geben Sie an, ob der erstellte Warteschlangenmanager der Standard-Warteschlangenmanager ist.

Folgende Werte sind möglich:

#### **\*NO**

Der Warteschlangenmanager wird nicht als Standard-Warteschlangenmanager verwendet.

**\*YES**

Der Warteschlangenmanager wird als Standard-Warteschlangenmanager verwendet.

# **Bibliothek des Warteschlangenmanagers (MQMLIB)**

Gibt die Bibliothek an, die vom Warteschlangenmanager verwendet werden soll.

Folgende Werte sind möglich:

## **\*AUTO**

Die Bibliothek, die der Warteschlangenmanager verwenden soll, wird automatisch ausgewählt.

## **library name**

Gibt die Bibliothek an, die vom Warteschlangenmanager verwendet werden soll.

# <span id="page-1826-0"></span>**Datenverzeichnispräfix (MQMDIRP)**

Gibt das Datenverzeichnispräfix an, das vom Warteschlangenmanager verwendet werden soll. Der Warteschlangenmanager erstellt an dieser Position ein Verzeichnis, in dem die Datendateien gespeichert werden, primär Nachrichtendaten in Warteschlangen.

Folgende Werte sind möglich:

## **\*DFT**

Das standardmäßige Datenverzeichnispräfix lautet "/QIBM/UserData/mqm".

### **directory-prefix**

Geben Sie das Datenverzeichnispräfix an, das vom Warteschlangenmanager verwendet werden soll. Dieses Verzeichnispräfix kann sich in einem Dateisystem in einem lokalen Festplattenpool oder in einem Netzwerkdateisystem, z. B. NFS, befinden.

Das Warteschlangenmanagerverzeichnis kann in einem unabhängigen Zusatzspeicherpool angeordnet werden, indem das Datenverzeichnispräfix entsprechend festgelegt wird. Wenn Sie beispielsweise MQMDIRP('/MYASPDEV/QIBM/UserData/mqm/qmgrs') angeben, werden die Warteschlangenmanagerdaten in der MYASPDEV-Einheit gespeichert.

Die Warteschlangenmanagerbibliothek, die Journale und die Journalempfänger können in einem unabhängigen Zusatzspeicherpool angeordnet werden, indem die Parameter ASP und ASPDEV festgelegt werden.

Unabhängige Zusatzspeicherpools können zwischen Systemen ausgetauscht werden, um die Verfügbarkeit eines Warteschlangenmanagers zu erhöhen. Weitere Informationen zum Konfigurieren eines Warteschlangenmanagers für Hochverfügbarkeit finden Sie in der Dokumentation zu IBM MQ.

# **ASP-Nummer (ASP)**

Gibt den Zusatzspeicherpool an, aus dem das System Speicher für die Warteschlangenmanagerbibliothek, das Journal und die Journalempfänger zuordnet.

Beachten Sie, dass der in diesem Parameter angegebene Zusatzspeicherpool nicht für die Warteschlangenmanagerdaten-Dateien im integrierten Dateisystem verwendet wird. Um Warteschlangenmanagerdaten-Dateien einem bestimmten Zusatzspeicherpool zuzuordnen, verwenden Sie den Parameter MQMDIRP.

Folgende Werte sind möglich:

#### **\*SYSTEM**

Der systemeigene Zusatzspeicherpool (ASP 1) stellt Speicher für die Warteschlangenmanagerbibliothek, das Journal und die Journalempfänger bereit.

## **\*ASPDEV**

Speicher für die Warteschlangenmanagerbibliothek, das Journal und die Journalempfänger wird aus dem primären oder sekundären Zusatzspeicherpool zugeordnet, der für den Parameter ASPDEV angegeben wurde.

#### **auxiliary-storage-pool-number**

Geben Sie einen Wert im Bereich zwischen 1 und 32 für die Anzahl der systemeigenen Zusatzspeicherpools oder grundlegenden Benutzerzusatzspeicherpools an, die Speicher für die Warteschlangenmanagerbibliothek, das Journal und die Journalempfänger bereitstellen.

Unabhängige Zusatzspeicherpools können zwischen Systemen ausgetauscht werden, um die Verfügbarkeit eines Warteschlangenmanagers zu erhöhen. Weitere Informationen zum Konfigurieren eines Warteschlangenmanagers für Hochverfügbarkeit finden Sie in der Dokumentation zu IBM MQ.

# **ASP-Einheit (ASPDEV)**

Gibt den Namen der Zusatzspeicherpooleinheit (Auxiliary Storage Pool, ASP) an, an der Speicher für die Warteschlangenmanagerbibliothek, das Journal und die Journalempfänger zugeordnet wird.

<span id="page-1827-0"></span>Beachten Sie, dass der in diesem Parameter angegebene Name der Zusatzspeicherpooleinheit nicht für die Warteschlangenmanagerdaten-Dateien im integrierten Dateisystem verwendet wird. Um Warteschlangenmanagerdaten-Dateien einem bestimmten Zusatzspeicherpool zuzuordnen, verwenden Sie den Parameter MQMDIRP.

Folgende Werte sind möglich:

### **\*ASP**

Der Speicher für die Warteschlangenmanagerbibliothek, das Journal und die Journalempfänger wird aus dem systemeigenen Zusatzspeicherpool oder aus dem grundlegenden Benutzerzusatzspeicherpool zugeordnet, der für den Parameter ASP angegeben wurde.

#### **device-name**

Geben Sie den Namen einer primären oder sekundären Zusatzspeicherpooleinheit an. Der Speicher für die Warteschlangenmanagerbibliothek, das Journal und die Journalempfänger wird aus dem primären oder sekundären Zusatzspeicherpool zugeordnet. Der primäre bzw. sekundäre Zusatzspeicherpool muss bereits aktiviert sein (durch Anhängen auf der Zusatzspeichereinheit) und den Status "Verfügbar" haben.

Unabhängige Zusatzspeicherpools können zwischen Systemen ausgetauscht werden, um die Verfügbarkeit eines Warteschlangenmanagers zu erhöhen. Weitere Informationen zum Konfigurieren eines Warteschlangenmanagers für Hochverfügbarkeit finden Sie in der Dokumentation zu IBM MQ.

## **Grenzwert für Journalempfänger (THRESHOLD)**

Gibt den Grenzwert in Kilobyte für die Journalempfänger des Warteschlangenmanagers an.

Folgende Werte sind möglich:

#### **\*DFT**

Verwendet den Standardgrenzwert von 100000 KB.

#### **threshold-value**

Geben Sie einen Wert zwischen 100000 und 1000000000 Kilobyte (KB) für den Speicher an. 1000 KB entspricht 1024000 Byte Speicherplatz. Wenn Journalempfänger mehr Speicherplatz einnehmen, als durch diesen Wert angegeben, wird eine Nachricht an die angegebene Nachrichtenwarteschlange gesendet, und die Journalfunktion wird fortgesetzt.

## **Journalpuffergröße (JRNBUFSIZ)**

Gibt die Journalpuffergröße in Byte an.

Folgende Werte sind möglich:

#### **\*DFT**

Verwendet die standardmäßige Journalpuffergröße von 32000 Byte.

#### **journal-buffer-size**

Geben Sie einen Wert in Byte zwischen 32000 und 15761440 an.

# **CRTMQMAUTI (MQ-AuthInfo-Objekt erstellen)**

#### **Zulässiger Ausführungsort**

Alle Umgebungen (\*ALL)

## **Threadsicher**

Ja

Durch den Befehl "MQ-AuthInfo-Objekt erstellen" (CRTMQMAUTI) wird ein neues Authentifizierungsdatenobjekt erstellt, das die vom Systemstandardwert abweichenden Attribute angibt.

# **Parameter**

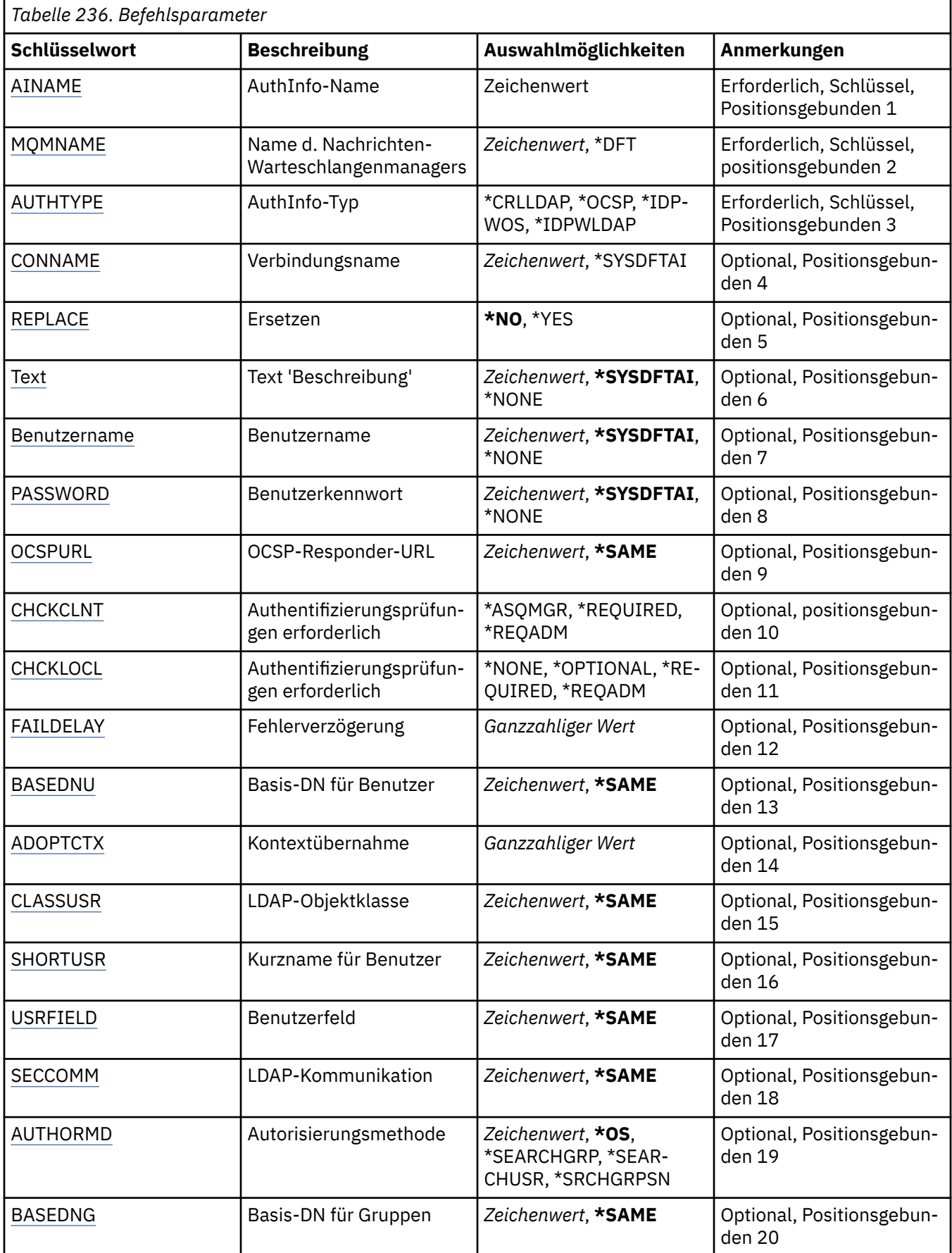

<span id="page-1829-0"></span>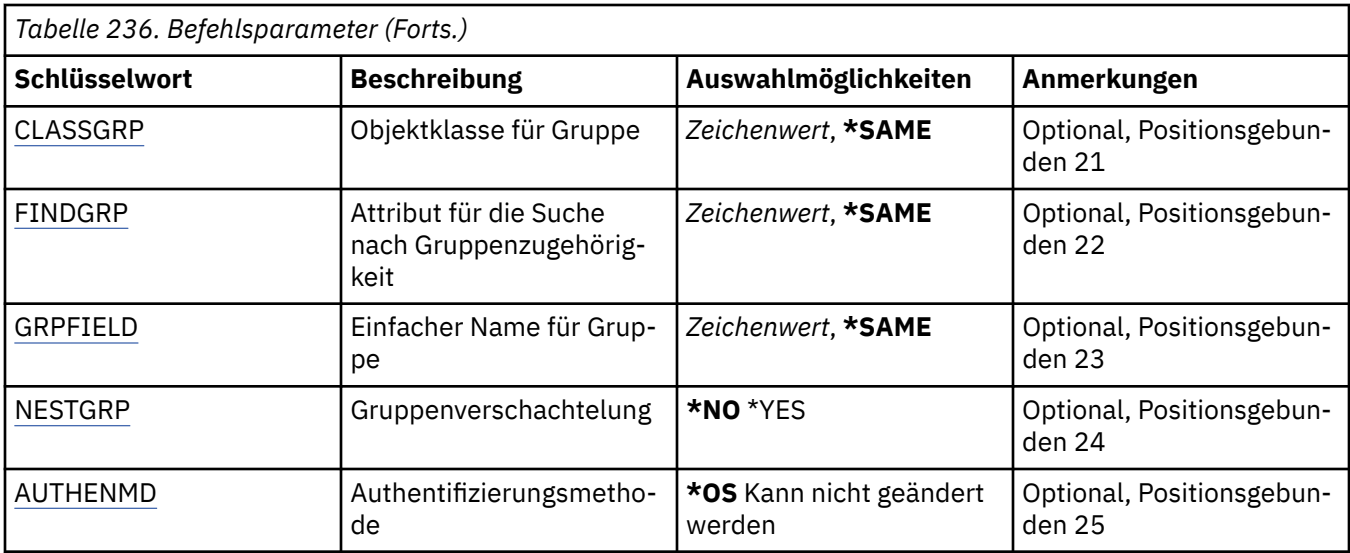

## **AuthInfo-Name (AINAME)**

Der Name des neuen Authentifizierungsdatenobjekts, das erstellt werden soll.

Folgende Werte sind möglich:

#### **authentication-information-name**

Geben Sie den Namen des Authentifizierungsinformationsobjekts an. Die maximale Länge der Zeichenfolge beträgt 48 Zeichen.

## **Name des Nachrichtenwarteschlangenmanagers (MQMNAME)**

Der Name des Warteschlangenmanagers.

Folgende Werte sind möglich:

#### **\*DFT**

Der standardmäßige Warteschlangenmanager wird verwendet.

#### **Warteschlangenmanagername**

Der Name eines vorhandenen Nachrichtenwarteschlangenmanagers. Die maximale Länge der Zeichenfolge beträgt 48 Zeichen.

## **Kontext annehmen (ADOPTCTX)**

Gibt an, ob die dargestellten Berechtigungsnachweise als Kontext für diese Anwendung verwendet werden. Dies bedeutet, dass sie bei Berechtigungsprüfungen berücksichtigt, in Verwaltungsanzeigen dargestellt und in Nachrichten angegeben werden.

#### **YES**

Die in der MQCSP-Struktur dargestellte Benutzer-ID, die anhand des Kennworts erfolgreich überprüft wurde, wird als Kontext für diese Anwendung angenommen. Daher entspricht diese Benutzer-ID den überprüften Berechtigungsnachweisen für die Autorisierung zur Verwendung von IBM MQ-Ressourcen.

Falls die dargestellte Benutzer-ID eine LDAP-Benutzer-ID ist und Berechtigungsprüfungen anhand der Betriebssystembenutzer-IDs vorgenommen werden, wird der Wert von [SHORTUSR](#page-1834-0), der dem Benutzereintrag in LDAP zugeordnet ist, als der Berechtigungsnachweis verwendet, für den die Berechtigungsprüfungen ausgeführt werden.

#### **Nein**

Die Authentifizierung erfolgt anhand der Benutzer-ID und des Kennworts, die in der MQCSP-Struktur dargestellt werden. Die Berechtigungsnachweise werden jedoch nicht für die weitere Verwendung an<span id="page-1830-0"></span>genommen. Die Autorisierung wird mittels der Benutzer-ID vorgenommen, unter der die Anwendung ausgeführt wird.

Dieses Attribut ist nur gültig, wenn **AUTHTYPE** auf *\*IDPWOS*und *\*IDPWLDAP* gesetzt ist.

## **Authentifizierungsmethode (AUTHENMD)**

Die Authentifizierungsmethode, die für diese Anwendung verwendet wird.

**\*OS**

Die Berechtigungen, die einem Benutzer zugeordnet sind, werden anhand der Betriebssystemgruppen ermittelt.

Für die Festlegung der Authentifizierungsmethode können Sie nur **\*OS** verwenden.

Dieses Attribut ist nur gültig, wenn **AUTHTYPE** den Wert *\*IDPWOS* aufweist.

## **Autorisierungsmethode (AUTHORMD)**

Die Autorisierungsmethode, die für diese Anwendung verwendet wird.

**\*OS**

Die Berechtigungen, die einem Benutzer zugeordnet sind, werden anhand der Betriebssystemgruppen ermittelt.

Dies entspricht der früheren Funktionsweise von IBM MQ und ist der Standardwert.

### **\*SEARCHGRP**

Ein Gruppeneintrag im LDAP-Repository enthält ein Attribut, in dem die definierten Namen aller Benutzer aufgeführt sind, die zu dieser Gruppe gehören. Die Zugehörigkeit wird durch das in [FINDGRP](#page-1833-0) definierte Attribut angegeben. Dieser Wert ist normalerweise *member* oder *uniqueMember*.

### **\*SEARCHUSR**

Ein Benutzereintrag im LDAP-Repository enthält ein Attribut, in dem die definierten Namen aller Gruppen aufgeführt sind, zu denen der angegebene Benutzer gehört. Das abzufragende Attribut ist durch den Wert für [FINDGRP](#page-1833-0) definiert (in der Regel *memberOf*).

#### **\*SRCHGRPSN**

Ein Gruppeneintrag im LDAP-Repository enthält ein Attribut, in dem die Kurznamen aller Benutzer aufgeführt sind, die zu dieser Gruppe gehören. Das Attribut im Benutzerdatensatz mit dem Kurznamen des Benutzers wird mit [SHORTUSR](#page-1834-0) angegeben.

Die Zugehörigkeit wird durch das in [FINDGRP](#page-1833-0) definierte Attribut angegeben. Dieser Wert ist normalerweise *memberUid*.

**Anmerkung:** Diese Berechtigungsmethode sollte nur angewendet werden, wenn es sich bei allen Kurznamen für Benutzer um eindeutige Namen handelt.

Viele LDAP-Server verwenden ein Attribut des Gruppenobjekts, um die Gruppenzugehörigkeit zu ermitteln. Daher sollte dieser Wert auf *SEARCHGRP* gesetzt sein.

Microsoft Active Directory speichert Gruppenzugehörigkeiten normalerweise in Form eines Benutzerattributs. IBM Tivoli Directory Server unterstützt beide Verfahren.

Das Abrufen von Zugehörigkeiten über ein Benutzerattribut ist im Allgemeinen schneller als die Suche nach Gruppen, in denen der Benutzer als Mitglied aufgeführt ist.

Dieses Attribut ist nur gültig, wenn **AUTHTYPE** den Wert *\*IDPWLDAP* aufweist.

## **AuthInfo-Typ (AUTHTYPE)**

Der Typ des Authentifizierungsdatenobjekts. Es gibt keinen Standardwert.

Folgende Werte sind möglich:

### **\*CRLLDAP**

Der Typ des Authentifizierungsdatenobjekts ist CRLLDAP.

### <span id="page-1831-0"></span>**\*OCSP**

Der Typ der Authentifizierungsdatenobjekte ist OCSPURL.

### **\*IDPWOS**

Die Prüfung der Benutzer-ID und des Kennworts zur Verbindungsauthentifizierung erfolgt mithilfe des Betriebssystems.

### **\*IDPWLDAP**

Die Prüfung der Benutzer-ID und des Kennworts zur Verbindungsauthentifizierung erfolgt mithilfe eines LDAP-Servers.

# **Basis-DN für Gruppen (BASEDNG)**

Damit bei einer Suche Gruppennamen ermittelt werden können, muss für diesen Parameter der Basis-DN für die Suche nach Gruppen im LDAP-Server festgelegt sein.

Dieses Attribut ist nur gültig, wenn **AUTHTYPE** den Wert *\*IDPWLDAP* aufweist.

## **Basis-DN für Benutzer (BASEDNU)**

Damit bei einer Suche das Attribut für den Kurznamen des Benutzers (siehe [SHORTUSR](#page-1834-0)) ermittelt werden kann, muss für diesen Parameter der Basis-DN für die Suche nach Benutzern im LDAP-Server festgelegt sein.

Dieses Attribut ist nur gültig, wenn **AUTHTYPE** den Wert *\*IDPWLDAP* aufweist.

## **Clientverbindungen prüfen (CHCKCLNT)**

Gibt an, ob von allen lokal gebundenen Verbindungen Verbindungsauthentifizierungsprüfungen benötigt werden, oder ob eine Prüfung nur erfolgt, wenn eine Benutzer-ID und ein Kennwort in der MQCSP-Struktur bereitgestellt werden.

Diese Attribute sind gültig, wenn **AUTHTYPE** gleich *\*IDPWOS* oder *\*IDPWLDAP* ist. Folgende Werte sind möglich:

## **\*ASQMGR**

Damit die Verbindung zulässig ist, muss sie den Anforderungen an die Verbindungsauthentifizierung entsprechen, die auf dem Warteschlangenmanager definiert sind. Wenn im Feld CONNAUTH ein Authentifizierungsdatenobjekt bereitgestellt wird und CHCKCLNT auf den Wert \*REQUIRED gesetzt ist, wird die Verbindung nur dann erfolgreich hergestellt, wenn eine gültige Benutzer-ID und ein gültiges Kennwort übergeben werden. Wenn im Feld CONNAUTH kein Authentifizierungsdatenobjekt bereitgestellt wird und CHCKCLNT nicht auf den Wert \*REQUIRED gesetzt ist, ist keine Benutzer-ID und kein Kennwort erforderlich.

## **\*REQUIRED**

Alle Anwendungen müssen eine gültige Benutzer-ID und ein gültiges Kennwort bereitstellen.

#### **\*REQDADM**

Privilegierte Benutzer müssen eine gültige Benutzer-ID und ein gültiges Kennwort bereitstellen, aber nicht privilegierte Benutzer werden wie bei der Einstellung \*OPTIONAL behandelt.

## **Lokale Verbindungen prüfen (CHCKLOCL)**

Gibt an, ob von allen lokal gebundenen Verbindungen Verbindungsauthentifizierungsprüfungen benötigt werden, oder ob eine Prüfung nur erfolgt, wenn eine Benutzer-ID und ein Kennwort in der MQCSP-Struktur bereitgestellt werden.

Diese Attribute sind gültig, wenn **AUTHTYPE** gleich *\*IDPWOS* oder *\*IDPWLDAP* ist. Folgende Werte sind möglich:

#### **\*NONE**

Schaltet die Überprüfung aus.

### <span id="page-1832-0"></span>**\*OPTIONAL**

Stellt bei der Bereitstellung einer Benutzer-ID und eines Kennworts durch eine Anwendung sicher, dass es sich um ein gültiges Paar handelt, diese Bereitstellung jedoch nicht obligatorisch ist. Diese Option kann beispielsweise bei einer Migration hilfreich sein.

### **\*REQUIRED**

Alle Anwendungen müssen eine gültige Benutzer-ID und ein gültiges Kennwort bereitstellen.

### **\*REQDADM**

Privilegierte Benutzer müssen eine gültige Benutzer-ID und ein gültiges Kennwort bereitstellen, aber nicht privilegierte Benutzer werden wie bei der Einstellung \*OPTIONAL behandelt.

## **Klassengruppe (CLASSGRP)**

Die LDAP-Objektklasse für Gruppendatensätze im LDAP-Repository.

Wenn der Wert leer ist, wird **groupOfNames** verwendet.

Andere häufig verwendete Werte sind beispielsweise *groupOfUniqueNames* oder *group*.

Dieses Attribut ist nur gültig, wenn **AUTHTYPE** den Wert *\*IDPWLDAP* aufweist.

## **Klassenbenutzer (CLASSUSR)**

Die LDAP-Objektklasse für Benutzerdatensätze im LDAP-Repository.

Wenn der Wert leer ist, wird standardmäßig *inetOrgPerson*, also der im Allgemeinen benötigte Wert verwendet.

Dieses Attribut ist nur gültig, wenn **AUTHTYPE** den Wert *\*IDPWLDAP* aufweist.

## **Verbindungsname (CONNAME)**

Der DNS-Name oder die IP-Adresse des Hosts, auf dem der LDAP-Server ausgeführt wird, optional mit Angabe einer Portnummer. Der Standardwert für die Portnummer ist 389. Für den DNS-Namen oder die IP-Adresse ist kein Standardwert angegeben.

Dieses Feld ist nur für Authentifizierungsdatenobjekte des Typs *\*CRLLDAP*oder *\*IDPWLDAP* gültig, wenn es erforderlich ist.

Bei Verwendung mit Authentifizierungsdatenobjekten des Typs *IDPWLDAP* kann dies eine durch Kommas getrennte Liste von Verbindungsnamen sein.

Folgende Werte sind möglich:

#### **\*SYSDFTAI**

Als Verbindungsname wird der Systemstandardwert in SYSTEM.DEFAULT.AUTHINFO.CRLLDAP festgelegt.

### **connection-name**

Geben Sie den vollständig qualifizierten DNS-Namen bzw. die vollständig qualifizierte IP-Adresse des Hosts und optional eine Portnummer an. Die maximale Länge der Zeichenfolge beträgt 264 Zeichen.

## **Fehlermeldungsverzögerung (FAILDELAY)**

Wenn eine Benutzer-ID und ein Kennwort für die Verbindungsauthentifizierung bereitgestellt werden und die Authentifizierung aufgrund einer falschen Benutzer-ID oder eines falschen Kennworts fehlschlägt, gibt dies die Verzögerung in Sekunden bis zur Rückgabe des Fehlers an die Anwendung an.

Dadurch lassen sich ausgelastete Schleifen aufgrund einer Anwendung vermeiden, die nach dem Erhalt eines Fehlers einfach fortlaufend Neuversuche unternimmt.

Der Wert muss im Bereich zwischen 0 und 60 Sekunden liegen. Der Standardwert ist 1.

Dieses Attribut ist nur bei den Werten \*IDPWOS und \*IDPWLDAP für AUTHTYPE gültig.

## <span id="page-1833-0"></span>**Gruppenzugehörigkeitsattribut (FINDGRP)**

Der Name des Attributs, mit dem in einem LDAP-Eintrag die Gruppenzugehörigkeit bestimmt wird.

Bei [AUTHORMD](#page-1830-0) = *\*SEARCHGRP* ist dieses Attribut normalerweise auf *member* oder *uniqueMember* gesetzt.

Bei [AUTHORMD](#page-1830-0) = *\*SEARCHUSR* ist dieses normalerweise auf *memberOf* gesetzt.

Bei [AUTHORMD](#page-1830-0) = *\*SRCHGRPSN* ist dieses Attribut normalerweise auf *memberUid* gesetzt.

Wenn kein Wert angegeben wird, gilt Folgendes:

- Bei [AUTHORMD](#page-1830-0) = *\*SEARCHGRP* hat das Attribut standardmäßig den Wert *memberOf*
- Bei [AUTHORMD](#page-1830-0) = *\*SEARCHUSR* hat das Attribut standardmäßig den Wert *member*
- Bei [AUTHORMD](#page-1830-0) = *\*SRCHGRPSN* hat das Attribut standardmäßig den Wert *memberUid*

Dieses Attribut ist nur gültig, wenn **AUTHTYPE** den Wert *\*IDPWLDAP* aufweist.

## **Einfacher Name für Gruppe (GRPFIELD)**

Falls dieser Wert leer ist, müssen Befehle wie beispielsweise [setmqaut](#page-188-0) einen qualifizierten Namen für die Gruppe verwenden. Der Wert kann entweder ein vollständiger DN oder ein einzelnes Attribut sein.

Dieses Attribut ist nur gültig, wenn **AUTHTYPE** den Wert *\*IDPWLDAP* aufweist.

## **Gruppenverschachtelung (NESTGRP)**

Folgende Werte sind möglich:

**\*NO**

Nur die anfänglich erkannten Gruppen werden bei der Autorisierung berücksichtigt.

**\*YES**

Die Gruppenliste wird rekursiv durchsucht, um alle Gruppen zu ermitteln, zu denen ein Benutzer gehört.

Beim rekursiven Durchsuchen der Gruppenliste wird der definierte Name der Gruppe verwendet, unabhängig von der in [AUTHORMD](#page-1830-0) ausgewählten Berechtigungsmethode.

Dieses Attribut ist nur gültig, wenn **AUTHTYPE** den Wert *\*IDPWLDAP* aufweist.

## **OCSP-Responder-URL (OCSPURL)**

Die URL des für die Überprüfung des Zertifikatswiderrufs verwendeten OCSP-Responder. Dieser Wert muss eine HTTP-URL mit dem Hostnamen und der Portnummer des OCSP-Responder sein. Wenn der OCSP-Responder den HTTP-Standardport 80 verwendet, kann die Portnummer auch fehlen.

Dieses Feld ist nur für OCSP-Authentifizierungsdatenobjekte gültig.

Folgende Werte sind möglich:

#### **\*SYSDFTAI**

Als OCSP-Responder-URL wird der Systemstandardwert in SYSTEM.DEFAULT.AUTHINFO.OCSP festgelegt.

#### **OCSP-Responder-URL**

Die OCSP-Responder-URL. Die maximale Länge der Zeichenfolge beträgt 256 Zeichen.

## **Ersetzen (REPLACE)**

Gibt an, ob ein bereits vorhandenes Authentifizierungsdatenobjekt mit dem gleichen Namen ersetzt wird.

Folgende Werte sind möglich:

### <span id="page-1834-0"></span>**\*NO**

Diese Definition ersetzt ein bereits vorhandenes Authentifizierungsdatenobjekt mit dem gleichen Namen nicht. Der Befehl schlägt fehl, wenn das angegebene Authentifizierungsdatenobjekt bereits vorhanden ist.

#### **\*YES**

Ein vorhandenes Authentifizierungsdatenobjekt wird ersetzt. Ein neues Objekt wird erstellt, wenn das angegebene Authentifizierungsdatenobjekt nicht vorhanden ist.

## **Sichere Kommunikation (SECCOMM)**

Gibt an, ob die Konnektivität zum LDAP-Server mittels TLS gesichert werden soll.

#### **YES**

Die Konnektivität zum LDAP-Server wird mittels TLS gesichert.

Das verwendete Zertifikat ist das Standardzertifikat für den Warteschlangenmanager namens CERT-LABL im Warteschlangenmanagerobjekt oder - wenn dieses Zertifikat leer ist - das Zertifikat, das im Abschnitt Bezeichnungen für digitale Zertifikate - Anforderungen beschrieben ist.

Das Zertifikat befindet sich im Schlüsselrepository, das im Warteschlangenmanagerobjekt in SSLKEYR angegeben ist. Es wird eine Verschlüsselungsspezifikation vereinbart, die sowohl von IBM MQ als auch vom LDAP-Server unterstützt wird.

Ist der Warteschlangenmanager für die Verwendung von SSLFIPS(YES) oder SUITEB-Verschlüsselungsspezifikationen konfiguriert, wird dies bei der Verbindung zum LDAP-Server ebenfalls berücksichtigt.

#### **ANON**

Die Konnektivität zum LDAP-Server wird wie bei SECOMM(YES) mittels TLS gesichert, allerdings mit einem Unterschied.

An den LDAP-Server wird kein Zertifikat gesendet; die Verbindung wird anonymisiert. Damit diese Einstellung verwendet werden kann, muss sichergestellt sein, dass das in SSLKEYR im Warteschlangenmanagerobjekt angegebene Schlüsselrepository kein Zertifikat enthält, das als Standardwert gekennzeichnet ist.

#### **Nein**

Die Konnektivität zum LDAP-Server verwendet nicht TLS.

Dieses Attribut ist nur gültig, wenn **AUTHTYPE** den Wert *\*IDPWLDAP* aufweist.

## **Kurzname für Benutzer (SHORTUSR)**

Ein Feld im Benutzersatz, das in IBM MQ als Kurzname für den Benutzer verwendet werden soll.

Dieses Feld darf höchstens 12 Zeichen enthalten. Dieser Benutzerkurzname wird für die folgenden Zwecke verwendet:

- Falls die LDAP-Authentifizierung aktiviert, aber die LDAP-Autorisierung nicht aktiviert ist, wird dieser Name als Betriebssystembenutzer-ID für Berechtigungsprüfungen verwendet. In diesem Fall muss das Attribut eine Betriebssystembenutzer-ID darstellen.
- Falls sowohl die LDAP-Authentifizierung als auch die LDAP-Autorisierung aktiviert ist, wird dieser Name als die in der Nachricht übertragene Benutzer-ID verwendet, damit der LDAP-Benutzername erneut erkannt werden kann, wenn die in der Nachricht angegebene Benutzer-ID verwendet werden muss.

Dies kann beispielsweise auf einem anderen Warteschlangenmanager oder beim Schreiben von Berichtsnachrichten erforderlich sein. In diesem Fall muss das Attribut keine Betriebssystembenutzer-ID darstellen, jedoch eine eindeutige Zeichenfolge sein. Ein Attribut, das gut für diesen Zweck geeignet ist, ist beispielsweise eine Personalnummer.

Dieses Attribut ist nur gültig, wenn **AUTHTYPE** den Wert *\*IDPWLDAP* aufweist. Das Attribut ist obligatorisch.

# <span id="page-1835-0"></span>**Text "Beschreibung" (TEXT)**

Eine kurze Textbeschreibung des Authentifizierungsdatenobjekts.

**Hinweis:** Die Feldlänge beträgt 64 Bytes. Die maximale Anzahl an Zeichen verringert sich, wenn das System einen Doppelbytezeichensatz (DBCS) verwendet.

Folgende Werte sind möglich:

### **\*SYSDFTAI**

Als Textzeichenfolge wird der Systemstandardwert in SYSTEM.DEFAULT.AUTHINFO.CRLLDAP festgelegt.

### **\*NONE**

Der Text wird auf eine leere Zeichenfolge gesetzt.

#### **Beschreibung**

Die Länge der Zeichenfolge kann maximal 64 Zeichen betragen, die in Hochkommas eingeschlossen werden müssen.

## **Benutzerfeld (USRFIELD)**

Falls die von einer Anwendung zur Authentifizierung angegebene Benutzer-ID kein Qualifikationsmerkmal für das Feld im LDAP-Benutzersatz enthält (also kein Gleichheitszeichen '=' enthält), gibt dieses Attribut das Feld im LDAP-Benutzersatz an, das als bereitgestellte Benutzer-ID interpretiert werden soll.

Dieses Feld kann leer sein. In diesem Fall verwenden alle Benutzer-IDs ohne Qualifikationsmerkmal den Parameter [SHORTUSR](#page-1834-0), um die bereitgestellte Benutzer-ID zu interpretieren.

Der Inhalt dieses Felds wird mit einem Zeichen = und mit dem Wert verkettet, der von der Anwendung bereitgestellt wird, um die vollständige Benutzer-ID zu bilden, nach der in einem LDAP-Benutzersatz gesucht werden soll. Wenn beispielsweise die Anwendung den Benutzer fred bereitstellt und dieses Feld den Wert cn enthält, wird im LDAP-Repository nach cn=fred gesucht.

Dieses Attribut ist nur gültig, wenn **AUTHTYPE** den Wert *\*IDPWLDAP* aufweist.

## **Benutzername (USERNAME)**

Der definierte Name des Benutzers, der eine Bindung zu dem Verzeichnis herstellt. Standardmäßig wird für den Benutzernamen kein Wert angegeben.

Dieses Feld ist nur für die Authentifizierungsdatenobjekte *\*CRLLDAP* und *\*IDPWLDAP* gültig.

Folgende Werte sind möglich:

## **\*SYSDFTAI**

Als Benutzername wird der Systemstandardwert in SYSTEM.DEFAULT.AUTHINFO.CRLLDAP festgelegt.

#### **\*NONE**

Für den Benutzernamen wird kein Wert angegeben.

#### **LDAP-user-name**

Geben Sie den definierten Namen des LDAP-Benutzers an. Die maximale Länge der Zeichenfolge beträgt 1024 Zeichen.

## **Benutzerkennwort (PASSWORD)**

Das Kennwort für den LDAP-Benutzer.

Dieses Feld ist nur für die Authentifizierungsdatenobjekte *\*CRLLDAP* und *\*IDPWLDAP* gültig.

Folgende Werte sind möglich:

#### **\*SYSDFTAI**

Als Kennwort wird der Systemstandardwert in SYSTEM.DEFAULT.AUTHINFO.CRLLDAP festgelegt.
### **\*NONE**

Das Kennwort wird nicht angegeben.

### **LDAP-password**

Das LDAP-Benutzerkennwort. Die maximale Länge der Zeichenfolge beträgt 32 Zeichen.

# **F IBMI CRTMQMCHL (MQ-Kanal erstellen)**

### **Zulässiger Ausführungsort**

Alle Umgebungen (\*ALL)

### **Threadsicher**

Ja

Durch den Befehl "MQ-Kanal erstellen" (CRTMQMCHL) wird eine neue MQ-Kanaldefinition erstellt, die die vom Standardwerten abweichenden Attribute angibt.

### **Parameter**

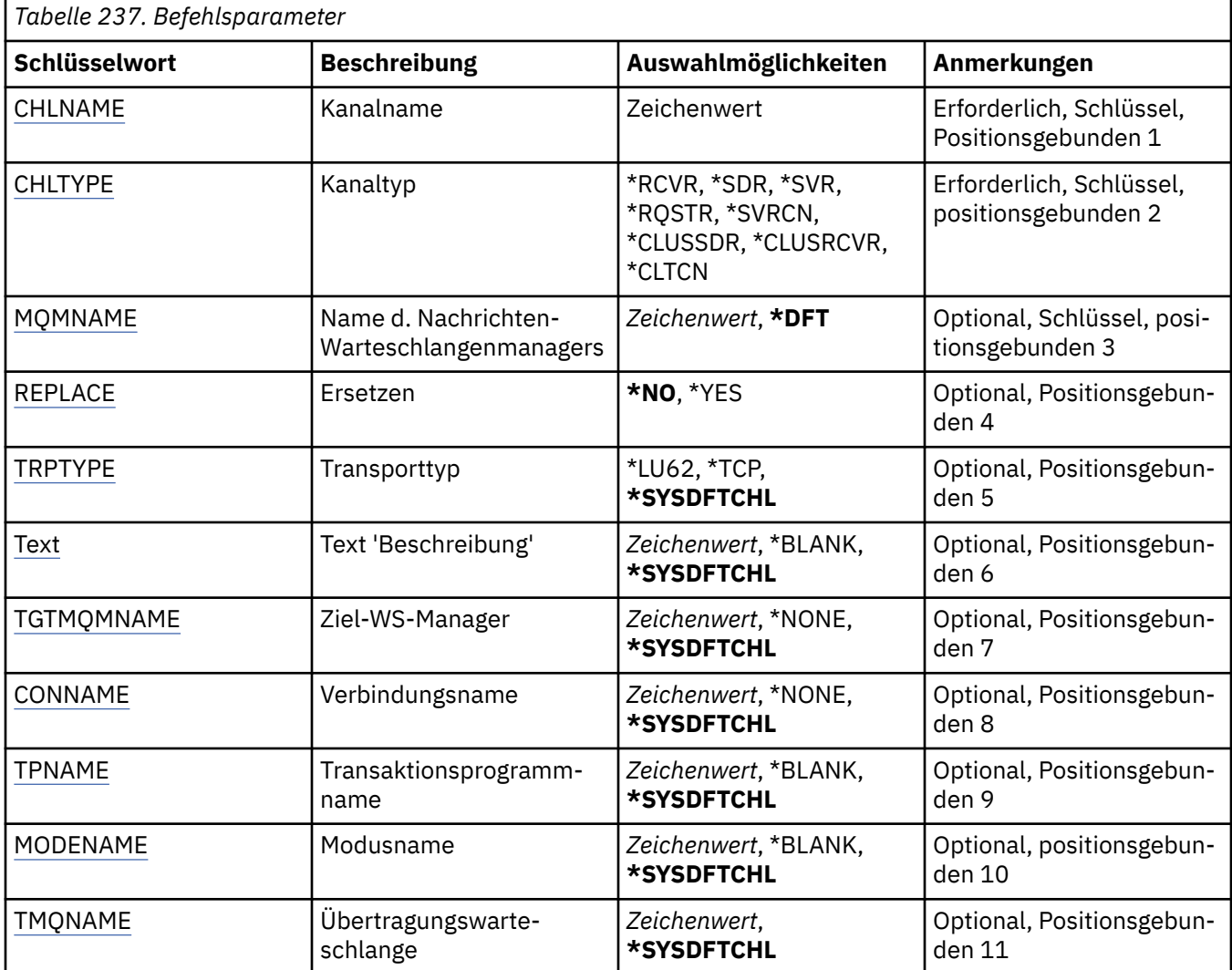

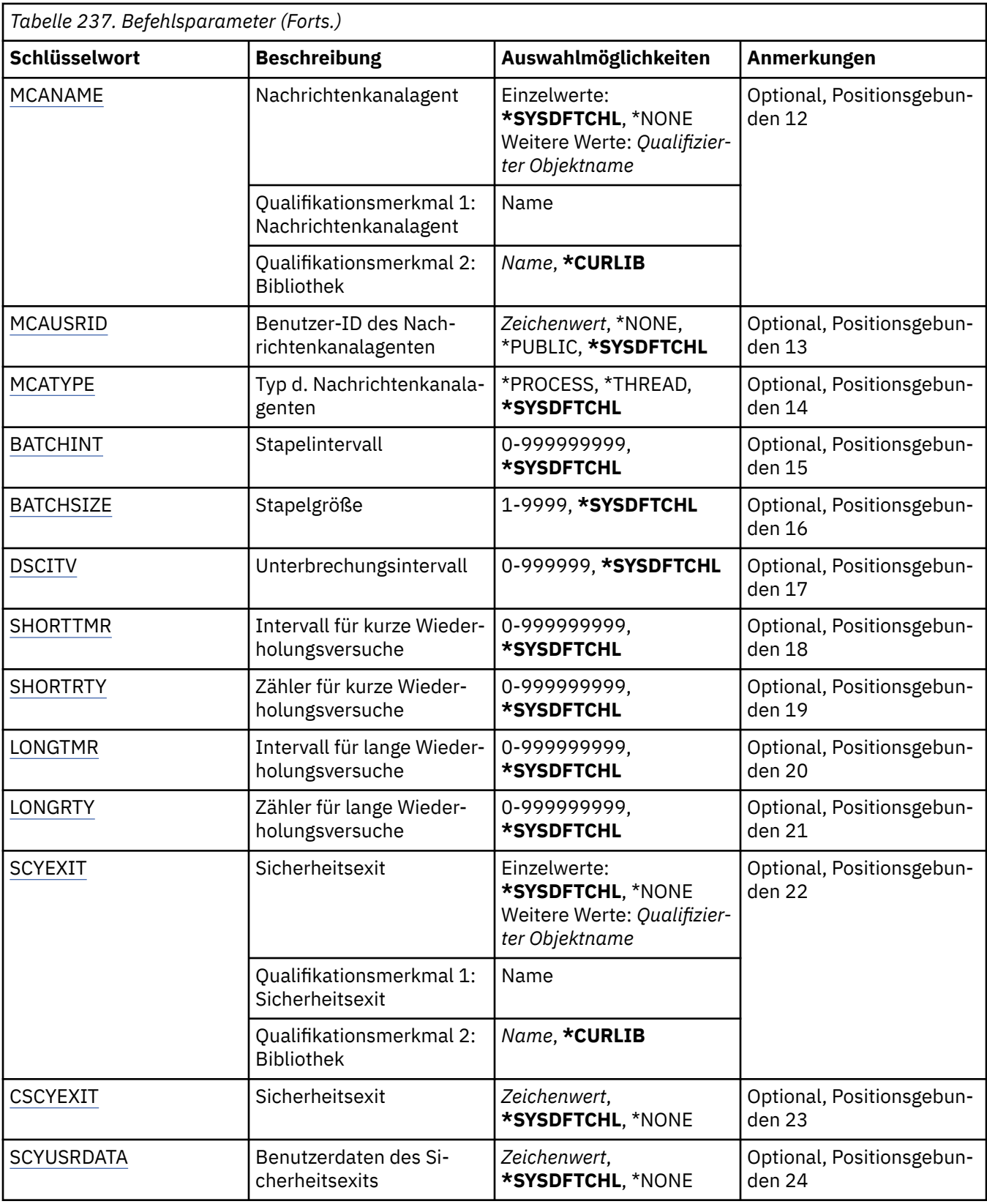

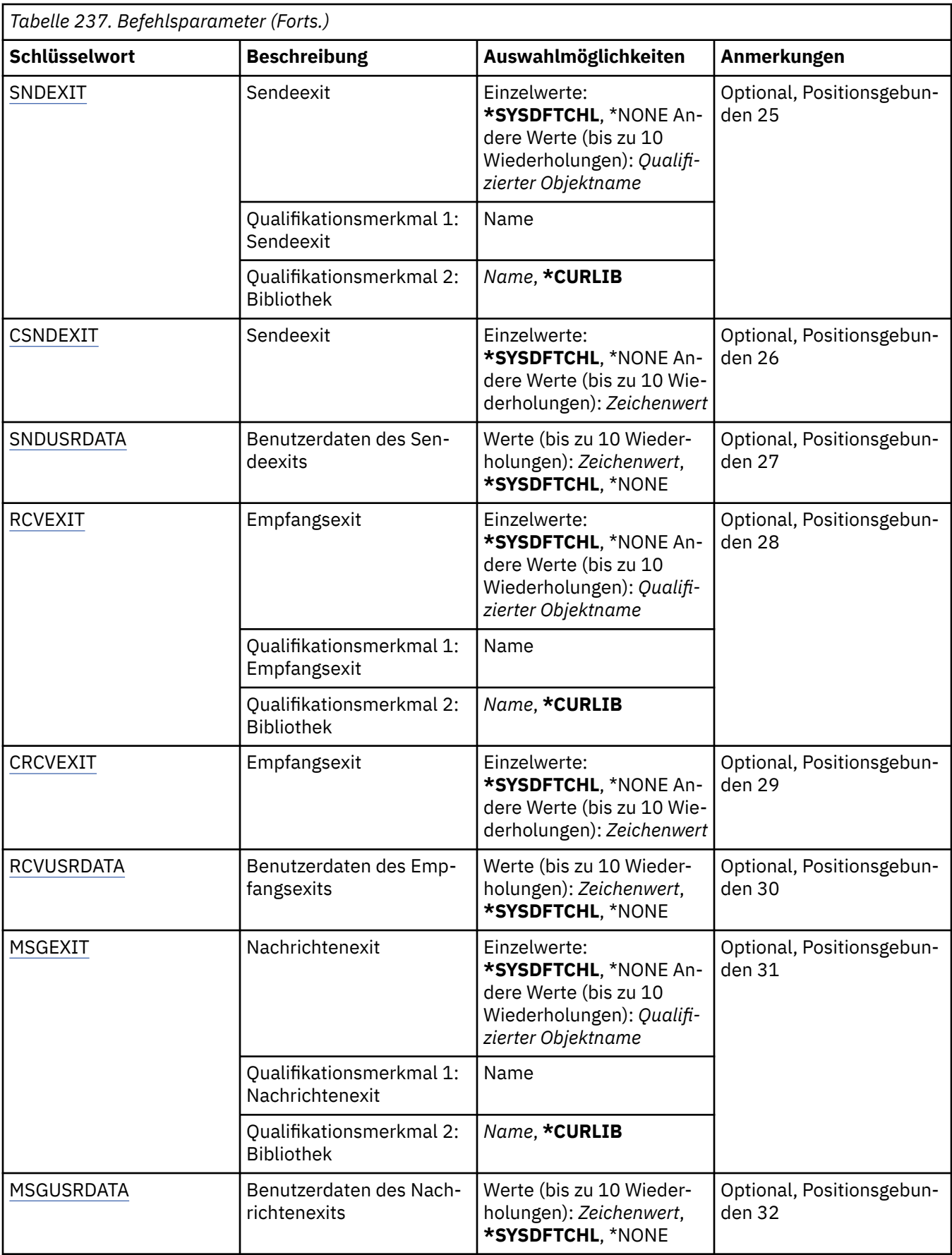

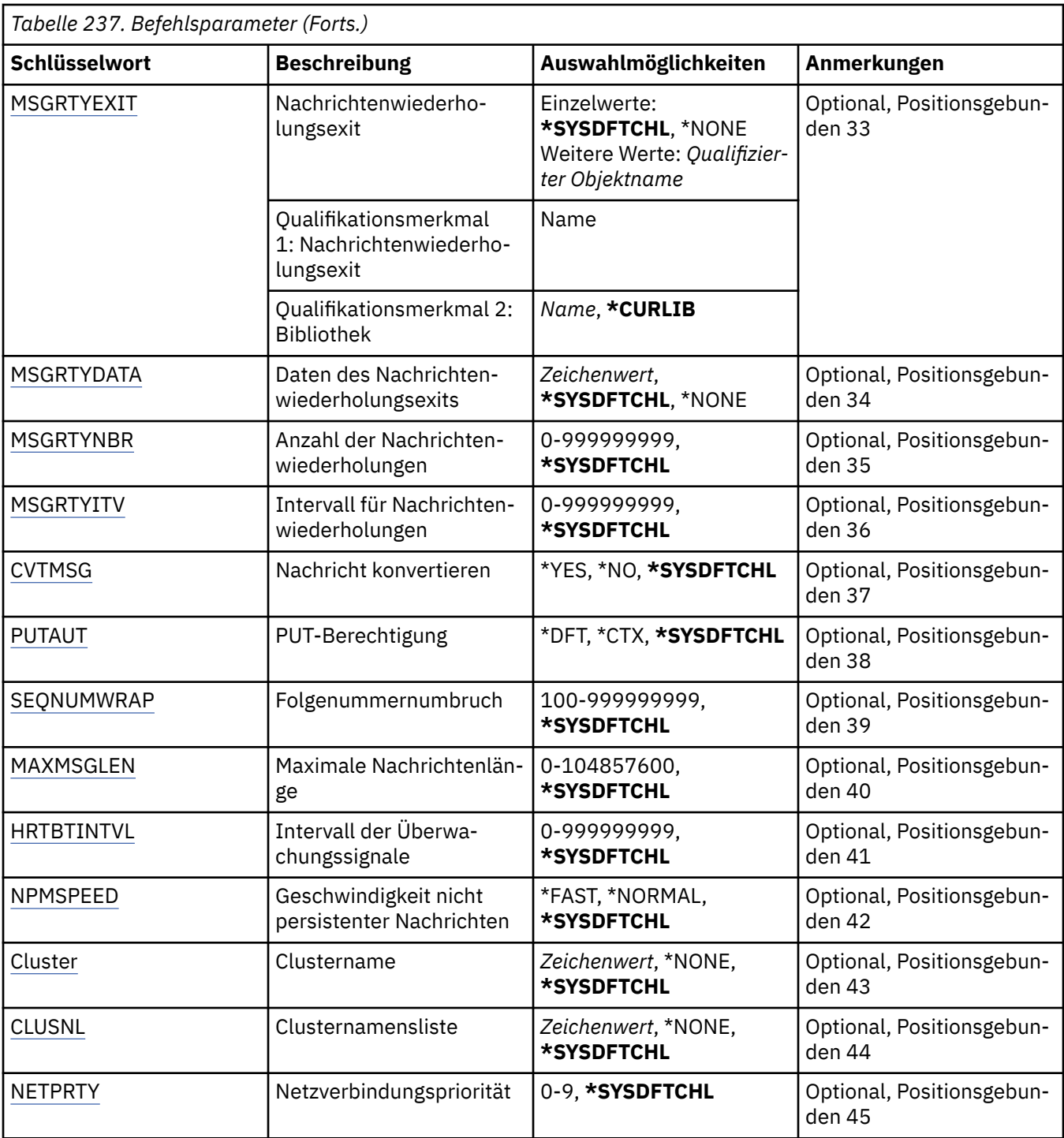

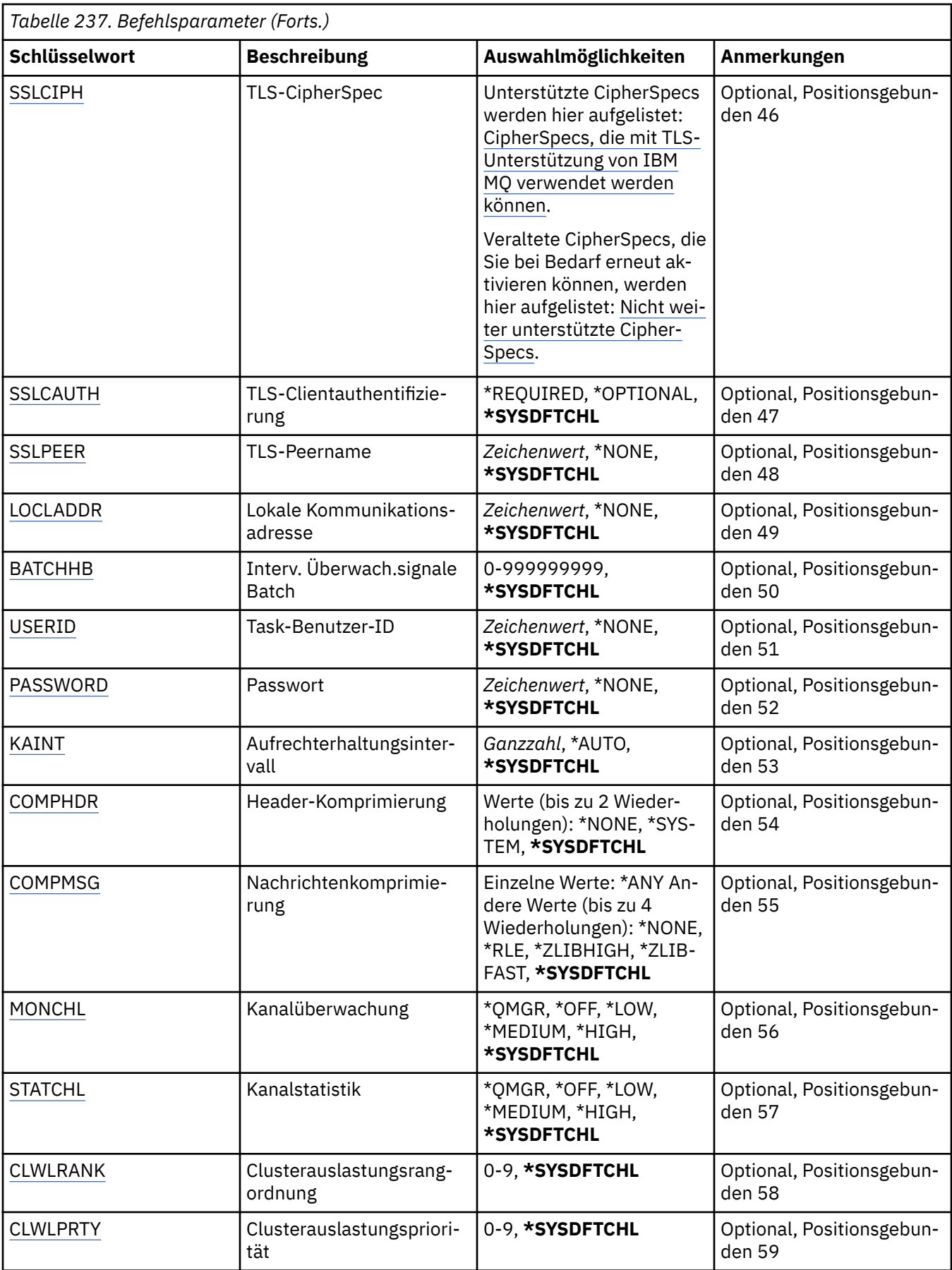

<span id="page-1841-0"></span>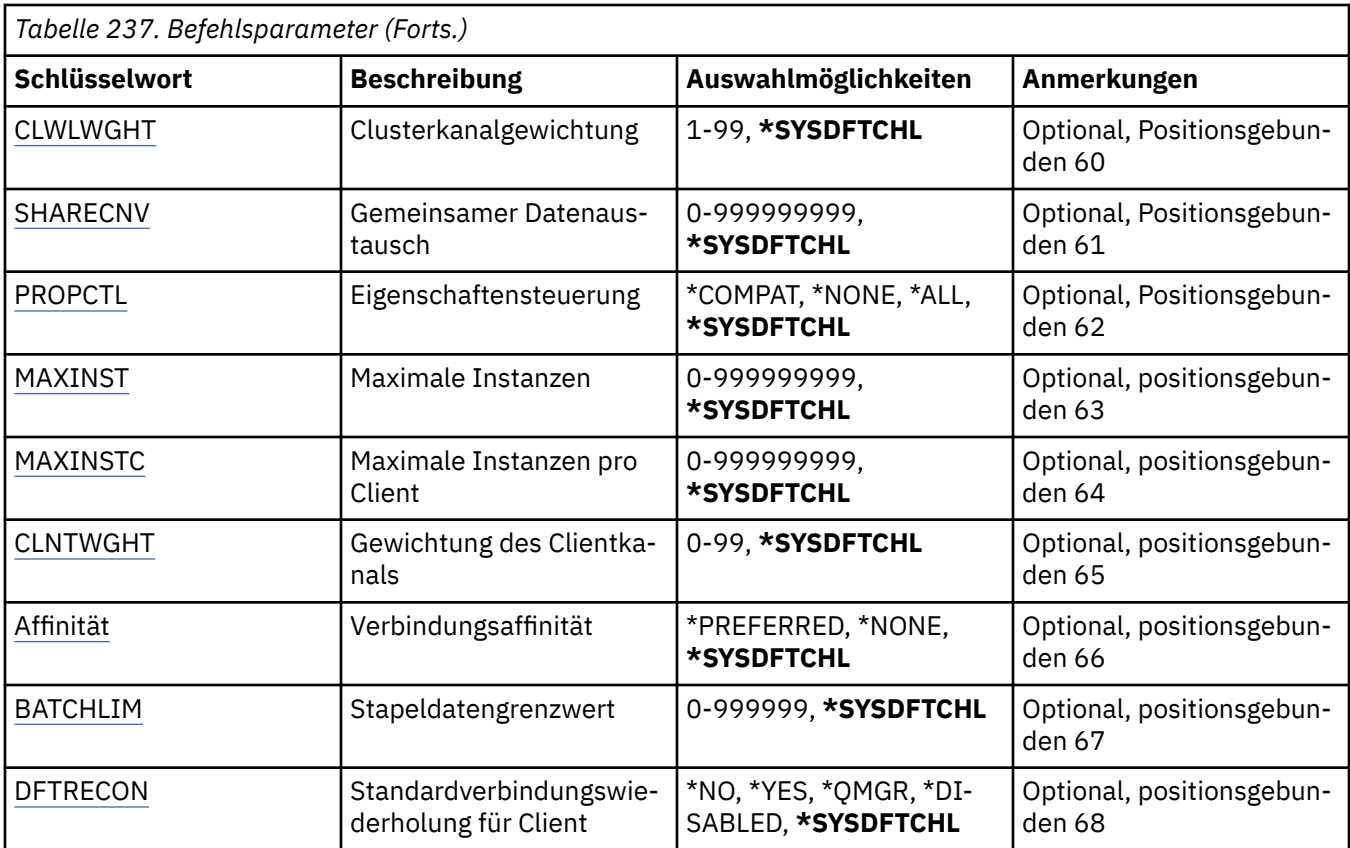

## **Kanalname (CHLNAME)**

Gibt den Namen der neuen Kanaldefinition an. Der Name darf maximal 20 Zeichen lang sein. Kanalnamen müssen eindeutig sein. Wenn eine Kanaldefinition mit diesem Namen bereits vorhanden ist, dann muss REPLACE(\*YES) angegeben werden.

# **Kanaltyp (CHLTYPE)**

Gibt den Typ des definierten Kanals an.

Folgende Werte sind möglich:

**\*SDR**

Senderkanal

**\*SVR**

Serverkanal

**\*RCVR**

Empfängerkanal

**\*RQSTR**

Requesterkanal

**\*SVRCN**

Serververbindungskanal

**\*CLUSSDR**

Clustersenderkanal

**\*CLUSRCVR**

Clusterempfängerkanal

**\*CLTCN**

Clientverbindungskanal

# <span id="page-1842-0"></span>**Name des Nachrichtenwarteschlangenmanagers (MQMNAME)**

Gibt den Namen des Nachrichtenwarteschlangenmanagers an.

Folgende Werte sind möglich:

### **\*DFT**

Der Standard-Warteschlangenmanager wird verwendet. Wenn auf dem System kein Standardwarteschlangenmanager definiert ist, dann schlägt die Ausführung des Befehls fehl.

### **message-queue-manager-name**

Der Name eines Nachrichten-Warteschlangenmanagers.

# **Ersetzen (REPLACE)**

Gibt an, ob die neue Kanaldefinition eine vorhandene Kanaldefinition des gleichen Namens ersetzen soll.

Folgende Werte sind möglich:

### **\*NO**

Die vorhandene Kanaldefinition wird nicht ersetzt. Der Befehl schlägt fehl, wenn die angegebene Kanaldefinition bereits vorhanden ist.

### **\*YES**

Die vorhandene Kanaldefinition wird ersetzt. Wenn keine Definition mit dem gleichen Namen vorhanden ist, dann wird eine neue Definition erstellt.

# **Transporttyp (TRPTYPE)**

Gibt das Übertragungsprotokoll an.

Folgende Werte sind möglich:

### **\*SYSDFTCHL**

Der Wert dieses Attributs wird vom Systemstandardkanal des angegebenen Typs übernommen.

### **\*LU62**

SNA LU 6.2.

### **\*TCP**

Das Transmission Control Protocol/Internet Protocol (TCP/IP).

# **Text "Beschreibung" (TEXT)**

Gibt den Text an, der die Kanaldefinition kurz beschreibt.

Folgende Werte sind möglich:

### **\*SYSDFTCHL**

Der Wert dieses Attributs wird vom Systemstandardkanal des angegebenen Typs übernommen.

### **\*BLANK**

Der Text wird auf eine leere Zeichenfolge gesetzt.

### **Beschreibung**

Geben Sie einen Text ein, der in Hochkommas gesetzt ist und aus höchstens 64 Zeichen besteht.

**Hinweis:** Die Feldlänge beträgt 64 Byte. Die maximale Anzahl von Zeichen nimmt ab, wenn das System einen Doppelbytezeichensatz verwendet.

## **Ziel-Warteschlangenmanager (TGTMQMNAME)**

Gibt den Namen des Zielwarteschlangenmanagers an.

Folgende Werte sind möglich:

### **\*SYSDFTCHL**

Der Wert dieses Attributs wird vom Systemstandardkanal des angegebenen Typs übernommen.

### <span id="page-1843-0"></span>**\*NONE**

Der Name des Zielwarteschlangenmanagers für einen Clientverbindungskanal (CHLTYPE) \*CLTCN wurde nicht angegeben.

### **message-queue-manager-name**

Der Name des Zielnachrichtenwarteschlangenmanagers für einen Clientverbindungskanal (CHLTYPE) \*CLTCN.

Für andere Kanaltypen muss dieser Parameter nicht angegeben werden.

### **Verbindungsname (CONNAME)**

Gibt den Namen der Maschine an, zu der eine Verbindung hergestellt werden soll.

Folgende Werte sind möglich:

### **\*SYSDFTCHL**

Der Wert dieses Attributs wird vom Systemstandardkanal des angegebenen Typs übernommen.

### **\*NONE**

Für den Verbindungsnamen wird kein Wert angegeben.

### **connection-name**

Geben Sie den vom Übertragungsprotokoll geforderten Verbindungsnamen an:

- Geben Sie für \*LU62 den Namen des CSI-Objekts an.
- Geben Sie für \*TCP entweder den Hostnamen oder die Netzadresse des fernen Systems (oder bei Clusterempfängerkanälen des lokalen Systems) an. Diesem Wert kann eine optionale Portnummer folgen, die in runde Klammern gesetzt ist.

Unter Multiplatforms ist die Angabe des TCP/IP-Verbindungsnamensparameters eines Clusterempfängerkanals optional. Wenn kein Verbindungsname angegeben wird, generiert IBM MQ automatisch einen Verbindungsnamen, wobei der Standardport vorausgesetzt und die aktuelle IP-Adresse des Systems verwendet wird. Sie können die Standardportnummer überschreiben, aber die aktuelle IP-Adresse des System weiter verwenden. Lassen Sie für jeden Verbindungsnamen den IP-Namen leer und übergeben Sie die Portnummer in runden Klammern; Beispiel:

### (1415)

Die generierte **CONNAME** wird immer in der Schreibweise mit Trennzeichen (IPv4) oder im Hexadezimalformat (IPv6) und nicht in Form eines alphanumerischen DNS-Hostnamens generiert.

Wenn kein Port angegeben wird, dann verwendet das System die Standardportnummer 1414.

Bei Clusterempfängerkanälen bezieht sich der Verbindungsname auf den lokalen Warteschlangenmanager, bei anderen Kanälen auf den Zielwarteschlangenmanager.

Dieser Parameter ist für Kanäle mit dem Kanaltyp (CHLTYPE) \*SDR, \*RQSTR, \*CLTCN und \*CLUSSDR erforderlich. Für \*SVR- und \*CLUSRCVR-Kanäle ist er optional, für \*RCVR- und \*SVRCN-Kanäle hingegen nicht zulässig.

## **Transaktionsprogrammname (TPNAME)**

Dieser Parameter ist für Kanäle gültig, für die bei TRPTYPE nur LU 6.2 angegeben ist.

Dieser Parameter muss auf den SNA-Transaktionsprogrammnamen gesetzt werden, außer CONNAME enthält den Namen eines Nebenobjekts. In diesem Fall muss der Parameter leer sein. Der Name wird stattdessen aus dem CPI-C-Nebenobjekt für Kommunikation übernommen.

Dieser Parameter ist für Kanäle, für die als Kanaltyp (CHLTYPE) \*RCVR angegeben ist, nicht zulässig.

Folgende Werte sind möglich:

**\*SAME**

Der Wert dieses Attributs wird nicht geändert.

### <span id="page-1844-0"></span>**\*NONE**

Es wird kein Transaktionsprogrammname angegeben.

### **\*BLANK**

Der Transaktionsprogrammname wird aus dem CPI-C-Nebenobjekt für Kommunikation übernommen. Der Name des Nebenobjekts muss im Parameter CONNAME angegeben werden.

### **Transaktionsprogrammname**

Geben Sie den Namen des SNA-Transaktionsprogramms an.

## **Modusname (MODENAME)**

Dieser Parameter ist für Kanäle gültig, für die bei TRPTYPE die Option LU 6.2 angegeben ist. Falls für TRPTYPE nicht LU 6.2 angegeben ist, werden die Daten ignoriert und es wird keine Fehlernachricht ausgegeben.

Wenn der Parameter angegeben wird, muss er auf den SNA-Modusnamen gesetzt werden, außer CONNA-ME enthält den Namen eines Nebenobjekts. In diesem fall muss der Parameter leer sein. Der Name wird aus dem CPI-C-Nebenobjekt für Kommunikation übernommen.

Dieser Parameter ist für Kanäle, für die als Kanaltyp (CHLTYPE) \*RCVR oder \*SVRCONN angegeben ist, nicht zulässig.

Folgende Werte sind möglich:

### **\*SYSDFTCHL**

Der Wert dieses Attributs wird vom Systemstandardkanal des angegebenen Typs übernommen.

### **\*BLANK**

Der Name wird aus dem CPI-C-Nebenobjekt für Kommunikation übernommen. Dieser muss im Parameter CONNAME angegeben werden.

### **\*NONE**

Es wird kein Modusname angegeben.

### **SNA-mode-name**

Geben Sie den SNA-Modusnamen an.

## **Übertragungswarteschlange (TMQNAME)**

Gibt den Namen der Übertragungswarteschlange an.

Folgende Werte sind möglich:

### **\*SYSDFTCHL**

Der Wert dieses Attributs wird vom Systemstandardkanal des angegebenen Typs übernommen.

### **Name der Übertragungswarteschlange**

Geben Sie den Namen der Übertragungswarteschlange an.

Wenn der Kanaltyp (CHLTYPE) \*SDR oder \*SVR lautet, ist ein Übertragungswarteschlangenname erforderlich. Für andere Kanaltypen muss dieser Parameter nicht angegeben werden.

## **Nachrichtenkanalagent (MCANAME)**

Dieser Parameter ist reserviert und darf nicht verwendet werden.

Folgende Werte sind möglich:

### **\*SYSDFTCHL**

Der Wert dieses Attributs wird vom Systemstandardkanal des angegebenen Typs übernommen.

### **\*NONE**

Für den Namen des MCA-Programms wird kein Wert angegeben.

Dieser Parameter ist für die Kanaltypen (CHLTYPE) \*RCVR, \*SVRCN und \*CLTCN nicht zulässig.

## <span id="page-1845-0"></span>**Benutzer-ID des Nachrichtenkanalagenten (MCAUSRID)**

Gibt die Benutzer-ID des Nachrichtenkanalagenten an, die vom Nachrichtenkanalagenten für die Erteilung der Berechtigung zum Zugriff auf MQ-Ressourcen verwendet wird. Dies beinhaltet (bei PUTAUT \*DFT) auch die Berechtigung für das Einstellen der Nachricht in die Zielwarteschlange für Empfänger- oder Requesterkanäle.

Folgende Werte sind möglich:

### **\*SYSDFTCHL**

Der Wert wird vom Systemstandardkanal für den erstellten Kanaltyp übernommen.

### **\*NONE**

Der Nachrichtenkanalagent verwendet seine Standardbenutzer-ID.

### **\*PUBLIC**

Verwendet die allgemeine Berechtigung.

### **mca-user-identifier**

Geben Sie die zu verwendende Benutzer-ID an.

Dieser Parameter darf für den Kanaltyp (CHLTYPE) \*CLTCN nicht angegeben werden.

## **Typ des Nachrichtenkanalagenten (MCATYPE)**

Gibt an, ob das Nachrichtenkanalagentenprogramm als Thread oder Prozess ausgeführt werden soll.

Folgende Werte sind möglich:

### **\*SYSDFTCHL**

Der Wert dieses Attributs wird vom Systemstandardkanal des angegebenen Typs übernommen.

### **\*PROZESS**

Der Nachrichtenkanalagent läuft als separater Prozess.

### **\*THREAD**

Der Nachrichtenkanalagent wird als separater Thread ausgeführt.

Dieser Parameter ist nur für die Kanaltypen (CHLTYPE) \*SDR, \*SVR, \*RQSTR, \*CLUSSDR und \*CLUSRCVR zulässig.

## **Stapelintervall (BATCHINT)**

Die Mindestdauer in Millisekunden, die ein Kanal einen Stapel offen hält.

Der Stapel wird beendet, sobald eines der folgenden Ereignisse eintritt: BATCHSZ-Nachrichten wurden gesendet, BATCHLIM-Bytes wurden gesendet oder die Übertragungswarteschlange ist leer und der Wert für BATCHINT wurde überschritten.

Der Standardwert ist null. Dieser Wert bedeutet, dass der Stapel beendet wird, sobald die Übertragungswarteschlange leer wird (oder der für BATCHSZ angegebene Grenzwert erreicht wird).

Der Wert muss im Bereich zwischen 0 und 999999999 liegen.

Dieser Parameter ist für Kanäle zulässig, für deren Kanaltyp (CHLTYPE) \*SDR, \*SVR, \*CLUSSDR oder \*CLUSRCVR definiert ist.

Folgende Werte sind möglich:

### **\*SYSDFTCHL**

Der Wert dieses Attributs wird vom Systemstandardkanal des angegebenen Typs übernommen.

### **batch-interval**

Geben Sie einen Wert zwischen 0 und 999999999 an. Der Wert 0 (null) gibt an, dass der Stapel beendet wird, sobald die Übertragungswarteschlange leer ist.

# <span id="page-1846-0"></span>**Stapelgröße (BATCHSIZE)**

Gibt die maximale Anzahl von Nachrichten an, die über einen Kanal gesendet werden sollen, bevor ein Prüfpunkt gesetzt wird.

Folgende Werte sind möglich:

### **\*SYSDFTCHL**

Der Wert dieses Attributs wird vom Systemstandardkanal des angegebenen Typs übernommen.

### **Stapelgröße**

Geben Sie einen Wert zwischen 1 und 9999 an.

Dieser Parameter darf für die Kanaltypen (CHLTYPE) \*CLTCN und \*SVRCN nicht angegeben werden.

## **Unterbrechungsintervall (DSCITV)**

Gibt das Unterbrechungsintervall an, das die maximale Anzahl von Sekunden definiert, die der Kanal auf Nachrichten wartet, die in eine Übertragungswarteschlange eingereiht werden sollen, bevor der Kanal geschlossen wird.

Folgende Werte sind möglich:

### **\*SYSDFTCHL**

Der Wert dieses Attributs wird vom Systemstandardkanal des angegebenen Typs übernommen.

### **disconnect-interval**

Geben Sie einen Wert zwischen 0 und 999999 an. Der Wert 0 gibt eine unbegrenzte Wartezeit an.

Dieser Parameter darf für die Kanaltypen (CHLTYPE) \*RCVR, \*RQSTR und \*CLTCN nicht angegeben werden.

## **Intervall für kurze Wiederholungsversuche (SHORTTMR)**

Gibt das kurze Wiederholungsintervall für einen Sender-, Server- oder Clusterkanal (\*SDR, \*SVR, \*CLUSSDR oder \*CLUSRCVR) an, der automatisch vom Kanalinitiator gestartet wird. Dieser Wert gibt das Intervall zwischen einzelnen Versuchen zum Verbindungsaufbau zu einem fernen System an.

Folgende Werte sind möglich:

### **\*SYSDFTCHL**

Der Wert dieses Attributs wird vom Systemstandardkanal des angegebenen Typs übernommen.

### **short-retry-interval**

Geben Sie einen Wert zwischen 0 und 999999999 an.

**Hinweis:** Aus Implementierungsgründen liegt das maximale Wiederholungsintervall bei 999999. Alle darüber liegenden Werte werden als 999999 gewertet.

Dieser Parameter darf für die Kanaltypen (CHLTYPE) \*RCVR, \*RQSTR, \*CLTCN und \*SVRCN nicht angegeben werden.

## **Kurzer Wiederholungszähler (SHORTRTY)**

Gibt den Zähler für Wiederholungsversuche nach einem kurzen Intervall für einen Sender-, Server- oder Clusterkanal (\*SDR, \*SVR, \*CLUSSDR oder \*CLUSRCVR) an, der automatisch vom Kanalinitiator gestartet wird. Dieser Wert definiert die maximale Anzahl von Versuchen zur Herstellung einer Verbindung zum fernen System. Diese Versuche werden in Intervallen ausgeführt, die in SHORTTMR angegeben sind. Sie werden verwendet, bevor die (normalerweise längeren) Werte für LONGRTY und LONGTMR verwendet werden.

Folgende Werte sind möglich:

### **\*SYSDFTCHL**

Der Wert dieses Attributs wird vom Systemstandardkanal des angegebenen Typs übernommen.

### <span id="page-1847-0"></span>**short-retry-count**

Geben Sie einen Wert zwischen 0 und 999999999 an. Der Wert null bedeutet, dass keine Wiederholungen zulässig sind.

Dieser Parameter darf für die Kanaltypen (CHLTYPE) \*RCVR, \*RQSTR, \*CLTCN und \*SVRCN nicht angegeben werden.

### **Intervall für lange Wiederholungsversuche (LONGTMR)**

Gibt das lange Wiederholungsintervall für einen Sender-, Server- oder Clusterkanal (\*SDR, \*SVR, \*CLUSSDR oder \*CLUSRCVR) an, der automatisch vom Kanalinitiator gestartet wird. Dieser Wert gibt das Intervall in Sekunden zwischen den Versuchen zum Verbindungsaufbau zu einem fernen System an, nachdem die in SHORTRTY angegebene Anzahl überschritten wurde.

Folgende Werte sind möglich:

### **\*SYSDFTCHL**

Der Wert dieses Attributs wird vom Systemstandardkanal des angegebenen Typs übernommen.

### **long-retry-interval**

Geben Sie einen Wert zwischen 0 und 999999999 an.

**Hinweis:** Aus Implementierungsgründen liegt das maximale Wiederholungsintervall bei 999999. Alle darüber liegenden Werte werden als 999999 gewertet.

Dieser Parameter darf für die Kanaltypen (CHLTYPE) \*RCVR, \*RQSTR, \*CLTCN und \*SVRCN nicht angegeben werden.

## **Zähler für Wiederholungsversuche nach langem Intervall (LONGRTY)**

Gibt den Zähler für Wiederholungsversuche nach einem langen Intervall für einen Sender-, Server- oder Clusterkanal (\*SDR, \*SVR, \*CLUSSDR oder \*CLUSRCVR) an, der automatisch vom Kanalinitiator gestartet wird. Dieser Wert definiert die maximale Anzahl weiterer Versuche zur Herstellung einer Verbindung zum fernen System. Diese Versuche werden in Intervallen ausgeführt, die in LONGTMR angegeben sind. Sie werden verwendet, nachdem die in SHORTRTY angegebene Anzahl überschritten wurde. Das System protokolliert eine Fehlernachricht, wenn die Verbindung nach der angegebenen Anzahl von Wiederholungen nicht hergestellt werden konnte.

Folgende Werte sind möglich:

### **\*SYSDFTCHL**

Der Wert dieses Attributs wird vom Systemstandardkanal des angegebenen Typs übernommen.

### **long-retry-count**

Geben Sie einen Wert zwischen 0 und 999999999 an. Der Wert null bedeutet, dass keine Wiederholungen zulässig sind.

Dieser Parameter darf für die Kanaltypen (CHLTYPE) \*RCVR, \*RQSTR, \*CLTCN und \*SVRCN nicht angegeben werden.

## **Sicherheitsexit (SCYEXIT)**

Gibt den Namen des Programms an, das als Sicherheitsexit aufgerufen werden soll. Wenn für den Namen ein Wert angegeben wurde, dann wird der Exit zu folgenden Zeitpunkten aufgerufen:

• Unmittelbar nach der Einrichtung eines Kanals.

Bevor Nachrichten übertragen werden, erhält der Exit die Möglichkeit, Sicherheitsabläufe zu initiieren, um die Verbindungsberechtigung auszuwerten.

• Nach dem Empfang einer Antwort auf einen Sicherheitsnachrichtenfluss.

Alle Sicherheitsnachrichtenflüsse, die vom fernen Prozessor auf der fernen Maschine empfangen werden, werden an den Exit übergeben.

Folgende Werte sind möglich:

### <span id="page-1848-0"></span>**\*SYSDFTCHL**

Der Wert dieses Attributs wird vom Systemstandardkanal des angegebenen Typs übernommen.

### **\*NONE**

Das Sicherheitsexitprogramm wird nicht aufgerufen.

### **security-exit-name**

Geben Sie den Namen des Sicherheitsexitprogramms an.

### **library-name**

Gibt den Namen der Bibliothek an, die das Exitprogramm enthält. Dieser Parameter muss vorhanden sein, wenn ein Exitprogrammname angegeben wird.

## **Sicherheitsexit (CSCYEXIT)**

Gibt den Namen des Programms an, das als Clientsicherheitsexit aufgerufen werden soll. Wenn für den Namen ein Wert angegeben wurde, dann wird der Exit zu folgenden Zeitpunkten aufgerufen:

• Unmittelbar nach der Einrichtung eines Kanals.

Bevor Nachrichten übertragen werden, erhält der Exit die Möglichkeit, Sicherheitsabläufe zu initiieren, um die Verbindungsberechtigung auszuwerten.

• Nach dem Empfang einer Antwort auf einen Sicherheitsnachrichtenfluss.

Alle Sicherheitsnachrichtenflüsse, die vom fernen Prozessor auf der fernen Maschine empfangen werden, werden an den Exit übergeben.

Folgende Werte sind möglich:

### **\*SYSDFTCHL**

Der Wert dieses Attributs wird von dem Kanal SYSTEM.DEF.CLNTCONN übernommen.

### **\*NONE**

Das Clientsicherheitsexitprogramm wird nicht aufgerufen.

### **security-exit-name**

Geben Sie den Namen des Clientsicherheitsexitprogramms an.

### **Benutzerdaten des Sicherheitsexits (SCYUSRDATA)**

Gibt Benutzerdaten mit maximal 32 Zeichen an, die an das Sicherheitsexitprogramm des Kanals übergeben werden.

Folgende Werte sind möglich:

### **\*SYSDFTCHL**

Der Wert dieses Attributs wird vom Systemstandardkanal des angegebenen Typs übernommen.

### **\*NONE**

Die Benutzerdaten für den Sicherheitsexit werden nicht angegeben.

### **Sicherheitsexitbenutzerdaten**

Geben Sie die Benutzerdaten für das Sicherheitsexitprogramm an.

### **Sendeexit (SNDEXIT)**

Gibt den Eingangspunkt des Programms an, das als Sendeexit aufgerufen werden soll. Wenn ein Name mit Wertangabe definiert ist, wird der Exit unmittelbar vor dem Senden der Daten im Netz aufgerufen. Der Exit erhält den vollständigen Übertragungspuffer, bevor dieser übertragen wird. Der Inhalt des Puffers kann bei Bedarf geändert werden.

Folgende Werte sind möglich:

#### **\*SYSDFTCHL**

Der Wert dieses Attributs wird vom Systemstandardkanal des angegebenen Typs übernommen.

### <span id="page-1849-0"></span>**\*NONE**

Der Sendeexit wird nicht aufgerufen.

### **send-exit-name**

Geben Sie den Namen des Sendeexitprogramms an.

### **library-name**

Gibt den Namen der Bibliothek an, die das Exitprogramm enthält. Dieser Parameter muss vorhanden sein, wenn ein Exitprogrammname angegeben wird.

## **Sendeexit (CSNDEXIT)**

Gibt den Eingangspunkt des Programms an, das als Clientsendeexit aufgerufen werden soll. Wenn ein Name mit Wertangabe definiert ist, wird der Exit unmittelbar vor dem Senden der Daten im Netz aufgerufen. Der Exit erhält den vollständigen Übertragungspuffer, bevor dieser übertragen wird. Der Inhalt des Puffers kann bei Bedarf geändert werden.

Folgende Werte sind möglich:

### **\*SYSDFTCHL**

Der Wert dieses Attributs wird von dem Kanal SYSTEM.DEF.CLNTCONN übernommen.

### **\*NONE**

Der Clientsendeexit wird nicht aufgerufen.

### **send-exit-name**

Geben Sie den Namen des Clientsendeexitprogramms an.

### **Benutzerdaten des Sendeexits (SNDUSRDATA)**

Gibt ein Maximum von 32 Zeichen mit Benutzerdaten an, die an das Sendeexitprogramm übergeben werden.

Folgende Werte sind möglich:

### **\*SYSDFTCHL**

Der Wert dieses Attributs wird vom Systemstandardkanal des angegebenen Typs übernommen.

### **\*NONE**

Die Benutzerdaten für das Sendeexitprogramm werden nicht angegeben.

#### **send-exit-benutzerdaten**

Gibt Benutzerdaten mit maximal 32 Zeichen für das Sendeexitprogramm an.

### **Empfangsexit (RCVEXIT)**

Gibt den Eingangspunkt des Programms an, das als Empfangsexit aufgerufen werden soll. Wenn Sie einen Wert für den Namen angeben, wird der Exit aufgerufen, bevor die über das Netz empfangenen Daten verarbeitet werden. Der Exit erhält den vollständigen Übertragungspuffer. Der Inhalt des Puffers kann bei Bedarf geändert werden.

Folgende Werte sind möglich:

### **\*SYSDFTCHL**

Der Wert dieses Attributs wird vom Systemstandardkanal des angegebenen Typs übernommen.

### **\*NONE**

Das Empfangsexitprogramm wird nicht aufgerufen.

#### **receive-exit-name**

Geben Sie den Namen des Empfangsexitprogramms an.

#### **library-name**

Gibt den Namen der Bibliothek an, die das Exitprogramm enthält. Dieser Parameter muss vorhanden sein, wenn ein Exitprogrammname angegeben wird.

# <span id="page-1850-0"></span>**Empfangsexit (CRCVEXIT)**

Gibt den Eingangspunkt des Programms an, das als Clientempfangsexit aufgerufen werden soll. Wenn Sie einen Wert für den Namen angeben, wird der Exit aufgerufen, bevor die über das Netz empfangenen Daten verarbeitet werden. Der Exit erhält den vollständigen Übertragungspuffer. Der Inhalt des Puffers kann bei Bedarf geändert werden.

Folgende Werte sind möglich:

### **\*SYSDFTCHL**

Der Wert dieses Attributs wird von dem Kanal SYSTEM.DEF.CLNTCONN übernommen.

### **\*NONE**

Das Clientempfangsexitprogramm wird nicht aufgerufen.

### **receive-exit-name**

Geben Sie den Namen des Clientempfangsexitprogramms an.

## **Benutzerdaten des Empfangsexits (RCVUSRDATA)**

Gibt die Benutzerdaten an, die an den Empfangsexit übergeben werden.

Folgende Werte sind möglich:

### **\*SYSDFTCHL**

Der Wert dieses Attributs wird vom Systemstandardkanal des angegebenen Typs übernommen.

### **\*NONE**

Die Benutzerdaten für das Empfangsexitprogramm werden nicht angegeben.

### **receive-exit-benutzerdaten**

Geben Sie Benutzerdaten mit maximal 32 Zeichen für das Empfangsexitprogramm an.

## **Nachrichtenexit (MSGEXIT)**

Gibt den Eingangspunkt des Programms an, das als Nachrichtenexit aufgerufen werden soll. Wenn Sie einen Wert für den Namen angeben, wird der Exit sofort aufgerufen, nachdem eine Nachricht aus der Übertragungswarteschlange abgerufen wurden. Der Exit wird mit der gesamten Anwendungsnachricht und mit dem Nachrichtendeskriptor für die Änderung versehen.

Folgende Werte sind möglich:

### **\*SYSDFTCHL**

Der Wert dieses Attributs wird vom Systemstandardkanal des angegebenen Typs übernommen.

### **\*NONE**

Das Nachrichtenexitprogramm wird nicht aufgerufen.

### **message-exit-name**

Geben Sie den Namen des Nachrichtenexitprogramms an.

### **library-name**

Gibt den Namen der Bibliothek an, die das Exitprogramm enthält. Dieser Parameter muss vorhanden sein, wenn ein Exitprogrammname angegeben wird.

Dieser Parameter darf für die Kanaltypen (CHLTYPE) \*CLTCN und \*SVRCN nicht angegeben werden.

## **Benutzerdaten des Nachrichtenexits (MSGUSRDATA)**

Gibt Benutzerdaten an, die an das Nachrichtenexitprogramm übergeben werden.

Folgende Werte sind möglich:

### **\*SYSDFTCHL**

Der Wert dieses Attributs wird vom Systemstandardkanal des angegebenen Typs übernommen.

### **\*NONE**

Die Benutzerdaten für das Nachrichtenexitprogramm werden nicht angegeben.

### <span id="page-1851-0"></span>**nachrichtenexit-benutzerdaten**

Geben Sie Benutzerdaten mit maximal 32 Zeichen für das Nachrichtenexitprogramm an.

Dieser Parameter darf für die Kanaltypen (CHLTYPE) \*CLTCN und \*SVRCN nicht angegeben werden.

## **Nachrichtenwiederholungsexit (MSGRTYEXIT)**

Gibt den Eingangspunkt des Programms an, das als Nachrichtenwiederholungsexit aufgerufen werden soll.

Folgende Werte sind möglich:

### **\*SYSDFTCHL**

Der Wert dieses Attributs wird vom Systemstandardkanal des angegebenen Typs übernommen.

### **\*NONE**

Das Nachrichtenwiederholungsexitprogramm wird nicht aufgerufen.

### **message-retry-exit-name**

Geben Sie den Namen des Nachrichtenwiederholungsexitprogramms an.

### **library-name**

Gibt den Namen der Bibliothek an, die das Exitprogramm enthält. Dieser Parameter muss vorhanden sein, wenn ein Exitprogrammname angegeben wird.

Dieser Parameter darf für die Kanaltypen (CHLTYPE) \*SDR, \*SVR, \*CLTCN, \*SVRCN und \*CLUSSDR nicht angegeben werden.

### **Nachrichtenwiederholungsexitdaten (MSGRTYDATA)**

Gibt Benutzerdaten an, die an das Nachrichtenwiederholungsexitprogramm übergeben werden.

Folgende Werte sind möglich:

### **\*SYSDFTCHL**

Der Wert dieses Attributs wird vom Systemstandardkanal des angegebenen Typs übernommen.

#### **\*NONE**

Die Benutzerdaten für das Nachrichtenwiederholungsexitprogramm werden nicht angegeben.

### **message-retry-exit-user-data**

Geben Sie Benutzerdaten mit maximal 32 Zeichen für das Nachrichtenwiederholungsexitprogramm an.

Dieser Parameter darf für die Kanaltypen (CHLTYPE) \*SDR, \*SVR, \*CLTCN, \*SVRCN und \*CLUSSDR nicht angegeben werden.

### **Anzahl Nachrichtenwiederholungen (MSGRTYNBR)**

Gibt die Anzahl der Wiederholungsversuche durch den Kanal an, bevor er eine Nachricht als nicht zustellbar einstuft. Dieses Attribut steuert die Aktion des Nachrichtenkanalagenten nur dann, wenn der Name des Nachrichtenwiederholungsexits leer ist und der Wert von MSGRTYNBR an den Exit für dessen Verwendung übergeben wird, die Anzahl der Wiederholungsversuche aber durch den Exit und nicht durch dieses Attribut gesteuert wird.

### Folgende Werte sind möglich:

### **\*SYSDFTCHL**

Der Wert dieses Attributs wird vom Systemstandardkanal des angegebenen Typs übernommen.

#### **message-retry-number**

Geben Sie einen Wert zwischen 0 und 999999999 an. Der Wert 0 (null) gibt an, dass keine Wiederholungsversuche ausgeführt werden.

Dieser Parameter darf für die Kanaltypen (CHLTYPE) \*SDR, \*SVR, \*CLTCN, \*SVRCN und \*CLUSSDR nicht angegeben werden.

# <span id="page-1852-0"></span>**Intervall für Nachrichtenwiederholungen (MSGRTYITV)**

Gibt das mindestens erforderliche Zeitintervall an, das verstrichen sein muss, bevor der Kanal die MQPUT-Operation erneut versuchen kann. Diese Zeitdauer wird in Millisekunden angegeben.

Dieses Attribut steuert die Aktion des Nachrichtenkanalagenten nur dann, wenn der Name des Nachrichtenwiederholungsexits leer ist und der Wert von MSGRTYITV an den Exit für dessen Verwendung übergeben wird, das Wiederholungsintervall aber durch den Exit und nicht durch dieses Attribut gesteuert wird.

Folgende Werte sind möglich:

### **\*SYSDFTCHL**

Der Wert dieses Attributs wird vom Systemstandardkanal des angegebenen Typs übernommen.

### **message-retry-number**

Geben Sie einen Wert zwischen 0 und 999999999 an. Der Wert 0 (null) gibt an, dass der Wiederholungsversuch so bald wie möglich ausgeführt wird.

Dieser Parameter darf für die Kanaltypen (CHLTYPE) \*SDR, \*SVR, \*CLTCN, \*SVRCN und \*CLUSSDR nicht angegeben werden.

## **Nachricht umwandeln (CVTMSG)**

Gibt an, ob die Anwendungsdaten in der Nachricht umgewandelt werden sollen, bevor die Nachricht übertragen wird.

Folgende Werte sind möglich:

### **\*SYSDFTCHL**

Der Wert für dieses Attribut wird vom Systemstandardkanal für den erstellten Kanaltyp übernommen.

### **\*YES**

Die Anwendungsdaten in der Nachricht werden vor dem Sendevorgang umgewandelt.

### **\*NO**

Die Anwendungsdaten in der Nachricht werden vor dem Sendevorgang nicht umgewandelt.

Dieser Parameter darf für die Kanaltypen (CHLTYPE) \*RCVR, \*RQSTR, \*CLTCN und \*SVRCN nicht angegeben werden.

### **Berechtigung zum Einreihen (PUTAUT)**

Gibt an, ob die Benutzer-ID in den mit dieser Nachricht verbundenen Kontextinformationen verwendet werden soll, um die Berechtigung zum Einreihen der Nachricht in die Zielwarteschlange einzurichten. Dies gilt nur für Empfänger- und Requesterkanäle (\*CLUSRCVR, \*RCVR und \*RQSTR).

### Folgende Werte sind möglich:

### **\*SYSDFTCHL**

Der Wert dieses Attributs wird vom Systemstandardkanal des angegebenen Typs übernommen.

### **\*DFT**

Vor dem Einreihen der Nachricht in die Zielwarteschlange wird keine Berechtigungsprüfung durchgeführt.

### **\*CTX**

Die Benutzer-ID in den Nachrichtenkontextinformationen werden verwendet, um die Berechtigung für das Einreihen der Nachricht anzugeben.

Dieser Parameter darf für die Kanaltypen (CHLTYPE) \*SDR, \*SVR, \*CLTCN, \*SVRCN und \*CLUSSDR nicht angegeben werden.

## <span id="page-1853-0"></span>**Folgenummernumbruch (SEQNUMWRAP)**

Gibt die maximale Nachrichtenfolgenummer an. Wenn der Maximalwert erreicht ist, werden die Folgenummern umgebrochen und fangen wieder bei 1 an.

**Hinweis:** Die maximal zulässige Nachrichtenfolgenummer kann nicht vereinbart werden. Der lokale und der ferne Kanal müssen den Umbruch bei der gleichen Nummer durchführen.

Folgende Werte sind möglich:

### **\*SYSDFTCHL**

Der Wert dieses Attributs wird vom Systemstandardkanal des angegebenen Typs übernommen.

### **sequence-number-wrap-value**

Geben Sie einen Wert zwischen 100 und 999999999 an.

Dieser Parameter darf für die Kanaltypen (CHLTYPE) \*CLTCN und \*SVRCN nicht angegeben werden.

## **Maximale Nachrichtenlänge (MAXMSGLEN)**

Gibt die maximale Nachrichtenlänge an, die auf dem Kanal übertragen werden kann. Diese Angabe wird mit dem Wert für den fernen Kanal verglichen. Der niedrigere der beiden Werte wird als maximale Länge übernommen.

Folgende Werte sind möglich:

### **\*SYSDFTCHL**

Der Wert dieses Attributs wird vom Systemstandardkanal des angegebenen Typs übernommen.

### **Maximale Nachrichtenlänge**

Geben Sie einen Wert zwischen 0 und 104857600 an. Der Wert 0 (null) gibt an, dass die maximale Länge unbegrenzt ist.

## **Intervall der Überwachungssignale (HRTBTINTVL)**

Gibt die Zeit in Sekunden zwischen dem Austausch von Überwachungssignalen an, die vom sendenden Nachrichtenkanalagenten übergeben werden, wenn die Übertragungswarteschlange keine Nachrichten enthält. Der Austausch der Überwachungssignale gibt dem empfangenden Nachrichtenkanalagenten die Möglichkeit, den Kanal in den Ruhezustand zu versetzen.

Folgende Werte sind möglich:

### **\*SYSDFTCHL**

Der Wert dieses Attributs wird vom Systemstandardkanal des angegebenen Typs übernommen.

### **heart-beat-interval**

Geben Sie einen Wert zwischen 0 und 999999999 an. Der Wert 0 (null) gibt an, dass kein Austausch von Überwachungssignalen stattfindet.

**Hinweis:** Aus Implementierungsgründen kann maximal ein Intervall der Überwachungssignale von 999999 Sekunden angegeben werden. Werte über diesem Grenzwert werden wie 999999 behandelt.

## **Geschwindigkeit nicht persistenter Nachrichten (NPMSPEED)**

Gibt an, ob der Kanal schnelle nicht persistente Nachrichten unterstützt.

Folgende Werte sind möglich:

### **\*SYSDFTCHL**

Der Wert dieses Attributs wird nicht geändert.

**\*FAST**

Der Kanal unterstützt die Übertragung schneller, nicht persistenter Nachrichten.

### **\*NORMAL**

Der Kanal unterstützt die Übertragung schneller, nicht persistenter Nachrichten nicht.

<span id="page-1854-0"></span>Dieser Parameter darf für die Kanaltypen (CHLTYPE) \*CLTCN und \*SVRCN nicht angegeben werden.

## **Clustername (CLUSTER)**

Der Name des Clusters, zu dem der Kanal gehört. Die maximal zulässige Länge beträgt in Übereinstimmung mit den Regeln für die Benennung von MQ-Objekten 48 Zeichen.

Dieser Parameter ist nur für \*CLUSSDR- und \*CLUSRCVR-Kanäle gültig. Wenn für den Parameter CLUSNL ein Wert angegeben wurde, dann darf für diesen Parameter kein Wert angegeben werden.

Folgende Werte sind möglich:

### **\*SYSDFTCHL**

Der Wert dieses Attributs wird vom Systemstandardkanal des angegebenen Typs übernommen.

### **\*NONE**

Es wird kein Clustername angegeben.

### **Clustername**

Der Name des Clusters, zu dem der Kanal gehört. Die maximal zulässige Länge beträgt in Übereinstimmung mit den Regeln für die Benennung von MQ-Objekten 48 Zeichen.

## **Clusternamensliste (CLUSNL)**

Der Name der Namensliste, in der eine Aufstellung der Cluster enthalten ist, zu denen der Kanal gehört.

Dieser Parameter ist nur für \*CLUSSDR- und \*CLUSRCVR-Kanäle gültig. Wenn für den Parameter CLUSTER ein Wert angegeben wurde, dann darf für diesen Parameter kein Wert angegeben werden.

Folgende Werte sind möglich:

### **\*SYSDFTCHL**

Der Wert dieses Attributs wird vom Systemstandardkanal des angegebenen Typs übernommen.

### **\*NONE**

Es wird keine Clusternamensliste angegeben.

### **cluster-name-list**

Der Name der Namensliste, in der eine Aufstellung der Cluster angegeben ist, zu denen der Kanal gehört. Die maximal zulässige Länge beträgt in Übereinstimmung mit den Regeln für die Benennung von MQ-Objekten 48 Zeichen.

## **Netzverbindungspriorität (NETPRTY)**

Gibt die Priorität der Netzverbindung an. Bei der verteilten Steuerung von Warteschlangen wird, sofern mehrere Pfade verfügbar sind, der Pfad mit der höchsten Priorität gewählt. Dieser Wert muss im Bereich zwischen 0 und 9 liegen. Dabei steht 0 für die niedrigste Priorität.

Dieser Parameter ist nur für \*CLUSRCVR-Kanäle gültig.

Folgende Werte sind möglich:

### **\*SYSDFTCHL**

Der Wert dieses Attributs wird vom Systemstandardkanal des angegebenen Typs übernommen.

### **network-connection-priority**

Geben Sie einen Wert zwischen 0 und 9 ein, wobei 0 die niedrigste Priorität ist.

## **TLS-CipherSpec (SSLCIPH)**

SSLCIPH gibt die Verschlüsselungsspezifikation (CipherSpec) an, die bei der TLS-Kanalvereinbarung verwendet wird. Folgende Werte sind möglich:

### **\*SYSDFTCHL**

Der Wert dieses Attributs wird vom Systemstandardkanal des angegebenen Typs übernommen.

### <span id="page-1855-0"></span>**cipherspec**

Der Name der Verschlüsselungsspezifikation (CipherSpec).

**Anmerkung:** Ab IBM MQ 8.0.0 Fix Pack 2 werden das SSLv3-Protokoll und die Verwendung einiger IBM MQ-CipherSpecs nicht mehr unterstützt. Weitere Informationen finden Sie im Abschnitt Nicht weiter unterstützte CipherSpecs.

## **TLS-Clientauthentifizierung (SSLCAUTH)**

SSLCAUTH gibt an, ob der Kanal eine Clientauthentifizierung über TLS ausführen soll. Der Parameter wird nur für Kanäle verwendet, für die der SLCIPH angegeben wurde.

Folgende Werte sind möglich:

### **\*SYSDFTCHL**

Der Wert dieses Attributs wird vom Systemstandardkanal des angegebenen Typs übernommen.

### **\*ERFORDERLICH**

Die Clientauthentifizierung ist erforderlich.

### **\*OPTIONAL**

Die Clientauthentifizierung ist optional.

Dieser Parameter darf für die Kanaltypen (CHLTYPE) \*SDR, \*CLTCN und \*CLUSSDR nicht angegeben werden.

## **TLS-Peername (SSLPEER)**

SSLPEER gibt den X500-Peernamen an, der bei der TLS-Kanalvereinbarung verwendet wird. Folgende Werte sind möglich:

### **\*SYSDFTCHL**

Der Wert dieses Attributs wird vom Systemstandardkanal des angegebenen Typs übernommen.

### **x500peername**

Der zu verwendende X500-Peername.

**Anmerkung:** Alternativ können zur Beschränkung von Verbindungen auf bestimmte Kanäle durch Überprüfung des definierten TLS-Namens auch Kanalauthentifizierungsdatensätze verwendet werden. Über die Authentifizierungsdatensätze für Kanäle können verschiedene Muster für definierte Namen des Zertifikatinhabers in TLS auf denselben Kanal angewendet werden. Wenn SSLPEER auf dem Kanal und ein Kanalauthentifizierungsdatensatz für denselben Kanal verwendet werden, muss das eingehende Zertifikat mit beiden Mustern übereinstimmen, damit eine Verbindung hergestellt werden kann. Weitere Informationen finden Sie im Abschnitt Kanalauthentifizierungsdatensätze.

### **Lokale Kommunikationsadresse (LOCLADDR)**

Gibt die lokale Kommunikationsadresse für den Kanal an.

Dieser Parameter ist nur für die Kanäle vom Typ \*SDR, \*SVR, \*RQSTR, \*CLUSSDR, \*CLUSRCVR und \*CLTCN zulässig.

Folgende Werte sind möglich:

### **\*SAME**

Das Attribut wird unverändert übernommen.

### **\*NONE**

Für die Verbindung wird kein Wert angegeben.

### **local-address**

Diese Angabe ist nur für den Transporttyp TCP/IP gültig. Geben Sie die optionale IP-Adresse und den optionalen Port bzw. den Portbereich für die abgehende TCP/IP-Kommunikation an. Das Format lautet wie folgt:

## <span id="page-1856-0"></span>**Stapelintervall der Überwachungssignale (BATCHHB)**

Die Zeit in Millisekunden für die Bestimmung, ob im Kanal ein Austausch von Überwachungssignalen für den Stapelbetrieb erfolgt. Durch den Austausch von Überwachungssignalen für den Stapelbetrieb können Senderkanäle bestimmen, ob die ferne Kanalinstanz noch aktiv ist, bevor ein unbestätigter Status festgelegt wird. Ein Austausch von Überwachungssignalen für den Stapelbetrieb erfolgt immer dann, wenn ein Senderkanal innerhalb des angegebenen Zeitraums nicht mit dem fernen Kanal kommuniziert hat.

Folgende Werte sind möglich:

### **\*SYSDFTCHL**

Der Wert dieses Attributs wird vom Systemstandardkanal des angegebenen Typs übernommen.

### **batch-heartbeat-interval**

Geben Sie einen Wert zwischen 0 und 999999999 an. Der Wert 0 (null) gibt an, dass kein Austausch von Überwachungssignalen für den Stapelbetrieb erfolgt.

**Hinweis:** Aus Implementierungsgründen kann maximal ein Intervall von 999999 Sekunden für den Austausch von Überwachungssignalen für den Stapelbetrieb angegeben werden. Werte über diesem Grenzwert werden wie 999999 behandelt.

Dieser Parameter darf für die Kanaltypen (CHLTYPE) \*RCVR, \*RQSTR, \*CLTCN und \*SVRCN nicht angegeben werden.

## **Task-Benutzer-ID (USERID)**

Diese wird vom Nachrichtenkanalagenten für die Initialisierung einer sicheren LU 6.2-Sitzung zu einem fernen Nachrichtenkanalagenten verwendet.

Dieser Parameter ist nur für Kanäle mit dem Kanaltyp (CHLTYPE) \*SDR, \*SVR, \*RQSTR, \*CLTCN oder \*CLUSSDR gültig.

Obwohl die maximale Länge des Attributs bei zwölf Zeichen liegt, werden nur die ersten zehn Zeichen verwendet.

Folgende Werte sind möglich:

### **\*SYSDFTCHL**

Der Wert dieses Attributs wird vom Systemstandardkanal des angegebenen Typs übernommen.

### **\*NONE**

Es wird keine Benutzer-ID angegeben.

### **Benutzer-ID**

Geben Sie die Benutzer-ID der Task an.

### **Kennwort (PASSWORD)**

Diese wird vom Nachrichtenkanalagenten für die Initialisierung einer sicheren LU 6.2-Sitzung zu einem fernen Nachrichtenkanalagenten verwendet.

Dieser Parameter ist nur für Kanäle mit dem Kanaltyp (CHLTYPE) \*SDR, \*SVR, \*RQSTR, \*CLTCN oder \*CLUSSDR gültig.

Obwohl die maximale Länge des Attributs bei zwölf Zeichen liegt, werden nur die ersten zehn Zeichen verwendet.

Folgende Werte sind möglich:

### **\*SYSDFTCHL**

Der Wert dieses Attributs wird vom Systemstandardkanal des angegebenen Typs übernommen.

### <span id="page-1857-0"></span>**\*NONE**

Es wird kein Kennwort angegeben.

### **Passwort**

Geben Sie das Kennwort an.

## **Keepalive-Intervall (KAINT)**

Gibt das Keepalive-Timing-Intervall für diesen Kanal an.

Folgende Werte sind möglich:

### **\*SYSDFTCHL**

Der Wert für dieses Attribut wird vom Systemstandardkanal für den erstellten Kanaltyp übernommen.

### **\*AUTO**

Das KeepAlive-Intervall wird anhand des variablen Überwachungssignalwertes wie folgt berechnet:

- Wenn der variable HBINT-Wert größer als 0 (null) ist, wird als Keepalive-Intervall auf diesen Wert plus 60 Sekunden gesetzt.
- Wenn der vereinbarte HBINT-Wert null ist, wird der Wert verwendet, der in der TCP-Profilkonfigurationsdatei in der Anweisung KEEPALIVEOPTIONS angegeben wurde.

### **keep-alive-interval**

Geben Sie einen Wert zwischen 0 und 99999 an.

## **Header-Komprimierung (COMPHDR)**

Gibt die Liste mit den Komprimierungsverfahren für Headerdaten an, die vom Kanal unterstützt werden.

Bei den Kanaltypen Sender, Server, Clustersender, Clusterempfänger und Clientverbindung (\*SDR, \*SVR, \*CLUSSDR, \*CLUSRCVR und \*CLTCN) werden die Werte in der bevorzugten Reihenfolge angegeben. Dabei wird das erste Komprimierungsverfahren verwendet, das vom fernen Endpunkt des verwendeten Kanals unterstützt wird.

### Folgende Werte sind möglich:

### **\*SYSDFTCHL**

Der Wert dieses Attributs wird vom Systemstandardkanal des angegebenen Typs übernommen.

### **\*NONE**

Es werden keine Headerdaten komprimiert.

### **\*SYSTEM**

Headerdaten werden komprimiert.

### **Nachrichtenkomprimierung (COMPMSG)**

Die Liste der vom Kanal unterstützten Komprimierungstechniken für Nachrichtendaten.

Bei den Kanaltypen Sender, Server, Clustersender, Clusterempfänger und Clientverbindung (\*SDR, \*SVR, \*CLUSSDR, \*CLUSRCVR und \*CLTCN) werden die Werte in der bevorzugten Reihenfolge angegeben. Dabei wird das erste Komprimierungsverfahren verwendet, das vom fernen Endpunkt des verwendeten Kanals unterstützt wird.

Folgende Werte sind möglich:

### **\*SYSDFTCHL**

Der Wert dieses Attributs wird vom Systemstandardkanal des angegebenen Typs übernommen.

### **\*NONE**

Es werden keine Nachrichtendaten komprimiert.

### **\*RLE**

Nachrichtendaten werden mittels Lauflängencodierung komprimiert.

### <span id="page-1858-0"></span>**\*ZLIBFAST**

Die Komprimierung der Nachrichtendaten erfolgt unter Verwendung der ZLIB-Komprimierungstechnik. Dabei wird eine kurze Komprimierungszeit bevorzugt.

### **\*ZLIBHIGH**

Die Komprimierung der Nachrichtendaten erfolgt unter Verwendung der ZLIB-Komprimierungstechnik. Dabei wird eine hohe Komprimierungsstufe bevorzugt.

#### **\*ANY**

Jede vom Warteschlangenmanager unterstützte Komprimierungstechnik kann verwendet werden. Dies ist nur für Empfänger-, Requester- und Serververbindungskanäle zulässig.

## **Kanalüberwachung (MONCHL)**

Dieser Parameter steuert die Erfassung von Onlineüberwachungsdaten.

Onlineüberwachungsdaten werden nicht erfasst, wenn für das Warteschlangenmanagerattribut MONCHL die Option \*NONE definiert ist.

Folgende Werte sind möglich:

### **\*SYSDFTCHL**

Der Wert dieses Attributs wird vom Systemstandardkanal des angegebenen Typs übernommen.

### **\*QMGR (Warteschlangenmanager)**

Die Einstellung für die Erfassung von Onlineüberwachungsdaten wird aus dem Warteschlangenmanagerattribut MONCHL übernommen.

#### **\*NONE**

Die Erfassung von Onlineüberwachungsdaten wird für diesen Kanal inaktiviert.

### **\*LOW**

Die Erfassung von Überwachungsdaten ist mit einem niedrigen Datenerfassungsfaktor aktiviert.

### **\*MEDIUM**

Die Erfassung von Überwachungsdaten ist mit einem mittleren Datenerfassungsfaktor aktiviert.

#### **\*HIGH**

Die Erfassung von Überwachungsdaten ist mit einem hohen Datenerfassungsfaktor aktiviert.

Dieser Parameter darf für den Kanaltyp (CHLTYPE) \*CLTCN nicht angegeben werden.

### **Kanalstatistik (STATCHL)**

Steuert die Erfassung der Statistikdaten.

Statistikdaten werden nicht erfasst, wenn für das Warteschlangenmanagerattribut STATCHL die Option \*NONE definiert ist.

Folgende Werte sind möglich:

### **\*SYSDFTCHL**

Der Wert dieses Attributs wird vom Systemstandardkanal des angegebenen Typs übernommen.

### **\*QMGR (Warteschlangenmanager)**

Die Erfassung statistischer Daten wird auf der Basis der Einstellung des Warteschlangenmanagerattributs STATCHL durchgeführt.

#### **\*NONE**

Die Erfassung statistischer Daten für diesen Kanal wird inaktiviert.

### **\*LOW**

Die Erfassung statistischer Daten wird mit einer niedrigen Erfassungsrate aktiviert.

### **\*MEDIUM**

Die Erfassung statistischer Daten wird mit einer mittleren Erfassungsrate aktiviert.

#### **\*HIGH**

Die Erfassung statistischer Daten wird mit einer hohen Erfassungsrate aktiviert.

<span id="page-1859-0"></span>Dieser Parameter darf für die Kanaltypen (CHLTYPE) \*CLTCN und \*SVRCN nicht angegeben werden.

# **Rangordnung für Clusterauslastung (CLWLRANK)**

Gibt die Rangordnung für die Clusterauslastung des Kanals an.

Folgende Werte sind möglich:

### **\*SYSDFTCHL**

Der Wert dieses Attributs wird vom Systemstandardkanal des angegebenen Typs übernommen.

### **cluster-workload-rank**

Die Rangordnung für die Clusterauslastung des Kanals liegt im Bereich zwischen 0 und 9.

## **Priorität für Clusterauslastung (CLWLPRTY)**

Gibt die Priorität für die Clusterauslastung des Kanals an.

Folgende Werte sind möglich:

### **\*SYSDFTCHL**

Der Wert dieses Attributs wird vom Systemstandardkanal des angegebenen Typs übernommen.

### **cluster-workload-rank**

Die Priorität für die Clusterauslastung des Kanals liegt im Bereich zwischen 0 und 9.

## **Gewichtung des Clusterkanals (CLWLWGHT)**

Gibt die Gewichtung für die Clusterauslastung des Kanals an.

Folgende Werte sind möglich:

### **\*SYSDFTCHL**

Der Wert dieses Attributs wird vom Systemstandardkanal des angegebenen Typs übernommen.

### **cluster-workload-rank**

Die Gewichtung für die Clusterauslastung des Kanals liegt im Bereich zwischen 1 und 99.

## **Gemeinsamer Datenaustausch (SHARECNV)**

Gibt die maximale Anzahl von Dialogen an, die über eine bestimmte TCP/IP-Clientkanalinstanz (Socket) gemeinsam genutzt werden können.

Dieser Parameter ist für Kanäle zulässig, für deren Kanaltyp (CHLTYPE) \*CLTCN oder \*SVRCN definiert ist.

Folgende Werte sind möglich:

### **\*SYSDFTCHL**

Der Wert dieses Attributs wird vom Systemstandardkanal des angegebenen Typs übernommen.

**0**

Gibt an, dass keine gemeinsame Nutzung von Dialogen über einen TCP/IP-Socket stattfindet. Die Kanalinstanz wird in Bezug auf die folgenden Elemente in einem Modus ausgeführt, der vor dem von IBM WebSphere MQ 7.0 verwendeten liegt:

- Administratorstop-quiesce
- Überwachungssignal wird gesendet
- Vorauslesen

**1**

Gibt an, dass keine gemeinsame Nutzung von Dialogen über einen TCP/IP-Socket stattfindet. Clientaustausch von Überwachungssignalen und Vorauslesen sind verfügbar, unabhängig davon, ob in einem MQGET-Aufruf oder nicht, und Kanal in den Wartemodus versetzen ist weitergehend kontrollierbar.

#### <span id="page-1860-0"></span>**shared-conversations**

Die Anzahl der gemeinsamen Datenaustauschvorgänge zwischen 2 und 999999999.

**Hinweis:** Wenn der SHARECNV-Wert der Clientverbindung nicht mit dem SHARECNV-Wert der Serververbindung übereinstimmt, wird der niedrigere der beiden Werte verwendet.

## **Eigenschaftensteuerung (PROPCTL)**

Gibt an, was mit Eigenschaften von Nachrichten passiert, wenn die Nachricht an einen Warteschlangenmanager der Version 6 oder früherer Versionen gesendet werden soll (d. h. an einen Warteschlangenmanager, dem das Konzept eines Eigenschaftendeskriptors nicht bekannt ist).

Folgende Werte sind möglich:

### **\*SYSDFTCHL**

Der Wert dieses Attributs wird vom Systemstandardkanal des angegebenen Typs übernommen.

### **\*COMPAT**

Wenn die Nachricht eine Eigenschaft mit einem der Präfixe mcd., "jms.", "usr." oder "mqext." enthält, werden alle optionalen Nachrichteneigenschaften (die im Nachrichtendeskriptor oder in der Nachrichtenerweiterung ausgenommen) in einen oder mehrere MQRFH2-Header in den Nachrichtendaten eingefügt, bevor die Nachricht an den fernen Warteschlangenmanager gesendet wird.

### **\*NONE**

Alle Eigenschaften der Nachricht mit Ausnahme der Eigenschaften im Nachrichtendeskriptor (bzw. in der Erweiterung) werden aus der Nachricht entfernt, bevor diese an den fernen Warteschlangenmanager gesendet wird.

### **\*ALL**

Alle Eigenschaften der Nachricht werden in die Nachricht einbezogen, wenn diese an den fernen Warteschlangenmanager gesendet wird. Alle diese Eigenschaften, mit Ausnahme der Eigenschaften im Nachrichtendeskriptor (bzw. in der Erweiterung), werden in einen oder in mehrere MQRFH2-Header der Nachrichtendaten gestellt.

### **Maximale Instanzen (MAXINST)**

Gibt die maximale Anzahl von Clients an, die über das aktuelle Serververbindungskanalobjekt gleichzeitig eine Verbindung zum Warteschlangenmanager herstellen können.

Dieses Attribut ist nur für Serververbindungskanäle gültig.

Folgende Werte sind möglich:

### **\*SYSDFT**

Der Wert dieses Attributs wird vom Systemstandardkanal des angegebenen Typs übernommen.

#### **maximum-instances**

Die maximale Anzahl der gleichzeitig vorhandenen Instanzen des Kanals liegt im Bereich zwischen 0 und 99999999.

Bei einem Wert von 0 (null) wird der Clientzugriff verhindert. Wenn der Wert reduziert wird und unter der Anzahl der Instanzen des Serververbindungskanals liegt, die momentan ausgeführt werden, hat dies keine Auswirkungen auf die aktiven Kanäle. Die neuen Instanzen können jedoch nicht gestartet werden, bis die Ausführung einer ausreichenden Anzahl der bereits vorhandenen Instanzen gestoppt wird.

### **Maximale Instanzen pro Client (MAXINSTC)**

Gibt die maximale Anzahl simultaner Instanzen eines bestimmten Serververbindungskanals an, die über einen einzelnen Client gestartet werden können.

In diesem Zusammenhang werden mehrere Clientverbindungen, die von derselben Netzadresse einer fernen Einheit stammen, als ein einziger Client betrachtet.

Dieses Attribut ist nur für Serververbindungskanäle gültig.

<span id="page-1861-0"></span>Folgende Werte sind möglich:

### **\*SYSDFT**

Der Wert dieses Attributs wird vom Systemstandardkanal des angegebenen Typs übernommen.

### **maximum-instances-per-client**

Die maximale Anzahl der gleichzeitig vorhandenen Instanzen des Kanals, die über einen einzigen Client gestartet werden können, liegt im Bereich zwischen 0 und 99999999.

Bei einem Wert von 0 (null) wird der Clientzugriff verhindert. Wenn der Wert jedoch unter der Anzahl der derzeit über Einzelclients ausgeführten Serververbindungskanalinstanzen liegt, sind aktive Kanäle nicht davon betroffen. Neue Instanzen können jedoch erst gestartet werden, wenn genügend bereits vorhandene Instanzen nicht mehr ausgeführt werden.

## **Gewichtung des Clientkanals (CLNTWGHT)**

Wenn mehr als eine passende Definition verfügbar ist, wird das Attribut Clientkanalgewichtung verwendet, um die Auswahl von Kanaldefinitionen wahlfrei auf Grund ihrer Gewichtung vorzunehmen.

Folgende Werte sind möglich:

### **\*SYSDFT**

Der Wert dieses Attributs wird vom Systemstandardkanal des angegebenen Typs übernommen.

### **client-channel-weight**

Die Clientkanalgewichtung liegt im Bereich zwischen 0 und 99.

## **Verbindungsaffinität (AFFINITY)**

Dass Attribut Kanalaffinität wird verwendet, um Clientanwendungen, die mehrfach unter Verwendung desselben Warteschlangenmanagernamens Verbindungen herstellen, wählen können, ob sie für jede Verbindung dieselbe Clientkanaldefinition verwenden.

Folgende Werte sind möglich:

### **\*SYSDFT**

Der Wert dieses Attributs wird vom Systemstandardkanal des angegebenen Typs übernommen.

### **\*PREFERRED**

Die erste Verbindung eines Prozesses, die eine Definitionstabelle für Clientkanäle (CCDT) liest, erstellt basierend auf der Gewichtung eine Liste gültiger Definitionen, in der die Definitionen mit der Gewichtung CLNTWGHT(0) jeweils in alphabetischer Reihenfolge zuerst aufgeführt sind. Bei jeder Verbindung des Prozesses wird versucht, die Verbindung über die erste Definition der Liste herzustellen. Wenn eine Verbindung nicht erfolgreich ist, wird die nächste Definition verwendet. Nicht erfolgreiche Nicht-CLNTWGHT(0)-Definitionen werden zum Ende der Liste verschoben. CLNTWGHT(0)-Definitionen verbleiben am Anfang der Liste und werden für jede Verbindung zuerst ausgewählt.

### **\*NONE**

Die erste Verbindung eines Prozesses, die eine CCDT liest, erstellt eine Liste gültiger Definitionen. Alle Verbindungen in einem Prozess wählen eine gültige Definition auf der Basis der Gewichtung aus, wobei alle gültigen CLNTWGHT(0)-Definitionen zuerst und in alphabetischer Reihenfolge ausgewählt werden.

### **Stapeldatengrenzwert (BATCHLIM)**

Der Grenzwert in Kilobyte für die Datenmenge, die vor dem nächsten Synchronisationspunkt über einen Kanal gesendet werden kann. Ein Synchronisationspunkt wird erreicht, nachdem die Nachricht, mit der dieser Grenzwert erreicht wurde, vollständig über den Kanal übertragen wurde. Der Wert null für dieses Attribut bedeutet, dass es für Stapel auf diesem Kanal keinen Datengrenzwert gibt.

Der Stapel wird beendet, wenn eine der folgenden Bedingungen eintritt:

- **BATCHSZ** Nachrichten wurden gesendet.
- **BATCHLIM** Byte wurden gesendet.

<span id="page-1862-0"></span>• Die Übertragungswarteschlange ist leer und der für **BATCHINT** angegebene Wert wurde überschritten.

Dieser Parameter ist nur für Kanäle vom Kanaltyp (**CHLTYPE**) SDR, SVR, CLUSSDR oder CLUSRCVR gültig. Der Wert muss zwischen 0 und 999999 liegen. Der Standardwert ist 5000.

Der Parameter **BATCHLIM** wird auf allen Plattformen unterstützt.

Folgende Werte sind möglich:

### **\*SYSDFTCHL**

Der Wert dieses Attributs wird vom Systemstandardkanal des angegebenen Typs übernommen.

### **batch-data-limit**

Geben Sie einen Wert zwischen 0 und 999999 an.

Dieser Parameter ist nur für die Kanaltypen (CHLTYPE) \*SDR, \*SVR, \*CLUSSDR und \*CLUSRCVR zulässig.

## **Folgenummer für ausstehende Zurücksetzung (RESETSEQ)**

Die Folgenummer einer ausstehenden Zurücksetzung.

Dies ist die Folgenummer aus einer ausstehenden Anforderung; sie weist darauf hin, dass eine Anforderung für den Befehl RESET CHANNEL aussteht.

Der gültige Wert lautet:

### **pending-reset-sequence-number**

Der Wert 0 gibt an, dass keine RESET CHANNEL-Anforderung aussteht. Der Wert kann im Bereich zwischen 1 und 999.999.999 liegen.

## **Standardeinstellung für Clientneuverbindung (DFTRECON)**

Gibt an, ob eine Clientverbindung automatisch eine Verbindung zu einer Clientanwendung wieder herstellt, wenn die Verbindung unterbrochen wird.

### **\*SYSDFTCHL**

Der Wert dieses Attributs wird vom Systemstandardkanal des angegebenen Typs übernommen.

**\*NO**

Sofern nicht durch **MQCONNX**überschrieben, wird die Clientverbindung nicht automatisch wiederhergestellt.

### **\*YES**

Wenn nicht durch **MQCONNX**überschrieben, stellt der Client die Verbindung automatisch wieder her.

### **\*QMGR (Warteschlangenmanager)**

Wenn der Client nicht durch **MQCONNX**überschrieben wird, stellt er die Verbindung automatisch wieder her, aber nur mit demselben Warteschlangenmanager. Die Option QMGR hat dieselbe Wirkung wie MQCNO\_RECONNECT\_Q\_MGR.

### **\*DISABLED**

Die Verbindungswiederholung ist inaktiviert, auch wenn sie vom Clientprogramm mit dem MQI-Aufruf **MQCONNX** angefordert wird.

Dieser Parameter wird für den Clientverbindungskanal (CHLTYPE) \*CLTCN angegeben.

# **CRTMQMLSR (MQ-Listener erstellen)**

### **Zulässiger Ausführungsort**

Alle Umgebungen (\*ALL)

### **Threadsicher**

Ja

Durch den Befehl "MQ-Empfangsprogramm erstellen" (CRTMQMLSR) wird eine neue MQ-Empfangsprogrammdefinition erstellt, die die von den Standardwerten abweichenden Attribute angibt.

### **Parameter**

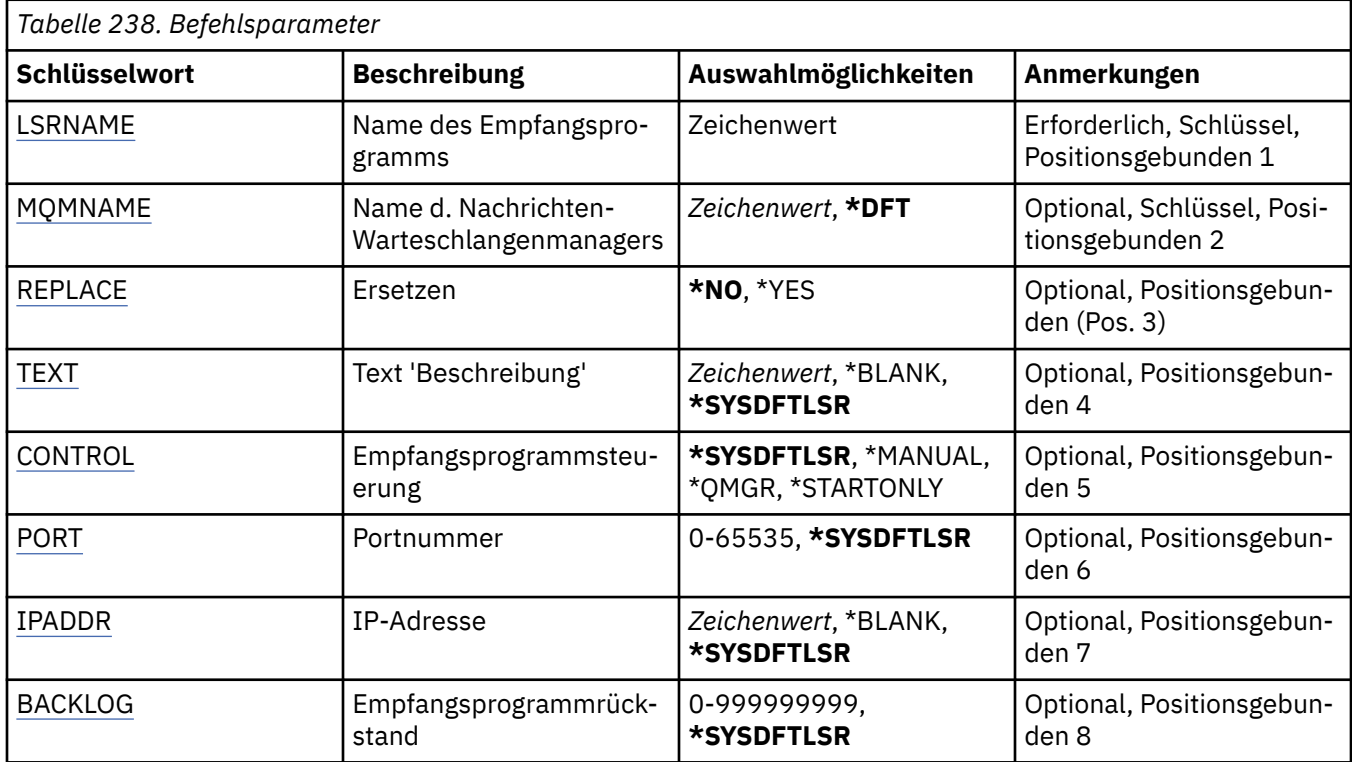

## **Name des Empfangsprogramms (LSRNAME)**

Der Name der neuen MQ-Empfangsprogrammdefinition, die erstellt werden soll.

Folgende Werte sind möglich:

### **listener-name**

Geben Sie den Namen der Empfangsprogrammdefinition an. Die maximale Länge der Zeichenfolge beträgt 48 Bytes.

### **Name des Nachrichtenwarteschlangenmanagers (MQMNAME)**

Gibt den Namen des Warteschlangenmanagers an.

Folgende Werte sind möglich:

### **\*DFT**

Verwendet den Standard-Warteschlangenmanager.

### **Warteschlangenmanagername**

Der Name eines Nachrichten-Warteschlangenmanagers.

### **Ersetzen (REPLACE)**

Gibt an, ob eine bereits vorhandene Empfangsprogrammdefinition mit dem gleichen Namen ersetzt wird.

Folgende Werte sind möglich:

### **\*NO**

Diese Definition ersetzt eine bereits vorhandene Empfangsprogrammdefinition mit dem gleichen Namen nicht. Der Befehl schlägt fehl, wenn die angegebene Empfangsprogrammdefinition bereits vorhanden ist.

### **\*YES**

Die vorhandene Empfangsprogrammdefinition wird ersetzt. Wenn keine Definition mit dem gleichen Namen vorhanden ist, dann wird eine neue Definition erstellt.

# <span id="page-1864-0"></span>**Text "Beschreibung" (TEXT)**

Gibt den Text an, der die Empfangsprogrammdefinition kurz beschreibt.

**Hinweis:** Die Feldlänge beträgt 64 Bytes. Die maximale Anzahl an Zeichen verringert sich, wenn das System einen Doppelbytezeichensatz (DBCS) verwendet.

Folgende Werte sind möglich:

### **\*SYSDFTLSR**

Der Wert dieses Attributs wird vom Standardempfangsprogramm des Systems übernommen.

### **\*BLANK**

Der Text wird auf eine leere Zeichenfolge gesetzt.

### **Beschreibung**

Geben Sie die neue Beschreibung an.

## **Steuerelement für Empfangsprogramm (CONTROL)**

Gibt an, ob das Empfangsprogramm automatisch gestartet wird, wenn der Warteschlangenmanager gestartet wird.

Folgende Werte sind möglich:

### **\*SYSDFTLSR**

Der Wert dieses Attributs wird vom Standardempfangsprogramm des Systems übernommen.

### **\*MANUAL**

Das Empfangsprogramm wird nicht automatisch gestartet oder gestoppt.

### **\*QMGR (Warteschlangenmanager)**

Das Empfangsprogramm wird zusammen mit dem Warteschlangenmanager gestartet oder gestoppt.

### **\*STARTONLY**

Das Empfangsprogramm wird zusammen mit dem Warteschlangenmanager gestartet, muss aber nicht gestoppt werden, wenn der Warteschlangenmanager gestoppt wird.

## **Portnummer (PORT)**

Die vom Empfangsprogramm verwendete Portnummer.

Folgende Werte sind möglich:

### **\*SYSDFTLSR**

Der Wert dieses Attributs wird vom Standardempfangsprogramm des Systems übernommen.

### **Portnummer**

Die Portnummer, die verwendet werden soll.

## **IP-Adresse (IPADDR)**

Die vom Empfangsprogramm verwendete IP-Adresse.

Folgende Werte sind möglich:

### **\*SYSDFTLSR**

Der Wert dieses Attributs wird vom Standardempfangsprogramm des Systems übernommen.

### **ip-addr**

Die zu verwendende IP-Adresse.

## **Rückstand von Empfangsprogramm (BACKLOG)**

Die Anzahl der gleichzeitigen Verbindungsanforderungen, die vom Empfangsprogramm unterstützt werden.

Folgende Werte sind möglich:

### **\*SYSDFTLSR**

Der Wert dieses Attributs wird vom Standardempfangsprogramm des Systems übernommen.

### **backlog**

Die Anzahl gleichzeitiger Verbindungsanforderungen, die unterstützt werden.

## **CRTMOMNL (MO-Namensliste erstellen)**

#### **Zulässiger Ausführungsort**

Alle Umgebungen (\*ALL)

### **Threadsicher**

Ja

Durch den Befehl "MQ-Namensliste erstellen" (CRTMQMNL) wird eine neue MQ-Namensliste erstellt. Eine Namensliste ist ein MQ-Objekt, das eine Liste mit anderen MQ-Objekten enthält. In der Regel werden Namenslisten von Anwendungen, z. B. Auslösemonitoren, verwendet, um eine Gruppe von Warteschlangen anzugeben. Namenslisten werden unabhängig von Anwendungen verwaltet, sodass Sie diese aktualisieren können, ohne eine der Anwendungen zu stoppen, die diese verwenden.

### **Parameter**

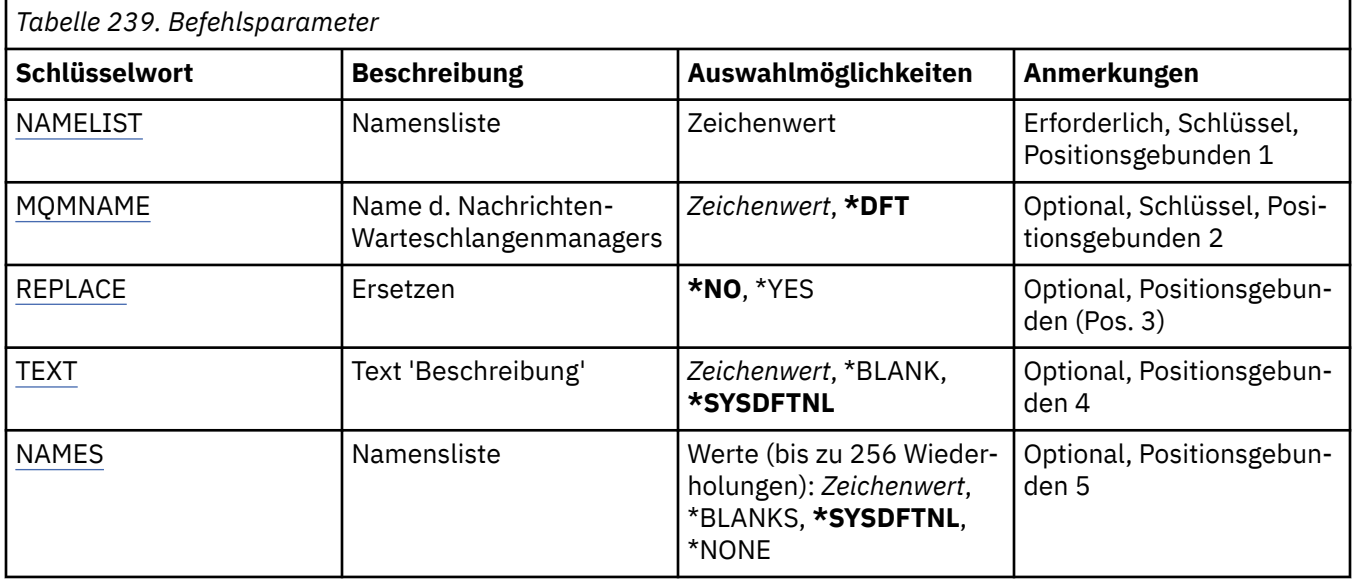

### **Namensliste (NAMELIST)**

Der Name der Namensliste, die erstellt werden soll.

#### **Namensliste**

Geben Sie den Namen der Namensliste an. Die maximale Länge der Zeichenfolge beträgt 48 Bytes.

### **Name des Nachrichtenwarteschlangenmanagers (MQMNAME)**

Gibt den Namen des Nachrichtenwarteschlangenmanagers an.

Folgende Werte sind möglich:

### **\*DFT**

Der Standard-Warteschlangenmanager wird verwendet.

#### **message-queue-manager-name**

Geben Sie den Namen des Warteschlangenmanagers an.

# <span id="page-1866-0"></span>**Ersetzen (REPLACE)**

Gibt an, ob die neue Namensliste eine bereits vorhandene Namensliste mit dem gleichen Namen ersetzen soll.

### **\*NO**

Die vorhandene Namensliste wird nicht ersetzt. Der Befehl schlägt fehl, wenn die angegebene Namensliste bereits vorhanden ist.

### **\*YES**

Die vorhandene Namensliste wird ersetzt. Wenn keine Namensliste mit dem gleichen Namen vorhanden ist, dann wird eine neue Namensliste erstellt.

## **Text "Beschreibung" (TEXT)**

Gibt den Text an, der die Namensliste kurz beschreibt.

**Hinweis:** Die Feldlänge beträgt 64 Byte. Die maximale Anzahl von Zeichen nimmt ab, wenn das System einen Doppelbytezeichensatz verwendet.

### **\*SYSDFTNL**

Der Wert dieses Attributs wird von der Standardnamensliste des Systems übernommen.

### **Beschreibung**

Geben Sie einen Text ein, der in Hochkommas gesetzt ist und aus höchstens 64 Zeichen besteht.

### **Liste mit Namen (NAMES)**

Gibt eine Liste mit Namen an. Dies ist die Liste mit Namen, die erstellt werden soll. Die Namen können einen beliebigen Typ aufweisen, sie müssen jedoch den Regeln für die Benennung von MQ-Objekten entsprechen.

### **\*SYSDFTNL**

Der Wert dieses Attributs wird von der Standardnamensliste des Systems übernommen.

### **Namensliste**

Gibt den Namen der zu erstellenden Liste an. Eine Liste ohne Inhalt ist zulässig.

# **CRTMQMPRC (MQ-Prozess erstellen)**

### **Zulässiger Ausführungsort**

Alle Umgebungen (\*ALL)

### **Threadsicher**

Ja

Durch den Befehl "MQ-Prozess erstellen" (CRTMQMPRC) wird eine neue MQ-Prozessdefinition erstellt, die die von den Standardwerten abweichenden Attribute angibt.

### **Parameter**

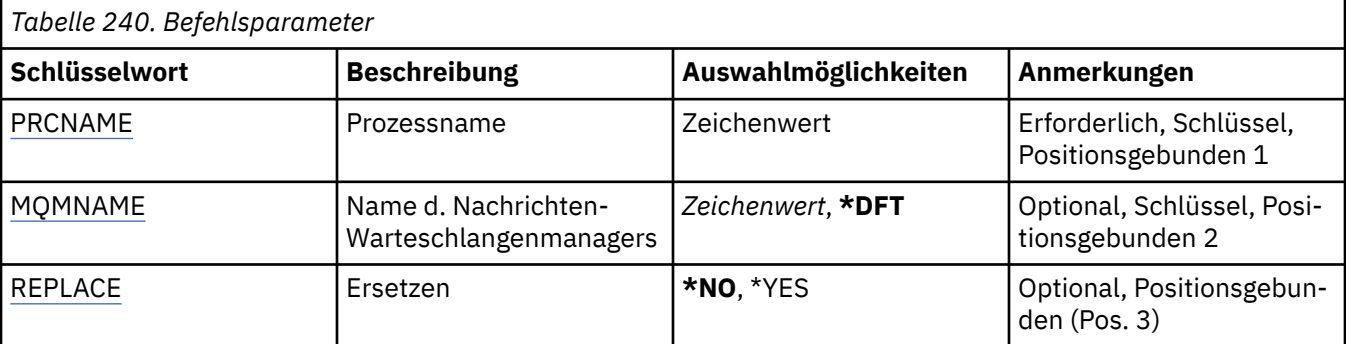

<span id="page-1867-0"></span>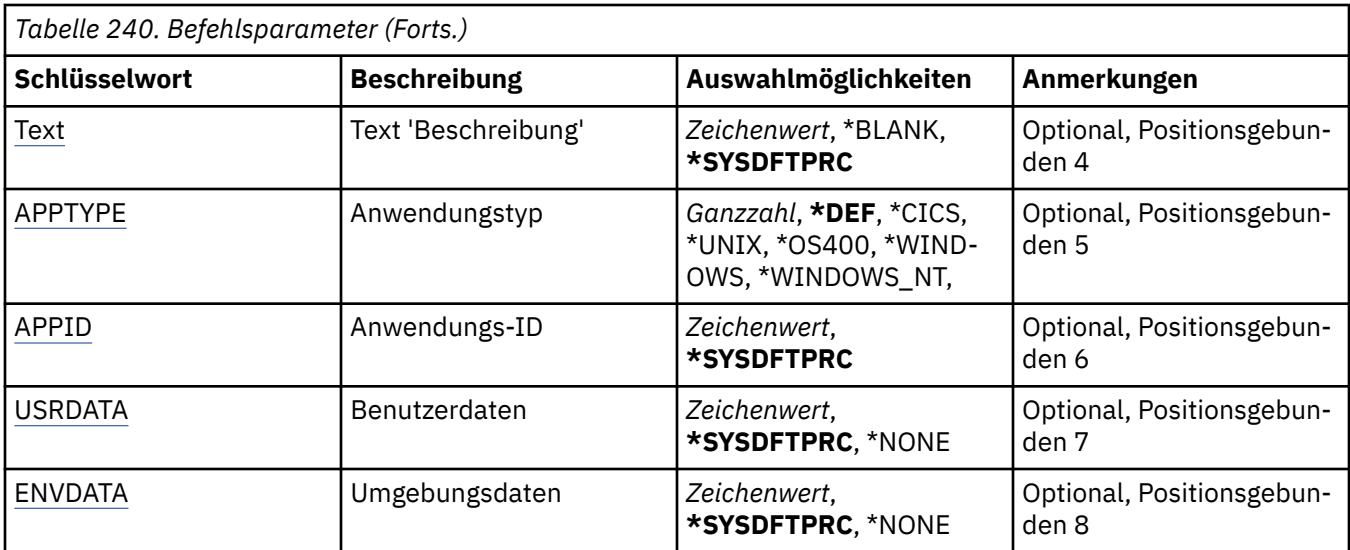

## **Prozessname (PRCNAME)**

Der Name der neuen MQ-Prozessdefinition, die erstellt werden soll.

Folgende Werte sind möglich:

### **process-name**

Geben Sie den Namen der neuen MQ-Prozessdefinition an. Der Name kann bis zu 48 Zeichen enthalten.

### **Name des Nachrichtenwarteschlangenmanagers (MQMNAME)**

Gibt den Namen des Warteschlangenmanagers an.

Folgende Werte sind möglich:

### **\*DFT**

Der standardmäßige Warteschlangenmanager wird verwendet.

### **Warteschlangenmanagername**

Der Name eines Nachrichten-Warteschlangenmanagers.

## **Ersetzen (REPLACE)**

Gibt an, ob eine bereits vorhandene Prozessdefinition mit dem gleichen Namen ersetzt wird.

Folgende Werte sind möglich:

### **\*NO**

Diese Definition ersetzt eine bereits vorhandene Prozessdefinition mit dem gleichen Namen nicht. Der Befehl schlägt fehl, wenn die angegebene Prozessdefinition bereits vorhanden ist.

### **\*YES**

Die vorhandene Prozessdefinition wird ersetzt. Wenn keine Definition mit dem gleichen Namen vorhanden ist, dann wird eine neue Definition erstellt.

### **Text "Beschreibung" (TEXT)**

Gibt den Text an, der die Prozessdefinition kurz beschreibt.

**Hinweis:** Die Feldlänge beträgt 64 Bytes. Die maximale Anzahl an Zeichen verringert sich, wenn das System einen Doppelbytezeichensatz (DBCS) verwendet.

Folgende Werte sind möglich:

### <span id="page-1868-0"></span>**\*SYSDFTPRC**

Der Wert dieses Attributs wird vom Standardprozess des Systems übernommen.

### **\*BLANK**

Der Text wird auf eine leere Zeichenfolge gesetzt.

### **Beschreibung**

Geben Sie die neue Beschreibung an.

## **Anwendungstyp (APPTYPE)**

Der Typ der gestarteten Anwendung.

Folgende Werte sind möglich:

### **\*DEF**

Bei Angabe von DEF wird der standardmäßige Anwendungstyp für die jeweilige Plattform, auf der der Befehl ausgeführt wird, in der Prozessdefinition gespeichert. Dieser Standardwert kann nicht geändert werden. Wenn die Plattform Clients unterstützt, wird bei Angabe von DEF der standardmäßige Anwendungstyp des Servers übernommen.

### **\*CICS**

Steht für eine CICS/400-Anwendung.

### **\*UNIX**

Representiert eine UNIX- oder Linux-Anwendung.

### **\*OS400**

Steht für eine IBM i-Anwendung.

**\*WINDOWS**

Steht für eine Windows-Anwendung.

### **\*WINDOWS\_NT**

Steht für eine Windows NT-Anwendung.

### **ganze Zahl**

Benutzerdefinierter Anwendungstyp zwischen 65536 und 999999999.

### **Anwendungs-ID (APPID)**

Anwendungskennung. Dies ist der Name der Anwendung, die auf der Plattform gestartet werden soll, für die der Befehl ausgeführt wird. Normalerweise besteht sie aus einem Programmnamen und einem Bibliotheksnamen.

Folgende Werte sind möglich:

### **\*SYSDFTPRC**

Der Wert dieses Attributs wird vom Standardprozess des Systems übernommen.

### **application-id**

Die maximal zulässige Länge beträgt 256 Zeichen.

### **Benutzerdaten (USRDATA)**

Eine Zeichenfolge, die Benutzerdaten enthält, die zu der in APPID definierten Anwendung gehören, die gestartet werden soll.

Folgende Werte sind möglich:

### **\*SYSDFTPRC**

Der Wert dieses Attributs wird vom Standardprozess des Systems übernommen.

### **\*NONE**

Für die Benutzerdaten wird kein Wert angegeben.

### **user-data**

Geben Sie bis zu 128 Zeichen mit Benutzerdaten an.

# <span id="page-1869-0"></span>**Umgebungsdaten (ENVDATA)**

Eine Zeichenfolge, die Umgebungsdaten enthält, die zu der in APPID definierten Anwendung gehören, die gestartet werden soll.

Folgende Werte sind möglich:

### **\*SYSDFTPRC**

Der Wert dieses Attributs wird vom Standardprozess des Systems übernommen.

### **\*NONE**

Für die Umgebungsdaten wird kein Wert angegeben.

### **environment-data**

Die maximal zulässige Länge beträgt 128 Zeichen.

#### IBM i **CRTMQMQ (MQ-Warteschlange erstellen)**

### **Zulässiger Ausführungsort**

Alle Umgebungen (\*ALL)

### **Threadsicher**

Ja

Durch den Befehl "MQ-Warteschlange erstellen" (CRTMQMQ) wird eine Warteschlangendefinition mit den angegebenen Attributen erstellt. Für alle nicht angegebenen Attribute wird der Standardwert für den Typ der erstellten Warteschlange festgelegt.

## **Parameter**

*Tabelle 241. Befehlsparameter*

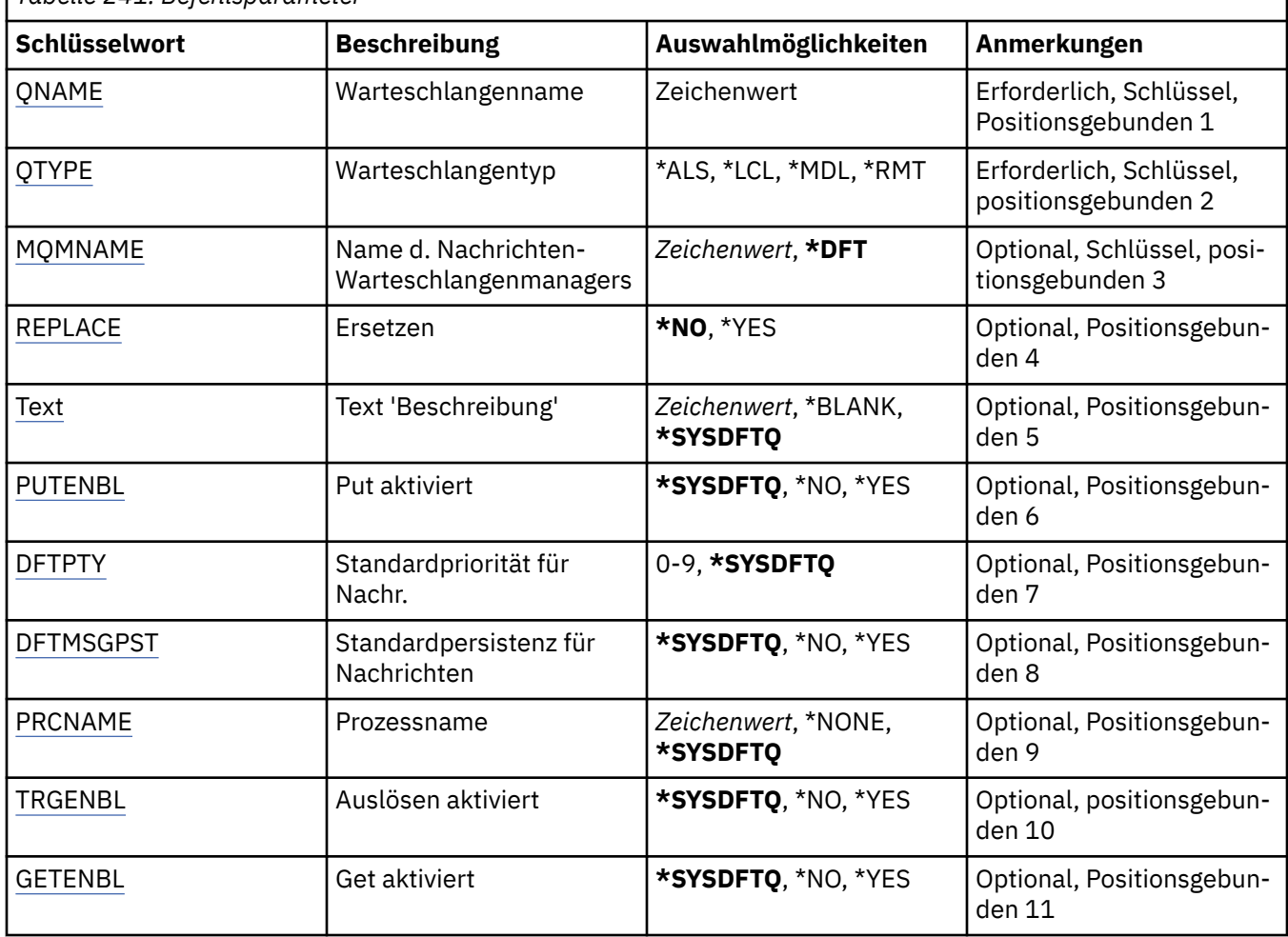

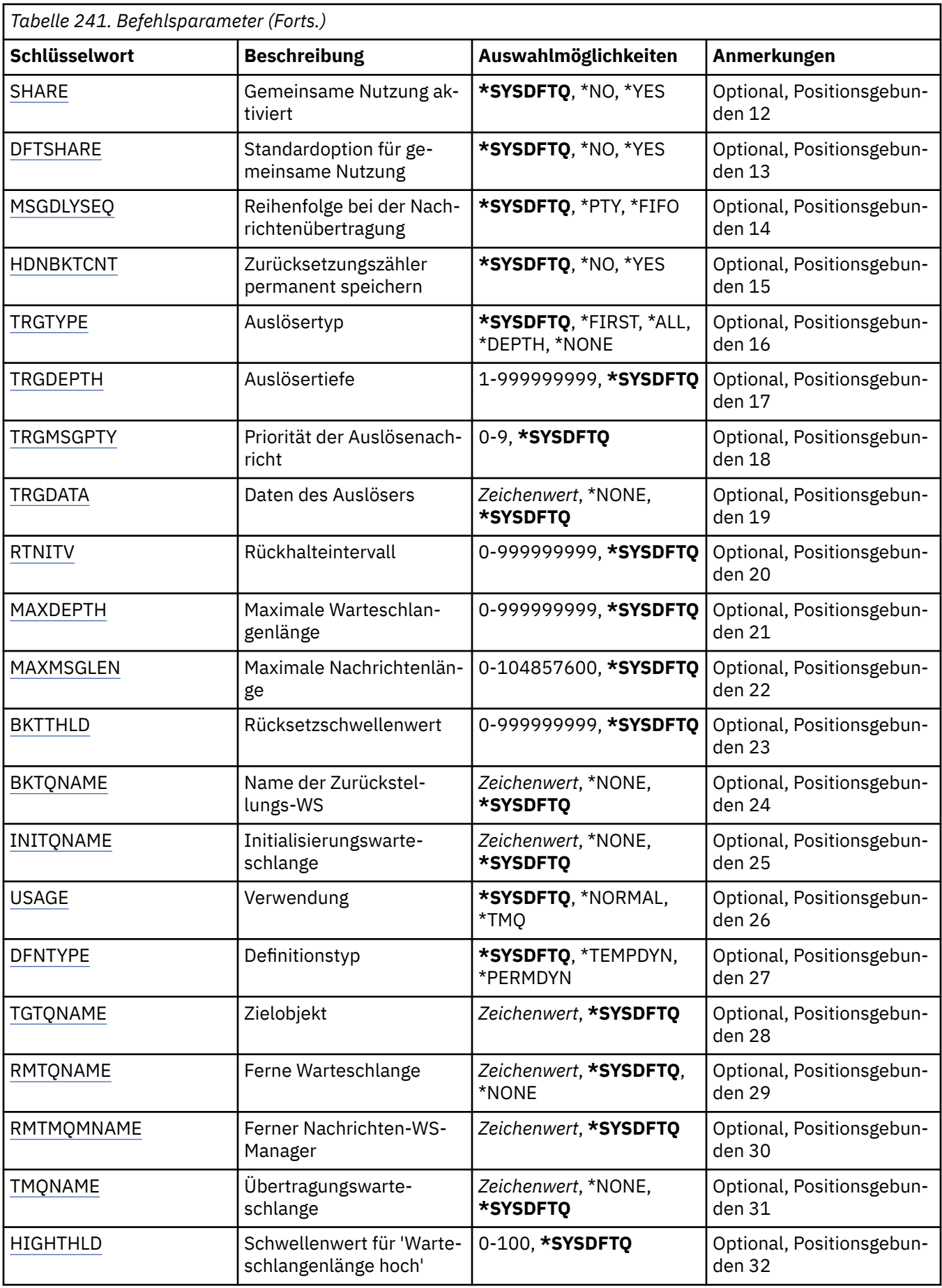

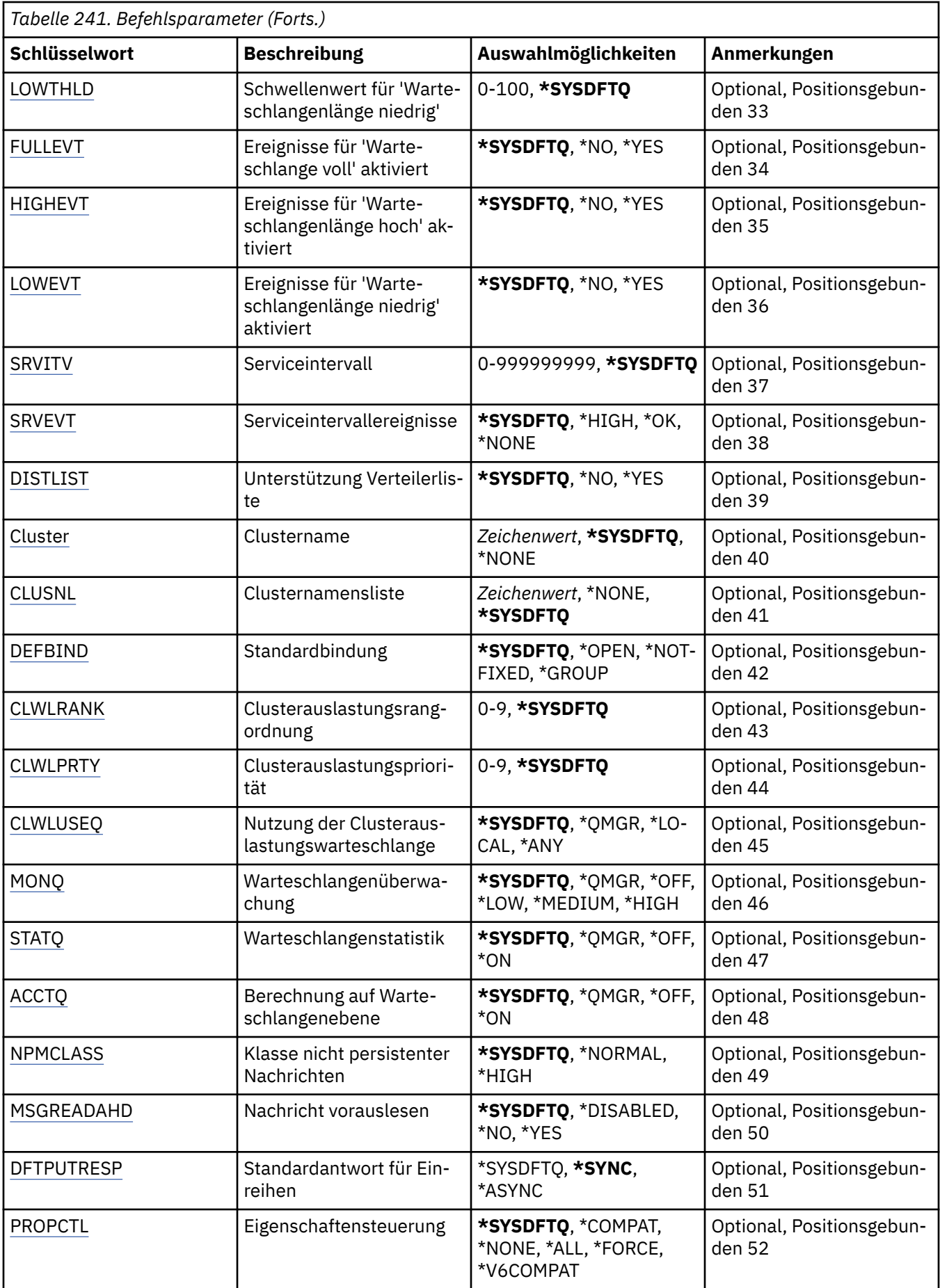
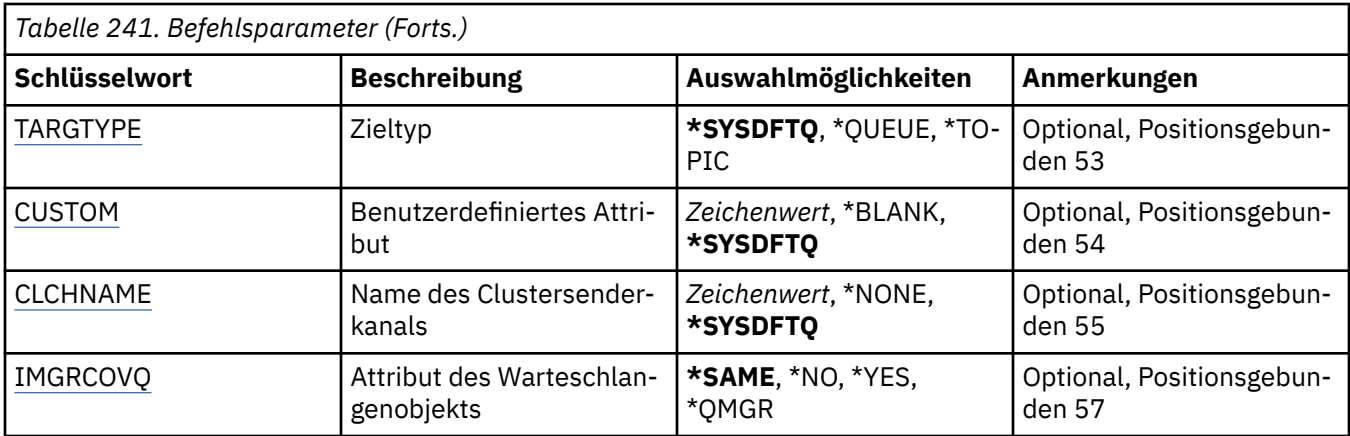

# **Warteschlangenname (QNAME)**

Gibt den Namen der Warteschlangendefinition an. Warteschlangennamen müssen eindeutig sein. Wenn bereits eine Warteschlangendefinition mit diesem Namen vorhanden ist, muss REPLACE(\*YES) angegeben werden.

Der Name kann bis zu 48 Zeichen enthalten.

**Hinweis:** Die Feldlänge beträgt 48 Bytes. Die maximale Anzahl an Zeichen verringert sich, wenn das System einen Doppelbytezeichensatz (DBCS) verwendet.

Folgende Werte sind möglich:

## **warteschlangenname**

Geben Sie den Namen der neuen Warteschlange an.

# **Warteschlangentyp (QTYPE)**

Gibt die Art der zu erstellenden Warteschlange an.

Wenn die Warteschlange bereits vorhanden ist, muss REPLACE(\*YES) angegeben werden. Der über QTYPE festgelegte Wert muss dem Typ der bereits vorhandenen Warteschlange entsprechen.

Folgende Werte sind möglich:

## **\*ALS**

Eine Aliaswarteschlange.

## **\*LCL**

Eine lokale Warteschlange.

## **\*RMT**

Eine ferne Warteschlange.

**\*MDL**

Eine Modellwarteschlange.

## **Name des Nachrichtenwarteschlangenmanagers (MQMNAME)**

Gibt den Namen des Nachrichtenwarteschlangenmanagers an.

Folgende Werte sind möglich:

## **\*DFT**

Der standardmäßige Warteschlangenmanager wird verwendet.

#### **Warteschlangenmanagername**

Geben Sie den Namen des Warteschlangenmanagers an.

# **Ersetzen (REPLACE)**

Gibt an, ob die neue Warteschlange eine bereits vorhandene Warteschlangendefinition mit demselben Namen und Typ ersetzen soll.

Folgende Werte sind möglich:

**\*NO**

Die vorhandene Warteschlange wird nicht ersetzt. Der Befehl schlägt fehl, wenn die angegebene Warteschlange bereits vorhanden ist.

**\*YES**

Die bestehende Warteschlangendefinition wird durch die Attribute von FROMQ und die angegebenen Attribute ersetzt.

Der Befehl schlägt fehl, wenn die Warteschlange von einer Anwendung geöffnet wurde oder das Attribut USAGE geändert wird.

**Hinweis:** Wenn es sich bei der Warteschlange um eine lokale Warteschlange handelt und eine Warteschlange mit dem gleichen Namen bereits vorhanden ist, dann werden alle Nachrichten, die sich bereits in dieser Warteschlange befinden, beibehalten.

# **Text "Beschreibung" (TEXT)**

Gibt den Text an, mit dem die Warteschlangendefinition kurz beschrieben wird.

Folgende Werte sind möglich:

## **\*SYSDFTQ**

Der Wert dieses Attributs stammt aus der Standardwarteschlange des Systems, die den angegebenen Typ aufweist.

## **\*BLANK**

Der Text wird auf eine leere Zeichenfolge gesetzt.

#### **Beschreibung**

Geben Sie einen Text ein, der in Hochkommas gesetzt ist und aus höchstens 64 Zeichen besteht.

**Hinweis:** Die Feldlänge beträgt 64 Byte. Die maximale Anzahl von Zeichen nimmt ab, wenn das System einen Doppelbytezeichensatz verwendet.

# **Einreihen aktiviert (PUTENBL)**

Gibt an, ob Nachrichten in die Warteschlange eingereiht werden können.

**Hinweis:** Ein Anwendungsprogramm kann einen Aufruf für MQSET ausgeben, um den Wert dieses Attributs zu ändern.

Folgende Werte sind möglich:

#### **\*SYSDFTQ**

Der Wert dieses Attributs stammt aus der Standardwarteschlange des Systems, die den angegebenen Typ aufweist.

**\*NO**

Es können keine Nachrichten in die Warteschlange eingereiht werden.

**\*YES**

Nachrichten können mit entsprechend berechtigten Anwendungen in die Warteschlange eingereiht werden.

# **Standardnachrichtenpriorität (DFTPTY)**

Gibt die Standardpriorität von Nachrichten an, die in die Warteschlange gestellt werden.

Folgende Werte sind möglich:

## **\*SYSDFTQ**

Der Wert dieses Attributs stammt aus der Standardwarteschlange des Systems, die den angegebenen Typ aufweist.

### **priority-value**

Geben Sie einen Wert zwischen 0 und 9 an.

## **Standardnachrichtenpersistenz (DFTMSGPST)**

Gibt den Standardwert für die Nachrichtenpersistenz in der Warteschlange an. Die Nachrichtenpersistenz bestimmt, ob Nachrichten nach einem Neustart des Warteschlangenmanagers erhalten bleiben.

Folgende Werte sind möglich:

#### **\*SYSDFTQ**

Der Wert dieses Attributs stammt aus der Standardwarteschlange des Systems, die den angegebenen Typ aufweist.

#### **\*NO**

Beim Neustart des Warteschlangenmanagers gehen die Nachrichten in dieser Warteschlange standardmäßig verloren.

#### **\*YES**

Die Nachrichten sind standardmäßig auch nach dem Neustart des Warteschlangenmanagers noch vorhanden.

## **Prozessname (PRCNAME)**

Gibt den lokalen Namen des MQ-Prozesses an, der die Anwendung kennzeichnet, die gestartet werden soll, wenn ein Auslöseereignis auftritt.

Dieser Prozess muss nicht unbedingt bei der Erstellung der Warteschlange verfügbar sein, er ist jedoch Voraussetzung für das Auftreten eines Auslöseereignisses.

Folgende Werte sind möglich:

#### **\*SYSDFTQ**

Der Wert dieses Attributs stammt aus der Standardwarteschlange des Systems, die den angegebenen Typ aufweist.

#### **\*NONE**

Es wird kein Prozess angegeben.

#### **process-name**

Geben Sie den Namen des Prozesses an.

## **Auslösefunktion aktiviert (TRGENBL)**

Gibt an, ob Auslösenachrichten in die Initialisierungswarteschlange geschrieben werden.

**Hinweis:** Ein Anwendungsprogramm kann einen Aufruf für MQSET ausgeben, um den Wert dieses Attributs zu ändern.

Folgende Werte sind möglich:

#### **\*SYSDFTQ**

Der Wert dieses Attributs stammt aus der Standardwarteschlange des Systems, die den angegebenen Typ aufweist.

#### **\*NO**

Es werden keine Auslösenachrichten in die Initialisierungswarteschlange geschrieben.

#### **\*YES**

Die Auslösefunktion ist aktiv; Auslösenachrichten werden in die Initialisierungswarteschlange geschrieben.

# **Abrufen aktiviert (GETENBL)**

Gibt an, ob Nachrichten in dieser Warteschlange von Anwendungen abgerufen werden können.

**Hinweis:** Ein Anwendungsprogramm kann einen Aufruf für MQSET ausgeben, um den Wert dieses Attributs zu ändern.

Folgende Werte sind möglich:

## **\*SYSDFTQ**

Der Wert dieses Attributs stammt aus der Standardwarteschlange des Systems, die den angegebenen Typ aufweist.

**\*NO**

Anwendungen können aus dieser Warteschlange keine Nachrichten abrufen.

**\*YES**

Entsprechend berechtigte Anwendungen können aus dieser Warteschlange Nachrichten abrufen.

## **Gemeinsame Nutzung aktiviert (SHARE)**

Gibt an, ob diese Warteschlange von mehreren Anwendungsinstanzen zur Eingabe geöffnet werden kann.

Folgende Werte sind möglich:

## **\*SYSDFTQ**

Der Wert dieses Attributs stammt aus der Standardwarteschlange des Systems, die den angegebenen Typ aufweist.

**\*NO**

Die Warteschlange kann nur von einer einzigen Anwendungsinstanz zur Eingabe geöffnet werden.

**\*YES**

Die Warteschlange kann von mehreren Anwendungsinstanzen zur Eingabe geöffnet werden.

# **Standardoption für gemeinsame Nutzung (DFTSHARE)**

Gibt die Standardoption zur gemeinsamen Benutzung für Anwendungen an, die diese Warteschlange zur Eingabe öffnen.

Folgende Werte sind möglich:

## **\*SYSDFTQ**

Der Wert dieses Attributs stammt aus der Standardwarteschlange des Systems, die den angegebenen Typ aufweist.

## **\*NO**

Öffnungsanforderung für exklusive Eingabe aus der Warteschlange.

**\*YES**

Öffnungsanforderung für gemeinsame Eingabe aus der Warteschlange.

# **Reihenfolge bei der Nachrichtenzustellung (MSGDLYSEQ)**

Gibt die Nachrichtenzustellungsfolge an.

Folgende Werte sind möglich:

## **\*SYSDFTQ**

Der Wert dieses Attributs stammt aus der Standardwarteschlange des Systems, die den angegebenen Typ aufweist.

**\*PTY**

Nachrichten werden in der Reihenfolge First In/First Out (FIFO) und nach ihrer Priorität zugestellt.

#### **\*FIFO**

Die Nachrichten werden unabhängig von der Priorität in der Reihenfolge First In/First Out zugestellt.

# **Rücksetzungszähler permanent speichern (HDNBKTCNT)**

Gibt an, ob der Zähler der zurückgesetzten Nachrichten gespeichert (festgehalten) werden soll, damit er auch nach einem Neustart des Nachrichtenwarteschlangenmanagers noch vorhanden ist.

**Hinweis:** Unter IBM MQ for IBM i wird der Zähler unabhängig von der Einstellung dieses Attributs IMMER permanent gespeichert.

Folgende Werte sind möglich:

## **\*SYSDFTQ**

Der Wert dieses Attributs stammt aus der Standardwarteschlange des Systems, die den angegebenen Typ aufweist.

**\*NO**

Der Zurücksetzungszähler wird nicht permanent gespeichert.

**\*YES**

Der Zurücksetzungszähler wird permanent gespeichert.

# **Auslösertyp (TRGTYPE)**

Gibt die Bedingung an, durch die ein Auslöserereignis eingeleitet wird. Wenn die Bedingung WAHR ist, wird eine Auslösenachricht an die Initialisierungswarteschlange gesendet.

**Hinweis:** Ein Anwendungsprogramm kann einen Aufruf für MQSET ausgeben, um den Wert dieses Attributs zu ändern.

Folgende Werte sind möglich:

## **\*SYSDFTQ**

Der Wert dieses Attributs stammt aus der Standardwarteschlange des Systems, die den angegebenen Typ aufweist.

# **\*FIRST**

Sobald die Anzahl der Nachricht in der Warteschlange von 0 zu 1 wechselt.

#### **\*ALL**

Bei jedem Eingang einer Nachricht in der Warteschlange.

#### **\*DEPTH**

Sobald die Anzahl der Nachrichten in der Warteschlange dem Wert des TRGDEPTH-Attributs entspricht.

#### **\*NONE**

Es werden keine Auslösenachrichten geschrieben.

# **Auslöserlängenschwelle (TRGDEPTH)**

Gibt für TRIGTYPE(\*DEPTH) die Anzahl der Nachrichten an, die eine Auslösenachricht für die Initialisierungswarteschlange einleiten.

**Hinweis:** Ein Anwendungsprogramm kann einen Aufruf für MQSET ausgeben, um den Wert dieses Attributs zu ändern.

Folgende Werte sind möglich:

#### **\*SYSDFTQ**

Der Wert dieses Attributs stammt aus der Standardwarteschlange des Systems, die den angegebenen Typ aufweist.

#### **depth-value**

Geben Sie einen Wert zwischen 1 und 999999999 an.

# **Priorität der Auslösenachricht (TRGMSGPTY)**

Gibt die Mindestpriorität an, die eine Nachricht aufweisen muss, damit sie ein Auslöseereignis erzeugen oder als ein solches betrachtet werden kann.

**Hinweis:** Ein Anwendungsprogramm kann einen Aufruf für MQSET ausgeben, um den Wert dieses Attributs zu ändern.

Folgende Werte sind möglich:

## **\*SYSDFTQ**

Der Wert dieses Attributs stammt aus der Standardwarteschlange des Systems, die den angegebenen Typ aufweist.

## **priority-value**

Geben Sie einen Wert zwischen 0 und 9 an.

## **Auslöserdaten (TRGDATA)**

Gibt bis zu 64 Zeichen an Benutzerdaten an, die der Warteschlangenmanager in die Auslösenachricht einbezieht. Diese Daten werden der Überwachungsanwendung, die die Initialisierungswarteschlange verarbeitet, und der vom Überwachungsprogramm gestarteten Anwendung bereitgestellt.

**Hinweis:** Ein Anwendungsprogramm kann einen Aufruf für MQSET ausgeben, um den Wert dieses Attributs zu ändern.

Folgende Werte sind möglich:

## **\*SYSDFTQ**

Der Wert dieses Attributs stammt aus der Standardwarteschlange des Systems, die den angegebenen Typ aufweist.

#### **\*NONE**

Es werden keine Auslösedaten angegeben.

#### **trigger-data**

Geben Sie maximal 64 Zeichen an, die in Hochkommas eingeschlossen werden müssen. Für eine Übertragungswarteschlange können Sie diesen Parameter verwenden, um den Namen des Kanals anzugeben, der gestartet werden soll.

**Hinweis:** Die Feldlänge beträgt 64 Byte. Die maximale Anzahl von Zeichen nimmt ab, wenn das System einen Doppelbytezeichensatz verwendet.

## **Aufbewahrungsintervall (RTNITV)**

Gibt das Aufbewahrungsintervall an. Dieses Intervall gibt die Anzahl der Stunden an, für deren Dauer die Warteschlange möglicherweise benötigt wird. Der Wert wird anhand des Datums und der Uhrzeit der Erstellung der Warteschlange ermittelt.

Diese Informationen stehen einer Housekeeping-Anwendung oder einem Operator zur Verfügung und sind hilfreich, um festzustellen, wann eine Warteschlange nicht mehr benötigt wird.

**Hinweis:** Der Nachrichtenwarteschlangenmanager löscht keine Warteschlangen und verhindert auch nicht, dass Ihre Warteschlangen gelöscht werden, wenn ihr Rückhalteintervall nicht abgelaufen ist. Es liegt in der Verantwortlichkeit des Kunden, die erforderlichen Aktionen auszuführen.

Folgende Werte sind möglich:

#### **\*SYSDFTQ**

Der Wert dieses Attributs stammt aus der Standardwarteschlange des Systems, die den angegebenen Typ aufweist.

#### **interval-value**

Geben Sie einen Wert zwischen 0 und 999999999 an.

# **Maximale Warteschlangenlänge (MAXDEPTH)**

Gibt die maximale Anzahl von Nachrichten an, die sich in der Warteschlange befinden dürfen. Allerdings gibt es auch andere Faktoren, die dazu führen können, dass eine Warteschlange als vollständig belegt eingestuft wird. Die Warteschlange kann z. B. vollständig belegt erscheinen, wenn kein Speicherplatz für eine Nachricht verfügbar ist.

**Hinweis:** Wenn dieser Wert anschließend mithilfe des Befehls CHGMQMQ reduziert wird, dann bleiben alle in der Warteschlange gespeicherten Nachrichten intakt. Dies gilt auch dann, wenn sie dazu führen, dass der neue Maximalwert überschritten wird.

Folgende Werte sind möglich:

## **\*SYSDFTQ**

Der Wert dieses Attributs stammt aus der Standardwarteschlange des Systems, die den angegebenen Typ aufweist.

## **depth-value**

Geben Sie einen Wert zwischen 0 und 999999999 an.

# **Maximale Nachrichtenlänge (MAXMSGLEN)**

Gibt die maximal zulässige Länge der Nachrichten in der Warteschlange an.

**Hinweis:** Wenn dieser Wert anschließend mithilfe des Befehls CHGMQMQ reduziert wird, dann bleiben alle in der Warteschlange gespeicherten Nachrichten intakt. Dies gilt auch dann, wenn sie dazu führen, dass der neue Maximalwert überschritten wird.

Anwendungen können über den Wert dieses Attributs die Puffergröße bestimmen, die für das Abrufen von Nachrichten aus der Warteschlange erforderlich ist. Aus diesem Grund dürfen Sie den Wert nur dann ändern, wenn Sie sicher sind, dass es hierdurch nicht zu Fehlern während der Ausführung einer Anwendung kommt.

### Folgende Werte sind möglich:

#### **\*SYSDFTQ**

Der Wert dieses Attributs stammt aus der Standardwarteschlange des Systems, die den angegebenen Warteschlangentyp aufweist.

#### **length-value**

Geben Sie einen Wert zwischen 0 und 104 857 600 an.

## **Rücksetzschwellenwert (BKTTHLD)**

Gibt den Rücksetzschwellenwert an.

Anwendungen, die innerhalb von WebSphere Application Server ausgeführt werden, und Anwendungen, die IBM MQ Application Server Facilities verwenden, bestimmen anhand dieses Attributs, ob eine Nachricht zurückgesetzt werden soll. Bei allen anderen Anwendungen führt der Warteschlangenmanager (außer dass er die Abfrage dieses Attributs zulässt) keine weiteren Aktionen auf der Basis des Werts dieses Attributs aus.

#### Folgende Werte sind möglich:

#### **\*SYSDFTQ**

Der Wert dieses Attributs stammt aus der Standardwarteschlange des Systems, die den angegebenen Warteschlangentyp aufweist.

#### **threshold-value**

Geben Sie einen Wert zwischen 0 und 999999999 an.

# **Name der Zurückstellungswarteschlange (BKTQNAME)**

Gibt den Namen der Zurückstellungswarteschlange an.

Anwendungen, die in WebSphere Application Server ausgeführt werden oder die IBM MQ Application Server Facilities nutzen, verwenden dieses Attribut um festzulegen, wohin Nachrichten übergeben werden sollen, die zurückgesetzt wurden. Bei allen anderen Anwendungen führt der Warteschlangenmanager (außer dass er die Abfrage dieses Attributs zulässt) keine weiteren Aktionen auf der Basis des Werts dieses Attributs aus.

Folgende Werte sind möglich:

### **\*SYSDFTQ**

Der Wert dieses Attributs stammt aus der Standardwarteschlange des Systems, die den angegebenen Warteschlangentyp aufweist.

#### **\*NONE**

Es wird keine Rücksetzwarteschlange angegeben.

#### **backout-queue-name**

Geben Sie den Namen der Rücksetzwarteschlange an.

## **Initialisierungswarteschlange (INITQNAME)**

Gibt den Namen der Initialisierungswarteschlange an.

**Hinweis:** Die Initialisierungswarteschlange muss sich in derselben Instanz eines Nachrichtenwarteschlangenmanagers befinden.

Folgende Werte sind möglich:

#### **\*SYSDFTQ**

Der Wert dieses Attributs stammt aus der Standardwarteschlange des Systems, die den angegebenen Warteschlangentyp aufweist.

#### **\*NONE**

Es wird keine Initialisierungswarteschlange angegeben.

#### **initiation-queue-name**

Geben Sie den Namen der Initialisierungswarteschlange an.

## **Verwendung (USAGE)**

Gibt an, ob die Warteschlange für den normalen Gebrauch oder für die Übertragung von Nachrichten an einen fernen Nachrichtenwarteschlangenmanager bestimmt ist.

Folgende Werte sind möglich:

#### **\*SYSDFTQ**

Der Wert dieses Attributs stammt aus der Standardwarteschlange des Systems, die den angegebenen Warteschlangentyp aufweist.

#### **\*NORMAL**

Normale Verwendung (die Warteschlange ist keine Übertragungswarteschlange)

#### **\*TMQ**

Die Warteschlange ist eine Übertragungswarteschlange, die zur Speicherung von Nachrichten verwendet wird, die für einen fernen Nachrichtenwarteschlangenmanager bestimmt sind. Wenn die Warteschlange in Situationen eingesetzt werden soll, in denen der Name der Übertragungswarteschlange nicht explizit angegeben wird, muss der Warteschlangenname mit dem Namen des fernen Nachrichtenwarteschlangenmanagers übereinstimmen. Weitere Informationen finden Sie unter 'IBM MQ Intercommunication'.

# **Definitionstyp (DFNTYPE)**

Gibt die Art der dynamischen Warteschlangendefinition an, die erstellt wird, wenn eine Anwendung den API-Aufruf MQOPEN mit dem Namen dieser Modellwarteschlange, der im Objektdeskriptor (MQOD) angegeben ist, absetzt.

**Hinweis:** Dieser Parameter gilt nur für eine Modellwarteschlangendefinition.

Folgende Werte sind möglich:

### **\*SYSDFTQ**

Der Wert dieses Attributs stammt aus der Standardwarteschlange des Systems, die den angegebenen Typ aufweist.

### **\*TEMPDYN**

Erstellt eine temporäre dynamische Warteschlange. Geben Sie dies nicht an, wenn DEFMSGPST den Wert \*YES hat.

## **\*PERMDYN**

Erstellt eine permanente dynamische Warteschlange.

# **Zielobjekt (TGTQNAME)**

Gibt den Namen des Zielobjekts an, für das diese Warteschlange als Alias fungiert.

Bei dem Objekt kann es sich um eine lokale oder ferne Warteschlange, ein Thema oder einen Nachrichtenwarteschlangenmanager handeln.

Lassen Sie dieses Feld nicht leer. In diesem Fall würde unter Umständen eine Aliaswarteschlange erstellt, die anschließend durch Hinzufügen eines TGTNAME geändert werden müsste.

Wenn der Name eines Nachrichten-Warteschlangenmanagers angegeben wird, kennzeichnet dieser den Nachrichten-Warteschlangenmanager, der die in die Aliaswarteschlange eingereihten Nachrichten verarbeitet. Sie können den lokalen Nachrichten-Warteschlangenmanager oder den Namen einer Übertragungswarteschlange angeben.

**Hinweis:** Das Zielobjekt muss zu diesem Zeitpunkt nicht vorhanden sein, aber es muss vorhanden sein, wenn ein Prozess versucht, die Aliaswarteschlange zu öffnen.

Folgende Werte sind möglich:

### **\*SYSDFTQ**

Der Name des Zielobjekts stammt aus der Warteschlange SYSTEM.DEFAULT.ALIAS.QUEUE.

#### **target-object-name**

Geben Sie den Namen des Zielobjekts an.

## **Ferne Warteschlange (RMTQNAME)**

Gibt den Namen der fernen Warteschlange an. Dies ist der lokale Name der fernen Warteschlange, der in dem Warteschlangenmanager definiert ist, der in RMTMQMNAME angegeben ist.

Wird diese Definition für eine Aliasdefinition eines Warteschlangenmanagers verwendet, darf RMTQNAME beim Öffnen keine Angabe enthalten.

Wird diese Definition für den Aliasnamen einer Warteschlange für Antwortnachrichten verwendet, muss hier die Warteschlange angegeben werden, die als Warteschlange für Antwortnachrichten verwendet werden soll.

Folgende Werte sind möglich:

#### **\*SYSDFTQ**

Der Name der fernen Warteschlange stammt aus der Warteschlange SYSTEM.DEFAULT.REMO-TE.QUEUE.

#### **\*NONE**

Es wird kein Name für die ferne Warteschlange angegeben (d. h., der Name ist leer). Diese Einstellung kann verwendet werden, wenn es sich bei der Definition um die Warteschlangenmanager-Aliasdefinition handelt.

### **remote-queue-name**

Geben Sie den Namen der Warteschlange beim fernen Warteschlangenmanager an.

**Hinweis:** Der Name wird nicht daraufhin überprüft, ob er nur Zeichen enthält, die normalerweise für Warteschlangennamen zulässig sind.

# **Ferner Nachrichtenwarteschlangenmanager (RMTMQMNAME)**

Gibt den Namen des fernen Warteschlangenmanagers an, in dem die Warteschlange RMTQNAME definiert ist.

Wenn eine Anwendung die lokale Definition einer fernen Warteschlange öffnet, dann darf in RMTMQMNA-ME nicht der Name des Warteschlangenmanagers angegeben sein, zu dem eine Verbindung besteht. Wenn für TMQNAME kein Wert angegeben wurde, muss eine lokale Warteschlange mit diesem Namen vorhanden sein, die als Übertragungswarteschlange verwendet wird.

Wenn diese Definition für den Aliasnamen eines Warteschlangenmanagers verwendet wird, dann ist in RMTMQMNAME der Name des Warteschlangenmanagers angegeben. Dabei kann es sich um den Namen des Warteschlangenmanagers handeln, zu dem eine Verbindung besteht. Wenn für TMQNAME kein Wert angegeben wurde, muss beim Öffnen der Warteschlange eine lokale Warteschlange mit diesem Namen vorhanden sein, für die USAGE(\*TMQ) angegeben ist und die als Übertragungswarteschlange verwendet werden kann.

Wird über RQMNAME der Aliasname einer Warteschlange für Antwortnachrichten definiert, muss hier der Name des Warteschlangenmanagers angegeben werden, dem die Warteschlange für Antwortnachrichten zugeordnet ist.

Folgende Werte sind möglich:

## **\*SYSDFTQ**

Der Name des fernen Warteschlangenmanagers stammt aus der Warteschlange SYSTEM.DEFAULT.RE-MOTE.QUEUE.

## **remote-queue-manager-name**

Geben Sie den Namen des fernen Warteschlangenmanagers an.

**Hinweis:** Vergewissern Sie sich, dass dieser Name nur Zeichen enthält, die für den Namen eines Warteschlangenmanagers normalerweise zulässig sind.

# **Übertragungswarteschlange (TMQNAME)**

Gibt den lokalen Namen der Übertragungswarteschlange an, die für Nachrichten an die ferne Warteschlange verwendet wird, oder gibt den Aliasnamen einer fernen Warteschlange oder eines Warteschlangenmanagers an.

Erfolgt keine Angabe für TMQNAME, wird die über RMTMQMNAME definierte Warteschlange als Übertragungswarteschlange verwendet.

Dieses Attribut wird ignoriert, wenn die Definition als Aliasname für einen Warteschlangenmanager verwendet wird und RMTMQMNAME der Name des verbundenen Warteschlangenmanagers ist.

Es wird auch ignoriert, wenn die Definition als Aliaswarteschlange für Antwortnachrichten verwendet wird.

Folgende Werte sind möglich:

## **\*SYSDFTQ**

Der Name der Übertragungswarteschlange stammt aus der Warteschlange SYSTEM.DEFAULT.REMO-TE.QUEUE.

## **\*NONE**

Für diese ferne Warteschlange wurde kein spezieller Übertragungswarteschlangenname definiert. Als Wert dieses Attributs werden nur Leerzeichen angegeben.

#### **Name der Übertragungswarteschlange**

Geben Sie den Namen der Übertragungswarteschlange an.

# **Grenzwert für hohe Warteschlangenlänge (HIGHTHLD)**

Gibt die Schwelle für die Warteschlangenlänge an, bei deren Überschreiten das Ereignis 'Warteschlangenlänge hoch' ausgelöst wird.

Folgende Werte sind möglich:

## **\*SYSDFTQ**

Der Wert dieses Attributs stammt aus der Standardwarteschlange des Systems, die den angegebenen Typ aufweist.

## **threshold-value**

Geben Sie einen Wert zwischen 0 und 100 an. Dieser Wert wird als Prozentsatz der maximalen Warteschlangenlänge (Parameter MAXDEPTH) verwendet.

## **Grenzwert für niedrige Warteschlangenlänge (LOWTHLD)**

Gibt die Schwelle für die Warteschlangenlänge an, bei deren Überschreiten das Ereignis 'Warteschlangenlänge niedrig' ausgelöst wird.

Folgende Werte sind möglich:

#### **\*SYSDFTQ**

Der Wert dieses Attributs stammt aus der Standardwarteschlange des Systems, die den angegebenen Typ aufweist.

## **threshold-value**

Geben Sie einen Wert zwischen 0 und 100 an. Dieser Wert wird als Prozentsatz der maximalen Warteschlangenlänge (Parameter MAXDEPTH) verwendet.

## **"Warteschlange-voll"-Ereignisse aktiviert (FULLEVT)**

Gibt an, ob Ereignisse des Typs 'Warteschlange voll' generiert werden.

Folgende Werte sind möglich:

## **\*SYSDFTQ**

Der Wert dieses Attributs stammt aus der Standardwarteschlange des Systems, die den angegebenen Typ aufweist.

#### **\*NO**

Es werden keine Ereignisse des Typs 'Warteschlange voll' generiert.

#### **\*YES**

Es werden Ereignisse des Typs 'Warteschlange voll' generiert.

# **"Hohe Warteschlangenlänge"-Ereignisse aktiviert (HIGHEVT)**

Gibt an, ob Ereignisse des Typs 'Warteschlangenlänge hoch' generiert werden.

Folgende Werte sind möglich:

## **\*SYSDFTQ**

Der Wert dieses Attributs stammt aus der Standardwarteschlange des Systems, die den angegebenen Typ aufweist.

#### **\*NO**

Es werden keine Ereignisse des Typs 'Warteschlangenlänge hoch' generiert.

**\*YES**

Es werden Ereignisse des Typs 'Warteschlangenlänge hoch' generiert.

# **"Niedrige Warteschlangenlänge"-Ereignisse aktiviert (LOWEVT)**

Gibt an, ob Ereignisse des Typs 'Warteschlangenlänge niedrig' generiert werden.

Folgende Werte sind möglich:

#### **\*SYSDFTQ**

Der Wert dieses Attributs stammt aus der Standardwarteschlange des Systems, die den angegebenen Typ aufweist.

**\*NO**

Es werden keine Ereignisse des Typs 'Warteschlangenlänge niedrig' generiert.

**\*YES**

Es werden Ereignisse des Typs 'Warteschlangenlänge niedrig' generiert.

# **Serviceintervall (SRVITV)**

Gibt das Serviceintervall an. Dieses Intervall wird zu Vergleichszwecken verwendet, um "Serviceintervall hoch"-Ereignisse und "Serviceintervall OK"-Ereignisse zu generieren.

Folgende Werte sind möglich:

## **\*SYSDFTQ**

Der Wert dieses Attributs stammt aus der Standardwarteschlange des Systems, die den angegebenen Typ aufweist.

## **interval-value**

Geben Sie einen Wert zwischen 0 und 999999999 an. Der Wert wird in Millisekunden angegeben.

# **Serviceintervallereignisse (SRVEVT)**

Gibt an, ob Ereignisse des Typs 'Serviceintervall hoch' bzw. 'Serviceintervall OK' generiert werden.

Das Ereignis 'Service-Intervall hoch' wird generiert, wenn eine Prüfung ergibt, dass mindestens für den über den Parameter SRVITV angegebenen Zeitraum keine Nachrichten mehr aus der Warteschlange abgerufen wurden.

Das Ereignis 'Service-Intervall OK' wird generiert, wenn eine Prüfung ergibt, dass innerhalb des über den Parameter SRVITV angegebenen Zeitraums Nachrichten aus der Warteschlange abgerufen wurden.

Folgende Werte sind möglich:

## **\*SYSDFTQ**

Der Wert dieses Attributs stammt aus der Standardwarteschlange des Systems, die den angegebenen Typ aufweist.

## **\*HIGH**

Es werden Ereignisse des Typs 'Serviceintervall hoch' generiert.

## **\*OK**

Es werden Ereignisse des Typs 'Serviceintervall OK' generiert.

**\*NONE**

Es werden keine Serviceintervallereignisse generiert.

# **Verteilerlistenunterstützung (DISTLIST)**

Gibt an, ob die Warteschlange Verteilerlisten unterstützt.

Folgende Werte sind möglich:

## **\*SYSDFTQ**

Der Wert dieses Attributs stammt aus der Standardwarteschlange des Systems, die den angegebenen Typ aufweist.

## **\*NO**

Es werden keine Verteilerlisten unterstützt.

**\*YES**

Es werden Verteilerlisten unterstützt.

# **Clustername (CLUSTER)**

Gibt den Namen des Clusters an, dem die Warteschlange zugeordnet ist.

Änderungen an diesem Parameterwert wirken sich nicht auf geöffnete Exemplare der Warteschlange aus.

Dieser Parameter kann nicht für dynamische Warteschlangen, Übertragungswarteschlangen und Warteschlangen des Typs SYSTEM.CHANNEL.xx, SYSTEM.CLUSTER.xx oder SYSTEM.COMMAND.xx festgelegt werden.

Folgende Werte sind möglich:

## **\*SYSDFTQ**

Der Wert dieses Attributs stammt aus der Standardwarteschlange des Systems, die den angegebenen Typ aufweist.

### **Clustername**

Es darf jeweils nur ein Wert für CLUSTER oder für CLUSNL angegeben werden; die Festlegung beider Parameter ist nicht zulässig.

## **Clusternamensliste (CLUSNL)**

Der Name der Namensliste, in der eine Aufstellung der Cluster angegeben ist, zu denen die Warteschlange gehört. Änderungen an diesem Parameterwert wirken sich nicht auf geöffnete Exemplare der Warteschlange aus.

Dieser Parameter kann nicht für dynamische Warteschlangen, Übertragungswarteschlangen und Warteschlangen des Typs SYSTEM.CHANNEL.xx, SYSTEM.CLUSTER.xx oder SYSTEM.COMMAND.xx festgelegt werden.

Folgende Werte sind möglich:

#### **\*SYSDFTQ**

Der Wert dieses Attributs stammt aus der Standardwarteschlange des Systems, die den angegebenen Typ aufweist.

#### **namelist-name**

Gibt die Namensliste mit den Clustern an, denen die Warteschlange zugeordnet ist.

## **Standardbindung (DEFBIND)**

Gibt die Bindung für Clusterwarteschlangen an, wenn von einer Anwendung die Angabe MQOO\_BIND\_AS\_Q\_DEF im Aufruf MQOPEN erfolgt.

Folgende Werte sind möglich:

#### **\*SYSDFTQ**

Der Wert dieses Attributs stammt aus der Standardwarteschlange des Systems, die den angegebenen Typ aufweist.

#### **\*OPEN**

Die Warteschlangenkennung wird beim Öffnen der Warteschlange an eine bestimmte Instanz der Clusterwarteschlange gebunden.

#### **\*NOTFIXED**

Die Warteschlangenkennung wird keinem bestimmten Exemplar der Clusterwarteschlange zugeordnet. Diese Vorgehensweise ermöglicht es dem Warteschlangenmanager, eine bestimmte Warteschlangeninstanz auszuwählen, wenn die Nachricht mit MQPUT eingereiht wird, und die getroffene Auswahl ggf. nachträglich zu ändern.

Bei dem Aufruf MQPUT1 erfolgt die Zuordnung immer wie bei der Angabe von NOTFIXED.

#### **\*XX\_ENCODE\_CASE\_ONE gruppe**

Die Warteschlangenkennung wird beim Öffnen der Warteschlange an eine bestimmte Instanz der Clusterwarteschlange gebunden, solange Nachrichten in einer Nachrichtengruppe vorhanden sind. Alle Nachrichten in einer Nachrichtengruppe werden der gleichen Zielinstanz zugeordnet.

## **Rangordnung für Clusterauslastung (CLWLRANK)**

Gibt die Warteschlangenrangordnung der Clusterauslastung an.

### **\*SYSDFTQ**

Der Wert dieses Attributs stammt aus der Standardwarteschlange des Systems, die den angegebenen Typ aufweist.

## **cluster-workload-rank**

Geben Sie einen Wert zwischen 0 und 9 an.

## **Priorität für Clusterauslastung (CLWLPRTY)**

Gibt die Warteschlangenpriorität der Clusterauslastung an.

#### **\*SYSDFTQ**

Der Wert dieses Attributs stammt aus der Standardwarteschlange des Systems, die den angegebenen Typ aufweist.

#### **cluster-workload-priority**

Geben Sie einen Wert zwischen 0 und 9 an.

## **Warteschlangennutzung für Clusterauslastung (CLWLUSEQ)**

Gibt das Verhalten eines MQPUT-Aufrufs an, wenn die Zielwarteschlange sowohl eine lokale Instanz als auch mindestens eine ferne Clusterinstanz hat. Geht der PUT-Vorgang von einem Clusterkanal aus, gilt dieses Attribut nicht.

## **\*SYSDFTQ**

Der Wert dieses Attributs stammt aus der Standardwarteschlange des Systems, die den angegebenen Typ aufweist.

### **\*QMGR (Warteschlangenmanager)**

Der Wert wird aus dem Warteschlangenmanagerattribut CLWLUSEQ übernommen.

#### **\*LOCAL**

Die lokale Warteschlange ist das alleinige Ziel von MQPUT.

#### **\*ANY**

Der Warteschlangenmanager behandelt eine solche lokale Warteschlange als weitere Instanz der Clusterwarteschlange zum Zweck der Auslastungsverteilung.

## **Warteschlangenüberwachung (MONQ)**

Steuert die Erfassung der Onlineüberwachungsdaten.

Die Onlineüberwachungsdaten werden nicht erfasst, wenn das Warteschlangenmanagerattribut MONQ auf \*NONE gesetzt wird.

#### **\*SYSDFTQ**

Der Wert dieses Attributs stammt aus der Standardwarteschlange des Systems, die den angegebenen Typ aufweist.

### **\*QMGR (Warteschlangenmanager)**

Die Erfassung der Onlineüberwachungsdaten wird aus der Einstellung des Warteschlangenmanagerattributs MONQ übernommen.

#### **\*OFF**

Die Erfassung von Onlineüberwachungsdaten wird für diese Warteschlange inaktiviert.

**\*LOW**

Die Erfassung von Überwachungsdaten ist mit einem niedrigen Datenerfassungsfaktor aktiviert.

#### **\*MEDIUM**

Die Erfassung von Überwachungsdaten ist mit einem mittleren Datenerfassungsfaktor aktiviert.

**\*HIGH**

Die Erfassung von Überwachungsdaten ist mit einem hohen Datenerfassungsfaktor aktiviert.

# **Warteschlangenstatistik (STATQ)**

Steuert die Erfassung der Statistikdaten.

Die Onlineüberwachungsdaten werden nicht erfasst, wenn das Warteschlangenmanagerattribut STATQ auf \*NONE gesetzt wird.

## **\*SYSDFTQ**

Der Wert dieses Attributs stammt aus der Standardwarteschlange des Systems, die den angegebenen Typ aufweist.

## **\*QMGR (Warteschlangenmanager)**

Die Erfassung der Statistikdaten basiert auf der Einstellung des Warteschlangenmanagerattributs STATQ.

## **\*OFF**

Die Erfassung statistischer Daten für diese Warteschlange wird inaktiviert.

**\*ON**

Die Erfassung statistischer Daten wird für diese Warteschlange aktiviert.

## **Abrechnung auf Warteschlangenebene (ACCTQ)**

Steuert die Erfassung von Abrechnungsdaten.

Die Accountdaten werden nicht erfasst, wenn das Warteschlangenmanagerattribut ACCTQ auf \*NONE gesetzt wird.

## **\*SYSDFTQ**

Der Wert dieses Attributs stammt aus der Standardwarteschlange des Systems, die den angegebenen Typ aufweist.

## **\*QMGR (Warteschlangenmanager)**

Die Erfassung von Abrechnungsdaten basiert auf der Einstellung des Warteschlangenmanagerattributs ACCTQ.

#### **\*OFF**

Die Erfassung von Abrechnungsdaten wird für diese Warteschlange inaktiviert.

#### **\*ON**

Die Erfassung von Abrechnungsdaten wird für diese Warteschlange aktiviert.

# **Klasse nicht persistenter Nachrichten (NPMCLASS)**

Gibt den Zuverlässigkeitsgrad der nicht persistenten Nachrichten an, die in diese Warteschlange eingereiht werden.

#### **\*SYSDFTQ**

Der Wert dieses Attributs stammt aus der Standardwarteschlange des Systems, die den angegebenen Typ aufweist.

## **\*NORMAL**

Nicht persistente Nachrichten, die in diese Warteschlange eingereiht werden, gehen nur nach einem Fehler oder nach dem Herunterfahren des Warteschlangenmanagers verloren. Bei einem Warteschlangenmanagerneustart werden nicht persistente Nachrichten verworfen, die in diese Warteschlange eingereiht wurden.

#### **\*HIGH**

Nicht persistente Nachrichten, die in diese Warteschlange eingereiht werden, werden nicht gelöscht, wenn für den Warteschlangenmanager ein Neustart durchgeführt wird. Nicht persistente Nachrichten, die in diese Warteschlange eingereiht werden, können im Falle eines Fehlers dennoch verloren gehen.

## **Vorauslesen von Nachrichten (MSGREADAHD)**

Gibt an, ob nicht persistente Nachrichten an den Client gesendet werden, bevor sie von einer Anwendung angefordert werden.

#### Folgende Werte sind möglich:

## **\*SYSDFTQ**

Der Wert dieses Attributs stammt aus der Standardwarteschlange des Systems, die den angegebenen Typ aufweist.

### **\*DISABLED**

Das Vorauslesen wird für diese Warteschlange inaktiviert. Nachrichten werden nicht an den Client gesendet, bevor sie von einer Anwendung angefordert werden. Dabei spielt es keine Rolle, ob das Vorauslesen von der Clientanwendung angefordert wurde.

## **\*NO**

Nicht persistente Nachrichten werden nicht an den Client gesendet, bevor sie von einer Anwendung angefordert werden. Bei abnormaler Beendigung des Clients kann maximal eine nicht persistente Nachricht verloren gehen.

## **\*YES**

Nicht persistente Nachrichten werden an den Client gesendet, bevor sie von einer Anwendung angefordert werden. Nicht persistente Nachrichten können verloren gehen, wenn der Client abnormal beendet wird oder die Clientanwendung nicht alle Nachrichten verarbeitet, die an sie gesendet werden.

## **Standard-PUT-Antwort (DFTPUTRESP)**

Mit dem Attribut für den Standardantworttyp bei PUT-Aufrufen (DFTPUTRESP) wird die Art der Antwort festgelegt, die bei MQPUT- und MQPUT1-Aufrufen erforderlich ist, wenn Anwendungen die Option MQPMO\_RESPONSE\_AS\_Q\_DEF angeben.

Folgende Werte sind möglich:

## **\*SYSDFTQ**

Der Wert dieses Attributs stammt aus der Standardwarteschlange des Systems, die den angegebenen Typ aufweist.

### **\*SYNC**

Die Angabe dieses Werts stellt sicher, dass die PUT-Operationen an die Warteschlange, in denen MQPMO\_RESPONSE\_AS\_Q\_DEF angegeben ist, so abgesetzt werden, als ob stattdessen MQPMO\_SYNC\_RESPONSE angegeben worden wäre. Felder im MQMD und MQPMO werden vom Warteschlangenmanager an die Anwendung zurückgegeben. Dies ist der Standardwert bei der Auslieferung von IBM MQ; bei der Installation wurde dieser Wert unter Umständen geändert.

## **\*ASYNC**

Die Angabe dieses Werts stellt sicher, dass die PUT-Operationen an die Warteschlange, in denen MQPMO\_RESPONSE\_AS\_Q\_DEF angegeben ist, immer so abgesetzt werden, als ob stattdessen MQPMO\_ASYNC\_RESPONSE angegeben worden wäre. Bestimmte Felder in MQMD und MQPMO werden vom Warteschlangenmanager nicht an die Anwendung zurückgegeben. Eine Verbesserung der Leistung kann jedoch für Nachrichten, die an eine Transaktion übergeben wurden, sowie für nicht persistente Nachrichten verzeichnet werden.

# **Eigenschaftensteuerung (PROPCTL)**

Gibt an, wie Eigenschaften für Nachrichten verarbeitet werden, die mit dem MQGET-Aufruf aus Warteschlangen abgerufen werden, wenn die Option MQGMO\_PROPERTIES\_AS\_Q\_DEF angegeben wurde.

Folgende Werte sind möglich:

#### **\*SYSDFTQ**

Der Wert dieses Attributs stammt aus der Standardwarteschlange des Systems, die den angegebenen Typ aufweist.

### **\*COMPAT**

Wenn die Nachricht eine Eigenschaft mit dem Präfix mcd., jms., usr. oder mqext. enthält, werden alle Nachrichteneigenschaften der Anwendung in einem MQRFH2 -Header zugestellt. Andernfalls werden alle Eigenschaften der Nachricht, außer denen, die im Nachrichtendeskriptor (oder Erweiterung) enthalten sind, gelöscht und sind nicht mehr für die Anwendung verfügbar.

## <span id="page-1888-0"></span>**\*NONE**

Mit Ausnahme der im Nachrichtendeskriptor (oder in der Erweiterung) enthaltenen Nachrichten werden alle Eigenschaften der Nachricht gelöscht, sie stehen der Anwendung also nicht mehr zur Verfügung.

#### **\*ALL**

Alle Eigenschaften der Nachricht werden in einem oder mehreren MQRFH2-Headern in den Nachrichtendaten eingeschlossen, ausgenommen der Eigenschaften im Nachrichtendeskriptor (oder Erweiterung).

#### **\*FORCE**

Eigenschaften werden immer in den Nachrichtendaten in einem MQRFH2-Header zurückgegeben. Dies geschieht unabhängig davon, ob die Anwendung eine Nachrichtenkennung angibt.

#### **\*V6COMPAT**

Wenn \*V6COMPAT angegeben wird, muss dies sowohl in einer der Warteschlangendefinitionen, die von MQPUT aufgelöst werden, als auch in einer der Warteschlangendefinitionen, die von MQGET aufgelöst werden, festgelegt werden. Darüber hinaus muss dies für alle zwischengeschalteten Übertragungswarteschlangen festgelegt werden. Hierdurch wird ein MQRFH2-Header unverändert von der sendenden Anwendung an die empfangende Anwendung übertragen. Andere Einstellungen von **PROPCTL** in der Auflösungskette für den Warteschlangennamen werden überschrieben. Wenn die Eigenschaft in einer Clusterwarteschlange festgelegt wird, wird die Einstellung nicht lokal auf anderen Warteschlangenmanagern zwischengespeichert. Sie müssen \*V6COMPAT in einer Aliaswarteschlange festlegen, die in die Clusterwarteschlange aufgelöst wird. Definieren Sie die Aliaswarteschlange auf dem gleichen Warteschlangenmanager, mit dem die einreihende Anwendung verbunden ist.

## **Zieltyp (TARGTYPE)**

Gibt die Art des Objekts an, in das der Aliasname aufgelöst wird.

Folgende Werte sind möglich:

#### **\*SYSDFTQ**

Der Wert dieses Attributs stammt aus der Standardwarteschlange des Systems, die den angegebenen Typ aufweist.

## **\*XX\_ENCODE\_CASE\_ONE warteschlange**

Warteschlangenobjekt.

#### **\*THEMA**

Themenobjekt

## **Angepasstes Attribut (CUSTOM)**

Dieses Attribut ist für die Konfiguration neuer Komponenten reserviert, bevor separate Attribute eingeführt werden. Diese Beschreibung wird bei der Einführung von Komponenten aktualisiert, die dieses Attribut verwenden. Zum jetzigen Zeitpunkt liegen keine aussagekräftigen Werte für *CUSTOM* vor, lassen Sie den Wert daher leer.

Folgende Werte sind möglich:

#### **\*SYSDFTQ**

Der Wert dieses Attributs stammt aus der Standardwarteschlange des Systems, die den angegebenen Typ aufweist.

#### **\*BLANK**

Der Text wird auf eine leere Zeichenfolge gesetzt.

#### **custom**

Geben Sie null oder mehr Attribute in Paaren aus Attributname und Attributwert und getrennt durch mindestens einen Leerschritt an. Die Attributname/Wert-Paare müssen das Format NAME(VALUE) haben und in Großbuchstaben angegeben werden. Einfache Anführungszeichen müssen mit einem weiteren einfachen Anführungszeichen als Escapezeichen versehen werden.

## <span id="page-1889-0"></span>**CLCHNAME**

Dieser Parameter wird nur für Übertragungswarteschlangen unterstützt.

#### **\*SYSDFTQ**

Der Wert dieses Attributs stammt aus der Standardwarteschlange des Systems, die den angegebenen Typ aufweist.

#### **\*NONE**

Das Attribut wird entfernt.

#### **custom**

Geben Sie null oder mehr Attribute in Paaren aus Attributname und Attributwert und getrennt durch mindestens einen Leerschritt an. Die Attributname/Wert-Paare müssen das Format NAME(VALUE) haben und in Großbuchstaben angegeben werden. Einfache Anführungszeichen müssen mit einem weiteren einfachen Anführungszeichen als Escapezeichen versehen werden.

Durch Angabe von Asterisks ("\*") in **ClusterChannelName** können Sie einer Gruppe von Clustersenderkanälen eine Übertragungswarteschlange zuordnen. Die Sterne können am Anfang, am Ende oder auch an jeder Stelle in der Zeichenfolge mit dem Kanalnamen angegeben werden. **ClusterChannelName** ist auf eine Länge von 20 Zeichen begrenzt: MQ\_CHANNEL\_NAME\_LENGTH.

## **IMGRCOVQ**

Gibt an, ob ein lokales oder permanentes dynamisches Warteschlangenobjekt aus einem Medienimage wiederherstellbar ist, wenn die lineare Protokollierung verwendet wird.

Folgende Werte sind möglich:

#### **\*SAME**

Das Attribut wird unverändert übernommen.

#### **\*YES**

Diese Warteschlangenobjekte sind wiederherstellbar.

#### **\*NO**

Die Befehle ["RCDMQMIMG \(MQ-Objektbild aufzeichnen\)" auf Seite 1963](#page-1962-0) und ["RCRMQMOBJ \(MQ-Ob](#page-1964-0)[jekt erneut erstellen\)" auf Seite 1965](#page-1964-0) sind für diese Objekte nicht erlaubt. Daher werden für diese Objekte keine automatischen Medienimages erstellt, selbst wenn deren Erstellung aktiviert ist.

#### **\*QMGR (Warteschlangenmanager)**

Wenn Sie \*QMGR angeben und für das Attribut **IMGRCOVQ** des Warteschlangenmanagers \*YES festgelegt ist, sind diese Warteschlangenobjekte wiederherstellbar.

Wenn Sie \*QMGR angeben und im Attribut **IMGRCOVQ** für den Warteschlangenmanager \*NOangegeben ist, sind die Befehle "RCDMOMIMG (MO-Objektbild aufzeichnen)" auf Seite 1963 und "RCRMOMOBJ [\(MQ-Objekt erneut erstellen\)" auf Seite 1965](#page-1964-0) für diese Objekte nicht zulässig und automatische Medienimages werden, sofern aktiviert, für diese Objekte nicht geschrieben.

# **CRTMQMSUB (MQ-Subskription erstellen)**

### **Zulässiger Ausführungsort**

Alle Umgebungen (\*ALL)

#### **Threadsicher**

Ja

Durch den Befehl "MQ-Subskription erstellen" (CRTMQMSUB) wird eine neue MQ-Subskription erstellt, die die von den Standardwerten abweichenden Attribute angibt.

# **Parameter**

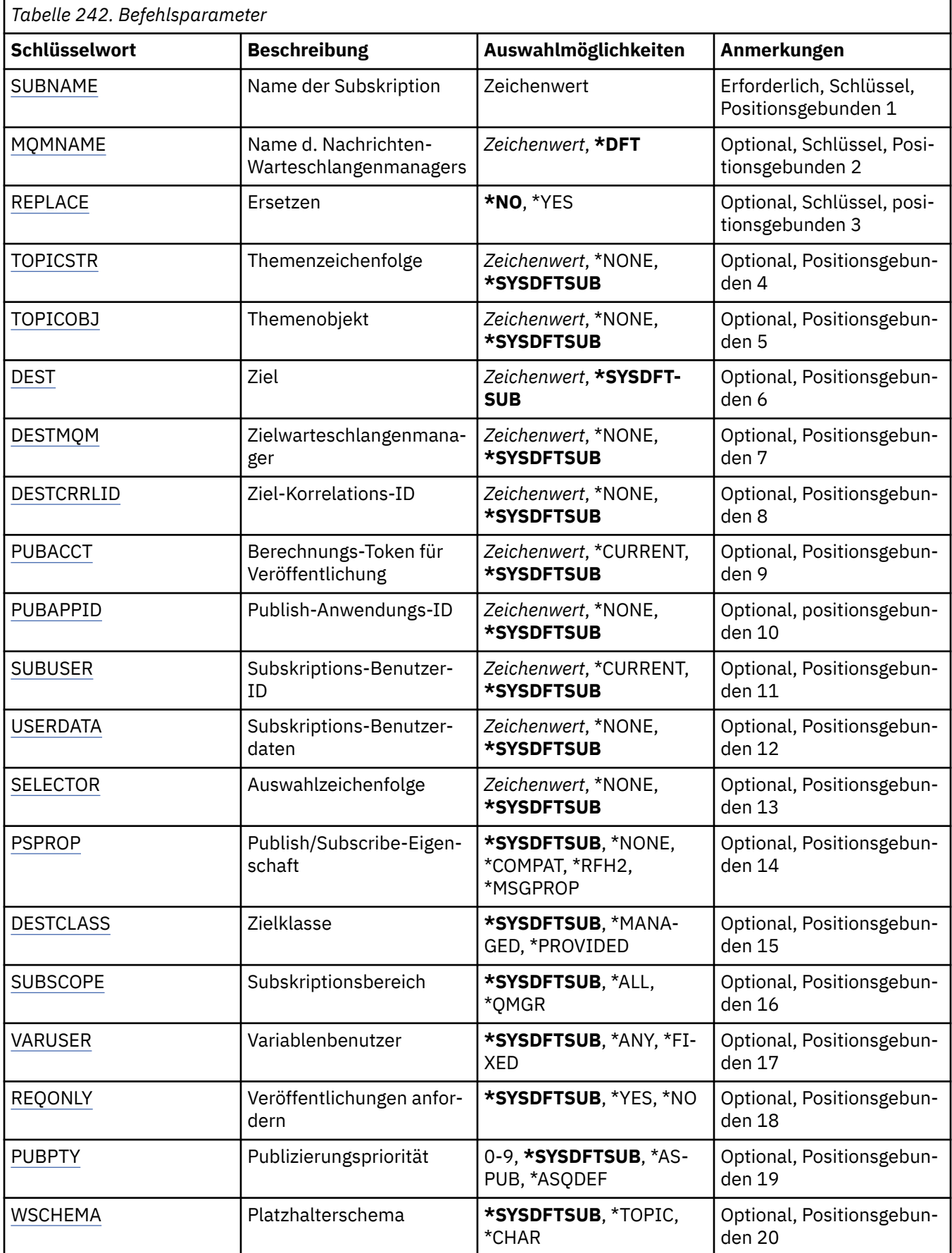

<span id="page-1891-0"></span>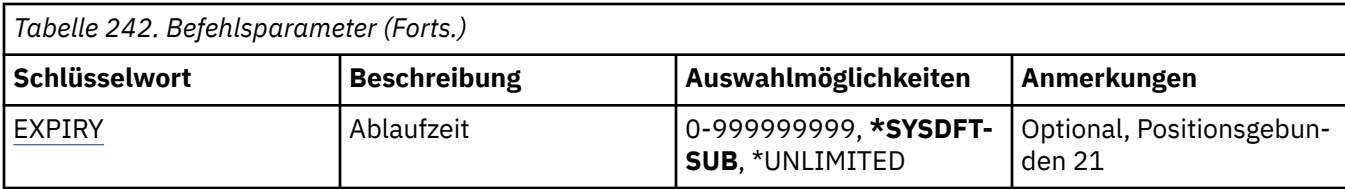

## **Subskriptionsname (SUBNAME)**

Der Name der neuen MQ-Subskription, die erstellt werden soll.

Folgende Werte sind möglich:

#### **subscription-name**

Geben Sie maximal 256 Bytes für den Subskriptionsnamen an.

**Hinweis:** Subskriptionsnamen mit mehr als 256 Bytes können mit MQSC angegeben werden.

## **Name des Nachrichtenwarteschlangenmanagers (MQMNAME)**

Gibt den Warteschlangenmanagernamen an.

Folgende Werte sind möglich:

#### **\*DFT**

Verwendet den Standard-Warteschlangenmanager.

#### **Warteschlangenmanagername**

Warteschlangenmanagername.

## **Ersetzen (REPLACE)**

Gibt an, ob eine bereits vorhandene Subskription mit dem gleichen Namen ersetzt wird.

Folgende Werte sind möglich:

#### **\*NO**

Durch diese Subskription wird keine vorhandene Subskription mit dem gleichen Namen oder der gleichen Subskriptions-ID ersetzt. Der Befehl schlägt fehl, wenn eine solche Subskription bereits vorhanden ist.

#### **\*YES**

Ersetzt die vorhandene Subskription. Wenn keine Subskription mit dem gleichen Namen oder der gleichen Subskriptions-ID vorhanden ist, wird eine neue Subskription erstellt.

## **Themenzeichenfolge (TOPICSTR)**

Gibt die Themenzeichenfolge an, die dieser Subskription zugeordnet ist.

Folgende Werte sind möglich:

### **\*SYSDFTSUB**

Der Wert dieses Attributs wird von der Standardsubskription des Systems übernommen.

## **topic-string**

Geben Sie maximal 256 Bytes für die Themenzeichenfolge an.

**Hinweis:** Themenzeichenfolgen mit mehr als 256 Bytes können mit MQSC angegeben werden.

## **Themenobjekt (TOPICOBJ)**

Gibt das Themenobjekt an, das dieser Subskription zugeordnet ist.

Folgende Werte sind möglich:

## <span id="page-1892-0"></span>**\*SYSDFTSUB**

Der Wert dieses Attributs wird von der Standardsubskription des Systems übernommen.

## **topic-object**

Geben Sie den Namen des Themenobjekts an.

# **Ziel (DEST)**

Gibt die Zielwarteschlange für Nachrichten an, die zu dieser Subskription veröffentlicht wurden.

Folgende Werte sind möglich:

## **destination-queue**

Geben Sie den Namen der Zielwarteschlange an.

# **Zielwarteschlangenmanager (DESTMQM)**

Gibt den Ziel-Warteschlangenmanager für Nachrichten an, die zu dieser Subskription veröffentlicht wurden.

Folgende Werte sind möglich:

## **\*SYSDFTSUB**

Der Wert dieses Attributs wird von der Standardsubskription des Systems übernommen.

## **destination-queue-manager**

Geben Sie den Namen des Zielwarteschlangenmanagers an.

# **Korrelations-ID für Ziel (DESTCRRLID)**

Gibt die Korrelations-ID für Nachrichten an, die zu dieser Subskription veröffentlicht wurden.

Folgende Werte sind möglich:

### **\*SYSDFTSUB**

Der Wert dieses Attributs wird von der Standardsubskription des Systems übernommen.

#### **destination-correlation-identifier**

Geben Sie die 48 Zeichen umfassende hexadezimale Zeichenfolge an, die die aus 24 Bytes bestehende Korrelations-ID darstellt.

# **Abrechnungstoken für Veröffentlichung (PUBACCT)**

Gibt das Abrechnungstoken für Nachrichten an, die zu dieser Subskription veröffentlicht wurden.

Folgende Werte sind möglich:

## **\*SYSDFTSUB**

Der Wert dieses Attributs wird von der Standardsubskription des Systems übernommen.

**\*NONE**

Nachrichten werden mit dem Abrechnungstoken MQACT\_NONE in der Zieleinheit platziert.

## **publish-accounting-token**

Geben Sie die 64 Zeichen umfassende hexadezimale Zeichenfolge an, die das aus 32 Bytes bestehende Abrechnungstoken für die Veröffentlichung darstellt.

# **ID für Veröffentlichungsanwendung (PUBAPPID)**

Gibt die ID für die Veröffentlichungsanwendung an, die für Nachrichten verwendet wird, die zu dieser Subskription veröffentlicht wurden.

Folgende Werte sind möglich:

#### **\*SYSDFTSUB**

Der Wert dieses Attributs wird von der Standardsubskription des Systems übernommen.

#### <span id="page-1893-0"></span>**\*NONE**

Es wird keine ID für die Veröffentlichungsanwendung angegeben.

#### **publish-application-identifier**

Geben Sie die ID für die Veröffentlichungsanwendung an.

## **Subskriptionsbenutzer-ID (SUBUSER)**

Gibt das Benutzerprofil an, dem diese Subskription zugeordnet ist.

Folgende Werte sind möglich:

#### **\*SAME**

Das Attribut wird unverändert übernommen.

#### **\*CURRENT**

Das aktuelle Benutzerprofil ist Eigner der neuen Subskription.

#### **user-profile**

Geben Sie das Benutzerprofil an.

## **Subskriptionsbenutzerdaten (USERDATA)**

Gibt die Benutzerdaten an, die dieser Subskription zugeordnet sind.

Folgende Werte sind möglich:

#### **\*SYSDFTSUB**

Der Wert dieses Attributs wird von der Standardsubskription des Systems übernommen.

#### **\*NONE**

Es werden keine Benutzerdaten angegeben.

#### **user-data**

Geben Sie maximal 256 Bytes an Benutzerdaten an.

**Hinweis:** Benutzerdaten mit mehr als 256 Bytes können mit MQSC angegeben werden.

## **Selektorzeichenfolge (SELECTOR)**

Gibt die SQL 92-Selektorzeichenfolge an, die für Nachrichten angewendet werden soll, die zum angegebenen Thema veröffentlicht werden, um auszuwählen, ob sie für diese Subskription auswählbar sind.

Folgende Werte sind möglich:

#### **\*SYSDFTSUB**

Der Wert dieses Attributs wird von der Standardsubskription des Systems übernommen.

#### **\*NONE**

Es wird keine Auswahlzeichenfolge angegeben.

#### **selection-string**

Geben Sie maximal 256 Bytes für die Auswahlzeichenfolge an.

**Hinweis:** Auswahlzeichenfolgen mit mehr als 256 Bytes können mit MQSC angegeben werden.

## **Publish/Subscribe-Eigenschaft (PSPROP)**

Gibt die Art und Weise an, in der mit Publish/Subscribe in Zusammenhang stehende Nachrichteneigenschaften zu Nachrichten hinzugefügt werden, die an diese Subskription gesendet werden.

Folgende Werte sind möglich:

#### **\*SYSDFTSUB**

Der Wert dieses Attributs wird von der Standardsubskription des Systems übernommen.

#### **\*NONE**

Es werden keine Publish/Subscribe-Eigenschaften zu der Nachricht hinzugefügt.

## <span id="page-1894-0"></span>**\*COMPAT**

Publish/Subscribe-Eigenschaften werden der Nachricht hinzugefügt, um die Kompatibilität mit V6 Publish/Subscribe zu gewährleisten.

#### **\*RFH2**

Publish/Subscribe-Eigenschaften werden zu der Nachricht in einem RFH 2-Header hinzugefügt.

#### **\*MSGPROP**

Publish/Subscribe-Eigenschaften werden als Nachrichteneigenschaften hinzugefügt.

## **Zielklasse (DESTCLASS)**

Gibt an, ob dies eine verwaltete Subskription ist.

Folgende Werte sind möglich:

#### **\*SYSDFTSUB**

Der Wert dieses Attributs wird von der Standardsubskription des Systems übernommen.

#### **\*MANAGED**

Das Ziel ist verwaltet.

#### **\*PROVIDED**

Das Ziel ist eine Warteschlange.

## **Subskriptionsumfang (SUBSCOPE)**

Gibt an, ob diese Subskription (als Proxy-Subskription) an andere Broker weitergeleitet werden soll, sodass der Subskribent Nachrichten erhält, die bei diesen anderen Brokern veröffentlicht wurden.

Folgende Werte sind möglich:

#### **\*SYSDFTSUB**

Der Wert dieses Attributs wird von der Standardsubskription des Systems übernommen.

#### **\*ALL**

Die Subskription wird an alle Warteschlangenmanager weitergeleitet, die direkt durch einen Publish/Subscribe-Brokerverbund oder eine Hierarchie verbunden sind.

#### **\*QMGR (Warteschlangenmanager)**

Die Subskription leitet nur Nachrichten weiter, die in dem Thema in diesem Warteschlangenmanager veröffentlicht werden.

## **Variabler Benutzer (VARUSER)**

Gibt an, ob Benutzerprofile, bei denen es sich nicht um den Ersteller der Subskription handelt (abhängig vom Ergebnis einer Themen- und Zieladressberechtigungsprüfung), eine Verbindung zu ihr herstellen können.

Folgende Werte sind möglich:

#### **\*SYSDFTSUB**

Der Wert dieses Attributs wird von der Standardsubskription des Systems übernommen.

#### **\*ANY**

Alle Benutzerprofile können eine Verbindung zur Subskription herstellen.

#### **\*FIXED**

Nur das Benutzerprofil, das die Subskription erstellt hat, kann eine Verbindung zu ihr herstellen.

## **Veröffentlichungen anfordern (REQONLY)**

Gibt an, ob der Subskribent das System mithilfe eines MQSUBRQ-API-Aufrufs auf Aktualisierungen hin überprüft oder ob alle Veröffentlichungen an diese Subskription zugestellt werden.

Folgende Werte sind möglich:

## <span id="page-1895-0"></span>**\*SYSDFTSUB**

Der Wert dieses Attributs wird von der Standardsubskription des Systems übernommen.

### **\*YES**

Veröffentlichungen werden nur als Antwort auf einen MQSUBRQ-API-Aufruf an diese Subskription zugestellt.

#### **\*NO**

Alle Veröffentlichungen zu dem Thema werden an diese Subskription zugestellt.

# **Veröffentlichungspriorität (PUBPTY)**

Gibt die Priorität der Nachricht an, die an diese Subskription gesendet wird.

Folgende Werte sind möglich:

## **\*SYSDFTSUB**

Der Wert dieses Attributs wird von der Standardsubskription des Systems übernommen.

## **\*ASPUB**

Die Priorität der Nachricht, die an diese Subskription gesendet wird, entspricht dem Wert, der in der veröffentlichten Nachricht angegeben wird.

## **\*ASQDEF**

Die Priorität der Nachricht, die an diese Subskription gesendet wird, entspricht der Standardpriorität der Warteschlange, die als Zieleinheit definiert ist.

## **priority-value**

Geben Sie eine Priorität zwischen 0 und 9 an.

# **Platzhalterschema (WSCHEMA)**

Gibt das Schema an, das verwendet werden soll, wenn Platzhalterzeichen in der Themenzeichenfolge interpretiert werden.

Folgende Werte sind möglich:

## **\*SYSDFTSUB**

Der Wert dieses Attributs wird von der Standardsubskription des Systems übernommen.

## **\*THEMA**

Platzhalterzeichen stehen für Teile der Themenhierarchie.

#### **\*ZCHN**

Platzhalterzeichen stehen für Teile von Zeichenfolgen.

# **Ablaufzeit (EXPIRY)**

Gibt die Ablaufzeit der Subskription an. Nach der Ablaufzeit einer Subskription kann sie vom Warteschlangenmanager gelöscht werden und erhält keine weiteren Veröffentlichungen.

Folgende Werte sind möglich:

## **\*SYSDFTSUB**

Der Wert dieses Attributs wird von der Standardsubskription des Systems übernommen.

## **\*UNLIMITED**

Die Subskription läuft nicht ab.

#### **expiry-time**

Geben Sie eine Ablaufzeit in Zehntel Sekunden im Bereich zwischen 0 und 999999999 an.

# **CRTMQMSVC (MQ-Service erstellen)**

## **Zulässiger Ausführungsort**

Alle Umgebungen (\*ALL)

## **Threadsicher**

Ja

Durch den Befehl "MQ-Service erstellen" (CRTMQMSVC) wird eine neue MQ-Servicedefinition erstellt, die die von den Standardwerten abweichenden Attribute angibt.

# **Parameter**

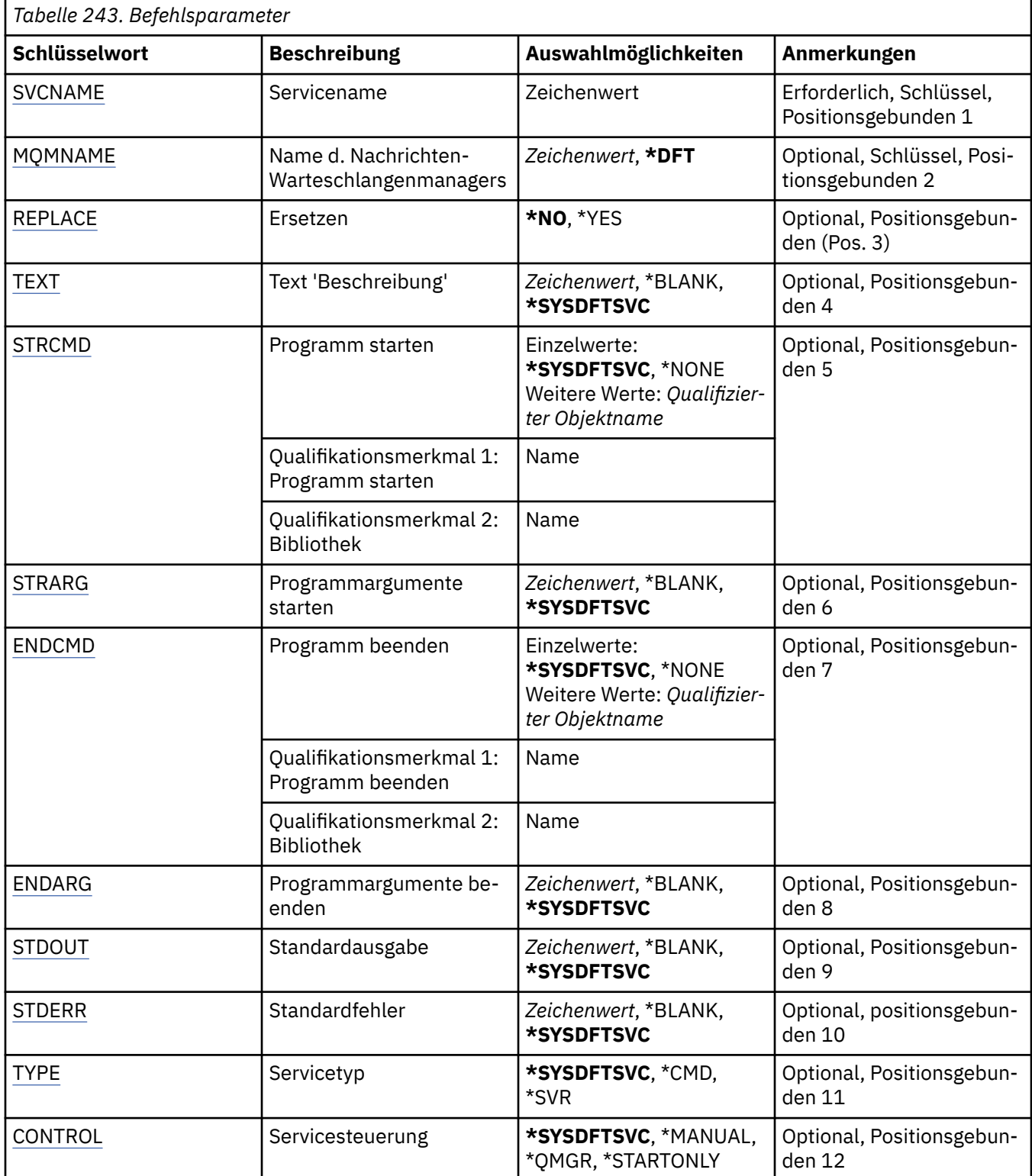

# <span id="page-1897-0"></span>**Servicename (SVCNAME)**

Der Name der neuen MQ-Servicedefinition.

Folgende Werte sind möglich:

### **Servicename**

Geben Sie den Namen der Servicedefinition an. Die maximale Länge der Zeichenfolge beträgt 48 Bytes.

## **Name des Nachrichtenwarteschlangenmanagers (MQMNAME)**

Gibt den Namen des Warteschlangenmanagers an.

Folgende Werte sind möglich:

#### **\*DFT**

Verwendet den Standard-Warteschlangenmanager.

#### **Warteschlangenmanagername**

Der Name eines Nachrichten-Warteschlangenmanagers.

# **Ersetzen (REPLACE)**

Gibt an, ob eine bereits vorhandene Servicedefinition mit dem gleichen Namen ersetzt wird.

Folgende Werte sind möglich:

## **\*NO**

Durch diese Definition wird keine vorhandene Servicedefinition mit dem gleichen Namen ersetzt. Der Befehl schlägt fehl, wenn die angegebene Servicedefinition bereits vorhanden ist.

#### **\*YES**

Ersetzt die vorhandene Servicedefinition. Wenn keine Definition mit dem gleichen Namen vorhanden ist, dann wird eine neue Definition erstellt.

# **Text "Beschreibung" (TEXT)**

Gibt den Text an, der die Servicedefinition kurz beschreibt.

**Hinweis:** Die Feldlänge beträgt 64 Bytes. Die maximale Anzahl an Zeichen verringert sich, wenn das System einen Doppelbytezeichensatz (DBCS) verwendet.

Folgende Werte sind möglich:

## **\*SYSDFTSVC**

Der Wert dieses Attributs wird vom Standardservice des Systems übernommen.

#### **\*BLANK**

Der Text wird auf eine leere Zeichenfolge gesetzt.

#### **Beschreibung**

Geben Sie die neue Beschreibung an.

# **Programm starten (STRCMD)**

Der Name des auszuführenden Programms.

Folgende Werte sind möglich:

#### **\*SYSDFTSVC**

Der Wert dieses Attributs wird vom Standardservice des Systems übernommen.

#### **start-command**

Der Name der ausführbaren Datei für den Startbefehl.

# <span id="page-1898-0"></span>**Argumente für "Programm starten" (STRARG)**

Die Argumente, die beim Start an das Programm übergeben werden.

Folgende Werte sind möglich:

## **\*SYSDFTSVC**

Der Wert dieses Attributs wird vom Standardservice des Systems übernommen.

## **\*BLANK**

Es werden keine Argumente an den Startbefehl übergeben.

## **start-command-arguments**

Die Argumente, die an den Startbefehl übergeben werden.

# **Programm beenden (ENDCMD)**

Der Name der ausführbaren Datei, die aufgerufen werden soll, wenn der Service zum Stoppen aufgefordert wird.

Folgende Werte sind möglich:

## **\*SYSDFTSVC**

Der Wert dieses Attributs wird vom Standardservice des Systems übernommen.

## **\*BLANK**

Es wird kein Beendigungsbefehl ausgeführt.

## **end-command**

Der Name der ausführbaren Datei für den Beendigungsbefehl.

## **Argumente für "Programm beenden" (ENDARG)**

Die Argumente, die an das Endprogramm übergeben werden, wenn der Service zum Stoppen aufgefordert wird.

Folgende Werte sind möglich:

#### **\*SYSDFTSVC**

Der Wert dieses Attributs wird vom Standardservice des Systems übernommen.

## **\*BLANK**

Es werden keine Argumente an den Beendigungsbefehl übergeben.

## **end-command-arguments**

Die Argumente, die an den Beendigungsbefehl übergeben werden.

# **Standardausgabe (STDOUT)**

Der Pfad zu einer Datei, in die die Standardausgabe des Serviceprogramms umgeleitet wird.

Folgende Werte sind möglich:

## **\*SYSDFTSVC**

Der Wert dieses Attributs wird vom Standardservice des Systems übernommen.

#### **\*BLANK**

Die Standardausgabe wird gelöscht.

#### **stdout-path**

Der Standardausgabepfad.

# **Standard-Fehlerausgabe (STDERR)**

Der Pfad zu einer Datei, in die die Standard-Fehlerausgabe des Serviceprogramms umgeleitet wird.

Folgende Werte sind möglich:

## <span id="page-1899-0"></span>**\*SYSDFTSVC**

Der Wert dieses Attributs wird vom Standardservice des Systems übernommen.

## **\*BLANK**

Die Standard-Fehlerausgabe wird gelöscht.

## **stderr-path**

Der Standardfehlerausgabepfad.

# **Servicetyp (TYPE)**

Modus, in dem der Service ausgeführt werden soll.

Folgende Werte sind möglich:

## **\*SYSDFTSVC**

Der Wert dieses Attributs wird vom Standardservice des Systems übernommen.

## **\*CMD**

Der Befehl wird nach dem Start ausgeführt, es wird jedoch kein Status erfasst oder angezeigt.

## **\*SVR**

Der Status der gestarteten ausführbaren Datei wird überwacht und angezeigt.

# **Servicesteuerung (CONTROL)**

Gibt an, ob der Service automatisch beim Starten des Warteschlangenmanagers gestartet werden soll.

Folgende Werte sind möglich:

#### **\*SYSDFTSVC**

Der Wert dieses Attributs wird vom Standardservice des Systems übernommen.

## **\*MANUAL**

Der Service wird nicht automatisch gestartet oder gestoppt.

#### **\*QMGR (Warteschlangenmanager)**

Der Service wird zusammen mit dem Warteschlangenmanager gestartet oder gestoppt.

#### **\*STARTONLY**

Der Service wird zusammen mit dem Warteschlangenmanager gestartet, muss aber nicht gestoppt werden, wenn der Warteschlangenmanager gestoppt wird.

#### IBM i **CRTMQMTOP (MQ-Topic erstellen)**

#### **Zulässiger Ausführungsort**

Alle Umgebungen (\*ALL)

## **Threadsicher**

Ja

Durch den Befehl "MQ-Thema erstellen" (CRTMQMTOP) wird ein neues MQ-Themenobjekt erstellt, das die von den Standardwerten abweichenden Attribute angibt.

## **Parameter**

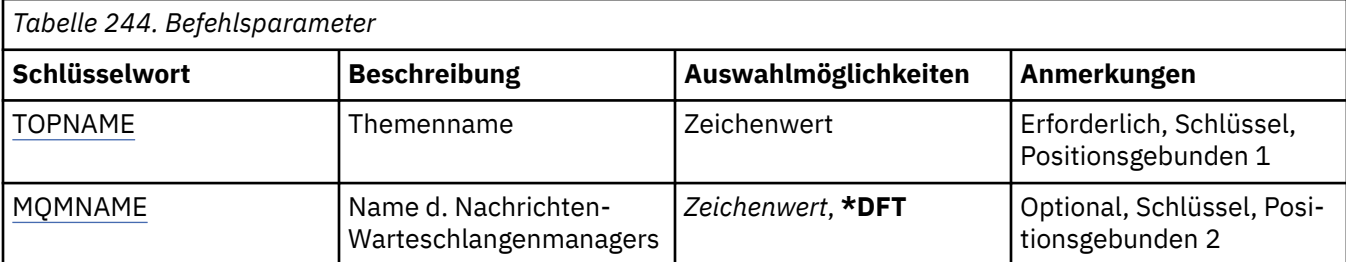

<span id="page-1900-0"></span>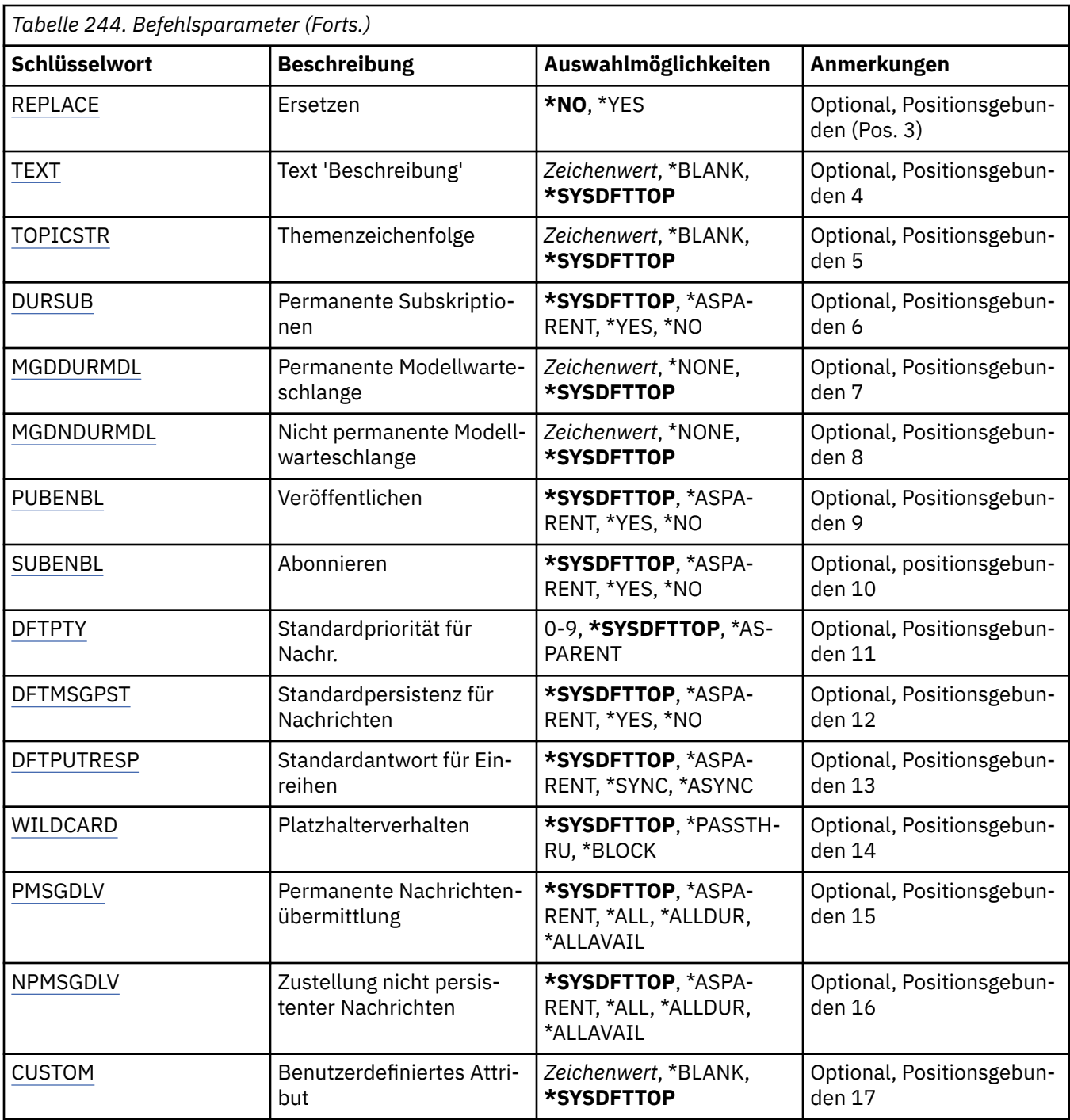

# **Themenname (TOPNAME)**

Der Name des neuen MQ-Themenobjekts, das erstellt werden soll.

Folgende Werte sind möglich:

## **topic-name**

Geben Sie den Namen des neuen MQ-Themenobjekts an. Der Name kann bis zu 48 Zeichen enthalten.

# **Name des Nachrichtenwarteschlangenmanagers (MQMNAME)**

Gibt den Warteschlangenmanagernamen an.

Folgende Werte sind möglich:

### <span id="page-1901-0"></span>**\*DFT**

Verwendet den Standard-Warteschlangenmanager.

#### **Warteschlangenmanagername**

Warteschlangenmanagername.

# **Ersetzen (REPLACE)**

Gibt an, ob ein bereits vorhandenes Themenobjekt mit dem gleichen Namen ersetzt wird.

Folgende Werte sind möglich:

### **\*NO**

Durch dieses Objekt wird ein vorhandenes Themenobjekt mit dem gleichen Namen nicht ersetzt. Der Befehl schlägt fehl, wenn das angegebene Themenobjekt bereits vorhanden ist.

**\*YES**

Ersetzt das vorhandene Themenobjekt. Wenn kein Objekt mit dem gleichen Namen vorhanden ist, wird ein neues Objekt erstellt.

# **Text "Beschreibung" (TEXT)**

Gibt den Text an, der das Themenobjekt kurz beschreibt.

**Hinweis:** Die Feldlänge beträgt 64 Bytes. Die maximale Anzahl an Zeichen verringert sich, wenn das System einen Doppelbytezeichensatz (DBCS) verwendet.

Folgende Werte sind möglich:

## **\*SYSDFTTOP**

Der Wert dieses Attributs wird vom Standardthema des Systems übernommen.

## **\*BLANK**

Der Text wird auf eine leere Zeichenfolge gesetzt.

## **Beschreibung**

Geben Sie die neue Beschreibung an.

# **Themenzeichenfolge (TOPICSTR)**

Gibt die Themenzeichenfolge an, die von dieser Themenobjektdefinition dargestellt wird.

Folgende Werte sind möglich:

## **topic-string**

Geben Sie maximal 256 Bytes für die Themenzeichenfolge an.

**Hinweis:** Themenzeichenfolgen mit mehr als 256 Bytes können mit MQSC angegeben werden.

# **Permanente Subskriptionen (DURSUB)**

Gibt an, ob Anwendungen permanente Subskriptionen für dieses Thema anlegen dürfen.

Folgende Werte sind möglich:

#### **\*SYSDFTTOP**

Der Wert dieses Attributs wird vom Standardthema des Systems übernommen.

#### **\*ASPARENT**

Gibt an, ob permanente Subskriptionen für dieses Thema auf der Basis der Einstellung des ersten übergeordneten Verwaltungsknotens erstellt werden können, der in der Themenstruktur gefunden wird, die diesem Thema zugeordnet ist.

## **\*YES**

Für dieses Thema können permanente Subskriptionen angelegt werden.

<span id="page-1902-0"></span>**\*NO**

Für dieses Thema können keine permanenten Subskriptionen angelegt werden.

# **Permanente Modellwarteschlange (MGDDURMDL)**

Gibt den Namen der Modellwarteschlange an, die für permanente Subskriptionen verwendet werden soll, von denen angefordert wird, dass der Warteschlangenmanager die Zieladresse der Veröffentlichung verwaltet.

Folgende Werte sind möglich:

## **\*SYSDFTTOP**

Der Wert dieses Attributs wird vom Standardthema des Systems übernommen.

## **durable-model-queue**

Geben Sie den Namen der Modellwarteschlange an.

## **Nicht-permanente Modellwarteschlange (MGDNDURMDL)**

Gibt den Namen der Modellwarteschlange an, die für nicht permanente Subskriptionen verwendet werden soll, von denen angefordert wird, dass der Warteschlangenmanager die Zieladresse der Veröffentlichung verwaltet.

Folgende Werte sind möglich:

## **\*SYSDFTTOP**

Der Wert dieses Attributs wird vom Standardthema des Systems übernommen.

## **non-durable-model-queue**

Geben Sie den Namen der Modellwarteschlange an.

# **Veröffentlichen (PUBENBL)**

Gibt an, ob Nachrichten zu dem Thema veröffentlicht werden können.

Folgende Werte sind möglich:

## **\*SYSDFTTOP**

Der Wert dieses Attributs wird vom Standardthema des Systems übernommen.

#### **\*ASPARENT**

Gibt an, ob Nachrichten zu diesem Thema auf der Basis der Einstellung des ersten übergeordneten Verwaltungsknotens veröffentlicht werden können, der in der Themenstruktur gefunden wird, die diesem Thema zugeordnet ist.

#### **\*YES**

Nachrichten können zu dem Thema veröffentlicht werden.

#### **\*NO**

Nachrichten können nicht zum Thema veröffentlicht werden.

## **Subskribieren (SUBENBL)**

Gibt an, ob Anwendungen eine Subskription zu diesem Thema durchführen dürfen.

Folgende Werte sind möglich:

## **\*SYSDFTTOP**

Der Wert dieses Attributs wird vom Standardthema des Systems übernommen.

## **\*ASPARENT**

Gibt an, ob Anwendungen zu diesem Thema auf der Basis der Einstellung des ersten übergeordneten Verwaltungsknotens, der in der Themenstruktur gefunden wird, die diesem Thema zugeordnet ist, eine Subskription durchführen können.

<span id="page-1903-0"></span>**\*YES**

Subskriptionen können zu diesem Thema durchgeführt werden.

**\*NO**

Anwendungen können zu diesem Thema keine Subskription durchführen.

# **Standardnachrichtenpriorität (DFTPTY)**

Gibt die Standardpriorität von Nachrichten an, die zu diesem Thema publiziert wurden.

Folgende Werte sind möglich:

### **\*SYSDFTTOP**

Der Wert dieses Attributs wird vom Standardthema des Systems übernommen.

## **\*ASPARENT**

Die Standardpriorität basiert auf der Einstellung des ersten übergeordneten Verwaltungsknotens, der in der Themenstruktur gefunden wird, die diesem Thema zugeordnet ist.

## **priority-value**

Geben Sie einen Wert zwischen 0 und 9 an.

# **Standardnachrichtenpersistenz (DFTMSGPST)**

Gibt die Nachrichtenpersistenz an, die verwendet werden soll, wenn von Anwendungen die Option MOPER\_PERSISTENCE\_AS\_TOPIC\_DEF angegeben wird.

Folgende Werte sind möglich:

## **\*SYSDFTTOP**

Der Wert dieses Attributs wird vom Standardthema des Systems übernommen.

## **\*ASPARENT**

Die Standardpersistenz basiert auf der Einstellung des ersten übergeordneten Verwaltungsknotens, der in der Themenstruktur gefunden wird, die diesem Thema zugeordnet ist.

#### **\*YES**

Die Nachrichten in dieser Warteschlange sind auch nach dem Neustart des Warteschlangenmanagers noch vorhanden.

#### **\*NO**

Beim Neustart des Warteschlangenmanagers gehen die Nachrichten in dieser Warteschlange verloren.

## **Standard-PUT-Antwort (DFTPUTRESP)**

Gibt den Typ der Antwort an, der für MQPUT- und MQPUT1-Aufrufe erforderlich ist, wenn Anwendungen die Option MOPMO\_RESPONSE\_AS\_O\_DEF angeben.

Folgende Werte sind möglich:

## **\*SYSDFTTOP**

Der Wert dieses Attributs wird vom Standardthema des Systems übernommen.

## **\*ASPARENT**

Der Standardantworttyp ergibt sich aus der Einstellung für den ersten übergeordneten Verwaltungsknoten in der Themenstruktur für dieses Thema.

#### **\*SYNC**

Die Angabe dieses Werts stellt sicher, dass die PUT-Operationen an die Warteschlange, in denen MQPMO\_RESPONSE\_AS\_Q\_DEF angegeben ist, so abgesetzt werden, als ob stattdessen MQPMO\_SYNC\_RESPONSE angegeben worden wäre. Felder im MQMD und MQPMO werden vom Warteschlangenmanager an die Anwendung zurückgegeben.

## **\*ASYNC**

Die Angabe dieses Werts stellt sicher, dass die PUT-Operationen an die Warteschlange, in denen MQPMO\_RESPONSE\_AS\_Q\_DEF angegeben ist, immer so abgesetzt werden, als ob stattdessen

<span id="page-1904-0"></span>MQPMO\_ASYNC\_RESPONSE angegeben worden wäre. Bestimmte Felder in MQMD und MQPMO werden vom Warteschlangenmanager nicht an die Anwendung zurückgegeben. Eine Verbesserung der Leistung kann jedoch für Nachrichten, die an eine Transaktion übergeben wurden, sowie für nicht persistente Nachrichten verzeichnet werden.

# **Platzhalterverhalten (WILDCARD)**

Gibt das Verhalten von Platzhaltersubskriptionen in Hinblick auf dieses Thema an.

Folgende Werte sind möglich:

## **\*SYSDFTTOP**

Der Wert dieses Attributs wird vom Standardthema des Systems übernommen.

## **\*PASSTHRU**

Subskriptionen eines Themas mit Platzhalterzeichen, das weniger spezifisch ist als die Themenzeichenfolge in diesem Themenobjekt, erhalten Veröffentlichungen für dieses Thema oder für Themenzeichenfolgen, die spezifischer sind als dieses Thema.

## **\*BLOCK**

Subskriptionen eines Themas mit Platzhalterzeichen, das weniger spezifisch ist als die Themenzeichenfolge in diesem Themenobjekt, erhalten keine Veröffentlichungen für dieses Thema oder Themenzeichenfolgen, die spezifischer sind als dieses Thema.

# **Zustellung persistenter Nachrichten (PMSGDLV)**

Gibt den Zustellungsmechanismus für persistente Nachrichten an, die in diesem Thema veröffentlicht werden.

Folgende Werte sind möglich:

## **\*SYSDFTTOP**

Der Wert dieses Attributs wird vom Standardthema des Systems übernommen.

#### **\*ASPARENT**

Der verwendete Zustellungsmechanismus basiert auf der Einstellung des nächsten übergeordneten Verwaltungsknotens in der Themenstruktur, der sich auf dieses Thema bezieht.

## **\*ALL**

Persistente Nachrichten müssen an alle Subskribenten zugestellt werden, unabhängig davon, wie dauerhaft der MQPUT-Aufruf Erfolg meldet. Tritt bei der Zustellung an irgendeinen der Subskribenten ein Fehler auf, erhält auch keiner der anderen Subskribenten die Nachricht und der MQPUT-Aufruf schlägt fehl.

#### **\*ALLDUR**

Persistente Nachrichten müssen an alle Subskribenten zugestellt werden. Nichtzustellung einer persistenten Nachricht an nicht permanenten Subskribenten erzeugt keinen Fehler beim MQPUT-Aufruf. Wenn eine Zustellung an einen permanenten Subskribenten fehlschlägt, erhalten die anderen Subskribenten die Nachricht nicht und der MQPUT-Aufruf schlägt fehl.

## **\*ALLAVAIL**

Persistente Nachrichten werden allen Subskribenten zugestellt, die die Nachricht annehmen können. Fehler bei der Zustellung an Subskribenten verhindern nicht, dass andere Subskribenten die Nachricht erhalten.

## **Zustellung nicht persistenter Nachrichten (NPMSGDLV)**

Gibt den Zustellungsmechanismus für nicht persistente Nachrichten an, die in diesem Thema veröffentlicht werden.

Folgende Werte sind möglich:

#### **\*SYSDFTTOP**

Der Wert dieses Attributs wird vom Standardthema des Systems übernommen.

#### <span id="page-1905-0"></span>**\*ASPARENT**

Der verwendete Zustellungsmechanismus basiert auf der Einstellung des nächsten übergeordneten Verwaltungsknotens in der Themenstruktur, der sich auf dieses Thema bezieht.

#### **\*ALL**

Nicht persistente Nachrichten müssen an alle Subskribenten zugestellt werden, unabhängig davon, wie dauerhaft der MQPUT-Aufruf Erfolg meldet. Tritt bei der Zustellung an irgendeinen der Subskribenten ein Fehler auf, erhält auch keiner der anderen Subskribenten die Nachricht und der MQPUT-Aufruf schlägt fehl.

#### **\*ALLDUR**

Nicht persistente Nachrichten müssen an alle Subskribenten zugestellt werden. Nichtzustellung einer persistenten Nachricht an nicht permanenten Subskribenten erzeugt keinen Fehler beim MQPUT-Aufruf. Wenn eine Zustellung an einen permanenten Subskribenten fehlschlägt, erhalten die anderen Subskribenten die Nachricht nicht und der MQPUT-Aufruf schlägt fehl.

#### **\*ALLAVAIL**

Nicht persistente Nachrichten werden allen Subskribenten zugestellt, die die Nachricht annehmen können. Fehler bei der Zustellung an Subskribenten verhindern nicht, dass andere Subskribenten die Nachricht erhalten.

## **Angepasstes Attribut (CUSTOM)**

Dieses Attribut ist für die Konfiguration neuer Komponenten reserviert, bevor separate Attribute eingeführt werden. Diese Beschreibung wird bei der Einführung von Komponenten aktualisiert, die dieses Attribut verwenden. Zum jetzigen Zeitpunkt liegen keine aussagekräftigen Werte für *CUSTOM* vor, lassen Sie den Wert daher leer.

Folgende Werte sind möglich:

#### **\*SYSDFTTOP**

Der Wert dieses Attributs wird vom Standardthema des Systems übernommen.

#### **\*BLANK**

Der Text wird auf eine leere Zeichenfolge gesetzt.

#### **custom**

Geben Sie null oder mehr Attribute in Paaren aus Attributname und Attributwert und getrennt durch mindestens einen Leerschritt an. Die Attributname/Wert-Paare müssen das Format NAME(VALUE) haben und in Großbuchstaben angegeben werden. Einfache Anführungszeichen müssen mit einem weiteren einfachen Anführungszeichen als Escapezeichen versehen werden.

# **CVTMQMDTA (MQ-Datentyp konvertieren)**

## **Zulässiger Ausführungsort**

Alle Umgebungen (\*ALL)

#### **Threadsicher**

Ja

Durch den Befehl "MQ-Datentyp konvertieren" (CVTMQMDTA) wird ein Codefragment zur Durchführung von Datenkonvertierungen für Datentypstrukturen erzeugt, das vom Programm für Datenkonvertierungsexits verwendet wird.

Weitere Informationen zur Verwendung des Datenkonvertierungsexits finden Sie im IBM MQ Application Programming Guide.

Es wird nur die Programmiersprache C unterstützt.

## **Parameter**

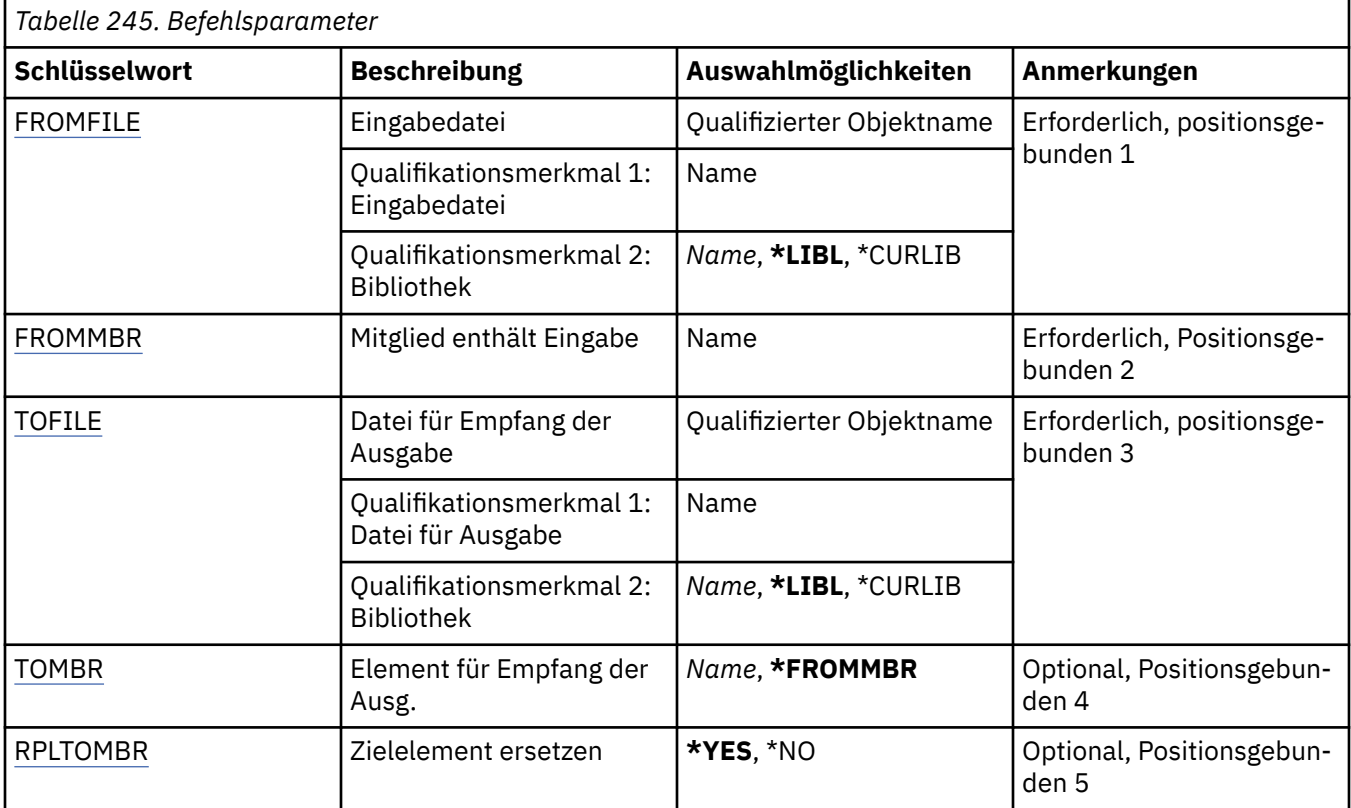

# **Eingabedatei (FROMFILE)**

Gibt den qualifizierten Namen der Datei im Format LIBRARY/FILE an, die die zu konvertierenden Daten enthält.

Folgende Werte sind möglich:

## **\*LIBL**

Die Bibliotheksliste wird nach dem Dateinamen durchsucht.

## **\*CURLIB**

Die aktuelle Bibliothek wird verwendet.

#### **from-library-name**

Geben Sie den Namen der Bibliothek an, die verwendet werden soll.

#### **from-file-name**

Geben Sie den Namen der Datei an, die die zu konvertierenden Daten enthält.

# **Teildatei, die die Eingabe enthält (FROMMBR)**

Gibt den Namen der Teildatei an, die die zu konvertierenden Daten enthält.

Folgende Werte sind möglich:

#### **from-member-name**

Gibt den Namen der Teildatei an, die die zu konvertierenden Daten enthält.

# **Datei für Ausgabe (TOFILE)**

Gibt den qualifizierten Namen der Datei im Format LIBRARY/FILE an, die die konvertierten Daten enthält.

Folgende Werte sind möglich:

## <span id="page-1907-0"></span>**\*LIBL**

Die Bibliotheksliste wird nach dem Dateinamen durchsucht.

## **\*CURLIB**

Die aktuelle Bibliothek wird verwendet.

## **to-library-name**

Geben Sie den Namen der Bibliothek an, die verwendet werden soll.

### **to-file-name**

Geben Sie den Namen der Datei an, die die konvertierten Daten enthalten soll.

# **Teildatei für Ausgabe (TOMBR)**

Gibt den Namen der Teildatei an, die die konvertierten Daten enthält.

Folgende Werte sind möglich:

## **\*FROMMBR**

Der Name der Quellteildatei wird verwendet.

#### **to-member-name**

Geben Sie den Namen der Teildatei an, die die konvertierten Daten enthält.

# **In Teildatei ersetzen (RPLTOMBR)**

Gibt an, ob die konvertierten Daten die vorhandene Teildatei ersetzen.

Folgende Werte sind möglich:

## **\*YES**

Die konvertierten Daten ersetzen die vorhandene Teildatei.

## **\*NO**

Die konvertierten Daten ersetzen die vorhandene Teildatei nicht.

# **DLTMQM (Message Queue Manager löschen)**

## **Zulässiger Ausführungsort**

Alle Umgebungen (\*ALL)

## **Threadsicher**

Ja

Durch den Befehl "Nachrichten-Warteschlangenmanager löschen" (DLTMQM) wird der angegebene lokale Warteschlangenmanager gelöscht.

## **Parameter**

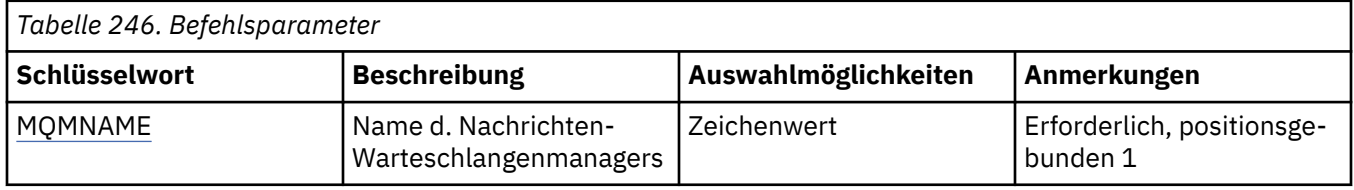

# **Name des Nachrichtenwarteschlangenmanagers (MQMNAME)**

Gibt den Namen des Nachrichtenwarteschlangenmanagers an.

#### **Warteschlangenmanagername**

Geben Sie den Namen des Warteschlangenmanagers an. Der Name kann bis zu 48 Zeichen enthalten. Die maximale Anzahl von Zeichen nimmt ab, wenn das System einen Doppelbytezeichensatz verwendet.
# **DLTMQMAUTI (MQ-AuthInfo-Objekt löschen)**

## **Zulässiger Ausführungsort**

Alle Umgebungen (\*ALL)

## **Threadsicher**

Ja

Durch den Befehl "MQ-AuthInfo-Objekt löschen" (DLTMQMAUTI) wird ein vorhandenes MQ-Authentifizierungsdatenobjekt gelöscht.

## **Parameter**

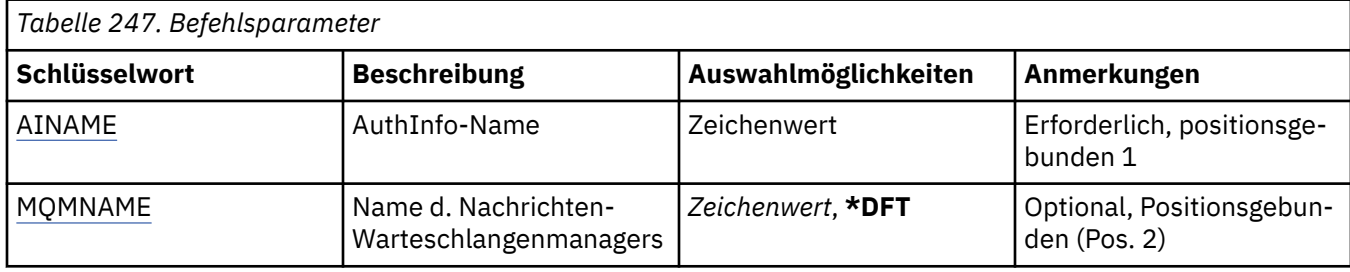

## **AuthInfo-Name (AINAME)**

Der Name des Authentifizierungsdatenobjekts, das gelöscht werden soll.

Der Befehl schlägt fehl, wenn das betreffende Objekt in einer Anwendung geöffnet ist.

Folgende Werte sind möglich:

## **authentication-information-name**

Geben Sie den Namen des Authentifizierungsinformationsobjekts an. Die maximale Länge der Zeichenfolge beträgt 48 Zeichen.

## **Name des Nachrichtenwarteschlangenmanagers (MQMNAME)**

Der Name des Warteschlangenmanagers.

Folgende Werte sind möglich:

## **\*DFT**

Verwendet den Standard-Warteschlangenmanager.

## **Warteschlangenmanagername**

Der Name eines vorhandenen Nachrichtenwarteschlangenmanagers. Die maximale Länge der Zeichenfolge beträgt 48 Zeichen.

# **DLTMQMBRK (MQ-Pub/Sub-Broker löschen)**

## **Zulässiger Ausführungsort**

Alle Umgebungen (\*ALL)

## **Threadsicher**

Ja

Durch den Befehl zum Löschen eines IBM MQ-Brokers (DLTMQMBRK) wird der Broker gelöscht. Der Broker muss gestoppt werden, bevor Sie diesen Befehl ausgeben, und der Warteschlangenmanager muss ausgeführt werden. Wenn der Broker bereits gestartet wurde, müssen Sie vor der Ausgabe dieses Befehls ENDMQMBRK ausgeben. Wenn Sie mehrere Broker in der Hierarchie löschen möchten, stoppen Sie jeden Broker einzeln (mit dem Befehl ENDMQMBRK) und löschen Sie diese nacheinander. Sie sollten nicht versuchen, erst alle Broker in der Hierarchie zu stoppen, die Sie beenden möchten, und die Broker anschließend zu löschen.

## **Parameter**

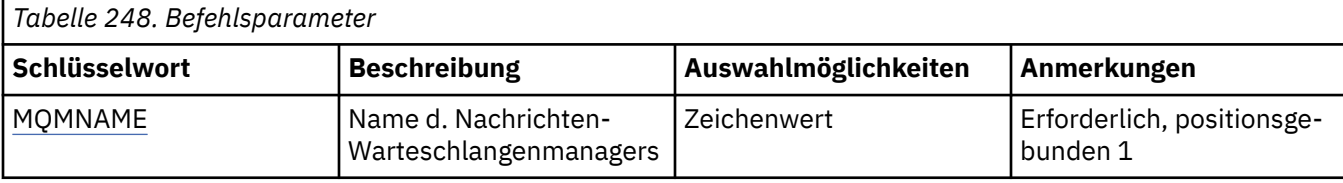

## **Name des Nachrichtenwarteschlangenmanagers (MQMNAME)**

Gibt den Namen des Warteschlangenmanagers an.

### **Warteschlangenmanagername**

Geben Sie den Namen des Warteschlangenmanagers an.

# **DLTMQMCHL (MQ-Kanal löschen)**

## **Zulässiger Ausführungsort**

Alle Umgebungen (\*ALL)

### **Threadsicher**

Ja

Durch den Befehl "MQ-Kanal löschen" (DLTMQMCHL) wird die angegebene Kanaldefinition gelöscht.

## **Parameter**

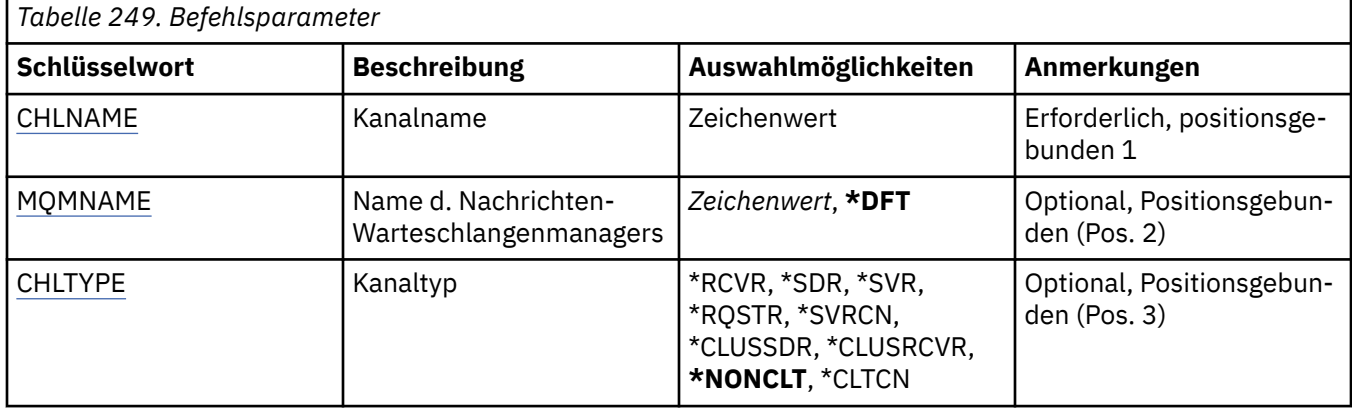

## **Kanalname (CHLNAME)**

Gibt den Namen der Kanaldefinition an.

Folgende Werte sind möglich:

### **kanalname**

Geben Sie den Kanalnamen an.

## **Name des Nachrichtenwarteschlangenmanagers (MQMNAME)**

Gibt den Namen des Nachrichtenwarteschlangenmanagers an.

Folgende Werte sind möglich:

**\*DFT**

Der Standard-Warteschlangenmanager wird verwendet. Wenn auf dem System kein Standardwarteschlangenmanager definiert ist, dann schlägt die Ausführung des Befehls fehl.

## **message-queue-manager-name**

Der Name eines Nachrichten-Warteschlangenmanagers.

# <span id="page-1910-0"></span>**Kanaltyp**

Gibt den Typ des zu löschenden Kanals an.

Folgende Werte sind möglich:

## **\*NONCLT**

Jeder Kanaltyp, der kein Clientverbindungskanal ist und mit dem Kanalnamen übereinstimmt.

## **\*SDR**

Senderkanal

## **\*SVR**

Serverkanal

## **\*RCVR**

Empfängerkanal

## **\*RQSTR**

Requesterkanal

## **\*SVRCN**

Serververbindungskanal

## **\*CLUSSDR**

Clustersenderkanal

## **\*CLUSRCVR**

Clusterempfängerkanal

## **\*CLTCN**

Clientverbindungskanal

# **DLTMQMLSR (MQ-Listener löschen)**

## **Zulässiger Ausführungsort**

Alle Umgebungen (\*ALL)

## **Threadsicher**

Ja

Durch den Befehl "MQ-Empfangsprogramm löschen" (DSPMQMLSR) wird ein vorhandenes MQ-Empfangsprogrammobjekt gelöscht.

## **Parameter**

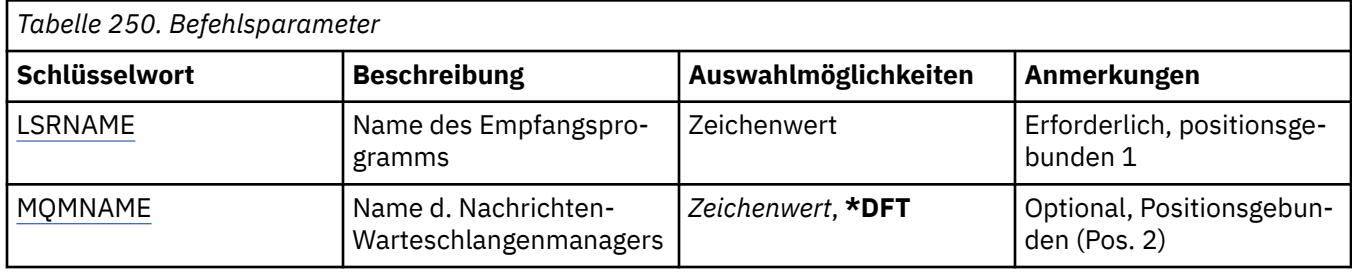

# **Name des Empfangsprogramms (LSRNAME)**

Der Name des Empfangsprogrammobjekts, das gelöscht werden soll.

Folgende Werte sind möglich:

## **listener-name**

Geben Sie den Namen der Empfangsprogrammdefinition an. Die maximale Länge der Zeichenfolge beträgt 48 Bytes.

# <span id="page-1911-0"></span>**Name des Nachrichtenwarteschlangenmanagers (MQMNAME)**

Gibt den Namen des Warteschlangenmanagers an.

Folgende Werte sind möglich:

## **\*DFT**

Verwendet den Standard-Warteschlangenmanager.

## **Warteschlangenmanagername**

Der Name eines Nachrichten-Warteschlangenmanagers.

#### IBM i **DLTMQMNL (MQ-Namensliste löschen)**

**Zulässiger Ausführungsort**

Alle Umgebungen (\*ALL)

## **Threadsicher**

Ja

Durch den Befehl "MQ-Namensliste löschen" (DLTMQMNL) wird die angegebene Namensliste auf dem ausgewählten lokalen Warteschlangenmanager gelöscht.

## **Parameter**

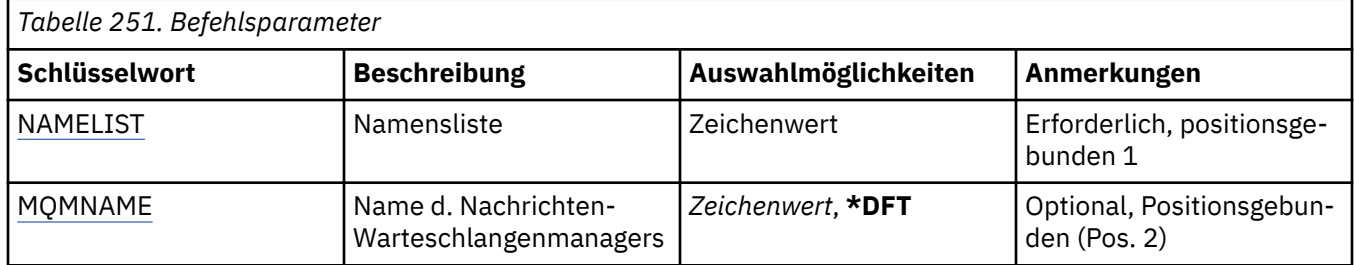

## **Namensliste (NAMELIST)**

Der Name der Namensliste, die gelöscht werden soll.

## **Namensliste**

Geben Sie den Namen der Namensliste an. Die maximale Länge der Zeichenfolge beträgt 48 Bytes.

## **Name des Nachrichtenwarteschlangenmanagers (MQMNAME)**

Gibt den Namen des Nachrichtenwarteschlangenmanagers an.

Folgende Werte sind möglich:

## **\*DFT**

Der Standard-Warteschlangenmanager wird verwendet.

## **message-queue-manager-name**

Geben Sie den Namen des Warteschlangenmanagers an.

#### IBM i **DLTMQMPRC (MQ-Prozess löschen)**

## **Zulässiger Ausführungsort**

Alle Umgebungen (\*ALL)

## **Threadsicher**

Ja

Durch den Befehl "MQ-Prozess löschen" (DLTMQMPRC) wird eine vorhandene MQ-Prozessdefinition gelöscht.

## **Parameter**

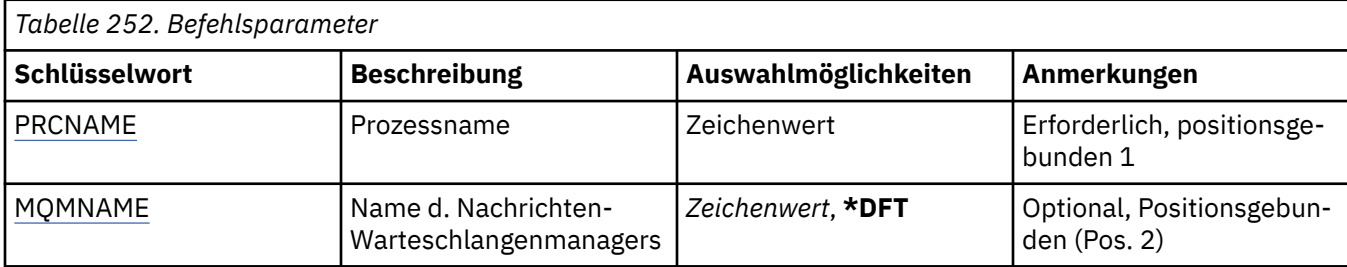

## **Prozessname (PRCNAME)**

Der Name der Prozessdefinition, die gelöscht werden soll. Wird der betreffende Prozess von einer Anwendung gerade verwendet, kann der Befehl nicht ausgeführt werden.

Folgende Werte sind möglich:

### **process-name**

Geben Sie den Namen der Prozessdefinition an. Die maximale Länge der Zeichenfolge beträgt 48 Bytes.

## **Name des Nachrichtenwarteschlangenmanagers (MQMNAME)**

Gibt den Namen des Warteschlangenmanagers an.

Folgende Werte sind möglich:

### **\*DFT**

Verwendet den Standard-Warteschlangenmanager.

### **Warteschlangenmanagername**

Der Name eines Nachrichten-Warteschlangenmanagers.

#### IBM i **DLTMQMQ (MQ-Warteschlange löschen)**

## **Zulässiger Ausführungsort**

Alle Umgebungen (\*ALL)

## **Threadsicher**

Ja

Durch den Befehl "MQ-Warteschlange löschen" (DLTMQMQ) wird eine MQ-Warteschlange gelöscht.

Wenn es sich um eine lokale Warteschlange handelt, muss diese leer sein, damit der Befehl erfolgreich ausgeführt werden kann. Mit CLRMQMQ können Sie alle Nachrichten aus einer lokalen Warteschlange löschen.

Der Befehl schlägt fehl, wenn bei einer Anwendung die folgenden Bedingungen zutreffen:

- Diese Warteschlange ist geöffnet
- Eine Warteschlange, die in diese Warteschlange aufgelöst wird, ist geöffnet
- Eine Warteschlange ist geöffnet, die über diese Definition als Warteschlangenmanager-Aliasname aufgelöst wird.

Eine Anwendung, von der die Definition als Aliaswarteschlange für zu beantwortende Nachrichten verwendet wird, führt jedoch nicht zu einem Fehlschlagen dieses Befehls.

## **Parameter**

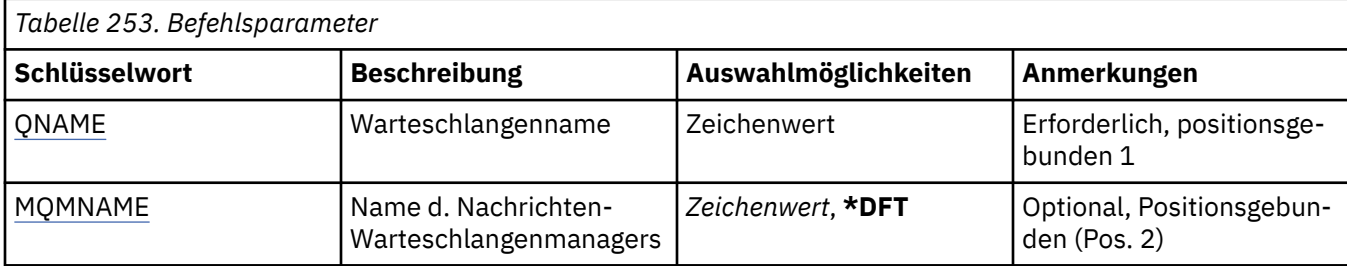

## **Warteschlangenname (QNAME)**

Der Name der Warteschlange.

Folgende Werte sind möglich:

## **warteschlangenname**

Geben Sie den Namen der Warteschlange an.

## **Name des Nachrichtenwarteschlangenmanagers (MQMNAME)**

Gibt den Namen des Nachrichtenwarteschlangenmanagers an.

Folgende Werte sind möglich:

## **\*DFT**

Verwendet den Standard-Warteschlangenmanager.

## **Warteschlangenmanagername**

Geben Sie den Namen des Warteschlangenmanagers an.

#### IBM i **DLTMQMSUB (MQ-Subskription löschen)**

## **Zulässiger Ausführungsort**

Alle Umgebungen (\*ALL)

## **Threadsicher**

Ja

Durch den Befehl "MQ-Subskription löschen" (DLTMQMSUB) wird eine vorhandene MQ-Subskription gelöscht.

## **Parameter**

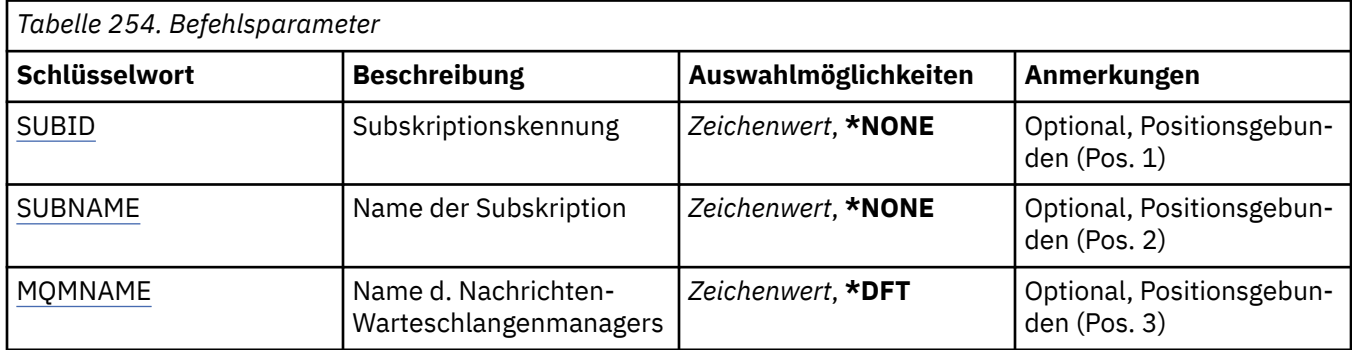

## **Subskriptions-ID (SUBID)**

Die ID der Subskription, die gelöscht werden soll.

Folgende Werte sind möglich:

## <span id="page-1914-0"></span>**subscription-name**

Geben Sie maximal 256 Bytes für den Subskriptionsnamen an.

**Hinweis:** Subskriptionsnamen mit mehr als 256 Bytes können mit MQSC angegeben werden.

## **Subskriptionsname (SUBNAME)**

Der Name der Subskription, die gelöscht werden soll.

Folgende Werte sind möglich:

### **subscription-name**

Geben Sie maximal 256 Bytes für den Subskriptionsnamen an.

**Hinweis:** Subskriptionsnamen mit mehr als 256 Bytes können mit MQSC angegeben werden.

## **Name des Nachrichtenwarteschlangenmanagers (MQMNAME)**

Gibt den Warteschlangenmanagernamen an.

Folgende Werte sind möglich:

## **\*DFT**

Verwendet den Standard-Warteschlangenmanager.

### **Warteschlangenmanagername**

Warteschlangenmanagername.

# **BMI DLTMQMSVC (MQ-Service löschen)**

## **Zulässiger Ausführungsort**

Alle Umgebungen (\*ALL)

## **Threadsicher**

Ja

Durch den Befehl "MQ-Service löschen" (DLTMQMSVC) wird ein vorhandenes MQ-Serviceobjekt gelöscht.

## **Parameter**

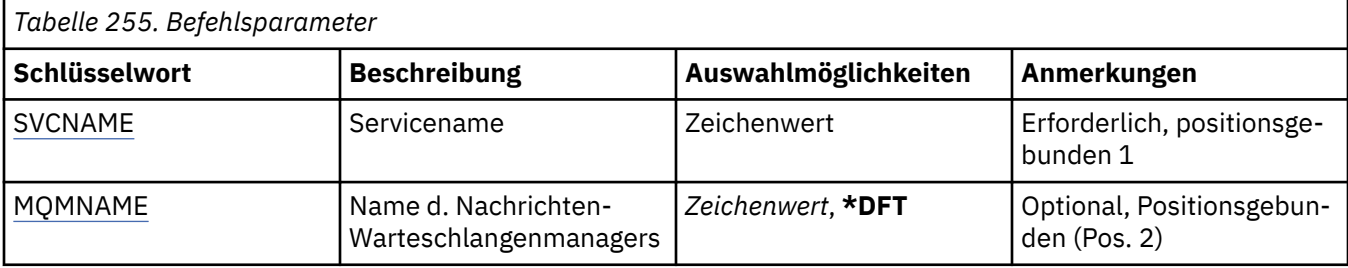

## **Servicename (SVCNAME)**

Der Name des Serviceobjekts, das gelöscht werden soll.

Folgende Werte sind möglich:

### **Servicename**

Geben Sie den Namen der Servicedefinition an. Die maximale Länge der Zeichenfolge beträgt 48 Bytes.

## **Name des Nachrichtenwarteschlangenmanagers (MQMNAME)**

Gibt den Namen des Warteschlangenmanagers an.

Folgende Werte sind möglich:

## **\*DFT**

Verwendet den Standard-Warteschlangenmanager.

## **Warteschlangenmanagername**

Der Name eines Nachrichten-Warteschlangenmanagers.

# **BMI DLTMQMTOP (MQ-Topic löschen)**

## **Zulässiger Ausführungsort**

Alle Umgebungen (\*ALL)

### **Threadsicher**

Ja

Durch den Befehl "MQ-Thema löschen" (DLTMQMTOP) wird ein vorhandenes MQ-Themenobjekt gelöscht.

## **Parameter**

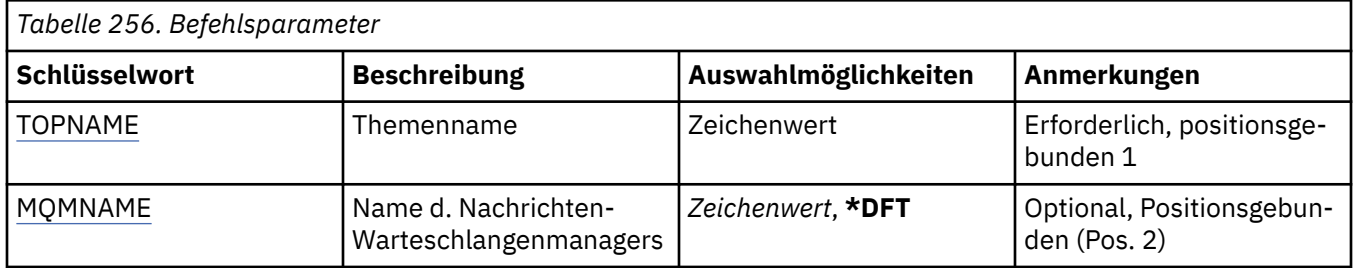

## **Themenname (TOPNAME)**

Der Name des Themenobjekts, das gelöscht werden soll. Der Befehl schlägt fehl, wenn das betreffende Thema in einer Anwendung geöffnet ist.

Folgende Werte sind möglich:

## **topic-name**

Geben Sie den Namen des Themenobjekts an. Die maximale Länge der Zeichenfolge beträgt 48 Bytes.

## **Name des Nachrichtenwarteschlangenmanagers (MQMNAME)**

Gibt den Warteschlangenmanagernamen an.

Folgende Werte sind möglich:

## **\*DFT**

Verwendet den Standard-Warteschlangenmanager.

## **Warteschlangenmanagername**

Warteschlangenmanagername.

# **DMPMQMCFG (Speicherauszug für MQ-Konfiguration erstellen)**

## **Zulässiger Ausführungsort**

Alle Umgebungen (\*ALL)

## **Threadsicher**

Ja

Durch den Befehl "Speicherauszug von MQ-Konfiguration erstellen" (DMPMQMCFG) wird ein Speicherauszug der Konfigurationsobjekte und Berechtigungen für einen Warteschlangenmanager erstellt.

## **Parameter**

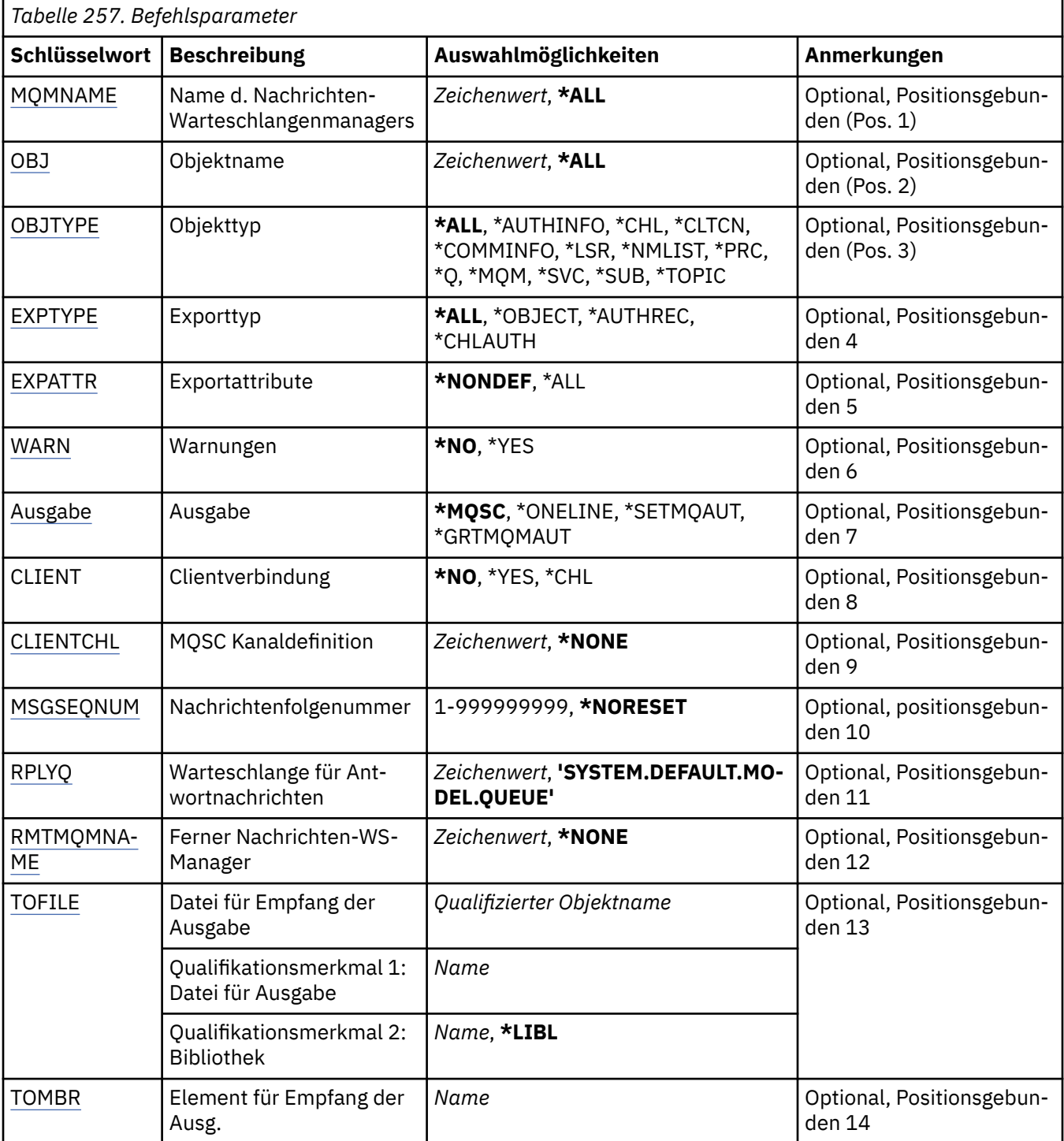

## **Name des Nachrichtenwarteschlangenmanagers (MQMNAME)**

Gibt den Namen des IBM MQ-Warteschlangenmanagers an, für den Objektinformationen angezeigt werden sollen.

Folgende Werte sind möglich:

**\*DFT**

## **Warteschlangenmanagername**

Der Name eines vorhandenen Nachrichtenwarteschlangenmanagers. Die maximale Länge der Zeichenfolge beträgt 48 Zeichen.

# <span id="page-1917-0"></span>**Objektname (OBJ)**

Gibt den Namen des Objekts an, für das ein Speicherauszug erstellt werden soll. Dies ist der Name eines MQ-Objekts oder ein generischer Objektname mit 48 Zeichen.

Folgende Werte sind möglich:

## **\*ALL**

Es wird ein Speicherauszug von allen Objekten mit dem angegebenen Typ (OBJTYPE) erstellt.

## *generic-object-name*

Geben Sie den generischen Namen des Objekts an. Ein generischer Name ist eine Zeichenfolge gefolgt von einem Asterisk (\*). Beispiel: ABC\*. Durch ihn werden alle Objekte ausgewählt, deren Name mit der angegebenen Zeichenfolge beginnt.

Wenn Sie den erforderlichen Namen in Anführungszeichen einschließen, wird exakt die eingegebene Zeichenfolge ausgewählt.

Um alle Versionen eines generischen Namens in Großbuchstaben und in Kleinbuchstaben in einem Fenster auszuwählen, müssen Sie zuvor alle Namen anfordern.

## *object-name*

Der Name eines Objekts, für das der zugehörige Name und Typ angezeigt werden sollen.

# **Objekttyp (OBJTYPE)**

Gibt den Typ der Objekte an, für die ein Speicherauszug erstellt werden soll.

Folgende Werte sind möglich:

## **\*ALL**

Alle MQ-Objekte mit den durch OBJ angegebenen Namen.

## **\*AUTHINFO**

Alle MQ-Authentifizierungsdatenobjekte mit den durch OBJ angegebenen Namen.

**\*CHL**

Alle MQ-Kanalobjekte mit den durch OBJ angegebenen Namen.

## **\*CLTCN**

Alle MQ-Clientverbindungsobjekte mit den durch OBJ angegebenen Namen.

## **\*COMMINFO**

Alle MQ-Kommunikationsdatenobjekte mit den durch OBJ angegebenen Namen.

**\*LSR**

Alle MQ-Empfangsprogrammobjekte mit den durch OBJ angegebenen Namen.

# **\*NMLIST**

Alle MQ-Namenslistenobjekte mit den durch OBJ angegebenen Namen.

## **\*PRC**

Alle MQ-Prozessobjekte mit den durch OBJ angegebenen Namen.

**\*Q**

Alle MQ-Warteschlangenobjekte mit den durch OBJ angegebenen Namen.

## **\*MQM**

Das WS-Manager-Objekt.

## **\*SVC**

Alle MQ-Serviceobjekte mit den durch OBJ angegebenen Namen.

## **\*THEMA**

Alle MQ-Themenobjekte mit den durch OBJ angegebenen Namen.

# **Exporttyp (EXPTYPE)**

Gibt den Typ des Exports an.

## <span id="page-1918-0"></span>**\*ALL**

Es wird ein Speicherauszug aller MQ-Objektdaten, Berechtigungsdaten und Subskriptionskonfigurationsdaten erstellt.

## **\*Objekt**

Es wird ein Speicherauszug nur der MQ-Objektdaten erstellt.

## **\*AUTHREC**

Es wird ein Speicherauszug nur der MQ-Berechtigungsdaten erstellt.

## **\*CHLAUTH**

Es wird ein Speicherauszug nur der MQ-Kanalberechtigungsdatensätze erstellt.

## **\*SUB**

Es wird ein Speicherauszug nur der permanenten MQ-Subskriptionsdaten erstellt.

# **Exportattribute (EXPATTR)**

Gibt die Attribute an, die exportiert werden sollen.

Folgende Werte sind möglich:

## **\*NONDEF**

Es wird ein Speicherauszug nur der nicht standardmäßigen Attributwerte erstellt.

## **\*ALL**

Es wird ein Speicherauszug aller Attributwerte erstellt.

# **Warnungen (WARN)**

Gibt an, ob während des Speicherauszugs Warnungen generiert werden sollen, z. B. wenn der Befehl für einen neueren Warteschlangenmanager ausgegeben wird oder ein beschädigtes Objekt erkannt wird

Folgende Werte sind möglich:

## **\*NO**

Während des Speicherauszugs werden keine Warnungen ausgegeben.

## **\*YES**

Während des Speicherauszugs werden Warnungen ausgegeben.

# **Ausgabe (OUTPUT)**

Gibt das Ausgabeformat des Speicherauszugs an.

Folgende Werte sind möglich:

## **\*MQSC**

Die Ausgabe erfolgt in Form von MQSC-Befehlen, die als Eingabe für die Befehle RUNMQSC oder STRMQMMQSC verwendet werden können.

## **\*ONELINE**

Die Ausgabe erfolgt in Form von MQSC-Befehlen, die als einzeilige Datensätze formatiert sind, die sich für die Verwendung in Zeilenvergleichstools eignen.

## **\*SETMQAUT**

Das Ausgabeformat ist in Form von "setmqaut"-Befehlen, die für die Verwendung mit AIX, Linux, and Windows geeignet sind.

## **\*GRTMQMAUT**

Die Ausgabe erfolgt in Form von GRTMQMAUT-Befehlen, die für die Generierung eines CL-Programms auf der IBM i-Plattform geeignet sind.

# **Clientverbindung (CLIENT)**

Gibt an, ob eine Clientverbindung zum Warteschlangenmanager verwendet werden soll.

<span id="page-1919-0"></span>**\*NO**

Der Befehl versucht zunächst, eine Serververbindung herzustellen. Wenn diese Verbindung fehlschlägt, wird eine Clientverbindung hergestellt.

## **\*YES**

Der Befehl versucht, über den Standardprozess für Clientverbindungen eine Clientverbindung herzustellen. Wurde die Umgebungsvariable MQSERVER gesetzt, wird die Verwendung einer Clientverbindungskanaltabelle überschrieben.

## **\*CHL**

Der Befehl versucht, über eine temporäre Kanaldefinition, die durch die Zeichenfolge MQSC im Parameter CLIENTCHL definiert ist, eine Verbindung zum Warteschlangenmanager herzustellen.

# **MQSC-Kanaldefinition (CLIENTCHL)**

Gibt über MQSC-Syntax eine temporäre Clientkanaldefinition an, die beim Herstellen einer Verbindung zum Warteschlangenmanager verwendet werden soll.

Folgende Werte sind möglich:

## **\*NONE**

Beim Herstellen einer Verbindung zum Warteschlangenmanager wird keine temporäre Clientkanaldefinition verwendet.

## **mqsc-define-channel-string**

Der Befehl versucht, anhand des in diesem Parameter angegebenen MQSC-Befehls eine temporäre Clientkanaldefinition zu erstellen. Der MQSC-Befehl muss alle erforderlichen Attribute für den Clientverbindungskanal angeben, z. B.:

"DEFINE CHANNEL(MY.CHL) CHLTYPE(CLNTCONN) CONNAME(MYHOST.MYCORP.COM(1414))"

## **Nachrichtenfolgenummer (MSGSEQNUM)**

Gibt an, ob für die Kanaltypen Sender, Server und Clustersender Befehle zum Zurücksetzen des Kanals generiert werden sollen, wenn ein Speicherauszug der Kanalobjekte erstellt wird.

Folgende Werte sind möglich:

## **\*NORESET**

In die Ausgabe des Speicherauszugs werden keine Befehle zum Zurücksetzen von Kanälen eingeschlossen.

## **1 - 999999999**

Geben Sie eine Nachrichtenfolgenummer für die Befehle zum Zurücksetzen von Kanälen an, die in den Speicherauszug eingeschlossen werden.

## **Antwortwarteschlange (RPLYQ)**

Gibt den Namen der Warteschlange an, die beim Abfragen von Konfigurationsdaten PCF-Antworten empfangen soll.

Folgende Werte sind möglich:

## **SYSTEM.DEFAULT.MODEL.QUEUE**

Die (dynamische) Standardmodellwarteschlange wird generiert, um Antworten zu empfangen.

## **reply-to-queue-name**

Geben Sie den Namen der Empfangswarteschlange für Antworten an.

## **Ferner Nachrichtenwarteschlangenmanager (RMTMQMNAME)**

Gibt den Namen des fernen MQ-Warteschlangenmanagers an, für den Objektinformationen angezeigt werden sollen.

## <span id="page-1920-0"></span>**\*NONE**

Die Konfigurationsdaten werden an dem Warteschlangenmanager erfasst, der im Parameter MQMNA-ME angegeben ist.

## **remote-queue-manager-name**

Geben Sie den Namen des fernen Warteschlangenmanagers an. PCF-Anfragenbefehle werden an den Warteschlangenmanager ausgegeben, der in RMTMQMNAME über den in MQMNAME angegebenen Warteschlangenmanager angegeben ist. Dieser Wert wird als Modus für die Warteschlange bezeichnet. \

# **Datei für Ausgabe (TOFILE)**

Gibt den qualifizierten Namen der Datei im Format BIBLIOTHEK/DATEI an, in der die Konfigurationsdaten aus dem Speicherauszug gespeichert werden. Die DATEI sollte mit einer Satzlänge von 240 erstellt werden, da die Konfigurationsdaten sonst abgeschnitten werden könnten.

Folgende Werte sind möglich:

## **\*LIBL**

Die Bibliotheksliste wird nach dem Dateinamen durchsucht.

### **\*CURLIB**

Die aktuelle Bibliothek wird verwendet.

### *to-library-name*

Geben Sie den Namen der Bibliothek an, die verwendet werden soll.

### *to-file-name*

Geben Sie den Namen der Datei an, die die Konfigurationsdaten enthalten soll.

## **Teildatei für Ausgabe (TOMBR)**

Gibt den Namen der Teildatei an, in der die Konfigurationsdaten aus dem Speicherauszug gespeichert werden sollen.

Folgende Werte sind möglich:

### *to-member-name*

Geben Sie den Namen der Teildatei an, die die Konfigurationsdaten enthalten soll.

## **Beispiele**

Damit die folgenden Beispiele funktionieren, muss das System für die ferne Ausführung von MQSC konfiguriert sein. Weitere Informationen finden Sie im Abschnitt Warteschlangenmanager für Fernverwaltung konfigurieren.

```
DMPMQMCFG MQMNAME('MYQMGR') CLIENT(*YES) CLIENTCHL('''DEFINE CHANNEL(SYSTEM.ADMIN.SVRCONN)
CHLTYPE(CLNTCONN) CONNAME(''myhost.mycorp.com(1414)'')''')
```
Dieser Befehl erstellt einen Speicherauszug aller Konfigurationsdaten aus dem fernen Warteschlangenmanager *MYQMGR* im MQSC-Format und erstellt eine Ad-hoc-Clientverbindung unter Verwendung eines Clientkanals namens *SYSTEM.ADMIN.SVRCONN*.

**Anmerkung:** Sie müssen sicherstellen, dass es einen Serververbindungskanal mit demselben Namen gibt.

DMPMQMCFG MQMNAME('LOCALQM') RMTMQMNAME('MYQMGR')

Dieser Befehl erstellt einen Speicherauszug aller Konfigurationsdaten aus dem fernen Warteschlangenmanager *MYQMGR* im MQSC-Format, stellt zunächst eine Verbindung zum lokalen Warteschlangenmanager *LOCALQM* her und sendet Anfragenachrichten über diesen lokalen Warteschlangenmanager.

**Anmerkung:** Sie müssen sicherstellen, dass der lokale Warteschlangenmanager über eine Übertragungswarteschlange namens *MYQMGR* verfügt, deren Kanalpaarbildungen in beide Richtungen definiert sind, damit Antworten zwischen den Warteschlangenmanagern gesendet und empfangen werden können.

## **Zugehörige Tasks**

Multi WS-Manager-Konfiguration sichern **Multi** Warteschlangenmanagerkonfiguration wird zurückgespeichert

#### IBM i **DSCMQM (MQ-Verbindung trennen)**

## **Zulässiger Ausführungsort**

Alle Umgebungen (\*ALL)

## **Threadsicher**

Ja

Der Befehl zum Trennen der Verbindung zum Nachrichten-Warteschlangenmanager (DSCMQM) hat keine Funktion und wird nur aus Kompatibilitätsgründen mit früheren Releases von IBM MQ und MQSeries bereitgestellt.

## **Parameter**

--

# **DSPMQM (Message Queue Manager anzeigen)**

## **Zulässiger Ausführungsort**

Alle Umgebungen (\*ALL)

## **Threadsicher**

Ja

Durch den Befehl "Nachrichten-Warteschlangenmanager anzeigen" (DSPMQM) werden die Attribute des angegebenen lokalen Warteschlangenmanagers angezeigt.

## **Parameter**

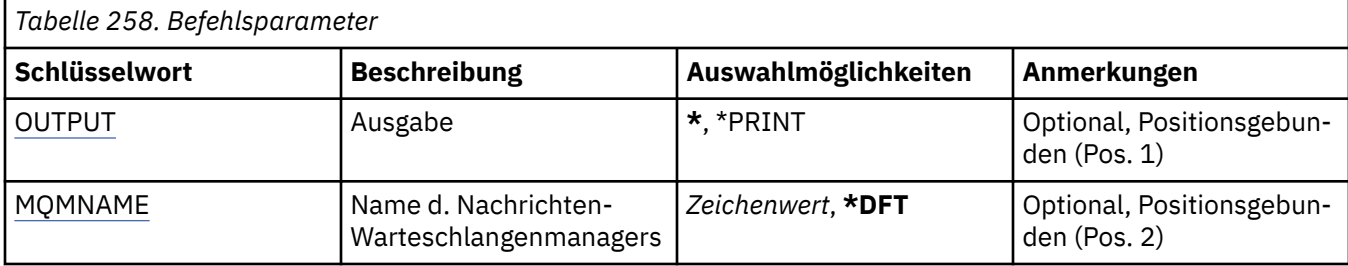

## **Ausgabe (OUTPUT)**

Gibt an, ob die Ausgabe des Befehls an der anfordernden Workstation angezeigt oder zusammen mit der Spoolausgabe des Jobs gedruckt wird.

Folgende Werte sind möglich:

**\***

Die von einem interaktiven Job angeforderte Ausgabe wird am Bildschirm angezeigt. Die von einem Stapeljob angeforderte Ausgabe wird zusammen mit der Spoolausgabe des Jobs gedruckt.

## **\*PRINT**

Die Ausgabe wird mit der Spoolausgabe des Jobs gedruckt.

# <span id="page-1922-0"></span>**Name des Nachrichtenwarteschlangenmanagers (MQMNAME)**

Gibt den Namen des Nachrichtenwarteschlangenmanagers an.

Folgende Werte sind möglich:

## **\*DFT**

Verwendet den Standard-Warteschlangenmanager.

## **Warteschlangenmanagername**

Geben Sie den Namen des Warteschlangenmanagers an. Der Name kann bis zu 48 Zeichen enthalten. Die maximale Anzahl von Zeichen nimmt ab, wenn das System einen Doppelbytezeichensatz verwendet.

# **IBMI DSPMQMAUT (MQ-Objektberechtigung anzeigen)**

## **Zulässiger Ausführungsort**

Alle Umgebungen (\*ALL)

## **Threadsicher**

Ja

Durch den Befehl zum Anzeigen der MQ-Berechtigung (DSPMQMAUT) werden die aktuellen Berechtigungen für das angegebene Objekt angezeigt. Wenn eine Benutzer-ID mehreren Gruppen angehört, werden durch diesen Befehl die kombinierten Berechtigungen aller Gruppen angezeigt.

- Der Name des MQ-Objekts mit 48 Zeichen
- Der Typ des MQ-Objekts
- Berechtigungen für Objekt-, Kontext- und MQI-Aufrufe

## **Parameter**

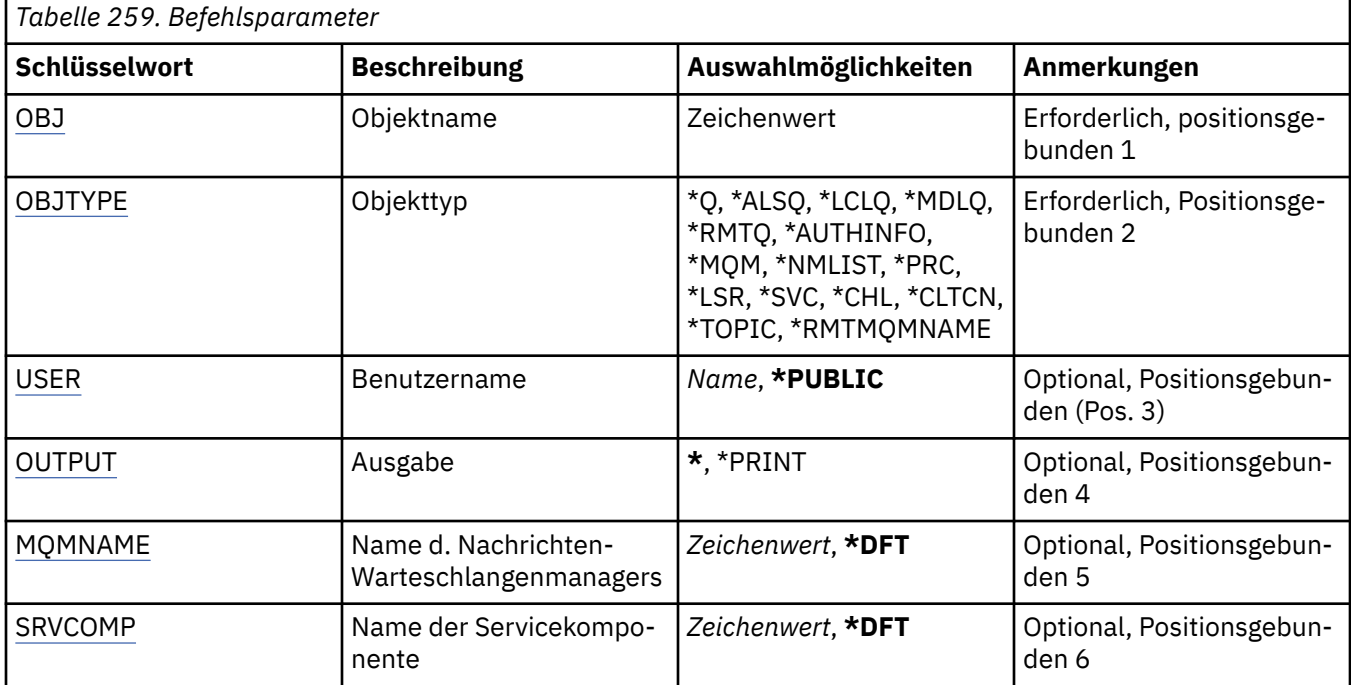

# **Objektname (OBJ)**

Gibt den Namen des MQ-Objekts an, für das Berechtigungen angezeigt werden.

# <span id="page-1923-0"></span>**Objekttyp (OBJTYPE)**

Gibt den Typ des Objekts an, für das Berechtigungen angezeigt werden.

## **\*Q**

Alle Warteschlangenobjekttypen

## **\*ALSQ**

Aliaswarteschlange.

## **\*LCLQ**

Lokale Warteschlange.

## **\*MDLQ**

Modellwarteschlange.

## **\*RMTQ**

Ferne Warteschlange

## **\*AUTHINFO**

Authentifizierungsdatenobjekt

## **\*MQM**

Nachrichten-Warteschlangenmanager

## **\*NMLIST**

Namenslistenobjekt

## **\*PRC**

Prozessdefinition.

## **\*CHL**

Kanalobjekt

## **\*CLTCN**

Clientverbindungskanalobjekt

## **\*LSR**

Listener-Objekt.

## **\*SVC**

Serviceobjekt.

## **\*THEMA**

Themenobjekt

## **\*RMTMQMNAME**

Name des fernen Warteschlangenmanagers.

## **Benutzername (USER)**

Gibt den Namen des Benutzers an, dessen Berechtigungen für das angegebene Objekt angezeigt werden.

Folgende Werte sind möglich:

## **\*PUBLIC**

Alle Benutzer des Systems.

## **user-profile-name**

Geben Sie den Namen des Benutzers an.

# **Ausgabe (OUTPUT)**

Gibt an, ob die Ausgabe des Befehls an der anfordernden Workstation angezeigt oder zusammen mit der Spoolausgabe des Jobs gedruckt wird.

Folgende Werte sind möglich:

<span id="page-1924-0"></span>**\***

Die von einem interaktiven Job angeforderte Ausgabe wird am Bildschirm angezeigt. Die von einem Stapeljob angeforderte Ausgabe wird zusammen mit der Spoolausgabe des Jobs gedruckt.

## **\*PRINT**

Die Ausgabe wird mit der Spoolausgabe des Jobs gedruckt.

## **Name des Nachrichtenwarteschlangenmanagers (MQMNAME)**

Gibt den Namen des Warteschlangenmanagers an.

## **\*DFT**

Verwendet den Standard-Warteschlangenmanager.

## **Warteschlangenmanagername**

Geben Sie den Namen des Warteschlangenmanagers an.

## **Name der Servicekomponente (SRVCOMP)**

Gibt den Namen des installierten Berechtigungsservices an, in dem nach der anzuzeigenden Berechtigung gesucht werden soll.

Folgende Werte sind möglich:

### **\*DFT**

Es wird in allen installierten Berechtigungskomponenten nach dem angegebenen Objektnamen, Objekttyp und Benutzer gesucht.

### **Authorization-service-component-name**

Der Komponentenname des erforderlichen Berechtigungsservice, so wie er in der Datei qm.ini des Warteschlangenmanagers angegeben ist.

# **IBMI** DSPMQMAUTI (MQ-AuthInfo-Objekt anzeigen)

## **Zulässiger Ausführungsort**

Alle Umgebungen (\*ALL)

## **Threadsicher**

Ja

Durch den Befehl "MQ-AuthInfo-Objekt anzeigen" (DSPMQMAUTI) werden die Attribute eines vorhandenen MQ-Authentifizierungsdatenobjekts angezeigt.

## **Parameter**

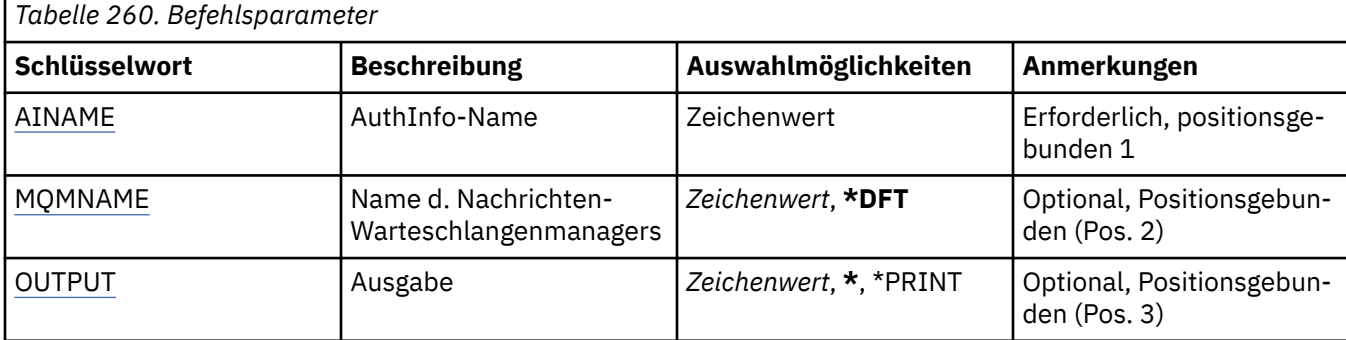

## **AuthInfo-Name (AINAME)**

Der Name des Authentifizierungsdatenobjekts, das angezeigt werden soll.

Folgende Werte sind möglich:

### <span id="page-1925-0"></span>**authentication-information-name**

Geben Sie den Namen des Authentifizierungsinformationsobjekts an. Die maximale Länge der Zeichenfolge beträgt 48 Zeichen.

## **Name des Nachrichtenwarteschlangenmanagers (MQMNAME)**

Der Name des Warteschlangenmanagers.

Folgende Werte sind möglich:

**\*DFT**

Verwendet den Standard-Warteschlangenmanager.

### **Warteschlangenmanagername**

Der Name eines vorhandenen Nachrichtenwarteschlangenmanagers. Die maximale Länge der Zeichenfolge beträgt 48 Zeichen.

## **Ausgabe (OUTPUT)**

Gibt an, ob die Ausgabe des Befehls an der anfordernden Workstation angezeigt oder zusammen mit der Spoolausgabe des Jobs gedruckt wird.

Folgende Werte sind möglich:

**\***

Die von einem interaktiven Job angeforderte Ausgabe wird am Bildschirm angezeigt. Die von einem Stapeljob angeforderte Ausgabe wird zusammen mit der Spoolausgabe des Jobs gedruckt.

### **\*PRINT**

Die Ausgabe wird mit der Spoolausgabe des Jobs gedruckt.

#### **DSPMQMBRK (MQ-Pub/Sub-Broker anzeigen)** IBM i

### **Zulässiger Ausführungsort**

Alle Umgebungen (\*ALL)

### **Threadsicher**

Ja

Der Befehl zum Anzeigen eines IBM MQ-Brokers (DSPMQMBRK) hat keine Funktion und wird nur aus Kompatibilitätsgründen mit früheren Releases von IBM MQ bereitgestellt.

## **Parameter**

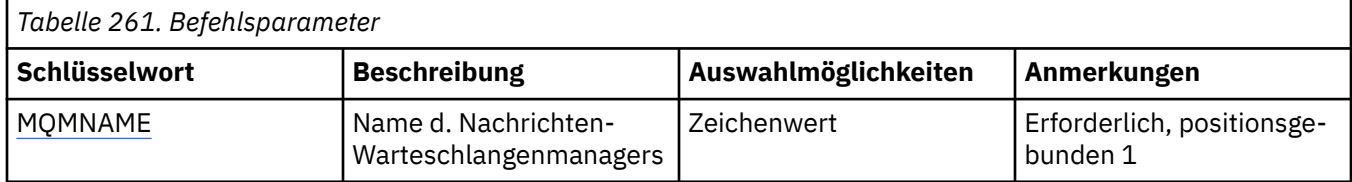

## **Name des Nachrichtenwarteschlangenmanagers (MQMNAME)**

Der Name des Warteschlangenmanagers.

Der Wert lautet:

## **Warteschlangenmanagername**

Der Name eines vorhandenen Nachrichtenwarteschlangenmanagers. Die maximale Länge der Zeichenfolge beträgt 48 Zeichen.

# **IBMI** DSPMQMCHL (MQ-Kanal anzeigen)

## **Zulässiger Ausführungsort**

Alle Umgebungen (\*ALL)

## **Threadsicher**

Ja

Durch den Befehl "MQ-Kanal anzeigen" (DSPMQMCHL) werden die Attribute einer vorhandenen MQ-Kanaldefinition angezeigt.

## **Parameter**

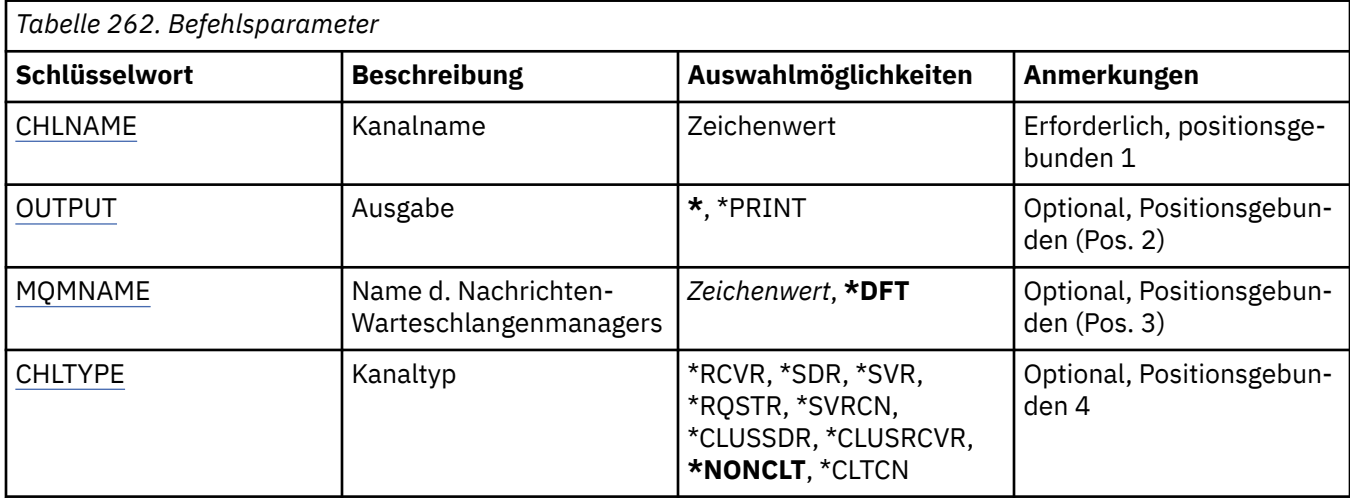

## **Kanalname (CHLNAME)**

Gibt den Namen der Kanaldefinition an.

Folgende Werte sind möglich:

## **kanalname**

Geben Sie den Kanalnamen an.

# **Ausgabe (OUTPUT)**

Gibt an, ob die Ausgabe des Befehls an der anfordernden Workstation angezeigt oder zusammen mit der Spoolausgabe des Jobs gedruckt wird.

Folgende Werte sind möglich:

**\***

Die von einem interaktiven Job angeforderte Ausgabe wird am Bildschirm angezeigt. Die von einem Stapeljob angeforderte Ausgabe wird zusammen mit der Spoolausgabe des Jobs gedruckt.

## **\*PRINT**

Die Ausgabe wird mit der Spoolausgabe des Jobs gedruckt.

## **Name des Nachrichtenwarteschlangenmanagers (MQMNAME)**

Gibt den Namen des Nachrichtenwarteschlangenmanagers an.

Folgende Werte sind möglich:

**\*DFT**

Der Standard-Warteschlangenmanager wird verwendet. Wenn auf dem System kein Standardwarteschlangenmanager definiert ist, dann schlägt die Ausführung des Befehls fehl.

### <span id="page-1927-0"></span>**message-queue-manager-name**

Der Name eines Nachrichten-Warteschlangenmanagers.

## **Kanaltyp (CHLTYPE)**

Gibt den Typ des anzuzeigenden Kanals an.

Folgende Werte sind möglich:

## **\*NONCLT**

Jeder Kanaltyp, der kein Clientverbindungskanal ist und mit dem Kanalnamen übereinstimmt.

## **\*SDR**

Senderkanal

## **\*SVR**

Serverkanal

### **\*RCVR**

Empfängerkanal

### **\*RQSTR**

Requesterkanal

### **\*SVRCN**

Serververbindungskanal

### **\*CLUSSDR**

Clustersenderkanal

### **\*CLUSRCVR**

Clusterempfängerkanal

### **\*CLTCN**

Clientverbindungskanal

# **BBMI** DSPMQMCSVR (MQ-Befehlsserver anzeigen)

## **Zulässiger Ausführungsort**

Alle Umgebungen (\*ALL)

## **Threadsicher**

Ja

Durch den Befehl "MQ-Befehlsserver anzeigen" (DSPMQMCSVR) wird der Status des MQ-Befehlsservers angezeigt.

Der Befehlsserver kann folgenden Status haben:

## **Enabled**

Der Server ist für die Verarbeitung von Nachrichten verfügbar.

### **Inaktiviert**

Der Server ist für die Verarbeitung von Nachrichten nicht verfügbar.

### **Wird gestartet**

Der Befehl STRMQMCSVR wird gerade ausgeführt.

## **Wird gestoppt**

Der Befehl ENDMQMCSVR wird gerade ausgeführt.

### **Gestoppt**

Der Befehl ENDMQMCSVR wurde beendet.

## **Aktiv**

Der Server verarbeitet gerade eine Nachricht.

## **Wartezeit**

Der Server wartet auf eine Nachricht.

## **Parameter**

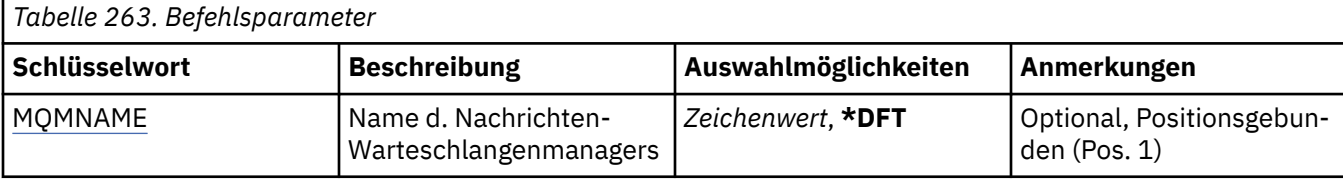

## **Name des Nachrichtenwarteschlangenmanagers (MQMNAME)**

Gibt den Namen des Nachrichtenwarteschlangenmanagers an.

Folgende Werte sind möglich:

### **\*DFT**

Verwendet den Standard-Warteschlangenmanager.

### **Warteschlangenmanagername**

Geben Sie den Namen des Warteschlangenmanagers an.

#### **DSPMQMLSR (MQ-Listener anzeigen)** IBM i

## **Zulässiger Ausführungsort**

Alle Umgebungen (\*ALL)

### **Threadsicher**

Ja

Durch den Befehl "MQ-Empfangsprogramm anzeigen" (DSPMQMLSR) werden die Attribute eines vorhandenen MQ-Empfangsprogrammobjekts angezeigt.

## **Parameter**

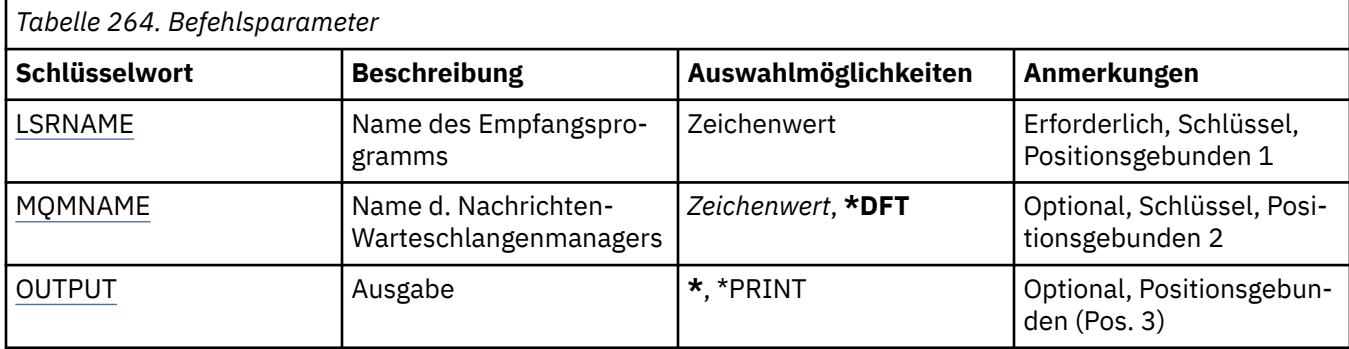

## **Name des Empfangsprogramms (LSRNAME)**

Der Name des Empfangsprogrammobjekts, das angezeigt werden soll.

Folgende Werte sind möglich:

### **listener-name**

Geben Sie den Namen der Empfangsprogrammdefinition an. Die maximale Länge der Zeichenfolge beträgt 48 Bytes.

## **Name des Nachrichtenwarteschlangenmanagers (MQMNAME)**

Gibt den Namen des Warteschlangenmanagers an.

Folgende Werte sind möglich:

## <span id="page-1929-0"></span>**\*DFT**

Verwendet den Standard-Warteschlangenmanager.

### **Warteschlangenmanagername**

Der Name eines Nachrichten-Warteschlangenmanagers.

# **Ausgabe (OUTPUT)**

Gibt an, ob die Ausgabe des Befehls an der anfordernden Workstation angezeigt oder zusammen mit der Spoolausgabe des Jobs gedruckt wird.

Folgende Werte sind möglich:

**\***

Die von einem interaktiven Job angeforderte Ausgabe wird am Bildschirm angezeigt. Die von einem Stapeljob angeforderte Ausgabe wird zusammen mit der Spoolausgabe des Jobs gedruckt.

**\*PRINT**

Die Ausgabe wird mit der Spoolausgabe des Jobs gedruckt.

# **IBMI** DSPMQMNL (MQ-Namensliste anzeigen)

## **Zulässiger Ausführungsort**

Alle Umgebungen (\*ALL)

## **Threadsicher**

Ja

Durch den Befehl "MQ-Namensliste anzeigen" (DSPMQMNL) wird eine MQ-Namensliste angezeigt.

## **Parameter**

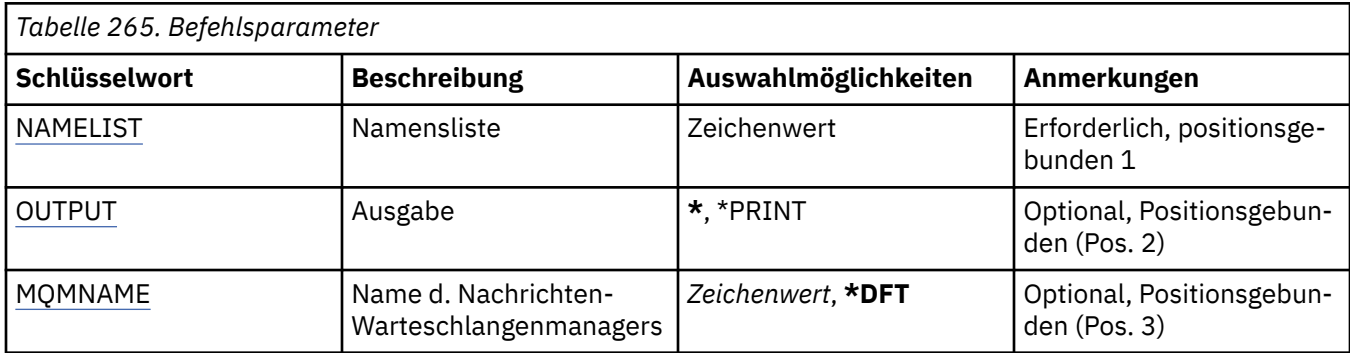

## **Namensliste (NAMELIST)**

Der Name der Namensliste, die angezeigt werden soll.

## **Namensliste**

Geben Sie den Namen der Namensliste an. Die maximale Länge der Zeichenfolge beträgt 48 Bytes.

## **Ausgabe (OUTPUT)**

Gibt an, ob die Ausgabe des Befehls an der anfordernden Workstation angezeigt oder zusammen mit der Spoolausgabe des Jobs gedruckt wird.

Folgende Werte sind möglich:

**\***

Die von einem interaktiven Job angeforderte Ausgabe wird am Bildschirm angezeigt. Die von einem Stapeljob angeforderte Ausgabe wird zusammen mit der Spoolausgabe des Jobs gedruckt.

## <span id="page-1930-0"></span>**\*PRINT**

Die Ausgabe wird mit der Spoolausgabe des Jobs gedruckt.

## **Name des Nachrichtenwarteschlangenmanagers (MQMNAME)**

Gibt den Namen des Nachrichtenwarteschlangenmanagers an.

Folgende Werte sind möglich:

## **\*DFT**

Der Standard-Warteschlangenmanager wird verwendet.

### **message-queue-manager-name**

Geben Sie den Namen des Warteschlangenmanagers an.

#### **IBM i DSPMQMOBJN (MQ-Objektnamen anzeigen)**

## **Zulässiger Ausführungsort**

Alle Umgebungen (\*ALL)

## **Threadsicher**

Ja

Durch den Befehl "MQ-Objektnamen anzeigen" (DSPMQMOBJN) werden der Name, der Typ und der vollständig qualifizierte Dateiname für ein angegebenes MQ-Objekt bereitgestellt.

## **Parameter**

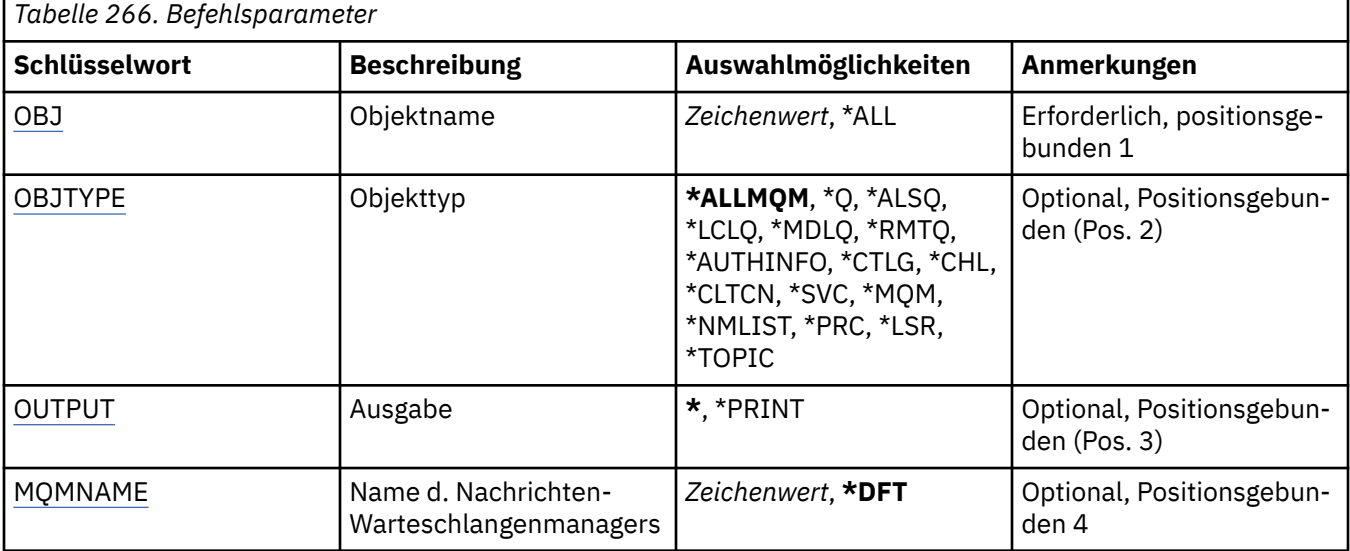

## **Objektname (OBJ)**

Gibt den Namen der Objekte an, für die die zugehörigen Namen, Typen und Dateinamen angezeigt werden sollen. Dies ist der Name eines MQ-Objekts oder ein generischer Objektname mit 48 Zeichen.

Folgende Werte sind möglich:

## **\*ALL**

Es werden alle Objekte mit dem angegebenen Typ (OBJTYPE) angezeigt.

## **generic-object-name**

Geben Sie den generischen Namen des Objekts an. Ein generischer Name ist eine Zeichenfolge gefolgt von einem Asterisk (\*). Beispiel: ABC\*. Durch ihn werden alle Objekte ausgewählt, deren Name mit der angegebenen Zeichenfolge beginnt.

<span id="page-1931-0"></span>Es empfiehlt sich, den erforderlichen Namen in Anführungszeichen anzugeben. Durch dieses Format wird sichergestellt, dass die Auswahl exakt Ihrer Eingabe entspricht.

Um alle Versionen eines generischen Namens in Großbuchstaben und in Kleinbuchstaben in einem Fenster auszuwählen, müssen Sie zuvor alle Namen anfordern.

## **Objektname**

Der Name eines Objekts, für das der zugehörige Name und Typ angezeigt werden sollen.

# **Objekttyp (OBJTYPE)**

Gibt den Typ der Objekte an, die angezeigt werden sollen.

Folgende Werte sind möglich:

### **\*ALLMQM**

Alle MQ-Objekte mit den durch OBJ angegebenen Namen.

## **\*Q**

Alle MQ-Warteschlangen mit den durch OBJ angegebenen Namen.

## **\*ALSQ**

Alle MQ-Aliaswarteschlangen mit den durch OBJ angegebenen Namen.

### **\*LCLQ**

Alle lokalen MQ-Warteschlangen mit den durch OBJ angegebenen Namen.

### **\*MDLQ**

Alle MQ-Modellwarteschlangen mit den durch OBJ angegebenen Namen.

## **\*RMTQ**

Alle fernen MQ-Warteschlangen mit den durch OBJ angegebenen Namen.

### **\*AUTHINFO**

Alle MQ-Authentifizierungsdatenobjekte mit den durch OBJ angegebenen Namen.

## **\*CHL**

Alle MQ-Kanalobjekte mit den durch OBJ angegebenen Namen.

## **\*CLTCN**

Alle MQ-MQI-Clientverbindungskanalobjekte mit den durch OBJ angegebenen Namen.

# **\*SVC**

Alle MQ-Serviceobjekte mit den durch OBJ angegebenen Namen.

## **\*LSR**

Alle MQ-Empfangsprogrammobjekte mit den durch OBJ angegebenen Namen.

## **\*CTLG**

Das MQ-Warteschlangenmanager-Katalogobjekt mit dem durch OBJ angegebenen Namen. Dieses hat den gleichen Namen wie das Warteschlangenmanagerobjekt.

## **\*MQM**

Das Nachrichten-Warteschlangenmanagerobjekt mit dem durch OBJ angegebenen Namen.

### **\*NMLIST**

Alle MQ-Namenslisten mit den durch OBJ angegebenen Namen.

## **\*PRC**

Alle MQ-Prozessdefinitionen mit den durch OBJ angegebenen Namen.

## **\*LOBJ**

Alle MQ-Empfangsprogrammobjekte mit den durch OBJ angegebenen Namen.

## **\*THEMA**

Alle MQ-Themenobjekte mit den durch OBJ angegebenen Namen.

# <span id="page-1932-0"></span>**Ausgabe (OUTPUT)**

Gibt an, ob die Ausgabe des Befehls an der anfordernden Workstation angezeigt oder zusammen mit der Spoolausgabe des Jobs gedruckt wird.

Folgende Werte sind möglich:

**\***

Die von einem interaktiven Job angeforderte Ausgabe wird am Bildschirm angezeigt. Die von einem Stapeljob angeforderte Ausgabe wird zusammen mit der Spoolausgabe des Jobs gedruckt.

## **\*PRINT**

Die Ausgabe wird mit der Spoolausgabe des Jobs gedruckt.

## **Name des Nachrichtenwarteschlangenmanagers (MQMNAME)**

Gibt den Namen des MQ-Warteschlangenmanagers an, für den Objektinformationen angezeigt werden sollen.

Folgende Werte sind möglich:

## **\*DFT**

Der Standard-Warteschlangenmanager.

## **Warteschlangenmanagername**

Geben Sie den Namen des Warteschlangenmanagers an.

# **IBMI DSPMQMPRC (MQ-Prozess anzeigen)**

## **Zulässiger Ausführungsort**

Alle Umgebungen (\*ALL)

## **Threadsicher**

Ja

Durch den Befehl "MQ-Prozess anzeigen" (DSPMQMPRC) werden die Attribute einer vorhandenen MQ-Prozessdefinition angezeigt.

## **Parameter**

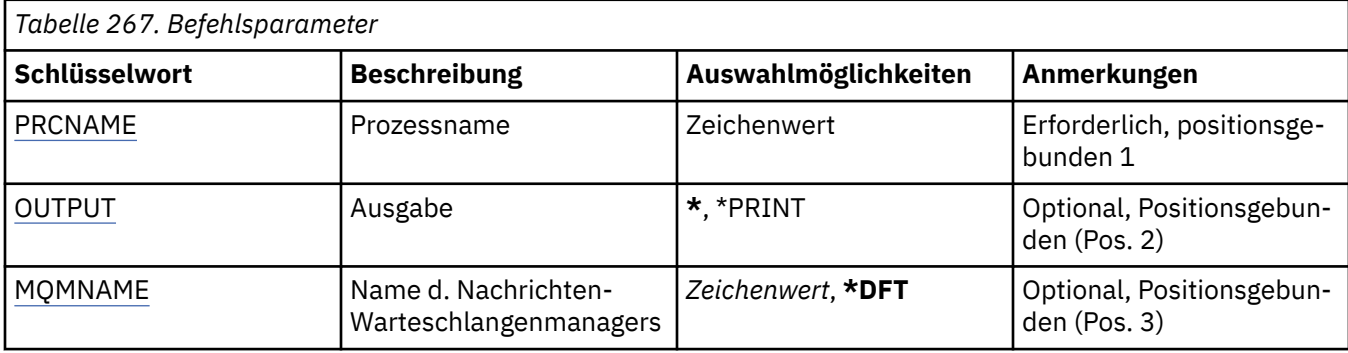

## **Prozessname (PRCNAME)**

Der Name der Prozessdefinition, die angezeigt werden soll.

Folgende Werte sind möglich:

## **process-name**

Geben Sie den Namen der Prozessdefinition an. Die maximale Länge der Zeichenfolge beträgt 48 Bytes.

# <span id="page-1933-0"></span>**Ausgabe (OUTPUT)**

Gibt an, ob die Ausgabe des Befehls an der anfordernden Workstation angezeigt oder zusammen mit der Spoolausgabe des Jobs gedruckt wird.

Folgende Werte sind möglich:

**\***

Die von einem interaktiven Job angeforderte Ausgabe wird am Bildschirm angezeigt. Die von einem Stapeljob angeforderte Ausgabe wird zusammen mit der Spoolausgabe des Jobs gedruckt.

## **\*PRINT**

Die Ausgabe wird mit der Spoolausgabe des Jobs gedruckt.

## **Name des Nachrichtenwarteschlangenmanagers (MQMNAME)**

Gibt den Namen des Warteschlangenmanagers an.

Folgende Werte sind möglich:

## **\*DFT**

Verwendet den Standard-Warteschlangenmanager.

## **Warteschlangenmanagername**

Der Name eines Nachrichten-Warteschlangenmanagers.

#### IBM i **DSPMQMQ (MQ-Warteschlange anzeigen)**

## **Zulässiger Ausführungsort**

Alle Umgebungen (\*ALL)

## **Threadsicher**

Ja

Durch den Befehl "MQ-Warteschlange anzeigen" (DSPMQMQ) werden die Attribute einer vorhandenen MQ-Warteschlangendefinition angezeigt.

## **Parameter**

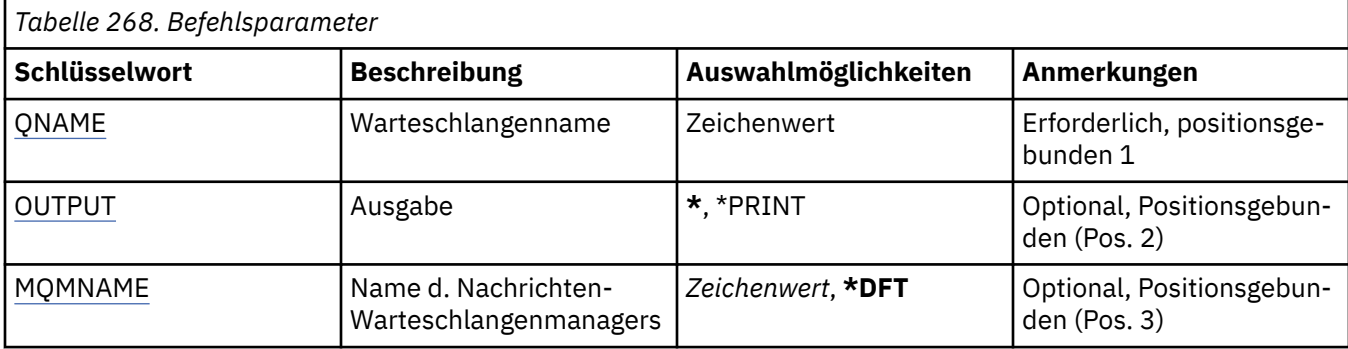

## **Warteschlangenname (QNAME)**

Der Name der Warteschlange.

Folgende Werte sind möglich:

## **warteschlangenname**

Geben Sie den Namen der Warteschlange an.

# **Ausgabe (OUTPUT)**

Gibt an, ob die Ausgabe des Befehls an der anfordernden Workstation angezeigt oder zusammen mit der Spoolausgabe des Jobs gedruckt wird.

<span id="page-1934-0"></span>**\***

Die von einem interaktiven Job angeforderte Ausgabe wird am Bildschirm angezeigt. Die von einem Stapeljob angeforderte Ausgabe wird zusammen mit der Spoolausgabe des Jobs gedruckt.

## **\*PRINT**

Die Ausgabe wird mit der Spoolausgabe des Jobs gedruckt.

## **Name des Nachrichtenwarteschlangenmanagers (MQMNAME)**

Gibt den Namen des Nachrichtenwarteschlangenmanagers an.

Folgende Werte sind möglich:

## **\*DFT**

Verwendet den Standard-Warteschlangenmanager.

## **Warteschlangenmanagername**

Geben Sie den Namen des Warteschlangenmanagers an.

# **DIGNIK BRANGER (MQ-Routeninformationen anzeigen)**

## **Zulässiger Ausführungsort**

Alle Umgebungen (\*ALL)

## **Threadsicher**

Ja

Durch den Befehl DSPMQMRTE wird eine Traceroute-Nachricht basierend auf den vom Benutzer angegebenen Parametern generiert und in die angegebene Warteschlange eingereiht. Hinsichtlich der Route, die die Nachricht zum Zielort nimmt, können ein oder mehrere Berichte sowie eine Antwort generiert werden. Diese werden aus einer angegebenen Antwortwarteschlange abgerufen. Die darin enthaltenen Informationen werden beim Empfang in die Spoolausgabe des Jobs geschrieben.

## **Parameter**

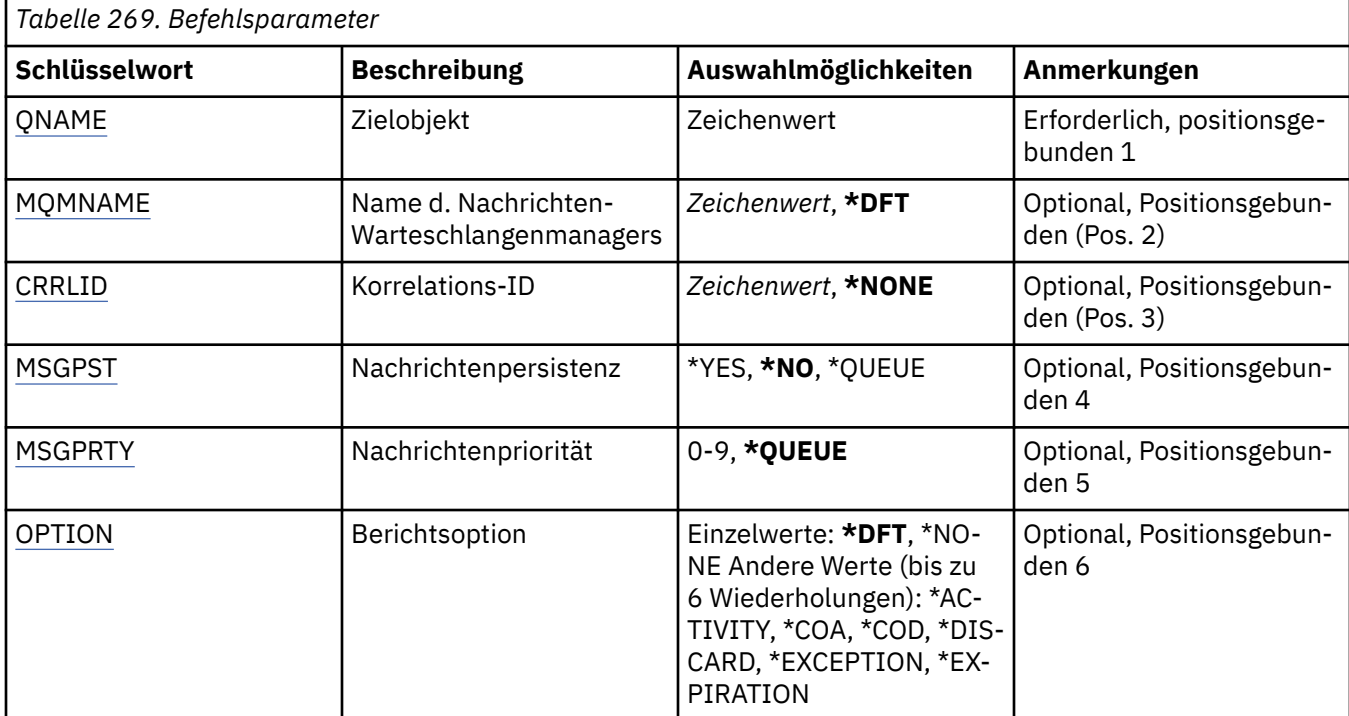

<span id="page-1935-0"></span>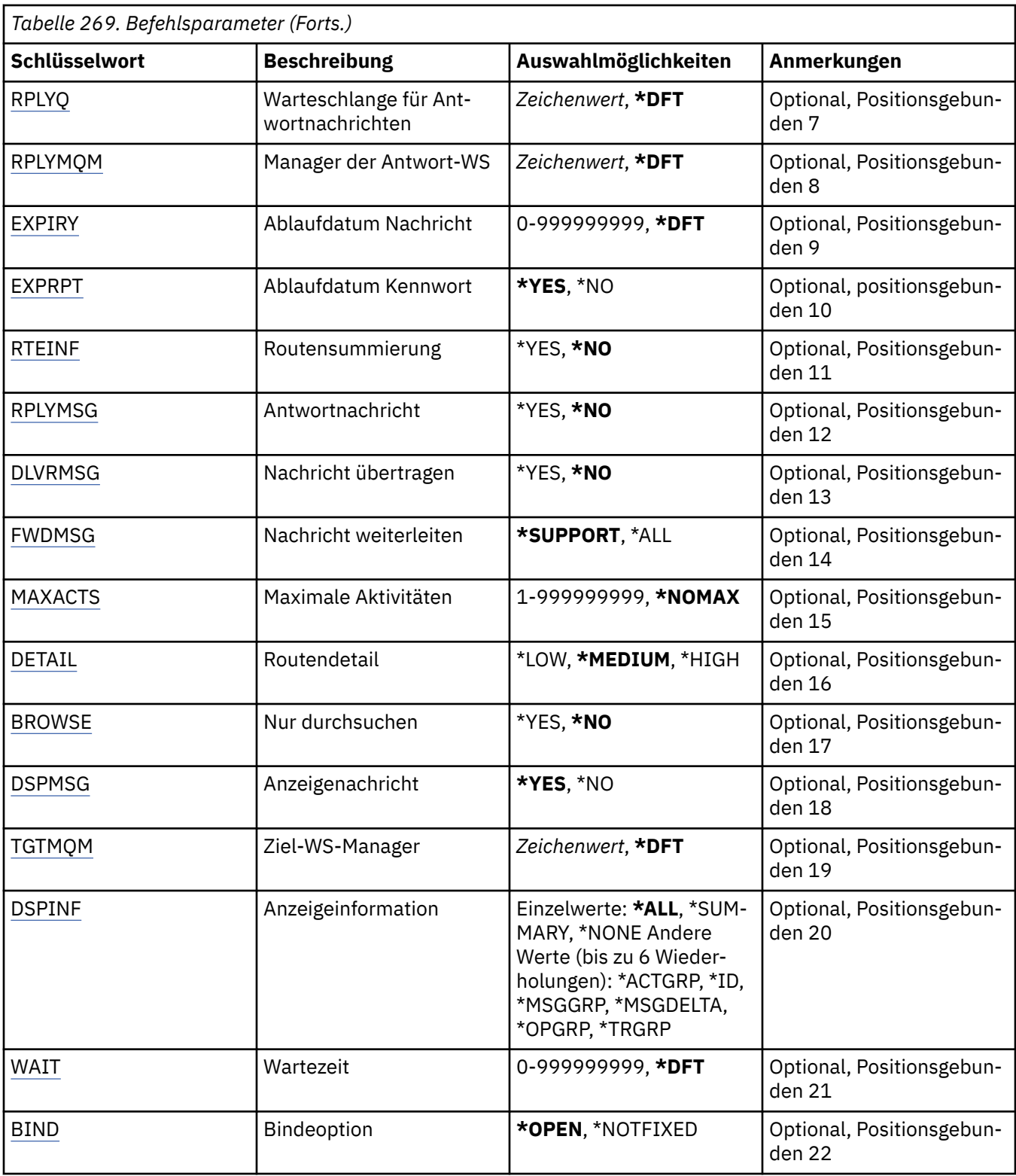

# **Zielobjekt (QNAME)**

Gibt den Namen der Zielwarteschlange für die Traceroute-Nachricht oder beim Anzeigen zuvor erfasster Informationen den Namen der Warteschlange an, in der die Informationen gespeichert sind.

# **Name des Nachrichtenwarteschlangenmanagers (MQMNAME)**

Gibt den Namen des Nachrichtenwarteschlangenmanagers an.

## <span id="page-1936-0"></span>**\*DFT**

Verwendet den Standard-Warteschlangenmanager.

## **message-queue-manager-name**

Geben Sie den Namen des Warteschlangenmanagers an.

## **Korrelations-ID (CRRLID)**

Gibt die Korrelations-ID an, die beim Abrufen zuvor erfasster Informationen verwendet werden soll. Das Format der 24 Byte umfassenden Korrelations-ID ist eine hexadezimale Zeichenfolge mit 48 Zeichen. Sie müssen eine Korrelations-ID angeben, wenn Sie zuvor erfasste Informationen abrufen, anstatt eine Traceroute-Nachricht zu generieren.

Folgende Werte sind möglich:

## **\*NONE**

Es wird keine Korrelations-ID angegeben.

## **Korrelations-ID**

Die hexadezimale Zeichenfolge mit 48 Zeichen, die die 24 Byte umfassende Korrelations-ID darstellt.

## **Nachrichtenpersistenz (MSGPST)**

Gibt die Persistenz der Traceroute-Nachricht an.

Folgende Werte sind möglich:

## **\*NO**

Die Nachricht wird mit MQPER\_NOT\_PERSISTENT eingereiht.

## **\*YES**

Die Nachricht wird mit MQPER\_PERSISTENT eingereiht.

## **\*XX\_ENCODE\_CASE\_ONE warteschlange**

Die Nachricht wird mit MQPER\_PERSISTENCE\_AS\_Q\_DEF eingereiht.

## **Nachrichtenpriorität (MSGPRTY)**

Gibt die Priorität der Traceroute-Nachricht an.

Folgende Werte sind möglich:

## **\*XX\_ENCODE\_CASE\_ONE warteschlange**

Die Nachricht wird mit MQPRI\_PRIORITY\_AS\_Q\_DEF eingereiht.

## **Nachrichtenpriorität**

Die Priorität der Nachricht zwischen 0 und 9.

## **Berichtsoption (OPTION)**

Gibt die Berichtsoptionen der Traceroute-Nachricht an. Berichte, die auf einem nicht für Traceroute aktivierten Warteschlangenmanager generiert werden, können ohne Zustellung im Netz verbleiben, weshalb die meisten Berichtsoptionen standardmäßig inaktiviert sind. Durch die Anforderungen, vollständige Daten zurückzugeben, können im Falle eines Problems die in der Nachricht enthaltenen Traceroute-Informationen zurückgegeben werden.

Folgende Werte sind möglich:

## **\*DFT**

Aktiviert MQRO\_ACTIVITY und MQRO\_DISCARD\_MSG.

## **\*NONE**

Es werden keine Berichtsoptionen festgelegt.

## <span id="page-1937-0"></span>**\*XX\_ENCODE\_CASE\_ONE aktivität**

Aktiviert MQRO\_ACTIVITY.

## **\*COA**

Aktiviert MQRO\_COA\_WITH\_FULL\_DATA.

### **\*COD**

Aktiviert MQRO\_COD\_WITH\_FULL\_DATA.

## **\*DISCARD**

Aktiviert MQRO\_DISCARD\_MSG.

## **\*EXCEPTION**

Aktiviert MQRO\_EXCEPTION\_WITH\_FULL\_DATA.

## **\*EXPIRATION**

Aktiviert MORO\_EXPIRATION\_WITH\_FULL\_DATA.

## **Antwortwarteschlange (RPLYQ)**

Gibt den Namen der Antwortwarteschlange an, an die die Antwort und alle Berichtsnachrichten gesendet werden sollen. Diese muss auf dem lokalen Warteschlangenmanager vorhanden sein, außer der Parameter RPLYMQM wird ebenfalls angegeben. Die Antwortwarteschlange darf keine temporäre Warteschlange sein, wenn die Traceroute-Nachricht permanent gespeichert werden soll.

Folgende Werte sind möglich:

## **\*DFT**

SYSTEM.DEFAULT.MODEL.QUEUE wird verwendet und die Antwortwarteschlange ist standardmäßig eine temporäre dynamische Warteschlange.

## **reply-queue**

Der Name der Antwortwarteschlange, die verwendet werden soll.

## **Antwort-Warteschlangenmanager (RPLYMQM)**

Gibt den Warteschlangenmanager an, an den Antworten gesendet werden sollen.

Folgende Werte sind möglich:

## **\*DFT**

Antworten werden an den lokalen Warteschlangenmanager gesendet.

## **reply-queue-manager**

Der Name des Empfangs-Warteschlangenmanagers.

## **Ablaufzeit der Nachricht (EXPIRY)**

Gibt die Ablaufzeit der Traceroute-Nachricht in Sekunden an.

Folgende Werte sind möglich:

## **\*DFT**

Die Standardablaufzeit von 60 Sekunden wird verwendet.

## **expiry-time**

Die Ablaufzeit der Nachricht zwischen 0 und 999999999.

# **Ablaufzeit übergeben (EXPRPT)**

Gibt an, ob die Ablaufzeit der Traceroute-Nachricht an Berichte oder die Antwortnachricht übergeben wird. Hierdurch wird im Prinzip MQRO\_PASS\_DISCARD\_AND\_EXPIRY aktiviert bzw. inaktiviert. Benutzer können so Berichte bei Bedarf unbegrenzt aufbewahren.

Folgende Werte sind möglich:

<span id="page-1938-0"></span>**\*YES**

Die Ablaufzeit wird an Berichte oder die Antwortnachricht übergeben.

**\*NO**

Die Ablaufzeit wird nicht an Berichte oder die Antwortnachricht übergeben.

## **Routensammlung (RTEINF)**

Gibt an, dass die Routeninformationen während der Übertragung im Warteschlangenmanagernetz innerhalb der Traceroute-Nachricht gesammelt werden.

Folgende Werte sind möglich:

**\*NO**

In der Traceroute-Nachricht werden keine Informationen gesammelt.

**\*YES**

In der Traceroute-Nachricht werden Informationen gesammelt.

## **Antwortnachricht (RPLYMSG)**

Fordert an, dass eine Antwortnachricht mit allen gesammelten Informationen an die Empfangswarteschlange für Antworten zurückgegeben wird, wenn die Traceroute-Nachricht den Zielort erreicht (wenn der Warteschlangenmanager, der die Zielortwarteschlange hostet, dies zulässt).

Folgende Werte sind möglich:

**\*NO**

Es wird keine Antwortnachricht zurückgegeben.

**\*YES**

Es wird eine Antwortnachricht an die Empfangswarteschlange für Antworten zurückgegeben.

## **Nachricht zustellen (DLVRMSG)**

Gibt an, ob die Traceroute-Nachricht an abrufende Anwendungen zugestellt wird, wenn die Nachricht erfolgreich an der Zielwarteschlange ankommt.

Folgende Werte sind möglich:

## **\*NO**

Wenn die Traceroute-Nachricht erfolgreich an der Zielwarteschlange ankommt, wird sie nicht an abrufende Anwendungen zugestellt.

## **\*YES**

Die Traceroute-Nachricht wird an die abrufende Anwendung zugestellt, wenn die Nachricht erfolgreich an der Zielwarteschlange ankommt. Durch Angabe dieser Option wird die Berechtigung erteilt, die Nachricht an einen Warteschlangenmanager zuzustellen, egal ob dieser Traceroute unterstützt oder nicht.

## **Nachricht weiterleiten (FWDMSG)**

Gibt an, ob die Traceroute-Nachricht an den nächsten Warteschlangenmanager in der Route weitergeleitet wird.

Folgende Werte sind möglich:

## **\*SUPPORT**

Die Traceroute-Nachricht wird nur an Warteschlangenmanager weitergeleitet, die sicherstellen, dass die Zustelloption beachtet wird.

**\*ALL**

Die Traceroute-Nachricht wird ohne Rücksicht auf den nächsten Warteschlangenmanager in der Route weitergeleitet. Mithilfe dieser Option kann erzwungen werden, dass ein Warteschlangenmanager, für

<span id="page-1939-0"></span>den Traceroute nicht aktiviert wurde, Traceroute-Nachrichten akzeptiert, selbst wenn diese nicht entsprechend der Zustelloption verarbeitet werden können.

## **Maximale Anzahl von Aktivitäten (MAXACTS)**

Gibt die maximale Anzahl von Aktivitäten an, die für die Traceroute-Nachricht durchgeführt werden können, bevor diese verworfen wird.

Folgende Werte sind möglich:

### **\*NOMAX**

Es wird keine maximale Anzahl von Aktivitäten angegeben.

## **maximum-activities**

Die maximale Anzahl von Aktivitäten zwischen 1 und 999999999.

## **Routendetails (DETAIL)**

Gibt an, wie viele Details über die Route angefordert werden.

Folgende Werte sind möglich:

### **\*LOW**

Auf dieser Detaillierungsebene werden keine Informationen über die Aktivitäten des Warteschlangenmanagers angefordert. Sie erhalten so eine allgemeine Übersicht über die Benutzeraktivitäten, die für die Nachricht durchgeführt wurden.

### **\*MEDIUM**

Es werden nur wenige Detailinformationen sowie Informationen über die Bewegung der Nachricht innerhalb des Warteschlangenmanagers angefordert. Dies beinhaltet die Arbeit des Nachrichtenkanalagents.

### **\*HIGH**

Es werden geringe bis mittlere Detailinformationen sowie ausführlichere Informationen über die Route, die die Nachricht genommen hat, angefordert. Dies kann beispielsweise in Bezug auf Clustering detaillierte Informationen zu den Gründen, aus denen eine Route ausgewählt wurde, enthalten.

## **Nur durchsuchen (BROWSE)**

Gibt an, ob zurückgegebene Nachrichten nur durchsucht werden sollen. Dies bedeutet, dass die Informationen für spätere Anzeigevorgänge in der Warteschlange verbleiben.

Folgende Werte sind möglich:

## **\*NO**

Die zurückgegebenen Nachrichten können nicht nur durchsucht werden.

**\*YES**

Die zurückgegebenen Nachrichten können nur durchsucht werden.

## **Nachricht anzeigen (DSPMSG)**

Gibt an, ob die zurückgegebenen Informationen angezeigt werden, wenn eine Traceroute-Nachricht generiert wird.

Folgende Werte sind möglich:

## **\*YES**

Die zurückgegebenen Informationen werden angezeigt.

**\*NO**

Die zurückgegebenen Informationen werden nicht angezeigt. Auf diese Weise kann DSPMQMRTE beendet werden, sobald die Traceroute-Nachricht in die Zielwarteschlange eingereiht wurde. Beim Beenden wird eine hexadezimale Zeichenfolge mit 48 Zeichen ausgegeben, die die Nachrichten-ID <span id="page-1940-0"></span>der generierten Traceroute-Nachricht angibt. Diese kann als CRRLID verwendet werden, die an einen nachfolgenden DSPMQMRTE-Aufruf übergeben wird.

## **Zielwarteschlangenmanager (TGTMQM)**

Gibt den Zielwarteschlangenmanager für die Traceroute-Nachricht an.

Folgende Werte sind möglich:

### **\*DFT**

Es wird kein Zielwarteschlangenmanager angegeben. Entweder die Zielwarteschlange ist eine lokale Warteschlange oder es gibt eine lokale Definition der Warteschlange.

### **target-queue-manager**

Der Zielwarteschlangenmanager für die Traceroute-Nachricht.

## **Informationen anzeigen (DSPINF)**

Gibt an, wie viele der erfassten Informationen angezeigt werden sollen.

Folgende Werte sind möglich:

### **\*ALL**

Alle verfügbaren Informationen werden angezeigt.

### **\*SUMMARY**

Zeigt nur die Warteschlangen an, über die die Nachricht weitergeleitet wurde.

### **\*NONE**

Die verfügbaren Informationen werden nicht angezeigt.

### **\*ACTGRP**

Alle nicht zur Gruppe gehörenden Parameter in den Aktivitätsgruppen werden angezeigt.

### **\*ID**

Werte mit den Parameter-IDs MQBACF\_MSG\_ID oder MQBACF\_CORREL\_ID werden immer angezeigt. Hierdurch wird \*MSGDELTA überschrieben, wodurch normalerweise die Anzeige bestimmter Werte in den Nachrichtengruppen verhindert wird.

### **\*MSGGRP**

Alle nicht zur Gruppe gehörenden Parameter in den Nachrichtengruppen werden angezeigt.

### **\*MSGDELTA**

Entspricht \*MSGGRP, außer dass Informationen in den Nachrichtengruppen nur dann angezeigt werden, wenn diese seit dem letzten Vorgang geändert wurden.

### **\*OPGRP**

Alle nicht zur Gruppe gehörenden Parameter in den Vorgangsgruppen werden angezeigt.

### **\*TRGRP**

Alle Parameter in den Traceroute-Gruppen werden angezeigt.

## **Wartezeit (WAIT)**

Gibt an, wie lange DSPMQMRTE wartet (in Sekunden), bevor davon ausgegangen wird, dass die gesamte Antwortnachricht oder alle Berichte (je nach angegebenen Optionen), die auf der Route generiert wurden, nun an eine Antwortwarteschlange zugestellt wurden, wenn eine solche Zustellung vorgesehen ist.

Folgende Werte sind möglich:

### **\*DFT**

DSPMQMRTE wartet 60 Sekunden länger als die Ablaufzeit der Traceroute-Nachricht.

### **wait-time**

Die Zeit, die DSPMQMRTE warten soll.

# <span id="page-1941-0"></span>**Bindeoption (BIND)**

Gibt an, ob die Zielwarteschlange an ein bestimmtes Ziel gebunden ist.

Folgende Werte sind möglich:

## **\*OPEN**

Die Zielwarteschlange ist an ein bestimmtes Ziel gebunden. Die Warteschlange wird mit der Option MQOO\_BIND\_ON\_OPEN geöffnet.

## **\*NOTFIXED**

Die Zielwarteschlange ist nicht an ein bestimmtes Ziel gebunden. Dieser Parameter wird normalerweise verwendet, wenn die Traceroute-Nachricht in einem Cluster eingereiht werden soll. Die Warteschlange wird mit der Option MQOO\_BIND\_NOT\_FIXED geöffnet.

#### IBM i **DSPMQMSPL (Display MQM Security Policies)**

## **Zulässiger Ausführungsort**

Alle Umgebungen (\*ALL)

## **Threadsicher**

Ja

Mit dem Befehl Display MQM Security Policy (DSPMQMSPL) werden Sicherheitsrichtlinien angezeigt, mit deren Hilfe Advanced Message Security steuert, wie Nachrichten geschützt werden sollen, wenn sie in Warteschlangen eingereiht, durchsucht oder unwiederbringlich daraus entfernt werden.

Der Richtlinienname ordnet digitalen Unterzeichnungs- und Verschlüsselungsschutz für Nachrichten zu, wobei die Warteschlangen mit dem Richtliniennamen übereinstimmen.

## **Parameter**

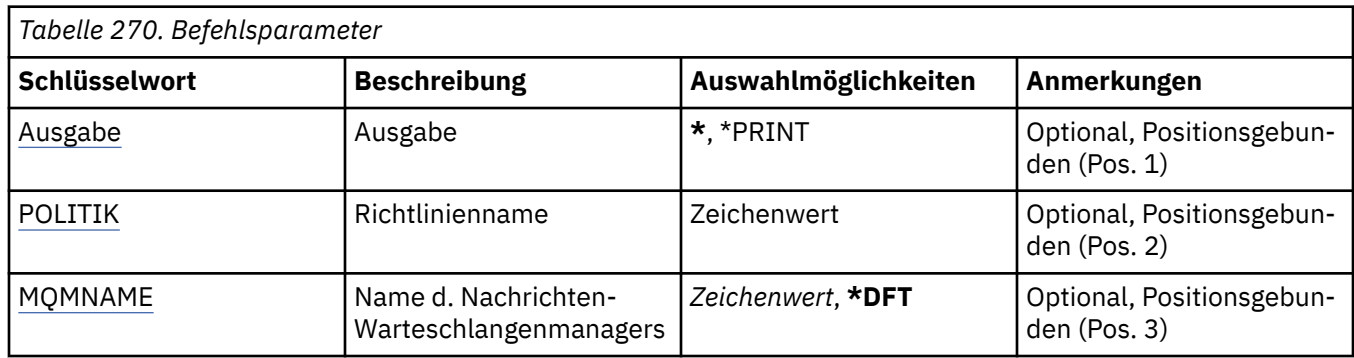

## **Ausgabe (OUTPUT)**

Gibt an, ob die Ausgabe des Befehls an der anfordernden Workstation angezeigt oder zusammen mit der Spoolausgabe des Jobs gedruckt wird.

Folgende Werte sind möglich:

**\***

Die von einem interaktiven Job angeforderte Ausgabe wird am Bildschirm angezeigt. Die von einem Stapeljob angeforderte Ausgabe wird zusammen mit der Spoolausgabe des Jobs gedruckt.

## **\*PRINT**

Die Ausgabe wird mit der Spoolausgabe des Jobs gedruckt.

# **Richtlinienname (POLICY)**

Gibt den Namen der Sicherheitsrichtlinie an. Der Name der Richtlinie entspricht dem Namen der Warteschlange, für die die Richtlinie gilt.

# <span id="page-1942-0"></span>**Name des Nachrichtenwarteschlangenmanagers (MQMNAME)**

Gibt den Namen des Nachrichtenwarteschlangenmanagers an.

Folgende Werte sind möglich:

## **\*DFT**

Der standardmäßige Warteschlangenmanager wird verwendet.

## **Warteschlangenmanagername**

Geben Sie den Namen des Warteschlangenmanagers an. Der Name kann bis zu 48 Zeichen enthalten. Die maximale Anzahl von Zeichen nimmt ab, wenn das System einen Doppelbytezeichensatz verwendet.

# **IBMI DSPMQMSTS (Status des Warteschlangenmanagers anzeigen)**

## **Zulässiger Ausführungsort**

Alle Umgebungen (\*ALL)

## **Threadsicher**

Ja

Durch den Befehl zum Anzeigen des Status eines Nachrichten-Warteschlangenmanagers (DSPMQMSTS) werden die Statusattribute des angegebenen lokalen Warteschlangenmanagers angezeigt.

## **Parameter**

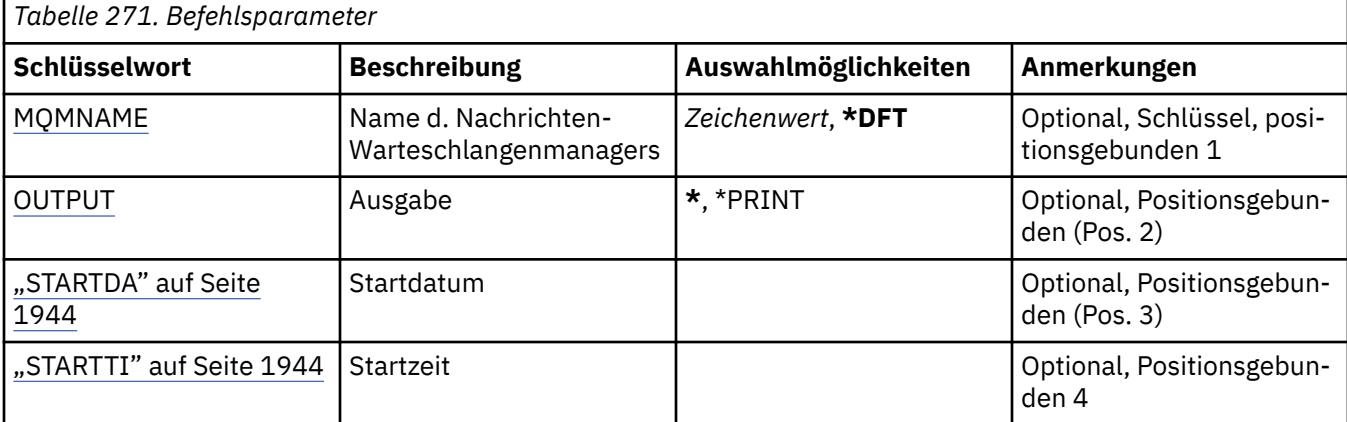

## **Name des Nachrichtenwarteschlangenmanagers (MQMNAME)**

Gibt den Namen des Nachrichtenwarteschlangenmanagers an.

Folgende Werte sind möglich:

**\*DFT**

Verwendet den Standard-Warteschlangenmanager.

## **Warteschlangenmanagername**

Geben Sie den Namen des Warteschlangenmanagers an. Der Name kann bis zu 48 Zeichen enthalten. Die maximale Anzahl von Zeichen nimmt ab, wenn das System einen Doppelbytezeichensatz verwendet.

# **Ausgabe (OUTPUT)**

Gibt an, ob die Ausgabe des Befehls an der anfordernden Workstation angezeigt oder zusammen mit der Spoolausgabe des Jobs gedruckt wird.

Folgende Werte sind möglich:

<span id="page-1943-0"></span>**\***

Die von einem interaktiven Job angeforderte Ausgabe wird am Bildschirm angezeigt. Die von einem Stapeljob angeforderte Ausgabe wird zusammen mit der Spoolausgabe des Jobs gedruckt.

## **\*PRINT**

Die Ausgabe wird mit der Spoolausgabe des Jobs gedruckt.

## **STARTDA**

Das Datum, an dem der Warteschlangenmanager gestartet wurde (im Format JJJJ-MM-TT).

## **STARTTI**

Die Uhrzeit, zu der der Warteschlangenmanager gestartet wurde (im Format hh.mm.ss).

#### **DSPMQMSUB (MQ-Subskription anzeigen)** IBM i

## **Zulässiger Ausführungsort**

Alle Umgebungen (\*ALL)

## **Threadsicher**

Ja

Durch den Befehl "MQ-Subskription anzeigen" (DSPMQMSUB) werden die Attribute einer vorhandenen MQ-Subskription angezeigt.

## **Parameter**

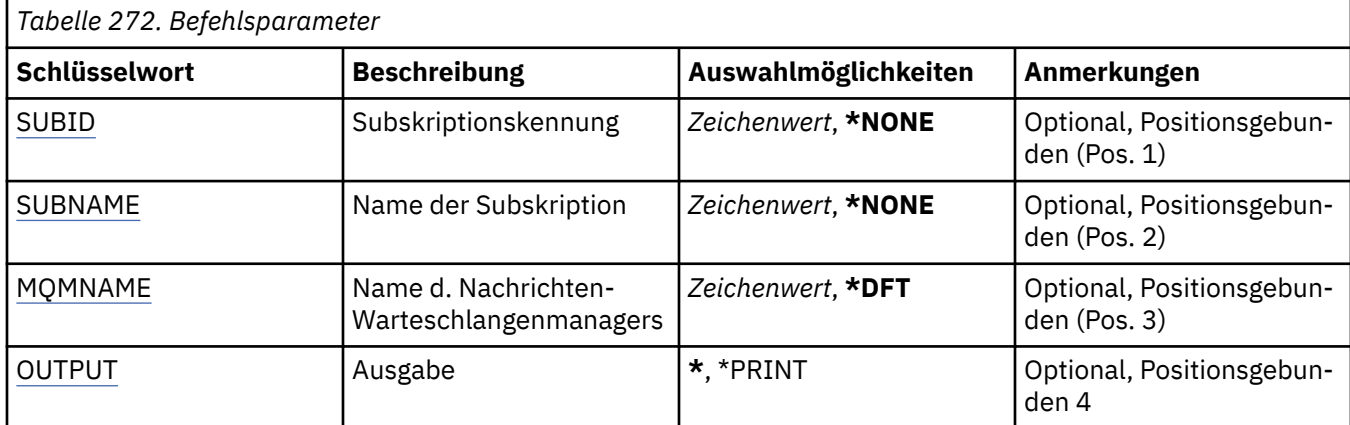

## **Subskriptions-ID (SUBID)**

Die ID der Subskription, die angezeigt werden soll.

Folgende Werte sind möglich:

## **subscription-name**

Geben Sie maximal 256 Bytes für den Subskriptionsnamen an.

**Hinweis:** Subskriptionsnamen mit mehr als 256 Bytes können mit MQSC angegeben werden.

## **Subskriptionsname (SUBNAME)**

Der Name der Subskription, die angezeigt werden soll.

Folgende Werte sind möglich:

## **subscription-name**

Geben Sie maximal 256 Bytes für den Subskriptionsnamen an.
**Hinweis:** Subskriptionsnamen mit mehr als 256 Bytes können mit MQSC angegeben werden.

# **Name des Nachrichtenwarteschlangenmanagers (MQMNAME)**

Gibt den Warteschlangenmanagernamen an.

Folgende Werte sind möglich:

# **\*DFT**

Verwendet den Standard-Warteschlangenmanager.

## **Warteschlangenmanagername**

Warteschlangenmanagername.

# **Ausgabe (OUTPUT)**

Gibt an, ob die Ausgabe des Befehls an der anfordernden Workstation angezeigt oder zusammen mit der Spoolausgabe des Jobs gedruckt wird.

Folgende Werte sind möglich:

**\***

Die von einem interaktiven Job angeforderte Ausgabe wird am Bildschirm angezeigt. Die von einem Stapeljob angeforderte Ausgabe wird zusammen mit der Spoolausgabe des Jobs gedruckt.

# **\*PRINT**

Die Ausgabe wird mit der Spoolausgabe des Jobs gedruckt.

#### IBM i **DSPMQMSVC (MQ-Service anzeigen)**

# **Zulässiger Ausführungsort**

Alle Umgebungen (\*ALL)

## **Threadsicher**

Ja

Durch den Befehl "MQ-Service anzeigen" (DSPMQMSVC) werden die Attribute eines vorhandenen MQ-Serviceobjekts angezeigt.

# **Parameter**

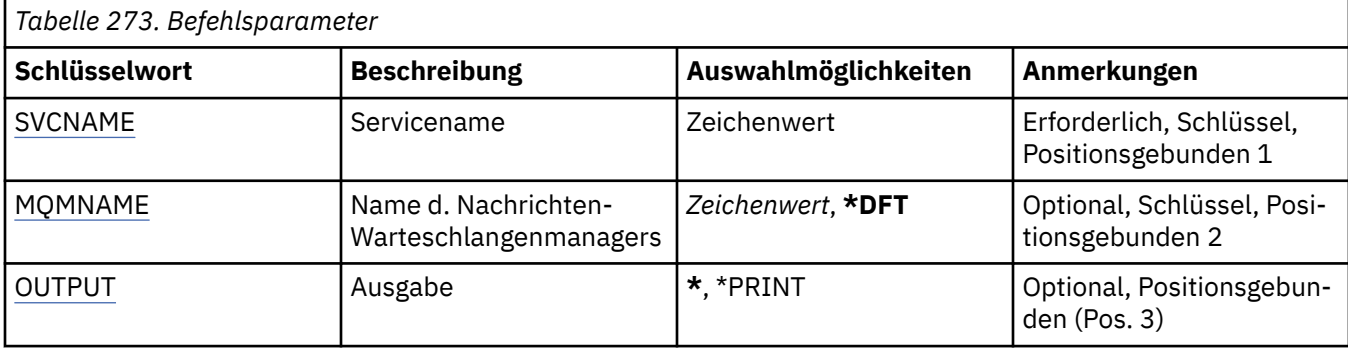

# **Servicename (SVCNAME)**

Der Name des Serviceobjekts, das angezeigt werden soll.

Folgende Werte sind möglich:

## **Servicename**

Geben Sie den Namen der Servicedefinition an. Die maximale Länge der Zeichenfolge beträgt 48 Bytes.

# <span id="page-1945-0"></span>**Name des Nachrichtenwarteschlangenmanagers (MQMNAME)**

Gibt den Namen des Warteschlangenmanagers an.

Folgende Werte sind möglich:

# **\*DFT**

Verwendet den Standard-Warteschlangenmanager.

# **Warteschlangenmanagername**

Der Name eines Nachrichten-Warteschlangenmanagers.

# **Ausgabe (OUTPUT)**

Gibt an, ob die Ausgabe des Befehls an der anfordernden Workstation angezeigt oder zusammen mit der Spoolausgabe des Jobs gedruckt wird.

Folgende Werte sind möglich:

**\***

Die von einem interaktiven Job angeforderte Ausgabe wird am Bildschirm angezeigt. Die von einem Stapeljob angeforderte Ausgabe wird zusammen mit der Spoolausgabe des Jobs gedruckt.

# **\*PRINT**

Die Ausgabe wird mit der Spoolausgabe des Jobs gedruckt.

#### IBM i **DSPMQMTOP (MQ-Topic anzeigen)**

# **Zulässiger Ausführungsort**

Alle Umgebungen (\*ALL)

# **Threadsicher**

Ja

Durch den Befehl "MQ-Thema anzeigen" (DSPMQMTOP) werden die Attribute eines vorhandenen MQ-Themenobjekts angezeigt.

# **Parameter**

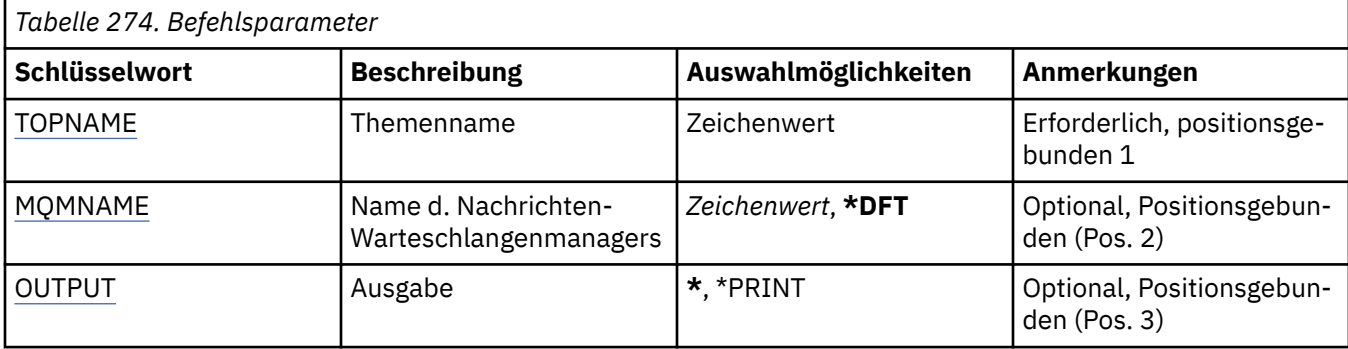

# **Themenname (TOPNAME)**

Der Name des Themenobjekts, das angezeigt werden soll.

Folgende Werte sind möglich:

## **topic-name**

Geben Sie den Namen des Themenobjekts an. Die maximale Länge der Zeichenfolge beträgt 48 Bytes.

# **Name des Nachrichtenwarteschlangenmanagers (MQMNAME)**

Gibt den Warteschlangenmanagernamen an.

<span id="page-1946-0"></span>Folgende Werte sind möglich:

## **\*DFT**

Verwendet den Standard-Warteschlangenmanager.

## **Warteschlangenmanagername**

Warteschlangenmanagername.

# **Ausgabe (OUTPUT)**

Gibt an, ob die Ausgabe des Befehls an der anfordernden Workstation angezeigt oder zusammen mit der Spoolausgabe des Jobs gedruckt wird.

Folgende Werte sind möglich:

**\***

Die von einem interaktiven Job angeforderte Ausgabe wird am Bildschirm angezeigt. Die von einem Stapeljob angeforderte Ausgabe wird zusammen mit der Spoolausgabe des Jobs gedruckt.

#### **\*PRINT**

Die Ausgabe wird mit der Spoolausgabe des Jobs gedruckt.

# **IBMI DSPMQMVER (MQ-Version anzeigen)**

## **Zulässiger Ausführungsort**

Alle Umgebungen (\*ALL)

#### **Threadsicher**

Ja

Durch den Befehl "MQ-Version anzeigen" (DSPMQMVER) wird die aktuelle MQ-Version angegeben.

# **Parameter**

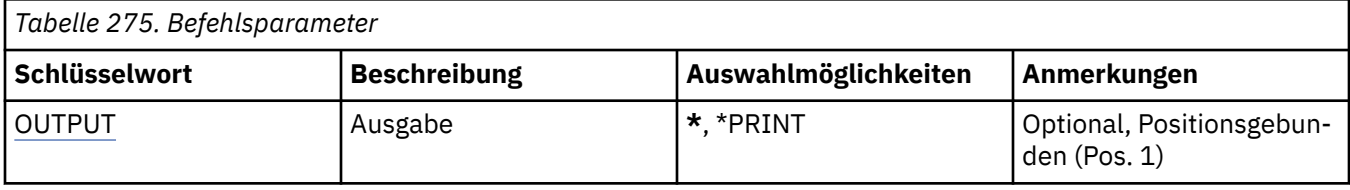

# **Ausgabe (OUTPUT)**

Gibt an, ob die Ausgabe des Befehls an der anfordernden Workstation angezeigt oder zusammen mit der Spoolausgabe des Jobs gedruckt wird.

Folgende Werte sind möglich:

**\***

Die von einem interaktiven Job angeforderte Ausgabe wird am Bildschirm angezeigt. Die von einem Stapeljob angeforderte Ausgabe wird zusammen mit der Spoolausgabe des Jobs gedruckt.

## **\*PRINT**

Die Ausgabe wird mit der Spoolausgabe des Jobs gedruckt.

# **ENDMQM (Message Queue Manager beenden)**

# **Zulässiger Ausführungsort**

Alle Umgebungen (\*ALL)

# **Threadsicher**

Ja

Mit dem Befehl zum Beenden des Nachrichten-Warteschlangenmanagers (**ENDMQM**) werden der angegebene lokale Nachrichten-Warteschlangenmanager oder alle Warteschlangenmanager beendet. Die Attribute der Nachrichten-Warteschlangenmanager sind nicht betroffen; der Warteschlangenmanager kann mit dem Befehl zum Starten von Nachrichten-Warteschlangenmanagern (**STRMQM**) erneut gestartet werden.

Darüber hinaus können Sie mit diesem Befehl alle Anwendungsprogramme stilllegen, die mit einem oder allen Warteschlangenmanagern verbunden sind.

Die Standardparameter des Befehls **ENDMQM** sollten nicht mit dem Befehl CHGCMDDFT (Standardwerte des Befehls ändern) geändert werden.

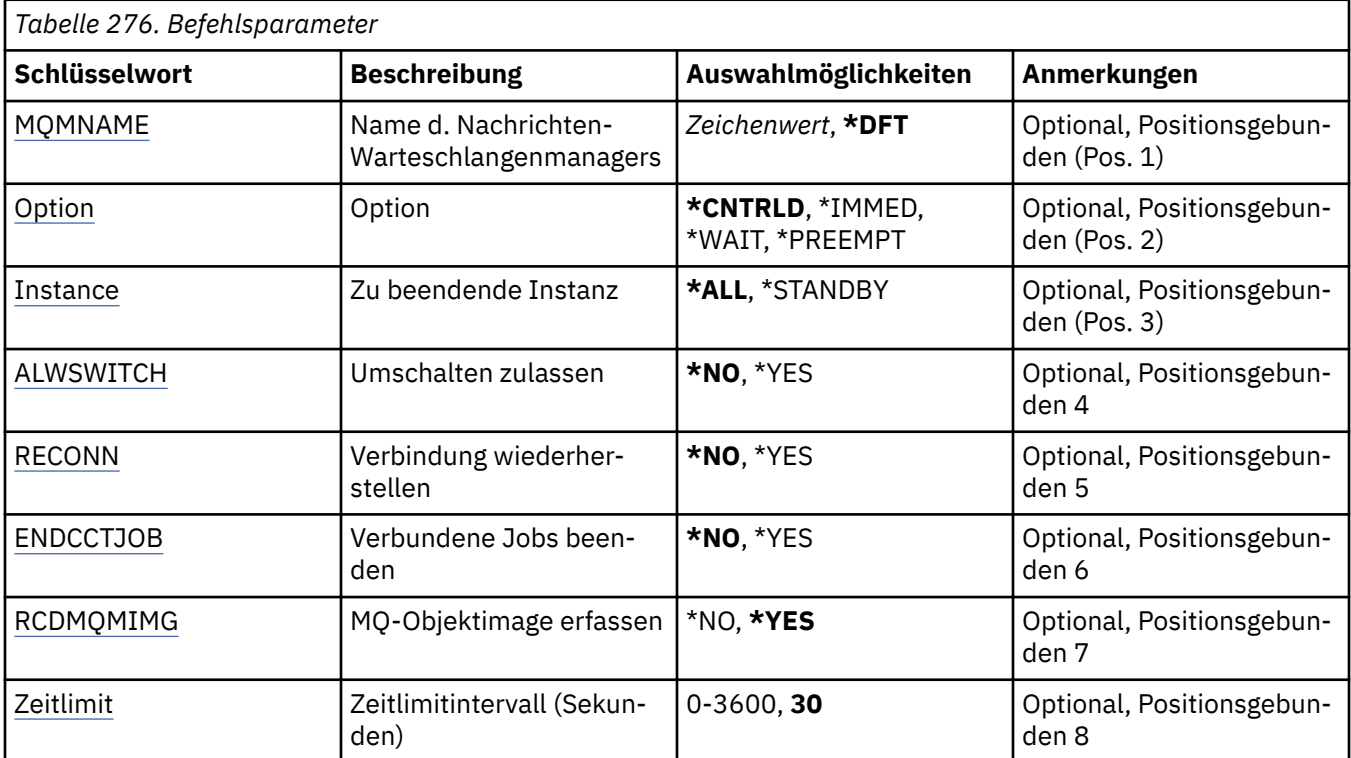

# **Parameter**

# **Name des Nachrichtenwarteschlangenmanagers (MQMNAME)**

Gibt den Namen des Nachrichtenwarteschlangenmanagers an.

Folgende Werte sind möglich:

## **\*DFT**

Der standardmäßige Warteschlangenmanager wird verwendet.

## **Warteschlangenmanagername**

Geben Sie den Namen des Warteschlangenmanagers an. Der Name kann bis zu 48 Zeichen enthalten. Die maximale Anzahl von Zeichen nimmt ab, wenn das System einen Doppelbytezeichensatz verwendet.

**\*ALL**

Alle Warteschlangenmanager werden beendet.

# **Option (OPTION)**

Gibt an, ob mit dem Warteschlangenmanager verbundene Prozesse abgeschlossen werden dürfen.

Folgende Werte sind möglich:

# <span id="page-1948-0"></span>**\*CNTRLD**

Aktuell ausgeführte Programme können abgeschlossen werden. Ein Aufruf von MQCONN (bzw. MQO-PEN oder MQPUT1, die eine implizite Verbindung herstellen) schlägt fehl. Wenn ENDCCTJOB(\*YES) angegeben wurde, werden zehn Versuche vorgenommen, den Warteschlangenmanager kontrolliert zu beenden. Nachdem der Warteschlangenmanager erfolgreich beendet wurde, werden umgehend alle Prozesse abgeschlossen, die noch mit diesem verbunden sind.

#### **\*IMMED**

Der Warteschlangenmanager wird unverzüglich beendet. Alle momentan aktiven MQI-Aufrufe werden abgeschlossen, nachfolgende MQI-Aufrufe schlagen hingegen fehl. Unvollständige Arbeitseinheiten werden beim nächsten Start des Warteschlangenmanagers zurückgesetzt. Wenn ENDCCTJOB(\*YES) angegeben wurde, folgt auf das kontrollierte Beenden des Warteschlangenmanagers nach Ablauf des in TIMEOUT angegebenen Zeitlimits (in Sekunden) eine sofortige Beendigung des Warteschlangenmanagers. Hieran schließt sich eine unverzügliche Beendigung der Prozesse an, die mit diesem verbunden sind.

#### **\*WAIT**

Der Warteschlangenmanager wird auf die gleiche Weise beendet wie mit der Option \*CNTRLD. Die Steuerung wird jedoch erst zurückgegeben, nachdem der Warteschlangenmanager gestoppt wurde. Die Verwendung dieser Option zusammen mit MQMNAME(\*ALL) ist nicht zulässig. Wenn END-CCTJOB(\*YES) angegeben wurde, wird ein Aufruf zum kontrollierten Beenden des Warteschlangenmanagers ausgegeben, der wartet, bis die Verbindung aller Prozesse getrennt wurde. Im Anschluss daran werden die im Parameter ENDCCTJOB beschriebenen Aktionen ausgeführt.

## **\*PREEMPT**

**Verwenden Sie diese Art des Beendens nur in Ausnahmefällen.** Der Warteschlangenmanager wird beendet, ohne darauf zu warten, dass Anwendungen die Verbindung trennen oder dass MQI-Aufrufe abgeschlossen werden. Dies kann bei IBM MQ-Anwendungen zu unvorhersehbaren Ergebnissen führen. Alle Prozesse im Warteschlangenmanager, die nicht gestoppt werden können, werden 30 Sekunden nach Ausgabe des Befehls beendet. Die Verwendung dieser Option zusammen mit END-CCTJOB(\*YES) ist nicht zulässig.

# **Zu beendende Instanz (INSTANCE)**

Gibt an, ob alle Instanzen eines Warteschlangenmanagers beendet werden sollen oder nur eine Standby-Warteschlangenmanagerinstanz.

Folgende Werte sind möglich:

#### **\*ALL**

Alle Instanzen eines Warteschlangenmanagers sollen beendet werden. Diese Option kann für Standby-Warteschlangenmanagerinstanzen nicht angefordert werden.

Wenn an anderer Stelle eine Standby-Instanz ausgeführt wird, steuert der Parameter ALWSWITCH im Befehl ENDMQM, ob die Standby-Instanz selbst beendet wird.

#### **\*STANDBY**

Nur die Standby-Warteschlangenmanagerinstanz wird beendet. Alle aktiven Warteschlangenmanagerinstanzen werden weiter ausgeführt. Diese Option kann nur für Standby-Warteschlangenmanagerinstanzen angefordert werden.

# **Umschalten zulassen (ALWSWITCH)**

Gibt an, ob zu einer Standby-Instanz des Warteschlangenmanagers umgeschaltet werden kann, wenn die aktive Warteschlangenmanagerinstanz beendet wurde.

Folgende Werte sind möglich:

#### **\*NO**

Das Umschalten zu einer Standby-Warteschlangenmanagerinstanz ist nicht zulässig. Bei Abschluss dieses Befehls werden alle ausgeführten Standby-Instanzen ebenfalls beendet. P:. Wiederverbindbare Clientanwendungen, die mit diesem Warteschlangenmanager verbunden sind, werden angewiesen, die Verbindung zu trennen.

# <span id="page-1949-0"></span>**\*YES**

Es wird versucht, zu einer Standby-Warteschlangenmanagerinstanz umzuschalten. Wenn keine Standby-Warteschlangenmanagerinstanz ausgeführt wird, schlägt dieser Befehl fehl und die aktive Warteschlangenmanagerinstanz wird weiter ausgeführt.

Wiederverbindbare Clientanwendungen, die mit dieser Warteschlangenmanagerinstanz verbunden sind, werden zur Aufrechterhaltung der Konnektivität angewiesen, die Verbindung wiederherzustellen.

# **Verbindung wiederherstellen (RECONN)**

Gibt an, ob aktuell mit diesem Warteschlangenmanager verbundene Clientanwendungen versuchen sollen, eine neue Verbindung mit einer Warteschlangenmanagerinstanz herzustellen.

Folgende Werte sind möglich:

# **\*NO**

Wiederverbindbare Clientanwendungen, die mit diesem Warteschlangenmanager verbunden sind, werden angewiesen, die Verbindung zu trennen.

# **\*YES**

Wiederverbindbare Clientanwendungen, die mit diesem Warteschlangenmanager verbunden sind, werden zur Aufrechterhaltung der Konnektivität angewiesen, den Wiederverbindungsprozess zu starten.

# **Verbundene Jobs beenden (ENDCCTJOB)**

Gibt an, ob alle mit dem Warteschlangenmanager verbundenen Prozesse zwingend beendet werden.

Folgende Werte sind möglich:

# **\*NO**

Der bzw. die Warteschlangenmanager werden beendet, es werden aber keine weiteren Maßnahmen ergriffen.

# **\*YES**

Für jeden zu beendenden Warteschlangenmanager werden die folgenden Schritte durchgeführt:

- Wenn der Warteschlangenmanager ausgeführt wird und RCDMQMIMG(\*YES) angegeben wurde, werden Medienimages aller Objekte aufgezeichnet, die für den Warteschlangenmanager definiert sind.
- Der Warteschlangenmanager wird auf geeignete Weise beendet (\*CNTRLD, \*WAIT oder \*IMMED).
- Der gesamte gemeinsam genutzte Speicher und alle Semaphore, die vom Warteschlangenmanager verwendet werden, werden gelöscht, egal ob die Anwendungen die Verbindung zum Warteschlangenmanager getrennt haben oder nicht. Anwendungen, die bei Angabe dieser Option die Verbindung mit einer gemeinsam genutzten Speicherressource noch nicht getrennt haben, erhalten bei der nächsten Ausgabe eines MQI-Aufrufs mit einer vorhandenen Verbindungskennung einen Rückgabecode von MQRC\_CONNECTION\_BROKEN (2009).

# **MQ-Objektimage erfassen (RCDMQMIMG)**

Gibt an, ob für einen Warteschlangenmanager Medienimages aufgezeichnet werden.

Folgende Werte sind möglich:

# **\*YES**

Wenn der Warteschlangenmanager ausgeführt wird, werden für alle Warteschlangenmanagerobjekte Medienimages aufgezeichnet.

## **\*NO**

Bei der Stilllegung werden keine Medienimages von Warteschlangenmanagerobjekten aufgezeichnet.

# <span id="page-1950-0"></span>**Zeitlimitintervall (Sekunden) (TIMEOUT)**

Gibt das Zeitintervall in Sekunden zwischen der kontrollierten und sofortigen Beendigung des Warteschlangenmanagers bei Angabe von \*IMMED an. Darüber hinaus wird hiermit die Anzahl der Sekunden zwischen den Beendigungsversuchen des Warteschlangenmanagers festgelegt, wenn \*CNTRLD angegeben ist.

Folgende Werte sind möglich:

# **30**

Der Standardwert ist 30 Sekunden.

## **timeout-interval**

Geben Sie einen Wert in Sekunden zwischen 0 und 3600 an.

# **ENDMQMBRK (MQ-Pub/Sub-Broker beenden)**

# **Zulässiger Ausführungsort**

Alle Umgebungen (\*ALL)

## **Threadsicher**

Ja

Durch den Befehl "IBM MQ-Publish/Subscribe-Broker beenden" (ENDMQMBRK) wird ein Broker gestoppt.

# **Parameter**

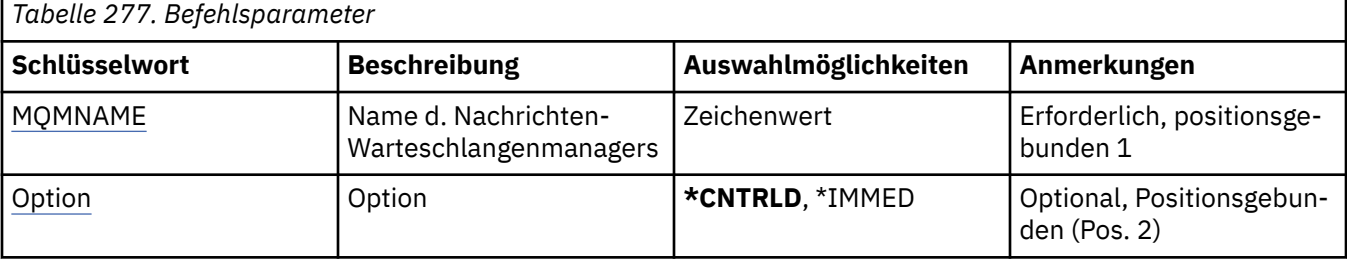

# **Name des Nachrichtenwarteschlangenmanagers (MQMNAME)**

Gibt den Namen des Warteschlangenmanagers an.

## **Warteschlangenmanagername**

Geben Sie den Namen des Warteschlangenmanagers an.

# **Option (OPTION)**

Gibt an, wie der Broker beendet wird.

Folgende Werte sind möglich:

## **\*CNTRLD**

Lässt zu, dass der Broker die Verarbeitung aller Nachrichten abschließt, die bereits gestartet wurden.

## **\*IMMED**

Der Broker wird unverzüglich beendet. Der Broker führt keine weiteren Abruf- oder Einreihungsvorgänge durch und setzt alle unvollständigen Arbeitseinheiten zurück. Dies kann zur Folge haben, dass eine nicht persistente Eingabenachricht nur für eine Untergruppe von Subskribenten veröffentlicht wird oder verloren geht, je nach Konfigurationsparametern des Brokers.

# **ENDMQMCHL (MQ-Kanal beenden)**

**Zulässiger Ausführungsort**

Alle Umgebungen (\*ALL)

# **Threadsicher**

Ja

Durch den Befehl "MQ-Kanal beenden" (ENDMQMCHL) wird ein MQ-Kanal geschlossen, sodass dieser nicht mehr für automatische Neustarts aktiviert ist.

# **Parameter**

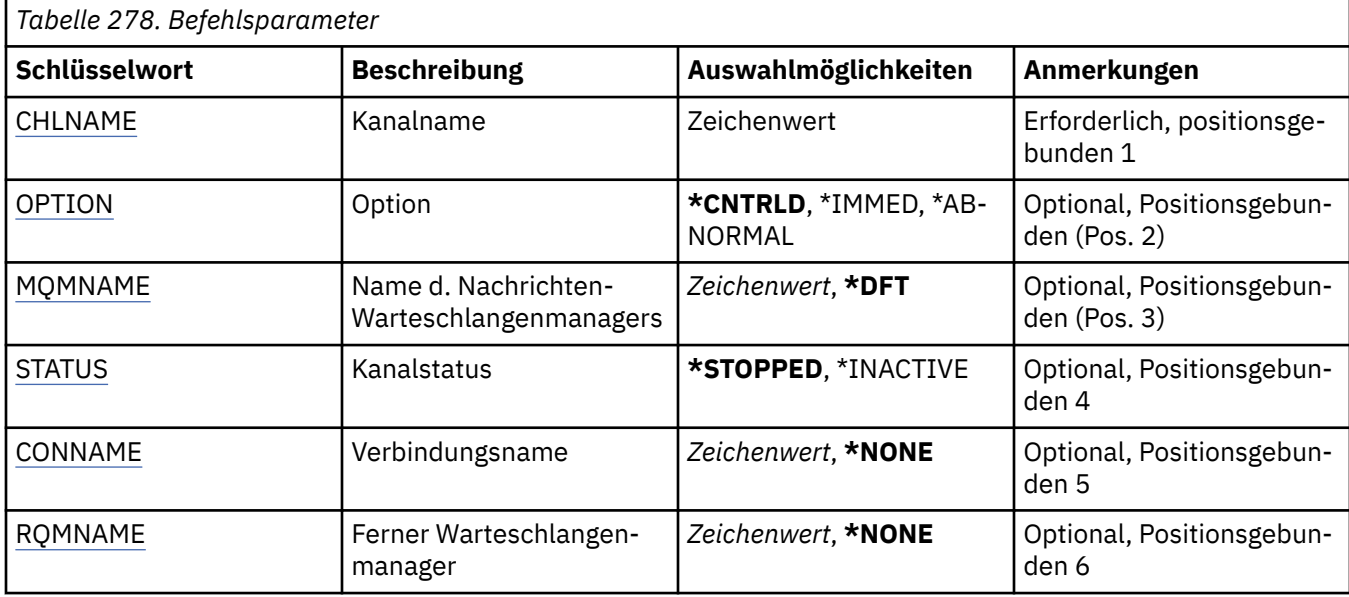

# **Kanalname (CHLNAME)**

Gibt den Namen der Kanaldefinition an.

Folgende Werte sind möglich:

## **kanalname**

Geben Sie den Kanalnamen an.

# **Option (OPTION)**

Gibt an, ob die Verarbeitung des aktuellen Nachrichtenstapels kontrolliert abgeschlossen werden kann.

Folgende Werte sind möglich:

# **\*CNTRLD**

Die Verarbeitung des aktuellen Nachrichtenstapels kann abgeschlossen werden. Es darf kein neuer Stapel gestartet werden.

# **\*IMMED**

Die Verarbeitung des aktuellen Nachrichtenstapels wird unverzüglich beendet. Dies führt in der Regel zu unbestätigten Situationen.

# **\*ABNORMAL**

Die Verarbeitung des aktuellen Nachrichtenstapels wird unverzüglich beendet und der Kanalthread oder Job wird beendet. Dies führt in der Regel zu unbestätigten Situationen.

# **Name des Nachrichtenwarteschlangenmanagers (MQMNAME)**

Gibt den Namen des Nachrichtenwarteschlangenmanagers an.

Folgende Werte sind möglich:

# <span id="page-1952-0"></span>**\*DFT**

Der Standard-Warteschlangenmanager wird verwendet. Wenn auf dem System kein Standardwarteschlangenmanager definiert ist, dann schlägt die Ausführung des Befehls fehl.

## **message-queue-manager-name**

Der Name eines Nachrichten-Warteschlangenmanagers.

# **Kanalstatus (STATUS)**

Gibt den erforderlichen Status des Kanals nach erfolgreichem Abschluss des Befehls an.

Folgende Werte sind möglich:

# **\*STOPPED**

Der Kanalstatus wird auf gestoppt (STOPPED) gesetzt.

# **\*INACTIVE**

Der Kanalstatus wird auf inaktiv (INACTIVE) gesetzt.

# **Verbindungsname (CONNAME)**

Gibt den Verbindungsnamen der Kanalinstanz an, die beendet werden soll.

# **Ferner Warteschlangenmanager (RQMNAME)**

Gibt den Namen des fernen Warteschlangenmanagers der Kanalinstanz an, die Sie beenden möchten.

# **ENDMQMCONN (Warteschlangenmanagerverbindung beenden)**

# **Zulässiger Ausführungsort**

Alle Umgebungen (\*ALL)

# **Threadsicher**

Ja

Durch den Befehl zum Beenden von MQ-Verbindungen (ENDMQMCONN) können Sie eine Verbindung zum Warteschlangenmanager beenden.

# **Parameter**

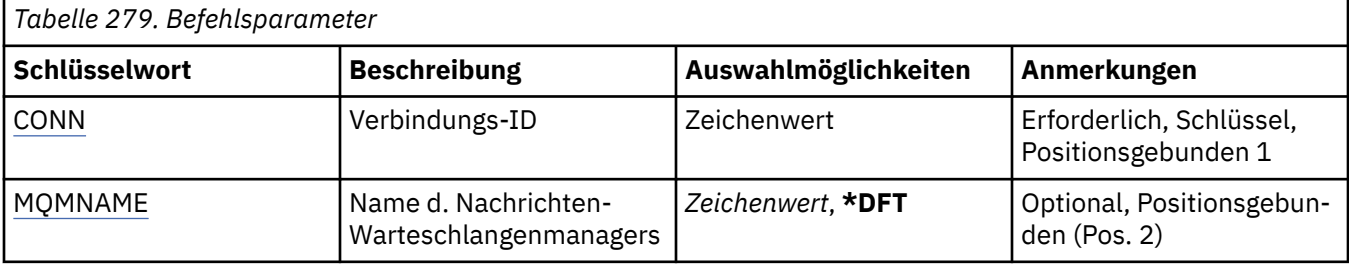

# **Verbindungs-ID (CONN)**

Die ID der Verbindung, die beendet werden soll.

Die Verbindungs-ID ist eine aus 16 Zeichen bestehende hexadezimale Zeichenfolge.

# **Name des Nachrichtenwarteschlangenmanagers (MQMNAME)**

Gibt den Namen des Warteschlangenmanagers an.

Folgende Werte sind möglich:

## **\*DFT**

Verwendet den Standard-Warteschlangenmanager.

#### **Warteschlangenmanagername**

Der Name eines Nachrichten-Warteschlangenmanagers.

#### IBM i **ENDMQMCSVR (MQ-Befehlsserver beenden)**

## **Zulässiger Ausführungsort**

Alle Umgebungen (\*ALL)

#### **Threadsicher**

Ja

Durch den Befehl "MQ-Befehlsserver beenden" (ENDMQMCSVR) wird der MQ-Befehlsserver für den angegebenen lokalen Warteschlangenmanager gestoppt.

# **Parameter**

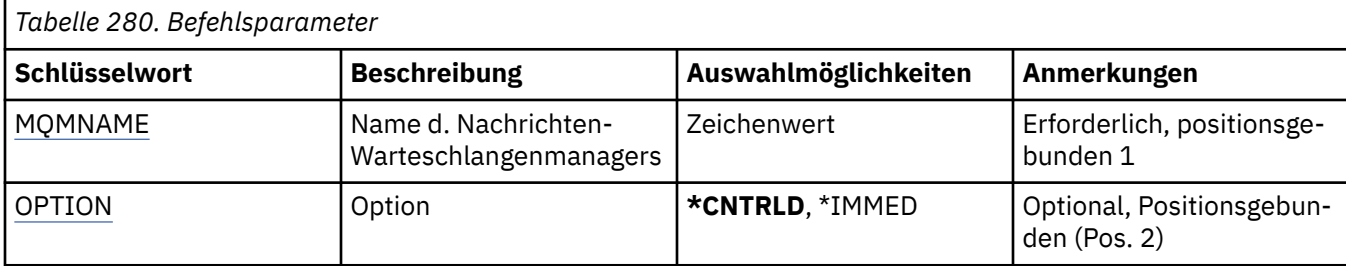

# **Name des Nachrichtenwarteschlangenmanagers (MQMNAME)**

Gibt den Namen des Nachrichtenwarteschlangenmanagers an.

## **Warteschlangenmanagername**

Geben Sie den Namen des Warteschlangenmanagers an.

# **Option (OPTION)**

Gibt an, ob die aktuell verarbeitete Befehlsnachricht abgeschlossen werden kann.

Folgende Werte sind möglich:

## **\*CNTRLD**

Lässt zu, dass der Befehlsserver die Verarbeitung aller Befehlsnachrichten abschließt, die bereits gestartet wurden. Es werden keine neuen Nachrichten aus der Warteschlange gelesen.

## **\*IMMED**

Beendet den Befehlsserver unverzüglich. Aktionen, die einer aktuell verarbeiteten Befehlsnachricht zugeordnet sind, werden möglicherweise nicht abgeschlossen.

# **ENDMQMLSR (MQ-Listener beenden)**

## **Zulässiger Ausführungsort**

Alle Umgebungen (\*ALL)

## **Threadsicher**

Ja

Durch den Befehl "MQ-Empfangsprogramm beenden" (ENDMQMLSR) wird ein MQ TCP/IP-Empfangsprogramm beendet.

Dieser Befehl ist nur für TCP/IP-Übertragungsprotokolle gültig.

Das Empfangsprogrammobjekt oder der jeweilige Port kann angegeben werden.

# **Parameter**

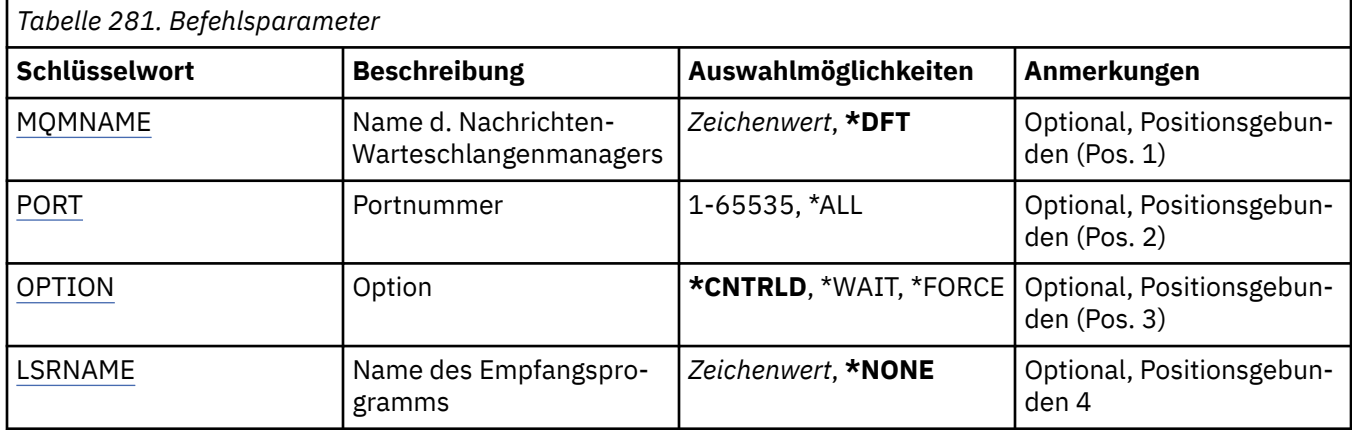

# **Name des Nachrichtenwarteschlangenmanagers (MQMNAME)**

Gibt den Namen des Warteschlangenmanagers an.

Folgende Werte sind möglich:

# **\*DFT**

Verwendet den Standard-Warteschlangenmanager.

# **Warteschlangenmanagername**

Der Name eines Nachrichten-Warteschlangenmanagers.

# **Portnummer (PORT)**

Die vom Empfangsprogramm verwendete Portnummer.

Folgende Werte sind möglich:

## **\*SAME**

Das Attribut wird unverändert übernommen.

## **Portnummer**

Die Portnummer, die verwendet werden soll.

# **Option (OPTION)**

Gibt an, welche Maßnahmen ergriffen werden, nachdem Prozesse zum Beenden des Empfangsprogramms gestartet wurden.

# **\*CNTRLD**

Es werden Prozesse zum Beenden aller Empfangsprogramme für den angegebenen Warteschlangenmanager gestartet und vor dem Beenden des Empfangsprogramms wird die Steuerung zurückgegeben.

## **\*WAIT**

Die Empfangsprogramme für den angegebenen Warteschlangenmanager werden auf die gleiche Weise wie mit der Option \*CNTRLD beendet. Die Steuerung wird jedoch erst zurückgegeben, nachdem alle Empfangsprogramme beendet wurden.

# **Name des Empfangsprogramms (LSRNAME)**

Der Name des Empfangsprogrammobjekts, das beendet werden soll.

Folgende Werte sind möglich:

## **\*NONE**

Es wird kein Empfangsprogrammobjekt angegeben.

#### **listener-name**

Geben Sie den Namen der Empfangsprogrammdefinition an. Die maximale Länge der Zeichenfolge beträgt 48 Bytes.

# **ENDMQMSVC (MQ-Service beenden)**

# **Zulässiger Ausführungsort**

Alle Umgebungen (\*ALL)

# **Threadsicher**

Ja

Durch den Befehl "MQ-Service beenden" (ENDMQMSVC) wird ein MQ-Service beendet.

# **Parameter**

*Tabelle 282. Befehlsparameter*

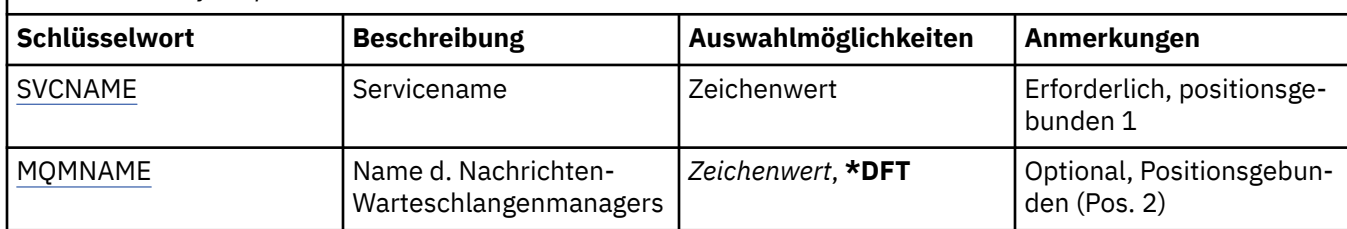

# **Servicename (SVCNAME)**

Der Name des MQ-Serviceobjekts, das beendet werden soll.

Folgende Werte sind möglich:

#### **\*NONE**

Es wurde kein Serviceobjekt angegeben.

#### **Servicename**

Geben Sie den Namen der Servicedefinition an. Die maximale Länge der Zeichenfolge beträgt 48 Bytes.

# **Name des Nachrichtenwarteschlangenmanagers (MQMNAME)**

Gibt den Namen des Warteschlangenmanagers an.

Folgende Werte sind möglich:

## **\*DFT**

Verwendet den Standard-Warteschlangenmanager.

#### **Warteschlangenmanagername**

Der Name eines Nachrichten-Warteschlangenmanagers.

# **GRTMQMAUT (MQ-Objektberechtigung gewähren)**

# **Zulässiger Ausführungsort**

Alle Umgebungen (\*ALL)

# **Threadsicher**

Ja

Durch den Befehl "MQ-Objektberechtigung erteilen" (GRTMQMAUT) werden einem anderen Benutzer oder einer Benutzergruppe spezielle Berechtigungen für die MQ-Objekte erteilt, die in dem Befehl angegeben sind.

Folgenden Benutzern bzw. Benutzergruppen können Berechtigungen erteilt werden:

- Namentlich genannte Benutzer
- Benutzer, denen keine spezifischen Berechtigungen erteilt wurden (\*PUBLIC)
- Benutzergruppen, die keine Berechtigungen für das Objekt haben

Der Befehl GRTMQMAUT kann von allen Mitgliedern der Gruppe QMQMADM verwendet werden, d. h. von allen Benutzern, in deren Benutzerprofil QMQMADM als primäres oder zusätzliches Gruppenprofil angegeben ist.

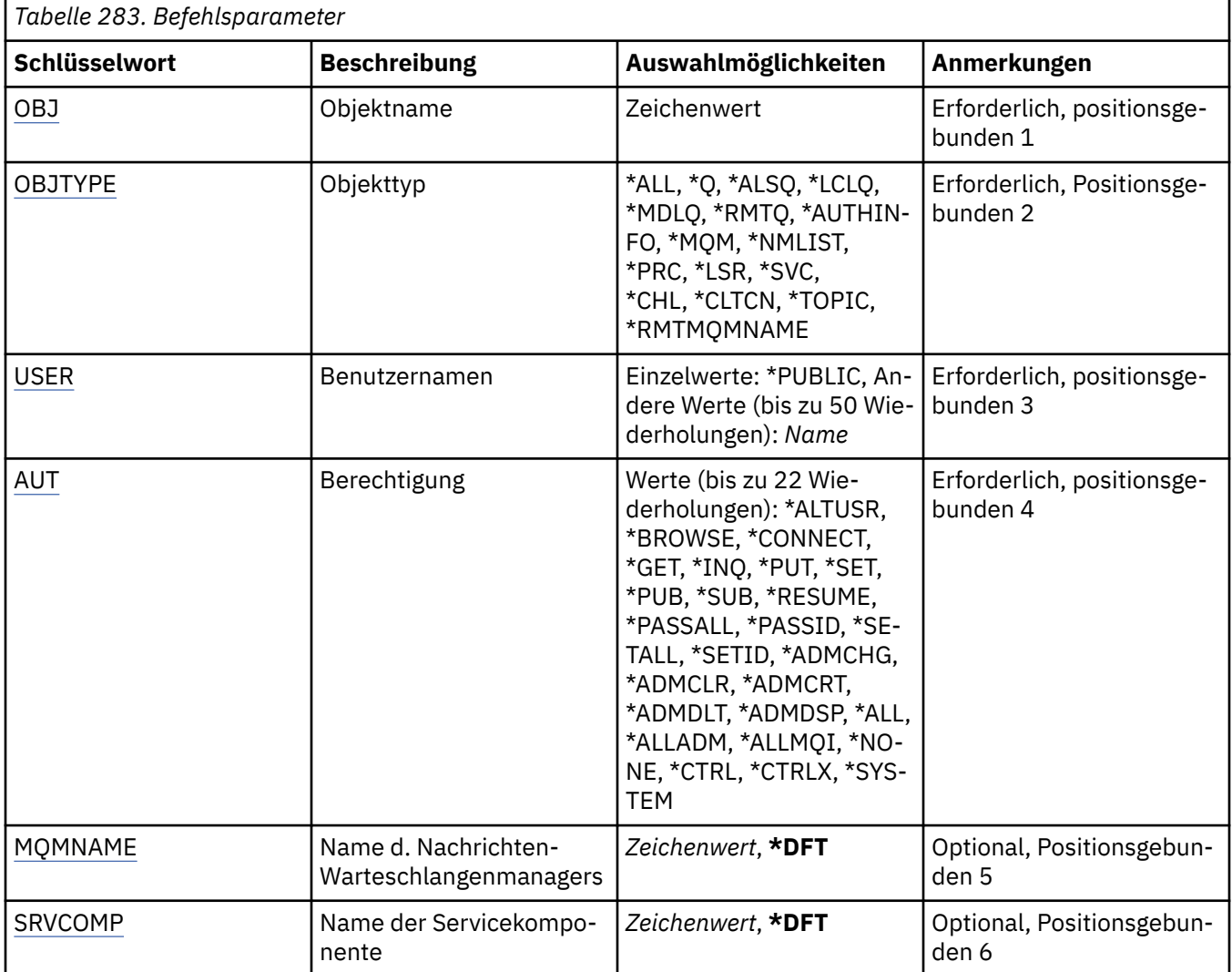

# **Parameter**

# **Objektname (OBJ)**

Gibt den Namen der Objekte an, für die spezifische Berechtigungen erteilt werden.

Folgende Werte sind möglich:

# **\*ALL**

Alle Objekte des Typs, die durch den Wert des Parameters OBJTYPE angegeben werden, während der Befehl ausgegeben wird. \*ALL kann kein generisches Profil darstellen.

#### **Objektname**

Geben Sie den Namen eines MQ-Objekts an, für das einem oder mehreren Benutzern eine spezifische Berechtigung erteilt wird.

#### <span id="page-1957-0"></span>**generisches Profil**

Geben Sie das generische Profil der Objekte an, die ausgewählt werden sollen. Ein generisches Profil ist eine Zeichenfolge mit einem oder mehreren generischen Zeichen an einer beliebigen Position innerhalb der Zeichenfolge. Dieses Profil dient zum Abgleichen des Objektnamens des betreffenden Objekts bei der Verwendung. Die generischen Zeichen sind (?), (\*) und (\*\*).

? stimmt mit einem einzelnen Zeichen in einem Objektnamen überein.

\* entspricht einer beliebigen Zeichenfolge, die in einem Qualifikationsmerkmal enthalten ist, wobei ein Qualifikationsmerkmal die Zeichenfolge zwischen den Zeiträumen (.) ist. Zum Beispiel stimmt ABC\* mit ABCDEF, aber nicht mit ABCDEF.XYZ überein.

\*\* entspricht einem oder mehreren Qualifikationsmerkmalen. Beispielsweise entspricht ABC.\*\*.XYZ den Zeichenfolgen ABC.DEF.XYZ und ABC.DEF.GHI.XYZ. \*\* kann in einem generischen Profil nur einmal vorkommen.

Schließen Sie den erforderlichen Namen in Anführungszeichen ein, um sicherzustellen, dass exakt die eingegebene Zeichenfolge ausgewählt wird.

# **Objekttyp (OBJTYPE)**

Gibt den Typ der Objekte an, für die spezifische Berechtigungen erteilt werden.

# **\*ALL**

Alle MQ-Objekttypen

**\*Q**

Alle Warteschlangenobjekttypen

# **\*ALSQ**

Aliaswarteschlange.

# **\*LCLQ**

Lokale Warteschlange.

## **\*MDLQ**

Modellwarteschlange.

## **\*RMTQ**

Ferne Warteschlange

## **\*AUTHINFO**

Authentifizierungsdatenobjekt

## **\*MQM**

Nachrichten-Warteschlangenmanager

## **\*NMLIST**

Namenslistenobjekt

# **\*PRC**

Prozessdefinition.

## **\*CHL**

Kanalobjekt

# **\*CLTCN**

Clientverbindungskanalobjekt

## **\*LSR**

Listener-Objekt.

## **\*SVC**

Serviceobjekt.

# **\*THEMA**

Themenobjekt

## **\*RMTMQMNAME**

Name des fernen Warteschlangenmanagers.

# <span id="page-1958-0"></span>**Benutzernamen (USER)**

Gibt die Namen der Benutzer an, denen Berechtigungen für das angegebene Objekt erteilt werden. Wenn Benutzernamen angegeben werden, werden die Berechtigungen diesen spezifischen Benutzern erteilt. Die durch diesen Befehl erteilten Berechtigungen können mit dem Befehl "MQ-Berechtigung widerrufen" (RVKMQMAUT) widerrufen werden.

# **\*PUBLIC**

Alle Benutzer des Systems.

# **user-profile-name**

Geben Sie den Namen von einem oder mehreren Benutzern an, denen spezifische Berechtigungen für das Objekt erteilt werden sollen. Dies können auch Gruppennamen sein. Sie können bis zu 50 Namen von Benutzerprofilen angeben.

# **Berechtigung (AUT)**

Gibt die Berechtigung an, die den angegebenen Benutzern erteilt wird. Die Werte für AUT können als eine Liste spezifischer oder allgemeiner Berechtigungen in beliebiger Reihenfolge angegeben werden, wobei folgende allgemeine Berechtigungen möglich sind:

\*NONE: Erstellt ein Profil für den Benutzer ohne Berechtigung für das angegebene Objekt oder übernimmt die Berechtigung unverändert, wenn das Profil bereits vorhanden ist.

\*ALL erteilt den angegebenen Benutzern alle Berechtigungen.

\*ALLADM: Erteilt die Berechtigungen \*ADMCHG, \*ADMCLR, \*ADMCRT, \*ADMDLT, \*ADMDSP, \*CTRL und \*CTRLX.

\*ALLMQI: Erteilt die Berechtigungen \*ALTUSR, \*BROWSE, \*CONNECT, \*GET, \*INQ, \*PUT, \*SET, \*PUB, \*SUB und \*RESUME.

Berechtigungen für verschiedene Objekttypen

**\*ALL**

Alle Berechtigungen. Gilt für alle Objekte.

## **\*ADMCHG**

Objekt ändern. Gilt für alle Objekte mit Ausnahme des Namens des fernen Warteschlangenmanagers.

# **\*ADMCLR**

Eine Warteschlange löschen. Gilt nur für Warteschlangen.

# **\*ADMCRT**

Objekt erstellen. Gilt für alle Objekte mit Ausnahme des Namens des fernen Warteschlangenmanagers.

# **\*ADMDLT**

Objekt löschen. Gilt für alle Objekte mit Ausnahme des Namens des fernen Warteschlangenmanagers.

## **\*ADMDSP**

Attribute eines Objekts anzeigen. Gilt für alle Objekte mit Ausnahme des Namens des fernen Warteschlangenmanagers.

# **\*ALLADM**

Verwaltungsoperationen für ein Objekt ausführen. Gilt für alle Objekte mit Ausnahme des Namens des fernen Warteschlangenmanagers.

## **\*ALLMQI**

Alle MQI-Aufrufe für ein Objekt verwenden. Gilt für alle Objekte.

## **\*ALTUSR**

Erlauben Sie, dass die Berechtigung eines anderen Benutzers für MQOPEN-und MQPUT1-Aufrufe verwendet wird. Gilt nur für Warteschlangenmanagerobjekte.

## **\*BROWSE**

Eine Nachricht aus einer Warteschlange über einen MQGET-Aufruf mit der Option BROWSE abrufen. Gilt nur für Warteschlangenobjekte.

## **\*CONNECT**

Anwendung durch Ausgabe eines MQCONN-Aufrufs mit einem Warteschlangenmanager verbinden. Gilt nur für Warteschlangenmanagerobjekte.

#### **\*CTRL**

Start und Beendigung der Kanäle, Empfangsprogramme und Services steuern.

## **\*CTRLX**

Folgenummer zurücksetzen und unbestätigte Kanäle auflösen.

## **\*GET**

Nachricht durch Ausgabe eines MQGET-Aufrufs aus einer Warteschlange abrufen. Gilt nur für Warteschlangenobjekte.

## **\*INQ**

Objekt mithilfe eines MQINQ-Aufrufs abfragen. Gilt für alle Objekte mit Ausnahme des Namens des fernen Warteschlangenmanagers.

# **\*PASSALL**

Gesamten Kontext in einer Warteschlange übergeben. Gilt nur für Warteschlangenobjekte.

# **\*PASSID**

Identitätskontext in einer Warteschlange übergeben. Gilt nur für Warteschlangenobjekte.

# **\*PUT**

Nachricht durch Ausgabe eines MQPUT-Aufrufs in eine Warteschlange einreihen. Gilt nur für Warteschlangenobjekte und für die Namen von fernen Warteschlangenmanagern.

# **\*SET**

Attribute eines Objekts mithilfe eines MQSET-Aufrufs festlegen. Gilt nur für Warteschlangen-, Warteschlangenmanager- und Prozessobjekte.

# **\*SETALL**

Gesamten Kontext für ein Objekt festlegen. Gilt nur für Warteschlangen- und Warteschlangenmanagerobjekte.

## **\*SETID**

Identitätskontext für ein Objekt festlegen. Gilt nur für Warteschlangen- und Warteschlangenmanagerobjekte.

## **\*SYSTEM**

Anwendung für Systemoperationen mit einem Warteschlangenmanager verbinden. Gilt nur für Warteschlangenmanagerobjekte.

## Berechtigungen für MQI-Aufrufe

## **\*ALTUSR**

Erlauben Sie, dass die Berechtigung eines anderen Benutzers für MQOPEN-und MQPUT1-Aufrufe verwendet wird.

# **\*BROWSE**

Eine Nachricht aus einer Warteschlange über einen MQGET-Aufruf mit der Option BROWSE abrufen.

## **\*CONNECT**

Die Anwendung mit dem angegebenen Warteschlangenmanager über einen MQCONN-Aufruf verbinden.

# **\*GET**

Eine Nachricht aus einer Warteschlange über einen MQGET-Aufruf abrufen.

## **\*INQ**

Erstellen Sie eine Abfrage für eine bestimmte Warteschlange, indem Sie einen MQINQ-Aufruf absetzen.

## **\*PUT**

Schreiben Sie eine Nachricht in eine bestimmte Warteschlange, indem Sie einen MQPUT-Aufruf absetzen.

# **\*SET**

Sie können Attribute in einer Warteschlange aus dem MQI festlegen, indem Sie einen MQSET-Aufruf absetzen.

# **\*PUB**

Thema zum Veröffentlichen einer Nachricht mithilfe des MQPUT-Aufrufs öffnen.

# **\*SUB**

Subskription eines Themas mithilfe des MQSUB-Aufrufs erstellen, ändern oder fortsetzen.

#### **\*RESUME**

Subskription mithilfe des MQSUB-Aufrufs fortsetzen.

Wenn Sie eine Warteschlange für mehrere Optionen öffnen, müssen Sie für jeden dieser Optionen berechtigt sein.

## Berechtigungen für Kontext

#### **\*PASSALL**

Übergeben Sie den gesamten Kontext in der angegebenen Warteschlange. Alle Kontextfelder werden aus der ursprünglichen Anforderung kopiert.

#### **\*PASSID**

Kennungskontext in der angegebenen Warteschlange übergeben. Der Identitätskontext stimmt mit dem Kontext der Anforderung überein.

#### **\*SETALL**

Legen Sie den gesamten Kontext in der angegebenen Warteschlange fest. Dies wird von speziellen Systemdienstprogrammen verwendet.

#### **\*SETID**

Legen Sie den Identitätskontext in der angegebenen Warteschlange fest. Dies wird von speziellen Systemdienstprogrammen verwendet.

Berechtigungen für MQSC- und PCF-Befehle

## **\*ADMCHG**

Ändern Sie die Attribute des angegebenen Objekts.

#### **\*ADMCLR**

Angegebene Warteschlange löschen (nur Befehl zum Löschen der Warteschlange im Programmable Command Format).

## **\*ADMCRT**

Erstellen Sie Objekte des angegebenen Typs.

#### **\*ADMDLT**

Das angegebene Objekt löschen.

## **\*ADMDSP**

Zeigt die Attribute des angegebenen Objekts an.

# **\*CTRL**

Start und Beendigung der Kanäle, Empfangsprogramme und Services steuern.

## **\*CTRLX**

Folgenummer zurücksetzen und unbestätigte Kanäle auflösen.

Berechtigungen für generische Operationen

## **\*ALL**

Verwenden Sie alle Operationen, die für das Objekt gelten.

Die Berechtigung all entspricht der Verknüpfung der für den Objekttyp relevanten Berechtigungen alladm, allmqi und system.

#### **\*ALLADM**

Führen Sie alle Verwaltungsoperationen aus, die auf das Objekt anwendbar sind.

#### **\*ALLMQI**

Verwenden Sie alle MQI-Aufrufe, die auf das Objekt anwendbar sind.

# <span id="page-1961-0"></span>**Name des Nachrichtenwarteschlangenmanagers (MQMNAME)**

Gibt den Namen des Warteschlangenmanagers an.

# **\*DFT**

Verwendet den Standard-Warteschlangenmanager.

## **Warteschlangenmanagername**

Geben Sie den Namen des Warteschlangenmanagers an.

# **Name der Servicekomponente (SRVCOMP)**

Gibt den Namen des installierten Berechtigungsservices an, auf den sich die Berechtigungen beziehen.

Folgende Werte sind möglich:

# **\*DFT**

Die erste installierte Berechtigungskomponente wird verwendet.

# **Authorization-service-component-name**

Der Komponentenname des erforderlichen Berechtigungsservices, so wie er in der Datei "qm.ini" des Warteschlangenmanagers angegeben ist.

# **PNGMQMCHL (MQ-Kanal mit Ping überprüfen)**

# **Zulässiger Ausführungsort**

Alle Umgebungen (\*ALL)

# **Threadsicher**

Ja

Durch den Befehl "MQ-Kanal mit Ping überprüfen" (PNGMQMCHL) wird ein Kanal überprüft. Hierzu werden Daten als eine spezielle Nachricht an den fernen Nachrichten-Warteschlangenmanager gesendet und überprüft, ob die Daten zurückgegeben werden. Dieser Befehl ist nur auf der Sendeseite eines inaktiven Kanals erfolgreich. Die verwendeten Daten werden vom lokalen Nachrichten-Warteschlangenmanager generiert.

# **Parameter**

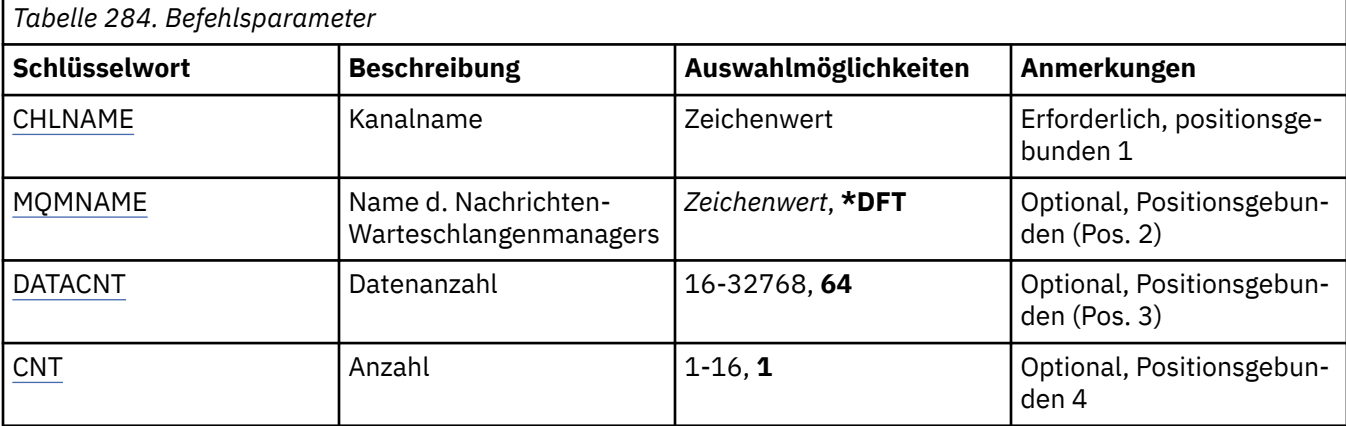

# **Kanalname (CHLNAME)**

Gibt den Namen der Kanaldefinition an.

Folgende Werte sind möglich:

## **kanalname**

Geben Sie den Kanalnamen an.

# <span id="page-1962-0"></span>**Name des Nachrichtenwarteschlangenmanagers (MQMNAME)**

Gibt den Namen des Nachrichtenwarteschlangenmanagers an.

Folgende Werte sind möglich:

# **\*DFT**

Der Standard-Warteschlangenmanager wird verwendet. Wenn auf dem System kein Standardwarteschlangenmanager definiert ist, dann schlägt die Ausführung des Befehls fehl.

# **message-queue-manager-name**

Der Name eines Nachrichten-Warteschlangenmanagers.

# **Datenzähler (DATACNT)**

Gibt die Länge der Daten in Byte an. Je nach verwendetem Betriebssystem und Übertragungsprotokoll kann die tatsächliche Anzahl von Byte geringer sein als die angeforderte Menge.

Folgende Werte sind möglich:

# **64**

Der Standardwert sind 64 Byte.

*data-count* Geben Sie einen Wert zwischen 16 und 32768 an.

# **Zähler (CNT)**

Gibt an, wie oft der Kanal mit Ping überprüft werden soll.

Folgende Werte sind möglich:

**1**

Der Kanal wird einmal mit Ping überprüft.

*ping-count* Geben Sie einen Wert zwischen 1 und 16 an.

#### **RCDMQMIMG (MQ-Objektbild aufzeichnen)** IBM i

# **Zulässiger Ausführungsort**

Alle Umgebungen (\*ALL)

# **Threadsicher**

Ja

Durch den Befehl "MQ-Objektimage erfassen" (RCDMQMIMG) wird eine Markierung für die ausgewählte Gruppe von MQ-Objekten bereitgestellt, sodass der Befehl "MQ-Objekt erneut erstellen" (RCRMQMOBJ) diese Objektgruppe aus den nachfolgend aufgezeichneten Journaldaten wiederherstellen kann.

Dieser Befehl ermöglicht, dass Journalempfänger getrennt werden, die vor dem aktuellen Datum abgehängt wurden. Nach einem erfolgreichen Abschluss dieses Befehls müssen die Journale nicht mehr vorhanden sein, damit der Befehl "MQ-Objekt erneut erstellen" (RCRMQMOBJ) für diese Gruppe von MQ-Objekten erfolgreich ausgeführt werden kann.

# **Parameter**

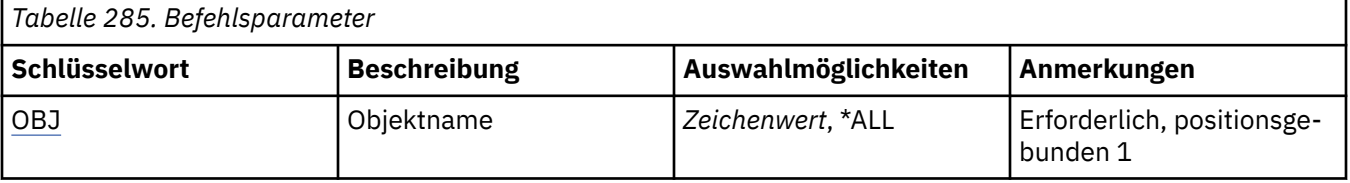

<span id="page-1963-0"></span>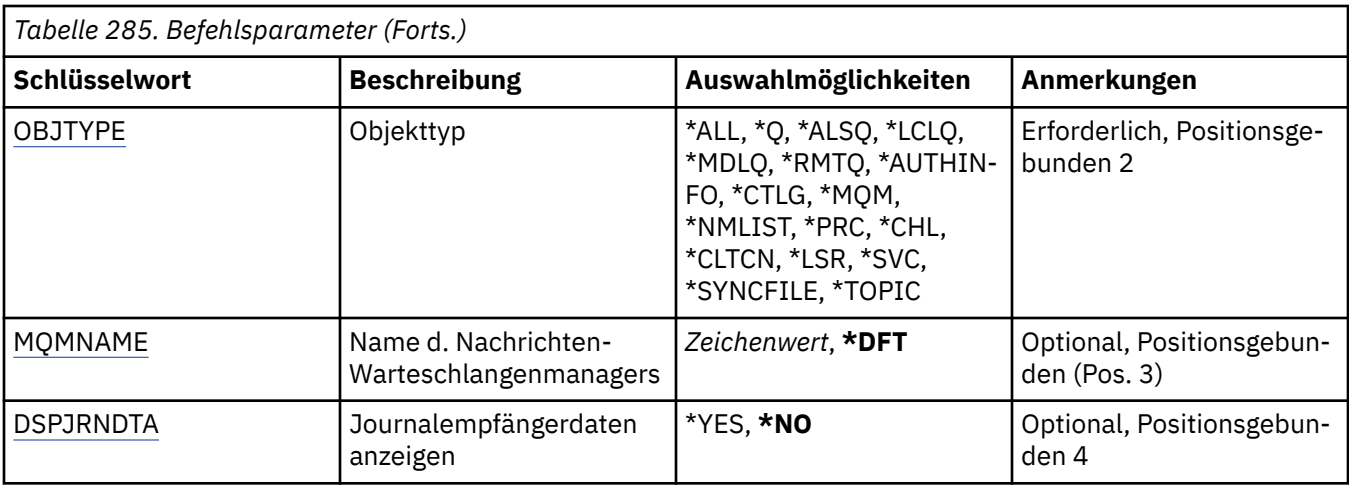

# **Objektname (OBJ)**

Gibt den Namen der Objekte an, die aufgezeichnet werden sollen. Dies ist ein MQ-Objekt oder ein generischer Objektname mit 48 Zeichen.

Folgende Werte sind möglich:

# **\*ALL**

Alle MQ-Objekte des angegebenen Typs (OBJTYPE) werden aufgezeichnet.

# **generic-object-name**

Geben Sie den generischen Namen der Objekte an, die aufgezeichnet werden sollen. Ein generischer Name ist eine Zeichenfolge gefolgt von einem Asterisk (\*). Beispiel: ABC\*. Hierdurch werden alle Objekte ausgewählt, deren Name mit dieser Zeichenfolge beginnt.

Es empfiehlt sich, den erforderlichen Namen in Anführungszeichen anzugeben. Durch dieses Format wird sichergestellt, dass die Auswahl exakt Ihrer Eingabe entspricht.

Um alle Versionen eines generischen Namens in Großbuchstaben und in Kleinbuchstaben in einem Fenster auszuwählen, müssen Sie zuvor alle Namen anfordern.

# **Objektname**

Der Name des MQ-Objekts, das aufgezeichnet werden soll.

# **Objekttyp (OBJTYPE)**

Gibt den Typ der Objekte an, die erneut erstellt werden sollen.

Folgende Werte sind möglich:

# **\*ALL**

Gibt alle MQ-Objekttypen an.

**\*Q**

Gibt MQ-Warteschlangenobjekte mit den durch OBJ angegebenen Namen an.

# **\*ALSQ**

Gibt MQ-Alias-WS-Objekte mit den durch OBJ angegebenen Namen an.

# **\*LCLQ**

Gibt lokale MQ-WS-Objekte mit den durch OBJ angegebenen Namen an.

# **\*MDLQ**

Gibt MQ-Modellwarteschlangenobjekte mit den durch OBJ angegebenen Namen an.

# **\*RMTQ**

Gibt ferne MQ-WS-Objekte mit den durch OBJ angegebenen Namen an.

# **\*AUTHINFO**

Gibt MQ-Authentifizierungsdatenobjekte mit den durch OBJ angegebenen Namen an.

# <span id="page-1964-0"></span>**\*CTLG**

Gibt das Katalogobjekt des MQ-Warteschlangenmanagers an. Dieses hat den gleichen Namen wie das Warteschlangenmanagerobjekt.

#### **\*MQM**

Gibt das Nachrichten-Warteschlangenmanagerobjekt an.

## **\*CHL**

Gibt MQ-Kanalobjekte mit den durch OBJ angegebenen Namen an.

## **\*CLTCN**

Gibt MQ-MQI-Clientverbindungskanalobjekte mit den durch OBJ angegebenen Namen an.

## **\*NMLIST**

Gibt MQ-Namenslistenobjekte mit den durch OBJ angegebenen Namen an.

**\*PRC**

Gibt MQ-Prozessobjekte mit den durch OBJ angegebenen Namen an.

**\*LSR**

Gibt MQ-Empfangsprogrammobjekte mit den durch OBJ angegebenen Namen an.

# **\*SVC**

Gibt MQ-Serviceobjekte mit den durch OBJ angegebenen Namen an.

#### **\*SYNCFILE**

Gibt die MQ-Kanalsynchronisierungsdatei an.

#### **\*THEMA**

Gibt MQ-Themenobjekte mit den durch OBJ angegebenen Namen an.

# **Name des Nachrichtenwarteschlangenmanagers (MQMNAME)**

Gibt den Namen des Nachrichtenwarteschlangenmanagers an.

Folgende Werte sind möglich:

## **\*DFT**

Der standardmäßige Warteschlangenmanager wird verwendet.

#### **message-queue-manager-name**

Geben Sie den Namen des Warteschlangenmanagers an.

# **Journalempfängerdaten anzeigen (DSPJRNDTA)**

Gibt an, ob beim Abschluss des Befehls zusätzliche Nachrichten in das Jobprotokoll geschrieben werden sollen, um den Benutzer zu informieren, welche Journalempfänger weiterhin von IBM MQ benötigt werden.

Folgende Werte sind möglich:

**\*NO**

Es werden keine Nachrichten in das Jobprotokoll geschrieben.

# **\*YES**

Beim Abschluss des Befehls werden Nachrichten an das Jobprotokoll gesendet. Die Nachrichten enthalten Details über die Journalempfänger, die von IBM MQ benötigt werden.

#### IBM i **RCRMQMOBJ (MQ-Objekt erneut erstellen)**

**Zulässiger Ausführungsort**

Alle Umgebungen (\*ALL)

## **Threadsicher**

Ja

Durch den Befehl "MQ-Objekt erneut erstellen" (RCRMQMOBJ) wird ein Wiederherstellungsmechanismus für beschädigte MQ-Objekte bereitgestellt. Anhand der in den MQ-Journalen aufgezeichneten Informationen werden die Objekte vollständig wieder hergestellt. Wenn keine beschädigten Objekte vorhanden sind, wird keine Aktion ausgeführt.

# **Parameter**

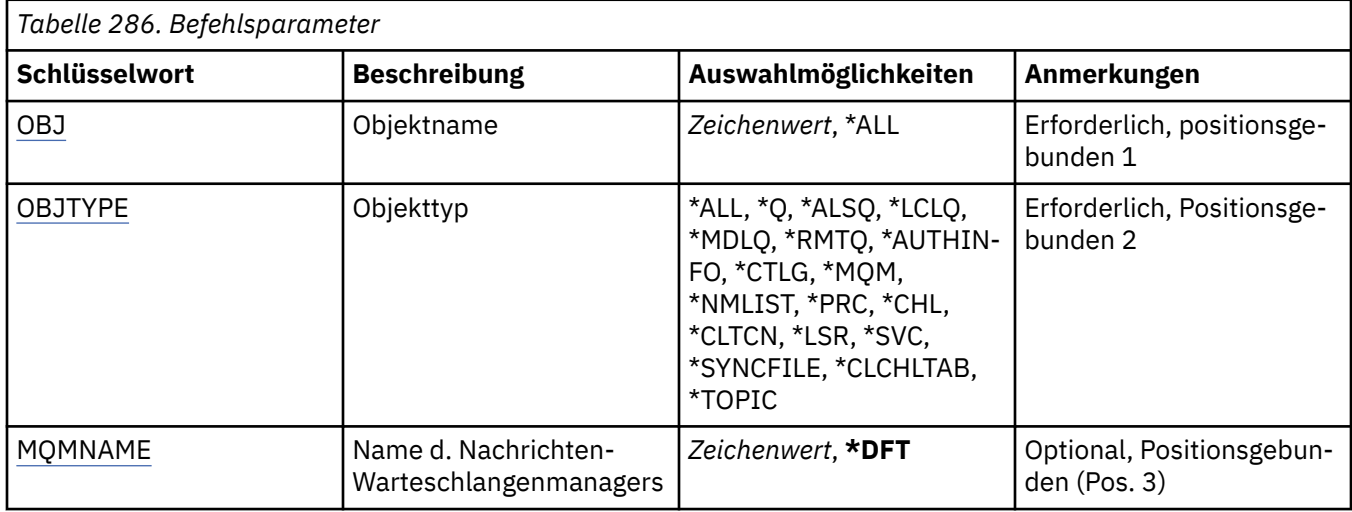

# **Objektname (OBJ)**

Gibt den Namen der Objekte an, die erneut erstellt werden sollen, falls sie beschädigt sind. Dies ist ein MQ-Objekt oder ein generischer Objektname mit 48 Zeichen.

Folgende Werte sind möglich:

# **\*ALL**

Alle MQ-Objekte des angegebenen Typs (OBJTYPE) werden erneut erstellt.

## **generic-object-name**

Geben Sie den generischen Namen der Objekte an, die erneut erstellt werden sollen. Ein generischer Name ist eine Zeichenfolge gefolgt von einem Asterisk (\*). Beispiel: ABC\*. Hierdurch werden alle Objekte ausgewählt, deren Name mit dieser Zeichenfolge beginnt.

Es empfiehlt sich, den erforderlichen Namen in Anführungszeichen anzugeben. Durch dieses Format wird sichergestellt, dass die Auswahl exakt Ihrer Eingabe entspricht.

Um alle Versionen eines generischen Namens in Großbuchstaben und in Kleinbuchstaben in einem Fenster auszuwählen, müssen Sie zuvor alle Namen anfordern.

## **Objektname**

Der Name des MQ-Objekts, das erneut erstellt werden soll, wenn es beschädigt ist.

# **Objekttyp (OBJTYPE)**

Gibt den Typ der Objekte an, die erneut erstellt werden sollen.

Folgende Werte sind möglich:

# **\*ALL**

Gibt alle MQ-Objekttypen an.

# **\*Q**

Gibt MQ-Warteschlangenobjekte mit den durch OBJ angegebenen Namen an.

# **\*ALSQ**

Gibt MQ-Alias-WS-Objekte mit den durch OBJ angegebenen Namen an.

## **\*LCLQ**

Gibt lokale MQ-WS-Objekte mit den durch OBJ angegebenen Namen an.

# <span id="page-1966-0"></span>**\*MDLQ**

Gibt MQ-Modell-WS-Objekte mit den durch OBJ angegebenen Namen an.

# **\*RMTQ**

Gibt ferne MQ-WS-Objekte mit den durch OBJ angegebenen Namen an.

# **\*AUTHINFO**

Gibt MQ-Authentifizierungsdatenobjekte mit den durch OBJ angegebenen Namen an.

# **\*CTLG**

Gibt das Katalogobjekt des Nachrichten-Warteschlangenmanagers an. Das Katalogobjekt hat den gleichen Namen wie das Nachrichten-Warteschlangenmanagerobjekt. Es enthält die Namen der MQ-Objekte. Der Benutzer benötigt Berechtigungen für dieses Objekt, um den Nachrichten-Warteschlangenmanager starten und stoppen oder um MQ-Warteschlangen und Prozessdefinitionen erstellen und löschen zu können.

## **\*MQM**

Gibt den Nachrichten-Warteschlangenmanager an. Dieses Objekt enthält die Attribute des Nachrichten-Warteschlangenmanagers.

## **\*CHL**

Gibt MQ-Kanalobjekte mit den durch OBJ angegebenen Namen an.

# **\*CLTCN**

Gibt MQ-MQI-Clientverbindungskanalobjekte mit den durch OBJ angegebenen Namen an.

# **\*NMLIST**

Gibt MQ-Namenslistenobjekte mit den durch OBJ angegebenen Namen an.

# **\*PRC**

Gibt MQ-Prozessobjekte mit den durch OBJ angegebenen Namen an.

# **\*LSR**

Gibt MQ-Empfangsprogrammobjekte mit den durch OBJ angegebenen Namen an.

# **\*SVC**

Gibt MQ-Serviceobjekte mit den durch OBJ angegebenen Namen an.

# **\*SYNCFILE**

Gibt die MQ-Kanalsynchronisierungsdatei an.

## **\*SYNCFILE**

Gibt die MQ-MQI-Clientkanaltabellendatei an.

## **\*THEMA**

Gibt die MQ-Themenobjekte mit den durch OBJ angegebenen Namen an.

# **Name des Nachrichtenwarteschlangenmanagers (MQMNAME)**

Gibt den Namen des Nachrichtenwarteschlangenmanagers an.

Folgende Werte sind möglich:

## **\*DFT**

Verwendet den Standard-Warteschlangenmanager.

## **message-queue-manager-name**

Geben Sie den Namen des Warteschlangenmanagers an.

# **RIBMI RERMQM (Refresh Message Queue Manager)**

# **Zulässiger Ausführungsort**

Alle Umgebungen (\*ALL)

## **Threadsicher**

Ja

Der Befehl 'Refresh Message Queue manager' (RFRMQM) führt spezielle Operationen auf Warteschlangenmanagern aus.

# **Parameter**

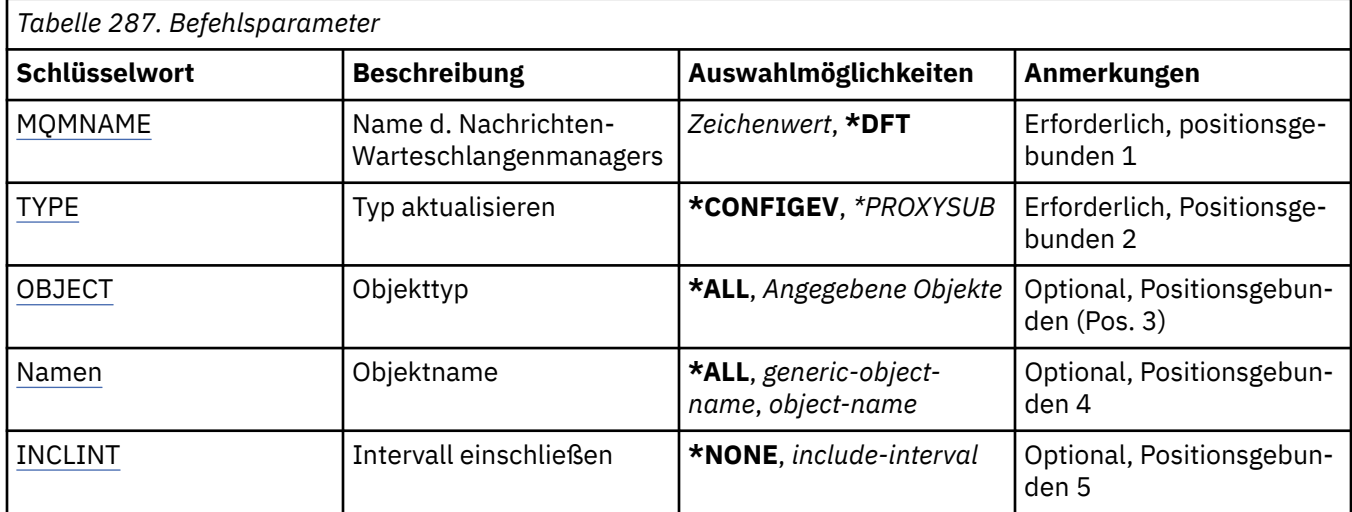

# **Name des Nachrichtenwarteschlangenmanagers (MQMNAME)**

Gibt den Namen des Warteschlangenmanagers an.

# **\*DFT**

Verwendet den Standard-Warteschlangenmanager.

# *Warteschlangenmanagername*

Geben Sie den Namen des Warteschlangenmanagers an.

# **Aktualisierungstyp (TYPE)**

Der Typ der durchzuführenden Warteschlangenmanageraktualisierung.

Folgende Werte sind möglich:

# **\*CONFIGEV**

Gibt an, dass der Warteschlangenmanager eine Konfigurationsereignisnachricht für alle Objekte generiert, die den über die Parameter OBJECT, NAME und INCLINT angegebenen Auswahlkriterien entsprechen.

# **\*PROXYSUB**

Anforderungen, dass der Warteschlangenmanager die Proxysubskriptionen, die mit und im Namen von Warteschlangenmanagern, welche in einer Hierarchie oder einem Publish/Subscribe-Cluster verbunden sind, neu synchronisiert.

# **Objekttyp (OBJECT)**

Gibt an, dass nur Objekte des angegebenen Typs in die Aktualisierung einbezogen werden.

Dieser Parameter ist nur für TYPE(\*CONFIGEV) gültig.

Folgende Werte sind möglich:

# **\*ALL**

Alle angegebenen Objekte.

# **Bestimmte Objekte**

Folgende Optionen stehen zur Auswahl:

- \*XX\_ENCODE\_CASE\_ONE warteschlange
- \*QLOCAL
- \*QMODEL
- <span id="page-1968-0"></span>• \*QALIAS
- \*QREMOTE
- \*KANAL
- \*NAMELIST
- \*XX\_ENCODE\_CASE\_ONE richtlinie
- \*PROZESS
- \*QMGR (Warteschlangenmanager)
- \*AUTHINFO
- \*AUTHREC

# **Objektname (NAME)**

Fordert an, dass nur Objekte, die mit dem angegebenen Namen übereinstimmen, in die Aktualisierung einbezogen werden.

Dieser Parameter ist nur für TYPE(\*CONFIGEV) gültig.

Folgende Werte sind möglich:

**\*ALL**

Alle Objektnamen werden einbezogen.

# *generic-object-name*

Geben Sie den generischen Namen der Objekte an, die einbezogen werden sollen. Ein generischer Name besteht aus einer Zeichenfolge gefolgt von einem Stern (\*), beispielsweise "ABC\*". Anhand des generischen Namens werden alle Warteschlangen ausgewählt, deren Name mit der Zeichenfolge beginnt.

## *object-name*

Geben Sie den Objektnamen an, der einbezogen werden soll.

# **Include-Intervall (INCLINT)**

Gibt einen Wert (in Minuten) an, der einen Zeitraum unmittelbar vor der aktuellen Zeit definiert, und fordert an, dass nur die Objekte, die in diesem Zeitraum erstellt oder geändert wurden, in die Aktualisierung einbezogen werden.

Dieser Parameter ist nur für TYPE(\*CONFIGEV) gültig.

Folgende Werte sind möglich:

## **\*NONE**

Es wird kein Zeitlimit verwendet.

## *include-interval*

Geben Sie das Einbeziehungsintervall (Include-Intervall) in Minuten an (0 bis 999999).

# **REMI RFRMQMAUT (IBM MQ-Berechtigung aktualisieren)**

## **Zulässiger Ausführungsort**

Alle Umgebungen (\*ALL)

# **Threadsicher**

Ja

Mit dem Befehl zum Aktualisieren des IBM MQ-Sicherheitscache (RFRMQMAUT) wird der Sicherheitscache des IBM MQ-Objektberechtigungsmanagers aktualisiert.

# **Parameter**

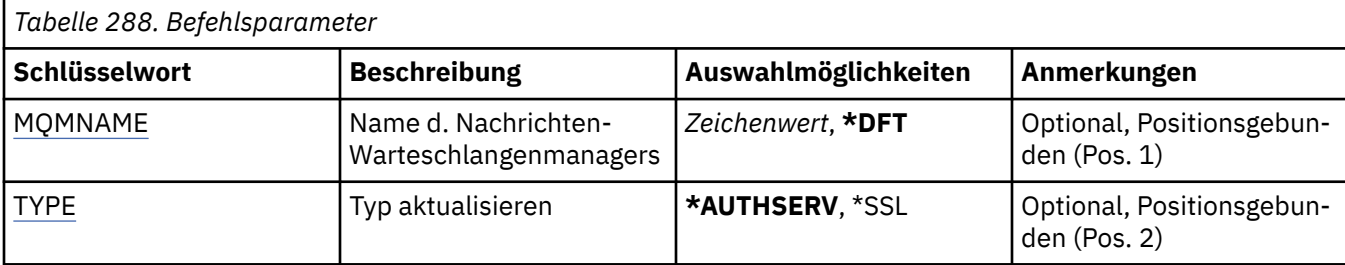

# **Name des Nachrichtenwarteschlangenmanagers (MQMNAME)**

Gibt den Namen des Warteschlangenmanagers für die Sicherheitsaktualisierung an.

Folgende Werte sind möglich:

# **Warteschlangenmanagername**

Geben Sie den Namen des Warteschlangenmanagers an. Der Name kann bis zu 48 Zeichen enthalten. Die maximale Anzahl von Zeichen nimmt ab, wenn das System einen Doppelbytezeichensatz verwendet.

# **\*DFT**

Gibt an, dass der Standard-Warteschlangenmanager verwendet werden soll.

# **Aktualisierungstyp (TYPE)**

Der Typ der durchzuführenden Sicherheitsaktualisierung. Folgende Werte sind möglich:

# **\*AUTHSERV**

Die intern in der Komponente für Berechtigungsservices gespeicherte Berechtigungsliste wird aktualisiert.

# **\*SSL**

Die im Cache gespeicherte Ansicht des TLS-Schlüsselrepositorys wird aktualisiert. Aktualisierungen werden wirksam, nachdem der Befehl erfolgreich ausgeführt wurde. Die Adressen der LDAP-Server, die für Zertifikatswiderrufslisten (Certified Revocation Lists) und Schlüsselrepositorys verwendet werden, werden ebenfalls aktualisiert.

#### IBM i **RFRMQMCL (MQ-Cluster aktualisieren)**

# **Zulässiger Ausführungsort**

Alle Umgebungen (\*ALL)

## **Threadsicher**

Ja

Durch den Befehl "MQ-Cluster aktualisieren" (RFRMQMCL) werden lokal gespeicherte Clusterinformationen aktualisiert (einschließlich aller unbestätigten, automatisch definierten Kanäle) und deren Wiederherstellung erzwungen. Auf diese Weise können Sie einen "Kaltstart" des Clusters ausführen.

# **Parameter**

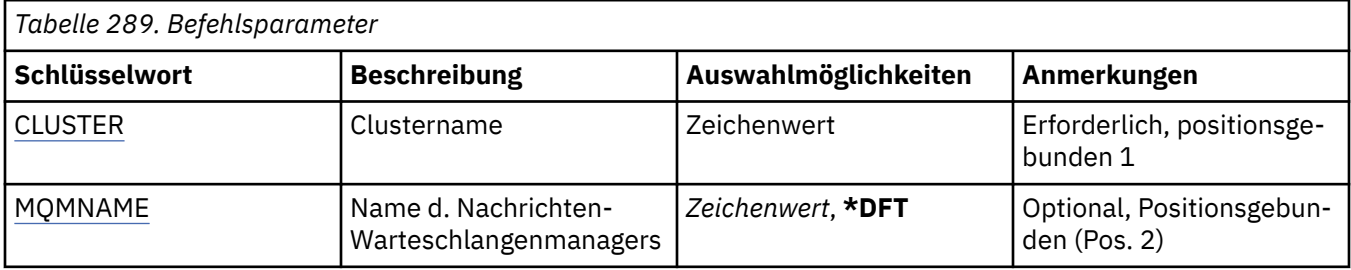

<span id="page-1970-0"></span>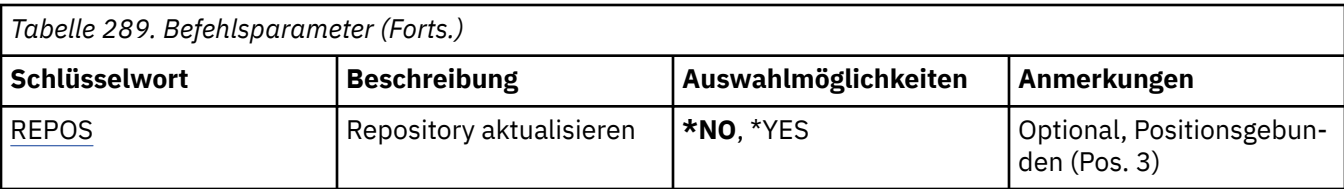

# **Clustername (CLUSTER)**

Gibt den Cluster an, der aktualisiert werden soll.

Folgende Werte sind möglich:

**'\*'**

Der Warteschlangenmanager wird in allen Clustern aktualisiert, zu denen er gehört.

Wenn für "Repository aktualisieren" ebenfalls \*YES festgelegt wurde, nimmt der Warteschlangenmanager die Suche nach Repository-Warteschlangenmanagern unter Verwendung der Informationen in den lokalen Clustersenderkanaldefinitionen wieder auf.

## **Name**

Geben Sie den Namen des Clusters an.

# **Name des Nachrichtenwarteschlangenmanagers (MQMNAME)**

Gibt den Namen des Warteschlangenmanagers an.

# **\*DFT**

Verwendet den Standard-Warteschlangenmanager.

# **Warteschlangenmanagername**

Geben Sie den Namen des Warteschlangenmanagers an.

# **Repository aktualisieren (REPOS)**

Gibt an, ob die Informationen über Repository-Warteschlangenmanager aktualisiert werden sollen.

Folgende Werte sind möglich:

## **\*NO**

Aktualisieren Sie keine Repository-Informationen.

## **\*YES**

Die Repository-Informationen werden aktualisiert. Dieser Wert kann nicht angegeben werden, wenn der Warteschlangenmanager selbst ein Repository-Manager ist.

#### IBM i **RMVMQMINF (Warteschlangenmanagerinformation entfernen)**

# **Zulässiger Ausführungsort**

Alle Umgebungen (\*ALL)

## **Threadsicher**

Ja

Durch den Befehl zum Entfernen von Nachrichten-Warteschlangenmanager-Informationen (RMVMQMINF) werden Konfigurationsinformationen für einen Warteschlangenmanager entfernt. Mithilfe dieses Befehls kann beispielsweise eine sekundäre Warteschlangenmanagerinstanz entfernt werden, indem die Verweise auf gemeinsam genutzte Warteschlangenmanagerdaten gelöscht werden.

# **Parameter**

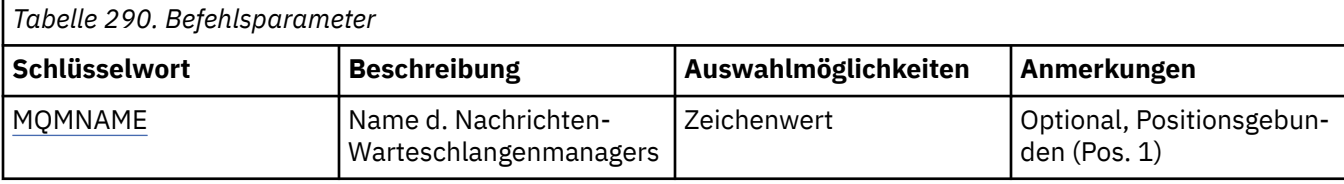

# **Name des Nachrichtenwarteschlangenmanagers (MQMNAME)**

Gibt den Namen des Nachrichten-Warteschlangenmanagers an, für den Informationen entfernt werden sollen.

## **Warteschlangenmanagername**

Geben Sie den Namen des Warteschlangenmanagers an. Der Name kann bis zu 48 Zeichen enthalten. Die maximale Anzahl von Zeichen nimmt ab, wenn das System einen Doppelbytezeichensatz verwendet.

# **RMI RMVMQMJRN (Warteschlangenmanagerjournal entfernen)**

# **Zulässiger Ausführungsort**

Alle Umgebungen (\*ALL)

## **Threadsicher**

Ja

Durch den Befehl zum Entfernen eines Warteschlangenmanagerjournals (RMVMQMJRN) wird das Journal für einen Warteschlangenmanager entfernt. Mithilfe dieses Befehls kann beispielsweise ein fernes Journal entfernt werden, das zuvor für einen Standby- oder Multi-Instanz-Warteschlangenmanager verwendet wurde.

# **Parameter**

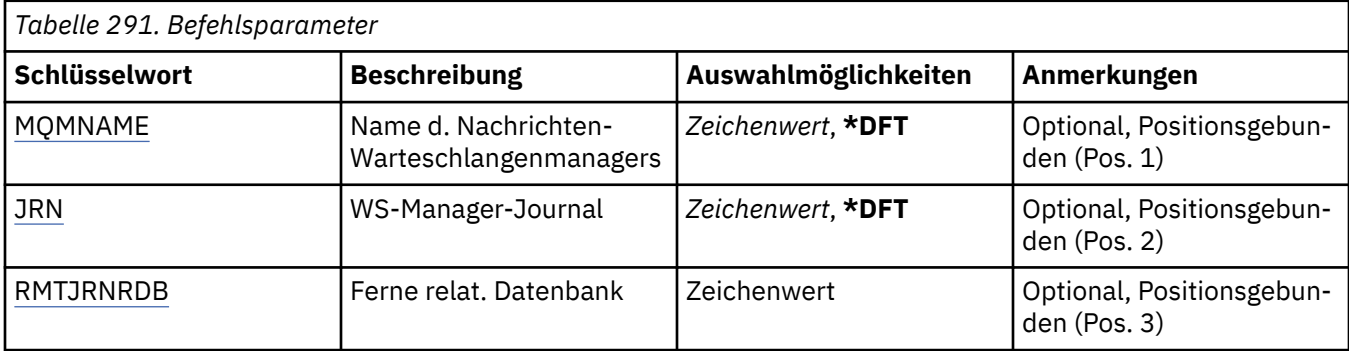

# **Name des Nachrichtenwarteschlangenmanagers (MQMNAME)**

Gibt den Namen des Nachrichten-Warteschlangenmanagers an, der dem Journal zugeordnet ist.

## **Warteschlangenmanagername**

Geben Sie den Namen des Warteschlangenmanagers an. Der Name kann bis zu 48 Zeichen enthalten. Die maximale Anzahl von Zeichen nimmt ab, wenn das System einen Doppelbytezeichensatz verwendet.

# **Journal des Warteschlangenmanagers (JRN)**

Gibt den Namen des zu erstellenden Journals an.

Folgende Werte sind möglich:

# <span id="page-1972-0"></span>**\*DFT**

Der Journalname wird vom System ausgewählt. Wenn bereits ein lokales Journal für den Warteschlangenmanager auf diesem System vorhanden ist, wird der Name des vorhandenen lokalen Journals verwendet. Andernfalls wird ein eindeutiger Name im Format AMQxJRN generiert, wobei x für ein Zeichen im Bereich "A - Z" steht.

#### **journal-name**

Geben Sie den Namen des Journals an. Der Name kann bis zu zehn Zeichen umfassen. Die Namen von Journalempfängern werden von diesem Journalnamen abgeleitet, indem dieser nach dem vierten Zeichen abgeschnitten wird (oder nach dem letzten Zeichen, wenn der Journalname kürzer ist als 4 Zeichen) und mit Nullen aufgefüllt wird. Wenn die Bibliothek des lokalen Warteschlangenmanagers bereits ein lokales Journal enthält, muss dessen Name mit dem angegebenen Namen übereinstimmen. In der Warteschlangenmanagerbibliothek darf nur ein lokales Journal enthalten sein. DLTMQM entfernt Journalartefakte nur dann aus einer Warteschlangenmanagerbibliothek, wenn diesen das Präfix "AMQ" vorangestellt ist.

# **Ferne relationale Datenbank (RMTJRNRDB)**

Gibt den Namen des Eintrags im Verzeichnis der relationalen Datenbanken an, der den Namen des fernen Standorts des Zielsystems enthält. Verwenden Sie den Befehl WRKRDBDIRE, um einen vorhandenen Eintrag zu suchen, oder konfigurieren Sie einen neuen Eintrag im Verzeichnis der relationalen Datenbanken für das Zielsystem.

#### **relational-database-directory-entry**

Geben Sie den Namen des Eintrags im Verzeichnis der relationalen Datenbanken an. Der Name kann bis zu 18 Zeichen umfassen.

#### IBM i **RSMMQMCLQM (Clusterwarteschlangenmanager fortsetzen)**

# **Zulässiger Ausführungsort**

Alle Umgebungen (\*ALL)

## **Threadsicher**

Ja

Durch den Befehl RSMMQMCLQM werden andere Warteschlangenmanager in einem Cluster informiert, dass der lokale Warteschlangenmanager wieder für Verarbeitungsvorgänge verfügbar ist und Nachrichten empfangen kann. Er kehrt den Befehl SPDMQMCLQM um.

# **Parameter**

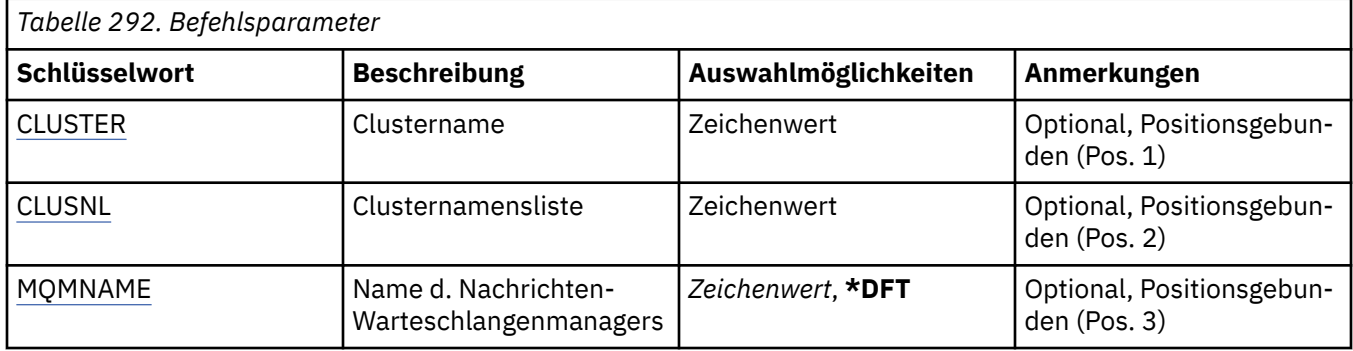

# **Clustername (CLUSTER)**

Gibt den Namen des Clusters an, für das der Warteschlangenmanager für Verarbeitungsvorgänge verfügbar ist.

#### **Clustername**

Geben Sie den Namen des Clusters an.

# <span id="page-1973-0"></span>**Clusternamensliste (CLUSNL)**

Gibt eine Namensliste mit Clustern an, für die der Warteschlangenmanager für Verarbeitungsvorgänge verfügbar ist.

# **Namensliste**

Geben Sie den Namen der Namensliste an.

# **Name des Nachrichtenwarteschlangenmanagers (MQMNAME)**

Gibt den Namen des Warteschlangenmanagers an.

# **\*DFT**

Verwendet den Standard-Warteschlangenmanager.

# **Warteschlangenmanagername**

Geben Sie den Namen des Warteschlangenmanagers an.

# **RSTMQMCHL (MQ-Kanal zurücksetzen)**

# **Zulässiger Ausführungsort**

Alle Umgebungen (\*ALL)

# **Threadsicher**

Ja

Durch den Befehl "MQ-Kanal zurücksetzen" (RSTMQMCHL) wird die Nachrichtenfolgenummer für einen MQ-Kanal auf eine angegebene Folgenummer zurückgesetzt, die beim nächsten Start des Kanals verwendet wird.

Es wird empfohlen, diesen Befehl nur für Sender- (\*SDR), Server- (\*SVR) und Clustersenderkanäle (\*CLUSSDR) zu verwenden.

Wenn Sie diesen Befehl für einen Empfänger- (\*RCVR), Requester- (\*RQSTR) oder Clusterempfängerkanal (\*CLUSRCVR) verwenden, wird der Wert am anderen Ende des Kanals NICHT zurückgesetzt. Sie müssen die Werte separat zurücksetzen.

Für Serververbindungskanäle (\*SVRCN) kann der Befehl nicht verwendet werden.

# **Parameter**

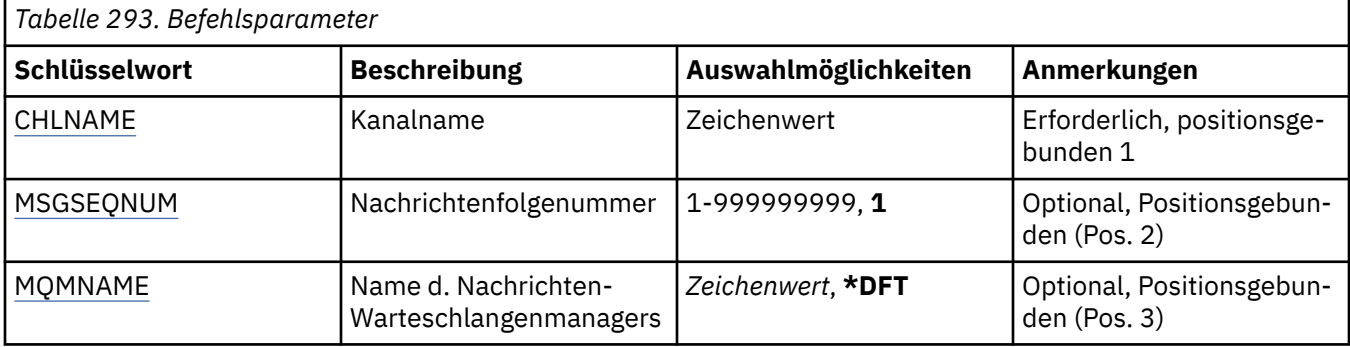

# **Kanalname (CHLNAME)**

Gibt den Namen der Kanaldefinition an.

Folgende Werte sind möglich:

## **kanalname**

Geben Sie den Kanalnamen an.

# <span id="page-1974-0"></span>**Nachrichtenfolgenummer (MSGSEQNUM)**

Gibt die neue Nachrichtenfolgenummer an.

Folgende Werte sind möglich:

**1**

Die neue Nachrichtenfolgenummer ist 1.

# **Nachrichtenfolgenummer**

Geben Sie eine neue Nachrichtenfolgenummer zwischen 1 und 999999999 an.

# **Name des Nachrichtenwarteschlangenmanagers (MQMNAME)**

Gibt den Namen des Nachrichtenwarteschlangenmanagers an.

Folgende Werte sind möglich:

# **\*DFT**

Der Standard-Warteschlangenmanager wird verwendet. Wenn auf dem System kein Standardwarteschlangenmanager definiert ist, dann schlägt die Ausführung des Befehls fehl.

## **message-queue-manager-name**

Der Name eines Nachrichten-Warteschlangenmanagers.

# **RSTMQMCL (Cluster zurücksetzen)**

## **Zulässiger Ausführungsort**

Alle Umgebungen (\*ALL)

## **Threadsicher**

Ja

Durch den Befehl "Cluster zurücksetzen" (RSTMQMCL) wird die Entfernung eines Warteschlangenmanagers aus einem Cluster erzwungen.

# **Parameter**

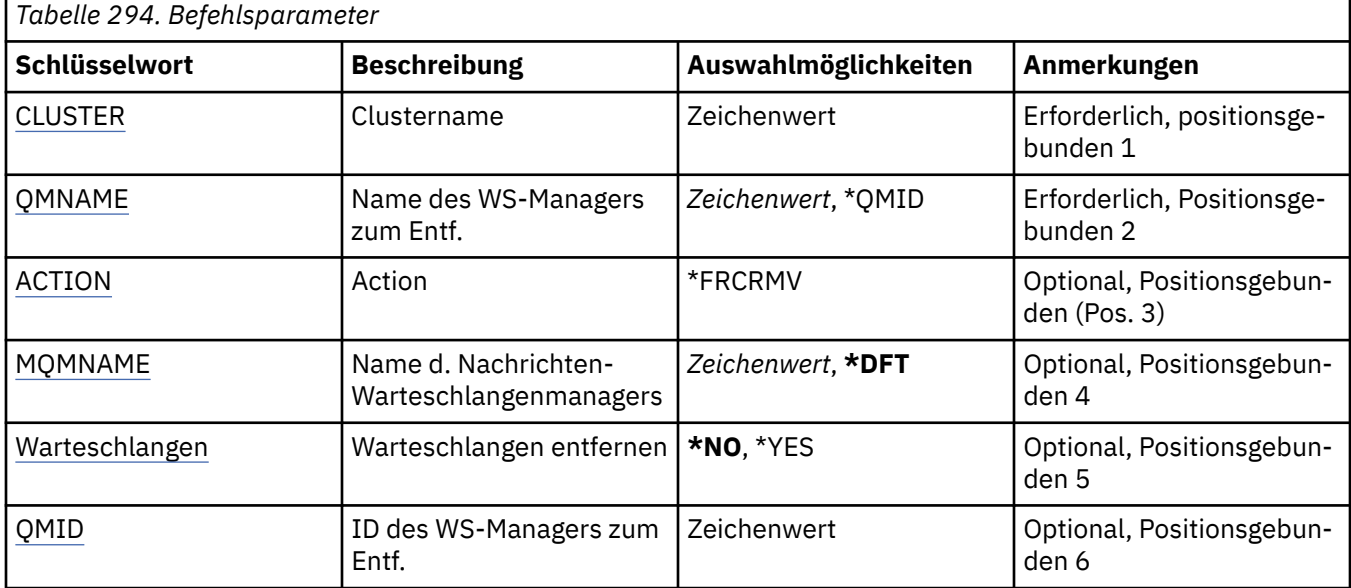

# **Clustername (CLUSTER)**

Gibt den Namen des Clusters an, aus dem der Warteschlangenmanager entfernt werden soll.

#### <span id="page-1975-0"></span>**Clustername**

Geben Sie den Namen des Clusters an.

# **Warteschlangenmanagername für Entfernung (QMNAME)**

Gibt den Namen des Warteschlangenmanagers an, dessen Entfernung erzwungen werden soll.

Folgende Werte sind möglich:

## **\*QMID**

Geben Sie die ID des Warteschlangenmanagers an, dessen Entfernung erzwungen werden soll.

#### **Warteschlangenmanagername**

Geben Sie den Namen des Warteschlangenmanagers an.

# **Aktion (ACTION)**

Gibt die Aktion an, die für den angegebenen Warteschlangenmanager ausgeführt werden soll.

#### **\*FRCRMV**

Gibt an, dass das Entfernen des Warteschlangenmanagers aus dem Cluster erzwungen werden soll. Dies ist unter Umständen nach dem Löschen eines Warteschlangenmanagers erforderlich, um sicherzugehen, dass alle zugehörigen Daten entfernt wurden. Diese Aktion kann nur von einem Repository-Warteschlangenmanager angefordert werden.

# **Name des Nachrichtenwarteschlangenmanagers (MQMNAME)**

Gibt den Namen des Warteschlangenmanagers an.

#### **\*DFT**

Verwendet den Standard-Warteschlangenmanager.

#### **Warteschlangenmanagername**

Geben Sie den Namen des Warteschlangenmanagers an.

# **Warteschlangen entfernen (QUEUES)**

Gibt an, ob die Clusterwarteschlangen aus dem Cluster entfernt werden sollen.

Folgende Werte sind möglich:

#### **\*NO**

Die Warteschlangen, die zu dem Warteschlangenmanager gehören, der aus dem Cluster entfernt wird, werden nicht gelöscht.

## **\*YES**

Die Warteschlangen, die zu dem Warteschlangenmanager gehören, der aus dem Cluster entfernt wird, werden gelöscht.

# **Warteschlangenmanager-ID für Entfernung (QMID)**

Gibt die ID des Warteschlangenmanagers an, dessen Entfernung erzwungen werden soll.

#### **queue-manager-identifier**

Geben Sie die ID des Warteschlangenmanagers an.

#### IBM i **RSVMQMCHL (MQ-Kanal auflösen)**

# **Zulässiger Ausführungsort**

Alle Umgebungen (\*ALL)

# **Threadsicher**

Ja

Durch den Befehl "MQ-Kanal auflösen" (RSVMQMCHL) wird angefordert, dass ein Kanal unbestätigte Nachrichten festschreibt oder zurücksetzt.

Der Befehl wird verwendet, wenn das andere Ende der Verbindung während der Bestätigungsphase nicht antwortet und die Verbindung nicht wiederhergestellt werden kann.

In diesem Fall bleibt die Sendeseite in einem unbestätigten Status, d. h. sie weiß nicht, ob die Nachrichten empfangen wurden. Alle ausstehenden Arbeitseinheiten müssen aufgelöst werden, indem sie entweder zurückgesetzt oder festgeschrieben werden.

Durch \*BCK werden die Nachrichten in der Übertragungswarteschlange wiederhergestellt und durch \*CMT werden sie verworfen.

Verwenden Sie diesen Befehl nur für Sender- (\*SDR) und Serverkanäle (\*SVR).

# **Parameter**

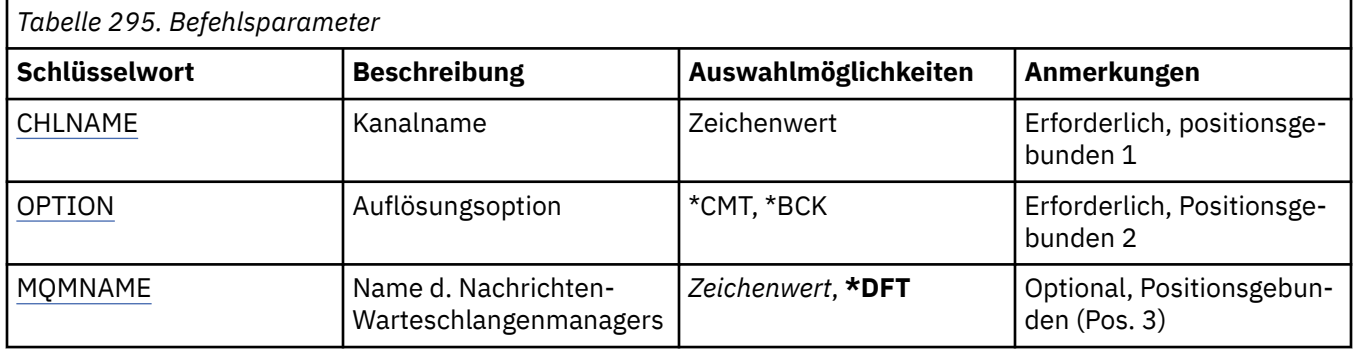

# **Kanalname (CHLNAME)**

Gibt den Namen der Kanaldefinition an.

Folgende Werte sind möglich:

## **kanalname**

Geben Sie den Kanalnamen an.

# **Auflösungsoption (OPTION)**

Gibt an, ob die Nachrichten zurückgesetzt oder festgeschrieben werden sollen.

Folgende Werte sind möglich:

# **\*CMT**

Die Nachrichten werden festgeschrieben, d. h. sie werden aus der Übertragungswarteschlange gelöscht.

## **\*BCK**

Die Nachrichten werden zurückgesetzt, d. h. sie werden in der Übertragungswarteschlange wiederhergestellt.

# **Name des Nachrichtenwarteschlangenmanagers (MQMNAME)**

Gibt den Namen des Nachrichtenwarteschlangenmanagers an.

Folgende Werte sind möglich:

## **\*DFT**

Der Standard-Warteschlangenmanager wird verwendet. Wenn auf dem System kein Standardwarteschlangenmanager definiert ist, dann schlägt die Ausführung des Befehls fehl.

## **message-queue-manager-name**

Der Name eines Nachrichten-Warteschlangenmanagers.

# **RUNMQSC (MQSC-Befehle ausführen)**

# **Zulässiger Ausführungsort**

Alle Umgebungen (\*ALL)

## **Threadsicher**

Ja

Mit dem Befehl zum Ausführen von IBM MQ-Befehlen (RUNMQSC) können Sie MQSC-Befehle interaktiv für den angegebenen Warteschlangenmanager ausgeben.

# **Parameter**

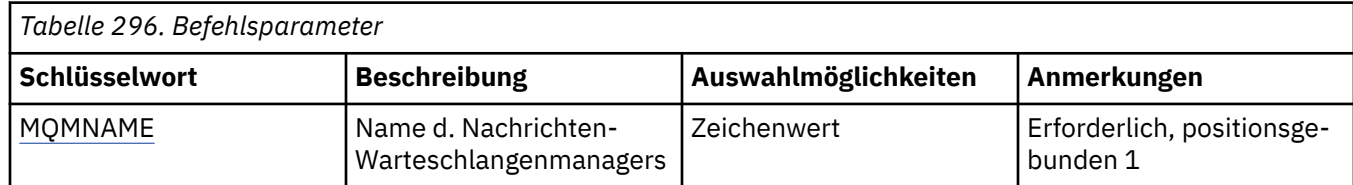

# **Name des Nachrichtenwarteschlangenmanagers (MQMNAME)**

Gibt den Namen des Nachrichtenwarteschlangenmanagers an.

## **Warteschlangenmanagername**

Geben Sie den Namen des Warteschlangenmanagers an.

# **RWI RVKMQMAUT (MQ-Objektberechtigung enziehen)**

# **Zulässiger Ausführungsort**

Alle Umgebungen (\*ALL)

## **Threadsicher**

Ja

Durch den Befehl "MQ-Berechtigungen entziehen" (RVKMQMAUT) werden den im Befehl angegebenen Benutzern einige oder alle Berechtigungen für die angegebenen Objekte entzogen.

Der Befehl RVKMQMAUT kann von allen Mitgliedern der Gruppe QMQMADM verwendet werden, d. h. von allen Benutzern, in deren Benutzerprofil QMQMADM als primäres oder zusätzliches Gruppenprofil angegeben ist.

# **Parameter**

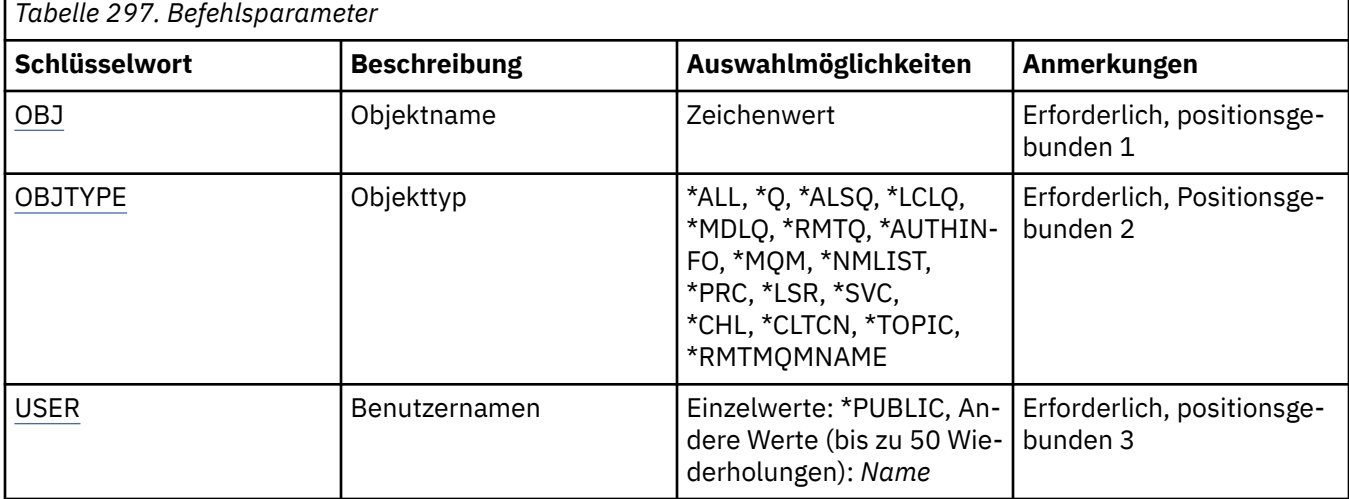

<span id="page-1978-0"></span>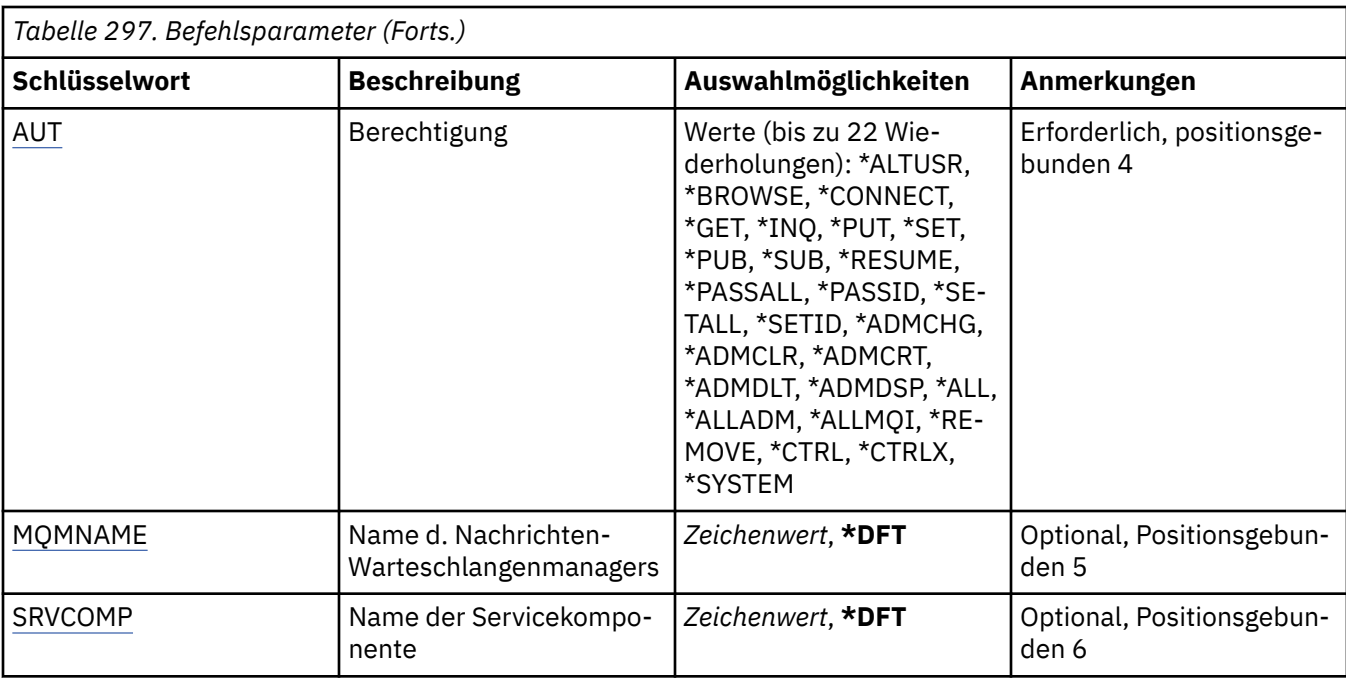

# **Objektname (OBJ)**

Gibt die Namen der Objekte an, für die spezifische Berechtigungen entzogen werden.

Folgende Werte sind möglich:

# **\*ALL**

Alle Objekte des Typs, die durch den Wert des Parameters OBJTYPE angegeben werden, während der Befehl ausgegeben wird. \*ALL kann kein generisches Profil darstellen.

## **Objektname**

Geben Sie den Namen eines MQ-Objekts an, für das einem oder mehreren Benutzern eine spezifische Berechtigung erteilt wird.

## **generisches Profil**

Geben Sie das generische Profil der Objekte an, die ausgewählt werden sollen. Ein generisches Profil ist eine Zeichenfolge mit einem oder mehreren generischen Zeichen an einer beliebigen Position innerhalb der Zeichenfolge. Dieses Profil dient zum Abgleichen des Objektnamens des betreffenden Objekts bei der Verwendung. Die generischen Zeichen sind (?), (\*) und (\*\*).

? stimmt mit einem einzelnen Zeichen in einem Objektnamen überein.

\* entspricht einer beliebigen Zeichenfolge, die in einem Qualifikationsmerkmal enthalten ist, wobei es sich bei einem Qualifikationsmerkmal um die Zeichenfolge zwischen den Fullstops (.) handelt. Zum Beispiel stimmt ABC\* mit ABCDEF, aber nicht mit ABCDEF.XYZ überein.

\*\* entspricht einem oder mehreren Qualifikationsmerkmalen. Beispielsweise entspricht ABC.\*\*.XYZ den Zeichenfolgen ABC.DEF.XYZ und ABC.DEF.GHI.XYZ. \*\* kann in einem generischen Profil nur einmal vorkommen.

Es empfiehlt sich, den erforderlichen Namen in Anführungszeichen anzugeben. Durch dieses Format wird sichergestellt, dass die Auswahl exakt Ihrer Eingabe entspricht.

# **Objekttyp (OBJTYPE)**

Gibt den Typ der Objekte an, für die spezifische Berechtigungen entzogen werden.

**\*ALL**

Alle MQ-Objekttypen

# <span id="page-1979-0"></span>**\*Q**

Alle Warteschlangenobjekttypen

# **\*ALSQ**

Aliaswarteschlange.

# **\*LCLQ**

Lokale Warteschlange.

# **\*MDLQ**

Modellwarteschlange.

# **\*RMTQ**

Ferne Warteschlange

# **\*AUTHINFO**

Authentifizierungsdatenobjekt

# **\*MQM**

Nachrichten-Warteschlangenmanager

# **\*NMLIST**

Namenslistenobjekt

**\*PRC**

Prozessdefinition.

**\*CHL**

Kanalobjekt

# **\*CLTCN**

Clientverbindungskanalobjekt

# **\*LSR**

Listener-Objekt.

# **\*SVC**

Serviceobjekt.

# **\*THEMA**

Themenobjekt

# **\*RMTMQMNAME**

Name des fernen Warteschlangenmanagers.

# **Benutzernamen (USER)**

Gibt die Benutzernamen von einem oder mehreren Benutzern an, deren spezifische Berechtigungen für das angegebene Objekt entfernt werden. Wenn einem Benutzer die Berechtigung durch Angabe von USER(\*PUBLIC) im Befehl "MQ-Berechtigung erteilen" (GRTMQMAUT) erteilt wurde, werden durch Angabe von \*PUBLIC in diesem Parameter die gleichen Berechtigungen entzogen. Für Benutzer, denen spezifische Berechtigungen durch Angabe ihres Namens im Befehl GRTMQMAUT erteilt wurden, muss der Name in diesem Parameter angegeben werden, um diese Berechtigungen zu widerrufen.

Folgende Werte sind möglich:

# **\*PUBLIC**

Benutzern, die keine spezifischen Berechtigungen für das Objekt haben, die nicht in der Berechtigungsliste aufgeführt sind und deren Benutzergruppe keine Berechtigungen hat, werden die angegebenen Berechtigungen entzogen. Benutzer mit spezifischen Berechtigungen behalten ihre Berechtigungen für das Objekt bei.

# **user-profile-name**

Geben Sie die Benutzernamen von einem oder mehreren Benutzern an, denen die angegebenen Berechtigungen entzogen werden sollen. Jedem angegebenen Benutzer werden die im Parameter AUT aufgeführten Berechtigungen entzogen. Dieser Parameter kann nicht verwendet werden, um bestimmten Benutzern allgemeine Berechtigungen zu entziehen. Nur Berechtigungen, die den Benutzern speziell erteilt wurden, können widerrufen werden. Sie können bis zu 50 Namen von Benutzerprofilen angeben.
# **Berechtigung (AUT)**

Gibt die Berechtigung an, die zurückgesetzt wird bzw. die dem im Parameter USER angegebenen Benutzern entzogen wird. Die Werte für AUT können als eine Liste spezifischer oder allgemeiner Berechtigungen in beliebiger Reihenfolge angegeben werden, wobei folgende allgemeine Berechtigungen möglich sind:

\*REMOVE löscht das Profil. Er ist nicht mit \*ALL identisch, da \*ALL das Profil ohne Berechtigungen verlässt. \*REMOVE kann nicht mit dem Benutzer QMQMADM angegeben werden, es sei denn, das Objekt ist ein generisches Profil oder mit dem Benutzer QMQM, wenn der Objekttyp \*MQM ist.

\*ALL erteilt den angegebenen Benutzern alle Berechtigungen.

\*ALLADM: Erteilt die Berechtigungen \*ADMCHG, \*ADMCLR, \*ADMCRT, \*ADMDLT, \*ADMDSP, \*CTRL und \*CTRLX.

\*ALLMQI: Erteilt die Berechtigungen \*ALTUSR, \*BROWSE, \*CONNECT, \*GET, \*INQ, \*PUT, \*SET, \*PUB, \*SUB und \*RESUME.

Berechtigungen für verschiedene Objekttypen

#### **\*ALL**

Alle Berechtigungen. Gilt für alle Objekte.

## **\*ADMCHG**

Objekt ändern. Gilt für alle Objekte mit Ausnahme des Namens des fernen Warteschlangenmanagers.

#### **\*ADMCLR**

Eine Warteschlange löschen. Gilt nur für Warteschlangen.

#### **\*ADMCRT**

Objekt erstellen. Gilt für alle Objekte mit Ausnahme des Namens des fernen Warteschlangenmanagers.

#### **\*ADMDLT**

Objekt löschen. Gilt für alle Objekte mit Ausnahme des Namens des fernen Warteschlangenmanagers.

#### **\*ADMDSP**

Attribute eines Objekts anzeigen. Gilt für alle Objekte mit Ausnahme des Namens des fernen Warteschlangenmanagers.

#### **\*ALLADM**

Verwaltungsoperationen für ein Objekt ausführen. Gilt für alle Objekte mit Ausnahme des Namens des fernen Warteschlangenmanagers.

#### **\*ALLMQI**

Alle MQI-Aufrufe für ein Objekt verwenden. Gilt für alle Objekte.

#### **\*ALTUSR**

Erlauben Sie, dass die Berechtigung eines anderen Benutzers für MQOPEN-und MQPUT1-Aufrufe verwendet wird. Gilt nur für Warteschlangenmanagerobjekte.

#### **\*BROWSE**

Eine Nachricht aus einer Warteschlange über einen MQGET-Aufruf mit der Option BROWSE abrufen. Gilt nur für Warteschlangenobjekte.

#### **\*CONNECT**

Anwendung durch Ausgabe eines MQCONN-Aufrufs mit einem Warteschlangenmanager verbinden. Gilt nur für Warteschlangenmanagerobjekte.

#### **\*CTRL**

Start und Beendigung der Kanäle, Empfangsprogramme und Services steuern.

#### **\*CTRLX**

Folgenummer zurücksetzen und unbestätigte Kanäle auflösen.

#### **\*GET**

Nachricht durch Ausgabe eines MQGET-Aufrufs aus einer Warteschlange abrufen. Gilt nur für Warteschlangenobjekte.

#### **\*INQ**

Objekt mithilfe eines MQINQ-Aufrufs abfragen. Gilt für alle Objekte mit Ausnahme des Namens des fernen Warteschlangenmanagers.

## **\*PASSALL**

Gesamten Kontext in einer Warteschlange übergeben. Gilt nur für Warteschlangenobjekte.

#### **\*PASSID**

Identitätskontext in einer Warteschlange übergeben. Gilt nur für Warteschlangenobjekte.

#### **\*PUT**

Nachricht durch Ausgabe eines MQPUT-Aufrufs in eine Warteschlange einreihen. Gilt nur für Warteschlangenobjekte und für die Namen von fernen Warteschlangenmanagern.

#### **\*SET**

Attribute eines Objekts mithilfe eines MQSET-Aufrufs festlegen. Gilt nur für Warteschlangen-, Warteschlangenmanager- und Prozessobjekte.

#### **\*SETALL**

Gesamten Kontext für ein Objekt festlegen. Gilt nur für Warteschlangen- und Warteschlangenmanagerobjekte.

#### **\*SETID**

Identitätskontext für ein Objekt festlegen. Gilt nur für Warteschlangen- und Warteschlangenmanagerobjekte.

#### **\*SYSTEM**

Anwendung für Systemoperationen mit einem Warteschlangenmanager verbinden. Gilt nur für Warteschlangenmanagerobjekte.

#### Berechtigungen für MQI-Aufrufe

#### **\*ALTUSR**

Erlauben Sie, dass die Berechtigung eines anderen Benutzers für MQOPEN-und MQPUT1-Aufrufe verwendet wird.

#### **\*BROWSE**

Eine Nachricht aus einer Warteschlange über einen MQGET-Aufruf mit der Option BROWSE abrufen.

#### **\*CONNECT**

Die Anwendung mit dem angegebenen Warteschlangenmanager über einen MQCONN-Aufruf verbinden.

#### **\*GET**

Eine Nachricht aus einer Warteschlange über einen MQGET-Aufruf abrufen.

## **\*INQ**

Erstellen Sie eine Abfrage für eine bestimmte Warteschlange, indem Sie einen MQINQ-Aufruf absetzen.

## **\*PUT**

Schreiben Sie eine Nachricht in eine bestimmte Warteschlange, indem Sie einen MQPUT-Aufruf absetzen.

## **\*SET**

Sie können Attribute in einer Warteschlange aus dem MQI festlegen, indem Sie einen MQSET-Aufruf absetzen.

#### **\*PUB**

Thema zum Veröffentlichen einer Nachricht mithilfe des MQPUT-Aufrufs öffnen.

#### **\*SUB**

Subskription eines Themas mithilfe des MQSUB-Aufrufs erstellen, ändern oder fortsetzen.

#### **\*RESUME**

Subskription mithilfe des MQSUB-Aufrufs fortsetzen.

Wenn Sie eine Warteschlange für mehrere Optionen öffnen, müssen Sie für jeden dieser Optionen berechtigt sein.

#### Berechtigungen für Kontext

## **\*PASSALL**

Übergeben Sie den gesamten Kontext in der angegebenen Warteschlange. Alle Kontextfelder werden aus der ursprünglichen Anforderung kopiert.

#### **\*PASSID**

Kennungskontext in der angegebenen Warteschlange übergeben. Der Identitätskontext stimmt mit dem Kontext der Anforderung überein.

#### **\*SETALL**

Legen Sie den gesamten Kontext in der angegebenen Warteschlange fest. Dies wird von speziellen Systemdienstprogrammen verwendet.

#### **\*SETID**

Legen Sie den Identitätskontext in der angegebenen Warteschlange fest. Dies wird von speziellen Systemdienstprogrammen verwendet.

Berechtigungen für MQSC- und PCF-Befehle

#### **\*ADMCHG**

Ändern Sie die Attribute des angegebenen Objekts.

#### **\*ADMCLR**

Angegebene Warteschlange löschen (nur Befehl zum Löschen der Warteschlange im Programmable Command Format).

#### **\*ADMCRT**

Erstellen Sie Objekte des angegebenen Typs.

#### **\*ADMDLT**

Das angegebene Objekt löschen.

#### **\*ADMDSP**

Zeigt die Attribute des angegebenen Objekts an.

#### **\*CTRL**

Start und Beendigung der Kanäle, Empfangsprogramme und Services steuern.

#### **\*CTRLX**

Folgenummer zurücksetzen und unbestätigte Kanäle auflösen.

Berechtigungen für generische Operationen

#### **\*ALL**

Verwenden Sie alle Operationen, die für das Objekt gelten.

Die Berechtigung all entspricht der Verknüpfung der für den Objekttyp relevanten Berechtigungen alladm, allmqi und system.

## **\*ALLADM**

Führen Sie alle Verwaltungsoperationen aus, die auf das Objekt anwendbar sind.

#### **\*ALLMQI**

Verwenden Sie alle MQI-Aufrufe, die auf das Objekt anwendbar sind.

#### **\*REMOVE**

Berechtigungsprofil für das angegebene Objekt löschen.

## **Name des Nachrichtenwarteschlangenmanagers (MQMNAME)**

Gibt den Namen des Warteschlangenmanagers an.

#### **\*DFT**

Verwendet den Standard-Warteschlangenmanager.

#### **Warteschlangenmanagername**

Geben Sie den Namen des Warteschlangenmanagers an.

# **Name der Servicekomponente (SRVCOMP)**

Gibt den Namen des installierten Berechtigungsservices an, auf den sich die Berechtigungen beziehen.

Folgende Werte sind möglich:

#### **\*DFT**

Die erste installierte Berechtigungskomponente wird verwendet.

#### **Authorization-service-component-name**

Der Komponentenname des erforderlichen Berechtigungsservice, so wie er in der Datei qm.ini des Warteschlangenmanagers angegeben ist.

# **SETMQMSPL (Set MQM Security Policy)**

#### **Zulässiger Ausführungsort**

Alle Umgebungen (\*ALL)

#### **Threadsicher**

Ja

Mit dem Befehl "Set MQM Security Policy" (SETMQMSPL) werden Sicherheitsrichtlinien festgelegt, die von Advanced Message Security verwendet werden, um zu steuern, wie Nachrichten geschützt werden sollen, wenn sie aus Warteschlangen eingereiht, durchsucht oder destruktiv entfernt werden.

Der Richtlinienname ordnet digitalen Unterzeichnungs- und Verschlüsselungsschutz für Nachrichten zu, wobei die Warteschlangen mit dem Richtliniennamen übereinstimmen.

# **Parameter**

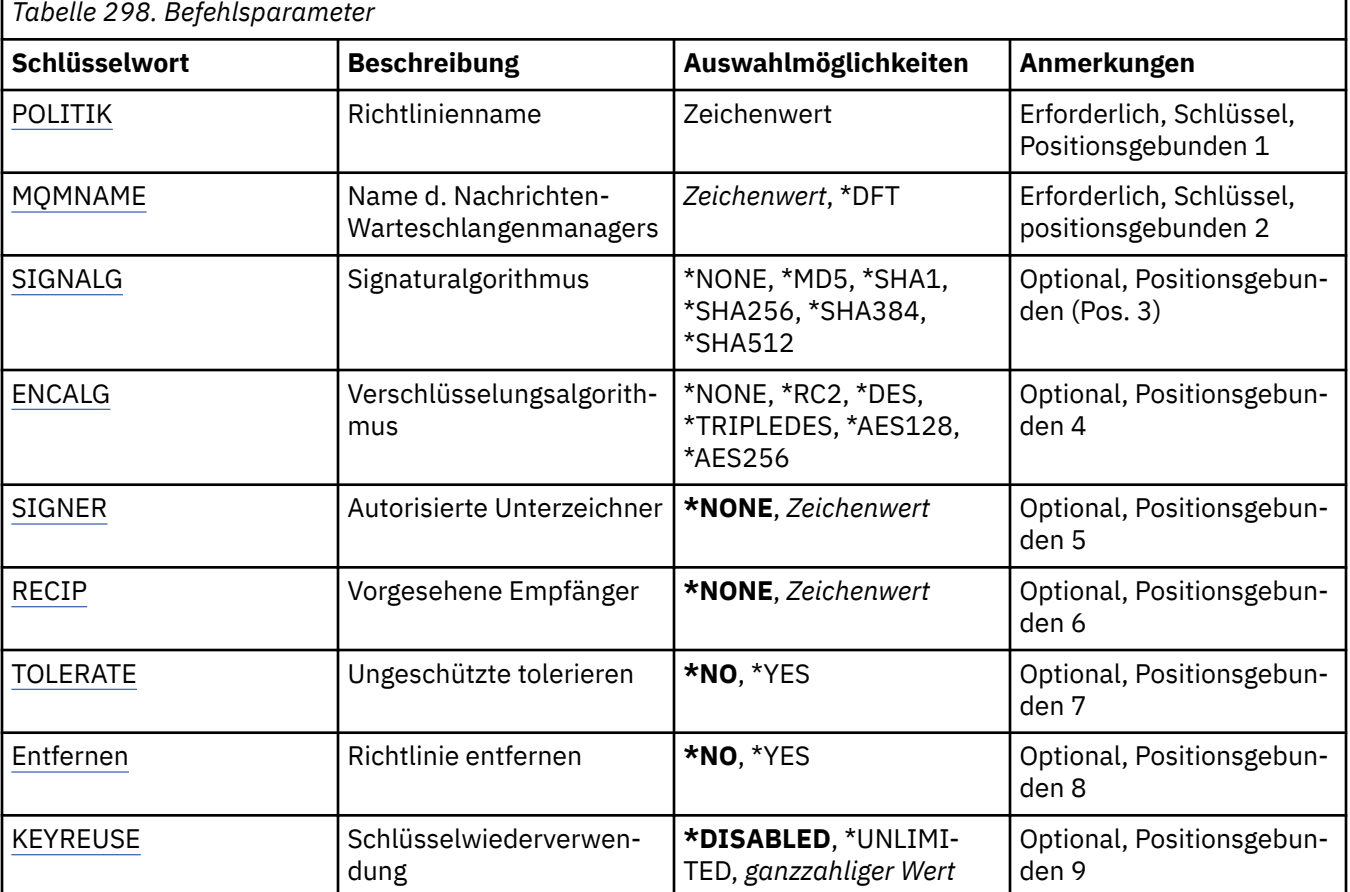

# <span id="page-1984-0"></span>**Richtlinienname (POLICY)**

Der Name der Richtlinie (erforderlich).

Der Richtlinienname muss mit dem Namen der Warteschlange übereinstimmen, die geschützt werden soll.

Der Name des neuen Authentifizierungsdatenobjekts, das erstellt werden soll.

## **Name des Nachrichtenwarteschlangenmanagers (MQMNAME)**

Der Name des Warteschlangenmanagers.

Folgende Werte sind möglich:

#### **\*DFT**

Der standardmäßige Warteschlangenmanager wird verwendet.

#### **Warteschlangenmanagername**

Der Name eines vorhandenen Nachrichtenwarteschlangenmanagers. Die maximale Länge der Zeichenfolge beträgt 48 Zeichen.

# **Signaturalgorithmus (SIGNALG)**

Gibt einen der folgenden Werte als digitalen Signaturalgorithmus an:

#### **\*NONE**

Nachrichten werden nicht unterzeichnet.

#### **\*MD5**

Nachrichten werden unter Verwendung des Message-Digest-Algorithmus 'MD5' unterzeichnet.

#### **\*SHA1**

Nachrichten werden unter Verwendung des Secure Hash Algorithm 'SHA-1' unterzeichnet.

#### **\*SHA256**

Nachrichten werden unter Verwendung des Secure Hash Algorithm 'SHA-256' unterzeichnet.

#### **\*SHA384**

Nachrichten werden unter Verwendung des Secure Hash Algorithm 'SHA-384' unterzeichnet.

#### **\*SHA512**

Nachrichten werden unter Verwendung des Secure Hash Algorithm 'SHA-512' unterzeichnet.

# **Verschlüsselungsalgorithmus (ENCALG)**

Gibt einen der folgenden Werte als Verschlüsselungsalgorithmus zum Schützen von Nachrichten an:

#### **\*NONE**

Nachrichten werden nicht verschlüsselt.

## **\*RC2**

Nachrichten werden unter Verwendung des Algorithmus 'RC2 Rivest Cipher' verschlüsselt.

## **\*DES**

Nachrichten werden unter Verwendung des Algorithmus 'DES Data Encryption Standard' verschlüsselt.

## **\*TRIPLEDES**

Nachrichten werden unter Verwendung des Algorithmus 'Triple DES Data Encryption Standard' verschlüsselt.

#### **\*AES128**

Nachrichten werden unter Verwendung des Algorithmus 'Advanced Encryption Standard (AES mit 128-Bit-Schlüssel)' verschlüsselt.

#### <span id="page-1985-0"></span>**\*AES256**

Nachrichten werden unter Verwendung des Algorithmus 'Advanced Encryption Standard (AES mit 256-Bit-Schlüssel)' verschlüsselt.

# **Autorisierte Unterzeichner (SIGNER)**

Gibt eine Liste der definierten *X500*-Namen an, die autorisierte Nachrichtenunterzeichner darstellen. Diese werden geprüft, wenn eine Nachricht durchsucht oder mit anschließendem Löschen aus einer Warteschlange entfernt wird. Wenn eine Liste mit autorisierten Unterzeichnern angegeben ist, werden beim Nachrichtenabruf nur Nachrichten akzeptiert, die mit einem in der Liste angegebenen Zertifikat unterzeichnet sind. Dies gilt selbst dann, wenn der Keystore des Empfängers den Nachrichtenunterzeichner verifizieren kann.

Dieser Parameter ist nur gültig, wenn auch ein Signaturalgorithmus ([SIGNALG\)](#page-1984-0) angegeben wurde.

Beachten Sie, dass bei definierten Namen die Groß-/Kleinschreibung beachtet werden muss. Außerdem ist es wichtig, die definierten Namen genauso einzugeben, wie sie im digitalen Zertifikat angezeigt werden.

Folgende Werte sind möglich:

#### **\*NONE**

Bei der Handhabung von signierten Nachrichten schränkt die Richtlinie die Identität des Nachrichtenunterzeichners beim Abrufen von Nachrichten nicht über die Prüfung der Gültigkeit des Unterzeichnerzertifikats hinaus ein.

#### *x500-distinguished-name*

Bei der Handhabung von signierten Nachrichten muss die Nachricht neben der Prüfung der Zertifikatsgültigkeit von einem Zertifikat signiert werden, das einem der definierten Namen entspricht.

# **Vorgesehene Empfänger (RECIP)**

Gibt eine Liste der definierten *X500*-Namen an, die die vorgesehenen Empfänger beim Einreihen einer verschlüsselten Nachricht in eine Warteschlange darstellen. Wenn in einer Richtlinie ein Verschlüsselungsalgorithmus (ENCALG) angegeben ist, muss mindestens ein definierter Empfängername angegeben werden.

Dieser Parameter ist nur gültig, wenn auch ein Verschlüsselungsalgorithmus ([ENCALG\)](#page-1984-0) angegeben wurde.

Beachten Sie, dass bei definierten Namen die Groß-/Kleinschreibung beachtet werden muss. Außerdem ist es wichtig, die definierten Namen genauso einzugeben, wie sie im digitalen Zertifikat angezeigt werden.

Folgende Werte sind möglich:

## **\*NONE**

Nachrichten werden nicht verschlüsselt.

#### *x500-distinguished-name*

Beim Einreihen von Nachrichten werden die Nachrichtendaten verschlüsselt, indem der definierte Name als vorgesehener Empfänger verwendet wird. Nur die aufgeführten Empfänger können die Nachricht abrufen und entschlüsseln.

# **Ungeschützte tolerieren (TOLERATE)**

Gibt an, ob Nachrichten, die nicht geschützt sind, dennoch in einer Warteschlange durchsucht oder unwiederbringlich daraus entfernt werden können. Mit diesem Parameter kann Schritt für Schritt eine Sicherheitsrichtlinie für Anwendungen eingeführt werden, die die Verarbeitung von Nachrichten zulässt, welche vor der Einführung der Richtlinie erstellt wurden.

Folgende Werte sind möglich:

<span id="page-1986-0"></span>**\*NO**

Nachrichten, die der aktuellen Richtlinie nicht entsprechen, werden nicht an Anwendungen zurückgegeben.

**\*YES**

Nachrichten, die nicht geschützt wurden, dürfen von Anwendungen abgerufen werden.

# **Richtlinie entfernen (REMOVE)**

Gibt an, ob eine Richtlinie erstellt oder entfernt wird.

Folgende Werte sind möglich:

**\*NO**

Die Richtlinie wird erstellt bzw. geändert, falls sie bereits vorhanden ist.

**\*YES**

Die Richtlinie wird entfernt. Die einzigen anderen bei diesem Parameterwert gültigen Parameter sind der Richtlinienname ([POLICY](#page-1984-0)) und der Name des Warteschlangenmanagers ([MQMNAME\)](#page-1984-0).

# **Schlüsselwiederverwendung (KEYREUSE)**

Gibt an, wie oft ein Verschlüsselungsschlüssel wiederverwendet werden kann. Gültige Werte liegen im Bereich von 1 bis 9.999.999 bzw. sind die Sonderwerte *\*DISABLED* oder *\*UNLIMITED*.

Es handelt sich hier um die maximale Anzahl der Male, die ein Schlüssel wiederverwendet werden kann. Der Wert *1* bedeutet also, dass der Schlüssel von zwei Nachricht verwendet werden kann.

## **\*DISABLED**

Verhindert die Wiederverwendung von symmetrischen Schlüsseln.

## **\*UNLIMITED**

Ermöglicht die beliebig häufige Wiederverwendung symmetrischer Schlüssel.

**Achtung:** Die Wiederverwendung von Schlüsseln betrifft nur Richtlinien mit dem Typ CONFIDEN-TIALITY (Vertraulichkeit), d. h. **SIGNALG** muss auf *\*NONE* und **ENCALG** auf einen Algorithmenwert gesetzt sein. Bei allen anderen Richtlinientypen darf dieser Parameter nicht verwendet werden oder der **KEYREUSE**-Wert muss auf *\*DISABLED* gesetzt sein.

# **IBMI SPDMOMCLQM (Clusterwarteschlangenmanager aussetzen)**

## **Zulässiger Ausführungsort**

Alle Umgebungen (\*ALL)

## **Threadsicher**

Ja

Durch den Befehl SPDMQMCLQM werden andere Warteschlangenmanager in einem Cluster informiert, dass der lokale Warteschlangenmanager für Verarbeitungsvorgänge nicht verfügbar ist und keine Nachrichten empfangen kann. Dieser Befehl kann mit dem Befehl RSMMQMCLQM wieder aufgehoben werden.

# **Parameter**

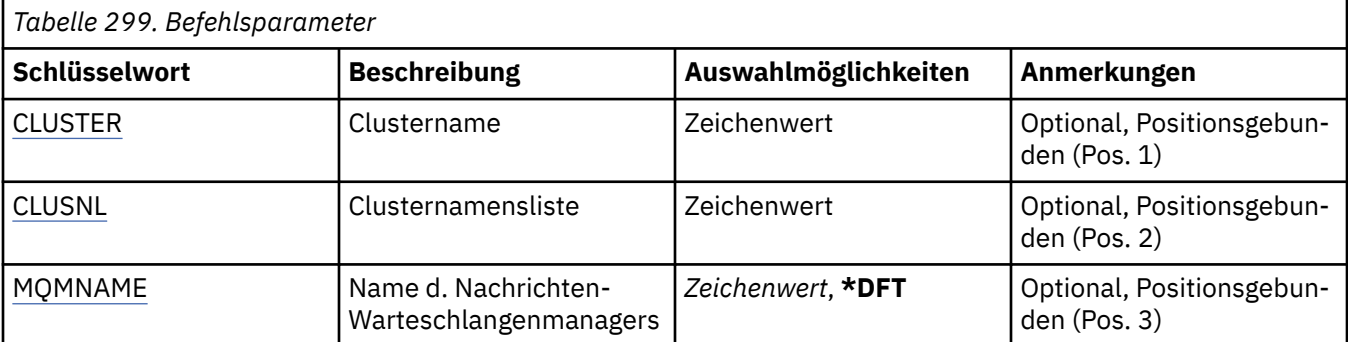

<span id="page-1987-0"></span>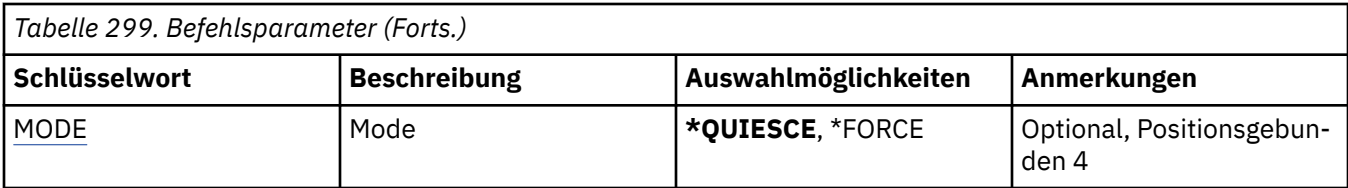

## **Clustername (CLUSTER)**

Gibt den Namen des Clusters an, für das der Warteschlangenmanager für Verarbeitungsvorgänge nicht mehr verfügbar ist.

#### **Clustername**

Geben Sie den Namen des Clusters an.

## **Clusternamensliste (CLUSNL)**

Gibt eine Namensliste mit Clustern an, für die der Warteschlangenmanager für Verarbeitungsvorgänge nicht mehr verfügbar ist.

#### **Namensliste**

Geben Sie den Namen der Namensliste an.

## **Name des Nachrichtenwarteschlangenmanagers (MQMNAME)**

Gibt den Namen des Warteschlangenmanagers an.

#### **\*DFT**

Verwendet den Standard-Warteschlangenmanager.

#### **Warteschlangenmanagername**

Geben Sie den Namen des Warteschlangenmanagers an.

# **Modus (MODE)**

Gibt an, in welchem Modus der Betrieb des Warteschlangenmanagers vorübergehend eingestellt werden soll:

#### **\*QUIESCE**

Gibt an, dass die anderen Warteschlangenmanager im Cluster angewiesen werden, keine Nachrichten mehr an den lokalen Warteschlangenmanager zu senden.

#### **\*FORCE**

Das Stoppen aller eingehender und abgehender Kanäle zu anderen Warteschlangenmanagern in dem Cluster wird erzwungen.

# **STRMQM (Message Queue Manager starten)**

#### **Zulässiger Ausführungsort**

Alle Umgebungen (\*ALL)

#### **Threadsicher**

Ja

Durch den Befehl "Nachrichten-Warteschlangenmanager starten" (STRMQM) wird der lokale Warteschlangenmanager gestartet.

## **Parameter**

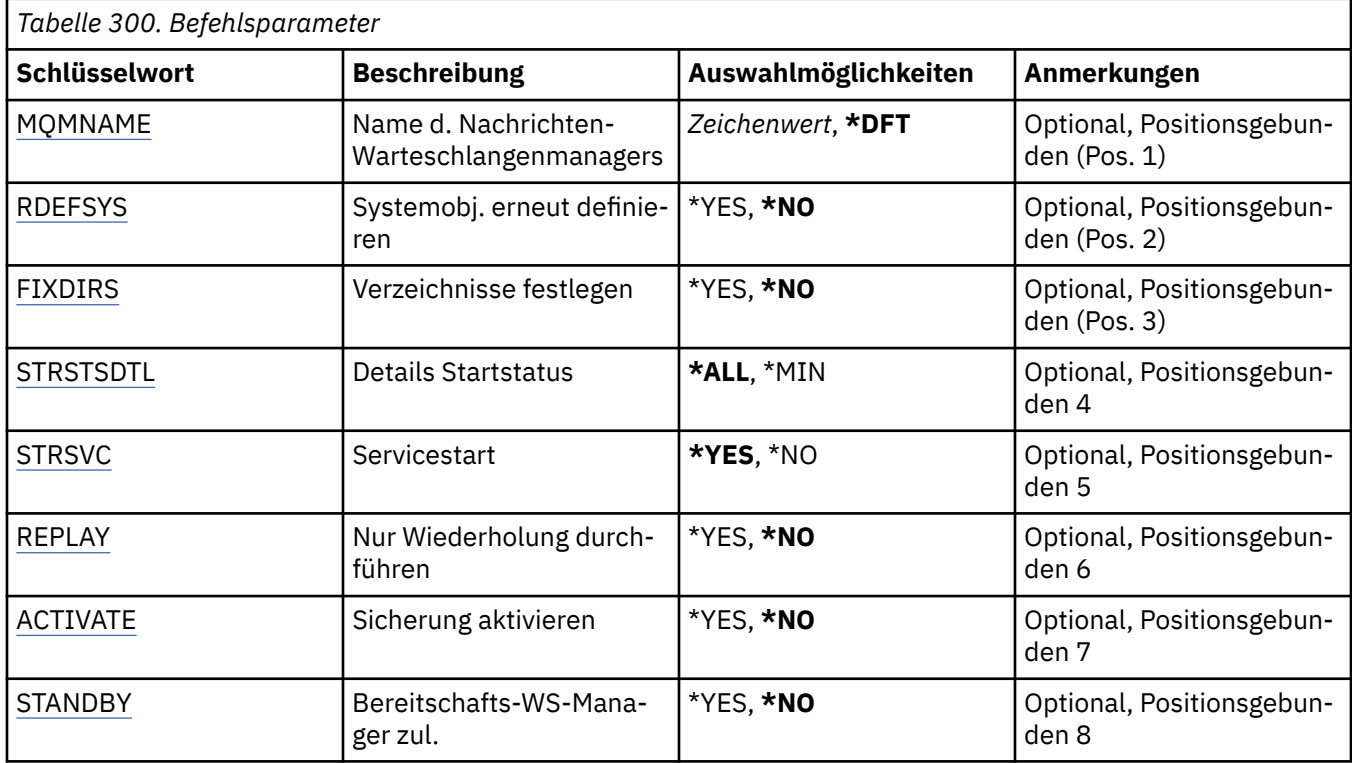

## **Name des Nachrichtenwarteschlangenmanagers (MQMNAME)**

Gibt den Namen des Nachrichtenwarteschlangenmanagers an.

Folgende Werte sind möglich:

## **\*DFT**

Verwendet den Standard-Warteschlangenmanager.

#### **Warteschlangenmanagername**

Geben Sie den Namen des Warteschlangenmanagers an. Der Name kann bis zu 48 Zeichen enthalten. Die maximale Anzahl von Zeichen nimmt ab, wenn das System einen Doppelbytezeichensatz verwendet.

# **Systemobjekte erneut definieren (RDEFSYS)**

Gibt an, ob die Standardobjekte und Systemobjekte erneut definiert werden.

## **\*NO**

Die Systemobjekte werden nicht erneut definiert.

#### **\*YES**

Startet den Warteschlangenmanager, definiert die Standard- und Systemobjekte neu und stoppt den Warteschlangenmanager anschließend. Bei Angabe dieses Flags werden alle dem Warteschlangenmanager zugeordneten System- und Standardobjekte ersetzt.

# **Verzeichnisse korrigieren (FIXDIRS)**

Gibt an, ob fehlende oder beschädigte Warteschlangenmanager-Verzeichnisse erneut erstellt werden.

**\*NO**

Fehlende Warteschlangenmanager-Verzeichnisse werden nicht erneut erstellt. Wenn beim Start beschädigte oder fehlende Verzeichnisse erkannt werden, meldet der Startversuch einen Fehler und der Befehl STRMQM wird unverzüglich beendet.

#### <span id="page-1989-0"></span>**\*YES**

Startet den Warteschlangenmanager und erstellt bei Bedarf alle beschädigten oder fehlenden Verzeichnisse erneut. Verwenden Sie diese Option, wenn Sie eine Medienwiederherstellung für einen Warteschlangenmanager ausführen.

# **Startstatusdetails (STRSTSDTL)**

Gibt Details zu Statusnachrichten an, die beim Start des Warteschlangenmanagers ausgegeben werden.

**\*ALL**

Alle während des Starts ausgegebenen Statusnachrichten werden angezeigt. Bei diesem Detaillierungsgrad werden regelmäßig Nachrichten mit Zusatzinformationen zur Transaktionswiederherstellung und Protokollwiedergabe angezeigt. Dieser Detaillierungsgrad hilft Ihnen, den Startprozess des Warteschlangenmanagers nachzuverfolgen, nachdem ein Warteschlangenmanager abnormal beendet wurde.

## **\*MIN**

Zeigt ein Mindestniveau von Statusnachrichten an.

# **Servicestart (STRSVC)**

Gibt an, ob die folgenden, zusätzlichen QMGR-Komponenten beim Start des Warteschlangenmanagers ebenfalls gestartet werden:

- Der Kanalinitiator
- Der Befehlsserver
- Empfangsprogramme, bei denen CONTROL auf QMGR oder STARTONLY gesetzt wurde
- Services, bei denen CONTROL auf QMGR oder STARTONLY gesetzt wurde

#### **\*YES**

Der Kanalinitiator, der Befehlsserver, die Empfangsprogramme und die Services werden beim Start des Warteschlangenmanagers ebenfalls gestartet.

#### **\*NO**

Der Kanalinitiator, der Befehlsserver, die Empfangsprogramme und die Services werden beim Start des Warteschlangenmanagers nicht gestartet.

# **Nur Wiedergabe ausführen (REPLAY)**

Gibt an, ob der Warteschlangenmanager nur für die Wiedergabe gestartet wird. Hierdurch kann eine Sicherungskopie eines Warteschlangenmanagers auf einem fernen System Protokolle wiedergeben, die von dem jeweiligen aktiven System erstellt wurden. Zudem kann im Falle eines Fehlers auf dem aktiven System der Sicherungs-Warteschlangenmanager aktiviert werden.

#### **\*NO**

Der Warteschlangenmanager wird nicht gestartet, um nur eine Wiedergabe auszuführen.

#### **\*YES**

Der Warteschlangenmanager wird gestartet, um nur eine Wiedergabe auszuführen. Der Befehl STRMQM wird nach Abschluss der Wiedergabe beendet.

# **Sicherung aktivieren (ACTIVATE)**

Gibt an, ob ein Warteschlangenmanager als aktiv gekennzeichnet werden soll. Ein Warteschlangenmanager, der mit der Option REPLAY gestartet wurde, wird als Sicherungs-Warteschlangenmanager gekennzeichnet und kann erst gestartet werden, nachdem er aktiviert wurde.

#### **\*NO**

Der Warteschlangenmanager wird nicht als aktiv gekennzeichnet.

#### <span id="page-1990-0"></span>**\*YES**

Der Warteschlangenmanager wird als aktiv gekennzeichnet. Nachdem ein Warteschlangenmanager aktiviert wurde, kann er mit dem Befehl STRMQM ohne die Optionen REPLAY und ACTIVATE als normaler Warteschlangenmanager gestartet werden.

## **Standby-Warteschlangenmanager zulassen (STANDBY)**

Gibt an, ob der Warteschlangenmanager als Standbyinstanz gestartet werden kann, wenn eine aktive Instanz des Warteschlangenmanagers bereits auf einem anderen System ausgeführt wird. Darüber hinaus wird angegeben, ob diese Instanz des Warteschlangenmanagers als Vorbereitung für einen Failover Standbyinstanzen des gleichen Warteschlangenmanagers auf anderen Systemen zulässt.

#### **\*NO**

Der Warteschlangenmanager wird normal gestartet.

#### **\*YES**

Der Warteschlangenmanager kann als Standbyinstanz gestartet werden und lässt den Start anderer Standbyinstanzen des gleichen Warteschlangenmanagers zu.

# **IBMI STRMQMBRK (MQ-Pub/Sub-Broker starten)**

#### **Zulässiger Ausführungsort**

Alle Umgebungen (\*ALL)

## **Threadsicher**

Ja

Mit dem Befehl zum Starten des IBM MQ-Brokers (STRMQMBRK) wird ein Broker für einen angegebenen Warteschlangenmanager gestartet.

## **Parameter**

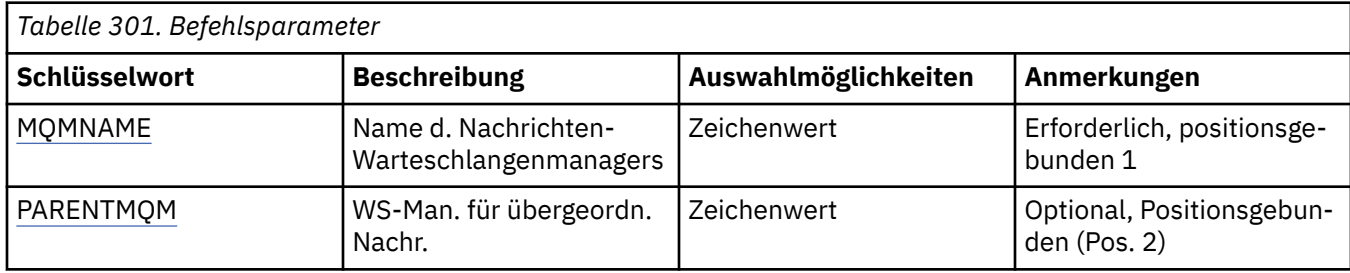

## **Name des Nachrichtenwarteschlangenmanagers (MQMNAME)**

Gibt den Namen des Warteschlangenmanagers an.

#### **Warteschlangenmanagername**

Geben Sie den Namen des Warteschlangenmanagers an.

# **Übergeordneter Nachrichten-Warteschlangenmanager (PARENTMQM)**

Gibt den Namen des Warteschlangenmanagers an, der die Funktion des übergeordneten Brokers bereitstellt. Bevor Sie dem Netz einen Broker hinzufügen, müssen zwischen dem Warteschlangenmanager, der den neuen Broker hostet, und dem Warteschlangenmanager, der den übergeordneten Broker hostet, Kanäle in beide Richtungen vorhanden sein.

Beim Neustart ist dieser Parameter optional. Wenn er verwendet wird, muss er den gleichen Wert aufweisen, der zuvor angegeben wurde. Wenn dies der Rootknotenbroker ist, wird der angegebene Warteschlangenmanager als übergeordnetes Element festgelegt. Sie können den Namen des übergeordneten Brokers nicht angeben, wenn Sie zum Starten des Brokers Triggering verwenden.

Wenn ein übergeordnetes Element angegeben wurde, kann die Hierarchie nur unter außerordentlichen Umständen mit dem Befehl CLRMQMBRK geändert werden. Indem Sie einen Rootknoten als untergeordnetes Element eines vorhandenen Brokers festlegen, können zwei Hierarchien verknüpft werden. Hierdurch werden Subskriptionen über die zwei Hierarchien weitergegeben, die nun zu einer Hierarchie zusammengeführt werden. Im Anschluss werden Veröffentlichungen über diese übertragen. Um vorhersehbare Ergebnisse zu erhalten, ist es wichtig, dass Sie alle Veröffentlichungsanwendungen still legen.

Wenn ein geänderter Broker einen hierarchischen Fehler erkennt (d. h. wenn das neue übergeordnete Element gleichzeitig ein untergeordnetes Element ist), wird er unverzüglich beendet. Der Administrator muss dann CLRMQMBRK am geänderten Broker und am neuen, fälschlicherweise übergeordneten Broker ausgeben, um den vorherigen Status wiederherzustellen. Ein hierarchischer Fehler wird festgestellt, indem eine Nachricht in der Hierarchie nach oben weitergegeben wird, was nur möglich ist, wenn die relevanten Broker und Verbindungen verfügbar sind.

#### **STRMQMCHL (MQ-Kanal starten)** IBM i

## **Zulässiger Ausführungsort**

Alle Umgebungen (\*ALL)

#### **Threadsicher**

Ja

Durch den Befehl "MQ-Kanal starten" (STRMQMCHL) wird ein MQ-Kanal gestartet.

## **Parameter**

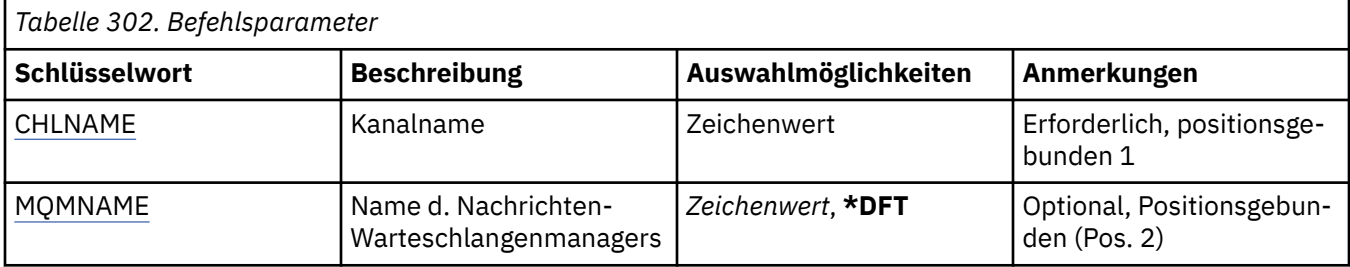

# **Kanalname (CHLNAME)**

Gibt den Namen der Kanaldefinition an.

Folgende Werte sind möglich:

#### **kanalname**

Geben Sie den Kanalnamen an.

# **Name des Nachrichtenwarteschlangenmanagers (MQMNAME)**

Gibt den Namen des Nachrichtenwarteschlangenmanagers an.

Folgende Werte sind möglich:

#### **\*DFT**

Der Standard-Warteschlangenmanager wird verwendet. Wenn auf dem System kein Standardwarteschlangenmanager definiert ist, dann schlägt die Ausführung des Befehls fehl.

#### **message-queue-manager-name**

Der Name eines Nachrichten-Warteschlangenmanagers.

# **IBMI STRMQMCHLI (MQ-Kanalinitiator starten)**

# **Zulässiger Ausführungsort**

Alle Umgebungen (\*ALL)

## **Threadsicher**

Ja

Durch den Befehl "MQ-Kanalinitiator starten" (STRMQMCHLI) wird ein MQ-Kanalinitiator gestartet.

## **Parameter**

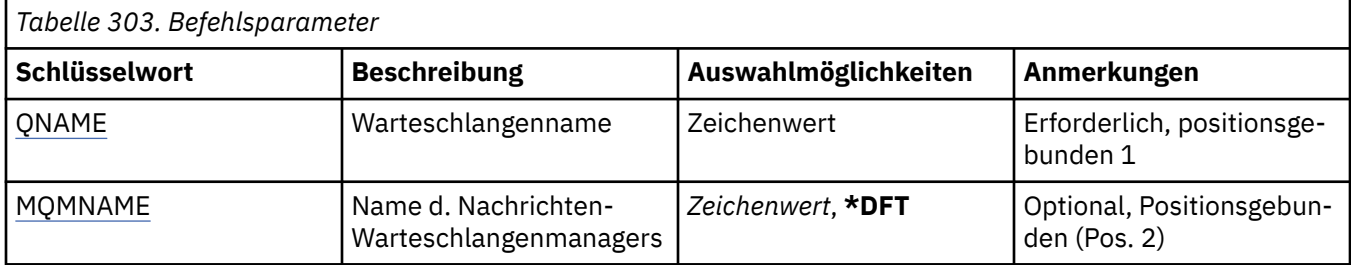

## **Warteschlangenname (QNAME)**

Gibt den Namen der Initialisierungswarteschlange für den Prozess zur Kanalinitialisierung an. Dabei handelt es sich um die Initialisierungswarteschlange, die in der Definition der Übertragungswarteschlange angegeben ist.

Folgende Werte sind möglich:

#### **warteschlangenname**

Geben Sie den Namen der Initialisierungswarteschlange an.

# **Name des Nachrichtenwarteschlangenmanagers (MQMNAME)**

Gibt den Namen des Nachrichtenwarteschlangenmanagers an.

Folgende Werte sind möglich:

#### **\*DFT**

Der Standard-Warteschlangenmanager wird verwendet. Wenn auf dem System kein Standardwarteschlangenmanager definiert ist, dann schlägt die Ausführung des Befehls fehl.

#### **message-queue-manager-name**

Der Name eines Nachrichten-Warteschlangenmanagers.

# **IBMI** STRMQMCSVR (MQ-Befehlsserver starten)

## **Zulässiger Ausführungsort**

Alle Umgebungen (\*ALL)

#### **Threadsicher**

Ja

Durch den Befehl "MQ-Befehlsserver starten" (STRMQMCSVR) wird der MQ-Befehlsserver für den angegebenen Warteschlangenmanager gestartet.

## **Parameter**

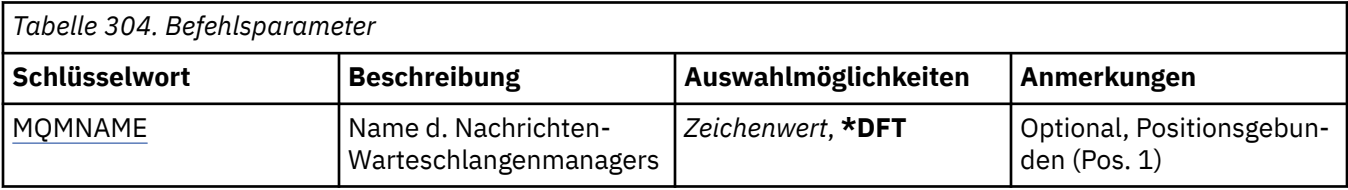

# <span id="page-1993-0"></span>**Name des Nachrichtenwarteschlangenmanagers (MQMNAME)**

Gibt den Namen des Nachrichtenwarteschlangenmanagers an.

#### **Warteschlangenmanagername**

Geben Sie den Namen des Warteschlangenmanagers an.

# **IBMI** STRMQMDLQ (IBM MQ DLQ-Handler starten)

#### **Zulässiger Ausführungsort**

Alle Umgebungen (\*ALL)

#### **Threadsicher**

Ja

Mithilfe des Befehls zum Starten der Steuerroutine der Warteschlange für nicht zustellbare Nachrichten von IBM MQ (STRMQMDLQ) können Sie verschiedene Aktionen für ausgewählte Nachrichten ausführen. Der Befehl gibt eine Gruppe von Regeln an, durch die eine Nachricht ausgewählt und eine Aktion für die Nachricht ausgeführt werden kann.

Die Eingaben für den Befehl STRMQMDLQ werden aus der Regeltabelle entnommen, wie durch SRCFILE und SRCMBR angegeben. Bei der Befehlsverarbeitung werden die Ergebnisse und eine Zusammenfassung in die Spoolerdatei des Druckers geschrieben.

Hinweis:

Das in der Regeltabelle definierte Schlüsselwort WAIT bestimmt, ob die Steuerroutine der Warteschlange für nicht zustellbare Nachrichten unverzüglich nach der Verarbeitung der Nachrichten beendet wird oder ob sie auf den Eingang neuer Nachrichten wartet.

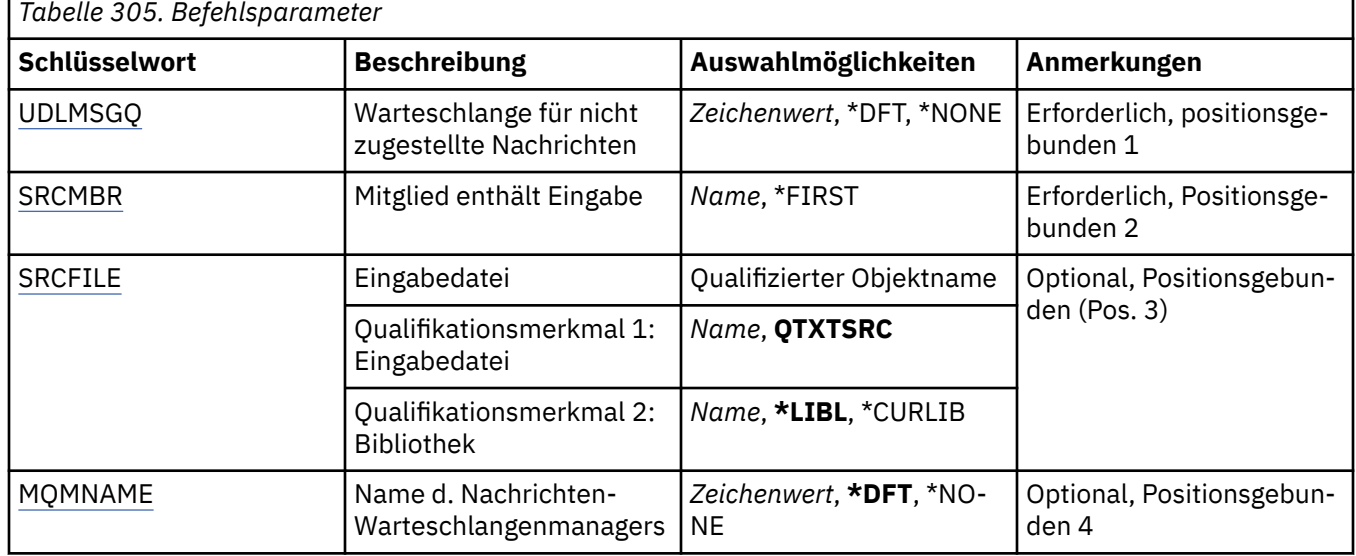

## **Parameter**

# **Warteschlange für nicht zugestellte Nachrichten (UDLMSGQ)**

Gibt den Namen der lokalen Warteschlange für nicht zugestellte Nachrichten an, die verarbeitet werden soll.

Folgende Werte sind möglich:

**\*DFT**

Die lokale Warteschlange für nicht zugestellte Nachrichten wird dem Standardwarteschlangenmanager für die Installation entnommen. Bei Angabe dieser Option wird das Schlüsselwort INPUTQ in der

<span id="page-1994-0"></span>Regeltabelle durch die Standardwarteschlange für nicht zugestellte Nachrichten des Warteschlangenmanagers überschrieben.

#### **undelivered-message-queue-name**

Geben Sie den Namen der lokalen Warteschlange für nicht zugestellte Nachrichten an, die verwendet werden soll. Bei Angabe dieser Option wird das Schlüsselwort INPUTQ in der Regeltabelle durch die angegebene Warteschlange für nicht zugestellte Nachrichten des Warteschlangenmanagers überschrieben.

#### **\*NONE**

Die durch das Schlüsselwort INPUTQ in der Regeltabelle angegebene Warteschlange wird verwendet. Wenn das Schlüsselwort INPUTQ in der Regeltabelle leer ist, wird die Standardwarteschlange für nicht zugestellte Nachrichten im System verwendet.

## **Teildatei, die die Eingabe enthält (SRCMBR)**

Gibt den Namen der Quellenteildatei an, die die benutzerdefinierte Regeltabelle enthält, die verarbeitet werden soll.

Folgende Werte sind möglich:

#### **\*FIRST**

Die erste Teildatei in der Datei wird verwendet.

#### **source-member-name**

Geben Sie den Namen der Quellenteildatei an.

## **Eingabedatei (SRCFILE)**

Gibt den Namen der Quellendatei und der Bibliothek im Format BIBLIOTHEK/DATEI an, die die benutzerdefinierte Regeltabelle enthalten, die verarbeitet werden soll.

Folgende Werte sind möglich:

#### **\*LIBL**

Die Bibliotheksliste wird nach dem Dateinamen durchsucht.

#### **\*CURLIB**

Die aktuelle Bibliothek wird verwendet.

#### **source-library-name**

Geben Sie den Namen der Bibliothek an, die verwendet werden soll.

Folgende Werte sind möglich:

#### **QTXTSRC**

QTXTSRC wird verwendet.

#### **source-file-name**

Geben Sie den Namen der Quellendatei an.

## **Name des Nachrichtenwarteschlangenmanagers (MQMNAME)**

Gibt den Namen des Warteschlangenmanagers an.

Folgende Werte sind möglich:

#### **\*DFT**

Der standardmäßige Warteschlangenmanager wird verwendet.

#### **Warteschlangenmanagername**

Geben Sie den Namen des Warteschlangenmanagers an. Der Name kann bis zu 48 Zeichen enthalten. Die maximale Anzahl von Zeichen nimmt ab, wenn das System einen Doppelbytezeichensatz verwendet.

#### **\*NONE**

Der durch das Schlüsselwort INPUTQM in der Regeltabelle angegebene Warteschlangenmanager wird verwendet. Wenn das Schlüsselwort INPUTQM in der Regeltabelle leer ist, wird der Standard-Warteschlangenmanager im System verwendet.

# **IBMI** STRMQMLSR (MQ-Listener starten)

#### **Zulässiger Ausführungsort**

Alle Umgebungen (\*ALL)

## **Threadsicher**

Ja

Durch den Befehl "MQ-Empfangsprogramm starten" (STRMQMLSR) wird ein MQ TCP/IP-Empfangsprogramm gestartet.

Dieser Befehl ist nur für TCP/IP-Übertragungsprotokolle gültig.

Sie können entweder ein Empfangsprogrammobjekt oder spezifische Empfangsprogrammattribute angeben.

## **Parameter**

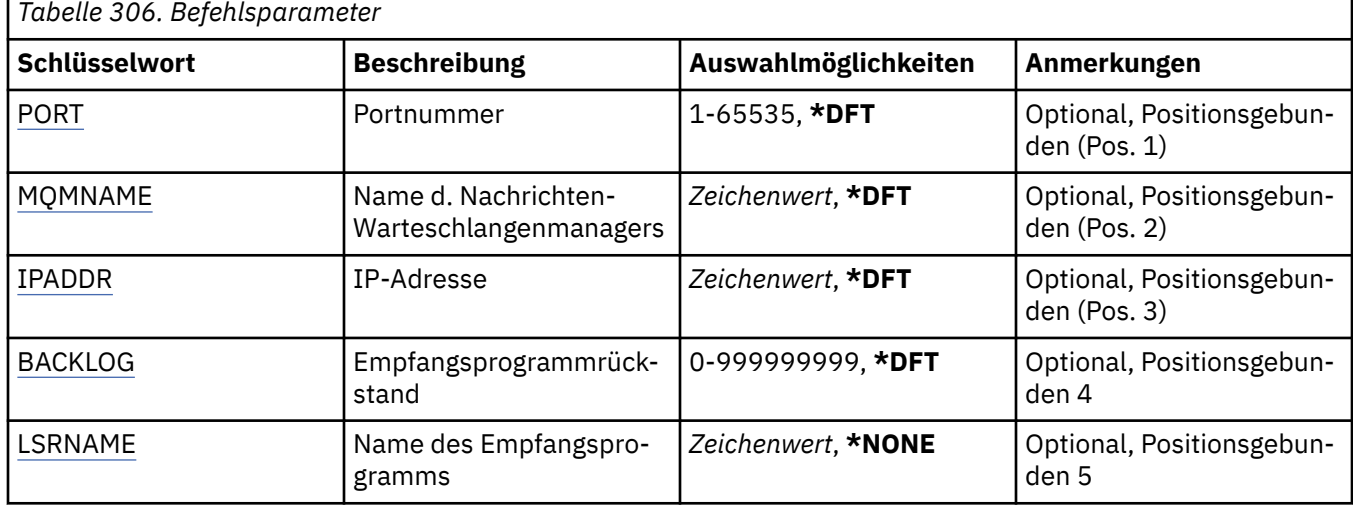

## **Portnummer (PORT)**

Die vom Empfangsprogramm verwendete Portnummer.

Folgende Werte sind möglich:

#### **\*DFT**

Die Portnummer 1414 wird verwendet.

#### **Portnummer**

Die Portnummer, die verwendet werden soll.

## **Name des Nachrichtenwarteschlangenmanagers (MQMNAME)**

Gibt den Namen des Warteschlangenmanagers an.

Folgende Werte sind möglich:

#### **\*DFT**

Verwendet den Standard-Warteschlangenmanager.

#### **Warteschlangenmanagername**

Der Name eines Nachrichten-Warteschlangenmanagers.

# <span id="page-1996-0"></span>**IP-Adresse (IPADDR)**

Die vom Empfangsprogramm verwendete IP-Adresse.

Folgende Werte sind möglich:

#### **\*DFT**

Das Empfangsprogramm überwacht alle für den TCP/IP-Stack verfügbaren IP-Adressen.

#### **ip-addr**

Die zu verwendende IP-Adresse.

# **Rückstand von Empfangsprogramm (BACKLOG)**

Die Anzahl der gleichzeitigen Verbindungsanforderungen, die vom Empfangsprogramm unterstützt werden.

Folgende Werte sind möglich:

#### **\*DFT**

Es werden 255 gleichzeitige Verbindungsanforderungen unterstützt.

**backlog**

Die Anzahl gleichzeitiger Verbindungsanforderungen, die unterstützt werden.

# **Name des Empfangsprogramms (LSRNAME)**

Der Name des MQ-Empfangsprogrammobjekts, das gestartet werden soll.

Folgende Werte sind möglich:

## **\*NONE**

Es wird kein Empfangsprogrammobjekt angegeben.

#### **listener-name**

Geben Sie den Namen des Empfangsprogrammobjekts an, das gestartet werden soll.

#### **STRMQMMQSC (MQSC-Befehle starten)** IBM i

#### **Zulässiger Ausführungsort**

Alle Umgebungen (\*ALL)

#### **Threadsicher**

Ja

Der Befehl "Start MQSC Commands" (STRMQMMQSC) leitet eine Gruppe von IBM MQ-Befehlen (MQSC) ein und schreibt einen Bericht in die Spoolerdatei des Druckers.

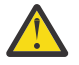

**Achtung:** Verwenden Sie die Bibliothek QTEMP nicht als Eingabebibliothek für STRMQMMQSC, da die Verwendung der Bibliothek QTEMP begrenzt ist. Sie müssen eine andere Bibliothek als Eingabedatei für den Befehl verwenden.

Jeder Bericht enthält die folgenden Elemente:

- Einen Header, der MQSC als Quelle des Berichts angibt
- Eine nummerierte Liste der eingegebenen MQSC-Befehle
- Eine Syntaxfehlernachricht für alle fehlerhaften Befehle
- Eine Nachricht mit dem Ergebnis jedes korrekt ausgeführten Befehls
- Andere Nachrichten für allgemeine Fehler bei der Ausführung von WebSphere MQ-Scriptbefehlen, falls erforderlich
- Einen Ergebnisbericht am Ende

## **Parameter**

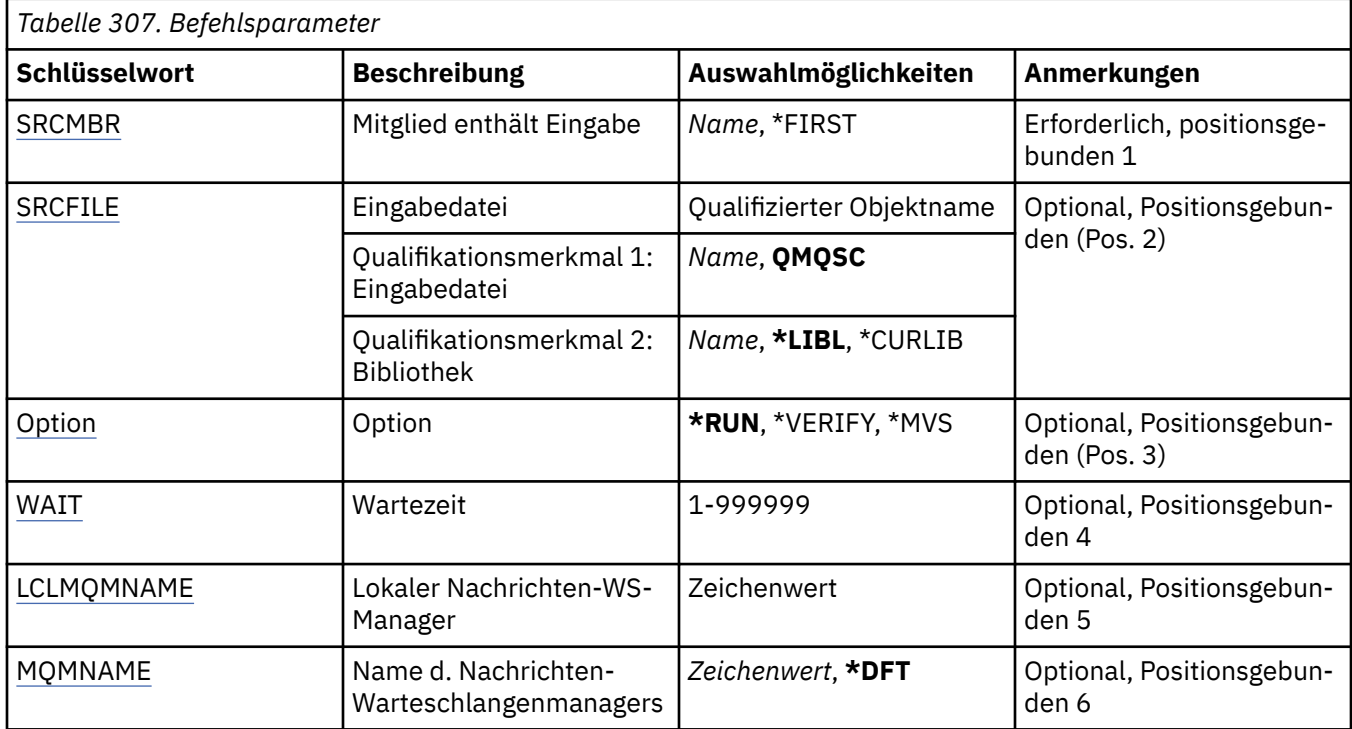

# **Teildatei, die die Eingabe enthält (SRCMBR)**

Gibt den Namen der Quellenteildatei an, die die zu verarbeitenden WebSphere MQ-Scriptbefehle enthält.

Folgende Werte sind möglich:

#### **source-member-name**

Geben Sie den Namen der Quellenteildatei an.

#### **\*FIRST**

Die erste Teildatei in der Datei wird verwendet.

# **Eingabedatei (SRCFILE)**

Gibt den qualifizierten Namen der Datei im Format BIBLIOTHEK/DATEI an, die die zu verarbeitenden WebSphere MQ-Scriptbefehle enthält.

Folgende Werte sind möglich:

#### **\*LIBL**

Die Bibliotheksliste wird nach dem Dateinamen durchsucht.

## **\*CURLIB**

Die aktuelle Bibliothek wird verwendet.

#### **source-library-name**

Geben Sie den Namen der Bibliothek an, die verwendet werden soll.

Folgende Werte sind möglich:

#### **QMQSC**

QMQSC wird verwendet.

#### **source-file-name**

Geben Sie den Namen der Quellendatei an.

# <span id="page-1998-0"></span>**Option (OPTION)**

Gibt an, wie die WebSphere MQ-Scriptbefehle verarbeitet werden sollen.

Folgende Werte sind möglich:

#### **\*RUN**

Wenn dieser Wert angegeben ist, aber für den Parameter WAIT kein Wert angegeben wurde, werden die WebSphere MQ-Scriptbefehle direkt durch den lokalen Warteschlangenmanager verarbeitet. Wenn dieser Wert und auch ein Wert für den Parameter WAIT angegeben ist, werden die WebSphere MQ-Scriptbefehle indirekt durch einen fernen Warteschlangenmanager verarbeitet.

#### **\*VERIFY**

Die WebSphere MQ-Scriptbefehle werden überprüft und es wird ein Bericht geschrieben, die Befehle werden jedoch nicht ausgeführt.

#### **\*MVS**

Die MQSC-Befehle werden indirekt durch einen fernen Warteschlangenmanager verarbeitet, der unter MVS/ESA ausgeführt wird. Wenn Sie diese Option angeben, müssen Sie auch einen Wert für den Parameter WAIT angeben.

## **Wartezeit (WAIT)**

Gibt an, wie lange der Befehl STRMQMMQSC auf Antworten auf indirekte WebSphere MQ-Scriptbefehle wartet (in Sekunden). Wenn Sie einen Wert für diesen Parameter angeben, werden WebSphere MQ-Scriptbefehle im indirekten Modus durch einen fernen Warteschlangenmanager verarbeitet. Für diesen Parameter kann nur dann ein Wert angegeben werden, wenn der Parameter OPTION auf \*RUN oder \*MVS gesetzt wurde.

Im indirekten Modus werden WebSphere MQ-Scriptbefehle in die Befehlswarteschlange eines fernen Warteschlangenmanagers eingereiht. Berichte von den Befehlen werden anschließend an den lokalen Warteschlangenmanager zurückgegeben, der in MQMNAME angegeben ist. Alle Antworten, die nach Ablauf dieses Zeitraums empfangen werden, werden verworfen, der WebSphere MQ-Scriptbefehl wird jedoch weiter ausgeführt.

Folgende Werte sind möglich:

#### **1-999999**

Geben Sie die Wartezeit in Sekunden an.

# **Lokaler Nachrichten-Warteschlangenmanager (LCLMQMNAME)**

Geben Sie den Namen des lokalen Warteschlangenmanagers an, über den der Betrieb im indirekten Modus erfolgen soll.

## **Name des Nachrichtenwarteschlangenmanagers (MQMNAME)**

Gibt den Namen des Nachrichtenwarteschlangenmanagers an.

Folgende Werte sind möglich:

#### **\*DFT**

Der standardmäßige Warteschlangenmanager wird verwendet.

## **message-queue-manager-name**

Geben Sie den Namen des Warteschlangenmanagers an.

# **STRMQMSVC (MQ-Service starten)**

## **Zulässiger Ausführungsort**

Alle Umgebungen (\*ALL)

#### **Threadsicher** Ja

Durch den Befehl "MQ-Service starten" (STRMQMSVC) wird ein MQ-Service gestartet.

# **Parameter**

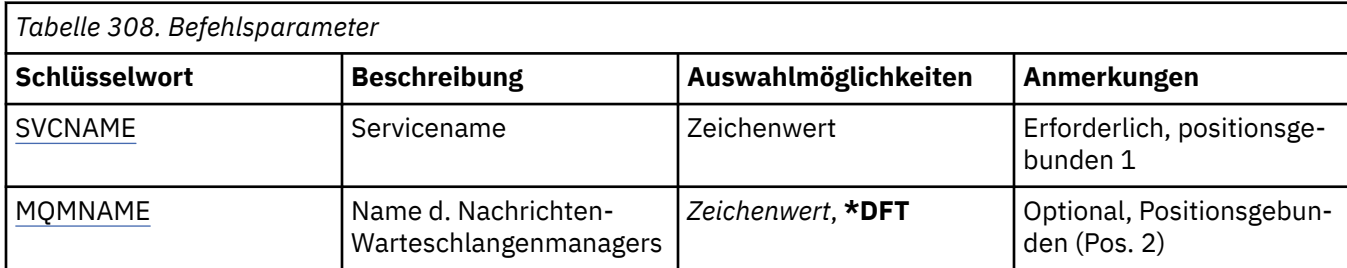

# **Servicename (SVCNAME)**

Der Name des MQ-Serviceobjekts, das gestartet werden soll.

Folgende Werte sind möglich:

## **\*NONE**

Es wurde kein Serviceobjekt angegeben.

## **Servicename**

Geben Sie den Namen der Servicedefinition an. Die maximale Länge der Zeichenfolge beträgt 48 Bytes.

## **Name des Nachrichtenwarteschlangenmanagers (MQMNAME)**

Gibt den Namen des Warteschlangenmanagers an.

Folgende Werte sind möglich:

## **\*DFT**

Verwendet den Standard-Warteschlangenmanager.

## **Warteschlangenmanagername**

Der Name eines Nachrichten-Warteschlangenmanagers.

# **STRMQMTRM (MQ-Auslösemonitor starten)**

## **Zulässiger Ausführungsort**

Alle Umgebungen (\*ALL)

## **Threadsicher**

Ja

Durch den Befehl "MQ-Auslösemonitor starten" (STRMQMTRM) wird der MQ-Auslösemonitor für den angegebenen Warteschlangenmanager gestartet.

# **Parameter**

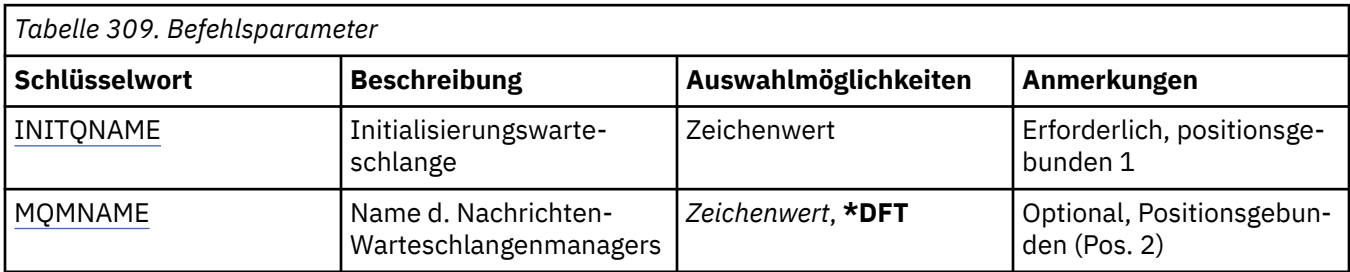

# <span id="page-2000-0"></span>**Initialisierungswarteschlange (INITQNAME)**

Gibt den Namen der Initialisierungswarteschlange an.

#### **initiation-queue-name**

Geben Sie den Namen der Initialisierungswarteschlange an.

## **Name des Nachrichtenwarteschlangenmanagers (MQMNAME)**

Gibt den Namen des Nachrichtenwarteschlangenmanagers an.

Folgende Werte sind möglich:

#### **\*DFT**

Der Standard-Warteschlangenmanager wird verwendet. Wenn auf dem System kein Standardwarteschlangenmanager definiert ist, dann schlägt die Ausführung des Befehls fehl.

#### **message-queue-manager-name**

Der Name eines Nachrichten-Warteschlangenmanagers.

# **TRCMQM (MQ tracen)**

## **Zulässiger Ausführungsort**

Alle Umgebungen (\*ALL)

#### **Threadsicher**

Ja

Durch den Befehl "MQ-Trace durchführen" (TRCMQM) wird die Traceverarbeitung für alle MQ-Jobs gesteuert. Der Befehl TRCMQM aktiviert bzw. inaktiviert die Traceverarbeitung und ermöglicht es, MQI-Funktionen (Message Queue Interface, die Funktionsübertragung und die Komponenten von IBM MQ for IBM i zusammen mit allen von IBM MQ ausgegebenen Nachrichten zu verfolgen.

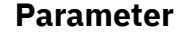

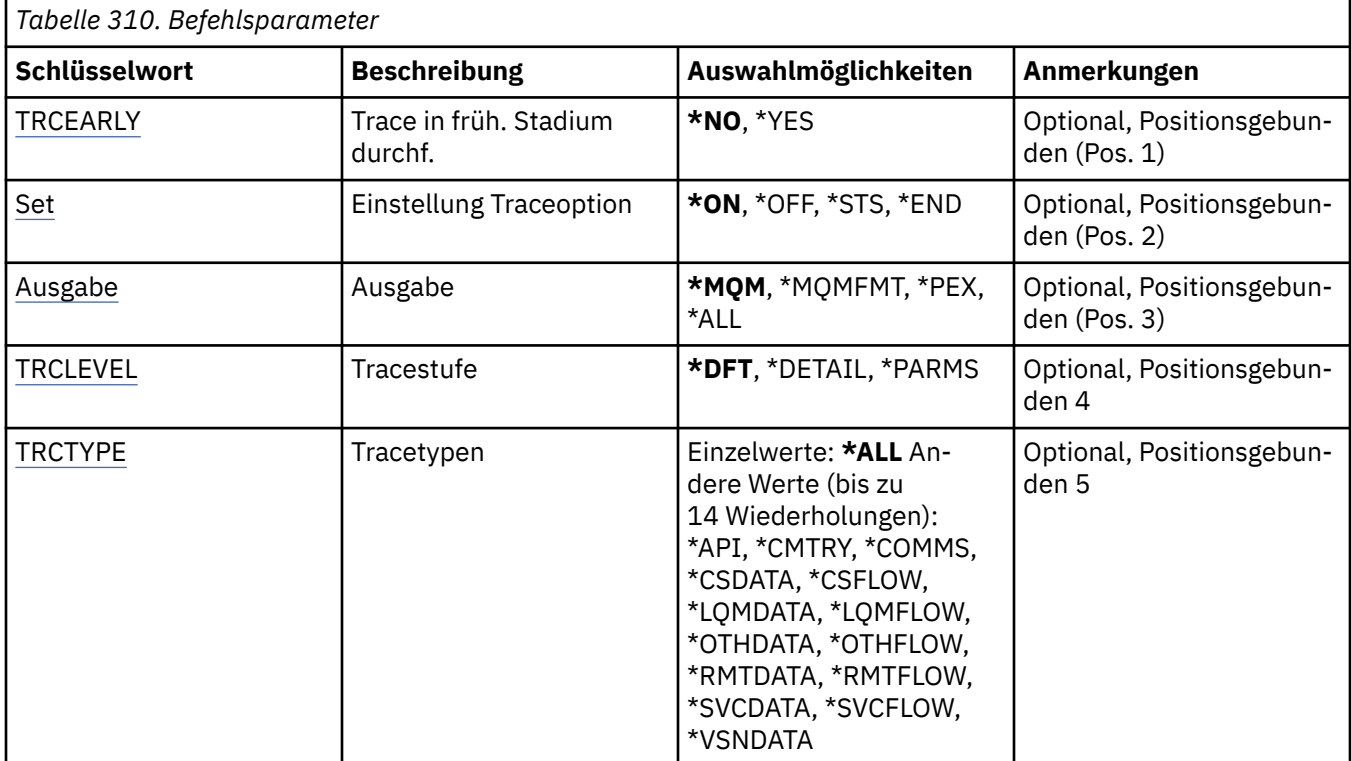

<span id="page-2001-0"></span>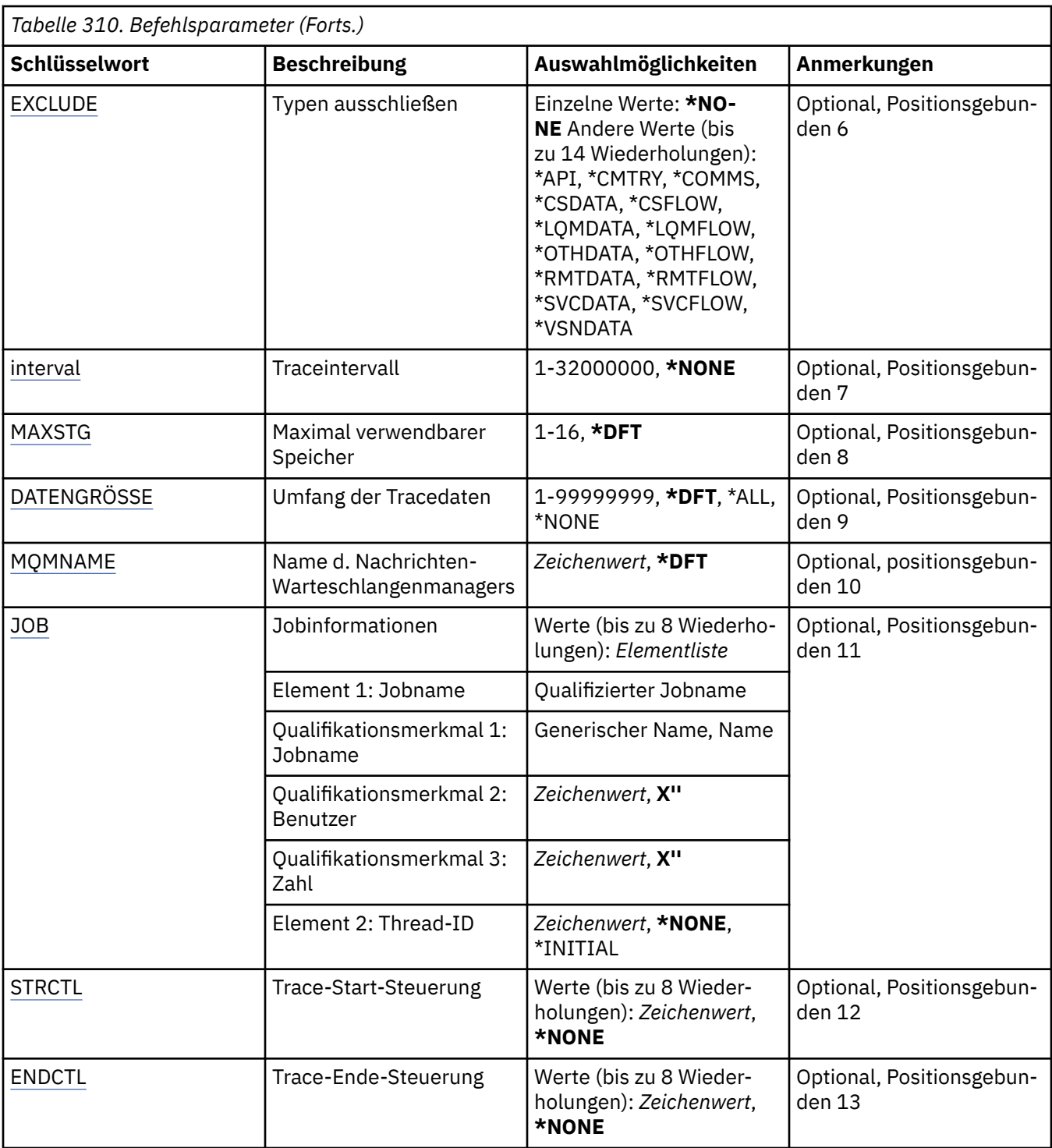

# **Trace in einem frühen Stadium (TRCEARLY)**

Gibt an, ob die Traceverarbeitung in einem frühen Stadium ausgewählt wurde.

Die Traceverarbeitung in einem frühen Stadium wird auf alle Jobs für alle Warteschlangenmanager angewendet. Wenn ein Warteschlangenmanager gegenwärtig nicht aktiv ist oder nicht existiert, wird die Traceverarbeitung in einem frühen Stadium während das Starts oder der Erstellung aktiviert.

## **\*NO**

Die Traceverarbeitung in einem frühen Stadium wird nicht aktiviert.

#### <span id="page-2002-0"></span>**\*YES**

Die Traceverarbeitung in einem frühen Stadium wird aktiviert.

## **Traceoptionseinstellung (SET)**

Gibt an, ob Tracesätze erfasst werden.

Folgende Werte sind möglich:

#### **\*ON**

Die Erfassung von Tracesätzen wird gestartet.

Für TRCEARLY(\*NO) wird die Erfassung von Tracesätzen erst gestartet, wenn der Warteschlangenmanager verfügbar ist.

#### **\*OFF**

Die Erfassung von Tracesätzen wird gestoppt. Die Tracesätze werden in Dateien im Traceerfassungsverzeichnis geschrieben.

#### **\*STS**

Der Status aller aktiven Traceerfassungen wird in eine Spooldatei geschrieben. Alle anderen Parameter, die in TRCMQM angegeben wurden, werden ignoriert.

#### **\*ENDE**

Die Erfassung von Tracesätzen wird für alle Warteschlangenmanager gestoppt.

## **Ausgabe (OUTPUT)**

Gibt den Typ der Traceausgabe für diesen Befehl an.

Folgende Werte sind möglich:

#### **\*MQM**

Dieser Befehl wird auf die Erfassung der binären IBM MQ-Traceausgabe in dem Verzeichnis angewendet, das durch den Parameter TRCDIR angegeben wird.

#### **\*MQMFMT**

Dieser Befehl wird auf die Erfassung der formatierten IBM MQ-Traceausgabe in dem Verzeichnis angewendet, das durch den Parameter TRCDIR angegeben wird.

#### **\*PEX**

Dieser Befehl wird auf die Erfassung der Performance Explorer (PEX)-Traceausgabe angewendet.

**\*ALL**

Diese Option gilt für die Erfassung von nicht formatierten IBM MQ-Traceausgaben und von PEX-Traceausgaben.

# **Tracestufe (TRCLEVEL)**

Aktiviert die Traceebene für die Verarbeitung von Tracepunkten im Datenfluss.

Folgende Werte sind möglich:

#### **\*DFT**

Aktiviert die Traceverarbeitung auf der Standardstufe für die Verarbeitung von Tracepunkten im Datenfluss.

#### **\*DETAIL**

Aktiviert die Traceverarbeitung auf einer hohen Detailstufe für die Verarbeitung von Tracepunkten im Datenfluss.

#### **\*PARMS**

Aktiviert die Traceverarbeitung auf der standardmäßigen Detailstufe für die Verarbeitung von Tracepunkten im Datenfluss.

# <span id="page-2003-0"></span>**Tracetypen (TRCTYPE)**

Gibt den Typ der Tracedaten an, der in der Tracedatei gespeichert werden soll. Wenn dieser Parameter nicht angegeben wird, werden alle Tracepunkte aktiviert.

Folgende Werte sind möglich:

#### **\*ALL**

Alle durch die folgenden Schlüsselwörter angegebenen Tracedaten werden in der Tracedatei gespeichert.

#### **trace-type-list**

Sie können mehrere Optionen aus den folgenden Schlüsselwörtern angeben, jede Option darf jedoch nur einmal vorkommen.

#### **\*API**

Gibt Daten für Tracepunkte aus, die MQI und wichtigen Komponenten des Warteschlangenmanagers zugeordnet sind.

#### **\*CMTRY**

Es werden Daten für die mit Kommentaren in den MQ-Komponenten verknüpften Tracepunkte ausgegeben.

#### **\*COMMS**

Gibt Daten für Tracepunkte aus, die Daten zugeordnet sind, die über Kommunikationsnetze laufen.

#### **\*CSDATA**

Gibt Daten für Tracepunkte aus, die internen Datenpuffern in allgemeinen Services zugeordnet sind.

#### **\*CSFLOW**

Gibt Daten für Tracepunkte aus, die Prozessabläufen in allgemeinen Services zugeordnet sind.

#### **\*LQMDATA**

Es werden Daten für die mit internen Datenpuffern im lokalen Warteschlangenmanager verknüpften Tracepunkte ausgegeben.

#### **\*LQMFLOW**

Gibt Daten für Tracepunkte aus, die Prozessabläufen im lokalen Warteschlangenmanager zugeordnet sind.

#### **\*OTHDATA**

Gibt Daten für Tracepunkte aus, die internen Datenpuffern in anderen Komponenten zugeordnet sind.

#### **\*OTHFLOW**

Gibt Daten für Tracepunkte aus, die Prozessabläufen in anderen Komponenten zugeordnet sind.

#### **\*RMTDATA**

Gibt Daten für Tracepunkte aus, die internen Datenpuffern in der DFV-Komponente zugeordnet sind.

#### **\*RMTFLOW**

Es werden Daten für die mit dem Verarbeitungsfluss in der Kommunikationskomponente verknüpften Tracepunkte ausgegeben.

#### **\*SVCDATA**

Es werden Daten für die mit internen Datenpuffern in der Servicekomponente verknüpften Tracepunkte ausgegeben.

## **\*SVCFLOW**

Gibt Daten für Tracepunkte aus, die Prozessabläufen in der Servicekomponente zugeordnet sind.

## **\*VSNDATA**

Gibt Daten für Tracepunkte aus, die der aktiven Version von IBM MQ zugeordnet sind.

# **Typen ausschließen (EXCLUDE)**

Gibt die Typen von Tracedaten an, die aus der Tracedatei ausgeschlossen werden sollen. Wenn dieser Parameter nicht angegeben wird, werden alle Tracepunkte in TRCTYPE aktiviert.

Folgende Werte sind möglich:

#### <span id="page-2004-0"></span>**\*ALL**

Alle durch die folgenden Schlüsselwörter angegebenen Tracedaten werden in der Tracedatei gespeichert.

#### **trace-type-list**

Sie können mehrere Optionen aus den folgenden Schlüsselwörtern angeben, jede Option darf jedoch nur einmal vorkommen.

#### **\*API**

Gibt Daten für Tracepunkte aus, die MQI und wichtigen Komponenten des Warteschlangenmanagers zugeordnet sind.

#### **\*CMTRY**

Es werden Daten für die mit Kommentaren in den MQ-Komponenten verknüpften Tracepunkte ausgegeben.

#### **\*COMMS**

Gibt Daten für Tracepunkte aus, die Daten zugeordnet sind, die über Kommunikationsnetze laufen.

#### **\*CSDATA**

Gibt Daten für Tracepunkte aus, die internen Datenpuffern in allgemeinen Services zugeordnet sind.

#### **\*CSFLOW**

Gibt Daten für Tracepunkte aus, die Prozessabläufen in allgemeinen Services zugeordnet sind.

#### **\*LQMDATA**

Es werden Daten für die mit internen Datenpuffern im lokalen Warteschlangenmanager verknüpften Tracepunkte ausgegeben.

#### **\*LQMFLOW**

Gibt Daten für Tracepunkte aus, die Prozessabläufen im lokalen Warteschlangenmanager zugeordnet sind.

#### **\*OTHDATA**

Gibt Daten für Tracepunkte aus, die internen Datenpuffern in anderen Komponenten zugeordnet sind.

#### **\*OTHFLOW**

Gibt Daten für Tracepunkte aus, die Prozessabläufen in anderen Komponenten zugeordnet sind.

#### **\*RMTDATA**

Gibt Daten für Tracepunkte aus, die internen Datenpuffern in der DFV-Komponente zugeordnet sind.

#### **\*RMTFLOW**

Es werden Daten für die mit dem Verarbeitungsfluss in der Kommunikationskomponente verknüpften Tracepunkte ausgegeben.

#### **\*SVCDATA**

Es werden Daten für die mit internen Datenpuffern in der Servicekomponente verknüpften Tracepunkte ausgegeben.

#### **\*SVCFLOW**

Gibt Daten für Tracepunkte aus, die Prozessabläufen in der Servicekomponente zugeordnet sind.

#### **\*VSNDATA**

Gibt Daten für Tracepunkte aus, die der aktiven Version von IBM MQ zugeordnet sind.

## **Traceintervall (INTERVAL)**

Gibt das Intervall (in Sekunden) an, für das ein Trace erfasst werden soll. Wenn dieser Parameter nicht angegeben wurde, wird das Trace so lange erfasst, bis es mit dem Befehl TRCMQM manuell gestoppt wird oder bis eine FDC mit einer in ENDCTL angegebenen Ergebnis-ID erkannt wird.

Folgende Werte sind möglich:

#### **collection-interval**

Geben Sie einen Wert in Sekunden zwischen 1 und 32000000 an.

Sie können nicht sowohl für INTERVAL als auch für ENDCTL einen Wert angeben.

# <span id="page-2005-0"></span>**Maximal zu nutzender Speicher (MAXSTG)**

Gibt an, wie viel Speicher maximal für die erfassten Tracesätze verwendet werden darf.

Folgende Werte sind möglich:

#### **\*DFT**

Das Standardhöchstwert ist 1 Megabyte (1024 Kilobyte).

#### **maximum-megabytes**

Geben Sie einen Wert zwischen 1 und 16 an.

# **Tracedatenmenge (DATASIZE)**

Gibt an, wie viele Benutzerdaten in das Trace eingeschlossen werden (in Byte).

Folgende Werte sind möglich:

## **\*DFT**

Der Standardtracewert wird verwendet.

## **\*ALL**

Alle Benutzerdaten werden in das Trace eingeschlossen.

## **\*NONE**

Diese Option inaktiviert die Traceverarbeitung für sensible Benutzerdaten.

#### **data-size-in-bytes**

Geben Sie einen Wert zwischen 1 und 99999999 an.

## **Name des Nachrichtenwarteschlangenmanagers (MQMNAME)**

Gibt den Namen des Warteschlangenmanagers an.

Dieser Parameter ist nur gültig, wenn TRCEARLY auf \*NO gesetzt ist.

Wenn TRCEARLY auf \*YES gesetzt ist, wird für alle Warteschlangenmanager ein Trace durchgeführt.

Folgende Werte sind möglich:

## **\*DFT**

Führt ein Trace für den Standard-Warteschlangenmanager durch.

## **Warteschlangenmanagername**

Geben Sie den Namen des Warteschlangenmanagers an, für den ein Trace durchgeführt werden soll.

# **Jobinformationen (JOB)**

Gibt die Jobs an, für die ein Trace durchgeführt werden soll.

Dieser Parameter kann einen der folgenden Werte haben:

#### **generic-jobname**

Ein generischer Jobname mit 10 Zeichen. Alle Jobs mit dem angegebenen Jobnamen werden für die Traceerfassung aktiviert. Beispielsweise wird durch "AMQ\*" ein Trace für alle Jobs mit dem Präfix AMQ erfasst.

## **Job-name/User/Number**

Ein vollständig qualifizierter Jobname. Ein Trace wird nur für den Job durchgeführt, der durch den qualifizierten Jobnamen angegeben ist.

#### **Job-name/User/Number/thread-identifier**

Ein vollständig qualifizierter Jobname und eine zugehörige Thread-ID. Ein Trace wird nur für den Thread in dem Job durchgeführt, der durch den qualifizierten Jobnamen angegeben ist. Beachten Sie, dass die Thread-ID die interne ID ist, die von IBM MQ zugeordnet wurde, und nicht mit der Thread-ID von IBM i verwandt ist.

# <span id="page-2006-0"></span>**Steuerung für Tracestart (STRCTL)**

Gibt an, dass die Traceverarbeitung gestartet wird, wenn eine FDC mit einer der angegebenen Ergebnis-IDs generiert wird.

#### **AANNNNNN**

Eine Ergebnis-ID ist eine Zeichenfolge mit 8 Zeichen im Format (AANNNNNN), wobei A für alphabetische Zeichen und N für Ziffern steht.

Es können bis zu 8 Ergebnis-IDs angegeben werden.

# **Steuerung für Traceende (ENDCTL)**

Gibt an, dass die Traceverarbeitung beendet wird, wenn eine FDC mit einer der angegebenen Ergebnis-IDs generiert wird.

#### **AANNNNNN**

Eine Ergebnis-ID ist eine Zeichenfolge mit 8 Zeichen im Format (AANNNNNN), wobei A für alphabetische Zeichen und N für Ziffern steht.

Es können bis zu 8 Ergebnis-IDs angegeben werden.

Sie können nicht sowohl für ENDCTL als auch für INTERVAL einen Wert angeben.

# **WRKMQM (Mit MQ-Warteschlangenmanager arbeiten)**

## **Zulässiger Ausführungsort**

Alle Umgebungen (\*ALL)

#### **Threadsicher**

Ja

Mit dem Befehl "Mit MQ-Warteschlangenmanager arbeiten" (WRKMQM) können Sie eine oder mehrere Warteschlangenmanager-Definitionen bearbeiten und die folgenden Operationen ausführen:

- Warteschlangenmanager ändern
- Einen WS-Manager erstellen
- Warteschlangenmanager löschen
- Warteschlangenmanager starten
- Warteschlangenmanager anzeigen
- Warteschlangenmanager beenden
- Mit Kanälen eines Warteschlangenmanagers arbeiten
- Mit Namenslisten eines Warteschlangenmanagers arbeiten
- Mit Warteschlangen eines Warteschlangenmanagers arbeiten
- Mit Prozessen eines Warteschlangenmanagers arbeiten

## **Parameter**

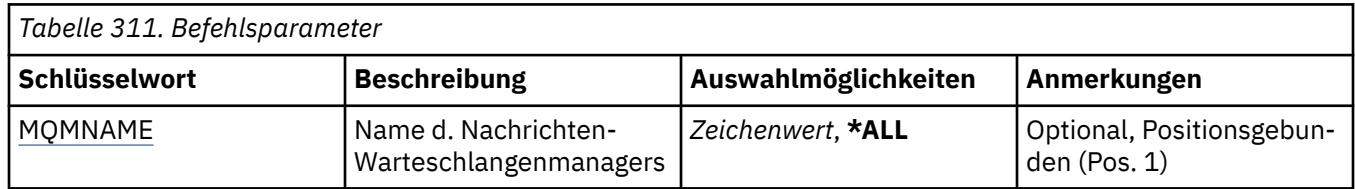

## **Name des Nachrichtenwarteschlangenmanagers (MQMNAME)**

Dies gibt den bzw. die Namen der Nachrichten-Warteschlangenmanager an, die ausgewählt werden sollen.

Folgende Werte sind möglich:

#### **\*ALL**

Alle Warteschlangenmanager werden ausgewählt.

#### **generic-queue-manager-name**

Geben Sie den generischen Namen der Warteschlangenmanager an, die ausgewählt werden sollen. Ein generischer Name ist eine Zeichenfolge gefolgt von einem Stern (\*), z. B. ABC\*. Durch sie werden alle Warteschlangenmanager ausgewählt, deren Namen mit dieser Zeichenfolge beginnen. Der Name kann bis zu 48 Zeichen enthalten. Die maximale Anzahl von Zeichen nimmt ab, wenn das System einen Doppelbytezeichensatz verwendet.

**Hinweis:** Es wird empfohlen, den erforderlichen Namen in Anführungszeichen einzuschließen. Durch dieses Format wird sichergestellt, dass die Auswahl exakt Ihrer Eingabe entspricht. Um alle Versionen eines generischen Namens in Großbuchstaben und in Kleinbuchstaben in einem Fenster auszuwählen, müssen Sie zuvor alle Namen anfordern.

#### **Warteschlangenmanagername**

Geben Sie den Namen des Warteschlangenmanagers an. Der Name kann bis zu 48 Zeichen enthalten. Die maximale Anzahl von Zeichen nimmt ab, wenn das System einen Doppelbytezeichensatz verwendet.

# **WRKMQMAUT (Mit MQ-Berechtigung arbeiten)**

#### **Zulässiger Ausführungsort**

Alle Umgebungen (\*ALL)

#### **Threadsicher**

Ja

Durch den Befehl "Mit MQ-Berechtigung arbeiten" (WRKMQMAUT) wird eine Liste mit den Namen und Typen aller Berechtigungsprofile angezeigt, die mit den angegebenen Parametern übereinstimmen. Sie können so die Berechtigungsdatensätze für einen MQ-Berechtigungsprofildatensatz löschen, bearbeiten und erstellen.

## **Parameter**

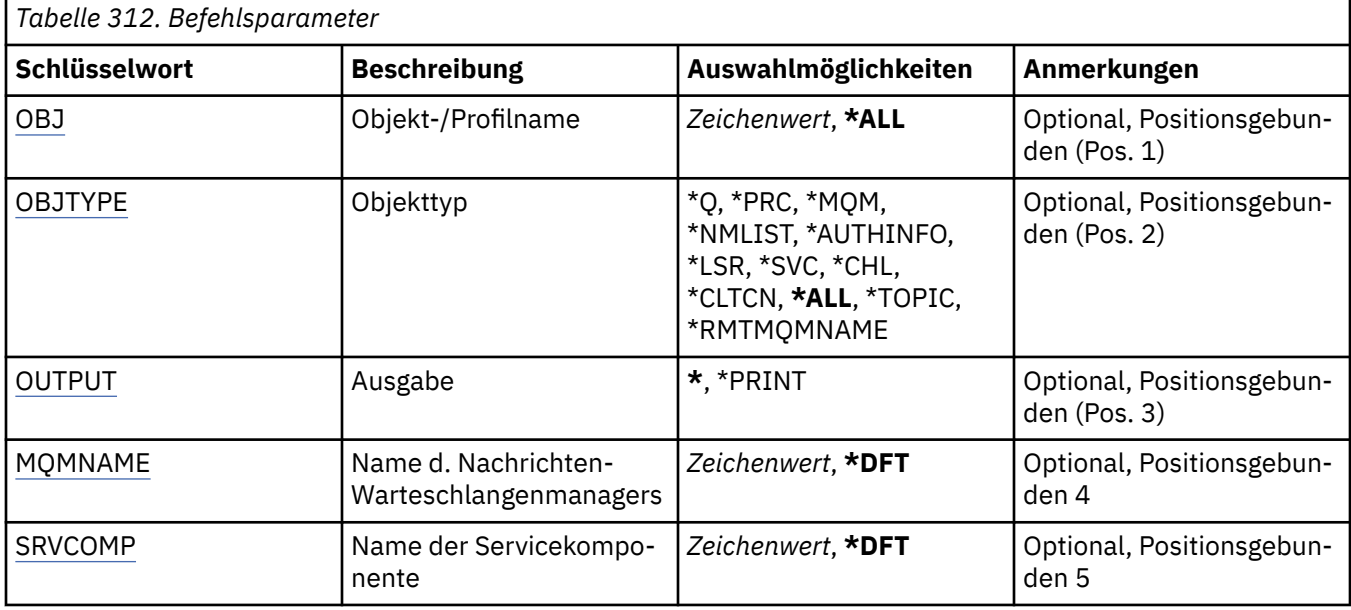

# **Objektname (OBJ)**

Geben Sie den Objektnamen oder den Berechtigungsprofilnamen des Objekts an, das ausgewählt werden soll.

#### <span id="page-2008-0"></span>Folgende Werte sind möglich:

#### **\*ALL**

Alle Berechtigungsdatensätze, die mit dem angegebenen Objekttyp übereinstimmen, werden aufgelistet. \*ALL kann kein generisches Profil darstellen.

#### **Objektname**

Geben Sie den Namen eines MQ-Objekts an. Es werden alle Berechtigungsdatensätze ausgewählt, deren Objektname oder generischer Profilname diesem Objektnamen entspricht.

#### **generisches Profil**

Geben Sie das generische Profil eines MQ-Objekts an. Es wird nur der Berechtigungssatz ausgewählt, der exakt mit dem generischen Profil übereinstimmt. Ein generisches Profil ist eine Zeichenfolge mit einem oder mehreren generischen Zeichen an einer beliebigen Position innerhalb der Zeichenfolge. Die generischen Zeichen sind (?), (\*) und (\*\*).

Es empfiehlt sich, den erforderlichen Namen in Anführungszeichen anzugeben. Durch dieses Format wird sichergestellt, dass die Auswahl exakt Ihrer Eingabe entspricht.

# **Objekttyp (OBJTYPE)**

Gibt den Objekttyp des Berechtigungsprofils an, das ausgewählt werden soll.

## **\*ALL**

Alle MQ-Objekttypen

## **\*Q**

Alle Warteschlangenobjekttypen

## **\*AUTHINFO**

Authentifizierungsdatenobjekt

#### **\*MQM**

Nachrichten-Warteschlangenmanager

## **\*NMLIST**

Namenslistenobjekt

#### **\*PRC**

Prozessdefinition.

## **\*CHL**

Kanalobjekt

## **\*CLTCN**

Clientverbindungskanalobjekt

## **\*LSR**

Listener-Objekt.

## **\*SVC**

Serviceobjekt.

## **\*THEMA**

Themenobjekt

## **\*RMTMQMNAME**

Name des fernen Warteschlangenmanagers.

# **Ausgabe (OUTPUT)**

Gibt an, ob die Ausgabe des Befehls an der anfordernden Workstation angezeigt oder zusammen mit der Spoolausgabe des Jobs gedruckt wird.

Folgende Werte sind möglich:

**\***

Die von einem interaktiven Job angeforderte Ausgabe wird am Bildschirm angezeigt. Die von einem Stapeljob angeforderte Ausgabe wird zusammen mit der Spoolausgabe des Jobs gedruckt.

#### <span id="page-2009-0"></span>**\*PRINT**

Zusammen mit der Spoolausgabe des Jobs wird eine ausführliche Liste der Benutzer und Berechtigungen gedruckt, die in dem ausgewählten Berechtigungsprofildatensatz registriert sind.

## **Name des Nachrichtenwarteschlangenmanagers (MQMNAME)**

Gibt den Namen des Warteschlangenmanagers an.

#### **\*DFT**

Verwendet den Standard-Warteschlangenmanager.

#### **Warteschlangenmanagername**

Geben Sie den Namen des Warteschlangenmanagers an.

## **Name der Servicekomponente (SRVCOMP)**

Gibt den Namen des installierten Berechtigungsservices an, in dem nach den anzuzeigenden Berechtigungen gesucht werden soll.

Folgende Werte sind möglich:

#### **\*DFT**

Es wird in allen installierten Berechtigungskomponenten nach dem angegebenen Berechtigungsprofilnamen und Objekttyp gesucht.

#### **Authorization-service-component-name**

Der Komponentenname des Berechtigungsservice, so wie er in der Datei qm.ini des Warteschlangenmanagers angegeben ist.

# **WRKMQMAUTD (Mit MQ-Berechtigungsdaten arbeiten)**

## **Zulässiger Ausführungsort**

Alle Umgebungen (\*ALL)

#### **Threadsicher**

Ja

Durch den Befehl "Mit MQ-Berechtigungsdaten arbeiten" (WRKMQMAUTD) wird eine Liste mit allen Benutzern angezeigt, die für einen bestimmten Berechtigungsprofilnamen und -typ registriert sind. Dies ermöglicht Ihnen, Berechtigungsdatensätze zu erteilen, zu widerrufen, zu löschen und zu erstellen.

## **Parameter**

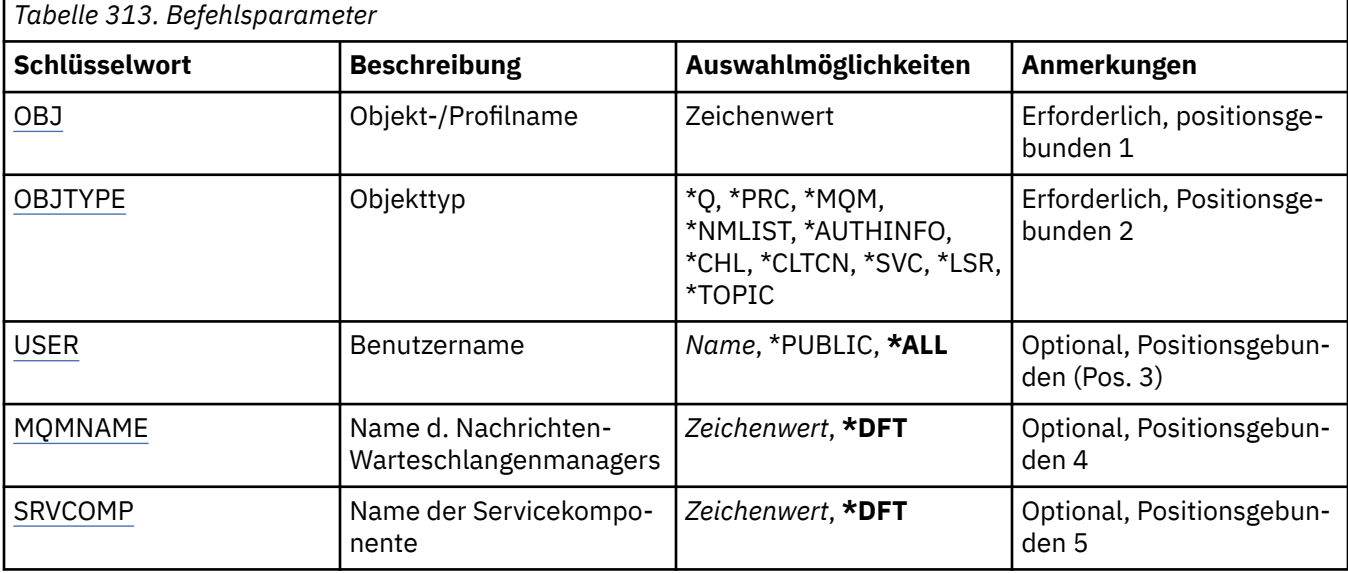

# <span id="page-2010-0"></span>**Objektname (OBJ)**

Geben Sie den Objektnamen oder den Berechtigungsprofilnamen des Objekts an, das ausgewählt werden soll.

## **Objektname**

Geben Sie den Namen eines MQ-Objekts an. Es werden alle Berechtigungsdatensätze ausgewählt, deren Objektname oder generischer Profilname diesem Objektnamen entspricht.

#### **generisches Profil**

Geben Sie das generische Profil eines MQ-Objekts an. Es wird nur der Berechtigungssatz ausgewählt, der exakt mit dem generischen Profil übereinstimmt. Ein generisches Profil ist eine Zeichenfolge mit einem oder mehreren generischen Zeichen an einer beliebigen Position innerhalb der Zeichenfolge. Die generischen Zeichen sind (?), (\*) und (\*\*).

Es empfiehlt sich, den erforderlichen Namen in Anführungszeichen anzugeben. Durch dieses Format wird sichergestellt, dass die Auswahl exakt Ihrer Eingabe entspricht.

# **Objekttyp (OBJTYPE)**

Gibt den Objekttyp des Berechtigungsprofils an, das ausgewählt werden soll.

#### **\*Q**

Alle Warteschlangenobjekttypen

#### **\*AUTHINFO**

Authentifizierungsdatenobjekt

**\*MQM**

Nachrichten-Warteschlangenmanager

#### **\*NMLIST**

Namenslistenobjekt

#### **\*PRC**

Prozessdefinition.

## **\*CHL**

Kanalobjekt

#### **\*CLTCN**

Clientverbindungskanalobjekt

#### **\*LSR**

Listener-Objekt.

#### **\*SVC**

Serviceobjekt.

## **\*THEMA**

Themenobjekt

## **Benutzername (USER)**

Gibt den Namen des Benutzers an, dessen Berechtigungen für das angegebene Objekt angezeigt werden.

Folgende Werte sind möglich:

## **\*ALL**

Liste aller relevanten Benutzer

## **\*PUBLIC**

Benutzername, der alle Benutzer des Systems einschließt

#### **user-profile-name**

Geben Sie den Namen des Benutzers an.

# <span id="page-2011-0"></span>**Name des Nachrichtenwarteschlangenmanagers (MQMNAME)**

Gibt den Namen des Warteschlangenmanagers an.

#### **\*DFT**

Verwendet den Standard-Warteschlangenmanager.

#### **Warteschlangenmanagername**

Geben Sie den Namen des Warteschlangenmanagers an.

## **Name der Servicekomponente (SRVCOMP)**

Gibt den Namen des installierten Berechtigungsservices an, in dem nach den anzuzeigenden Berechtigungen gesucht werden soll.

Folgende Werte sind möglich:

#### **\*DFT**

Es wird in allen installierten Berechtigungskomponenten nach dem angegebenen Berechtigungsprofilnamen und Objekttyp gesucht.

#### **Authorization-service-component-name**

Der Komponentenname des Berechtigungsservice, so wie er in der Datei qm.ini des Warteschlangenmanagers angegeben ist.

# **WRKMQMAUTI (Mit AuthInfo-Objekten arbeiten)**

#### **Zulässiger Ausführungsort**

Alle Umgebungen (\*ALL)

#### **Threadsicher**

Ja

Mit dem Befehl "Mit AuthInfo-Objekten arbeiten" (WRKMQMAUTI) können Sie mehrere Authentifizierungsdatenobjekte bearbeiten, die im lokalen Warteschlangenmanager definiert sind.

Sie können so die MQ-Authentifizierungsdatenobjekte ändern, kopieren, erstellen, löschen und anzeigen sowie die Berechtigungen eines MQ-Authentifizierungsdatenobjekts anzeigen und ändern.

# **Parameter**

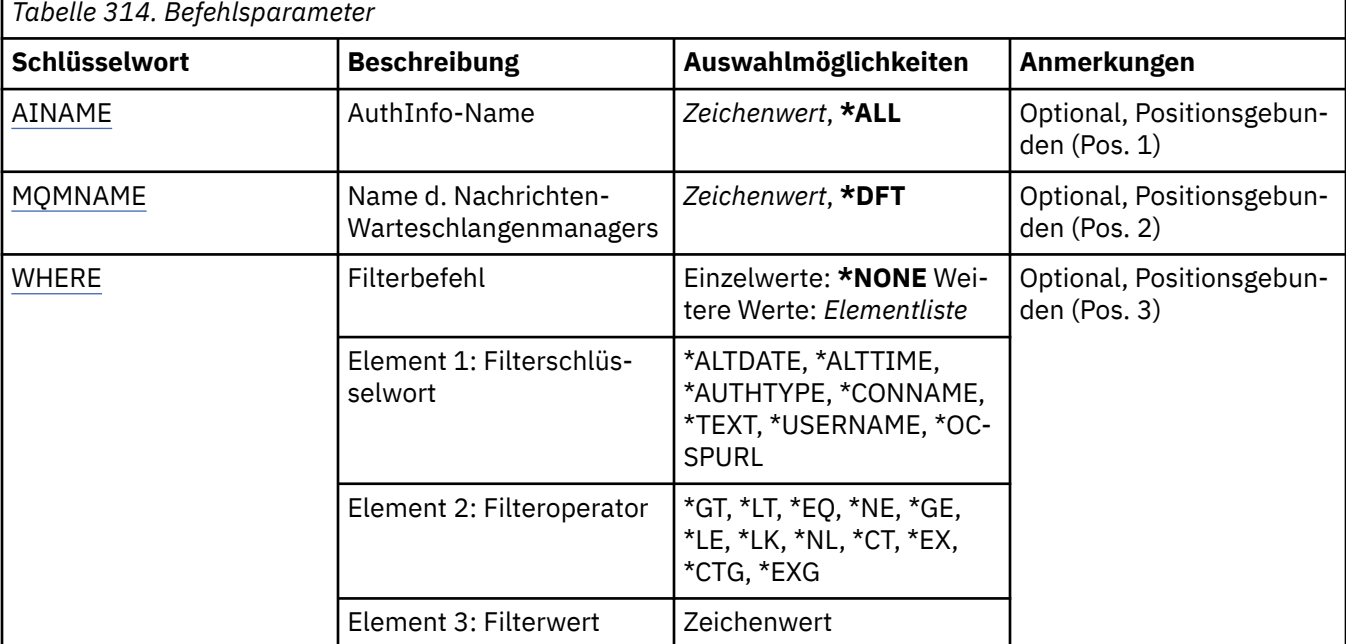

# <span id="page-2012-0"></span>**AuthInfo-Name (AINAME)**

Der Name bzw. die Namen der Authentifizierungsdatenobjekte.

Folgende Werte sind möglich:

#### **\*ALL oder \***

Alle Authentifizierungsdatenobjekte werden ausgewählt.

#### **generic-authinfo-name**

Der generische Name der Authentifizierungsdatenobjekte. Ein generischer Name ist eine Zeichenfolge gefolgt von einem Asterisk (\*). Zum Beispiel ABC\* wählt er alle Authentifizierungsinformationsobjekte mit Namen aus, die mit der Zeichenfolge beginnen.

Es empfiehlt sich, den erforderlichen Namen in Anführungszeichen anzugeben. Durch dieses Format wird sichergestellt, dass die Auswahl exakt Ihrer Eingabe entspricht.

Um alle Versionen eines generischen Namens in Großbuchstaben und in Kleinbuchstaben in einem Fenster auszuwählen, müssen Sie zuvor alle Namen anfordern.

#### **authentication-information-name**

Geben Sie den Namen eines einzelnen Authentifizierungsdatenobjekts an.

## **Name des Nachrichtenwarteschlangenmanagers (MQMNAME)**

Der Name des Warteschlangenmanagers.

Folgende Werte sind möglich:

#### **\*DFT**

Verwendet den Standard-Warteschlangenmanager.

#### **Warteschlangenmanagername**

Der Name eines vorhandenen Nachrichtenwarteschlangenmanagers. Die maximale Länge der Zeichenfolge beträgt 48 Zeichen.

# **Filterbefehl (WHERE)**

Dieser Parameter kann verwendet werden, um nur die AuthInfo-Objekte mit speziellen AuthInfo-Attributen anzuzeigen.

Der Parameter hat drei Argumente: ein Schlüsselwort, einen Operator und einen Wert.

Generische Zeichenfolgen sind zulässig bei Werten, die Namen sind.

Der Operator kann einen der folgenden Werte annehmen:

**\*GT**

Größer.

Anwendbar bei Ganzzahlen und nicht generischen Zeichenfolgewerten.

**\*LT**

Kleiner.

Anwendbar bei Ganzzahlen und nicht generischen Zeichenfolgewerten.

**\*EQ**

Gleich.

Anwendbar bei Ganzzahlen und nicht generischen Zeichenfolgewerten.

**\*NE**

Ungleich.

Anwendbar bei Ganzzahlen und nicht generischen Zeichenfolgewerten.

## **\*GE**

Größer oder gleich.

Anwendbar bei Ganzzahlen und nicht generischen Zeichenfolgewerten.

#### **\*LE**

Kleiner oder gleich.

Anwendbar bei Ganzzahlen und nicht generischen Zeichenfolgewerten.

#### **\*LK**

Ähnlich.

Anwendbar bei generischen Zeichenfolgewerten.

#### **\*NL**

Nicht ähnlich.

Anwendbar bei generischen Zeichenfolgewerten.

#### **\*CT**

Enthält.

Anwendbar bei nicht generischen Listenwerten.

#### **\*EX**

Ausgeschlossen.

Anwendbar bei nicht generischen Listenwerten.

#### **\*CTG**

Enthält generische Werte.

Anwendbar bei generischen Listenwerten.

#### **\*EXG**

Schließt generische Werte aus.

Anwendbar bei generischen Listenwerten.

Das Schlüsselwort kann einen der folgenden Werte annehmen:

#### **\*ALTDATE**

Datum, an dem die Definition oder Information zuletzt geändert wurde.

Der Filterwert entspricht dem Datum im Format jjjj-mm-tt.

## **\*ALTTIME**

Der Zeitpunkt, zu dem die Definitionen oder Informationen zuletzt geändert wurden.

Der Filterwert ist die Zeit im Format "hh:mm:ss".

#### **\*AUTHTYPE**

Der Typ des Authentifizierungsdatenobjekts.

Für den Filterwert ist einer der folgenden Werte möglich:

#### **\*CRLLDAP**

Der Typ des Authentifizierungsdatenobjekts ist CRLLDAP.

#### **\*OCSP**

Der Typ des Authentifizierungsdatenobjekts ist OCSP.

#### **\*IDPWOS**

Die Prüfung der Benutzer-ID und des Kennworts zur Verbindungsauthentifizierung erfolgt mithilfe des Betriebssystems.

#### **\*IDPWLDAP**

Die Prüfung der Benutzer-ID und des Kennworts zur Verbindungsauthentifizierung erfolgt mithilfe eines LDAP-Servers.

#### **\*CONNAME**

Die Adresse des Hosts, auf dem der LDAP-Server ausgeführt wird.

Der Filterwert ist der Adressname.

#### **\*TEXT**

Beschreibender Kommentar.

Der Filterwert entspricht der Textbeschreibung der Warteschlange.

#### **\*USERNAME**

Der definierte Name des Benutzers.

Der Filterwert ist der definierte Name.

#### **\*OCSPURL**

Die OCSP-Responder-URL.

Der Filterwert ist der URL-Name.

# **WRKMQMCHL (Mit MQ-Kanälen arbeiten)**

## **Zulässiger Ausführungsort**

Alle Umgebungen (\*ALL)

## **Threadsicher**

Ja

Mit dem Befehl "Mit IBM MQ-Kanälen arbeiten" (WRKMQMCHL) können Sie eine oder mehrere Kanaldefinitionen bearbeiten. Sie können so Kanäle erstellen, starten, beenden, ändern, kopieren, löschen, mit Ping überprüfen und zurücksetzen sowie unbestätigte Arbeitseinheiten auflösen.

## **Parameter**

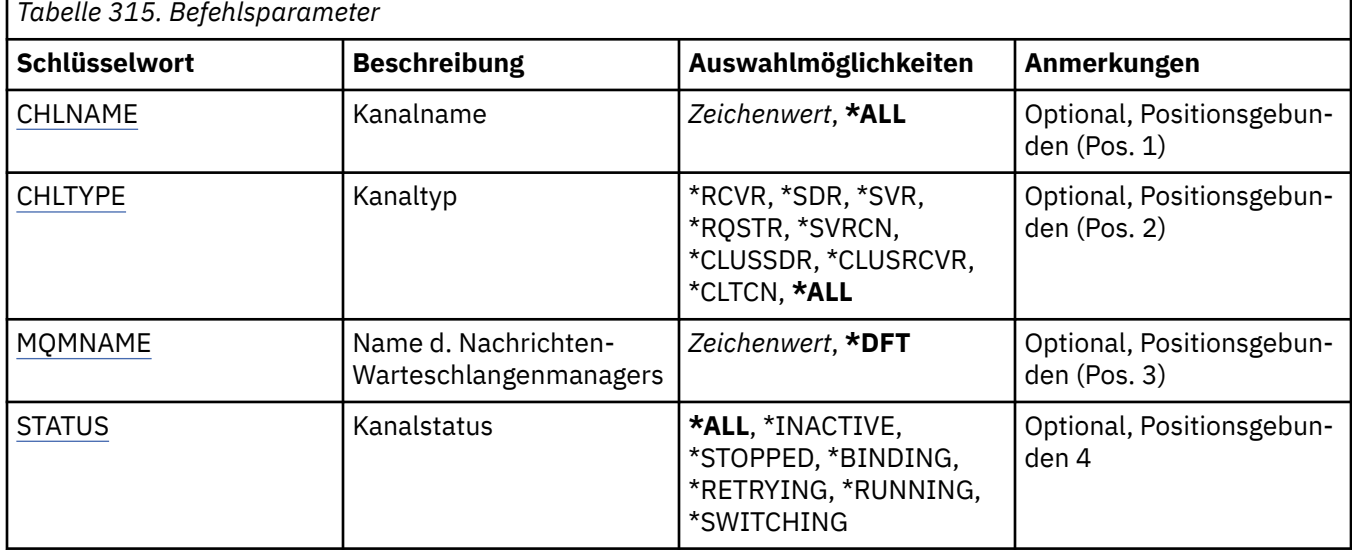

<span id="page-2015-0"></span>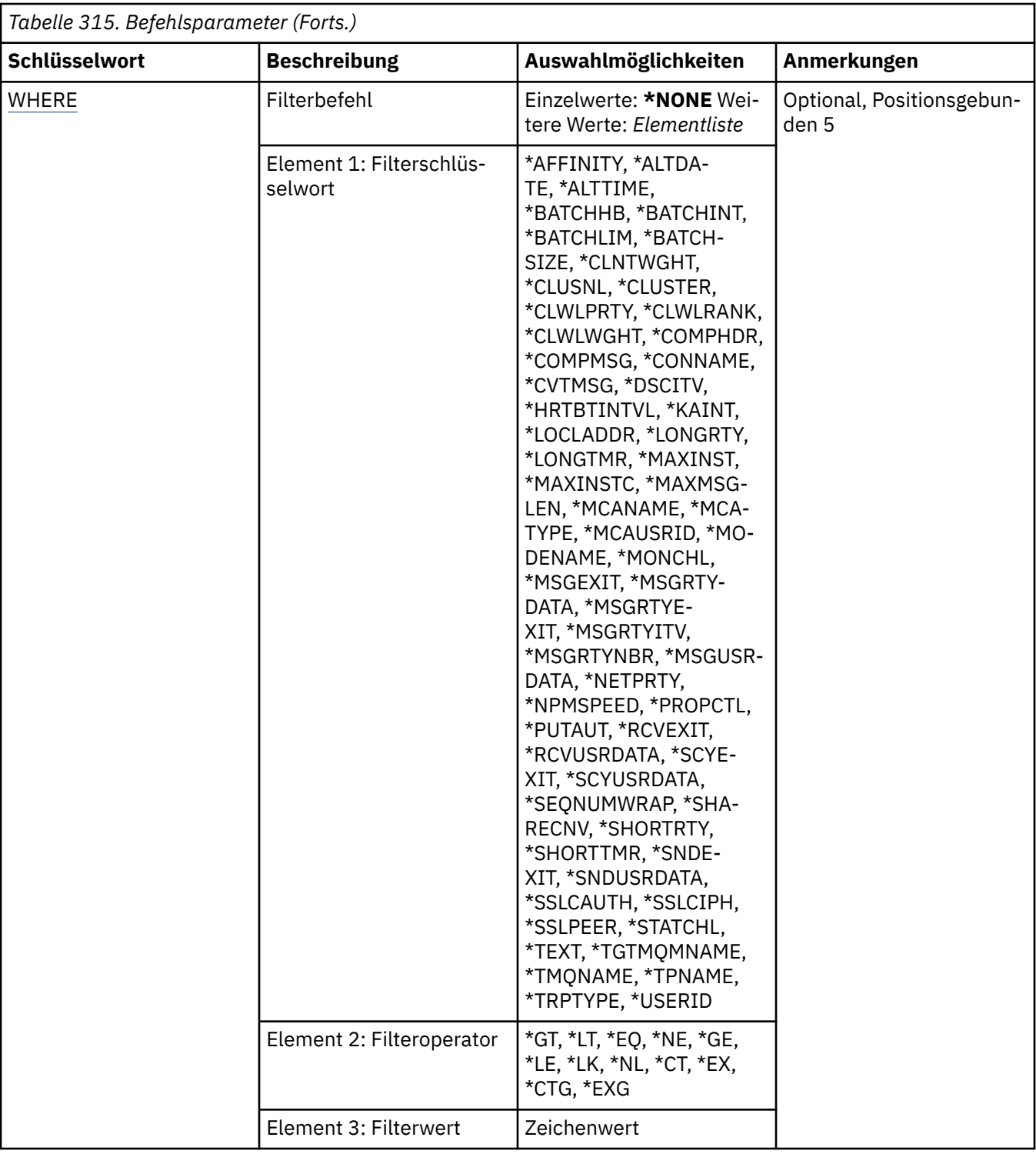

# **Kanalname (CHLNAME)**

Gibt den bzw. die Namen der auszuwählenden IBM MQ-Kanaldefinitionen an.

Folgende Werte sind möglich:

**\*ALL**

Es werden alle Kanaldefinitionen ausgewählt.
#### **generic-channel-name**

Geben Sie den generischen Namen der Kanaldefinitionen an, die ausgewählt werden sollen. Ein generischer Name ist eine Zeichenfolge gefolgt von einem Asterisk (\*). Zum Beispiel: ABC\* wählt alle Kanaldefinitionen aus, die Namen haben, die mit der Zeichenfolge beginnen.

Es empfiehlt sich, den erforderlichen Namen in Anführungszeichen anzugeben. Durch dieses Format wird sichergestellt, dass die Auswahl exakt Ihrer Eingabe entspricht.

Um alle Versionen eines generischen Namens in Großbuchstaben und in Kleinbuchstaben in einem Fenster auszuwählen, müssen Sie zuvor alle Namen anfordern.

#### **kanalname**

Geben Sie den Namen der Kanaldefinition an.

# **Kanaltyp (CHLTYPE)**

Gibt den Typ der Kanaldefinitionen an, die angezeigt werden sollen.

Folgende Werte sind möglich:

#### **\*ALL**

Alle Kanaltypen werden ausgewählt.

#### **\*SDR**

Senderkanal

#### **\*SVR**

Serverkanal

### **\*RCVR**

Empfängerkanal

### **\*RQSTR**

Requesterkanal

### **\*SVRCN**

Serververbindungskanal

### **\*CLUSSDR**

Clustersenderkanal

# **\*CLUSRCVR**

Clusterempfängerkanal

### **\*CLTCN**

Clientverbindungskanal

## **Name des Nachrichtenwarteschlangenmanagers (MQMNAME)**

Gibt den Namen des Nachrichtenwarteschlangenmanagers an.

Folgende Werte sind möglich:

### **\*DFT**

Der Standard-Warteschlangenmanager wird verwendet. Wenn auf dem System kein Standardwarteschlangenmanager definiert ist, dann schlägt die Ausführung des Befehls fehl.

#### **message-queue-manager-name**

Der Name eines Nachrichten-Warteschlangenmanagers.

# **Kanalstatus (STATUS)**

Gibt den Statustyp der IBM MQ-Kanaldefinitionen an, die ausgewählt werden sollen.

Folgende Werte sind möglich:

#### **\*ALL**

Kanäle mit einem beliebigen Status werden ausgewählt.

#### **\*BINDING**

Nur Kanäle mit dem Status "Wird gebunden" werden ausgewählt.

#### **\*INACTIVE**

Nur Kanäle mit dem Status "Inaktiv" werden ausgewählt.

#### **\*RETRYING**

Nur Kanäle mit dem Status "Wird wiederholt" werden ausgewählt.

#### **\*RUNNING**

Nur Kanäle mit dem Status "Aktiv" werden ausgewählt.

#### **\*STOPPED**

Nur Kanäle mit dem Status "Gestoppt" werden ausgewählt.

#### **\*SWITCHING**

Nur Kanäle mit dem Status "Switching" (Leitungsumschaltung) werden ausgewählt.

## **Filterbefehl (WHERE)**

Dieser Parameter kann verwendet werden, um nur die Kanäle mit speziellen Kanalattributen anzuzeigen.

Der Parameter hat drei Argumente: ein Schlüsselwort, einen Operator und einen Wert.

Generische Zeichenfolgen sind zulässig bei Werten, die Namen sind.

Der Operator kann einen der folgenden Werte annehmen:

### **\*GT**

Größer.

Anwendbar bei Ganzzahlen und nicht generischen Zeichenfolgewerten.

#### **\*LT**

Kleiner.

Anwendbar bei Ganzzahlen und nicht generischen Zeichenfolgewerten.

#### **\*EQ**

Gleich.

Anwendbar bei Ganzzahlen und nicht generischen Zeichenfolgewerten.

### **\*NE**

Ungleich.

Anwendbar bei Ganzzahlen und nicht generischen Zeichenfolgewerten.

#### **\*GE**

Größer oder gleich.

Anwendbar bei Ganzzahlen und nicht generischen Zeichenfolgewerten.

#### **\*LE**

Kleiner oder gleich.

Anwendbar bei Ganzzahlen und nicht generischen Zeichenfolgewerten.

## **\*LK**

Ähnlich.

Anwendbar bei generischen Zeichenfolgewerten.

### **\*NL**

Nicht ähnlich.

Anwendbar bei generischen Zeichenfolgewerten.

### **\*CT**

Enthält.

Anwendbar bei nicht generischen Listenwerten.

### **\*EX**

Ausgeschlossen.

Anwendbar bei nicht generischen Listenwerten.

#### **\*CTG**

Enthält generische Werte.

Anwendbar bei generischen Listenwerten.

#### **\*EXG**

Schließt generische Werte aus.

Anwendbar bei generischen Listenwerten.

Das Schlüsselwort kann einen der folgenden Werte annehmen:

#### **\*AFFINITY**

Verbindungsaffinität.

Für den Filterwert ist einer der folgenden Werte möglich:

#### **\*PREFERRED**

Bevorzugt Verbindungsaffinität.

#### **\*NONE**

Keine Verbindungsaffinität.

#### **\*ALTDATE**

Datum, an dem die Definition oder Information zuletzt geändert wurde.

Der Filterwert entspricht dem Datum im Format jjjj-mm-tt.

### **\*ALTTIME**

Der Zeitpunkt, zu dem die Definitionen oder Informationen zuletzt geändert wurden.

Der Filterwert ist die Zeit im Format "hh:mm:ss".

#### **\*BATCHHB**

Intervall der Überwachungssignale für Stapel in Millisekunden.

Der Filterwert ist die ganzzahlige Intervallzeit.

#### **\*BATCHINT**

Intervall für Stapel in Millisekunden.

Der Filterwert ist die ganzzahlige Intervallzeit.

### **\*BATCHLIM**

Datengrenzwert für Stapel in Kilobyte.

Die maximale Datenmenge, die über einen Kanal gesendet werden kann.

### **\*BATCHSIZE**

Stapelgröße.

Der Filterwert ist die ganzzahlige Stapelgröße.

## **\*CLNTWGHT**

Gewichtung des Clientkanals.

Der Filterwert ist die ganzzahlige Gewichtung des Clientkanals.

### **\*CLUSNL**

Clusternamensliste.

Der Filterwert ist die Liste der Clusternamen.

## **\*CLUSTER**

Das Cluster, zu dem der Kanal gehört.

Der Filterwert entspricht dem Namen des Clusters.

#### **\*CLWLRANK**

Rangordnung der Clusterauslastung.

Der Filterwert entspricht der Rangordnung (Angabe als ganze Zahl).

#### **\*CLWLPRTY**

Priorität der Clusterauslastung.

Der Filterwert entspricht der Priorität (Angabe als ganze Zahl).

#### **\*CLWLWGHT**

Gewichtung der Clusterauslastung.

Der Filterwert ist die ganzzahlige Gewichtung.

#### **\*COMPHDR**

Headerkomprimierung.

Für den Filterwert ist einer der folgenden Werte möglich:

### **\*NONE**

Es werden keine Headerdaten komprimiert.

#### **\*SYSTEM**

Headerdaten werden komprimiert.

#### **\*COMPMSG**

Nachrichtenkomprimierung.

Für den Filterwert ist einer der folgenden Werte möglich:

### **\*NONE**

Es werden keine Nachrichtendaten komprimiert.

#### **\*RLE**

Es wird eine Nachrichtendatenkomprimierung mittels Lauflängencodierung durchgeführt.

#### **\*ZLIBHIGH**

Es wird eine Nachrichtendatenkomprimierung mittels ZLIB-Komprimierung durchgeführt. Dabei wird eine hohe Komprimierungsstufe bevorzugt.

#### **\*ZLIBFAST**

Es wird eine Nachrichtendatenkomprimierung mittels ZLIB-Komprimierung durchgeführt. Dabei wird eine kurze Komprimierungszeit bevorzugt.

#### **\*ANY**

Jede vom Warteschlangenmanager unterstützte Komprimierungstechnik kann verwendet werden.

#### **\*CONNAME**

Name der Fernverbindung.

Der Filterwert ist die Verbindungsnamenszeichenfolge.

### **\*CVTMSG**

Gibt an, ob die Nachricht vor der Übertragung umgewandelt wird.

Für den Filterwert ist einer der folgenden Werte möglich:

### **\*YES**

Die Anwendungsdaten in der Nachricht werden vor dem Sendevorgang umgewandelt.

#### **\*NO**

Die Anwendungsdaten in der Nachricht werden vor dem Sendevorgang nicht umgewandelt.

#### **\*DSCITV**

Trennungsintervall in Sekunden.

Der Filterwert ist die ganzzahlige Intervallzeit.

### **\*HRTBTINTVL**

Intervall der Überwachungssignale in Sekunden.

Der Filterwert ist die ganzzahlige Intervallzeit.

#### **\*KAINT**

Aufrechterhaltungsintervall in Sekunden.

Der Filterwert ist die ganzzahlige Intervallzeit.

### **\*LOCLADDR**

Name der lokalen Verbindung.

Der Filterwert ist die Verbindungsnamenszeichenfolge.

### **\*LONGRTY**

Der Zähler für Wiederholungsversuche nach langem Intervall.

Der Filterwert ist die ganzzahlige Anzahl.

#### **\*LONGTMR**

Langes Wiederholungsintervall in Sekunden.

Der Filterwert ist die ganzzahlige Intervallzeit.

### **\*MAXINST**

Maximale Anzahl von Instanzen eines einzelnen Serververbindungskanals.

Der Filterwert ist die ganzzahlige Anzahl von Instanzen.

### **\*MAXINSTC**

Maximale Anzahl von Instanzen eines einzelnen Serververbindungskanals von einem Client.

Der Filterwert ist die ganzzahlige Anzahl von Instanzen.

#### **\*MAXMSGLEN**

Maximale Nachrichtenlänge.

Der Filterwert ist die ganzzahlige Länge.

#### **\*MCANAME**

Name des Nachrichtenkanalagenten.

Der Filterwert ist der Agentenname.

#### **\*MCATYPE**

Gibt an, ob das Nachrichtenkanalagentenprogramm als Thread oder Prozess ausgeführt werden soll.

Für den Filterwert ist einer der folgenden Werte möglich:

#### **\*PROZESS**

Der Nachrichtenkanalagent läuft als separater Prozess.

#### **\*THREAD**

Der Nachrichtenkanalagent wird als separater Thread ausgeführt.

### **\*MCAUSRID**

Die Benutzer-ID des Nachrichtenkanalagenten.

Der Filterwert ist die Zeichenfolge für die Benutzer-ID.

### **\*MODENAME**

SNA-Modusname.

Der Filterwert ist die Modusnamenszeichenfolge.

#### **\*MONCHL**

Kanalüberwachung.

Für den Filterwert ist einer der folgenden Werte möglich:

### **\*QMGR (Warteschlangenmanager)**

Die Einstellung für die Erfassung von Onlineüberwachungsdaten wird aus dem Warteschlangenmanagerattribut MONCHL übernommen.

#### **\*OFF**

Die Erfassung von Onlineüberwachungsdaten wird für diesen Kanal inaktiviert.

#### **\*LOW**

Die Erfassung von Überwachungsdaten ist mit einem niedrigen Datenerfassungsfaktor aktiviert.

#### **\*MEDIUM**

Die Erfassung von Überwachungsdaten ist mit einem mittleren Datenerfassungsfaktor aktiviert.

#### **\*HIGH**

Die Erfassung von Überwachungsdaten ist mit einem hohen Datenerfassungsfaktor aktiviert.

#### **\*MSGEXIT**

Name des Nachrichtenexits.

Der Filterwert ist der Exitname.

#### **\*MSGRTYDATA**

Benutzerdaten des Nachrichtenwiederholungsexits.

Der Filterwert ist die Benutzerdatenzeichenfolge.

### **\*MSGRTYEXIT**

Name des Nachrichtenwiederholungsexits.

Der Filterwert ist der Exitname.

### **\*MSGRTYITV**

Nachrichtenwiederholungsintervall in Sekunden.

Der Filterwert ist die ganzzahlige Intervallzeit.

#### **\*MSGRTYNBR**

Anzahl der Nachrichtenwiederholungen.

Der Filterwert ist die ganzzahlige Anzahl von Wiederholungen.

#### **\*MSGUSRDATA**

Benutzerdaten des Nachrichtenexit.

Der Filterwert ist die Benutzerdatenzeichenfolge.

### **\*NETPRTY**

Priorität der Netzverbindung zwischen 0 und 9.

Der Filterwert entspricht dem Prioritätswert (Angabe als ganze Zahl).

### **\*NPMSPEED**

Gibt an, ob der Kanal schnelle nicht persistente Nachrichten unterstützt.

Für den Filterwert ist einer der folgenden Werte möglich:

### **\*FAST**

Der Kanal unterstützt schnelle nicht persistente Nachrichten.

### **\*NORMAL**

Der Kanal unterstützt keine schnellen nicht persistenten Nachrichten.

#### **\*PROPCTL**

Steuerung der Nachrichteneigenschaften.

Für den Filterwert ist einer der folgenden Werte möglich:

#### **\*COMPAT**

Kompatibilitätsmodus

#### **\*NONE**

Es werden keine Eigenschaften an den fernen Warteschlangenmanager gesendet.

**\*ALL**

Es werden alle Eigenschaften an den fernen Warteschlangenmanager gesendet.

### **\*PUTAUT**

Gibt an, ob die Benutzer-ID in den Kontextinformationen verwendet wird.

Für den Filterwert ist einer der folgenden Werte möglich:

### **\*DFT**

Vor dem Einreihen der Nachricht in die Zielwarteschlange wird keine Berechtigungsprüfung durchgeführt.

### **\*CTX**

Die Benutzer-ID in den Nachrichtenkontextinformationen werden verwendet, um die Berechtigung für das Einreihen der Nachricht anzugeben.

### **\*RCVEXIT**

Name des Empfangsexits.

Der Filterwert ist der Exitname.

### **\*RCVUSRDATA**

Benutzerdaten des Empfangsexits.

Der Filterwert ist die Benutzerdatenzeichenfolge.

### **\*SCYEXIT**

Name des Sicherheitsexits.

Der Filterwert ist der Exitname.

### **\*SCYUSRDATA**

Benutzerdaten des Sicherheitsexits.

Der Filterwert ist die Benutzerdatenzeichenfolge.

### **\*SEQNUMWRAP**

Maximale Nachrichtenfolgenummer.

Der Filterwert ist die ganzzahlige Folgenummer.

### **\*SHARECNV**

Die Anzahl gemeinsam genutzter Datenaustausche über ein TCP/IP-Socket.

Der Filterwert ist die ganzzahlige Anzahl von gemeinsam genutzten Datenaustauschen.

### **\*SHORTRTY**

Der Zähler für Wiederholungsversuche nach kurzem Intervall.

Der Filterwert ist die ganzzahlige Anzahl.

### **\*SHORTTMR**

Kurzes Wiederholungsintervall in Sekunden.

Der Filterwert ist die ganzzahlige Intervallzeit.

### **\*SNDEXIT**

Name des Sendeexits.

Der Filterwert ist der Exitname.

### **\*SNDUSRDATA**

Benutzerdaten des Sendeexits.

Der Filterwert ist die Benutzerdatenzeichenfolge.

### **\*SSLCAUTH**

Gibt an, ob der Kanal eine Clientauthentifizierung über TLS durchführen soll.

Für den Filterwert ist einer der folgenden Werte möglich:

#### **\*ERFORDERLICH**

Die Clientauthentifizierung ist erforderlich.

#### **\*OPTIONAL**

Die Clientauthentifizierung ist optional.

#### **\*SSLCIPH**

CipherSpec, die bei der TLS-Kanalfestlegung verwendet wird.

Der Filterwert ist der Name der CipherSpec.

#### **\*SSLPEER**

Der X500-Peername, der bei der TLS-Kanalfestlegung verwendet wird.

Der Filterwert ist der Peername.

#### **\*STATCHL**

Kanalstatistik.

Für den Filterwert ist einer der folgenden Werte möglich:

#### **\*QMGR (Warteschlangenmanager)**

Die Einstellung für die Erfassung statistischer Daten wird aus dem Attribut STATCHL des Warteschlangenmanagers übernommen.

#### **\*OFF**

Die Erfassung statistischer Daten für diesen Kanal wird inaktiviert.

#### **\*LOW**

Die Erfassung statistischer Daten wird mit einer niedrigen Erfassungsrate aktiviert.

#### **\*MEDIUM**

Die Erfassung statistischer Daten wird mit einer mittleren Erfassungsrate aktiviert.

#### **\*HIGH**

Die Erfassung statistischer Daten wird mit einer hohen Erfassungsrate aktiviert.

#### **\*TEXT**

Beschreibender Kommentar.

Der Filterwert ist die Textbeschreibung des Kanals.

#### **\*TGTMQMNAME**

Name des Zielwarteschlangenmanagers.

Der Filterwert ist der Ziel-Warteschlangenmanager des Kanals.

#### **\*TMQNAME**

Name der Übertragungswarteschlange.

Der Filterwert entspricht dem Namen der Warteschlange.

### **\*TPNAME**

Der Name des SNA-Transaktionsprogramms.

Der Filterwert ist die Programmnamenzeichenfolge.

### **\*TRPTYPE**

Gibt das Übertragungsprotokoll an.

Für den Filterwert ist einer der folgenden Werte möglich:

### **\*TCP**

Das Transmission Control Protocol/Internet Protocol (TCP/IP).

#### **\*LU62**

SNA LU 6.2.

### **\*USERID**

Benutzer-ID der Task.

Der Filterwert ist die Zeichenfolge für die Benutzer-ID.

# **WRKMQMCHST (Mit MQ-Kanalstatus arbeiten)**

# **Zulässiger Ausführungsort**

Alle Umgebungen (\*ALL)

### **Threadsicher**

Ja

Mit dem Befehl "Mit MQ-Kanalstatus arbeiten" (WRKMQMCHST) können Sie den Status einer oder mehrerer Kanaldefinitionen bearbeiten.

# **Parameter**

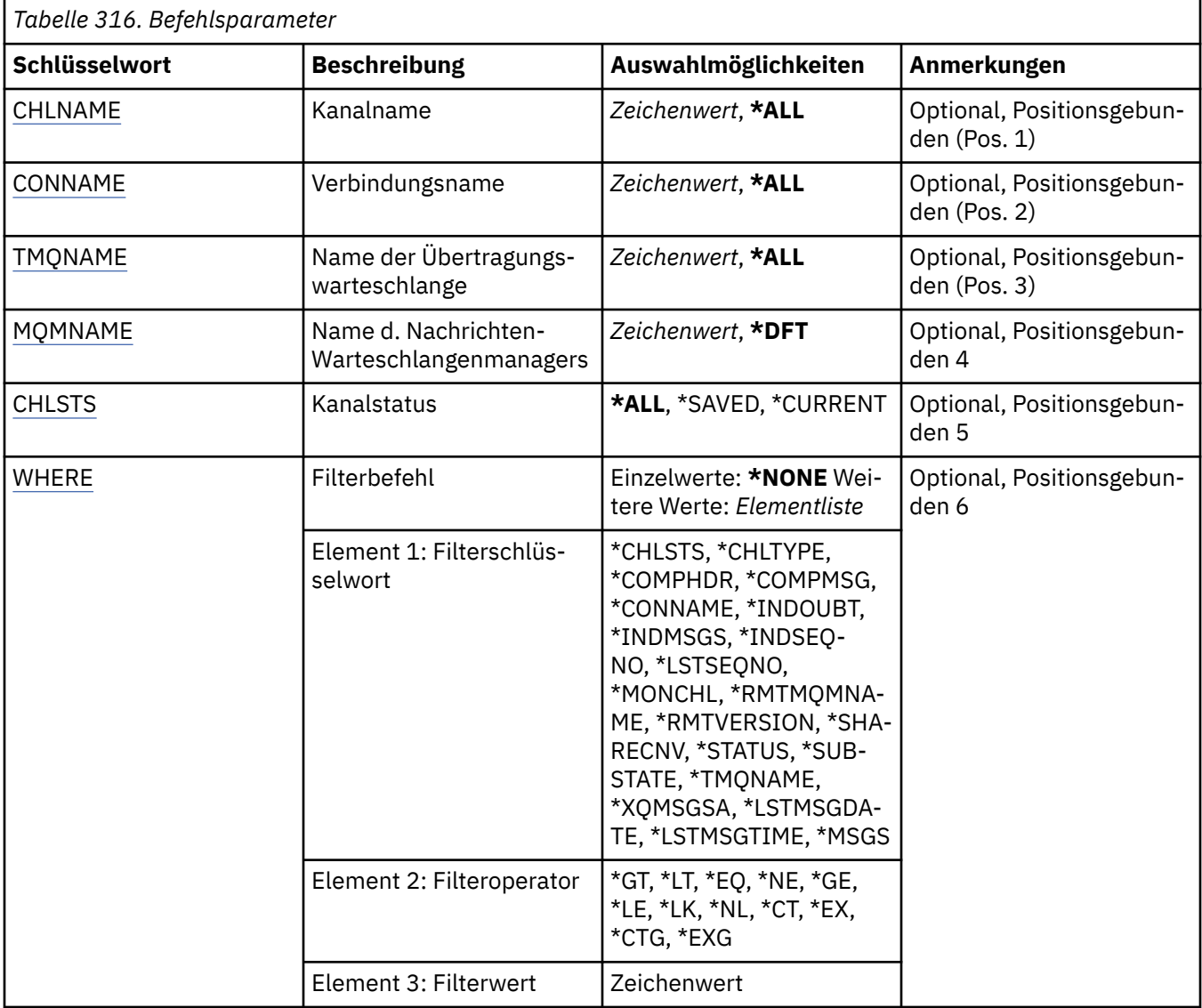

# **Kanalname (CHLNAME)**

Gibt den Namen der Kanaldefinition an.

Folgende Werte sind möglich:

**\*ALL**

Es werden alle Kanaldefinitionen ausgewählt.

#### <span id="page-2025-0"></span>**generic-channel-name**

Geben Sie den generischen Namen der Kanaldefinitionen an, die ausgewählt werden sollen. Ein generischer Name ist eine Zeichenfolge gefolgt von einem Asterisk (\*). Zum Beispiel: ABC\* wählt alle Kanaldefinitionen aus, die Namen haben, die mit der Zeichenfolge beginnen.

Es empfiehlt sich, den erforderlichen Namen in Anführungszeichen anzugeben. Durch dieses Format wird sichergestellt, dass die Auswahl exakt Ihrer Eingabe entspricht.

Um alle Versionen eines generischen Namens in Großbuchstaben und in Kleinbuchstaben in einem Fenster auszuwählen, müssen Sie zuvor alle Namen anfordern.

#### **kanalname**

Geben Sie den Namen der Kanaldefinition an.

## **Verbindungsname (CONNAME)**

Gibt den Namen der Maschine an, zu der eine Verbindung hergestellt werden soll.

Folgende Werte sind möglich:

#### **\*ALL**

Alle Kanäle werden ausgewählt.

### **generic-connection-name**

Geben Sie den generischen Verbindungsnamen der erforderlichen Kanäle an.

#### **connection-name**

Geben Sie den Verbindungsnamen der erforderlichen Kanäle an.

# **Name der Übertragungswarteschlange (TMQNAME)**

Gibt den Namen der Übertragungswarteschlange an.

Folgende Werte sind möglich:

### **\*ALL**

Alle Übertragungswarteschlangen werden ausgewählt.

### **generic-transmission-queue-name**

Geben Sie den generischen Namen der Übertragungswarteschlangen an.

### **Name der Übertragungswarteschlange**

Geben Sie den Namen der Übertragungswarteschlange an. Dieser ist erforderlich, wenn der Typ der Kanaldefinition (CHLTYPE) \*SDR oder \*SVR lautet.

## **Name des Nachrichtenwarteschlangenmanagers (MQMNAME)**

Gibt den Namen des Nachrichtenwarteschlangenmanagers an.

Folgende Werte sind möglich:

### **\*DFT**

Der Standard-Warteschlangenmanager wird verwendet. Wenn auf dem System kein Standardwarteschlangenmanager definiert ist, dann schlägt die Ausführung des Befehls fehl.

#### **message-queue-manager-name**

Der Name eines Nachrichten-Warteschlangenmanagers.

# **Kanalstatus (CHLSTS)**

Gibt den Typ des Kanalstatus an, der angezeigt werden soll.

Folgende Werte sind möglich:

### **\*SAVED**

Nur der gespeicherte Kanalstatus wird angezeigt. Statusdaten werden erst nach der Übertragung einer persistenten Nachricht über einen Kanal bzw. nach der Übertragung einer nicht persistenten

<span id="page-2026-0"></span>(wobei das Attribut NPMSPEED (Nachrichtenbehandlung) auf NORMAL gesetzt wurde) gespeichert. Da der Status jeweils nach dem Abschluss eines Stapels gespeichert wird, hat ein Kanal keinen gespeicherten Status, solange nicht mindestens ein Stapel übertragen wurde.

### **\*CURRENT**

Nur der aktuelle Kanalstatus wird angezeigt. Dies gilt für Kanäle, die gestartet, aber nicht beendet wurden oder zu denen eine Clientverbindung hergestellt wurde, die nicht getrennt wurde. Die Daten zum aktuellen Status werden aktualisiert, sobald Nachrichten gesendet oder empfangen werden.

#### **\*ALL**

Der gespeicherte und der aktuelle Kanalstatus werden angezeigt.

# **Filterbefehl (WHERE)**

Dieser Parameter kann verwendet werden, um nur den Status von Kanälen mit speziellen Kanalstatusattributen anzuzeigen.

Der Parameter hat drei Argumente: ein Schlüsselwort, einen Operator und einen Wert.

Generische Zeichenfolgen sind zulässig bei Werten, die Namen sind.

Der Operator kann einen der folgenden Werte annehmen:

#### **\*GT**

Größer.

Anwendbar bei Ganzzahlen und nicht generischen Zeichenfolgewerten.

#### **\*LT**

Kleiner.

Anwendbar bei Ganzzahlen und nicht generischen Zeichenfolgewerten.

#### **\*EQ**

Gleich.

Anwendbar bei Ganzzahlen und nicht generischen Zeichenfolgewerten.

### **\*NE**

Ungleich.

Anwendbar bei Ganzzahlen und nicht generischen Zeichenfolgewerten.

### **\*GE**

Größer oder gleich.

Anwendbar bei Ganzzahlen und nicht generischen Zeichenfolgewerten.

### **\*LE**

Kleiner oder gleich.

Anwendbar bei Ganzzahlen und nicht generischen Zeichenfolgewerten.

### **\*LK**

Ähnlich.

Anwendbar bei generischen Zeichenfolgewerten.

#### **\*NL**

Nicht ähnlich.

Anwendbar bei generischen Zeichenfolgewerten.

## **\*CT**

Enthält.

Anwendbar bei nicht generischen Listenwerten.

#### **\*EX**

Ausgeschlossen.

Anwendbar bei nicht generischen Listenwerten.

### **\*CTG**

Enthält generische Werte.

Anwendbar bei generischen Listenwerten.

#### **\*EXG**

Schließt generische Werte aus.

Anwendbar bei generischen Listenwerten.

Das Schlüsselwort kann einen der folgenden Werte annehmen:

#### **\*CHLSTS**

Die Art des Kanalstatus.

Für den Filterwert ist einer der folgenden Werte möglich:

#### **\*CURRENT**

Aktueller Status für einen aktiven Kanal.

# **\*SAVED**

Gespeicherter Status für einen aktiven oder inaktiven Kanal.

#### **\*CHLTYPE**

Der Kanaltyp.

Für den Filterwert ist einer der folgenden Werte möglich:

#### **\*SDR**

Senderkanal.

#### **\*SVR**

Serverkanal.

#### **\*RCVR**

Empfängerkanal.

#### **\*RQSTR**

Requesterkanal.

#### **\*CLUSSDR**

Clustersenderkanal.

#### **\*CLUSRCVR**

Clusterempfängerkanal.

#### **\*SVRCN**

Serververbindungskanal.

### **\*COMPHDR**

Gibt an, ob der Kanal eine Headerdatenkomprimierung durchführt.

Für den Filterwert ist einer der folgenden Werte möglich:

### **\*NONE**

Es werden keine Headerdaten komprimiert.

#### **\*SYSTEM**

Headerdaten werden komprimiert.

### **\*COMPMSG**

Gibt an, ob der Kanal eine Nachrichtendatenkomprimierung durchführt.

Für den Filterwert ist einer der folgenden Werte möglich:

## **\*NONE**

Es werden keine Nachrichtendaten komprimiert.

#### **\*RLE**

Es wird eine Nachrichtendatenkomprimierung mittels Lauflängencodierung durchgeführt.

### **\*ZLIBHIGH**

Es wird eine Nachrichtendatenkomprimierung mittels ZLIB-Komprimierung durchgeführt. Dabei wird eine hohe Komprimierungsstufe bevorzugt.

### **\*ZLIBFAST**

Es wird eine Nachrichtendatenkomprimierung mittels ZLIB-Komprimierung durchgeführt. Dabei wird eine kurze Komprimierungszeit bevorzugt.

#### **\*CONNAME**

Der Verbindungsname des Kanals.

Der Filterwert ist die Verbindungsnamenszeichenfolge.

#### **\*INDOUBT**

Gibt an, ob sich unbestätigte Nachrichten im Netz befinden.

Der Filterwert ist entweder \*NO oder \*YES.

### **\*INDMSGS**

Die Anzahl unbestätigter Nachrichten.

Der Filterwert entspricht der Anzahl der Nachrichten (Angabe als ganze Zahl).

#### **\*INDSEQNO**

Die Folgenummer der unbestätigten Nachricht.

Der Filterwert ist die ganzzahlige Folgenummer.

### **\*LSTMSGTIME**

Die Zeit, zu der die letzte Nachricht über den Kanal gesendet wurde.

Der Filterwert ist die Zeit im Format "hh:mm:ss".

#### **\*LSTMSGDATE**

Das Datum, zu dem die letzte Nachricht über den Kanal gesendet wurde.

Der Filterwert ist das Datum im Format "JJJJ-MM-TT".

#### **\*LSTSEQNO**

Die letzte Nachrichtenfolgenummer.

Der Filterwert ist die ganzzahlige Folgenummer.

#### **\*MONCHL**

Die aktuelle Stufe der Erfassung von Überwachungsdaten für den Kanal.

Für den Filterwert ist einer der folgenden Werte möglich:

#### **\*NONE**

Es werden keine Überwachungsdaten erfasst.

### **\*LOW**

Eine geringe Menge von Überwachungsdaten wird erfasst.

#### **\*MEDIUM**

Eine mittlere Menge von Überwachungsdaten wird erfasst.

#### **\*HIGH**

Eine große Menge von Überwachungsdaten wird erfasst.

#### **\*MSGS**

Die Anzahl von Nachrichten, die über den Kanal gesendet wurden.

Der Filterwert entspricht der Anzahl der Nachrichten (Angabe als ganze Zahl).

#### **\*RMTMQMNAME**

Der ferne Nachrichtenwarteschlangenmanager.

Der Filterwert ist der Name des Nachrichtenwarteschlangenmanagers.

#### **\*RMTVERSION**

Die Version des fernen Partners.

Der Filterwert ist das ganzzahlige Format der Version des fernen Partners.

#### **\*SHARECNV**

Die Anzahl gemeinsam genutzter Datenaustausche über ein TCP/IP-Socket.

Der Filterwert ist die ganzzahlige Anzahl von gemeinsam genutzten Datenaustauschen.

#### **\*STATUS**

Der Kanalstatus.

Für den Filterwert ist einer der folgenden Werte möglich:

#### **\*BINDING**

Der Kanal baut eine Sitzung auf.

### **\*INACTIVE**

Der Kanal hat die Verarbeitung ordnungsgemäß beendet oder der Kanal wurde nicht gestartet.

#### **\*INITIALIZING**

Der Kanalinitiator versucht, den Kanal zu starten.

#### **\*PAUSED**

Der Kanal wartet auf das Nachrichtenwiederholungsintervall.

#### **\*REQUESTING**

Es wurde angefordert, den Kanal zu starten.

#### **\*RETRYING**

Ein vorangegangener Verbindungsversuch ist fehlgeschlagen. Nach dem festgelegten Intervall versucht der Kanal erneut, eine Verbindung herzustellen.

#### **\*RUNNING**

Der Kanal überträgt Daten oder ist zur Datenübertragung bereit.

#### **\*STARTING**

Der Kanal ist für Vereinbarungen mit dem Zielnachrichtenkanalagenten bereit.

#### **\*STOPPED**

Der Kanal wurde gestoppt.

#### **\*STOPPING**

Es wurde angefordert, den Kanal zu stoppen.

#### **\*SWITCHING**

Der Kanal ist für die Übertragung von Übertragungswarteschlangen vorgesehen.

#### **\*SUBSTATE**

Der Unterzustand des Kanals.

Für den Filterwert ist einer der folgenden Werte möglich:

#### **\*ENDBATCH**

Ende der Stapelverarbeitung.

#### **\*SEND**

Daten werden gesendet.

### **\*RECEIVE**

Daten werden empfangen.

#### **\*SERIALIZE**

Serialisierung mit dem Partnerkanal.

#### **\*RESYNCH**

Neusynchronisierung mit dem Partnerkanal.

### **\*HEARTBEAT**

Überwachungssignal wird verarbeitet.

### **\*SCYEXIT**

Sicherheitsexit wird verarbeitet.

#### **\*RCVEXIT**

Empfangsexit wird verarbeitet.

#### **\*SENDEXIT**

Sendeexit wird verarbeitet.

#### **\*MSGEXIT**

Nachrichtenexit wird verarbeitet.

### **\*MREXIT**

Exit für Nachrichtenwiederholung wird verarbeitet.

#### **\*CHADEXIT**

Exit für die automatische Kanaldefinition wird verarbeitet.

### **\*NETCONNECT**

Verbindung zum fernen System wird hergestellt.

#### **\*SSLHANDSHK**

Eine TLS-Verbindung wird hergestellt.

#### **\*NAMESERVER**

Von einem Namensserver werden Informationen angefordert.

#### **\*MQPUT**

MQPUT wird verarbeitet.

### **\*MQGET**

MQGET wird verarbeitet.

#### **\*MQICALL**

MQI-Aufruf wird verarbeitet.

#### **\*COMPRESS**

Daten werden komprimiert oder extrahiert.

## **\*TMQNAME**

Die Übertragungswarteschlange des Kanals.

Der Filterwert ist der Warteschlangenname.

#### **\*XQMSGSA**

Die Anzahl der in die Übertragungswarteschlange eingereihten Nachrichten, die für MQGET verfügbar sind. Dieses Feld ist nur für Clustersenderkanäle gültig.

Der Filterwert entspricht der Anzahl der Nachrichten (Angabe als ganze Zahl).

#### IBM i **WRKMQMCL (Mit MQ-Clustern arbeiten)**

### **Zulässiger Ausführungsort**

Alle Umgebungen (\*ALL)

## **Threadsicher**

Ja

Mit dem Befehl "Mit MQ-Clustern arbeiten" (**WRKMQMCL**) können Sie mehrere Definitionen von Clusterwarteschlangenmanagern bearbeiten, die auf dem lokalen Warteschlangenmanager definiert sind.

### **Parameter**

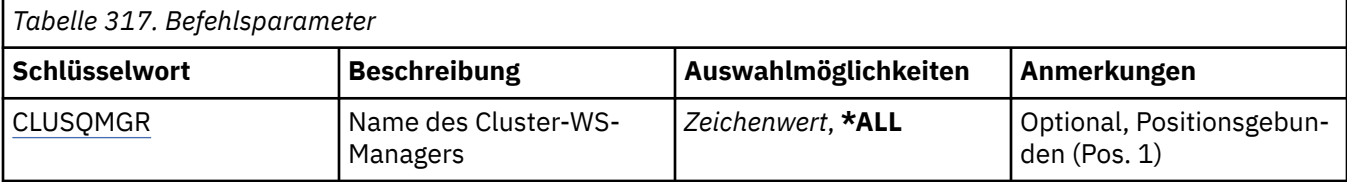

<span id="page-2031-0"></span>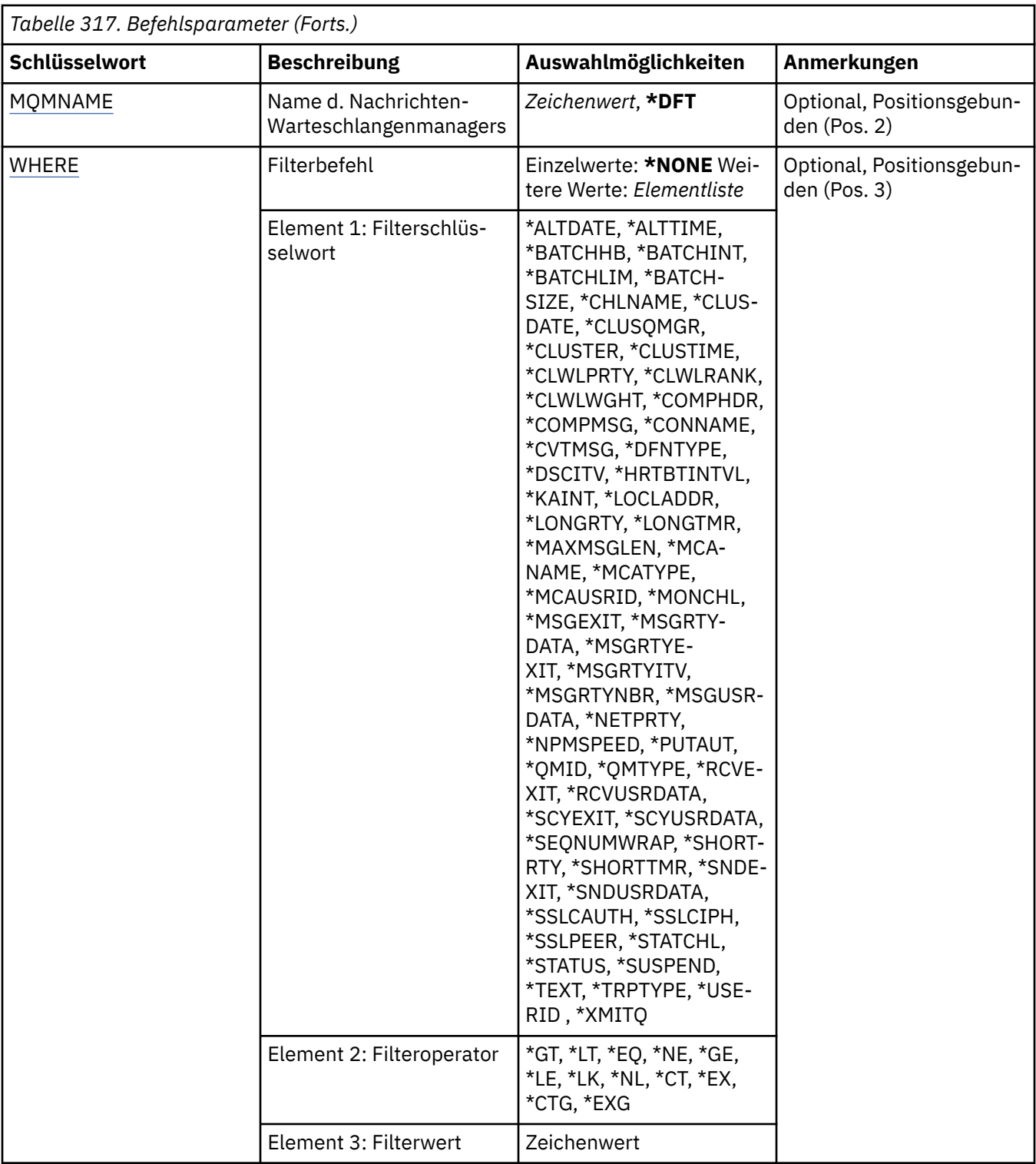

# **Name des Cluster-Warteschlangenmanagers (CLUSQMGR)**

Gibt den bzw. die Namen der Definitionen für Clusterwarteschlangenmanager an.

**\*ALL**

Es werden alle Definitionen für Clusterwarteschlangenmanager ausgewählt.

## **generic-cluster-queue-manager-name**

Geben Sie den generischen Namen der Definitionen für Clusterwarteschlangenmanager an. Ein generischer Name ist eine Zeichenfolge gefolgt von einem Stern (\*), z. B. ABC\*. Durch sie werden alle Definitionen für generischer Name ausgewählt, deren Namen mit dieser Zeichenfolge beginnen. Es

<span id="page-2032-0"></span>empfiehlt sich, den erforderlichen Namen in Anführungszeichen anzugeben. Durch dieses Format wird sichergestellt, dass die Auswahl exakt Ihrer Eingabe entspricht. Um alle Versionen eines generischen Namens in Großbuchstaben und in Kleinbuchstaben in einem Fenster auszuwählen, müssen Sie zuvor alle Namen anfordern.

### **cluster-queue-manager-name**

Geben Sie den Namen der Definition für Clusterwarteschlangenmanager an.

# **Name des Nachrichtenwarteschlangenmanagers (MQMNAME)**

Gibt den Namen des Warteschlangenmanagers an.

### **\*DFT**

Verwendet den Standard-Warteschlangenmanager.

### **Warteschlangenmanagername**

Geben Sie den Namen des Warteschlangenmanagers an.

# **Filterbefehl (WHERE)**

Dieser Parameter kann verwendet werden, um nur die Clusterwarteschlangenmanager mit speziellen Attributen anzuzeigen.

Der Parameter hat drei Argumente: ein Schlüsselwort, einen Operator und einen Wert.

Generische Zeichenfolgen sind zulässig bei Werten, die Namen sind.

Der Operator kann einen der folgenden Werte annehmen:

### **\*GT**

Größer.

Anwendbar bei Ganzzahlen und nicht generischen Zeichenfolgewerten.

### **\*LT**

Kleiner.

Anwendbar bei Ganzzahlen und nicht generischen Zeichenfolgewerten.

## **\*EQ**

Gleich.

Anwendbar bei Ganzzahlen und nicht generischen Zeichenfolgewerten.

### **\*NE**

Ungleich.

Anwendbar bei Ganzzahlen und nicht generischen Zeichenfolgewerten.

## **\*GE**

Größer oder gleich.

Anwendbar bei Ganzzahlen und nicht generischen Zeichenfolgewerten.

## **\*LE**

Kleiner oder gleich.

Anwendbar bei Ganzzahlen und nicht generischen Zeichenfolgewerten.

### **\*LK**

Ähnlich.

Anwendbar bei generischen Zeichenfolgewerten.

### **\*NL**

Nicht ähnlich.

Anwendbar bei generischen Zeichenfolgewerten.

### **\*CT**

Enthält.

Anwendbar bei nicht generischen Listenwerten.

#### **\*EX**

Ausgeschlossen.

Anwendbar bei nicht generischen Listenwerten.

### **\*CTG**

Enthält generische Werte.

Anwendbar bei generischen Listenwerten.

### **\*EXG**

Schließt generische Werte aus.

Anwendbar bei generischen Listenwerten.

Das Schlüsselwort kann einen der folgenden Werte annehmen:

### **\*ALTDATE**

Datum, an dem die Definition oder Information zuletzt geändert wurde.

Der Filterwert entspricht dem Datum im Format jjjj-mm-tt.

#### **\*ALTTIME**

Der Zeitpunkt, zu dem die Definitionen oder Informationen zuletzt geändert wurden.

Der Filterwert ist die Zeit im Format "hh:mm:ss".

#### **\*BATCHHB**

Intervall der Überwachungssignale für Stapel in Millisekunden.

Der Filterwert ist die ganzzahlige Intervallzeit.

### **\*BATCHINT**

Intervall für Stapel in Millisekunden.

Der Filterwert ist die ganzzahlige Intervallzeit.

#### **\*BATCHLIM**

Datengrenzwert für Stapel in Kilobyte.

Die maximale Datenmenge, die über einen Kanal gesendet werden kann.

#### **\*BATCHSIZE**

Stapelgröße.

Der Filterwert ist die ganzzahlige Stapelgröße.

#### **\*KANAL**

Der Kanalname des Clusterwarteschlangenmanagers.

Der Filterwert ist der Name des Kanals.

### **\*CLUSDATE**

Datum, an dem die Definition für den lokalen Warteschlangenmanager verfügbar wurde.

Der Filterwert entspricht dem Datum im Format jjjj-mm-tt.

#### **\*CLUSQMGR**

Der Name des Clusterwarteschlangenmanagers.

Der Filterwert ist der Name des Clusterwarteschlangenmanagers.

#### **\*CLUSTER**

Das Cluster, zu dem der Clusterwarteschlangenmanager gehört.

Der Filterwert entspricht dem Namen des Clusters.

#### **\*CLUSTIME**

Zeit, zu der die Definition für den lokalen Warteschlangenmanager verfügbar war.

Der Filterwert ist die Zeit im Format "hh:mm:ss".

#### **\*CLWLRANK**

Rangordnung der Clusterauslastung.

Der Filterwert entspricht der Rangordnung (Angabe als ganze Zahl).

### **\*CLWLPRTY**

Priorität der Clusterauslastung.

Der Filterwert entspricht der Priorität (Angabe als ganze Zahl).

### **\*CLWLWGHT**

Gewichtung der Clusterauslastung.

Der Filterwert ist die ganzzahlige Gewichtung.

#### **\*COMPHDR**

Headerkomprimierung.

Für den Filterwert ist einer der folgenden Werte möglich:

### **\*NONE**

Es werden keine Headerdaten komprimiert.

### **\*SYSTEM**

Headerdaten werden komprimiert.

#### **\*COMPMSG**

Nachrichtenkomprimierung.

Für den Filterwert ist einer der folgenden Werte möglich:

#### **\*NONE**

Es werden keine Nachrichtendaten komprimiert.

#### **\*RLE**

Es wird eine Nachrichtendatenkomprimierung mittels Lauflängencodierung durchgeführt.

### **\*ZLIBHIGH**

Es wird eine Nachrichtendatenkomprimierung mittels ZLIB-Komprimierung durchgeführt. Dabei wird eine hohe Komprimierungsstufe bevorzugt.

#### **\*ZLIBFAST**

Es wird eine Nachrichtendatenkomprimierung mittels ZLIB-Komprimierung durchgeführt. Dabei wird eine kurze Komprimierungszeit bevorzugt.

#### **\*ANY**

Jede vom Warteschlangenmanager unterstützte Komprimierungstechnik kann verwendet werden.

#### **\*CONNAME**

Name der Fernverbindung.

Der Filterwert ist die Verbindungsnamenszeichenfolge.

#### **\*CVTMSG**

Gibt an, ob die Nachricht vor der Übertragung umgewandelt werden soll.

Für den Filterwert ist einer der folgenden Werte möglich:

### **\*YES**

Die Anwendungsdaten in der Nachricht werden vor dem Sendevorgang umgewandelt.

#### **\*NO**

Die Anwendungsdaten in der Nachricht werden vor dem Sendevorgang nicht umgewandelt.

#### **\*DFNTYPE**

Gibt an, wie der Clusterkanal definiert wurde.

Für den Filterwert ist einer der folgenden Werte möglich:

#### **\*CLUSSDR**

Als Clustersenderkanal durch manuelle Definition;

#### **\*CLUSSDRA**

Als Clustersenderkanal nur durch automatische Definition;

#### **\*CLUSSDRB**

Als Clustersenderkanal durch eine automatische und eine explizite Definition.

#### **\*CLUSRCVR**

Als Clusterempfängerkanal durch manuelle Definition.

#### **\*DSCITV**

Trennungsintervall in Sekunden.

Der Filterwert ist die ganzzahlige Intervallzeit.

#### **\*HRTBTINTVL**

Intervall der Überwachungssignale in Sekunden.

Der Filterwert ist die ganzzahlige Intervallzeit.

#### **\*KAINT**

Aufrechterhaltungsintervall in Sekunden.

Der Filterwert ist die ganzzahlige Intervallzeit.

#### **\*LOCLADDR**

Name der lokalen Verbindung.

Der Filterwert ist die Verbindungsnamenszeichenfolge.

#### **\*LONGRTY**

Der Zähler für Wiederholungsversuche nach langem Intervall.

Der Filterwert ist die ganzzahlige Anzahl.

### **\*LONGTMR**

Langes Wiederholungsintervall in Sekunden.

Der Filterwert ist die ganzzahlige Intervallzeit.

#### **\*MAXMSGLEN**

Maximale Nachrichtenlänge.

Der Filterwert ist die ganzzahlige Länge.

#### **\*MCANAME**

Name des Nachrichtenkanalagenten.

Der Filterwert ist der Agentenname.

#### **\*MCATYPE**

Gibt an, ob das Nachrichtenkanalagentenprogramm als Thread oder Prozess ausgeführt werden soll.

Für den Filterwert ist einer der folgenden Werte möglich:

#### **\*PROZESS**

Der Nachrichtenkanalagent läuft als separater Prozess.

#### **\*THREAD**

Der Nachrichtenkanalagent wird als separater Thread ausgeführt.

### **\*MCAUSRID**

Die Benutzer-ID des Nachrichtenkanalagenten.

Der Filterwert ist die Zeichenfolge für die Benutzer-ID.

### **\*MONCHL**

Kanalüberwachung.

Für den Filterwert ist einer der folgenden Werte möglich:

#### **\*QMGR (Warteschlangenmanager)**

Die Einstellung für die Erfassung von Onlineüberwachungsdaten wird aus dem Warteschlangenmanagerattribut MONCHL übernommen.

#### **\*OFF**

Die Erfassung von Onlineüberwachungsdaten wird für diesen Kanal inaktiviert.

#### **\*LOW**

Die Erfassung von Überwachungsdaten ist mit einem niedrigen Datenerfassungsfaktor aktiviert.

### **\*MEDIUM**

Die Erfassung von Überwachungsdaten ist mit einem mittleren Datenerfassungsfaktor aktiviert.

#### **\*HIGH**

Die Erfassung von Überwachungsdaten ist mit einem hohen Datenerfassungsfaktor aktiviert.

#### **\*MSGEXIT**

Name des Nachrichtenexits.

Der Filterwert ist der Exitname.

#### **\*MSGRTYDATA**

Benutzerdaten des Nachrichtenwiederholungsexits.

Der Filterwert ist die Benutzerdatenzeichenfolge.

#### **\*MSGRTYEXIT**

Name des Nachrichtenwiederholungsexits.

Der Filterwert ist der Exitname.

### **\*MSGRTYITV**

Nachrichtenwiederholungsintervall in Sekunden.

Der Filterwert ist die ganzzahlige Intervallzeit.

#### **\*MSGRTYNBR**

Anzahl der Nachrichtenwiederholungen.

Der Filterwert ist die ganzzahlige Anzahl von Wiederholungen.

### **\*MSGUSRDATA**

Benutzerdaten des Nachrichtenexit.

Der Filterwert ist die Benutzerdatenzeichenfolge.

### **\*NETPRTY**

Priorität der Netzverbindung zwischen 0 und 9.

Der Filterwert entspricht dem Prioritätswert (Angabe als ganze Zahl).

### **\*NPMSPEED**

Gibt an, ob der Kanal schnelle nicht persistente Nachrichten unterstützt.

Für den Filterwert ist einer der folgenden Werte möglich:

### **\*FAST**

Der Kanal unterstützt schnelle nicht persistente Nachrichten.

### **\*NORMAL**

Der Kanal unterstützt keine schnellen nicht persistenten Nachrichten.

### **\*PUTAUT**

Gibt an, ob die Benutzer-ID in den Kontextinformationen verwendet werden soll.

Für den Filterwert ist einer der folgenden Werte möglich:

### **\*DFT**

Vor dem Einreihen der Nachricht in die Zielwarteschlange wird keine Berechtigungsprüfung durchgeführt.

**\*CTX**

Die Benutzer-ID in den Nachrichtenkontextinformationen werden verwendet, um die Berechtigung für das Einreihen der Nachricht anzugeben.

#### **\*QMID**

Gibt den intern generierten, eindeutigen Namen des Clusterwarteschlangenmanagers an.

Der Filterwert ist der eindeutige Name.

#### **\*QMTYPE**

Die Funktion des Clusterwarteschlangenmanagers im Cluster.

Für den Filterwert ist einer der folgenden Werte möglich:

#### **\*REPOS**

Stellt einen umfassenden Repositoryservice zur Verfügung.

### **\*NORMAL**

Stellt keinen umfassenden Repositoryservice zur Verfügung.

### **\*RCVEXIT**

Name des Empfangsexits.

Der Filterwert ist der Exitname.

#### **\*RCVUSRDATA**

Benutzerdaten des Empfangsexits.

Der Filterwert ist die Benutzerdatenzeichenfolge.

### **\*SCYEXIT**

Name des Sicherheitsexits.

Der Filterwert ist der Exitname.

### **\*SCYUSRDATA**

Benutzerdaten des Sicherheitsexits.

Der Filterwert ist die Benutzerdatenzeichenfolge.

#### **\*SEQNUMWRAP**

Maximale Nachrichtenfolgenummer.

Der Filterwert ist die ganzzahlige Folgenummer.

#### **\*SHORTRTY**

Der Zähler für Wiederholungsversuche nach kurzem Intervall.

Der Filterwert ist die ganzzahlige Anzahl.

### **\*SHORTTMR**

Kurzes Wiederholungsintervall in Sekunden.

Der Filterwert ist die ganzzahlige Intervallzeit.

### **\*SNDEXIT**

Name des Sendeexits.

Der Filterwert ist der Exitname.

#### **\*SNDUSRDATA**

Benutzerdaten des Sendeexits.

Der Filterwert ist die Benutzerdatenzeichenfolge.

#### **\*SSLCAUTH**

Gibt an, ob der Kanal eine Clientauthentifizierung über TLS durchführen soll.

Für den Filterwert ist einer der folgenden Werte möglich:

#### **\*ERFORDERLICH**

Die Clientauthentifizierung ist erforderlich.

#### **\*OPTIONAL**

Die Clientauthentifizierung ist optional.

#### **\*SSLCIPH**

CipherSpec, die bei der TLS-Kanalfestlegung verwendet wird.

Der Filterwert ist der Name der CipherSpec.

#### **\*SSLPEER**

Der X500-Peername, der bei der TLS-Kanalfestlegung verwendet wird.

Der Filterwert ist der Peername.

#### **\*STATCHL**

Kanalstatistik.

Für den Filterwert ist einer der folgenden Werte möglich:

#### **\*QMGR (Warteschlangenmanager)**

Die Einstellung für die Erfassung statistischer Daten wird aus dem Attribut STATCHL des Warteschlangenmanagers übernommen.

#### **\*OFF**

Die Erfassung statistischer Daten für diesen Kanal wird inaktiviert.

#### **\*LOW**

Die Erfassung statistischer Daten wird mit einer niedrigen Erfassungsrate aktiviert.

#### **\*MEDIUM**

Die Erfassung statistischer Daten wird mit einer mittleren Erfassungsrate aktiviert.

#### **\*HIGH**

Die Erfassung statistischer Daten wird mit einer hohen Erfassungsrate aktiviert.

#### **\*STATUS**

Der aktuelle Status dieses Kanals für diesen Cluster-Warteschlangenmanager.

Für den Filterwert ist einer der folgenden Werte möglich:

### **\*STARTING**

Der Kanal wartet auf seine Aktivierung.

#### **\*BINDING**

Der Kanal führt eine Kanalfestlegung aus.

### **\*INACTIVE**

Der Kanal ist nicht aktiv.

### **\*INITIALIZING**

Der Kanalinitiator versucht, den Kanal zu starten.

#### **\*RUNNING**

Der Kanal überträgt Nachrichten oder wartet auf den Empfang von Nachrichten in der Übertragungswarteschlange.

### **\*STOPPING**

Der Kanal wird gerade gestoppt oder hat eine Anforderung zum Stoppen erhalten.

### **\*RETRYING**

Ein vorangegangener Verbindungsversuch ist fehlgeschlagen. Der Nachrichtenkanalagent unternimmt nach Ablauf des angegebenen Zeitintervalls einen erneuten Verbindungsversuch.

#### **\*PAUSED**

Der Kanal wartet auf den Ablauf des Intervalls für die Nachrichtenwiederholung, um anschließend die Operation MQPUT zu wiederholen.

### **\*STOPPED**

Der Kanal wurde manuell gestoppt oder das Wiederholungslimit wurde erreicht.

### **\*REQUESTING**

Ein lokaler Requesterkanal fordert Services von einem fernen Nachrichtenkanalagenten an.

#### **\*SUSPEND**

Gibt an, ob dieser Cluster-Warteschlangenmanager in dem Cluster ausgesetzt wird.

Der Filterwert ist entweder \*NO oder \*YES.

### **\*TEXT**

Beschreibender Kommentar.

Der Filterwert ist die Textbeschreibung des Kanals.

### **\*TMQNAME**

Name der Übertragungswarteschlange.

Der Filterwert entspricht dem Namen der Warteschlange.

#### **\*USERID**

Benutzer-ID der Task.

Der Filterwert ist die Zeichenfolge für die Benutzer-ID.

#### **\*XMITQ**

Name der Cluster-Übertragungs-WS.

Der Filterwert ist die Namenszeichenfolge für die Übertragungswarteschlange.

# **WRKMQMCLQ (Mit MQ-Clusterwarteschlangen arbeiten)**

## **Zulässiger Ausführungsort**

Alle Umgebungen (\*ALL)

## **Threadsicher**

Ja

Mit dem Befehl "Mit MQ-Cluster-WS arbeiten" (WRKMQMCLQ) können Sie Clusterwarteschlangen bearbeiten, die auf dem lokalen Warteschlangenmanager definiert sind.

# **Parameter**

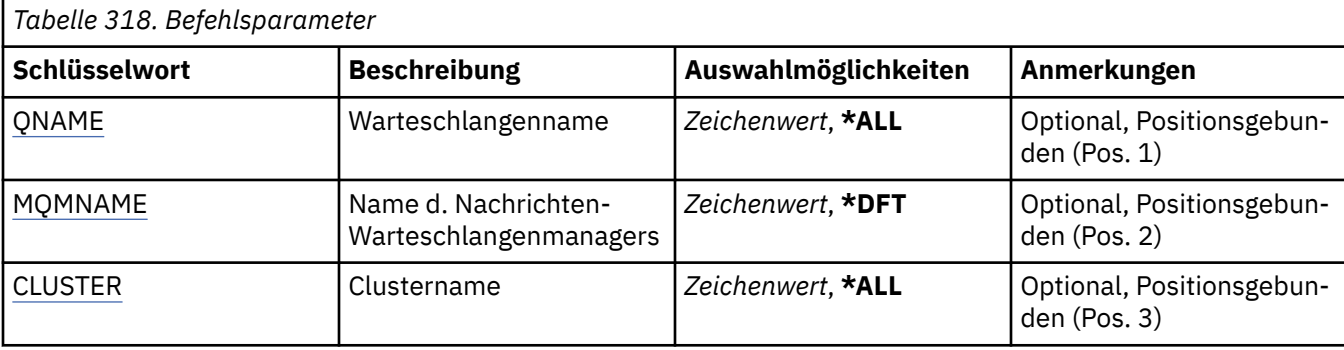

<span id="page-2040-0"></span>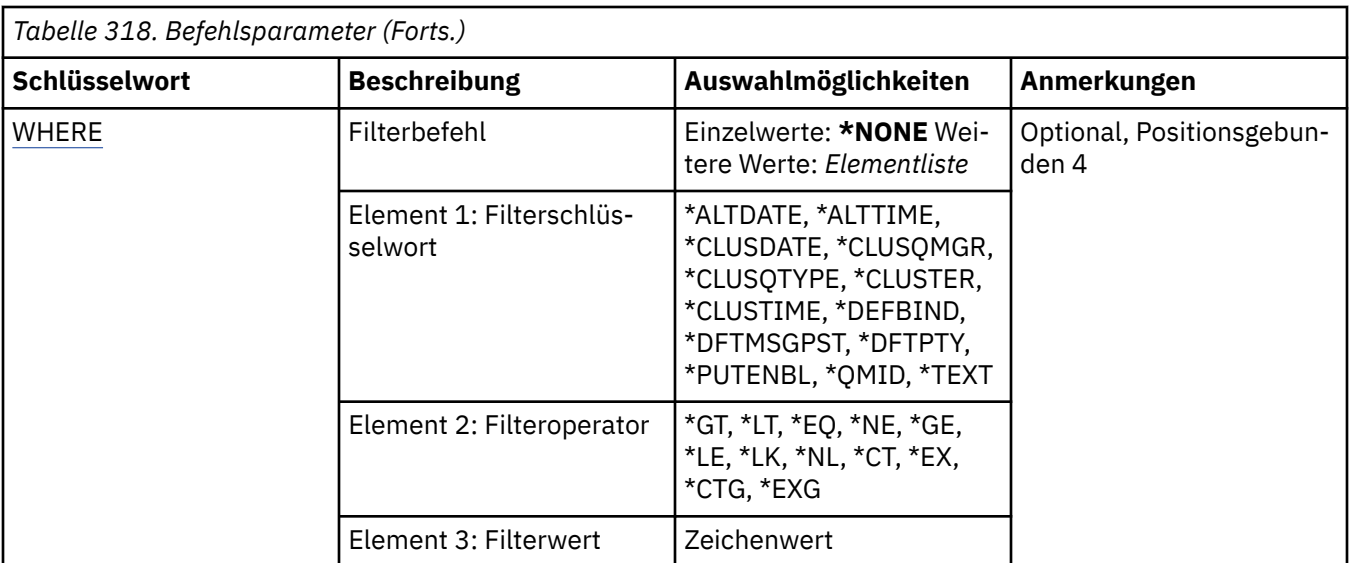

# **Warteschlangenname (QNAME)**

Gibt den bzw. die Namen der Cluster-WS-Definitionen an.

## **\*ALL**

Es werden alle Cluster-WS-Definitionen ausgewählt.

### **generic-queue-name**

Geben Sie den generischen Namen der Definitionen für MQ-Clusterwarteschlangen an. Ein generischer Name ist eine Zeichenfolge gefolgt von einem Asterisk (\*). Zum Beispiel ABC\* wählt er alle Clusterwarteschlangendefinitionen aus, die Namen haben, die mit der Zeichenfolge beginnen. Es empfiehlt sich, den erforderlichen Namen in Anführungszeichen anzugeben. Durch dieses Format wird sichergestellt, dass die Auswahl exakt Ihrer Eingabe entspricht. Um alle Versionen eines generischen Namens in Großbuchstaben und in Kleinbuchstaben in einem Fenster auszuwählen, müssen Sie zuvor alle Namen anfordern.

### **warteschlangenname**

Geben Sie den Namen der Definition für die MQ-Clusterwarteschlange an.

## **Name des Nachrichtenwarteschlangenmanagers (MQMNAME)**

Gibt den Namen des Warteschlangenmanagers an.

### **\*DFT**

Verwendet den Standard-Warteschlangenmanager.

### **Warteschlangenmanagername**

Geben Sie den Namen des Warteschlangenmanagers an.

# **Clustername (CLUSTER)**

Gibt den Namen des Clusters an.

### **\*ALL**

Es werden alle Clusterdefinitionen ausgewählt.

### **generic-cluster-name**

Geben Sie den generischen Namen der MQ-Clusterdefinitionen an. Ein generischer Name ist eine Zeichenfolge gefolgt von einem Asterisk (\*). Zum Beispiel ABC\* wählt alle Clusterdefinitionen aus, die Namen haben, die mit der Zeichenfolge beginnen. Es empfiehlt sich, den erforderlichen Namen in Anführungszeichen anzugeben. Durch dieses Format wird sichergestellt, dass die Auswahl exakt Ihrer Eingabe entspricht. Um alle Versionen eines generischen Namens in Großbuchstaben und in Kleinbuchstaben in einem Fenster auszuwählen, müssen Sie zuvor alle Namen anfordern.

### <span id="page-2041-0"></span>**Clustername**

Geben Sie den Namen der MQ-Clusterdefinition an.

# **Filterbefehl (WHERE)**

Dieser Parameter kann verwendet werden, um nur die Clusterwarteschlangen mit speziellen Cluster-WS-Attributen anzuzeigen.

Der Parameter hat drei Argumente: ein Schlüsselwort, einen Operator und einen Wert.

Generische Zeichenfolgen sind zulässig bei Werten, die Namen sind.

Der Operator kann einen der folgenden Werte annehmen:

### **\*GT**

Größer.

Anwendbar bei Ganzzahlen und nicht generischen Zeichenfolgewerten.

### **\*LT**

Kleiner.

Anwendbar bei Ganzzahlen und nicht generischen Zeichenfolgewerten.

### **\*EQ**

Gleich.

Anwendbar bei Ganzzahlen und nicht generischen Zeichenfolgewerten.

### **\*NE**

Ungleich.

Anwendbar bei Ganzzahlen und nicht generischen Zeichenfolgewerten.

### **\*GE**

Größer oder gleich.

Anwendbar bei Ganzzahlen und nicht generischen Zeichenfolgewerten.

### **\*LE**

Kleiner oder gleich.

Anwendbar bei Ganzzahlen und nicht generischen Zeichenfolgewerten.

### **\*LK**

Ähnlich.

Anwendbar bei generischen Zeichenfolgewerten.

### **\*NL**

Nicht ähnlich.

Anwendbar bei generischen Zeichenfolgewerten.

## **\*CT**

Enthält.

Anwendbar bei nicht generischen Listenwerten.

### **\*EX**

Ausgeschlossen.

Anwendbar bei nicht generischen Listenwerten.

## **\*CTG**

Enthält generische Werte.

Anwendbar bei generischen Listenwerten.

### **\*EXG**

Schließt generische Werte aus.

Anwendbar bei generischen Listenwerten.

Das Schlüsselwort kann einen der folgenden Werte annehmen:

#### **\*ALTDATE**

Datum, an dem die Definition oder Information zuletzt geändert wurde.

Der Filterwert entspricht dem Datum im Format jjjj-mm-tt.

#### **\*ALTTIME**

Der Zeitpunkt, zu dem die Definitionen oder Informationen zuletzt geändert wurden.

Der Filterwert ist die Zeit im Format "hh:mm:ss".

#### **\*CLUSDATE**

Datum, an dem die Definition für den lokalen Warteschlangenmanager verfügbar wurde.

Der Filterwert entspricht dem Datum im Format jjjj-mm-tt.

#### **\*CLUSQMGR**

Der Name des Warteschlangenmanagers, der die Warteschlange betreibt.

Der Filterwert entspricht dem Namen des Warteschlangenmanagers.

### **\*CLUSQTYPE**

Clusterwarteschlangentyp.

Für den Filterwert ist einer der folgenden Werte möglich:

### **\*LCL**

Die Clusterwarteschlange repräsentiert eine lokale Warteschlange.

### **\*ALS**

Die Clusterwarteschlange repräsentiert eine Aliaswarteschlange.

#### **\*RMT**

Die Clusterwarteschlange repräsentiert eine ferne Warteschlange.

#### **\*MQMALS**

Die Clusterwarteschlange repräsentiert einen Warteschlangenmanager-Aliasnamen.

#### **\*CLUSTER**

Der Name des Clusters, dem die Warteschlange angehört.

Der Filterwert entspricht dem Namen des Clusters.

### **\*CLUSTIME**

Zeit, zu der die Definition für den lokalen Warteschlangenmanager verfügbar war.

Der Filterwert ist die Zeit im Format "hh:mm:ss".

#### **\*DEFBIND**

Standardnachrichtenbindung.

Für den Filterwert ist einer der folgenden Werte möglich:

#### **\*OPEN**

Die Warteschlangenkennung wird beim Öffnen der Warteschlange an eine bestimmte Instanz der Clusterwarteschlange gebunden.

### **\*NOTFIXED**

Die Warteschlangenkennung wird keinem bestimmten Exemplar der Clusterwarteschlange zugeordnet.

### **\*XX\_ENCODE\_CASE\_ONE gruppe**

Die Warteschlangenkennung wird beim Öffnen der Warteschlange an eine bestimmte Instanz der Clusterwarteschlange gebunden, solange Nachrichten in einer Nachrichtengruppe vorhanden sind. Alle Nachrichten in einer Nachrichtengruppe werden der gleichen Zielinstanz zugeordnet.

#### **\*DFTMSGPST**

Standardpersistenz der Nachrichten, die in diese Warteschlange eingereiht werden.

Für den Filterwert ist einer der folgenden Werte möglich:

### **\*NO**

Beim Neustart des Warteschlangenmanagers gehen die Nachrichten in dieser Warteschlange verloren.

### **\*YES**

Die Nachrichten in dieser Warteschlange sind auch nach dem Neustart des Warteschlangenmanagers noch vorhanden.

### **\*DFTPTY**

Standardpriorität der Nachrichten, die in diese Warteschlange eingereiht werden.

Der Filterwert entspricht dem Prioritätswert (Angabe als ganze Zahl).

### **\*PUTENBL**

Gibt an, ob Anwendungen Nachrichten in die Warteschlange einreihen können.

Für den Filterwert ist einer der folgenden Werte möglich:

## **\*NO**

Es können keine Nachrichten in die Warteschlange eingereiht werden.

### **\*YES**

Nachrichten können mit entsprechend berechtigten Anwendungen in die Warteschlange eingereiht werden.

### **\*QMID**

Intern generierter, eindeutiger Name des Warteschlangenmanagers, vom dem die Warteschlange betrieben wird.

Der Filterwert entspricht dem Namen des Warteschlangenmanagers.

## **\*TEXT**

Beschreibender Kommentar.

Der Filterwert entspricht der Textbeschreibung der Warteschlange.

# **WRKMQMCONN (Mit MQ-Verbindungen arbeiten)**

### **Zulässiger Ausführungsort**

Alle Umgebungen (\*ALL)

## **Threadsicher**

Ja

Mit dem Befehl "Mit MQ-Verbindungen arbeiten" (WRKMQMCONN) können Sie Verbindungsinformationen für Anwendungen bearbeiten, die mit dem Warteschlangenmanager verbunden sind.

Sie können so Verbindungskennungen anzeigen und Verbindungen zum Warteschlangenmanager beenden.

# **Parameter**

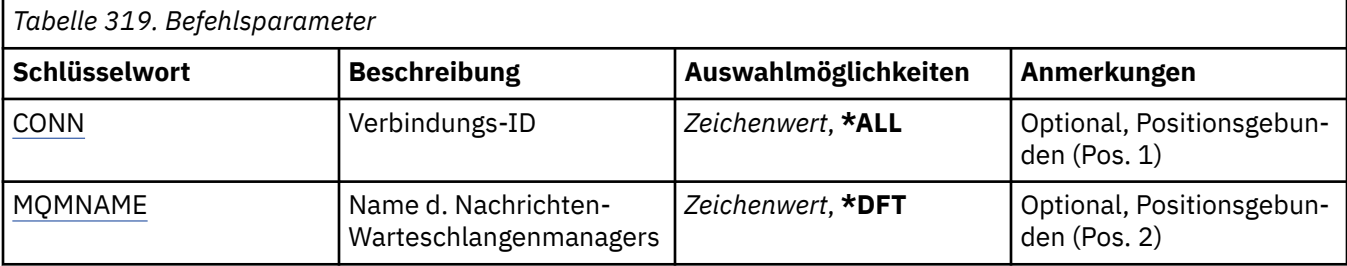

<span id="page-2044-0"></span>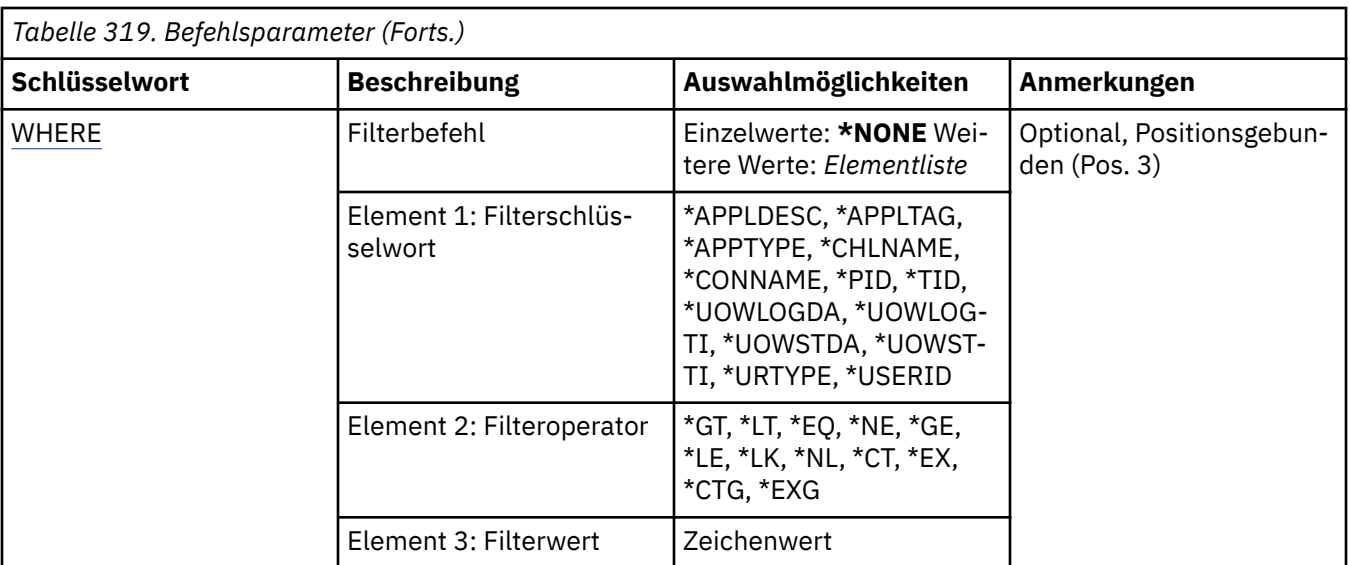

# **Verbindungs-ID (CONN)**

Die ID der Verbindungen, die verwendet werden sollen.

Folgende Werte sind möglich:

### **\*ALL**

Es werden alle Verbindungs-IDs ausgewählt.

### **connection-id**

Geben Sie den Namen einer spezifischen Verbindungs-ID an. Die Verbindungs-ID ist eine aus 16 Zeichen bestehende hexadezimale Zeichenfolge.

# **Name des Nachrichtenwarteschlangenmanagers (MQMNAME)**

Gibt den Namen des Warteschlangenmanagers an.

Folgende Werte sind möglich:

## **\*DFT**

Der standardmäßige Warteschlangenmanager wird verwendet.

## **Warteschlangenmanagername**

Der Name eines Nachrichten-Warteschlangenmanagers.

# **Filterbefehl (WHERE)**

Dieser Parameter kann verwendet werden, um nur die Warteschlangenmanagerverbindungen mit speziellen Verbindungsattributen anzuzeigen.

Der Parameter hat drei Argumente: ein Schlüsselwort, einen Operator und einen Wert.

Generische Zeichenfolgen sind zulässig bei Werten, die Namen sind.

Der Operator kann einen der folgenden Werte annehmen:

## **\*GT**

Größer.

Anwendbar bei Ganzzahlen und nicht generischen Zeichenfolgewerten.

## **\*LT**

Kleiner.

Anwendbar bei Ganzzahlen und nicht generischen Zeichenfolgewerten.

### **\*EQ**

Gleich.

Anwendbar bei Ganzzahlen und nicht generischen Zeichenfolgewerten.

### **\*NE**

Ungleich.

Anwendbar bei Ganzzahlen und nicht generischen Zeichenfolgewerten.

### **\*GE**

Größer oder gleich.

Anwendbar bei Ganzzahlen und nicht generischen Zeichenfolgewerten.

### **\*LE**

Kleiner oder gleich.

Anwendbar bei Ganzzahlen und nicht generischen Zeichenfolgewerten.

### **\*LK**

Ähnlich.

Anwendbar bei generischen Zeichenfolgewerten.

### **\*NL**

Nicht ähnlich.

Anwendbar bei generischen Zeichenfolgewerten.

### **\*CT**

Enthält.

Anwendbar bei nicht generischen Listenwerten.

### **\*EX**

Ausgeschlossen.

Anwendbar bei nicht generischen Listenwerten.

### **\*CTG**

Enthält generische Werte.

Anwendbar bei generischen Listenwerten.

### **\*EXG**

Schließt generische Werte aus.

Anwendbar bei generischen Listenwerten.

Das Schlüsselwort kann einen der folgenden Werte annehmen:

### **\*APPLDESC**

Eine Beschreibung der Anwendung, die mit dem Warteschlangenmanager verbunden ist.

Der Filterwert ist die Anwendungsbeschreibungszeichenfolge.

### **\*APPLTAG**

Der Tag der Anwendung, die mit dem Warteschlangenmanager verbunden ist.

Der Filterwert entspricht der Tag-Zeichenfolge der Anwendung.

### **\*APPTYPE**

Der Typ der Anwendung, die mit dem Warteschlangenmanager verbunden ist

Folgende Werte sind möglich:

## **\*DEF**

Das Attribut wird unverändert übernommen.

## **\*CICS**

Steht für eine CICS/400-Anwendung.

### **\*UNIX**

Representiert eine UNIX- oder Linux-Anwendung.

### **\*OS400**

Steht für eine IBM i-Anwendung.

#### **\*WINDOWS**

Steht für eine Windows-Anwendung.

#### **\*WINDOWS\_NT**

Steht für eine Windows NT-Anwendung.

#### **ganze Zahl**

Benutzerdefinierter Anwendungstyp zwischen 65536 und 999999999.

#### **\*CHLNAME**

Der Name des Kanals, zu dem die Verbindung gehört.

Der Filterwert entspricht dem Kanalnamen.

#### **\*CONNAME**

Der Verbindungsname, der dem Kanal zugeordnet ist, zu dem die Verbindung gehört.

Der Filterwert entspricht dem Verbindungsnamen.

#### **\*PID**

Die Prozess-ID der Anwendung, die mit dem Warteschlangenmanager verbunden ist.

Der Filterwert ist die ganzzahlige Prozess-ID.

#### **\*TID**

Die Thread-ID der Anwendung, die mit dem Warteschlangenmanager verbunden ist.

Der Filterwert ist die ganzzahlige Thread-ID.

### **\*UOWLOGDA**

Das Datum, an dem die der Verbindung zugeordnete Transaktion zum ersten Mal Daten in das Protokoll geschrieben hat.

Der Filterwert entspricht dem Datum im Format jjjj-mm-tt.

### **\*UOWLOGTI**

Die Uhrzeit, zu der die der Verbindung zugeordnete Transaktion zum ersten Mal Daten in das Protokoll geschrieben hat.

Der Filterwert ist die Zeit im Format "hh:mm:ss".

### **\*UOWSTDA**

Das Datum, an dem die der Verbindung zugeordnete Transaktion gestartet wurde.

Der Filterwert entspricht dem Datum im Format jjjj-mm-tt.

#### **\*UOWSTTI**

Die Uhrzeit, zu der die der Verbindung zugeordnete Transaktion gestartet wurde.

Der Filterwert ist die Zeit im Format "hh:mm:ss".

#### **\*URTYPE**

Der Typ der ID der Arbeitseinheit mit Wiederherstellung aus der Sicht des Warteschlangenmanagers.

Für den Filterwert ist einer der folgenden Werte möglich:

### **\*QMGR (Warteschlangenmanager)**

Eine Warteschlangenmanagertransaktion.

### **\*XA**

Eine extern koordinierte Transaktion. Dies schließt Arbeitseinheiten ein, die mit IBM i Start Commitment Control (STRCMTCTL) erstellt wurden.

#### **\*USERID**

Die der Verbindung zugeordnete Benutzer-ID.

# **WRKMQMJRN (Mit Warteschlangenmanagerjournalen arbeiten)**

### **Zulässiger Ausführungsort**

Alle Umgebungen (\*ALL)

### **Threadsicher**

Ja

Durch den Befehl "Mit Warteschlangenmanagerjournalen arbeiten" (WRKMQMJRN) wird eine Liste aller Journale angezeigt, die einem spezifischen Warteschlangenmanager zugeordnet sind. Mithilfe dieses Befehls kann beispielsweise eine ferne Journalführung für einen Multi-Instanz-Warteschlangenmanager konfiguriert werden.

# **Parameter**

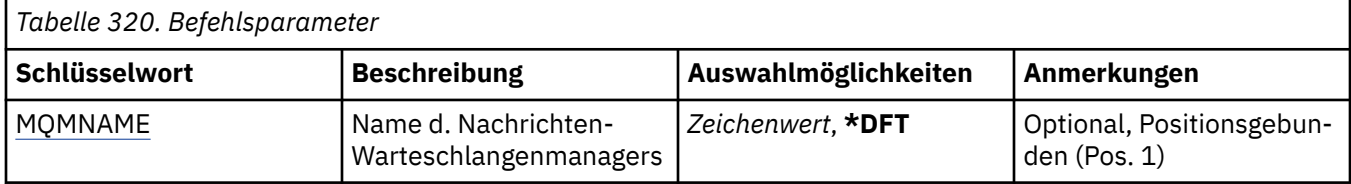

# **Name des Nachrichtenwarteschlangenmanagers (MQMNAME)**

Gibt den Namen das Nachrichten-Warteschlangenmanagers für die Arbeit mit Journalen an.

### **Warteschlangenmanagername**

Geben Sie den Namen des Warteschlangenmanagers an. Der Name kann bis zu 48 Zeichen enthalten. Die maximale Anzahl von Zeichen nimmt ab, wenn das System einen Doppelbytezeichensatz verwendet.

#### IBM i **WRKMQMLSR (Mit MQ-Listenern arbeiten)**

## **Zulässiger Ausführungsort**

Alle Umgebungen (\*ALL)

## **Threadsicher**

Ja

Mit dem Befehl "Mit MQ-Empfangsprogrammen arbeiten" (WRKMQMLSR) können Sie Empfangsprogrammobjekte bearbeiten, die auf dem lokalen Warteschlangenmanager definiert sind.

Sie können so Empfangsprogrammobjekte ändern, kopieren, erstellen, löschen, starten, stoppen und anzeigen sowie Berechtigungen für ein MQ-Empfangsprogrammobjekt anzeigen und ändern.

Darüber hinaus können Sie mit diesem Befehl den aktuellen Status aller aktiven Empfangsprogramme auf dem derzeitigen System anzeigen.

# **Parameter**

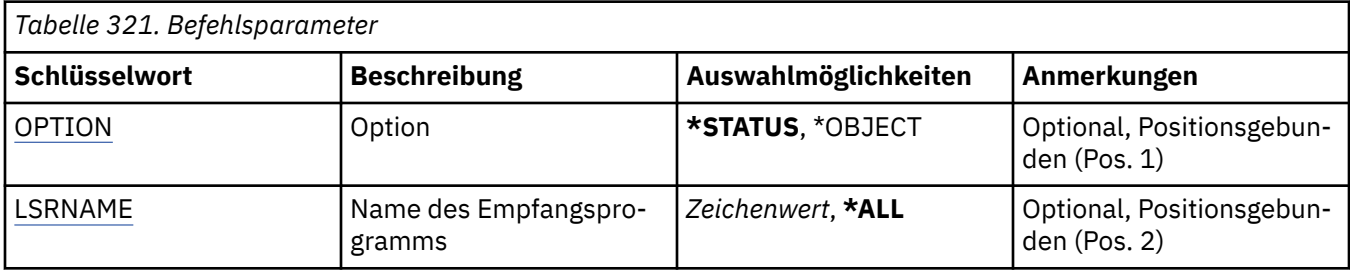

<span id="page-2048-0"></span>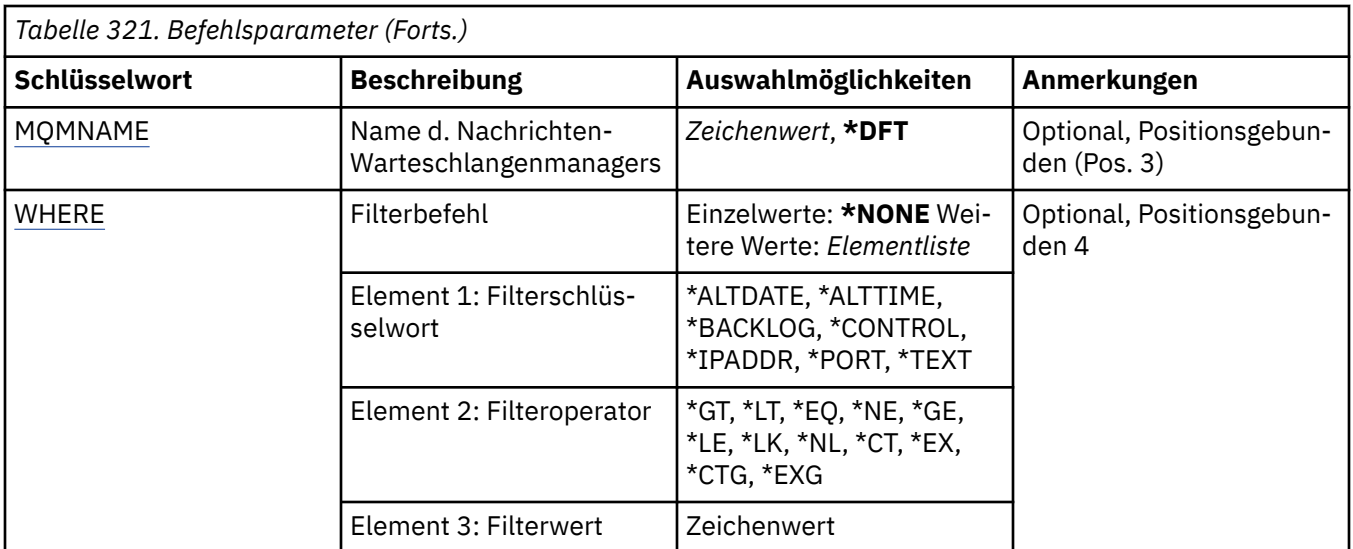

# **Option (OPTION)**

Mit dieser Option können Sie auswählen, ob Informationen zum Status des Empfangsprogramms oder Empfangsprogrammobjektdefinitionen angezeigt werden sollen.

Folgende Werte sind möglich:

## **\*STATUS**

Es werden Informationen zum Status des Empfangsprogramms angezeigt.

Die Parameter LSRNAME und WHERE werden ignoriert. Wenn MQMNAME angegeben wurde, wird nur der Status von Empfangsprogrammen angezeigt, die auf dem angegebenen Warteschlangenmanager ausgeführt werden.

### **\*Objekt**

Es werden Informationen zum Empfangsprogrammobjekt angezeigt.

# **Name des Empfangsprogramms (LSRNAME)**

Der Name bzw. die Namen der Empfangsprogrammobjekte.

Folgende Werte sind möglich:

### **\*ALL oder \***

Es werden alle Empfangsprogrammobjekte ausgewählt.

### **generic-listener-name**

Der generische Name der Empfangsprogrammobjekte. Ein generischer Name ist eine Zeichenfolge gefolgt von einem Stern (\*), z. B. ABC\*. Durch sie werden alle Empfangsprogrammobjekte ausgewählt, deren Name mit dieser Zeichenfolge beginnt.

Es empfiehlt sich, den erforderlichen Namen in Anführungszeichen anzugeben. Durch dieses Format wird sichergestellt, dass die Auswahl exakt Ihrer Eingabe entspricht.

Um alle Versionen eines generischen Namens in Großbuchstaben und in Kleinbuchstaben in einem Fenster auszuwählen, müssen Sie zuvor alle Namen anfordern.

### **listener-name**

Geben Sie den Namen eines einzelnen Empfangsprogrammobjekts an.

# **Name des Nachrichtenwarteschlangenmanagers (MQMNAME)**

Gibt den Namen des Warteschlangenmanagers an.

Folgende Werte sind möglich:

### <span id="page-2049-0"></span>**\*DFT**

Verwendet den Standard-Warteschlangenmanager.

#### **Warteschlangenmanagername**

Der Name eines Nachrichten-Warteschlangenmanagers.

# **Filterbefehl (WHERE)**

Dieser Parameter kann verwendet werden, um nur die Empfangsprogrammobjekte mit speziellen Empfangsprogrammattributen anzuzeigen.

Der Parameter hat drei Argumente: ein Schlüsselwort, einen Operator und einen Wert.

Generische Zeichenfolgen sind zulässig bei Werten, die Namen sind.

Der Operator kann einen der folgenden Werte annehmen:

#### **\*GT**

Größer.

Anwendbar bei Ganzzahlen und nicht generischen Zeichenfolgewerten.

#### **\*LT**

Kleiner.

Anwendbar bei Ganzzahlen und nicht generischen Zeichenfolgewerten.

### **\*EQ**

Gleich.

Anwendbar bei Ganzzahlen und nicht generischen Zeichenfolgewerten.

#### **\*NE**

Ungleich.

Anwendbar bei Ganzzahlen und nicht generischen Zeichenfolgewerten.

#### **\*GE**

Größer oder gleich.

Anwendbar bei Ganzzahlen und nicht generischen Zeichenfolgewerten.

### **\*LE**

Kleiner oder gleich.

Anwendbar bei Ganzzahlen und nicht generischen Zeichenfolgewerten.

### **\*LK**

Ähnlich.

Anwendbar bei generischen Zeichenfolgewerten.

#### **\*NL**

Nicht ähnlich.

Anwendbar bei generischen Zeichenfolgewerten.

## **\*CT**

Enthält.

Anwendbar bei nicht generischen Listenwerten.

### **\*EX**

Ausgeschlossen.

Anwendbar bei nicht generischen Listenwerten.

### **\*CTG**

Enthält generische Werte.

Anwendbar bei generischen Listenwerten.

### **\*EXG**

Schließt generische Werte aus.

Anwendbar bei generischen Listenwerten.

Das Schlüsselwort kann einen der folgenden Werte annehmen:

#### **\*ALTDATE**

Datum, an dem die Definition oder Information zuletzt geändert wurde.

Der Filterwert entspricht dem Datum im Format jjjj-mm-tt.

#### **\*ALTTIME**

Der Zeitpunkt, zu dem die Definitionen oder Informationen zuletzt geändert wurden.

Der Filterwert ist die Zeit im Format "hh:mm:ss".

#### **\*BACKLOG**

Die Anzahl gleichzeitiger Verbindungsanforderungen, die unterstützt werden.

Der Filterwert ist der ganzzahlige Rückstandswert.

#### **\*CONTROL**

Gibt an, ob das Empfangsprogramm zusammen mit dem Warteschlangenmanager gestartet und gestoppt wird.

Für den Filterwert ist einer der folgenden Werte möglich:

#### **\*MANUAL**

Das Empfangsprogramm wird nicht automatisch gestartet oder gestoppt.

#### **\*QMGR (Warteschlangenmanager)**

Das Empfangsprogramm wird zusammen mit dem Warteschlangenmanager gestartet oder gestoppt.

### **\*STARTONLY**

Das Empfangsprogramm wird zusammen mit dem Warteschlangenmanager gestartet, muss aber nicht gestoppt werden, wenn der Warteschlangenmanager gestoppt wird.

#### **\*IPADDR**

Die lokale IP-Adresse, die von dem Empfangsprogramm verwendet werden soll.

Der Filterwert ist die IP-Adresse.

#### **\*PORT**

Die vom Empfangsprogramm verwendete Portnummer.

Der Filterwert ist der ganzzahlige Portwert.

**\*TEXT**

Beschreibender Kommentar.

Der Filterwert ist die Textbeschreibung des Empfangsprogramms.

## **WRKMQMMSG (Mit MQ-Nachrichten arbeiten)**

#### **Zulässiger Ausführungsort**

Alle Umgebungen (\*ALL)

#### **Threadsicher**

Ja

Mit dem Befehl "Mit MQ-Nachrichten arbeiten" (WRKMQMMSG) können Sie die Nachrichten in einer angegebenen lokalen Warteschlange aufführen und diese bearbeiten. Anhand der Nachrichtenliste können Sie den Inhalt einer Nachricht und den zugehörigen Nachrichtendeskriptor (MQMD) anzeigen.

# **Parameter**

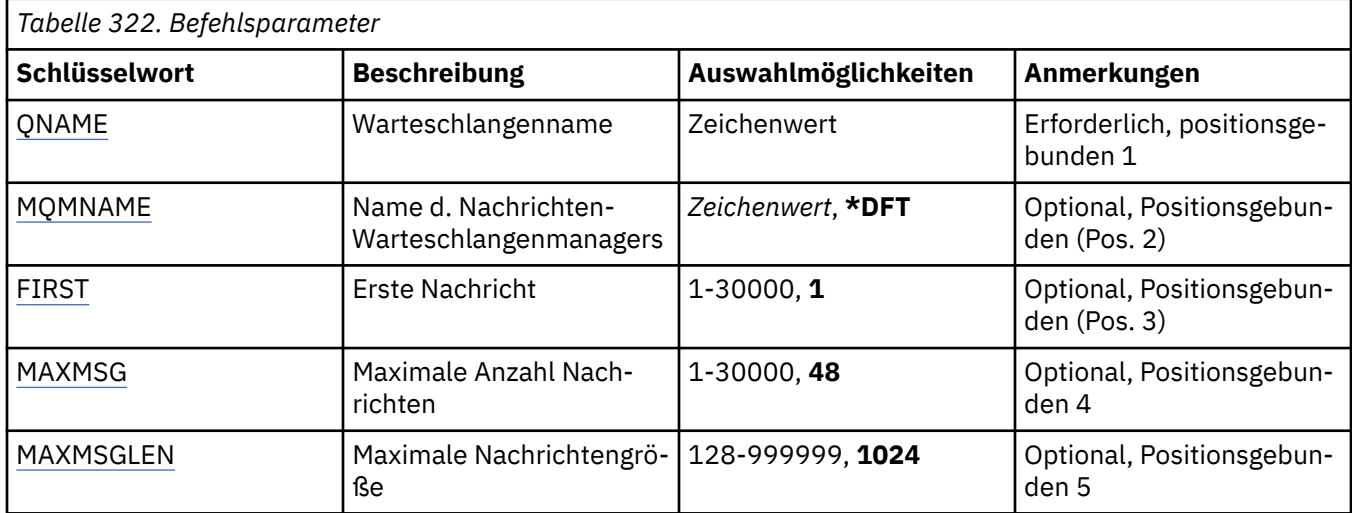

# **Warteschlangenname (QNAME)**

Gibt den Namen der lokalen Warteschlange an.

Folgende Werte sind möglich:

### **warteschlangenname**

Geben Sie den Namen der lokalen Warteschlange an.

# **Name des Nachrichtenwarteschlangenmanagers (MQMNAME)**

Gibt den Namen des Nachrichtenwarteschlangenmanagers an.

Folgende Werte sind möglich:

## **\*DFT**

Verwendet den Standard-Warteschlangenmanager.

### **Warteschlangenmanagername**

Geben Sie den Namen des Warteschlangenmanagers an.

# **Erste Nachricht (FIRST)**

Gibt die Nummer der ersten anzuzeigenden Nachricht an.

Folgende Werte sind möglich:

**1**

Die Nummer der ersten anzuzeigenden Nachricht lautet 1.

### **message-number**

Geben Sie die Nummer der ersten anzuzeigenden Nachricht an; zulässig sind Werte zwischen 1 und 30 000.

# **Maximale Anzahl von Nachrichten (MAXMSG)**

Gibt die maximal zulässige Anzahl der anzuzeigenden Nachrichten an.

Folgende Werte sind möglich:

**48**

Zeigt höchstens 48 Nachrichten an.
### **count-value**

Geben Sie einen Wert für die maximale Anzahl der anzuzeigenden Nachrichten an; zulässig sind Werte zwischen 1 und 30 000.

## **Maximale Nachrichtengröße (MAXMSGLEN)**

Gibt die maximal zulässige Größe der anzuzeigenden Nachrichtendaten an.

Wenn die Größe einer Nachricht den angegebenen Wert übersteigt, erhält sie als Suffix ein Pluszeichen (+), was bedeutet, dass die Nachrichtendaten abgeschnitten werden.

Folgende Werte sind möglich:

#### **1.024**

Die Größe der Nachrichtendaten beträgt 1024 Bytes.

## **length-value**

Geben Sie einen Wert zwischen 128 und 999999 an.

# **WIRKMQMNL (Mit MQ-Namensliste arbeiten)**

### **Zulässiger Ausführungsort**

Alle Umgebungen (\*ALL)

#### **Threadsicher**

Ja

Mit dem Befehl "Mit MQ-Namensliste arbeiten" (WRKMQMNL) können Sie mehrere Namenslistendefinitionen bearbeiten, die auf dem lokalen Warteschlangenmanager definiert sind. Sie können so MQ-Namenslistenobjekte kopieren, ändern, anzeigen und löschen sowie die Berechtigungen eines MQ-Namenslistenobjekts anzeigen und bearbeiten.

## **Parameter**

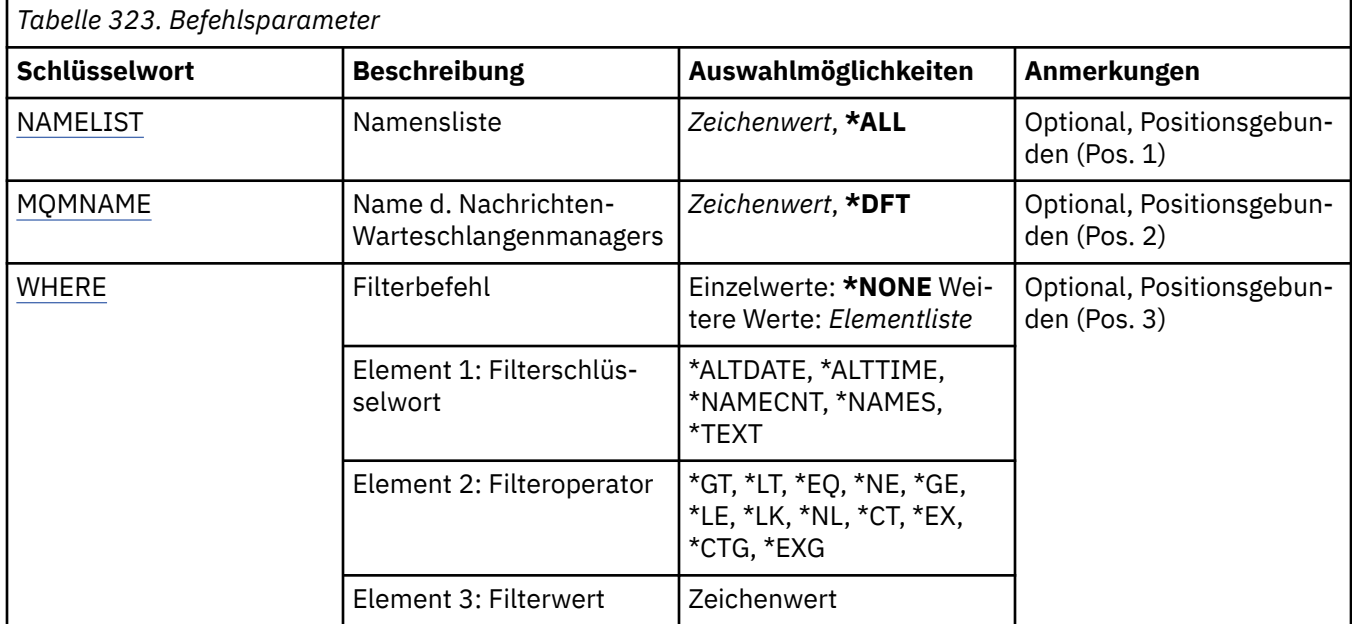

## **Namensliste (NAMELIST)**

Gibt den Namen bzw. die Namen der Namenslisten an.

Folgende Werte sind möglich:

## <span id="page-2053-0"></span>**\*ALL**

Es werden alle Namenslistendefinitionen ausgewählt.

## **generic-namelist-name**

Geben Sie den generischen Namen der MQ-Namenslisten an. Ein generischer Name ist eine Zeichenfolge gefolgt von einem Asterisk (\*). ABC\* zum Beispiel wählt alle Namenslisten aus, die Namen haben, die mit der Zeichenfolge beginnen.

Es empfiehlt sich, den erforderlichen Namen in Anführungszeichen anzugeben. Durch dieses Format wird sichergestellt, dass die Auswahl exakt Ihrer Eingabe entspricht.

Um alle Versionen eines generischen Namens in Großbuchstaben und in Kleinbuchstaben in einem Fenster auszuwählen, müssen Sie zuvor alle Namen anfordern.

## **namelist-name**

Geben Sie den Namen der MQ-Namensliste an.

## **Name des Nachrichtenwarteschlangenmanagers (MQMNAME)**

Gibt den Namen des Nachrichtenwarteschlangenmanagers an.

Folgende Werte sind möglich:

## **\*DFT**

Der Standard-Warteschlangenmanager wird verwendet.

## **message-queue-manager-name**

Geben Sie den Namen des Warteschlangenmanagers an.

# **Filterbefehl (WHERE)**

Dieser Parameter kann verwendet werden, um nur die Namenslisten mit speziellen Namenslistenattributen anzuzeigen.

Der Parameter hat drei Argumente: ein Schlüsselwort, einen Operator und einen Wert.

Generische Zeichenfolgen sind zulässig bei Werten, die Namen sind.

Der Operator kann einen der folgenden Werte annehmen:

## **\*GT**

Größer.

Anwendbar bei Ganzzahlen und nicht generischen Zeichenfolgewerten.

## **\*LT**

Kleiner.

Anwendbar bei Ganzzahlen und nicht generischen Zeichenfolgewerten.

## **\*EQ**

Gleich.

Anwendbar bei Ganzzahlen und nicht generischen Zeichenfolgewerten.

## **\*NE**

Ungleich.

Anwendbar bei Ganzzahlen und nicht generischen Zeichenfolgewerten.

## **\*GE**

Größer oder gleich.

Anwendbar bei Ganzzahlen und nicht generischen Zeichenfolgewerten.

## **\*LE**

Kleiner oder gleich.

Anwendbar bei Ganzzahlen und nicht generischen Zeichenfolgewerten.

## **\*LK**

Ähnlich.

Anwendbar bei generischen Zeichenfolgewerten.

## **\*NL**

Nicht ähnlich.

Anwendbar bei generischen Zeichenfolgewerten.

## **\*CT**

Enthält.

Anwendbar bei nicht generischen Listenwerten.

## **\*EX**

Ausgeschlossen.

Anwendbar bei nicht generischen Listenwerten.

## **\*CTG**

Enthält generische Werte.

Anwendbar bei generischen Listenwerten.

## **\*EXG**

Schließt generische Werte aus.

Anwendbar bei generischen Listenwerten.

Das Schlüsselwort kann einen der folgenden Werte annehmen:

## **\*ALTDATE**

Datum, an dem die Definition oder Information zuletzt geändert wurde.

Der Filterwert entspricht dem Datum im Format jjjj-mm-tt.

## **\*ALTTIME**

Der Zeitpunkt, zu dem die Definitionen oder Informationen zuletzt geändert wurden.

Der Filterwert ist die Zeit im Format "hh:mm:ss".

## **\*NAMECNT**

Die Anzahl der Namen in der Namensliste.

Der Filterwert ist die ganzzahlige Anzahl von Namen.

## **\*NAMES**

Die Namen in der Namensliste.

Der Filterwert ist die Namenszeichenfolge.

## **\*TEXT**

Beschreibender Kommentar.

Der Filterwert entspricht der Textbeschreibung der Warteschlange.

# **WRKMQMPRC (Mit MQ-Prozessen arbeiten)**

## **Zulässiger Ausführungsort**

Alle Umgebungen (\*ALL)

## **Threadsicher**

Ja

Mit dem Befehl "Mit MQ-Prozessen arbeiten" (WRKMQMPRC) können Sie mehrere Prozessdefinitionen bearbeiten, die auf dem lokalen Warteschlangenmanager definiert sind. Sie können so MQ-Prozessobjekte kopieren, ändern, anzeigen und löschen sowie die Berechtigungen eines MQ-Prozessobjekts anzeigen und bearbeiten.

## **Parameter**

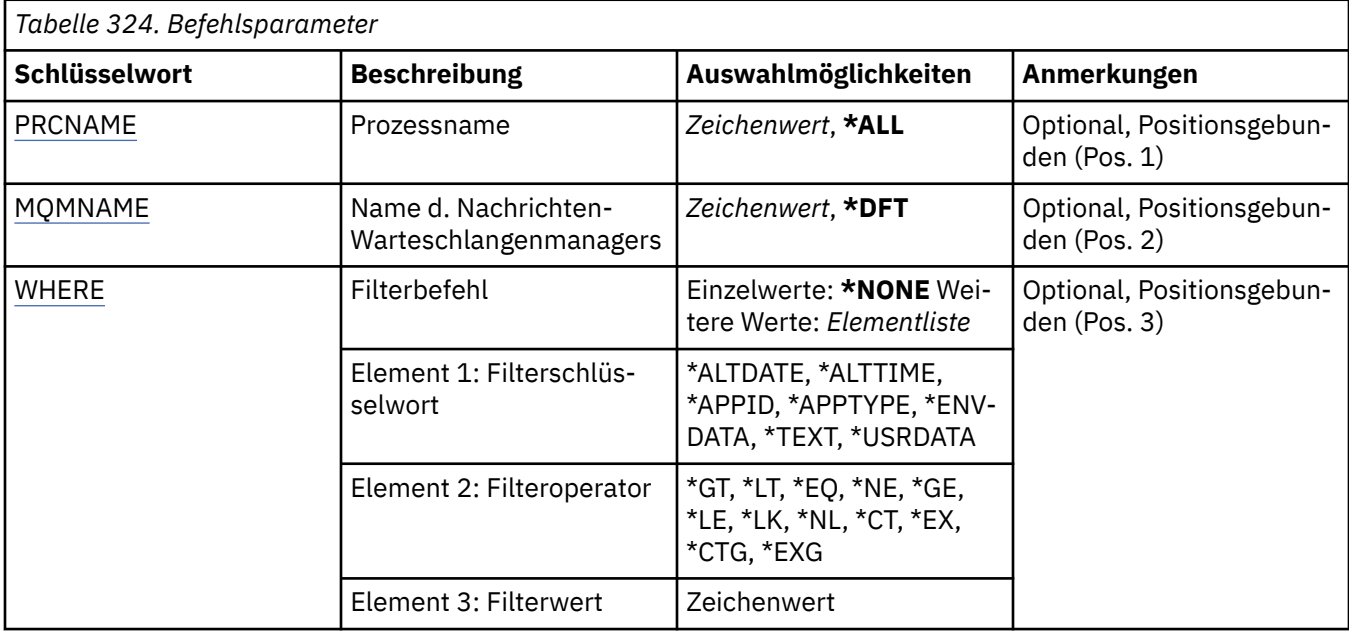

## **Prozessname (PRCNAME)**

Gibt den bzw. die Namen der Prozessdefinitionen an.

Folgende Werte sind möglich:

## **\*ALL**

Es werden alle Prozessdefinitionen ausgewählt.

## **generic-process-name**

Geben Sie den generischen Namen der MQ-Prozessdefinitionen an. Ein generischer Name ist eine Zeichenfolge gefolgt von einem Asterisk (\*). Zum Beispiel ABC\* wählt er alle Prozessdefinitionen aus, die Namen haben, die mit der Zeichenfolge beginnen.

Es empfiehlt sich, den erforderlichen Namen in Anführungszeichen anzugeben. Durch dieses Format wird sichergestellt, dass die Auswahl exakt Ihrer Eingabe entspricht.

Um alle Versionen eines generischen Namens in Großbuchstaben und in Kleinbuchstaben in einem Fenster auszuwählen, müssen Sie zuvor alle Namen anfordern.

## **process-name**

Geben Sie den Namen der MQ-Prozessdefinition an.

## **Name des Nachrichtenwarteschlangenmanagers (MQMNAME)**

Gibt den Namen des Warteschlangenmanagers an.

Folgende Werte sind möglich:

## **\*DFT**

Der standardmäßige Warteschlangenmanager wird verwendet.

## **Warteschlangenmanagername**

Der Name eines Nachrichten-Warteschlangenmanagers.

# **Filterbefehl (WHERE)**

Dieser Parameter kann verwendet werden, um nur die Prozesse mit speziellen Prozessattributen anzuzeigen.

Der Parameter hat drei Argumente: ein Schlüsselwort, einen Operator und einen Wert.

Generische Zeichenfolgen sind zulässig bei Werten, die Namen sind.

Der Operator kann einen der folgenden Werte annehmen:

**\*GT**

Größer.

Anwendbar bei Ganzzahlen und nicht generischen Zeichenfolgewerten.

## **\*LT**

Kleiner.

Anwendbar bei Ganzzahlen und nicht generischen Zeichenfolgewerten.

## **\*EQ**

Gleich.

Anwendbar bei Ganzzahlen und nicht generischen Zeichenfolgewerten.

## **\*NE**

Ungleich.

Anwendbar bei Ganzzahlen und nicht generischen Zeichenfolgewerten.

## **\*GE**

Größer oder gleich.

Anwendbar bei Ganzzahlen und nicht generischen Zeichenfolgewerten.

## **\*LE**

Kleiner oder gleich.

Anwendbar bei Ganzzahlen und nicht generischen Zeichenfolgewerten.

## **\*LK**

Ähnlich.

Anwendbar bei generischen Zeichenfolgewerten.

## **\*NL**

Nicht ähnlich.

Anwendbar bei generischen Zeichenfolgewerten.

## **\*CT**

Enthält.

Anwendbar bei nicht generischen Listenwerten.

## **\*EX**

Ausgeschlossen.

Anwendbar bei nicht generischen Listenwerten.

## **\*CTG**

Enthält generische Werte.

Anwendbar bei generischen Listenwerten.

## **\*EXG**

Schließt generische Werte aus.

Anwendbar bei generischen Listenwerten.

Das Schlüsselwort kann einen der folgenden Werte annehmen:

## **\*ALTDATE**

Datum, an dem die Definition oder Information zuletzt geändert wurde.

Der Filterwert entspricht dem Datum im Format jjjj-mm-tt.

## **\*ALTTIME**

Der Zeitpunkt, zu dem die Definitionen oder Informationen zuletzt geändert wurden.

Der Filterwert ist die Zeit im Format "hh:mm:ss".

## **\*APPID**

Der Name der Anwendung, die gestartet werden soll.

Der Filterwert ist der Name der Anwendung.

### **\*APPTYPE**

Der Typ der Anwendung, die mit dem Warteschlangenmanager verbunden ist

Folgende Werte sind möglich:

## **\*DEF**

Das Attribut wird unverändert übernommen.

## **\*CICS**

Steht für eine CICS/400-Anwendung.

### **\*UNIX**

Representiert eine UNIX- oder Linux-Anwendung.

#### **\*OS400**

Steht für eine IBM i-Anwendung.

#### **\*WINDOWS**

Steht für eine Windows-Anwendung.

## **\*WINDOWS\_NT**

Steht für eine Windows NT-Anwendung.

#### **ganze Zahl**

Benutzerdefinierter Anwendungstyp zwischen 65536 und 999999999.

### **\*ENVDATA**

Die Umgebungsdaten zu der Anwendung.

Der Filterwert sind die Umgebungsdaten.

## **\*TEXT**

Beschreibender Kommentar.

Der Filterwert entspricht der Textbeschreibung der Warteschlange.

### **\*USRDATA**

Die Benutzerdaten zu der Anwendung.

Der Filterwert sind die Benutzerdaten.

# **WRKMQMQ (Mit MQ-Warteschlangen arbeiten)**

## **Zulässiger Ausführungsort**

Alle Umgebungen (\*ALL)

#### **Threadsicher**

Ja

Mit dem Befehl "Mit MQ-Warteschlangen arbeiten" (WRKMQMQ) können Sie mehrere Warteschlangen bearbeiten, die auf dem lokalen Warteschlangenmanager definiert sind. Sie können so MQ-Warteschlangenobjekte kopieren, ändern, anzeigen und löschen sowie die Berechtigungen eines MQ-Warteschlangenobjekts anzeigen und bearbeiten.

# **Parameter**

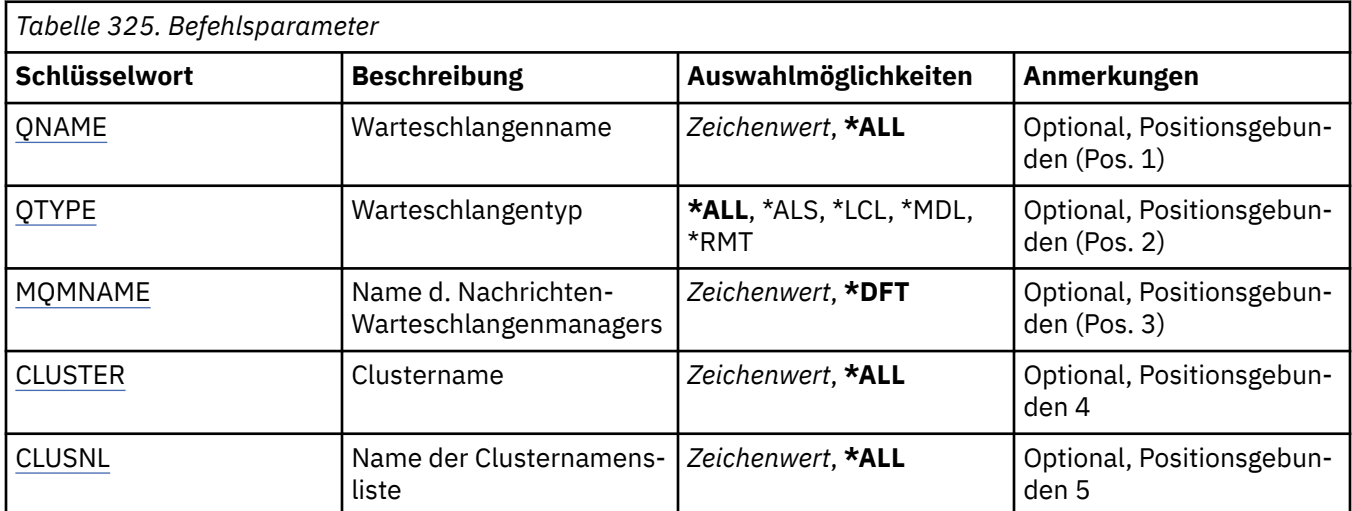

<span id="page-2059-0"></span>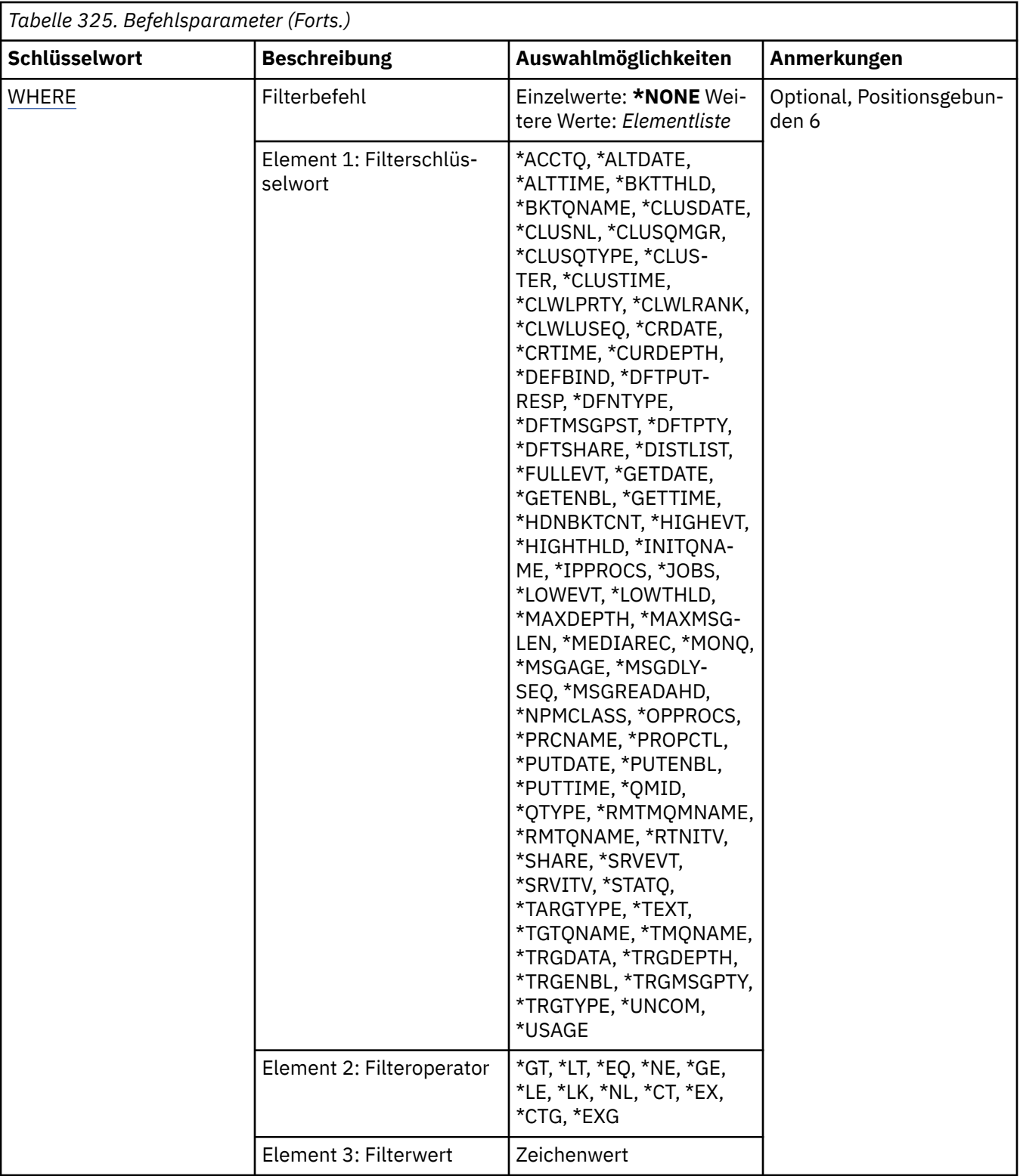

# **Warteschlangenname (QNAME)**

Der Name bzw. die Namen der auszuwählenden Warteschlangen. Die durch diesen Parameter ausgewählten Warteschlangen können auf einen bestimmten Typ eingeschränkt werden, indem Sie das Schlüsselwort QTYPE angeben.

Folgende Werte sind möglich:

## <span id="page-2060-0"></span>**\*ALL**

Alle Warteschlangen werden ausgewählt.

## **generic-queue-name**

Geben Sie den generischen Namen der Warteschlangen an, die ausgewählt werden sollen. Ein generischer Name ist eine Zeichenfolge, gefolgt von einem Asterisk (\*). Zum Beispiel ABC\* wählt alle Warteschlangen mit Namen aus, die mit der Zeichenfolge beginnen.

Es wird empfohlen, den erforderlichen Namen in Anführungszeichen einzuschließen. Durch dieses Format wird sichergestellt, dass die Auswahl exakt Ihrer Eingabe entspricht.

Um alle Versionen eines generischen Namens in Großbuchstaben und in Kleinbuchstaben in einem Fenster auszuwählen, müssen Sie zuvor alle Namen anfordern.

## **warteschlangenname**

Geben Sie den Namen der Warteschlange an.

# **Warteschlangentyp (QTYPE)**

Mit diesem Parameter können die anzuzeigenden Warteschlangen auf einen bestimmten Typ begrenzt werden.

Folgende Werte sind möglich:

## **\*ALL**

Alle Warteschlangentypen.

## **\*ALS**

Aliaswarteschlangen.

## **\*LCL**

Lokale Warteschlangen.

## **\*MDL**

Modellwarteschlangen

## **\*RMT**

Ferne Warteschlangen

## **Name des Nachrichtenwarteschlangenmanagers (MQMNAME)**

Gibt den Namen des Nachrichtenwarteschlangenmanagers an.

Folgende Werte sind möglich:

## **\*DFT**

Verwendet den Standard-Warteschlangenmanager.

## **Warteschlangenmanagername**

Geben Sie den Namen des Warteschlangenmanagers an.

## **Clustername (CLUSTER)**

Mit diesem Parameter können die anzuzeigenden Warteschlangen auf die Mitglieder eines bestimmten Clusters begrenzt werden.

Folgende Werte sind möglich:

## **\*ALL**

Alle Cluster.

## **generic-cluster-name**

Der generische Name eines Clusters.

## **Clustername**

Der Name eines Clusters.

# <span id="page-2061-0"></span>**Name der Clusternamensliste (CLUSNL)**

Mit diesem Parameter können die anzuzeigenden Warteschlangen auf die Mitglieder von Clustern in einer Clusternamensliste begrenzt werden.

Folgende Werte sind möglich:

## **\*ALL**

Alle Clusternamenslisten.

**generic-cluster-namelist-name**

Der generische Name einer Clusternamensliste.

## **cluster-namelist-name**

Der Name einer Clusternamensliste.

# **Filterbefehl (WHERE)**

Mit diesem Parameter können speziell nur die Warteschlangen mit bestimmten Warteschlangenattributen angezeigt werden.

Der Parameter hat drei Argumente: ein Schlüsselwort, einen Operator und einen Wert.

Generische Zeichenfolgen sind zulässig bei Werten, die Namen sind.

Der Operator kann einen der folgenden Werte annehmen:

## **\*GT**

Größer.

Anwendbar bei Ganzzahlen und nicht generischen Zeichenfolgewerten.

## **\*LT**

Kleiner.

Anwendbar bei Ganzzahlen und nicht generischen Zeichenfolgewerten.

## **\*EQ**

Gleich.

Anwendbar bei Ganzzahlen und nicht generischen Zeichenfolgewerten.

## **\*NE**

Ungleich.

Anwendbar bei Ganzzahlen und nicht generischen Zeichenfolgewerten.

## **\*GE**

Größer oder gleich.

Anwendbar bei Ganzzahlen und nicht generischen Zeichenfolgewerten.

## **\*LE**

Kleiner oder gleich.

Anwendbar bei Ganzzahlen und nicht generischen Zeichenfolgewerten.

## **\*LK**

Ähnlich.

Anwendbar bei generischen Zeichenfolgewerten.

## **\*NL**

Nicht ähnlich.

Anwendbar bei generischen Zeichenfolgewerten.

## **\*CT**

Enthält.

Anwendbar bei nicht generischen Listenwerten.

## **\*EX**

Ausgeschlossen.

Anwendbar bei nicht generischen Listenwerten.

## **\*CTG**

Enthält generische Werte.

Anwendbar bei generischen Listenwerten.

## **\*EXG**

Schließt generische Werte aus.

Anwendbar bei generischen Listenwerten.

Das Schlüsselwort kann einen der folgenden Werte annehmen:

#### **\*ACCTQ**

Warteschlangen-Accounts.

Folgende Filterwerte sind möglich:

#### **\*QMGR (Warteschlangenmanager)**

Die Erfassung von Abrechnungsdaten basiert auf der Einstellung des Warteschlangenmanagerattributs ACCTQ.

## **\*OFF**

Die Erfassung von Abrechnungsdaten wird für diese Warteschlange inaktiviert.

#### **\*ON**

Die Erfassung von Abrechnungsdaten wird für diese Warteschlange aktiviert.

### **\*ALTDATE**

Datum, an dem die Definition oder Information zuletzt geändert wurde.

Der Filterwert entspricht dem Datum im Format jjjj-mm-tt.

## **\*ALTTIME**

Der Zeitpunkt, zu dem die Definitionen oder Informationen zuletzt geändert wurden.

Der Filterwert ist die Zeit im Format "hh:mm:ss".

## **\*BKTTHLD**

Zurückstellungsschwellenwert.

Der Filterwert entspricht dem Schwellenwert (Angabe als ganze Zahl).

#### **\*BKTQNAME**

Name der Zurückstellungswarteschlange.

Der Filterwert entspricht dem Namen der Warteschlange.

#### **\*CLUSDATE**

Datum, an dem die Definition für den lokalen Warteschlangenmanager verfügbar wurde.

Der Filterwert entspricht dem Datum im Format jjjj-mm-tt.

## **\*CLUSNL**

Die Namensliste mit der Definition der Cluster, zu denen die Warteschlange gehört.

Der Filterwert entspricht dem Namen der Namensliste.

#### **\*CLUSQMGR**

Der Name des Warteschlangenmanagers, der die Warteschlange betreibt.

Der Filterwert entspricht dem Namen des Warteschlangenmanagers.

## **\*CLUSQTYPE**

Clusterwarteschlangentyp.

Folgende Filterwerte sind möglich:

**\*LCL**

Die Clusterwarteschlange repräsentiert eine lokale Warteschlange.

## **\*ALS**

Die Clusterwarteschlange repräsentiert eine Aliaswarteschlange.

## **\*RMT**

Die Clusterwarteschlange repräsentiert eine ferne Warteschlange.

## **\*MQMALS**

Die Clusterwarteschlange repräsentiert einen Warteschlangenmanager-Aliasnamen.

## **\*CLUSTER**

Der Name des Clusters, dem die Warteschlange angehört.

Der Filterwert entspricht dem Namen des Clusters.

## **\*CLUSTIME**

Zeit, zu der die Definition für den lokalen Warteschlangenmanager verfügbar war.

Der Filterwert ist die Zeit im Format "hh:mm:ss".

## **\*CLWLPRTY**

Priorität der Clusterauslastung.

Der Filterwert entspricht der Priorität (Angabe als ganze Zahl).

## **\*CLWLRANK**

Rangordnung der Clusterauslastung.

Der Filterwert entspricht der Rangordnung (Angabe als ganze Zahl).

## **\*CLWLUSEQ**

Warteschlangennutzung bei Clusterauslastung.

Folgende Filterwerte sind möglich:

## **\*QMGR (Warteschlangenmanager)**

Der Wert wird aus dem Warteschlangenmanagerattribut CLWLUSEQ übernommen.

## **\*LOCAL**

Die lokale Warteschlange ist das einzige Ziel der MQPUT-Operation.

## **\*ANY**

Der Warteschlangenmanager behandelt eine solche lokale Warteschlange als eine weitere Instanz der Clusterwarteschlange, um so eine gleichmäßige Lastverteilung zu erreichen.

## **\*CRDATE**

Datum, an dem die Warteschlange erstellt wurde.

Der Filterwert entspricht dem Datum im Format jjjj-mm-tt.

## **\*CRTIME**

Zeit, zu der die Warteschlange erstellt wurde.

Der Filterwert ist die Zeit im Format "hh:mm:ss".

## **\*CURDEPTH**

Aktuelle Warteschlangenlänge.

Der Filterwert entspricht dem Längenwert (Angabe als ganze Zahl).

## **\*DEFBIND**

Standardnachrichtenbindung.

Folgende Filterwerte sind möglich:

## **\*OPEN**

Die Warteschlangenkennung wird beim Öffnen der Warteschlange an eine bestimmte Instanz der Clusterwarteschlange gebunden.

### **\*NOTFIXED**

Die Warteschlangenkennung wird nicht an eine Instanz der Clusterwarteschlange gebunden.

#### **\*XX\_ENCODE\_CASE\_ONE gruppe**

Die Warteschlangenkennung wird beim Öffnen der Warteschlange an eine bestimmte Instanz der Clusterwarteschlange gebunden, solange Nachrichten in einer Nachrichtengruppe vorhanden sind. Alle Nachrichten in einer Nachrichtengruppe werden der gleichen Zielinstanz zugeordnet.

#### **\*DFTPUTRESP**

Standardmäßige Einreihungsantwort.

Folgende Filterwerte sind möglich:

#### **\*SYNC**

Der Einreihungsvorgang wird synchron ausgegeben.

#### **\*ASYNC**

Der Einreihungsvorgang wird asynchron ausgegeben.

## **\*DFNTYPE**

Typ der Warteschlangendefinition

Folgende Filterwerte sind möglich:

## **\*PREDEF**

Vordefinierte Warteschlange.

#### **\*PERMDYN**

Permanente dynamische Warteschlange.

#### **\*TEMPDYN**

Temporäre dynamische Warteschlange.

#### **\*DFTMSGPST**

Standardpersistenz der Nachrichten, die in diese Warteschlange eingereiht werden.

Folgende Filterwerte sind möglich:

#### **\*NO**

Beim Neustart des Warteschlangenmanagers gehen die Nachrichten in dieser Warteschlange verloren.

## **\*YES**

Die Nachrichten in dieser Warteschlange sind auch nach dem Neustart des Warteschlangenmanagers noch vorhanden.

#### **\*DFTPTY**

Standardpriorität der Nachrichten, die in diese Warteschlange eingereiht werden.

Der Filterwert entspricht dem Prioritätswert (Angabe als ganze Zahl).

#### **\*DFTSHARE**

Standardoption für gemeinsame Nutzung in einer Warteschlange, die zur Eingabe geöffnet ist.

Folgende Filterwerte sind möglich:

#### **\*NO**

Öffnungsanforderung für exklusive Eingabe aus der Warteschlange.

#### **\*YES**

Öffnungsanforderung für gemeinsame Eingabe aus der Warteschlange.

#### **\*DISTLIST**

Gibt an, ob die Verteiler vom Partnerwarteschlangenmanager unterstützt werden.

Folgende Filterwerte sind möglich:

#### **\*NO**

Die Verteiler werden vom Partnerwarteschlangenmanager nicht unterstützt.

**\*YES**

Die Verteiler werden vom Partnerwarteschlangenmanager unterstützt.

## **\*FULLEVT**

Gibt an, ob Ereignisse des Typs 'Warteschlangenlänge voll' generiert werden.

Folgende Filterwerte sind möglich:

## **\*NO**

Es werden keine Ereignisse des Typs 'Warteschlangenlänge voll' generiert.

## **\*YES**

Es werden Ereignisse des Typs 'Warteschlangenlänge voll' generiert.

## **\*GETDATE**

Das Datum, an dem die letzte Nachricht aus der Warteschlange abgerufen wurde, seitdem der Warteschlangenmanager gestartet wurde. Dieses Feld ist nur vorhanden, wenn die Warteschlangenüberwachung nicht auf \*OFF gesetzt wurde.

Der Filterwert entspricht dem Datum im Format jjjj-mm-tt.

## **\*GETENBL**

Gibt an, ob Nachrichten in der Warteschlange von Anwendungen abgerufen werden können.

Folgende Filterwerte sind möglich:

## **\*NO**

Anwendungen können aus dieser Warteschlange keine Nachrichten abrufen.

## **\*YES**

Entsprechend berechtigte Anwendungen können aus der Warteschlange Nachrichten abrufen.

## **\*GETTIME**

Die Uhrzeit, zu der die letzte Nachricht aus der Warteschlange abgerufen wurde, seitdem der Warteschlangenmanager gestartet wurde. Dieses Feld ist nur vorhanden, wenn die Warteschlangenüberwachung nicht auf \*OFF gesetzt wurde.

Der Filterwert ist die Zeit im Format "hh:mm:ss".

## **\*HDNBKTCNT**

Gibt an, ob der Zurücksetzungszähler permanent gespeichert wird.

Folgende Filterwerte sind möglich:

## **\*NO**

Der Zurücksetzungszähler wird nicht permanent gespeichert.

## **\*YES**

Der Zurücksetzungszähler wird permanent gespeichert.

## **\*HIGHEVT**

Gibt an, ob Ereignisse des Typs 'Warteschlangenlänge hoch' generiert werden.

Folgende Filterwerte sind möglich:

## **\*NO**

Es werden keine Ereignisse des Typs 'Warteschlangenlänge hoch' generiert.

## **\*YES**

Es werden Ereignisse des Typs 'Warteschlangenlänge hoch' generiert.

## **\*HIGHTHLD**

Schwellenwert für die Generierung von Ereignissen des Typs 'Warteschlangenlänge hoch'.

Der Filterwert entspricht dem Schwellenwert (Angabe als ganze Zahl).

## **\*INITQNAME**

Initialisierungswarteschlange.

Der Filterwert entspricht dem Namen der Warteschlange.

## **\*IPPROCS**

Anzahl der Kennungen, die angeben, dass die Warteschlange zur Eingabe geöffnet ist.

Der Filterwert entspricht der Anzahl der Kennungen (Angabe als ganze Zahl).

## **\*JOBS**

Die aktuelle Anzahl der Jobs, für die die Warteschlange geöffnet ist.

Der Filterwert entspricht der Anzahl der Jobs (Angabe als ganze Zahl).

## **\*LOWEVT**

Gibt an, ob Ereignisse des Typs 'Warteschlangenlänge niedrig' generiert werden.

Folgende Filterwerte sind möglich:

## **\*NO**

Es werden keine "Warteschlangenlänge niedrig"-Ereignisse generiert.

## **\*YES**

Es werden Ereignisse des Typs 'Warteschlangenlänge niedrig' generiert.

## **\*LOWTHLD**

Schwellenwert für die Generierung von Ereignissen des Typs 'Warteschlangenlänge niedrig'.

Der Filterwert entspricht dem Schwellenwert (Angabe als ganze Zahl).

## **\*MAXDEPTH**

Maximale Warteschlangenlänge.

Der Filterwert entspricht der Anzahl der Nachrichten (Angabe als ganze Zahl).

## **\*MAXMSGLEN**

Maximale Nachrichtenlänge.

Der Filterwert entspricht der Nachrichtenlänge (Angabe als ganze Zahl).

## **\*MEDIAREC**

Der Journalempfänger, der das letzte Medienwiederherstellungsimage enthält. Dieses Feld wird nur für lokale Warteschlangen angezeigt.

Der Filterwert entspricht der Zeichenfolge des Journalempfängers.

## **\*MONQ**

Onlineüberwachungsdaten.

Folgende Filterwerte sind möglich:

## **\*QMGR (Warteschlangenmanager)**

Die Erfassung der Onlineüberwachungsdaten wird aus der Einstellung des Warteschlangenmanagerattributs MONQ übernommen.

## **\*OFF**

Die Erfassung von Onlineüberwachungsdaten wird für diese Warteschlange inaktiviert.

## **\*LOW**

Die Erfassung von Überwachungsdaten ist mit einem niedrigen Datenerfassungsfaktor aktiviert.

## **\*MEDIUM**

Die Erfassung von Überwachungsdaten ist mit einem mittleren Datenerfassungsfaktor aktiviert.

## **\*HIGH**

Die Erfassung von Überwachungsdaten ist mit einem hohen Datenerfassungsfaktor aktiviert.

## **\*MSGAGE**

Das Alter der ältesten Nachricht in der Warteschlange (in Sekunden). Dieses Feld ist nur vorhanden, wenn die Warteschlangenüberwachung nicht auf \*OFF gesetzt wurde.

Der Filterwert entspricht dem Nachrichtenalter (Angabe als ganze Zahl).

## **\*MSGDLYSEQ**

Reihenfolge bei der Nachrichtenübertragung

Folgende Filterwerte sind möglich:

## **\*PTY**

Nachrichten werden in der Reihenfolge First In/First Out und nach ihrer Priorität zugestellt.

#### **\*FIFO**

Die Nachrichten werden unabhängig von der Priorität in der Reihenfolge First In/First Out zugestellt.

#### **\*NPMCLASS**

Nicht persistente Nachrichtenklasse.

Folgende Filterwerte sind möglich:

## **\*NORMAL**

Die nicht persistente Nachrichtenklasse ist normal.

#### **\*HIGH**

Die nicht persistente Nachrichtenklasse ist hoch.

#### **\*MSGREADAHD**

Vorauslesen von Nachrichten.

Folgende Filterwerte sind möglich:

#### **\*DISABLED**

Das Vorauslesen ist inaktiviert.

## **\*NO**

Nicht persistente Nachrichten werden nicht an den Client gesendet, bevor sie von einer Anwendung angefordert werden.

## **\*YES**

Nicht persistente Nachrichten werden an den Client gesendet, bevor sie von einer Anwendung angefordert werden.

## **\*OPPROCS**

Anzahl der Kennungen, die angeben, dass die Warteschlange zur Ausgabe geöffnet ist.

Der Filterwert entspricht der Anzahl der Kennungen (Angabe als ganze Zahl).

## **\*PRCNAME**

Name des Prozesses

Der Filterwert entspricht dem Namen des Prozesses.

#### **\*PROPCTL**

Steuerung der Nachrichteneigenschaften.

Folgende Filterwerte sind möglich:

#### **\*COMPAT**

Kompatibilitätsmodus

## **\*NONE**

An die die Anwendung werden keine Eigenschaften zurückgegeben.

#### **\*ALL**

An die die Anwendung werden alle Eigenschaften zurückgegeben.

## **\*FORCE**

An die die Anwendung werden in mindestens einem MQRFH2-Header Eigenschaften zurückgegeben.

#### **\*V6COMPAT**

Es wird ein MQRFH2-Header mit der gleichen Formatierung zurückgegeben, mit der er gesendet wurde. Seine Codepage und Codierung haben sich möglicherweise geändert. Wenn die Nachricht eine Veröffentlichung ist, kann der Ordner psc in deren Inhalt eingefügt worden sein.

## **\*PUTDATE**

Das Datum, an dem die letzte Nachricht in die Warteschlange eingereiht wurde, seitdem der Warteschlangenmanager gestartet wurde. Dieses Feld ist nur vorhanden, wenn die Warteschlangenüberwachung nicht auf \*OFF gesetzt wurde.

Der Filterwert entspricht dem Datum im Format jjjj-mm-tt.

## **\*PUTENBL**

Gibt an, ob Anwendungen Nachrichten in die Warteschlange einreihen können.

Folgende Filterwerte sind möglich:

## **\*NO**

Es können keine Nachrichten in die Warteschlange eingereiht werden.

## **\*YES**

Nachrichten können mit entsprechend berechtigten Anwendungen in die Warteschlange eingereiht werden.

## **\*PUTTIME**

Die Uhrzeit, zu der die letzte Nachricht in die Warteschlange eingereiht wurde, seitdem der Warteschlangenmanager gestartet wurde. Dieses Feld ist nur vorhanden, wenn die Warteschlangenüberwachung nicht auf \*OFF gesetzt wurde.

Der Filterwert ist die Zeit im Format "hh:mm:ss".

## **\*QMID**

Intern generierter, eindeutiger Name des Warteschlangenmanagers, vom dem die Warteschlange betrieben wird.

Der Filterwert entspricht dem Namen des Warteschlangenmanagers.

## **\*QTYPE**

Warteschlangentyp.

Folgende Filterwerte sind möglich:

## **\*LCL**

Lokale Warteschlange.

## **\*ALS**

Aliaswarteschlange.

## **\*RMT**

Ferne Warteschlange

## **\*MDL**

Modellwarteschlange.

## **\*RMTMQMNAME**

Name des fernen Warteschlangenmanagers.

Der Filterwert entspricht dem Namen des Warteschlangenmanagers.

## **\*RMTQNAME**

Name, unter dem die lokale Warteschlange beim fernen Warteschlangenmanager bekannt ist.

Der Filterwert entspricht dem Namen der Warteschlange.

## **\*RTNITV**

Rückhalteintervall

Der Filterwert entspricht dem Intervallwert (Angabe als ganze Zahl).

## **\*SHARE**

Gibt an, ob die Warteschlange gemeinsam genutzt werden kann.

Folgende Filterwerte sind möglich:

#### **\*NO**

Die Warteschlange kann nur von einer einzigen Anwendungsinstanz zur Eingabe geöffnet werden.

### **\*YES**

Die Warteschlange kann von mehreren Anwendungsinstanzen zur Eingabe geöffnet werden.

### **\*SRVEVT**

Gibt an, ob Serviceintervallereignisse generiert werden.

Folgende Filterwerte sind möglich:

#### **\*HIGH**

Es werden "Serviceintervall hoch"-Ereignisse generiert.

#### **\*OK**

Es werden Ereignisse des Typs 'Serviceintervall OK' generiert.

#### **\*NONE**

Es werden keine Serviceintervallereignisse generiert.

#### **\*SRVITV**

Schwellenwert für die Generierung von Serviceintervallereignissen.

Der Filterwert entspricht dem Schwellenwert (Angabe als ganze Zahl).

### **\*STATQ**

Statistikdaten.

Folgende Filterwerte sind möglich:

#### **\*QMGR (Warteschlangenmanager)**

Die Erfassung der Statistikdaten basiert auf der Einstellung des Warteschlangenmanagerattributs STATQ.

## **\*OFF**

Die Erfassung statistischer Daten für diese Warteschlange wird inaktiviert.

#### **\*ON**

Die Erfassung statistischer Daten wird für diese Warteschlange aktiviert.

#### **\*TARGTYPE**

Zieltyp.

Folgende Filterwerte sind möglich:

## **\*XX\_ENCODE\_CASE\_ONE warteschlange**

Warteschlangenobjekt.

#### **\*THEMA**

Themenobjekt

### **\*TEXT**

Beschreibender Kommentar.

Der Filterwert entspricht der Textbeschreibung der Warteschlange.

### **\*TGTQNAME**

Zielwarteschlange, für die diese Warteschlange als Alias fungiert.

Der Filterwert entspricht dem Namen der Warteschlange.

#### **\*TMQNAME**

Name der Übertragungswarteschlange.

Der Filterwert entspricht dem Namen der Warteschlange.

#### **\*TRGDATA**

Auslösedaten

Der Filterwert entspricht dem Text der Auslösenachricht.

## **\*TRGDEPTH**

Auslöserschwelle

Der Filterwert entspricht der Anzahl der Nachrichten (Angabe als ganze Zahl).

#### **\*TRGENBL**

Gibt an, ob die Auslösefunktion aktiviert ist.

Folgende Filterwerte sind möglich:

## **\*NO**

Die Auslösefunktion ist nicht aktiviert.

## **\*YES**

Die Auslösefunktion ist aktiviert.

## **\*TRGMSGPTY**

Nachrichtenprioritätsschwelle für Auslöser

Der Filterwert entspricht dem Prioritätswert (Angabe als ganze Zahl).

## **\*TRGTYPE**

Auslösertyp

Folgende Filterwerte sind möglich:

## **\*FIRST**

Sobald die Anzahl der Nachricht in der Warteschlange von 0 zu 1 wechselt.

## **\*ALL**

Bei jedem Eingang einer Nachricht in der Warteschlange.

### **\*DEPTH**

Sobald die Anzahl der Nachrichten in der Warteschlange dem Wert des TRGDEPTH-Attributs entspricht.

#### **\*NONE**

Es werden keine Auslösenachrichten geschrieben.

## **\*UNCOM**

Die Anzahl der für die Warteschlange anstehenden, nicht festgeschriebenen Änderungen.

Folgende Filterwerte sind möglich:

## **\*NO**

Es stehen keine nicht festgeschriebenen Änderungen an.

### **\*YES**

Es stehen nicht festgeschriebene Änderungen an.

#### **\*USAGE**

Gibt an, ob es sich bei der Warteschlange um eine Übertragungswarteschlange handelt.

Folgende Filterwerte sind möglich:

## **\*NORMAL**

Es handelt sich nicht um eine Übertragungswarteschlange.

## **\*TMQ**

Die Warteschlange ist eine Übertragungswarteschlange.

# **WRKMQMSPL (Work with MQM Security Policies)**

## **Zulässiger Ausführungsort**

Alle Umgebungen (\*ALL)

#### **Threadsicher**

Ja

Mit dem Befehl "Work with MQM Security Policies" (WRKMQMSPL) werden alle Sicherheitsrichtlinien für einen Warteschlangenmanager aufgeführt.

Mithilfe von Sicherheitsrichtlinien steuert Advanced Message Security, wie Nachrichten geschützt werden sollen, wenn sie in Warteschlangen eingereiht, durchsucht oder unwiederbringlich daraus entfernt werden.

Außerdem zeigt [DSPMQM](#page-1921-0) an, ob Sicherheitsrichtlinien für den Warteschlangenmanager aktiviert sind. Beachten Sie, dass dazu die Advanced Message Security-Lizenz zum Startzeitpunkt des Warteschlangenmanagers installiert sein muss.

## **Parameter**

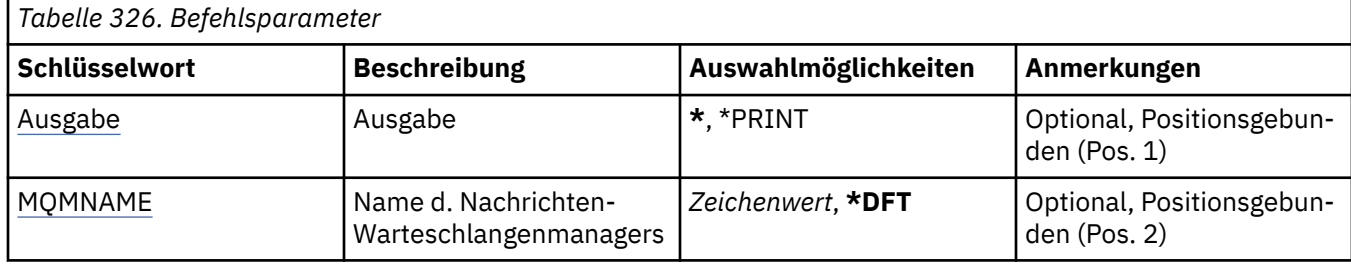

# **Ausgabe (OUTPUT)**

Gibt an, ob die Ausgabe des Befehls an der anfordernden Workstation angezeigt oder zusammen mit der Spoolausgabe des Jobs gedruckt wird.

Folgende Werte sind möglich:

**\***

Die von einem interaktiven Job angeforderte Ausgabe wird am Bildschirm angezeigt. Die von einem Stapeljob angeforderte Ausgabe wird zusammen mit der Spoolausgabe des Jobs gedruckt.

## **\*PRINT**

Zusammen mit der Spoolausgabe des Jobs wird eine ausführliche Liste der Benutzer und Berechtigungen gedruckt, die in dem ausgewählten Berechtigungsprofildatensatz registriert sind.

## **Name des Nachrichtenwarteschlangenmanagers (MQMNAME)**

Gibt den Namen des Warteschlangenmanagers an.

## **\*DFT**

Der standardmäßige Warteschlangenmanager wird verwendet.

## **Warteschlangenmanagername**

Geben Sie den Namen des Warteschlangenmanagers an.

# **WRKMQMQSTS (Mit Warteschlangenstatus arbeiten)**

## **Zulässiger Ausführungsort**

Alle Umgebungen (\*ALL)

## **Threadsicher**

Ja

Der Befehl "Mit Warteschlangenstatus arbeiten" (WRKMQMQSTS) listet die Jobs auf, die gegenwärtig eine IBM MQ-Warteschlange geöffnet haben. Mithilfe dieses Befehls können Sie bestimmen, mit welchen Optionen eine Warteschlange geöffnet wurde und welche Kanäle und Verbindungen eine Warteschlange geöffnet haben.

## **Parameter**

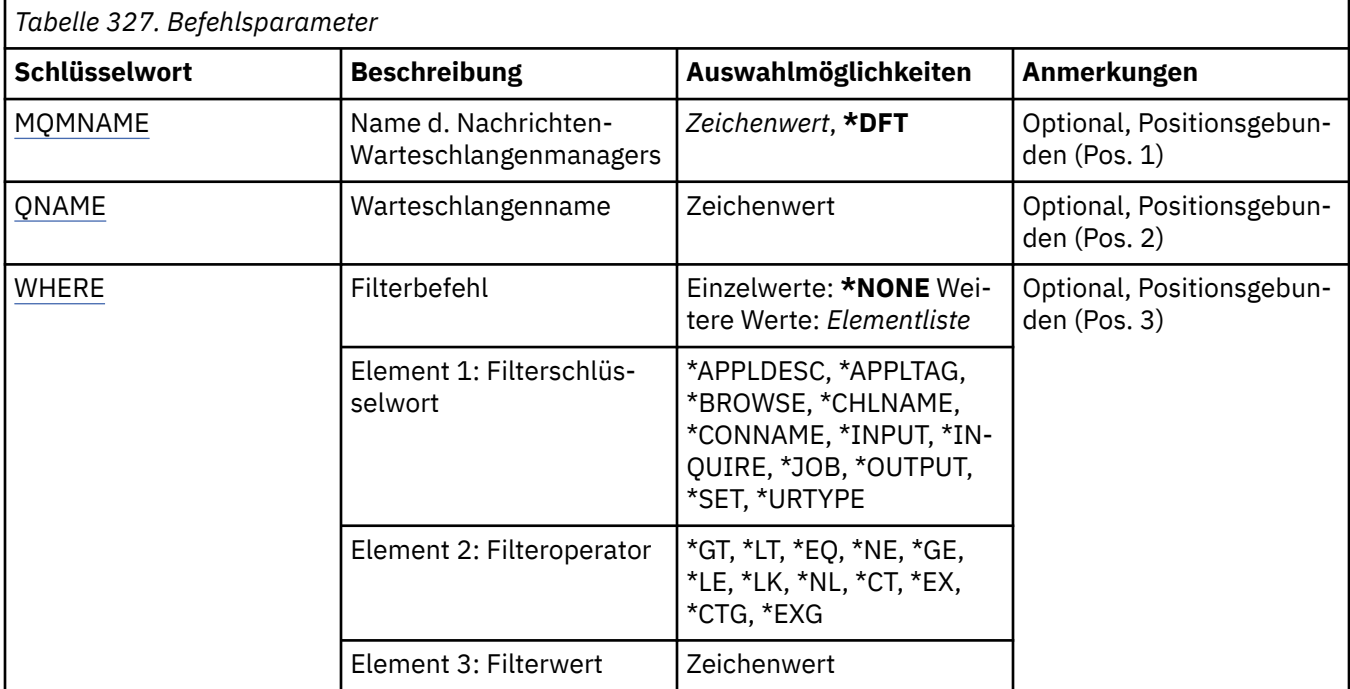

## **Name des Nachrichtenwarteschlangenmanagers (MQMNAME)**

Gibt den Namen des Nachrichtenwarteschlangenmanagers an.

Folgende Werte sind möglich:

## **\*DFT**

Der standardmäßige Warteschlangenmanager wird verwendet.

## **Warteschlangenmanagername**

Geben Sie den Namen des Warteschlangenmanagers an.

## **Warteschlangenname (QNAME)**

Gibt den Namen der lokalen Warteschlange an.

Folgende Werte sind möglich:

## **warteschlangenname**

Geben Sie den Namen der lokalen Warteschlange an.

# **Filterbefehl (WHERE)**

Mit diesem Parameter können speziell nur die Jobs mit bestimmten Attributen angezeigt werden, für die die Warteschlange geöffnet ist.

Der Parameter hat drei Argumente: ein Schlüsselwort, einen Operator und einen Wert.

Generische Zeichenfolgen sind zulässig bei Werten, die Namen sind.

Der Operator kann einen der folgenden Werte annehmen:

**\*GT**

Größer.

Anwendbar bei Ganzzahlen und nicht generischen Zeichenfolgewerten.

**\*LT**

Kleiner.

Anwendbar bei Ganzzahlen und nicht generischen Zeichenfolgewerten.

#### **\*EQ**

Gleich.

Anwendbar bei Ganzzahlen und nicht generischen Zeichenfolgewerten.

## **\*NE**

Ungleich.

Anwendbar bei Ganzzahlen und nicht generischen Zeichenfolgewerten.

## **\*GE**

Größer oder gleich.

Anwendbar bei Ganzzahlen und nicht generischen Zeichenfolgewerten.

## **\*LE**

Kleiner oder gleich.

Anwendbar bei Ganzzahlen und nicht generischen Zeichenfolgewerten.

## **\*LK**

Ähnlich.

Anwendbar bei generischen Zeichenfolgewerten.

## **\*NL**

Nicht ähnlich.

Anwendbar bei generischen Zeichenfolgewerten.

## **\*CT**

Enthält.

Anwendbar bei nicht generischen Listenwerten.

## **\*EX**

Ausgeschlossen.

Anwendbar bei nicht generischen Listenwerten.

## **\*CTG**

Enthält generische Werte.

Anwendbar bei generischen Listenwerten.

## **\*EXG**

Schließt generische Werte aus.

Anwendbar bei generischen Listenwerten.

Das Schlüsselwort kann einen der folgenden Werte annehmen:

## **\*APPLDESC**

Die Beschreibung der Anwendung, für die die Warteschlange geöffnet ist.

Der Filterwert ist die Anwendungsbeschreibungszeichenfolge.

## **\*APPLTAG**

Der Tag der Anwendung, für die die Warteschlange geöffnet ist.

Der Filterwert entspricht der Tag-Zeichenfolge der Anwendung.

## **\*BROWSE**

Gibt an, ob die Warteschlange für den Job zum Browsing geöffnet ist.

Der Filterwert ist entweder \*NO oder \*YES.

## **\*CHLNAME**

Der Name des Kanals, für den die Warteschlange geöffnet ist.

Der Filterwert entspricht dem Kanalnamen.

### **\*CONNAME**

Der Verbindungsname des Kanals, für den die Warteschlange geöffnet ist.

Der Filterwert entspricht dem Verbindungsnamen.

#### **\*XX\_ENCODE\_CASE\_ONE eingabe**

Gibt an, ob die Warteschlange für den Job zur Eingabe geöffnet ist.

Für den Filterwert ist einer der folgenden Werte möglich:

### **\*NO**

Die Warteschlange ist nicht für den Job zur Eingabe geöffnet.

### **\*SHARED**

Die Warteschlange ist für den Job zur gemeinsamen Eingabe geöffnet.

### **\*EXCL**

Die Warteschlange ist für den Job zur exklusiven Eingabe geöffnet.

#### **\*INQUIRE**

Gibt an, ob die Warteschlange für den Job zur Abfrage geöffnet ist.

Der Filterwert ist entweder \*NO oder \*YES.

#### **\*JOB**

Der Name des Jobs, für den die Warteschlange geöffnet ist.

Der Filterwert entspricht dem Jobnamen.

### **\*OUTPUT**

Gibt an, ob die Warteschlange für den Job zur Ausgabe geöffnet ist.

Der Filterwert ist entweder \*NO oder \*YES.

### **\*SET**

Gibt an, ob die Warteschlange für den Job zur Festlegung geöffnet ist.

Der Filterwert ist entweder \*NO oder \*YES.

#### **\*URTYPE**

Der Typ der Wiederherstellungskennung für die Arbeitseinheit.

Für den Filterwert ist einer der folgenden Werte möglich:

#### **\*QMGR (Warteschlangenmanager)**

Die Wiederherstellungskennung für die Arbeitseinheit des Warteschlangenmanagers.

#### **\*XA**

Wiederherstellungskennung für XA-Arbeitseinheit.

# **WRKMQMSUB (Mit MQ-Subskriptionen arbeiten)**

#### **Zulässiger Ausführungsort**

Alle Umgebungen (\*ALL)

#### **Threadsicher**

Ja

Mit dem Befehl "Mit MQ-Subskriptionen arbeiten" (WRKMQMSUB) können Sie mehrere Subskriptionen bearbeiten, die auf dem lokalen Warteschlangenmanager definiert sind. Sie können soIBM MQ-Subskriptionen kopieren, ändern, anzeigen und löschen.

## **Parameter**

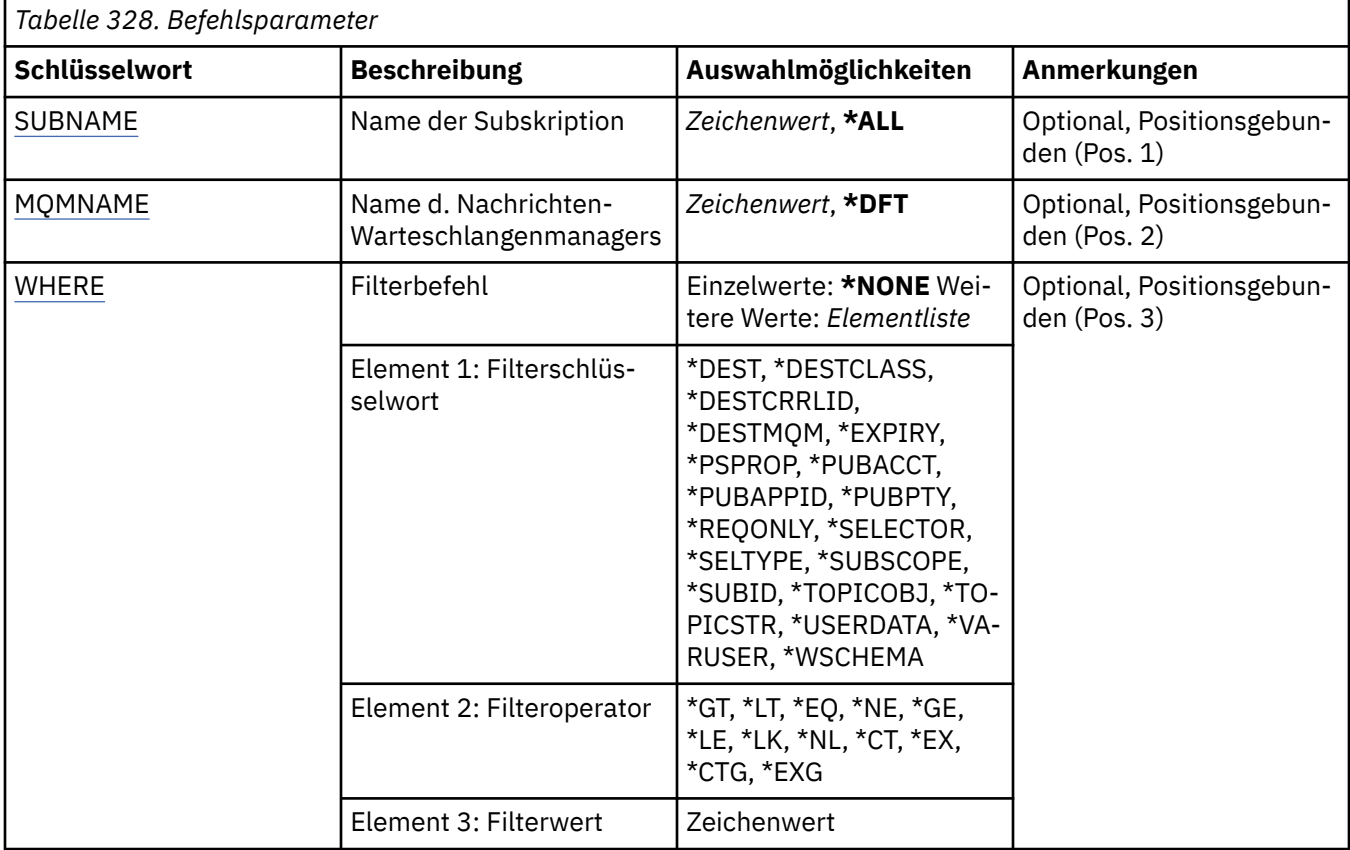

# **Subskriptionsname (SUBNAME)**

Gibt den bzw. die Namen der Subskriptionen an.

Folgende Werte sind möglich:

## **\*ALL**

Es werden alle Subskriptionen ausgewählt.

## **generic-subscription-name**

Geben Sie den generischen Namen der MQ-Subskriptionen an. Ein generischer Name ist eine Zeichenfolge gefolgt von einem Asterisk (\*). Zum Beispiel ABC\* wählt er alle Subskriptionen aus, die Namen haben, die mit der Zeichenfolge beginnen.

Es empfiehlt sich, den erforderlichen Namen in Anführungszeichen anzugeben. Durch dieses Format wird sichergestellt, dass die Auswahl exakt Ihrer Eingabe entspricht.

Um alle Versionen eines generischen Namens in Großbuchstaben und in Kleinbuchstaben in einem Fenster auszuwählen, müssen Sie zuvor alle Namen anfordern.

## **subscription-name**

Geben Sie den Namen der MQ-Subskription an.

## **Name des Nachrichtenwarteschlangenmanagers (MQMNAME)**

Gibt den Warteschlangenmanagernamen an.

Folgende Werte sind möglich:

### **\*DFT**

Verwendet den Standard-Warteschlangenmanager.

### <span id="page-2076-0"></span>**Warteschlangenmanagername**

Warteschlangenmanagername.

## **Filterbefehl (WHERE)**

Dieser Parameter kann verwendet werden, um nur die Subskriptionen mit speziellen Subskriptionsattributen anzuzeigen.

Der Parameter hat drei Argumente: ein Schlüsselwort, einen Operator und einen Wert.

Generische Zeichenfolgen sind zulässig bei Werten, die Namen sind.

Der Operator kann einen der folgenden Werte annehmen:

**\*GT**

Größer.

Anwendbar bei Ganzzahlen und nicht generischen Zeichenfolgewerten.

**\*LT**

Kleiner.

Anwendbar bei Ganzzahlen und nicht generischen Zeichenfolgewerten.

## **\*EQ**

Gleich.

Anwendbar bei Ganzzahlen und nicht generischen Zeichenfolgewerten.

## **\*NE**

Ungleich.

Anwendbar bei Ganzzahlen und nicht generischen Zeichenfolgewerten.

## **\*GE**

Größer oder gleich.

Anwendbar bei Ganzzahlen und nicht generischen Zeichenfolgewerten.

## **\*LE**

Kleiner oder gleich.

Anwendbar bei Ganzzahlen und nicht generischen Zeichenfolgewerten.

## **\*LK**

Ähnlich.

Anwendbar bei generischen Zeichenfolgewerten.

## **\*NL**

Nicht ähnlich.

Anwendbar bei generischen Zeichenfolgewerten.

## **\*CT**

Enthält.

Anwendbar bei nicht generischen Listenwerten.

## **\*EX**

Ausgeschlossen.

Anwendbar bei nicht generischen Listenwerten.

## **\*CTG**

Enthält generische Werte.

Anwendbar bei generischen Listenwerten.

## **\*EXG**

Schließt generische Werte aus.

Anwendbar bei generischen Listenwerten.

Das Schlüsselwort kann einen der folgenden Werte annehmen:

#### **\*DEST**

Die Zielwarteschlange für Nachrichten, die in dieser Subskription veröffentlicht werden.

Der Filterwert entspricht dem Namen der Warteschlange.

### **\*DESTCLASS**

Gibt an, ob dies eine verwaltete Subskription ist.

Für den Filterwert ist einer der folgenden Werte möglich:

#### **\*MANAGED**

Das Ziel ist verwaltet.

### **\*PROVIDED**

Das Ziel ist eine Warteschlange.

## **\*DESTCRRLID**

Die Korrelations-ID für Nachrichten, die in dieser Subskription veröffentlicht werden.

Der Filterwert ist eine hexadezimale Zeichenfolge mit 48 Zeichen, die die Korrelations-ID (24 Byte) darstellt.

## **\*DESTMQM**

Der Zielwarteschlangenmanager für Nachrichten, die in dieser Subskription veröffentlicht werden.

Der Filterwert entspricht dem Namen des Warteschlangenmanagers.

#### **\*EXPIRY**

Die Ablaufzeit der Subskription.

Der Filterwert ist die ganzzahlige Ablaufzeit.

### **\*PSPROP**

Die Art und Weise, in der mit Publish/Subscribe zusammenhängende Nachrichteneigenschaften den Nachrichten hinzugefügt werden, die an diese Subskription gesendet werden.

Für den Filterwert ist einer der folgenden Werte möglich:

## **\*NONE**

Es werden keine Publish/Subscribe-Eigenschaften zu der Nachricht hinzugefügt.

#### **\*COMPAT**

Publish/Subscribe-Eigenschaften werden der Nachricht hinzugefügt, um die Kompatibilität mit V6 Publish/Subscribe zu gewährleisten.

## **\*RFH2**

Publish/Subscribe-Eigenschaften werden zu der Nachricht in einem RFH 2-Header hinzugefügt.

## **\*PUBACCT**

Das Abrechnungstoken für Nachrichten, die in dieser Subskription veröffentlicht werden.

Der Filterwert ist eine hexadezimale Zeichenfolge mit 64 Zeichen, die das Abrechnungstoken (32 Byte) darstellt.

#### **\*PUBAPPID**

Die Veröffentlichungsanwendungs-ID für Nachrichten, die in dieser Subskription veröffentlicht werden.

Der Filterwert ist die Veröffentlichungsanwendungs-ID.

## **\*PUBPTY**

Die Priorität der an diese Subskription gesendeten Nachricht.

Der Filterwert entspricht der Priorität (Angabe als ganze Zahl).

## **\*REQONLY**

Gibt an, ob der Subskribent über die MQSUBRQ-API Aktualisierungen abfragt oder ob alle Veröffentlichungen an diese Subskription zugestellt werden.

Für den Filterwert ist einer der folgenden Werte möglich:

### **\*YES**

Veröffentlichungen werden nur als Antwort auf einen MQSUBRQ-API-Aufruf an diese Subskription zugestellt.

#### **\*NO**

Alle Veröffentlichungen zu dem Thema werden an diese Subskription zugestellt.

#### **\*SELEKTOR**

Die SQL 92-Selektorzeichenfolge, die auf Nachrichten angewendet werden soll, die in dem angegebenen Thema veröffentlicht werden, und die angibt, ob diese für die Subskription auswählbar sind.

Der Filterwert ist die Selektorzeichenfolge.

### **\*SELTYPE**

Der Typ der SQL 92-Selektorzeichenfolge, die angegeben wurde.

Für den Filterwert ist einer der folgenden Werte möglich:

#### **\*NONE**

Es wurde kein Selektor angegeben.

### **\*STANDARD**

Es wurde eine Selektorzeichenfolge angegeben, die nur auf Eigenschaften der Nachricht verweist und die Standardselektorsyntax verwendet.

#### **\*EXTENDED**

Es wurde eine Selektorzeichenfolge angegeben, die eine erweiterte Selektorsyntax verwendet, meist indem auf den Inhalt der Nachricht verwiesen wird. Selektorzeichenfolgen dieses Typs können nicht intern vom Warteschlangenmanager verarbeitet werden. Die Verwendung erweiterter Nachrichtenselektoren kann nur von einem anderen Programm, z. B. IBM Integration Bus, gehandhabt werden.

#### **\*SUBSCOPE**

Bestimmt, ob diese Subskription an andere Warteschlangenmanager weitergeleitet wird, damit der Subskribent Nachrichten empfängt, die bei diesen anderen Warteschlangenmanagern veröffentlicht wurden.

Für den Filterwert ist einer der folgenden Werte möglich:

#### **\*ALL**

Die Subskription wird an alle Warteschlangenmanager weitergeleitet, die direkt durch einen Publish/Subscribe-Brokerverbund oder eine Publish/Subscribe-Hierarchie verbunden sind.

## **\*QMGR (Warteschlangenmanager)**

Die Subskription leitet Nachrichten, die zu diesem Thema veröffentlicht wurden, nur innerhalb dieses Warteschlangenmanagers weiter.

**Anmerkung:** Einzelsubskribenten können nur **SUBSCOPE** beschränken. Wird der Parameter auf Themenebene auf ALL gesetzt, kann ihn ein Einzelsubskribent für diese Subskription auf QMGR beschränken. Wird der Parameter dagegen auf Themenebene auf QMGR gesetzt, bleibt die Angabe von ALL für einen Einzelsubskribenten ohne Auswirkung.

#### **\*SUBID**

Die der Subskription zugeordnete Subskriptions-ID.

Der Filterwert ist eine hexadezimale Zeichenfolge mit 48 Zeichen, die die Subskriptions-ID (24 Byte) darstellt.

#### **\*TOPICOBJ**

Das der Subskription zugeordnete Themenobjekt.

Der Filterwert ist der Name des Themenobjekts.

## **\*TOPICSTR**

Die der Subskription zugeordnete Themenzeichenfolge.

Der Filterwert ist die Themenzeichenfolge.

## **\*USERDATA**

Die der Subskription zugeordneten Benutzerdaten.

Der Filterwert sind die Benutzerdaten.

## **\*VARUSER**

Gibt an, ob andere Benutzerprofile als der Ersteller der Subskription eine Verbindung zur Subskription herstellen können.

Für den Filterwert ist einer der folgenden Werte möglich:

## **\*ANY**

Alle Benutzerprofile können eine Verbindung zur Subskription herstellen.

## **\*FIXED**

Nur das Benutzerprofil, das die Subskription erstellt hat, kann eine Verbindung zu ihr herstellen.

## **\*WSCHEMA**

Das Schema, das verwendet wird, um Platzhalterzeichen in der Themenzeichenfolge zu interpretieren.

Für den Filterwert ist einer der folgenden Werte möglich:

## **\*THEMA**

Platzhalterzeichen stehen für Teile der Themenhierarchie.

## **\*ZCHN**

Platzhalterzeichen stehen für Teile von Zeichenfolgen.

# **WRKMQMSVC (Mit MQ-Serviceobjekt arbeiten)**

## **Zulässiger Ausführungsort**

Alle Umgebungen (\*ALL)

## **Threadsicher**

Ja

Der Befehl "Mit MQ-Serviceobjekten arbeiten" (WRKMQMSVC) ermöglicht die Verwendung mehrerer im lokalen Warteschlangenmanager definierter Serviceobjekte.

So können Sie ein MQ-Serviceobjekt starten, stoppen, ändern, kopieren, erstellen, löschen und anzeigen sowie Berechtigungen für ein MQ-Serviceobjekt anzeigen und ändern.

## **Parameter**

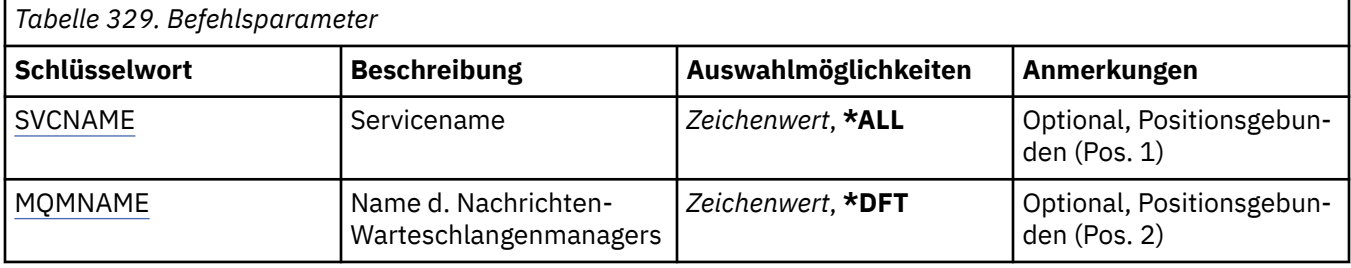

<span id="page-2080-0"></span>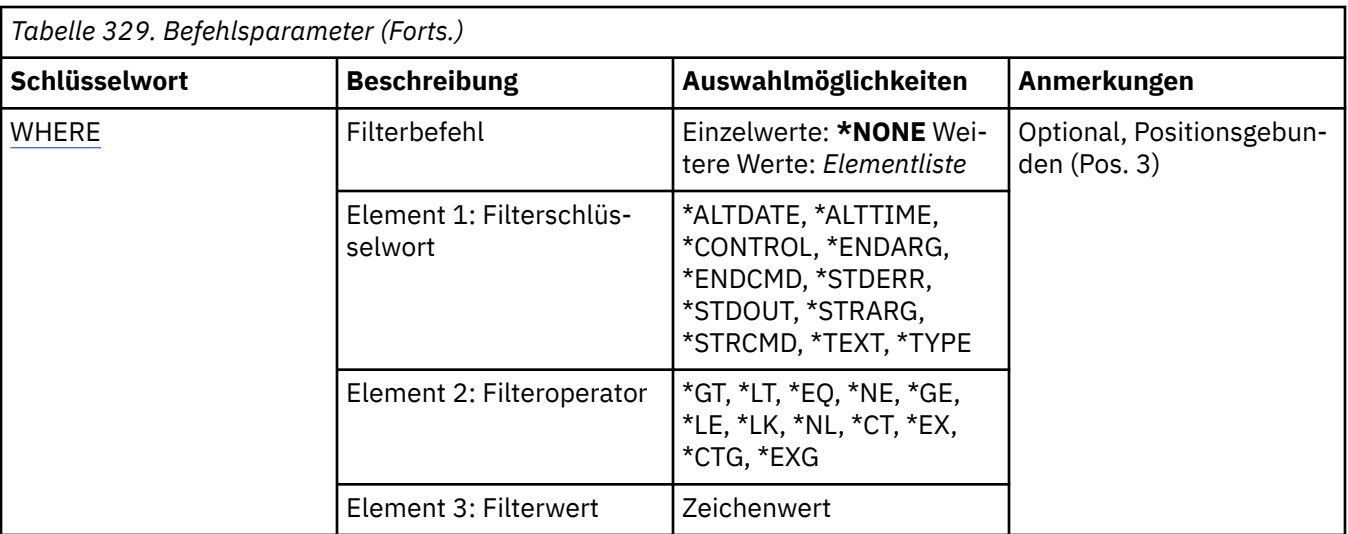

## **Servicename (SVCNAME)**

Die Namen der Serviceobjekte.

Folgende Werte sind möglich:

#### **\*ALL oder \***

Alle Serviceobjekte werden ausgewählt.

#### **generic-service-name**

Der generische Name der Serviceobjekte. Ein generischer Name ist eine Zeichenfolge gefolgt von einem Asterisk (\*). Zum Beispiel ABC\* wählt er alle Serviceobjekte aus, die Namen haben, die mit der Zeichenfolge beginnen.

Es empfiehlt sich, den erforderlichen Namen in Anführungszeichen anzugeben. Durch dieses Format wird sichergestellt, dass die Auswahl exakt Ihrer Eingabe entspricht.

Um alle Versionen eines generischen Namens in Großbuchstaben und in Kleinbuchstaben in einem Fenster auszuwählen, müssen Sie zuvor alle Namen anfordern.

#### **Servicename**

Geben Sie den Namen eines einzelnen Serviceobjekts an.

## **Name des Nachrichtenwarteschlangenmanagers (MQMNAME)**

Gibt den Namen des Warteschlangenmanagers an.

Folgende Werte sind möglich:

## **\*DFT**

Verwendet den Standard-Warteschlangenmanager.

## **Warteschlangenmanagername**

Der Name eines Nachrichten-Warteschlangenmanagers.

## **Filterbefehl (WHERE)**

Mit diesem Parameter können Sie selektiv nur die Serviceobjekte mit bestimmten Serviceattributen anzeigen.

Der Parameter hat drei Argumente: ein Schlüsselwort, einen Operator und einen Wert.

Generische Zeichenfolgen sind zulässig bei Werten, die Namen sind.

Der Operator kann einen der folgenden Werte annehmen:

## **\*GT**

Größer.

Anwendbar bei Ganzzahlen und nicht generischen Zeichenfolgewerten.

## **\*LT**

Kleiner.

Anwendbar bei Ganzzahlen und nicht generischen Zeichenfolgewerten.

## **\*EQ**

Gleich.

Anwendbar bei Ganzzahlen und nicht generischen Zeichenfolgewerten.

## **\*NE**

Ungleich.

Anwendbar bei Ganzzahlen und nicht generischen Zeichenfolgewerten.

## **\*GE**

Größer oder gleich.

Anwendbar bei Ganzzahlen und nicht generischen Zeichenfolgewerten.

## **\*LE**

Kleiner oder gleich.

Anwendbar bei Ganzzahlen und nicht generischen Zeichenfolgewerten.

## **\*LK**

Ähnlich.

Anwendbar bei generischen Zeichenfolgewerten.

## **\*NL**

Nicht ähnlich.

Anwendbar bei generischen Zeichenfolgewerten.

## **\*CT**

Enthält.

Anwendbar bei nicht generischen Listenwerten.

## **\*EX**

Ausgeschlossen.

Anwendbar bei nicht generischen Listenwerten.

## **\*CTG**

Enthält generische Werte.

Anwendbar bei generischen Listenwerten.

## **\*EXG**

Schließt generische Werte aus.

Anwendbar bei generischen Listenwerten.

Das Schlüsselwort kann einen der folgenden Werte annehmen:

## **\*ALTDATE**

Datum, an dem die Definition oder Information zuletzt geändert wurde.

Der Filterwert entspricht dem Datum im Format jjjj-mm-tt.

## **\*ALTTIME**

Der Zeitpunkt, zu dem die Definitionen oder Informationen zuletzt geändert wurden.

Der Filterwert ist die Zeit im Format "hh:mm:ss".

## **\*CONTROL**

Gibt an, ob der Service mit dem Warteschlangenmanager gestartet und gestoppt wird.

Für den Filterwert ist einer der folgenden Werte möglich:

### **\*MANUAL**

Der Service wird nicht automatisch gestartet oder gestoppt.

### **\*QMGR (Warteschlangenmanager)**

Der Service wird zusammen mit dem Warteschlangenmanager gestartet oder gestoppt.

#### **\*STARTONLY**

Der Service wird zusammen mit dem Warteschlangenmanager gestartet, aber nicht zum Stoppen aufgefordert, wenn der Warteschlangenmanager gestoppt wird.

#### **\*ENDARG**

Die Argumente, die an das Endprogramm übergeben werden, wenn der Service zum Stoppen aufgefordert wird.

Der Filterwert ist die Argumentenfolge.

#### **\*ENDCMD**

Der Name der ausführbaren Datei, die aufgerufen werden soll, wenn der Service zum Stoppen aufgefordert wird.

Der Filterwert ist die Programmnamenzeichenfolge.

## **\*STDERR**

Der Standardfehlerausgabepfad.

Der Filterwert ist der Pfadname.

### **\*STDOUT**

Der Standardausgabepfad.

Der Filterwert ist der Pfadname.

## **\*STRARG**

Die Argumente, die beim Start an das Programm übergeben werden.

Der Filterwert ist die Argumentenfolge.

## **\*STRCMD**

Der Name des auszuführenden Programms.

Der Filterwert ist die Programmnamenzeichenfolge.

## **\*TEXT**

Beschreibender Kommentar.

Der Filterwert ist die Textbeschreibung des Service.

## **\*TYP**

Modus, in dem der Service ausgeführt werden soll.

Für den Filterwert ist einer der folgenden Werte möglich:

## **\*CMD**

Der Befehl wird nach dem Start ausgeführt, es wird jedoch kein Status erfasst oder angezeigt.

## **\*SVR**

Der Status der gestarteten ausführbaren Datei wird überwacht und angezeigt.

# **WRKMQMTOP (Mit MQ-Topics arbeiten)**

## **Zulässiger Ausführungsort**

Alle Umgebungen (\*ALL)

## **Threadsicher**

Ja

Der Befehl "Mit MQ-Themen arbeiten" (WRKMQMTOP) ermöglicht die Verwendung mehrerer im lokalen Warteschlangenmanager definierter Themenobjekte. So können Sie ein MQ-Themenobjekt kopieren, ändern, anzeigen, löschen, aufzeichnen und wiederherstellen sowie seine Berechtigungen anzeigen und bearbeiten.

## **Parameter**

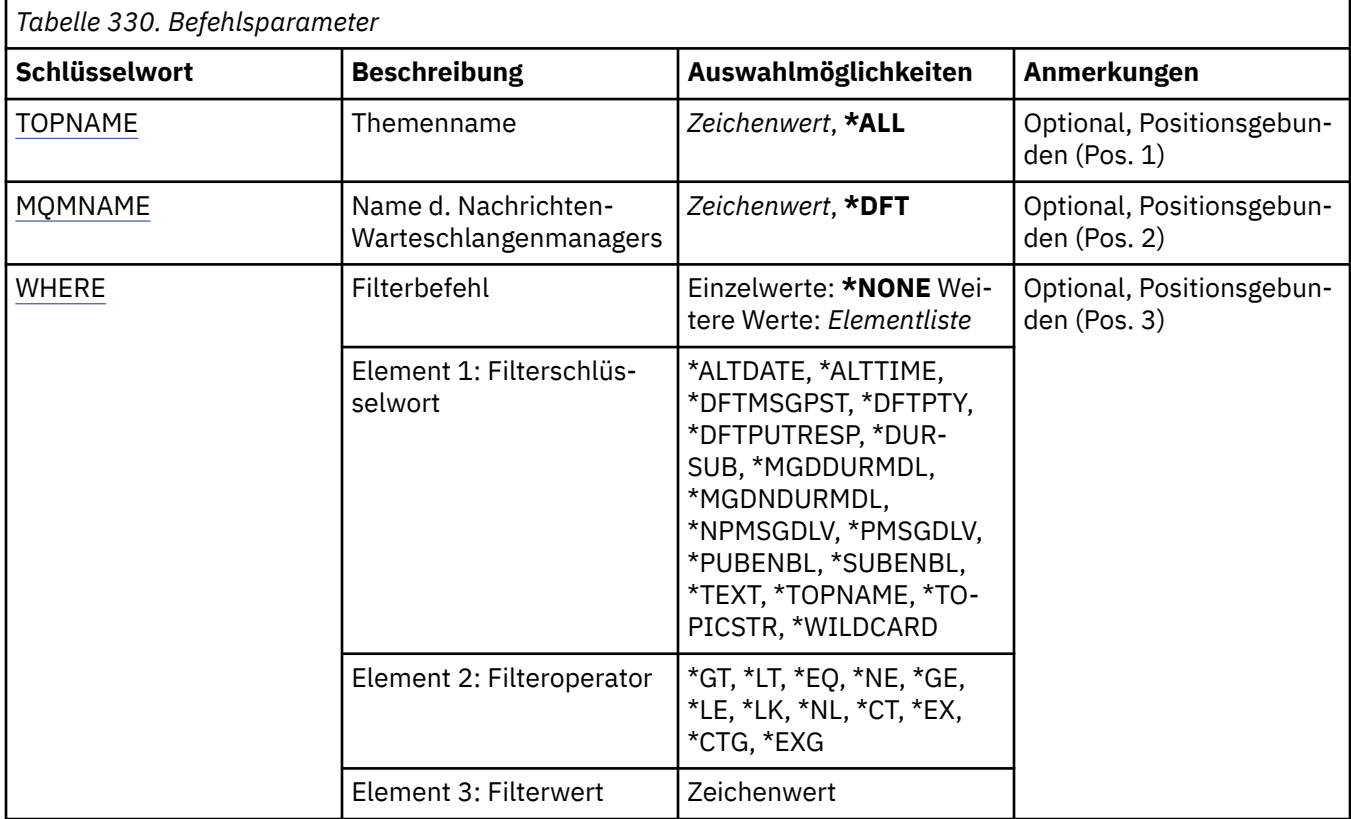

## **Themenname (TOPNAME)**

Gibt die Namen der Themenobjekte an.

Folgende Werte sind möglich:

## **\*ALL**

Alle Themenobjekte werden ausgewählt.

## **generic-topic-name**

Gibt den generischen Namen der MQ-Themenobjekte an. Ein generischer Name ist eine Zeichenfolge gefolgt von einem Asterisk (\*). Zum Beispiel ABC\* wählt er alle Themenobjekte aus, die Namen haben, die mit der Zeichenfolge beginnen.

Es empfiehlt sich, den erforderlichen Namen in Anführungszeichen anzugeben. Durch dieses Format wird sichergestellt, dass die Auswahl exakt Ihrer Eingabe entspricht.

Um alle Versionen eines generischen Namens in Großbuchstaben und in Kleinbuchstaben in einem Fenster auszuwählen, müssen Sie zuvor alle Namen anfordern.

## **topic-name**

Geben Sie den Namen des MQ-Themenobjekts an.

# **Name des Nachrichtenwarteschlangenmanagers (MQMNAME)**

Gibt den Warteschlangenmanagernamen an.

Folgende Werte sind möglich:

## <span id="page-2084-0"></span>**\*DFT**

Verwendet den Standard-Warteschlangenmanager.

### **Warteschlangenmanagername**

Warteschlangenmanagername.

## **Filterbefehl (WHERE)**

Mit diesem Parameter können Sie selektiv nur die Themen mit bestimmten Themenattributen anzeigen.

Der Parameter hat drei Argumente: ein Schlüsselwort, einen Operator und einen Wert.

Generische Zeichenfolgen sind zulässig bei Werten, die Namen sind.

Der Operator kann einen der folgenden Werte annehmen:

## **\*GT**

Größer.

Anwendbar bei Ganzzahlen und nicht generischen Zeichenfolgewerten.

## **\*LT**

Kleiner.

Anwendbar bei Ganzzahlen und nicht generischen Zeichenfolgewerten.

## **\*EQ**

Gleich.

Anwendbar bei Ganzzahlen und nicht generischen Zeichenfolgewerten.

## **\*NE**

Ungleich.

Anwendbar bei Ganzzahlen und nicht generischen Zeichenfolgewerten.

## **\*GE**

Größer oder gleich.

Anwendbar bei Ganzzahlen und nicht generischen Zeichenfolgewerten.

## **\*LE**

Kleiner oder gleich.

Anwendbar bei Ganzzahlen und nicht generischen Zeichenfolgewerten.

## **\*LK**

Ähnlich.

Anwendbar bei generischen Zeichenfolgewerten.

## **\*NL**

Nicht ähnlich.

Anwendbar bei generischen Zeichenfolgewerten.

## **\*CT**

Enthält.

Anwendbar bei nicht generischen Listenwerten.

## **\*EX**

Ausgeschlossen.

Anwendbar bei nicht generischen Listenwerten.

## **\*CTG**

Enthält generische Werte.

Anwendbar bei generischen Listenwerten.

### **\*EXG**

Schließt generische Werte aus.

Anwendbar bei generischen Listenwerten.

Das Schlüsselwort kann einen der folgenden Werte annehmen:

#### **\*ALTDATE**

Das Datum, an dem das Objekt oder die Informationen zuletzt geändert wurden.

Der Filterwert entspricht dem Datum im Format jjjj-mm-tt.

#### **\*ALTTIME**

Die Uhrzeit, zu der das Objekt oder die Informationen zuletzt geändert wurden.

Der Filterwert ist die Zeit im Format "hh:mm:ss".

#### **\*DFTMSGPST**

Die Standardpersistenz für Nachrichten im Zusammenhang mit diesem Thema.

Für den Filterwert ist einer der folgenden Werte möglich:

#### **\*ASPARENT**

Die Standardpersistenz für Nachrichten wird vom übergeordneten Thema übernommen.

#### **\*NO**

Nachrichten im Zusammenhang mit diesem Thema gehen bei einem Neustart des Warteschlangenmanagers verloren.

#### **\*YES**

Nachrichten im Zusammenhang mit diesem Thema sind auch nach dem Neustart des Warteschlangenmanagers noch vorhanden.

#### **\*DFTPUTRESP**

Standardmäßige Einreihungsantwort.

Für den Filterwert ist einer der folgenden Werte möglich:

#### **\*ASPARENT**

Der Standardantworttyp ergibt sich aus der Einstellung für den ersten übergeordneten Verwaltungsknoten in der Themenstruktur für dieses Thema.

#### **\*SYNC**

Operationen zum Einreihen an einer Warteschlange, für die MQPMO\_RESPONSE\_AS\_Q\_DEF angegeben ist, werden ausgeführt, als ob stattdessen MQPMO\_SYNC\_RESPONSE angegeben wurde.

#### **\*ASYNC**

Operationen zum Einreihen an einer Warteschlange, für die MQPMO\_RESPONSE\_AS\_Q\_DEF angegeben ist, werden immer ausgeführt, als ob stattdessen MQPMO\_ASYNC\_RESPONSE angegeben wurde.

#### **\*DFTPTY**

Standardpriorität für Nachrichten im Zusammenhang mit diesem Thema.

Der Filterwert entspricht dem Prioritätswert (Angabe als ganze Zahl).

#### **\*DURSUB**

Gibt an, ob das Thema permanente Subskriptionen zulässt.

Für den Filterwert ist einer der folgenden Werte möglich:

#### **\*ASPARENT**

Dieses Thema verhält sich genauso wie das übergeordnete Thema.

## **\*NO**

Dieses Thema lässt keine permanenten Subskriptionen zu.

#### **\*YES**

Dieses Thema lässt permanente Subskriptionen zu.

#### **\*MGDDURMDL**

Der Name der Modellwarteschlange für verwaltete permanente Subskriptionen.

Der Filterwert entspricht dem Namen der Warteschlange.

#### **\*MGDNDURMDL**

Der Name der Modellwarteschlange für verwaltete nicht permanente Subskriptionen.

Der Filterwert entspricht dem Namen der Warteschlange.

#### **\*NPMSGDLV**

Gibt den Zustellungsmechanismus für nicht persistente Nachrichten an, die in diesem Thema veröffentlicht werden.

Für den Filterwert ist einer der folgenden Werte möglich:

#### **\*ALL**

Alle nicht persistenten Nachrichten werden in diesem Thema veröffentlicht.

#### **\*ALLDUR**

Alle permanenten, nicht persistenten Nachrichten werden in diesem Thema veröffentlicht.

#### **\*ALLAVAIL**

Alle verfügbaren nicht persistenten Nachrichten werden in diesem Thema veröffentlicht.

#### **\*ASPARENT**

Dieses Thema verhält sich genauso wie das übergeordnete Thema.

#### **\*PMSGDLV**

Gibt den Zustellungsmechanismus für persistente Nachrichten an, die in diesem Thema veröffentlicht werden.

Für den Filterwert ist einer der folgenden Werte möglich:

### **\*ALL**

Alle persistenten Nachrichten werden in diesem Thema veröffentlicht.

#### **\*ALLDUR**

Alle permanenten, persistenten Nachrichten werden in diesem Thema veröffentlicht.

#### **\*ALLAVAIL**

Alle verfügbaren persistenten Nachrichten werden in diesem Thema veröffentlicht.

#### **\*ASPARENT**

Dieses Thema verhält sich genauso wie das übergeordnete Thema.

#### **\*PUBENBL**

Gibt an, ob das Thema Veröffentlichungen zulässt.

Für den Filterwert ist einer der folgenden Werte möglich:

## **\*ASPARENT**

Dieses Thema verhält sich genauso wie das übergeordnete Thema.

### **\*NO**

Für dieses Thema ist die Veröffentlichung nicht aktiviert.

#### **\*YES**

Für dieses Thema ist die Veröffentlichung aktiviert.

## **\*SUBENBL**

Gibt an, ob das Thema Subskriptionen zulässt.

Für den Filterwert ist einer der folgenden Werte möglich:

## **\*ASPARENT**

Dieses Thema verhält sich genauso wie das übergeordnete Thema.

#### **\*NO**

Dieses Thema lässt keine Subskriptionen zu.

**\*YES**

Dieses Thema lässt Subskriptionen zu.

## **\*TEXT**

Beschreibender Kommentar.

Der Filterwert ist die Textbeschreibung des Themas.

## **\*TOPNAME**

Der Name des Themas.

Der Filterwert ist der Name des Themas.

## **\*TOPICSTR**

Die Themenzeichenfolge, mit der der Themenknoten identifiziert wird.

Der Filterwert ist eine Zeichenfolge.

## **\*WILDCARD**

Gibt das Verhalten von Platzhaltersubskriptionen in Hinblick auf dieses Thema an.

Für den Filterwert ist einer der folgenden Werte möglich:

#### **\*PASSTHRU**

Subskriptionen eines Themas mit Platzhalterzeichen, das weniger spezifisch ist als die Themenzeichenfolge in diesem Themenobjekt, erhalten Veröffentlichungen für dieses Thema oder für Themenzeichenfolgen, die spezifischer sind als dieses Thema.

## **\*BLOCK**

Subskriptionen eines Themas mit Platzhalterzeichen, das weniger spezifisch ist als die Themenzeichenfolge in diesem Themenobjekt, erhalten keine Veröffentlichungen für dieses Thema oder Themenzeichenfolgen, die spezifischer sind als dieses Thema.

# **WRKMQMTRN (Mit MQ-Transaktionen arbeiten)**

## **Zulässiger Ausführungsort**

Alle Umgebungen (\*ALL)

## **Threadsicher**

Ja

Der Befehl "Mit MQ-Transaktionen arbeiten" (WRKMQMTRN) listet Details für intern oder extern koordinierte unbestätigte Transaktionen auf.

## **Parameter**

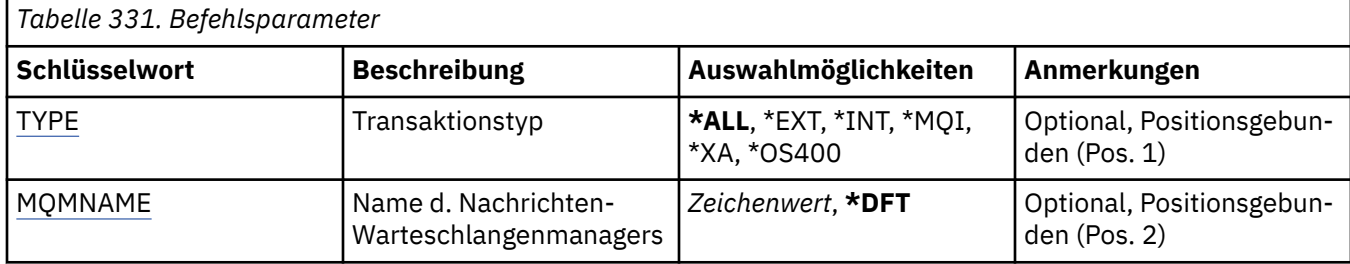

# **Transaktionstyp (TYPE)**

Gibt den Transaktionstyp an.

#### **\*ALL**

Fordert Details für alle unbestätigten Transaktionen an.
## **\*EXT**

Fordert Details für extern koordinierte unbestätigte Transaktionen an. Für solche Transaktionen wurde IBM MQ angefordert, die Durchführung eines Commit vorzubereiten, wurde jedoch noch nicht über das Transaktionsergebnis informiert.

#### **\*GANZZ**

Fordert Details für intern koordinierte unbestätigte Transaktionen an. Dazu gehören Transaktionen, bei denen jeder Ressourcenmanager mit der Vorbereitung der Festschreibung beauftragt wurde, IBM MQ die Ressourcenmanager aber noch über das Transaktionsergebnis informieren muss.

## **Name des Nachrichtenwarteschlangenmanagers (MQMNAME)**

Gibt den Namen des Nachrichtenwarteschlangenmanagers an.

Folgende Werte sind möglich:

#### **\*DFT**

Der standardmäßige Warteschlangenmanager wird verwendet.

#### **message-queue-manager-name**

Geben Sie den Namen des Warteschlangenmanagers an.

## **MFT-Befehlsreferenz**

Alle Managed File Transfer-Befehle (MFT) werden mit Links zu ihren detaillierten Beschreibungen aufgelistet.

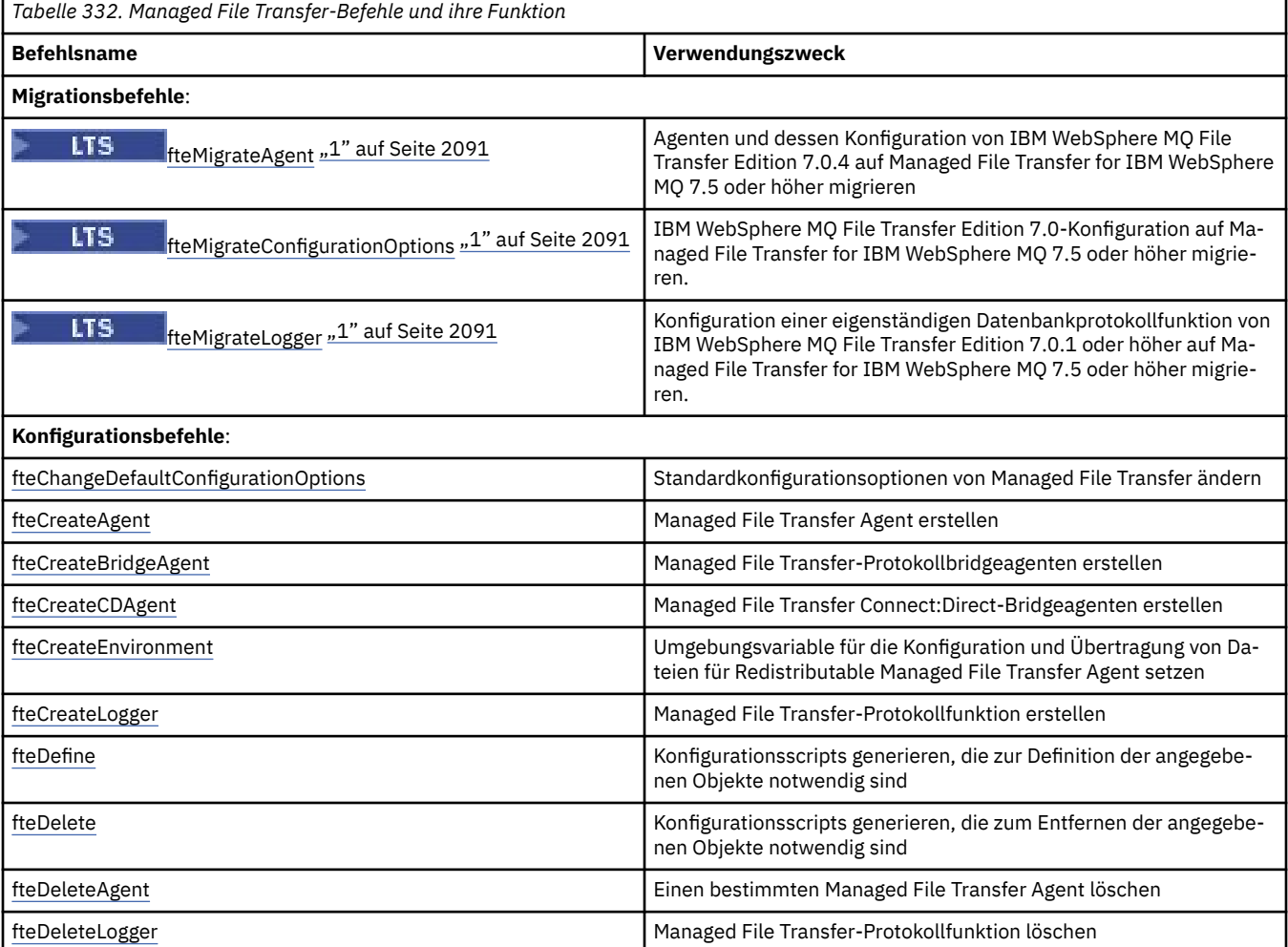

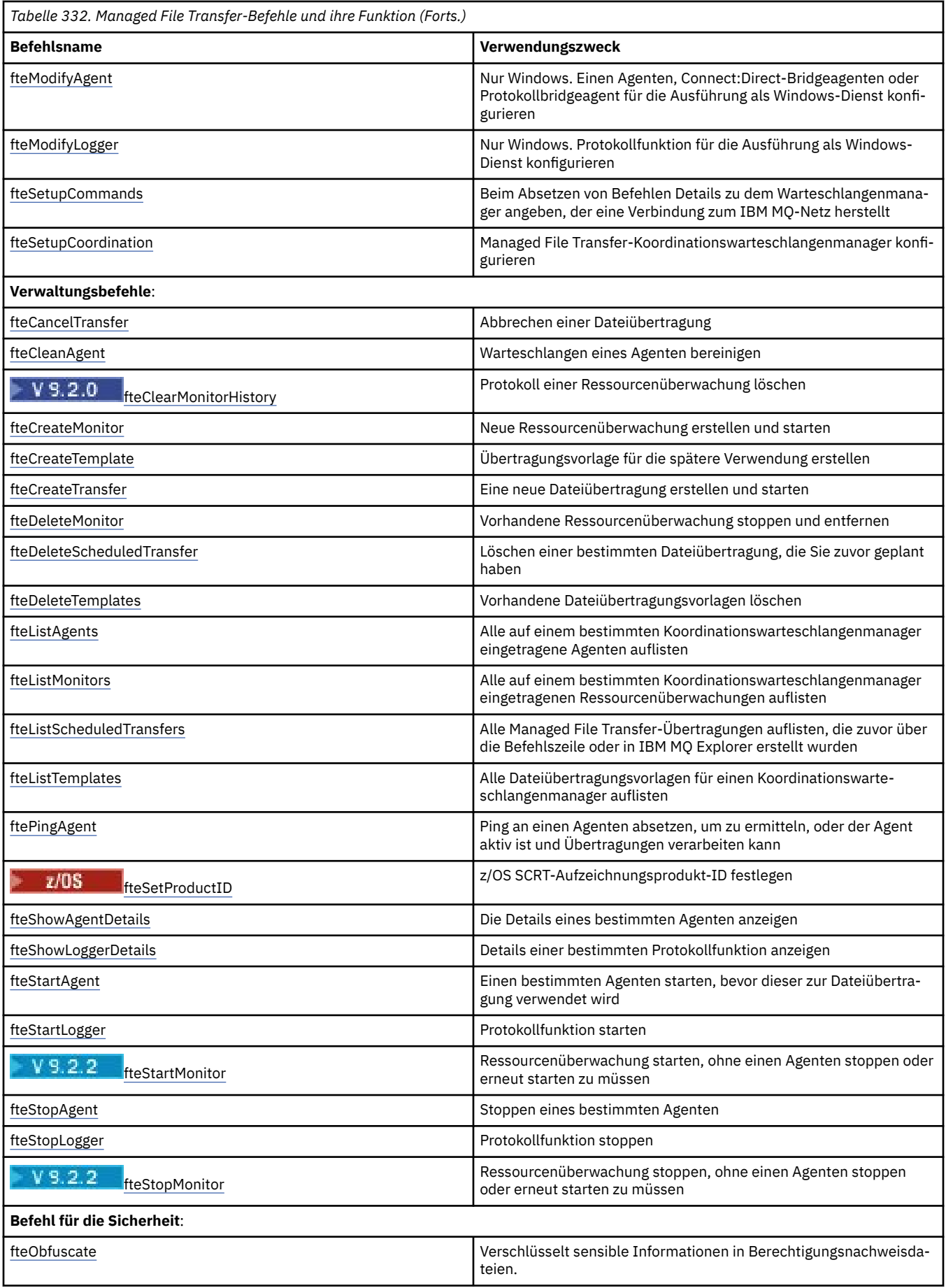

<span id="page-2090-0"></span>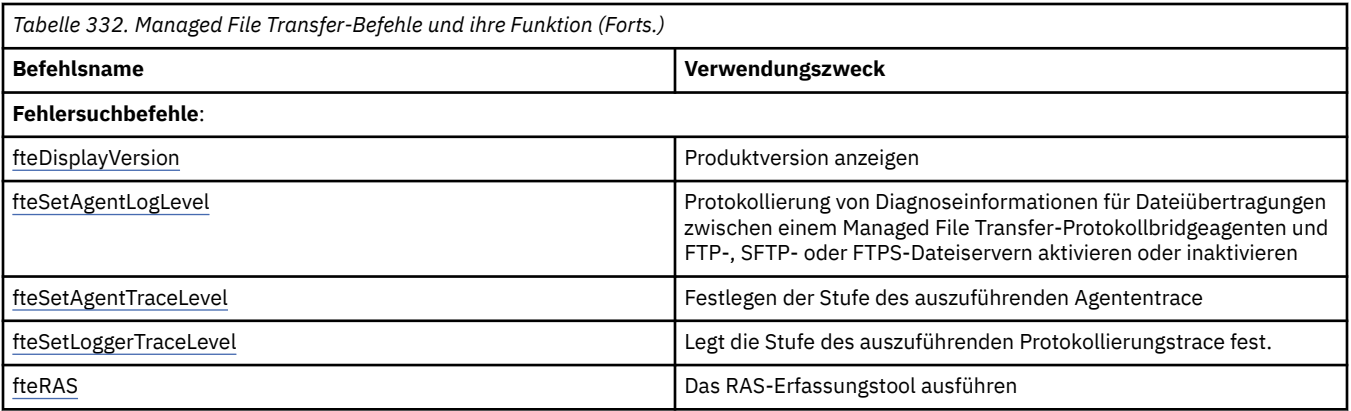

### **Anmerkungen:**

1. Für Continuous Delivery werden die Befehle **fteMigrateAgent**, **fteMigrateConfigurationOptions** und **fteMigrateLogger** in IBM MQ 9.2.1 entfernt.

LTS -Für IBM MQ 9.2 Long Term Support sind diese Befehle weiterhin verfügbar.

Eine Tabelle mit den Befehlen, die mit dem Managed File Transfer -Produktangebot installiert werden, finden Sie unter Installierte MFT-Befehlssätze .

Die Syntax für jeden Befehl und seine Parameter wird in Form eines Syntaxdiagramms, eines so genannten Pfeildiagramms, dargestellt. Informationen zur Interpretation von Pfeildiagrammen finden Sie im Abschnitt ["Syntaxdiagramme" auf Seite 251.](#page-250-0)

# **Übersicht über die Verbindungen von MFT-Befehlen und -Prozessen zu Warteschlangenmanagern**

Eine Managed File Transfer-Topologie besteht aus einer Reihe unterschiedlicher Komponenten.

Im Folgenden sind diese Komponenten aufgeführt:

- Ein oder mehrere Agenten mit dem zugehörigen Agentenwarteschlangenmanager
- Ein Koordinationswarteschlangenmanager
- Ein Befehlswarteschlangenmanager
- Eine Reihe von Befehlen, die zum Verwalten der Topologie und zum Übergeben von verwalteten Übertragungen verwendet werden
- Eine optionale Protokollfunktion, die Informationen zu den verwalteten Übertragungen erfasst, die von den Agenten in der Topologie ausgeführt werden
- Das IBM MQ Explorer-Plug-in Managed File Transfer, mit dem einige Verwaltungsaufgaben ausgeführt und Informationen zu verwalteten Übertragungen angezeigt werden können.

Agenten, Protokollfunktionen, Befehle und das IBM MQ Explorer-Plug-in Managed File Transfer stellen bei ihrer Ausführung eine Verbindung zu einem oder mehreren Warteschlangenmanagern her.

Die folgenden Tabellen zeigen, zu welchem Warteschlangenmanager Agenten, Protokollfunktionen, Befehle und das IBM MQ Explorer-Plug-in Managed File Transfer bei ihrer Ausführung eine Verbindung herstellen.

Wenn die Tabelle keine X-Zeichen für einen Befehl oder Prozess enthält, stellt der Befehl keine Verbindung zu einem Warteschlangenmanager oder Prozess her, wenn er ausgeführt wird.

**Anmerkung:** Einige Befehle können nur auf bestimmten Maschinen ausgeführt werden. Weitere Informa-tionen finden Sie unter ["Ausführung von MFT-Befehlen" auf Seite 2098.](#page-2097-0)

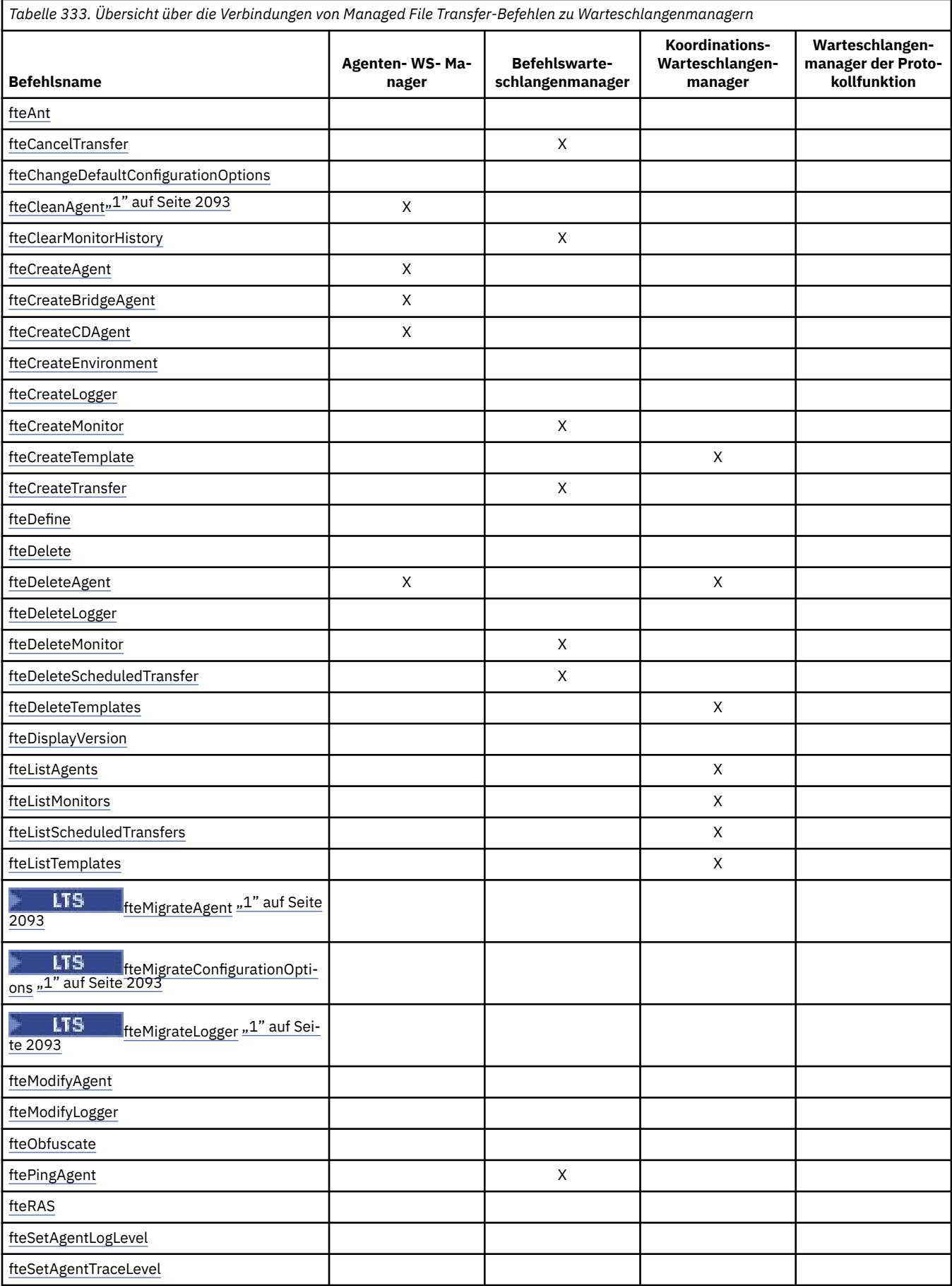

<span id="page-2092-0"></span>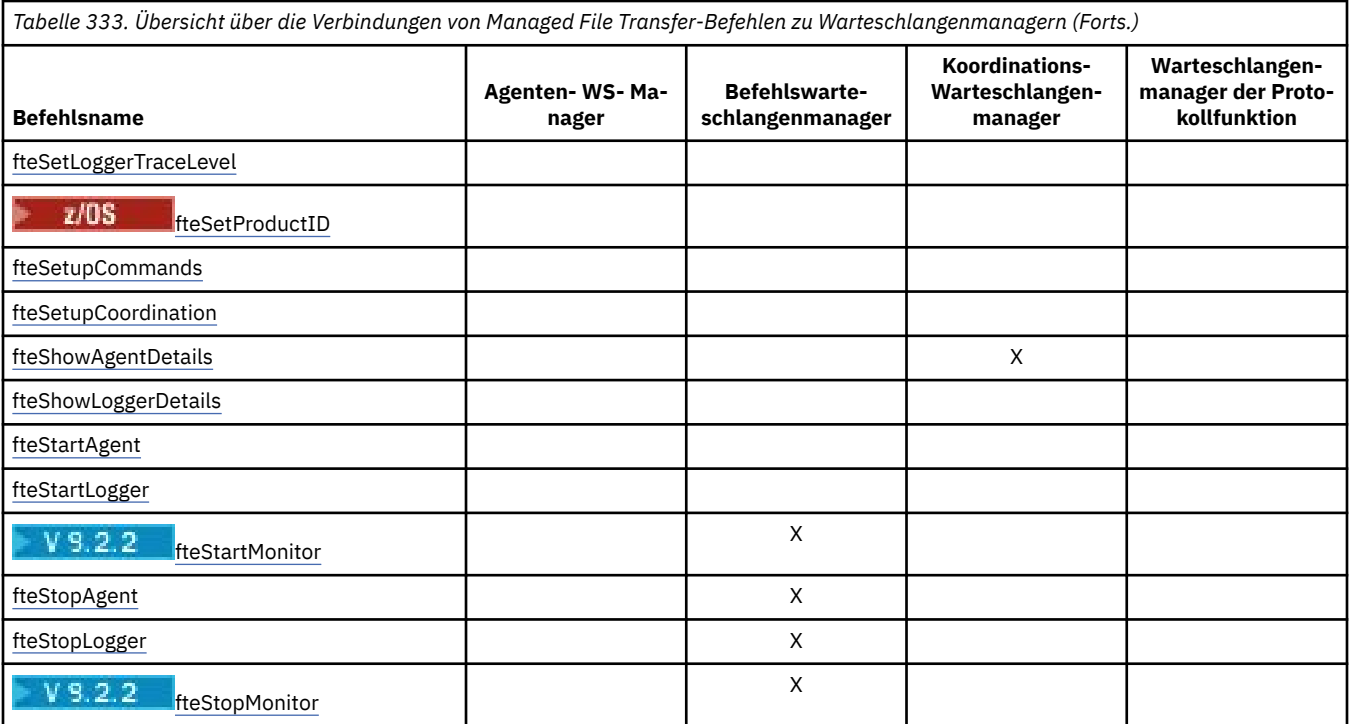

### **Anmerkung:**

1. Der Agent muss gestoppt werden, bevor Sie diesen Befehl ausführen.

### **Anmerkungen:**

1. Für Continuous Delivery werden die Befehle **fteMigrateAgent**, **fteMigrateConfigurationOptions** und **fteMigrateLogger** in IBM MQ 9.2.1 entfernt.

LTS. Für IBM MQ 9.2 Long Term Support sind diese Befehle weiterhin verfügbar.

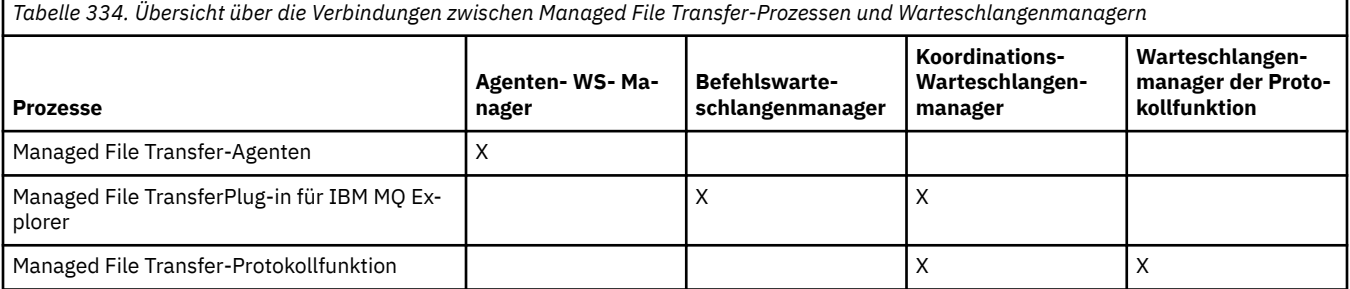

Die Datei, die die Berechtigungsinformationen enthält, die erforderlich sind, um eine Verbindung zu jedem Typ von Warteschlangenmanager herzustellen, d. h., Agenten-, Befehls- und Koordinationswarteschlangenmanager können in der zugehörigen Eigenschaftendatei angegeben werden. Der Koordinationswarteschlangenmanager hat beispielsweise eine coordination.properties-Datei. In dieser Datei können Sie die Eigenschaft **coordinationQMgrAuthenticationCredentialsFile** so einstellen, dass sie auf die Berechtigungsnachweisdatei verweist.

Die Befehle, die eine Verbindung zum Koordinationswarteschlangenmanager herstellen, verwenden die in dieser Datei angegebenen Berechtigungsinformationen. Ist die Sicherheit auf einem Warteschlangenmanager aktiviert und diese Eigenschaft falsch gesetzt, werden die MFT-Befehle nicht erfolgreich abgeschlossen. Weitere Informationen finden Sie unter MFT und IBM MQ connection authentication.

### **Zugehörige Verweise**

Installierte MFT-Befehlssätze

# *Details zu MFT-Befehle zum Herstellen von Verbindungen mit Warteschlangenmanagern*

Weitere Informationen dazu, welche Managed File Transfer-Befehle eine Verbindung zu welchem Warteschlangenmanager herstellen.

Dieser Abschnitt erweitert, zusammen mit einigen Abbildungen, die Informationen im Abschnitt ["Über](#page-2090-0)[sicht über die Verbindungen von MFT-Befehlen und -Prozessen zu Warteschlangenmanagern" auf Seite](#page-2090-0) [2091](#page-2090-0).

## **Agentenwarteschlangenmanager**

Jeder Agent verfügt über einen eigenen Agentenwarteschlangenmanager. Der Agent nutzt Systemwarteschlangen, die von diesem Warteschlangenmanager gehostet werden, um Statusinformationen zu verwalten und Arbeitsanforderungen zu empfangen.

Ein einzelner Warteschlangenmanager kann als Agentenwarteschlangenmanager für mehrere Agenten fungieren. Agentenwarteschlangenmanager sind über Sender- und Empfängerkanäle mit dem Koordinationswarteschlangenmanager, dem Befehlswarteschlangenmanager und anderen Agentenwarteschlangenmanagern verbunden.

Die Befehle **fteCreateAgent**, **fteCreateBridgeAgent** und **fteCreateCDAgent** enthalten den Namen des Agentenwarteschlangenmanagers als Argument.

Werden diese Befehle ausgeführt, stellen sie eine Verbindung mit dem angegebenen Warteschlangenmanager her und senden eine Nachricht an den Koordinationswarteschlangenmanager, dass der Agent zur Managed File Transfer-Topologie hinzugefügt wurde.

Entsprechend wird bei Ausführung des Befehls **fteDeleteAgent** eine Verbindung mit dem Agentenwarteschlangenmanager hergestellt und eine Nachricht an den Koordinationswarteschlangenmanager gesendet, dass der Agent aus der Managed File Transfer-Topologie entfernt wurde.

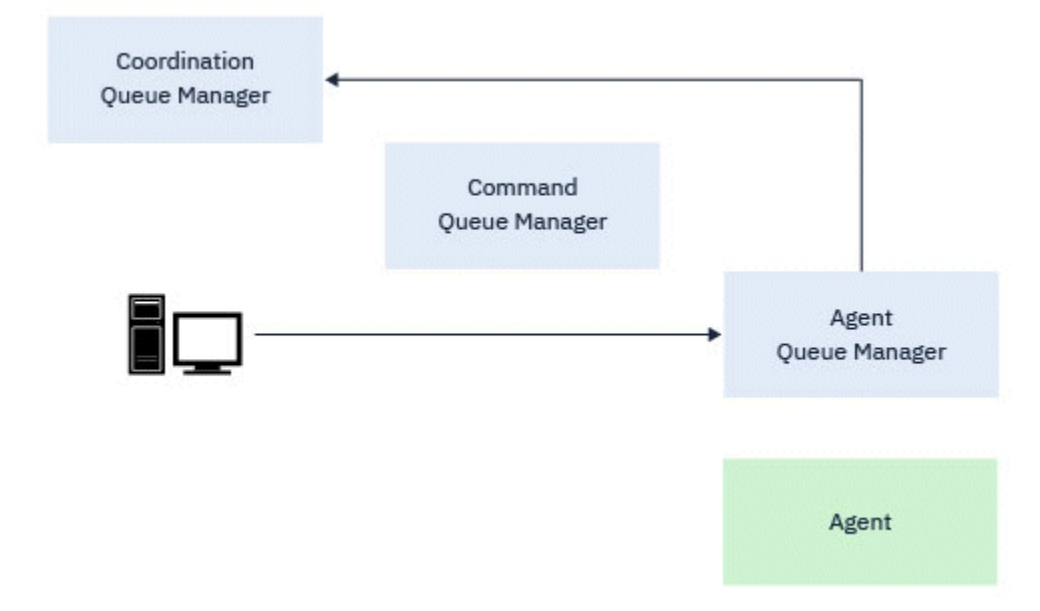

*Abbildung 1. Die verschiedenen fteCreate-Befehle, ausgeführt zusammen mit dem Befehl fteDelete-Agent, stellen eine Verbindung mit dem Agentenwarteschlangenmanager her und senden eine Nachricht an den Koordinationswarteschlangenmanager, um einen Agenten entweder bei der Topologie zu registrieren oder seine Registrierung zurückzunehmen.*

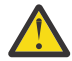

**Achtung: fteCleanAgent** stellt eine Verbindung mit dem Agentenwarteschlangenmanager her und entfernt alle Statusinformationen für diesen Agenten aus seinen Systemwarteschlangen.

Die Ausführung dieses Befehls kann Auswirkungen auf die gesamte Topologie haben. Deshalb sollte dieser Befehl nur unter Anleitung von IBM ausgeführt werden.

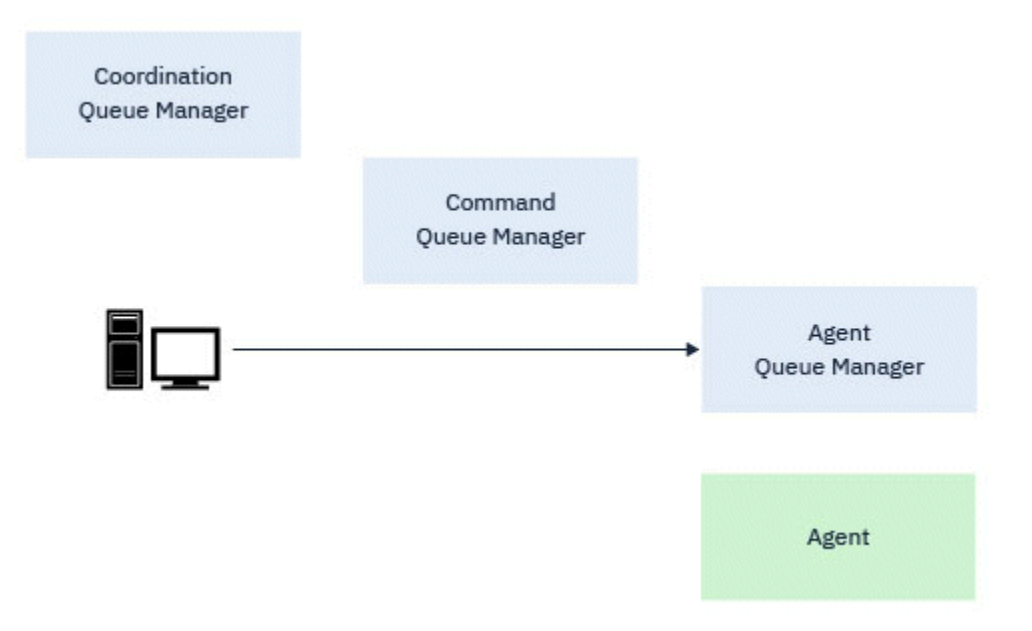

*Abbildung 2. Der Befehl fteCleanAgent stellt eine direkte Verbindung mit dem Agentenwarteschlangenmanager her und entfernt Statusinformationen aus den Systemwarteschlangen des Agenten.*

Die folgenden Befehle stellen eine Verbindung mit dem Agentenwarteschlangenmanager her:

- • [fteCleanAgent](#page-2105-0)
- • [fteCreateAgent](#page-2111-0)
- • [fteCreateBridgeAgent](#page-2117-0)
- • [fteCreateCDAgent](#page-2126-0)
- • [fteDeleteAgent](#page-2189-0)

## **Koordinationswarteschlangenmanager**

Der Koordinationswarteschlangenmanager für eine Managed File Transfer-Topologie ist ein zentraler Hub, der Kenntnisse über die gesamte Topologie besitzt. Der Koordinationswarteschlangenmanager ist über Sender- und Empfängerkanäle mit allen Agentenwarteschlangenmanagern in einer Topologie verbunden. Agenten veröffentlichen regelmäßig Statusinformationen an den Koordinationswarteschlangenmanager und speichern dort ihre Übertragungsvorlagen.

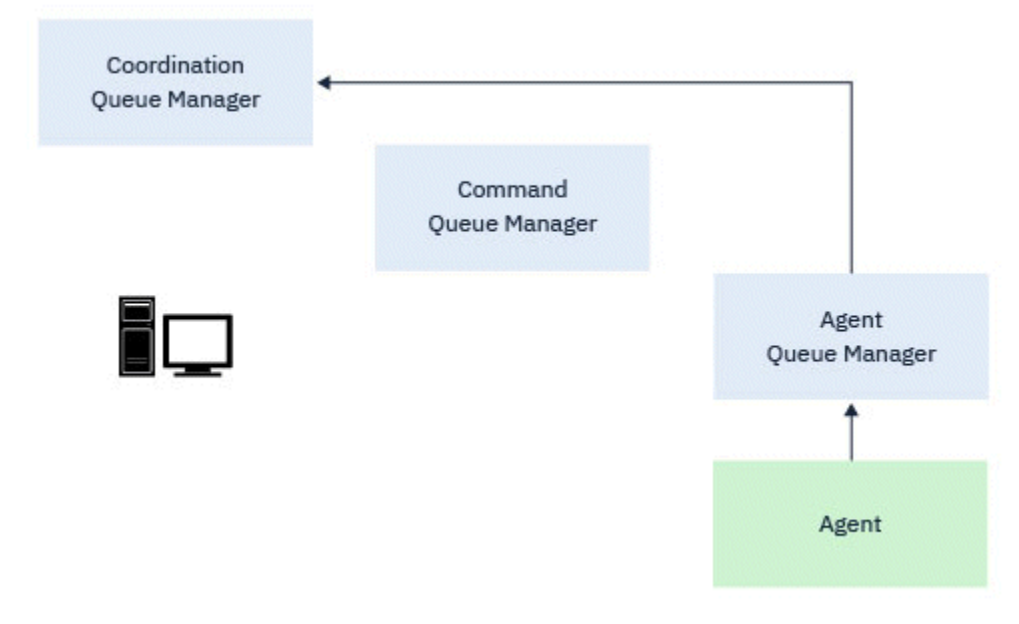

*Abbildung 3. Agenten veröffentlichen Statusinformationen oder speichern Übertragungsvorlagen auf dem Koordinationswarteschlangenmanager*

Wird einer der oben genannten Befehle, die eine Verbindung mit dem Koordinationswarteschlangenmanager herstellen, ausgeführt, stellt er eine direkte Verbindung mit dem Koordinationswarteschlangenmanager her und führt eine der folgenden Aktionen aus:

- Er erstellt oder löscht eine Übertragungsvorlage.
- Er fragt Statusinformationen über Agenten, Überwachungsprogramme oder geplante Übertragungen ab und zeigt diese Informationen dem Benutzer an.

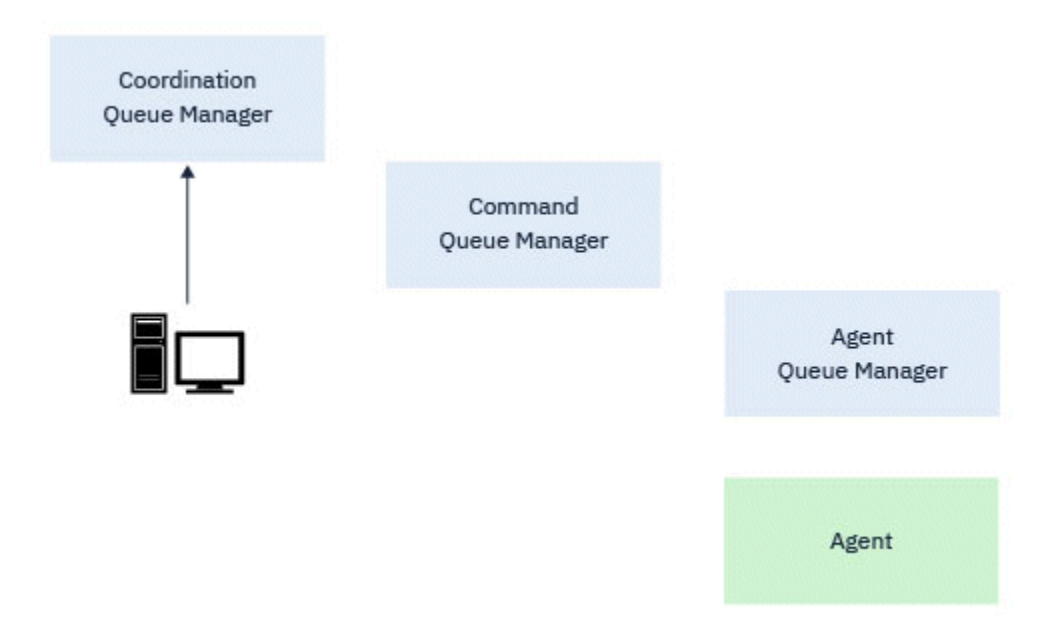

*Abbildung 4. Befehle stellen dann eine direkte Verbindung mit dem Koordinationswarteschlangenmanager her, um entweder die entsprechenden Statusinformationen abzurufen oder mit Übertragungsvorlagen zu arbeiten.*

Die folgenden Befehle stellen eine Verbindung mit dem Koordinationswarteschlangenmanager her:

• [fteCreateTemplate](#page-2146-0)

- • [fteDeleteAgent](#page-2189-0)
- • [fteDeleteTemplates](#page-2196-0)
- • [fteListAgents](#page-2199-0)
- • [fteListMonitors](#page-2202-0)
- • [fteListScheduledTransfers](#page-2207-0)
- • [fteListTemplates](#page-2208-0)
- • [fteShowAgentDetails](#page-2251-0)

## **Befehlswarteschlangenmanager**

Der Befehlswarteschlangenmanager fungiert als Gateway in einer MFT-Topologie. Er ist über Sender- und Empfängerkanäle mit den Warteschlangenmanagern des Agenten verbunden. Wenn einer der aufgelisteten Befehle ausgeführt wird, stellen sie eine direkte Verbindung mit dem Befehlswarteschlangenmanager her und senden eine Nachricht an den angegebenen Agenten. Diese Nachricht wird über das IBM MQ-Netz an den Warteschlangenmanager des Agenten weitergeleitet, in dem sie vom Agenten aufgenommen und verarbeitet wird.

Wenn einer der Befehle, die eine Verbindung zum Warteschlangenmanager herstellen, ausgeführt wird, gilt Folgendes:

- Er stellt eine Verbindung mit dem Befehlswarteschlangenmanager her.
- Er erstellt eine temporäre Antwortwarteschlange.
- Er sendet eine Nachricht mit den Befehlsdetails an den entsprechenden Agenten.

Die Nachricht wird über das IBM MQ-Netz an den Agentenwarteschlangenmanager weitergeleitet, wo sie vom Agenten entgegengenommen und verarbeitet wird.

Nachdem der Agent den Befehl verarbeitet hat, sendet er eine Antwort an den Befehlswarteschlangenmanager, wo die Antwort vom Befehl entgegengenommen wird.

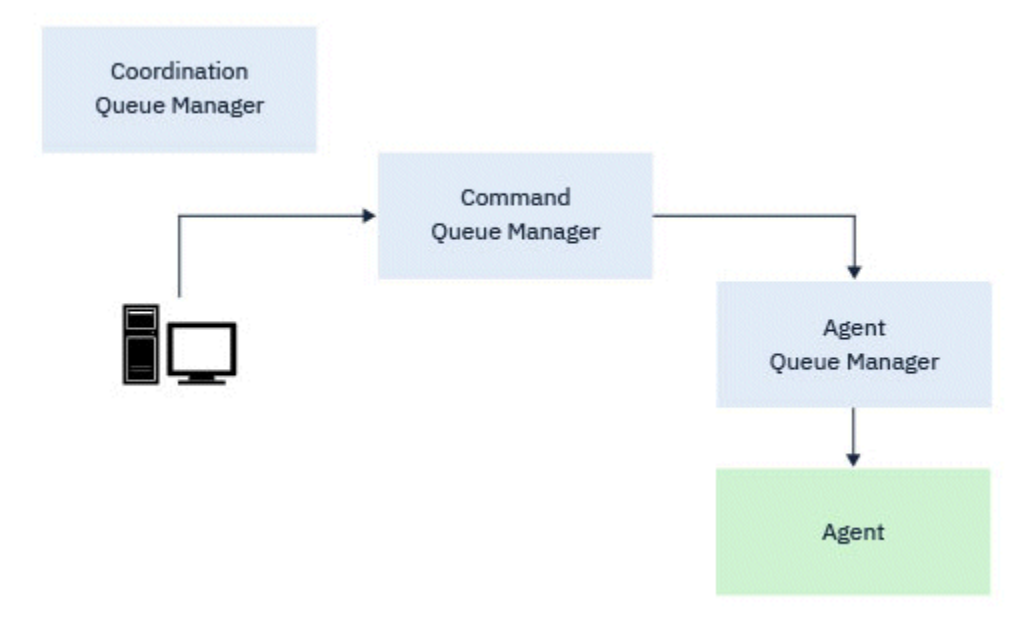

*Abbildung 5. Die Befehle stellen eine Verbindung mit dem Befehlswarteschlangenmanager her. Die Nachricht mit dem Befehl wird dann über das IBM MQ-Netz an den richtigen Agentenwarteschlangenmanager weitergeleitet, wo sie vom Agenten entgegengenommen wird.*

Die folgenden Befehle stellen eine Verbindung mit dem Befehlswarteschlangenmanager her:

- • [fteCancelTransfer](#page-2102-0)
- • [fteCreateMonitor](#page-2139-0)
- <span id="page-2097-0"></span>• [fteCreateTransfer](#page-2162-0)
- • [fteDeleteMonitor](#page-2193-0)
- fteDeleteScheduledTransfer
- • [ftePingAgent](#page-2226-0)
- $\sqrt{9.2.2}$   $fteStartMonitor$
- • [fteStopAgent](#page-2268-0)
- V 9.2.2 [fteStopMonitor](#page-2271-0)

## **Zugehörige Verweise**

Installierte MFT-Befehlssätze

## *Ausführung von MFT-Befehlen*

In der folgenden Tabelle wird zusammengefasst, ob Managed File Transfer-Befehle lokal oder remote ausgeführt werden können.

Dabei wird der Befehl wie folgt angezeigt:

- Nur lokal die Befehle können nur für die lokale Installation ausgeführt werden.
- Lokal in Agent die Befehle können nur in der lokalen Agenteninstallation ausgeführt werden, die für diesen Befehl relevant ist.

Beispiel: Der Befehl **fteCreateBridgeAgent** kann eine Verbindung zum lokalen Bridgeagenten herstellen, der als *X (Bridge)* dargestellt wird, und der Befehl **fteCreateCDAgent** kann eine Verbindung zum lokalen CD-Agenten herstellen, der als *X (CD)* dargestellt wird.

- Lokal in Protokollierungsagent die Befehle können nur für die Installation der lokalen Protokollfunktion ausgeführt werden.
- Lokal und fern Sie können den Befehl von jedem beliebigen System aus ausführen, das eine Verbindung mit dem Befehl oder dem Koordinationswarteschlangenmanager herstellen kann.

Wenn keine X-Zeichen für einen Befehl in der Tabelle vorhanden sind, kann der Befehl in dieser Situation nicht ausgeführt werden.

٦

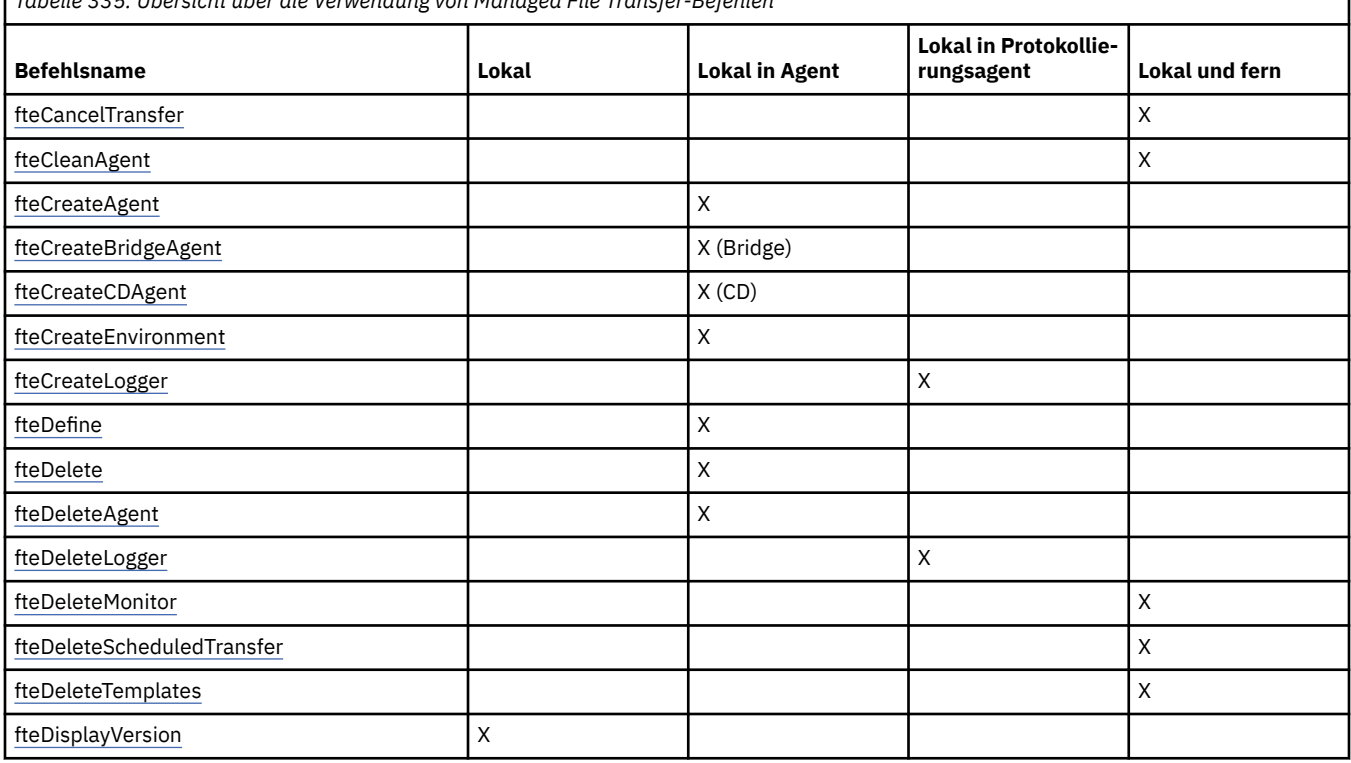

*Tabelle 335. Übersicht über die Verwendung von Managed File Transfer-Befehlen*

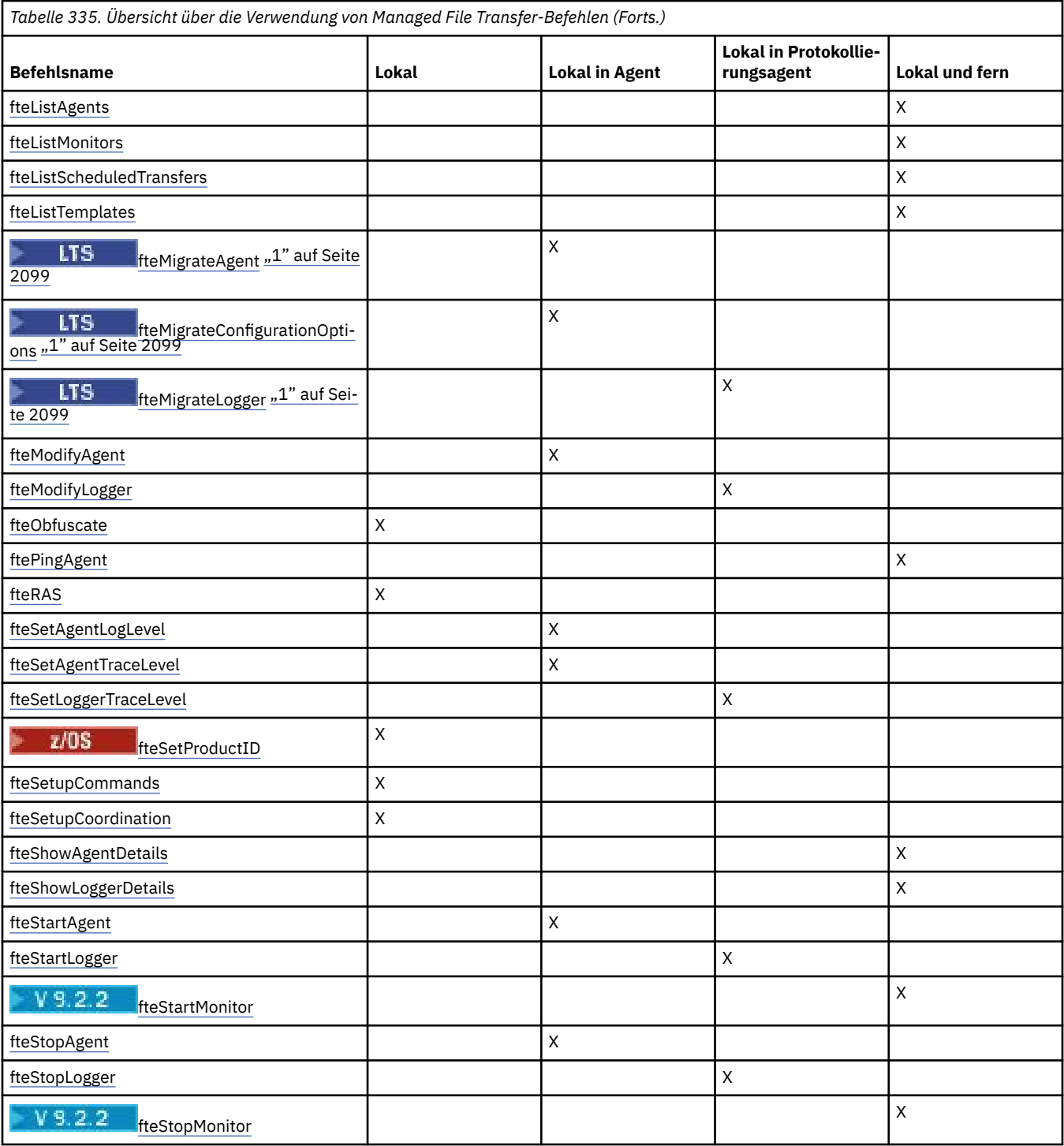

### **Anmerkungen:**

١.

1. Für Continuous Delivery werden die Befehle **fteMigrateAgent**, **fteMigrateConfigurationOptions** und **fteMigrateLogger** in IBM MQ 9.2.1 entfernt.

**ETS** Für IBM MQ 9.2 Long Term Support sind diese Befehle weiterhin verfügbar.

## **Zugehörige Verweise**

Installierte MFT-Befehlssätze

# **Berechtigung zur Ausführung von MFT-Befehlen**

Damit Sie Managed File Transfer-Befehle ausführen können, muss Ihre Benutzer-ID zur Gruppe 'mqm' gehören, sofern Sie IBM MQ nicht so konfiguriert haben, dass auch von Benutzern, die nicht zur Gruppe 'mqm' gehören, Befehle ausgeführt werden können.

 $\blacktriangleright$   $\blacktriangleright$   $\blacktriangler$ wendet werden kann, finden Sie im Abschnitt Befehle an IBM MQ for z/OS ausgeben

Weitere Informationen zur Autorisierung finden Sie im Abschnitt Verwaltungsberechtigung für IBM MQ.

**IBM i Wenn Sie IBM i verwenden, lesen Sie zunächst den Abschnitt IBM MQ-Berechtigungen.** 

Ein Teil der Managed File Transfer-Befehle kann auch in IBM MQ Explorer ausgegeben werden.

## **Befehle von AIX, Linux, and Windows-Systemen ausgeben**

Beachten Sie die folgenden umgebungsspezifischen Informationen für das Absetzen von Befehlen:

### **Managed File Transfer fürWindows**

Alle Befehle können über eine Befehlszeile ausgegeben werden. Bei Befehlsnamen muss die Groß-/ Kleinschreibung nicht beachtet werden: Sie können in Groß- und/oder Kleinbuchstaben eingegeben werden. Bei Argumenten zur Steuerung von Befehlen (z. B. Warteschlangennamen) und bei Parametern (z. B. **-m** für den Namen des Warteschlangenmanagers) muss jedoch die Groß-/Kleinschreibung beachtet werden.

In den Syntaxbeschreibungen dient der Bindestrich (-) als Markierungsanzeiger.

### **Managed File Transfer für AIX and Linux-Systeme**

Alle Managed File Transfer-Befehle können aus einer Shell ausgegeben werden. Bei allen Befehlen muss die Groß-/Kleinschreibung beachtet werden.

## **Befehle von z/OS-Systemen ausgeben**

z/0S

 $\blacktriangleright$  V 3.2.0  $\blacktriangleright$  Von IBM MQ for z/OS 9.2 aus wird Managed File Transfer in das mqft-Verzeichnis der z/OS UNIX System Services (z/OS UNIX)-Komponenten installiert, z. B. /mqm/V9R2M0/mqft.

 $\blacktriangleright$  V 3.2.0  $\blacksquare$  Die Managed File Transfer -Befehle befinden sich im Verzeichnis "bin" unter dem Verzeichnis mqft . Beispiel: /mqm/V9R2M0/mqft/bin.

**Wichtig:** Dies unterscheidet sich von früheren Releases, bei denen die Verzeichnisse von bin und mqft Peers voneinander waren.

Die Befehle können wie folgt ausgeführt werden:

- Direkt aus der z/OS UNIX-Umgebung durch Angabe des Befehlspfads oder Einschluss des Unterverzeichnisses 'bin' im Benutzerbefehlspfad.
- Über ein PDSE-Dataset mit Befehlen, das für einen bestimmten Agenten oder eine bestimmte Protokollfunktion aus der PDSE-Befehlsvorlagenbibliothek konfiguriert wurde. Weitere Informationen finden Sie im Abschnitt Dataset für MFT-Agenten- oder -Protokollfunktionsbefehle erstellen.

## **Befehle von der IBM i-Plattform ausgeben**

#### **IBM i**

Folgende umgebungsspezifische Hinweise müssen bei der Ausgabe von Befehlen unter IBM i beachtet werden:

- Managed File Transfer-Befehle können mit dem Qshell Interpreter gestartet werden. Setzen Sie zum Starten des Qshell Interpreters den Befehl **STRQSH** in einer IBM i -Systembefehlszeile ab.
- Bei der Ausführung von Befehlen in der Qshell-Umgebung muss bei den Befehlsnamen die Groß-/Kleinschreibung nicht beachtet werden: Die Namen können in Groß- und/oder Kleinbuchstaben eingegeben

werden. Bei Argumenten zur Steuerung von Befehlen (z. B. Warteschlangennamen) und bei Parametern (z. B. **-m** für den Namen des Warteschlangenmanagers) muss jedoch die Groß-/Kleinschreibung beachtet werden.

### **Zugehörige Verweise**

Rückkehrcodes für MFT

# **Trace für MFT-Befehle erstellen**

Zur Fehlerermittlung aus der Befehlszeile können Sie für jeden Managed File Transfer-Befehl einen Trace erstellen.

## **Verwendungszweck**

Mit dem Parameter **-trace** können Sie für jeden MFT-Befehl in der angegeben Version einen Trace aktivieren. Die erstellten Tracedateien befinden sich im aktuellen Arbeitsverzeichnis, es sei denn, der Parameter **-tracePath** ist enthalten, um ein anderes Verzeichnis anzugeben.

Da der aktive Trace Ihre Leistung erheblich beeinträchtigen kann und eine große Menge an Tracedaten erzeugen kann, führen Sie Trace mit Sorgfalt aus und nur dann, wenn dies erforderlich ist. In der Regel wird die Tracefunktion nur aktiviert, wenn Sie vom zuständigen IBM Ansprechpartner dazu aufgefordert werden.

Sie können weitere Traceeigenschaften festlegen, z. B. die Größe der Tracedatei und die Anzahl der Tracedateien, die beibehalten werden sollen, in der Datei agent.properties. Diese Eigenschaften werden in Erweiterte Agenteneigenschaften: Traceerstellung und Protokollierung beschrieben.

## **Syntax**

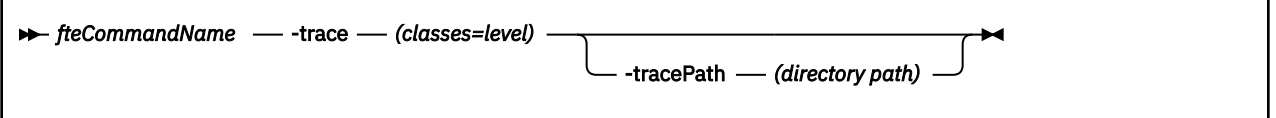

## **Parameter**

#### **-trace** *classes=level*

Erforderlich. Die Stufe des Trace und die Klassen, für die der Trace erstellt werden soll. Geben Sie das folgende Format an:

classes=level

Beispiel:

com.ibm.wmqfte=all

Dadurch wird eine Trace für alle Managed File Transfer-Klassen durchgeführt.

Geben Sie eine durch Doppelpunkt getrennte Liste mit Klassenspezifikationen an, für die die Tracestufe gelten soll. Wenn Sie diesen Parameter nicht angeben, wird die Tracestufe auf alle Agentenklassen angewendet.

Wenn *classes* mit einem Pluszeichen (+) beginnt, wird die auf das Pluszeichen folgende Liste der Traceklassen den bereits vorhandenen Traceklassen hinzugefügt.

Die folgenden Tracestufenoptionen stehen zur Auswahl und werden in aufsteigender Reihenfolge der Tracedateigröße und Zusatzinformationen aufgeführt:

**off**

Schaltet den Agenten-Trace aus, schreibt aber weiterhin Informationen in die Protokolldateien. Dies ist die Standardoption.

#### **Ablauf**

Erfasst Daten für Tracepunkte, die dem Verarbeitungsablauf im Agenten zugeordnet sind.

#### **moderate**

Erfasst eine moderate Menge an Diagnoseinformationen im Trace.

#### **verbose**

Erfasst eine hohe Menge an Diagnoseinformationen im Trace.

**alle**

Legt den Agententrace für die Ausführung in allen Agentenklassen fest.

#### **-tracePath** *Verzeichnispfad*

Optional. Geben Sie das Verzeichnis an, in das der Trace geschrieben werden soll. Beispiel: c:\temp

z/OS Wenn Sie diesen Parameter nicht angeben, wird für diesen Wert das Verzeichnis übernommen, von dem aus der Befehl ausgegeben wurde. Beispiel unter z/OS:

 $z/0S$ /u/smith/fte/wmqmft/mqft/logs/MQPV/loggers/BFGLG1/logs/

Dieser Parameter ist nur gültig, wenn der Parameter **-trace** angegeben wird.

#### **Beispiel**

In diesem Beispiel ist die Tracestufe auf 'all' gesetzt, d. h., mit dem Befehl **fteStartAgent** wird für alle Klassen, die zu AGENT.NAME gehören, ein Trace durchgeführt:

**Anmerkung:** Beim Start des Agenten wird der Trace im Verzeichnis *mft\_config*/logs*coordination\_qmgr*/agents/*agent* gespeichert.

fteStartAgent -trace com.ibm.wmqfte=all -tracePath /u/mft/trace AGENT.NAME

In diesem Beispiel wird die Tracestufe für die com.ibm.wmqfte.common-Klassen für den Agenten AGENT.NAME auf 'moderate' gesetzt. Für den Befehl **ftePingAgent** wird ein kleiner Teil des Trace erfasst:

ftePingAgent -trace com.ibm.wmqfte.common=moderate AGENT.NAME

In diesem Beispiel wird die Tracestufe für die Klassen 'com.ibm.wmqfte.common' für den Agenten 'AGENT.NAME' auf 'moderate' gesetzt, und der Trace wird in das Verzeichnis c\\$user geschrieben. Für den Befehl **ftePingAgent** wird ein kleiner Teil des Trace erfasst:

ftePingAgent -trace com.ibm.wmqfte.common=moderate -tracePath c:\\$user AGENT.NAME

# **Helper-Scripts fteBatch, fteCommon und ftePlatform**

Die **fteBatch, fteCommon- und ftePlatform-Scripts sind Scripts, die von Managed File Trans**fer im Verzeichnis *MQ\_INSTALLATION\_PATH*/bin als Helper-Scripts bereitgestellt werden. Das Script fteBatch ist nur unter z/OS vorhanden.

## **fteBatch-Script (nur z/OS)**

#### $z/0S$

fteBatch ist ein Helper-Script für die Ausführung von Managed File Transfer über JZOS Batch Launcher. fteBatch wird nur unter z/OS installiert. In der Regel wird Managed File Transfer unter Verwendung der bereitgestellten Scripts der Befehlsshell gestartet, die vor dem Start der betreffenden Java-Klasse zunächst eine Reihe von umgebungsspezifischen Konfigurationsschritten für die Funktion vornehmen. Beim Start von Managed File Transfer unter Verwendung von JZOS Batch Launcher wird die Java-Klasse direkt vom Launcher gestartet. fteBatch kann im Zuge der Launcher-Konfiguration aufgerufen werden, um den erforderlichen Klassennamen in eine Umgebungsvariable einzufügen und die Konfigurationstasks <span id="page-2102-0"></span>auszuführen, die normalerweise vor dem Starten von Java von den Befehlsshellscripts durchgeführt werden. Dadurch wird sichergestellt, dass Ihre Jobs und die internen, von Managed File Transfer verwendeten Klassennamen gewissermaßen isoliert werden.

Der Befehl 'fteBatch' wird für Managed File Transfer in IBM MQ 8.0 nicht weiter unterstützt, da Managed File Transfer über das neue PDSE-Befehlsdataset ausgeführt werden kann. Weitere Informationen finden Sie im Abschnitt Dataset für MFT-Agenten- oder -Protokollfunktionsbefehle erstellen.

## **fteCommon**

fteCommon ist ein Helper-Script, das von den anderen Managed File Transfer-Befehlsscripts zur Ausführung gängiger Konfigurationsschritte vor dem Start von Java gestartet wird.

## **ftePlatform**

ftePlatform ist ein Helper-Script, das vom Script fteCommon zur Ausführung plattformspezifischer Einrichtungsprozesse gestartet wird.

# **fteCancelTransfer (MFT-Übertragung abbrechen)**

Mit dem Befehl **fteCancelTransfer** können Sie eine Managed File Transfer-Übertragung abbrechen. Sie können diesen Befehl entweder gegen den Quellen- oder den Zielagenten für die Übertragung absetzen.

## **Verwendungszweck**

Wenn Sie den Befehl **fteCancelTransfer** absetzen, während die Übertragung aktiv ist, verbleiben sämtliche im Rahmen dieser Übertragung bereits übertragenen Dateien auf dem Zielsystem und werden nicht gelöscht. Dateien, die im Rahmen dieser Übertragung nur teilweise übertragen wurden, werden aus dem Zielsystem gelöscht. Die Zielseite der Übertragung protokolliert diese Übertragung als "cancelled".

Wenn Sie eine Übertragung an einen Connect:Direct-Knoten abbrechen, verbleiben sämtliche im Rahmen dieser abgebrochenen Übertragung bereits teilweise übertragenen Dateien auf dem Zielsystem und werden nicht gelöscht.

Sie können den Befehl **fteCancelTransfer** von jedem beliebigen System ausführen, das eine Verbindung mit dem IBM MQ-Netz herstellen und eine Weiterleitung an den Warteschlangenmanager des Agenten durchführen kann. Damit dieser Befehl ausgeführt werden kann, muss auf dem System Managed File Transfer installiert und Managed File Transfer auf dem System für die Kommunikation mit dem IBM MQ-Netz konfiguriert sein. Sollten keine Konnektivitätsdetails verfügbar sein, werden stattdessen die Details des Agenten-Warteschlangenmanagers für die Verbindung verwendet, vorausgesetzt, dass diese verfügbar sind.

Geben Sie den optionalen Parameter **-p** für diesen Befehl nur an, wenn Sie eine Gruppe von Konfigurationsoptionen verwenden möchten, die von Ihrer Standardgruppe abweicht. Weitere Informationen hierzu finden Sie im Abschnitt Konfigurationsoptionen.

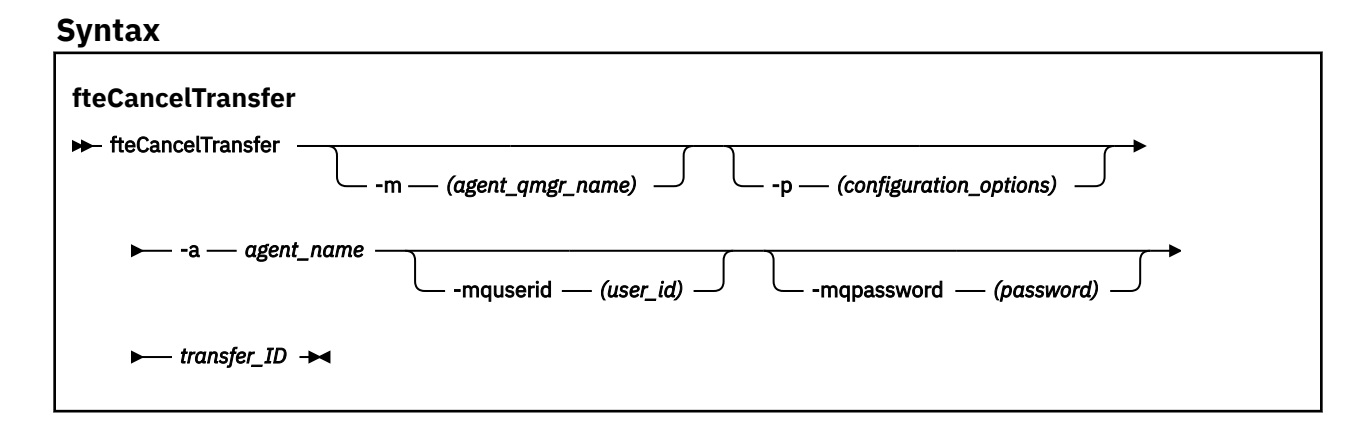

## **Parameter**

#### **-m** *Name\_des\_Agentenwarteschlangenmanagers*

Optional. Der Name des Warteschlangenmanagers des Agenten. Bei diesem Agenten muss es sich entweder um den Quellen- oder Zielagenten für die abzubrechende Übertragung handeln. Wenn Sie diesen Parameter nicht angeben, wird die Abbruchanforderung zu dem Warteschlangenmanager übermittelt, welcher durch den von Ihnen benutzten Satz von Konfigurationsoptionen gekennzeichnet ist.

#### **-p** *Konfigurationsoptionen*

Optional. Dieser Parameter bestimmt die zum Abbrechen der Übertragung zu verwendende Gruppe der Konfigurationsoptionen. Für gewöhnlich sollten Sie den Namen eines speziellen Koordinations-Warteschlangenmanagers für diesen Parameter eingeben. Der Befehl verwendet dann den Satz von Eigenschaftendateien, welcher mit diesem speziellen Koordinationswarteschlangenmanager verknüpft ist.

Wenn Sie diesen Parameter nicht angeben, wird der Standardsatz von Konfigurationsoptionen auf Grundlage des Standard-Koordinationswarteschlangenmanagers verwendet.

#### **-a** *Agentenname*

Erforderlich. Der Name des Quellen- oder Zielagenten der Übertragung, die Sie abbrechen möchten.

#### **-mquserid** *Benutzer-ID*

Optional. Gibt die Benutzer-ID für die Authentifizierung beim Befehlswarteschlangenmanager an.

#### **-mqpassword** *Kennwort*

Optional. Gibt das Kennwort für die Authentifizierung beim Befehlswarteschlangenmanager an. Sie müssen außerdem den Parameter **-mquserid** angeben. Wenn Sie **-mquserid** angeben, **-mqpassword** aber nicht, werden Sie nach dem Kennwort gefragt. Das Kennwort wird nicht angezeigt.

#### *transfer\_ID*

Erforderlich. Die ID der Übertragung, die Sie abbrechen möchten. Die Übertragungs-ID (auch als 'Anforderungs-ID' bekannt) wird nach der Ausgabe des Befehls **fteCreateTransfer** in der Befehlszeile angezeigt. Die Übertragungs-IDs werden auch in die Nachrichten des Dateiübertragungsprotokolls eingeschlossen oder werden in der Anzeige "Übertragungsprotokoll" (Explorer Transfer Log) von IBM MQ angezeigt.

#### **-? oder -h**

Optional. Zeigt die Befehlssyntax an.

#### **Beispiel**

In diesem Beispiel ist AGENT1 der Quellenagent für die abzubrechende Übertragung.

fteCancelTransfer -a AGENT1 414d5120514d5f4c4d343336303920201159c54820027102

## **Rückgabecodes**

#### **0**

Entweder wurde der Befehl erfolgreich ausgeführt oder die angegebene Übertragungs-ID ist dem Agent nicht bekannt. Wenn die Übertragungs-ID dem Agent nicht bekannt ist, ist der wahrscheinlichste Grund hierfür, dass die Übertragung bereits abgeschlossen oder abgebrochen wurde.

### **1**

Befehl fehlgeschlagen.

#### **Zugehörige Verweise**

["fteCreateTransfer \(neue Dateiübertragung starten\)" auf Seite 2163](#page-2162-0)

Der Befehl **fteCreateTransfer** erstellt und startet eine neue Dateiübertragung über die Befehlszeile. Mit diesem Befehl lässt sich eine Dateiübertragung sofort starten oder auf einen späteren Zeitpunkt verlegen, eine geplante Übertragung lässt sich mehrmals wiederholen oder eine Dateiübertragung basierend auf bestimmten Bedingungen auslösen.

# <span id="page-2104-0"></span>**fteChangeDefaultConfigurationOptions (Standardkonfigurationsoptionen für MFT ändern)**

Mit dem Befehl **fteChangeDefaultConfigurationOptions** können Sie die standardmäßigen Konfigurationsoptionen ändern, die Managed File Transfer verwenden soll. Über den Wert der Konfigurationsoptionen werden die Eigenschaftendateien vorgegeben, die von Managed File Transfer verwendet werden.

Wichtig: **ALW MU**nter IBM MQ for AIX, Linux, and Windows können diesen Befehl nur Benutzer ausführen, bei denen es sich um IBM MQ-Administratoren (und Mitglieder der Gruppe mqm) handelt. Wenn Sie versuchen, diesen Befehl als Benutzer ohne IBM MQ-Administratorrechte auszuführen, wird eine entsprechende Fehlernachricht ausgegeben (BFGCL0502E: You are not authorized to perform the requested operation.) und der Befehl wird nicht ausgeführt. und der Befehl wird nicht ausgeführt.

 $z/0S$ Auf z/OS -Systemen muss der Benutzer (mindestens) eine der folgenden Bedingungen erfüllen, damit der Befehl ausgeführt werden kann:

- Er ist Mitglied der Gruppe mqm (falls die Gruppe mqm auf dem System definiert ist).
- Er ist Mitglied der Gruppe, die in der Umgebungsvariable BFG GROUP NAME benannt wird (falls eine benannt wird).
- In der Umgebungsvariable BFG\_GROUP\_NAME ist bei Ausführung des Befehls kein Wert gesetzt.

## **Verwendungszweck**

Die Managed File Transfer-Standardkonfigurationsoptionen werden bei der ersten Verwendung des Befehls [fteSetupCoordination](#page-2248-0) zur Konfiguration eines Warteschlangenmanagers als Koordinationswarteschlangenmanager festgelegt. Während der Installation des MFT-Produkts wird das Verzeichnis mqft unter <MQ\_DATA\_PATH> erstellt, falls es noch nicht vorhanden ist. Außerdem werden Konfigurations-, Installations- und Protokollverzeichnisse im Verzeichnis mqft erstellt, falls sie nicht bereits vorhanden sind.

Mit dem Befehl **fteChangeDefaultConfigurationOptions** können Sie den standardmäßigen Koordinationswarteschlangenmanager ändern, der in der Datei installation.properties definiert ist. Wenn Sie diesen Koordinationswarteschlangenmanager ändern, verwendet Managed File Transfer die Konfigurationsoptionen, die sich aus der strukturierten Gruppe von Verzeichnissen und Eigenschaftendateien ergeben, die sich in dem Verzeichnis befinden, das standardmäßig als Eingabe für *Konfigurationsoptionen* verwendet wurde. Der Name dieses Verzeichnisses ist identisch mit dem Namen des Koordinationswarteschlangenmanagers, der von den Agenten unter dieser Konfiguration verwendet wird.

Weitere Informationen zur Datei installation.properties finden Sie unter Konfigurationsoptionen.

## **Syntax**

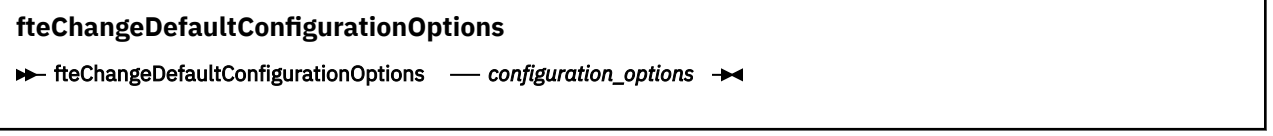

## **Parameter**

#### *configuration\_options*

Erforderlich. Dieser Parameter gibt die Standard-Konfigurationsoptionen an, zu welchen Sie wechseln möchten. Verwenden Sie den Namen eines speziellen (nicht-standardmäßigen) Koordinationswarteschlangenmanagers für die Eingabe zu diesem Parameter.

#### **-? oder -h**

Optional. Zeigt die Befehlssyntax an.

### <span id="page-2105-0"></span>**Beispiel**

In diesem Beispiel werden die Standard-Konfigurationsoptionen geändert auf QM\_COORD2:

fteChangeDefaultConfigurationOptions QM\_COORD2

## **Rückgabecodes**

### **0**

Befehl erfolgreich ausgeführt.

**1**

Befehl fehlgeschlagen.

**Zugehörige Konzepte**

Konfigurationsoptionen

# **fteCleanAgent (MFT-Agenten bereinigen)**

Mit dem Befehl **fteCleanAgent** können Sie die von einem Managed File Transfer Agent verwendeten Warteschlangen bereinigen, indem Sie Nachrichten aus den vom Agenten verwendeten permanenten und nicht permanenten Warteschlangen löschen. Verwenden Sie den Befehl **fteCleanAgent**, wenn Sie beim Starten eines Agenten Probleme haben, die möglicherweise von Informationen hervorgerufen werden, die in den Warteschlangen des Agenten verblieben sind.

## **Zweck**

Mit dem Befehl **fteCleanAgent** werden Nachrichten aus den vom Agenten verwendeten permanenten und nicht permanenten Warteschlangen gelöscht. Dieser Befehl führt Folgendes aus:

- Er entfernt alle Übertragungen, die vor dem Beenden der Übertragung an diesen bzw. aus diesem Agenten aktiv waren. Diese Übertragungen werden bei einem Neustart des Agenten nicht wiederaufgenommen.
- Er entfernt alle Befehle, die an den Agenten übergeben, aber noch nicht ausgeführt wurden.
- Er löscht alle im Agenten gespeicherten Ressourcenüberwachungen.
- Er löscht alle im Agenten terminierten (geplanten) Übertragungen.
- Er löschte alle im Agenten gespeicherten ungültigen Nachrichten.

Wenn es sich bei dem Agenten um einen Connect:Direct-Bridgeagenten handelt, sind die Parameter **-ms**, **-ss** und **-ims** nicht gültig. Für Connect:Direct-Bridgeagenten wird von diesem Befehl zusätzlich noch Folgendes ausgeführt:

- Alle Dateien aus dem Verzeichnis, in dem der Connect:Direct-Bridgeagent Dateien während der Übertragung vorübergehend speichert, werden gelöscht. Die Speicherposition dieses Verzeichnisses wird durch den Parameter **cdTmpDir** festgelegt.
- Informationen zu Connect:Direct-Prozessen laufender Übertragungen werden angezeigt.

Sie müssen standardmäßig angeben, welcher Managed File Transfer-Status gelöscht werden soll, indem Sie die entsprechenden Parameter an den Befehl **fteCleanAgent** übergeben und einen Agentennamen bereitstellen. Dies bedeutet, dass **fteCleanAgent** standardmäßig nicht alle aktiven und anstehenden Übertragungen, Ressourcenmonitordefinition und geplanten Übertragungsdefinitionen für den angegebenen Agenten löscht. Sie können dieses Verhalten aktivieren oder inaktivieren, indem Sie die Eigenschaft **failCleanAgentWithNoArguments** in der Datei command.properties auf den entsprechenden Wert setzen:

• Standardmäßig hat **failCleanAgentWithNoArguments** den Wert true, was bedeutet, dass die Ausführung des Befehls **fteCleanAgent** fehlschlägt, wenn nur der Parameter **agent\_name** angegeben wird.

• Wenn **failCleanAgentWithNoArguments** auf "false" gesetzt ist und nur der Parameter **agent\_name** angegeben ist, verhält sich **fteCleanAgent** wie bei Angabe des Parameters **-all** .

Sie müssen den Befehl **fteCleanAgent** für einen Agenten ausführen, der gestoppt wurde. Wenn Sie für einen Agenten ausführen, der aktuell aktiv ist, erhalten Sie eine Fehlermeldung. Dieser Befehl startet den Agenten nicht. Der Befehl **fteCleanAgent** bereinigt den Agenten auf dem System, auf dem Sie den Befehl ausgeben. Einen Agenten auf einem fernen System können Sie damit nicht bereinigen. Zum Ausführen des Befehls **fteCleanAgent** müssen Sie Schreibzugriff auf die Agentensperrdatei haben, die sich im Verzeichnis *MQ\_DATA\_PATH*\mqft\logs\*coordination\_QMgr\_name*\agents\*agent\_name*\agent.lck befindet.

Die "FTEAGENT"-Gruppe muss über die Berechtigung "GET" und "BROWSE" in den folgenden Warteschlangen verfügen, um **fteCleanAgent** erfolgreich auszuführen:

- SYSTEM.FTE.COMMAND.*Agentenname*
- SYSTEM.FTE.EVENT.*Agentenname*
- SYSTEM.FTE.STATE.*Agentenname*

Weitere Informationen zur Gruppe "FTEAGENT" und zur Einschränkung von Gruppenberechtigungen finden Sie unter Gruppenberechtigungen für MFT-spezifische Ressourcen beschränken.

Wenn Sie den Befehl **fteCleanAgent** für einen Agenten ausführen, die im Bindungsmodus mit dessen Warteschlangenmanager verbunden ist und vor kurzem angehalten wurde, berichtet der Befehl **fteCleanAgent** möglicherweise ein Benachrichtigungsproblem: MQRC 2042. MQRC wird angezeigt, weil eine Warteschlangenkennung für den Agenten noch immer im Warteschlangenmanager vorhanden ist. Der Warteschlangenmanager wird diese Kennung nach einer kurzen Verzögerung entfernen, und Sie können den Befehl **fteCleanAgent** erneut absetzen.

Geben Sie den optionalen Parameter **-p** für diesen Befehl nur an, wenn Sie eine Gruppe von Konfigurationsoptionen verwenden möchten, die von Ihrer Standardgruppe abweicht. Weitere Informationen hierzu finden Sie im Abschnitt Konfigurationsoptionen.

**Anmerkung:** Beim Bereinigen eines Connect:Direct-Bridgeagenten muss die Benutzer-ID, unter der der Befehl **fteCleanAgent** ausgeführt wird, über Lese- und Schreibzugriff auf das temporäre Verzeichnis des Connect:Direct-Bridgeagenten verfügen.

## **Syntax**

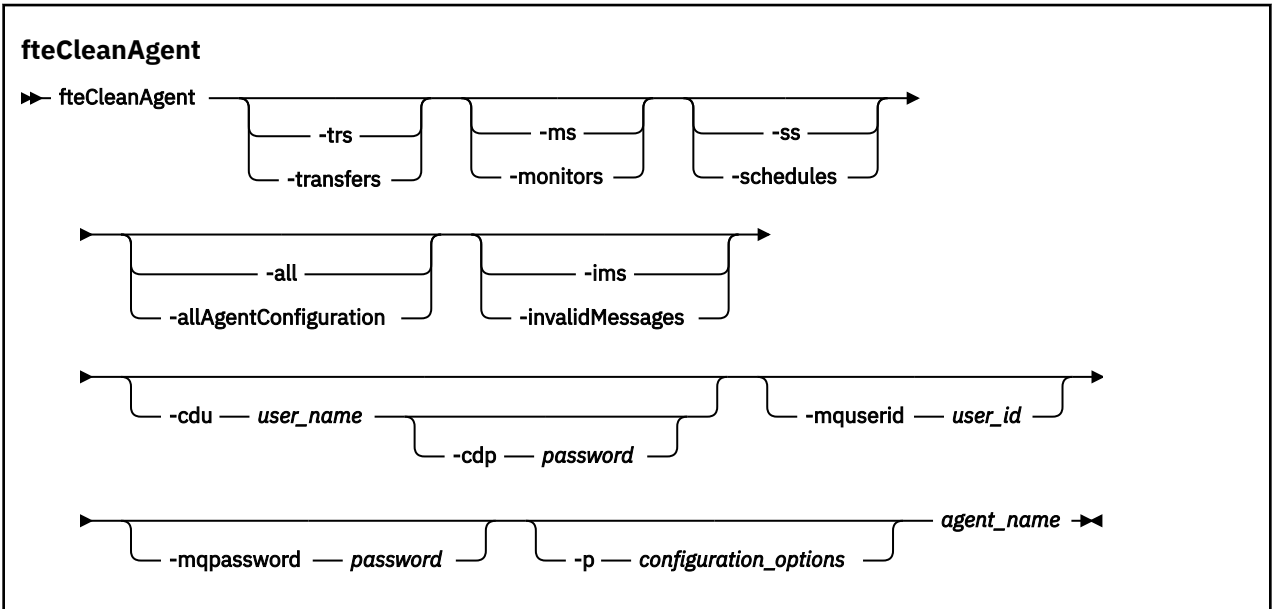

## **Parameter**

Mit dem Befehl **fteCleanAgent** können Sie bestimmte Artefakte löschen. So können Sie beispielsweise mit dem Befehl **-trs** anstehende Übertragungen löschen, jedoch keine Ressourcenüberwachungen und keine terminierten Übertragungen ändern.

### **-trs oder -transfers**

Optional. Gibt an, dass aktive und anstehende Übertragungen aus dem Agenten gelöscht werden sollen. Sie können diesen Parameter nicht mit den Parametern **-all** oder **-ims** angeben.

#### **-ms oder -monitors**

Optional. Gibt an, dass alle Ressourcenüberwachungsdefinitionen aus dem Agenten gelöscht werden sollen. Sie können diesen Parameter nicht mit den Parametern **-all** oder **-ims** angeben.

#### **-ss oder -schedules**

Optional. Gibt an, dass alle terminierten Übertragungsdefinitionen aus dem Agenten gelöscht werden sollen. Sie können diesen Parameter nicht mit den Parametern **-all** oder **-ims** angeben.

#### **-all oder -allAgentConfiguration**

Optional. Gibt an, dass alle Übertragungen, Ressourcenüberwachungsdefinitionen und Definitionen terminierter Übertragungen aus dem Agenten gelöscht werden sollen. Sie können diesen Parameter nicht zusammen mit den Parametern **-trs**,**-ss**, **-ms** oder **-ims** angeben.

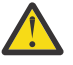

**Achtung:** Sie sollten den Parameter **all** nur verwenden, wenn keine anderen Optionen verfügbar sind. Das Löschen von Übertragungen, Ressourcenüberwachungsdefinitionen und Definitionen terminierter Übertragungen kann erhebliche Auswirkungen auf Ihr Unternehmen haben.

#### **-ims oder -invalidMessages**

Optional. Gibt an, dass alle ungültigen Nachrichten aus dem Agenten gelöscht werden sollen. Sie können diesen Parameter nicht zusammen mit den Parametern **-trs**,**-ss**,**-ms** oder **-all** angeben.

#### **-cdu** *Benutzername*

Optional. Nur gültig, wenn der zu bereinigende Agent ein Connect:Direct-Bridgeagent ist. Wenn dieser Parameter angegeben ist, stellt der Befehl unter dem bereitgestellten Benutzernamen eine Verbindung zum Connect:Direct-Bridgeknoten her und ruft Informationen über vorhandene Connect:Direct-Prozesse ab. Ohne Angabe dieses Parameters wird der Agent bereinigt, es werden aber keine Informationen über Connect:Direct-Prozesse angezeigt.

#### **-cdp** *Kennwort*

Optional. Nur zulässig, wenn der Agent, der bereinigt werden soll, ein Connect:Direct-Bridgeagent ist und der Parameter **-cdu** angegeben wurde. Bei Angabe des Parameters **-cdp** verwendet der Befehl für die Verbindung zum Connect:Direct-Bridgeknoten das bereitgestellte Kennwort und ruft zusätzliche Informationen zu vorhandenen Connect:Direct-Prozessen ab. Wird statt dieses Parameters der Parameter **-cdu** angegeben, werden Sie zur Eingabe des Kennworts aufgefordert.

### **-mquserid** *Benutzer-ID*

Optional. Gibt die Benutzer-ID für die Authentifizierung beim Agentenwarteschlangenmanager an.

#### **-mqpassword** *Kennwort*

Optional. Gibt das Kennwort für die Authentifizierung beim Agentenwarteschlangenmanager an. Sie müssen außerdem den Parameter **-mquserid** angeben. Wenn Sie **-mquserid** angeben, **-mqpassword** aber nicht, werden Sie nach dem Kennwort gefragt. Das Kennwort wird nicht angezeigt.

#### **-p** *Konfigurationsoptionen*

Optional. Dieser Parameter bestimmt die Gruppe von Konfigurationsoptionen, die zum Bereinigen eines Agenten verwendet wird. Für gewöhnlich sollten Sie den Namen eines speziellen Koordinations-Warteschlangenmanagers für diesen Parameter eingeben. Der Befehl verwendet dann den Satz von Eigenschaftendateien, welcher mit diesem speziellen Koordinationswarteschlangenmanager verknüpft ist.

Wenn Sie diesen Parameter nicht angeben, wird der Standardsatz von Konfigurationsoptionen auf Grundlage des Standard-Koordinationswarteschlangenmanagers verwendet.

#### *Agentenname*

Erforderlich. Der Name des Managed File Transfer-Agenten, der bereinigt werden soll.

#### **-? oder -h**

Optional. Zeigt die Befehlssyntax an.

#### **Beispiele**

In diesem einfachen Beispiel werden alle von AGENT2 verwendete Warteschlangen bereinigt:

 C:\Documents and Settings\Administrator>fteCleanAgent -all AGENT2 5724-H72 Copyright IBM Corp. 2008, 2024. ALL RIGHTS RESERVED

All messages will be deleted from all queues

State Queue Entries:

Transfer Identifier: 414d5120716d31202020202020202020202786de4d20485b03<br>Source Agent Name: AGENT2<br>Destination Agent Name: AGENT3 Source Agent Name: soulce Agent Name.<br>Destination Agent Name: Transfer Identifier: 414d5120716d31202020202020202020202786de4d20487203<br>Source Agent Name: AGENT2<br>Destination Agent Name: AGENT3 Source Agent Name: AGENT2

Command Queue New Transfer Entries:

Destination Agent Name: AGENT3

Scheduler Queue Schedule Entries:

Directory Monitor Configuration for "MONITOR1" has been cleared from the Agent.

Schedule Identifier: 1<br>Source Agent Name: 1 Source Agent Name: Destination Agent Name: AGENT3

BFGCL0149I: The agent 'AGENT2' has been cleaned.

In diesem Beispiel wird die von AGENT2 verwendete Warteschlange für ungültige Nachrichten bereinigt:

C:\Documents and Settings\Administrator>fteCleanAgent -ims AGENT2 5724-H72 Copyright IBM Corp. 2008, 2024. ALL RIGHTS RESERVED

Invalid messages will be deleted from all queues

State Queue Entries:

Warning - Invalid message found on the queue

Command Queue New Transfer Entries:

Warning - Invalid message found on the queue

Scheduler Queue Schedule Entries:

Warning - Invalid message found on the queue

BFGCL0149I: The agent 'AGENT2' has been cleaned.

In diesem Beispiel wird die vom Connect:Direct-Bridgeagenten AGENT\_CD\_BRIDGE verwendete Übertragungswarteschlange bereinigt:

C:\Documents and Settings\Administrator>fteCleanAgent -trs -cdu USER1 AGENT\_CD\_BRIDGE 5724-H72 Copyright IBM Corp. 2008, 2024. ALL RIGHTS RESERVED Enter Connect:Direct password: All messages will be deleted from the state and command queues State Queue Entries: Transfer Identifier: 414d5120716d312020202020202020202786de4d2048a703 Source Agent Name: Destination Agent Name: AGENT CD BRIDGE

<span id="page-2109-0"></span>Connect:Direct PNODE Name: CDNODE1 Connect:Direct SNODE Name: Connect:Direct Current Processes: Name=FA34F8, Number=139

Command Queue New Transfer Entries:

BFGCL0149I: The agent 'AGENT\_CD\_BRIDGE' has been cleaned.

## **Rückkehrcodes**

#### **0**

Befehl erfolgreich ausgeführt.

**1**

Befehl fehlgeschlagen.

### **Zugehörige Verweise**

["fteStopAgent \(MFT-Agent stoppen\)" auf Seite 2269](#page-2268-0)

Verwenden Sie den Befehl **fteStopAgent** entweder, um einen Managed File Transfer-Agenten kontrolliert zu stoppen, oder um einen Agenten erforderlichenfalls sofort mit dem Parameter **-i** zu stoppen.

#### ["fteDeleteAgent \(MFT-Agenten und zugehörige Konfiguration löschen\)" auf Seite 2190](#page-2189-0)

Mit dem Befehl **fteDeleteAgent** wird ein Managed File Transfer Agent und dessen Konfiguration gelöscht. Wenn es sich um einen Protokollbridgeagenten handelt, verbleibt die Datei mit den Berechtigungsnachweisen des Benutzers im Dateisystem.

Die MFT-Datei 'command.properties'

# **fteClearMonitorHistory (Protokoll einer Ressourcenüberwachung löschen)**

Mit dem Befehl **fteClearMonitorHistory** können Sie das Protokoll einer Ressourcenüberwachung löschen.

## **Zweck**

Der Befehl **fteClearMonitorHistory** kann von jedem System aus ausgeführt werden, auf dem die Komponente für MFT-Befehle installiert ist. Dies ermöglicht es Ihnen, das Protokoll von überall aus zu löschen. Sie sind nicht mehr auf das System beschränkt, auf dem der Agent aktiv ist, der der Eigner der Ressourcenüberwachung ist.

Wenn Sie den Befehl **fteClearMonitorHistory** ausführen, wird eine XML-Anforderungsnachricht zum Löschen des Überwachungsprotokolls in die Befehlswarteschlange des Agenten eingereiht und auf eine Antwort in einer temporären Antwortwarteschlange gewartet. Der Agent führt folgende Aktionen aus:

- Er verarbeitet die Anforderungsnachricht.
- Er stoppt die angegebene Ressourcenüberwachung.
- Er löscht das Protokoll der angegebenen Ressourcenüberwachung.
- Er startet die angegebene Ressourcenüberwachung.

### **Syntax**

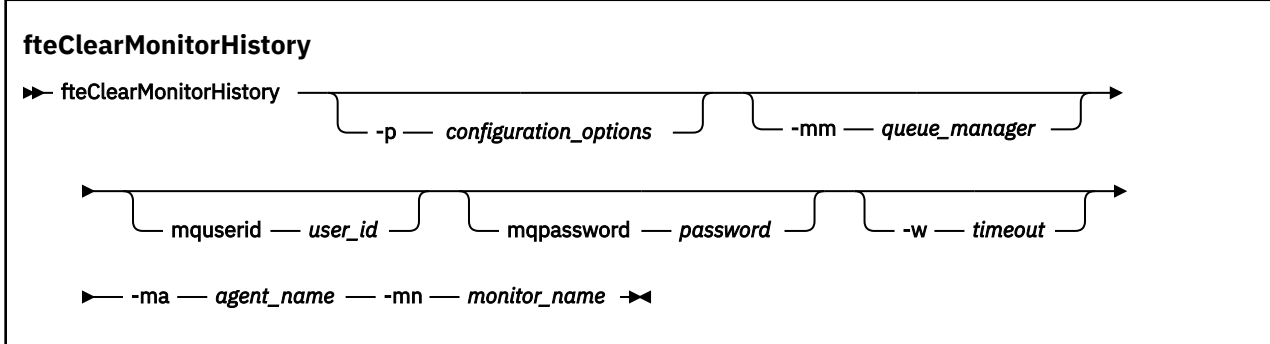

## **Parameter**

#### **-ma** *Agentenname*

Erforderlich. Der Name des Agenten, der die Überwachungsoperation ausführt.

#### **-mm***Warteschlangenmanager*

Optional. Der Name des Warteschlangenmanagers, mit dem der Agent verbunden ist.

### **-mn** *Überwachungsname*

Erforderlich. Der Name der Überwachung, deren Protokoll gelöscht werden soll. Die Zeichen '\*', '%' und '?' sind in Überwachungsnamen nicht zulässig.

#### **-p** *Konfigurationsoptionen*

Optional. Legt die Gruppe von Konfigurationsoptionen fest, die zum Löschen des Protokolls der Überwachung verwendet wird. Geben Sie als Wert für den Parameter **-p** den Namen einer Gruppe von Konfigurationsoptionen an.

Standardmäßig ist dies der Name eines Koordinationswarteschlangenmanagers. Wenn Sie diesen Parameter nicht angeben, wird die Standardgruppe von Konfigurationsoptionen verwendet.

#### **-w** *timeout*

Optional. Gibt an, dass die als *Zeitlimit* angegebene Anzahl Sekunden auf eine Antwort der Überwachung gewartet werden soll. Wird kein Zeitlimit oder ein negativer Zeitlimitwert angegeben, wartet der Befehl unbegrenzte Zeit auf eine Antwort der Überwachung. Wenn Sie diese Option nicht angeben, wird standardmäßig fünf Sekunden auf eine Antwort der Überwachung gewartet.

#### **-mquserid** *Benutzer-ID*

Optional. Gibt die Benutzer-ID für die Authentifizierung beim Befehlswarteschlangenmanager an.

#### **-mqpassword** *Kennwort*

Optional. Gibt das Kennwort für die Authentifizierung beim Befehlswarteschlangenmanager an. Sie müssen außerdem den Parameter **-mquserid** angeben. Wenn Sie **-mquserid** angeben, aber nicht auch **-mqpassword**, werden Sie zur Angabe des zugehörigen Kennworts aufgefordert. Das Kennwort wird nicht auf dem Bildschirm angezeigt.

#### **Beispiel**

Im folgenden Beispiel wird das Protokoll der Ressourcenüberwachung JBSWIFT, die in Agent JBAGENT ausgeführt wird, gelöscht:

fteClearMonitorHistory -ma JBAGENT -mn JBSWIFT

Wenn das Protokoll erfolgreich gelöscht wurde, gibt der Befehl **fteClearMonitorHistory** folgende Nachrichten aus:

BFGCL0780I: A request to clear history of resource monitor 'JBSWIFT' of agent 'JBAGENT' has been issued. BFGCL0251I: The request has successfully completed.

Wenn innerhalb des angegebenen Zeitlimitintervalls keine Antwort von der Überwachung eingeht, gibt der Befehl **fteClearMonitorHistory** folgende Nachrichten aus:

<span id="page-2111-0"></span>BFGCL0780I: A request to clear history of resource monitor 'JBSWIFT' of agent 'JBAGENT' has been issued.

BFGCL0253W: No acknowledgement to command from agent within timeout.

Wenn die Berechtigungsprüfung aktiviert ist, der Benutzer, der den Befehl **fteClearMonitorHistory** ausführt, jedoch keine Berechtigung zum Löschen des Protokolls hat (siehe Löschen des Ressourcenmonitorprotokolls), gibt der Befehl die folgende Nachricht aus:

BFGCL0780I: A request to clear history of resource monitor 'JBSWIFT' of agent 'JBAGENT' has been issued. BFGCL0267E: This user is not authorized to perform the operation.

#### **Ressourcenüberwachungsprotokoll**

Das Ergebnis der Ausführung des Befehls **fteClearMonitorHistory** wird im Ressourcenüberwachungsprotokoll resmonevent*N*.logprotokolliert, wobei *N* für eine Zahl steht. Es folgen Beispiele für Protokolleinträge:

[07/01/2019 16:08:31:144 IST]00000026 F2FM2 Monitor Stopped Resource Monitor Stopped History Cleared Monitor History has been clea□ red [07/01/2019 16:08:31:176 IST]00000026 F2FM2 Monitor Started Resource Monitor Started

#### **Ereignisprotokoll des Agenten**

Das Ergebnis der Ausführung des Befehls **fteClearMonitorHistory** wird auch im output0.logdes Agenten protokolliert, wie in den folgenden Beispielen gezeigt.

Der Befehl **fteClearMonitorHistory** hat das Ressourcenüberwachungsprotokoll erfolgreich gelöscht:

BFGDM0123I: History of resource of monitor 'JBSWIFT' has been cleared as requested by user 'tjwatson' on host '*hostname*'.

Das Protokoll der Ressourcenüberwachung ist leer, als der Befehl **fteClearMonitorHistory** ausgeführt wird:

BFGDM0126I: Resource monitor 'JBSWIFT' does not have any items in its history. The request to clear history was submitted by user 'jbusr' on host '*hostname*'.

Der Befehl **fteClearMonitorHistory** wird von demselben Benutzer ausgegeben, der die Überwachung erstellt hat, aber dieser Benutzer verfügt nicht über die erforderliche Berechtigung zum Löschen des Protokolls (siehe Ressourcenüberwachungsprotokoll löschen):

BFGDM0124E: User 'jbusr' has requested to clear the history of resource monitor 'JBSWIFT' but does not have either 'Monitor Operations' or 'MONITOR' authorities required to perform this operation.

Der Befehl **fteClearMonitorHistory** wird von einem anderen Benutzer als dem Benutzer ausgegeben, der die Ressourcenüberwachung erstellt hat. Dieser Benutzer verfügt jedoch nicht über die Berechtigung für Überwachungsoperationen zum Löschen des Protokolls (siehe Ressourcenüberwachungsprotokoll löschen).

```
BFGDM0125E: User 'loggerusr' has requested to clear the history of 
resource monitor 'JBSWIFT' that belongs to user 'jbusr' but does not 
have the required authority 'Monitor Operations' to perform this 
Operation.
```
## **fteCreateAgent (MFT-Agent erstellen)**

Der Befehl **fteCreateAgent** erstellt einen Managed File Transfer Agent zusammen mit der damit verknüpften Konfiguration.

Sie können den Zugriff auf den Agenten steuern. Weitere Informationen finden Sie im Abschnitt Benutzerberechtigungen für MFT-Agentenaktionen beschränken. Sie müssen den Parameter **-ac** verwenden und Zugriffsberechtigungen auf einige Warteschlangen erteilen.

Wichtig: **ALW Unter IBM MQ for AIX, Linux, and Windows können diesen Befehl nur Benutzer** ausführen, bei denen es sich um IBM MQ-Administratoren (und Mitglieder der Gruppe mqm) handelt. Wenn Sie versuchen, diesen Befehl als Benutzer ohne IBM MQ-Administratorrechte auszuführen, wird eine entsprechende Fehlernachricht ausgegeben (BFGCL0502E: You are not authorized to perform the requested operation.) und der Befehl wird nicht ausgeführt. und der Befehl wird nicht ausgeführt.

z/08 Auf z/OS -Systemen muss der Benutzer (mindestens) eine der folgenden Bedingungen erfüllen, damit der Befehl ausgeführt werden kann:

- Er ist Mitglied der Gruppe mqm (falls die Gruppe mqm auf dem System definiert ist).
- Er ist Mitglied der Gruppe, die in der Umgebungsvariable BFG\_GROUP\_NAME benannt wird (falls eine benannt wird).
- In der Umgebungsvariable BFG\_GROUP\_NAME ist bei Ausführung des Befehls kein Wert gesetzt.

## **Verwendungszweck**

Verwenden Sie den Befehl **fteCreateAgent** zum Erstellen eines Agenten. Dieser Befehl stellt Ihnen die WebSphere MQ-Scriptbefehle zur Verfügung. Diese müssen Sie auf dem Warteschlangenmanager Ihres Agenten ausführen, um folgende Agentenwarteschlangen zu erzeugen:

- SYSTEM.FTE.AUTHADM1.*Agentenname*
- SYSTEM.FTE.AUTHAGT1.*Agentenname*
- SYSTEM.FTE.AUTHMON1.*Agentenname*
- SYSTEM.FTE.AUTHOPS1.*Agentenname*
- SYSTEM.FTE.AUTHSCH1.*Agentenname*
- SYSTEM.FTE.AUTHTRN1.*Agentenname*
- SYSTEM.FTE.COMMAND.*Agentenname*
- SYSTEM.FTE.DATA.*Agentenname*
- SYSTEM.FTE.EVENT.*Agentenname*
- SYSTEM.FTE.REPLY.*Agentenname*
- SYSTEM.FTE.STATE.*Agentenname*
- V 9.2.0 SYSTEM.FTE.HA.Agentenname

Bei diesen Warteschlangen handelt es sich um interne Systemwarteschlangen, welche Sie weder abändern, löschen noch Meldungen davon auslesen dürfen, außer Sie löschen den Agenten. Die auszuführenden MQSC-Befehle werden auch in einer Datei an der folgenden Position bereitgestellt: *MQ\_DATA\_PATH*\mqft\config\coordinati*on\_qmgr\_name*\agents\*agent\_name*\*agent\_name*\_create.mqsc.

Wenn Sie den Agenten zu einem späteren Zeitpunkt löschen möchten, erhalten Sie mit diesem Befehl auch die MQSC-Befehle, die zum Löschen des Inhalts der vom Agenten verwendeten Warteschlangen und anschließend zum Löschen der Warteschlangen selbst ausgeführt werden müssen. Die MQSC-Befehle befinden sich in einer Datei an der folgenden Position: *MQ\_DATA\_PATH*\mqft\config\coordinati*on\_qmgr\_name*\agents\*agent\_name*\*agent\_name*\_delete.mqsc.

Managed File Transfer bietet erweiterte Agenteneigenschaften, mit denen Sie Agenten konfigurieren können. Diese Eigenschaften werden im Abschnitt Datei 'agent.properties' beschrieben.

Möglicherweise müssen Sie eine MQMFTCredentials.xml-Berechtigungsnachweisdatei erstellen, damit Sie mit Ihrem Agenten arbeiten können. Ein Beispiel für diese Datei befindet sich in *MQ\_INSTALLATI-ON\_PATH*/mqft/samples/credentials/. Weitere Informationen und Beispiele finden Sie im Abschnitt ["Format der MFT-Berechtigungsnachweisdatei" auf Seite 2822.](#page-2821-0)

### **Wichtig:**

Auf UNIX -Plattformen und Linux Managed File Transfer -Befehlen verwenden Socketdateien für die Kommunikation mit dem Agentenprozess, der auf derselben Hostmaschine ausgeführt wird.

Diese Socketdateien werden im Protokollverzeichnis des Agenten erstellt und gelöscht, wenn ein Agent gestoppt wird. In der IBM MQ Managed File Transfer -Installation wird diese Socketdatei mit dem Dateipfad <MQ\_DATA\_PATH>/mqft/logs/<COORDINATION\_QM\_NAME>/agents/<AGENT\_NAME>/logs/ <AGENT\_NAME>@<AGENT\_QM\_NAME> erstellt, wobei MQ\_DATA\_PATH standardmäßig /var/mqm ist.

Für einen weiterverteilbaren Agenten wird diese Socketdatei im Verzeichnis <RE\_DISTRIBUTABLE\_DIRECTORY>/mqft/logs/<COORDINATION\_QM\_NAME>/agents/ <AGENT\_NAME>/logs/<AGENT\_NAME>@<AGENT\_QM\_NAME>erstellt.

Wenn der Name des Agenten beispielsweise SRCAGENT, der Name des Agentenwarteschlangenmanagers SRCAGENTQM, der Name des Koordinationswarteschlangenmanagers COORDQMund der weiterverteilbare Agent aus dem Verzeichnis /home/myuser/mqmft-redistausgeführt werden, lautet der vollständige Pfad dieser Socketdatei wie folgt: /home/myuser/mqmft-redist/mqft/logs/COORDQM/agents/ SRCAGENT/logs/SRCAGENT@SRCAGENTQM

Dies ist eine Gesamtdateipfadlänge von 85 Zeichen.

Die maximale Pfadlänge, die diese Betriebssysteme für eine Socketdatei zulassen, beträgt 107 Zeichen. Achten Sie daher beim Erstellen eines Agenten darauf, dass der Pfad der Socketdatei 107 Zeichen nicht überschreitet. Dies ist insbesondere bei einem weiterverteilbaren Agenten wichtig, wenn sich das Protokollverzeichnis des Agenten in einer beliebigen Verzeichnisposition befindet. Ausführliche Informationen zum Einrichten des Konfigurationsverzeichnisses finden Sie in der Beschreibung des Befehls **[fteCrea](#page-2131-0)[teEnvironment](#page-2131-0)** .

Wenn Sie einen Agenten starten oder andere Befehle, die eine Verbindung zum Agenten herstellen, ausgeführt werden und Ihre Pfadlänge 107 Zeichen überschreitet, erhalten Sie die folgende Nachricht:

BFGNV0159E: Fehler beim Binden an Socketdatei mit FFDC

## **Sonderzeichen**

Gehen Sie bei der Verwendung von Parameterwerten mit Sonderzeichen sorgfältig vor und vermeiden Sie, dass die Befehlsshell die Zeichen in einer unerwarteten Weise interpretiert. Beispielsweise können vollständig qualifizierte Dateipfade und Namen, die Zeichen wie Leerzeichen, Anführungszeichen (einfach oder doppelt), Schrägstrich oder umgekehrter Schrägstrich enthalten, von der Befehlsshell interpretiert werden, statt direkt an den Befehl selbst übergeben zu werden. Um zu vermeiden, dass Zeichen von der Befehlsshell interpretiert werden, schließen Sie den gesamten Parameter in doppelte/einfache Anführungszeichen ein oder versehen Sie die Sonderzeichen mit Escapezeichen, indem Sie die Escapezeichenfolge der Befehlsshell verwenden.

### **Syntax**

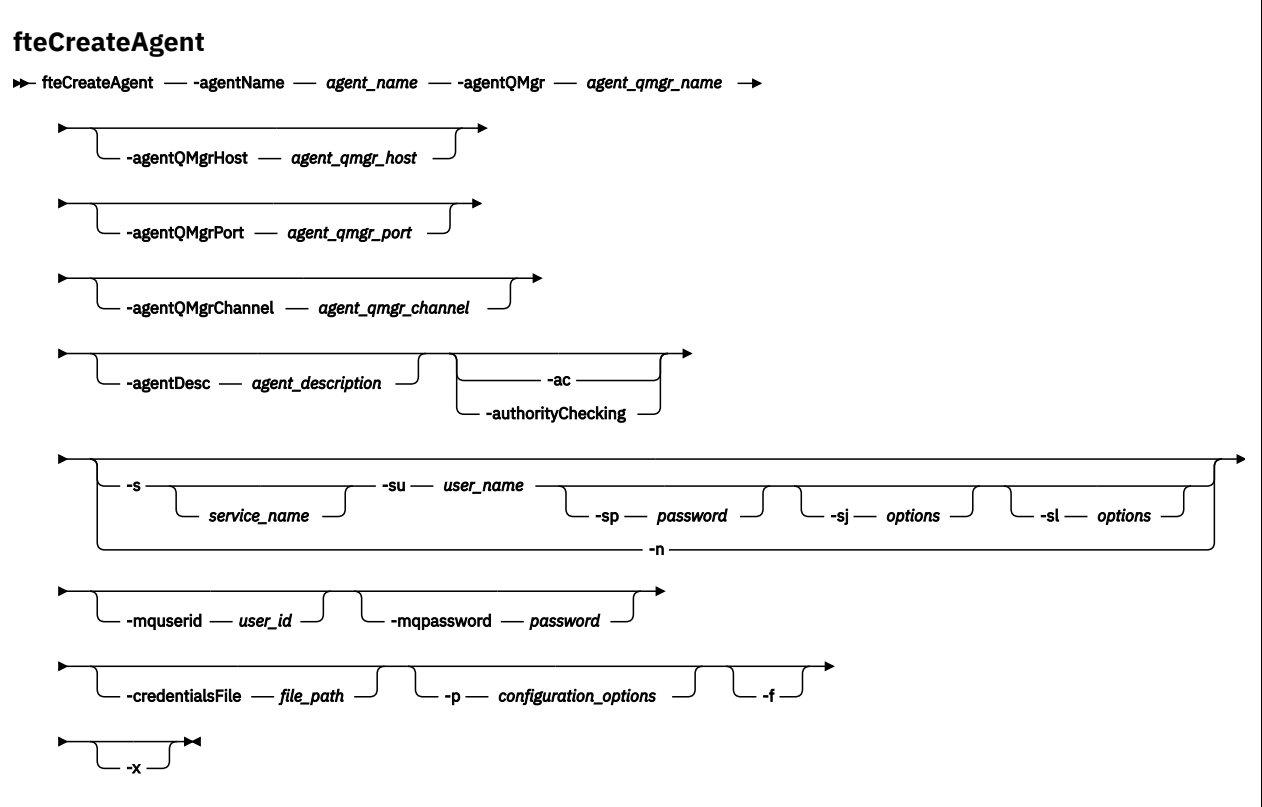

## **Parameter**

#### **-agentName** *Agentenname*

Erforderlich. Der Name des Agenten, den Sie erstellen möchten. Der Agentenname muss für den entsprechenden Koordinationswarteschlangenmanager eindeutig sein.

Für weitere Informationen zur Benennung von Agenten siehe Konventionen zum Benennen von Objekten .

### **-agentQMgr** *Name\_des\_Agentenwarteschlangenmanagers*

Erforderlich. Der Name des Warteschlangenmanagers des Agenten.

#### **-agentQMgrHost** *Host\_des\_Agentenwarteschlangenmanagers*

Optional. Der Hostname oder die IP-Adresse des Agentenwarteschlangenmanagers.

#### **-agentQMgrPort** *Port\_des\_Agentenwarteschlangenmanagers*

Optional. Die für Clientverbindungen zum Agentenwarteschlangenmanager verwendete Portnummer.

### **-agentQMgrChannel** *Kanal\_des\_Agentenwarteschlangenmanagers*

Optional. Der für Verbindungen zum Agentenwarteschlangenmanager verwendete Kanalname.

### **-agentDesc** *Agentenbeschreibung*

Optional. Eine Beschreibung des Agenten, die in IBM MQ Explorer angezeigt wird.

### **-ac oder -authorityChecking**

Optional. Dieser Parameter aktiviert die Berechtigungsprüfung. Wenn Sie diesen Parameter angeben, überprüft der Agent, ob die Benutzer, die Anforderungen übergeben, zur Ausführung der angeforderten Aktion berechtigt sind. Weitere Informationen finden Sie im Abschnitt Benutzerberechtigungen für MFT-Agentenaktionen beschränken.

# **-s** *Servicename*

Optional (nur Windows). Gibt an, dass der Agent als Windows-Dienst ausgeführt werden soll. Der Befehl muss unter der Benutzer-ID eines Windows-Administrators ausgeführt werden. Wird kein *Servicename* angegeben, erhält der Dienst den Namen mqmftAgent*AGENTQMGR*, wobei *AGENT* für den Agentennamen und *WS-MGR* für den Namen des Warteschlangenmanagers Ihres Agenten stehen.

Der Anzeigename für den Service, der im Fenster Windows **Dienstleistungen** in der Spalte **Name** angezeigt wird, ist immer **Managed File Transfer Agent** *AGENT***@***QMGR*.

**Anmerkung:** Wenn der weiterverteilbare Agent als Windows-Dienst ausgeführt wird, muss die Umgebungsvariable **BFG\_DATA** in der Systemumgebung festgelegt werden, damit der Dienst funktioniert.

## **-su** *Benutzername*

Optional (nur Windows). Wenn der Agent als Windows-Dienst ausgeführt werden soll, gibt dieser Parameter den Namen des Kontos an, unter dem der Service ausgeführt werden soll. Wenn Sie den Agenten unter dem Benutzerkonto einer Windows-Domäne ausführen möchten, geben Sie den Wert in der Form DomainName\UserName an. Möchten Sie den Service hingegen unter einem Konto der lokal integrierten Domäne ausführen, müssen Sie den Wert in der Form UserName eingeben.

Dem von Ihnen mit dem Parameter **-su** angegebenen Windows-Benutzerkonto muss die Berechtigung **Log on as a service** zugeordnet sein. Weitere Informationen zum Erteilen dieser Berechtigung finden Sie im Abschnitt Anleitung zur Ausführung eines MFT-Agenten oder einer Protokollfunktion als Windows-Dienst.

Erforderlich, wenn **-s** angegeben ist.

## **-sp** *Kennwort*

Optional (nur Windows).

Dieser Parameter ist nur gültig, wenn **-s** angegeben wird. Wenn Sie diesen Parameter nicht angeben, obwohl der Parameter **-s** angegeben ist, wird eine Warnung ausgegeben. Diese Warnung weist Sie darauf hin, dass das Kennwort mit dem Tool Windows-Dienste eingerichtet werden muss, damit der Service erfolgreich gestartet werden kann.

# **-sj** *Optionen*

Optional (nur Windows). Wenn der Agent als Windows-Dienst gestartet wird, definiert dieser Parameter eine Liste mit Optionen in der Form '-D' oder '-X', die an die JVM übergeben wird. Die Optionen werden durch ein Nummernzeichen (#) oder Semikolon (;) getrennt. Nummernzeichen oder Semikola in Ihren Angaben müssen daher in einfache Anführungszeichen gesetzt werden.

Dieser Parameter ist nur gültig, wenn **-s** angegeben wird.

# **-sl** *Optionen*

Optional (nur Windows). Legt die Protokollierungsstufe des Windows-Dienstes fest. Gültige Optionen sind: error, info, warn, debug. Der Standardwert lautet 'info' Diese Option kann nützlich sein, wenn Sie Probleme mit dem Windows-Service haben. Bei der Einstellung 'debug' werden im Serviceprotokoll detailliertere Informationen ausgegeben.

Dieser Parameter ist nur gültig, wenn **-s** angegeben wird.

#### Windows <sub>-n</sub>

Optional (nur Windows). Gibt an, dass der Agent als normaler Prozess ausgeführt werden soll. Diese Option und die Option **-s** schließen sich gegenseitig aus. Wenn weder der Parameter **-s** noch der Parameter **-n** angegeben ist, wird der Agent als normaler Windows-Prozess konfiguriert.

#### **-p** *Konfigurationsoptionen*

Optional. Dieser Parameter bestimmt den Satz von Konfigurationsoptionen, welcher für Erstellung eines Agenten verwendet wird. Für gewöhnlich sollten Sie den Namen eines speziellen Koordinations-Warteschlangenmanagers für diesen Parameter eingeben. Der Befehl **fteCreateAgent** verwendet dann die Gruppe von Eigenschaftendateien, die diesem nicht standardmäßigen Koordinationswarteschlangenmanager zugeordnet sind.

Geben Sie den optionalen Parameter **-p** nur dann an, wenn Sie andere Konfigurationsoptionen als Ihre Standardwerte verwenden möchten. Wenn Sie diesen Parameter nicht angeben, wird der Standardsatz von Konfigurationsoptionen auf Grundlage des Standard-Koordinationswarteschlangenmanagers verwendet.

#### **-mquserid** *Benutzer-ID*

Optional. Gibt die Benutzer-ID für die Authentifizierung beim Koordinationswarteschlangenmanager an.

#### **-mqpassword** *Kennwort*

Optional. Gibt das Kennwort für die Authentifizierung beim Koordinationswarteschlangenmanager an. Sie müssen außerdem den Parameter **-mquserid** angeben. Wenn Sie **-mquserid** angeben, **-mqpassword** aber nicht, werden Sie nach dem Kennwort gefragt. Das Kennwort wird nicht angezeigt.

#### **-credentialsFile** *Dateipfad*

Optional. Der vollständige Dateipfad einer vorhandenen oder neuen Berechtigungsnachweisdatei, der die Authentifizierungsdaten für IBM MQ hinzugefügt werden.

Dieser Befehl unterstützt auch das Hinzufügen eines kompletten Satzes an IBM MQ-Authentifizierungsdaten zu einer Berechtigungsnachweisdatei für Managed File Transfer. Verwenden Sie diesen Befehl, wenn die Verbindungsauthentifizierung von IBM MQ aktiviert ist. Wenn Sie die vorhandenen Details aktualisieren möchten, müssen Sie den Parameter **-f** verwenden.

#### **-credentialPath** *Berechtigungsnachweispfad***.**

Dieser Befehl definiert die Position, an die die Berechtigungsinformationen migriert werden sollen. Bei diesem Parameter kann es sich um einen Verzeichnispfad zu einer bestehenden Berechtigungsnachweisdatei oder einen Verzeichnispfad zu einer neuen Berechtigungsnachweisdatei handeln.

Auf z/OS -Plattformen kann es sich bei der Berechtigungsnachweisdatei um einen bereits vorhandenen erweiterten partitionierten Datensatz (PDSE) handeln. Die PDSE kann vorhandene Mitglieder oder ein neues Mitglied für die Berechtigungsnachweisdatei beinhalten. Vorhandene Mitglieder der PDSE müssen aktualisiert werden, um die Berechtigungsnachweisdatei einzuschließen. Das Format der PDSE muss variabel geblockt sein.

**-f**

Optional. Zwingt den Befehl, bestehende, nicht übereinstimmende Parameter zu überschreiben. Die Ersetzung eines vorhandenen Windows-Serviceagenten wird dadurch jedoch nicht erzwungen.

**-? oder -h**

Optional. Zeigt die Befehlssyntax an.

### $\blacktriangleright$  **V** 9.2.0  $\blacktriangleright$

Optional. Erstellt eine Agentenkonfiguration, die in einem Hochverfügbarkeitsmodus ausgeführt werden soll.

Bei Angabe dieses Parameters wird die neue Option highlyAvailable zur Datei agent.properties hinzugefügt.

#### **Beispiel**

In diesem Beispiel wird AGENT3 mit einem Agentenwarteschlangenmanager QM\_NEPTUNE erstellt und verwendet den standardmäßigen Koordinationswarteschlangenmanager:

```
fteCreateAgent -agentName AGENT3 -agentQMgr QM_NEPTUNE
  -agentQMgrHost myhost.ibm.com -agentQMgrPort 1415 -agentQMgrChannel CHANNEL1
```
 $\blacksquare$  V 9.2.0  $\blacksquare$  In diesem Beispiel wird AGHA im Hochverfügbarkeitsmodus mit einem Agentenwarteschlangenmanager namens QMHA erstellt.

```
fteCreateAgent -agentName AGHA -agentQMgr QMHA -x
```
## **Rückgabecodes**

**0**

Befehl erfolgreich ausgeführt.

**1**

Befehl fehlgeschlagen.

# <span id="page-2117-0"></span>**fteCreateBridgeAgent (MFT-Protokollbridgeagenten erstellen und konfigurieren)**

Der Befehl **fteCreateBridgeAgent** erstellt einen Managed File Transfer-Protokollbridgeagenten sowie die zugehörige Konfiguration. Erstellen Sie für jeden Dateiserver, an den Sie Dateien senden und von dem Sie Dateien empfangen möchten, einen Protokollbridgeagenten.

Wichtig: **ALW MU**nter IBM MQ for AIX, Linux, and Windows können diesen Befehl nur Benutzer ausführen, bei denen es sich um IBM MQ-Administratoren (und Mitglieder der Gruppe mqm) handelt. Wenn Sie versuchen, diesen Befehl als Benutzer ohne IBM MQ-Administratorrechte auszuführen, wird eine entsprechende Fehlernachricht ausgegeben (BFGCL0502E: You are not authorized to perform the requested operation.) und der Befehl wird nicht ausgeführt. und der Befehl wird nicht ausgeführt.

 $\approx$   $z/0$ S Auf z/OS -Systemen muss der Benutzer (mindestens) eine der folgenden Bedingungen erfüllen, damit der Befehl ausgeführt werden kann:

- Er ist Mitglied der Gruppe mqm (falls die Gruppe mqm auf dem System definiert ist).
- Er ist Mitglied der Gruppe, die in der Umgebungsvariable BFG GROUP NAME benannt wird (falls eine benannt wird).
- In der Umgebungsvariable BFG\_GROUP\_NAME ist bei Ausführung des Befehls kein Wert gesetzt.

## **Verwendungszweck**

Mit dem Befehl **fteCreateBridgeAgent** erstellen Sie einen Protokoll-Bridge-Agenten. Eine Übersicht über die Verwendung einer Protokollbridge finden Sie im Abschnitt Die Protokollbridge. Der Befehl **fteCreateBridgeAgent** stellt Ihnen die WebSphere MQ-Scriptbefehle zur Verfügung, die Sie am Warteschlangenmanager Ihres Agenten ausführen müssen, um die folgenden Agentenwarteschlangen zu erstellen:

- SYSTEM.FTE.AUTHADM1.*Agentenname*
- SYSTEM.FTE.AUTHAGT1.*Agentenname*
- SYSTEM.FTE.AUTHMON1.*Agentenname*
- SYSTEM.FTE.AUTHOPS1.*Agentenname*
- SYSTEM.FTE.AUTHSCH1.*Agentenname*
- SYSTEM.FTE.AUTHTRN1.*Agentenname*
- SYSTEM.FTE.COMMAND.*Agentenname*
- SYSTEM.FTE.DATA.*Agentenname*
- SYSTEM.FTE.EVENT.*Agentenname*
- SYSTEM.FTE.REPLY.*Agentenname*
- SYSTEM.FTE.STATE.*Agentenname*

# • V 9.2.0 SYSTEM.FTE.HA.Agentenname

Bei diesen Warteschlangen handelt es sich um interne Systemwarteschlangen, welche Sie weder abändern, löschen noch Meldungen davon auslesen dürfen, außer Sie löschen den Agenten. Die auszuführenden MQSC-Befehle werden auch in einer Datei an der folgenden Position bereitgestellt: *MQ\_DATA\_PATH*\mqft\config\coordinati*on\_qmgr\_name*\agents\*agent\_name*\*agent\_name*\_create.mqsc

Wenn Sie den Agenten zu einem späteren Zeitpunkt löschen möchten, erhalten Sie mit diesem Befehl auch die MQSC-Befehle, die zum Löschen des Inhalts der vom Agenten verwendeten Warteschlangen und anschließend zum Löschen der Warteschlangen selbst ausgeführt werden müssen. Die MQSC-Befehle befinden sich in einer Datei an der folgenden Position: *MQ\_DATA\_PATH*\mqft\config\*coordination\_qmgr\_name*\agents\*agent\_name*\*agent\_name*\_delete.mqsc.

Der Befehl **fteCreateBridgeAgent** erstellt eine XML-Datei ProtocolBridge-Properties.xml im folgenden Verzeichnis: *MQ\_DATA\_PATH*\mqft\config\*coordination\_qmgr\_name*\agents\*agent\_name*.

Die Datei ProtocolBridgeCredentials.xml muss manuell erstellt werden, da sie nicht mehr automatisch vom Befehl **fteCreateBridgeAgent** erstellt wird.

Mit der Datei ProtocolBridgeCredentials.xml können Sie Benutzernamen und Berechtigungsinformationen definieren, die der Protokollbridgeagent verwendet, um sich mit dem Protokollserver zu berechtigen, und die Datei ProtocolBridgeProperties.xml ermöglicht Ihnen, mehrere Protokolldateiserver zu definieren, sodass Sie auf mehrere Endpunkte übertragen werden können.

Es gibt ein Beispiel für ProtocolBridgeCredentials.xml im Verzeichnis *MQ\_INSTALLATION\_PATH*/ mqft/samples/credentials/. Weitere Informationen finden Sie den Abschnitten ["Dateiformat der](#page-2824-0) [Protokollbrückenberechtigungsnachweise" auf Seite 2825](#page-2824-0) und ["Format der Protokollbrückeneigenschaf](#page-2828-0)[tendatei" auf Seite 2829](#page-2828-0).

Wenn Sie den Befehl **fteCreateBridgeAgent** ausführen und einen standardmäßigen Protokolldateiserver angeben (Parameter -bt), ist dieser Standardserver in der Datei ProtocolBridgeProperties.xml enthalten und der zugehörige Hostname wird als Servername verwendet. Mit dem Parameter -bt müssen Sie die folgenden Parameter angeben:

- -bh
- -btz
- -bm
- -bsl
- -bfe
- -bts

Wenn Sie keinen Standardserver angeben, sind in der ProtocolBridgeProperties.xml -Datei keine Einträge vorhanden. Sie müssen mindestens einen Server manuell hinzufügen, bevor Übertragungen stattfinden können.

Managed File Transfer stellt erweiterte Agenteneigenschaften für die Konfiguration von Protokollbridgeagenten bereit. Die Eigenschaften, die sich auf die Protokollbridge beziehen, beginnen mit protocol. Diese Eigenschaften werden in Erweiterte Agenteneigenschaften: Protokollbridge und Erweiterte Agenteneigenschaften: Protokollbridgeagentenprotokollierungbeschrieben. Wenn Sie ein unerwartetes Verhalten in der Protokollbridge sehen, überprüfen Sie diese protocol-Eigenschaften und stellen Sie sicher, dass Sie diese Eigenschaften für Ihr System richtig festgelegt haben.

Angenommen, die Ausgabe des Befehls **fteCreateBridgeAgent** lautet wie folgt:

BFGMQ1007I: The coordination queue manager cannot be contacted or has refused a connection attempt. The WebSphere MQ reason code was 2058. The agent's presence will not be published.

Diese Ausgabe bedeutet, dass kein Kontakt zum Koordinationswarteschlangenmanager hergestellt werden konnte. Der IBM MQ-Ursachencode gibt den Grund dafür an. Diese Informationsnachricht kann darauf hinweisen, dass der Koordinationswarteschlangenmanager zurzeit nicht verfügbar ist oder das Sie die Konfiguration nicht korrekt definiert haben.

## **Wichtig:**

Auf UNIX -Plattformen und Linux Managed File Transfer -Befehlen verwenden Socketdateien für die Kommunikation mit dem Agentenprozess, der auf derselben Hostmaschine ausgeführt wird.

Diese Socketdateien werden im Protokollverzeichnis des Agenten erstellt und gelöscht, wenn ein Agent gestoppt wird. In der IBM MQ Managed File Transfer -Installation wird diese Socketdatei mit dem Dateipfad <MQ\_DATA\_PATH>/mqft/logs/<COORDINATION\_QM\_NAME>/agents/<AGENT\_NAME>/logs/ <AGENT\_NAME>@<AGENT\_QM\_NAME> erstellt, wobei MQ\_DATA\_PATH standardmäßig /var/mqm ist.

Für einen weiterverteilbaren Agenten wird diese Socketdatei im Verzeichnis <RE\_DISTRIBUTABLE\_DIRECTORY>/mqft/logs/<COORDINATION\_QM\_NAME>/agents/ <AGENT\_NAME>/logs/<AGENT\_NAME>@<AGENT\_QM\_NAME>erstellt.

Wenn der Name des Agenten beispielsweise SRCAGENT, der Name des Agentenwarteschlangenmanagers SRCAGENTQM, der Name des Koordinationswarteschlangenmanagers COORDQMund der weiterverteilbare Agent aus dem Verzeichnis /home/myuser/mqmft-redistausgeführt werden, lautet der vollständige Pfad dieser Socketdatei wie folgt: /home/myuser/mqmft-redist/mqft/logs/COORDQM/agents/ SRCAGENT/logs/SRCAGENT@SRCAGENTQM

Dies ist eine Gesamtdateipfadlänge von 85 Zeichen.

Die maximale Pfadlänge, die diese Betriebssysteme für eine Socketdatei zulassen, beträgt 107 Zeichen. Achten Sie daher beim Erstellen eines Agenten darauf, dass der Pfad der Socketdatei 107 Zeichen nicht überschreitet. Dies ist insbesondere bei einem weiterverteilbaren Agenten wichtig, wenn sich das Protokollverzeichnis des Agenten in einer beliebigen Verzeichnisposition befindet. Ausführliche Informationen zum Einrichten des Konfigurationsverzeichnisses finden Sie in der Beschreibung des Befehls **[fteCrea](#page-2131-0)[teEnvironment](#page-2131-0)** .

Wenn Sie einen Agenten starten oder andere Befehle, die eine Verbindung zum Agenten herstellen, ausgeführt werden und Ihre Pfadlänge 107 Zeichen überschreitet, erhalten Sie die folgende Nachricht: BFGNV0159E: Fehler beim Binden an Socketdatei mit FFDC

## **Sonderzeichen**

Gehen Sie bei der Verwendung von Parameterwerten mit Sonderzeichen sorgfältig vor und vermeiden Sie, dass die Befehlsshell die Zeichen in einer unerwarteten Weise interpretiert. Beispielsweise können vollständig qualifizierte Dateipfade und Namen, die Zeichen wie Leerzeichen, Anführungszeichen (einfach oder doppelt), Schrägstrich oder umgekehrter Schrägstrich enthalten, von der Befehlsshell interpretiert werden, statt direkt an den Befehl selbst übergeben zu werden. Um zu vermeiden, dass Zeichen von der Befehlsshell interpretiert werden, schließen Sie den gesamten Parameter in doppelte/einfache Anführungszeichen ein oder versehen Sie die Sonderzeichen mit Escapezeichen, indem Sie die Escapezeichenfolge der Befehlsshell verwenden.

## **Syntax**

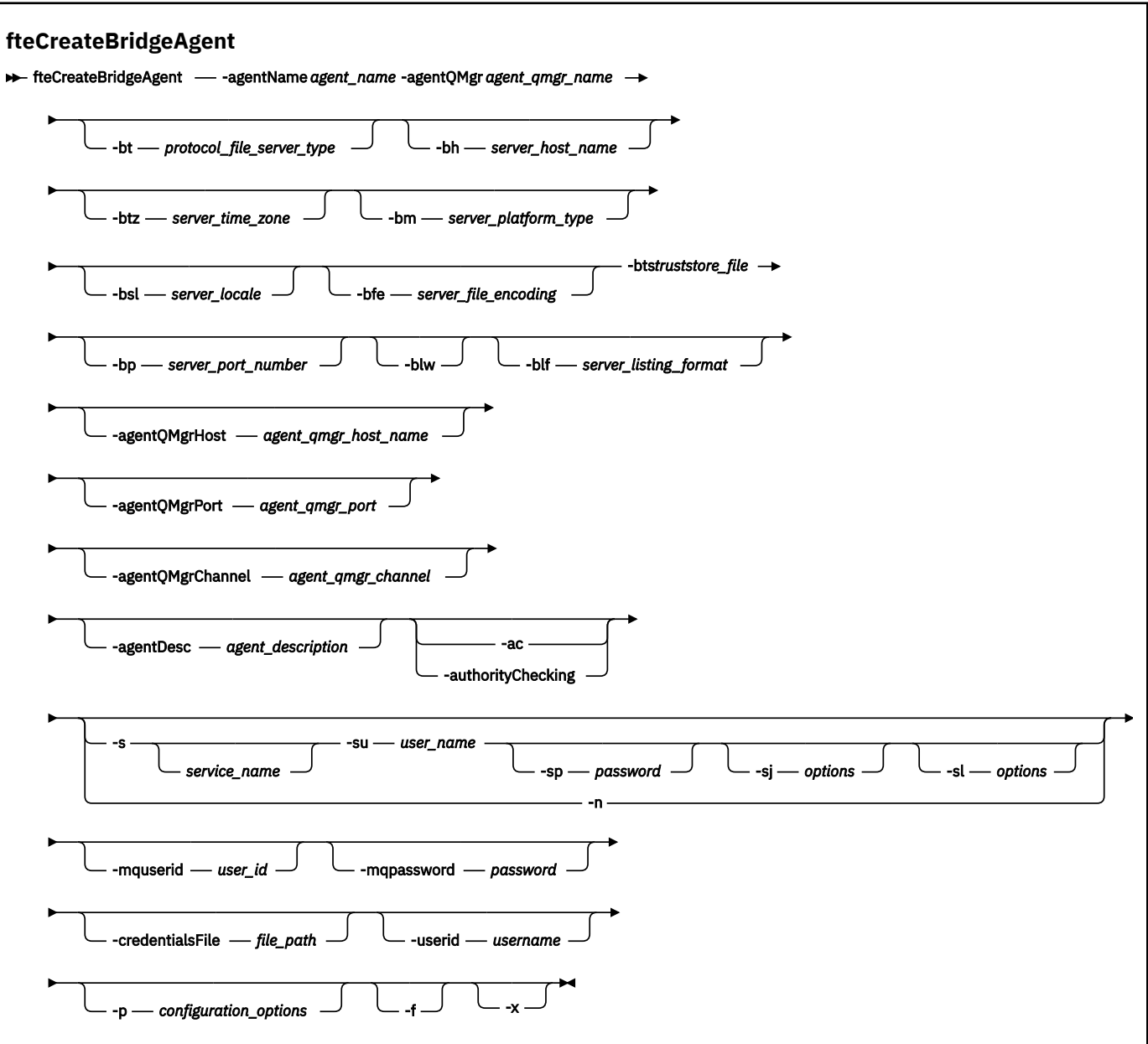

## **Parameter**

#### **-agentName** *Agentenname*

Erforderlich. Der Name des Agenten, den Sie erstellen möchten. Der Agentenname muss für die entsprechende Verwaltungsdomäne eindeutig sein.

Für weitere Informationen zur Benennung von Agenten siehe Konventionen zum Benennen von Objekten .

#### **-agentQMgr** *Name\_des\_Agentenwarteschlangenmanagers*

Erforderlich. Der Name des Warteschlangenmanagers des Agenten.

#### **-bt** *Protokolldateiservertyp*

Optional. Gibt an, dass Sie einen Standardprotokolldateiserver definieren möchten. Geben Sie eine der folgenden Optionen an:

## **FTP**

Standard-FTP-Server

#### **SFTP**

SSH-FTP-Server

### **FTPS**

Ein über SSL oder TLS geschützter FTP-Server

Wenn Sie diesen Parameter nicht angeben, wird kein Standardprotokollserver definiert.

#### **-bh** *Serverhostname*

Ist nur erforderlich, wenn Sie auch mit dem Parameter **-bt** einen Standardprotokolldateiserver angeben. Der Hostname oder die IP-Adresse des Protokolldateiservers.

#### **-btz** *Serverzeitzone*

Ist nur erforderlich, wenn auch der Parameter **-bt** angegeben wird (nur FTP- und FTPS-Server). Die Zeitzone des Protokolldateiservers. Geben Sie die Zeitzone im Format "Region/Ort" an, Beispiel: Europa/London.

Sie können den Parameter **-htz** verwenden, um die möglichen Werte für **-btz** aufzulisten. Beispiel:fteCreateBridgeAgent -htz

#### **-bm** *Serverplattform*

Ist nur erforderlich, wenn Sie auch mit dem Parameter **-bt** einen Standardprotokolldateiserver angeben. Der Plattformtyp des Protokolldateiservers. Geben Sie eine der folgenden Optionen an:

#### **UNIX**

Generische UNIX- und Linux-Plattform

#### **Windows**

Generische Windows-Plattform

#### $\sqrt{9.2.0}$  0S400

IBM i-Plattform

**Anmerkung:** Sie müssen den Parameter **bm** auf *OS400* und den Parameter **blf** auf *OS400IFS* setzen, wenn der Bridgeagent mit einem FTP-Server kommunizieren soll, auf dem IBM i ausgeführt wird.

#### **-bsl** *Serverländereinstellung*

Ist nur erforderlich, wenn auch der Parameter **-bt** angegeben wird (nur FTP- und FTPS-Server). Die Ländereinstellung des Protokolldateiservers. Geben Sie die Ländereinstellung im folgenden Format an: *xx*\_*XX* Beispiel: en\_GB.

- *xx* ist der ISO-Sprachencode. Eine englischsprachige Liste gültiger Werte finden Sie unter [Codes for](https://www.loc.gov/standards/iso639-2/php/English_list.php) [the Representation of Names of Languages](https://www.loc.gov/standards/iso639-2/php/English_list.php) (Codes zur Angabe der Namen von Sprachen).
- *XX* ist der ISO-Landescode. Eine Liste mit gültigen Werten finden Sie unter [Country names and code](https://www.iso.org/obp/ui/#search/code/) [elements](https://www.iso.org/obp/ui/#search/code/) (Landesnamen und Codeelemente).

#### **-bfe** *Serverdateicodierung*

Ist nur erforderlich, wenn Sie auch mit dem Parameter **-bt** einen Standardprotokolldateiserver angeben. Das Zeichencodierungsformat der auf dem Protokolldateiserver gespeicherten Dateien, Beispiel: UTF-8.

Sie können den Parameter **-hcs** verwenden, um die möglichen Werte für **-bfe** aufzulisten. Beispiel:fteCreateBridgeAgent -hcs

#### **-bts** *Truststore-Datei*

Ist erforderlich, wenn der Parameter **-bt** angegeben wird (nur FTPS-Server). Gibt den Pfad zu einem Truststore an, der zur Überprüfung des vom FTPS-Server vorgewiesenen Zertifikats herangezogen wird.

Der Parameter **-bts** kann nur angegeben werden, wenn Sie für den Parameter **-bt** die Option FTPS angegeben haben.

#### **-bp** *Server-Port*

Optional. Der IP-Port, mit dem der Protokolldateiserver verbunden ist. Geben Sie diesen Parameter nur an, wenn Ihr Protokolldateiserver nicht den Standardport für das jeweilige Protokoll verwendet. Ohne Angabe dieses Parameters verwendet Managed File Transfer den Standardport für den Protokolltyp des Dateiservers.

#### **-blw**

Optional. Erteilt dem Protokolldateiserver nur eingeschränkten Schreibzugriff. Standardmäßig erwartet ein Protokollbridgeagent, dass der Protokolldateiserver das Löschen und Umbenennen von Dateien sowie das Öffnen von Dateien für Hinzufügungen zulässt. Durch Angabe dieses Parameters legen Sie fest, dass der Protokolldateiserver diese Dateiaktionen nicht zulässt. Der Dateiserver lässt dann lediglich Schreib- und Lesezugriff auf die Dateien zu. Wenn Sie diesen Parameter angeben, können Übertragungen nach einer Unterbrechung unter Umständen nicht mehr wiederhergestellt werden. Dies kann für die aktuell übertragene Datei zu einem Fehler führen.

#### **-blf** *Serverlistenformat*

Optional und nur für FTP- und FTPS-Server. Legt das Serverlistenformat für die aufgelisteten Dateiinformationen fest, die vom Standardprotokolldateiserver zurückgegeben werden. Es gibt folgende Optionen:

#### **UNIX**

Generische UNIX- und Linux-Plattform

#### **Windows**

Generische Windows-Plattform

## **V S.2.0 OS400IFS**

Stammdateisystem auf der IBM i-Plattform

#### **Anmerkungen:**

- 1. Sie müssen den Parameter **bm** auf *OS400* und den Parameter **blf** auf *OS400IFS* setzen, wenn der Bridgeagent mit einem FTP-Server kommunizieren soll, auf dem IBM i ausgeführt wird.
- 2. Sie können Managed File Transfer verwenden, um Dateien nur im Stammdateisystem (/) zu senden und zu empfangen. Andere Dateisysteme funktionieren nicht.

Sie können das auszuwählende Format ermitteln, indem Sie mit einem FTP-Clientprogramm eine Auflistung eines Verzeichnisses durchführen und das am besten geeignete Format auswählen. Zum Beispiel:

**UNIX** UNIX zeigt folgenden Listentyp an:

-rwxr-xr-x 2 userid groupId 4096 2009-07-23 09:36 filename

**Windows Windows zeigt folgenden Listentyp an:** 

437,909 filename

IBM i IBM i zeigt folgenden Listentyp an:

0S400IFS - rwxrwsrwx 3 USERID 0 8192 Mar 7 08:33 filename

Die Standardeinstellung ist UNIX. Dieses Format wird von den meisten Servern verwendet.

#### **-agentQMgrHost** *Host\_des\_Agentenwarteschlangenmanagers*

Optional. Der Hostname oder die IP-Adresse des Agentenwarteschlangenmanagers.

#### **-agentQMgrPort** *Port\_des\_Agentenwarteschlangenmanagers*

Optional. Die für Clientverbindungen zum Agentenwarteschlangenmanager verwendete Portnummer.

#### **-agentQMgrChannel** *Kanal\_des\_Agentenwarteschlangenmanagers*

Optional. Der für Verbindungen zum Agentenwarteschlangenmanager verwendete Kanalname.

#### **-agentDesc** *Agentenbeschreibung*

Optional. Eine Beschreibung des Agenten, die in IBM MQ Explorer angezeigt wird.

#### **-ac oder -authorityChecking**

Optional. Dieser Parameter aktiviert die Berechtigungsprüfung. Wenn Sie diesen Parameter angeben, überprüft der Agent, ob die Benutzer, die Anforderungen übergeben, zur Ausführung der angeforderten Aktion berechtigt sind. Weitere Informationen finden Sie im Abschnitt Benutzerberechtigungen für MFT-Agentenaktionen beschränken.

# **-s** *Servicename*

Optional (nur Windows). Gibt an, dass der Agent als Windows-Dienst ausgeführt werden soll. Wird kein *Servicename* angegeben, erhält der Dienst den Namen mqmftAgent*AGENTQMGR*, wobei *AGENT* für den Agentennamen und *WS-MGR* für den Namen des Warteschlangenmanagers Ihres Agenten stehen.

Der Anzeigename für den Service, der im Fenster Windows **Dienstleistungen** in der Spalte **Name** angezeigt wird, ist immer **Managed File Transfer Agent** *AGENT***@***QMGR*.

## **-su** *Benutzername*

Optional (nur Windows). Wenn der Agent als Windows-Dienst ausgeführt werden soll, gibt dieser Parameter den Namen des Kontos an, unter dem der Service ausgeführt werden soll. Wenn Sie den Agenten unter dem Benutzerkonto einer Windows-Domäne ausführen möchten, geben Sie den Wert in der Form DomainName\UserName an. Möchten Sie den Service hingegen unter einem Konto der lokal integrierten Domäne ausführen, müssen Sie den Wert in der Form UserName eingeben.

Dem von Ihnen mit dem Parameter **-su** angegebenen Windows-Benutzerkonto muss die Berechtigung **Log on as a service** zugeordnet sein. Weitere Informationen zum Erteilen dieser Berechtigung finden Sie im Abschnitt Anleitung zur Ausführung eines MFT-Agenten oder einer Protokollfunktion als Windows-Dienst.

Erforderlich, wenn **-s** angegeben ist.

# **-sp** *Kennwort*

Optional (nur Windows). Das Kennwort für das mit dem Parameter **-su** festgelegte Benutzerkonto.

Dieser Parameter ist nur gültig, wenn **-s** angegeben wird. Wenn Sie diesen Parameter nicht angeben, obwohl der Parameter **-s** angegeben ist, wird eine Warnung ausgegeben. Diese Warnung weist Sie darauf hin, dass das Kennwort mit dem Tool Windows-Dienste eingerichtet werden muss, damit der Service erfolgreich gestartet werden kann.

# **-sj** *Optionen*

Optional (nur Windows). Wenn der Agent als Windows-Dienst gestartet wird, definiert dieser Parameter eine Liste mit Optionen in der Form '-D' oder '-X', die an die JVM übergeben wird. Die Optionen werden durch ein Nummernzeichen (#) oder Semikolon (;) getrennt. Nummernzeichen oder Semikola in Ihren Angaben müssen daher in einfache Anführungszeichen gesetzt werden.

Dieser Parameter ist nur gültig, wenn **-s** angegeben wird.

## *Mindows* - sl Optionen

Optional (nur Windows). Legt die Protokollierungsstufe des Windows-Dienstes fest. Gültige Optionen sind: error, info, warn, debug. Der Standardwert lautet 'info' Diese Option kann nützlich sein, wenn Sie Probleme mit dem Windows-Service haben. Bei der Einstellung 'debug' werden im Serviceprotokoll detailliertere Informationen ausgegeben.

Dieser Parameter ist nur gültig, wenn **-s** angegeben wird.

### **Windows**

Optional (nur Windows). Gibt an, dass der Agent als normaler Prozess ausgeführt werden soll. Diese Option und die Option **-s** schließen sich gegenseitig aus. Wenn weder der Parameter **-s** noch der Parameter **-n** angegeben ist, wird der Agent als normaler Windows-Prozess konfiguriert.

#### **-p** *Konfigurationsoptionen*

Optional. Dieser Parameter bestimmt den Satz von Konfigurationsoptionen, welcher für Erstellung eines Agenten verwendet wird. Für gewöhnlich sollten Sie den Namen eines speziellen Koordinations-Warteschlangenmanagers für diesen Parameter eingeben. Der Befehl **fteCreateBridgeAgent** verwendet dann den diesem Koordinationswarteschlangenmanager zugeordneten Satz von Eigenschaftendateien.
Geben Sie den optionalen Parameter **-p** nur dann an, wenn Sie andere Konfigurationsoptionen als Ihre Standardwerte verwenden möchten. Wird **-p** nicht angegeben, werden die in der Datei installation.properties definierten Konfigurationsoptionen verwendet. Weitere Informationen hierzu finden Sie im Abschnitt Konfigurationsoptionen.

## **-f**

Optional. Zwingt den Befehl, die bestehende Konfiguration außer Kraft zu setzen.

**-htz**

Optional. Zeigt eine Liste der unterstützten Zeitzonen an, die Sie für den Parameter **-btz** eingeben können.

#### **-hcs**

Optional. Zeigt eine Liste der unterstützten Zeichensätze an, die Sie für den Parameter **-bfe** eingeben können.

Führen Sie den Befehl **fteCreateBridgeAgent -hcs** aus, um eine Liste der bekannten Codepages für die JVM abzurufen. Diese Informationen können nicht aus einer externen Quelle bereitgestellt werden, da die bekannten Codepages von JVM zu JVM variieren.

#### **-mquserid** *Benutzer-ID*

Optional. Gibt die Benutzer-ID für die Authentifizierung beim Befehlswarteschlangenmanager an.

#### **-mqpassword** *Kennwort*

Optional. Gibt das Kennwort für die Authentifizierung beim Befehlswarteschlangenmanager an. Sie müssen außerdem den Parameter **-mquserid** angeben. Wenn Sie **-mquserid** angeben, **-mqpassword** aber nicht, werden Sie nach dem Kennwort gefragt. Das Kennwort wird nicht angezeigt.

#### **-credentialsFile** *Dateipfad*

Optional. Der vollständige Dateipfad einer vorhandenen oder neuen Berechtigungsnachweisdatei, der die Authentifizierungsdaten für IBM MQ hinzugefügt werden.

Dieser Befehl unterstützt auch das Hinzufügen eines kompletten Satzes an IBM MQ-Authentifizierungsdaten zu einer Berechtigungsnachweisdatei für Managed File Transfer. Verwenden Sie diesen Befehl, wenn die Verbindungsauthentifizierung von IBM MQ aktiviert ist. Wenn Sie die vorhandenen Details aktualisieren möchten, müssen Sie den Parameter **-f** verwenden.

## **-userid** *Benutzername*

Optional. Die Benutzer-ID, der die Authentifizierungsdaten zugeordnet werden sollen. Wenn Sie keine Benutzer-ID angeben, gelten die Authentifizierungsdaten für alle Benutzer. Sie müssen außerdem den Parameter **-credentialsFile** angeben.

## **-? oder -h**

Optional. Zeigt die Befehlssyntax an.

## **W** V 9.2.0 **L**

Optional. Erstellt eine Agentenkonfiguration, die in einem Hochverfügbarkeitsmodus ausgeführt werden soll.

Bei Angabe dieses Parameters wird die neue Option highlyAvailable zur Datei agent.properties hinzugefügt.

## **Veraltete Parameter**

Die folgenden Parameter sind veraltet und werden in IBM WebSphere MQ 7.5 bzw. in IBM WebSphere MQ File Transfer Edition 7.0.2 oder höheren Version nicht weiter unterstützt.

## **-brd** *Wiederverbindungsverzögerung*

Veraltet. Optional. Gibt die Verzögerungszeit zwischen zwei aufeinanderfolgenden Versuchen an, eine verlorene Verbindung mit dem Protokolldateiserver wiederherzustellen. Der Standardwert ist 10 Sekunden.

#### **-brr** *Wiederverbindungsversuche*

Veraltet. Optional. Gibt die maximale Anzahl an Versuchen an, eine verlorene Verbindung mit dem Standardprotokolldateiserver wiederherzustellen. Bei Erreichen der maximalen Anzahl gilt die aktuelle Dateiübertragung als fehlgeschlagen. Der Standardwert ist 2.

## **Beispiele**

In diesem Beispiel wird der neue Protokollbridgeagent ACCOUNTS1 mit dem Agentenwarteschlangenmanager QM\_ACCOUNTS erstellt. Als Koordinationswarteschlangenmanager verwendet das Beispiel den standardmäßigen Koordinationswarteschlangenmanager. ACCOUNTS1 stellt eine Verbindung zum FTP-Server 'accountshost.ibm.com' her. Dieser FTP-Server wird unter Windows mit der Zeitzone 'Europe/Berlin', der Ländereinstellung 'de\_DE' und der Dateicodierung 'UTF-8' ausgeführt. Die maximale Anzahl der Wiederherstellungsversuche bei einer verlorenen Verbindung ist 4:

fteCreateBridgeAgent -agentName ACCOUNTS1 -agentQMgr QM\_ACCOUNTS -bt FTP -bh accountshost.ibm.com -bm WINDOWS -btz Europe/Berlin -bsl de\_DE -bfe UTF8 -agentQMgrHost myhost.ibm.com -agentQMgrPort 1415 -agentQMgrChannel CHANNEL1

In diesem Beispiel wird der neue Protokollbridgeagent ACCOUNTS2 mit dem Agentenwarteschlangenmanager QM\_ACCOUNTS erstellt; dieser Protokollbridgeagent verwendet den Standardkoordinationsmanager. ACCOUNTS2 wird ohne einen standardmäßigen Protokolldateiserver erstellt.

fteCreateBridgeAgent -agentName ACCOUNTS2 -agentQMgr QM\_ACCOUNTS

**Anmerkung:** Dies gilt nicht für den Managed File Transfer Agent.

 $\blacktriangleright$  V 3.2.0 In diesem Szenario wird der Managed File Transfer Agent auf einem Linux- oder Windows-System ausgeführt, ist jedoch für die Kommunikation mit einem FTP-Server kofiguriert, der IBM i ausführt. Wenn die Zieldatei in der nativen Codepage von IB enthalten sein muss, müssen Sie beim Übergeben der Übertragungsanforderung den Parameter für die Codepage **-dce** verwenden. Beispiel:

```
fteCreateTransfer -rt -1 -sa SRC -sm MFTQM -da OS400FTP -dm MFTQM -dce 37 -sce 1252
-t text -de overwrite -df "<your-domain>:/home/mft/text/uploadwcp.log"
 "C:\temp\os400\Text\uploadwcp.log"
```
Falls außerdem die empfangende Datei in der nativen Codepage von IBM i benötigt wird, geben Sie Folgendes ein:

```
fteCreateTransfer -rt -1 -da SRC -dm MFTQM -sa OS400FTP -sm MFTQM -sce 37 -dce 1252
-t text -de overwrite -df "C:\temp\os400\Text\downloadwcp.log" 
"<your-domain>:/home/mft/text/uploadwcp.log"
```
# **Zusätzliche Anpassungen**

Wenn Sie den Parameter -bt (und die erforderlichen zusätzlichen Parameter) verwendet haben, wird ein Standardservername in der ProtocolBridgeProperties.xml-Datei verwendet.

Wenn Sie weitere FTP-Server hinzufügen oder die Position der Berechtigungsnachweisdatei ändern möchten, lesen Sie den Abschnitt Eigenschaften für Protokolldateiserver mithilfe der Datei 'ProtocolBridgeProperties.xml' definieren.

# **Rückgabecodes**

**0**

Befehl erfolgreich ausgeführt.

**1**

Befehl fehlgeschlagen.

Starten Sie Ihren Protokollbridgeagenten mit dem Befehl **fteStartAgent**. Weitere Informationen finden

Sie unter ["fteStartAgent \(MFT-Agent starten\)" auf Seite 2263.](#page-2262-0) Weitere Informationen finden Sie unter MFT-Agenten unter z/OS starten.

## **Zugehörige Verweise**

Die Protokollbridge

["Dateiformat der Protokollbrückenberechtigungsnachweise" auf Seite 2825](#page-2824-0)

Die Datei ProtocolBridgeCredentials.xml im Konfigurationsverzeichnis von Managed File Transfer Agent definiert die Benutzernamen und Berechtigungsinformationen, die der Protokollbridgeagent verwendet, um sich selbst mit dem Protokollserver zu berechtigen.

["Format der Protokollbrückeneigenschaftendatei" auf Seite 2829](#page-2828-0)

Die Datei ProtocolBridgeProperties.xml im Konfigurationsverzeichnis für Agenten definiert Eigenschaften für Protokolldateiserver.

# **fteCreateCDAgent (Connect:Direct-Bridgeagent erstellen)**

Mit dem Befehl 'fteCreateCDAgent' werden ein Managed File Transfer Agent und die entsprechende Konfiguration für eine gemeinsame Verwendung mit der Connect:Direct-Bridge erstellt.

Wichtig: **ALW MU**nter IBM MQ for AIX, Linux, and Windows können diesen Befehl nur Benutzer ausführen, bei denen es sich um IBM MQ-Administratoren (und Mitglieder der Gruppe mqm) handelt. Wenn Sie versuchen, diesen Befehl als Benutzer ohne IBM MQ-Administratorrechte auszuführen, wird eine entsprechende Fehlernachricht ausgegeben (BFGCL0502E: You are not authorized to perform the requested operation.) und der Befehl wird nicht ausgeführt. und der Befehl wird nicht ausgeführt.

z/08 Auf z/OS -Systemen muss der Benutzer (mindestens) eine der folgenden Bedingungen erfüllen, damit der Befehl ausgeführt werden kann:

- Er ist Mitglied der Gruppe mqm (falls die Gruppe mqm auf dem System definiert ist).
- Er ist Mitglied der Gruppe, die in der Umgebungsvariable BFG\_GROUP\_NAME benannt wird (falls eine benannt wird).
- In der Umgebungsvariable BFG\_GROUP\_NAME ist bei Ausführung des Befehls kein Wert gesetzt.

# **Verwendungszweck**

Mit dem Befehl **fteCreateCDAgent** erstellen Sie einen Connect:Direct-Bridgeagenten. Diese Art von Agent ist für die Übertragung von Dateien an und aus Connect:Direct-Knoten vorgesehen. Weitere Informationen finden Sie im Abschnitt Die Connect:Direct-Bridge. Informationen zu den unterstützten Betriebssystemversionen für die Connect:Direct-Bridge finden Sie auf der Webseite [Systemvoraussetzungen](https://www.ibm.com/support/pages/node/318077) [für IBM MQ](https://www.ibm.com/support/pages/node/318077).

Dieser Befehl stellt Ihnen die WebSphere MQ-Scriptbefehle zur Verfügung. Diese müssen Sie auf dem Warteschlangenmanager Ihres Agenten ausführen, um folgende Agentenwarteschlangen zu erzeugen:

- SYSTEM.FTE.AUTHADM1.*Agentenname*
- SYSTEM.FTE.AUTHAGT1.*Agentenname*
- SYSTEM.FTE.AUTHMON1.*Agentenname*
- SYSTEM.FTE.AUTHOPS1.*Agentenname*
- SYSTEM.FTE.AUTHSCH1.*Agentenname*
- SYSTEM.FTE.AUTHTRN1.*Agentenname*
- SYSTEM.FTE.COMMAND.*Agentenname*
- SYSTEM.FTE.DATA.*Agentenname*
- SYSTEM.FTE.EVENT.*Agentenname*
- SYSTEM.FTE.REPLY.*Agentenname*
- SYSTEM.FTE.STATE.*Agentenname*

Bei diesen Warteschlangen handelt es sich um interne Systemwarteschlangen, welche Sie weder abändern, löschen noch Meldungen davon auslesen dürfen, außer Sie löschen den Agenten. Die auszuführenden MQSC-Befehle werden auch in einer Datei an der folgenden Position bereitgestellt: *MQ\_DATA\_PATH*\mqft\config\*coordination\_qmgr\_name*\agents\*agent\_name*\*agent\_name*\_create.mqsc.

Wenn der Agent später gelöscht werden soll, stellt dieser Befehl auch die MQSC-Befehle bereit, die ausgeführt werden müssen, um die Warteschlangen des Agenten zu löschen. Die MQSC-Befehle befinden sich in einer Datei an der folgenden Position: *MQ\_DATA\_PATH*\mqft\config\*coordination\_qmgr\_name*\agents\*agent\_name*\*agent\_name*\_delete.mqsc.

Managed File Transfer bietet erweiterte Agenteneigenschaften, mit denen Sie Agenten konfigurieren können. Diese Eigenschaften werden in Die MFT agent.properties-Dateibeschrieben.

Der Befehl **fteCreateCDAgent** erstellt zwei XML-Dateien im Agenteneigenschaftenverzeichnis. ConnectDirectNodeProperties.xml das verwendet wird, um Informationen zu den fernen Knoten in einer Übertragung zu definieren, und ConnectDirectProcessDefinitions.xml, der verwendet wird, um anzugeben, welche benutzerdefinierten Connect:Direct-Prozesse durch Übertragungen gestartet werden.

Zum Definieren von Benutzernamen und Kennwörtern, die der Connect:Direct-Bridgeagent für die Verbindung zu Connect:Direct-Knoten verwendet, müssen Sie manuell eine ConnectDirectCredentials.xml-Datei erstellen. Beispiel-XML-Dateien befinden sich in *MQ\_INSTALLATION\_PATH*/mqft/ samples/credentials/. Weitere Informationen und Beispiele finden Sie im Abschnitt ["Format der](#page-2838-0) [Connect:Direct-Berechtigungsnachweisdatei" auf Seite 2839.](#page-2838-0)

## **Wichtig:**

Auf UNIX -Plattformen und Linux Managed File Transfer -Befehlen verwenden Socketdateien für die Kommunikation mit dem Agentenprozess, der auf derselben Hostmaschine ausgeführt wird.

Diese Socketdateien werden im Protokollverzeichnis des Agenten erstellt und gelöscht, wenn ein Agent gestoppt wird. In der IBM MQ Managed File Transfer -Installation wird diese Socketdatei mit dem Dateipfad <MQ\_DATA\_PATH>/mqft/logs/<COORDINATION\_QM\_NAME>/agents/<AGENT\_NAME>/logs/ <AGENT\_NAME>@<AGENT\_QM\_NAME> erstellt, wobei MQ\_DATA\_PATH standardmäßig /var/mqm ist.

Für einen weiterverteilbaren Agenten wird diese Socketdatei im Verzeichnis <RE\_DISTRIBUTABLE\_DIRECTORY>/mqft/logs/<COORDINATION\_QM\_NAME>/agents/ <AGENT\_NAME>/logs/<AGENT\_NAME>@<AGENT\_QM\_NAME>erstellt.

Wenn der Name des Agenten beispielsweise SRCAGENT, der Name des Agentenwarteschlangenmanagers SRCAGENTQM, der Name des Koordinationswarteschlangenmanagers COORDQMund der weiterverteilbare Agent aus dem Verzeichnis /home/myuser/mqmft-redistausgeführt werden, lautet der vollständige Pfad dieser Socketdatei wie folgt: /home/myuser/mqmft-redist/mqft/logs/COORDQM/agents/ SRCAGENT/logs/SRCAGENT@SRCAGENTQM

Dies ist eine Gesamtdateipfadlänge von 85 Zeichen.

Die maximale Pfadlänge, die diese Betriebssysteme für eine Socketdatei zulassen, beträgt 107 Zeichen. Achten Sie daher beim Erstellen eines Agenten darauf, dass der Pfad der Socketdatei 107 Zeichen nicht überschreitet. Dies ist insbesondere bei einem weiterverteilbaren Agenten wichtig, wenn sich das Protokollverzeichnis des Agenten in einer beliebigen Verzeichnisposition befindet. Ausführliche Informationen zum Einrichten des Konfigurationsverzeichnisses finden Sie in der Beschreibung des Befehls **[fteCrea](#page-2131-0)[teEnvironment](#page-2131-0)** .

Wenn Sie einen Agenten starten oder andere Befehle, die eine Verbindung zum Agenten herstellen, ausgeführt werden und Ihre Pfadlänge 107 Zeichen überschreitet, erhalten Sie die folgende Nachricht: BFGNV0159E: Fehler beim Binden an Socketdatei mit FFDC

# **Sonderzeichen**

Gehen Sie bei der Verwendung von Parameterwerten mit Sonderzeichen sorgfältig vor und vermeiden Sie, dass die Befehlsshell die Zeichen in einer unerwarteten Weise interpretiert. Beispielsweise können vollständig qualifizierte Dateipfade und Namen, die Zeichen wie Leerzeichen, Anführungszeichen (einfach oder doppelt), Schrägstrich oder umgekehrter Schrägstrich enthalten, von der Befehlsshell interpretiert werden, statt direkt an den Befehl selbst übergeben zu werden. Um zu vermeiden, dass Zeichen von der Befehlsshell interpretiert werden, schließen Sie den gesamten Parameter in doppelte/einfache Anführungszeichen ein oder versehen Sie die Sonderzeichen mit Escapezeichen, indem Sie die Escapezeichenfolge der Befehlsshell verwenden.

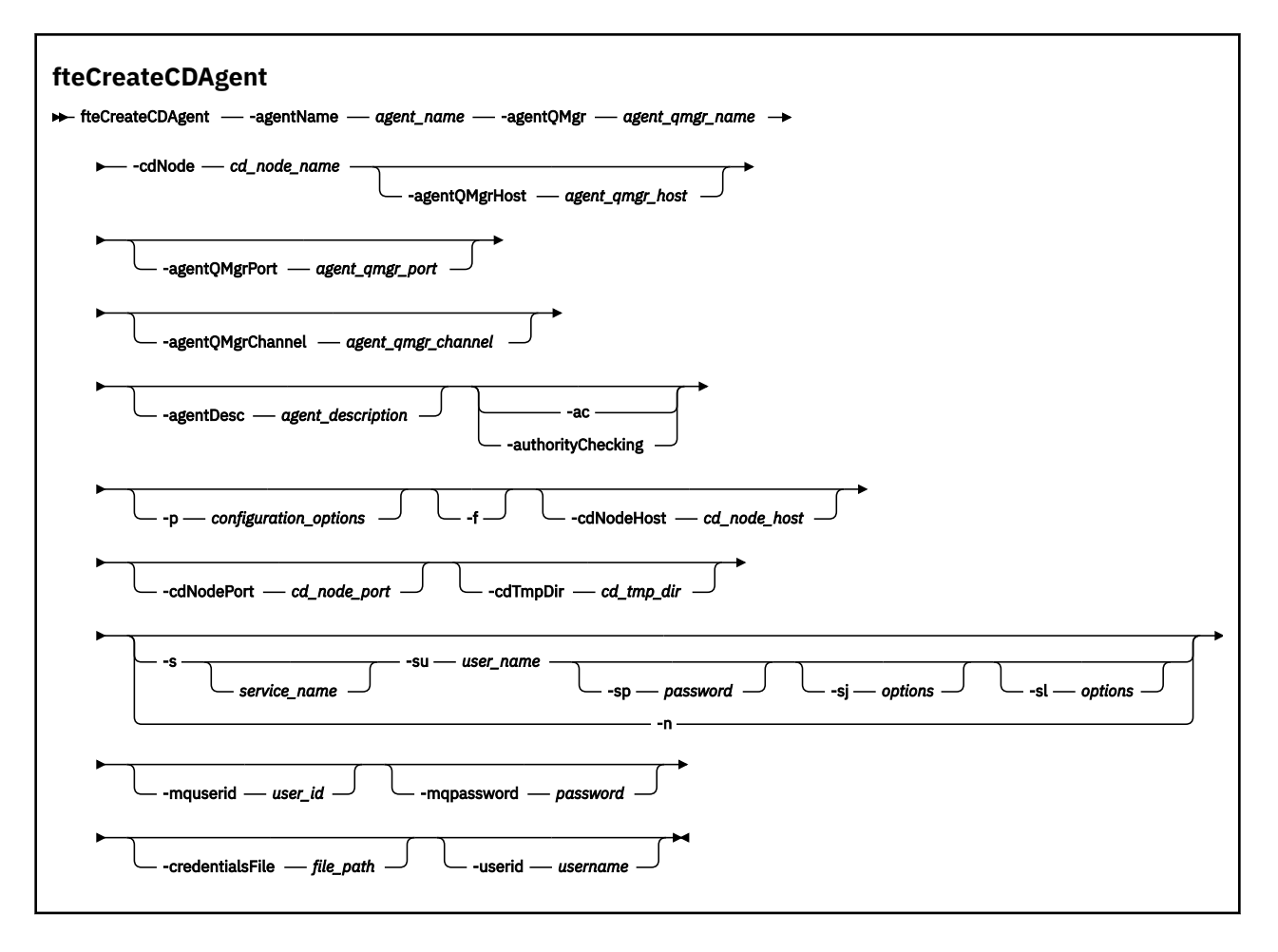

# **Parameter**

## **-agentName** *Agentenname*

Erforderlich. Der Name des Agenten, den Sie erstellen möchten. Der Agentenname muss für den entsprechenden Koordinationswarteschlangenmanager eindeutig sein.

Für weitere Informationen zur Benennung von Agenten siehe Konventionen zum Benennen von Objekten .

#### **-agentQMgr** *Name\_des\_Agentenwarteschlangenmanagers*

Erforderlich. Der Name des Warteschlangenmanagers des Agenten.

#### **-cdNode** *Name\_des\_CD-Knotens*

Erforderlich. Der Name des Connect:Direct-Knotens, der für die Übertragung von Nachrichten aus diesem Agenten an Connect:Direct-Zielknoten verwendet werden soll. Der Wert dieses Parameters wird für die Protokollierung verwendet. Damit wird dem Connect:Direct-Bridgeagenten nicht mitgeteilt, zu welchem Knoten er eine Verbindung herstellen soll. Die Werte von **-cdNodeHost** und **-cdNodePort** geben den Connect:Direct-Knoten an, der Teil der Connect:Direct-Bridge ist.

#### **-agentQMgrHost** *Host\_des\_Agentenwarteschlangenmanagers*

Optional. Der Hostname oder die IP-Adresse des Agentenwarteschlangenmanagers.

## **-agentQMgrPort** *Port\_des\_Agentenwarteschlangenmanagers*

Optional. Die für Clientverbindungen zum Agentenwarteschlangenmanager verwendete Portnummer.

#### **-agentQMgrChannel** *Kanal\_des\_Agentenwarteschlangenmanagers*

Optional. Der für Verbindungen zum Agentenwarteschlangenmanager verwendete Kanalname.

#### **-agentDesc** *Agentenbeschreibung*

Optional. Eine Beschreibung des Agenten, die in IBM MQ Explorer angezeigt wird.

#### **-ac oder -authorityChecking**

Optional. Dieser Parameter aktiviert die Berechtigungsprüfung. Wenn Sie diesen Parameter angeben, überprüft der Agent, ob die Benutzer, die Anforderungen übergeben, zur Ausführung der angeforderten Aktion berechtigt sind. Weitere Informationen finden Sie im Abschnitt Benutzerberechtigungen für MFT-Agentenaktionen beschränken.

#### **-p** *Konfigurationsoptionen*

Optional. Dieser Parameter bestimmt den Satz von Konfigurationsoptionen, welcher für Erstellung eines Agenten verwendet wird. Für gewöhnlich sollten Sie den Namen eines speziellen Koordinations-Warteschlangenmanagers für diesen Parameter eingeben. Der Befehl **fteCreateCDAgent** verwendet dann den Satz von Eigenschaftendateien, welcher mit diesem speziellen Koordinationswarteschlangenmanager verknüpft ist.

Geben Sie den optionalen Parameter **-p** nur dann an, wenn Sie andere Konfigurationsoptionen als Ihre Standardwerte verwenden möchten. Wenn Sie diesen Parameter nicht angeben, wird der Standardsatz von Konfigurationsoptionen auf Grundlage des Standard-Koordinationswarteschlangenmanagers verwendet.

#### **-f**

Optional. Zwingt den Befehl, bestehende, nicht übereinstimmende Parameter zu überschreiben. Die Ersetzung eines vorhandenen Windows-Serviceagenten wird dadurch jedoch nicht erzwungen.

## **-cdNodeHost** *Hostname\_des\_CD-Knotens*

Optional. Der Hostname oder die IP-Adresse des Systems, auf dem sich der Connect:Direct-Knoten befindet, der über den Parameter **-cdNode** angegeben ist. Wenn Sie für den Parameter **-cdNode-Host** keinen Wert angeben, wird der Standardwert des Hostnamens oder der IP-Adresse des lokalen Systems verwendet.

Meist befindet sich der Connect:Direct-Knoten auf dem gleichen System wie der Connect:Direct-Bridgeagent. In diesen Fällen ist der Standardwert dieser Eigenschaft, nämlich die IP-Adresse des lokalen Systems, korrekt. Wenn Ihr System über mehrere IP-Adressen verfügt oder sich Ihr Connect:Direct-Knoten auf einem anderen System als dem System Ihres Connect:Direct-Bridgeagenten befindet und diese Systeme ein Dateisystem gemeinsam nutzen, geben Sie mit dieser Eigenschaft den richtigen Hostnamen für den Connect:Direct-Knoten an.

## **-cdNodePort** *Port\_des\_CD-Knotens*

Optional. Die Portnummer des Connect:Direct-Knotens, der von Clientanwendungen für die Kommunikation mit dem über den Parameter **-cdNode** angegebenen Knoten verwendet wird. In der Connect:Direct-Produktdokumentation wird dieser Port als API-Port bezeichnet. Wenn Sie den Parameter **-cdNodePort** nicht angeben, wird die Standardportnummer 1363 angenommen.

## **-cdTmpDir** *Temporäres\_CD-Verzeichnis*

Optional. Das Verzeichnis, das von diesem Agenten für das temporäre Speichern von Dateien verwendet werden soll, bevor diese an den Connect:Direct-Zielknoten übertragen werden. Dieser Parameter gibt den vollständigen Verzeichnispfad an, in dem die Dateien temporär gespeichert werden. Ist für **cdTmpDir** beispielsweise /tmp festgelegt, werden die Dateien vorübergehend in das Verzeichnis /tmp gestellt. Wenn Sie den Parameter **-cdTmpDir** nicht angeben, werden die Dateien temporär in einem Verzeichnis mit dem Namen cdbridge-*agent\_name*gespeichert. Dieses Standardverzeichnis wird an der Position erstellt, die durch den Wert der Eigenschaft java.io.tmpdir definiert wird.

Der Connect:Direct-Bridgeagent und der Connect:Direct-Bridgeknoten müssen in der Lage sein, unter Verwendung desselben Pfadnamens auf das über diesen Parameter angegebene Verzeichnis zuzugreifen. Dies muss bei der Planung der Connect:Direct-Bridgeinstallation berücksichtigt werden. Erstellen Sie den Agenten nach Möglichkeit auf dem System, auf dem sich auch der Connect:Direct-Knoten für die Connect:Direct-Bridge befindet. Sind Agent und Knoten auf verschiedenen Systemen installiert, muss sich das Verzeichnis in einem gemeinsam genutzten Dateisystem befinden und es muss möglich sein, von beiden Systemen aus unter Verwendung desselben Pfadnamens auf dieses Verzeichnis zuzugreifen. Weitere Informationen zu den unterstützten Konfigurationen finden Sie im Abschnitt Die Connect:Direct-Bridge.

**Anmerkung:** Durch Ausführung des Befehls **fteCleanAgent** werden alle Dateien dieses Verzeichnisses gelöscht.

# **-s** *Servicename*

Optional (nur Windows). Gibt an, dass der Agent als Windows-Dienst ausgeführt werden soll. Der Befehl muss unter der Benutzer-ID eines Windows-Administrators ausgeführt werden. Wird kein *Servicename* angegeben, erhält der Dienst den Namen mqmftAgent*AGENTQMGR*, wobei *AGENT* für den Agentennamen und *WS-MGR* für den Namen des Warteschlangenmanagers Ihres Agenten stehen.

# **-su** *Benutzername*

Optional (nur Windows). Wenn der Agent als Windows-Dienst ausgeführt werden soll, gibt dieser Parameter den Namen des Kontos an, unter dem der Service ausgeführt werden soll. Wenn Sie den Agenten unter dem Benutzerkonto einer Windows-Domäne ausführen möchten, geben Sie den Wert in der Form DomainName\UserName an. Möchten Sie den Service hingegen unter einem Konto der lokal integrierten Domäne ausführen, müssen Sie den Wert in der Form UserName eingeben.

# **-sp** *Kennwort*

Optional (nur Windows).

# **-sj** *Optionen*

Optional (nur Windows). Wenn der Agent als Windows-Dienst gestartet wird, definiert dieser Parameter eine Liste mit Optionen in der Form '-D' oder '-X', die an die JVM übergeben wird. Die Optionen werden durch ein Nummernzeichen (#) oder Semikolon (;) getrennt. Nummernzeichen oder Semikola in Ihren Angaben müssen daher in einfache Anführungszeichen gesetzt werden.

# **-sl** *Optionen*

Optional (nur Windows). Legt die Protokollierungsstufe des Windows-Dienstes fest. Gültige Optionen sind: error, info, warn, debug. Der Standardwert lautet 'info' Diese Option kann nützlich sein, wenn Sie Probleme mit dem Windows-Service haben. Bei der Einstellung 'debug' werden im Serviceprotokoll detailliertere Informationen ausgegeben.

#### Windows **L**<sub>n</sub>

Optional (nur Windows). Gibt an, dass der Agent als normaler Prozess ausgeführt werden soll. Diese Option und die Option **-s** schließen sich gegenseitig aus. Wenn weder der Parameter **-s** noch der Parameter **-n** angegeben ist, wird der Agent als normaler Windows-Prozess konfiguriert.

#### **-mquserid** *Benutzer-ID*

Optional. Gibt die Benutzer-ID für die Authentifizierung beim Befehlswarteschlangenmanager an.

## **-mqpassword** *Kennwort*

Optional. Gibt das Kennwort für die Authentifizierung beim Befehlswarteschlangenmanager an. Sie müssen außerdem den Parameter **-mquserid** angeben. Wenn Sie **-mquserid** angeben, **-mqpassword** aber nicht, werden Sie nach dem Kennwort gefragt. Das Kennwort wird nicht angezeigt.

## **-credentialsFile** *Dateipfad*

Optional. Der vollständige Dateipfad einer vorhandenen oder neuen Berechtigungsnachweisdatei, der die Authentifizierungsdaten für IBM MQ hinzugefügt werden.

Dieser Befehl unterstützt auch das Hinzufügen eines kompletten Satzes an IBM MQ-Authentifizierungsdaten zu einer Berechtigungsnachweisdatei für Managed File Transfer. Verwenden Sie diesen Befehl, wenn die Verbindungsauthentifizierung von IBM MQ aktiviert ist. Wenn Sie die vorhandenen Details aktualisieren möchten, müssen Sie den Parameter **-f** verwenden.

#### **-userid** *Benutzername*

Optional. Die Benutzer-ID, der die Authentifizierungsdaten zugeordnet werden sollen. Wenn Sie keine Benutzer-ID angeben, gelten die Authentifizierungsdaten für alle Benutzer. Sie müssen außerdem den Parameter **-credentialsFile** angeben.

## **Beispiel**

In diesem Beispiel wird der neue Connect:Direct-Bridgeagent CD\_BRIDGE mit dem Agentenwarteschlangenmanager QM\_NEPTUNE erstellt. Der Agent nutzt den Connect:Direct-Knoten BRIDGE\_NODE für die Übertragung von Dateien an andere Connect:Direct-Knoten. Der Knoten BRIDGE\_NODE befindet sich auf demselben System wie der Agent und verwendet den Standardport für Clientverbindungen. Dateien,

<span id="page-2131-0"></span>die an oder von Connect:Direct übertragen werden, werden vorübergehend in dem Verzeichnis /tmp/ cd-bridge gespeichert.

```
fteCreateCDAgent -agentName CD_BRIDGE -agentQMgr QM_NEPTUNE 
 -cdNode BRIDGE_NODE -cdTmpDir /tmp/cd-bridge
```
# **Rückgabecodes**

**0**

Befehl erfolgreich ausgeführt.

**1**

Befehl fehlgeschlagen.

# **fteCreateEnvironment (Umgebung für Redistributable Managed File Transfer Agent einrichten)**

Mit dem Befehl **fteCreateEnvironment** wird die Umgebung für die Konfiguration und Übertragung von Dateien für den Redistributable Managed File Transfer Agent gesetzt.

# **Zweck**

Richten Sie mit dem Befehl **fteCreateEnvironment** die Umgebung für die Verwendung des Redistributable Managed File Transfer Agent ein.

 $\textcolor{blue}{\bullet}$  V  $\textcolor{blue}{\textbf{3.2.1}}$   $\textcolor{blue}{\bullet}$  Ab IBM MQ 9.2.1 wird diese Umgebung gemeinsam mit der Redistributable Managed File Transfer Logger genutzt.

Durch Angabe des Parameters **-d** im Befehl können Sie das Verzeichnis für die Datendateien des MFT-Agenten angeben. Wird der Parameter **-d** nicht angegeben, werden mit diesem Befehl die Datendateien im Downloadverzeichnis des Redistributable Managed File Transfer Agent erstellt und der Datenpfad festgelegt.

Ab IBM MQ 9.2.0 bietet der Parameter **-n** die Möglichkeit, einen IBM MQ-Installationsnamen anzugeben. Der Wert, den Sie für diesen Parameter angeben, gilt dann für alle übrigen MFT-Befehle, die in derselben Konsolensitzung ausgeführt werden.

# **Syntax**

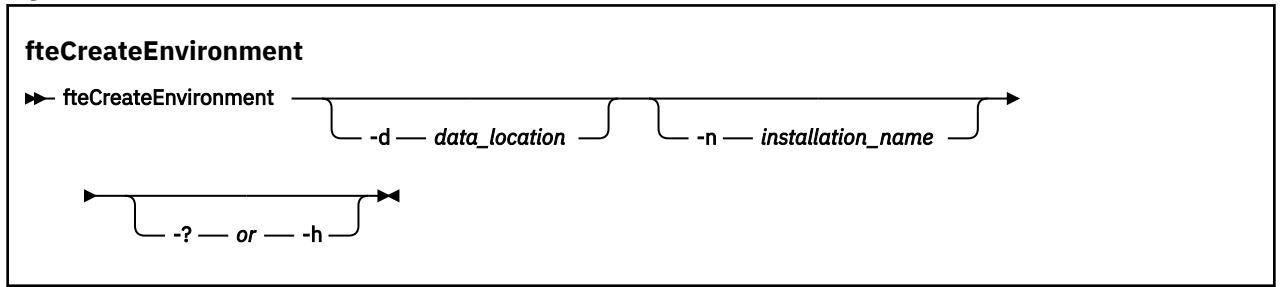

# **Parameter**

## **-d** *Datenposition*

Optional. Mit diesem Parameter wird bei der Konfiguration der Umgebung das Verzeichnis für die Datendateien angegeben.

Wird dieser Parameter nicht angegeben, wird das Datenverzeichnis (falls noch nicht vorhanden) in dem Pfad erstellt, in dem der Redistributable Managed File Transfer Agent extrahiert wurde, und die Umgebungsvariable (BFG\_DATA) auf dieses Verzeichnis gesetzt.

## **-? oder -h**

Optional. Zeigt die Befehlssyntax an.

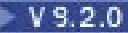

# **-n** *Installationsname*

Optional. Mit diesem Parameter wird der Name einer IBM MQ-Installation oder ein eindeutiger Name angegeben. Der eindeutige Name muss den gleichen Namensstandards entsprechen wie der IBM MQ-Installationsname. Weitere Informationen zu den Benennungsstandards finden Sie im Abschnitt Installationsname unter AIX, Linux, and Windows.

Beispiele für Situationen, in denen dieser Parameter verwendet werden kann:

- Zum schnellen Testen einer neuen Funktion mithilfe des weiterverteilbaren Pakets in der vorhandenen Konfiguration, in der Agenten so konfiguriert wurden, dass sie Verbindungen zu einem Warteschlangenmanager nur im Clientmodus herstellen können. (Beachten Sie, dass dieser Parameter nicht für einen Agenten gilt, der für die Verbindung zu einem Warteschlangenmanager im Bindungsmodus konfiguriert ist.)
- Bei der Migration aus einer Managed File Transfer-Standardinstallation in ein Redistributable Managed File Transfer Agent-Paket, bei der Sie die gleiche Konfiguration verwenden möchten, die von der Standardinstallation erstellt wurde. Dies ist der Fall, wenn die Standardversion von Managed File Transfer installiert wurde, aber eine Verbindung zu einem Agentenwarteschlangenmanager hergestellt wird, der auf einer anderen Maschine ausgeführt wird.

Die Standardvariable für den Installationsnamen ist **BFG\_INSTALLATION\_NAME**.

#### **Beispiele**

**Windows** Im folgenden Beispiel (unter Windows) gibt der Parameter -d den Pfad an, in dem die Datenordner erstellt werden:

fteCreateEnvironment -d C:\mftRedistributable\mftData

Unter Linux muss der Befehl als Voraussetzung auf einer Bash-Shell ausgeführt werden. In einer Bash-Shell kann der Befehl auf verschiedene Arten ausgeführt werden, und die Befehlsdatei muss als Quelle verwendet werden:

source *Path\_of\_MFTZipBin*/fteCreateEnvironment

Eine alternative Methode ist:

. *Path\_of\_MFTZipBin*/fteCreateEnvironment

oder (falls sie von dem Verzeichnis aus ausgeführt wird, in dem sie sich befindet) wie folgt:

. ./fteCreateEnvironment

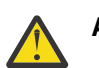

**Achtung:** Beachten Sie das Leerzeichen hinter dem ersten Punkt (.)

 $\blacktriangleright$  <code>V 9.2.0</code>  $\blacksquare$  <code>Das</code> folgende Beispiel erstellt eine Umgebung, in der Sie die beiden Umgebungsvariablen für den MFT-Konfigurationsdatenpfad und -Installationsnamen angeben:

fteCreateEnvironment -d C:/ProgramData/IBM/mq/mqft -n MFTPROD

Die Ausgabe dieses Befehls lautet wie folgt:

5724-H72 Copyright IBM Corp. 2008, 2024. ALL RIGHTS RESERVED BFG\_DATA is C:\ProgramData\IBM\MQ BFG<sup>-</sup>INSTALLATION NAME is MFTPROD

Beide Umgebungsvariablen, **BFG\_INSTALLATION\_NAME** und **BFG\_DATA**, werden mit neuen Werten aktualisiert.

V 9.2.0 Das folgende Beispiel erstellt eine neue Umgebungsvariable nur für den Installationsnamen. Der Datenpfad bleibt bei C:\ProgramData\IBM\MQunverändert.

fteCreateEnvironment -n MFTPROD

Die Ausgabe dieses Befehls lautet wie folgt:

5724-H72 Copyright IBM Corp. 2008, 2024. ALL RIGHTS RESERVED BFG\_DATA is C:\ProgramData\IBM\MQ BFG\_INSTALLATION\_NAME is MFTPROD

Die Umgebungsvariable **BFG\_INSTALLATION\_NAME** wird auf den neuen Wert *MFTPROD* aktualisiert.

 $\blacktriangleright$  <code>V 9.2.0  $\blacksquare$  Das folgende Beispiel erstellt nur für den Pfad der MFT-Konfigurationsdaten eine neue</code> Umgebungsvariable. Der Installationsname lautet unverändert *MFTPROD*:

```
fteCreateEnvironment -d C:/ProgramData/IBM/MQ2
```
Die Ausgabe dieses Befehls lautet wie folgt:

```
5724-H72 Copyright IBM Corp. 2008, 2024. ALL RIGHTS RESERVED
BFG_DATA is C:\ProgramData\IBM\MQ2
BFG_INSTALLATION_NAME is MFTPROD
```
# **Rückkehrcodes**

**0**

Befehl erfolgreich ausgeführt.

**1**

Befehl fehlgeschlagen.

## **Zugehörige Tasks**

Redistributable Managed File Transfer components herunterladen und konfigurieren

# **fteCreateLogger (MFT-Datei oder -Datenbankprotokollfunktion erstellen)**

Mit dem Befehl **fteCreateLogger** wird eine Managed File Transfer-Datei- oder -Datenbankprotokollfunktion erstellt.

Wichtig: **ALW MU**nter IBM MQ for AIX, Linux, and Windows können diesen Befehl nur Benutzer ausführen, bei denen es sich um IBM MQ-Administratoren (und Mitglieder der Gruppe mqm) handelt. Wenn Sie versuchen, diesen Befehl als Benutzer ohne IBM MQ-Administratorrechte auszuführen, wird eine entsprechende Fehlernachricht ausgegeben (BFGCL0502E: You are not authorized to perform the requested operation.) und der Befehl wird nicht ausgeführt. und der Befehl wird nicht ausgeführt.

z/08 Auf z/OS -Systemen muss der Benutzer (mindestens) eine der folgenden Bedingungen erfüllen, damit der Befehl ausgeführt werden kann:

- Er ist Mitglied der Gruppe mqm (falls die Gruppe mqm auf dem System definiert ist).
- Er ist Mitglied der Gruppe, die in der Umgebungsvariable BFG\_GROUP\_NAME benannt wird (falls eine benannt wird).
- In der Umgebungsvariable BFG GROUP NAME ist bei Ausführung des Befehls kein Wert gesetzt.

# **Protokollfunktionen unter IBM i**

**BM** 

Managed File Transfer-Protokollfunktionen werden auf der IBM i-Plattform nicht unterstützt.

# **Verwendungszweck**

Mit dem Befehl **fteCreateLogger** werden die MQSC-Befehle bereitgestellt, die im Warteschlangenmanager für die Protokollfunktion ausgeführt werden müssen, um die folgenden Protokollfunktionswarteschlangen zu erstellen:

- SYSTEM.FTE.LOG.CMD.*Name\_der\_Protokollfunktion*
- SYSTEM.FTE.LOG.RJCT.*Name\_der\_Protokollfunktion*

Bei diesen Warteschlangen handelt es sich um interne Systemwarteschlangen; sie dürfen nur geändert oder gelöscht werden bzw. aus ihnen dürfen nur Nachrichten gelesen werden, wenn die Protokollfunktion gelöscht wird. Die auszuführenden MQSC-Befehle werden auch in einer Datei an der folgenden Position bereitgestellt: *MQ\_DATA\_PATH*\mqft\config\*coordination\_qmgr*\loggers\*logger\_name*\*logger\_name*\_create.mqsc

Die Protokollfunktion kann mit dem Befehl **[fteDeleteLogger](#page-2191-0)** wieder gelöscht werden.

In Managed File Transfer stehen erweiterte Eigenschaften bereit, mit denen Protokollfunktionen konfiguriert werden können Weitere Informationen finden Sie im Abschnitt Konfigurationseigenschaften der MFT-Protokollfunktion

**Anmerkung:** Wenn die Protokollfunktion, die Sie erstellen, eine Datenbankprotokollfunktion ist und keine Verbindung zu einer lokalen Db2-Datenbank hergestellt wird, müssen Sie manuell eine MQMFTCredentials.xml -Datei erstellen. Die Datei enthält den Benutzernamen und das Kennwort zum Herstellen einer Verbindung zur Datenbank. Sie sollten die Eigenschaftendatei wmqfte.database.credentials in der Datei logger.properties verwenden, um den Pfad zur Datei MQMFTCredentials.xml anzugeben. Ein Beispiel für diese Berechtigungsnachweisdatei befindet sich in *MQ\_INSTALLATION\_PATH*/mqft/ samples/credentials/.

# **Sonderzeichen**

Gehen Sie bei der Verwendung von Parameterwerten mit Sonderzeichen sorgfältig vor und vermeiden Sie, dass die Befehlsshell die Zeichen in einer unerwarteten Weise interpretiert. Beispielsweise können vollständig qualifizierte Dateipfade und Namen, die Zeichen wie Leerzeichen, Anführungszeichen (einfach oder doppelt), Schrägstrich oder umgekehrter Schrägstrich enthalten, von der Befehlsshell interpretiert werden, statt direkt an den Befehl selbst übergeben zu werden. Um zu vermeiden, dass Zeichen von der Befehlsshell interpretiert werden, schließen Sie den gesamten Parameter in doppelte/einfache Anführungszeichen ein oder versehen Sie die Sonderzeichen mit Escapezeichen, indem Sie die Escapezeichenfolge der Befehlsshell verwenden.

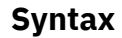

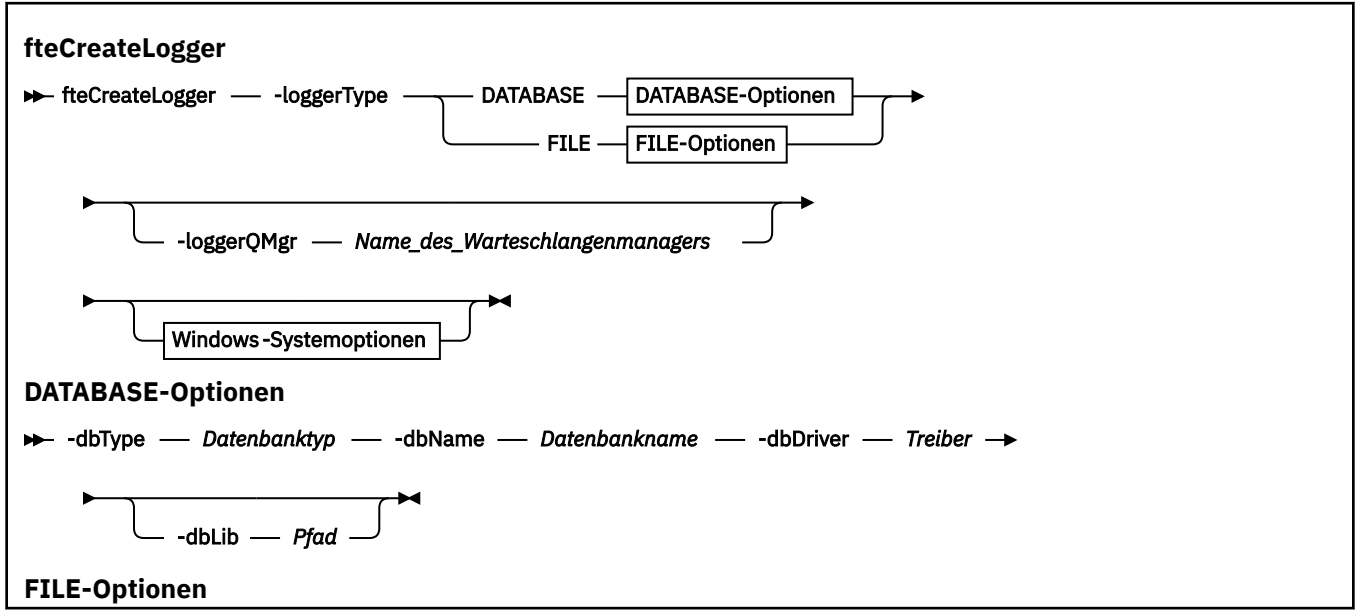

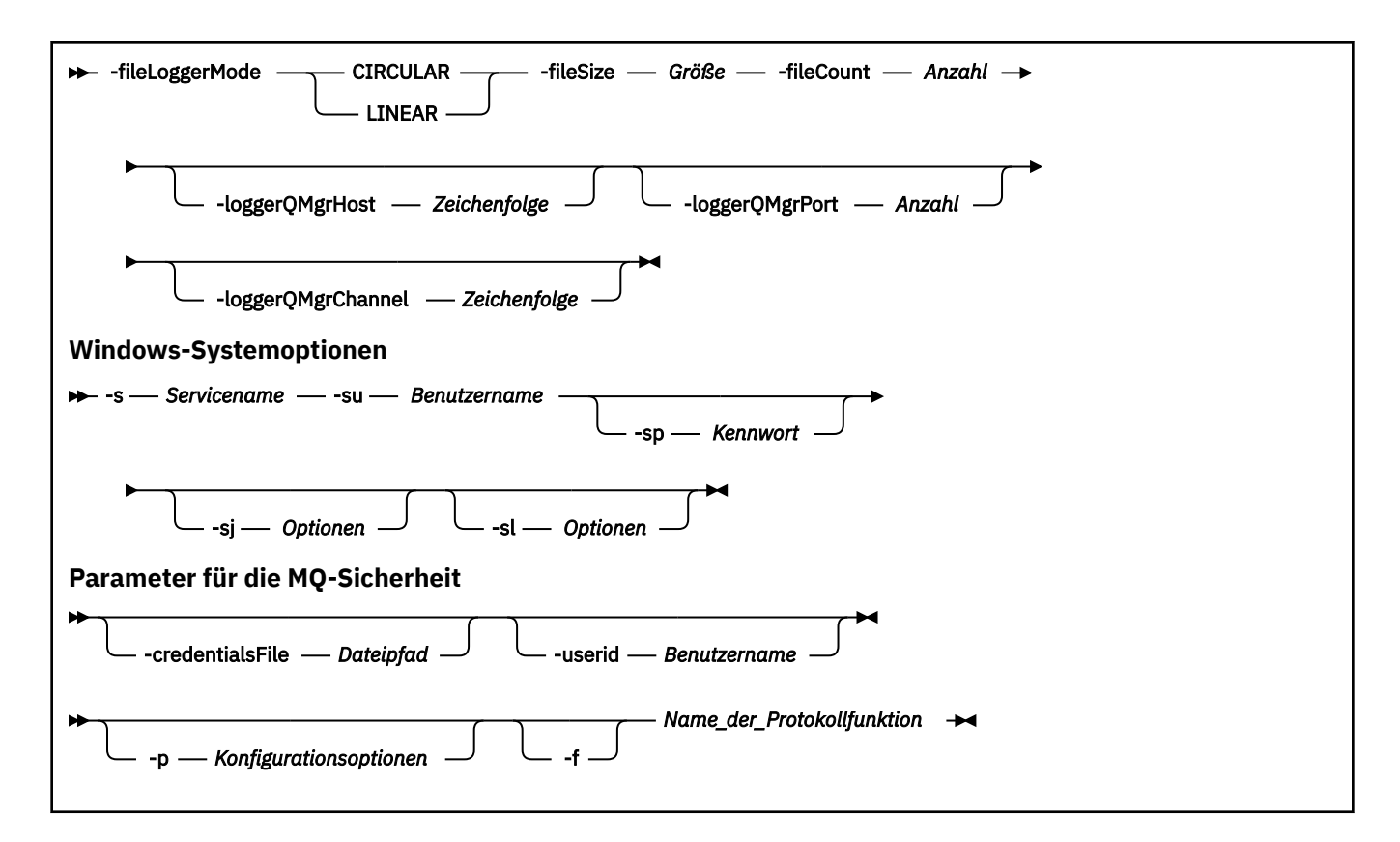

# **Parameter**

## **-loggerType** *Typ*

Erforderlich. Gibt an, wo die Informationen zu Dateiübertragungen protokolliert werden. Hier kann DATABASE angegeben werden, wenn die Informationen in einer Datenbank protokolliert werden sollen, oder FILE, wenn die Informationen in einer Datei protokolliert werden sollen.

## **-loggerQMgr** *Warteschlangenmanagername*

Optional. Gibt den Warteschlangenmanager an, zu dem ein Verbindung hergestellt werden soll, damit Nachrichten mit Informationen zu verwalteten Dateiübertragungen empfangen werden können. Der Warteschlangenmanager muss sich auf demselben System wie die Protokollfunktion befinden. Wird der Parameter **-loggerQMgr** nicht angegeben, wird standardmäßig der Koordinationswarteschlangenmanager verwendet, der den Konfigurationsoptionen zugeordnet ist, die für diese Protokollfunktion gesetzt sind.

Wenn der Koordinationswarteschlangenmanager eine Verbindung im Clientmodus herstellt, verwendet die Protokollfunktion ab IBM MQ 9.1 den Clientmodus.

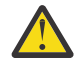

## **Achtung:** Die Parameter **loggerQmgrHost**, **loggerQmgrPort** und **loggerQmgrChannel**

sind nur in einer Dateiprotokollfunktion gültig. Wenn Sie versuchen, einen oder mehrere dieser Parameter in einer Datenbankprotokollfunktion zu verwenden, erhalten Sie die folgende Nachricht:

BFGCL0456E: The parameter '-loggerQMgrHost' is not valid for the fteCreateLogger com□ mand.

## **-dbType** *Datenbanktyp*

Erforderlich, wenn -loggerType auf DATABASE gesetzt wurde. Gibt an, in was für einem Datenbankmanagementsystem die Informationen zu verwalteten Dateiübertragungen gespeichert werden. Mögliche Werte sind db2 oder oracle.

**Anmerkung:** Sie müssen Tabellen mithilfe von SQL-Dateien erstellen. Die .sql -Dateien sind in MQ\_INSTALLATION\_PATH\_/mqft/sql verfügbar:

• Für Db2-Datenbanken: ftelog\_tables\_db2.sql

• Für Oracle-Datenbanken: ftelog\_tables\_oracle.sql

## **-dbName** *Datenbankname*

Erforderlich, wenn -loggerType auf DATABASE gesetzt wurde. Der Name der Datenbank, in der die Informationen zu verwalteten Dateiübertragungen gespeichert werden. Die Datenbank muss mit Managed File Transfer-Protokolltabellen konfiguriert sein.

## **-dbdriver** *Treiber*

Erforderlich, wenn -loggerType auf DATABASE gesetzt wurde. Die Position der JDBC-Treiberklassen für die Datenbank. Dies ist normalerweise der Pfad und Dateiname einer JAR-Datei.

## **-dbLib** *Pfad*

Optional, wenn -loggerType auf DATABASE gesetzt wurde. Der Verzeichnispfad mit den nativen Bibliotheken, die für den ausgewählten Datenbanktreiber erforderlich sind.

## **-fileLoggerMode** *Modus*

Erforderlich, wenn -loggerType auf FILE gesetzt wurde. Gibt an, in was für einem Dateisystem die Informationen zu verwalteten Dateiübertragungen gespeichert werden. Zur Auswahl stehen die Optionen LINEAR oder CIRCULAR.

Bei Auswahl von LINEAR schreibt die Dateiprotokollfunktion Daten in eine Datei, bis diese die über -filesize vorgegebene maximale Größe erreicht. Ist dies der Fall, beginnt die Dateiprotokollfunktion mit einer neuen Datei. Die zuvor geschriebenen Dateien werden dabei nicht gelöscht, sodass die vorherigen Protokollnachrichten weiterhin vorliegen. In diesem Modus werden keine Dateien gelöscht; daher wird -fileCount ignoriert, da es keine Obergrenze für die Anzahl an Dateien gibt, die erstellt werden können. Da es in diesem Modus keine Obergrenze gibt, muss der von den Protokolldateien belegte Speicherplatz überwacht werden, damit es zu keinen Festplattenspeicherengpässen kommt.

Bei Auswahl der Option CIRCULAR schreibt die Dateiprotokollfunktion Informationen in eine Datei, bis diese die über -fileSize vorgegebene maximale Größe erreicht. Ist dies der Fall, beginnt die Dateiprotokollfunktion mit einer neuen Datei. Die Anzahl an Dateien, die in diesem Modus maximal geschrieben werden können, wird über die Option -fileCount festgelegt. Wenn die maximal zulässige Anzahl an Dateien erreicht ist, löscht die Dateiprotokollfunktion die erste Datei und erstellt sie anschließend erneut, um sie als aktive Protokolldatei einzusetzen. Ist für -fileSize eine feste Größe in Bytes angegeben, entspricht die Obergrenze für den in diesem Modus verwendeten Plattenspeicher dem Produkt von 'fileSize' und 'fileCount'. Handelt es sich bei den Werten für -fileSize um Zeiteinheiten, hängt die maximale Größe vom Durchsatz der Protokollnachrichten im System über diese Zeiträume hinweg ab.

Weitere Informationen finden Sie im Abschnitt Konfigurationseigenschaften der MFT-Protokollfunktion

## **-fileSize** *Größe*

Erforderlich, wenn -loggerType auf FILE gesetzt wurde. Gibt die Größe an, die eine Protokolldatei maximal erreichen darf. Der Wert wird in Form einer positiven ganzen Zahl größer null angegeben, gefolgt von einer der folgenden Maßeinheiten: KB, MB, GB, m (Minuten), h (Stunden), d (Tage), w (Wochen). Beispiel: -fileSize 5MB (maximale Größe ist 5 MB); -fileSize 2d (maximale Größe ist die Menge an Daten, die in zwei Tagen protokolliert werden).

## **-fileCount** *Anzahl*

Erforderlich, wenn -loggerType auf FILE und -fileLoggerMode auf CIRCULAR gesetzt wurde. Die Anzahl an Protokolldateien, die maximal erstellt werden. Liegt die Datenmenge über der, die maximal in dieser Anzahl an Dateien gespeichert werden kann, wird die älteste Datei gelöscht. Auf diese Weise wird die über diesen Parameter angegebene maximal mögliche Anzahl an Dateien nie überschritten.

## **-loggerQMgrHost**

Hostname oder IP-Adresse des Systems, auf dem der Warteschlangenmanager für die Protokollfunktion ausgeführt wird.

Der Standardwert ist KEINE.

Wenn Sie den Parameter **-loggerQMgrHost** nicht angeben, wird die Protokollfunktion im Bindungsmodus erstellt.

## **-loggerQMgrPort**

Die Portnummer, an der die Protokollfunktion empfangsbereit ist.

Der Standardwert ist 1414.

## **-loggerQMgrChannel**

Name des Kanals, der für die Verbindung mit der Protokollfunktion des Warteschlangenmanagers verwendet wird.

Standardmäßig ist dies der Kanal SYSTEM.DEF.SVRCONN.

# **-s** *Servicename*

Optional (nur Windows-Systeme). Gibt an, dass die Protokollfunktion als Windows-Dienst ausgeführt werden soll. Wenn Sie *Servicename* nicht angeben, erhält der Service den Namen mqmftLogger*LOG-GERQMGR*, wobei *LOGGER* der Name der Protokollfunktion und *QMGR* der Name Ihres Protokollfunktionswarteschlangenmanagers ist.

Der Anzeigename für den Service, der im Windows-Fenster **Dienste** in der Spalte **Name** zu sehen ist, lautet immer **Managed File Transfer Logger** *LOGGER***@***WS-MGR*.

# **-su** *Benutzername*

Optional (nur Windows). Wenn die Protokollfunktion als Windows-Dienst ausgeführt werden soll, gibt dieser Parameter den Namen des Kontos an, unter dem der Service ausgeführt wird. Wenn Sie die Protokollfunktion mit einem Windows-Domänenbenutzerkonto ausführen möchten, geben Sie den Wert im Format DomainName\UserName an. Möchten Sie den Service hingegen unter einem Konto der lokal integrierten Domäne ausführen, müssen Sie den Wert in der Form UserName eingeben.

Dem von Ihnen mit dem Parameter **-su** angegebenen Windows-Benutzerkonto muss die Berechtigung **Log on as a service** zugeordnet sein. Weitere Informationen zum Erteilen dieser Berechtigung finden Sie im Abschnitt Anleitung zur Ausführung eines MFT-Agenten oder einer Protokollfunktion als Windows-Dienst.

Dieser Parameter ist erforderlich, wenn **-s** angegeben wird.

# **-sp** *Kennwort*

Optional (nur Windows). Das Kennwort für das mit dem Parameter **-su** festgelegte Benutzerkonto.

Dieser Parameter ist nur gültig, wenn **-s** angegeben wird. Wenn Sie diesen Parameter nicht angeben, obwohl der Parameter **-s** angegeben ist, wird eine Warnung ausgegeben. Diese Warnung weist Sie darauf hin, dass das Kennwort mit dem Tool Windows-Dienste eingerichtet werden muss, damit der Service erfolgreich gestartet werden kann.

# **-sj** *Optionen*

Optional (nur Windows). Wenn die Protokollfunktion als Windows-Dienst gestartet wird, definiert dieser Parameter eine Liste mit Optionen in der Form '-D' oder '-X', die an die JVM übergeben wird. Die Optionen werden durch ein Nummernzeichen (#) oder Semikolon (;) getrennt. Soll ein Nummernzeichen oder Semikolon als Literal verwendet werden, muss es in einfache Anführungszeichen gesetzt werden.

Dieser Parameter ist nur gültig, wenn **-s** angegeben wird.

# **Windows** - sl Optionen

Optional (nur Windows). Legt die Protokollierungsstufe des Windows-Dienstes fest. Gültige Optionen sind: error, info, warn, debug. Der Standardwert lautet 'info' Diese Option kann nützlich sein, wenn Sie Probleme mit dem Windows-Service haben. Bei der Einstellung 'debug' werden im Serviceprotokoll detailliertere Informationen ausgegeben.

Dieser Parameter ist nur gültig, wenn **-s** angegeben wird.

## **-p** *Konfigurationsoptionen*

Optional. Gibt die Konfigurationsoptionen an, mit deren Hilfe die Protokollfunktion erstellt wird. In der Regel wird hier der Name eines Koordinationswarteschlangenmanagers angegeben. Wenn Sie diesen Parameter nicht angeben, wird die Standardgruppe von Konfigurationsoptionen verwendet.

**-f**

Optional. Zwingt den Befehl, die bestehende Konfiguration außer Kraft zu setzen.

## *logger\_name*

Erforderlich. Der Name der Protokollfunktion, die erstellt werden soll. Dieser Wert wird in Managed File Transfer-Warteschlangennamen eingefügt und muss daher nur Buchstaben, Zahlen und die Punk-

te (.) und Unterstreichungszeichen (\_) enthalten. Es ist auch auf eine maximale Länge von 28 Zeichen begrenzt.

## **-credentialsFile** *Dateipfad*

Optional. Der vollständige Dateipfad einer vorhandenen oder neuen Berechtigungsnachweisdatei, der die Authentifizierungsdaten für IBM MQ hinzugefügt werden.

Dieser Befehl unterstützt auch das Hinzufügen eines kompletten Satzes an IBM MQ-Authentifizierungsdaten zu einer Berechtigungsnachweisdatei für Managed File Transfer. Verwenden Sie diesen Befehl, wenn die Verbindungsauthentifizierung von IBM MQ aktiviert ist. Wenn Sie die vorhandenen Details aktualisieren möchten, müssen Sie den Parameter **-f** verwenden.

## **-userid** *Benutzername*

Optional. Die Benutzer-ID, der die Authentifizierungsdaten zugeordnet werden sollen. Wenn Sie keine Benutzer-ID angeben, gelten die Authentifizierungsdaten für alle Benutzer. Sie müssen außerdem den Parameter **-credentialsFile** angeben.

## **-? oder -h**

Optional. Zeigt die Befehlssyntax an.

## **Beispiele**

In diesem Beispiel wird eine Umlaufdateiprotokollfunktion des Namens 'filelogger1' erstellt. Die Dateiprotokollfunktion erstellt maximal 10 Dateien mit einer Größe von je 10 MB, d. h., es werden maximal 100 MB Plattenspeicher belegt:

```
fteCreateLogger -loggerType FILE -fileLoggerMode CIRCULAR -fileSize 10MB -fileCount 10 filelog►
ger1
```
In diesem Beispiel wird eine Datenbankprotokollfunktion des Namens 'dblogger1' erstellt. Die Datenbankprotokollfunktion stellt eine Verbindung zur Db2-Datenbank FTEDB her:

```
fteCreateLogger -loggerType DATABASE -dbName FTEDB -dbType DB2 
    -dbDriver "C:\Program Files (x86)\IBM\SQLLIB\java\db2jcc4.jar" dblogger1
```
In diesem Beispiel wird eine Datenbankprotokollfunktion des Namens 'dblogger1' erstellt. Die Datenbankprotokollfunktion stellt eine Verbindung zur Datenbank FTEDB her:

```
fteCreateLogger -loggerType DATABASE -dbName FTEDB -dbType oracle 
    -dbDriver "C:\app\oracle\product\12.1.0\dbhome_2\jdbc\lib\ojdbc7.jar" dblogger1
```
In diesem Beispiel wird eine Dateiprotokollfunktion im Clientmodus mit dem Hostnamen und dem Standardport und -kanal erstellt:

```
fteCreateLogger -loggerType FILE -loggerQMgr CORDQM -loggerQMgrHost cordqm.ibm.com 
-fileLoggerMode CIRCULAR -fileSize 10MB -fileCount 10 FL1
```
In diesem Beispiel wird eine Dateiprotokollfunktion im Clientmodus mit dem Hostnamen, Port und Kanal erstellt:

```
fteCreateLogger -loggerType FILE -loggerQMgr CORDQM -loggerQMgrHost cordqm.ibm.com 
-loggerQMgrPort 4444 -loggerQMgrChannel LOGGER_CHANNEL -fileLoggerMode CIRCULAR -fileSize 10MB 
-fileCount 10 FL1
```
# **Rückgabecodes**

**0**

Befehl erfolgreich ausgeführt.

**1**

Befehl fehlgeschlagen.

# <span id="page-2139-0"></span>**fteCreateMonitor (MFT-Ressourcenüberwachung erstellen)**

Mit dem Befehl **fteCreateMonitor** wird eine neue Ressourcenüberwachung über die Befehlszeile erstellt und gestartet. Sie können mit Managed File Transfer eine Ressource (beispielsweise den Inhalt eines Verzeichnisses) überwachen, damit bei Erfüllung einer Auslöserbedingung eine bestimmte Task wie beispielsweise eine Dateiübertragung ausgeführt wird.

# **Zweck**

Mit dem Befehl **fteCreateMonitor** können Sie eine neue Ressourcenüberwachung erstellen, die dann mithilfe eines Managed File Transfer-Agenten gestartet wird. Sie können eine Ressourcenüberwachung beispielsweise folgendermaßen verwenden: Eine externe Anwendung platziert mindestens eine Datei in einem bekannten Verzeichnis. Wenn die Verarbeitung abgeschlossen ist, platziert die externe Anwendung eine Auslöserdatei in einem überwachten Verzeichnis. Dann wird die Auslöserdatei erkannt und es wird eine definierte Dateiübertragung gestartet, bei der die Dateien aus dem bekannten Verzeichnis auf einen Zielagenten kopiert werden.

Durch Angabe der Parameter **-ox** und **-ix** können Sie eine Ressourcenüberwachungskonfiguration in eine XML-Datei exportieren bzw. aus einer XML-Datei importieren. Beim Import dieser Datei mit dem Befehl **fteCreateMonitor** wird eine neue Ressourcenüberwachung mit denselben Parametern wie die Ressourcenüberwachung erstellt, die im Befehl **fteCreateMonitor** für den Export angegeben wurde. Mit den Parametern **-f** und **-c** können Sie außerdem eine Monitorkonfiguration dynamisch überschreiben.

# **Anmerkungen:**

- Es gibt keine Einschränkung für die Anzahl der Ressourcenüberwachungen, die auf einem Agenten erstellt und die alle mit derselben Priorität ausgeführt werden können. Berücksichtigen Sie die Auswirkungen von überlappenden überwachten Ressourcen, Konflikte verursachenden Auslöserbedingungen und wie oft die Ressourcen abgefragt werden. Weitere Informationen finden Sie im Abschnitt MFT-Ressourcenüberwachungskonzepte.
- Sie können keine Ressourcenüberwachung mit einer Taskdefinition erstellen, die geplante Übertragungen enthält. Wenn Sie versuchen, eine Ressourcenüberwachung mit einer Übertragungsdefinition zu erstellen, die auf eine Übertragung verweist, deren Ausführung geplant ist, und die zu einem bestimmten Zeitpunkt wiederholt wird, wird die folgende Nachricht angezeigt: Taskdefinitionsdatei enthält eine geplante Übertragung. Eine geplante Übertragung kann nicht mit einer Ressourcenüberwachungverwendet werden.
- Der Befehl **fteCreateMonitor** wird auf Protokollbridgeagenten nicht unterstützt.

**Tipp:** Ebenso können mit dem Befehl **fteListMonitors** auch Ressourcenüberwachungskonfigurationen in eine XML-Datei exportiert werden:

- Bei Verwendung des Befehls **fteListMonitors** mit dem Parameter **-ox** wird die Definition für eine einzelne Ressourcenüberwachung exportiert.
- Ab IBM MQ 9.1.0 exportiert der Befehl **fteListMonitors** mit dem Parameter **-od** mehrere Ressourcenüberwachungsdefinitionen in ein angegebenes Verzeichnis. Sie können auch die Option **-od** verwenden, um eine einzelne Ressourcenmonitordefinition in ein angegebener Verzeichnis zu exportieren.

Weitere Informationen zum Befehl **fteListMonitors** finden Sie unter ["fteListMonitors \(MFT-Ressour](#page-2202-0)[cenüberwachungen auflisten\)" auf Seite 2203.](#page-2202-0)

# **Sonderzeichen**

Gehen Sie bei der Verwendung von Parameterwerten mit Sonderzeichen sorgfältig vor und vermeiden Sie, dass die Befehlsshell die Zeichen in einer unerwarteten Weise interpretiert. Beispielsweise können vollständig qualifizierte Dateipfade und Namen, die Zeichen wie Leerzeichen, Anführungszeichen (einfach oder doppelt), Schrägstrich oder umgekehrter Schrägstrich enthalten, von der Befehlsshell interpretiert werden, statt direkt an den Befehl selbst übergeben zu werden. Um zu vermeiden, dass Zeichen von der Befehlsshell interpretiert werden, schließen Sie den gesamten Parameter in doppelte/einfache Anführungszeichen ein oder versehen Sie die Sonderzeichen mit Escapezeichen, indem Sie die Escapezeichenfolge der Befehlsshell verwenden.

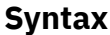

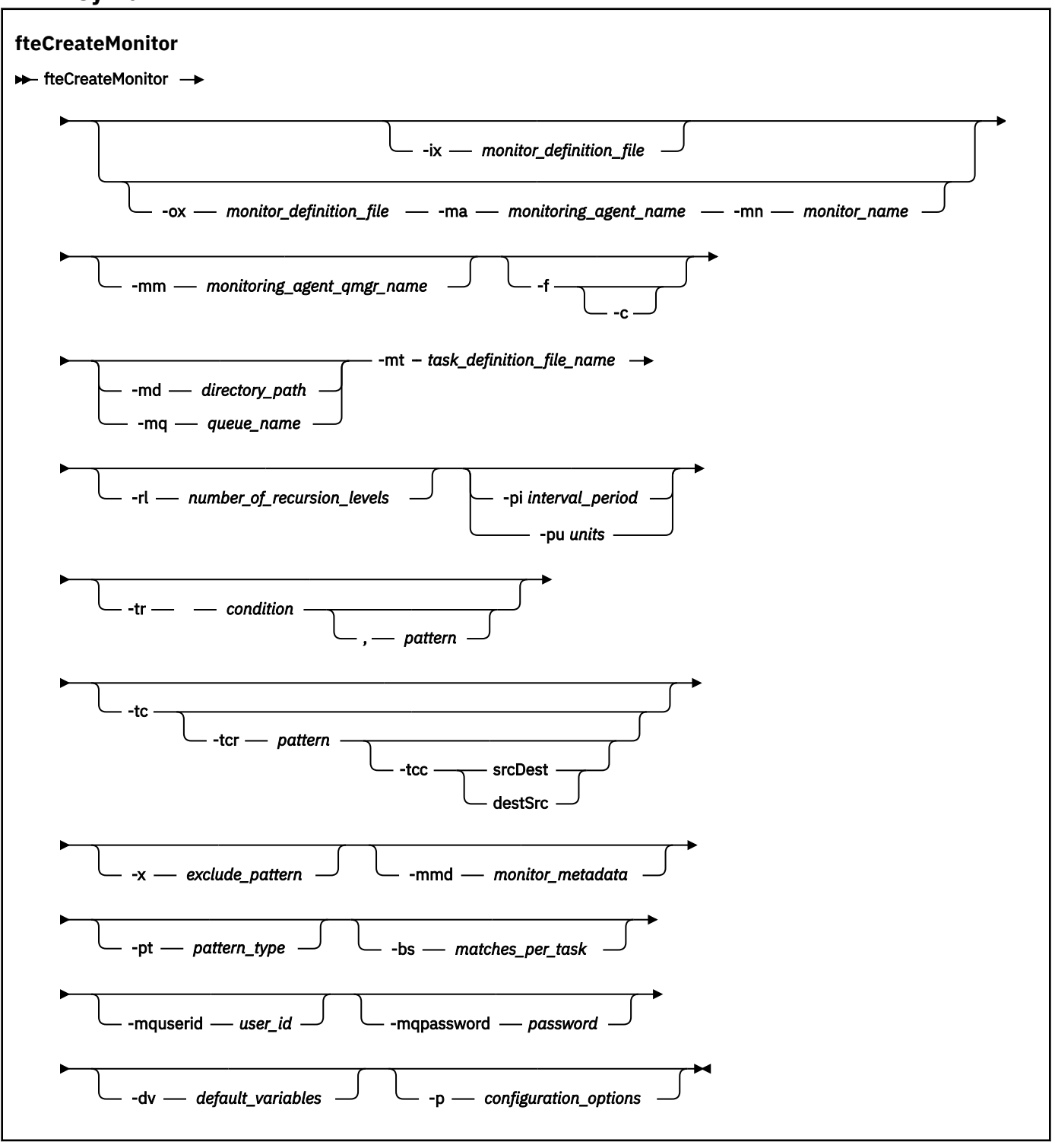

# **Parameter**

## **-ix** *XML-Dateiname*

Optional. Bei Angabe dieses Parameters wird die Ressourcenüberwachungskonfiguration aus einer XML-Datei importiert.

#### **-ox** *XML-Dateiname*

Optional. Dieser Parameter muss mit den Parametern **-ma** und **-mn** angegeben werden und kann mit den Parametern **-f** verwendet werden. Bei Angabe dieses Parameters wird die Ressourcenüberwachungskonfiguration in eine XML-Datei exportiert.

#### **-mn** *Überwachungsname*

Erforderlich. Der Name, den Sie dieser Überwachung zuordnen. Der Überwachungsname muss für den Überwachungsagenten eindeutig sein. Sie können jedoch eine Überwachung löschen und anschließend eine Überwachung mit demselben Namen erstellen.

Die maximale Länge für einen Ressourcenüberwachungsnamen beträgt 256 Zeichen. Bei den Namen von Ressourcenüberwachungen spielt die Groß-/Kleinschreibung keine Rolle. Klein oder in gemischter Schreibweise eingegebene Ressourcenüberwachungsnamen werden in Großbuchstaben konvertiert. Die Ressourcenüberwachungsnamen dürfen keine Sterne (\*), Prozentzeichen (%) oder Fragezeichen (?) enthalten.

#### **-ma** *Name\_des\_Überwachungsagenten*

Erforderlich. Der Name des Agenten, der die Ressourcenüberwachung ausführen soll. Dieser Überwachungsagent muss der Quellenagent für die Überwachungstask sein, die Sie auslösen möchten.

#### **-mm** *Name\_des\_Warteschlangenmanagers\_des\_Überwachungsagenten*

Der Name des Warteschlangenmanagers, mit dem der Überwachungsagent verbunden ist. Da der Überwachungsagent und der Quellenagent identisch sein müssen, ist dieser Warteschlangenmanager auch der Warteschlangenmanager Ihres Quellenagenten.

**Anmerkung:** Der Befehl **fteCreateMonitor** stellt eine Verbindung zum Befehlswarteschlangenmanager für eine Managed File Transfer-Topologie her. Wenn es sich beim Befehlswarteschlangenmanager auch um den Agentenwarteschlangenmanager für den Überwachungsagenten handelt, ist dieser Parameter optional. Andernfalls ist der Parameter erforderlich.

**-f**

Optional. Mit Angabe dieses Parameters kann eine Resssourcenüberwachungskonfiguration überschrieben werden. Dies ist beispielsweise hilfreich, wenn der von Ihnen ausgewählte Name für eine Ressourcenüberwachung im Ressourcenüberwachungsagenten bereits vorhanden ist und er nur geändert werden soll, anstatt die Ressourcenüberwachung zu löschen und erneut eine Überwachung desselben Namens neu zu erstellen. Bei Verwendung dieses Parameters führt der Agent einen Neustart des Überwachungsprozesses durch.

**-c**

Optional. Bei Angabe dieses Parameters wird das Verlaufsprotokoll für eine aktualisierte Ressourcenüberwachung gelöscht, sodass die Ressourcenüberwachung erneut die Auslöserbedingungen überwacht. Dieser Parameter darf nur mit dem Parameter **-f** verwendet werden.

## **-md** *Verzeichnispfad*

Optional. Der absolute Name des Verzeichnispfades, den Sie überwachen möchten. Sofern Sie nicht die Parameter **-ix** oder **-ox** verwenden, müssen Sie einen der Parameter **-md** oder **-mq** angeben.

## **-mq** *Warteschlangenname*

Optional. Der Name der Warteschlange, die Sie überwachen möchten. Diese Warteschlange muss sich im Warteschlangenmanager des Überwachungsagenten befinden. Sofern Sie nicht die Parameter **-ix** oder **-ox** verwenden, müssen Sie einen der Parameter **-md** oder **-mq** angeben.

## **-mt** *Name\_der\_Taskdefinition*

Erforderlich. Der Name des XML-Dokuments, das die Taskdefinition enthält, die Sie ausführen möchten, wenn die Auslöserbedingung erfüllt ist. Sie finden weitere Informationen im Abschnitt Definitionsdateien für die Übertragung verwenden. Der Pfad zum XML-Dokument mit der Übertragungsdefinition muss sich in dem lokalen Dateisystem befinden, aus dem Sie den Befehl **fteCreateMonitor** ausführen. Wenn Sie keinen Pfad zu der Datei angeben, sucht der Befehl sie im aktuellen Arbeitsverzeichnis. Wenn nicht der Parameter **-ix** oder **-ox** verwendet wird, muss der Parameter **-mt** angegeben werden.

Sie können den Parameter **-gt** für den [Befehl 'fteCreateTransfer'](#page-2162-0) verwenden, um ein XML-Vorlagendokument zu generieren, das Ihre Dateiübertragungsanforderung enthält. Die Überwachung verwendet die Übertragungsvorlage als Taskdefinition.

Bei Ausführung des Befehls **fteCreateMonitor** kann auch das Zeitlimit für die Übertragungswiederherstellung (Parameter **-rt**) zusammen mit dem Parameter **-gt** angegeben werden. Sie können (in Sekunden) angeben, wie lange der Quellenagent versuchen soll, eine blockierte Übertragung wiederherzustellen. Der Parameter für das Wiederherstellungszeitlimit wird dann zusammen mit der von der Überwachung verwendeten Übertragungsdefinition in das XML-Dokument aufgenommen. Weitere Informationen zum Festlegen dieses Parameters finden Sie unter [fteCreateTransfer.](#page-2171-0)

 $z/0S$ Unter z/OS muss das Taskdefinitionsdokument in einer UNIX-Datei unter z/OS UNIX System Services gespeichert werden. Taskdefinitionsdokumente können nicht in sequenziellen z/OS-Dateien oder Members der partitionierten Datei gespeichert werden.

**IBM** i Unter IBM i muss das Taskdefinitionsdokument im integrierten Dateisystem gespeichert werden.

## **-rl** *Anzahl\_Rekursionsebenen*

Optional. Die Stufe der Überwachungsrekursion des Überwachungsstammverzeichnisses, d. h. die Anzahl der Unterverzeichnisebenen, durch die navigiert werden muss. Beispiel: In einer Verzeichnisstruktur wie dem folgenden Beispiel mit C:\wmqfte\monitor als Stammüberwachungsverzeichnis

C:\wmqfte\monitor C:\wmqfte\monitor\reports C:\wmqfte\monitor\reports\2009 C:\wmqfte\monitor\reports\2009\April

Bei Angabe von -rl 2 erfolgt die Suche durch Managed File Transfer nur bis zum Verzeichnis C:\wmqfte\monitor\reports\2009 und den anderen Verzeichnissen auf derselben Ebene. Das Verzeichnis C:\wmqfte\monitor\reports\2009\April wird ignoriert. Standardmäßig ist keine Rekursion festgelegt.

#### **-pi** *Zeitintervall*

Optional. Das Zeitintervall zwischen den einzelnen Überwachungen eines Verzeichnisses. Das Abfrageintervall muss eine positive ganze Zahl sein. Der Standardwert für **-pi** ist 1.

#### **-pu** *Einheiten*

Optional. Die Zeiteinheiten für das Überwachungsabfrageintervall. Wenn Sie den Parameter **-pu** angeben, müssen Sie auch den Parameter **-pi** angeben. Der Standardwert für **-pu** ist Minuten. Geben Sie eine der folgenden Optionen an:

**Sekunden**

**Minuten**

**Stunden**

**Tage**

**-tr**

•

Optional. Gibt die Auslöserbedingung an, die erfüllt sein muss, damit die definierte Task ausgeführt werden kann. Wenn die Bedingung laut Quellenagent nicht erfüllt ist, wird die Überwachungstask (z. B. die Dateiübertragung) nicht gestartet. Eine Auslöserbedingung besteht aus zwei Teilen, Bedingung und Muster, die durch ein Komma getrennt sind. Geben Sie eines der folgenden Formate an:

*condition*,*pattern*

, wobei *Bedingung* einen der folgenden Werte aufweist:

**match**

Für jeden Auslöser, dessen Bedingung erfüllt ist, wird die zugehörige Task ausgeführt. match ist der Standardwert.

Wenn die Übereinstimmung beispielsweise  $\star$ .go ist und die Dateien LONDON.go und MANCHES-TER.go vorhanden sind, wird die Task für LONDON.go ausgeführt und eine andere Task wird für MANCHESTER.go ausgeführt.

Wenn dieselbe Auslöserdatei noch von einer früheren Abfrage vorhanden ist (d. h. die Datei wurde nicht geändert), ist die Auslöserbedingung dieser Datei nicht erfüllt. Das heißt, die Auslöserdatei muss neu sein und seit der letzten Abfrage geändert worden sein, damit die definierte Task ausgeführt wird.

#### **noMatch**

Keine Datei im überwachten Verzeichnis entspricht dem Muster. Das heißt, wenn *keine* der Dateien im überwachten Verzeichnis vorhanden ist, ist die Bedingung erfüllt. Wenn zum Zeitpunkt der Erstellung der Überwachung keine Dateien die Auslöserbedingung erfüllen, wird die Überwachung sofort gestartet. Danach wird sie aber erst wieder gestartet, nachdem eine Datei, welche die Bedingung erfüllt, gefunden wurde, und anschließend entfernt.

#### **noSizeChange=***n*

Mindestens eine der Dateien im Verzeichnis entspricht dem Muster und hat eine Dateigröße, die sich für *n* Abfrageintervalle nicht ändert. Der Wert *n* steht für eine positive Ganzzahl.

#### **fileSize>=***Größe*

Mindestens eine der Dateien im Verzeichnis entspricht dem Muster und hat eine Mindestgröße größer-gleich *size*. Der Wert *size* ist eine Kombination aus einer Ganzzahl und der optionalen Maßeinheit B, KB, MB oder GB. Beispiel: fileSize">"=10KB. Wenn Sie keine Größeneinheit angeben, wird standardmäßig die Größe Bytes verwendet. Auf allen Betriebssystemen müssen Sie das Größer-als-Zeichen (>) in doppelte Anführungszeichen setzen, wenn Sie die Option fileSize (Dateigröße) in der Befehlszeile angeben (siehe vorliegendes Beispiel).

Das Muster ist eine Dateimusterübereinstimmungsfolge entweder im Platzhalterzeichenformat oder als ein regulärer Java-Ausdruck. Der Standardwert für das Muster ist \* (Übereinstimmung mit beliebiger Datei) und das Standardformat ist das Platzhalterformat. Verwenden Sie **-pt**, um das Format des Musters anzugeben.

Die folgende Auslöserbedingung ist zum Beispiel erfüllt, wenn eine Datei im überwachten Verzeichnis mit dem Suffix .go vorhanden ist.

-tr match,\*.go

Die folgende Auslöserbedingung ist erfüllt, wenn keine Dateien im überwachten Verzeichnis vorhanden sind, die das Suffix .stopaufweisen.

-tr noMatch,\*.stop

Sie können *condition*,*pattern* nur angeben, wenn Sie auch den Parameter **-md** angeben.

*condition*

•

, wobei *Bedingung* einen der folgenden Werte aufweist:

#### **queueNotEmpty**

Die überwachte Warteschlange ist nicht leer. Das heißt, falls sich in der überwachten Warteschlange *mindestens eine* IBM MQ-Nachricht befindet, ist die Bedingung erfüllt. Für alle Nachrichten in der Warteschlange wird eine einzige Task ausgeführt.

#### **completeGroups**

In der überwachten Warteschlange befindet sich eine vollständige Gruppe. Das heißt, sobald *eine* der IBM MQ-Nachrichtengruppen in der überwachten Warteschlange abgeschlossen ist, ist die Bedingung erfüllt. Für jede vollständige Gruppe in der Warteschlange wird eine einzelne Task ausgeführt.

Wenn in die Warteschlange eine einzelne Nachricht eingereiht wird, die keiner Gruppe angehört, wird die Nachricht wie eine vollständige Gruppe behandelt, d. h., für die einzelne Nachricht wird eine Task ausgeführt.

Sie können *condition* nur angeben, wenn Sie auch den Parameter **-mq** angeben.

Den Parameter **-tr** können Sie für jede erstellte Überwachung nur einmal angeben.

**-tc**

Optional. Gibt an, dass die ausgelöste Datei einen oder mehrere Dateipfade für die Generierung einer Übertragungsanforderung enthält. Standardmäßig enthält die Auslöserdatei einen Dateieintrag pro Zeile. Die Dateipfade müssen entweder nach dem Schema *Quellendateipfad* oder nach dem Schema *Quellendateipfad*,*Zieldateipfad* eingegeben werden. Dieser Parameter steht nur für die Verzeichnisüberwachungsauslöser match und noSizeChange zur Verfügung.

#### **-tcr** *Muster*

Optional. Gibt einen regulären Ersatzausdruck für die Analyse von Auslöserdateien an. Wenn Sie den Parameter **-tcr** angeben, müssen Sie auch den Parameter **-tc** angeben.

Das Muster muss jeden Zeileneintrag vollständig mit einer oder zwei Erfassungsgruppen analysieren. Gruppe 1 definiert den Quellendateipfad und die optionale Gruppe 2 definiert den Zieldateipfad. Dies ist das Standardverhalten, das Sie mit dem Parameter **-tcc** ändern können.

Weitere Informationen und Beispiele finden Sie im Abschnitt Auslöserdatei verwenden.

#### **-tcc**

Optional. Bestimmt die Reihenfolge der Erfassungsgruppen des regulären Ausdrucks.

#### **srcDest**

Der Standardwert mit Gruppe 1 als Quellendateipfad und Gruppe 2 als Zieldateipfad.

#### **destSrc**

Die Umkehrung von srcDest. Gruppe 1 ist der Zieldateipfad und Gruppe 2 der Quellendateipfad. Achten Sie bei Verwendung von destSrc darauf, dass der reguläre Ausdruck zwei Erfassungsgruppen enthält.

Wenn Sie den Parameter **-tcc** angeben, müssen Sie auch den Parameter **-tcr** angeben.

#### **-x** *Musterausschluss*

Optional. Gibt Dateien an, die aus der Musterübereinstimmung des Auslösers ausgeschlossen werden. Das Auslösermuster wird über den Parameter **-tr** angegeben.

Das Muster ist eine Dateimusterübereinstimmungsfolge entweder im Platzhalterzeichenformat oder als ein regulärer Java-Ausdruck. Das Standardformat ist das Platzhalterformat. Geben Sie über **-pt** das Format des Musters an.

#### **-mmd** *Überwachungsmetadaten*

Optional. Gibt die benutzerdefinierten Metadaten an, die an die Exitpunkte der Überwachung übermittelt werden. Der Parameter kann ein oder mehrere durch Kommas getrennte Name/Wert-Paare enthalten. Jedes Name/Wert-Paar besteht aus der Zuordnung *Name*=*Wert*. Sie können den Parameter **-mmd** in einem Befehl mehrmals verwenden.

#### **-pt** *Mustertyp*

Optional. Die Art des Musters, die von den Parametern **-tr** und **-x** verwendet wird. Gültige Werte sind:

## **wildcard**

Die Muster werden als Platzhaltermuster ausgewertet. Ein Asterisk (\*) stimmt mit Null oder mehr Zeichen überein, und ein Fragezeichen (?) entspricht genau einem Zeichen. Dies ist die Standardeinstellung.

#### **Regex**

Die Muster werden als reguläre Java-Ausdrücke ausgewertet. Weitere Informationen finden Sie unter ["Von MFT verwendete reguläre Ausdrücke" auf Seite 2650](#page-2649-0).

#### **-bs** *Übereinstimmungen\_je\_Task*

Optional. Die maximale Anzahl an Auslöserübereinstimmungen, die in einer einzelnen Task enthalten sein sollen. Wird beispielsweise für *Übereinstimmungen\_je\_Task* der Wert 5 angegeben und in einem einzelnen Abfrageintervall treten neun Auslöserübereinstimmungen auf, werden zwei Tasks ausgeführt. Die erste Task entspricht den Auslösern 1 bis einschließlich 5, die zweite Task den Auslösern 6 bis 9. Der Standardwert von *Übereinstimmungen\_je\_Task* lautet 1.

Der Parameter **-bs** wird nur unterstützt, wenn es sich bei der an den Parameter **-mt** übergebenen Taskdefinitions-XML um eine verwaltete Übertragung (managedTransfer) handelt. Die Angabe eines verwalteten Aufrufs (managedCall) für den Parameter **-bs** wird nicht unterstützt.

#### **-mquserid** *Benutzer-ID*

Optional. Gibt die Benutzer-ID für die Authentifizierung beim Befehlswarteschlangenmanager an.

#### **-mqpassword** *Kennwort*

Optional. Gibt das Kennwort für die Authentifizierung beim Befehlswarteschlangenmanager an. Sie müssen außerdem den Parameter **-mquserid** angeben. Wenn Sie **-mquserid** angeben, **-mqpassword** aber nicht, werden Sie nach dem Kennwort gefragt. Das Kennwort wird nicht angezeigt.

#### **-dv** *Standardvariablen*

Optional. Eine durch Kommas getrennte Liste von Standardvariablen, die bei der Überwachung einer Warteschlange in Variablensubstitutionen verwendet werden können. Die Werte sind im Format eines Schlüssel/Wert-Paars. For example:

-dv size=medium,color=blue

Weitere Informationen zur Variablensubstitution finden Sie im Abschnitt MFT-Tasks durch Variablensubstitution anpassen. Sie können den Parameter **-dv** nur angeben, wenn Sie auch den Parameter **-mq** angegeben haben.

#### **-? oder -h**

Optional. Zeigt die Befehlssyntax an.

## **-p** *Konfigurationsoptionen*

Optional. Dieser Parameter bestimmt die zum Abbrechen der Übertragung zu verwendende Gruppe der Konfigurationsoptionen. Für gewöhnlich sollten Sie den Namen eines speziellen Koordinationswarteschlangenmanagers für diesen Parameter eingeben. Der Befehl verwendet dann den Satz von Eigenschaftendateien, der mit diesem speziellen Koordinationswarteschlangenmanager verknüpft ist.

Wenn Sie diesen Parameter nicht angeben, wird der Standardsatz von Konfigurationsoptionen auf Grundlage des Standard-Koordinationswarteschlangenmanagers verwendet.

#### **Beispiele**

In diesem Beispiel wird mithilfe des Überwachungsagenten MYAGENT eine neue Ressourcenüberwachung mit dem Namen MYMONITOR erstellt. Sofern die Auslöserbedingung, dass eine Datei, die größer als 5 MB ist, in dem Verzeichnis C:\wmqfte\monitorsvorhanden ist, wird die Dateiübertragung gestartet, die in der Datei C:\templates\transfer\_reports.xml definiert ist. MYAGENT ist auch der Quellenagent für die Dateiübertragung, die in C:\templates\transfer\_reports.xmldefiniert ist:

fteCreateMonitor -ma MYAGENT -md C:\wmqfte\monitors -mn MYMONITOR -mt C:\templates\transfer\_reports.xml -tr fileSize">"=5MB,\*.go

In diesem Beispiel wird eine Ressourcenüberwachung mit dem Namen MONITOR1 , die den Agenten AGENT1 verwendet, erstellt, um Dateien mit mehr als 5 MB zu übertragen, und wird in die XML-Datei monitor.xmlexportiert.

fteCreateMonitor -ox monitor.xml -ma AGENT1 -mn MONITOR1 -mt task.xml -tr "fileSize>=5MB,\*.zip"

Anschließend wird die XML-Datei importiert und dahingehend geändert, dass alle Dateien mit einer Größe von mehr als 10 MB nicht berücksichtigt werden.

fteCreateMonitor -ix monitor.xml -x "fileSize>=10MB,\*.zip" -f

In diesem Beispiel wird eine neue Ressourcenüberwachung erstellt, die den Agenten MYAGENT verwendet.

fteCreateMonitor -ma MYAGENT -md c:\wmqfte -mn MYMONITOR -mt c:\templates\transfer\_reports.xml -tr "file□ Size>=5MB,\*.go"

Der Auslöser ist jedoch zunächst falsch eingestellt, um c:\wmqfte anstelle von c:\wmqfte\monitors zu überwachen. Die Anforderung **fteCreateMonitor** wird sofort erneut mit korrektem Überwachungsverzeichnis und unter Angabe der Parameter **-f** (Überschreiben) und **-c** (Verlaufsprotokoll löschen) ausgegeben, um die Überwachung zu aktualisieren.

fteCreateMonitor -ma MYAGENT -md c:\wmqfte\monitors -mn MYMONITOR -mt c:\templates\transfer\_reports.xml -tr "fileSize>=5MB,\*.go" -f -c

# **Rückkehrcodes**

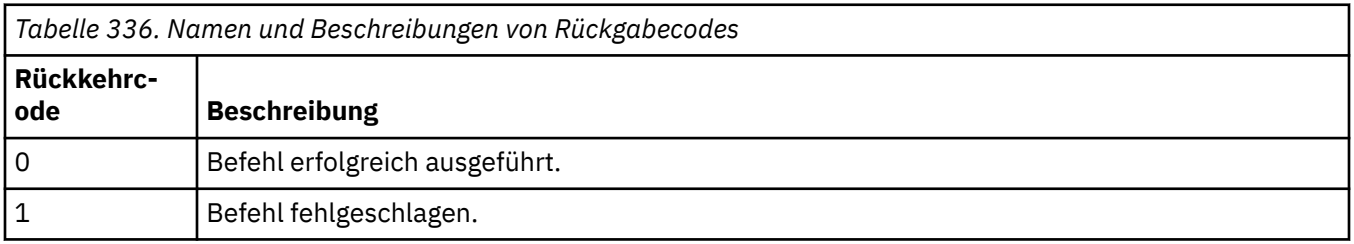

# **fteCreateTemplate (neue Dateiübertragungsvorlage erstellen)**

Der Befehl **fteCreateTemplate** erstellt eine Dateiübertragungsvorlage, die Sie später als Vorlage verwenden können. Der einzige erforderliche Parameter ist **-tn** *Vorlagenname*. Alle anderen Parameter sind optional. Wenn Sie eine Quellendateispezifikation angeben, müssen Sie allerdings auch eine Zieldateispezifikation angeben. Ebenso müssen Sie bei Angabe einer Zieldatei auch eine Quellendatei angeben.

# **Verwendungszweck**

Mit dem Befehl **fteCreateTemplate** können Sie eine Dateiübertragungsvorlage mit Ihren Übertragungsdetails erstellen, um sie dann später als Vorlage zu verwenden. Übertragungsvorlagen werden verwendet, um häufige Dateiübertragungseinstellungen für wiederholte oder komplexe Übertragungen zu speichern. Nach der Erstellung einer Übertragungsvorlage übergeben Sie die Vorlage in IBM MQ Explorer. Die Übergabe über die Befehlszeile ist nicht möglich.

Die mit dem Befehl **fteCreateTemplate** erstellte Übertragungsvorlage ist nicht identisch mit der XML-Nachricht, die mit dem Parameter **-gt** des Befehls **[fteCreateTransfer](#page-2162-0)** erstellt wird. Sie können diese beiden Vorlagentypen nicht einfach austauschen.

Der Befehl **fteCreateTemplate** kann von jedem System ausgeführt werden, das eine Verbindung zum IBM MQ-Netz herstellen und dann eine Weiterleitung an den Koordinationswarteschlangenmanager durchführen kann. Damit dieser Befehl ausgeführt werden kann, muss auf dem System Managed File Transfer installiert und die Managed File Transfer-Komponente auf dem System für die Kommunikation mit dem IBM MQ-Netz konfiguriert sein.

 $\textcolor{blue}{\bullet}$  M  $\textcolor{blue}{\textbf{8.2.4}}$   $\textcolor{blue}{\bullet}$  Ab IBM MQ 9.2.4verwendet dieser Befehl die coordination . properties-Datei, um eine Verbindung zum Koordinationswarteschlangenmanager für die Managed File Transfer-Topologie herzustellen. Wenn die Datei coordination.properties die Eigenschaft **coordinationQMgrHost** enthält, stellt der Befehl über den CLIENT-Transport eine Verbindung zum Koordinationswarteschlangenmanager her. Andernfalls stellt der Befehl die Verbindung zum Koordinations-WS-Manager mit dem BINDINGS-Transport her. Weitere Informationen finden Sie unter Datei MFT corodination.properties.

**Anmerkung:** Diese Änderung gilt nicht für Sie, wenn Sie das IBM MQ 9.2 Long Term Support-Release verwenden oder wenn Sie ein Continuous Delivery-Release vor IBM MQ 9.2.4verwenden. In diesem Fall stellt der Befehl immer noch eine Verbindung zum Befehlswarteschlangenmanager her.

Sie können mehrere Quellendateien für eine Dateiübertragung angeben, jedoch nur einen Zielagenten, denn die Übertragung einer einzelnen Datei an mehrere Zielagenten wird nicht unterstützt. Allerdings können Sie mehrere Quellendateien an mehrere Zieldateien auf demselben Zielagenten übertragen.

Eine Anleitung zur Übertragung von Dateien finden Sie im Abschnitt ["Richtlinien für das Übertragen von](#page-2614-0) [Dateien" auf Seite 2615](#page-2614-0).

# **Sonderzeichen**

Bei der Verwendung von Parametern, die Sonderzeichen enthalten, müssen Sie besonders vorsichtig vorgehen, damit die Zeichen von der Befehlsshell nicht auf eine für Sie unerwartete Weise interpretiert

werden. **2/05 Sollahren beispielsweise vollständig qualifizierte Datasetnamen, die einfache** Anführungszeichen enthalten, oder Quellenspezifikationen, die Sterne (\*) enthalten, von der Befehlsshell interpretiert werden, anstatt einfach in der Übertragungsanforderung übergeben zu werden.Damit Zeichen nicht von der Befehlsshell interpretiert werden, müssen Sie den gesamten Parameter wie in den beiden letzten ["Beispiele" auf Seite 2162](#page-2161-0) in Anführungszeichen setzen oder die Sonderzeichen mit der Escapezeichenfolge der Befehlsshell kennzeichnen.

# **Relative Pfade**

Der Befehl **fteCreateTemplate** unterstützt die Verwendung von relativen Dateipfaden. Auf verteilten

Systemen 2/05 und z/OS UNIX System Services werden Pfade standardmäßig als relativ zum Ausgangsverzeichnis des Benutzers interpretiert, unter dem der Agent ausgeführt wird. Um das Verzeichnis zu ändern, in dem die Pfadnamen relativ zu ausgewertet werden, setzen Sie die Eigenschaft 'transfer-Root' in der Datei agent.properties. Diese Datei befindet sich im Verzeichnis *MQ\_DATA\_PATH*/mqft/ config/*coordination\_qmgr*/agents/*agent\_name*. Fügen Sie die folgende Zeile zur Datei hinzu:

transferRoot=*directory\_name*

Sie müssen Windows-Pfade mit einem Escape-Zeichen versehen oder diese im UNIX-Format schreiben. Geben Sie zum Beispiel C:\TransferRoot als C:\\TransferRoot oder C:/TransferRoot an.

**2/05 Winter z/OS wird standardmäßig der Benutzername, unter dem der Agent derzeit ausgeführt** wird, als Präfix des übergeordnetes Qualifikationsmerkmals zu den Dataset-Spezifikationen hinzugefügt, die noch nicht vollständig qualifiziert sind. Beispiel: //ABC.DEF. Wenn Sie den Wert ändern möchten, der als Präfix für den Dateinamen hinzugefügt wird, setzen Sie die Eigenschaft 'transferRootHLQ' in der Datei agent.properties. Diese Datei befindet sich im Verzeichnis *MQ\_DATA\_PATH*/mqft/config/*coordination\_qmgr*/agents/*agent\_name*. Fügen Sie die folgende Zeile zur Datei hinzu:

transferRootHLQ=*prepend\_value*

z/0S Bei Übertragungen, die einen Connect:Direct-Knoten auf einem z/OS-System einschließen, wird jedoch die Dataset-Spezifikation als vollständig qualifizierter Name interpretiert. Dem Dataset-Namen wird in diesem Fall kein übergeordnetes Qualifikationsmerkmal hinzugefügt.

# **Syntax**

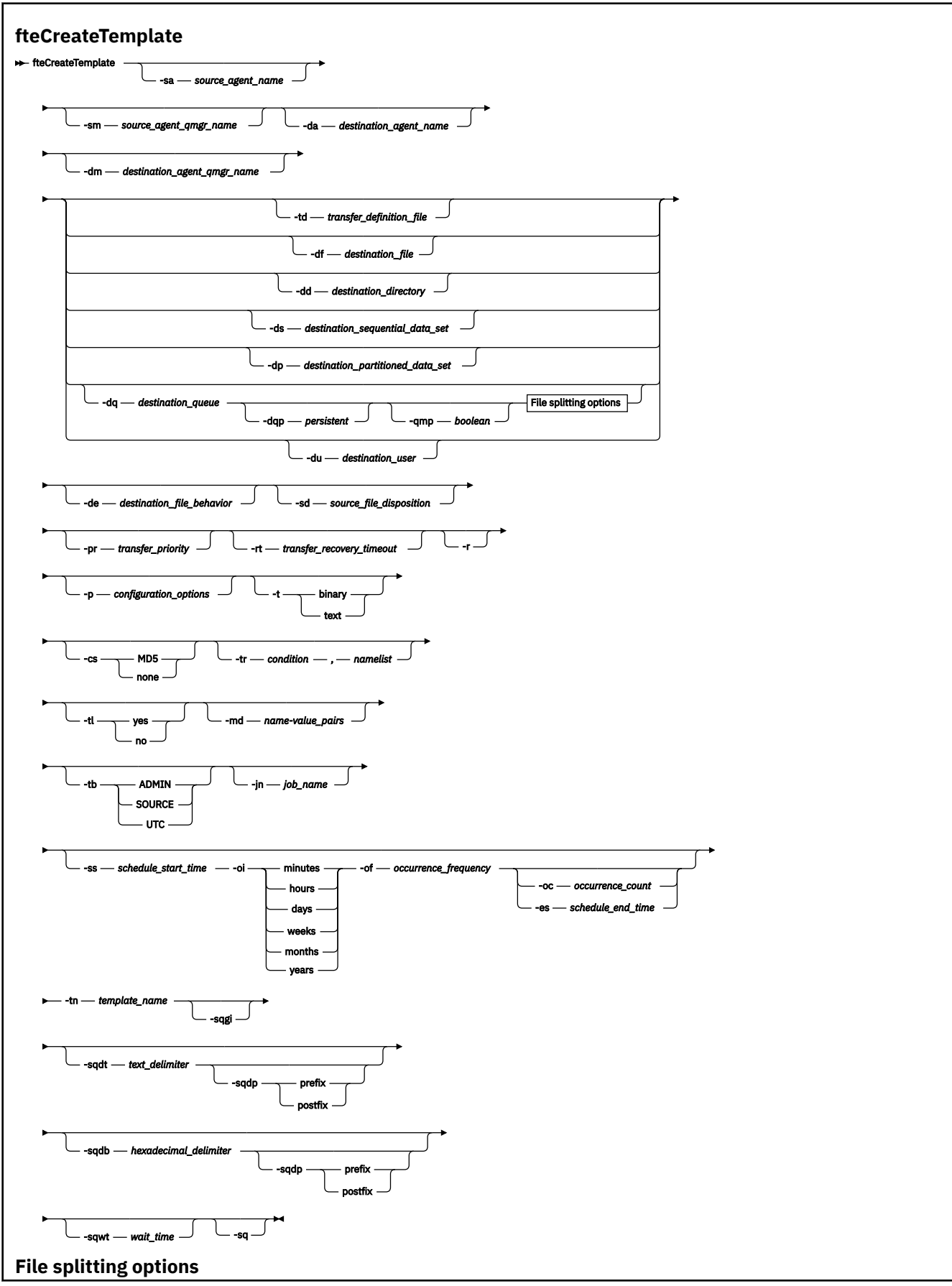

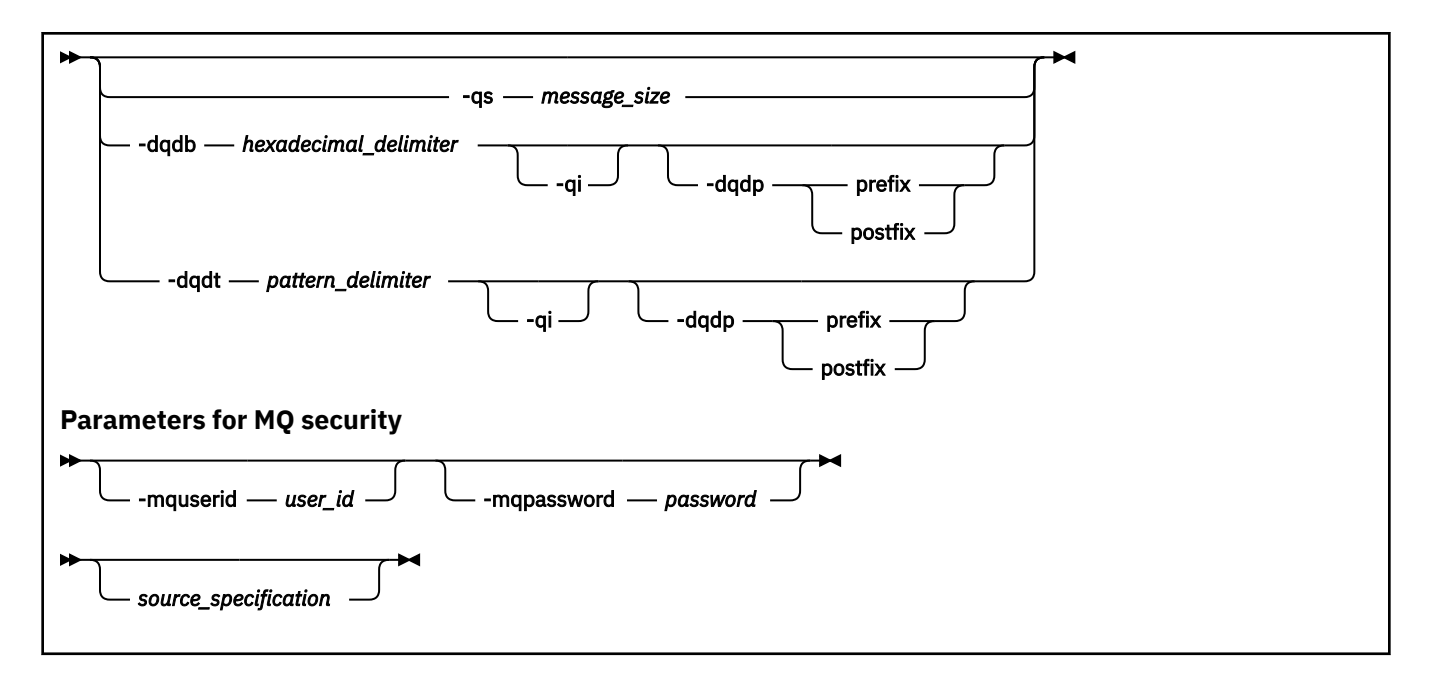

# **Parameter**

#### **-sa** *Quellenagentenname*

Optional. Name des Agenten, von welchem aus die Quellendatei übertragen wird. Wenn Sie den Namen des Quellenagenten nicht bei der Erstellung einer Vorlage angeben, müssen Sie ihn bei der Verwendung der Vorlage angeben.

#### **-sm** *Warteschlangenmanager\_des\_Quellenagenten*

Optional. Name des Warteschlangenmanagers, mit welchem der Quellenagent verbunden ist.

Wenn Sie den Parameter **-sm** nicht angeben, wird der verwendete Warteschlangenmanager durch die Gruppe der aktiven Konfigurationsoptionen bestimmt, und zwar auf Grundlage des Namens des Quellenagenten. Wenn der Name des Warteschlangenmanagers nicht anhand dieser Optionen ermittelt werden kann, schlägt die Erstellung der Übertragungsschablone fehl. Die Erstellung der Schablone schlägt beispielsweise fehl, wenn die Datei agent.properties für den Quellenagenten nicht gefunden werden kann.

#### **-da** *Zielagentenname*

Optional. Der Name des Agenten, zu welchem die Datei übertragen wird. Wenn Sie den Namen des Zielagenten nicht bei der Erstellung einer Vorlage angeben, müssen Sie ihn bei der Verwendung der Vorlage angeben.

#### **-dm** *Warteschlangenmanager\_des\_Zielagenten*

Optional. Name des Warteschlangenmanagers, mit welchem der Zielagent verbunden ist

Wenn Sie den Parameter **-dm** nicht angeben, wird der verwendete Warteschlangenmanager durch die Gruppe der aktiven Konfigurationsoptionen bestimmt, und zwar auf Grundlage des Namens des Zielagenten. Wenn der Name des Warteschlangenmanagers nicht anhand dieser Optionen ermittelt werden kann, schlägt die Erstellung der Übertragungsschablone fehl. Die Schablonenerstellung schlägt beispielsweise fehl, wenn die agent.properties-Datei für den Zielagenten nicht gefunden werden kann.

## **-td** *Definitionsdatei\_für\_Übertragung*

Optional. Der Name des XML-Dokuments, das eine oder mehrere Quellen- und Zieldateispezifikationen für die Übertragung definiert.

Einer der Parameter **-td**, **-df**, **-dd**, **-ds**, **-dq**, **-du** und **-dp** ist erforderlich. Wenn Sie den Parameter **-td** angeben, können Sie keine Quellendateien oder die Parameter **-df**, **-dd**, **-ds**, **-dp**, **-dq**, **-du**, **-sd**, **-r**, **-de**, **-t** oder **-cs** angeben.

Der Befehl **fteCreateTemplate** sucht die Übertragungsdefinitionsdatei relativ zu Ihrem aktuellen Verzeichnis. Wenn Sie zur Angabe des Verzeichnisses der Übertragungsdefinitionsdatei keine relative Pfadangabe verwenden können, geben Sie stattdessen den vollständig qualifizierten Pfad und Dateinamen der Übertragungsdefinitionsdatei ein.

Alternativ kann dieser Parameter der Name des XML-Dokuments sein, das eine verwaltete Übertragungsanforderung enthält. Eine XML-Taskdefinition wird mit dem Parameter **-gt** des Befehls [fteCrea](#page-2162-0)[teTransfer](#page-2162-0) erstellt.

z/08 Unter z/OS muss die Übertragungsdefinitionsdatei in einer UNIX-Datei unter z/OS UNIX System Services gespeichert werden. Übertragungsdefinitionsdateien können nicht in sequenziellen z/OS-Dateien oder Members der partitionierten Datei gespeichert werden.

 $\blacksquare$  IBM i  $\blacksquare$   $\blacksquare$ Unter IBM i muss die Übertragungsdefinitionsdatei im integrierten Dateisystem gespeichert werden.

Sie finden weitere Informationen im Abschnitt Definitionsdateien für die Übertragung verwenden.

## **-df** *Zieldatei*

Optional. Der Name der Zieldatei. Geben Sie einen Dateinamen an, der auf dem System gültig ist, auf welchem der Zielagent ausgeführt wird.

Wenn es sich bei dem Zielagenten um einen Connect:Direct-Bridgeagenten handelt, wird die Zieldatei im Format *connect\_direct\_node\_name*:*file\_path* angegeben. Nur in diesem Format angege-

bene Dateipfade werden vom Connect:Direct-Bridgeagenten akzeptiert. Wenn es sich Wenn es sich bei dem Zielagenten um einen Connect:Direct-Bridgeagenten handelt und das Ziel ein Member der partitionierten Datei ist, müssen Sie zusätzlich den Parameter **-de** mit dem Wert 'overwrite' angeben.

Einer der Parameter **-td**, **-df**, **-dd**, **-ds**, **-dq**,**-du** und **-dp** ist erforderlich. Wenn Sie den Parameter **-df** angeben, dürfen Sie die Parameter **-td**, **-dd**, **-dp**, **-dq**, **-du** oder **-ds** nicht angeben, da sich diese Parameter gegenseitig ausschließen.

## **-dd** *Zielverzeichnis*

Optional. Der Name des Verzeichnisses, an das die Datei übertragen wird. Geben Sie einen Verzeichnisnamen an, der auf dem System gültig ist, auf welchem der Zielagent ausgeführt wird.

Wenn es sich bei dem Zielagenten um einen Connect:Direct-Bridgeagenten handelt, wird das Zielverzeichnis im Format *connect\_direct\_node\_name*:*directory\_path*angegeben. Wenn es sich bei dem Zielagenten um einen Connect:Direct-Bridgeagenten handelt und das Ziel eine partitionierte Datei ist, müssen Sie zusätzlich den Parameter **-de** mit dem Wert 'overwrite' angeben.

Einer der Parameter **-td**, **-df**, **-dd**, **-ds**, **-dq**, **-du** und **-dp** ist erforderlich. Wenn Sie den Parameter **-dd** angeben, dürfen Sie die Parameter **-td**, **-df**, **-dp**, **-dq**, **-du** oder **-ds** nicht angeben, da sich diese Parameter gegenseitig ausschließen.

#### z/OS **-ds** *Sequenzielles\_Dataset\_des\_Ziels*

Nur z/OS. Optional. Name der sequenziellen Zieldatei oder der Ziel-PDS-Teildatei, auf welche die Dateien übertragen werden. Geben Sie den Namen einer sequenziellen Datei oder einer partitionierten Teildatei an.

Einer der Parameter **-td**, **-df**, **-dd**, **-ds**, **-dq**, **-du** und **-dp** ist erforderlich. Wenn Sie den Parameter **-ds** angeben, dürfen Sie die Parameter **-td**, **-dd**, **-df**, **-dq**, **-du** oder **-dp** nicht angeben, da sich diese Parameter gegenseitig ausschließen.

Die Syntax für die partitionierte Teildatei (PDS-Datei) lautet wie folgt:

//*data\_set\_name*{;*attribute*;..;*attribute*}

oder

//*pds\_data\_set\_name*(*member\_name*){;*attribute*;..;*attribute*}

Es handelt sich also um die Angabe einer Teildatei mit dem Präfix //, der optional eine durch Semikola getrennte Attributliste folgt.

Wenn sich das Dataset auf einem Connect:Direct-Knoten befindet, müssen Sie dem Namen des Dataset den Knotennamen voranstellen. Beispiel:

CD\_NODE1://'OBJECT.LIB';RECFM(F,B);BLKSIZE(800);LRECL(80)

Wenn es sich bei dem Zielagenten um einen Connect:Direct-Bridgeagenten handelt und das Ziel ein Member der partitionierten Datei ist, müssen Sie zusätzlich den Parameter **-de** mit dem Wert 'overwrite' angeben. Weitere Informationen zu Datasetübertragungen an bzw. aus Connect:Direct-Knoten finden Sie im Abschnitt ["Datasets zu und von Connect:Direct-Knoten übertragen" auf Seite 2625.](#page-2624-0)

Bei Übertragungen, an denen nur Managed File Transfer-Agenten beteiligt sind, gibt der in einfachen Anführungszeichen eingeschlossene Dataset-Teil des Namens einen vollständig qualifizierten Dataset-Namen an. Steht der Dataset-Name nicht in einfachen Anführungszeichen, fügt das System das übergeordnete Standardqualifikationsmerkmal des Zielagenten hinzu (entweder den Wert der Agenteneigenschaft 'transferRootHLQ' oder, falls 'transferRootHLQ' nicht festgelegt ist, die Benutzer-ID, unter der der Agent ausgeführt wird).

Anmerkung: **Bei Übertragungen, die einen Connect:Direct-Knoten auf einem z/OS-Sys**tem einschließen, wird jedoch die Dataset-Spezifikation als vollständig qualifizierter Name interpretiert. Dem Dataset-Namen wird in diesem Fall kein übergeordnetes Qualifikationsmerkmal hinzugefügt. Dies ist der Fall, selbst wenn der Dataset-Name in einfachen Anführungszeichen eingeschlossen ist.

Die Dateiattribute werden entweder für die Erstellung einer Datei verwendet oder um sicherzustellen, dass eine bestehende Datei kompatibel ist. Die Spezifikation der Datensatzattribute ist in einer für BPXWDYN geeigneten Form (weitere Informationen finden Sie unter [Dynamische Zuordnung wird](https://www.ibm.com/docs/en/zos/2.4.0?topic=guide-requesting-dynamic-allocation-functions) [angefordert\)](https://www.ibm.com/docs/en/zos/2.4.0?topic=guide-requesting-dynamic-allocation-functions). Wenn der Agent ein Ziel-Dataset erstellen soll, werden automatisch die folgenden BPXWDYN-Attribute angegeben: DSN(*Name\_des\_Datasets*) NEW CATALOG MSG(*numerischer\_Dateideskriptor*); dabei ist *numerischer\_Dateideskriptor* ein von Managed File Transfer generierter Dateideskriptor. Für eine Datei-zu-Datei-Übertragung werden die Attribute von RECFM, LRECL und BLKSIZE aus der Quelle für eine neue Zieldatei ausgewählt. Managed File Transfer nimmt kein SPACE-Einstellung für ein neues Ziel-Dataset vor, daher werden Systemstandardwerte verwendet. Daher sollten Sie das SPACE-Attribut angeben, wenn eine neue Datei erstellt werden soll. Mit der Eigenschaft **bpxwdynAllocAdditionalProperties** in der Datei agent.properties können Sie BPXWDYN-Optionen festlegen, die für alle Übertragungen gelten. Weitere Informationen finden Sie unter Die MFT agent.properties-Datei.

Einige BPXWDYN-Optionen dürfen nicht angegeben werden, wenn Sie den Befehl **fteCreateTemplate**, den Befehl **fteCreateTransfer** oder die Eigenschaft **bpxwdynAllocAdditionalOptions** in der Datei agent.properties verwenden. Eine Liste dieser Eigenschaften finden Sie im Abschnitt BPXWDYN-Eigenschaften, die nicht mit MFT verwendet werden dürfen.

Wenn Sie eine Datei oder ein Dataset auf Band übertragen, werden alle vorhandenen Dateien, die sich bereits auf dem Band befinden, ersetzt. Die Attribute für die neue Datei werden unter Verwendung der Attribute festgelegt, die in der Übertragungsdefinition übergeben wurden. Wenn keine Attribute angegeben sind, werden für die Attribute dieselben Werte festgelegt wie für das Quellen-Dataset oder es werden die Standardwerte festgelegt, wenn die Quelle eine Datei ist. Die Attribute eines vorhandenen Band-Datasets werden ignoriert.

Der Parameter **-ds** wird nicht unterstützt, wenn es sich bei dem Zielagenten um einen Protokollbridgeagenten handelt.

# **-dp** *Partitioniertes\_Dataset\_des\_Ziels*

Nur z/OS. Optional. Der Name der partitionierten Zieldatei, auf welche die Dateien übertragen werden. Geben Sie den Namen einer partitionierten Datei an. Wenn als Folge der Übertragung eines partitionierte Datei erstellt wird, wird diese partitionierte Datei standardmäßig als PDSE erstellt. Sie können den Standardwert durch die Angabe von DSNTYPE=PDS überschreiben.

Einer der Parameter **-td**, **-df**, **-dd**, **-ds**, **-dq**, **-du** und **-dp** ist erforderlich. Wenn Sie den Parameter **-dp** angeben, dürfen Sie die Parameter **-td**, **-dd**, **-df**, **-dq**, **-du** oder **-ds** nicht angeben, da sich diese Parameter gegenseitig ausschließen.

Die Syntax für die partitionierte Datei (PDS-Datei) lautet wie folgt:

//*pds\_data\_set\_name*{;*attribute*;..;*attribute*}

Die Syntax für den Dateinamen entspricht der Syntax für den Parameter **-ds** (*sequenzielle\_Zieldatei*). Alle Syntaxdetails zur Angabe von Dateien, die sich auf Connect:Direct-Knoten befinden, gelten auch für den Parameter **-dp**. Wenn der Zielagent ein Connect:Direct-Bridgeagent ist, müssen Sie auch den Parameter **-de** mit dem Wert 'overwrite' angeben.

Der Parameter **-dp** wird nicht unterstützt, wenn es sich bei dem Zielagenten um einen Protokollbridgeagenten handelt.

#### **-du** *Zielbenutzer*

Optional. Der Name des Benutzers, in den die Dateien übertragen werden, deren Zieldateibereich übertragen wird. .

Einer der Parameter **-td**, **-df**, **-dd**, **-ds**, **-dp**, **-du** und **-dq** ist erforderlich. Wenn Sie den Parameter **-du** angeben, dürfen Sie die Parameter **-td**, **-dd**, **-df**, **-dp**, **-dq** oder **-ds** nicht angeben, da sich diese Parameter gegenseitig ausschließen.

Wenn es sich bei dem Zielagenten um einen Protokollbridgeagenten oder einen Connect:Direct-Bridgeagenten handelt, wird der Parameter **-du** nicht unterstützt.

#### **-dq** *Zielwarteschlange*

Optional. Der Name einer Zielwarteschlange, in welche die Dateien übertragen werden. Sie können in diese Spezifikation optional den Namen eines Warteschlangenmanagers im Format WARTESCHLAN-GE@WARTESCHLANGENMANAGER einfügen. Wenn Sie den Namen des Warteschlangenmanagers nicht angeben, wird der Warteschlangenmanager des Zielagenten verwendet, wenn Sie die Agenteneigenschaft 'enableClusterQueueInputOutput' nicht auf 'true' gesetzt haben. Wenn Sie die Agenteneigenschaft 'enableClusterQueueInputOutput' auf 'true' gesetzt haben, ermittelt der Zielagent mithilfe von standardmäßigen IBM MQ-Auflösungsverfahren, wo sich die Warteschlange befindet. Sie müssen einen gültigen Warteschlangennamen angeben, der auf dem Warteschlangenmanager vorhanden ist.

Einer der Parameter **-td**, **-df**, **-dd**, **-ds**, **-dp**, **-du** und **-dq** ist erforderlich. Wenn Sie den Parameter **-dq** angeben, dürfen Sie die Parameter **-td**, **-dd**, **-df**, **-dp**, **-du** oder **-ds** nicht angeben, da sich diese Parameter gegenseitig ausschließen.

Wenn es sich bei dem Zielagenten um einen Protokollbridgeagenten oder einen Connect:Direct-Bridgeagenten handelt, wird der Parameter **-dq** nicht unterstützt.

#### **-dqp** *persistent*

Optional. Gibt an, ob die in die Zielwarteschlange geschriebenen Nachrichten persistent sind. Die gültigen Optionen lauten wie folgt:

#### **true**

Die in die Zielwarteschlange geschriebenen Nachrichten sind persistent. Dies ist der Standardwert.

#### **false**

Die in die Zielwarteschlange geschriebenen Nachrichten sind nicht persistent.

#### **qdef**

Der Persistenzwert wird dem Attribut 'DefPersistence' der Zielwarteschlange entnommen.

Sie können den Parameter **-dqp** nur angeben, wenn Sie auch den Parameter **-dq** angegeben haben.

#### **-qmp** *boolesch*

Optional. Gibt an, ob die Nachrichteneigenschaften von IBM MQ durch die erste Nachricht, die innerhalb der Übertragung in die Zielwarteschlange geschrieben wird, festgelegt werden. Die gültigen Optionen lauten wie folgt:

#### **true**

Legt die Nachrichteneigenschaften durch die erste innerhalb der Übertragung erstellte Nachricht fest.

## **false**

Legt keine Nachrichteneigenschaften durch die erste innerhalb der Übertragung erstellte Nachricht fest. Dies ist der Standardwert.

Sie können den Parameter **-qmp** nur angeben, wenn Sie auch den Parameter **-dq** angegeben haben. Weitere Informationen finden Sie in den folgenden Abschnitten:"MO-Nachrichteneigenschaften, die [von MFT in Nachrichten festgelegt werden, die in Zielwarteschlangen geschrieben werden" auf Seite](#page-2675-0) [2676](#page-2675-0)

## **-qs** *Nachrichtengröße*

Optional. Gibt an, ob die Datei in mehrere Nachrichten mit fester Länge aufgeteilt wird. Alle Nachrichten haben die gleiche IBM MQ-Gruppen-ID. Für die letzte Nachricht der Gruppe ist das IBM MQ-Flag LAST\_MSG\_IN\_GROUP gesetzt. Die Größe der Nachrichten wird durch den Wert von *Nachrichtengröße* festgelegt. *Nachrichtengröße* hat das Format *LängeEinheiten*, wobei *Länge* eine positive Ganzzahl und *Einheiten* einer der folgenden Werte ist:

**B**

Byte. Der Mindestwert ist das Doppelte des maximalen Byte-pro-Zeichen-Werts der Codepage der Zielnachrichten.

**K**

1 Kibibyte entspricht 1024 Byte.

**M**

Dies entspricht 1048576 Byte.

Wenn Sie für den Parameter **-t** den Wert text angeben und die Datei in einem Doppelbytezeichensatz oder Mehrbytezeichensatz gespeichert ist, wird die Datei in Nachrichten aufgeteilt, deren Zeichengrenzwert der angegebenen Nachrichtengröße am ehesten entspricht.

Sie können den Parameter **-qs** nur angeben, wenn Sie auch den Parameter **-dq** angegeben haben. Sie können nur einen der Parameter **-qs**, **-dqdb** und **-dqdt** angeben.

## **-dqdb** *Hexadezimalbegrenzer*

Optional. Gibt den Hexadezimalbegrenzer für die Aufteilung einer binären Datei in mehrere Nachrichten an. Alle Nachrichten haben die gleiche IBM MQ-Gruppen-ID. Für die letzte Nachricht der Gruppe ist das IBM MQ-Flag LAST\_MSG\_IN\_GROUP gesetzt. Das Format für die Angabe eines Hexadezimalbyte als Begrenzer lautet xNN. Dabei ist N ein Zeichen im Bereich 0-9 oder a-f. Sie können eine Folge hexadezimaler Byte als Begrenzer angeben, indem Sie eine durch Kommas getrennte Liste hexadezimaler Byte angeben. Beispiel: x3e, x20, x20, xbf.

Sie können den Parameter **-dqdb** nur angeben, wenn auch der Parameter **-dq** angegeben wurde und die Übertragung im Binärmodus erfolgt. Sie können nur einen der Parameter **-qs**, **-dqdb** und **-dqdt** angeben.

## **-dqdt** *Muster*

Optional. Gibt den regulären Ausdruck für die Aufteilung einer Textdatei in mehrere Nachrichten an. Alle Nachrichten haben die gleiche IBM MQ-Gruppen-ID. Für die letzte Nachricht der Gruppe ist das IBM MQ-Flag LAST\_MSG\_IN\_GROUP gesetzt. Um einen regulären Ausdruck als Begrenzer im richtigen Format anzugeben, wird der reguläre Ausdruck in runde Klammern gesetzt. Beispiel: (*regular\_expression*). Der Wert dieses Parameters wird als regulärer Java-Ausdruck ausgewertet. Weitere Informationen finden Sie unter ["Von MFT verwendete reguläre Ausdrücke" auf Seite 2650.](#page-2649-0)

Standardmäßig ist die Länge der Zeichenfolge, die dem regulären Ausdruck entspricht, vom Zielagenten auf fünf Zeichen beschränkt. Sie können dieses Verhalten mit der Agenteneigenschaft **maxDelimiterMatchLength** ändern. Weitere Informationen finden Sie im Abschnitt Erweiterte Agenteneigenschaften.

Sie können den Parameter **-dqdt** nur angeben, wenn Sie auch den Parameter **-dq** und den Wert text für den Parameter **-t** angegeben haben. Sie können nur einen der Parameter **-qs**, **-dqdb** und **-dqdt** angeben.

**-dqdp**

Optional. Gibt die erwartete Position des Zieltexts und der binären Begrenzer bei einer Aufteilung der Dateien an. Sie können den Parameter **-dqdp** nur angeben, wenn Sie auch einen der Parameter **-dqdt** und **-dqdb** angegeben haben.

Geben Sie eine der folgenden Optionen an:

## **Präfix**

Die Begrenzer werden zu Beginn jeder Zeile erwartet.

## **postfix**

Die Begrenzer werden am Ende jeder Zeile erwartet. Dies ist die Standardoption.

#### **-qi**

Optional. Gibt an, ob der Begrenzer, der zur Aufteilung der Datei in mehrere Nachrichten verwendet wird, in den Nachrichten eingefügt wird. Wenn **-qi** angegeben ist, wird der Begrenzer am Ende der Nachricht hinzugefügt, die die vor dem Begrenzer befindlichen Dateidaten enthält. Standardmäßig wird der Begrenzer den Nachrichten nicht hinzugefügt.

Sie können den Parameter **-qi** nur angeben, wenn Sie auch einen der Parameter **-dqdt** und **-dqdb** angegeben haben.

#### **-de** *Zieldateiverhalten*

Optional. Gibt die Aktion an, die ausgeführt wird, wenn eine Zieldatei auf dem Zielsystem vorhanden ist. Die gültigen Optionen lauten wie folgt:

## **Fehler**

Berichtet einen Fehler. Die Datei wird nicht übertragen. Dies ist der Standardwert.

## **overwrite**

Überschreibt die vorhandene Zieldatei.

Wenn Sie den Parameter **-de** angeben, können Sie den Parameter **-td** nicht angeben, da sich diese Parameter gegenseitig ausschließen.

#### **-sd** *Quellendateidisposition*

Optional. Gibt die Aktion an, die für eine Quellendatei aufgeführt wird, wenn die Quellendatei erfolgreich an ihr Ziel übertragen wurde. Die gültigen Optionen lauten wie folgt:

#### **leave**

Die Quellendateien bleiben unverändert. Dies ist der Standardwert.

#### **delete**

Die Quellendatei wird vom Quellensystem gelöscht, nachdem die Quellendatei erfolgreich übertragen wurde.

Handelt es sich unter z/OS bei der Quelle um einen Banddatensatz und wird die Option zur <mark>z/0S</mark> and delete angegeben, wird das Band erneut angehängt und das Dataset gelöscht. Dieses Verhalten ist durch die Systemumgebung bedingt.

Wenn es sich bei der Quelle um eine Warteschlange handelt und Sie die Option leave angeben, gibt der Befehl einen Fehler zurück und es wird keine Übertragung angefordert.

Wenn der Quellenagent ein Connect:Direct-Bridgeagent ist und Sie die Option delete zum Löschen angeben, unterscheidet sich das Verhalten zum üblichen Verhalten der Quellendisposition. Einer der folgenden Fälle tritt ein:

- Wenn Connect:Direct die Datei bzw. das Dataset mithilfe eines von Managed File Transfer generierten Prozesses aus der Quelle verschiebt, schlägt die Übertragung bei Angabe der Option delete fehl. Wenn Sie angeben möchten, dass die Quellendatei gelöscht wird, müssen Sie einen benutzerdefinierten Connect:Direct-Prozess übergeben. Weitere Informationen finden Sie im Abschnitt Benutzerdefinierten Connect:Direct-Prozess aus einer Dateiübertragungsanforderung übergeben.
- Wenn Connect:Direct einen benutzerdefinierten Prozess verwendet, um die Datei oder das Dataset aus der Quelle zu verschieben, wird dieser Parameter über die interne Symbolvariable **%FTEFDISP** an den Prozess übergeben. Der benutzerdefinierte Prozess entscheidet in diesem Fall, ob die Quelle gelöscht wird. Das von der Übertragung zurückgegebene Ergebnis hängt vom Ergebnis des benutzerdefinierten Prozesses ab.

Wenn Sie den Parameter **-sd** angeben, können Sie den Parameter **-td** nicht angeben, da sich diese Parameter gegenseitig ausschließen. Sie können das Verhalten der Quellendisposition jedoch in der Definitionsdatei für die Übertragung festlegen.

## **-pr** *Übertragungspriorität*

Optional. Gibt die Prioritätsstufe der Übertragung an. Die Priorität ist ein Wert im Bereich von 0-9, wobei 0 die niedrigste Priorität bezeichnet. Die standardmäßige Prioritätsstufe ist 0. Standardmäßig verwendet die Übertragung die Prioritätsstufe des Quellenagenten.

Dieser Wert entspricht dem in IBM MQ verwendeten Wert für die Nachrichtenpriorität; weitere Informationen finden Sie unter Getting messages from a queue: priority. Die Nachrichtenübertragung für die Daten der Dateiübertragung nimmt standardmäßig die Prioritätsstufe 0 an, die Ihrer IBM MQ-Nachrichtenübertragung den Vorrang gewährt.

## **-rt** *Zeitlimit für die Übertragungswiederherstellung*

Optional. Gibt (in Sekunden) an, wie lange ein Quellenagent versuchen soll, eine blockierte Dateiübertragung wiederherzustellen. Geben Sie eine der folgenden Optionen an:

**-1**

Der Agent wiederholt den Versuch, die blockierte Übertragung wiederherzustellen, bis die Übertragung abgeschlossen wurde. Diese Option entspricht dem Standardverhalten des Agenten, wenn die Eigenschaft nicht gesetzt wird.

**0**

Der Agent stoppt die Dateiübertragung, sobald die Wiederherstellung einsetzt.

**>0**

Der Agent wiederholt den Versuch, die blockierte Übertragung wiederherzustellen, bis der in Form eines positiven Integerwerts angegebene Zeitraum (in Sekunden) abgelaufen ist. Zum Beispiel:

-rt 21600

Bei Angabe dieses Zeitlimits wird der Agent ab Eintritt in den Wiederherstellungsstatus sechs Stunden lange versuchen, die Übertragung wiederherzustellen. Der maximal zulässige Wert für diesen Parameter ist 999999999.

Bei dieser Art der Angabe eines Wiederherstellungszeitlimits wird das Zeitlimit immer für jeweils eine Übertragung gesetzt. Wenn Sie einen globalen Wert für alle Übertragungen in einem Managed File Transfer-Netz festlegen möchten, können Sie der agent.properties-Datei eine transferRecovery-Timeout -Eigenschaft hinzufügen.

## **-p** *Konfigurationsoptionen*

Optional. Dieser Parameter bestimmt den Satz an Konfigurationsoptionen, die zum Erstellen der Übertragungsvorlage verwendet werden. Verwenden Sie den Namen eines speziellen (nicht-standardmäßigen) Koordinationswarteschlangenmanagers für die Eingabe zu diesem Parameter. Der Befehl verwendet dann den Satz von Eigenschaftendateien, welcher mit diesem speziellen Koordinationswarteschlangenmanager verknüpft ist.

Wenn Sie diesen Parameter nicht angeben, wird der Standardsatz von Konfigurationsoptionen auf Grundlage des Standard-Koordinationswarteschlangenmanagers verwendet.

**-r**

Optional. Rekursive Dateiübertragung in Unterverzeichnisse, wenn *Quellenspezifikation* Platzhalterzeichen enthält. Wird Managed File Transfer an eine *Quellenspezifikation* in Form eines Platzhalterzeichens übergeben, werden die Verzeichnisse, die dem Platzhalterzeichen entsprechen, nur übertragen, wenn der Parameter **-r** angegeben wurde. Wenn *Quellenspezifikation* einem Unterverzeichnis entspricht, werden alle Dateien in diesem Verzeichnis und die zugehörigen Unterverzeichnisse (einschließlich der verdeckten Dateien) immer übertragen.

Weitere Informationen zur Handhabung von Platzhalterzeichen in Managed File Transfer finden Sie im Abschnitt ["Platzhalterzeichen mit MFT verwenden" auf Seite 2644](#page-2643-0)

Wenn Sie den Parameter **-r** angeben, können Sie den Parameter **-td** nicht angeben, da sich diese Parameter gegenseitig ausschließen. Sie können das Rekursiv-Verhalten jedoch in der Definitionsdatei für die Übertragung festlegen.

**-t**

Optional. Gibt den Typ der Dateiübertragung an: Binär- oder Textmodus.

## **binary**

Die Daten der Datei werden ohne jegliche Konvertierung übertragen. Dies ist der Standardwert.

**Text**

Die Codepage und Zeilenendezeichen der Datei werden konvertiert. Wie die Konvertierungen im Einzelnen durchgeführt werden, hängt von den Betriebssystemen des Quellenagenten und des Zielagenten ab.

 $z/0S$ Im Beispiel der Übertragung einer Datei von Windows nach z/OS wird deren Codepage von ASCII nach EBCDIC konvertiert. Beim Konvertieren einer Datei von ASCII nach EBCDIC werden die ASCII-Zeilenendezeichen für Wagenrücklauf (CR) und Zeilenvorschub (LF) in ein EBC-DIC-Zeilenvorschubzeichen (NL) konvertiert.

 $z/0S$ Weitere Informationen zur Übertragung von z/OS-Datasets finden Sie in den Ab-schnitten ["Dateien und Datasets zwischen z/OS und verteilten Systemen übertragen" auf Seite](#page-2615-0) [2616](#page-2615-0) und ["Übertragung zwischen Datasets unter z/OS" auf Seite 2618](#page-2617-0).

Wenn Sie den Parameter **-t** angeben, können Sie den Parameter **-td** nicht angeben, da sich diese Parameter gegenseitig ausschließen. Sie können das Verhalten des Übertragungsmodus jedoch in der Definitionsdatei für die Übertragung festlegen.

#### **-cs**

Optional. Gibt an, ob ein Kontrollsummenalgorithmus für die Dateiübertragungsdaten ausgeführt wird, um die Integrität der übertragenen Dateien zu überprüfen. Geben Sie eine der folgenden Optionen an:

#### **MD5**

Berechnet eine MD5-Kontrollsumme für die Daten. Die berechnete Kontrollsumme für die Quellen- und Zieldateien wird zu Überprüfungszwecken in das Übertragungsprotokoll geschrieben. Standardmäßig berechnet Managed File Transfer für alle Dateiübertragungen MD5-Kontrollsummen.

#### **none**

Für die Dateiübertragungsdaten wird keine MD5-Kontrollsumme berechnet. Das Übertragungsprotokoll zeichnet auf, dass die Kontrollsumme auf "none" festgelegt wurde. Der Wert für die Kontrollsumme bleibt leer. Beispiel:

<checksum method="none"></checksum>

Wenn Sie die Option none verwenden, können Sie abhängig von Ihrer Umgebung die Dateiübertragungsleistung möglicherweise verbessern. Wenn Sie diese Option auswählen, erfolgt jedoch keine Überprüfung der Quellen- oder Zieldateien.

Wenn Sie den Parameter **-cs** angeben, können Sie den Parameter **-td** nicht angeben, da sich diese Parameter gegenseitig ausschließen. Sie können das Verhalten der Kontrollsumme jedoch in der Definitionsdatei für die Übertragung festlegen.

#### **-tr**

Optional. Gibt eine Bedingung an, die erfüllt sein muss, damit diese Dateiübertragung ausgeführt werden kann. Wenn die Bedingung laut Quellenagent nicht erfüllt ist, wird die Dateiübertragung verworfen. Es wird keine Dateiübertragung ausgeführt. Geben Sie das folgende Format an:

*condition*,*namelist*

, wobei *Bedingung* einen der folgenden Werte aufweist:

#### **file=exist**

In der Namensliste ist mindestens eine Datei vorhanden. Wenn also *irgendeine* der Dateien in der Namensliste vorhanden ist, ergibt die Bedingung 'true'.

#### **file!=exist**

In der Namensliste ist mindestens eine Datei nicht vorhanden. Wenn also *irgendeine* der Dateien in der Namensliste nicht vorhanden ist, ergibt die Bedingung 'true'.

#### **filesize>=***Größe*

Mindestens eine der Dateien in der Namensliste ist vorhanden und hat eine Mindestgröße wie durch *Größe* angegeben. Der Wert *Größe* ist eine Ganzzahl mit einer optionalen Maßeinheit von KB, MB oder GB. Beispiel: filesize">"=10KB. Wenn Sie keine Einheit für die Größe angeben, wird davon ausgegangen, dass es sich um Bytes handelt. Auf allen Betriebssystemen müssen Sie das Größer-als-Zeichen (>) in doppelte Anführungszeichen setzen, wenn Sie die Option filesize (Dateigröße) in der Befehlszeile angeben (siehe vorliegendes Beispiel).

Dabei ist *Namensliste* eine durch Kommas getrennte Liste von Dateinamen, die sich auf dem System des Quellenagenten befinden. Je nach Betriebssystem müssen Sie die Pfad- und Dateinamen möglicherweise in doppelte Anführungszeichen setzen, wenn Sie Pfad- oder Dateinamen in einer Namensliste verwenden möchten. Sie können mehr als eine Auslöserbedingung angeben, indem Sie den Parameter **-tr** mehrfach verwenden. In diesem Fall jedoch muss jede einzelne Auslöserbedingung für die auszuführende Dateiübertragung erfüllt werden.

**Anmerkung:** Soll eine Ressource kontinuierlich daraufhin überwacht werden, ob eine Auslöserbedingung 'true' ergibt, sollten Sie die Ressourcenüberwachung einsetzen. Ressourcenüberwachungsprozesse können mit dem Befehl [fteCreateMonitor](#page-2139-0) erstellt werden.

Im folgenden Beispiel wird die Datei file1.doc von AGENT1 auf AGENT2übertragen, vorausgesetzt, dass entweder die Datei A.txt oder die Datei B.txt oder beide Dateien auf AGENT1 *und* vorhanden sind, die entweder A.txtoder die Datei B.txt oder beide Dateien gleich oder größer als 1 GB sind:

```
fteCreateTemplate -tn JUPITER_AGENT_TRIGGER_TEST_TEMPLATE -sa AGENT1 -sm QM_JUPITER -da AGENT2 -dm 
QM_NEPTUNE
-tr file=exist,C:\export\A.txt,C:\export\B.txt
-tr filesize">"=1GB,C:\export\A.txt,C:\export\B.txt
-df C:\import\file1.doc C:\export\file1.doc
```
Sie können Auslöserparameter mit Planungsparametern verbinden. Wenn Sie beide Parametertypen angeben, werden die Auslöserbedingungen auf die Dateiübertragung angewendet, die von den Planungsparametern erstellt wird.

#### **-tl**

Optional. Gibt an, ob Auslöserfehler protokolliert werden. Geben Sie eine der folgenden Optionen an:

**ja**

Für ausgelöste Übertragungen, die fehlschlagen, werden Protokolleinträge erstellt. Dies ist das Standardverhalten, auch wenn Sie den Parameter **-tl** nicht angeben.

#### **nein**

Für ausgelöste Übertragungen, die fehlschlagen, werden keine Protokolleinträge erstellt.

**-md**

Optional. Gibt die benutzerdefinierten Metadaten an, die an die Exitpunkte des Agenten übermittelt werden. Der Parameter **-md** kann eines oder mehrere durch Kommas getrennte Name/Werte-Paare aufweisen. Jedes Namenspaar besteht aus *Name*=*Wert*. Sie können den Parameter **-md** in einem Befehl mehrmals verwenden.

 $z/0S$ Unter z/OS werden Leerzeichen als Begrenzer interpretiert, d. h., Sie müssen Werte durch Unterstriche trennen. Verwenden Sie beispielsweise kw=text1\_text2\_text3 anstelle von kw="text1 text2 text3".

#### **-tb**

Optional. Gibt die Zeitbasis an, die Sie für die geplante Dateiübertragung verwenden möchten. Es wird also angegeben, ob Sie die Systemzeit oder die Weltzeit (UTC) verwenden möchten. Dieser Parameter darf nur mit dem Parameter **-ss** verwendet werden. Geben Sie eine der folgenden Optionen an:

#### **admin**

Die für die geplante Übertragung verwendeten Start- und Endzeiten basieren auf der Uhrzeit und dem Datum des vom Administrator verwendeten Systems. Dies ist der Standardwert.

#### **source**

Die Start- und Endzeiten für die geplante Übertragung basieren auf Datum und Uhrzeit des Systems mit dem Quellenagenten.

## **UTC-Zeit**

Die für die geplante Übertragung verwendeten Start- und Endzeiten basieren auf der Weltzeit (UTC).

#### **-jn** *Jobname*

Optional. Die Kennung eines benutzerdefinierten Jobnamens, die der Protokollnachricht beim Start der Übertragung hinzugefügt wird.

#### **-ss** *geplante\_Startzeit*

Optional. Gibt das Datum und die Uhrzeit an, zu dem/der die geplante Übertragung ausgeführt werden soll. Verwenden Sie eines der folgenden Formate, um das Datum und die Uhrzeit anzugeben. Geben Sie die Uhrzeit im 24-Stunden-Format an:

yyyy-MM-ddThh:mm

hh:mm

Geplante Dateiübertragungen beginnen innerhalb einer Minute nach der Startzeit des Zeitplans, wenn es keine Probleme gibt, die sich auf die Übertragung auswirken könnten. Es kann zum Beispiel Probleme mit Ihrem Netz oder Agenten geben, die die geplante Übertragung verhindern.

**-oi**

Optional. Gibt das Intervall an, in dem die geplante Übertragung ausgeführt wird. Dieser Parameter darf nur mit dem Parameter **-ss** verwendet werden. Geben Sie eine der folgenden Optionen an:

**Minuten**

**Stunden**

**days**

**weeks**

**months**

**years**

## **-of** *Häufigkeit\_des\_Vorkommens*

Optional. Gibt die Häufigkeit an, in der die geplante Übertragung ausgeführt wird. Beispielsweise alle **5** Wochen oder alle **2** Monate. Sie dürfen diesen Parameter nur mit den Parametern **-oi** und **-ss** angeben. Wenn Sie diesen Parameter nicht angeben, wird ein Standardwert von 1 verwendet.

## **-oc** *Anzahl\_der\_Vorkommen*

Optional. Gibt an, wie oft diese geplante Übertragung ausgeführt werden soll. Sobald der Wert der Häufigkeitszählung erreicht wird, wird die geplante Übertragung gelöscht.

Geben Sie diesen Parameter nur mit den Parametern **-oi** und **-ss** an.

Wenn Sie den Parameter **-oc** angeben, können Sie den Parameter **-es** nicht angeben, da sich diese Parameter gegenseitig ausschließen.

Wenn Sie eine Übertragung erstellen möchten, die unendlich wiederholt wird, können Sie die Parameter **-oc** und **-es** auch weglassen.

## **-es** *geplante\_Endzeit*

Optional. Das Datum und die Uhrzeit, zu dem/der eine wiederholte geplante Übertragung endet.

Sie dürfen diesen Parameter nur mit den Parametern **-oi** und **-ss** angeben.

Wenn Sie den Parameter **-es** angeben, können Sie den Parameter **-oc** nicht angeben, da sich diese Parameter gegenseitig ausschließen.

Wenn Sie eine Übertragung erstellen möchten, die unendlich wiederholt wird, können Sie die Parameter **-es** und **-oc** auch weglassen.

Verwenden Sie eines der folgenden Formate, um das Enddatum und die Enduhrzeit anzugeben. Geben Sie die Uhrzeit im 24-Stunden-Format an:

```
hh:mm
```
## **-tn** *Vorlagenname*

Erforderlich. Der Name der zu erstellenden Vorlage. Geben Sie eine beschreibende Zeichenfolge ein, die Ihnen auch später noch die Auswahl der richtigen Übertragungsvorlage erleichtert. Die Länge dieser Zeichenfolge ist zwar nicht beschränkt, jedoch sollten Sie berücksichtigen, dass sehr lange Namen in einigen Benutzerschnittstellen nicht korrekt angezeigt werden.

Es ist nicht ratsam, mehrere Vorlagen mit dem gleichen Namen zu erstellen.

#### **-sqgi**

Optional. Gibt an, dass die Nachrichten durch eine IBM MQ-Gruppen-ID gruppiert werden. Die erste vollständige Gruppe wird in die Zieldatei geschrieben. Fehlt dieser Parameter, werden alle Nachrichten aus der Quellenwarteschlange in die Zieldatei geschrieben.

Sie können den Parameter **-sqgi** nur angeben, wenn Sie auch den Parameter **-sq** angegeben haben.

#### **-sqdt** *Textbegrenzer*

Optional. Gibt eine Textfolge an, die als Begrenzer eingefügt wird, wenn mehrere Nachrichten in eine Textdatei geschrieben werden. Im Begrenzer können Sie auch Java-Escapezeichenfolgen für Zeichenfolgeliterale verwenden. Beispiel: -sqdt \u007d\n.

Sie können den Parameter **-sqdt** nur angeben, wenn Sie auch den Parameter **-sq** und den Wert text für den Parameter **-t** angegeben haben.

#### **-sqdb** *Hexadezimalbegrenzer*

Optional. Gibt einen oder mehrere Bytewerte an, die als Begrenzer eingefügt werden, wenn mehrere Nachrichten in eine binäre Datei geschrieben werden. Jeder Wert muss in Form von zwei hexadezimalen\n \ Ziffern im Bereich 00-FF mit dem Präfix x angegeben werden. Mehrere Bytes müssen durch Kommas getrennt werden. Beispiel: -sqdb x08,xA4.

Sie können den Parameter **-sqdb** nur angeben, wenn Sie auch den Parameter **-sq** angegeben haben. Wenn der Parameter **-t** auf text gesetzt ist, kann der Parameter **-sqdb** nicht angegeben werden.

#### **-sqdp**

Optional. Gibt die Einfügeposition des Quellentexts und der binären Begrenzer an. Sie können den Parameter **-sqdp** nur angeben, wenn Sie auch einen der Parameter **-sqdt** und **-sqdb** angegeben haben.

Geben Sie eine der folgenden Optionen an:

## **Präfix**

Die Begrenzer werden zu Beginn jeder Nachricht eingefügt.

## **postfix**

Die Begrenzer werden am Ende jeder Nachricht eingefügt. Dies ist die Standardoption.

## **-sqwt** *Wartezeit*

Optional. Gibt die Wartezeit in Sekunden bis zum Eintreten einer der folgenden Bedingungen an:

- Einreihung einer neuen Nachricht in die Warteschlange
- Einreihung einer vollständigen Gruppe in der Warteschlange (bei Angabe des Parameters **-sqgi**)

Wenn keine der beiden Bedingungen innerhalb der durch *Wartezeit* angegebenen Zeit erfüllt sind, liest der Quellenagent nicht mehr weiter aus der Warteschlange ein und schließt die Übertragung ab. Fehlt der Parameter **-sqwt**, stoppt der Quellenagent das Einlesen aus der Quellenwarteschlange, sobald die Quellenwarteschlange leer ist, bzw. bei Angabe des Parameters **-sqgi**, wenn die Warteschlange keine vollständige Gruppe mehr enthält.

Sie können den Parameter **-sqwt** nur angeben, wenn Sie auch den Parameter **-sq** angegeben haben.

**-sq**

Optional. Gibt an, dass die Quelle einer Übertragung eine Warteschlange ist.

#### **-mquserid** *Benutzer-ID*

Optional. Gibt die Benutzer-ID für die Authentifizierung beim Koordinationswarteschlangenmanager an.
#### **-mqpassword** *Kennwort*

Optional. Gibt das Kennwort für die Authentifizierung beim Koordinationswarteschlangenmanager an. Sie müssen außerdem den Parameter **-mquserid** angeben. Wenn Sie **-mquserid** angeben, **-mqpassword** aber nicht, werden Sie nach dem Kennwort gefragt. Das Kennwort wird nicht angezeigt.

### **source\_specification**

Erforderlich, wenn Sie einen der Parameter **-df**, **-dd**, **-dp**, **-dp** oder **-ds** angegeben haben. Wenn der Parameter **-td** angegeben ist, darf der Parameter *Quellenspezifikation* nicht angegeben werden.

• Wenn der Parameter **-sq** nicht angegeben ist, handelt es sich bei *Quellenspezifikation* um eine oder mehrere Dateispezifikationen, die die Quelle bzw. Quellen der Dateiübertragung angeben. Für Dateispezifikationen gelten Längenbegrenzungen. Dateispezifikationen können eine von fünf Formen aufweisen und Platzhalterzeichen enthalten. Weitere Informationen zu Platzhalterzeichen in WMQFTE finden Sie im Abschnitt ["Platzhalterzeichen mit MFT verwenden" auf Seite 2644.](#page-2643-0) Zur Umgehung von in der Dateispezifikation enthaltenen Sternzeichen können Sie zwei Sterne (\*\*) verwenden.

Setzen Sie zum Übertragen von Dateien mit Leerzeichen im Namen die Dateinamen, die Leerzeichen enthalten in doppelte Anführungszeichen. Um beispielsweise die Datei a b.txt in die Datei c d.txt zu übertragen, geben Sie den folgenden Text als Teil des Befehls **fteCreateTemplate** an:

-df "c d.txt" "a b.txt"

Alle Dateispezifikationen müssen eines der folgenden Formate aufweisen:

# **Dateinamen**

Name der Datei, welcher unter Verwendung der zugehörigen Notation für das System angegeben wird, auf welchem der Quellenagent ausgeführt wird. Wenn ein Dateiname als Quellendateispezifikation angegeben wird, werden alle Inhalte der Datei kopiert.

#### **Verzeichnisse**

Name des Verzeichnisses, welches unter Verwendung der zugehörigen Notation für das System angegeben wird, auf welchem der Quellenagent ausgeführt wird. Wenn ein Verzeichnis als Quellendateispezifikation angegeben wird, werden die Inhalte des Verzeichnisses kopiert. Das heißt, alle Dateien im Verzeichnis und in allen Unterverzeichnissen werden kopiert, einschließlich der verdeckten Dateien.

Um beispielsweise nur den Inhalt von DIR1 nach DIR2 zu kopieren, müssen Sie Folgendes DIR1/\* DIR2 angeben.

# **EXAMPLE Sequenzielle Datei**

(nur z/OS). Name einer sequenziellen Datei oder einer partitionierten Teildatei. Geben Sie Dateien mit zwei Schrägstrichen (//) vor dem Dateinamen an.

#### z/OS **Partitionierte Datei**

(nur z/OS). Name einer partitionierten Datei. Geben Sie Dateinamen mit zwei Schrägstrichen (//) vor dem Dateinamen an.

### **Dateiname oder Verzeichnis auf einem Connect:Direct-Knoten**

(Nur Connect:Direct-Bridgeagent). Der Name eines Connect:Direct-Knotens, ein Doppelpunktzeichen (:) sowie ein Datei- oder Verzeichnispfad auf dem System, auf dem sich der Connect:Direct-Knoten befindet. Zum Beispiel *connect\_direct\_node\_name*:*file\_path*.

Wenn es sich bei dem Quellenagenten um einen Connect:Direct-Bridgeagenten handelt, werden nur Quellenspezifikationen in diesem Format akzeptiert.

**Anmerkung:** Wenn es sich bei dem Quellenagenten um einen Connect:Direct-Bridgeagenten handelt, werden keine Platzhalterzeichen in Dateipfaden unterstützt.

• Wenn der Parameter **-sq** angegeben ist, handelt es sich bei *Quellenspezifikation* um den Namen einer lokalen Warteschlange auf dem Warteschlangenmanager des Quellenagenten. Sie können nur eine Quellenwarteschlange angeben. Die Quellenwarteschlange wird im folgenden Format angegeben:

#### QUEUE\_NAME

Der Name des Warteschlangenmanagers ist in der Spezifikation der Quellenwarteschlange nicht enthalten, da der Warteschlangenmanager identisch mit dem Warteschlangenmanager des Quellenagenten sein muss.

#### **-? oder -h**

Optional. Zeigt die Befehlssyntax an.

#### **Beispiele**

Im nachfolgenden Beispiel wird eine Übertragungsvorlage mit dem Namen payroll accounts monthly report template erstellt. Nach ihrer Übergabe überträgt diese Vorlage alle Dateien mit der Erweiterung .xls aus den angegebenen Verzeichnissen des Agenten PAYROLL1 an den Agenten AC-COUNTS:

```
fteCreateTemplate -tn "payroll accounts monthly report template" -sa PAYROLL -sm QM_PAYROLL1 -da AC►
COUNTS 
-dm QM_ACCOUNTS -df C:\payroll_reports\*.xls C:\out\*.xls
```
Im nachfolgenden Beispiel wird eine Übertragungsvorlage mit dem Namen jupiter\_neptune\_sched\_template erstellt. Bei der Übergabe überträgt die Schablone die Datei originalfile.txt von dem System, auf dem sich QM\_JUPITER befindet, auf dem System, auf dem sich QM\_NEPTUNE befindet. Die Dateiübertragung ist für 09:00 Uhr geplant (basierend auf der Systemzeit des Computers, auf dem sich der Quellenagent befindet) und wird alle zwei Stunden insgesamt vier Mal ausgeführt:

fteCreateTemplate -tn jupiter\_neptune\_sched\_template -sa AGENT1 -sm QM\_JUPITER -da AGENT2 -dm QM\_NEPTUNE -tb source -ss 09:00 -oi hours -of 2 -oc 4 -df C:\import\transferredfile.txt C:\export\originalfile.txt

Im nachfolgenden Beispiel wird eine Übertragungsvorlage mit dem Namen jupiter neptune trigger template erstellt. Wenn die Vorlage übergeben wird, wird die Datei originalfile.txt von AGENT1 auf AGENT2 übertragen, sofern die Datei A.txt unter AGENT1: vorhanden ist.

```
fteCreateTemplate -tn "jupiter neptune trigger template" -sa AGENT1 -sm QM_JUPITER -da AGENT2 -dm QM_NEP►
TUNE
-tr file=exist,C:\export\A.txt -df C:\import\transferredfile.txt C:\export\originalfile.txt
```
 $z/0S$ Im nachfolgenden Beispiel wird eine Vorlage mit dem Namen ascii\_ebcidic\_template erstellt. Wenn die Schablone übergeben wird, wird die Datei originalfile.txt von dem System übertragen, auf dem sich AGENT1 auf dem System mit der Datei 'USERID.TRANS.FILE.TXT' auf dem System befindet, auf dem sich AGENT2 befindet. Der Textmodus wurde ausgewählt, um Daten von ASCII in EBCDIC zu konvertieren.

```
fteCreateTemplate -tn ascii_ebcidic_template -t text -sa AGENT1 -da AGENT2 
-ds "//TRANS.FILE.TXT;RECFM(v, B);BL\overline{K}SIZE(6144);LRECL(1028);
SPACE(5,1)" C:\export\originalfile.txt
```
 $z/0S$ Im nachfolgenden Beispiel wird eine Vorlage mit dem Namen ebcidic\_ascii\_template erstellt. Nach der Übergabe der Vorlage wird ein Member eines vollständig qualifizierten Datasets vom AGENT1-System in eine Datei auf dem AGENT2-System übertragen. Der Textmodus wurde ausgewählt, um die Datei vom EBCDIC- in das ASCII-Format zu konvertieren.

```
fteCreateTemplate -tn ebcidic_ascii_template -t text -sa AGENT1 -da AGENT2 -df /tmp/IEEUJV.txt 
"//'SYS1.SAMPLIB(IEEUJV)'"
```
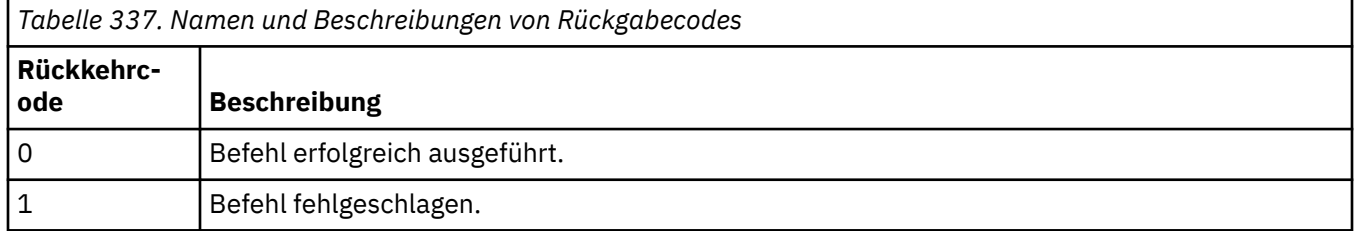

# **fteCreateTransfer (neue Dateiübertragung starten)**

Der Befehl **fteCreateTransfer** erstellt und startet eine neue Dateiübertragung über die Befehlszeile. Mit diesem Befehl lässt sich eine Dateiübertragung sofort starten oder auf einen späteren Zeitpunkt verlegen, eine geplante Übertragung lässt sich mehrmals wiederholen oder eine Dateiübertragung basierend auf bestimmten Bedingungen auslösen.

# **Verwendungszweck**

Mit dem Befehl **fteCreateTransfer** können Sie von einem Managed File Transfer-Agenten aus eine neue Dateiübertragung erstellen und anschließend starten.

**Anmerkung:** Dateiübertragungen können nur zwischen Agenten innerhalb derselben Managed File Transfer -Topologie stattfinden.

Eine Anleitung zur Übertragung von Dateien finden Sie im Abschnitt ["Richtlinien für das Übertragen von](#page-2614-0) [Dateien" auf Seite 2615](#page-2614-0). Für die z/OS-Plattform können Sie Textdateien, Datensätze und Generierungsdatengruppen (GDGs) übertragen.

Sie können den Befehl **fteCreateTransfer** von jedem beliebigen System ausführen, das eine Verbindung mit dem IBM MQ-Netz herstellen und eine Weiterleitung an den Warteschlangenmanager des Quellenagenten durchführen kann. Damit dieser Befehl ausgeführt werden kann, müssen Sie auf dem System eine Managed File Transfer-Komponente (entweder Service oder Agent) installieren und Managed File Transfer auf dem System für die Kommunikation mit dem IBM MQ-Netz konfigurieren.

Dieser Befehl verwendet eine Eigenschaftendatei mit dem Namen command.properties, um eine Verbindung zum IBM MQ-Netz herzustellen. Wenn die Datei command.properties keine Eigenschaftsinformationen enthält, wird eine Bindungsmodusverbindung zum Standardwarteschlangenmanager auf dem lokalen System hergestellt. Wenn die command. properties Datei nicht vorhanden ist, wird ein Fehler generiert. Weitere Informationen finden Sie im Abschnitt Die MFT-Datei 'command.properties'.

Innerhalb einer Dateiübertragung können mehrere Quellendateien übertragen werden. Diese müssen jedoch vom selben Quellenagenten stammen und für denselben Zielagenten bestimmt sein. Die Übertragung einer einzigen Quellendatei in mehrere Zieldateien auf einem oder mehreren Agenten ist innerhalb einer einzigen Übertragung nicht möglich. Mithilfe von Ant-Scripting kann dieselbe Quellendatei an mehrere Ziele auf einem oder mehreren Agenten gesendet werden. Weitere Informationen finden Sie im Abschnitt Apache Ant mit MFT verwenden.

# **Sonderzeichen**

Bei der Verwendung von Parametern, die Sonderzeichen enthalten, müssen Sie besonders vorsichtig vorgehen, damit die Zeichen von der Befehlsshell nicht auf eine für Sie unerwartete Weise interpretiert werden. So könnten vollständig qualifizierte Datasetnamen, die einfache Anführungszeichen enthalten, und Quellenspezifikationen, die einen Stern (\*) enthalten, von der Befehlsshell unter Umständen interpretiert werden, anstatt einfach in der Übertragungsanforderung übergeben zu werden. Damit keine Zeichen über die Befehlsshell interpretiert werden, ist der komplette Parameter in Anführungszeichen zu setzen oder aber die Sonderzeichen müssen mit der Escapezeichenfolge der Befehlsshell versehen werden.

# **Relative Pfade**

Der Befehl **fteCreateTransfer** unterstützt die Verwendung von relativen Dateipfaden. Auf den folgenden Plattformen werden Pfade standardmäßig als relativ zum Ausgangsverzeichnis des Benutzers interpretiert, unter dem der Agent ausgeführt wird:

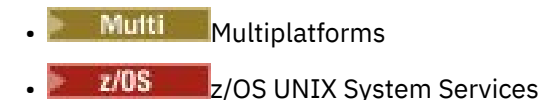

Um das Verzeichnis zu ändern, in dem die Pfadnamen relativ zu ausgewertet werden, setzen Sie die Eigenschaft 'transferRoot' in der Datei agent.properties. Diese Datei befindet sich im Verzeichnis *MQ\_DATA\_PATH*/mqft/config/*coordination\_qmgr*/agents/*agent\_name*. Fügen Sie die folgende Zeile zur Datei hinzu:

transferRoot=*directory\_name*

Windows Zum Beispiel C:\TransferRoot als C:\\TransferRoot oder C:/TransferRoot angeben.

 $\approx 2/0$ S Unter z/OS wird standardmäßig der Benutzername, unter dem der Agent ausgeführt wird, als Präfix des übergeordnetes Qualifikationsmerkmals zu den Dataset-Spezifikationen hinzugefügt, die noch nicht vollständig qualifiziert sind. Beispiel: //ABC.DEF. Wenn Sie den Wert ändern möchten, der als Präfix für den Dateinamen hinzugefügt wird, setzen Sie die Eigenschaft 'transferRootHLQ' in der Datei agent.properties. Diese Datei befindet sich im Verzeichnis *MQ\_DATA\_PATH*/mqft/config/*coordination\_qmgr*/agents/*agent\_name*. Fügen Sie die folgende Zeile zur Datei hinzu:

transferRootHLQ=*prepend\_value*

*z/*0S Bei Übertragungen, die einen Connect:Direct-Knoten auf einem z/OS-System einschließen, wird jedoch die Dataset-Spezifikation als vollständig qualifizierter Name interpretiert. Dem Dataset-Namen wird in diesem Fall kein übergeordnetes Qualifikationsmerkmal hinzugefügt.

# **Syntax**

# **fteCreateTransfer**

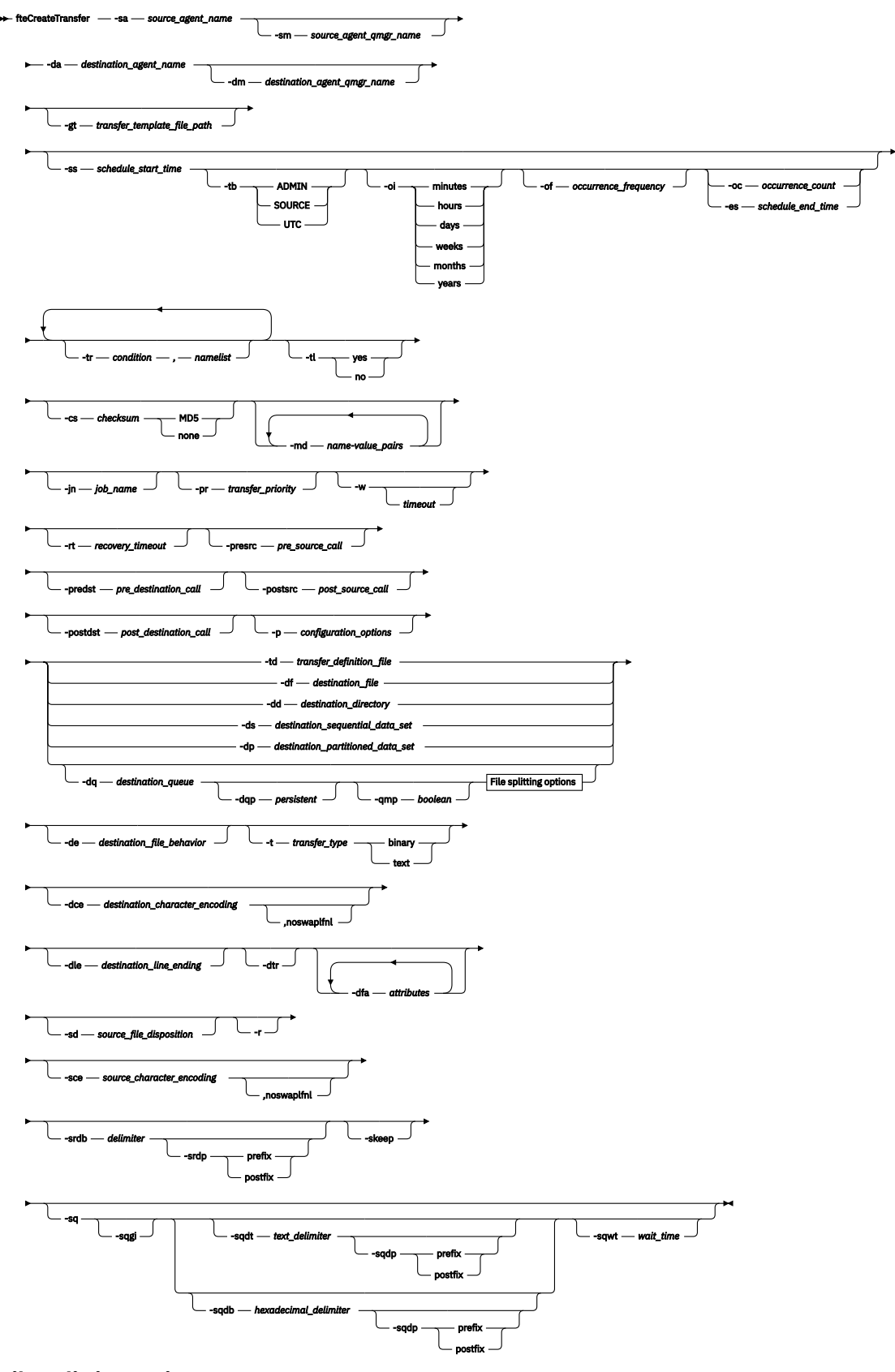

# **File splitting options**

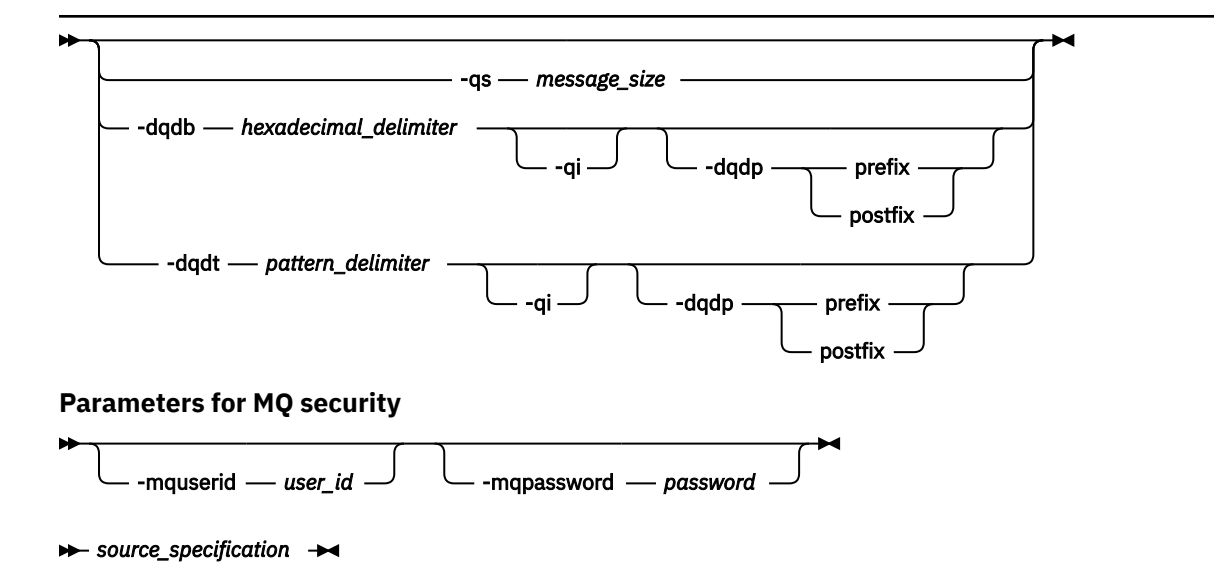

# **Parameter für die Agentenspezifikation**

### **-sa** *Quellenagentenname*

Erforderlich. Der Name des Agenten, von dem aus die Quellendateien übertragen werden.

 $z/0S$ Wenn Sie einen Protokollbridgeagenten als Ihren Quellenagenten angeben, ist es nicht möglich, anschließend ein Dataset als Quellendateispezifikation anzugeben.

Wenn Sie den Parameter **-td** angeben und die Übertragungsdefinitionsdatei den Quellenagenten enthält, den Sie für die Übertragung verwenden möchten, geben Sie nicht den Parameter **-sa** an.

#### **-sm** *Warteschlangenmanager\_des\_Quellenagenten*

Optional. Name des Warteschlangenmanagers, mit welchem der Quellenagent verbunden ist.

Wenn Sie den Parameter **-sm** nicht angeben, wird der verwendete Warteschlangenmanager durch die Gruppe der aktiven Konfigurationsoptionen bestimmt, und zwar auf Grundlage des Namens des Quellenagenten. Wenn die agent.properties-Datei für den Quellenagenten nicht gefunden werden kann, schlägt die Dateiübertragung fehl.

### **-da** *Zielagentenname*

Erforderlich. Der Name des Agenten, an den die Dateien übertragen werden.

Wenn Sie den Parameter **-td** angeben und die Übertragungsdefinitionsdatei den Zielagenten enthält, den Sie für die Übertragung verwenden möchten, geben Sie nicht den Parameter **-da** an.

#### **-dm** *Warteschlangenmanager\_des\_Zielagenten*

Optional. Name des Warteschlangenmanagers, mit welchem der Zielagent verbunden ist

Wenn Sie den Parameter **-dm** nicht angeben, wird der verwendete Warteschlangenmanager durch die Gruppe der aktiven Konfigurationsoptionen bestimmt, und zwar auf Grundlage des Namens des Zielagenten. Wenn die agent.properties-Datei für den Zielagenten nicht gefunden werden kann, schlägt die Dateiübertragung fehl.

# **Parameter für die Generierung von Übertragungsvorlagen**

### **-gt** *Pfad\_der\_Übertragungsvorlagendatei*

Optional. Generiert eine XML-Übertragungsvorlagennachricht und schreibt diese Nachricht in eine Datei. Wenn Sie diesen Parameter angeben, wird keine Übertragungsanforderung an Managed File Transfer gesendet. Stattdessen wird der Inhalt der Übertragungsanforderungsnachricht in das benannte XML-Dokument geschrieben. Sie können dann mithilfe dieses XML-Dokuments die Task für die Ressourcenüberwachung definieren. Informationen zur Erstellung einer Ressourcenüberwachung finden Sie unter [fteCreateMonitor.](#page-2139-0) Wenn Sie diesen Parameter nicht angeben, wird das Standardverhalten angewandt und eine tatsächliche Übertragungsanforderung ausgeführt.

Sie müssen den vollständigen Pfad und den Namen einer XML-Ausgabedatei als Eingabe für diesen Parameter angeben, z. B. C:\templates\transfer\_reports.xml.

**UNIX-DE**Unter z/OS müssen Sie das Übertragungsschablonendokument in einer UNIX-Datei unter z/OS UNIX System Servicesspeichern. Übertragungsvorlagendokumente können nicht in sequenziellen z/OS-Dateien oder Members der partitionierten Datei gespeichert werden.

Unter IBM i muss das Übertragungsvorlagendokument im integrierten Dateisystem gespeichert werden.

Die mit dem Parameter **-gt** erstellte XML-Übertragungsvorlagennachricht ist nicht mit der über den Befehl **fteCreateTemplate** erstellten Übertragung identisch, die beiden Vorlagentypen sind also nicht einfach austauschbar.

**Anmerkung:** Wenn Sie ein XML-Dokument für die Übertragungsvorlage generieren möchten, indem Sie den Befehl **fteCreateTransfer** mit dem Parameter **-gt** ausführen und dann das XML-Dokument mit der Übertragungsvorlage als Eingabe für den Befehl **fteCreateTransfer** mit dem Parameter **-td** angeben, müssen Sie sicherstellen, dass das XML-Dokument für die Übertragungsvorlage generiert wurde, in dem die Parameter angegeben wurden, die sich gegenseitig mit der Option **-td** ausschließen.

Die folgenden Parameter und die Option **-td** schließen sich gegenseitig aus:

- **-dd** *Zielverzeichnis*
- *Source path*
- **-df** *Zieldatei*
- **-cs** *Kontrollsumme*
- **-de** *Zieldateiverhalten*
- **-dq** *Zielwarteschlange*
- **-t** *Übertragungstyp*
- **-sd** *Quellendateidisposition*

Beispielsweise ist es nicht möglich, sowohl die **-td**- als auch die **-t**-Parameter (die angeben, ob die Übertragung eine Binär- oder Textübertragung ist) im Befehl **fteCreateTransfer** anzugeben. Dies bedeutet, dass Sie das XML-Dokument mit den Textparametern **-gt** und **-t** erstellen müssen, wenn Sie ein XML-Dokument für die Übertragungsvorlage an den Befehl übergeben und angeben möchten, dass die Übertragung eine Textübertragung sein soll.

 $\sqrt{9.2.0}$  Dieser Parameter wird in der REST API nicht unterstützt.

# **Parameter für die Planung von Übertragungen**

# **-ss** *geplante\_Startzeit*

Optional. Gibt das Datum und die Uhrzeit an, zu dem/der die geplante Übertragung ausgeführt werden soll. Verwenden Sie eines der folgenden Formate, um das Datum und die Uhrzeit anzugeben. Geben Sie die Uhrzeit im 24-Stunden-Format an:

yyyy-MM-ddThh:mm

hh:mm

Geplante Dateiübertragungen beginnen innerhalb einer Minute nach der Startzeit des Zeitplans, wenn es keine Probleme gibt, die sich auf die Übertragung auswirken könnten. Es kann zum Beispiel Probleme mit Ihrem Netz oder Agenten geben, die die geplante Übertragung verhindern.

#### **-tb**

Optional. Gibt die Zeitbasis an, die Sie für die geplante Dateiübertragung verwenden möchten. Es wird also angegeben, ob Sie die Systemzeit oder die Weltzeit (UTC) verwenden möchten. Dieser Parameter darf nur mit dem Parameter **-ss** verwendet werden. Geben Sie eine der folgenden Optionen an:

#### **admin**

Die Start- und Endzeiten für die geplante Übertragung basieren auf Datum und Uhrzeit des vom lokalen Administrator verwendeten Systems. Dies ist der Standardwert.

### **source**

Die Start- und Endzeiten für die geplante Übertragung basieren auf Datum und Uhrzeit des Systems mit dem Quellenagenten.

### **UTC-Zeit**

Die für die geplante Übertragung verwendeten Start- und Endzeiten basieren auf der Weltzeit (UTC).

**-oi**

Optional. Gibt das Intervall an, in dem die geplante Übertragung ausgeführt wird. Dieser Parameter darf nur mit dem Parameter **-ss** verwendet werden. Geben Sie eine der folgenden Optionen an:

**Minuten**

**Stunden**

**days**

**weeks**

**months**

**years**

### **-of** *Häufigkeit\_des\_Vorkommens*

Optional. Gibt die Häufigkeit an, in der die geplante Übertragung ausgeführt wird. Beispielsweise alle **5** Wochen oder alle **2** Monate. Sie dürfen diesen Parameter nur mit den Parametern **-oi** und **-ss** angeben. Wenn Sie diesen Parameter nicht angeben, wird ein Standardwert von 1 verwendet.

# **-oc** *Anzahl\_der\_Vorkommen*

Optional. Gibt an, wie oft diese geplante Übertragung ausgeführt werden soll. Sobald der Wert der Häufigkeitszählung erreicht ist, wird die geplante Übertragung gelöscht.

Geben Sie diesen Parameter nur mit den Parametern **-oi** und **-ss** an.

Wenn Sie den Parameter **-oc** angeben, können Sie den Parameter **-es** nicht angeben, da sich diese Parameter gegenseitig ausschließen.

Wenn Sie eine Übertragung erstellen möchten, die unendlich wiederholt wird, können Sie die Parameter **-oc** und **-es** auch weglassen.

#### **-es** *geplante\_Endzeit*

Optional. Das Datum und die Uhrzeit, zu dem/der eine wiederholte geplante Übertragung endet.

Sie dürfen diesen Parameter nur mit den Parametern **-oi** und **-ss** angeben.

Wenn Sie den Parameter **-es** angeben, können Sie den Parameter **-oc** nicht angeben, da sich diese Parameter gegenseitig ausschließen.

Wenn Sie eine Übertragung erstellen möchten, die unendlich wiederholt wird, können Sie die Parameter **-es** und **-oc** auch weglassen.

Verwenden Sie eines der folgenden Formate, um das Enddatum und die Enduhrzeit anzugeben. Geben Sie die Uhrzeit im 24-Stunden-Format an:

yyyy-MM-ddThh:mm hh:mm

# **Parameter für die Auslösung von Übertragungen**

#### **-tr**

Optional. Gibt eine Bedingung an, die erfüllt sein muss, damit diese Dateiübertragung ausgeführt werden kann. Wenn die Bedingung laut Quellenagent nicht erfüllt ist, wird die Dateiübertragung verworfen. Es wird keine Dateiübertragung ausgeführt. Geben Sie das folgende Format an:

*condition*,*namelist*

, wobei *Bedingung* einen der folgenden Werte aufweist:

### **file=exist**

In der Namensliste ist mindestens eine Datei vorhanden. Wenn also *irgendeine* der Dateien in der Namensliste vorhanden ist, ergibt die Bedingung 'true'.

### **file!=exist**

In der Namensliste ist mindestens eine Datei nicht vorhanden. Wenn also *irgendeine* der Dateien in der Namensliste nicht vorhanden ist, ergibt die Bedingung 'true'.

# **filesize>=***Größe*

Mindestens eine der Dateien in der Namensliste ist vorhanden und hat eine Mindestgröße wie durch *Größe* angegeben. *Größe* ist eine Ganzzahl mit einer optionalen Maßeinheit von KB, MB oder GB. Beispiel: filesize">"=10KB. Wenn Sie keine Einheit für die Größe angeben, wird davon ausgegangen, dass es sich um Bytes handelt. Auf allen Betriebssystemen müssen Sie das Größer-als-Zeichen (>) in doppelte Anführungszeichen setzen, wenn Sie die Option filesize (Dateigröße) in der Befehlszeile angeben (siehe vorliegendes Beispiel).

*Namensliste* steht dabei für eine durch Kommas getrennte Liste von Dateinamen, die sich auf demselben System wie der Quellenagent befinden. Je nach Betriebssystem müssen Sie die Pfad- und Dateinamen möglicherweise in doppelte Anführungszeichen setzen, wenn Sie Pfad- oder Dateinamen in einer Namensliste verwenden möchten.

Sie können mehr als eine Auslöserbedingung angeben, indem Sie den Parameter **-tr** mehrfach verwenden. In diesem Fall jedoch muss jede einzelne Auslöserbedingung für die auszuführende Dateiübertragung erfüllt werden.

**Anmerkung:** Soll eine Ressource kontinuierlich daraufhin überwacht werden, ob eine Auslöserbedingung 'true' ergibt, sollten Sie die Ressourcenüberwachung einsetzen. Mit dem Befehl [fteCreateMonitor](#page-2139-0) können Sie eine Ressourcenüberwachung erstellen.

Im folgenden Beispiel wird die Datei file1.doc von AGENT1 auf AGENT2übertragen, vorausgesetzt, dass entweder die Datei A.txt oder die Datei B.txt oder beide Dateien auf AGENT1 *und* vorhanden sind, die entweder A.txtoder die Datei B.txt oder beide Dateien gleich oder größer als 1 GB sind:

```
fteCreateTransfer -sa AGENT1 -sm QM_JUPITER -da AGENT2 -dm QM_NEPTUNE
-tr file=exist,C:\export\A.txt,C:\export\B.txt
-tr filesize">"=1GB,C:\export\A.txt,C:\export\B.txt
-df C:\import\file1.doc C:\export\file1.doc
```
Sie können Auslöserparameter mit Planungsparametern verbinden. Wenn Sie beide Parametertypen angeben, werden die Auslöserbedingungen auf die Dateiübertragung angewendet, die von den Planungsparametern erstellt wird.

Der Parameter **- tr** wird auf Protokollbridgeagenten **VS.2.0** oder in CreateTransfer REST APInicht unterstützt.

**-tl**

Optional. Gibt an, ob Auslöserfehler in das Übertragungsprotokoll geschrieben werden. Geben Sie eine der folgenden Optionen an:

**ja**

Für ausgelöste Übertragungen, die fehlschlagen, werden Übertragungsprotokolleinträge erstellt. Dies ist das Standardverhalten, auch wenn Sie den Parameter **-tl** nicht angeben.

#### **nein**

Für ausgelöste Übertragungen, die fehlschlagen, werden keine Übertragungsprotokolleinträge erstellt.

# **Parameter für die Angabe von Übertragungsoptionen**

#### **-jn** *Jobname*

Optional. Ein benutzerdefinierter Jobname, der der Übertragungsprotokollnachricht beim Start der Übertragung hinzugefügt wird.

**-md**

Optional. Gibt die benutzerdefinierten Metadaten an, die an die vom Agenten ausgeführten Exitpunkte übergeben werden. Der Parameter **-md** kann eines oder mehrere durch Kommas getrennte Name/ Werte-Paare aufweisen. Jedes Namenspaar besteht aus *Name*=*Wert*. Sie können den Parameter **-md** in einem Befehl mehrmals verwenden.

Wenn die Agenteneigenschaft **enableUserMetadataOptions** auf den Wert *true* gesetzt wird, stellen bestimmte benutzerdefinierte Metadatenschlüssel weitere Übertragungsoptionen bereit. Weitere Informationen zu den vom Benutzer definierten Metadatenschlüsseln, die derzeit unterstützt werden, finden Sie unter enableUserMetadataOptions: Unterstützte MFT-Benutzer-definierte Metadatenschlüssel. Daraus folgt, dass bei Angabe des Werts *true* für die Eigenschaft **enableUserMetadata-Options** Schlüssel mit dem Präfix com.ibm.wmqfte. nicht für eine benutzerdefinierte Verwendung unterstützt werden.

Alle Benutzermetadaten, die mit dem Befehl **fteCreateTransfer** bereitgestellt werden, werden als Umgebungsvariable für einen Prozess bereitgestellt, der über die Parameter **presrc**, **postsrc**, **predst**und **postdst** aufgerufen wird.

Die folgende Übertragung führt beispielsweise dazu, dass die Umgebungsvariable **procname** auf *compress* (**procname**=*compress*) gesetzt wird und für das Script proc.sh verfügbar ist:

```
fteCreateTransfer -sa ESBPA1 -sm ESBP10 -da INFOPA1 
-dm INFOP1 -md procname=compress -df /home/mqm/hosts.out /etc/hosts -de overwrite 
-postdst /home/mqm/proc.sh
```
### **-cs** *Kontrollsumme*

Optional. Gibt an, ob ein Kontrollsummenalgorithmus für die Dateiübertragungsdaten ausgeführt wird, um die Integrität der übertragenen Dateien zu überprüfen. Geben Sie eine der folgenden Optionen an:

#### **MD5**

Berechnet eine MD5-Kontrollsumme für die Daten. Die berechnete Kontrollsumme für die Quellen- und Zieldateien wird zu Überprüfungszwecken in das Übertragungsprotokoll geschrieben. Standardmäßig berechnet Managed File Transfer für alle Dateiübertragungen MD5-Kontrollsummen.

#### **none**

Für die Dateiübertragungsdaten wird keine MD5-Kontrollsumme berechnet. Das Übertragungsprotokoll zeichnet auf, dass die Kontrollsumme auf "none" festgelegt wurde. Der Wert für die Kontrollsumme bleibt leer. Beispiel:

<checksum method="none"></checksum>

Wenn Sie die Option none verwenden, können Sie abhängig von Ihrer Umgebung die Dateiübertragungsleistung möglicherweise verbessern. Wenn Sie diese Option auswählen, erfolgt jedoch keine Überprüfung der Quellen- oder Zieldateien.

Wenn Sie den Parameter **-cs** angeben, können Sie den Parameter **-td** nicht angeben, da sich diese Parameter gegenseitig ausschließen. Sie können das Verhalten der Kontrollsumme jedoch in der Definitionsdatei für die Übertragung festlegen.

# **-pr** *Übertragungspriorität*

Optional. Gibt die Prioritätsstufe der Übertragung an. Die Priorität ist ein Wert im Bereich von 0-9, wobei 0 die niedrigste Priorität bezeichnet. Die standardmäßige Prioritätsstufe entspricht der Prioritätsstufe des Quellenagenten.

Dieser Wert entspricht dem in IBM MQ verwendeten Wert für die Nachrichtenpriorität. Weitere Informationen finden Sie im Abschnitt Nachrichten aus einer Warteschlange abrufen: Priorität. Die Nachrichtenübertragung für die Daten der Dateiübertragung nimmt standardmäßig die Prioritätsstufe 0 an, die Ihrer IBM MQ-Nachrichtenübertragung den Vorrang gewährt.

# **-qmp** *boolesch*

Optional. Gibt an, ob die Nachrichteneigenschaften von IBM MQ durch die erste Nachricht, die innerhalb der Übertragung in die Zielwarteschlange geschrieben wird, festgelegt werden. Die gültigen Optionen lauten wie folgt:

# **true**

Legt die Nachrichteneigenschaften durch die erste innerhalb der Übertragung erstellte Nachricht fest.

# **false**

Legt keine Nachrichteneigenschaften durch die erste innerhalb der Übertragung erstellte Nachricht fest. Dies ist der Standardwert.

Sie können den Parameter **-qmp** nur angeben, wenn Sie auch den Parameter **-dq** angeben. Weitere Informationen finden Sie in den folgenden Abschnitten: ["MQ-Nachrichteneigenschaften, die von MFT](#page-2675-0) [in Nachrichten festgelegt werden, die in Zielwarteschlangen geschrieben werden" auf Seite 2676](#page-2675-0)

# **-qs** *Nachrichtengröße*

Optional. Gibt an, ob die Datei in mehrere Nachrichten mit fester Länge aufgeteilt wird. Alle Nachrichten haben die gleiche IBM MQ-Gruppen-ID. Für die letzte Nachricht der Gruppe ist das IBM MQ-Flag LAST\_MSG\_IN\_GROUP gesetzt. Die Größe der Nachrichten wird durch den Wert von *Nachrichtengröße* festgelegt. *Nachrichtengröße* hat das Format *LängeEinheiten*, wobei *Länge* eine positive Ganzzahl und *Einheiten* einer der folgenden Werte ist:

# **B**

Byte. Der zulässige Mindestwert ist das Doppelte des maximalen Byte-pro-Zeichen-Werts der Codepage der Zielnachrichten.

# **K**

1 Kibibyte entspricht 1024 Byte.

**M**

Dies entspricht 1048576 Byte.

Wird die Datei im Textmodus übertragen und besteht sie aus DBCS-Zeichen oder Mehrbytezeichensatzzeichen, wird die Datei anhand von Zeichenbegrenzungen aufgeteilt, die der angegebenen Nachrichtengröße am nächsten kommen.

Sie können den Parameter **-qs** nur angeben, wenn Sie auch den Parameter **-dq** angeben. Sie können nur einen der Parameter **-qs**, **-dqdb** und **-dqdt** angeben.

# **-qi**

Optional. Die Verwendung dieser Option umfasst den Begrenzer, der zum Aufteilen der Datei in mehrere Nachrichten in den Nachrichten verwendet wird. Der Begrenzer wird am Anfang oder Ende der Nachricht eingefügt. Dies hängt vom Parameter **-dqdp** ab, mit dem angegeben wird, ob es sich um ein Präfix oder Postfix handelt. Standardmäßig wird der Begrenzer den Nachrichten nicht hinzugefügt.

Sie können den Parameter **-qi** nur angeben, wenn Sie auch einen der Parameter **-dqdt** und **-dqdb** angeben.

# **-p** *Konfigurationsoptionen*

Optional. Dieser Parameter bestimmt den Satz an Konfigurationsoptionen, die zum Erstellen der Dateiübertragung verwendet werden. Verwenden Sie den Namen eines speziellen (nicht-standardmäßigen) Koordinationswarteschlangenmanagers für die Eingabe zu diesem Parameter. Der Befehl verwendet dann den Satz von Eigenschaftendateien, welcher mit diesem speziellen Koordinationswarteschlangenmanager verknüpft ist.

Wenn Sie diesen Parameter nicht angeben, wird der Standardsatz von Konfigurationsoptionen auf Grundlage des Standard-Koordinationswarteschlangenmanagers verwendet.

 $\sqrt{9.2.0}$  Dieser Parameter wird in der REST API-Schnittstelle nicht unterstützt.

# **-w** *timeout*

Optional. Wenn der Parameter **-w** angegeben ist, wartet der Befehl **fteCreateTransfer** mit seiner Rückgabe auf eine Antwort vom Agenten. Wenn Sie diesen Parameter nicht angeben, wartet der Befehl **fteCreateTransfer** maximal fünf Sekunden, bis er eine Empfangsbestätigung für die Übertragungsanforderung vom Quellenagent erhält. Wird während der 5-Sekunden-Wartezeit keine Bestätigung erhalten, gibt der Befehl **fteCreateTransfer** folgenden Warnhinweis zurück:

BFGCL0253W: No acknowledgment to command from agent within timeout.

Der Rückkehrcode ist 0, sofern Sie nicht die Option **-w** in der Befehlszeile verwendet haben.

Das Argument *Zeitlimit* ist optional. Wenn Sie ein *Zeitlimit* angeben, wartet der Befehl **fteCreate-Transfer** für die Zeitspanne, die als Sekundenwert für das *Zeitlimit* angegeben ist, auf eine Antwort des Agenten. Wenn der Agent nicht innerhalb des Zeitlimits antwortet, erstellt der Befehl eine Warnung und wird mit Rückgabecode 2 oder 3 beendet. Wenn Sie keinen Wert für *Zeitlimit* angeben oder einen Wert für *Zeitlimit* -1 angeben, wartet der Befehl, bis der Agent antwortet.

 $\mathbb{E}[\mathbf{V}|\mathbf{S},\mathbf{Z}]$ .0 Der REST-Service stellt für diesen Parameter keine funktional entsprechende Option bereit, da in einer REST-Serviceimplementierung keine ideale Wartezeit empfohlen wird.

# **-rt** *Wiederherstellungszeitlimit*

Optional. Gibt (in Sekunden) an, wie lange ein Quellenagent versuchen soll, eine blockierte Dateiübertragung wiederherzustellen. Geben Sie eine der folgenden Optionen an:

**-1**

Der Agent wiederholt den Versuch, die blockierte Übertragung wiederherzustellen, bis die Übertragung abgeschlossen wurde. Diese Option entspricht dem Standardverhalten des Agenten, wenn die Eigenschaft nicht gesetzt wird.

# **0**

Der Agent stoppt die Dateiübertragung, sobald die Wiederherstellung einsetzt.

**>0**

Der Agent wiederholt den Versuch, die blockierte Übertragung wiederherzustellen, bis der in Form eines positiven Integerwerts angegebene Zeitraum (in Sekunden) abgelaufen ist. Zum Beispiel:

-rt 21600

Bei Angabe dieses Zeitlimits wird der Agent ab Eintritt in den Wiederherstellungsstatus sechs Stunden lange versuchen, die Übertragung wiederherzustellen. Der maximal zulässige Wert für diesen Parameter ist 999999999.

Bei dieser Art der Angabe eines Wiederherstellungszeitlimits wird das Zeitlimit immer für jeweils eine Übertragung gesetzt. Soll für alle Übertragungen im Managed File Transfer-Netz ein globales Zeitlimit festgelegt werden, können Sie der Datei agent.properties eine entsprechende Eigenschaft hinzufügen.

# **Parameter für den Aufruf von Programmen**

Weitere Informationen darüber, wie ein Programm über Managed File Transfer gestartet werden kann, finden Sie im Abschnitt Programme angeben, die mit MFT ausgeführt werden sollen. Der Abschnitt Bespiele für die Verwendung von 'fteCreateTransfer' zum Aufrufen von Programmen enthält Beispiele zur Angabe eines Programms, das mit den hier beschriebenen Parametern aufgerufen werden soll.

# **-presrc** *Aufruf\_auf\_Quelle\_vor\_Übertragung,*

Optional. Gibt einen Programmaufruf an, der auf dem Quellenagenten stattfinden soll, bevor die Übertragung gestartet wird. Verwenden Sie für *Vor\_der\_Übertragung\_auf\_dem\_Quellenagenten\_ausgeführter\_Aufruf* folgendes Format:

```
[type:]commandspec[,[retrycount][,[retrywait][,successrc]]]
```
Diese Syntax enthält folgende Variablen:

**Typ**

Optional. Gültige Werte sind **executable**, **antscript** und **jcl**. Der Standardwert ist **executable**.

 $z/0S$ Der Wert **jcl** ist nur anwendbar, wenn das Ziel ein Agent in einer z/OS-Umgebung ist. In diesem Fall bezieht sich der Befehl entweder auf eine ZFS-Datei, eine QSAM-lesbare Datei oder eine Teildatei einer partitionierten Datei. Der Inhalt sollte JCL sein, die übergeben werden kann.

### **commandspec**

Erforderlich. Die Befehlsspezifikation. Verwenden Sie eines der folgenden Formate:

• Geben Sie Folgendes ein: **executable**: *command*[(*arg1*,*arg2*,...)]

Wenn Argumente Variablensubstitutionen wie \${FilePath} oder \${FileName} enthalten, die nur gültig sind, wenn die Substitution von einem Ressourcenmonitor eingeleitet wird, werden die Variablen durch das erste Element in der Übertragungsanforderung ersetzt.

Wenn eine Übertragungsanforderung beispielsweise aus den Dateien "reports01.csv, reports02.csv, reports03.csv" besteht und das Zielverzeichnis "/output" ist, lautet die folgende Übertragungsanforderung:

```
fteCreateTransfer -sa 1 -da 2 -presrc "executable:archive(${FileName})" 
-dd TargetDir "${FilePath}" -gt task.xml
```
wird ersetzt durch

```
fteCreateTransfer -sa 1 -da 2 -presrc "executable:archive(reports01.csv)" 
-dd TargetDir "/ouptut" -gt task.xml
```
- Geben Sie Folgendes ein: **antscript**: *command*[(*name1*=*var1*|*target1*,*name2*=*var2*| *target2*,...)]
- Geben Sie Folgendes ein: **jcl**: *command*

Dabei gilt:

# **Befehl**

Erforderlich. Der Name des aufzurufenden Programms.

Der Wert **jcl** ist nur anwendbar, wenn das Ziel ein Agent in einer z/OS-Umgebung ist.

Argumente in eckigen Klammern ([ ]) sind optional und die Syntax hängt vom jeweiligen Befehlstyp ab. Runde Klammern, Kommas (,) und umgekehrte Schrägstriche (\), die im Befehl oder in den Parametern enthalten sind, müssen durch umgekehrte Schrägstriche (\) als Escapezeichen maskiert werden.

#### **retrycount**

Optional. Die Anzahl der Wiederholungen des Programmaufrufs, wenn das Programm keinen Erfolgsrückgabecode zurückgibt. Der Standardwert ist 0.

#### **retrywait**

Optional. Die Wartezeit in Sekunden, bevor der Programmaufruf wiederholt wird. Der Standardwert lautet 0 (keine Wartezeit zwischen den Wiederholungen).

### **successrc**

Optional. Mithilfe dieses Ausdrucks wird bestimmt, wann der Programmaufruf erfolgreich ausgeführt wird. Dieser Ausdruck kann sich aus nur einem Ausdruck oder aus mehreren Ausdrücken zusammensetzen. Kombinieren Sie diese Ausdrücke mit einem vertikalen Balken (|) für die Darstellung des booleschen OR oder mit einem Et-Zeichen (&) für die Darstellung des booleschen Ausdrucks AND. Jeder Ausdruck hat folgendes Format:

[>|<|!]*value*

# Dabei gilt Folgendes:

**>**

Optional. Ein Größer-als-Test des *Werts*.

**<**

**!**

Optional. Ein Kleiner-als-Test des *Werts*.

Optional. Ein Ungleich-Test für den *Wert*.

**Wert**

Erforderlich. Eine gültige Ganzzahl.

Wenn Sie diesen Parameter nicht angeben, wird der Standardwert 0 verwendet.

# **-predst** *Aufruf\_auf\_Ziel\_vor\_Übertragung,*

Optional. Gibt einen Programmaufruf an, der auf dem Zielagenten stattfinden soll, bevor die Übertragung gestartet wird. Die Angabe für *Vor\_der\_Übertragung\_auf\_dem\_Zielagenten\_ausgeführter\_Aufruf* hat dasselbe Format wie *Vor\_der\_Übertragung\_auf\_dem\_Quellenagenten\_ausgeführter\_Aufruf*.

# **-postsrc** *Aufruf\_auf\_Quelle\_nach\_Übertragung,*

Optional. Gibt einen Programmaufruf an, der auf dem Quellenagenten stattfinden soll, nachdem die Übertragung abgeschlossen wurde. Die Angabe für *Nach\_der\_Übertragung\_auf\_dem\_Quellenagenten\_ausgeführter\_Aufruf* hat dasselbe Format wie *Vor\_der\_Übertragung\_auf\_dem\_Quellenagenten\_ausgeführter\_Aufruf*.

# **-postdst** *Aufruf\_auf\_Ziel\_nach\_Übertragung,*

Optional. Gibt einen Programmaufruf an, der auf dem Zielagenten stattfinden soll, nachdem die Übertragung abgeschlossen wurde. Die Angabe für *Nach\_der\_Übertragung\_auf\_dem\_Zielagenten\_ausgeführter\_Aufruf* hat dasselbe Format wie *Vor\_der\_Übertragung\_auf\_dem\_Quellenagenten\_ausgeführter\_Aufruf*.

# **Parameter für die Angabe des Ziels**

Einer der Parameter **-td**, **-df**, **-dd**, **-ds**, **-dq** und **-dp** ist erforderlich. Sie können in einer Übertragungsanforderung nicht mehrere dieser Parameter angeben, da sie sich gegenseitig ausschließen.

# **-td** *Definitionsdatei\_für\_Übertragung*

Optional. Der Name des XML-Dokuments, das eine oder mehrere Quellen- und Zieldateispezifikationen für die Übertragung definiert. Alternativ auch der Name des XML-Dokuments, das eine verwaltete Übertragungsanforderung enthält (diese kann mit dem Parameter **-gt** erstellt worden sein). Wenn Sie zusätzlich zum Parameter **-td** auch andere Parameter in der Befehlszeile angeben, überschreiben diese Parameter die entsprechenden Werte der Übertragungsdefinitionsdatei.

Der Befehl **fteCreateTransfer** sucht die Übertragungsdefinitionsdatei relativ zu Ihrem aktuellen Verzeichnis. Wenn Sie zur Angabe des Verzeichnisses der Übertragungsdefinitionsdatei keine relative Pfadangabe verwenden können, geben Sie stattdessen den vollständig qualifizierten Pfad und Dateinamen der Übertragungsdefinitionsdatei ein.

z/08 Unter z/OS muss die Übertragungsdefinitionsdatei in einer UNIX-Datei unter z/OS UNIX System Services gespeichert werden. Übertragungsdefinitionsdateien können nicht in sequenziellen z/OS-Dateien oder Members der partitionierten Datei gespeichert werden.

**IBM i** Unter IBM i muss die Übertragungsdefinitionsdatei im integrierten Dateisystem gespeichert werden.

Sie finden weitere Informationen im Abschnitt Definitionsdateien für die Übertragung verwenden.

### **-df** *Zieldatei*

Optional. Der Name der Zieldatei.

Wenn es sich bei dem Zielagenten um einen Connect:Direct-Bridgeagenten handelt, wird die Zieldatei im Format *connect\_direct\_node\_name*:*file\_path* angegeben. Nur in diesem Format angege-

bene Dateipfade werden vom Connect:Direct-Bridgeagenten akzeptiert. Wenn es sich bei dem Zielagenten um einen Connect:Direct-Bridgeagenten handelt und das Ziel ein Member der partitionierten Datei ist, müssen Sie zusätzlich den Parameter **-de** mit dem Wert 'overwrite' angeben.

Folgendes sollte beachtet werden:

• Wenn es sich bei dem Zielagenten um einen Protokollbridgeagenten handelt und Sie einen Endpunkt für eine Datei angeben möchten, verwenden Sie folgendes Format:

*protocol\_server*:*file\_path*

Dabei steht *Protokollserver* für den Namen des Protokollservers (optional) und *Dateipfad* für den Pfad der Datei auf dem Protokollserversystem. Wenn Sie keinen Protokollserver angeben, wird der standardmäßige Protokollserver verwendet.

- Wenn Sie einen der Ein-/Ausgabebenutzerexits der Managed File Transfer-Übertragung aufrufen möchten, die Sie für den Zielagenten definiert haben, können Sie den Parameter **-df** in einer Übertragung verwenden.
- <mark>2/05 Wenn die angegebene Datei bei einem Zielagenten unter z/OS mit // beginnt, wird</mark> angenommen, dass es sich um ein partitioniertes z/OS-Dataset handelt.

#### **-dd** *Zielverzeichnis*

Optional. Der Name des Verzeichnisses, an das die Datei übertragen wird. Geben Sie einen gültigen Verzeichnisnamen auf dem System an, auf welchem der Zielagent ausgeführt wird.

Wenn es sich bei dem Zielagenten um einen Connect:Direct-Bridgeagenten handelt, wird das Zielverzeichnis im Format *connect\_direct\_node\_name*:*directory\_path*angegeben. Wenn es sich bei dem Zielagenten um einen Connect:Direct-Bridgeagenten handelt und das Ziel eine partitionierte Datei ist, müssen Sie zusätzlich den Parameter **-de** mit dem Wert 'overwrite' angeben.

Folgendes sollte beachtet werden:

• Wenn es sich bei dem Zielagenten um einen Protokollbridgeagenten handelt und Sie ein Verzeichnis bei einem bestimmten Endpunkt angeben möchten, verwenden Sie folgendes Format:

#### *protocol\_server*:*directory\_path*

Dabei steht *Protokollserver* für den Namen des Protokollservers (optional) und *Verzeichnispfad* für den Pfad des Verzeichnisses auf dem Protokollserversystem. Wenn Sie keinen Protokollserver angeben, wird der standardmäßige Protokollserver verwendet.

- Wenn Sie einen der Ein-/Ausgabebenutzerexits der Managed File Transfer-Übertragung aufrufen möchten, die Sie für den Zielagenten definiert haben, können Sie den Parameter **-dd** in einer Übertragung verwenden.
- Wenn die angegebene Datei bei einem Zielagenten unter z/OS mit // beginnt, wird angenommen, dass es sich um ein partitioniertes z/OS-Dataset handelt.

#### $z/0S$ **-ds** *Sequenzielles\_Dataset\_des\_Ziels*

Nur z/OS. Optional. Name der sequenziellen Zieldatei oder der Ziel-PDS-Teildatei, auf welche die Dateien übertragen werden. Geben Sie den Namen einer sequenziellen Datei oder einer partitionierten Teildatei an. Sie finden Informationen zur Übertragung von Datasets im Abschnitt ["Richtlinien für das](#page-2614-0) [Übertragen von Dateien" auf Seite 2615.](#page-2614-0)

Die Syntax für die partitionierte Teildatei (PDS-Datei) lautet wie folgt:

```
 //data_set_name{;attribute(value);..;attribute(value)}
```
oder

```
 //pds_data_set_name(member_name){;attribute(value);..;attribute(value)}
```
Es handelt sich also um die Angabe einer Teildatei mit dem Präfix //, der optional eine durch Semikola getrennte Attributliste folgt.

### **Beispiel:**

//'TEST.FILE.NAME';DSNTYPE(PDS);RECFM(F,B);BLKSIZE(800);LRECL(80);CYL;SPACE(2,2)

Wenn sich das Dataset auf einem Connect:Direct-Knoten befindet, müssen Sie dem Namen des Dataset den Knotennamen voranstellen. Beispiel:

```
CD_NODE1://'OBJECT.LIB';RECFM(F,B);BLKSIZE(800);LRECL(80)
```
Wenn es sich bei dem Zielagenten um einen Connect:Direct-Bridgeagenten handelt und das Ziel ein Member der partitionierten Datei ist, müssen Sie zusätzlich den Parameter **-de** mit dem Wert 'overwrite' angeben. Weitere Informationen zu Datasetübertragungen an bzw. aus Connect:Direct-Knoten finden Sie im Abschnitt ["Datasets zu und von Connect:Direct-Knoten übertragen" auf Seite 2625.](#page-2624-0)

Bei Übertragungen, an denen nur Managed File Transfer-Agenten beteiligt sind, gibt der in einfachen Anführungszeichen eingeschlossene Dataset-Teil des Namens einen vollständig qualifizierten Dataset-Namen an. Steht der Dataset-Name nicht in einfachen Anführungszeichen, fügt das System das übergeordnete Standardqualifikationsmerkmal des Zielagenten hinzu (entweder den Wert der Agenteneigenschaft 'transferRootHLQ' oder, falls 'transferRootHLQ' nicht festgelegt ist, die Benutzer-ID, unter der der Agent ausgeführt wird).

Anmerkung: **Bei Waren der Einen Steite und der Einen Connect:**Direct-Knoten auf einem z/OS-System einschließen, wird jedoch die Dataset-Spezifikation als vollständig qualifizierter Name interpretiert. Dem Dataset-Namen wird in diesem Fall kein übergeordnetes Qualifikationsmerkmal hinzugefügt. Dies ist der Fall, selbst wenn der Dataset-Name in einfachen Anführungszeichen eingeschlossen ist.

Wenn Sie eine Datei oder ein Dataset auf Band übertragen, werden alle vorhandenen Dateien, die sich bereits auf dem Band befinden, ersetzt. Die Attribute für die neue Datei werden unter Verwendung der Attribute festgelegt, die in der Übertragungsdefinition übergeben wurden. Wenn keine Attribute angegeben sind, werden für die Attribute dieselben Werte festgelegt wie für das Quellen-Dataset oder es werden die Standardwerte festgelegt, wenn die Quelle eine Datei ist. Die Attribute eines vorhandenen Band-Datasets werden ignoriert.

Die Dateiattribute werden entweder für die Erstellung einer Datei verwendet oder um sicherzustellen, dass eine bestehende Datei kompatibel ist. Die Spezifikation der Datensatzattribute ist in einer für BPXWDYN geeigneten Form (weitere Informationen finden Sie unter [Dynamische Zuordnung wird an](https://www.ibm.com/docs/en/zos/2.4.0?topic=guide-requesting-dynamic-allocation-functions)[gefordert\)](https://www.ibm.com/docs/en/zos/2.4.0?topic=guide-requesting-dynamic-allocation-functions). Wenn der Agent ein Ziel-Dataset erstellen soll, werden die folgenden BPXWDYN-Attribute automatisch angegeben: DSN(*Name\_des\_Dataset*) NEW CATALOG MSG(*numerischer\_Dateideskriptor*). Der Wert für *numerischer\_Dateideskriptor* wird von Managed File Transfer generiert. Für eine Datei-zu-Datei-Übertragung werden die Attribute von RECFM, LRECL und BLKSIZE aus der Quelle für eine neue Zieldatei ausgewählt. Die SPACE-Einstellung für ein neues Ziel-Dataset wird nicht von Managed File Transfer festgelegt; daher werden Systemstandardwerte verwendet. Daher sollten Sie das SPACE-Attribut angeben, wenn eine neue Datei erstellt werden soll. Mit der Eigenschaft **bpxwdynAllocAdditionalProperties** in der Datei agent.properties können Sie BPXWDYN-Optionen festlegen, die für alle Übertragungen gelten. Weitere Informationen finden Sie unter Die MFT agent.properties-Datei.

 $\approx$  z/0S Einige BPXWDYN-Optionen dürfen nicht angegeben werden, wenn Sie den Befehl **fteCreateTemplate**, den Befehl **fteCreateTransfer** oder die Eigenschaft **bpxwdynAllocAdditionalProperties** in der Datei agent.properties verwenden. Eine Liste dieser Eigenschaften finden Sie im Abschnitt ["BPXWDYN-Eigenschaften, die nicht zusammen mit MFT verwendet werden](#page-2631-0) [dürfen" auf Seite 2632](#page-2631-0).

Der Parameter **-ds** wird nicht unterstützt, wenn es sich bei dem Zielagenten um einen Protokollbridgeagenten handelt.

Wenn Sie einen der Ein-/Ausgabebenutzerexits der Managed File Transfer -Übertragung aufrufen möchten, die Sie für einen Agenten definiert haben, geben Sie den Parameter **-ds** nicht in einer Übertragung an. Die Verwendung des Parameters **-ds** verhindert den Aufruf der übertragungsspezifischen Ein-/Ausgabebenutzerexits für das Ziel und bedeutet, dass stattdessen die standardmäßige Managed File Transfer-Ein-/Ausgabe verwendet wird.

#### z/OS **-dp** *Partitioniertes\_Dataset\_des\_Ziels*

Nur z/OS. Optional. Der Name der partitionierten Zieldatei, auf welche die Dateien übertragen werden. Geben Sie den Namen einer partitionierten Datei an. Wenn als Folge der Übertragung eines partitionierte Datei erstellt wird, wird diese partitionierte Datei standardmäßig als PDSE erstellt. Sie können den Standardwert durch die Angabe von DSNTYPE=PDS überschreiben.

Die Syntax für die partitionierte Datei (PDS-Datei) lautet wie folgt:

//*pds\_data\_set\_name*{;*attribute*;..;*attribute*}

Die Syntax für den Dateinamen entspricht der Syntax für den Parameter **-ds** (*sequenzielle\_Zieldatei*). Alle Syntaxdetails zur Angabe von Dateien, die sich auf Connect:Direct-Knoten befinden, gelten auch für den Parameter **-dp**. Wenn der Zielagent ein Connect:Direct-Bridgeagent ist, müssen Sie auch den Parameter **-de** mit dem Wert 'overwrite' angeben.

Der Parameter **-dp** wird nicht unterstützt, wenn es sich bei dem Zielagenten um einen Protokollbridgeagenten handelt.

Wenn Sie einen der Ein-/Ausgabebenutzerexits der Managed File Transfer -Übertragung aufrufen möchten, die Sie für einen Agenten definiert haben, geben Sie den Parameter **-dp** nicht in einer Übertragung an. Die Verwendung des Parameters **-dp** verhindert den Aufruf der übertragungsspezifischen Ein-/Ausgabebenutzerexits für das Ziel und bedeutet, dass stattdessen die standardmäßige Managed File Transfer-Ein-/Ausgabe verwendet wird.

#### **-dq** *Zielwarteschlange*

Optional. Der Name einer Zielwarteschlange, in welche die Dateien übertragen werden. In diese Spezifikation kann optional ein Warteschlangenmanager-Name im Format QUEUE@QUEUEMANAGER aufgenommen werden. Wenn Sie keinen Warteschlangenmanager-Namen angeben, wird der Name des Warteschlangenmanagers des Zielagenten verwendet. Sie müssen einen gültigen Warteschlangennamen angeben, der auf dem Warteschlangenmanager vorhanden ist.

Wenn es sich bei dem Zielagenten um einen Protokollbridgeagenten oder einen Connect:Direct-Bridgeagenten handelt, wird der Parameter **-dq** nicht unterstützt.

Wenn Sie einen der Ein-/Ausgabebenutzerexits der Managed File Transfer -Übertragung aufrufen möchten, die Sie für einen Agenten definiert haben, geben Sie den Parameter **-dq** nicht in einer Übertragung an. Die Verwendung des Parameters **-dq** verhindert den Aufruf der übertragungsspezifischen Ein-/Ausgabebenutzerexits für das Ziel und bedeutet, dass stattdessen die standardmäßige Managed File Transfer-Ein-/Ausgabe verwendet wird.

# **-dqp** *persistent*

Optional. Gibt an, ob die in die Zielwarteschlange geschriebenen Nachrichten persistent sind. Die gültigen Optionen lauten wie folgt:

### **true**

Die in die Zielwarteschlange geschriebenen Nachrichten sind persistent. Dies ist der Standardwert.

#### **false**

Die in die Zielwarteschlange geschriebenen Nachrichten sind nicht persistent.

#### **qdef**

Der Persistenzwert wird dem Attribut 'DefPersistence' der Zielwarteschlange entnommen.

Sie können den Parameter **-dqp** nur angeben, wenn Sie auch den Parameter **-dq** angeben.

#### **-dqdb** *Hexadezimalbegrenzer*

Optional. Gibt den Hexadezimalbegrenzer für die Aufteilung einer binären Datei in mehrere Nachrichten an. Alle Nachrichten haben die gleiche IBM MQ-Gruppen-ID. Für die letzte Nachricht der Gruppe ist das IBM MQ-Flag LAST\_MSG\_IN\_GROUP gesetzt. Das Format für die Angabe eines Hexadezimalbyte als Begrenzer lautet xNN. Dabei ist N ein Zeichen im Bereich 0-9 oder a-f. Sie können eine Folge hexadezimaler Byte als Begrenzer angeben, indem Sie eine durch Kommas getrennte Liste hexadezimaler Byte angeben. Beispiel: x3e, x20, x20, xbf.

Sie können den Parameter **-dqdb** nur angeben, wenn Sie auch den Parameter **-dq** angeben und die Übertragung im Binärmodus erfolgt. Sie können nur einen der Parameter **-qs**, **-dqdb** und **-dqdt** angeben.

### **-dqdt** *Muster*

Optional. Gibt den regulären Java-Ausdruck für die Aufteilung einer Textdatei in mehrere Nachrichten an. Alle Nachrichten haben die gleiche IBM MQ-Gruppen-ID. Für die letzte Nachricht der Gruppe ist das IBM MQ-Flag LAST\_MSG\_IN\_GROUP gesetzt. Für die Angabe eines regulären Ausdrucks als Begrenzer stehen zwei Formate zur Auswahl: ein regulärer, in Klammern eingeschlossener Ausdruck oder ein regulärer, in doppelten Anführungszeichen eingeschlossener Ausdruck, also (*regular\_expression*) oder "*regular\_expression*". Weitere Informationen finden Sie unter ["Von MFT ver](#page-2649-0)[wendete reguläre Ausdrücke" auf Seite 2650](#page-2649-0).

Standardmäßig ist die Länge der Zeichenfolge, die dem regulären Ausdruck entspricht, vom Zielagenten auf fünf Zeichen beschränkt. Sie können dieses Verhalten ändern, indem Sie die Agenteneigenschaft **maxDelimiterMatchLength** bearbeiten. Weitere Informationen finden Sie im Abschnitt Erweiterte Agenteneigenschaften.

Sie können den Parameter **-dqdt** nur angeben, wenn auch der Parameter **-dq** und der Wert text für den Parameter **-t** angegeben werden. Sie können nur einen der Parameter **-qs**, **-dqdb** und **-dqdt** angeben.

# **-dqdp** *Position*

Optional. Gibt die erwartete Position des Zieltexts und der binären Begrenzer bei einer Aufteilung der Dateien an. Sie können den Parameter **-dqdp** nur angeben, wenn Sie auch einen der Parameter **-dqdt** und **-dqdb** angeben.

Geben Sie eine der folgenden Optionen an:

# **Präfix**

Die Begrenzer werden zu Beginn jeder Zeile erwartet.

# **postfix**

Die Begrenzer werden am Ende jeder Zeile erwartet. Dies ist die Standardoption.

#### **-de** *Zieldateiverhalten*

Optional. Gibt die Aktion an, die ausgeführt wird, wenn eine Zieldatei auf dem Zielsystem vorhanden ist. Die gültigen Optionen lauten wie folgt:

# **Fehler**

Berichtet einen Fehler. Die Datei wird nicht übertragen. Dies ist der Standardwert.

# **overwrite**

Überschreibt die vorhandene Zieldatei.

Wenn Sie den Parameter **-de** angeben, können Sie den Parameter **-td** nicht angeben, da sich diese Parameter gegenseitig ausschließen. Sie können das Verhalten hinsichtlich der vorhandenen Zieldatei jedoch in der Definitionsdatei für die Übertragung festlegen.

# **-t** *Übertragungstyp*

Optional. Gibt den Typ der Dateiübertragung an: Binär- oder Textmodus.

# **binary**

Die Daten der Datei werden ohne jegliche Konvertierung übertragen. Dies ist der Standardwert.

#### **Text**

Die Codepage und Zeilenendezeichen der Datei werden konvertiert. Sie können angeben, welche Codepage und Zeilenendung für die Konvertierung mit den Parametern **-sce**, **-dce** oder **-dle** verwendet werden soll. Wenn Sie die Parameter **-sce**, **-dce** oder **-dle** nicht angeben, richtet sich die exakte Konvertierung nach dem Betriebssystem des Quellen- und Zielagenten.

*z/OS* Im Beispiel der Übertragung einer Datei von Windows nach z/OS wird deren Codepage von ASCII nach EBCDIC konvertiert. Beim Konvertieren einer Datei von ASCII nach EBCDIC werden die ASCII-Zeilenendezeichen für Wagenrücklauf (CR) und Zeilenvorschub (LF) in ein EBC-DIC-Zeilenvorschubzeichen (NL) konvertiert.

**2/0S – W**eitere Informationen zur Übertragung von z/OS-Datasets finden Sie in den Ab-schnitten ["Dateien und Datasets zwischen z/OS und verteilten Systemen übertragen" auf Seite](#page-2615-0) [2616](#page-2615-0) und ["Übertragung zwischen Datasets unter z/OS" auf Seite 2618](#page-2617-0).

Wenn Sie den Parameter **-t** angeben, können Sie den Parameter **-td** nicht angeben, da sich diese Parameter gegenseitig ausschließen. Sie können das Verhalten des Übertragungsmodus jedoch in der Definitionsdatei für die Übertragung festlegen.

### **-dce** *Zielzeichencodierung*

Optional. Gibt an, welche Zeichencodierung zum Schreiben der Datei an der Zieladresse verwendet werden soll. Diese Option gilt nur für Textdateien. Daher muss auch **-t text** angegeben werden. Welche Codepages für die Konvertierung verfügbar sind, richtet sich nach der Plattform des Zielagenten. Eine Liste der verfügbaren Codepages finden Sie im Abschnitt Verfügbare Codepages für MFT.

#### **noswaplfnl**

Managed File Transfer verwendet standardmäßig 'swaplfnl' mit unterstützten EBCDIC-Zeichensätzen. Durch 'swaplfnl' ändert sich das Verhalten der Zeichensatzzuordnung von und zum EBCIDIC-LF-Zeichen (0x25). Unter Umständen ist diese Art der Zuordnung nicht erwünscht. Verwenden Sie in diesem Fall 'noswaplfnl', um dieses Verhalten zu überschreiben.

#### **-dle** *Zielzeilenendung*

Optional. Gibt an, welche Zeilenendzeichen verwendet werden, wenn die Datei an die Zieladresse geschrieben wird. Da diese Option nur für Textdateien gilt, müssen Sie auch den Parameter **-t text** angeben. Die gültigen Optionen sind:

# **LF**

Zeilenvorschub (Line feed). Dies die Standardeinstellung auf den folgenden Plattformen:

 $L$ inux **AIX**  $AIX$  and Linux-Plattformen

**z/OS b**z/OS UNIX System Services-Dateien

Wenn Sie EBCDIC-Standardcodepages verwenden, die in Managed File Transfer für EBCDIC-Dateien bereitgestellt werden, werden die Zeilenendezeichen einem NL-Zeichen (0x15) zugeordnet, keinem LF-Zeichen (0x25).

### **CRLF**

Wagenrücklauf mit anschließendem Zeilenvorschub (Carriage return followed by line feed).

Windows Dies ist die Standardeinstellung für Windows.

 $\approx$   $z/0$ S Handelt es sich bei dem Übertragungsziel um ein z/OS-Dataset, wird diese Option ignoriert.

# **-dtr**

Optional. Gibt an, dass Zieldatensätze, die länger als das Dataset-Attribut LRECL sind, abgeschnitten werden. Ist dieser Parameter nicht festgelegt, so werden die Datensätze umbrochen. Dieser Parameter betrifft nur Übertragungen im Textmodus, deren Ziel ein Dataset ist.

# **-dfa** *Attribute*

Optional. Bei der Übertragung an einen IBM MQ 8.0 Managed File Transfer-Agenten, der auf IBM 4690 ausgeführt wird, wird dieser Parameter verwendet, um eine durch Semikolons getrennte Liste von Dateiattributen anzugeben, die den Zieldateien in der Übertragung zugeordnet sind. Der Parameter **-dfa** kann mit oder ohne Wert angegeben werden. Beispiel für Angabe ohne einen Wert:

-dfa ATTRIBUTE1;ATTRIBUTE2

Beispiel für Angabe mit einem Wert:

-dfa ATTRIBUTE1(VALUE);ATTRIBUTE2(VALUE)

Beispiel für ein Attribut mit einem Wert und ein Attribut ohne einen Wert:

-dfa ATTRIBUTE1;ATTRIBUTE2(VALUE)

Sie können den Parameter **-dfa** in einem Befehl mehrmals verwenden.

Weitere Informationen zu Dateiattributen auf IBM 4690 finden Sie unter Dateiverteilungsattribute in der Dokumentation zu IBM MQ 8.0.

# **Sicherheitsparameter**

# **-mquserid** *Benutzer-ID*

Optional. Gibt die Benutzer-ID für die Authentifizierung beim Befehlswarteschlangenmanager an.

#### **-mqpassword** *Kennwort*

Optional. Gibt das Kennwort für die Authentifizierung beim Befehlswarteschlangenmanager an. Sie müssen außerdem den Parameter **-mquserid** angeben. Wenn Sie **-mquserid** angeben, **-mqpassword** aber nicht, werden Sie nach dem Kennwort gefragt. Das Kennwort wird nicht angezeigt.

# **Parameter für die Angabe der Quelle**

# **-sd** *Quellendateidisposition*

Optional. Gibt die Aktion an, die in einer Quellendatei in Datei-zu-Datei-oder Datei-zu-Nachricht-Übertragungen ausgeführt wird, wenn diese Quellendatei erfolgreich an ihr Ziel übertragen wird. Die gültigen Optionen lauten wie folgt:

#### **leave**

Die Quellendateien bleiben unverändert. Dies ist der Standardwert.

# **delete**

Die Quellendateien werden nach ihrer erfolgreichen Übertragung aus dem Quellensystem gelöscht.

**Anmerkung:** Bei Nachrichten-zu-Datei-Übertragungen werden die Nachrichten in der Quellenwarteschlange immer gelöscht, sobald sie erfolgreich übertragen wurden. Dies bedeutet, dass der Wert, wenn der Parameter **-sd** für die Nachricht-zu-Datei-Übertragung auf leave gesetzt ist, ignoriert wird.

z/OS Handelt es sich unter z/OS bei der Quelle um einen Banddatensatz und wird die Option delete angegeben, wird das Band erneut angehängt und das Dataset gelöscht. Dieses Verhalten ist durch die Systemumgebung bedingt.

Wenn es sich bei der Quelle um eine Warteschlange handelt und Sie die Option leave angeben, gibt der Befehl einen Fehler zurück und es wird keine Übertragung angefordert.

Wenn der Quellenagent ein Connect:Direct-Bridgeagent ist und Sie die Option delete zum Löschen angeben, unterscheidet sich das Verhalten zum üblichen Verhalten der Quellendisposition. Einer der folgenden Fälle tritt ein:

- Wenn Connect:Direct die Datei bzw. das Dataset mithilfe eines von Managed File Transfer generierten Prozesses aus der Quelle verschiebt, schlägt die Übertragung bei Angabe der Option delete fehl. Wenn Sie angeben möchten, dass die Quellendatei gelöscht wird, müssen Sie einen benutzerdefinierten Connect:Direct-Prozess übergeben. Weitere Informationen finden Sie im Abschnitt Benutzerdefinierten Connect:Direct-Prozess aus einer Dateiübertragungsanforderung übergeben.
- Wenn Connect:Direct einen benutzerdefinierten Prozess verwendet, um die Datei oder das Dataset aus der Quelle zu verschieben, wird dieser Parameter über die interne Symbolvariable **%FTEFDISP** an den Prozess übergeben. Der benutzerdefinierte Prozess entscheidet in diesem Fall, ob die Quelle gelöscht wird. Das von der Übertragung zurückgegebene Ergebnis hängt vom Ergebnis des benutzerdefinierten Prozesses ab.

Wenn Sie den Parameter **-sd** angeben, können Sie den Parameter **-td** nicht angeben, da sich diese Parameter gegenseitig ausschließen. Sie können das Verhalten der Quellendisposition jedoch in der Definitionsdatei für die Übertragung festlegen.

**-r**

Optional. Rekursive Dateiübertragung in Unterverzeichnisse, wenn *Quellenspezifikation* Platzhalterzeichen enthält. Wird Managed File Transfer an eine *Quellenspezifikation* in Form eines Platzhalterzeichens übergeben, werden die Unterverzeichnisse, die dem Platzhalterzeichen entsprechen, nur übertragen, wenn der Parameter **-r** angegeben wurde. Wenn *Quellenspezifikation* einem Unterverzeichnis entspricht, werden alle Dateien in diesem Verzeichnis und die zugehörigen Unterverzeichnisse (einschließlich der verdeckten Dateien) immer übertragen.

Weitere Informationen zur Handhabung von Platzhalterzeichen in Managed File Transfer finden Sie im Abschnitt ["Platzhalterzeichen mit MFT verwenden" auf Seite 2644](#page-2643-0)

Wenn Sie den Parameter **-r** angeben, können Sie den Parameter **-td** nicht angeben, da sich diese Parameter gegenseitig ausschließen. Sie können das Rekursiv-Verhalten jedoch in der Definitionsdatei für die Übertragung festlegen.

# **-sce** *Quellenzeichencodierung*

Optional. Gibt an, welche Zeichencodierung bei einer Zeichenkonvertierung zum Lesen der Quellendatei verwendet werden soll. Diese Option gilt nur für Textdateien. Daher muss auch **-t text** angegeben werden. Welche Codepages für die Konvertierung verfügbar sind, ist von der Plattform des Zielagenten abhängig, weil die Konvertierung auf dem Zielsystem durchgeführt wird. Eine Liste der verfügbaren Codepages finden Sie im Abschnitt ["Verfügbare Codepages für MFT" auf Seite 2682.](#page-2681-0)

#### **noswaplfnl**

Managed File Transfer verwendet standardmäßig 'swaplfnl' mit unterstützten EBCDIC-Zeichensätzen. Durch 'swaplfnl' ändert sich das Verhalten der Zeichensatzzuordnung von und zum EBCIDIC-LF-Zeichen (0x25). Unter Umständen ist diese Art der Zuordnung nicht erwünscht. Verwenden Sie in diesem Fall 'noswaplfnl', um dieses Verhalten zu überschreiben.

#### $z/0S$ **-skeep**

Optional. Gibt an, dass nachgestellte Leerzeichen in Quellendatensätzen, die aus einer satzorientierten Datei mit einem festen Satzformat (beispielsweise einem z/OS-Dataset) im Rahmen einer Textmodusübertragung ausgelesen werden, beibehalten werden. Wenn Sie diesen Parameter nicht angeben, werden nachgestellte Leerzeichen aus Quellendatensätzen entfernt.

# **-srdb** *Begrenzer*

Optional. Gibt bei Quellendateien, die datensatzorientiert sind (z. B. z/OS-Dateien) mindestens einen Bytewert an, der beim Hinzufügen von Datensätzen zu einer Binärdatei als Begrenzer eingefügt wird. Sie müssen jeden Wert als zwei hexadezimale Ziffern im Bereich 00-FF angeben, die durch x vorgegeben werden. Trennen Sie mehrere Bytes durch Kommas. Beispiel:

-srdb x0A

oder

 $z/0S$ 

```
 -srdb x0D,x0A
```
Sie müssen die Übertragung im Binärmodus konfigurieren.

#### $z/0S$ **-srdp** *Position*

Optional. Gibt die Position für das Einfügen der Quelldatensatzbegrenzer an. Sie können den Parameter **-srdp** nur angeben, wenn Sie auch den Parameter **-srdb** angeben.

Geben Sie eine der folgenden Optionen an:

### **Präfix**

Die Begrenzer werden am Anfang jedes Datensatzes eingefügt.

### **postfix**

Die Begrenzer werden am Ende jedes Datensatzes eingefügt. Dies ist die Standardoption.

# **-sq**

Optional. Gibt an, dass die Quelle einer Übertragung eine Warteschlange ist.

Wenn Sie einen der Ein-/Ausgabebenutzerexits der Managed File Transfer -Übertragung aufrufen möchten, die Sie für einen Agenten definiert haben, geben Sie den Parameter **-sq** nicht in einer Übertragung an. Die Verwendung des Parameters **-sq** verhindert den Aufruf der übertragungsspezifischen Ein-/Ausgabebenutzerexits für die Quelle und bedeutet, dass stattdessen die standardmäßige Managed File Transfer-Ein-/Ausgabe verwendet wird.

#### **-sqgi**

Optional. Gibt an, dass die Nachrichten durch eine IBM MQ-Gruppen-ID gruppiert werden. Die erste vollständige Gruppe wird in die Zieldatei geschrieben. Fehlt dieser Parameter, werden alle Nachrichten aus der Quellenwarteschlange in die Zieldatei geschrieben.

Sie können den Parameter **-sqgi** nur angeben, wenn Sie auch den Parameter **-sq** angeben.

#### **-sqdt** *Textbegrenzer*

Optional. Gibt eine Textfolge an, die als Begrenzer eingefügt wird, wenn mehrere Nachrichten in eine Textdatei geschrieben werden. Im Begrenzer können Sie auch Java-Escapezeichenfolgen für Zeichenfolgeliterale verwenden. Beispiel: -sqdt \u007d\n.

Der Textbegrenzer wird mithilfe der Quellencodierung der Übertragung in Binärformat codiert. Jede Nachricht wird im Binärformat gelesen. Der codierte Begrenzer wird der Nachricht im Binärformat voran- oder nachgestellt (abhängig vom Parameter **-sqdp** ) und das Ergebnis wird im Binärformat an den Zielagenten übertragen. Wenn die Codepage des Quellenagenten Shift-in- und Shift-out-Zustände enthält, geht der Agent davon aus, dass sich jede Nachricht am Ende im Shift-out-Zustand befindet. Auf dem Zielagenten werden die binären Daten auf die gleiche Weise konvertiert wie eine Datei für eine Textdateiübertragung.

Sie können den Parameter **-sqdt** nur angeben, wenn auch der Parameter **-sq** und der Wert text für den Parameter **-t** angegeben werden.

#### **-sqdb** *Hexadezimalbegrenzer*

Optional. Gibt einen oder mehrere Bytewerte an, die als Begrenzer eingefügt werden, wenn mehrere Nachrichten in eine binäre Datei geschrieben werden. Jeder Wert muss in Form von zwei hexadezimalen\n \ Ziffern im Bereich 00-FF mit dem Präfix x angegeben werden. Mehrere Bytes müssen durch Kommas getrennt werden. Beispiel: -sqdb x08,xA4.

Sie können den Parameter **-sqdb** nur angeben, wenn Sie auch den Parameter **-sq** angeben. Sie können den Parameter **-sqdb** nicht angeben, wenn Sie auch den Wert text für den Parameter **-t** angeben.

# **-sqdp** *Position*

Optional. Gibt die Einfügeposition des Quellentexts und der binären Begrenzer an. Der Parameter **-sqdp** kann nur angegeben werden, wenn auch einer der Parameter **-sqdt** und **-sqdb** angegeben wurde.

Geben Sie eine der folgenden Optionen an:

# **Präfix**

Die Begrenzer werden zu Beginn jeder Nachricht eingefügt.

# **postfix**

Die Begrenzer werden am Ende jeder Nachricht eingefügt. Dies ist die Standardoption.

# **-sqwt** *Wartezeit*

Optional. Gibt die Wartezeit in Sekunden bis zum Eintreten einer der folgenden Bedingungen an:

- Einreihung einer neuen Nachricht in die Warteschlange
- Wenn der Parameter **-sqgi** angegeben wurde, wird eine vollständige Gruppe in der Warteschlange angezeigt.

Wenn keine der beiden Bedingungen innerhalb der durch *Wartezeit* angegebenen Zeit erfüllt ist, liest der Quellenagent nicht mehr weiter aus der Warteschlange ein und schließt die Übertragung ab. Fehlt der Parameter **-sqwt**, stoppt der Quellenagent das Einlesen aus der Quellenwarteschlange, sobald die Quellenwarteschlange leer ist, bzw. bei Angabe des Parameters **-sqgi**, wenn die Warteschlange keine vollständige Gruppe mehr enthält.

Informationen zur Verwendung des Parameters **-sqwt** finden Sie unter ["Anleitung zur Angabe einer](#page-2680-0) [Wartezeit bei einer Nachricht-Datei-Übertragung" auf Seite 2681](#page-2680-0).

Sie können den Parameter **-sqwt** nur angeben, wenn Sie auch den Parameter **-sq** angeben.

# **source\_specification**

Eine oder mehrere Dateispezifikationen, welche die Quelle oder Quellen für die Dateiübertragung bestimmen.

Erforderlich, wenn Sie einen der Parameter **-df**, **-dd**, **-dp**, **-dq** oder **-ds** angeben. Wenn der Parameter **-td** angegeben ist, darf der Parameter *Quellenspezifikation* nicht angegeben werden.

• Wenn der Parameter **-sq** nicht angegeben ist, handelt es sich bei *Quellenspezifikation* um eine oder mehrere Dateispezifikationen, die die Quelle bzw. Quellen der Dateiübertragung angeben. Dateispezifikationen können eine von fünf Formen aufweisen und Platzhalterzeichen enthalten. Weitere Informationen zu Platzhalterzeichen finden Sie im Abschnitt ["Platzhalterzeichen mit MFT](#page-2643-0) [verwenden" auf Seite 2644](#page-2643-0). Zur Umgehung von in der Dateispezifikation enthaltenen Sternzeichen können Sie zwei Sterne (\*\*) verwenden.

Sie können mehrere Quellendateispezifikationen angeben; die einzelnen Angaben müssen durch ein Leerzeichen getrennt werden. Wenn Sie jedoch mehrere Quellenspezifikationen für die Parameter **-df** oder **-ds** angeben und außerdem **-de overwrite** festlegen, enthält das Ziel nur die Daten, die Sie zuletzt für die Quellendatei angegeben haben. Wenn Sie **-de overwrite** nicht angeben, erfolgt die Übertragung nur teilweise erfolgreich. Wenn die Zieldatei zuvor nicht vorhanden war, enthält sie die Daten für die Quellendatei, die Sie zuerst angegeben haben.

Zum Übertragen von Dateien mit Leerzeichen im Namen (z. B. a b.txt in Datei c d.txt) müssen Sie die Dateinamen, die Leerzeichen enthalten, in doppelte Anführungszeichen setzen. Geben Sie folgenden Text als Teil des Befehls **fteCreateTransfer** an:

-df "c d.txt" "a b.txt"

Alle Dateispezifikationen müssen einer der folgenden Kategorien entsprechen:

### **Dateinamen**

Der Name einer Datei in der entsprechenden Schreibweise für das System, auf dem der Quellenagent ausgeführt wird. Wenn ein Dateiname als Quellendateispezifikation angegeben wird, werden alle Inhalte der Datei kopiert.

#### **Verzeichnisse**

Der Name eines Verzeichnisses in der entsprechenden Schreibweise für das System, auf dem der Quellenagent ausgeführt wird. Wenn ein Verzeichnis als Quellendateispezifikation angegeben wird, werden die Inhalte des Verzeichnisses kopiert. Das heißt, alle Dateien im Verzeichnis und in allen Unterverzeichnissen werden kopiert, einschließlich der verdeckten Dateien.

Um beispielsweise nur den Inhalt von DIR1 nach DIR2 zu kopieren, müssen Sie Folgendes fteCreateTransfer ... -dd DIR2 DIR1/\* angeben.

# **Z/OS** Sequenzielle Datei

Name einer sequenziellen Datei oder einer partitionierten Teildatei. Geben Sie Dateien mit zwei Schrägstrichen (//) vor dem Dateinamen an.

Wenn Sie einen Protokollbridgeagenten als Ihren Quellenagenten angeben, ist es nicht möglich, anschließend ein Dataset als Quellendateispezifikation anzugeben.

#### z/0S **Partitionierte Datei**

Name einer partitionierten Datei. Geben Sie Dateinamen mit zwei Schrägstrichen (//) vor dem Dateinamen an.

Wenn Sie einen Protokollbridgeagenten als Ihren Quellenagenten angeben, ist es nicht möglich, anschließend ein Dataset als Quellendateispezifikation anzugeben.

# **Dateiname oder Verzeichnis auf einem Connect:Direct-Knoten**

(Nur Connect:Direct-Bridgeagent). Der Name eines Connect:Direct-Knotens, ein Doppelpunktzeichen (:) sowie ein Datei- oder Verzeichnispfad auf dem System, auf dem sich der Connect:Direct-Knoten befindet. Zum Beispiel *connect\_direct\_node\_name*:*file\_path*.

Wenn es sich bei dem Quellenagenten um einen Connect:Direct-Bridgeagenten handelt, werden nur Quellenspezifikationen in diesem Format akzeptiert.

**Anmerkung:** Wenn es sich bei dem Quellenagenten um einen Connect:Direct-Bridgeagenten handelt, werden keine Platzhalterzeichen in Dateipfaden unterstützt.

# **Dateiname oder Verzeichnis auf einem Protokolldateiserver**

Der Name eines Protokolldateiservers, ein Doppelpunktzeichen (:) sowie ein Datei- oder Verzeichnispfad auf dem System, auf dem sich der Protokollserver befindet. Beispiel: *protocol\_server*:*file\_path*

Wenn Sie keinen Protokollserver angeben, wird der standardmäßige Protokollserver verwendet.

• Wenn der Parameter **-sq** angegeben ist, handelt es sich bei *Quellenspezifikation* um den Namen einer lokalen Warteschlange auf dem Warteschlangenmanager des Quellenagenten. Sie können nur eine Quellenwarteschlange angeben. Die Quellenwarteschlange wird im folgenden Format angegeben:

#### QUEUE\_NAME

Der Name des Warteschlangenmanagers ist in der Spezifikation der Quellenwarteschlange nicht enthalten, da der Warteschlangenmanager identisch mit dem Warteschlangenmanager des Quellenagenten sein muss.

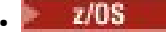

• Wenn sich der Quellenagent unter z/OS befindet, wird angenommen, dass Quellendateien, die mit // beginnen, partitionierte z/OS-Dateien sind.

# **Weitere Parameter**

# **-? oder -h**

Optional. Zeigt die Befehlssyntax an.

# **Beispiele**

In diesem Basisbeispiel wird die Datei originalfile.txt von AGENT1 auf AGENT2 auf demselben System übertragen und in transferredfile.txt umbenannt.

fteCreateTransfer -sa AGENT1 -da AGENT2 -df C:\import\transferredfile.txt C:\export\originalfile.txt

In diesem Beispiel werden die Dateien originalfile.txt und originalfile2.txt von AGENT1 auf AGENT2 auf demselben System übertragen, in das Verzeichnis C:\import.

fteCreateTransfer -sa AGENT1 -da AGENT2 -dd C:\import C:\export\originalfile.txt C:\export\originalfi□ le2.txt

In diesem Beispiel wird die Datei originalfile.txt vom System der AGENT1 auf das System von AGENT2 übertragen. Die Dateiübertragung ist für 09:00 Uhr geplant (basierend auf der Systemzeit des Systems des Quellenagenten) und wird alle zwei Stunden insgesamt vier Mal ausgeführt:

fteCreateTransfer -sa AGENT1 -sm QM\_JUPITER -da AGENT2 -dm QM\_NEPTUNE -tb source -ss  $09:00$  -oi hours -of  $\overline{2}$  -oc 4 -df C:\import\transferredfile.txt C:\export\originalfile.txt

In diesem Beispiel wird die Datei originalfile.txt von AGENT1 auf AGENT2übertragen, sofern die Datei A.txt unter AGENT1: vorhanden ist.

fteCreateTransfer -sa AGENT1 -sm QM\_JUPITER -da AGENT2 -dm QM\_NEPTUNE -tr file=exist,C:\export\A.txt -df C:\import\transferredfile.txt C:\export\originalfile.txt

z/OS In diesem Beispiel wird die Datei originalfile.txt vom System der AGENT1 auf das Dataset '//' USERID.TRANS.FILE.TXT' auf dem AGENT2-System übertragen. Der Textmodus ist ausgewählt, um Daten von ASCII in EBCDIC zu konvertieren.

```
fteCreateTransfer -t text -sa AGENT1 -da AGENT2 
-ds "//TRANS.FILE.TXT;RECFM(V,B);BLKSIZE(6144);LRECL(1028);
SPACE(5,1)" C:\export\originalfile.txt
```
 $z/0S$ In diesem Beispiel wird eine Teildatei einer vollständig qualifizierten Datei aus dem System von AGENT1 in eine Datei auf dem System von AGENT2 übertragen. Der Textmodus ist ausgewählt, damit die Datei aus EBCDIC in die Standardcodepage des Systems von AGENT2 konvertiert wird.

fteCreateTransfer -t text -sa AGENT1 -da AGENT2 -df /tmp/IEEUJV.txt "//'SYS1.SAMPLIB(IEEUJV)'"

In diesem Beispiel wird eine Datei mit dem Namen file.bin auf dem Agenten AGENT1 in eine Zieldatei mit dem Namen file.bin auf dem Protokolldateiserver accountshost.ibm.com übertragen, indem der Zielagent BRIDGE1 verwendet wird.

fteCreateTransfer -sa AGENT1 -da BRIDGE1 -df accountshost.ibm.com:/tmp/file.bin /tmp/file.bin

<span id="page-2185-0"></span>In diesem Beispiel wird ein Platzhalter ohne Anführungszeichen verwendet. Alle Dateien im aktuellen Arbeitsverzeichnis von AGENT1, die auf.txt enden, werden in das Verzeichnis C: \import unter AGENT2 übertragen. Die Dateinamen bleiben dabei unverändert.

fteCreateTransfer -sa AGENT1 -da AGENT2 -dd C:\import \*.txt

In diesem Beispiel wird ein Platzhalter mit doppelten Anführungszeichen verwendet. Alle Dateien im Übertragungsstammverzeichnis von AGENT1, die mit .txt enden, werden in das Verzeichnis C:\import unter AGENT2 übertragen. Die Dateinamen bleiben dabei unverändert.

fteCreateTransfer -sa AGENT1 -da AGENT2 -dd C:\import "\*.txt"

# **Rückgabecodes**

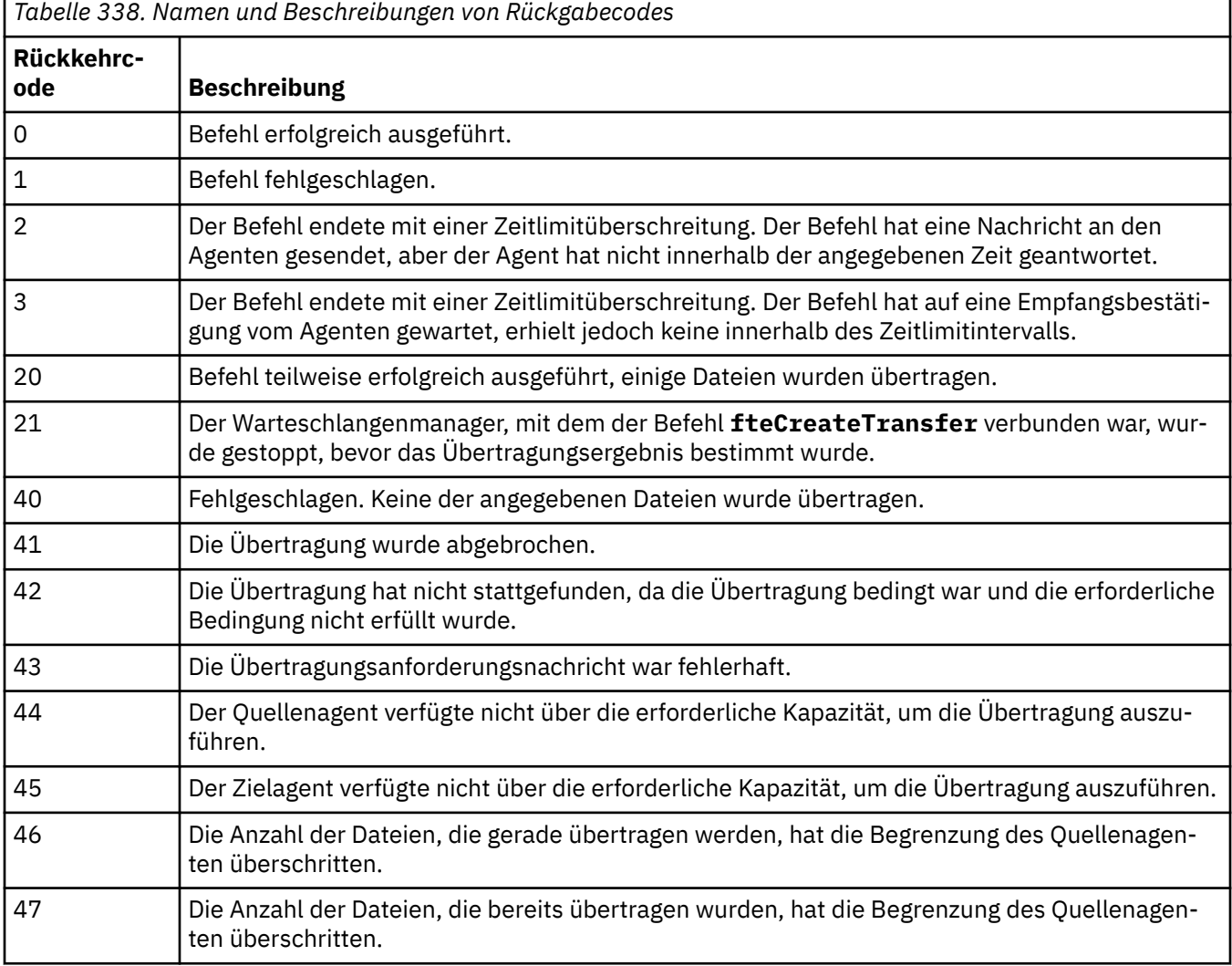

**Anmerkung:** Der Rückkehrcode lautet immer 0 oder 1, sofern der Parameter **-w** nicht in der Befehlszeile verwendet wird.

# **fteDefine (Konfigurationsscripts generieren)**

Verwenden Sie den Befehl **fteDefine** , um die Konfigurationsscripts zu generieren, die zum Definieren der angegebenen Objekte des Agentenwarteschlangenmanagers erforderlich sind.

# **Zweck**

Der Befehl **fteDefine** wird verwendet, wenn Konfigurationsschritte auf einem System ausgeführt werden müssen, das remote an das System, auf dem sich die Konfigurationsdaten befinden, angebunden ist. Dies gilt zum Beispiel für die Konfiguration der Warteschlangen eines Agenten auf einem Warteschlangenmanager, auf den über eine Clientverbindung zugegriffen werden muss.

# **Syntax**

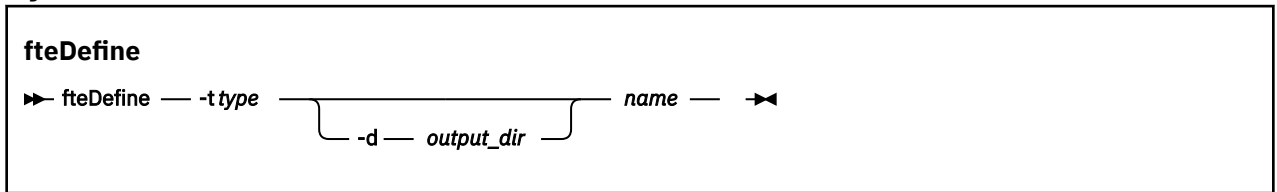

# **Parameter**

# **-t** *Typ*

Erforderlich. Der Typ des zu definierenden Objekts. Für den Typ ist die Option agent verfügbar.

# **-d** *ausgabeverzeichnis*

Optional. Ein Verzeichnispfad, in den die Scripts geschrieben werden. Erfolgt keine Angabe, werden die Scripts in den Standardausgabedatenstrom geschrieben.

### *name*

Erforderlich. Die Namen der zu definierenden Objekte. Trennen Sie bei Angabe mehrerer Namen die einzelnen Namen durch ein Leerzeichen. Beispiel: *name1 name2*...

# **-? oder -h**

Optional. Zeigt die Befehlssyntax an.

# **Beispiele**

In diesem Beispiel wird der Befehl **fteDefine** mit dem Parameter **-t agent** und einem einzelnen Agentennamen angegeben. Die Ausgabe wird in eine Datei geschrieben.

fteDefine -t agent EXAMPLE.AGENT >EXAMPLE.AGENT\_create.mqsc

Als Ausgabe generiert dieser Befehl die MQSC-Befehlsscripts, die für den Agentenwarteschlangenmanager ausgeführt werden müssen, um die notwendigen Agentenwarteschlangen zu erstellen:

```
$ fteDefine -t agent EXAMPLE.AGENT
5724-H72 Copyright IBM Corp. 2008, 2024. ALL RIGHTS RESERVED
DEFINE QLOCAL(SYSTEM.FTE.COMMAND.EXAMPLE.AGENT) +
 DEFPRTY(0) +
  DEFSOPT(SHARED) +
  GET(ENABLED) +
 MAXDEPTH(5000) +
MAXMSGL(4194304) +
  MSGDLVSQ(PRIORITY) +
  PUT(ENABLED) +
  RETINTVL(999999999) +
  SHARE +
  NOTRIGGER +
  USAGE(NORMAL) +
  REPLACE
DEFINE QLOCAL(SYSTEM.FTE.DATA.EXAMPLE.AGENT) +
DEFPRTY(0) +
  DEFSOPT(SHARED) +
  GET(ENABLED) +
  MAXDEPTH(5000) +
 MAXMSGL(4194304) +
  MSGDLVSQ(PRIORITY) +
  PUT(ENABLED) +
  RETINTVL(999999999) +
  SHARE +
  NOTRIGGER +
  USAGE(NORMAL) +
```

```
 REPLACE
...
etc.
```
In diesem Beispiel wird der Befehl **fteDefine** mit dem Parameter **-d outputDir** und mehreren Agentennamen angegeben.

fteDefine -t agent -d /tmp EXAMPLE.AGENT.1 EXAMPLE.AGENT.2 EXAMPLE.AGENT.3

Als Ausgabe generiert dieser Befehl die absoluten Dateipfade zu den Positionen der MQSC-Befehlsscripts:

\$ fteDefine -t agent -d /tmp EXAMPLE.AGENT.1 EXAMPLE.AGENT.2 EXAMPLE.AGENT.3 5724-H72 Copyright IBM Corp. 2008, 2024. ALL RIGHTS RESERVED BFGCM0239I: A file has been created containing the MOSC definitions to define the agent EXAM□ PLE.AGENT.1. The file can be found here: '/tmp/EXAMPLE.AGENT.1\_create.mqsc'. BFGCM0239I: A file has been created containing the MQSC definitions to define the agent EXAM□ PLE.AGENT.2. The file can be found here: '/tmp/EXAMPLE.AGENT.2\_create.mqsc'. BFGCM0239I: A file has been created containing the MQSC definitions to define the agent EXAM□ PLE.AGENT.3. The file can be found here: '/tmp/EXAMPLE.AGENT.3\_create.mqsc'.

# **Rückkehrcodes**

**0**

Befehl erfolgreich ausgeführt.

**1**

Befehl fehlgeschlagen.

### **Zugehörige Verweise**

"fteDelete (Scripts zum Entfernen der Konfiguration generieren)" auf Seite 2188 Verwenden Sie den Befehl **fteDelete** , um die Konfigurationsscripts zu generieren, die zum Entfernen der angegebenen Objekte des Agentenwarteschlangenmanagers erforderlich sind.

# **fteDelete (Scripts zum Entfernen der Konfiguration generieren)**

Verwenden Sie den Befehl **fteDelete** , um die Konfigurationsscripts zu generieren, die zum Entfernen der angegebenen Objekte des Agentenwarteschlangenmanagers erforderlich sind.

# **Zweck**

Der Befehl **fteDelete** wird verwendet, wenn Konfigurationsschritte auf einem System ausgeführt werden müssen, das remote an das System, auf dem sich die Konfigurationsdaten befinden, angebunden ist. Dies gilt zum Beispiel für das Entfernen der Warteschlangen für einen fernen Clientagenten auf einem lokalen Warteschlangenmanager.

# **Syntax**

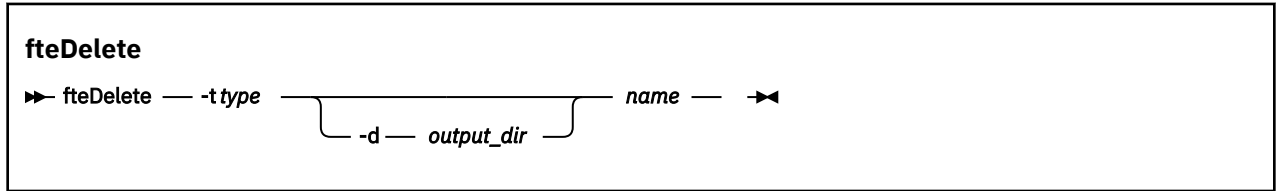

# **Parameter**

**-t** *Typ*

Erforderlich. Der Typ des zu löschenden Objekts. Für den Typ ist die Option agent verfügbar.

# **-d** *ausgabeverzeichnis*

Optional. Ein Verzeichnispfad, in den die Scripts geschrieben werden. Erfolgt keine Angabe, werden die Scripts in den Standardausgabedatenstrom geschrieben.

#### *name*

Erforderlich. Die Namen der zu löschenden Objekte. Trennen Sie bei Angabe mehrerer Namen die einzelnen Namen durch ein Leerzeichen. Beispiel: *name1 name2*...

#### **-? oder -h**

Optional. Zeigt die Befehlssyntax an.

#### **Beispiele**

In diesem Beispiel wird der Befehl **fteDelete** mit dem Parameter **-t agent** und einem einzelnen Agentennamen angegeben. Die Ausgabe wird in eine Datei geschrieben.

fteDelete -t agent EXAMPLE.AGENT >EXAMPLE.AGENT\_delete.mqsc

Als Ausgabe generiert dieser Befehl die MQSC-Befehlsscripts, die für den Agentenwarteschlangenmanager ausgeführt werden müssen, um die Agentenwarteschlangen zu löschen:

```
$ fteDelete -t agent EXAMPLE.AGENT
5724-H72 Copyright IBM Corp. 2008, 2024. ALL RIGHTS RESERVED
CLEAR QLOCAL(SYSTEM.FTE.COMMAND.EXAMPLE.AGENT)
DELETE QLOCAL(SYSTEM.FTE.COMMAND.EXAMPLE.AGENT)
CLEAR QLOCAL(SYSTEM.FTE.DATA.EXAMPLE.AGENT)
DELETE QLOCAL(SYSTEM.FTE.DATA.EXAMPLE.AGENT)
CLEAR QLOCAL(SYSTEM.FTE.REPLY.EXAMPLE.AGENT)
DELETE QLOCAL(SYSTEM.FTE.REPLY.EXAMPLE.AGENT)
CLEAR QLOCAL(SYSTEM.FTE.STATE.EXAMPLE.AGENT)
DELETE QLOCAL(SYSTEM.FTE.STATE.EXAMPLE.AGENT)
CLEAR QLOCAL(SYSTEM.FTE.EVENT.EXAMPLE.AGENT)
DELETE QLOCAL(SYSTEM.FTE.EVENT.EXAMPLE.AGENT)
...
```
etc.

In diesem Beispiel wird der Befehl **fteDelete** mit dem Parameter **-d outputDir** und mehreren Agentennamen angegeben.

fteDelete -t agent -d /tmp EXAMPLE.AGENT.1 EXAMPLE.AGENT.2 EXAMPLE.AGENT.3

Als Ausgabe generiert dieser Befehl die absoluten Dateipfade zu den Positionen der MQSC-Befehlsscripts:

```
$ fteDelete -t agent -d /tmp EXAMPLE.AGENT.1 EXAMPLE.AGENT.2 EXAMPLE.AGENT.3
5724-H72 Copyright IBM Corp. 2008, 2024. ALL RIGHTS RESERVED
BFGCM0241I: A file has been created containing the MQSC definitions to delete the agent EXAM►
PLE.AGENT.1. 
The file can be found here: '/tmp/EXAMPLE.AGENT.1_delete.mqsc'.
BFGCM0241I: A file has been created containing the MQSC definitions to delete the agent EXAM□
PLE.AGENT.2. 
The file can be found here: '/tmp/EXAMPLE.AGENT.2_delete.mqsc'.
BFGCM0241I: A file has been created containing the MQSC definitions to delete the agent EXAM□
PLE.AGENT.3. 
The file can be found here: '/tmp/EXAMPLE.AGENT.3_delete.mqsc'.
```
# **Rückkehrcodes**

#### **0**

Befehl erfolgreich ausgeführt.

```
1
```
Befehl fehlgeschlagen.

# **Zugehörige Verweise**

"fteDefine [\(Konfigurationsscripts generieren\)" auf Seite 2186](#page-2185-0)

Verwenden Sie den Befehl **fteDefine** , um die Konfigurationsscripts zu generieren, die zum Definieren der angegebenen Objekte des Agentenwarteschlangenmanagers erforderlich sind.

# **fteDeleteAgent (MFT-Agenten und zugehörige Konfiguration löschen)**

Mit dem Befehl **fteDeleteAgent** wird ein Managed File Transfer Agent und dessen Konfiguration gelöscht. Wenn es sich um einen Protokollbridgeagenten handelt, verbleibt die Datei mit den Berechtigungsnachweisen des Benutzers im Dateisystem.

# **Verwendungszweck**

Stoppen Sie den Agenten mit dem Befehl [fteStopAgent](#page-2268-0), bevor Sie den Befehl **fteDeleteAgent** ausführen.

Wenn Sie Ihren Agenten als Windows-Dienst konfiguriert haben, löscht der Befehl **fteDeleteAgent** die Servicedefinition.

Ab IBM MQ 9.1 werden alle Ressourcenüberwachungen und geplanten Übertragungen gelöscht, wenn der Agent gelöscht wird.

Diesen Befehl können nur Benutzer ausführen, bei denen es sich um IBM MQ-Administratoren (und Mitglieder der Gruppe mqm) handelt. Wenn Sie versuchen, diesen Befehl als Benutzer ohne IBM MQ-Administratorrechte auszuführen, wird eine Fehlernachricht ausgegeben und der Befehl wird nicht ausgeführt.

Der Befehl **fteDeleteAgent** stellt die MQSC-Befehle zur Verfügung, die Sie auf dem Warteschlangenmanager Ihres Agenten ausführen müssen, um die Systemwarteschlangen des Agenten mitsamt Inhalt zu löschen. Diese Warteschlangen lauten wie folgt:

- SYSTEM.FTE.AUTHADM1.*Agentenname*
- SYSTEM.FTE.AUTHAGT1.*Agentenname*
- SYSTEM.FTE.AUTHMON1.*Agentenname*
- SYSTEM.FTE.AUTHOPS1.*Agentenname*
- SYSTEM.FTE.AUTHSCH1.*Agentenname*
- SYSTEM.FTE.AUTHTRN1.*Agentenname*
- SYSTEM.FTE.COMMAND.*Agentenname*
- SYSTEM.FTE.DATA.*Agentenname*
- SYSTEM.FTE.EVENT.*Agentenname*
- SYSTEM.FTE.REPLY.*Agentenname*
- SYSTEM.FTE.STATE.*Agentenname*

Mit dem Befehl **fteCreateAgent** werden diese Befehle auch in einer Datei an folgender Adresse zur Verfügung gestellt:

*MQ\_DATA\_PATH*/mqft/config/*coordination\_qmgr\_name*/agents/*agent\_name*/*agent\_name*\_delete.mqsc

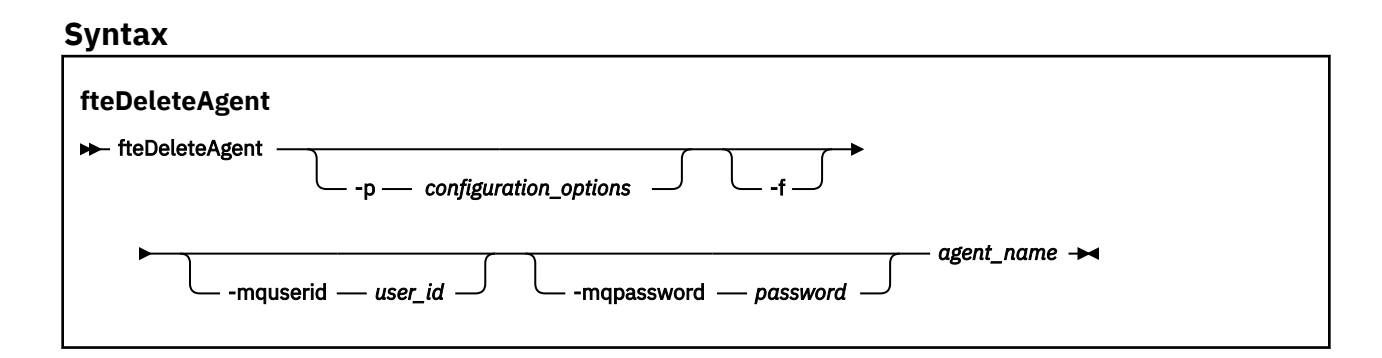

# **Parameter**

### **-p** *Konfigurationsoptionen*

Optional. Sollten Sie mehr als einen Koordinationswarteschlangenmanager besitzen, verwenden Sie diesen Parameter, um ausdrücklich anzugeben, welche Agentenkonfiguration Sie löschen möchten. Verwenden Sie den Namen eines speziellen (nicht-standardmäßigen) Koordinationswarteschlangenmanagers für die Eingabe zu diesem Parameter. Der Befehl verwendet dann die Konfigurationsoptionen, welcher mit diesem speziellen Koordinationswarteschlangenmanager verknüpft sind.

Geben Sie den optionalen Parameter **-p** nur dann an, wenn Sie andere Konfigurationsoptionen als Ihre Standardwerte verwenden möchten. Wird **-p** nicht angegeben, werden die in der Datei installation.properties definierten Konfigurationsoptionen verwendet. Weitere Informationen hierzu finden Sie im Abschnitt Konfigurationsoptionen.

#### **-f**

Optional. Erzwingt die Deregistrierung des Agenten im Koordinationswarteschlangenmanager, selbst wenn die Konfigurationsdateien des Agenten nicht gefunden werden. Da die Informationen über den Warteschlangenmanager des Agenten in diesem Fall nicht zur Verfügung stehen, stellt der Befehl eine direkte Verbindung mit dem Koordinationswarteschlangenmanager her, statt wie üblich den Warteschlangenmanager des Agenten zu verwenden.

### **-mquserid** *Benutzer-ID*

Optional. Gibt die Benutzer-ID für die Authentifizierung beim Agentenwarteschlangenmanager an, außer der Parameter **-f** (Force = Erzwingen) ist angegeben. Wenn **-f** vorhanden ist, ist dies die Benutzer-ID für die Authentifizierung beim Koordinationswarteschlangenmanager.

# **-mqpassword** *Kennwort*

Optional. Gibt das Kennwort für die Authentifizierung beim Agentenwarteschlangenmanager an, außer der Parameter **-f** (Force = Erzwingen) ist angegeben. Wenn **-f** vorhanden ist, ist dies das Kennwort für die Authentifizierung beim Koordinationswarteschlangenmanager. Sie müssen außerdem den Parameter **-mquserid** angeben. Wenn Sie **-mquserid** angeben, **-mqpassword** aber nicht, werden Sie nach dem Kennwort gefragt. Das Kennwort wird nicht angezeigt.

# *Agentenname*

Erforderlich. Der Name des Agenten, den Sie löschen möchten.

#### **-? oder -h**

Optional. Zeigt die Befehlssyntax an.

# **Beispiel**

In diesem Beispiel werden AGENT3 und dessen Konfiguration auf dem Koordinationswarteschlangenmanager QM\_COORD1 gelöscht:

fteDeleteAgent -p QM\_COORD1 AGENT3

Dieses Befehlsbeispiel gibt folgende WebSphere MQ-Scriptbefehle aus, um die drei Warteschlangen des Agenten zu löschen:

CLEAR QLOCAL(SYSTEM.FTE.COMMAND.AGENT3) DELETE QLOCAL(SYSTEM.FTE.COMMAND.AGENT3) CLEAR QLOCAL(SYSTEM.FTE.DATA.AGENT3) DELETE QLOCAL(SYSTEM.FTE.DATA.AGENT3) CLEAR QLOCAL(SYSTEM.FTE.REPLY.AGENT3) DELETE QLOCAL(SYSTEM.FTE.REPLY.AGENT3) CLEAR QLOCAL(SYSTEM.FTE.STATE.AGENT3) DELETE QLOCAL(SYSTEM.FTE.STATE.AGENT3) CLEAR QLOCAL(SYSTEM.FTE.EVENT.AGENT3) DELETE QLOCAL(SYSTEM.FTE.EVENT.AGENT3) CLEAR QLOCAL(SYSTEM.FTE.AUTHADM1.AGENT3) DELETE QLOCAL(SYSTEM.FTE.AUTHADM1.AGENT3) CLEAR QLOCAL(SYSTEM.FTE.AUTHAGT1.AGENT3) DELETE QLOCAL(SYSTEM.FTE.AUTHAGT1.AGENT3) CLEAR QLOCAL(SYSTEM.FTE.AUTHTRN1.AGENT3) DELETE QLOCAL(SYSTEM.FTE.AUTHTRN1.AGENT3) CLEAR QLOCAL(SYSTEM.FTE.AUTHOPS1.AGENT3)

DELETE QLOCAL(SYSTEM.FTE.AUTHOPS1.AGENT3) CLEAR QLOCAL(SYSTEM.FTE.AUTHSCH1.AGENT3) DELETE QLOCAL(SYSTEM.FTE.AUTHSCH1.AGENT3) CLEAR QLOCAL(SYSTEM.FTE.AUTHMON1.AGENT3) DELETE QLOCAL(SYSTEM.FTE.AUTHMON1.AGENT3)

# **Rückgabecodes**

**0**

Befehl erfolgreich ausgeführt.

**1**

Befehl fehlgeschlagen.

# **Zugehörige Verweise**

# ["fteStopAgent \(MFT-Agent stoppen\)" auf Seite 2269](#page-2268-0)

Verwenden Sie den Befehl **fteStopAgent** entweder, um einen Managed File Transfer-Agenten kontrolliert zu stoppen, oder um einen Agenten erforderlichenfalls sofort mit dem Parameter **-i** zu stoppen.

# ["fteCleanAgent \(MFT-Agenten bereinigen\)" auf Seite 2106](#page-2105-0)

Mit dem Befehl **fteCleanAgent** können Sie die von einem Managed File Transfer Agent verwendeten Warteschlangen bereinigen, indem Sie Nachrichten aus den vom Agenten verwendeten permanenten und nicht permanenten Warteschlangen löschen. Verwenden Sie den Befehl **fteCleanAgent**, wenn Sie beim Starten eines Agenten Probleme haben, die möglicherweise von Informationen hervorgerufen werden, die in den Warteschlangen des Agenten verblieben sind.

# ["fteCreateAgent \(MFT-Agent erstellen\)" auf Seite 2112](#page-2111-0)

Der Befehl **fteCreateAgent** erstellt einen Managed File Transfer Agent zusammen mit der damit verknüpften Konfiguration.

["fteStartAgent \(MFT-Agent starten\)" auf Seite 2263](#page-2262-0) Der Befehl **fteStartAgent** ruft einen Managed File Transfer über die Befehlszeile auf.

# **fteDeleteLogger (MFT-Protokollfunktion und die zugehörige Konfiguration löschen)**

Mit dem Befehl **fteDeleteLogger** können Sie eine Managed File Transfer-Protokollfunktion und deren Konfiguration löschen. Die Protokolldateien der Protokollfunktion können entweder beibehalten oder ebenfalls gelöscht werden.

Wichtig: **ALW** Unter IBM MQ for AIX, Linux, and Windows können diesen Befehl nur Benutzer ausführen, bei denen es sich um IBM MQ-Administratoren (und Mitglieder der Gruppe mqm) handelt. Wenn Sie versuchen, diesen Befehl als Benutzer ohne IBM MQ-Administratorrechte auszuführen, wird eine entsprechende Fehlernachricht ausgegeben (BFGCL0502E: You are not authorized to perform the requested operation.) und der Befehl wird nicht ausgeführt. und der Befehl wird nicht ausgeführt.

**Auf 2/0S – A**uf z/OS -Systemen muss der Benutzer (mindestens) eine der folgenden Bedingungen erfüllen, damit der Befehl ausgeführt werden kann:

- Er ist Mitglied der Gruppe mqm (falls die Gruppe mqm auf dem System definiert ist).
- Er ist Mitglied der Gruppe, die in der Umgebungsvariable BFG\_GROUP\_NAME benannt wird (falls eine benannt wird).
- In der Umgebungsvariable BFG\_GROUP\_NAME ist bei Ausführung des Befehls kein Wert gesetzt.

# **Protokollfunktionen unter IBM i**

**IBM** i

Managed File Transfer-Protokollfunktionen werden auf der IBM i-Plattform nicht unterstützt.

# **Verwendungszweck**

Stoppen Sie die Protokollfunktion vor Ausführung des Befehls **fteDeleteLogger** zunächst mit dem Befehl **fteStopLogger**.

Wurde die Protokollfunktion für die Ausführung als Windows-Dienst konfiguriert, wird mit dem Befehl **fteDeleteLogger** die Servicedefinition gelöscht.

Das Konfigurationsverzeichnis der Protokollfunktion enthält ein MQSC-Script, mit dem die Warteschlangen und die Subskription für die Protokollfunktion gelöscht werden. Diese Warteschlangen lauten wie folgt:

- SYSTEM.FTE.LOG.CMD.*Name\_der\_Protokollfunktion*
- SYSTEM.FTE.LOG.RJCT.*Name\_der\_Protokollfunktion*

Die Subskription hat den folgenden Namen:

• SYSTEM.FTE.AUTO.SUB.*Name\_der\_Protokollfunktion*

Das MQSC-Script kann unter *MQ\_DATA\_PATH*\mqft\config\*coordination\_qmgr*\loggers\*logger\_name*\*logger\_name*\_delete.mqsc gefunden werden.

# **Syntax**

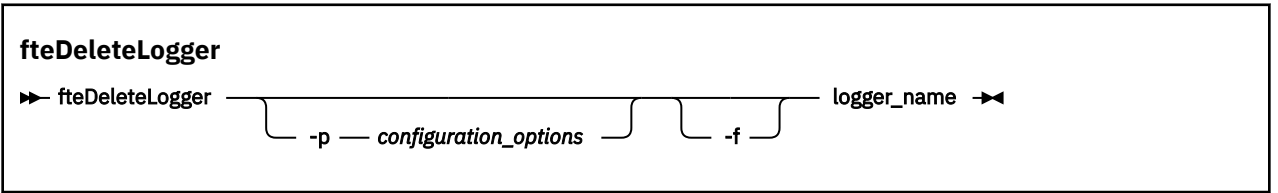

# **Parameter**

# **-p** *Konfigurationsoptionen*

Optional. Gibt die Konfigurationsoptionen an, mit denen die eigenständige Datenbankprotokollfunktion gestartet wird. Geben Sie als Wert für den Parameter **-p** den Namen einer Gruppe von Konfigurationsoptionen an. In der Regel handelt es sich dabei um den Namen eines Koordinationswarteschlangenmanagers. Wenn Sie diesen Parameter nicht angeben, wird die Standardgruppe von Konfigurationsoptionen verwendet.

# **-f**

Optional. Erzwingt das Entfernen aller Protokolldateien, die von dieser Protokollfunktion erstellt wurden. Wird dieser Parameter nicht angegeben, werden die von der Protokollfunktion erstellten Protokolldateien beibehalten; wenn sie nicht mehr benötigt werden, müssen diese Dateien manuell entfernt werden.

# *logger\_name*

Erforderlich. Der Name der Protokollfunktion, die gelöscht werden soll.

# **-? oder -h**

Optional. Zeigt die Befehlssyntax an.

# **Beispiel**

In diesem Beispiel wird die Protokollfunktion 'logger1' gelöscht. Da der Parameter **-f** angegeben wurde, werden auch die Protokolldateien und die Konfiguration der Protokollfunktion entfernt.

fteDeleteLogger -f logger1

# **Rückgabecodes**

**0**

Befehl erfolgreich ausgeführt.

**1**

Befehl fehlgeschlagen.

# **Zugehörige Verweise**

["fteCreateLogger \(MFT-Datei oder -Datenbankprotokollfunktion erstellen\)" auf Seite 2134](#page-2133-0) Mit dem Befehl **fteCreateLogger** wird eine Managed File Transfer-Datei- oder -Datenbankprotokollfunktion erstellt.

["fteStartLogger \(MFT-Protokollfunktion starten\)" auf Seite 2265](#page-2264-0) Der Befehl **fteStartLogger** startet eine Managed File Transfer-Protokollierungsanwendung.

["fteStopLogger \(MFT-Protokollfunktion stoppen\)" auf Seite 2271](#page-2270-0) Der Befehl **fteStopLogger** stoppt eine Managed File Transfer-Protokollfunktion.

["fteModifyLogger \(MFT-Protokollfunktion als Windows-Service ausführen\)" auf Seite 2221](#page-2220-0) Mit dem Befehl **fteModifyLogger** können Sie eine Managed File Transfer-Protokollfunktion so ändern, dass sie als Windows-Dienst ausgeführt werden kann. Sie können diesen Befehl nur auf Windows -Plattformen verwenden. Er muss von einem Benutzer ausgeführt werden, der ein IBM MQ -Administrator und Mitglied der Gruppe 'mqm' ist. Sie müssen zuerst die Protokollfunktion mit dem Befehl **fteStopLogger** beenden.

# **fteDeleteMonitor (MFT-Ressourcenüberwachung löschen)**

Mit dem Befehl **fteDeleteMonitor** können Sie eine Managed File Transfer-Ressourcenüberwachung über die Befehlszeile stoppen und löschen. Geben Sie diesen Befehl auf dem Ressourcenüberwachungsagenten aus.

# **Verwendungszweck**

Verwenden Sie den Befehl **fteDeleteMonitor** zum Stoppen der Überwachung einer Ressource und zum Entfernen der Definition der Überwachung aus dem Überwachungsagenten. Wenn Sie diesen Befehl ausführen, finden keine Abfragen der Ressource mehr statt und es werden keine weiteren Tasks gestartet.

Sie können den Befehl **fteDeleteMonitor** von jedem beliebigen System ausführen, das eine Verbindung mit dem IBM MQ-Netz herstellen und anschließend eine Weiterleitung an den Warteschlangenmanager des Agenten durchführen kann. Damit der Befehl ausgeführt werden kann, müssen Sie eine Managed File Transfer-Komponente (Service oder Agent) auf diesem System installiert haben, und Sie müssen die Managed File Transfer für die Kommunikation mit dem IBM MQ-Netz konfiguriert haben. Sollten keine Konnektivitätsdetails verfügbar sein, werden stattdessen die Details des Agenten-Warteschlangenmanagers für die Verbindung verwendet, vorausgesetzt, dass diese verfügbar sind.

Geben Sie den optionalen Parameter **-p** für diesen Befehl nur an, wenn Sie eine Gruppe von Konfigurationsoptionen verwenden möchten, die von Ihrer Standardgruppe abweicht. Weitere Informationen hierzu finden Sie im Abschnitt Konfigurationsoptionen.

# **Syntax**

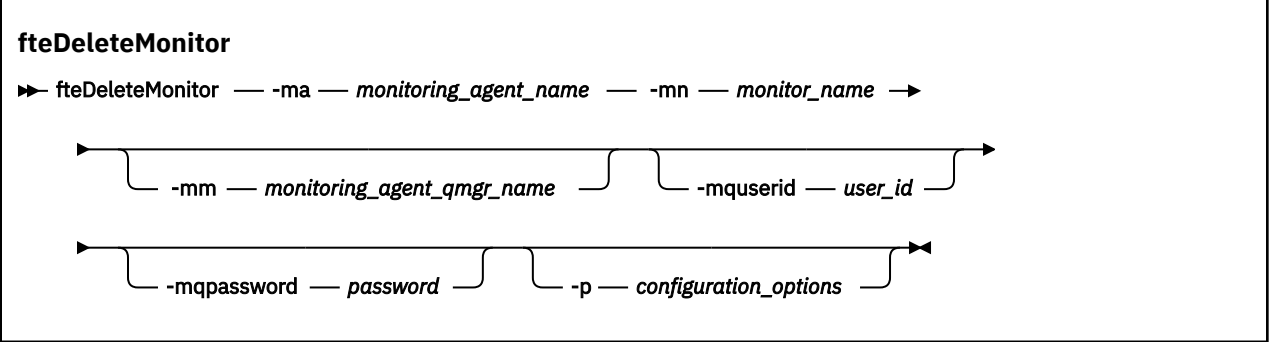

# **Parameter**

# **-ma** *Name\_des\_Überwachungsagenten*

Erforderlich. Der Name des Agenten, der die Ressourcenüberwachung ausführt. Dieser Überwachungsagent muss auch der Quellenagent für die Dateiübertragung gewesen sein, die Sie auslösen wollten.

# **-mn** *Überwachungsname*

Erforderlich. Der Name, den Sie dieser Ressourcenüberwachung zugeordnet haben. Sie können eine Überwachung löschen und anschließend eine neue Überwachung mit demselben Namen erstellen.

# **-mm** *Name\_des\_Warteschlangenmanagers\_des\_Überwachungsagenten*

Optional. Der Name des Agenten-Warteschlangenmanagers. Da der Überwachungsagent und der Quellenagent der durch die Überwachung ausgelösten Übertragung identisch sein müssen, ist dieser Warteschlangenmanager auch der Warteschlangenmanager Ihres Quellenagenten.

# **-mquserid** *Benutzer-ID*

Optional. Gibt die Benutzer-ID für die Authentifizierung beim Befehlswarteschlangenmanager an.

# **-mqpassword** *Kennwort*

Optional. Gibt das Kennwort für die Authentifizierung beim Befehlswarteschlangenmanager an. Sie müssen außerdem den Parameter **-mquserid** angeben. Wenn Sie **-mquserid** angeben, **-mqpassword** aber nicht, werden Sie nach dem Kennwort gefragt. Das Kennwort wird nicht angezeigt.

# **-p** *Konfigurationsoptionen*

Optional. Dieser Parameter bestimmt die zum Abbrechen der Übertragung zu verwendende Gruppe der Konfigurationsoptionen. Für gewöhnlich sollten Sie den Namen eines speziellen Koordinations-Warteschlangenmanagers für diesen Parameter eingeben. Der Befehl verwendet dann den Satz von Eigenschaftendateien, welcher mit diesem speziellen Koordinationswarteschlangenmanager verknüpft ist.

Wenn Sie diesen Parameter nicht angeben, wird der Standardsatz von Konfigurationsoptionen auf Grundlage des Standard-Koordinationswarteschlangenmanagers verwendet.

# **-? oder -h**

Optional. Zeigt die Befehlssyntax an.

# **Beispiel**

Im folgenden Beispiel wird die Ressourcenüberwachung MONITOR1 mit dem Überwachungsagenten (und Quellenagenten der Dateiübertragung) AGENT1 gelöscht:

fteDeleteMonitor -ma AGENT1 -mm QM\_JUPITER -mn MONITOR1

# **Rückgabecodes**

# **0**

Befehl erfolgreich ausgeführt.

**1**

Befehl fehlgeschlagen.

# **Zugehörige Tasks**

MFT-Ressourcen überwachen

# **Zugehörige Verweise**

["fteCreateMonitor \(MFT-Ressourcenüberwachung erstellen\)" auf Seite 2140](#page-2139-0)

Mit dem Befehl **fteCreateMonitor** wird eine neue Ressourcenüberwachung über die Befehlszeile erstellt und gestartet. Sie können mit Managed File Transfer eine Ressource (beispielsweise den Inhalt eines Verzeichnisses) überwachen, damit bei Erfüllung einer Auslöserbedingung eine bestimmte Task wie beispielsweise eine Dateiübertragung ausgeführt wird.

["fteListMonitors \(MFT-Ressourcenüberwachungen auflisten\)" auf Seite 2203](#page-2202-0)

Über die Befehlszeile können Sie mit dem Befehl **fteListMonitors** alle in einem Managed File Transfer-Netz vorhandenen Ressourcenüberwachungen auflisten.

# **fteDeleteScheduledTransfer (geplante MFT-Übertragung löschen)**

# **Verwendungszweck**

Mit dem Befehl **fteDeleteScheduledTransfer** können Sie eine geplante Managed File Transfer -Übertragung löschen, die Sie zuvor entweder über die Befehlszeile oder über die IBM MQ Explorererstellt haben.

Geben Sie den optionalen Parameter **-p** für diesen Befehl nur an, wenn Sie andere Konfigurationsoptionen als Ihre Standardwerte verwenden möchten. Wenn Sie **-p** nicht angeben, werden die in installation.properties definierten Konfigurationsoptionen verwendet. Weitere Informationen hierzu finden Sie im Abschnitt Konfigurationsoptionen.

# **Syntax**

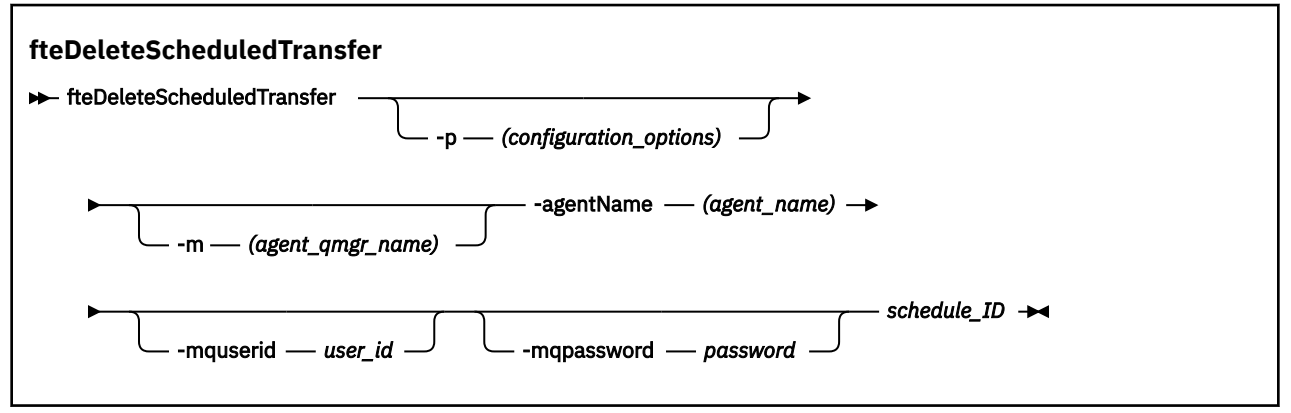

# **Parameter**

# **-p** *Konfigurationsoptionen*

Optional. Sollten Sie mehr als einen Koordinationswarteschlangenmanager besitzen, verwenden Sie diesen Parameter, um ausdrücklich anzugeben, welche geplante Übertragung Sie löschen möchten. Verwenden Sie den Namen eines speziellen (nicht-standardmäßigen) Koordinationswarteschlangenmanagers für die Eingabe zu diesem Parameter. Der Befehl verwendet dann die Konfigurationsoptionen, welcher mit diesem speziellen Koordinationswarteschlangenmanager verknüpft sind.

Wenn Sie diesen Parameter nicht angeben, werden die Konfigurationsoptionen auf Grundlage des Standard-Koordinationswarteschlangenmanagers verwendet

# **-m** *Name\_des\_Agentenwarteschlangenmanagers*

Optional. Name des Warteschlangenmanagers, mit welchem der Quellenagent verbunden ist. Wenn Sie diesen Parameter nicht angeben, wird der Warteschlangenmanager des Agenten von den verwendeten Konfigurationsoptionen bestimmt.

# **-agentName** *Agentenname*

Erforderlich. Der Name des Quellenagenten, aus dem Sie die geplante Übertragung löschen möchten.

# **-mquserid** *Benutzer-ID*

Optional. Gibt die Benutzer-ID für die Authentifizierung beim Befehlswarteschlangenmanager an.

# **-mqpassword** *Kennwort*

Optional. Gibt das Kennwort für die Authentifizierung beim Befehlswarteschlangenmanager an. Sie müssen außerdem den Parameter **-mquserid** angeben. Wenn Sie **-mquserid** angeben, **-mqpassword** aber nicht, werden Sie nach dem Kennwort gefragt. Das Kennwort wird nicht angezeigt.

# **schedule\_ID**

Erforderlich. Die ID der geplanten Übertragung, die Sie löschen möchten.

Sie können die Planungs-ID finden, indem Sie den Befehl [fteListScheduledTransfers](#page-2207-0) geben den Namen des Quellenagenten ausführen.
## **-? oder -h**

Optional. Zeigt die Befehlssyntax an.

## **Beispiel**

In diesem Beispiel wird eine geplante Übertragung auf dem Quellenagent AGENT2 mit der ID 27 gelöscht:

fteDeleteScheduledTransfer -agentName AGENT2 27

## **Rückgabecodes**

## **0**

Befehl erfolgreich ausgeführt.

**1**

Befehl fehlgeschlagen.

## **Zugehörige Tasks**

Geplante Dateiübertragung erstellen

## **Zugehörige Verweise**

["fteListScheduledTransfers \(alle geplanten Übertragungen auflisten\)" auf Seite 2208](#page-2207-0) Verwenden Sie den Befehl **fteListScheduledTransfers** , um alle Managed File Transfer -Übertragungen aufzulisten, die Sie zuvor über die Befehlszeile oder IBM MQ Explorererstellt haben.

# **fteDeleteTemplates (MFT-Vorlage löschen)**

Mit dem Befehl **fteDeleteTemplates** können Sie eine Managed File Transfer-Vorlage aus einem Koordinationswarteschlangenmanager löschen.

## **Verwendungszweck**

Mit dem Befehl **fteDeleteTemplates** werden eine oder mehrere Dateiübertragungsschablonen aus dem Koordinationswarteschlangenmanager entfernt. Wenn Sie diesen Befehl ausführen, wird eine Anforderung zum Entfernen der Vorlagen aus dem Koordinationswarteschlangenmanager an das IBM MQ-System übergeben, sodass die Vorlagen anschließend für den IBM MQ Explorer oder die Befehlszeile nicht mehr verfügbar sind. Die gelöschten Vorlagen sind möglicherweise noch eine kurze Zeit nach Abschluss des Befehls für den Zugriff verfügbar, bis die Anforderung vom IBM MQ-System verarbeitet wurde.

Der Befehl **fteDeleteTemplates** kann von jedem System ausgeführt werden, das eine Verbindung zum IBM MQ-Netz herstellen und anschließend eine Weiterleitung an den Koordinationswarteschlangenmanager durchführen kann. Damit der Befehl ausgeführt werden kann, müssen Sie Managed File Transfer auf diesem System installiert haben, und Sie müssen die Managed File Transfer für die Kommunikation mit dem IBM MQ-Netz konfiguriert haben. Sollten keine Konnektivitätsdetails verfügbar sein, werden stattdessen die Details des Agenten-Warteschlangenmanagers für die Verbindung verwendet, vorausgesetzt, dass diese verfügbar sind.

Geben Sie den optionalen Parameter **-p** für diesen Befehl nur an, wenn Sie eine Gruppe von Konfigurationsoptionen verwenden möchten, die von Ihrer Standardgruppe abweicht. Weitere Informationen hierzu finden Sie im Abschnitt Konfigurationsoptionen.

## **Syntax**

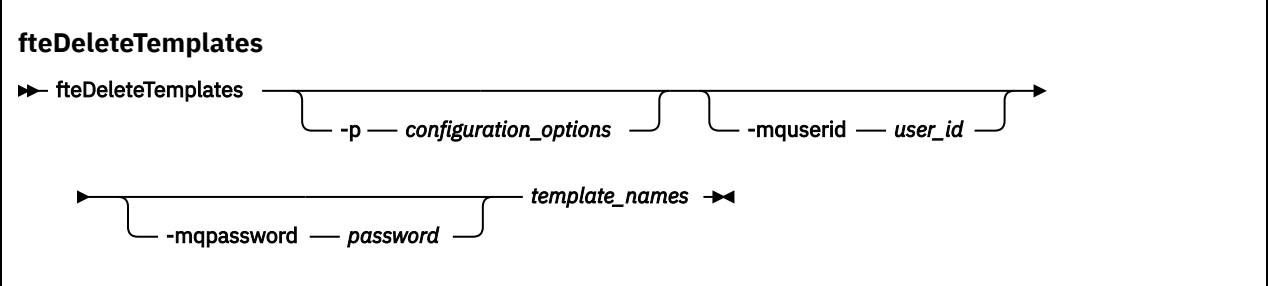

## **Parameter**

## **-p** *Konfigurationsoptionen*

Optional. Dieser Parameter bestimmt die zum Löschen der Vorlage zu verwendende Gruppe der Konfigurationsoptionen. Für gewöhnlich sollten Sie den Namen eines speziellen Koordinations-Warteschlangenmanagers für diesen Parameter eingeben. Der Befehl verwendet dann den Satz von Eigenschaftendateien, welcher mit diesem speziellen Koordinationswarteschlangenmanager verknüpft ist.

Wenn Sie diesen Parameter nicht angeben, wird der Standardsatz von Konfigurationsoptionen auf Grundlage des Standard-Koordinationswarteschlangenmanagers verwendet.

#### **-mquserid** *Benutzer-ID*

Optional. Gibt die Benutzer-ID für die Authentifizierung beim Koordinationswarteschlangenmanager an.

#### **-mqpassword** *Kennwort*

Optional. Gibt das Kennwort für die Authentifizierung beim Koordinationswarteschlangenmanager an. Sie müssen außerdem den Parameter **-mquserid** angeben. Wenn Sie **-mquserid** angeben, **-mqpassword** aber nicht, werden Sie nach dem Kennwort gefragt. Das Kennwort wird nicht angezeigt.

#### *Vorlagennamen*

Erforderlich. Geben Sie den Namen mindestens einer Vorlage an, die gelöscht werden soll. Geben Sie den Namen so an, wie er durch den Befehl **fteListTemplates** angezeigt wird.

#### **-? oder -h**

Optional. Zeigt die Befehlssyntax an.

#### **Beispiel**

In diesem Beispiel wird die Vorlage STANDBY gelöscht:

fteDeleteTemplates STANDBY

## **Rückgabecodes**

#### **0**

Befehl erfolgreich ausgeführt.

**1**

Befehl fehlgeschlagen.

## **Zugehörige Konzepte**

Mit Dateiübertragungsvorlagen arbeiten

## **Zugehörige Tasks**

Dateiübertragungsvorlage mit IBM MQ Explorer erstellen

#### **Zugehörige Verweise**

["fteCreateTemplate \(neue Dateiübertragungsvorlage erstellen\)" auf Seite 2147](#page-2146-0)

Der Befehl **fteCreateTemplate** erstellt eine Dateiübertragungsvorlage, die Sie später als Vorlage verwenden können. Der einzige erforderliche Parameter ist **-tn** *Vorlagenname*. Alle anderen Parameter sind optional. Wenn Sie eine Quellendateispezifikation angeben, müssen Sie allerdings auch eine Zieldateispezifikation angeben. Ebenso müssen Sie bei Angabe einer Zieldatei auch eine Quellendatei angeben.

["fteListTemplates \(verfügbare MFT-Übertragungsvorlagen auflisten\)" auf Seite 2209](#page-2208-0) Mit dem Befehl **fteListTemplates** können Sie die in einem Koordinationswarteschlangenmanager verfügbaren Managed File Transfer-Übertragungsvorlagen auflisten.

# **fteDisplayVersion (installierte Version von MFT anzeigen)**

Mit dem Befehl **fteDisplayVersion** können Sie die Version von Managed File Transfer anzeigen, die Sie installiert haben.

## **Verwendungszweck**

Möglicherweise werden Sie von einem IBM Ansprechpartner aufgefordert, den Befehl **fteDisplayVersion** auszuführen, um die Fehlerbestimmung zu unterstützen.

## **Syntax**

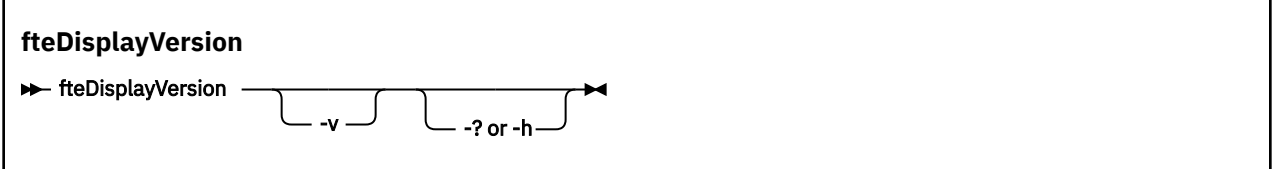

## **Parameter**

**-v**

Optional. Zeigt ausführliche Informationen zur Produktversion an.

Welche Details genau bei Angabe des Parameters **-v** angezeigt werden, kann je nach Produktrelease unterschiedlich sein. Sie sollten sich deshalb nicht darauf verlassen, dass die speziell für Sie relevanten Informationen zur Ausgabe des Befehls fteDisplayVersion -v gehören.

 $z/0S$ Unter z/OS zeigt **-v** den Wert der Eigenschaft **productId** an, wenn die Produkt-ID angegeben wurde.

**-? oder -h**

Optional. Zeigt die Befehlssyntax an.

## **Beispiel ohne Angabe von Parametern**

In diesem Beispiel wird der Befehl **fteDisplayVersion** ohne Parameter angegeben.

fteDisplayVersion

In der Ausgabe dieses Befehls wird der Produktversionsstand angegeben, Dies ist beispielsweise die Ausgabe für IBM MQ 9.2:

5724-H72 Copyright IBM Corp. 2008, 2020. ALL RIGHTS RESERVED IBM MQ Components: IBM MQ Managed File Transfer Version: 9.2.0.0

## **Beispiel mit Angabe des Parameters -v**

In diesem Beispiel wird der Befehl **fteDisplayVersion** mit dem Parameter **-v** angegeben.

fteDisplayVersion -v

Die Ausgabe dieses Befehls enthält detailliertere Informationen zur Produktversion. Beispiel:

<span id="page-2199-0"></span>5724-H72 Copyright IBM Corp. 2008, 2020. ALL RIGHTS RESERVED IBM MQ Components: Name: IBM MQ Managed File Transfer Version: 9.2.0.0 Level: p920-000-200717 Platform: Windows 10 (10.0) Architecture: amd64<br>JVM: JRE 1 JRE 1.8.0 Windows 10 amd64-64-Bit Compressed References 20200402\_443261 (JIT enabled, AOT enabled) OpenJ9 - 35ef566<br>OMR - 4bca4f4 OMR - 4bca4f4 IBM - 55acf4a Product: C:\Program Files\IBM\MQ\ Configuration: C:\ProgramData\IBM\MQ\mqft Name: IBM MQ JMS Provider Version: 9.2.0.0 Level: p920-000-200717 Name: Common Services for Java Platform, Standard Edition Version: 9.2.0.0 Level: p920-000-200717 Name: Java Message Service Client Version: 9.2.0.0 Level: p920-000-200717 Name: IBM MQ classes for Java Message Service Version: 9.2.0.0 Level: p920-000-200717 Name: IBM MQ classes for Java Version: 9.2.0.0 Level: p920-000-200717

## **Rückgabecodes**

**0**

Befehl erfolgreich ausgeführt.

**1**

Befehl fehlgeschlagen.

# **fteListAgents (MFT-Agenten für einen Koordinationswarteschlangenmanager auflisten)**

Verwenden Sie den Befehl **fteListAgents**, um alle Managed File Transfer-Agenten aufzulisten, die für einen bestimmten Koordinationswarteschlangenmanager registriert sind.

## **Zweck**

Sie können den Befehl **fteListAgents** von jedem System aus ausführen, welches eine Verbindung zum Koordinationswarteschlangenmanager herstellen kann. Folgende Details für jeden Agenten werden an die Standardausgabe (STDOUT) übertragen:

- Agentenname
- Agenten- WS- Manager
- Handelt es sich bei dem Agenten um einen Protokollbridgeagenten, wird an den Agentennamen ( bridge ) angehängt.
- Handelt es sich bei dem Agenten um einen Connect:Direct-Bridgeagenten, wird seinem Namen die Zeichenfolge (Connect:Direct bridge) angehängt.
- Status des Agenten

Dieser Befehl verwendet die coordination.properties-Datei, um eine Verbindung zum Koordinationswarteschlangenmanager herzustellen. Weitere Informationen finden Sie im Abschnitt Die MFT-Datei 'coordination.properties'.

Geben Sie den optionalen Parameter **-p** für diesen Befehl nur an, wenn Sie eine Gruppe von Konfigurationsoptionen verwenden möchten, die von Ihrer Standardgruppe abweicht. Weitere Informationen finden Sie unter Konfigurationsoptionen.

Wenn ein Agent nicht vom Befehl **fteListAgents** aufgelistet wird, können Sie das Problem mithilfe des Diagnosediagramms im Abschnitt Vorgehensweise, wenn Ihr MFT-Agent vom Befehl **fteListAgents** nicht aufgelistet wird lokalisieren und beheben.

## **Informationen zum Agentenstatus**

Die durch diesen Befehl erzeugten Informationen zum Agentenstatus werden aus den Statusnachricht generiert, die der Agent im Abschnitt SYSTEM.FTE veröffentlicht. Diese Nachrichten werden im Abschnitt ["Nachrichtenformat für MFT-Agentenstatus" auf Seite 2743](#page-2742-0) beschrieben. Die vom Befehl fteListA**gents** erzeugten Statusinformationen geben den Agentenstatus zum Zeitpunkt der letzten Veröffentlichung der Statusnachricht an.

Die Häufigkeit dieser Statusnachrichten hängt vom Wert der Eigenschaft **agentStatusPublishRate-Limit** ab. Weitere Informationen zu dieser Eigenschaft finden Sie unter Die MFT agent.properties -Datei.

Wenn **Status Age** in runde Klammern eingeschlossen ist, bedeutet dies, dass der Wert negativ ist. Diese Situation tritt auf, wenn die Systemzeit der Maschine, auf der der Agent ausgeführt wird, vor der Systemzeit der Maschine des Koordinationswarteschlangenmanagers liegt.

## **Syntax**

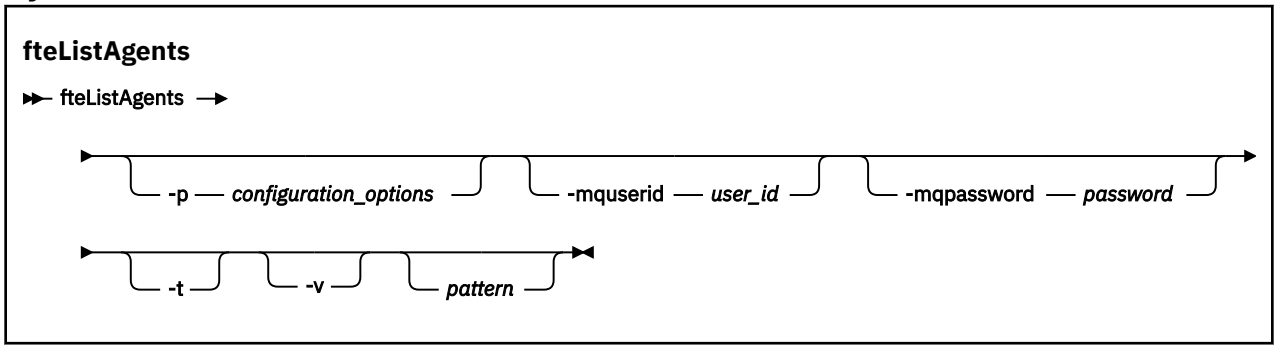

## **Parameter**

## **-p** *Konfigurationsoptionen*

Optional. Dieser Parameter bestimmt den Satz an Konfigurationsoptionen, welcher dazu verwendet wird, die Anforderung zum Auflisten von Agenten auszugeben. Verwenden Sie den Namen eines speziellen (nicht-standardmäßigen) Koordinationswarteschlangenmanagers für die Eingabe zu diesem Parameter. Der Befehl verwendet dann den Satz von Eigenschaftendateien, welcher mit diesem speziellen Koordinationswarteschlangenmanager verknüpft ist.

Wenn Sie diesen Parameter nicht angeben, wird der Standardsatz von Konfigurationsoptionen auf Grundlage des Standard-Koordinationswarteschlangenmanagers verwendet.

## **-mquserid** *Benutzer-ID*

Optional. Gibt die Benutzer-ID für die Authentifizierung beim Koordinationswarteschlangenmanager an.

## **-mqpassword** *Kennwort*

Optional. Gibt das Kennwort für die Authentifizierung beim Koordinationswarteschlangenmanager an. Sie müssen außerdem den Parameter **-mquserid** angeben. Wenn Sie **-mquserid** angeben, **-mqpassword** aber nicht, werden Sie nach dem Kennwort gefragt. Das Kennwort wird nicht angezeigt.

Optional. Aktiviert den ausführlichen Modus. Der ausführliche Modus generiert eine zusätzliche Ausgabe, die die Anzahl der aktuellen verwalteten Übertragungen für jeden Agenten im Format Source/Destinationanzeigt. Dabei gilt Folgendes:

- Source ist die aktuelle Anzahl der Quellenübertragungen und Übertragungen in der Warteschlange für den Agenten.
- Destination ist die aktuelle Anzahl der Zielübertragungen.

Die aktuellen Übertragungsinformationen werden aus der Veröffentlichung zum Agentenstatus abge-rufen, die im Abschnitt ["Nachrichtenformat für MFT-Agentenstatus" auf Seite 2743](#page-2742-0) beschrieben wird. Diese Informationen sind also nur zu einem gewissen Grad im Rahmen der Einstellung der Agenteneigenschaft agentStatusPublishRateLimit (Standardwert ist 30 Sekunden) aktuell.

#### **-t**

Optional. Legt den Terse-Modus fest. Ab IBM MQ 9.1 enthält die Ausgabe standardmäßig die Spalte **Status Age**. Wenn Sie die **Status Age**-Information nicht sehen möchten, können Sie den Befehl mit dem Parameter **-t** ausgeben, um die Spalte auszublenden. Weitere Informationen finden Sie unter Was tun, wenn ein Agent als unbekannt angezeigt wird.

#### *Muster*

Optional. Das Muster, anhand dessen die Liste der Managed File Transfer-Agenten gefiltert werden soll. Dieses Muster wird mit dem Agentennamen abgeglichen. Sternzeichen (\*) werden als Platzhalter interpretiert und entsprechen jedem Wert einschließlich Nullzeichen.

 $Linux \t\t\mathbb{R}$ AIX. Auf AIX and Linux -Systemen müssen Sie Sonderzeichen wie den Stern (\*) und das Nummernzeichen (#) mit Anführungszeichen ('') oder doppelten Anführungszeichen (" ") entziehen. wenn Sie wollen, dass sie als Literale behandelt werden. Wenn Sie diese Zeichen nicht mit den genannten Escape-Zeichen maskieren, werden sie entsprechend ihrer Bedeutung innerhalb des entsprechenden AIX- oder Linux-Systems interpretiert.

Wenn Sie diesen Parameter nicht angeben, werden alle beim Koordinationswarteschlangenmanager registrierten Agenten aufgelistet.

#### **-? oder -h**

Optional. Zeigt die Befehlssyntax an.

## **Beispiel**

In diesem Beispiel werden alle beim in den Konfigurationsoptionen angegebenen Koordinationswarteschlangenmanager registrierten Agenten aufgelistet, deren Namen mit B beginnen:

fteListAgents "B\*"

In diesem Beispiel werden die mit dem Koordinationswarteschlangenmanager QM\_EUROPE (der nicht standardmäßige Koordinationswarteschlangenmanager) registrierten Agenten im ausführlichen Modus aufgeführt:

fteListAgents -p QM\_EUROPE -v

Die Ausgabe aus diesem Befehl lautet folgendermaßen:

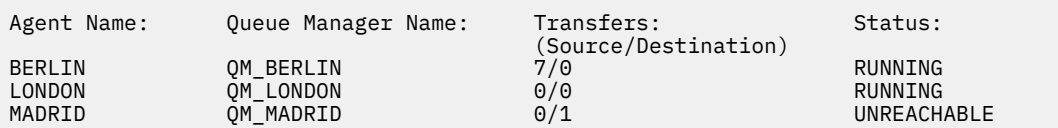

Eine Liste der für den Agentenstatus möglichen Werte und eine Beschreibung dieser Werte finden Sie im Abschnitt ["Statusinformationen zum MFT-Agenten" auf Seite 2609.](#page-2608-0)

**-v**

In diesem Beispiel werden alle Agenten, die beim Koordinationswarteschlangenmanager registriert sind und deren Namen mit BRIDGE beginnen, im ausführlichen Modus aufgelistet:

fteListAgents -v "BRIDGE\*"

Die Ausgabe aus diesem Befehl lautet folgendermaßen:

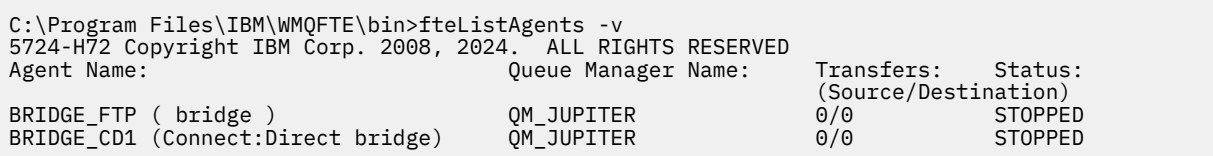

 $\blacktriangleright$  V 3.2.0 Ab IBM MQ 9.1.4 zeigt die Ausgabe des Befehls HA für einen Agentennamen an, wenn dieser Agent hoch verfügbar ist. Sie müssen **highlyAvailable=***true* in der Datei agent.properties für einen Agenten festlegen, der im Hochverfügbarkeitsmodus gestartet werden soll. HA wird auch dann angezeigt, wenn keine Standby-Instanzen aktiv sind.

5724-H72 Copyright IBM Corp. 2008, 2024. ALL RIGHTS RESERVED Command executed at 2019-05-15 13:21:08 IDT Coordination queue manager time 2019-05-15 07:51:08 UTC Agent Name: Queue Manager Name: Status: Status Age: IMQFT02 ( bridge )(HA) MFTQM STOPPED 8:51:17<br>SRC (HA) MFTQM READY 0:04:50 SRC (HA) MFTQM READY 0:04:50<br>DEST MFTQM READY 0:05:50 DEST MFTQM READY 0:05:50

## **Rückkehrcodes**

#### **0**

Befehl erfolgreich ausgeführt.

**1**

Befehl fehlgeschlagen.

## **Zugehörige Tasks**

MFT-Agenten auflisten

Was ist zu tun, wenn für einen Agenten der Status UNKNOWN angezeigt wird?

## **Zugehörige Verweise**

["Statusinformationen zum MFT-Agenten" auf Seite 2609](#page-2608-0)

Mit den Befehlen **fteListAgents** und **fteShowAgentDetails** werden Agentenstatusinformationen erstellt. Für diesen Status gibt es mehrere mögliche Werte.

["fteShowAgentDetails \(Details eines MFT-Agenten anzeigen\)" auf Seite 2252](#page-2251-0)

Mit dem Befehl **fteShowAgentDetails** können die Details eines bestimmten Managed File Transfer Agent angezeigt werden. Diese Details werden vom Managed File Transfer-Koordinationswarteschlangenmanager des Agenten gespeichert.

# **fteListMonitors (MFT-Ressourcenüberwachungen auflisten)**

Über die Befehlszeile können Sie mit dem Befehl **fteListMonitors** alle in einem Managed File Transfer-Netz vorhandenen Ressourcenüberwachungen auflisten.

## **Zweck**

Mit dem Befehl **fteListMonitors** werden vorhandene Ressourcenüberwachungen aufgelistet. Sie können die Befehlsausgabe filtern, indem Sie einen Agentennamen und einen Ressourcenüberwachungsnamen angeben.

Dieser Befehl verwendet die coordination.properties-Datei, um eine Verbindung zum Koordinationswarteschlangenmanager herzustellen. Weitere Informationen finden Sie im Abschnitt Die MFT-Datei 'coordination.properties'.

Mit dem Parameter **-ox** können Sie eine Ressourcenüberwachung in eine XML-Datei exportieren. Weitere Informationen zur Verwendung dieser XML-Datei finden Sie unter ["fteCreateMonitor \(MFT-Ressourcen](#page-2139-0)[überwachung erstellen\)" auf Seite 2140](#page-2139-0).

Geben Sie den optionalen Parameter **-p** für diesen Befehl nur an, wenn Sie eine Gruppe von Konfigurationsoptionen verwenden möchten, die von Ihrer Standardgruppe abweicht. Weitere Informationen finden Sie unter Konfigurationsoptionen.

## **Namen der Ressourcenüberwachung**

Die Namen der Ressourcenüberwachung können Zeichen enthalten, die in Dateinamen möglicherweise nicht zulässig sind. Wenn ein Ressourcenüberwachungsname ab IBM MQ 9.1 eines der folgenden Zeichen enthält, wird dieses Zeichen mit dem Befehl **fteListMonitors -od** in die jeweilige ASCII-Entsprechung konvertiert:

- $\cdot$  "\" (Backslash) = %5C
- "/" (Schrägstrich) =%2F
- ":" (Doppelpunkt) =%3A
- $\cdot$  " $\lt$ " (Kleiner als) = %3C
- $\cdot$  ">" (Größer als) = %3E
- "''" (Anführungszeichen) = %22
- "|" (Pipe)=%7C

Beispielsweise wird eine Ressourcenüberwachung mit dem Namen

SRC.TEST \(TESTING-TEST\)

in einer Datei mit folgender Bezeichnung gespeichert:

SRC.TEST %5C(TESTING-TEST%5C)

Außerdem muss ab IBM MQ 9.1 kein Escapezeichen mehr verwendet werden, um Sonderzeichen im Befehl fteListMonitors -ma <agent name> -mn <monitor name> anzugeben.

Beispiel: In früheren Releases wurde der Befehl folgendermaßen angegeben:

fteListMonitors -ma SRC -mn "TEST \(TESTING-TEST\)"

Ab IBM MQ 9.1 geben Sie den Befehl folgendermaßen ein:

```
fteListMonitors -ma SRC -mn "TEST (TESTING-TEST)"
```
## **Syntax**

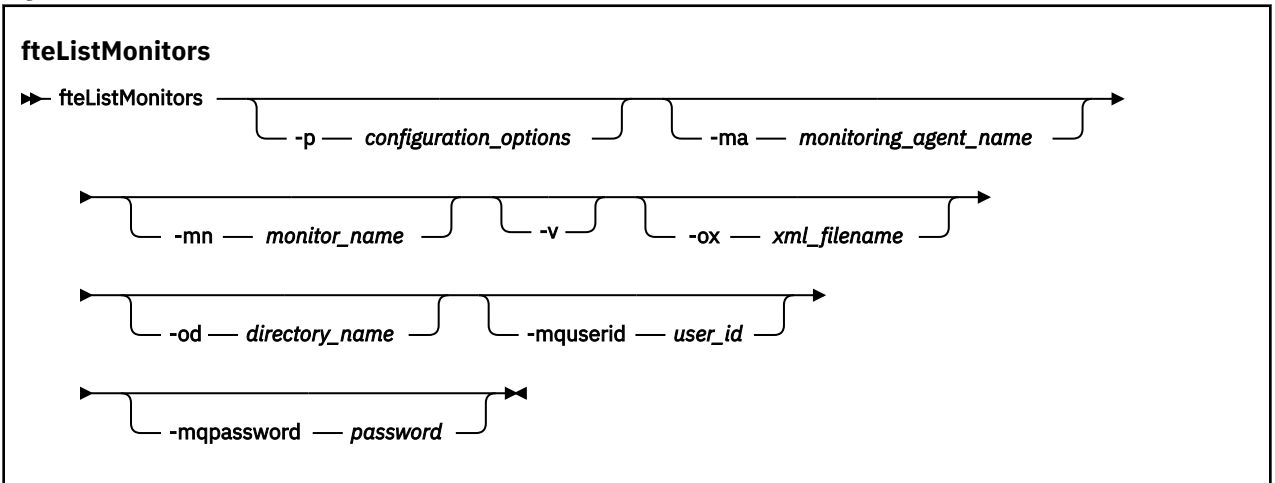

## **Parameter**

## **-p** *Konfigurationsoptionen*

Optional. Dieser Parameter bestimmt die zum Abbrechen der Übertragung zu verwendende Gruppe der Konfigurationsoptionen. Für gewöhnlich sollten Sie den Namen eines speziellen Koordinations-Warteschlangenmanagers für diesen Parameter eingeben. Der Befehl verwendet dann den Satz von Eigenschaftendateien, welcher mit diesem speziellen Koordinationswarteschlangenmanager verknüpft ist.

Wenn Sie diesen Parameter nicht angeben, wird der Standardsatz von Konfigurationsoptionen auf Grundlage des Standard-Koordinationswarteschlangenmanagers verwendet.

## **-ma** *Name\_des\_Überwachungsagenten*

Optional. Filtert Ressourcenüberwachungen nach Agentennamen anhand des von Ihnen eingegebenen Musters. Sternzeichen (\*) werden als Platzhalter interpretiert, die keinen oder mehr Zeichen entsprechen. Wenn Sie den Parameter **-ma** nicht angeben, werden standardmäßig alle Ressourcenüberwachungen aufgelistet, die allen Agenten für den Standard-Koordinationswarteschlangenmanager zugeordnet sind.

## **-mn** *Überwachungsname*

Optional. Filtert Ressourcenüberwachungen nach Überwachungsnamen anhand des von Ihnen eingegebenen Musters. Sternzeichen (\*) werden als Platzhalter interpretiert, die keinen oder mehr Zeichen entsprechen. Wenn Sie den Parameter **-mn** nicht angeben, werden standardmäßig alle Ressourcenüberwachungen aufgelistet, die allen Agenten für den Standard-Koordinationswarteschlangenmanager zugeordnet sind.

## **-mquserid** *Benutzer-ID*

Optional. Gibt die Benutzer-ID für die Authentifizierung beim Koordinationswarteschlangenmanager an.

## **-mqpassword** *Kennwort*

Optional. Gibt das Kennwort für die Authentifizierung beim Koordinationswarteschlangenmanager an. Sie müssen außerdem den Parameter **-mquserid** angeben. Wenn Sie **-mquserid** angeben, **-mqpassword** aber nicht, werden Sie nach dem Kennwort gefragt. Das Kennwort wird nicht angezeigt.

**-v**

Optional. Generiert eine ausführliche Ausgabe, die zusätzliche Informationen zum Status der Ressourcenüberwachung enthält, z. B., ob die Ressourcenüberwachung gestartet oder gestoppt ist, den überwachten Verzeichnisressourcenpfad und die Auslöserbedingungen.

## **-ox** *XML-Dateiname*

Optional. Sie müssen diesen Parameter zusammen mit den Parametern **-ma** und **-mn** angeben. Bei Angabe dieses Parameters wird die Ressourcenüberwachung in eine XML-Datei exportiert, die dann vom Befehl **fteCreateMonitor** und vom Parameter **-ix** verwendet werden kann.

Der Parameter **-ox** darf nicht mit dem Parameter **-od** kombiniert werden.

#### **-od** *Verzeichnisname*

Optional. Exportiert mehrere Ressourcenüberwachungsdefinitionen in das angegebene Verzeichnis. Jede Ressourcenmonitordefinition wird in einer separaten XML-Datei mit einem Namen im Format *agent name*.*monitor name*.xmlgespeichert. Sie müssen ein gültiges Zielverzeichnis für die XML-Dateien angeben, da andernfalls eine Fehlernachricht angezeigt wird. Dieser Parameter darf nicht mit dem Parameter **-ox** kombiniert werden.

#### **-? oder -h**

Optional. Zeigt die Befehlssyntax an.

#### **Beispiele: Ressourcenüberwachungen auflisten**

Im folgenden Beispiel werden alle Ressourcenüberwachungen aufgelistet, die dem Überwachungsagenten (und Quellenagenten für die Dateiübertragungen, die der Ressourcenüberwachung zugeordnet sind) AGENT1 aufgelistet:

fteListMonitors -ma AGENT1

Die Ausgabe aus diesem Befehl lautet folgendermaßen:

C:\Users\Administrator>fteListMonitors -ma AGENT1 5724-H72 Copyright IBM Corp. 2008, 2024. ALLE RECHTE VORBEHALTEN Agent Name: Monitor Name: Resource Type: AGENT1 MONITOR1 Directory

Im folgenden Beispiel enthält der Befehl den Parameter **-v**, der eine ausführliche Ausgabe mit zusätzlichen Informationen zum Status der Ressourcenüberwachung generiert:

fteListMonitors -ma AGENT1 -v

In diesem Fall ist die Ausgabe des Befehls wie folgt:

```
C:\Users\Administrator>fteListMonitors -ma AGENT1 -v
5724-H72 Copyright IBM Corp. 2008, 2024. ALLE RECHTE VORBEHALTEN
Überwachungsdaten:
                           NONITOR1<br>AGENT1
     Agent: AGENT1<br>Status: Stopped
     Status: Stopped<br>Resource Type: Directory
     Resource Type:
     Resource: C:\src<br>Poll interval: 2 seconds
     Poll interval: 2<br>Batch size: 1
     Batch size: 1<br>Condition: 1
     Condition:
     Pattern: \star (wildcard)
```
## **Beispiel: Eine Ressourcenüberwachung in eine XML-Datei exportieren**

In diesem Beispiel wird eine einzelne Ressourcenüberwachung (MONITOR1) auf AGENT1 in die XML-Datei filename1.xml exportiert, indem ein XML-Dateiname mit dem Parameter **-ox** angegeben wird:

fteListMonitors -ma AGENT1 -mn MONITOR1 -ox filename1.xml

## **Beispiel: Eine Ressourcenüberwachung in ein angegebenes Verzeichnis exportieren**

In diesem Beispiel wird eine einzelne Ressourcenüberwachung (MONITOR1) auf AGENT1 in das Verzeichnis exportiert, das durch den Parameter **-od** angegeben wird. Mit Ausnahme des Unterschieds im XML-Dateinamensformat ähnelt dieses Beispiel der Verwendung des Parameters **-ox**.

fteListMonitors -ma AGENT1 -mn MONITOR1 -od /usr/mft/resmonbackup

## **Beispiele: Einen Ressourcenüberwachungsbatch in eine XML-Datei in einem angegebenen Verzeichnis exportieren**

In allen folgenden Beispielen werden die Ressourcenüberwachungen in das Verzeichnis exportiert, das durch den Parameter **-od** angegeben wird. Jede Ressourcenmonitordefinition wird in einer separaten XML-Datei mit einem Namen im Format *agent name*.*monitor name*.xmlgespeichert.

In diesem Beispiel werden alle Ressourcenüberwachungen in das angegebene Verzeichnis exportiert:

fteListMonitors -od /usr/mft/resmonbackup

In diesem Beispiel werden alle Ressourcenüberwachungen auf AGENT1 in das angegebene Verzeichnis exportiert:

fteListMonitors -ma AGENT1 -od /usr/mft/resmonbackup

Sie können Platzhalterabgleich verwenden, um zu definieren, welche Ressourcenüberwachungen exportiert werden sollen, indem Sie bei der Angabe eines Musters, das mit Agentennamen und/oder Monitornamen übereinstimmen soll, einen Stern (\*) verwenden.

In diesem Beispiel werden alle Ressourcenüberwachungen auf AGENT1 mit Namen, die dem Muster MON\* entsprechen, in das angegebene Verzeichnis exportiert:

fteListMonitors -ma AGENT1 -mn MON\* -od /usr/mft/resmonbackup

In diesem Beispiel werden alle Ressourcenüberwachungen auf Agenten mit Namen, die dem Muster AGEN\* entsprechen, in das angegebene Verzeichnis exportiert:

fteListMonitors -ma AGEN\* -od /usr/mft/resmonbackup

In diesem Beispiel werden alle Ressourcenüberwachungen mit Namen, die dem Muster MON\* entsprechen, auf Agenten mit Namen, die dem Muster AGENT\* entsprechen, in das angegebene Verzeichnis exportiert:

fteListMonitors -ma AGENT\* -mn MON\* -od /usr/mft/resmonbackup

## **Rückkehrcodes**

**0**

Befehl erfolgreich ausgeführt.

**1**

Befehl fehlgeschlagen.

## **Zugehörige Tasks**

MFT-Ressourcen überwachen MFT-Ressourcenüberwachungen sichern und wiederherstellen

## **Zugehörige Verweise**

["fteCreateMonitor \(MFT-Ressourcenüberwachung erstellen\)" auf Seite 2140](#page-2139-0)

Mit dem Befehl **fteCreateMonitor** wird eine neue Ressourcenüberwachung über die Befehlszeile erstellt und gestartet. Sie können mit Managed File Transfer eine Ressource (beispielsweise den Inhalt eines Verzeichnisses) überwachen, damit bei Erfüllung einer Auslöserbedingung eine bestimmte Task wie beispielsweise eine Dateiübertragung ausgeführt wird.

["fteDeleteMonitor \(MFT-Ressourcenüberwachung löschen\)" auf Seite 2194](#page-2193-0)

Mit dem Befehl **fteDeleteMonitor** können Sie eine Managed File Transfer-Ressourcenüberwachung über die Befehlszeile stoppen und löschen. Geben Sie diesen Befehl auf dem Ressourcenüberwachungsagenten aus.

# <span id="page-2207-0"></span>**fteListScheduledTransfers (alle geplanten Übertragungen auflisten)**

Verwenden Sie den Befehl **fteListScheduledTransfers** , um alle Managed File Transfer -Übertragungen aufzulisten, die Sie zuvor über die Befehlszeile oder IBM MQ Explorererstellt haben.

## **Verwendungszweck**

Sie können alle geplanten Übertragungen basierend auf Quellenagentnamen oder basierend auf dem Koordinationswarteschlangenmanager aufführen.

Geben Sie den optionalen Parameter **-p** für diesen Befehl nur an, wenn Sie andere Konfigurationsoptionen als Ihre Standardwerte verwenden möchten. Wenn Sie **-p** nicht angeben, werden die in installation.properties definierten Konfigurationsoptionen verwendet. Weitere Informationen hierzu finden Sie im Abschnitt Konfigurationsoptionen.

Wenn Sie den Befehl **fteListScheduledTransfers** ausführen, geben alle geplanten Übertragungen mit einer Übertragungsdefinition mit semantisch falscher Datums- und Zeitkombination Fehlernachrichten zurück. Ab IBM MQ 9.2.0 Fix Pack 1 for Long Term Support und IBM MQ 9.2.1 for Continuous Delivery handelt es sich dabei um BFGCL0810E-Nachrichten, in denen die ID des Plans für die ungültige geplante Übertragung enthalten ist. Anschließend können Sie den Befehl **[fte-](#page-2195-0)[DeleteScheduledTransfer](#page-2195-0)** mit dem Parameter **schedule\_ID** ausführen, um die ungültige geplante Übertragung zu löschen.

## **Syntax**

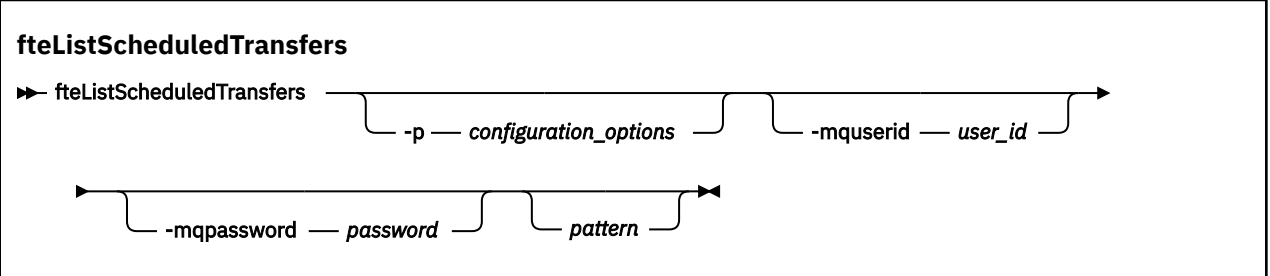

## **Parameter**

## **-p** *Konfigurationsoptionen*

Optional. Sollten Sie mehr als einen Koordinationswarteschlangenmanager besitzen, verwenden Sie diesen Parameter, um ausdrücklich anzugeben, für welche Agenten Sie geplante Übertragungen aufführen möchten. Verwenden Sie den Namen eines speziellen (nicht-standardmäßigen) Koordinationswarteschlangenmanagers für die Eingabe zu diesem Parameter. Der Befehl verwendet dann die Konfigurationsoptionen, welcher mit diesem speziellen Koordinationswarteschlangenmanager verknüpft sind.

Wenn Sie diesen Parameter nicht angeben, werden die Konfigurationsoptionen auf Grundlage des Standard-Koordinationswarteschlangenmanagers verwendet

## **-mquserid** *Benutzer-ID*

Optional. Gibt die Benutzer-ID für die Authentifizierung beim Koordinationswarteschlangenmanager an.

## **-mqpassword** *Kennwort*

Optional. Gibt das Kennwort für die Authentifizierung beim Koordinationswarteschlangenmanager an. Sie müssen außerdem den Parameter **-mquserid** angeben. Wenn Sie **-mquserid** angeben, **-mqpassword** aber nicht, werden Sie nach dem Kennwort gefragt. Das Kennwort wird nicht angezeigt.

## *Muster*

Optional. Das Muster, anhand dessen die Liste der geplanten Managed File Transfer-Übertragungen gefiltert werden soll. Dieses Muster wird mit dem Quellenagentnamen verglichen. Sternzeichen (\*) werden als Platzhalter interpretiert, die keinen oder mehr Zeichen entsprechen.

<span id="page-2208-0"></span>Wenn Sie diesen Parameter nicht angeben, werden standardmäßig alle geplanten Übertragungen aufgeführt, die beim Koordinationswarteschlangenmanager registriert sind.

**-? oder -h**

Optional. Zeigt die Befehlssyntax an.

## **Beispiel**

In diesem Beispiel werden alle geplanten Übertragungen aufgeführt, die Quellenagenten aufweisen, die mit dem Muster \*2 übereinstimmen:

fteListScheduledTransfers "\*2"

Dieser Beispielbefehl produziert die folgende Ausgabe. Die geplante Startzeit und der Zeitpunkt der nächsten Übertragung werden in koordinierter Weltzeit (UTC) angezeigt:

```
Schedule Identifier: 1 
Source Agent Name:<br>Source File Name:
                          C:/export/Test/workspace/A.exe
Conversion Type: binary 
                          C:/import/Test/workspace/B001.zzx
Destination Agent Name: AGENT1 
Schedule Start Time: 2008-10-23T16:08+0100 
                        2008-10-23T16:08+0100<br>source
Schedule Time Base:
Repeat Interval: minutes 
Repeat Frequency: 1<br>Repeat Count: 30
Repeat Count:
```
## **Rückgabecodes**

## **0**

Befehl erfolgreich ausgeführt.

**1**

Befehl fehlgeschlagen.

## **Zugehörige Tasks**

Geplante Dateiübertragung erstellen **Zugehörige Verweise** ["fteDeleteScheduledTransfer \(geplante MFT-Übertragung löschen\)" auf Seite 2196](#page-2195-0)

# **fteListTemplates (verfügbare MFT-Übertragungsvorlagen auflisten)**

Mit dem Befehl **fteListTemplates** können Sie die in einem Koordinationswarteschlangenmanager verfügbaren Managed File Transfer-Übertragungsvorlagen auflisten.

## **Verwendungszweck**

Dieser Befehl führt entweder alle Vorlagennamen oder eine gefilterte Auswahl der Vorlagennamen auf. Das Ausgabeformat der Liste kann folgendermaßen sein:

- Nur Vorlagennamen (Standardverhalten)
- Vorlagennamen mit einer Zusammenfassung der Vorlagen (ausführlicher Modus)
- Vollständige XML-Nachricht, die die Vorlagen beschreibt (Parameter **-x** und **-o**)

Dieser Befehl verwendet die coordination.properties-Datei, um eine Verbindung zum Koordinationswarteschlangenmanager herzustellen. Weitere Informationen finden Sie im Abschnitt Die MFT-Datei 'coordination.properties'.

Geben Sie den optionalen Parameter **-p** für diesen Befehl nur an, wenn Sie eine Gruppe von Konfigurationsoptionen verwenden möchten, die von Ihrer Standardgruppe abweicht. Weitere Informationen hierzu finden Sie im Abschnitt Konfigurationsoptionen.

## **Syntax**

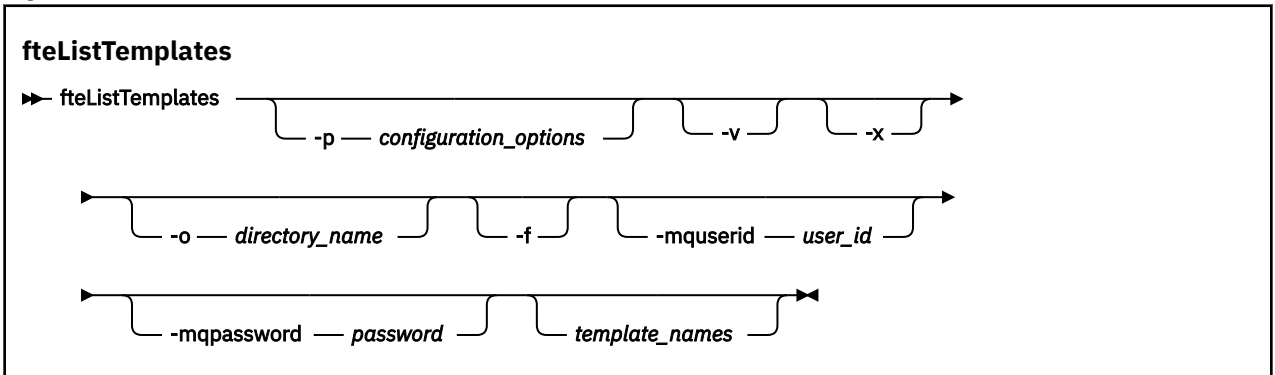

## **Parameter**

**-p**

Optional. Dieser Parameter bestimmt die zum Löschen der Vorlage zu verwendende Gruppe der Konfigurationsoptionen. Für gewöhnlich sollten Sie den Namen eines speziellen Koordinations-Warteschlangenmanagers für diesen Parameter eingeben. Der Befehl verwendet dann den Satz von Eigenschaftendateien, welcher mit diesem speziellen Koordinationswarteschlangenmanager verknüpft ist.

Wenn Sie diesen Parameter nicht angeben, wird der Standardsatz von Konfigurationsoptionen auf Grundlage des Standard-Koordinationswarteschlangenmanagers verwendet.

**-v**

Optional. Dieser Parameter gibt den ausführlichen Modus an und stellt eine kurze Zusammenfassung jeder übereinstimmenden Vorlage bereit. Dieser Parameter wird ignoriert, wenn Sie auch den Parameter **-x** angegeben haben.

Der Parameter **-v** enthält eine Zusammenfassung jeder Vorlage. Beispiel:

```
Template Name: STANDBY
 Source Agent Name: AGENT1
 Source QMgr: QM_JUPITER
     Destination Agent Name: AGENT2
 Destination QMgr: QM_NEPTUNE
 Transfer Priority: 0
     Transfer file specification
     File Item Details
         Mode: binary
         Checksum: MD5
         Source File:
             C:\payroll_reports\*.xls
             Recursive: false
             Disposition: leave
         Destination File:
             C:\payroll_backup\*.xls
             Type: file
             Exist: error
```
Wenn Sie den Parameter **-v** nicht angeben, werden als Standardausgabemodus die übereinstimmenden Vorlagennamen aufgeführt.

**-x**

Optional. Stellt eine XML-formatierte Nachricht für jede übereinstimmende Vorlage bereit. Dieser Parameter wird ignoriert, sofern Sie nicht auch den Parameter **-o** angeben.

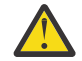

**Achtung:** Die XML-formatierten Nachrichten sind nicht mit den **fteCreateTemplate**-Befehlstools kompatibel.

## **-o** *Verzeichnisname*

Optional. Sendet die in XML formatierte Nachricht an Dateien im angegeben Verzeichnis. Eine Datei für jede Schablone wird erstellt, und jede Datei hat denselben Namen wie die Schablone mit einem .xml-Suffix. Dieser Parameter wird ignoriert, sofern Sie nicht auch den Parameter **-x** angeben. **-f**

Optional. Alle vorhandenen Ausgabedateien werden zwangsläufig überschrieben. Dieser Parameter wird ignoriert, sofern Sie nicht auch den Parameter **-o** angeben. Wenn Sie den Parameter **-f** nicht angeben, aber den Namen einer vorhandenen Ausgabedatei, wird als Standardverhalten ein Fehler gemeldet, und der Vorgang wird fortgesetzt.

## **-mquserid** *Benutzer-ID*

Optional. Gibt die Benutzer-ID für die Authentifizierung beim Koordinationswarteschlangenmanager an.

#### **-mqpassword** *Kennwort*

Optional. Gibt das Kennwort für die Authentifizierung beim Koordinationswarteschlangenmanager an. Sie müssen außerdem den Parameter **-mquserid** angeben. Wenn Sie **-mquserid** angeben, **-mqpassword** aber nicht, werden Sie nach dem Kennwort gefragt. Das Kennwort wird nicht angezeigt.

#### *Vorlagennamen*

Optional. Eine Liste von einem oder mehreren Vorlagennamen, die aufgeführt werden sollen. Ein Vorlagenname kann einen Stern als Platzhalterzeichen für Null oder mehrere Zeichen enthalten. Abhängig von dem von Ihnen verwendeten System müssen Sie möglicherweise die Vorlagennamen einschließen, die ein Platzhalterzeichen in Anführungszeichen (" ") oder einfachen Anführungszeichen (' ') enthalten, damit eine Shell-Erweiterung vermieden wird. Shell-Erweiterungen können ein nicht erwartetes Verhalten zur Folge haben.

Wenn Sie für *Vorlagennamen* keine Angaben machen, werden standardmäßig alle Vorlagen aufgeführt.

#### **-? oder -h**

Optional. Zeigt die Befehlssyntax an.

#### **Beispiel**

In diesem Beispiel werden alle Vorlagen aufgeführt, deren Namen mit ST beginnen:

fteListTemplates "ST\*"

In diesem Beispiel wird die Schablone STANDBY als eine XML-formatierte Nachricht in der Datei STAND-BY.xml im aktuellen Verzeichnis erstellt:

fteListTemplates -x -o . STANDBY

Mit diesem Befehl wird die folgende Ausgabe in STANDBY. xmlerstellt:

```
<?xml version="1.0" encoding="UTF-8" ?> 
- <transferTemplate id="1864c1dd-ba02-4b34-bda9-dc6862448418" version="3.00">
    <name>STANDBY</name>
     <sourceAgentName>AGENT1</sourceAgentName> 
     <sourceAgentQMgr>QM_JUPITER</sourceAgentQMgr> 
     <sourceAgentQMgrHost>null</sourceAgentQMgrHost> 
     <sourceAgentQMgrPort>-1</sourceAgentQMgrPort> 
    <sourceAgentQMgrChannel>null</sourceAgentQMgrChannel> 
     <destinationAgentName>AGENT2</destinationAgentName> 
     <destinationAgentQMgr>QM_NEPTUNE</destinationAgentQMgr> 
   - <fileSpecs>
      - <item checksumMethod="MD5" mode="binary">
 - <source disposition="leave" recursive="false">
 <file>C:\payroll_reports\*.xls</file> 
          </source>
        - <destination exist="error" type="file">
          <file>C:\payroll_backup\*.xls</file> 
          </destination>
        </item>
     </fileSpecs>
     <priority>0</priority> 
  </transferTemplate>
```
## <span id="page-2211-0"></span>**Rückgabecodes**

**0**

Befehl erfolgreich ausgeführt.

**1**

Befehl fehlgeschlagen.

#### LTS **"fteMigrateAgent" (Migration eines Agenten von WMQFTE 7.0 auf IBM WebSphere MQ 7.5 oder höher) nur LTS**

Wenn Sie einen vorhandenen Agenten und die zugehörige Konfiguration von IBM WebSphere MQ File Transfer Edition 7.0 auf IBM WebSphere MQ 7.5 migrieren möchten, verwenden Sie dazu den Befehl **fteMigrateAgent**. Mit diesem Befehl kann ein Standardagent, ein Connect:Direct-Agent oder ein Protokollbridgeagent migriert werden. Sie können mit dem Befehl auch mehrere Agenten in einer einzigen Anforderung migrieren.

**Anmerkung:** Für Continuous Delivery wird der Befehl **fteMigrateAgent** unter IBM MQ 9.2.1 entfernt.

LTS. Der Befehl ist nach wie vor für IBM MQ 9.2 Long Term Support verfügbar.

Ab IBM MQ 9.0 unterstützt Managed File Transfer keine Webagenten. Wenn Sie versuchen, einen Webagenten mit dem Befehl **fteMigrateAgent** von einer Vorversion auf IBM MQ 9.0 oder höher zu migrieren, erhalten Sie eine Fehlernachricht, die Sie darauf hinweist, dass eine Migration eines Webagenten nicht unterstützt wird.

Wichtig: **ALW Unter IBM MQ for AIX, Linux, and Windows können diesen Befehl nur Benutzer** ausführen, bei denen es sich um IBM MQ-Administratoren (und Mitglieder der Gruppe mqm) handelt. Wenn Sie versuchen, diesen Befehl als Benutzer ohne IBM MQ-Administratorrechte auszuführen, wird eine entsprechende Fehlernachricht ausgegeben (BFGCL0502E: You are not authorized to perform the requested operation.) und der Befehl wird nicht ausgeführt. und der Befehl wird nicht ausgeführt.

 $z/0S$ Auf z/OS -Systemen muss der Benutzer (mindestens) eine der folgenden Bedingungen erfüllen, damit der Befehl ausgeführt werden kann:

- Er ist Mitglied der Gruppe mqm (falls die Gruppe mqm auf dem System definiert ist).
- Er ist Mitglied der Gruppe, die in der Umgebungsvariable BFG\_GROUP\_NAME benannt wird (falls eine benannt wird).
- In der Umgebungsvariable BFG\_GROUP\_NAME ist bei Ausführung des Befehls kein Wert gesetzt.

**Anmerkung:** Wenn Sie von IBM WebSphere MQ File Transfer Edition 7.0 oder einer höheren Version migrieren und die Umgebungsvariable FTE\_CONFIG weiterhin verwenden möchten, brauchen Sie den Wert von FTE\_CONFIG nicht zu ändern. Sie können eine Standardmigration durchführen, dabei BFG\_DATA aber nicht einstellen und für FTE\_CONFIG den in IBM WebSphere MQ 7.0 verwendeten Wert übernehmen.

**Windows** Wenn Ihr Agent für die Ausführung als Windows-Dienst konfiguriert ist, rekonfigurieren Sie ihn mit dem Befehl **fteModifyAgent**, sodass er kein Windows-Dienst mehr ist. Nach Abschluss der Migration müssen Sie den neuen Agenten dann mit dem Befehl **fteModifyAgent** erneut als Windows-Dienst konfigurieren. Wenn Sie zusätzlich den [Parameter -f](#page-2212-0) angeben, wird der Befehl ausgeführt, gibt aber eine Warnung aus.

Vor Ausführung des Befehls **fteMigrateAgent** müssen Sie zunächst den Agenten, der migriert werden soll, mit dem Befehl [fteStopAgent](#page-2268-0) stoppen.

Wenn Sie den Befehl mit dem [Parameter -f](#page-2212-0) ausführen, werden nur die Informationen über den Agenten aktualisiert. Fehlt eine erforderliche Datei, schlägt der Befehl fehl.

Im Einzelnen werden die folgenden Eigenschaftendateien, XML-Dateien und das dem Agenten zugeordnete Verzeichnis migriert:

<span id="page-2212-0"></span>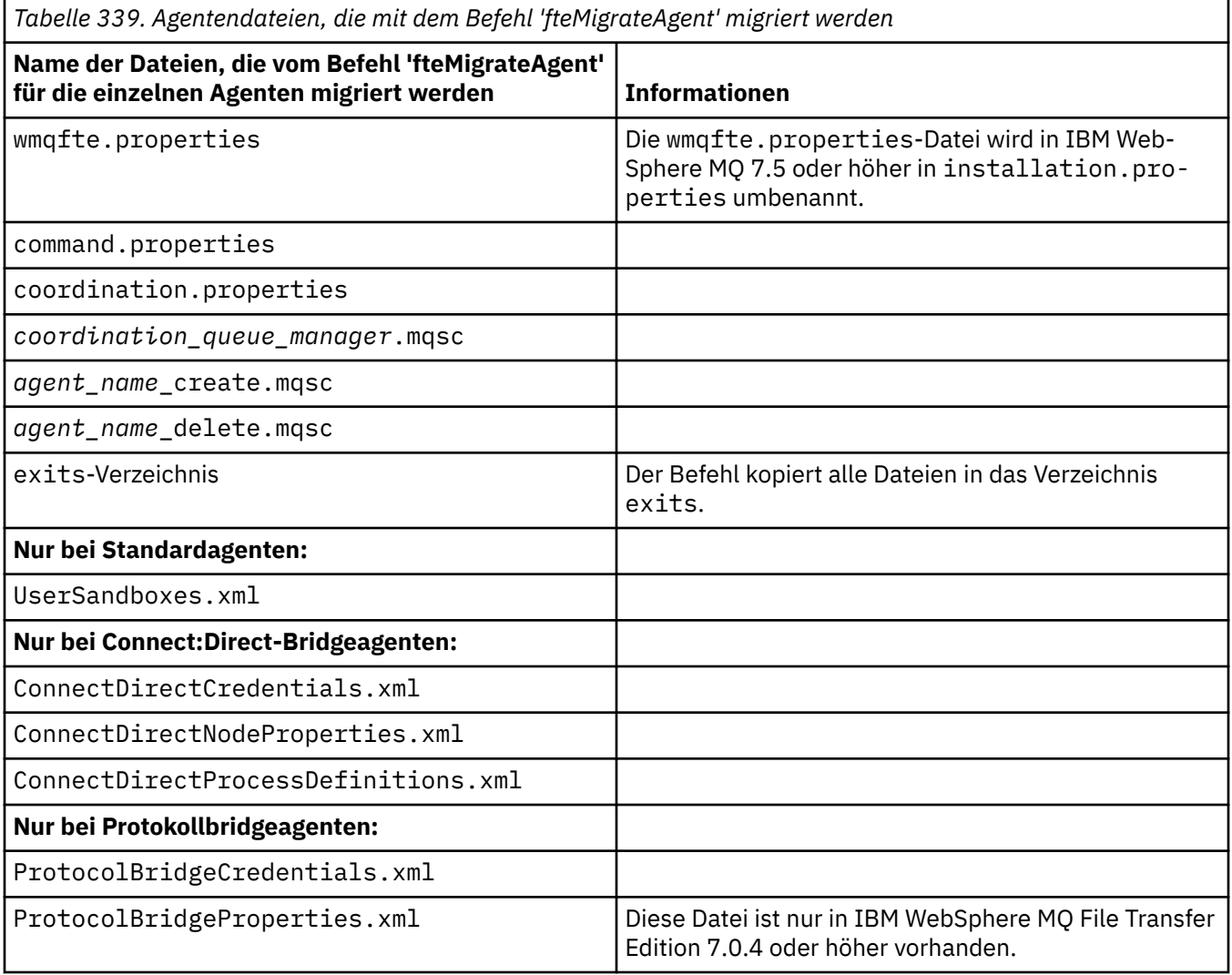

Mit dem Befehl **fteMigrateAgent** werden die Dateien für die Installations-, Koordinations- und Befehlswarteschlangenmanager in IBM WebSphere MQ 7.5 oder höher kopiert, sofern diese Dateien in IBM WebSphere MQ 7.5 oder höher noch nicht vorhanden sind. Sind die Dateien bereits vorhanden, werden sie von diesem Befehl nicht kopiert.

## **Syntax**

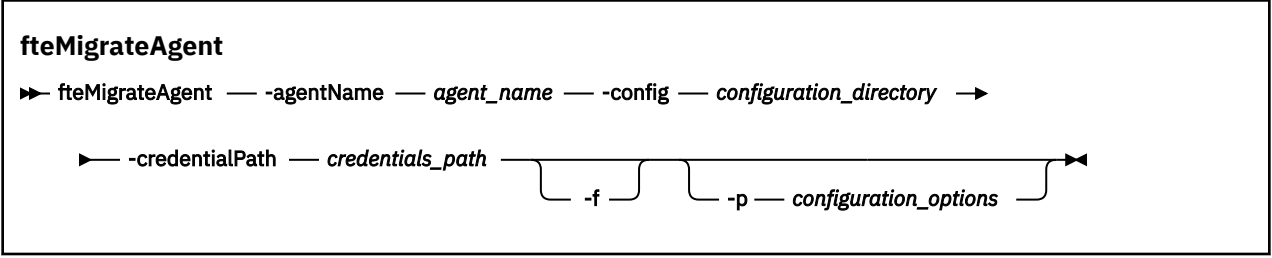

## **Parameter**

## **-agentName** *Agentenname*

Erforderlich. Der Name des Agenten, der auf IBM WebSphere MQ 7.5 oder höher migriert werden soll.

## **-config** *Konfigurationsverzeichnis*

Erforderlich. Der Pfad des Konfigurationsverzeichnisses für die Installation, von der aus der Agent migriert wird. Beispiel:C:\Documents and Settings\All Users\Application Data\IBM\WMQFTE\config

#### <span id="page-2213-0"></span>**-credentialPath** *Berechtigungsnachweispfad*

Erforderlich. Bestimmt das Verzeichnis, in das die Berechtigungsinformationen migriert werden sollen. Es kann ein Verzeichnis sein, in dem sich bereits Dateien mit Berechtigungsinformationen befinden, oder ein neues Verzeichnis für eine neue Berechtigungsnachweisdatei. Auf z/OS-Systemen kann es ein vorhandenes erweitertes partitioniertes Dataset (PDSE) sein, das bereits Teildateien enthält, die dann aktualisiert werden müssen, oder ein noch leeres PDSE für eine neue Teildatei mit Berechtigungsnachweisen.

**Anmerkung:** Falls Sie ein PDSE verwenden, muss es variabel geblockt sein.

**-f**

Optional. Erzwingt die Migration des Agenten auch dann, wenn es bei einigen der Konfigurationsdateien, die in der Regel migriert werden, zu Konflikten mit der bereits vorhandenen Konfiguration kommt. Stimmen beispielsweise die Eigenschaftendateien in Managed File Transfer und in IBM WebSphere MQ 7.5 oder höher nicht überein, wird diese Diskrepanz bei Angabe des Parameters **-f** ignoriert.

## **-p** *Konfigurationsoptionen*

Optional. Dieser Parameter legt die Konfigurationsoptionen fest, anhand derer die Konfiguration ermittelt wird, die migriert werden soll. Der Name der gewählten Konfigurationsoptionen wird als Wert für den Parameter **-p** angegeben. In der Regel handelt es sich dabei um den Namen eines Koordinationswarteschlangenmanagers. Wenn Sie diesen Parameter nicht angeben, wird die Standardgruppe von Konfigurationsoptionen verwendet. Weitere Informationen finden Sie unter Konfigurationsoptionen.

#### **-? oder -h**

Optional. Zeigt die Befehlssyntax an.

## **Beispiele**

In diesem Beispiel wird AGENT3 und die zugehörige Konfiguration in /var/ibm/WMQFTE/config auf IBM WebSphere MQ 7.5 oder höher migriert:

fteMigrateAgent -agentName AGENT3 -config /var/ibm/WMQFTE/config -credentialPath /home/user1/AGENT3

In diesem Beispiel werden alle Agenten und ihre Konfigurationen in C:\Documents and Settings\All Users\Application Data\IBM\WMQFTE\config auf IBM WebSphere MQ 7.5 oder höher migriert. Der Pfad der Windows-Datei ist in Anführungszeichen ("") eingeschlossen. Der Parameter **-f** wird angegeben, um die Migration zu erzwingen und alle Fehlübereinstimmungen der Eigenschaftendatei zu ignorieren:

```
fteMigrateAgent -agentName "*" -config "C:\Documents and Settings\All Users\Application Da□
ta\IBM\WMQFTE\config" 
-credentialPath "C:\Documents and Settings\user1\AGENT3" -p "configurationOption" -f
```
## **Rückgabecodes**

**0**

Befehl erfolgreich ausgeführt.

**1**

Befehl fehlgeschlagen.

Weitere Informationen zum Rückgabecode finden Sie im Abschnitt Rückgabecodes für MFT.

# **"fteMigrateConfigurationOptions" (Konfiguration von WMQFTE 7.0 auf IBM WebSphere MQ 7.5 oder höher migrieren) nur LTS**

Mit dem Befehl **fteMigrateConfigurationOptions** werden Konfigurationsoptionen aus IBM Web-Sphere MQ File Transfer Edition 7.0 in IBM WebSphere MQ 7.5 oder höher migriert, sofern die Dateien in der Zielversion noch nicht vorhanden sind. Sind die Dateien bereits vorhanden, wird eine Nachricht ausgegeben und die Ausführung des Befehls nicht fortgesetzt.

Anmerkung: W.S.2.1 Für Continuous Delivery wird der Befehl fteMigrateConfigurationOpti**ons** unter IBM MQ 9.2.1 entfernt.

LTS: Der Befehl ist nach wie vor für IBM MQ 9.2 Long Term Support verfügbar.

Wichtig: **ALW MU**nter IBM MQ for AIX, Linux, and Windows können diesen Befehl nur Benutzer ausführen, bei denen es sich um IBM MQ-Administratoren (und Mitglieder der Gruppe mqm) handelt. Wenn Sie versuchen, diesen Befehl als Benutzer ohne IBM MQ-Administratorrechte auszuführen, wird eine entsprechende Fehlernachricht ausgegeben (BFGCL0502E: You are not authorized to perform the requested operation.) und der Befehl wird nicht ausgeführt. und der Befehl wird nicht ausgeführt.

 $z/0S$ Auf z/OS -Systemen muss der Benutzer (mindestens) eine der folgenden Bedingungen erfüllen, damit der Befehl ausgeführt werden kann:

- Er ist Mitglied der Gruppe mqm (falls die Gruppe mqm auf dem System definiert ist).
- Er ist Mitglied der Gruppe, die in der Umgebungsvariable BFG\_GROUP\_NAME benannt wird (falls eine benannt wird).
- In der Umgebungsvariable BFG\_GROUP\_NAME ist bei Ausführung des Befehls kein Wert gesetzt.

**Anmerkung:** Wenn Sie von IBM WebSphere MQ File Transfer Edition 7.0 migrieren und die Umgebungsvariable FTE\_CONFIG weiterhin verwenden möchten, brauchen Sie den Wert von FTE\_CONFIG nicht zu ändern. Sie können eine Standardmigration durchführen, dabei BFG\_DATA aber nicht einstellen und für FTE\_CONFIG den in IBM WebSphere MQ File Transfer Edition 7.0 verwendeten Wert übernehmen.

## **Syntax**

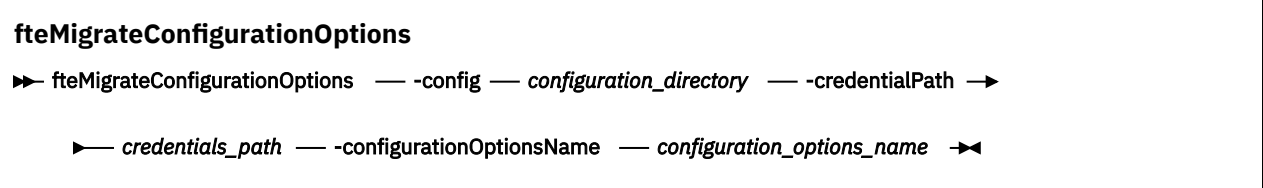

## **Parameter**

## **-config** *Konfigurationsverzeichnis*

Erforderlich. Der Konfigurationsverzeichnispfad der Installation, von der aus die Migration vorgenommen werden soll. Beispiel:C:\Documents and Settings\All Users\Application Data\IBM\WMQFTE\config

## **-credentialPath** *Berechtigungsnachweispfad*

Erforderlich. Bestimmt das Verzeichnis, in das die Berechtigungsinformationen migriert werden sollen. Dieser Parameter kann entweder ein Verzeichnispfad sein, in dem vorhandene Berechtigungsnachweisdateien vorhanden sind, oder ein neuer Standort für den Empfang einer neuen Berechtigungsnachweisdatei.

Dieser Parameter wird für die Migration von Kennworteigenschaften für die SSL-/TLS-Keystore-und Trust-Store-Eigenschaften verwendet, die in den agent.properties-, coordination.properties- und command.properties-Dateien von einer früheren Version des Produkts als IBM Web-Sphere MQ 7.5 für IBM WebSphere MQ 7.5 oder höher vorhanden sind.

Vor IBM WebSphere MQ 7.5 war die Kennworteigenschaft, wie z. B. **coordinationSslTrustStorePassword**, in der Datei coordination.properties vorhanden, wurde aber in die Datei MQMFTCredentials.xml in IBM WebSphere MQ 7.5 verschoben. Um die Kennworteigenschaft aus der Datei coordination.properties in die Datei MQMFTCredentials.xml zu verschieben, wird **-credentialsPath** verwendet. Wird diese Option verwendet, sucht der Befehl **fteMigrateConfigurationOptions** in der Datei coordination.properties nach "coordinationSslTrustStore-Password" und migriert die Eigenschaft, falls vorhanden, in die Datei MQMFTCredentials.xml.

 $z/0S$ Auf z/OS-Systemen kann es ein vorhandenes erweitertes partitioniertes Dataset (PDSE) sein, das bereits Teildateien enthält, die dann aktualisiert werden müssen, oder ein noch leeres PDSE für eine neue Teildatei mit Berechtigungsnachweisen.

**Anmerkung:** Falls Sie ein PDSE verwenden, muss es ein Block mit variabler Länge sein.

## **-configurationOptionsName** *Name\_der\_Konfigurationsoptionen*

Erforderlich. Der Name der Konfigurationsoptionen, die migriert werden sollen. Durch Angabe des Sterns (\*), der für null oder mehrere Zeichen steht, können Sie mehrere Konfigurationsoptionen migrieren. Der Stern kann zusammen mit einer Zeichenfolge angegeben werden. Um beispielsweise alle Gruppen von Konfigurationsoptionen zu migrieren, deren Namen mit IBM beginnen, verwenden Sie diesen Parameter wie folgt: -configurationOptionsName IBM\*.

## **Beispiele**

In diesem Beispiel werden alle Konfigurationen im Verzeichnis C:\Documents and Settings\All Users\Application Data\IBM\WMQFTE\config migriert. Der Verzeichnispfad wird in Anführungszeichen gesetzt:

fteMigrateConfigurationOptions -config "C:\Documents and Settings\All Users\Application Da► ta\IBM\WMQFTE\config" -credentialPath "C:\Documents and Settings\user1\configurationoptions" -configurationOptionsName \*

## **Rückgabecodes**

**0**

Befehl erfolgreich ausgeführt.

**1**

Befehl fehlgeschlagen.

## **Zugehörige Verweise**

[""fteMigrateAgent" \(Migration eines Agenten von WMQFTE 7.0 auf IBM WebSphere MQ 7.5 oder höher\)](#page-2211-0) [nur LTS" auf Seite 2212](#page-2211-0)

Wenn Sie einen vorhandenen Agenten und die zugehörige Konfiguration von IBM WebSphere MQ File Transfer Edition 7.0 auf IBM WebSphere MQ 7.5 migrieren möchten, verwenden Sie dazu den Befehl **fteMigrateAgent**. Mit diesem Befehl kann ein Standardagent, ein Connect:Direct-Agent oder ein Protokollbridgeagent migriert werden. Sie können mit dem Befehl auch mehrere Agenten in einer einzigen Anforderung migrieren.

""fteMigrateLogger" (Migration einer Datenbankprotokollfunktion von WMQFTE 7.0.1 auf IBM WebSphere MQ 7.5 oder höher) nur LTS" auf Seite 2216

Wenn Sie die Konfiguration einer vorhandenen eigenständigen Datenbankprotokollfunktion von IBM Web-Sphere MQ File Transfer Edition 7.0.1 oder höher auf IBM WebSphere MQ 7.5 oder höher migrieren möchten, verwenden Sie den Befehl **fteMigrateLogger**.

# **"fteMigrateLogger" (Migration einer Datenbankprotokollfunktion von WMQFTE 7.0.1 auf IBM WebSphere MQ 7.5 oder höher) nur LTS**

Wenn Sie die Konfiguration einer vorhandenen eigenständigen Datenbankprotokollfunktion von IBM Web-Sphere MQ File Transfer Edition 7.0.1 oder höher auf IBM WebSphere MQ 7.5 oder höher migrieren möchten, verwenden Sie den Befehl **fteMigrateLogger**.

**Anmerkung:** Für Continuous Delivery wird der Befehl **fteMigrateLogger** unter IBM MQ 9.2.1 entfernt.

LTS I Der Befehl ist nach wie vor für IBM MQ 9.2 Long Term Support verfügbar.

Mit dem Befehl **fteMigrateLogger** können keine JEE-Datenbankprotokollfunktionen migriert werden; lesen Sie hierzu den Abschnitt WebSphere Application Server V7 JEE-Datenbankprotokollfunktion von WMQFTE V7.0 auf WMQ V7.5 oder höher migrieren.

Windows: Wenn Sie eine eigenständige Datenbankprotokollfunktion für die Ausführung als Windows-Dienst konfiguriert haben, kann die Konfiguration der Protokollfunktion nicht mit dem Befehl **fteMigrateLogger** migriert werden. Die Ausführung des Befehls **fteMigrateLogger** für eine als Windows-Dienst konfigurierte Protokollfunktion führt zu einem Fehler und die Befehlsausführung wird gestoppt. Wenn Sie zusätzlich den [Parameter -f](#page-2217-0) angeben, wird der Befehl ausgeführt, gibt aber eine Warnung aus.

Wichtig: **ALW MU**nter IBM MQ for AIX, Linux, and Windows können diesen Befehl nur Benutzer ausführen, bei denen es sich um IBM MQ-Administratoren (und Mitglieder der Gruppe mqm) handelt. Wenn Sie versuchen, diesen Befehl als Benutzer ohne IBM MQ-Administratorrechte auszuführen, wird eine entsprechende Fehlernachricht ausgegeben (BFGCL0502E: You are not authorized to perform the requested operation.) und der Befehl wird nicht ausgeführt. und der Befehl wird nicht ausgeführt.

**2/05 - Auf z/OS -Systemen muss der Benutzer (mindestens) eine der folgenden Bedingungen erfül**len, damit der Befehl ausgeführt werden kann:

- Er ist Mitglied der Gruppe mqm (falls die Gruppe mqm auf dem System definiert ist).
- Er ist Mitglied der Gruppe, die in der Umgebungsvariable BFG\_GROUP\_NAME benannt wird (falls eine benannt wird).
- In der Umgebungsvariable BFG GROUP NAME ist bei Ausführung des Befehls kein Wert gesetzt.

**Anmerkung:** Wenn Sie von IBM WebSphere MQ File Transfer Edition 7.0 oder einer höheren Version migrieren und die Umgebungsvariable FTE\_CONFIG weiterhin verwenden möchten, brauchen Sie den Wert von FTE\_CONFIG nicht zu ändern. Sie können eine Standardmigration durchführen, dabei BFG\_DATA aber nicht einstellen und für FTE\_CONFIG den in IBM WebSphere MQ File Transfer Edition 7.0 verwendeten Wert übernehmen.

Bevor Sie den Befehl **fteMigrateLogger** ausführen, stoppen Sie die Datenbankprotokollfunktion, deren Konfiguration Sie unter IBM WebSphere MQ File Transfer Edition 7.0migrieren möchten.

Wenn Sie den Befehl mit dem [Parameter -f](#page-2217-0) ausführen, werden nur die Informationen über die Protokollfunktion aktualisiert. Fehlt eine erforderliche Datei, schlägt der Befehl fehl. Insbesondere werden die folgenden Eigenschaftendateien und die .mqsc-Datei, die der Protokollfunktionskonfiguration zugeordnet sind, migriert:

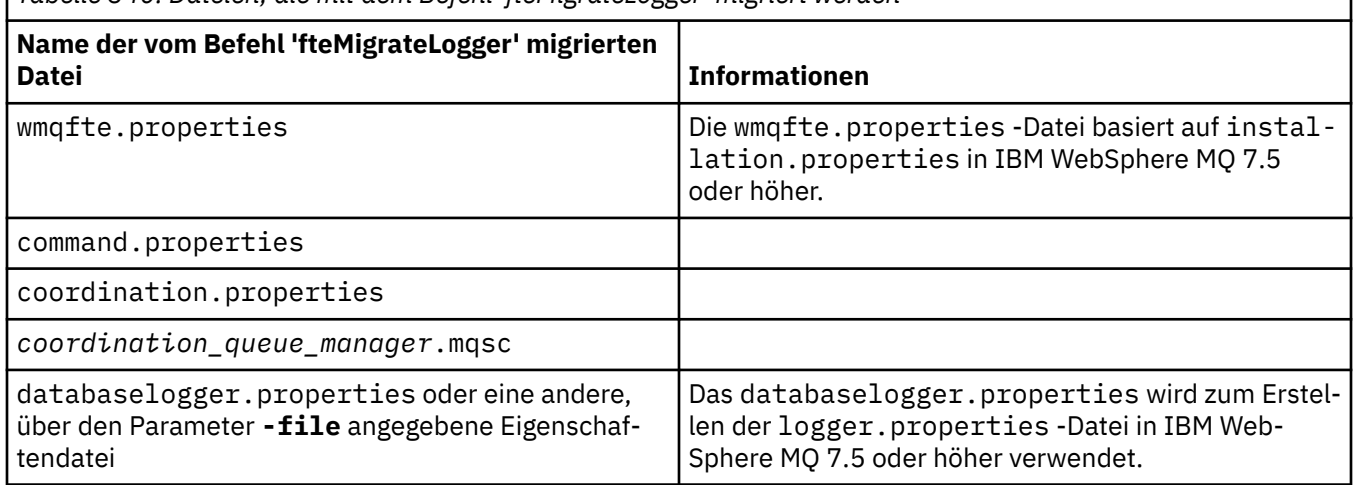

*Tabelle 340. Dateien, die mit dem Befehl 'fteMigrateLogger' migriert werden*

Mit dem Befehl **fteMigrateLogger** werden die Dateien für die Installations-, Koordinations- und Befehlswarteschlangenmanager in IBM WebSphere MQ 7.5 oder höher kopiert, sofern diese Dateien in der Zielversion noch nicht vorhanden sind. Sind die Dateien bereits vorhanden, werden sie von diesem Befehl nicht kopiert.

## <span id="page-2217-0"></span>**Syntax**

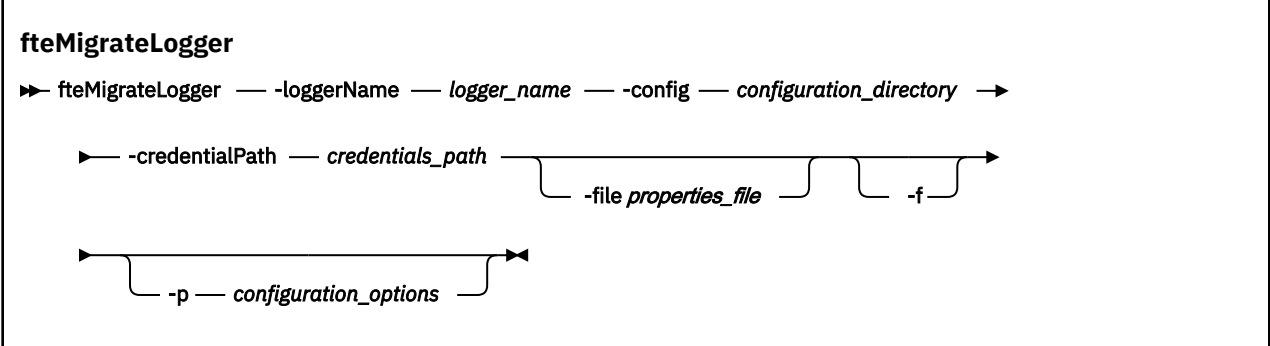

## **Parameter**

## **-loggerName** *Protokollfunktionsname*

Erforderlich. Der Name, der der migrierten Protokollfunktionskonfiguration in IBM WebSphere MQ 7.5 zugewiesen werden soll. Weitere Informationen zu den Namen von Protokollfunktionen, die neu in IBM WebSphere MQ 7.5 sind, finden Sie unter [Name\\_der\\_Protokollfunktion \(Parameter\).](#page-2137-0)

## **-config** *Konfigurationsverzeichnis*

Erforderlich. Der Pfad zum Konfigurationsverzeichnis der Installation, aus der die Protokollfunktionskonfiguration migriert wird.

## **-credentialPath** *Berechtigungsnachweispfad*

Erforderlich. Bestimmt das Verzeichnis, in das die Berechtigungsinformationen migriert werden sollen. Es kann ein Verzeichnis sein, in dem sich bereits Dateien mit Berechtigungsinformationen befinden, oder ein neues Verzeichnis für eine neue Berechtigungsnachweisdatei. Auf z/OS-Systemen kann es ein vorhandenes erweitertes partitioniertes Dataset (PDSE) sein, das bereits Teildateien enthält, die dann aktualisiert werden müssen, oder ein noch leeres PDSE für eine neue Teildatei mit Berechtigungsnachweisen.

**Anmerkung:** Falls Sie ein PDSE verwenden, muss es ein Block mit variabler Länge sein.

## **-file** *Eigenschaftendatei*

Optional. Gibt die Eigenschaftendatei der Datenbankprotokollfunktion an, die migriert werden soll. Dieser Parameter ist nur erforderlich, wenn die Merkmaldatei den folgenden Standardnamen und Pfad nicht verwendet: *configuration\_directory*/*coordination\_qmgr\_name*/databaselogger.properties

**-f**

Optional. Erzwingt die Migration auch dann, wenn es bei einigen der Konfigurationsdateien, die in der Regel migriert werden, zu Konflikten mit der bereits vorhandenen Konfiguration kommt. Stimmen beispielsweise die Eigenschaftendateien der Datenbankprotokollfunktion in IBM WebSphere MQ File Transfer Edition und die Eigenschaftendateien in IBM WebSphere MQ 7.5 oder höher nicht überein, wird diese Diskrepanz bei Angabe des Parameters **-f** ignoriert.

## **-p** *Konfigurationsoptionen*

Optional. Dieser Parameter legt die Konfigurationsoptionen fest, anhand derer die Konfiguration der Protokollfunktion ermittelt wird, die migriert werden soll. Der Name der gewählten Konfigurationsoptionen wird als Wert für den Parameter **-p** angegeben. Standardmäßig ist dies der Name eines Koordinationswarteschlangenmanagers. Wenn Sie diesen Parameter nicht angeben, wird die Standardgruppe von Konfigurationsoptionen verwendet. Weitere Informationen finden Sie unter Konfigurationsoptionen.

## **-? oder -h**

Optional. Zeigt die Befehlssyntax an.

## **Beispiel**

In diesem Beispiel wird die Konfiguration einer eigenständigen Datenbankprotokollfunktion, die sich in /var/ibm/WMQFTE/config befindet, auf IBM WebSphere MQ 7.5 migriert und hat den Namen FTE-LOGGER1: .

fteMigrateLogger -loggerName FTELOGGER1 -config /var/ibm/WMQFTE/config -credentialPath /home/user1/FTELOGGER1

## **Rückgabecodes**

**0**

Befehl erfolgreich ausgeführt.

**1**

Befehl fehlgeschlagen.

Weitere Informationen zum Rückgabecode finden Sie im Abschnitt Rückgabecodes für MFT.

## **Nach Ausführung des Befehls fteMigrateLogger**

Um die Migration nach einer erfolgreichen Ausführung des Befehls **fteMigrateLogger** zu prüfen, müssen Sie die Datenbankprotokollfunktion starten, deren Konfiguration in IBM WebSphere MQ 7.5 oder höher mit dem Befehl ["fteStartLogger \(MFT-Protokollfunktion starten\)" auf Seite 2265](#page-2264-0) migriert wurde.

## **Zugehörige Verweise**

[""fteMigrateAgent" \(Migration eines Agenten von WMQFTE 7.0 auf IBM WebSphere MQ 7.5 oder höher\)](#page-2211-0) [nur LTS" auf Seite 2212](#page-2211-0)

Wenn Sie einen vorhandenen Agenten und die zugehörige Konfiguration von IBM WebSphere MQ File Transfer Edition 7.0 auf IBM WebSphere MQ 7.5 migrieren möchten, verwenden Sie dazu den Befehl **fteMigrateAgent**. Mit diesem Befehl kann ein Standardagent, ein Connect:Direct-Agent oder ein Protokollbridgeagent migriert werden. Sie können mit dem Befehl auch mehrere Agenten in einer einzigen Anforderung migrieren.

""fteMigrateConfigurationOptions" [\(Konfiguration von WMQFTE 7.0 auf IBM WebSphere MQ 7.5 oder](#page-2213-0) [höher migrieren\) nur LTS" auf Seite 2214](#page-2213-0)

Mit dem Befehl **fteMigrateConfigurationOptions** werden Konfigurationsoptionen aus IBM Web-Sphere MQ File Transfer Edition 7.0 in IBM WebSphere MQ 7.5 oder höher migriert, sofern die Dateien in der Zielversion noch nicht vorhanden sind. Sind die Dateien bereits vorhanden, wird eine Nachricht ausgegeben und die Ausführung des Befehls nicht fortgesetzt.

# **fteModifyAgent (MFT-Agenten als Windows-Service ausführen)**

Mit dem Befehl **fteModifyAgent** können Sie einen vorhandenen Agenten so ändern, dass er als Windows-Dienst ausgeführt werden kann. Dieser Befehl ist nur unter Windowsverfügbar und muss von einem Benutzer ausgeführt werden, der ein IBM MQ -Administrator und Mitglied der Gruppe 'mqm' ist.

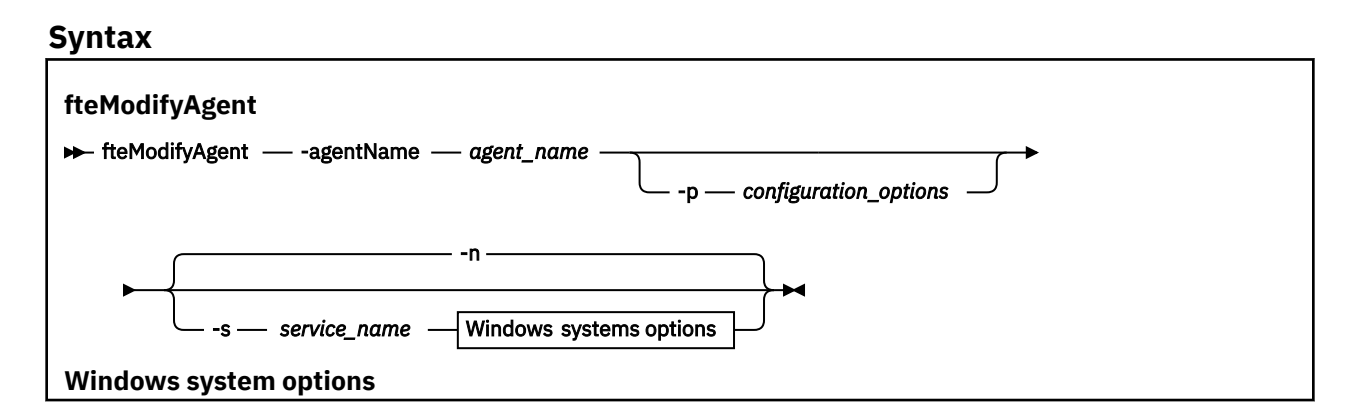

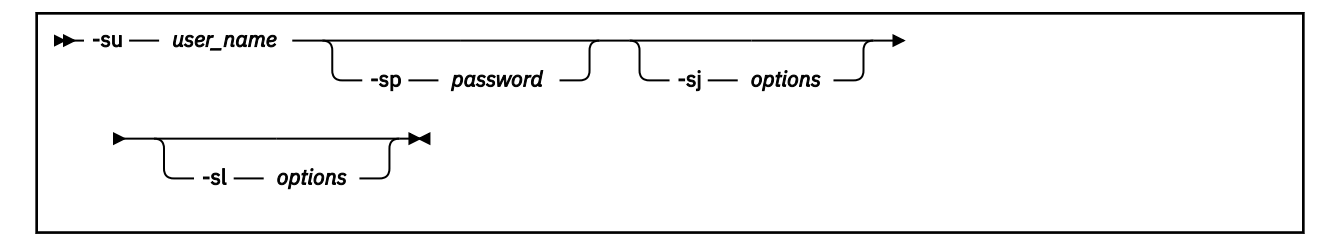

## **Parameter**

#### **-agentName** *Agentenname*

Erforderlich. Der Name des Agenten, den Sie ändern möchten.

#### **-p** *Konfigurationsoptionen*

Optional. Dieser Parameter bestimmt den Satz von Konfigurationsoptionen, der für die Änderung des Agenten verwendet wird. Für gewöhnlich sollten Sie den Namen eines speziellen Koordinations-Warteschlangenmanagers für diesen Parameter eingeben. Der Befehl **fteModifyAgent** verwendet dann den diesem Koordinationswarteschlangenmanager zugeordneten Satz von Eigenschaftendateien.

Geben Sie den optionalen Parameter **-p** nur dann an, wenn Sie andere Konfigurationsoptionen als Ihre Standardwerte verwenden möchten. Wenn Sie diesen Parameter nicht angeben, wird der Standardsatz von Konfigurationsoptionen auf Grundlage des Standard-Koordinationswarteschlangenmanagers verwendet.

#### **-s** *Servicename*

Optional. Gibt an, dass der Agent als Windows-Dienst ausgeführt werden soll. Wird kein *Servicename* angegeben, erhält der Dienst den Namen mqmftAgent*AGENTQMGR*, wobei *AGENT* für den Agentennamen und *WS-MGR* für den Namen des Warteschlangenmanagers Ihres Agenten stehen.

Der Anzeigename für den Service, der im Fenster Windows **Dienstleistungen** in der Spalte **Name** angezeigt wird, ist immer **Managed File Transfer Agent** *AGENT***@***QMGR*.

**Anmerkung:** Wenn der weiterverteilbare Agent als Windows-Dienst ausgeführt wird, muss die Umgebungsvariable **BFG\_DATA** in der Systemumgebung festgelegt werden, damit der Dienst funktioniert.

#### **-su** *Benutzername*

Optional. Wenn der Agent als Windows-Dienst ausgeführt werden soll, gibt dieser Parameter den Namen des Kontos an, unter dem der Service ausgeführt werden soll. Wenn Sie den Agenten unter dem Benutzerkonto einer Windows-Domäne ausführen möchten, geben Sie den Wert in der Form DomainName\UserName an. Möchten Sie den Service hingegen unter einem Konto der lokal integrierten Domäne ausführen, müssen Sie den Wert in der Form UserName eingeben.

Dem von Ihnen mit dem Parameter **-su** angegebenen Windows-Benutzerkonto muss die Berechtigung **Log on as a service** zugeordnet sein. Weitere Informationen zum Erteilen dieser Berechtigung finden Sie im Abschnitt Anleitung zur Ausführung eines MFT-Agenten oder einer Protokollfunktion als Windows-Dienst.

Dieser Parameter ist erforderlich, wenn **-s** angegeben wird.

#### **-sp** *Kennwort*

Optional. Dieser Parameter ist nur gültig, wenn **-s** angegeben wird.

#### **-sj** *Optionen*

Optional. Wenn der Agent als Windows-Dienst gestartet wird, definiert dieser Parameter eine Liste mit Optionen in der Form '-D' oder '-X', die an die Java Virtual Machine (JVM) übergeben wird. Die Optionen werden durch ein Nummernzeichen (#) oder Semikolon (;) getrennt. Nummernzeichen oder Semikolons in Ihren Angaben müssen daher in einfache Anführungszeichen gesetzt werden.

Dieser Parameter ist nur gültig, wenn **-s** angegeben wird.

Weitere Informationen über die Art, in der der Befehl **fteModifyAgent** die Prüfung von Aktualisierungen der JVM-Optionen, die mit dem Parameter -serviceJVMOptions angegeben werden, verarbeitet, finden Sie unter Anleitung zur Aktualisierung der JVM-Optionen von Agenten oder Protokollfunktionen.

## **-sl** *Optionen*

Optional. Legt die Protokollierungsstufe des Windows-Dienstes fest. Gültige Optionen sind: 'error', 'info', 'warn' und 'debug'. Der Standardwert lautet 'info' Diese Option kann nützlich sein, wenn Sie Probleme mit dem Windows -Service haben. Bei der Einstellung 'debug' werden im Serviceprotokoll detailliertere Informationen ausgegeben.

Dieser Parameter ist nur gültig, wenn **-s** angegeben wird.

**-n**

Optional. Gibt an, dass der Agent als normaler Prozess ausgeführt werden soll. Diese Option und die Option **-s** schließen sich gegenseitig aus. Wird weder die Option **-s** noch die Option **-n** angegeben, wird der Agent als normaler Windows-Prozess konfiguriert.

## **-? oder -h**

Optional. Zeigt die Befehlssyntax an.

## **Beispiel**

Im folgenden Beispiel wird der Agent AGENT1 so geändert, dass er als Windows-Dienst ausgeführt wird:

fteModifyAgent -agentName AGENT1 -s -su fteuser -sp ftepassword

Im folgenden Beispiel wird Agent AGENT1 so geändert, dass der Windows-Dienst entfernt wird:

fteModifyAgent -agentName AGENT1

Vor Ausführung des Befehls 'fteModifyAgent' müssen Sie den betreffenden Agenten mit dem Befehl [fteStopAgent](#page-2268-0) stoppen.

## **Rückgabecodes**

## **0**

Befehl erfolgreich ausgeführt.

**1**

Befehl fehlgeschlagen.

## **Zugehörige Konzepte**

Anleitung zur Ausführung eines MFT-Agenten oder einer Protokollfunktion als Windows-Dienst

## **Zugehörige Tasks**

MFT-Agenten als Windows-Dienst starten

## **Zugehörige Verweise**

["fteCreateAgent \(MFT-Agent erstellen\)" auf Seite 2112](#page-2111-0)

Der Befehl **fteCreateAgent** erstellt einen Managed File Transfer Agent zusammen mit der damit verknüpften Konfiguration.

## "fteModifyLogger (MFT-Protokollfunktion als Windows-Service ausführen)" auf Seite 2221

Mit dem Befehl **fteModifyLogger** können Sie eine Managed File Transfer-Protokollfunktion so ändern, dass sie als Windows-Dienst ausgeführt werden kann. Sie können diesen Befehl nur auf Windows -Plattformen verwenden. Er muss von einem Benutzer ausgeführt werden, der ein IBM MQ -Administrator und Mitglied der Gruppe 'mqm' ist. Sie müssen zuerst die Protokollfunktion mit dem Befehl **fteStopLogger** beenden.

# *Windows* **E** fte Modify Logger (MFT-Protokoll funktion als Windows-Service aus-

## **führen)**

Mit dem Befehl **fteModifyLogger** können Sie eine Managed File Transfer-Protokollfunktion so ändern, dass sie als Windows-Dienst ausgeführt werden kann. Sie können diesen Befehl nur auf Windows -Plattformen verwenden. Er muss von einem Benutzer ausgeführt werden, der ein IBM MQ -Administrator und Mitglied der Gruppe 'mqm' ist. Sie müssen zuerst die Protokollfunktion mit dem Befehl **fteStopLogger** beenden.

## **Verwendungszweck**

Eine eigenständige Protokollfunktion, unabhängig davon, ob es sich um eine Datei oder eine Datenbank handelt, wird als "Managed File Transfer -Protokollfunktion für die Eigenschaftengruppe *logger\_name*@*logger\_qm*" in der Spalte **Name** der Anwendung **Services** angezeigt. Für *Name\_der\_Protokollfunktion* wird der Name des Befehlswarteschlangenmanagers der Protokollfunktion angegeben.

## **Syntax**

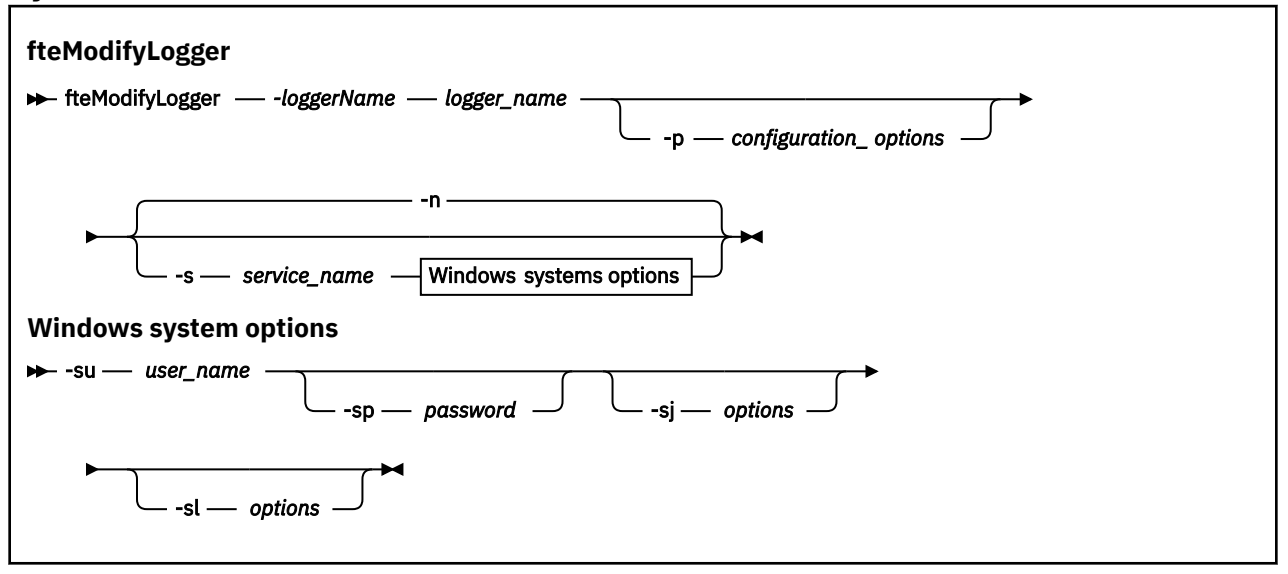

## **Parameter**

## **-loggerName** *Protokollfunktionsname*

Erforderlich. Der Name der Managed File Transfer-Protokollfunktion, die geändert werden soll.

## **-p** *Konfigurationsoptionen*

Optional. Gibt die Konfigurationsoptionen an, die für die Änderungen an der Protokollfunktion verwendet werden sollen. Für gewöhnlich sollten Sie den Namen eines speziellen Koordinations-Warteschlangenmanagers für diesen Parameter eingeben. Der Befehl **fteModifyLogger** verwendet daraufhin einen Teil der Eigenschaftendateien dieses Koordinationswarteschlangenmanagers.

Geben Sie den optionalen Parameter **-p** nur dann an, wenn Sie andere Konfigurationsoptionen als Ihre Standardwerte verwenden möchten. Wenn Sie diesen Parameter nicht angeben, wird der Standardsatz von Konfigurationsoptionen auf Grundlage des Standard-Koordinationswarteschlangenmanagers verwendet.

## **-s** *Servicename*

Optional. Gibt an, dass die Protokollfunktion als Windows-Dienst ausgeführt werden soll. Wenn Sie *Servicename* nicht angeben, erhält der Service den Namen mqmftLogger*LOGGERQMGR*, wobei *LOG-GER* der Name der Protokollfunktion und *QMGR* der Name Ihres Protokollfunktionswarteschlangenmanagers ist.

Der Anzeigename für den Service, der im Windows-Fenster **Dienste** in der Spalte **Name** zu sehen ist, lautet immer **Managed File Transfer Logger** *LOGGER***@***WS-MGR*.

## **-su** *Benutzername*

Erforderlich, wenn **-s** angegeben ist. Er gibt den Namen des Kontos an, unter dem der Windows-Dienst ausgeführt werden soll. Wenn Sie den Agenten unter dem Benutzerkonto einer Windows-Domäne ausführen möchten, geben Sie den Wert in der Form DomainName\UserName an. Soll der Dienst unter dem Konto der lokalen integrierten Domäne ausgeführt werden, muss der Wert als UserName angegeben werden.

Das von Ihnen über den Parameter **-su** angegebene Windows-Benutzerkonto muss über die Berechtigung zur Anmeldung als Dienst verfügen. Weitere Informationen zum Erteilen dieser Berechtigung finden Sie im Abschnitt Anleitung zur Ausführung eines MFT-Agenten oder einer Protokollfunktion als Windows-Dienst.

#### **-sp** *Kennwort*

Optional. Nur gültig, wenn **-s** angegeben ist. Das Kennwort für das mit dem Parameter **-su** festgelegte Benutzerkonto.

Wenn der Parameter **-s** angegeben wurde, hier aber keine Angabe erfolgt, werden Sie darauf hingewiesen, dass vor einem erfolgreichen Start des Dienstes mithilfe des Windows-Tools 'Dienste' das Kennwort gesetzt werden muss.

#### **-sj** *Optionen*

Optional. Nur gültig, wenn **-s** angegeben ist. Wenn die Protokollfunktion als Windows-Dienst gestartet wird, definiert dieser Parameter eine Liste mit Optionen in der Form '-D' oder '-X', die an die JVM übergeben wird. Die Optionen werden durch ein Nummernzeichen (#) oder Semikolon (;) getrennt. Soll das Nummernzeichen oder das Semikolon als Zeichen verwendet werden, müssen sie in einfache Anführungszeichen (') gesetzt werden.

Weitere Informationen dazu, wie der Befehl **fteModifyLogger** die Validierung von Aktualisierungen für die JVM-Optionen handhabt, finden Sie unter Anleitung zur Aktualisierung von JVM-Optionen für Agenten oder Protokollfunktionen.

#### **-sl** *Optionen*

Optional. Nur gültig, wenn **-s** angegeben ist. Legt die Protokollierungsstufe des Windows-Dienstes fest. Gültige Optionen sind: error, info, warn, debug. Standardwert ist info. Diese Option kann nützlich sein, wenn Sie Probleme mit dem Windows-Service haben. Bei der Einstellung 'debug' werden im Serviceprotokoll detailliertere Informationen ausgegeben.

**-n**

Optional. Gibt an, dass die Protokollfunktion als normaler Prozess ausgeführt werden soll. Diese Option und die Option **-s** schließen sich gegenseitig aus. Wird weder die Option **-s** noch die Option **-n** angegeben, wird die Protokollfunktion als normaler Windows-Prozess konfiguriert.

#### **-? oder -h**

Optional. Zeigt die Befehlssyntax an.

## **Beispiel**

Sie müssen die Protokollfunktion vor der Ausführung des Befehls **fteModifyLogger** zunächst mit dem Befehl [fteStopLogger](#page-2270-0) stoppen.

In diesem Beispiel wurde eine Protokollfunktion mit dem Namen 'logger1' erstellt. Dieser Befehl veranschaulicht, wie die Protokollfunktion so geändert werden kann, dass sie als Windows-Dienst ausgeführt wird:

fteModifyLogger -loggerName logger1 -s -su fteuser -sp ftepassword

## **Rückgabecodes**

**0**

Befehl erfolgreich ausgeführt.

**1**

Befehl fehlgeschlagen.

## **Zugehörige Konzepte**

Anleitung zur Ausführung eines MFT-Agenten oder einer Protokollfunktion als Windows-Dienst

## **Zugehörige Tasks**

MFT-Agenten als Windows-Dienst starten

#### **Zugehörige Verweise**

["fteStartLogger \(MFT-Protokollfunktion starten\)" auf Seite 2265](#page-2264-0)

Der Befehl **fteStartLogger** startet eine Managed File Transfer-Protokollierungsanwendung.

["fteStopLogger \(MFT-Protokollfunktion stoppen\)" auf Seite 2271](#page-2270-0) Der Befehl **fteStopLogger** stoppt eine Managed File Transfer-Protokollfunktion.

## **fteObfuscate (sensible Daten verschlüsseln)**

Der Befehl **fteObfuscate** verschlüsselt sensible Informationen in Berechtigungsnachweisdateien. Dadurch wird verhindert, dass diese Daten von Personen, die unberechtigterweise Zugriff auf diese Dateien erhalten, gelesen werden können. Ab IBM MQ 9.2.0bietet der Befehl eine sicherere Schutzmethode für Berechtigungsnachweise, um die Verschlüsselung zu verbessern.

## **Verwendungszweck**

Die Eigenschaften des Benutzernamens und des Kennworts in den Berechtigungsnachweisdateien können verschlüsselt werden. Durch die Verschlüsselung werden diese Eigenschaften in eine neue entsprechende Eigenschaft mit dem Suffix 'Cipher' umgeformt, deren Wert verschlüsselt ist. Beispiel:

```
< 1 - - MQMFTCredentials properties before
-->
<tns:logger name="logger1" user="user1" password="passw0rd" />
<tns:file path="$HOME/trust.jks" password="passw0rd" />
\leq! -
  MQMFTCredentials properties after
-->
<tns:logger name="logger1" userCipher="e71vKCg2pf" passwordCipher="se71vKCg" />
<tns:file path="$HOME/trust.jks" passwordCipher="e71vKCg2pf" />
<! - ProtocolBridgeCredentials Properties before
-->
<tns:user name="Fred" serverUserId="fred" serverPassword="passw0rd" />
\lt ! - -
  ProtocolBridgeCredentials properties after
-->
<tns:user name="Fred" serverUserIdCipher="e51vVCg2pf" serverPasswordCipher="se51vBCg" />
<! - ConnectDirectCredentials properties before
-->
<tns:user name="fteuser" ignorecase="true" pattern="wildcard"
 cdUserId="cdUser" cdPassword="cdPassword" pnodeUserId="pnodeUser"
           pnodePassword="pnodePassword">
   <tns:snode name="snode1" pattern="wildcard" userId="snodeUser" password="snodePassword"/>
</tns:user>
\lt ! - -
  ConnectDirectCredentials properties after
-->
<tns:user name="fteuser" ignorecase="true" pattern="wildcard"
 cdUserIdCipher="e71vKCg2pf" cdPasswordCipher="se71vKCg"
          pnodeUserIdCipher="2f1vgCg6df" pnodePasswordCipher="e71vKCg2pf">
   <tns:snode name="snode1" pattern="wildcard" userIdCipher="e51vVCg2pf" passwordCipher="se51vBCg"/>
</tns:user>
```
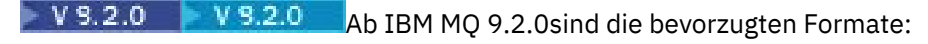

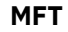

<tns:qmgr mqPasswordCipher="mqmftcred!1!kvAzYv/1aCMfSQ5igkFVmQ==!f4rX5KL7aFKHJl7Ln0X+OQ==" mqUserIdCipher="mqmftcred!1!w2PQGhQcyq1NwYzGItz0VA==!Q40i2rRSEMGwrx6gnRFe8g==" name="MFTQM" user="JOHNDOE"/>

#### **ProtocolBridgeCredentials**

```
<tns:agent name="agent3"> 
  <tns:serverHost name="ftpsServer" 
                              keyStorePasswordCipher="mqmftcred!1!w2PQGhQcyq1NwYz►
```

```
GItz3VA==!Q40i2rRSEMGwrx6gnRFe8g==" 
trustStorePasswordCipher="mqmftcred!1!w2PQGhQcyq1NwYzGKtz0VA==!Q40i2rRSEMGwrx6gnRFe8g==">
    </tns:serverHost>
  </tns:agent>
```
#### **ConnectDirectCredentials**

```
<tns:agent name="CDAGENT01">
          <tns:pnode name="cdnode*" pattern="wildcard">
            <tns:user name="MUSR_.*"
              ignorecase="true"
              pattern="regex"
              cdUserIdCipher="mqmftcred!1!w2PQGhQcyq1NwYzGItz0VA==!Q40i2rRSEMGwrx6gnRFe8g=="/> 
cdPasswordCipher=="!mqmftcred!1!w2PQGhQcyq1NwYzGItz0VA==!Q40i2rRSEMGwrx6gnRFe8g=="/> pnodeU►
serIdipher="mqmftcred!1!w2PQGhQcyq1NwYzGItz0VA==!Q40i2rRSEMGwrx6gnRFe8g=="/> pnodePasswordC:<br>| pher="mqmftcred!1!w2POGhOcyq1NwYzGItz0VA==!O40i2rRSEMGwrx6gnRFe8g=="/> <tns:snode name="cdno
pher="mqmftcred!1!w2P0GhOcyq1NwYzGItz0VA==!040i2rRSEMGwrx6gnRFe8g=="/>
de2" pattern="wildcard" userId="sue" passwordCipher="!mqmftcred!1!w2PQGhQcyq1NwYzGItz0VA==!
Q40i2rRSEMGwrx6gnRFe8g=="/>
           </tns:user>
          </tns:pnode>
       </tns:agent>
```
## **Syntax**

 $V$  9.2.0 V 9.2.0

Ab IBM MQ 9.2.0lautet die Syntax wie folgt:

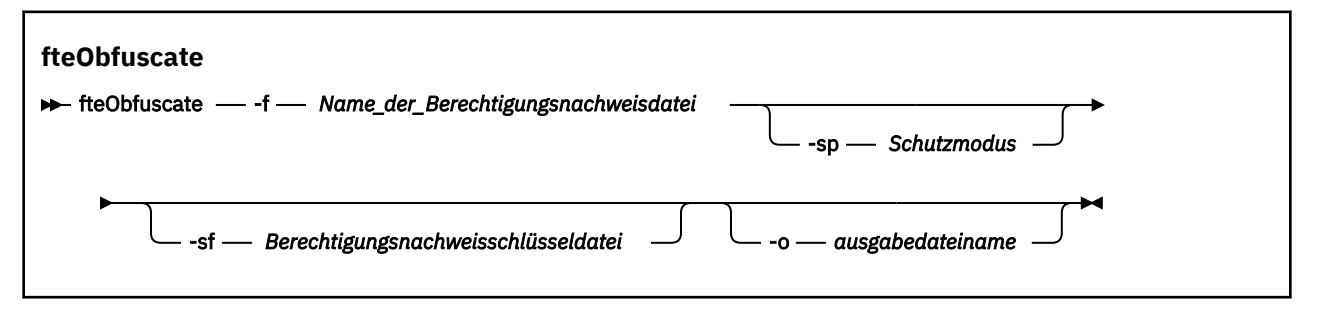

## **Parameter**

 $V$  9.2.0  $V$  9.2.0

#### **-f** *Name\_der\_Berechtigungsnachweisdatei*

Erforderlich. Der Name der Berechtigungsnachweisdatei, deren Inhalt verschlüsselt werden soll.

**Anmerkung:** Der Parameter **-credentialsFile**, der in IBM MQ vor IBM MQ 9.2.0 verwendet wurde, ist veraltet. In IBM MQ 9.2.0 wird der Parameter **-credentialsFile** unterstützt, aber in einem zukünftigen Release entfernt.

#### **-sp** *Schutzmodus*

Optional. Der Schutzmodus, der für die Verschlüsselung von Berechtigungsnachweisen verwendet werden soll. Folgende Werte sind möglich:

**0**

Verwenden Sie die Zugriffsschutzmethode, die in IBM MQ 9.2.0nicht mehr unterstützt wird

**1**

Verwenden Sie die in IBM MQ 9.2.0eingeführte Methode zum Schutz sicherer Berechtigungsnachweise. Weitere Informationen finden Sie unter Verbesserungen bei der MFT-Sicherheit.

Dies ist der Standardwert für Long Term Supportund Continuous Delivery vor IBM MQ 9.2.4.

<mark>- V 9.2.4 – Ab IBM MQ 9.2.4 können Sie den Schutzmodus 1 für die Kompatibilität mit älteren</mark> Versionen als IBM MQ 9.2.4 verwenden. Ziehen Sie jedoch in Betracht, gespeicherte Kennwörter auf den erweiterten Schutz zu migrieren, der durch die Einstellung von *Schutzmodus* auf 2bereitgestellt wird.

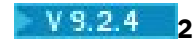

Verwenden Sie den erweiterten Zugriffsschutzmodus, der unter IBM MQ 9.2.4 eingeführt wurde. Weitere Informationen finden Sie unter Verbesserungen bei der MFT-Sicherheit.

Dies ist der Standardwert von IBM MQ 9.2.4.

#### **-sf** *Berechtigungsnachweisschlüsseldatei*

Optional. Der Name der Datei mit den Schlüssel für die Berechtigungsnachweise. Wenn dieser Parameter nicht angegeben wird, verwendet der Befehl den Standard-Berechtigungsnachweisschlüssel. Weitere Informationen finden Sie unter Kennwörter in IBM MQ -Komponentenkonfigurationsdateien schützen.

#### **-o** *Ausgabedateiname*

Optional. Der Name der Datei, mit der die geschützten Berechtigungsnachweise ausgegeben werden sollen.

#### **-? oder -h**

Optional. Zeigt die Befehlssyntax an.

#### **Beispiele**

#### $V$  9.2.0  $V$  9.2.0

Geben Sie den folgenden Befehl aus, um Berechtigungsnachweise in der Datei MQMFTCredentials.xml mit dem alten Algorithmus zu verschlüsseln und im alten Format zu speichern:

```
fteObfuscate -f /usr/home/MQMFTCredentials.xml -sp 0
```
Setzen Sie den folgenden Befehl ab, um ein Kennwort in der MQMFTCredentials.xml-Datei mit dem alten Algorithmus zu verschlüsseln und in dem neuen Format zu speichern:

```
fteObfuscate -sf /var/mqmft/credKeyfile.key -sp 0
  -f /usr/home/MQMFTCredentials.xml
```
Setzen Sie den folgenden Befehl ab, um ein Kennwort in der MQMFTCredentials.xml-Datei mit dem neuen Algorithmus zu verschlüsseln und im neuen Format zu speichern:

```
fteObfuscate -sf /var/mqmft/credKeyfile.key -sp 1 
-f /usr/home/MQMFTCredentials.xml
```
**Anmerkung:** Sie müssen das Schutzniveau nicht angeben, wenn Sie die sicherere Version des Befehls verwenden, d. h. der folgende Befehl ist mit dem vorherigen Befehl identisch:

```
fteObfuscate -sf /var/mqmft/credKeyfile.key 
-f /usr/home/MQMFTCredentials.xml
```
Geben Sie den folgenden Befehl aus, um Berechtigungsnachweise in der Datei MQMFTCredentials.xml mit dem neuen Algorithmus zu verschlüsseln und im neuen Format zu speichern:

fteObfuscate -f /usr/home/MQMFTCredentials.xml

Setzen Sie den folgenden Befehl ab, um ein Kennwort in der ProtocolBridgeCredentials.xml-Datei mit dem Standardschutz, dem neuen Algorithmus zu verschlüsseln und im neuen Format zu speichern:

```
fteObfuscate -sf /var/mqmft/credKeyfile.key 
-f /usr/home/ProtocolBridgeCredentials.xml
```
Geben Sie den folgenden Befehl aus, um Berechtigungsnachweise in der MQMFTCredentials.xml-Datei zu verschlüsseln und in eine andere Datei auszugeben. Geben Sie dazu den Standardschutz an:

```
fteObfuscate -sf /var/mqmft/credKeyfile.key -sp 1 
-f /usr/home/MQMFTCredentials.xml -o /usr/home/enccred.xml
```
#### **Datasets unter z/OS verwenden**

z/0S

Verschlüsseln eines Datasets und Ausgabe im XML-Dateiformat:

fteObfuscate -f "//test.creds(creds)" -o enc.xml

Verschlüsseln eines Datasets mit dem im Dataset angegebenen Schlüssel:

```
/fteObfuscate -f "//test.creds(creds)" -sf "//test.creds(key)"
```
## **Beispiele für die Verwendung des Befehls von IBM MQ 9.2.4**

## $V$  9.2.4

Geben Sie den folgenden Befehl aus, um ein Kennwort in der Datei MQMFTCredentials.xml unter Verwendung des neuen Algorithmus (1) zu verschlüsseln und im neuen Format zu speichern:

fteObfuscate -sf /var/mqmft/credKeyfile.key -sp 1 -f /usr/home/MQMFTCredentials.xml

Geben Sie den folgenden Befehl aus, um ein Kennwort in der Datei MQMFTCredentials.xml mit dem Standardschutz (2) und dem neuen Algorithmus zu verschlüsseln und im neuen Format zu speichern:

fteObfuscate -sf /var/mqmft/credKeyfile.key -f /usr/home/MQMFTCredentials.xml

Setzen Sie den folgenden Befehl ab, um Berechtigungsnachweise in der MQMFTCredentials.xml-Datei zu verschlüsseln und in eine andere Datei auszugeben:

```
fteObfuscate -sf /var/mqmft/credKeyfile.key -sp 2 
-f /usr/home/MQMFTCredentials.xml -o /usr/home/enccred.xml
```
## **Rückgabecodes**

**0**

Befehl erfolgreich ausgeführt.

**1**

Befehl fehlgeschlagen.

## **Zugehörige Verweise**

["Format der MFT-Berechtigungsnachweisdatei" auf Seite 2822](#page-2821-0)

Die Datei MQMFTCredentials.xml enthält sensible Informationen zum Benutzer-ID und zum Kennwort. Die Elemente in der MQMFTCredentials.xml-Datei müssen dem MQMFTCredentials.xsd-Schema entsprechen. Die sichere Aufbewahrung von Berechtigungsnachweisdateien obliegt der Verantwortung der Benutzer.

Verbindungsauthentifizierung für MFT und IBM MQ

# **ftePingAgent (überprüfen, ob ein MFT-Agent aktiv ist)**

Mit dem Befehl **ftePingAgent** wird ein Managed File Transfer-Agent mit Ping überprüft, um festzustellen, ob er erreichbar ist und, wenn ja, ob er in der Lage ist, auf eine einfache Abfrage zu antworten.

## **Zweck**

Überprüfen Sie mit dem Befehl **ftePingAgent**, ob ein Managed File Transfer-Agent erreichbar ist und, wenn ja, ob er in der Lage ist, auf eine einfache Abfrage wie are you there? zu antworten. Eine Beispielausgabe dieses Befehls lautet wie folgt:

C:\> ftePingAgent AGENT86 5724-H72 Copyright IBM Corp. 2008, 2024. ALLE RECHTE VORBEHALTEN BFGPR0127W: No credentials file has been specified to connect to IBM MQ. Therefore, the assumption is that IBM MQ authentication has been disabled.

BFGCL0212I: Issuing ping request to agent AGENT86 BFGCL0213I: agent AGENT86 responded to ping in 0.094 seconds.

Geben Sie den optionalen Parameter **-p** für diesen Befehl nur an, wenn Sie eine Gruppe von Konfigurationsoptionen verwenden möchten, die von Ihrer Standardgruppe abweicht. Weitere Informationen hierzu finden Sie im Abschnitt Konfigurationsoptionen.

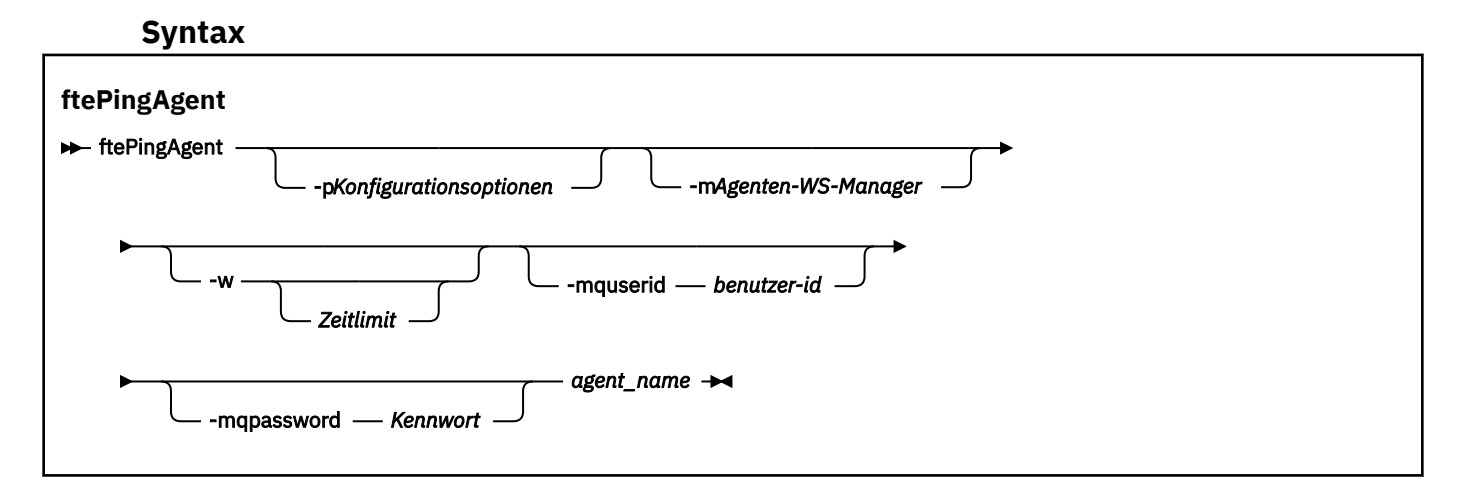

## **Parameter**

## **-p** *Konfigurationsoptionen*

Optional. Dieser Parameter bestimmt den Satz von Konfigurationsoptionen, der für die Anforderungsausgabe zum Überprüfen des Agenten mit Ping verwendet wird. Verwenden Sie den Namen eines speziellen (nicht-standardmäßigen) Koordinationswarteschlangenmanagers für die Eingabe zu diesem Parameter. Der Befehl verwendet dann den Satz von Eigenschaftendateien, welcher mit diesem speziellen Koordinationswarteschlangenmanager verknüpft ist. Wenn Sie diesen Parameter nicht angeben, wird der Standardsatz von Konfigurationsoptionen auf Grundlage des Standard-Koordinationswarteschlangenmanagers verwendet. Weitere Informationen hierzu finden Sie im Abschnitt Konfigurationsoptionen.

## **-m** *Agentenwarteschlangenmanager*

Optional. Der Name des Warteschlangenmanagers, mit dem der Agent, den Sie mit Ping überprüfen möchten, verbunden ist. Wenn Sie den Parameter -m nicht angeben, wird der verwendete Warteschlangenmanager durch die Gruppe der aktiven Konfigurationsoptionen bestimmt.

#### **-w** *timeout*

Optional. Gibt an, dass der Befehl für die Zeitspanne, die als Sekundenwert für das *Zeitlimit* angegeben ist, auf eine Antwort des Agenten wartet. Wenn Sie keinen Zeitlimitwert oder einen Zeitlimitwert von -1 angeben, wartet der Befehl unbegrenzte Zeit auf eine Antwort des Agenten. Wenn Sie diese Option nicht angeben, wird standardmäßig fünf Sekunden auf eine Antwort des Agenten gewartet.

Wurde *timeout* angegeben, werden **ftePingAgent**-Befehlsnachrichten nach einem Zeitraum, der doppelt so lang wie der über *timeout* angegebene Zeitraum ist, nicht in die entsprechende Warteschlange für nicht zustellbare Nachrichten eingereiht, sondern aufgrund einer Zeitlimitüberschreitung verworfen. Wenn für den Befehl hingegen festgelegt wurde, dass er unbegrenzt warten soll, werden die Befehlsnachrichten nicht aufgrund einer Zeitlimitüberschreitung verworfen.

#### **-mquserid** *Benutzer-ID*

Optional. Gibt die Benutzer-ID für die Authentifizierung beim Befehlswarteschlangenmanager an.

## **-mqpassword** *Kennwort*

Optional. Gibt das Kennwort für die Authentifizierung beim Befehlswarteschlangenmanager an. Sie müssen außerdem den Parameter **-mquserid** angeben. Wenn Sie **-mquserid** angeben, **-mqpassword** aber nicht, werden Sie nach dem Kennwort gefragt. Das Kennwort wird nicht angezeigt.

#### *agent\_name*

Erforderlich. Der Name des Managed File Transfer-Agenten, der mit Ping überprüft werden soll.

## **-? oder -h**

Optional. Zeigt die Befehlssyntax an.

## **Beispiel**

Im folgenden Beispiel wird der Agent AGENT1, der mit QM\_MERCURY verbunden ist, mit Ping überprüft. Der Befehl wartet bis zu 40 Sekunden auf eine Antwort von AGENT1, bevor er die Steuerung zurückgibt.

```
ftePingAgent -m QM_MERCURY -w 40 AGENT1
```
## **Rückkehrcodes**

**0**

Befehl erfolgreich ausgeführt. Der Agent ist aktiv und kann Übertragungen verarbeiten.

**1**

Befehl fehlgeschlagen. Der Befehl konnte keine Nachricht an den Agenten senden.

**2**

Der Befehl endete mit einer Zeitlimitüberschreitung. Der Befehl sendete eine Nachricht an den Agenten, aber der Agent hat nicht innerhalb der Zeit geantwortet.

## **Zugehörige Tasks**

Vorgehensweise, wenn die Dateiübertragung hängen bleibt

## **Zugehörige Verweise**

["fteListAgents \(MFT-Agenten für einen Koordinationswarteschlangenmanager auflisten\)" auf Seite 2200](#page-2199-0) Verwenden Sie den Befehl **fteListAgents**, um alle Managed File Transfer-Agenten aufzulisten, die für einen bestimmten Koordinationswarteschlangenmanager registriert sind.

["fteShowAgentDetails \(Details eines MFT-Agenten anzeigen\)" auf Seite 2252](#page-2251-0)

Mit dem Befehl **fteShowAgentDetails** können die Details eines bestimmten Managed File Transfer Agent angezeigt werden. Diese Details werden vom Managed File Transfer-Koordinationswarteschlangenmanager des Agenten gespeichert.

# **fteRAS (Informationen zur Fehlerbehebung für MFT erfassen)**

Der Befehl **fteRAS** erfasst Fehlerbehebungsinformationen (MustGather-Daten) für Managed File Transfer. Die Daten, die **fteRAS** erfasst, sind spezifisch für die Installation von Managed File Transfer auf dem System, auf dem das Programm ausgeführt wird.

## **Zweck**

Verwenden Sie den Befehl **fteRAS** , um das RAS-Erfassungstool (Reliability, Availability, and Serviceability Information) auszuführen, wenn Sie Fehlerbehebungsinformationen erfassen müssen, um eine Lösung zu finden, wenn ein Managed File Transfer -Agent, eine Datenbankprotokollfunktion oder ein anderer Befehl ein Problem meldet oder nicht ordnungsgemäß funktioniert.

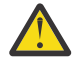

**Warnung:** Wenn eine große Anzahl von Managed File Transfer -Agenten auf dem Server konfiguriert ist, kann die Ausführung des Befehls **fteRAS** sehr lange dauern. In diesem Fall können Sie den Inhalt der Protokolle und Konfigurationsverzeichnisse des Managed File Transfer -Agenten in einer ZIP-Datei komprimieren.

Wenn Sie den Befehl **fteRAS** ausführen, kann das Ausgabeverzeichnis, in dem sich die resultierende Archivdatei (.zip) befindet, entweder die Standardposition oder ein Verzeichnis Ihrer Wahl sein.

# **Bei der Ausführung des Befehls fteRAS werden Informationen zum Fortschritt angezeigt.**

**VS24** 

Ab IBM MQ 9.2.4 wurde die Ausgabe des Befehls **fteRAS** an die Konsole erweitert, sodass Sie den Fortschritt des Befehls während der Ausführung anzeigen können, indem Sie die folgenden Informationen anzeigen:

- Die Start- und Endzeit jedes Schritts im Format yyyy-MM-dd HH:mm:ss, wobei die Zeitzone die lokale Zeitzone ist.
- Die Gesamtzahl der Dateien, die in einem temporären Ordner aus den Konfigurations-, Protokoll-, Installationen- und bin-Verzeichnissen in Schritt **FTEConfigLogsCollector** kopiert werden.
- Die Größe der Daten, die komprimiert werden.
- Ein Zähler der komprimierten Anzahl Byte
- Ein Zähler des zusammengedrückten Gesamtprozentsatzes

Ab IBM MQ 9.2.5 enthält die Ausgabe des Befehls **fteRAS** auch Subskriptionsinformationen. Diese Informationen zeigen die Anzahl der empfangenen Nachrichten für Agenten, Ressourcenüberwachungen und geplante Übertragungen an. Außerdem wird die Anzahl der Ressourcenüberwachungsdefinitionen angezeigt, die im Dateisystem gespeichert sind.

Das folgende Beispiel zeigt die Ausführung des Befehls:

## $V$  9.2.5 C:\Users\Administrator>fteRAS 5724-H72 Copyright IBM Corp. 2008, 2024. ALL RIGHTS RESERVED BFGCL0819I: Collector FTEDirectoryListingCollector started at 2022-01-03 15:37:44 India Standard Time. BFGCL0820I: Collector FTEDirectoryListingCollector completed at 2022-01-03 15:38:38 India Standard Time. BFGCL0819I: Collector FTEListAgentsCollector started at 2022-01-03 15:38:38 India Standard Time. **BFGMQ1046I: Fetching messages from subscription to topic string 'Agents/#'. Number of messages received: '9'** BFGCL0820I: Collector FTEListAgentsCollector completed at 2022-01-03 15:38:49 India Standard Time. BFGCL0819I: Collector FTEDisplayVersionCollector started at 2022-01-03 15:38:49 India Standard Time. BFGCL0820I: Collector FTEDisplayVersionCollector completed at 2022-01-03 15:38:50 India Standard Time. BFGCL0819I: Collector FTEListMonitorsCollector started at 2022-01-03 15:38:50 India Standard Time. **BFGMQ1046I: Fetching messages from subscription to topic string 'monitors/#'. Number of messages received: '6' BFGCL0827I: 6 of 6 resource monitor definitions saved to file system.** BFGCL0820I: Collector FTEListMonitorsCollector completed at 2022-01-03 15:39:19 India Standard Time. BFGCL0819I: Collector FTEListScheduledTransfersCollector started at 2022-01-03 15:39:19 India Standard Time.<br>**BFGMQ1046I: Fetching messages from subscription to topic string 'Scheduler/#'. Number of messages received: '9'** BFGCL0819I: Collector FTETopicSubscriptionCollector started at 2022-01-03 15:39:20 India Standard Time. BFGCL0820I: Collector FTETopicSubscriptionCollector completed at 2022-01-03 15:41:11 India Standard Time. BFGCL0819I: Collector FTEConfigLogsCollector started at 2022-01-03 15:41:11 India Standard Time. BFGCL0822I: Copying 8041 file(s) from 'config' directory to a temporary directory.<br>BFGCL0822I: Copying 8785 file(s) from 'logs' directory to a temporary directory.<br>BFGCL0821I: Copying file(s) from 'bin' directory to a temp BFGCL0606I: fteRAS command is compressing the output.<br>BFGCL0823I: Total size of data to compress '1394633' bytes. BFGCL0823I: Total size of data to compress '1394633' BFGCL0824I: Compressed '1394633' bytes. Compression '100%' completed. BFGCL0604I: fteRAS command completed successfully. Output is stored in C:\ProgramData\IBM\MQ\mqft\logs\fteRAS.zip.\fte□ RAS.zip.

**Syntax**

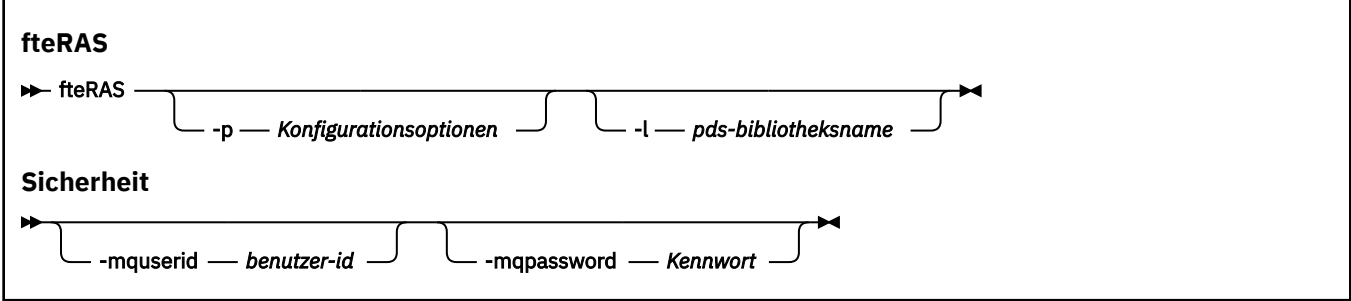

## **Parameter**

#### **-p** *Konfigurationsoptionen*

Optional. Legt die Gruppe der Konfigurationsoptionen fest, die zum Zusammenstellen der Fehlerbehebungsinformationen verwendet werden. Geben Sie als Wert für den Parameter **-p** den Namen einer Gruppe von Konfigurationsoptionen an. Standardmäßig ist dies der Name eines Koordinationswarteschlangenmanagers. Wenn Sie diesen Parameter nicht angeben, wird die Standardgruppe von Konfigurationsoptionen verwendet.

## **-l** *PDS-Bibliotheksname*

Optional. Nur z/OS. Gibt den Namen einer PDS-Bibliothek an, die JCL-Scripts enthält, die MQMFT-Befehle für einen bestimmten Agenten oder eine bestimmte Protokollfunktion aufrufen. Diese Option wird immer dann gesetzt, wenn der Befehl von einem BFGZRAS-JCL-Script der PDS-Bibliothek ausgeführt wird, sodass alle Member der PDS-Bibliothek im Ausgabeverzeichnis erfasst werden.

**Anmerkung:** BFGZRAS erstellt das BFGRAS-Member, wenn der BFGCUSTM-Job ausgeführt wird.

#### **-mquserid** *Benutzer-ID*

Optional. Gibt die Benutzer-ID für die Authentifizierung beim Befehlswarteschlangenmanager an.

#### **-mqpassword** *Kennwort*

Optional. Gibt das Kennwort für die Authentifizierung beim Befehlswarteschlangenmanager an. Sie müssen außerdem den Parameter **-mquserid** angeben. Wenn Sie **-mquserid** angeben, **-mqpassword** aber nicht, werden Sie nach dem Kennwort gefragt. Das Kennwort wird auf dem Bildschirm nicht angezeigt.

#### *Ausgabeverzeichnis*

Optional. Ein Verzeichnis, das verwendet werden soll, wenn Sie die RAS-Daten erfassen und wo die Ausgabedatei, z. B. fteRAS.zip, gespeichert wird, nachdem die Daten erfolgreich erfasst wurden. Falls es das Verzeichnis noch nicht gibt, wird es erstellt. Die Standardposition ist das Verzeichnis 'mqft logs'.

## **-? oder -h**

Optional. Zeigt die Befehlssyntax an.

## **Beispiele**

 $\blacktriangleright$  Linux  $\mathbb{R}$  AIX Führen Sie unter AIX and Linux zur Speicherung der Ausgabedatei fte-RAS.zip im Verzeichnis /var/mqm/errors den Befehl **fteRAS** aus, wie im folgenden Beispiel gezeigt:

fteRAS /var/mqm/errors

Mit der folgenden Nachricht wird bestätigt, dass der Befehl erfolgreich ausgeführt wurde:

BFGCL0604I: fteRAS command completed successfully. Output is stored in /var/mqm/errors/fteRAS.zip

**Windows D**unter Windows müssen Sie, um die Ausgabedatei <code>fteRAS.zip</code> im Standardfehlerverzeichnis für eine neue Installation von IBM MQ zu speichern, den Befehl **fteRAS** ausführen, wie im folgenden Beispiel:

fteRAS "C:\ProgramData\IBM\MQ\errors"

Mit der folgenden Nachricht wird bestätigt, dass der Befehl erfolgreich ausgeführt wurde:

BFGCL0604I: fteRAS command completed successfully. Output is stored in C:\ProgramData\IBM\MQ\errors\fteRAS.zip

**Anmerkung:** Wenn es sich bei IBM MQ 8.0 oder höher nicht um eine Neuinstallation dieser Version des Produkts handelt, kann die Position des Fehlerverzeichnisses auf Ihrem System anders sein. Weitere Informationen finden Sie unter Positionen von Programm- und Datenverzeichnis unter Windows.

Führen Sie unter IBM i, um die Ausgabedatei in /QIBM/UserData/mqm/errors zu kopieren, den Befehl **fteRAS** von der Qshell aus, wie im folgenden Beispiel:

/QIBM/ProdData/mqm/bin/fteRAS /QIBM/UserData/mqm/errors

Mit der folgenden Nachricht wird bestätigt, dass der Befehl erfolgreich ausgeführt wurde: BFGCL0604I: fteRAS command completed successfully. Output is stored in /QIBM/UserData/mqm/errors/fteRAS.zip

## **Zugehörige Tasks**

Fehlerbehebung für MFT Informationen für Managed File Transfer-Probleme auf Multiplatforms erfassen Informationen für Probleme mit Managed File Transfer for z/OS erfassen

# **fteSetAgentLog(Protokollierung bestimmter MFT -Agentenoperationen aktivieren oder inaktivieren)**

Verwenden Sie den Befehl **fteSetAgentLogLevel**, um die Protokollierung für die Interaktionen zwischen einem Protokoll-Bridge-Agenten und den Dateiservern und der Ressourcenmonitoraktivi-

tät zu aktivieren oder auszuschalten. **V 9.2.4 Verwenden Sie den Befehl fteSetAgentLogLevel**, um die Protokollierung für die Interaktionen zwischen einem Protokoll-Bridge-Agenten und den Dateiservern, der Ressourcenmonitoraktivität und den Übertragungsprotokollen zu aktivieren oder zu inaktivieren.

## **Verwendungszweck**

IBM MQ Managed File Transfer stellt einen Protokollmechanismus bereit, mit dem folgende Daten erfasst werden können:

- Informationen zu den Datenflüssen zwischen einem Protokollbridgeagenten und den Dateiservern
- Details zu den von Ressourcenmonitoren ausgeführten Abfragen
- V 9.2.4 Fortschritte bei den Übertragungen

Wenn Sie den Befehl **fteSetAgentLogLevel** verwenden, um die Protokollierung für ein Protokollbridge-Agenten zu aktivieren, zeichnet der Agent Einzelheiten der FTP-, SFTP- und FTPS-Befehle auf, die an den Dateiserver gesendet werden, sowie die empfangenen Antworten. Diese Informationen werden in eine Protokolldatei mit dem Namen agentevent*N*.log geschrieben, wobei *N* für eine Zahl steht.

- Unter Multiplatforms befindet sich die Datei agentevent*N*.log im Verzeichnis *MQ\_DA-TA\_PATH*/mqft/logs/*coordination\_qmgr\_name*/agents/*agent\_name*.
- Unter z/OS befindet sich die Datei agentevent*N*.log im Verzeichnis *BFG\_DATA*/mqft/ logs/*coordination\_qmgr\_name*/agents/*agent\_name*.

Die Informationen in der Protokolldatei können bei der Diagnose von Problemen hilfreich sein, die bei einer Dateiübertragung mit einem Protokollbridge-Agenten auftreten können.

Wenn Sie den Befehl **fteSetAgentLogLevel** verwenden, um die Protokollierung für Ressourcenüberwachungen zu aktivieren, zeichnet der Agent Informationen zu den von den Überwachungen ausgeführten Abfragen in einer Protokolldatei mit dem Namen resmonevent*N*.logauf, wobei *N* für eine Zahl steht.

- Unter Multiplatforms befindet sich die Datei resmonevent*N*.log im Verzeichnis *MQ\_DA-TA\_PATH*/mqft/logs/*coordination\_qmgr\_name*/agents/*agent\_name*.
- Unter z/OS befindet sich die Datei resmonevent*N*.log im Verzeichnis *BFG\_DATA*/mqft/ logs/*coordination\_qmgr\_name*/agents/*agent\_name*.
Die Protokolldatei enthält die folgenden Informationen:

- Die Uhrzeit, zu der die Überwachung eine Abfrage gestartet und beendet hat.
- Einzelheiten aller veralteten Übertragungen, die als Ergebnis einer Abfrage übergeben wurden.

Weitere Informationen zur Protokollierung der Ressourcenüberwachung finden Sie im Abschnitt MFT-Ressourcenüberwachungen protokollieren.

Sie können auf zwei Arten die erforderliche Protokollierungsstufe aktivieren, inaktivieren und die erforderliche Protokollierungsstufe festlegen:

- Mit dem Befehl **fteSetAgentLogLevel** können Sie die Protokollierung aktivieren bzw. inaktivieren, solange der Agent aktiv ist. Sie müssen den Agenten nicht erneut starten, damit die Protokollebene wirksam wird.
- Legen Sie die Eigenschaften in der agent.properties-Datei fest, um die Protokollierung beim Start zu aktivieren oder zu inaktivieren. Welche Eigenschaften festgelegt werden müssen, hängt davon ab, ob die Protokollierung für einen Protokollbridgeagenten oder für Ressourcenmonitore aktiviert ist:
	- Für Protokollbridgeagenten wird die Protokollierung über die Eigenschaft **agentLog** gesteuert.
	- Mit der Eigenschaft **resourceMonitorLog** können Sie die Protokollierung der Ressourcenüberwachung aktivieren oder inaktivieren.

Wenn Sie den Befehl **fteSetAgentLogLevel** zum Aktivieren der Übertragungsprotokollierung verwenden, zeichnet der Agent Informationen zum Übertragungsfortschritt in einer Protokolldatei mit dem Namen transferlog0.jsonauf.

- **Multi better Multiplatforms befindet sich die Datei transferlog0.json im Verzeichnis** MQ\_DATA\_PATH/mqft/logs/coordination\_qmgr\_name/agents/agent\_name/logs.
- 2/05 Unter z/OS befindet sich die Datei transferlog0.json im Verzeichnis BFG\_DA-TA/mqft/logs/coordination\_qmgr\_name/agents/agent\_name/logs.

Weitere Informationen finden Sie in der Datei 'agent.properties'.

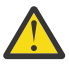

**Achtung:** Wenn der Befehl auf einem System ausgeführt wird, auf dem eine Standby-Instanz eines Agenten mit hoher Verfügbarkeit (HA) ausgeführt wird, wird die neue Protokollebene nur auf diese Instanz angewendet. Die Protokollebene für die aktive Instanz des Agenten und alle anderen Standby-Instanzen wird nicht geändert.

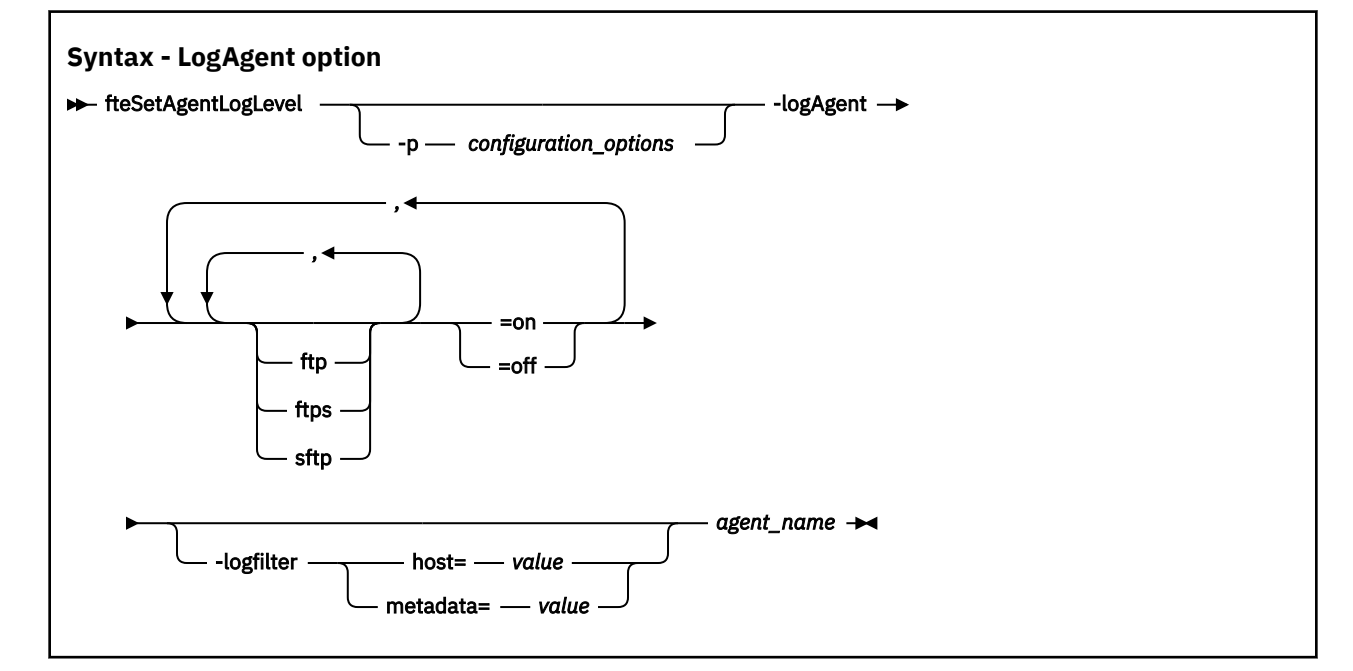

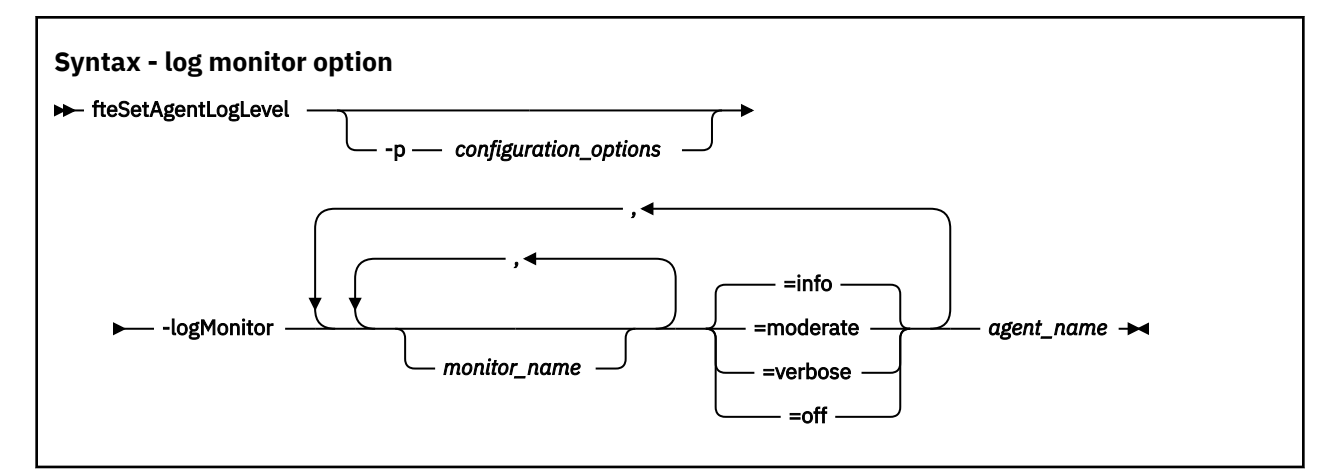

### $V$  9.2.4

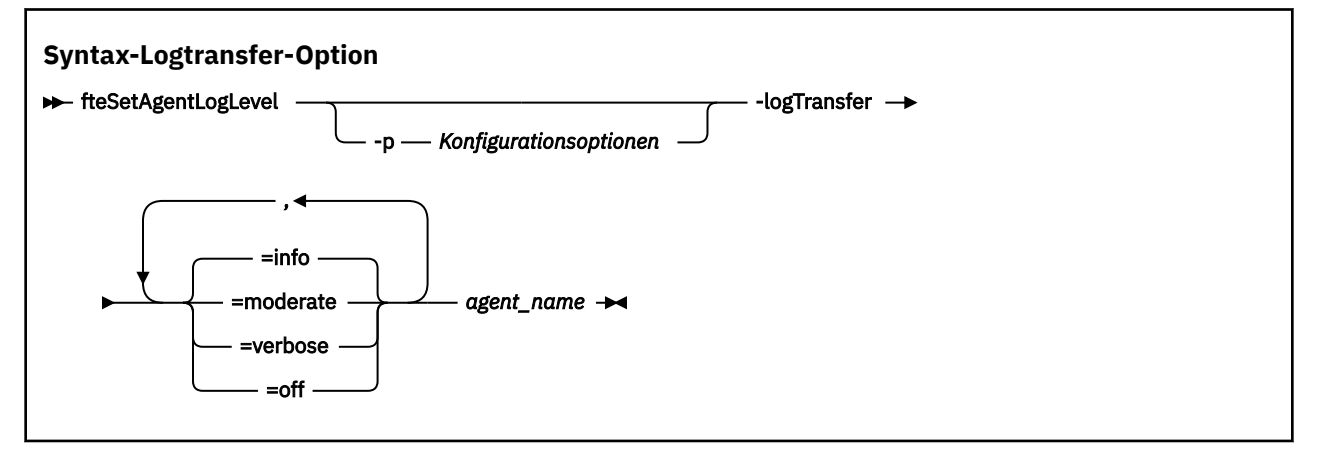

#### **Anmerkung:**

LTS Sie dürfen nur eine der Optionen **logAgent** und **logMonitor** auswählen. Wenn Sie beide Optionen angeben, schlägt der Befehl mit der folgenden Fehlernachricht fehl:

BFGCL0756E:Invalid command options. Specify either logAgent or logMonitor option but not both.

Sie dürfen nur eine der Optionen **logAgent**, **logMonitor** oder **logTransfer** auswählen. Wenn Sie mehr als eine Option angeben, schlägt der Befehl mit der folgenden Fehlernachricht fehl:

BFGCL0756E:Invalid command options. Geben Sie nur eine der Optionen "logAgent", "logMonitor" oder "logTransfer" an.

## **Parameter**

## **-logMonitor** *Überwachungsname=Protokollierungsstufe*

Erforderlich.

Eine durch Kommas getrennte Liste mit Ressourcenüberwachungen und Protokollebenen, wobei Folgendes gilt:

## *Überwachungsname*

Optional. Der Name der Ressourcenüberwachung oder eine durch Kommas getrennte Liste von Ressourcenüberwachungen, auf die die Protokollierungsstufe angewendet werden soll. Wenn Sie keinen Überwachungsnamen oder keine durch Kommas getrennte Liste von Ressourcenüberwachungen angeben, wird die Protokollierungsstufe auf alle Ressourcenüberwachungen angewendet, die im Agenten ausgeführt werden.

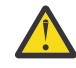

**Achtung:** Wenn im Befehl nicht vorhandene Ressourcenmonitornamen angegeben wurden, wird an der Konsole kein Fehler angezeigt.

## *LOG\_LEVEL*

Erforderlich.

Die Protokollierungsstufe, die angewendet werden soll. Folgende Werte sind möglich:

#### **info**

Informationsstufe zur Protokollierung wird aktiviert. Dies ist der Standardwert, mit dem die höchste Protokollierungsstufe für die Ressourcenüberwachungen des Agenten aktiviert wird.

So aktivieren Sie die Protokollierungsstufe info für Überwachung MON1 von Agent AGENT1:

```
fteSetAgentLogLevel -logMonitor MON1=info AGENT1
```
#### **moderate**

Aktiviert die Protokollierungsstufe 'moderate'.

So aktivieren Sie die Protokollierungsstufe moderate für Überwachung MON1 und MON2 von Agent AGENT1:

fteSetAgentLogLevel -logMonitor MON1,MON2=moderate AGENT1

#### **verbose**

Die ausführliche Stufe der Protokollierung wird aktiviert.

Aktivieren Sie die Protokollierungsstufe verbose für alle Überwachungen des Agenten AGENT1:

fteSetAgentLogLevel -logMonitor =verbose AGENT1

#### **off**

Inaktiviert die Protokollierung.

Gehen Sie wie folgt vor, um die Protokollierung für Überwachung MON1 und MON2 des Agenten AGENT1 zu inaktivieren:

fteSetAgentLogLevel -logMonitor MON1,MON2=off AGENT1

So inaktivieren Sie die Protokollierung für die Überwachung MON1 und aktivieren die Protokollierungsstufe info für die Überwachung MON2 des Agenten AGENT1:

fteSetAgentLogLevel -logMonitor MON1=off,MON2=info AGENT1

Gehen Sie wie folgt vor, um die Protokollierung für alle Überwachungen des Agenten AGENT1 zu inaktivieren:

fteSetAgentLogLevel -logMonitor=off AGENT1

Wird derselbe Ressourcenmonitorname in einem Befehl wiederholt angegeben, wird das letzte Vorkommen einer Komponente als gültig betrachtet. Beispiel:

fteSetAgentLogLevel -logMonitor MON1=info,MONZ=off,MON1=off AGENT1 turns off logging for resource monitor MON1.

Weitere Informationen zu den verschiedenen Protokollierungsstufen und den Ereignissen der Ressourcenüberwachung, die auf jeder Stufe protokolliert werden, finden Sie im Abschnitt MFT-Ressourcenüberwachungen protokollieren.

V 9.2.4 Die Option **logMonitor** kann nicht zusammen mit den Optionen **logAgent** und **log-Transfer** verwendet werden.

### **-logAgent** *Komponente=Operation*

Erforderlich.

Die Protokollierung des Protokollbridge-Agenten kann für die Protokolle FTP, FTPS, und SFTP aktiviert oder inaktiviert werden. Geben Sie eines der drei möglichen Serverprotokolle an und fügen Sie einen Operationswert hinzu, um die Protokollierung für den Protokollbridge-Agenten zu aktivieren oder zu inaktivieren.

*Component* Optional. Gültige Komponenten sind:

**ftp**

Die Protokollierungsoperation wird auf die gesamte Kommunikation zwischen einem Protokollbridge-Agenten und Dateiservern angewendet, die das FTP-Protokoll verwenden.

**ftps**

Die Protokollierungsoperation wird auf die Kommunikation zwischen einem Protokollbridge-Agenten und Dateiservern angewendet, die das FTP-Protokoll verwenden.

**sftp**

Die Protokollierungsoperation wird auf die Kommunikation zwischen einem Protokollbridge-Agenten und Dateiservern angewendet, die das SFTP-Protokoll verwenden.

Wenn eine Komponente mit einem Pluszeichen (+) beginnt, werden die nach dem Pluszeichen folgenden Komponenten zu jeder vorhandenen Protokollkomponente, die aktuell gerade protokolliert wird, hinzugefügt.

#### *Operation*

Die gültigen Betriebsoptionen für die Protokollebene lauten wie folgt:

**off**

Inaktiviert die Protokollierung für den Protokollbridgeagenten. Dies ist die Standardeinstellung.

fteSetAgentLogLevel -logAgent =off PBA1

Zur Inaktivierung der Protokollierung für die angegebene Komponente, mit der der Protokollbridgeagent eine Verbindung herstellt, geben Sie folgenden Befehl ein:

fteSetAgentLogLevel -logAgent ftp=off PBA1

fteSetAgentLogLevel -logAgent ftps=off PBA1

fteSetAgentLogLevel -logAgent sftp=off PBA1

**on**

Zur Aktivierung der Protokollierung für alle drei möglichen Dateiserverkomponenten, mit denen der Protokollbridgeagent eine Verbindung herstellen kann, geben Sie folgenden Befehl ein:

fteSetAgentLogLevel -logAgent =on PBA1

Zur Aktivierung der Protokollierung für die angegebene Komponente, mit der der Protokollbridgeagent eine Verbindung herstellt, geben Sie folgenden Befehl ein:

fteSetAgentLogLevel -logAgent ftp=on PBA1

fteSetAgentLogLevel -logAgent ftps=on PBA1

fteSetAgentLogLevel -logAgent sftp=on PBA1

Wenn eine Komponente mit einem Pluszeichen (+) beginnt, werden die nach dem Pluszeichen folgenden Komponenten zu jeder vorhandenen Protokollkomponente, die aktuell gerade protokolliert wird, hinzugefügt.

Eine Beschreibung weiterer Konfigurationsoptionen finden Sie in den Abschnitten ["Beispiel 1" auf](#page-2237-0) [Seite 2238](#page-2237-0) und ["Beispiel 2" auf Seite 2239.](#page-2238-0)

Die Option **logAgent** kann nicht zusammen mit den Optionen **logTransfer** und **log-Monitor** verwendet werden.

#### **-logFilter** *Filter=Wert*

Optional.

Mit dem Parameter **logFilter** können Sie die Protokollierung des Protokollbridgeagenten auf der Basis der angegebenen Filterkriterien begrenzen. Sie müssen einen Wert für einen oder mehrere Host des Dateiservers oder für eine Eigenschaft innerhalb der Benutzermetadaten für eine verwaltete Übertragung angeben.

#### **host**

Verwenden Sie **host** zum Filtern nach:

- Hostname des Systems, auf dem sich der Dateiserver befindet.
- Liste der durch Kommas getrennten Hostnamen oder IP-Adressen.

Verwenden Sie zum Protokollieren der FTP-Befehle, die an den Dateiserver ftpprod.ibm.comgesendet wurden, und den Antworten, die von dem Dateiserver empfangen wurden, folgenden Befehl:

fteSetAgentLogLevel -logAgent ftp=on -logFilter host=ftpprod.ibm.com PBA1

Verwenden Sie den folgenden Befehl, um die SFTP-Befehle zu protokollieren, die an alle Dateiserver gesendet wurden, die über IP-Adressen verfügen, die mit 9.182.\* beginnen, und die Antworten, die von empfangen wurden:

```
fteSetAgentLogLevel -logAgent sftp=on -logFilter host=9.182.* PBA1
```
#### **metadata**

Geben Sie im Format *Schlüssel=Wert* einen beliebigen Text ein, der vom Benutzer bei der Erstellung der Übertragung definiert wurde. Beispiel: **metadata**=*"BANK=WORLD BANK"*.

Um die Protokollierung für alle Dateiserver zu aktivieren, die eine Verbindung zum Protokollbridge-Agenten PBA1 über das FTP-Protokoll herstellen, und zum Filtern der Ausgabe, damit nur Einträge für verwaltete Übertragungen mit den Metadaten *"BANK=WORLD BANK"* eingeschlossen werden, verwenden Sie den folgenden Befehl:

fteSetAgentLogLevel -logAgent ftp=on metadata="BANK=WORLD BANK" PBA1

**Anmerkung:** Um nach Metadaten filtern zu können, muss der Wert, nach dem Sie filtern, mit der Dateiübertragung unter dem Parameter **-md** angegeben worden sein. Weitere Informationen finden Sie unter ["fteCreateTransfer \(neue Dateiübertragung starten\)" auf Seite 2163.](#page-2162-0)

## **-logTransfer** *Protokollierungsstufe*

Erforderlich.

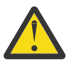

**Achtung:** Wenn der Befehl **fteSetAgentLogLevel** von einem anderen Benutzer ausgeführt wird, der den Agenten gestartet hat, der den Agenten gestartet hat, wird die Fehlernachricht BFGNV0066E an der Konsole ausgegeben:

Aktivieren Sie die Übertragungsprotokoll oder inaktivieren Sie sie. Gültige Protokollstufen sind:

**info**

Aktivieren Sie die Protokollinformationen auf hoher Ebene für eine Übertragung.

Gehen Sie wie folgt vor, um die Übertragungsprotokollierung der Stufe info für den Agenten AGENTQM zu aktivieren:

```
fteSetAgentLogLevel -p AGENTQM -logTransfer info SRC
```
<span id="page-2237-0"></span>Dies ist der Standardwert, d. h. für jede Übertragung werden Übertragungsprotokolle mit hoher Ebene geschrieben, und der Dateisystemspeicherplatz wird bis zu einem Maximum von 100MBverwendet.

### **moderate**

Informationen zu einer Übertragung auf Zwischenniveau-Protokollinformationen aktivieren

#### **verbose**

Detaillierte Protokollinformationen für eine Übertragung aktivieren.

Detaillierte Protokollierung des Agenten AGENTQM aktivieren:

fteSetAgentLogLevel -p AGENTQM -logTransfer verbose SRC

#### **off**

Die Übertragungsprotokollierung inaktivieren.

Gehen Sie wie folgt vor, um die Übertragungsprotokollierung des Agenten AGENTQM zu inaktivieren:

```
fteSetAgentLogLevel -p AGENTQM -logTransfer off SRC
```
Die Option **logTransfer** kann nicht zusammen mit den Optionen **logAgent** und **logMonitor** verwendet werden.

Beispiele für die erzeugten Protokollierungsinformationen finden Sie im Abschnitt zu der von der Funktion **LogTransfer** erzeugten Ausgabe.

#### **-p** *Konfigurationsoptionen*

Optional.

Legt die Gruppe von Konfigurationsoptionen fest, die zum Einstellen der Agentenprotokollierungsstufe verwendet wird. Geben Sie als Wert für den Parameter **-p** den Namen einer Gruppe von Konfigurationsoptionen an.

Standardmäßig ist dies der Name eines Koordinationswarteschlangenmanagers. Wenn Sie diesen Parameter nicht angeben, wird die Standardgruppe von Konfigurationsoptionen verwendet.

#### **-? oder -h**

Optional. Zeigt die Befehlssyntax an.

#### *agent\_name*

Erforderlich. Name des Protokollbridgeagenten, für den die Protokollierung aktiviert bzw. inaktiviert werden soll.

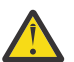

**Achtung:** Wenn im Befehl nicht vorhandene Ressourcenmonitornamen angegeben wurden, wird an der Konsole kein Fehler angezeigt.

#### **Beispiel 1**

In diesem Beispiel sind mittels einer durch Kommas getrennten Liste mehrere Komponenten angegeben. Die Protokollierung ist auf dem Protokollbridge-Agenten-PBA1 aktiviert für das FTP- und SFTP-Protokoll und inaktiviert für das FTPS-Protokoll.

fteSetAgentLogLevel -logAgent ftp=on,ftps=off,sftp=on PBA1

Um dasselbe Ergebnis zu erreichen, können Sie die Komponenten auch durch Kommas trennen, z. B.:

fteSetAgentLogLevel -logAgent ftp,sftp=on,ftps=off PBA1

## <span id="page-2238-0"></span>**Beispiel 2**

In diesem Beispiel wird für beide Betriebsmodi die gleiche Komponente angegeben. In einem solchen Fall gilt, dass die letzte Instanz des *Komponente*=*Betriebsmodus*-Paars als gültig betrachtet wird. In diesem Beispiel ist die Protokollierung für das FTP-Protokoll auf dem Protokollbridge-Agenten PBA1 inaktiviert.

```
fteSetAgentLogLevel -logAgent ftp=on,ftp=off PBA1
```
Das folgende Beispiel hat die gleiche Wirkung:

```
fteSetAgentLogLevel -logAgent ftp=off PBA1
```
### **Beispiel 3**

In diesem Beispiel wird der Standardwert für die Protokollierung der Stufe info für die Überwachung MON1 des Agenten AGENT1 aktiviert:

fteSetAgentLogLevel -logMonitor MON1=info AGENT1

### **Beispiel 4**

In diesem Beispiel wird die Protokollierung der Stufe moderate für die Überwachung MON1 und MON2 des Agenten AGENT1 aktiviert:

fteSetAgentLogLevel -logMonitor MON1,MON2=moderate AGENT1

## **Beispiel 5**

In diesem Beispiel wird die Protokollierung für die Überwachung MON1 inaktiviert und die Protokollierung der Stufe info für die Überwachung MON2 des Agenten AGENT1 aktiviert:

fteSetAgentLogLevel -logMonitor MON1=off,MON2=info AGENT1

## **Rückgabecodes**

**0**

Befehl erfolgreich ausgeführt.

**1**

Befehl fehlgeschlagen.

#### **Zugehörige Verweise**

Die Protokollbridge

Die MFT agent.properties-Datei

["fteCreateTransfer \(neue Dateiübertragung starten\)" auf Seite 2163](#page-2162-0)

Der Befehl **fteCreateTransfer** erstellt und startet eine neue Dateiübertragung über die Befehlszeile. Mit diesem Befehl lässt sich eine Dateiübertragung sofort starten oder auf einen späteren Zeitpunkt verlegen, eine geplante Übertragung lässt sich mehrmals wiederholen oder eine Dateiübertragung basierend auf bestimmten Bedingungen auslösen.

# **fteSetAgentTraceLevel (aktuelle Tracestufe für einen Agenten ändern)**

Mit dem Befehl **fteSetAgentTraceLevel** kann die aktuelle Tracestufe für einen Agenten dynamisch geändert werden.

## **Verwendungszweck**

Mit diesem Befehl können Sie den Agententrace aktivieren und inaktivieren oder die festgelegte Stufe des Agententrace ändern. Wenn Sie den Befehl **fteSetAgentTraceLevel** verwenden, müssen Sie einen

Agenten nicht herunterfahren und neu starten, um die Tracestufe zu ändern. Die erstellten Tracedateien befinden sich in *MQ\_DATA\_PATH*/mqft/logs/*coordination\_qmgr\_name*/agents/*agent\_name*/ logs/trace*%PID%*/trace*%PID%*.txt, wobei *%PID%* die Prozess-ID für die Agenteninstanz ist.

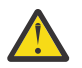

## **Achtung:**

Wenn Sie IBM MQ unter Multiplatformsverwenden, kann nur der Benutzer, unter dem der Agentenprozess ausgeführt wird, den Befehl **fteSetAgentTraceLevel** ausführen.

 $z/0S$ Der Befehl **fteSetAgentTraceLevel** kann von folgenden Benutzern ausgeführt werden:

- unter derselben Benutzer-ID, unter der der Agentenprozess ausgeführt wird.
- von Mitgliedern der Gruppe, die durch die Agenteneigenschaft **adminGroup** angegeben wird.

Weitere Informationen finden Sie in der **adminGroup**-Eigenschaft in Die MFT agent.properties-Datei.

Der Befehl **fteSetAgentTraceLevel** schreibt auch einen Trace für den Agentenprozesscontroller. Die erstellten Tracedateien befinden sich in *MQ\_DATA\_PATH*/mqft/logs/*coordination\_qmgr\_name*/ agents/*agent\_name*/logs/pctrace*%PID%*/pctrace*%PID%*.txt, wobei *%PID%* die Prozess-ID für die Agenteninstanz ist.

Mit diesem Befehl kann der Agentenprozess auch angewiesen werden, eine Java-Core-Dump-Datei zu generieren. Der Agent generiert eine Javacore-Datei im folgenden Verzeichnis: *MQ\_DATA\_PATH*/mqft/ logs/*coordination\_qmgr\_name*/agents/*agent\_name*.

Da der aktive Trace Ihre Leistung erheblich beeinträchtigen kann und eine große Menge an Tracedaten erzeugen kann, führen Sie Trace mit Sorgfalt aus und nur dann, wenn dies erforderlich ist. In der Regel wird die Tracefunktion nur aktiviert, wenn Sie vom zuständigen IBM Ansprechpartner dazu aufgefordert werden.

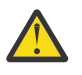

## **Achtung:**

- 1. Sie müssen diesen Befehl auf dem System ausführen, auf dem der Agent ausgeführt wird.
- 2. Die Traces und die Protokollierung bleiben nach einem Agentenneustart nicht bestehen.

Wenn der Agent beendet und vom Prozesscontrollerprozess erneut gestartet wird, sind die dynamischen Traces und Protokolle erst wirksam, wenn die Datei agent.properties mit den erforderlichen Trace-und Protokolleigenschaften aktualisiert wurde.

3. Wenn der Befehl auf dem System ausgeführt wird, auf dem eine Standby-Instanz eines HA-Agenten ausgeführt wird, wird die Tracestufe nur auf diese Instanz angewendet. Die Tracestufe für die aktive Instanz des Agenten und alle anderen Standby-Instanzen wird nicht geändert.

Sie können weitere Traceeigenschaften festlegen, z. B. die Größe der Tracedatei und die Anzahl der Tracedateien, die beibehalten werden sollen, in der Datei agent.properties. Diese Eigenschaften werden im Abschnitt Erweiterte Agenteneigenschaften beschrieben.

Geben Sie den optionalen Parameter -p für diesen Befehl nur dann an, wenn Sie andere als Ihre Standard-Konfigurationsoptionen verwenden möchten. Weitere Informationen finden Sie unter Die MFT agent.properties-Datei.

## **Syntax**

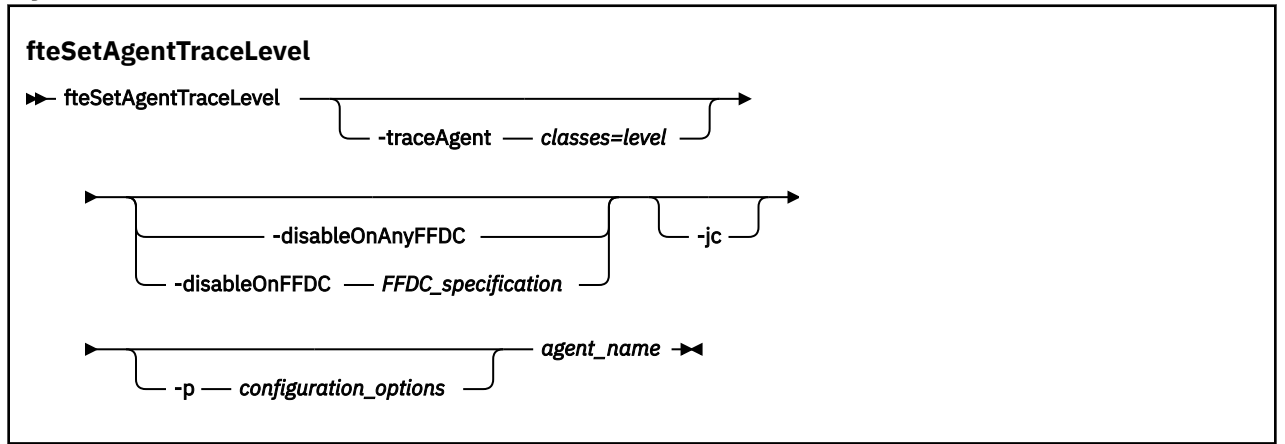

### **Parameter**

#### **-traceAgent** *Klassen=Stufe*

Erforderlich. Die Stufe des Agententrace und die Klassen, für die der Trace erstellt werden soll.

Sie können eine durch Doppelpunkte getrennte Liste von Klassenspezifikationen angeben. Mit dieser Option können Sie die Traceerstellung für verschiedene Klassen und auf verschiedenen Ebenen festlegen. Beispiel:

fteSetAgentTraceLevel -traceAgent com.ibm.wmqfte.agent=all:com.ibm.wmqfte.cmdhandler=moderate AGENT1

> Sie können weiterhin eine durch Kommas getrennte Liste mit Klassenspezifikationen angeben, auf die die Tracestufe angewendet werden soll. Wenn Sie diesen Parameter nicht angeben, wird die Tracestufe auf alle Agentenklassen angewendet. Verwenden Sie folgendes Format:

classes=level

Beispiel:

```
com.ibm.wmqfte=all
```
Sie können *classes* durch einen Managed File Transfer-Paketnamen ersetzen oder nur ein bestimmtes Paket verfolgen. Da diese Option jedoch nur eine Untergruppe des Verhaltens des Agenten erfasst, wird es in der Regel nicht empfohlen, die Paketfilterung zu verwenden.

Wenn *classes* mit einem Pluszeichen (+) beginnt, wird die auf das Pluszeichen folgende Liste der Traceklassen den bereits vorhandenen Traceklassen hinzugefügt.

Die folgenden Tracestufenoptionen stehen zur Auswahl und werden in aufsteigender Reihenfolge der Tracedateigröße und Zusatzinformationen aufgeführt:

#### **off**

Schaltet den Agenten-Trace aus, schreibt aber weiterhin Informationen in die Protokolldateien. Dies ist die Standardoption.

#### **Ablauf**

Erfasst Daten für Tracepunkte, die dem Verarbeitungsablauf im Agenten zugeordnet sind.

#### **moderate**

Erfasst eine moderate Menge an Diagnoseinformationen im Trace.

## **verbose**

Erfasst eine hohe Menge an Diagnoseinformationen im Trace.

## **alle**

Legt den Agententrace für die Ausführung in allen Agentenklassen fest.

Führen Sie zum Starten eines vollständigen Trace den folgenden Befehl aus:

fteSetAgentTraceLevel -traceAgent =all *agent\_name*

Führen Sie den folgenden Befehl aus, um die vollständige Traceerstellung für den Agenten zu stoppen:

fteSetAgentTraceLevel -traceAgent =off *agent\_name*

#### **-disableOnAnyFFDC**

Optional. Wenn dieser Parameter angegeben wird, wird der Trace für den Agenten inaktiviert, wenn er eine FFDC-Datei (FFDC: First Failure Data Capture) generiert.

Sie können nur einen der Parameter **-disableOnAnyFFDC** und **-disableOnFFDC** angeben.

#### **-disableOnFFDC** *FFDC-Spezifikation*

Optional. Wenn dieser Parameter angegeben ist, ist der Trace im Agenten beim Generieren einer FFDC-Datei inaktiviert, die mit der *FFDC-Spezifikation* übereinstimmt. Bei der *FFDC-Spezifikation* handelt es sich um eine durch Kommas getrennte Liste von Werten. Das Format der Werte kann Folgendes sein:

#### *Klassenname*

Der Name der Klasse, aus der die FFDC-Datei stammt. Beispiel: com.ibm.wmqfte.classA

#### *Klassenname***:***Sonden-ID*

Der Name der Klasse und die Sonden-ID der Position in der Klasse, aus der die FFDC-Datei stammt. Beispiel: com. ibm.wmqfte.classB:1

Sie können nur einen der Parameter **-disableOnAnyFFDC** und **-disableOnFFDC** angeben.

**-jc**

Optional. Fordert, dass der Agent eine Javacore-Datei generiert. Unter Umständen werden Sie vom IBM Service-Team angewiesen, den Befehl unter Angabe dieses Parameters auszuführen, wenn es die Problemdiagnose erforderlich macht. Dieser Parameter kann mit keinem anderen Parameter außer **-p** verwendet werden.

### **-p** *Konfigurationsoptionen*

Optional. Dieser Parameter legt die Gruppe der Konfigurationsoptionen fest, die zum Festlegen der Tracestufe des Agenten verwendet werden. Verwenden Sie den Namen eines speziellen (nicht-standardmäßigen) Koordinationswarteschlangenmanagers für die Eingabe zu diesem Parameter. Der Befehl verwendet dann den Satz von Eigenschaftendateien, welcher mit diesem speziellen Koordinationswarteschlangenmanager verknüpft ist.

Wenn Sie diesen Parameter nicht angeben, wird der Standardsatz von Konfigurationsoptionen auf Grundlage des Standard-Koordinationswarteschlangenmanagers verwendet.

#### *Agentenname*

Erforderlich. Der Name des Managed File Transfer Agenten, für den die Tracestufe eingestellt werden soll.

## **-? oder -h**

Optional. Zeigt die Befehlssyntax an.

#### **Beispiel**

In diesem Beispiel wird die Tracestufe für alle Klassen bei AGENT1: auf all gesetzt.

fteSetAgentTraceLevel -traceAgent com.ibm.wmqfte=all AGENT1

In diesem Beispiel wird die Tracestufe für die Klassen com.ibm.wmqfte.agent.Agent und com.ibm.wmqfte.cmdhandler bei AGENT1: auf all gesetzt.

fteSetAgentTraceLevel -traceAgent com.ibm.wmqfte.agent.Agent,com.ibm.wmqfte.cmdhandler=moderate AGENT1

In diesem Beispiel sind Unterklassen vom Trace ausgenommen, weil der Parameter **-traceLevel** inaktiviert ist. Alle Klassen, die mit com.ibm.outer beginnen, werden auf ausführlicher Ebene mit Ausnahme von Klassen, die mit com.ibm.outer.inner beginnen, verfolgt:

fteSetAgentTraceLevel -traceAgent com.ibm.outer=verbose AGENT1 fteSetAgentTraceLevel -traceAgent +com.ibm.outer.inner=off AGENT1

## **Rückgabecodes**

**0**

Befehl erfolgreich ausgeführt.

**1**

Befehl fehlgeschlagen.

# **fteSetLoggerTraceLevel (aktuelle Tracestufe für eine Protokollfunktion ändern)**

Mit dem Befehl **fteSetLoggerTraceLevel** können Sie die aktuelle Tracestufe für eine Managed File Transfer-Protokollfunktion dynamisch ändern.

## **Verwendungszweck**

Mit diesem Befehl kann der Protokollfunktionstrace aktiviert bzw. inaktiviert oder die Tracestufe für die Protokollfunktion geändert werden. Bei Verwendung des Befehls **fteSetLoggerTraceLevel** muss die Protokollfunktion nicht beendet und anschließend erneut gestartet werden, um die Tracestufe zu ändern. Die erstellten Tracedateien befinden sich in *MQ\_DATA\_PATH*/mqft/logs/*coordination\_qmgr\_name*/ loggers/*logger\_name*/logs/trace*%PID%*/trace*%PID%*.txt, wobei *%PID%* für die Prozess-ID für die Protokollprotokollinstanz steht.

Der Befehl **fteSetLoggerTraceLevel** schreibt außerdem einen Trace für den Prozesscontroller der Protokollfunktion. Die erstellten Tracedateien befinden sich in *MQ\_DATA\_PATH*/mqft/logs/*coordination\_qmgr\_name*/loggers/*logger\_name*/logs/pctrace*%PID%*/pctrace*%PID%*.txt, wobei *%PID%* für die Prozess-ID für die Protokollprotokollinstanz steht.

Mit diesem Befehl kann der Protokollfunktionsprozess auch angewiesen werden, eine Java-Core-Dump-Datei zu generieren. Die Protokollfunktion generiert eine Javacore-Datei im folgenden Verzeichnis: *MQ\_DATA\_PATH*/mqft/logs/*coordination\_qmgr\_name*/loggers/*logger\_name*.

Da der aktive Trace Ihre Leistung erheblich beeinträchtigen kann und eine große Menge an Tracedaten erzeugen kann, führen Sie Trace mit Sorgfalt aus und nur dann, wenn dies erforderlich ist. In der Regel wird die Tracefunktion nur aktiviert, wenn Sie vom zuständigen IBM Ansprechpartner dazu aufgefordert werden.

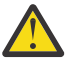

## **Achtung:**

- 1. Sie müssen den Befehl auf dem System ausführen, auf dem die Protokollfunktion ausgeführt wird.
- 2. Die Traces und die Protokollierung bleiben nach einem Neustart der Protokollfunktion nicht bestehen.

Wenn die Protokollfunktion beendet und vom Prozesscontrollerprozess erneut gestartet wird, werden die dynamischen Traces und Protokolle erst wirksam, wenn die Datei logger.properties mit den erforderlichen Trace-und Protokolleigenschaften aktualisiert wurde.

Sie können weitere Traceeigenschaften festlegen, z. B. die Größe der Tracedatei und die Anzahl der Tracedateien, die beibehalten werden sollen, in der Datei logger.properties. Eine Beschreibung dieser Eigenschaften finden Sie im Abschnitt Eigenschaften der Protokollfunktion.

Geben Sie den optionalen Parameter -p für diesen Befehl nur dann an, wenn Sie andere als Ihre Standard-Konfigurationsoptionen verwenden möchten. Weitere Informationen finden Sie im Abschnitt Eigenschaften der Protokollfunktion.

## **Syntax**

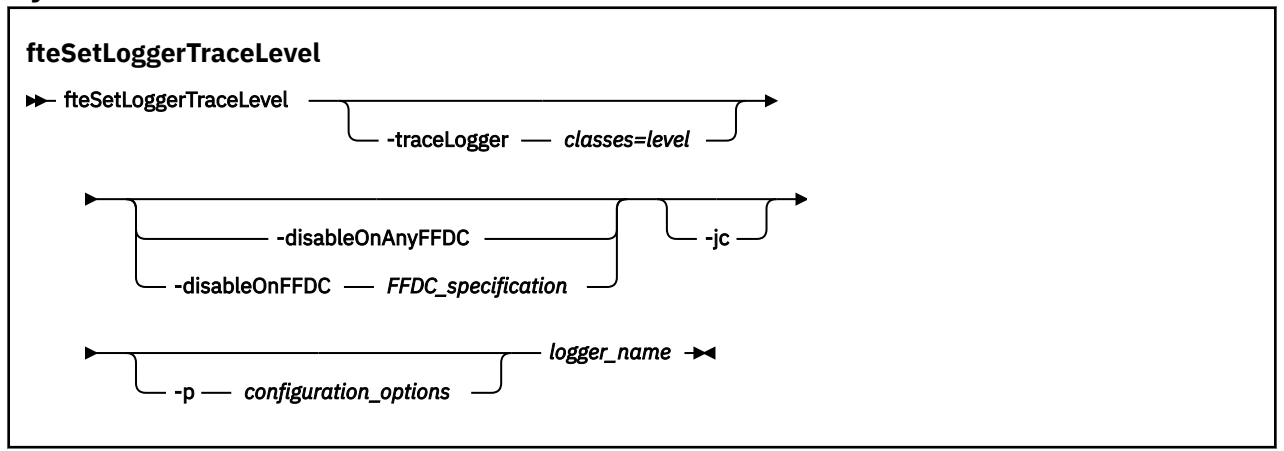

## **Parameter**

### **-traceLogger** *Klassen=Stufe*

Erforderlich. Gibt die Tracestufe für die Protokollfunktion an sowie die Klassen, für die der Trace gilt.

Sie können eine durch Doppelpunkte getrennte Liste von Klassenspezifikationen angeben. Mit dieser Option können Sie die Traceerstellung für verschiedene Klassen und auf verschiedenen Ebenen festlegen. Beispiel:

```
fteSetLoggerTraceLevel -traceLogger com.ibm.wmqfte.logger=all:com.ibm.wmqfte.cmdhandler=moderate
 LOGGER1
```
Sie können weiterhin eine durch Kommas getrennte Liste mit Klassenspezifikationen angeben, auf die die Tracestufe angewendet werden soll. Wenn Sie diesen Parameter nicht angeben, wird die Tracestufe auf alle Agentenklassen angewendet. Verwenden Sie folgendes Format:

classes=level

Beispiel:

com.ibm.wmqfte=all

Geben Sie eine durch Kommas getrennte Liste mit Klassenspezifikationen an, für die die Tracestufe gelten soll. Wird dieser Parameter nicht angegeben, gilt die Tracestufe für alle Protokollfunktionsklassen.

Wenn (*classes*) mit einem Pluszeichen (+) beginnt, wird die auf das Pluszeichen folgende Liste der Traceklassen den bereits vorhandenen Traceklassen hinzugefügt.

Die folgenden Tracestufenoptionen stehen zur Auswahl und werden in aufsteigender Reihenfolge der Tracedateigröße und Zusatzinformationen aufgeführt:

**off**

Schaltet den Protokollfunktionstrace aus, schreibt jedoch weiterhin Informationen in die Protokolldateien. Dies ist die Standardoption.

#### **Ablauf**

Es werden Daten für Tracepunkte in Zusammenhang mit der Flussverarbeitung in der Protokollfunktion erfasst.

## **moderate**

Erfasst eine moderate Menge an Diagnoseinformationen im Trace.

#### **verbose**

Erfasst eine hohe Menge an Diagnoseinformationen im Trace.

#### **alle**

Der Protokollfunktionstrace wird für alle Protokollfunktionsklassen durchgeführt.

### **-disableOnAnyFFDC**

Optional. Bei Angabe dieses Parameters wird der Trace für die Protokollfunktion inaktiviert, wenn eine FFDC-Datei (First-Failure Data Capture; Datenerfassung bei erstmaligem Fehlervorkommen) erstellt wird.

Sie können nur einen der Parameter **-disableOnAnyFFDC** und **-disableOnFFDC** angeben.

#### **-disableOnFFDC** *FFDC-Spezifikation*

Optional. Bei Angabe dieses Parameters wird der Trace für die Protokollfunktion inaktiviert, wenn eine FFDC-Datei erstellt wird, die der Angabe *FFDC-Spezifikation* entspricht. Bei der *FFDC-Spezifikation* handelt es sich um eine durch Kommas getrennte Liste von Werten. Der Wert kann eines der folgenden Formate haben:

#### *Klassenname*

Der Name der Klasse, aus der die FFDC-Datei stammt. Beispiel: com.ibm.wmqfte.classA

#### *Klassenname***:***Sonden-ID*

Der Name der Klasse und die Sonden-ID der Position in der Klasse, aus der die FFDC-Datei stammt. Beispiel: com. ibm. wmqfte.classB:1

Sie können nur einen der Parameter **-disableOnAnyFFDC** und **-disableOnFFDC** angeben.

#### **-jc**

Optional. Die Protokollfunktion wird angewiesen, eine Java-Core-Dump-Datei zu erstellen. Unter Umständen werden Sie vom IBM Service-Team angewiesen, den Befehl unter Angabe dieses Parameters auszuführen, wenn es die Problemdiagnose erforderlich macht. Sie können den Parameter **-jc** nicht zusammen mit anderen Parametern verwenden.

#### **-p** *Konfigurationsoptionen*

Optional. Dieser Parameter legt die Konfigurationsoptionen fest, anhand derer die Tracestufe für die Protokollfunktion festgelegt wird. Verwenden Sie den Namen eines speziellen (nicht-standardmäßigen) Koordinationswarteschlangenmanagers für die Eingabe zu diesem Parameter. Der Befehl verwendet dann den Satz von Eigenschaftendateien, welcher mit diesem speziellen Koordinationswarteschlangenmanager verknüpft ist.

Wenn Sie diesen Parameter nicht angeben, wird der Standardsatz von Konfigurationsoptionen auf Grundlage des Standard-Koordinationswarteschlangenmanagers verwendet.

#### *logger\_name*

Erforderlich. Der Name des Managed File Transfer Loggeren, für den die Tracestufe eingestellt werden soll.

#### **-? oder -h**

Optional. Zeigt die Befehlssyntax an.

#### **Beispiel**

In diesem Beispiel wird die Tracestufe für alle Klassen für LOGGER1 auf all gesetzt.

```
fteSetLoggerTraceLevel -traceLogger com.ibm.wmqfte=all LOGGER1
```
In diesem Beispiel wird die Tracestufe für die Klassen com.ibm.wmqfte.logger.logger und com.ibm.wmqfte.cmdhandler für LOGGER1: auf all gesetzt.

fteSetLoggerTraceLevel -traceLogger com.ibm.wmqfte.logger.logger,com.ibm.wmqfte.cmdhandler=moderate LOGGER1

In diesem Beispiel sind Unterklassen vom Trace ausgenommen, weil der Parameter **-traceLevel** inaktiviert ist. Für alle Klassen, die mit "com.ibm.outer" beginnen, wird ein ausführlicher Trace erstellt, mit Ausnahme der Klassen, die mit "com.ibm.outer.inner" beginnen:

fteSetLoggerTraceLevel -traceLogger com.ibm.outer=verbose LOGGER1 fteSetLoggerTraceLevel -traceLogger +com.ibm.outer.inner=off LOGGER1

## **Rückgabecodes**

**0**

Befehl erfolgreich ausgeführt.

**1**

Befehl fehlgeschlagen.

#### $z/0S$ **fteSetProductId (Produkt-ID für z/OS-SCRT-Erfassung festlegen)**

Mit dem Befehl **fteSetProductId** wird der Produkttyp festgelegt, für den die Managed File Transfer-Nutzung für die Installation erfasst werden soll. Dieser Befehl ist nur unter z/OS gültig.

## **Verwendungszweck**

Dieser Befehl kann jederzeit ausgeführt werden, nachdem mindestens ein Koordinationswarteschlangenmanager definiert oder die MFT-Datei 'installation.properties' für die Installation erstellt wurde.

Weitere Informationen zur Aufzeichnung der Produktnutzung finden Sie unter [Produktinformationen mel](https://www.ibm.com/docs/en/zos/2.4.0?topic=management-reporting-product-information)[den.](https://www.ibm.com/docs/en/zos/2.4.0?topic=management-reporting-product-information)

## **Syntax**

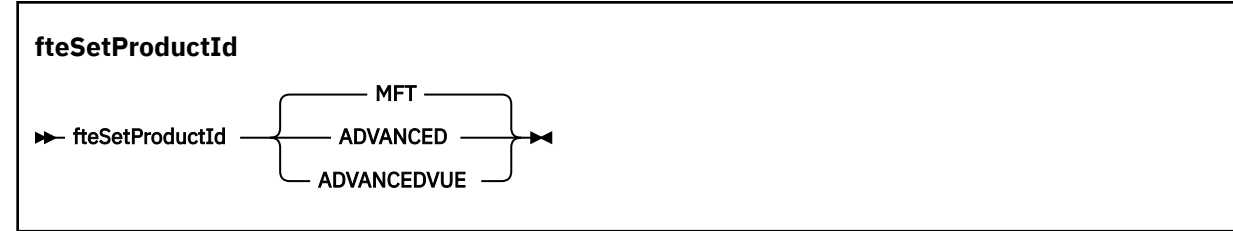

## **Parameter**

Der Produkttyp für die Nutzungserfassung:

Folgende Werte sind möglich:

#### **MFT**

Die Nutzung wird als eigenständiges Managed File Transfer-Produkt erfasst, mit Produkt-ID 5655‑MF9.r

#### **ADVANCED**

Die Nutzung wird als Teil eines IBM MQ Advanced for z/OS-Produkts erfasst, mit Produkt-ID 5655‑AV9.

#### **ADVANCEDVUE**

Die Nutzung wird als Teil eines IBM MQ Advanced for z/OS Value Unit Edition-Produkts erfasst, mit Produkt-ID 5655‑AV1.

## **Rückgabecodes**

**0**

Befehl erfolgreich ausgeführt.

**1**

Der Befehl ist fehlgeschlagen oder der Produkttyp wurde nicht auf den angeforderten Wert gesetzt.

**Zugehörige Tasks** Koordinationswarteschlangenmanager für MFT konfigurieren

# **fteSetupCommands (MFT-Datei 'command.properties' erstellen)**

Der Befehl **fteSetupCommands** erstellt die Datei Managed File Transfer command.properties. Diese Eigenschaftendatei gibt die Details des Warteschlangenmanagers an, der sich mit dem IBM MQ-Netz verbindet, wenn Sie Befehle absetzen.

Wichtig: **ALW Unter IBM MQ for AIX, Linux, and Windows können diesen Befehl nur Benutzer** ausführen, bei denen es sich um IBM MQ-Administratoren (und Mitglieder der Gruppe mqm) handelt. Wenn Sie versuchen, diesen Befehl als Benutzer ohne IBM MQ-Administratorrechte auszuführen, wird eine entsprechende Fehlernachricht ausgegeben (BFGCL0502E: You are not authorized to perform the requested operation.) und der Befehl wird nicht ausgeführt. und der Befehl wird nicht ausgeführt.

**Auf 2/0S ----** Auf z/OS -Systemen muss der Benutzer (mindestens) eine der folgenden Bedingungen erfüllen, damit der Befehl ausgeführt werden kann:

- Er ist Mitglied der Gruppe mqm (falls die Gruppe mqm auf dem System definiert ist).
- Er ist Mitglied der Gruppe, die in der Umgebungsvariable BFG GROUP NAME benannt wird (falls eine benannt wird).
- In der Umgebungsvariable BFG GROUP NAME ist bei Ausführung des Befehls kein Wert gesetzt.

## **Verwendungszweck**

Mit dem Befehl **fteSetupCommands** können Sie im Konfigurationsverzeichnis des Koordinationswarteschlangenmanagers die Datei command.properties erstellen. Der Befehl verwendet die Umgebungsvariable MQ\_DATA\_PATH und die Datei installation.properties , um festzustellen, wo die Datei command.properties lokalisiert werden soll. Stellen Sie sicher, dass Sie bereits einen Koordinationswarteschlangenmanager erstellt und konfiguriert haben, bevor Sie den Befehl **fteSetupCommands** absetzen.

Weitere Informationen zu Eigenschaftendateien finden Sie im Abschnitt Datei MFT command.properties.

### **Syntax**

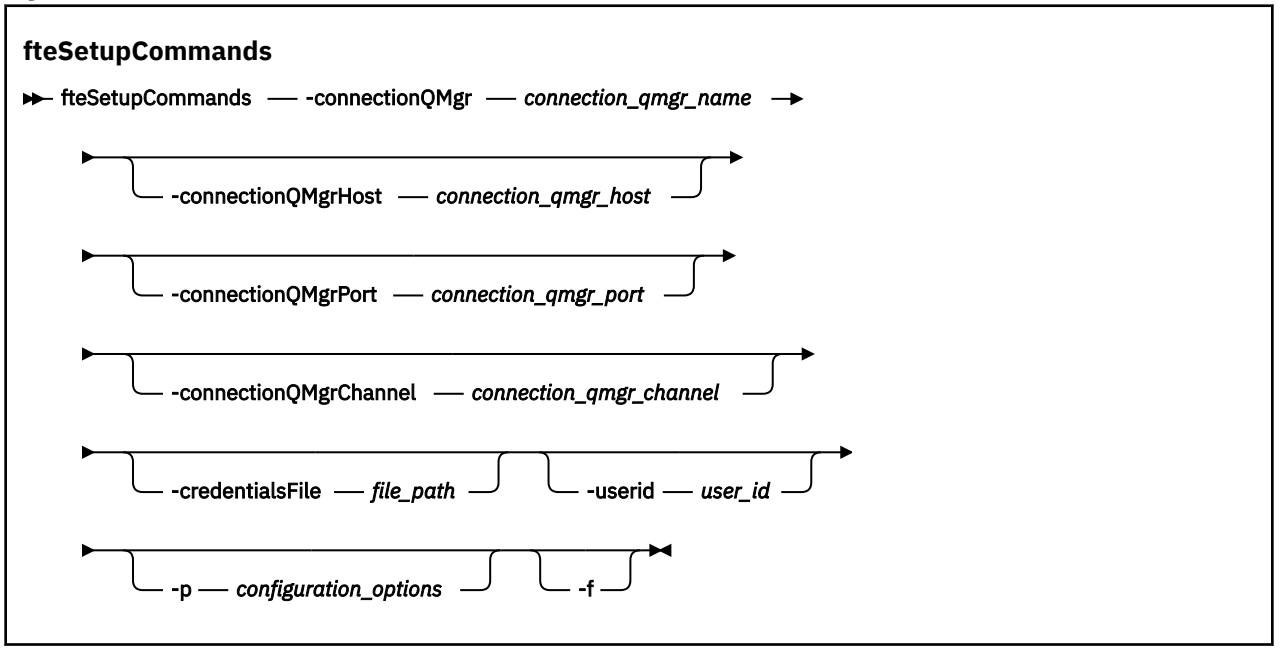

## **Parameter**

#### **-connectionQMgr** *Name\_des\_Verbindungswarteschlangenmanagers*

Erforderlich. Der Name des für die Verbindung mit dem IBM MQ-Netz verwendeten Warteschlangenmanagers, um Befehle auszugeben.

#### **-connectionQMgrHost** *Host\_des\_Verbindungswarteschlangenmanagers*

Optional. Hostname oder IP-Adresse des Verbindungs-Warteschlangenmanagers.

Wenn Sie den Parameter **-connectionQMgrHost** nicht angeben, wird eine Verbindung im Bindungsmodus angenommen. Daher ist dieser Parameter erforderlich, wenn Sie eine Clientmodusverbindung verwenden.

Wenn Sie für den Parameter "-coordinationQMgrHost" einen Wert angeben, nicht jedoch für die Eigenschaften **-connectionQMgrPort** und **-connectionQMgrChannel**, werden standardmäßig Portnummer 1414 und Kanal SYSTEM.DEF.SVRCONN verwendet.

#### **-connectionQMgrPort** *Port\_des\_Verbindungswarteschlangenmanagers*

Optional. Die für die Verbindung zum Verbindungs-Warteschlangenmanager in Client Mode verwendete Portnummer. Wenn Sie den Parameter **-connectionQMgrPort** angeben, müssen Sie auch den Parameter **-connectionQMgrHost** angeben.

#### **-connectionQMgrChannel** *Kanal\_des\_Verbindungswarteschlangenmanagers*

Optional. Der für Verbindungen zum Verbindungs-Warteschlangenmanager verwendete Kanalname. Wenn Sie den Parameter **-connectionQMgrChannel** angeben, müssen Sie auch den Parameter **-connectionQMgrHost** angeben.

#### **-p** *Konfigurationsoptionen*

Optional. Dieser Parameter bestimmt den Satz von Konfigurationsoptionen, welcher für Erstellung eines Befehlswarteschlangenmanagers verwendet wird. Verwenden Sie den Namen eines speziellen (nicht-standardmäßigen) Koordinationswarteschlangenmanagers für die Eingabe zu diesem Parameter. Der Befehl **fteSetupCommands** verwendet dann den Satz von Eigenschaftendateien, welcher mit diesem speziellen Koordinations-Warteschlangenmanager verknüpft ist.

Wenn Sie diesen Parameter nicht angeben, wird der Standardsatz von Konfigurationsoptionen auf Grundlage des Standard-Koordinationswarteschlangenmanagers verwendet.

#### **-credentialsFile** *Dateipfad*

Optional. Der vollständige Dateipfad einer vorhandenen oder neuen Berechtigungsnachweisdatei, der die Authentifizierungsdaten für IBM MQ hinzugefügt werden.

Dieser Befehl unterstützt auch das Hinzufügen eines kompletten Satzes an IBM MQ-Authentifizierungsdaten zu einer Berechtigungsnachweisdatei für Managed File Transfer. Verwenden Sie diesen Befehl, wenn die Verbindungsauthentifizierung von IBM MQ aktiviert ist. Wenn Sie die vorhandenen Details aktualisieren möchten, müssen Sie den Parameter **-f** verwenden.

### **-userId** *benutzer-ID*

Optional. Die Benutzer-ID, der die Authentifizierungsdaten zugeordnet werden sollen. Wenn Sie keine Benutzer-ID angeben, gelten die Authentifizierungsdaten für alle Benutzer. Sie müssen außerdem den Parameter **-credentialsFile** angeben.

**-f**

Optional. Erzwingt das Überschreiben der vorhandenen command.properties-Datei mit den Details, die in diesem Befehl angegeben sind.

### **-? oder -h**

Optional. Zeigt die Befehlssyntax an.

## **Beispiel**

```
fteSetupCommands -connectionQMgr QM_NEPTUNE -connectionQMgrHost 9.146.157.241
-connectionQMgrPort 1414 -connectionQMgrChannel SYSTEM.DEF.SVRCONN
```
## **Rückgabecodes**

## **0**

Befehl erfolgreich ausgeführt.

**1**

Befehl fehlgeschlagen.

## **Zugehörige Verweise**

Die MFT-Datei 'command.properties'

"fteSetupCoordination (Eigenschaftendateien und Verzeichnisse für Koordinationswarteschlangenmanager einrichten)" auf Seite 2249

Der Befehl **fteSetupCoordination** erstellt Eigenschaftendateien sowie das Verzeichnis des Koordinationswarteschlangenmanagers für Managed File Transfer.

# **fteSetupCoordination (Eigenschaftendateien und Verzeichnisse für Koordinationswarteschlangenmanager einrichten)**

Der Befehl **fteSetupCoordination** erstellt Eigenschaftendateien sowie das Verzeichnis des Koordinationswarteschlangenmanagers für Managed File Transfer.

Wichtig: **ALW MU**nter IBM MQ for AIX, Linux, and Windows können diesen Befehl nur Benutzer ausführen, bei denen es sich um IBM MQ-Administratoren (und Mitglieder der Gruppe mqm) handelt. Wenn Sie versuchen, diesen Befehl als Benutzer ohne IBM MQ-Administratorrechte auszuführen, wird eine entsprechende Fehlernachricht ausgegeben (BFGCL0502E: You are not authorized to perform the requested operation.) und der Befehl wird nicht ausgeführt. und der Befehl wird nicht ausgeführt.

z/08 Auf z/OS -Systemen muss der Benutzer (mindestens) eine der folgenden Bedingungen erfüllen, damit der Befehl ausgeführt werden kann:

- Er ist Mitglied der Gruppe mqm (falls die Gruppe mqm auf dem System definiert ist).
- Er ist Mitglied der Gruppe, die in der Umgebungsvariable BFG\_GROUP\_NAME benannt wird (falls eine benannt wird).
- In der Umgebungsvariable BFG\_GROUP\_NAME ist bei Ausführung des Befehls kein Wert gesetzt.

## **Zweck**

Verwenden Sie den Befehl **fteSetupCoordination**, um folgende Managed File Transfer-Objekte zu erstellen:

- Verzeichnis des Koordinationswarteschlangenmanagers
- Datenverzeichnis mqft (falls nicht vorhanden)
- installation.properties-Datei
- coordination.properties-Datei

Darüber hinaus stellt dieser Befehl die folgenden MQSC-Befehle bereit. Diese müssen Sie zur Konfiguration von Managed File Transfer an Ihrem Koordinationswarteschlangenmanager ausführen. Die MQSC-Befehle erstellen ein Thema, eine Themazeichenfolge, die Warteschlange SYSTEM.FTE und die Standardwarteschlangen für die Datenbankprotokollfunktion. Mit diesen Befehlen wird außerdem eine Namensliste aktualisiert und das Attribut PSMODE des Koordinationswarteschlangenmanagers auf ENABLED gesetzt.

 $z/0S$ Befindet sich der Koordinationswarteschlangenmanager auf z/OS, bevor Sie diese MQSC-Befehle ausführen, müssen Sie sicherstellen, dass folgende erforderliche Objekte bereits vorhanden sind:

- SYSTEM.BROKER.DEFAULT.STREAM-Warteschlange
- SYSTEM.QPUBSUB.QUEUE.NAMELIST-Namensliste
- SYSTEM.BROKER.DEFAULT.STREAM und SYSTEM.BROKER.ADMIN.STREAM-Datenströme

```
DEFINE TOPIC('SYSTEM.FTE') TOPICSTR('SYSTEM.FTE') REPLACE
ALTER TOPIC('SYSTEM.FTE') NPMSGDLV(ALLAVAIL) PMSGDLV(ALLAVAIL)
DEFINE QLOCAL(SYSTEM.FTE) LIKE(SYSTEM.BROKER.DEFAULT.STREAM) REPLACE
ALTER QLOCAL(SYSTEM.FTE) DESCR('Stream for WMQFTE Pub/Sub interface')
* Altering namelist: SYSTEM.QPUBSUB.QUEUE.NAMELIST
* Value prior to alteration:
DISPLAY NAMELIST(SYSTEM.QPUBSUB.QUEUE.NAMELIST)
ALTER NAMELIST(SYSTEM.QPUBSUB.QUEUE.NAMELIST) +
 NAMES(SYSTEM.BROKER.DEFAULT.STREAM+
  ,SYSTEM.BROKER.ADMIN.STREAM,SYSTEM.FTE)
* Altering PSMODE. Value prior to alteration:
DISPLAY QMGR PSMODE
ALTER QMGR PSMODE(ENABLED)
```
Weitere Informationen zu Eigenschaftendateien finden Sie im Abschnitt Konfigurationsoptionen.

 $\approx$  z/OS Unter z/OS können Sie den Befehl **fteSetupCoordination** und sonstige Befehle mit Scripts, die aus der Managed File Transfer-Befehlsvorlage des PDSE-Bibliotheksdatasets generiert wurden, über die Jobsteuersprache ausgeben. Weitere Informationen finden Sie im Abschnitt Dataset für MFT-Agenten- oder -Protokollfunktionsbefehle erstellen.

### **Syntax**

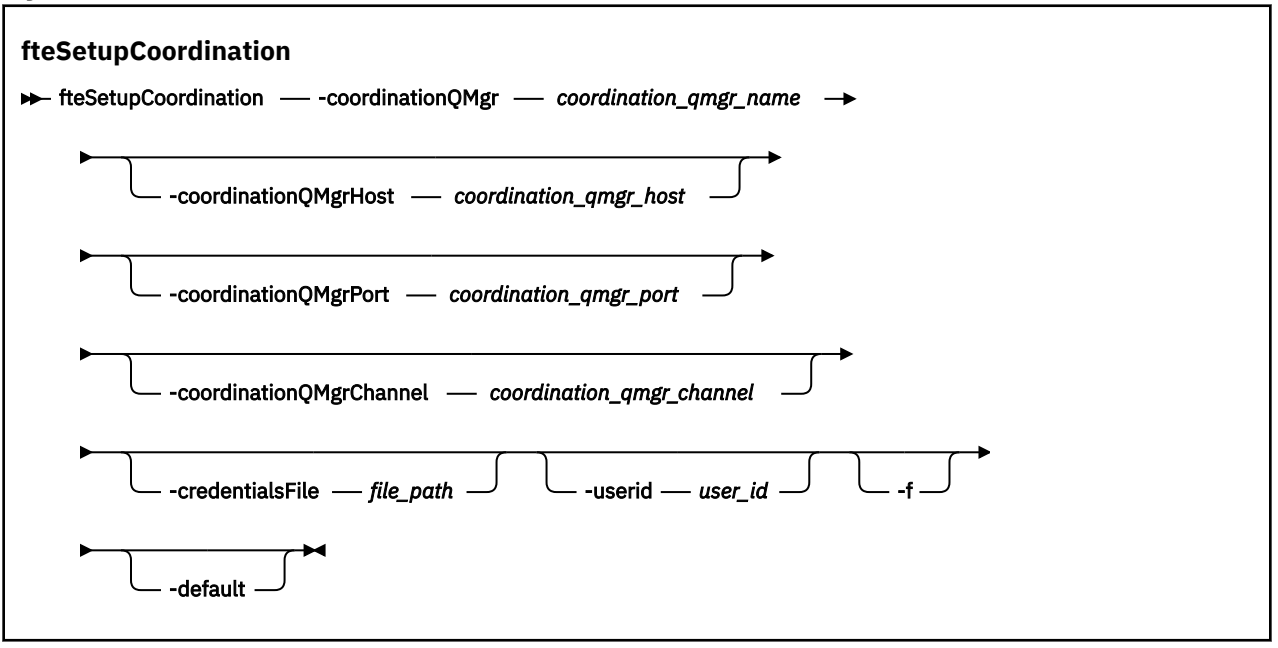

### **Parameter**

#### **-coordinationQMgr** *Name\_des\_Koordinationswarteschlangenmanagers*

Erforderlich. Name des Koordinationswarteschlangenmanagers. Hierbei muss es sich um einen IBM WebSphere MQ 7.0-Warteschlangenmanager oder höher handeln.

#### **-coordinationQMgrHost** *Host\_des\_Koordinationswarteschlangenmanagers*

Optional. Hostname oder IP-Adresse des Koordinationswarteschlangenmanagers.

Wenn Sie den Parameter **-coordinationQMgrHost** nicht angeben, wird eine Verbindung im Bindungsmodus angenommen.

Wenn Sie für den Parameter **-coordinationQMgrHost** einen Wert angeben, nicht jedoch für die Parameter **-coordinationQMgrPort** und **-coordinationQMgrChannel**, werden standardmäßig Portnummer 1414 und Kanal SYSTEM.DEF.SVRCONN verwendet.

#### **-coordinationQMgrPort** *Port\_des\_Koordinationswarteschlangenmanagers*

Optional. Die für Clientverbindungen zum Koordinationswarteschlangenmanager verwendete Portnummer. Wenn Sie den Parameter **-coordinationQMgrPort** angeben, müssen Sie auch den Parameter **-coordinationQMgrHost** angeben.

#### **-coordinationQMgrChannel** *coordination\_qmgr\_channel*

Optional. Der für Verbindungen zum Koordinationswarteschlangenmanager verwendete Kanalname. Wenn Sie den Parameter **-coordinationQMgrChannel** angeben, müssen Sie auch den Parameter **-coordinationQMgrHost** angeben.

#### **-credentialsFile** *Dateipfad*

Optional. Der vollständige Dateipfad einer vorhandenen oder neuen Berechtigungsnachweisdatei, der die Authentifizierungsdaten für IBM MQ hinzugefügt werden.

Dieser Befehl unterstützt auch das Hinzufügen eines kompletten Satzes an IBM MQ-Authentifizierungsdaten zu einer Berechtigungsnachweisdatei für Managed File Transfer. Verwenden Sie diesen Befehl, wenn die Verbindungsauthentifizierung von IBM MQ aktiviert ist. Wenn Sie die vorhandenen Details aktualisieren möchten, müssen Sie den Parameter **-f** verwenden.

### **-userId** *benutzer-ID*

Optional. Die Benutzer-ID, der die Authentifizierungsdaten zugeordnet werden sollen. Wenn Sie keine Benutzer-ID angeben, gelten die Authentifizierungsdaten für alle Benutzer. Sie müssen außerdem den Parameter **-credentialsFile** angeben.

**-f**

Optional. Erzwingt ein Überschreiben des bestehenden Koordinationswarteschlangenmanagers mit den in diesem Befehl angegebenen Einzelangaben.

### **-Standard**

Optional. Aktualisiert die Standardkonfigurationsoptionen mit den dem in diesem Befehl angegebenen Koordinationswarteschlangenmanager zugeordneten Optionen.

## **-? oder -h**

Optional. Zeigt die Befehlssyntax an.

## **Beispiel**

In diesem Beispiel sind die erforderlichen Objekte für einen QM\_SATURN genannten Koordinationswarteschlangenmanager konfiguriert, zu welchem eine Verbindung im Client Mode besteht:

```
fteSetupCoordination -coordinationQMgr QM_SATURN
-coordinationQMgrHost myhost.ibm.com -coordinationQMgrPort 1415
```

```
-coordinationQMgrChannel SYSTEM.DEF.SVRCONN
```
## **Rückkehrcodes**

### **0**

Befehl erfolgreich ausgeführt.

**1**

Befehl fehlgeschlagen.

## **Zugehörige Konzepte**

Konfigurationsoptionen

### **Zugehörige Tasks**

Koordinationswarteschlangenmanager für MFT konfigurieren

 $z/0S$ MQMFTCredentials.xml unter z/OS konfigurieren

## **Zugehörige Verweise**

Die MFT agent.properties-Datei SSL/TLS-Eigenschaften für die coordination.properties-Datei

# **fteShowAgentDetails (Details eines MFT-Agenten anzeigen)**

Mit dem Befehl **fteShowAgentDetails** können die Details eines bestimmten Managed File Transfer Agent angezeigt werden. Diese Details werden vom Managed File Transfer-Koordinationswarteschlangenmanager des Agenten gespeichert.

## **Zweck**

Sie können den Befehl **fteShowAgentDetails** von jedem System aus ausführen, welches eine Verbindung zum Koordinationswarteschlangenmanager herstellen kann. Dieser Befehl verwendet die coordination.properties -Datei, um eine Verbindung zum Koordinationswarteschlangenmanager herzustellen.

Geben Sie den optionalen Parameter **-p** für diesen Befehl nur an, wenn Sie eine Gruppe von Konfigurationsoptionen verwenden möchten, die von Ihrer Standardgruppe abweicht. Weitere Informationen finden Sie unter Konfigurationsoptionen.

Die durch diesen Befehl erzeugten Informationen zum Agentenstatus werden aus den Statusnachrichten generiert, die der Agent im Abschnitt SYSTEM.FTE veröffentlicht. Diese Nachrichten werden im Abschnitt ["Nachrichtenformat für MFT-Agentenstatus" auf Seite 2743](#page-2742-0) beschrieben. Die mit dem Befehl fteSho**wAgentDetails** erzeugten Statusinformationen geben den Agentenstatus zum Zeitpunkt der letzten Veröffentlichung der Statusnachricht an. Die Häufigkeit dieser Statusnachrichten hängt vom Wert der Eigenschaft **agentStatusPublishRateLimit** ab. Weitere Informationen finden Sie unter Die MFT agent.properties -Datei.

Geben Sie ab IBM WebSphere MQ 7.5.0 Fix Pack 1 den optionalen Parameter **-d** für den Befehl an, wenn Diagnoseinformationen zu einem lokalen Agenten angezeigt werden sollen. Dies umfasst Informationen zu aktuellen Übertragungen, geplanten Übertragungen, Überwachungsprogrammen und Längen von Agentenwarteschlangen. Mithilfe dieser Informationen können Sie den Zustand eines lokalen Agenten ermitteln.

 $z/0S$ Bei z/OSab IBM MQ 9.0.2 und IBM MQ 9.0.0 Fix Pack 1kann der Parameter **-d** nur angegeben werden, wenn der Befehl **fteShowAgentDetails** wie folgt ausgeführt wird:

- unter derselben Benutzer-ID, unter der der Agentenprozess ausgeführt wird.
- von Mitgliedern der Gruppe, die durch die Agenteneigenschaft **adminGroup** angegeben wird.

Weitere Informationen finden Sie in der **adminGroup**-Eigenschaft in Die MFT agent.properties-Datei.

Ab IBM WebSphere MQ 7.5 wird der Status des Agentenprozesscontrollers und des Warteschlangenmanagers zurückgegeben, wenn der Befehl auf dem System ausgeführt wird, auf dem sich der Agent befindet. Diese Informationen können Sie zur Problembehebung heranziehen. Außerdem werden bei Ausführung dieses Befehls auf dem System, auf dem sich der Agent befindet, ausführlichere Informationen zum Agentenstatus in Fällen zurückgegeben, in denen der Agent unerwarteterweise beendet wurde.

Eine Liste der möglichen Werte für den Agentenstatus und die entsprechende Bedeutung finden Sie im Abschnitt ["Statusinformationen zum MFT-Agenten" auf Seite 2609.](#page-2608-0)

Eine Liste der möglichen Statuswerte für den Agentenprozesscontroller und ihre Bedeutung finden Sie im Abschnitt ["Statusinformationen zum MFT-Agentenprozesscontroller" auf Seite 2612](#page-2611-0).

Eine Liste der Agententracewerte sowie der FFDC-Spezifikationen mit ihren jeweiligen Bedeutungen fin-den Sie im Abschnitt ["fteSetAgentTraceLevel \(aktuelle Tracestufe für einen Agenten ändern\)" auf Seite](#page-2238-0) [2239](#page-2238-0).

## **Syntax**

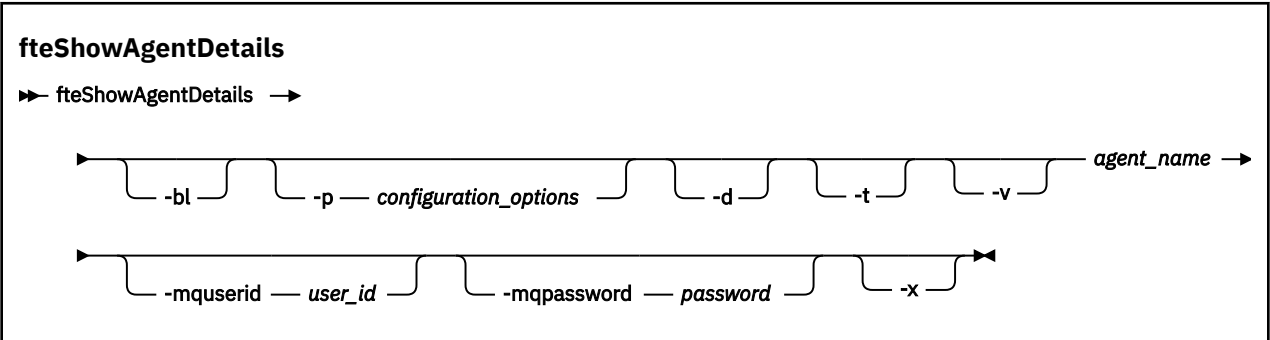

## **Parameter**

**-bl**

Optional. Gibt zusätzlich auch die Produkt-Buildstufe des Agenten aus.

#### **-p** *Konfigurationsoptionen*

Optional. Dieser Parameter bestimmt den Satz an Konfigurationsoptionen, mit denen die Anforderung zur Anzeige der Agentendetails ausgegeben wird. Verwenden Sie den Namen eines speziellen (nichtstandardmäßigen) Koordinationswarteschlangenmanagers für die Eingabe zu diesem Parameter. Der Befehl verwendet dann den Satz von Eigenschaftendateien, welcher mit diesem speziellen Koordinationswarteschlangenmanager verknüpft ist.

Wenn Sie diesen Parameter nicht angeben, wird der Standardsatz von Konfigurationsoptionen auf Grundlage des Standard-Koordinationswarteschlangenmanagers verwendet.

**-d**

Optional. Gibt an, dass Diagnoseinformationen für *Agentenname* erfasst werden.

Die Diagnoseinformationen werden an die Konsole ausgegeben und in eine Datei mit dem Namen diagnostics.<yyyyMMdd>.<HHmmss>.<ssss>.<number>.properties in dem Verzeichnis MQ\_DATA\_PATH\mqft\logs\*coordination\_qmgr\_name*\agents\*agent\_name*\logsgeschrieben. Es werden maximal fünf Langzeitdateien mit Diagnoseinformationen zu einem Agenten erstellt. Nachdem fünf Langzeitdateien für einen Agenten erstellt wurden, wird bei der Ausführung des Befehls **fteShowAgentDetails** mit dem Parameter **-d** die älteste Langzeitdatei gelöscht und durch eine neue Datei mit den neuesten Diagnoseinformationen zum Agenten ersetzt.

Sie können diesen Parameter nur verwenden, wenn der Agent aktiv ist und sich auf dem lokalen System befindet.

**-t**

Optional. Legt den Terse-Modus fest. Ab IBM MQ 9.1 enthält die Ausgabe standardmäßig die Information **Status Age**. Wenn Sie diese Information nicht sehen möchten, können Sie den Befehl mit dem Parameter **-t** ausgeben. Weitere Informationen finden Sie unter Was tun, wenn ein Agent als unbekannt angezeigt wird.

#### **-v**

Optional. Gibt an, dass der ausführliche Modus verwendet werden soll, bei dem zusätzliche Angaben zum Agenten ausgegeben werden. Dazu gehören Hostname, Produktversion, Buildstufe des Produkts, Tracestufe, FFDC-Spezifikation (First-Failure Data Capture; Datenerfassung bei erstmaligem Fehlervorkommen) sowie ein Liste der Übertragungsstatuswerte für jede Quellen- und Zielübertragung.

Die aktuellen Übertragungsinformationen werden aus der Statusveröffentlichung des Agenten abgeru-fen, die im Abschnitt ["Nachrichtenformat für MFT-Agentenstatus" auf Seite 2743](#page-2742-0) beschrieben wird. Deshalb sind diese Übertragungsinformationen nur innerhalb des Werts der Eigenschaft 'agentStatusPublishRateLimit' korrekt. Weitere Informationen zu dieser Eigenschaft finden Sie unter Die MFT agent.properties -Datei.

#### **agent\_name**

Erforderlich. Der Name des Managed File Transfer Agent, der angezeigt werden soll.

#### **-mquserid** *Benutzer-ID*

Optional. Gibt die Benutzer-ID für die Authentifizierung beim Koordinationswarteschlangenmanager an.

#### **-mqpassword** *Kennwort*

Optional. Gibt das Kennwort für die Authentifizierung beim Koordinationswarteschlangenmanager an. Sie müssen außerdem den Parameter **-mquserid** angeben. Wenn Sie **-mquserid** angeben, **-mqpassword** aber nicht, werden Sie nach dem Kennwort gefragt. Das Kennwort wird nicht angezeigt.

### **-? oder -h**

Optional. Zeigt die Befehlssyntax an.

#### **W** V 9.2.0 **by**

Optional. Stellt Informationen zu allen aktiven und, falls vorhanden, Standby-Instanzen bereit.

#### **Beispiel**

Im folgenden Beispiel ist der Bindungsagent aktiv; bei Ausgabe des Befehls **fteShowAgentDetails** lokal an den Agenten wird Folgendes zurückgegeben:

fteShowAgentDetails -v AGENT1

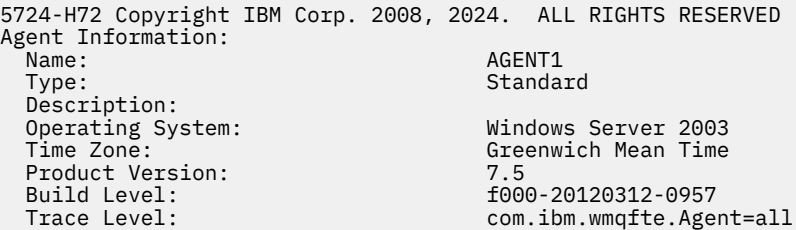

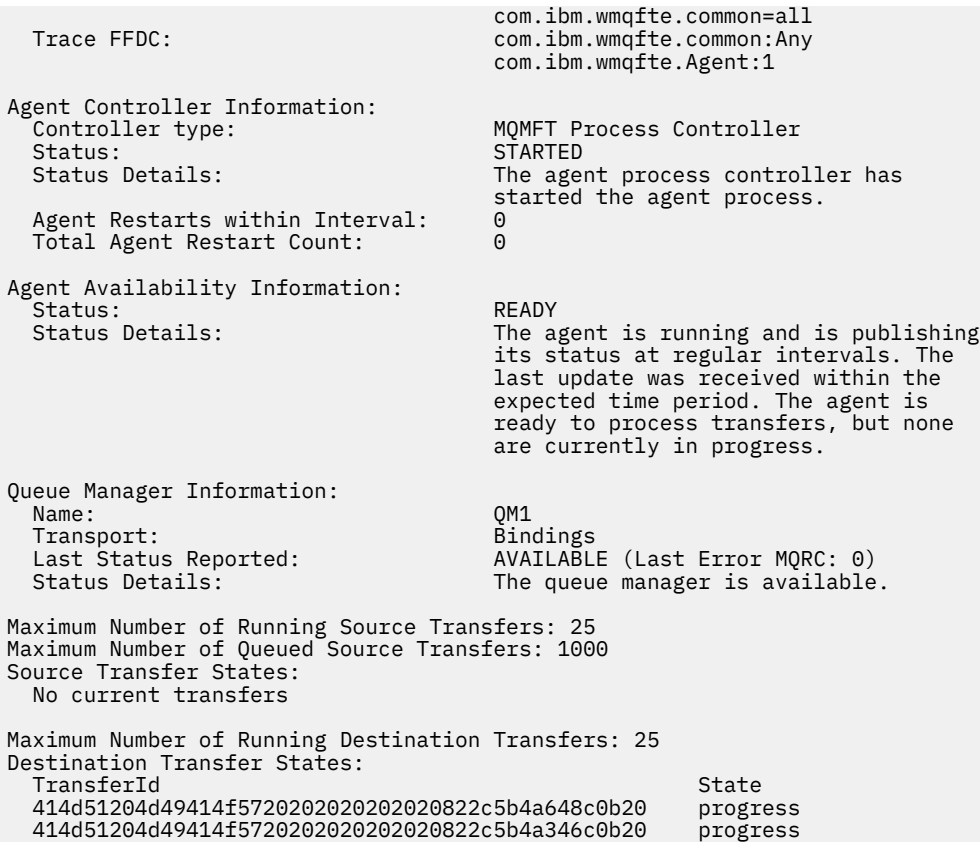

Im folgenden Beispiel ist QMGR1 der Koordinationswarteschlangenmanager (jedoch nicht der Standard-Manager), der als Eingabe für die Konfigurationsoptionen verwendet wird. Außerdem werden mit dem Parameter **-d** Diagnoseinformationen angefordert. Der Befehl **fteShowAgentDetails** wird auf einem IBM WebSphere MQ 7.5.0 Fix Pack 1-System mit einem lokalen Agenten ausgegeben:

```
fteShowAgentDetails -p QMGR1 -d AGENT1
5724-H72 Copyright IBM Corp. 2008, 2024. ALL RIGHTS RESERVED
Agent Information:<br>Name:
                                 AGENT1
 Type: Standard
  Description: 
  Operating System: Linux
                                 Greenwich Mean Time
Agent Controller Information:<br>Controller type:
                                MOMFT Process Controller
  Status: STARTED
                                 The agent process controller has started
                                 the agent process.
  Agent Restarts within Interval: 0
  Total Agent Restart Count: 0
Agent Availability Information:
  Status: ACTIVE
                                 The agent is running and is publishing
                                  its status at regular intervals. The last
                                  update was received within the expected 
                                  time period. The agent is currently 
                                 processing one or more transfers.
Queue Manager Information:
  Name: QMGR1
 Transport:
  Host: host1.hursley.ibm.com
 Port:<br>Channel:
                                SYSTEM.DEF.SVRCONN<br>UNKNOWN
 Last Status Reported:<br>Status Details:
                                Information about the queue manager is
                                 not available because the agent has a 
                                 client connection to the queue manager.
```
## Agent Diagnostic Information:

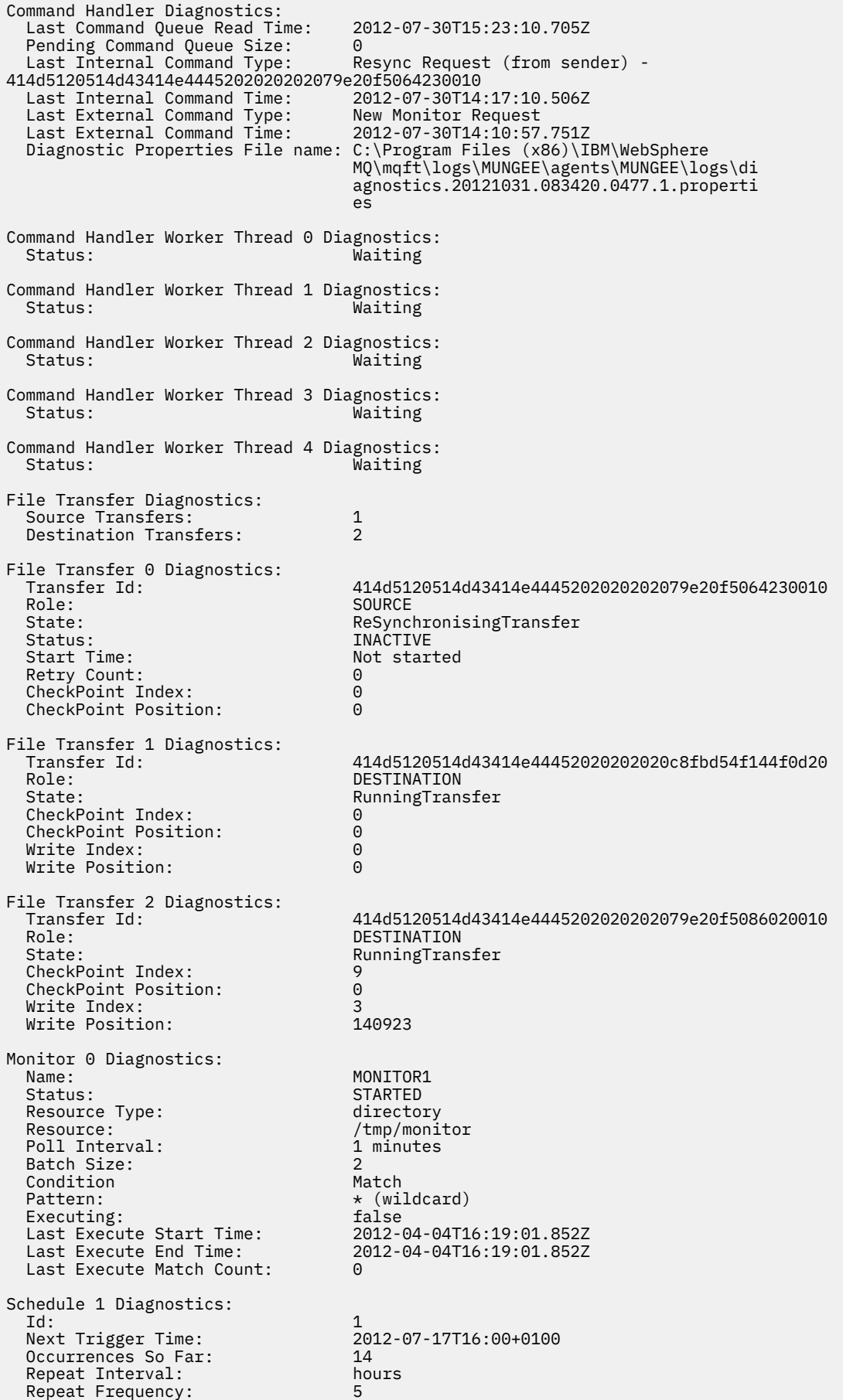

 Source Agent: AGCANDE Destination Agent:<br>Source File:

Source File:  $\overline{C}$  /tmp/source/a.txt, ...<br>Destination File: /tmp/dest/a.txt, ...  $\frac{1}{\pi}\int d\theta \, d\theta$  /dest/a.txt,  $\ldots$ 

Im folgenden Beispiel wurde der Bindungsagent gestoppt; bei Ausgabe des Befehls **fteShowAgentDetails** über Fernzugriff vom Agenten aus wird Folgendes zurückgegeben:

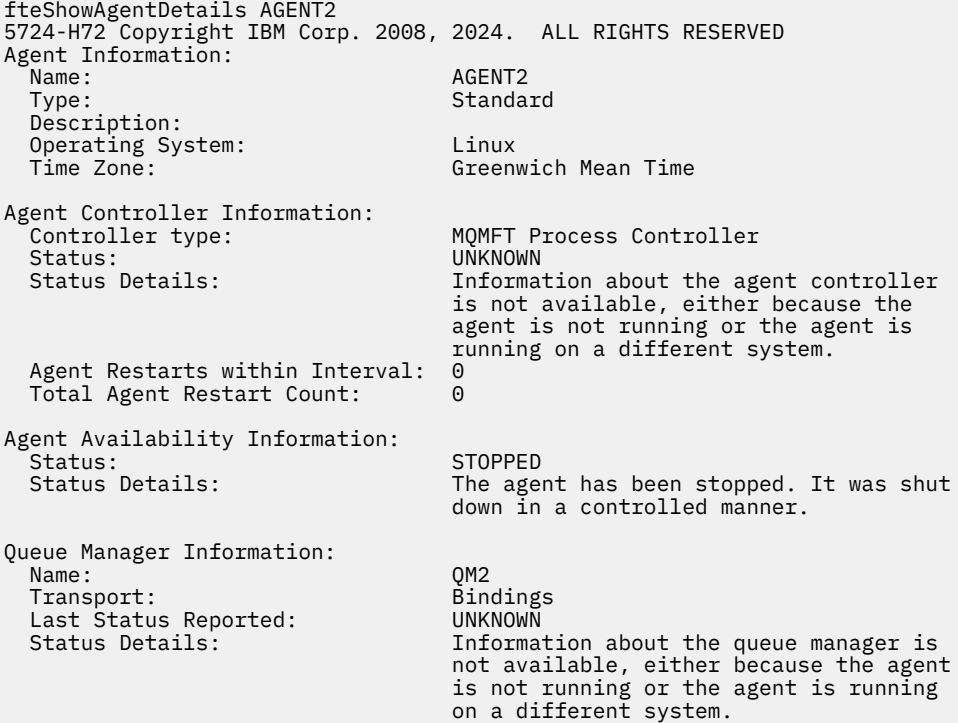

Im folgenden Beispiel wartet der Bindungsagent auf einen Neustart mit dem gestoppten Warteschlangenmanager. Der Agent wurde bereits einmal vor Total Agent Restart Count: 1erneut gestartet, möglicherweise aufgrund eines vorherigen Neustarts des Agentenwarteschlangenmanagers:

**Anmerkung:** Die Last Error MQRC für die Last Status Reported für die Warteschlangenmanagerinformationen. Diese Informationen bleiben auch dann erhalten, wenn der Warteschlangenmanager verfügbar ist.

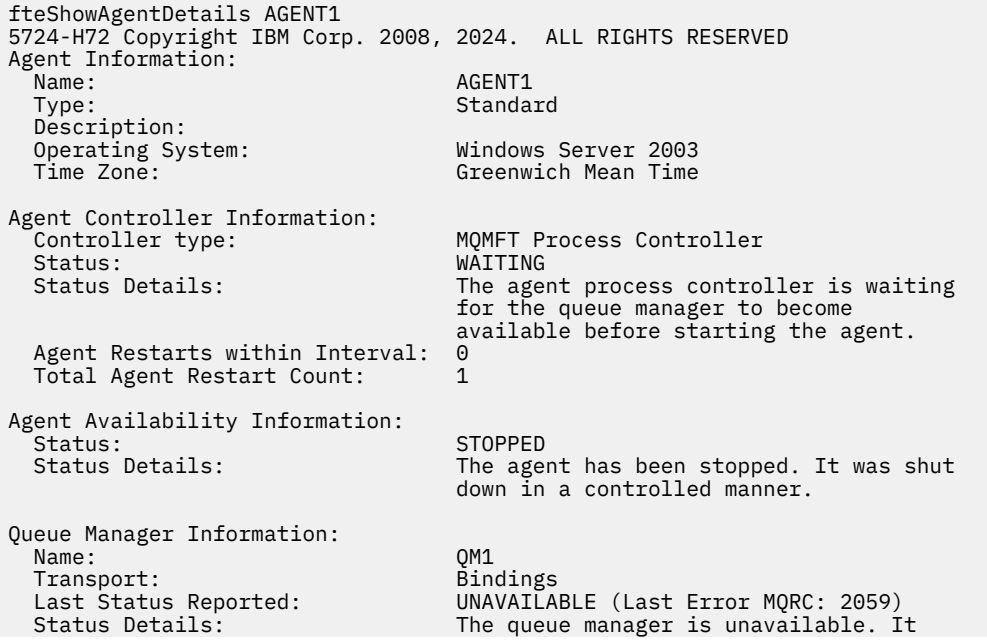

 might be that the queue manager has not been started or an incorrect queue manager name has been configured. Look up the MQ reason code reported against the status to understand the problem.

Im folgenden Beispiel wurde der Agent im Clientmodus unerwarteterweise beendet und der Agentenprozesscontroller versucht, dieses Problem zu lösen, indem er ihn nach einer Verzögerung erneut startet; die Länge dieser Verzögerung ist in der Agenteneigenschaft maxRestartDelay angegeben. Der Standardwert für maxRestartDelay ist '-1', was dazu führt, dass der Agentenprozesscontroller beendet wird; daher muss die Eigenschaft maxRestartDelay in diesem Beispiel auf einen Wert größer 0 gesetzt worden sein. Current Agent Restart Count: 4 impliziert, dass innerhalb des Zeitraums der maxRestartInterval -Agenteneigenschaft 4 Neustarts durchgeführt wurden. Wenn die Agenteneigenschaft maxRestartCount auf 4 gesetzt ist, wartet der Agentenprozesscontroller nach 4 Neustarts innerhalb des über maxRestartInterval angegebenen Intervalls die über maxRestartDelay angegebene Anzahl Sekunden, bevor er den Agenten erneut startet, was hier der Fall ist. Die Total Agent restart Count: 8 schlägt vor, dass dies bereits geschehen ist. Es ist kein typisches Beispiel und eigentlich kann nur erwartet werden, dass der Agent unerwarteterweise beendet wird, wenn es zu einem Speicherengpass kommt oder wenn ein angepasster Benutzerexit einen Laufzeitfehler verursacht. Ausführliche Hinweise zur unerwarteten Beendigung des Agenten sind in der Datei output0.log des Agenten enthalten:

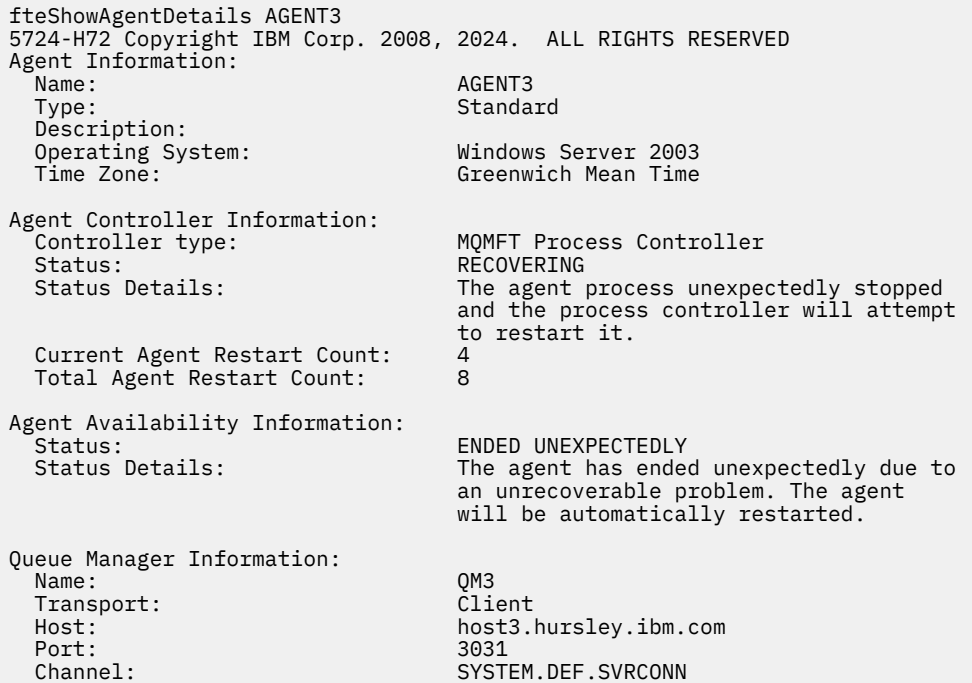

Im folgenden Beispiel werden die Ergebnisse für einen Connect:Direct-Bridgeagenten angezeigt:

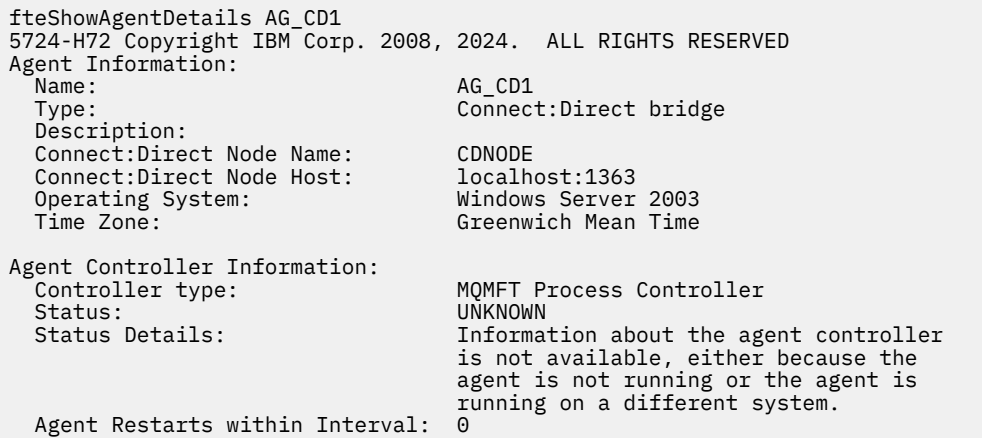

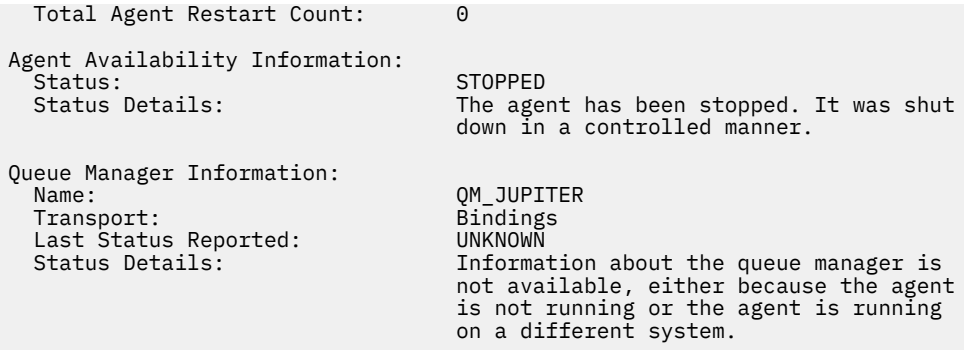

 $z/0S$ Im folgenden Beispiel wird ein unter z/OS ausgeführter Agent bei Automatic Restart Manager (ARM) registriert:

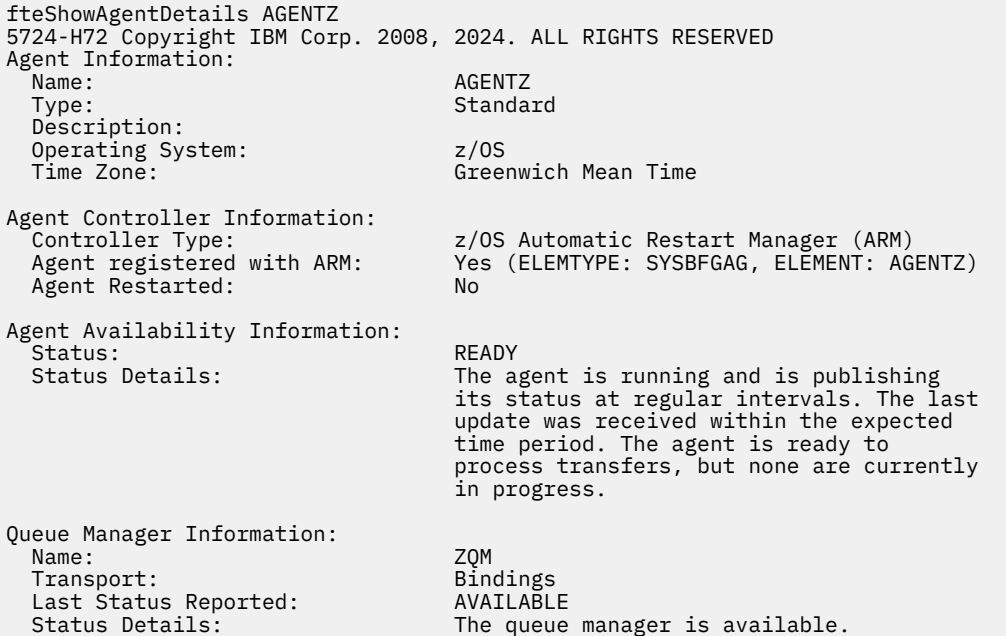

 $\rightarrow$  V 9.2.0 Ab IBM MQ 9.1.4 zeigt die Ausgabe des Befehls Informationen zu allen verfügbaren Instanzen an, wenn Sie den Parameter **-x** angeben. Wenn Sie den Parameter **-x** nicht angeben, wird das aktuelle Format der Ausgabe unverändert beibehalten.

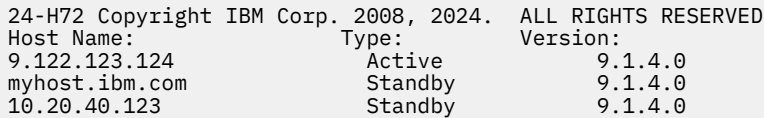

 $\blacktriangleright$  V 3.2.0 Wenn der im Hochverfügbarkeitsmodus gestartete Agent keine Standby-Instanzen ausführt, enthält die Ausgabe nur Informationen zur aktiven Instanz. For example:

24-H72 Copyright IBM Corp. 2008, 2024. ALL RIGHTS RESERVED Host: Type: Version: 9.122.123.124 Active 9.1.4.0

Wenn Sie den Parameter **-x** angeben und der Agent als normaler Agent gestartet wurde, d. h. nicht im Hochverfügbarkeitsmodus, erhalten Sie folgende Nachricht:

BFGCL0790I: No standby instance information available for agent ''<agent name>''. The agent is either not running or is not publishing status.

## **Rückkehrcodes**

**0**

Befehl erfolgreich ausgeführt.

**1**

Befehl fehlgeschlagen.

## **Zugehörige Verweise**

["fteListAgents \(MFT-Agenten für einen Koordinationswarteschlangenmanager auflisten\)" auf Seite 2200](#page-2199-0) Verwenden Sie den Befehl **fteListAgents**, um alle Managed File Transfer-Agenten aufzulisten, die für einen bestimmten Koordinationswarteschlangenmanager registriert sind.

["Statusinformationen zum MFT-Agenten" auf Seite 2609](#page-2608-0)

Mit den Befehlen **fteListAgents** und **fteShowAgentDetails** werden Agentenstatusinformationen erstellt. Für diesen Status gibt es mehrere mögliche Werte.

["Statusinformationen zum MFT-Agentenprozesscontroller" auf Seite 2612](#page-2611-0) Mit dem Befehl **fteShowAgentDetails** werden Statusinformationen zum Agentenprozesscontroller zurückgegeben. Für diesen Status gibt es mehrere mögliche Werte.

# **fteShowLoggerDetails (Details der MFT-Protokollfunktion anzeigen)**

Mit dem Befehl **fteShowLoggerDetails** können Sie die Details einer bestimmten Managed File Transfer-Protokollfunktion anzeigen.

## **Zweck**

Der Befehl **fteShowLoggerDetails** muss auf demselben System wie die Protokollfunktion ausgeführt werden. Er zeigt den Status des Prozesscontrollers und des Warteschlangenmanagers der Protokollfunktion an, der Ihnen bei der Fehlerdiagnose behilflich sein kann. Insbesondere gibt der Befehl **fteShowLoggerDetails** folgende Details einer Managed File Transfer-Protokollfunktion aus:

- Status des Protokollfunktionscontrollers;
- Anzahl der Neustarts der Protokollfunktion innerhalb des Intervalls
- Gesamtzahl der Neustarts der Protokollfunktion
- Verfügbarkeitsstatus der Protokollfunktion
- Name des Warteschlangenmanagers der Protokollfunktion
- Transporttyp des Warteschlangenmanagers der Protokollfunktion
- Zuletzt gemeldeter Status des Warteschlangenmanagers der Protokollfunktion (gilt nur beim Transportmodus 'Bindungen')

Geben Sie den optionalen Parameter **-p** für diesen Befehl nur an, wenn Sie eine Gruppe von Konfigurationsoptionen verwenden möchten, die von Ihrer Standardgruppe abweicht. Weitere Informationen hierzu finden Sie im Abschnitt Konfigurationsoptionen.

Eine Liste der möglichen Werte für den Status der Protokollfunktion und die entsprechenden Bedeutun-gen finden Sie im Abschnitt ["Statusinformationen zur MFT-Protokollfunktion" auf Seite 2613.](#page-2612-0)

Eine Liste der möglichen Statuswerte des Prozesscontrollers der Protokollfunktion und ihre Bedeutungen finden Sie im Abschnitt ["Statusinformationen zum Prozesscontroller der MFT-Protokollfunktion" auf Seite](#page-2612-0) [2613.](#page-2612-0)

Ab IBM MQ 9.1.0 werden in der Ausgabe des Befehls Informationen zur Verbindung zwischen der Protokollfunktion und dem Warteschlangenmanager angezeigt. Wenn die Protokollfunktion im Clientmodus verbunden ist, wird für

## **Letzter gemeldeter Status**

die Ausgabe UNKNOWN angezeigt

#### **Statusdetails**

die Ausgabe Information about the queue manager is not available because the logger has a client connection to queue manager. angezeigt

#### **Syntax**

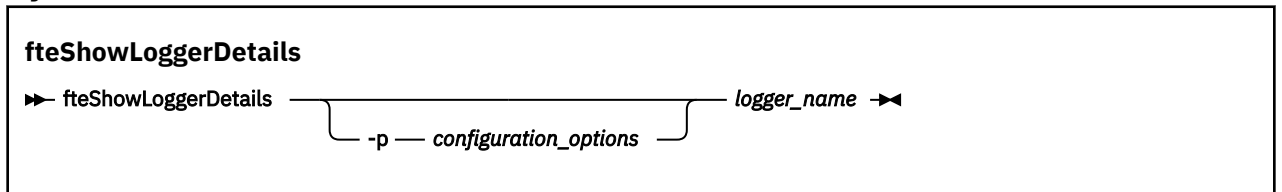

### **Parameter**

#### **-p** *Konfigurationsoptionen*

Optional. Dieser Parameter bestimmt den Satz an Konfigurationsoptionen, mit denen die Anforderung zur Anzeige der Details einer Protokollfunktion ausgegeben wird. Verwenden Sie den Namen eines speziellen (nicht-standardmäßigen) Koordinationswarteschlangenmanagers für die Eingabe zu diesem Parameter. Der Befehl verwendet dann den Satz von Eigenschaftendateien, welcher mit diesem speziellen Koordinationswarteschlangenmanager verknüpft ist.

Wenn Sie diesen Parameter nicht angeben, wird der Standardsatz von Konfigurationsoptionen auf Grundlage des Standard-Koordinationswarteschlangenmanagers verwendet.

#### *logger\_name*

Erforderlich. Der Name der Managed File Transfer-Protokollfunktion, deren Details angezeigt werden sollen.

#### **-? oder -h**

Optional. Zeigt die Befehlssyntax an.

#### **Beispiel**

In diesem Beispiel ist die Protokollfunktion gestartet; bei Ausgabe des Befehls **fteShowLoggerDetails** lokal an die Protokollfunktion wird Folgendes zurückgegeben:

fteShowLoggerDetails LOGGER1

fteShowLoggerDetails LOGGER2

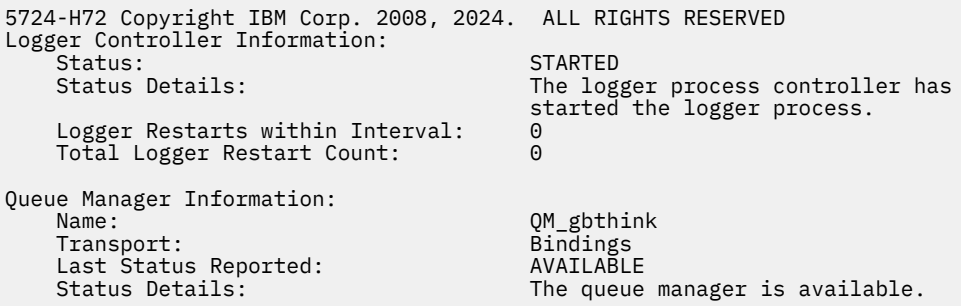

In diesem Beispiel wartet die Protokollfunktion aufgrund eines nicht verfügbaren Warteschlangenmanagers; bei Ausgabe des Befehls **fteShowLoggerDetails** lokal an die Protokollfunktion wird Folgendes zurückgegeben:

5724-H72 Copyright IBM Corp. 2008, 2024. ALL RIGHTS RESERVED Logger Controller Information: Status: WAITING

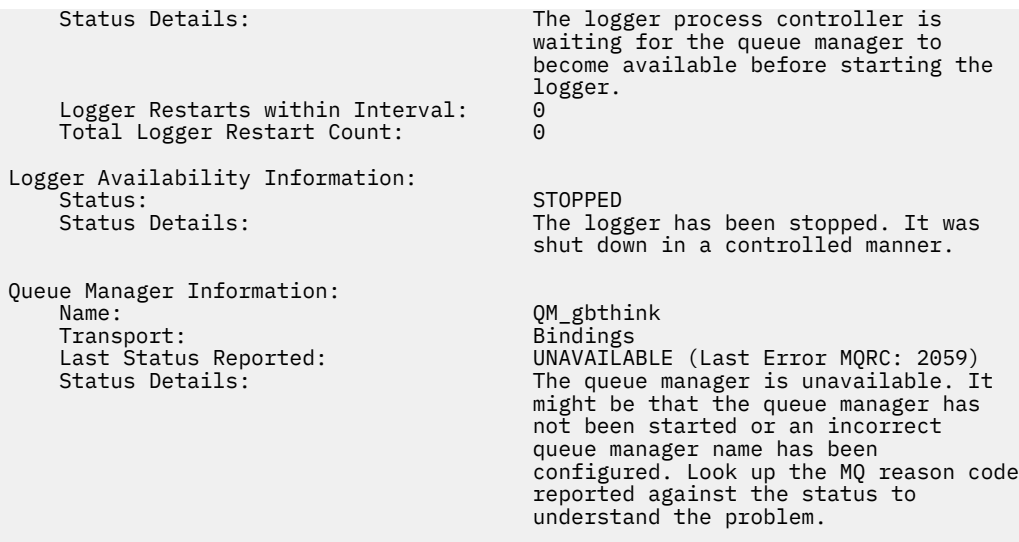

## $\approx$  z/OS  $\equiv$

In diesem Beispiel auf z/OS eine aktive Protokollfunktion (nicht mit ARM registriert):

```
fteShowLoggerDetails loggerv8
5655-MFT, 5724-H72 Copyright IBM Corp. 2008, 2024. ALL RIGHTS RESERVED
Logger Controller Information:<br>Controller Type:
                                         z/OS Automatic Restart Manager (ARM)
    Registered with ARM: No
   Restarted:
Queue Manager Information: 
   Name: FT8E<br>
Name: FT8E<br>
Transport: Bindings
    Transport: Bindings
   Last Status Reported:<br>Status Details:
                                         The queue manager is available.
```
#### $\approx$  2/0S

In diesem Beispiel auf z/OS eine Protokollfunktion, die nicht aktiv ist oder auf einem anderen System ausgeführt wird:

fteShowLoggerDetails loggerv8

5655-MFT, 5724-H72 Copyright IBM Corp. 2008, 2024. ALL RIGHTS RESERVED Logger Controller Information: Controller Type: UNKNOWN Queue Manager Information: Name: Transport: Example 2014<br>Transport: Example 2014<br>Bindings Transport: Binding<br>
Last Status Reported: CONKNOWN Last Status Reported:<br>Status Details: Information about the queue manager is not available, either because the logger is not running, or the logger is running on a different system.

## **Rückkehrcodes**

**0**

Befehl erfolgreich ausgeführt.

Befehl fehlgeschlagen.

### **Zugehörige Verweise**

["Statusinformationen zur MFT-Protokollfunktion" auf Seite 2613](#page-2612-0) Der Befehl **fteShowLoggerDetails** gibt Informationen zum Status einer Protokollfunktion zurück. Für diesen Status gibt es mehrere mögliche Werte.

["Statusinformationen zum Prozesscontroller der MFT-Protokollfunktion" auf Seite 2613](#page-2612-0) Der Befehl **fteShowLoggerDetails** gibt Informationen zum Status des Prozesscontrollers einer Protokollfunktion zurück. Für diesen Status gibt es mehrere mögliche Werte.

# **fteStartAgent (MFT-Agent starten)**

Der Befehl **fteStartAgent** ruft einen Managed File Transfer über die Befehlszeile auf.

## **Verwendungszweck**

Verwenden Sie den Befehl **fteStartAgent**, um einen Managed File Transfer-Agenten zu starten. Bevor Sie einen Agenten für Dateiübertragungen verwenden können, müssen Sie diesen zuerst aufrufen. Der Befehl **fteStartAgent** ruft einen Agenten auf dem System auf, von welchem aus Sie den Befehl erteilen: Sie können keinen Agenten auf einem fernen System aufrufen.

Bei IBM WebSphere MQ 7.5 oder höher ist der Agentenprozesscontroller für den Start des Agenten zuständig. Unter Umständen wartet der Agentenprozesscontroller jedoch mit einem erneuten Start des Agenten, wenn beispielsweise immer wieder Fehler in Zusammenhang mit dem Agenten auftreten. Als IBM MQ-Administrator können Sie diese Wartezeit mit dem Befehl **fteStartAgent** außer Kraft setzen und einen Start des Agenten einleiten. Wenn der Agentenprozesscontroller gewartet hat, dass der Warteschlangenmanager wieder verfügbar ist, wird der Agentenprozesscontroller bei Ausführung dieses Befehls außerdem versuchen, erneut eine Verbindung zum Warteschlangenmanager herzustellen.

**Windows:** Wenn Sie den Agenten für die Ausführung als Windows -Dienst mit dem Befehl [fteCreate-](#page-2111-0)[Agent](#page-2111-0) oder [fteModifyAgent](#page-2218-0) konfiguriert haben, wird durch Ausführen des Befehls **fteStartAgent** der Windows -Dienst gestartet.

Dieser Befehl liefert einen Fehler zurück, wenn der Agent nicht startet oder schon ausgeführt wird. Der Agent kommuniziert mit seinem Warteschlangenmanager auf der Basis der Werte, die in der Datei agent.properties definiert sind.

Geben Sie den optionalen Parameter **-p** für diesen Befehl nur dann an, wenn Sie andere als Ihre Standardkonfigurationsoptionen verwenden möchten. Weitere Informationen finden Sie unter Die MFT agent.properties-Datei.

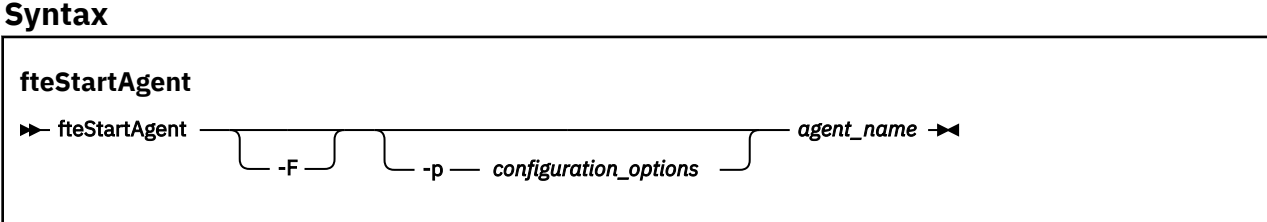

## **Parameter**

#### **-F**

Optional. Dieser Parameter führt den Agenten-Dämonprozess als Vordergrundprozess aus. Standardmäßig wird der Agenten-Dämon als Hintergrundprozess ausgeführt.

Wenn Sie unter Windowsarbeiten und den Agenten mithilfe des Befehls **fteCreateAgent** oder **fteModifyAgent** für die Ausführung als Windows -Dienst konfiguriert haben, überschreibt der Parameter **-F** diese Konfiguration.

#### **-p** *Konfigurationsoptionen*

Optional. Dieser Parameter bestimmt den Satz von Konfigurationsoptionen, welcher für die Anforderungsausgabe zum Ausführen des Agenten verwendet wird. Verwenden Sie den Namen eines speziellen (nicht-standardmäßigen) Koordinationswarteschlangenmanagers für die Eingabe zu diesem Parameter. Der Befehl verwendet dann den Satz von Eigenschaftendateien, welcher mit diesem speziellen Koordinationswarteschlangenmanager verknüpft ist.

Wenn Sie diesen Parameter nicht angeben, wird der Standardsatz von Konfigurationsoptionen auf Grundlage des Standard-Koordinationswarteschlangenmanagers verwendet.

#### *Agentenname*

Erforderlich. Der Name des Managed File Transfer-Agenten, der gestartet werden soll.

#### **-? oder -h**

Optional. Zeigt die Befehlssyntax an.

#### **Beispiel**

In diesem Beispiel wird AGENT2 aufgerufen und wird als Vordergrundprozess ausgeführt.

fteStartAgent -F AGENT2

Im folgenden Beispiel (für AIX and Linux-Systeme) wird "AGENT2" mit einem nicht standardmäßigen Koordinationswarteschlangenmanager (QM\_SATURN) gestartet:

./fteStartAgent -p QM\_SATURN AGENT2

Sie können den Befehl auch ausführen, indem Sie den Pfad für **fteStartAgent** wie folgt angeben:

*path*/fteStartAgent agentname

## **Rückgabecodes**

#### **0 (RC\_SUCCESS)**

Befehl erfolgreich ausgeführt.

**1 (RC\_FAILURE)** Befehl fehlgeschlagen.

# **78 (RC\_CONFIG)**

Es wurde ein Konfigurationsfehler erkannt.

## *V* 9.2.0 **79 (RC\_API\_ERROR)**

Es ist eine MFT-Ausnahmebedingung aufgetreten.

## **80 (RC\_IO\_ERROR)**

Es ist eine Java-E/A-Ausnahme aufgetreten.

## **81 (RC\_IPC\_ERROR)**

Es ist ein MFT-Interprozesskommunikationsfehler aufgetreten.

### **Antworten**

Unter Umständen werden nach Ausführung des Befehls **fteStartAgent** Fehlernachrichten ausgegeben:

• Wenn bei Ausführung des Befehls **fteStartAgent** folgende Fehlernachricht angezeigt wird, enthält Ihre Umgebung vermutlich zusätzliche Bibliothekspfade, die in Konflikt mit Managed File Transfer stehen:

BFGCL0001E: Ein interner Fehler ist aufgetreten. Ausnahmebedingung: 'CC=2;RC=2495;AMQ8568: Die native JNI-Bibliothek 'mqjbnd' wurde nicht gefunden. [3=mqjbnd]

Dieser Fehler tritt auf, wenn die Umgebungsvariable LD\_LIBRARY\_PATH oder LIBPATH so gesetzt ist, dass sie zunächst auf eine 64-Bit-Version der Bibliothek und dann erst auf eine 32-Bit-Version verweist, der Agent aber mit einer 32-Bit-Version von Java ausgeführt wird (wie dies momentan auf den meisten Plattformen der Fall ist).

Zur Behebung dieses Problems müssen Sie in der Agenteneigenschaft 'javaLibraryPath' von Managed File Transfer den richtigen Pfad des Bibliotheksverzeichnisses angeben. Beispiel für mqjbnd unter AIX: /usr/mqm/java/lib. Beispiel für mqjbnd unter Linux: /opt/mqm/java/lib

## **Zugehörige Tasks**

**z/0S** MFT-Agenten unter z/OS starten MFT-Agenten als Windows-Dienst starten MFT-Agenten auflisten MFT-Agenten stoppen

## **fteStartLogger (MFT-Protokollfunktion starten)**

Der Befehl **fteStartLogger** startet eine Managed File Transfer-Protokollierungsanwendung.

## **Verwendungszweck**

Verwenden Sie den Befehl **fteStartLogger** zum Starten einer Protokollfunktion.

Die Protokollfunktion kann eine Datei oder Datenbankanwendung sein, die auf demselben System wie der Koordinationswarteschlangenmanager ausgeführt wird. Weitere Informationen finden Sie im Abschnitt MFT-Protokollfunktion konfigurieren.

Ab IBM WebSphere MQ 7.5 ist der Protokollfunktionsprozesscontroller für den Start der Protokollfunktion zuständig. Unter Umständen wartet der Protokollfunktionsprozesscontroller jedoch mit einem erneuten Start der Protokollfunktion, wenn beispielsweise immer wieder Fehler in Zusammenhang mit der Protokollfunktion auftreten. Als IBM MQ-Administrator können Sie diese Wartezeit mit dem Befehl **fteStartLogger** außer Kraft setzen und den Start der Protokollfunktion einleiten. Wenn der Protokollfunktionsprozesscontroller gewartet hat, dass der Warteschlangenmanager wieder verfügbar ist, wird der Protokollfunktionsprozesscontroller bei Ausführung dieses Befehls außerdem versuchen, erneut eine Verbindung zum Warteschlangenmanager herzustellen.

Windows Nenn Sie eine Protokollfunktion für die Ausführung als Windows -Dienst mit dem Befehl [fteModifyLogger](#page-2220-0) konfiguriert haben, wird mit der Ausführung des Befehls **fteStartLogger** der Service Windows gestartet.

Wenn die Protokollfunktion nicht startet oder bereits gestartet wurde, wird von diesem Befehl ein Fehler zurückgegeben.

Die Protokollfunktion kommuniziert mit dem Warteschlangenmanager entsprechend den in der Datei logger.properties definierten Werten.

Geben Sie den Parameter **-p** für diesen Befehl nur dann an, wenn Sie andere als die Standardkonfigurationsoptionen verwenden möchten. Weitere Informationen zu Protokollfunktionseigenschaften finden Sie im Abschnitt Konfigurationseigenschaften der MFT-Protokollfunktion

## **Syntax**

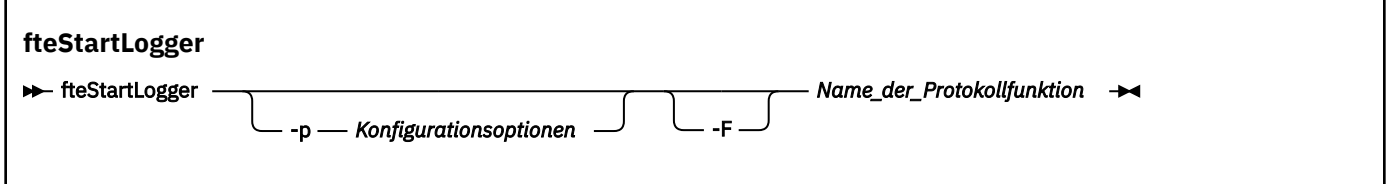

## **Parameter**

### **-p** *Konfigurationsoptionen*

Optional. Dieser Parameter bestimmt den Satz von Konfigurationsoptionen, der für die Anforderungsausgabe zum Starten einer Protokollfunktion verwendet wird. Verwenden Sie den Namen eines speziellen (nicht-standardmäßigen) Koordinationswarteschlangenmanagers für die Eingabe zu diesem Parameter. Der Befehl **fteStartLogger** verwendet dann den diesem Koordinationswarteschlangenmanager zugeordneten Satz von Eigenschaftendateien.

Wenn Sie diesen Parameter nicht angeben, wird der Standardsatz von Konfigurationsoptionen auf Grundlage des Standard-Koordinationswarteschlangenmanagers verwendet.

**-F**

Optional. Führt die -Protokollfunktion als Vordergrundprozess aus (und nicht als StandardHintergrundprozess). Wenn Sie die -Protokollfunktion mit dem Befehl **fteModifyLogger** für die Ausführung als Windows -Dienst konfiguriert haben, überschreibt der Parameter **-F** diese Konfiguration.

### **-? oder -h**

Optional. Zeigt die Befehlssyntax an.

### *Name\_der\_Protokollfunktion*

Erforderlich. Der Name der Managed File Transfer-Protokollfunktion, die gestartet werden soll.

### **Beispiel**

In diesem Beispiel wurde bereits eine Protokollfunktion namens 'logger1' erstellt. Dieser Befehl zeigt, wie die Protokollfunktion als Vordergrundprozess gestartet werden kann:

fteStartLogger -F logger1

## **Rückgabecodes**

## **0**

Befehl erfolgreich ausgeführt.

**1**

Befehl fehlgeschlagen.

## **Zugehörige Konzepte**

Fehlerbehandlung und Zurückweisung in der MFT-Protokollfunktion

## **Zugehörige Tasks**

MFT-Protokollfunktion konfigurieren

## **Zugehörige Verweise**

["fteModifyLogger \(MFT-Protokollfunktion als Windows-Service ausführen\)" auf Seite 2221](#page-2220-0)

Mit dem Befehl **fteModifyLogger** können Sie eine Managed File Transfer-Protokollfunktion so ändern, dass sie als Windows-Dienst ausgeführt werden kann. Sie können diesen Befehl nur auf Windows -Plattformen verwenden. Er muss von einem Benutzer ausgeführt werden, der ein IBM MQ -Administrator und Mitglied der Gruppe 'mqm' ist. Sie müssen zuerst die Protokollfunktion mit dem Befehl **fteStopLogger** beenden.

["fteStopLogger \(MFT-Protokollfunktion stoppen\)" auf Seite 2271](#page-2270-0) Der Befehl **fteStopLogger** stoppt eine Managed File Transfer-Protokollfunktion.

# **<b>fteStartMonitor (Eine MFT-Ressourcenüberwachung starten)**

Der Befehl **fteStartMonitor** startet eine Managed File Transfer-Ressourcenmonitor über die Befehlszeile.

## **Zweck**

Ab IBM MQ 9.2.2 können Sie mit dem Befehl **fteStartMonitor** eine Ressourcenüberwachung starten, ohne einen Agenten stoppen oder erneut starten zu müssen.

Sie können diesen Befehl auf jedem System ausführen, auf dem die Komponente für Managed File Transfer-Befehle installiert ist. Dadurch können Sie eine Ressourcenüberwachung von überall aus starten und sind nicht auf das System beschränkt, auf dem der Agent aktiv ist, der der Eigner der Ressourcenüberwachung ist.

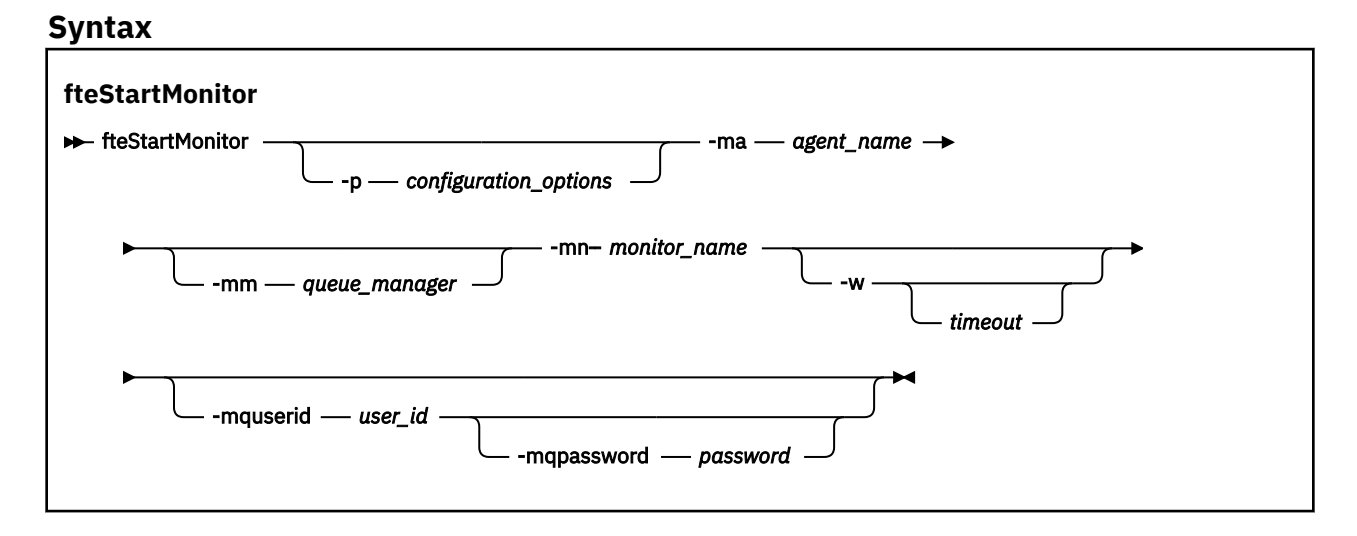

## **Parameter**

### **-p** *Konfigurationsoptionen*

Optional. Dieser Parameter bestimmt die Gruppe von Konfigurationsoptionen, mit der eine Ressourcenüberwachung gestartet wird. Geben Sie als Wert für den Parameter **-p** den Namen einer Gruppe von Konfigurationsoptionen an. Standardmäßig ist dies der Name eines Koordinationswarteschlangenmanagers. Wenn Sie diesen Parameter nicht angeben, wird die Standardgruppe von Konfigurationsoptionen verwendet.

#### **-ma** *Agentenname*

Erforderlich. Der Name des Agenten, der die Ressourcenüberwachungsoperation ausführt.

#### **-mm***Warteschlangenmanager*

Optional. Der Name des Warteschlangenmanagers, mit dem der Agent verbunden ist.

Der Befehl **fteStartMonitor** stellt eine Verbindung zum Befehlswarteschlangenmanager her. Wenn der Befehlswarteschlangenmanager auch der Agentenwarteschlangenmanager für den Überwachungsagenten ist, ist der Parameter **-mm** optional. Andernfalls müssen Sie den Agentenwarteschlangenmanager mit dem Parameter **-mm** angeben.

#### **-mn** *Überwachungsname*

Erforderlich. Der Name der Ressourcenüberwachung, die Sie starten möchten.

#### **-w** *timeout*

Optional. Gibt an, dass die als Zeitlimit angegebene Anzahl an Sekunden auf eine Antwort des Agenten gewartet werden soll. Wird kein Zeitlimit oder ein negativer Zeitlimitwert angegeben, wartet der Befehl unbegrenzte Zeit auf eine Antwort des Agenten. Wenn Sie diese Option nicht angeben, wird standardmäßig fünf Sekunden auf eine Antwort des Agenten gewartet.

### **-mquserid** *Benutzer-ID*

Optional. Gibt die Benutzer-ID für die Authentifizierung beim Befehlswarteschlangenmanager an.

#### **-mqpassword** *Kennwort*

Optional. Gibt das Kennwort für die Authentifizierung beim Befehlswarteschlangenmanager an. Sie müssen außerdem den Parameter **-mquserid** angeben. Wenn Sie **-mquserid** angeben, aber nicht

auch **-mqpassword**, werden Sie zur Angabe des zugehörigen Kennworts aufgefordert. Das Kennwort wird auf dem Bildschirm nicht angezeigt.

#### **Beispiel 1**

Mit dem folgenden Befehl wird eine Ressourcenüberwachung in einem Agenten gestartet, der auf dem gleichen System ausgeführt wird:

fteStartMonitor -mn MNTR -ma SOURCE

Dieser Befehl gibt die folgenden Nachrichten aus:

BFGCL0816I: A request to start resource monitor 'MNTR' of agent 'SOURCE' has been issued. BFGCL0251I: The request has successfully completed.

Das folgende Ereignis wird im output0.logdes Agenten protokolliert:

BFGDM0032I: Monitor MNTR has been started.

External return code = 0

#### **Beispiel 2**

Mit dem folgenden Befehl wird eine Ressourcenüberwachung in einem Agenten gestartet, der auf einem anderen System ausgeführt wird:

fteStartMonitor -mn MNTR -ma SOURCE -mm SRCQM

Dieser Befehl gibt die folgenden Nachrichten aus:

BFGCL0816I: A request to start resource monitor 'MNTR' of agent 'SOURCE' has been issued. BFGCL0251I: The request has successfully completed.

Das folgende Ereignis wird im output0.logdes Agenten protokolliert:

BFGDM0032I: Monitor MNTR has been started.

#### **Beispiele für andere Nachrichten**

Wenn Sie eine der folgenden Nachrichten erhalten, können Sie den Status des Agenten überprüfen, indem Sie den Befehl **[fteListMonitors](#page-2202-0)** mit dem Parameter **-v** verwenden. Der Parameter **-v** generiert eine ausführliche Ausgabe, die zusätzliche Informationen zum Status der Ressourcenüberwachung enthält, z. B., ob die Ressourcenüberwachung gestartet oder gestoppt ist, den überwachten Verzeichnisressourcenpfad und die Auslöserbedingungen.

#### **Die Ressourcenüberwachung befindet sich bereits im gestarteten Status**

Der Befehl gibt die folgenden Nachrichten aus:

BFGCL0816I: A request to start resource monitor 'MNTR' of agent 'SOURCE' has been issued. BFGCL0814I: Die Ressourcenüberwachung "MNTR" des Agenten "SOURCE" wird bereits ausgeführt.

#### **Die Ressourcenüberwachung befindet sich in einem gestoppten Agenten**

Der Befehl gibt die folgenden Nachrichten aus:

BFGCL0816I: A request to start resource monitor 'MNTR' of agent 'SOURCE' has been issued. BFGCL0253W: No acknowledgement to command from agent within timeout.

#### **Der angegebene Agent ist unbekannt**

Der Befehl gibt die folgende Nachricht aus:

BFGUB0009E: The following required property file is missing: "/root/mftdata/mqft/config/MFTHAQM/agents/UKNOWNAGENT/agent.properties"

#### **Die angegebene Ressourcenüberwachung kann auf dem angegebenen Agenten nicht gefunden werden**

Der Befehl gibt die folgenden Nachrichten aus:

BFGCL081608I: A request to start resource monitor 'UNKNOWNMONITOR' of agent 'IJQ' has been issued. BFGCL0250E: The monitor could not be found on the given agent.
# **Rückkehrcodes**

**0**

Befehl erfolgreich ausgeführt.

**1**

Befehl fehlgeschlagen.

**Zugehörige Tasks** MFT-Ressourcenüberwachung starten

## **Zugehörige Verweise**

["fteListMonitors \(MFT-Ressourcenüberwachungen auflisten\)" auf Seite 2203](#page-2202-0) Über die Befehlszeile können Sie mit dem Befehl **fteListMonitors** alle in einem Managed File Transfer-Netz vorhandenen Ressourcenüberwachungen auflisten.

["fteStopMonitor \(Eine MFT-Ressourcenüberwachung stoppen\)" auf Seite 2272](#page-2271-0) Der Befehl **fteStopMonitor** stoppt eine Managed File Transfer-Ressourcenüberwachung über die Befehlszeile.

# **fteStopAgent (MFT-Agent stoppen)**

Verwenden Sie den Befehl **fteStopAgent** entweder, um einen Managed File Transfer-Agenten kontrolliert zu stoppen, oder um einen Agenten erforderlichenfalls sofort mit dem Parameter **-i** zu stoppen.

## **Verwendungszweck**

Wenn Sie einen Agenten über den Befehl **fteStopAgent** stoppen, können Sie angeben, dass der Agent die aktuelle Dateiübertragung abschließen soll, bevor er beendet wird, oder dass er umgehend beendet werden soll, auch wenn gerade eine Datei übertragen wird. Nach dem Stoppen des Agenten können Sie den Agenten erst dann wieder zum Übertragen von Dateien verwenden, wenn Sie diesen erneut starten.

Wenn der Agent, den Sie stoppen möchten, mit dem IBM MQ-Netz verbunden ist, können Sie den Befehl **fteStopAgent** von jedem beliebigen System ausführen, das eine Verbindung mit dem IBM MQ-Netz herstellen und eine Weiterleitung an den Warteschlangenmanager des Agenten durchführen kann. Damit dieser Befehl ausgeführt werden kann, muss auf dem System eine Managed File Transfer-Komponente (Service oder Agent) für die Kommunikation mit dem IBM MQ-Netz installiert und konfiguriert sein. Sind keine Konnektivitätsangaben verfügbar, wird eine Verbindung im Bindungsmodus zum Standardwarteschlangenmanager auf dem lokalen System hergestellt. Wenn command.properties nicht vorhanden ist, wird ein Fehler generiert.

Ist der Agent, der gestoppt werden soll, nicht mit dem IBM MQ-Netz verbunden (beispielsweise wenn das IBM MQ-Netz momentan nicht verfügbar ist), kann der Befehl **fteStopAgent** nur auf dem System ausgeführt werden, auf dem der Agent aktiv ist. Um einen Agenten zu stoppen, der nicht mit dem IBM MQ-Netz verbunden ist, muss der Befehl **fteStopAgent** unter Verwendung desselben Benutzers ausgeführt werden, unter dem auch der Agent aktiv ist. Wenn der Agent auf einem Windows-System aktiv ist, können Sie den Befehl auch als Administrator ausführen.

Geben Sie den optionalen Parameter **-p** für diesen Befehl nur an, wenn Sie eine Gruppe von Konfigurationsoptionen verwenden möchten, die von Ihrer Standardgruppe abweicht. Weitere Informationen finden Sie unter Die MFT agent.properties-Datei.

Wenn Ihr Agent als Windows-Dienst aktiv ist, wird bei Ausführung des Befehls **fteStopAgent** der Windows-Dienst beendet. Weitere Informationen finden Sie im Abschnitt MFT-Agent als Windows-Dienst starten.

### **Syntax**

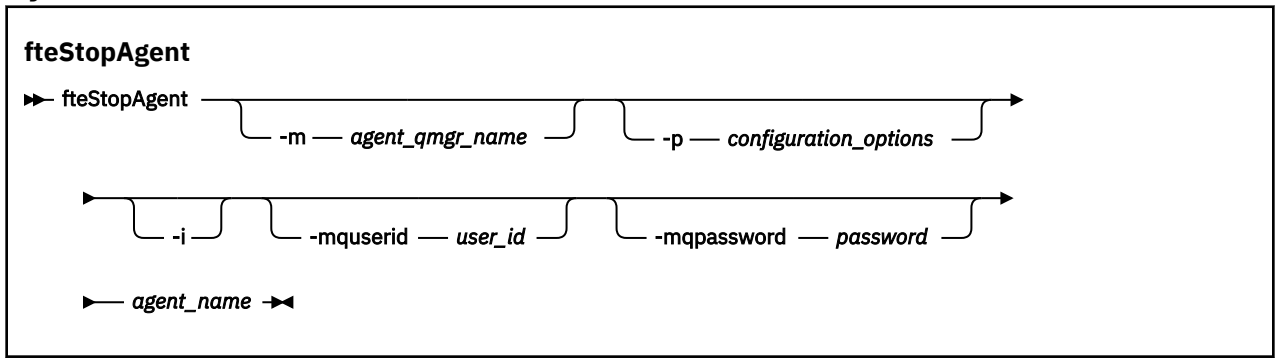

## **Parameter**

#### **-m** *Name\_des\_Agentenwarteschlangenmanagers*

Optional. Name des Warteschlangenmanagers, mit dem der Quellenagent verbunden ist, welchen Sie stoppen wollen.

Wenn sich der Agent auf einem fernen System befindet oder wenn er sich auf einem lokalen System befindet, aber Sie nicht der Benutzer sind, der ihn gestartet hat, müssen Sie den Parameter **-m** verwenden und die geeigneten Berechtigungen besitzen. Weitere Informationen zu Berechtigungen finden Sie im Abschnitt Gruppenberechtigungen für MFT-spezifische Ressourcen einschränken.

#### **-p** *Konfigurationsoptionen*

Optional. Dieser Parameter bestimmt den Satz von Konfigurationsoptionen, welcher für die Anforderungsausgabe zum Stoppen eines Agenten verwendet wird. Verwenden Sie den Namen eines speziellen (nicht-standardmäßigen) Koordinationswarteschlangenmanagers für die Eingabe zu diesem Parameter. Der Befehl verwendet dann den Satz von Eigenschaftendateien, welcher mit diesem speziellen Koordinationswarteschlangenmanager verknüpft ist.

Wenn Sie diesen Parameter nicht angeben, wird der Standardsatz von Konfigurationsoptionen auf Grundlage des Standard-Koordinationswarteschlangenmanagers verwendet.

#### **-i**

Optional. Stoppt den Agenten sofort. Der Agent schließt keine Übertragungen ab, die aktuell aktiv sind.

Wenn Sie den Parameter **-i** nicht angeben, schließt der Agent sämtliche Übertragungen ab, die aktuell verarbeitet werden, jedoch startet der Agent keine neuen Übertragungen.

#### **-mquserid** *Benutzer-ID*

Optional. Gibt die Benutzer-ID für die Authentifizierung beim Befehlswarteschlangenmanager an.

#### **-mqpassword** *Kennwort*

Optional. Gibt das Kennwort für die Authentifizierung beim Befehlswarteschlangenmanager an. Sie müssen außerdem den Parameter **-mquserid** angeben. Wenn Sie **-mquserid** angeben, **-mqpassword** aber nicht, werden Sie nach dem Kennwort gefragt. Das Kennwort wird nicht angezeigt.

#### *Agentenname*

Erforderlich. Der Name des Managed File Transfer-Agenten, der gestoppt werden soll.

#### **-? oder -h**

Optional. Zeigt die Befehlssyntax an.

#### **Beispiel**

In diesem Beispiel wird der Agent AGENT2 im Warteschlangenmanager von QM\_JUPITER angehalten. Der Parameter -m wird verwendet, da sich dieser mit AGENT2 verbundene Warteschlangenmanager von dem in den Konfigurationsoptionen angegebenen unterscheidet.

fteStopAgent -m QM\_JUPITER AGENT2

# **Rückgabecodes**

**0**

Befehl erfolgreich ausgeführt.

**1**

Befehl fehlgeschlagen.

## **Zugehörige Tasks**

MFT-Agenten stoppen

MFT-Agenten unter z/OS stoppen  $z/0S$ 

**Zugehörige Verweise** ["fteStartAgent \(MFT-Agent starten\)" auf Seite 2263](#page-2262-0) Der Befehl **fteStartAgent** ruft einen Managed File Transfer über die Befehlszeile auf.

# **fteStopLogger (MFT-Protokollfunktion stoppen)**

Der Befehl **fteStopLogger** stoppt eine Managed File Transfer-Protokollfunktion.

## **Verwendungszweck**

Verwenden Sie den Befehl **fteStopLogger** zum Stoppen einer Protokollfunktion. Die Protokollfunktion kann entweder eine Dateiprotokollfunktion, die ein Protokoll der Managed File Transfer-Aktivität in einer Datei aufzeichnet, oder eine Datenbankprotokollfunktion, die das Protokoll in einer Datenbank aufzeichnet, sein.

# **Zusätzliche Hinweise zum Stoppen eines eigenständigen Protokollfunktionsprozesses**

Wenn Ihre Protokollfunktion als Windows -Dienst ausgeführt wird, stoppt die Ausführung des Befehls **fteStopLogger** den Windows -Dienst.

## **Syntax**

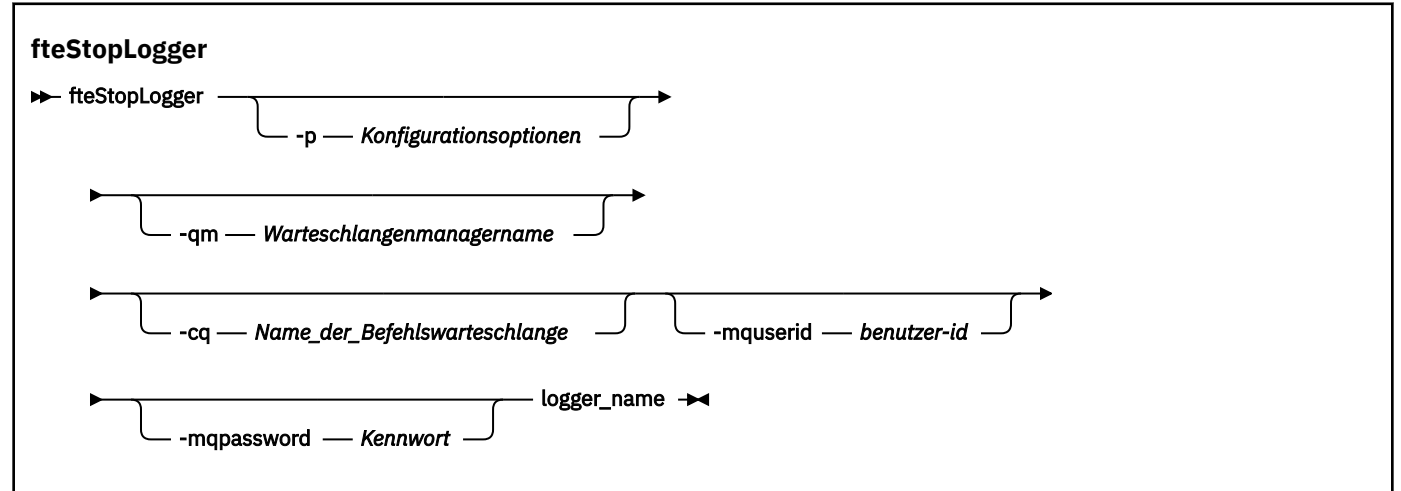

# **Parameter**

## **-p (***Konfigurationsoptionen***)**

Optional. Gibt die Gruppe von Konfigurationsoptionen an, die zum Stoppen der Protokollfunktion verwendet wird. Geben Sie als Wert für den Parameter **-p** den Namen einer Gruppe von Konfigurationsoptionen an. In der Regel handelt es sich dabei um den Namen eines Koordinationswarteschlangenmanagers. Wenn Sie diesen Parameter nicht angeben, wird die Standardgruppe von Konfigurationsoptionen verwendet.

#### <span id="page-2271-0"></span>**-qm (***Warteschlangenmanagername***)**

Optional. Standardmäßig wird angenommen, dass sich die Befehlswarteschlange der Protokollfunktion auf dem Koordinationswarteschlangenmanager befindet, der mit dem Parameter **-p** angegeben ist (andernfalls gilt der Standardwert). Wenn Sie Befehle für die Protokollfunktion an eine Befehlswarteschlange an einem anderen Ort senden müssen, geben Sie mit dem Parameter **-qm** ein alternatives Ziel an. In allen Fällen stellt der Befehl eine Verbindung zu dem Befehlswarteschlangenmanager her, der mit dem Parameter **-p** angegeben ist, und dies unabhängig vom endgültigen Ziel der Nachricht.

## **-cq (***Name\_der\_Befehlwarteschlange***)**

Optional. Gibt die Befehlswarteschlange an, an die die Stoppnachricht gesendet werden soll. In den meisten Fällen verwenden Protokollfunktionen den Namen der Standardwarteschlange, sodass dieser Parameter nicht notwendig ist.

#### **-mquserid (***Benutzer-ID***)**

Optional. Gibt die Benutzer-ID für die Authentifizierung beim Befehlswarteschlangenmanager an.

## **-mqpassword (***Kennwort***)**

Optional. Gibt das Kennwort für die Authentifizierung beim Befehlswarteschlangenmanager an. Sie müssen außerdem den Parameter **-mquserid** angeben. Wenn Sie **-mquserid** angeben, **-mqpassword** aber nicht, werden Sie nach dem Kennwort gefragt. Das Kennwort wird nicht angezeigt.

## *logger\_name*

Erforderlich. Der Name der Managed File Transfer-Protokollfunktion, die gestoppt werden soll.

## **-? oder -h**

Optional. Zeigt die Befehlssyntax an.

## **Beispiel**

In diesem Beispiel wurde bereits eine Protokollfunktion namens 'logger1' erstellt, die derzeit ausgeführt wird. Dieser Befehl zeigt, wie die Protokollfunktion gestoppt werden kann:

fteStopLogger logger1

# **Rückgabecodes**

## **0**

Befehl erfolgreich ausgeführt.

**1**

Befehl fehlgeschlagen.

## **Zugehörige Tasks**

MFT-Protokollfunktion konfigurieren

## **Zugehörige Verweise**

["fteModifyLogger \(MFT-Protokollfunktion als Windows-Service ausführen\)" auf Seite 2221](#page-2220-0)

Mit dem Befehl **fteModifyLogger** können Sie eine Managed File Transfer-Protokollfunktion so ändern, dass sie als Windows-Dienst ausgeführt werden kann. Sie können diesen Befehl nur auf Windows -Plattformen verwenden. Er muss von einem Benutzer ausgeführt werden, der ein IBM MQ -Administrator und Mitglied der Gruppe 'mqm' ist. Sie müssen zuerst die Protokollfunktion mit dem Befehl **fteStopLogger** beenden.

["fteStartLogger \(MFT-Protokollfunktion starten\)" auf Seite 2265](#page-2264-0) Der Befehl **fteStartLogger** startet eine Managed File Transfer-Protokollierungsanwendung.

# **fteStopMonitor (Eine MFT-Ressourcenüberwachung stoppen)**

Der Befehl **fteStopMonitor** stoppt eine Managed File Transfer-Ressourcenüberwachung über die Befehlszeile.

## **Zweck**

Ab IBM MQ 9.2.2 können Sie mit dem Befehl **fteStopMonitor** eine Ressourcenüberwachung stoppen, ohne einen Agenten stoppen oder erneut starten zu müssen.

Sie können diesen Befehl auf jedem System ausführen, auf dem die Komponente für Managed File Transfer-Befehle installiert ist. Dadurch können Sie eine Ressourcenüberwachung von überall aus stoppen und sind nicht auf das System beschränkt, auf dem der Agent aktiv ist, der der Eigner der Ressourcenüberwachung ist.

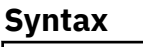

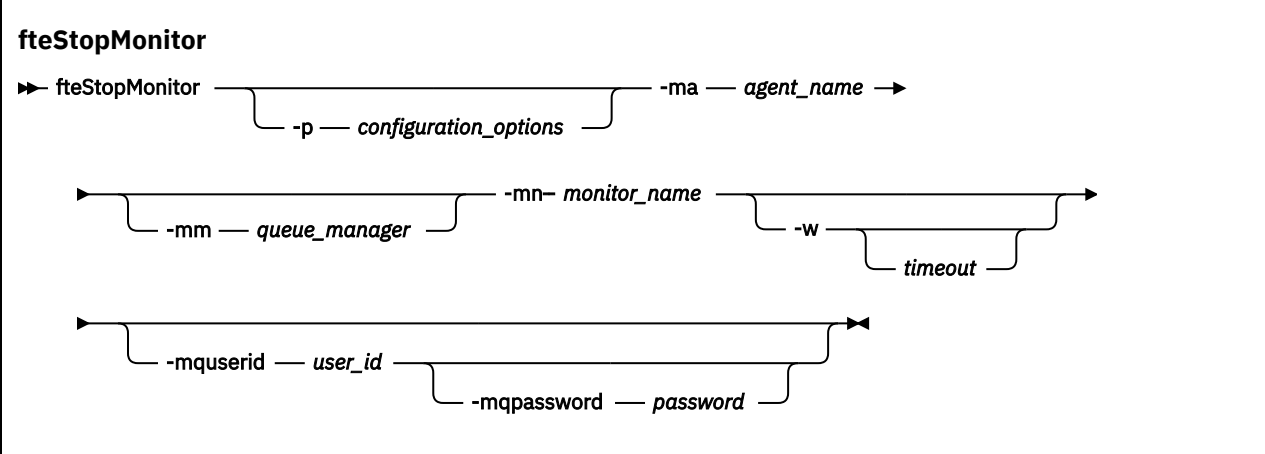

## **Parameter**

## **-p** *Konfigurationsoptionen*

Optional. Dieser Parameter bestimmt die Gruppe von Konfigurationsoptionen, mit der eine Ressourcenüberwachung gestoppt wird. Geben Sie als Wert für den Parameter **-p** den Namen einer Gruppe von Konfigurationsoptionen an. Standardmäßig ist dies der Name eines Koordinationswarteschlangenmanagers. Wenn Sie diesen Parameter nicht angeben, wird die Standardgruppe von Konfigurationsoptionen verwendet.

## **-ma** *Agentenname*

Erforderlich. Der Name des Agenten, der die Ressourcenüberwachungsoperation ausführt.

## **-mm***Warteschlangenmanager*

Optional. Der Name des Warteschlangenmanagers, mit dem der Agent verbunden ist.

Der Befehl **fteStopMonitor** stellt eine Verbindung zum Befehlswarteschlangenmanager her. Wenn der Befehlswarteschlangenmanager auch der Agentenwarteschlangenmanager für den Überwachungsagenten ist, ist der Parameter **-mm** optional. Andernfalls müssen Sie den Agentenwarteschlangenmanager mit dem Parameter **-mm** angeben.

## **-mn** *Überwachungsname*

Erforderlich. Der Name des Ressourcenmonitors, den Sie stoppen möchten.

#### **-w** *timeout*

Optional. Wenn Sie keinen Wert für *timeout* angeben, wird standardmäßig bis zu fünf Sekunden gewartet, bis der Agent antwortet.

Der Wert *timeout* gibt den Wert in Sekunden an, den der Agent für eine Antwort benötigt. Wenn Sie einen Zeitüberschreitungswert von minus eins angeben, wartet der Befehl ewig auf eine Antwort des Agenten.

#### **-mquserid** *Benutzer-ID*

Optional. Gibt die Benutzer-ID für die Authentifizierung beim Befehlswarteschlangenmanager an.

#### **-mqpassword** *Kennwort*

Optional. Gibt das Kennwort für die Authentifizierung beim Befehlswarteschlangenmanager an. Sie müssen außerdem den Parameter **-mquserid** angeben. Wenn Sie **-mquserid** angeben, aber nicht auch **-mqpassword**, werden Sie zur Angabe des zugehörigen Kennworts aufgefordert. Das Kennwort wird auf dem Bildschirm nicht angezeigt.

#### **Beispiel 1: Ressourcenüberwachung und Agent auf dem gleichen System**

Mit dem folgenden Befehl wird eine Ressourcenüberwachung in einem Agenten gestoppt, der auf dem gleichen System ausgeführt wird:

fteStopMonitor -mn MNTR -ma SOURCE

Dieser Befehl gibt die folgenden Nachrichten aus:

BFGCL0813I: Agent 'SOURCE' hat eine Anforderung zum Stoppen der Ressourcenüberwachung 'MNTR' ausgegeben. BFGCL0251I: The request has successfully completed.

Das folgende Ereignis wird im output0.logdes Agenten protokolliert.

BFGDM0069I: Monitor MNTR has been stopped.

#### **Beispiel 2 - Ressourcenüberwachung und Agent werden auf unterschiedlichen Systemen ausgeführt**

Mit dem folgenden Befehl wird eine Ressourcenüberwachung in einem Agenten gestoppt, der auf einem anderen System ausgeführt wird:

fteStopMonitor -mn MNTR -ma SOURCE -mm SRCQM

Dieser Befehl gibt die folgenden Nachrichten aus:

```
BFGCL0813I:
Agent 'SOURCE' hat eine Anforderung zum Stoppen der
Ressourcenüberwachung 'MNTR' ausgegeben. 
BFGCL0251I: The request has successfully completed.
```
Das folgende Ereignis wird im output0.logdes Agenten protokolliert.

BFGDM0069I: Monitor MNTR has been stopped.

#### **Beispiele für andere Nachrichten**

Wenn Sie eine der folgenden Nachrichten erhalten, können Sie den Status des Agenten überprüfen, indem Sie den Befehl **[fteListMonitors](#page-2202-0)** mit dem Parameter **-v** verwenden. Der Parameter **-v** generiert eine ausführliche Ausgabe, die zusätzliche Informationen zum Status der Ressourcenüberwachung enthält, z. B., ob die Ressourcenüberwachung gestartet oder gestoppt ist, den überwachten Verzeichnisressourcenpfad und die Auslöserbedingungen.

#### **Die Ressourcenüberwachung befindet sich bereits im Stoppstatus**

Der Befehl gibt die folgenden Nachrichten aus:

BFGCL0813I: Agent 'SOURCE' hat eine Anforderung zum Stoppen der Ressourcenüberwachung 'MNTR' ausgegeben. BFGCL0815I: Resource monitor 'MNTR' of agent 'SOURCE' is already stopped.

#### **Die Ressourcenüberwachung befindet sich in einem gestoppten Agenten**

Der Befehl gibt die folgenden Nachrichten aus:

BFGCL0813I: Agent 'SOURCE' hat eine Anforderung zum Stoppen der Ressourcenüberwachung 'MNTR' ausgegeben. BFGCL0253W: No acknowledgement to command from agent within timeout.

#### **Der angegebene Agent ist unbekannt**

Der Befehl gibt die folgende Nachricht aus:

BFGUB0009E: The following required property file is missing: "/root/mftdata/mqft/config/MFTHAQM/agents/UKNOWNAGENT/agent.properties"

#### **Die angegebene Ressourcenüberwachung kann auf dem angegebenen Agenten nicht gefunden werden**

Der Befehl gibt die folgenden Nachrichten aus:

BFGCL0813I: A request to stop resource monitor 'UNKNOWNMONITOR' of agent 'IJQ' has been issued. BFGCL0250E: The monitor could not be found on the given agent.

## **Rückkehrcodes**

#### **0**

Befehl erfolgreich ausgeführt.

**1**

Befehl fehlgeschlagen.

## **Zugehörige Tasks**

MFT-Ressourcenüberwachung stoppen

#### **Zugehörige Verweise**

["fteListMonitors \(MFT-Ressourcenüberwachungen auflisten\)" auf Seite 2203](#page-2202-0) Über die Befehlszeile können Sie mit dem Befehl **fteListMonitors** alle in einem Managed File Transfer-Netz vorhandenen Ressourcenüberwachungen auflisten.

["fteStartMonitor \(Eine MFT-Ressourcenüberwachung starten\)" auf Seite 2266](#page-2265-0) Der Befehl **fteStartMonitor** startet eine Managed File Transfer-Ressourcenmonitor über die Befehlszeile.

# **MQIPT-Befehlsreferenz**

Referenzinformationen zur Syntax und Verwendung der verschiedenen IBM MQ Internet Pass-Thru- (MQIPT-)Befehle.

# **mqipt (Starten von MQIPT)**

Starten Sie IBM MQ Internet Pass-Thru (MQIPT).

## **Verwendungszweck**

Verwenden Sie den Befehl **mqipt**, um MQIPT zu starten. Sie können optional einen Namen für die MQIPT-Instanz, die gestartet wird, angeben.

## **Syntax**

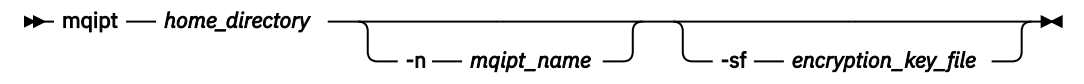

## **Erforderliche Parameter**

#### *Ausgangsverzeichnis*

Das Ausgangsverzeichnis von MQIPT, in dem sich die mqipt.conf-Konfigurationsdatei befindet. Das Ausgangsverzeichnis von MQIPT kann als absoluter Pfad oder relativ zum aktuellen Arbeitsverzeichnis in der Befehlsshell angegeben werden.

## **Optionale Parameter**

#### $V9.2.0 V9.2.0$ **-n** *mqipt-Name*

Der Name für die MQIPT-Instanz, die gestartet wird. Mit dem Namen der MQIPT-Instanz werden lokale Instanzen von MQIPT mit dem Befehl **mqiptAdmin** verwaltet, ohne dass die Verwendung eines Befehlsports erforderlich ist. Wenn dieser Parameter nicht angegeben ist, wird der Name des MQIPT-Ausgangsverzeichnisses als Name der MQIPT-Instanz verwendet.

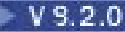

# **-sf** *Verschlüsselungsschlüsseldatei*

Der Name einer Datei, die den Kennwortverschlüsselungsschlüssel enthält. Der Verschlüsselungsschlüssel wird von MQIPT verwendet, um auf verschlüsselte Kennwörter in der mqipt.conf-Konfigurationsdatei zuzugreifen.

Informationen zur Kennwortverschlüsselungsschlüsseldatei und zu anderen Methoden zum Angeben des Dateinamens beim Starten von MQIPT finden Sie im Abschnitt Kennwortverschlüsselungsschlüssel angeben.

Weitere Informationen zur Verschlüsselung von gespeicherten Kennwörtern, die von MQIPT verwendet werden sollen, finden Sie im Abschnitt Gespeicherte Kennwörter verschlüsseln.

# **mqiptAdmin (Administration von MQIPT)**

Geben Sie einen Verwaltungsbefehl an eine aktive Instanz von IBM MQ Internet Pass-Thru (MQIPT) aus.

## **Verwendungszweck**

Verwenden Sie den Befehl **mqiptAdmin** , um einen Verwaltungsbefehl für eine aktive Instanz von MQIPT auszugeben.

## **Hinweise zur Verwendung**

Der Befehl **mqiptAdmin** stellt mit einer der folgenden Methoden eine Verbindung zur aktiven Instanz von MQIPT her, damit diese verwaltet werden kann:

- Herstellen einer Netzverbindung zu einem Befehlsport
- **V S.2.0**  $\rightarrow$  V S.2.0  $\rightarrow$  über eine lokale Instanz von MOIPT ohne die Verwendung des Befehlsports.

Ein MQIPT-Befehlsport kann so konfiguriert werden, dass nur TLS-Verbindungen akzeptiert werden. Wenn eine Verbindung zu einem TLS-Befehlsport hergestellt wird, muss der Parameter **-s** mit dem Befehl **mqiptAdmin** angegeben werden.

Damit **mqiptAdmin** berechtigt ist, eine Verbindung zu einer lokalen Instanz von MQIPT herzustellen, ohne den Befehlsport zu verwenden, muss die MQIPT-Instanz auf demselben System und unter derselben Benutzer-ID wie **mqiptAdmin** ausgeführt werden. Unter AIX and Linuxkann **mqiptAdmin** als rootausgeführt werden.

**Anmerkung:** Der Befehl **mqiptAdmin** ist mit früheren Versionen von MQIPT kompatibel. Der Befehl kann jedoch nicht mit Versionen von MQIPT verwendet werden, die höher sind als die des **mqiptAdmin**-Befehls. Verwenden Sie in einer Umgebung mit verschiedenen Versionen von MQIPT die neueste Version des Befehls **mqiptAdmin**.

## **Syntax**

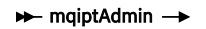

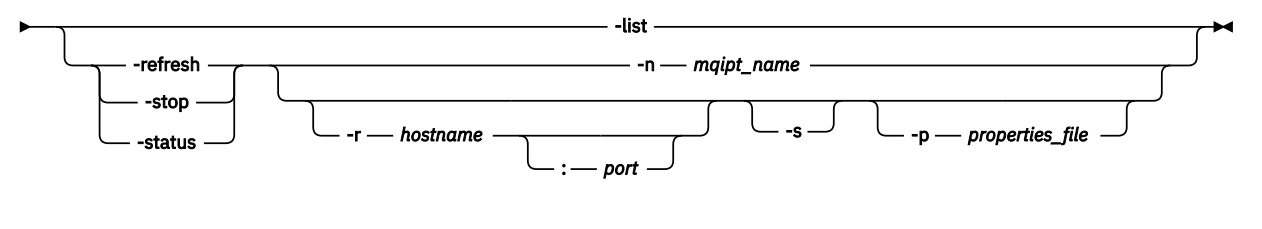

## **Deprecated syntax**

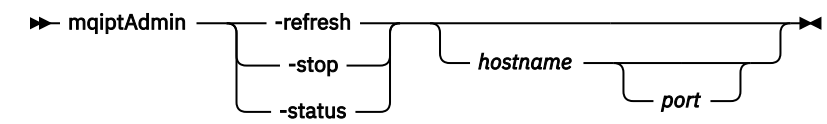

## **Schlüsselwörter und Parameter**

## **- V** 9.2.0 **- V** 9.2.0 - List

Gibt die Namen aller lokalen Instanzen von MQIPT an, die die lokale Verwaltung ohne den Befehlsport unterstützen.

Wenn **mqiptAdmin** unter AIX and Linuxals rootausgeführt wird, werden alle lokalen aktiven Instanzen von MQIPT angezeigt. Andernfalls werden nur Instanzen von MQIPT angezeigt, die unter der gleichen Benutzer-ID wie **mqiptAdmin** ausgeführt werden.

#### **-refresh**

Aktualisieren Sie eine aktive Instanz von MQIPT, um alle Konfigurationsänderungen zu übernehmen.

#### **-stop**

Stoppt die Instanz von MQIPT.

MQIPT schließt alle Verbindungen, stoppt die Empfangsbereitschaft für eingehende Verbindungen und wird anschließend beendet. Der Stoppbefehl wird ignoriert, wenn in der mqipt.conf-Datei RemoteShutDown=false angibt.

#### **-Status**

Informationen zur Nutzung des Verbindungs-Thread-Pools anzeigen. Die Informationen werden in der MQIPT -Konsolenausgabe angezeigt. Dieser Parameter ist für die Verwendung durch IBM Support vorgesehen.

# **-n** *mqipt-Name*

Der Name einer lokalen Instanz von MQIPT, die verwaltet werden soll. Dieser Parameter muss angegeben werden, um eine lokale Instanz von MQIPT zu verwalten, ohne einen Befehlsport zu verwenden.

# **-r** *Hostname:Port*

Der Hostname und der Befehlsport einer Instanz von MQIPT, die über den Befehlsport verwaltet werden soll. Dieser Parameter ist optional. Wenn weder der Parameter **-n** noch **-r** angegeben wird, stellt mqiptAdmin eine Verbindung zu localhost, Port 1881, her.

## $\sqrt{9.2.0}$   $\sqrt{9.2.0}$  s

Sichern der Verbindung zu MQIPT unter Verwendung von TLS. Dieser Parameter muss angegeben werden, damit eine Verbindung zu einem TLS-Befehlsport hergestellt werden kann.

# **-p** *Eigenschaftendatei*

Der Name einer Datei, die Konfigurationseigenschaften enthält, die für die Verbindung zu MQIPT mit TLS erforderlich sind. Der Name der Eigenschaftendatei kann auch über die Umgebungsvariable MQS\_MQIPTADM\_PROP\_FILE angegeben werden.

Informationen zur Liste der Eigenschaften, die in der Eigenschaftendatei angegeben werden können, finden Sie im Abschnitt mqiptAdmin-Eigenschaften.

## **Rückgabecodes**

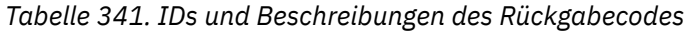

#### **Rückkehrcode Beschreibung**

0 Befehl erfolgreich.

>0 Befehl nicht erfolgreich.

# **Mindows ImqiptIcons (MQIPT-Startmenüsymbole erstellen)**

Erstellen und entfernen von IBM MQ Internet Pass-Thru (MQIPT) Startmenü-Icons auf Windows-Plattformen.

## **Verwendungszweck**

Verwenden Sie den Befehl **mqiptIcons**, um Startmenüsymbole für MQIPT-Funktionen auf Windows-Plattformen zu erstellen und zu entfernen.

Sie müssen den Befehl **mqiptIcons** als Benutzer mit Administratorberechtigungen ausführen.

## **Syntax**

 $\rightarrow$  maiptIcons  $\rightarrow$  -install -remove *installation\_name*

## **Parameter**

## **-install**

Erstellt MQIPT-Symbole im Startmenü.

## **-remove**

Entfernt MQIPT-Symbole aus dem Startmenü.

## *Installationsname*

Ein Name, den Sie auswählen, um diese Installation von MQIPT von einer anderen zu unterscheiden. Der Name wird an den Namen des erstellten Startmenüordners mit den MQIPT-Symbolen angehängt.

## **Rückgabecodes**

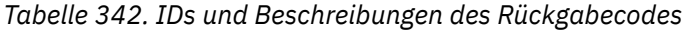

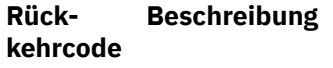

0 Befehl erfolgreich.

>0 Befehl nicht erfolgreich.

# **mqiptPW (gespeichertes Kennwort verschlüsseln)**

Verschlüsselt ein Kennwort für die Verwendung durch IBM MQ Internet Pass-Thru (MQIPT).

## **Verwendungszweck**

Verwenden Sie den Befehl **mqiptPW**, um ein Kennwort zu verschlüsseln, das für die Verwendung durch MQIPT gespeichert wird.

Die MQIPT-Konfiguration kann Kennwörter für den Zugriff auf verschiedene Ressourcen sowie das MQIPT-Zugriffskennwort für die Verwaltung über den Befehlsport einschließen.

 $\cdot$  V 3.2.0  $\blacksquare$ In Versionen vor IBM MQ 9.1.5 können nur Kennwörter verschlüsselt werden, die von MQIPT für den Zugriff auf Schlüsselringe oder Verschlüsselungshardwareschlüsselspeicher verwendet werden. Ab IBM MQ 9.1.5 sollten alle für die Verwendung durch MQIPT gespeicherten Kennwörter geschützt werden, indem sie mit dem Befehl **mqiptPW** verschlüsselt werden.

## **Syntax**

## $V9.2.0$

Verwenden Sie diese Syntax, um den Befehl **mqiptPW** zum Verschlüsseln eines Kennworts für die Verwendung durch MQIPT in IBM MQ 9.1.5 oder höher aufzurufen. Speichern Sie das verschlüsselte Kennwort in der entsprechenden Eigenschaft in der mqipt.conf-Konfigurationsdatei.

Der Befehl fordert zur Eingabe des Kennworts auf, das verschlüsselt wird.

## **Optionale Parameter**

#### $V5.2.0$

#### **-sf** *Verschlüsselungsschlüsseldatei*

Der Name einer Datei, die den Kennwortverschlüsselungsschlüssel enthält. Die angegebene Datei muss mindestens ein Zeichen und darf nur eine Zeile enthalten.

Wird dieser Parameter nicht angegeben, wird der standardmäßige Kennwortverschlüsselungsschlüssel verwendet.

Dieser Parameter kann nur mit Kennwortschutzmodus 1 oder höher angegeben werden.

#### **-sp** *Schutzmodus*

Der Kennwortschutzmodus, der vom Befehl verwendet werden soll. Es kann einer der folgenden Werte angegeben werden:

#### $Y$ <sup>9.2.2</sup> 2

Verwenden Sie den aktuellsten Modus für den Kennwortschutz. Dies ist der Standardwert ab IBM MQ 9.2.2.

**1**

Verwenden Sie den Kennwortschutzmodus von IBM MQ 9.1.5 für die Kompatibilität mit Versionen vor IBM MQ 9.2.2. Dies ist in Versionen vor IBM MQ 9.2.2 der Standardwert.

**0**

Verwenden Sie den nicht weiter unterstützten Kennwortschutzmodus.

## **Deprecated syntax to encrypt key ring passwords**

Use this syntax to call the **mqiptPW** command to encrypt a key ring password. The encrypted password is stored in file which can be read by any version of MQIPT. This syntax is deprecated from IBM MQ 9.1.5 as it does not offer the most secure encryption method.

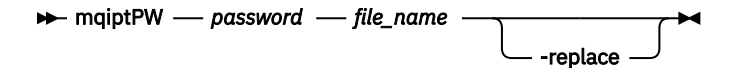

## **Parameter für veraltete Syntax**

#### *password*

Das Klartextkennwort, das verschlüsselt werden soll. Kennwörter können Leerzeichen enthalten, aber die gesamte Kennwortzeichenfolge muss in Anführungszeichen gesetzt werden, damit dies zulässig ist. Es gibt keine Begrenzung bezüglich Länge und Format des Kennworts.

#### *Dateiname*

Der Name einer zu erstellenden Datei, die das verschlüsselte Kennwort enthalten soll.

Falls bereits eine Kennwortdatei mit dem Namen vorhanden ist, wird sie überschrieben. Dieser Parameter ist optional.

## **Rückgabecodes**

*Tabelle 343. IDs und Beschreibungen des Rückgabecodes*

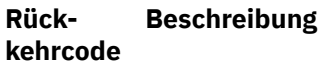

0 Befehl erfolgreich.

**<sup>-</sup>replace**

**Rückkehrcode Beschreibung**

>0 Befehl nicht erfolgreich.

# **mqiptService (Verwalten des MQIPT-Service)**

Installieren oder Deinstallieren des IBM MQ Internet Pass-Thru (MQIPT)-Service.

# **Zweck**

Verwenden Sie den Befehl **mqiptService**, um den MQIPT-Service zu installieren oder zu deinstallieren. Mit dem Service MQIPT können Sie MQIPT als Windows -Dienst oder als System V-Initialisierungsdienst unter AIX and Linuxverwalten.

# **Hinweise zur Verwendung**

Sie können nur einen MQIPT-Service auf einem System installieren, auch wenn es mehrere Installationen von MQIPT auf dem System gibt.

**Anmerkung:** Der Service kann nur von der Installation von MQIPT entfernt werden, mit der der Service installiert wurde. Wenn Sie beispielsweise zwei MQIPT -Installationen haben, eine in /opt/mqipt und eine in /usr/local/mqiptund den Befehl /opt/mqipt/bin/mqiptService -installausführen, kann anschließend nur der Befehl **mqiptService** aus der /opt/mqipt -Installation verwendet werden, um den Service zu entfernen. Beim Versuch, den Service mit einer anderen Installation zu entfernen, wird der Fehler MQCPE083 verursacht.

 $Linux \t M X$ Unter AIX and Linux müssen Sie den Befehl **mqiptService** als root ausführen, um sicherzustellen, dass Sie über die Berechtigung verfügen, die für die Konfiguration von Services erforderlich ist.

Linux Unter Linuxwird der Service MQIPT nur unter Betriebssystemen unterstützt, die System V init unterstützen. Verwenden Sie auf Systemen, die System V init nicht unterstützen, eine andere Methode, wie z. B. systemd, um MQIPT als Service zu verwalten.

Unter Windows müssen Sie den Befehl **mqiptService** über eine Eingabeaufforderung des Administrators ausführen, um sicherzustellen, dass Sie über die Berechtigung verfügen, die für die Konfiguration von Windows-Services erforderlich ist. Der MQIPT -Service wird unter dem Konto LocalSystem ausgeführt. Der Service kann nicht für die Ausführung unter einer anderen Benutzer-ID konfiguriert werden.

# **Syntax unter AIX and Linux**

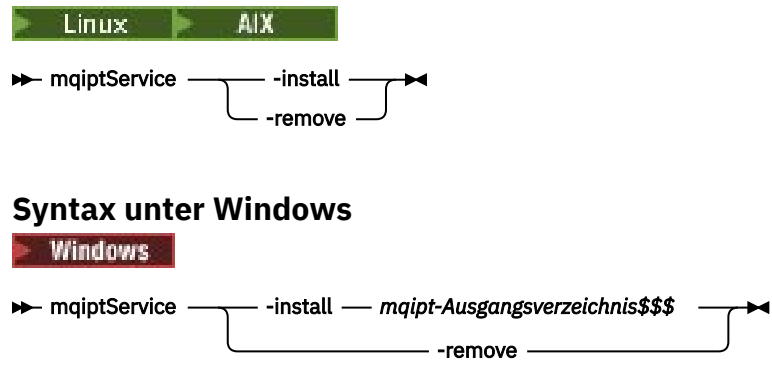

## **Schlüsselwörter und Parameter**

**-install**

Installieren und Registrieren des MQIPT-Service.

 $\blacktriangleright$  Linux **AIX** Unter AIX and Linux muss sich die Datei mqipt.conf für den Service im MQIPT-Installationsverzeichnis der obersten Ebene der Installation befinden, von der aus Sie den Befehl **mqiptService** ausgeführt haben.

Windows: Unter Windows müssen Sie den vollständig qualifizierten Pfad zu dem Verzeichnis angeben, in dem die mqipt.conf-Konfigurationsdatei als Parameter enthalten ist. Schließen Sie den Pfad in Anführungszeichen (") ein, falls er Leerzeichen enthält.

 $\blacktriangleright$  V 3.2.0 Wenn die MQIPT-Konfiguration Kennwörter enthält, die mit einem anderen Verschlüsselungsschlüssel als dem Standardverschlüsselungsschlüssel verschlüsselt wurden, muss der Kennwortverschlüsselungsschlüssel in einer Datei mit dem Namen mqipt\_cred.key im selben Verzeichnis wie die mqipt.conf-Datei enthalten sein. Weitere Informationen zur Verschlüsselung von Kennwörtern in der MQIPT-Konfiguration finden Sie unter Gespeicherte Kennwörter verschlüsseln.

Der Service wird bei der Installation nicht automatisch gestartet. Der Service wird beim nächsten Neustart des System gestartet. Lesen Sie die Dokumentation zum entsprechenden Service für Ihr Betriebssystem, wenn Sie den MQIPT-Service sofort starten müssen, ohne einen Neustart auszuführen.

#### **-remove**

Entfernen Sie den MQIPT-Service, sodass er nicht mehr bei der Systemstartzeit gestartet wird.

Unter Windows wird der MQIPT-Service gestoppt, wenn er derzeit aktiv ist, und alle Routen werden sofort heruntergefahren.

## **Rückkehrcodes**

*Tabelle 344. IDs und Beschreibungen des Rückgabecodes*

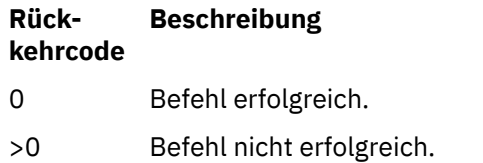

# **mqiptVersion (MQIPT-Versionsinformation anzeigen)**

Zeigt Versions- und Buildinformationen zu IBM MQ Internet Pass-Thru (MQIPT) an.

## **Verwendungszweck**

Mit dem Befehl **mqiptVersion** können Sie Versions- und Buildinformationen zu MQIPT anzeigen.

## **Syntax**

**m**- mqiptVersion -v

# **Optionale Parameter**

**-v**

Zeigt die ausführliche Ausgabe einschließlich der Buildinformationen und der Version von Java runtime environment, die mit MQIPT bereitgestellt wird, an.

# <span id="page-2281-0"></span>**Rückgabecodes**

*Tabelle 345. IDs und Beschreibungen des Rückgabecodes*

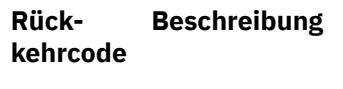

0 Befehl erfolgreich.

>0 Befehl nicht erfolgreich.

# **Referenzinformationen zur administrativen REST API**

Referenzinformationen zur administrative REST API.

Weitere Informationen zur Verwendung der administrative REST API finden Sie im Abschnitt Verwaltung mit der REST API.

Weitere Informationen zur Konfiguration der administrative REST API finden Sie unter REST API konfigurieren.

Weitere Informationen zur Sicherheit der administrative REST API finden Sie unter REST API schützen.

# **REST API-Ressourcen**

In der folgenden Themengruppe finden Sie Referenzinformationen zu den einzelnen administrative REST API-Ressourcen.

Weitere Informationen zur Verwendung der administrative REST API finden Sie im Abschnitt Verwaltung mit der REST API.

Weitere Informationen zur Konfiguration der administrative REST API finden Sie unter REST API konfigurieren.

Weitere Informationen zur Sicherheit der administrative REST API finden Sie unter REST API schützen.

# **/admin/action/qmgr/{qmgrName}/mqsc**

Mit der HTTP-Methode POST in Verbindung mit der Ressource /admin/action/qmgr/{qmgrName}/ mqsc können Sie einen beliebigen MQSC-Befehl auf einem Warteschlangenmanager ausführen.

Sie können das administrative REST API-Gateway mit dieser Ressourcen-URL verwenden.

## *POST - Klartext-MQSC-Befehl*

Mit der HTTP-Methode POST in Verbindung mit dieser Ressource können Sie Verwaltungsbefehle direkt an einen Warteschlangenmanager übergeben. Diese Verwaltungsbefehle werden im Hauptteil der Anforderung übergeben, entweder als MQSC-Befehl in Klartext oder als Befehl im JSON-Format.

Sie können mit der administrative REST API einen MQSC-Befehl übergeben, indem Sie entweder MQSC-Befehl in Klartext oder einen Befehl in JSON-Formatierung verwenden:

• Bei einem Klartext-MQSC-Befehl enthält der Hauptteil der Anforderung einen MQSC-Befehl, der so angegeben ist, wie er in einer Befehlszeile eingegeben würde. Beispiel:

```
{
   "type": "runCommand",
 "parameters": {
 "command": "DEFINE CHANNEL(NEWSVRCONN) CHLTYPE(SVRCONN)"
 }
}
```
Die Antwort wird in einem einfachen Textformat zurückgegeben.

• Bei einem in JSON formatierten Befehl enthält der Hauptteil der Anforderung einen MQSC-Befehl in einem JSON-Format. Beispiel:

```
{
    "type": "runCommandJSON",
 "command": "define",
 "qualifier": "channel",
    "name": "NEWSVRCONN",
 "parameters": {
 "chltype": "svrconn"
  }
}
```
Die Antwort wird im JSON-Format zurückgegeben.

Sie finden weitere Informationen zur Verwendung des MQSC-Befehls im JSON-Format unter ["POST -](#page-2288-0) [Befehl in JSON-Formatierung" auf Seite 2289.](#page-2288-0)

Sie können diesen REST API-Befehl mit HTTP für die Ausführung jedes beliebigen MQSC-Befehls im Klartextformat verwenden.

Unter AIX, Linux, and Windows entspricht dieser REST API-Befehl weitgehend dem PCF-Befehl ["MQCMD\\_ESCAPE \(Escape\) unter Multiplatforms" auf Seite 1222.](#page-1221-0)

Unter z/OS entspricht dieser REST API-Befehl weitgehend der direkten Übergabe von Befehlen an den Befehlsserver:

- Nachrichten werden in eine Anforderungswarteschlange eingereiht. Bei diesen Nachrichten ist MsgType auf MQMT\_REQUEST, Format auf MQFMT\_STRING oder MQFMT\_NONE gesetzt, und für die Nutzdaten ist der Text eines MQSC-Befehls festgelegt.
- Der Befehlsserver, der im Warteschlangenmanager ausgeführt wird, liest die Nachrichten, prüft sie und übergibt die gültigen Befehle an den Befehlsprozessor.
- Anschließend führt der Befehlsprozessor die Befehle aus und reiht Antworten auf die Befehle als Nachrichten in die Antwortwarteschlangen ein, die in den eingehenden Nachrichten angegeben sind.
- "Ressourcen-URL" auf Seite 2283
- • ["Anforderungsheader" auf Seite 2284](#page-2283-0)
- • ["Format des Anforderungshauptteils" auf Seite 2284](#page-2283-0)
- • ["Sicherheitsanforderungen" auf Seite 2284](#page-2283-0)
- • ["Antwortstatuscodes" auf Seite 2285](#page-2284-0)
- • ["Antwortheader" auf Seite 2285](#page-2284-0)
- • ["Format des Antworthauptteils" auf Seite 2285](#page-2284-0)
- • ["Beispiele" auf Seite 2286](#page-2285-0)

# **Ressourcen-URL**

https://*host*:*port*/ibmmq/rest/v2/admin/action/qmgr/*qmgrName*/mqsc

## **qmgrName**

Gibt den Namen des Warteschlangenmanagers an, auf dem der Befehl ausgeführt werden soll.

Sie können einen fernen Warteschlangenmanager als **qmgrName**angeben. Wenn Sie einen fernen Warteschlangenmanager angeben, müssen Sie einen Gateway-Warteschlangenmanager konfigurieren. Weitere Informationen finden Sie im Abschnitt Remoteverwaltung mit der REST API.

Die Groß-/Kleinschreibung muss beachtet werden.

Schrägstriche, Punkte und Prozentzeichen im Warteschlangenmanagernamen müssen URL-codiert sein:

- Ein Schrägstrich (/) muss als %2F codiert werden.
- Ein Prozentzeichen (%) muss als %25 codiert werden.
- Ein Punkt (.) muss als %2E codiert werden.

Statt HTTPS können Sie auch HTTP verwenden, wenn HTTP-Verbindungen aktiviert sind. Weitere Informationen zur Aktivierung von HTTP finden Sie im Abschnitt HTTP- und HTTPS-Ports konfigurieren.

# <span id="page-2283-0"></span>**Anforderungsheader**

Die folgenden Header müssen mit der Anforderung gesendet werden:

#### **Content-Type**

Dieser Header muss mit dem Wert application/json gesendet werden, optional gefolgt von ;charset=UTF-8.

#### **ibm-mq-rest-csrf-token**

Dieser Header muss festgelegt sein, kann aber einen beliebigen Wert einschließlich einem Leerzeichen haben.

#### **Autorisierung**

Dieser Header muss bei Verwendung der Basisauthentifizierung gesendet werden. Weitere Informationen finden Sie im Abschnitt HTTP-Basisauthentifizierung mit der REST API verwenden.

Die folgenden Header können optional mit der Anforderung gesendet werden:

#### **ibm-mq-rest-gateway-qmgr**

Dieser Header gibt den Warteschlangenmanager an, der als Gateway-Warteschlangenmanager verwendet werden soll. Der Gateway-Warteschlangenmanager wird für die Verbindung mit einem fernen Warteschlangenmanager verwendet. Weitere Informationen finden Sie im Abschnitt Remoteverwaltung mit der REST API.

## **Format des Anforderungshauptteils**

Der Anforderungshauptteil muss im JSON-Format mit UTF-8-Codierung vorliegen. Im Anforderungshauptteil werden Attribute definiert, wobei zusätzliche Attribute auch in benannten JSON-Objekten angegeben werden können.

Die folgenden Attribute können im Anforderungshauptteil enthalten sein:

**Typ**

Erforderlich.

Zeichenfolge.

Gibt den Typ der auszuführenden Aktion an.

#### **runCommand**

Gibt an, dass ein Klartext--MQSC-Befehl ausgeführt werden soll

#### **Parameter**

Erforderlich.

Verschachteltes JSON-Objekt.

Gibt die Parameter für die Aktion an.

Dieses verschachtelte Objekt enthält nur ein Attribut.

#### **Befehl**

Erforderlich.

Ein gültiger auszuführender Klartext--MQSC-Befehl.

Weitere Informationen zu den MQSC-Befehlen finden Sie unter ["Referenzinformationen zu MQSC-](#page-247-0)[Befehlen" auf Seite 248](#page-247-0).

## **Sicherheitsanforderungen**

Der Aufrufende muss beim mqweb-Server authentifiziert werden und Mitglied einer oder mehrerer der Rollen MQWebAdmin, MQWebAdminRO oder MQWebUser sein. Weitere Informationen zur Sicherheit für die administrative REST API finden Sie im Abschnitt Sicherheit der IBM MQ Console und REST API.

Wird tokenbasierte Sicherheit verwendet, muss das zur Authentifizierung des Benutzers verwendete LTPA-Token mit der Anforderung als Cookie bereitgestellt werden. Weitere Informationen zur tokenbasierten Authentifizierung finden Sie im Abschnitt Tokenbasierte Authentifizierung mit der REST-API verwenden.

<span id="page-2284-0"></span>Der Sicherheitsprinzipal des Aufrufers muss für den angegebenen Warteschlangenmanager über die Berechtigung zur Ausgabe derartiger MQSC-Befehle verfügen.

Unter AIX, Linux, and Windows können Sie Sicherheitsprinzipals die Berechtigung zur Verwendung von IBM MQ-Ressourcen mit dem Befehl **setmqaut** erteilen. Weitere Informationen finden Sie in **setmqaut** (Berechtigung erteilen oder entziehen).

 $z/0S$ Wenn Sie z/OS verwenden, lesen Sie den Abschnitt Sicherheit unter z/OS einrichten.

## **Antwortstatuscodes**

#### **200**

Der angegebene Befehl wurde erfolgreich an den Warteschlangenmanager zur Verarbeitung übergeben.

#### **400**

Ungültige Daten bereitgestellt.

Beispiel: Ein ungültiger MQSC-Befehl wurde angegeben.

#### **401**

Nicht authentifiziert.

Der Aufrufende muss beim mqweb-Server authentifiziert werden und Mitglied einer oder mehrerer der Rollen MQWebAdmin, MQWebAdminRO oder MQWebUser sein. Der Header ibm-mq-rest-csrftoken muss ebenfalls angegeben werden.

#### **403**

Nicht berechtigt.

Der aufrufende Benutzer ist beim Mqweb-Server authentifiziert und einem gültigen Prinzipal zugewiesen. Jedoch verfügt der Prinzipal auf einige oder alle der erforderlichen IBM MQ-Ressourcen über keinen Zugriff.

#### **404**

Der Warteschlangenmanager ist nicht vorhanden.

#### **500**

Serverproblem oder Fehlercode von IBM MQ.

#### **503**

Warteschlangenmanager nicht aktiv.

## **Antwortheader**

Die folgenden Header werden mit der Antwort zurückgegeben:

#### **Content-Type**

Dieser Header wird mit dem Wert application/json;charset=utf-8 zurückgegeben.

#### **ibm-mq-rest-gateway-qmgr**

Dieser Header wird zurückgegeben, wenn in der Ressourcen-URL ein ferner Warteschlangenmanager angegeben ist. Der Wert dieses Headers ist der Name des Warteschlangenmanagers, der als Gateway-Warteschlangenmanager verwendet wird.

## **Format des Antworthauptteils**

Bei einem Fehler enthält der Antworthauptteil eine Fehlernachricht. Weitere Informationen finden Sie im Abschnitt Fehlerbehandlung für die REST API.

Das Format des Antworthauptteils ist mit einem konsistenten JSON-Schema standardisiert. Der Inhalt ist jedoch plattformabhängig und spiegelt den zugrunde liegenden Mechanismus zur Ausführung von MQSC-Befehlen wider.

Der Antwortteil hat die folgende JSON-Struktur:

```
{
   "commandResponse" : [
\frac{1}{2} "completionCode" : number,
       "reasonCode" : number,
       "text" : [
          "string",
 ...
\sim \sim \sim \sim \sim \sim \sim },
 ...
   ]
   "overallCompletionCode" : number,
   "overAllReasonCode" : number
}
```
Die Felder in der Antwort haben die folgenden Bedeutungen:

#### **commandResponse**

Ein JSON-Array mit JSON-Objekten, die einzelne Antworten nach der Befehlsausführung darstellen.

Jede Antwort enthält folgende Daten:

#### **completionCode**

Der Beendigungscode, der der Operation zugeordnet ist.

#### **reasonCode**

Der Ursachencode, der der Operation zugeordnet ist.

#### **Text**

Ein JSON-Array mit Zeichenfolgen, die den Antworttext enthalten, der der Operation für diese Instanz zugeordnet ist. Beachten Sie, dass eingebettete Zeilenumbrüche aus diesem Text entfernt werden.

Unter AIX, Linux, and Windows enthält dieses Feld eine einzelne Zeichenfolge, die wiederum die Antwort des Befehls enthält. Zeilenumbrüche sind wie bei JSON üblich mit Escapezeichen versehen.

Unter z/OS enthält dieses Feld mehrere Einträge. Weitere Informationen finden Sie im Abschnitt Antwortnachrichten des Befehlsservers interpretieren.

#### **overallCompletionCode**

Der Beendigungscode, der der Operation insgesamt zugeordnet ist.

#### **overallReasonCode**

Der Ursachencode, der der Operation insgesamt zugeordnet ist.

## **Beispiele**

ALW<sub></sub> Die folgende Sequenz zeigt, wie Sie einen neuen Serververbindungskanal mit dem Namen NEWSVRCONN auf Warteschlangenmanagern unter AIX, Linux, and Windows erstellen. Dieser heißt im vorliegenden Beispiel QM\_T1.

• Zunächst müssen Sie sich vergewissern, dass der Kanal nicht vorhanden ist. Dabei wird die folgende URL mit der HTTP-Methode POST verwendet:

https://localhost:9443/ibmmq/rest/v2/admin/action/qmgr/QM\_T1/mqsc

Die folgenden JSON-Nutzdaten werden gesendet:

```
{
   "type": "runCommand",
 "parameters": {
 "command": "DISPLAY CHANNEL(NEWSVRCONN)"
  }
}
```
Wenn der REST-Befehl erfolgreich ist, wird der Antwortcode 200 zurückgegeben. Der zurückgegebene Antworthauptteil enthält den folgenden JSON-Text.

```
{
   "commandResponse": [
\overline{\mathcal{E}} "completionCode": 2,
        "reasonCode": 2085,
        "text": [
          "AMQ8147: IBM MQ object NEWSVRCONN not found."
       ]
     }
   ],
   "overallCompletionCode": 2,
   "overallReasonCode": 3008
}
```
Die Einzelantwort enthält den Ursachencode 2085 (MQRC\_UNKNOWN\_OBJECT\_NAME) und der MQSC-Befehl hat den Gesamtursachencode 3008 (MQRCCF\_COMMAND\_FAILED), da er die angeforderten Kanaldetails nicht anzeigen konnte.

• Erstellen Sie jetzt den Kanal. Dabei wird dieselbe URL mit der HTTP-Methode POST verwendet:

```
https://localhost:9443/ibmmq/rest/v2/admin/action/qmgr/QM_T1/mqsc
```
Die folgenden JSON-Nutzdaten werden gesendet:

```
{
  "type": "runCommand",
 "parameters": {
 "command": "DEFINE CHANNEL(NEWSVRCONN) CHLTYPE(SVRCONN)"
  }
```
Wenn der REST-Befehl erfolgreich ist, wird der Antwortcode 200 zurückgegeben. Der zurückgegebene Antworthauptteil enthält den folgenden JSON-Text.

```
\{5\} "commandResponse": [
\{ \} "completionCode": 0,
       "reasonCode": 0,
        "text": [
         "AMQ8014: IBM MQ channel created."
       ]
     }
 ],
 "overallCompletionCode": 0,
 "overallReasonCode": 0
}
```
• Prüfen Sie abschließend, ob der Kanal vorhanden ist. Dabei wird wieder dieselbe URL mit der HTTP-Methode POST verwendet:

```
https://localhost:9443/ibmmq/rest/v2/admin/action/qmgr/QM_T1/mqsc
```
Die folgenden JSON-Nutzdaten werden gesendet:

```
{
   "type": "runCommand",
 "parameters": {
 "command": "DISPLAY CHANNEL(NEWSVRCONN) ALL"
  }
}
```
Wenn der REST-Befehl erfolgreich ist, wird der Antwortcode 200 zurückgegeben. Der zurückgegebene Antworthauptteil enthält den folgenden JSON-Text. Der Antworthauptteil wird zur Verkürzung hinter dem Attribut CHLTYPE bearbeitet.

```
{
  "commandResponse": [
\{ \} "completionCode": 0,
      "reasonCode": 0,
      "text":
         "AMQ8414: Display Channel details. CHANNEL(NEWSVRCONN)
```

```
CHLTYPE(SVRCONN)"
       ]
     }
 ],
 "overallCompletionCode": 0,
   "overallReasonCode": 0
}
```
 $z/0S$ Die folgende Sequenz zeigt, wie Sie einen neuen Serververbindungskanal mit dem Namen NEWSVRCONN auf einem z/OS-Warteschlangenmanager erstellen, der im vorliegenden Beispiel QM21 heißt.

• Zunächst müssen Sie sich vergewissern, dass der Kanal nicht vorhanden ist. Dabei wird die folgende URL mit der HTTP-Methode POST verwendet:

```
https://localhost:9443/ibmmq/rest/v2/admin/action/qmgr/QM21/mqsc
```
Die folgenden JSON-Nutzdaten werden gesendet:

```
\Sigma "type": "runCommand",
 "parameters": {
 "command": "DISPLAY CHANNEL(NEWSVRCONN)"
   }
}
```
Wenn der REST-Befehl erfolgreich ist, wird der Antwortcode 200 zurückgegeben. Der zurückgegebene Antworthauptteil enthält den folgenden JSON-Text.

```
{
   "commandResponse": [
\{ \} "completionCode": 0,
       "reasonCode": 0,
      "text": [
 "CSQN205I COUNT= 3, RETURN=00000000, REASON=00000000",
 "CSQM297I ]MQ21 CSQMDRTS NO CHANNEL FOUND MATCHING REQUEST CRITERIA ",
        "CSQ9022I ]MQ21 CSQMDRTS ' DISPLAY CHANNEL' NORMAL COMPLETION "
      ]
    }
 ],
 "overallCompletionCode": 0,
 "overallReasonCode": 0
}
```
Die Beendigungs-und Ursachencodes sind hier null, da der Befehl unter z/OS als erfolgreich betrachtet wird, obwohl kein übereinstimmender Kanal gefunden wurde.

• Erstellen Sie jetzt den Kanal. Dabei wird dieselbe URL mit der HTTP-Methode POST verwendet:

https://localhost:9443/ibmmq/rest/v2/admin/action/qmgr/QM21/mqsc

Die folgenden JSON-Nutzdaten werden gesendet:

```
{
  "type": "runCommand",
 "parameters": {
 "command": "DEFINE CHANNEL(NEWSVRCONN) CHLTYPE(SVRCONN)"
  }
```
Wenn der REST-Befehl erfolgreich ist, wird der Antwortcode 200 zurückgegeben. Der zurückgegebene Antworthauptteil enthält den folgenden JSON-Text.

```
{
  "commandResponse": [
\{ \} "completionCode": 0,
      "reasonCode": 0,
      "text": [
                   COUNT= 2, RETURN=00000000, REASON=00000000"
        "CSQ9022I ]MQ21 CSQMACHL ' DEFINE CHANNEL' NORMAL COMPLETION"
      ]
```

```
 }
 ],
 "overallCompletionCode": 0,
   "overallReasonCode": 0
}
```
• Prüfen Sie abschließend, ob der Kanal vorhanden ist. Dabei wird wieder dieselbe URL mit der HTTP-Methode POST verwendet:

```
https://localhost:9443/ibmmq/rest/v2/admin/action/qmgr/QM21/mqsc
```
Die folgenden JSON-Nutzdaten werden gesendet:

```
\frac{1}{2} "type": "runCommand",
 "parameters": {
 "command": "DISPLAY CHANNEL(NEWSVRCONN) ALL"
   }
}
```
Wenn der REST-Befehl erfolgreich ist, wird der Antwortcode 200 zurückgegeben. Der zurückgegebene Antworthauptteil enthält den folgenden JSON-Text. Der Antworthauptteil wird zur Verkürzung hinter dem Attribut TRPTYPE bearbeitet.

```
{
   "commandResponse": [
\{ \} "completionCode": 0,
         "reasonCode": 0,
         "text": [
                          \begin{array}{lll} \texttt{COUNT=} & 3\,, & \texttt{RETURN=00000000}\,, & \texttt{REASON} = 000000000",\\ \texttt{MQ21} & \texttt{CHANNEL} (\texttt{NEWSVRCONN} & & ) & \texttt{CHLTYPE} (\texttt{SVRCONN} & & \end{array} "CSQM415I ]MQ21 CHANNEL(NEWSVRCONN ) CHLTYPE(SVRCONN ) QSGDISP(QMGR ) 
DEFCDISP(PRIVATE ) TRPTYPE(LU62 )",
           "CSQ9022I ]MQ21 CSQMDRTS ' DISPLAY CHANNEL' NORMAL COMPLETION "
         ]
      }
 ],
 "overallCompletionCode": 0,
    "overallReasonCode": 0
}
```
# *POST - Befehl in JSON-Formatierung*

Mit der HTTP-Methode POST in Verbindung mit dieser Ressource können Sie Verwaltungsbefehle direkt an einen Warteschlangenmanager übergeben. Diese Verwaltungsbefehle werden im Hauptteil der Anforderung übergeben, entweder als MQSC-Befehl in Klartext oder als Befehl im JSON-Format.

Sie können mit der administrative REST API einen MQSC-Befehl übergeben, indem Sie entweder MQSC-Befehl in Klartext oder einen Befehl in JSON-Formatierung verwenden:

• Bei einem Klartext-MQSC-Befehl enthält der Hauptteil der Anforderung einen MQSC-Befehl, der so angegeben ist, wie er in einer Befehlszeile eingegeben würde. Beispiel:

```
{
   "type": "runCommand",
   "parameters": {
     "command": "DEFINE CHANNEL(NEWSVRCONN) CHLTYPE(SVRCONN)"
   }
}
```
Die Antwort wird in einem einfachen Textformat zurückgegeben.

• Bei einem in JSON formatierten Befehl enthält der Hauptteil der Anforderung einen MQSC-Befehl in einem JSON-Format. Beispiel:

```
{
 "type": "runCommandJSON",
 "command": "define",
 "qualifier": "channel",
    "name": "NEWSVRCONN",
   "parameters": {
```

```
 "chltype": "svrconn"
    }
}
```
Die Antwort wird im JSON-Format zurückgegeben.

Weitere Informationen zur Verwendung des MOSC-Klartextbefehls finden Sie unter ["POST - Klartext-](#page-2281-0)[MQSC-Befehl" auf Seite 2282.](#page-2281-0)

Sie können diesen REST API-Befehl mit HTTP für die Ausführung jedes beliebigen MQSC-Befehls verwenden. Die folgenden MQSC-Befehle werden jedoch nicht unterstützt, wenn Sie einen im JSON-Format formatierten Befehl im Anforderungshauptteil verwenden:

- ANZEIGEN ARCHIVE
- ANZEIGEN CHINIT
- ANZEIGEN G
- ANZEIGEN LOG
- DISPLAY SECURITY
- ANZEIGEN SYSTEM
- ANZEIGEN THREAD
- ANZEIGEN TRACE
- ANZEIGEN SYNTA

Unter AIX, Linux, and Windows entspricht dieser REST API-Befehl weitgehend dem PCF-Befehl ["MQCMD\\_ESCAPE \(Escape\) unter Multiplatforms" auf Seite 1222.](#page-1221-0)

Unter z/OS entspricht dieser REST API-Befehl weitgehend der direkten Übergabe von Befehlen an den Befehlsserver:

- Nachrichten werden in eine Anforderungswarteschlange eingereiht. Bei diesen Nachrichten ist MsgType auf MQMT\_REQUEST, Format auf MQFMT\_STRING oder MQFMT\_NONE gesetzt, und für die Nutzdaten ist der Text eines MQSC-Befehls festgelegt.
- Der Befehlsserver, der im Warteschlangenmanager ausgeführt wird, liest die Nachrichten, prüft sie und übergibt die gültigen Befehle an den Befehlsprozessor.
- Anschließend führt der Befehlsprozessor die Befehle aus und reiht Antworten auf die Befehle als Nachrichten in die Antwortwarteschlangen ein, die in den eingehenden Nachrichten angegeben sind.
- "Ressourcen-URL" auf Seite 2290
- • ["Anforderungsheader" auf Seite 2291](#page-2290-0)
- • ["Format des Anforderungshauptteils" auf Seite 2291](#page-2290-0)
- • ["Sicherheitsanforderungen" auf Seite 2294](#page-2293-0)
- • ["Antwortstatuscodes" auf Seite 2295](#page-2294-0)
- • ["Antwortheader" auf Seite 2295](#page-2294-0)
- • ["Format des Antworthauptteils" auf Seite 2295](#page-2294-0)
- • ["Beispiele" auf Seite 2296](#page-2295-0)

## **Ressourcen-URL**

https://*host*:*port*/ibmmq/rest/v2/admin/action/qmgr/*qmgrName*/mqsc

### **qmgrName**

Gibt den Namen des Warteschlangenmanagers an, auf dem der Befehl ausgeführt werden soll.

Sie können einen fernen Warteschlangenmanager als **qmgrName**angeben. Wenn Sie einen fernen Warteschlangenmanager angeben, müssen Sie einen Gateway-Warteschlangenmanager konfigurieren. Weitere Informationen finden Sie im Abschnitt Remoteverwaltung mit der REST API.

Die Groß-/Kleinschreibung muss beachtet werden.

<span id="page-2290-0"></span>Schrägstriche, Punkte und Prozentzeichen im Warteschlangenmanagernamen müssen URL-codiert sein:

- Ein Schrägstrich (/) muss als %2F codiert werden.
- Ein Prozentzeichen (%) muss als %25 codiert werden.
- Ein Punkt (.) muss als %2E codiert werden.

Statt HTTPS können Sie auch HTTP verwenden, wenn HTTP-Verbindungen aktiviert sind. Weitere Informationen zur Aktivierung von HTTP finden Sie im Abschnitt HTTP- und HTTPS-Ports konfigurieren.

## **Anforderungsheader**

Die folgenden Header müssen mit der Anforderung gesendet werden:

#### **Content-Type**

Dieser Header muss mit dem Wert application/json gesendet werden, optional gefolgt von ;charset=UTF-8.

#### **ibm-mq-rest-csrf-token**

Dieser Header muss festgelegt sein, kann aber einen beliebigen Wert einschließlich einem Leerzeichen haben.

#### **Autorisierung**

Dieser Header muss bei Verwendung der Basisauthentifizierung gesendet werden. Weitere Informationen finden Sie im Abschnitt HTTP-Basisauthentifizierung mit der REST API verwenden.

Die folgenden Header können optional mit der Anforderung gesendet werden:

#### **ibm-mq-rest-gateway-qmgr**

Dieser Header gibt den Warteschlangenmanager an, der als Gateway-Warteschlangenmanager verwendet werden soll. Der Gateway-Warteschlangenmanager wird für die Verbindung mit einem fernen Warteschlangenmanager verwendet. Weitere Informationen finden Sie im Abschnitt Remoteverwaltung mit der REST API.

## **Format des Anforderungshauptteils**

Der Anforderungshauptteil muss im JSON-Format mit UTF-8-Codierung vorliegen. Im Anforderungshauptteil werden Attribute definiert, wobei zusätzliche Attribute auch in benannten JSON-Objekten angegeben werden können. Für alle nicht angegebenen Attribute werden die Standardwerte übernommen.

Die folgenden Attribute können im Anforderungshauptteil enthalten sein:

**Typ**

Erforderlich.

Zeichenfolge.

Gibt den Typ der auszuführenden Aktion an.

#### **runCommandJSON**

Gibt an, dass ein MQSC-Befehl in JSON-Formatierung ausgeführt werden soll.

#### **Befehl**

Erforderlich.

Zeichenfolge.

Gibt das Anfangsschlüsselwort des MQSC-Befehls an. Folgende Werte sind möglich:

- ändern
- Archiv
- backup
- clear
- define
- delete
- Anzeige
- move
- ping
- purge
- Wiederherstellen
- refresh
- Zurücksetzen
- Auflösen
- resume
- rverify
- set
- Start
- Stopp
- suspend

## **qualifier**

Zeichenfolge.

Gibt das sekundäre Schlüsselwort im MQSC-Befehl an.

Beim Befehl **ALTER QLOCAL(qName)** ist das Qualifikationsmerkmal beispielsweise **QLOCAL**.

#### **Name**

Optional.

Zeichenfolge.

Gibt das primäre Argument des MQSC-Befehls an.

Beim Befehl **ALTER QLOCAL(qName)** lautet das Namensattribut beispielsweise qName.

Bei einigen Befehlen ist dieses Attribut nicht erforderlich. Ein Befehl **REFRESH SECURITY** erfordert beispielsweise kein Primäres Argument.

## **responseParameters**

Optional.

Zeichenfolgenarray.

Gibt an, welche Parameter in der Antwort auf eine Anforderung zurückgegeben werden, bei der der Wert des Befehlsattributs **DISPLAY**lautet.

Sie können den Wert ["all"] angeben, wenn alle anwendbaren Parameter für MQSC-Befehle zurückgegeben werden sollen, bei denen der Parameter **all** unterstützt wird.

## **Parameter**

Optional.

Verschachteltes JSON-Objekt.

Gibt die Parameter für den Befehl in Name/Wert-Paaren an.

Die Parameter können in beliebiger Reihenfolge und Groß-/Kleinschreibung angegeben werden. In einem Wert verwendete doppelte Anführungszeichen oder Backslash-Zeichen müssen mit Escapezeichen versehen werden:

- Ein Anführungszeichen muss als \" dargestellt werden.
- Ein Backslash muss als \\ dargestellt werden.

Die Name/Wert-Paare werden basierend auf der folgenden Zuordnung aus dem MQSC-Befehl erstellt:

#### **Name**

Der Namensteil des Name/Wert-Paars ist mit dem Namen des MQSC-Parameters identisch. Der Parameter **TRIGTYPE** im MQSC-Befehl **DISPLAY QLOCAL** entspricht **"trigtype"** im JSON-Format.

#### **Wert**

Der Wertteil des Name/Wert-Paars ist der Wert, der mit dem MQSC-Parameter verwendet wird. Das JSON-Format, das zum Darstellen des Werts verwendet wird, hängt von der Art des Werts ab:

• Bei einem MQSC-Wert, der eine Zeichenfolge oder ein aufgezählter Typ ist, entspricht der im JSON-Format verwendete Wert einer JSON-Zeichenfolge. Beispiel:

```
"chltype" : "SDR",
"descr" : "A String Description."
```
Anders als bei der Verwendung von Klartext-MQSC müssen Sie die Zeichenfolge nicht in einfache Anführungszeichen setzen, wenn für die Zeichenfolge die Groß-/Kleinschreibung zu beachten ist oder sie Sonderzeichen enthält.

• Bei einem ganzzahligen MQSC-Wert wird im JSON-Format ein Ganzzahlwert verwendet. Beispiel:

```
"maxmsgl" : 50000
```
• Wenn einem MQSC-Parameter kein Wert zugeordnet ist, müssen Sie den Wert YES angeben, wenn das Attribut angewendet wird. Beispiel für **TRIGGER** in einer lokalen Warteschlange:

"trigger" : "yes"

Sie können "trigger" : "no" nicht angeben. Stattdessen müssen Sie das Attribut **NOTRIG-GER** verwenden:

"notrigger" : "yes"

Entsprechend müssen Sie für das Attribut **REPLACE** die folgende Zeichenfolge angeben:

"replace" : "yes"

Sie können "replace" : "no" nicht angeben. Um anzugeben, dass das Objekt MQ nicht ersetzt werden soll, müssen Sie das Attribut **NOREPLACE** verwenden:

"noreplace" : "yes"

• Wenn es sich bei dem MQSC-Wert um eine Liste handelt, wird als Wert im JSON-Format ein JSON-Array verwendet. Jedes Element im Array ist ein Mitglied der Liste. Eine Liste ohne Mitglieder muss als leeres Array angegeben werden. Beispiel:

```
"msgexit" : ["exit1", "exit2", "exit3"],
"rcvexit" : []
```
Bei den folgenden MQSC-Attributen handelt es sich um Listen:

- addrlist
- arcwrtc
- authadd
- authlist
- authrmv
- comphdr
- compmsg
- comprate
- comptime
- connopts
- exclmsg
- exittime
- <span id="page-2293-0"></span>– Protokolle
- msgdata
- msgexit
- names
- nettime
- nid, außer bei CONN-Befehlen
- openopts
- protocol, nur bei CHANNEL-Befehlen
- rcvdata
- rcvexit
- recip
- security, außer bei REFRESH-Befehlen
- senddata
- sendexit
- signer
- suiteb
- userid, nur bei TRACE-Befehlen
- userlist
- xbatchsz
- xqtime

Einfache Anführungszeichen, die im Wert verwendet werden, werden automatisch mit Escapezeichen versehen. Das Attribut descr mit dem Wert *single 'quotation' marks* wird beispielsweise im JSON-Anforderungshauptteil als "descr" : "single 'quotation' marks" dargestellt.

Beispiele für das Formatieren der JSON-Anforderung finden Sie unter ["Beispiele" auf Seite 2296.](#page-2295-0)

Weitere Informationen zu den MQSC-Befehlen finden Sie unter ["Referenzinformationen zu MQSC-Befeh](#page-247-0)[len" auf Seite 248.](#page-247-0)

# **Sicherheitsanforderungen**

Der Aufrufende muss beim mqweb-Server authentifiziert werden und Mitglied einer oder mehrerer der Rollen MQWebAdmin, MQWebAdminRO oder MQWebUser sein. Weitere Informationen zur Sicherheit für die administrative REST API finden Sie im Abschnitt Sicherheit der IBM MQ Console und REST API.

Wird tokenbasierte Sicherheit verwendet, muss das zur Authentifizierung des Benutzers verwendete LTPA-Token mit der Anforderung als Cookie bereitgestellt werden. Weitere Informationen zur tokenbasierten Authentifizierung finden Sie im Abschnitt Tokenbasierte Authentifizierung mit der REST-API verwenden.

Der Sicherheitsprinzipal des Aufrufers muss für den angegebenen Warteschlangenmanager über die Berechtigung zur Ausgabe derartiger MQSC-Befehle verfügen.

Unter AIX, Linux, and Windows können Sie Sicherheitsprinzipals die Berechtigung zur Verwendung von IBM MQ-Ressourcen mit dem Befehl **setmqaut** erteilen. Weitere Informationen finden Sie in **setmqaut** (Berechtigung erteilen oder entziehen).

**Z/0S** Wenn Sie z/OS verwenden, lesen Sie den Abschnitt Sicherheit unter z/OS einrichten.

## <span id="page-2294-0"></span>**Antwortstatuscodes**

## **200**

Der angegebene Befehl wurde erfolgreich an den Warteschlangenmanager zur Verarbeitung übergeben.

## **400**

Ungültige Daten bereitgestellt.

Beispiel: Ein ungültiger MQSC-Befehl wurde angegeben.

#### **401**

Nicht authentifiziert.

Der Aufrufende muss beim mqweb-Server authentifiziert werden und Mitglied einer oder mehrerer der Rollen MQWebAdmin, MQWebAdminRO oder MQWebUser sein. Der Header ibm-mq-rest-csrftoken muss ebenfalls angegeben werden.

#### **403**

Nicht berechtigt.

Der aufrufende Benutzer ist beim Mqweb-Server authentifiziert und einem gültigen Prinzipal zugewiesen. Jedoch verfügt der Prinzipal auf einige oder alle der erforderlichen IBM MQ-Ressourcen über keinen Zugriff.

#### **404**

Der Warteschlangenmanager ist nicht vorhanden.

#### **500**

Serverproblem oder Fehlercode von IBM MQ.

#### **503**

Warteschlangenmanager nicht aktiv.

## **Antwortheader**

Die folgenden Header werden mit der Antwort zurückgegeben:

#### **Content-Type**

Dieser Header wird mit dem Wert application/json;charset=utf-8 zurückgegeben.

#### **ibm-mq-rest-gateway-qmgr**

Dieser Header wird zurückgegeben, wenn in der Ressourcen-URL ein ferner Warteschlangenmanager angegeben ist. Der Wert dieses Headers ist der Name des Warteschlangenmanagers, der als Gateway-Warteschlangenmanager verwendet wird.

## **Format des Antworthauptteils**

Bei einem Fehler enthält der Antworthauptteil eine Fehlernachricht. Weitere Informationen finden Sie im Abschnitt Fehlerbehandlung für die REST API.

Das Format des Antworthauptteils ist mit einem konsistenten JSON-Schema standardisiert. Der Inhalt ist jedoch plattformabhängig und spiegelt den zugrunde liegenden Mechanismus zur Ausführung von MQSC-Befehlen wider.

Der Antwortteil hat die folgende JSON-Struktur:

```
{
  "commandResponse" : [
\{ "completionCode" : number,
 "reasonCode" : number,
 "message" : [
 "string",
 ...
\sim \sim \sim \sim \sim \sim \sim },
 ...
  ]
```

```
 "overallCompletionCode" : number,
   "overAllReasonCode" : number
}
```
Die Felder in der Antwort haben die folgenden Bedeutungen:

#### **commandResponse**

Ein JSON-Array mit JSON-Objekten, die einzelne Antworten nach der Befehlsausführung darstellen.

Jede Antwort enthält folgende Daten:

#### **completionCode**

Der Beendigungscode, der der Operation zugeordnet ist.

#### **reasonCode**

Der Ursachencode, der der Operation zugeordnet ist.

#### **Nachricht**

Ein JSON-Array mit Zeichenfolgen, die Nachrichten enthalten, die zurückgegeben werden.

#### **Parameter**

Wenn ein IBM MQ-Objekt von der Anforderung zurückgegeben wird, gibt dieses Objekt Name- und Wertpaare zurück, die das IBM MQ-Objekt darstellen. Beispiel: Nachdem ein **DISPLAY QUEUE** -Befehl gesendet wurde, wird eine lokale Warteschlange q0 zurückgegeben:

```
"parameters": {
 "queue": "q0",
 "type": "QLOCAL",
 "acctq": "QMGR",
    "altdate": "2018-07-16",
 ...
}
```
# z/0S sourceQmgr

Der Warteschlangenmanager, von dem die Antwort empfangen wurde.

Dieses Objekt wird nur zurückgegeben, wenn der Warteschlangenmanager, an den der Befehl ausgegeben wird, in einer Gruppe mit gemeinsamer Warteschlange ausgeführt wird und Antworten von anderen Warteschlangenmanagern in der Gruppe mit gemeinsamer Warteschlange empfangen werden.

#### **overallCompletionCode**

Der Beendigungscode, der der Operation insgesamt zugeordnet ist.

#### **overallReasonCode**

Der Ursachencode, der der Operation insgesamt zugeordnet ist.

#### **Beispiele**

#### $\blacktriangleright$  V 9.2.0

• Definieren Sie eine lokale Warteschlange mit dem Namen Q1. Dabei wird die folgende URL mit der HTTP-Methode POST verwendet:

https://localhost:9443/ibmmq/rest/v2/admin/action/qmgr/QM1/mqsc

Die folgenden JSON-Nutzdaten werden gesendet:

```
{
 "type": "runCommandJSON",
 "command": "define",
 "qualifier": "qlocal",
 "name": "Q1",
 "parameters": {
 "share": "yes",
 "trigdata": "lowercasetrigdata",
 "trigdpth": 7,
        "usage": "normal"
    }
}
```
Wenn der REST-Befehl erfolgreich ist, wird der Antwortcode 200 zurückgegeben. Der zurückgegebene Antworthauptteil enthält den folgenden JSON-Text:

**ALW** Unter AIX, Linux, and Windows: { "commandResponse": [ { "completionCode": 0, "message": ["AMQ8006I: IBM MQ queue created."], "reasonCode": 0 }  $\Box$ , "overallCompletionCode": 0, "overallReasonCode": 0 } z/0S Unter z/OS: { "commandResponse": [], "overallCompletionCode": 0, "overallReasonCode": 0 }

• Zeigen Sie die Warteschlange an. Dabei wird die folgende URL mit der HTTP-Methode POST verwendet:

https://localhost:9443/ibmmq/rest/v2/admin/action/qmgr/QM1/mqsc

Die folgenden JSON-Nutzdaten werden gesendet:

```
{
 "type": "runCommandJSON",
 "command": "display",
 "qualifier": "qlocal",
 "name": "Q1"
}
```
Wenn der REST-Befehl erfolgreich ist, wird der Antwortcode 200 zurückgegeben. Der zurückgegebene Antworthauptteil enthält den folgenden JSON-Text:

```
{
   "commandResponse": [
      {
         "completionCode": 0,
\blacksquare parameters": {
 "acctq": "QMGR",
 "altdate": "2019-06-06",
 "alttime": "12.01.21",
 "boqname": "",
 "bothresh": 0,
 "clchname": "",
 "clusnl": "",
 "cluster": "xxxx",
 "clwlprty": 0,
 "clwlrank": 0,
            "clwluseq": "QMGR",
 ...
            "share": "YES",
 ...
 "trigtype": "FIRST",
 "type": "QLOCAL",
 "usage": "NORMAL"
\frac{3}{2},
 "reasonCode": 0
      }
\Box,
 "overallCompletionCode": 0,
   "overallReasonCode": 0
}
```
• Zeigen Sie alle Warteschlangen auf dem Warteschlangenmanager an und fordern Sie an, dass die Parameter alttime und trigdpth zurückgegeben werden. Dabei wird die folgende URL mit der HTTP-Methode POST verwendet:

https://localhost:9443/ibmmq/rest/v2/admin/action/qmgr/QM1/mqsc

Die folgenden JSON-Nutzdaten werden gesendet:

```
{
     "type": "runCommandJSON",
 "command": "display",
 "qualifier": "qlocal",
 "name": "*",
     "responseParameters": ["alttime","trigdpth"]
}
```
Wenn der REST-Befehl erfolgreich ist, wird der Antwortcode 200 zurückgegeben. Der zurückgegebene Antworthauptteil enthält den folgenden JSON-Text:

```
{
     "commandResponse": [
        {
            "completionCode": 0,
\blacksquare parameters": {
 "alttime": "13.36.31",
\blacksquare queue": "Q0", \blacksquare "trigdpth": 1,
                "type": "QLOCAL"
\frac{3}{2},
 "reasonCode": 0
\frac{3}{5},
\overline{\mathcal{E}} "completionCode": 0,
\blacksquare parameters": {
"alttime": "13.37.59",
\blacksquare queue": "Q1",
                "trigdpth": 7,
                "type": "QLOCAL"
\frac{3}{2},
 "reasonCode": 0
        }
\Box,
 "overallCompletionCode": 0,
     "overallReasonCode": 0
}
```
 $\cdot$   $\sim$   $\frac{1}{105}$   $\sim$   $\frac{1}{2}$  zeigen Sie unter z/OS die lokale Warteschlange 00 an, die sowohl auf QMGR1 als auch auf QMGR2 in einer Gruppe mit gemeinsamer Warteschlange definiert ist. Dabei wird die folgende URL mit der HTTP-Methode POST verwendet:

https://localhost:9443/ibmmq/rest/v2/admin/action/qmgr/QMGR1/mqsc

Die folgenden JSON-Nutzdaten werden gesendet:

```
{
     "type": "runCommandJSON",
 "command": "display",
 "qualifier": "qlocal",
 "name": "q0",
 "parameters": {
        :ameters": {<br>"cmdscope": "*"
     }
}
```
Wenn der REST-Befehl erfolgreich ist, wird der Antwortcode 200 zurückgegeben. Der zurückgegebene Antworthauptteil enthält den folgenden JSON-Text:

```
{
    "commandResponse": [
        {
            "completionCode": 0,
\blacksquare parameters": {
 "acctq": "QMGR",
```

```
 "altdate": "2019-01-21",
 "alttime": "10.23.43",
 "boqname": "",
 "bothresh": 0,
 "cfstruct": "",
 "clchname": "",
           "clusnl": "",
 "cluster": "",
 "clwlprty": 0,
 "clwlrank": 0,
           "clwluseq": "QMGR",
 ...
           "trigtype": "FIRST",
 "type": "QLOCAL",
 "usage": "NORMAL"
         },
 "reasonCode": 4,
 "sourceQmgr": "QMGR1"
\frac{3}{5},
\overline{\mathcal{E}} "completionCode": 0,
\blacksquare parameters": {
 "acctq": "QMGR",
 "altdate": "2019-03-19",
 "alttime": "13.05.02",
 "boqname": "",
 "bothresh": 0,
 "cfstruct": "",
 "clchname": "",
 "clusnl": "",
 "cluster": "",
 "clwlprty": 0,
 "clwlrank": 0,
 ...
 "trigtype": "FIRST",
 "type": "QLOCAL",
 "usage": "NORMAL"
\frac{3}{2},
 "reasonCode": 4,
 "sourceQmgr": "QMGR2"
      }
   ],
    "overallCompletionCode": 0,
   "overallReasonCode": 0
}
```
# **/admin/installation**

Mit der HTTP-Methode GET in Verbindung mit der Ressource installation können Sie Informationen zu Installationen anfordern.

Sie können das administrative REST API-Gateway nicht mit dieser Ressourcen-URL verwenden.

# *GET*

Mit der HTTP-Methode GET in Verbindung mit der Ressource installation können Sie Informationen zur Installation abrufen, in der die administrative REST API ausgeführt wird.

Die zurückgegebenen Informationen entsprechen den vom Steuerbefehl ["dspmqver \(Versionsinformatio](#page-99-0)[nen anzeigen\)" auf Seite 100](#page-99-0) zurückgegebenen Informationen.

- • [Ressourcen-URL](#page-2299-0)
- • [Optionale Abfrageparameter](#page-2299-0)
- • ["Anforderungsheader" auf Seite 2301](#page-2300-0)
- • [Format des Anforderungshauptteils](#page-2300-0)
- • ["Sicherheitsanforderungen" auf Seite 2301](#page-2300-0)
- • [Antwortstatuscodes](#page-2300-0)
- • ["Antwortheader" auf Seite 2301](#page-2300-0)
- • [Format des Antworthauptteils](#page-2300-0)
- • [Beispiele](#page-2302-0)

## <span id="page-2299-0"></span>**Ressourcen-URL**

https://*host*:*port*/ibmmq/rest/v2/admin/installation/*{installationName}*

#### **installationName**

Gibt optional den Namen der abzufragenden Installation an. Dieser Name muss der Name der Installation sein, in der die REST API ausgeführt wird.

Statt HTTPS können Sie auch HTTP verwenden, wenn HTTP-Verbindungen aktiviert sind. Weitere Informationen zur Aktivierung von HTTP finden Sie im Abschnitt HTTP- und HTTPS-Ports konfigurieren.

## **Optionale Abfrageparameter:**

#### **attributes={extended|\*|extended.***attributeName***,...}**

#### **extended**

Gibt an, dass alle erweiterten Attribute zurückgegeben werden.

**\***

Gibt alle Attribute an. Dieser Parameter entspricht **extended**.

#### **extended.***attributeName***,...**

Gibt eine kommagetrennte Liste der erweiterten Attribute an, die zurückgegeben werden sollen:

**level**

Zeichenfolge.

Buildstufe von IBM MQ.

#### **operatingSystem**

 $\approx$  z/OS ALW n. Dieses Attribut ist nur unter z/OS, AIX, Linux, and Windows verfügbar.

Zeichenfolge.

Vollständiger beschreibender Text des Betriebssystems.

#### **Beschreibung**

 $\blacktriangleright$  ALW Dieses Attribut ist nur unter AIX, Linux, and Windows verfügbar.

Zeichenfolge.

Beschreibung der Installation.

#### **installationPath**

 $\blacktriangleright$  **ALW**  $\blacksquare$  Dieses Attribut ist nur unter AIX, Linux, and Windows verfügbar.

Zeichenfolge.

Der Pfad der Installation.

# **dataPath**

 $\blacktriangleright$  ALW Dieses Attribut ist nur unter AIX, Linux, and Windows verfügbar.

Zeichenfolge.

Der Pfad des Speicherorts, an dem die Installationsdaten gespeichert werden.

## **maximumCommandLevel**

MQ Appliance ALW Dieses Attribut ist nur unter IBM MQ Appliance, AIX, Linux, and Windows verfügbar.

Ganze Zahl.

Maximal unterstützte Befehlsebene.

#### **primary**

**ALW** Dieses Attribut ist nur unter AIX, Linux, and Windows verfügbar.

Boolescher Wert.

Status der primären Installation.

# <span id="page-2300-0"></span>**Anforderungsheader**

Die folgenden Header müssen mit der Anforderung gesendet werden:

#### **Autorisierung**

Dieser Header muss bei Verwendung der Basisauthentifizierung gesendet werden. Weitere Informationen finden Sie im Abschnitt HTTP-Basisauthentifizierung mit der REST API verwenden.

## **Format des Anforderungshauptteils**

Keine.

# **Sicherheitsanforderungen**

Der Aufrufende muss beim mqweb-Server authentifiziert werden und Mitglied einer oder mehrerer der Rollen MQWebAdmin, MQWebAdminRO oder MQWebUser sein. Weitere Informationen zur Sicherheit für die administrative REST API finden Sie im Abschnitt Sicherheit der IBM MQ Console und REST API.

Wird tokenbasierte Sicherheit verwendet, muss das zur Authentifizierung des Benutzers verwendete LTPA-Token mit der Anforderung als Cookie bereitgestellt werden. Weitere Informationen zur tokenbasierten Authentifizierung finden Sie im Abschnitt Tokenbasierte Authentifizierung mit der REST-API verwenden.

Für ein HTTP GET mit der Ressource installation gibt es keine bestimmten Berechtigungsanforderungen.

# **Antwortstatuscodes**

## **200**

Installationsinformationen erfolgreich abgerufen.

## **400**

Ungültige Daten bereitgestellt.

Beispielsweise wurden ungültige Installationsattribute angegeben.

#### **401**

Nicht authentifiziert.

Der Aufrufende muss beim mqweb-Server authentifiziert werden und Mitglied einer oder mehrerer der Rollen MQWebAdmin, MQWebAdminRO oder MQWebUser sein. Weitere Informationen finden Sie unter "Sicherheitsanforderungen" auf Seite 2301.

#### **404**

Installation nicht vorhanden.

#### **500**

Serverproblem oder Fehlercode von IBM MQ.

## **Antwortheader**

Die folgenden Header werden mit der Antwort zurückgegeben:

#### **Content-Type**

Dieser Header wird mit dem Wert application/json;charset=utf-8 zurückgegeben.

# **Format des Antworthauptteils**

Die Antwort liegt im JSON-Format in UTF-8-Codierung vor. Die Antwort enthält ein äußeres JSON-Objekt, das ein einzelnes JSON-Array mit dem Namen installation enthält. Jedes Element des Arrays ist ein JSON-Objekt mit Informationen zu einer bestimmten Installation. Jedes JSON-Objekt enthält die folgenden Attribute:

#### **Name**

**ALW** Dieses Attribut ist nur unter AIX, Linux, and Windows verfügbar.

Zeichenfolge.

Der Installationsname.

#### **Version**

Zeichenfolge.

Die IBM MQ-Version der Installation.

#### **platform**

Zeichenfolge.

Einer der folgenden Werte:

- Appliance
- ibm-i
- unix
- Windows
- z/OS

## **extended**

JSON-Objekt.

Sofern angefordert, enthält dieses Objekt eine oder mehrere der folgenden zusätzlichen Eigenschaften:

#### **level**

Zeichenfolge.

Buildstufe von IBM MQ.

## **operatingSystem**

 $\approx$  z/OS **ALW** Dieses Attribut ist nur unter z/OS, AIX, Linux, and Windows verfügbar.

#### Zeichenfolge.

Vollständiger beschreibender Text des Betriebssystems.

## **Beschreibung**

 $\blacktriangleright$  **ALW**  $\blacksquare$  Dieses Attribut ist nur unter AIX, Linux, and Windows verfügbar.

## Zeichenfolge.

Beschreibung der Installation.

## **installationPath**

 $\blacktriangleright$  **ALW**  $\blacksquare$  Dieses Attribut ist nur unter AIX, Linux, and Windows verfügbar.

## Zeichenfolge.

Der Pfad der Installation.

## **dataPath**

 $\blacktriangleright$  **ALW**  $\blacksquare$  Dieses Attribut ist nur unter AIX, Linux, and Windows verfügbar.

Zeichenfolge.

Der Pfad des Speicherorts, an dem die Installationsdaten gespeichert werden.

#### **maximumCommandLevel**

 $\Box$  MQ Appliance  $\Box$  ALW  $\Box$  Dieses Attribut ist nur unter IBM MQ Appliance, AIX, Linux, and Windows verfügbar.

Ganze Zahl.

Maximal unterstützte Befehlsebene.

<span id="page-2302-0"></span>**primary**

ALW Dieses Attribut ist nur unter AIX, Linux, and Windows verfügbar.

Boolescher Wert.

Status der primären Installation.

Bei einem Fehler enthält der Antworthauptteil eine Fehlernachricht. Weitere Informationen finden Sie im Abschnitt Fehlerbehandlung für die REST API.

# **Beispiele für AIX, Linux, and Windows**

## ALW

• Das folgende Beispiel ruft grundlegende Informationen zu der Installation ab, in der die REST API ausgeführt wird. Dabei wird die folgende URL mit der HTTP-Methode GET verwendet:

```
https://localhost:9443/ibmmq/rest/v2/admin/installation
```
Folgende JSON-Antwort wird zurückgegeben:

```
{
     "installation": 
   [ {
       "name": "Installation1",
 "platform": "windows",
 "version": "9.1.0.0"
    }]
}
```
• Das folgende Beispiel ruft erweiterte Informationen zur Installation Installation1 ab. Dabei wird die folgende URL mit der HTTP-Methode GET verwendet:

https://localhost:9443/ibmmq/rest/v2/admin/installation/Installation1?attributes=\*

Folgende JSON-Antwort wird zurückgegeben:

```
{
    "installation": 
   [ "extended": {
 "dataPath": "C:\\Program Files (x86)\\IBM\\WebSphere MQ",
 "description": "My MQ installation",
 "installationPath": "C:\\Program Files\\IBM\\WebSphere MQ",
            "level": "p910-L180501"
             "maximumCommandLevel": 910,
             "operatingSystem": "Windows 7 Professional x64 Edition, Build 7601: SP1",
             "primary": true
\frac{3}{5},
 "name": "Installation1",
 "platform": "windows",
 "version": "9.1.0.0"
    }]
}
```
• Das folgende Beispiel ruft den Installationspfad von Installation1 ab. Dabei wird die folgende URL mit der HTTP-Methode GET verwendet:

```
https://localhost:9443/ibmmq/rest/v2/admin/installation/Installation1?attributes=extended.in►
stallationPath
```
Folgende JSON-Antwort wird zurückgegeben:

```
{
    "installation": [{
        "extended": {
             "installationPath": "C:\\Program Files\\IBM\\MQ"
\frac{3}{5},
 "name": "Installation1",
 "platform": "windows",
 "version": "9.1.0.0"
```
# **Beispiele für z/OS**

#### $z/0S$

• Das folgende Beispiel ruft grundlegende Informationen zur Installation ab. Dabei wird die folgende URL mit der HTTP-Methode GET verwendet:

https://REST.example.com:9443/ibmmq/rest/v2/admin/installation

Folgende JSON-Antwort wird zurückgegeben:

```
{
 "installation": [{
 "platform": "z/os",
 "version": "9.1.0"
   }}
```
• Das folgende Beispiel ruft erweiterte Informationen zur Installation ab. Dabei wird die folgende URL mit der HTTP-Methode GET verwendet:

https://REST.example.com:9443/ibmmq/rest/v2/admin/installation?attributes=extended

Folgende JSON-Antwort wird zurückgegeben:

```
{
     "installation": [{
 "extended": {
 "level": "V910-L180501",
           "operatingSystem": "z/OS 01.00 02"
\frac{3}{5},
 "platform": "z/os",
 "version": "9.1.0"
   }]
}
```
# **/login**

Mit der HTTP-Methode GET in Verbindung mit der Ressource login können Sie Informationen zu dem Benutzer abrufen, der bei der REST API angemeldet ist. Mit der HTTP-Methode POST können Sie einen Benutzer anmelden und ein LTPA-Token anfordern. Mit der HTTP-Methode DELETE können Sie einen Benutzer abmelden und die Sitzung beenden.

## *VERÖFFENTLICHEN*

Mit der HTTP-Methode POST in Verbindung mit der Ressource login können Sie einen Benutzer anmelden und eine durch Token authentifizierte Sitzung für die REST API starten. Dem Benutzer wird ein LTPA-Token zurückgegeben, mit dem er weitere REST-Anforderungen authentifizieren kann.

Weitere Informationen zur Verwendung der tokenbasierten Authentifizierung finden Sie im Abschnitt Tokenbasierte Authentifizierung mit der REST API verwenden.

- • [Ressourcen-URL](#page-2304-0)
- • [Optionale Abfrageparameter](#page-2304-0)
- • ["Anforderungsheader" auf Seite 2305](#page-2304-0)
- • [Format des Anforderungshauptteils](#page-2304-0)
- • [Antwortstatuscodes](#page-2304-0)
- • ["Antwortheader" auf Seite 2305](#page-2304-0)
- • [Format des Antworthauptteils](#page-2305-0)
- • [Beispiele](#page-2305-0)
# **Ressourcen-URL**

https://*host*:*port*/ibmmq/rest/v2/login

# **Optionale Abfrageparameter:**

Keine.

# **Anforderungsheader**

Die folgenden Header müssen mit der Anforderung gesendet werden:

### **Content-Type**

Dieser Header muss mit dem Wert application/json" gesendet werden, optional gefolgt von ";charset=UTF-8".

# **Format des Anforderungshauptteils**

Der Anforderungshauptteil muss im JSON-Format mit UTF-8-Codierung vorliegen. Innerhalb des Anforderungshauptteils werden die Attribute definiert. Die folgenden Attribute können im Anforderungshauptteil enthalten sein:

#### **username**

Zeichenfolge.

Gibt den Benutzernamen an, unter dem die Anforderung authentifiziert wird.

Der angegebene Benutzername muss in der Benutzerregistry des mqweb-Servers definiert und mindestens einer der Rollen MQWebAdmin, MQWebAdminRO, oder MQWebUser zugeordnet sein. Bei diesem Benutzernamen muss die Groß-/Kleinschreibung beachtet werden.

**Anmerkung:** Wenn dem angegebenen Benutzernamen die Rolle MQWebUser zugeordnet ist, müssen Sie sicherstellen, dass für den Benutzernamen in der Benutzerregistry die gleiche Groß-/Kleinschreibung wie im IBM MQ-System verwendet wird. Wenn beispielsweise die Benutzer-ID im IBM MQ-System in Großbuchstaben angegeben ist, muss sie in der Registry ebenfalls in Großbuchstaben definiert sein. Wenn der Benutzername in gemischter Schreibweise angegeben ist, wird der Benutzer möglicherweise von der REST API authentifiziert, aber er ist unter Umständen nicht für die Verwendung der IBM MQ-Ressourcen berechtigt.

#### **Kennwort**

Zeichenfolge.

Gibt das Kennwort des Benutzers an, der durch das Attribut **username** angegeben wird.

# **Antwortstatuscodes**

#### **204**

Benutzer erfolgreich angemeldet.

#### **400**

Ungültige Daten bereitgestellt.

Dies ist beispielsweise der Fall, wenn als Benutzername ein Ganzzahlwert angegeben wurde.

#### **401**

Nicht authentifiziert.

Ein ungültiger Benutzername oder ein ungültiges Kennwort wurde bereitgestellt.

#### **500**

Serverproblem oder Fehlercode von IBM MQ.

# **Antwortheader**

Keine.

# **Format des Antworthauptteils**

Nach einer erfolgreichen Anmeldung ist der Antworthauptteil leer. Bei einem Fehler enthält der Antworthauptteil eine Fehlernachricht. Weitere Informationen finden Sie im Abschnitt Fehlerbehandlung für die REST API.

Bei einer erfolgreichen Anmeldung wird ein LTPA-Sicherheitstoken in einem Cookie zurückgegeben. Mit diesem Token werden alle weiteren REST-Anforderungen authentifiziert. In z/OS, AIX, Linux, and Windows wird der Cookiename standardmäßig mit dem Präfix LtpaToken2 gestartet. Der Name kann jedoch geändert werden, indem die Eigenschaft **ltpaCookieName** mit dem Befehl **setmqweb** festgelegt wird. Weitere Informationen finden Sie im Abschnitt LTPA-Token konfigurieren. In IBM MQ Appliance lautet der Name des LTPA-Token-Cookies LtpaToken2.

# **Beispiele**

Im folgenden Beispiel wird ein Benutzer mit dem Namen mqadmin mit dem Kennwort mqadmin angemeldet. Dabei wird die folgende URL mit der HTTP-Methode POST verwendet:

```
https://localhost:9443/ibmmq/rest/v2/login
```
Die folgenden JSON-Nutzdaten werden gesendet:

```
{
 "username" : "mqadmin",
 "password" : "mqadmin"
}
```
In cURL kann die Anmeldeanforderung wie im folgenden Windows-Beispiel aussehen. Das LTPA-Token wird mit dem Flag -c in der Datei cookiejar.txt gespeichert:

```
curl -k "https://localhost:9443/ibmmq/rest/v2/login" -X POST 
-H "Content-Type: application/json" --data "{\"username\":\"mqadmin\",\"password\":\"mqad►
min\"}"
-c c:\cookiejar.txt
```
Nachdem der Benutzer angemeldet wurde, werden das LTPA-Token und der ibm-mq-rest-csrf-token-HTTP-Header für die Authentifizierung weiterer Anforderungen verwendet. Um beispielsweise eine lokale Warteschlange Q1 zu erstellen, kann die folgende cURL verwendet werden. Das LTPA-Token wird mit dem Flag -b aus der Datei cookiejar.txt abgerufen. Die Inhalte des HTTP-Headers ibm-mqrest-csrf-token können einen beliebigen Wert haben und auch leer sein.

```
curl -k "https://localhost:9443/ibmmq/rest/v2/admin/qmgr/QM1/queue" -X POST 
-b c:\cookiejar.txt 
-H "ibm-mq-rest-csrf-token: value" -H "Content-Type: application/json" 
--data "{\"name\":\"Q1\"}"
```
# *GET*

Mit der HTTP-Methode GET in Verbindung mit der Ressource login können Sie Informationen zu dem mit der REST API authentifizierten Benutzer abrufen.

- • [Ressourcen-URL](#page-2306-0)
- • [Optionale Abfrageparameter](#page-2306-0)
- • ["Anforderungsheader" auf Seite 2307](#page-2306-0)
- • [Format des Anforderungshauptteils](#page-2306-0)
- • ["Sicherheitsanforderungen" auf Seite 2307](#page-2306-0)
- • [Antwortstatuscodes](#page-2306-0)
- • ["Antwortheader" auf Seite 2307](#page-2306-0)
- • [Format des Antworthauptteils](#page-2306-0)
- • [Beispiele](#page-2307-0)

# <span id="page-2306-0"></span>**Ressourcen-URL**

https://*host*:*port*/ibmmq/rest/v2/login

# **Optionale Abfrageparameter:**

Keine.

# **Anforderungsheader**

Die folgenden Header müssen mit der Anforderung gesendet werden:

#### **Autorisierung**

Dieser Header muss bei Verwendung der Basisauthentifizierung gesendet werden. Weitere Informationen finden Sie im Abschnitt HTTP-Basisauthentifizierung mit der REST API verwenden.

# **Format des Anforderungshauptteils**

Keine.

# **Sicherheitsanforderungen**

Die Anforderung muss mit einer der folgenden Authentifizierungsverfahren authentifiziert werden:

- Für die HTTP-Basisauthentifizierung müssen Sie Benutzername und Kennwort angeben. Weitere Informationen finden Sie im Abschnitt HTTP-Basisauthentifizierung mit der REST API verwenden.
- Für die tokenbasierte Authentifizierung müssen Sie das LTPA-Token bereitstellen. Weitere Informationen finden Sie im Abschnitt Tokenbasierte Authentifizierung mit der REST API verwenden.
- Für die Authentifizierung mittels Clientzertifikat müssen Sie das Clientzertifikat bereitstellen. Weitere Informationen finden Sie im Abschnitt Clientzertifikatsauthentifizierung mit der REST API verwenden.

# **Antwortstatuscodes**

#### **200**

Benutzer erfolgreich abgefragt.

#### **400**

Ungültige Daten bereitgestellt.

**401**

Nicht authentifiziert.

Ungültiger Berechtigungsnachweis bereitgestellt.

#### **404**

Ressource nicht gefunden.

#### **500**

Serverproblem oder Fehlercode von IBM MQ.

# **Antwortheader**

Die folgenden Header werden mit der Antwort zurückgegeben:

#### **Content-Type**

Dieser Header wird mit dem Wert application/json;charset=utf-8 zurückgegeben.

# **Format des Antworthauptteils**

Die Antwort liegt im JSON-Format in UTF-8-Codierung vor. Die Antwort enthält ein äußeres JSON-Objekt, das ein einzelnes JSON-Array mit dem Namen user enthält. Dieses Array enthält die folgenden Attribute:

#### <span id="page-2307-0"></span>**Name**

Zeichenfolge.

Gibt den Namen des Benutzers an, der zur Verifizierung der Berechtigung verwendet wird.

Dieser Name muss nicht mit den bereitgestellten Berechtigungsnachweisen identisch sein (z. B. bei einer Benutzerzuordnung durch LDAP oder Clientzertifikat).

#### **role**

JSON-Array.

Gibt an, welche Rollen der Benutzer erhält.

Der Wert kann einer oder mehrere der folgenden Werte sein:

- MQWebAdmin
- MQWebAdminRO
- MQWebUser

# **Beispiele**

Im folgenden Beispiel wird der Benutzer abgefragt. Dabei wird die folgende URL mit der HTTP-Methode GET verwendet:

```
https://localhost:9443/ibmmq/rest/v2/login
```
Folgende JSON-Antwort wird zurückgegeben:

```
{
    "user" : 
   [ "name" : "reader",
 "role" : [
 "MQWebAdminRO", 
          "MQWebUser"
      ]
    }]
}
```
In cURL kann die Anmeldeabfrage wie im folgenden Windows-Beispiel aussehen (bei Verwendung der tokenbasierten Authentifizierung). Das LTPA-Token wird mit dem Flag -b aus der Datei cookiejar.txt abgerufen:

```
curl -k "https://localhost:9443/ibmmq/rest/v2/login" -X GET 
-b c:\cookiejar.txt
```
# *DELETE*

Mit der HTTP-Methode DELETE in Verbindung mit der Ressource login können Sie einen Benutzer abmelden und eine durch Token authentifizierte Sitzung für die REST API beenden.

Weitere Informationen zur Verwendung der tokenbasierten Authentifizierung finden Sie im Abschnitt Tokenbasierte Authentifizierung mit der REST API verwenden.

- • [Ressourcen-URL](#page-2308-0)
- • [Optionale Abfrageparameter](#page-2308-0)
- • ["Anforderungsheader" auf Seite 2309](#page-2308-0)
- • [Format des Anforderungshauptteils](#page-2308-0)
- • ["Sicherheitsanforderungen" auf Seite 2309](#page-2308-0)
- • [Antwortstatuscodes](#page-2308-0)
- • ["Antwortheader" auf Seite 2309](#page-2308-0)
- • [Format des Antworthauptteils](#page-2308-0)
- • [Beispiele](#page-2309-0)

# <span id="page-2308-0"></span>**Ressourcen-URL**

https://*host*:*port*/ibmmq/rest/v2/login

# **Optionale Abfrageparameter:**

Keine.

# **Anforderungsheader**

Die folgenden Header müssen mit der Anforderung gesendet werden:

#### **ibm-mq-rest-csrf-token**

Dieser Header muss festgelegt sein, kann aber einen beliebigen Wert einschließlich einem Leerzeichen haben.

# **Format des Anforderungshauptteils**

Keine.

# **Sicherheitsanforderungen**

Das zur Authentifizierung des Benutzers verwendete LTPA-Token muss mit der Anforderung als Cookie bereitgestellt werden. Standardmäßig beginnt dieses Token mit dem Präfix LtpaToken2.

In der Antwort der REST-Anforderung ist eine Anweisung zum Löschen des LTPA-Tokens aus dem lokalen Cookie-Speicher enthalten. Stellen Sie sicher, dass Sie diese Anweisung verarbeiten. Wenn die Anweisung nicht verarbeitet wird und das LTPA-Token im lokalen Cookiespeicher verbleibt, kann das LTPA-Token verwendet werden, um zukünftige REST-Anforderungen zu authentifizieren. Das heißt, wenn der Benutzer versucht, nach Beendigung der Sitzung mit dem LTPA-Token zu authentifizieren, wird eine neue Sitzung erstellt, die das vorhandene Token verwendet.

# **Antwortstatuscodes**

#### **204**

Benutzer erfolgreich abgemeldet.

# **400**

Ungültige Daten bereitgestellt.

#### **401**

Nicht authentifiziert.

Es wurde in ungültiges LTPA-Token angegeben oder der Header ibm-mq-rest-csrf-token fehlte.

#### **404**

Ressource nicht gefunden.

**500**

Serverproblem oder Fehlercode von IBM MQ.

# **Antwortheader**

Keine.

# **Format des Antworthauptteils**

Nach einer erfolgreichen Abmeldung ist der Antworthauptteil leer. Bei einem Fehler enthält der Antworthauptteil eine Fehlernachricht. Weitere Informationen finden Sie im Abschnitt Fehlerbehandlung für die REST API.

# <span id="page-2309-0"></span>**Beispiele**

Im folgenden cURL-Beispiel für Windows wird ein Benutzer abgemeldet.

Durch das Flag -b wird das LTPA-Token aus der Datei cookiejar.txt abgerufen. Der CSRF-Schutz wird durch das Vorhandensein des HTTP-Headers ibm-mq-rest-csrf-token bereitgestellt. Die Position der Datei cookiejar.txt wird durch die Markierung -c angegeben, so dass das LTPA-Token aus der Datei gelöscht wird:

```
curl -k "https://localhost:9443/ibmmq/rest/v2/login" -X DELETE 
-H "ibm-mq-rest-csrf-token: value" -b c:\cookiejar.txt 
-c c:\cookiejar.txt
```
# **/admin/qmgr**

Mit der HTTP-Methode GET in Verbindung mit der Ressource qmgr können Sie Informationen zu Warteschlangenmanagern einschließlich Statusinformationen anfordern.

Sie können das administrative REST API-Gateway mit dieser Ressourcen-URL verwenden.

Weitere Informationen zu den PCF-Entsprechungen der Warteschlangenmanagerparameter und -attribu-te der REST API finden Sie im Abschnitt ["REST API und PCF-Entsprechungen für Warteschlangenmana](#page-2495-0)[ger" auf Seite 2496.](#page-2495-0)

# *GET*

Mit der HTTP-Methode GET in Verbindung mit der Ressource qmgr können Sie grundlegende Informationen und Statusinformationen zu den Warteschlangenmanagern anfordern.

Die zurückgegebenen Informationen entsprechen den Informationen, die vom Steuerbefehl ["dspmq](#page-67-0) [\(Warteschlangenmanager anzeigen\)" auf Seite 68](#page-67-0) , dem MQSC-Befehl **[DISPLAY QMSTATUS](#page-821-0)** und dem PCF-Befehl **[Inquire Queue Manager Status](#page-1451-0)** zurückgegeben wurden. Sie können auch Status für Hochverfügbarkeit (HA) und Disaster-Recovery-Konfigurationen (DR) auf dem IBM MQ Appliance abrufen, wie sie von **dspmq -o HA** und **dspmq -o DR** zurückgegeben werden (siehe dspmq (Warteschlangenmanager anzeigen) in der Appliance-Dokumentation).

- Ressourcen-URL
- • [Optionale Abfrageparameter](#page-2310-0)
- • ["Anforderungsheader" auf Seite 2312](#page-2311-0)
- • [Format des Anforderungshauptteils](#page-2312-0)
- • ["Sicherheitsanforderungen" auf Seite 2313](#page-2312-0)
- • [Antwortstatuscodes](#page-2312-0)
- • ["Antwortheader" auf Seite 2314](#page-2313-0)
- • [Format des Antworthauptteils](#page-2313-0)
- • [Beispiele](#page-2314-0)

# **Ressourcen-URL**

https://*host*:*port*/ibmmq/rest/v2/admin/qmgr/*{qmgrName}*

#### **qmgrName**

Gibt optional den Namen des abzufragenden Warteschlangenmanagers an.

Sie können einen fernen Warteschlangenmanager als **qmgrName**angeben. Wenn Sie einen fernen Warteschlangenmanager angeben, müssen Sie einen Gateway-Warteschlangenmanager konfigurieren. Weitere Informationen finden Sie im Abschnitt Remoteverwaltung mit der REST API.

Wenn Sie einen fernen Warteschlangenmanager angeben, werden nur die folgenden Attribute zurückgegeben:

• Name

- <span id="page-2310-0"></span>• gestartet
- channelInitiatorState
- ldapConnectionState
- connectionCount
- publishSubscribeState

Die Groß-/Kleinschreibung muss beachtet werden.

Schrägstriche, Punkte und Prozentzeichen im Warteschlangenmanagernamen müssen URL-codiert sein:

- Ein Schrägstrich (/) muss als %2F codiert werden.
- Ein Prozentzeichen (%) muss als %25 codiert werden.
- Ein Punkt (.) muss als %2E codiert werden.

Statt HTTPS können Sie auch HTTP verwenden, wenn HTTP-Verbindungen aktiviert sind. Weitere Informationen zur Aktivierung von HTTP finden Sie im Abschnitt HTTP- und HTTPS-Ports konfigurieren.

# **Optionale Abfrageparameter:**

# **attributes={extended|\*|extended.***attributeName***,...}**

 $\blacktriangleright$ MQ Appliance $\blacktriangleright$  **ALW**  $\blacksquare$  Dieser Parameter ist nur unter IBM MQ Appliance, AIX, Linux, and Windows verfügbar.

Dieser Parameter ist nicht gültig, wenn Sie einen fernen Warteschlangenmanager in der Ressourcen-URL angeben.

#### **extended**

Gibt an, dass alle erweiterten Attribute abgerufen werden.

# **\***

Gibt alle Attribute an. Dieser Parameter entspricht **extended**.

# **extended.***attributeName***,...**

Gibt eine durch Kommas getrennte Liste der erweiterten Attribute an, die zurückgegeben werden sollen.

Um beispielsweise das Attribut installationName zurückzugeben, geben Sie extended.installationName an.

Eine vollständige Liste der erweiterten Attribute finden Sie im Abschnitt [Erweiterte Attribute für](#page-2318-0) [Warteschlangenmanager](#page-2318-0).

# **status={status|\*|status.***attributeName***,...}**

# **status**

Gibt an, dass alle Statusattribute zurückgegeben werden.

**\***

Gibt alle Attribute an. Dieser Parameter entspricht **status**.

# **status.***attributeName***,...**

Gibt eine durch Kommas getrennte Liste der Attribute zum Warteschlangenmanagerstatus an, die zurückgegeben werden sollen.

Der Warteschlangenmanager muss aktiv sein, damit seine Statusattribute zurückgegeben werden können.

Um beispielsweise das Attribut connectionCount zurückzugeben, geben Sie status.connectionCount an.

Eine vollständige Liste der Statusattribute finden Sie im Abschnitt [Statusattribute für Warteschlan](#page-2317-0)[genmanager.](#page-2317-0)

#### <span id="page-2311-0"></span>**state=***state*

Gibt an, dass nur Warteschlangenmanager mit dem angegebenen Status zurückgegeben werden. Folgende Werte sind gültig:

Auf allen Plattformen:

- aktiv
- ended

**ALW**  $\blacksquare$  Unter AIX, Linux, and Windows:

- endedImmediately
- endedPreemptively
- endedUnexpectedly
- starten
- stilllegen
- endingImmediately
- endingPreemptively
- beingDeleted
- stateNotAvailable
- runningAsStandby
- runningElsewhere

Sie können den optionalen Abfrageparameter state=*state* nur angeben, wenn Sie keinen Warteschlangenmanagernamen in der Ressourcen-URL angeben. Das heißt, Sie können keine Informationen zu einem bestimmten Warteschlangenmanager in einem bestimmten Status anfordern.

# **ha={\*|ha|***attributeName***,…}**

Gibt an, dass HA-Informationen für HA-Warteschlangenmanager zurückgegeben werden. Sie können angeben, dass alle HA-Attribute zurückgegeben werden (\* oder ha), oder Sie können bestimmte Attribute (eine oder mehrere der Attribute ha.type, ha.floatingIPAddress und ha.floatingIPInterface) angeben. Sie können DR-Attribute mit allen anderen Attributen der qmgr-Ressource kombinieren.

Wenn Sie dieses Attribut auf einer anderen Plattform als IBM MQ Appliance angeben, lautet die Antwort bad request 400.

# **dr={\*|dr|***attributeName***,…}**

Gibt an, dass DR-Informationen für die DR-Warteschlangenmanager zurückgegeben werden. Sie können angeben, dass alle DR-Attribute zurückgegeben werden (\* oder dr), oder Sie können bestimmte Attribute (dr.replicationPort oder dr.remoteIPAddress) angeben. Sie können DR-Attribute mit allen anderen Attributen der qmgr-Ressource kombinieren.

Wenn Sie dieses Attribut auf einer anderen Plattform als IBM MQ Appliance angeben, lautet die Antwort bad request 400.

# **Anforderungsheader**

Die folgenden Header müssen mit der Anforderung gesendet werden:

#### **Autorisierung**

Dieser Header muss bei Verwendung der Basisauthentifizierung gesendet werden. Weitere Informationen finden Sie im Abschnitt HTTP-Basisauthentifizierung mit der REST API verwenden.

Die folgenden Header können optional mit der Anforderung gesendet werden:

#### <span id="page-2312-0"></span>**ibm-mq-rest-gateway-qmgr**

Dieser Header gibt den Warteschlangenmanager an, der als Gateway-Warteschlangenmanager verwendet werden soll. Der Gateway-Warteschlangenmanager wird für die Verbindung mit einem fernen Warteschlangenmanager verwendet. Weitere Informationen finden Sie im Abschnitt Remoteverwaltung mit der REST API.

# **Format des Anforderungshauptteils**

Keine.

# **Sicherheitsanforderungen**

Der Aufrufende muss beim mqweb-Server authentifiziert werden und Mitglied einer oder mehrerer der Rollen MQWebAdmin, MQWebAdminRO oder MQWebUser sein. Weitere Informationen zur Sicherheit für die administrative REST API finden Sie im Abschnitt Sicherheit der IBM MQ Console und REST API.

Wird tokenbasierte Sicherheit verwendet, muss das zur Authentifizierung des Benutzers verwendete LTPA-Token mit der Anforderung als Cookie bereitgestellt werden. Weitere Informationen zur tokenbasierten Authentifizierung finden Sie im Abschnitt Tokenbasierte Authentifizierung mit der REST-API verwenden.

Bei Angabe des optionalen Abfrageparameters **status** muss die Berechtigung zur Ausgabe bestimmter PCF-Befehle bestehen. Wenn nur eine Teilmenge der Statusattribute zurückgegeben werden soll, sind nur die Berechtigungen für die entsprechenden PCF-Befehle erforderlich. Der Sicherheitsprinzipal des Aufrufenden muss für den angegebenen Warteschlangenmanager über die Berechtigung zur Ausgabe der folgenden PCF-Befehle verfügen:

- MQ Appliance **ALW** Unter IBM MQ Appliance, AIX, Linux, and Windows:
- Für die Rückgabe des Attributs started, channelInitatorState, ldapConnectionState oder connectionCount ist die Berechtigung zur Ausgabe des PCF-Befehls **MQCMD\_INQUI-RE\_Q\_MGR\_STATUS** erforderlich.
- Für die Rückgabe des Attributs publishSubscribeState ist die Berechtigung zur Ausgabe des PCF-Befehls **MQCMD\_INQUIRE\_PUBSUB\_STATUS** erforderlich.
- $\frac{1}{2}$   $\frac{1}{2}$   $\frac{1}{2}$   $\frac{1}{2}$  Unter  $z$ /OS:
	- Für die Rückgabe des Attributs started ist die Berechtigung zur Ausgabe des PCF-Befehls **MQCMD\_INQUIRE\_LOG** erforderlich.
	- Für die Rückgabe des Attributs channelInitiatorState ist die Berechtigung zur Ausgabe des PCF-Befehls **MQCMD\_INQUIRE\_CHANNEL\_INIT** erforderlich.
	- Für die Rückgabe des Attributs connectionCount ist die Berechtigung zur Ausgabe des PCF-Befehls **MOCMD\_INQUIRE\_CONNECTION** erforderlich.
	- Für die Rückgabe des Attributs publishSubscribeState ist die Berechtigung zur Ausgabe des PCF-Befehls **MQCMD\_INQUIRE\_PUBSUB\_STATUS** erforderlich.

 $\blacktriangleright$  ALW  $\blacktriangleright$  Unter AIX, Linux, and Windows können Sie Sicherheitsprinzipals die Berechtigung zur Verwendung von IBM MQ-Ressourcen mit dem Befehl **setmqaut** erteilen. Weitere Informationen finden Sie in **setmqaut** (Berechtigung erteilen oder entziehen).

 $z/0S$ Wenn Sie z/OS verwenden, lesen Sie den Abschnitt Sicherheit unter z/OS einrichten.

# **Antwortstatuscodes**

#### **200**

Warteschlangenmanagerinformationen erfolgreich abgerufen.

**400**

Ungültige Daten bereitgestellt.

Beispielsweise wurde ein ungültiger Warteschlangenmanager angegeben.

#### <span id="page-2313-0"></span>**401**

Nicht authentifiziert.

Der Aufrufende muss beim mqweb-Server authentifiziert werden und Mitglied einer oder mehrerer der Rollen MQWebAdmin, MQWebAdminRO oder MQWebUser sein. Weitere Informationen finden Sie unter ["Sicherheitsanforderungen" auf Seite 2313](#page-2312-0).

#### **404**

Der Warteschlangenmanager ist nicht vorhanden.

#### **500**

Serverproblem oder Fehlercode von IBM MQ.

# **Antwortheader**

Die folgenden Header werden mit der Antwort zurückgegeben:

#### **Content-Type**

Dieser Header wird mit dem Wert application/json;charset=utf-8 zurückgegeben.

#### **ibm-mq-rest-gateway-qmgr**

Dieser Header wird zurückgegeben, wenn in der Ressourcen-URL ein ferner Warteschlangenmanager angegeben ist. Der Wert dieses Headers ist der Name des Warteschlangenmanagers, der als Gateway-Warteschlangenmanager verwendet wird.

# **Format des Antworthauptteils**

Die Antwort liegt im JSON-Format in UTF-8-Codierung vor. Die Antwort enthält ein äußeres JSON-Objekt, das ein einzelnes JSON-Array mit dem Namen qmgr enthält. Jedes Element des Arrays ist ein JSON-Objekt mit Informationen zu einem bestimmten Warteschlangenmanager. Jedes JSON-Objekt enthält die folgenden Attribute:

#### **Name**

Zeichenfolge.

Gibt den Namen des Warteschlangenmanagers an.

#### **Status**

Zeichenfolge.

Dieses Attribut wird nicht zurückgegeben, wenn der in der Ressourcen-URL angegebene Warteschlangenmanager ein ferner Warteschlangenmanager ist.

Einer der folgenden Werte:

Auf allen Plattformen:

- aktiv
- ended

 $\overline{ALW}$  Unter AIX, Linux, and Windows:

- endedImmediately
- endedPreemptively
- endedUnexpectedly
- starten
- stilllegen
- endingImmediately
- endingPreemptively
- beingDeleted
- stateNotAvailable
- <span id="page-2314-0"></span>• runningAsStandby
- runningElsewhere

Die folgenden Objekte können in das JSON-Objekt eingeschlossen werden, das Informationen zu einem Warteschlangenmanager darstellt. Welche Objekte und Attribute zurückgegeben werden, hängt von der URL ab, die für die Anforderung angegeben wurde:

#### **status**

Enthält Attribute zu Statusinformationen des Warteschlangenmanagers.

# **extended**

MQ Appliance **ALW** Diese Attribute sind nur unter IBM MQ Appliance, AIX, Linux, and Windows verfügbar.

Diese Attribute werden nicht zurückgegeben, wenn der in der Ressourcen-URL angegebene Warteschlangenmanager ein ferner Warteschlangenmanager ist.

Enthält erweiterte Attribute.

#### **HA**

V 9.2.4 MQ Appliance Diese Attribute sind nur auf dem IBM MQ Appliance verfügbar.

Enthält Attribute für hohe Verfügbarkeit.

#### **DR**

**Die MQ Appliance Diese Attribute sind nur auf dem IBM MQ Appliance verfügbar.**  $V5.2.4$ 

Enthält Attribute für die Notfallwiederherstellung.

Weitere Informationen finden Sie unter ["Warteschlangenmanagerattribute im Antworthauptteil" auf Seite](#page-2316-0) [2317](#page-2316-0).

Bei einem Fehler enthält der Antworthauptteil eine Fehlernachricht. Weitere Informationen finden Sie im Abschnitt Fehlerbehandlung für die REST API.

# **Beispiele für AIX, Linux, and Windows** ALW

• Das folgende Beispiel ruft grundlegende Informationen zu allen Warteschlangenmanagern ab. Dabei wird die folgende URL mit der HTTP-Methode GET verwendet:

https://localhost:9443/ibmmq/rest/v2/admin/qmgr

Folgende JSON-Antwort wird zurückgegeben:

```
{
 "qmgr": [{
 "name": "QM_T1",
 "state": "endedImmediately"
 }, {
 "name": "RESTQM0",
       "state": "endedUnexpectedly"
    }]
}
```
• Im folgenden Beispiel werden erweiterte Informationen zum Warteschlangenmanager QM\_T1 abgerufen. Dabei wird die folgende URL mit der HTTP-Methode GET verwendet:

https://localhost:9443/ibmmq/rest/v2/admin/qmgr/QM\_T1?attributes=extended

Folgende JSON-Antwort wird zurückgegeben:

```
{
 "qmgr": [{
"extended": {
          "installationName": "Installation1",
 "isDefaultQmgr": false,
 "permitStandby": "notApplicable"
```

```
\frac{3}{5},
 "name": "QM_T1",
 "state": "endedImmediately"
    }]
}
```
• Das folgende Beispiel ruft bestimmte Informationen zu allen Warteschlangenmanagern ab. Dabei wird die folgende URL mit der HTTP-Methode GET verwendet:

```
https://localhost:9443/ibmmq/rest/v2/admin/qmgr?attributes=extended.permitStandby
```
Folgende JSON-Antwort wird zurückgegeben:

```
{
 "qmgr": [{
"extended": {
            "permitStandby": "notApplicable"
        },
 "name": "QM_T1",
 "state": "endedImmediately"
    }, {
        "extended": {
            "permitStandby": "notApplicable"
\frac{3}{5},
 "name": "RESTQM0",
 "state": "endedUnexpectedly"
    }]
}
```
• Das folgende Beispiel ruft den Status des Warteschlangenmanagers QM1 ab. Dabei wird die folgende URL mit der HTTP-Methode GET verwendet:

```
http://localhost:9443/ibmmq/rest/v2/admin/qmgr/QM1?status=*
```
Folgende JSON-Antwort wird zurückgegeben:

```
{
     "qmgr": 
    [\, \{ "name": "QM1",
 "state": "running",
         "status":
         {
             "started":"2016-11-08T11:02:29.000Z",
             "channelInitiatorState":"running",
             "ldapConnectionState":"disconnected",
             "connectionCount":23,
             "publishSubscribeState":"running"
         }
    }]
}
```
# **Beispiele für IBM MQ Appliance**

 $V$  9.2.4 MQ Appliance

• Im folgenden Beispiel werden die HA-Informationen von allen Warteschlangenmanagern auf dem Gerät abgerufen. Dabei wird die folgende URL mit der HTTP-Methode GET verwendet:

```
https://appliance.example.com:5554/ibmmq/rest/v2/admin/qmgr/?ha=*
```
In der Beispielkonfiguration gibt es einen HA-Warteschlangenmanager mit dem Namen HAQM1. Folgende JSON-Antwort wird zurückgegeben:

```
{
 "qmgr": [
\overline{\mathcal{E}} "name": "HAQM1",
       "ha": {
         "floatingIPAddress": "172.20.37.16",
 "floatingIPInterface": "eth22",
 "type": "replicated"
```

```
\frac{3}{5},
 "state": "endedImmediately"
      }
  ]
}
```
• Im folgenden Beispiel werden DR-Informationen von allen Warteschlangenmanagern auf dem Gerät abgerufen. Dabei wird die folgende URL mit der HTTP-Methode GET verwendet:

```
https://appliance.example.com:5554/ibmmq/rest/v2/admin/qmgr/?dr=*
```
In der Beispielkonfiguration gibt es einen DR-WS-Manager mit dem Namen DRQM1. Folgende JSON-Antwort wird zurückgegeben:

```
\Sigma "qmgr": [ 
\{ \}"name": "DRQM1"
       "state": "endedUnexpectedly",
        "dr": {
         "remoteIPAddress": [
            "172.20.39.0"
\qquad \qquad ],
 "replicationPort": 1419
    }
  ]
}
```
• Im folgenden Beispiel werden erweiterte Informationen zum Warteschlangenmanager QM1 abgerufen. Dabei wird die folgende URL mit der HTTP-Methode GET verwendet:

https://appliance.example.com:5554/ibmmq/rest/v2/admin/qmgr/QM1?attributes=extended

Folgende JSON-Antwort wird zurückgegeben:

```
{
    "qmgr": [{
        "extended": {
           "installationName": "MQAppliance",
 "isDefaultQmgr": false,
 "encryptedFileSystem": "yes"
\frac{3}{5},
 "name": "QM1",
 "state": "endedImmediately"
    }]
}
```
# **Beispiele für z/OS**

z/OS

• Das folgende Beispiel ruft grundlegende Informationen zu allen Warteschlangenmanagern ab. Dabei wird die folgende URL mit der HTTP-Methode GET verwendet:

https://REST.example.com:9443/ibmmq/rest/v2/admin/qmgr

Folgende JSON-Antwort wird zurückgegeben:

```
{
 "qmgr": [{
 "name": "MQ5B",
 "state": "ended"
    }]
}
```
*Warteschlangenmanagerattribute im Antworthauptteil*

Wenn Sie die HTTP-GET-Methode mit dem Objekt qmgr verwenden, um Informationen zu Warteschlangenmanagern anzufordern, werden die folgenden Attribute in benannten JSON-Objekten zurückgegeben. <span id="page-2317-0"></span>Folgende Objekte sind verfügbar:

- "status" auf Seite 2318
- • ["extended" auf Seite 2319](#page-2318-0)
- $V$  9.2.4  $\blacksquare$ HA" auf Seite 2320
- $V$  9.2.4 .DR" auf Seite 2320

Weitere Informationen zu den PCF-Entsprechungen der Warteschlangenmanagerparameter und -attribu-te der REST API finden Sie im Abschnitt ["REST API und PCF-Entsprechungen für Warteschlangenmana](#page-2495-0)[ger" auf Seite 2496.](#page-2495-0)

# **status**

Das Objekt status enthält Statusinformationen zu Warteschlangenmanagern:

#### **gestartet**

Zeichenfolge.

Gibt den Zeitpunkt (Datum und Uhrzeit) an, zu dem der Warteschlangenmanager gestartet wurde.

Weitere Informationen zum Zeitmarkenformat, in dem Datums- und Zeitangaben zurückgegeben werden, finden Sie im Abschnitt REST API-Zeitmarken.

#### **channelInitiatorState**

Zeichenfolge.

Gibt den aktuellen Status des Kanalinitiators an.

Folgende Werte sind auf allen Plattformen möglich:

- stopped
- aktiv

**MQ Appliance ALW M**Unter IBM MQ Appliance, AIX, Linux, and Windows ist auch einer der folgenden Werte möglich:

- starten
- stoppen

 $z/0S$ Unter z/OS ist auch einer der folgenden Werte möglich:

• unbekannt

Dieser Wert gibt an, dass der Kanalinitiator keine Antwort auf die Statusanforderung zurückgegeben hat. Möglicherweise ist der Kanalinitiator aktiv, jedoch ausgelastet. Wiederholen Sie die Anforderung nach einer Weile, um festzustellen, ob sich das Problem beheben lässt.

#### **ldapConnectionState**

**MQ Appliance ALW** Dieses Attribut ist nur unter IBM MQ Appliance, AIX, Linux, and Windows

verfügbar.

Zeichenfolge.

Gibt den aktuellen Status der Verbindung mit dem LDAP-Server an.

Folgende Werte sind möglich:

- connected
- Fehler
- disconnected

#### **connectionCount**

Ganze Zahl.

Gibt die aktuelle Anzahl der Verbindungen mit dem Warteschlangenmanager an.

<span id="page-2318-0"></span>Unter z/OS zählt dieses Attribut auch Threads, deren Zuordnung zu einer Verbindung aufgehoben wurde, wie auch unbestätigte Verbindungen sowie Verbindungen, für die ein externer Eingriff erforderlich ist.

#### **publishSubscribeState**

#### Zeichenfolge.

Gibt den aktuellen Status der Publish/Subscribe-Engine des Warteschlangenmanagers an.

Folgende Werte sind möglich:

#### **stopped**

Gibt an, dass die Publish/Subscribe-Engine und die Publish/Subscribe-Schnittstelle inaktiv sind.

#### **starten**

Gibt an, dass die Publish/Subscribe-Engine gestartet wird.

#### **aktiv**

Gibt an, dass die Publish/Subscribe-Engine und die Publish/Subscribe-Schnittstelle aktiv sind.

#### **compatibility**

Gibt an, dass zwar die Publish/Subscribe-Engine aktiv ist, die Publish/Subscribe-Schnittstelle jedoch nicht. Die Veröffentlichung und das Subskribieren sind daher nur über die Anwendungsprogrammierschnittstelle möglich. Nachrichten in den von der Publish/Subscribe-Schnittstelle überwachten Warteschlangen werden hingegen nicht verarbeitet.

#### **Fehler**

Die Publish/Subscribe-Engine ist fehlgeschlagen.

#### **stoppen**

Die Publish/Subscribe-Engine wird gestoppt.

# **extended**

**MQ Appliance ALW** Dieses Objekt ist nur unter IBM MQ Appliance, AIX, Linux, and Windows verfügbar. Dieses Objekt wird nicht zurückgegeben, wenn der in der Ressourcen-URL angegebene Warteschlangenmanager ein ferner Warteschlangenmanager ist. Das Objekt extended enthält erweiterte Informationen zu Warteschlangenmanagern:

#### **isDefaultQmgr**

Boolescher Wert.

Gibt an, ob der Warteschlangenmanager der Standard-Warteschlangenmanager ist.

Der Wert ist true, wenn der Warteschlangenmanager der Standardwarteschlangenmanager ist.

#### **permitStandby**

 $\blacktriangleright$  **ALW**  $\blacktriangleright$  Dieses Attribut ist nur unter AIX, Linux, and Windows verfügbar.

#### Zeichenfolge.

Gibt an, ob der Standby-Modus zulässig ist.

Dieser kann einen der folgenden Werte annehmen:

- permitted
- notPermitted
- notApplicable

#### **installationName**

Zeichenfolge.

Gibt den Namen der Installation an, der der Warteschlangenmanager zugeordnet ist.

# **encryptedFileSystem**

Dieses Attribut ist nur unter IBM MQ Appliance verfügbar.

Zeichenfolge.

<span id="page-2319-0"></span>Wird auf yes gesetzt, wenn das Dateisystem des Warteschlangenmanagers verschlüsselt ist, oder auf no, wenn das Dateisystem nicht verschlüsselt ist.

# **HA**

#### $V$  S. 2.4 MQ Appliance

Dieses Objekt ist nur auf dem IBM MQ Appliance verfügbar. Das ha-Objekt gibt Informationen zur Konfiguration mit hoher Verfügbarkeit (HA) auf dem Gerät zurück:

#### **Typ**

Zeichenfolge.

Gibt an, ob der Warteschlangenmanager für HA konfiguriert ist. Wird für einen HA-Warteschlangenmanager auf "repliziert" gesetzt oder ist andernfalls als leere Zeichenfolge angegeben.

#### **floatingIPAddress**

Zeichenfolge.

Gibt die variable IP-Adresse an, wenn eine für einen HA-Warteschlangenmanager konfiguriert wurde.

**floatingIPInterface**

Zeichenfolge.

Gibt die lokale Schnittstelle an, die verwendet wird, um eine Verbindung zum Warteschlangenmanager auf den beiden Appliances in der HA-Gruppe herzustellen, wenn eine für einen HA-Warteschlangenmanager konfiguriert wurde.

#### **DR**

#### $\vee$  9.2.4 MQ Appliance

Dieses Objekt ist nur auf dem IBM MQ Appliance verfügbar. Das dr-Objekt gibt Informationen zur Disaster-Recovery-Konfiguration (DR-Disaster Recovery) auf dem Gerät aus:

#### **replicationPort**

Ganze Zahl.

Gibt den Port an, der vom Datenreplizierungsempfänger verwendet wird. Enthält null, wenn DR nicht konfiguriert ist.

#### **remoteIPAddress**

Zeichenfolgenliste.

Die Liste kann bis zu zwei Elemente enthalten, null, wenn DR nicht konfiguriert ist, eins, wenn DR für ein einzelnes fernes Gerät konfiguriert ist, oder für ein Hochverfügbarkeitspaar mit einer variablen DR-IP-Adresse, oder zwei, wenn DR für ein Hochverfügbarkeitspaar konfiguriert ist, ohne eine variable DR-IP-Adresse zu verwenden.

# **/admin/mft/agent**

Mit der HTTP-Methode GET in Verbindung mit der Ressource agent können Sie Informationen zum Status von Agenten und weitere Einzelheiten zu Attributen anfordern..

#### **Zugehörige Tasks**

Erste Schritte mit der REST API für MFT

#### **Zugehörige Verweise**

["/admin/mft/transfer" auf Seite 2330](#page-2329-0)

Sie können die HTTP-Methode GET mit der Übertragungsressource verwenden, um Informationen zu Übertragungen sowie weitere Statusdetails anzufordern, und Sie können die HTTP POST-Methode mit der Übertragungsressource verwenden, um eine Übertragungsanforderungsnachricht in den Befehlswarteschlangenmanager zu stellen, die an den Warteschlangenmanager des Quellenagenten weitergeleitet wird.

# <span id="page-2320-0"></span>*GET*

Mit der HTTP-Methode GET in Verbindung mit der Ressource agent können Sie Informationen zu Agenten anfordern.

Die zurückgegebenen Informationen entsprechen weitgehend den von den Steuerbefehlen ["fteListAgents](#page-2199-0) [\(MFT-Agenten für einen Koordinationswarteschlangenmanager auflisten\)" auf Seite 2200](#page-2199-0) und ["fteShowA](#page-2251-0)[gentDetails \(Details eines MFT-Agenten anzeigen\)" auf Seite 2252](#page-2251-0) zurückgegebenen Informationen.

Weitere Informationen zum Konfigurieren des REST-Service für MFT finden Sie im Abschnitt REST-API für MFT konfigurieren.

- Ressourcen-URL
- Optionale Abfrageparameter
- • ["Anforderungsheader" auf Seite 2323](#page-2322-0)
- • [Format des Anforderungshauptteils](#page-2322-0)
- • ["Sicherheitsanforderungen" auf Seite 2323](#page-2322-0)
- • [Antwortstatuscodes](#page-2323-0)
- • ["Antwortheader" auf Seite 2324](#page-2323-0)
- • [Format des Antworthauptteils](#page-2323-0)
- • [Beispiele](#page-2324-0)

# **Ressourcen-URL**

#### https://*host*:*port*/ibmmq/rest/v2/admin/mft/agent/*{agentname}*

#### **agentName**

Gibt optional den Namen des abzufragenden Agenten an.

Beim Agentennamen muss die Groß-/Kleinschreibung nicht beachtet werden, aber bei der Eingabe in Kleinschreibung oder in gemischter Schreibweise werden sie in Großbuchstaben konvertiert. Der Wert des Agentennamens, der als Antwort von der REST-API empfangen wird, ist immer in Großschreibung.

Der Agentenname darf maximal 28 Zeichen enthalten und muss mit dem IBM MQ Regeln für Benennung von Objekten übereinstimmen. Zusätzlich zu den IBM MQ-Konventionen für die Benennung von Objekten muss auch beachtet werden, dass in Agentennamen keine Prozentzeichen (%) verwendet werden dürfen.

Statt HTTPS können Sie auch HTTP verwenden, wenn HTTP-Verbindungen aktiviert sind. Weitere Informationen zur Aktivierung von HTTP finden Sie im Abschnitt HTTP- und HTTPS-Ports konfigurieren.

# **Optionale Abfrageparameter:**

#### **attributes={***object***,...|\*|***object***.***attributeName***,...}**

#### **Objekt**

Gibt eine durch Kommas getrennte Liste der JSON-Objekte an, die einem JSON-Objekt hinzugefügt werden, und stellt einen Unterabschnitt der vollständigen Einzelheiten dar.

Geben Sie für Rückgaben beispielsweise Folgendes an:

- Für alle allgemeinen Details zu allen Agenten oder einem bestimmten Agenten geben Sie *general* an.
- Für alle Details zur Warteschlangenmanagerverbindung aller Agenten oder eines bestimmten Agenten geben Sie *qmgrConnection* an.
- Für Details zu einem Connect:Direct-Bridgeagenten geben Sie *connectDirectBridge* an (gilt nur für den Agententyp "connect direct bridge").

• Für Details zu einem Protokollagenten geben Sie *protocolBridge* an (gilt nur für Agenten vom Typ "protocol bridge").

Eine vollständige Liste der Attribute finden Sie unter ["Attribute des Antworthauptteils für Agen](#page-2326-0)[ten" auf Seite 2327](#page-2326-0)

**\***

Gibt alle Attribute an.

#### **object.attributeName.,...**

Gibt eine durch Kommas getrennte Liste der Agentenattribute an, die zurückgegeben werden sollen.

Jedes Attribut muss das JSON-Objekt angeben, das das jeweilige Attribut enthält, und zwar in der Form object.attributeName. Um beispielsweise das Attribut statusAge zurückzugeben, das im Objekt 'general' enthalten ist, geben Sie general.statusAge an.

Das gleiche Attribut darf jeweils nur einmal angegeben werden. Wenn Sie Attribute anfordern, die für einen bestimmten Agenten ungültig sind, werden diese Attribute für den betreffenden Agenten nicht zurückgegeben.

#### **name=***name*

Dieser Parameter darf nicht verwendet werden, wenn Sie in der Ressourcen-URL einen Agentennamen angeben. Gibt als Filter einen Agentennamen mit Platzhalterzeichen an.

Der angegebene Name muss \* als Platzhalterzeichen enthalten. Dabei ist eine der folgenden Kombinationen möglich:

**\***

Gibt an, dass alle Agenten zurückgegeben werden.

#### **Präfix\***

Gibt an, dass alle Agenten mit dem angegebenen Präfix im Agentennamen zurückgegeben werden.

#### **Suffix\***

Gibt an, dass alle Agenten mit dem angegebenen Suffix im Agentennamen zurückgegeben werden.

#### **Präfix\*Suffix**

Gibt an, dass alle Agenten mit dem angegebenen Präfix und dem angegebenen Suffix im Agentennamen zurückgegeben werden.

#### **type=***validAgentType*

Gibt den Typ des Agenten an, zu dem Informationen zurückgegeben werden sollen. Dieser kann einen der folgenden Werte annehmen:

#### **alle**

Gibt an, dass Informationen zu allen Agenten zurückgegeben werden. standard-, connectDirectBridge- und protocolBridge-Agenteninformationen werden zurückgegeben.

Dies ist der Standardwert.

#### **Standard**

Gibt an, dass Informationen zum Agenten des Typs standard zurückgegeben werden.

#### **connectDirectBridge**

Gibt an, dass Informationen zu Agenten des Typs connect direct bridge zurückgegeben werden.

#### **protocolBridge**

Gibt an, dass Informationen zu Agenten des Typs protocol bridge zurückgegeben werden.

#### **state=validAgentState**

Gibt den Status des Agenten an, zu dem Informationen zurückgegeben werden sollen. Dieser kann einen der folgenden Werte annehmen:

<span id="page-2322-0"></span>**alle**

Gibt an, dass Informationen zu allen Agenten zurückgegeben werden sollen. Diese Informationen enthalten alle gültigen Status, die im folgenden Text aufgeführt werden.

Dies ist der Standardwert.

#### **aktiv**

Gibt an, dass Informationen zu Agenten in einem aktiven Status zurückgegeben werden.

**ready**

Gibt an, dass Informationen zu Agenten in einem Bereitstatus zurückgegeben werden.

**starten**

Gibt an, dass Informationen zu Agenten in einem Anfangszustand zurückgegeben werden.

#### **unreachable**

Gibt an, dass Informationen zu Agenten in einem nicht erreichbaren Status zurückgegeben werden.

#### **stopped**

Gibt an, dass Informationen zu Agenten in einem Stoppstatus zurückgegeben werden.

#### **endedUnexpectedly**

Gibt an, dass Informationen zu Agenten, die sich in einem unerwartet beendeten Staus befinden, zurückgegeben werden.

#### **noInformation**

Gibt an, dass Informationen zu Agenten, die sich im Status "Keine Informationen" befinden, zurückgegeben werden.

#### **unbekannt**

Gibt an, dass Informationen zu Agenten in einem unbekannten Status zurückgegeben werden.

#### **Problem**

Gibt an, dass Informationen zu Agenten in einem Fehlerstatus zurückgegeben werden.

# **Anforderungsheader**

Der folgende Header muss mit der Anforderung gesendet werden:

# **Autorisierung**

Dieser Header muss bei Verwendung der Basisauthentifizierung gesendet werden. Weitere Informationen finden Sie im Abschnitt HTTP-Basisauthentifizierung mit der REST API verwenden.

# **Format des Anforderungshauptteils**

Keine.

# **Sicherheitsanforderungen**

 $\blacktriangleright$  V 9.2.0 Der aufrufende Benutzer muss beim mqweb-Server authentifiziert werden und mindestens einer der Rollen MFTWebAdmin, MFTWebAdminRO oder MQWebUser zugeordnet sein. Weitere Informationen zur Sicherheit für die administrative REST API finden Sie im Abschnitt Sicherheit der IBM MQ Console und REST API.

 $\blacktriangleright$  V 9.2.0 Dem Sicherheitsprinzipal des Aufrufenden muss die Berechtigung zum Subskribieren des SYSTEM.FTE/Agents -Topics erteilt werden.

Wird tokenbasierte Sicherheit verwendet, muss das zur Authentifizierung des Benutzers verwendete LTPA-Token mit der Anforderung als Cookie bereitgestellt werden. Weitere Informationen zur tokenbasierten Authentifizierung finden Sie im Abschnitt Tokenbasierte Authentifizierung mit der REST-API verwenden.

# <span id="page-2323-0"></span>**Antwortstatuscodes**

#### **200**

Agenteninformationen erfolgreich abgerufen.

#### **400**

Ungültige Daten bereitgestellt.

Beispielsweise wurden ungültige Agentenattribute angegeben.

#### **401**

Nicht authentifiziert.

Der aufrufende Benutzer muss beim Mqweb-Server authentifiziert sein. Weitere Informationen finden Sie unter ["Sicherheitsanforderungen" auf Seite 2323](#page-2322-0).

#### **403**

Nicht berechtigt.

Der aufrufende Benutzer ist beim Mqweb-Server authentifiziert und einem gültigen Prinzipal zugewiesen. Allerdings ist der Principal keiner der Rollen MFTWebAdmin oder MFTWebAdminRO zugeordnet. Weitere Informationen finden Sie unter ["Sicherheitsanforderungen" auf Seite 2323](#page-2322-0).

#### **404**

Agent nicht vorhanden.

#### **500**

Serverproblem oder Fehlercode von IBM MQ.

#### **503**

Warteschlangenmanager nicht aktiv.

# **Antwortheader**

# **Content-Type**

Dieser Header wird mit dem Wert application/json;charset=utf-8 zurückgegeben.

# **Format des Antworthauptteils**

Die Antwort liegt im JSON-Format in UTF-8-Codierung vor. Die Antwort enthält ein äußeres JSON-Objekt, das ein einzelnes JSON-Array mit dem Namen agent enthält. Jedes Element des Arrays ist ein JSON-Objekt mit Informationen zu einem bestimmten Agenten. Jedes dieser JSON-Objekte enthält die folgenden Attribute:

# **Name**

Zeichenfolge.

Gibt den Namen des Agenten an.

Dieses Attribut wird immer zurückgegeben.

#### **Typ**

Zeichenfolge.

Gibt den Typ des Agenten an.

Folgende Werte sind möglich:

- standard
- connectDirectBridge
- protocolBridge

#### **Status**

Gibt den Status des Agenten an. Dieser kann einen der folgenden Werte annehmen:

- aktiv
- ready
- starten
- <span id="page-2324-0"></span>• unreachable
- stopped

#### **general**

Enthält Attribute, die sich auf allgemeine Agenteneigenschaften beziehen, beispielsweise die Agentenbeschreibung, das Alter des Agenten und die Version und Stufe des Warteschlangenmanagers.

#### **queueManagerConnection**

Dieses Objekt stellt Informationen zu den Warteschlangenmanagerverbindungen bereit, beispielsweise den Namen des Warteschlangenmanagers und den Transporttyp.

#### **connectDirectBridge**

Dieses Objekt stellt Informationen zu Agenten des Typs einer Connect:Direct-Bridge bereit beispielsweise den Knotennamen sowie den Host und Port.

#### **protocolBridge**

Dieses Objekt stellt Informationen zum Agenten mit dem Typ einer Protokollbridge bereit, beispielsweise die Endpunkte und den Standardserver.

# **V** 9.2.0 standbyInstance

Dieses Objekt stellt Informationen zum Status der Standby-Instanzen bereit.

Weitere Informationen finden Sie unter ["Attribute des Antworthauptteils für Übertragungen" auf Seite](#page-2349-0) [2350](#page-2349-0).

Informationen zur Vorgehensweise beim Auftreten eines Fehlers finden Sie im Abschnitt Fehlerbehandlung in der REST API.

# **Beispiele**

Im folgenden Beispiel werden die grundlegenden Einzelheiten zu allen Agenten zurückgegeben, d. h., nur die folgenden Informationen werden angezeigt:

- Agentenname
- Agententyp
- Agentenstatus

Dabei wird die folgende URL mit der HTTP-Methode GET verwendet:

```
https://localhost:9443/ibmmq/rest/v2/admin/mft/agent/
```
Folgende JSON-Antwort wird zurückgegeben:

```
{
 "agent":[{
 "name": "AGENT1",
 "state": "ready",
 "type": "standard"
 },
\frac{1}{2} "name": "AGENT2",
 "state": "ready",
 "type": "standard"
 },
\{ \} "name": "BRIDGE_AGENT3", 
 "type": "protocolBridge",
 "state": "ready"
 },
\{ "name": "CD_AGENT",
 "type": "connectDirectBridge",
 "state": "ready"
  }
]}
```
Im folgenden Beispiel werden alle Agenten des Typs **standard** zusammen mit dem Objekt **general** aufgelistet. Dabei wird die folgende URL mit der HTTP-Methode GET verwendet:

https://localhost:9443/ibmmq/rest/v2/admin/mft/agent?attributes=general&type=standard

Folgende JSON-Antwort wird zurückgegeben:

```
\blacktriangleright V 9.2.0
            {
 "agent":[{
 "name": "SRC",
 "state": "ready",
 "type": "standard",
      "general": { 
 "description": "Standard connected to the qmgr in client mode", 
 "statusAge": "06:31:00", 
 "version": "9.1.5.0", 
 "level": "p915-L190514", 
 "statusPublicationRate": 300, 
 "statusPublishTime": "2019-05-14T06:57:07.000Z",
         "maximumQueuedTransfers": 1000, 
         "maximumDestinationTransfers": 25,
         "maximumSourceTransfers": 25,
         "operatingSystem": "Windows10"
\frac{3}{2},
 "standbyInstance": [
{ } "host":"MFTHA1",
                 "version":"9.1.5.0"
             },
{ } "host":"9.122.123.124",
           "version":"9.1.5.0"<br>}
 }
     ]
   }]
}
```
Beachten Sie, dass die standbyInstance-Attribute nur angezeigt werden, wenn der Agent († 1831) als hoch verfügbar aktiviert ist.

Im folgenden Beispiel werden alle Agenten aufgelistet, deren Name mit AGENT beginnt, die sich im Status **ready** befinden und den Typ **standard** haben, zusammen mit dem **general**-Objekt *statusAge*. Dabei wird die folgende URL mit der HTTP-Methode GET verwendet:

```
https://localhost:9443/ibmmq/rest/v2/admin/mft/agent?name=AGENT*&state=ready&type=standard&at►
tributes=general.statusAge
```
Folgende JSON-Antwort wird zurückgegeben:

```
{
 "agent":[{ 
 "name": "AGENT1",
 "state": "ready",
 "type": "standard",
      "general":{ 
         "statusAge": "05:00:00" 
      }
 },
\{ \} "name": "AGENT2",
 "state": "ready",
 "type": "standard",
       "general":{ 
          "statusAge": "03:00:00"
      }
 },
\{ \} "name": "AGENT3", 
 "state": "ready",
 "type": "standard",
       "general":{
          "statusAge": "05:00:00"
       }
```
#### <span id="page-2326-0"></span> } ]}

#### **Zugehörige Verweise**

"Attribute des Antworthauptteils für Agenten" auf Seite 2327

Wenn Sie die HTTP-GET-Methode mit dem Agentenobjekt verwenden, um Informationen zu Agenten anzufordern, werden die folgenden Attribute in benannten JSON-Objekten zurückgegeben.

#### *Attribute des Antworthauptteils für Agenten*

Wenn Sie die HTTP-GET-Methode mit dem Agentenobjekt verwenden, um Informationen zu Agenten anzufordern, werden die folgenden Attribute in benannten JSON-Objekten zurückgegeben.

Folgende Objekte sind verfügbar:

- "general" auf Seite 2327
- • ["qmgrConnection" auf Seite 2328](#page-2327-0)
- • ["connectDirectBridge" auf Seite 2329](#page-2328-0)
- • ["protocolBridge" auf Seite 2329](#page-2328-0)
- $\bullet$   $\blacksquare$  Y 9.2.0  $\blacksquare$ , standbyInstance" auf Seite 2329

# **general**

#### **Beschreibung**

Zeichenfolge.

Gibt die Beschreibung des Agenten an.

#### **statusAge**

Zeichenfolge.

Gibt das Alter des Agenten an. Das Alter wird aus dem Zeitunterschied zwischen der Systemzeit der Maschine, auf dem der Koordinationswarteschlangenmanager ausgeführt wird, und dem Zeitpunkt der Veröffentlichung des letzten Status durch einen Agenten berechnet.

#### **Version**

Zeichenfolge.

Gibt die Version des Warteschlangenmanagers an.

#### **level**

Zeichenfolge.

Gibt die Buildstufe an, auf der der Warteschlangenmanager ausgeführt wird.

### **statusPublicationRate**

Ganze Zahl.

Gibt die Rate in Sekunden an, in der der Agent seinen Status veröffentlicht.

Der Standardwert für dieses Attribut beträgt 300 Sekunden.

#### **statusPublishTime**

Zeichenfolge.

Gibt die Uhrzeit im UTC-Format an, an dem der Agent den Status veröffentlicht hat.

#### **maximumQueuedTransfers**

Ganze Zahl.

Gibt die maximale Anzahl an anstehenden Übertragungen an, die von einem Agenten in eine Warteschlange gestellt werden können, bis er weitere Übertragungsanforderungen ablehnt.

Der Standardwert für dieses Attribut ist 1000.

#### **maximumQueuedTransfers**

Ganze Zahl.

Gibt die maximale Anzahl an anstehenden Übertragungen an, die von einem Agenten in eine Warteschlange gestellt werden können, bis er weitere Übertragungsanforderungen ablehnt.

Der Standardwert für dieses Attribut ist 1000

#### <span id="page-2327-0"></span>**maximumDestinationTransfers**

Ganze Zahl.

Gibt die maximale Anzahl gleichzeitig ablaufender Übertragungen an, die der Zielagent zu einem bestimmten Zeitpunkt verarbeitet.

Der Standardwert für dieses Attribut ist 25.

#### **maximumSourceTransfers**

Ganze Zahl.

Gibt die maximale Anzahl gleichzeitig ablaufender Übertragungen an, die der Quellenagent zu einem bestimmten Zeitpunkt verarbeitet.

Der Standardwert für dieses Attribut ist 25.

#### **operatingSystem**

Zeichenfolge

Gibt das Betriebssystem an, in dem der Agentenwarteschlangenmanager erstellt wird.

# **qmgrConnection**

Dieses Objekt stellt Informationen zu den Warteschlangenmanagerverbindungen bereit.

#### **qmgrName**

Zeichenfolge.

Gibt den Namen des Agentenwarteschlangenmanagers an.

#### **transportType**

Zeichenfolge.

Gibt den Transporttyp an, mit dem der Agent eine Verbindung zum Warteschlangenmanager hergestellt hat. Beim Transporttyp kann es sich um einen Client oder um Bindungen handeln.

Der Standardwert ist eine Bindung.

#### **host**

Zeichenfolge.

Gibt den Hostnamen des Agentenwarteschlangenmanagers an. Nur anwendbar, wenn **transport-Type** der Client ist.

#### **port**

Ganze Zahl.

Gibt den Kanalübertragungsport des Agentenwarteschlangenmanagers an; nur gültig, wenn **transportType** der Client ist.

#### **channelName**

Zeichenfolge.

Gibt den Kanal des Agentenwarteschlangenmanagers an; nur gültig, wenn **transportType** der Client ist.

Der Standardwert für dieses Attribut ist SYSTEM.DEF.SVRCONN

#### **standbyHost**

Zeichenfolge.

Gibt den Hostnamen an, der von Clientverbindungen zum Herstellen einer Verbindung zur Standby-Instanz eines Agentenwarteschlangenmanagers mit mehreren Instanzen verwendet wird.

#### **standbyPort**

Ganze Zahl.

Gibt die Portnummer an, über die ein Client eine Verbindung zur Standby-Instanz eines Agentenwarteschlangenmanagers mit mehreren Instanzen herstellen kann.

Der Standardwert für dieses Attribut ist -1.

# <span id="page-2328-0"></span>**connectDirectBridge**

Dieses Objekt stellt Informationen zu Agenten des Typs einer Connect:Direct-Bridge bereit. Für andere Agententypen wird dieses Objekt nicht hinzugefügt.

#### **nodeName**

Zeichenfolge.

Gibt des Namen des Connect:Direct-Knotens an, der zur Übertragung von Nachrichten von diesem Agenten an die Connect:Direct-Zielknoten verwendet werden soll.

#### **host**

Zeichenfolge.

Gibt den Hostnamen oder die IP-Adresse des Systems an, auf dem sich der Connect:Direct-Knoten befindet, der über den Parameter **-cdNode** angegeben ist.

Wenn Sie für den Parameter **-cdNodeHost** keinen Wert angeben, wird der Standardwert des Hostnamens oder der IP-Adresse des lokalen Systems verwendet.

Als Standardwert für dieses Attribut werden die Details des Hosts verwendet, auf dem sie konfiguriert wurden, z. B. localhost.

#### **port**

Ganze Zahl.

Gibt die Portnummer des Connect:Direct-Knotens an, den die Clientanwendungen für die Kommunikation mit dem Knoten verwenden.

Der Standardwert für dieses Attribut ist 1363.

# **protocolBridge**

Dieses Objekt stellt Informationen zum Agenten mit dem Typ einer Protokollbridge bereit. Für andere Agententypen wird dieses Objekt nicht hinzugefügt.

# **Endpunkt**

Zeichenfolge.

Gibt die Anzahl der Endpunkte an, die die Bridge unterstützen kann.

Der Standardwert für dieses Attribut ist *multiple* ab Version 7.0.1.

#### **defaultServer**

Zeichenfolge.

Gibt den Hostnamen oder die IP-Adresse des Standardprotokollservers an, falls dieser festgelegt ist. Wenn das Standardprotokollfeld nicht festgelegt ist, ist dieser Wert leer.

Der Wert ist eine vollständige Zeichenfolge mit dem Protokolltyp, dem Server und Port im folgenden Format:

```
<protocolType>://<serverName or IP address>:<port>
```
Beispiel:

"ftp://localhost:21"

# **standbyInstance**

#### $V5.2.0$

Dieses Objekt stellt Informationen über den Status der Standby-Instanz bereit und ist nur vorhanden, wenn der Agent als hoch verfügbar aktiviert ist.

#### **host**

Zeichenfolge

Gibt den Hostnamen des Agentenwarteschlangenmanagers an.

#### <span id="page-2329-0"></span>**Version**

Zeichenfolge.

Gibt die Version des Warteschlangenmanagers an. Die Version muss 9.1.4.0 oder höher sein.

#### **Zugehörige Tasks**

Erste Schritte mit der REST API für MFT

# **Zugehörige Verweise**

#### ["GET" auf Seite 2321](#page-2320-0)

Mit der HTTP-Methode GET in Verbindung mit der Ressource agent können Sie Informationen zu Agenten anfordern.

# **/admin/mft/transfer**

Sie können die HTTP-Methode GET mit der Übertragungsressource verwenden, um Informationen zu Übertragungen sowie weitere Statusdetails anzufordern, und Sie können die HTTP POST-Methode mit der Übertragungsressource verwenden, um eine Übertragungsanforderungsnachricht in den Befehlswarteschlangenmanager zu stellen, die an den Warteschlangenmanager des Quellenagenten weitergeleitet wird.

# **Übersicht über die HTTP-Methode GET**

Als Benutzer können Sie die Übertragungsdetails von Dateiübertragungen, die eingeleitet wurden, anfordern.

Sie können die Übertragungsdetails aller Übertragungen abrufen, die mit dem in der mqwebuser.xml definierten Koordinationswarteschlangenmanager eingeleitet wurden, und eine Liste aller von Ihnen initiierten Übertragungen. Wenn Sie zum Beispiel 100 Übertragungen eingeleitet haben und den Status dieser Übertragungen wissen möchten, erfüllt die GET-Methode den Zweck.

Weitere Informationen finden Sie unter ["GET" auf Seite 2345](#page-2344-0).

# **Übersicht über die HTTP-Methode POST**

# $V5.2.0$

Als Administrator müssen Sie eine Dateiübertragung erstellen, die für eine bestimmte Task erforderlich ist, oder eine neue Dateiübertragung planen. Diese API erleichtert das Erstellen der Übertragung und ermöglicht es Ihnen auch, eine geplante Dateiübertragung anzufordern.

Sie können eine geplante Dateiübertragung einmal ausführen oder die Übertragung mehrmals wiederholen. Sie haben folgende Möglichkeiten:

- Planen Sie eine Dateiübertragung, die einmal oder in regelmäßigen Intervallen, z. B. jede Minute, stattfinden soll.
- Geben Sie an, dass die Übertragungen zu einem definierten Zeitpunkt (Uhrzeit und Datum) oder nach einer definierten Anzahl von Übertragungen gestoppt werden sollen.
- Geben Sie an, dass die Übertragungen für immer fortgesetzt werden.

Weitere Informationen finden Sie unter "VERÖFFENTLICHEN" auf Seite 2330.

# **Zugehörige Tasks**

Erste Schritte mit der REST API für MFT

#### **Zugehörige Verweise**

# ["/admin/mft/agent" auf Seite 2320](#page-2319-0)

Mit der HTTP-Methode GET in Verbindung mit der Ressource agent können Sie Informationen zum Status von Agenten und weitere Einzelheiten zu Attributen anfordern..

# *VERÖFFENTLICHEN*

Mit der HTTP-Methode POST in Verbindung mit der Ressource transfer können Sie eine Übertragung erstellen.

**Anmerkung:** Damit Sie eine Übertragung mit der Ressource transfer erstellen können, müssen Sie einen Befehlswarteschlangenmanager festlegen. Weitere Informationen finden Sie im Abschnitt REST-API für MFT konfigurieren.

- Ressourcen-URL
- "Anforderungsheader" auf Seite 2331
- Format des Anforderungshauptteils
- • ["Sicherheitsanforderungen" auf Seite 2332](#page-2331-0)
- • [Antwortstatuscodes](#page-2331-0)
- • ["Antwortheader" auf Seite 2333](#page-2332-0)
- • [Format des Antworthauptteils](#page-2332-0)
- • [Beispiele](#page-2332-0)

# **Ressourcen-URL**

https://*host*:*port*/ibmmq/rest/v2/admin/mft/transfer/

Statt HTTPS können Sie auch HTTP verwenden, wenn HTTP-Verbindungen aktiviert sind. Weitere Informationen zur Aktivierung von HTTP finden Sie im Abschnitt HTTP- und HTTPS-Ports konfigurieren.

# **Anforderungsheader**

Die folgenden Header müssen mit der Anforderung gesendet werden:

#### **Content-Type**

Dieser Header muss mit dem Wert application/json gesendet werden, optional gefolgt von ;charset=UTF-8.

#### **ibm-mq-rest-csrf-token**

Dieser Header muss festgelegt sein, kann aber einen beliebigen Wert einschließlich einem Leerzeichen haben.

#### **Autorisierung**

Dieser Header muss bei Verwendung der Basisauthentifizierung gesendet werden. Weitere Informationen finden Sie im Abschnitt HTTP-Basisauthentifizierung mit der REST API verwenden.

# **Format des Anforderungshauptteils**

Der Anforderungshauptteil muss im JSON-Format mit UTF-8-Codierung vorliegen. Als *required* (erforderlich) markierte Attribute sind obligatorisch. Wenn Sie keine Werte für die anderen Parameter im Anforderungshauptteil angeben, werden die Standardwerte verwendet.

Folgende Objekte können im Anforderungshauptteil enthalten sein:

**job**

Enthält Attribute mit Bezug auf den Übertragungsjob.

#### **sourceAgent**

Enthält Attribute mit Bezug auf den Quellenagenten. Dieses Objekt ist erforderlich.

#### **destinationAgent**

Enthält Attribute mit Bezug auf den Zielagenten. Dieses Objekt ist erforderlich.

#### **scheduleTransfer**

Enthält Attribute mit Bezug auf die Planung einer Übertragung.

#### **transferSet**

Enthält Attribute mit Bezug auf die Übertragung.

Im Abschnitt ["Anforderungshauptteilattribute für Übertragungen mit HTTP POST" auf Seite 2336](#page-2335-0) finden Sie eine Liste aller Attribute.

# <span id="page-2331-0"></span>**Sicherheitsanforderungen**

Der aufrufende Benutzer muss beim Mqweb-Server authentifiziert werden und CD. Mitglied der Rolle MFTWebAdmin oder MQWebUser sein. Weitere Informationen zur Sicherheit für die administrative REST APIfinden Sie unter IIBM MQ Console und REST API Sicherheit.

Wird tokenbasierte Sicherheit verwendet, muss das zur Authentifizierung des Benutzers verwendete LTPA-Token mit der Anforderung als Cookie bereitgestellt werden. Weitere Informationen zur tokenbasierten Authentifizierung finden Sie im Abschnitt Tokenbasierte Authentifizierung mit der REST-API verwenden.

CD. W.S.2.0 Wenn Sie eine Benutzersandboxeingerichtet haben oder die MFT-Berechtigungsprüfung aktiviert ist, müssen Sie die folgenden zusätzlichen Berechtigungen erteilen:

- 1. Wenn der Aufrufende ein Mitglied der Rolle MFTWebAdmin ist, muss der Benutzer-ID, die den mqweb-Server gestartet hat, die Berechtigung für die Position der Übertragungsquelle erteilt werden.
- 2. Wenn der Aufrufende Mitglied der Rolle MQWebUser ist, muss dem Sicherheitsprinzipal des Aufrufenden Zugriff auf die Position der Übertragungsquelle erteilt werden.

Für die Rolle MFTWebAdmin werden Übertragungsanforderungen unter dem Kontext der Mqweb-Server-Benutzer-ID übergeben. Zur Unterscheidung zwischen verschiedenen Prinzipalen der Rolle MFTWebAdmin und zu Prüfzwecken enthält die übergebene Übertragungsanforderung den Namen des authentifizierten Benutzers als den Absender der Übertragung. Diese Methode stellt sicher, dass es eine Aufzeichnung darüber gibt, wer die Übertragungsanforderung gestellt hat.

Wenn beispielsweise der Benutzer mftadminusrder Rolle MFTWebAdmin eine Übertragung einleitet, enthalten die Absenderdaten in der XML, die erstellt wird, um die Übertragung zu beschreiben, mftadminusr im Element userID , wie im folgenden Beispiel gezeigt:

```
<originator>
   <hostName>example.com.</hostName>
   <userID>mftadminusr</userID> 
</originator>
```
Wenn der Aufrufende zur Rolle MQWebUser gehört, muss dem Sicherheitsprinzipal des Aufrufenden eine der folgenden Berechtigungen erteilt werden:

- 1. Wenn die Befehlswarteschlange lokal ist, d. h., der Befehlswarteschlangenmanager und der Warteschlangenmanager des Quellenagenten identisch sind, erteilen Sie der Befehlswarteschlange die Berechtigung zum Einreihen.
- 2. Wenn es sich bei der Befehlswarteschlange um eine ferne Warteschlange handelt, d. h., der Befehlswarteschlangenmanager und der Warteschlangenmanager des Quellenagenten unterscheiden sich, erteilen Sie der Übertragungswarteschlange die Berechtigung zum Einreihen.

#### **Anmerkungen:**

- Wenn die Benutzer-ID eines Principals, der Mitglied der Rolle MQWebUser ist, länger als 12 Zeichen ist, schlägt die Anforderung fehl. Der Antwortstatuscode 403 wird an den Aufrufenden zurückgegeben.
- Wenn dem Aufrufenden mehr als eine Rolle zugeordnet ist, wird die Rolle mit der höchsten Berechtigung verwendet, die für die Operation gilt.

Wenn die Sicherheit auf dem Mqweb-Server inaktiviert ist, enthält die übergebene Übertragungsanforderung den Namen "UNAUTHENTICATED" als den Absender der Übertragung.

# **Antwortstatuscodes**

**202**

Die Dateiübertragungsanforderung wurde von der REST-API akzeptiert. Eine Ablehnung durch den MFT-Agenten ist weiterhin möglich. Sie sollten einen GET-Befehl mit der URL aus dem location-Antwortheader ausgeben, um den Status der Übertragung zu ermitteln.

#### <span id="page-2332-0"></span>**400**

Ungültige Daten bereitgestellt.

Beispielsweise wurden ungültige Attribute angegeben.

#### **401**

Nicht authentifiziert.

Der Benutzer muss beim Mqweb-Server authentifiziert sein. Weitere Informationen finden Sie unter ["Sicherheitsanforderungen" auf Seite 2332.](#page-2331-0)

Der Header ibm-mq-rest-csrf-token muss ebenfalls angegeben werden.

#### **403**

Nicht berechtigt.

Der aufrufende Benutzer ist beim Mqweb-Server authentifiziert und einem gültigen Prinzipal zugewiesen. Der Prinzipal hat jedoch entweder auf alle oder auf eine Untergruppe der erforderlichen IBM MQoder MFT-Ressourcen keinen Zugriff.

#### **500**

Serverproblem oder Fehlercode von IBM MQ oder MFT.

#### **503**

Warteschlangenmanager nicht aktiv.

# **Antwortheader**

Der folgende Header wird mit der Antwort zurückgegeben:

#### **location**

Wenn die Anforderung erfolgreich war, gibt dieser Header die URL für die neue Übertragung an.

#### **Format des Antworthauptteils**

Wenn die Übertragung erfolgreich erstellt wurde, ist der Antworthauptteil leer.

Wenn ein Fehler auftritt, enthält der Antworthauptteil eine Fehlernachricht (siehe REST API-Fehlerbehandlung).

#### **Beispiele**

• Im folgenden Beispiel wird eine einfache Dateiübertragung erstellt. Dabei wird die folgende URL mit der HTTP-Methode POST verwendet:

https://localhost:9443/ibmmq/rest/v2/admin/mft/transfer/

Die folgenden JSON-Nutzdaten werden gesendet:

```
{
 "sourceAgent": {
 "qmgrName": "NYQM",
 "name": "NY.AGENT"
 }, 
 "destinationAgent": {
 "qmgrName": "WASHQM",
 "name": "WASH.AGENT"
 },
 "transferSet": {
     "item": [
       {
\blacksquare source": {
 "name": "C:\\temp\\src\\test.txt",
 "type": "file"
\frac{3}{2},
" destination": \{ "name": "C:\\temp\\dst\\test.txt",
 "type": "file"
 }
 }
```

```
 ]
 }
}
```
• Im folgenden Beispiel wird eine Übertragung aus einer Datei an eine Warteschlange erstellt. Dabei wird die folgende URL mit der HTTP-Methode POST verwendet:

```
https://localhost:9443/ibmmq/rest/v2/admin/mft/transfer/
```
Die folgenden JSON-Nutzdaten werden gesendet:

```
\Sigma "job": {
 "name": "TESTJOB",
   },
 "sourceAgent": {
 "name": "WASH.AGENT",
 "qmgrName": "WASHQM"
 },
 "destinationAgent": {
 "name": "NY.AGENT",
 "qmgrName": "NYQMGR"
 },
 "transferSet": {
 "priority": 1,
 "recoveryTimeout": -1,
 "item": [
      "item": [ "checksum": "md5",
 "mode": "text",
" destination": \{ "actionIfExists": "error",
 "name": "LQ@NYQMGR",
 "type": "queue",
 "delimiterType": "size",
                   "messagePersistence": "persistent",
\blacksquare \blacksquare \blacks "messageSize": 4,
                       "setMQProperties": false
                   }
               },
                "source": {
 "disposition": "leave",
 "name": "C:\\temp\\src\\test.txt",
 "recursive": false,
 "type": "file"
              }
          }
       ]
   }
}
```
• Im folgenden Beispiel wird eine Übertragung aus einem Verzeichnis an ein Verzeichnis erstellt. Dabei wird die folgende URL mit der HTTP-Methode POST verwendet:

https://localhost:9443/ibmmq/rest/v2/admin/mft/transfer/

Die folgenden JSON-Nutzdaten werden gesendet:

```
{
 "job": {
 "name": "TESTJOB",
 },
 "sourceAgent": {
 "name": "WASH.AGENT",
 "qmgrName": "WASHQM"
 },
 "destinationAgent": {
 "name": "NY.AGENT",
     "qmgrName": "NYQMGR"
 },
 "transferSet": {
      "item": [
        {
           "checksum": "md5",
           "destination": {
```

```
 "actionIfExists": "error",
\blacksquare "name": "C:\\temp\\dst",
 "type": "directory"
\frac{3}{2},
\blacksquare source": {
             "disposition": "leave",
\blacksquare "name": "C:\\temp\\src",
 "recursive": false,
 "type": "directory"
          }
       }
    ]
  }
}
```
• Im folgenden Beispiel wird eine Übertragung aus einer Datei an eine Datei erstellt, wobei während der Übertragung mithilfe von preSourceCall, postSourceCall, preDestinationCall und postDestinationCall Programme aufgerufen werden. Dabei wird die folgende URL mit der HTTP-Methode POST verwendet:

```
https://localhost:9443/ibmmq/rest/v2/admin/mft/transfer/
```
Die folgenden JSON-Nutzdaten werden gesendet:

{

```
 "sourceAgent": {
 "qmgrName": "NYQM",
 "name": "NY.AGENT"
 },
 "destinationAgent": {
 "qmgrName": "WASHQM",
 "name": "WASH.AGENT"
  },
  "transferSet": {
     "item": [
      \Sigma\blacksquare source": {
 "name": "C:\\temp\\src\\test.txt",
 "type": "file"
\frac{3}{5},
" destination": \{ "name": "C:\\temp\\dst\\test.txt",
 "type": "file"
 }
 }
\Box,
 "userProperties": {
 "ARCHIVE_PATH": "C:\\MFT\\ARCHIVE",
 "REJECT_PATH": "C:\\MFT\\REJECT"
\frac{3}{5},
 "postSourceCall": {
        "type": "executable",
 "executable" : {
 "name": "posttransfersource.exe",
          "arguments": "postdata1 postdata2"
       }
\frac{3}{5},
 "postDestinationCall": {
 "type": "executable",
 "executable" : {
 "name": "posttransferdest.exe",
          "arguments": "postdataDest1 postdataDest2"
       }
\frac{3}{5},
 "preDestinationCall": {
 "type": "executable",
"executable": {
        "name": "pretransferdest.exe"
       }
\frac{3}{5},
 "preSourceCall": {
        "type": "executable",
        "executable" : {
          "name": "posttransferdest.exe",
          "arguments": "predata1 predata2"
       }
\frac{3}{5},
 "priority": 0,
     "recoveryTimeout": 21600
```
<span id="page-2335-0"></span>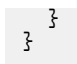

#### **Zugehörige Tasks**

Erste Schritte mit der REST API für MFT

#### **Zugehörige Verweise**

"Anforderungshauptteilattribute für Übertragungen mit HTTP POST" auf Seite 2336 Wenn Sie den Anforderungshauptteil für die Erstellung einer Übertragungsanforderung mit der administrative REST API für MFT erstellen, können Sie Attribute für die Übertragung innerhalb von benannten JSON-Objekten angeben. Hierzu stehen Ihnen verschiedene Objekte und Attribute zur Verfügung.

# *Anforderungshauptteilattribute für Übertragungen mit HTTP POST*

Wenn Sie den Anforderungshauptteil für die Erstellung einer Übertragungsanforderung mit der administrative REST API für MFT erstellen, können Sie Attribute für die Übertragung innerhalb von benannten JSON-Objekten angeben. Hierzu stehen Ihnen verschiedene Objekte und Attribute zur Verfügung.

Folgende Objekte sind verfügbar:

- "job" auf Seite 2336
- "sourceAgent" auf Seite 2336
- "destinationAgent" auf Seite 2336
- • ["scheduleTransfer" auf Seite 2337](#page-2336-0)
- • ["transferSet" auf Seite 2338](#page-2337-0)

# **job**

Das Objekt job kann folgende Attribute mit Bezug auf den Übertragungsjob enthalten:

#### **Name**

Zeichenfolge.

Gibt einen benutzerdefinierten Jobnamen für die Übertragung an.

# **sourceAgent**

Das Objekt sourceAgent kann folgende Attribute mit Bezug auf den Quellenagenten enthalten:

#### **Name**

Zeichenfolge.

Gibt den Namen des Agenten auf dem Quellensystem an.

Dieses Attribut ist erforderlich.

#### **qmgrName**

Zeichenfolge.

Gibt den Namen des Warteschlangenmanagers auf dem Quellensystem an.

Dieses Attribut ist erforderlich.

# **destinationAgent**

Das Objekt destinationAgent kann folgende Attribute mit Bezug auf den Zielagenten enthalten:

#### **Name**

Zeichenfolge.

Gibt den Namen des Agenten auf dem Zielsystem an.

Dieses Attribut ist erforderlich.

#### **qmgrName**

Zeichenfolge.

<span id="page-2336-0"></span>Gibt den Namen des Warteschlangenmanagers auf dem Zielsystem an.

Dieses Attribut ist erforderlich.

# **scheduleTransfer**

Das Objekt scheduleTransfer kann folgende Attribute mit Bezug auf eine geplante Übertragung enthalten:

#### **startTime**

Zeichenfolge.

Gibt die Startzeit und das Startdatum für die geplante Übertragung im Format yyyy-MM-ddThh:mm oder hh:mman. Geben Sie die Uhrzeit im 24-Stunden-Format an.

#### **timeBase**

Zeichenfolge.

Gibt die Zeitbasis für die Start- und Endzeit der geplanten Dateiübertragung an.

Folgende Werte sind möglich:

#### **admin**

Die Start- und Endzeit für die geplante Übertragung basieren auf Datum und Uhrzeit des Systems, auf dem der Mqweb-Server aktiv ist.

#### **source**

Die Start- und Endzeit für die geplante Übertragung basieren auf Datum und Uhrzeit des Systems, auf dem sich der Quellenagent befindet.

#### **utc**

Die Start- und Endzeit für die geplante Übertragung basieren auf der koordinierten Weltzeit (Coordinated Universal Time).

#### **occurrenceInterval**

Zeichenfolge.

Gibt das Intervall an, in dem die geplante Übertragung ausgeführt wird.

Verwenden Sie dieses Attribut in Verbindung mit den Attributen startTime und occurrenceFrequency.

Folgende Werte sind möglich:

- Minuten
- Stunden
- days
- weeks
- months
- years

#### **occurrenceFrequency**

Ganze Zahl.

Gibt die Häufigkeit einer sich wiederholenden geplanten Übertragung an. Verwenden Sie dieses Attribut in Verbindung mit den Attributen startTime und occurrenceInterval.

#### **occurrenceCount**

Ganze Zahl.

Gibt an, wie oft die geplante Übertragung stattfinden wird.

Verwenden Sie dieses Attribut in Verbindung mit den Attributen startTime und occurrenceInterval.

Dieses Attribut kann nicht zusammen mit dem Attribut endTime angegeben werden.

#### **endTime**

Zeichenfolge.

Gibt die Uhrzeit und das Datum an, an dem eine wiederkehrende geplante Übertragung im Format yyyy-MM-ddThh:mm oder hh:mmendet. Geben Sie die Uhrzeit im 24-Stunden-Format an.

<span id="page-2337-0"></span>Verwenden Sie dieses Attribut in Verbindung mit den Attributen startTime und occurrenceInterval. Dieses Attribut kann nicht zusammen mit dem Attribut occurrenceCount angegeben werden.

# **transferSet**

Das Objekt transferSet kann folgende Attribute mit Bezug auf die Übertragung enthalten:

#### **priority**

Ganze Zahl.

Gibt die der Übertragungsanforderung zugewiesene Priorität an. Der Standardwert ist null.

#### **userProperties**

JSON-Objekt.

Gibt benutzerdefinierte Metadaten an, die an Exits übergeben werden, die von den an der Übertragung beteiligten Agenten ausgeführt werden.

#### **Element**

JSON-Array.

Ein Array von JSON-Objekten, die die zu übertragenden Quellen- und Zielelementkonfigurationen beschreiben.

#### **source**

JSON-Objekt.

Ein JSON-Objekt, das Attribute enthält, die sich auf das zu übertragende Quellenelement beziehen.

#### **Name**

Zeichenfolge.

Gibt den absoluten Pfad der Datei, das Verzeichnis, das Dataset, die partitionierte Datei oder die Warteschlange am Quellenende an.

Dieses Attribut ist erforderlich.

#### **Typ**

Zeichenfolge.

Gibt den Typ der Quelle an.

Folgende Werte sind möglich:

#### **Warteschlange**

Die Quelle ist eine IBM MQ.

#### **Datei**

Die Quelle ist eine Datei.

#### **recursive**

Boolescher Wert.

Gibt an, ob Dateien rekursiv in Unterverzeichnisse übertragen werden, wenn das Quellenelement ein Verzeichnis ist oder Platzhalterzeichen enthält.

#### **disposition**

Zeichenfolge.

Gibt die für das Quellenelement ergriffene Maßnahme an, wenn eine Quelle erfolgreich an sein Ziel übertragen wurde.

Folgende Werte sind möglich:

#### **leave**

Die Quellendateien bleiben unverändert.

#### **delete**

Die Quellendateien werden vom Quellensystem gelöscht, wenn sie erfolgreich übertragen wurden.

#### **encoding**

Zeichenfolge

Gibt an, welche Zeichencodierung bei einer Zeichenkonvertierung zum Lesen der Quellendatei verwendet werden soll. Diese Option ist nur für Textdateien gültig.

Der Wert kann eine beliebige gültige Codepagenummer sein.

# **z/OS** datasetExtended

JSON-Objekt.

Ein JSON-Objekt, das zusätzliche Quellenattribute enthält, wenn die Quelle eine sequenzielle oder partitionierte z/OS-Datei ist.

#### **keepTrailingSpaces**

Boolescher Wert.

Gibt an, ob nachgestellte Leerzeichen in den Quellendatensätzen beibehalten werden, die im Rahmen einer Textmodusübertragung aus einer datensatzorientierten Datei mit einem Format fester Länge (z. B. einer z/OS-Datei) gelesen werden.

Wenn Sie diesen Parameter nicht angeben, werden nachgestellte Leerzeichen aus Quellendatensätzen entfernt.

#### **hexDelimiters**

Zeichenfolge.

Gibt bei Quellendateien, die datensatzorientiert sind (z. B. z/OS-Dateien) mindestens einen Bytewert an, der beim Hinzufügen von Datensätzen zu einer Binärdatei als Begrenzer eingefügt wird.

Sie müssen jeden Wert als zwei Hexadezimalziffern im Bereich 00-FF angeben, mit einem x als Präfix. Trennen Sie mehrere Bytes durch Kommas.

#### **delimiterPosition**

Zeichenfolge

Gibt die Position für das Einfügen der Quelldatensatzbegrenzer an. Dieses Attribut wird in Verbindung mit dem Attribut hexDelimiters verwendet.

Folgende Werte sind möglich:

#### **Präfix**

Die Begrenzer werden am Anfang jedes Datensatzes eingefügt.

#### **postfix**

Die Begrenzer werden am Ende jedes Datensatzes eingefügt; dies ist die Standardoption.

#### **queueExtended**

JSON-Objekt.

Ein JSON-Objekt, das zusätzliche Quellenattribute enthält, wenn die Quelle eine IBM MQ-Warteschlange ist.

#### **messageGroup**

Boolescher Wert.

Gibt an, ob Nachrichten nach IBM MQ-Gruppen-ID gruppiert werden. Die erste vollständige Gruppe wird in die Zieldatei geschrieben.

Fehlt dieser Parameter, werden alle Nachrichten aus der Quellenwarteschlange in die Zieldatei geschrieben.

#### **groupID**

Zeichenfolge.

Gibt die Gruppen-ID an, die beim Abrufen von Nachrichten aus einer Warteschlange verwendet werden soll.

#### **textDelimiters**

Zeichenfolge.

Gibt eine Textfolge an, die als Begrenzer eingefügt wird, wenn mehrere Nachrichten in eine Textdatei geschrieben werden.

#### **hexDelimiters**

Zeichenfolge.

Gibt einen oder mehrere Bytewerte an, die verwendet werden sollen, wenn mehrere Nachrichten an eine Datei angehängt werden.

Sie müssen jeden Wert als zwei Hexadezimalziffern im Bereich 00-FF angeben, mit einem x als Präfix. Trennen Sie mehrere Bytes durch Kommas. Beispiel: x12 oder x03,x7F.

#### **delimiterPosition**

Zeichenfolge.

Gibt an, an welcher Stelle die Begrenzer in der Nachricht positioniert werden, die in die Quellenwarteschlange eingereiht wird.

Folgende Werte sind möglich:

#### **Präfix**

Die Begrenzer werden am Anfang jeder Nachricht eingefügt.

#### **postfix**

Die Begrenzer werden am Ende jeder Nachricht eingefügt; dies ist die Standardoption.

#### **messageArrivalWaitTime**

Ganze Zahl.

Gibt die Zeit in Sekunden an, die auf den Eingang von Nachrichten in der Quellenwarteschlange gewartet werden soll.

#### **Ziel**

JSON-Objekt.

Ein JSON-Objekt, das Attribute enthält, die sich auf das Zielelement beziehen.

#### **Name**

Zeichenfolge.

Gibt den absoluten Pfad der Datei, das Verzeichnis, das Dataset, die partitionierte Datei oder die Warteschlange am Ziel an.

Dieses Attribut ist erforderlich.

#### **Typ**

Zeichenfolge.

Gibt den Typ des Ziels an.

Dieses Attribut ist erforderlich.

Folgende Werte sind möglich:

#### **Warteschlange**

Das Ziel ist eine IBM MQ-Warteschlange.

#### **Datei**

Das Ziel ist eine Datei.

#### **directory**

Das Ziel ist ein Verzeichnis.

# **sequentialDataset**

Das Ziel ist eine sequenzielle z/OS-Datei.

# **partitionedDataset**

Das Ziel ist eine partitionierte z/OS-Datei.

#### **actionIfExists**

Zeichenfolge.
Gibt die Aktion an, die ausgeführt wird, wenn eine Zieldatei, ein Verzeichnis oder ein Dataset auf dem Zielsystem vorhanden ist.

Folgende Werte sind möglich:

### **Fehler**

Es wird ein Fehler gemeldet und die Datei wird nicht übertragen. Dies ist der Standardwert.

#### **overwrite**

Die vorhandene Zieldatei wird überschrieben.

#### **encoding**

Zeichenfolge.

Gibt an, welche Zeichencodierung zum Schreiben der Datei an der Zieladresse verwendet werden soll. Diese Option ist nur für Textdateien gültig.

Der Wert kann eine beliebige gültige Codepagenummer sein.

#### **endOfLine**

Zeichenfolge.

Gibt an, welche Zeilenendzeichen verwendet werden, wenn die Datei an die Zieladresse geschrieben wird. Diese Option ist nur für Textdateien gültig.

Folgende Werte sind möglich:

#### **LF**

Zeilenvorschub (Line feed).

#### **CRLF**

Wagenrücklauf mit anschließendem Zeilenvorschub (Carriage return followed by line feed).

# **z/0S** datasetExtended

JSON-Objekt.

Ein JSON-Objekt, das zusätzliche Zielattribute enthält, wenn das Ziel eine z/OS-Datei ist.

#### **truncateRecords**

Boolescher Wert.

Gibt an, ob Zieldatensätze, die länger als das Dataset-Attribut LRECL sind, abgeschnitten werden. Ist dieser Parameter nicht festgelegt, so werden die Datensätze umbrochen.

Dieser Parameter betrifft nur Übertragungen im Textmodus, deren Ziel ein Dataset ist.

#### **queueExtended**

JSON-Objekt.

Ein JSON-Objekt, das zusätzliche Zielattribute enthält, wenn das Ziel eine IBM MQ-Warteschlange ist.

# **messagePersistence**

Zeichenfolge.

Gibt die Persistenz der Nachricht an, die in die Zielwarteschlange eingereiht wird.

Folgende Werte sind möglich:

### **persistent**

Nachrichten sind persistent.

#### **notPersistent**

Nachrichten sind nicht persistent.

#### **asQueue**

Die Nachrichtenpersistenz wird in der Warteschlangendefinition festgelegt. Dies ist der Standardwert.

#### **delimiterType**

Zeichenfolge.

Gibt den Begrenzertyp für die Aufteilung einer Datei in mehrere Nachrichten an.

Folgende Werte sind möglich:

#### **size**

Aufteilung auf Basis einer angegebenen Größe.

### **binary**

Aufteilung auf Basis angegebener Begrenzer.

#### **hexDelimiters**

Zeichenfolge.

Gibt den Hexadezimalbegrenzer für die Aufteilung einer binären Datei in mehrere Nachrichten an.

Sie müssen jeden Wert als zwei Hexadezimalziffern im Bereich 00-FF angeben, mit einem x als Präfix. Sie können eine Folge von hexadezimalen Byte als Begrenzer angeben, indem Sie eine durch Kommas getrennte Liste mit hexadezimalen Byte angeben. Beispiel: x12 oder x03,x7F.

# **textDelimiters**

Zeichenfolge.

Gibt den regulären Java-Ausdruck für die Aufteilung einer Textdatei in mehrere Nachrichten an.

### **includeDelimitersInMessage**

Boolescher Wert.

Gibt an, ob Begrenzer in die Nachricht eingefügt werden, die in die Zielwarteschlange eingereiht wird.

# **delimiterPosition**

Zeichenfolge

Gibt an, an welcher Stelle die Begrenzer in der Nachricht positioniert werden, die in die Zielwarteschlange eingereiht wird.

Folgende Werte sind möglich:

### **Präfix**

Die Begrenzer werden am Anfang des Nachrichtenhauptteils eingefügt.

#### **postfix**

Die Begrenzer werden am Ende des Nachrichtenhauptteils eingefügt.

### **setMQProperties**

Boolescher Wert.

Gibt an, ob Nachrichteneigenschaften in der ersten Nachricht, die durch die Übertragung erstellt wird, festgelegt werden.

# **messageSize**

Ganze Zahl.

Gibt an, ob die Datei in mehrere Nachrichten mit fester Länge in dieser Bytegröße aufgeteilt werden soll.

# **checksum**

Zeichenfolge.

Gibt die Kontrollsummenmethode für die Prüfung der Datenintegrität an.

Folgende Werte sind möglich:

# **md5**

Für die Integritätsprüfung wird der MD5-Algorithmus verwendet.

#### **none**

Keine Kontrollsummenprüfung.

### **mode**

Zeichenfolge.

Gibt den Übertragungsmodus an.

Folgende Werte sind möglich:

# **Text**

Daten werden als Text übertragen.

# **binary**

Daten werden im Binärformat übertragen.

Dies ist der Standardwert.

# **recoveryTimeout**

Ganze Zahl.

Gibt die Zeitdauer an, in der ein Quellenagent versucht, eine blockierte Dateiübertragung wiederaufzunehmen.

Folgende Werte sind möglich:

### **-1**

Der Agent wiederholt den Versuch, die blockierte Übertragung wiederherzustellen, bis die Übertragung abgeschlossen wurde.

Dies ist der Standardwert.

### **0**

Der Agent stoppt die Dateiübertragung, sobald die Wiederherstellung einsetzt.

*n*

Der Agent wiederholt den Versuch, die blockierte Übertragung wiederaufzunehmen, bis der angegebene Zeitraum (in Sekunden) abgelaufen ist.

Der Wert muss im Bereich von 1 bis 999.999.999 liegen.

# **preSourceCall**

JSON-Objekt.

Ein JSON-Objekt, das Attribute enthält, die sich auf das Programm beziehen, das auf dem Quellenagenten aufgerufen werden soll, bevor eine Übertragung beginnt.

# **Typ**

Zeichenfolge.

Gibt den Typ des aufzurufenden Programms an.

Folgende Werte sind möglich:

# **executable**

Es wird eine plattformspezifische ausführbare Datei aufgerufen. Dies ist der Standardwert.

# **antScript**

Es wird ein Apache Ant-Script aufgerufen.

# $z/0S$   $icl$

Es wird ein z/OS-JCL-Job übergeben.

# **executable**

JSON-Objekt.

Ein JSON-Objekt, das Attribute enthalten kann, die sich auf ein plattformspezifisches ausführbares Programm beziehen, das aufgerufen werden soll. Dieses Objekt kann nur angegeben werden, wenn das Attribut type den Wert executable hat.

# **Name**

Zeichenfolge.

Gibt den Namen des auszuführenden Programms an.

Dieses Attribut ist erforderlich, wenn das JSON-Objekt executable angegeben ist.

### **arguments**

Zeichenfolge.

Gibt Argumente an, die an das Programm übergeben werden sollen, das aufgerufen wird.

## **antScript**

JSON-Objekt.

Ein JSON-Objekt, das Attribute enthalten kann, die sich auf ein aufzurufendes Apache Ant-Script beziehen. Dieses Objekt kann nur angegeben werden, wenn das Attribut type den Wert antScript hat.

### **Name**

Zeichenfolge.

Gibt den Namen des auszuführenden Ant-Scripts an.

Dieses Attribut ist erforderlich, wenn das JSON-Objekt antScript angegeben ist.

### **target**

Gibt das Ziel an, das im angegebenen Ant-Script aufgerufen werden soll.

Wenn dieses Attribut nicht angegeben ist, wird das Ziel mit dem Namen default aufgerufen.

### **arguments**

Zeichenfolge.

Gibt eine Liste mit benutzerdefinierten Daten in durch Leerzeichen getrennten Schlüssel/Wert-Paaren an.

### **jcl**

JSON-Objekt.

Ein JSON-Objekt, das Attribute enthalten kann, die sich auf einen zu übergebenden z/OS-JCL-Job beziehen. Dieses Objekt kann nur angegeben werden, wenn das Attribut type den Wert jcl hat.

### **Name**

Zeichenfolge.

Gibt den Namen des zu übergebenden JCL-Jobs an.

### **retryCount**

Ganze Zahl.

Gibt die Anzahl der auszuführenden Versuche an, bevor der Befehl abgebrochen wird.

#### **retryWait**

Ganze Zahl.

Gibt die Wartezeit in Sekunden zwischen Wiederholungsversuchen an.

# **successReturnCode**

Zeichenfolge.

Gibt auf Basis des Rückgabecodes der Übertragung die Bedingung an, die erfüllt sein muss, damit das angegebene Programm oder Script oder der angegebene JCL-Job ausgeführt wird.

Die Bedingung wird als Operator angegeben, gefolgt von einem Wert. Gültige Zeichen für den Operator sind >, <,! und =. Es ist zulässig, eine Kombination aus mehreren Operatoren zu haben. Beispiel: ">= 40"

Der Standardwert ist null.

# **postSourceCall**

JSON-Objekt.

Ein JSON-Objekt, das Attribute enthält, die sich auf das Programm beziehen, das auf dem Quellenagenten aufgerufen werden soll, nachdem eine Übertragung beendet ist.

Es können dieselben Attribute angegeben werden wie für das Objekt preSourceCall.

#### **Aufruf 'preDestinationCall'**

JSON-Objekt.

Ein JSON-Objekt, das Attribute enthält, die sich auf das Programm beziehen, das auf dem Zielagenten aufgerufen werden soll, bevor eine Übertragung beginnt.

Es können dieselben Attribute angegeben werden wie für das Objekt preSourceCall.

# **postDestinationCall**

JSON-Objekt.

Ein JSON-Objekt, das Attribute enthält, die sich auf das Programm beziehen, das auf dem Zielagenten aufgerufen werden soll, nachdem eine Übertragung beendet ist.

Es können dieselben Attribute angegeben werden wie für das Objekt preSourceCall.

# **Zugehörige Tasks**

Erste Schritte mit der REST API für MFT

# *GET*

Mit der HTTP-Methode GET in Verbindung mit der Ressource transfer können Sie Informationen zu Übertragungen und dem Status der Übertragung anfordern. Sie können nur die Übertragungen abfragen, die nach dem Start des mqweb-Servers eingeleitet wurden.

# **Anmerkung:**

- Für die Verwendung der Ressource transfer müssen Sie einen Koordinationswarteschlangenmanager festlegen. Weitere Informationen finden Sie im Abschnitt REST API für MFT konfigurieren.
- Der mqweb-Server speichert Informationen zu Übertragungen im Cache und gibt diese Informationen zurück, wenn eine Anforderung gestellt wird. Dieser Cache wird zurückgesetzt, wenn der mqweb-Server erneut gestartet wird. Sie können sehen, ob der Server erneut gestartet wurde, indem Sie die console.log- und messages.log-Dateien oder unter z/OS anzeigen, indem Sie die Ausgabe der gestarteten Task anzeigen.

Weitere Informationen zum Konfigurieren des REST-Service für MFT finden Sie im Abschnitt REST-API für MFT konfigurieren.

- Ressourcen-URL
- Optionale Abfrageparameter
- • ["Anforderungsheader" auf Seite 2346](#page-2345-0)
- • [Format des Anforderungshauptteils](#page-2345-0)
- • ["Sicherheitsanforderungen" auf Seite 2346](#page-2345-0)
- • [Antwortstatuscodes](#page-2345-0)
- • ["Antwortheader" auf Seite 2347](#page-2346-0)
- • [Format des Antworthauptteils](#page-2346-0)
- • [Beispiele](#page-2347-0)

# **Ressourcen-URL**

https://*host*:*port*/ibmmq/rest/v2/admin/mft/transfer/*{transferID}*

# **transferID**

Gibt optional die ID der abzufragenden Übertragung an.

Wenn Sie keine Übertragungs-ID angeben, wird eine Liste der Übertragungen zurückgegeben.

Statt HTTPS können Sie auch HTTP verwenden, wenn HTTP-Verbindungen aktiviert sind. Weitere Informationen zur Aktivierung von HTTP finden Sie im Abschnitt HTTP- und HTTPS-Ports konfigurieren.

# **Optionale Abfrageparameter:**

# **Attribute**

Gibt eine durch Kommas getrennte Liste der Attribute an, die abgerufen werden sollen.

Dieser Abfrageparameter ist nur gültig, wenn eine Übertragungs-ID angegeben ist.

Wenn Sie **attributes** nicht angeben, werden die Standardattribute zurückgegeben. Unter ["Attribute](#page-2349-0) [des Antworthauptteils für Übertragungen" auf Seite 2350](#page-2349-0) finden Sie eine Liste der verfügbaren Attribute.

<span id="page-2345-0"></span>Das gleiche Attribut kann nicht mehrfach angefordert werden.

Mit einem Stern (\*) kann angegeben werden, dass alle Attribute zurückgegeben werden sollen.

Sie können in einer Anforderung Attribute angeben, die für einige Übertragungen nicht gültig sind. Wenn in einer Anforderung jedoch eine Übertragungs-ID angegeben und Attribute enthalten sind, die für diese Übertragung nicht gültig sind, tritt ein Fehler auf.

### **limit**

Gibt die maximale Anzahl von Übertragungen an, die abgerufen werden sollen.

Dieser Abfrageparameter ist nur gültig, wenn keine Übertragungs-ID angegeben ist.

Wenn für den Wert beispielsweise "limit=200" festgelegt wird, gibt die REST API maximal 200 Übertragungen zurück.

# **Nachher**

Gibt eine Übertragungs-ID an. Es werden alle Übertragungen abgerufen, die nach der angegebenen Übertragung initialisiert wurden. Wenn Sie **after** angeben, können Sie nicht auch **before** angeben.

Dieser Abfrageparameter ist nur gültig, wenn keine Übertragungs-ID angegeben ist.

# **Vorher**

Gibt eine Übertragungs-ID an. Es werden alle Übertragungen abgerufen, die vor dieser bestimmten Übertragung initialisiert wurden. Wenn Sie **before** angeben, können Sie nicht auch **after** angeben.

Dieser Abfrageparameter ist nur gültig, wenn keine Übertragungs-ID angegeben ist.

# **Anforderungsheader**

Der folgende Header muss mit der Anforderung gesendet werden:

# **Autorisierung**

Dieser Header muss bei Verwendung der Basisauthentifizierung gesendet werden. Weitere Informationen finden Sie im Abschnitt HTTP-Basisauthentifizierung mit der REST API verwenden.

# **Format des Anforderungshauptteils**

Keine.

# **Sicherheitsanforderungen**

 $\blacktriangleright$  V 3.2.0  $\blacksquare$  Der Aufrufende muss beim mqweb-Server authentifiziert werden und Mitglied einer oder mehrerer der Rollen MFTWebAdmin, MFTWebAdminRO oder MQWebUser sein. Weitere Informationen zur Sicherheit für die administrative REST API finden Sie unter Sicherheit von IBM MQ Console und REST API.

Dem Sicherheitsprinzipal des Aufrufenden muss die Berechtigung zum Subskribieren des Zubsteiten des Zubsteiten des SYSTEM.FTE/Transfer -Topics erteilt werden.

Wird tokenbasierte Sicherheit verwendet, muss das zur Authentifizierung des Benutzers verwendete LTPA-Token mit der Anforderung als Cookie bereitgestellt werden. Weitere Informationen zur tokenbasierten Authentifizierung finden Sie im Abschnitt Tokenbasierte Authentifizierung mit der REST-API verwenden.

# **Antwortstatuscodes**

**200**

Übertragungsinformationen erfolgreich abgerufen.

**400**

Ungültige Daten bereitgestellt.

Beispielsweise wurden ungültige Attribute angegeben.

**401**

Nicht authentifiziert.

<span id="page-2346-0"></span>Der aufrufende Benutzer muss beim Mqweb-Server authentifiziert sein. Weitere Informationen finden Sie unter ["Sicherheitsanforderungen" auf Seite 2346](#page-2345-0).

# **403**

Nicht berechtigt.

Der aufrufende Benutzer ist beim Mqweb-Server authentifiziert und einem gültigen Prinzipal zugewiesen. Allerdings ist der Principal keiner der Rollen MFTWebAdmin oder MFTWebAdminRO zugeordnet. Weitere Informationen finden Sie unter ["Sicherheitsanforderungen" auf Seite 2346](#page-2345-0).

#### **404**

Eine Übertragung mit der angegebenen ID ist nicht vorhanden.

# **500**

Serverproblem oder Fehlercode von IBM MQ.

### **503**

Warteschlangenmanager nicht aktiv.

# **Antwortheader**

### **Content-Type**

Dieser Header wird mit dem Wert application/json;charset=utf-8 zurückgegeben.

#### **ibm-mq-rest-mft-total-transfers**

Dieser Header wird mit einem Wert zurückgegeben, bei dem es sich um die Gesamtzahl der Übertragungen handelt, deren Einzelheiten im mqweb-Server-Cache verfügbar sind.

# **Format des Antworthauptteils**

Die Antwort liegt im JSON-Format in UTF-8-Codierung vor. Die Antwort enthält ein äußeres JSON-Objekt, das ein einzelnes JSON-Array mit dem Namen transfer enthält. Jedes Element des Arrays ist ein JSON-Objekt mit Informationen zu einer bestimmten Übertragung. Jedes dieser JSON-Objekte kann die folgenden Objekte und Attribute enthalten. Welche Objekte und Attribute zurückgegeben werden, hängt von der URL ab, die für die Anforderung angegeben wurde:

# **ID**

Zeichenfolge.

Gibt die eindeutige Übertragungs- oder Transaktions-ID an. Die ID kann sich aus maximal 48 alphanumerischen Zeichen zusammensetzen.

Dieses Attribut wird immer zurückgegeben.

**job**

JSON-Objekt.

Enthält den Jobnamen für die Übertragung.

#### **userProperties**

JSON-Objekt.

Enthält zusätzliche Metadaten zur Übertragung. Beispiel: "userProperties":{"key1":"va $lue1"$ 

### **sourceAgent**

JSON-Objekt.

Enthält Attribute für den Agenten auf dem Quellensystem.

Das Attribut **name** in diesem Objekt wird immer zurückgegeben.

# **destinationAgent**

JSON-Objekt.

Enthält Attribute für den Agenten auf dem Zielsystem.

Das Attribut **name** in diesem Objekt wird immer zurückgegeben.

### **originator**

JSON-Objekt.

<span id="page-2347-0"></span>Enthält Attribute zum Absender der Anforderung.

Die Attribute **host** und **host** in diesem Objekt werden immer zurückgegeben.

# **transferSet**

JSON-Objekt.

Enthält Attribute zur Gruppe der Dateiübertragungen.

# **Status**

JSON-Objekt.

Enthält Attribute zum Status der Übertragung.

Das Attribut **state** in diesem Objekt wird immer zurückgegeben.

# **statistics**

JSON-Objekt.

Enthält Attribute zu den Statistikdaten der Übertragung.

Die Attribute **startTime**, **numberOfFileFailures** , **numberOfFileSuccesses**, **numberOfFile-Warnings**, **numberOfFiles** und **endTime** in diesem Objekt werden immer zurückgegeben.

Weitere Informationen finden Sie unter ["Attribute des Antworthauptteils für Übertragungen" auf Seite](#page-2349-0) [2350](#page-2349-0).

Informationen zur Vorgehensweise beim Auftreten eines Fehlers finden Sie im Abschnitt Fehlerbehandlung in der REST API.

# **Beispiele**

Im folgenden Beispiel wird eine Standarddatengruppe in der Antwort zurückgegeben.

Dabei wird die folgende URL mit der HTTP-Methode GET verwendet:

```
https://localhost:9443/ibmmq/ibmmq/rest/v2/admin/mft/transfer/
414d512050524d465444454d4f312020f5189c5921f22302
```
Folgende JSON-Antwort wird zurückgegeben:

```
{ 
 "transfer": [{ 
 "id": "414D512050524D465444454D4F312020F5189C5921F22302",
 "destinationAgent": {
 "name": "AGENT.TRI.BANK"
\frac{3}{5},
 "originator": {
 "host": "192.168.99.1",
 "userId": "johndoe"
\frac{3}{5},
 "sourceAgent": {
 "name": "TESTAGENT"
\frac{3}{5},
 "statistics": {
 "endTime": "2018-01-08T16:22:15.569Z",
 "numberOfFileFailures": 0,
        "numberOfFileFailures": 0,<br>"numberOfFileSuccesses": 2,
         "numberOfFileWarnings": 0,
         "numberOfFiles": 2,
         "startTime": "2018-01-08T16:22:15.242Z"
\frac{3}{5},
 "status": {
 "state": "successful"
\frac{3}{5} }]
}
```
Im folgenden Beispiel werden alle Attribute für die angegebene Übertragungs-ID im Koordinationswarteschlangenmanager aufgeführt. Dabei wird die folgende URL mit der HTTP-Methode GET verwendet:

https://localhost:9443//ibmmq/rest/v2/admin/mft/trans► fer/414d512050524d465444454d4f312020c5c6705924cf9e02?attributes=\*

Folgende JSON-Antwort wird zurückgegeben:

}

```
{ 
   "transfer": [{ 
      "id": "414D512050524D465444454D4F312020C5C6705924CF9E02", 
 "sourceAgent": { 
 "qmgrName": "PRMFTDEMO1",
 "name": "AGENT2" 
\frac{3}{5},
 "destinationAgent": {
 "qmgrName": "PRMFTDEMO1",
 "name": "AGENT1" 
\frac{3}{5},
 "originator": {
 "host": "192.168.56.1",
 "userId": "johndoe",
 "mqmdUserId": "johndoe"
\frac{3}{5},
 "transferSet": {
" item": [{
            "source": {
              "file": {
                 "lastModified": "2017-07-13T11:25:20.780Z",
"size":179367055 ,
 "path": "D:/ProgramFiles/WASlibertyprofile.zip"
, where \frac{1}{2}, \frac{1}{2}\blacksquare checksum": \{ "method": "md5",
 "value": "5F0ED36FBD3C0E1F4083B12B34A318D3"
, where \frac{1}{2}, \frac{1}{2} "disposition": "leave",
             "disposition": "leave",<br>"type": "file"
\frac{1}{3},
" destination": \{ "file": {
                 "lastModified": "2017-07-28T08:00:12.065Z",
"size": 179367055, "path": "C:/Users/IBMADMIN/Desktop/demo.zip"
, where \frac{1}{2}, \frac{1}{2}\blacksquare checksum": \{ "method": "md5",
 "value": "5F0ED36FBD3C0E1F4083B12B34A318D3"
, where \frac{1}{2}, \frac{1}{2} "actionIfExists": "overwrite",
             },<br>"actionIfExists": "overwrite",<br>"type": "file"
, where \frac{3}{5},
"status": {
             "description": "BFGRP0032I: The file transfer request has successfully comple□
ted." 
              "state":"successful"
 }
           "mode": "binary"
\frac{3}{5},
 "bytesSent": 0,
 "startTime": "2017-07-28T08:00:10.599Z"
      },
 "job": {
 "name":"job1"
\frac{3}{5},
 "userProperties":{
\frac{3}{5},
      \:status": {
 "lastStatusUpdate": "2017-07-28T08:00:10.599Z",
 "state":"successful",
         "description": "BFGRP0032I: The file transfer request has successfully completed."
      },
 "statistics": {
 "startTime": "2017-07-28T08:00:09.897Z",
 "retryCount": 0,
 "endTime": "2017-07-28T08:00:10.599Z",
         "numberOfFilesSuccesses":1,
 "numberOfFileFailures": 0,
 "numberOfFileWarnings": 0,
         "numberOfFiles":1
```
# <span id="page-2349-0"></span>**Zugehörige Verweise**

"Attribute des Antworthauptteils für Übertragungen" auf Seite 2350

Wenn Sie die HTTP-GET-Methode mit dem Übertragungsobjekt verwenden, um Informationen zu Übertragungen anzufordern, werden die folgenden Attribute in benannten JSON-Objekten zurückgegeben.

# *Attribute des Antworthauptteils für Übertragungen*

Wenn Sie die HTTP-GET-Methode mit dem Übertragungsobjekt verwenden, um Informationen zu Übertragungen anzufordern, werden die folgenden Attribute in benannten JSON-Objekten zurückgegeben.

Folgende Objekte sind verfügbar:

- "destinationAgent" auf Seite 2350
- "originator" auf Seite 2350
- "sourceAgent" auf Seite 2350
- • ["statistics" auf Seite 2351](#page-2350-0)
- • ["status" auf Seite 2351](#page-2350-0)
- • ["transferSet" auf Seite 2352](#page-2351-0)

# **destinationAgent**

# **Name**

Zeichenfolge.

Gibt den Namen des Agenten auf dem Zielsystem an.

Dieses Attribut wird immer zurückgegeben.

# **qmgrName**

Zeichenfolge.

Gibt den Namen des Warteschlangenmanagers auf dem Zielsystem an.

# **originator**

# **host**

Zeichenfolge.

Gibt den Hostnamen des Systems an, auf dem sich die Quellendatei befindet.

Dieses Attribut wird immer zurückgegeben.

# **mqmdUserId**

Zeichenfolge.

Gibt die an den Nachrichtendeskriptor (MQMD) übertragene IBM MQ-Benutzer-ID an.

# **userID**

Zeichenfolge.

Gibt die Benutzer-ID des Erstellers der Dateiübertragung an.

Dieses Attribut wird immer zurückgegeben.

# **sourceAgent**

#### **Name**

Zeichenfolge.

Gibt den Namen des Agenten auf dem Quellensystem an.

Dieses Attribut wird immer zurückgegeben.

# **qmgrName**

Zeichenfolge.

<span id="page-2350-0"></span>Gibt den Namen des Warteschlangenmanagers auf dem Quellensystem an.

# **statistics**

# **endTime**

Zeichenfolge.

Gibt den Zeitpunkt an, an dem die Übertragung abgeschlossen wurde. Dieses Feld wird nur aktualisiert, wenn die Übertragung abgeschlossen ist. Wenn sich die Übertragung in einem anderen Status befindet, ist **endTime** eine leere Zeichenfolge.

Dieses Attribut wird immer zurückgegeben.

# **numberOfFileFailures**

Ganze Zahl.

Gibt die Anzahl der Dateien an, die nicht erfolgreich übertragen wurden.

Dieses Attribut wird immer zurückgegeben.

# **numberOfFileSuccesses**

Ganze Zahl.

Gibt die Anzahl der Dateien an, die erfolgreich übertragen wurden.

Dieses Attribut wird immer zurückgegeben.

# **numberOfFileWarnings**

Ganze Zahl.

Gibt die Anzahl der Dateien an, die Warnungen generiert haben, aber ansonsten erfolgreich übertragen wurden.

Dieses Attribut wird immer zurückgegeben.

#### **numberOfFiles**

Ganze Zahl.

Gibt die Gesamtzahl der Dateien an, die in der Übertragungsanforderung enthalten sind. Diese Zahl schließt alle Dateien ein, die für die Übertragungsoperation in Betracht gezogen werden.

Dieses Attribut wird immer zurückgegeben.

# **retryCount**

Ganze Zahl.

Gibt an, wie oft die Übertragung in den Wiederherstellungsstatus versetzt und vom Agenten erneut gestartet wurde.

Eine Übertragung kann in den Wiederherstellungsstatus versetzt werden, wenn die Verbindung zwischen Quellen- und Zielagent aufgrund eines IBM MQ-Netzfehlers getrennt wurde oder weil die Agenten über einen längeren Zeitraum keine Daten oder Bestätigungsnachrichten empfangen. Der zulässige Zeitraum wird durch die Agenteneigenschaften **transferAckTimeout** und **transferAck-TimeoutRetries** festgelegt.

# **startTime**

Zeichenfolge.

Gibt den Zeitpunkt an, an dem die Übertragung übergeben wurde (UTC-Format).

Dieses Attribut wird immer zurückgegeben.

# **status**

### **Beschreibung**

Zeichenfolge.

Gibt ausführliche Informationen zum Status beim Abschluss an, z. B. ob der Vorgang teilweise erfolgreich, erfolgreich oder fehlgeschlagen war.

# **lastStatusUpdate**

Zeichenfolge.

<span id="page-2351-0"></span>Gibt den aktuellsten Zeitpunkt an, an dem der Übertragungsstatus erfasst wurde (ausgedrückt im UTC-Format).

## **Status**

Zeichenfolge.

Gibt den Status der Übertragung an. Dieser kann einen der folgenden Werte annehmen:

- gestartet
- inProgress
- erfolgreich
- fehlgeschlagen
- partiallySuccessful
- abgebrochen
- malformed
- notAuthorized
- deleted
- inProgressWithFailures
- inProgressWithWarnings

Dieses Attribut wird immer zurückgegeben.

# **transferSet**

#### **bytesSent**

Ganze Zahl.

Gibt die Gesamtzahl der gesendeten Byte an.

# **Element**

JSON-Objekt.

Enthält Elemente, mit denen die Namen und Positionen der Quellen- und Zieldateien angegeben werden:

# **Ziel**

JSON-Objekt.

# **actionIfExists**

Zeichenfolge.

Gibt die Aktion an, die ausgeführt wird, wenn eine Zieldatei auf dem Zielsystem vorhanden ist. Die gültigen Optionen lauten wie folgt:

### **Fehler**

Berichtet einen Fehler. Die Datei wird nicht übertragen.

# **overwrite**

Überschreibt die vorhandene Zieldatei.

#### **checksum**

JSON-Objekt.

Dieses Objekt wird nicht angezeigt, wenn keine Kontrollsumme ausgeführt wurde.

Gibt den Typ des Hashalgorithmus an, der den Nachrichtenauszug zum Erstellen der digitalen Signatur generiert hat. Managed File Transfer unterstützt nur Message-Digest-Algorithmus 5 (MD5). Mithilfe der Kontrollsumme kann überprüft werden, ob die Integrität der übertragenen Dateien intakt ist.

Das JSON-Objekt enthält die folgenden Elemente:

# **Methode**

Zeichenfolge.

Gibt die Methode an, die zum Generieren der Kontrollsumme verwendet wird.

### **Wert**

Zeichenfolge.

Gibt den generierten Kontrollsummenwert an.

# **dataset**

JSON-Objekt.

Dieses Objekt wird nicht zurückgegeben, wenn das Objekt file oder queue zurückgegeben wird.

Gibt ein z/OS-Dataset mit den folgenden Elementen an:

### **Attribute**

Zeichenfolge.

Gibt Attribute an, die sich auf das Dataset beziehen.

# **Name**

Zeichenfolge.

Gibt den Namen des Dataset an.

# **size**

Ganze Zahl.

Gibt die Dateigröße an.

# **Datei**

JSON-Objekt.

Dieses Objekt wird nicht zurückgegeben, wenn das Objekt queue oder dataset zurückgegeben wird.

Gibt in den folgenden Elementen Informationen zu der Datei an, die übertragen wurde:

# **encoding**

Zeichenfolge.

Gibt die Codierung für eine Textdateiübertragung an.

#### **endOfLine**

Gibt die Markierung für das Zeilenende an. Folgende Werte sind möglich:

- 'LF' nur Zeilenvorschubzeichen.
- 'CRLF' Rücklauf und Zeilenvorschubzeichenfolge.

### **lastModified**

Zeichenfolge.

Gibt das Datum und die Uhrzeit der letzten Änderung der Datei an (UTC-Format).

#### **path**

Zeichenfolge.

Gibt die Pfadposition der Datei an.

### **size**

Ganze Zahl.

Gibt die Dateigröße an.

# **Warteschlange**

JSON-Objekt.

Dieses Objekt wird nicht zurückgegeben, wenn das Objekt file oder dataset zurückgegeben wird.

Gibt in den folgenden Elementen Informationen zu der Warteschlange an, in die Nachrichten übertragen wurden:

#### **delimiter**

Zeichenfolge.

Gibt den verwendeten Begrenzer an.

Wenn **delimiterType** auf *size* gesetzt ist, gibt dieses Element die Begrenzergröße an. Wenn **delimiterType** auf *binary* gesetzt ist, ist der Wert die Anzahl der Byte für den Begrenzer.

Wenn **delimiter** eine leere Zeichenfolge ist, wird das Feld beim Einleiten der Übertragung nicht festgelegt.

# **delimiterPosition**

Zeichenfolge.

Dieses Element ist nur gültig, wenn **delimiterType** auf *binary* gesetzt ist. Folgende Werte sind möglich:

#### **"prefix"**

Vor jeder Nachricht.

#### **"postfix"**

Nach jeder Nachricht.

Wenn **delimiterPosition** eine leere Zeichenfolge ist, wird das Feld beim Einleiten der Übertragung nicht festgelegt.

# **delimiterType**

Zeichenfolge.

Gibt den Typ des Begrenzers an, mit dem die Nachrichten aufgeteilt werden. Dieser kann einen der folgenden Werte annehmen:

#### **binary**

Aufteilung nach Begrenzerbyte.

#### **size**

Aufteilung nach Größe.

Wenn **delimiterType** eine leere Zeichenfolge ist, wird das Feld beim Einleiten der Übertragung nicht festgelegt.

#### **includeDelimiterInMessage**

Boolescher Wert.

Dieses Element ist nur gültig, wenn **delimiterType** auf *binary* gesetzt ist.

Gibt an, ob der Begrenzer in der Nachricht enthalten ist.

#### **messageCount**

Ganze Zahl.

Gibt die Anzahl der Nachricht an, die in die Warteschlange geschrieben wurden.

# **messageLength**

Ganze Zahl.

Gibt die Länge der Nachricht an, die in die Warteschlange geschrieben wurde.

#### **messageOrGroupId**

Zeichenfolge.

Wenn in der Übertragungsanforderung nicht angegeben war, dass die Datei in mehrere Nachrichten aufgeteilt werden soll, ist der Wert dieses Attributs die IBM MQ-Nachrichten-ID der in die Warteschlange geschriebenen Nachricht.

Wenn in der Übertragungsanforderung angegeben war, dass die Datei in mehrere Nachrichten aufgeteilt werden soll, ist der Wert dieses Attributs die IBM MQ-Gruppen-ID der in die Warteschlange geschriebenen Nachrichten.

# **Name**

Zeichenfolge.

Gibt den Namen der Warteschlange und des Warteschlangenmanagers im folgenden Format an:

```
queueName@queueManagerName
```
# **Typ**

Zeichenfolge.

Gibt den Typ des Ziels an. Folgende Werte sind möglich:

# **Warteschlange**

Gibt eine IBM MQ-Warteschlange als Ziel an.

#### **Datei**

Gibt eine Datei als Ziel an.

# **dataset**

Gibt ein z/OS-Dataset als Ziel an.

# **mode**

Zeichenfolge.

Gibt den Übertragungsmodus an (binär oder Text).

#### **source**

JSON-Objekt.

#### **checksum**

JSON-Objekt.

Dieses Objekt wird nicht angezeigt, wenn keine Kontrollsumme ausgeführt wurde.

Gibt den Typ des Hashalgorithmus an, der den Nachrichtenauszug zum Erstellen der digitalen Signatur generiert hat. Managed File Transfer unterstützt nur Message-Digest-Algorithmus 5 (MD5). Mithilfe der Kontrollsumme kann überprüft werden, ob die Integrität der übertragenen Dateien intakt ist.

Das JSON-Objekt enthält die folgenden Elemente:

#### **Methode**

Zeichenfolge.

Gibt die Methode an, die zum Generieren der Kontrollsumme verwendet wird.

# **Wert**

Zeichenfolge.

Gibt den generierten Kontrollsummenwert an.

### **disposition**

Zeichenfolge.

Gibt die für das Quellenelement ergriffene Maßnahme an, wenn die Quelle erfolgreich an sein Ziel übertragen wurde. Folgende Werte sind möglich:

#### **leave**

Gibt an, dass die Quellendateien unverändert bleiben.

#### **delete**

Gibt an, dass die Quellendateien vom Quellensystem gelöscht werden, nachdem die Quellendatei erfolgreich übertragen wurde.

#### **dataset**

JSON-Objekt.

Dieses Objekt wird nicht zurückgegeben, wenn das Objekt file oder queue zurückgegeben wird.

Gibt ein z/OS-Dataset mit den folgenden Elementen an:

#### **Attribute**

Zeichenfolge.

Gibt Attribute an, die sich auf das Dataset beziehen.

#### **Name**

Zeichenfolge.

Gibt den Namen des Dataset an.

#### **size**

Ganze Zahl.

Gibt die Dateigröße an.

# **Datei**

JSON-Objekt.

Dieses Objekt wird nicht zurückgegeben, wenn das Objekt queue oder dataset zurückgegeben wird.

Dieses Objekt enthält die folgenden Elemente:

#### **encoding**

Zeichenfolge.

Gibt die Codierung für eine Textdateiübertragung an.

### **endOfLine**

Gibt die Markierung für das Zeilenende an. Folgende Werte sind möglich:

• 'LF' - nur Zeilenvorschubzeichen.

• 'CRLF' - Rücklauf und Zeilenvorschubzeichenfolge.

# **lastModified**

Zeichenfolge.

Gibt das Datum und die Uhrzeit der letzten Änderung der Datei an (UTC-Format).

# **path**

Zeichenfolge.

Gibt die Pfadposition der Datei an.

#### **size**

Ganze Zahl.

Gibt die Größe der Datei an.

# **Warteschlange**

JSON-Objekt.

Dieses Objekt wird nicht zurückgegeben, wenn das Objekt file oder dataset zurückgegeben wird.

Gibt in den folgenden Elementen Informationen zu der Warteschlange an, aus der übertragene Nachrichten abgerufen wurden:

### **messageCount**

Ganze Zahl.

Gibt die Anzahl der Nachricht an, die aus der Warteschlange gelesen wurden.

#### **Name**

Zeichenfolge.

Gibt den Namen der Warteschlange und des Warteschlangenmanagers im folgenden Format an:

*queueName*@*queueManagerName*

# **setMqProperties**

Boolescher Wert.

Gibt an, ob IBM MQ-Nachrichteneigenschaft für die erste Nachricht in einer Datei festgelegt werden und alle Nachrichten in die Warteschlange geschrieben werden, wenn ein Fehler auftritt.

# **Typ**

Zeichenfolge.

Gibt den Typ der Quelle an. Folgende Werte sind möglich:

# <span id="page-2356-0"></span>**Warteschlange**

Gibt eine IBM MQ-Quelle als Ziel an.

# **Datei**

Gibt eine Datei als Quelle an, wenn es sich bei der Quelle um eine Datei oder ein Verzeichnis handelt.

# **dataset**

Gibt ein z/OS-Dataset als Quelle an.

# **status**

JSON-Objekt.

Gibt den Status eines einzelnen Elements in der Übertragungsgruppe an. Das Statusobjekt enthält die folgenden Elemente:

### **Beschreibung**

Zeichenfolge.

Gibt ausführliche Informationen zum Statusabschluss an, wie beispielsweise ob der Vorgang teilweise erfolgreich, erfolgreich oder fehlgeschlagen war.

# **Status**

Zeichenfolge.

Gibt den Status der Übertragung an. Dieser kann einen der folgenden Werte annehmen:

- gestartet
- inProgress
- erfolgreich
- fehlgeschlagen
- partiallySuccessful
- abgebrochen
- malformed
- notAuthorized
- deleted
- inProgressWithFailures
- inProgressWithWarnings

# **Zugehörige Tasks**

Erste Schritte mit der REST API für MFT

# **Zugehörige Verweise**

["/admin/mft/agent" auf Seite 2320](#page-2319-0)

Mit der HTTP-Methode GET in Verbindung mit der Ressource agent können Sie Informationen zum Status von Agenten und weitere Einzelheiten zu Attributen anfordern..

# **/admin/mft/monitor**

Mit der HTTP-Methode GET in Verbindung mit der Ressourcenüberwachung können Sie Informationen zum Status der MFT-Ressourcenüberwachung und weitere Konfigurationsinformationen auflisten. Sie können die HTTP-Methode POST verwenden, um eine Ressourcenüberwachung zu erstellen, und die HTTP-Methode DELETE, um eine Ressourcenüberwachung zu löschen.

# **Zugehörige Tasks**

Erste Schritte mit der REST API für MFT

# **Zugehörige Verweise**

# ["/admin/mft/agent" auf Seite 2320](#page-2319-0)

Mit der HTTP-Methode GET in Verbindung mit der Ressource agent können Sie Informationen zum Status von Agenten und weitere Einzelheiten zu Attributen anfordern..

["/admin/mft/transfer" auf Seite 2330](#page-2329-0)

Sie können die HTTP-Methode GET mit der Übertragungsressource verwenden, um Informationen zu Übertragungen sowie weitere Statusdetails anzufordern, und Sie können die HTTP POST-Methode mit der Übertragungsressource verwenden, um eine Übertragungsanforderungsnachricht in den Befehlswarteschlangenmanager zu stellen, die an den Warteschlangenmanager des Quellenagenten weitergeleitet wird.

# *VERÖFFENTLICHEN*

Verwenden Sie die HTTP-Methode POST mit der Ressource monitor, um eine Ressourcenüberwachung zu erstellen.

**Anmerkung:** Legen Sie den Befehlswarteschlangenmanger in der Konfiguration fest, bevor Sie einen MFT-Befehl zum Erstellen eines Überwachungsmonitors oder einen Befehl zum Übertragen von REST API ausgeben. Weitere Informationen finden Sie im Abschnitt REST-API für MFT konfigurieren.

- Ressourcen-URL
- "Anforderungsheader" auf Seite 2358
- Format des Anforderungshauptteils
- • ["Sicherheitsanforderungen" auf Seite 2359](#page-2358-0)
- • [Antwortstatuscodes](#page-2359-0)
- • ["Antwortheader" auf Seite 2360](#page-2359-0)
- • [Format des Antworthauptteils](#page-2360-0)
- • [Beispiele](#page-2360-0)

# **Ressourcen-URL**

https://*host*:*port*/ibmmq/rest/v2/admin/mft/monitor

Statt HTTPS können Sie auch HTTP verwenden, wenn HTTP-Verbindungen aktiviert sind. Weitere Informationen zur Aktivierung von HTTP finden Sie im Abschnitt HTTP- und HTTPS-Ports konfigurieren.

# **Anforderungsheader**

Die folgenden Header müssen mit der Anforderung gesendet werden:

# **Content-Type**

Dieser Header muss mit dem Wert application/json gesendet werden, optional gefolgt von ;charset=UTF-8.

# **ibm-mq-rest-csrf-token**

Dieser Header muss festgelegt sein, kann aber einen beliebigen Wert einschließlich einem Leerzeichen haben.

# **Autorisierung**

Dieser Header muss bei Verwendung der Basisauthentifizierung gesendet werden. Weitere Informationen finden Sie im Abschnitt HTTP-Basisauthentifizierung mit der REST API verwenden.

# **Format des Anforderungshauptteils**

Der Anforderungshauptteil muss im JSON-Format mit UTF-8-Codierung vorliegen. Attribute, die als *required* (erforderlich) markiert sind, sind obligatorisch. Wenn Sie keine Werte für die anderen Parameter im Anforderungshauptteil angeben, werden die Standardwerte verwendet.

# **Name**

JSON-Zeichenfolge

Enthält den Namen der Ressourcenüberwachung.

Die Groß-/Kleinschreibung muss nicht beachtet werden - Kleinbuchstaben werden in Großbuchstaben umgesetzt und das Platzhalterzeichen (\*) kann nicht verwendet werden.

Der Name ist erforderlich.

# <span id="page-2358-0"></span>**Typ**

JSON-Zeichenfolge

Typ der Ressource, die überwacht werden soll.

# **general**

JSON-Objekt.

Dieses JSON-Objekt enthält Details des Abfrageintervalls, die Einheiten des Abfrageintervalls und die Übereinstimmungen pro Task.

# **Ressource**

JSON-Objekt.

Dieses JSON-Objekt enthält Details der Ressource, d. h. den Namen für die Überwachung einer Warteschlange sowie eines Verzeichnisses und für eine Verzeichnisressource die Rekursionsebene.

Die **name**-Attribute in diesem Objekt sind erforderlich.

# **triggerCondition**

JSON-Objekt.

Dieses JSON-Objekt enthält das Typattribut und verschiedene andere Attribute, je nachdem, ob der Ressourcentyp ein Verzeichnis oder eine Warteschlange ist. Weitere Informationen zu diesem Attribut finden Sie unter ["Anforderungshauptteil-Attribute für MFT-Ressourcenüberwachungen" auf Seite](#page-2361-0) [2362](#page-2361-0).

Die **type**-Attribute in diesem Objekt sind erforderlich.

# **userProperties**

JSON-Objekt.

Gibt die benutzerdefinierten Metadaten an, die an die Exitpunkte der Überwachung übergeben werden. Der Parameter kann ein oder mehrere durch Kommas getrennte Name/Wert-Paare enthalten. Jedes Namenspaar besteht aus einem name=value.

# **transferDefinition**

JSON-Objekt.

Enthält Details zur Übertragung, z. B. Quellenagent und Warteschlangenmanager, Zielagent und Warteschlangenmanager und so weiter. Weitere Informationen zu diesem Attribut finden Sie unter ["Anforderungshauptteil-Attribute für MFT-Ressourcenüberwachungen" auf Seite 2362](#page-2361-0).

["Anforderungshauptteil-Attribute für MFT-Ressourcenüberwachungen" auf Seite 2362](#page-2361-0) listet alle Attribute auf.

# **Sicherheitsanforderungen**

Der aufrufende Benutzer muss beim Mqweb-Server authentifiziert werden und Mitglied der Rolle MFTWebAdmin oder MFTWebUser sein. Weitere Informationen zur Sicherheit für die administrative REST API finden Sie im Abschnitt Sicherheit der IBM MQ Console und REST API.

Wird tokenbasierte Sicherheit verwendet, muss das zur Authentifizierung des Benutzers verwendete LTPA-Token mit der Anforderung als Cookie bereitgestellt werden. Weitere Informationen zur tokenbasierten Authentifizierung finden Sie im Abschnitt Tokenbasierte Authentifizierung mit der REST-API verwenden.

Wenn Sie eine Benutzersandbox eingerichtet haben und die MFT-Berechtigungsprüfung oder die MFT-Berechtigungsprüfung aktiviert ist, müssen Sie eine zusätzliche Berechtigung für den Benutzer erteilen, der den WebSphere Liberty-Server für den Zugriff auf die angegebene Dateisystemposition gestartet hat.

Für die Rolle MFTWebAdmin gilt, dass Übertragungsanforderungen unter dem Kontext des Benutzers übergeben werden, der den Liberty-Server gestartet hat. Zur Unterscheidung zwischen verschiedenen Prinzipalen der Rolle MFTWebAdmin und zu Prüfzwecken enthält die übergebene Übertragungsanforderung den Namen des authentifizierten Benutzers als den Absender der Übertragung. Diese Methode stellt sicher, dass es eine Aufzeichnung darüber gibt, wer die Übertragungsanforderung gestellt hat.

<span id="page-2359-0"></span>Wenn beispielsweise der Benutzer mftadminusrder Rolle MFTWebAdmin eine Übertragung einleitet, enthalten die Ersteller-Daten in der XML mftadminusr im Element userID , wie im folgenden Beispiel gezeigt:

```
<originator>
   <hostName>example.com.</hostName>
   <userID>mftadminusr</userID> 
</originator>
```
Wenn der Aufrufende zur Rolle MQWebUser gehört, muss dem Sicherheitsprinzipal des Aufrufenden eine der folgenden Berechtigungen erteilt werden:

- 1. Wenn die Befehlswarteschlange lokal ist, d. h., der Befehlswarteschlangenmanager und der Warteschlangenmanager des Quellenagenten identisch sind, erteilen Sie der Befehlswarteschlange die Berechtigung zum Einreihen.
- 2. Wenn es sich bei der Befehlswarteschlange um eine ferne Warteschlange handelt, d. h., der Befehlswarteschlangenmanager und der Warteschlangenmanager des Quellenagenten unterscheiden sich, erteilen Sie der Übertragungswarteschlange die Berechtigung zum Einreihen.

# **Anmerkungen:**

- Wenn die Benutzer-ID eines Principals, der Mitglied der Rolle MQWebUser ist, länger als 12 Zeichen ist, schlägt die Anforderung fehl. Der Antwortstatuscode 403 wird an den Aufrufenden zurückgegeben.
- Wenn dem Aufrufenden mehr als eine Rolle zugeordnet ist, wird die Rolle mit der höchsten Berechtigung verwendet, die für die Operation gilt.

Wenn die Sicherheit auf dem mqweb-Server inaktiviert ist, enthält die übergebene Übertragungsanforderung den Namen "UNAUTHENTICATED" als Ersteller der Übertragung.

# **Antwortstatuscodes**

# **202**

Die Anforderung zum Erstellen einer Überwachung wurde vom Mqweb-Server akzeptiert. Eine Ablehnung durch den MFT-Agenten ist weiterhin möglich.

#### **400**

Es wurden ungültige oder unbekannte Daten für die Erstellung der Ressourcenüberwachung übergeben.

Beispielsweise wurden ungültige Attribute angegeben.

#### **401**

Nicht authentifiziert.

Der Benutzer muss beim Mqweb-Server authentifiziert sein. Weitere Informationen finden Sie unter ["Sicherheitsanforderungen" auf Seite 2359.](#page-2358-0)

Der Header ibm-mq-rest-csrf-token muss ebenfalls angegeben werden.

#### **403**

Nicht berechtigt.

Der aufrufende Benutzer ist beim Mqweb-Server authentifiziert und einem gültigen Prinzipal zugewiesen. Der Prinzipal hat jedoch entweder auf alle oder auf eine Untergruppe der erforderlichen IBM MQoder MFT-Ressourcen keinen Zugriff.

### **500**

Serverproblem oder Fehlercode von IBM MQ oder MFT.

# **Antwortheader**

Der folgende Header wird mit der Antwort zurückgegeben:

<span id="page-2360-0"></span>**location**

Nach erfolgreicher Übergabe der Anforderung wird das Attribut **location** im Antwortheader mit der URL aktualisiert, über die weitere Details zur Ressourcenüberwachung abgefragt werden können.

# **Format des Antworthauptteils**

Wenn die Übertragung erfolgreich erstellt wurde, ist der Antworthauptteil leer.

Wenn ein Fehler auftritt, enthält der Antworthauptteil eine Fehlernachricht (siehe REST API-Fehlerbehandlung).

# **Beispiele**

Im folgenden Beispiel wird eine Ressourcenüberwachung zur Überwachung eines Verzeichnisses erstellt:

```
{
 "name": "DIRMONREGEX",
 "type": "directory",
 "general": {"pollingInterval": 1, "pollingIntervalUnit": "minutes","matchesPerTask": 5 },
 "userProperties": {"companyName": "IBM", "unit": "ISL" },
<code>"resource":</code> \{ <code>"name": "/MFT/TRIGGER", <code>"recursionLevel":</code> 2 \},</code>
 "triggerCondition": { "excludePattern": "*.xls","includePattern": 
"*.txt","type": "matchAll 
},
 "transferDefinition" { 
 "sourceAgent": { "qmgrName": "srcQmgr", "name": "SRC" }, 
 "destinationAgent": {"qmgrName": "desQmgr", "name": "DES" },
\blacksquare \blacksquare \blacks\blacksquare item": [ \blacksquare{\S} "source": {\S} "name": "C:\src\test.txt","type": "file" {\S} ,
 "destination": {"name": "C:\dst\test.txt","type": "file" } } ],
 "userProperties": { "ARCHIVE_PATH": "C:\\MFT\\ARCHIVE", 
\blacksquare \blacksquare \blacks "postSourceCall": { "name": "posttransfersource.exe", 
\blacksquare executable":{"\verb|arguments|": "data1 data2"} ),
 "postDestinationCall": { "name": "posttransferdest.exe", 
\blacksquare executable":{"arguments": "dataDest1 dataDest2" } },},
\blacksquare pre\mathtt{DestinationCall} : { \blacksquare mame": \blacksquare pretransferdest.exe\mathfrak{P}_f ,
\blacksquare \blacksquare \blacks. The secutable" : \{ "arguments": "predata1 predata2"\} \},
                               "priority": 0,
                               "recoveryTimeout": 21600 } }
}
```
Im folgenden Beispiel wird eine Ressourcenüberwachung zur Überwachung einer Warteschlange erstellt:

```
{ "name": "QMON", "type": "queue", 
 "general":{ "pollingInterval": 1 "pollingIntervalUnit": "minutes","matchesPerTask": 5 },
 "triggerCondition": { "excludePattern": "*.xls","includePattern": "*.txt","type": "match►
All },
 "userProperties ": { "companyName": "IBM", "unit": "ISL" },
 "resource": { "name": "MSGQ", "matchCondition": "containsMessages" },
 " transferDefinition ": {
 "job": {"name": "testJob" },
 "sourceAgent": {"name": "SRC","qmgrName": "srcQmgr"},
 "destinationAgent": {"name": "DES","qmgrName": "desQmgr"},
        "transferSet": {
\blacksquare item": [ \{ "source":{"name": "C:\temp\src\test.txt","type": "file",
 "recursive": false "disposition": "leave"},
 "destination":{"name": "LQ@NYQMGR ", "type": "queue",
 "actionIfExists": "error", "delimiterType":"size",
 "messagePersistence":"persistent"
\, "queueExtended" : \{ "messageSize"=4, "setMQProperties"="false" \} ,
 "priority": 1, "recoveryTimeout":"-1","checksum": "md5", "mode":"text" } ] } }
```
Im folgenden Beispiel wird eine Ressourcenüberwachung zur Überwachung eines Verzeichnisses mit mehreren Attributen erstellt:

```
{
 "name": "DIRMONREGEX", "type": "directory","agentName": "SRC",
 "general": { "pollingInterval": 1, "pollingIntervalUnit": "minutes","matchesPerTask": 5},
 "userProperties" : {"companyName": "IBM", "unit": "ISL" },
 "resource": { "name": "/MFT/TRIGGER","recursionLevel": 2 },
 "triggerCondition": { "matchPattern": " [a-zA-Z]{3}", "excludePattern": " [d-fD-F]{3}",
 "patternType": "regularExpression", 
\blacksquare "matchCondition": \{`` matchNoSizeChangeInterval": 5 \} \} ,
 "transferDefinition": { 
 "sourceAgent": { "name": "SRC", "qmgrName": "srcQmgr" },
 "destinationAgent": { "name": "NY.AGENT","qmgrName": "NYQMGR" },
 "transferSet": {
 "item": [ { "source": {"name": "C:\temp\src\source.exe","type": "file" },
\hspace{0.1cm} "destination" : \{ "name": "C:\temp\dst", "type": "file"},
\blacksquare \blacksquare \blacks}
```
Im folgenden Beispiel wird eine Ressourcenüberwachung erstellt, wobei die Funktionsweise der Variablensubstitution veranschaulicht wird:

```
{ "name":
"VARSUB-TEST", "type": "directory", "agentName":"SRC",
 "general": { "pollInterval": 1, "pollIntervalUnit": "minutes"},
 "resource":{"name":"c\\source_dir"},
 "triggerCondition": { "excludePattern": "*.exe", "includePattern": "*.txt", 
 "matchPattern": "wildcard","type": "matchAll" },
 "transferDefinition": {
 "job": {"name": "varSub"},
 "sourceAgent": { "name": "SRC", "qmgrName": "gandhi"},
 "destinationAgent": { "name": "DES", "qmgrName": "gandhi","actionIfExists":"overwrite"},
 "transferSet": { "item": [ {
 "destination": {"name": "C:\\dest\\${fileName}","type": "directory"},
 "source": {"name": "C:\\source_dir\\file.txt","type": "file"},
\blacksquare \blacksquare \blacks}
```
# **Zugehörige Tasks**

Erste Schritte mit der REST API für MFT

# **Zugehörige Verweise**

"Anforderungshauptteil-Attribute für MFT-Ressourcenüberwachungen" auf Seite 2362 Die REST-API für die Überwachungserstellung (Create Monitor) erhält die Eingabeattribute als JSON-Objekte.

# *Anforderungshauptteil-Attribute für MFT-Ressourcenüberwachungen*

Die REST-API für die Überwachungserstellung (Create Monitor) erhält die Eingabeattribute als JSON-Objekte.

Im Folgenden sind die Attribute aufgelistet, die Sie in einem REST-Aufruf angeben müssen:

- name
- • [Typ](#page-2368-0)
- • ["general" auf Seite 2363](#page-2362-0)
- • ["Ressource" auf Seite 2363](#page-2362-0)
- ["transferDefinition" auf Seite 2363](#page-2362-0)
- • ["triggerCondition" auf Seite 2370](#page-2369-0)

# **Name**

Zeichenfolge.

Ein eindeutiger Name für die Ressourcenüberwachung oder die Warteschlange.

Die Groß-/Kleinschreibung muss nicht beachtet werden - Kleinbuchstaben werden in Großbuchstaben umgesetzt und das Platzhalterzeichen (\*) kann nicht verwendet werden.

Das Attribut 'name' ist erforderlich.

# <span id="page-2362-0"></span>**Typ**

Zeichenfolge.

Der Typ der Ressourcenüberwachung.

Folgende Werte sind möglich:

# **directory**

Der Typ der Ressource, die erstellt werden soll, ist ein Dateisystemverzeichnis.

### **Warteschlange**

Der Typ der Ressource, die erstellt werden soll, ist eine IBM MQ-Warteschlange.

# **general**

Gruppenelement, das die Basisattribute der Überwachung definiert.

### **pollInterval**

Ganze Zahl.

Häufigkeit in einer Zeiteinheit, mit der eine Ressource durch eine Überwachung abgefragt wird. Der Standardwert ist 1.

# **pollIntervalUnit**

Zeichenfolge.

Gibt das Zeitintervall für das Attribut **pollInterval** an. Gültige Werte: seconds, minutes, hours, days.

Der Standardwert ist minutes.

### **matchesPerTask**

Ganze Zahl.

Maximale Anzahl an Auslöserübereinstimmungen, die in einer einzelnen Task enthalten sein sollen. Der Standardwert ist 2.

# **Ressource**

Gruppenelement, das die Details der Ressource definiert, die überwacht werden soll.

Das Attribut **name** in diesem Objekt wird immer zurückgegeben.

#### **Name**

Zeichenfolge.

Gibt den Namen oder die Ressource an, der bzw. die überwacht werden soll. Dies kann ein absoluter Pfad einer Datei oder eines Verzeichnisses oder der Name einer Warteschlange sein.

# **recursionLevel**

Ganze Zahl.

Gibt die Ebene in der Verzeichnisstruktur an, die überwacht werden muss.

Der Standardwert ist 1.

**Anmerkung:** Dieses Attribut ist nur für einen Verzeichnistyp der Ressourcenüberwachung gültig.

# **transferDefinition**

Dieses Attribut enthält Details zu der Übertragung, die eingeleitet wird, wenn die Auslöserbedingung erfüllt ist.

# **destinationAgent**

Gruppenelement mit Elementen, mit denen ein Zielagent definiert wird.

Die Attribute **name** und **qmgrName** in diesem Objekt werden immer zurückgegeben.

### **qmgrName**

Zeichenfolge.

Name des Warteschlangenmanagers auf dem Zielsystem.

#### **Name**

Zeichenfolge.

Name des Agenten auf dem Zielsystem.

#### **job**

Enthält den Namen des Übertragungsjobs:

#### **Name**

Zeichenfolge.

Benutzerdefinierter Jobname für die Übertragung.

### **sourceAgent**

Gruppenelement mit Elementen, mit denen ein Quellenagent definiert wird.

Die Attribute **name** und **qmgrName** in diesem Objekt werden immer zurückgegeben.

#### **qmgrName**

Zeichenfolge.

Der Name des Warteschlangenmanagers auf dem Quellensystem.

### **Name**

Zeichenfolge.

Der Name des Agenten auf dem Quellensystem.

# **transferSet**

Gruppenelement, das die Elemente enthält, die eine Übertragungsanforderung angeben.

Das Attribut **item** in diesem Objekt wird immer zurückgegeben.

### **priority**

Zahl (optional).

Priorität, die der Übertragungsanforderung zugeordnet ist. Falls kein Wert festgelegt ist, wird der Standardwert null verwendet.

## **userProperties**

Objekt (optional).

Benutzerdefinierte Eigenschaften, die in der Übertragungsanforderung angegeben sind.

### **Element**

Objekt.

Array von Gruppenelementen, mit denen die Konfiguration der Quellen- und Zielelemente beschrieben wird, die übertragen werden sollen.

#### **source**

Objekt.

Gruppenelement mit den Attributen eines Quellenelements.

Die Attribute **name** und **type** in diesem Objekt werden immer zurückgegeben.

# **Name**

Zeichenfolge.

Gibt den absoluten Pfad der Datei, das Verzeichnis, das Dataset, die partitionierte Datei oder die Warteschlange am Quellenende an.

### **Typ**

Zeichenfolge.

Der Typ der Quelle. Folgende Werte sind möglich:

# **Warteschlange**

Gibt eine IBM MQ-Quelle als Ziel an.

#### **Datei**

Gibt eine Datei als Quelle an.

# **directory**

Gibt ein Verzeichnis als Quelle an.

#### **sequentialDataset**

Gibt eine sequenzielle z/OS-Datei als Quelle an.

### **partitionedDataset**

Gibt eine partitionierte z/OS-Datei als Quelle an.

#### **recursive**

Boolescher Wert (optional).

Gibt an, dass Dateien rekursiv in Unterverzeichnisse übertragen werden, wenn das Quellenelement ein Verzeichnis ist oder Platzhalterzeichen enthält.

#### **disposition**

Zeichenfolge (optional).

Gibt die für das Quellenelement ergriffene Maßnahme an, wenn eine Quelle erfolgreich an sein Ziel übertragen wurde. Folgende Werte sind gültig:

#### **leave**

Die Quellendateien bleiben unverändert.

#### **delete**

Die Quellendateien werden vom Quellensystem gelöscht, nachdem die Quellendatei erfolgreich übertragen wurde.

#### **encoding**

Zeichenfolge (optional)

Gibt an, welche Zeichencodierung bei einer Zeichenkonvertierung zum Lesen der Quellendatei verwendet werden soll. Diese Option ist nur auf Textdateien anwendbar und der gültige Wert muss eine beliebige gültige Codepagenummer sein.

#### **datasetExtended**

Objekt (optional).

Gruppenelement, mit dem zusätzliche Attribute der Quellenspezifikation definiert werden, wenn die Quelle eine z/OS-Datei in einer Übertragungsanforderung ist.

Die Attribute **hexDelimiters** und **delimiterPosition** in diesem Objekt werden immer zurückgegeben.

# **keepTrailingSpaces**

Boolescher Wert (optional).

Beschreibt die zu ergreifende Maßnahme, wenn nachgestellte Leerzeichen in Quellendatensätzen vorhanden sind, die aus einer satzorientierten Datei mit einem festen Satzformat (beispielsweise einem z/OS-Dataset) im Rahmen einer Textmodusübertragung ausgelesen werden.

### **hexDelimiters**

Zeichenfolge.

Gibt bei Quellendateien, die datensatzorientiert sind (z. B. z/OS-Dateien) mindestens einen Bytewert an, der beim Hinzufügen von Datensätzen zu einer Binärdatei als Begrenzer eingefügt wird. Jeder Wert muss in Form von zwei Hexadezimalziffern im Bereich 00-FF mit dem Präfix x angegeben werden.

### **delimiterPosition**

### Zeichenfolge

Gibt die Einfügeposition des Quellentexts und der binären Begrenzer an. Folgende Werte sind möglich:

#### **Präfix**

Die Begrenzer werden am Anfang jedes Datensatzes eingefügt.

# **postfix**

Die Begrenzer werden am Ende jedes Datensatzes eingefügt; dies ist die Standardoption.

#### **queueExtended**

Objekt (optional).

Gruppenelement, mit dem zusätzliche Attribute der Quellenspezifikation definiert werden, wenn die Quelle eine IBM MQ-Warteschlange in einer Übertragungsanforderung ist.

Die Attribute **useMessageGroup** und **grouplD** in diesem Objekt werden immer zurückgegeben.

# **useMessageGroup**

Boolescher Wert.

Gibt an, dass die Nachrichten durch eine IBM MQ-Gruppen-ID gruppiert werden. Die erste vollständige Gruppe wird in die Zieldatei geschrieben. Fehlt dieser Parameter, werden alle Nachrichten aus der Quellenwarteschlange in die Zieldatei geschrieben.

#### **grouplD**

Zeichenfolge.

Gruppen-ID, die beim Abrufen von Nachrichten aus einer Warteschlange verwendet werden soll.

# **textDelimiters**

Zeichenfolge (optional).

Gibt eine Textfolge an, die als Begrenzer eingefügt wird, wenn mehrere Nachrichten in eine Textdatei geschrieben werden.

#### **hexDelimiters**

Zeichenfolge (optional).

Eine durch Kommas getrennte Zeichenfolge hexadezimaler Bytes, die beim Anhängen mehrerer Nachrichten an eine Datei verwendet werden soll. Beispiel: x12 oder x03,x7F.

#### **delimiterPosition**

Zeichenfolge (optional).

Definiert, an welcher Stelle die Begrenzer in der Nachricht positioniert werden, die in die Quellenwarteschlange eingereiht wird. Folgende Werte sind möglich:

#### **Präfix**

Vor dem Anfang des Nachrichtenhauptteils.

#### **postfix**

Nach dem Ende des Nachrichtenhauptteils; dies ist die Standardoption.

#### **messageArrivalWaitTime**

Ganze Zahl.

Zeit in Sekunden, die auf den Eingang von Nachrichten in der Quellenwarteschlange gewartet werden soll.

#### **Ziel**

Objekt.

Gruppenelement mit den Attributen eines Zielelements.

Die Attribute **name** und **type** in diesem Objekt werden immer zurückgegeben.

#### **Name**

Zeichenfolge.

Gibt den absoluten Pfad der Datei, das Verzeichnis, das Dataset, die partitionierte Datei oder die Warteschlange am Zielende an.

#### **Typ**

Zeichenfolge.

Der Typ des Ziels. Folgende Werte sind möglich:

#### **Warteschlange**

Gibt eine IBM MQ-Warteschlange als Ziel an.

### **Datei**

Gibt eine Datei als Ziel an.

#### **directory**

Gibt ein Verzeichnis als Ziel an.

### **sequentialDataset**

Gibt eine sequenzielle z/OS-Datei als Ziel an.

# **partitionedDataset**

Gibt eine partitionierte z/OS-Datei als Ziel an.

#### **actionIfExists**

Zeichenfolge (optional).

Gibt die Aktion an, die ausgeführt wird, wenn eine Zieldatei auf dem Zielsystem vorhanden ist. Folgende Werte sind möglich:

#### **Fehler**

**overwrite**

Berichtet einen Fehler. Die Datei wird nicht übertragen. Dies ist der Standardwert.

# Überschreibt die vorhandene Zieldatei.

# **encoding**

Zeichenfolge (optional).

Gibt an, welche Zeichencodierung bei einer Zeichenkonvertierung zum Lesen der Quellendatei verwendet werden soll. Diese Option ist nur auf Textdateien anwendbar und der gültige Wert muss eine beliebige gültige Codepagenummer sein.

#### **endOfLine**

Zeichenfolge (optional).

Gibt an, welche Zeilenendzeichen verwendet werden, wenn die Datei an die Zieladresse geschrieben wird. Diese Option ist nur für Textdateien gültig.

#### **userId**

Zeichenfolge (optional).

Der Name des Benutzers, in dessen Zieldateibereich die Dateien übertragen werden.

#### **datasetExtended**

Objekt (optional).

Gruppenelement, mit dem zusätzliche Attribute der Zielspezifikation definiert werden, wenn das Ziel eine z/OS-Datei in einer Übertragungsanforderung ist.

# **truncateRecords**

Boolescher Wert.

Gibt an, dass Zieldatensätze, die länger als das Dataset-Attribut LRECL sind, abgeschnitten werden. Ist dieser Parameter nicht festgelegt, so werden die Datensätze umbrochen. Dieser Parameter betrifft nur Übertragungen im Textmodus, deren Ziel ein Dataset ist.

#### **queueExtended**

Objekt (optional).

Gruppenelement, mit dem zusätzliche Attribute der Zielspezifikation definiert werden, wenn das Ziel eine IBM MQ-Warteschlange in einer Übertragungsanforderung ist.

Die Attribute **messagePersistence** und **delimiterType** in diesem Objekt werden immer zurückgegeben.

#### **messagePersistence**

Zeichenfolge.

Definiert, ob es sich bei der in die Zielwarteschlange eingereihte Nachricht um eine persistente oder nicht persistente Nachricht handelt. Folgende Werte sind möglich:

#### **persistent**

Nachrichten sind persistent.

#### **nonPersistent**

Nachrichten sind nicht persistent.

### **asQueueDefault**

Die Nachrichtenpersistenz wird abhängig von der Warteschlangendefinition festgelegt.

### **delimiterType**

Zeichenfolge.

Definiert den Typ des Begrenzers, der beim Aufteilen eingehender Daten in Nachrichten verwendet wird. Folgende Werte sind möglich:

#### **size**

Aufteilung nach angegebener Größe.

#### **binary**

Aufteilung nach angegebenen Begrenzern.

# **hexDelimiters**

Zeichenfolge (optional).

Eine durch Kommas getrennte Zeichenfolge hexadezimaler Bytes, die beim Aufteilen von Nachrichten verwendet werden soll. Beispiel: x12 oder x03,x7F.

### **textDelimiters**

Zeichenfolge (optional).

Gibt den regulären Java-Ausdruck für die Aufteilung einer Textdatei in mehrere Nachrichten an.

#### **includeDelimitersInMessage**

Boolescher Wert.

Definiert, ob Begrenzer in eine Nachricht integriert werden, die in die Zielwarteschlange eingereiht wird.

# **delimiterPosition**

Zeichenfolge

Definiert, an welcher Stelle die Begrenzer in der Nachricht positioniert werden, die in die Zielwarteschlange eingereiht wird. Folgende Werte sind möglich:

# **Präfix**

Vor dem Anfang des Nachrichtenhauptteils.

#### **postfix**

Nach dem Ende des Nachrichtenhauptteils; dies ist die Standardoption.

#### **setMQProperties**

Boolescher Wert (optional).

Nur gültig, wenn das Ziel eine Warteschlange ist. Folgende Werte sind möglich:

#### **true**

Legt die Nachrichteneigenschaften durch die erste innerhalb der Übertragung erstellte Nachricht fest.

### **false**

Legt keine Nachrichteneigenschaften durch die erste innerhalb der Übertragung erstellte Nachricht fest.

# **messageSize**

Zahl.

Definiert eine Größe in Byte für die Aufteilung eingehender Daten in die Nachricht.

#### <span id="page-2368-0"></span>**checksum**

Zeichenfolge (optional).

Kontrollsummenmethode für die Prüfung der Datenintegrität. Folgende Werte sind möglich:

### **md5**

MD5-Algorithmus für die Prüfung der Integrität.

#### **none**

Keine Kontrollsummenprüfung.

### **mode**

Zeichenfolge (optional).

Gibt den Übertragungsmodus an (binär oder Text). Folgende Werte sind möglich:

# **Text**

Daten werden als Text übertragen.

# **binary**

Daten werden im Binärformat übertragen.

# **recoveryTimeout**

Zahl (optional).

Zeit in Sekunden für das Warten auf die Wiederherstellung einer Übertragung; falls kein Wert festgelegt ist, wird der Standardwert -1 verwendet.

### **preSourceCall**

Objekt (optional).

Gruppenelemente mit den Elementen für den Programmaufruf, bevor eine Übertragung an der Quelle beginnt.

Diese Gruppenelemente sind nicht vorhanden, wenn eine Ressourcenüberwachung nicht für die Verwendung eines Programmaufrufs konfiguriert ist.

# **Typ**

Zeichenfolge (optional).

Definiert den Typ des Programms, das aufgerufen werden soll. Folgende Werte sind möglich:

# **executable**

Dies ist der Standardwert.

Definiert Attribute für ein plattformspezifisches ausführbares Programm:

# **Name**

Zeichenfolge.

Name des zu verarbeitenden Programms.

#### **arguments**

Zeichenfolge (optional).

An das aufgerufene Programm übergebene Argument bzw. Argumente.

# **antScript**

Definiert Attribute für Ant Script:

#### **Name**

Zeichenfolge.

Name des Ant-Scripts, das verarbeitet werden soll.

### **target**

Zeichenfolge (optional)

Ziel, das im angegebenen Ant-Script aufgerufen werden soll. Das Attribut ist in der JSON-Antwort nicht vorhanden, wenn das Ziel default aufgerufen werden soll.

#### **arguments**

Zeichenfolge (optional).

Eine Liste benutzerdefinierter angepasster Daten in durch Leerzeichen getrennten Schlüssel=Wert-Paaren des Typs **String**. Beispiel:

"arguments":"coffeeType=Arabica teaChoice=lemon"

<span id="page-2369-0"></span>**jcl**

Definiert Attribute für die z/OS-JCL, die übergeben werden soll.

#### **Name**

Zeichenfolge.

Name der JCL, die übergeben werden soll.

### **retryCount**

Zahl (optional).

Eine positive Anzahl an Versuchen, den Befehl vor dem Abbruch auszuführen.

#### **retryWait**

Zahl (optional).

Wartezeit in Sekunden zwischen zwei Wiederholungsversuchen.

#### **successReturnCode**

Zeichenfolge (optional).

Ursachencode, der nach Abschluss der Übertragung zurückgegeben wird. Der Code wird überprüft, bevor das angegebene Programm, Script oder JCL-Programm ausgeführt wird. Dieser Rückkehrcode ist eine Kombination aus einem Operator und einem Wert im Format "[>|<|!] value". Beachten Sie, dass eine Kombination aus zwei oder mehr Operatoren zulässig ist, z.  $B''>= 40''$ .

#### **postSourceCall**

Objekt (optional).

Gruppenelemente mit den Elementen für den Programmaufruf, nachdem eine Übertragung an der Quelle abgeschlossen ist. Dieses Objekt enthält dieselben Elemente wie **preSourceCall**.

# **Aufruf 'preDestinationCall'**

Objekt (optional).

Gruppenelemente mit den Elementen für den Programmaufruf, nachdem eine Übertragung am Ziel abgeschlossen ist. Dieses Objekt enthält dieselben Elemente wie **preSourceCall**.

# **postDestinationCall**

Objekt (optional).

Gruppenelemente mit den Elementen für den Programmaufruf, nachdem eine Übertragung am Ziel abgeschlossen ist. Dieses Objekt enthält dieselben Elemente wie **preSourceCall**.

# **triggerCondition**

Gruppenelement, mit dem Einzelheiten einer Auslöserbedingung definiert werden, die von einer Ressourcenüberwachung verwendet wird.

#### **Typ**

Zeichenfolge.

Zeigt den Typ des ausgeführten Abgleichs an, um über die Auslösung einer Übertragung zu entscheiden. Mögliche Werte:

#### Für Ressourcentyp **Directory**:

#### **matchAll**

Muss mit dem Wert übereinstimmen, der für die Attribute **includePattern** und **excludePattern** angegeben ist.

#### **matchNone**

Keine der Dateien im überwachten Verzeichnis stimmt mit dem für die Attribute **includePattern** und **excludePattern** angegebenen Wert überein.

### **noChangeInSize**

Initialisieren Sie eine Übertragung, falls die Größe der überwachten Datei für eine angegebene Anzahl von Abfrageintervallen nicht geändert wird.

### **sizeGreaterOrEqualTo**

Initialisieren Sie eine Übertragung, falls die Größe der überwachten Datei größer-gleich einer angegebenen Größe ist.

Für Ressourcentyp **Queue**:

#### **queueNotEmpty**

Die Warteschlange muss mindestens eine Nachricht enthalten.

# **completeMessageGroups**

Die Warteschlange muss mindestens eine Gruppe von Nachrichten enthalten.

#### **noFileSizeChangePollCount**

Zahl.

Bezieht sich auf die Anzahl der Abfrageintervalle, in denen sich die Größe der überwachten Datei nicht ändert. Wird in Verbindung mit dem Attribut **noChangeInSize** verwendet.

#### **fileSize**

Zahl.

Bezieht sich auf die Größe der überwachten Auslöserdatei, deren Größe übereinstimmt oder diese übersteigt. Wird in Verbindung mit dem Attribut **sizeGreaterOrEqualTo** verwendet.

#### **fileSizeUnit**

Zeichenfolge

Definiert die Einheit für das Attribut **fileSize**. Folgende Werte sind möglich:

# **Bytes**

Einheit für die Dateigröße in Byte

### **kilobytes**

Einheit für die Dateigröße in Kilobyte

#### **megabytes**

Einheit für die Dateigröße in Megabyte

#### **gigabytes**

Einheit für die Dateigröße in Gigabyte

#### **includePattern**

Zeichenfolge.

Ein Muster des Namens oder der Namen von Dateien, die beim Abgleich mit einer Auslöserbedingung eingeschlossen werden sollen.

# **excludePattern**

Zeichenfolge.

Ein Muster des Namens oder der Namen von Dateien, die beim Abgleich mit einer Auslöserbedingung ausgeschlossen werden sollen.

### **matchPattern**

Zeichenfolge.

Gibt an, wie die Inhalte der Attribute **includePattern** und **excludePattern** interpretiert werden. Folgende Werte sind möglich:

#### **wildcard**

- Gibt an, dass die Attribute **includePattern** und **excludePattern** Platzhalterzeichen enthalten, z. B.  $\star$ .

# **regularExpression**

Gibt an, dass die Attribute **includePattern** und **excludePattern** reguläre Java-Ausdrücke enthalten.

# **Zugehörige Tasks**

Erste Schritte mit der REST API für MFT

# **Zugehörige Verweise**

# ["/admin/mft/monitor" auf Seite 2357](#page-2356-0)

Mit der HTTP-Methode GET in Verbindung mit der Ressourcenüberwachung können Sie Informationen zum Status der MFT-Ressourcenüberwachung und weitere Konfigurationsinformationen auflisten. Sie können die HTTP-Methode POST verwenden, um eine Ressourcenüberwachung zu erstellen, und die HTTP-Methode DELETE, um eine Ressourcenüberwachung zu löschen.

# $\blacktriangleright$  V 9.2.0 GFT

Mit der HTTP-Methode GET in Verbindung mit der Ressource monitor können Sie Informationen zum Status der MFT-Ressourcenüberwachung und weitere Konfigurationsinformationen auflisten.

**Anmerkung:** Für die Verwendung der Ressource monitor müssen Sie einen Koordinationswarteschlangenmanager festlegen. Weitere Informationen finden Sie im Abschnitt REST API für MFT konfigurieren.

Weitere Informationen zum Konfigurieren des REST-Service für MFT finden Sie im Abschnitt REST-API für MFT konfigurieren.

- Ressourcen-URL
- Optionale Abfrageparameter
- • ["Anforderungsheader" auf Seite 2374](#page-2373-0)
- • [Format des Anforderungshauptteils](#page-2373-0)
- • ["Sicherheitsanforderungen" auf Seite 2374](#page-2373-0)
- • [Antwortstatuscodes](#page-2374-0)
- • ["Antwortheader" auf Seite 2375](#page-2374-0)
- • [Format des Antworthauptteils](#page-2374-0)
- • [Beispiele](#page-2376-0)

# **Ressourcen-URL**

https://*host*:*port*/ibmmq/rest/v2/admin/mft/monitor/*{monitorName}*

# **monitorName**

Gibt optional den Namen der abzufragenden Überwachung an.

Wenn Sie keinen Überwachungsnamen angeben, wird eine Liste der Überwachungen zurückgegeben.

Um eine Liste der Überwachungen zu erhalten, bei denen ein Überwachungsname mit Platzhalterzeichen angegeben wurde, geben Sie nicht den Überwachungsnamen in der Basis-URL an, sondern verwenden den optionalen Abfrageparameter **name** zur Angabe des Überwachungsnamens.

Statt HTTPS können Sie auch HTTP verwenden, wenn HTTP-Verbindungen aktiviert sind. Weitere Informationen zur Aktivierung von HTTP finden Sie im Abschnitt HTTP- und HTTPS-Ports konfigurieren.

# **Optionale Abfrageparameter:**

# **Attribute**

Gibt eine durch Kommas getrennte Liste der Attribute an, die abgerufen werden sollen.

Wenn Sie attributes nicht angeben, werden die Standardattribute zurückgegeben. Unter ["Attribute](#page-2378-0) [des Antworthauptteils zum Auflisten der Ressourcenüberwachung" auf Seite 2379](#page-2378-0) finden Sie eine Liste der verfügbaren Attribute.

Das gleiche Attribut kann nicht mehrfach angefordert werden.

Mit einem Stern (\*) kann angegeben werden, dass alle Attribute zurückgegeben werden sollen.

Sie können in einer Anforderung Attribute angeben, die für einige Informationen zur Ressourcenüberwachung nicht gültig sind. Wenn in einer Anforderung jedoch Informationen zur Ressourcenüberwachung angegeben und Attribute enthalten sind, die für diese Informationen nicht gültig sind, tritt ein Fehler auf.

Es können maximal drei Verschachtelungsebenen verwendet werden. Beispielsweise kann nicht die Ebene transferDefinition.transferSet.postDestCall.retryWait abgerufen werden, sondern nur transferDefinition.transferSet.postDestCall. Deshalb können beim Abfragen von **transferDefinition** nur die folgenden Attribute abgefragt werden:

# **transferDefinition**

Gibt die vollständigen Details der Übertragungsdefinition zurück.

# **transferDefinition.sourceAgent**

Gibt die vollständigen Details des Abschnitts **sourceAgent** der Übertragungsdefinition zurück.

# **transferDefinition.destinationAgent**

Gibt die vollständigen Details des Abschnitts **destinationAgent** der Übertragungsdefinition zurück.

### **transferDefinition.originator**

Gibt die vollständigen Details des Abschnitts **originator** der Übertragungsdefinition zurück.

# **transferDefinition.transferSet**

Gibt die vollständigen Details des Abschnitts **transferSet** der Übertragungsdefinition zurück.

#### **transferDefinition.transferSet.item**

Gibt die vollständigen Details aller Übertragungselemente im Abschnitt **item** der Übertragungsdefinition zurück.

#### **transferDefinition.transferSet.preSourceCall**

Gibt die vollständigen Details des Abschnitts **preSourceCall** der Übertragungsdefinition zurück.

# **transferDefinition.transferSet.postSourceCall**

Gibt die vollständigen Details des Abschnitts **postSourceCall** der Übertragungsdefinition zurück.

#### **transferDefinition.transferSet.preDestCall**

Gibt die vollständigen Details des Abschnitts **preDestCall** der Übertragungsdefinition zurück.

### **transferDefinition.transferSet.postDestCall**

Gibt die vollständigen Details des Abschnitts **postDestCall** der Übertragungsdefinition zurück.

#### **Name**

Gibt den Namen der Ressourcenüberwachung an.

Dieser Abfrageparameter ist nur gültig, wenn *monitorName* in der Basisressourcen-URL nicht angegeben ist.

Wenn Sie den Namen der Ressourcenüberwachung nicht in der Basis-URL, sondern als optionalen Abfrageparameter angeben, können Sie einen Ressourcenüberwachungsnamen mit Platzhalterzeichen abfragen und die Abfrage mit den Abfrageparametern **state** und **type** kombinieren.

Der Wert kann eine beliebige Zeichenfolge sein und das Zeichen \* kann als Platzhalterzeichen verwendet werden. Beachten Sie, dass das Zeichen ? nicht zulässig ist.

# **agentName**

Name des Agenten, der Eigner der Ressourcenüberwachung ist.

Da der Bereich bei Ressourcenüberwachungen von Agenten festgelegt wird, kann eine Ressourcenüberwachung mit dem gleichen Namen unter mehreren Agenten verwendet werden. In dieser Situation gibt die REST API mehrere Definitionen für die Ressourcenüberwachung zurück. Mit dem Abfrageparameter **agentName** können Sie die Ressourcenüberwachungen zurückgeben, die diesem bestimmten Agenten zugeordnet sind.

Wenn beispielsweise eine Ressourcenüberwachung mit der Bezeichnung MONITOR1 in mehreren Agenten vorhanden ist, gibt die folgende URL mehrere Definitionen für die Ressourcenüberwachung zurück:

<span id="page-2373-0"></span>https://localhost:9443/ibmmq/rest/v1/admin/mft/monitor/MONITOR1

Durch das Hinzufügen des Abfrageparameters **agentName** können Sie eine agentenspezifische Ressourcenüberwachung zurückgeben:

https://localhost:9443/ibmmq/rest/v1/admin/mft/monitor/MONITOR1?agentName=AGENT1

Der Wert kann eine beliebige Zeichenfolge sein und das Zeichen \* kann als Platzhalterzeichen verwendet werden. Beachten Sie, dass das Zeichen ? nicht zulässig ist.

#### **Status**

Der Status der Ressourcenüberwachung.

Dieser Abfrageparameter ist nur gültig, wenn *monitorName* in der Basisressourcen-URL nicht angegeben ist.

Dieser kann einen der folgenden Werte annehmen:

#### **gestartet**

Es werden nur Überwachungen zurückgegeben, die sich in einem gestarteten Status befinden.

# **stopped**

Es werden nur Überwachungen zurückgegeben, die sich in einem gestoppten Status befinden.

#### **alle**

Es werden alle Überwachungen zurückgegeben, unabhängig vom Status.

Der Standardwert ist **all**.

#### **Typ**

Der Typ der Ressourcenüberwachung.

Dieser Abfrageparameter ist nur gültig, wenn *monitorName* in der Basisressourcen-URL nicht angegeben ist.

Dieser kann einen der folgenden Werte annehmen:

# **directory**

Es werden nur überwachte Verzeichnisse zurückgegeben.

#### **Warteschlange**

Es werden nur überwachte Warteschlangen zurückgegeben.

#### **alle**

Es werden alle Typen von Überwachungen zurückgegeben.

Der Standardwert ist **all**.

# **Anforderungsheader**

Der folgende Header muss mit der Anforderung gesendet werden:

# **Autorisierung**

Dieser Header muss bei Verwendung der Basisauthentifizierung gesendet werden. Weitere Informationen finden Sie im Abschnitt HTTP-Basisauthentifizierung mit der REST API verwenden.

# **Format des Anforderungshauptteils**

Keine.

# **Sicherheitsanforderungen**

 $\blacktriangleright$  V 9.2.0  $\blacksquare$  Der Aufrufende muss beim mqweb-Server authentifiziert werden und Mitglied einer oder mehrerer der Rollen MFTWebAdmin, MFTWebAdminRO oder MQWebUser sein. Weitere Informationen zur Sicherheit für die administrative REST API finden Sie unter Sicherheit von IBM MQ Console und REST API.

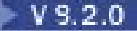

<span id="page-2374-0"></span>- V S.2.0  $\blacksquare$ Dem Sicherheitsprinzipal des Aufrufenden muss die Berechtigung zum Subskribieren des SYSTEM.FTE/Monitor -Topics erteilt werden.

Wird tokenbasierte Sicherheit verwendet, muss das zur Authentifizierung des Benutzers verwendete LTPA-Token mit der Anforderung als Cookie bereitgestellt werden. Weitere Informationen zur tokenbasierten Authentifizierung finden Sie im Abschnitt Tokenbasierte Authentifizierung mit der REST-API verwenden.

# **Antwortstatuscodes**

# **200**

Die Informationen zur Ressourcenüberwachung wurden erfolgreich abgerufen.

# **400**

Ungültige Daten bereitgestellt.

Beispielsweise wurden ungültige Attribute angegeben.

# **401**

Nicht authentifiziert.

Der aufrufende Benutzer muss beim Mqweb-Server authentifiziert sein. Weitere Informationen finden Sie unter ["Sicherheitsanforderungen" auf Seite 2374](#page-2373-0).

# **403**

Nicht berechtigt.

Der aufrufende Benutzer ist beim Mqweb-Server authentifiziert und einem gültigen Prinzipal zugewiesen. Allerdings ist der Principal keiner der Rollen MFTWebAdmin oder MFTWebAdminRO zugeordnet. Weitere Informationen finden Sie unter ["Sicherheitsanforderungen" auf Seite 2374](#page-2373-0).

# **404**

Specified monitor not found. (Angegebene Überwachung nicht gefunden.)

**405**

Methode ist nicht zulässig.

Wird für alle Anforderung mit Ausnahme der GET-Anforderung zurückgegeben.

# **500**

Serverproblem oder Fehlercode von IBM MQ.

# **503**

Service unavailable. (Service nicht verfügbar.) Der spezifische IBM MQ-Ursachencode wird auch zurückgegeben.

# **Antwortheader**

# **Content-Type**

Dieser Header wird mit dem Wert application/json;charset=utf-8 zurückgegeben.

# **Format des Antworthauptteils**

Die Antwort liegt im JSON-Format in UTF-8-Codierung vor. Die Antwort enthält ein äußeres JSON-Objekt, das ein einzelnes JSON-Array mit dem Namen monitor enthält.

Jedes Element des Arrays ist ein JSON-Objekt mit Informationen zu einer bestimmten Ressourcenüberwachung. Jedes dieser JSON-Objekte kann die folgenden Objekte und Attribute enthalten. Welche Objekte und Attribute zurückgegeben werden, hängt von der URL ab, die für die Anforderung angegeben wurde:

# **Name**

Zeichenfolge.

Gibt den Namen der Ressourcenüberwachung an.

# **agentName**

Zeichenfolge.

Gib den Namen des Agenten an, der die Ressourcenüberwachung ausführt.

#### **Typ**

Zeichenfolge.

Gibt den Typ der Ressourcenüberwachung an:

### **directory**

Die Ressource, die überwacht werden soll, befindet sich im Dateisystemverzeichnis.

#### **Warteschlange**

Die zu überwachende Ressource ist eine IBM MQ-Warteschlange.

#### **Status**

Zeichenfolge.

Gibt den Status der Ressourcenüberwachung an:

#### **gestartet**

Die Überwachung wird ausgeführt.

# **stopped**

Die Überwachung wurde gestoppt.

#### **Ressource**

JSON-Objekt.

Gibt den Typ der überwachten Ressource an (Verzeichnis oder Warteschlange).

#### **userProperties**

JSON-Objekt.

Gibt eine Liste der benutzerdefinierten Daten in einem durch Leerzeichen getrennten Schlüssel/Wert-Paar vom Typ **String** an. For example:

"userProperties":{"key1":"value1"}

Hierdurch wird eine Zuordnung zu einem Metadatenattribut in der Ressourcenüberwachungsdefinition erstellt. In die Antwort wird ein leeres Array integriert, wenn sich in der Ressourcenüberwachungskonfiguration keine Benutzereigenschaften befinden.

### **defaultVariables**

JSON-Objekt.

Gibt eine Liste der benutzerdefinierten Variablen und der zugehörigen Werte in einem Schlüssel/ Wert-Paar vom Typ **String** an. Die Ressourcenüberwachung nutzt die Werte beim Übergeben der Übertragungsanforderung als "Variablensubstitution". For example:

"defaultVaraibles":{"groupId":"4F4F4FDEEDF1"}

# **general**

JSON-Objekt.

Gibt andere übergeordnete Attribute der Ressourcenüberwachung an.

## **triggerCondition**

JSON-Objekt.

Gibt Einzelheiten einer Auslöserbedingung an, die von einer Ressourcenüberwachung verwendet wird.

### **triggerFileContentFormat**

JSON-Objekt.

Gibt eine Liste der Dateien an, die übertragen werden, wenn eine Auslöserbedingung erfüllt ist.

# **transferDefinition**

JSON-Objekt.

Gib Einzelheiten zu einer Liste der Dateien an, die übertragen werden, wenn eine Auslöserbedingung für die Ressourcenüberwachung erfüllt ist.

Dieses Objekt enthält die folgenden verschachtelten Objekte:
**job**

JSON-Objekt.

Enthält den benutzerdefinierten Jobnamen für die Übertragung.

## **sourceAgent**

JSON-Objekt.

Enthält Attribute für den Agenten auf dem Zielsystem.

## **destinationAgent**

JSON-Objekt.

Enthält Attribute für den Agenten auf dem Zielsystem.

## **originator**

JSON-Objekt.

Enthält Attribute zum Absender der Anforderung.

## **transferSet**

JSON-Objekt.

Enthält Attribute zur Gruppe der Dateiübertragungen.

Weitere Informationen finden Sie unter ["Attribute des Antworthauptteils zum Auflisten der Ressourcen](#page-2378-0)[überwachung" auf Seite 2379](#page-2378-0).

Informationen zur Vorgehensweise beim Auftreten eines Fehlers finden Sie im Abschnitt Fehlerbehandlung in der REST API.

# **Beispiele**

Im folgenden Beispiel wird eine Standarddatengruppe für alle Ressourcenüberwachungen zurückgegeben.

Dabei wird die folgende URL mit der HTTP-Methode GET verwendet:

```
https://localhost:9443/ibmmq/rest/v2/admin/mft/monitor
```
Folgende JSON-Antwort wird zurückgegeben:

```
{"monitor":[
 { "name"":"DIRMONWILDCARD",
   "agentName":"SRCWILDCARD",
 "type":"directory",
 "state"":"started",
 "resource": {
 "name": "C:\\MFT"
      }
 },
 { "name":"DIRMONREGEX",
    "agentName":"SRCDIRREG",
 "type":"directory",
 "state":"started",
 "resource": {
 "name": "C:\\MFT"
      }
   },
     { "name":"DIRMONREGEXFILESIZECHANGE",
  We mame":"UIRTOWN-
 "type":"directory",
 "state":"started",
 "resource": {
 "name": "C:\\MFT"
      }
}]
}
```
Im folgenden Beispiel werden die Standardattribute für eine angegebene Ressourcenüberwachung mit der Bezeichnung DIRMONWILDCARD aufgeführt. Dabei wird die folgende URL mit der HTTP-Methode GET verwendet:

https://localhost:9443/ibmmq/rest/v2/admin/mft/monitor/DIRMONWILDCARD

Folgende JSON-Antwort wird zurückgegeben:

```
{"monitor":[
 { "name":"DIRMONWILDCARD",
 "agentName":"SRCWILDCARD",
 "type":"directory",
 "state":"started",
 "resource": {
 "name": "C:\\MFT"
      }
   }]
}
```
Im folgenden Beispiel werden die Standardattribute für alle Ressourcenüberwachungen aufgeführt, deren Namen mit DIR beginnen. Dabei wird die folgende URL mit der HTTP-Methode GET verwendet:

https://localhost:9443/ibmmq/rest/v2/admin/mft/monitor?name=DIR\*

Folgende JSON-Antwort wird zurückgegeben:

```
{"monitor":[
 { "name":"DIRMONWILDCARD",
 "agentName":"SRCWILDCARD",
 "type":"directory",
 "state":"started",
 "resource": {
 "name": "C:\\MFT"
 }
 },
 { "name":"DIRMONREGEX",
 "agentName":"SRCDIRREG",
 "type":"directory",
   "type":"directory",<br>"state":"started",
 "resource": {
 "name": "C:\\MFT"
       }
    },
      { "name":"DIRMONREGEXFILESIZECHANGE",
  \frac{1}{2} "name": \frac{1}{2} "SRCDIR",<br>"agentName": "SRCDIR",
 "type":"directory",
 "state":"started",
 "resource": {
 "name": "C:\\MFT"
       }
   }]
}
```
Im folgenden Beispiel werden Einzelheiten für alle Ressourcenüberwachungen mit dem Typ directory und dem Status stopped aufgeführt. Dabei wird die folgende URL mit der HTTP-Methode GET verwendet:

```
https://localhost:9443/ibmmq/rest/v2/admin/mft/monitor?type=directory&state=stopped
```

```
{"monitor": [
 { "name":"TRIGCONTENTSCSTM",
 "type":"directory",
 "state":"stopped",
 "agentName":"TRIGCONTCSTM",
 "resource": {
 "name": "C:\\MFT"
       }
   }]
}
```
## <span id="page-2378-0"></span>**Zugehörige Verweise**

"Attribute des Antworthauptteils zum Auflisten der Ressourcenüberwachung" auf Seite 2379 Wenn Sie die HTTP-GET-Methode mit dem Überwachungsobjekt verwenden, um Informationen zu Ressourcenüberwachungen anzufordern, werden die folgenden Attribute in benannten JSON-Objekten zurückgegeben.

# *Attribute des Antworthauptteils zum Auflisten der Ressourcenüberwachung*

Wenn Sie die HTTP-GET-Methode mit dem Überwachungsobjekt verwenden, um Informationen zu Ressourcenüberwachungen anzufordern, werden die folgenden Attribute in benannten JSON-Objekten zurückgegeben.

Folgende Objekte sind verfügbar:

- "general" auf Seite 2379
- • ["Ressource" auf Seite 2380](#page-2379-0)
- ["transferDefinition" auf Seite 2380](#page-2379-0)
- • ["triggerCondition" auf Seite 2387](#page-2386-0)
- • ["triggerFileContentFormat" auf Seite 2388](#page-2387-0)

## **Name**

Zeichenfolge.

Der eindeutige Name der Ressourcenüberwachung

## **Typ**

Zeichenfolge.

Der Typ der Ressourcenüberwachung.

Folgende Werte sind möglich:

#### **directory**

Der Typ der Ressource, die überwacht werden soll, ist ein Dateisystemverzeichnis.

## **Warteschlange**

Die zu überwachende Ressource ist eine IBM MQ-Warteschlange.

#### **agentName**

Zeichenfolge.

Name des Agenten, der Eigner der Ressourcenüberwachung ist.

#### **Staat**

Zeichenfolge.

Status der Überwachung.

Folgende Werte sind möglich:

## **gestartet**

Die Überwachung wird ausgeführt.

## **stopped**

Die Überwachung wird gestoppt.

## **general**

Gruppenelement, mit dem die anderen Attribute einer höheren Ebene für die Überwachung definiert werden.

## **pollInterval**

Ganze Zahl.

Häufigkeit, mit der ein Überwachungsprogramm eine Ressource abfragt. Die Zeiteinheit, die für diesen Wert verwendet wird, wird im Attribut **pollIntervalUnit** angegeben.

## **pollIntervalUnit**

Zeichenfolge.

<span id="page-2379-0"></span>Gibt das Zeitintervall für das Attribut **pollInterval** an. Gültige Werte: seconds, minutes, hours, days.

## **matchesPerTask**

Ganze Zahl.

Maximale Anzahl der Auslöserübereinstimmungen, die in eine einzelne Task eingeschlossen werden sollen.

## **Ressource**

Gruppenelement, mit dem die überwachte Ressource definiert wird.

Das Attribut **name** in diesem Objekt wird immer zurückgegeben.

#### **Name**

Zeichenfolge.

Gibt den absoluten Pfad eines Dateisystemverzeichnisses oder den Namen einer Warteschlange an. Dieses Attribut wird immer zurückgegeben.

#### **recursionLevel**

Ganze Zahl.

Gibt die Anzahl der Unterverzeichnisse an, die durchsucht werden sollen, um eine übereinstimmende Auslöserdatei zu finden. Dieses Attribut ist nur für einen Verzeichnistyp der Ressourcenüberwachung gültig.

# **transferDefinition**

Eine Liste der Elemente, die übertragen werden, wenn ein Triggerereignis ausgelöst wird. In der Antwort befindet sich mindestens ein Element.

#### **destinationAgent**

Gruppenelement, das Elemente enthält, die einen Zielagenten definieren.

Die Attribute **name** und **qmgrName** in diesem Objekt werden immer zurückgegeben.

## **qmgrName**

Zeichenfolge.

Name des Warteschlangenmanagers auf dem Zielsystem.

## **Name**

Zeichenfolge.

Name des Agenten auf dem Zielsystem.

#### **job**

Eine Gruppe, die das folgende Attribut enthält, das immer zurückgegeben wird:

#### **Name**

Zeichenfolge.

Benutzerdefinierter Jobname für die Übertragung.

#### **originator**

Gruppenelement, das die Elemente enthält, die den Ersteller der Übertragungsanforderung angeben.

Die Attribute **host** und **userid** in diesem Objekt werden immer zurückgegeben.

#### **host**

Zeichenfolge.

Hostname des Systems, auf dem sich die Quellendatei befindet.

## **benutzer\_id**

Zeichenfolge.

Die Benutzer-ID, die der Ursprung der Dateiübertragung ist.

#### **sourceAgent**

Gruppenelement, das die Elemente enthält, die einen Quellenagenten definieren.

Die Attribute **name** und **qmgrName** in diesem Objekt werden immer zurückgegeben.

#### **qmgrName**

Zeichenfolge.

Der Name des Warteschlangenmanagers auf dem Quellensystem.

#### **Name**

Zeichenfolge.

Der Name des Agenten auf dem Quellensystem.

#### **transferSet**

Gruppenelement, das die Elemente enthält, die eine Übertragungsanforderung angeben.

Das Attribut **item** in diesem Objekt wird immer zurückgegeben.

#### **priority**

Ganzzahl (optional).

Gibt die der Übertragungsanforderung zugewiesene Priorität an. Wenn kein Wert gesetzt ist, ist der Standardwert null.

## **userProperties**

Objekt (optional).

Benutzerdefinierte Eigenschaften, die in der Übertragungsanforderung angegeben sind.

#### **Element**

Objekt.

Array von Gruppenelementen, die die Quellen- und Zielelementkonfiguration für die Übertragung beschreiben.

## **source**

Objekt.

Gruppenelement mit den Attributen eines Quellenelements.

Die Attribute **name** und **type** in diesem Objekt werden immer zurückgegeben.

## **Name**

Zeichenfolge.

Gibt den absoluten Pfad der Datei, das Verzeichnis, das Dataset, die partitionierte Datei oder die Warteschlange am Quellenende an.

#### **Typ**

Zeichenfolge.

Der Typ der Quelle. Folgende Werte sind möglich:

#### **Warteschlange**

Gibt eine IBM MQ-Quelle als Ziel an.

#### **Datei**

Gibt eine Datei als Quelle an.

#### **directory**

Gibt ein Verzeichnis als Quelle an.

## **sequentialDataset**

Gibt eine sequenzielle z/OS-Datei als Quelle an.

#### **partitionedDataset**

Gibt eine partitionierte z/OS-Datei als Quelle an.

#### **recursive**

Boolescher Wert (optional).

Gibt an, dass Dateien rekursiv in Unterverzeichnisse übertragen werden, wenn das Quellenelement ein Verzeichnis ist oder Platzhalterzeichen enthält.

#### **disposition**

Zeichenfolge (optional).

Gibt die für das Quellenelement ergriffene Maßnahme an, wenn eine Quelle erfolgreich an sein Ziel übertragen wurde. Folgende Werte sind für die Disposition möglich:

#### **leave**

Die Quellendateien bleiben unverändert.

#### **delete**

Die Quellendateien werden vom Quellensystem gelöscht, nachdem die Quellendatei erfolgreich übertragen wurde.

#### **encoding**

Zeichenfolge (optional)

Gibt an, welche Zeichencodierung bei einer Zeichenkonvertierung zum Lesen der Quellendatei verwendet werden soll. Diese Option ist nur auf Textdateien anwendbar und der gültige Wert muss eine beliebige gültige Codepagenummer sein.

#### **datasetExtended**

Objekt (optional).

Gruppenelement, mit dem zusätzliche Attribute der Quellenspezifikation definiert werden, wenn die Quelle eine z/OS-Datei in einer Übertragungsanforderung ist.

Die Attribute **hexDelimiters** und **delimiterPosition** in diesem Objekt werden immer zurückgegeben.

#### **keepTrailingSpaces**

Boolescher Wert (optional).

Beschreibt die zu ergreifende Maßnahme, wenn nachgestellte Leerzeichen in Quellendatensätzen vorhanden sind, die aus einer satzorientierten Datei mit einem festen Satzformat (beispielsweise einem z/OS-Dataset) im Rahmen einer Textmodusübertragung ausgelesen werden.

## **hexDelimiters**

Zeichenfolge.

Gibt bei Quellendateien, die datensatzorientiert sind (z. B. z/OS-Dateien) mindestens einen Bytewert an, der beim Hinzufügen von Datensätzen zu einer Binärdatei als Begrenzer eingefügt wird. Jeder Wert muss in Form von zwei Hexadezimalziffern im Bereich 00-FF mit dem Präfix x angegeben werden.

#### **delimiterPosition**

Zeichenfolge.

Gibt die Einfügeposition des Quellentexts und der binären Begrenzer an. Folgende Werte sind möglich:

#### **Präfix**

Die Begrenzer werden am Anfang jedes Datensatzes eingefügt.

#### **postfix**

Die Begrenzer werden am Ende jedes Datensatzes eingefügt. Dies ist die Standardeinstellung.

#### **queueExtended**

Objekt (optional).

Gruppenelement, mit dem zusätzliche Attribute der Quellenspezifikation definiert werden, wenn die Quelle eine IBM MQ-Warteschlange in einer Übertragungsanforderung ist.

Die Attribute **useMessageGroup** und **grouplD** in diesem Objekt werden immer zurückgegeben.

#### **useMessageGroup**

Boolescher Wert.

Gibt an, dass die Nachrichten durch eine IBM MQ-Gruppen-ID gruppiert werden. Die erste vollständige Gruppe wird in die Zieldatei geschrieben. Fehlt dieser Parameter, werden alle Nachrichten aus der Quellenwarteschlange in die Zieldatei geschrieben.

#### **grouplD**

Zeichenfolge.

Gruppen-ID, die beim Abrufen von Nachrichten aus einer Warteschlange verwendet werden soll.

#### **textDelimiters**

Zeichenfolge (optional).

Gibt eine Textfolge an, die als Begrenzer eingefügt wird, wenn mehrere Nachrichten in eine Textdatei geschrieben werden.

#### **hexDelimiters**

Zeichenfolge (optional).

Eine durch Kommas getrennte Zeichenfolge hexadezimaler Bytes, die beim Anhängen mehrerer Nachrichten an eine Datei verwendet werden soll. Beispiel: x12 oder x03,x7F.

#### **delimiterPosition**

Zeichenfolge (optional).

Definiert, an welcher Stelle die Begrenzer in der Nachricht positioniert werden, die in die Quellenwarteschlange eingereiht wird. Mögliche Werte:

#### **Präfix**

Vor dem Anfang des Nachrichtenhauptteils.

#### **postfix**

Nach dem Ende des Nachrichtenhauptteils; dies ist die Standardoption.

#### **messageArrivalWaitTime**

Ganze Zahl.

Zeit in Sekunden, die auf den Eingang von Nachrichten in der Quellenwarteschlange gewartet werden soll.

#### **Ziel**

Objekt.

Gruppenelement mit den Attributen eines Zielelements.

Die Attribute **name** und **type** in diesem Objekt werden immer zurückgegeben.

#### **Name**

Zeichenfolge.

Gibt den absoluten Pfad der Datei, das Verzeichnis, das Dataset, die partitionierte Datei oder die Warteschlange am Zielende an.

# **Typ**

Zeichenfolge.

Der Typ des Ziels. Folgende Werte sind möglich:

#### **Warteschlange**

Gibt eine IBM MQ-Warteschlange als Ziel an.

#### **Datei**

Gibt eine Datei als Ziel an.

#### **directory**

Gibt ein Verzeichnis als Ziel an.

## **sequentialDataset**

Gibt eine sequenzielle z/OS-Datei als Ziel an.

#### **partitionedDataset**

Gibt eine partitionierte z/OS-Datei als Ziel an.

#### **actionIfExists**

Zeichenfolge (optional).

Gibt die Aktion an, die ausgeführt wird, wenn eine Zieldatei auf dem Zielsystem vorhanden ist. Folgende Werte sind möglich:

#### **Fehler**

Berichtet einen Fehler. Die Datei wird nicht übertragen. Dies ist der Standardwert.

#### **overwrite**

Überschreibt die vorhandene Zieldatei.

#### **encoding**

Zeichenfolge (optional).

Gibt an, welche Zeichencodierung bei einer Zeichenkonvertierung zum Lesen der Quellendatei verwendet werden soll. Diese Option ist nur auf Textdateien anwendbar und der gültige Wert muss eine beliebige gültige Codepagenummer sein.

#### **endOfLine**

Zeichenfolge (optional).

Gibt an, welche Zeilenendzeichen verwendet werden, wenn die Datei an die Zieladresse geschrieben wird. Diese Option ist nur für Textdateien gültig.

#### **userId**

Zeichenfolge (optional).

Der Name des Benutzers, in dessen Zieldateibereich die Dateien übertragen werden.

#### **datasetExtended**

Objekt (optional).

Gruppenelement, mit dem zusätzliche Attribute der Zielspezifikation definiert werden, wenn das Ziel eine z/OS-Datei in einer Übertragungsanforderung ist.

## **truncateRecords**

Boolescher Wert.

Gibt an, dass Zieldatensätze, die länger als das Dataset-Attribut LRECL sind, abgeschnitten werden. Ist dieser Parameter nicht festgelegt, so werden die Datensätze umbrochen. Dieser Parameter betrifft nur Übertragungen im Textmodus, deren Ziel ein Dataset ist.

## **queueExtended**

Objekt (optional).

Gruppenelement, mit dem zusätzliche Attribute der Zielspezifikation definiert werden, wenn das Ziel eine IBM MQ-Warteschlange in einer Übertragungsanforderung ist.

Die Attribute **messagePersistence** und **delimiterType** in diesem Objekt werden immer zurückgegeben.

#### **messagePersistence**

Zeichenfolge.

Definiert, ob es sich bei der in die Zielwarteschlange eingereihte Nachricht um eine persistente oder nicht persistente Nachricht handelt. Folgende Werte sind möglich:

#### **persistent**

Nachrichten sind persistent.

## **nonPersistent**

Nachrichten sind nicht persistent.

#### **asQueueDefault**

Die Nachrichtenpersistenz wird abhängig von der Warteschlangendefinition festgelegt.

## **delimiterType**

Zeichenfolge.

Definiert den Typ des Begrenzers, der beim Aufteilen eingehender Daten in Nachrichten verwendet wird. Folgende Werte sind möglich:

#### **size**

Aufteilung nach angegebener Größe.

#### **binary**

Aufteilung nach angegebenen Begrenzern.

## **hexDelimiters**

Zeichenfolge (optional).

Eine durch Kommas getrennte Zeichenfolge hexadezimaler Bytes, die beim Aufteilen von Nachrichten verwendet werden soll. Beispiel: x12 oder x03,x7F.

## **textDelimiters**

Zeichenfolge (optional).

Gibt den regulären Java-Ausdruck für die Aufteilung einer Textdatei in mehrere Nachrichten an.

## **includeDelimitersInMessage**

Boolescher Wert.

Definiert, ob Begrenzer in eine Nachricht integriert werden, die in die Zielwarteschlange eingereiht wird.

## **delimiterPosition**

Zeichenfolge.

Definiert, an welcher Stelle die Begrenzer in der Nachricht positioniert werden, die in die Zielwarteschlange eingereiht wird. Folgende Werte sind möglich:

#### **Präfix**

Vor dem Anfang des Nachrichtenhauptteils.

#### **postfix**

Nach dem Ende des Nachrichtenhauptteils; dies ist die Standardoption.

#### **setMQProperties**

Boolescher Wert (optional).

Nur gültig, wenn das Ziel eine Warteschlange ist. Folgende Werte sind möglich:

#### **true**

Legt die Nachrichteneigenschaften durch die erste innerhalb der Übertragung erstellte Nachricht fest.

#### **false**

Legt keine Nachrichteneigenschaften durch die erste innerhalb der Übertragung erstellte Nachricht fest.

#### **messageSize**

Ganze Zahl.

Definiert eine Größe in Byte für die Aufteilung eingehender Daten in die Nachricht.

#### **checksum**

Zeichenfolge (optional).

Kontrollsummenmethode für die Prüfung der Datenintegrität. Folgende Werte sind möglich:

#### **md5**

MD5-Algorithmus für die Prüfung der Integrität.

#### **none**

Keine Kontrollsummenprüfung.

#### **mode**

Zeichenfolge (optional).

Gibt den Übertragungsmodus an (binär oder Text). Folgende Werte sind möglich:

#### **Text**

Daten werden als Text übertragen.

## **binary**

Daten werden im Binärformat übertragen.

#### **recoveryTimeout**

Ganzzahl (optional).

Zeit in Sekunden, die gewartet werden soll, bis eine Übertragung wiederhergestellt wird.

-1 ist der Standardwert.

## **preSourceCall**

Objekt (optional).

Gruppenelemente mit den Elementen für den Programmaufruf, bevor eine Übertragung an der Quelle beginnt.

Diese Gruppenelemente sind nicht vorhanden, wenn eine Ressourcenüberwachung nicht für die Verwendung eines Programmaufrufs konfiguriert ist.

#### **Typ**

Zeichenfolge (optional).

Definiert den Typ des Programms, das aufgerufen werden soll. Folgende Werte sind möglich:

#### **executable**

Dies ist der Standardwert.

Definiert Attribute für ein plattformspezifisches ausführbares Programm:

#### **Name**

Zeichenfolge.

Name des zu verarbeitenden Programms.

#### **arguments**

Zeichenfolge (optional).

An das aufgerufene Programm übergebene Argument bzw. Argumente.

#### **antScript**

Definiert Attribute für Ant Script:

## **Name**

Zeichenfolge.

Name des Ant-Scripts, das verarbeitet werden soll.

## **target**

Zeichenfolge (optional)

Ziel, das im angegebenen Ant-Script aufgerufen werden soll. Das Attribut ist in der JSON-Antwort nicht vorhanden, wenn das Ziel default aufgerufen werden soll.

#### **arguments**

Zeichenfolge (optional).

Eine Liste benutzerdefinierter angepasster Daten in durch Leerzeichen getrennten Schlüssel=Wert-Paaren des Typs **String**. Beispiel:

"arguments":"coffeeType=Arabica teaChoice=lemon"

## **jcl**

Definiert Attribute für die z/OS-JCL, die übergeben werden soll.

#### **Name**

Zeichenfolge.

Name der JCL, die übergeben werden soll.

#### <span id="page-2386-0"></span>**retryCount**

Ganzzahl (optional).

Eine positive Anzahl an Versuchen, den Befehl vor dem Abbruch auszuführen.

## **retryWait**

Ganzzahl (optional).

Wartezeit in Sekunden zwischen zwei Wiederholungsversuchen.

## **successReturnCode**

Zeichenfolge (optional).

Ursachencode, der nach Abschluss der Übertragung zurückgegeben wird. Der Code wird überprüft, bevor das angegebene Programm, Script oder JCL-Programm ausgeführt wird. Dieser Rückkehrcode ist eine Kombination aus einem Operator und einem Wert im Format "[>|<|!] value". Beachten Sie, dass eine Kombination aus zwei oder mehr Operatoren zulässig ist, z.  $B''>= 40''.$ 

#### **postSourceCall**

Objekt (optional).

Gruppenelemente mit den Elementen für den Programmaufruf, nachdem eine Übertragung an der Quelle abgeschlossen ist. Dieses Objekt enthält dieselben Elemente wie **preSourceCall**.

#### **Aufruf 'preDestinationCall'**

Objekt (optional).

Gruppenelemente mit den Elementen für den Programmaufruf, nachdem eine Übertragung am Ziel abgeschlossen ist. Dieses Objekt enthält dieselben Elemente wie **preSourceCall**.

## **postDestinationCall**

Objekt (optional).

Gruppenelemente mit den Elementen für den Programmaufruf, nachdem eine Übertragung am Ziel abgeschlossen ist. Dieses Objekt enthält dieselben Elemente wie **preSourceCall**.

## **triggerCondition**

Gruppenelement, mit dem Einzelheiten einer Auslöserbedingung definiert werden, die von einer Ressourcenüberwachung verwendet wird.

## **Typ**

Zeichenfolge.

Zeigt den Typ des ausgeführten Abgleichs an, um über die Auslösung einer Übertragung zu entscheiden. Folgende Werte sind möglich:

## Für Ressourcentyp **Directory**:

#### **matchAll**

Muss mit dem Wert übereinstimmen, der für die Attribute **includePattern** und **excludePattern** angegeben ist.

#### **matchNone**

Keine der Dateien im überwachten Verzeichnis stimmt mit dem für die Attribute **includePattern** und **excludePattern** angegebenen Wert überein.

## **noChangeInSize**

Initialisieren Sie eine Übertragung, falls die Größe der überwachten Datei für eine angegebene Anzahl von Abfrageintervallen nicht geändert wird.

#### **sizeGreaterOrEqualTo**

Initialisieren Sie eine Übertragung, falls die Größe der überwachten Datei größer-gleich einer angegebenen Größe ist.

## Für Ressourcentyp **Queue**:

#### <span id="page-2387-0"></span>**queueNotEmpty**

Die Warteschlange muss mindestens eine Nachricht enthalten.

## **completeMessageGroups**

Die Warteschlange muss mindestens eine Gruppe von Nachrichten enthalten.

#### **noFileSizeChangePollCount**

Ganze Zahl.

Bezieht sich auf die Anzahl der Abfrageintervalle, in denen sich die Größe der überwachten Datei nicht ändert. Wird in Verbindung mit dem Attribut **noChangeInSize** verwendet.

#### **fileSize**

Ganze Zahl.

Bezieht sich auf die Größe der überwachten Auslöserdatei, deren Größe übereinstimmt oder diese übersteigt. Wird in Verbindung mit dem Attribut **sizeGreaterOrEqualTo** verwendet.

## **fileSizeUnit**

Zeichenfolge.

Definiert die Einheit für das Attribut **fileSize**. Folgende Werte sind möglich:

#### **Bytes**

Einheit für die Dateigröße in Byte

#### **kilobytes**

Einheit für die Dateigröße in Kilobyte

## **megabytes**

Einheit für die Dateigröße in Megabyte

## **gigabytes**

Einheit für die Dateigröße in Gigabyte

#### **includePattern**

Zeichenfolge.

Ein Muster des Namens oder der Namen von Dateien, die beim Abgleich mit einer Auslöserbedingung eingeschlossen werden sollen.

#### **excludePattern**

Zeichenfolge.

Ein Muster des Namens oder der Namen von Dateien, die beim Abgleich mit einer Auslöserbedingung ausgeschlossen werden sollen.

#### **matchPattern**

Zeichenfolge.

Gibt an, wie die Inhalte der Attribute **includePattern** und **excludePattern** interpretiert werden. Folgende Werte sind möglich:

#### **wildcard**

- Gibt an, dass die Attribute **includePattern** und **excludePattern** Platzhalterzeichen enthalten, z. B. \*.

## **regularExpression**

Gibt an, dass die Attribute **includePattern** und **excludePattern** reguläre Java-Ausdrücke enthalten.

# **triggerFileContentFormat**

Eine Auslöserdatei definiert eine Liste der Dateien, die übertragen werden, wenn eine Auslöserbedingung erfüllt ist. Die Auslöserdatei kann nur den Quellenpfad oder die Ziel- und Quellenpfade definieren. Jede Zeile in einer Auslöserdatei verweist auf eine Datei, die übertragen werden soll.

Dieses Objekt ist nur für **triggerCondition.type** von **matchAll** und **noChangeInSize** gültig.

## **groupOrder**

Zeichenfolge.

Die Auslöserdatei enthält die Namen von Quellendateien und/oder Zieldateien. Mit diesem Attribut wird die Reihenfolge der Quellendateinamen und/oder Zieldateinamen definiert. Folgende Werte sind möglich:

## **sourceDestination**

Der Quellendateiname wird zuerst angezeigt, gefolgt vom Namen der Zieldatei.

## **destinationSource**

Der Zieldateiname wird zuerst angezeigt, gefolgt vom Namen der Quellendatei.

## **customPattern**

Zeichenfolge (optional).

Ein regulärer Java-Ausdruck, der bei der Analyse der Inhalte einer Auslöserdatei zum Generieren einer Liste von zu übertragenden Dateien angewendet werden soll.

## **Zugehörige Tasks**

Erste Schritte mit der REST API für MFT

## **Zugehörige Verweise**

## ["/admin/mft/monitor" auf Seite 2357](#page-2356-0)

Mit der HTTP-Methode GET in Verbindung mit der Ressourcenüberwachung können Sie Informationen zum Status der MFT-Ressourcenüberwachung und weitere Konfigurationsinformationen auflisten. Sie können die HTTP-Methode POST verwenden, um eine Ressourcenüberwachung zu erstellen, und die HTTP-Methode DELETE, um eine Ressourcenüberwachung zu löschen.

# **P** V S.2.0 DELETE

Mit der HTTP-Methode DELETE in Verbindung mit der Ressource monitor können Sie eine bestehende Überwachung oder das Protokoll einer bestehenden Überwachung löschen.

**Anmerkung:** Legen Sie den Befehlswarteschlangenmanger in der Konfiguration fest, bevor Sie einen MFT-Befehl zum Erstellen eines Überwachungsmonitors oder einen Befehl zum Übertragen von REST API ausgeben. Weitere Informationen finden Sie im Abschnitt REST-API für MFT konfigurieren.

- Ressourcen-URL
- "Anforderungsheader" auf Seite 2389
- • [Format des Anforderungshauptteils](#page-2389-0)
- • ["Sicherheitsanforderungen" auf Seite 2390](#page-2389-0)
- • [Antwortstatuscodes](#page-2390-0)
- • ["Antwortheader" auf Seite 2391](#page-2390-0)
- • [Format des Antworthauptteils](#page-2390-0)

## **Ressourcen-URL**

So löschen Sie eine bestehende Überwachung:

```
https://host:portibmmq/rest/v2/admin/mft/monitor/
{monitor name}?agent=<agentName>&agentQmgr=<QmgrName>
```
So löschen Sie das Protokoll einer bestehenden Überwachung:

```
https://host:portibmmq/rest/v2/admin/mft/monitor/
{monitor name}/history?agent=<agentName>&agentQmgr=<QmgrName>
```
Statt HTTPS können Sie auch HTTP verwenden, wenn HTTP-Verbindungen aktiviert sind. Weitere Informationen zur Aktivierung von HTTP finden Sie im Abschnitt HTTP- und HTTPS-Ports konfigurieren.

# **Anforderungsheader**

Die folgenden Header müssen mit der Anforderung gesendet werden:

## <span id="page-2389-0"></span>**Content-Type**

Dieser Header muss mit dem Wert application/json gesendet werden, optional gefolgt von ;charset=UTF-8.

## **ibm-mq-rest-csrf-token**

Dieser Header muss festgelegt sein, kann aber einen beliebigen Wert einschließlich einem Leerzeichen haben.

## **Autorisierung**

Dieser Header muss bei Verwendung der Basisauthentifizierung gesendet werden. Weitere Informationen finden Sie im Abschnitt HTTP-Basisauthentifizierung mit der REST API verwenden.

# **Format des Anforderungshauptteils**

Keine.

# **Sicherheitsanforderungen**

Der aufrufende Benutzer muss beim Mqweb-Server authentifiziert werden und Mitglied der Rolle MFTWebAdmin oder MFTWebUser sein. Weitere Informationen zur Sicherheit für die administrative REST API finden Sie im Abschnitt Sicherheit der IBM MQ Console und REST API.

Wird tokenbasierte Sicherheit verwendet, muss das zur Authentifizierung des Benutzers verwendete LTPA-Token mit der Anforderung als Cookie bereitgestellt werden. Weitere Informationen zur tokenbasierten Authentifizierung finden Sie im Abschnitt Tokenbasierte Authentifizierung mit der REST-API verwenden.

Wenn Sie eine Benutzersandbox eingerichtet haben und die MFT-Berechtigungsprüfung oder die MFT-Berechtigungsprüfung aktiviert ist, müssen Sie eine zusätzliche Berechtigung für den Benutzer erteilen, der den WebSphere Liberty-Server für den Zugriff auf die angegebene Dateisystemposition gestartet hat.

Für die Rolle MFTWebAdmin gilt, dass Übertragungsanforderungen unter dem Kontext des Benutzers übergeben werden, der den Liberty-Server gestartet hat. Zur Unterscheidung zwischen verschiedenen Prinzipalen der Rolle MFTWebAdmin und zu Prüfzwecken enthält die übergebene Übertragungsanforderung den Namen des authentifizierten Benutzers als den Absender der Übertragung. Diese Methode stellt sicher, dass es eine Aufzeichnung darüber gibt, wer die Übertragungsanforderung gestellt hat.

Wenn beispielsweise der Benutzer mftadminusrder Rolle MFTWebAdmin eine Übertragung einleitet, enthalten die Ersteller-Daten in der XML mftadminusr im Element userID , wie im folgenden Beispiel gezeigt:

```
<originator>
   <hostName>example.com.</hostName>
   <userID>mftadminusr</userID> 
</originator>
```
Wenn der Aufrufende zur Rolle MQWebUser gehört, muss dem Sicherheitsprinzipal des Aufrufenden eine der folgenden Berechtigungen erteilt werden:

- 1. Wenn die Befehlswarteschlange lokal ist, d. h., der Befehlswarteschlangenmanager und der Warteschlangenmanager des Quellenagenten identisch sind, erteilen Sie der Befehlswarteschlange die Berechtigung zum Einreihen.
- 2. Wenn es sich bei der Befehlswarteschlange um eine ferne Warteschlange handelt, d. h., der Befehlswarteschlangenmanager und der Warteschlangenmanager des Quellenagenten unterscheiden sich, erteilen Sie der Übertragungswarteschlange die Berechtigung zum Einreihen.

## **Anmerkungen:**

- Wenn die Benutzer-ID eines Principals, der Mitglied der Rolle MQWebUser ist, länger als 12 Zeichen ist, schlägt die Anforderung fehl. Der Antwortstatuscode 403 wird an den Aufrufenden zurückgegeben.
- Wenn dem Aufrufenden mehr als eine Rolle zugeordnet ist, wird die Rolle mit der höchsten Berechtigung verwendet, die für die Operation gilt.

<span id="page-2390-0"></span>Wenn die Sicherheit auf dem mqweb-Server inaktiviert ist, enthält die übergebene Übertragungsanforderung den Namen "UNAUTHENTICATED" als Ersteller der Übertragung.

# **Antwortstatuscodes**

## **202**

Die Löschanforderung wurde von der REST-API akzeptiert. Eine Ablehnung durch den MFT-Agenten ist weiterhin möglich.

**400**

Es wurden ungültige oder unbekannte Daten zum Löschen der Ressourcenüberwachung bereitgestellt.

Beispielsweise wurden ungültige Attribute angegeben.

## **401**

Nicht authentifiziert.

Der Benutzer muss beim Mqweb-Server authentifiziert sein. Weitere Informationen finden Sie unter ["Sicherheitsanforderungen" auf Seite 2390.](#page-2389-0)

Der Header ibm-mq-rest-csrf-token muss ebenfalls angegeben werden.

## **403**

Nicht berechtigt.

Der aufrufende Benutzer ist beim Mqweb-Server authentifiziert und einem gültigen Prinzipal zugewiesen. Der Prinzipal hat jedoch entweder auf alle oder auf eine Untergruppe der erforderlichen IBM MQoder MFT-Ressourcen keinen Zugriff.

## **500**

Serverproblem oder Fehlercode von IBM MQ oder MFT.

# **Antwortheader**

Der folgende Header wird mit der Antwort zurückgegeben:

## **location**

Wenn die Anforderung erfolgreich war, gibt dieser Header die URL mit den Details der gelöschten Ressourcenüberwachung an. https://*host*:*port*/ibmmq/rest/v1/admin/mft/monitor/*{monitorName}* .

# **Format des Antworthauptteils**

Der Antworthauptteil ist leer, wenn der Löschvorgang erfolgreich ist.

Wenn ein Fehler auftritt, enthält der Antworthauptteil eine Fehlernachricht (siehe REST API-Fehlerbehandlung).

## **Zugehörige Tasks**

Erste Schritte mit der REST API für MFT

## **Zugehörige Verweise**

["Anforderungshauptteil-Attribute für MFT-Ressourcenüberwachungen" auf Seite 2362](#page-2361-0) Die REST-API für die Überwachungserstellung (Create Monitor) erhält die Eingabeattribute als JSON-Objekte.

# **/admin/qmgr/{qmgrName}/channel**

Mit der HTTP-Methode GET in Verbindung mit der Ressource channel können Sie Informationen zu Kanälen anfordern.

Anmerkung: <sup>19.2.0</sup> Diese Ressourcen-URL ist nur in Version 1 der REST API verfügbar. Wenn Sie Kanäle mit Version 2 der REST API abfragen möchten, verwenden Sie die Ressource ["/admin/ac](#page-2281-0)[tion/qmgr/{qmgrName}/mqsc" auf Seite 2282](#page-2281-0).

Sie können das administrative REST API-Gateway mit dieser Ressourcen-URL verwenden.

Weitere Informationen zu den PCF-Entsprechungen der Kanalparameter und -attribute der REST API finden Sie im Abschnitt ["REST API und PCF-Entsprechungen für Kanäle" auf Seite 2507.](#page-2506-0)

# *GET*

Mit der HTTP-Methode GET in Verbindung mit der Ressource channel können Sie Informationen zu Kanälen anfordern.

Anmerkung: **V 9.2.0** Diese Ressourcen-URL ist nur in Version 1 der REST API verfügbar. Wenn Sie Kanäle mit Version 2 der REST API abfragen möchten, verwenden Sie die Ressource ["/admin/ac](#page-2281-0)[tion/qmgr/{qmgrName}/mqsc" auf Seite 2282](#page-2281-0).

Die zurückgegebenen Informationen ähneln den von den PCF-Befehlen ["MQCMD\\_INQUIRE\\_CHANNEL](#page-1262-0) [\(Inquire Channel\)" auf Seite 1263](#page-1262-0) und ["MQCMD\\_INQUIRE\\_CHANNEL\\_STATUS \(Inquire Channel Status\)"](#page-1288-0) [auf Seite 1289](#page-1288-0) und den von den MQSC-Befehlen ["DISPLAY CHANNEL \(Kanaldefinition anzeigen\)" auf Sei](#page-693-0)[te 694](#page-693-0) und ["DISPLAY CHSTATUS \(Kanalstatus anzeigen\)" auf Seite 720](#page-719-0) zurückgegebenen Informationen.

Anmerkung: **2008 Unter z/OS muss in den folgenden Fällen der Kanalinitiator aktiv sein, bevor Sie** die Ressource channel mit der HTTP-Methode GET unter Angabe des Parameters **status** verwenden.

**Anmerkung:** Die REST API unterstützt nur die folgenden Kanäle:

- Kanäle mit dem Transporttyp TCP.
- Sender-, Empfänger-, Server-, Requester-, Clustersender-und Clusterempfängerkanäle.

Andere Kanäle werden nicht zurückgegeben.

- "Ressourcen-URL" auf Seite 2392
- • ["Optionale Abfrageparameter:" auf Seite 2393](#page-2392-0)
- • ["Anforderungsheader" auf Seite 2396](#page-2395-0)
- • ["Format des Anforderungshauptteils" auf Seite 2397](#page-2396-0)
- • ["Sicherheitsanforderungen" auf Seite 2397](#page-2396-0)
- • ["Antwortstatuscodes" auf Seite 2398](#page-2397-0)
- • ["Antwortheader" auf Seite 2398](#page-2397-0)
- • [Format des Antworthauptteils](#page-2397-0)
- • ["Beispiele" auf Seite 2400](#page-2399-0)

## **Ressourcen-URL**

https://*host*:*port*/ibmmq/rest/v1/admin/qmgr/*{qmgrName}*/channel/*{channelName}*

## **qmgrName**

Gibt den Namen des Warteschlangenmanagers an, dessen Kanäle abgefragt werden sollen.

Sie können einen fernen Warteschlangenmanager als **qmgrName**angeben. Wenn Sie einen fernen Warteschlangenmanager angeben, müssen Sie einen Gateway-Warteschlangenmanager konfigurieren. Weitere Informationen finden Sie im Abschnitt Remoteverwaltung mit der REST API.

Die Groß-/Kleinschreibung muss beachtet werden.

Schrägstriche, Punkte und Prozentzeichen im Warteschlangenmanagernamen müssen URL-codiert sein:

- Ein Schrägstrich (/) muss als %2F codiert werden.
- Ein Prozentzeichen (%) muss als %25 codiert werden.
- Ein Punkt (.) muss als %2E codiert werden.

## **channelName**

Gibt optional den Namen des abzufragenden Kanals an. Dieser Kanal muss auf dem angegebenen Warteschlangenmanager vorhanden sein.

Bei dem Kanalnamen muss die Groß-/Kleinschreibung beachtet werden.

<span id="page-2392-0"></span>Schrägstriche und Prozentzeichen im Kanalnamen müssen URL-codiert sein:

- Ein Schrägstrich (/) muss als %2F codiert werden.
- Ein Prozentzeichen (%) muss als %25 codiert werden.

Statt HTTPS können Sie auch HTTP verwenden, wenn HTTP-Verbindungen aktiviert sind. Weitere Informationen zur Aktivierung von HTTP finden Sie im Abschnitt HTTP- und HTTPS-Ports konfigurieren.

# **Optionale Abfrageparameter:**

## **attributes={***object***,...|\*|***object***.***attributeName***,...}**

## **Objekt, ...**

Gibt eine durch Kommas getrennte Liste der JSON-Objekte an, die zugehörige zurückzugebende Attribute der Kanalkonfiguration enthalten.

Um beispielsweise alle Kanalkonfigurationsattribute zu Zeitmarken zurückzugeben, geben Sie timestamps an. Um beispielsweise alle Attribute der Kanalkonfiguration zur Komprimierung und zum Verbindungsmanagement zurückzugeben, geben Sie compression,connectionManagement an.

Die status-Objekte können nicht mit diesem Abfrageparameter angegeben werden. Verwenden Sie den Abfrageparameter **status**, um diese Attribute zurückzugeben.

Das gleiche Objekt darf jeweils nur einmal angegeben werden. Wenn Sie Objekte anfordern, die für eine bestimmte Warteschlange ungültig sind, werden die Attribute für diesen Kanal nicht zurückgegeben. Einen Fehler erhalten Sie hingegen, wenn Sie für den Parameter **type** einen anderen Wert als all angeben und Objekte anfordern, die für diesen Kanaltyp ungültig sind.

Eine vollständige Liste der Objekte und zugehörigen Attribute finden Sie im Abschnitt [Attribute für](#page-2401-0) [Kanäle.](#page-2401-0)

**\***

Gibt alle Attribute an.

## **object.attributeName,...**

Gibt eine durch Kommas getrennte Liste der Kanalkonfigurationsattribute an, die zurückgegeben werden sollen.

Jedes Attribut muss das JSON-Objekt angeben, das das jeweilige Attribut enthält, und zwar in der Form object.attributeName. Um beispielsweise das Attribut keepAliveInterval zurückzugeben, das im Objekt connectionManagement enthalten ist, geben Sie connection-Management.keepAliveInterval an.

Attribute können in mehrere JSON-Objekte verschachtelt werden. exits.message.name ist beispielsweise ein Attribut innerhalb eines Nachrichtenobjekts innerhalb eines Objekts für Exits.

Das Schlüsselwort [type] kann als Platzhalterzeichen verwendet werden, um mehrere kanaltypspezifische Abschnitte einzuschließen, die dasselbe Attribut enthalten. [type].clusterName ist beispielsweise äquivalent zu clusterSender.clusterName,clusterReceiver.clusterName.

Attribute aus dem status-Objekt können mit diesem Abfrageparameter nicht angegeben werden. Verwenden Sie den Abfrageparameter **status**, um diese Attribute zurückzugeben.

Das gleiche Attribut darf jeweils nur einmal angegeben werden. Wenn Sie Attribute anfordern, die für eine bestimmte Warteschlange ungültig sind, werden die Attribute für diesen Kanal nicht zurückgegeben. Einen Fehler erhalten Sie hingegen, wenn Sie den Parameter **type** angeben und Attribute anfordern, die für diesen Kanaltyp ungültig sind.

Eine vollständige Liste der Attribute und zugehörigen Objekte finden Sie im Abschnitt [Attribute für](#page-2401-0) [Kanäle.](#page-2401-0)

## **status={\*|currentStatus|savedStatus|currentStatus.***attributeName***,savedStatus.***attributeName***,...}**

**\***

Gibt an, dass alle savedStatus- und currentStatus-Attribute zurückgegeben werden.

#### **currentStatus**

Gibt an, dass alle currentStatus-Attribute zurückgegeben werden.

#### **savedStatus**

Gibt an, dass alle savedStatus-Attribute zurückgegeben werden.

#### **currentStatus.***attributeName***,savedStatus.***attributeName***,...**

Gibt eine durch Kommas getrennte Liste der Attribute zum aktuellen und gespeicherten Status an, die zurückgegeben werden sollen.

Um beispielsweise das Attribut state zurückzugeben, geben Sie currentStatus.state an.

Eine vollständige Liste der Statusattribute finden Sie in den Abschnitten [Attribute des aktuellen](#page-2413-0) [Status für Kanäle](#page-2413-0) und [Attribute des aktuellen Status für Kanäle](#page-2423-0).

#### **filter=***filterValue*

Gibt einen Filter für die zurückgegebenen Kanaldefinitionen an.

Wenn Sie einen Kanalnamen in der Ressourcen-URL angeben, können Sie nur nach Statusattributen filtern.

Wenn Sie nach einem aktuellen Statusattribut filtern, werden nur die aktuellen Statusobjekte zurückgegeben, die mit dem Filterparameter übereinstimmen. Alle gespeicherten Statusobjekte für die zugehörigen Kanäle werden auf Anforderung zurückgegeben.

Wenn Sie nach einem gespeicherten Statusattribut filtern, werden nur die gespeicherten Statusobjekte zurückgegeben, die mit dem Filterparameter übereinstimmen. Alle aktuellen Statusobjekte für die zugehörigen Kanäle werden auf Anforderung zurückgegeben.

Sie können nur jeweils einen Filter angeben. Wenn Sie nach einem Statusattribut filtern, müssen Sie den entsprechenden Abfrageparameter **status** angeben.

*filterValue* hat das folgende Format:

```
attribute:operator:value
```
## Dabei gilt:

#### **Attribut**

Gibt eines der zutreffenden Attribute an. Eine vollständige Liste der Attribute finden Sie im Abschnitt [Attribute für Kanäle](#page-2401-0). Die folgenden Attribute können nicht angegeben werden:

- name
- type
- $\frac{1}{108}$  queueSharingGroup.disposition
- [type].connection.port
- connectionManagement.localAddress.port
- connectionManagement.localAddress.portRange
- currentStatus.general.connection.port
- currentStatus.connectionManagement.localAddress.port

Das Schlüsselwort [type] kann als Platzhalterzeichen verwendet werden, um mehrere kanaltypspezifische Abschnitte einzuschließen, die dasselbe Attribut enthalten, wie etwa sender.connection und clusterReceiver.connection.

Wenn Sie nach Zeitmarkenattributen filtern, können Sie im Filter jeden Teil der Zeitmarke mit einem abschließenden Stern (\*) angeben. Das Format einer Zeitmarke ist YYYY-MM-DDThh:mm:ss. Sie können beispielsweise 2001-11-1\* angeben, um nach Tagen zwischen 2001-11-10 und 2001-11-19 zu filtern, oder 2001-11-12T14:\*, um eine beliebige Minute in der angegebenen Stunde des angegebenen Tages herauszufiltern.

Gültige Werte für die Jahresangabe YYYY sind Werte von 1900 bis 9999.

Die Zeitmarke ist eine Zeichenfolge. Daher können mit Zeitmarken nur die Operatoren equalTo und notEqualTo verwendet werden.

#### **Operator**

Gibt einen der folgenden Operatoren an:

#### **lessThan**

Dieser Operator kann nur mit ganzzahligen Attributen verwendet werden.

#### **greaterThan**

Dieser Operator kann nur mit ganzzahligen Attributen verwendet werden.

## **equalTo**

Dieser Operator kann mit allen Attributen außer mit den Attributen für Zeichenfolgen- und Ganzzahlenarrays verwendet werden.

#### **notEqualTo**

Dieser Operator kann mit allen Attributen außer mit den Attributen für Zeichenfolgen- und Ganzzahlenarrays verwendet werden.

#### **lessThanOrEqualTo**

Dieser Operator kann nur mit ganzzahligen Attributen verwendet werden.

## **greaterThanOrEqualTo**

Dieser Operator kann nur mit ganzzahligen Attributen verwendet werden.

#### **enthält**

Dieser Operator kann nur mit Attributen für Ganzzahlen- und Zeichenfolgenarrays verwendet werden.

#### **doesNotContain**

Dieser Operator kann nur mit Attributen für Ganzzahlen- und Zeichenfolgenarrays verwendet werden.

#### **Wert**

Gibt den konstanten Wert an, mit dem das Attribut verglichen werden soll.

Der Werttyp bestimmt sich aus dem Attributtyp.

Bei Zeichenfolge- und Booleschen Attributen kann das Wertfeld nach dem Doppelpunkt auch fehlen. Wenn Sie diesen Wert bei Zeichenfolgeattributen weglassen, werden für das angegebene Attribut Kanäle ohne Wert zurückgegeben. Wenn Sie diesen Wert bei booleschen Attributen weglassen, werden alle Kanäle zurückgegeben, für die das angegebene Attribut auf 'false' gesetzt ist. Der folgende Filter gibt beispielsweise alle Kanäle zurück, deren description-Attribut nicht angegeben ist:

filter=general.description:equalTo:

Am Ende des Werts können Sie als Platzhalterzeichen einen Stern (\*) verwenden. Den Stern allein können Sie allerdings nicht verwenden.

Leerzeichen, Schrägstriche oder Prozentzeichen im Wert oder ein Stern, der nicht als Platzhalter verwendet wird, müssen URL-codiert sein:

- Ein Leerzeichen wird durch %20 codiert.
- Ein Pluszeichen (+) muss als %2B codiert werden.
- Ein Schrägstrich (/) muss als %2F codiert werden.
- Ein Prozentzeichen (%) muss als %25 codiert werden.
- Ein Stern (\*) muss als %2A codiert werden.

#### **name=***name*

Dieser Abfrageparameter darf nicht verwendet werden, wenn Sie in der Ressourcen-URL einen Kanalnamen angeben.

Gibt als Filter einen Kanalnamen mit Platzhalterzeichen an.

Der angegebene *name* muss als Platzhalter einen Stern (\*) enthalten. Dabei ist eine der folgenden Kombinationen möglich:

<span id="page-2395-0"></span>**\***

Gibt an, dass alle Kanäle zurückgegeben werden.

## **Präfix\***

Gibt an, dass alle Kanäle mit dem angegebenen Präfix im Kanalnamen zurückgegeben werden.

## **\*Suffix**

Gibt an, dass alle Kanäle mit dem angegebenen Suffix im Kanalnamen zurückgegeben werden.

## **Präfix\*Suffix**

Gibt an, dass alle Kanäle mit dem angegebenen Präfix und dem angegebenen Suffix im Kanalnamen zurückgegeben werden.

## **type=type**

Gibt den Typ des Kanals an, zu dem Informationen zurückgegeben werden sollen.

Dieser kann einen der folgenden Werte annehmen:

#### **alle**

Gibt an, dass Informationen zu allen Kanälen zurückgegeben werden sollen.

#### **Sender**

Gibt an, dass Informationen zu Senderkanälen zurückgegeben werden sollen.

#### **Empfänger**

Gibt an, dass Informationen zu Empfängerkanälen zurückgegeben werden sollen.

#### **Server**

Gibt an, dass Informationen zu Serverkanälen zurückgegeben werden sollen.

#### **Requester**

Gibt an, dass Informationen zu Requesterkanälen zurückgegeben werden sollen.

#### **clusterSender**

Gibt an, dass Informationen zu Clustersenderkanälen zurückgegeben werden sollen.

## **clusterReceiver**

Gibt an, dass Informationen zu Clusterempfängerkanälen zurückgegeben werden sollen.

Der Standardwert ist all.

## **queueSharingGroupDisposition=***disposition*

**Dieser Parameter ist nur unter z/OS verfügbar.** 

Gibt die Disposition der Kanäle an, für die Informationen zurückgegeben werden sollen.

Dieser kann einen der folgenden Werte annehmen:

## **live**

Gibt Kanäle zurück, die mit der Disposition qmgr oder copy definiert wurden.

## **alle**

Gibt Kanäle zurück, die mit der Disposition qmgr, copy oder group definiert wurden.

## **kopieren**

Gibt Kanäle zurück, die mit der Disposition copy definiert wurden.

## **Gruppe**

Gibt Kanäle zurück, die mit der Disposition group definiert wurden.

## **private**

Gibt Kanäle zurück, die mit der Disposition copy oder qmgr definiert wurden.

#### **qmgr**

Gibt Kanäle zurück, die mit der Disposition qmgr definiert wurden.

Der Standardwert ist live.

## **Anforderungsheader**

Die folgenden Header müssen mit der Anforderung gesendet werden:

## <span id="page-2396-0"></span>**Autorisierung**

Dieser Header muss bei Verwendung der Basisauthentifizierung gesendet werden. Weitere Informationen finden Sie im Abschnitt HTTP-Basisauthentifizierung mit der REST API verwenden.

Die folgenden Header können optional mit der Anforderung gesendet werden:

## **ibm-mq-rest-gateway-qmgr**

Dieser Header gibt den Warteschlangenmanager an, der als Gateway-Warteschlangenmanager verwendet werden soll. Der Gateway-Warteschlangenmanager wird für die Verbindung mit einem fernen Warteschlangenmanager verwendet. Weitere Informationen finden Sie im Abschnitt Remoteverwaltung mit der REST API.

# **Format des Anforderungshauptteils**

Keine.

# **Sicherheitsanforderungen**

Der Aufrufende muss beim mqweb-Server authentifiziert werden und Mitglied einer oder mehrerer der Rollen MQWebAdmin, MQWebAdminRO oder MQWebUser sein. Weitere Informationen zur Sicherheit für die administrative REST API finden Sie im Abschnitt Sicherheit der IBM MQ Console und REST API.

Wird tokenbasierte Sicherheit verwendet, muss das zur Authentifizierung des Benutzers verwendete LTPA-Token mit der Anforderung als Cookie bereitgestellt werden. Weitere Informationen zur tokenbasierten Authentifizierung finden Sie im Abschnitt Tokenbasierte Authentifizierung mit der REST-API verwenden.

Der Sicherheitsprinzipal des Aufrufenden muss für den angegebenen Warteschlangenmanager über die Berechtigung zur Ausgabe der folgenden PCF-Befehle verfügen:

- Wenn der Abfrageparameter **status** nicht angegeben ist:
	- Für den im Abschnitt *{channelName}* der Ressourcen-URL angegebenen Kanal oder für Kanäle, die den angegebenen Abfrageparametern entsprechen, muss der Sicherheitsprinzipal über die Berechtigung zur Ausgabe des PCF-Befehls **MQCMD\_INQUIRE\_CHANNEL** verfügen.
- Wenn der Abfrageparameter **status** angegeben ist:
	- Für den im Abschnitt *{channelName}* der Ressourcen-URL angegebenen Kanal oder für Kanäle, die den angegebenen Abfrageparametern entsprechen, muss der Sicherheitsprinzipal über die Berechtigung zur Ausgabe des PCF-Befehls **MQCMD\_INQUIRE\_CHANNEL** verfügen.
	- Für den im Abschnitt *{channelName}* der Ressourcen-URL angegebenen Kanal oder für Kanäle, die den angegebenen Abfrageparametern entsprechen, muss der Sicherheitsprinzipal über die Berechtigung zur Ausgabe des PCF-Befehls **MQCMD\_INQUIRE\_CHSTATUS** verfügen.

Ein Prinzipal verfügt über Anzeigeberechtigung, wenn er die PCF-Befehle **MQCMD\_INQUIRE\_CHANNEL** und/oder **MQCMD\_INQUIRE\_CHSTATUS** ausgeben kann. Verfügt der Prinzipal über Anzeigeberechtigung für nur einen Teil der in der Ressourcen-URL und durch die Abfrageparameter angegebenen Kanäle, dann enthält das durch die REST-Anforderung zurückgegebene Kanalarray nur die Kanäle, die der Prinzipal anzeigen darf. Zu Kanälen, die er nicht anzeigen darf, werden keine Informationen zurückgegeben. Verfügt der Prinzipal über keinerlei Anzeigeberechtigung für die in der Ressourcen-URL und durch die Abfrageparameter angegebenen Kanäle, so wird der HTTP-Statuscode 403 zurückgegeben.

**While Wenn das Attribut currentStatus.monitoring.messagesAvailable unter Multiplat**forms zurückgegeben werden soll, ist die Berechtigung zur Ausgabe von MQCMD\_INQUIRE\_Q in den Übertragungswarteschlangen erforderlich, die von Clustersenderkanälen verwendet werden.

 $\blacktriangleright$  ALW  $\blacktriangleright$  Unter AIX, Linux, and Windows können Sie Sicherheitsprinzipals die Berechtigung zur Verwendung von IBM MQ-Ressourcen mit dem Befehl **setmqaut** erteilen. Weitere Informationen finden Sie in **setmqaut** (Berechtigung erteilen oder entziehen).

 $z/0S$ Wenn Sie z/OS verwenden, lesen Sie den Abschnitt Sicherheit unter z/OS einrichten.

# <span id="page-2397-0"></span>**Antwortstatuscodes**

## **200**

Kanalinformationen erfolgreich abgerufen.

## **400**

Ungültige Daten bereitgestellt.

Beispielsweise wurden ungültige Kanalattribute angegeben.

## **401**

Nicht authentifiziert.

Der Aufrufende muss beim mqweb-Server authentifiziert werden und Mitglied einer oder mehrerer der Rollen MQWebAdmin, MQWebAdminRO oder MQWebUser sein. Weitere Informationen finden Sie unter ["Sicherheitsanforderungen" auf Seite 2397](#page-2396-0).

## **403**

Nicht berechtigt.

Der aufrufende Benutzer ist beim Mqweb-Server authentifiziert und einem gültigen Prinzipal zugewiesen. Jedoch verfügt der Prinzipal auf einige oder alle der erforderlichen IBM MQ-Ressourcen über keinen Zugriff. Weitere Informationen zum erforderlichen Zugriff finden Sie im Abschnitt ["Sicherheits](#page-2396-0)[anforderungen" auf Seite 2397.](#page-2396-0)

#### **404**

Kanal nicht vorhanden.

## **500**

Serverproblem oder Fehlercode von IBM MQ.

## **503**

Warteschlangenmanager nicht aktiv.

# **Antwortheader**

Die folgenden Header werden mit der Antwort zurückgegeben:

## **Content-Type**

Dieser Header wird mit dem Wert application/json;charset=utf-8 zurückgegeben.

## **ibm-mq-rest-gateway-qmgr**

Dieser Header wird zurückgegeben, wenn in der Ressourcen-URL ein ferner Warteschlangenmanager angegeben ist. Der Wert dieses Headers ist der Name des Warteschlangenmanagers, der als Gateway-Warteschlangenmanager verwendet wird.

# **Format des Antworthauptteils**

Die Antwort liegt im JSON-Format in UTF-8-Codierung vor. Die Antwort enthält ein äußeres JSON-Objekt, das ein einzelnes JSON-Array mit dem Namen channel enthält. Jedes Element des Arrays ist ein JSON-Objekt mit Informationen zu einem bestimmten Kanal. Jedes dieser JSON-Objekte enthält die folgenden Attribute:

## **Name**

Zeichenfolge.

Gibt den Namen des Kanals an.

Dieses Attribut wird immer zurückgegeben.

## **Typ**

Zeichenfolge.

Gibt den Typ des Kanals an.

Folgende Werte sind möglich:

- sender
- receiver
- server
- requester
- clusterSender
- clusterReceiver

Dieses Attribut wird immer zurückgegeben.

Das JSON-Objekt mit Informationen zu einem Kanal kann die folgenden Objekte enthalten. Welche Objekte und Attribute zurückgegeben werden, hängt von der URL ab, die für die Anforderung angegeben wurde:

## **Sender**

Enthält Attribute für Senderkanäle.

# **Server**

Enthält Attribute für Serverkanäle.

## **Requester**

Enthält Attribute für Requesterkanäle.

## **clusterSender**

Enthält Attribute für Clustersenderkanäle.

## **clusterReceiver**

Enthält Attribute für Clusterempfängerkanäle.

## **clusterRouting**

Enthält Attribute, die sich auf die Weiterleitung von Nachrichten in einem Cluster beziehen.

## **connectionManagement**

Enthält Attribute, die sich auf die Verbindungsverwaltung beziehen, unter anderem:

- Ein JSON-Array mit Verbindungsobjekten, die mit 'connectionManagement' gekennzeichnet sind und Host- sowie Portinformationen enthalten.
- longRetry- und shortRetry-Objekte, die Zähler- und Intervallattribute enthalten.

## **compression**

Enthält Attribute für die Komprimierung.

## **dataCollection**

Enthält Attribute für die Überwachung und Statistik.

## **exits**

Enthält Exitobjekte und Arrays mit Exitobjekten, die jeweils Folgendes enthalten:

- Attribut für den Exitnamen
- Attribut für Benutzerdaten

## **extended**

Enthält Attribute zu erweiterten Kanaleigenschaften, beispielsweise für die Datenkonvertierung und Folgenummern.

## **failedDelivery**

Enthält Attribute, die sich auf Nachrichtenübermittlungsfehler beziehen, beispielsweise Wiederholungsoptionen.

## **general**

Enthält Attribute zu allgemeinen Kanaleigenschaften, beispielsweise für die Beschreibung des Kanals.

## **Batch**

Enthält Attribute für Nachrichtenstapel.

## **queueSharingGroup**

Enthält Attribute zur Definition von Gruppen mit gemeinsamer Warteschlange unter z/OS.

## **receiverSecurity**

Enthält Attribute zur Sicherheit für empfangende Kanäle.

## **transmissionSecurity**

Enthält Attribute für die Übertragungssicherheit und -verschlüsselung.

<span id="page-2399-0"></span>Weitere Informationen finden Sie unter ["Attribute des Antworthauptteils für Kanäle" auf Seite 2402.](#page-2401-0)

Wenn ein beschädigtes Objekt festgestellt wird und in der REST-Anforderung kein Kanalname angegeben war, wird ein zusätzliches JSON-Array mit dem Namen damaged zurückgegeben. Dieses JSON-Array enthält eine Liste mit den Objektnamen der beschädigten Objekte. Wenn hingegen in der Ressourcen-URL der REST-Anforderung ein Kanalname angegeben war, wird ein Fehler zurückgegeben.

Bei einem Fehler enthält der Antworthauptteil eine Fehlernachricht. Weitere Informationen finden Sie im Abschnitt Fehlerbehandlung für die REST API.

# **Beispiele**

• Das folgende Beispiel listet alle Kanäle des Warteschlangenmanagers QM1 auf. Dabei wird die folgende URL mit der HTTP-Methode GET verwendet:

```
https://localhost:9443/ibmmq/rest/v1/admin/qmgr/QM1/channel
```
Folgende JSON-Antwort wird zurückgegeben:

```
{
       "channel": 
      [ {
 "name": "RECEIVER.CHL",
 "type": "receiver"
 }, {
 "name": "SENDER.CHL",
 "type": "sender",
" sender": {
\blacksquare \blacksquare \blacks "host":"example.com",
 "port": "1414"
\}],
 "transmissionQueueName": "XMIT.Q"
}<br>}<br>}
 }, {
 "name": "SERVER.CHL",
 "type": "server",
 "server": { 
                   "transmissionQueueName": "XMIT.Q" 
 }
 }, {
 "name": "REQUESTER.CHL",
 "type": "requester",
 "requester": { 
\blacksquare \blacksquare connection": [{
\blacksquare \blacksquare \blacks "port": 1414
            }]
 }
 }, {
 "name": "CLUSSDR.CHL",
 "type": "clusterSender",
 "clusterSender": { 
\blacksquare \blacksquare connection": [{
\blacksquare "host": "example.com",
 "port": 1414
\frac{3}{2},
 "clusterName": "CUSTER1"
            }
       }, {
 "name": "CLUSRCVR.CHL",
 "type": "clusterReceiver",
 "clusterReceiver": { 
\blacksquare \blacksquare connection": [{
\blacksquare "host": "example.com",
 "port": 1414
\}],
 "clusterName": "CUSTER1"
            }
      }]
}
```
• Das folgende Beispiel listet alle Empfängerkanäle des Warteschlangenmanagers QM1 auf und zeigt Informationen zu deren Verbindungswiederholungsversuchen an. Dabei wird die folgende URL mit der HTTP-Methode GET verwendet:

```
https://localhost:9443/ibmmq/rest/v1/admin/qmgr/QMGR2/channel?type=sender&attributes=connecti►
onManagement.shortRetry,connectionManagement.longRetry
```
Folgende JSON-Antwort wird zurückgegeben:

```
{
        "channel": 
       [ "name": "SENDER.CHL",
 "type": "sender",
               "connectionManagement": {
\blacksquare \blacksquare \blacks\blacksquare count": 999999999,
                             "interval": 1200
\frac{3}{2},
 "shortRetry": {
\blacksquare count": 10,
 "interval": 60
 }
\frac{3}{5},
 "sender": {
\blacksquare \blacksquare connection": [{
\blacksquare "host": "example.com",
 "port": 1414
\}],
 "transmissionQueueName": "XMIT.Q"
 }, {
 "name": "SYSTEM.DEF.SENDER",
 "type": "sender",
 "connectionManagement": {
\blacksquare \blacksquare \blacks\blacksquare count": 999999999,
 "interval": 1200
                      },
 "shortRetry": {
\blacksquare count": 10,
                     "interval": 60
 }
\frac{3}{5},
\blacksquare sender": {
                      "connection": [],
                      "transmissionQueueName": ""
       }]
}
```
• Das folgende Beispiel listet die Statusattribute des Kanals CHL1 auf Warteschlangenmanager QM1 auf. Dabei wird die folgende URL mit der HTTP-Methode GET verwendet:

https://localhost:9443/ibmmq/rest/v1/admin/qmgr/QM1/channel/CHL1?status=currentStatus.time► stamps, currentStatus.batch.currentMessages, savedStatus.batch.currentMessages

Folgende JSON-Antwort wird zurückgegeben:

```
{
        "channel": 
       [ "name": "CHL1",
 "type": "sender",
 "currentStatus": [{
 "inDoubt": false,
 "state": "running",
\blacksquare batch": {
                            "currentMessages": 10
\frac{3}{2},
\blacksquare \blacksquare \blacks "lastMessage": "2017-10-02T09:17:42.314Z",
 "started": "1993-12-31T23:59:59.000Z"
 }
              }],
 "savedStatus": [{
 "inDoubt": false,
```

```
 "batch": {
           "currentMessages": 5
}<br>}<br>}
\}, {
 "inDoubt": false,
\blacksquare batch": {
          "currentMessages": 7
}<br>}<br>}
        }]
    }]
}
```
• Das folgende Beispiel zeigt, wie alle Informationen einschließlich des aktuellen und gespeicherten Status für den Kanal CHL2 auf dem Warteschlangenmanager QM1 abgerufen werden. Dabei wird die folgende URL mit der HTTP-Methode GET verwendet:

https://localhost:9443/ibmmq/rest/v1/admin/qmgr/QM1/channel/CHL2?attributes=\*&status=\*

• Das folgende Beispiel zeigt, wie Sie für den Warteschlangenmanager QM1 alle Kanalkonfigurations- und Statusinformationen für derzeit aktive Kanäle abrufen. Dabei wird die folgende URL mit der HTTP-Methode GET verwendet:

https://localhost:9443/ibmmq/rest/v1/admin/qmgr/QM1/channel?attributes=\*&status=\*&filter=cur► rentStatus.state:equalTo:running

## *Attribute des Antworthauptteils für Kanäle*

Im Antworthauptteil, den Sie nach der Ausführung des HTTP-Verbs GET mit dem Objekt channel zurückerhalten, das Sie zum Abrufen von Kanalinformationen ausgeführt haben, werden die Kanalattribute innerhalb benannter JSON-Objekte zurückgegeben.

Folgende Objekte sind verfügbar:

- • ["Sender" auf Seite 2403](#page-2402-0)
- • ["Server" auf Seite 2403](#page-2402-0)
- • ["Requester" auf Seite 2403](#page-2402-0)
- • ["clusterSender" auf Seite 2404](#page-2403-0)
- • ["clusterReceiver" auf Seite 2404](#page-2403-0)
- • ["clusterRouting" auf Seite 2405](#page-2404-0)
- • ["connectionManagement" auf Seite 2405](#page-2404-0)
- • ["compression" auf Seite 2407](#page-2406-0)
- • ["dataCollection" auf Seite 2408](#page-2407-0)
- • ["exits" auf Seite 2408](#page-2407-0)
- • ["extended" auf Seite 2409](#page-2408-0)
- • ["failedDelivery" auf Seite 2411](#page-2410-0)
- • ["general" auf Seite 2412](#page-2411-0)
- • ["Batch" auf Seite 2412](#page-2411-0)
- • ["queueSharingGroup" auf Seite 2412](#page-2411-0)
- • ["receiverSecurity" auf Seite 2413](#page-2412-0)
- • ["transmissionSecurity" auf Seite 2414](#page-2413-0)
- • ["currentStatus" auf Seite 2414](#page-2413-0)
- • ["savedStatus" auf Seite 2424](#page-2423-0)

Weitere Informationen zu den PCF-Entsprechungen der Warteschlangenparameter und -attribute der REST API finden Sie im Abschnitt ["REST API und PCF-Entsprechungen für Kanäle" auf Seite 2507](#page-2506-0).

**Anmerkung:** Die REST API unterstützt nur Kanäle mit dem Transporttyp TCP, die vom Typ Sender-, Empfänger-, Server-, Requester-, Clustersender- oder Clusterempfängerkanal sind. Andere Kanäle werden nicht zurückgegeben.

# <span id="page-2402-0"></span>**Sender**

Das Objekt sender enthält Informationen zu Senderkanälen. Es wird nur für Senderkanäle zurückgegeben:

## **Verbindung**

Ein Array von JSON-Objekten, das die folgenden Attribute für die Definition der Kanalverbindung enthalten kann:

**host**

Zeichenfolge.

Gibt den Host an, zu dem dieser Kanal eine Verbindung herstellt.

**port**

Ganze Zahl.

Gibt den Port an, den dieser Kanal auf diesem Host verwendet.

Dieses Attribut kann nicht zum Filtern von Ergebnissen verwendet werden.

Diese Attribute werden immer zurückgegeben, wenn sie verfügbar sind. Wenn keine Verbindungsinformationen verfügbar sind, wird ein leeres Array zurückgegeben. Wenn die Verbindung nicht der erwarteten Syntax entspricht, wird ein Array zurückgegeben, das ein einzelnes Hostattribut mit dem Wert der gesamten Verbindung enthält.

#### **transmissionQueueName**

Zeichenfolge.

Gibt den Namen der Übertragungswarteschlange an, die von diesem Kanal verwendet wird.

Dieses Attribut wird immer zurückgegeben.

## **Server**

Das Objekt server enthält Informationen zu Serverkanälen. Es wird nur für Serverkanäle zurückgegeben:

#### **Verbindung**

Ein Array von JSON-Objekten, das die folgenden Attribute für die Definition der Kanalverbindung enthalten kann:

#### **host**

Zeichenfolge.

Gibt den Host an, zu dem dieser Kanal eine Verbindung herstellt.

#### **port**

Ganze Zahl.

Gibt den Port an, den dieser Kanal auf diesem Host verwendet.

Dieses Attribut kann nicht zum Filtern von Ergebnissen verwendet werden.

Diese Attribute werden immer zurückgegeben, wenn sie verfügbar sind. Wenn keine Verbindungsinformationen verfügbar sind, wird ein leeres Array zurückgegeben. Wenn die Verbindung nicht der erwarteten Syntax entspricht, wird ein Array zurückgegeben, das ein einzelnes Hostattribut mit dem Wert der gesamten Verbindung enthält.

#### **transmissionQueueName**

Zeichenfolge.

Gibt den Namen der Übertragungswarteschlange an, die von diesem Kanal verwendet wird.

Dieses Attribut wird immer zurückgegeben.

## **Requester**

Das Objekt requester enthält Informationen zu Requesterkanälen. Es wird nur für Requesterkanäle zurückgegeben:

## <span id="page-2403-0"></span>**Verbindung**

Ein Array von JSON-Objekten, das die folgenden Attribute für die Definition der Kanalverbindung enthalten kann:

**host**

Zeichenfolge.

Gibt den Host an, zu dem dieser Kanal eine Verbindung herstellt.

**port**

Ganze Zahl.

Gibt den Port an, den dieser Kanal auf diesem Host verwendet.

Dieses Attribut kann nicht zum Filtern von Ergebnissen verwendet werden.

Wenn keine Verbindungsinformationen verfügbar sind, wird ein leeres Array zurückgegeben.

Wenn die Verbindung nicht der erwarteten Syntax entspricht, wird ein Array zurückgegeben, das ein einzelnes Hostattribut mit dem Wert der gesamten Verbindung enthält.

#### **clusterSender**

Das Objekt clusterSender enthält Informationen zu Clustersenderkanälen. Es wird nur für Clustersenderkanäle zurückgegeben:

#### **Verbindung**

Ein Array von JSON-Objekten, das die folgenden Attribute für die Definition der Kanalverbindungen enthalten kann:

#### **host**

Zeichenfolge.

Gibt den Host an, zu dem dieser Kanal eine Verbindung herstellt.

#### **port**

Ganze Zahl.

Gibt den Port an, den dieser Kanal auf diesem Host verwendet.

Dieses Attribut kann nicht zum Filtern von Ergebnissen verwendet werden.

Diese Attribute werden immer zurückgegeben, wenn sie nicht leer sind. Wenn keine Verbindungsinformationen verfügbar sind, wird ein leeres Array zurückgegeben.

Wenn die Verbindung nicht der erwarteten Syntax entspricht, wird ein Array zurückgegeben, das ein einzelnes Hostattribut mit dem Wert der gesamten Verbindung enthält.

#### **clusterName**

Zeichenfolge.

Gibt den Namen des Clusters an, zu dem der Kanal gehört.

Dieses Attribut wird immer zurückgegeben, wenn es nicht leer ist.

#### **clusterNamelist**

Zeichenfolge.

Gibt eine Liste der Cluster an, zu denen der Kanal gehört.

Dieses Attribut wird immer zurückgegeben, wenn es nicht leer ist.

# **clusterReceiver**

Das Objekt clusterReceiver enthält Informationen zu Clusterempfängerkanälen. Es wird nur für Clusterempfängerkanäle zurückgegeben:

#### **Verbindung**

Ein Array von JSON-Objekten, das die folgenden Attribute für die Definition der Kanalverbindungen enthalten kann:

#### <span id="page-2404-0"></span>**host**

Zeichenfolge.

Gibt den Host an, zu dem dieser Kanal eine Verbindung herstellt.

## **port**

Ganze Zahl.

Gibt den Port an, den dieser Kanal auf diesem Host verwendet.

Dieses Attribut kann nicht zum Filtern von Ergebnissen verwendet werden.

Diese Attribute werden immer zurückgegeben, wenn sie nicht leer sind. Wenn keine Verbindungsinformationen verfügbar sind, wird ein leeres Array zurückgegeben.

Wenn die Verbindung nicht der erwarteten Syntax entspricht, wird ein Array zurückgegeben, das ein einzelnes Hostattribut mit dem Wert der gesamten Verbindung enthält.

#### **clusterName**

Zeichenfolge.

Gibt den Namen des Clusters an, zu dem der Kanal gehört.

Dieses Attribut wird immer zurückgegeben, wenn es nicht leer ist.

#### **clusterNamelist**

Zeichenfolge.

Gibt eine Liste der Cluster an, zu denen der Kanal gehört.

Dieses Attribut wird immer zurückgegeben, wenn es nicht leer ist.

# **clusterRouting**

Das Objekt clusterRouting enthält Informationen zum Routing innerhalb von Clustern. Es wird nur für Clusterempfängerkanäle und Clustersenderkanäle zurückgegeben:

#### **workloadPriority**

Ganze Zahl.

Gibt die Kanalpriorität für die Verteilung der Clusterauslastung an.

Der Wert 0 steht für die niedrigste, 9 für die höchste Priorität.

#### **workloadRank**

Ganze Zahl.

Gibt die Kanalrangordnung für die Verteilung der Clusterauslastung an.

Der Wert 0 steht für die niedrigste, 9 für die höchste Rangordnung.

## **workloadWeight**

Ganze Zahl.

Gibt die Kanalgewichtung für die Verteilung der Clusterauslastung an.

Der Wert 1 steht für die niedrigste, 99 für die höchste Gewichtung.

## **networkPriority**

Ganze Zahl.

Gibt die Priorität der Netzverbindung an. Wenn mehrere Pfade verfügbar sind, wählt die verteilte Steuerung von Warteschlangen den Pfad mit der höchsten Priorität aus.

Der Wert 0 steht für die niedrigste, 9 für die höchste Priorität.

## **connectionManagement**

Das Objekt connectionManagement enthält Informationen zum Verbindungsmanagement:

## **heartbeatInterval**

Ganze Zahl.

Gibt die Zeitdauer (in Sekunden) an, die zwischen zwei Überwachungssignalen liegt, die vom sendenden Nachrichtenkanalagenten übergeben werden, wenn keine Nachrichten in der Übertragungswarteschlange enthalten sind. Dieses Intervall gibt dem empfangenden Nachrichtenkanalagent die Möglichkeit, den Kanal stillzulegen.

## **disconnectInterval**

Ganze Zahl.

Gibt die maximale Anzahl von Sekunden an, die der Kanal wartet, bis Nachrichten in eine Übertragungswarteschlange eingereiht werden, bevor der Kanal beendet wird.

Wenn der Wert null ist, wartet der Nachrichtenkanalagent eine unbegrenzte Zeit.

## **keepAliveInterval**

Ganze Zahl.

Gibt den Wert an, der an den Kommunikationsstack zur Keepalive-Ablaufsteuerung für diesen Kanal übergeben wurde.

## **localAddress**

Ein Array von JSON-Objekten, das die folgenden Attribute für die Definition der lokalen Kommunikationadresse des Kanals enthalten kann:

#### **host**

Zeichenfolge.

Gibt die lokale IP-Adresse oder den Hostnamen an.

Dieser Wert wird zurückgegeben, wenn die lokale Adresse in der Kanaldefinition einen Hostnamen oder eine IP-Adresse enthält.

#### **port**

Ganze Zahl.

Gibt die Nummer des lokalen Ports an.

Dieser Wert wird zurückgegeben, wenn die lokale Adresse in der Kanaldefinition eine Portnummer enthält.

Dieses Attribut kann nicht zum Filtern von Ergebnissen verwendet werden.

#### **portRange**

JSON-Objekt, das eine Reihe von lokalen Ports enthält:

#### **Niedrig**

Ganze Zahl.

Gibt den Anfang des Portbereichs an.

## **hoch**

Ganze Zahl.

Gibt das Ende des Portbereichs an.

Wird zurückgegeben, wenn ein Portbereich in der lokalen Adresse in der Kanaldefinition angegeben ist.

Dieses Attribut kann nicht zum Filtern von Ergebnissen verwendet werden.

Wenn keine Informationen zur lokalen Adresse verfügbar sind, wird ein leeres Array zurückgegeben.

Wenn die lokale Adresse nicht der erwarteten Syntax entspricht, wird ein Array zurückgegeben, das ein einzelnes Hostattribut mit dem Wert der gesamten lokalen Adresse enthält.

#### **shortRetry**

## JSON-Objekt.

Gibt die maximale Anzahl und das Intervall der Versuche an, die zum Herstellen einer Verbindung zur fernen Maschine unternommen werden, bevor longRetry.count und longRetry.interval verwendet werden:

#### **Zähler**

Ganze Zahl.

Gibt die maximale Anzahl der Versuche an, die für die Herstellung einer Verbindung zur fernen Maschine unternommen werden.

#### <span id="page-2406-0"></span>**interval**

Ganze Zahl.

Gibt das Intervall in Sekunden zwischen den Versuchen an, die unternommen werden, um eine Verbindung zu der fernen Maschine herzustellen.

#### **longRetry**

JSON-Objekt.

Gibt die maximale Anzahl und das Intervall der Versuche an, die zum Herstellen einer Verbindung zur fernen Maschine unternommen werden, nachdem der Wert von shortRetry.count ausgeschöpft ist:

## **Zähler**

Ganze Zahl.

Gibt die maximale Anzahl der Versuche an, die für die Herstellung einer Verbindung zur fernen Maschine unternommen werden.

#### **interval**

Ganze Zahl.

Gibt das Intervall in Sekunden zwischen den Versuchen an, die unternommen werden, um eine Verbindung zu der fernen Maschine herzustellen.

## **compression**

Das Objekt compression enthält Attribute zur Datenkomprimierung:

#### **Header**

Zeichenfolgenarray.

Gibt die vom Kanal unterstützten Verfahren für die Headerdatenkomprimierung an. Die Werte werden in der Reihenfolge ihrer Präferenz zurückgegeben.

Folgende Werte sind möglich:

#### **none**

Gibt an, dass keine Headerdatenkomprimierung ausgeführt wird.

#### **System**

Gibt an, dass eine Headerdatenkomprimierung ausgeführt wird.

## **Nachricht**

Zeichenfolgenarray.

Gibt die vom Kanal unterstützten Verfahren für die Nachrichtendatenkomprimierung an. Die Werte werden in der Reihenfolge ihrer Präferenz zurückgegeben.

Folgende Werte sind möglich:

## **none**

Gibt an, dass keine Headerdatenkomprimierung ausgeführt wird.

## **runLengthEncoding**

Gibt an, dass die Nachrichtendatenkomprimierung unter Verwendung der Lauflängencodierung ausgeführt wird.

#### **zlibFast**

Gibt an, dass die Nachrichtendatenkomprimierung unter Verwendung der ZLIB-Codierung mit priorisierter Geschwindigkeit ausgeführt wird.

#### **zlibHigh**

Gibt an, dass die Nachrichtendatenkomprimierung unter Verwendung der ZLIB-Codierung mit priorisierter Komprimierung ausgeführt wird.

#### **any**

Gibt an, dass jede vom Warteschlangenmanager unterstützte Komprimierungstechnik verwendet werden kann.

Dieser Wert ist nur für Kanäle des Typs 'Empfänger' und 'Requester' gültig.

# <span id="page-2407-0"></span>**dataCollection**

Das Objekt dataCollection enthält Attribute zur Erfassung von Abrechnungs-, Onlineüberwachungsund Statistikdaten:

## **überwachen**

Zeichenfolge.

Gibt an, ob für die Warteschlange Onlineüberwachungsdaten erfasst werden, und wenn ja, mit welcher Erfassungsrate.

Folgende Werte sind möglich:

**off**

Gibt an, dass für den Kanal keine Onlineüberwachungsdaten erfasst werden.

## **asQmgr**

Gibt an, dass die Warteschlange den Wert des MQSC-Parameters MONCHL des Warteschlangenmanagers übernimmt.

## **Niedrig**

Gibt an, dass für den Kanal Onlineüberwachungsdaten erfasst werden, wenn der MQSC-Parameter MONCHL des Warteschlangenmanagers nicht auf 'none' gesetzt ist. Die Datenerfassungsrate ist niedrig.

## **Medium**

Gibt an, dass für den Kanal Onlineüberwachungsdaten erfasst werden, wenn der MQSC-Parameter MONCHL des Warteschlangenmanagers nicht auf 'none' gesetzt ist. Die Datenerfassungsrate liegt im mittleren Bereich.

## **hoch**

Gibt an, dass für den Kanal Onlineüberwachungsdaten erfasst werden, wenn der MQSC-Parameter MONCHL des Warteschlangenmanagers nicht auf 'none' gesetzt ist. Die Datenerfassungsrate ist hoch.

## **statistics**

## Zeichenfolge.

Gibt an, ob für den Kanal Statistikdaten erfasst werden.

Folgende Werte sind möglich:

## **off**

Gibt an, dass für den Kanal keine Statistikdaten erfasst werden.

## **asQmgr**

Gibt an, dass der Kanal den Wert des MQSC-Parameters STATCHL des Warteschlangenmanagers übernimmt.

## **Niedrig**

Gibt an, dass für den Kanal Statistikdaten erfasst werden, wenn der MQSC-Parameter STATCHL des Kanalmanagers nicht auf 'none' gesetzt ist. Die Datenerfassungsrate ist niedrig.

## **Medium**

Gibt an, dass für den Kanal Statistikdaten erfasst werden, wenn der MQSC-Parameter STATCHL des Kanalmanagers nicht auf 'none' gesetzt ist. Die Datenerfassungsrate liegt im mittleren Bereich.

## **hoch**

Gibt an, dass für den Kanal Statistikdaten erfasst werden, wenn der MQSC-Parameter STATCHL des Kanalmanagers nicht auf 'none' gesetzt ist. Die Datenerfassungsrate ist hoch.

## **exits**

Das Objekt exits enthält Informationen zu Kanalexits:

## **Nachricht**

Ein Array von JSON-Objekten, das die folgenden Attribute für die Definition der Kanalnachrichtenexits enthalten kann:

#### <span id="page-2408-0"></span>**Name**

Zeichenfolge.

Gibt den Namen des Nachrichtenexits an.

## **userData**

Zeichenfolge.

Gibt die Benutzerdaten an, die an den Nachrichtenexit übergeben werden.

## **messageRetry**

Ein JSON-Objekt, das die folgenden Attribute für die Definition des Wiederholungsexits für Kanalnachrichten enthalten kann:

## **Name**

Zeichenfolge.

Gibt den Namen des Nachrichtenwiederholungexits an.

## **userData**

Zeichenfolge.

Gibt die Benutzerdaten an, die an den Nachrichtenwiederholungsexit übergeben werden.

#### **Empfangen**

Ein Array von JSON-Objekten, das die folgenden Attribute für die Definition der Kanalempfangsexits enthalten kann:

### **Name**

Zeichenfolge.

Gibt den Namen des Empfangsexits an.

## **userData**

Zeichenfolge.

Gibt die Benutzerdaten an, die an den Empfangsexit übergeben werden.

#### **Sicherheit**

Ein JSON-Objekt, das die folgenden Attribute für die Definition des Kanalsicherheitsexits enthalten kann:

## **Name**

Zeichenfolge.

Gibt den Namen des Sicherheitsexits an.

#### **userData**

Zeichenfolge.

Gibt die Benutzerdaten an, die an den Sicherheitsexit übergeben werden.

## **Senden**

Ein Array von JSON-Objekten, das die folgenden Attribute für die Definition der Kanalsendeexits enthalten kann:

## **Name**

Zeichenfolge.

Gibt den Namen des Sendeexits an.

## **userData**

Zeichenfolge.

Gibt die Benutzerdaten an, die an den Sendeexit übergeben werden.

## **extended**

Das Objekt extended enthält Attribute zu erweiterten Kanaleigenschaften, beispielsweise die Einstellungen für die Datenkonvertierung und Folgenummern:

## **channelAgentType**

Zeichenfolge.

Gibt den Typ des Nachrichtenkanalagentenprogramms an.

Folgende Werte sind möglich:

#### **Prozess**

**Thread**

#### **messagePropertyControl**

Zeichenfolge.

Gibt an, was mit Nachrichteneigenschaften passiert, wenn die Nachricht an einen Warteschlangenmanager der Version 6 oder früherer Versionen gesendet werden soll, dem das Konzept eines Eigenschaftendeskriptors nicht bekannt ist.

Folgende Werte sind möglich:

#### **kompatibel**

Wenn die Nachricht eine Eigenschaft mit einem der Präfixe mcd., Jms. usr. oder mqext. enthält, werden alle Nachrichteneigenschaften der Anwendung in einem MQRFH2-Header zugestellt: Andernfalls werden alle Eigenschaften der Nachricht außer denen im Nachrichtendeskriptor (oder in der Erweiterung) gelöscht und sind für die Anwendung nicht mehr zugänglich.

#### **none**

Alle Eigenschaften der Nachricht, außer denen im Nachrichtendeskriptor (oder in der Erweiterung), werden aus der Nachricht entfernt, bevor sie an den fernen Warteschlangenmanager gesendet wird.

#### **alle**

Alle Nachrichteneigenschaften sind in der Nachricht eingeschlossen, wenn sie an den fernen Warteschlangenmanager gesendet wird. Die Eigenschaften werden, mit Ausnahme der Eigenschaften im Deskriptor oder der Erweiterung der Nachricht, innerhalb der Nachrichtendaten in ein oder mehrere MQRFH2-Header eingefügt.

#### **senderDataConversion**

Boolescher Wert.

Gibt an, ob der Sender Anwendungsdaten konvertieren muss.

## **sequenceNumberWrap**

Ganze Zahl.

Gibt die maximale Nachrichtenfolgenummer an.

Wenn der Maximalwert erreicht ist, werden die Folgenummern umgebrochen und fangen wieder bei 1 an.

#### **resetSequenceNumber**

Ganze Zahl.

Gibt die Folgenummer einer ausstehenden Zurücksetzung an.

Der Wert ungleich null gibt an, dass eine Anforderung zum Zurücksetzen des Kanals aussteht. Gültige Werte liegen im Bereich von 1 bis 999999999.

# **k** V S.2.0 **by 2/0S** securityPolicyProtection

#### Zeichenfolge

Gibt an, was mit Nachrichten entlang des Kanals passiert, wenn AMS aktiv ist und eine gültige Richtlinie existiert.

Dieser Parameter ist gültig für Sender-, Server-, Empfänger- und Requesterkanäle.

Folgende Werte sind möglich:

#### **passThrough**

Alle vom Nachrichtenkanalagenten für diesen Kanal gesendeten oder empfangenen Nachrichten werden unverändert durchgeleitet.

Dieser Wert ist für Kanäle mit dem Kanaltyp Sender, Server, Empfänger oder Requester gültig. Er ist der Standardwert.

#### <span id="page-2410-0"></span>**remove**

Der AMS-Schutz wird aus Nachrichten, die vom Nachrichtenkanalagenten aus der Übertragungswarteschlange abgerufen werden, entfernt und die Nachrichten werden an den Partner gesendet.

Wenn der Nachrichtenkanalagent eine Nachricht aus der Übertragungswarteschlange abruft und eine AMS-Richtlinie für die Übertragungswarteschlange definiert ist, wird die Richtlinie angewendet, um einen vorhandenen AMS-Schutz vor dem Senden der Nachricht über den Kanal aus der Nachricht zu entfernen. Wenn keine AMS-Richtlinie für die Übertragungswarteschlange definiert ist, wird die Nachricht unverändert gesendet.

Dieser Wert ist nur für Kanäle des Typs Sender oder Server gültig.

## **asPolicy**

Auf Basis der für die Zielwarteschlange definierten Richtlinie wird der AMS-Schutz auf eingehende Nachrichten angewendet, bevor sie in die Zielwarteschlange gestellt werden.

Wenn der Nachrichtenkanalagent eine eingehende Nachricht empfängt und eine AMS-Richtlinie für die Zielwarteschlange definiert ist, wird der AMS-Schutz auf die Nachricht angewendet, bevor sie in die Zielwarteschlange eingereiht wird. Wenn keine AMS-Richtlinie für die Zielwarteschlange definiert ist, wird die Nachricht unverändert in die Zielwarteschlange eingereiht.

Dieser Wert ist nur für Kanäle des Typs Empfänger oder Receiver gültig.

# **failedDelivery**

Das Objekt failedDelivery enthält Attribute für das Kanalverhalten, wenn die Zustellung einer Nachricht fehlschlägt:

#### **retry**

JSON-Objekt.

Gibt die maximale Anzahl und das Intervall der Versuche an, die zum Herstellen einer Verbindung zur fernen Maschine unternommen werden, bevor longRetry.count und longRetry.interval verwendet werden:

## **Zähler**

Ganze Zahl.

Gibt die maximale Anzahl der Versuche zur erneuten Zustellung der Nachricht an.

## **interval**

Ganze Zahl.

Gibt das Intervall (in Millisekunden) zwischen den Versuchen der erneuten Zustellung der Nachricht an.

Dieses Attribut wird nur für Kanäle vom Typ Empfänger, Requester und Clusterempfänger zurückgegeben.

## **useDeadLetterQueue**

Boolescher Wert.

Gibt an, ob Nachrichten, die nicht über die Kanäle zugestellt werden können, in die Warteschlange für nicht zustellbare Nachrichten eingereiht werden:

#### **false**

Gibt an, dass Nachrichten, die von einem Kanal nicht zugestellt werden konnten, als Fehler behandelt werden. Je nach Einstellung von nonPersistentMessageSpeedFast verwirft der Kanal die Nachricht oder der Kanal wird beendet.

#### **true**

Gibt an, dass die Warteschlange für nicht zustellbare Nachrichten verwendet wird, wenn das Attribut DEADQ eines Warteschlangenmanagers den Namen einer Warteschlange für nicht zustellbare Nachrichten bereitstellt. Andernfalls entspricht das Verhalten demjenigen wie bei false.

# <span id="page-2411-0"></span>**general**

Das Objekt general enthält Attribute, die sich auf allgemeinere Kanaleigenschaften beziehen, wie etwa 'description' für die Beschreibung:

## **Beschreibung**

Zeichenfolge.

Gibt die Beschreibung des Kanals an.

## **maximumMessageLength**

Ganze Zahl.

Gibt die maximale Nachrichtenlänge an, die auf dem Kanal übertragen werden kann. Dieser Wert wird mit dem Wert für den fernen Kanal verglichen; der niedrigere der beiden Werte wird als tatsächlicher Maximalwert verwendet.

# **Batch**

Das Objekt batch enthält Attribute, die sich auf Nachrichtenstapel beziehen, die über den Kanal gesendet werden:

## **preCommitHeartbeat**

Ganze Zahl.

Gibt an, ob Überwachungssignale für Stapel verwendet werden.

Der Wert für die Länge des Überwachungssignals wird in Millisekunden angegeben.

## **timeExtend**

Ganze Zahl.

Gibt die ungefähre Dauer in Millisekunden an, für die ein Kanal einen Stapel offen hält, wenn im aktuellen Stapel weniger als die unter batch.messageLimit angegebenen Nachrichten übertragen wurden.

## **dataLimit**

Ganze Zahl.

Gibt den Grenzwert in Kilobyte für die Datenmenge an, die über einen Kanal gesendet werden kann, bevor ein Synchronisationspunkt erreicht wird.

## **messageLimit**

Ganze Zahl.

Gibt die maximale Anzahl an Nachrichten an, die über einen Kanal gesendet werden können, bevor ein Synchronisationspunkt erreicht wird.

## **nonPersistentMessageSpeedFast**

Boolescher Wert.

Gibt an, ob nicht persistente Nachrichten mit hoher Geschwindigkeit gesendet werden.

Eine hohe Geschwindigkeit bedeutet, dass nicht persistente Nachrichten in einem Kanal nicht auf einen Synchronisationspunkt warten, bis sie für den Abruf verfügbar gemacht werden.

# **queueSharingGroup**

Das Objekt queueSharingGroup enthält Attribute zu Gruppen mit gemeinsamer Warteschlange unter z/OS:

**disposition**

Zeichenfolge.

 $z/0S$ Dieses Attribut ist nur unter z/OS verfügbar.

Gibt die Disposition des Kanals an. Das heißt, wo er definiert ist und wie er sich verhält.

Dieser Wert wird immer zurückgegeben, wenn der Warteschlangenmanager Mitglied einer Gruppe mit gemeinsamer Warteschlange ist.
Folgende Werte sind möglich:

### **qmgr**

Gibt an, dass sich die Kanaldefinition in der Seitengruppe des Warteschlangenmanagers befindet, der den Befehl ausführt.

# **Gruppe**

Gibt an, dass sich die Kanaldefinition im gemeinsamen Repository befindet.

### **kopieren**

Gibt an, dass sich die Kanaldefinition in der Seitengruppe des Warteschlangenmanagers befindet, der den Befehl ausführt, wobei die zugehörige Definition aus dem gleichnamigen Kanal kopiert wird, der im gemeinsamen Repository definiert ist.

Dieses Attribut kann nicht zum Filtern von Ergebnissen verwendet werden.

### **defaultChannelDisposition**

Zeichenfolge.

 $z/0S$ 

Dieses Attribut ist nur unter z/OS verfügbar.

Gibt die beabsichtigte Disposition eines Kanals an, wenn er aktiviert oder gestartet wird.

Folgende Werte sind möglich:

### **private**

Gibt an, dass das Objekt als privater Kanal vorgesehen ist.

### **fixShared**

Gibt an, dass das Objekt als FIXSHARED-Kanal vorgesehen ist.

# **Gemeinsam genutzt**

Gibt an, dass das Objekt als gemeinsamer Kanal vorgesehen ist.

# **receiverSecurity**

Das Objekt receiverSecurity enthält Attribute, die sich auf die Sicherheit bei empfangenden Kanälen beziehen:

# **channelAgentUserId**

Zeichenfolge.

Gibt die Benutzer-ID an, die vom Nachrichtenkanalagenten für die Berechtigung zum Zugriff auf IBM MQ-Ressourcen verwendet wird. Dies beinhaltet auch die Berechtigung für das Einreihen der Nachricht in die Zielwarteschlange für Empfänger- oder Requesterkanäle.

Wird kein Wert angegeben, verwendet der Nachrichtenkanalagent die jeweilige Standardbenutzer-ID.

# **putAuthority**

Zeichenfolge.

Gibt an, mit welchen Benutzer-IDs Berechtigungen zum Einreihen von Nachrichten in die Zielwarteschlange erstellt werden.

Folgende Werte sind möglich:

### **Standard**

Gibt an, dass die Standardbenutzer-ID verwendet wird.

#### **context**

Die im Feld UserIdentifier des Nachrichtendeskriptors angegebene Benutzer-ID wird verwendet.

# **alternateOrChannelAgent**

Die im Feld UserIdentifier des Nachrichtendeskriptors angegebene Benutzer-ID wird verwendet.

z/0S Dieser Wert wird nur unter z/OS unterstützt.

# **onlyChannelAgent**

Gibt an, dass die von MCAUSER abgeleitete Benutzer-ID verwendet wird.

# **transmissionSecurity**

Das Objekt transmissionSecurity enthält Attribute, die sich auf die Sicherheit bei der Nachrichtenübertragung beziehen:

# **certificateLabel**

Zeichenfolge.

Gibt an, welches persönliche Zertifikat im Schlüsselrepository an den fernen Peer gesendet wird.

Wenn dieses Attribut leer ist, wird das Zertifikat durch den Warteschlangenmanager-Parameter **CERTLABL** bestimmt.

# **cipherSpecification**

Zeichenfolge.

Gibt den Namen der vom Kanal verwendeten Verschlüsselung an.

# **requirePartnerCertificate**

Boolescher Wert.

Gibt an, ob für IBM MQ ein Zertifikat vom TLS-Client erforderlich ist.

# **certificatePeerName**

Zeichenfolge.

Gibt den Filter für den Vergleich mit dem registrierten Namen im Zertifikat an, das vom Partner-Warteschlangenmanager oder -Client am anderen Ende des Kanals empfangen wurde. Ein definierter Name ist die ID des TLS-Zertifikats.

# **currentStatus**

Das Objekt currentStatus enthält Attribute, die sich auf aktuelle Statusinformationen beziehen:

# **inDoubt**

Boolescher Wert.

Gibt an, ob der Kanal unbestätigt ist.

Ein sendender Kanal ist nur unbestätigt, solange der sendende Nachrichtenkanalagent auf eine Empfangsbestätigung dafür wartet, dass ein gesendeter Stapel von Nachrichten erfolgreich empfangen wurde.

### **Status**

Zeichenfolge.

Gibt den aktuellen Status des Kanals an.

Folgende Werte sind möglich:

### **Binden**

Gibt an, dass der Kanal eine Vereinbarung mit dem Partner trifft.

### **starten**

Gibt an, dass der Kanal auf seine Aktivierung wartet.

### **aktiv**

Gibt an, dass der Kanal Nachrichten überträgt oder auf sie wartet.

# **paused**

Gibt an, dass der Kanal angehalten wurde.

# **stoppen**

Gibt an, dass der Kanal gerade gestoppt wird.

### **retrying**

Gibt an, dass der Kanal erneut versucht, eine Verbindung herzustellen.

# **stopped**

Gibt an, dass der Kanal gestoppt wurde.

# **anfordern**

Gibt an, dass der Requesterkanal gerade eine Verbindung anfordert.

### **switching**

Gibt an, dass der Kanal gerade die Übertragungswarteschlangen wechselt.

#### **initializing**

Gibt an, dass der Kanal gerade initialisiert wird.

### **Agent**

Ein JSON-Objekt, das Attribute enthält, die sich auf den Nachrichtenkanalagenten beziehen:

### **jobName**

Zeichenfolge.

Gibt den Namen des MCA-Jobs an.

# **aktiv**

Boolescher Wert.

Gibt an, ob der MCA aktiv ist oder nicht.

### **Status**

Zeichenfolge.

Gibt die aktuelle Aktion an, die gerade vom MCA ausgeführt wird.

Folgende Werte sind möglich:

# **runningChannelAutoDefinitionExit**

Gibt an, dass der MCA gerade einen Exit für die automatische Kanaldefinition ausführt.

#### **compressingData**

Gibt an, dass der MCA gerade Daten komprimiert oder dekomprimiert.

### **processingEndOfBatch**

Gibt an, dass der MCA gerade das Ende der Stapelverarbeitung ausführt.

#### **performingSecurityHandshake**

Gibt an, dass der MCA gerade ein TLS-Handshakeverfahren ausführt.

#### **heartbeating**

Gibt an, dass der MCA gerade Überwachungssignale mit einem Partner austauscht.

# **executingMQGET**

Gibt an, dass der MCA gerade einen MQGET-Aufruf ausführt.

#### **executingMQI**

Gibt an, dass der MCA gerade einen IBM MQ-API-Aufruf ausführt, der kein MQPUT-oder MQGET-Aufruf ist.

### **executingMQPUT**

Gibt an, dass der MCA gerade einen MQPUT-Aufruf ausführt.

### **runningRetryExit**

Gibt an, dass der MCA gerade einen Wiederholungsexit ausführt.

#### **runningMessageExit**

Gibt an, dass der MCA gerade einen Nachrichtenexit ausführt.

### **communicatingWithNameServer**

Gibt an, dass der MCA gerade eine Namensserveranforderung verarbeitet.

### **connectingToNetwork**

Gibt an, dass der MCA gerade eine Verbindung zum Netz herstellt.

### **undefined**

Gibt an, dass sich der MCA in einem nicht definierten Status befindet.

### **runningReceiveExit**

Gibt an, dass der MCA gerade einen Empfangsexit ausführt.

# **receivingFromNetwork**

Gibt an, dass der MCA gerade Daten aus dem Netz empfängt.

# **resynchingWithPartner**

Gibt an, dass der MCA gerade eine erneute Synchronisation mit einem Partner ausführt.

### **runningSecurityExit**

Gibt an, dass der MCA gerade einen Sicherheitsexit ausführt.

### **runningSendExit**

Gibt an, dass der MCA gerade einen Sendeexit ausführt.

# **sendingToNetwork**

Gibt an, dass der MCA gerade einen Netzsendevorgang ausführt.

# **serializingAccessToQmgr**

Gibt an, dass der Nachrichtenkanalmanager für den Warteschlangenmanagerzugriff serialisiert wird.

# **userId**

Gibt die Benutzer-ID an, die vom MCA verwendet wird.

Dieses Attribut ist nur für Empfänger-, Requester- und Clusterempfängerkanäle gültig.

# **Batch**

JSON-Objekt, das Attribute enthält, die sich auf Nachrichtenstapel beziehen:

### **Zähler**

Ganze Zahl.

Gibt die Anzahl der abgeschlossenen Stapel an.

# **currentMessages**

Ganze Zahl.

Gibt die Anzahl der Nachrichten an, die im aktuellen Stapel gesendet oder empfangen werden.

Wenn ein sendender Kanal in einen unbestätigten Status übergeht, gibt er die Anzahl der unbestätigten Nachrichten an.

Sobald der Stapel festgeschrieben wird, wird die Zahl auf 0 zurückgesetzt.

### **luwid**

JSON-Objekt, das Attribute enthält, die sich auf logische Arbeitseinheiten beziehen:

#### **current**

Zeichenfolge.

Diese Kennung wird für jedes Byte als zwei Hexadezimalziffern dargestellt.

Gibt die ID der logischen Arbeitseinheit an, die dem aktuellen Stapel zugeordnet ist.

Bei einem unbestätigten sendenden Kanal ist dies die LUWID des unbestätigten Stapels.

# **last**

Zeichenfolge.

Diese Kennung wird für jedes Byte als zwei Hexadezimalziffern dargestellt.

Gibt die ID der logischen Arbeitseinheit an, die dem letzten festgeschriebenen Stapel zugeordnet ist.

### **nonPersistentMessageSpeedFast**

Boolescher Wert.

Gibt an, ob nicht persistente Nachrichten mit hoher Geschwindigkeit gesendet werden sollen.

### **sequenceNumber**

JSON-Objekt, das Attribute enthält, die sich auf Folgenummern beziehen:

#### **current**

Ganze Zahl.

Gibt die Nachrichtenfolgenummer der letzten gesendeten oder empfangenen Nachricht an.

Wenn ein sendender Kanal in einen unbestätigten Status übergeht, ist dies die Nachrichtenfolgenummer der letzten Nachricht im unbestätigten Stapel.

#### **last**

Ganze Zahl.

Gibt die Folgenummer der letzten Nachricht im letzten festgeschriebenen Stapel an.

**size**

Ganze Zahl.

Gibt die vereinbarte Stapelgröße an.

### **compression**

JSON-Objekt, das Attribute enthält, die sich auf die Datenkomprimierung beziehen:

# **Header**

JSON-Objekt, das Attribute enthält, die sich auf die Headerdatenkomprimierung beziehen:

### **Standard**

Zeichenfolge.

Gibt den für diesen Kanal vereinbarten Standardwert für die Headerdatenkomprimierung an.

Folgende Werte sind möglich:

# **none**

Gibt an, dass keine Headerdatenkomprimierung ausgeführt wird.

### **System**

Gibt an, dass eine Headerdatenkomprimierung ausgeführt wird.

# **lastMessage**

Zeichenfolge.

Gibt den Wert der Headerdatenkomprimierung an, der für die zuletzt gesendete Nachricht verwendet wurde.

Folgende Werte sind möglich:

### **none**

Gibt an, dass keine Headerdatenkomprimierung ausgeführt wurde.

# **System**

Gibt an, dass eine Headerdatenkomprimierung ausgeführt wurde.

### **unavailable**

Gibt an, dass keine Nachricht gesendet wurde.

### **Nachricht**

JSON-Objekt, das Attribute enthält, die sich auf die Nachrichtendatenkomprimierung beziehen:

# **Standard**

Zeichenfolge.

Gibt den für diesen Kanal vereinbarten Standardwert für die Nachrichtendatenkomprimierung an.

Folgende Werte sind möglich:

### **none**

Gibt an, dass keine Nachrichtendatenkomprimierung ausgeführt wird.

### **runLengthEncoding**

Gibt an, dass die Nachrichtendatenkomprimierung unter Verwendung der Lauflängencodierung ausgeführt wird.

#### **zlibFast**

Gibt an, dass die Nachrichtendatenkomprimierung unter Verwendung der ZLIB-Codierung mit priorisierter Geschwindigkeit ausgeführt wird.

# **zlibHigh**

Gibt an, dass die Nachrichtendatenkomprimierung unter Verwendung der ZLIB-Codierung mit priorisierter Komprimierung ausgeführt wird.

### **lastMessage**

Zeichenfolge.

Gibt den Wert der Nachrichtendatenkomprimierung an, der für die zuletzt gesendete Nachricht verwendet wurde.

Folgende Werte sind möglich:

#### **none**

Gibt an, dass keine Nachrichtendatenkomprimierung ausgeführt wurde.

# **runLengthEncoding**

Gibt an, dass die Nachrichtendatenkomprimierung unter Verwendung der Lauflängencodierung ausgeführt wurde.

# **zlibFast**

Gibt an, dass die Nachrichtendatenkomprimierung unter Verwendung der ZLIB-Codierung mit priorisierter Geschwindigkeit ausgeführt wurde.

### **zlibHigh**

Gibt an, dass die Nachrichtendatenkomprimierung unter Verwendung der ZLIB-Codierung mit priorisierter Komprimierung ausgeführt wurde.

### **unavailable**

Gibt an, dass keine Nachricht gesendet wurde.

### **connectionManagement**

JSON-Objekt, das Attribute enthält, die sich auf das Verbindungsmanagement beziehen:

### **heartbeatInterval**

Ganze Zahl.

Gibt das Intervall der Überwachungssignale in Sekunden an.

# **keepAliveInterval**

Ganze Zahl.

Gibt den Wert an, der an den Kommunikationsstack zur Keepalive-Ablaufsteuerung für diesen Kanal übergeben wurde.

**2/05** Dieser Parameter ist nur unter z/OS verfügbar.

### **localAddress**

Ein Array von JSON-Objekten, das die folgenden Attribute für die Definition der lokalen Kommunikationadresse des Kanals enthalten kann:

### **host**

Zeichenfolge.

Gibt die IP-Adresse oder den Hostnamen an, die/der für die lokale Kommunikation verwendet wird.

# **port**

Ganze Zahl.

Gibt die Portnummer an, die für die lokale Kommunikation verwendet wird.

Dieses Attribut kann nicht zum Filtern von Ergebnissen verwendet werden.

Wenn keine Informationen zur lokalen Adresse verfügbar sind, wird ein leeres Array zurückgegeben.

# **remainingRetries**

JSON-Objekt, das Attribute enthält, die sich auf das Verbindungswiederholungsversuche beziehen:

# **long**

Ganze Zahl.

Gibt die Anzahl der verbleibenden langen Wiederholungsversuche an.

**last**

Ganze Zahl.

Gibt die Anzahl der verbleibenden kurzen Wiederholungsversuche an.

Dieses Objekt gilt nur für Sender-, Server- und Clustersenderkanäle.

### **extended**

JSON-Objekt, das Attribute enthält, die sich auf erweiterte Kanalstatuseigenschaften beziehen:

# **Puffer**

JSON-Objekt, das die folgenden Attribute für Puffer enthält:

# **received**

Ganze Zahl.

Gibt die Anzahl der empfangenen Puffer an.

### **sent**

Ganze Zahl.

Gibt die Anzahl der gesendeten Puffer an.

# **Bytes**

JSON-Objekt, das die folgenden Attribute für die Datenübertragung enthält:

# **received**

Ganze Zahl.

Gibt die Anzahl der empfangenen Byte an.

### **sent**

Ganze Zahl.

Gibt die Anzahl der gesendeten Byte an.

# **messageCount**

Ganze Zahl.

Gibt die Gesamtzahl der Nachrichten an, die gesendet oder empfangen werden, oder die Anzahl der ausgeführten MQI-Aufrufe.

### **general**

JSON-Objekt mit allgemeineren Attributen für Kanäle:

# **heartbeatInterval**

Ganze Zahl.

Gibt das Intervall der Überwachungssignale in Sekunden an.

# **keepAliveInterval**

Ganze Zahl.

Gibt den Wert an, der an den Kommunikationsstack zur Keepalive-Ablaufsteuerung für diesen Kanal übergeben wurde.

 $z/0S$ Dieser Parameter ist nur unter z/OS verfügbar.

### **Verbindung**

Ein Array von JSON-Objekten, das die folgenden Attribute für die Definition der fernen Kommunikationadresse des Kanals enthalten kann:

### **host**

Zeichenfolge.

Gibt die ferne IP-Adresse oder den Hostnamen an.

# **port**

Ganze Zahl.

Gibt die Nummer des fernen Ports an.

Dieses Attribut kann nicht zum Filtern von Ergebnissen verwendet werden.

Wenn keine Verbindungsinformationen verfügbar sind, wird ein leeres Array zurückgegeben.

Wenn die Verbindung nicht der erwarteten Syntax entspricht, wird ein Array zurückgegeben, das ein einzelnes Hostattribut mit dem Wert der gesamten Verbindung enthält.

# **maximumMessageLength**

Ganze Zahl.

Gibt die maximale Länge einer Nachricht an.

# **statistics**

Zeichenfolge.

Gibt die Rate an, mit der statistische Daten für den Kanal erfasst werden.

Folgende Werte sind möglich:

### **off**

Gibt an, dass keine Onlineüberwachungsdaten erfasst werden.

# **Niedrig**

Gibt eine niedrige Datenerfassungsrate an.

# **Medium**

Gibt eine mittlere Datenerfassungsrate an.

### **hoch**

Gibt eine hohe Datenerfassungsrate an.

# **stopRequested**

Boolescher Wert.

Gibt an, ob eine Stoppanforderung von dem Benutzer empfangen wurde.

# **transmissionQueueName**

Zeichenfolge.

Gibt den Namen der Übertragungswarteschlange an, die vom Kanal verwendet wird.

### **überwachen**

JSON-Objekt, das allgemeinere Attribute für die Kanalüberwachung enthält:

### **messagesInBatch**

JSON-Objekt, das Informationen zur Anzahl der Nachrichten in einem Stapel enthält:

### **shortSamplePeriod**

Gibt die Anzahl der Nachrichten in einem Stapel an, basierend auf der letzten Aktivität über einen kurzen Zeitraum.

### **longSamplePeriod**

Gibt die Anzahl der Nachrichten in einem Stapel an, basierend auf der Aktivität über einen langen Zeitraum.

#### **rate**

Zeichenfolge.

Gibt die Rate an, mit der Überwachungsdaten für den Kanal erfasst werden.

Folgende Werte sind möglich:

### **off**

Gibt an, dass keine Onlineüberwachungsdaten erfasst werden.

# **Niedrig**

Gibt eine niedrige Datenerfassungsrate an.

# **Medium**

Gibt eine mittlere Datenerfassungsrate an.

# **hoch**

Gibt eine hohe Datenerfassungsrate an.

### **compressionRate**

JSON-Objekt, das Informationen zu Datenkomprimierungsraten enthält:

#### **shortSamplePeriod**

Gibt die Komprimierungsrate als Prozentsatz an, basierend auf der letzten Aktivität über einen kurzen Zeitraum.

Wenn keine Messung verfügbar ist, wird der Wert -1 zurückgegeben.

# **longSamplePeriod**

Gibt die Komprimierungsrate als Prozentsatz an, basierend auf der Aktivität über einen langen Zeitraum.

Wenn keine Messung verfügbar ist, wird der Wert -1 zurückgegeben.

### **compressionTime**

JSON-Objekt, das Informationen zu Datenkomprimierungsraten enthält:

# **shortSamplePeriod**

Gibt die Komprimierungsgeschwindigkeit als Zeit in Mikrosekunden an, die für die Komprimierung oder Dekomprimierung der einzelnen Nachrichten benötigt wurde. Der Wert basiert auf der letzten Aktivität über einen kurzen Zeitraum.

Wenn keine Messung verfügbar ist, wird der Wert -1 zurückgegeben.

### **longSamplePeriod**

Gibt die Komprimierungsgeschwindigkeit als Zeit in Mikrosekunden an, die für die Komprimierung oder Dekomprimierung der einzelnen Nachrichten benötigt wurde. Der Wert basiert auf der Aktivität über einen langen Zeitraum.

Wenn keine Messung verfügbar ist, wird der Wert -1 zurückgegeben.

# **exitTime**

JSON-Objekt, das Informationen zur Geschwindigkeit der Exitverarbeitung enthält:

# **shortSamplePeriod**

Gibt die Geschwindigkeit der Exitverarbeitung als Zeit in Mikrosekunden an, die für die Verarbeitung der Benutzerexits für die einzelnen Nachrichten benötigt wurde. Der Wert basiert auf der letzten Aktivität über einen kurzen Zeitraum.

Wenn keine Messung verfügbar ist, wird der Wert -1 zurückgegeben.

# **longSamplePeriod**

Gibt die Geschwindigkeit der Exitverarbeitung als Zeit in Mikrosekunden an, die für die Verarbeitung der Benutzerexits für die einzelnen Nachrichten benötigt wurde. Der Wert basiert auf der Aktivität über einen langen Zeitraum.

Wenn keine Messung verfügbar ist, wird der Wert -1 zurückgegeben.

### **messagesAvailable**

Ganze Zahl.

Gibt die Anzahl der Nachrichten an, die derzeit in der Übertragungswarteschlange eingereiht und für MQGET-Vorgänge verfügbar sind.

### **networkTime**

JSON-Objekt, das Informationen zur Netzleistung enthält:

### **shortSamplePeriod**

Gibt die Zeit in Mikrosekunden an, die zum Senden einer Anforderung an das ferne Kanalende und zum Empfangen einer Antwort benötigt wurde. Der Wert basiert auf der letzten Aktivität über einen kurzen Zeitraum.

Wenn keine Messung verfügbar ist, wird der Wert -1 zurückgegeben.

### **longSamplePeriod**

Gibt die Zeit in Mikrosekunden an, die zum Senden einer Anforderung an das ferne Kanalende und zum Empfangen einer Antwort benötigt wurde. Der Wert basiert auf der Aktivität über einen langen Zeitraum.

Wenn keine Messung verfügbar ist, wird der Wert -1 zurückgegeben.

### **transmissionQueueTime**

JSON-Objekt, das Informationen zur Verzögerung bei der Übertragungswarteschlange enthält:

# **shortSamplePeriod**

Gibt die Zeit in Mikrosekunden an, die Nachrichten in der Übertragungswarteschlange verbleiben, bevor sie abgerufen werden. Der Wert basiert auf der letzten Aktivität über einen kurzen Zeitraum.

Wenn keine Messung verfügbar ist, wird der Wert -1 zurückgegeben.

### **longSamplePeriod**

Gibt die Zeit in Mikrosekunden an, die Nachrichten in der Übertragungswarteschlange verbleiben, bevor sie abgerufen werden. Der Wert basiert auf der Aktivität über einen langen Zeitraum.

Wenn keine Messung verfügbar ist, wird der Wert -1 zurückgegeben.

Dieses Attribut ist nur für Sender-, Server- und Clustersenderkanäle gültig.

### **partner**

JSON-Objekt, das Attribute enthält, die sich auf den Warteschlangenmanager am fernen Ende beziehen:

### **productIdentifier**

Zeichenfolge.

Gibt die Produkt-ID für die IBM MQ-Version an, die am fernen Kanalende ausgeführt wird.

Folgende Werte sind möglich:

### **MQMM**

Warteschlangenmanager (auf anderen Plattformen als z/OS)

### **MQMV**

Warteschlangenmanager unter z/OS

# **MQCC**

IBM MQ-C-Client

#### **MQNM**

Vollständig verwalteter IBM MQ .NET-Client

# **MQJB**

IBM MQ-Klassen für Java

### **MQJM**

IBM MQ-Klassen für JMS (normaler Modus)

#### **MQJN**

IBM MQ-Klassen für JMS (Migrationsmodus)

#### **MQJU**

Allgemeine Java-Schnittstelle für MQI

### **MQXC**

XMS-Client für C/C++ (normaler Modus)

#### **MQXD**

XMS-Client für C/C++ (Migrationsmodus)

### **MQXN**

XMS-Client für .NET (normaler Modus)

### **MQXM**

XMS-Client für .NET (Migrationsmodus)

#### **MQXU**

Vollständig verwalteter IBM MQ .NET-XMS-Client (nicht verwaltet/XA)

# **MQNU**

Nicht verwalteter IBM MQ .NET-Client

# **qmgrName**

Zeichenfolge.

Gibt den Namen des fernen Warteschlangenmanagers oder der Gruppe mit gemeinsamer Warteschlange an.

# **Version**

Zeichenfolge.

Gibt in der Form V.R.M.F die Version von IBM MQ an, die am fernen Kanalende ausgeführt wird.

# **maximumMessageLength**

Ganze Zahl.

Gibt die maximale Länge einer Nachricht an.

### **queueSharingGroup**

JSON-Objekt, das Attribute enthält, die sich auf die Gruppe mit gemeinsamer Warteschlange beziehen, zu der dieser Kanal gehört:

# **channelDisposition**

Zeichenfolge.

**Z/05** Dieses Attribut ist nur unter z/OS verfügbar.

Gibt die Disposition des Kanals an. Das heißt, wo er definiert ist und wie er sich verhält.

Folgende Werte sind möglich:

# **qmgr**

Gibt an, dass sich die Kanaldefinition in der Seitengruppe des Warteschlangenmanagers befindet, der den Befehl ausführt.

# **Gruppe**

Gibt an, dass sich die Kanaldefinition im gemeinsamen Repository befindet.

# **kopieren**

Gibt an, dass sich die Kanaldefinition in der Seitengruppe des Warteschlangenmanagers befindet, der den Befehl ausführt, wobei die zugehörige Definition aus dem gleichnamigen Kanal kopiert wird, der im gemeinsamen Repository definiert ist.

# **Zeitmarken**

JSON-Objekt, das Attribute enthält, die sich auf Datums- und Zeitinformationen beziehen:

# **gestartet**

Zeichenfolge.

Gibt den Zeitpunkt (Datum und Uhrzeit) an, zu dem der Kanal gestartet wurde.

Weitere Informationen zum Zeitmarkenformat, in dem Datums- und Zeitangaben zurückgegeben werden, finden Sie im Abschnitt REST API-Zeitmarken.

# **lastMessage**

Zeichenfolge.

Gibt den Zeitpunkt (Datum und Uhrzeit) an, zu dem die letzte Nachricht über den Kanal gesendet wurde.

Weitere Informationen zum Zeitmarkenformat, in dem Datums- und Zeitangaben zurückgegeben werden, finden Sie im Abschnitt REST API-Zeitmarken.

# **transmissionSecurity**

JSON-Objekt, das Attribute enthält, die sich auf die Übertragungssicherheit beziehen:

# **certificateIssuerName**

Zeichenfolge.

Gibt den vollständigen definierten Namen des Ausstellers des fernen Zertifikats an.

# **certificateUserId**

Zeichenfolge.

Gibt die lokale Benutzer-ID an, die dem fernen Zertifikat zugeordnet ist.

# **C**ipherSpecification

Zeichenfolge.

Gibt den Namen der vom Kanal verwendeten Verschlüsselung an.

# **keyLastReset**

Zeichenfolge.

Gibt das Datum und die Uhrzeit der letzten erfolgreichen Zurücksetzung des geheimen TLS-Schlüssels an.

Weitere Informationen zum Zeitmarkenformat, in dem Datums- und Zeitangaben zurückgegeben werden, finden Sie im Abschnitt REST API-Zeitmarken.

# **keyResetCount**

Zeichenfolge.

Gibt die Anzahl der erfolgreichen Zurücksetzungen des geheimen TLS-Schlüssels an, die seit dem Start des Kanals aufgetreten sind.

### **protocol**

Zeichenfolge.

MQ Appliance **ALW** Dieser Parameter ist auf AIX, Linux, and Windows-Plattformen und unter IBM MQ Appliance verfügbar.

 $\blacktriangleright$  V 9.2.0  $\blacktriangleright$   $\blacktriangleright$   $\blacktriangleright$   $\blacktriangleright$   $\blacktriangleleft$   $\blacktriangleright$  IBM MQ 9.1.1 ist dieser Parameter auch unter z/OS verfügbar.

Gibt das Sicherheitsprotokoll an, das derzeit verwendet wird.

Folgende Werte sind möglich:

### **none**

Gibt an, dass kein Sicherheitsprotokoll verwendet wird.

### **sslV30**

Gibt an, dass SSL 3.0 verwendet wird.

# **tlsV10**

Gibt an, dass TLS 1.0 verwendet wird.

# **tlsV12**

Gibt an, dass TLS 1.2 verwendet wird.

# **shortPeerName**

Zeichenfolge.

Gibt den definierten Namen des Peer-Warteschlangenmanagers oder -Clients am anderen Ende des Kanals an.

# **savedStatus**

Das Objekt savedStatus enthält Attribute, die sich auf gespeicherte Statusinformationen beziehen:

#### **inDoubt**

Boolescher Wert.

Gibt an, ob der Kanal unbestätigt war.

Ein sendender Kanal ist nur unbestätigt, solange der sendende Nachrichtenkanalagent auf eine Empfangsbestätigung dafür wartet, dass ein gesendeter Stapel von Nachrichten erfolgreich empfangen wurde.

### **Batch**

JSON-Objekt, das Attribute enthält, die sich auf Nachrichtenstapel beziehen:

# **currentMessages**

Ganze Zahl.

Gibt die Anzahl der Nachrichten an, die im aktuellen Stapel gesendet oder empfangen werden, bzw. die Anzahl der unbestätigten Nachrichten, falls der Kanal unbestätigt war.

Im Kontext des gespeicherten Status ist diese Zahl nur dann aussagekräftig, wenn der Kanal unbestätigt war. Allerdings wird dieser Wert unabhängig davon auf jeden Fall zurückgegeben.

### **luwid**

JSON-Objekt, das Attribute enthält, die sich auf logische Arbeitseinheiten beziehen:

#### **current**

Zeichenfolge. Diese Kennung wird für jedes Byte als zwei Hexadezimalziffern dargestellt. Gibt die ID der logischen Arbeitseinheit an, die dem aktuellen Stapel zugeordnet ist.

Bei einem unbestätigten sendenden Kanal gibt dies die LUWID des unbestätigten Stapels an.

Im Kontext des gespeicherten Status ist diese Zahl nur dann aussagekräftig, wenn der Kanal unbestätigt war. Allerdings wird dieser Wert unabhängig davon auf jeden Fall zurückgegeben.

### **last**

Hexadezimalzeichenfolge.

Gibt die ID der logischen Arbeitseinheit an, die dem letzten festgeschriebenen Stapel zugeordnet ist.

# **sequenceNumber**

JSON-Objekt, das Attribute enthält, die sich auf Folgenummern beziehen:

### **current**

Ganze Zahl.

Gibt die Nachrichtenfolgenummer der letzten gesendeten oder empfangenen Nachricht an.

Wenn ein sendender Kanal unbestätigt ist, wird die Folgenummer der letzten Nachricht im unbestätigten Stapel angegeben.

### **last**

Ganze Zahl.

Gibt die Folgenummer der letzten Nachricht im letzten festgeschriebenen Stapel an.

#### **general**

JSON-Objekt mit allgemeineren Attributen für Kanäle:

#### **Verbindung**

Ein Array von JSON-Objekten, das die folgenden Attribute für die Definition der fernen Kommunikationadresse des Kanals enthalten kann:

### **host**

Zeichenfolge.

Gibt die ferne IP-Adresse oder den Hostnamen an.

# **port**

Ganze Zahl.

Gibt die Nummer des fernen Ports an.

Dieses Attribut kann nicht zum Filtern von Ergebnissen verwendet werden.

Wenn keine Verbindungsinformationen verfügbar sind, wird ein leeres Array zurückgegeben.

Wenn die Verbindung nicht der erwarteten Syntax entspricht, wird ein Array zurückgegeben, das ein einzelnes Hostattribut mit dem Wert der gesamten Verbindung enthält.

### **transmissionQueueName**

Zeichenfolge.

Gibt den Namen der Übertragungswarteschlange an, die vom Kanal verwendet wird.

### **queueSharingGroup**

JSON-Objekt, das Attribute enthält, die sich auf die Gruppe mit gemeinsamer Warteschlange beziehen, zu der dieser Kanal gehört hat:

### **channelDisposition**

Zeichenfolge.

 $z/0S$ Dieses Attribut ist nur unter z/OS verfügbar.

Gibt die Disposition des Kanals an. Das heißt, wo sie definiert wurde und wie sie sich verhalten hat.

Folgende Werte sind möglich:

#### **qmgr**

Gibt an, dass sich die Kanaldefinition in der Seitengruppe des Warteschlangenmanagers befand, der den Befehl ausführt.

# **Gruppe**

Gibt an, dass sich die Kanaldefinition im gemeinsamen Repository befand.

# **kopieren**

Gibt an, dass sich die Kanaldefinition in der Seitengruppe des Warteschlangenmanagers befand, der den Befehl ausführt, wobei die zugehörige Definition aus dem gleichnamigen Kanal kopiert wird, der im gemeinsamen Repository definiert ist.

# **/admin/qmgr/{qmgrName}/queue**

Mit der HTTP-Methode GET in Verbindung mit der Ressource queue können Sie Informationen zu Warteschlangen anfordern. Mit der HTTP-Methode POST können Sie Warteschlangen erstellen, mit der Methode PATCH Warteschlangen ändern und mit der Methode DELETE Warteschlangen löschen.

Anmerkung: <sup>V 9.2.0</sup> Diese Ressourcen-URL ist nur in Version 1 der REST API verfügbar. Um Warteschlangen mit Version 2 von REST APIzu erstellen, zu aktualisieren, zu löschen oder anzuzeigen, verwenden Sie die Ressource "/admin/action/gmgr/{gmgrName}/mqsc" auf Seite 2282.

Sie können das administrative REST API-Gateway mit dieser Ressourcen-URL verwenden.

Informationen zu den PCF-Entsprechungen der Warteschlangenparameter und -attribute der REST API finden Sie im Abschnitt [REST API und PCF-Entsprechungen für Warteschlangen.](#page-2496-0)

# *VERÖFFENTLICHEN*

Mit der HTTP-Methode POST in Verbindung mit der Ressource queue können Sie die angegebene Warteschlange auf dem angegebenen Warteschlangenmanager erstellen.

Anmerkung: <sup>20</sup> V <sup>9.2.0</sup> Diese Ressourcen-URL ist nur in Version 1 der REST API verfügbar. Wenn Sie Warteschlangen mit Version 2 der REST API erstellen möchten, verwenden Sie die Ressource ["/admin/ac](#page-2281-0)[tion/qmgr/{qmgrName}/mqsc" auf Seite 2282](#page-2281-0).

Dieser REST API-Befehl entspricht dem PCF-Befehl ["Change, Copy und Create Queue" auf Seite 1129](#page-1128-0) und den MQSC-Befehlen ["Warteschlangen definieren \(DEFINE\)" auf Seite 570.](#page-569-0)

- Ressourcen-URL
- • [Optionale Abfrageparameter](#page-2426-0)
- • ["Anforderungsheader" auf Seite 2428](#page-2427-0)
- • [Format des Anforderungshauptteils](#page-2427-0)
- • ["Sicherheitsanforderungen" auf Seite 2430](#page-2429-0)
- • [Antwortstatuscodes](#page-2429-0)
- • ["Antwortheader" auf Seite 2431](#page-2430-0)
- • [Format des Antworthauptteils](#page-2430-0)
- • [Beispiele](#page-2430-0)

# **Ressourcen-URL**

https://*host*:*port*/ibmmq/rest/v1/admin/qmgr/*{qmgrName}*/queue

# **qmgrName**

Gibt den Namen des Warteschlangenmanagers an, auf dem die Warteschlange erstellt werden soll.

Sie können einen fernen Warteschlangenmanager als **qmgrName**angeben. Wenn Sie einen fernen Warteschlangenmanager angeben, müssen Sie einen Gateway-Warteschlangenmanager konfigurieren. Weitere Informationen finden Sie im Abschnitt Remoteverwaltung mit der REST API.

Schrägstriche, Punkte und Prozentzeichen im Warteschlangenmanagernamen müssen URL-codiert sein:

- Ein Schrägstrich (/) muss als %2F codiert werden.
- Ein Prozentzeichen (%) muss als %25 codiert werden.

• Ein Punkt (.) muss als %2E codiert werden.

<span id="page-2426-0"></span>Statt HTTPS können Sie auch HTTP verwenden, wenn HTTP-Verbindungen aktiviert sind. Weitere Informationen zur Aktivierung von HTTP finden Sie im Abschnitt HTTP- und HTTPS-Ports konfigurieren.

# **Optionale Abfrageparameter:**

# **commandScope=***Bereich*

z/OS Dieser Parameter ist nur unter z/OS verfügbar.

Gibt an, wie der Befehl ausgeführt wird, wenn der Warteschlangenmanager ein Mitglied einer Gruppe mit gemeinsamer Warteschlange ist.

Dieser Parameter kann nur angegeben werden, wenn der Warteschlangenmanager zu einer Gruppe mit gemeinsamer Warteschlange gehört.

Für *scope* sind folgende Werte möglich:

# **Der Name eines Warteschlangenmanagers**

Gibt an, dass der Befehl auf dem genannten Warteschlangenmanager ausgeführt wird. Der Warteschlangenmanager muss innerhalb derselben Gruppe mit gemeinsamer Warteschlange aktiv sein wie der Warteschlangenmanager, der in der Ressourcen-URL angegeben ist.

Der hier angegebene Warteschlangenmanager darf jedoch nicht identisch mit dem in der Ressourcen-URL angegebenen Warteschlangenmanager sein.

Wenn der Warteschlangenmanagername ein Prozentzeichen (%) enthält, muss dieses Zeichen als %25 URL-codiert sein.

**\***

Gibt an, dass der Befehl auf dem lokalen Warteschlangenmanager ausgeführt und an alle aktiven Warteschlangenmanager innerhalb der Gruppe mit gemeinsamer Warteschlange übergeben wird.

Bei Verwendung dieser Option wird ein ibm-mq-qmgrs-Antwortheader mit einer durch Kommas getrennten Liste der Warteschlangenmanager zurückgegeben, die eine Antwort generiert haben. Der Header kann beispielsweise wie folgt aussehen:

ibm-mq-qmgrs: MQ21, MQ22

# **like=***qName*

Gibt eine vorhandene Warteschlangendefinition an, die kopiert werden soll.

 $z/0S$ Unter z/OS ist die Art und Weise, wie eine Warteschlange kopiert wird, vom Wert des im Anforderungshauptteil definierten Parameters **disposition** abhängig:

- Wenn copy angegeben wird, wird der Parameter **like** ignoriert. Bei der zu kopierenden Warteschlange handelt es sich in diesem Fall um eine Warteschlange mit dem im Anforderungshauptteil im Parameter **name** angegebenen Namen und der Disposition group.
- Wenn copy nicht angegeben ist, handelt es sich bei der zu kopierenden Warteschlange um eine Warteschlange mit dem im Parameter **like** angegebenen Namen und der Disposition qmgr, copy oder shared.

# **noReplace**

Gibt an, dass die Warteschlange nicht ersetzt wird, sofern sie bereits vorhanden ist. Ist dieses Flag nicht angegeben, so wird die Warteschlange ersetzt.

Auch beim Ersetzen der Warteschlange bleiben alle Nachrichten der bisherigen Warteschlange erhalten.

In den folgenden Fällen wird die Warteschlange nicht ersetzt:

- Die Warteschlange ist eine lokale Warteschlange. **allowedSharedInput** wird in false geändert und mehrere Anwendungen halten die lokale Warteschlange für die Eingabe geöffnet.
- Die Warteschlange ist eine lokale Warteschlange. Der Wert von **isTransmissionQueue** wird geändert, und mindestens eine Anwendung hält die lokale Warteschlange geöffnet oder die Warteschlange enthält mindestens eine Nachricht.
- <span id="page-2427-0"></span>• Die Warteschlange ist eine ferne Warteschlange. Der Wert von **transmissionQueueName** wird geändert, und eine Anwendung hält eine ferne Warteschlange geöffnet, die von dieser Änderung betroffen ist.
- Die Warteschlange ist eine ferne Warteschlange. Der Wert von **queueName**, **qmgrName** oder **transmissionQueueName** wird geändert, und mindestens eine Anwendung hält eine Warteschlange geöffnet, die über diese Definition als Aliasname des Warteschlangenmanagers aufgelöst wurde.

# **Anforderungsheader**

Die folgenden Header müssen mit der Anforderung gesendet werden:

# **Content-Type**

Dieser Header muss mit dem Wert application/json gesendet werden, optional gefolgt von ;charset=UTF-8.

# **ibm-mq-rest-csrf-token**

Dieser Header muss festgelegt sein, kann aber einen beliebigen Wert einschließlich einem Leerzeichen haben.

# **Autorisierung**

Dieser Header muss bei Verwendung der Basisauthentifizierung gesendet werden. Weitere Informationen finden Sie im Abschnitt HTTP-Basisauthentifizierung mit der REST API verwenden.

Die folgenden Header können optional mit der Anforderung gesendet werden:

# **ibm-mq-rest-gateway-qmgr**

Dieser Header gibt den Warteschlangenmanager an, der als Gateway-Warteschlangenmanager verwendet werden soll. Der Gateway-Warteschlangenmanager wird für die Verbindung mit einem fernen Warteschlangenmanager verwendet. Weitere Informationen finden Sie im Abschnitt Remoteverwaltung mit der REST API.

# **Format des Anforderungshauptteils**

Der Anforderungshauptteil muss im JSON-Format mit UTF-8-Codierung vorliegen. Im Anforderungshauptteil werden Attribute definiert, wobei zusätzliche Attribute auch in benannten JSON-Objekten angegeben werden können. Für alle nicht angegebenen Attribute werden die Standardwerte übernommen. Die Standardwerte entsprechen den Werten der SYSTEM.DEFAULT-Warteschlangen des Warteschlangenmanagers. Für eine lokale Warteschlange werden beispielsweise die für die Warteschlange SYSTEM.DE-FAULT.LOCAL.QUEUE definierten Werte übernommen.

Folgender JSON-Abschnitt enthält zum Beispiel einige Attribute sowie danach die benannten JSON-Objekte events und storage. Diese benannten JSON-Objekte definieren zusätzliche Attribute zur Erstellung einer lokalen Warteschlange mit aktivierten 'queue depth high'-Ereignissen (Warteschlangenlänge hoch) und der maximalen Warteschlangenlänge 1000:

```
{
 "name": "queue1",
 "type": "local",
 "events" : {
" depth" : {
           "highEnabled" : true,
           "highPercentage" : 75
       }
    },
    "storage" : {
       "maximumDepth" : 1000
   }
}
```
Weitere Beispiele finden Sie im Abschnitt [Beispiele](#page-2430-0).

Die folgenden Attribute können im Anforderungshauptteil enthalten sein:

**Name**

Erforderlich.

Zeichenfolge.

Gibt den Namen der zu erstellenden Warteschlange an.

**Typ**

Zeichenfolge.

Gibt den Typ der Warteschlange an.

Dieser kann einen der folgenden Werte annehmen:

- local
- alias
- model
- remote

Der Standardwert ist local.

Mit den folgenden Objekten können Sie im Anforderungshauptteil zusätzliche Attribute definieren:

# **fern**

Enthält Attribute für ferne Warteschlangen. Die Attribute dieses Objekts werden nur für ferne Warteschlangen unterstützt.

# **Aliasname**

Enthält Attribute für Aliaswarteschlangen. Die Attribute dieses Objekts werden nur für Aliaswarteschlangen unterstützt.

# **Modell**

Enthält Attribute für Modellwarteschlangen. Die Attribute dieses Objekts werden nur für Modellwarteschlangen unterstützt.

# **Cluster**

Enthält Attribute für Cluster.

# **Auslöser**

Enthält Attribute zur Definition des Triggering.

# **Ereignisse**

Enthält zwei Objekte, eines für Warteschlangenlängenereignisse und eines für Warteschlangenserviceintervall-Ereignisse. Beide Objekte enthalten Attribute zum jeweiligen Ereignistyp.

# **applicationDefaults**

Enthält Attribute zur Definition des Standardverhaltens wie Nachrichtenpersistenz, Nachrichtenpriorität sowie Einstellungen für gemeinsame Eingaben und Vorauslesen.

# **queueSharingGroup**

Enthält Attribute zur Definition von Gruppen mit gemeinsamer Warteschlange unter z/OS.

# **dataCollection**

Enthält Attribute zur Erfassung von Abrechnungs-, Onlineüberwachungs- und Statistikdaten.

# **storage**

Enthält Attribute zum Nachrichtenspeicher wie der maximalen Warteschlangenlänge und der maximalen Größe der Nachrichten in der Warteschlange.

# **general**

Enthält Attribute zu allgemeinen Warteschlangeneigenschaften, beispielsweise, ob GET- oder PUT-Operationen zulässig sind, die Beschreibung der Warteschlange sowie die Einstellungen für die Übertragungswarteschlange.

# **extended**

Enthält Attribute zu erweiterten Warteschlangeneigenschaften, beispielsweise die Einstellungen für die Rücksetzwarteschlange sowie die Einstellungen für gemeinsame Eingaben.

Weitere Informationen finden Sie unter ["Warteschlangenattribute im Anforderungshauptteil" auf Seite](#page-2432-0) [2433](#page-2432-0).

# <span id="page-2429-0"></span>**Sicherheitsanforderungen**

Der Aufrufende muss beim mqweb-Server authentifiziert werden und Mitglied einer oder mehrerer der Rollen MQWebAdmin, MQWebAdminRO oder MQWebUser sein. Weitere Informationen zur Sicherheit für die administrative REST API finden Sie im Abschnitt Sicherheit der IBM MQ Console und REST API.

Wird tokenbasierte Sicherheit verwendet, muss das zur Authentifizierung des Benutzers verwendete LTPA-Token mit der Anforderung als Cookie bereitgestellt werden. Weitere Informationen zur tokenbasierten Authentifizierung finden Sie im Abschnitt Tokenbasierte Authentifizierung mit der REST-API verwenden.

Der Sicherheitsprinzipal des Aufrufenden muss für den angegebenen Warteschlangenmanager über die Berechtigung zur Ausgabe der folgenden PCF-Befehle verfügen:

- Wenn der optionale Abfrageparameter **like** nicht angegeben ist:
	- Für die im Anforderungshauptteil mit dem Attribut **name** angegebene Warteschlange muss der Sicherheitsprinzipal über die Berechtigung zur Ausgabe des PCF-Befehls **MQCMD\_CREATE\_Q** verfügen.
	- Für die zutreffende SYSTEM.DEFAULT.\*.QUEUE-Warteschlange muss der Sicherheitsprinzipal über die Berechtigung zur Ausgabe des PCF-Befehls **MQCMD\_INQUIRE\_Q** verfügen.
- Wenn der optionale Abfrageparameter **like** angegeben ist:
	- Für die im Anforderungshauptteil mit dem Attribut **name** angegebene Warteschlange muss der Sicherheitsprinzipal über die Berechtigung zur Ausgabe des PCF-Befehls **MQCMD\_COPY\_Q** verfügen.
	- Für die durch den optionalen Abfrageparameter **like** angegebene Warteschlange muss der Sicherheitsprinzipal über die Berechtigung zur Ausgabe des PCF-Befehls **MQCMD\_INQUIRE\_Q** verfügen.

**ALW** Unter AIX, Linux, and Windows können Sie Sicherheitsprinzipals die Berechtigung zur Verwendung von IBM MQ-Ressourcen mit dem Befehl **setmqaut** erteilen. Weitere Informationen finden Sie in **setmqaut** (Berechtigung erteilen oder entziehen).

z/08 Wenn Sie z/OS verwenden, lesen Sie den Abschnitt Sicherheit unter z/OS einrichten.

# **Antwortstatuscodes**

# **201**

Warteschlange erfolgreich erstellt.

# **400**

Ungültige Daten bereitgestellt.

Beispielsweise wurden ungültige Warteschlangendaten angegeben.

# **401**

Nicht authentifiziert.

Der Aufrufende muss beim mqweb-Server authentifiziert werden und Mitglied einer oder mehrerer der Rollen MQWebAdmin, MQWebAdminRO oder MQWebUser sein. Der Header ibm-mq-rest-csrftoken muss ebenfalls angegeben werden. Weitere Informationen finden Sie unter "Sicherheitsanforderungen" auf Seite 2430.

# **403**

Nicht berechtigt.

Der aufrufende Benutzer ist beim Mqweb-Server authentifiziert und einem gültigen Prinzipal zugewiesen. Jedoch verfügt der Prinzipal auf einige oder alle der erforderlichen IBM MQ-Ressourcen über keinen Zugriff. Weitere Informationen zum erforderlichen Zugriff finden Sie im Abschnitt "Sicherheitsanforderungen" auf Seite 2430.

# **500**

Serverproblem oder Fehlercode von IBM MQ.

# **503**

Warteschlangenmanager nicht aktiv.

# <span id="page-2430-0"></span>**Antwortheader**

Die folgenden Header werden mit der Antwort zurückgegeben:

# **location**

Bei erfolgreicher Ausführung der Anforderung gibt dieser Header die URL der neuen Warteschlange an.

Bei Verwendung des optionalen Abfrageparameters commandScope=\* handelt es sich bei der zurückgegebenen URL um die URL der lokalen Kopie der Warteschlange. Bei Verwendung des optionalen Abfrageparameters commandScope=*qmgrName* handelt es sich bei der zurückgegebenen URL um ein Teilstück der URL, das keine Informationen zum Host und zum Port enthält.

#### $z/0S$ **ibm-mq-qmgrs**

Bei Verwendung des optionalen Abfrageparameters commandScope=\* unter z/OS wird dieser Header mit einer kommagetrennten Liste der Warteschlangenmanager zurückgegeben, die eine Antwort generiert haben. Der Header kann beispielsweise wie folgt aussehen:

ibm-mq-qmgrs: MQ21, MQ22

Tritt jedoch ein Fehler auf, bevor der Befehl an die Warteschlangenmanager ausgegeben wird, enthält der Antwortheader keine Liste der Warteschlangenmanager. Beispielsweise wird bei einer Anforderung, die den Statuscode 200 oder 201 zurückgibt, dieser Header ausgegeben, weil der Befehl erfolgreich ausgeführt wurde. Bei einer Anforderung mit dem Statuscode 401 (nicht authentifiziert) hingegen wird dieser Header nicht ausgegeben, weil der Befehl abgelehnt wurde. Eine Anforderung mit dem Statuscode 403 (nicht berechtigt) wiederum hat diesen Header, da die Warteschlangenmanager individuell entscheiden, ob der Befehl autorisiert ist.

# **ibm-mq-rest-gateway-qmgr**

Dieser Header wird zurückgegeben, wenn in der Ressourcen-URL ein ferner Warteschlangenmanager angegeben ist. Der Wert dieses Headers ist der Name des Warteschlangenmanagers, der als Gateway-Warteschlangenmanager verwendet wird.

# **Format des Antworthauptteils**

Wenn die Warteschlange erfolgreich erstellt wurde, ist der Antworthauptteil leer. Bei einem Fehler enthält der Antworthauptteil eine Fehlernachricht. Weitere Informationen finden Sie im Abschnitt Fehlerbehandlung für die REST API.

# **Beispiele**

• Im folgenden Beispiel wird eine lokale Warteschlange mit dem Namen localQueue erstellt. Dabei wird die folgende URL mit der HTTP-Methode POST verwendet:

https://localhost:9443/ibmmq/rest/v1/admin/qmgr/QM1/queue/

Die folgenden JSON-Nutzdaten werden gesendet:

```
\{ "name": "localQueue"
}
```
• Im folgenden Beispiel wird eine ferne Warteschlange mit dem Namen remoteQueue erstellt. Dabei wird die folgende URL mit der HTTP-Methode POST verwendet:

```
https://localhost:9443/ibmmq/rest/v1/admin/qmgr/QM1/queue/
```
Die folgenden JSON-Nutzdaten werden gesendet:

```
{
 "name": "remoteQueue",
 "type": "remote",
 "remote" : {
       "queueName": "localQueue",
```

```
 "qmgrName": "QM2"
     }
}
```
• Im folgenden Beispiel wird eine Aliaswarteschlange mit dem Namen aliasQueue erstellt. Dabei wird die folgende URL mit der HTTP-Methode POST verwendet:

```
https://localhost:9443/ibmmq/rest/v1/admin/qmgr/QM1/queue/
```
Die folgenden JSON-Nutzdaten werden gesendet:

```
{
 "name": "aliasQueue",
 "type": "alias",
 "alias" : {
       "targetName": "localQueue"
    }
}
```
• Im folgenden Beispiel wird eine Modellwarteschlange mit dem Namen modelQueue erstellt. Dabei wird die folgende URL mit der HTTP-Methode POST verwendet:

https://localhost:9443/ibmmq/rest/v1/admin/qmgr/QM1/queue/

Die folgenden JSON-Nutzdaten werden gesendet:

```
{
 "name": "modelQueue",
 "type": "model",
 "model": {
 "type": "permanentDynamic"
    }
 }
```
• Im folgenden Beispiel wird eine ferne Clusterwarteschlange mit dem Namen remoteQueue1 erstellt. Dabei wird die folgende URL mit der HTTP-Methode POST verwendet:

https://localhost:9443/ibmmq/rest/v1/admin/qmgr/QM1/queue/

Die folgenden JSON-Nutzdaten werden gesendet:

```
{
   "name": "remoteQueue1",
 "type": "remote",
 "remote" : {
 "queueName": "aLocalQueue1",
 "qmgrName" : "QM2",
      "transmissionQueueName": "MY.XMITQ"
 },
   general" : \frac{1}{3} "description" : "My clustered remote queue"
 },
 "cluster" : {
 "name": "Cluster1",
 "workloadPriority": 9
  }
 }
```
• Im folgenden Beispiel wird die ferne Warteschlange remoteQueue2 für ein Cluster erstellt, wobei als Basis die vorhandene Warteschlange remoteQueue1 verwendet wird. Sämtliche Attribute der Warteschlange remoteQueue1 werden übernommen, mit Ausnahme des Warteschlangennamens und des Namens der fernen Warteschlange. Dabei wird die folgende URL mit der HTTP-Methode POST verwendet:

https://localhost:9443/ibmmq/rest/v1/admin/qmgr/QM1/queue/?like=remoteQueue1

Die folgenden JSON-Nutzdaten werden gesendet:

```
{
    "name": "remoteQueue2",
```

```
 "type": "remote",
 "remote": {
       "queueName": "aLocalQueue2" 
   }
 }
```
# *Warteschlangenattribute im Anforderungshauptteil*

Wenn Sie den Anforderungshauptteil für die Erstellung oder Änderung einer Warteschlange in der administrative REST API erstellen, können Sie die Warteschlangenattribute innerhalb von benannten JSON-Objekten angeben. Hierzu stehen Ihnen verschiedene Objekte und Attribute zur Verfügung.

Folgende Objekte sind verfügbar:

- "fern" auf Seite 2433
- • ["Aliasname" auf Seite 2434](#page-2433-0)
- • ["Modell" auf Seite 2434](#page-2433-0)
- • ["Cluster" auf Seite 2435](#page-2434-0)
- • ["Auslöser" auf Seite 2436](#page-2435-0)
- • ["Ereignisse" auf Seite 2437](#page-2436-0)
- • ["applicationDefaults" auf Seite 2438](#page-2437-0)
- • ["queueSharingGroup" auf Seite 2440](#page-2439-0)
- • ["dataCollection" auf Seite 2442](#page-2441-0)
- • ["storage" auf Seite 2443](#page-2442-0)
- • ["general" auf Seite 2444](#page-2443-0)
- • ["extended" auf Seite 2445](#page-2444-0)

Weitere Informationen zu den PCF-Entsprechungen der Warteschlangenparameter und -attribute der REST API finden Sie im Abschnitt ["REST API und PCF-Entsprechungen für Warteschlangen" auf Seite](#page-2496-0) [2497](#page-2496-0).

# **fern**

**Anmerkung:** Das Objekt remote wie auch das Attribut qmgrName sind erforderlich, wenn Sie mit der HTTP-Methode POST eine ferne Warteschlange erstellen. Das Objekt remote dürfen Sie nur verwenden, wenn Sie eine ferne Warteschlange erstellen oder aktualisieren.

Das Objekt remote kann folgende Attribute für ferne Warteschlangen enthalten:

# **queueName**

Zeichenfolge.

Gibt den Namen der Warteschlange an, unter dem diese auf dem fernen Warteschlangenmanager bekannt ist.

Wenn dieses Attribut fehlt, wird ein Aliasname für den Warteschlangenmanager oder für die Empfangswarteschlange für Antworten erstellt.

# **qmgrName**

Zeichenfolge.

Gibt den Namen des fernen Warteschlangenmanagers an.

Dieses Attribut ist bei der Erstellung einer Warteschlange mit der HTTP-Methode POST erforderlich, es sei denn, Sie verwenden den optionalen Abfrageparameter **like**.

Wenn diese ferne Warteschlange als Warteschlangenmanager-Alias verwendet wird, ist dieses Attribut der Name des Warteschlangenmanagers. Der Wert kann der Name des Warteschlangenmanagers aus der Ressourcen-URL sein.

Wenn diese ferne Warteschlange als Alias für die Empfangswarteschlange für Antworten verwendet wird, ist dieses Attribut der Name des Warteschlangenmanagers, der als Warteschlangenmanager der Empfangswarteschlange für Antworten fungieren soll.

# <span id="page-2433-0"></span>**transmissionQueueName**

Zeichenfolge.

Gibt den Namen der Übertragungswarteschlange für Nachrichten an, die für eine ferne Warteschlange oder für eine Warteschlangenmanager-Aliasdefinition bestimmt sind.

Dieses Attribut wird unter den folgenden Bedingungen ignoriert:

- Die ferne Warteschlange wird als Warteschlangenmanager-Alias verwendet und das Attribut **qmgrName** ist der Name des Warteschlangenmanagers aus der Ressourcen-URL.
- Die ferne Warteschlange wird als Alias für die Empfangswarteschlange für Antworten verwendet.

Wenn dieses Attribut fehlt, muss eine lokale Warteschlange mit dem im Attribut **qmgrName** angegebenen Namen vorhanden sein. Diese Warteschlange wird als Übertragungswarteschlange verwendet.

# **Aliasname**

**Anmerkung:** Das Objekt alias wie auch das Attribut targetName sind erforderlich, wenn Sie mit der HTTP-Methode POST eine Aliaswarteschlange erstellen. Das Objekt alias dürfen Sie nur verwenden, wenn Sie eine Aliaswarteschlange erstellen oder aktualisieren.

Das Objekt alias kann folgende Attribute für Aliaswarteschlangen enthalten:

### **targetName**

Zeichenfolge.

Gibt den Namen der Warteschlange oder des Themas an, in den der Aliasname aufgelöst wird.

Dieses Attribut ist bei der Erstellung einer Warteschlange mit der HTTP-Methode POST erforderlich, es sei denn, Sie verwenden den optionalen Abfrageparameter **like**.

# **targetType**

Zeichenfolge.

Gibt den Typ des Objekts an, in das der Aliasname aufgelöst wird.

Folgende Werte sind möglich:

# **Warteschlange**

Gibt an, dass das Objekt eine Warteschlange ist.

### **Topic**

Gibt an, dass das Objekt ein Thema ist.

Der Standardwert ist queue.

# **Modell**

**Anmerkung:** Das Objekt model wie auch das Attribut type sind erforderlich, wenn Sie mit der HTTP-Methode POST eine Modellwarteschlange erstellen. Das Objekt model dürfen Sie nur verwenden, wenn Sie eine Modellwarteschlange erstellen oder aktualisieren.

Das Objekt model kann folgende Attribute für Modellwarteschlangen enthalten:

# **Typ**

Zeichenfolge.

Gibt den Typ der Modellwarteschlangendefinition an.

Folgende Werte sind möglich:

### **permanentDynamic**

Gibt an, dass die Warteschlange eine dynamisch definierte permanente Warteschlange ist.

# **sharedDynamic**

**Z/US** Dieses Attribut ist nur unter z/OS verfügbar.

Gibt an, dass die Warteschlange eine dynamisch definierte gemeinsam genutzte Warteschlange ist.

# <span id="page-2434-0"></span>**temporaryDynamic**

Gibt an, dass die Warteschlange eine dynamisch definierte temporäre Warteschlange ist.

Der Standardwert ist temporaryDynamic.

# **Cluster**

Das Objekt cluster kann folgende Clusterattribute für Warteschlangen enthalten:

**Name**

Zeichenfolge.

Gibt den Namen des Clusters an, dem die Warteschlange zugeordnet ist.

Geben Sie eines der Clusterattribute **name** oder **namelist** an. Es darf nur eines der beiden Attribute angegeben werden.

# **Namensliste**

Zeichenfolge.

Gibt die Namensliste an, in der die Cluster, denen die Warteschlange zugeordnet ist, aufgelistet sind.

Geben Sie eines der Clusterattribute **name** oder **namelist** an. Es darf nur eines der beiden Attribute angegeben werden.

# **transmissionQueueForChannelName**

Zeichenfolge.

Gibt den generischen Namen der Clustersenderkanäle an, die diese Warteschlange als Übertragungswarteschlange verwenden. Dieses Attribut gibt an, welche Clustersenderkanäle Nachrichten aus der Clusterübertragungswarteschlange an einen Clusterempfängerkanal senden.

Sie können dieses Attribut auch manuell auf einen Clustersenderkanal setzen. Nachrichten, die für den Warteschlangenmanager bestimmt sind, der über den Clustersenderkanal verbunden ist, werden in der Übertragungswarteschlange gespeichert, die den Clustersenderkanal angibt. Die Nachrichten werden nicht in der standardmäßigen Clusterübertragungswarteschlange gespeichert.

Wenn Sie für das Attribut **transmissionQueueForChannelName** Leerzeichen angeben, schaltet der Kanal bei einem Neustart auf die standardmäßige Clusterübertragungswarteschlange um. Wenn das Warteschlangenmanagerattribut **DefClusterXmitQueueType** auf SCTQ gesetzt ist, wird die standardmäßige Clusterübertragungswarteschlange SYSTEM.CLUSTER.TRANSMIT.QUEUE verwendet. Ist das Warteschlangenmanagerattribut **DefClusterXmitQueueType** hingegen auf CHAN-NEL gesetzt, so wird die zutreffende Clusterübertragungswarteschlange SYSTEM.CLUSTER.TRANS-MIT.*ChannelName* verwendet.

Durch Angabe von Sternen (\*) in **transmissionQueueForChannelName** können Sie einer Gruppe von Clustersenderkanälen eine Übertragungswarteschlange zuordnen. Die Sterne können am Anfang, am Ende oder auch an jeder Stelle in der Zeichenfolge mit dem Kanalnamen angegeben werden.

# **workloadPriority**

Ganze Zahl.

Gibt die Priorität der Warteschlange im Clusterauslastungsmanagement an.

Der Wert muss im Bereich von 0 bis 9 liegen; dabei steht 0 für die niedrigste, 9 für die höchste Priorität.

# **workloadRank**

Ganze Zahl.

Gibt die Rangfolge der Warteschlange im Clusterauslastungsmanagement an.

Der Wert muss im Bereich von 0 bis 9 liegen; dabei steht 0 für die niedrigste, 9 für die höchste Priorität.

# **workloadQueueUse**

Zeichenfolge.

Gibt an, ob ferne und lokale Instanzen der Clusterwarteschlangen zur gleichmäßigen Clusterauslastung verwendet werden sollen.

<span id="page-2435-0"></span>Folgende Werte sind möglich:

# **asQmgr**

Der auf dem Warteschlangenmanager definierte Wert wird verwendet.

**any**

Ferne und lokale Instanzen der Warteschlangen werden verwendet.

# **Lokal**

Nur lokale Instanzen der Warteschlangen werden verwendet.

# **Auslöser**

Das Objekt trigger kann folgende Triggerattribute für Warteschlangen enthalten:

# **Daten**

Zeichenfolge.

Gibt die Benutzerdaten an, die in die Auslösenachricht eingefügt werden. Diese Daten werden der Überwachungsanwendung, die die Initialisierungswarteschlange verarbeitet, und der Anwendung, die vom Überwachungsprogramm gestartet wird, verfügbar gemacht.

### **depth**

Ganze Zahl.

Gibt die Anzahl der Nachrichten an, durch die eine Auslösenachricht an die Initialisierungswarteschlange eingeleitet wird.

Der Wert muss im Bereich von 1 bis 999.999.999 liegen.

Dieses Attribut ist erforderlich, wenn **type** auf depth gesetzt ist.

### **enabled**

Boolescher Wert.

Gibt an, ob Auslösenachrichten in die Initialisierungswarteschlange geschrieben werden.

Wenn das Attribut auf true gesetzt ist, werden Auslösenachrichten in die Initialisierungswarteschlange geschrieben.

# **initiationQueueName**

Zeichenfolge.

Gibt die lokale Warteschlange für Auslösenachrichten für die Warteschlange an. Die Warteschlangen müssen sich auf demselben Warteschlangenmanager befinden.

### **messagePriority**

Ganze Zahl.

Gibt die Mindestpriorität an, die eine Nachricht aufweisen muss, damit sie ein Auslöserereignis auslösen oder für ein Auslöserereignis gezählt werden kann.

Der Wert muss zwischen 0 und 9 liegen.

### **processName**

Zeichenfolge.

Gibt den lokalen Namen des IBM MQ-Prozesses an, der die bei einem Auslöserereignis zu startende Anwendung angibt.

Bei Übertragungswarteschlangen enthält die Prozessdefinition den Namen des Kanals, der gestartet werden soll.

### **Typ**

Zeichenfolge.

Gibt die Bedingung an, durch die ein Auslöserereignis eingeleitet wird. Wenn die Bedingung WAHR ist, wird eine Auslösenachricht an die Initialisierungswarteschlange gesendet.

Folgende Werte sind möglich:

### **none**

Es werden keine Auslösenachrichten gesendet.

<span id="page-2436-0"></span>**every**

Sendet eine Auslösenachricht für jede Nachricht, die in der Warteschlange eingeht.

**Erste**

Sendet eine Auslösenachricht, wenn die Warteschlangenlänge im Bereich von 0 bis 1 liegt.

**depth**

Sendet eine Auslösenachricht, wenn die Warteschlangenlänge den Wert des Attributs **depth** übersteigt.

# **Ereignisse**

Das Objekt events kann folgende Objekte und Attribute zu Warteschlangenlängen- und Warteschlangenserviceintervall-Ereignissen enthalten:

# **depth**

JSON-Objekt.

Ein JSON-Objekt, das folgende Attribute zu Warteschlangenlängenereignissen enthalten kann:

# **fullEnabled**

Boolescher Wert.

Gibt an, ob Ereignisse des Typs 'Warteschlange voll' generiert werden.

Das Ereignis 'queue full' zeigt an, dass in eine Warteschlange keine weiteren Nachrichten eingereiht werden können, weil die Warteschlange voll ist. Das heißt, dass die Warteschlangenlänge den mit dem Attribut **maximumDepth** des Objekts storage festgelegten Maximalwert erreicht hat.

Wenn der Wert auf true gesetzt ist, sind 'queue full'-Ereignisse aktiviert.

# **highEnabled**

Boolescher Wert.

Gibt an, ob Ereignisse des Typs 'Warteschlangenlänge hoch' generiert werden.

Das Ereignis 'queue depth high' zeigt an, dass die Anzahl der Nachrichten in der Warteschlange größer-gleich der mit dem Attribut **highPercentage** festgelegten Obergrenze für die Warteschlangenlänge ist.

Wenn der Wert auf true gesetzt ist, sind 'queue depth high'-Ereignisse aktiviert.

# **highPercentage**

Ganze Zahl.

Gibt die Schwelle für die Warteschlangenlänge an, bei deren Überschreiten das Ereignis 'Warteschlangenlänge hoch' ausgelöst wird.

Dieser Wert wird als Prozentsatz der mit dem Attribut **maximumDepth** des Objekts storage festgelegten maximalen Warteschlangenlänge ausgedrückt. Der Wert muss im Bereich von 0 bis 100 liegen.

# **lowEnabled**

Boolescher Wert.

Gibt an, ob Ereignisse des Typs 'Warteschlangenlänge niedrig' generiert werden.

Das Ereignis 'queue depth low' zeigt an, dass die Anzahl der Nachrichten in der Warteschlange kleiner-gleich der mit dem Attribut **lowPercentage** festgelegten Untergrenze für die Warteschlangenlänge ist.

Wenn der Wert auf true gesetzt ist, sind 'queue depth low'-Ereignisse aktiviert.

# **lowPercentage**

Ganze Zahl.

Gibt die Schwelle für die Warteschlangenlänge an, bei deren Überschreiten das Ereignis 'Warteschlangenlänge niedrig' ausgelöst wird.

Dieser Wert wird als Prozentsatz der mit dem Attribut **maximumDepth** des Objekts storage festgelegten maximalen Warteschlangenlänge ausgedrückt. Der Wert muss im Bereich von 0 bis 100 liegen.

# <span id="page-2437-0"></span>**serviceInterval**

JSON-Objekt.

Ein JSON-Objekt, das folgende Attribute zu Warteschlangenserviceintervall-Ereignissen enthalten kann:

### **duration**

Ganze Zahl.

Gibt die Dauer des Serviceintervalls an, das zum Vergleich für die Generierung der Ereignisse 'queue service interval high' (Warteschlangenserviceintervall hoch) und 'queue service interval OK' (Warteschlangenserviceintervall OK) verwendet wird.

Der Wert muss im Bereich von 0 bis 999.999.999 Millisekunden liegen.

### **highEnabled**

Boolescher Wert.

Gibt an, ob 'queue service interval high'-Ereignisse (Warteschlangenserviceintervall hoch) generiert werden.

Das Ereignis 'queue service interval high' wird generiert, wenn eine Prüfung ergibt, dass mindestens innerhalb des mit dem Attribut **duration** festgelegten Zeitraums keine Nachrichten in die Warteschlange eingereiht bzw. aus der Warteschlange abgerufen wurden.

Wenn der Wert auf true gesetzt ist, sind 'queue service interval high'-Ereignisse aktiviert.

Wenn Sie das Attribut **highEnabled** auf false setzen, müssen Sie auch einen Wert für das Attribut **okEnabled** angeben. Das Attribut **highEnabled** und das Attribut **okEnabled** können nicht gleichzeitig auf 'true' gesetzt werden.

# **okEnabled**

Boolescher Wert.

Gibt an, ob 'queue service interval OK'-Ereignisse (Warteschlangenserviceintervall OK) generiert werden.

Das Ereignis 'queue service interval OK' wird generiert, wenn eine Prüfung ergibt, dass innerhalb des mit dem Attribut **duration** festgelegten Zeitraums eine Nachricht aus der Warteschlange abgerufen wurde.

Wenn der Wert auf true gesetzt ist, sind 'queue service interval OK'-Ereignisse aktiviert.

Wenn Sie das Attribut **okEnabled** auf false setzen, müssen Sie auch einen Wert für **highEnabled** angeben. Sie können das Attribut **highEnabled** und das Attribut **okEnabled** nicht gleichzeitig auf true setzen.

# **applicationDefaults**

Das Objekt applicationDefaults kann folgende Attribute zum Standardverhalten (beispielsweise zur Nachrichtenpersistenz) enthalten:

# **clusterBind**

Zeichenfolge.

Gibt die Bindung an, die verwendet werden soll, wenn M000 BIND AS\_Q\_DEF im MQOPEN-Aufruf angegeben ist.

Folgende Werte sind möglich:

#### **onOpen**

Gibt an, dass die Bindung durch den MQOPEN-Aufruf festgelegt wird.

### **notFixed**

Gibt an, dass die Bindung nicht festgelegt ist.

### **onGroup**

Gibt an, dass die Anwendung anfordern kann, dass eine Gruppe von Nachrichten derselben Zielinstanz zugeordnet wird.

# **messagePersistence**

Zeichenfolge.

Gibt den Standardwert für die Nachrichtenpersistenz in der Warteschlange an. Die Nachrichtenpersistenz bestimmt, ob Nachrichten nach einem Neustart des Warteschlangenmanagers erhalten bleiben.

Folgende Werte sind möglich:

### **persistent**

Gibt an, dass die Nachrichten in der Warteschlange persistent sind und bei einem Neustart des Warteschlangenmanagers erhalten bleiben.

### **nonPersistent**

Gibt an, dass die Nachrichten in der Warteschlange nicht persistent sind und bei einem Neustart des Warteschlangenmanagers verloren gehen.

### **messagePriority**

Ganze Zahl.

Gibt die Standardpriorität der in die Warteschlange eingereihten Nachrichten an.

Der Wert muss im Bereich von 0 bis 9 liegen; dabei steht 0 für die niedrigste, 9 für die höchste Priorität.

# **messagePropertyControl**

Zeichenfolge.

Gibt an, wie Nachrichteneigenschaften beim Abrufen von Nachrichten aus Warteschlangen verarbeitet werden, wenn im MQGET-Aufruf MQGMO\_PROPERTIES\_AS\_Q\_DEF angegeben ist.

Dieses Attribut ist für lokale, Alias- und Modellwarteschlangen gültig.

Folgende Werte sind möglich:

### **alle**

Gibt an, dass alle Nachrichteneigenschaften eingeschlossen sind, wenn eine Nachricht an den fernen Warteschlangenmanager gesendet wird. Die Eigenschaften werden, mit Ausnahme der Eigenschaften im Deskriptor oder der Erweiterung der Nachricht, innerhalb der Nachrichtendaten in einen oder mehrere MQRFH2-Header eingefügt.

### **kompatibel**

Gibt an, dass der Anwendung alle Nachrichteneigenschaften in einem MQRFH2-Header zugestellt werden, wenn die Nachricht eine Eigenschaft mit dem Präfix mcd., jms., usr. oder mqext. enthält. Andernfalls werden alle Nachrichteneigenschaften, mit Ausnahme der Eigenschaften im Deskriptor oder der Erweiterung der Nachricht, gelöscht und gehen somit verloren.

#### **force**

Gibt an, dass die Nachrichteneigenschaften immer in den Nachrichtendaten eines MQRFH2-Headers zurückgegeben werden, selbst wenn die Anwendung eine Nachrichtenkennung angibt. Eine gültige Nachrichtenkennung im Feld 'MsgHandle' der MQGMO-Struktur des MQGET-Aufrufs wird ignoriert. Ein Zugriff auf die Nachrichteneigenschaften über die Nachrichtenkennung ist nicht möglich.

### **none**

Gibt an, dass alle Nachrichteneigenschaften aus der Nachricht entfernt werden, bevor die Nachricht an den fernen Warteschlangenmanager gesendet wird. Eigenschaften im Nachrichtendeskriptor oder in der Erweiterung werden nicht entfernt.

# **version6Compatible**

Ein MQRFH2-Header einer Anwendung wird so empfangen, wie er gesendet wurde. Eigenschaften, die über MQSETMP festgelegt wurden, müssen über MQINQMP abgerufen werden. Sie werden nicht dem von der Anwendung erstellten MQRFH2-Header hinzugefügt. Eigenschaften, die von der sendenden Anwendung im MQRFH2-Header festgelegt wurden, können nicht über MQINQMP abgerufen werden.

# <span id="page-2439-0"></span>**putResponse**

Zeichenfolge.

Gibt den Typ der Antwort an, die für PUT-Operationen an die Warteschlange verwendet wird, wenn eine Anwendung MQPMO\_RESPONSE\_AS\_Q\_DEF angibt.

Folgende Werte sind möglich:

### **synchronous**

Die PUT-Operation wird synchron ausgeführt und gibt eine Antwort zurück.

# **asynchronous**

Die Put-Operation wird asynchron ausgeführt und gibt eine Untermenge von MQMD-Feldern zurück.

# **readAhead**

Zeichenfolge.

Gibt das standardmäßige Vorausleseverhalten für nicht persistente Nachrichten an den Client an.

Folgende Werte sind möglich:

### **nein**

Gibt an, dass nicht persistente Nachrichten nicht vorausgelesen werden, es sei denn, die Clientanwendung ist so konfiguriert, dass Vorauslesen angefordert wird.

**ja**

Gibt an, dass nicht persistente Nachrichten an den Client vorab gesendet werden, bevor sie von einer Anwendung angefordert werden. Nicht persistente Nachrichten können verloren gehen, wenn der Client abnormal endet oder wenn der Client nicht alle ihm zugestellten Nachrichten liest.

# **disabled**

Gibt an, dass nicht persistente Nachrichten nicht vorausgelesen werden, selbst wenn Vorauslesen von der Clientanwendung angefordert wird.

# **sharedInput**

Boolescher Wert.

Gibt die Standardoption für die gemeinsame Nutzung für Anwendungen an, die diese Warteschlange für Eingaben öffnen.

Wenn das Attribut auf true gesetzt ist, können Warteschlangen Nachrichten mit gemeinsamem Zugriff empfangen.

# **queueSharingGroup**

 $z/0S$ Das Objekt queueSharingGroup kann folgende Attribute in Bezug auf Gruppen mit gemeinsamer Warteschlange enthalten:

 $z/0S$ 

### **disposition**

Zeichenfolge.

z/05 Dieses Attribut ist nur unter z/OS verfügbar.

Gibt an, wo die Warteschlange definiert ist und wie sie sich verhält. Dies bezeichnet man auch als Disposition der Warteschlange.

Folgende Werte sind möglich:

### **kopieren**

Gibt an, dass sich die Warteschlangendefinition in der Seitengruppe des Warteschlangenmanagers befindet, der den Befehl ausführt. Zur Erstellung der Warteschlange wird das Gruppenobjekt mit dem im Attribut **name** festgelegten Namen verwendet.

Für lokale Warteschlangen werden Nachrichten in den Seitengruppen der einzelnen Warteschlangenmanager gespeichert und sind nur über diesen Warteschlangenmanager verfügbar.

# **Gruppe**

Gibt an, dass sich die Warteschlangendefinition im gemeinsamen Repository befindet.

Dieser Wert ist nur in einer Umgebung mit einem gemeinsamen Warteschlangenmanager zulässig.

Nach einer erfolgreichen Erstellung wird der folgende MQSC-Befehl generiert und an alle aktiven Warteschlangenmanager in der Gruppe mit gemeinsamer Warteschlange gesendet. Der Befehl versucht, lokale Kopien in der Seitengruppe 0 zu erstellen oder zu aktualisieren:

DEFINE queue(q-name) REPLACE QSGDISP(COPY)

Das Gruppenobjekt wird auch dann erstellt, wenn der generierte Befehl mit QSGDISP(COPY) fehlschlägt.

### **qmgr**

Gibt an, dass sich die Warteschlangendefinition in der Seitengruppe des Warteschlangenmanagers befindet, der den Befehl ausführt.

Für lokale Warteschlangen werden Nachrichten in den Seitengruppen der einzelnen Warteschlangenmanager gespeichert und sind nur über diesen Warteschlangenmanager verfügbar.

# **Gemeinsam genutzt**

Dieser Wert ist nur für lokale Warteschlangen gültig.

Gibt an, dass sich die Warteschlange im gemeinsamen Repository befindet.

Nachrichten werden in der Coupling-Facility gespeichert und sind für alle Warteschlangenmanager in der Gruppe mit gemeinsamer Warteschlange verfügbar. shared kann nur angegeben werden, wenn Folgendes zutrifft:

- Der Wert von **structureName** ist nicht leer.
- Der Wert von **indexType** ist nicht messageToken.
- Die Warteschlange ist weder SYSTEM.CHANNEL.INITQ noch SYSTEM.COMMAND.INPUT.

Der Standardwert ist qmgr.

# **structureName**

Zeichenfolge.

**Dieses Attribut ist nur unter z/OS verfügbar.** 

Gibt den Namen der Coupling-Facility-Struktur an, in der die Nachrichten bei der Verwendung gemeinsam genutzter Warteschlangen gespeichert werden sollen.

Der Wert darf maximal 12 Zeichen enthalten, er muss mit einem Großbuchstaben (A - Z) beginnen und darf nur die Zeichen A - Z und 0 - 9 enthalten.

Dem von Ihnen angegebenen Namen wird der Name der Gruppe mit gemeinsamer Warteschlange vorangestellt, mit der der Warteschlangenmanager verbunden ist. Der Name der Gruppe mit gemeinsamer Warteschlange ist immer vier Zeichen lang (gegebenenfalls wird er mit @-Zeichen auf diese Länge aufgefüllt). Wenn der Name der verwendeten Gruppe mit gemeinsamer Warteschlange beispielsweise NY03 lautet und Sie hier den Namen PRODUCT7 eingeben, lautet der vollständige Name der Coupling-Facility-Struktur NY03PRODUCT7. In der Verwaltungsstruktur der Gruppe mit gemeinsamer Warteschlange (in diesem Fall NY03CSQ\_ADMIN) können keine Nachrichten gespeichert werden.

Für lokale Warteschlangen und Modellwarteschlangen gelten die folgenden Regeln. Diese werden wirksam, wenn Sie eine Warteschlange ohne Angabe des optionalen Abfrageparameters **noReplace** erstellen oder wenn Sie die Warteschlange ändern:

- In einer lokalen Warteschlange mit dem **disposition**-Wert shared kann **structureName** nicht geändert werden. Wenn Sie **structureName** oder **disposition** ändern müssen, müssen Sie die Warteschlange löschen und neu definieren. Um die in der Warteschlange enthaltenen Nachrichten zu erhalten, müssen Sie die Nachrichten vor dem Löschen der Warteschlange auslagern. Laden Sie die Nachrichten erneut, nachdem Sie die Warteschlange erneut definiert haben, oder verschieben Sie die Nachrichten in eine andere Warteschlange.
- In einer Modellwarteschlange mit dem sharedDynamic-Wert **definitionType** darf **structure-Name** nicht leer sein.

<span id="page-2441-0"></span>Für lokale Warteschlangen und Modellwarteschlangen, die Sie mit dem optionalen Abfrageparameter **noReplace** erstellen, gelten die folgenden Regeln:

• In einer lokalen Warteschlange mit dem **disposition**-Wert shared oder einer Modellwarteschlange mit dem **definitionType**-Wert sharedDynamic darf **structureName** nicht leer sein.

# **dataCollection**

Das Objekt dataCollection kann folgende Attribute zur Erfassung von Abrechnungs-, Onlineüberwachungs- und Statistikdaten enthalten:

### **Buchhaltung**

Zeichenfolge.

Gibt an, ob für die Warteschlange Abrechnungsdaten erfasst werden.

Folgende Werte sind möglich:

#### **asQmgr**

Gibt an, dass die Warteschlange den Wert des MQSC-Parameters ACCTQ des Warteschlangenmanagers übernimmt.

### **off**

Gibt an, dass für die Warteschlange keine Abrechnungsdaten erfasst werden.

#### **on**

Gibt an, dass für die Warteschlange Abrechnungsdaten erfasst werden, wenn der MQSC-Parameter ACCTQ des Warteschlangenmanagers nicht auf 'none' gesetzt ist.

# **überwachen**

Zeichenfolge.

Gibt an, ob für die Warteschlange Onlineüberwachungsdaten erfasst werden, und wenn ja, mit welcher Erfassungsrate.

Folgende Werte sind möglich:

#### **off**

Gibt an, dass für die Warteschlange keine Onlineüberwachungsdaten erfasst werden.

#### **asQmgr**

Gibt an, dass die Warteschlange den Wert des MQSC-Parameters MONQ des Warteschlangenmanagers übernimmt.

### **Niedrig**

Gibt an, dass für die Warteschlange Onlineüberwachungsdaten erfasst werden, wenn der MQSC-Parameter MONQ des Warteschlangenmanagers nicht auf 'none' gesetzt ist. Die Datenerfassungsrate ist niedrig.

# **Medium**

Gibt an, dass für die Warteschlange Onlineüberwachungsdaten erfasst werden, wenn der MQSC-Parameter MONQ des Warteschlangenmanagers nicht auf 'none' gesetzt ist. Die Datenerfassungsrate liegt im mittleren Bereich.

# **hoch**

Gibt an, dass für die Warteschlange Onlineüberwachungsdaten erfasst werden, wenn der MQSC-Parameter MONQ des Warteschlangenmanagers nicht auf 'none' gesetzt ist. Die Datenerfassungsrate ist hoch.

# **statistics**

 $\blacktriangleright$ MQ Appliance $\blacktriangleright$  ALW  $\blacksquare$  Dieses Attribut ist nur unter IBM MQ Appliance, AIX, Linux, and Windows verfügbar.

Zeichenfolge.

Gibt an, ob für die Warteschlange Statistikdaten erfasst werden.

Folgende Werte sind möglich:

# <span id="page-2442-0"></span>**asQmgr**

Gibt an, dass die Warteschlange den Wert des MQSC-Parameters STATQ des Warteschlangenmanagers übernimmt.

**off**

Gibt an, dass für die Warteschlange keine Statistikdaten erfasst werden.

**on**

Gibt an, dass für die Warteschlange Statistikdaten erfasst werden, wenn der MQSC-Parameter STATQ des Warteschlangenmanagers nicht auf 'none' gesetzt ist.

# **storage**

Das Objekt storage kann folgende Attribute zum Nachrichtenspeicher enthalten:

# **indexType**

**Dieses Attribut ist nur unter z/OS verfügbar.** 

# Zeichenfolge.

Gibt den Indextyp an, der vom Warteschlangenmanager zur Beschleunigung von MQGET-Operationen für die Warteschlange verwendet wird. Bei gemeinsam genutzten Warteschlangen bestimmt der Indextyp den Typ der verwendbaren MQGET-Aufrufe.

Folgende Werte sind möglich:

### **none**

Gibt an, dass kein Index verwendet wird. Die Nachrichten werden sequenziell abgerufen.

### **correlationId**

Gibt an, dass die Warteschlange mittels Korrelations-IDs indiziert wird.

# **groupId**

Gibt an, dass die Warteschlange mittels Gruppen-IDs indiziert wird.

#### **messageId**

Gibt an, dass die Warteschlange mittels Nachrichten-IDs indiziert wird.

#### **messageToken**

Gibt an, dass die Warteschlange mittels Nachrichten-Tokens indiziert wird.

Der Standardwert ist none.

# **maximumDepth**

Ganze Zahl.

Gibt die maximale Anzahl der Nachrichten in der Warteschlange an.

Der Wert muss zwischen 0 und 999.999.999 liegen.

# **maximumMessageLength**

Ganze Zahl.

Gibt die maximale Nachrichtenlänge der Nachrichten in der Warteschlange an.

Legen Sie keinen Wert fest, der größer als das Attribut **maximumMessageLength** für den Warteschlangenmanager ist.

Der Wert muss im Bereich von 0 bis 104.857.600 Byte liegen.

### **messageDeliverySequence**

# Zeichenfolge.

Gibt an, ob Nachrichten in der Reihenfolge ihrer Priorität oder sequentiell zugestellt werden.

Folgende Werte sind möglich:

### **priority**

Gibt an, dass Nachrichten in der Reihenfolge ihrer Priorität zugestellt werden.

**fifo**

Gibt an, dass Nachrichten in FIFO-Reihenfolge (First In/First Out) zugestellt werden.

### <span id="page-2443-0"></span>**nonPersistentMessageClass**

**ALW** MQ Appliance Dieses Attribut ist nur unter IBM MQ Appliance, AIX, Linux, and Windows

verfügbar.

Zeichenfolge.

Dieses Attribut ist nur für lokale Warteschlangen und Modellwarteschlangen gültig.

Gibt die Zuverlässigkeitsstufe an, die nicht persistenten Nachrichten zugeordnet werden soll, die in die Warteschlange eingereiht werden.

Folgende Werte sind möglich:

# **normal**

Gibt an, dass nicht persistente Nachrichten für die Dauer der Warteschlangenmanagersitzung in der Warteschlange verbleiben. Bei einem Neustart des Warteschlangenmanagers werden diese Nachrichten verworfen.

# **hoch**

Gibt an, dass der Warteschlangenmanager versucht, nicht persistente Nachrichten für die Lebenszeit der Warteschlange aufzubewahren. Bei einem Fehler kann es dennoch passieren, dass nicht persistente Nachrichten verloren gehen.

# **storageClass**

z/OS Dieses Attribut ist nur unter z/OS verfügbar.

Zeichenfolge.

Gibt den Namen der Speicherklasse an.

# **general**

Das Objekt general kann folgende Attribute zu allgemeinen Warteschlangeneigenschaften enthalten:

# **Beschreibung**

Zeichenfolge.

Gibt eine Beschreibung für die Warteschlange an.

Die Zeichen im Feld 'description' werden aus UTF-8 in die CCSID des Warteschlangenmanagers konvertiert. Stellen Sie sicher, dass Sie nur konvertierbare Zeichen verwenden. Bestimmte Zeichen müssen mit Escapezeichen versehen werden.

- Doppelte Anführungszeichen (") erhalten folgendes Escapezeichen: \"
- Ein Backslash (\) erhält folgendes Escapezeichen \\
- Ein normaler Schrägstrich (/) erhält folgendes Escapezeichen: \/

# **inhibitGet**

Boolescher Wert.

Gibt an, ob in der Warteschlange GET-Operationen zulässig sind.

Wenn das Attribut auf true gesetzt ist, sind keine GET-Operationen in der Warteschlange zulässig.

# **inhibitPut**

Boolescher Wert.

Gibt an, ob in der Warteschlange PUT-Operationen zulässig sind.

Wenn das Attribut auf true gesetzt ist, sind keine PUT-Operationen zulässig.

### **isTransmissionQueue**

Zeichenfolge.

Gibt an, ob die Warteschlange für den normalen Gebrauch oder für die Übertragung von Nachrichten an einen fernen Warteschlangenmanager verwendet wird.

Wenn das Attribut auf true gesetzt ist, handelt es sich um eine Übertragungswarteschlange für die Übertragung von Nachrichten an einen fernen Warteschlangenmanager.

<span id="page-2444-0"></span>Der Wert von isTransmissionQueue darf in der Regel nicht geändert werden, solange sich Nachrichten in der Warteschlange befinden, da sich das Format der Nachrichten ändert, wenn sie in eine Übertragungswarteschlange eingereiht werden.

# **extended**

Das Objekt extended kann folgende Attribute zu erweiterten Warteschlangeneigenschaften enthalten:

# **allowSharedInput**

Boolescher Wert.

Gibt an, ob die Warteschlange von mehreren Anwendungsinstanzen für Eingaben geöffnet werden kann.

Wenn das Attribut auf true gesetzt ist, kann die Warteschlange von mehreren Anwendungsinstanzen für Eingaben geöffnet werden.

# **backoutRequeueQueueName**

Zeichenfolge.

Gibt den Namen der Warteschlange an, an die eine Nachricht übertragen wird, wenn sie öfter zurückgesetzt wird, als der Wert für **backoutThreshold** angibt.

Die Rücksetzwarteschlange muss bei der Erstellung dieser Warteschlange noch nicht existieren, bei einem Überschreiten des **backoutThreshold**-Werts muss sie aber vorhanden sein.

# **backoutThreshold**

Ganze Zahl.

Gibt an, wie oft eine Nachricht zurückgesetzt werden kann, bevor sie an die mit dem Attribut **backoutRequeueQueueName** festgelegte Rücksetzwarteschlange übertragen wird.

Wenn der Wert **backoutThreshold** später reduziert wird, verbleiben Nachrichten, die sich bereits in der Warteschlange befinden und die mindestens so oft wie im neuen Wert angegeben zurückgesetzt wurden, in der Warteschlange. Diese Nachrichten werden übertragen, wenn sie erneut zurückgesetzt werden.

Der Wert muss im Bereich von 0 bis 999.999.999 liegen.

### **custom**

Zeichenfolge.

Gibt angepasste Attribute für neue Funktionen an.

Dieses Attribut enthält Attributwerte in Form von Attributname und -wert, jeweils getrennt durch mindestens ein Leerzeichen. Die Paare aus Attributname/-wert haben das Format NAME(VALUE). Einfache Anführungszeichen (') müssen mit einem anderen einfachen Anführungszeichen (') als Escapezeichen versehen werden.

# **enableMediaImageOperations**

**MQ Appliance ALW** Dieses Attribut ist nur unter IBM MQ Appliance, AIX, Linux, and Windows verfügbar.

Gibt an, ob ein lokales oder permanentes dynamisches Warteschlangenobjekt aus einem Medienimage wiederherstellbar ist, wenn die lineare Protokollierung verwendet wird.

Zeichenfolge.

Folgende Werte sind möglich:

**ja**

Gibt an, dass dieses Warteschlangenobjekt wiederherstellbar ist.

**nein**

Die Befehle rcdmqimg und rcrmqobj sind für diese Objekte nicht zulässig. Wenn automatische Medienimages aktiviert sind, werden die Medienimages für diese Objekte nicht geschrieben.

### **asQmgr**

Gibt an, dass die Warteschlange den Wert des MQSC-Parameters ImageRecoverQueue des Warteschlangenmanagers übernimmt.

Dies ist der Standardwert für dieses Attribut.

# **hardenGetBackout**

z/OS Dieses Attribut ist nur unter z/OS verfügbar.

Boolescher Wert.

Gibt an, ob der Zähler für die Anzahl der Rücksetzungen einer Nachricht gespeichert wird, um sicherzustellen, dass er beim Neustart des Warteschlangenmanagers richtig ist.

Wenn das Attribut auf true gesetzt ist, ist der Rücksetzungszähler bei einem Neustart des Warteschlangenmanagers immer richtig.

# **supportDistributionLists**

 $\blacktriangleright$  MQ Appliance  $\blacktriangleright$  ALW  $\blacksquare$  Dieses Attribut ist nur unter IBM MQ Appliance, AIX, Linux, and Windows verfügbar.

Boolescher Wert.

Gibt an, ob Verteilerlistennachrichten in die Warteschlange eingereiht werden können.

Wenn das Attribut auf true gesetzt ist, können in die Warteschlange Nachrichten mit Verteilerlisten eingereiht werden.

# *PATCH*

Mit der HTTP-Methode PATCH in Verbindung mit der Ressource queue können Sie die angegebene Warteschlange auf dem angegebenen Warteschlangenmanager ändern.

Anmerkung: <sup>20</sup> V <sup>9.2.0</sup> Diese Ressourcen-URL ist nur in Version 1 der REST API verfügbar. Wenn Sie Warteschlangen mit Version 2 der REST API ändern möchten, verwenden Sie die Ressource ["/admin/ac](#page-2281-0)[tion/qmgr/{qmgrName}/mqsc" auf Seite 2282](#page-2281-0).

Dieser REST API-Befehl entspricht dem PCF-Befehl ["Change, Copy und Create Queue" auf Seite 1129](#page-1128-0) und den MQSC-Befehlen ["ALTER queues \(Ändern der Warteschlangeneinstellungen\)" auf Seite 391](#page-390-0).

• Ressourcen-URL

- • [Optionale Abfrageparameter](#page-2446-0)
- • ["Anforderungsheader" auf Seite 2448](#page-2447-0)
- • [Format des Anforderungshauptteils](#page-2447-0)
- • ["Sicherheitsanforderungen" auf Seite 2449](#page-2448-0)
- • [Antwortstatuscodes](#page-2449-0)
- • ["Antwortheader" auf Seite 2450](#page-2449-0)
- • [Format des Antworthauptteils](#page-2450-0)
- • [Beispiele](#page-2450-0)

# **Ressourcen-URL**

https://*host*:*port*/ibmmq/rest/v1/admin/qmgr/*{qmgrName}*/queue/*{queueName}*

# **qmgrName**

Gibt den Namen des Warteschlangenmanagers an, auf dem sich die zu ändernde Warteschlange befindet.

Die Groß-/Kleinschreibung muss beachtet werden.

Schrägstriche, Punkte und Prozentzeichen im Warteschlangenmanagernamen müssen URL-codiert sein:

- Ein Schrägstrich (/) muss als %2F codiert werden.
- Ein Punkt (.) muss als %2E codiert werden.
- Ein Prozentzeichen (%) muss als %25 codiert werden.

# <span id="page-2446-0"></span>**queueName**

Gibt den Namen der zu ändernden Warteschlange an.

Sie können einen fernen Warteschlangenmanager als **qmgrName**angeben. Wenn Sie einen fernen Warteschlangenmanager angeben, müssen Sie einen Gateway-Warteschlangenmanager konfigurieren. Weitere Informationen finden Sie im Abschnitt Remoteverwaltung mit der REST API.

Die Groß-/Kleinschreibung muss beachtet werden.

Schrägstriche, Punkte und Prozentzeichen im Warteschlangenmanagernamen müssen URL-codiert sein:

- Ein Schrägstrich (/) muss als %2F codiert werden.
- Ein Prozentzeichen (%) muss als %25 codiert werden.
- Ein Punkt (.) muss als %2E codiert werden.

Statt HTTPS können Sie auch HTTP verwenden, wenn HTTP-Verbindungen aktiviert sind. Weitere Informationen zur Aktivierung von HTTP finden Sie im Abschnitt HTTP- und HTTPS-Ports konfigurieren.

# **Optionale Abfrageparameter:**

# **commandScope=***Bereich*

 $z/0S$ Dieser Parameter ist nur unter z/OS verfügbar.

Gibt an, wie der Befehl ausgeführt wird, wenn der Warteschlangenmanager ein Mitglied einer Gruppe mit gemeinsamer Warteschlange ist.

Dieser Parameter kann nur angegeben werden, wenn der Warteschlangenmanager zu einer Gruppe mit gemeinsamer Warteschlange gehört.

Für *scope* sind folgende Werte möglich:

# **Der Name eines Warteschlangenmanagers**

Gibt an, dass der Befehl auf dem genannten Warteschlangenmanager ausgeführt wird. Der Warteschlangenmanager muss innerhalb derselben Gruppe mit gemeinsamer Warteschlange aktiv sein wie der Warteschlangenmanager, der in der Ressourcen-URL angegeben ist.

Der hier angegebene Warteschlangenmanager darf jedoch nicht identisch mit dem in der Ressourcen-URL angegebenen Warteschlangenmanager sein.

Wenn der Warteschlangenmanagername ein Prozentzeichen (%) enthält, muss dieses Zeichen als %25 URL-codiert sein.

**\***

Gibt an, dass der Befehl auf dem lokalen Warteschlangenmanager ausgeführt und an alle aktiven Warteschlangenmanager innerhalb der Gruppe mit gemeinsamer Warteschlange übergeben wird.

Bei Verwendung dieser Option wird ein ibm-mq-qmgrs-Antwortheader mit einer durch Kommas getrennten Liste der Warteschlangenmanager zurückgegeben, die eine Antwort generiert haben. Der Header kann beispielsweise wie folgt aussehen:

ibm-mq-qmgrs: MQ21, MQ22

### **force**

Gibt an, dass die Befehlsausführung erzwungen wird, selbst wenn sich die Ausführung auf eine offene Warteschlange auswirkt.

Dieser Parameter ist für Modellwarteschlangen nicht gültig.

Der Befehl wirkt sich in den folgenden Fällen auf offene Warteschlangen aus:

- Die Warteschlange ist eine Aliaswarteschlange. Das Attribut **targetName** wird geändert, und eine Anwendung hält die Aliaswarteschlange geöffnet.
- Die Warteschlange ist eine lokale Warteschlange. Das Attribut **allowedSharedInput** wird geändert, und mehrere Anwendungen halten die Warteschlange für die Eingabe geöffnet.
- <span id="page-2447-0"></span>• Die Warteschlange ist eine lokale Warteschlange. Das Attribut **isTransmissionQueue** wird geändert, und die Warteschlange enthält Nachrichten bzw. wird von einer Anwendung offen gehalten.
- Die Warteschlange ist eine ferne Warteschlange. Das Attribut **transmissionQueueName** wird geändert, und eine Anwendung hält eine ferne Warteschlange geöffnet, die von dieser Änderung betroffen ist.
- Die Warteschlange ist eine ferne Warteschlange. Das Attribut **queueName**, **qmgrName** oder **transmissionQueueName** wird geändert, und mindestens eine Anwendung hält eine Warteschlange geöffnet, die über diese Definition als Aliasname des Warteschlangenmanagers aufgelöst wurde.

# **Anforderungsheader**

Die folgenden Header müssen mit der Anforderung gesendet werden:

# **Content-Type**

Dieser Header muss mit dem Wert application/json gesendet werden, optional gefolgt von ;charset=UTF-8.

### **ibm-mq-rest-csrf-token**

Dieser Header muss festgelegt sein, kann aber einen beliebigen Wert einschließlich einem Leerzeichen haben.

### **Autorisierung**

Dieser Header muss bei Verwendung der Basisauthentifizierung gesendet werden. Weitere Informationen finden Sie im Abschnitt HTTP-Basisauthentifizierung mit der REST API verwenden.

Die folgenden Header können optional mit der Anforderung gesendet werden:

### **ibm-mq-rest-gateway-qmgr**

Dieser Header gibt den Warteschlangenmanager an, der als Gateway-Warteschlangenmanager verwendet werden soll. Der Gateway-Warteschlangenmanager wird für die Verbindung mit einem fernen Warteschlangenmanager verwendet. Weitere Informationen finden Sie im Abschnitt Remoteverwaltung mit der REST API.

# **Format des Anforderungshauptteils**

Der Anforderungshauptteil muss im JSON-Format mit UTF-8-Codierung vorliegen. Im Anforderungshauptteil werden Attribute angegeben, wobei zusätzliche Attribute auch in benannten JSON-Objekten geändert werden können. Alle nicht angegebenen Attribute bleiben unverändert.

Folgender JSON-Abschnitt enthält zum Beispiel das Attribut **type** sowie die benannten JSON-Objekte events und storage. Die benannten JSON-Objekte definieren zusätzliche Warteschlangenattribute, mit denen 'queue depth high'-Ereignisse (Warteschlangenlänge hoch) inaktiviert und die maximale Warteschlangenlänge auf 2000 gesetzt werden:

```
{
    "type": "local",
    "events" : {
 "serviceInterval" : {
 "highEnabled" : false,
           "okEnabled" : false
       }
    },
    "storage" : {
       "maximumDepth" : 2000
   }
}
```
Weitere Beispiele finden Sie im Abschnitt [Beispiele](#page-2450-0).

Die folgenden Attribute können im Anforderungshauptteil enthalten sein:

# **Typ**

Zeichenfolge. Gibt den Typ der Warteschlange an.
<span id="page-2448-0"></span>Dieser kann einen der folgenden Werte annehmen:

- local
- alias
- model
- remote

Der Standardwert ist local.

Mit den folgenden Objekten können Sie im Anforderungshauptteil zusätzliche Attribute definieren:

### **fern**

Enthält Attribute für ferne Warteschlangen. Die Attribute dieses Objekts werden nur für ferne Warteschlangen unterstützt.

### **Aliasname**

Enthält Attribute für Aliaswarteschlangen. Die Attribute dieses Objekts werden nur für Aliaswarteschlangen unterstützt.

### **Modell**

Enthält Attribute für Modellwarteschlangen. Die Attribute dieses Objekts werden nur für Modellwarteschlangen unterstützt.

### **Cluster**

Enthält Attribute für Cluster.

### **Auslöser**

Enthält Attribute zur Definition des Triggering.

### **Ereignisse**

Enthält zwei Objekte, eines für Warteschlangenlängenereignisse und eines für Warteschlangenserviceintervall-Ereignisse. Beide Objekte enthalten Attribute zum jeweiligen Ereignistyp.

## **applicationDefaults**

Enthält Attribute zur Definition des Standardverhaltens wie Nachrichtenpersistenz, Nachrichtenpriorität sowie Einstellungen für gemeinsame Eingaben und Vorauslesen.

# **queueSharingGroup**

Enthält Attribute zur Definition von Gruppen mit gemeinsamer Warteschlange unter z/OS.

## **dataCollection**

Enthält Attribute zur Erfassung von Abrechnungs-, Onlineüberwachungs- und Statistikdaten.

## **storage**

Enthält Attribute zum Nachrichtenspeicher wie der maximalen Warteschlangenlänge und der maximalen Größe der Nachrichten in der Warteschlange.

## **general**

Enthält Attribute zu allgemeinen Warteschlangeneigenschaften, beispielsweise, ob GET- oder PUT-Operationen zulässig sind, die Beschreibung der Warteschlange sowie die Einstellungen für die Übertragungswarteschlange.

## **extended**

Enthält Attribute zu erweiterten Warteschlangeneigenschaften, beispielsweise die Einstellungen für die Rücksetzwarteschlange sowie die Einstellungen für gemeinsame Eingaben.

Weitere Informationen finden Sie unter ["Warteschlangenattribute im Anforderungshauptteil" auf Seite](#page-2432-0) [2433](#page-2432-0).

## **Sicherheitsanforderungen**

Der Aufrufende muss beim mqweb-Server authentifiziert werden und Mitglied einer oder mehrerer der Rollen MQWebAdmin, MQWebAdminRO oder MQWebUser sein. Weitere Informationen zur Sicherheit für die administrative REST API finden Sie im Abschnitt Sicherheit der IBM MQ Console und REST API.

Wird tokenbasierte Sicherheit verwendet, muss das zur Authentifizierung des Benutzers verwendete LTPA-Token mit der Anforderung als Cookie bereitgestellt werden. Weitere Informationen zur tokenbasierten Authentifizierung finden Sie im Abschnitt Tokenbasierte Authentifizierung mit der REST-API verwenden.

Der Sicherheitsprinzipal des Aufrufenden muss für den angegebenen Warteschlangenmanager über die Berechtigung zur Ausgabe der folgenden PCF-Befehle verfügen:

• Für die im Abschnitt *{queueName}* der Ressourcen-URL angegebene Warteschlange muss der Sicherheitsprinzipal über die Berechtigung zur Ausgabe des PCF-Befehls **MQCMD\_CHANGE\_Q** verfügen.

Unter AIX, Linux, and Windows können Sie Sicherheitsprinzipals die Berechtigung zur Verwendung von IBM MQ-Ressourcen mit dem Befehl **setmqaut** erteilen. Weitere Informationen finden Sie in **setmqaut** (Berechtigung erteilen oder entziehen).

 $z/0S$ Wenn Sie z/OS verwenden, lesen Sie den Abschnitt Sicherheit unter z/OS einrichten.

## **Antwortstatuscodes**

### **204**

Warteschlange erfolgreich geändert.

## **400**

Ungültige Daten bereitgestellt.

Beispielsweise wurden ungültige Warteschlangendaten angegeben.

### **401**

Nicht authentifiziert.

Der Aufrufende muss beim mqweb-Server authentifiziert werden und Mitglied einer oder mehrerer der Rollen MQWebAdmin, MQWebAdminRO oder MQWebUser sein. Der Header ibm-mq-rest-csrf-token muss ebenfalls angegeben werden. Weitere Informationen finden Sie unter ["Sicherheitsanfor](#page-2448-0)[derungen" auf Seite 2449](#page-2448-0).

#### **403**

### Nicht berechtigt.

Der aufrufende Benutzer ist beim Mqweb-Server authentifiziert und einem gültigen Prinzipal zugewiesen. Jedoch verfügt der Prinzipal auf einige oder alle der erforderlichen IBM MQ-Ressourcen über keinen Zugriff. Weitere Informationen zum erforderlichen Zugriff finden Sie im Abschnitt ["Sicherheits](#page-2448-0)[anforderungen" auf Seite 2449.](#page-2448-0)

### **404**

Warteschlange nicht vorhanden.

### **500**

Serverproblem oder Fehlercode von IBM MQ.

### **503**

Warteschlangenmanager nicht aktiv.

## **Antwortheader**

Die folgenden Header werden mit der Antwort zurückgegeben:

#### $z/0S$ **ibm-mq-qmgrs**

Bei Verwendung des optionalen Abfrageparameters 'commandScope=\* ' unter z/OS wird dieser Header mit einer kommagetrennten Liste der Warteschlangenmanager zurückgegeben, die eine Antwort generiert haben. Der Header kann beispielsweise wie folgt aussehen:

ibm-mq-qmgrs: MQ21, MQ22

Tritt jedoch ein Fehler auf, bevor der Befehl an die Warteschlangenmanager ausgegeben wird, enthält der Antwortheader keine Liste der Warteschlangenmanager. Beispielsweise wird bei einer Anforderung, die den Statuscode 200 oder 201 zurückgibt, dieser Header ausgegeben, weil der Befehl erfolgreich ausgeführt wurde. Bei einer Anforderung mit dem Statuscode 401 (nicht authentifiziert)

hingegen wird dieser Header nicht ausgegeben, weil der Befehl abgelehnt wurde. Eine Anforderung mit dem Statuscode 403 (nicht berechtigt) wiederum hat diesen Header, da die Warteschlangenmanager individuell entscheiden, ob der Befehl autorisiert ist.

## **ibm-mq-rest-gateway-qmgr**

Dieser Header wird zurückgegeben, wenn in der Ressourcen-URL ein ferner Warteschlangenmanager angegeben ist. Der Wert dieses Headers ist der Name des Warteschlangenmanagers, der als Gateway-Warteschlangenmanager verwendet wird.

## **Format des Antworthauptteils**

Wenn die Warteschlange erfolgreich geändert wurde, ist der Antworthauptteil leer. Bei einem Fehler enthält der Antworthauptteil eine Fehlernachricht. Weitere Informationen finden Sie im Abschnitt Fehlerbehandlung für die REST API.

## **Beispiele**

• Im folgenden Beispiel wird die Aliaswarteschlange aliasQueue geändert. Dabei wird die folgende URL mit der HTTP-Methode PATCH verwendet:

```
https://localhost:9443/ibmmq/rest/v1/admin/qmgr/QM1/queue/aliasQueue
```
Die folgenden JSON-Nutzdaten werden gesendet:

```
{
    "type": "alias",
    "alias": {
        "targetName": "aDifferentLocalQueue"
   }
}
```
## *GET*

Mit der HTTP-Methode GET in Verbindung mit der Ressource queue können Sie Informationen zu Warteschlangen anfordern.

Anmerkung: <sup>20</sup> V <sup>9.2.0</sup> Diese Ressourcen-URL ist nur in Version 1 der REST API verfügbar. Wenn Sie Informationen zu Warteschlangen mit Version 2 der REST API anfordern möchten, verwenden Sie die Ressource ["/admin/action/qmgr/{qmgrName}/mqsc" auf Seite 2282](#page-2281-0).

Die zurückgegebenen Informationen ähneln den von den PCF-Befehlen "MOCMD\_INOUIRE\_O (Inquire [Queue\)" auf Seite 1392](#page-1391-0) und ["MQCMD\\_INQUIRE\\_Q\\_STATUS \(Inquire Queue Status\)" auf Seite 1459](#page-1458-0) und den von den MQSC-Befehlen ["DISPLAY QUEUE \(Warteschlangenattribute anzeigen\)" auf Seite 840](#page-839-0) und ["DISPLAY QSTATUS \(Warteschlangenstatus anzeigen\)" auf Seite 826](#page-825-0) zurückgegebenen Informationen.

Anmerkung: **2008 Unter z/OS** muss in den folgenden Fällen der Kanalinitiator aktiv sein, bevor Sie die Ressource queue mit der HTTP-Methode GET verwenden:

- Der optionale Abfrageparameter **type** ist nicht angegeben.
- Für den optionalen Abfrageparameter **type** ist all oder cluster angegeben.
- • [Ressourcen-URL](#page-2451-0)
- • [Optionale Abfrageparameter](#page-2451-0)
- • ["Anforderungsheader" auf Seite 2457](#page-2456-0)
- • [Format des Anforderungshauptteils](#page-2457-0)
- • ["Sicherheitsanforderungen" auf Seite 2458](#page-2457-0)
- • [Antwortstatuscodes](#page-2457-0)
- • ["Antwortheader" auf Seite 2459](#page-2458-0)
- • [Format des Antworthauptteils](#page-2458-0)
- • [Beispiele](#page-2460-0)

## <span id="page-2451-0"></span>**Ressourcen-URL**

https://*host*:*port*/ibmmq/rest/v1/admin/qmgr/*{qmgrName}*/queue/*{queueName}*

### **qmgrName**

Gibt den Namen des Warteschlangenmanagers an, dessen Warteschlangen abgefragt werden sollen.

Sie können einen fernen Warteschlangenmanager als **qmgrName**angeben. Wenn Sie einen fernen Warteschlangenmanager angeben, müssen Sie einen Gateway-Warteschlangenmanager konfigurieren. Weitere Informationen finden Sie im Abschnitt Remoteverwaltung mit der REST API.

Die Groß-/Kleinschreibung muss beachtet werden.

Schrägstriche, Punkte und Prozentzeichen im Warteschlangenmanagernamen müssen URL-codiert sein:

- Ein Schrägstrich (/) muss als %2F codiert werden.
- Ein Prozentzeichen (%) muss als %25 codiert werden.
- Ein Punkt (.) muss als %2E codiert werden.

### **queueName**

Gibt optional den Namen einer Warteschlange an, die sich auf dem angegebenen Warteschlangenmanager befindet.

Die Groß-/Kleinschreibung muss beachtet werden.

Schrägstriche und Prozentzeichen im Warteschlangennamen müssen URL-codiert sein:

- Ein Schrägstrich (/) muss als %2F codiert werden.
- Ein Prozentzeichen (%) muss als %25 codiert werden.

Statt HTTPS können Sie auch HTTP verwenden, wenn HTTP-Verbindungen aktiviert sind. Weitere Informationen zur Aktivierung von HTTP finden Sie im Abschnitt HTTP- und HTTPS-Ports konfigurieren.

## **Optionale Abfrageparameter:**

## **attributes={***object***,...|\*|***object***.***attributeName***,...}**

### **Objekt, ...**

Gibt eine durch Kommas getrennte Liste der JSON-Objekte an, die die zurückzugebenden Warteschlangenkonfigurationsattribute enthalten.

Um beispielsweise alle Warteschlangenkonfigurationsattribute zu Zeitmarken zurückzugeben, geben Sie timestamps an. Um alle Warteschlangenkonfigurationsattribute zum Speicher und zur Datenerfassung zurückzugeben, geben Sie storage,dataCollection an.

Die Objekte status und applicationHandle können nicht mit diesem Abfrageparameter angegeben werden. Verwenden Sie die Abfrageparameter **status** und **applicationHandle**, um diese Attribute zurückzugeben.

Das gleiche Objekt darf jeweils nur einmal angegeben werden. Wenn Sie Objekte anfordern, die für eine bestimmte Warteschlange ungültig sind, werden die betreffenden Attribute für diese Warteschlange nicht zurückgegeben. Einen Fehler erhalten Sie hingegen, wenn Sie für den Parameter **type** einen anderen Wert als all angeben und Objekte anfordern, die für diesen Warteschlangentyp ungültig sind.

Eine vollständige Liste der Objekte und zugehörigen Attribute finden Sie im Abschnitt [Attribute für](#page-2462-0) [Warteschlangen.](#page-2462-0)

**\***

Gibt alle Attribute an.

### **object.attributeName,...**

Gibt eine durch Kommas getrennte Liste der Warteschlangenkonfigurationsattribute an, die zurückgegeben werden sollen.

Jedes Attribut muss das JSON-Objekt angeben, das das jeweilige Attribut enthält, und zwar in der Form object.attributeName. Um beispielsweise das Attribut maximumDepth zurückzugeben, das im Objekt 'storage' enthalten ist, geben Sie storage.maximumDepth an.

Attribute der Objekte status und applicationHandle können mit diesem Abfrageparameter nicht angegeben werden. Verwenden Sie die Abfrageparameter **status** und **applicationHandle**, um diese Attribute zurückzugeben.

Das gleiche Attribut darf jeweils nur einmal angegeben werden. Wenn Sie Attribute anfordern, die für eine bestimmte Warteschlange ungültig sind, werden diese Attribute für die betreffende Warteschlange nicht zurückgegeben. Einen Fehler erhalten Sie hingegen, wenn Sie den Parameter **type** angeben und Attribute anfordern, die für diesen Warteschlangentyp ungültig sind.

Eine vollständige Liste der Attribute und zugehörigen Objekte finden Sie im Abschnitt [Attribute für](#page-2462-0) [Warteschlangen.](#page-2462-0)

## **status={status|\*|status.***attributeName***,...}**

### **status**

Gibt an, dass alle Statusattribute zurückgegeben werden.

### **\***

Gibt alle Attribute an. Dieser Parameter entspricht **status**.

## **status.***attributeName***,...**

Gibt eine durch Kommas getrennte Liste der Statusattribute an, die zurückgegeben werden sollen.

Um beispielsweise das Attribut currentDepth zurückzugeben, geben Sie status.current-Depth an.

Eine vollständige Liste der Statusattribute finden Sie im Abschnitt [Statusattribute für Warteschlan](#page-2475-0)[gen](#page-2475-0).

Wenn Sie den optionalen Abfrageparameter **status** angeben, können Sie den Parameter **type** nur mit den Werten all oder local angeben. Sie können den Parameter **queueSharingGroupDisposition** nicht mit dem Wert group angeben.

## **applicationHandle={applicationHandle|\*|applicationHandle.***attributeName***,...}**

### **applicationHandle**

Gibt an, dass alle Anwendungskennungsattribute zurückgegeben werden.

### **\***

Gibt alle Attribute an. Dieser Parameter entspricht **applicationHandle**.

### **applicationHandle.***attributeName***,...**

Gibt eine durch Kommas getrennte Liste der Anwendungskennungsattribute an, die zurückgegeben werden sollen.

Um beispielsweise das Attribut handleState zurückzugeben, geben Sie applicationHandle.handleState an.

Eine vollständige Liste der Anwendungskennungsattribute finden Sie im Abschnitt [Anwendungs](#page-2476-0)[kennungsattribute für Warteschlangen](#page-2476-0).

Wenn Sie den optionalen Abfrageparameter **applicationHandle** angeben, können Sie den Parameter **type** nur mit den Werten all oder local angeben. Sie können den Parameter **queueSharing-GroupDisposition** nicht mit dem Wert group angeben.

### **commandScope=***Bereich*

**Dieser Parameter ist nur unter z/OS verfügbar.** 

Gibt an, wie der Befehl ausgeführt wird, wenn der Warteschlangenmanager ein Mitglied einer Gruppe mit gemeinsamer Warteschlange ist.

Dieser Parameter kann nur angegeben werden, wenn der Warteschlangenmanager zu einer Gruppe mit gemeinsamer Warteschlange gehört.

Für *scope* sind folgende Werte möglich:

### **Der Name eines Warteschlangenmanagers**

Gibt an, dass der Befehl auf dem genannten Warteschlangenmanager ausgeführt wird. Der Warteschlangenmanager muss innerhalb derselben Gruppe mit gemeinsamer Warteschlange aktiv sein wie der Warteschlangenmanager, der in der Ressourcen-URL angegeben ist.

Der hier angegebene Warteschlangenmanager darf jedoch nicht identisch mit dem in der Ressourcen-URL angegebenen Warteschlangenmanager sein.

Wenn der Warteschlangenmanagername ein Prozentzeichen (%) enthält, muss dieses Zeichen als %25 URL-codiert sein.

**\***

Gibt an, dass der Befehl auf dem lokalen Warteschlangenmanager ausgeführt und an alle aktiven Warteschlangenmanager innerhalb der Gruppe mit gemeinsamer Warteschlange übergeben wird.

Bei Verwendung dieser Option wird ein ibm-mq-qmgrs-Antwortheader mit einer durch Kommas getrennten Liste der Warteschlangenmanager zurückgegeben, die eine Antwort generiert haben. Der Header kann beispielsweise wie folgt aussehen:

```
ibm-mq-qmgrs: MQ21, MQ22
```
## **filter=***filterValue*

Gibt einen Filter für die zurückgegebenen Warteschlangendefinitionen an.

Wenn Sie einen Warteschlangennamen in der Ressourcen-URL angeben, können Sie nur nach den Attributen der Anwendungskennung filtern.

Wenn Sie nach einem Anwendungskennungsattribut filtern, werden nur die Anwendungskennungen zurückgegeben, die mit dem Filterparameter übereinstimmen.

Sie können nur jeweils einen Filter angeben. Wenn Sie nach einem Anwendungskennungsattribut filtern, müssen Sie den Abfrageparameter **applicationHandle** angeben. Wenn Sie nach einem Statusattribut filtern, müssen Sie den entsprechenden Abfrageparameter **status** angeben.

*filterValue* hat das folgende Format:

*attribute*:*operator*:*value*

Dabei gilt:

## **Attribut**

Gibt eines der zutreffenden Attribute an. Eine vollständige Liste der Attribute finden Sie im Abschnitt [Attribute für Warteschlangen.](#page-2462-0) Die folgenden Attribute können nicht angegeben werden:

- name
- type
- $\blacktriangleright$   $\mathcal{U}$  0S  $\blacksquare$  queueSharingGroup.disposition
- status.onQueueTime
- status.tpipeName
- applicationHandle.qmgrTransactionId
- applicationHandle.unitOfWorkId
- applicationHandle.openOptions

Wenn Sie nach Zeitmarkenattributen filtern, können Sie im Filter jeden Teil der Zeitmarke mit einem abschließenden Stern (\*) angeben. Das Format einer Zeitmarke ist YYYY-MM-DDThh:mm:ss. Sie können beispielsweise 2001-11-1\* angeben, um nach Tagen zwischen 2001-11-10 und 2001-11-19 zu filtern, oder 2001-11-12T14:\*, um eine beliebige Minute in der angegebenen Stunde des angegebenen Tages herauszufiltern.

Gültige Werte für die Jahresangabe YYYY sind Werte von 1900 bis 9999.

Die Zeitmarke ist eine Zeichenfolge. Daher können mit Zeitmarken nur die Operatoren equalTo und notEqualTo verwendet werden.

**Anmerkung: WENNET WE** Wenn entweder der Abfrageparameter filter oder der Abfrageparameter **name** mit einem Platzhalterzeichen zusammen mit dem Abfrageparameter **command-Scope=\*** verwendet wird und es nicht auf mindestens einem der aktiven Warteschlangenmanager in der Gruppe mit gemeinsamer Warteschlange übereinstimmende Warteschlangen gibt, wird eine Fehlernachricht zurückgegeben.

### **Operator**

Gibt einen der folgenden Operatoren an:

### **lessThan**

Dieser Operator kann nur mit ganzzahligen Attributen verwendet werden.

#### **greaterThan**

Dieser Operator kann nur mit ganzzahligen Attributen verwendet werden.

### **equalTo**

Dieser Operator kann mit allen Attributen verwendet werden.

#### **notEqualTo**

Dieser Operator kann mit allen Attributen verwendet werden.

### **lessThanOrEqualTo**

Dieser Operator kann nur mit ganzzahligen Attributen verwendet werden.

#### **greaterThanOrEqualTo**

Dieser Operator kann nur mit ganzzahligen Attributen verwendet werden.

#### **Wert**

Gibt den konstanten Wert an, mit dem das Attribut verglichen werden soll.

Der Werttyp bestimmt sich aus dem Attributtyp.

Bei Zeichenfolge- und Booleschen Attributen kann das Wertfeld nach dem Doppelpunkt auch fehlen. Wenn Sie diesen Wert bei Zeichenfolgeattributen weglassen, werden für das angegebene Attribut Warteschlangen ohne Wert zurückgegeben. Wenn Sie diesen Wert bei Booleschen Attributen weglassen, werden alle Warteschlangen zurückgegeben, für die das angegebene Attribut auf 'false' gesetzt ist. Der folgende Filter gibt beispielsweise alle Warteschlangen zurück, deren description-Attribut nicht angegeben ist:

filter=general.description:equalTo:

Am Ende des Werts können Sie als Platzhalterzeichen einen Stern (\*) verwenden. Den Stern allein können Sie allerdings nicht verwenden.

Leerzeichen, Schrägstriche oder Prozentzeichen im Wert oder ein Stern, der nicht als Platzhalter verwendet wird, müssen URL-codiert sein:

- Ein Leerzeichen wird durch %20 codiert.
- Ein Schrägstrich (/) muss als %2F codiert werden.
- Ein Prozentzeichen (%) muss als %25 codiert werden.
- Ein Stern (\*) muss als %2A codiert werden.

r z/OS Wenn der Abfrageparameter 'filter' zusammen mit dem Abfrageparameter **command-Scope=\*** verwendet wird und es nicht auf mindestens einem der aktiven Warteschlangenmanager in der Gruppe mit gemeinsamer Warteschlange übereinstimmende Werte gibt, wird eine Fehlernachricht zurückgegeben.

#### **name=***name*

Dieser Abfrageparameter darf nicht verwendet werden, wenn Sie in der Ressourcen-URL einen Warteschlangennamen angeben.

Gibt als Filter einen Warteschlangennamen mit Platzhalterzeichen an.

Der angegebene *name* muss als Platzhalter einen Stern (\*) enthalten. Dabei ist eine der folgenden Kombinationen möglich:

**\***

Gibt an, dass alle Warteschlangen zurückgegeben werden.

### **Präfix\***

Gibt an, dass alle Warteschlangen mit dem angegebenen Präfix im Warteschlangennamen zurückgegeben werden.

## **\*Suffix**

Gibt an, dass alle Warteschlangen mit dem angegebenen Suffix im Warteschlangennamen zurückgegeben werden.

## **Präfix\*Suffix**

Gibt an, dass alle Warteschlangen mit dem angegebenen Präfix und dem angegebenen Suffix im Warteschlangennamen zurückgegeben werden.

 $z/0S$ Wenn der Abfrageparameter 'name' mit einem Platzhalterzeichen verwendet wird, der Abfrageparameter **commandScope=\*** angegeben wird und es nicht auf mindestens einem der aktiven Warteschlangenmanager in der Gruppe mit gemeinsamer Warteschlange übereinstimmende Werte gibt, wird eine Fehlernachricht zurückgegeben.

## **queueSharingGroupDisposition=***disposition*

 $z/0S$ Dieser Parameter ist nur unter z/OS verfügbar.

Gibt an, wo die Warteschlange, zu der Informationen abgefragt werden, definiert ist und wie sie sich verhält. Dies bezeichnet man auch als Disposition der Warteschlange, zu der Informationen zurückgegeben werden sollen.

Sie können den Parameter **queueSharingGroupDisposition** nicht angeben, wenn Sie type=cluster für den Parameter **type** angeben.

Dieser kann einen der folgenden Werte annehmen:

### **live**

Gibt an, dass die Warteschlange als qmgr oder copy definiert ist.

In einer Umgebung mit gemeinsamem Warteschlangenmanager zeigt **live** auch Informationen zu Warteschlangen an, die mit shared definiert sind.

Wenn für den optionalen Abfrageparameter **commandScope** die Option **live** angegeben ist, werden Warteschlangendefinitionen mit der Disposition shared nur von dem Warteschlangenmanager zurückgegeben, der die REST-Anforderung erhalten hat. Andere Warteschlangenmanager der Gruppe geben diese Warteschlangendefinitionen nicht zurück.

Wenn Sie **live** mit dem Parameter **attributes** angeben und für den Parameter **commandScope** einen Warteschlangenmanagernamen angeben, werden für gemeinsam genutzte Warteschlangen keine Warteschlangenattribute zurückgegeben.

### **alle**

Gibt an, dass die Warteschlange als qmgr oder copy definiert ist.

In einer Umgebung mit gemeinsamem Warteschlangenmanager zeigt **all** auch Informationen zu Warteschlangen an, die mit group oder shared definiert sind.

Wenn für den optionalen Abfrageparameter **commandScope** die Option **all** angegeben ist, werden Warteschlangendefinitionen mit der Disposition group oder shared nur von dem Warteschlangenmanager zurückgegeben, der die REST-Anforderung erhalten hat. Andere Warteschlangenmanager der Gruppe geben diese Warteschlangendefinitionen nicht zurück.

Wenn Sie **all** mit dem Parameter **attributes** angeben und für den Parameter **commandScope** einen Warteschlangenmanagernamen angeben, werden für gemeinsam genutzte Warteschlangen keine Warteschlangenattribute zurückgegeben.

Wenn Sie **all** und **type=all** angeben, werden keine Clusterwarteschlangen zurückgegeben.

### **kopieren**

Gibt an, dass die Warteschlange als copy definiert ist.

### **Gruppe**

Gibt an, dass die Warteschlange als group definiert ist.

Wenn Sie **group** angeben, können Sie den optionalen Abfrageparameter **commandScope** nicht angeben.

## <span id="page-2456-0"></span>**private**

Gibt an, dass die Warteschlange als copy oder qmgr definiert ist.

### **qmgr**

Gibt an, dass die Warteschlange als qmgr definiert ist.

### **Gemeinsam genutzt**

Gibt an, dass die Warteschlange als shared definiert ist.

Sie können den optionalen Abfrageparameter **commandScope** mit dieser Option nur angeben, wenn auch der optionale Abfrageparameter **status** oder **applicationHandle** angegeben ist.

Sie können diese Option nicht zusammen mit dem Parameter **attributes** angeben, wenn Sie auch den Parameter **commandScope** mit einem Warteschlangenmanagernamen angeben.

Wenn Sie **shared** und **type=all**angeben, werden alle gemeinsam genutzten Warteschlangen zurückgegeben, einschließlich Clusterwarteschlangen mit der Disposition shared.

Der Standardwert ist live.

### **type=***type*

Gibt den Typ der Warteschlange an, zu der Informationen zurückgegeben werden sollen.

Dieser kann einen der folgenden Werte annehmen:

### **alle**

Gibt an, dass Informationen zu allen Warteschlangen, auch Clusterwarteschlangen, zurückgegeben werden sollen.

 $z/0S$ Unter z/OS muss bei Angabe dieser Option der Kanalinitiator aktiv sein.

### **Lokal**

Gibt an, dass Informationen zu lokalen Warteschlangen zurückgegeben werden sollen.

### **Aliasname**

Gibt an, dass Informationen zu Aliaswarteschlangen zurückgegeben werden sollen.

### **fern**

Gibt an, dass Informationen zu fernen Warteschlangen zurückgegeben werden sollen.

### **Cluster**

Gibt an, dass Informationen zu Clusterwarteschlangen zurückgegeben werden sollen.

z/OS Sie können **type=cluster** nicht angeben, wenn Sie den Parameter **queueSharingGroupDisposition** angeben.

 $z/0S$ Unter z/OS muss bei Angabe dieser Option der Kanalinitiator aktiv sein.

### **Modell**

Gibt an, dass Informationen zu Modellwarteschlangen zurückgegeben werden sollen.

Der Standardwert ist all.

## **Anforderungsheader**

Die folgenden Header müssen mit der Anforderung gesendet werden:

### **Autorisierung**

Dieser Header muss bei Verwendung der Basisauthentifizierung gesendet werden. Weitere Informationen finden Sie im Abschnitt HTTP-Basisauthentifizierung mit der REST API verwenden.

Die folgenden Header können optional mit der Anforderung gesendet werden:

### **ibm-mq-rest-gateway-qmgr**

Dieser Header gibt den Warteschlangenmanager an, der als Gateway-Warteschlangenmanager verwendet werden soll. Der Gateway-Warteschlangenmanager wird für die Verbindung mit einem fernen <span id="page-2457-0"></span>Warteschlangenmanager verwendet. Weitere Informationen finden Sie im Abschnitt Remoteverwaltung mit der REST API.

## **Format des Anforderungshauptteils**

Keine.

## **Sicherheitsanforderungen**

Der Aufrufende muss beim mqweb-Server authentifiziert werden und Mitglied einer oder mehrerer der Rollen MQWebAdmin, MQWebAdminRO oder MQWebUser sein. Weitere Informationen zur Sicherheit für die administrative REST API finden Sie im Abschnitt Sicherheit der IBM MQ Console und REST API.

Wird tokenbasierte Sicherheit verwendet, muss das zur Authentifizierung des Benutzers verwendete LTPA-Token mit der Anforderung als Cookie bereitgestellt werden. Weitere Informationen zur tokenbasierten Authentifizierung finden Sie im Abschnitt Tokenbasierte Authentifizierung mit der REST-API verwenden.

Der Sicherheitsprinzipal des Aufrufenden muss für den angegebenen Warteschlangenmanager über die Berechtigung zur Ausgabe der folgenden PCF-Befehle verfügen:

- Wenn weder **status** noch **applicationHandle** angegeben ist:
	- Für die im Abschnitt *{queueName}* der Ressourcen-URL angegebene Warteschlange oder für Warteschlangen, die den angegebenen Abfrageparametern entsprechen, muss der Sicherheitsprinzipal über die Berechtigung zur Ausgabe des PCF-Befehls **MQCMD\_INQUIRE\_Q** verfügen.
- Wenn weder **status** noch **applicationHandle** angegeben ist:
	- Für die im Abschnitt *{queueName}* der Ressourcen-URL angegebene Warteschlange oder für Warteschlangen, die den angegebenen Abfrageparametern entsprechen, muss der Sicherheitsprinzipal über die Berechtigung zur Ausgabe des PCF-Befehls **MQCMD\_INQUIRE\_Q** verfügen.
	- Für die im Abschnitt *{queueName}* der Ressourcen-URL angegebene Warteschlange oder für Warteschlangen, die den angegebenen Abfrageparametern entsprechen, muss der Sicherheitsprinzipal über die Berechtigung zur Ausgabe des PCF-Befehls **MQCMD\_INQUIRE\_QSTATUS** verfügen.

Ein Prinzipal verfügt über Anzeigeberechtigung, wenn er die PCF-Befehle **MQCMD\_INQUIRE\_Q** und/oder **MQCMD\_INQUIRE\_QSTATUS** ausgeben kann. Verfügt der Prinzipal über Anzeigeberechtigung für nur einen Teil der in der Ressourcen-URL und durch die Abfrageparameter angegebenen Warteschlangen, dann enthält das durch die REST-Anforderung zurückgegebene Warteschlangen-Array nur diejenigen Warteschlangen, die der Prinzipal anzeigen darf. Zu Warteschlangen, die er nicht anzeigen darf, werden keine Informationen zurückgegeben. Verfügt der Prinzipal über keinerlei Anzeigeberechtigung für die in der Ressourcen-URL und durch die Abfrageparameter angegebenen Warteschlangen, so wird der HTTP-Statuscode 403 zurückgegeben.

ALW Unter AIX, Linux, and Windows können Sie Sicherheitsprinzipals die Berechtigung zur Verwendung von IBM MQ-Ressourcen mit dem Befehl **setmqaut** erteilen. Weitere Informationen finden Sie in **setmqaut** (Berechtigung erteilen oder entziehen).

 $z/0S$ Wenn Sie z/OS verwenden, lesen Sie den Abschnitt Sicherheit unter z/OS einrichten.

## **Antwortstatuscodes**

## **200**

Warteschlangeninformationen erfolgreich abgerufen.

## **400**

Ungültige Daten bereitgestellt.

Beispielsweise wurden ungültige Warteschlangenattribute angegeben.

## **401**

Nicht authentifiziert.

<span id="page-2458-0"></span>Der Aufrufende muss beim mqweb-Server authentifiziert werden und Mitglied einer oder mehrerer der Rollen MQWebAdmin, MQWebAdminRO oder MQWebUser sein. Weitere Informationen finden Sie unter ["Sicherheitsanforderungen" auf Seite 2458](#page-2457-0).

### **403**

Nicht berechtigt.

Der aufrufende Benutzer ist beim Mqweb-Server authentifiziert und einem gültigen Prinzipal zugewiesen. Jedoch verfügt der Prinzipal auf einige oder alle der erforderlichen IBM MQ-Ressourcen über keinen Zugriff. Weitere Informationen zum erforderlichen Zugriff finden Sie im Abschnitt ["Sicherheits](#page-2457-0)[anforderungen" auf Seite 2458.](#page-2457-0)

### **404**

Warteschlange nicht vorhanden.

## **500**

Serverproblem oder Fehlercode von IBM MQ.

## **503**

Warteschlangenmanager nicht aktiv.

## **Antwortheader**

Die folgenden Header werden mit der Antwort zurückgegeben:

## **Content-Type**

Dieser Header wird mit dem Wert application/json;charset=utf-8 zurückgegeben.

# **ibm-mq-qmgrs**

Bei Verwendung des optionalen Abfrageparameters 'commandScope=\* ' unter z/OS wird dieser Header mit einer kommagetrennten Liste der Warteschlangenmanager zurückgegeben, die eine Antwort generiert haben. Der Header kann beispielsweise wie folgt aussehen:

ibm-mq-qmgrs: MQ21, MQ22

Tritt jedoch ein Fehler auf, bevor der Befehl an die Warteschlangenmanager ausgegeben wird, enthält der Antwortheader keine Liste der Warteschlangenmanager. Beispielsweise wird bei einer Anforderung, die den Statuscode 200 oder 201 zurückgibt, dieser Header ausgegeben, weil der Befehl erfolgreich ausgeführt wurde. Bei einer Anforderung mit dem Statuscode 401 (nicht authentifiziert) hingegen wird dieser Header nicht ausgegeben, weil der Befehl abgelehnt wurde. Eine Anforderung mit dem Statuscode 403 (nicht berechtigt) wiederum hat diesen Header, da die Warteschlangenmanager individuell entscheiden, ob der Befehl autorisiert ist.

## **ibm-mq-rest-gateway-qmgr**

Dieser Header wird zurückgegeben, wenn in der Ressourcen-URL ein ferner Warteschlangenmanager angegeben ist. Der Wert dieses Headers ist der Name des Warteschlangenmanagers, der als Gateway-Warteschlangenmanager verwendet wird.

## **Format des Antworthauptteils**

Die Antwort liegt im JSON-Format in UTF-8-Codierung vor. Die Antwort enthält ein äußeres JSON-Objekt, das ein einzelnes JSON-Array mit dem Namen queue enthält. Jedes Element des Arrays ist ein JSON-Objekt mit Informationen zu einer bestimmten Warteschlange. Jedes dieser JSON-Objekte enthält die folgenden Attribute:

## **Name**

Zeichenfolge.

Gibt den Namen der Warteschlange an.

Dieses Attribut wird immer zurückgegeben.

### **Typ**

Zeichenfolge.

Gibt den Typ der Warteschlange an.

Folgende Werte sind möglich:

- local
- alias
- remote
- cluster
- model

Dieses Attribut wird immer zurückgegeben.

Das JSON-Objekt mit Informationen zu einer Warteschlange kann die folgenden Objekte enthalten. Welche Objekte und Attribute zurückgegeben werden, hängt von der URL ab, die für die Anforderung angegeben wurde:

## **fern**

Enthält Attribute für ferne Warteschlangen.

## **Aliasname**

Enthält Attribute für Aliaswarteschlangen.

## **Dynamisch**

Enthält Attribute für dynamische Warteschlangen.

## **Modell**

Enthält Attribute für Modellwarteschlangen.

## **Cluster**

Enthält Attribute für Cluster.

## **Auslöser**

Enthält Attribute zur Definition des Triggering.

## **Ereignisse**

Enthält zwei Objekte, eines für Warteschlangenlängenereignisse und eines für Warteschlangenserviceintervall-Ereignisse. Beide Objekte enthalten Attribute zum jeweiligen Ereignistyp.

## **applicationDefaults**

Enthält Attribute zur Definition des Standardverhaltens wie Nachrichtenpersistenz, Nachrichtenpriorität sowie Einstellungen für gemeinsame Eingaben und Vorauslesen.

### **queueSharingGroup** Enthält Attribute zur Definition von Gruppen mit gemeinsamer Warteschlange unter z/OS.

## **dataCollection**

Enthält Attribute zur Erfassung von Abrechnungs-, Onlineüberwachungs- und Statistikdaten.

## **storage**

Enthält Attribute zum Nachrichtenspeicher wie der maximalen Warteschlangenlänge und der maximalen Größe der Nachrichten in der Warteschlange.

## **general**

Enthält Attribute zu allgemeinen Warteschlangeneigenschaften, beispielsweise, ob GET- oder PUT-Operationen zulässig sind, die Beschreibung der Warteschlange sowie die Einstellungen für die Übertragungswarteschlange.

## **extended**

Enthält Attribute zu erweiterten Warteschlangeneigenschaften, beispielsweise die Einstellungen für die Rücksetzwarteschlange sowie die Einstellungen für gemeinsame Eingaben.

## **Zeitmarken**

Enthält Attribute zu Datums- und Zeitangaben, beispielsweise den Zeitpunkt der Erstellung der Warteschlange.

## **status**

Enthält Attribute zum Warteschlangenstatus.

## **applicationHandle**

Enthält Attribute im Zusammenhang mit Informationen zur Anwendungskennung.

<span id="page-2460-0"></span>Wenn eine Warteschlange keine Anwendungskennungen aufweist, aber Informationen zu Anwendungskennungen angefordert werden, wird ein leeres Objekt zurückgegeben.

Weitere Informationen finden Sie unter ["Warteschlangenattribute im Antworthauptteil" auf Seite 2463](#page-2462-0).

Wenn ein beschädigtes Objekt festgestellt wird und in der REST-Anforderung keine Warteschlange angegeben war, wird ein zusätzliches JSON-Array mit dem Namen damaged zurückgegeben. Dieses JSON-Array enthält eine Liste mit den Objektnamen der beschädigten Objekte. Wenn hingegen in der Ressourcen-URL der REST-Anforderung ein Warteschlangenname angegeben war, wird ein Fehler zurückgegeben.

Bei einem Fehler enthält der Antworthauptteil eine Fehlernachricht. Weitere Informationen finden Sie im Abschnitt Fehlerbehandlung für die REST API.

## **Beispiele**

**Anmerkung:** Es werden Informationen zu den SYSTEM.\*-Warteschlangen zurückgegeben. Es wird erwartet, dass alle Warteschlangen zurückgegeben werden. Die in den folgenden Beispielen gezeigten Ergebnisse enthalten aus Platzgründen jedoch nicht alle erwarteten Ergebnisse.

• Das folgende Beispiel listet alle Warteschlangen des Warteschlangenmanagers QM1 auf. Dabei wird die folgende URL mit der HTTP-Methode GET verwendet:

https://localhost:9443/ibmmq/rest/v1/admin/qmgr/QM1/queue

Folgende JSON-Antwort wird zurückgegeben:

```
{
     "queue": 
    [{
 "name": "localQueue",
 "type": "local"
\}, {
 "name": "remoteQueue",
 "type": "remote",
\blacksquare remote": {
 "queueName": "queueOnQM1",
 "qmgrName": "QM1"
 }
\}, {
 "name": "aliasQueue",
 "type": "alias",
"alias": {
         "targetName": "localQueue" 
 }
 }, {
 "name": "modelQueue",
 "type": "model",
\blacksquare \blacksquare \blacksquare \blacksquare \blacksquare "type": "permanentDynamic" 
}<br>}<br>}
 }, {
 "name": "permanentDynamicQueue",
 "type": "local",
 "dynamic": { 
        \begin{array}{ll} \text{``type} & \text{``Local''} \\ \text{``dynamic''}: & \text{``pre''} \text{``} \\ \text{``type''}: & \text{``premanentDynamic''} \end{array} }
     },{
 "name": "aliasQueue2",
 "type": "cluster",
"cluster": {
 "name": "CLUSTER1",
 "qmgrName" : "QM2",
 "queueType": "alias"
         }
    }]
}
```
• Das folgende Beispiel listet alle lokalen Warteschlangen des Warteschlangenmanagers QM1 auf und gibt an, ob für diese GET- oder PUT-Operationen erlaubt sind. Dabei wird die folgende URL mit der HTTP-Methode GET verwendet:

https://localhost:9443/ibmmq/rest/v1/admin/qmgr/QMGR2/queue?type=local&attributes=general.in► hibitPut,general.inhibitGet

Folgende JSON-Antwort wird zurückgegeben:

```
{
    "queue": 
   [3] "name": "localQueue",
 "type": "local",
        "general": {
            "inhibitPut": true,
        "inhibitGet": false,
 }
 }, {
 "name": "permanentDynamicQueue",
 "type": "local",
" dynamic": {
 "type": "permanentDynamic" 
\frac{3}{5},
       },<br>"general": {<br>"inhihit"
 "inhibitPut": false,
 "inhibitGet": false,
       }
    }]
}
```
• Das folgende Beispiel listet die Statusattribute der Warteschlange Q1 auf Warteschlangenmanager QM1 auf. Dabei wird die folgende URL mit der HTTP-Methode GET verwendet:

https://localhost:9443/ibmmq/rest/v1/admin/qmgr/QM1/queue/Q1?status=\*

Folgende JSON-Antwort wird zurückgegeben:

```
{
    "queue": 
   [{
        "name": "Q1",
       "status": \frac{2}{3} "currentDepth": 0,
 "lastGet": "2016-12-05T15:56:28.000Z",
 "lastPut": "2016-12-05T15:56:28.000Z",
            "mediaRecoveryLogExtent": "",
            "oldestMessageAge": 42,
            "onQueueTime": {
 "longSamplePeriod": 3275,
 "shortSamplePeriod": 3275
\frac{3}{2},
 "openInputCount": 1,
           "openOutputCount": 1,
            "uncommittedMessages": 2
\frac{3}{5},
        "type": "local"
    }]
}
```
• Das folgende Beispiel listet die Anwendungskennungsattribute der Warteschlange Q1 auf Warteschlangenmanager QM1 auf. Dabei wird die folgende URL mit der HTTP-Methode GET verwendet:

https://localhost:9443/ibmmq/rest/v1/admin/qmgr/QM1/queue/Q1?applicationHandle=\*

Folgende JSON-Antwort wird zurückgegeben:

```
{
    "queue": 
   [3] "applicationHandle": 
      [ "asynchronousState": "none",
 "channelName": "",
 "connectionName": "",
 "description": "",
 "state": "inactive",
 "openOptions": [
 "MQOO_INPUT_SHARED",
```

```
 "MQOO_BROWSE",
 "MQOO_INQUIRE",
 "MQOO_SAVE_ALL_CONTEXT",
                        "MQOO_FAIL_IF_QUIESCING"
, where the contract of \mathbb{I} , \mathbb{I} "processID": 9388,
            "qmgrTransactionID": "AAAAAAhAAAA=",
            "recoveryID": "AAAAAAAAAAAAAAAAAAAAAAAAAAAAAAAAAAAAAAAAAAAAAAAAAAAAAAA==",
            "tag": "IBM\\Java70\\jre\\bin\\javaw.exe",
            "threadID": 0,
            "transactionType": "qmgr",
 "type": "userApplication",
 "userID": "myID"
\frac{3}{5},
\overline{\mathcal{E}} "asynchronousState": "none",
            "channelName": "",
           "connectionName":<br>"connectionName": ""<br>"description": ""
 "description": "",
 "state": "inactive",
 "openOptions": [
 "MQOO_OUTPUT",
 "MQOO_FAIL_IF_QUIESCING"
, where the contract of \mathbb{I} , \mathbb{I}, ر<br>"processID": 9388,<br>"gmgrTransactionID": "AAAAAAhAAAA="
 "qmgrTransactionID": "AAAAAAhAAAA=",
 "recoveryID": "AAAAAAAAAAAAAAAAAAAAAAAAAAAAAAAAAAAAAAAAAAAAAAAAAAAAAAA==",
 "tag": "IBM\\Java70\\jre\\bin\\javaw.exe",
" threadID": \theta,
            "transactionType": "qmgr",
 "type": "userApplication",
 "userID": "myID"
\frac{3}{2},
 "name": "Q1",
 "type": "local"
   }}
```
• Das folgende Beispiel zeigt, wie alle Informationen einschließlich Status- und Anwendungskennungsinformationen für die Warteschlange Q2 auf Warteschlangenmanager QM1 abgerufen werden. Dabei wird die folgende URL mit der HTTP-Methode GET verwendet:

```
https://localhost:9443/ibmmq/rest/v1/admin/qmgr/QM1/queue/Q2?attributes=*&status=*&applicati►
onHandle=*
```
• Das folgende Beispiel zeigt, wie alle Warteschlangenkonfigurations- und Statusinformationen für Warteschlangen auf Warteschlangenmanager QM1 mit einem **openInputCount** größer als 3 abgerufen werden. Dabei wird die folgende URL mit der HTTP-Methode GET verwendet:

```
https://localhost:9443/ibmmq/rest/v1/admin/qmgr/QM1/queue?attributes=*&status=*&filter=sta►
tus.openInputCount:greaterThan:3
```
## *Warteschlangenattribute im Antworthauptteil*

Wenn Sie die HTTP-GET-Methode mit dem Objekt queue verwenden, um Informationen zu Warteschlangen anzufordern, werden die folgenden Attribute in benannten JSON-Objekten zurückgegeben.

Folgende Objekte sind verfügbar:

- • ["fern" auf Seite 2464](#page-2463-0)
- • ["Aliasname" auf Seite 2464](#page-2463-0)
- • ["Dynamisch" auf Seite 2465](#page-2464-0)
- • ["Modell" auf Seite 2465](#page-2464-0)
- • ["Cluster" auf Seite 2465](#page-2464-0)
- • ["Auslöser" auf Seite 2467](#page-2466-0)
- • ["Ereignisse" auf Seite 2467](#page-2466-0)
- • ["applicationDefaults" auf Seite 2469](#page-2468-0)
- • ["queueSharingGroup" auf Seite 2470](#page-2469-0)
- • ["dataCollection" auf Seite 2471](#page-2470-0)
- <span id="page-2463-0"></span>• ["storage" auf Seite 2472](#page-2471-0)
- • ["general" auf Seite 2474](#page-2473-0)
- • ["extended" auf Seite 2474](#page-2473-0)
- • ["Zeitmarken" auf Seite 2475](#page-2474-0)
- • ["status" auf Seite 2476](#page-2475-0)
- • ["applicationHandle" auf Seite 2477](#page-2476-0)

Weitere Informationen zu den PCF-Entsprechungen der Warteschlangenparameter und -attribute der REST API finden Sie im Abschnitt ["REST API und PCF-Entsprechungen für Warteschlangen" auf Seite](#page-2496-0) [2497](#page-2496-0).

## **fern**

Das Objekt remote enthält Informationen zu fernen Warteschlangen. Es wird nur für ferne Warteschlangen zurückgegeben:

#### **qmgrName**

Zeichenfolge.

Gibt den Namen des fernen Warteschlangenmanagers an.

Wenn diese ferne Warteschlange als Warteschlangenmanager-Alias verwendet wird, ist dieses Attribut der Name des Warteschlangenmanagers.

Wenn diese ferne Warteschlange als Alias für die Empfangswarteschlange für Antworten verwendet wird, ist dieses Attribut der Name des Warteschlangenmanagers, der als Warteschlangenmanager der Empfangswarteschlange für Antworten fungieren soll.

Dieses Attribut wird immer zurückgegeben.

#### **queueName**

Zeichenfolge.

Gibt den Namen der Warteschlange an, unter dem diese auf dem fernen Warteschlangenmanager bekannt ist.

Dieses Attribut wird immer zurückgegeben.

## **transmissionQueueName**

Zeichenfolge.

Gibt den Namen der Übertragungswarteschlange für Nachrichten an, die für eine ferne Warteschlange oder für eine Warteschlangenmanager-Aliasdefinition bestimmt sind.

## **Aliasname**

Das Objekt alias enthält Informationen zu Aliaswarteschlangen. Es wird nur für Aliaswarteschlangen zurückgegeben:

#### **targetName**

Zeichenfolge.

Gibt den Namen der Warteschlange oder des Themas an, in den der Aliasname aufgelöst wird.

Dieses Attribut wird immer zurückgegeben.

#### **targetType**

Zeichenfolge.

Gibt den Typ des Objekts an, in das der Aliasname aufgelöst wird.

Folgende Werte sind möglich:

#### **Warteschlange**

Gibt an, dass das Objekt eine Warteschlange ist.

### **Topic**

Gibt an, dass das Objekt ein Thema ist.

# <span id="page-2464-0"></span>**Dynamisch**

Das Objekt dynamic enthält Informationen zu dynamischen Warteschlangen. Es wird nur für lokale Warteschlangen zurückgegeben, die programmgesteuert aus einer Modellwarteschlange erstellt wurden:

## **Typ**

Zeichenfolge.

Gibt den Typ der dynamischen Warteschlange an.

Dieses Attribut wird immer zurückgegeben.

Folgende Werte sind möglich:

## **permanentDynamic**

Gibt an, dass die Warteschlange eine dynamisch definierte permanente Warteschlange ist.

## **sharedDynamic**

**Dieses Attribut ist nur unter z/OS verfügbar.** 

Gibt an, dass die Warteschlange eine dynamisch definierte gemeinsam genutzte Warteschlange ist.

## **temporaryDynamic**

Gibt an, dass die Warteschlange eine dynamisch definierte temporäre Warteschlange ist.

## **Modell**

Das Objekt model enthält Informationen zu Modellwarteschlangen. Es wird nur für Modellwarteschlangen zurückgegeben:

## **Typ**

Zeichenfolge.

Gibt den Typ der Modellwarteschlangendefinition an.

Dieses Attribut wird immer zurückgegeben.

Folgende Werte sind möglich:

## **permanentDynamic**

Gibt an, dass die Warteschlange eine dynamisch definierte permanente Warteschlange ist.

## **sharedDynamic**

**2/0S** Dieses Attribut ist nur unter z/OS verfügbar.

Gibt an, dass die Warteschlange eine dynamisch definierte gemeinsam genutzte Warteschlange ist.

## **temporaryDynamic**

Gibt an, dass die Warteschlange eine dynamisch definierte temporäre Warteschlange ist.

## **Cluster**

Das Objekt cluster enthält Informationen zu Warteschlangen, die einem oder mehr Clustern angehören. Das Objekt wird nur für Warteschlangen zurückgegeben, wenn type=cluster angegeben ist, oder wenn es explizit durch Attributabfrageparameter angefordert wird:

## **Name**

Zeichenfolge.

Gibt den Namen des Clusters an, dem die Warteschlange zugeordnet ist.

Dieses Attribut oder das Attribut **namelist** wird immer zurückgegeben.

## **Namensliste**

Zeichenfolge.

Gibt die Namensliste an, in der die Cluster, denen die Warteschlange zugeordnet ist, aufgelistet sind. Dieses Attribut oder das Attribut **name** wird immer zurückgegeben.

## **qmgrId**

Zeichenfolge.

Gibt die eindeutige ID des Warteschlangenmanagers an.

Dieses Attribut wird nur zurückgegeben, wenn type=cluster angegeben ist.

## **qmgrName**

Zeichenfolge.

Gibt den Namen des lokalen Warteschlangenmanagers an.

Dieses Attribut wird nur zurückgegeben, wenn type=cluster angegeben ist.

### **queueType**

Zeichenfolge.

Gibt den Typ der Warteschlange an.

Dieses Attribut wird nur zurückgegeben, wenn type=cluster angegeben ist.

Folgende Werte sind möglich:

## **Lokal**

Gibt an, dass die Clusterwarteschlange auf eine lokale Warteschlange verweist.

#### **Aliasname**

Gibt an, dass die Clusterwarteschlange auf eine Aliaswarteschlange verweist.

#### **fern**

Gibt an, dass die Clusterwarteschlange auf eine ferne Warteschlange verweist.

#### **qmgrAlias**

Gibt an, dass die Clusterwarteschlange auf einen Warteschlangenmanager-Aliasnamen verweist.

## **transmissionQueueForChannelName**

Zeichenfolge.

Gibt den generischen Namen der Clustersenderkanäle an, die diese Warteschlange als Übertragungswarteschlange verwenden. Dieses Attribut gibt an, welche Clustersenderkanäle Nachrichten aus der Clusterübertragungswarteschlange an einen Clusterempfängerkanal senden.

### **workloadPriority**

Ganze Zahl.

Gibt die Priorität der Warteschlange im Clusterauslastungsmanagement an.

0 steht für die niedrigste, 9 für die höchste Priorität.

### **workloadQueueUse**

Zeichenfolge.

Gibt an, ob ferne und lokale Instanzen der Clusterwarteschlangen zur gleichmäßigen Clusterauslastung verwendet werden.

Folgende Werte sind möglich:

#### **asQmgr**

Der auf dem Warteschlangenmanager definierte Wert wird verwendet.

## **any**

Ferne und lokale Instanzen der Warteschlangen werden verwendet.

### **Lokal**

Nur lokale Instanzen der Warteschlangen werden verwendet.

## **workloadRank**

Ganze Zahl.

Gibt die Rangfolge der Warteschlange im Clusterauslastungsmanagement an.

0 steht für die niedrigste, 9 für die höchste Priorität.

## <span id="page-2466-0"></span>**Auslöser**

Das Objekt trigger enthält Informationen zum Triggering:

## **enabled**

Boolescher Wert.

Gibt an, ob Auslösenachrichten in die Initialisierungswarteschlange geschrieben werden.

## **Daten**

Zeichenfolge.

Gibt die Benutzerdaten an, die in die Auslösenachricht eingefügt werden.

## **depth**

Ganze Zahl.

Gibt die Anzahl der Nachrichten an, durch die eine Auslösenachricht an die Initialisierungswarteschlange eingeleitet wird.

## **initiationQueueName**

Zeichenfolge.

Gibt die lokale Warteschlange für Auslösenachrichten für die Warteschlange an.

## **messagePriority**

Ganze Zahl.

Gibt die Mindestpriorität an, die eine Nachricht aufweisen muss, damit sie ein Auslöserereignis auslösen oder für ein Auslöserereignis gezählt werden kann.

## **processName**

Zeichenfolge.

Gibt den lokalen Namen des IBM MQ-Prozesses an, der die bei einem Auslöserereignis zu startende Anwendung angibt.

Bei Übertragungswarteschlangen enthält die Prozessdefinition den Namen des Kanals, der gestartet werden soll.

## **Typ**

Zeichenfolge.

Gibt die Bedingung an, durch die ein Auslöserereignis eingeleitet wird. Wenn die Bedingung WAHR ist, wird eine Auslösenachricht an die Initialisierungswarteschlange gesendet.

Folgende Werte sind möglich:

## **none**

Es werden keine Auslösenachrichten gesendet.

## **every**

Sendet eine Auslösenachricht für jede Nachricht, die in der Warteschlange eingeht.

## **Erste**

Sendet eine Auslösenachricht, wenn die Warteschlangenlänge im Bereich von 0 bis 1 liegt.

## **depth**

Sendet eine Auslösenachricht, wenn die Warteschlangenlänge den Wert des Attributs **depth** übersteigt.

## **Ereignisse**

Das Objekt events enthält zwei Objekte, eines für Warteschlangenlängenereignisse und eines für Warteschlangenserviceintervall-Ereignisse. Beide Objekte enthalten Attribute zum jeweiligen Ereignistyp:

## **depth**

JSON-Objekt.

Ein JSON-Objekt, das folgende Attribute zu Warteschlangenlängenereignissen enthalten kann:

## **highEnabled**

Boolescher Wert.

Gibt an, ob Ereignisse des Typs 'Warteschlangenlänge hoch' generiert werden.

Das Ereignis 'queue depth high' zeigt an, dass die Anzahl der Nachrichten in der Warteschlange größer-gleich der mit dem Attribut **highPercentage** festgelegten Obergrenze für die Warteschlangenlänge ist.

### **highPercentage**

Ganze Zahl.

Gibt die Schwelle für die Warteschlangenlänge an, bei deren Überschreiten das Ereignis 'Warteschlangenlänge hoch' ausgelöst wird.

Dieser Wert wird als Prozentsatz der maximalen Warteschlangenlänge ausgedrückt.

### **lowEnabled**

Boolescher Wert.

Gibt an, ob Ereignisse des Typs 'Warteschlangenlänge niedrig' generiert werden.

Das Ereignis 'queue depth low' zeigt an, dass die Anzahl der Nachrichten in der Warteschlange kleiner-gleich der mit dem Attribut **lowPercentage** festgelegten Untergrenze für die Warteschlangenlänge ist.

### **lowPercentage**

Ganze Zahl.

Gibt die Schwelle für die Warteschlangenlänge an, bei deren Überschreiten das Ereignis 'Warteschlangenlänge niedrig' ausgelöst wird.

Dieser Wert wird als Prozentsatz der maximalen Warteschlangenlänge ausgedrückt.

### **fullEnabled**

Boolescher Wert.

Gibt an, ob Ereignisse des Typs 'Warteschlange voll' generiert werden.

Das Ereignis 'queue full' zeigt an, dass in eine Warteschlange keine weiteren Nachrichten eingereiht werden können, weil die Warteschlange voll ist. Das heißt, dass die Warteschlangenlänge den Maximalwert erreicht hat.

## **serviceInterval**

JSON-Objekt.

Ein JSON-Objekt, das folgende Attribute zu Warteschlangenserviceintervall-Ereignissen enthalten kann:

### **highEnabled**

Boolescher Wert.

Gibt an, ob 'queue service interval high'-Ereignisse (Warteschlangenserviceintervall hoch) generiert werden.

Das Ereignis 'queue service interval high' wird generiert, wenn mindestens innerhalb des mit dem Attribut **duration** festgelegten Zeitraums keine Nachrichten in die Warteschlange eingereiht bzw. aus der Warteschlange abgerufen wurden.

### **okEnabled**

Boolescher Wert.

Gibt an, ob 'queue service interval OK'-Ereignisse (Warteschlangenserviceintervall OK) generiert werden.

Das Ereignis 'queue service interval OK' wird generiert, wenn innerhalb des mit dem Attribut **duration** festgelegten Zeitraums eine Nachricht aus der Warteschlange abgerufen wurde.

### **duration**

Ganze Zahl.

Gibt die Dauer des Serviceintervalls in Millisekunden an, das für die Generierung der Ereignisse 'queue service interval high' (Warteschlangenserviceintervall hoch) und 'queue service interval OK' (Warteschlangenserviceintervall OK) verwendet wird.

## <span id="page-2468-0"></span>**applicationDefaults**

Das Objekt applicationDefaults enthält Attribute zum Standardverhalten wie Nachrichtenpersistenz, Nachrichtenpriorität sowie Einstellungen für gemeinsame Eingaben und Vorauslesen:

## **clusterBind**

Zeichenfolge.

Gibt die Bindung an, die verwendet werden soll, wenn MQOO\_BIND\_AS\_Q\_DEF im MQOPEN-Aufruf angegeben ist.

Folgende Werte sind möglich:

### **onOpen**

Gibt an, dass die Bindung durch den MQOPEN-Aufruf festgelegt wird.

### **notFixed**

Gibt an, dass die Bindung nicht festgelegt ist.

### **onGroup**

Gibt an, dass die Anwendung anfordern kann, dass eine Gruppe von Nachrichten derselben Zielinstanz zugeordnet wird.

### **messagePropertyControl**

Zeichenfolge.

Gibt an, wie Nachrichteneigenschaften beim Abrufen von Nachrichten aus Warteschlangen verarbeitet werden, wenn im MQGET-Aufruf MQGMO\_PROPERTIES\_AS\_Q\_DEF angegeben ist.

Dieses Attribut ist für lokale, Alias- und Modellwarteschlangen gültig.

Folgende Werte sind möglich:

## **alle**

Gibt an, dass alle Nachrichteneigenschaften eingeschlossen sind, wenn eine Nachricht an den fernen Warteschlangenmanager gesendet wird. Die Eigenschaften werden, mit Ausnahme der Eigenschaften im Deskriptor oder der Erweiterung der Nachricht, innerhalb der Nachrichtendaten in einen oder mehrere MQRFH2-Header eingefügt.

### **kompatibel**

Gibt an, dass der Anwendung alle Nachrichteneigenschaften in einem MQRFH2-Header zugestellt werden, wenn die Nachricht eine Eigenschaft mit dem Präfix mcd., jms., usr. oder mqext. enthält. Andernfalls werden alle Nachrichteneigenschaften, mit Ausnahme der Eigenschaften im Deskriptor oder der Erweiterung der Nachricht, gelöscht und gehen somit verloren.

### **force**

Gibt an, dass die Nachrichteneigenschaften immer in den Nachrichtendaten eines MQRFH2-Headers zurückgegeben werden, selbst wenn die Anwendung eine Nachrichtenkennung angibt. Eine gültige Nachrichtenkennung im Feld 'MsgHandle' der MQGMO-Struktur des MQGET-Aufrufs wird ignoriert. Ein Zugriff auf die Nachrichteneigenschaften über die Nachrichtenkennung ist nicht möglich.

### **none**

Gibt an, dass alle Nachrichteneigenschaften aus der Nachricht entfernt werden, bevor die Nachricht an den fernen Warteschlangenmanager gesendet wird. Eigenschaften im Nachrichtendeskriptor oder in der Erweiterung werden nicht entfernt.

### **version6Compatible**

Ein MQRFH2-Header einer Anwendung wird so empfangen, wie er gesendet wurde. Eigenschaften, die über MQSETMP festgelegt wurden, müssen über MQINQMP abgerufen werden. Sie werden nicht dem von der Anwendung erstellten MQRFH2-Header hinzugefügt. Eigenschaften, die von der sendenden Anwendung im MQRFH2-Header festgelegt wurden, können nicht über MQINQMP abgerufen werden.

## **messagePersistence**

Zeichenfolge.

Gibt den Standardwert für die Nachrichtenpersistenz in der Warteschlange an. Die Nachrichtenpersistenz bestimmt, ob Nachrichten nach einem Neustart des Warteschlangenmanagers erhalten bleiben.

<span id="page-2469-0"></span>Folgende Werte sind möglich:

## **persistent**

Gibt an, dass die Nachrichten in der Warteschlange persistent sind und bei einem Neustart des Warteschlangenmanagers erhalten bleiben.

## **nonPersistent**

Gibt an, dass die Nachrichten in der Warteschlange nicht persistent sind und bei einem Neustart des Warteschlangenmanagers verloren gehen.

### **messagePriority**

Ganze Zahl.

Gibt die Standardpriorität der in die Warteschlange eingereihten Nachrichten an.

## **putResponse**

Zeichenfolge.

Gibt den Typ der Antwort an, die für PUT-Operationen an die Warteschlange verwendet wird, wenn eine Anwendung MQPMO\_RESPONSE\_AS\_Q\_DEF angibt.

Folgende Werte sind möglich:

### **synchronous**

Die PUT-Operation wird synchron ausgeführt und gibt eine Antwort zurück.

### **asynchronous**

Die Put-Operation wird asynchron ausgeführt und gibt eine Untermenge von MQMD-Feldern zurück.

### **readAhead**

Zeichenfolge.

Gibt das standardmäßige Vorausleseverhalten für nicht persistente Nachrichten an den Client an.

Folgende Werte sind möglich:

**nein**

Gibt an, dass nicht persistente Nachrichten nicht vorausgelesen werden, es sei denn, die Clientanwendung ist so konfiguriert, dass Vorauslesen angefordert wird.

**ja**

Gibt an, dass nicht persistente Nachrichten an den Client vorab gesendet werden, bevor sie von einer Anwendung angefordert werden. Nicht persistente Nachrichten können verloren gehen, wenn der Client abnormal endet oder wenn der Client nicht alle ihm zugestellten Nachrichten liest.

## **disabled**

Gibt an, dass nicht persistente Nachrichten nicht vorausgelesen werden, selbst wenn Vorauslesen von der Clientanwendung angefordert wird.

## **sharedInput**

Boolescher Wert.

Gibt die Standardoption für die gemeinsame Nutzung für Anwendungen an, die diese Warteschlange für Eingaben öffnen.

Wenn das Attribut auf true gesetzt ist, können Warteschlangen Nachrichten mit gemeinsamem Zugriff empfangen.

## **queueSharingGroup**

Das Objekt queueSharingGroup enthält Attribute zu Gruppen mit gemeinsamer Warteschlange unter z/OS:

## **disposition**

Zeichenfolge.

 $z/0S$ Dieses Attribut ist nur unter z/OS verfügbar. <span id="page-2470-0"></span>Gibt an, wo die Warteschlange definiert ist und wie sie sich verhält. Dies bezeichnet man auch als Disposition der Warteschlange.

Dieser Wert wird immer zurückgegeben, wenn der Warteschlangenmanager Mitglied einer Gruppe mit gemeinsamer Warteschlange ist.

Folgende Werte sind möglich:

#### **kopieren**

Gibt an, dass sich die Warteschlangendefinition in der Seitengruppe des Warteschlangenmanagers befindet, der den Befehl ausführt. Für lokale Warteschlangen werden Nachrichten in den Seitengruppen der einzelnen Warteschlangenmanager gespeichert und sind nur über diesen Warteschlangenmanager verfügbar.

#### **Gruppe**

Gibt an, dass sich die Warteschlangendefinition im gemeinsamen Repository befindet.

### **qmgr**

Gibt an, dass sich die Warteschlangendefinition in der Seitengruppe des Warteschlangenmanagers befindet, der den Befehl ausführt. Für lokale Warteschlangen werden Nachrichten in den Seitengruppen der einzelnen Warteschlangenmanager gespeichert und sind nur über diesen Warteschlangenmanager verfügbar.

#### **Gemeinsam genutzt**

Dieser Wert ist nur für lokale Warteschlangen gültig.

Gibt an, dass sich die Warteschlange im gemeinsamen Repository befindet. Nachrichten werden in der Coupling-Facility gespeichert und sind für alle Warteschlangenmanager in der Gruppe mit gemeinsamer Warteschlange verfügbar.

## **qmgrName**

Zeichenfolge.

 $z/0S$ Dieses Attribut ist nur unter z/OS verfügbar.

Gibt den Namen des Warteschlangenmanagers an, der die Antwort auf die REST-Anforderung generiert.

Dieses Attribut wird nur zurückgegeben, wenn der Warteschlangenmanager, an den die REST-Anforderung gestellt wird, zu einer Gruppe mit gemeinsamer Warteschlange gehört und der optionale Abfrageparameter **commandScope** angegeben ist.

### **structureName**

Zeichenfolge.

**Z/0S** Dieses Attribut ist nur unter z/OS verfügbar.

Gibt den Namen der Coupling-Facility-Struktur an, in der Nachrichten gespeichert werden, wenn gemeinsam genutzte Warteschlangen verwendet werden.

## **dataCollection**

Das Objekt dataCollection enthält Attribute zur Erfassung von Abrechnungs-, Onlineüberwachungsund Statistikdaten:

### **Buchhaltung**

Zeichenfolge.

Gibt an, ob für die Warteschlange Abrechnungsdaten erfasst werden.

Folgende Werte sind möglich:

#### **asQmgr**

Gibt an, dass die Warteschlange den Wert des MQSC-Parameters ACCTQ des Warteschlangenmanagers übernimmt.

**off**

Gibt an, dass für die Warteschlange keine Abrechnungsdaten erfasst werden.

<span id="page-2471-0"></span>**on**

Gibt an, dass für die Warteschlange Abrechnungsdaten erfasst werden, wenn der MQSC-Parameter ACCTQ des Warteschlangenmanagers nicht auf 'none' gesetzt ist.

## **überwachen**

Zeichenfolge.

Gibt an, ob für die Warteschlange Onlineüberwachungsdaten erfasst werden, und wenn ja, mit welcher Erfassungsrate.

Folgende Werte sind möglich:

**off**

Gibt an, dass für die Warteschlange keine Onlineüberwachungsdaten erfasst werden.

## **asQmgr**

Gibt an, dass die Warteschlange den Wert des MQSC-Parameters MONQ des Warteschlangenmanagers übernimmt.

## **Niedrig**

Gibt an, dass für die Warteschlange Onlineüberwachungsdaten erfasst werden, wenn der MQSC-Parameter MONQ des Warteschlangenmanagers nicht auf 'none' gesetzt ist. Die Datenerfassungsrate ist niedrig.

## **Medium**

Gibt an, dass für die Warteschlange Onlineüberwachungsdaten erfasst werden, wenn der MQSC-Parameter MONQ des Warteschlangenmanagers nicht auf 'none' gesetzt ist. Die Datenerfassungsrate liegt im mittleren Bereich.

## **hoch**

Gibt an, dass für die Warteschlange Onlineüberwachungsdaten erfasst werden, wenn der MQSC-Parameter MONQ des Warteschlangenmanagers nicht auf 'none' gesetzt ist. Die Datenerfassungsrate ist hoch.

## **statistics**

MQ Appliance **ALW** Dieses Attribut ist nur unter IBM MQ Appliance, AIX, Linux, and Windows verfügbar.

Zeichenfolge.

Gibt an, ob für die Warteschlange Statistikdaten erfasst werden.

Folgende Werte sind möglich:

## **asQmgr**

Gibt an, dass die Warteschlange den Wert des MQSC-Parameters STATQ des Warteschlangenmanagers übernimmt.

**off**

Gibt an, dass für die Warteschlange keine Statistikdaten erfasst werden.

**on**

Gibt an, dass für die Warteschlange Statistikdaten erfasst werden, wenn der MQSC-Parameter STATQ des Warteschlangenmanagers nicht auf 'none' gesetzt ist.

## **storage**

Das Objekt storage enthält Attribute zum Nachrichtenspeicher wie der maximalen Warteschlangenlänge und der maximalen Größe der Nachrichten in der Warteschlange:

## **indexType**

**Dieses Attribut ist nur unter z/OS verfügbar.** 

Zeichenfolge.

Gibt den Indextyp an, der vom Warteschlangenmanager zur Beschleunigung von MQGET-Operationen für die Warteschlange verwendet wird. Bei gemeinsam genutzten Warteschlangen bestimmt der Indextyp den Typ der verwendbaren MQGET-Aufrufe.

Folgende Werte sind möglich:

### **none**

Gibt an, dass kein Index verwendet wird. Die Nachrichten werden sequenziell abgerufen.

### **correlationId**

Gibt an, dass die Warteschlange mittels Korrelations-IDs indiziert wird.

### **groupId**

Gibt an, dass die Warteschlange mittels Gruppen-IDs indiziert wird.

### **messageId**

Gibt an, dass die Warteschlange mittels Nachrichten-IDs indiziert wird.

### **messageToken**

Gibt an, dass die Warteschlange mittels Nachrichten-Tokens indiziert wird.

## **maximumMessageLength**

Ganze Zahl.

Gibt die maximale Nachrichtenlänge der Nachrichten in der Warteschlange in Byte an.

### **maximumDepth**

Ganze Zahl.

Gibt die maximale Anzahl der Nachrichten in der Warteschlange an.

## **messageDeliverySequence**

Zeichenfolge.

Gibt an, ob Nachrichten in der Reihenfolge ihrer Priorität oder sequentiell zugestellt werden.

Folgende Werte sind möglich:

### **priority**

Gibt an, dass Nachrichten in der Reihenfolge ihrer Priorität zugestellt werden.

### **fifo**

Gibt an, dass Nachrichten in FIFO-Reihenfolge (First In/First Out) zugestellt werden.

## **nonPersistentMessageClass**

 $\blacktriangleright$ MQ Appliance $\blacktriangleright$  **ALW**  $\blacksquare$  Dieses Attribut ist nur unter IBM MQ Appliance, AIX, Linux, and Windows verfügbar.

Zeichenfolge.

Dieses Attribut ist nur für lokale Warteschlangen und Modellwarteschlangen gültig.

Gibt die Zuverlässigkeitsstufe an, die nicht persistenten Nachrichten zugeordnet wird, die in die Warteschlange eingereiht werden.

Folgende Werte sind möglich:

## **normal**

Gibt an, dass nicht persistente Nachrichten für die Dauer der Warteschlangenmanagersitzung in der Warteschlange verbleiben. Bei einem Neustart des Warteschlangenmanagers werden diese Nachrichten verworfen.

## **hoch**

Gibt an, dass der Warteschlangenmanager versucht, nicht persistente Nachrichten für die Lebenszeit der Warteschlange aufzubewahren. Bei einem Fehler kann es dennoch passieren, dass nicht persistente Nachrichten verloren gehen.

## **pageSet**

 $z/0S$ Dieses Attribut ist nur unter z/OS verfügbar.

Ganze Zahl.

Gibt die Kennung der Seitengruppe an.

## **storageClass**

 $\approx$  z/OS Dieses Attribut ist nur unter z/OS verfügbar. <span id="page-2473-0"></span>Zeichenfolge.

Gibt den Namen der Speicherklasse an.

## **general**

Das Objekt general enthält Attribute zu allgemeinen Warteschlangeneigenschaften, beispielsweise, ob GET- oder PUT-Operationen zulässig sind, die Beschreibung der Warteschlange sowie die Einstellungen für die Übertragungswarteschlange:

### **Beschreibung**

Zeichenfolge.

Gibt die Beschreibung der Warteschlange an.

### **inhibitGet**

Boolescher Wert.

Gibt an, ob in der Warteschlange GET-Operationen zulässig sind.

Wenn das Attribut auf true gesetzt ist, sind keine GET-Operationen in der Warteschlange zulässig.

### **inhibitPut**

Boolescher Wert.

Gibt an, ob in der Warteschlange PUT-Operationen zulässig sind.

Wenn das Attribut auf true gesetzt ist, sind keine PUT-Operationen zulässig.

### **isTransmissionQueue**

Zeichenfolge.

Gibt an, ob die Warteschlange für den normalen Gebrauch oder für die Übertragung von Nachrichten an einen fernen Warteschlangenmanager verwendet wird.

Wenn das Attribut auf true gesetzt ist, handelt es sich um eine Übertragungswarteschlange für die Übertragung von Nachrichten an einen fernen Warteschlangenmanager.

## **extended**

Das Objekt extended enthält Attribute zu erweiterten Warteschlangeneigenschaften, beispielsweise die Einstellungen für die Rücksetzwarteschlange sowie die Einstellungen für gemeinsame Eingaben:

## **allowSharedInput**

Boolescher Wert.

Gibt an, ob die Warteschlange von mehreren Anwendungsinstanzen für Eingaben geöffnet werden kann.

Wenn das Attribut auf true gesetzt ist, kann die Warteschlange von mehreren Anwendungsinstanzen für Eingaben geöffnet werden.

## **backoutRequeueQueueName**

Zeichenfolge.

Gibt den Namen der Warteschlange an, an die eine Nachricht übertragen wird, wenn sie öfter zurückgesetzt wird, als der Wert für **backoutThreshold** angibt.

### **backoutThreshold**

Ganze Zahl.

Gibt an, wie oft eine Nachricht zurückgesetzt werden kann, bevor sie an die mit dem Attribut **backoutRequeueQueueName** festgelegte Rücksetzwarteschlange übertragen wird.

### **custom**

Zeichenfolge.

Gibt angepasste Attribute für neue Funktionen an.

## **enableMediaImageOperations**

MQ Appliance ALW Dieses Attribut ist nur unter IBM MQ Appliance, AIX, Linux, and Windows verfügbar.

<span id="page-2474-0"></span>Gibt an, ob ein lokales oder permanentes dynamisches Warteschlangenobjekt aus einem Medienimage wiederherstellbar ist, wenn die lineare Protokollierung verwendet wird.

## Zeichenfolge.

Folgende Werte sind möglich:

**ja**

Gibt an, dass dieses Warteschlangenobjekt wiederherstellbar ist.

**nein**

Die Befehle rcdmqimg und rcrmqobj sind für diese Objekte nicht zulässig. Wenn automatische Medienimages aktiviert sind, werden die Medienimages für diese Objekte nicht geschrieben.

## **asQmgr**

Gibt an, dass die Warteschlange den Wert des MQSC-Parameters ImageRecoverQueue des Warteschlangenmanagers übernimmt.

Dies ist der Standardwert für dieses Attribut.

## **hardenGetBackout**

**2/0S** Dieses Attribut ist nur unter z/OS verfügbar.

### Boolescher Wert.

Gibt an, ob der Zähler für die Anzahl der Rücksetzungen einer Nachricht gespeichert wird, um sicherzustellen, dass er beim Neustart des Warteschlangenmanagers richtig ist.

Wenn das Attribut auf true gesetzt ist, ist der Rücksetzungszähler bei einem Neustart des Warteschlangenmanagers immer richtig.

## **supportDistributionLists**

MQ Appliance **ALW** Dieses Attribut ist nur unter IBM MQ Appliance, AIX, Linux, and Windows verfügbar.

Boolescher Wert.

Gibt an, ob Verteilerlistennachrichten in die Warteschlange eingereiht werden können.

Wenn das Attribut auf true gesetzt ist, können in die Warteschlange Nachrichten mit Verteilerlisten eingereiht werden.

## **Zeitmarken**

Das Objekt timestamps enthält Attribute zu Datums- und Zeitangaben.

## **altered**

Zeichenfolge.

Gibt den Zeitpunkt (Datum und Uhrzeit) an, zu dem die Warteschlange das letzte Mal geändert wurde.

Weitere Informationen zum Zeitmarkenformat, in dem Datums- und Zeitangaben zurückgegeben werden, finden Sie im Abschnitt REST API-Zeitmarken.

### **clustered**

Zeichenfolge.

Gibt den Zeitpunkt (Datum und Uhrzeit) an, zu dem die Informationen dem lokalen Warteschlangenmanager zu Verfügung gestellt wurden.

Weitere Informationen zum Zeitmarkenformat, in dem Datums- und Zeitangaben zurückgegeben werden, finden Sie im Abschnitt REST API-Zeitmarken.

### **erstellt**

Zeichenfolge.

Gibt den Zeitpunkt (Datum und Uhrzeit) an, zu dem die Warteschlange erstellt wurde.

Weitere Informationen zum Zeitmarkenformat, in dem Datums- und Zeitangaben zurückgegeben werden, finden Sie im Abschnitt REST API-Zeitmarken.

## <span id="page-2475-0"></span>**status**

Das Objekt status enthält Attribute zum Warteschlangenstatus:

### **currentDepth**

Ganze Zahl.

Gibt die aktuelle Warteschlangenlänge an.

### **lastGet**

Zeichenfolge.

Gibt den Zeitpunkt (Datum und Uhrzeit) an, zu dem die letzte Nachricht aus der Warteschlange mit anschließendem Löschvorgang gelesen wurde.

Weitere Informationen zum Zeitmarkenformat, in dem Datums- und Zeitangaben zurückgegeben werden, finden Sie im Abschnitt REST API-Zeitmarken.

### **lastPut**

Zeichenfolge.

Gibt den Zeitpunkt (Datum und Uhrzeit) an, zu dem die letzte Nachricht erfolgreich in die Warteschlange eingereiht wurde.

Weitere Informationen zum Zeitmarkenformat, in dem Datums- und Zeitangaben zurückgegeben werden, finden Sie im Abschnitt REST API-Zeitmarken.

## **mediaRecoveryLogExtent**

**MQ Appliance ALW** Dieses Attribut ist nur unter IBM MQ Appliance, AIX, Linux, and Windows verfügbar.

Zeichenfolge.

Gibt den Namen des ältesten Protokollspeicherbereichs an, der zur Medienwiederherstellung der Warteschlange erforderlich ist.

Der zurückgegebene Name hat das Format Snnnnnnn.LOG und ist kein vollständig qualifizierter Pfadname.

## **oldestMessageAge**

Ganze Zahl.

Gibt das Alter in Sekunden der ältesten Nachricht in der Warteschlange an.

Wenn die Warteschlange leer ist, wird 0 zurückgegeben. Wenn der Wert größer als 999 999 999 ist, wird '999 999 999' zurückgegeben. Wenn keine Daten verfügbar sind, wird -1 zurückgegeben.

### **onQueueTime**

JSON-Objekt.

Ein JSON-Objekt, das folgende Attribute zu der Zeitdauer enthalten kann, die eine Nachricht in der Warteschlange verblieben ist:

## **longSamplePeriod**

Ganze Zahl.

Gibt die Zeitdauer in Mikrosekunden an, die eine Nachricht in der Warteschlange verblieben ist (Basis ist die über einen längeren Zeitraum aufgezeichnete Aktivität).

### **shortSamplePeriod**

Ganze Zahl.

Gibt die Zeitdauer in Mikrosekunden an, die eine Nachricht in der Warteschlange verblieben ist (Basis ist die über einen kürzeren Zeitraum aufgezeichnete Aktivität).

Dieses Attribut kann nicht zum Filtern von Ergebnissen verwendet werden.

### **openInputCount**

Ganze Zahl.

Gibt die Anzahl der Kennungen an, die derzeit gültig sind, um Nachrichten mit dem MQGET-Aufruf aus der Warteschlange zu entfernen.

### <span id="page-2476-0"></span>**openOutputCount**

Ganze Zahl.

Gibt die Anzahl der Kennungen an, die derzeit gültig sind, um Nachrichten mit dem MQPUT-Aufruf in die Warteschlange einzureihen.

### **monitoringRate**

Zeichenfolge.

Gibt die Rate an, mit der Onlineüberwachungsdaten für die Warteschlange erfasst werden.

Folgende Werte sind möglich:

**off**

Gibt an, dass keine Onlineüberwachungsdaten erfasst werden.

## **Niedrig**

Gibt eine niedrige Datenerfassungsrate an.

## **Medium**

Gibt eine mittlere Datenerfassungsrate an.

## **hoch**

Gibt eine hohe Datenerfassungsrate an.

## **tpipeName**

 $z/0S$ Dieses Attribut ist nur unter z/OS verfügbar.

## Array.

Gibt die TPIPE-Namen an, die für die Kommunikation mit OTMA über die IBM MQ IMS-Bridge verwendet werden, wenn die Bridge aktiv ist.

Dieses Attribut kann nicht zum Filtern von Ergebnissen verwendet werden.

## **uncommittedMessages**

Ganze Zahl.

Gibt die Anzahl der für die Warteschlange anstehenden, noch nicht festgeschriebenen Änderungen an.

Unter z/OS kann der Wert nur 0 oder 1 sein. Der Wert 1 gibt an, dass mindestens eine nicht festgeschriebene Nachricht in der Warteschlange vorhanden ist.

## **applicationHandle**

Das Objekt applicationHandle enthält Attribute zu Anwendungskennungen:

## **Beschreibung**

Zeichenfolge.

Gibt die Beschreibung der Anwendung an.

## **tag**

 $z/0S$ Dieses Attribut ist nur unter z/OS verfügbar.

Zeichenfolge.

Gibt die Kennung der offenen Anwendung an.

## **Typ**

Zeichenfolge.

Gibt den Typ der Anwendung an.

Folgende Werte sind möglich:

## **queueManagerProcess**

Gibt an, dass die offene Anwendung ein Warteschlangenmanagerprozess ist.

## **channelInitiator**

Gibt an, dass die offene Anwendung ein Kanalinitiator ist.

## **userApplication**

Gibt an, dass die offene Anwendung eine Benutzeranwendung ist.

## **batchConnection**

 $\approx$  z/OS Dieses Attribut ist nur unter z/OS verfügbar.

Gibt an, dass die offene Anwendung eine Stapelverbindung verwendet.

## **rrsBatchConnection**

z/0S Dieses Attribut ist nur unter z/OS verfügbar.

Gibt an, dass die offene Anwendung eine von RRS koordinierte Anwendung ist, die eine Stapelverbindung verwendet.

## **cicsTransaction**

**Dieses Attribut ist nur unter z/OS verfügbar.** 

Gibt an, dass die offene Anwendung eine CICS-Transaktion ist.

## **imsTransaction**

 $\blacksquare$  2/05  $\blacksquare$  Dieses Attribut ist nur unter z/OS verfügbar.

Gibt an, dass die offene Anwendung eine IMS-Transaktion ist.

#### **systemExtension**

Gibt an, dass die offene Anwendung eine Anwendung ist, die eine Erweiterung der vom Warteschlangenmanager bereitgestellten Funktion ausführt.

### **asynchronousConsumerState**

Zeichenfolge.

Gibt den Status des asynchronen Konsumenten dieser Warteschlange an.

Folgende Werte sind möglich:

### **aktiv**

Gibt an, dass ein MQCB-Aufruf eine Callback-Funktion für die asynchrone Nachrichtenverarbeitung eingerichtet hat und die Verbindungskennung gestartet wurde; die asynchrone Nachrichtenverarbeitung kann daher fortgesetzt werden.

#### **inactive**

Gibt an, dass ein MQCB-Aufruf eine Funktion eingerichtet hat, um Nachrichten mittels eines Callbacks asynchron zu verarbeiten, die Verbindungskennung jedoch noch nicht gestartet oder bereits wieder gestoppt bzw. ausgesetzt wurde.

## **suspended**

Gibt an, dass die Callback-Funktion für die asynchrone Nachrichtenverarbeitung ausgesetzt wurde, sodass die asynchrone Nachrichtenverarbeitung für diese Kennung derzeit nicht fortgesetzt werden kann.

Diese Situation kann auftreten, wenn die Anwendung für diese Objektkennung einen MQCB- oder MQCTL-Aufruf mit dem *Operationsparameter* MQOP\_SUSPEND ausgegeben hat oder die Funktion vom System ausgesetzt wurde. Wenn die Funktion vom System ausgesetzt wurde, wird die Callback-Funktion als Teil des Prozesses zur Aussetzung der asynchronen Nachrichtenverarbeitung mit dem Ursachencode aufgerufen, der das Problem beschreibt, welches zur Aussetzung geführt hat. Diese Situation wird im Feld 'reason' (Ursache) der an den Callback übergebenen MQCBC-Struktur dokumentiert. Damit die asynchrone Nachrichtenverarbeitung fortgesetzt werden kann, muss die Anwendung einen MQCB- oder MQCTL-Aufruf mit *Operation* MQOP\_RESUME ausgeben.

### **suspendedTemporarily**

Gibt an, dass die Callback-Funktion für die asynchrone Nachrichtenverarbeitung vorübergehend vom System ausgesetzt wurde, sodass die asynchrone Nachrichtenverarbeitung für diese Kennung derzeit nicht fortgesetzt werden kann.

Die Callback-Funktion wird als Teil des Prozesses zur Aussetzung der asynchronen Nachrichtenverarbeitung mit dem Ursachencode aufgerufen, der das Problem beschreibt, welches zur Aussetzung geführt hat. Diese Situation wird im Feld 'reason' (Ursache) der an den Callback übergebenen MQCBC-Struktur dokumentiert. Die Callback-Funktion wird erneut aufgerufen, sobald die temporäre Fehlerbedingung behoben ist und die asynchrone Nachrichtenverarbeitung vom System wiederaufgenommen wurde.

### **none**

Gibt an, dass für diese Kennung kein MQCB-Aufruf ausgegeben wurde; daher ist für diese Kennung keine asynchrone Nachrichtenverarbeitung konfiguriert.

## **addressSpaceId**

 $z/0S$ Dieses Attribut ist nur unter z/OS verfügbar.

## Zeichenfolge.

Gibt die aus vier Zeichen bestehende Adressraumkennung der Anwendung an.

## **channelName**

Zeichenfolge.

Gibt den Kanalnamen an.

### **connectionName**

Zeichenfolge.

Gibt den Verbindungsnamen an.

#### **Status**

Zeichenfolge.

Gibt den Status der Kennung an.

Folgende Werte sind möglich:

### **aktiv**

Gibt an, dass für diese Warteschlange derzeit ein API-Aufruf aus einer Verbindung aktiv ist. Dieser Status kann bei einem MQGET WAIT-Vorgang zurückgegeben werden.

### **inactive**

Gibt an, dass für diese Warteschlange derzeit kein API-Aufruf aus einer Verbindung aktiv ist. Dieser Status kann zurückgegeben werden, wenn kein MQGET WAIT-Vorgang aktiv ist.

## **openOptions**

JSON-Array.

Gibt die für die Warteschlange gültigen Öffnungsoptionen an.

Das Array kann jede der gültigen MQOO-Optionen enthalten. Weitere Informationen zu den MQOO\_\*- Optionen finden Sie im Abschnitt MQOO\_\* (Öffnungsoptionen).

## **processId**

 $\| {\bf A} {\bf I} \|^2$  Dieses Attribut ist nur unter IBM MQ Appliance, AIX, Linux, and Windows MQ Appliance verfügbar.

Ganze Zahl.

Gibt die Prozess-ID der offenen Anwendung an.

## **processSpecificationBlockName**

 $\approx$  2/08 Dieses Attribut ist nur unter z/OS verfügbar.

Zeichenfolge.

Gibt den aus 8 Zeichen bestehenden Namen des Programmspezifikationsblocks an, der der aktiven IMS-Transaktion zugeordnet ist.

## **processSpecificationTableId**

 $\approx$   $z/05$ Dieses Attribut ist nur unter z/OS verfügbar.

Zeichenfolge.

Gibt die aus vier Zeichen bestehende PST-Regionskennung für die verbundene IMS-Region an.

## **qmgrTransactionId**

Zeichenfolge.

Gibt die vom Warteschlangenmanager zugeordnete Arbeitseinheit mit Wiederherstellung an.

Diese Kennung wird als 2 Hexadezimalziffern für jedes Byte der Wiederherstellungs-ID dargestellt.

Dieses Attribut kann nicht zum Filtern von Ergebnissen verwendet werden.

## **cicsTaskNumber**

z/0S Dieses Attribut ist nur unter z/OS verfügbar.

Ganze Zahl.

Gibt die siebenstellige CICS-Tasknummer an.

### **threadId**

MQ Appliance **ALW** Dieses Attribut ist nur unter IBM MQ Appliance, AIX, Linux, and Windows verfügbar.

Ganze Zahl.

Gibt die Thread-ID der offenen Anwendung an.

Der Wert 0 gibt an, dass die Kennung durch eine gemeinsam genutzte Verbindung geöffnet wurde. Eine Kennung, die durch eine gemeinsam genutzte Verbindung erstellt wurde, ist für alle Threads logisch geöffnet.

### **cicsTransactionId**

 $\approx$   $z/0$ S Dieses Attribut ist nur unter z/OS verfügbar.

### Zeichenfolge.

Gibt die aus vier Zeichen bestehende CICS-Transaktions-ID an.

### **unitOfWorkId**

Zeichenfolge.

Gibt die Wiederherstellungs-ID für die Arbeitseinheit mit Wiederherstellung an. Das Format dieses Werts wird durch den Wert von **unitOfWorkType** bestimmt.

Diese Kennung wird als 2 Hexadezimalziffern für jedes Byte der Wiederherstellungs-ID dargestellt.

Dieses Attribut kann nicht zum Filtern von Ergebnissen verwendet werden.

## **unitOfWorkType**

Zeichenfolge.

Gibt den Typ der externen ID der Arbeitseinheit mit Wiederherstellung aus Sicht des Warteschlangenmanagers an.

Folgende Werte sind möglich:

## **qmgr**

**CICS**

 $z/0S$ Dieser Wert ist nur unter z/OS verfügbar.

**ims**

 $z/0S$ Dieser Wert ist nur unter z/OS verfügbar.

**rrs**

Dieser Wert ist nur unter z/OS verfügbar.

## **xa userId**

Zeichenfolge.

 $z/0S$ 

Gibt die Benutzer-ID der offenen Anwendung an.

## *DELETE*

Mit der HTTP-Methode DELETE in Verbindung mit der Ressource queue können Sie die angegebene Warteschlange vom angegebenen Warteschlangenmanager löschen.

Anmerkung: <sup>20</sup> V <sup>9.2.0</sup> Diese Ressourcen-URL ist nur in Version 1 der REST API verfügbar. Wenn Sie Warteschlangen mit Version 2 der REST API löschen möchten, verwenden Sie die Ressource ["/admin/ac](#page-2281-0)[tion/qmgr/{qmgrName}/mqsc" auf Seite 2282](#page-2281-0).

Dieser REST API-Befehl entspricht dem PCF-Befehl ["MQCMD\\_DELETE\\_Q \(Delete Queue\)" auf Seite 1215](#page-1214-0) und den MQSC-Befehlen ["DELETE QUEUE-Befehle" auf Seite 650](#page-649-0).

- Ressourcen-URL
- Optionale Abfrageparameter
- • ["Anforderungsheader" auf Seite 2483](#page-2482-0)
- • [Format des Anforderungshauptteils](#page-2482-0)
- • ["Sicherheitsanforderungen" auf Seite 2483](#page-2482-0)
- • [Antwortstatuscodes](#page-2483-0)
- • ["Antwortheader" auf Seite 2484](#page-2483-0)
- • [Format des Antworthauptteils](#page-2484-0)
- • [Beispiele](#page-2484-0)

## **Ressourcen-URL**

https://*host*:*port*/ibmmq/rest/v1/admin/qmgr/*{qmgrName}*/queue/*{queueName}*

## **qmgrName**

Gibt den Namen des Warteschlangenmanagers an, auf dem sich die zu löschende Warteschlange befindet.

Sie können einen fernen Warteschlangenmanager als **qmgrName**angeben. Wenn Sie einen fernen Warteschlangenmanager angeben, müssen Sie einen Gateway-Warteschlangenmanager konfigurieren. Weitere Informationen finden Sie im Abschnitt Remoteverwaltung mit der REST API.

Die Groß-/Kleinschreibung muss beachtet werden.

Schrägstriche, Punkte und Prozentzeichen im Warteschlangenmanagernamen müssen URL-codiert sein:

- Ein Schrägstrich (/) muss als %2F codiert werden.
- Ein Prozentzeichen (%) muss als %25 codiert werden.
- Ein Punkt (.) muss als %2E codiert werden.

## **queueName**

Gibt den Namen der zu löschenden Warteschlange an.

Die Groß-/Kleinschreibung muss beachtet werden.

Schrägstriche und Prozentzeichen im Warteschlangennamen müssen URL-codiert sein:

- Ein Schrägstrich (/) muss als %2F codiert werden.
- Ein Prozentzeichen (%) muss als %25 codiert werden.

Statt HTTPS können Sie auch HTTP verwenden, wenn HTTP-Verbindungen aktiviert sind. Weitere Informationen zur Aktivierung von HTTP finden Sie im Abschnitt HTTP- und HTTPS-Ports konfigurieren.

## **Optionale Abfrageparameter:**

## **keepAuthorityRecords**

**MQ Appliance ALW** Dieser Parameter ist nur unter IBM MQ Appliance, AIX, Linux, and Windows verfügbar.

Gibt an, dass die zugehörigen Berechtigungssätze nicht gelöscht werden.

## **commandScope=***Bereich*

**Dieser Parameter ist nur unter z/OS verfügbar.** 

Gibt an, wie der Befehl ausgeführt wird, wenn der Warteschlangenmanager ein Mitglied einer Gruppe mit gemeinsamer Warteschlange ist.

Dieser Parameter kann nur angegeben werden, wenn der Warteschlangenmanager zu einer Gruppe mit gemeinsamer Warteschlange gehört.

Für *scope* sind folgende Werte möglich:

### **Der Name eines Warteschlangenmanagers**

Gibt an, dass der Befehl auf dem genannten Warteschlangenmanager ausgeführt wird. Der Warteschlangenmanager muss innerhalb derselben Gruppe mit gemeinsamer Warteschlange aktiv sein wie der Warteschlangenmanager, der in der Ressourcen-URL angegeben ist.

Der hier angegebene Warteschlangenmanager darf jedoch nicht identisch mit dem in der Ressourcen-URL angegebenen Warteschlangenmanager sein.

Wenn der Warteschlangenmanagername ein Prozentzeichen (%) enthält, muss dieses Zeichen als %25 URL-codiert sein.

**\***

Gibt an, dass der Befehl auf dem lokalen Warteschlangenmanager ausgeführt und an alle aktiven Warteschlangenmanager innerhalb der Gruppe mit gemeinsamer Warteschlange übergeben wird.

Bei Verwendung dieser Option wird ein ibm-mq-qmgrs-Antwortheader mit einer durch Kommas getrennten Liste der Warteschlangenmanager zurückgegeben, die eine Antwort generiert haben. Der Header kann beispielsweise wie folgt aussehen:

ibm-mq-qmgrs: MQ21, MQ22

### **purge**

Gibt an, dass alle Nachrichten aus der Warteschlange gelöscht werden.

Wenn die Warteschlange Nachrichten enthält, müssen Sie vor dem Löschen der Warteschlange **purge** angeben.

## **queueSharingGroupDisposition=***disposition*

 $z/0S$ Dieser Parameter ist nur unter z/OS verfügbar.

Gibt an, wo die Warteschlange definiert ist und wie sie sich verhält. Dies bezeichnet man auch als Disposition der Warteschlange.

*disposition* kann einen der folgenden Werte haben:

### **kopieren**

Gibt an, dass sich die Warteschlangendefinition in der Seitengruppe des Warteschlangenmanagers befindet, der den Befehl ausführt. Die Warteschlange wurde durch einen Befehl definiert, der den PCF-Parameter **MQQSGD\_COPY** oder den Parameter **copy** REST API verwendet.

Dieser Befehl hat keine Auswirkungen auf Warteschlangen im gemeinsamen Repository oder auf Warteschlangen, die mit dem PCF-Parameter **MQQSGD\_Q\_MGR** oder dem Parameter **qmgr** REST API definiert wurden.

## **Gruppe**

Gibt an, dass sich die Warteschlangendefinition im gemeinsamen Repository befindet. Die Warteschlange wurde durch einen Befehl definiert, der den PCF-Parameter **MQQSGD\_GROUP** oder den Parameter **group** REST API verwendet.

Dieser Befehl hat keine Auswirkung auf Warteschlangen in der Seitengruppe des Warteschlangenmanagers, der diesen Befehl ausführt, ausgenommen lokaler Kopien der Warteschlangen.

Wird das Löschen erfolgreich ausgeführt, wird der folgende MQSC-Befehl generiert und an alle aktiven Warteschlangenmanager in der Gruppe mit gemeinsamer Warteschlange gesendet; dadurch werden alle lokalen Kopien in der Seitengruppe null gelöscht:

DELETE queue(q-name) QSGDISP(COPY)

Nur bei lokalen Warteschlangen:

DELETE QLOCAL(q-name) NOPURGE QSGDISP(COPY)

<span id="page-2482-0"></span>Das Gruppenobjekt wird auch dann gelöscht, wenn der generierte Befehl mit QSGDISP(COPY) fehlschlägt.

**Anmerkung:** Die Option NOPURGE wird auch bei Angabe des Flags **purge** übernommen. Zum Löschen von Nachrichten in lokalen Kopien der Warteschlangen müssen Sie für jede Kopie explizit einen Befehl zum Löschen der Warteschlange mit dem Flag **purge** und dem **queueSharing-GroupDisposition**-Wert copy ausführen.

### **qmgr**

Gibt an, dass sich die Warteschlangendefinition in der Seitengruppe des Warteschlangenmanagers befindet, der den Befehl ausführt. Das Objekt wurde durch einen Befehl definiert, der den PCF-Parameter **MQQSGD\_Q\_MGR** oder den Parameter **qmgr** REST API verwendet.

Dieser Befehl hat keine Auswirkung auf Warteschlangen im gemeinsamen Repository oder auf lokale Kopien dieser Warteschlangen.

### **Gemeinsam genutzt**

Dieser Wert ist nur für lokale Warteschlangen gültig.

Gibt an, dass sich die Warteschlange im gemeinsamen Repository befindet. Das Objekt wurde durch einen Befehl definiert, der den PCF-Parameter **MQQSGD\_SHARED** oder den Parameter **shared** REST API verwendet.

Dieser Befehl hat keine Auswirkung auf Warteschlangen in der Seitengruppe des Warteschlangenmanagers, der diesen Befehl ausführt, oder auf Warteschlangen, die mit einem Befehl mit dem Parameter **MQQSGD\_GROUP** definiert wurden.

Der Standardwert ist qmgr.

## **Anforderungsheader**

Die folgenden Header müssen mit der Anforderung gesendet werden:

### **ibm-mq-rest-csrf-token**

Dieser Header muss festgelegt sein, kann aber einen beliebigen Wert einschließlich einem Leerzeichen haben.

### **Autorisierung**

Dieser Header muss bei Verwendung der Basisauthentifizierung gesendet werden. Weitere Informationen finden Sie im Abschnitt HTTP-Basisauthentifizierung mit der REST API verwenden.

Die folgenden Header können optional mit der Anforderung gesendet werden:

## **ibm-mq-rest-gateway-qmgr**

Dieser Header gibt den Warteschlangenmanager an, der als Gateway-Warteschlangenmanager verwendet werden soll. Der Gateway-Warteschlangenmanager wird für die Verbindung mit einem fernen Warteschlangenmanager verwendet. Weitere Informationen finden Sie im Abschnitt Remoteverwaltung mit der REST API.

## **Format des Anforderungshauptteils**

Keine.

## **Sicherheitsanforderungen**

Der Aufrufende muss beim mqweb-Server authentifiziert werden und Mitglied einer oder mehrerer der Rollen MQWebAdmin, MQWebAdminRO oder MQWebUser sein. Weitere Informationen zur Sicherheit für die administrative REST API finden Sie im Abschnitt Sicherheit der IBM MQ Console und REST API.

Wird tokenbasierte Sicherheit verwendet, muss das zur Authentifizierung des Benutzers verwendete LTPA-Token mit der Anforderung als Cookie bereitgestellt werden. Weitere Informationen zur tokenbasierten Authentifizierung finden Sie im Abschnitt Tokenbasierte Authentifizierung mit der REST-API verwenden.

<span id="page-2483-0"></span>Der Sicherheitsprinzipal des Aufrufenden muss für den angegebenen Warteschlangenmanager über die Berechtigung zur Ausgabe der folgenden PCF-Befehle verfügen:

• Für die im Abschnitt *{queueName}* der Ressourcen-URL angegebene Warteschlange muss der Sicherheitsprinzipal über die Berechtigung zur Ausgabe des PCF-Befehls **MQCMD\_DELETE\_Q** verfügen.

Unter AIX, Linux, and Windows können Sie Sicherheitsprinzipals die Berechtigung zur Verwendung von IBM MQ-Ressourcen mit dem Befehl **setmqaut** erteilen. Weitere Informationen finden Sie in **setmqaut** (Berechtigung erteilen oder entziehen).

z/08 Wenn Sie z/OS verwenden, lesen Sie den Abschnitt Sicherheit unter z/OS einrichten.

## **Antwortstatuscodes**

## **204**

Warteschlange erfolgreich gelöscht.

### **400**

Ungültige Daten bereitgestellt.

Es wurden beispielsweise ungültige Warteschlangendaten angegeben oder die Warteschlange ist nicht leer.

### **401**

Nicht authentifiziert.

Der Aufrufende muss beim mqweb-Server authentifiziert werden und Mitglied einer oder mehrerer der Rollen MQWebAdmin, MQWebAdminRO oder MQWebUser sein. Der Header ibm-mq-rest-csrf-token muss ebenfalls angegeben werden. Weitere Informationen finden Sie unter ["Sicherheitsanfor](#page-2482-0)[derungen" auf Seite 2483](#page-2482-0).

### **403**

Nicht berechtigt.

Der aufrufende Benutzer ist beim Mqweb-Server authentifiziert und einem gültigen Prinzipal zugewiesen. Jedoch verfügt der Prinzipal auf einige oder alle der erforderlichen IBM MQ-Ressourcen über keinen Zugriff. Weitere Informationen zum erforderlichen Zugriff finden Sie im Abschnitt ["Sicherheits](#page-2482-0)[anforderungen" auf Seite 2483.](#page-2482-0)

### **404**

Warteschlange nicht vorhanden.

## **500**

Serverproblem oder Fehlercode von IBM MQ.

### **503**

Warteschlangenmanager nicht aktiv.

## **Antwortheader**

Die folgenden Header werden mit der Antwort zurückgegeben:

#### $z/0S$ **ibm-mq-qmgrs**

Bei Verwendung des optionalen Abfrageparameters 'commandScope=\* ' unter z/OS wird dieser Header mit einer kommagetrennten Liste der Warteschlangenmanager zurückgegeben, die eine Antwort generiert haben. Der Header kann beispielsweise wie folgt aussehen:

ibm-mq-qmgrs: MQ21, MQ22

Tritt jedoch ein Fehler auf, bevor der Befehl an die Warteschlangenmanager ausgegeben wird, enthält der Antwortheader keine Liste der Warteschlangenmanager. Beispielsweise wird bei einer Anforderung, die den Statuscode 200 oder 201 zurückgibt, dieser Header ausgegeben, weil der Befehl erfolgreich ausgeführt wurde. Bei einer Anforderung mit dem Statuscode 401 (nicht authentifiziert) hingegen wird dieser Header nicht ausgegeben, weil der Befehl abgelehnt wurde. Eine Anforderung
mit dem Statuscode 403 (nicht berechtigt) wiederum hat diesen Header, da die Warteschlangenmanager individuell entscheiden, ob der Befehl autorisiert ist.

## **ibm-mq-rest-gateway-qmgr**

Dieser Header wird zurückgegeben, wenn in der Ressourcen-URL ein ferner Warteschlangenmanager angegeben ist. Der Wert dieses Headers ist der Name des Warteschlangenmanagers, der als Gateway-Warteschlangenmanager verwendet wird.

## **Format des Antworthauptteils**

Wenn die Warteschlange erfolgreich gelöscht wurde, ist der Antworthauptteil leer. Bei einem Fehler enthält der Antworthauptteil eine Fehlernachricht. Weitere Informationen finden Sie im Abschnitt Fehlerbehandlung für die REST API.

## **Beispiele**

Im folgenden Beispiel wird die Warteschlange Q1 vom Warteschlangenmanager QM1 gelöscht, wobei bei Verwendung der HTTP-Methode DELETE alle Nachrichten aus der Warteschlange gelöscht werden:

https://localhost:9443/ibmmq/rest/v1/admin/qmgr/QM1/queue/Q1?purge

# **/admin/qmgr/{qmgrName}/subscription**

Mit der HTTP-Methode GET in Verbindung mit der Ressource subscription können Sie Informationen zu Subskriptionen anfordern.

Anmerkung: <sup>19.2.0</sup> Diese Ressourcen-URL ist nur in Version 1 der REST API verfügbar. Wenn Sie Subskriptionen mit Version 2 der REST API abfragen möchten, verwenden Sie die Ressource ["/admin/ac](#page-2281-0)[tion/qmgr/{qmgrName}/mqsc" auf Seite 2282](#page-2281-0).

Sie können das administrative REST API-Gateway mit dieser Ressourcen-URL verwenden.

Weitere Informationen zu den PCF-Entsprechungen der Subskriptionsparameter und -attribute der REST API finden Sie im Abschnitt ["REST API und PCF-Entsprechungen für Subskriptionen" auf Seite 2505.](#page-2504-0)

## *GET*

Mit der HTTP-Methode GET in Verbindung mit der Ressource subscription können Sie Informationen zu Subskriptionen anfordern.

Anmerkung: <sup>19.2.0</sup> Diese Ressourcen-URL ist nur in Version 1 der REST API verfügbar. Wenn Sie Subskriptionen mit Version 2 der REST API abfragen möchten, verwenden Sie die Ressource ["/admin/ac](#page-2281-0)[tion/qmgr/{qmgrName}/mqsc" auf Seite 2282](#page-2281-0).

Die zurückgegebenen Informationen entsprechen weitgehend den vom PCF-Befehl ["MQCMD\\_INQUI-](#page-1487-0)[RE\\_SUBSCRIPTION \(Inquire Subscription\)" auf Seite 1488](#page-1487-0) und vom MQSC-Befehl ["DISPLAY SUB \(Sub](#page-876-0)[skriptionsinformationen anzeigen\)" auf Seite 877](#page-876-0) zurückgegebenen Informationen.

- • ["Ressourcen-URL" auf Seite 2486](#page-2485-0)
- • ["Optionale Abfrageparameter:" auf Seite 2486](#page-2485-0)
- • ["Anforderungsheader" auf Seite 2488](#page-2487-0)
- • ["Format des Anforderungshauptteils" auf Seite 2488](#page-2487-0)
- • ["Sicherheitsanforderungen" auf Seite 2488](#page-2487-0)
- • ["Antwortstatuscodes" auf Seite 2489](#page-2488-0)
- • ["Antwortheader" auf Seite 2489](#page-2488-0)
- • ["Format des Antworthauptteils" auf Seite 2490](#page-2489-0)
- • ["Beispiele" auf Seite 2491](#page-2490-0)

## <span id="page-2485-0"></span>**Ressourcen-URL**

https://*host*:*port*/ibmmq/rest/v1/admin/qmgr/*{qmgrName}*/subscription/*{subscriptionName}*

## **qmgrName**

Gibt den Namen des Warteschlangenmanagers an, dessen Subskriptionen abgefragt werden sollen.

Sie können einen fernen Warteschlangenmanager als **qmgrName**angeben. Wenn Sie einen fernen Warteschlangenmanager angeben, müssen Sie einen Gateway-Warteschlangenmanager konfigurieren. Weitere Informationen finden Sie im Abschnitt Remoteverwaltung mit der REST API.

Die Groß-/Kleinschreibung muss beachtet werden.

Schrägstriche, Punkte und Prozentzeichen im Warteschlangenmanagernamen müssen URL-codiert sein:

- Ein Schrägstrich (/) muss als %2F codiert werden.
- Ein Prozentzeichen (%) muss als %25 codiert werden.
- Ein Punkt (.) muss als %2E codiert werden.

## **subscriptionName**

Gibt optional den Namen einer Subskription an, die sich auf dem angegebenen Warteschlangenmanager befindet.

Bei dem Subskriptionsnamen muss die Groß-/Kleinschreibung beachtet werden.

Wenn der Subskriptionsname Zeichen enthält, die nicht alphanumerisch sind, müssen diese URL-codiert sein.

Statt HTTPS können Sie auch HTTP verwenden, wenn HTTP-Verbindungen aktiviert sind. Weitere Informationen zur Aktivierung von HTTP finden Sie im Abschnitt HTTP- und HTTPS-Ports konfigurieren.

## **Optionale Abfrageparameter:**

## **attributes={***object***,...|\*|***object***.***attributeName***,...}**

#### **Objekt, ...**

Gibt eine durch Kommas getrennte Liste der JSON-Objekte an, die zugehörige zurückzugebende Subskriptionsattribute enthalten.

Um beispielsweise alle Subskriptionsattribute zu Zeitmarken zurückzugeben, geben Sie timestamps an. Wenn alle Subskriptionsattribute zurückgegeben werden sollen, die sich auf das Ziel und den Benutzer beziehen, geben Sie destination,user an.

Das gleiche Objekt darf jeweils nur einmal angegeben werden.

Eine vollständige Liste der Objekte und zugehörigen Attribute finden Sie im Abschnitt [Attribute für](#page-2490-0) [Subskriptionen.](#page-2490-0)

**\***

Gibt alle Attribute an.

#### **object.attributeName,...**

Gibt eine durch Kommas getrennte Liste der Warteschlangenkonfigurationsattribute an, die zurückgegeben werden sollen.

Jedes Attribut muss das JSON-Objekt angeben, das das jeweilige Attribut enthält, und zwar in der Form object.attributeName. Um beispielsweise das Attribut correlationId zurückzugeben, das im Objekt 'destination' enthalten ist, geben Sie destination.correlationId an.

Das gleiche Attribut darf jeweils nur einmal angegeben werden.

Eine vollständige Liste der Attribute und zugehörigen Objekte finden Sie im Abschnitt [Attribute für](#page-2462-0) [Subskriptionen.](#page-2462-0)

### **filter=***filterValue*

Gibt einen Filter für die zurückgegebenen Subskriptionsdefinitionen an.

Dieser Abfrageparameter darf nicht verwendet werden, wenn Sie in der Ressourcen-URL einen Subskriptionsnamen angeben oder den ID-Abfrageparameter verwenden.

Sie können nur jeweils einen Filter angeben.

*filterValue* hat das folgende Format:

*attribute*:*operator*:*value*

Dabei gilt:

## **Attribut**

Gibt eines der zutreffenden Attribute an. Eine vollständige Liste der Attribute finden Sie im Abschnitt [Attribute für Subskriptionen](#page-2462-0). Die folgenden Attribute können nicht angegeben werden:

- name
- id

Wenn Sie nach Zeitmarkenattributen filtern, können Sie im Filter jeden Teil der Zeitmarke mit einem abschließenden Stern (\*) angeben. Das Format einer Zeitmarke ist YYYY-MM-DDThh:mm:ss. Sie können beispielsweise 2001-11-1\* angeben, um nach Tagen zwischen 2001-11-10 und 2001-11-19 zu filtern, oder 2001-11-12T14:\*, um eine beliebige Minute in der angegebenen Stunde des angegebenen Tages herauszufiltern.

Gültige Werte für die Jahresangabe YYYY sind Werte von 1900 bis 9999.

Die Zeitmarke ist eine Zeichenfolge. Daher können mit Zeitmarken nur die Operatoren equalTo und notEqualTo verwendet werden.

## **Operator**

Gibt einen der folgenden Operatoren an:

## **lessThan**

Dieser Operator kann nur mit ganzzahligen Attributen verwendet werden.

## **greaterThan**

Dieser Operator kann nur mit ganzzahligen Attributen verwendet werden.

## **equalTo**

Dieser Operator kann mit allen Attributen verwendet werden.

#### **notEqualTo**

Dieser Operator kann mit allen Attributen verwendet werden.

#### **lessThanOrEqualTo**

Dieser Operator kann nur mit ganzzahligen Attributen verwendet werden.

## **greaterThanOrEqualTo**

Dieser Operator kann nur mit ganzzahligen Attributen verwendet werden.

#### **Wert**

Gibt den konstanten Wert an, mit dem das Attribut verglichen werden soll.

Der Werttyp bestimmt sich aus dem Attributtyp.

Bei Zeichenfolge- und Booleschen Attributen kann das Wertfeld nach dem Doppelpunkt auch fehlen. Wenn Sie diesen Wert bei Zeichenfolgeattributen weglassen, werden für das angegebene Attribut Subskriptionen ohne Wert zurückgegeben. Wenn Sie diesen Wert bei booleschen Attributen weglassen, werden alle Subskriptionen zurückgegeben, für die das angegebene Attribut auf 'false' gesetzt ist. Der folgende Filter gibt beispielsweise alle Subskriptionen zurück, deren Attribut für dem Themennamen nicht angegeben ist:

filter=topic.name:equalTo:

Ein einzelner Stern (\*) kann für Zeichenfolgeattribute verwendet werden, die am Ende des Werts als Platzhalterzeichen angegeben sind.

Wenn der Wert Zeichen enthält, die nicht alphanumerisch sind, müssen diese URL-codiert sein. Wenn der Wert ein Prozentzeichen oder einen Stern enthält, der nicht als Platzhalterzeichen

gedacht ist, muss der Wert ein zweites Mal URL-codiert werden. Dies bedeutet, dass ein Prozentzeichen als %2525 codiert werden muss. Ein Stern wird durch %252A codiert.

## <span id="page-2487-0"></span>**id=***id*

Gibt die ID einer Subskription an, die sich auf dem angegebenen Warteschlangenmanager befindet.

Dieser Abfrageparameter darf nicht verwendet werden, wenn Sie in der Ressourcen-URL einen Subskriptionsnamen oder den Abfrageparameter für den Namen angeben.

Die ID ist eine Zeichenfolge, die eine Hexadezimalzahl enthält. Sie kann aus einer Mischung aus Groß-und Kleinbuchstaben bestehen.

#### **name=***name*

Gibt als Filter einen Subskriptionsnamen mit Platzhalterzeichen an.

Dieser Abfrageparameter darf nicht verwendet werden, wenn Sie in der Ressourcen-URL einen Subskriptionsnamen oder den Abfrageparameter id angeben.

Der angegebene Wert für *name* muss entweder leer sein oder als Platzhalter einen Stern (\*) enthalten. Dabei ist eine der folgenden Kombinationen möglich:

Gibt an, dass Subskriptionen, die ein leeres Namensattribut haben, zurückgegeben werden.

**\***

Gibt an, dass alle Subskriptionen zurückgegeben werden.

#### **Präfix\***

Gibt an, dass alle Subskriptionen mit dem angegebenen Präfix im Subskriptionsnamen zurückgegeben werden.

### **\*Suffix**

Gibt an, dass alle Subskriptionen mit dem angegebenen Suffix im Subskriptionsnamen zurückgegeben werden.

#### **Präfix\*Suffix**

Gibt an, dass alle Subskriptionen mit dem angegebenen Präfix und dem angegebenen Suffix im Subskriptionsnamen zurückgegeben werden.

## **Anforderungsheader**

Die folgenden Header müssen mit der Anforderung gesendet werden:

#### **Autorisierung**

Dieser Header muss bei Verwendung der Basisauthentifizierung gesendet werden. Weitere Informationen finden Sie im Abschnitt HTTP-Basisauthentifizierung mit der REST API verwenden.

Die folgenden Header können optional mit der Anforderung gesendet werden:

## **ibm-mq-rest-gateway-qmgr**

Dieser Header gibt den Warteschlangenmanager an, der als Gateway-Warteschlangenmanager verwendet werden soll. Der Gateway-Warteschlangenmanager wird für die Verbindung mit einem fernen Warteschlangenmanager verwendet. Weitere Informationen finden Sie im Abschnitt Remoteverwaltung mit der REST API.

## **Format des Anforderungshauptteils**

Keine.

## **Sicherheitsanforderungen**

Der Aufrufende muss beim mqweb-Server authentifiziert werden und Mitglied einer oder mehrerer der Rollen MQWebAdmin, MQWebAdminRO oder MQWebUser sein. Weitere Informationen zur Sicherheit für die administrative REST API finden Sie im Abschnitt Sicherheit der IBM MQ Console und REST API.

Wird tokenbasierte Sicherheit verwendet, muss das zur Authentifizierung des Benutzers verwendete LTPA-Token mit der Anforderung als Cookie bereitgestellt werden. Weitere Informationen zur tokenba<span id="page-2488-0"></span>sierten Authentifizierung finden Sie im Abschnitt Tokenbasierte Authentifizierung mit der REST-API verwenden.

Der Sicherheitsprinzipal des Aufrufenden muss für den angegebenen Warteschlangenmanager über die Berechtigung zur Ausgabe der folgenden PCF-Befehle verfügen:

• Für die im Abschnitt *{subscriptionName}* der Ressourcen-URL bzw. durch den Abfrageparameter *id* angegebene Subskription oder für Subskriptionen, die den angegebenen Abfrageparametern entsprechen, muss der Sicherheitsprinzipal über die Berechtigung zur Ausgabe des PCF-Befehls **MQCMD\_IN-QUIRE\_SUBSCRIPTION** verfügen.

Ein Prinzipal verfügt über Anzeigeberechtigung, wenn er den PCF-Befehl **MQCMD\_INQUIRE\_SUBSCRIP-TION** ausgeben kann. Verfügt der Prinzipal über Anzeigeberechtigung für nur einen Teil der in der Ressourcen-URL und durch die Abfrageparameter angegebenen Subskriptionen, dann enthält das durch die REST-Anforderung zurückgegebene Subskriptionsarray nur die Subskriptionen, die der Prinzipal anzeigen darf. Zu Subskriptionen, die er nicht anzeigen darf, werden keine Informationen zurückgegeben. Verfügt der Prinzipal über keinerlei Anzeigeberechtigung für die in der Ressourcen-URL und durch die Abfrageparameter angegebenen Subskriptionen, so wird der HTTP-Statuscode 403 zurückgegeben.

Unter AIX, Linux, and Windows können Sie Sicherheitsprinzipals die Berechtigung zur Verwendung von IBM MQ-Ressourcen mit dem Befehl **setmqaut** erteilen. Weitere Informationen finden Sie in **setmqaut** (Berechtigung erteilen oder entziehen).

z/08 Wenn Sie z/OS verwenden, lesen Sie den Abschnitt Sicherheit unter z/OS einrichten.

## **Antwortstatuscodes**

## **200**

Subskriptionen erfolgreich abgerufen.

## **400**

Ungültige Daten bereitgestellt.

Beispielsweise wurden ungültige Subskriptionsattribute angegeben.

## **401**

Nicht authentifiziert.

Der Aufrufende muss beim mqweb-Server authentifiziert werden und Mitglied einer oder mehrerer der Rollen MQWebAdmin, MQWebAdminRO oder MQWebUser sein. Weitere Informationen finden Sie unter ["Sicherheitsanforderungen" auf Seite 2488](#page-2487-0).

## **403**

Nicht berechtigt.

Der aufrufende Benutzer ist beim Mqweb-Server authentifiziert und einem gültigen Prinzipal zugewiesen. Jedoch verfügt der Prinzipal auf einige oder alle der erforderlichen IBM MQ-Ressourcen über keinen Zugriff. Weitere Informationen zum erforderlichen Zugriff finden Sie im Abschnitt ["Sicherheits](#page-2487-0)[anforderungen" auf Seite 2488.](#page-2487-0)

## **404**

Subskription nicht vorhanden.

## **500**

Serverproblem oder Fehlercode von IBM MQ.

## **503**

Warteschlangenmanager nicht aktiv.

## **Antwortheader**

Die folgenden Header werden mit der Antwort zurückgegeben:

## **Content-Type**

Dieser Header wird mit dem Wert application/json;charset=utf-8 zurückgegeben.

## <span id="page-2489-0"></span>**ibm-mq-rest-gateway-qmgr**

Dieser Header wird zurückgegeben, wenn in der Ressourcen-URL ein ferner Warteschlangenmanager angegeben ist. Der Wert dieses Headers ist der Name des Warteschlangenmanagers, der als Gateway-Warteschlangenmanager verwendet wird.

## **Format des Antworthauptteils**

Die Antwort liegt im JSON-Format in UTF-8-Codierung vor. Die Antwort enthält ein äußeres JSON-Objekt, das ein einzelnes JSON-Array mit dem Namen subscription enthält. Jedes Element des Arrays ist ein JSON-Objekt mit Informationen zu einer bestimmten Subskription. Jedes dieser JSON-Objekte enthält die folgenden Attribute:

## **ID**

Hexadezimale Zeichenfolge

Gibt den eindeutigen Schlüssel an, der die Subskription identifiziert.

Dieses Attribut wird immer zurückgegeben.

## **Name**

Zeichenfolge

Gibt den Namen der Subskription an.

Dieses Attribut wird immer zurückgegeben.

## **resolvedTopicString**

Zeichenfolge

Gibt die vollständig aufgelöste Themenzeichenfolge mit den kombinierten Werten aus dem Themennamen und der definierten Zeichenfolge zum Zeitpunkt der Subskriptionserstellung an.

Dieses Attribut wird immer zurückgegeben.

Das JSON-Objekt mit Informationen zu einer Subskription kann die folgenden Objekte enthalten. Welche Objekte und Attribute zurückgegeben werden, hängt von der URL ab, die für die Anforderung angegeben wurde:

#### **Topic**

Enthält Attribute für ein definiertes Thema.

#### **Selektor**

Enthält Attribute für den Nachrichtenselektor.

#### **Ziel**

Enthält Attribute für die Zielwarteschlange/den Zielwarteschlangenmanager.

#### **Benutzer**

Enthält Attribute für den Benutzer. Dazu gehören beispielsweise das Abrechnungstoken, die Benutzer-ID, die Eigner der Subskription ist, und die Benutzerdaten.

#### **general**

Enthält Attribute, die sich auf allgemeine Subskriptionseigenschaften beziehen. Dazu gehören beispielsweise Angaben, ob die Subskription permanent ist, wie sie erstellt wurde und ob Platzhalterzeichen in der Themenzeichenfolge interpretiert werden sollen oder nicht.

#### **extended**

Enthält Attribute, die sich auf erweiterte Subskriptionseigenschaften beziehen, beispielsweise die Ablaufzeit, die Nachrichtenpriorität und den Netzbereich.

#### **Zeitmarken**

Enthält Attribute zu Datums- und Zeitangaben, beispielsweise die Zeitmarke der Subskriptionserstellung.

Weitere Informationen finden Sie unter ["Attribute des Antworthauptteils für Subskriptionen" auf Seite](#page-2490-0) [2491.](#page-2490-0)

Bei einem Fehler enthält der Antworthauptteil eine Fehlernachricht. Weitere Informationen finden Sie im Abschnitt Fehlerbehandlung für die REST API.

## <span id="page-2490-0"></span>**Beispiele**

• Das folgende Beispiel listet alle Subskriptionen des Warteschlangenmanagers QM1 auf. Dabei wird die folgende URL mit der HTTP-Methode GET verwendet:

```
https://localhost:9443/ibmmq/rest/v1/admin/qmgr/QM1/subscription
```
Folgende JSON-Antwort wird zurückgegeben:

```
{
     "subscription":
    [{
         "id": "414D5120514D33202020202020202020A878195911AFD206",
         "name": "SYSTEM.DEFAULT.SUB",
        "resolvedTopicString":
     },
\{ \} "id": "414D5120514D332020202020202020202C0740592162214A",
         "name": "MySubscription",
         "resolvedTopicString": "sports/golf"
 },
\{ \} "id": "414D5120514D332020202020202020202C07405921621307",
         "name": "QM1 SYSTEM.BROKER.INTER.BROKER.COMMUNICATIONS 
414D51590101000000000000000000000000000000000000 SYSTEM.BROKER.ADMIN.STREAM MQ/QM1 /StreamSup►
port",
         "resolvedTopicString": "SYSTEM.BROKER.ADMIN.STREAM/MQ/QM1 /StreamSupport"
     }]
}
```
• Das folgende Beispiel listet alle Subskriptionen des Warteschlangenmanagers QM1 auf und zeigt deren Themeneigenschaften an. Dabei wird die folgende URL mit der HTTP-Methode GET verwendet:

```
https://localhost:9443/ibmmq/rest/v1/admin/qmgr/QM1/subscription?attributes=topic
```
Folgende JSON-Antwort wird zurückgegeben:

```
{
     "subscription":
    [ "id": "414D5120514D33202020202020202020A878195911AFD206",
 "name": "SYSTEM.DEFAULT.SUB",
 "resolvedTopicString": "",
         "topic": {
              "definedString": "",
             "name": ""
         }
 },
\{ \} "id": "414D5120514D332020202020202020202C0740592162214A",
         "name": "MySubscription",
         "resolvedTopicString": "sports/snooker",
         "topic": {
             "definedString": "sports/snooker",
            "name":
         }
 },
\overline{\mathcal{E}} "id": "414D5120514D332020202020202020202C07405921621307",
         "name": "QM1 SYSTEM.BROKER.INTER.BROKER.COMMUNICATIONS 
414D51590101000000000000000000000000000000000000 SYSTEM.BROKER.ADMIN.STREAM MQ/QM1 /StreamSup►
port",
         "resolvedTopicString": "SYSTEM.BROKER.ADMIN.STREAM/MQ/QM1 /StreamSupport",
         "topic": {
              "definedString": "MQ/QM1 /StreamSupport",
             "name": "SYSTEM.BROKER.ADMIN.STREAM"
         }
    }]
}
```
## *Attribute des Antworthauptteils für Subskriptionen*

Wenn Sie die HTTP-Methode GET mit dem Objekt subscription verwenden, um Informationen zu Subskriptionen anzufordern, werden die folgenden Attribute in benannten JSON-Objekten zurückgegeben.

Folgende Objekte sind verfügbar:

- "Topic" auf Seite 2492
- "Selektor" auf Seite 2492
- "Ziel" auf Seite 2492
- • ["Benutzer" auf Seite 2493](#page-2492-0)
- • ["general" auf Seite 2493](#page-2492-0)
- • ["extended" auf Seite 2494](#page-2493-0)
- • ["Zeitmarken" auf Seite 2495](#page-2494-0)

Weitere Informationen zu den PCF-Entsprechungen der Subskriptionsparameter und -attribute der REST API finden Sie im Abschnitt ["REST API und PCF-Entsprechungen für Subskriptionen" auf Seite 2505.](#page-2504-0)

# **Topic**

Das Objekt topic enthält Attribute, die sich auf ein definiertes Thema beziehen.

## **Name**

Zeichenfolge.

Gibt den Namen eines zuvor definierten Themenobjekts an, aus dem das Präfix der Themenzeichenfolge für die Subskription abgerufen wird.

## **definedString**

Zeichenfolge.

Gibt die Themenzeichenfolge an, die nur den Anwendungsteil der Themenzeichenfolge enthält.

## **Selektor**

Das Objekt selector enthält Attribute, die sich auf den Nachrichtenselektor beziehen.

## **Wert**

Zeichenfolge.

Gibt den Selektor von Nachrichten an, die in diesem Thema veröffentlicht werden.

Nur Nachrichten, die den Auswahlkriterien entsprechen, werden an die von dieser Subskription angegebene Zieladresse eingereiht.

## **Typ**

Zeichenfolge.

Gibt den Typ des Selektors an.

Folgende Werte sind möglich:

## **none**

Gibt an, dass kein Selektor vorhanden ist.

## **Standard**

Gibt an, dass der Selektor nur auf die Eigenschaften der Nachricht und nicht auf ihren Inhalt verweist. Dabei wird die standardmäßige IBM MQ-Selektorsyntax verwendet. Selektoren dieses Typs müssen intern vom Warteschlangenmanager verarbeitet werden.

## **extended**

Gibt an, dass der Selektor eine erweiterte Selektorsyntax verwendet und normalerweise auf den Inhalt der Nachricht verweist. Selektoren dieses Typs können nicht intern vom Warteschlangenmanager verarbeitet werden. Erweiterte Selektoren können nur von einem anderen Programm, wie z. B. IBM Integration Bus Message Broker, verarbeitet werden.

## **Ziel**

Das Objekt destination enthält Attribute, die sich auf die Zielwarteschlange/den Zielwarteschlangenmanager beziehen.

## <span id="page-2492-0"></span>**isManaged**

Boolescher Wert.

Gibt an, ob die Zieladresse verwaltet ist.

## **qmgrName**

Zeichenfolge.

Gibt den Namen des lokalen oder fernen Zielwarteschlangenmanagers an, an den Nachrichten für die Subskription weitergeleitet werden.

## **Name**

Zeichenfolge.

Gibt den Namen der Alias- oder Clusterwarteschlange bzw. der lokalen oder fernen Warteschlange an, in die Nachrichten für diese Subskription eingereiht werden.

## **correlationId**

Hexadezimal.

Gibt die Korrelations-ID an, die in das Feld 'CorrelId' des Nachrichtendeskriptors für alle an diese Subskription gesendeten Nachrichten eingetragen wird.

## **Benutzer**

Das Objekt user enthält Attribute für den Benutzer, der die Subskription erstellt hat. Dazu gehören beispielsweise das Abrechnungstoken, die Benutzer-ID, die Eigner der Subskription ist, und die Benutzerdaten.

## **accountingToken**

Hexadezimal.

Gibt das Abrechnungstoken an, das im Feld 'AccountingToken' des Nachrichtendeskriptors verwendet wird.

## **applicationIdentityData**

Zeichenfolge.

Gibt die Anwendungsidentitätsdaten an, die im Feld 'ApplIdentityData' des Nachrichtendeskriptors verwendet werden.

#### **Daten**

Zeichenfolge.

Gibt die Benutzerdaten an, die dieser Subskription zugeordnet sind.

#### **Name**

Zeichenfolge.

Gibt die Benutzer-ID an, die der "Eigner" dieser Subskription ist. Dieser Parameter ist entweder die Benutzer-ID, die mit dem Ersteller der Subskription verbunden ist, oder, wenn eine Subskriptionsübernahme erlaubt ist, die Benutzer-ID, die zuletzt die Subskription übernommen hat

## **isVariable**

Boolescher Wert.

Gibt an, ob ein anderer Benutzer als der Benutzer, der die Subskription erstellt hat, das Eigentumsrecht übernehmen kann.

## **general**

Das Objekt general enthält Attribute, die sich auf allgemeine Subskriptionseigenschaften beziehen. Dazu gehören beispielsweise Angaben, ob die Subskription permanent ist, wie sie erstellt wurde und ob Platzhalterzeichen in der Themenzeichenfolge interpretiert werden sollen oder nicht.

#### **isDurable**

Boolescher Wert.

Gibt an, ob es sich bei dieser Subskription um eine permanente Subskription handelt.

<span id="page-2493-0"></span>Wenn die Subskription permanent ist, bleibt sie selbst dann bestehen, wenn die erstellende Anwendung nicht mehr mit dem Warteschlangenmanager verbunden ist oder einen MQCLOSE-Aufruf für die Subskription ausgibt. Der Warteschlangenmanager stellt die Subskription während des Neustarts wieder her.

Wenn die Subskription nicht permanent ist, löscht der Warteschlangenmanager die Subskription, wenn die erstellende Anwendung nicht mehr mit dem Warteschlangenmanager verbunden ist oder einen MQCLOSE-Aufruf für die Subskription ausgibt. Wenn die Subskription für **destination.class** den Wert managed aufweist, löscht der Warteschlangenmanager alle noch nicht verarbeiteten Nachrichten beim Schließen der Subskription.

## **Typ**

Zeichenfolge.

Gibt an, wie die Subskription erstellt wurde.

Folgende Werte sind möglich:

## **administrative**

Erstellt unter Verwendung des MQSC-Befehls DEF SUB, REST oder des PCF-Befehls. Die gibt außerdem an, dass eine Subskription mithilfe eines Verwaltungsbefehls geändert wurde.

**api**

Erstellt unter Verwendung der API-Anfrage MQSUB.

#### **proxy**

Intern erstellt und wird zur Weiterleitung von Veröffentlichungen durch einen Warteschlangenmanager verwendet

## **usesCharacterWildcard**

Boolescher Wert.

Gibt das Schema an, das verwendet werden soll, wenn Platzhalterzeichen in der Themenzeichenfolge interpretiert werden.

Ist der Wert auf true gesetzt, stellen Platzhalterzeichen Teile der Zeichenfolge dar; dieser Wert wird aus Gründen der Kompatibilität mit Brokern aus IBM MQ V6.0 bereitgestellt.

Ist der Wert auf false gesetzt, stellen Platzhalterzeichen Teile der Themenhierarchie dar; dieser Wert wird aus Gründen der Kompatibilität mit IBM Integration Bus-Brokern bereitgestellt.

## **extended**

Das Objekt extended enthält Attribute, die sich auf erweiterte Subskriptionseigenschaften beziehen, beispielsweise die Ablaufzeit, die Nachrichtenpriorität und den Netzbereich.

## **expiry**

Ganze Zahl.

Gibt die Zeit in Zehntelsekunden an, nach der eine Subskription ab dem Datum ihrer Erstellung abläuft.

Mit dem Wert -1 kann festgelegt werden, dass keine Begrenzung gilt.

**level**

Ganze Zahl.

Gibt die Ebene in der Abfanghierarchie für Subskriptionen an, auf der diese Subskription angelegt wurde.

## **messagePriority**

Zeichenfolge.

Gibt die Priorität von Nachrichten an, die an diese Subskription gesendet werden. Der Wert liegt zwischen 0 und 9.

Außerdem sind folgende Werte möglich:

#### **asPublished**

Die Priorität der an diese Subskription gesendeten Nachrichten wird von der Priorität übernommen, die in der veröffentlichten Nachricht angegeben ist.

## <span id="page-2494-0"></span>**asQueue**

Die Priorität der an diese Subskription gesendeten Nachrichten wird von der Standardpriorität der Warteschlange bestimmt, die als Zieladresse definiert ist.

## **messagePropertyControl**

Zeichenfolge.

Gibt an, wie mit Publish/Subscribe zusammenhängende Nachrichteneigenschaften den Nachrichten, die an diese Subskription gesendet werden, hinzugefügt werden.

Folgende Werte sind möglich:

**none**

Gibt an, dass Publish/Subscribe-Eigenschaften nicht zu Nachrichten hinzugefügt werden.

#### **kompatibel**

Gibt an, dass die Publish/Subscribe-Eigenschaften als PCF-Attribute hinzugefügt werden, wenn es sich bei der ursprünglichen Veröffentlichung um eine PCF-Nachricht handelt. Andernfalls werden Publish/Subscribe-Eigenschaften innerhalb eines Headers der MQRFH-Version 1 hinzugefügt. Diese Methode ist mit Anwendungen kompatibel, deren Code für die Verwendung mit früheren Versionen von IBM MQ erstellt wurde.

#### **pcf**

Gibt an, dass Publish/Subscribe-Eigenschaften als PCF-Attribute hinzugefügt werden.

#### **rfh2**

Gibt an, dass Publish/Subscribe-Eigenschaften innerhalb eines Headers der MQRFH-Version 2 hinzugefügt werden. Diese Methode ist mit Anwendungen kompatibel, die für die Verwendung mit IBM Integration Bus-Brokern codiert wurden.

## **deliverOnRequest**

Boolescher Wert.

Gibt an, ob der Subskribent unter Verwendung des MQSUBRQ API-Aufrufs Aktualisierungen abfragt oder ob alle Veröffentlichungen an diese Subskription zugestellt werden.

Ist der Wert auf true gesetzt, werden Veröffentlichungen nur als Antwort auf den API-Aufruf MQSUBRQ an diese Subskription übermittelt.

Ist der Wert auf false gesetzt, werden alle Veröffentlichungen zu dem Thema an diese Subskription übermittelt.

#### **networkScope**

Zeichenfolge.

Gibt an, ob diese Subskription an andere Warteschlangenmanager im Netzt übergeben wird.

Folgende Werte sind möglich:

#### **alle**

Gibt an, dass die Subskription an alle Warteschlangenmanager weitergeleitet wird, die direkt durch einen Publish/Subscribe-Brokerverbund oder eine Hierarchie verbunden sind.

#### **qmgr**

Gibt an, dass die Subskription nur Nachrichten weiterleitet, die innerhalb dieses Warteschlangenmanagers zum Thema veröffentlicht wurden.

## **Zeitmarken**

Das Objekt timestamps enthält Attribute zu Datums- und Zeitangaben.

#### **altered**

Zeichenfolge.

Gibt den Zeitpunkt (Datum und Uhrzeit) an, zu dem die Subskription das letzte Mal geändert wurde.

Weitere Informationen zum Zeitmarkenformat, in dem Datums- und Zeitangaben zurückgegeben werden, finden Sie im Abschnitt REST API-Zeitmarken.

## **erstellt**

Zeichenfolge.

Gibt den Zeitpunkt (Datum und Uhrzeit) an, zu dem die Subskription erstellt wurde.

Weitere Informationen zum Zeitmarkenformat, in dem Datums- und Zeitangaben zurückgegeben werden, finden Sie im Abschnitt REST API-Zeitmarken.

# **REST API und PCF-Entsprechungen**

Für die meisten optionalen REST API-Abfrageparameter und -Attribute gibt es einen entsprechenden PCF-Parameter bzw. ein entsprechendes PCF-Attribut. In diesen Themen finden Sie weitere Informationen zu diesen Entsprechungen.

# **REST API und PCF-Entsprechungen für Warteschlangenmanager**

Für die meisten optionalen REST API-Abfrageparameter und -Attribute für Warteschlangenmanager gibt es einen entsprechenden PCF-Parameter bzw. ein entsprechendes PCF-Attribut Die Entsprechungen sind in den folgenden Tabellen aufgeführt.

- "Entsprechungen für Warteschlangenmanagerattribute" auf Seite 2496
- • ["Nicht unterstützte PCF-Attribute" auf Seite 2497](#page-2496-0)

## **Entsprechungen für Warteschlangenmanagerattribute**

*Tabelle 346. REST API-Attribute für Warteschlangenmanager und entsprechende PCF-Attribute.*

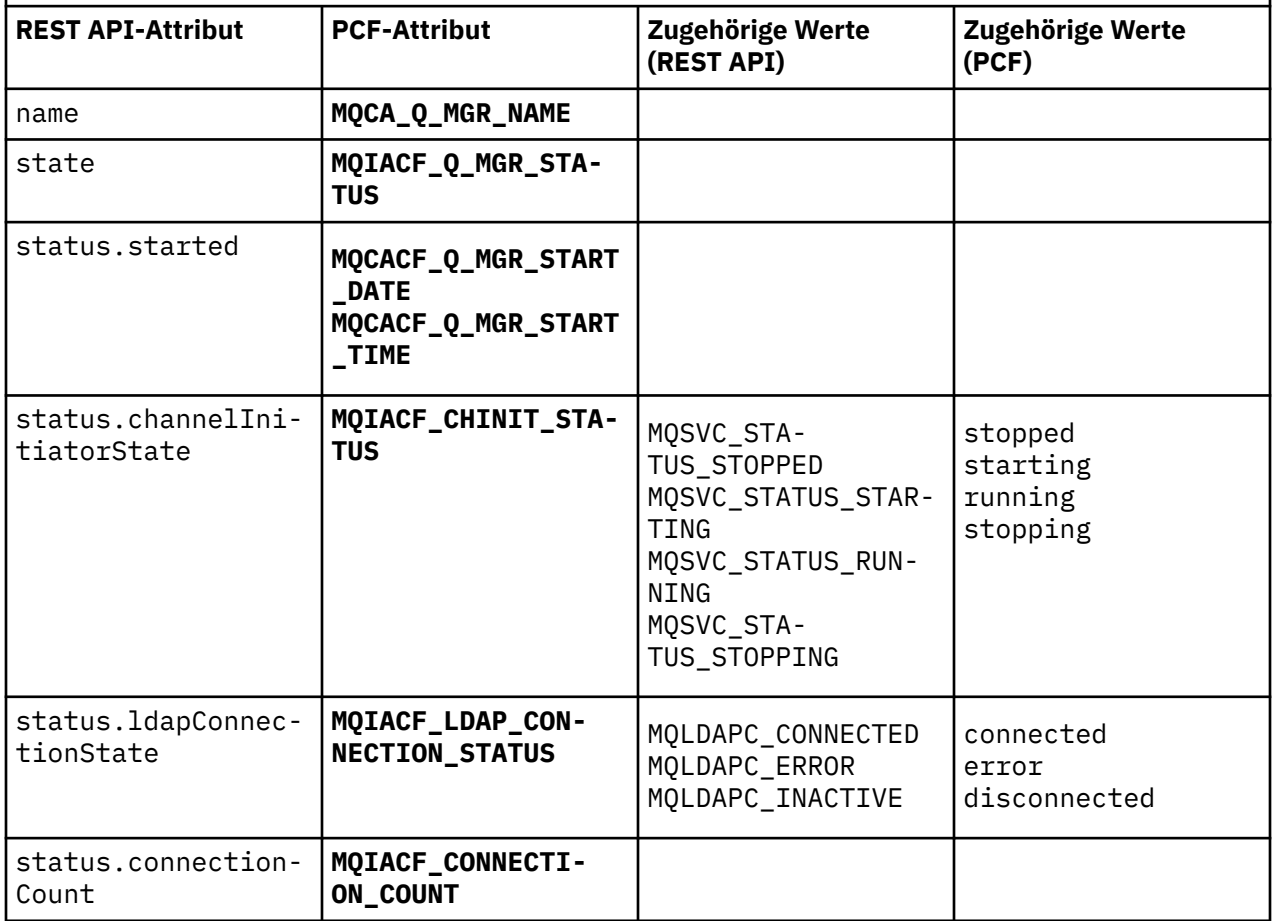

# <span id="page-2496-0"></span>**Nicht unterstützte PCF-Attribute**

Die folgenden PCF-Attribute für Warteschlangenmanager werden von der administrative REST API-Ressource qmgr nicht unterstützt:

- **MQCA\_INSTALLATION\_DESC**
- **MQCA\_INSTALLATION\_NAME**
- **MQCA\_INSTALLATION\_PATH**
- **MQCACF\_CURRENT\_LOG\_EXTENT\_NAME**
- **MQCACF\_LOG\_PATH**
- **MQCACF\_MEDIA\_LOG\_EXTENT\_NAME**
- **MQCACF\_RESTART\_LOG\_EXTENT\_NAME**

# **REST API und PCF-Entsprechungen für Warteschlangen**

Für die meisten optionalen REST API-Abfrageparameter und -Attribute für Warteschlangen gibt es einen entsprechenden PCF-Parameter bzw. ein entsprechendes PCF-Attribut. Die Entsprechungen sind in den folgenden Tabellen aufgeführt.

- "Entsprechungen für optionale Abfrageparameter" auf Seite 2497
- • ["Entsprechungen für Warteschlangenattribute" auf Seite 2498](#page-2497-0)
- • ["Nicht unterstützte PCF-Attribute" auf Seite 2505](#page-2504-0)

# **Entsprechungen für optionale Abfrageparameter**

*Tabelle 347. Optionale REST API-Abfrageparameter für Warteschlangen und entsprechende PCF-Parameter.*

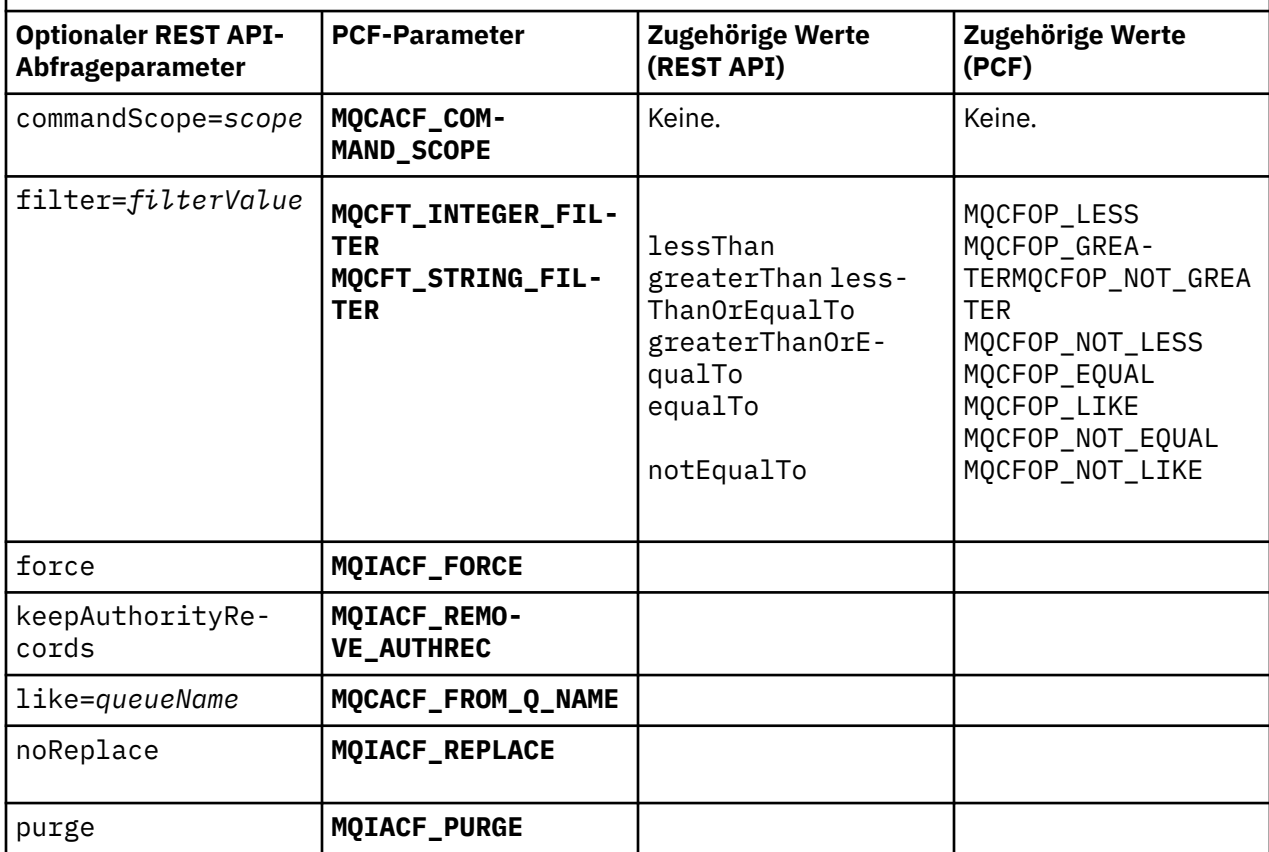

<span id="page-2497-0"></span>*Tabelle 347. Optionale REST API-Abfrageparameter für Warteschlangen und entsprechende PCF-Parameter. (Forts.)*

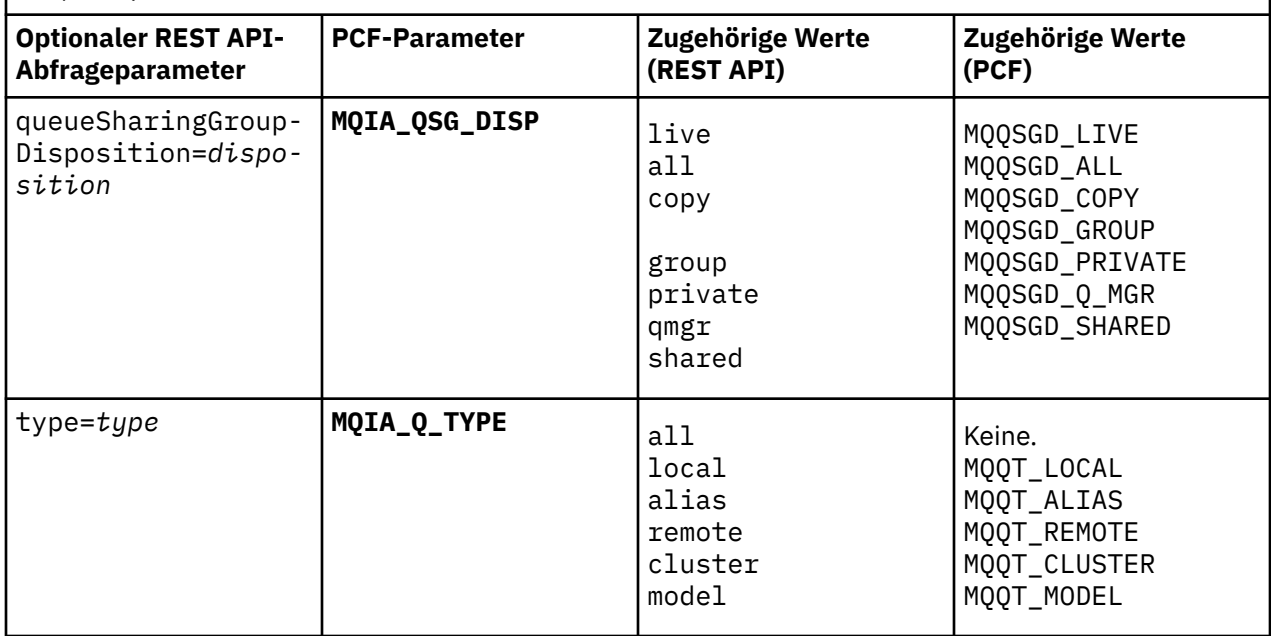

# **Entsprechungen für Warteschlangenattribute**

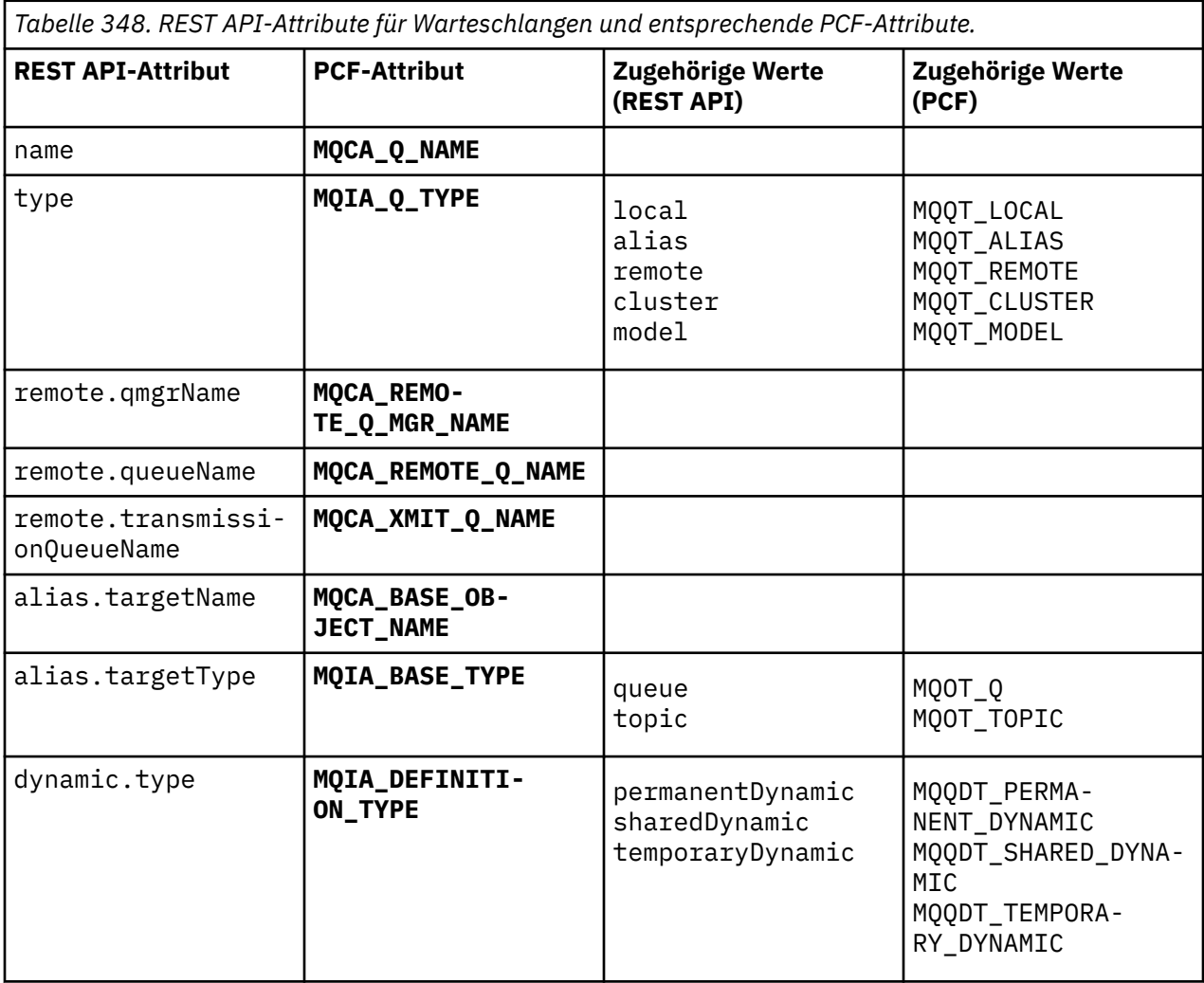

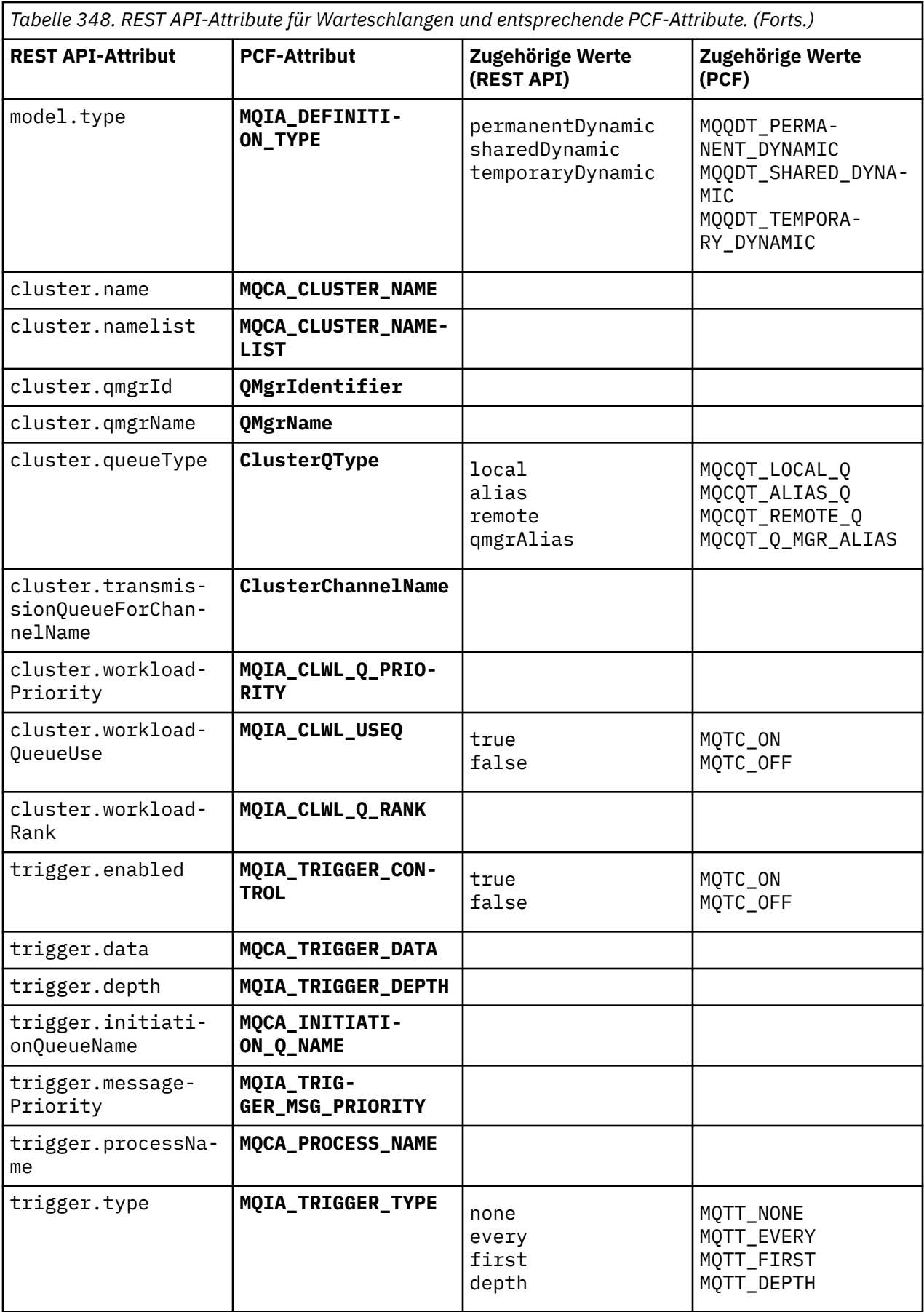

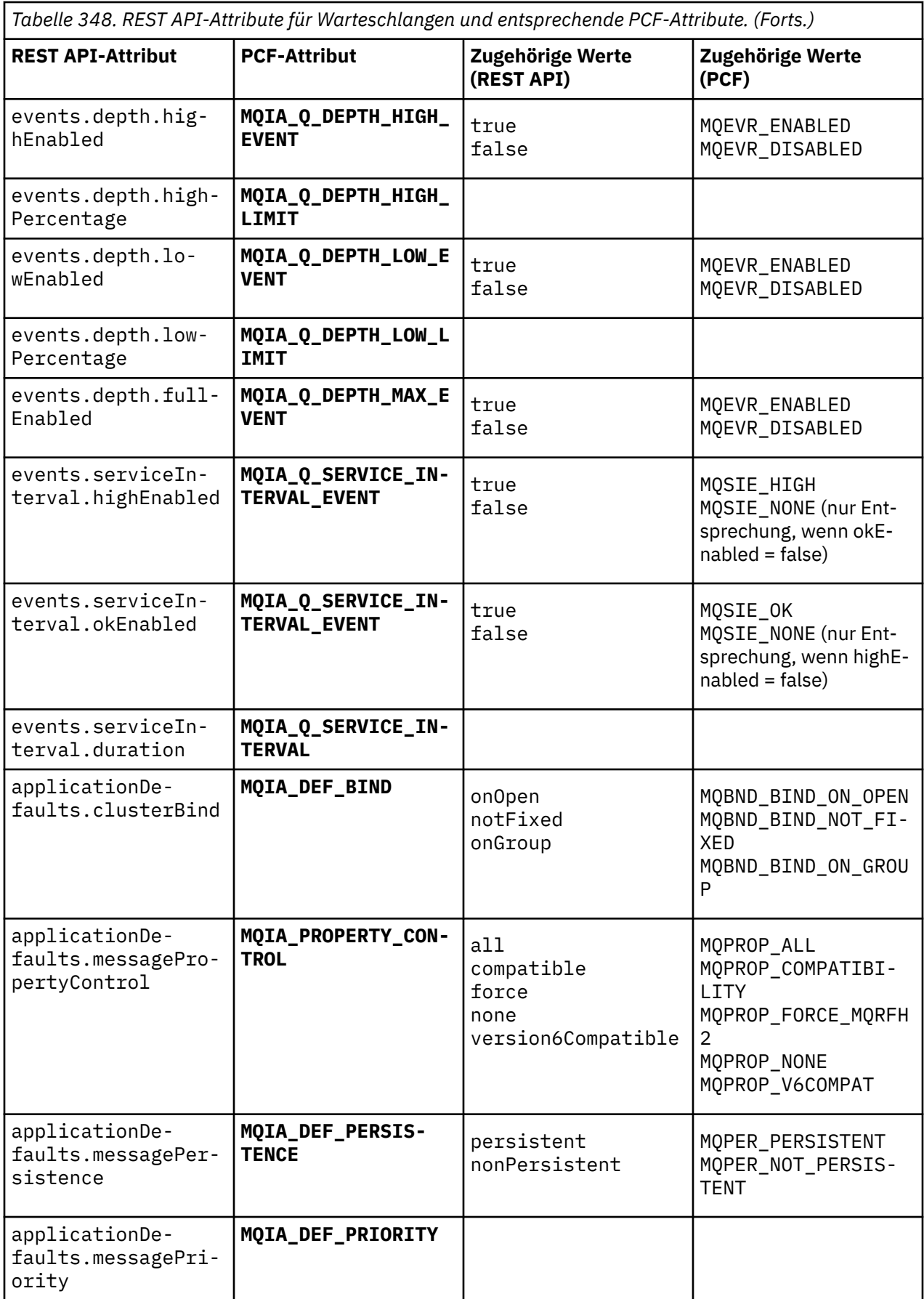

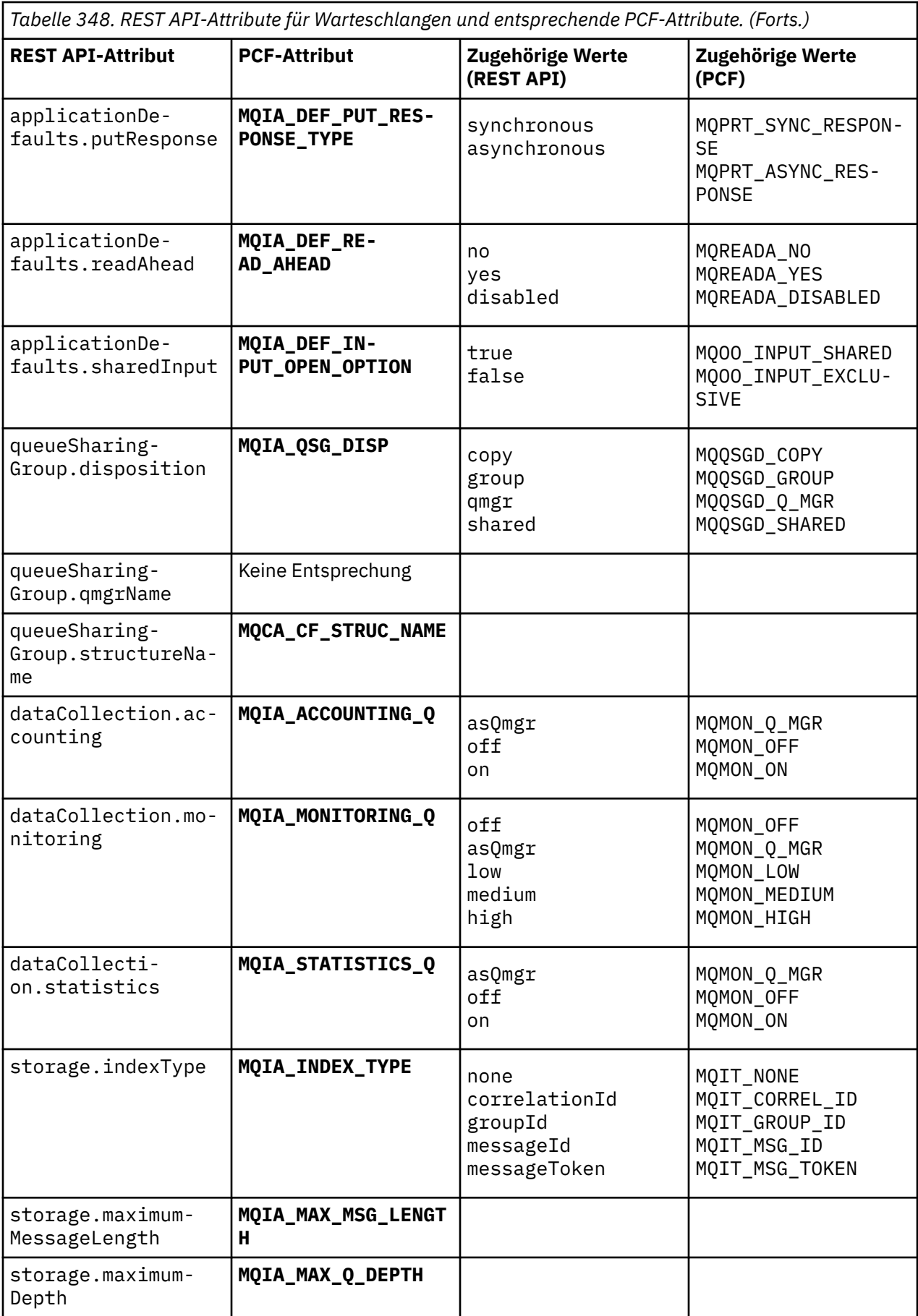

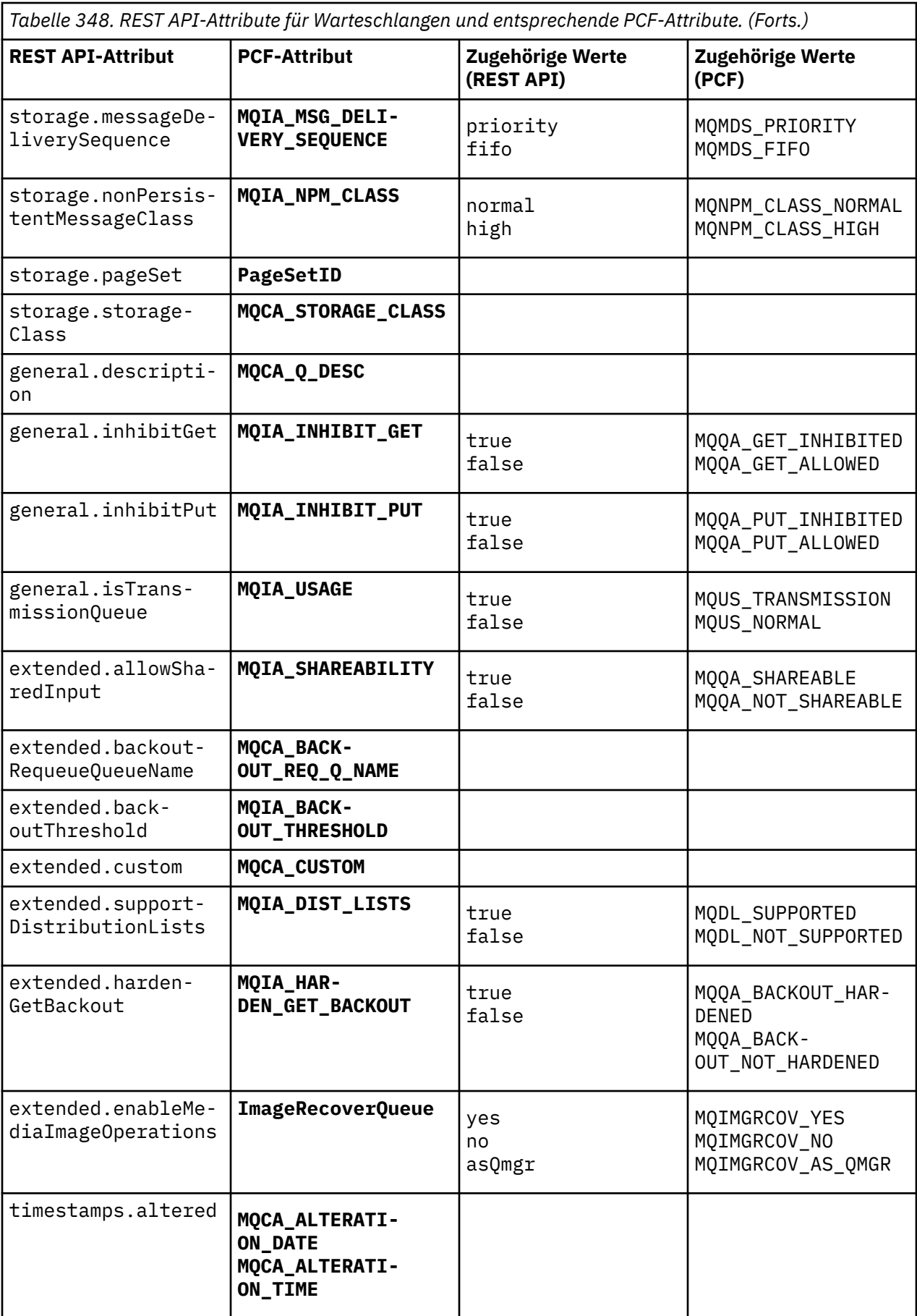

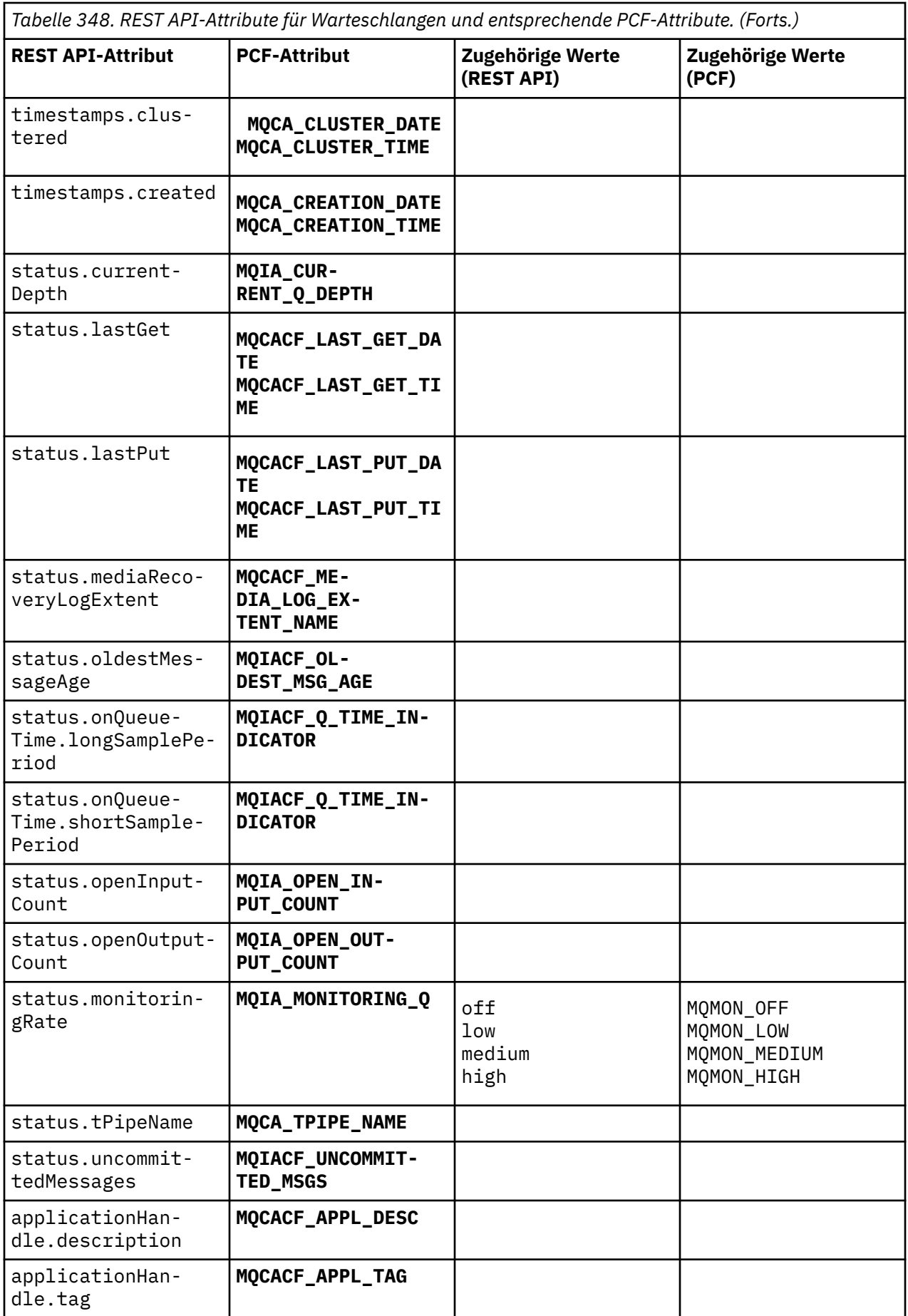

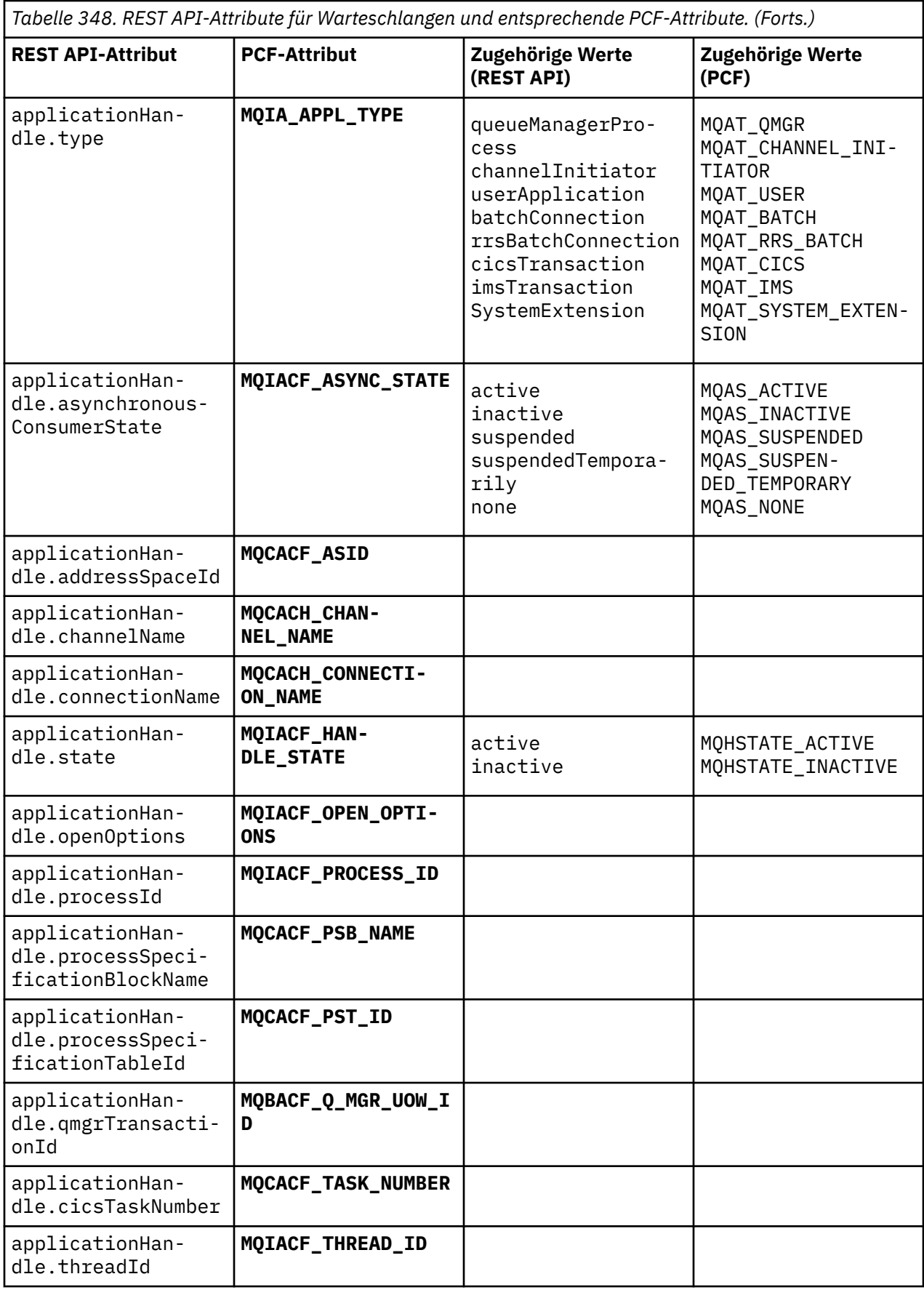

<span id="page-2504-0"></span>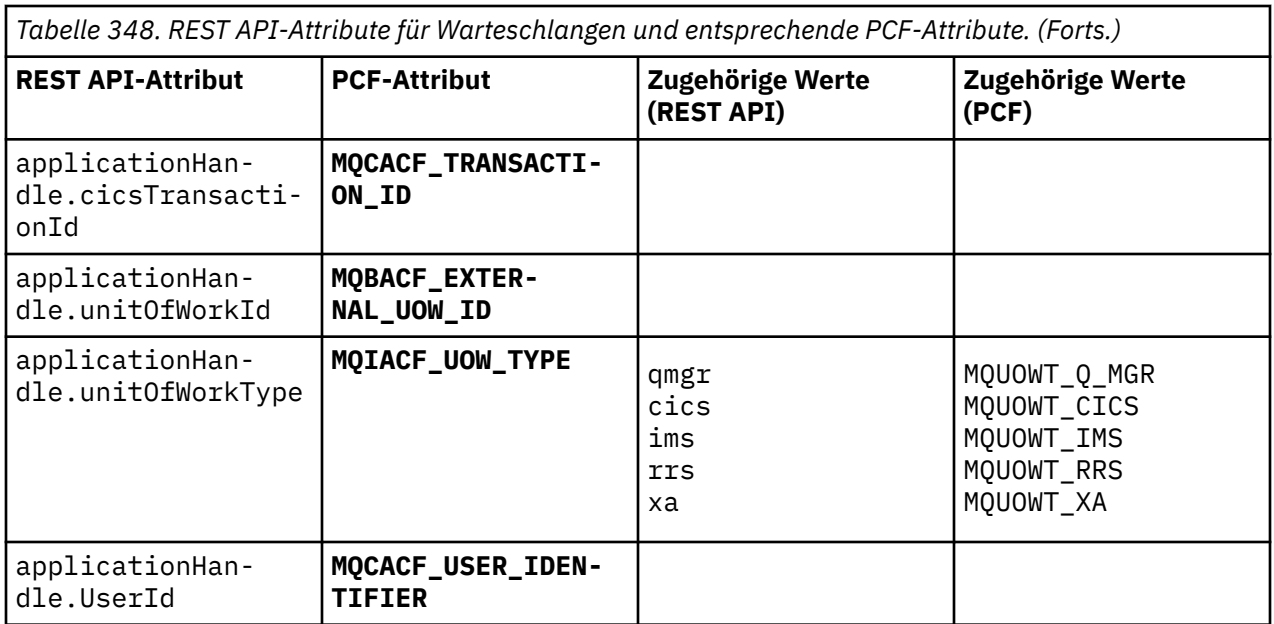

# **Nicht unterstützte PCF-Attribute**

Die folgenden PCF-Attribute für Warteschlangen werden von der administrative REST API nicht unterstützt:

- **MQIA\_SCOPE**
- **MQIA\_RETENTION\_INTERVAL**

# **REST API und PCF-Entsprechungen für Subskriptionen**

Für die meisten optionalen REST API-Abfrageparameter und -Attribute für Subskriptionen gibt es einen entsprechenden PCF-Parameter bzw. ein entsprechendes PCF-Attribut Die Entsprechungen sind in den folgenden Tabellen aufgeführt.

- "Entsprechungen für optionale Abfrageparameter" auf Seite 2505
- • ["Entsprechungen für Subskriptionsattribute" auf Seite 2506](#page-2505-0)
- • ["Nicht unterstützte PCF-Parameter" auf Seite 2507](#page-2506-0)

## **Entsprechungen für optionale Abfrageparameter**

*Tabelle 349. Optionale REST API-Abfrageparameter für Subskriptionen und entsprechende PCF-Parameter.*

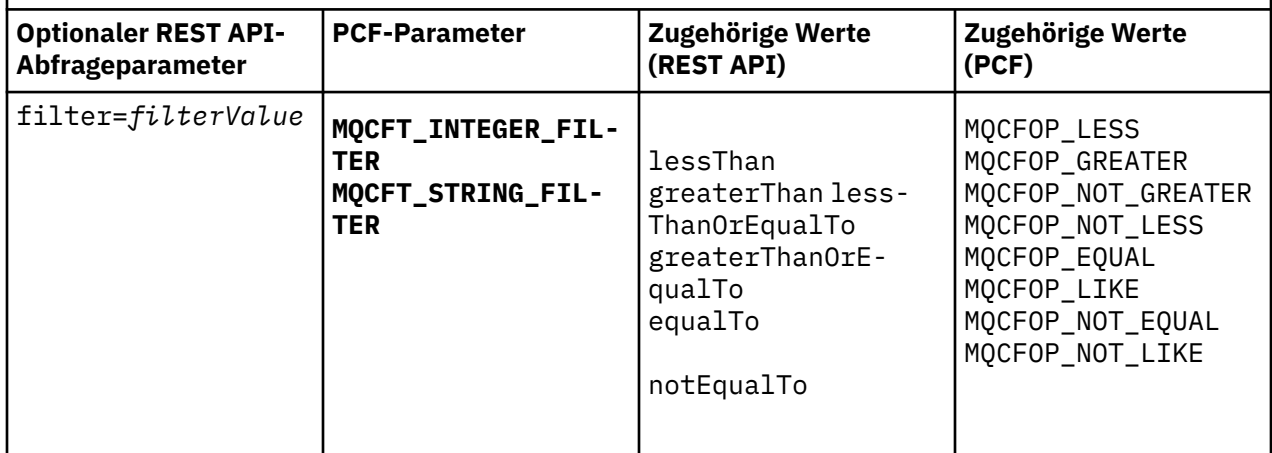

# <span id="page-2505-0"></span>**Entsprechungen für Subskriptionsattribute**

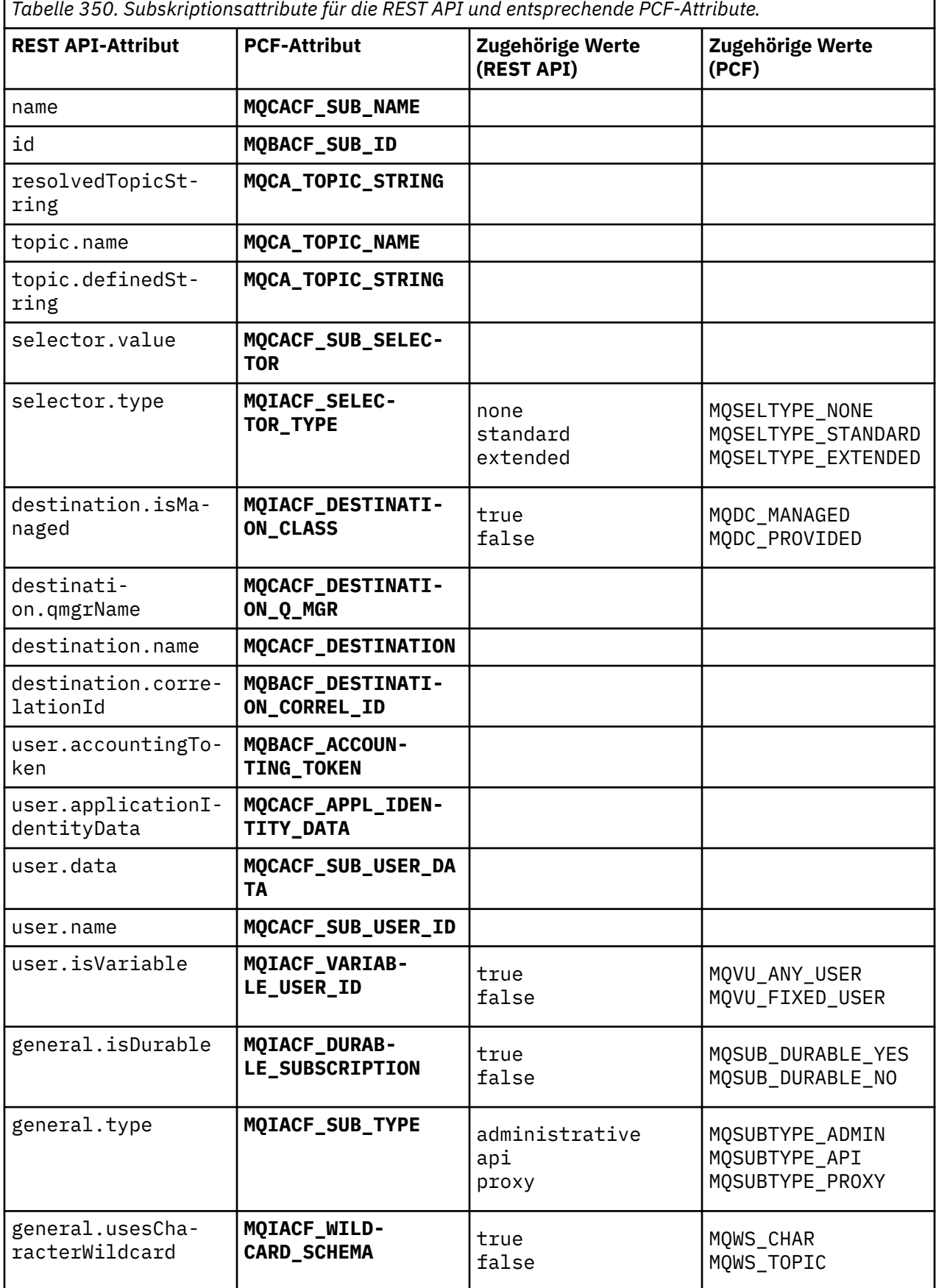

٦

<span id="page-2506-0"></span>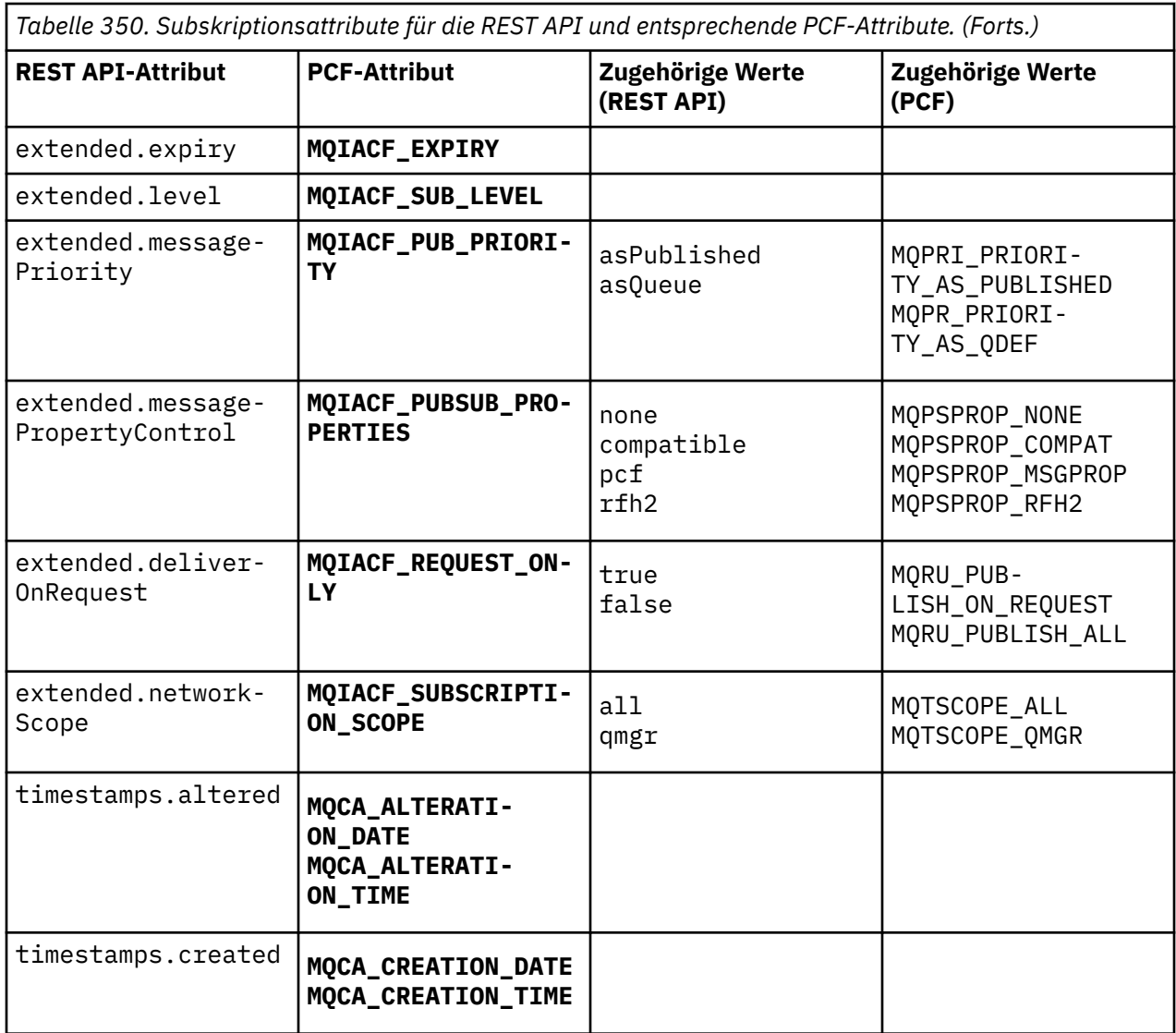

## **Nicht unterstützte PCF-Parameter**

Die folgenden PCF-Abfrageparameter für Subskriptionen werden von der administrative REST API nicht unterstützt:

- **MQIA\_DISPLAY\_TYPE**
- **MQIACF\_SUB\_TYPE**
- **MQIACF\_SUB\_ATTRS**

# **REST API und PCF-Entsprechungen für Kanäle**

Für die meisten optionalen REST API-Abfrageparameter und -Attribute für Kanäle gibt es einen entsprechenden PCF-Parameter bzw. ein entsprechendes PCF-Attribut Die Entsprechungen sind in den folgenden Tabellen aufgeführt.

- • ["Entsprechungen für optionale Abfrageparameter" auf Seite 2508](#page-2507-0)
- • ["Entsprechungen für Kanalattribute" auf Seite 2508](#page-2507-0)
- • ["Nicht unterstützte PCF-Parameter" auf Seite 2520](#page-2519-0)

# <span id="page-2507-0"></span>**Entsprechungen für optionale Abfrageparameter**

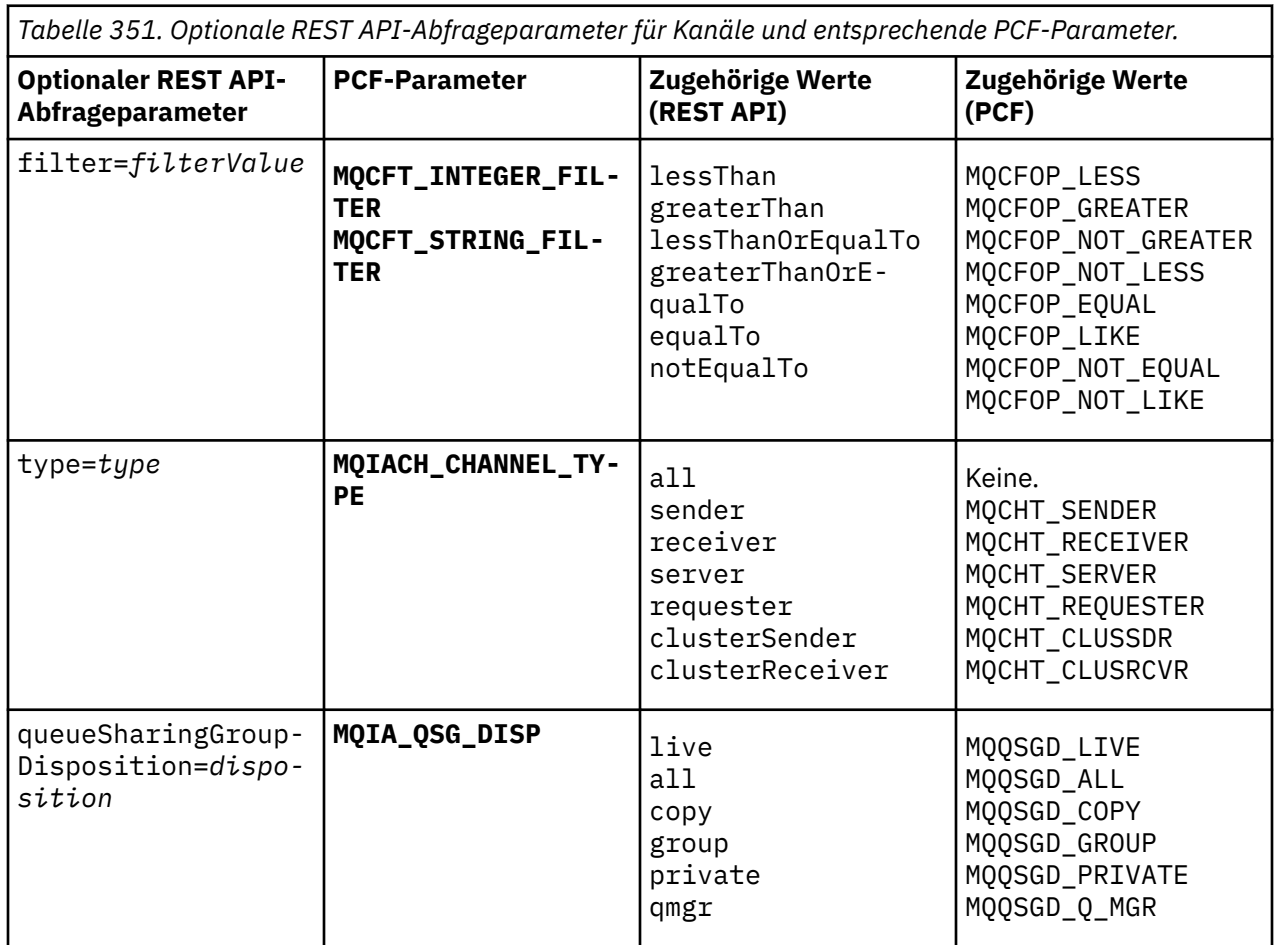

# **Entsprechungen für Kanalattribute**

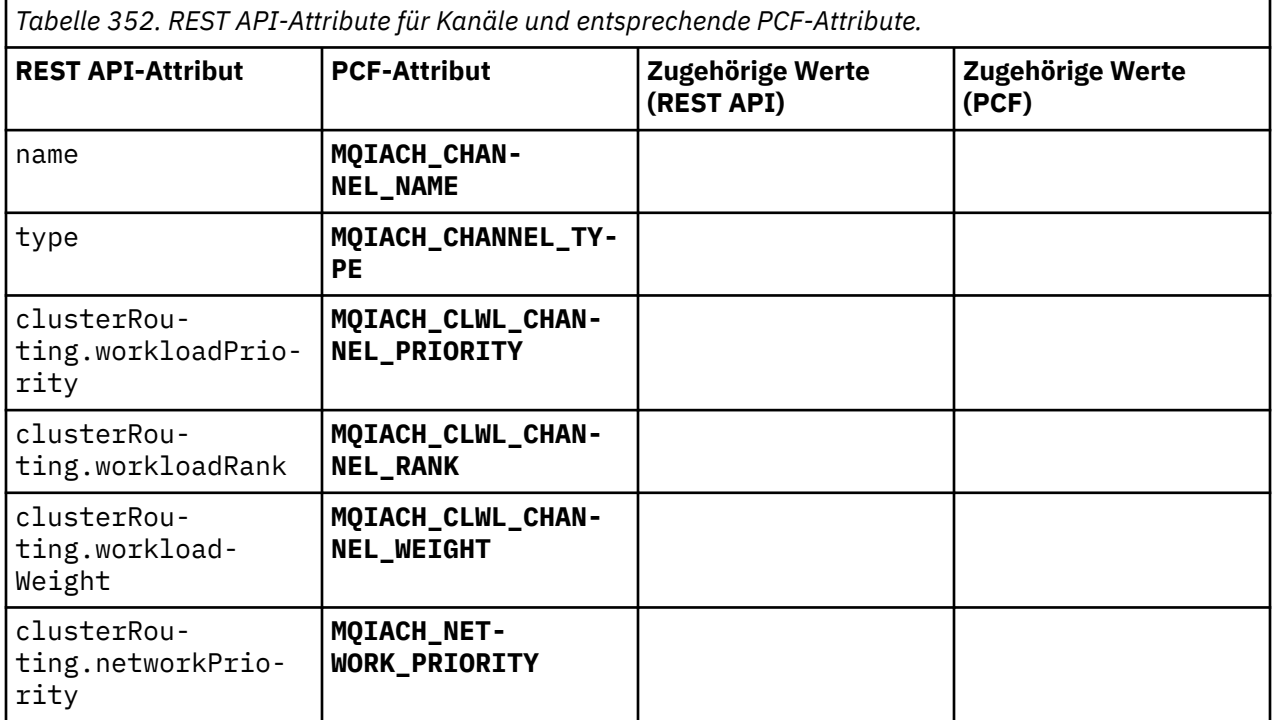

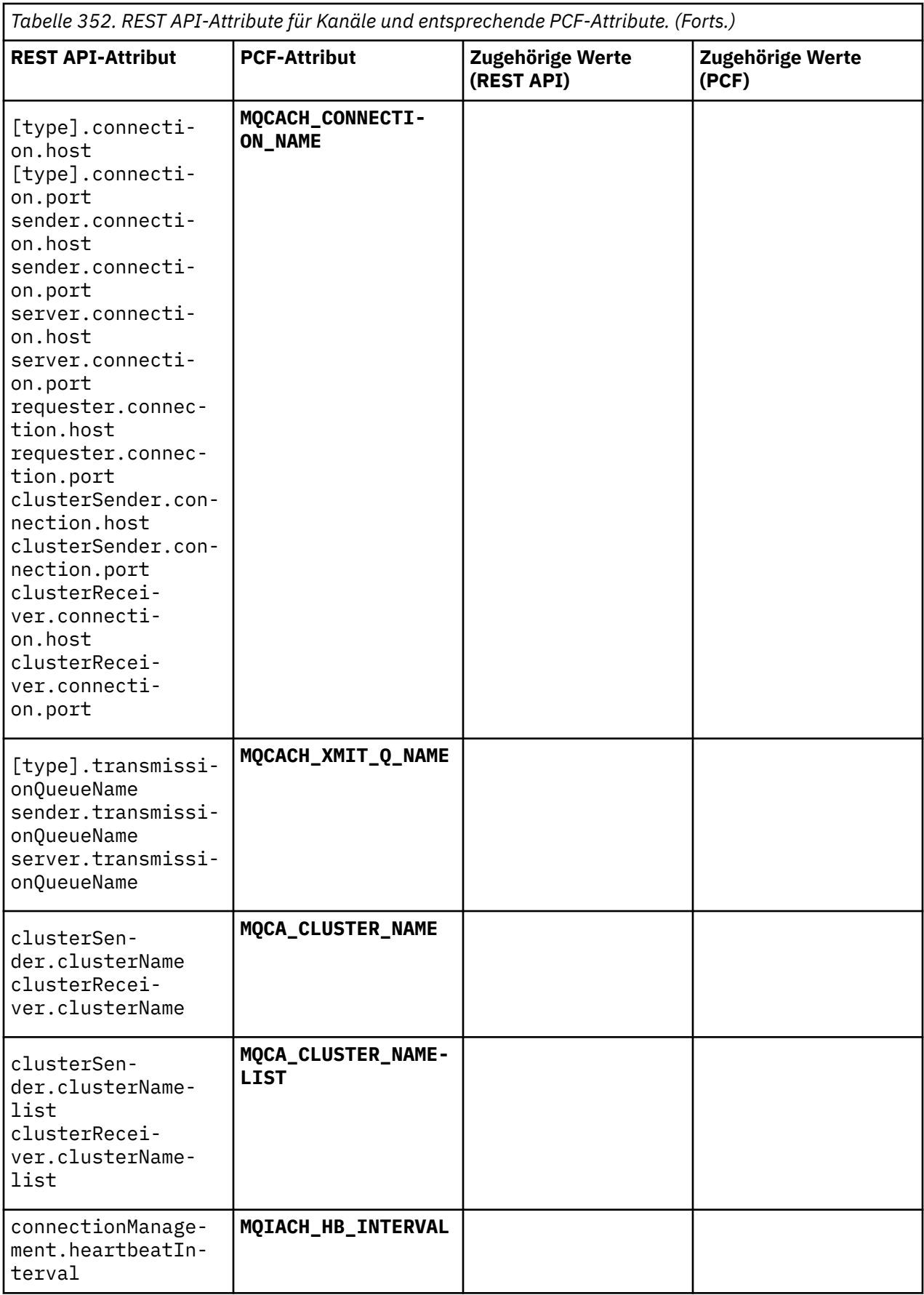

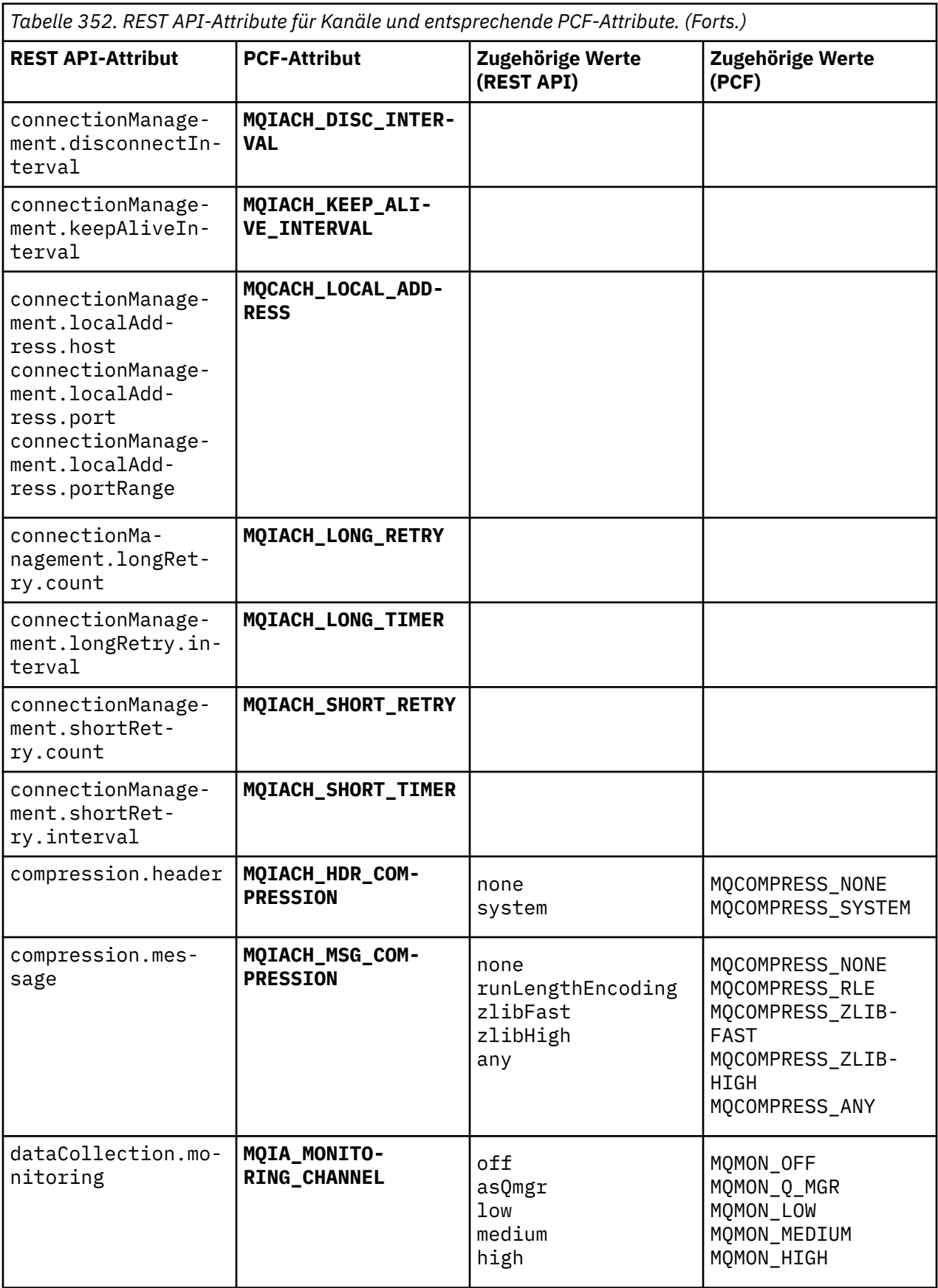

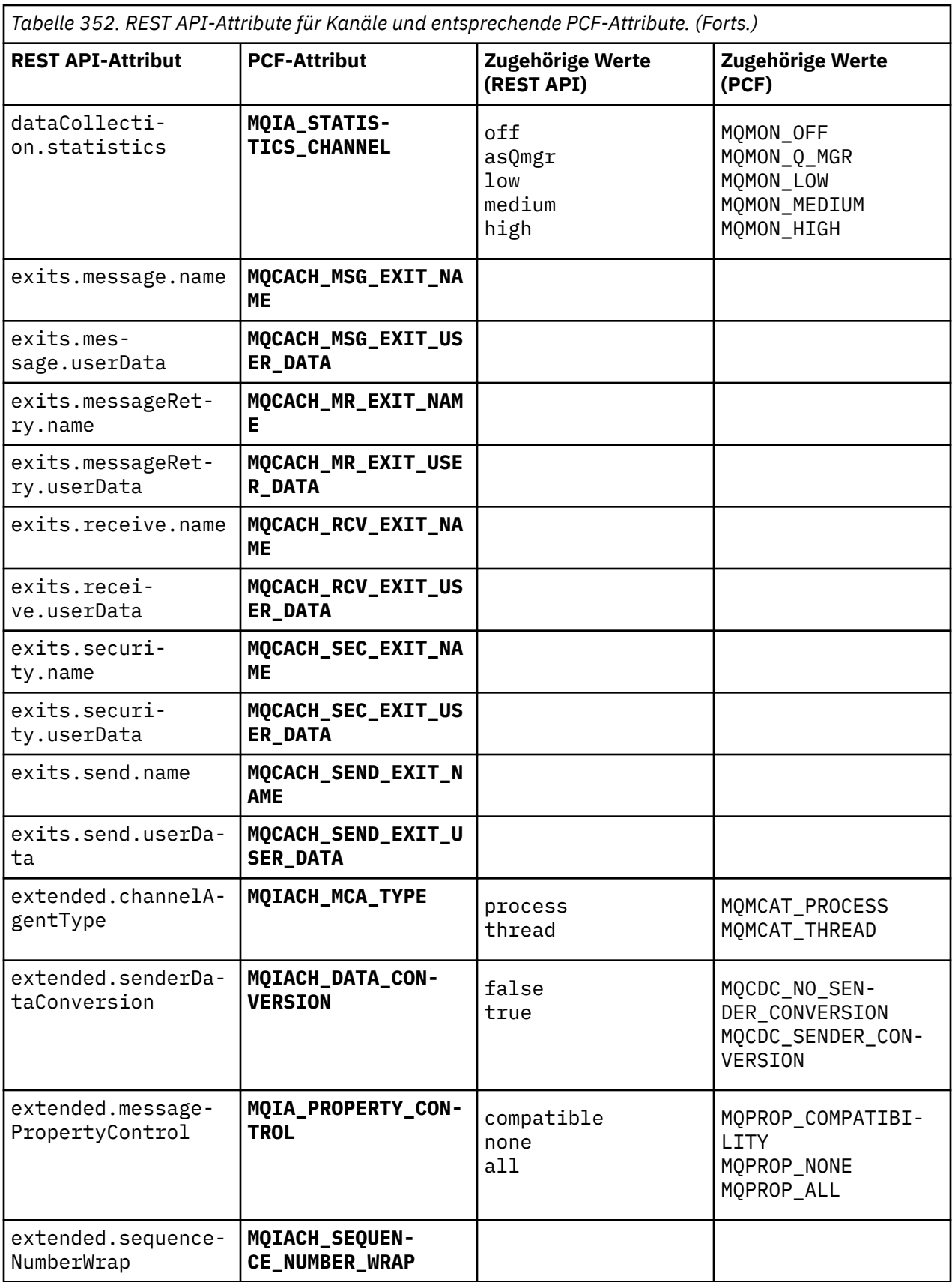

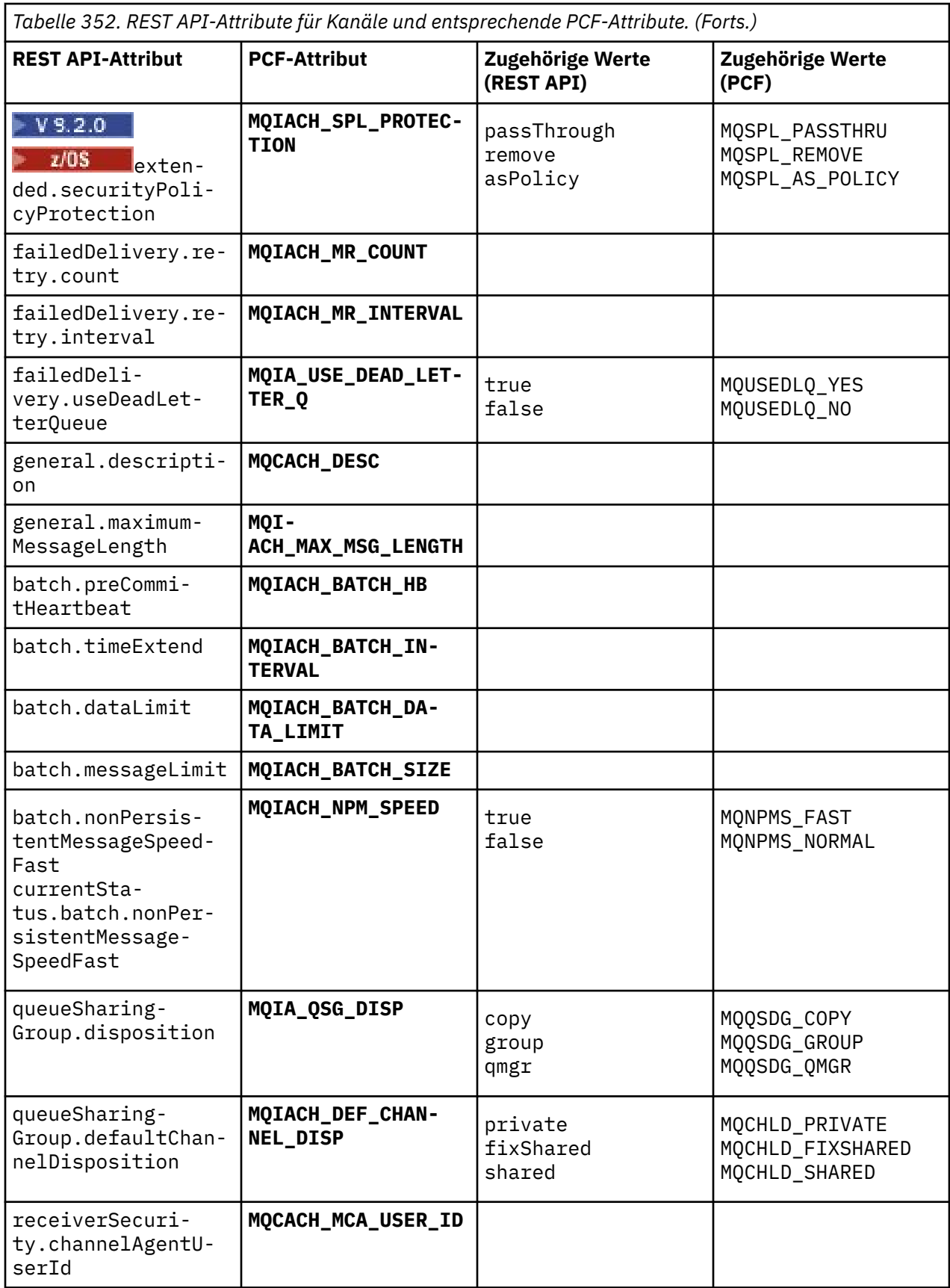

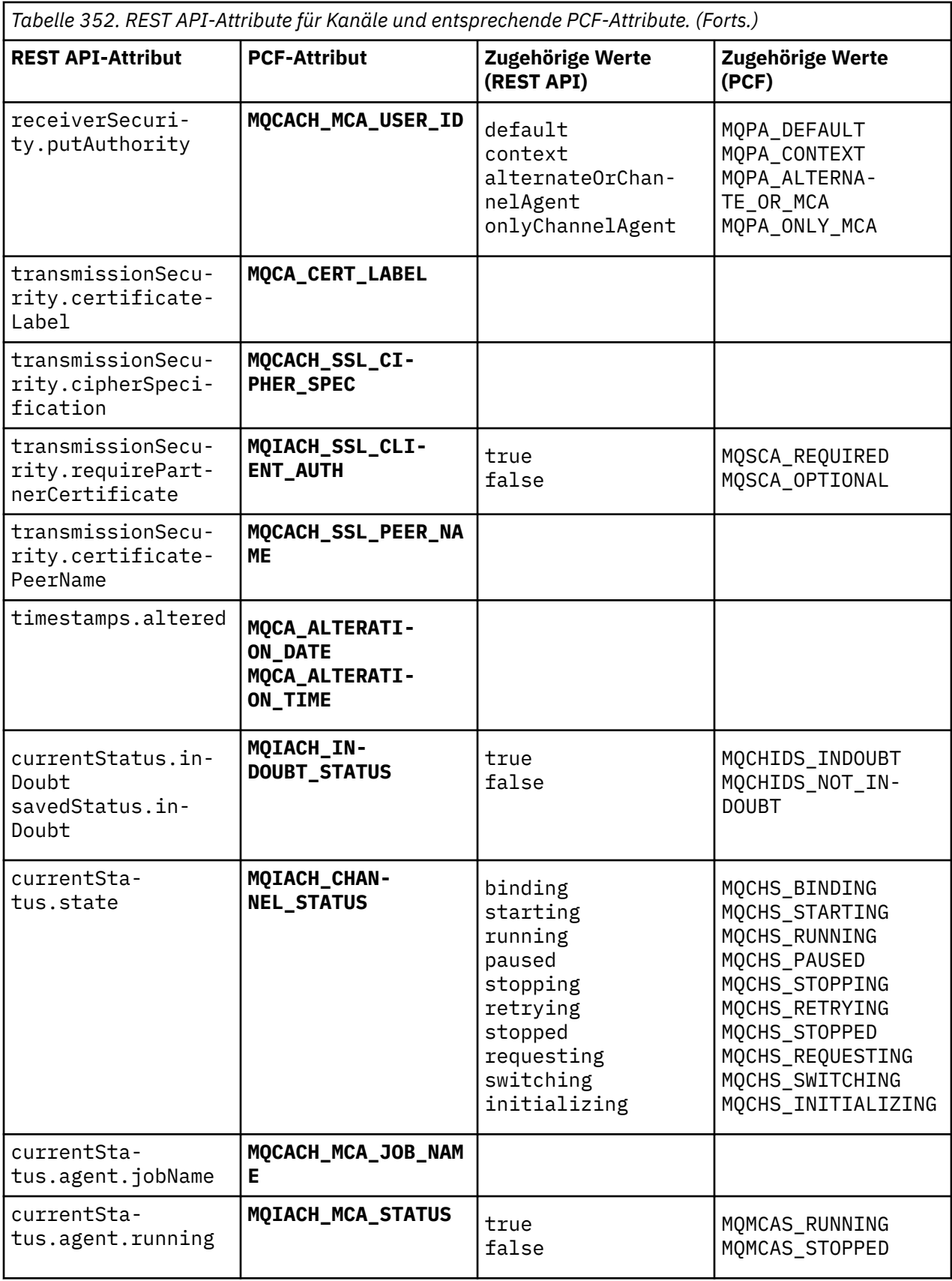

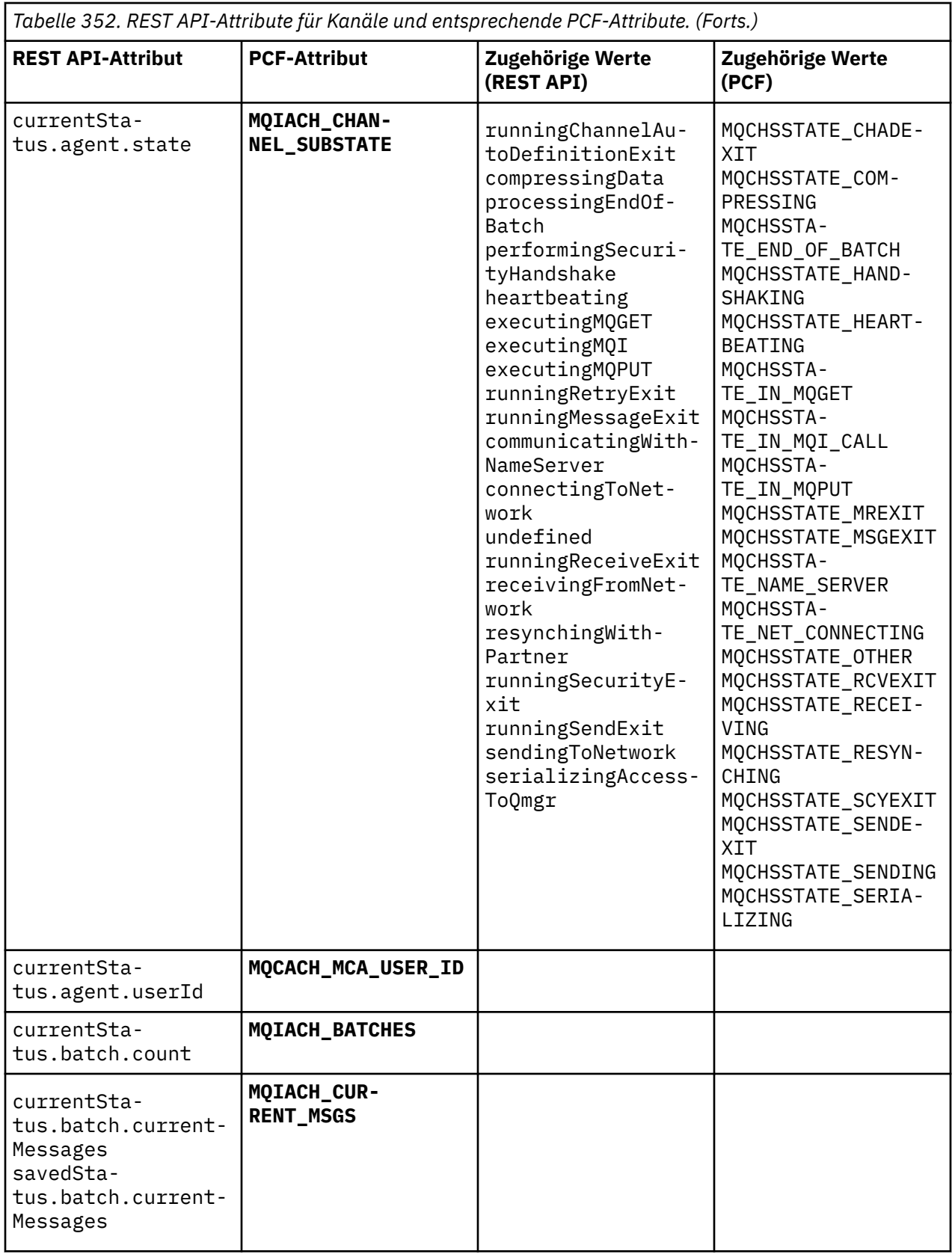

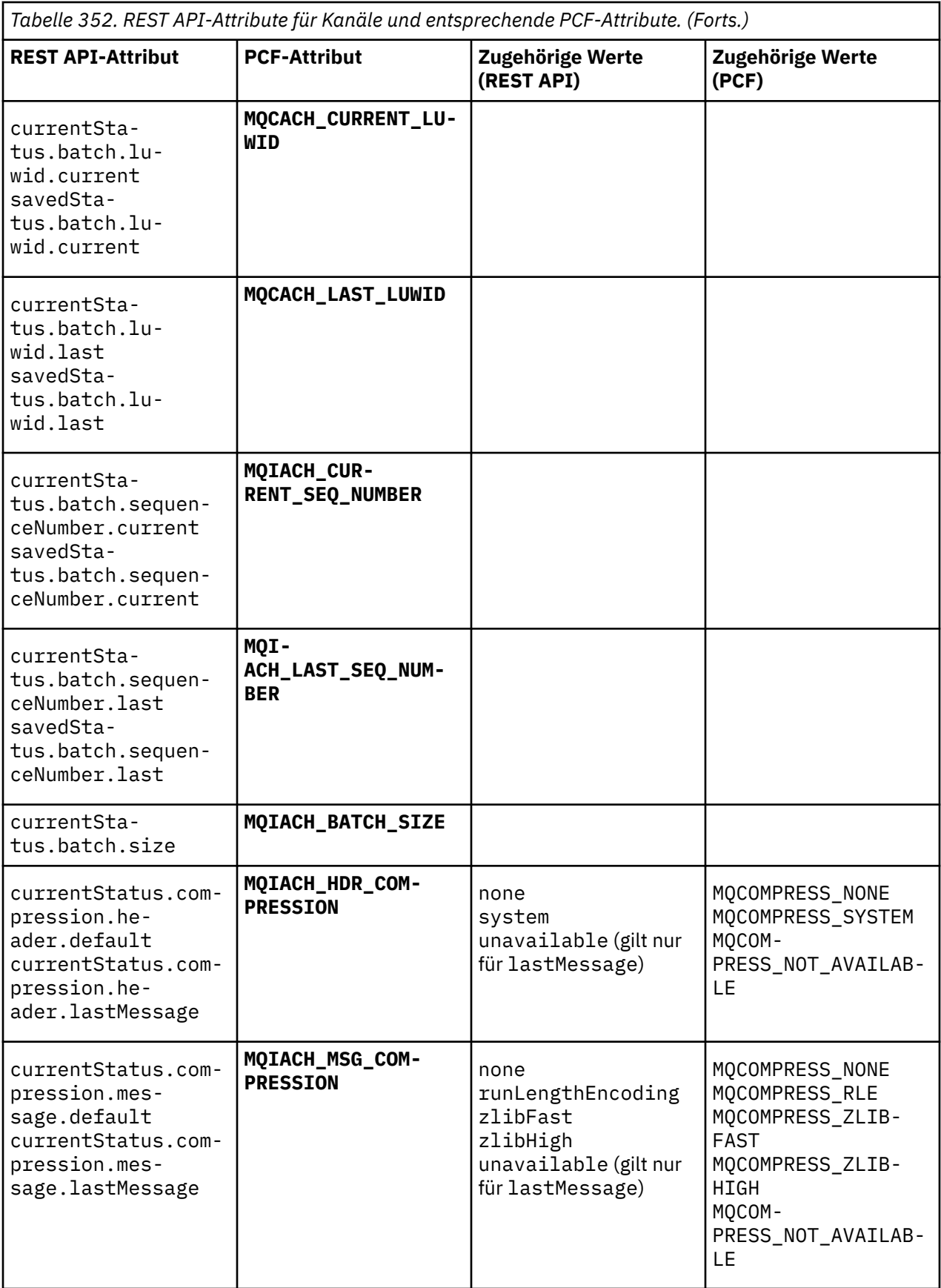

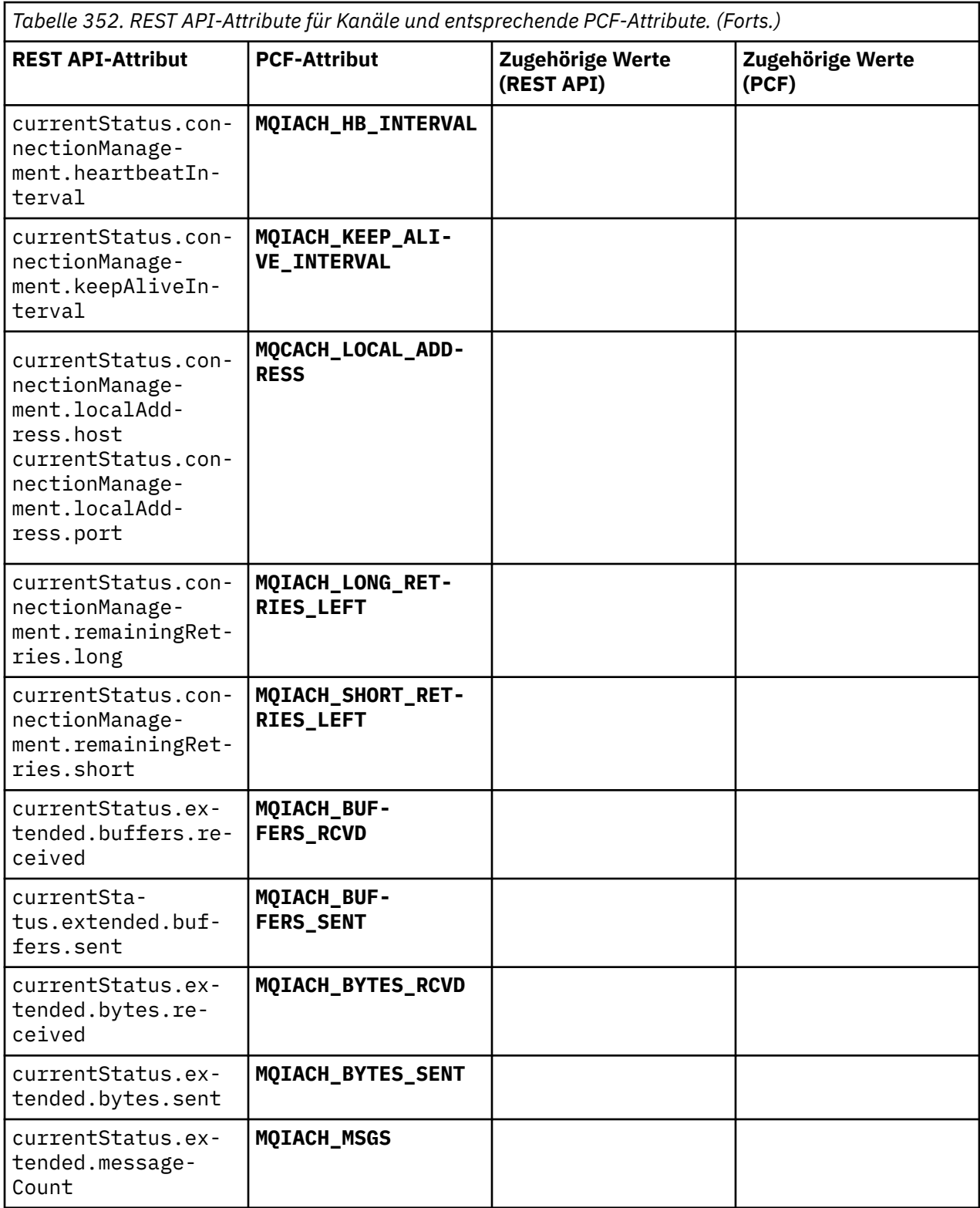

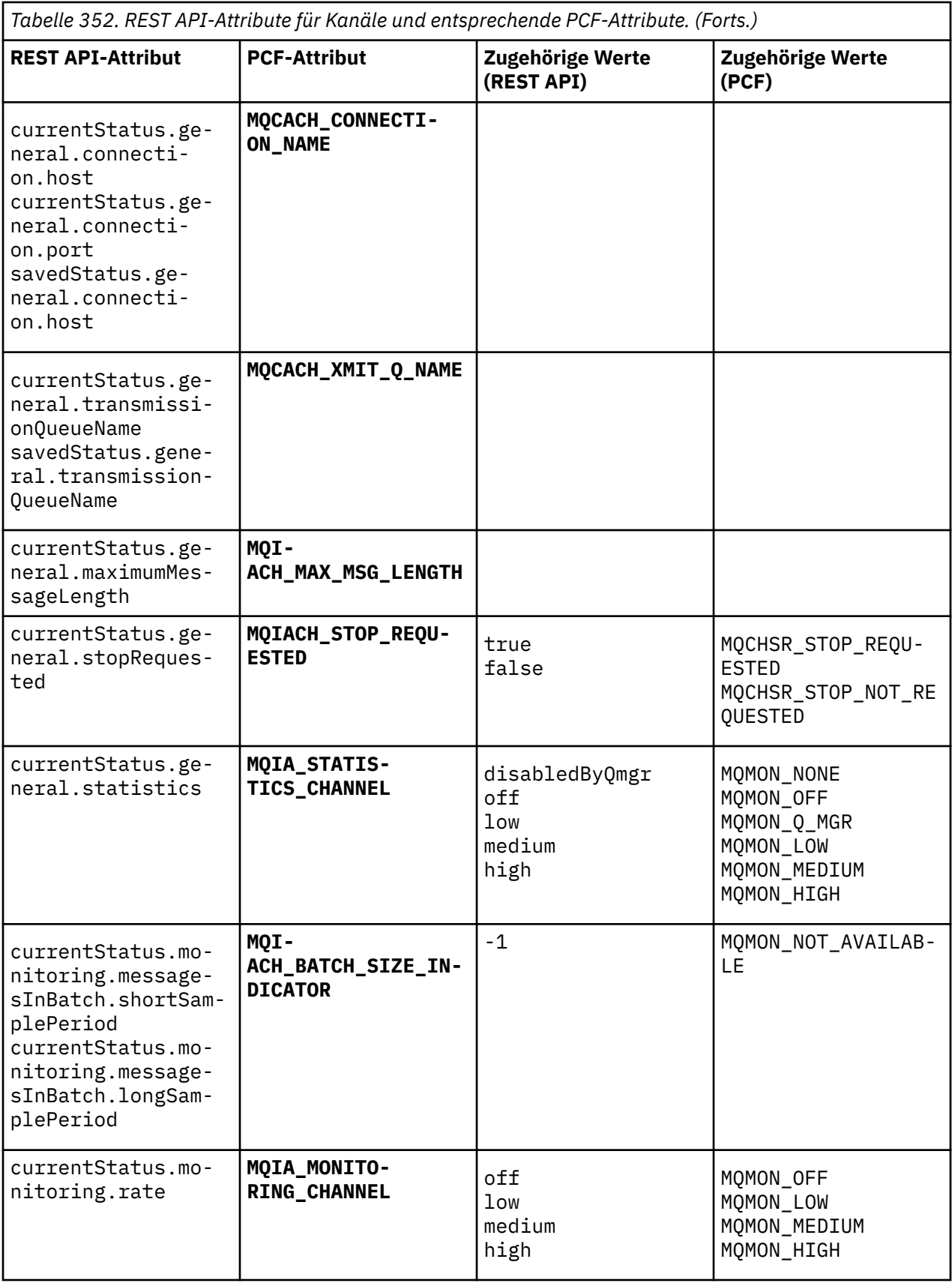

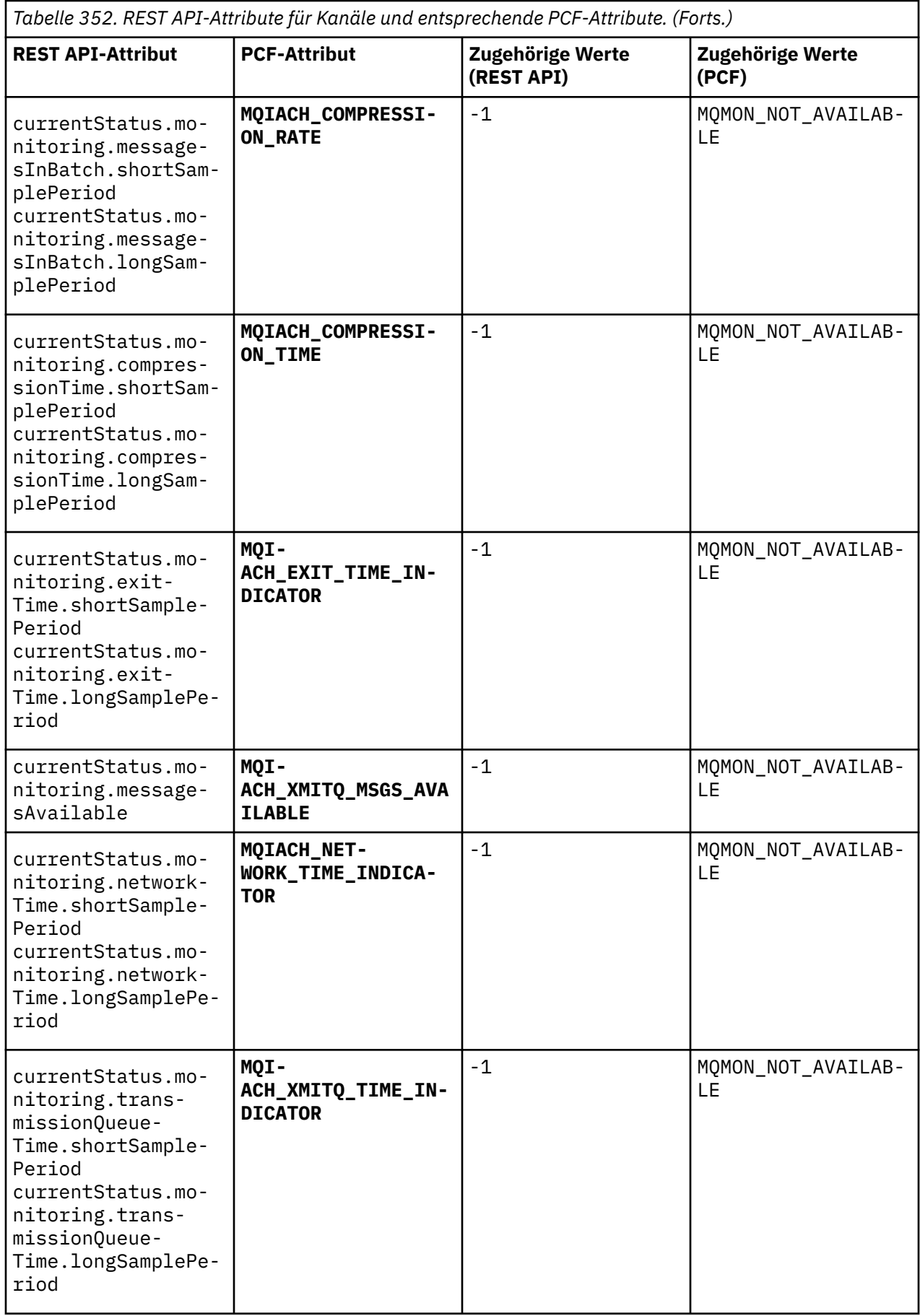

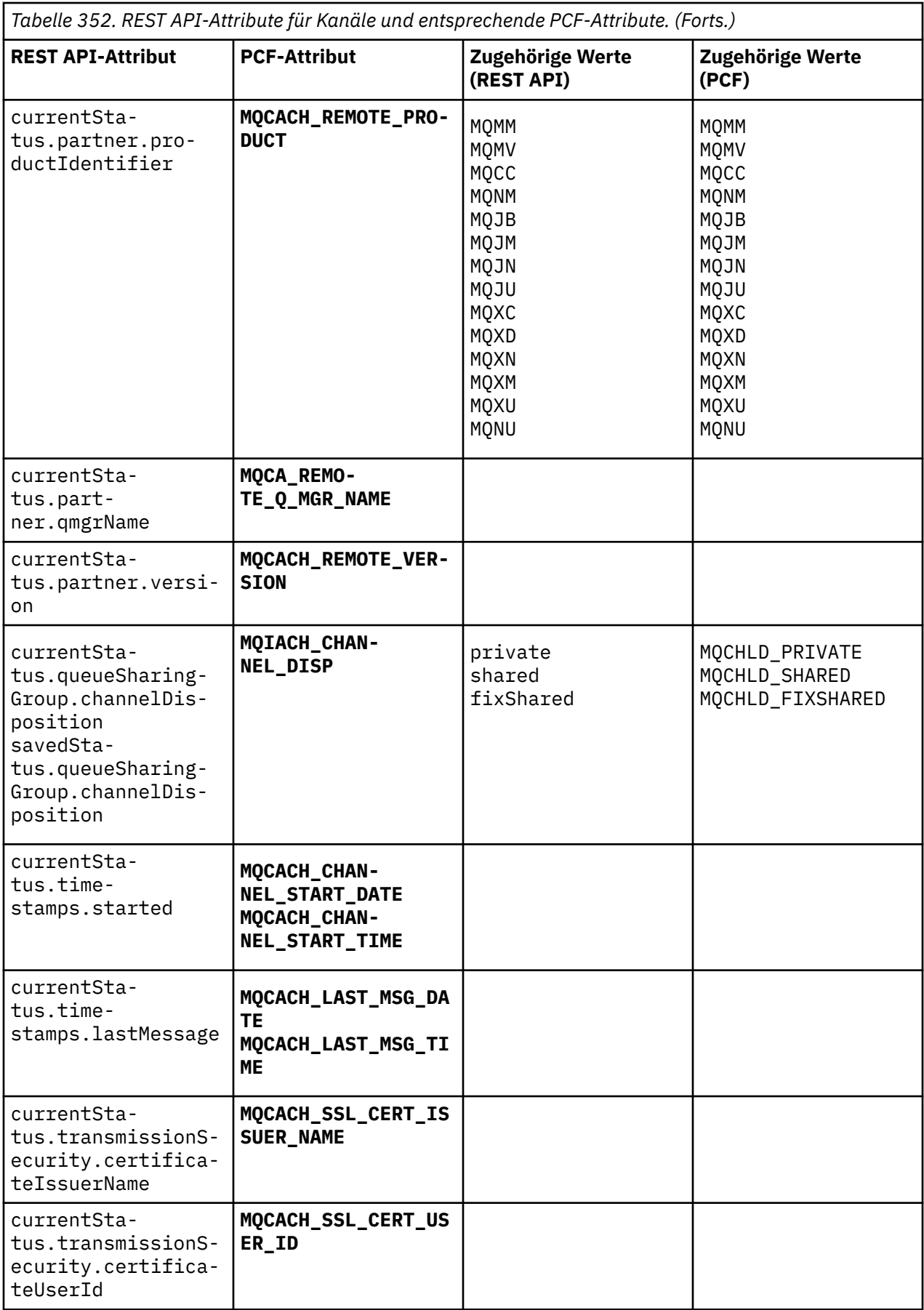

<span id="page-2519-0"></span>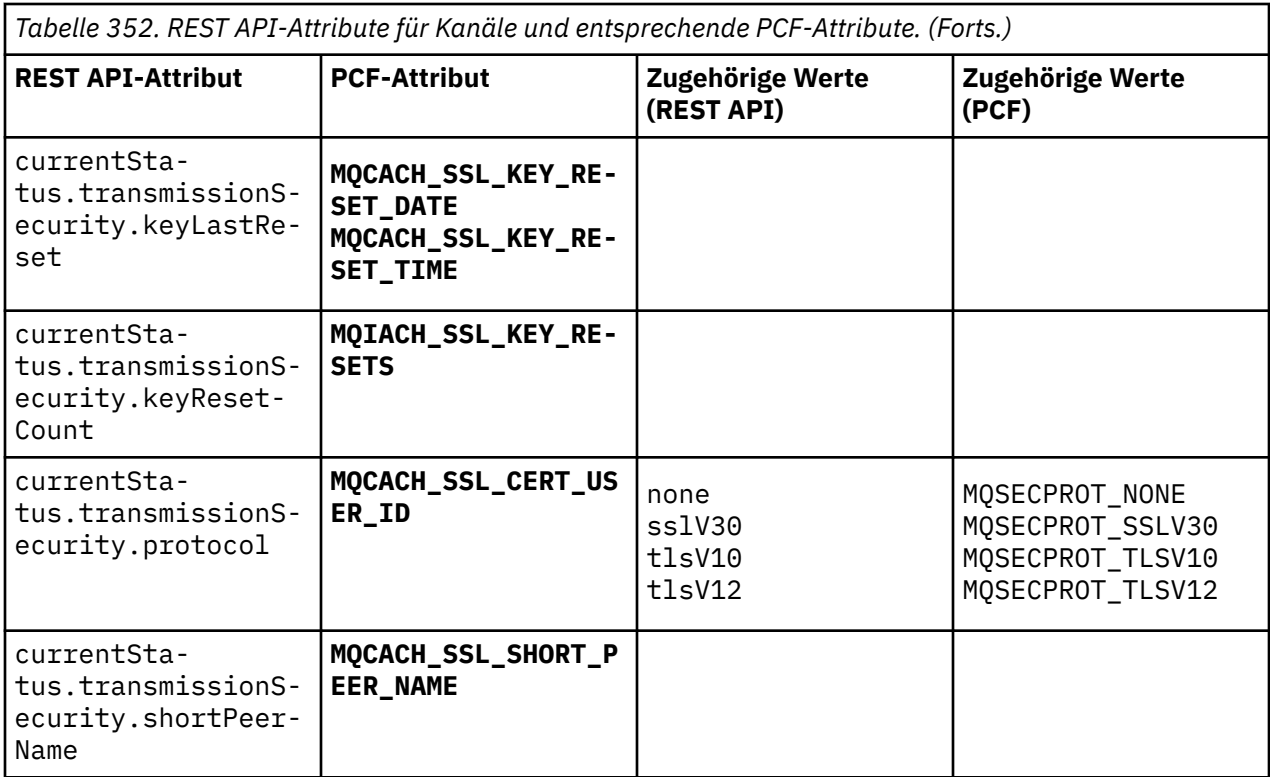

## **Nicht unterstützte PCF-Parameter**

Die folgenden Parameter werden nicht von der administrative REST APIunterstützt:

- **MQIACH\_CLIENT\_CHANNEL\_WEIGHT**
- **MQIACH\_CONNECTION\_AFFINITY**
- **MQIACH\_DEF\_RECONNECT**
- **MQIACH\_IN\_DOUBT\_IN**
- **MQIACH\_IN\_DOUBT\_OUT**
- **MQCACH\_LAST\_MSG\_TIME**
- **MQIACH\_MAX\_INSTANCES**
- **MQIACH\_MAX\_INSTS\_PER\_CLIENT**
- **MQCACH\_MODE\_NAME**
- **MQIACH\_MSGS\_RECEIVED**/**MQIACH\_MSGS\_RCVD**
- **MQIACH\_MSGS\_SENT**
- **MQCACH\_PASSWORD**
- **MQIACH\_SHARING\_CONVERSATIONS**
- **MQCACH\_TP\_NAME**
- **MQIACH\_XMIT\_PROTOCOL\_TYPE**
- **MQCACH\_USER\_ID**

# **Referenz zu IBM MO Administration Interface**

Referenzinformationen zu IBM MQ Administration Interface (MQAI). **Zugehörige Tasks** Verwendung von MQAI zur Vereinfachung der Verwendung von PCFs
## **Multi MQAI-Aufrufe**

Referenzinformationen zu MQAI-Aufrufen

Es gibt zwei Arten von Selektoren: *Benutzerselektor* und *Systemselektor*. Eine Beschreibung dieser Selek-toren finden Sie unter ["MQAI-Selektoren" auf Seite 2607](#page-2606-0).

Es gibt drei Arten von Aufrufen:

- Datenbehälterbearbeitungs-Aufrufe zur Konfiguration von Datenbehältern:
	- - ["mqAddBag" auf Seite 2522](#page-2521-0)
	- - ["mqAddByteString" auf Seite 2523](#page-2522-0)
	- - ["mqAddByteStringFilter" auf Seite 2525](#page-2524-0)
	- - ["mqAddInquiry" auf Seite 2527](#page-2526-0)
	- - ["mqAddInteger" auf Seite 2529](#page-2528-0)
	- - ["mqAddInteger64" auf Seite 2531](#page-2530-0)
	- - ["mqAddIntegerFilter" auf Seite 2533](#page-2532-0)
	- - ["mqAddString" auf Seite 2534](#page-2533-0)
	- - ["mqAddStringFilter" auf Seite 2536](#page-2535-0)
	- - ["mqClearBag" auf Seite 2542](#page-2541-0)
	- - ["mqCountItems" auf Seite 2544](#page-2543-0)
	- - ["mqCreateBag" auf Seite 2545](#page-2544-0)
	- - ["mqDeleteBag" auf Seite 2549](#page-2548-0)
	- - ["mqDeleteItem" auf Seite 2550](#page-2549-0)
	- - ["mqInquireBag" auf Seite 2559](#page-2558-0)
	- - ["mqInquireByteString" auf Seite 2562](#page-2561-0)
	- - ["mqInquireByteStringFilter" auf Seite 2564](#page-2563-0)
	- - ["mqInquireInteger" auf Seite 2567](#page-2566-0)
	- - ["mqInquireInteger64" auf Seite 2570](#page-2569-0)
	- - ["mqInquireIntegerFilter" auf Seite 2572](#page-2571-0)
	- - ["mqInquireItemInfo" auf Seite 2574](#page-2573-0)
	- - ["mqInquireString" auf Seite 2577](#page-2576-0)
	- - ["mqInquireStringFilter" auf Seite 2579](#page-2578-0)
	- - ["mqSetByteString" auf Seite 2586](#page-2585-0)
	- - ["mqSetByteStringFilter" auf Seite 2588](#page-2587-0)
	- - ["mqSetInteger" auf Seite 2591](#page-2590-0)
	- - ["mqSetInteger64" auf Seite 2593](#page-2592-0)
	- - ["mqSetIntegerFilter" auf Seite 2596](#page-2595-0)
	- - ["mqSetString" auf Seite 2598](#page-2597-0)
	- - ["mqSetStringFilter" auf Seite 2601](#page-2600-0)
	- - ["mqTruncateBag" auf Seite 2605](#page-2604-0)
- Befehlsaufrufe zum Senden und Empfangen von Verwaltungsbefehlen und PCF-Nachrichten:
	- - ["mqBagToBuffer" auf Seite 2539](#page-2538-0)
	- - ["mqBufferToBag" auf Seite 2541](#page-2540-0)
	- - ["mqExecute" auf Seite 2552](#page-2551-0)
	- - ["mqGetBag" auf Seite 2557](#page-2556-0)

<span id="page-2521-0"></span>– ["mqPutBag" auf Seite 2584](#page-2583-0)

- Dienstprogramm-Aufrufe zur Bearbeitung von mit Leerzeichen aufgefüllten und auf 0 endenden Zeichenfolgen:
	- - ["mqPad" auf Seite 2582](#page-2581-0)
	- - ["mqTrim" auf Seite 2604](#page-2603-0)

Diese Aufrufe werden in alphabetischer Reihenfolge in den folgenden Abschnitten beschrieben.

## **Multi** mqAddBag

Der mqAddBag-Aufruf verschachtelt einen Behälter in einem anderen Behälter.

## **Syntax für mqAddBag**

**mqAddBag** *(Bag, Selector, ItemValue, CompCode, Reason)*

## **Parameter für mqAddBag**

### **Bag (MQHBAG) - Eingabe**

Behälterkennung, in die das Element eingefügt werden soll.

Der Behälter muss ein Benutzerbehälter sein. Das bedeutet, dass er mithilfe der Option MQCBO\_USER\_BAG für den mqCreateBag-Aufruf erstellt sein muss. Wenn der Behälter nicht auf diese Weise erstellt wurde, führt das zu MQRC\_WRONG\_BAG\_TYPE.

### **Selector (MQLONG) - Eingabe**

Der Selektor, der das Element bestimmt, das verschachtelt werden soll.

Ist der Selektor kleiner als null (d. h. ein Systemselektor), wird MQRC\_SELECTOR\_OUT\_OF\_RANGE zurückgegeben.

Wenn der Selektor null oder größer ist (d. h. ein Benutzerselektor) und der Behälter mit der Option MQCBO\_CHECK\_SELECTORS erstellt wurde, dann muss er im Bereich von MQGA\_FIRST bisMQ-GA\_LAST liegen; wenn nicht, führt das erneut zu MQRC\_SELECTOR\_OUT\_OF\_RANGE.

Wenn MQCBO\_CHECK\_SELECTORS nicht bestimmt wurde, kann der Selektor ein beliebiger Wert von 0 oder größer sein.

Wenn der Aufruf eine zweite oder spätere Instanz eines Selektors erstellt, der bereits im Behälter enthalten ist, dann muss der Datentyp dieser Instanz identisch sein mit dem Datentyp der ersten Instanz; ist das nicht der Fall, führt das zu MQRC\_INCONSISTENT\_ITEM\_TYPE.

### **ItemValue (MQHBAG) - Eingabe**

Der Behälter, der verschachtelt werden soll.

Wenn der Behälter kein Gruppenbehälter ist, führt das zu MQRC\_BAG\_WRONG\_TYPE. Wenn versucht wird, den Behälter zu ihm selbst hinzuzufügen, führt das zu MQRC\_HBAG\_ERROR.

### **CompCode (MQLONG) - Ausgabe**

Beendigungscode.

### **Reason (MQLONG) - Ausgabe**

Ursachencode, der *CompCode* qualifiziert.

Die folgenden Ursachencodes zeigen Fehlerbedingungen an, die vom mqAddBag-Aufruf zurückgegeben werden können:

### **MQRC\_BAG\_WRONG\_TYPE**

Falscher Behältertyp für den vorgesehenen Gebrauch (entweder Bag oder ItemValue).

### <span id="page-2522-0"></span>**MQRC\_HBAG\_ERROR**

Behälterkennung nicht gültig.

### **MQRC\_INCONSISTENT\_ITEM\_TYPE**

Datentyp dieser Instanz des Selektors entspricht nicht dem Datentyp der ersten Instanz.

### **MQRC\_SELECTOR\_OUT\_OF\_RANGE**

Selektor nicht im gültigen Bereich für Aufruf.

### **MQRC\_STORAGE\_NOT\_AVAILABLE**

Nicht genügend Speicher verfügbar.

## **Hinweise zur Verwendung von mqAddBag**

Wenn ein Behälter mit dem angegebenen Selektor in dem Behälter bereits vorhanden ist, wird eine zusätzliche Instanz dieses Selektors am Ende des Behälters hinzugefügt. Die neue Instanz grenzt nicht unbedingt an die bereits vorhandene Instanz an.

## **Aufruf in Programmiersprache C für mqAddBag**

mqAddBag (Bag, Selector, ItemValue, &CompCode, &Reason)

Deklarieren Sie die Parameter wie folgt:

```
MQHBAG Bag; /* Bag handle */
MQLONG Selector; /* Selector */
MQHBAG ItemValue; /* Nested bag handle */<br>MQLONG CompCode; /* Completion code */MQLONG CompCode; /* Completion code */<br>MQLONG Reason; /* Reason code qualif
                          /* Reason code qualifying CompCode */
```
## **Aufruf in Programmiersprache Visual Basic für mqAddBag**

(Nur unter Windows unterstützt.)

mqAddGroup Bag, Selector, ItemValue, CompCode, Reason

Deklarieren Sie die Parameter wie folgt:

Dim Bag As Long 'Bag handle' Dim Selector As Long 'Selector' Dim ItemValue As Long 'Nested bag handle' Dim CompCode As Long 'Completion code' Dim Reason As Long 'Reason code qualifying CompCode'

**Anmerkung:** Der mqAddBag-Aufruf kann nur mit Benutzerbehältern verwendet werden; Verwaltungsbehältern oder Befehlsbehältern können Sie keine verschachtelten Behälter hinzufügen. Sie können nur Gruppenbehälter verschachteln.

## **Multi mqAddByteString**

Der mqAddByteString-Aufruf fügt eine Bytefolge am Ende eines angegebenen Behälters hinzu, die von einem Benutzerselektor bestimmt wurde.

## **Syntax für mqAddByteString**

**mqAddByteString** *(Bag, Selector, BufferLength, Buffer, CompCode, Reason)*

## **Parameter für mqAddByteString**

### **Bag (MQHBAG) - Eingabe**

Kennung des Behälters, der geändert werden soll.

Dieser Wert muss die Kennung eines Behälters sein, der von einem Benutzer erstellt wurde, nicht die Kennung eines Systembehälters. MQRC\_SYSTEM\_BAG\_NOT\_ALTERABLE ist das Ergebnis, wenn der Wert, den Sie angeben, in Beziehung zu einem Systembehälter steht.

#### **Selector (MQLONG) - Eingabe**

Selektor, der das Element bestimmt, das dem Behälter hinzugefügt werden soll.

Ist der Selektor kleiner als null (d. h. ein Systemselektor), wird MQRC\_SELECTOR\_OUT\_OF\_RANGE zurückgegeben.

Wenn der Selektor null oder größer ist (d. h. ein Benutzerselektor) und der Behälter mit der Option MQCBO\_CHECK\_SELECTORS oder als Verwaltungsbehälter (MQCBO\_ADMIN\_BAG) erstellt wurde, muss der Selektor im Bereich von MQBA\_FIRST bis MQBA\_LAST liegen. MQRC\_SELEC-TOR\_OUT\_OF\_RANGE ist das Ergebnis, wenn der Selektor nicht im korrekten Bereich liegt.

Wenn MQCBO\_CHECK\_SELECTORS nicht angegeben wurde, kann der Selektor ein beliebiger Wert von 0 oder größer sein.

Wenn der Aufruf eine zweite oder spätere Instanz eines Selektors erstellt, der bereits im Behälter enthalten ist, dann muss der Datentyp dieser Instanz identisch sein mit dem Datentyp der ersten Instanz; ist das nicht der Fall, führt das zu MQRC\_INCONSISTENT\_ITEM\_TYPE.

### **BufferLength (MQLONG) - Eingabe**

Die Länge der im **Buffer**-Parameter enthaltenen Zeichenfolge in Bytes. Der Wert muss null oder größer sein.

### **Buffer (MQBYTE - BufferLength) - Eingabe**

Puffer, der die Bytefolge enthält.

Die Länge wird durch den Parameter **BufferLength** angegeben. Wenn für **BufferLength** 0 angegeben wurde, kann der Nullzeiger für die Adresse des Parameters **Buffer** angegeben werden. In allen anderen Fällen muss eine gültige Adresse (ungleich null) für den Parameter **Buffer** angegeben werden.

### **CompCode (MQLONG) - Ausgabe**

Beendigungscode.

#### **Reason (MQLONG) - Ausgabe**

Ursachencode zur näheren Bestimmung von *CompCode*.

Die folgenden Ursachencodes, die Fehlerbedingungen anzeigen, können vom mqAddByteString-Aufruf zurückgegeben werden:

#### **MQRC\_BUFFER\_ERROR**

Buffer-Parameter nicht gültig (ungültige Parameteradresse oder kein vollständiger Zugriff auf Puffer möglich).

### **MQRC\_BUFFER\_LENGTH\_ERROR**

Puffergröße nicht gültig.

#### **MQRC\_HBAG\_ERROR**

Behälterkennung nicht gültig.

#### **MQRC\_INCONSISTENT\_ITEM\_TYPE**

Datentyp dieser Instanz des Selektors entspricht nicht dem Datentyp der ersten Instanz.

### **MQRC\_SELECTOR\_OUT\_OF\_RANGE**

Selektor nicht im gültigen Bereich für Aufruf.

#### <span id="page-2524-0"></span>**MQRC\_STORAGE\_NOT\_AVAILABLE**

Nicht genügend Speicher verfügbar.

#### **MQRC\_SYSTEM\_BAG\_NOT\_ALTERABLE**

Systembehälter kann nicht geändert oder gelöscht werden.

### **Hinweise zur Verwendung von mqAddByteString**

- 1. Wenn ein Datenelement mit dem angegebenen Selektor bereits in der Tasche vorhanden ist, wird dem Ende der Tasche eine zusätzliche Instanz dieses Selektors hinzugefügt. Die neue Instanz grenzt nicht unbedingt an die bereits vorhandene Instanz an.
- 2. Dieser Aufruf kann nicht verwendet werden, um einem Behälter einen Systemselektor hinzuzufügen.

## **Aufruf in Programmiersprache C für mqAddByteString**

mqAddByteString (hBag, Selector, BufferLength, Buffer, &CompCode, &Reason);

Deklarieren Sie die Parameter wie folgt:

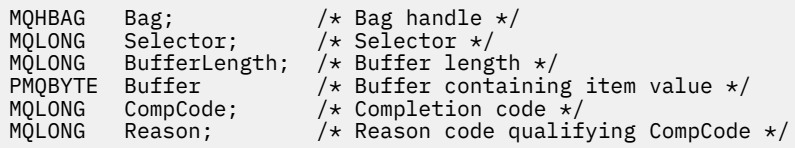

## **Aufruf in Programmiersprache Visual Basic für mqAddByteString**

(Nur unter Windows unterstützt.)

mqAddByteString Bag, Selector, BufferLength, Buffer, CompCode, Reason

Deklarieren Sie die Parameter wie folgt:

Dim Bag As Long 'Bag handle' Dim Selector As Long 'Selector' Dim BufferLength As Long 'Buffer length' Dim Buffer As Byte 'Buffer containing item value' Dim CompCode As Long 'Completion code' Dim Reason As Long 'Reason code qualifying CompCode'

## **Multi mqAddByteStringFilter**

Mit dem mqAddByteStringFilter-Aufruf wird dem Ende eines angegebenen Behälters ein Bytefolgefilter hinzugefügt, der von einem Benutzerselektor bestimmt wurde.

### **Syntax für mqAddByteStringFilter**

**mqAddByteStringFilter** *(Bag, Selector, BufferLength, Buffer, Operator, CompCode, Reason)*

### **Parameter für mqAddByteStringFilter**

### **Bag (MQHBAG) - Eingabe**

Kennung des Behälters, der geändert werden soll.

Dieser Wert muss die Kennung eines Behälters sein, der von einem Benutzer erstellt wurde, nicht die Kennung eines Systembehälters. MQRC\_SYSTEM\_BAG\_NOT\_ALTERABLE ist das Ergebnis, wenn der Wert, den Sie angeben, in Beziehung zu einem Systembehälter steht.

### **Selector (MQLONG) - Eingabe**

Selektor, der das Element bestimmt, das dem Behälter hinzugefügt werden soll.

Ist der Selektor kleiner als null (d. h. ein Systemselektor), wird MQRC\_SELECTOR\_OUT\_OF\_RANGE zurückgegeben.

Wenn der Selektor null oder größer ist (d. h. ein Benutzerselektor) und der Behälter mit der Option MQCBO\_CHECK\_SELECTORS oder als Verwaltungsbehälter (MQCBO\_ADMIN\_BAG) erstellt wurde, muss der Selektor im Bereich von MQBA\_FIRST bis MQBA\_LAST liegen. MQRC\_SELEC-TOR\_OUT\_OF\_RANGE ist das Ergebnis, wenn der Selektor nicht im korrekten Bereich liegt.

Wenn MQCBO\_CHECK\_SELECTORS nicht angegeben wurde, kann der Selektor ein beliebiger Wert von 0 oder größer sein.

Wenn der Aufruf eine zweite oder spätere Instanz eines Selektors erstellt, der bereits im Behälter enthalten ist, dann muss der Datentyp dieser Instanz identisch sein mit dem Datentyp der ersten Instanz; ist das nicht der Fall, führt das zu MQRC\_INCONSISTENT\_ITEM\_TYPE.

#### **BufferLength (MQLONG) - Eingabe**

Die Länge der Bedingungsbytefolge, die im **Buffer**-Parameter enthalten ist, in Bytes. Der Wert muss null oder größer sein.

#### **Buffer (MQBYTE x BufferLength) - Eingabe**

Puffer, der eine Bedingungsbytefolge enthält.

Die Länge wird durch den Parameter **BufferLength** angegeben. Wenn für **BufferLength** 0 angegeben wurde, kann der Nullzeiger für die Adresse des Parameters **Buffer** angegeben werden. In allen anderen Fällen muss eine gültige Adresse (ungleich null) für den Parameter **Buffer** angegeben werden.

### **Operator (MQLONG) - Eingabe**

Der Bytefolgefilter-Operator muss im Behälter angeordnet sein. Gültige Operatoren haben die Form MOCFOP<sup>\*</sup>.

### **CompCode (MQLONG) - Ausgabe**

Beendigungscode.

### **Reason (MQLONG) - Ausgabe**

Ursachencode zur näheren Bestimmung von *CompCode*.

Die folgenden Ursachencodes, die Fehlerbedingungen anzeigen, können vom mqAddByteStringFilter-Aufruf zurückgegeben werden:

#### **MQRC\_BUFFER\_ERROR**

Buffer-Parameter nicht gültig (ungültige Parameteradresse oder kein Zugriff auf Puffer möglich).

#### **MQRC\_BUFFER\_LENGTH\_ERROR**

Puffergröße nicht gültig.

## **MQRC\_FILTER\_OPERATOR\_ERROR**

Filteroperator nicht gültig.

### **MQRC\_HBAG\_ERROR**

Behälterkennung nicht gültig.

#### **MQRC\_INCONSISTENT\_ITEM\_TYPE**

Datentyp dieser Instanz des Selektors entspricht nicht dem Datentyp der ersten Instanz.

#### **MQRC\_SELECTOR\_OUT\_OF\_RANGE**

Selektor nicht im gültigen Bereich für Aufruf.

#### <span id="page-2526-0"></span>**MQRC\_STORAGE\_NOT\_AVAILABLE**

Nicht genügend Speicher verfügbar.

#### **MQRC\_SYSTEM\_BAG\_NOT\_ALTERABLE**

Systembehälter kann nicht geändert oder gelöscht werden.

### **Hinweise zur Verwendung von mqAddByteStringFilter**

- 1. Wenn ein Datenelement mit dem angegebenen Selektor bereits in der Tasche vorhanden ist, wird dem Ende der Tasche eine zusätzliche Instanz dieses Selektors hinzugefügt. Die neue Instanz grenzt nicht unbedingt an die bereits vorhandene Instanz an.
- 2. Dieser Aufruf kann nicht verwendet werden, um einem Behälter einen Systemselektor hinzuzufügen.

## **Aufruf in Programmiersprache C für mqAddByteStringFilter**

```
mqAddByteStringFilter (hBag, Selector, BufferLength, Buffer, Operator,
&CompCode, &Reason);
```
Deklarieren Sie die Parameter wie folgt:

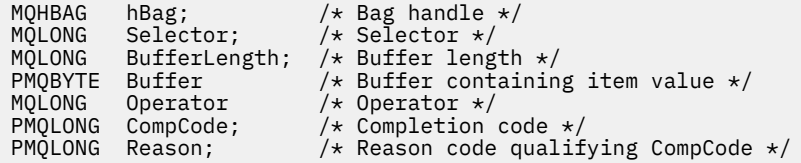

## **Aufruf in Programmiersprache Visual Basic für mqAddByteStringFilter**

(Nur unter Windows unterstützt.)

```
mqAddByteStringFilter Bag, Selector, BufferLength, Buffer, Operator, CompCode, 
Reason
```
Deklarieren Sie die Parameter wie folgt:

Dim Bag As Long 'Bag handle' Dim Selector As Long 'Selector' Dim BufferLength As Long 'Buffer length' Dim Buffer As String 'Buffer containing item value' Dim Operator As Long 'Operator' Dim CompCode As Long 'Completion code' Dim Reason As Long 'Reason code qualifying CompCode'

## **Multi mqAddInquiry**

Der mqAddInquiry-Aufruf kann nur mit Verwaltungsbehältern verwendet werden; er dient speziell administrativen Zwecken.

Mit dem mqAddInquiry-Aufruf wird einem Verwaltungsbehälter ein Selektor hinzugefügt. Der Selektor bezieht sich auf ein Objektattribut von IBM MQ, das durch den PCF-Befehl "INQUIRE" zurückgegeben werden soll. Der Wert des für diesen Aufruf angegebenen Parameters **Selector** wird dem Ende des Behälters als Wert eines Datenelements, das den Selektorwert MQIACF\_INQUIRY hat, hinzugefügt.

## **Syntax für mqAddInquiry**

**mqAddInquiry** *(Bag, Selector, CompCode, Reason)*

## **Parameter für mqAddInquiry**

#### **Bag (MQHBAG) - Eingabe**

Behälterkennung.

Der Behälter muss ein Verwaltungsbehälter sein; d. h. er muss mit der Option MQCBO\_ADMIN\_BAG für den mqCreateBag-Aufruf erstellt worden sein. Wenn der Behälter nicht auf diese Weise erstellt wurde, führt das zu MQRC\_BAG\_WRONG\_TYPE.

### **Selector (MQLONG) - Eingabe**

Selektor des IBM MQ Objektattributs, das durch den entsprechenden Verwaltungsbefehl "INQUIRE" zurückgegeben werden muss.

#### **CompCode (MQLONG) - Ausgabe**

Beendigungscode.

#### **Reason (MQLONG) - Ausgabe**

Ursachencode, der *CompCode* qualifiziert.

Die folgenden Ursachencodes zeigen Fehlerbedingungen an, die vom mqAddInquiry-Aufruf zurückgegeben werden können:

**MQRC\_BAG\_WRONG\_TYPE**

Falscher Behältertyp für den vorgesehenen Gebrauch.

**MQRC\_HBAG\_ERROR**

Behälterkennung nicht gültig.

#### **MQRC\_SELECTOR\_OUT\_OF\_RANGE**

Selektor nicht im gültigen Bereich für Aufruf.

### **MQRC\_STORAGE\_NOT\_AVAILABLE**

Nicht genügend Speicher verfügbar.

### **MQRC\_SYSTEM\_BAG\_NOT\_ALTERABLE**

Systembehälter kann nicht geändert oder gelöscht werden.

### **Hinweise zur Verwendung von mqAddInquiry**

- 1. Wenn die Verwaltungsnachricht erzeugt ist, erstellt die MQAI eine Ganzzahlenliste mit dem Selektor MQIACF\_\*\_ATTRS bzw. MQIACH\_\*\_ATTRS für den Wert Command, der für den mqExecute-, mqPut-Bag- oder mqBagPuffer-Aufruf angegeben wurde. Dann fügt sie die Werte der Attributselektoren hinzu, die durch den mqAddInquiry-Aufruf bestimmt werden.
- 2. Wenn der für den Aufruf mqExecute, mqPutBag, oder mqBagtoBuffer angegebene Wert Command nicht von der MQAI erkannt wird, führt das zu MQRC\_INQUIRY\_COMMAND\_ERROR. Dieses Problem kann gelöst werden, indem statt des mqAddInquiry-Aufrufs der mqAddInteger-Aufruf mit dem Selektor MQIACF\_\*\_ATTRS bzw. MQIACH\_\*\_ATTRS verwendet und der Parameter **ItemValue** des Selektors abgefragt wird.

### **Aufruf in Programmiersprache C für mqAddInquiry**

mqAddInquiry (Bag, Selector, &CompCode, &Reason);

Deklarieren Sie die Parameter wie folgt:

MQHBAG Bag;  $/$  Bag handle  $*/$ <br>MQLONG Selector;  $/$  Selector  $*/$ MQLONG Selector; /\*Selector \*/<br>MQLONG CompCode; /\*Completion.c<br>MQLONG Reason; /\*Reason.code /\* Completion code  $*/$ Reason;  $/*$  Reason code qualifying CompCode  $*/$ 

## <span id="page-2528-0"></span>**Aufruf in Programmiersprache Visual Basic für mqAddInquiry**

(Nur unter Windows unterstützt.)

mqAddInquiry Bag, Selector, CompCode, Reason

Deklarieren Sie die Parameter wie folgt:

Dim Bag As Long 'Bag handle' Dim Selector As Long 'Selector' Dim CompCode As Long 'Completion code' Dim Reason As Long 'Reason code qualifying CompCode'

## **Unterstützte "INQUIRE"-Befehlscodes**

- MQCMD\_INQUIRE\_AUTH\_INFO
- MOCMD INQUIRE AUTH RECS
- MOCMD\_INOUIRE\_AUTH\_SERVICE
- MQCMD\_INQUIRE\_CHANNEL
- MQCMD\_INQUIRE\_CHANNEL\_STATUS
- MQCMD\_INQUIRE\_CLUSTER\_Q\_MGR
- MQCMD\_INQUIRE\_CONNECTION
- MQCMD\_INQUIRE\_LISTENER
- MQCMD\_INQUIRE\_LISTENER\_STATUS
- MQCMD\_INQUIRE\_NAMELIST
- MOCMD INQUIRE PROCESS
- MQCMD\_INQUIRE\_Q
- MQCMD\_INQUIRE\_Q\_MGR
- MOCMD\_INQUIRE Q\_MGR\_STATUS
- MQCMD\_INQUIRE\_Q\_STATUS
- MQCMD\_INQUIRE\_SECURITY

Ein Beispiel, das die Verwendung von unterstützten INQUIRE-Befehlscodes veranschaulicht, finden Sie im Abschnitt Warteschlangen- und Druckinformationen abfragen (amqsailq.c).

## **Multi mqAddInteger**

Mit dem mqAddInteger-Aufruf wird dem Ende eines angegebenen Behälters ein ganzzahliges Element hinzugefügt, das von einem Benutzerselektor bestimmt wurde.

## **Syntax für mqAddInteger**

**mqAddGanzzahl** *(Bag, Selector, ItemValue, CompCode, Reason)*

## **Parameter für mqAddInteger**

### **Bag (MQHBAG) - Eingabe**

Kennung des Behälters, der geändert werden soll.

Hierbei muss es sich um die Kennung eines vom Benutzer erstellten Behälters handeln, nicht um die Kennung eines Systembehälters. MQRC\_SYSTEM\_BAG\_NOT\_ALTERABLE ist das Ergebnis, wenn der Wert, den Sie angeben, einen Systembehälter bestimmt.

### **Selector (MQLONG)**

Selektor, der das Element bestimmt, das dem Behälter hinzugefügt werden soll.

Ist der Selektor kleiner als null (d. h. ein Systemselektor), wird MQRC\_SELECTOR\_OUT\_OF\_RANGE zurückgegeben.

Wenn der Selektor 0 oder größer ist (d. h. ein Benutzerselektor) und der Behälter mit der Option MQCBO\_CHECK\_SELECTORS oder als Verwaltungsbehälter (MQCBO\_ADMIN\_BAG) erstellt wurde, muss der Selektor im Bereich von MQIA\_FIRST bis MQIA\_LAST liegen; wenn das nicht der Fall ist, führt das wieder zu MQRC\_SELECTOR\_OUT\_OF\_RANGE.

Wenn MQCBO\_CHECK\_SELECTORS nicht bestimmt wurde, kann der Selektor ein beliebiger Wert von 0 oder größer sein.

Wenn der Aufruf eine zweite oder spätere Instanz eines Selektors erstellt, der bereits im Behälter enthalten ist, dann muss der Datentyp dieser Instanz identisch sein mit dem Datentyp der ersten Instanz; ist das nicht der Fall, führt das zu MQRC\_INCONSISTENT\_ITEM\_TYPE.

#### **ItemValue (MQLONG) - Eingabe**

Der ganzzahlige Wert, der dem Behälter hinzugefügt werden soll.

#### **CompCode (MQLONG) - Ausgabe**

Beendigungscode.

### **Reason (MQLONG) - Ausgabe**

Ursachencode, der *CompCode* qualifiziert.

Die folgenden Ursachencodes zeigen Fehlerbedingungen an, die vom mqAddBag-Aufruf zurückgegeben werden können:

#### **MQRC\_HBAG\_ERROR**

Behälterkennung nicht gültig.

#### **MQRC\_INCONSISTENT\_ITEM\_TYPE**

Datentyp dieser Instanz des Selektors entspricht nicht dem Datentyp der ersten Instanz.

#### **MQRC\_SELECTOR\_OUT\_OF\_RANGE**

Selektor nicht im gültigen Bereich für Aufruf.

## **MQRC\_STORAGE\_NOT\_AVAILABLE**

Nicht genügend Speicher verfügbar.

#### **MQRC\_SYSTEM\_BAG\_NOT\_ALTERABLE**

Systembehälter kann nicht geändert oder gelöscht werden.

### **Hinweise zur Verwendung von mqAddInteger**

- 1. Wenn ein Datenelement mit dem angegebenen Selektor bereits in der Tasche vorhanden ist, wird dem Ende der Tasche eine zusätzliche Instanz dieses Selektors hinzugefügt. Die neue Instanz grenzt nicht unbedingt an die bereits vorhandene Instanz an.
- 2. Dieser Aufruf kann nicht verwendet werden, um einem Behälter einen Systemselektor hinzuzufügen.

### **Aufruf in Programmiersprache C für mqAddInteger**

mqAddInteger (Bag, Selector, ItemValue, &CompCode, &Reason)

Deklarieren Sie die Parameter wie folgt:

MQHBAG Bag;  $/*$  Bag handle  $*/$ 

<span id="page-2530-0"></span>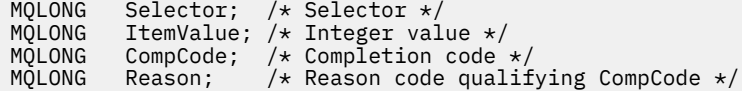

## **Aufruf in Programmiersprache Visual Basic für mqAddInteger**

(Nur unter Windows unterstützt.)

mqAddInteger Bag, Selector, ItemValue, CompCode, Reason

Deklarieren Sie die Parameter wie folgt:

Dim Bag As Long 'Bag handle' Dim Selector As Long 'Selector' Dim ItemValue As Long 'Integer value' Dim CompCode As Long 'Completion code' Dim Reason As Long 'Reason code qualifying CompCode'

## **Multi mqAddInteger64**

Der mqAddInteger64-Aufruf fügt dem Ende eines angegebenen Behälters ein ganzzahliges 64-Bit-Element hinzu, das vom Benutzerselektor bestimmt wurde.

## **Syntax für mqAddInteger64**

**mqAddInteger64** *(Bag, Selector, ItemValue, CompCode, Reason)*

## **Parameter für mqAddInteger64**

### **Bag (MQHBAG) - Eingabe**

Kennung des Behälters, der geändert werden soll.

Hierbei muss es sich um die Kennung eines vom Benutzer erstellten Behälters handeln, nicht um die Kennung eines Systembehälters. MQRC\_SYSTEM\_BAG\_NOT\_ALTERABLE ist das Ergebnis, wenn der Wert, den Sie angeben, einen Systembehälter bestimmt.

### **Selector (MQLONG) - Eingabe**

Selektor, der das Element bestimmt, das dem Behälter hinzugefügt werden soll.

Ist der Selektor kleiner als null (d. h. ein Systemselektor), wird MQRC\_SELECTOR\_OUT\_OF\_RANGE zurückgegeben.

Wenn der Selektor 0 oder größer ist (d. h. ein Benutzerselektor) und der Behälter mit der Option MQCBO\_CHECK\_SELECTORS oder als Verwaltungsbehälter (MQCBO\_ADMIN\_BAG) erstellt wurde, muss der Selektor im Bereich von MQIA\_FIRST bis MQIA\_LAST liegen; wenn das nicht der Fall ist, führt das wieder zu MQRC\_SELECTOR\_OUT\_OF\_RANGE.

Wenn MQCBO\_CHECK\_SELECTORS nicht bestimmt wurde, kann der Selektor ein beliebiger Wert von 0 oder größer sein.

Wenn der Aufruf eine zweite oder spätere Instanz eines Selektors erstellt, der bereits im Behälter enthalten ist, dann muss der Datentyp dieser Instanz identisch sein mit dem Datentyp der ersten Instanz; ist das nicht der Fall, führt das zu MQRC\_INCONSISTENT\_ITEM\_TYPE.

#### **ItemValue (MQINT64) - Eingabe**

Der ganzzahlige 64-Bit-Wert, der dem Behälter hinzugefügt werden soll.

#### **CompCode (MQLONG) - Ausgabe**

Beendigungscode.

#### **Reason (MQLONG) - Ausgabe**

Ursachencode zur näheren Bestimmung von *CompCode*.

Die folgenden Ursachencodes zeigen Fehlerbedingungen an, die vom mqAddInteger64-Aufruf zurückgegeben werden können:

#### **MQRC\_HBAG\_ERROR**

Behälterkennung nicht gültig.

#### **MQRC\_INCONSISTENT\_ITEM\_TYPE**

Datentyp dieser Instanz des Selektors entspricht nicht dem Datentyp der ersten Instanz.

#### **MQRC\_SELECTOR\_OUT\_OF\_RANGE**

Selektor nicht im gültigen Bereich für Aufruf.

#### **MQRC\_STORAGE\_NOT\_AVAILABLE**

Nicht genügend Speicher verfügbar.

#### **MQRC\_SYSTEM\_BAG\_NOT\_ALTERABLE**

Systembehälter kann nicht geändert oder gelöscht werden.

### **Hinweise zur Verwendung mqAddInteger64**

- 1. Wenn ein Datenelement mit dem angegebenen Selektor bereits in der Tasche vorhanden ist, wird dem Ende der Tasche eine zusätzliche Instanz dieses Selektors hinzugefügt. Die neue Instanz grenzt nicht unbedingt an die bereits vorhandene Instanz an.
- 2. Dieser Aufruf kann nicht verwendet werden, um einem Behälter einen Systemselektor hinzuzufügen.

### **Aufruf in Programmiersprache C für mqAddInteger64**

mqAddInteger64 (Bag, Selector, ItemValue, &CompCode, &Reason)

Deklarieren Sie die Parameter wie folgt:

```
MQHBAG Bag; /* Bag handle */
MQLONG Selector; /* Selector */
MQINT64 ItemValue; /* Integer value */
MQLONG CompCode; /* Completion code */
MQLONG Reason; /* Reason code qualifying CompCode */
```
## **Aufruf in Programmiersprache Visual Basic für mqAddInteger64**

(Nur unter Windows unterstützt.)

mqAddInteger64 Bag, Selector, ItemValue, CompCode, Reason

Deklarieren Sie die Parameter wie folgt:

Dim Bag As Long 'Bag handle' Dim Selector As Long 'Selector' Dim Item Value As Long 'Integer value' Dim CompCode As Long 'Completion code' Dim Reason As Long 'Reason code qualifying CompCode'

## <span id="page-2532-0"></span>**Multi mqAddIntegerFilter**

Mit dem mqAddIntegerFilter-Aufruf wird dem Ende eines angegebenen Behälters ein Ganzzahlfilter hinzugefügt, der von einem Benutzerselektor bestimmt wurde.

## **Syntax für mqAddIntegerFilter**

**mqAddIntegerFilter** *(Bag, Selector, ItemValue, Operator, CompCode, Reason)*

### **Parameter für mqAddIntegerFilter**

#### **Bag (MQHBAG) - Eingabe**

Kennung des Behälters, der geändert werden soll.

Hierbei muss es sich um die Kennung eines vom Benutzer erstellten Behälters handeln, nicht um die Kennung eines Systembehälters. MQRC\_SYSTEM\_BAG\_NOT\_ALTERABLE ist das Ergebnis, wenn der Wert, den Sie angeben, einen Systembehälter bestimmt.

#### **Selector (MQLONG) - Eingabe**

Selektor, der das Element bestimmt, das dem Behälter hinzugefügt werden soll.

Ist der Selektor kleiner als null (d. h. ein Systemselektor), wird MQRC\_SELECTOR\_OUT\_OF\_RANGE zurückgegeben.

Wenn der Selektor 0 oder größer ist (d. h. ein Benutzerselektor) und der Behälter mit der Option MQCBO\_CHECK\_SELECTORS oder als Verwaltungsbehälter (MQCBO\_ADMIN\_BAG) erstellt wurde, muss der Selektor im Bereich von MQIA\_FIRST bis MQIA\_LAST liegen; wenn das nicht der Fall ist, führt das wieder zu MQRC\_SELECTOR\_OUT\_OF\_RANGE.

Wenn MQCBO\_CHECK\_SELECTORS nicht bestimmt wurde, kann der Selektor ein beliebiger Wert von 0 oder größer sein.

Wenn der Aufruf eine zweite oder spätere Instanz eines Selektors erstellt, der bereits im Behälter enthalten ist, dann muss der Datentyp dieser Instanz identisch sein mit dem Datentyp der ersten Instanz; ist das nicht der Fall, führt das zu MQRC\_INCONSISTENT\_ITEM\_TYPE.

#### **ItemValue (MQLONG) - Eingabe**

Der ganzzahlige Bedingungswert, der einem Behälter hinzugefügt werden soll.

### **Operator (MQLONG) - Eingabe**

Der ganzzahlige Filteroperator, der dem Behälter hinzugefügt werden soll. Gültige Operatoren haben die Form MQCFOP\_\*.

### **CompCode (MQLONG) - Ausgabe**

Beendigungscode.

#### **Reason (MQLONG) - Ausgabe**

Ursachencode zur näheren Bestimmung von *CompCode*.

Die folgenden Ursachencodes zeigen Fehlerbedingungen an, die vom mqAddIntegerFilter-Aufruf zurückgegeben werden können:

#### **MQRC\_FILTER\_OPERATOR\_ERROR**

Filteroperator nicht gültig.

#### **MQRC\_HBAG\_ERROR**

Behälterkennung nicht gültig.

#### **MQRC\_INCONSISTENT\_ITEM\_TYPE**

Datentyp dieser Instanz des Selektors entspricht nicht dem Datentyp der ersten Instanz.

#### <span id="page-2533-0"></span>**MQRC\_SELECTOR\_OUT\_OF\_RANGE**

Selektor nicht im gültigen Bereich für Aufruf.

#### **MQRC\_STORAGE\_NOT\_AVAILABLE**

Nicht genügend Speicher verfügbar.

#### **MQRC\_SYSTEM\_BAG\_NOT\_ALTERABLE**

Systembehälter kann nicht geändert oder gelöscht werden.

### **Hinweise zur Verwendung von mqAddIntegerFilter**

- 1. Wenn ein Datenelement mit dem angegebenen Selektor bereits in der Tasche vorhanden ist, wird dem Ende der Tasche eine zusätzliche Instanz dieses Selektors hinzugefügt. Die neue Instanz grenzt nicht unbedingt an die bereits vorhandene Instanz an.
- 2. Dieser Aufruf kann nicht verwendet werden, um einem Behälter einen Systemselektor hinzuzufügen.

### **Aufruf in Programmiersprache C für mqAddIntegerFilter**

mqAddIntegerFilter (Bag, Selector, ItemValue, Operator, &CompCode, &Reason)

Deklarieren Sie die Parameter wie folgt:

```
MQHBAG Bag; /* Bag handle */
MQLONG Selector; /* Selector */
MQLONG ItemValue; /* Integer value */
MQLONG Operator; /* Item operator */
MQLONG CompCode; /* Completion code */
MQLONG CompCode; /* Completion code */<br>MQLONG Reason; /* Reason code qualifying CompCode */
```
### **Aufruf in Programmiersprache Visual Basic für mqAddIntegerFilter**

(Nur unter Windows unterstützt.)

mqAddIntegerFilter Bag, Selector, ItemValue, Operator, CompCode, Reason

Deklarieren Sie die Parameter wie folgt:

Dim Bag As Long 'Bag handle' Dim Selector As Long 'Selector' Dim ItemValue As Long 'Integer value' Dim Operator As Long 'Item Operator' Dim CompCode As Long 'Completion code' Dim Reason As Long 'Reason code qualifying CompCode'

## **Multi mqAddString**

Mit dem mqAddString-Aufruf wird dem Ende eines angegebenen Behälters ein Zeichendatenelement hinzugefügt, das von einem Benutzerselektor bestimmt wurde.

### **Syntax für mqAddString**

**mqAddString** *(Bag, Selector, BufferLength, Buffer, CompCode, Reason)*

### **Parameter für mqAddString**

**Bag (MQHBAG) - Eingabe** Kennung des Behälters, der geändert werden soll.

Dieser Wert muss die Kennung eines Behälters sein, der von einem Benutzer erstellt wurde, nicht die Kennung eines Systembehälters. MQRC\_SYSTEM\_BAG\_NOT\_ALTERABLE ist das Ergebnis, wenn der Wert, den Sie angeben, in Beziehung zu einem Systembehälter steht.

### **Selector (MQLONG) - Eingabe**

Selektor, der das Element bestimmt, das dem Behälter hinzugefügt werden soll.

Ist der Selektor kleiner als null (d. h. ein Systemselektor), wird MQRC\_SELECTOR\_OUT\_OF\_RANGE zurückgegeben.

Wenn der Selektor 0 oder größer ist (d. h. ein Benutzerselektor) und der Behälter mit der Option MQCBO\_CHECK\_SELECTORS oder als Verwaltungsbehälter (MQCBO\_ADMIN\_BAG) erstellt wurde, muss der Selektor im Bereich von MQCA\_FIRST bis MQCA\_LAST liegen. MQRC\_SELEC-TOR\_OUT\_OF\_RANGE ist das Ergebnis, wenn der Selektor nicht im korrekten Bereich liegt.

Wenn MQCBO\_CHECK\_SELECTORS nicht angegeben wurde, kann der Selektor ein beliebiger Wert von 0 oder größer sein.

Wenn der Aufruf eine zweite oder spätere Instanz eines Selektors erstellt, der bereits im Behälter enthalten ist, dann muss der Datentyp dieser Instanz identisch sein mit dem Datentyp der ersten Instanz; ist das nicht der Fall, führt das zu MQRC\_INCONSISTENT\_ITEM\_TYPE.

#### **BufferLength (MQLONG) - Eingabe**

Die Länge der im **Buffer**-Parameter enthaltenen Zeichenfolge in Bytes. Der Wert muss null oder größer oder der Sonderwert MQBL\_NULL\_TERMINATED sein:

- Wenn MQBL\_NULL\_TERMINATED angegeben ist, wird die Zeichenfolge durch die erste in der Zeichenfolge vorkommende Null begrenzt. Die Null wird dem Behälter nicht als Teil der Zeichenfolge hinzugefügt.
- Wenn MQBL\_NULL\_TERMINATED nicht angegeben ist, werden *BufferLength*-Zeichen in den Behälter eingefügt, auch wenn Nullzeichen vorhanden sind. Nullen begrenzen nicht die Zeichenfolge.

### **Buffer (MQCHAR x BufferLength) - Eingabe**

Puffer, der die Zeichenfolge enthält.

Die Länge wird durch den Parameter **BufferLength** angegeben. Wenn für **BufferLength** 0 angegeben wurde, kann der Nullzeiger für die Adresse des Parameters **Buffer** angegeben werden. In allen anderen Fällen muss eine gültige Adresse (ungleich null) für den Parameter **Buffer** angegeben werden.

#### **CompCode (MQLONG) - Ausgabe**

Beendigungscode.

#### **Reason (MQLONG) - Ausgabe**

Ursachencode zur näheren Bestimmung von *CompCode*.

Die folgenden Ursachencodes, die Fehlerbedingungen anzeigen, können vom mqAddString-Aufruf zurückgegeben werden:

### **MQRC\_BUFFER\_ERROR**

Buffer-Parameter nicht gültig (ungültige Parameteradresse oder kein vollständiger Zugriff auf Puffer möglich).

#### **MQRC\_BUFFER\_LENGTH\_ERROR**

Puffergröße nicht gültig.

#### **MQRC\_CODED\_CHAR\_SET\_ID\_ERROR**

Behälter CCSID ist MQCCSI\_EMBEDDED.

#### **MQRC\_HBAG\_ERROR**

Behälterkennung nicht gültig.

### <span id="page-2535-0"></span>**MQRC\_INCONSISTENT\_ITEM\_TYPE**

Datentyp dieser Instanz des Selektors entspricht nicht dem Datentyp der ersten Instanz.

### **MQRC\_SELECTOR\_OUT\_OF\_RANGE**

Selektor nicht im gültigen Bereich für Aufruf.

### **MQRC\_STORAGE\_NOT\_AVAILABLE**

Nicht genügend Speicher verfügbar.

### **MQRC\_SYSTEM\_BAG\_NOT\_ALTERABLE**

Systembehälter kann nicht geändert oder gelöscht werden.

### **Hinweise zur Verwendung von mqAddString**

- 1. Wenn ein Datenelement mit dem angegebenen Selektor bereits in der Tasche vorhanden ist, wird dem Ende der Tasche eine zusätzliche Instanz dieses Selektors hinzugefügt. Die neue Instanz grenzt nicht unbedingt an die bereits vorhandene Instanz an.
- 2. Dieser Aufruf kann nicht verwendet werden, um einem Behälter einen Systemselektor hinzuzufügen.
- 3. Die dieser Zeichenfolge zugehörige ID des codierten Zeichensatzes wird vom aktuellen CCSID des Behälters kopiert.

## **Aufruf in Programmiersprache C für mqAddString**

mqAddString (hBag, Selector, BufferLength, Buffer, &CompCode, &Reason);

Deklarieren Sie die Parameter wie folgt:

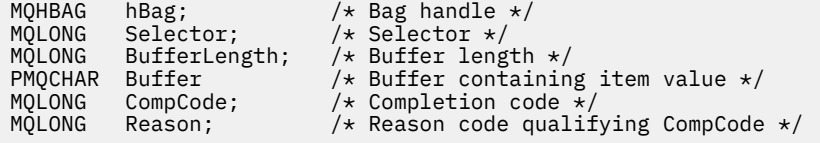

## **Aufruf in Programmiersprache Visual Basic für mqAddString**

(Nur unter Windows unterstützt.)

mqAddString Bag, Selector, BufferLength, Buffer, CompCode, Reason

Deklarieren Sie die Parameter wie folgt:

Dim Bag As Long 'Bag handle' Dim Selector As Long 'Selector' Dim BufferLength As Long 'Buffer length' Dim Buffer As String 'Buffer containing item value' Dim CompCode As Long 'Completion code' Dim Reason As Long 'Reason code qualifying CompCode'

## **Multi mqAddStringFilter**

Mit dem mqAddStringFilter-Aufruf wird dem Ende eines angegebenen Behälters ein Zeichenfolgefilter hinzugefügt, der von einem Benutzerselektor bestimmt wurde.

## **Syntax für mqAddStringFilter**

**mqAddStringFilter** *(Bag, Selector, BufferLength, Buffer, Operator, CompCode, Reason)*

## **Parameter für mqAddStringFilter**

### **Bag (MQHBAG) - Eingabe**

Kennung des Behälters, der geändert werden soll.

Dieser Wert muss die Kennung eines Behälters sein, der von einem Benutzer erstellt wurde, nicht die Kennung eines Systembehälters. MQRC\_SYSTEM\_BAG\_NOT\_ALTERABLE ist das Ergebnis, wenn der Wert, den Sie angeben, in Beziehung zu einem Systembehälter steht.

### **Selector (MQLONG) - Eingabe**

Selektor, der das Element bestimmt, das dem Behälter hinzugefügt werden soll.

Ist der Selektor kleiner als null (d. h. ein Systemselektor), wird MQRC\_SELECTOR\_OUT\_OF\_RANGE zurückgegeben.

Wenn der Selektor 0 oder größer ist (d. h. ein Benutzerselektor) und der Behälter mit der Option MQCBO\_CHECK\_SELECTORS oder als Verwaltungsbehälter (MQCBO\_ADMIN\_BAG) erstellt wurde, muss der Selektor im Bereich von MQCA\_FIRST bis MQCA\_LAST liegen. MQRC\_SELEC-TOR\_OUT\_OF\_RANGE ist das Ergebnis, wenn der Selektor nicht im korrekten Bereich liegt.

Wenn MQCBO\_CHECK\_SELECTORS nicht angegeben wurde, kann der Selektor ein beliebiger Wert von 0 oder größer sein.

Wenn der Aufruf eine zweite oder spätere Instanz eines Selektors erstellt, der bereits im Behälter enthalten ist, dann muss der Datentyp dieser Instanz identisch sein mit dem Datentyp der ersten Instanz; ist das nicht der Fall, führt das zu MQRC\_INCONSISTENT\_ITEM\_TYPE.

### **BufferLength (MQLONG) - Eingabe**

Die Länge (in Bytes) der im Parameter **Buffer** enthaltenen Zeichenfolge mit Zeichenbedingung. Der Wert muss null oder größer oder der Sonderwert MQBL\_NULL\_TERMINATED sein:

- Wenn MQBL\_NULL\_TERMINATED angegeben ist, wird die Zeichenfolge durch die erste in der Zeichenfolge vorkommende Null begrenzt. Die Null wird dem Behälter nicht als Teil der Zeichenfolge hinzugefügt.
- Wenn MQBL\_NULL\_TERMINATED nicht angegeben ist, werden *BufferLength*-Zeichen in den Behälter eingefügt, auch wenn Nullzeichen vorhanden sind. Nullen begrenzen nicht die Zeichenfolge.

### **Buffer (MQCHAR x BufferLength) - Eingabe**

Puffer, der eine Zeichenfolge mit Zeichenbedingungen aufweist.

Die Länge wird durch den Parameter **BufferLength** angegeben. Wenn für **BufferLength** 0 angegeben wurde, kann der Nullzeiger für die Adresse des Parameters **Buffer** angegeben werden. In allen anderen Fällen muss eine gültige Adresse (ungleich null) für den Parameter **Buffer** angegeben werden.

### **Operator (MQLONG) - Eingabe**

Der Zeichenfolgefilter-Operator, der dem Behälter hinzugefügt werden soll. Gültige Operatoren haben die Form MQCFOP\_\*.

### **CompCode (MQLONG) - Ausgabe**

Beendigungscode.

### **Reason (MQLONG) - Ausgabe**

Ursachencode zur näheren Bestimmung von *CompCode*.

Die folgenden Ursachencodes, die Fehlerbedingungen anzeigen, können vom mqAddStringFilter-Aufruf zurückgegeben werden:

**MQRC\_BUFFER\_ERROR**

Buffer-Parameter nicht gültig (ungültige Parameteradresse oder kein vollständiger Zugriff auf Puffer möglich).

**MQRC\_BUFFER\_LENGTH\_ERROR** Puffergröße nicht gültig.

**MQRC\_CODED\_CHAR\_SET\_ID\_ERROR** Behälter CCSID ist MQCCSI\_EMBEDDED.

**MQRC\_FILTER\_OPERATOR\_ERROR** Filteroperator nicht gültig.

**MQRC\_HBAG\_ERROR** Behälterkennung nicht gültig.

**MQRC\_INCONSISTENT\_ITEM\_TYPE** Datentyp dieser Instanz des Selektors entspricht nicht dem Datentyp der ersten Instanz.

**MQRC\_SELECTOR\_OUT\_OF\_RANGE** Selektor nicht im gültigen Bereich für Aufruf.

**MQRC\_STORAGE\_NOT\_AVAILABLE** Nicht genügend Speicher verfügbar.

### **MQRC\_SYSTEM\_BAG\_NOT\_ALTERABLE**

Systembehälter kann nicht geändert oder gelöscht werden.

### **Hinweise zur Verwendung von mqAddStringFilter**

- 1. Wenn ein Datenelement mit dem angegebenen Selektor bereits in der Tasche vorhanden ist, wird dem Ende der Tasche eine zusätzliche Instanz dieses Selektors hinzugefügt. Die neue Instanz grenzt nicht unbedingt an die bereits vorhandene Instanz an.
- 2. Dieser Aufruf kann nicht verwendet werden, um einem Behälter einen Systemselektor hinzuzufügen.
- 3. Die dieser Zeichenfolge zugehörige ID des codierten Zeichensatzes wird vom aktuellen CCSID des Behälters kopiert.

## **Aufruf in Programmiersprache C für mqAddStringFilter**

mqAddStringFilter (hBag, Selector, BufferLength, Buffer, &CompCode, &Reason);

Deklarieren Sie die Parameter wie folgt:

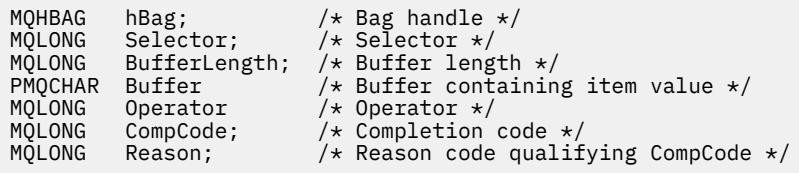

## **Aufruf in Programmiersprache Visual Basic für mqAddStringFilter**

(Nur unter Windows unterstützt.)

mqAddStringFilter Bag, Selector, BufferLength, Buffer, Operator, CompCode, Reason

Deklarieren Sie die Parameter wie folgt:

<span id="page-2538-0"></span>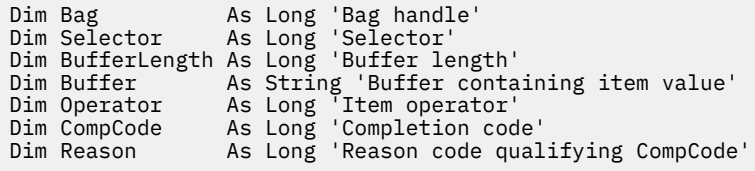

## **Multi mqBagToBuffer**

Mit dem mqBagToBuffer-Aufruf wird der Behälter im bereitgestellten Puffer in eine PCF-Nachricht konvertiert.

## **Syntax für mqBagToBuffer**

### **mqBagToBuffer** *(OptionsBag, DataBag, BufferLength, Buffer, DataLength, CompCode, Reason)*

## **Parameter für mqBagToBuffer**

### **OptionsBag (MQHBAG) - Eingabe**

Kennung des Behälters, der Optionen für die Steuerung der Verarbeitung des Aufrufs enthält. Reservierter Parameter. Der Wert muss MQHB\_NONE lauten.

### **DataBag (MQHBAG) - Eingabe**

Die Kennung des zu konvertierenden Behälters.

Wenn der Behälter eine Verwaltungsnachricht enthält und der mqAddInquiry-Aufruf zum Einfügen von Werten in den Behälter verwendet wurde, muss der Wert des MQIASY\_COMMAND-Datenelements ein INQUIRE-Befehl sein, der von der MQAI erkannt wird. Ist dies nicht der Fall, wird MQRC\_INQUI-RY\_COMMAND\_ERROR zurückgegeben.

Wenn der Behälter verschachtelte Systembehälter enthält, wird MQRC\_NESTED\_BAG\_NOT\_SUPPOR-TED zurückgegeben.

### **BufferLength (MQLONG) - Eingabe**

Größe des bereitgestellten Puffers in Bytes.

Wenn der Puffer zu klein für die generierte Nachricht ist, wird MQRC\_BUFFER\_LENGTH\_ERROR zurückgegeben.

### **Buffer (MQBYTE x BufferLength) - Ausgabe**

Der Puffer, der die Nachricht enthalten soll.

### **DataLength (MQLONG) - Ausgabe**

Die Größe des erforderlichen Puffers für den gesamten Behälter in Bytes. Wenn der Puffer nicht groß genug ist, wird der Inhalt des Puffers nicht definiert, sondern der Parameter DataLength wird zurückgegeben.

### **CompCode (MQLONG) - Ausgabe**

Beendigungscode.

### **Reason (MQLONG) - Ausgabe**

Ursachencode zur näheren Bestimmung von *CompCode*.

Die folgenden Ursachencodes zur Angabe von Fehlerbedingungen können vom mqBagToBuffer-Aufruf zurückgegeben werden:

### **MQRC\_BAG\_WRONG\_TYPE**

Der eingegebene Datenbehälter ist ein Gruppenbehälter.

#### **MQRC\_BUFFER\_ERROR**

**Buffer**-Parameter nicht gültig (ungültige Parameteradresse oder kein Zugriff auf Puffer).

#### **MQRC\_BUFFER\_LENGTH\_ERROR**

Puffergröße nicht gültig oder Puffer zu klein. (Die erforderliche Grüße wird in *DataLength* zurückgegeben.)

### **MQRC\_DATA\_LENGTH\_ERROR**

**DataLength**-Parameter nicht gültig (ungültige Parameteradresse).

#### **MQRC\_HBAG\_ERROR**

Behälterkennung nicht gültig.

#### **MQRC\_INQUIRY\_COMMAND\_ERROR**

mqAddInquiry wurde mit einem Befehlscode verwendet, der nicht als ein INQUIRE-Befehl erkannt wurde.

#### **MQRC\_NESTED\_BAG\_NOT\_SUPPORTED**

Der eingegebene Datenbehälter enthält mindestens einen verschachtelten Systembehälter.

#### **MQRC\_OPTIONS\_ERROR**

Der Optionsbehälter enthält nicht unterstützte Datenelemente, oder eine nicht unterstützte Option hat einen ungültigen Wert.

#### **MQRC\_PARAMETER\_MISSING**

Eine Verwaltungsnachricht erfordert einen Parameter, der nicht im Behälter vorhanden ist.

**Anmerkung:** Dieser Ursachencode tritt nur bei Behältern auf, die mit den Optionen MQCBO\_AD-MIN\_BAG oder MQCBO\_REORDER\_AS\_REQUIRED erstellt wurden.

#### **MQRC\_SELECTOR\_WRONG\_TYPE**

Der mqAddString- oder mqSetString-Aufruf wurde verwendet, um den MQIACF\_INQUIRY-Selektor zum Behälter hinzuzufügen.

#### **MQRC\_STORAGE\_NOT\_AVAILABLE**

Nicht genügend Speicher verfügbar.

### **Hinweise zur Verwendung von mqBagToBuffer**

- 1. Die PCF-Nachricht wird mit einer Codierung von MQENC\_NATIVE für die numerischen Daten generiert.
- 2. Der Puffer mit der Nachricht kann null sein, wenn der Parameter BufferLength null ist. Dies ist hilfreich, wenn Sie mithilfe des mqBagToBuffer-Aufrufs die erforderliche Puffergröße für die Konvertierung Ihres Behälters berechnen.

### **Aufruf in Programmiersprache C für mqBagToBuffer**

```
mqBagToBuffer (OptionsBag, DataBag, BufferLength, Buffer, &DataLength,
&CompCode, &Reason);
```
Deklarieren Sie die Parameter wie folgt:

```
MQHBAG OptionsBag; \frac{1}{x} Options bag handle \frac{x}{x}<br>MQHBAG DataBag; \frac{1}{x} Data bag handle \frac{x}{x}MQHBAG DataBag; /* Data bag handle */
MQLONG BufferLength; /* Buffer length */
MQBYTE Buffer[n]; /* Buffer to contain PCF */
MQLONG DataLength; /* Length of PCF returned in buffer */
MQLONG CompCode; /* Completion code */
MQLONG Reason; /* Reason code qualifying CompCode */
```
## **Aufruf in Programmiersprache Visual Basic für mqBagToBuffer**

(Nur unter Windows unterstützt.)

<span id="page-2540-0"></span>mqBagToBuffer OptionsBag, DataBag, BufferLength, Buffer, DataLength, CompCode, Reason

Deklarieren Sie die Parameter wie folgt:

Dim OptionsBag As Long 'Options bag handle' Dim DataBag As Long 'Data bag handle' Dim BufferLength As Long 'Buffer length' Dim Buffer As Long 'Buffer to contain PCF' Dim DataLength As Long 'Length of PCF returned in buffer' Dim CompCode As Long 'Completion code' Dim Reason As Long 'Reason code qualifying CompCode'

#### Multi **mqBufferToBag**

Mit dem mqBufferToBag-Aufruf wird der bereitgestellte Puffer in das Behälterformat konvertiert.

## **Syntax für mqBufferToBag**

**mqBufferToBag** *(OptionsBag, BufferLength, Buffer, DataBag, CompCode, Reason)*

### **Parameter für mqBufferToBag**

### **OptionsBag (MQHBAG) - Eingabe**

Kennung des Behälters, der Optionen für die Steuerung der Verarbeitung des Aufrufs enthält. Reservierter Parameter. Der Wert muss MQHB\_NONE lauten.

#### **BufferLength (MQLONG) - Eingabe**

Größe des Puffers in Bytes.

#### **Buffer (MQBYTE x** *BufferLength***) - Eingabe**

Zeiger auf den Puffer, der die zu konvertierende Nachricht enthält.

#### **Databag (MQHBAG) - Ein-/Ausgabe**

Kennung des Behälters, der die Nachricht empfangen soll. Die MQAI führt einen mqClearBag-Aufruf für den Behälter aus, bevor die Nachricht in den Behälter eingefügt wird.

## **CompCode (MQLONG) - Ausgabe**

Beendigungscode.

#### **Reason (MQLONG) - Ausgabe**

Ursachencode zur näheren Bestimmung von *CompCode*.

Die folgenden Ursachencodes zur Angabe von Fehlerbedingungen können vom mqBufferToBag-Aufruf zurückgegeben werden:

#### **MQRC\_BAG\_CONVERSION\_ERROR**

Die Daten konnten nicht in einen Behälter konvertiert werden. Dies deutet auf ein Problem mit dem Format der Daten hin, die in einen Behälter konvertiert werden sollen (zum Beispiel: die Nachricht ist keine gültige PCF-Nachricht).

#### **MQRC\_BUFFER\_ERROR**

Buffer-Parameter nicht gültig (ungültige Parameteradresse oder kein Zugriff auf Puffer möglich).

#### **MQRC\_BUFFER\_LENGTH\_ERROR**

Puffergröße nicht gültig.

#### **MQRC\_HBAG\_ERROR**

Behälterkennung nicht gültig.

### <span id="page-2541-0"></span>**MQRC\_INCONSISTENT\_ITEM\_TYPE**

Der Datentyp der zweiten Instanz des Selektors entspricht nicht dem Datentyp der ersten Instanz.

#### **MQRC\_OPTIONS\_ERROR**

Der Optionsbehälter enthält nicht unterstützte Datenelemente, oder eine nicht unterstützte Option hat einen ungültigen Wert.

#### **MQRC\_SELECTOR\_OUT\_OF\_RANGE** Selektor nicht im gültigen Bereich für Aufruf.

## **MQRC\_STORAGE\_NOT\_AVAILABLE**

Nicht genügend Speicher verfügbar.

### **MQRC\_SYSTEM\_BAG\_NOT\_ALTERABLE**

Systembehälter kann nicht geändert oder gelöscht werden.

## **Hinweise zur Verwendung von mqBufferToBag**

Der Puffer muss eine gültige PCF-Nachricht enthalten. Die Codierung numerischer Daten im Puffer muss MQENC\_NATIVE sein.

Die ID des codierten Zeichensatzes für den Behälter wird durch diesen Aufruf nicht verändert.

## **Aufruf in Programmiersprache C für mqBufferToBag**

```
mqBufferToBag (OptionsBag, BufferLength, Buffer, DataBag,
&CompCode, &Reason);
```
Deklarieren Sie die Parameter wie folgt:

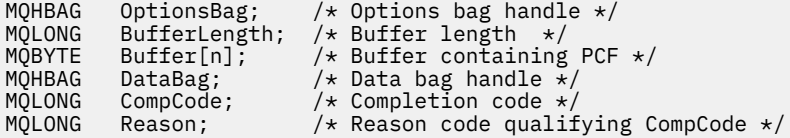

## **Aufruf in Programmiersprache Visual Basic für mqBufferToBag**

(Nur unter Windows unterstützt.)

mqBufferToBag OptionsBag, BufferLength, Buffer, DataBag, CompCode, Reason

Deklarieren Sie die Parameter wie folgt:

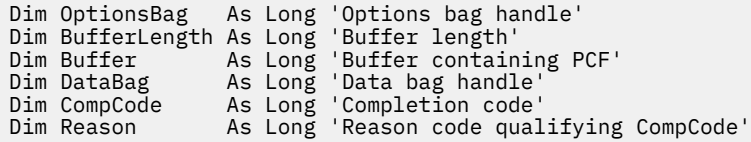

# **Multi** mqClearBag

Mit dem mqClearBag-Aufruf werden alle Benutzerelemente aus dem Behälter gelöscht und die Systemelemente auf die Anfangswerte zurückgesetzt.

## **Syntax für mqClearBag**

**mqClearBag** *(Bag, CompCode, Reason)*

## **Parameter für mqClearBag**

#### **Bag (MQHBAG) - Eingabe**

Kennung des zu löschenden Behälters. Hierbei muss es sich um die Kennung eines vom Benutzer erstellten Behälters handeln, nicht um die Kennung eines Systembehälters. MQRC\_SYS-TEM\_BAG\_NOT\_ALTERABLE wird zurückgegeben, wenn Sie die Kennung eines Systembehälters angeben.

### **CompCode (MQLONG) - Ausgabe**

Beendigungscode.

#### **Reason (MQLONG) - Ausgabe**

Ursachencode, der *CompCode* qualifiziert.

Die folgenden Ursachencodes zur Angabe von Fehlerbedingungen können vom mqClearBag-Aufruf zurückgegeben werden:

#### **MQRC\_HBAG\_ERROR**

Behälterkennung nicht gültig.

#### **MQRC\_SYSTEM\_BAG\_NOT\_ALTERABLE**

Systembehälter kann nicht geändert oder gelöscht werden.

## **Hinweise zur Verwendung von mqClearBag**

1. Wenn der Behälter Systembehälter enthält, werden diese ebenfalls gelöscht.

2. Mithilfe des Aufrufs können keine Systembehälter gelöscht werden.

## **Aufruf in Programmiersprache C für mqClearBag**

mqClearBag (Bag, &CompCode, &Reason);

Deklarieren Sie die Parameter wie folgt:

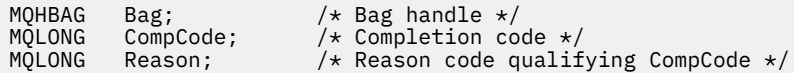

## **Aufruf in Programmiersprache Visual Basic für mqClearBag**

(Nur unter Windows unterstützt.)

mqClearBag Bag, CompCode, Reason

Deklarieren Sie die Parameter wie folgt:

Dim Bag As Long 'Bag handle' Dim CompCode As Long 'Completion code' Dim Reason As Long 'Reason code qualifying CompCode'

## <span id="page-2543-0"></span>**Multi mqCountItems**

Mit dem mqCountItems-Aufruf wird die Anzahl der Instanzen von Benutzerelementen und/oder Systemelementen zurückgegeben, die in einem Behälter mit einem bestimmten Selektor gespeichert sind.

## **Syntax für mqCountItems**

**mqCountItems** *(Bag, Selector, ItemCount, CompCode, Reason)*

## **Parameter für mqCountItems**

### **Bag (MQHBAG) - Eingabe**

Kennung des Behälters mit Elementen, die gezählt werden sollen. Hierbei kann es sich um einen Benutzerbehälter oder um einen Systembehälter handeln.

### **Selector (MQLONG) - Eingabe**

Selektor der zu zählenden Datenelemente.

Ist der Selektor kleiner als null (ein Systemselektor), dann muss der Selektor von der MQAI unterstützt werden. Ist dies nicht der Fall, wird MQRC\_SELECTOR\_NOT\_SUPPORTED zurückgegeben.

Ist der angegebene Selektor nicht im Behälter vorhanden, ist der Aufruf erfolgreich und für *Item-Count* wird null zurückgegeben.

Für *Selector* können die folgenden Sonderwerte angegeben werden:

### **MQSEL\_ALL\_SELECTORS**

Alle Benutzer- und Systemelemente werden gezählt.

#### **MQSEL\_ALL\_USER\_SELECTORS**

Alle Benutzerelemente werden gezählt. Die Systemelemente werden bei der Zählung nicht berücksichtigt.

### **MQSEL\_ALL\_SYSTEM\_SELECTORS**

Alle Systemelemente werden gezählt. Die Benutzerelemente werden bei der Zählung nicht berücksichtigt.

### **ItemCount (MQLONG) - Ausgabe**

Anzahl der Elemente des angegebenen Typs im Behälter (darf null sein).

### **CompCode (MQLONG) - Ausgabe**

Beendigungscode.

### **Reason (MQLONG) - Ausgabe**

Ursachencode zur näheren Bestimmung von *CompCode*.

Die folgenden Ursachencodes zur Angabe von Fehlerbedingungen können vom mqCountItems-Aufruf zurückgegeben werden:

### **MQRC\_HBAG\_ERROR**

Behälterkennung nicht gültig.

### **MQRC\_ITEM\_COUNT\_ERROR**

**ItemCount**-Parameter nicht gültig (ungültige Parameteradresse).

### **MQRC\_SELECTOR\_NOT\_SUPPORTED**

Der angegebene Systemselektor wird von der MQAI nicht unterstützt.

### **MQRC\_SELECTOR\_OUT\_OF\_RANGE**

Selektor nicht im gültigen Bereich für Aufruf.

## <span id="page-2544-0"></span>**Hinweise zur Verwendung von mqCountItems**

Dieser Aufruf zählt die Anzahl der Datenelemente, nicht die Anzahl der eindeutigen Selektoren in der Tasche. Ein Selektor kann mehrfach vorkommen, so dass es in der Tasche weniger eindeutige Selektoren geben kann als Datenelemente.

## **Aufruf in Programmiersprache C für mqCountItems**

mqCountItems (Bag, Selector, &ItemCount, &CompCode, &Reason);

Deklarieren Sie die Parameter wie folgt:

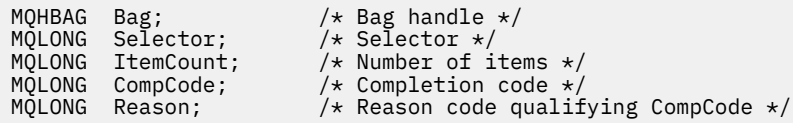

## **Aufruf in Programmiersprache Visual Basic für mqCountItems**

(Nur unter Windows unterstützt.)

mqCountItems Bag, Selector, ItemCount, CompCode, Reason

Deklarieren Sie die Parameter wie folgt:

Dim Bag; As Long 'Bag handle' Dim Selector As Long 'Selector' Dim ItemCount As Long 'Number of items' Dim CompCode As Long 'Completion code' Dim Reason As Long 'Reason code qualifying CompCode'

# **Multi mqCreateBag**

Mit dem mqCreateBag-Aufruf wird ein neuer Behälter erstellt.

## **Syntax für mqCreateBag**

**mqCreateBag** *(Options, Bag, CompCode, Reason)*

## **Parameter für mqCreateBag**

## **Options (MQLONG) - Eingabe**

Optionen für die Erstellung des Behälters.

Folgende Werte sind gültig:

### **MQCBO\_ADMIN\_BAG**

Gibt an, dass der Behälter zum Verwalten von IBM MQ-Objekten dient. MQCBO\_ADMIN\_BAG schließt die Optionen MQCBO\_LIST\_FORM\_ALLOWED, MQCBO\_REORDER\_AS\_REQUIRED und MQCBO\_CHECK\_SELECTORS automatisch mit ein.

Bei der Erstellung von Verwaltungsbehältern ist das Systemelement MQIASY\_TYPE auf MQCFT\_COMMAND festgelegt.

### **MQCBO\_COMMAND\_BAG**

Gibt an, dass es sich bei dem Behälter um einen Befehlsbehälter handelt. MQCBO\_COM-MAND\_BAG stellt eine Alternative zum Verwaltungsbehälter (MQCBO\_ADMIN\_BAG) dar. Wenn beide angegeben sind, wird MQRC\_OPTIONS\_ERROR zurückgegeben.

Ein Befehlsbehälter wird genauso verarbeitet wie ein Benutzerbehälter, außer dass der Wert des Systemelements MQIASY\_TYPE beim Erstellen des Behälters auf MQCFT\_COMMAND festgelegt wird.

Ein Befehlsbehälter wird auch für das Verwalten von Objekten erstellt. Allerdings werden Befehlsbehälter nicht für das Senden von Verwaltungsnachrichten an einen Befehlsserver verwendet, wie das bei Verwaltungsbehältern der Fall ist. Die Behälteroptionen setzen die folgenden Standardwerte voraus:

- MQCBO\_LIST\_FORM\_INHIBITED
- MQCBO\_DO\_NOT\_REORDER
- MOCBO DO NOT CHECK SELECTORS

Aus diesem Grund wird von der MQAI weder die Reihenfolge der Datenelemente geändert noch werden Listen innerhalb einer Nachricht erstellt, wie bei Verwaltungsbehältern.

### **MQCBO\_GROUP\_BAG**

Gibt an, dass es sich bei dem Behälter um einen Gruppenbehälter handelt. Dies bedeutet, dass der Behälter gruppierte Elemente enthält. Gruppenbehälter können nicht für die Verwaltung von IBM MQ-Objekten verwendet werden. Die Behälteroptionen setzen die folgenden Standardwerte voraus:

- MQCBO\_LIST\_FORM\_ALLOWED
- MQCBO\_REORDER\_AS\_REQUIRED
- MOCBO DO NOT CHECK SELECTORS

Aus diesem Grund kann die MQAI die Reihenfolge der Datenelemente ändern oder Listen innerhalb eines Behälters mit gruppierten Elementen erstellen.

Gruppenbehälter werden mit zwei Systemselektoren erstellt: MQIASY\_BAG\_OPTIONS und MQIA-SY\_CODED\_CHAR\_SET\_ID.

Wenn ein Gruppenbehälter in einen Behälter verschachtelt ist, in dem MQCBO\_CHECK\_SELEC-TORS angegeben wurde, werden die Selektoren des zu verschachtelnden Gruppenbehälters an diesem Punkt daraufhin überprüft, ob beim Erstellen des Gruppenbehälters MQCBO\_CHECK\_SE-LECTORS angegeben wurde.

### **MQCBO\_USER\_BAG**

Gibt an, dass es sich bei dem Behälter um einen Benutzerbehälter handelt. MQCBO\_USER\_BAG ist die Standardoption für den Behältertyp. Benutzerbehälter können auch für die Verwaltung von IBM MQ-Objekten verwendet werden. Allerdings müssen die Optionen MQCBO\_LIST\_FORM\_AL-LOWED und MQCBO\_REORDER\_AS\_REQUIRED angegeben sein, um eine korrekte Generierung der Verwaltungsnachrichten sicherzustellen.

Bei der Erstellung von Benutzerbehältern ist das Systemelement MQIASY\_TYPE auf MQCFT\_USER festgelegt.

Für Benutzerbehälter können eine oder mehrere der folgenden Optionen angegeben werden:

### **MQCBO\_LIST\_FORM\_ALLOWED**

Gibt an, dass die MQAI das kompaktere Listenformat in der gesendeten Nachricht verwenden kann, wenn derselbe Selektor im Behälter mindestens zwei Mal nacheinander vorkommt. Die Reihenfolge der Elemente kann jedoch bei Verwendung dieser Option nicht geändert werden. Wenn der Selektor im Behälter nicht mehrmals nacheinander vorkommt und MQCBO\_REOR-DER\_AS\_REQUIRED nicht angegeben ist, kann die MQAI das Listenformat für diesen speziellen Selektor nicht verwenden.

Wenn es sich bei den Datenelementen um Zeichenfolgen handelt, müssen diese Zeichenfolgen dieselbe Zeichensatz-ID und denselben Selektor aufweisen, damit das Listenformat verwendet werden kann. Bei Verwendung des Listenformats werden die kürzeren Zeichenfolgen mit Leerzeichen auf die Länge der längsten Zeichenfolge aufgefüllt.

Diese Option muss angegeben werden, wenn die zu sendende Nachricht eine Verwaltungsnachricht ist, aber MQCBO\_ADMIN\_BAG nicht angegeben ist.

**Anmerkung:** MQCBO\_LIST\_FORM\_ALLOWED bedeutet nicht, dass die MQAI das Listenformat definitiv verwendet. Von der MQAI werden bei der Entscheidung zur Verwendung des Listenformats verschiedene Faktoren berücksichtigt.

#### **MQCBO\_LIST\_FORM\_INHIBITED**

Gibt an, dass die MQAI das Listenformat in der gesendeten Nachricht nicht verwenden darf, auch wenn derselbe Selektor im Behälter mehrmals nacheinander vorkommt. MQCBO\_LIST\_FORM\_INHIBITED ist die Standardoption für das Listenformat.

#### **MQCBO\_REORDER\_AS\_REQUIRED**

Gibt an, dass die MQAI die Reihenfolge der Datenelemente in der gesendeten Nachricht ändern kann. Diese Option wirkt sich nicht auf die Reihenfolge der Elemente im sendenden Behälter aus.

Diese Option bedeutet, dass Sie Elemente in einer beliebigen Reihenfolge in einen Datenbehälter einfügen können. Das heißt, die Elemente müssen nicht so eingefügt werden, dass sie in der PCF-Nachricht enthalten sind, weil die MQAI die Reihenfolge dieser Elemente je nach Bedarf ändern kann.

Wenn es sich bei der Nachricht um eine Benutzernachricht handelt, entspricht die Reihenfolge der Elemente im empfangenden Behälter der Reihenfolge der Elemente in der Nachricht. Diese Reihenfolge kann sich von der Reihenfolge der Elemente im sendenden Behälter unterscheiden.

Wenn es sich bei der Nachricht um eine Verwaltungsnachricht handelt, wird die Reihenfolge der Elemente im empfangenden Behälter durch die empfangene Nachricht festgelegt.

Diese Option muss angegeben werden, wenn es sich bei der zu sendenden Nachricht um eine Verwaltungsnachricht handelt, aber MQCBO\_ADMIN nicht angegeben ist.

#### **MQCBO\_DO\_NOT\_REORDER**

Gibt an, dass die MQAI die Reihenfolge der Datenelemente in der gesendeten Nachricht nicht ändern kann. Die Reihenfolge der Elemente in der gesendeten Nachricht und im empfangenden Behälter entspricht der Reihenfolge dieser Elemente im sendenden Behälter. Diese Option ist die Standardoption für die Reihenfolge.

#### **MQCBO\_CHECK\_SELECTORS**

Gibt an, dass die Benutzerselektoren (Selektoren, die größer oder gleich null sind) dahingehend geprüft werden, ob sie mit dem Datentyp übereinstimmen, der im mqAddInteger-, mqAddInteger64-, mqAddIntegerFilter-, mqAddString-, mqAddStringFilter-, mqAdd-ByteString-, mqAddByteStringFilter-, mqSetInteger-, mqSetInteger64-, mqSetIntegerFilter-, mqSetString-, mqSetStringFilter-, mqSetByteString- oder mqSetByteStringFilter-Aufruf angegeben ist:

- Bei den Ganzzahl-, 64-Bit-Ganzzahl-, und Ganzzahlfilteraufrufen muss der Selektor im Bereich MQIA\_FIRST bis MQIA\_LAST liegen.
- Bei den Zeichenfolge- und Zeichenfolgefilter-Aufrufen muss der Selektor im Bereich MQCA\_FIRST bis MQCA\_LAST liegen.
- Bei den Bytefolge- und Bytefolgefilter-Aufrufen muss der Selektor im Bereich MQBA\_FIRST bis MQBA\_LAST liegen.
- Bei Gruppenbehälteraufrufen muss der Selektor im Bereich MQGA\_FIRST bis MQGA\_LAST liegen.
- Bei Kennungsaufrufen muss der Selektor im Bereich MQHA\_FIRST bis MQHA\_LAST liegen.

Der Aufruf schlägt fehl, wenn der Selektor außerhalb des gültigen Bereichs liegt. Systemselektoren (Selektoren, die kleiner als null sind) werden immer überprüft. Wenn ein Systemselektor angegeben ist, muss es sich hierbei um einen von der MQAI unterstützten Selektor handeln.

#### **MQCBO\_DO\_NOT\_CHECK\_SELECTORS**

Gibt an, dass die Benutzerselektoren (Selektoren, die größer oder gleich null sind) nicht überprüft werden. Alle Selektoren, die größer oder gleich null sind, können in jedem beliebigen Aufruf verwendet werden. Diese Option ist die Standardoption für Selektoren. Systemselektoren (Selektoren, die kleiner als null sind) werden immer überprüft.

### **MQCBO\_NONE**

Gibt an, dass für alle Optionen die entsprechenden Standardwerte angegeben sein müssen. Diese Option dient der Programmdokumentation und darf nicht für Optionen angegeben werden, die einen Wert ungleich null haben.

In der folgenden Liste sind die Standardoptionswerte zusammengefasst:

- MQCBO\_USER\_BAG
	- MQCBO\_LIST\_FORM\_INHIBITED
	- MQCBO\_DO\_NOT\_REORDER
	- MQCBO\_DO\_NOT\_CHECK\_SELECTORS

#### **Bag (MQHBAG) - Ausgabe**

Die Kennung des Behälters, der durch den Aufruf erstellt wird.

#### **CompCode (MQLONG) - Ausgabe**

Beendigungscode.

#### **Reason (MQLONG) - Ausgabe**

Ursachencode, der *CompCode* qualifiziert.

Die folgenden Ursachencodes zur Angabe von Fehlerbedingungen können vom mqCreateBag-Aufruf zurückgegeben werden:

#### **MQRC\_HBAG\_ERROR**

Behälterkennung nicht gültig (ungültige Parameteradresse oder Parameterposition ist schreibgeschützt).

#### **MQRC\_OPTIONS\_ERROR**

Optionen nicht gültig oder nicht konsistent.

### **MQRC\_STORAGE\_NOT\_AVAILABLE**

Nicht genügend Speicher verfügbar.

#### **Hinweise zur Verwendung von mqCreateBag**

Alle zur Erstellung Ihres Behälters verwendeten Optionen sind in einem Systemelement innerhalb des Behälters enthalten, wenn dieser erstellt wird.

### **Aufruf in Programmiersprache C für mqCreateBag**

mqCreateBag (Options, &Bag, &CompCode, &Reason);

Deklarieren Sie die Parameter wie folgt:

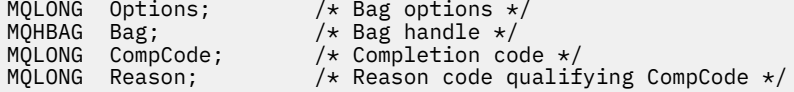

## <span id="page-2548-0"></span>**Aufruf in Programmiersprache Visual Basic für mqCreateBag**

(Nur unter Windows unterstützt.)

mqCreateBag Options, Bag, CompCode, Reason

Deklarieren Sie die Parameter wie folgt:

Dim Options As Long 'Bag options' Dim Bag As Long 'Bag handle' Dim CompCode As Long 'Completion code' Dim Reason As Long 'Reason code qualifying CompCode'

## **Multi mqDeleteBag**

Mit dem mqDeleteBag-Aufruf wird der angegebene Behälter gelöscht.

## **Syntax für mqDeleteBag**

**mqDeleteBag** *(Bag, CompCode, Reason)*

## **Parameter für mqDeleteBag**

## **Bag (MQHBAG) - Ein-/Ausgabe**

Die Kennung des zu löschenden Behälters. Hierbei muss es sich um die Kennung eines vom Benutzer erstellten Behälters handeln, nicht um die Kennung eines Systembehälters. MQRC\_SYS-TEM\_BAG\_NOT\_DELETABLE wird zurückgegeben, wenn Sie die Kennung eines Systembehälters angeben. Die Kennung wird auf MQHB\_UNUSABLE\_HBAG zurückgesetzt.

Wenn der Behälter systemgenerierte Behälter enthält, werden diese ebenfalls gelöscht.

### **CompCode (MQLONG) - Ausgabe**

Beendigungscode.

### **Reason (MQLONG) - Ausgabe**

Ursachencode, der *CompCode* qualifiziert.

Die folgenden Ursachencodes zur Angabe von Fehlerbedingungen können vom mqDeleteBag-Aufruf zurückgegeben werden:

### **MQRC\_HBAG\_ERROR**

Behälterkennung nicht gültig, ungültige Parameteradresse oder Parameterposition ist schreibgeschützt.

### **MQRC\_SYSTEM\_BAG\_NOT\_DELETABLE**

Systembehälter kann nicht gelöscht werden.

### **Hinweise zur Verwendung von mqDeleteBag**

- 1. Löscht alle Behälter, die mit mqCreateBag erstellt wurden.
- 2. Verschachtelte Behälter werden automatisch gelöscht, wenn der übergeordnete Behälter gelöscht wird.

## <span id="page-2549-0"></span>**Aufruf in Programmiersprache C für mqDeleteBag**

mqDeleteBag (&Bag, CompCode, Reason);

Deklarieren Sie die Parameter wie folgt:

MQHBAG Bag; /\* Bag handle \*/ MQLONG CompCode; /\* Completion code \*/ MOLONG Reason;  $/*$  Reason code qualifying CompCode  $*/$ 

## **Aufruf in Programmiersprache Visual Basic für mqDeleteBag**

(Nur unter Windows unterstützt.)

mqDeleteBag Bag, CompCode, Reason

Deklarieren Sie die Parameter wie folgt:

Dim Bag; As Long 'Bag handle' Dim CompCode As Long 'Completion code' Dim Reason As Long 'Reason code qualifying CompCode'

## **Multi mqDeleteItem**

Mit dem mqDeleteItem-Aufruf werden ein oder mehrere Benutzerelemente aus einer Tasche entfernt.

## **Syntax für mqDeleteItem**

**mqDeleteItem** *(Bag, Selector, ItemIndex, CompCode, Reason)*

## **Parameter für mqDeleteItem**

#### **Hbag (MQHBAG) - Eingabe**

Kennung des Behälters, der geändert werden soll.

Hierbei muss es sich um die Kennung eines vom Benutzer erstellten Behälters handeln, nicht um die Kennung eines Systembehälters. MQRC\_SYSTEM\_BAG\_NOT\_ALTERABLE wird zurückgegeben, wenn es sich um einen Systembehälter handelt.

#### **Selector (MQLONG) - Eingabe**

Selektor, der das zu löschende Benutzerelement kennzeichnet.

Ist der Selektor kleiner als null (d. h. ein Systemselektor), wird MQRC\_SELECTOR\_OUT\_OF\_RANGE zurückgegeben.

Folgende Sonderwerte sind gültig:

#### **MQSEL\_ANY\_SELECTOR**

Das zu löschende Element ist ein Benutzerelement, das durch den **ItemIndex**-Parameter angegeben ist, dem Index relativ zu der Gruppe von Elementen, die sowohl Benutzer- als auch Systemelemente enthält.

#### **MQSEL\_ANY\_USER\_SELECTOR**

Das zu löschende Element ist ein Benutzerelement, das durch den **ItemIndex**-Parameter angegeben ist, dem Index relativ zu der Gruppe von Benutzerelementen.

Wenn ein expliziter Selektorwert angegeben ist, der Selektor allerdings nicht im Behälter vorhanden ist, ist der Aufruf erfolgreich, wenn MQIND\_ALL für ItemIndex angegeben ist. Der Aufruf

schlägt mit dem Ursachencode MQRC\_SELECTOR\_NOT\_PRESENT fehl, wenn MQIND\_ALL nicht angegeben ist.

### **ItemIndex (MQLONG) - Eingabe**

Index des zu löschenden Datenelements.

Der Wert muss größer oder gleich null sein bzw. einem der folgenden Sonderwerte entsprechen:

#### **MQIND\_NONE**

Dieser Wert gibt an, dass der Selektor nur ein Mal im Behälter vorkommen darf. Kommt der Selektor mehrmals vor, wird MORC\_SELECTOR\_NOT\_UNIQUE zurückgegeben. Ist MOIND\_NONE mit einem der MQSEL\_XXX\_SELECTOR-Werte angegeben, wird MQRC\_INDEX\_ERROR zurückgegeben.

#### **MQIND\_ALL**

Dieser Wert gibt an, dass alle Instanzen des Selektors im Behälter gelöscht werden sollen. Ist MQIND\_ALL mit einem der MQSEL\_XXX\_SELECTOR-Werte angegeben, wird MQRC\_INDEX\_ER-ROR zurückgegeben. Ist MQIND\_ALL angegeben, während der Selektor nicht im Behälter vorhanden ist, ist der Aufruf erfolgreich.

Ist MQSEL\_ANY\_SELECTOR für den **Selector**-Parameter angegeben, ist der **ItemIndex**-Parameter der Index relativ zu der Gruppe von Elementen, die sowohl Benutzer- als auch Systemelemente enthält, und muss größer oder gleich null sein. Wenn ItemIndex einen Systemselektor angibt, wird MQRC\_SYSTEM\_ITEM\_NOT\_DELETABLE zurückgegeben. Ist MQSEL\_ANY\_USER\_SE-LECTOR für den **Selector**-Parameter angegeben, ist der **ItemIndex**-Parameter der Index relativ zur Gruppe von Benutzerelementen und muss größer oder gleich null sein.

Ist ein expliziter Selektorwert angegeben, ist ItemIndex der Index relativ zu der Gruppe von Elementen, die diesen Selektorwert aufweisen, und kann MQIND\_NONE, MQIND\_ALL, größer oder gleich null sein.

Wenn ein expliziter Index angegeben (d. h. ein anderer Wert als MQIND\_NONE oder MQIND\_ALL) und das Element nicht im Behälter vorhanden ist, wird MQRC\_INDEX\_NOT\_PRESENT zurückgegeben.

#### **CompCode (MQLONG) - Ausgabe**

Beendigungscode.

## **Reason (MQLONG) - Ausgabe**

Ursachencode zur näheren Bestimmung von *CompCode*.

Die folgenden Ursachencodes zur Angabe von Fehlerbedingungen können vom mqDeleteItem-Aufruf zurückgegeben werden:

#### **MQRC\_HBAG\_ERROR**

Behälterkennung nicht gültig.

#### **MQRC\_INDEX\_ERROR**

MQIND\_NONE oder MQIND\_ALL ist mit einem der MQSEL\_ANY\_XXX\_SELECTOR-Werte angegeben.

#### **MQRC\_INDEX\_NOT\_PRESENT**

Im Behälter ist kein Element mit dem angegebenen Index vorhanden.

#### **MQRC\_SELECTOR\_NOT\_PRESENT**

Im Behälter ist kein Element mit dem angegebenen Selektor vorhanden.

#### **MQRC\_SELECTOR\_NOT\_UNIQUE**

MQIND\_NONE ist angegeben, wenn der angegebene Selektor im Behälter mehrmals vorkommt.

### **MQRC\_SELECTOR\_OUT\_OF\_RANGE**

Selektor nicht im gültigen Bereich für Aufruf.

### **MQRC\_STORAGE\_NOT\_AVAILABLE**

Nicht genügend Speicher verfügbar.

### <span id="page-2551-0"></span>**MQRC\_SYSTEM\_BAG\_NOT\_ALTERABLE**

Systembehälter ist schreibgeschützt und kann nicht geändert werden.

#### **MQRC\_SYSTEM\_ITEM\_NOT\_DELETABLE**

Systemelement ist schreibgeschützt und kann nicht gelöscht werden.

### **Hinweise zur Verwendung von mqDeleteItem**

- 1. Eine einzelne Instanz oder alle Instanzen des angegebenen Selektors können entfernt werden.
- 2. Mit dem Aufruf können keine Systemelemente aus dem Behälter und keine Elemente aus einem Systembehälter entfernt werden. Allerdings kann mit dem Aufruf die Kennung eines Systembehälters aus einem Benutzerbehälter entfernt werden. Auf diese Weise kann ein Systembehälter gelöscht werden.

### **Aufruf in Programmiersprache C für mqDeleteItem**

mqDeleteItem (Bag, Selector, ItemIndex, &CompCode, &Reason)

Deklarieren Sie die Parameter wie folgt:

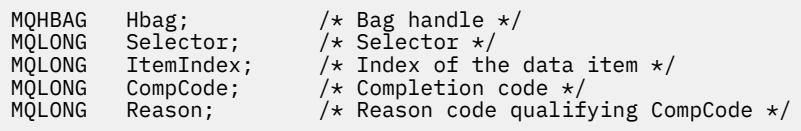

### **Aufruf in Programmiersprache Visual Basic für mqDeleteItem**

(Nur unter Windows unterstützt.)

mqDeleteItem Bag, Selector, ItemIndex, CompCode, Reason

Deklarieren Sie die Parameter wie folgt:

```
Dim Bag As Long 'Bag handle'
Dim Selector As Long 'Selector'
Dim ItemIndex As Long 'Index of the data item'
Dim CompCode As Long 'Completion code'
Dim Reason As Long 'Reason code qualifying CompCode'
```
## **Multi** mqExecute

Der mqExecute-Aufruf sendet eine Nachricht mit einem Verwaltungsbefehl und wartet auf die entsprechende Antwort (falls erwartet).

### **Syntax für mqExecute**

**mqExecute** *(Hconn, Command, OptionsBag, AdminBag, ResponseBag, AdminQ, ResponseQ, CompCode, Reason)*

### **Parameter für mqExecute**

**Hconn (MQHCONN) - Eingabe**

MQI-Verbindungskennung.

Diese wird durch einen vorhergehenden MQCONN-Aufruf zurückgegeben, der von der Anwendung ausgegeben wird.

### **Command (MQLONG) - Eingabe**

Der Befehl, der ausgeführt werden soll.

Hierbei sollte es sich um einen der MQCMD\_ \* -Werte handeln. Wenn es sich hierbei um einen Wert handelt, der von der MQAI, die den mqExecute-Aufruf bedient, nicht erkannt wird, wird der Wert trotzdem akzeptiert. Wenn allerdings der mqAddInquiry-Aufruf zum Einfügen von Werten in den Behälter verwendet wurde, muss es sich bei dem **Command**-Parameter um einen INQUIRE-Befehl handeln, der von der MQAI erkannt wird. Ist dies nicht der Fall, wird MQRC\_INQUIRY\_COMMAND\_ERROR zurückgegeben.

### **OptionsBag (MQHBAG) - Eingabe**

Kennung eines Behälters, der Optionen in Bezug auf die Operation des Aufrufs enthält.

Hierbei muss es sich um die Kennung handeln, die durch einen vorhergehenden mqCreateBag-Aufruf zurückgegeben wird, oder um den folgenden Sonderwert:

### **MQHB\_NONE**

Kein Optionsbehälter. Alle Optionen werden auf die Standardwerte gesetzt.

Nur die in diesem Thema aufgelisteten Optionen dürfen im Optionsbehälter vorhanden sein (MQRC\_OPTIONS\_ERROR wird zurückgegeben, wenn andere Datenelemente vorhanden sind).

Der entsprechende Standardwert wird für die jeweilige Option verwendet, die nicht im Behälter vorhanden ist. Die folgende Option kann angegeben werden:

### **MQIACF\_WAIT\_INTERVAL**

Dieses Datenelement gibt die maximale Zeit in Millisekunden an, die die MQAI auf die jeweilige Antwortnachricht warten soll. Das Zeitintervall muss größer oder gleich null sein bzw. dem Sonderwert MQWI\_UNLIMITED entsprechen. Der Standardwert ist 30 Sekunden. Der mqExecute-Aufruf wird beendet, wenn entweder alle Antwortnachrichten empfangen wurden, oder wenn das angegebene Warteintervall verstrichen ist, ohne dass die erwartete Antwortnachricht empfangen wurde.

**Anmerkung:** Das Zeitintervall ist ein Näherungswert.

Wenn das Datenelement MQIACF\_WAIT\_INTERVAL den falschen Datentyp aufweist, dieser Selektor mehrmals im Optionsbehälter vorkommt oder der Wert des Datenelements nicht gültig ist, wird MORC\_WAIT\_INTERVAL\_ERROR zurückgegeben.

### **AdminBag (MQHBAG) - Eingabe**

Kennung des Behälters, der Details zum Verwaltungsbefehl enthält, der ausgegeben werden soll.

Alle Benutzerelemente im Behälter werden in die gesendete Verwaltungsnachricht eingefügt. Von der Anwendung muss sichergestellt werden, dass nur gültige Parameter für den Befehl im Behälter enthalten sind.

Wenn der Wert des Datenelements MQIASY\_TYPE im Befehlsbehälter nicht MQCFT\_COMMAND lautet, wird MORC\_COMMAND\_TYPE\_ERROR zurückgegeben. Wenn der Behälter verschachtelte Systembehälter enthält, wird MORC\_NESTED\_BAG\_NOT\_SUPPORTED zurückgegeben.

### **ResponseBag (MQHBAG) - Eingabe**

Kennung des Behälters, in den Antwortnachrichten eingefügt werden.

Die MQAI führt einen mqClearBag-Aufruf für den Behälter aus, bevor Antwortnachrichten in den Behälter eingefügt werden. Um die Antwortnachrichten abzurufen, kann der Selektor MQIACF\_CON-VERT\_RESPONSE angegeben werden.

Jede Antwortnachricht wird in einen separaten Systembehälter eingefügt. Zu jedem Systembehälter wird jeweils eine Kennung in den Antwortbehälter eingefügt. Wenn Sie den mqInquireBag-Aufruf mit dem Selektor MQHA\_BAG\_HANDLE verwenden, können Sie die Kennungen der Systembehälter innerhalb des Antwortbehälters bestimmen. Zu diesen Behältern kann dann der zugehörige Inhalt abgefragt werden.

Wenn nicht alle erwarteten Antwortnachrichten empfangen wurden, wird MQCC\_WARNING mit MQRC\_NO\_MSG\_AVAILABLE zurückgegeben. Wenn keine der erwarteten Antwortnachrichten empfangen wurden, wird MQCC\_FAILED mit MQRC\_NO\_MSG\_AVAILABLE zurückgegeben.

Gruppenbehälter können nicht als Antwortbehälter verwendet werden.

### **AdminQ (MQHOBJ) - Eingabe**

Objektkennung der Warteschlange, in die die Verwaltungsnachricht gestellt werden soll.

Diese Kennung wurde durch einen vorhergehenden MQOPEN-Aufruf zurückgegeben, der von der Anwendung ausgegeben wird. Die Warteschlange muss für die Ausgabe geöffnet sein.

Folgender Sonderwert kann angegeben werden:

#### **MQHO\_NONE**

Dieser Wert gibt an, dass die Verwaltungsnachricht in die Warteschlange SYSTEM.ADMIN.COM-MAND.QUEUE gestellt werden soll, die zum derzeit verbundenen Warteschlangenmanager gehört. Ist MQHO\_NONE angegeben, muss von der Anwendung nicht MQOPEN zum Öffnen der Warteschlange verwendet werden.

#### **ResponseQ**

Objektkennung der Warteschlange, in die die Antwortnachrichten gestellt werden.

Diese Kennung wurde durch einen vorhergehenden MQOPEN-Aufruf zurückgegeben, der von der Anwendung ausgegeben wird. Die Warteschlange muss für die Eingabe und die Abfrage geöffnet sein.

Folgender Sonderwert kann angegeben werden:

#### **MQHO\_NONE**

Dieser Wert gibt an, dass die Antwortnachrichten in eine dynamische Warteschlange gestellt werden sollen, die automatisch von der MQAI erstellt wird. Die Warteschlange wird durch Öffnen der Warteschlange SYSTEM.DEFAULT.MODEL.QUEUE erstellt, die daher geeignete Merkmale aufweisen muss. Die erstellte Warteschlange ist nur für die Dauer des Aufrufs vorhanden und wird durch die MQAI beim Verlassen des mqExecute-Aufrufs gelöscht.

### **CompCode**

Beendigungscode.

#### **Ursache**

Ursachencode, der *CompCode* qualifiziert.

Die folgenden Ursachencodes zur Angabe von Fehlerbedingungen können vom mqExecute-Aufruf zurückgegeben werden:

### **MQRC\_\***

Alles aus den Aufrufen MQINQ, MQPUT, MQGET oder MQOPEN.

### **MQRC\_BAG\_WRONG\_TYPE**

Der eingegebene Datenbehälter ist ein Gruppenbehälter.

### **MQRC\_CMD\_SERVER\_NOT\_AVAILABLE**

Der Befehlsserver, der Verwaltungsbefehle verarbeitet, ist nicht verfügbar.

#### **MQRC\_COMMAND\_TYPE\_ERROR**

Der Wert des Datenelements MQIASY\_TYPE im Anforderungsbehälter ist nicht MQCFT\_COM-MAND.

#### **MQRC\_HBAG\_ERROR**

Behälterkennung nicht gültig.

### **MQRC\_INQUIRY\_COMMAND\_ERROR**

mqAddInteger-Aufruf wurde mit einem Befehlscode verwendet, der kein anerkannter INQUIRE-Befehl ist.

### **MQRC\_NESTED\_BAG\_NOT\_SUPPORTED**

Der eingegebene Datenbehälter enthält mindestens einen verschachtelten Systembehälter.

#### **MQRC\_NO\_MSG\_AVAILABLE**

Nicht alle Antwortnachrichten empfangen. Antwortbehälter enthält systemgenerierte Behälter für empfangene Nachrichten.

#### **MQRC\_NO\_MSG\_AVAILABLE**

Während des angegebenen Warteintervalls wurden keine Antwortnachrichten empfangen.

#### **MQRC\_OPTIONS\_ERROR**

Der Optionsbehälter enthält nicht unterstützte Datenelemente, oder eine nicht unterstützte Option hat einen ungültigen Wert.

#### **MQRC\_PARAMETER\_MISSING**

Eine Verwaltungsnachricht erfordert einen Parameter, der nicht im Behälter vorhanden ist. Dieser Ursachencode tritt nur bei Behältern auf, die mit den Optionen MQCBO\_ADMIN\_BAG oder MQCBO\_REORDER\_AS\_REQUIRED erstellt wurden.

#### **MQRC\_SELECTOR\_NOT\_UNIQUE**

In dem Behälter sind mindestens zwei Instanzen eines Selektors für einen obligatorischen Parameter vorhanden, der nur eine Instanz zulässt.

#### **MQRC\_SELECTOR\_WRONG\_TYPE**

Der mqAddString- oder mqSetString-Aufruf wurde verwendet, um den MQIACF\_INQUIRY-Selektor zum Behälter hinzuzufügen.

### **MQRC\_STORAGE\_NOT\_AVAILABLE**

Nicht genügend Speicher verfügbar.

#### **MQRCCF\_COMMAND\_FAILED**

Befehl fehlgeschlagen. Details zum Fehler sind in den systemgenerierten Behältern im Antwortbehälter enthalten.

### **Hinweise zur Verwendung von mqExecute**

- 1. Ist *AdminQ* nicht angegeben, wird von der MQAI überprüft, ob der Befehlsserver aktiv ist, bevor die Nachricht mit dem Verwaltungsbefehl gesendet wird. Ist der Befehlsserver allerdings nicht aktiv, wird er von der MQAI nicht gestartet. Wenn Sie mehrere Nachrichten mit Verwaltungsbefehlen senden möchten, ist es empfehlenswert, die Warteschlange SYSTEM.ADMIN.COMMAND.QUEUE zu öffnen und die Kennung der Verwaltungswarteschlange an die einzelnen Verwaltungsanforderungen zu übergeben.
- 2. Wenn Sie den Wert MQHO\_NONE im **ResponseQ**-Parameter angeben, wird die Verwendung des mqExecute-Aufrufs vereinfacht. Wenn der mqExecute-Aufruf jedoch wiederholt durch die Anwendung ausgegeben wird (beispielsweise in einer Schleife), wird die Antwortwarteschlange wiederholt erstellt und gelöscht. In diesem Fall ist es besser, wenn die Anwendung selbst vor einem mqExecute-Aufruf die Antwortwarteschlange öffnet und nach Ausgabe aller mqExecute-Aufrufe wieder schließt.
- 3. Wenn der Verwaltungsbefehl dazu führt, dass eine Nachricht mit dem Nachrichtentyp MQMT\_REQU-EST gesendet wird, wartet der Aufruf so lange, wie im Datenelement MQIACF\_WAIT\_INTERVAL im Optionsbehälter angegeben ist.
- 4. Wenn während der Verarbeitung des Aufrufs ein Fehler auftritt, enthält der Antwortbehälter möglicherweise bestimmte Daten aus der Antwortnachricht, aber die Daten sind normalerweise unvollständig.

### **Aufruf in Programmiersprache C für mqExecute**

mqExecute (Hconn, Command, OptionsBag, AdminBag, ResponseBag, AdminQ, ResponseQ, CompCode, Reason);

Deklarieren Sie die Parameter wie folgt:

MQHCONN Hconn;  $/*$  MQI connection handle  $*/$ 

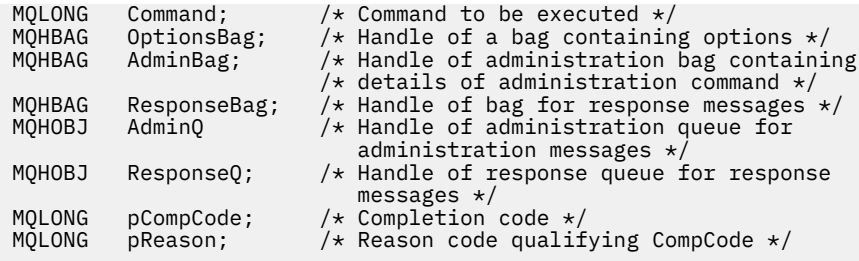

## **Aufruf in Programmiersprache Visual Basic für mqExecute**

(Nur unter Windows unterstützt.)

mqExecute (Hconn, Command, OptionsBag, AdminBag, ResponseBag, AdminQ, ResponseQ, CompCode, Reason);

Deklarieren Sie die Parameter wie folgt:

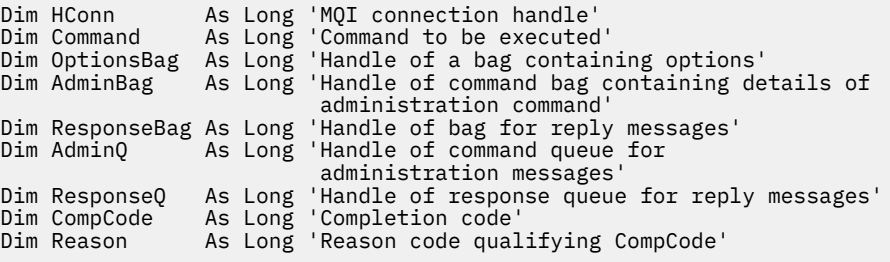

#### Multi *Beispielcode für die Verwendung des mqExecute-Aufrufs*

Zwei Codebeispiele, die zeigen, wie mqExecute verwendet wird, um eine lokale Warteschlange zu erstellen und Warteschlangenattribute abzufragen.

### **Beispiel: Verwendung von mqExecute, um eine lokale Warteschlange zu erstellen**

Im folgenden Beispiel wird eine lokale Warteschlange mit einer maximalen Nachrichtenlänge von 100 Bytes auf einem Warteschlangenmanager erstellt:

```
/* Create a bag for the data you want in your PCF message */mqCreateBag(MQCBO_ADMIN_BAG, &hbagRequest)
/* Create a bag to be filled with the response from the command server */mqCreateBag(MQCBO_ADMIN_BAG, &hbagResponse)
/* Create a queue *//* Supply queue name */
mqAddString(hbagRequest, MQCA_Q_NAME, "QBERT")
/* Supply queue type */
mqAddString(hbagRequest, MQIA_Q_TYPE, MQQT_LOCAL)
/* Maximum message length is an optional parameter */mqAddString(hbagRequest, MQIA_MAX_MSG_LENGTH, 100)
/* Ask the command server to create the queue */mqExecute(MQCMD_CREATE_Q, hbagRequest, hbagResponse)
/* Tidy up memory allocated */mqDeleteBag(hbagRequest)
mqDeleteBag(hbagResponse)
```
# **Beispiel: Verwendung von mqExecute, um Warteschlangenattribute abzufragen**

Im folgenden Beispiel werden alle Attribute einer bestimmten Warteschlange abgefragt. Der mqAddInquiry-Aufruf bestimmt alle IBM MQ-Objektattribute einer Warteschlange, die durch den Parameter "Inquiry" für mqExecute zurückgegeben werden sollen:

```
/* Create a bag for the data you want in your PCF message */mqCreateBag(MQCBO_ADMIN_BAG, &hbagRequest)
/* Create a bag to be filled with the response from the command server */mqCreateBag(MQCBO_ADMIN_BAG, &hbagResponse)
/* Inquire about a queue by supplying its name *//\star (other parameters are optional) \star/
mqAddString(hbagRequest, MQCA_Q_NAME, "QBERT")
/* Request the command server to inquire about the queue */mqExecute(MQCMD_INQUIRE_Q, hbagRequest, hbagResponse)
/* If it worked, the attributes of the queue are returned *//* in a system bag within the response bag */mqInquireBag(hbagResponse, MQHA_BAG_HANDLE, 0, &hbagAttributes)
/* Inquire the name of the queue and its current depth */mqInquireString(hbagAttributes, MQCA_Q_NAME, &stringAttribute)
mqInquireString(hbagAttributes, MQIA_CURRENT_Q_DEPTH, &integerAttribute)
/* Tidy up memory allocated */mqDeleteBag(hbagRequest)
mqDeleteBag(hbagResponse)
```
Die Verwendung von mqExecute ist die einfachste Art der Verwaltung von IBM MQ, aber es können auch untergeordnete Aufrufe wie [mqBagToBuffer](#page-2538-0) und [mqBufferToBag](#page-2540-0) verwendet werden. Weitere Informationen zur Verwendung dieser Aufrufe finden Sie im Abschnitt MQAI für einfachere Nutzung von PCFs verwenden.

# **Multi mgGetBag**

Mit dem mqGetBag-Aufruf wird eine Nachricht aus der angegebenen Warteschlange entfernt, und die Nachrichtendaten werden in einen Datenbehälter konvertiert.

# **Syntax für mqGetBag**

**mqGetTasche** *(Hconn, Hobj, MsgDesc, GetMsgOpts, HBag, CompCode, Reason)*

# **Parameter für mqGetBag**

# **Hconn (MQHCONN) - Eingabe**

MQI-Verbindungskennung.

# **Hobj (MQHOBJ) - Eingabe**

Objektkennung der Warteschlange, aus der die Nachricht abgerufen werden soll. Diese Kennung wurde durch einen vorhergehenden MQOPEN-Aufruf zurückgegeben, der von der Anwendung ausgegeben wird. Die Warteschlange muss für die Eingabe geöffnet sein.

### **MsgDesc (MQMD) - Ein-/Ausgabe**

Nachrichtendeskriptor (weitere Informationen finden Sie im Abschnitt MQMD - Nachrichtendeskriptor).

Wenn im Feld *Format* in der Nachricht ein anderer Wert als MQFMT\_ADMIN, MQFMT\_EVENT oder MQFMT\_PCF angegeben ist, wird MQRC\_FORMAT\_NOT\_SUPPORTED zurückgegeben.

Wenn das Feld *Encoding* in der MQMD-Struktur der Anwendung bei der Eingabe zum Aufruf nicht den Wert MQENC\_NATIVE enthält und MQGMO\_CONVERT angegeben ist, wird MQRC\_ENCO-DING\_NOT\_SUPPORTED zurückgegeben. Wenn MQGMO\_CONVERT nicht angegeben ist, muss der

Wert des Parameters **Encoding** für die abrufende Anwendung auch MQENC\_NATIVE lauten. Ist dies nicht der Fall, wird ebenfalls MQRC\_ENCODING\_NOT\_SUPPORTED zurückgegeben.

### **GetMsgOpts (MQGMO) - Ein-/Ausgabe**

Optionen für Nachrichtenabruf (weitere Informationen finden Sie im Abschnitt MQGMO - Optionen für Nachrichtenabruf).

MQGMO\_ACCEPT\_TRUNCATED\_MSG darf nicht angegeben werden. Ist dies doch der Fall, wird MQRC\_OPTIONS\_ERROR zurückgegeben. MQGMO\_LOCK und MQGMO\_UNLOCK werden in einer 16- Bit- oder 32-Bit-Windows-Umgebung nicht unterstützt. MQGMO\_SET\_SIGNAL wird nur in einer 32- Bit-Windows-Umgebung unterstützt.

### **HBag (MQHBAG) - Ein-/Ausgabe**

Kennung eines Behälters, in den die abgerufene Nachricht eingefügt wird. Die MQAI führt einen mqClearBag-Aufruf für den Behälter aus, bevor die Nachricht in den Behälter eingefügt wird.

### **MQHB\_NONE**

Ruft die abgerufene Nachricht ab. So können Nachrichten aus der Warteschlange gelöscht werden.

Wenn eine Option von MQGMO\_BROWSE\_\* angegeben ist, wird der Anzeigecursor durch diesen Wert auf die ausgewählte Nachricht gesetzt. In diesem Fall wird die Nachricht nicht gelöscht.

### **CompCode (MQLONG) - Ausgabe**

Beendigungscode.

### **Reason (MQLONG) - Ausgabe**

Ursachencode, der *CompCode* qualifiziert.

Die folgenden Ursachencodes zur Angabe von Warn- und Fehlerbedingungen können vom mqGetBag-Aufruf zurückgegeben werden:

### **MQRC\_\***

Alles aus dem MQGET-Aufruf oder der Behälterbearbeitung.

### **MQRC\_BAG\_CONVERSION\_ERROR**

Die Daten konnten nicht in einen Behälter konvertiert werden.

Dies deutet auf ein Problem mit dem Format der Daten hin, die in einen Behälter konvertiert werden sollen (zum Beispiel: die Nachricht ist keine gültige PCF-Nachricht).

Wenn die Nachricht mit anschließendem Löschen aus der Warteschlange abgerufen wurde (d. h. ohne Durchsuchen der Warteschlange), gibt dieser Ursachencode an, dass sie verworfen wurde.

### **MQRC\_BAG\_WRONG\_TYPE**

Der eingegebene Datenbehälter ist ein Gruppenbehälter.

# **MQRC\_ENCODING\_NOT\_SUPPORTED**

Codierung wird nicht unterstützt. Der Wert im Feld *Encoding* in der MQMD-Struktur muss MQENC\_NATIVE lauten.

### **MQRC\_FORMAT\_NOT\_SUPPORTED**

Format wird nicht unterstützt. Der Name von *Format* in der Nachricht ist nicht MQFMT\_ADMIN, MQFMT\_EVENT oder MQFMT\_PCF. Wenn die Nachricht mit anschließendem Löschen aus der Warteschlange abgerufen wurde (d. h. ohne Durchsuchen der Warteschlange), gibt dieser Ursachencode an, dass sie verworfen wurde.

### **MQRC\_HBAG\_ERROR**

Behälterkennung nicht gültig.

### **MQRC\_INCONSISTENT\_ITEM\_TYPE**

Der Datentyp der zweiten Instanz des Selektors entspricht nicht dem Datentyp der ersten Instanz.

### **MQRC\_SELECTOR\_OUT\_OF\_RANGE**

Selektor nicht im gültigen Bereich für Aufruf.

### **MQRC\_STORAGE\_NOT\_AVAILABLE**

Nicht genügend Speicher verfügbar.

### **MQRC\_SYSTEM\_BAG\_NOT\_ALTERABLE**

Systembehälter kann nicht geändert oder gelöscht werden.

# **Hinweise zur Verwendung von mqGetBag**

- 1. Mit diesem Aufruf können nur Nachrichten mit einem unterstützten Format zurückgegeben werden. Wenn die Nachricht ein nicht unterstütztes Format aufweist, wird die Nachricht verworfen, und der Aufruf wird mit einem entsprechenden Ursachencode beendet.
- 2. Wenn die Nachricht innerhalb einer Arbeitseinheit (d. h. mit der Option MQGMO\_SYNCPOINT) abgerufen wird und die Nachricht ein nicht unterstütztes Format aufweist, kann die Arbeitseinheit zurückgesetzt werden, und die Nachricht wird in der Warteschlange wiederhergestellt. Dadurch kann die Nachricht mit dem MQGET-Aufruf statt mit dem mqGetBag-Aufruf abgerufen werden.

# **Aufruf in Programmiersprache C für mqGetBag**

mqGetBag (hConn, hObj, &MsgDesc, &GetMsgOpts, hBag, CompCode, Reason);

Deklarieren Sie die Parameter wie folgt:

```
MQHCONN hConn; \frac{1}{\sqrt{x}} MQI connection handle \frac{x}{x}<br>MQHOBJ hObj; \frac{1}{x} Object handle \frac{x}{x}MQHOBJ hObj; /* Object handle */
MQMD       MsgDesc;        /* Message descriptor */<br>MQGMO    GetMsgOpts;    /* Get-message options *
MOGMO GetMsgOpts; /* Get-message options */<br>MOHBAG hBag; /* Bag handle *//* Bag handle */MQLONG   CompCode;      /* Completion code *<br>MQLONG   Reason;        /* Reason code quali
              Reason; /* Reason code qualifying CompCode */
```
# **Aufruf in Programmiersprache Visual Basic für mqGetBag**

(Nur unter Windows unterstützt.)

mqGetBag (HConn, HObj, MsgDesc, GetMsgOpts, Bag, CompCode, Reason);

Deklarieren Sie die Parameter wie folgt:

Dim HConn As Long 'MQI connection handle' Dim HObj As Long 'Object handle' Dim MsgDesc As Long 'Message descriptor' Dim GetMsgOpts As Long 'Get-message options' Dim Bag As Long 'Bag handle' Dim CompCode As Long 'Completion code' Dim Reason As Long 'Reason code qualifying CompCode'

#### **Multi mqInquireBag**

Mit dem mqInquireBag-Aufruf wird der Wert einer Behälterkennung abgefragt, die im Behälter vorhanden ist. Bei dem Datenelement kann es sich um ein Benutzerelement oder um ein Systemelement handeln.

# **Syntax für mqInquireBag**

**mqInquireBag** *(Bag, Selector, ItemIndex, ItemValue, CompCode, Reason)*

# **Parameter für mqInquireBag**

# **Bag (MQHBAG) - Eingabe**

Die abzufragende Behälterkennung. Bei dem Behälter kann es sich um einen Benutzerbehälter oder um einen Systembehälter handeln.

# **Selector (MQLONG) - Eingabe**

Selektor, der das abzufragende Element kennzeichnet.

Ist der Selektor kleiner als null (d. h. ein Systemselektor), dann muss der Selektor von der MQAI unterstützt werden. Ist dies nicht der Fall, wird MQRC\_SELECTOR\_NOT\_SUPPORTED zurückgegeben.

Der angegebene Selektor muss im Behälter vorhanden sein. Ist dies nicht der Fall, wird MQRC\_SELEC-TOR\_NOT\_PRESENT zurückgegeben.

Der Datentyp des Elements muss mit dem durch den Aufruf implizierten Datentyp übereinstimmen. Ist dies nicht der Fall, wird MQRC\_SELECTOR\_WRONG\_TYPE zurückgegeben.

Für **Selector** können die folgenden Sonderwerte angegeben werden:

# **MQSEL\_ANY\_SELECTOR**

Das abzufragende Element ist ein Benutzer- oder Systemelement, das durch den **ItemIndex**-Parameter angegeben ist.

# **MQSEL\_ANY\_USER\_SELECTOR**

Das abzufragende Element ist ein Benutzerelement, das durch den **ItemIndex**-Parameter angegeben ist.

# **MQSEL\_ANY\_SYSTEM\_SELECTOR**

Das abzufragende Element ist ein Systemelement, das durch den **ItemIndex**-Parameter angegeben ist.

# **ItemIndex (MQLONG) - Eingabe**

Index des abzufragenden Datenelements.

Der Wert muss größer oder gleich null sein bzw. dem Sonderwert MQIND\_NONE entsprechen. Ist der Wert kleiner als null und entspricht nicht dem Wert MQIND\_NONE, wird MQRC\_INDEX\_ERROR zurückgegeben. Ist das Element noch nicht im Behälter vorhanden, wird MQRC\_INDEX\_NOT\_PRESENT zurückgegeben.

Folgender Sonderwert kann angegeben werden:

# **MQIND\_NONE**

Dieser Wert gibt an, dass der Selektor nur ein Mal im Behälter vorkommen darf. Kommt der Selektor mehrmals vor, wird MQRC\_SELECTOR\_NOT\_UNIQUE zurückgegeben.

Ist MQSEL\_ANY\_SELECTOR für den **Selector**-Parameter angegeben, ist der **ItemIndex**-Parameter der Index relativ zu der Gruppe von Elementen, die sowohl Benutzer- als auch Systemelemente enthält, und muss größer oder gleich null sein.

Ist MQSEL\_ANY\_USER\_SELECTOR für den **Selector**-Parameter angegeben, ist der **ItemIndex**-Parameter der Index relativ zur Gruppe von Systemelementen und muss größer oder gleich null sein.

Ist MQSEL\_ANY\_SYSTEM\_SELECTOR für den **Selector**-Parameter angegeben, ist der **ItemIndex**-Parameter der Index relativ zur Gruppe von Systemelementen und muss größer oder gleich null sein.

Ist ein expliziter Selektorwert angegeben, ist der **ItemIndex**-Parameter der Index relativ zu der Gruppe von Elementen, die diesen Selektorwert aufweisen, und kann MQIND\_NONE, größer oder gleich null sein.

### **ItemValue (MQHBAG) - Ausgabe**

Wert des Elements im Behälter.

### **CompCode (MQLONG) - Ausgabe**

Beendigungscode.

#### **Reason (MQLONG) - Ausgabe**

Ursachencode zur näheren Bestimmung von *CompCode*.

Die folgenden Ursachencodes zur Angabe von Fehlerbedingungen können vom mqInquireBag-Aufruf zurückgegeben werden:

### **MQRC\_HBAG\_ERROR**

Behälterkennung nicht gültig.

# **MQRC\_INDEX\_ERROR**

Index nicht gültig (Index negativ und nicht MQIND\_NONE, oder MQIND\_NONE mit einem der MQSEL\_ANY\_xxx\_SELECTOR-Werte angegeben).

### **MQRC\_INDEX\_NOT\_PRESENT**

Im Behälter ist für den angegebenen Selektor kein Element mit dem angegebenen Index vorhanden.

### **MQRC\_ITEM\_VALUE\_ERROR**

Der **ItemValue**-Parameter ist nicht gültig (ungültige Parameteradresse).

### **MQRC\_SELECTOR\_NOT\_PRESENT**

Im Behälter ist kein Element mit dem angegebenen Selektor vorhanden.

### **MQRC\_SELECTOR\_NOT\_SUPPORTED**

Der angegebene Systemselektor wird von der MQAI nicht unterstützt.

### **MQRC\_SELECTOR\_NOT\_UNIQUE**

MQIND\_NONE ist angegeben, wenn der angegebene Selektor im Behälter mehrmals vorkommt.

#### **MQRC\_SELECTOR\_OUT\_OF\_RANGE**

Selektor nicht im gültigen Bereich für Aufruf.

#### **MQRC\_SELECTOR\_WRONG\_TYPE**

Das Datenelement hat den falschen Datentyp für den Aufruf.

### **MQRC\_STORAGE\_NOT\_AVAILABLE**

Nicht genügend Speicher verfügbar.

# **Aufruf in Programmiersprache C für mqInquireBag**

mqInquireBag (Bag, Selector, ItemIndex, &ItemValue, &CompCode, &Reason);

Deklarieren Sie die Parameter wie folgt:

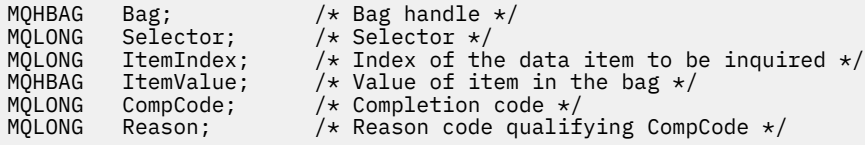

# **Aufruf in Programmiersprache Visual Basic für mqInquireBag**

(Nur unter Windows unterstützt.)

mqInquireBag (Bag, Selector, ItemIndex, ItemValue, CompCode, Reason

Deklarieren Sie die Parameter wie folgt:

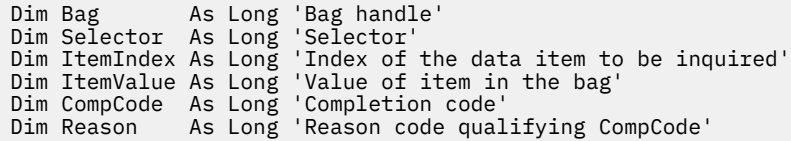

# **Multi mqInquireByteString**

Mit dem mqInquireByteString-Aufruf wird der Wert eines Bytefolge-Datenelements angefordert, das im Behälter vorhanden ist. Bei dem Datenelement kann es sich um ein Benutzerelement oder um ein Systemelement handeln.

# **Syntax für mqInquireByteString**

**mqInquireByteString** *(Bag, Selector, ItemIndex, Bufferlength, Buffer, ByteString-Length, CompCode, Reason)*

# **Parameter für mqInquireByteString**

### **Bag (MQHBAG) - Eingabe**

Kennung des Behälters, auf den sich die Abfrage bezieht. Bei dem Behälter kann es sich um einen Benutzerbehälter oder um einen Systembehälter handeln.

### **Selector (MQLONG) - Eingabe**

Selektor des Elements, auf das sich die Abfrage bezieht.

Ist der Selektor kleiner als null (d. h. ein Systemselektor), dann muss der Selektor von der MQAI unterstützt werden. Ist dies nicht der Fall, wird MQRC\_SELECTOR\_NOT\_SUPPORTED zurückgegeben.

Der angegebene Selektor muss im Behälter vorhanden sein. Ist dies nicht der Fall, wird MQRC\_SELEC-TOR\_NOT\_PRESENT zurückgegeben.

Der Datentyp des Elements muss mit dem durch den Aufruf implizierten Datentyp übereinstimmen. Ist dies nicht der Fall, wird MQRC\_SELECTOR\_WRONG\_TYPE zurückgegeben.

Für *Selector* können die folgenden Sonderwerte angegeben werden:

### **MQSEL\_ANY\_SELECTOR**

Das abzufragende Element ist ein Benutzer- oder Systemelement, das durch *ItemIndex* angegeben ist.

### **MQSEL\_ANY\_USER\_SELECTOR**

Das abzufragende Element ist ein Benutzerelement, das durch *ItemIndex* angegeben ist.

### **MQSEL\_ANY\_SYSTEM\_SELECTOR**

Das abzufragende Element ist ein Systemelement, das durch *ItemIndex* angegeben ist.

# **ItemIndex (MQLONG) - Eingabe**

Index des Datenelements, auf das sich die Abfrage bezieht. Der Wert muss größer oder gleich null sein bzw. dem Sonderwert MQIND\_NONE entsprechen. Ist der Wert kleiner als null und entspricht nicht dem Wert MQIND\_NONE, wird MQRC\_INDEX\_ERROR zurückgegeben. Ist das Element noch nicht im Behälter vorhanden, wird MQRC\_INDEX\_NOT\_PRESENT zurückgegeben. Folgender Sonderwert kann angegeben werden:

### **MQIND\_NONE**

Dieser Wert gibt an, dass der Selektor nur ein Mal im Behälter vorkommen darf. Kommt der Selektor mehrmals vor, wird MQRC\_SELECTOR\_NOT\_UNIQUE zurückgegeben.

Ist MQSEL\_ANY\_SELECTOR für den **Selector**-Parameter angegeben, ist **ItemIndex** der Index relativ zu der Gruppe von Elementen, die sowohl Benutzer- als auch Systemelemente enthält, und muss größer oder gleich null sein.

Ist MQSEL\_ANY\_USER\_SELECTOR für den **Selector**-Parameter angegeben, ist **ItemIndex** der Index relativ zu der Gruppe von Benutzerelementen und muss größer oder gleich null sein.

Ist MQSEL\_ANY\_SYSTEM\_SELECTOR für **Selector** angegeben, ist **ItemIndex** der Index relativ zu der Gruppe von Systemelementen und muss größer oder gleich null sein.

Ist ein expliziter Selektorwert angegeben, ist **ItemIndex** der Index relativ zu der Gruppe von Elementen, die diesen Selektorwert aufweisen, und kann MQIND\_NONE, größer oder gleich null sein.

# **BufferLength (MQLONG) - Eingabe**

Größe des Puffers, in dem die Bytefolge empfangen werden soll, in Bytes. Null ist ein gültiger Wert.

### **Buffer (MQBYTE x BufferLength) - Ausgabe**

Puffer, in dem die Bytefolge empfangen werden soll. Die Länge wird durch den Parameter **Buffer-Length** angegeben. Wenn für **BufferLength** der Wert null angegeben ist, kann für die Adresse des **Buffer**-Parameters der Nullzeiger angegeben werden. In allen anderen Fällen muss für den **Buffer**-Parameter eine gültige Adresse (ungleich null) angegeben werden.

Die Zeichenfolge wird mit Nullen auf die Größe des Puffers aufgefüllt. Ist die Zeichenfolge größer als der Puffer, wird die Zeichenfolge entsprechend abgeschnitten. In diesem Fall gibt *ByteString-Length* die erforderliche Größe des Puffers an, um die Zeichenfolge ohne Abschneiden aufzunehmen.

### **ByteStringLength (MQLONG) - Ausgabe**

Die Länge der im Behälter enthaltenen Zeichenfolge in Bytes. Ist der **Buffer**-Parameter zu klein, ist die Länge der zurückgegebenen Zeichenfolge kleiner als *ByteStringLength*.

### **CompCode (MQLONG) - Ausgabe**

Beendigungscode.

### **Reason (MQLONG) - Ausgabe**

Ursachencode zur näheren Bestimmung von *CompCode*.

Die folgenden Ursachencodes zur Angabe von Fehler- und Warnbedingungen können vom mqInquire-ByteString-Aufruf zurückgegeben werden:

### **MQRC\_BUFFER\_ERROR**

Buffer-Parameter nicht gültig (ungültige Parameteradresse oder kein vollständiger Zugriff auf Puffer möglich).

### **MQRC\_BUFFER\_LENGTH\_ERROR**

Puffergröße nicht gültig.

#### **MQRC\_HBAG\_ERROR**

Behälterkennung nicht gültig.

# **MQRC\_INDEX\_ERROR**

Index nicht gültig (Index negativ und nicht MQIND\_NONE, oder MQIND\_NONE mit einem der MQSEL\_ANY\_xxx\_SELECTOR-Werte angegeben).

#### **MQRC\_INDEX\_NOT\_PRESENT**

Im Behälter ist für den angegebenen Selektor kein Element mit dem angegebenen Index vorhanden.

### **MQRC\_SELECTOR\_NOT\_PRESENT**

Im Behälter ist kein Element mit dem angegebenen Selektor vorhanden.

### **MQRC\_SELECTOR\_NOT\_SUPPORTED**

Der angegebene Systemselektor wird von der MQAI nicht unterstützt.

# **MQRC\_SELECTOR\_NOT\_UNIQUE**

MQIND\_NONE ist angegeben, wenn der angegebene Selektor im Behälter mehrmals vorkommt.

### **MQRC\_SELECTOR\_OUT\_OF\_RANGE**

Selektor nicht im gültigen Bereich für Aufruf.

### **MQRC\_SELECTOR\_WRONG\_TYPE**

Das Datenelement hat den falschen Datentyp für den Aufruf.

### **MQRC\_STORAGE\_NOT\_AVAILABLE**

Nicht genügend Speicher verfügbar.

# **MQRC\_STRING\_LENGTH\_ERROR**

**ByteStringLength**-Parameter nicht gültig (ungültige Parameteradresse).

### **MQRC\_STRING\_TRUNCATED**

Die Daten sind zu groß für den Ausgabepuffer und wurden abgeschnitten.

# **Aufruf in Programmiersprache C für mqInquireByteString**

mqInquireByteString (Bag, Selector, ItemIndex, BufferLength, Buffer, &StringLength, &CompCode, &Reason);

Deklarieren Sie die Parameter wie folgt:

```
MQHBAG Bag; /* Bag handle */<br>MQLONG Selector; /* Selector */<br>MOLONG TtemIndex: /* Ttem index */MQLONG Selector; /* Selector */
MQLONG ItemIndex; /* Item index */
MQLONG BufferLength; /* Buffer length */
PMQBYTE Buffer; /* Buffer to contain string */
MQLONG ByteStringLength; /* Length of byte string returned */
MQLONG CompCode; /* Completion code */
MQLONG Reason; /* Reason code qualifying CompCode */
```
# **Aufruf in Programmiersprache Visual Basic für mqInquireByteString**

(Nur unter Windows unterstützt.)

mqInquireByteString Bag, Selector, ItemIndex, BufferLength, Buffer, StringLength, CompCode, Reason

Deklarieren Sie die Parameter wie folgt:

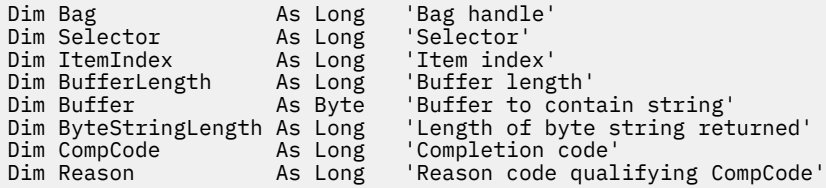

#### **Multi mqInquireByteStringFilter**

Mit dem mqInquireByteStringFilter-Aufruf werden der Wert und der Operator eines Bytefolgefilter-Elements angefordert, das im Behälter vorhanden ist. Bei dem Datenelement kann es sich um ein Benutzerelement oder um ein Systemelement handeln.

# **Syntax für mqInquireByteStringFilter**

**mqInquireByteStringFilter** *(Bag, Selector, ItemIndex, Bufferlength, Buffer, ByteStringLength, Operator, CompCode, Reason)*

# **Parameter für mqInquireByteStringFilter**

### **Bag (MQHBAG) - Eingabe**

Kennung des Behälters, auf den sich die Abfrage bezieht. Bei dem Behälter kann es sich um einen Benutzerbehälter oder um einen Systembehälter handeln.

### **Selector (MQLONG) - Eingabe**

Selektor des Elements, auf das sich die Abfrage bezieht.

Ist der Selektor kleiner als null (d. h. ein Systemselektor), dann muss der Selektor von der MQAI unterstützt werden. Ist dies nicht der Fall, wird MQRC\_SELECTOR\_NOT\_SUPPORTED zurückgegeben.

Der angegebene Selektor muss im Behälter vorhanden sein. Ist dies nicht der Fall, wird MQRC\_SELEC-TOR\_NOT\_PRESENT zurückgegeben.

Der Datentyp des Elements muss mit dem durch den Aufruf implizierten Datentyp übereinstimmen. Ist dies nicht der Fall, wird MQRC\_SELECTOR\_WRONG\_TYPE zurückgegeben.

Für *Selector* können die folgenden Sonderwerte angegeben werden:

### **MQSEL\_ANY\_SELECTOR**

Das abzufragende Element ist ein Benutzer- oder Systemelement, das durch *ItemIndex* angegeben ist.

# **MQSEL\_ANY\_USER\_SELECTOR**

Das abzufragende Element ist ein Benutzerelement, das durch *ItemIndex* angegeben ist.

### **MQSEL\_ANY\_SYSTEM\_SELECTOR**

Das abzufragende Element ist ein Systemelement, das durch *ItemIndex* angegeben ist.

# **ItemIndex (MQLONG) - Eingabe**

Index des Datenelements, auf das sich die Abfrage bezieht. Der Wert muss größer oder gleich null sein bzw. dem Sonderwert MQIND\_NONE entsprechen. Ist der Wert kleiner als null und entspricht nicht dem Wert MQIND\_NONE, wird MQRC\_INDEX\_ERROR zurückgegeben. Ist das Element noch nicht im Behälter vorhanden, wird MQRC\_INDEX\_NOT\_PRESENT zurückgegeben. Folgender Sonderwert kann angegeben werden:

### **MQIND\_NONE**

Dieser Wert gibt an, dass der Selektor nur ein Mal im Behälter vorkommen darf. Kommt der Selektor mehrmals vor, wird MQRC\_SELECTOR\_NOT\_UNIQUE zurückgegeben.

Ist MQSEL\_ANY\_SELECTOR für den **Selector**-Parameter angegeben, ist **ItemIndex** der Index relativ zu der Gruppe von Elementen, die sowohl Benutzer- als auch Systemelemente enthält, und muss größer oder gleich null sein.

Ist MQSEL\_ANY\_USER\_SELECTOR für den **Selector**-Parameter angegeben, ist **ItemIndex** der Index relativ zu der Gruppe von Benutzerelementen und muss größer oder gleich null sein.

Ist MQSEL\_ANY\_SYSTEM\_SELECTOR für **Selector** angegeben, ist **ItemIndex** der Index relativ zu der Gruppe von Systemelementen und muss größer oder gleich null sein.

Ist ein expliziter Selektorwert angegeben, ist **ItemIndex** der Index relativ zu der Gruppe von Elementen, die diesen Selektorwert aufweisen, und kann MQIND\_NONE, größer oder gleich null sein.

# **BufferLength (MQLONG) - Eingabe**

Größe des Puffers, in dem die Bedingungsbytefolge empfangen werden soll, in Bytes. Null ist ein gültiger Wert.

### **Buffer (MQBYTE x BufferLength) - Ausgabe**

Puffer, in dem die Bedingungsbytefolge empfangen werden soll. Die Länge wird durch den Parameter **BufferLength** angegeben. Wenn für **BufferLength** der Wert null angegeben ist, kann für die Adresse des **Buffer**-Parameters der Nullzeiger angegeben werden. In allen anderen Fällen muss für den **Buffer**-Parameter eine gültige Adresse (ungleich null) angegeben werden.

Die Zeichenfolge wird mit Leerzeichen auf die Größe des Puffers aufgefüllt. Die Zeichenfolge darf nicht auf null enden. Ist die Zeichenfolge größer als der Puffer, wird die Zeichenfolge entsprechend abgeschnitten. In diesem Fall gibt **ByteStringLength** die erforderliche Größe des Puffers an, um die Zeichenfolge ohne Abschneiden aufzunehmen.

### **ByteStringLength (MQLONG) - Ausgabe**

Die Länge der im Behälter enthaltenen Bedingungszeichenfolge in Bytes. Ist der **Buffer**-Parameter zu klein, ist die Länge der zurückgegebenen Zeichenfolge kleiner als **StringLength**.

#### **Operator (MQLONG) - Ausgabe**

Bytefolgefilter-Operator im Behälter.

### **CompCode (MQLONG) - Ausgabe**

Beendigungscode.

#### **Reason (MQLONG) - Ausgabe**

Ursachencode zur näheren Bestimmung von *CompCode*.

Die folgenden Ursachencodes zur Angabe von Fehler- und Warnbedingungen können vom mqInquire-ByteStringFilter-Aufruf zurückgegeben werden:

### **MQRC\_BUFFER\_ERROR**

Buffer-Parameter nicht gültig (ungültige Parameteradresse oder kein vollständiger Zugriff auf Puffer möglich).

### **MQRC\_BUFFER\_LENGTH\_ERROR**

Puffergröße nicht gültig.

### **MQRC\_FILTER\_OPERATOR\_ERROR**

Filteroperator nicht gültig.

#### **MQRC\_HBAG\_ERROR**

Behälterkennung nicht gültig.

### **MQRC\_INDEX\_ERROR**

Index nicht gültig (Index negativ und nicht MQIND\_NONE, oder MQIND\_NONE mit einem der MQSEL\_ANY\_xxx\_SELECTOR-Werte angegeben).

#### **MQRC\_INDEX\_NOT\_PRESENT**

Im Behälter ist für den angegebenen Selektor kein Element mit dem angegebenen Index vorhanden.

### **MQRC\_SELECTOR\_NOT\_PRESENT**

Im Behälter ist kein Element mit dem angegebenen Selektor vorhanden.

# **MQRC\_SELECTOR\_NOT\_SUPPORTED**

Der angegebene Systemselektor wird von der MQAI nicht unterstützt.

# **MQRC\_SELECTOR\_NOT\_UNIQUE**

MQIND\_NONE ist angegeben, wenn der angegebene Selektor im Behälter mehrmals vorkommt.

### **MQRC\_SELECTOR\_OUT\_OF\_RANGE**

Selektor nicht im gültigen Bereich für Aufruf.

### **MQRC\_SELECTOR\_WRONG\_TYPE**

Das Datenelement hat den falschen Datentyp für den Aufruf.

### **MQRC\_STORAGE\_NOT\_AVAILABLE**

Nicht genügend Speicher verfügbar.

### **MQRC\_STRING\_LENGTH\_ERROR**

**ByteStringLength**-Parameter nicht gültig (ungültige Parameteradresse).

#### **MQRC\_STRING\_TRUNCATED**

Die Daten sind zu groß für den Ausgabepuffer und wurden abgeschnitten.

# **Aufruf in Programmiersprache C für mqInquireByteStringFilter**

mqInquireByteStringFilter (Bag, Selector, ItemIndex, BufferLength, Buffer, &ByteStringLength, &Operator, &CompCode, &Reason);

Deklarieren Sie die Parameter wie folgt:

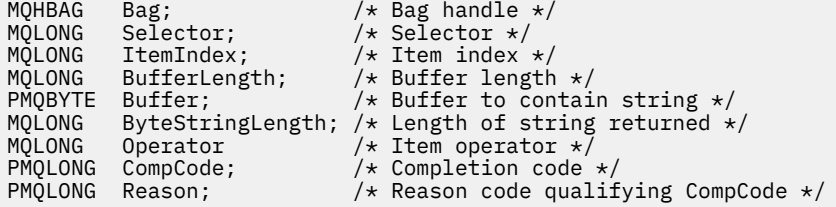

# **Aufruf in Programmiersprache Visual Basic für mqInquireByteStringFilter**

(Nur unter Windows unterstützt.)

mqInquireByteStringFilter Bag, Selector, ItemIndex, BufferLength, Buffer, ByteStringLength, Operator, CompCode, Reason

Deklarieren Sie die Parameter wie folgt:

Dim Bag As Long 'Bag handle' Dim Selector As Long 'Selector' Dim ItemIndex As Long 'Item index' Dim BufferLength As Long 'Buffer length' Dim Buffer As String 'Buffer to contain string' Dim ByteStringLength As Long 'Length of byte string returned' Dim Operator As Long 'Operator' Dim CompCode As Long 'Completion code' Dim Reason As Long 'Reason code qualifying CompCode'

# **Multi mqInquireInteger**

Mit dem mqInquireInteger-Aufruf wird der Wert eines Ganzzahldatenelements angefordert, das im Behälter vorhanden ist. Bei dem Datenelement kann es sich um ein Benutzerelement oder um ein Systemelement handeln.

# **Syntax für mqInquireInteger**

**mqInquireInteger** *(Bag, Selector, ItemIndex, ItemValue, CompCode, Reason)*

# **Parameter für mqInquireInteger**

### **Bag (MQHBAG) - Eingabe**

Kennung des Behälters, auf den sich die Abfrage bezieht. Bei dem Behälter kann es sich um einen Benutzerbehälter oder um einen Systembehälter handeln.

### **Selector (MQLONG) - Eingabe**

Selektor, der das Element kennzeichnet, auf das sich die Abfrage bezieht.

Ist der Selektor kleiner als null (ein Systemselektor), dann muss der Selektor von der MQAI unterstützt werden. Ist dies nicht der Fall, wird MQRC\_SELECTOR\_NOT\_SUPPORTED zurückgegeben.

Der angegebene Selektor muss im Behälter vorhanden sein. Ist dies nicht der Fall, wird MQRC\_SELEC-TOR\_NOT\_PRESENT zurückgegeben.

Der Datentyp des Elements muss mit dem durch den Aufruf implizierten Datentyp übereinstimmen. Ist dies nicht der Fall, wird MQRC\_SELECTOR\_WRONG\_TYPE zurückgegeben.

Für *Selector* können die folgenden Sonderwerte angegeben werden:

### **MQSEL\_ANY\_SELECTOR**

Das abzufragende Element ist ein Benutzer- oder Systemelement, das durch *ItemIndex* angegeben ist.

### **MQSEL\_ANY\_USER\_SELECTOR**

Das abzufragende Element ist ein Benutzerelement, das durch *ItemIndex* angegeben ist.

### **MQSEL\_ANY\_SYSTEM\_SELECTOR**

Das abzufragende Element ist ein Systemelement, das durch *ItemIndex* angegeben ist.

### **ItemIndex (MQLONG) - Eingabe**

Index des Datenelements, auf das sich die Abfrage bezieht. Der Wert muss größer oder gleich null sein bzw. dem Sonderwert MQIND\_NONE entsprechen. Ist der Wert kleiner als null und entspricht nicht dem Wert MQIND\_NONE, wird MQRC\_INDEX\_ERROR zurückgegeben. Ist das Element noch nicht im Behälter vorhanden, wird MQRC\_INDEX\_NOT\_PRESENT zurückgegeben. Folgender Sonderwert kann angegeben werden:

### **MQIND\_NONE**

Dieser Wert gibt an, dass der Selektor nur ein Mal im Behälter vorkommen darf. Kommt der Selektor mehrmals vor, wird MQRC\_SELECTOR\_NOT\_UNIQUE zurückgegeben.

Ist MQSEL\_ANY\_SELECTOR für *Selector* angegeben, ist *ItemIndex* der Index relativ zu der Gruppe von Elementen, die sowohl Benutzer- als auch Systemelemente enthält, und muss größer oder gleich null sein.

Ist MQSEL\_ANY\_USER\_SELECTOR für *Selector* angegeben, ist *ItemIndex* der Index relativ zu der Gruppe von Benutzerelementen und muss größer oder gleich null sein.

Ist MQSEL\_ANY\_SYSTEM\_SELECTOR für *Selector* angegeben, ist *ItemIndex* der Index relativ zu der Gruppe von Systemelementen und muss größer oder gleich null sein.

Ist ein expliziter Selektorwert angegeben, ist *ItemIndex* der Index relativ zu der Gruppe von Elementen, die diesen Selektorwert aufweisen, und kann MQIND\_NONE, größer oder gleich null sein.

### **ItemValue (MQLONG) - Ausgabe**

Der Wert des Elements im Behälter.

### **CompCode (MQLONG) - Ausgabe**

Beendigungscode.

### **Reason (MQLONG) - Ausgabe**

Ursachencode zur näheren Bestimmung von *CompCode*.

Die folgenden Ursachencodes zur Angabe von Fehlerbedingungen können vom mqInquireInteger-Aufruf zurückgegeben werden:

### **MQRC\_HBAG\_ERROR**

Behälterkennung nicht gültig.

### **MQRC\_INDEX\_ERROR**

Index nicht gültig (Index negativ und nicht MQIND\_NONE, oder MQIND\_NONE mit einem der MQSEL\_ANY\_xxx\_SELECTOR-Werte angegeben).

# **MQRC\_INDEX\_NOT\_PRESENT**

Im Behälter ist für den angegebenen Selektor kein Element mit dem angegebenen Index vorhanden.

#### **MQRC\_ITEM\_VALUE\_ERROR**

**ItemValue**-Parameter nicht gültig (ungültige Parameteradresse).

#### **MQRC\_SELECTOR\_NOT\_PRESENT**

Im Behälter ist kein Element mit dem angegebenen Selektor vorhanden.

#### **MQRC\_SELECTOR\_NOT\_SUPPORTED**

Der angegebene Systemselektor wird von der MQAI nicht unterstützt.

#### **MQRC\_SELECTOR\_NOT\_UNIQUE**

MQIND\_NONE ist angegeben, wenn der angegebene Selektor im Behälter mehrmals vorkommt.

#### **MQRC\_SELECTOR\_OUT\_OF\_RANGE**

Selektor nicht im gültigen Bereich für Aufruf.

#### **MQRC\_SELECTOR\_WRONG\_TYPE**

Das Datenelement hat den falschen Datentyp für den Aufruf.

### **MQRC\_STORAGE\_NOT\_AVAILABLE**

Nicht genügend Speicher verfügbar.

# **Aufruf in Programmiersprache C für mqInquireInteger**

```
mqInquireInteger (Bag, Selector, ItemIndex, &ItemValue,
&CompCode, &Reason);
```
Deklarieren Sie die Parameter wie folgt:

```
MQHBAG Bag; /* Bag handle */<br>MQLONG Selector; /* Selector */<br>MQLONG ItemIndex; /* Item index *MQLONG Selector; /* Selector */
MQLONG ItemIndex; /* Item index */
MQLONG ItemIndex; /* Item index */<br>MQLONG ItemValue; /* Item value */<br>MQLONG CompCode; /* Completion co
MQLONG   CompCode;      /* Completion code *<br>MQLONG   Reason;        /* Reason code quali
                                      /* Reason code qualifying CompCode */
```
# **Aufruf in Programmiersprache Visual Basic für mqInquireInteger**

(Nur unter Windows unterstützt.)

mqInquireInteger Bag, Selector, ItemIndex, ItemValue, CompCode, Reason

Deklarieren Sie die Parameter wie folgt:

Dim Bag As Long 'Bag handle' Dim Selector As Long 'Selector' Dim ItemIndex As Long 'Item index' Dim ItemValue As Long 'Item value' Dim CompCode As Long 'Completion code' Dim Reason As Long 'Reason code qualifying CompCode'

# **Multi mqInquireInteger64**

Mit dem mqInquireInteger64-Aufruf wird der Wert eines 64-Bit-Ganzzahldatenelements angefordert, das im Behälter vorhanden ist. Bei dem Datenelement kann es sich um ein Benutzerelement oder um ein Systemelement handeln.

# **Syntax für mqInquireInteger64**

# **mqInquireInteger64** *(Bag, Selector, ItemIndex, ItemValue, CompCode, Reason)*

# **Parameter für mqInquireInteger64**

### **Bag (MQHBAG) - Eingabe**

Kennung des Behälters, auf den sich die Abfrage bezieht. Bei dem Behälter kann es sich um einen Benutzerbehälter oder um einen Systembehälter handeln.

### **Selector (MQLONG) - Eingabe**

Selektor, der das Element kennzeichnet, auf das sich die Abfrage bezieht.

Ist der Selektor kleiner als null (ein Systemselektor), dann muss der Selektor von der MQAI unterstützt werden. Ist dies nicht der Fall, wird MQRC\_SELECTOR\_NOT\_SUPPORTED zurückgegeben.

Der angegebene Selektor muss im Behälter vorhanden sein. Ist dies nicht der Fall, wird MQRC\_SELEC-TOR\_NOT\_PRESENT zurückgegeben.

Der Datentyp des Elements muss mit dem durch den Aufruf implizierten Datentyp übereinstimmen. Ist dies nicht der Fall, wird MQRC\_SELECTOR\_WRONG\_TYPE zurückgegeben.

Für *Selector* können die folgenden Sonderwerte angegeben werden:

### **MQSEL\_ANY\_SELECTOR**

Das abzufragende Element ist ein Benutzer- oder Systemelement, das durch *ItemIndex* angegeben ist.

### **MQSEL\_ANY\_USER\_SELECTOR**

Das abzufragende Element ist ein Benutzerelement, das durch *ItemIndex* angegeben ist.

### **MQSEL\_ANY\_SYSTEM\_SELECTOR**

Das abzufragende Element ist ein Systemelement, das durch *ItemIndex* angegeben ist.

# **ItemIndex (MQLONG) - Eingabe**

Index des Datenelements, auf das sich die Abfrage bezieht. Der Wert muss größer oder gleich null sein bzw. dem Sonderwert MQIND\_NONE entsprechen. Ist der Wert kleiner als null und entspricht nicht dem Wert MQIND\_NONE, wird MQRC\_INDEX\_ERROR zurückgegeben. Ist das Element noch nicht im Behälter vorhanden, wird MQRC\_INDEX\_NOT\_PRESENT zurückgegeben. Folgender Sonderwert kann angegeben werden:

### **MQIND\_NONE**

Dieser Wert gibt an, dass der Selektor nur ein Mal im Behälter vorkommen darf. Kommt der Selektor mehrmals vor, wird MQRC\_SELECTOR\_NOT\_UNIQUE zurückgegeben.

Ist MQSEL\_ANY\_SELECTOR für *Selector* angegeben, ist *ItemIndex* der Index relativ zu der Gruppe von Elementen, die sowohl Benutzer- als auch Systemelemente enthält, und muss größer oder gleich null sein.

Ist MQSEL\_ANY\_USER\_SELECTOR für *Selector* angegeben, ist *ItemIndex* der Index relativ zu der Gruppe von Benutzerelementen und muss größer oder gleich null sein.

Ist MQSEL\_ANY\_SYSTEM\_SELECTOR für *Selector* angegeben, ist *ItemIndex* der Index relativ zu der Gruppe von Systemelementen und muss größer oder gleich null sein.

Ist ein expliziter Selektorwert angegeben, ist *ItemIndex* der Index relativ zu der Gruppe von Elementen, die diesen Selektorwert aufweisen, und kann MQIND\_NONE, größer oder gleich null sein.

### **ItemValue (MQINT64) - Ausgabe**

Der Wert des Elements im Behälter.

### **CompCode (MQLONG) - Ausgabe**

Beendigungscode.

### **Reason (MQLONG) - Ausgabe**

Ursachencode zur näheren Bestimmung von *CompCode*.

Die folgenden Ursachencodes zur Angabe von Fehlerbedingungen können vom mqInquireInteger64- Aufruf zurückgegeben werden:

### **MQRC\_HBAG\_ERROR**

Behälterkennung nicht gültig.

#### **MQRC\_INDEX\_ERROR**

Index nicht gültig (Index negativ und nicht MQIND\_NONE, oder MQIND\_NONE mit einem der MQSEL\_ANY\_xxx\_SELECTOR-Werte angegeben).

#### **MQRC\_INDEX\_NOT\_PRESENT**

Im Behälter ist für den angegebenen Selektor kein Element mit dem angegebenen Index vorhanden.

### **MQRC\_ITEM\_VALUE\_ERROR**

**ItemValue**-Parameter nicht gültig (ungültige Parameteradresse).

#### **MQRC\_SELECTOR\_NOT\_PRESENT**

Im Behälter ist kein Element mit dem angegebenen Selektor vorhanden.

### **MQRC\_SELECTOR\_NOT\_SUPPORTED**

Der angegebene Systemselektor wird von der MQAI nicht unterstützt.

#### **MQRC\_SELECTOR\_NOT\_UNIQUE**

MQIND\_NONE ist angegeben, wenn der angegebene Selektor im Behälter mehrmals vorkommt.

#### **MQRC\_SELECTOR\_OUT\_OF\_RANGE**

Selektor nicht im gültigen Bereich für Aufruf.

### **MQRC\_SELECTOR\_WRONG\_TYPE**

Das Datenelement hat den falschen Datentyp für den Aufruf.

### **MQRC\_STORAGE\_NOT\_AVAILABLE**

Nicht genügend Speicher verfügbar.

# **Aufruf in Programmiersprache C für mqInquireInteger64**

```
mqInquireInteger64 (Bag, Selector, ItemIndex, &ItemValue,
&CompCode, &Reason);
```
Deklarieren Sie die Parameter wie folgt:

```
MQHBAG Bag; /* Bag handle */
MQLONG Selector; /* Selector */
MQLONG ItemIndex; /* Item index */
MQINT64 ItemValue; /* Item value */
MQLONG CompCode; /* Completion code */
MQLONG CompCode; /* Item vario */<br>MQLONG Reason; /* Reason code qualifying CompCode */
```
# **Aufruf in Programmiersprache Visual Basic für mqInquireInteger64**

(Nur unter Windows unterstützt.)

```
mqInquireInteger64 Bag, Selector, ItemIndex, ItemValue,
CompCode, Reason
```
Deklarieren Sie die Parameter wie folgt:

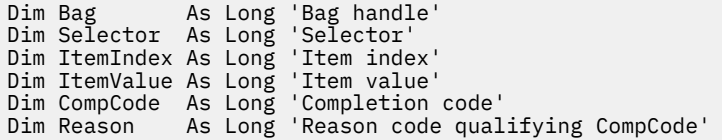

# **Multi mqInquireIntegerFilter**

Mit dem mqInquireIntegerFilter-Aufruf werden der Wert und der Operator eines Ganzzahlfilterelements angefordert, das im Behälter vorhanden ist. Bei dem Datenelement kann es sich um ein Benutzerelement oder um ein Systemelement handeln.

# **Syntax für mqInquireIntegerFilter**

# **mqInquireIntegerFilter** *(Bag, Selector, ItemIndex, ItemValue, Operator, CompCode, Reason)*

# **Parameter für mqInquireIntegerFilter**

### **Bag (MQHBAG) - Eingabe**

Kennung des Behälters, auf den sich die Abfrage bezieht. Bei dem Behälter kann es sich um einen Benutzerbehälter oder um einen Systembehälter handeln.

### **Selector (MQLONG) - Eingabe**

Selektor, der das Element kennzeichnet, auf das sich die Abfrage bezieht.

Ist der Selektor kleiner als null (ein Systemselektor), dann muss der Selektor von der MQAI unterstützt werden. Ist dies nicht der Fall, wird MQRC\_SELECTOR\_NOT\_SUPPORTED zurückgegeben.

Der angegebene Selektor muss im Behälter vorhanden sein. Ist dies nicht der Fall, wird MQRC\_SELEC-TOR\_NOT\_PRESENT zurückgegeben.

Der Datentyp des Elements muss mit dem durch den Aufruf implizierten Datentyp übereinstimmen. Ist dies nicht der Fall, wird MQRC\_SELECTOR\_WRONG\_TYPE zurückgegeben.

Für *Selector* können die folgenden Sonderwerte angegeben werden:

### **MQSEL\_ANY\_SELECTOR**

Das abzufragende Element ist ein Benutzer- oder Systemelement, das durch *ItemIndex* angegeben ist.

# **MQSEL\_ANY\_USER\_SELECTOR**

Das abzufragende Element ist ein Benutzerelement, das durch *ItemIndex* angegeben ist.

### **MQSEL\_ANY\_SYSTEM\_SELECTOR**

Das abzufragende Element ist ein Systemelement, das durch *ItemIndex* angegeben ist.

### **ItemIndex (MQLONG) - Eingabe**

Index des Datenelements, auf das sich die Abfrage bezieht. Der Wert muss größer oder gleich null sein bzw. dem Sonderwert MQIND\_NONE entsprechen. Ist der Wert kleiner als null und entspricht nicht dem Wert MQIND\_NONE, wird MQRC\_INDEX\_ERROR zurückgegeben. Ist das Element noch nicht im Behälter vorhanden, wird MQRC\_INDEX\_NOT\_PRESENT zurückgegeben. Folgender Sonderwert kann angegeben werden:

# **MQIND\_NONE**

Dieser Wert gibt an, dass der Selektor nur ein Mal im Behälter vorkommen darf. Kommt der Selektor mehrmals vor, wird MQRC\_SELECTOR\_NOT\_UNIQUE zurückgegeben.

Ist MQSEL\_ANY\_SELECTOR für *Selector* angegeben, ist *ItemIndex* der Index relativ zu der Gruppe von Elementen, die sowohl Benutzer- als auch Systemelemente enthält, und muss größer oder gleich null sein.

Ist MQSEL\_ANY\_USER\_SELECTOR für *Selector* angegeben, ist *ItemIndex* der Index relativ zu der Gruppe von Benutzerelementen und muss größer oder gleich null sein.

Ist MQSEL\_ANY\_SYSTEM\_SELECTOR für *Selector* angegeben, ist *ItemIndex* der Index relativ zu der Gruppe von Systemelementen und muss größer oder gleich null sein.

Ist ein expliziter Selektorwert angegeben, ist *ItemIndex* der Index relativ zu der Gruppe von Elementen, die diesen Selektorwert aufweisen, und kann MQIND\_NONE, größer oder gleich null sein.

#### **ItemValue (MQLONG) - Ausgabe**

Der Bedingungswert.

**Operator (MQLONG) - Ausgabe**

Ganzzahlfilteroperator im Behälter.

# **CompCode (MQLONG) - Ausgabe**

Beendigungscode.

### **Reason (MQLONG) - Ausgabe**

Ursachencode zur näheren Bestimmung von *CompCode*.

Die folgenden Ursachencodes zur Angabe von Fehlerbedingungen können vom mqInquireIntegerFilter-Aufruf zurückgegeben werden:

### **MQRC\_FILTER\_OPERATOR\_ERROR**

Filteroperator nicht gültig.

# **MQRC\_HBAG\_ERROR**

Behälterkennung nicht gültig.

# **MQRC\_INDEX\_ERROR**

Index nicht gültig (Index negativ und nicht MQIND\_NONE, oder MQIND\_NONE mit einem der MQSEL\_ANY\_xxx\_SELECTOR-Werte angegeben).

### **MQRC\_INDEX\_NOT\_PRESENT**

Im Behälter ist für den angegebenen Selektor kein Element mit dem angegebenen Index vorhanden.

# **MQRC\_ITEM\_VALUE\_ERROR**

**ItemValue**-Parameter nicht gültig (ungültige Parameteradresse).

# **MQRC\_SELECTOR\_NOT\_PRESENT**

Im Behälter ist kein Element mit dem angegebenen Selektor vorhanden.

### **MQRC\_SELECTOR\_NOT\_SUPPORTED**

Der angegebene Systemselektor wird von der MQAI nicht unterstützt.

# **MQRC\_SELECTOR\_NOT\_UNIQUE**

MQIND\_NONE ist angegeben, wenn der angegebene Selektor im Behälter mehrmals vorkommt.

### **MQRC\_SELECTOR\_OUT\_OF\_RANGE**

Selektor nicht im gültigen Bereich für Aufruf.

### **MQRC\_SELECTOR\_WRONG\_TYPE**

Das Datenelement hat den falschen Datentyp für den Aufruf.

### **MQRC\_STORAGE\_NOT\_AVAILABLE**

Nicht genügend Speicher verfügbar.

# **Aufruf in Programmiersprache C für mqInquireIntegerFilter**

mqInquireIntegerFilter (Bag, Selector, ItemIndex, &ItemValue, &Operator, &CompCode, &Reason);

Deklarieren Sie die Parameter wie folgt:

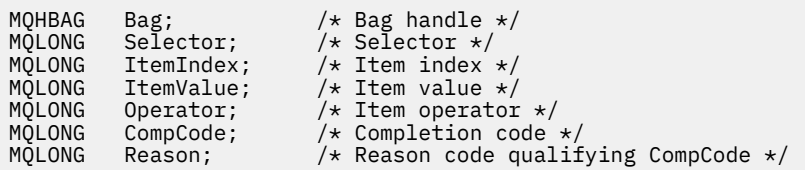

# **Aufruf in Programmiersprache Visual Basic für mqInquireIntegerFilter**

(Nur unter Windows unterstützt.)

```
mqInquireIntegerFilter Bag, Selector, ItemIndex, ItemValue,
Operator, CompCode, Reason
```
Deklarieren Sie die Parameter wie folgt:

Dim Bag As Long 'Bag handle' Dim Selector As Long 'Selector' Dim ItemIndex As Long 'Item index' Dim ItemValue As Long 'Item value' Dim Operator As Long 'Item operator' Dim CompCode As Long 'Completion code' Dim Reason As Long 'Reason code qualifying CompCode'

# **Multi mqInquireItemInfo**

Mit dem mqInquireItemInfo-Aufruf werden Informationen zu einem bestimmten Element in einem Behälter zurückgegeben. Bei dem Datenelement kann es sich um ein Benutzerelement oder um ein Systemelement handeln.

# **Syntax für mqInquireItemInfo**

**mqInquireItemInfo** *(Bag, Selector, ItemIndex, ItemType, OutSelector, CompCode, Reason)*

# **Parameter für mqInquireItemInfo**

# **Bag (MQHBAG) - Eingabe**

Kennung des abzufragenden Behälters.

Bei dem Behälter kann es sich um einen Benutzerbehälter oder um einen Systembehälter handeln.

### **Selector (MQLONG) - Eingabe**

Selektor, der das abzufragende Element kennzeichnet.

Ist der Selektor kleiner als null (d. h. ein Systemselektor), dann muss der Selektor von der MQAI unterstützt werden. Ist dies nicht der Fall, wird MQRC\_SELECTOR\_NOT\_SUPPORTED zurückgegeben.

Der angegebene Selektor muss im Behälter vorhanden sein. Ist dies nicht der Fall, wird MQRC\_SELEC-TOR\_NOT\_PRESENT zurückgegeben.

Für **Selector** können die folgenden Sonderwerte angegeben werden:

### **MQSEL\_ANY\_SELECTOR**

Das abzufragende Element ist ein Benutzer- oder Systemelement, das durch den **ItemIndex**-Parameter angegeben ist.

### **MQSEL\_ANY\_USER\_SELECTOR**

Das abzufragende Element ist ein Benutzerelement, das durch den **ItemIndex**-Parameter angegeben ist.

### **MQSEL\_ANY\_SYSTEM\_SELECTOR**

Das abzufragende Element ist ein Systemelement, das durch den **ItemIndex**-Parameter angegeben ist.

#### **ItemIndex (MQLONG) - Eingabe**

Index des abzufragenden Datenelements.

Das Element muss im Behälter vorhanden sein. Ist dies nicht der Fall, wird MQRC\_INDEX\_NOT\_PRE-SENT zurückgegeben. Der Wert muss größer oder gleich null sein bzw. dem folgenden Sonderwert entsprechen:

### **MQIND\_NONE**

Dieser Wert gibt an, dass der Selektor nur ein Mal im Behälter vorkommen darf. Kommt der Selektor mehrmals vor, wird MQRC\_SELECTOR\_NOT\_UNIQUE zurückgegeben.

Ist MQSEL\_ANY\_SELECTOR für den **Selector**-Parameter angegeben, ist der **ItemIndex**-Parameter der Index relativ zu der Gruppe von Elementen, die sowohl Benutzer- als auch Systemelemente enthält, und muss größer oder gleich null sein.

Ist MQSEL\_ANY\_USER\_SELECTOR für den **Selector**-Parameter angegeben, ist der **ItemIndex**-Parameter der Index relativ zur Gruppe von Systemelementen und muss größer oder gleich null sein.

Ist MQSEL\_ANY\_SYSTEM\_SELECTOR für den **Selector**-Parameter angegeben, ist der **ItemIndex**-Parameter der Index relativ zur Gruppe von Systemelementen und muss größer oder gleich null sein. Ist ein expliziter Selektorwert angegeben, ist der **ItemIndex**-Parameter der Index relativ zu der Gruppe von Elementen, die diesen Selektorwert aufweisen, und kann MQIND\_NONE, größer oder gleich null sein.

### **ItemType (MQLONG) - Ausgabe**

Der Datentyp des angegebenen Datenelements.

Folgende Werte können zurückgegeben werden:

#### **MQITEM\_BAG**

Behälterkennungselement.

**MQITEM\_BYTE\_STRING**

Bytefolge.

**MQITEM\_INTEGER** Ganzzahlelement.

**MQITEM\_INTEGER\_FILTER** Ganzzahlfilter.

**MQITEM\_INTEGER64** 64-Bit-Ganzzahlelement.

#### **MQITEM\_STRING**

Zeichenfolgenelement.

**MQITEM\_STRING\_FILTER** Zeichenfolgefilter.

#### **OutSelector (MQLONG) - Ausgabe**

Selektor des angegebenen Datenelements.

# **CompCode (MQLONG) - Ausgabe**

Beendigungscode.

### **Reason (MQLONG) - Ausgabe**

Ursachencode zur näheren Bestimmung von *CompCode*.

Die folgenden Ursachencodes zur Angabe von Fehlerbedingungen können vom mqInquireItemInfo-Aufruf zurückgegeben werden:

#### **MQRC\_HBAG\_ERROR**

Behälterkennung nicht gültig.

# **MQRC\_INDEX\_ERROR**

MQIND\_NONE ist mit einem der MQSEL\_ANY\_XXX\_SELECTOR-Werte angegeben.

### **MQRC\_INDEX\_NOT\_PRESENT**

Im Behälter ist für den angegebenen Selektor kein Element mit dem angegebenen Index vorhanden.

### **MQRC\_ITEM\_TYPE\_ERROR**

**ItemType**-Parameter nicht gültig (ungültige Parameteradresse).

### **MQRC\_OUT\_SELECTOR\_ERROR**

**OutSelector**-Parameter nicht gültig (ungültige Parameteradresse).

#### **MQRC\_SELECTOR\_NOT\_PRESENT**

Im Behälter ist kein Element mit dem angegebenen Selektor vorhanden.

#### **MQRC\_SELECTOR\_NOT\_SUPPORTED**

Der angegebene Systemselektor wird von der MQAI nicht unterstützt.

#### **MQRC\_SELECTOR\_NOT\_UNIQUE**

MQIND\_NONE ist angegeben, wenn der angegebene Selektor im Behälter mehrmals vorkommt.

#### **MQRC\_SELECTOR\_OUT\_OF\_RANGE**

Selektor nicht im gültigen Bereich für Aufruf.

# **MQRC\_STORAGE\_NOT\_AVAILABLE**

Nicht genügend Speicher verfügbar.

# **Aufruf in Programmiersprache C für mqInquireItemInfo**

mqInquireItemInfo (Bag, Selector, ItemIndex, &OutSelector, &ItemType, &CompCode, &Reason);

Deklarieren Sie die Parameter wie folgt:

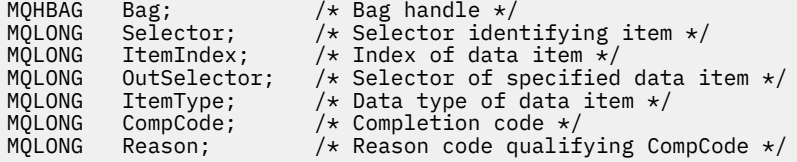

# **Aufruf in Programmiersprache Visual Basic für mqInquireItemInfo**

(Nur unter Windows unterstützt.)

mqInquireItemInfo Bag, Selector, ItemIndex, OutSelector, ItemType, CompCode, Reason

Deklarieren Sie die Parameter wie folgt:

Dim Bag As Long 'Bag handle' Dim Selector As Long 'Selector identifying item' Dim ItemIndex As Long 'Index of data item'

Dim OutSelector As Long 'Selector of specified data item' Dim ItemType As Long 'Data type of data item' Dim CompCode As Long 'Completion code' Dim Reason As Long 'Reason code qualifying CompCode'

#### **Multi mqInquireString**

Mit dem mqInquireString-Aufruf wird der Wert eines Zeichendatenelements angefordert, das im Behälter vorhanden ist. Bei dem Datenelement kann es sich um ein Benutzerelement oder um ein Systemelement handeln.

# **Syntax für mqInquireString**

**mqInquireString** *(Bag, Selector, ItemIndex, Bufferlength, Buffer, StringLength, CodedCharSetId, CompCode, Reason)*

# **Parameter für mqInquireString**

# **Bag (MQHBAG) - Eingabe**

Kennung des Behälters, auf den sich die Abfrage bezieht. Bei dem Behälter kann es sich um einen Benutzerbehälter oder um einen Systembehälter handeln.

# **Selector (MQLONG) - Eingabe**

Selektor des Elements, auf das sich die Abfrage bezieht.

Ist der Selektor kleiner als null (d. h. ein Systemselektor), dann muss der Selektor von der MQAI unterstützt werden. Ist dies nicht der Fall, wird MQRC\_SELECTOR\_NOT\_SUPPORTED zurückgegeben.

Der angegebene Selektor muss im Behälter vorhanden sein. Ist dies nicht der Fall, wird MQRC\_SELEC-TOR\_NOT\_PRESENT zurückgegeben.

Der Datentyp des Elements muss mit dem durch den Aufruf implizierten Datentyp übereinstimmen. Ist dies nicht der Fall, wird MQRC\_SELECTOR\_WRONG\_TYPE zurückgegeben.

Für *Selector* können die folgenden Sonderwerte angegeben werden:

# **MQSEL\_ANY\_SELECTOR**

Das abzufragende Element ist ein Benutzer- oder Systemelement, das durch *ItemIndex* angegeben ist.

# **MQSEL\_ANY\_USER\_SELECTOR**

Das abzufragende Element ist ein Benutzerelement, das durch *ItemIndex* angegeben ist.

### **MQSEL\_ANY\_SYSTEM\_SELECTOR**

Das abzufragende Element ist ein Systemelement, das durch *ItemIndex* angegeben ist.

# **ItemIndex (MQLONG) - Eingabe**

Index des Datenelements, auf das sich die Abfrage bezieht. Der Wert muss größer oder gleich null sein bzw. dem Sonderwert MQIND\_NONE entsprechen. Ist der Wert kleiner als null und entspricht nicht dem Wert MQIND\_NONE, wird MQRC\_INDEX\_ERROR zurückgegeben. Ist das Element noch nicht im Behälter vorhanden, wird MQRC\_INDEX\_NOT\_PRESENT zurückgegeben. Folgender Sonderwert kann angegeben werden:

# **MQIND\_NONE**

Dieser Wert gibt an, dass der Selektor nur ein Mal im Behälter vorkommen darf. Kommt der Selektor mehrmals vor, wird MQRC\_SELECTOR\_NOT\_UNIQUE zurückgegeben.

Ist MQSEL\_ANY\_SELECTOR für den **Selector**-Parameter angegeben, ist **ItemIndex** der Index relativ zu der Gruppe von Elementen, die sowohl Benutzer- als auch Systemelemente enthält, und muss größer oder gleich null sein.

Ist MQSEL\_ANY\_USER\_SELECTOR für den **Selector**-Parameter angegeben, ist **ItemIndex** der Index relativ zu der Gruppe von Benutzerelementen und muss größer oder gleich null sein.

Ist MQSEL\_ANY\_SYSTEM\_SELECTOR für **Selector** angegeben, ist **ItemIndex** der Index relativ zu der Gruppe von Systemelementen und muss größer oder gleich null sein.

Ist ein expliziter Selektorwert angegeben, ist **ItemIndex** der Index relativ zu der Gruppe von Elementen, die diesen Selektorwert aufweisen, und kann MQIND\_NONE, größer oder gleich null sein.

# **BufferLength (MQLONG) - Eingabe**

Größe des Puffers, in dem die Zeichenfolge empfangen werden soll, in Bytes. Null ist ein gültiger Wert.

### **Buffer (MQCHAR x** *BufferLength***) - Ausgabe**

Puffer, in dem die Zeichenfolge empfangen werden soll. Die Länge wird durch den Parameter **BufferLength** angegeben. Wenn für **BufferLength** der Wert null angegeben ist, kann für die Adresse des **Buffer**-Parameters der Nullzeiger angegeben werden. In allen anderen Fällen muss für den **Buffer**-Parameter eine gültige Adresse (ungleich null) angegeben werden.

Die Zeichenfolge wird mit Leerzeichen auf die Größe des Puffers aufgefüllt. Die Zeichenfolge darf nicht auf null enden. Ist die Zeichenfolge größer als der Puffer, wird die Zeichenfolge entsprechend abgeschnitten. In diesem Fall gibt **StringLength** die erforderliche Größe des Puffers an, um die Zeichenfolge ohne Abschneiden aufzunehmen.

### **StringLength (MQLONG) - Ausgabe**

Die Länge der im Behälter enthaltenen Zeichenfolge in Bytes. Ist der **Buffer**-Parameter zu klein, ist die Länge der zurückgegebenen Zeichenfolge kleiner als *StringLength*.

# **CodedCharSetId (MQLONG) - Ausgabe**

Die ID des codierten Zeichensatzes für die Zeichendaten in der Zeichenfolge. Dieser Parameter kann auf einen Nullzeiger gesetzt werden, wenn er nicht erforderlich ist.

### **CompCode (MQLONG) - Ausgabe**

Beendigungscode.

### **Reason (MQLONG) - Ausgabe**

Ursachencode zur näheren Bestimmung von *CompCode*.

Die folgenden Ursachencodes zur Angabe von Fehler- und Warnbedingungen können vom mqInquireString-Aufruf zurückgegeben werden:

### **MQRC\_BUFFER\_ERROR**

Buffer-Parameter nicht gültig (ungültige Parameteradresse oder kein vollständiger Zugriff auf Puffer möglich).

# **MQRC\_BUFFER\_LENGTH\_ERROR**

Puffergröße nicht gültig.

#### **MQRC\_HBAG\_ERROR**

Behälterkennung nicht gültig.

#### **MQRC\_INDEX\_ERROR**

Index nicht gültig (Index negativ und nicht MQIND\_NONE, oder MQIND\_NONE mit einem der MOSEL\_ANY\_xxx\_SELECTOR-Werte angegeben).

### **MQRC\_INDEX\_NOT\_PRESENT**

Im Behälter ist für den angegebenen Selektor kein Element mit dem angegebenen Index vorhanden.

# **MQRC\_SELECTOR\_NOT\_PRESENT**

Im Behälter ist kein Element mit dem angegebenen Selektor vorhanden.

### **MQRC\_SELECTOR\_NOT\_SUPPORTED**

Der angegebene Systemselektor wird von der MQAI nicht unterstützt.

# **MQRC\_SELECTOR\_NOT\_UNIQUE**

MQIND\_NONE ist angegeben, wenn der angegebene Selektor im Behälter mehrmals vorkommt.

### **MQRC\_SELECTOR\_OUT\_OF\_RANGE**

Selektor nicht im gültigen Bereich für Aufruf.

### **MQRC\_SELECTOR\_WRONG\_TYPE**

Das Datenelement hat den falschen Datentyp für den Aufruf.

### **MQRC\_STORAGE\_NOT\_AVAILABLE**

Nicht genügend Speicher verfügbar.

# **MQRC\_STRING\_LENGTH\_ERROR**

**StringLength**-Parameter nicht gültig (ungültige Parameteradresse).

### **MQRC\_STRING\_TRUNCATED**

Die Daten sind zu groß für den Ausgabepuffer und wurden abgeschnitten.

# **Aufruf in Programmiersprache C für mqInquireString**

```
mqInquireString (Bag, Selector, ItemIndex,
BufferLength, Buffer, &StringLength, &CodedCharSetId,
&CompCode, &Reason);
```
Deklarieren Sie die Parameter wie folgt:

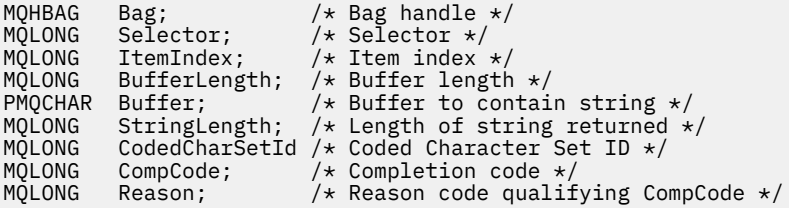

# **Aufruf in Programmiersprache Visual Basic für mqInquireString**

(Nur unter Windows unterstützt.)

mqInquireString Bag, Selector, ItemIndex, BufferLength, Buffer, StringLength, CodedCharSetId, CompCode, Reason

Deklarieren Sie die Parameter wie folgt:

```
Dim Bag As Long 'Bag handle'
Dim Selector As Long 'Selector'
Dim ItemIndex As Long 'Item index'
Dim BufferLength As Long 'Buffer length'
Dim Buffer               As String 'Buffer to contain string'
Dim StringLength As Long 'Length of string returned'
Dim CodedCharSetId As Long 'Coded Character Set ID'
Dim CompCode As Long 'Completion code'
Dim Reason As Long 'Reason code qualifying CompCode'
```
#### ► Multi **mqInquireStringFilter**

Mit dem mqInquireStringFilter-Aufruf werden der Wert und der Operator eines Zeichenfolgefilterelements angefordert, das im Behälter vorhanden ist. Bei dem Datenelement kann es sich um ein Benutzerelement oder um ein Systemelement handeln.

# **Syntax für mqInquireStringFilter**

**mqInquireStringFilter** *(Bag, Selector, ItemIndex, Bufferlength, Buffer, String-Length, CodedCharSetId, Operator, CompCode, Reason)*

# **Parameter für mqInquireStringFilter**

### **Bag (MQHBAG) - Eingabe**

Kennung des Behälters, auf den sich die Abfrage bezieht. Bei dem Behälter kann es sich um einen Benutzerbehälter oder um einen Systembehälter handeln.

### **Selector (MQLONG) - Eingabe**

Selektor des Elements, auf das sich die Abfrage bezieht.

Ist der Selektor kleiner als null (d. h. ein Systemselektor), dann muss der Selektor von der MQAI unterstützt werden. Ist dies nicht der Fall, wird MQRC\_SELECTOR\_NOT\_SUPPORTED zurückgegeben.

Der angegebene Selektor muss im Behälter vorhanden sein. Ist dies nicht der Fall, wird MQRC\_SELEC-TOR\_NOT\_PRESENT zurückgegeben.

Der Datentyp des Elements muss mit dem durch den Aufruf implizierten Datentyp übereinstimmen. Ist dies nicht der Fall, wird MQRC\_SELECTOR\_WRONG\_TYPE zurückgegeben.

Für *Selector* können die folgenden Sonderwerte angegeben werden:

### **MQSEL\_ANY\_SELECTOR**

Das abzufragende Element ist ein Benutzer- oder Systemelement, das durch *ItemIndex* angegeben ist.

### **MQSEL\_ANY\_USER\_SELECTOR**

Das abzufragende Element ist ein Benutzerelement, das durch *ItemIndex* angegeben ist.

### **MQSEL\_ANY\_SYSTEM\_SELECTOR**

Das abzufragende Element ist ein Systemelement, das durch *ItemIndex* angegeben ist.

### **ItemIndex (MQLONG) - Eingabe**

Index des Datenelements, auf das sich die Abfrage bezieht. Der Wert muss größer oder gleich null sein bzw. dem Sonderwert MQIND\_NONE entsprechen. Ist der Wert kleiner als null und entspricht nicht dem Wert MQIND\_NONE, wird MQRC\_INDEX\_ERROR zurückgegeben. Ist das Element noch nicht im Behälter vorhanden, wird MQRC\_INDEX\_NOT\_PRESENT zurückgegeben. Folgender Sonderwert kann angegeben werden:

### **MQIND\_NONE**

Dieser Wert gibt an, dass der Selektor nur ein Mal im Behälter vorkommen darf. Kommt der Selektor mehrmals vor, wird MQRC\_SELECTOR\_NOT\_UNIQUE zurückgegeben.

Ist MQSEL\_ANY\_SELECTOR für den **Selector**-Parameter angegeben, ist *ItemIndex* der Index relativ zu der Gruppe von Elementen, die sowohl Benutzer- als auch Systemelemente enthält, und muss größer oder gleich null sein.

Ist MQSEL\_ANY\_USER\_SELECTOR für den **Selector**-Parameter angegeben, ist *ItemIndex* der Index relativ zu der Gruppe von Benutzerelementen und muss größer oder gleich null sein.

Ist MQSEL\_ANY\_SYSTEM\_SELECTOR für *Selector* angegeben, ist *ItemIndex* der Index relativ zu der Gruppe von Systemelementen und muss größer oder gleich null sein.

Ist ein expliziter Selektorwert angegeben, ist *ItemIndex* der Index relativ zu der Gruppe von Elementen, die diesen Selektorwert aufweisen, und kann MQIND\_NONE, größer oder gleich null sein.

# **BufferLength (MQLONG) - Eingabe**

Größe des Puffers, in dem die Bedingungszeichenfolge empfangen werden soll, in Bytes. Null ist ein gültiger Wert.

# **Buffer (MQCHAR x** *BufferLength***) - Ausgabe**

Puffer, in dem die Zeichenfolge mit Zeichenbedingungen empfangen werden soll. Die Länge wird durch den Parameter **BufferLength** angegeben. Wenn für **BufferLength** der Wert null angegeben ist, kann für die Adresse des **Buffer**-Parameters der Nullzeiger angegeben werden. In allen anderen Fällen muss für den **Buffer**-Parameter eine gültige Adresse (ungleich null) angegeben werden.

Die Zeichenfolge wird mit Leerzeichen auf die Größe des Puffers aufgefüllt. Die Zeichenfolge darf nicht auf null enden. Ist die Zeichenfolge größer als der Puffer, wird die Zeichenfolge entsprechend abgeschnitten. In diesem Fall gibt *StringLength* die erforderliche Größe des Puffers an, um die Zeichenfolge ohne Abschneiden aufzunehmen.

# **StringLength (MQLONG) - Ausgabe**

Die Länge der im Behälter enthaltenen Bedingungszeichenfolge in Bytes. Ist der **Buffer**-Parameter zu klein, ist die Länge der zurückgegebenen Zeichenfolge kleiner als *StringLength*.

### **CodedCharSetId (MQLONG) - Ausgabe**

Die ID des codierten Zeichensatzes für die Zeichendaten in der Zeichenfolge. Dieser Parameter kann auf einen Nullzeiger gesetzt werden, wenn er nicht erforderlich ist.

# **Operator (MQLONG) - Ausgabe**

Zeichenfolgefilteroperator im Behälter.

# **CompCode (MQLONG) - Ausgabe**

Beendigungscode.

# **Reason (MQLONG) - Ausgabe**

Ursachencode zur näheren Bestimmung von *CompCode*.

Die folgenden Ursachencodes zur Angabe von Fehler- und Warnbedingungen können vom mqInquireStringFilter-Aufruf zurückgegeben werden:

### **MQRC\_BUFFER\_ERROR**

Buffer-Parameter nicht gültig (ungültige Parameteradresse oder kein vollständiger Zugriff auf Puffer möglich).

### **MQRC\_BUFFER\_LENGTH\_ERROR**

Puffergröße nicht gültig.

### **MQRC\_FILTER\_OPERATOR\_ERROR**

Filteroperator nicht gültig.

### **MQRC\_HBAG\_ERROR**

Behälterkennung nicht gültig.

### **MQRC\_INDEX\_ERROR**

Index nicht gültig (Index negativ und nicht MQIND\_NONE, oder MQIND\_NONE mit einem der MQSEL\_ANY\_xxx\_SELECTOR-Werte angegeben).

### **MQRC\_INDEX\_NOT\_PRESENT**

Im Behälter ist für den angegebenen Selektor kein Element mit dem angegebenen Index vorhanden.

### **MQRC\_SELECTOR\_NOT\_PRESENT**

Im Behälter ist kein Element mit dem angegebenen Selektor vorhanden.

### **MQRC\_SELECTOR\_NOT\_SUPPORTED**

Der angegebene Systemselektor wird von der MQAI nicht unterstützt.

### **MQRC\_SELECTOR\_NOT\_UNIQUE**

MQIND\_NONE ist angegeben, wenn der angegebene Selektor im Behälter mehrmals vorkommt.

# **MQRC\_SELECTOR\_OUT\_OF\_RANGE**

Selektor nicht im gültigen Bereich für Aufruf.

### **MQRC\_SELECTOR\_WRONG\_TYPE**

Das Datenelement hat den falschen Datentyp für den Aufruf.

#### **MQRC\_STORAGE\_NOT\_AVAILABLE**

Nicht genügend Speicher verfügbar.

# **MQRC\_STRING\_LENGTH\_ERROR**

**StringLength**-Parameter nicht gültig (ungültige Parameteradresse).

#### **MQRC\_STRING\_TRUNCATED**

Die Daten sind zu groß für den Ausgabepuffer und wurden abgeschnitten.

# **Aufruf in Programmiersprache C für mqInquireStringFilter**

mqInquireStringFilter (Bag, Selector, ItemIndex, BufferLength, Buffer, &StringLength, &CodedCharSetId, &Operator, &CompCode, &Reason);

Deklarieren Sie die Parameter wie folgt:

```
MQHBAG Bag; /* Bag handle */
MQLONG Selector; /* Selector */
MQLONG ItemIndex; /* Item index */
MQLONG BufferLength; /* Buffer length */
PMQCHAR Buffer; /* Buffer to contain string */
MQLONG StringLength; /* Length of string returned */
<code>MQLONG CodedCharSetId</code> /* <code>Coded Character Set ID</code> */
MQLONG Operator /* Item operator */
MQLONG CompCode; /* Completion code */
MQLONG Reason; /* Reason code qualifying CompCode */
```
# **Aufruf in Programmiersprache Visual Basic für mqInquireStringFilter**

(Nur unter Windows unterstützt.)

```
mqInquireStringFilter Bag, Selector, ItemIndex,
BufferLength, Buffer, StringLength, CodedCharSetId,
Operator, CompCode, Reason
```
Deklarieren Sie die Parameter wie folgt:

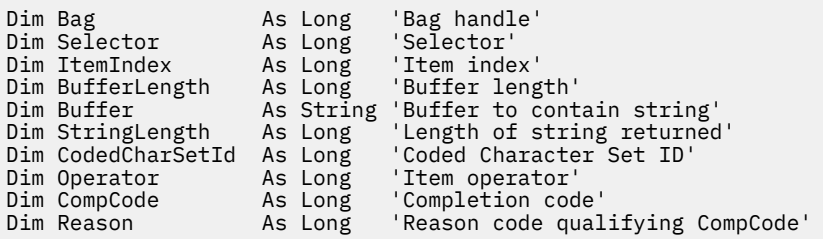

# **Multi** mqPad

Mit dem mqPad-Aufruf wird eine auf null endende Zeichenfolge mit Leerzeichen aufgefüllt.

# **Syntax für mqPad**

**mqPad** *(String, BufferLength, Buffer, CompCode, Reason)*

# **Parameter für mqPad**

# **String (PMQCHAR) - Eingabe**

Auf null endende Zeichenfolge. Der Nullzeiger ist für die Adresse des **String**-Parameters gültig und gibt eine Zeichenfolge mit einer Länge von null an.

# **BufferLength (MQLONG) - Eingabe**

Größe des Puffers, in dem die mit Leerzeichen aufgefüllte Zeichenfolge empfangen werden soll, in Bytes. Muss größer oder gleich null sein.

# **Buffer (MQCHAR x** *BufferLength***) - Ausgabe**

Puffer, in dem die mit Leerzeichen aufgefüllte Zeichenfolge empfangen werden soll. Die Länge wird durch den Parameter **BufferLength** angegeben. Wenn für **BufferLength** der Wert null angegeben ist, kann für die Adresse des **Buffer**-Parameters der Nullzeiger angegeben werden. In allen anderen Fällen muss für den **Buffer**-Parameter eine gültige Adresse (ungleich null) angegeben werden.

Ist die Anzahl der Zeichen vor der ersten Null im **String**-Parameter größer als der **BufferLength**-Parameter, werden die überschüssigen Zeichen weggelassen, und MQRC\_DATA\_TRUNCATED wird zurückgegeben.

# **CompCode (MQLONG) - Ausgabe**

Beendigungscode.

# **Reason (MQLONG) - Ausgabe**

Ursachencode zur näheren Bestimmung von *CompCode*.

Die folgenden Ursachencodes zur Angabe von Fehler- und Warnbedingungen können vom mqPad-Aufruf zurückgegeben werden:

# **MQRC\_BUFFER\_ERROR**

Buffer-Parameter nicht gültig (ungültige Parameteradresse oder kein vollständiger Zugriff auf Puffer möglich).

# **MQRC\_BUFFER\_LENGTH\_ERROR**

Puffergröße nicht gültig.

# **MQRC\_STRING\_ERROR**

String-Parameter nicht gültig (ungültige Parameteradresse oder kein vollständiger Zugriff auf Puffer möglich).

# **MQRC\_STRING\_TRUNCATED**

Die Daten sind zu groß für den Ausgabepuffer und wurden abgeschnitten.

# **Hinweise zur Verwendung von mqPad**

- 1. Wenn die Pufferzeiger identisch sind, werden die Leerzeichen an der Stelle aufgefüllt. Ist dies nicht der Fall, werden höchstens so viele Zeichen in den zweiten Puffer kopiert, wie durch *BufferLength* angegeben sind. Alle restlichen Leerzeichen, auch das auf null endende Zeichen, werden mit Leerzeichen überschrieben.
- 2. Wenn sich die Parameter *String* und **Buffer** teilweise überschneiden, ist das Ergebnis nicht definiert.

# **Aufruf in Programmiersprache C für mqPad**

mqPad (String, BufferLength, Buffer, &CompCode, &Reason);

Deklarieren Sie die Parameter wie folgt:

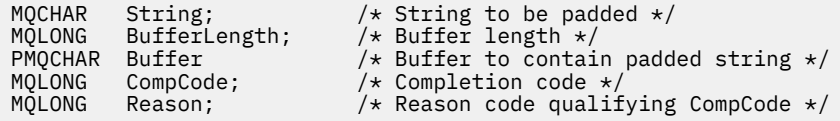

**Anmerkung:** Dieser Aufruf wird in Visual Basic nicht unterstützt.

# **Multi** mqPutBag

Mit dem mqPutBag-Aufruf wird der Inhalt des angegebenen Behälters in eine PCF-Nachricht konvertiert, und die Nachricht wird an die angegebene Warteschlange gesendet. Die Inhalte des Behälters sind nach dem Aufruf unverändert.

# **Syntax für mqPutBag**

**mqPutTasche** *(Hconn, Hobj, MsgDesc, PutMsgOpts, Bag, CompCode, Reason)*

# **Parameter für mqPutBag**

### **Hconn (MQHCONN) - Eingabe**

MQI-Verbindungskennung.

### **Hobj (MQHOBJ) - Eingabe**

Objektkennung der Warteschlange, in die die Nachricht gestellt werden soll. Diese Kennung wurde durch einen vorhergehenden MQOPEN-Aufruf zurückgegeben, der von der Anwendung ausgegeben wird. Die Warteschlange muss für die Ausgabe geöffnet sein.

# **MsgDesc (MQMD) - Ein-/Ausgabe**

Nachrichtendeskriptor. (Weitere Informationen finden Sie im Abschnitt MQMD - Nachrichtendeskriptor.)

Wenn im Feld *Format* ein anderer Wert als MQFMT\_ADMIN, MQFMT\_EVENT oder MQFMT\_PCF angegeben ist, wird MQRC\_FORMAT\_NOT\_SUPPORTED zurückgegeben.

Wenn im Feld *Encoding* ein anderer Wert als MQENC\_NATIVE angegeben ist, wird MQRC\_ENCO-DING\_NOT\_SUPPORTED zurückgegeben.

# **PutMsgOpts (MQPMO) - Ein-/Ausgabe**

Nachrichteneinreihungsoptionen. (Weitere Informationen finden Sie im Abschnitt MQPMO - Nachrichteneinreihungsoptionen.)

# **Bag (MQHBAG) - Eingabe**

Kennung des Datenbehälters, der in eine Nachricht konvertiert werden soll.

Wenn der Behälter eine Verwaltungsnachricht enthält und der mqAddInquiry-Aufruf zum Einfügen von Werten in den Behälter verwendet wurde, muss der Wert des MQIASY\_COMMAND-Datenelements ein INQUIRE-Befehl sein, der von der MQAI erkannt wird. Ist dies nicht der Fall, wird MQRC\_INQUI-RY\_COMMAND\_ERROR zurückgegeben.

Wenn der Behälter verschachtelte Systembehälter enthält, wird MQRC\_NESTED\_BAG\_NOT\_SUPPOR-TED zurückgegeben.

# **CompCode (MQLONG) - Ausgabe**

Beendigungscode.

### **Reason (MQLONG) - Ausgabe**

Ursachencode, der *CompCode* qualifiziert. Die folgenden Ursachencodes zur Angabe von Fehler- und Warnbedingungen können vom mqPutBag-Aufruf zurückgegeben werden:

### **MQRC\_\***

Alles aus dem MQPUT-Aufruf oder der Behälterbearbeitung.

#### **MQRC\_BAG\_WRONG\_TYPE**

Der eingegebene Datenbehälter ist ein Gruppenbehälter.

### **MQRC\_ENCODING\_NOT\_SUPPORTED**

Codierung wird nicht unterstützt. (Der Wert im Feld *Encoding* in der MQMD-Struktur muss MQENC\_NATIVE lauten.)

#### **MQRC\_FORMAT\_NOT\_SUPPORTED**

Format wird nicht unterstützt. (Der Name im Feld *Format* in der MQMD-Struktur muss MOFMT\_ADMIN, MOFMT\_EVENT oder MOFMT\_PCF lauten.)

#### **MQRC\_HBAG\_ERROR**

Behälterkennung nicht gültig.

### **MQRC\_INQUIRY\_COMMAND\_ERROR**

mqAddInquiry-Aufruf wurde mit einem Befehlscode verwendet, der kein anerkannter INQUIRE-Befehl ist.

#### **MQRC\_NESTED\_BAG\_NOT\_SUPPORTED**

Der eingegebene Datenbehälter enthält mindestens einen verschachtelten Systembehälter.

### **MQRC\_PARAMETER\_MISSING**

Eine Verwaltungsnachricht erfordert einen Parameter, der nicht im Behälter vorhanden ist. Dieser Ursachencode tritt nur bei Behältern auf, die mit den Optionen MQCBO\_ADMIN\_BAG oder MQCBO\_REORDER\_AS\_REQUIRED erstellt wurden.

# **MQRC\_SELECTOR\_WRONG\_TYPE**

Der mqAddString- oder mqSetString-Aufruf wurde verwendet, um den MQIACF\_INQUIRY-Selektor zum Behälter hinzuzufügen.

### **MQRC\_STORAGE\_NOT\_AVAILABLE**

Nicht genügend Speicher verfügbar.

# **Aufruf in Programmiersprache C für mqPutBag**

mqPutBag (HConn, HObj, &MsgDesc, &PutMsgOpts, Bag, &CompCode, &Reason);

Deklarieren Sie die Parameter wie folgt:

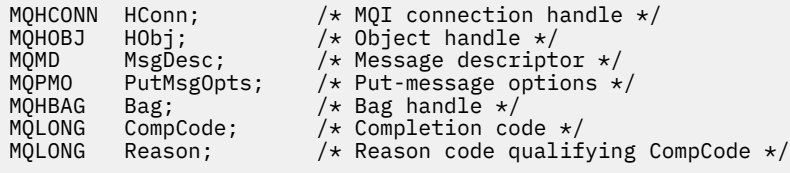

# **Aufruf in Programmiersprache Visual Basic für mqPutBag**

(Nur unter Windows unterstützt.)

mqPutBag (HConn, HObj, MsgDesc, PutMsgOpts, Bag, CompCode, Reason);

Deklarieren Sie die Parameter wie folgt:

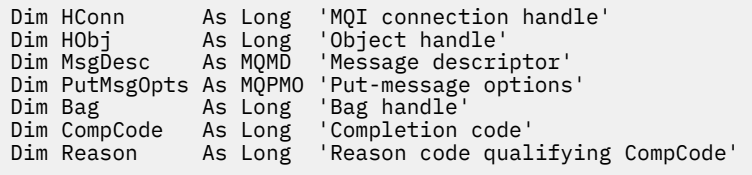

# **Multi mqSetByteString**

Mit dem mqSetByteString-Aufruf wird entweder ein Bytefolge-Datenelement geändert, das bereits im Behälter vorhanden ist, oder es werden alle vorhandenen Instanzen des angegebenen Selektors gelöscht und eine neue Instanz am Ende des Behälters hinzugefügt. Bei dem Datenelement handelt es sich normalerweise um ein Benutzerelement, aber bestimmte Systemdatenelemente können auch geändert werden.

# **Syntax für mqSetByteString**

```
mqSetByteString (Bag, Selector, ItemIndex, Bufferlength, Buffer, CompCode, Rea-
son)
```
# **Parameter für mqSetByteString**

# **Bag (MQHBAG) - Eingabe**

Kennung des festzulegenden Behälters. Hierbei muss es sich um die Kennung eines vom Benutzer erstellten Behälters handeln, nicht um die Kennung eines Systembehälters. MQRC\_SYS-TEM\_BAG\_NOT\_ALTERABLE wird zurückgegeben, wenn Sie die Kennung eines Systembehälters angeben.

# **Selector (MQLONG) - Eingabe**

Selektor des zu ändernden Elements.

Ist der Selektor kleiner als null (d. h. ein Systemselektor), dann muss der Selektor von der MQAI unterstützt werden. Ist dies nicht der Fall, wird MQRC\_SELECTOR\_NOT\_SUPPORTED zurückgegeben.

Handelt es sich bei dem Selektor um einen unterstützten Systemselektor, der allerdings schreibgeschützt ist, wird MQRC\_SYSTEM\_ITEM\_NOT\_ALTERABLE zurückgegeben.

Handelt es sich bei dem Selektor um einen veränderlichen Systemselektor, der jedoch immer ein Einzelinstanzselektor ist, und die Anwendung versucht, eine zweite Instanz im Behälter zu erstellen, wird MQRC\_MULTIPLE\_INSTANCE\_ERROR zurückgegeben.

Wenn der Selektor größer oder gleich null (d. h. ein Benutzerselektor) ist und der Behälter mit der Option MQCBO\_CHECK\_SELECTORS oder als Verwaltungsbehälter (MQCBO\_ADMIN\_BAG) erstellt wurde, muss der Selektor im Bereich MQBA\_FIRST bis MQBA\_LAST liegen. Ist dies nicht der Fall, wird MQRC\_SELECTOR\_OUT\_OF\_RANGE zurückgegeben. Wenn MQCBO\_CHECK\_SELECTORS nicht angegeben wurde, kann der Selektor ein beliebiger Wert von 0 oder größer sein.

Wenn MQIND\_ALL nicht für den **ItemIndex**-Parameter angegeben ist, muss der angegebene Selektor bereits im Behälter vorhanden sein. Ist dies nicht der Fall, wird MQRC\_SELECTOR\_NOT\_PRESENT zurückgegeben.

Wenn MQIND\_ALL nicht für den **ItemIndex**-Parameter angegeben ist, muss der Datentyp des Elements mit dem durch den Aufruf implizierten Datentyp übereinstimmen. Ist dies nicht der Fall wird MQRC\_SELECTOR\_WRONG\_TYPE zurückgegeben.

# **ItemIndex (MQLONG) - Eingabe**

Dieser Parameter gibt an, welche Instanz des Elements mit dem angegebenen Selektor geändert werden soll. Der Wert muss größer oder gleich null sein bzw. einem der in diesem Abschnitt beschriebenen Sonderwerte entsprechen. Entspricht er keinem dieser Werte, wird MQRC\_INDEX\_ERROR zurückgegeben.

### **Größer oder gleich null**

Das Element mit dem angegebenen Index muss bereits im Behälter vorhanden sein. Ist dies nicht der Fall, wird MQRC\_INDEX\_NOT\_PRESENT zurückgegeben. Der Index wird relativ zu den Elementen im Behälter gezählt, die den angegebenen Selektor aufweisen. Beispiel: Wenn in dem Behälter 5 Elemente mit dem angegebenen Selektor vorhanden sind, sind die gültigen Werte für *ItemIndex* 0 bis 4.

### **MQIND\_NONE**

Dieser Wert gibt an, dass der angegebene Selektor nur ein Mal im Behälter vorkommen darf. Kommt der Selektor mehrmals vor, wird MQRC\_SELECTOR\_NOT\_UNIQUE zurückgegeben.

### **MQIND\_ALL**

Dieser Wert gibt an, dass alle vorhandenen Instanzen des angegebenen Selektors (falls vorhanden) aus dem Behälter gelöscht werden sollen und dass eine neue Instanz des Selektors am Ende des Behälters erstellt werden soll.

### **BufferLength (MQLONG) - Eingabe**

Die Länge der im **Buffer**-Parameter enthaltenen Bytefolge in Bytes. Der Wert muss null oder größer sein.

### **Buffer (MQBYTE x** *BufferLength***) - Eingabe**

Puffer, der die Bytefolge enthält. Die Länge wird durch den Parameter **BufferLength** angegeben. Wenn für **BufferLength** der Wert null angegeben ist, kann für die Adresse des **Buffer**-Parameters der Nullzeiger angegeben werden. In allen anderen Fällen muss für den **Buffer**-Parameter eine gültige Adresse (ungleich null) angegeben werden.

### **CompCode (MQLONG) - Ausgabe**

Beendigungscode.

### **Reason (MQLONG) - Ausgabe**

Ursachencode zur näheren Bestimmung von *CompCode*.

Die folgenden Ursachencodes zur Angabe von Fehlerbedingungen können vom mqSetByteString-Aufruf zurückgegeben werden:

### **MQRC\_BUFFER\_ERROR**

Buffer-Parameter nicht gültig (ungültige Parameteradresse oder kein vollständiger Zugriff auf Puffer möglich).

# **MQRC\_BUFFER\_LENGTH\_ERROR**

Puffergröße nicht gültig.

### **MQRC\_HBAG\_ERROR**

Behälterkennung nicht gültig.

### **MQRC\_INDEX\_ERROR**

Index nicht gültig (Index negativ und nicht MQIND\_NONE oder MQIND\_ALL).

# **MQRC\_INDEX\_NOT\_PRESENT**

Im Behälter ist für den angegebenen Selektor kein Element mit dem angegebenen Index vorhanden.

### **MQRC\_MULTIPLE\_INSTANCE\_ERROR**

Mehrere Instanzen des Systemselektors sind nicht gültig.

### **MQRC\_SELECTOR\_NOT\_PRESENT**

Im Behälter ist kein Element mit dem angegebenen Selektor vorhanden.

# **MQRC\_SELECTOR\_NOT\_SUPPORTED**

Der angegebene Systemselektor wird von der MQAI nicht unterstützt.

### **MQRC\_SELECTOR\_NOT\_UNIQUE**

MQIND\_NONE ist angegeben, wenn der angegebene Selektor im Behälter mehrmals vorkommt.

### **MQRC\_SELECTOR\_OUT\_OF\_RANGE**

Selektor nicht im gültigen Bereich für Aufruf.

### **MQRC\_SELECTOR\_WRONG\_TYPE**

Das Datenelement hat den falschen Datentyp für den Aufruf.

### **MQRC\_STORAGE\_NOT\_AVAILABLE**

Nicht genügend Speicher verfügbar.

### **MQRC\_SYSTEM\_BAG\_NOT\_ALTERABLE**

Systembehälter kann nicht geändert oder gelöscht werden.

# **MQRC\_SYSTEM\_ITEM\_NOT\_ALTERABLE**

Systemelement ist schreibgeschützt und kann nicht geändert werden.

# **Aufruf in Programmiersprache C für mqSetByteString**

mqSetByteString (Bag, Selector, ItemIndex, BufferLength, Buffer, &CompCode, &Reason);

Deklarieren Sie die Parameter wie folgt:

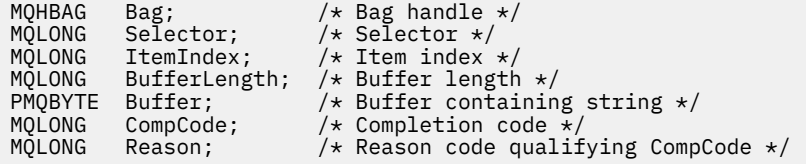

# **Aufruf in Programmiersprache Visual Basic für mqSetByteString**

(Nur unter Windows unterstützt.)

```
mqSetByteString Bag, Selector, ItemIndex, BufferLength, Buffer,
CompCode, Reason
```
Deklarieren Sie die Parameter wie folgt:

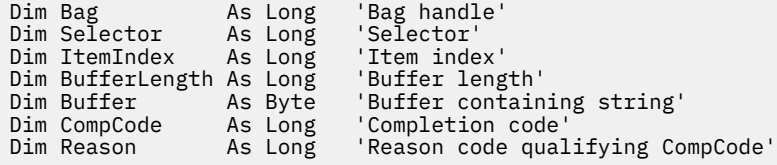

# **Multi mqSetByteStringFilter**

Mit dem mqSetByteStringFilter-Aufruf wird entweder ein Bytefolge-Filterelement geändert, das bereits im Behälter vorhanden ist, oder es werden alle vorhandenen Instanzen des angegebenen Selektors gelöscht und eine neue Instanz am Ende des Behälters hinzugefügt. Bei dem Datenelement handelt es sich normalerweise um ein Benutzerelement, aber bestimmte Systemdatenelemente können auch geändert werden.

# **Syntax für mqSetByteStringFilter**

**mqSetByteStringFilter** *(Bag, Selector, ItemIndex, Bufferlength, Buffer, Operator, CompCode, Reason)*

# **Parameter für mqSetByteStringFilter**

# **Bag (MQHBAG) - Eingabe**

Kennung des festzulegenden Behälters. Hierbei muss es sich um die Kennung eines vom Benutzer erstellten Behälters handeln, nicht um die Kennung eines Systembehälters. MQRC\_SYS-TEM\_BAG\_NOT\_ALTERABLE wird zurückgegeben, wenn Sie die Kennung eines Systembehälters angeben.

# **Selector (MQLONG) - Eingabe**

Selektor des zu ändernden Elements.

Ist der Selektor kleiner als null (d. h. ein Systemselektor), dann muss der Selektor von der MQAI unterstützt werden. Ist dies nicht der Fall, wird MQRC\_SELECTOR\_NOT\_SUPPORTED zurückgegeben.

Handelt es sich bei dem Selektor um einen unterstützten Systemselektor, der allerdings schreibgeschützt ist, wird MQRC\_SYSTEM\_ITEM\_NOT\_ALTERABLE zurückgegeben.

Handelt es sich bei dem Selektor um einen veränderlichen Systemselektor, der jedoch immer ein Einzelinstanzselektor ist, und die Anwendung versucht, eine zweite Instanz im Behälter zu erstellen, wird MQRC\_MULTIPLE\_INSTANCE\_ERROR zurückgegeben.

Wenn der Selektor größer oder gleich null (d. h. ein Benutzerselektor) ist und der Behälter mit der Option MQCBO\_CHECK\_SELECTORS oder als Verwaltungsbehälter (MQCBO\_ADMIN\_BAG) erstellt wurde, muss der Selektor im Bereich MQBA\_FIRST bis MQBA\_LAST liegen. Ist dies nicht der Fall, wird MQRC\_SELECTOR\_OUT\_OF\_RANGE zurückgegeben. Wenn MQCBO\_CHECK\_SELECTORS nicht angegeben wurde, kann der Selektor ein beliebiger Wert von 0 oder größer sein.

Wenn MQIND\_ALL nicht für den **ItemIndex**-Parameter angegeben ist, muss der angegebene Selektor bereits im Behälter vorhanden sein. Ist dies nicht der Fall, wird MQRC\_SELECTOR\_NOT\_PRESENT zurückgegeben.

Wenn MQIND\_ALL nicht für den **ItemIndex**-Parameter angegeben ist, muss der Datentyp des Elements mit dem durch den Aufruf implizierten Datentyp übereinstimmen. Ist dies nicht der Fall wird MQRC\_SELECTOR\_WRONG\_TYPE zurückgegeben.

# **ItemIndex (MQLONG) - Eingabe**

Dieser Parameter gibt an, welche Instanz des Elements mit dem angegebenen Selektor geändert werden soll. Der Wert muss größer oder gleich null sein bzw. einem der in diesem Abschnitt beschriebenen Sonderwerte entsprechen. Entspricht er keinem dieser Werte, wird MQRC\_INDEX\_ERROR zurückgegeben.

# **Größer oder gleich null**

Das Element mit dem angegebenen Index muss bereits im Behälter vorhanden sein. Ist dies nicht der Fall, wird MQRC\_INDEX\_NOT\_PRESENT zurückgegeben. Der Index wird relativ zu den Elementen im Behälter gezählt, die den angegebenen Selektor aufweisen. Beispiel: Wenn in dem Behälter 5 Elemente mit dem angegebenen Selektor vorhanden sind, sind die gültigen Werte für *ItemIndex* 0 bis 4.

# **MQIND\_NONE**

Dieser Wert gibt an, dass der angegebene Selektor nur ein Mal im Behälter vorkommen darf. Kommt der Selektor mehrmals vor, wird MQRC\_SELECTOR\_NOT\_UNIQUE zurückgegeben.

# **MQIND\_ALL**

Dieser Wert gibt an, dass alle vorhandenen Instanzen des angegebenen Selektors (falls vorhanden) aus dem Behälter gelöscht werden sollen und dass eine neue Instanz des Selektors am Ende des Behälters erstellt werden soll.

# **BufferLength (MQLONG) - Eingabe**

Die Länge der Bedingungsbytefolge, die im **Buffer**-Parameter enthalten ist, in Bytes. Der Wert muss null oder größer sein.

# **Buffer (MQBYTE x** *BufferLength***) - Eingabe**

Puffer, der eine Bedingungsbytefolge enthält. Die Länge wird durch den Parameter **BufferLength** angegeben. Wenn für **BufferLength** der Wert null angegeben ist, kann für die Adresse des **Buffer**- Parameters der Nullzeiger angegeben werden. In allen anderen Fällen muss für den **Buffer**-Parameter eine gültige Adresse (ungleich null) angegeben werden.

#### **Operator (MQLONG x** *Operator***) - Eingabe**

Der Bytefolgefilter-Operator, der dem Behälter hinzugefügt werden soll. Gültige Operatoren haben die Form MQCFOP\_\*.

### **CompCode (MQLONG) - Ausgabe**

Beendigungscode.

#### **Reason (MQLONG) - Ausgabe**

Ursachencode zur näheren Bestimmung von *CompCode*.

Die folgenden Ursachencodes zur Angabe von Fehlerbedingungen können vom mqSetByteStringFilter-Aufruf zurückgegeben werden:

### **MQRC\_BUFFER\_ERROR**

Buffer-Parameter nicht gültig (ungültige Parameteradresse oder kein vollständiger Zugriff auf Puffer möglich).

### **MQRC\_BUFFER\_LENGTH\_ERROR**

Puffergröße nicht gültig.

# **MQRC\_FILTER\_OPERATOR\_ERROR**

Behälterkennung nicht gültig.

### **MQRC\_HBAG\_ERROR**

Behälterkennung nicht gültig.

#### **MQRC\_INDEX\_ERROR**

Index nicht gültig (Index negativ und nicht MQIND\_NONE oder MQIND\_ALL).

#### **MQRC\_INDEX\_NOT\_PRESENT**

Im Behälter ist für den angegebenen Selektor kein Element mit dem angegebenen Index vorhanden.

#### **MQRC\_MULTIPLE\_INSTANCE\_ERROR**

Mehrere Instanzen des Systemselektors sind nicht gültig.

### **MQRC\_SELECTOR\_NOT\_PRESENT**

Im Behälter ist kein Element mit dem angegebenen Selektor vorhanden.

#### **MQRC\_SELECTOR\_NOT\_SUPPORTED**

Der angegebene Systemselektor wird von der MQAI nicht unterstützt.

### **MQRC\_SELECTOR\_NOT\_UNIQUE**

MQIND\_NONE ist angegeben, wenn der angegebene Selektor im Behälter mehrmals vorkommt.

### **MQRC\_SELECTOR\_OUT\_OF\_RANGE**

Selektor nicht im gültigen Bereich für Aufruf.

### **MQRC\_SELECTOR\_WRONG\_TYPE**

Das Datenelement hat den falschen Datentyp für den Aufruf.

#### **MQRC\_STORAGE\_NOT\_AVAILABLE**

Nicht genügend Speicher verfügbar.

#### **MQRC\_SYSTEM\_BAG\_NOT\_ALTERABLE**

Systembehälter kann nicht geändert oder gelöscht werden.

# **MQRC\_SYSTEM\_ITEM\_NOT\_ALTERABLE**

Systemelement ist schreibgeschützt und kann nicht geändert werden.

# **Aufruf in Programmiersprache C für mqSetByteStringFilter**

mqSetByteStringFilter (Bag, Selector, ItemIndex, BufferLength, Buffer, Operator, &CompCode, &Reason);

Deklarieren Sie die Parameter wie folgt:

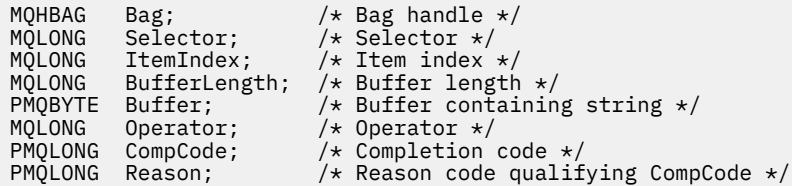

# **Aufruf in Programmiersprache Visual Basic für mqSetByteStringFilter**

(Nur unter Windows unterstützt.)

mqSetByteStringFilter Bag, Selector, ItemIndex, BufferLength, Buffer, Operator, CompCode, Reason

Deklarieren Sie die Parameter wie folgt:

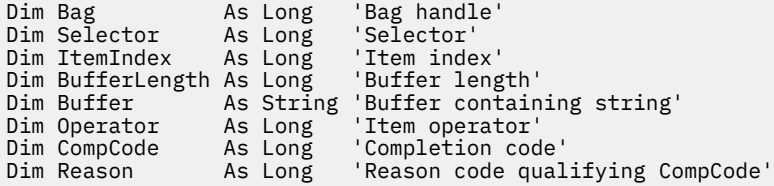

# **Multi mqSetInteger**

Mit dem mqSetInteger-Aufruf wird entweder ein Ganzzahlelement geändert, das bereits im Behälter vorhanden ist, oder es werden alle vorhandenen Instanzen des angegebenen Selektors gelöscht und eine neue Instanz am Ende des Behälters hinzugefügt. Bei dem Datenelement handelt es sich normalerweise um ein Benutzerelement, aber bestimmte Systemdatenelemente können auch geändert werden.

# **Syntax für mqSetInteger**

**mqSetInteger** *(Bag, Selector, ItemIndex, ItemValue, CompCode, Reason)*

# **Parameter für mqSetInteger**

### **Bag (MQHBAG) - Eingabe**

Kennung des festzulegenden Behälters. Hierbei muss es sich um die Kennung eines vom Benutzer erstellten Behälters handeln, nicht um die Kennung eines Systembehälters. MQRC\_SYS-TEM\_BAG\_NOT\_ALTERABLE wird zurückgegeben, wenn sich die angegebene Kennung auf einen Systembehälter bezieht.

# **Selector (MQLONG) - Eingabe**

Selektor des zu ändernden Elements. Ist der Selektor kleiner als null (d. h. ein Systemselektor), dann muss der Selektor von der MQAI unterstützt werden. Ist dies nicht der Fall, wird MQRC\_SELEC-TOR\_NOT\_SUPPORTED zurückgegeben.

Handelt es sich bei dem Selektor um einen unterstützten Systemselektor, der allerdings schreibgeschützt ist, wird MQRC\_SYSTEM\_ITEM\_NOT\_ALTERABLE zurückgegeben.

Handelt es sich bei dem Selektor um einen veränderlichen Systemselektor, der jedoch immer ein Einzelinstanzselektor ist, und die Anwendung versucht, eine zweite Instanz im Behälter zu erstellen, wird MQRC\_MULTIPLE\_INSTANCE\_ERROR zurückgegeben.

Wenn der Selektor größer oder gleich null (d. h. ein Benutzerselektor) ist und der Behälter mit der Option MQCBO\_CHECK\_SELECTORS oder als Verwaltungsbehälter (MQCBO\_ADMIN\_BAG) erstellt wurde, muss der Selektor im Bereich MQIA\_FIRST bis MQIA\_LAST liegen. Ist dies nicht der Fall, wird MQRC\_SELECTOR\_OUT\_OF\_RANGE zurückgegeben. Wenn MQCBO\_CHECK\_SELECTORS nicht angegeben wurde, kann der Selektor ein beliebiger Wert von 0 oder größer sein.

Wenn MQIND\_ALL nicht für den **ItemIndex**-Parameter angegeben ist, muss der angegebene Selektor bereits im Behälter vorhanden sein. Ist dies nicht der Fall, wird MQRC\_SELECTOR\_NOT\_PRESENT zurückgegeben.

Wenn MQIND\_ALL nicht für den **ItemIndex**-Parameter angegeben ist, muss der Datentyp des Elements mit dem durch den Aufruf implizierten Datentyp übereinstimmen. Ist dies nicht der Fall wird MQRC\_SELECTOR\_WRONG\_TYPE zurückgegeben.

### **ItemIndex (MQLONG) - Eingabe**

Dieser Wert gibt die Instanz des Elements mit dem angegebenen Selektor an, die geändert werden soll. Der Wert muss größer oder gleich null sein bzw. einem der in diesem Abschnitt beschriebenen Sonderwerte entsprechen. Entspricht er keinem dieser Werte, wird MQRC\_INDEX\_ERROR zurückgegeben.

### **Größer oder gleich null**

Das Element mit dem angegebenen Index muss bereits im Behälter vorhanden sein. Ist dies nicht der Fall, wird MQRC\_INDEX\_NOT\_PRESENT zurückgegeben. Der Index wird relativ zu den Elementen im Behälter gezählt, die den angegebenen Selektor aufweisen. Beispiel: Wenn in dem Behälter 5 Elemente mit dem angegebenen Selektor vorhanden sind, sind die gültigen Werte für *ItemIndex* 0 bis 4.

### **MQIND\_NONE**

Dieser Wert gibt an, dass der angegebene Selektor nur ein Mal im Behälter vorkommen darf. Kommt der Selektor mehrmals vor, wird MQRC\_SELECTOR\_NOT\_UNIQUE zurückgegeben.

### **MQIND\_ALL**

Dieser Wert gibt an, dass alle vorhandenen Instanzen des angegebenen Selektors (falls vorhanden) aus dem Behälter gelöscht werden sollen und dass eine neue Instanz des Selektors am Ende des Behälters erstellt werden soll.

**Anmerkung:** Bei Systemselektoren wird die Reihenfolge nicht geändert.

### **ItemValue (MQLONG) - Eingabe**

Der ganzzahlige Wert, der dem Behälter hinzugefügt werden soll.

### **CompCode (MQLONG) - Ausgabe**

Beendigungscode.

### **Reason (MQLONG) - Ausgabe**

Ursachencode zur näheren Bestimmung von *CompCode*.

Die folgenden Ursachencodes zur Angabe von Fehler- und Warnbedingungen können vom mqSetInteger-Aufruf zurückgegeben werden:

### **MQRC\_HBAG\_ERROR**

Behälterkennung nicht gültig.

#### **MQRC\_INDEX\_ERROR**

Index nicht gültig (Index negativ und nicht MQIND\_NONE oder MQIND\_ALL).

# **MQRC\_INDEX\_NOT\_PRESENT**

Im Behälter ist für den angegebenen Selektor kein Element mit dem angegebenen Index vorhanden.
### **MQRC\_MULTIPLE\_INSTANCE\_ERROR**

Mehrere Instanzen des Systemselektors sind nicht gültig.

# **MQRC\_SELECTOR\_NOT\_PRESENT**

Im Behälter ist kein Element mit dem angegebenen Selektor vorhanden.

### **MQRC\_SELECTOR\_NOT\_SUPPORTED**

Der angegebene Systemselektor wird von der MQAI nicht unterstützt.

#### **MQRC\_SELECTOR\_NOT\_UNIQUE**

MQIND\_NONE ist angegeben, wenn der angegebene Selektor im Behälter mehrmals vorkommt.

#### **MQRC\_SELECTOR\_OUT\_OF\_RANGE**

Der Selektor liegt nicht im gültigen Bereich für den Aufruf.

### **MQRC\_SELECTOR\_WRONG\_TYPE**

Das Datenelement hat den falschen Datentyp für den Aufruf.

#### **MQRC\_STORAGE\_NOT\_AVAILABLE**

Nicht genügend Speicher verfügbar.

### **MQRC\_SYSTEM\_BAG\_NOT\_ALTERABLE**

Systembehälter kann nicht geändert oder gelöscht werden.

#### **MQRC\_SYSTEM\_ITEM\_NOT\_ALTERABLE**

Systemelement ist schreibgeschützt und kann nicht geändert werden.

# **Aufruf in Programmiersprache C für mqSetInteger**

mqSetInteger (Bag, Selector, ItemIndex, ItemValue, &CompCode, &Reason);

Deklarieren Sie die Parameter wie folgt:

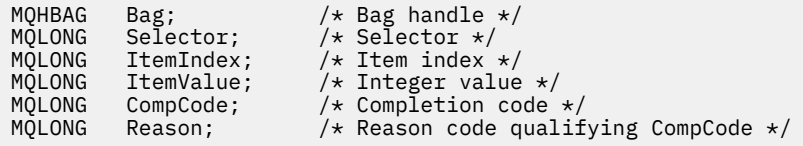

# **Aufruf in Programmiersprache Visual Basic für mqSetInteger**

(Nur unter Windows unterstützt.)

mqSetInteger Bag, Selector, ItemIndex, ItemValue, CompCode, Reason

Deklarieren Sie die Parameter wie folgt:

```
Dim Bag        As Long 'Bag handle'
Dim Selector As Long 'Selector'
Dim ItemIndex As Long 'Item index'
Dim ItemValue As Long 'Integer value'
Dim CompCode As Long 'Completion code'
Dim Reason As Long 'Reason code qualifying CompCode'
```
# **Multi mqSetInteger64**

Mit dem mqSetInteger64-Aufruf wird entweder ein 64-Bit-Ganzzahlelement geändert, das bereits im Behälter vorhanden ist, oder es werden alle vorhandenen Instanzen des angegebenen Selektors gelöscht und eine neue Instanz am Ende des Behälters hinzugefügt. Bei dem Datenelement handelt es sich normalerweise um ein Benutzerelement, aber bestimmte Systemdatenelemente können auch geändert werden.

# **Syntax für mqSetInteger64**

**mqSetInteger64** *(Bag, Selector, ItemIndex, ItemValue, CompCode, Reason)*

# **Parameter für mqSetInteger64**

# **Bag (MQHBAG) - Eingabe**

Kennung des festzulegenden Behälters. Hierbei muss es sich um die Kennung eines vom Benutzer erstellten Behälters handeln, nicht um die Kennung eines Systembehälters. MQRC\_SYS-TEM\_BAG\_NOT\_ALTERABLE wird zurückgegeben, wenn sich die angegebene Kennung auf einen Systembehälter bezieht.

### **Selector (MQLONG) - Eingabe**

Selektor des zu ändernden Elements. Ist der Selektor kleiner als null (d. h. ein Systemselektor), dann muss der Selektor von der MQAI unterstützt werden. Ist dies nicht der Fall, wird MQRC\_SELEC-TOR\_NOT\_SUPPORTED zurückgegeben.

Handelt es sich bei dem Selektor um einen unterstützten Systemselektor, der allerdings schreibgeschützt ist, wird MQRC\_SYSTEM\_ITEM\_NOT\_ALTERABLE zurückgegeben.

Handelt es sich bei dem Selektor um einen veränderlichen Systemselektor, der jedoch immer ein Einzelinstanzselektor ist, und die Anwendung versucht, eine zweite Instanz im Behälter zu erstellen, wird MQRC\_MULTIPLE\_INSTANCE\_ERROR zurückgegeben.

Wenn der Selektor größer oder gleich null (d. h. ein Benutzerselektor) ist und der Behälter mit der Option MQCBO\_CHECK\_SELECTORS oder als Verwaltungsbehälter (MQCBO\_ADMIN\_BAG) erstellt wurde, muss der Selektor im Bereich MQIA\_FIRST bis MQIA\_LAST liegen. Ist dies nicht der Fall, wird MQRC\_SELECTOR\_OUT\_OF\_RANGE zurückgegeben. Wenn MQCBO\_CHECK\_SELECTORS nicht angegeben wurde, kann der Selektor ein beliebiger Wert von 0 oder größer sein.

Wenn MQIND\_ALL nicht für den **ItemIndex**-Parameter angegeben ist, muss der angegebene Selektor bereits im Behälter vorhanden sein. Ist dies nicht der Fall, wird MQRC\_SELECTOR\_NOT\_PRESENT zurückgegeben.

Wenn MQIND\_ALL nicht für den **ItemIndex**-Parameter angegeben ist, muss der Datentyp des Elements mit dem durch den Aufruf implizierten Datentyp übereinstimmen. Ist dies nicht der Fall wird MORC\_SELECTOR\_WRONG\_TYPE zurückgegeben.

## **ItemIndex (MQLONG) - Eingabe**

Dieser Wert gibt die Instanz des Elements mit dem angegebenen Selektor an, die geändert werden soll. Der Wert muss größer oder gleich null sein bzw. einem der in diesem Abschnitt beschriebenen Sonderwerte entsprechen. Entspricht er keinem dieser Werte, wird MQRC\_INDEX\_ERROR zurückgegeben.

# **Größer oder gleich null**

Das Element mit dem angegebenen Index muss bereits im Behälter vorhanden sein. Ist dies nicht der Fall, wird MQRC\_INDEX\_NOT\_PRESENT zurückgegeben. Der Index wird relativ zu den Elementen im Behälter gezählt, die den angegebenen Selektor aufweisen. Beispiel: Wenn in dem Behälter 5 Elemente mit dem angegebenen Selektor vorhanden sind, sind die gültigen Werte für *ItemIndex* 0 bis 4.

### **MQIND\_NONE**

Dieser Wert gibt an, dass der angegebene Selektor nur ein Mal im Behälter vorkommen darf. Kommt der Selektor mehrmals vor, wird MQRC\_SELECTOR\_NOT\_UNIQUE zurückgegeben.

# **MQIND\_ALL**

Dieser Wert gibt an, dass alle vorhandenen Instanzen des angegebenen Selektors (falls vorhanden) aus dem Behälter gelöscht werden sollen und dass eine neue Instanz des Selektors am Ende des Behälters erstellt werden soll.

**Anmerkung:** Bei Systemselektoren wird die Reihenfolge nicht geändert.

#### **ItemValue (MQINT64) - Eingabe**

Der ganzzahlige Wert, der dem Behälter hinzugefügt werden soll.

#### **CompCode (MQLONG) - Ausgabe**

Beendigungscode.

#### **Reason (MQLONG) - Ausgabe**

Ursachencode zur näheren Bestimmung von *CompCode*.

Die folgenden Ursachencodes zur Angabe von Fehler- und Warnbedingungen können vom mqSetInteger64-Aufruf zurückgegeben werden:

### **MQRC\_HBAG\_ERROR**

Behälterkennung nicht gültig.

#### **MQRC\_INDEX\_ERROR**

Index nicht gültig (Index negativ und nicht MQIND\_NONE oder MQIND\_ALL).

### **MQRC\_INDEX\_NOT\_PRESENT**

Im Behälter ist für den angegebenen Selektor kein Element mit dem angegebenen Index vorhanden.

#### **MQRC\_MULTIPLE\_INSTANCE\_ERROR**

Mehrere Instanzen des Systemselektors sind nicht gültig.

#### **MQRC\_SELECTOR\_NOT\_PRESENT**

Im Behälter ist kein Element mit dem angegebenen Selektor vorhanden.

#### **MQRC\_SELECTOR\_NOT\_SUPPORTED**

Der angegebene Systemselektor wird von der MQAI nicht unterstützt.

### **MQRC\_SELECTOR\_NOT\_UNIQUE**

MQIND\_NONE ist angegeben, wenn der angegebene Selektor im Behälter mehrmals vorkommt.

### **MQRC\_SELECTOR\_OUT\_OF\_RANGE**

Der Selektor liegt nicht im gültigen Bereich für den Aufruf.

#### **MQRC\_SELECTOR\_WRONG\_TYPE**

Das Datenelement hat den falschen Datentyp für den Aufruf.

### **MQRC\_STORAGE\_NOT\_AVAILABLE**

Nicht genügend Speicher verfügbar.

### **MQRC\_SYSTEM\_BAG\_NOT\_ALTERABLE**

Systembehälter kann nicht geändert oder gelöscht werden.

## **MQRC\_SYSTEM\_ITEM\_NOT\_ALTERABLE**

Systemelement ist schreibgeschützt und kann nicht geändert werden.

# **Aufruf in Programmiersprache C für mqSetInteger64**

mqSetInteger64 (Bag, Selector, ItemIndex, ItemValue, &CompCode, &Reason);

Deklarieren Sie die Parameter wie folgt:

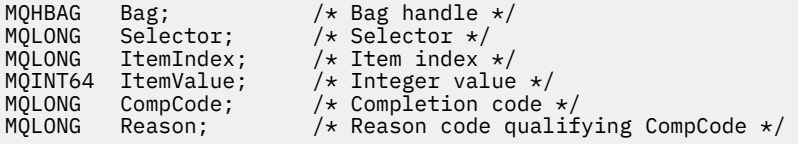

# **Aufruf in Programmiersprache Visual Basic für mqSetInteger64**

(Nur unter Windows unterstützt.)

mqSetInteger64 Bag, Selector, ItemIndex, ItemValue, CompCode, Reason

Deklarieren Sie die Parameter wie folgt:

Dim Bag As Long 'Bag handle' Dim Selector As Long 'Selector' Dim ItemIndex As Long 'Item index' Dim ItemValue As Long 'Integer value' Dim CompCode As Long 'Completion code' Dim Reason As Long 'Reason code qualifying CompCode'

# **Multi mqSetIntegerFilter**

Mit dem mqSetIntegerFilter-Aufruf wird entweder ein Ganzzahlfilterelement geändert, das bereits im Behälter vorhanden ist, oder es werden alle vorhandenen Instanzen des angegebenen Selektors gelöscht und eine neue Instanz am Ende des Behälters hinzugefügt. Bei dem Datenelement handelt es sich normalerweise um ein Benutzerelement, aber bestimmte Systemdatenelemente können auch geändert werden.

# **Syntax für mqSetIntegerFilter**

**mqSetIntegerFilter** *(Bag, Selector, ItemIndex, ItemValue, Operator, CompCode, Reason)*

# **Parameter für mqSetIntegerFilter**

## **Bag (MQHBAG) - Eingabe**

Kennung des festzulegenden Behälters. Hierbei muss es sich um die Kennung eines vom Benutzer erstellten Behälters handeln, nicht um die Kennung eines Systembehälters. MQRC\_SYS-TEM\_BAG\_NOT\_ALTERABLE wird zurückgegeben, wenn sich die angegebene Kennung auf einen Systembehälter bezieht.

## **Selector (MQLONG) - Eingabe**

Selektor des zu ändernden Elements. Ist der Selektor kleiner als null (d. h. ein Systemselektor), dann muss der Selektor von der MQAI unterstützt werden. Ist dies nicht der Fall, wird MQRC\_SELEC-TOR\_NOT\_SUPPORTED zurückgegeben.

Handelt es sich bei dem Selektor um einen unterstützten Systemselektor, der allerdings schreibgeschützt ist, wird MQRC\_SYSTEM\_ITEM\_NOT\_ALTERABLE zurückgegeben.

Handelt es sich bei dem Selektor um einen veränderlichen Systemselektor, der jedoch immer ein Einzelinstanzselektor ist, und die Anwendung versucht, eine zweite Instanz im Behälter zu erstellen, wird MQRC\_MULTIPLE\_INSTANCE\_ERROR zurückgegeben.

Wenn der Selektor größer oder gleich null (d. h. ein Benutzerselektor) ist und der Behälter mit der Option MQCBO\_CHECK\_SELECTORS oder als Verwaltungsbehälter (MQCBO\_ADMIN\_BAG) erstellt wurde, muss der Selektor im Bereich MQIA\_FIRST bis MQIA\_LAST liegen. Ist dies nicht der Fall, wird MQRC\_SELECTOR\_OUT\_OF\_RANGE zurückgegeben. Wenn MQCBO\_CHECK\_SELECTORS nicht angegeben wurde, kann der Selektor ein beliebiger Wert von 0 oder größer sein.

Wenn MQIND\_ALL nicht für den **ItemIndex**-Parameter angegeben ist, muss der angegebene Selektor bereits im Behälter vorhanden sein. Ist dies nicht der Fall, wird MQRC\_SELECTOR\_NOT\_PRESENT zurückgegeben.

Wenn MQIND\_ALL nicht für den **ItemIndex**-Parameter angegeben ist, muss der Datentyp des Elements mit dem durch den Aufruf implizierten Datentyp übereinstimmen. Ist dies nicht der Fall wird MQRC\_SELECTOR\_WRONG\_TYPE zurückgegeben.

## **ItemIndex (MQLONG) - Eingabe**

Dieser Wert gibt die Instanz des Elements mit dem angegebenen Selektor an, die geändert werden soll. Der Wert muss größer oder gleich null sein bzw. einem der in diesem Abschnitt beschriebenen Sonderwerte entsprechen. Entspricht er keinem dieser Werte, wird MQRC\_INDEX\_ERROR zurückgegeben.

# **Größer oder gleich null**

Das Element mit dem angegebenen Index muss bereits im Behälter vorhanden sein. Ist dies nicht der Fall, wird MQRC\_INDEX\_NOT\_PRESENT zurückgegeben. Der Index wird relativ zu den Elementen im Behälter gezählt, die den angegebenen Selektor aufweisen. Beispiel: Wenn in dem Behälter 5 Elemente mit dem angegebenen Selektor vorhanden sind, sind die gültigen Werte für *ItemIndex* 0 bis 4.

## **MQIND\_NONE**

Dieser Wert gibt an, dass der angegebene Selektor nur ein Mal im Behälter vorkommen darf. Kommt der Selektor mehrmals vor, wird MQRC\_SELECTOR\_NOT\_UNIQUE zurückgegeben.

## **MQIND\_ALL**

Dieser Wert gibt an, dass alle vorhandenen Instanzen des angegebenen Selektors (falls vorhanden) aus dem Behälter gelöscht werden sollen und dass eine neue Instanz des Selektors am Ende des Behälters erstellt werden soll.

**Anmerkung:** Bei Systemselektoren wird die Reihenfolge nicht geändert.

# **ItemValue (MQLONG) - Eingabe**

Der ganzzahlige Bedingungswert, der einem Behälter hinzugefügt werden soll.

# **Operator (MQLONG) - Eingabe**

Der ganzzahlige Filteroperator, der dem Behälter hinzugefügt werden soll. Gültige Operatoren haben die Form MQCFOP\_\*.

# **CompCode (MQLONG) - Ausgabe**

Beendigungscode.

## **Reason (MQLONG) - Ausgabe**

Ursachencode zur näheren Bestimmung von *CompCode*.

Die folgenden Ursachencodes zur Angabe von Fehler- und Warnbedingungen können vom mqSetIntegerFilter-Aufruf zurückgegeben werden:

# **MQRC\_FILTER\_OPERATOR\_ERROR**

Filteroperator nicht gültig.

# **MQRC\_HBAG\_ERROR**

Behälterkennung nicht gültig.

# **MQRC\_INDEX\_ERROR**

Index nicht gültig (Index negativ und nicht MQIND\_NONE oder MQIND\_ALL).

# **MQRC\_INDEX\_NOT\_PRESENT**

Im Behälter ist für den angegebenen Selektor kein Element mit dem angegebenen Index vorhanden.

## **MQRC\_MULTIPLE\_INSTANCE\_ERROR**

Mehrere Instanzen des Systemselektors sind nicht gültig.

## **MQRC\_SELECTOR\_NOT\_PRESENT**

Im Behälter ist kein Element mit dem angegebenen Selektor vorhanden.

## **MQRC\_SELECTOR\_NOT\_SUPPORTED**

Der angegebene Systemselektor wird von der MQAI nicht unterstützt.

#### **MQRC\_SELECTOR\_NOT\_UNIQUE**

MQIND\_NONE ist angegeben, wenn der angegebene Selektor im Behälter mehrmals vorkommt.

# **MQRC\_SELECTOR\_OUT\_OF\_RANGE**

Der Selektor liegt nicht im gültigen Bereich für den Aufruf.

### **MQRC\_SELECTOR\_WRONG\_TYPE**

Das Datenelement hat den falschen Datentyp für den Aufruf.

#### **MQRC\_STORAGE\_NOT\_AVAILABLE**

Nicht genügend Speicher verfügbar.

#### **MQRC\_SYSTEM\_BAG\_NOT\_ALTERABLE**

Systembehälter kann nicht geändert oder gelöscht werden.

#### **MQRC\_SYSTEM\_ITEM\_NOT\_ALTERABLE**

Systemelement ist schreibgeschützt und kann nicht geändert werden.

# **Aufruf in Programmiersprache C für mqSetIntegerFilter**

```
mqSetIntegerFilter (Bag, Selector, ItemIndex, ItemValue, Operator,
&CompCode, &Reason);
```
Deklarieren Sie die Parameter wie folgt:

```
MQHBAG Bag; /* Bag handle */
MQLONG Selector;<br>MOLONG ItemIndex;
                                           \frac{1}{\sqrt{\pi}} Item index \frac{\pi}{\pi} /* Integer value \frac{\pi}{\pi}MOLONG ItemValue; /* Integer value */<br>MOLONG Derator; /* Integer value */<br>MOLONG Operator; /* Item operator */
MQLONG Operator;<br>MQLONG CompCode;<br>MQLONG Reason;
                                              /* Completion code *//\star Reason code qualifying CompCode \star/
```
# **Aufruf in Programmiersprache Visual Basic für mqSetIntegerFilter**

(Nur unter Windows unterstützt.)

```
mqSetIntegerFilter Bag, Selector, ItemIndex, ItemValue, Operator,
CompCode, Reason
```
Deklarieren Sie die Parameter wie folgt:

```
Dim Bag As Long 'Bag handle'
Dim Selector As Long 'Selector'
Dim ItemIndex As Long 'Item index'
Dim ItemValue As Long 'Integer value'
Dim Operator As Long 'Item operator'
Dim CompCode As Long 'Completion code'
Dim Reason As Long 'Reason code qualifying CompCode'
```
# **Multi mqSetString**

Mit dem mqSetString-Aufruf wird entweder ein Zeichendatenelement geändert, das bereits im Behälter vorhanden ist, oder es werden alle vorhandenen Instanzen des angegebenen Selektors gelöscht und eine neue Instanz am Ende des Behälters hinzugefügt. Bei dem Datenelement handelt es sich normalerweise um ein Benutzerelement, aber bestimmte Systemdatenelemente können auch geändert werden.

# **Syntax für mqSetString**

**mqSetString** *(Bag, Selector, ItemIndex, Bufferlength, Buffer, CompCode, Reason)*

# **Parameter für mqSetString**

# **Bag (MQHBAG) - Eingabe**

Kennung des festzulegenden Behälters. Hierbei muss es sich um die Kennung eines vom Benutzer erstellten Behälters handeln, nicht um die Kennung eines Systembehälters. MQRC\_SYS-TEM\_BAG\_NOT\_ALTERABLE wird zurückgegeben, wenn Sie die Kennung eines Systembehälters angeben.

# **Selector (MQLONG) - Eingabe**

Selektor des zu ändernden Elements.

Ist der Selektor kleiner als null (d. h. ein Systemselektor), dann muss der Selektor von der MQAI unterstützt werden. Ist dies nicht der Fall, wird MQRC\_SELECTOR\_NOT\_SUPPORTED zurückgegeben.

Handelt es sich bei dem Selektor um einen unterstützten Systemselektor, der allerdings schreibgeschützt ist, wird MQRC\_SYSTEM\_ITEM\_NOT\_ALTERABLE zurückgegeben.

Handelt es sich bei dem Selektor um einen veränderlichen Systemselektor, der jedoch immer ein Einzelinstanzselektor ist, und die Anwendung versucht, eine zweite Instanz im Behälter zu erstellen, wird MQRC\_MULTIPLE\_INSTANCE\_ERROR zurückgegeben.

Wenn der Selektor größer oder gleich null (d. h. ein Benutzerselektor) ist und der Behälter mit der Option MQCBO\_CHECK\_SELECTORS oder als Verwaltungsbehälter (MQCBO\_ADMIN\_BAG) erstellt wurde, muss der Selektor im Bereich MQCA\_FIRST bis MQCA\_LAST liegen. Ist dies nicht der Fall, wird MQRC\_SELECTOR\_OUT\_OF\_RANGE zurückgegeben. Wenn MQCBO\_CHECK\_SELECTORS nicht angegeben wurde, kann der Selektor ein beliebiger Wert von 0 oder größer sein.

Wenn MQIND\_ALL nicht für den **ItemIndex**-Parameter angegeben ist, muss der angegebene Selektor bereits im Behälter vorhanden sein. Ist dies nicht der Fall, wird MQRC\_SELECTOR\_NOT\_PRESENT zurückgegeben.

Wenn MQIND\_ALL nicht für den **ItemIndex**-Parameter angegeben ist, muss der Datentyp des Elements mit dem durch den Aufruf implizierten Datentyp übereinstimmen. Ist dies nicht der Fall wird MQRC\_SELECTOR\_WRONG\_TYPE zurückgegeben.

## **ItemIndex (MQLONG) - Eingabe**

Dieser Parameter gibt an, welche Instanz des Elements mit dem angegebenen Selektor geändert werden soll. Der Wert muss größer oder gleich null sein bzw. einem der in diesem Abschnitt beschriebenen Sonderwerte entsprechen. Entspricht er keinem dieser Werte, wird MQRC\_INDEX\_ERROR zurückgegeben.

## **Größer oder gleich null**

Das Element mit dem angegebenen Index muss bereits im Behälter vorhanden sein. Ist dies nicht der Fall, wird MQRC\_INDEX\_NOT\_PRESENT zurückgegeben. Der Index wird relativ zu den Elementen im Behälter gezählt, die den angegebenen Selektor aufweisen. Beispiel: Wenn in dem Behälter 5 Elemente mit dem angegebenen Selektor vorhanden sind, sind die gültigen Werte für *ItemIndex* 0 bis 4.

## **MQIND\_NONE**

Dieser Wert gibt an, dass der angegebene Selektor nur ein Mal im Behälter vorkommen darf. Kommt der Selektor mehrmals vor, wird MQRC\_SELECTOR\_NOT\_UNIQUE zurückgegeben.

## **MQIND\_ALL**

Dieser Wert gibt an, dass alle vorhandenen Instanzen des angegebenen Selektors (falls vorhanden) aus dem Behälter gelöscht werden sollen und dass eine neue Instanz des Selektors am Ende des Behälters erstellt werden soll.

# **BufferLength (MQLONG) - Eingabe**

Die Länge der im **Buffer**-Parameter enthaltenen Zeichenfolge in Bytes. Der Wert muss größer oder gleich null sein bzw. dem Sonderwert MQBL\_NULL\_TERMINATED entsprechen.

Wenn MOBL\_NULL\_TERMINATED angegeben ist, wird die Zeichenfolge durch die erste in der Zeichenfolge vorkommende Null begrenzt.

Wenn MQBL\_NULL\_TERMINATED nicht angegeben ist, werden so viele Zeichen wie durch *Buffer-Length* angegeben in den Behälter eingefügt, auch wenn Nullzeichen vorhanden sind; Nullen begrenzen die Zeichenfolge nicht.

# **Buffer (MQCHAR x BufferLength) - Eingabe**

Puffer, der die Zeichenfolge enthält. Die Länge wird durch den Parameter **BufferLength** angegeben. Wenn für **BufferLength** der Wert null angegeben ist, kann für die Adresse des **Buffer**-Parameters der Nullzeiger angegeben werden. In allen anderen Fällen muss für den **Buffer**-Parameter eine gültige Adresse (ungleich null) angegeben werden.

### **CompCode (MQLONG) - Ausgabe**

Beendigungscode.

### **Reason (MQLONG) - Ausgabe**

Ursachencode zur näheren Bestimmung von *CompCode*.

Die folgenden Ursachencodes zur Angabe von Fehlerbedingungen können vom mqSetString-Aufruf zurückgegeben werden:

# **MQRC\_BUFFER\_ERROR**

Buffer-Parameter nicht gültig (ungültige Parameteradresse oder kein vollständiger Zugriff auf Puffer möglich).

# **MQRC\_BUFFER\_LENGTH\_ERROR**

Puffergröße nicht gültig.

### **MQRC\_HBAG\_ERROR**

Behälterkennung nicht gültig.

#### **MQRC\_INDEX\_ERROR**

Index nicht gültig (Index negativ und nicht MQIND\_NONE oder MQIND\_ALL).

#### **MQRC\_INDEX\_NOT\_PRESENT**

Im Behälter ist für den angegebenen Selektor kein Element mit dem angegebenen Index vorhanden.

### **MQRC\_MULTIPLE\_INSTANCE\_ERROR**

Mehrere Instanzen des Systemselektors sind nicht gültig.

# **MQRC\_SELECTOR\_NOT\_PRESENT**

Im Behälter ist kein Element mit dem angegebenen Selektor vorhanden.

#### **MQRC\_SELECTOR\_NOT\_SUPPORTED**

Der angegebene Systemselektor wird von der MQAI nicht unterstützt.

### **MQRC\_SELECTOR\_NOT\_UNIQUE**

MQIND\_NONE ist angegeben, wenn der angegebene Selektor im Behälter mehrmals vorkommt.

# **MQRC\_SELECTOR\_OUT\_OF\_RANGE**

Selektor nicht im gültigen Bereich für Aufruf.

# **MQRC\_SELECTOR\_WRONG\_TYPE**

Das Datenelement hat den falschen Datentyp für den Aufruf.

### **MQRC\_STORAGE\_NOT\_AVAILABLE**

Nicht genügend Speicher verfügbar.

### **MQRC\_SYSTEM\_BAG\_NOT\_ALTERABLE**

Systembehälter kann nicht geändert oder gelöscht werden.

#### **MQRC\_SYSTEM\_ITEM\_NOT\_ALTERABLE**

Systemelement ist schreibgeschützt und kann nicht geändert werden.

# **Hinweise zur Verwendung von mqSetString**

Die dieser Zeichenfolge zugehörige ID des codierten Zeichensatzes (CCSID) wird von der aktuellen CCSID des Behälters kopiert.

# **Aufruf in Programmiersprache C für mqSetString**

mqSetString (Bag, Selector, ItemIndex, BufferLength, Buffer, &CompCode, &Reason);

Deklarieren Sie die Parameter wie folgt:

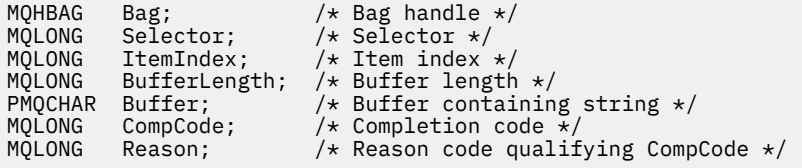

# **Aufruf in Programmiersprache Visual Basic für mqSetString**

(Nur unter Windows unterstützt.)

mqSetString Bag, Selector, ItemIndex, BufferLength, Buffer, CompCode, Reason

Deklarieren Sie die Parameter wie folgt:

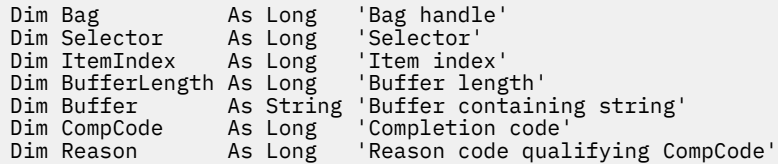

# **Multi mqSetStringFilter**

Mit dem mqSetStringFilter-Aufruf wird entweder ein Zeichenfolge-Filterelement geändert, das bereits im Behälter vorhanden ist, oder es werden alle vorhandenen Instanzen des angegebenen Selektors gelöscht und eine neue Instanz am Ende des Behälters hinzugefügt. Bei dem Datenelement handelt es sich normalerweise um ein Benutzerelement, aber bestimmte Systemdatenelemente können auch geändert werden.

# **Syntax für mqSetStringFilter**

**mqSetStringFilter** *(Bag, Selector, ItemIndex, Bufferlength, Buffer, Operator, CompCode, Reason)*

# **Parameter für mqSetStringFilter**

## **Bag (MQHBAG) - Eingabe**

Kennung des festzulegenden Behälters. Hierbei muss es sich um die Kennung eines vom Benutzer erstellten Behälters handeln, nicht um die Kennung eines Systembehälters. MQRC\_SYS-TEM\_BAG\_NOT\_ALTERABLE wird zurückgegeben, wenn Sie die Kennung eines Systembehälters angeben.

### **Selector (MQLONG) - Eingabe**

Selektor des zu ändernden Elements.

Ist der Selektor kleiner als null (d. h. ein Systemselektor), dann muss der Selektor von der MQAI unterstützt werden. Ist dies nicht der Fall, wird MQRC\_SELECTOR\_NOT\_SUPPORTED zurückgegeben.

Handelt es sich bei dem Selektor um einen unterstützten Systemselektor, der allerdings schreibgeschützt ist, wird MQRC\_SYSTEM\_ITEM\_NOT\_ALTERABLE zurückgegeben.

Handelt es sich bei dem Selektor um einen veränderlichen Systemselektor, der jedoch immer ein Einzelinstanzselektor ist, und die Anwendung versucht, eine zweite Instanz im Behälter zu erstellen, wird MQRC\_MULTIPLE\_INSTANCE\_ERROR zurückgegeben.

Wenn der Selektor größer oder gleich null (d. h. ein Benutzerselektor) ist und der Behälter mit der Option MQCBO\_CHECK\_SELECTORS oder als Verwaltungsbehälter (MQCBO\_ADMIN\_BAG) erstellt wurde, muss der Selektor im Bereich MQCA\_FIRST bis MQCA\_LAST liegen. Ist dies nicht der Fall, wird MQRC\_SELECTOR\_OUT\_OF\_RANGE zurückgegeben. Wenn MQCBO\_CHECK\_SELECTORS nicht angegeben wurde, kann der Selektor ein beliebiger Wert von 0 oder größer sein.

Wenn MQIND\_ALL nicht für den **ItemIndex**-Parameter angegeben ist, muss der angegebene Selektor bereits im Behälter vorhanden sein. Ist dies nicht der Fall, wird MQRC\_SELECTOR\_NOT\_PRESENT zurückgegeben.

Wenn MQIND\_ALL nicht für den **ItemIndex**-Parameter angegeben ist, muss der Datentyp des Elements mit dem durch den Aufruf implizierten Datentyp übereinstimmen. Ist dies nicht der Fall wird MQRC\_SELECTOR\_WRONG\_TYPE zurückgegeben.

### **ItemIndex (MQLONG) - Eingabe**

Dieser Parameter gibt an, welche Instanz des Elements mit dem angegebenen Selektor geändert werden soll. Der Wert muss größer oder gleich null sein bzw. einem der in diesem Abschnitt beschriebenen Sonderwerte entsprechen. Entspricht er keinem dieser Werte, wird MQRC\_INDEX\_ERROR zurückgegeben.

### **Größer oder gleich null**

Das Element mit dem angegebenen Index muss bereits im Behälter vorhanden sein. Ist dies nicht der Fall, wird MQRC\_INDEX\_NOT\_PRESENT zurückgegeben. Der Index wird relativ zu den Elementen im Behälter gezählt, die den angegebenen Selektor aufweisen. Beispiel: Wenn in dem Behälter 5 Elemente mit dem angegebenen Selektor vorhanden sind, sind die gültigen Werte für *ItemIndex* 0 bis 4.

#### **MQIND\_NONE**

Dieser Wert gibt an, dass der angegebene Selektor nur ein Mal im Behälter vorkommen darf. Kommt der Selektor mehrmals vor, wird MQRC\_SELECTOR\_NOT\_UNIQUE zurückgegeben.

#### **MQIND\_ALL**

Dieser Wert gibt an, dass alle vorhandenen Instanzen des angegebenen Selektors (falls vorhanden) aus dem Behälter gelöscht werden sollen und dass eine neue Instanz des Selektors am Ende des Behälters erstellt werden soll.

## **BufferLength (MQLONG) - Eingabe**

Die Länge der im **Buffer**-Parameter enthaltenen Bedingungszeichenfolge in Bytes. Der Wert muss größer oder gleich null sein bzw. dem Sonderwert MQBL\_NULL\_TERMINATED entsprechen.

Wenn MQBL\_NULL\_TERMINATED angegeben ist, wird die Zeichenfolge durch die erste in der Zeichenfolge vorkommende Null begrenzt.

Wenn MQBL\_NULL\_TERMINATED nicht angegeben ist, werden so viele Zeichen wie durch *Buffer-Length* angegeben in den Behälter eingefügt, auch wenn Nullzeichen vorhanden sind; Nullen begrenzen die Zeichenfolge nicht.

## **Buffer (MQCHAR x BufferLength) - Eingabe**

Puffer, der eine Zeichenfolge mit Zeichenbedingungen aufweist. Die Länge wird durch den Parameter **BufferLength** angegeben. Wenn für **BufferLength** der Wert null angegeben ist, kann für die

Adresse des **Buffer**-Parameters der Nullzeiger angegeben werden. In allen anderen Fällen muss für den **Buffer**-Parameter eine gültige Adresse (ungleich null) angegeben werden.

#### **Operator (MQLONG x** *Operator***) - Eingabe**

Der Zeichenfolgefilter-Operator, der dem Behälter hinzugefügt werden soll. Gültige Operatoren haben die Form MQCFOP\_\*.

#### **CompCode (MQLONG) - Ausgabe**

Beendigungscode.

#### **Reason (MQLONG) - Ausgabe**

Ursachencode zur näheren Bestimmung von *CompCode*.

Die folgenden Ursachencodes zur Angabe von Fehlerbedingungen können vom mqSetStringFilter-Aufruf zurückgegeben werden:

### **MQRC\_BUFFER\_ERROR**

Buffer-Parameter nicht gültig (ungültige Parameteradresse oder kein vollständiger Zugriff auf Puffer möglich).

#### **MQRC\_BUFFER\_LENGTH\_ERROR**

Puffergröße nicht gültig.

# **MQRC\_FILTER\_OPERATOR\_ERROR**

Behälterkennung nicht gültig.

#### **MQRC\_HBAG\_ERROR**

Behälterkennung nicht gültig.

#### **MQRC\_INDEX\_ERROR**

Index nicht gültig (Index negativ und nicht MQIND\_NONE oder MQIND\_ALL).

#### **MQRC\_INDEX\_NOT\_PRESENT**

Im Behälter ist für den angegebenen Selektor kein Element mit dem angegebenen Index vorhanden.

#### **MQRC\_MULTIPLE\_INSTANCE\_ERROR**

Mehrere Instanzen des Systemselektors sind nicht gültig.

### **MQRC\_SELECTOR\_NOT\_PRESENT**

Im Behälter ist kein Element mit dem angegebenen Selektor vorhanden.

#### **MQRC\_SELECTOR\_NOT\_SUPPORTED**

Der angegebene Systemselektor wird von der MQAI nicht unterstützt.

### **MQRC\_SELECTOR\_NOT\_UNIQUE**

MQIND\_NONE ist angegeben, wenn der angegebene Selektor im Behälter mehrmals vorkommt.

#### **MQRC\_SELECTOR\_OUT\_OF\_RANGE**

Selektor nicht im gültigen Bereich für Aufruf.

### **MQRC\_SELECTOR\_WRONG\_TYPE**

Das Datenelement hat den falschen Datentyp für den Aufruf.

#### **MQRC\_STORAGE\_NOT\_AVAILABLE**

Nicht genügend Speicher verfügbar.

#### **MQRC\_SYSTEM\_BAG\_NOT\_ALTERABLE**

Systembehälter kann nicht geändert oder gelöscht werden.

## **MQRC\_SYSTEM\_ITEM\_NOT\_ALTERABLE**

Systemelement ist schreibgeschützt und kann nicht geändert werden.

# **Hinweise zur Verwendung von mqSetStringFilter**

Die dieser Zeichenfolge zugehörige ID des codierten Zeichensatzes (CCSID) wird von der aktuellen CCSID des Behälters kopiert.

# **Aufruf in Programmiersprache C für mqSetStringFilter**

mqSetStringFilter (Bag, Selector, ItemIndex, BufferLength, Buffer, Operator, &CompCode, &Reason);

Deklarieren Sie die Parameter wie folgt:

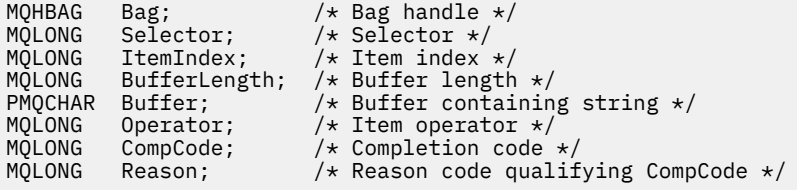

# **Aufruf in Programmiersprache Visual Basic für mqSetStringFilter**

(Nur unter Windows unterstützt.)

```
mqSetStringFilter Bag, Selector, ItemIndex, BufferLength, Buffer,
Operator, CompCode, Reason
```
Deklarieren Sie die Parameter wie folgt:

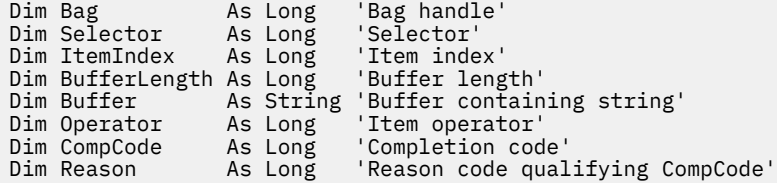

**Multi** mqTrim Mit dem mqTrim-Aufruf werden die Leerzeichen aus einer mit Leerzeichen aufgefüllten Zeichenfolge

gelöscht, und die Zeichenfolge wird mit einer Null beendet.

# **Syntax für mqTrim**

**mqTrim** *(BufferLength, Buffer, String, CompCode, Reason)*

# **Parameter für mqTrim**

#### **BufferLength (MQLONG) - Eingabe**

Größe des Puffers, der die mit Leerzeichen aufgefüllte Zeichenfolge enthält, in Bytes. Muss größer oder gleich null sein.

## **Buffer (MQCHAR ×** *BufferLength***) - Eingabe**

Puffer, der die mit Leerzeichen aufgefüllte Zeichenfolge enthält. Die Länge wird durch den Parameter **BufferLength** angegeben. Wenn für **BufferLength** der Wert null angegeben ist, kann für die Adresse des **Buffer**-Parameters der Nullzeiger angegeben werden. In allen anderen Fällen muss für den **Buffer**-Parameter eine gültige Adresse (ungleich null) angegeben werden.

## **String (MQCHAR × (***BufferLength* **+1)) - Ausgabe**

Puffer, in dem die auf null endende Zeichenfolge empfangen werden soll. Dieser Puffer muss mindestens ein Byte größer sein als der Wert des **BufferLength**-Parameters.

### **CompCode (MQLONG) - Ausgabe**

Beendigungscode.

### **Reason (MQLONG) - Ausgabe**

Ursachencode zur näheren Bestimmung von *CompCode*.

Die folgenden Ursachencodes zur Angabe von Fehlerbedingungen können vom mqTrim-Aufruf zurückgegeben werden:

#### **MQRC\_BUFFER\_ERROR**

Buffer-Parameter nicht gültig (ungültige Parameteradresse oder kein vollständiger Zugriff auf Puffer möglich).

### **MQRC\_BUFFER\_LENGTH\_ERROR**

Puffergröße nicht gültig.

### **MQRC\_STRING\_ERROR**

String-Parameter nicht gültig (ungültige Parameteradresse oder kein vollständiger Zugriff auf Puffer möglich).

# **Hinweise zur Verwendung von mqTrim**

- 1. Wenn die beiden Pufferzeiger identisch sind, werden die Leerzeichen an der Stelle gelöscht. Wenn sie nicht identisch sind, wird die mit Leerzeichen aufgefüllte Zeichenfolge in den Puffer für die auf null endende Zeichenfolge kopiert. Nach dem Kopiervorgang wird der Puffer vom Ende an rückwärts durchsucht, bis ein anderes Zeichen als ein Leerzeichen gefunden wird. Das Byte nach dem Nicht-Leerzeichen wird dann mit einem Nullzeichen überschrieben.
- 2. Wenn sich die Parameter *String* und *Buffer* teilweise überschneiden, ist das Ergebnis nicht definiert.

# **Aufruf in Programmiersprache C für mqTrim**

mqTrim (BufferLength, Buffer, String, &CompCode, &Reason);

Deklarieren Sie die Parameter wie folgt:

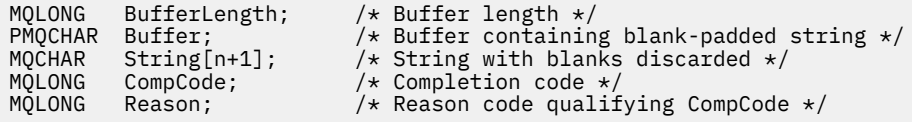

**Anmerkung:** Dieser Aufruf wird in Visual Basic nicht unterstützt.

# **Multi mqTruncateBag**

Mit dem mqTruncateBag-Aufruf wird die Anzahl der Benutzerelemente in einem Benutzerbehälter auf den angegebenen Wert reduziert, indem die Benutzerelemente am Ende des Behälters gelöscht werden.

# **Syntax für mqTruncateBag**

**mqTruncateBag** *(Bag, ItemCount, CompCode, Reason)*

# **Parameter für mqTruncateBag**

## **Bag (MQHBAG) - Eingabe**

Kennung des abzuschneidenden Behälters. Hierbei muss es sich um die Kennung eines vom Benutzer erstellten Behälters handeln, nicht um die Kennung eines Systembehälters. MQRC\_SYS-TEM\_BAG\_NOT\_ALTERABLE wird zurückgegeben, wenn Sie die Kennung eines Systembehälters angeben.

## **ItemCount (MQLONG) - Eingabe**

Die Anzahl der Benutzerelemente, die nach dem Abschneiden im Behälter verbleiben sollen. Null ist ein gültiger Wert.

**Anmerkung:** Der **ItemCount**-Parameter gibt die Anzahl der Datenelemente an, nicht die Anzahl der eindeutigen Selektoren. (Wenn mindestens ein Selektor mehrmals im Behälter auftritt, gibt es weniger Selektoren als Datenelemente vor dem Abschneiden.) Die Datenelemente werden am Ende des Behälters gelöscht, und zwar in der entgegengesetzten Reihenfolge, in der sie zum Behälter hinzugefügt wurden.

Wenn die angegebene Zahl die Anzahl der derzeit im Behälter vorhandenen Benutzerelemente übersteigt, wird MQRC\_ITEM\_COUNT\_ERROR zurückgegeben.

# **CompCode (MQLONG) - Ausgabe**

Beendigungscode.

### **Reason (MQLONG) - Ausgabe**

Ursachencode, der *CompCode* qualifiziert.

Die folgenden Ursachencodes zur Angabe von Fehlerbedingungen können vom mqTruncateBag-Aufruf zurückgegeben werden:

### **MQRC\_HBAG\_ERROR**

Behälterkennung nicht gültig.

# **MQRC\_ITEM\_COUNT\_ERROR**

**ItemCount**-Parameter nicht gültig (Wert übersteigt die Anzahl der Benutzerdatenelemente im Behälter).

### **MQRC\_SYSTEM\_BAG\_NOT\_ALTERABLE**

Systembehälter kann nicht geändert oder gelöscht werden.

# **Hinweise zur Verwendung von mqTruncateBag**

- 1. Der Aufruf mqTruncateBag wirkt sich nicht auf Systemelemente in einem Behälter aus. Der Aufruf kann nicht verwendet werden, um Systembehälter abzuschneiden.
- 2. Der mqTruncateBag-Aufruf mit einem *ItemCount*-Parameter von null ist nicht mit dem mqClearBag-Aufruf identisch. Beim erstgenannten Aufruf werden alle Benutzerelemente gelöscht, während die Systemelemente intakt bleiben. Beim zweitgenannten Aufruf werden alle Benutzerelemente gelöscht und die Systemelemente auf die ursprünglichen Werte zurückgesetzt.

# **Aufruf in Programmiersprache C für mqTruncateBag**

mqTruncateBag (Bag, ItemCount, &CompCode, &Reason);

Deklarieren Sie die Parameter wie folgt:

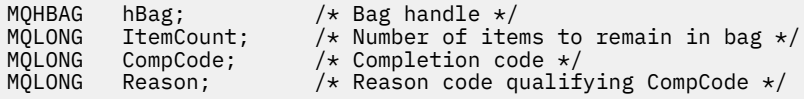

# **Aufruf in Programmiersprache Visual Basic für mqTruncateBag**

(Nur unter Windows unterstützt.)

mqTruncateBag Bag, ItemCount, CompCode, Reason

Deklarieren Sie die Parameter wie folgt:

Dim Bag As Long 'Bag handle' Dim ItemCount As Long 'Number of items to remain in bag' Dim CompCode As Long 'Completion code' Dim Reason As Long 'Reason code qualifying CompCode'

# **Multi MQAI-Selektoren**

Elemente in Behältern werden durch einen *Selektor* identifiziert, der als ID für das Element dient. Es gibt zwei Arten von Selektoren: *Benutzerselektor* und *Systemselektor*.

# **Benutzerselektoren**

Die Werte von Benutzerselektoren sind null oder positiv. Für die Verwaltung von MQSeries-Objekten werden gültige Benutzerselektoren bereits durch die folgenden Konstanten definiert:

- MQCA\_\* und MQIA\_\* (Objektattribute)
- MQCACF\_\* und MQIACF\_\* (Elemente speziell für PCF)
- MQCACH\_\* und MQIACH\_\* (Kanalattribute)

Bei Benutzernachrichten wird die Bedeutung eines Benutzerselektors durch die Anwendung definiert.

Durch die MQAI werden die folgenden zusätzlichen Benutzerselektoren eingeführt:

# **MQIACF\_INQUIRY**

Gibt ein IBM MQ-Objektattribut an, das von einem Inquire-Befehl zurückgegeben wird.

#### **MQHA\_BAG\_HANDLE**

Gibt eine Behälterkennung in einem anderen Behälter an.

#### **MQHA\_FIRST**

Untergrenze für Kennungsselektoren.

#### **MQHA\_LAST**

Obergrenze für Kennungsselektoren.

### **MQHA\_LAST\_USED**

Obergrenze für den letzten zugeordneten Kennungsselektor.

## **MQCA\_USER\_LIST**

Standardbenutzerselektor. Wird nur für Visual Basic unterstützt. Dieser Selektor unterstützt den Zeichentyp und stellt den verwendeten Standardwert dar, wenn der Parameter **Selector** in den Aufrufen "mqAdd\*", "mqSet\*" oder "mqInquire\*" ausgelassen wird.

# **MQIA\_USER\_LIST**

Standardbenutzerselektor. Wird nur für Visual Basic unterstützt. Dieser Selektor unterstützt den Typ "Ganzzahl" und stellt den verwendeten Standardwert dar, wenn der Parameter **Selector** in den Aufrufen "mqAdd\*", "mqSet\*" oder "mqInquire\*" ausgelassen wird.

# **Systemselektoren**

Systemselektoren weisen negative Werte auf. Die folgenden Systemselektoren sind im Behälter enthalten, wenn dieser erstellt wird:

#### **MQIASY\_BAG\_OPTIONS**

Optionen für die Behältererstellung. Eine Zusammenfassung der Optionen, die zum Erstellen des Behälters verwendet werden. Diesen Selektor kann der Benutzer nicht ändern.

# **MQIASY\_CODED\_CHAR\_SET\_ID**

Zeichensatz-ID für die Zeichendatenelemente im Behälter. Beim Anfangswert handelt es sich um den Zeichensatz des Warteschlangenmanagers.

Der Wert im Behälter wird als Eingabe für den Aufruf "mqExecute" verwendet und beim Exit des Aufrufs "mqExecute" festgelegt. Dies gilt auch, wenn Zeichenfolgen zum Behälter hinzugefügt oder im Behälter geändert werden.

# **MQIASY\_COMMAND**

PCF-Befehls-ID. Gültige Werte sind die MQCMD\_\*-Konstanten. Für Benutzernachrichten sollte der Wert MQCMD\_NONE verwendet werden. Der Anfangswert lautet MQCMD\_NONE.

Der Wert im Behälter wird als Eingabe für die Aufrufe "mqPutBag" und "mqBagToBuffer" verwendet und beim Exit der Aufrufe "mqExecute", "mqGetBag" und "mqBufferToBag" festgelegt.

## **MQIASY\_COMP\_CODE**

Beendigungscode. Gültige Werte sind die MQCC\_\*-Konstanten. Der Anfangswert lautet MQCC\_OK.

Der Wert im Behälter wird als Eingabe für die Aufrufe "mqExecute", "mqPutBag" und "mqBagToBuffer" verwendet und beim Exit der Aufrufe "mqExecute", "mqGetBag" und "mqBufferToBag" festgelegt.

## **MQIASY\_CONTROL**

PCF-Steueroptionen. Gültige Werte sind die MQCFC\_\*-Konstanten. Der Anfangswert lautet MQCFC\_LAST.

Der Wert im Behälter wird als Eingabe für die Aufrufe "mqExecute", "mqPutBag" und "mqBagToBuffer" verwendet und beim Exit der Aufrufe "mqExecute", "mqGetBag" und "mqBufferToBag" festgelegt.

### **MQIASY\_MSG\_SEQ\_NUMBER**

PCF-Nachrichtenfolgenummer. Gültige Werte sind 1 oder größer. Der Anfangswert lautet 1.

Der Wert im Behälter wird als Eingabe für die Aufrufe "mqExecute", "mqPutBag" und "mqBagToBuffer" verwendet und beim Exit der Aufrufe "mqExecute", "mqGetBag" und "mqBufferToBag" festgelegt.

### **MQIASY\_REASON**

Der Ursachencode. Gültige Werte sind die MQRC\_\*-Konstanten. Der Anfangswert lautet MQRC\_NONE.

Der Wert im Behälter wird als Eingabe für die Aufrufe "mqExecute", "mqPutBag" und "mqBagToBuffer" verwendet und beim Exit der Aufrufe "mqExecute", "mqGetBag" und "mqBufferToBag" festgelegt.

## **MQIASY\_TYPE**

PCF-Befehlstyp. Gültige Werte sind die MQCFT\_\*-Konstanten. Für Benutzernachrichten sollte der Wert MQCFT\_USER verwendet werden. Der Anfangswert lautet MQCFT\_USER für Behälter, die als Benutzerbehälter erstellt wurden, und MQCFT\_COMMAND für Behälter, die als Verwaltungs- oder Befehlsbehälter erstellt wurden.

Der Wert im Behälter wird als Eingabe für die Aufrufe "mqExecute", "mqPutBag" und "mqBagToBuffer" verwendet und beim Exit der Aufrufe "mqExecute", "mqGetBag" und "mqBufferToBag" festgelegt.

### **MQIASY\_VERSION**

PCF-Version. Gültige Werte sind die MQCFH\_VERSION\_\*-Konstanten. Der Anfangswert lautet MQCFH\_VERSION\_1.

Wenn der Wert im Behälter nicht auf MQCFH\_VERSION\_1 festgelegt wurde, wird der Wert als Eingabe für die Aufrufe "mqExecute", "mqPutBag" und "mqBagToBuffer" verwendet. Wenn der Wert im Behälter MQCFH\_VERSION\_1 lautet, ist die PCF-Version der niedrigste Wert, der für die Parameterstrukturen in der Nachricht erforderlich ist.

Der Wert im Behälter wird beim Exit der Aufrufe "mqExecute", "mqGetBag" und "mqBufferToBag" festgelegt.

# **Managed File Transfer-Verwaltungsreferenz**

Lesen Sie die Referenzinformationen, die Ihnen bei der Verwaltung von Managed File Transfer helfen.

# **Zugehörige Verweise**

["MFT-Befehlsreferenz" auf Seite 2089](#page-2088-0)

Alle Managed File Transfer-Befehle (MFT) werden mit Links zu ihren detaillierten Beschreibungen aufgelistet.

# **Zuordnung von Zeitfenstern für Quellenübertragungen zu neuen Anforderungen durch MFT-Agenten**

Ein MFT-Agent (Managed File Transfer) enthält eine Reihe von Quellenübertragungsslots. Jeder Quellenübertragungsslot enthält entweder Details zu einer verwalteten Übertragung, für die der Agent momentan als Quellenagent fungiert, oder Details zu einem verwalteten Aufruf, den der Agent momentan verarbeitet.

Die Anzahl der Quellenübertragungsslots auf einem Agenten wird durch die Agenteneigenschaft **max-SourceTransfers**angegeben, die den Standardwert 25 hat.

Ein Agent verfügt auch über eine Reihe von Slots für Übertragungen in der Warteschlange. Diese Bereiche werden verwendet, um Anforderungen für verwaltete Übertragungen oder verwaltete Aufrufe aufzunehmen, die sich derzeit im Rückstand des Agenten befinden und auf die Verarbeitung warten. Die Anzahl der Slots für Übertragungen in der Warteschlange wird durch die Agenteneigenschaft **maxQueuedTransfers**angegeben. Der Standardwert dieser Eigenschaft ist 1000.

Wenn ein Agent entweder eine verwaltete Übertragungsanforderung empfängt, die ihn auffordert, als Quellenagent zu fungieren, oder eine verwaltete Aufrufanforderung, prüft er, ob er über einen freien Quellenübertragungsslot verfügt.

Wenn der Agent über einen freien Übertragungsslot verfügt, wird die verwaltete Übertragung oder die verwalteten Aufrufe einem der Slots zugeordnet und der Agent beginnt mit der Verarbeitung.

Wenn alle Quellenübertragungszeitfenster belegt sind, ordnet der Agent der verwalteten Übertragung oder dem verwalteten Aufruf ein Übertragungszeitfenster in der Warteschlange zu, damit es später verarbeitet werden kann.

Wenn jedoch alle Übertragungssegmente in der Warteschlange voll sind, wird die verwaltete Übertragungsanforderung zurückgewiesen und der Agent schreibt die folgende Nachricht in sein Ereignisprotokoll:

```
BFGSS0030W: Der Agent fungiert bereits als Quellenagent für die maximale Anzahl 
der Dateiübertragungsoperationen und aufgrund der in die Warteschlange eingereihten Übertragung 
keine weiteren Anforderungen in die Warteschlange stellen 
Grenzwert von <maxQueuedÜbertragungen > erreicht. Die neue Übertragungsanforderung wird nicht 
ausgeführt.
```
Wenn eine verwaltete Übertragung oder ein verwalteter Aufruf abgeschlossen ist (entweder erfolgreich oder aufgrund eines Fehlers), wird der Quellenübertragungsslot freigegeben. Der Agent verschiebt dann eine verwaltete Übertragung oder einen verwalteten Aufruf aus einem Übertragungsslot in der Warteschlange in den freien Quellenübertragungsslot und beginnt mit der Verarbeitung.

Weitere Informationen zu den Eigenschaften **maxSourceTransfers** und **maxQueuedTransfers** finden Sie im Abschnitt Erweiterte Agenteneigenschaften: Übertragungslimit im Thema Die Datei MFT agent.properties .

# **Statusinformationen zum MFT-Agenten**

Mit den Befehlen **fteListAgents** und **fteShowAgentDetails** werden Agentenstatusinformationen erstellt. Für diesen Status gibt es mehrere mögliche Werte.

# **AKTIV**

Der Agent wird ausgeführt und sendet und empfängt Dateien. Der Agent veröffentlicht seinen Status in regelmäßigen Intervallen. Die letzte Aktualisierung wurde innerhalb des erwarteten Zeitraums empfangen.

# **READY**

Der Agent wird ausgeführt, sendet und empfängt aber keine Dateien. Der Agent veröffentlicht seinen Status in regelmäßigen Intervallen. Die letzte Aktualisierung wurde innerhalb des erwarteten Zeitraums empfangen.

# **STARTING**

Der Agent startet, ist jedoch noch nicht zur Ausführung von Übertragungen bereit.

# **STOPPED**

Der Agent wurde gestoppt. It was shut down in a controlled manner.

# **ENDED UNEXPECTEDLY**

Der Agent wurde unerwarteterweise beendet. Er wird automatisch neu gestartet, sofern innerhalb des Zeitraums maxRestartInterval nicht mehr als maxRestartCount Neustarts vorgenommen wurden und der Wert maxRestartDelay nicht kleiner oder gleich 0 ist. Weitere Informationen zu diesen Eigenschaften finden Sie unter Datei 'agent.properties'.

# **NO\_INFORMATION**

Die Agentenversion kann IBM WebSphere MQ File Transfer Edition 7.0.2 oder älter sein. Der Agent veröffentlicht keine Aktualisierungen in einem Format, das dieser Befehl verarbeiten kann.

## **UNBEKANNT**

Der Status des Agenten kann nicht bestimmt werden. Möglicherweise wurde ein Status veröffentlicht, der von diesem Tool nicht erkannt wird. Wenn Sie heterogene Produktversionen in Ihrem Netz verwenden, kann dieses Problem durch ein Upgrade der Installationsversion dieses Tools behoben werden.

Wenn Sie in IBM MQ 9.1.0 Befehle ausführen oder sich die Liste der Agenten, die Verbindungen mit einem Koordinationsmanager herstellen, und deren individuelle Eigenschaften anschauen, können Sie jetzt für den Agenten einen neuen **Status Age**-Wert sehen, der das Alter des letzten gemeldeten Status anzeigt. Weitere Informationen finden Sie unter Was tun, wenn ein Agent als unbekannt angezeigt wird.

## **PROBLEM**

Die Befehlsverarbeitungsroutine des Agenten funktioniert vermutlich nicht. Der Agent veröffentlicht zwar Statusnachrichten, diese sind aber veraltet.

# **Zugehörige Tasks**

Vorgehensweise, wenn die Dateiübertragung hängen bleibt

Was ist zu tun, wenn für einen Agenten der Status UNKNOWN angezeigt wird?

## **Zugehörige Verweise**

["Übertragungsstatus von MFT-Agenten" auf Seite 2744](#page-2743-0)

Ein gestarteter Managed File Transfer Agent veröffentlicht seine Details im SYSTEM.FTE auf seinem Koordinationswarteschlangenmanager. Diese Details enthalten unter anderem auch den Status der aktuellen Übertragungen des Agenten.

["fteListAgents \(MFT-Agenten für einen Koordinationswarteschlangenmanager auflisten\)" auf Seite 2200](#page-2199-0) Verwenden Sie den Befehl **fteListAgents**, um alle Managed File Transfer-Agenten aufzulisten, die für einen bestimmten Koordinationswarteschlangenmanager registriert sind.

["fteShowAgentDetails \(Details eines MFT-Agenten anzeigen\)" auf Seite 2252](#page-2251-0)

Mit dem Befehl **fteShowAgentDetails** können die Details eines bestimmten Managed File Transfer Agent angezeigt werden. Diese Details werden vom Managed File Transfer-Koordinationswarteschlangenmanager des Agenten gespeichert.

# **Multi** MFT Prozesscontrollerübersicht

Der Prozesscontroller von IBM MQ Managed File Transfer (MFT) ist für das Starten eines MFT -Agenten und das erneute Starten dieses Prozesses verantwortlich, wenn er aus irgendeinem Grund beendet wird. Für jeden Agentenprozess gibt es einen Prozesscontroller.

**Anmerkung:** Der Prozesscontroller ist nur auf IBM MQ for Multiplatforms anwendbar.

 $z/0S$ Unter IBM MQ for z/OS wird der Agentenprozess durch Automatic Restart Manager (ARM) erneut gestartet. Weitere Informationen hierzu finden Sie unter MFT für z/OS Automatic Restart Manager (ARM) konfigurieren .

# **Funktionsweise des Prozesscontrollers**

Wenn der Befehl **fteStartAgent** ausgeführt wird, startet er eine Instanz des Prozesscontrollers für diesen Agenten und der Prozesscontroller startet dann den Agentenprozess.

Wenn der Befehl **fteStopAgent** ausgeführt wird, stellt er eine Verbindung zum Prozesscontroller für diesen Agenten her und sendet eine Stoppanforderung. Der Prozesscontroller empfängt die Anforderung, stoppt den Agentenprozess und beendet sich selbst.

Der Prozesscontroller überwacht den Agentenprozess. Wenn der Agentenprozess unerwartet gestoppt wird, startet der Prozesscontroller ihn erneut.

Wenn ein Agentenprozess fünfmal innerhalb von zwei Minuten gestoppt wird, wird der Prozesscontroller standardmäßig heruntergefahren und versucht nicht, den Agenten erneut zu starten. In diesem Fall müssen Sie den Agenten mit dem Befehl **fteStartAgent** manuell neu starten.

Sie können dieses Verhalten ändern, indem Sie die folgenden Agenteneigenschaften ändern:

- **maxRestartCount**
- **maxRestartDelay**
- **maxRestartInterval**

Wenn Sie einen Agenten so konfiguriert haben, dass er über den Transport BINDINGS eine Verbindung zu seinem Agentenwarteschlangenmanager herstellt, erstellt der Prozesscontroller beim Start eine Verbindung zu diesem Warteschlangenmanager. Der Prozesscontroller überwacht dann diese Verbindung.

Wenn die Verbindung unterbrochen wird, da der Warteschlangenmanager nicht mehr verfügbar ist, stoppt der Prozesscontroller den Agenten und versucht anschließend, die Verbindung in regelmäßigen Intervallen wiederherzustellen.

Der Zeitraum zwischen Verbindungswiederholungen wird durch die Agenteneigenschaft **agentQMgrRetryInterval**festgelegt. Sobald der Warteschlangenmanager wieder verfügbar ist und der Prozesscontroller eine Verbindung zu ihm herstellen konnte, startet der Prozesscontroller den Agentenprozess erneut.

**Anmerkung:** Wenn ein Agent so konfiguriert ist, dass er über den CLIENT-Transport eine Verbindung zu seinem Agentenwarteschlangenmanager herstellt, bleibt der Agentenprozess aktiv, wenn er vom Warteschlangenmanager getrennt wird. In dieser Situation versucht der Agentenprozess in regelmäßigen Abständen, die Verbindung selbst wiederherzustellen.

Weitere Informationen zu den vier Eigenschaften, die in diesem Abschnitt erwähnt werden, finden Sie im Abschnitt Erweiterte Agenteneigenschaften: Prozesscontroller unter *MFT agent.properties -Datei* .

# **Protokolldateien des Prozesscontrollers**

Der Prozesscontroller schreibt Informationsnachrichten in sein Ereignisprotokoll. Dies ist eine Datei mit dem Namen pceventN.log, wobei N eine Zahl ist, die sich im folgenden Verzeichnis befindet: MQ\_DA-TA\_PATH*/mqft/logs/coordination\_qmgr\_name/agents/agent\_name/logs/*

Die Größe jeder Ereignisprotokolldatei des Prozesscontrollers und die Anzahl der Protokolldateien werden durch die Agenteneigenschaften **outputLogSize** und **outputLogFiles**bestimmt.

Weitere Informationen zu den in diesem Abschnitt genannten Eigenschaften finden Sie im Thema *MFT agent.properties -Datei* im Abschnitt Erweiterte Agenteneigenschaften: Traceerstellung und Protokollierung .

**Anmerkung:** Diese Eigenschaften werden auch verwendet, um die Größe und Anzahl der Agentenprotokolldateien ( outputN.log) sowie die Protokolldateien des Prozesscontrollers zu bestimmen.

Die Nachrichten, die in das Ereignisprotokoll des Prozesscontrollers geschrieben werden, enthalten die Prozess-ID des Prozesscontrollers und die Prozess-ID des Agentenprozesses. Es folgen einige Beispiele für diese Nachrichten:

[21/06/2022 16:17:40.000 GMT Daylight Time] 00000000000049e0 ProcessContro I BFGPC0003I: IBM MQ Managed File Transfer process controller started. Log files located at: C:\ProgramData\IBM\MQ\mqft\logs\QM1\agents\AGENT1.

[21/06/2022 16:17:55.000 GMT Daylight Time] 00000000000049e0 ProcessContro I BFGPC0007I: IBM MQ Managed File Transfer process controller with process identifier 18736 started AGENT1@QM1 with process identifier 1748.

[21/06/2022 16:19:20.000 GMT Daylight Time] 00000000000049e0 ProcessContro I BFGPC0027W: Process has ended with return code 1 and will be restarted to attempt to recover the problem.

[21/06/2022 16:19:20.000 GMT Daylight Time] 00000000000049e0 ProcessContro I BFGPC0007I: IBM MQ Managed File Transfer process controller with process identifier 18736 started AGENT1@QM1 with process identifier 1304.

Hier wurde der dem Agenten AGENT1 zugeordnete Prozesscontroller mit der Prozess-ID 18736 ausgeführt.

Zunächst wurde der Agentenprozess gestartet-die Prozess-ID für diesen Prozess war 1748.

Kurz nach dem Start des Agenten stellte der Prozesscontroller fest, dass er unerwartet gestoppt und erneut gestartet wurde. Nach dem Neustart lautet die Prozess-ID für den Agentenprozess 1304.

#### **Zugehörige Verweise**

["Exit-Codes des MFT-Prozesscontrollers" auf Seite 2614](#page-2613-0) Bei Beendigung des Managed File Transfer-Prozesscontrollers wird eine BFGPC0004I-Nachricht mit einem Exit-Code generiert, der die Ursache für die Beendigung des Prozesscontrollers angibt.

# **Statusinformationen zum MFT-Agentenprozesscontroller**

Mit dem Befehl **fteShowAgentDetails** werden Statusinformationen zum Agentenprozesscontroller zurückgegeben. Für diesen Status gibt es mehrere mögliche Werte.

### **WAITING**

Der Agentenprozesscontroller wartet, bis der Warteschlangenmanager verfügbar ist, bevor der Agent gestartet wird.

#### **STARTED**

Der Agentenprozess wurde vom Agentenprozesscontroller gestartet.

#### **STOPPED**

Der Agentenprozesscontroller wurde gestoppt, entweder aufgrund einer Anforderung, den Agenten zu stoppen, oder weil innerhalb des Neustartintervalls zu viele Agentenprozesse gestartet wurden.

#### **RECOVERING**

Der Agentenprozess wurde unerwarteterweise gestoppt und der Prozesscontroller versucht, ihn erneut zu starten.

#### **ISTOPPING**

Der Agentenprozess wurde aufgefordert, eine sofortige Beendigung durchzuführen. Wenn der Agentenprozess gestoppt wird, wird der Prozesscontroller ebenfalls gestoppt.

#### **CSTOPPING**

Der Agentenprozess wurde aufgefordert, eine gesteuerte Beendigung durchzuführen. Wenn der Agentenprozess gestoppt wird, wird der Prozesscontroller ebenfalls gestoppt.

### **UNBEKANNT**

Der Status des Prozesscontrollers des Agenten kann nicht ermittelt werden. Unter Umständen ist der Agentencontrollerprozess nicht aktiv oder nicht auf dem System aktiv, auf dem der Befehl 'fteShowAgentDetails' ausgeführt wurde.

### **Zugehörige Verweise**

#### [fteShowAgentDetails](#page-2251-0)

Mit dem Befehl **fteShowAgentDetails** können die Details eines bestimmten Managed File Transfer Agent angezeigt werden. Diese Details werden vom Managed File Transfer-Koordinationswarteschlangenmanager des Agenten gespeichert.

# **Statusinformationen zur MFT-Protokollfunktion**

Der Befehl **fteShowLoggerDetails** gibt Informationen zum Status einer Protokollfunktion zurück. Für diesen Status gibt es mehrere mögliche Werte.

# **AKTIV**

Die Protokollfunktion wird ausgeführt und sendet und empfängt Dateien. Sie veröffentlicht ihren Status in regelmäßigen Intervallen. Die letzte Aktualisierung wurde innerhalb des erwarteten Zeitraums empfangen.

## **READY**

Die Protokollfunktion wird ausgeführt, sendet und empfängt aber keine Dateien. Sie veröffentlicht ihren Status in regelmäßigen Intervallen. Die letzte Aktualisierung wurde innerhalb des erwarteten Zeitraums empfangen.

# **STARTING**

Die Protokollfunktion wird gestartet, kann aber noch keine Übertragungen ausführen.

# **UNREACHABLE**

Zu den erwarteten Zeitintervallen wurden keine Aktualisierungen des Status der Protokollfunktion empfangen. Die Ausführung der Protokollfunktion wurde möglicherweise wegen eines Fehlers gestoppt oder unerwartet beendet oder die Protokollfunktion wird ausgeführt, aber es kam zu Übertragungsfehlern.

# **STOPPED**

Die Protokollfunktion wurde gestoppt. It was shut down in a controlled manner.

# **ENDED UNEXPECTEDLY**

Die Protokollfunktion wurde unerwarteterweise beendet. Sie wird automatisch neu gestartet, sofern innerhalb des Zeitraums maxRestartInterval nicht mehr als maxRestartCount Neustarts vorgenommen wurden und der Wert maxRestartDelay nicht kleiner oder gleich 0 ist. Weitere Informationen zu diesen Eigenschaften finden Sie unter Konfigurationseigenschaften der MFT-Protokollfunktion.

Beim Befehl **fteShowLoggerDetails** gehört zu den Details für diesen Status auch ein Statuscode, bei dem es sich um den Exit-Code des Protokollfunktionsprozesses handelt. Eine Liste der bekannten Exit-Codes finden Sie im Abschnitt 'Prozess-Exit-Codes'.

## **NO\_INFORMATION**

Die Version der Protokollfunktion kann IBM WebSphere MQ File Transfer Edition 7.0.2 oder älter sein. Diese Protokollfunktion veröffentlicht Aktualisierungen in einem Format, das dieser Befehl nicht verarbeiten kann.

## **UNBEKANNT**

Der Status der Protokollfunktion kann nicht bestimmt werden. Möglicherweise wurde ein Status veröffentlicht, der von diesem Tool nicht erkannt wird. Wenn Sie heterogene Produktversionen in Ihrem Netz verwenden, kann dieses Problem durch ein Upgrade der Installationsversion dieses Tools behoben werden.

## **PROBLEM**

Die Befehlsverarbeitungsroutine der Protokollfunktion funktioniert vermutlich nicht. Die Protokollfunktion veröffentlicht zwar Statusnachrichten, diese sind aber veraltet.

# **Zugehörige Verweise**

["fteShowLoggerDetails \(Details der MFT-Protokollfunktion anzeigen\)" auf Seite 2260](#page-2259-0) Mit dem Befehl **fteShowLoggerDetails** können Sie die Details einer bestimmten Managed File Transfer-Protokollfunktion anzeigen.

# **Statusinformationen zum Prozesscontroller der MFT-Protokollfunktion**

Der Befehl **fteShowLoggerDetails** gibt Informationen zum Status des Prozesscontrollers einer Protokollfunktion zurück. Für diesen Status gibt es mehrere mögliche Werte.

### <span id="page-2613-0"></span>**WAITING**

Der Prozesscontroller der Protokollfunktion wartet, bis der Warteschlangenmanager verfügbar ist, bevor die Protokollfunktion gestartet wird.

## **STARTED**

Der Protokollfunktionsprozess wurde vom Prozesscontroller der Protokollfunktion gestartet.

# **STOPPED**

Der Prozesscontroller der Protokollfunktion wurde gestoppt, entweder aufgrund einer Anforderung, die Protokollfunktion zu stoppen, oder weil innerhalb des Neustartintervalls zu viele Protokollfunktionsprozesse gestartet wurden.

#### **RECOVERING**

Der Protokollfunktionsprozess wurde unerwarteterweise gestoppt und der Prozesscontroller versucht, ihn erneut zu starten.

# **ISTOPPING**

Der Protokollfunktionsprozess wurde aufgefordert, eine sofortige Beendigung durchzuführen. Sobald der Protokollfunktionsprozess gestoppt ist, wird auch der Prozesscontroller gestoppt.

#### **CSTOPPING**

Der Protokollfunktionsprozess wurde aufgefordert, eine gesteuerte Beendigung durchzuführen. Sobald der Protokollfunktionsprozess gestoppt ist, wird auch der Prozesscontroller gestoppt.

#### **UNBEKANNT**

Der Status des Prozesscontrollers der Protokollfunktion kann nicht ermittelt werden. Unter Umständen ist der Prozesscontroller der Protokollfunktion nicht aktiv oder nicht auf dem System aktiv, auf dem der Befehl 'fteShowLoggerDetails' ausgeführt wurde.

## **Zugehörige Verweise**

["fteShowLoggerDetails \(Details der MFT-Protokollfunktion anzeigen\)" auf Seite 2260](#page-2259-0) Mit dem Befehl **fteShowLoggerDetails** können Sie die Details einer bestimmten Managed File Transfer-Protokollfunktion anzeigen.

# **Exit-Codes des MFT-Prozesscontrollers**

Bei Beendigung des Managed File Transfer-Prozesscontrollers wird eine BFGPC0004I-Nachricht mit einem Exit-Code generiert, der die Ursache für die Beendigung des Prozesscontrollers angibt.

Durch die folgende Nachricht wird angezeigt, dass der Prozesscontroller beendet wurde:

BFGPC0004I IBM MQ Managed File Transfer-Prozesscontroller mit Exit-Code *Ursachencode* beendet.

Dabei zeigt der *Ursachencode* an, warum der Prozesscontroller beendet wurde.

**Anmerkung:** Exit-Codes vom Prozesscontroller geben in den meisten Fällen die Exit-Codes des Standardbetriebssystems wieder. Einige Exit-Codes sind jedoch für bestimmte Zwecke definiert und immer mit einer spezifischen Nachricht in der Protokolldatei des Prozesscontrollers verknüpft.

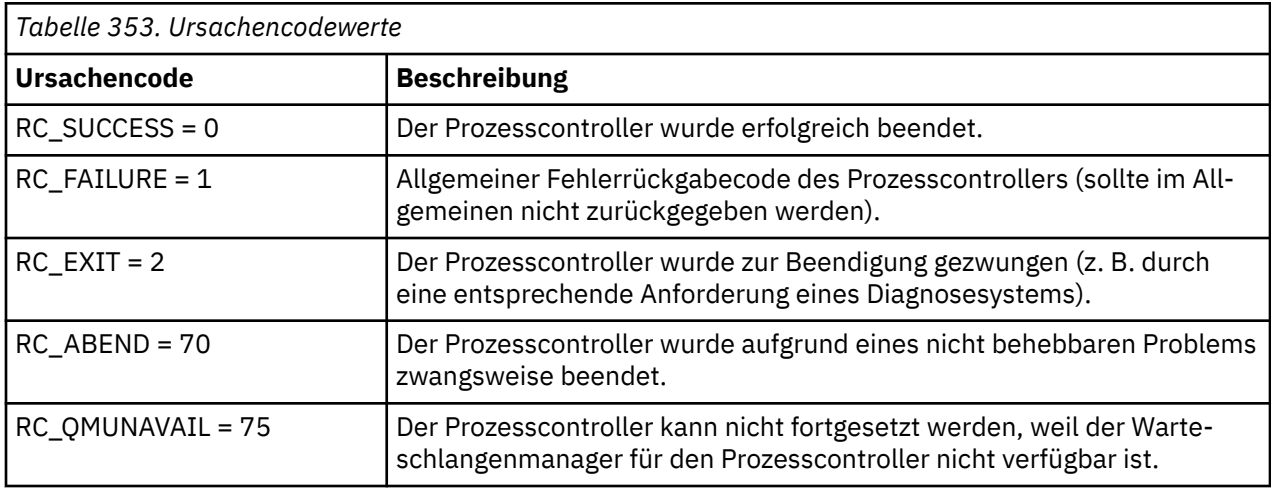

<span id="page-2614-0"></span>*Tabelle 353. Ursachencodewerte (Forts.)*

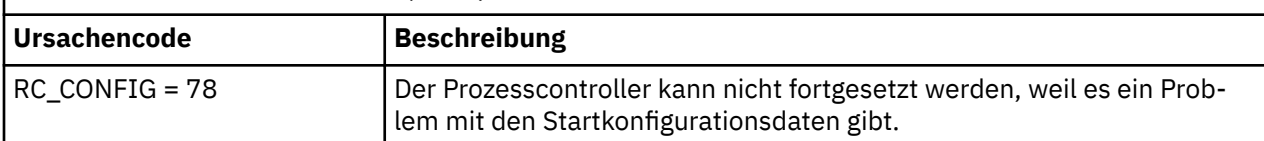

Diese Exit-Codes werden in pcevent*X*.log geschrieben, wobei *X* eine beliebige Zahl sein kann. Beispiel: Der Name der Protokolldatei kann pcevent0.log sein.

# **Zugehörige Verweise**

Managed File Transfer-Diagnosenachrichten: BFGPC0001 - BFGPC9999

# **Richtlinien für das Übertragen von Dateien**

Diese Richtlinien beschreiben das zu erwartende Verhalten, abhängig vom Quellen- und Zielbetriebssystem der Übertragung und abhängig davon, ob diese in Binär- oder Textmodus stattfindet.

Weitere Informationen sind unter den entsprechenden Themen verfügbar.

# **Zugehörige Verweise**

["Dateien und Datasets zwischen z/OS und verteilten Systemen übertragen" auf Seite 2616](#page-2615-0) Sie können Dateien und unterstützte Dateitypen zwischen z/OS und verteilten Dateisystemen mithilfe von Managed File Transferübertragen. Prüfen Sie sorgfältig folgendes Verhalten, welches vom Typ der für die Übertragung verwendeten Quellen- und Zielsysteme abhängt.

# ["Übertragung zwischen Datasets unter z/OS" auf Seite 2618](#page-2617-0)

Sie können zwischen z/OS -Dateien mithilfe von Managed File Transferübertragen. Überprüfen Sie sorgfältig folgendes Verhalten, um sicherzustellen, dass Ihre Datensätze ordnungsgemäß übertragen werden.

## ["Datasets zu und von Connect:Direct-Knoten übertragen" auf Seite 2625](#page-2624-0)

Mithilfe der Connect:Direct -Bridge können Sie Datasets zwischen Managed File Transfer -Agenten und IBM Sterling Connect:Direct -Knoten übertragen. Ein Dataset kann Übertragungsquelle, Übertragungsziel oder beides sein.

["Zuordnung zwischen Parametern von Connect:Direct-Prozessanweisungen und BPXWDYN-Schlüsseln"](#page-2626-0) [auf Seite 2627](#page-2626-0)

Wenn Sie eine Übertragungsanforderung für ein Dataset übergeben, in der die Quelle oder das Ziel ein Connect:Direct-Knoten ist, werden die von Ihnen bereitgestellten BPXWDYN-Schlüssel, sofern sie unterstützt werden, in ein von Connect:Direct-Prozessen akzeptiertes Format konvertiert.

["BPXWDYN-Eigenschaften, die nicht zusammen mit MFT verwendet werden dürfen" auf Seite 2632](#page-2631-0) Einige BPXWDYN-Optionen dürfen nicht angegeben werden, wenn Sie den Befehl **fteCreateTemplate**, den Befehl **fteCreateTransfer** oder die Eigenschaft **bpxwdynAllocAdditionalOptions** in der Datei agent.properties verwenden.

# ["Textdateien mit MFT übertragen" auf Seite 2633](#page-2632-0)

Das Übertragen von Textdateien beinhaltet das Konvertieren der Codepage einer Datei von einer Codepage in eine andere. Zur Textdateiübertragung gehört auch die Konvertierung von CRLF-Zeichen (CRLF, Carriage Return-Line Feed) zwischen Systemen. Dieser Abschnitt enthält eine Zusammenfassung des Managed File Transfer-Verhaltens bei Textdateiübertragungen.

["Textdateien zwischen Connect:Direct und MFT übertragen" auf Seite 2636](#page-2635-0)

Das Übertragen von Textdateien beinhaltet das Konvertieren der Codepage einer Datei von einer Codepage in eine andere. Zur Textdateiübertragung gehört auch die Konvertierung von CRLF-Zeichen (CRLF, Carriage Return/Line Feed) zwischen Systemen. Dieser Abschnitt enthält eine Übersicht über die Vorgänge bei Textdateiübertragungen zwischen einem Managed File Transfer Agent und einem Connect:Direct-Knoten.

["Dateien zwischen Protokollbridgeagenten übertragen" auf Seite 2637](#page-2636-0) Mithilfe eines Protokollbridgeagenten können Sie Dateien zu oder von einem FTP- oder SFTP-Dateiserver außerhalb Ihres Managed File Transfer-Netzes übertragen.

["Dateien aus bzw. an IBM i-Systeme\(n\) übertragen" auf Seite 2637](#page-2636-0)

<span id="page-2615-0"></span>Wenn Sie Dateien mithilfe von Managed File Transfer im Textmodus an oder von IBM i -Systemen übertragen und die Daten in den Dateien konvertieren möchten, beachten Sie die Informationen in diesem Abschnitt.

["Übertragung von Sicherungsdateien, die sich unter IBM i in QSYS.LIB befinden" auf Seite 2642](#page-2641-0) Managed File Transfer unterstützt die Übertragung von Sicherungsdateien aus dem Dateisystem QSYS.LIB zwischen zwei IBM i-Systemen. Berücksichtigen Sie bei der Anforderung der Übertragung von Sicherungsdateien die folgenden Informationen.

["Gruppen von Generationsdatenbeständen \(Generation Data Groups, GDGs\) übertragen" auf Seite 2643](#page-2642-0) Managed File Transfer unterstützt Gruppen von Generationsdatenbeständen (GDGs) für Quellen- und Zieldateien unter z/OS. Es werden absolute und relative GDG-Namen unterstützt. Beim Schreiben in eine neue Generation muss die Basis-GDG vorhanden sein.

["Platzhalterzeichen mit MFT verwenden" auf Seite 2644](#page-2643-0)

Bei der Angabe von Quellendateinamen und Quellendateipfaden für die Dateiübertragung können Platzhalterzeichen verwendet werden. So können mehrere Dateien gleichzeitig ausgewählt werden.

# **Dateien und Datasets zwischen z/OS und verteilten Systemen übertragen**

Sie können Dateien und unterstützte Dateitypen zwischen z/OS und verteilten Dateisystemen mithilfe von Managed File Transferübertragen. Prüfen Sie sorgfältig folgendes Verhalten, welches vom Typ der für die Übertragung verwendeten Quellen- und Zielsysteme abhängt.

Managed File Transfer unterstützt Gruppen von Generationsdatenbeständen (GDGs) für Quellen- und Zieldateien unter z/OS. Es werden absolute und relative GDG-Namen unterstützt. Beim Schreiben in eine neue Generation muss die Basis-GDG vorhanden sein.

Wenn Sie eine Datei oder ein Dataset auf Band übertragen, werden alle vorhandenen Dateien, die sich bereits auf dem Band befinden, ersetzt. Die Attribute für die neue Datei werden unter Verwendung der Attribute festgelegt, die in der Übertragungsdefinition übergeben wurden. Erfolgt keine Angabe für Attribute, werden die Attribute auf dieselben Werte wie die Attribute für das Quellen-Dataset oder auf die Standardwerte (wenn die Quelle eine Datei ist) gesetzt. Die Attribute eines vorhandenen Band-Datasets werden ignoriert.

# **Übertragung von einer Datei auf einen Datensatz - Binärübertragungen**

Das Format der Zieldatei bestimmt die Länge des Zieldatensatzes. Stellen Sie sicher, dass die Datei auf dem Zielsystem vorhanden ist, oder geben Sie die Zieldatei mit den korrekten Attributen an, damit sie korrekt erstellt wird. Wenn Sie keine Attribute angeben, gibt das System die folgenden Standardwerte an: ein physisches sequenzielles Dataset mit einem unbestimmten Satzformat und der maximalen Blockgröße (BLKSIZE) für die Einheit (wie zurückgegeben vom Macro DEVTYPE. Für DASD beträgt die Größe beispielsweise 6144 und für Band 32760. Wenn Sie eine Datei von einem verteilten System an eine z/OS-Datei im Binärmodus übertragen wollen, achten Sie auf folgendes Verhalten:

# **Physische sequenzielle Zieldateien (PS-Dateien):**

- Die Quellendatei im verteilten System wird sequenziell eingelesen und so jeder Datensatz oder -block gefüllt.
- Bei Dateien mit variablem Format wird jeder Datensatz gemäß Speicherkapazität gefüllt.

# **Zieldateien in Form von partitionierten Dateien (PDS-Dateien):**

• Jede Quellendatei wird auf eine PDS-Teildatei gleichen oder äquivalenten Namens kopiert. Wenn der Dateiname die für einen Teildateinamen maximal zulässige Länge überschreitet, wird der Dateiname in einen gültigen Teildateinamen umgewandelt. Weitere Informationen zu Teildateinamen finden Sie im Abschnitt Konventionen zum Benennen von Objekten. Handelt es sich bei der Quellendatei um ein Verzeichnis, so wird jede Datei aus diesem Verzeichnis zu einer Teildatei der partitionierten Datei (PDS).

- Ist bereits ein Member der partitionierten Datei vorhanden, wird dieser überschrieben, wenn Sie für die Übertragung angegeben haben, dass vorhandene Zieldateien überschrieben werden sollen. Andernfalls schlägt die Übertragung fehl.
- Die Quellendatei auf dem verteilten System wird sequentiell gelesen, sodass jeder Datensatz oder -block für die Teildatei gefüllt wird.
- Bei PDS-Teildateien mit variablem Format wird jeder Datensatz gemäß Speicherkapazität gefüllt.

# **Übertragung von einer Datei auf einen Datensatz - Textübertragungen**

Das Format der Zieldatei bestimmt die Länge des Zieldatensatzes. Stellen Sie sicher, dass das Dataset auf dem Zielsystem vorhanden ist, oder geben Sie das Zieldataset mit den korrekten Attributen an, damit es korrekt erstellt wird. Wenn Sie eine Textübertragung von einer Datei auf einem verteilten System an eine z/OS-Datei durchführen wollen, achten Sie auf folgendes Verhalten:

# **Physische sequenzielle Zieldateien (PS-Dateien):**

- Jede Textzeile wird zu einem Datensatz (oder zu einem Datenblock im Fall von Datasets mit nicht definiertem Datensatzformat (RECFM)). Zeilenendezeichen sind nicht in den Datensätzen von Datasets vorhanden (nur für Nicht-ASA-Datasets).
- Wenn im Zieldatensatz Steuerzeichen im ASA-Format verwendet werden, werden Zeilenendezeichen in entsprechenden ASA-Formatsteuerungscode konvertiert.
- Wenn eine Zeile länger als ein Dataset ist, wird sie an der Satzbegrenzung getrennt und fließt in das nächste Dataset.

## **PDS-Zieldateien:**

- Jede Quellendatei wird auf eine PDS-Teildatei gleichen oder äquivalenten Namens kopiert. Wenn der Dateiname die für einen Teildateinamen maximal zulässige Länge überschreitet, wird der Dateiname in einen gültigen Teildateinamen umgewandelt. Weitere Informationen zu Teildateinamen finden Sie im Abschnitt Konventionen zum Benennen von Objekten. Handelt es sich bei der Quellendatei um ein Verzeichnis, so wird jede Datei aus diesem Verzeichnis zu einer Teildatei der partitionierten Datei (PDS).
- Ist bereits ein Member der partitionierten Datei vorhanden, wird dieser überschrieben, wenn Sie für die Übertragung angegeben haben, dass vorhandene Zieldateien überschrieben werden sollen. Andernfalls schlägt die Übertragung fehl.
- Jede Textzeile wird zu einem Datensatz (oder zu einem Datenblock im Fall von Datasets mit nicht definiertem Datensatzformat (RECFM)). Zeilenendezeichen sind in Teildatei-Datasets nicht vorhanden (nur auf Nicht-ASA-Datasets anwendbar).
- Wenn im Zieldatensatz Steuerzeichen im ASA-Format verwendet werden, werden Zeilenendezeichen in entsprechenden ASA-Formatsteuerungscode konvertiert.
- Wenn eine Zeile länger als ein Dataset ist, wird sie an der Satzbegrenzung getrennt und fließt in das nächste Dataset.

# **Übertragung von einem Dataset auf eine Datei - Binär- und Textübertragungen**

Wenn Sie eine Binär- oder Textübertragung von einem Dataset auf eine Datei durchführen möchten, achten Sie auf folgendes Verhalten:

- Der Inhalt jedes Datasets wird in binärer Form auf eine Datei übertragen. Es werden keine Informationen zu Dataset-Format, Datenblockformat oder Steuerzeichen im ASA-Format übermittelt.
- Jeder Datensatz wird zu einer Textzeile, die in die Codepage des Zielagenten konvertiert wird (gilt nur bei Textübertragungen). Bei einem Windows-Zielsystem wird also ein CRLF (Carriage Return-Line Feed) und bei einem AIX-Zielsystem ein Rücklauf (CR - Carriage Return) angehängt.
- **Nicht-VSAM- und Nicht-PS-Quellendateien**. Die Datensätze der Quellendatei werden an die Zieldatei übertragen und miteinander verkettet. Ist die Zieldatei bereits vorhanden, wird die Datei überschrieben, falls Sie die entsprechende Option für die Dateiübertragung angegeben haben. Wenn als Ziel ein Ver-

<span id="page-2617-0"></span>zeichnis und keine Datei angegeben wird, ist der Name der Zieldatei der Name des Datasets ohne übergeordnetes Qualifikationsmerkmal.

• **PDS-Quellendateien**. Jede angegebene Teildatei oder alle Teildateien, falls keine angegeben ist, werden auf das Ziel extrahiert. Wenn als Ziel ein Verzeichnis angegeben ist, werden die Teildateien in separaten Dateien extrahiert. Ansonsten wird jede angegebene Teildatei in die Zieldatei geschrieben, was dazu führt, dass nur eine Teildatei übertragen wird. Ist die Zieldatei für eine Teildatei vorhanden, wird die Datei überschrieben, falls Sie die entsprechende Option für die Dateiübertragung angegeben haben.

# **Zugehörige Verweise**

["Richtlinien für das Übertragen von Dateien" auf Seite 2615](#page-2614-0)

Diese Richtlinien beschreiben das zu erwartende Verhalten, abhängig vom Quellen- und Zielbetriebssystem der Übertragung und abhängig davon, ob diese in Binär- oder Textmodus stattfindet.

"Übertragung zwischen Datasets unter z/OS" auf Seite 2618

Sie können zwischen z/OS -Dateien mithilfe von Managed File Transferübertragen. Überprüfen Sie sorgfältig folgendes Verhalten, um sicherzustellen, dass Ihre Datensätze ordnungsgemäß übertragen werden.

["fteCreateTransfer \(neue Dateiübertragung starten\)" auf Seite 2163](#page-2162-0)

Der Befehl **fteCreateTransfer** erstellt und startet eine neue Dateiübertragung über die Befehlszeile. Mit diesem Befehl lässt sich eine Dateiübertragung sofort starten oder auf einen späteren Zeitpunkt verlegen, eine geplante Übertragung lässt sich mehrmals wiederholen oder eine Dateiübertragung basierend auf bestimmten Bedingungen auslösen.

#### *z/*0S **Übertragung zwischen Datasets unter z/OS**

Sie können zwischen z/OS -Dateien mithilfe von Managed File Transferübertragen. Überprüfen Sie sorgfältig folgendes Verhalten, um sicherzustellen, dass Ihre Datensätze ordnungsgemäß übertragen werden.

Managed File Transfer unterstützt nicht katalogisierte Datasets weder auf Festplatte noch auf Band. Vorhandene Dateien müssen katalogisiert sein und neue Dateien werden katalogisiert.

Mit Managed File Transfer können die meisten Dataset-Typen übertragen werden. Es gibt dabei einige Einschränkungen, die im Folgenden beschrieben werden. Wenn ein bestimmter Dataset-Typ oder eine Gruppe von Merkmalen nicht unterstützt wird, können Sie die alternativen Methoden verwenden, die im Abschnitt ["Managed File Transfer in Kombination mit z/OS-Dienstprogrammen zur Dateiübertragung](#page-2619-0) [verwenden" auf Seite 2620](#page-2619-0) beschrieben werden.

Berücksichtigen Sie folgende Fälle:

# **Sie kopieren oder verschieben ein Dataset zwischen z/OS-Systemen und das Ziel ist nicht vorhanden.**

Die Zieldatei wird standardmäßig mit den gleichen Kenndaten wie die Quellendatei angelegt. Sie können für die Zieldatei Kenndaten angeben, um die Standardkenndaten außer Kraft zu setzen. Sollten Sie dies tun, wird eine Kompatibilitätsprüfung durchgeführt, um sicherzustellen, dass die Übertragung möglich ist.

### **Sie kopieren oder verschieben ein Dataset zwischen z/OS-Systemen und das Ziel existiert schon.** Sollten Sie für die Zieldatei Kenndaten angeben und damit die Standardkenndaten außer Kraft set-

zen, so wird eine Kompatibilitätsprüfung durchgeführt, um sicherzustellen, dass auf die Zieldatei ordnungsgemäß zugegriffen werden kann. Folgende Kenndaten können jedoch nicht außer Kraft gesetzt werden:

- Organisation und Typ der Basisdatei
- Länge eines logischen Satzes (LRECL)
- Blockgröße (BLKSIZE)

# **Sie übertragen ein Dataset auf Band.**

Wenn Sie eine Datei auf Band übertragen, werden alle vorhandenen Dateien, die sich bereits auf dem Band befinden, ersetzt. Die Attribute für die neue Datei werden unter Verwendung der Attribute festgelegt, die in der Übertragungsdefinition übergeben wurden. Wenn keine Attribute angegeben sind, werden für die Attribute dieselben Werte festgelegt wie für das Quellen-Dataset oder es werden die Standardwerte festgelegt, wenn die Quelle eine Datei ist. Die Attribute eines vorhandenen Band-Datasets werden ignoriert.

Zusätzlich benötigt die Benutzer-ID, unter der der Zielagent ausgeführt wird, die richtige Berechtigung zum Anhängen von Bändern. Informationen zur Vorgehensweise finden Sie in der Dokumentation für den externen Sicherheitsmanager, der von Ihrem Unternehmen eingesetzt wird.

## **Sie übertragen vom Band in ein Dataset.**

Um auf ein Dataset auf Band zugreifen zu können, benötigt die Benutzer-ID, unter der der Quellenagent ausgeführt wird, die entsprechende Berechtigung zum Anhängen von Bändern. Informationen zur Vorgehensweise finden Sie in der Dokumentation für den externen Sicherheitsmanager, der von Ihrem Unternehmen eingesetzt wird.

# **Dateikompatibilität**

Berücksichtigen Sie bei der Dateikompatibilität folgende Verhalten und Einschränkungen:

# **Unterschiede bei Datensatzformat und Datensatzlänge:**

Datensätze mit variablem Format verwenden in den Datensatzdaten ein Datensatzfeld mit einer Länge von 4 Byte. Daher muss für eine Übertragung von einem festen Datensatz in einen Datensatz mit variablem Datensatz die Länge des variablen Satzes größer oder gleich der festen Satzlänge plus 4 sein. Bei einer Übertragung von einer Satzdatei mit variablem Format in eine Satzdatei mit festem Format muss die Satzlänge des Satzdatensatzes des festen Formats größer oder gleich der Länge der Variablen mit variabler Satzlänge minus 4 sein.

# **Unterschiede bei der Blockgröße:**

- Unterschiede bei der Blockgröße von Datensätzen mit festem oder variablem Format führen zu unterschiedlichem Layout der Quellen- und Zieldateien.
- Datensätze mit nicht definiertem Format können dann übertragen werden, wenn die Blockgröße der Zieldatei größer-gleich der Blockgröße der Quellendatei ist.
- Dateien mit nicht definiertem Format können nicht übertragen werden, wenn die Blockgröße der Quellendatei größer als die Blockgröße der Zieldatei ist.

# **Partitionierte Datasets (PDS) und erweiterte partitionierte Datasets (PDSE)**

Folgende Verhalten und Einschränkungen gelten gleichermaßen für PDS und PDSE:

- Wenn Sie einen PDS- oder PDSE-Member auf ein PDS- oder PDSE-Ziel übertragen, werden die Memberinformationen und -statistiken nicht beibehalten. Wenn Sie beispielsweise eine Ladebibliothek übertragen, die als PDSE gespeichert ist, kann die Ziel-PDSE nicht als Ladebibliothek verwendet werden. Im Abschnitt ["Managed File Transfer in Kombination mit z/OS-Dienstprogrammen zur Da](#page-2619-0)[teiübertragung verwenden" auf Seite 2620](#page-2619-0) finden Sie Methoden zur Übertragung der PDSE-Datei, damit sie als Ladebibliothek verwendet werden kann.
- Wenn Sie eine PDS- oder PDSE-Teildatei auf ein PDS- oder PDSE-Ziel übertragen, wird eine Teildatei des PDS- oder PDSE-Ziels erstellt. Wenn das Ziel-PDS- oder -PDSE-Mitglied bereits vorhanden ist, wird das Mitglied überschrieben. Wird eine PDS- oder PDSE-Teildatei auf ein Nicht-PDS- oder Nicht-PDSE-Ziel übertragen, wird die Zieldatei erstellt und enthält die Daten der Teildatei. Wenn die Zieldatei schon vorhanden ist, wird diese überschrieben.
- Wenn Sie versuchen, ein PDS- oder PDSE-Dataset an ein Nicht-PDS- oder Nicht-PDSE-Ziel zu übertragen, werden sämtliche Members des PDS- oder PDSE-Datasets in das Nicht-PDSE-Ziel geschrieben. Dabei wird jede weitere übertragene Teildatei den vorherigen Inhalt des Nicht-PDSE-Ziels überschreiben oder fehlschlagen, abhängig von den Übertragungsoptionen.
- Wenn Sie eine PDS- oder PDSE-Datei auf ein PDS- oder PDSE-Ziel übertragen, wird am Ziel eine Kopie der kompletten PDS- oder PDSE-Datei erstellt. Sollte das PDS- oder PDSE-Ziel schon existieren, werden Teildateien der Quelle hinzugefügt. Wenn ein PDS- oder PDSE-Mitglied am Ziel bereits vorhanden ist, wird das Mitglied überschrieben.
- Die Übertragung einer Nicht-PDS- oder Nicht-PDSE-Datei auf ein PDS- oder PDSE-Ziel fügt die Inhalte der Nicht-PDS- oder Nicht-PDSE-Datei als neue Teildatei dem PDS- oder PDSE-Ziel hinzu. Wenn das PDS-Mitglied bereits vorhanden ist, wird das Mitglied überschrieben. Wenn Sie für eine

<span id="page-2619-0"></span>neue Teildatei keinen Namen angeben, wird ein Name mittels Quellendatei- oder Tagesnamen erstellt.

• Es gibt bekannte Einschränkungen bei Übertragungen in partitionierte Dateien (PDS) und erweiterte partitionierte Dateien (PDSE), die auf Systemen mit begrenztem Plattenspeicherplatz auftreten. Weitere Einzelheiten finden Sie unter z/OS im Abschnitt in Häufig auftretende MFT-Probleme.

# **VSAM-Datasets**

Managed File Transfer unterstützt keine Übertragungen aus oder in VSAM-Datasets.

# **Sequenzielle Datensätze**

Managed File Transfer unterstützt die Länge eines logischen Satzes (LRECL) nur im Bereich von 4 – 32756 für Datasets mit einem variablen Format.

Managed File Transfer unterstützt die Länge eines logischen Satzes (LRECL) nur im Bereich von 0 – 32760 für Datasets mit einem festen Format.

# **Binäre Übertragung und Textübertragung**

Binäre Übertragung von Dateien wird definiert als das Einlesen der binären Datensätze wie vom Standard-Datensatzformat (Typ=Datensatz) vorgegeben. Das Lesen und Schreiben der Daten erfolgt fortlaufend Datensatz für Datensatz. Der Systemservice führt die erforderlichen Datensatz- und Block-Konvertierungen (wenn Dateien unterschiedliche Einstellungen für Datensätze und -blöcke aufweisen) sowie die notwendigen Konvertierungen der ASA- und Systemsteuercodes durch. Ist eine Datei für Steuerzeichen im ASA-Format definiert und die andere entspricht dem nicht, so wird eine Konvertierung zu normalen Steuercodes mithilfe der Funktionen der C/C++ Systembibliothek durchgeführt.

# **Gruppen von Generationsdatenbeständen (Generation Data Groups, GDGs)**

Managed File Transfer unterstützt Gruppen von Generationsdatenbeständen (GDGs) für Quellen- und Zieldateien unter z/OS. Es werden absolute und relative GDG-Namen unterstützt. Beim Schreiben in eine neue Generation muss die Basis-GDG bereits vorhanden sein.

# **Zugehörige Verweise**

["Richtlinien für das Übertragen von Dateien" auf Seite 2615](#page-2614-0)

Diese Richtlinien beschreiben das zu erwartende Verhalten, abhängig vom Quellen- und Zielbetriebssystem der Übertragung und abhängig davon, ob diese in Binär- oder Textmodus stattfindet.

["Gruppen von Generationsdatenbeständen \(Generation Data Groups, GDGs\) übertragen" auf Seite 2643](#page-2642-0) Managed File Transfer unterstützt Gruppen von Generationsdatenbeständen (GDGs) für Quellen- und Zieldateien unter z/OS. Es werden absolute und relative GDG-Namen unterstützt. Beim Schreiben in eine neue Generation muss die Basis-GDG vorhanden sein.

["Datasets zu und von Connect:Direct-Knoten übertragen" auf Seite 2625](#page-2624-0)

Mithilfe der Connect:Direct -Bridge können Sie Datasets zwischen Managed File Transfer -Agenten und IBM Sterling Connect:Direct -Knoten übertragen. Ein Dataset kann Übertragungsquelle, Übertragungsziel oder beides sein.

["Dateien und Datasets zwischen z/OS und verteilten Systemen übertragen" auf Seite 2616](#page-2615-0) Sie können Dateien und unterstützte Dateitypen zwischen z/OS und verteilten Dateisystemen mithilfe von Managed File Transferübertragen. Prüfen Sie sorgfältig folgendes Verhalten, welches vom Typ der für die Übertragung verwendeten Quellen- und Zielsysteme abhängt.

# *Managed File Transfer in Kombination mit z/OS-Dienstprogrammen zur Dateiübertragung verwenden*

In diesem Abschnitt finden Sie die verschiedenen Methoden, die Sie mit Managed File Transfer (MFT) zur Übertragung eines großen Bereichs von Datasets zwischen z/OS-Systemen verwenden können.

Sie können diese Methoden für alle Datasets verwenden, die von MFT unterstützt werden, aber diese Methoden sind besonders hilfeich zur Übertragung von Datasets, die von MFT eingeschränkt oder überhaupt nicht unterstützt werden. Diese Ansätze funktionieren für alle unterstützten Versionen von MFT.

Sie können mit diesem Methoden beispielsweise PDSE-Datasets zwischen Systemen ohne Verlust von Verzeichnisinformationen übertragen.

In jeder der Methoden wird der gleiche allgemeine Ansatz mithilfe von JCL verwendet, um folgende Aktionen auszuführen:

- Eines oder mehrere z/OS-Dienstprogramme ausführen, um das Quellendataset in ein Format zu konvertieren, das von MFT übertragen werden kann.
- MFT für die Übertragung des konvertieren Datasets auf das Zielsystem planen und bis zum Abschluss der Übertragung warten.
- JCL auf dem Zielsystem für die Ausführung eines oder mehrerer z/OS-Dienstprogramme planen, um das konvertierte Dataset in ein Zieldataset zu konvertieren, das mit dem ursprünglichen Quellendataset identisch ist.

Neben den in diesem Abschnitt beschriebenen Methoden gibt es noch einen alternativen Ansatz, der unter vsamtransfer beschrieben wird. Dort wird erklärt, wie Befehle mithilfe von Ant-Tasks vor und nach einer Übertragung ausgeführt werden können, um ein ähnliches Ergebnis zu erzielen. Während das Beispiel die Übertragung von VSAM-Dateien veranschaulicht, kann der Ansatz auf andere Datensatztypen erweitert werden, wobei die Einschränkungen des Befehls [REPRO](https://www.ibm.com/docs/en/zos/2.4.0?topic=commands-repro) gelten.

# **Methode 1: Befehle TRANSMIT (XMIT) und RECEIVE mit MFT verwenden**

Bei dieser Methode wird der TSO-Befehl [TRANSMIT](https://www.ibm.com/docs/en/zos/2.4.0?topic=syntax-transmit-command) (XMIT) verwendet, um eine Datei in eine sequenzielle Datei zu konvertieren und sie mit MFT zu übertragen. Sobald die Übertragung abgeschlossen ist, wird die sequenzielle Datei mit dem Befehl [RECEIVE](https://www.ibm.com/docs/en/zos/2.4.0?topic=background-receive-command) wieder in den ursprünglichen Datensatztyp konvertiert.

Diese Methode kann mit jedem Dataset verwendet werden, das vom XMIT-Befehl unterstützt wird. Eine Liste der unterstützten Dateien und Attribute werden in [Übertragungsdateien werden übertragen](https://www.ibm.com/docs/en/zos/2.4.0?topic=command-transmitting-data-sets) aufgelistet. Diese Methode kann beispielsweise für die Übertragung von PDSEs verwendet werden, bei der die Verzeichnisinformationen erhalten bleiben, aber sie kann nicht für die Übertragung von VSAM-Datasets verwendet werden.

Diese Methode wird mithilfe von JCL-Jobs implementiert, die Sie so anpassen müssen, dass sie für Ihre Umgebung und dem zu übertragenden Datentyp geeignet sind. Sie müssen die Werte innerhalb von < > ändern. In den meisten Umgebungen müssen zusätzliche Jobschritte hinzugefügt werden, um frühere Versionen der Datasets zu löschen. Alternativ dazu können Sie auch Gruppen von Generationsdatenbeständen (Generation Data Groups, GDGs) verwenden.

Der erste Job (XMITJOB1) wird auf der Senderseite übergeben, wie im folgenden Beispiel gezeigt wird.

Mit dem XMIT-Schritt wird der Befehl XMIT ausgeführt, der das Quellendataset in ein Dataset in einem sequenziellen Format konvertiert. X.X wird für den Knoten und den Benutzernamen angegeben, um Gültigkeitsprüfungen für den Befehl zu übergeben, aber es ist kein korrekter Knoten oder Benutzername erforderlich.

Mit dem MFT-Schritt wird die Dateiübertragung aus dem Quellenagenten (SRC) an den Zielagenten (DEST) eingeleitet. Das Flag **-w** zeigt an, dass der Befehl [fteCreatetransfer](#page-2162-0) wartet, bis die Übertragung abgeschlossen ist. Das Flag **-ds** zeigt an, dass ein sequenzielles Dataset im Zielagenten erstellt werden soll und stellt die korrekten DCB-Merkmale bereit, damit genügend Speicherplatz vorhanden ist, wenn das Dataset dynamisch zugeordnet wird.

In diesem Fall werden beide Datasetnamen in Anführungszeichen gesetzt, womit angezeigt wird, dass vollständig qualifizierte Datasetnamen verwendet werden. Wenn keine Anführungszeichen verwendet werden, wird das standardmäßige Qualifikationsmerkmal der höheren Ebene des Quellen- oder Zielagenten verwendet.

Der Schritt SUBMIT wird nur ausgeführt, wenn der MFT-Schritt erfolgreich abgeschlossen ist. Dieser Schritt übergibt den Job RECVJOB1, mit dem das ursprüngliche Format des Datasets auf dem Zielsystem wiederhergestellt wird.

## **JCL-Beispiel XMITJOB1**

```
//XMITJOB1 JOB NOTIFY=&SYSUID 
//* 
//******************************************************************* 
//* Use the XMIT command to unload the data set to fix block,
//* 80 logical record format
//******************************************************************* 
//XMIT EXEC PGM=IKJEFT01 
//SYSTSPRT DD SYSOUT=* 
//SYSTSIN DD * 
 XMIT X.X DSN('USER1.SOURCE.DATASET') + 
 OUTDATA('USER1.SOURCE.DATASET.UNLOADED') 
/* 
//******************************************************************* 
//* Invoke MFT fteCreateTransfer 
//******************************************************************* 
//MFT EXEC PGM=IKJEFT01,REGION=0M 
//STDERR DD SYSOUT=* 
//STDOUT DD SYSOUT=* 
//SYSTSPRT DD SYSOUT=* 
//SYSTSIN DD * 
 BPXBATCH SH <MFT path>/fteCreateTransfer +
-w + w -sa SRC 
+ 
  -da DEST 
+ 
 -ds "//'USER1.TARGET.DATASET.UNLOADED'; + 
 RECFM(F,B);BLKSIZE(3120);LRECL(80);SPACE(10,10); +
CYL; RELEASE"
  "//'USER1.SOURCE.DATASET.UNLOADED'" 
/* 
//******************************************************************* 
//* Submit the restore job to the internal reader
//
******************************************************************* 
//SUBMIT EXEC PGM=IEBGENER,COND=(0,NE) 
//SYSPRINT DD SYSOUT=* 
//SYSUT1 DD DISP=SHR,DSN=USER1.JCL.MFT(RECVJOB1) 
//SYSUT2 DD SYSOUT=(A,INTRDR),DCB=BLKSIZE=80 
//SYSIN DD DUMMY
```
Die RECVJOB1-JCL wird im folgenden Beispiel gezeigt. Wenn sie von XMITJOB1 übergeben wird, wird sie von JES2 an den Zielknoten weitergeleitet, wie im Befehl ROUTE in der zweiten Zeile des Jobs angezeigt wird. Je nach den Einstellungen Ihrer Installation müssen Sie im JOB-Schritt die Parameter USER und PASSWORD angeben.

Im Schritt RECEIVE wird das Dataset aufgenommen, das von MFT übertragen wurde, und mit dem Befehl TSO RECEIVE wieder in das ursprüngliche Format konvertiert.

#### **JCL-Beispiel RECVJOB1**

```
//RECVJOB1 JOB NOTIFY=&SYSUID 
          XEQ NODE2
//* 
//************************************************************* 
//* Convert the data set back into its original format
//************************************************************* 
//RECEIVE EXEC PGM=IKJEFT01 
//SYSTSPRT DD SYSOUT=* 
//UNLOAD DD DISP=SHR,DSN='USER1.TARGET.DATASET.UNLOADED' 
//SYSTSIN DD * 
 RECEIVE INFILE(UNLOAD) 
 DSN('USER1.TARGET.DATASET') 
/*
```
# **Methode 2: ADDRSSU-Dienstprogramm mit MFT verwenden**

Bei dieser Methode werden die Befehle [DUMP](https://www.ibm.com/docs/en/zos/2.4.0?topic=reference-dump-command) und RESTORE des Dienstprogramms ADRDSSU verwendet, um Dateien in ein Format zu konvertieren, das von MFT übertragen werden kann. Diese Methode kann

mit einer größeren Gruppe von Datasets als Methode eins (einschließlich VSAM-Datasets) und für die gleichzeitige Übertragung mehrerer Datasets verwendet werden.

Informationen zu Datensätzen, die nicht mit DUMP unterstützt werden, werden in [Besondere Hinweise für](https://www.ibm.com/docs/en/zos/2.4.0?topic=dfsmsdss-special-considerations-dump) [DUMP](https://www.ibm.com/docs/en/zos/2.4.0?topic=dfsmsdss-special-considerations-dump) beschrieben.

Wie bereits zuvor wird diese Methode mithilfe von JCL-Jobs implementiert, die Sie so anpassen müssen, dass sie für Ihre Umgebung und dem zu übertragenden Datentyp geeignet sind. Sie müssen die Werte innerhalb von < > ändern. In den meisten Umgebungen müssen zusätzliche Jobschritte hinzugefügt werden, um frühere Versionen der Datasets zu löschen. Alternativ dazu können Sie auch Gruppen von Generationsdatenbeständen (Generation Data Groups, GDGs) verwenden.

Der erste Job (DUMPJOB1) wird auf der Senderseite übergeben, wie im folgenden Beispiel gezeigt wird.

Mit dem Schritt DUMP wird der Befehl ADRDSSU DUMP ausgeführt, der das Quellendataset in ein sequenzielles Dataset konvertiert. Dieser Schritt kann so angepasst werden, das bei Bedarf für mehrere Datasets ein Speicherauszug wird.

Mit dem Schritt XMIT wird das Dataset mit dem Speicherauszug in einen festen Block mit einer Länge des logischen Datensatzes von 80 konvertiert. Dieser Schritt ist nicht erforderlich, stellt aber mit dem in XMITJOB1 verwendeten Ansatz eine Konsistenz bereit. X.X wird für den Knoten und den Benutzernamen angegeben, um Gültigkeitsprüfungen für den Befehl zu übergeben, aber es ist kein korrekter Knoten oder Benutzername erforderlich.

Mit dem MFT-Schritt wird die Dateiübertragung aus dem Quellenagenten (SRC) an den Zielagenten (DEST) eingeleitet. Das Flag **-w** zeigt an, dass der Befehl [fteCreatetransfer](#page-2162-0) wartet, bis die Übertragung abgeschlossen ist. Das Flag **-ds** zeigt an, dass ein sequenzielles Dataset im Zielagenten erstellt werden soll und stellt die korrekten DCB-Merkmale bereit, damit genügend Speicherplatz vorhanden ist, wenn das Dataset dynamisch zugeordnet wird.

In diesem Fall werden beide Datasetnamen in Anführungszeichen gesetzt, womit angezeigt wird, dass vollständig qualifizierte Datasetnamen verwendet werden. Wenn keine Anführungszeichen verwendet werden, wird das standardmäßige Qualifikationsmerkmal der höheren Ebene des Quellen- oder Zielagenten verwendet.

Der Schritt SUBMIT wird nur ausgeführt, wenn der MFT-Schritt erfolgreich abgeschlossen ist. Dieser Schritt übergibt den Job RESTJOB1, mit dem das ursprüngliche Format des Datasets auf dem Zielsystem wiederhergestellt wird.

## **JCL-Beispiel DUMPJOB1**

```
//DUMPJOB1 JOB NOTIFY=&SYSUID,REGION=0M 
//* 
//*******************************************************************
//* Invoke ADRDSSU to unload the selected data sets 
//
******************************************************************* 
//DUMP EXEC PGM=ADRDSSU,REGION=2048K 
//SYSPRINT DD SYSOUT=* 
//DUMPDD DD DSN=USER1.SOURCE.DATASET.BACKUP,DISP=(NEW,CATLG), 
// UNIT=SYSDA,SPACE=(CYL,(200,100,0),RLSE) 
//SYSIN DD * 
 DUMP DATASET(INCLUDE(USER1.SOURCE.DATASET))
     OPTIMIZE(4) OUTDDNAME(DUMPDD) TOLERATE(ENQF) 
/* 
//*******************************************************************
//* Convert the contents to fix block, 80 logical record format 
//
******************************************************************* 
//XMIT EXEC PGM=IKJEFT01 
//SYSTSPRT DD SYSOUT=* 
//DUMPDD DD DISP=SHR,DSN=USER1.SOURCE.DATASET.BACKUP 
//XMITDD DD DISP=(,CATLG),DSN=USER1.SOURCE.DATASET.BACKUP.UNLOAD, 
// DCB=(LRECL=80,RECFM=FB,BLKSIZE=3120), 
// UNIT=SYSDA,SPACE=(CYL,(200,100,0),RLSE) 
//SYSTSIN DD * 
 XMIT X.X DDNAME(DUMPDD) +
```
 OUTDD(XMITDD) /\* //\*\*\*\*\*\*\*\*\*\*\*\*\*\*\*\*\*\*\*\*\*\*\*\*\*\*\*\*\*\*\*\*\*\*\*\*\*\*\*\*\*\*\*\*\*\*\*\*\*\*\*\*\*\*\*\*\*\*\*\*\*\*\*\*\*\*\* //\* Invoke MFT fteCreateTransfer // \*\*\*\*\*\*\*\*\*\*\*\*\*\*\*\*\*\*\*\*\*\*\*\*\*\*\*\*\*\*\*\*\*\*\*\*\*\*\*\*\*\*\*\*\*\*\*\*\*\*\*\*\*\*\*\*\*\*\*\*\*\*\*\*\*\*\* //MFT EXEC PGM=IKJEFT01,REGION=0M //STDERR DD SYSOUT=\* //STDOUT DD SYSOUT=\* //SYSTSPRT DD SYSOUT=\* //SYSTSIN DD \* BPXBATCH SH <MFT path>/fteCreateTransfer +  $-w$  +  $w$  -sa SRC + -da DEST + -ds "//'USER1.TARGET.DATASET.BACKUP.UNLOAD'; + RECFM(F,B);BLKSIZE(3120);LRECL(80);SPACE(50,50); + CYL;RELEASE;UNIT(SYSDA)" + "//'USER1.SOURCE.DATASET.BACKUP.UNLOAD'" /\* //\*\*\*\*\*\*\*\*\*\*\*\*\*\*\*\*\*\*\*\*\*\*\*\*\*\*\*\*\*\*\*\*\*\*\*\*\*\*\*\*\*\*\*\*\*\*\*\*\*\*\*\*\*\*\*\*\*\*\*\*\*\*\*\*\*\*\*  $1/$ \* Submit the restore job to the internal reader // \*\*\*\*\*\*\*\*\*\*\*\*\*\*\*\*\*\*\*\*\*\*\*\*\*\*\*\*\*\*\*\*\*\*\*\*\*\*\*\*\*\*\*\*\*\*\*\*\*\*\*\*\*\*\*\*\*\*\*\*\*\*\*\*\*\*\* //SUBMIT EXEC PGM=IEBGENER,COND=(0,NE) //SYSPRINT DD SYSOUT=\* //SYSUT1 DD DISP=SHR,DSN=USER1.JCL.MFT(RESTJOB1) //SYSUT2 DD SYSOUT=(A,INTRDR),DCB=BLKSIZE=80 //SYSIN DD DUMMY

Die RESTJOB1-JCL wird im folgenden Beispiel gezeigt. Wenn der Job von DUMPJOB1 übergeben wird, wird sie von JES2 an den Zielknoten weitergeleitet, wie im Befehl ROUTE in der zweiten Zeile des Jobs angezeigt wird. Je nach den Einstellungen Ihrer Installation müssen Sie im JOB-Schritt die Parameter USER und PASSWORD angeben.

Im Schritt RECEIVE wird das Dataset aufgenommen, das von MFT übertragen wurde, und mit dem Befehl TSO RECEIVE wieder zurück in das Format konvertiert, das vom Befehl ADRDSSU RECEIVE erwartet wird.

Der Schritt RESTORE verwendet anschließend den Befehl ADRDSSU RECEIVE, um das Dataset in das ursprüngliche Format zu konvertieren. Mit dem Parameter RENAMEU können hier die Präfixe des Dataset bei Bedarf geändert werden.

#### **JCL-Beispiel RESTJOB1**

```
//RESTJOB1 JOB NOTIFY=&SYSUID,REGION=0M 
//*//************************************************************* 
//* Convert the data set back into the form accepted by
//* RECEIVE 
//************************************************************* 
//RECEIVE EXEC PGM=IKJEFT01 
//SYSTSPRT DD SYSOUT=* 
//UNLOAD DD DISP=SHR,DSN=USER1.TARGET.DATASET.BACKUP.UNLOAD
//SYSTSIN DD * 
  RECEIVE INFILE(UNLOAD) 
  DSN('USER1.TARGET.DATASET.BACKUP') 
/* 
//************************************************************* 
//* Convert the data set back into its original format 
//
************************************************************* 
//RESTORE EXEC PGM=ADRDSSU,REGION=2048K 
//SYSPRINT DD SYSOUT=* 
//DUMPDD DD DISP=SHR,DSN=USER1.TARGET.DATASET.BACKUP 
//SYSIN DD \star RESTORE DATASET(INCLUDE(**)) - 
 INDDNAME(DUMPDD) - 
   CATALOG 
/*
```
# <span id="page-2624-0"></span>**Zugehörige Verweise**

# ["Richtlinien für das Übertragen von Dateien" auf Seite 2615](#page-2614-0)

Diese Richtlinien beschreiben das zu erwartende Verhalten, abhängig vom Quellen- und Zielbetriebssystem der Übertragung und abhängig davon, ob diese in Binär- oder Textmodus stattfindet.

["Dateien und Datasets zwischen z/OS und verteilten Systemen übertragen" auf Seite 2616](#page-2615-0) Sie können Dateien und unterstützte Dateitypen zwischen z/OS und verteilten Dateisystemen mithilfe von Managed File Transferübertragen. Prüfen Sie sorgfältig folgendes Verhalten, welches vom Typ der für die

Übertragung verwendeten Quellen- und Zielsysteme abhängt.

#### $z/0S$ **Datasets zu und von Connect:Direct-Knoten übertragen**

Mithilfe der Connect:Direct -Bridge können Sie Datasets zwischen Managed File Transfer -Agenten und IBM Sterling Connect:Direct -Knoten übertragen. Ein Dataset kann Übertragungsquelle, Übertragungsziel oder beides sein.

# **Dataset-Namen angeben**

Die Angabe eines Datasets in einem Connect:Direct-Knoten in einer Übertragungsanforderung erfolgt mit der Syntax, die auch für die Übertragung von Datasets zwischen Managed File Transfer-Agenten verwendet wird, jedoch mit zwei Abweichungen:

• Sie müssen dem Namen der Datei den Namen des Connect:Direct-Knotens und einen Doppelpunkt (:) voranstellen. Die Syntax lautet wie folgt:

```
cdNode:data_set_name{;attrib1;...;attribN}
```
Zur Angabe eines partitionierten Dataset namens OBJECT.LIB auf dem System, auf dem sich der Connect:Direct-Knoten CD\_NODE1 befindet, gäben Sie zum Beispiel folgende Syntax ein:

CD\_NODE1://'OBJECT.LIB';RECFM(F,B);BLKSIZE(800);LRECL(80)

In diesem Beispiel werden mit RECFM(F,B);BLKSIZE(800);LRECL(80) drei optionale Attribute angegeben.

• Der angegebene Dataset-Name wird unabhängig davon, ob er in einfachen Anführungszeichen eingeschlossen ist, als vollständig qualifizierter Dataset-Name interpretiert. Das System fügt kein Präfix hinzu. Wenn Sie ein Präfix angeben möchten, beispielsweise die Benutzer-ID, unter der der Agent ausgeführt wird, müssen Sie es als Teil des Dataset-Namens angeben. Anders bei Dataset-Übertragungen, an denen nur Managed File Transfer-Agenten beteiligt sind: ist der angegebene Dataset-Name nicht in einfache Anführungszeichen gesetzt, fügt das System ein Präfix des übergeordneten Standardqualifikationsmerkmals für den Zielagenten hinzu.

Abgesehen von diesen beiden Punkten können Sie den Dataset-Namen sowie alle optionalen Attribute unter Verwendung derselben Syntax wie für Dataset-Übertragungen zwischen Managed File Transfer-Agenten angeben; Folgendes gilt bei der Angabe:

- Dem Dataset-Namen müssen zwei Schrägstriche (//) vorangestellt werden.
- Optionale Dataset-Attribute müssen nach dem Dataset-Namen getrennt durch Semikolons (;) angegeben werden. Attribute müssen im Format *key*(*value*)angegeben werden, das für BPXWDYN geeignet ist.

Weitere Informationen zur Angabe von Datasets in Übertragungsanforderungen finden Sie in den Ab-schnitten ["fteCreateTransfer \(neue Dateiübertragung starten\)" auf Seite 2163](#page-2162-0) und ["fteCreateTemplate](#page-2146-0) [\(neue Dateiübertragungsvorlage erstellen\)" auf Seite 2147](#page-2146-0).

# **Parameter in Übertragungsanforderungen**

Bei den meisten Übertragungsanforderungen, bei denen es sich um Datasets auf Connect:Direct-Knoten handelt, werden die Quellen- und Ziel-Datasets so angegeben, wie dies bei Dataset-Übertragungen üblich ist, an denen nur Managed File Transfer-Agenten beteiligt sind. Sie geben im Befehl **fteCreateTransfer** oder **fteCreateTemplate** die Parameter **source\_specification**, **-ds** und **-dp** an. Diese Syntax wird in folgenden Szenarios unterstützt:

- Alle an der Übertragung beteiligten Agenten weisen IBM WebSphere MQ File Transfer Edition 7.0.4 oder höher auf
- Der Quellenagent ist der Connect:Direct-Bridgeagent und liegt daher in Version IBM WebSphere MQ File Transfer Edition 7.0.4 oder höher vor, während der Zielagent IBM WebSphere MQ File Transfer Edition 7.0.3 oder früher aufweist

Wenn der Zielagent der Connect:Direct-Bridgeagent ist und der Quellenagent Version IBM WebSphere MQ File Transfer Edition 7.0.3 oder früher aufweist, müssen Sie Ihre Übertragungsanforderung wie folgt ändern:

- Zur Angabe einer Teildatei einer sequenziellen oder partitionierten Datei (PDS) als Übertragungsziel müssen Sie den Parameter **-df** verwenden.
- Zur Angabe eines PDS als Übertragungsziel müssen Sie den Parameter **-dd** verwenden.

Sie können diese Syntax auch als Alternative zu den üblichen **-ds** -und **-dp** -Parametern für Übertragungen verwenden, bei denen der Quellenagent IBM WebSphere MQ File Transfer Edition 7.0.4 oder höher ist. Wenn beispielsweise einige Ihrer Szenarios einen Quellenagenten mit IBM WebSphere MQ File Transfer Edition 7.0.3 oder früher enthalten, Sie aber in allen Szenarios eine konsistente Syntax einhalten möchten, können Sie die Parameter **-df** und **-dd** verwenden.

**Anmerkung:** Wenn es sich beim Ziel der Übertragung um ein PDS und beim Zielagenten um einen Connect:Direct-Bridgeagenten handelt, müssen Sie den Parameter **-de** mit dem Wert overwrite angeben.

# **Dataset-Attribute angeben**

Bestimmte Dataset-Attribute werden von Managed File Transfer gesetzt und in Form von Parametern an den Connect:Direct-Prozess **COPY** übergeben. Mit den entsprechenden BPXWDYN-Schlüsseln können Sie bestimmte Attribute aber auch in der Übertragungsanforderung angeben. Die Connect:Direct-Bridge konvertiert Schlüssel, die entsprechenden Connect:Direct-Eigenschaften zugeordnet werden können, in das für Connect:Direct erforderliche Format. In der Dataset-Spezifikation CD\_NO-DE1://'OBJECT.LIB';RECFM(F,B);BLKSIZE(800);LRECL(80) beispielsweise werden die Attribute RECFM(F,B);BLKSIZE(800);LRECL(80) in DCB=(RECFM=FB,BLKSIZE=800,LRECL=80) konvertiert.

Ausführliche Informationen zur Zuordnung dieser beiden Parametertypen einschließlich Details zu den in einer Connect:Direct-Übertragung unterstützten BPXWDYN-Schlüsseln finden Sie im Abschnitt ["Zu](#page-2626-0)[ordnung zwischen Parametern von Connect:Direct-Prozessanweisungen und BPXWDYN-Schlüsseln" auf](#page-2626-0) [Seite 2627](#page-2626-0). Nicht alle BPXWDYN-Schlüssel verfügen über einen entsprechenden Connect:Direct-Prozessparameter und nicht alle Connect:Direct-Prozessparameter verfügen über einen entsprechenden BPXWDYN-Schlüssel.

# **Weitere Überlegungen**

• Wenn das Übertragungsziel ein partitioniertes Dataset auf einem Connect:Direct-Knoten ist, müssen Sie das partitionierte Dataset vor der Übertragung erstellen, da es nicht vom Connect:Direct-Knoten erstellt wird.

# **Zugehörige Tasks**

# z/08 Dataset unter z/OS an einen Connect:Direct-Knoten übertragen

# **Zugehörige Verweise**

# Connect:Direct-Bridge

["Übertragung zwischen Datasets unter z/OS" auf Seite 2618](#page-2617-0)

Sie können zwischen z/OS -Dateien mithilfe von Managed File Transferübertragen. Überprüfen Sie sorgfältig folgendes Verhalten, um sicherzustellen, dass Ihre Datensätze ordnungsgemäß übertragen werden.

["fteCreateTransfer \(neue Dateiübertragung starten\)" auf Seite 2163](#page-2162-0)

<span id="page-2626-0"></span>Der Befehl **fteCreateTransfer** erstellt und startet eine neue Dateiübertragung über die Befehlszeile. Mit diesem Befehl lässt sich eine Dateiübertragung sofort starten oder auf einen späteren Zeitpunkt verlegen, eine geplante Übertragung lässt sich mehrmals wiederholen oder eine Dateiübertragung basierend auf bestimmten Bedingungen auslösen.

# ["fteCreateTemplate \(neue Dateiübertragungsvorlage erstellen\)" auf Seite 2147](#page-2146-0)

Der Befehl **fteCreateTemplate** erstellt eine Dateiübertragungsvorlage, die Sie später als Vorlage verwenden können. Der einzige erforderliche Parameter ist **-tn** *Vorlagenname*. Alle anderen Parameter sind optional. Wenn Sie eine Quellendateispezifikation angeben, müssen Sie allerdings auch eine Zieldateispezifikation angeben. Ebenso müssen Sie bei Angabe einer Zieldatei auch eine Quellendatei angeben.

Angabe von doppelten Schrägstrichen in Connect:Direct-Dateipfaden

#### z/0S **Zuordnung zwischen Parametern von Connect:Direct-Prozessanweisungen und BPXWDYN-Schlüsseln**

Wenn Sie eine Übertragungsanforderung für ein Dataset übergeben, in der die Quelle oder das Ziel ein Connect:Direct-Knoten ist, werden die von Ihnen bereitgestellten BPXWDYN-Schlüssel, sofern sie unterstützt werden, in ein von Connect:Direct-Prozessen akzeptiertes Format konvertiert.

Weitere Informationen zu IBM Sterling Connect:Direct-Prozessanweisungen finden Sie in der Veröffentlichung Connect:Direct [Process Language Reference Guide.](https://public.dhe.ibm.com/software/commerce/doc/mft/cdcommon/CDProcessesLanguageRefGuide.pdf)

*Tabelle 354. Parameter für die Connect:Direct-Anweisung COPY und die entsprechenden von Managed File Transfer verwendeten BPXWDYN-Schlüssel*

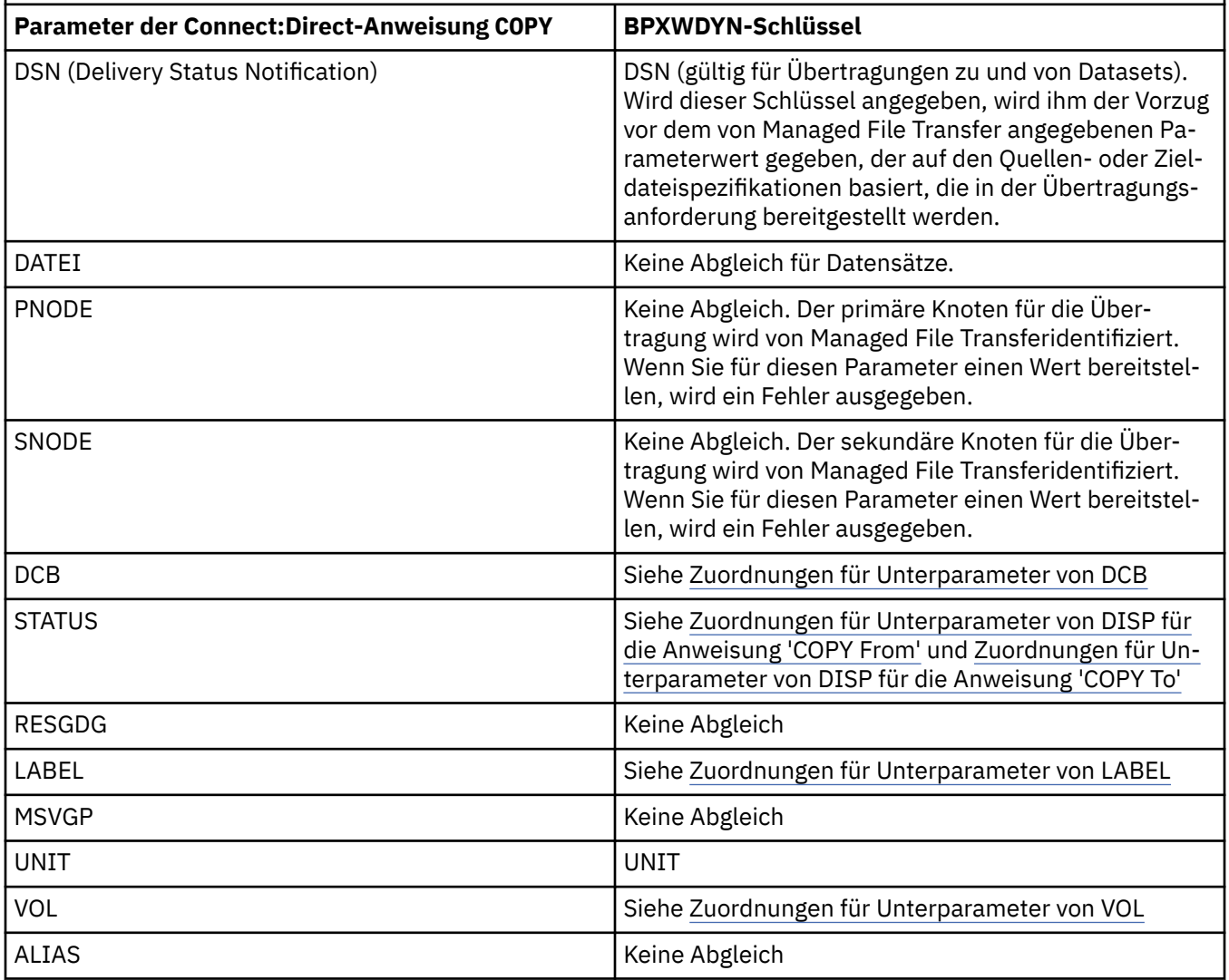

*Tabelle 354. Parameter für die Connect:Direct-Anweisung COPY und die entsprechenden von Managed File Transfer verwendeten BPXWDYN-Schlüssel (Forts.)*

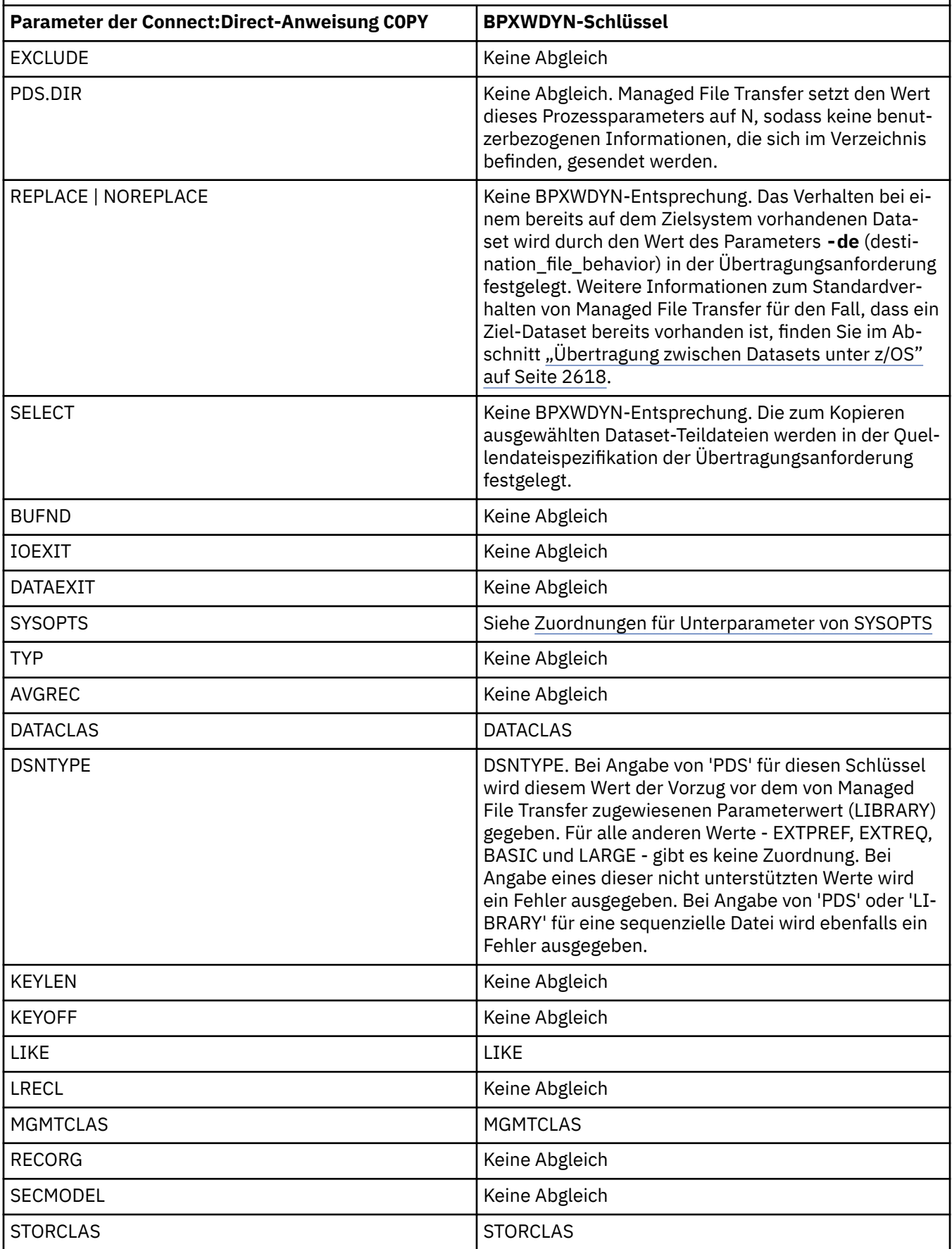
*Tabelle 354. Parameter für die Connect:Direct-Anweisung COPY und die entsprechenden von Managed File Transfer verwendeten BPXWDYN-Schlüssel (Forts.)*

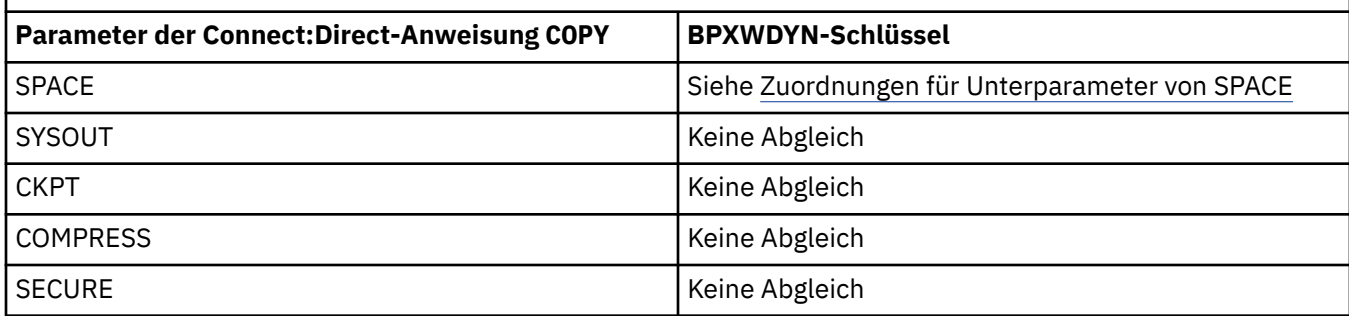

*Tabelle 355. Unterparameter des Parameters DCB für die Connect:Direct-Anweisung COPY und die entsprechenden von Managed File Transfer verwendeten BPXWDYN-Schlüssel*

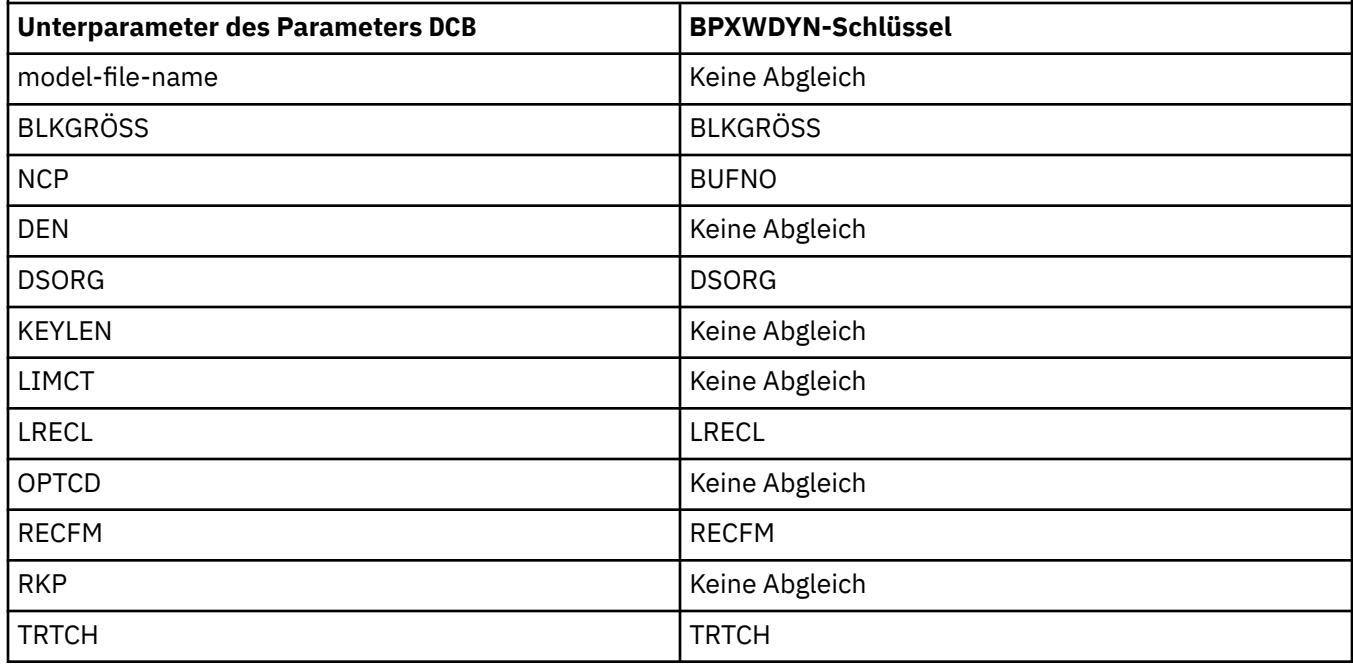

*Tabelle 356. Unterparameter des Parameters DISP für die Connect:Direct-Anweisung COPY From und die entsprechenden von Managed File Transfer verwendeten BPXWDYN-Schlüssel*

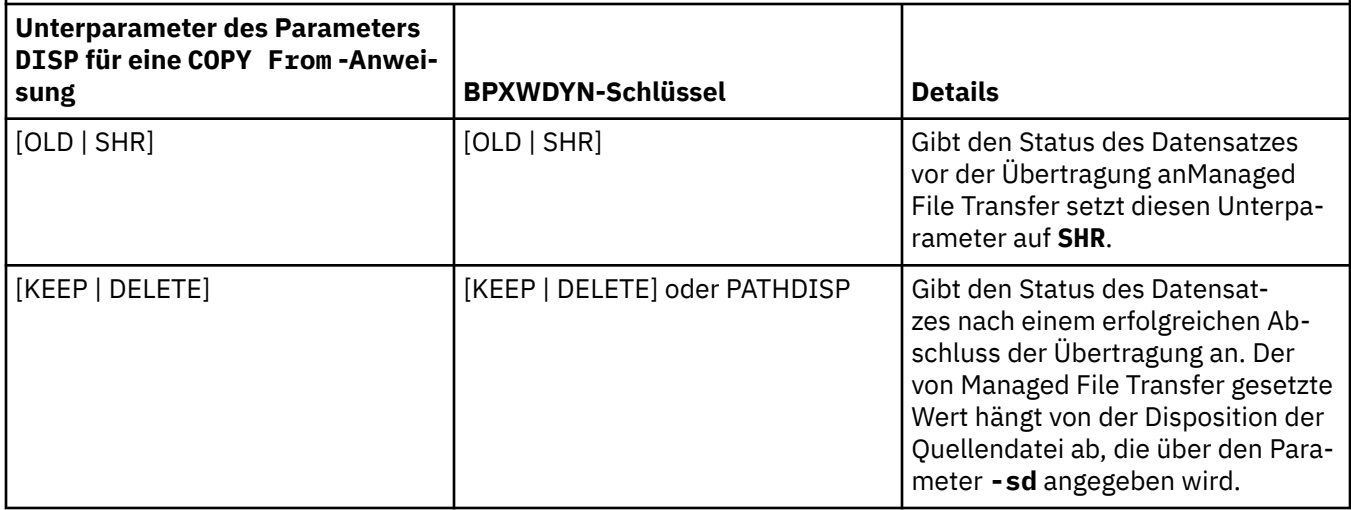

*Tabelle 356. Unterparameter des Parameters DISP für die Connect:Direct-Anweisung COPY From und die entsprechenden von Managed File Transfer verwendeten BPXWDYN-Schlüssel (Forts.)*

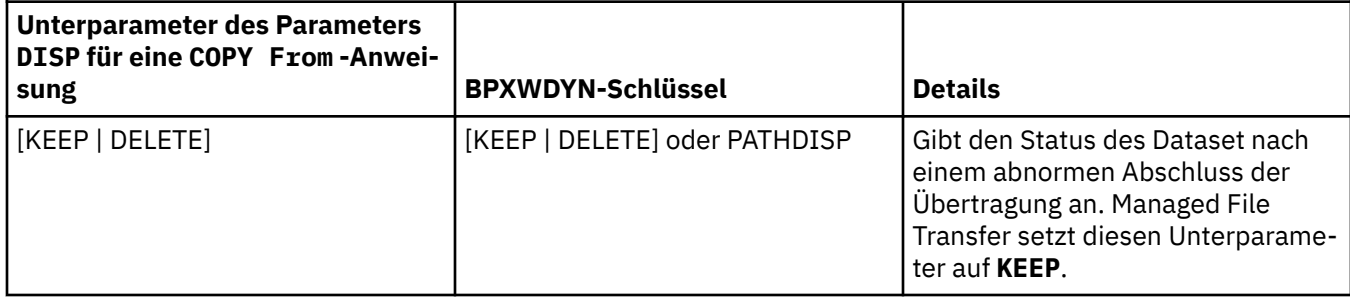

*Tabelle 357. Unterparameter des Parameters DISP für die Connect:Direct-Anweisung COPY To und die entsprechenden von Managed File Transfer verwendeten BPXWDYN-Schlüssel*

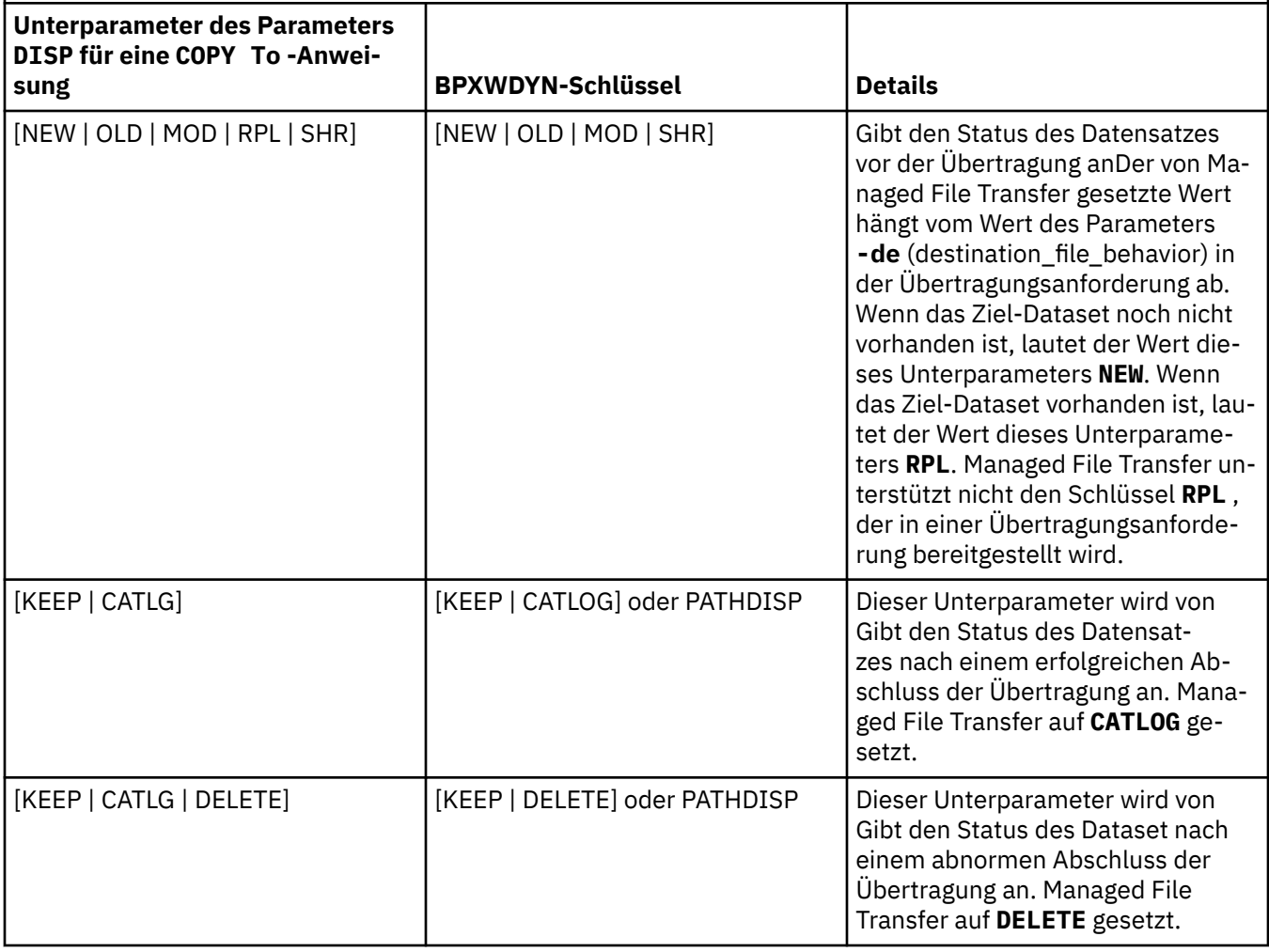

*Tabelle 358. Unterparameter des Parameters LABEL für die Connect:Direct-Anweisung COPY und die entsprechenden von Managed File Transfer verwendeten BPXWDYN-Schlüssel* **Unterparameter des Parameters LABEL für eine COPY -Anweisung BPXWDYN-Schlüssel Details**

file-sequence-number | REIHENFOLGE

*Tabelle 358. Unterparameter des Parameters LABEL für die Connect:Direct-Anweisung COPY und die entsprechenden von Managed File Transfer verwendeten BPXWDYN-Schlüssel (Forts.)*

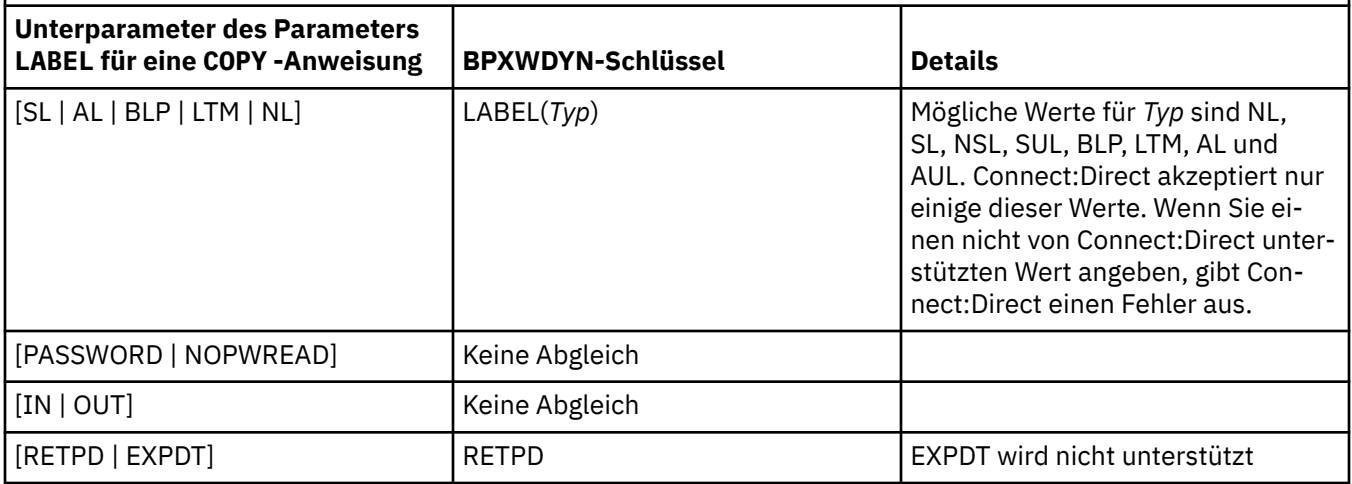

*Tabelle 359. Unterparameter des Parameters VOL für die Connect:Direct-Anweisung COPY und die entsprechenden von Managed File Transfer verwendeten BPXWDYN-Schlüssel*

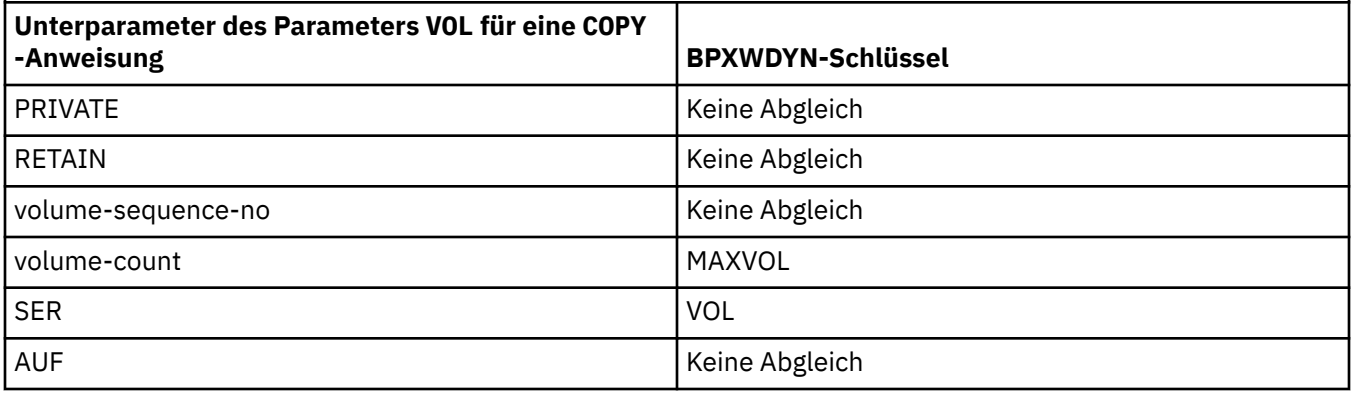

*Tabelle 360. Unterparameter des Parameters SYSOPTS für die Connect:Direct-Anweisung COPY und die entsprechenden von Managed File Transfer verwendeten BPXWDYN-Schlüssel*

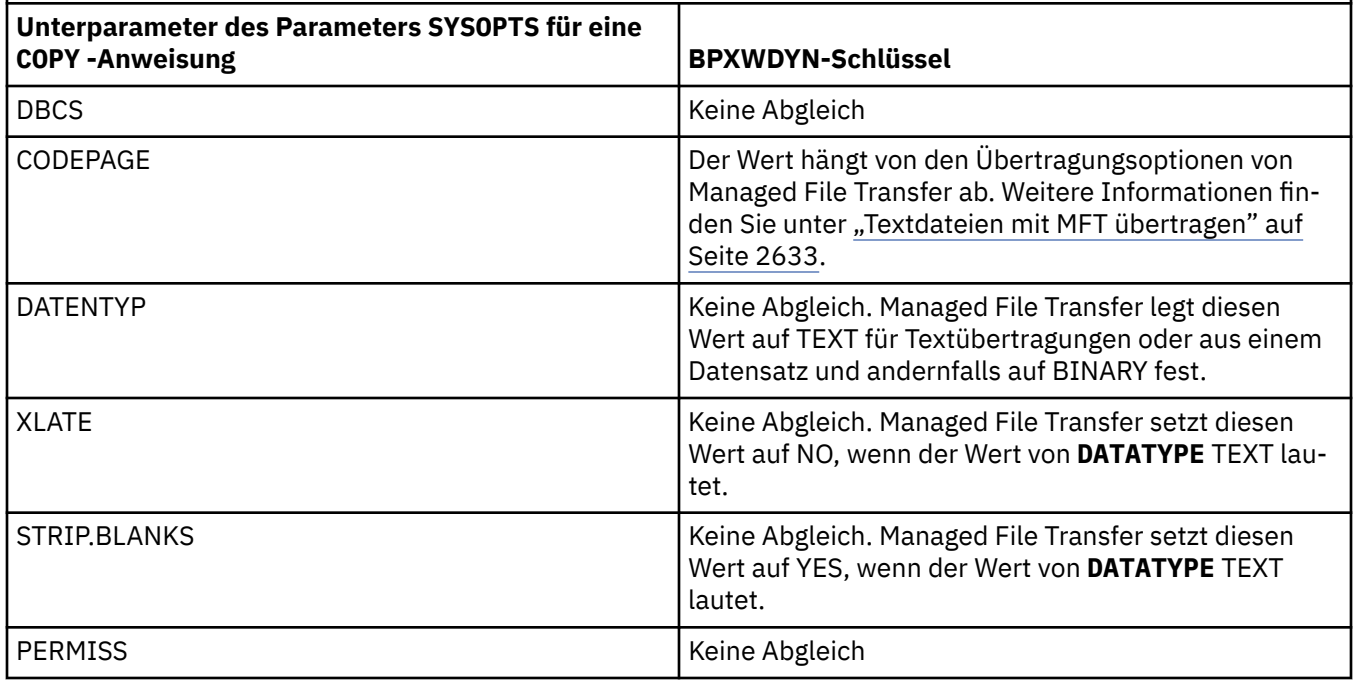

<span id="page-2631-0"></span>*Tabelle 360. Unterparameter des Parameters SYSOPTS für die Connect:Direct-Anweisung COPY und die entsprechenden von Managed File Transfer verwendeten BPXWDYN-Schlüssel (Forts.)*

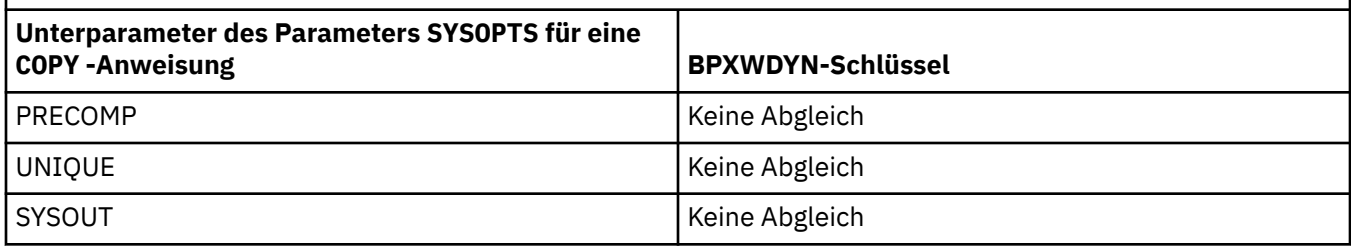

*Tabelle 361. Unterparameter des Parameters SPACE für die Connect:Direct-Anweisung COPY und die entsprechenden von Managed File Transfer verwendeten BPXWDYN-Schlüssel*

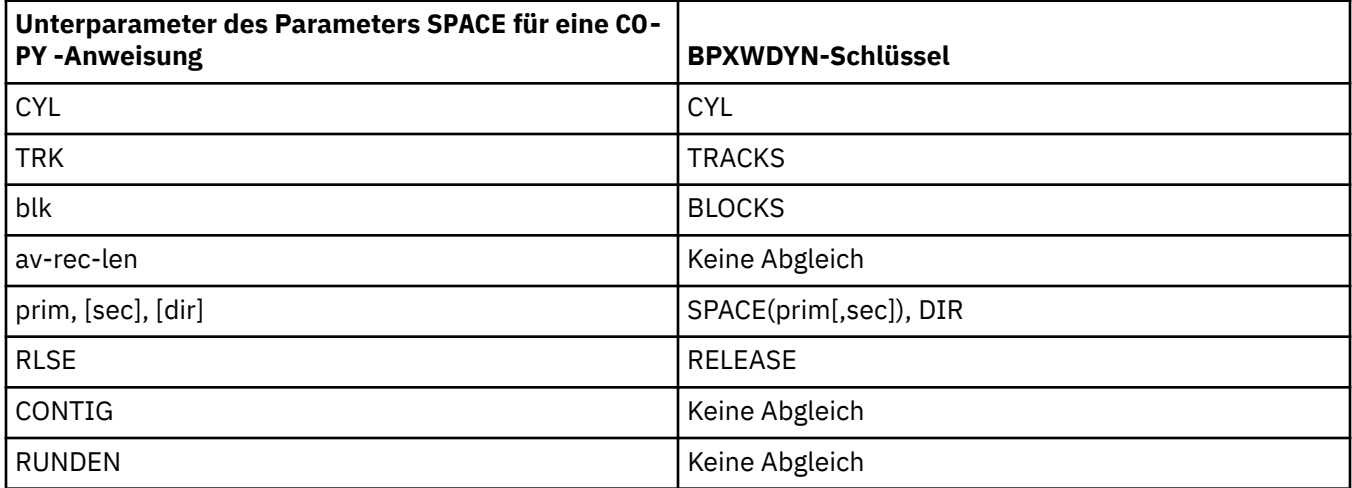

#### **Zugehörige Tasks**

 $z/0S$ Dataset unter z/OS an einen Connect:Direct-Knoten übertragen

#### **Zugehörige Verweise**

[Übertragen von Datensätzen an und von Connect: Direct-Knoten](#page-2624-0)

Mithilfe der Connect:Direct -Bridge können Sie Datasets zwischen Managed File Transfer -Agenten und IBM Sterling Connect:Direct -Knoten übertragen. Ein Dataset kann Übertragungsquelle, Übertragungsziel oder beides sein.

Connect:Direct-Bridge

#### $z/0S$ **BPXWDYN-Eigenschaften, die nicht zusammen mit MFT verwendet werden dürfen**

Einige BPXWDYN-Optionen dürfen nicht angegeben werden, wenn Sie den Befehl **fteCreateTemplate**, den Befehl **fteCreateTransfer** oder die Eigenschaft **bpxwdynAllocAdditionalOptions** in der Datei agent.properties verwenden.

Eine Reihe von BPXWDYN-Optionen dürfen nicht zusammen mit Managed File Transfer angegeben werden, da sie vom Agenten verwendet oder aber nicht unterstützt werden. Wenn Sie diese Optionen dennoch verwenden, kann dies zu unvorhersehbarem Verhalten führen; die Optionen werden in der folgenden Tabelle aufgelistet.

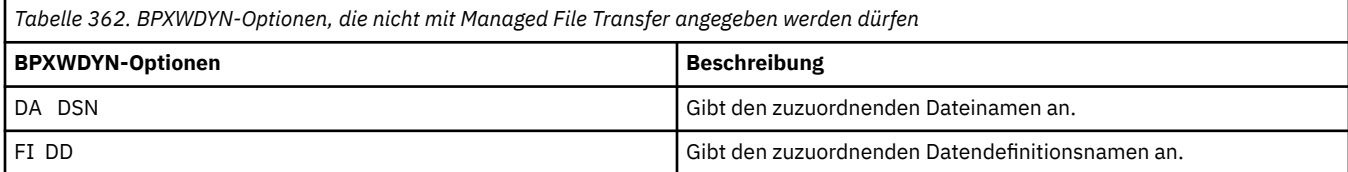

<span id="page-2632-0"></span>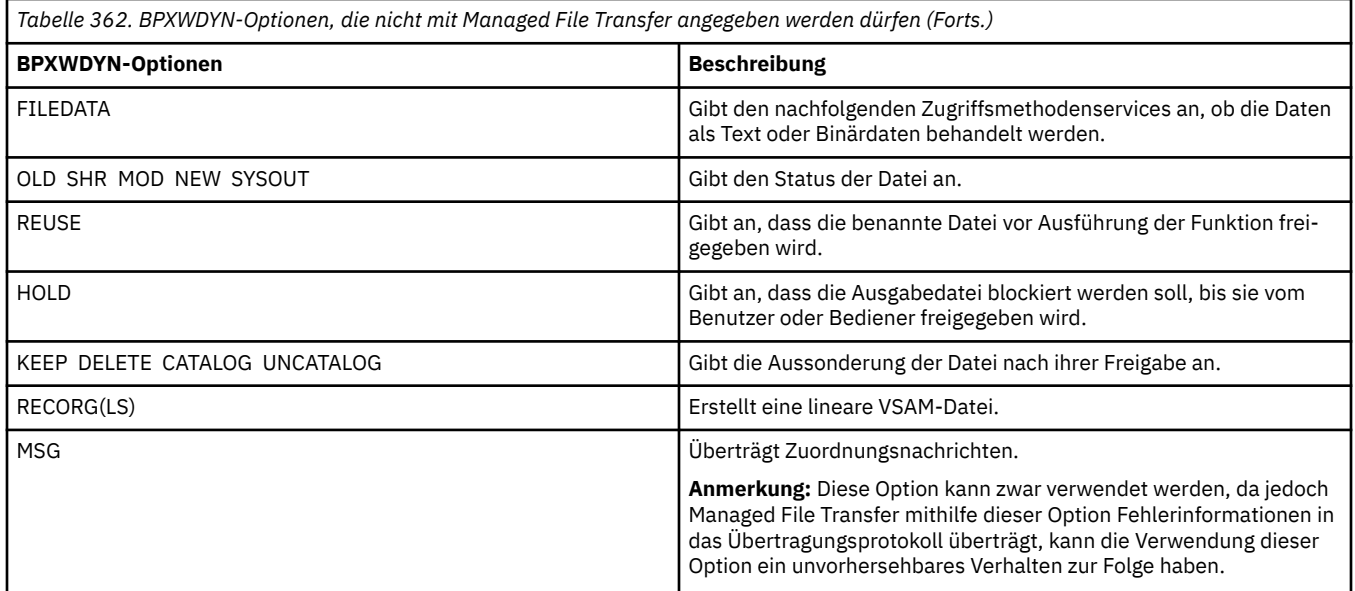

# **Textdateien mit MFT übertragen**

Das Übertragen von Textdateien beinhaltet das Konvertieren der Codepage einer Datei von einer Codepage in eine andere. Zur Textdateiübertragung gehört auch die Konvertierung von CRLF-Zeichen (CRLF, Carriage Return-Line Feed) zwischen Systemen. Dieser Abschnitt enthält eine Zusammenfassung des Managed File Transfer-Verhaltens bei Textdateiübertragungen.

Sofern nicht anders angegeben, erfolgt die Konvertierung aus der Standardcodepage des Quellensystems der Datei in die Standardcodepage des Zielsystems der Datei. Bei der Übertragung von Textdateien wird zusätzlich eine Konvertierung des Zeilenumbruchs durchgeführt. Dies bedeutet, dass die Zeilenvorschubzeichen für die Zieldatei systemeigen für die Zielplattform sind. Sie können die Verwendung der Standardcodepages auf einem System außer Kraft setzen, indem Sie die Codepage angeben, die für das Lesen aus der Quellendatei und das Schreiben in die Zieldatei verwendet werden soll. Sie können auch die Zeilenendezeichenfolge angeben, die für die Zieldatei verwendet werden soll. Weitere Informationen finden Sie im Abschnitt ["fteCreateTransfer \(neue Dateiübertragung starten\)" auf Seite 2163](#page-2162-0).

Textdateiübertragungen führen einfache Codepunktersetzungen zwischen Codepages aus. Komplexe Übertragungen oder Datenumsetzungen wie Konvertierungen zwischen visuellen und logischen Formen bidirektionaler Daten oder Textgestaltungen finden bei dieser Art der Übertragung hingegen nicht statt.

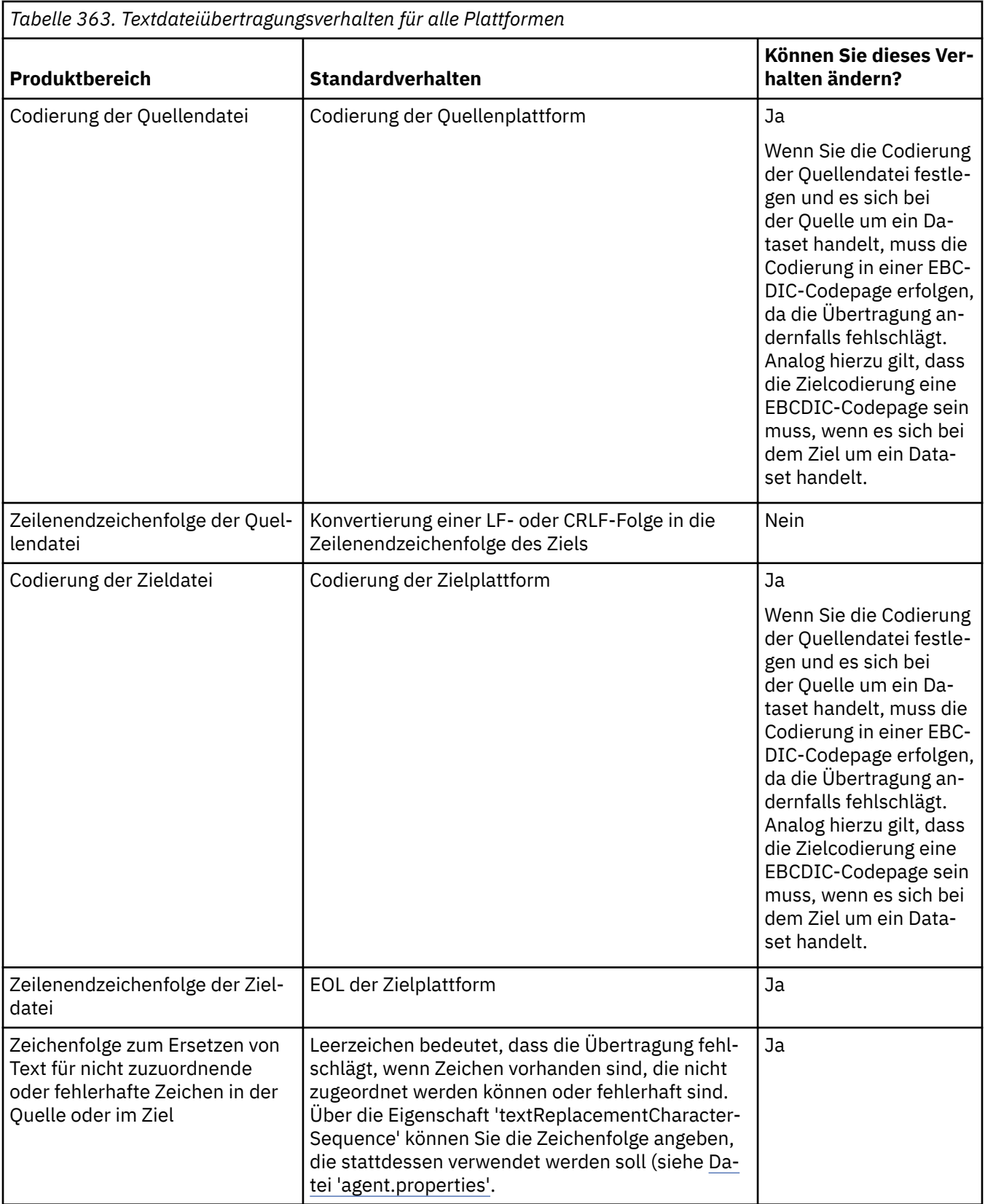

# **z/OS-Datasets**

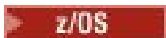

Wenn auf Dataset-Datensätze im Textmodus zugegriffen wird, stellt jeder Datensatz eine einzelne Zeile dar. Zeilenvorschubzeichen sind im Datensatz nicht enthalten. Bei Datasets im ASA-Format wird jedoch ein Steuerzeichen im ASA-Format zur Darstellung eines Zeilenvorschubs (oder anderer Steuerzeichen) gesetzt. Wird eine Textzeile mit einem Zeilenvorschubzeichen auf einen Datensatz geschrieben, so wird das Zeilenvorschubzeichen entweder automatisch entfernt oder ein geeignetes ASA-Steuerzeichen zugewiesen. Beim Einlesen eines Datensatzes wird den zurückgegebenen Daten automatisch ein Zeilenvorschubzeichen hinzugefügt. Bei Datasets im ASA-Format kann es sich hier entsprechend dem ASA-Steuercode des Datensatzes um mehrere Zeilenvorschübe oder um einen Seitenvorschub handeln.

Bei Datasets mit festem Format wird beim Lesen eines Datensatzes nach dem letzten Zeichen, bei dem es sich nicht um ein Leerzeichen handelt, ein Zeilenvorschub angehängt; daher kann in Datasets mit festem Format auch Text gespeichert werden.

*Tabelle 364. Zusätzliches Verhalten von Textdateien spezifisch für z/OS*

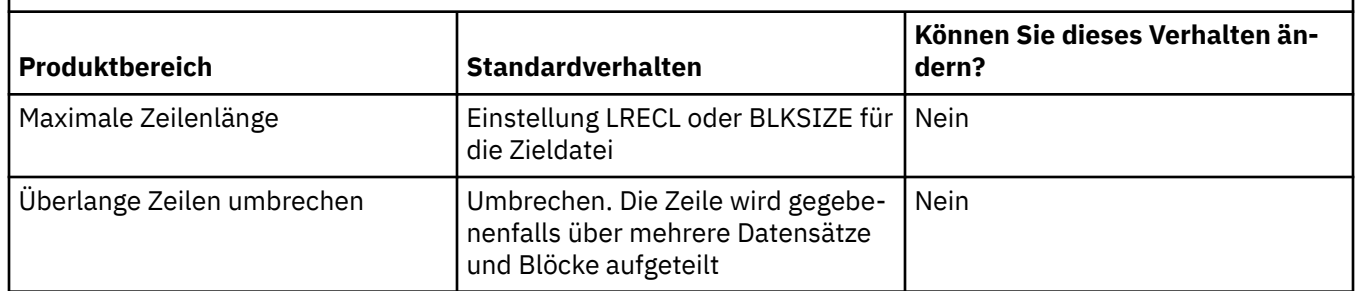

Beim Ausführen des Managed File Transfer-Agenten wird die Umgebungsvariable \_EDC\_ZERO\_RECLEN immer auf "Y" gesetzt. Durch diese Einstellung wird das Verhalten bei Textübertragungen in Managed File Transfer dem Verhalten von FTP für Datensätze mit variabler und fester Blockgröße angeglichen. Bei Datensätzen mit nicht definiertem Format konvertiert Managed File Transfer jedoch Zeilen mit einzelnen Leerzeichen zu Leerzeilen und lässt Leerzeilen unverändert. FTP hingegen konvertiert Leerzeilen zu einzelnen Zeilen mit Leerzeichen und behält einzelne Zeilen mit Leerzeichen bei. In Tabelle 3 werden das Verhalten von Managed File Transfer und die Unterschiede zum FTP-Verhalten beschrieben.

Das Format des Datasets ist auch entscheidend dafür, wie jede Textzeile auf einen Datensatz geschrieben wird. Bei Datasets in anderen Formaten als ASA werden Zeilenumbruch und Rücklauf nicht in den Datensatz geschrieben. Bei Datensätzen im ASA-Format handelt es sich bei dem ersten Byte der einzelnen Datensätze um einen ASA-Steuercode für Zeilenende, Zeilenvorschub usw. Da sich die ASA-Steuercodes am Anfang der einzelnen Datensätze befinden, wird eine ASA-Steuerzeichenfolge aus Leerzeichen (' ', ergibt eine neue Zeile) eingefügt, wenn die Quellentextdatei nicht mit einem Zeilenvorschubzeichen beginnt. Das bedeutet, dass am Anfang der Datei eine Leerzeile steht, wenn das ASA-Dataset in eine Datei übertragen wird.

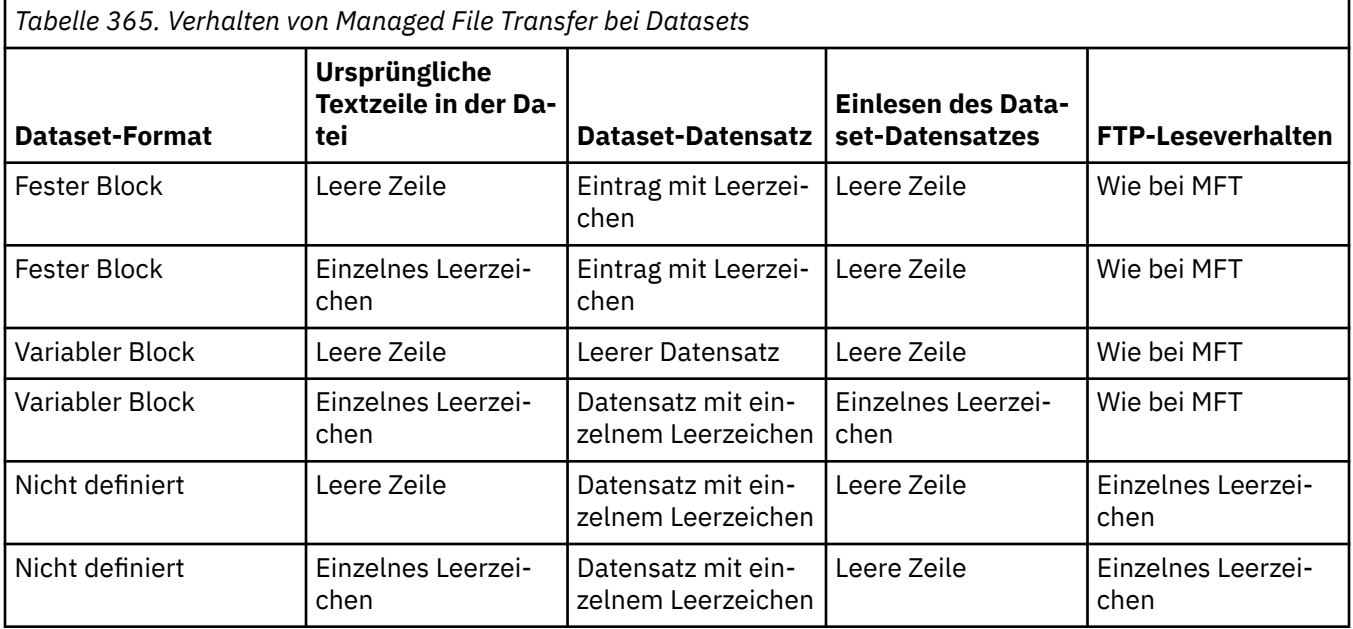

#### **Zugehörige Verweise**

#### ["Richtlinien für das Übertragen von Dateien" auf Seite 2615](#page-2614-0)

Diese Richtlinien beschreiben das zu erwartende Verhalten, abhängig vom Quellen- und Zielbetriebssystem der Übertragung und abhängig davon, ob diese in Binär- oder Textmodus stattfindet.

#### "Textdateien zwischen Connect:Direct und MFT übertragen" auf Seite 2636

Das Übertragen von Textdateien beinhaltet das Konvertieren der Codepage einer Datei von einer Codepage in eine andere. Zur Textdateiübertragung gehört auch die Konvertierung von CRLF-Zeichen (CRLF, Carriage Return/Line Feed) zwischen Systemen. Dieser Abschnitt enthält eine Übersicht über die Vorgänge bei Textdateiübertragungen zwischen einem Managed File Transfer Agent und einem Connect:Direct-Knoten.

#### ["Verfügbare Codepages für MFT" auf Seite 2682](#page-2681-0)

In diesem Referenzabschnitt sind alle Zeichencodierungsformate aufgelistet, die für die Textdateikonvertierung auf den von Managed File Transfer unterstützten Plattformen verfügbar sind.

# **Textdateien zwischen Connect:Direct und MFT übertragen**

Das Übertragen von Textdateien beinhaltet das Konvertieren der Codepage einer Datei von einer Codepage in eine andere. Zur Textdateiübertragung gehört auch die Konvertierung von CRLF-Zeichen (CRLF, Carriage Return/Line Feed) zwischen Systemen. Dieser Abschnitt enthält eine Übersicht über die Vorgänge bei Textdateiübertragungen zwischen einem Managed File Transfer Agent und einem Connect:Direct-Knoten.

Informationen zum Verhalten von Textdateiübertragungen in Managed File Transfer finden Sie im Ab-schnitt ["Textdateien mit MFT übertragen" auf Seite 2633](#page-2632-0).

- Stellen Sie sicher, dass die Netzmap des Connect:Direct -Bridgeknotens und alle Connect:Direct -Knoten, die als Übertragungsziel verwendet werden, die richtige Plattformbeschreibung enthalten.
	- Wenn sich Ihr Connect:Direct-Bridgeknoten auf einem Windows-System befindet, stellen Sie sicher, dass in Ihrer Netzmap für jeden fernen Knoten der richtige Wert aus der Liste **Betriebssystem** ausgewählt ist.
		- Wenn sich der ferne Knoten auf einem Windows-System befindet, wählen Sie Windows aus.
		- Wenn sich der ferne Knoten auf einem AIX- oder Linux-System befindet, wählen Sie UNIX aus.
		- <mark>WOS Wenn sich der ferne Knoten auf einem z/OS-System befindet, wählen Sie 0S/390 aus.</mark>

Übertragungen an ferne Knoten unter anderen Betriebssystemen werden von der Connect:Direct-Bridge nicht unterstützt.

– Stellen Sie sicher, dass Sie für jeden fernen Knoten, zu oder von dem Sie eine Datei übertragen, den Betriebssystemtyp des fernen Connect:Direct-Knotens in der Datei ConnectDirectNodeProperties.xml im Konfigurationsverzeichnis des Connect:Direct-Bridgeagenten angeben. Weitere Informationen finden Sie in den Abschnitten Datei ConnectDirectNodeProperties.xml mit Informationen zu den fernen Connect:Direct-Knoten konfigurieren und Format der Datei mit den Connect:Direct-Knoteneigenschaften.

#### **Zugehörige Tasks**

Maßnahmen, wenn Daten bei Textübertragungen zu oder von Connect:Direct-Knoten nicht richtig konvertiert werden

#### **Zugehörige Verweise**

["Textdateien mit MFT übertragen" auf Seite 2633](#page-2632-0)

Das Übertragen von Textdateien beinhaltet das Konvertieren der Codepage einer Datei von einer Codepage in eine andere. Zur Textdateiübertragung gehört auch die Konvertierung von CRLF-Zeichen (CRLF, Carriage Return-Line Feed) zwischen Systemen. Dieser Abschnitt enthält eine Zusammenfassung des Managed File Transfer-Verhaltens bei Textdateiübertragungen.

# <span id="page-2636-0"></span>**Dateien zwischen Protokollbridgeagenten übertragen**

Mithilfe eines Protokollbridgeagenten können Sie Dateien zu oder von einem FTP- oder SFTP-Dateiserver außerhalb Ihres Managed File Transfer-Netzes übertragen.

Wenn Sie Dateien mit der Protokoll-Bridge übertragen, muss die Brücke über die Berechtigung zum Lesen des Quellen-oder Zielverzeichnisses verfügen, das die Dateien enthält, die übertragen werden sollen. Wenn Sie beispielsweise Dateien aus dem Verzeichnis /home/fte/bridge übertragen möchten, das nur die Ausführungsberechtigungen (d--x--x--x) hat, schlagen alle Übertragungen, die Sie in diesem Verzeichnis versuchen, mit der folgenden Fehlernachricht fehl:

BFGBR0032E: Attempt to read *filename* from the protocol file server has failed with server error 550 Failed to open file.

Während der Dateiübertragung werden Dateien normalerweise als temporäre Dateien an der Zieladresse geschrieben und dann umbenannt, wenn die Übertragung abgeschlossen ist. Wenn es sich bei dem Übertragungsziel jedoch um einen Protokolldateiserver handelt, der als eingeschränktes Schreibzugriff konfiguriert ist (Benutzer können Dateien auf den Protokolldateiserver hochladen, diese hochgeladenen Dateien jedoch nicht ändern können; effektiv Benutzer können nur einmal schreiben), werden die übertragenen Dateien direkt an das Ziel geschrieben. Sollte also bei der Übertragung ein Problem auftreten, verbleiben die teilweise geschriebenen Dateien auf dem Zielprotokolldateiserver; sie können nicht von Managed File Transfer gelöscht oder bearbeitet werden. In dieser Situation schlägt auch die Übertragung fehl.

Stellen Sie sicher, dass neben dem Protokollbridgeagenten noch ein weiterer Agent im Managed File Transfer-Netz vorhanden ist. Der Protokollbridgeagent dient ausschließlich als Bridge zum FTP- oder SFTP-Server und ist nicht in der Lage, übertragene Dateien auf die lokale Festplatte zu schreiben. Wenn Sie Dateien zum oder vom FTP- oder SFTP-Server übertragen möchten, benötigen Sie den Protokollbridgeagenten als Ziel oder Quelle der Dateiübertragung (er steht für den FTP- oder SFTP-Server) und einen weiteren Standardagenten als die entsprechende Quelle oder das entsprechende Ziel.

# **Anforderungen für verwaltete Übertragungen, die ein neues Verzeichnis erfordern, das auf einem SFTP-Dateiserver erstellt werden soll**

Managed File Transfer-Protokollbridgeagenten verwenden die von einem Drittanbieter bereitgestellte Bibliothek JSch, um über das SFTP-Protokoll mit Dateiservern zu kommunizieren. Wenn der Protokollbridgeagent versucht, eine Datei in ein Verzeichnis zu übertragen, das auf keinem Dateiserver vorhanden ist, und JSch die angeforderte SFTP-Operation zum Erstellen des Verzeichnisses nicht ausführen kann, weil der Benutzer, unter dem sich der Protokollbridgeagent beim Dateiserver anmeldet, nicht dazu berechtigt ist, löst JSch eine Ausnahmebedingung aus und gibt diese an den Protokollbridgeagenten zurück. Der Protokollbridgeagent markiert die verwaltete Übertragung dann als "Fehlgeschlagen" und generiert eine ergänzende Nachricht. Wenn JSch weitere Informationen zum Fehler bereitgestellt hat, schließt der Protokollbridgeagent diese Informationen in die ergänzende Nachricht ein:

BFGTR0072E: The transfer failed to complete due to the exception: BFGBR0119E: Bridge agent was unable to create directory *directory name* because *message from JSch exception*

Ab IBM MQ 9.1.0 Fix Pack 5 und IBM MQ 9.1.5 generiert der Protokollbridgeagent die folgende zusätzliche Nachricht, wenn die JSch-Ausnahmebedingung keine weiteren Informationen zum Fehler enthält:

BFGTR0072E: The transfer failed to complete due to the exception: BFGBR0209E: Bridge agent was unable to create directory *directory name*

#### **Zugehörige Verweise**

Die Protokollbridge

#### IBM i **Dateien aus bzw. an IBM i-Systeme(n) übertragen**

Wenn Sie Dateien mithilfe von Managed File Transfer im Textmodus an oder von IBM i -Systemen übertragen und die Daten in den Dateien konvertieren möchten, beachten Sie die Informationen in diesem Abschnitt.

Jede Datei in einem IBM i-System erhält eine CCSID (ID des codierten Zeichensatzes), die die Datencodierung der Datei angibt. Eine Datei mit EBCDIC-Daten kann zum Beispiel den CCSID-Wert 037 haben und eine Datei mit ASCII-Daten den CCSID-Wert 819.

Bei Übertragungen im Textmodus konvertiert Managed File Transfer die Daten, wenn es zwischen Quellen- und Zieldateien Unterschiede in der Codierung gibt. Allerdings ignoriert Managed File Transfer derzeit auf IBM i-Systemen die CCSID-Kennungen von Dateien. Stattdessen wird die JVM-Dateicodierungseigenschaft der Java Virtual Machines verwendet, auf denen der Quellen- und Zielagent ausgeführt werden. Der Standardwert für diese Eigenschaft basiert auf der Ländereinstellung (Sie können diesen Standardwert jedoch auf Ihrem IBM i-System mithilfe der im folgenden Abschnitt beschriebenen SystemDefault.properties-Datei überschreiben:"Einstellung von "file.encoding" in der Datei "System-Default.properties" ändern" auf Seite 2638). Die Standardimplementierung schränkt einen Agenten, der Dateien im Textmodus überträgt, in seinen Möglichkeiten der Verarbeitung von Textdateien mit unterschiedlichen Dateicodierungen ein. Beispielsweise können Sie den gleichen Agenten nicht zur Übertragung von Dateien mit EBCDIC-Text und zur Übertragung von Dateien mit ASCII-Text verwenden, ohne den Agenten dazwischen zu stoppen und ihn erneut mit dem entsprechenden Dateicodierungs-Override (d. h. EBCDIC oder ASCII) zu starten. Auf Systemen mit IBM i V6R1 können Sie die Dateicodierung der JVM, in der der Agentenjob ausgeführt wird, mithilfe von WRKJVMJOB, Option 7 (Aktuelle Java-Systemeigenschaften anzeigen) überprüfen. Auf Systemen mit IBM i V5R4 ist der Befehl WRKJVMJOB nicht verfügbar.

Sollen mit Managed File Transfer Textdateien mit unterschiedlichen Dateicodierungen übertragen werden, sollten Sie mehrere Agenten erstellen sowie mehrere Benutzer, die diese Agenten starten, damit für jede Codierung ein Agent vorhanden ist, der für die Übertragung des betreffenden Datentyps bereit ist.

So können Sie beispielsweise eine Datei mit EBCDIC-Text und mit der CCSID '037' aus einem IBM i-System (Quelle) an ein anderes System mit IBM i V6R1 (Ziel) übertragen und den Dateiinhalt auf dem Zielsystem in das ASCII-Format mit der CCSID '819' konvertieren:

- 1. Wählen Sie einen Quellenagenten mit der JVM-Dateicodierung Cp037 aus.
- 2. Wählen Sie einen Zielagenten mit der JVM-Dateicodierung ISO8859\_1 aus.
- 3. Wählen Sie die Übertragung im Textmodus und alle anderen erforderlichen Einstellungen aus.

# **Einstellung von "file.encoding" in der Datei "SystemDefault.properties" ändern**

Führen Sie zur Konfiguration der JVM eines Agenten für eine bestimmte Codierung die folgenden Schritte aus:

1. Geben Sie den Benutzer an, der den Agenten starten wird, der auf dem IBM i-System ausgeführt werden soll. Dieser Agent ist für die Verarbeitung der Managed File Transfer-Dateiübertragungsanforderung zuständig.

Erstellen Sie bei Bedarf eine SystemDefault.properties-Datei im Ausgangsverzeichnis dieses Benutzers. Wenn zum Beispiel Sie selbst der Benutzer sind, der den Agenten startet, führen Sie den folgenden Befehl in Qshell aus:

touch -C 819 /home/*your\_userID*/SystemDefault.properties

- 2. Stoppen Sie den Agenten gegebenenfalls in Qshell mit dem Befehl **/qibm/proddata/mqm/bin/ fteStopAgent**.
- 3. Aktualisieren Sie die Datei SystemDefault.properties , die in Schritt 1 beschrieben ist, um sicherzustellen, dass die Datei einen Datensatz wie die folgenden enthält:

file.encoding=*java\_encoding*

Für *Java-Codierung* geben Sie den in der Datei enthaltenen Datentyp an. Den passenden file.encoding-Wert entnehmen Sie bitte der Tabelle File.encoding-Werte und System i5 CCSID.

4. Der in Schritt 1 verwendete Benutzer muss die folgenden Schritte ausführen:

a. Nur unter IBM i V5R4: Bei Verwendung der EBCDIC-Dateicodierung muss die Umgebungsvariable QIBM\_PASE\_DESCRIPTOR\_STDIO zu 'B', bei Verwendung der ASCII-Codierung zu 'T' hinzugefügt werden. Beispiel:

```
 ADDENVVAR ENVVAR('QIBM_PASE_DESCRIPTOR_STDIO') VALUE('B') REPLACE(*YES)
```
- b. Wenn Qshell aktiv ist, drücken Sie **F3=Exit** zum Beenden von Qshell.
- c. Starten Sie Qshell neu und führen Sie den Befehl **/qibm/proddata/mqm/bin/fteStartAgent** aus, um den Agenten neu zu starten.

Nach einer Änderung der Dateicodierung der JVM, auf der der Agent ausgeführt wird, wird das Protokoll des Agenten mit dieser Codierung geschrieben. Zum Anzeigen des Inhalts des Agentenprotokolls benötigen Sie ein Anzeigeprogramm, das diese Codierung unterstützt.

# **Übertragungsdefinition für Datenkonvertierung verwenden**

Eine andere Möglichkeit, Daten bei der Dateiübertragung zu konvertieren, ist die Erstellung einer Übertragungsdefinition, in der die Dateicodierung angegeben ist, oder die Verwendung der Parameter **-sce** und **-dce** des Befehls **fteCreateTransfer**. Werden diese Parameter angegeben, wenn es sich bei dem Ziel um ein IBM i-System handelt, haben die Dateien unter Umständen die falschen CCSID-Kennungen. Aus diesem Grund wird der empfohlene Ansatz für die Steuerung der Datenkonvertierung mit Dateien, die sich auf IBM i -Systemen befinden, SystemDefault.properties wie im vorherigen Abschnitt beschrieben verwendet.

# **Protokollbridge-Einschränkungen**

Unter IBM i können EBCDIC-Dateien nicht mithilfe eines Protokollbridgeagenten an einen bzw. aus einem SFTP-Server übertragen werden.

#### **Zugehörige Tasks**

IBM MQ-Server unter IBM i installieren

#### **Zugehörige Verweise**

["Richtlinien für das Übertragen von Dateien" auf Seite 2615](#page-2614-0)

Diese Richtlinien beschreiben das zu erwartende Verhalten, abhängig vom Quellen- und Zielbetriebssystem der Übertragung und abhängig davon, ob diese in Binär- oder Textmodus stattfindet.

["Übertragung von Sicherungsdateien, die sich unter IBM i in QSYS.LIB befinden" auf Seite 2642](#page-2641-0) Managed File Transfer unterstützt die Übertragung von Sicherungsdateien aus dem Dateisystem QSYS.LIB zwischen zwei IBM i-Systemen. Berücksichtigen Sie bei der Anforderung der Übertragung von Sicherungsdateien die folgenden Informationen.

# **Übertragung physischer Dateien, die sich unter IBM i in QSYS.LIB**

### **befinden**

Managed File Transfer unterstützt die Übertragung physischer Teildateien aus dem Dateisystem QSYS.LIB zwischen zwei IBM i-Systemen. Bei der Anforderung von Dateiübertragungen physischer Teildateien sollten Sie die folgenden Informationen berücksichtigen.

Diese Unterstützung ist auf die Übertragung von Teildateien in programmbeschriebenen Dateien beschränkt und unterstützt nicht die Verwendung extern beschriebener Dateien oder physischer Quellendateien. Sie können Teildateien in eine Zielteildatei auf einem anderen IBM i -System oder in eine Datenstromdatei auf einem IBM i -System oder auf anderen Plattformen wie Windows oder AIXübertragen. Sie können Datenstromdateien auch in eine Zielteildatei übertragen.

Bei der Übertragung in eine nicht vorhandene Datei wird eine programmbeschriebene Datei mit einer Satzlänge von 5000 erstellt. Die Angabe der Satzlänge, CCSID oder anderer Attribute zum Erstellen der Datei während der Übertragung wird derzeit nicht unterstützt. Wenn Sie einen Wert oder ein Attribut angeben wollen, müssen Sie die Zieldatei vor der Übertragung erstellen. Sie können dies jedoch auch mit einer Task vor der Übertragung durchführen.

Teildateien können nur im Textmodus übertragen werden. Die Daten werden automatisch aus EBCDIC konvertiert.

Eine physische Teildatei unter IBM i befindet sich in einer physischen Datei einer IBM i-Bibliothek. Bei der Bibliothek kann es sich um eine der mit dem Betriebssystem installierten Standardbibliotheken wie QSYS oder QGPL oder um eine vom Benutzer erstellte Bibliothek handeln.

Physische Dateien aus dem Dateisystem QSYS.LIB können unter IBM i auf zwei verschiedene Weisen angegeben werden. Für über die IBM i-Befehlszeile ausgeführte CL-Befehle gilt folgende Namenssyntax:

#### FILE(library name/file name) MBR(member name)

Beispiel: Eine physische Teildatei mit dem Namen MYMBR in einer Datei namens MYFILE in der Bibliothek SOMELIB wird wie folgt angegeben: FILE(SOMELIB/MYFILE) MBR(MYMBR). Ebenso können physische Teildateien aber auch nach der Integrated File System-Namenskonvention (IFS) mit einem UNIX-ähnlichen Pfadnamen angegeben werden. Nach der IFS-Namenskonvention hätte die physische Teildatei MYMBR der Bibliothek SOMELIB folgenden Pfadnamen:

#### /QSYS.LIB/SOMELIB.LIB/MYFILE.FILE/MYMBR.MBR

Weitere Informationen hierzu finden Sie im Abschnitt Path names in the QSYS.LIB file system (Pfadnamen im Dateisystem QSYS.LIB).

Managed File Transfer unter IBM i erkennt zwar die Namenskonvention des integrierten Dateisystems, unterstützt jedoch die von den CL-Befehlen verwendete Syntax nicht. Nachfolgend finden Sie einige Beispiele für gültige und ungültige Pfadnamen in MFT. Beispiel für einen gültigen Pfadnamen für eine physische Teildatei:

#### /QSYS.LIB/SOMELIB.LIB/MYFILE.FILE/MYMBR.MBR

In diesem Beispiel wird vorausgesetzt, dass MYFILE eine physische Datei in der Bibliothek SOMELIB ist und die Teildatei MYMBR enthält.

Beispiele für ungültige Pfadnamen für die Übertragung physischer Teildateien:

- /QSYS.LIB/SOMELIB.LIB/MYFILE.FILE (.FILE übernimmt eine SAVF-Datei, keine physische Datei. Wenn MYFILE eine physische Datei ist, schlägt die Übertragung mit dem Fehler 'Ungültiger Dateityp' fehl.)
- /QSYS.LIB/MYLIB.LIB/ (physische Datei- und Teildateinamen sind erforderlich)
- /QSYS.LIB/SOMELIB.LIB/MYFILE.FILE/MYMBR (der Teildateiname muss eine Erweiterung von .MBR enthalten)
- /QSYS.LIB/SOMELIB.LIB/MYFILE/MYMBR.MBR (die Erweiterung des physischen Dateinamens muss .FILE lauten)

# **Mehrere physische Teildateien mit einer Übertragungsanforderung aus einer physischen Datei übertragen**

Managed File Transfer unter IBM i unterstützt die Übertragung mehrerer physischer Teildateien aus einer physischen Datei mit einer einzigen Übertragungsanforderung. Dazu können Sie einen entsprechenden Pfadnamen mit Platzhalterzeichen angeben, wie in den folgenden Beispielen veranschaulicht:

- ABCLIB enthält die physische Datei MYFILE mit mehreren Teildateien. Wenn Sie alle diese Teildatei in einer einzelnen Anforderung übertragen möchten, geben Sie den folgenden Pfadnamen an: / QSYS.LIB/ABCLIB.LIB/MYFILE.FILE/\*.MBR
- XYZLIB enthält die physische Datei MYFILE, deren Teildateinamen sich nur in einem einzigen Zeichen unterscheiden, nämlich TEST1.MBR, TEST2.MBR, TEST3.MBR usw. Wenn Sie alle diese Teildateien in einer einzelnen Anforderung übertragen möchten, geben Sie den folgenden Pfadnamen an: /QSYS.LIB/ XYZLIB.LIB/MYFILE.FILE/TEST?.MBR.

Bei der Übertragung mehrerer physischer Teildateien werden die folgenden Arten von Übertragungsanforderungen nicht unterstützt. Bei Verwendung dieser Anforderungen kommt es zu einem Fehler:

- /QSYS.LIB/MYLIB.LIB/\*.\*
- /QSYS.LIB/MYLIB.LIB/\*
- /QSYS.LIB/MYLIB.LIB/\*.FILE/MYMBR.MBR
- /QSYS.LIB/MYLIB.LIB/MYFILE\*.FILE/\*.MBR (es gibt keine Unterstützung für Platzhalterzeichen für Dateinamen, nur für Teildateinamen).
- /QSYS.LIB/MYLIB.LIB/\*.FILE/\*.MBR
- /QSYS.LIB/MYLIB.LIB/MYFILE.FILE (.FILE übernimmt eine SAVF-Datei nicht für eine physische Datei, d. h. wenn MYFILE eine physische Datei ist, schlägt die Übertragung mit einem ungültigen Dateitypfehler fehl)

#### **Physische Teildateien zwischen Nicht-IBM i-Systemen übertragen**

MFT unterstützt die Übertragung physischer Teildateien zwischen Nicht-IBM i-Systemen wie AIX, Linux, and Windows. Diese Übertragungen müssen im Textmodus stattfinden. Folgende Beispiele veranschaulichen einige der unterstützten **fteCreateTransfer**-Anforderungen für Nicht-IBM i-Systeme:

• Mit diesem Befehl wird die physische Teildatei FILE (FROMIBMI/FILE1) MBR (FILE1) auf IBM i in die Textdatei /home/qfte/fromibmi/linux.mbr.txt unter Linuxübertragen:

fteCreateTransfer -da linux -dm QM1 -sa ibmi -sm QM1 -t text -df /home/qfte/fromibmi/li► nux.mbr.txt /qsys.lib/fromibmi.lib/file1.file/file1.mbr

• Mit diesem Befehl wird die physische Teildatei FILE (FROMIBMI/FILE1) MBR (FILE1) auf IBM i in die Textdatei C:\FTE\fromibmi\windows.mbr.txt unter Windowsübertragen:

fteCreateTransfer -da windows -dm QM1 -sa ibmi -sm QM1 -t text -df C:\FTE\fromibmi\wind► ows.mbr.txt /qsys.lib/fromibmi.lib/file1.file/file1.mbr

• Mit diesem Befehl wird die Textdatei C:\FTE\toibmi\file.txt unter Windows in das physische Dateimember FILE (TOIBMI/EXISTS) MBR (WINDOWS) auf IBM i übertragen:

fteCreateTransfer -da ibmi -dm OM1 -sa windows -sm OM1 -t text -df /qsys.lib/toib□ mi.lib/exists.file/windows.mbr C:\FTE\toibmi\file.txt

Nachfolgend einige ungültige Befehle für die Übertragung physischer Teildateien mit Nicht-IBM i-Systemen:

• Dieser Befehl schlägt fehl, weil die Quellendatei auf dem Windows-System die Dateierweiterung .txt hat, aber ein Zielverzeichnis mit '.file' angegeben wurde. Bei der Übertragung mit dem Zielverzeichnisparameter zur Angabe einer physischen Zieldatei muss die Quellendateierweiterung .mbr-Datei sein, z. B. C:\FTE\toibmi\file.mbr

fteCreateTransfer -da ibmi -dm QM1 -sa windows -sm QM1 -t text -dd /qsys.lib/toibmi.lib/wind□ ows.file C:\FTE\toibmi\file.txt

• Der Standardübertragungsmodus ist binär, für die Übertragung physischer Teildateien muss aber der Textmodus angegeben werden.

```
fteCreateTransfer -da windows -dm QM1 -sa ibmi -sm QM1 -df C:\FTE\fromibmi\file.bin /qsys.lib/
fromibmi.lib/file1.file/file1.mbr
```
MFT unterstützt zwar die Übertragung physischer Teildateien, nicht aber die Übertragung physischer Quellen-Teildateien aus dem Dateisystem QSYS.LIB. Mit den bereitgestellten Beispielbenutzerexits wer<span id="page-2641-0"></span>den auch Dateiübertragungen in das QDLS-Dateisystem unterstützt. Die Beispielbenutzerexits von MFT können für folgende Tasks verwendet werden:

- Übertragung von Dateien in das QDLS-Dateisystem
- Automatische Übertragung physischer Teildateien aus einer IBM i-Bibliothek auf die gleiche Weise wie die Übertragung eines MFT-Dateimonitors
- Löschen leerer Dateiobjekte, wenn die Quellenteildatei im Zuge einer Übertragung gelöscht wird

Weitere Informationen finden Sie im Abschnitt Beispiel-MFT in IBM i-Benutzerexits.

#### **Zugehörige Verweise**

["Richtlinien für das Übertragen von Dateien" auf Seite 2615](#page-2614-0)

Diese Richtlinien beschreiben das zu erwartende Verhalten, abhängig vom Quellen- und Zielbetriebssystem der Übertragung und abhängig davon, ob diese in Binär- oder Textmodus stattfindet.

["Dateien aus bzw. an IBM i-Systeme\(n\) übertragen" auf Seite 2637](#page-2636-0)

Wenn Sie Dateien mithilfe von Managed File Transfer im Textmodus an oder von IBM i -Systemen übertragen und die Daten in den Dateien konvertieren möchten, beachten Sie die Informationen in diesem Abschnitt.

# **Übertragung von Sicherungsdateien, die sich unter IBM i in QSYS.LIB befinden**

Managed File Transfer unterstützt die Übertragung von Sicherungsdateien aus dem Dateisystem QSYS.LIB zwischen zwei IBM i-Systemen. Berücksichtigen Sie bei der Anforderung der Übertragung von Sicherungsdateien die folgenden Informationen.

Eine Sicherungsdatei unter IBM i befindet sich in einer IBM i-Bibliothek. Bei der Bibliothek kann es sich um eine der mit dem Betriebssystem installierten Standardbibliotheken wie QSYS oder QGPL oder um eine vom Benutzer erstellte Bibliothek handeln. Sicherungsdateien aus dem Dateisystem QSYS.LIB können unter IBM i auf zwei verschiedene Weisen angegeben werden. Für die in der IBM i-Befehlszeile eingegebenen CL-Befehle gilt folgende Namenssyntax:

FILE(*library name*/*file name*)

Eine Sicherungsdatei MYSAVF in einer Bibliothek SOMELIB beispielsweise wird als FILE(SOMELIB/MY-SAVF) angegeben.

Ebenso können Sicherungsdateien nach der Integrated File System-Namenskonvention (IFS) mit einem UNIX-ähnlichen Pfadnamen angegeben werden. Weitere Informationen hierzu finden Sie im Abschnitt Path names in the QSYS.LIB file system (Pfadnamen im Dateisystem QSYS.LIB). Nach der IFS-Namenskonvention hätte die Sicherungsdatei MYSAVF der Bibliothek SOMELIB folgenden Pfadnamen:

/QSYS.LIB/SOMELIB.LIB/MYSAVF.FILE

Managed File Transfer unter IBM i erkennt zwar die Namenskonvention des integrierten Dateisystems, unterstützt jedoch die von den CL-Befehlen verwendete Syntax nicht. Nachfolgend finden Sie einige Beispiele für gültige und ungültige Pfadnamen in Managed File Transfer.

Gültige Pfadnamen für die Übertragung von Sicherungsdateien:

- /QSYS.LIB/SOMELIB.LIB/MYSAVF.FILE (vorausgesetzt, die MYSAVF-Sicherungsdatei befindet sich in der Bibliothek SOMELIB)
- /QSYS.LIB/MYSAVF.FILE (vorausgesetzt, MYSAVF befindet sich in der Bibliothek QSYS)

Ungültige Pfadnamen für die Übertragung von Sicherungsdateien:

- SOMELIB.LIB/MYSAVF.FILE (Pfadname muss mit /QSYS.LIB beginnen)
- /QSYS.LIB/MYLIB.LIB (Pfad muss in einem Sicherungsdateinamen enden, kein Bibliotheksname)
- /QSYS.LIB/MYLIB.LIB/ (Name der Sicherungsdatei ist erforderlich)
- /QSYS.LIB/SOMELIB.LIB/MYSAVF (Name der Sicherungsdatei muss die Erweiterung .FILE im Namen haben)
- /QSYS.LIB/SOMELIB.LIB/MYSAVF.SAVF (Die Dateinamenerweiterung muss .FILE lauten)

# **Mehrere Sicherungsdateien aus einer Bibliothek mit einer einzigen Übertragungsanforderung übertragen**

Managed File Transfer unter IBM i unterstützt die Übertragung mehrerer Sicherungsdateien aus einer Bibliothek mit einer einzigen Übertragungsanforderung. Dazu können Sie einen entsprechenden Pfadnamen mit Platzhalterzeichen angeben, wie in den folgenden Beispielen veranschaulicht:

• ABCLIB enthält mehrere Sicherungsdateien. Zur Übertragung aller Sicherungsdateien dieser Bibliothek mit einer einzigen Anforderung geben Sie folgenden Pfadnamen ein:

/QSYS.LIB/ABCLIB.LIB/\*.FILE

• XYZLIB enthält mehrere Sicherungsdateien, deren Namen sich nur in einem einzigen Zeichen unterscheiden, nämlich TEST1.FILE, TEST2.FILE. TEST3.FILE usw. Zur Übertragung aller Sicherungsdateien dieser Bibliothek mit einer einzigen Anforderung geben Sie folgenden Pfadnamen ein:

/QSYS.LIB/XYZLIB.LIB/TEST?.FILE

Bei der Übertragung mehrerer Sicherungsdateien werden die folgenden Arten von Übertragungsanforderungen nicht unterstützt. Bei Verwendung dieser Anforderungen kommt es zu einem Fehler:

/QSYS.LIB/MYLIB.LIB/\*.\*

•

•

/QSYS.LIB/MYLIB.LIB/\*

Managed File Transfer unterstützt zwar die Übertragung von Sicherungsdateien, nicht aber die Übertragung anderer Dateitypen aus dem Dateisystem QSYS.LIB. Managed File Transfer enthält jedoch Beispiele, die sich die Unterstützung von Sicherungsdateien sowie vordefinierte fteAnt-Tasks zu Nutze machen, um zu zeigen, wie eine vollständige Bibliothek, eine 'Source Physical'-Datei oder eine 'Database'-Datei zwischen zwei IBM i-Systemen übertragen wird. Einzelheiten zur Anpassung und Verwendung dieser Beispiele finden Sie im Abschnitt Einführung in die Verwendung von Ant-Scripts mit MFT.

#### **Zugehörige Verweise**

["Richtlinien für das Übertragen von Dateien" auf Seite 2615](#page-2614-0)

Diese Richtlinien beschreiben das zu erwartende Verhalten, abhängig vom Quellen- und Zielbetriebssystem der Übertragung und abhängig davon, ob diese in Binär- oder Textmodus stattfindet.

["Dateien aus bzw. an IBM i-Systeme\(n\) übertragen" auf Seite 2637](#page-2636-0)

Wenn Sie Dateien mithilfe von Managed File Transfer im Textmodus an oder von IBM i -Systemen übertragen und die Daten in den Dateien konvertieren möchten, beachten Sie die Informationen in diesem Abschnitt.

# **Gruppen von Generationsdatenbeständen (Generation Data Groups, GDGs) übertragen**

Managed File Transfer unterstützt Gruppen von Generationsdatenbeständen (GDGs) für Quellen- und Zieldateien unter z/OS. Es werden absolute und relative GDG-Namen unterstützt. Beim Schreiben in eine neue Generation muss die Basis-GDG vorhanden sein.

**Anmerkung:** Wird in einer Stapelumgebung ein GDG-Eintrag mithilfe von BASEGDG(+*n*) erstellt, kann später im selben Job nicht unter Verwendung derselben positiven Generationsnummer darauf verwiesen werden. Die Beibehaltung derselben GDG-Eintragsnummern zwischen Schritten eines Jobs ist eine Funktion von JCL und nicht für Dienstprogrammfunktionen verfügbar, die die GDG über eine dynamische Zuordnung aktualisieren. Ein Job, der mithilfe von BASEGDG(+1) eine neue Generation erstellt, würde

deshalb eine aktualisierte GDG vorfinden, sobald die Übertragung erfolgreich ausgeführt wurde, und müsste dann auf dasselbe Dataset wie BASEGDG(0) verweisen.

### **Beispiele für Gruppen von Generationsdatenbeständen (GDGs)**

In den folgenden Beispielen wird die Verwendung des Befehls **fteCreateTransfer** mit GDGs gezeigt. In den Beispielen handelt es sich bei dem Namen BASEGDG um den Namen einer vorhandenen Basis-GDG. Der Name DSET bezeichnet eine sequenzielle Datei, die erstellt werden soll. Bei dem Namen /u/ user/file.dat handelt es sich um den Namen einer Quellendatendatei.

Mit dem folgenden Befehl wird file.dat in eine neue Generation in BASEGDG kopiert. Der absolute Name der neuen Generation wird im Übertragungsprotokoll dokumentiert:

```
fteCreateTransfer -sa A1 -da A2 -ds "//BASEGDG(+1)" /u/user/file.dat
```
Mit dem folgenden Befehl wird file.dat in die Generation mit dem in BASEGDG angegebenen absoluten Namen kopiert:

fteCreateTransfer -sa A1 -da A2 -ds "//BASEGDG.G0009V00" /u/user/file.dat

Mit dem folgenden Befehl wird die letzte Generation in BASEGDG in DSET kopiert. Der absolute Name der Generation wird im Übertragungsprotokoll dokumentiert:

```
fteCreateTransfer -sa A1 -da A2 -ds "//DSET" "//BASEGDG(0)"
```
Mit dem folgenden Befehl wird die vorletzte Generation in BASEGDG in DSET kopiert. Der absolute Name der Generation wird im Übertragungsprotokoll dokumentiert:

fteCreateTransfer -sa A1 -da A2 -ds "//DSET" "//BASEGDG(-1)"

#### **Zugehörige Verweise**

["Richtlinien für das Übertragen von Dateien" auf Seite 2615](#page-2614-0)

Diese Richtlinien beschreiben das zu erwartende Verhalten, abhängig vom Quellen- und Zielbetriebssystem der Übertragung und abhängig davon, ob diese in Binär- oder Textmodus stattfindet.

["fteCreateTransfer \(neue Dateiübertragung starten\)" auf Seite 2163](#page-2162-0)

Der Befehl **fteCreateTransfer** erstellt und startet eine neue Dateiübertragung über die Befehlszeile. Mit diesem Befehl lässt sich eine Dateiübertragung sofort starten oder auf einen späteren Zeitpunkt verlegen, eine geplante Übertragung lässt sich mehrmals wiederholen oder eine Dateiübertragung basierend auf bestimmten Bedingungen auslösen.

["Übertragung zwischen Datasets unter z/OS" auf Seite 2618](#page-2617-0)

Sie können zwischen z/OS -Dateien mithilfe von Managed File Transferübertragen. Überprüfen Sie sorgfältig folgendes Verhalten, um sicherzustellen, dass Ihre Datensätze ordnungsgemäß übertragen werden.

### **Platzhalterzeichen mit MFT verwenden**

Bei der Angabe von Quellendateinamen und Quellendateipfaden für die Dateiübertragung können Platzhalterzeichen verwendet werden. So können mehrere Dateien gleichzeitig ausgewählt werden.

### **Multiplatforms**

Unter Multiplatforms können folgende Platzhalterzeichen verwendet werden:

**?**

Verwenden Sie das Fragezeichen (?), um genau ein Zeichen darzustellen. Alle anderen angegebenen Zeichen sind für den Abgleich der Dateinamen erforderlich.

Zum Beispiel entspricht ab?d. jpg den Dateien abcd. jpg, abed. jpg und abfd. jpg.

**\***

Das Sternzeichen (\*) entspricht Null oder mehr Zeichen.

Zum Beispiel entspricht  $\star$ .txt den Dateien abc.txt und x.txt, jedoch nicht newtxt, weil der Punkt (.) in den Dateinamen ein erforderliches Zeichen ist.

Das Muster \*txt entspricht den Dateien abc.txt, x.txt und newtxt.

Sie müssen den Stern (\*) in Anführungszeichen einschließen. Andernfalls wird das Zeichen von der Befehlsshell interpretiert und verursacht unter Umständen ein Fehlschlagen des Befehls.

 $\blacktriangleright$  Linux **AIX** alumer AIX and Linux werden bei Verwendung des Sterns ( $\star$ ) die pseudoverdeckten Dateien, z. B. .bashrc nicht eingeschlossen.

Wenn das Betriebssystem keine Groß-/Kleinschreibung für Datei- und Pfadnamen berücksichtigt wie z. B. Windows, dann berücksichtigt das Muster keine Groß-/Kleinschreibung. Platzhalterzeichen können nur für Dateinamen verwendet werden: Platzhalterzeichen können nicht für Verzeichnisnamen verwendet werden.

#### **Protokollbridgeagent**

Wenn Sie einen Protokollbridgeagent verwenden, um Dateien von einem FTP-, FTPS- oder SFTP-Dateiserver zu übertragen, muss bei dem Platzhalterabgleich die Groß-/Kleinschreibung beachtet werden, unabhängig von der Plattform, auf der der Dateiserver momentan ausgeführt wird.

#### **Connect:Direct-Bridge**

Handelt es sich bei der Quelle einer Übertragung um einen Connect:Direct-Bridgeagenten, der Dateien aus einem Connect:Direct-Knoten anfordert, werden keine Platzhalterzeichen unterstützt.

#### **IBM i**

#### **IBM i**

Auf IBM i-Plattformen können folgende Platzhalterzeichen verwendet werden:

**?**

Verwenden Sie das Fragezeichen (?), um genau ein Zeichen darzustellen. Alle anderen angegebenen Zeichen sind für den Abgleich der Dateinamen erforderlich.

Zum Beispiel entspricht ab?d.jpg den Dateien abcd.jpg, abed.jpg und abfd.jpg.

**\***

Das Sternzeichen (\*) entspricht Null oder mehr Zeichen.

Zum Beispiel entspricht  $\star$ . txt den Dateien abc. txt und x. txt.

Das Muster \*txt entspricht den Dateien abc.txt, x.txt und newtxt, weil der Punkt (.) im Muster ein erforderliches Zeichen ist.

Wichtige Informationen zur Verwendung von Platzhalterzeichen für die Übertragung von Sicherungsdateien finden Sie zudem im Abschnitt Sicherungsdateien aus dem Dateisystem QSYS.LIB von IBM i-Systemen übertragen.

# **z/OS**

 $z/0S$ Bei z/OS-Systemen folgen die Platzhalterzeichenregeln für Managed File Transfer den allgemeinen Platzhalterzeichenkonventionen des ISPF-Standards (Interactive System Productivity Facility). Sowohl für sequenzielle wie partitionierte Datasets bestehen spezifische Regeln. Diese lauten wie folgt:

# **Sequenzielle Datensätze**

Beim Referenzieren sequenzieller Datasets können Namenskennzeichner für Datasets verwendet werden, welche Sternzeichen (\*) und Prozentzeichen (%) enthalten. Beispiele wie folgt:

**\***

Ein einzelner Stern (\*) entspricht mindestens einem Kennzeichner. Ein einzelner Stern innerhalb eines Kennzeichners entspricht Null oder mehreren Zeichen.

**\*\***

Ein doppelter Stern (\*\*) entspricht Null oder mehreren Kennzeichnern. Innerhalb eines Kennzeichners kann kein Doppelstern verwendet werden.

**%**

Ein einzelnes Prozentzeichen (%) entspricht einem einzelnen alphanumerischen Zeichen bzw. Landessprachenzeichen.

**%%**

Ein bis acht Prozentzeichen können Null oder mehrere Zeichen darstellen.

# **Partitionierte Datensätze**

 $\approx z/0$ S Beim Referenzieren partitionierter Datasets können Platzhalterzeichen nur für die Namen der Teil-Datasets verwendet werden. Sie können Qualifikationsmerkmale für Datensatznamen verwenden, die Asterisk (\*), Unterstreichungszeichen (\_) und Fragezeichen (?) wie folgt enthalten:

**\***

Der Stern (\*) entspricht Null oder mehreren Zeichen.

**\_**

Das Unterstreichungszeichen (\_) entspricht genau einem Zeichen.

**?**

Verwenden Sie das Fragezeichen (?), um genau ein Zeichen darzustellen. Das Fragezeichen kann alternativ zum Unterstreichungszeichen verwendet werden und wird zusätzlich zu ISPF-Konventionen angegeben.

### **Verzeichnisse**

Wenn Sie eine Dateiübertragung mit einem Platzhaltermuster erstellen, welches mit Unterverzeichnissen übereinstimmt, werden die Unterverzeichnisse standardmäßig nicht übertragen. Sie können im Befehl [fteCreateTransfer](#page-2162-0) den Parameter **-r** angeben, um die dem Platzhaltermuster entsprechenden Unterverzeichnisse mit einzubeziehen. Bei der Übertragung eines Unterverzeichnisses werden der gesamte Inhalt und die Struktur des Unterverzeichnisses übertragen, also alle darin enthaltenen Dateien, Unterverzeichnisse und verdeckten Dateien.

Im Beispiel eines abc genannten Verzeichnisses entsteht ein unterschiedliches Verhalten, wenn der Quellendateipfad /opt/abc und /opt/abc/\* angegeben wird. Da im Fall von /opt/abc das Verzeichnis übertragen wird, wird auch ein abc genanntes Verzeichnis am Ziel erstellt und alle Dateiinhalte werden dorthin übertragen. Im Fall von /opt/abc/\* werden die Inhalte von abc auf den Zielpfad übertragen.

### **Verdeckte Dateien**

Platzhalterzeichen stimmen nicht mit ausgeblendeten Dateien überein, außer auf UNIX-Plattformen, wenn das Platzhaltermuster mit einem Punktzeichen beginnt (.). Beispiel: /opt/.\* überträgt alle verdeckten Dateien im Verzeichnis opt.

Wenn unter Windows eine verdeckte Datei übertragen werden soll, muss entweder der genaue Dateiname angegeben oder das Verzeichnis übertragen werden, in dem die verdeckte Datei enthalten ist.

# **Symbolische Links**

Bei symbolischen Links handelt es sich um einen Dateityp mit einem Verweis auf eine andere Datei bzw. ein anderes Verzeichnis. Unter Windows werden sie als Direktaufrufe bezeichnet. Symbolische Linkdateien können mit Platzhalterzeichen abgeglichen werden. Wird eine Zieldatei aus einer in einem symbolischen Link bestehenden Quelle erzeugt, dann wird die Zieldatei zu einer festen Verbindung (d. h. eine reguläre Datei). Eine erfolgreiche Übertragung symbolischer Links in Verzeichnisse ist nicht möglich, da dabei möglicherweise ein rekursiver Pfad erstellt werden könnte.

### **Übertragen von Dateien, deren Namen Platzhalterzeichen enthalten**

Eine Datei kann übertragen werden, wenn der Dateiname selbst ein Platzhalterzeichen enthält. Wird dieser Name exakt angegeben, wird nur diese Datei übertragen, nicht jedoch der Satz von Dateien, welche mit dem Platzhalter übereinstimmen.

Wird beispielsweise für eine /opt/abc\*.txt genannte Datei eine Dateiübertragung für /opt/abc\*.txt erstellt, so wird nur die Datei /opt/abc\*.txt übertragen. Wenn Sie jedoch eine Dateiübertragung für /opt/ab\*.txt erstellen, werden alle Dateien, die dem Muster /opt/ab\*.txt entsprechen, einschließlich der Datei /opt/abc\*.txt übertragen.

### **Verzeichnispfade mit Platzhalterzeichen übertragen**

Um eine Shell-Erweiterung zu vermeiden, sind Verzeichnispfade, die Platzhalterzeichen enthalten, in Anführungszeichen (" ") oder einfache Anführungszeichen (' ') zu setzen. Zu einer Shell-Erweiterung kommt es, wenn das Platzhalterzeichen vom Betriebssystem erweitert wird, bevor es an den Managed File Transfer-Befehl übergeben wird. Dies kann unter Umständen ein nicht erwartetes Verhalten zur Folge haben.

Beispiel: Wenn Sie den folgenden Befehl **fteCreateTransfer** mit dem Parameter **-gt** unter AIX oder Linux ausführen, wobei  $\frac{2}{3}$ ... } eine Variablensubstitution von einem Ressourcenmonitor ist:

fteCreateTransfer -p QM\_VENUS -sa AGT.QM\_JUPITER -sm QM\_JUPITER -da AGT.QM\_NEPTUNE -dm QM\_NEPTUNE -r -sd delete -t binary -de overwrite -jn MONTASK -gt /home/fteadmin/bin/TransferTask.xml -df "\${FilePath}" "\${File► Path}"

dann wird \${FilePath} von der Shell ausgewertet und nicht an den Befehl übergeben. Sie können das Problem umgehen, indem Sie \${FilePath} in Anführungszeichen setzen, also "\${FilePath}".

# **Übertragung wird auch dann als erfolgreich zurückgemeldet, wenn keine Dateien den Platzhalterzeichen entsprechen**

Wenn Sie versuchen, eine nicht vorhandene Datei zu übertragen, behandelt Managed File Transfer diesen Versuch wie eine fehlgeschlagene Übertragung. Wenn Sie einen Dateinamen explizit angeben (z. B. /a/ missing/filename.txt) und MFT diese Datei nicht finden kann, wird die folgende Fehlernachricht im Protokoll ausgegeben:

BFGIO0001E: File "/a/missing/filename.txt" does not exist

Im Rahmen dieses Prozesses benachrichtigt der Quellenagent, der die Datei nicht finden konnte, den Zielagenten, dass die Dateiübertragung abgebrochen wurde (weil der Quellenagent die zu lesende Datei nicht finden kann). Wenn Sie geplant hatten, nach der Übertragung an diesem Punkt einen Exit auszulösen, löst der Zielagent DestinationTransferEndExit mit dem FileExitResultCode CANCEL\_FILE für den Dateinamen aus.

Wenn Sie jedoch versuchen, ein Platzhalterzeichen (z. B. /a/missing/ $\star$ .txt) zu übertragen, und der Quellenagent keine Dateien findet, die mit diesem Platzhalterzeichen übereinstimmen, meldet MFT dies als erfolgreichen Transfer. Der Grund dafür ist, dass der Quellenagent technisch gesehen dazu aufgefordert wurde, 0 Dateien zu übertragen. Folgende Fehlernachricht wird in das Protokoll geschrieben:

The transfer request has successfully completed, although no files were transferred.

In diesem Beispiel ruft der Zielagent seinen Exit nicht auf, weil er zu keiner Zeit an der Übertragung beteiligt war.

#### **Zugehörige Verweise**

["Richtlinien für das Übertragen von Dateien" auf Seite 2615](#page-2614-0)

Diese Richtlinien beschreiben das zu erwartende Verhalten, abhängig vom Quellen- und Zielbetriebssystem der Übertragung und abhängig davon, ob diese in Binär- oder Textmodus stattfindet.

#### ["fteCreateTransfer \(neue Dateiübertragung starten\)" auf Seite 2163](#page-2162-0)

Der Befehl **fteCreateTransfer** erstellt und startet eine neue Dateiübertragung über die Befehlszeile. Mit diesem Befehl lässt sich eine Dateiübertragung sofort starten oder auf einen späteren Zeitpunkt verlegen, eine geplante Übertragung lässt sich mehrmals wiederholen oder eine Dateiübertragung basierend auf bestimmten Bedingungen auslösen.

# **Übertragung zwischen zwei verschiedenen MFT -Topologien**

Managed File Transfer -Agenten (MFT) können nur verwaltete Übertragungen zwischen anderen Agenten in derselben Topologie ausführen. Wenn Sie jedoch mehrere Topologien haben, kann es nützlich sein, Daten zwischen ihnen zu übertragen. Der folgende Text enthält eine allgemeine Anleitung zur Vorgehensweise.

Das folgende Diagramm zeigt zwei verschiedene Topologien:

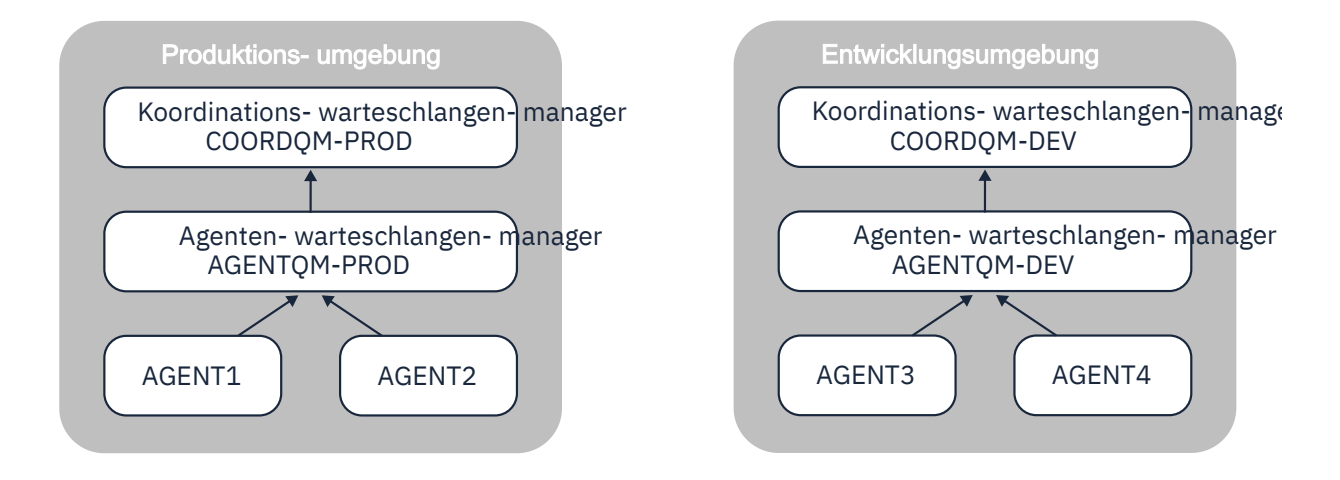

*Abbildung 6. AGENT1 und AGENT2 sind Teil einer Topologie in der Produktionsumgebung und AGENT3 und AGENT4 sind Teil der Topologie der Entwicklungsumgebung.*

Die Produktionstopologie ist von der Entwicklungstopologie getrennt. Dies bedeutet, dass die Agenten in der Produktionsumgebung nicht direkt an verwalteten Übertragungen mit den Agenten in der Entwicklungsumgebung teilnehmen können ( AGENT2 kann beispielsweise keine verwaltete Übertragung an AGENT3ausführen). Zum Übertragen von Daten zwischen den Umgebungen können Sie entweder ein gemeinsam genutztes Dateisystem oder Übertragungen zwischen Nachrichten und Nachrichten verwenden.

# **Daten mit einem gemeinsam genutzten Dateisystem übertragen**

In dieser Lösung haben die Agenten in beiden Topologien Zugriff auf dasselbe gemeinsam genutzte Dateisystem.

Ein Agent in einer Topologie fungiert als Zielagent für eine verwaltete Übertragung und schreibt eine Datei an eine bekannte Position im Dateisystem. Ein anderer Agent in der zweiten Topologie verwendet eine Ressourcenüberwachung oder eine geplante Übertragung, um festzustellen, wann eine Datei an dieser Position angezeigt wird, und verarbeitet sie anschließend.

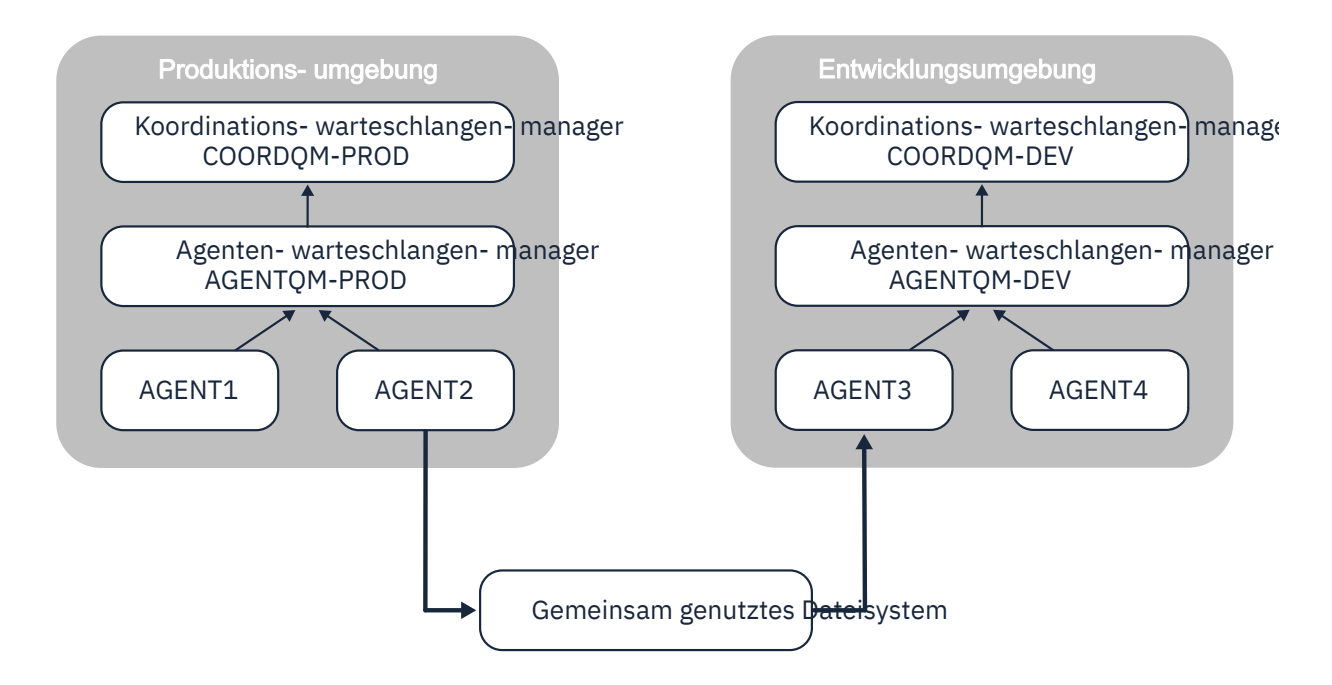

*Abbildung 7. Hier ist AGENT2 der Zielagent für eine verwaltete Übertragung, die in der Produktionsumgebungstopologie ausgeführt wird, und schreibt eine Datei an eine Position im gemeinsam genutzten Dateisystem. Eine Ressourcenüberwachung, die in AGENT3 ausgeführt wird, fragt diese Position ab. Wenn er die von AGENT2geschriebene Datei erkennt, übergibt er eine verwaltete Übertragungsanforderung an AGENT3 , um sie zu verarbeiten und in die Topologie der Entwicklungsumgebung zu bringen.*

Beachten Sie, dass das gemeinsam genutzte Dateisystem zuverlässig sein sollte, um sicherzustellen, dass keine Daten verloren gehen.

# **Übertragung von Daten mithilfe von Übertragungen von Nachrichten in Dateien und von Dateien in Nachrichten**

Eine alternative Methode ist die Verwendung eines Gateway-Warteschlangenmanagers zwischen den beiden Topologien. Dieser Warteschlangenmanager ist über Sender-und Empfängerkanäle mit Agentenwarteschlangenmanagern in den Topologien verbunden, damit Daten zwischen den beiden übertragen werden können.

Ein Agent in einer der Topologien führt eine Datei-zu-Nachricht-Übertragung durch, um Daten in eine ferne Warteschlange zu schreiben. Die Nachricht wird dann über den Gateway-Warteschlangenmanager an eine lokale Warteschlange auf einem Warteschlangenmanager in der anderen Topologie weitergeleitet. Ein Agent in dieser Topologie führt dann eine Nachricht-zu-Datei-Übertragung durch, um die Nachricht abzurufen und zu verarbeiten.

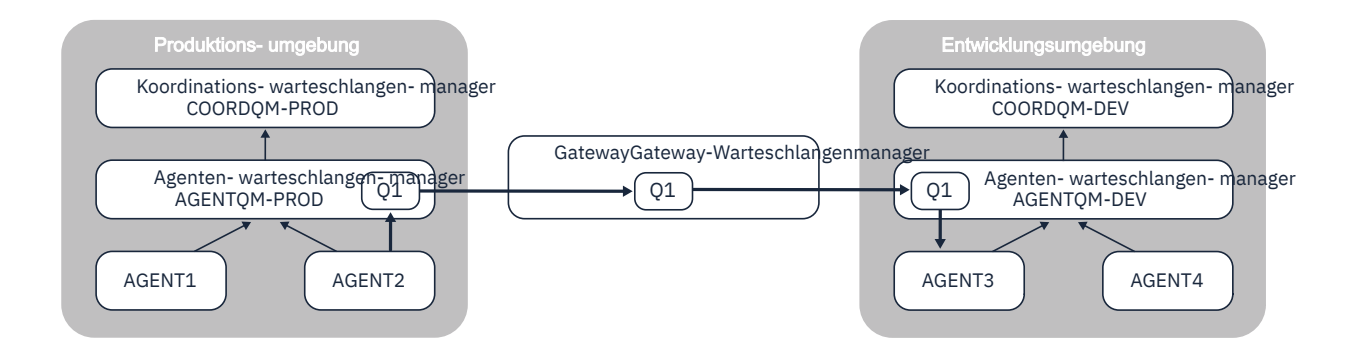

*Abbildung 8. In diesem Fall ist AGENT2 mit seinem Agentenwarteschlangenmanager AGENTQM-PROD verbunden und führt eine Datei-zu-Nachricht-Übertragung aus, um eine Nachricht in eine Warteschlange mit dem Namen Q1zu schreiben. Q1 ist eine ferne Warteschlange, sodass die Nachricht über den Gateway-Warteschlangenmanager und die Sender-/Empfängerkanäle an die lokale Warteschlange Q1 auf dem Warteschlangenmanager AGENTQM-DEV weitergeleitet wird. AGENT3 führt dann eine Nachricht-zu-Datei-Übertragung durch, um die Nachricht abzurufen und in die Topologie der Entwicklungsumgebung zu bringen.*

Diese Lösung verwendet den IBM MQ -Standardnetzbetrieb, um Nachrichten über den Gateway-Warteschlangenmanager von einer Topologie in eine andere zu übertragen. Dies bedeutet, dass Nachrichten möglicherweise blockiert werden und nicht in der Zielwarteschlange ankommen, wenn ein Kanal zwischen dem Gateway-Warteschlangenmanager und einem der Agentenwarteschlangenmanager nicht verfügbar ist. In dieser Situation sollten Sie die Kanäle überprüfen, um sicherzustellen, dass sie alle aktiv sind.

#### **Zugehörige Verweise**

["Richtlinien für das Übertragen von Dateien" auf Seite 2615](#page-2614-0) Diese Richtlinien beschreiben das zu erwartende Verhalten, abhängig vom Quellen- und Zielbetriebssystem der Übertragung und abhängig davon, ob diese in Binär- oder Textmodus stattfindet.

# **Von MFT verwendete reguläre Ausdrücke**

In Managed File Transfer können reguläre Ausdrücke in verschiedenen Szenarios verwendet werden. Reguläre Ausdrücke finden zum Beispiel beim Abgleich von Benutzer-IDs zur Ermittlung der Sicherheitsberechtigungsnachweise für Connect:Direct Verwendung, aber auch beim Aufteilen einer Datei in mehrere Nachrichten (dabei wird bei jeder Übereinstimmung mit einem regulären Ausdruck eine neue Nachricht erstellt). Bei den regulären Ausdrücken verwendet Managed File Transfer die von der java.util.regex-API unterstützte Syntax. Diese Syntax ist ähnlich, aber nicht identisch mit der von Perl verwendeten Syntax für reguläre Ausdrücke.

Weitere Informationen zu regulären Java-Ausdrücken finden Sie im Abschnitt Java tutorial [Regular Ex](https://docs.oracle.com/javase/tutorial/essential/regex/intro.html)[pressions](https://docs.oracle.com/javase/tutorial/essential/regex/intro.html).

#### **Beispiele**

Verwenden Sie für den Abgleich aller Muster den folgenden regulären Ausdruck:

.\*

Verwenden Sie für den Abgleich aller Muster, die mit der Zeichenfolge fte beginnen, den folgenden regulären Ausdruck:

fte.\*

Verwenden Sie für den Abgleich aller Muster, die mit der Zeichenfolge accounts und einer darauffolgenden einzelnen Ziffer beginnen und mit .txt enden, den folgenden regulären Ausdruck:

accounts[0-9]\.txt

# **Substitutionsvariablen für benutzerdefinierte Connect:Direct-Prozesse**

Sie können Werte definieren, die in benutzerdefinierten Connect:Direct -Prozessen ersetzt werden sollen, indem Sie interne Symbolvariablen verwenden, die für Managed File Transferspezifisch sind.

Entsprechend der Namenskonvention von Connect:Direct haben alle von Managed File Transfer verwendeten internen Symbolvariablen das Format %FTE gefolgt von fünf großgeschrieben, alphanumerischen Zeichen. Weitere Informationen zu internen Symbolvariablen finden Sie in der Connect:Direct-Produktdokumentation.

Wenn Sie einen Prozess zum Übertragen von Dateien von einem Connect:Direct-Knoten auf das Connect:Direct-Bridgesystem erstellen, müssen Sie die intrinsische Variable %FTETFILE im Connect:Direct-Prozess als Wert für TO FILE verwenden. Wenn Sie einen Prozess zum Übertragen von Dateien vom Connect:Direct-Bridgesystem auf einen Connect:Direct-Knoten erstellen, müssen Sie die intrinsische Variable %FTEFFILE im Connect:Direct-Prozess als Wert für FROM FILE verwenden. Diese Variablen enthalten die temporären Dateipfade, die der Connect:Direct-Bridgeagent für Übertragungen zum und vom Managed File Transfer-Netz verwendet.

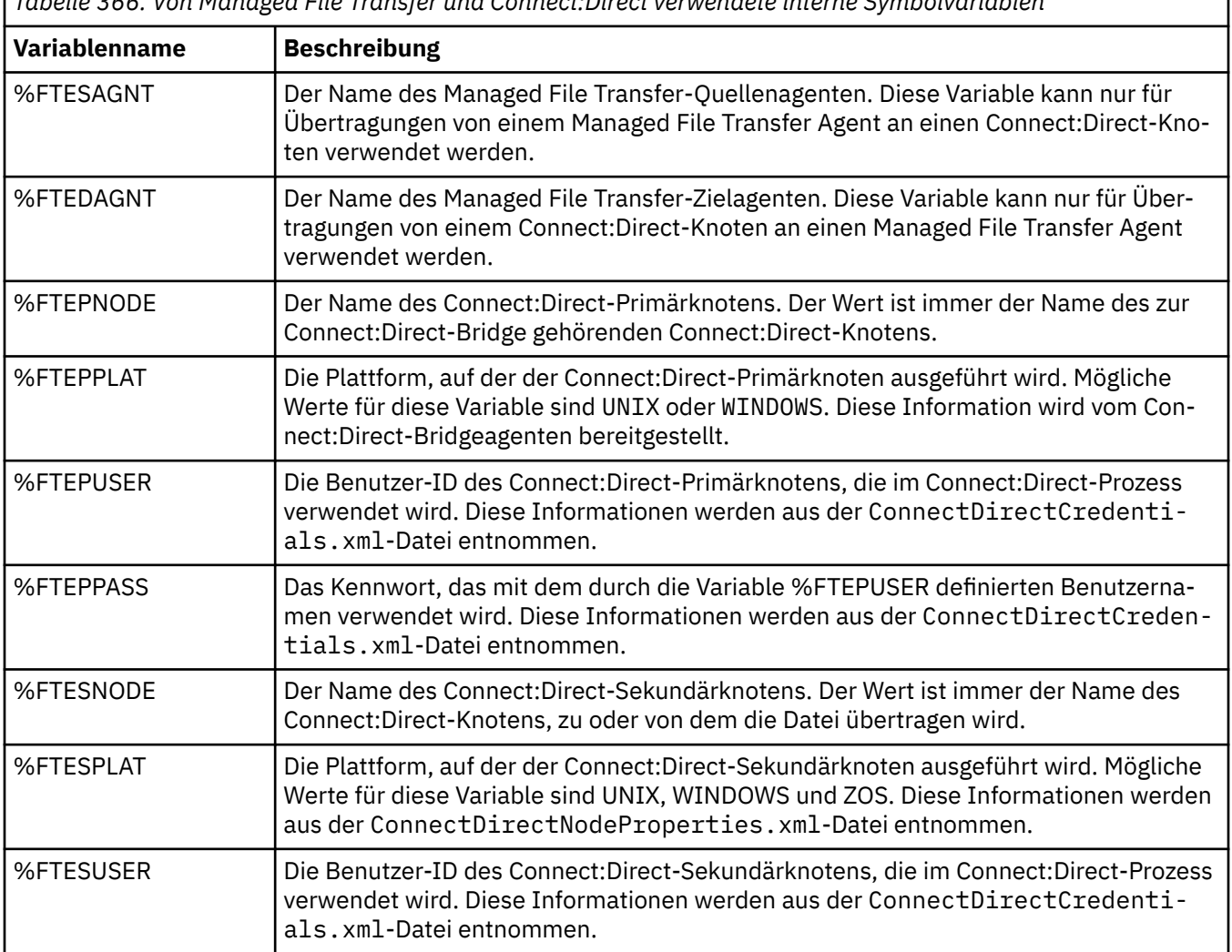

*Tabelle 366. Von Managed File Transfer und Connect:Direct verwendete interne Symbolvariablen*

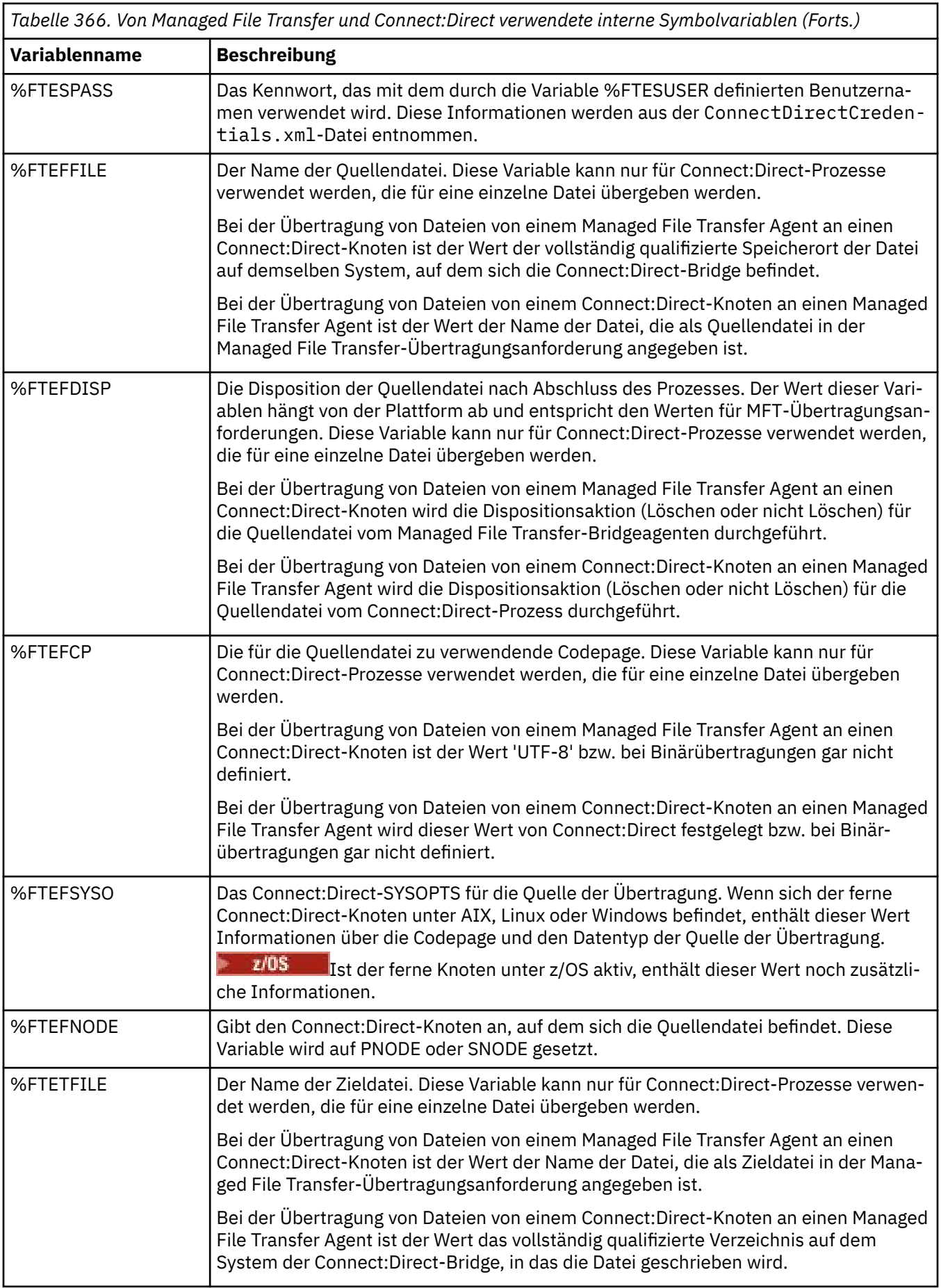

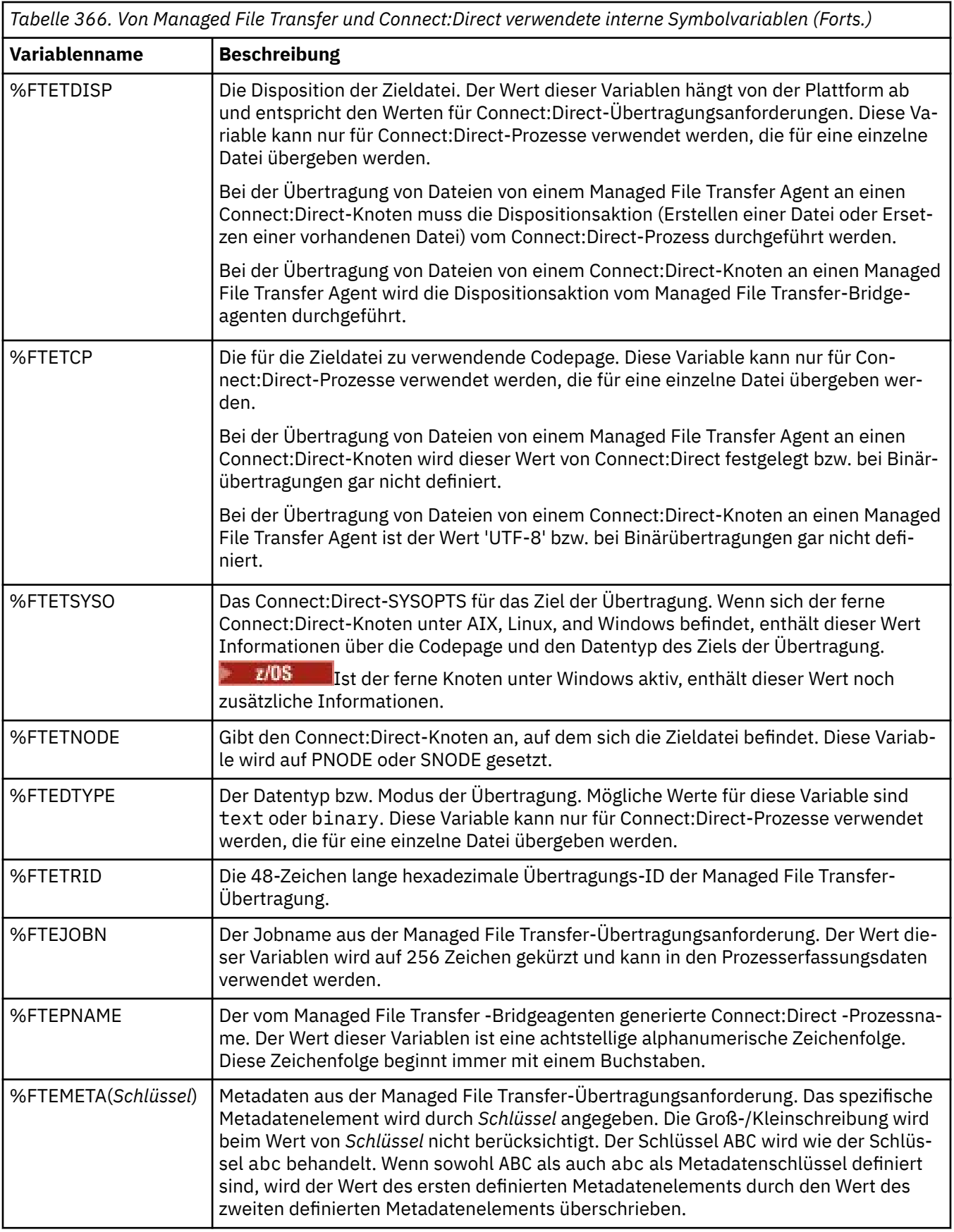

Die folgende Tabelle enthält Informationen zu zusätzlichen internen Symbolvariablen, die verwendet werden, wenn sich der ferne Connect:Direct-Knoten auf einer z/OS-Plattform befindet.

*Tabelle 367. Zusätzliche intrinsische Symbolvariablen, die verwendet werden, wenn sich der ferne Connect:Direct auf z/OS befindet*

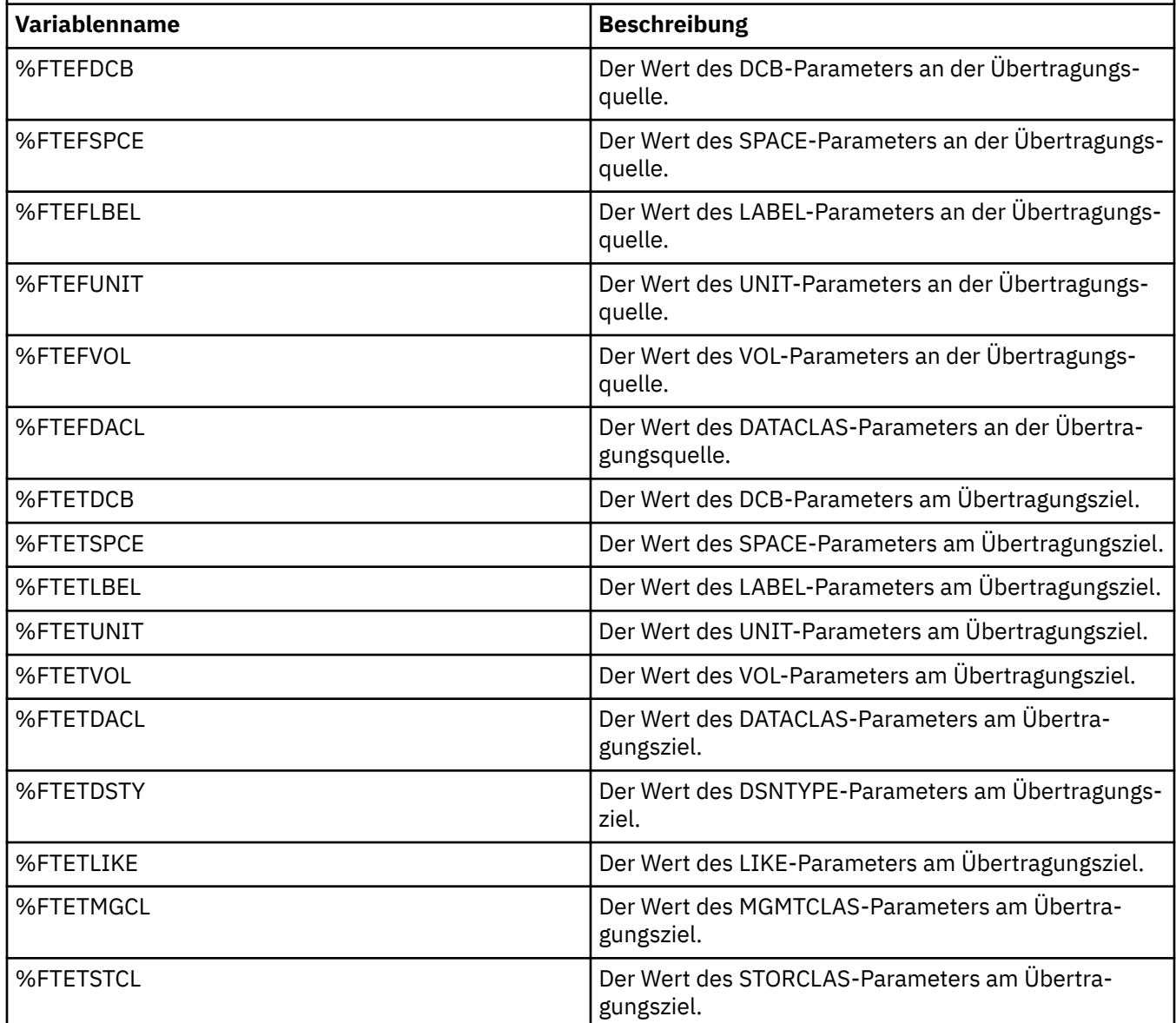

# **Beispiel: Eine Connect:Direct-Prozessdatei, die MFT-Befehle aufruft**

Ein Beispiel einer Connect:Direct-Prozessdatei, mit der die Managed File Transfer-Befehle **ftetag** und **ftecxfer** aufgerufen werden.

In diesem Beispiel finden folgende Aktionen statt:

- 1. Eine Connect:Direct COPY-Anweisung überträgt die Datei von C:\test\from\sent.txt auf dem System, auf dem der Sekundärknoten ausgeführt wird, auf dem C:\test\tmp\midpoint.txt, auf dem der Primärknoten ausgeführt wird.
- 2. Der Connect:Direct-Prozess ruft den Befehl **ftetag** auf, um Überwachungsinformationen in MFT zu erstellen.
- 3. Der Connect:Direct-Prozess ruft den Befehl **ftecxfer** auf.

4. Der Befehl **ftecxfer** überträgt die Datei aus dem Verzeichnis C:\test\tmp\midpoint.txt des Systems, auf dem der Primärknoten und der Agent CD\_BRIDGE ausgeführt werden, in das Verzeichnis /test/to/arrived.txt auf dem System, auf dem sich der Agent LINUX\_AGENT befindet.

```
/*BEGIN_REQUESTER_COMMENTS 
 $PNODE$="cd_win01" $PNODE_OS$="Windows" 
 $SNODE$="CD_WIN01" $SNODE_OS$="Windows" 
     $OPTIONS$="WDOS" 
   END_REQUESTER_COMMENTS*/
TESTPRO PROCESS 
     SNODE=CD_WIN01
  COPY 
     FROM (
         FILE=C:\test\from\sent.txt
         SNODE
\qquad \qquad\overline{10} (
         FILE=C:\test\tmp\midpoint.txt
         PNODE
         DISP=RPL
\qquad \qquad COMPRESS Extended
  RUN TASK PNODE 
     SYSOPTS="pgm(C:\wmqfte\bin\ftetag) args(C:\test\tmp\midpoint.txt)"
  RUN TASK PNODE 
    SYSOPTS="pgm(C:\wmqfte\bin\ftecxfer) args(-qmgrname OM CDBA -connname fish.example.com(1441) -chan□
nelname SYSTEM.DEF.SVRCONN 
-sa CD_BRIDGE -da LINUX_AGENT -sm QM_CDBA -dm QM_LINUX -de overwrite -df /test/to/arrived.txt 
C:\test\tmp\midpoint.txt"
PEND
```
#### **Zugehörige Tasks**

Erstellen und Übergeben eines Connect:Direct -Prozesses, der Managed File Transfer aufruft, mithilfe des Connect:Direct -Requesters

Connect:Direct-Prozesse zur Übergabe von Managed File Transfer-Übertragungsanforderungen verwenden

# **Einschränkungen des Connect:Direct-Bridgeagenten**

Der Connect:Direct-Bridgeagent ist speziell für die Übertragung von Dateien zu und von Connect:Direct-Knoten konfiguriert. Daher kann der Connect:Direct-Bridgeagent einige Funktionen nicht ausführen.

- Der Connect:Direct-Bridgeagent kann keine Nachrichten aus einer Warteschlange lesen oder in eine Warteschlange schreiben. In einer Datei-zu-Nachricht-Übertragung kann er nicht als Zielagent fungieren und in einer Nachricht-zu-Datei-Übertragung nicht als Quellenagent.
- Für den Connect:Direct-Bridgeagenten kann keine Ressourcenüberwachung definiert werden.
- Ein Connect:Direct-Bridgeagent kann nicht gleichzeitig Quelle und Ziel einer Übertragung sein. Über die Connect:Direct-Bridge ist keine Übertragung von Connect:Direct-Knoten zu Connect:Direct-Knoten möglich.
- Der Connect:Direct-Bridgeagent unterstützt keine Benutzerexits, die vor oder nach der Übertragung aufgerufen werden. Allerdings unterstützt der Connect:Direct-Bridgeagent ein Exit für die Berechtigungsnachweiszuordnung. Weitere Informationen finden Sie im Abschnitt Berechtigungsnachweise für Connect:Direct mithilfe von Exitklassen zuordnen.
- Sie können keine presrc -oder postsrc -Programmaufrufe für eine Übertragung definieren, bei der der Connect:Direct -Bridgeagent als Quellenagent verwendet wird. Weitere Informationen finden Sie im Abschnitt Verschachtelte Elemente des Programmaufrufs.
- Sie können keine predst -oder postdst -Programmaufrufe für eine Übertragung definieren, die den Connect:Direct -Bridgeagenten als Zielagenten hat. Weitere Informationen finden Sie im Abschnitt Verschachtelte Elemente des Programmaufrufs.
- Wenn der Quellenagent ein Connect:Direct-Bridgeagent ist, dürfen Sie in der Quellenspezifikation keine Platzhalterzeichen verwenden.
- Wenn Sie bei der Übertragung einer Datei $\begin{array}{|c|c|}\n\hline\n\text{2/08}\n\end{array}$ oder eines Datasets aus einem Connect:Direct -Knoten die Quellendisposition (**-sd**) delete angeben, unterscheidet sich das Verhalten von dem üblichen Quellendispositionsverhalten. Einer der folgenden Fälle tritt ein:
	- Wenn Connect:Direct die Datei bzw. das Dataset mithilfe eines von Managed File Transfer generierten Prozesses aus der Quelle verschiebt, schlägt die Übertragung bei Angabe der Option delete fehl. Wenn Sie angeben möchten, dass die Quellendatei gelöscht wird, müssen Sie einen benutzerdefinierten Connect:Direct-Prozess übergeben. Weitere Informationen finden Sie im Abschnitt Benutzerdefinierten Connect:Direct-Prozess aus einer Dateiübertragungsanforderung übergeben.
	- Wenn Connect:Direct einen benutzerdefinierten Prozess verwendet, um die Datei oder das Dataset aus der Quelle zu verschieben, wird dieser Parameter über die interne Symbolvariable **%FTEFDISP** an den Prozess übergeben. Der benutzerdefinierte Prozess entscheidet in diesem Fall, ob die Quelle gelöscht wird. Das von der Übertragung zurückgegebene Ergebnis hängt vom Ergebnis des benutzerdefinierten Prozesses ab.

#### **Zugehörige Verweise**

Connect:Direct-Bridge

# **FTPS-Serverunterstützung durch die Protokollbridge**

Die Protokollbridge unterstützt einen Teil des in RFC-2228, RFC-4217 und im Internet-Entwurf *Secure FTP over SSL* definierten FTPS-Protokolls.

Eine Liste gültiger Cipher-Suite-Werte für Verbindungen zwischen Protokollbridgeagenten und FTPS-Servern finden Sie im Abschnitt Cipher Suites in der Produktdokumentation zu IBM SDK and Runtime Environment Java Technology Edition 7.

Das FTPS-Protokoll unterstützt Folgendes:

- Implizite und explizite Betriebsarten.
- Prüfung des Serverzertifikats.
- Gegenseitige Authentifizierung durch Überprüfung der Clientzertifikate (optional).
- Verwendung eines unverschlüsselten Steuerkanals (Clear Control Channel) nach der Eingangsauthentifizierung und Auswahl der Sicherheitsstufe für den Datenkanal (optional).
- SHA-2-Cipher-Suites und FIPS 140-2-Konformität werden unterstützt. Die folgenden Java-Versionen sind erforderlich: IBM JREs 6.0 SR13 FP2, 7.0 SR4 FP2 oder höher.

Folgende Funktionen des FTPS-Protokolls und der -Laufzeitumgebung werden nicht unterstützt:

- Verwendung des Befehls **ADAT** für den Austausch zusätzlicher Sicherheitsdaten.
- Verwendung von FTPS nur für die Kanalverschlüsselung, d. h. keine Auswertung des Serverzertifikats.
- Auswahl der Sicherheitsstufe Clear, Secure oder Confidential unter Verwendung des Befehls **PROT**.
- Verschlüsselung der einzelnen Befehle unter Verwendung der Befehle **MIC**, **CONF** und **ENC**.
- Verwendung des FTP-Protokolls, wenn FTPS vom Server nicht explizit unterstützt wird. Für einen solchen Server sollte die von der Protokollbridge bereitgestellte FTP-Unterstützung verwendet werden.
- Ermittlung der verfügbaren Funktionalität des FTPS-Servers mithilfe des Befehls **FEAT**.
- Zertifikatsüberprüfung über den Mustervergleich mit dem DN-Feld.
- Überprüfung auf widerrufene Zertifikate.
- Überprüfung von Zertifikaten anhand der anerkannten Zertifizierungsstelle.
- Explizite Auswahl der Cipher-Suites, die für die SSL-Vereinbarung beim Aufbau einer Sitzung zur Verfügung stehen.

z/08 Verwendung von spezifischen z/OS - IBM i - oder IBM i-Erweiterungen, die für eine Integration der Verschlüsselung in das Betriebssystem sorgen, insbesondere die Verwendung der Schlüsselringdatei oder der nicht hierarchischen Dateisysteme von z/OS zum Speichern von Schlüsselund Trustinformationen (beispielsweise Datasets). Verschlüsselungshardware und Engines für die Entlastung (Offload Engines) werden verwendet, wenn die Funktionen transparent von der JVM verwaltet werden und kein expliziter Anwendungscode erforderlich ist.

#### **Zugehörige Verweise**

Die Protokollbridge

# **SFTP-Serverunterstützung durch die Protokollbridge**

Die Protokollbridge unterstützt das SFTP-Protokoll gemäß der Definition des IETF-Internet-Entwurfs mit dem Titel "SSH File Transfer Protocol, Version 6 draft 13".

Protokollbridge-Agenten unterstützen die folgenden Chiffrierwerte beim Herstellen einer Verbindung zu einem Dateiserver unter Verwendung des SFTP-Protokolls:

- blowfish-cbc
- 3des-cbc
- aes128-cbc
- aes192-cbc
- aes256-cbc
- aes128-ctr
- aes192-ctr
- aes256-ctr
- 3des-ctr
- arcfour
- arcfour128
- arcfour256

Die Liste der Verschlüsselungen, die von Protokollbridgeagenten verwendet werden, ist standardmäßig "aes128-cbc, aes192-cbc, aes256-cbc". Informationen zum Konfigurieren eines Protokollbridgeagenten für die Verwendung verschiedener Chiffrierwerte finden Sie im Artikel ["Format der Protokollbrückenei](#page-2828-0)[genschaftendatei" auf Seite 2829.](#page-2828-0)

# **Authentifizierungsmethoden**

Wenn Sie den IBM MQ Managed File Transfer (MFT) Protokollbridgeagentencode mit einem privaten Schlüssel und einem Serverkennwort angegeben haben, konfiguriert der MFT-Protokollbridgeagent standardmäßig für einen einzelnen Benutzer in der ProtocolBridgeCredentials.xml-Datei die JSch-Bibliothek für die Verwendung der beiden Authentifizierungsmethoden, sofern dies vom SFTP-Dateiserver erforderlich ist, wenn eine Verbindung hergestellt wird.

Sollten sowohl ein privater Schlüssel als auch ein Serverkennwort für einen einzelnen Benutzer in der ProtocolBridgeCredentials.xml-Datei konfiguriert werden, aber der SFTP-Dateiserver nur eine dieser Authentifizierungsmethoden erfordert, konfiguriert der MFT -Protokollbridgeagent die JSch-Bibliothek für die Verwendung der Authentifizierung mit öffentlich/privatem Schlüssel in der Benutzervorgabe für die Kennwortauthentifizierung.

Falls der SFTP-Dateiserver den Versuch der Authentifizierung mit einem öffentlichen oder privaten Schlüssel zurückweist, führt der MFT-Protokollbridge-Agent den Versuch einer Authentifizierung auf Basis von Benutzernamen und Kennwort mit der JSch-Bibliothek durch.

Wenn eine dieser Authentifizierungsmethoden erfolgreich ist, wird eine Verbindung zum SFTP-Dateiserver hergestellt.

Wenn Sie sowohl den privaten Schlüssel als auch die Kennwortauthentifizierung für die ProtocolBridgeCredentials.xml-Datei konfigurieren möchten, die dem MFT-Protokollbridgeagenten zugeordnet ist, müssen Sie Folgendes angeben:

- Das Attribut **serverPassword** (mit zugehörigen Wert) in dem Element, das aus einem MFT-Benutzernamen dem Benutzernamen eines Protokollservers zugeordnet wird, und
- Das Element für den MFT-Benutzer, der durch das übergeordnete Element definiert wird.

Die Syntax kann beispielsweise folgendermaßen aussehen:

-----BEGIN RSA PRIVATE KEY----- ... -----END RSA PRIVATE KEY-----

### **Interaktive Tastaturmethode**

Der MFT-Protokollbridge-Agent verwendet die Bibliothek 'JSch' eines Drittanbieters, um eine Verbindung zu SFTP-Dateiservern herzustellen. Sie können die JSch-Bibliothek so konfigurieren, dass sie versuchen kann, sich mit einem SFTP-Dateiserver zu authentifizieren, indem Sie die *interaktive* Tastaturmethode verwenden, wenn kein privater Schlüssel in der ProtocolBridgeCredentials.xml -Datei angegeben ist.

Beachten Sie, dass die Authentifizierung mithilfe der Methode *keyboard-interactive* nur funktioniert, wenn der SFTP-Dateiserver die Eingabe des Kennworts mit der Zeichenfolge password: anfordert (in Großoder Kleinschreibung oder in gemischter Schreibweise). Wenn Sie die Authentifizierungsmethode *keyboard-interactive* verwenden und der SFTP-Dateiserver mit einer anderen Zeichenfolge als password: antwortet, schlägt der Verbindungsversuch fehl.

Wenn der SFTP-Dateiserver mit dieser Zeichenfolge auf den einleitenden Verbindungsversuch antwortet, sendet der Protokollbridge-Agent mithilfe der JSch-Bibliothek das Kennwort, das im Attribut **server-**Password des Elements user in der Datei ProtocolBridgeCredentials. xml konfiguriert wurde.

#### **Zugehörige Verweise**

Die Protokollbridge

# **FIPS-Unterstützung in MFT**

Managed File Transfer unterstützt die Verwendung FIPS-konformer Verschlüsselungsmodule in Clientverbindungen von Agenten, von Befehlen und vom IBM MQ Explorer zu Warteschlangenmanagern. Für alle SSL-Verbindungen zum Warteschlangenmanager wird nur das TLS-Protokoll verwendet. Unterstützt werden die Keystoretypen JKS und PKCS#12.

**Anmerkung:** Unter AIX, Linux, and Windowsstellt IBM MQ Konformität mit FIPS 140-2 über das Verschlüsselungsmodul "IBM Crypto for C" bereit. Das Zertifikat für dieses Modul wurde in den Langzeitstatus versetzt. Kunden sollten das [IBM Crypto for C-Zertifikat](https://csrc.nist.gov/projects/cryptographic-module-validation-program/certificate/3064) anzeigen und sich über Empfehlungen von NIST im Klaren sein. Ein Ersatz-FIPS 140-3-Modul ist derzeit in Bearbeitung und sein Status kann angezeigt werden, indem in der [NIST-CMVP-Module in der Prozesslisten](https://csrc.nist.gov/Projects/cryptographic-module-validation-program/modules-in-process/modules-in-process-list)ach ihm gesucht wird.

Geben Sie wie folgt an, ob FIPS-Unterstützung für einen Agenten, einen Koordinationswarteschlangenmanager oder einen Befehlswarteschlangenmanager aktiviert werden soll:

- Wenn Sie FIPS für einen bestimmten Agenten aktivieren möchten, legen Sie für diesen Agenten die entsprechenden agentSsl-Eigenschaften in der agent.properties-Datei fest. Weitere Informationen finden Sie unter SSL/TLS-Eigenschaften für MFT.
- Wenn Sie FIPS für einen bestimmten Koordinations-WS-Manager aktivieren möchten, legen Sie die entsprechenden Koordinations-Ssl-Eigenschaften in der coordination.properties-Datei für diesen Koordinationswarteschlangenmanager fest. Weitere Informationen finden Sie unter SSL/TLS-Eigenschaften für MFT.
- Wenn Sie FIPS für einen bestimmten Befehlswarteschlangenmanager aktivieren möchten, müssen Sie die entsprechenden connectionSsl-Eigenschaften in der command.properties-Datei für diesen Be-

fehlswarteschlangenmanager festlegen. Weitere Informationen finden Sie unter SSL/TLS-Eigenschaften für MFT.

**FIBM i** FIPS wird unter Managed File Transfer for **IBM i** IBM i nicht unterstützt.

Für Verbindungen zu oder aus einer Protokollbridge oder einer Connect:Direct-Bridge wird FIPS ebenfalls nicht unterstützt.

Weitere Informationen zu IBM MQ und FIPS sowie zu den erforderlichen Konfigurationsschritten finden Sie im Abschnitt Federal Information Processing Standards (FIPS).

Soll FIPS verwendet werden, muss die verwendete CipherSuite FIPS-konform sein, andernfalls schlägt die Verbindung fehlt. Weitere Informationen zu den von IBM MQ unterstützten CipherSpecs finden Sie in den Abschnitten SSL/TLS-CipherSpecs und Cipher-Suites in IBM MQ Classes for Java und SSL/TLS-CipherSpecs und Cipher-Suites in IBM MQ Classes for JMS.

# **Tabellen der MFT-Datenbankprotokollfunktion**

Nachdem Sie die Protokollfunktion installiert und konfiguriert haben, wird eine Reihe von Datenbanktabellen erstellt.

# **Datenbankschemaaktualisierungen der MFT-Protokollfunktion**

Ab IBM MQ 9.1 wurden bestimmte Datentypen im Datenbankschema geändert, was zu einer Änderung der Spaltenbreiten in diesen Tabellen führte:

#### **Db2-Schema**

LONG VARCHAR in den folgenden Tabellen wurde im Db2-Schema in VARCHAR mit einer festen Länge von 2000 Byte oder 256 Zeichen geändert.

- SCHEDULE\_ACTION
- TRANSFER\_ITEM
- SCHEDULE\_ITEM
- TRIGGER\_CONDITION
- CALL\_ARGUMENT
- CALL
- CALL\_REQUEST
- TRANSFER
- CALL\_RESULT
- MONITOR METADATA
- MONITOR\_EXIT\_RESULT
- MONITOR\_ACTION
- AUTH\_EVENT
- FILE\_SPACE\_ENTRY

Standardmäßig konnten Sie mit LONG VARCHAR 32700 Byte speichern, dagegen begrenzt VAR-CHAR(*Size*) die geänderte Spaltengröße auf 2000 Zeichen oder 256 Zeichen.

Weitere Informationen zur Migration einer Db2 -Datenbank auf das neue Schema finden Sie unter "Migration einer Db2-Datenbank in das neue Schema" auf Seite 2671.

#### **Oracle-Schema**

NCLOB in den folgenden Tabellen wurde in NVARCHAR(*Size*) geändert. Dabei kann *Size* 2000 Byte oder 256 Byte lang sein:

- SCHEDULE\_ACTION
- TRANSFER\_ITEM
- SCHEDULE\_ITEM
- TRIGGER\_CONDITION
- CALL\_ARGUMENT
- CALL
- CALL\_REQUEST
- TRANSFER
- CALL\_RESULT
- MONITOR\_METADATA
- MONITOR\_EXIT\_RESULT
- MONITOR\_ACTION
- AUTH\_EVENT
- FILE SPACE ENTRY

Standardmäßig können Sie mit NVARCHAR2 nur 4000 Byte speichern. Sie müssen die Eigenschaft MAX\_STRING\_SIZE für die Datenbank auf *extended* setzen, um den Speicher auf 32767 Byte zu erweitern.

Weitere Informationen zum Migrieren einer Oracle-Datenbank in das neue Schema finden Sie unter ["Migration einer Oracle-Datenbank in das neue Schema" auf Seite 2674.](#page-2673-0)

In den Spalten SOURCE\_FILENAME und DESTINATION\_FILENAME in den Tabellen TRANSFER\_ITEM und SCHEDULE\_ITEM hat ein Datentyp von 2000 Zeichen (VARCHAR (2000) Gemeinsamkeiten sowohl im Db2 -als auch im Oracle -Schema.

# **AUTH\_EVENT**

Ein Ereignis, das zu einer Berechtigungsprüfung gehört, typischerweise die Ablehnung einer Anforderung aufgrund von unzureichenden Berechtigungen.

- **ID:** Zeilen-ID.
- **ACTION:** Der Typ der ausgeführten Aktion
- **COMMAND\_ID:** Die IBM MQ-Nachrichten-ID der ursprünglichen Nachricht, die das Ereignis angefordert hat. Im Falle einer Übertragungsanforderung ist dies auch die Übertragungs-ID.
- **TIME:** Der Zeitpunkt, zu dem das Ereignis stattgefunden hat.
- **ORIGINATOR\_MQ\_USER:** Die Benutzer-ID der IBM MQ-Nachricht, anhand deren die Berechtigungsprüfung ausgeführt wurde.
- **AUTHORITY:** Die Berechtigung, die für die angeforderte Aktion erforderlich war.
- **ORIGINAL\_XML\_REQUEST:** Die Nutzdaten der Befehlsnachricht, die angibt, dass eine Aktion abgelehnt wurde.
- **RESULTCODE:** Der numerische Code, der das Ergebnis angibt.
- **RESULT\_TEXT:** Eine Nachricht, die das Ergebnis des Berechtigungsereignisses erklärt.

# **CALL**

Die ferne Ausführung eines Betriebssystembefehls oder des Ant-Scripts **oder zi<sup>ngs</sup> oder eines z/OS-**JCL-Jobs,, die von Managed File Transferverwaltet wird. Aufrufe können direkt in Übertragungen integriert sein oder durch call\_request-Zeilen definiert werden.

Ein CALL (d. h. eine Zeile in dieser Tabelle) kann entweder Teil einer normalen Übertragung sein (in diesem Fall wird mit TRANSFER\_CALLS eine Verknüpfung zum relevanten Eintrag in TRANSFERS erstellt) oder ein eigenständiger verwalteter Anruf (der nur von Ant oder durch direktes Einfügen von Nachrichten verfügbar ist). Im letzteren Fall wird die Tabelle CALL\_REQUEST anstelle der Tabelle TRANSFERS verwendet; es ist keine Entsprechung zu TRANSFER\_CALLS erforderlich, da nur ein Anruf pro Anrufanforderung möglich ist.

- **ID:** Zeilen-ID.
- **COMMAND:** Der ausgeführte Befehl Dieses Feld enthält weder Befehlsargumente noch den Pfad des Verzeichnisses, in dem sich der Befehl befindet.
- **TYPE:** Der Befehlstyp, z. B. Ant oder JCL
- **RETRIES:** Die angeforderte Anzahl der Wiederholungen
- **RETRY WAIT:** Das angeforderte Warteintervall zwischen Wiederholungen in Sekunden
- **SUCCESS\_RC:** Der Rückgabecode für eine erfolgreiche Befehlsausführung; bei jedem anderen Rückgabecode gilt die Befehlsausführung als fehlgeschlagen
- **EXECUTED\_COMMAND:** Der vollständige Name des ausgeführten Befehls einschließlich seines Pfads.
- **CAPPED\_RETRIES:** Die zur Verfügung stehende Anzahl der Wiederholungen; dieser Wert kann kleiner sein als die angeforderte Anzahl, wenn das Wiederholungslimit des Agenten niedriger ist als die Anzahl angeforderter Wiederholungen.
- **CAPPED\_RETRY\_WAIT:** Das verwendete Wiederholungsintervall; dieser Wert kann kleiner sein als das angeforderte Intervall, wenn das auf dem Agenten konfigurierte Limit niedriger ist als die angeforderte Wiederholungswartedauer.
- **OUTCOME:** Gibt an, ob der Aufruf insgesamt erfolgreich war. bei mehreren Wiederholungsversuchen wird das Ergebnis jeder Wiederholung separat in der Tabelle CALL\_RESULT aufgezeichnet

# **CALL\_ARGUMENT**

Ein Argument bzw. Parameter, das bzw. der einem aufgerufenen Befehl bereitgestellt wird.

- **ID:** Zeilen-ID.
- **CALL\_ID:** Der Aufruf, dem das Argument zugeordnet ist
- **KEY:** Bei einem Schlüssel/Wert-Paar-Argument der Schlüssel bzw. der Name
- **TYPE:** Der Typ des Arguments: Positionsparameter für Betriebssystembefehle oder in Ant verwendete, benannte Eigenschaften.
- **VALUE:** Der Wert des Arguments

# **CALL\_REQUEST**

Das Vehikel für einen Befehlsaufruf, der nicht Teil einer Dateiübertragung ist. Verwaltete Aufrufnachrichten können mittels Ant oder direkter XML-Injektion übergeben werden.

- **ID:** Die Hexadezimal-ID der verwalteten Aufrufanforderung
- **CALL\_ID:** Die Datenbank-ID der Zeile der Tabelle CALL, in der dieser Aufruf beschrieben wird
- **ACTION\_TIME:** Der Zeitpunkt, zu dem die Aktion stattgefunden hat
- **AGENT:** Der Agent, auf dem der Befehl ausgeführt wird
- **AGENT QM:** Der Warteschlangenmanager, der von dem Agenten verwendet wird, auf dem der Befehl ausgeführt wird
- **ARCHITECTURE:** Die Architektur des Computers, auf dem der Agent ausgeführt wird
- **OS\_NAME:** Der Name des Betriebssystems, unter dem der Agent ausgeführt wird
- **OS\_VERSION:** Die Version des Betriebssystems
- **ORIGINATOR\_HOST:** Der Hostname des Computers, von dem die Aufrufanforderung abgesendet wurde
- **ORIGINATOR\_USER:** Der Name des Benutzers, der die Aufrufanforderung abgesendet hat (laut Anforderungs-XML)
- **ORIGINATOR\_MQ\_USER:** Der Name des Benutzers, der die Aufrufanforderung abgesendet hat (laut IBM MQ-Nachrichtendeskriptor der Anforderung).
- **JOB\_NAME:** Der vom Benutzer definierte Jobname
- **RESULTCODE:** Der Ergebniscode für den gesamten Aufruf

• **RESULTTEXT:** Die Ergebnisnachricht für den gesamten Aufruf

# **CALL\_RESULT**

Das ausführliche Ergebnis eines Befehlsaufrufs. Wenn Wiederholungen aktiviert waren, kann ein Aufruf auch mehrere Ergebnisse haben.

- **ID:** Zeilen-ID.
- **CALL\_ID:** Die Datenbank-ID der Zeile der Tabelle CALL, auf die sich dieses Ergebnis bezieht
- **SEQUENCE:** Die Wiederholung, auf die sich dieses Ergebnis bezieht, sofern mehrere Wiederholungen stattgefunden haben
- **OUTCOME:** Das Befehlsergebnis (z. B. Erfolg oder Fehler)
- **RETURN\_CODE:** Der Rückkehrcode des Befehls
- **TIME:** Der Zeitpunkt, zu dem der Befehl abgeschlossen wurde
- **STDOUT:** Der Standard-Ausgabedatenstrom des Befehls, sofern dieser gestartet wurde
- **STDERR:** Der Standard-Fehlerdatenstrom des Befehls, sofern dieser gestartet wurde
- **ERROR:** Kann der Befehl nicht verarbeitet werden, wird von Managed File Transfer eine Nachricht mit der Beschreibung des Fehlers generiert.

# **FILE\_SPACE\_ENTRY**

Jede Zeile stellt eine Datei dar, die zum benannten Dateibereich gesendet wurde.

- **ID:** Die ID des Dateibereichseintrags.
- **FILE\_SPACE\_NAME:** Der Name des Dateibereichs. Dies ist der Name des Benutzers, zu dem der Dateibereich gehört.
- **TRANSFER\_ITEM\_ID:** Die ID des Übertragungselements, auf das sich diese Zeile bezieht.
- **ALIAS:** Der Aliasname für diesen Dateibereichseintrag. Typischerweise ist dieser Aliasname der Name der Quellendatei für die Übertragung.
- **DELETED:** Die Zeit, zu der die Datei aus dem Dateibereich gelöscht wurde. Wenn die Datei nicht gelöscht wurde, lautet der Wert null.

# **METADATA**

Die mit einer Übertragung verbundenen Metadaten.

- **ID:** Zeilen-ID.
- **TRANSFER\_EVENT\_ID:** Die transfer\_event-Zeile, auf die sich diese Metadaten beziehen, sofern sie sich auf eine Übertragung beziehen; wenn diese Metadaten zu einem eigenständigen verwalteten Aufruf gehören, ist dieses Feld 'null'.
- **STANDALONE CALL ID:** Die ID der zugehörigen Aufrufanforderung, wenn sich die Metadaten auf einen eigenständigen verwalteten Aufruf beziehen.
- **KEY:** Der Name des Metadatenelements
- **VALUE:** Der Wert des Metadatenelements

# **MONITOR**

Ressourcenüberwachungen, die Managed File Transfer-Operationen auslösen, wenn externe Bedingungen erfüllt sind.

- **AGENT:** Der Agent, auf dem die Überwachung ausgeführt wird
- **ID:** Die Hexadezimal-ID der Überwachung
- **NAME:** Der Name der Überwachung

• **QMGR:** Der Warteschlangenmanager des Agenten, auf dem die Überwachung ausgeführt wird

# **MONITOR\_ACTION**

Jede Zeile stellt eine Aktion dar (z. B. Erstellung oder Auslösung), die in Verbindung mit einer Überwachung stattgefunden hat.

- **ID:** Zeilen-ID.
- **ACTION:** Der Typ der ausgeführten Aktion
- **JOB\_NAME:** Der Name des übergebenen Jobs, sofern zutreffend
- **MONITOR:** Die Überwachung, innerhalb der diese Aktion stattgefunden hat; der Wert kann auch "null" sein, wenn die Aktion fehlgeschlagen ist, weil sie für eine nicht vorhandene Überwachung angefordert wurde
- **ORIGINAL\_XML\_REQUEST:** Bei einer Aktion des Typs *create* (Erstellen) oder *triggerSatisfied* (Auslöser erfüllt) die XML-Anforderung, die bei Auslösung der Überwachung gestartet wird.
- **ORIGINATOR\_MQ\_USER:** Die Benutzer-ID der IBM MQ-Nachricht, durch die die Aktion veranlasst wurde.
- **ORIGINATOR\_USER:** Der Benutzername, unter dem die Anforderung zur Ausführung der Aktion übergeben wurde
- **ORIGINATOR\_HOST:** Das System, von dem der Benutzer die Anforderung zur Ausführung der Aktion übergeben hat.
- **TIME:** Der Zeitpunkt, zu dem die Aktion stattgefunden hat
- **UPDATED\_XML\_REQUEST:** Bei einer Aktion des Typs *triggerSatisfied* (Auslöser erfüllt) die XML-Anforderung, die gestartet wurde. Aufgrund von Variablensubstitutionen kann sich diese Anforderung von der ursprünglich übergebenen XML-Anforderung unterscheiden.

# **MONITOR\_EXIT\_RESULT**

Das Ergebnis der Ausführung eines Ressourcenüberwachungsexits.

- **ID:** Zeilen-ID.
- **ACTION ID:** Die Überwachungsaktion, auf die sich das Ergebnis bezieht
- **EXIT\_NAME:** Der Name des Exits, der dieses Ergebnis generiert hat
- **RESULTCODE:** Der Wert, der vom Exit zurückgegeben wurde (entweder 'cancel' (Abbrechen) oder 'proceed' (Fortsetzen))
- **RESULTTEXT:** Die Textausgabe des Exits, sofern vorhanden

# **MONITOR\_METADATA**

Metadatenelemente einer Ressourcenüberwachung.

- **ID:** Zeilen-ID.
- **ACTION\_ID:** Die Überwachungsaktion, auf die sich die Metadaten beziehen
- **KEY:** Der Name des Metadatenelements
- **PHASE:** Gibt an, ob dieses Metadatenelement die ursprünglich übergebenen Daten oder die aktualisierte Version nach der Variablensubstitution darstellt.
- **VALUE:** Der Wert des Metadatenelements

### **SCHEDULE**

Ein bei einem Agenten registrierter Übertragungszeitplan.

- **AGENT:** Der Name des Agenten, dem dieser Zeitplan zugeordnet ist
- **CREATION\_DATE:** Der Zeitpunkt, zu dem dieser Zeitplan erstellt wurde.
- **ID:** Die eindeutige Datenbank-ID (nicht die Agenten-ID) dieses Zeitplans
- **ID\_ON\_AGENT:** Die ID, die der Agent statt der Datenbank-ID verwendet; Diese ID ist unter mehreren Agenten nicht eindeutig; selbst innerhalb eines Agenten ist die ID eventuell nicht eindeutig, wenn der persistente Status des Agenten zurückgesetzt wird.
- LATEST ACTION: Die letzte Aktion, durch die der Status dieses Zeitplans geändert wurde

### **SCHEDULE\_ACTION**

Sobald ein Ereignis eintritt, durch das sich der Zeitplanstatus ändert, wird eine Aktion aufgezeichnet.

- **ACTION\_TYPE:** Die stattgefundene Aktion
- **ID:** Die Zeilen-ID
- **ORIGINATOR\_HOST:** Der Computer, von dem die Anforderung, die die Änderung verursacht hat, abgesendet wurde
- **ORIGINATOR\_USER:** Der Benutzer, in dessen Namen die Anforderung, die die Änderung verursacht hat, abgesendet wurde
- **SCHEDULE\_ID:** Der von dieser Aktion betroffene Zeitplan
- **SPEC\_AFTERWARDS:** Die Zeitplanspezifikation, die den Status dieses Zeitplans nach der Ausführung der Aktion darstellt
- **STATUS\_CODE:** Ein numerischer Rückkehrcode für das Aktionsergebnis
- **STATUS TEXT:** Eine Textbeschreibung des Aktionsergebnisses; diese lautet in der Regel "null", wenn die Aktion erfolgreich war
- **TIME:** Der Zeitpunkt, zu dem die Aktion stattgefunden hat

### **SCHEDULE\_SPEC**

Die Details einer einzelnen geplanten Übertragung.

- **ID:** Zeilen-ID.
- **DESTINATION AGENT:** Der Zielagent, auf den die Dateien übertragen werden
- **DESTINATION\_QM:** Der vom Zielagenten verwendete Warteschlangenmanager
- REPEAT COUNT: Die Anzahl der Wiederholungen, wenn es sich um einen wiederholten Zeitplan handelt und dieser durch die Anzahl der Wiederholungen und nicht durch einen Endzeitpunkt beendet wird
- **REPEAT FREQUENCY:** Die Anzahl der Wiederholungsintervalle zwischen den geplanten Übertragungen
- **REPEAT\_INTERVAL:** Das Wiederholungsintervall (z. B. in Minuten oder Wochen), wenn es sich um eine wiederholte Übertragung handelt
- **SOURCE\_AGENT:** Der Quellenagent, von dem die Dateien übertragen werden
- **SOURCE\_QM:** Der vom Quellenagenten verwendete Warteschlangenmanager
- **START TIME:** Der Zeitpunkt, zu dem die erste Übertragung des Zeitplans stattfindet
- **START\_TIMEBASE:** Die Zeitbasis für die Zeitangaben zur Übertragung. Zum Beispiel, ob von der Zeitzone des Agenten oder von der Zeitzone des Administrators operiert werden soll.
- **START\_TIMEZONE:** Die der Zeitbasis entsprechende Zeitzone, die für den Zeitplan verwendet wird

### **SCHEDULE\_ITEM**

Jede Datei (bzw. jedes Muster, das zum Übertragungszeitpunkt übereinstimmen muss), wird durch ein Zeitplanelement dargestellt.

- **ID:** Zeilen-ID.
- **CHECKSUM\_METHOD:** Die Methode, mit der die Kontrollsumme der Datei gebildet wird
- **DESTINATION\_EXISTS\_ACTION:** Die Aktion, die der Zielagent ausführt, wenn die Datei bereits beim Ziel vorhanden ist.
- <span id="page-2664-0"></span>• **DESTINATION\_FILENAME:** Die Datei bzw. das Verzeichnis, in die bzw. das die Dateien übertragen werden
- **DESTINATION\_QUEUE:** Der Name der Zielwarteschlange einer Datei-zu-Nachricht-Übertragung
- **Multi DESTINATION TYPE:** Gibt an, ob die Spalte 'destination\_filename' auf eine Datei oder ein Verzeichnis verweist.
- **DESTINATION\_TYPE:** Der Typ (Datei, Verzeichnis oder Dataset), auf den sich die Spalte 'destination\_filename' bezieht
- **FILE\_MODE:** Der Modus (z. B. *text* oder *binary*), in dem die Datei übertragen wird.
- **RECURSIVE:** Legt fest, ob der Agent bei der Erstellung der Übertragung gemäß Zeitplan die Unterverzeichnisse des Quellenverzeichnisses einbezieht (*Y*) oder nicht (*N*).
- **SCHEDULE\_SPEC\_ID:** Die Zeitplanspezifikation, der dieses Element zugeordnet ist
- **SOURCE\_DISPOSITION:** Die Aktion, die nach der Übertragung an den Quellendateien ausgeführt werden soll
- **SOURCE\_FILENAME:** Die Quellendatei, der Verzeichnisname oder das Muster
- **SOURCE\_QUEUE:** Der Name der Quellenwarteschlange einer Nachricht-zu-Datei-Übertragung

# **TRANSFER**

Eine einzelne Übertragung einer oder mehrerer Dateien.

- **TRANSFER ID:** Die Hexadezimal-ID der Übertragung
- **JOB NAME:** Der vom Benutzer definierte Jobname für die Übertragung
- **SCHEDULE\_ID:** Wenn diese Übertragung im Zuge eines Zeitplans ausgeführt wurde, die Datenbankzeilen-ID des betreffenden Zeitplans
- **START\_ID:** Die Zeilen-ID des Übertragungsereignisses, das den Beginn der Übertragung darstellt
- **COMPLETE\_ID:** Die Zeilen-ID des Übertragungsereignisses, das das Ende der Übertragung darstellt
- **RESULTCODE:** Der Ergebniscode für die gesamte Übertragung; Die gültigen Werte für diese Spalte werden im folgenden Abschnitt aufgeführt: Rückkehrcodes für MFT. diese Codes gelten für die Übertragung insgesamt; die Codes für den Status der einzelnen Übertragungselemente sind unter [TRANS-](#page-2667-0)[FER\\_ITEM.RESULTCODE](#page-2667-0) angegeben.
- **RESULTTEXT:** Der Ergebnistext für die gesamte Übertragung, sofern vorhanden
- **STATUS:** Der Status einer Übertragung. Die gültigen Werte für diese Spalte sind 'gestartet', 'Erfolg', 'teilweiser Erfolg', 'Fehler' und 'abgebrochen'.
- **RELATED\_TRANSFER\_ID:** Die hexadezimale ID einer vorherigen, zu dieser Übertragung gehörigen Übertragung. Wenn es sich bei der Übertragung beispielsweise um eine Datei zum Herunterladen von handelt, wird in diesem Feld auf die Übertragung verwiesen, die die Datei hochgeladen hat.

# **TRANSFER\_CALLS**

Verknüpft ausführbare Befehlsaufrufe mit Übertragungen.

- **ID:** Zeilen-ID.
- **POST\_DESTINATION\_CALL:** Der nach der Übertragung auf dem Zielagenten ausgeführte Aufruf
- **POST\_SOURCE\_CALL:** Der nach der Übertragung auf dem Quellenagenten ausgeführte Aufruf
- **PRE\_DESTINATION\_CALL:** Der vor der Übertragung auf dem Zielagenten ausgeführte Aufruf
- **PRE\_SOURCE\_CALL:** Der vor der Übertragung auf dem Quellenagenten ausgeführte Aufruf
- **TRANSFER\_ID:** Die Übertragung, der die Aufrufe in dieser Zeile zugeordnet sind

# **TRANSFER\_CD\_NODE**

Informationen zu den an einer Übertragung beteiligten Connect:Direct-Knoten.

- **PNODE:** Der Primärknoten der Übertragung.
- **SNODE:** Der Sekundärknoten der Übertragung.
- **BRIDGE\_IS\_PNODE:** Ein Wert, der angibt, welcher Knoten Teil der Connect:Direct-Bridge ist. Bei Y ist der Primärknoten der Bridgeknoten. Bei N ist der Sekundärknoten der Bridgeknoten.
- **ID:** Die ID dieser Zeile.

# **TRANSFER\_CORRELATOR**

Jede Zeile enthält eine Korrelationszeichenfolge und die Nummer eines Übertragungselements.

- **CORRELATION\_BOOLEAN:** Ein boolescher Korrelationswert. Der Wert Y steht für 'true', während N für 'false' steht.
- **CORRELATION\_STRING:** Ein aus einer Zeichenfolge bestehender Korrelationswert.
- **CORRELATION\_NUMBER:** Ein numerischer Korrelationswert.
- **ID:** Die ID dieser Zeile.

# **TRANSFER\_EVENT**

Ein Ereignis (Start oder Ende) in Verbindung mit einer Übertragung.

- **ID:** Zeilen-ID.
- **ACTION\_TIME:** Der Zeitpunkt, zu dem die Übertragungsaktion stattgefunden hat.
- **SOURCE\_AGENT:** Der Name des Quellenagenten, von dem die Dateien übertragen werden
- **SOURCE\_AGENT\_TYPE:** Der Typ des Quellenagenten, von dem die Dateien übertragen werden. Folgende Werte sind möglich:  $1 =$  STANDARD,  $2 =$  BRIDGE,  $3 =$  WEB GATEWAY,  $4 =$  EMBEDDED,  $5 =$ CD\_BRIDGE, 6 = SFG.

**Anmerkung:** Ab IBM MQ 9.0 unterstützt Managed File Transfer das Web Gateway bzw. die Webagenten nicht mehr.

- **SOURCE\_QM:** Der vom Quellenagenten verwendete Warteschlangenmanager
- **SOURCE\_ARCHITECTURE:** Die Architektur des Computers, auf dem sich der Quellenagent befindet
- **SOURCE\_OS\_NAME:** Das Betriebssystem des Computers, auf dem sich der Quellenagent befindet
- **SOURCE\_OS\_VERSION:** Die Version des Betriebssystems des Computers, auf dem sich der Quellenagent befindet
- **SOURCE\_BRIDGE\_URL:** Wenn der Quellenagent ein Protokollbridgeagent ist, die URL der Datenquelle, zu der er eine Bridge bildet.
- **SOURCE CD\_NODE\_ID:** Der Connect:Direct-Knoten, der die Quelle der Übertragung ist.
- **DESTINATION\_AGENT:** Der Name des Zielagenten, auf den die Dateien übertragen werden
- **DESTINATION\_AGENT\_TYPE:** Der Typ des Zielagenten, auf den die Dateien übertragen werden. Folgende Werte sind möglich:  $1 =$  STANDARD,  $2 =$  BRIDGE,  $3 =$  WEB\_GATEWAY,  $4 =$  EMBEDDED,  $5 =$ CD BRIDGE,  $6 = SFG$ .

**Anmerkung:** Ab IBM MQ 9.0 unterstützt Managed File Transfer das Web Gateway bzw. die Webagenten nicht mehr.

- **DESTINATION\_QM:** Der vom Zielagenten verwendete Warteschlangenmanager
- **DESTINATION\_BRIDGE\_URL:** Wenn der Zielagent ein Bridgeagent ist, die URL der Datenquelle, zu der er die Bridge bildet.
- **DESTINATION CD NODE ID:** Der Connect:Direct-Knoten, der das Ziel der Übertragung ist.
- **ORIGINATOR\_HOST:** Der Hostname des Computers, von dem die Übertragungsanforderung abgesendet wurde
- **ORIGINATOR USER:** Der Name des Benutzers, der die Übertragungsanforderung abgesendet hat (laut Befehl **fteCreateTransfer**)
- **ORIGINATOR\_MQ\_USER:** Der Name des Benutzers, der die Übertragungsanforderung abgesendet hat (laut IBM MQ-Nachrichtendeskriptor der Anforderung).
- **TRANSFERSET\_TIME:** Der Zeitpunkt, zu dem das Übertragungsset erstellt wurde.
- **TRANSFERSET\_SIZE:** Die Anzahl der übertragenen Elemente
- **TRIGGER LOG:** Legt fest, ob bei Übertragungsdefinitionen mit einem Auslöser Auslöserauswertungen, die zu keiner Übertragung geführt haben, aufgezeichnet werden

# **TRANSFER\_EXIT**

Jede Zeile stellt einen Übertragungs-Exit dar, der als Teil einer Dateiübertragung ausgeführt wurde.

- **ID:** Zeilen-ID.
- **EXIT\_NAME:** Der Name des Exits.
- **TRANSFER\_ID:** Die ID der abgeschlossenen oder abgebrochenen Übertragung, für die dieser Exit gilt.
- **TYPE:** Der Typ des Exit. Dabei kann es sich um einen der folgenden Werte handeln: *SourceStart* (Quellenstart), *SourceEnd* (Quellenende), *DestinationStart* (Zielstart) oder *DestinationEnd* (Zielende).
- **STATUS:** Der Wert, den der Exit zurückgegeben hat. Dieser kann *cancel* (Abbrechen) oder *proceed* (Fortfahren) sein.
- **SUPPLEMENT:** Eine optionale Nachricht, die den Status des Exit erklärt.

# **TRANSFER\_ITEM**

Jede Zeile stellt eine Datei der Übertragung dar

- **DESTINATION\_CHECKSUM\_METHOD:** Der Algorithmus, der zur Bildung der Kontrollsumme der Zieldatei verwendet wurde; wenn keine Kontrollsumme gebildet wurde, weil die Übertragung nicht erfolgreich abgeschlossen wurde, kann der Wert auch "null" sein
- **DESTINATION\_CHECKSUM\_VALUE:** Der Kontrollsummenwert der Zieldatei; wenn die Kontrollsummenbildung inaktiviert war, kann der Wert auch 'null' sein
- **DESTINATION\_ENCODING:** Die für die Zieldatei verwendete Zeichencodierung, wenn die Zieldatei als Text übertragen wird
- **DESTINATION\_EXISTS\_ACTION:** Die auszuführende Aktion, wenn die Datei am Ziel vorhanden ist.
- DESTINATION\_FILE\_SIZE: Die Größe des Dateinamens**ter Z/US oder Datasetnamens, der auf** dem Ziel verwendet werden soll.
- **DESTINATION\_FILENAME:** Der auf dem Ziel verwendete Dateiname 2008 and oder Datasetname.
- **DESTINATION\_LINEEND:** Das in der Zieldatei verwendete Zeilenendeformat, wenn die Zieldatei als Text übertragen wird
- **DESTINATION\_MESSAGE\_QUEUE\_NAME:** Die Zielwarteschlange für die Nachrichten, die von der Quellendatei während einer Datei-zu-Nachricht-Übertragung erzeugt wird.
- **DESTINATION\_MESSAGE\_GROUP\_ID:** Wenn mehrere Nachrichten generiert werden, ist dies die Gruppen-ID für die Nachrichten, die während einer Datei-zu-Nachricht-Übertragung aus der Quellendatei erzeugt werden.
- **DESTINATION\_MESSAGE\_MESSAGE\_ID:** Wenn nur eine Nachricht generiert wird, ist dies die Nachrichten-ID der Nachricht, die während einer Datei-zu-Nachricht-Übertragung aus der Quellendatei erzeugt wird.
- **DESTINATION\_MESSAGE\_COUNT:** Die Anzahl der Nachrichten, in die die Quellendatei während einer Datei-zu-Nachricht-Übertragung aufgeteilt wurde.
- <span id="page-2667-0"></span>• **DESTINATION\_MESSAGE\_QUEUE\_LENGTH:** Die Länge der Nachricht (in Byte), die von der Quellendatei während einer Datei-zu-Nachricht-Übertragung erzeugt wird. Dieser Wert wird nur festgelegt, wenn Sie eine Länge für die Ausgabenachrichten angeben, z. B. durch Verwenden der Option -qs des Befehls **fteCreateTransfer**. Wenn Sie -qs 20K 20K angeben und die Quellendatei 50 KB groß ist, dann sind zwei der resultierenden Nachrichten jeweils 20 KB und eine 10 KB groß. In diesem Fall wird der Wert von DESTINATION\_MESSAGE\_LENGTH auf 20480 gesetzt.
- **DESTINATION\_CORRELATOR\_ID:** Die ID der Korrelatorinformation für das Ziel.
- **FILE\_MODE:** Der Dateiübertragungsmodus, zum Beispiel *text* oder *binary*.
- **ID:** Die Zeilen-ID
- **RESULTCODE:** Ein numerischer Code für das Übertragungsergebnis dieses Elements; Die gültigen Werte für diese Spalte werden im folgenden Abschnitt aufgeführt: Rückgabecodes für Dateien in einer Übertragung. Diese Codes gelten für die einzelnen Elemente der Übertragung; die Codes für das Ergebnis der Übertragung insgesamt sind unter [TRANSFER.RESULTCODE a](#page-2664-0)ngegeben
- **RESULT TEXT:** Eine Textbeschreibung des Übertragungsergebnisses; diese lautet in der Regel "null", wenn die Übertragung erfolgreich war
- **SOURCE\_CHECKSUM\_METHOD:** Der Algorithmus, der zur Bildung der Kontrollsumme der Quellendatei verwendet wurde
- **SOURCE\_CHECKSUM\_VALUE:** Der Kontrollsummenwert der Quellendatei; wenn die Kontrollsummenbildung inaktiviert war, kann der Wert auch 'null' sein
- **SOURCE\_DISPOSITION:** Die Aktion, die nach der Übertragung an der Quellendatei ausgeführt werden soll
- **SOURCE\_ENCODING:** Die für die Quellendatei verwendete Zeichencodierung, wenn die Quellendatei als Text übertragen wird
- **SOURCE\_FILE\_SIZE:** Die Größe des Dateinamens **auf 1/05** oder Datasetnamens, der auf der Quelle verwendet werden soll.
- **SOURCE\_FILENAME:** Der Quellendateiname **and Z/US** oder Datasetname.
- **SOURCE\_LINEEND:** Das in der Quellendatei verwendete Zeilenendeformat, wenn die Quellendatei als Text übertragen wird
- **SOURCE\_MESSAGE\_QUEUE\_NAME:** Die Quellenwarteschlange für die Nachrichten, die in der Zieldatei für eine Nachricht-zu-Datei-Übertragung eingeschlossen werden.
- **SOURCE\_MESSAGE\_GROUP\_ID:** Die Gruppen-ID der Nachrichten, die in der Zieldatei für eine Nachricht-zu-Datei-Übertragung eingeschlossen werden.
- **SOURCE\_MESSAGE\_COUNT:** Die Anzahl der Nachrichten, die in der Zieldatei für eine Nachricht-zu-Datei-Übertragung eingeschlossen werden.
- **SOURCE\_CORRELATOR\_ID:** Die ID der Korrelatorinformation für die Quelle.
- **TRANSFER\_ID:** Die Übertragung, zu der dieses Element gehört
- **TRUNCATE\_RECORDS:** Legt fest, ob zu lange Dataset-Datensätze abgeschnitten oder umbrochen werden.

# **TRANSFER\_STATS**

Eine Gruppe von Statistikdaten, die am Ende einer Übertragung generiert werden.

- **ID:** Zeilen-ID.
- **TRANSFER ID:** Die Übertragung, auf die die Statistikdaten sich beziehen.
- **START\_TIME:** Der Zeitpunkt, zu dem die Übertragung gestartet wurde. In einem System, das ausgelastet ist oder das eine nicht unterbrechungsfreie Verbindung aufweist, kann dieser Zeitpunkt später sein als der Zeitpunkt, der in der Nachricht zum Start aufgeführt wurde, da er für den Punkt steht, bei dem die erste Verarbeitung begann, und nicht für den Punkt, zu dem mit der erfolgreichen Datenübertragung begonnen wurde.
- <span id="page-2668-0"></span>• **RETRY\_COUNT:** Anzahl der Wiederholungen der Übertragung aufgrund von Arbeitslast- oder Verfügbarkeitsproblemen.
- **FILE\_FAILURES:** Die Anzahl der Dateien, die nicht übertragen werden konnten.
- **FILE\_WARNINGS:** Die Anzahl der Dateien, bei deren Übertragung Warnungen ausgegeben wurden.

# **TRIGGER\_CONDITION**

Eine einzelne Bedingung in einer einfachen bedingten Managed File Transfer-Übertragung. Beispiel: '' file example.file exists ''.

- **ID:** Zeilen-ID.
- **TRANSFER\_EVENT\_ID:** Das Übertragungsereignis, auf das sich der Auslöser bezieht
- **CONDITION\_TYPE:** Die Art der vom Auslöser verwendeten Überprüfung; Zum Beispiel das Vorhandensein einer bestimmten Datei oder eine bestimmte Dateigröße.
- **COMPARISON:** Der durchzuführende Vergleich; zum Beispiel 'greater than or equal to' (größer oder gleich)
- **VALUE:** Der dem Vergleich zugrunde liegende Wert
- **FILENAME:** Der zu überprüfende Dateiname

### **Zugehörige Tasks**

MFT-Protokollfunktion konfigurieren

### **Zugehörige Verweise**

["fteStartLogger \(MFT-Protokollfunktion starten\)" auf Seite 2265](#page-2264-0) Der Befehl **fteStartLogger** startet eine Managed File Transfer-Protokollierungsanwendung.

["fteModifyLogger \(MFT-Protokollfunktion als Windows-Service ausführen\)" auf Seite 2221](#page-2220-0)

Mit dem Befehl **fteModifyLogger** können Sie eine Managed File Transfer-Protokollfunktion so ändern, dass sie als Windows-Dienst ausgeführt werden kann. Sie können diesen Befehl nur auf Windows -Plattformen verwenden. Er muss von einem Benutzer ausgeführt werden, der ein IBM MQ -Administrator und Mitglied der Gruppe 'mqm' ist. Sie müssen zuerst die Protokollfunktion mit dem Befehl **fteStopLogger** beenden.

["fteStopLogger \(MFT-Protokollfunktion stoppen\)" auf Seite 2271](#page-2270-0) Der Befehl **fteStopLogger** stoppt eine Managed File Transfer-Protokollfunktion.

# **Entity-Relationship-Diagramm für Db2**

Im Diagramm wird die Beziehung der Entitäten in einer Db2-Datenbank gezeigt.

Im Entity-Relationship-Diagramm (ERD) haben die Symbole #, \* und o jeweils eine besondere Bedeutung:

- # steht für einen Primärschlüssel
- \* bedeutet, dass ein Wert nicht null sein kann
- o bedeutet, dass ein Wert null sein kann

*Abbildung 9. Entity-Relationship-Diagramm (ERD) für Db2*

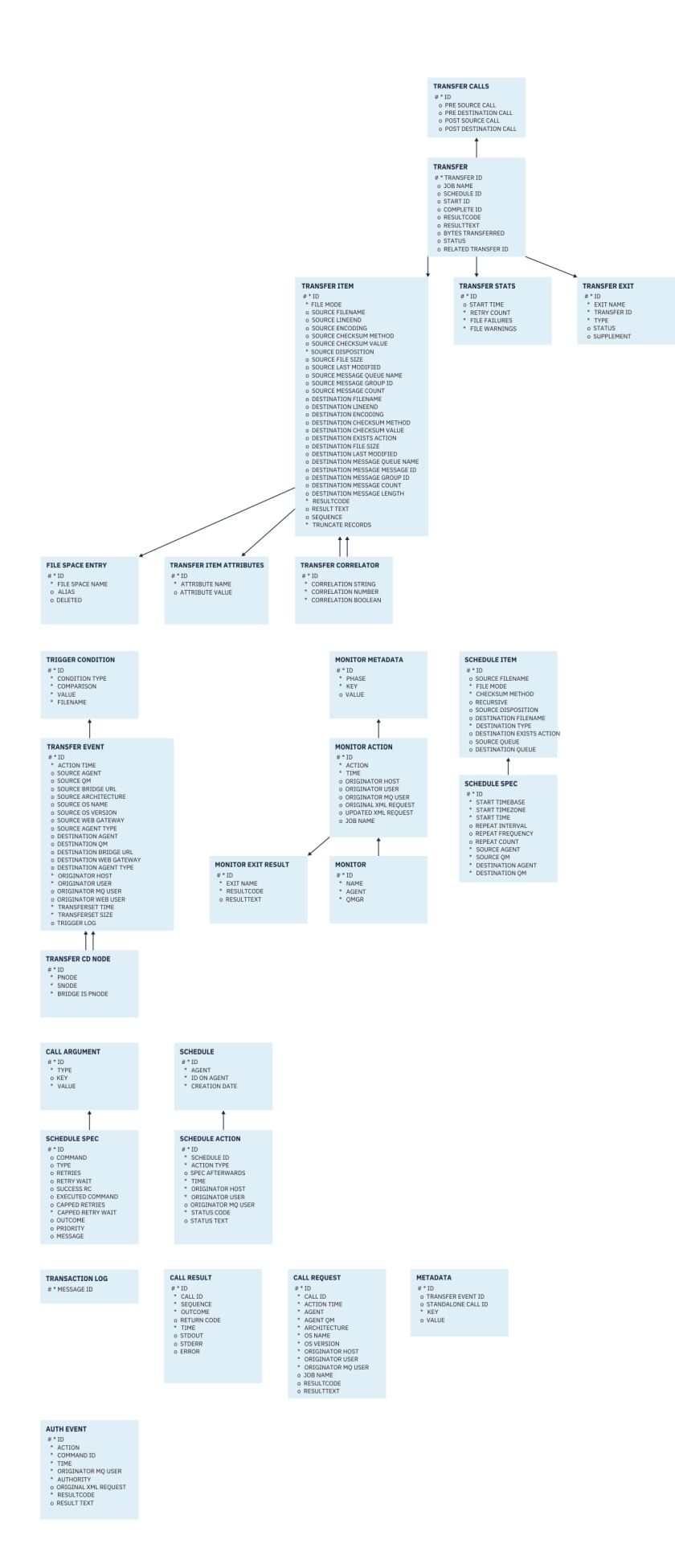

### **Zugehörige Tasks**

"Migration einer Db2-Datenbank in das neue Schema" auf Seite 2671 Informationen zur Migration einer Datenbank mit dem vorhandenen Schema in das neue Schema unter Verwendung der SQL-Beispielscriptdatei.

# **Migration einer Db2-Datenbank in das neue Schema**

Informationen zur Migration einer Datenbank mit dem vorhandenen Schema in das neue Schema unter Verwendung der SQL-Beispielscriptdatei.

## **Vorbereitende Schritte**

Erstellen Sie eine Sicherung der Datenbank und der zugehörigen Konfigurationsdaten, die Sie migrieren möchten; weitere Informationen finden Sie unter ["Entity-Relationship-Diagramm für Db2" auf Seite 2669.](#page-2668-0)

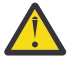

# **Achtung:**

In der Db2-Datenbank hat der Datentyp LongVarchar jetzt eine Begrenzung von:

- 2000 Byte in den Spalten SOURCE\_FILENAME und DESTINATION\_FILENAME, in den Tabellen TRANSFER\_ITEM und SCHEDULE\_ITEM
- 4000 Byte oder 256 Byte für alle verbleibenden Spalten, abhängig vom Zweck der einzelnen Spalten

Wenn Sie aus irgendeinem Grund die Größe dieser Datenbankspalten erhöhen möchten, können Sie die Scriptdatei ändern und die Größe der entsprechenden Spalte erhöhen.

## **Informationen zu diesem Vorgang**

Die folgenden vier SQL-Beispielscriptdateien befinden sich in <MQ\_Installation\_Directory>/mqft/ sql:

- db2\_varchar\_migration\_step\_1.sql
- db2 varchar migration step 2.sql
- db2\_varchar\_migration\_step\_3.sql
- db2\_varchar\_migration\_step\_4.sql

## **Vorgehensweise**

- 1. Führen Sie die folgenden Tasks nacheinander aus:
	- a) **db2\_varchar\_migration\_step\_1.sql** ausführen
	- b) **db2\_varchar\_migration\_step\_2.sql** ausführen
	- c) **db2\_varchar\_migration\_step\_3.sql** ausführen
	- d) **db2\_varchar\_migration\_step\_4.sql** ausführen

Wichtig: Bevor Sie Schritt "1.c" auf Seite 2671 ausführen, müssen Sie sicherstellen, dass die Schritte "1.a" auf Seite 2671 und "1.b" auf Seite 2671 erfolgreich ausgeführt wurden.

- 2. Setzen Sie den folgenden Befehl ab: **cd <MQ\_Installation\_Directory>/mqft/sql**
- 3. Verarbeiten Sie die SQL-Scriptdateien, indem Sie die folgenden Befehle nacheinander verwenden:
	- a) **db2 -tvmf db2\_varchar\_migration\_step\_1.sql** ausführen
	- b) **db2 -tvmf db2\_varchar\_migration\_step\_2.sql** ausführen
	- c) **db2 -tvmf db2\_varchar\_migration\_step\_3.sql** ausführen
	- d) **db2 -tvmf db2\_varchar\_migration\_step\_4.sql** ausführen

## <span id="page-2671-0"></span>**Nächste Schritte**

Wenn beim Erstellen neuer Tabellen oder neuer Spalten Fehler auftreten, die durch temporäre Tabellenbereiche verursacht werden, können Sie diese Probleme wie folgt beheben:

#### **Fehler:**

SQL State [54048], Error Code [-1585], Message [DB2 SQL Error: SQLCODE=1585, SQLSTA□ TE=54048, SQLERRMC=null in the trace file of logger

Explanation:

One of the following conditions could have occurred:

- 1. The row length of the system temporary table exceeded the limit that can be accommodated in the largest system temporary table space in the database.
- 2. The number of columns required in a system temporary table exceeded the limit that can be accommodated in the largest system temporary table space in the database.

#### **Link:**

Nachricht SQL1585N.

#### **Lösung:**

Erstellen Sie einen temporären Systemtabellenbereich für jede Seite als SMS (System Managed). In diesem Fall findet Ihre Abfrage immer einen Tabellenbereich mit der entsprechenden Seitengröße.

#### **Beispiel:**

Mit den folgenden SQL-Befehlen werden die vorstehenden Probleme behoben:

CREATE BUFFERPOOL BP4K pagesize 4K CREATE SYSTEM TEMPORARY TABLESPACE STB\_4 PAGESIZE 4K BUFFERPOOL BP4K CREATE BUFFERPOOL BP8K pagesize 8K CREATE SYSTEM TEMPORARY TABLESPACE STB\_8 PAGESIZE 8K BUFFERPOOL BP8K CREATE BUFFERPOOL BP16K pagesize 16K CREATE SYSTEM TEMPORARY TABLESPACE STB\_16 PAGESIZE 16K BUFFERPOOL BP16K CREATE BUFFERPOOL BP32K pagesize 32K CREATE SYSTEM TEMPORARY TABLESPACE STB\_32 PAGESIZE 32K BUFFERPOOL BP32K

# **Entity-Relationship-Diagramm für Oracle**

Im Diagramm wird die Beziehung der Entitäten in einer Oracle-Datenbank gezeigt.

Im Entity-Relationship-Diagramm (ERD) haben die Symbole #, \* und o jeweils eine besondere Bedeutung:

- # steht für einen Primärschlüssel
- $\cdot *$  bedeutet, dass ein Wert nicht null sein kann
- o bedeutet, dass ein Wert null sein kann

*Abbildung 10. Entity-Relationship-Diagramm (ERD) für Oracle*

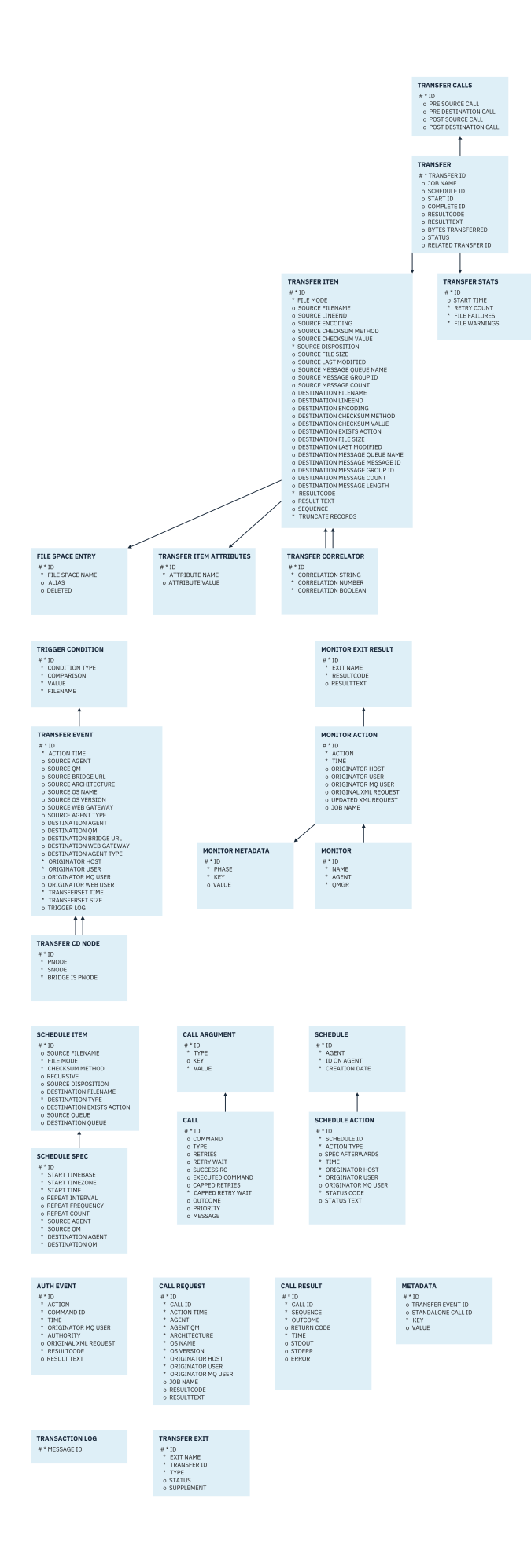

### **Zugehörige Tasks**

"Migration einer Oracle-Datenbank in das neue Schema" auf Seite 2674 Informationen zur Migration einer Datenbank mit dem vorhandenen Schema in das neue Schema unter Verwendung der SQL-Beispielscriptdatei.

# **Migration einer Oracle-Datenbank in das neue Schema**

Informationen zur Migration einer Datenbank mit dem vorhandenen Schema in das neue Schema unter Verwendung der SQL-Beispielscriptdatei.

## **Vorbereitende Schritte**

Erstellen Sie eine Sicherung der Datenbank und der zugehörigen Konfigurationsdaten, die Sie migrieren möchten; weitere Informationen finden Sie unter ["Entity-Relationship-Diagramm für Oracle" auf Seite](#page-2671-0) [2672](#page-2671-0).

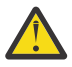

**Achtung:** Der Datentyp 'NCLOB' hat keine Begrenzung für die Länge der Daten, die gespeichert werden können. VARCHAR2 hat jedoch eine Begrenzung von 4000 Byte. Daher kann es bei der Migration auf ein neues Schema zu Datenverlusten kommen, wenn die vorhandene Datenbank Dateinamen enthält, die länger als 4000 Byte sind (oder 32767 Byte bei einer erweiterten Zeichenfolge).

Da in diesem Fall nur die letzten 2000 Zeichen des Dateinamens migriert werden, sollten Sie sicherstellen, dass die Dateinamen nicht länger als 2000 Zeichen sind.

## **Informationen zu diesem Vorgang**

Die folgenden vier SQL-Beispielscriptdateien befinden sich in <MQ\_Installation\_Directory>/mqft/ sql:

- oracle nvarchar migration step 1.sql
- oracle\_nvarchar\_migration\_step\_2.sql
- oracle\_nvarchar\_migration\_step\_3.sql
- oracle\_nvarchar\_migration\_step\_4.sql

## **Vorgehensweise**

- 1. Führen Sie die folgenden Tasks nacheinander aus:
	- a) Führen Sie **oracle\_nvarchar\_migration\_step\_1.sql** aus
	- b) Führen Sie **oracle\_nvarchar\_migration\_step\_2.sql** aus
	- c) Führen Sie **oracle\_nvarchar\_migration\_step\_3.sql** aus
	- d) Führen Sie **oracle\_nvarchar\_migration\_step\_4.sql** aus

Wichtig: Bevor Sie Schritt "1.c" auf Seite 2674 ausführen, müssen Sie sicherstellen, dass die Schritte "1.a" auf Seite 2674 und "1.b" auf Seite 2674 erfolgreich ausgeführt wurden.

- 2. Setzen Sie den Befehl cd <MQ\_Installation\_Directory> /mqft/sql ab
- 3. Verarbeiten Sie die SQL-Scriptdateien, indem Sie die folgenden Befehle nacheinander verwenden:
	- a) **sqlplus USERNAME/PASSWORD < oracle\_nvarchar\_migration\_step1.sql** ausführen.
	- b) **sqlplus USERNAME/PASSWORD < oracle\_nvarchar\_migration\_step2.sql** ausführen
	- c) **sqlplus USERNAME/PASSWORD < oracle\_nvarchar\_migration\_step3.sql** ausführen
	- d) **sqlplus USERNAME/PASSWORD < oracle\_nvarchar\_migration\_step4.sql** ausführen

Dabei bezieht sich USERNAME/PASSWORD auf die Benutzer-ID und das Kennwort eines bestimmten Benutzers.

# **Berechtigungen für die MFT-Protokollfunktion**

Der Betriebssystembenutzer, der die Protokollfunktion ausführt, benötigt bestimmte IBM MQ -Berechtigungen für die Warteschlangen der Protokollfunktion und das SYSTEM.FTE .

Der Betriebssystembenutzer, von dem die Protokollfunktion ausgeführt wird, muss über die folgenden IBM MQ-Berechtigungen verfügen:

- Verbindungs- und Abfrageberechtigung (CONNECT und INQUIRE) für den Koordinationswarteschlangenmanager.
- Subskriptionsberechtigung (SUBSCRIBE) für das Thema SYSTEM.FTE.
- PUT-Berechtigung für die Warteschlange SYSTEM.FTE.LOG.RJCT.*Name\_der\_Protokollfunktion*.
- GET-Berechtigung für die Warteschlange SYSTEM.FTE.LOG.CMD.*Name\_der\_Protokollfunktion*.

#### **Zugehörige Tasks**

Einschränken von Gruppenberechtigungen für MFT-spezifische Ressourcen Benutzerberechtigungen für MFT-Agentenaktionen beschränken

# **Dateiberechtigungen für Zieldateien**

Die Dateiberechtigungen für Zieldateien, die von Managed File Transfer-Zielagenten geschrieben werden, werden von der Plattform bestimmt, auf der der Agent ausgeführt wird.

### **Zielagenten auf z/OS, AIX and Linux-Plattformen**

Linux  $z/0S$  AIX

Sie müssen den Wert von **umask** auf Ihrem System ändern.

Beispiel: Angenommen, der Standardwert von **umask** für Ihre Benutzer-ID auf Ihrem z/OS-System lautet *0022*.

Wenn ein MFT-Agent als dieser Benutzer aktiv ist und eine Zieldatei schreibt, gelten für die Datei folgende Berechtigungen:

-rw-r--r--

Wenn Sie den Wert von **umask** in *0006* ändern, indem Sie den Befehl ausführen

umask 0006

und der Agent erneut gestartet wurde, dann haben alle Zieldateien, die der Agent schreibt, die folgenden Berechtigungen:

 $-rw-rw--$ 

Nach der Ausführung des umask-Befehls müssen Sie den Agenten erneut starten, damit der Agent den neuen Wert übernimmt.

Obwohl z/OS hier als Beispiel verwendet wird, gelten die gleichen Informationen für AIX and Linux-Plattformen.

### **Zielagenten unter Windows**

**Windows** 

Standardmäßig werden Berechtigungen eines Stammordners von den darin enthaltenen Dateien und Unterordnern übernommen, wobei diese Vererbung jedoch inaktiviert werden kann.

Ihr Windows-Administrator oder Domänenadministrator sollte die Berechtigungen prüfen und verwalten und sie bei Bedarf ändern. Sie können Berechtigungen mit dem Befehl [icalcs](https://docs.microsoft.com/en-us/windows-server/administration/windows-commands/icacls) anzeigen, hinzufügen, aktualisieren und entfernen.

**Zugehörige Tasks** Einschränken von Gruppenberechtigungen für MFT-spezifische Ressourcen Benutzerberechtigungen für MFT-Agentenaktionen beschränken

# **MQ-Nachrichteneigenschaften, die von MFT in Nachrichten festgelegt werden, die in Zielwarteschlangen geschrieben werden**

Bei der Übertragung einer Datei in eine Nachricht kann Managed File Transfer in der ersten Nachricht, die in die Zielwarteschlange geschrieben wird, IBM MQ-Nachrichteneigenschaften setzen. Weitere IBM MQ-Nachrichteneigenschaften werden festgelegt, wenn eine Übertragung aus einer Datei an eine Nachricht fehlschlägt.

Mit IBM MQ-Nachrichteneigenschaften kann eine Anwendung Nachrichten für die Verarbeitung auswählen oder Informationen zu einer Nachricht abrufen, ohne auf MQ Message Descriptor-Header (MQMD) oder MQRFH2-Header zugreifen zu müssen. Weitere Informationen hierzu finden Sie unter Message properties.

In diesem Abschnitt werden die Parameter beschrieben, die in den Befehlen **fteCreateTransfer** und **fteCreateTemplate** verwendet werden, um anzugeben, dass Nachrichteneigenschaften der ersten in die Zielwarteschlange geschriebenen Nachricht hinzugefügt werden sollen. Sie können auch angeben, dass Nachrichteneigenschaften zur ersten Nachricht hinzugefügt werden sollen, die in die Zielwarteschlange geschrieben wird, indem Sie den Wert *dstmsgprop* des Parameters **fte:filespec** angeben.

# **Standardeigenschaften**

Sie können den Parameter **-qmp** im Befehl **fteCreateTransfer** oder im Befehl **fteCreateTemplate** verwenden, um anzugeben, ob IBM MQ-Nachrichteneigenschaften in der ersten Nachricht festgelegt werden sollen, die durch die Übertragung in die Zielwarteschlange geschrieben wird. Ein Beispiel zur Verwendung dieses Parameters finden Sie im Abschnitt Beispiel: IBM MQ-Nachrichteneigenschaften bei der Übertragung aus Dateien in Nachrichten festlegen

Die IBM MQ-Nachrichteneigenschaften enthalten Metadaten zur Übertragung. Den Namen der Nachrichteneigenschaften wird das Präfix **usr.WMQFTE** vorangestellt. Durch das Präfix **usr.** sind diese Nachrichteneigenschaften für JMS-Anwendungen verfügbar.

### **usr.WMQFTETransferId**

Die eindeutige hexadezimale Übertragungs-ID.

#### **usr.WMQFTETransferMode**

Der Typ der Dateiübertragung: Binär- oder Textmodus.

### **usr.WMQFTESourceAgent**

Der Name des Quellenagenten.

### **usr.WMQFTEDestinationAgent**

Der Name des Zielagenten.

### **usr.WMQFTEFileName**

Der Name der Quellendatei.

#### **usr.WMQFTEFileSize**

Die Größe der Quellendatei in Byte.

#### **usr.WMQFTEFileLastModified**

Der Zeitpunkt der letzten Änderung der Quellendatei. Dieser Wert wird in Einheiten von Millisekunden angegeben, gemessen ab 00:00:00 UTC, 1. Januar 1970.

#### **usr.WMQFTEFileIndex**

Der Index der aktuellen Datei in der Liste der gerade übertragenen Dateien. Die erste Datei der Liste hat den Index 0.

#### **usr.WMQFTEMqmdUser**

Die MQMD-Benutzer-ID des Benutzers, der die Übertragungsanforderung übergeben hat.

# **Fehlereigenschaften**

Wenn die Übertragung einer Datei an eine Nachricht fehlschlägt, nachdem der Zielagent mindestens eine Nachricht in die Zielwarteschlange geschrieben hat, schreibt Managed File Transfer eine leere Nachricht in die Zielwarteschlange. Wenn der Parameter **-qmp** auf 'true' gesetzt ist, werden für diese leere Nachricht zwei IBM MQ-Nachrichteneigenschaften festgelegt. Ein Beispiel für einen Fehler bei der Übertragung aus einer Datei an eine Nachricht finden Sie im Abschnitt Fehlgeschlagene Datei-zu-Nachricht-Übertragung.

Wenn die Übertragung einer Datei an eine Nachricht vollständig fehlschlägt, schreibt Managed File Transfer eine leere Nachricht in die Zielwarteschlange. Ist **-qmp** auf "true" gesetzt und die Nachrichtendaten sind länger als der Wert 'maxInputOutputMessageLength' erlaubt, wird in der Befehlszeile folgende Fehlernachricht ausgegeben.

Name WMQFTEResultCode Value 40 Name WMQFTESupplement Value BFGTR0072E: The transfer failed to complete due to the exception BFGIO0205E:The message data length 1290843 being written to the output queue "M2F@q2" is greater than the maximum allowed 1048576.

Die IBM MQ-Nachrichteneigenschaften enthalten Informationen zum Fehler. Wie bei den standardmäßigen Nachrichteneigenschaften wird den Namen der Nachrichteneigenschaften das Präfix **usr.WMQFTE** vorangestellt und sie sind für JMS-Anwendungen verfügbar.

#### **usr.WMQFTEReturnCode**

Der Rückkehrcode der Übertragung. Eine Liste der möglichen Werte für diesen Rückkehrcode finden Sie im Abschnitt Rückkehrcodes für MFT.

#### **usr.WMQFTESupplement**

Eine ergänzende Nachricht, in der Sie ausführlichere Informationen zum Fehlschlagen der Übertragung finden.

# **Benutzerdefinierte Eigenschaften**

Metadaten, die unter Verwendung des Parameters **-md** mit dem Befehl **fteCreateTransfer** angegeben wurden, können als IBM MQ-Nachrichteneigenschaften festgelegt werden. Wenn der Parameter **-qmp** auf 'true' gesetzt ist, werden alle durch den Benutzer angegebenen Metadaten zum Nachrichtenheader der ersten Nachricht hinzugefügt.

Der Metadatenname hat das Präfix **usr.**. Bei den Metadaten department=accounts beispielsweise ist der IBM MQ-Nachrichtenheader auf usr.department=accounts gesetzt.

Metadaten können nicht zur Angabe von Headern verwendet werden, die mit usr. WMQFTE oder usr.com.ibm.wmqfte beginnen. Wenn Sie Metadaten angeben, deren Name mit WMQFTE oder com.ibm.wmqfte beginnt, werden diese Metadaten nicht in den Nachrichteneigenschaften verwendet, sondern ignoriert.

### **Zugehörige Konzepte**

Fehler bei Übertragung von Datei-zu-Nachrichten

### **Zugehörige Tasks**

Daten von Dateien in Nachrichten übertragen

#### **Zugehörige Verweise**

Beispiel: Einstellen der IBM MQ-Nachrichteneigenschaften bei einer Datei-zu-Nachricht-Übertragung

["IBM MQ-Nachrichteneigenschaften, die von MFT aus Nachrichten in Quellenwarteschlangen gelesen](#page-2677-0) [werden" auf Seite 2678](#page-2677-0)

Der Agent, der bei einer Nachricht-zu-Datei-Übertragung Nachrichten aus einer Quellenwarteschlange einliest, liest die IBM MQ-Nachrichteneigenschaften aus den Nachrichten ein. Anhand der Werte dieser Eigenschaften kann das Übertragungsverhalten ermittelt werden.

Rückkehrcodes für MFT ["fteCreateTransfer \(neue Dateiübertragung starten\)" auf Seite 2163](#page-2162-0) <span id="page-2677-0"></span>Der Befehl **fteCreateTransfer** erstellt und startet eine neue Dateiübertragung über die Befehlszeile. Mit diesem Befehl lässt sich eine Dateiübertragung sofort starten oder auf einen späteren Zeitpunkt verlegen, eine geplante Übertragung lässt sich mehrmals wiederholen oder eine Dateiübertragung basierend auf bestimmten Bedingungen auslösen.

fte:filespec

# **IBM MQ-Nachrichteneigenschaften, die von MFT aus Nachrichten in Quellenwarteschlangen gelesen werden**

Der Agent, der bei einer Nachricht-zu-Datei-Übertragung Nachrichten aus einer Quellenwarteschlange einliest, liest die IBM MQ-Nachrichteneigenschaften aus den Nachrichten ein. Anhand der Werte dieser Eigenschaften kann das Übertragungsverhalten ermittelt werden.

## **Header für den Abbruch von Nachricht-zu-Datei-Übertragungen**

Mit den folgenden IBM MQ-Nachrichteneigenschaften in der letzten Nachricht einer Nachrichtengruppe können Sie die Nachricht-zu-Datei-Übertragung dieser Gruppe abbrechen:

### **usr.UserReturnCode**

Erforderlich. Der Rückkehrcode der Übertragung. Setzen Sie diesen Header auf einen Wert ungleich null, um anzugeben, dass die Übertragung abgebrochen werden soll.

#### **usr.UserSupplement**

Optional. Text, der beschreibt, weshalb die Übertragung abgebrochen wurde.

Wenn der Quellenagent einer Nachricht-zu-Datei-Übertragung eine Nachricht mit der Nachrichteneigenschaft **usr.UserReturnCode** ungleich null aus der Quellenwarteschlange einliest, stoppt der Agent das Einlesen weiterer Nachrichten aus der Warteschlange und meldet in der XML des Übertragungsprotokolls, dass die Übertragung fehlgeschlagen ist. Die XML des Übertragungsprotokolls enthält den Rückkehrcode sowie zusätzlichen Text aus den Nachrichtenheadern. Wenn der Zielagent bereits damit begonnen hat, die Daten in eine temporäre Datei zu schreiben, wird diese Datei am Zielstandort gelöscht.

### **Von der Variablensubstitution verwendete Header**

Die Werte der IBM MQ-Nachrichteneigenschaften der ersten Nachricht, die aus der überwachten Warteschlange gelesen wird, können in die XML-Datei mit der Taskdefinition eingesetzt werden. Benutzerdefinierte Nachrichteneigenschaften sind mit dem Präfix usr. versehen, im Variablennamen ist dieses Präfix allerdings nicht enthalten. Den Variablennamen muss ein Dollarzeichen (\$) vorangestellt werden, das in geschweifte Klammern ({}) eingeschlossen ist. \${destFileName} wird beispielsweise durch den Wert der usr.destFileName-Nachrichteneigenschaft der ersten Nachricht ersetzt, die aus der Quellenwarteschlange gelesen werden soll.

Der Benutzer oder das Programm, der bzw. das Nachrichten in eine überwachte Warteschlange einreiht, kann in der ersten Nachricht einer Nachrichtengruppe zum Beispiel IBM MQ-Nachrichteneigenschaften einfügen, die festlegen, welcher Agent als Ziel der Dateiübertragung verwendet werden soll und in welche Datei die Daten übertragen werden sollen.

Weitere Informationen finden Sie im Abschnitt Warteschlange überwachen und Variablensubstitution verwenden.

# **Hinweise zur Definition der MQ-Attribute und MFT-Eigenschaften für die Nachrichtengröße**

Über Änderungen an den IBM MQ-Attributen und Managed File Transfer-Eigenschaften können Sie das Verhalten von Managed File Transfer beim Lesen oder Schreiben von Nachrichten unterschiedlicher Größe steuern.

Liegt die Größe der Nachrichten, die aus einer Quellenwarteschlange gelesen bzw. in eine Zielwarteschlange geschrieben werden, bei über 1048576 Byte (1 MB), müssen Sie den Wert der Managed File Transfer Agent-Eigenschaft **maxInputOutputMessageLength** auf einen Wert setzen, der größer-gleich der maximalen Nachrichtengröße ist, die gelesen oder geschrieben wird.

Wenn die Nachrichten in der Quellenwarteschlange größer als 1048576 Byte sind, müssen Sie den Wert der Eigenschaft **maxInputOutputMessageLength** auf dem Quellenagenten erhöhen. Wenn die Nachrichten in der Zielwarteschlange größer als 1048576 Byte sind, müssen Sie den Wert der Eigenschaft **maxInputOutputMessageLength** auf dem Zielagenten erhöhen. Weitere Informationen zur Eigenschaft **maxInputOutputMessageLength** finden Sie unter Erweiterte Agenteneigenschaften: Datei an Nachricht und Nachricht an Dateiagenten.

• Handelt es sich bei der Warteschlange, in die der Agent schreibt bzw. aus der er liest, um eine lokale Warteschlange des Warteschlangenmanagers des Agenten, müssen möglicherweise die IBM MQ-Warteschlangenmanager, die Warteschlange und die Attribute des Kanals **MAXMSGL** geändert werden.

Stellen Sie sicher, dass der Wert der maximalen Nachrichtengröße der Quellen- oder Zielwarteschlange größer-gleich dem Wert der Agenteneigenschaft **maxInputOutputMessageLength** ist.

Stellen Sie sicher, dass der Wert jedes der folgenden IBM MQ-Attribute (in Bytes), d. h.

- die maximale Nachrichtengröße des Warteschlangenmanagers des Agenten
- die maximale Nachrichtengröße der Warteschlange SYSTEM.FTE.STATE.*Agentenname*
- die maximale Nachrichtengröße des Clientkanals, wenn Ihr Agent die Verbindung zum Warteschlangenmanager im Clientmodus herstellt

größer-gleich dem Ergebnis der folgenden Berechnung ist:

### Der Wert von (3 \* **maxInputOutputMessageLength**) + 1048576

(Diese Berechnung beruht darauf, dass drei Prüfpunkte in einer Statusnachricht gespeichert werden können und dass jeder Prüfpunkt ggf. ein Datenvolumen bis zur maximalen Nachrichtengröße puffern muss.)

• Handelt es sich bei der Warteschlange, in die der Agent schreibt, um eine ferne Warteschlange, müssen möglicherweise die IBM MQ-Warteschlangenmanager, die Warteschlange und die Attribute des Kanals **MAXMSGL** geändert werden.

Stellen Sie sicher, dass die Werte der folgenden IBM MQ-Attribute größer oder gleich dem Wert der Agenteneigenschaft **maxInputOutputMessageLength** sind:

- Die maximale Nachrichtengröße der Übertragungswarteschlange des fernen Warteschlangenmanagers auf dem Warteschlangenmanager des Agenten
- Die maximale Nachrichtengröße des Kanals vom Warteschlangenmanager des Agenten zum fernen Warteschlangenmanager
- Die maximale Nachrichtengröße der Zielwarteschlange auf dem fernen Warteschlangenmanager
- Die maximale Nachrichtengröße des fernen Warteschlangenmanagers

Stellen Sie sicher, dass der Wert jedes der folgenden IBM MQ-Attribute (in Bytes), d. h.

- die maximale Nachrichtengröße des Warteschlangenmanagers des Agenten
- die maximale Nachrichtengröße der Warteschlange SYSTEM.FTE.STATE.*Agentenname*
- die maximale Nachrichtengröße des Clientkanals, wenn Ihr Agent die Verbindung zum Warteschlangenmanager im Clientmodus herstellt

größer-gleich dem Ergebnis der folgenden Berechnung ist:

### Der Wert von (3 \* **maxInputOutputMessageLength**) + 1048576

Diese Berechnung beruht darauf, dass drei Prüfpunkte in einer Statusnachricht gespeichert werden können und dass jeder Prüfpunkt ggf. ein Datenvolumen bis zur maximalen Nachrichtengröße puffern muss.

Bei einer Überschreitung des Werts einer dieser Eigenschaften stoppt der Agent mit folgendem, im Ereignisprotokoll des Agenten ausgegebenen Fehler:

BFGUT0002E: An internal error has occurred. Product failure data was captured in file "FFDC.FTE.20100928170828514.8172766022149157013.log". BFGSS0025E: An internal error has occurred. The exception is: cc=2 rc=2010 op=put - MQPUT to SYS□ TEM.FTE.STATE.*agent\_name* BFGAG0061E: The agent ended abnormally

Eventuell enthält diese Nachricht die folgenden IBM MQ-Ursachencodes:

• rc=2010 Dieser Ursachencode entspricht dem Fehler MQRC\_DATA\_LENGTH\_ERROR. Er weist darauf hin, dass die maximale Nachrichtengröße des Clientkanals überschritten wurde. Zur Behebung dieses Problems müssen Sie die maximale Nachrichtengröße des Clientkanals des Agentenwarteschlangenmanagers auf einen Wert setzen, der größer oder gleich dem Ergebnis der folgenden Berechnung ist:

3 \* (**maxInputOutputMessageLength**) + 1048576

•  $rc=2030$  Dieser Ursachencode entspricht dem Fehler MORC\_MSG\_TOO\_BIG\_FOR\_O. Er weist darauf hin, dass die maximale Nachrichtengröße der Warteschlange SYSTEM.FTE.STATE.*Agentenname* überschritten wurde. Zur Behebung dieses Problems müssen Sie die maximale Nachrichtengröße der Warteschlange 'SYSTEM.FTE.STATE.*Agentenname*' auf einen Wert setzen, der größer oder gleich dem Ergebnis der folgenden Berechnung ist:

3 \* (**maxInputOutputMessageLength**) + 1048576

• rc=2031 Dieser Ursachencode entspricht dem Fehler MQRC\_MSG\_TOO\_BIG\_FOR\_Q\_MGR. Er weist darauf hin, dass die maximale Nachrichtengröße des Warteschlangenmanagers des Agenten überschritten wurde. Zur Behebung dieses Problems müssen Sie die maximale Nachrichtengröße des Agentenwarteschlangenmanagers auf einen Wert setzen, der größer oder gleich dem Ergebnis der folgenden Berechnung ist:

```
3 * (maxInputOutputMessageLength) + 1048576
```
## **Wenn Sie viele kleine Nachrichten übertragen**

Umfassen die vom Agenten aus einer Warteschlange gelesenen bzw. in eine Warteschlange geschriebenen Nachrichten durchschnittlich weniger als 1310 Byte und werden von dem Agenten mehr als 10.000 Nachrichten gelesen bzw. geschrieben, muss das Attribut für die maximale Anzahl nicht festgeschriebener Nachrichten auf dem Warteschlangenmanager erhöht oder aber das Datenvolumen in einem Prüfpunktintervall reduziert werden.

Wenn der Agent Nachrichten aus einer Warteschlange liest bzw. in eine Warteschlange schreibt, werden die zugehörigen **GET**- bzw. **PUT**-Anforderungen in Transaktionen gruppiert. Die Anzahl der **GET**- bzw. **PUT**-Anforderungen in einer Transaktion richtet sich danach, wie viele Anforderungen erforderlich sind, um alle Daten innerhalb eines Prüfpunktintervalls zu verarbeiten. Die ungefähre Menge der Daten eines Prüfpunktintervalls ergibt sich nach der folgenden Berechnung aus den Agenteneigenschaften:

```
Checkpoint interval data size (in bytes) = agentCheckpointInterval * agentFrameSize * agentWindowSize * agentChunkSize.
```
Die Standardgröße der Prüfpunktdaten beträgt 1 \* 5 \* 10 \* 262144 Byte = 13107200 Byte (12,5 MB). Die maximale Anzahl der nicht festgeschriebenen Nachrichten innerhalb einer Transaktion, die vom Warteschlangenmanager unterstützt wird, wird durch das Attribut **MaxUncommittedMsgs** des Warteschlangenmanagers festgelegt. Der Standardwert dieses Attributs ist 10000 Nachrichten. Wenn die Durchschnittsgröße der Nachrichten kleiner als etwa 1310 Byte ist, wird die maximale Standardanzahl der nicht festgeschriebenen Nachrichten überschritten, wenn mehr als 10.000 Nachrichten geschrieben werden müssen.

Bei einer Überschreitung der durch **MaxUncommittedMsgs** festgelegten Grenze stoppt der Agent mit folgendem, im Ereignisprotokoll des Agenten ausgegebenen Fehler:

BFGSS0024E: The agent has received a reason code of '2024' from the message queue interface (MQI). The agent cannot continue processing and will now end. BFGAG0139I: The agent has suspended its current transfers and is now stopping.

Der Ursachencode 2024 entspricht dem Fehler MQRC\_SYNCPOINT\_LIMIT\_REACHED.

Führen Sie zur Behebung dieses Problems eine der folgenden Aktionen aus:

- Erhöhen Sie den Wert des Attributs **MaxUncommittedMsgs** des Warteschlangenmanagers, mit dem der Agent, der aus der Warteschlange liest oder in die Warteschlange schreibt, verbunden ist. Weitere Informationen finden Sie unter MaxUncommittedMsgs (MQLONG).
- Reduzieren Sie die Menge der Daten in einem Prüfpunktintervall. Dazu müssen Sie den Wert einer oder mehrerer der folgenden Agenteneigenschaften verringern:
	- agentCheckpointInterval
	- agentFrameSize
	- agentWindowSize
	- agentChunkSize

Informationen zu diesen Agenteneigenschaften finden Sie unter Eigenschaften des erweiterten Agenten.

### **Wenn Sie Nachrichten persistent in eine Warteschlange schreiben**

Wenn Sie Übertragungen in eine Warteschlange vornehmen und die Nachrichten persistent in die Warteschlange schreiben, müssen Sie unter Umständen den Protokolldateispeicher des Warteschlangenmanagers vergrößern, um alle Daten in einem Prüfpunktintervall protokollieren zu können.

Bei einer Überschreitung des Protokolldateispeichers des Warteschlangenmanagers stoppt der Agent mit folgendem, im Ereignisprotokoll des Agenten ausgegebenen Fehler:

```
BFGSS0024E: The agent has received a reason code of '2102' from the message queue interface (MQI). 
The agent cannot continue processing and will now end.
BFGAG0062E: The agent has received MQI reason code '2102'. The agent cannot continue processing and 
will now end.
BFGAG0061E: The agent ended abnormally
```
Der Ursachencode 2102 entspricht dem Fehler MQRC\_RESOURCE\_PROBLEM.

Zur Behebung dieses Problems müssen Sie die Größe des Protokolldateispeichers des Warteschlangenmanagers des Zielagenten erhöhen.

# **Anleitung zur Angabe einer Wartezeit bei einer Nachricht-Datei-Übertragung**

Bei Angabe einer Nachricht-Datei-Übertragung haben Sie die Möglichkeit, über den Parameter **-sqwt** eine Wartezeit für die Übertragung festzulegen. Der Wert des Parameters **-sqwt** gibt an, wie lange der Quellenagent wartet, bis in einer leeren bzw. leer gewordenen Quellenwarteschlange eine Nachricht auftaucht bzw. bis bei Angabe des Attributs **-sqgi** eine vollständige Gruppe in der Quellenwarteschlange erscheint.

In diesem Thema werden die Parameter beschrieben, die im Befehl **fteCreateTransfer** zur Angabe einer Wartezeit verwendet werden. Sie können die Wartezeit auch mit dem Wert *srcqueuetimeout* des Parameters **fte:filespec** angeben.

Ist für den Parameter **-sqwt** ein Wert größer-gleich der Zeitdauer angegeben, die der Zielagent auf die Beendigung der Übertragung durch den Quellenagenten wartet, wird die Übertragung nicht abgeschlossen. Die Zeitdauer, die der Zielagent auf die Beendigung der Übertragung wartet, ergibt sich aus folgender Berechnung:

transferAckTimeout \* transferAckTimeoutRetries

Die Eigenschaften transferAckTimeout und transferAckTimeoutRetries werden in der Datei agent.properties des Zielagenten festgelegt. Weitere Informationen zu diesen Agenteneigenschaften finden Sie im Abschnitt Datei 'agent.properties'.

Damit die Übertragungen sicher abgeschlossen werden können, ist einer der folgenden Schritte auszuführen:

• Verringern Sie den Wert des Parameters **-sqwt**, sodass er kleiner als der Wert der Eigenschaft transferAckTimeout des Zielagenten ist.

**Anmerkung:** Der Standardwert der Eigenschaft transferAckTimeout ist 60.000 Millisekunden. Der Wert des Parameters **-sqwt** wird in Sekunden angegeben. Setzen Sie den Wert auf 59 oder weniger.

• Erhöhen Sie den Wert der Eigenschaft transferAckTimeout des Zielagenten, sodass er größer als der Wert des Parameters **-sqwt** ist.

**Anmerkung:** Der Wert der Eigenschaft transferAckTimeout wird in Millisekunden angegeben. Der Wert des Parameters **-sqwt** wird in Sekunden angegeben.

### **Zugehörige Verweise**

["fteCreateTransfer \(neue Dateiübertragung starten\)" auf Seite 2163](#page-2162-0)

Der Befehl **fteCreateTransfer** erstellt und startet eine neue Dateiübertragung über die Befehlszeile. Mit diesem Befehl lässt sich eine Dateiübertragung sofort starten oder auf einen späteren Zeitpunkt verlegen, eine geplante Übertragung lässt sich mehrmals wiederholen oder eine Dateiübertragung basierend auf bestimmten Bedingungen auslösen.

Datei 'agent.properties' fte:filespec

# **Verfügbare Codepages für MFT**

In diesem Referenzabschnitt sind alle Zeichencodierungsformate aufgelistet, die für die Textdateikonvertierung auf den von Managed File Transfer unterstützten Plattformen verfügbar sind.

# **Allgemeine Codierungen**

Diese Formate zur Zeichencodierung sind auf allen unterstützten Plattformen verfügbar. Wenn Ihre Quellendatei in einem der Formate in dieser Tabelle codiert ist und Sie die Zieldatei in einem anderen Format aus dieser Tabelle schreiben möchten, brauchen Sie die Plattform dabei nicht zu berücksichtigen. Zur Angabe eines Codierformats können Sie den kanonischen Namen oder einen beliebigen der Aliasnamen verwenden.

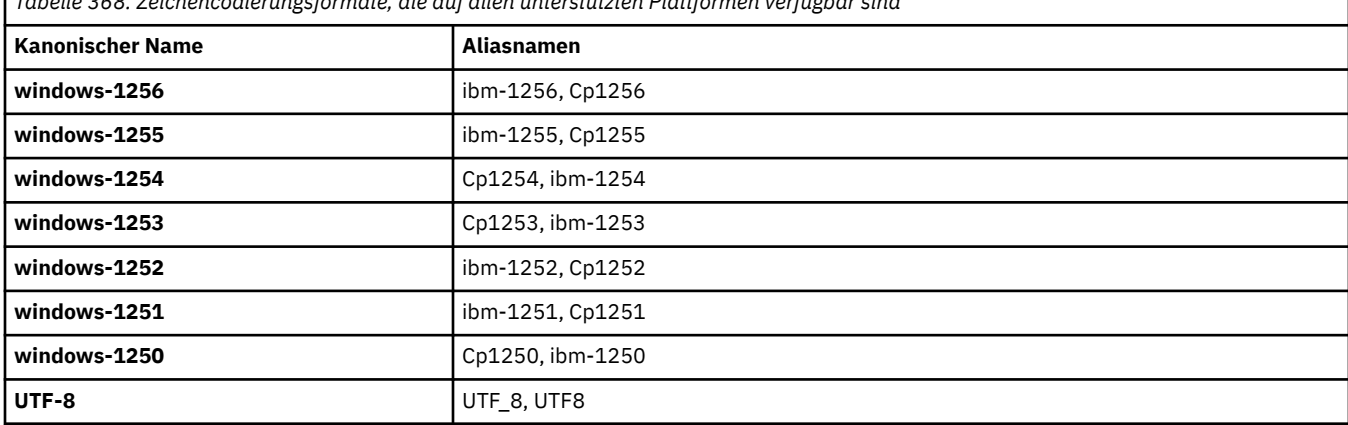

*Tabelle 368. Zeichencodierungsformate, die auf allen unterstützten Plattformen verfügbar sind*

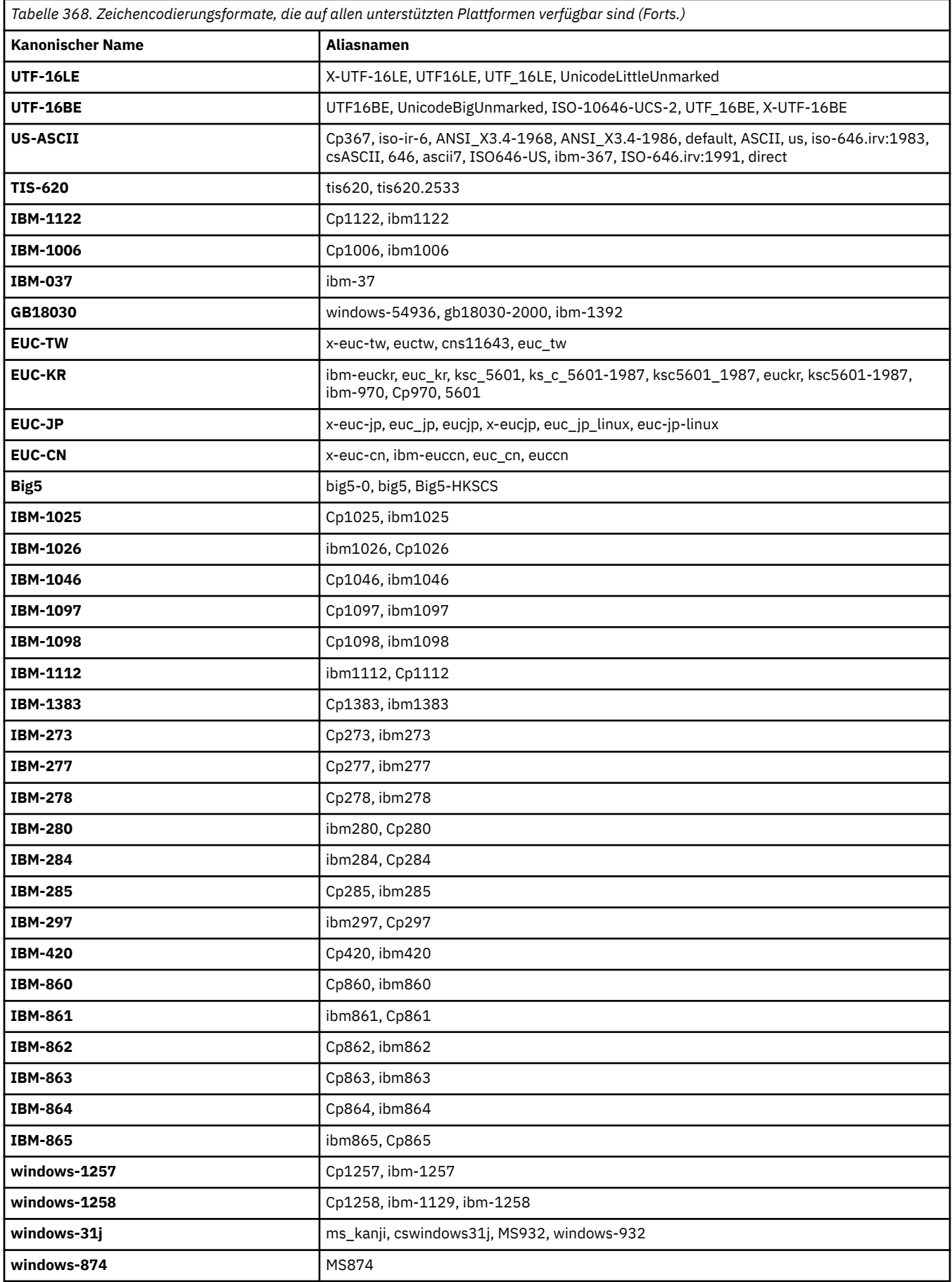

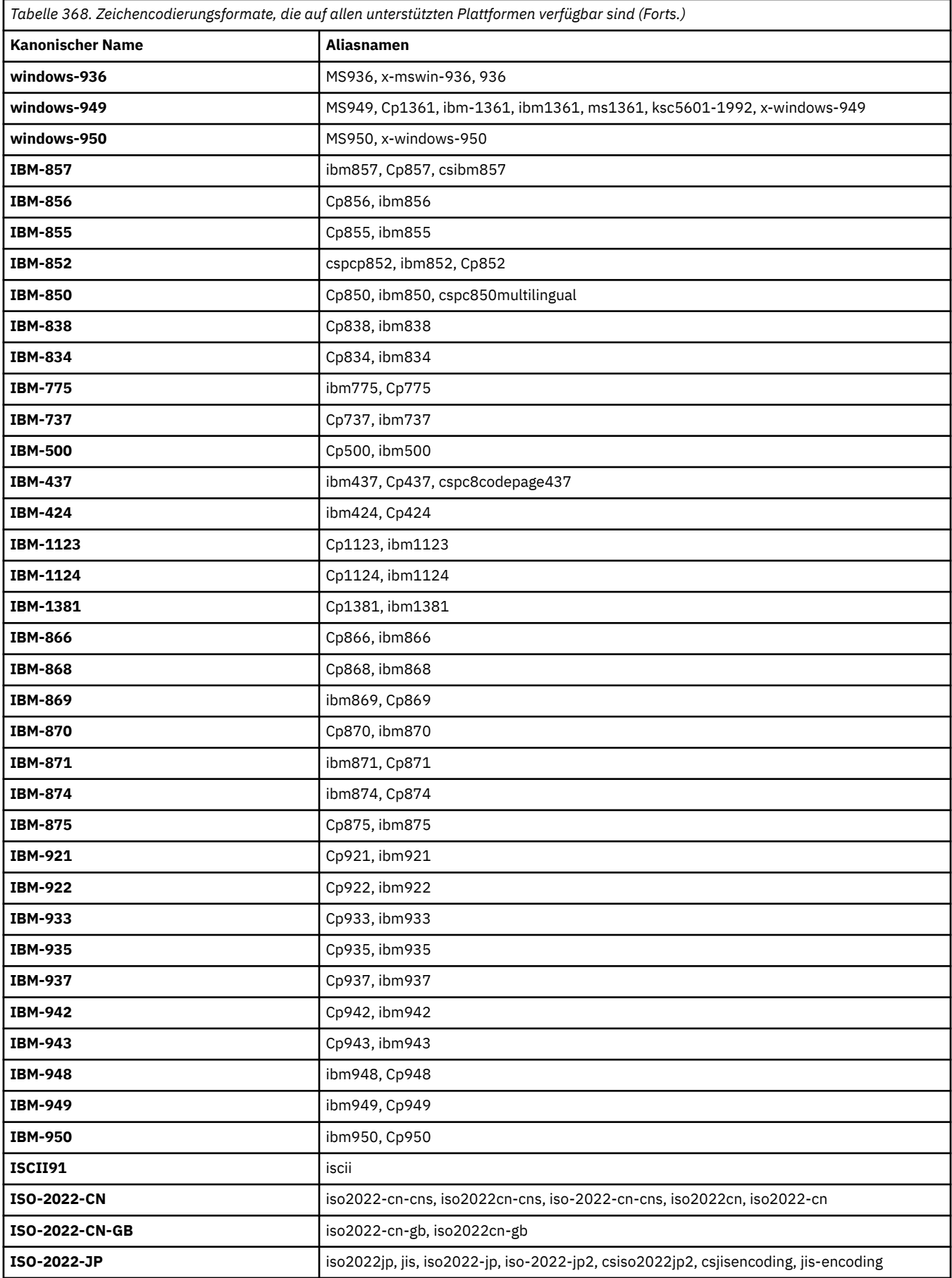

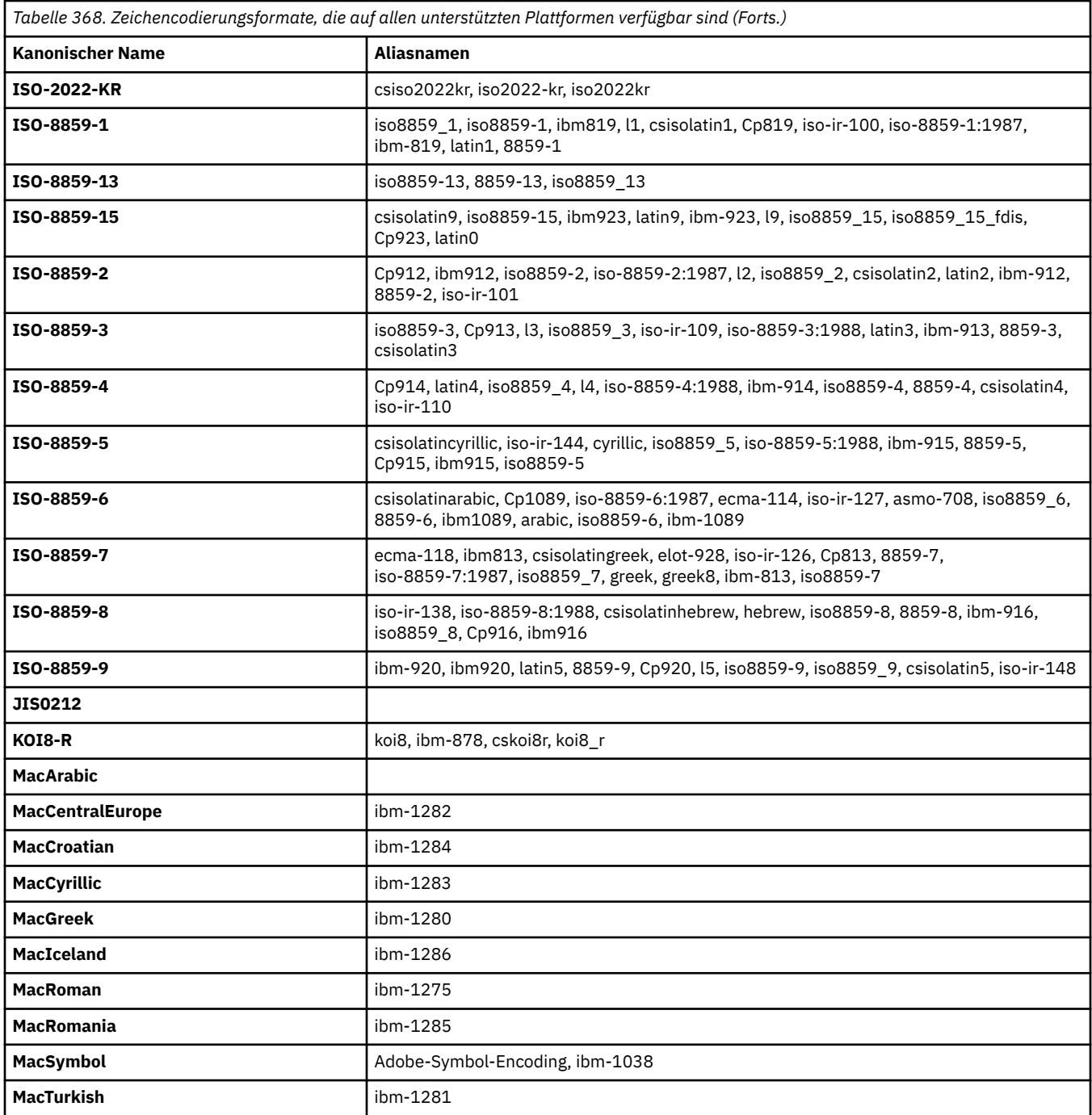

# **Standardcodierungen der Quellenplattform**

Wenn Sie für die Quellendatei oder die Zieldatei keine Codierung angeben, wird die Standardcodierung für die jeweilige Plattform verwendet. Die Konvertierung wird durch den Zielagenten vorgenommen und sowohl die Quellen- als auch die Zielcodierungen müssen auf der Plattform des Zielagenten unterstützt werden, damit die Konvertierung ausgeführt werden kann. Die Standardcodierung des Ziels wird immer auf dem Zielagenten unterstützt, deshalb muss diese nicht angegeben werden. Es ist jedoch nicht immer ratsam, die Standardcodierung für die Quelle zu verwenden, da der Zielagent den Standardwert der Quelle möglicherweise nicht unterstützt.

Wenn Sie Standardcodierungen für die Quelle verwenden, verwenden Sie die Tabellen in diesem Abschnitt, um sicherzustellen, dass die Kombination unterstützt wird.

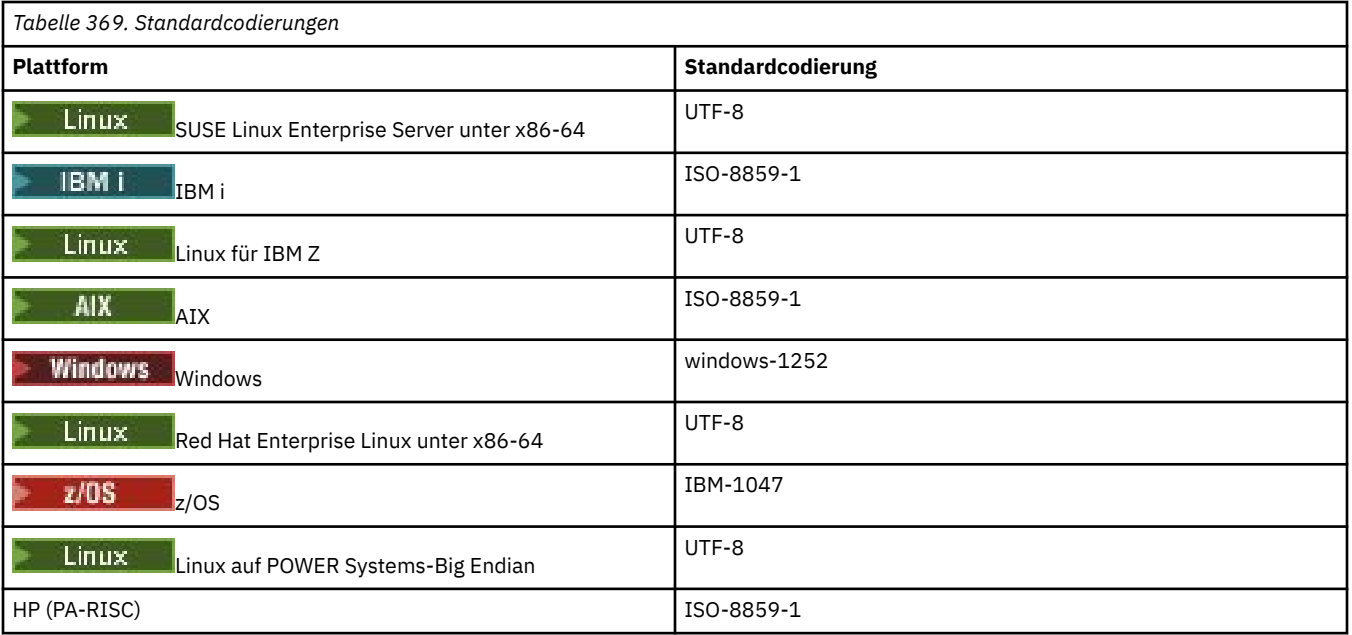

# **Plattformspezifische Codierungen**

**Hinweis:** Die folgenden beiden Tabellen enthalten die gleichen Informationen. Sie sind auf zwei unterschiedliche Arten organisiert, damit Sie die richtigen Informationen sowohl nach Plattform als auch nach Codierung einfach finden können.

### **Codierungen nach Plattform**

Kanonische Namen werden in Fettdruck aufgeführt, dahinter stehen die Aliasnamen in runden Klammern.

Plattformen, die nur die Codierungen unterstützen, die bereits in der Tabelle 'Allgemeine Codierungen' aufgeführt sind, werden hier nicht aufgelistet.

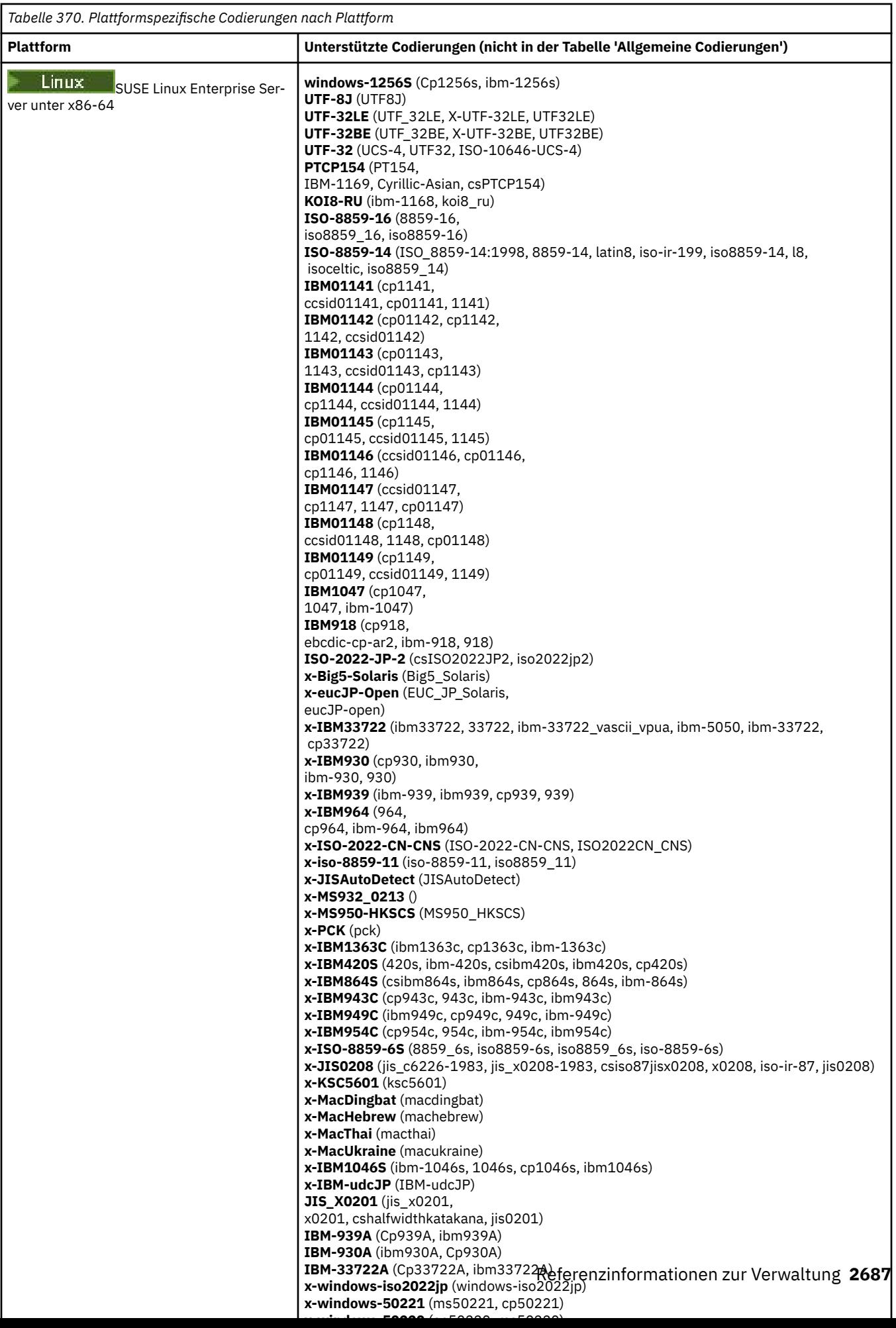

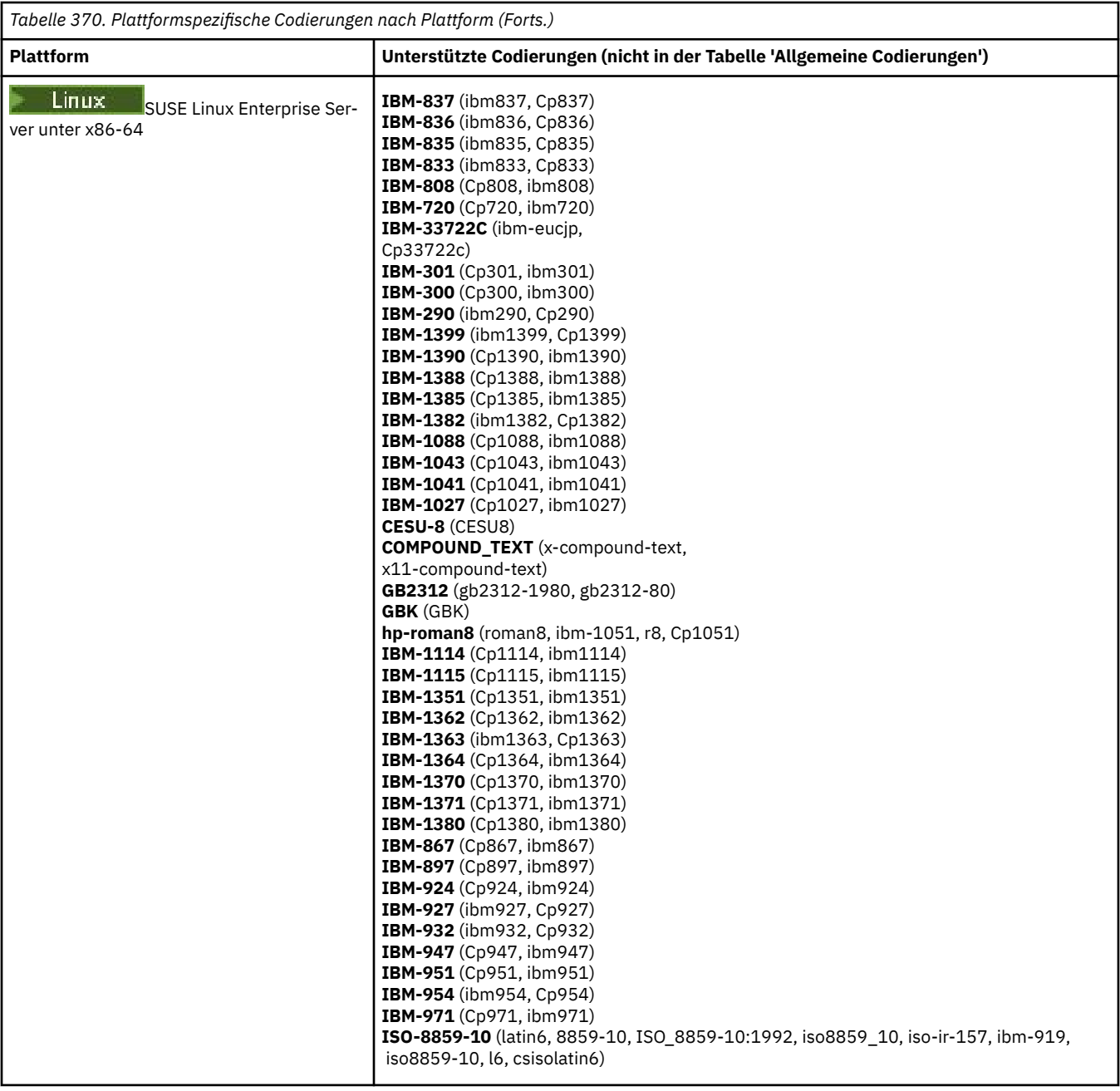

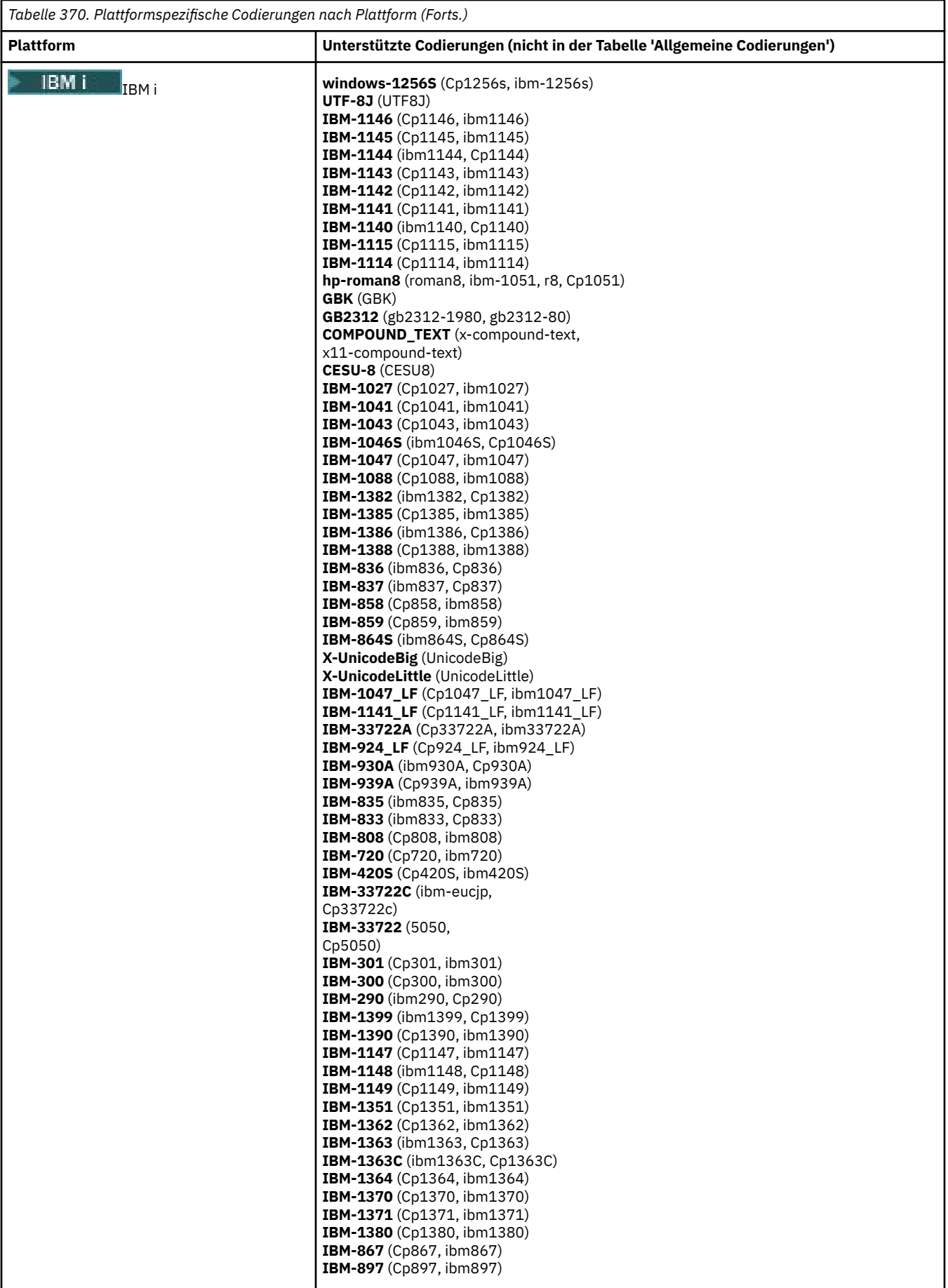

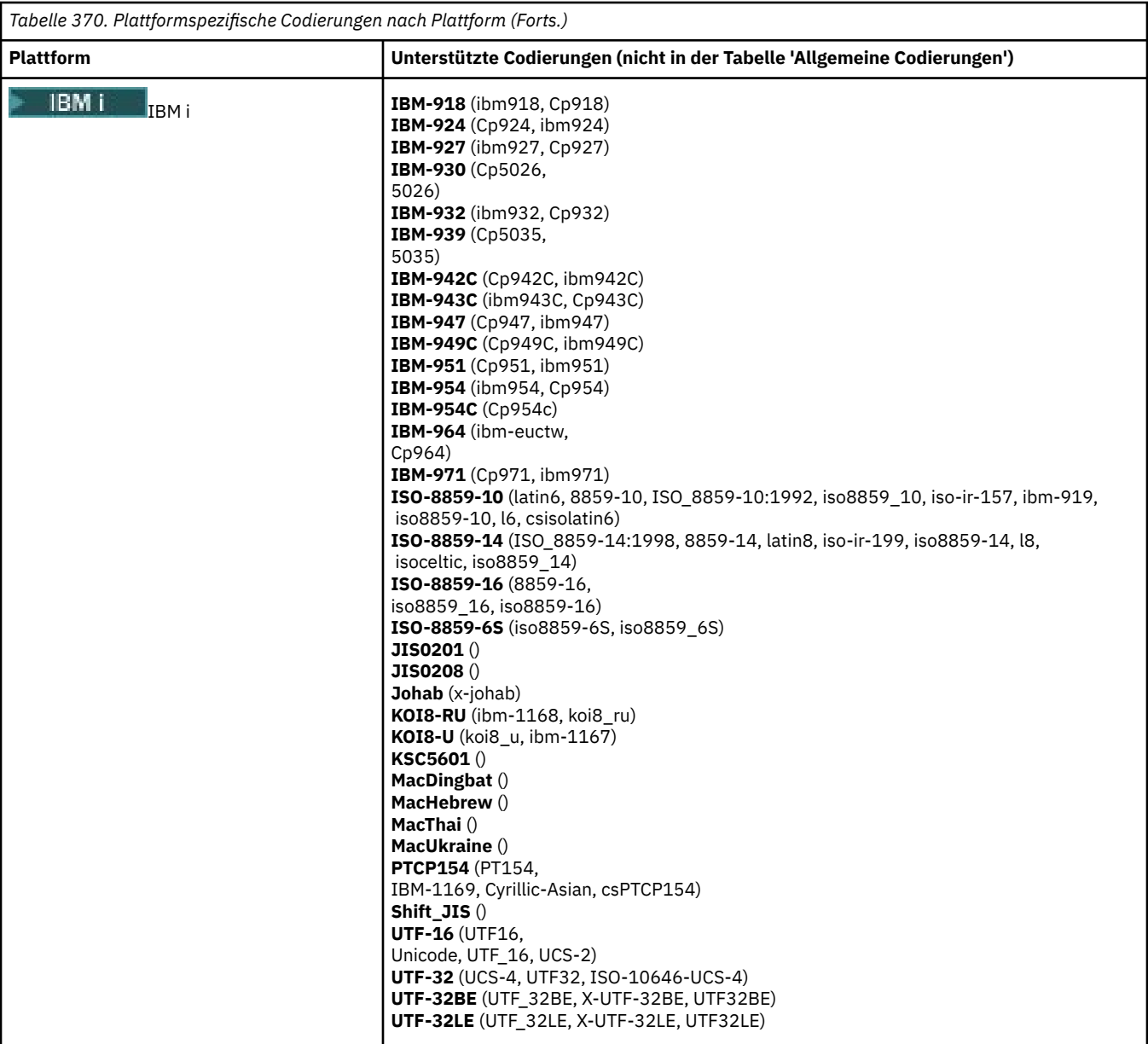

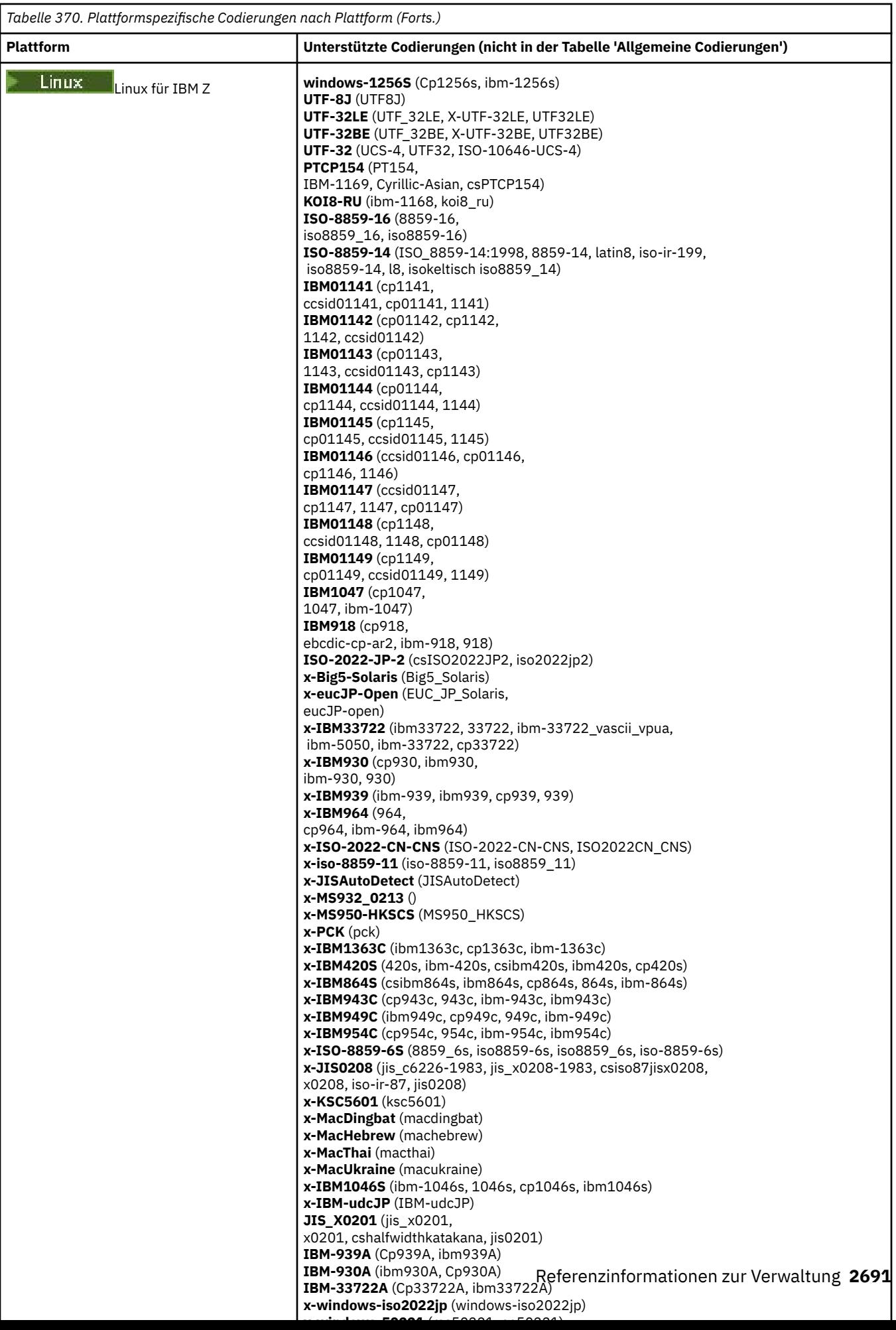

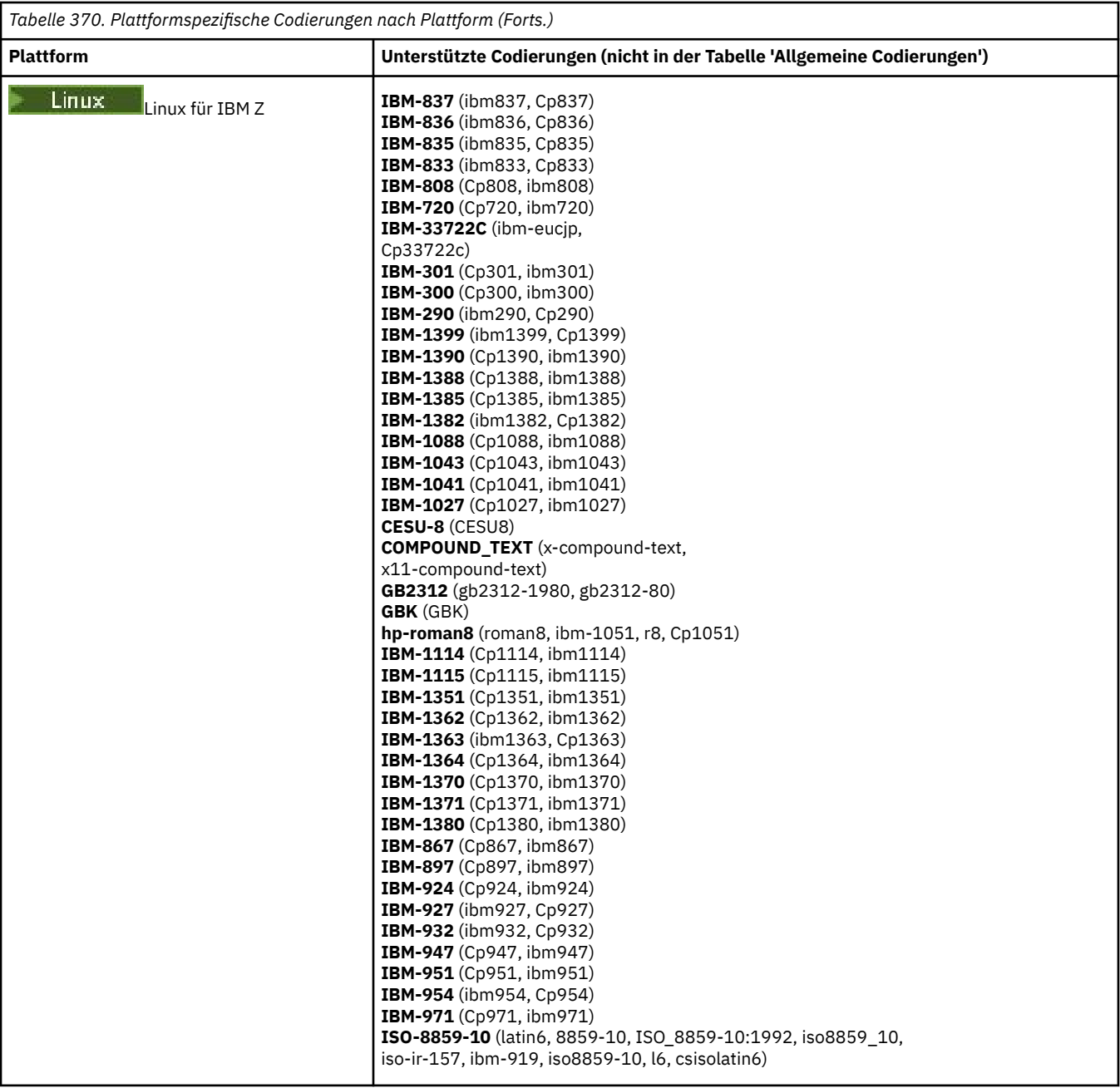

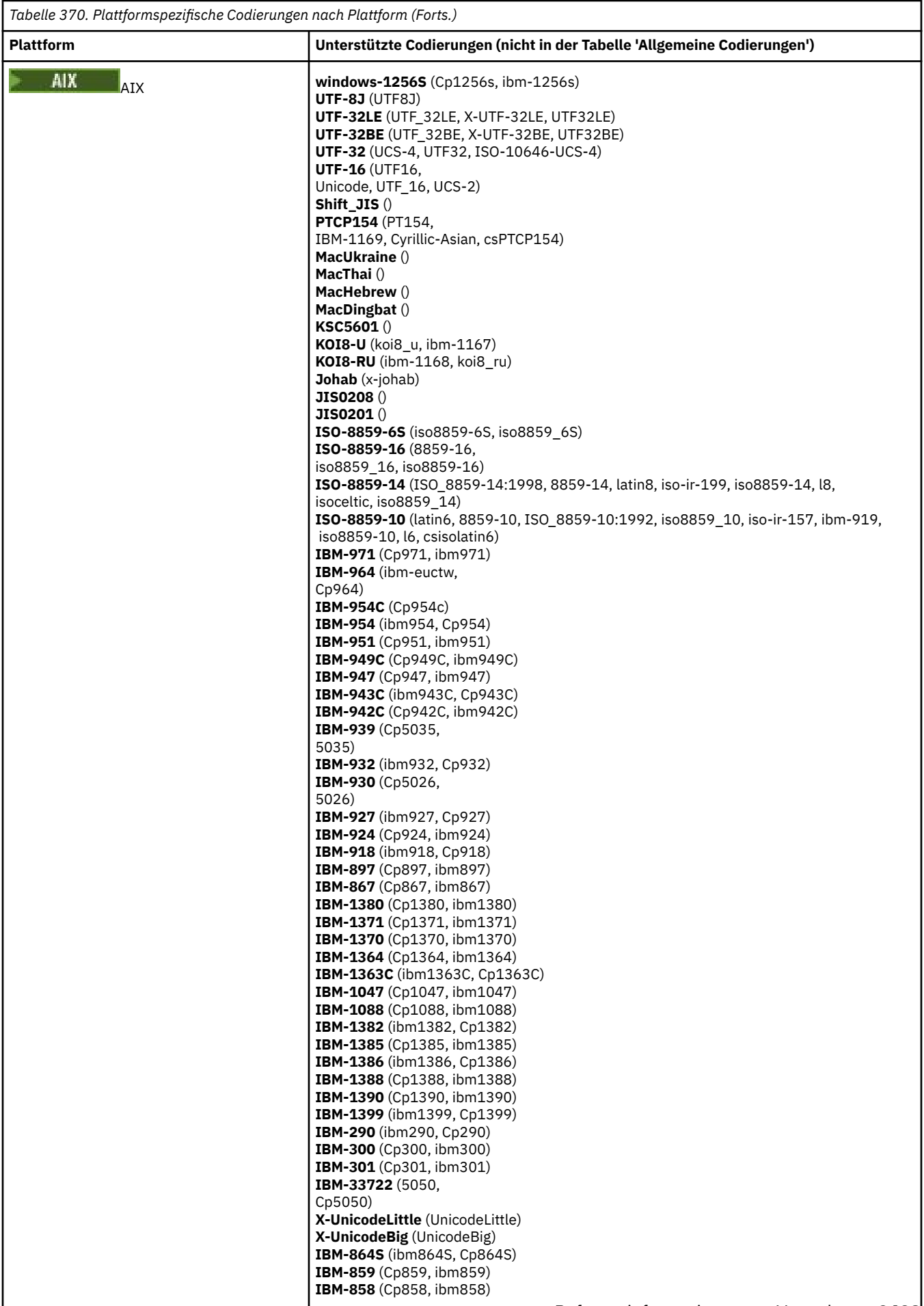

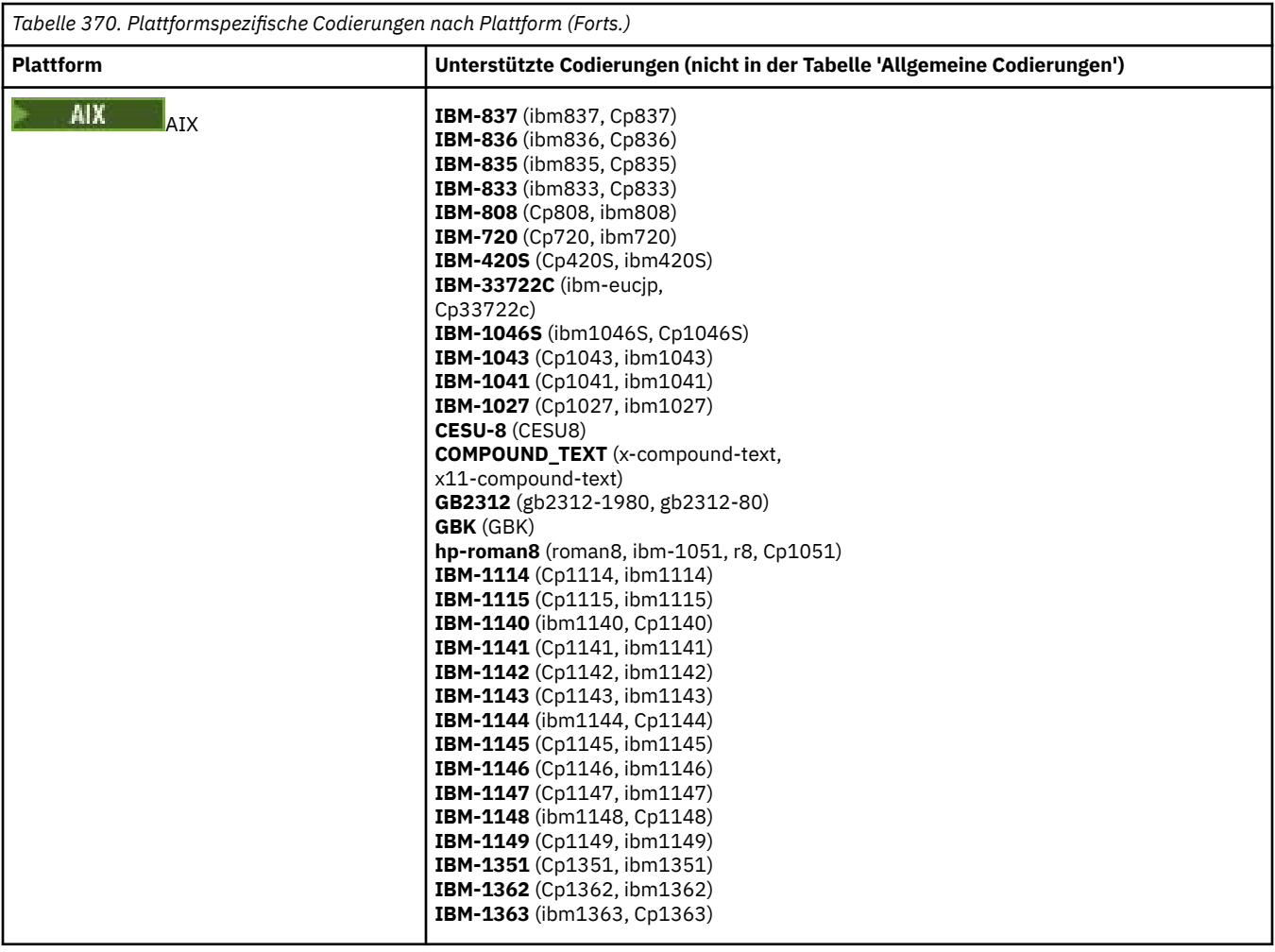

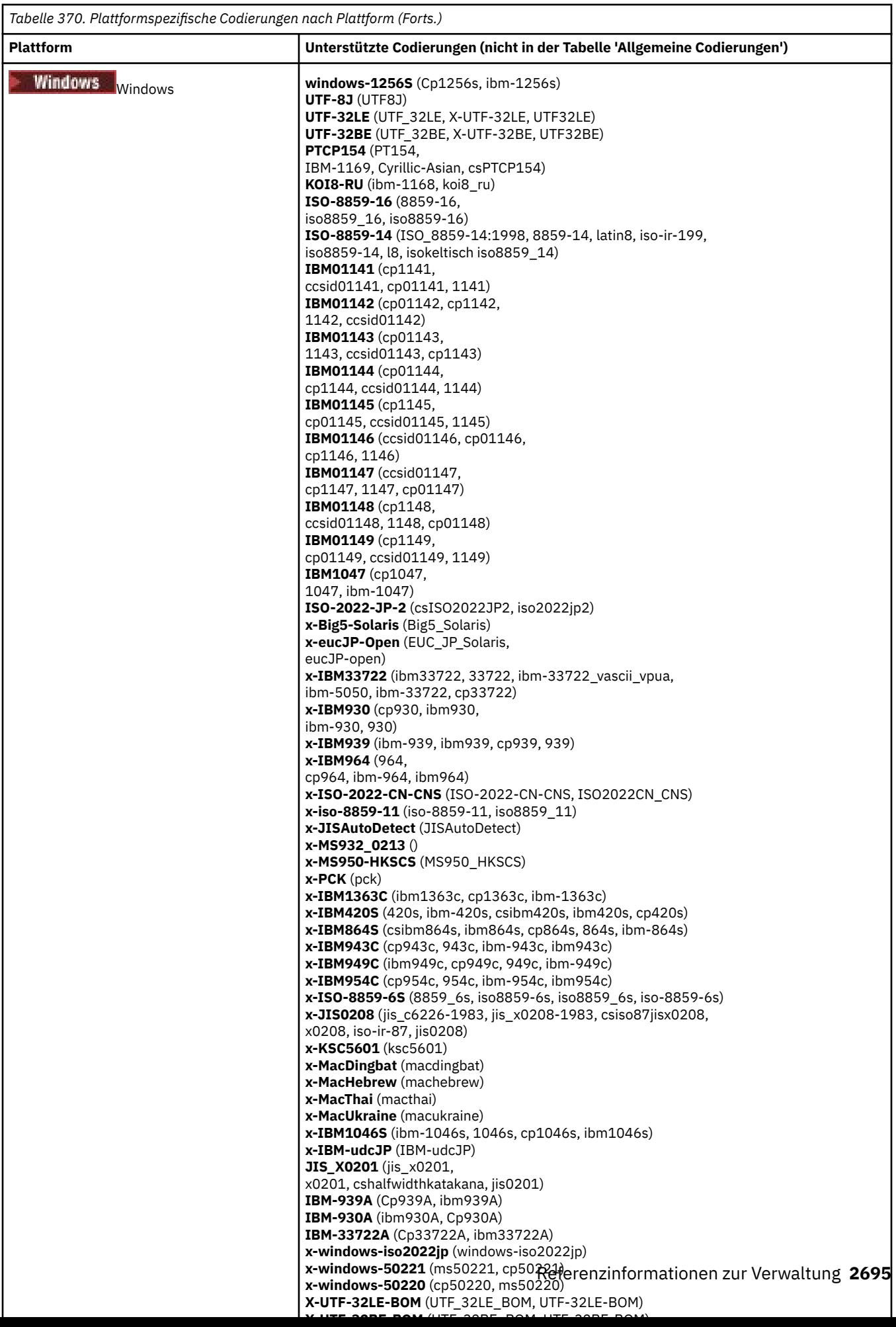

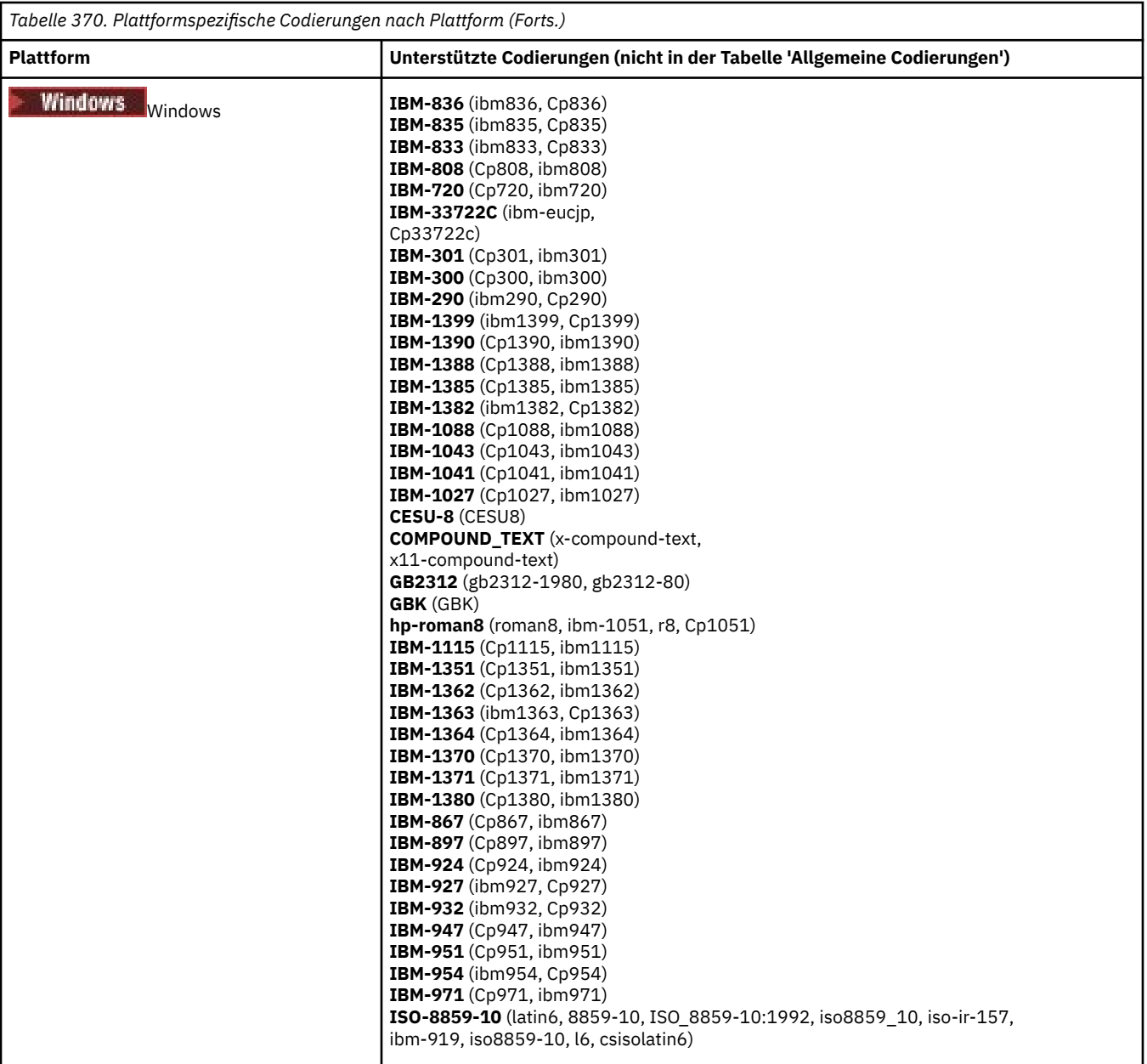

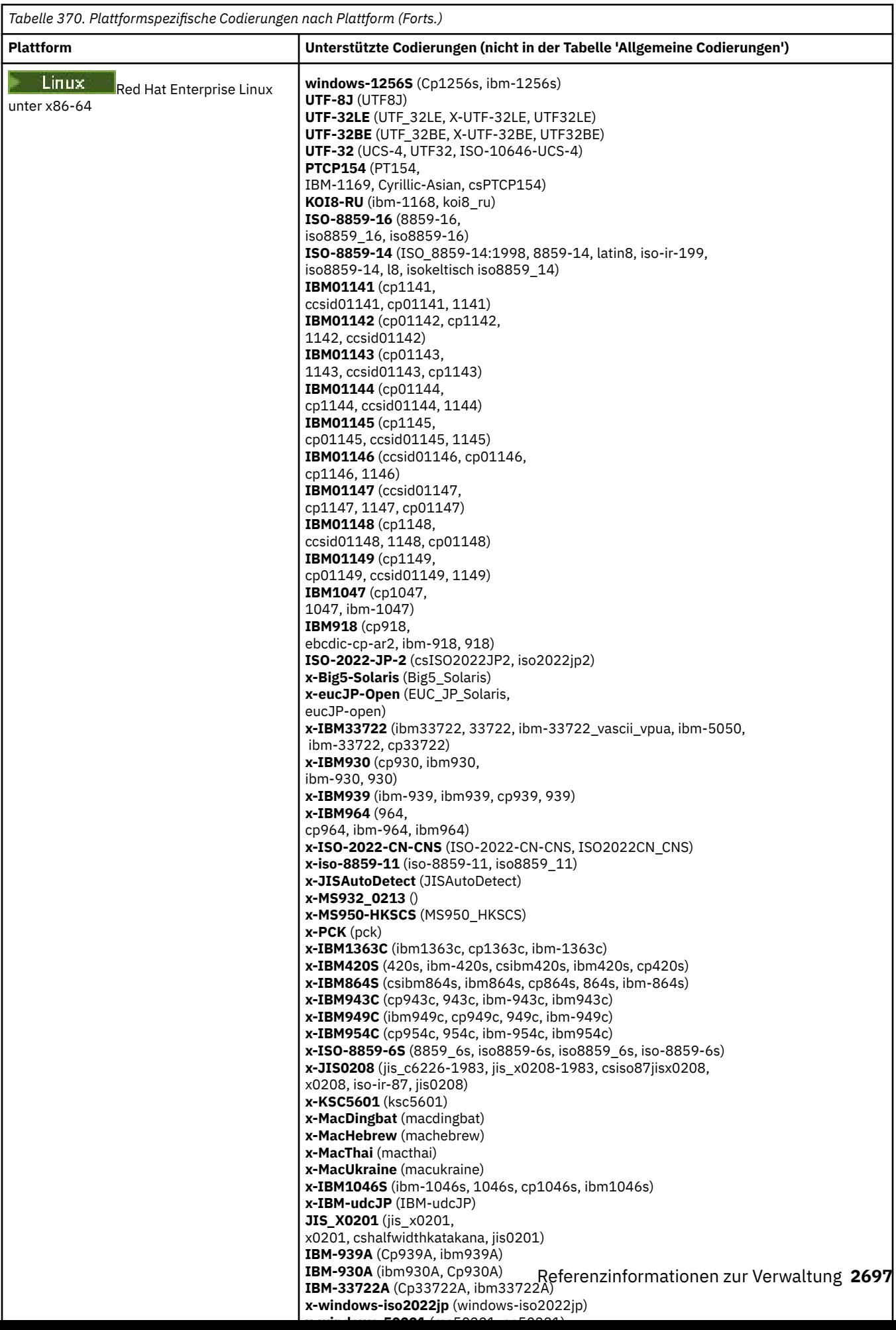

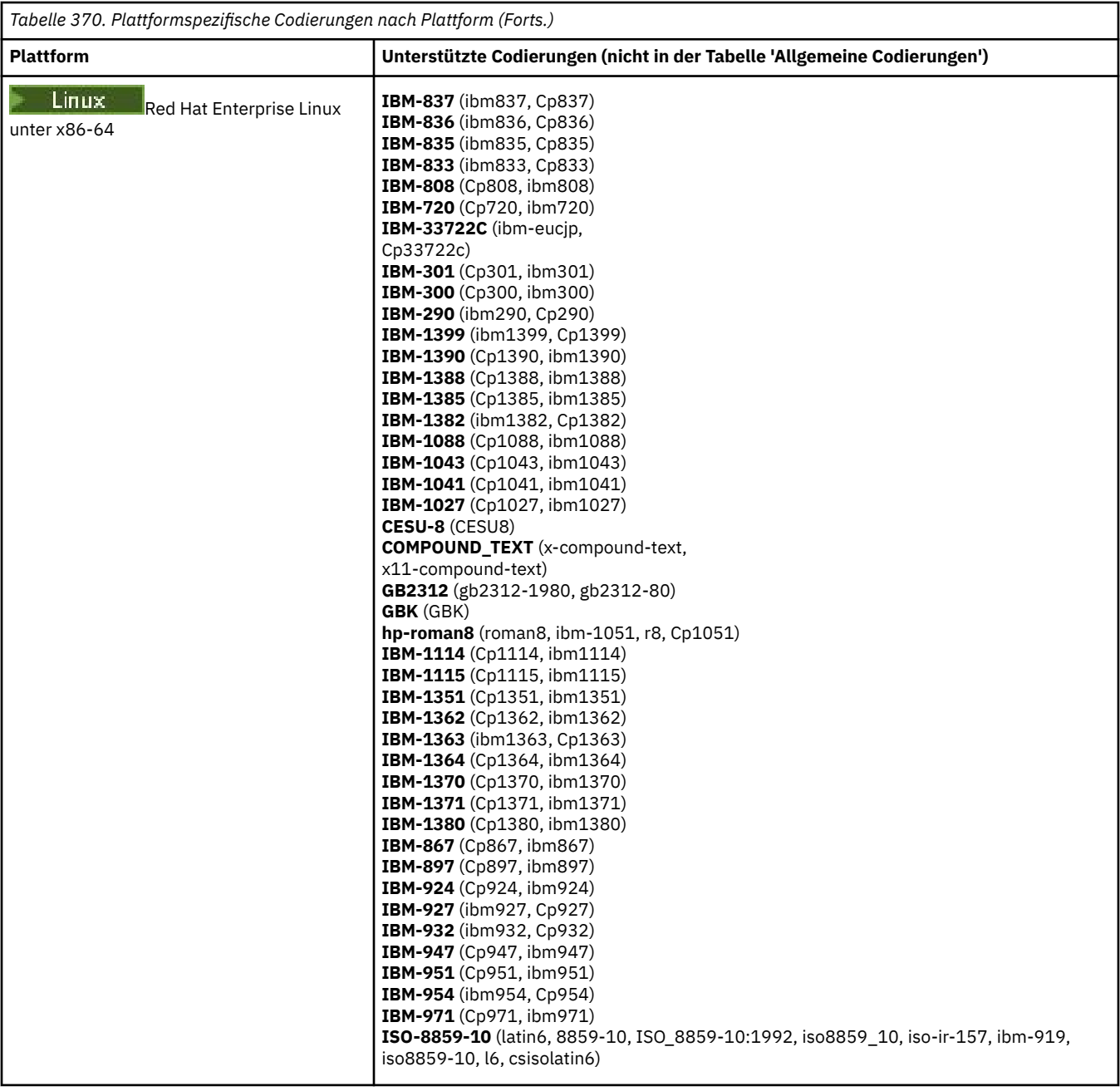

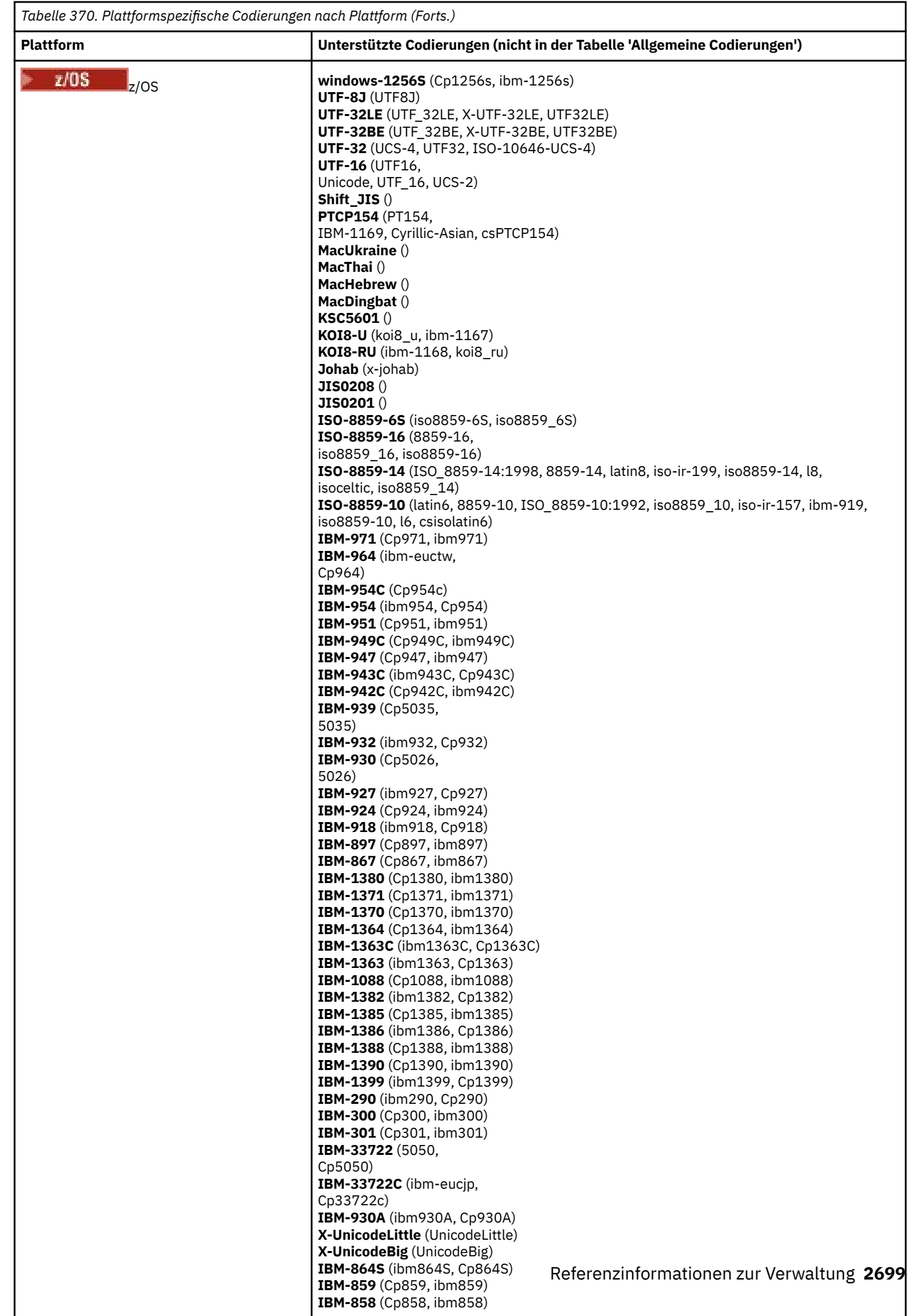

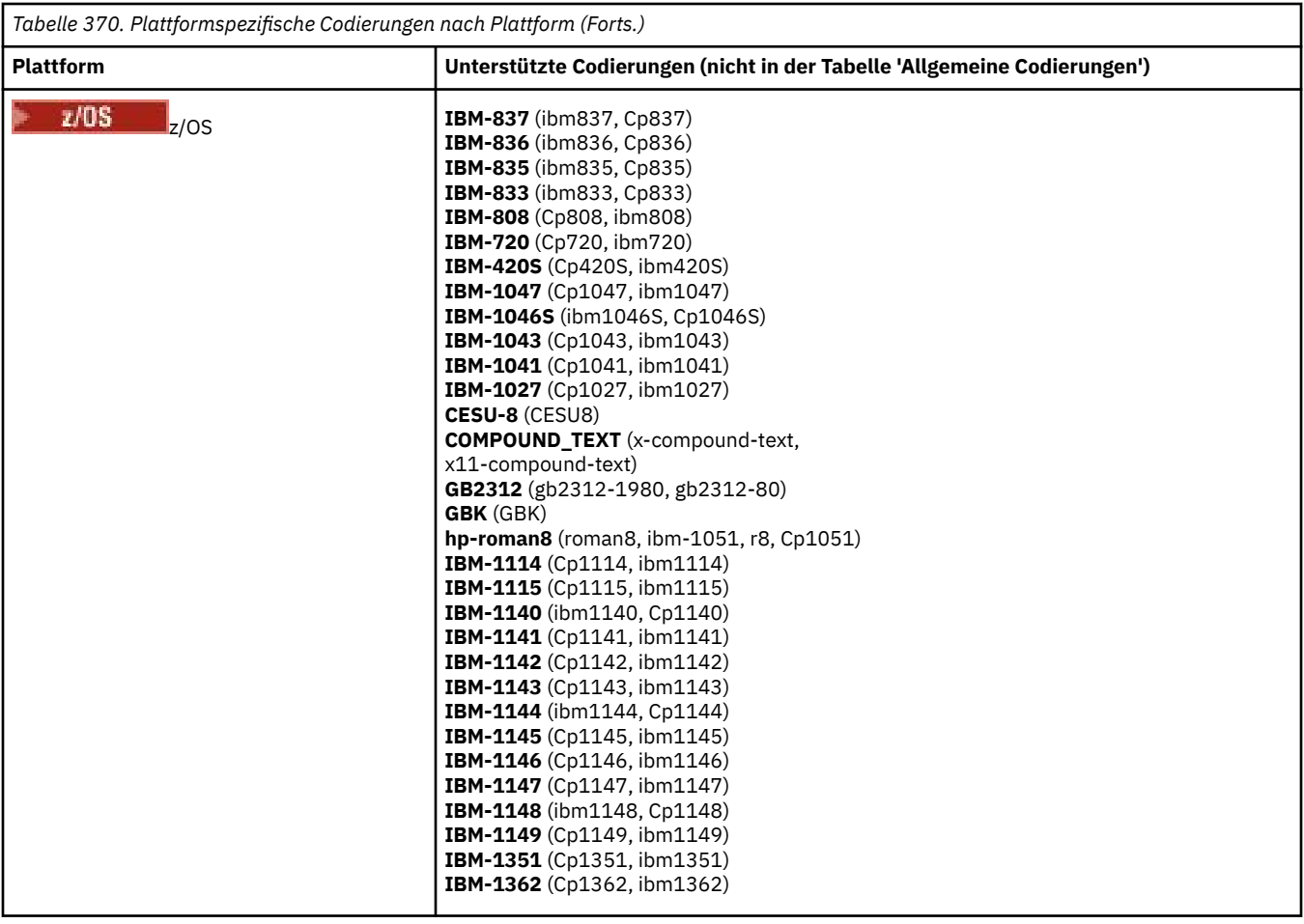
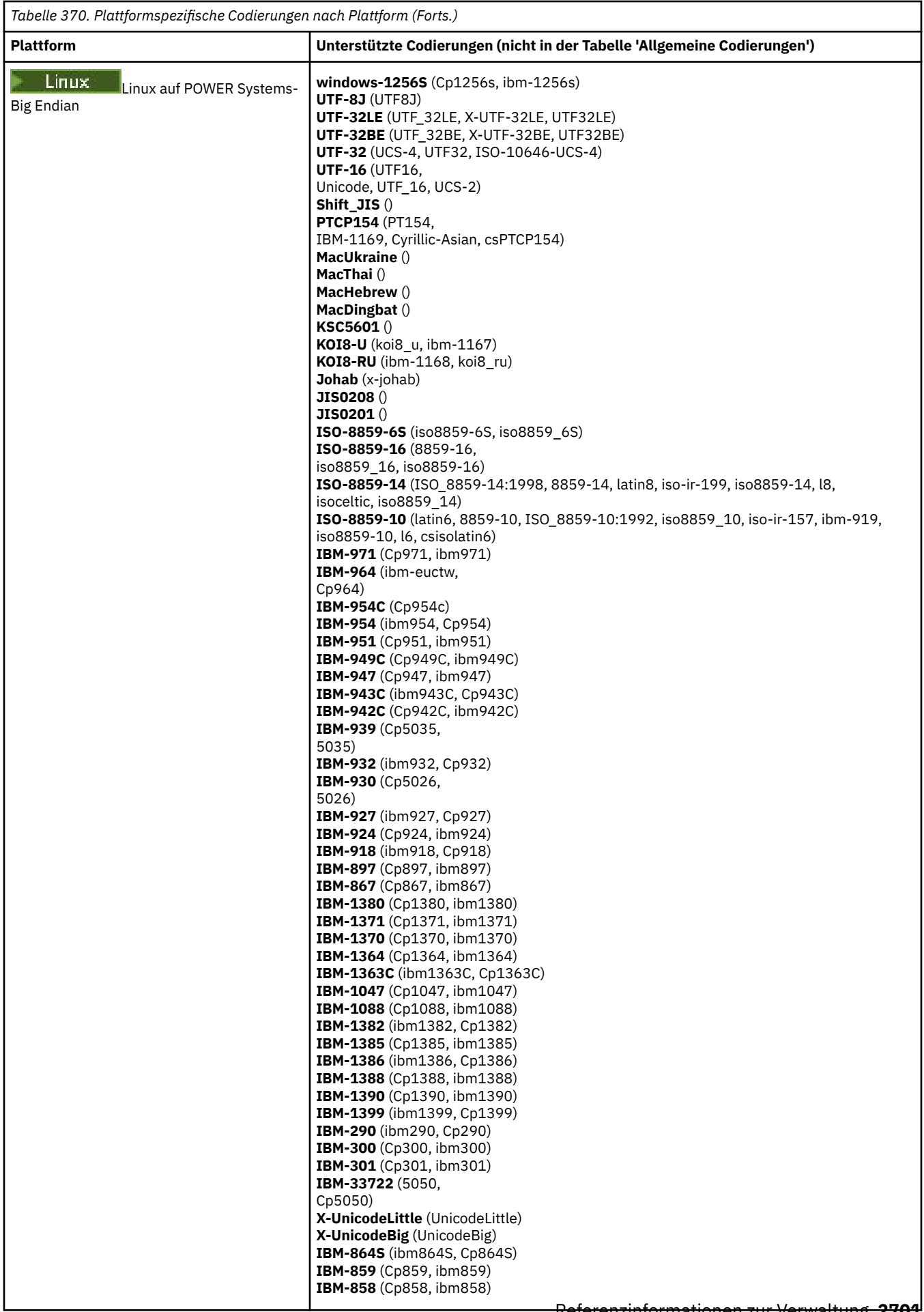

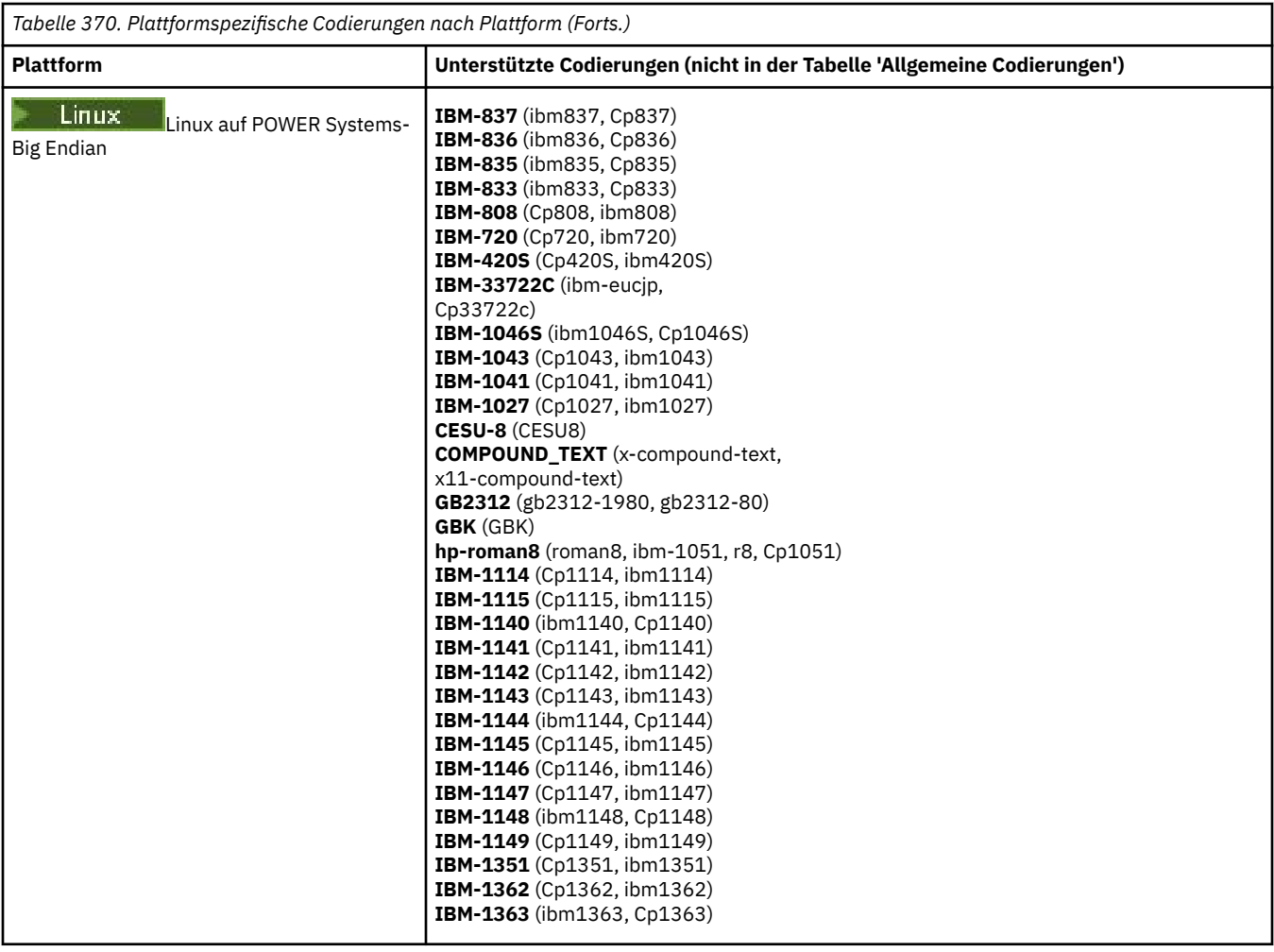

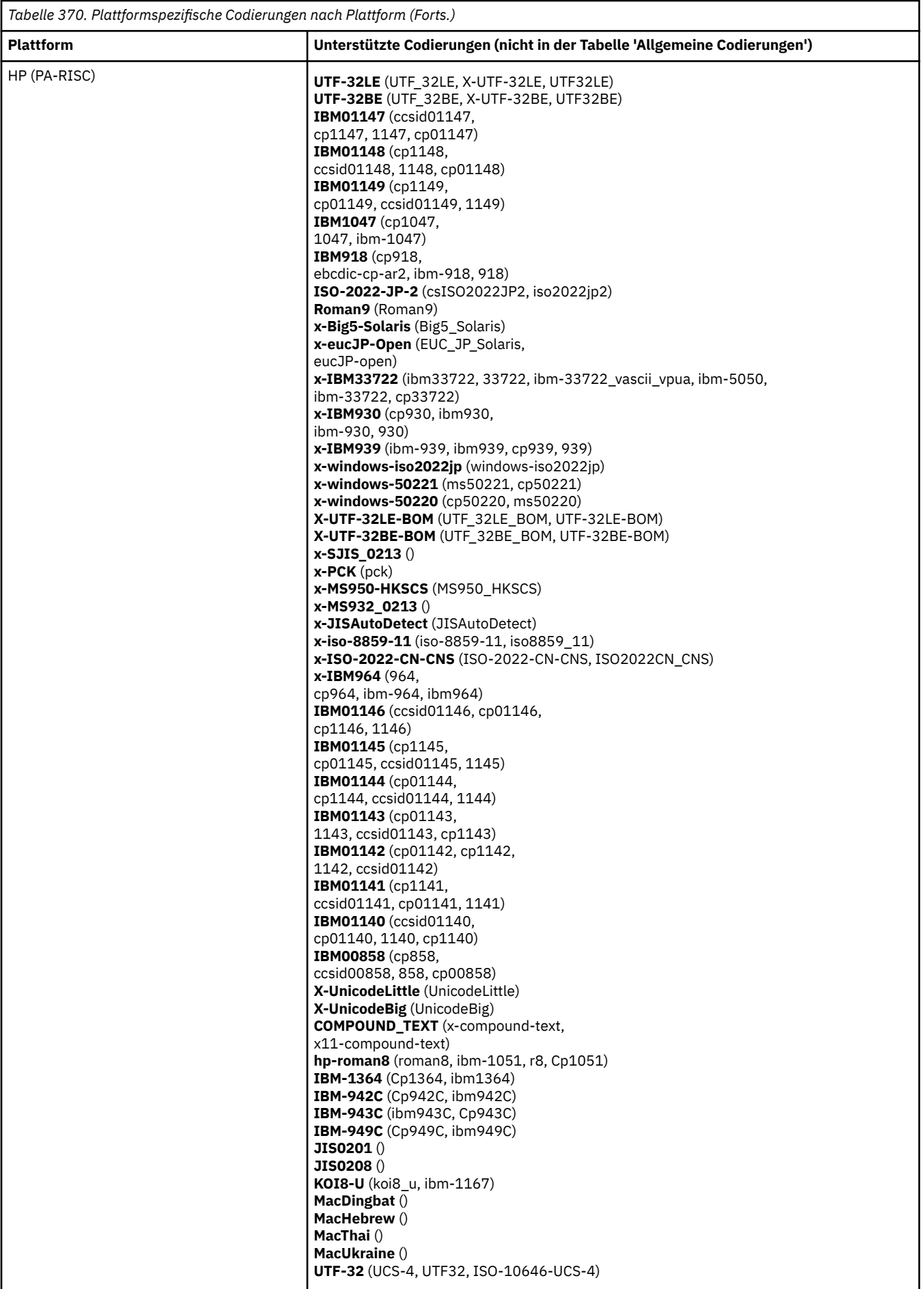

## **Plattformen nach Codierung**

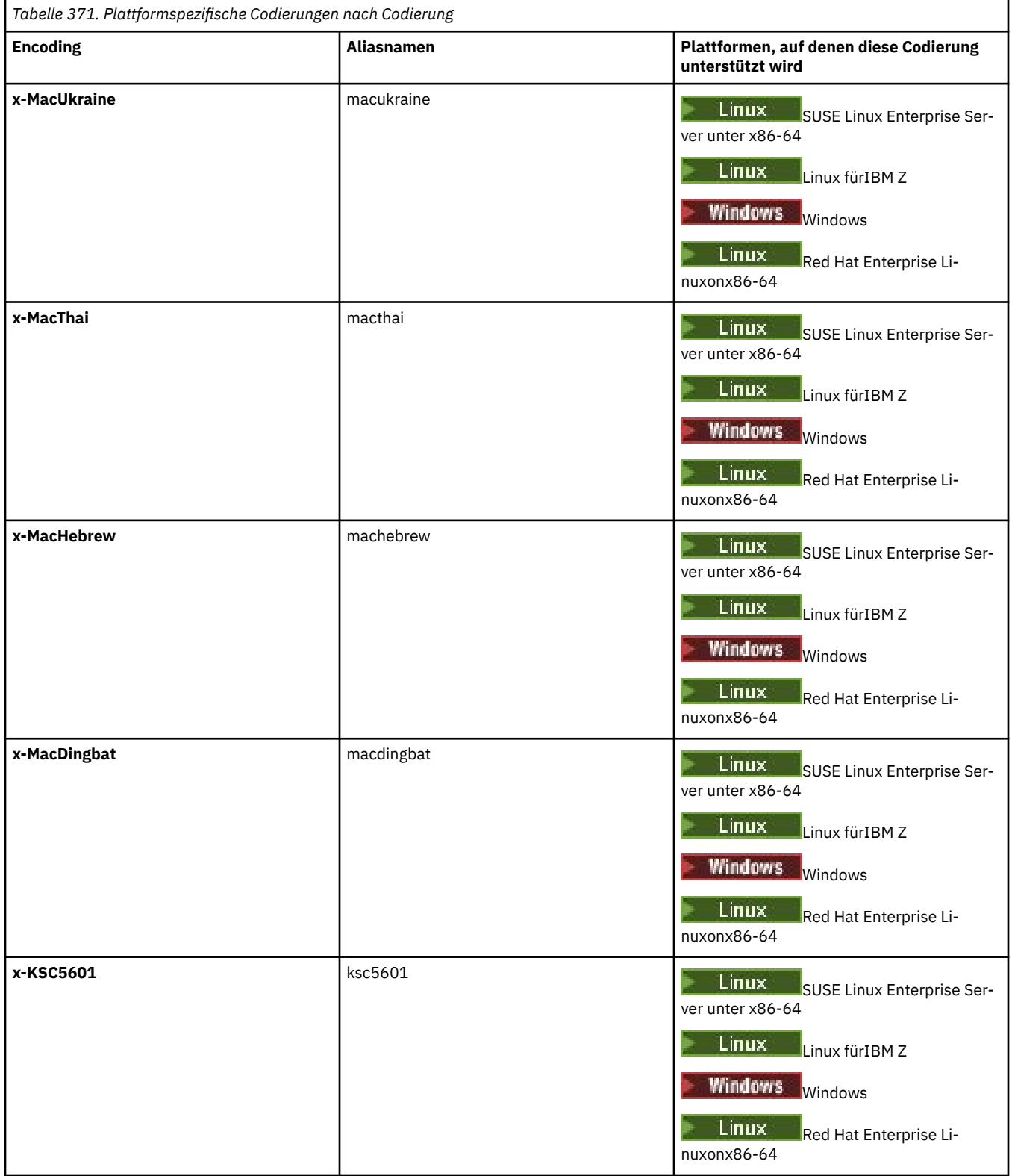

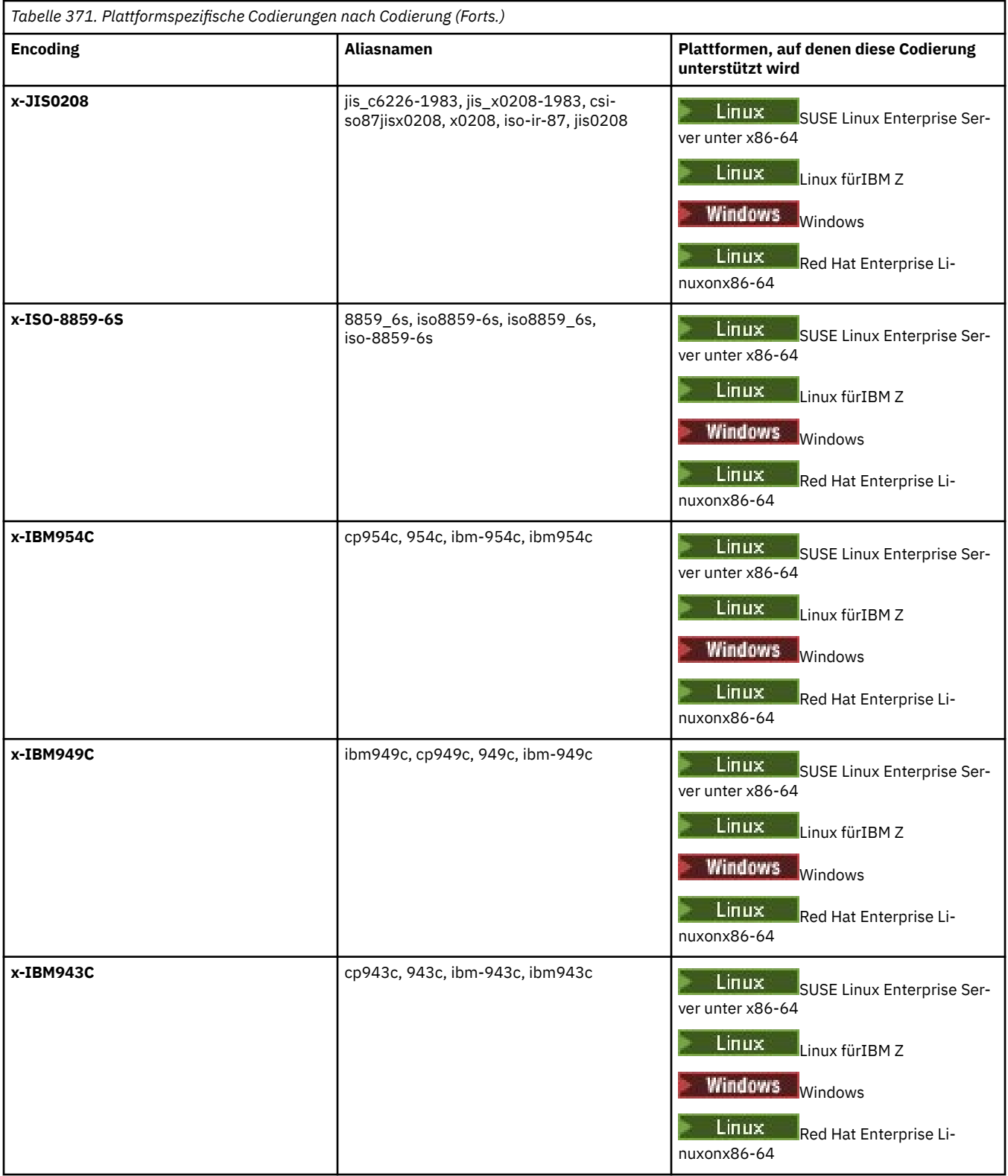

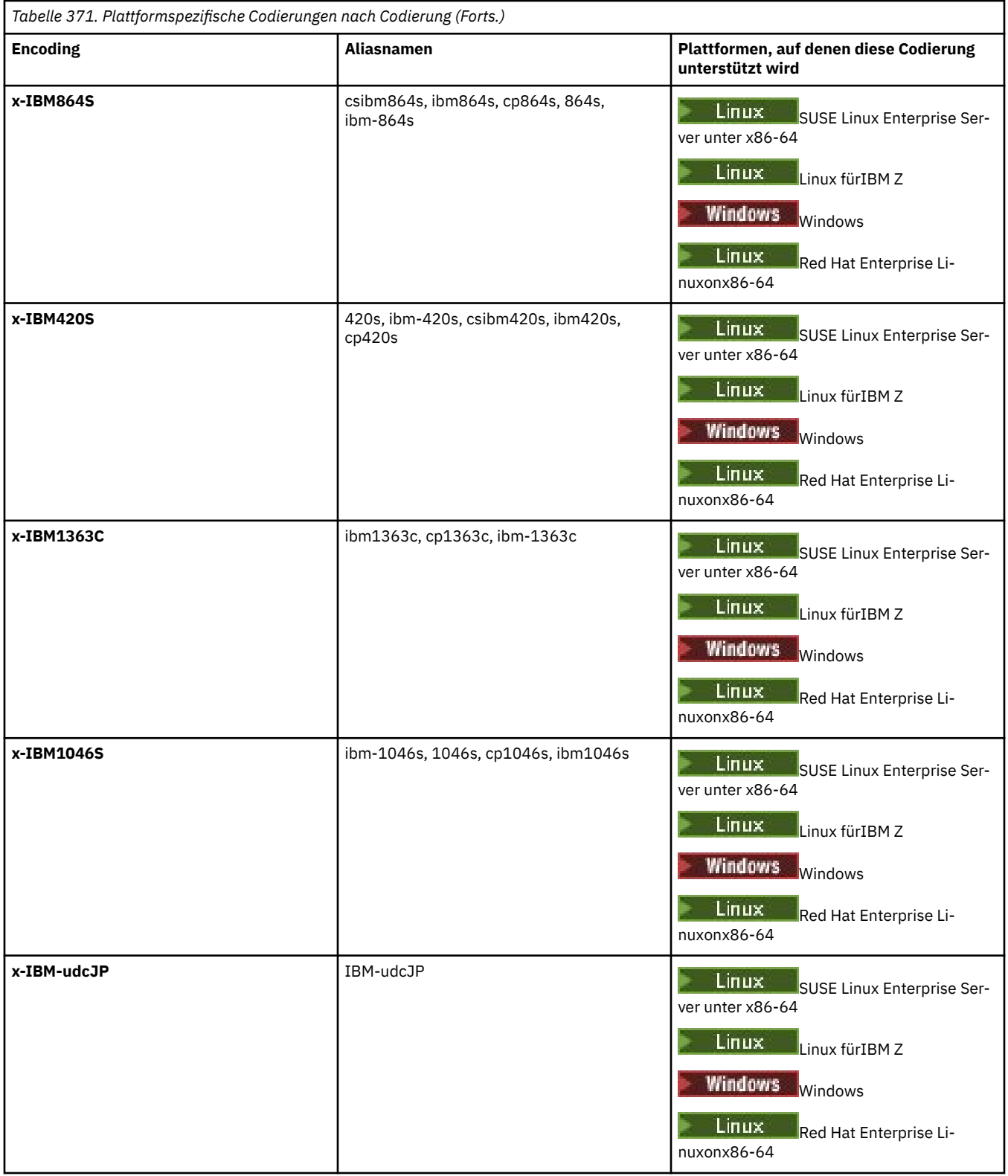

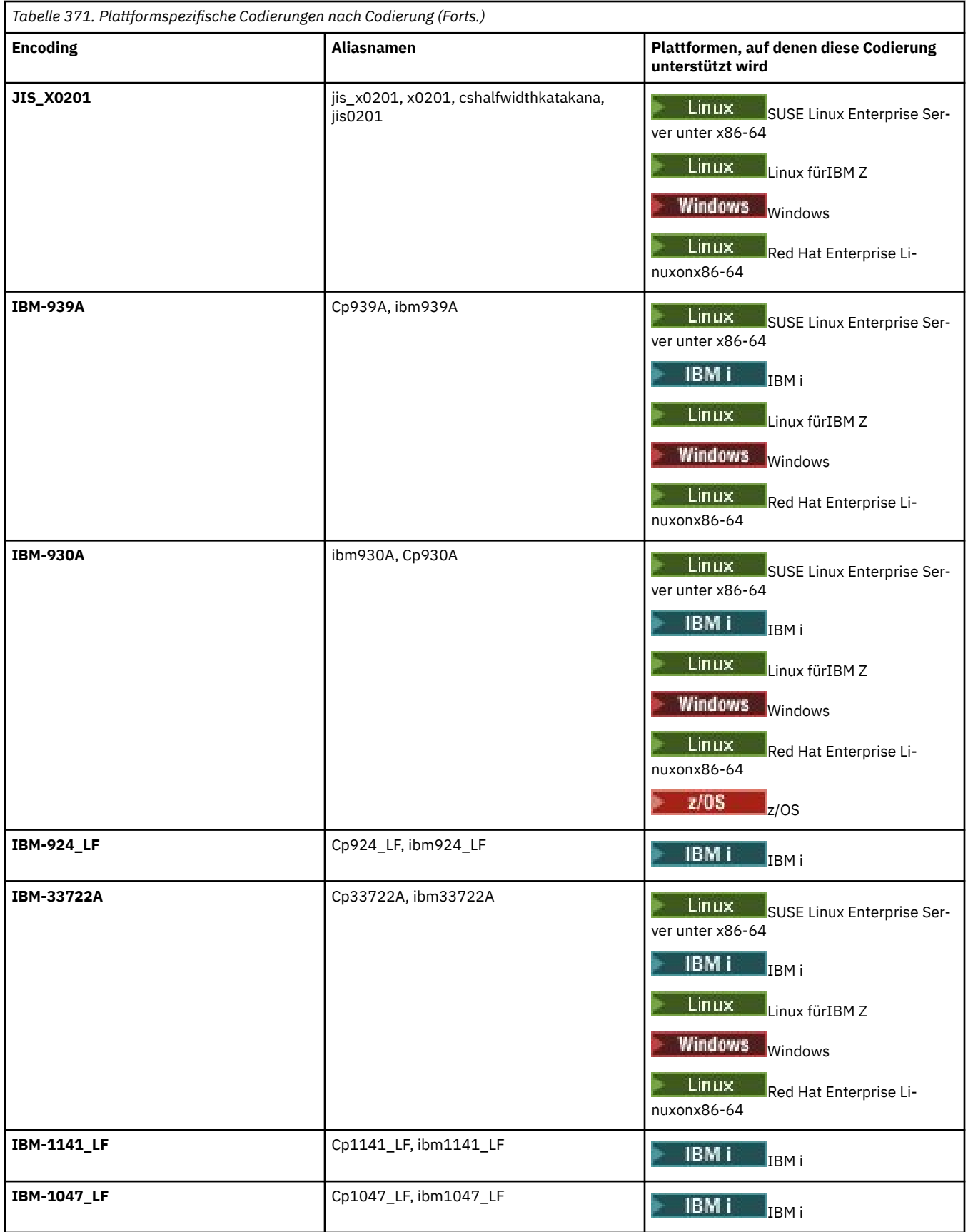

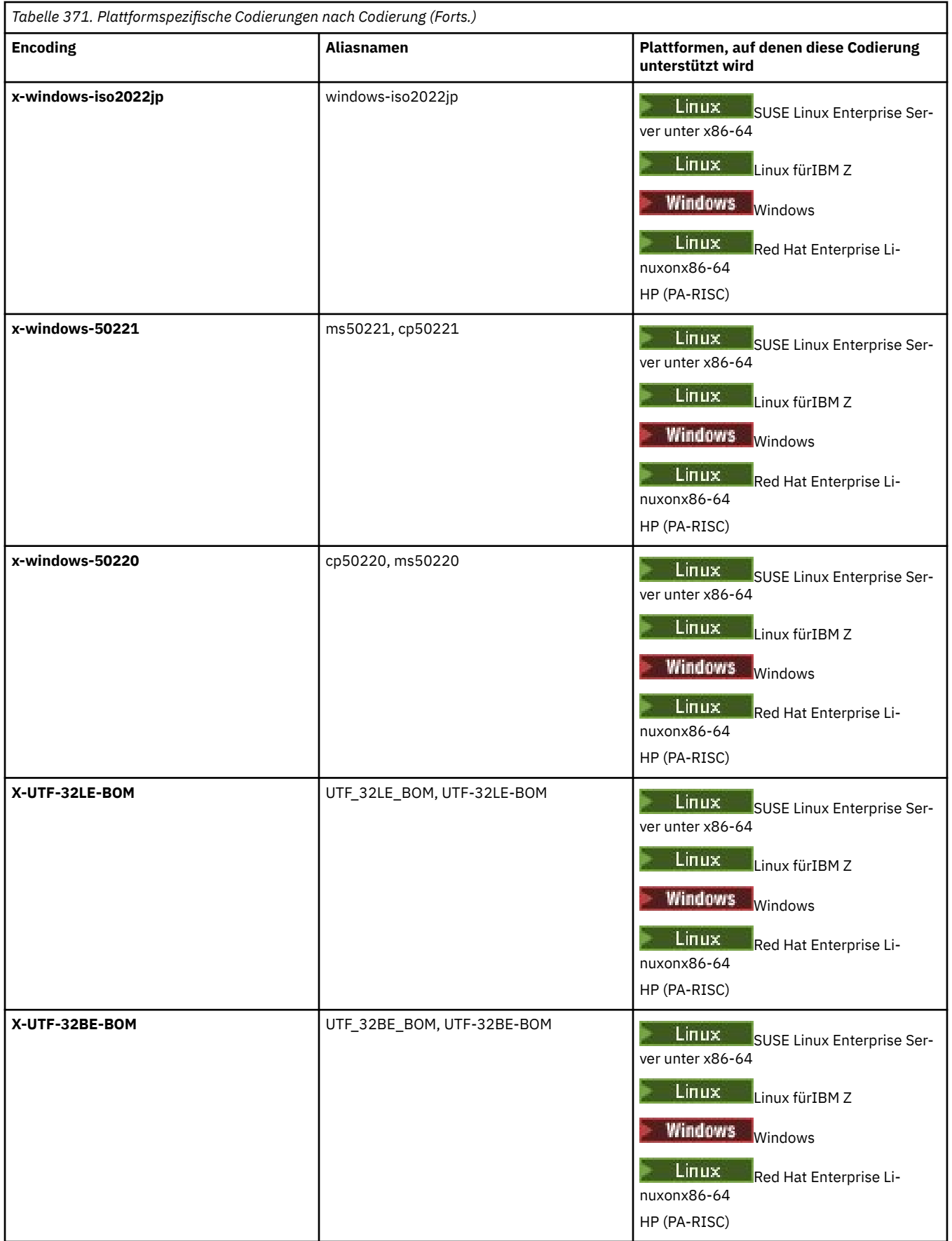

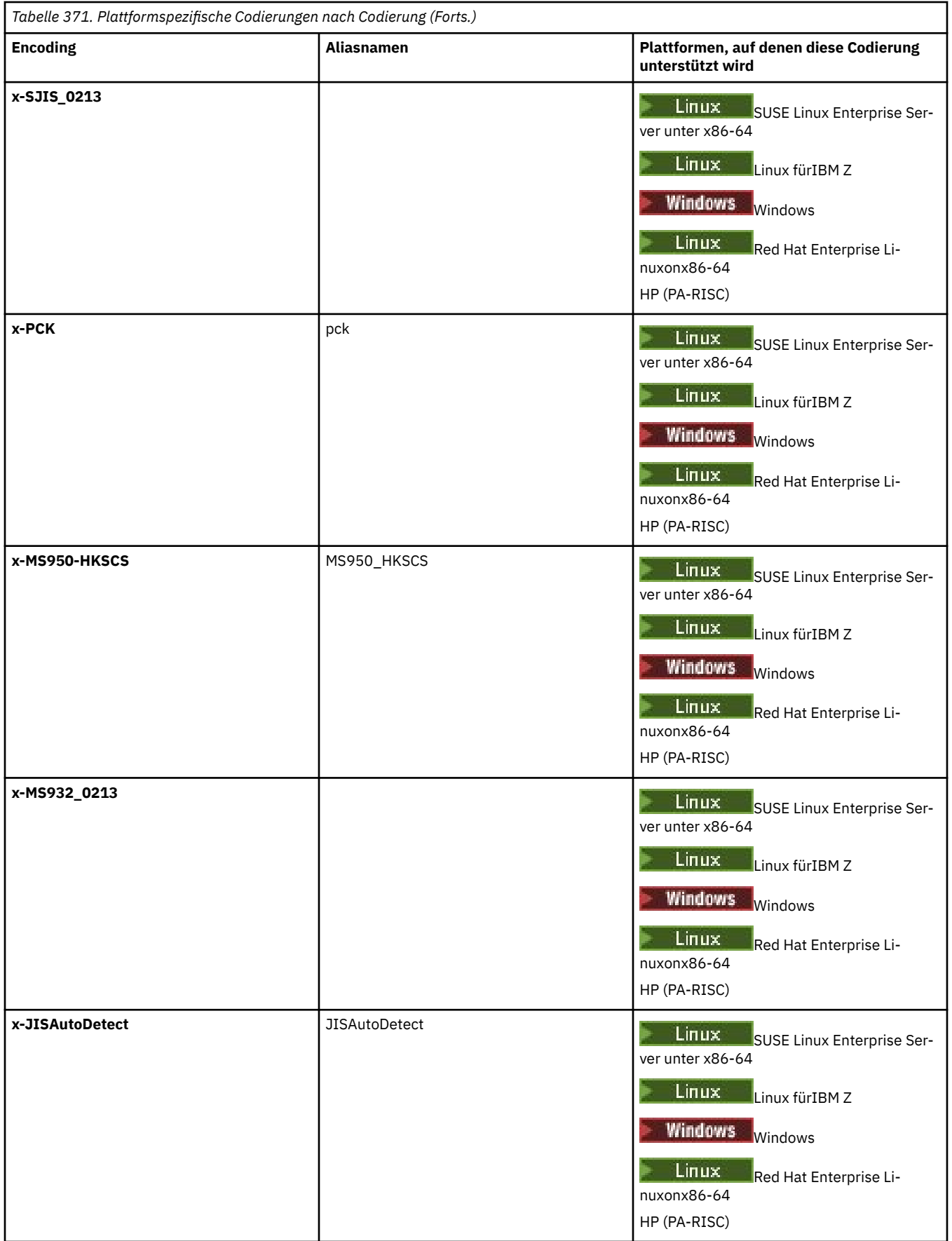

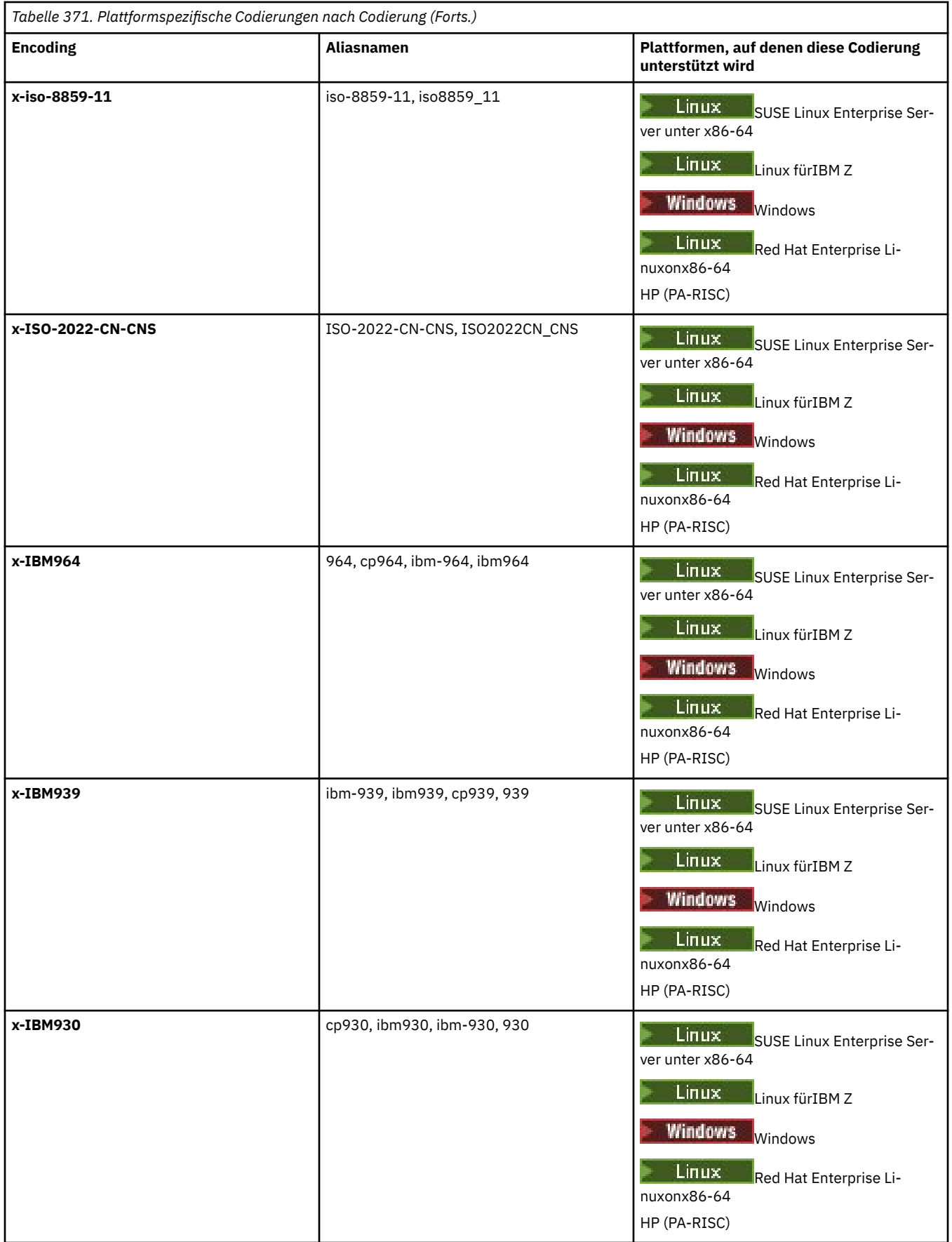

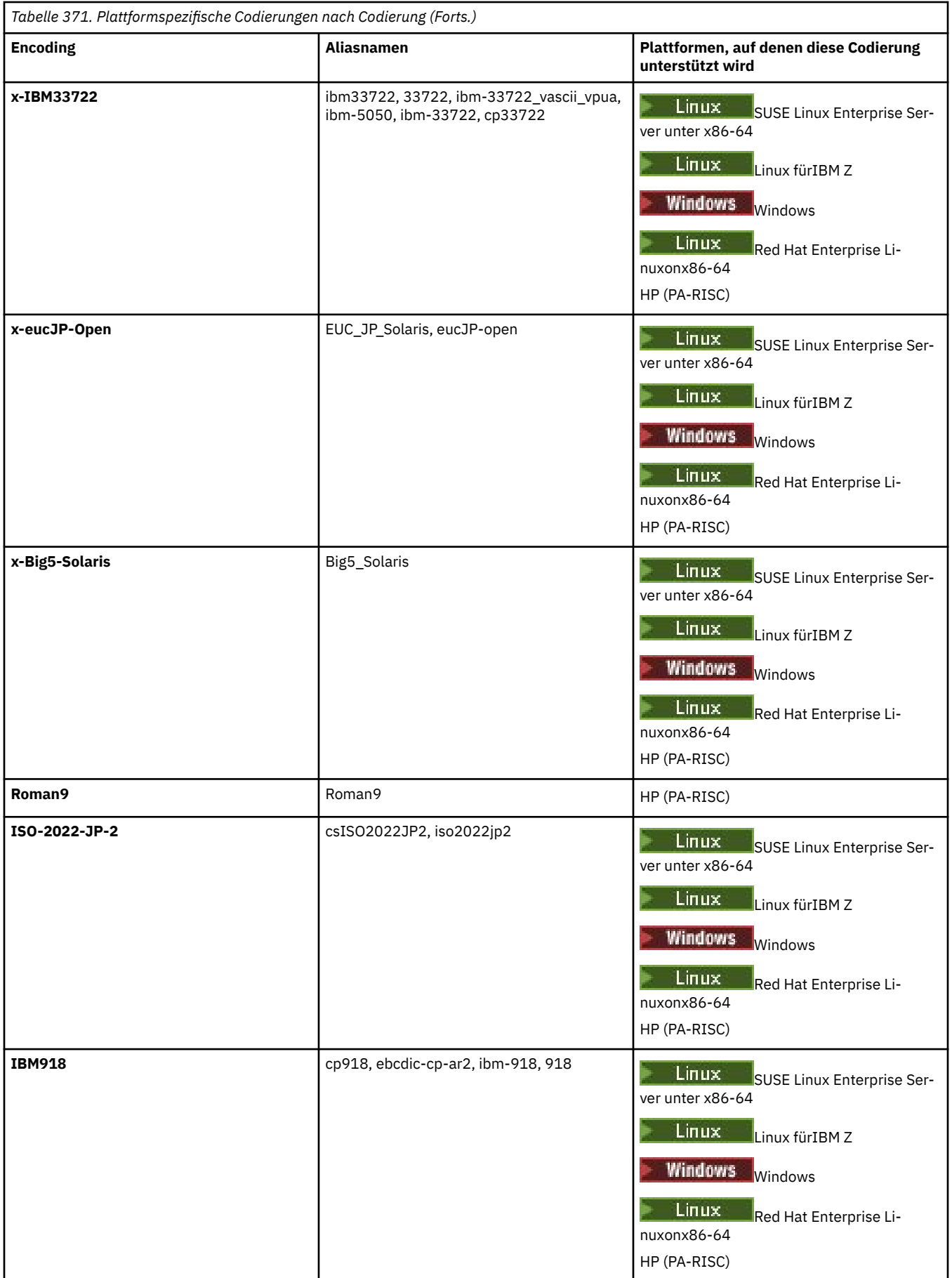

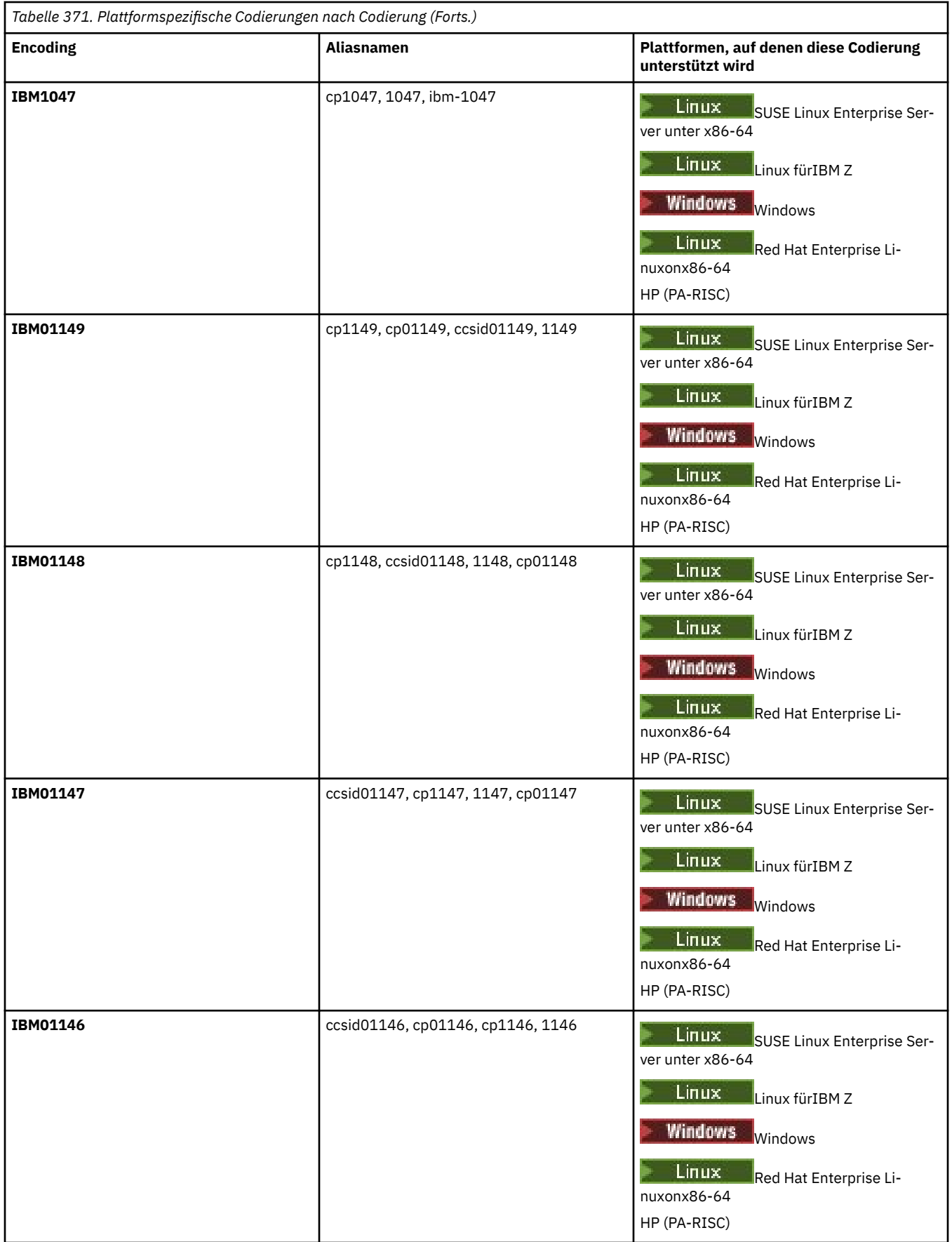

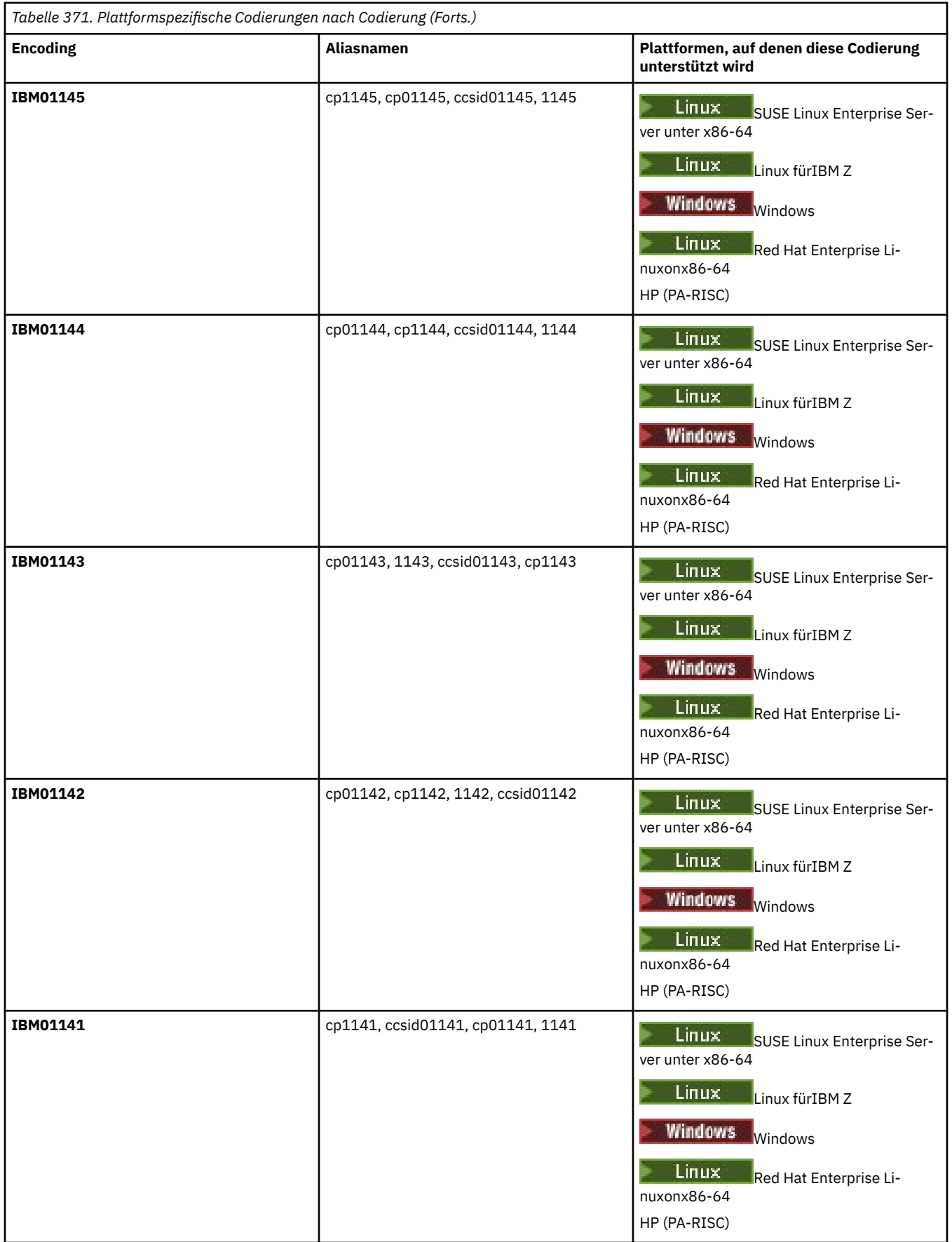

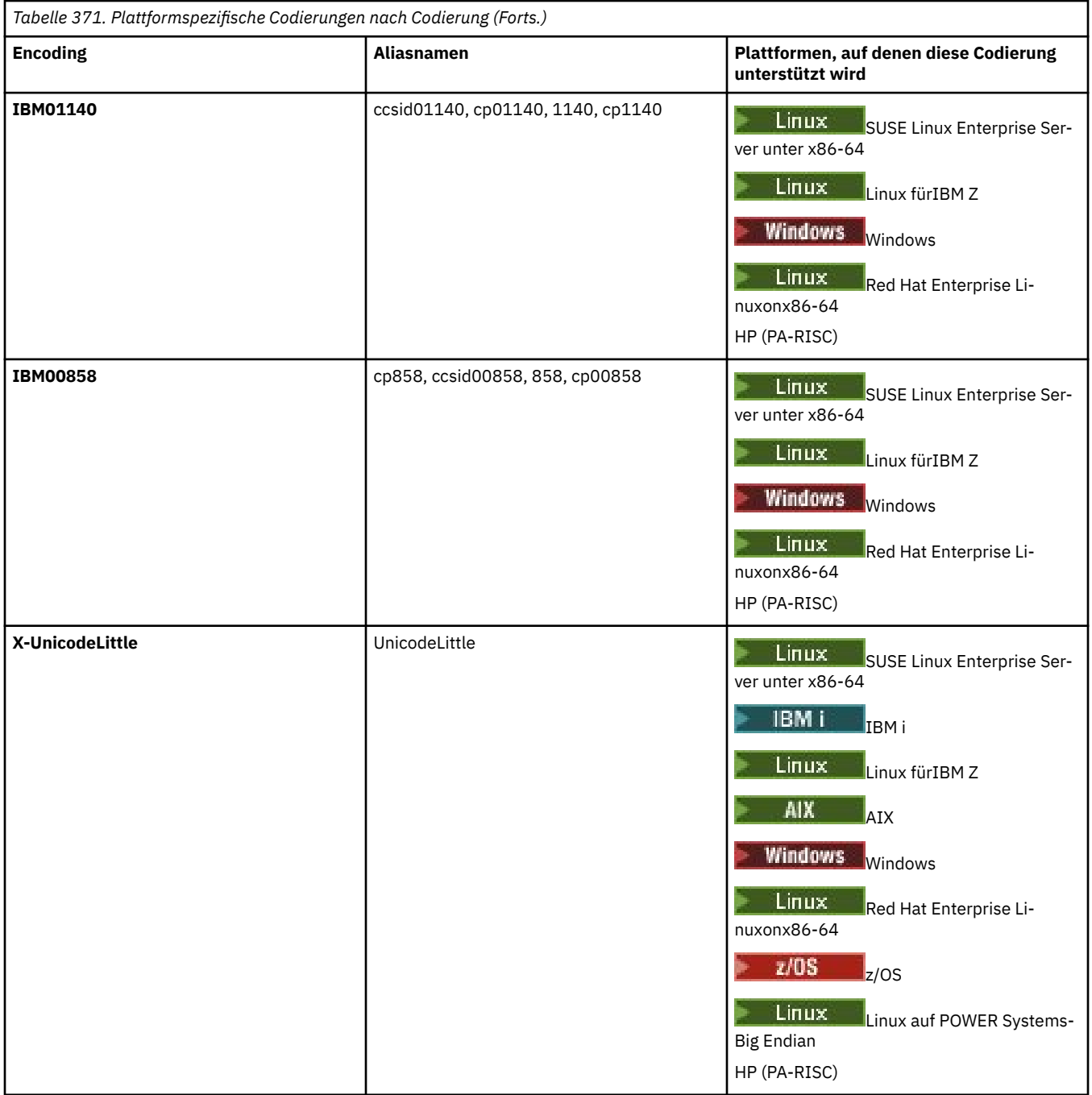

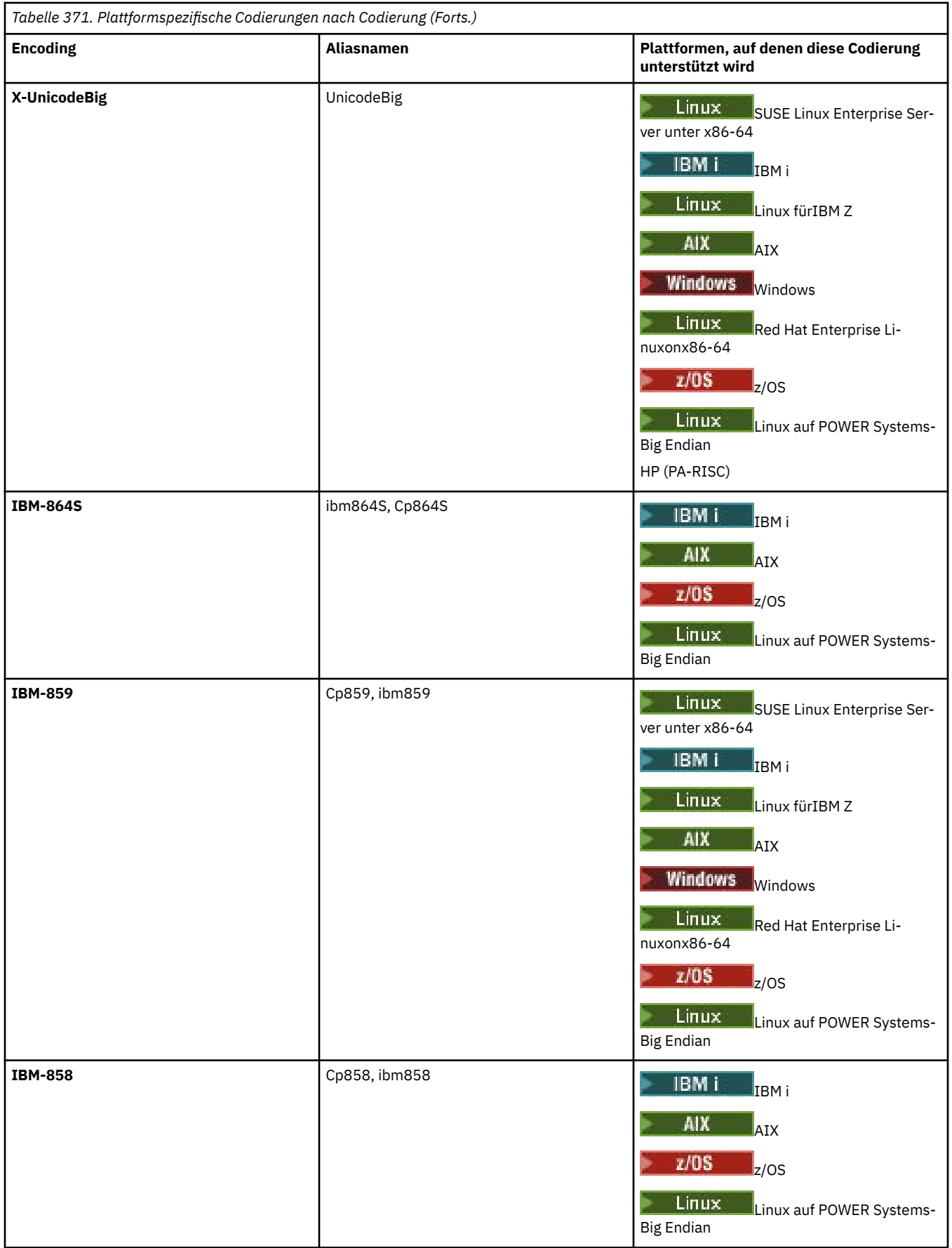

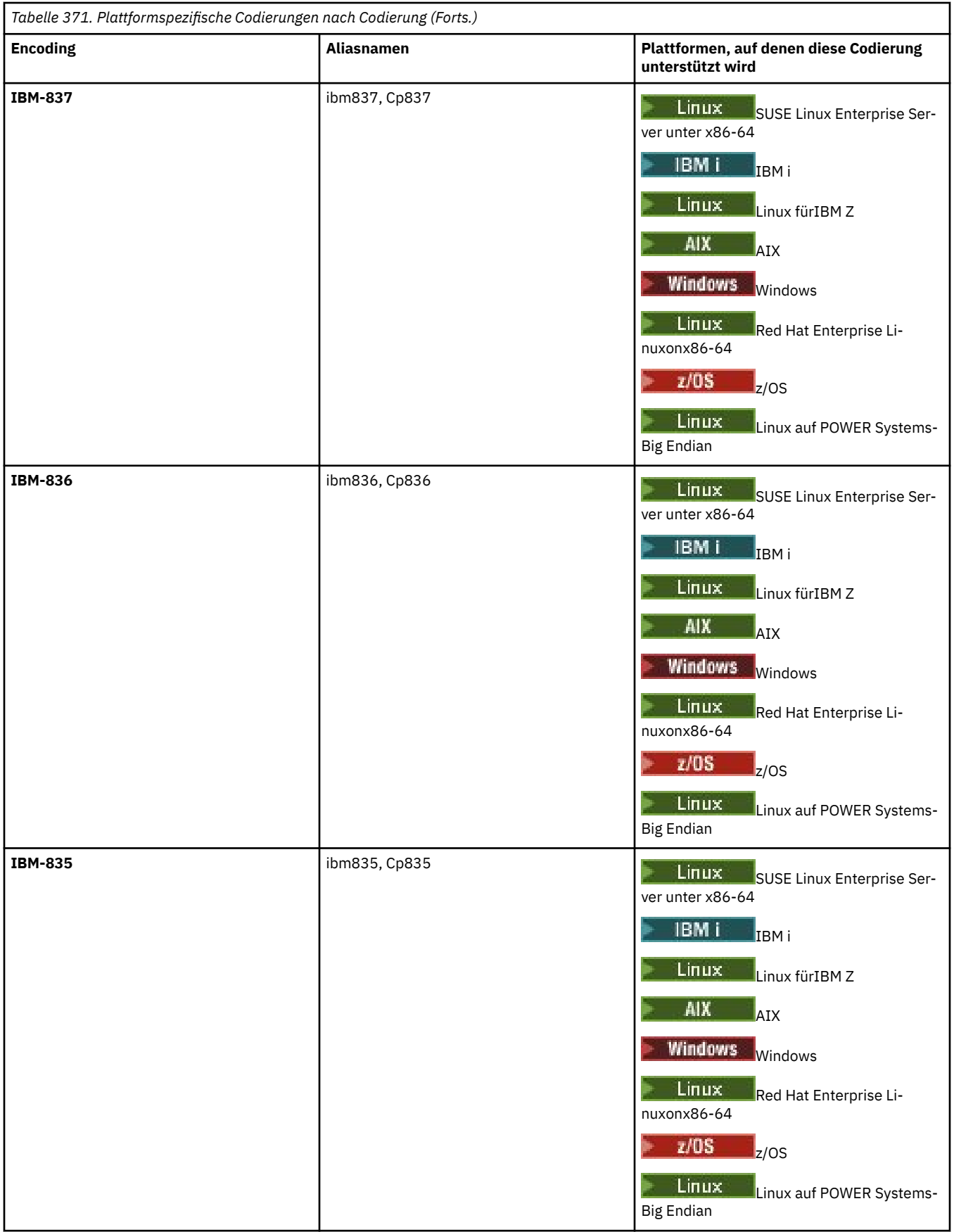

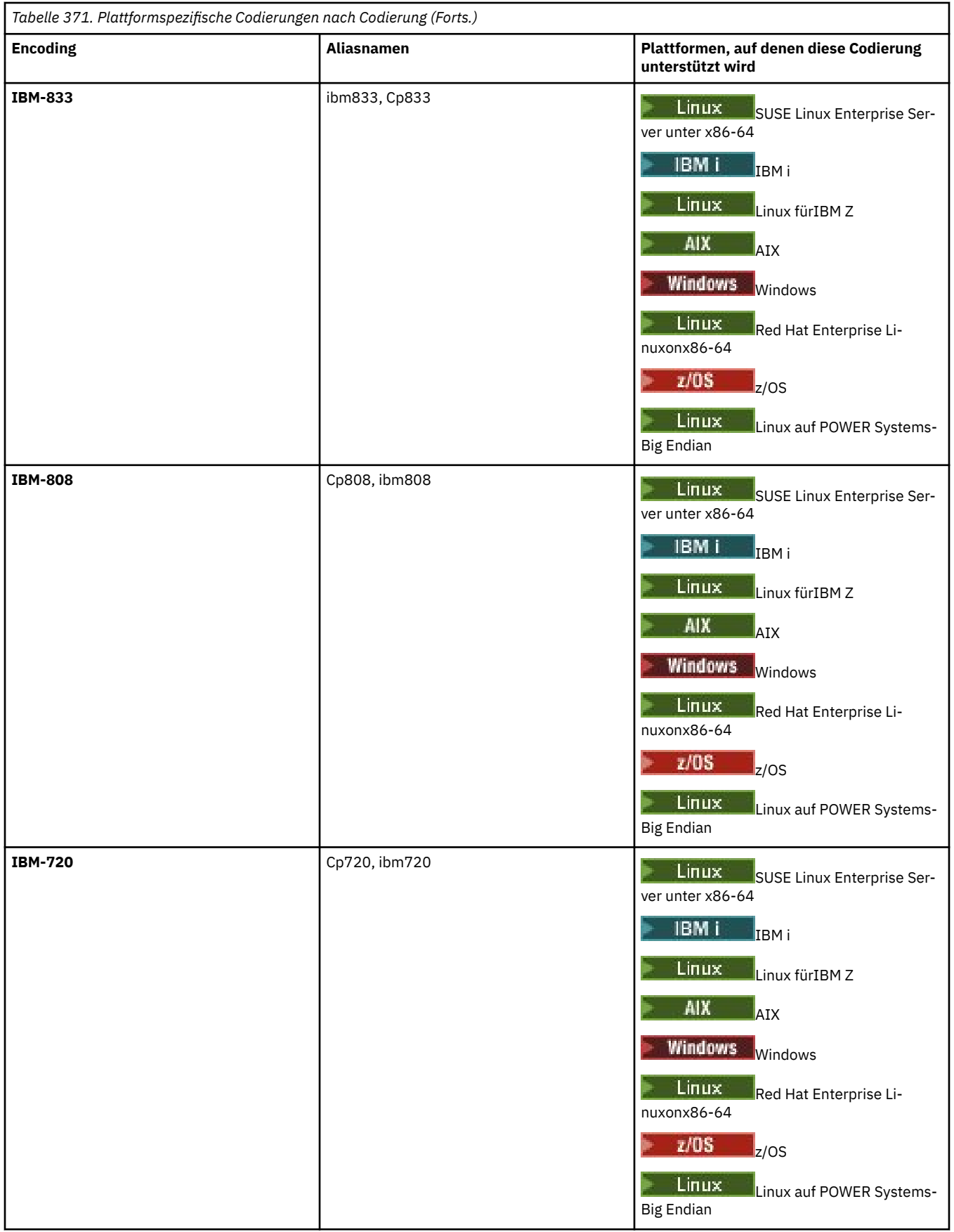

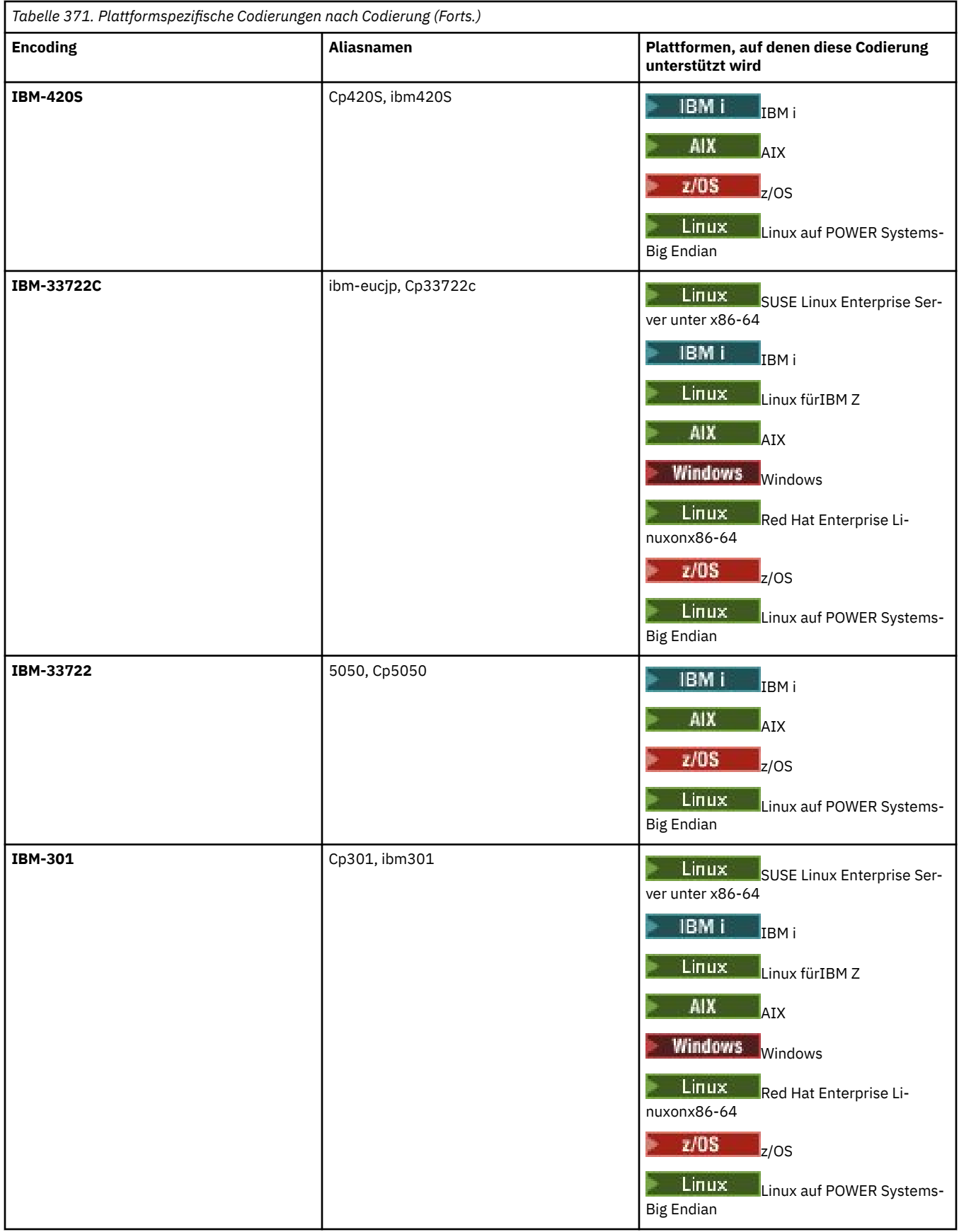

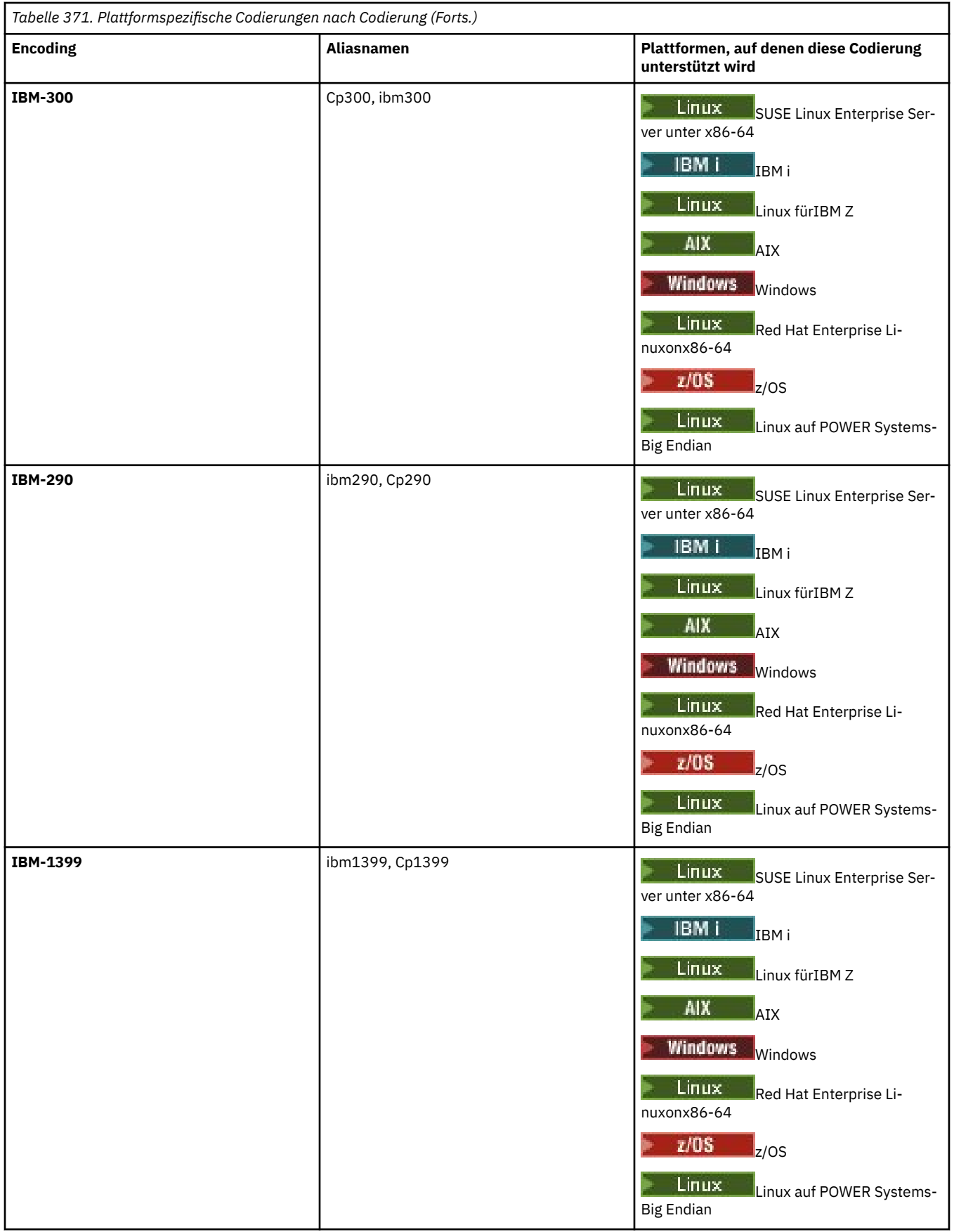

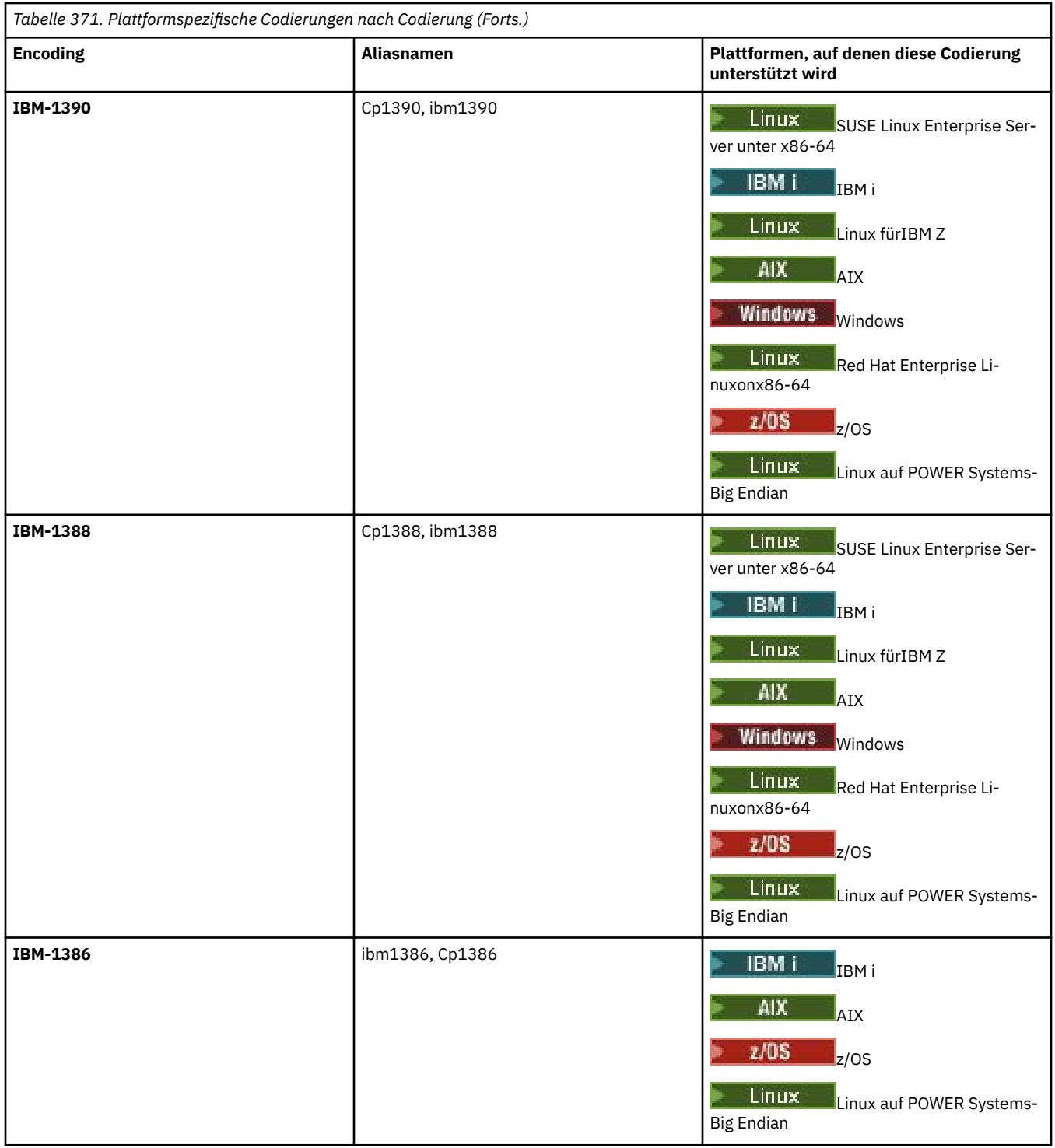

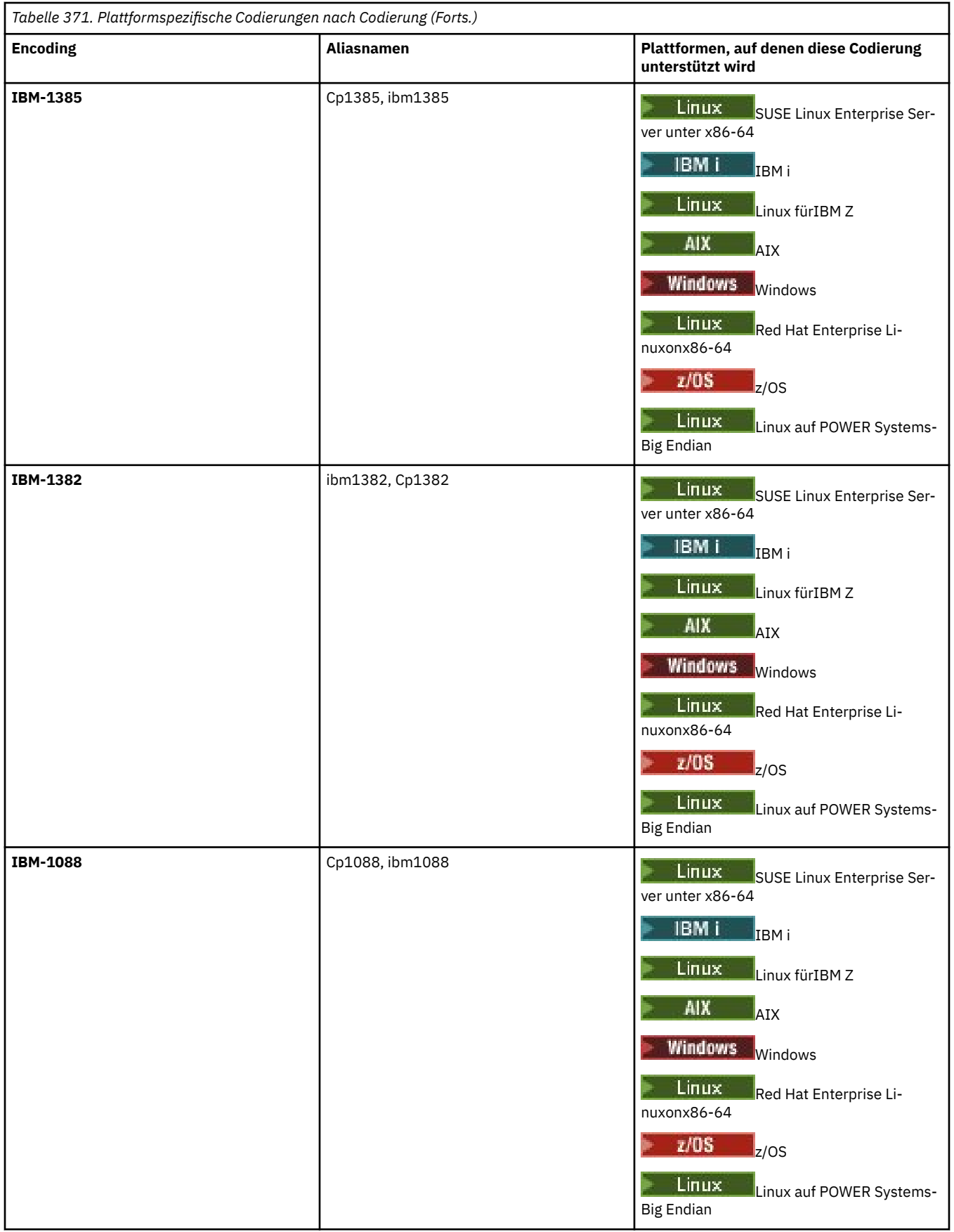

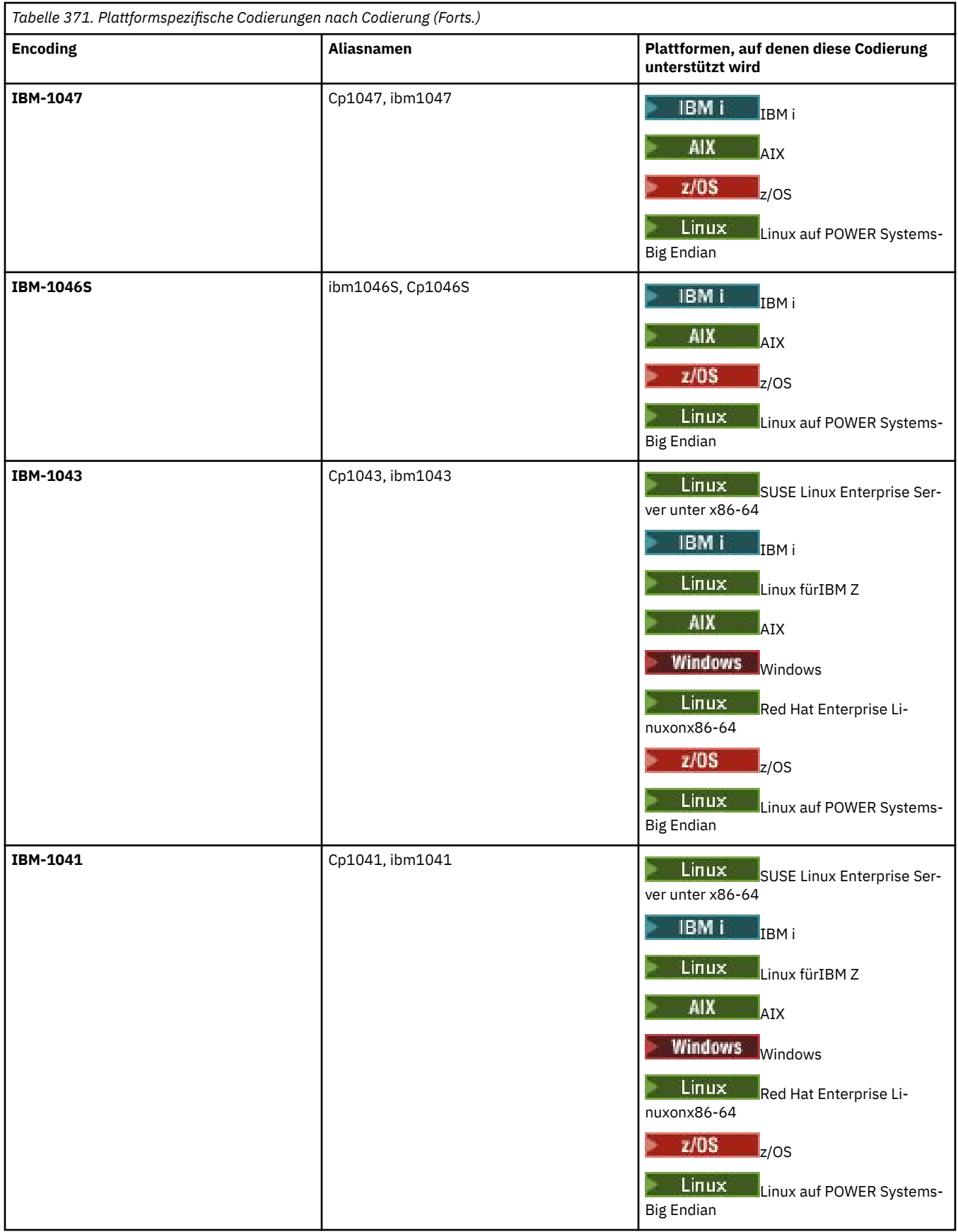

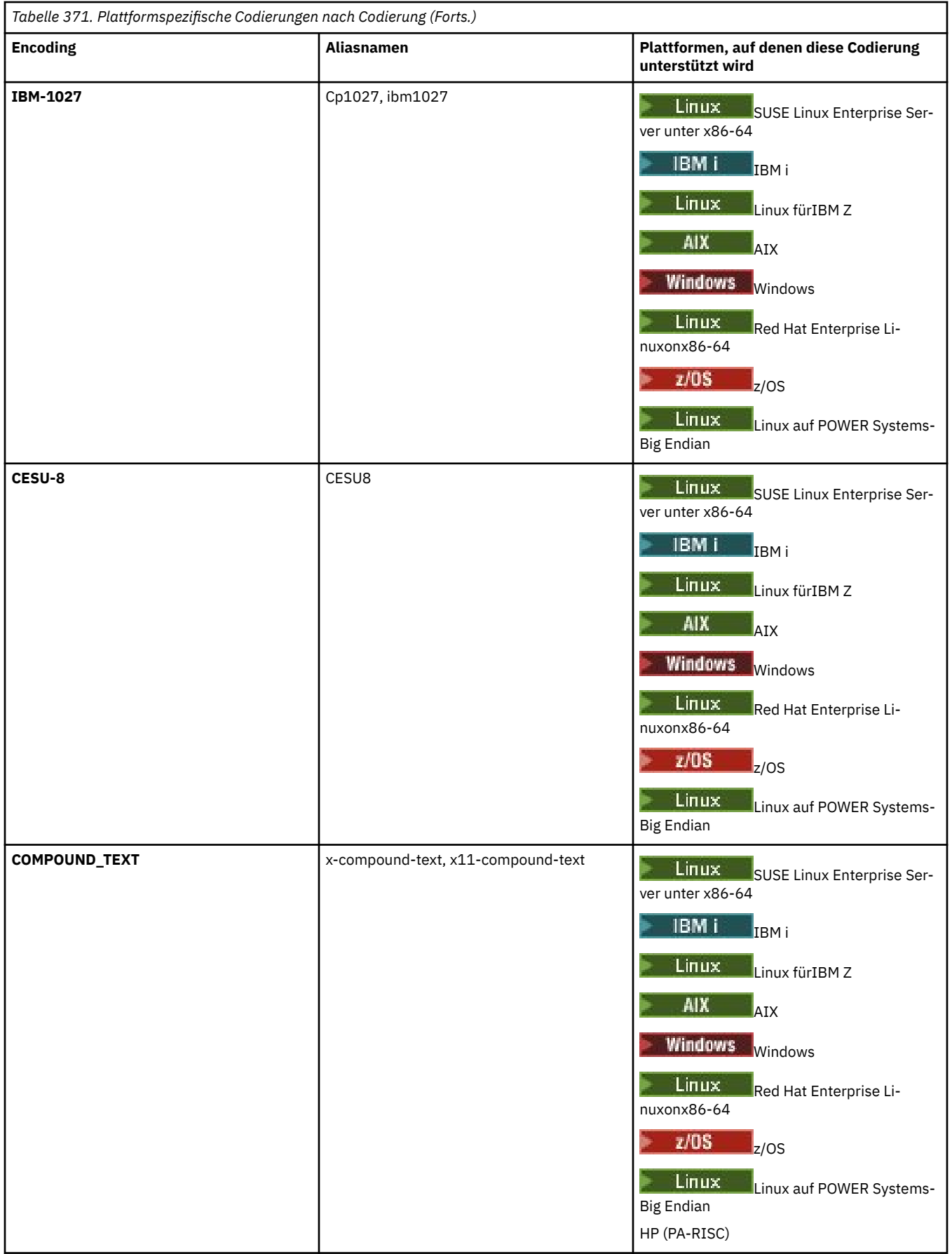

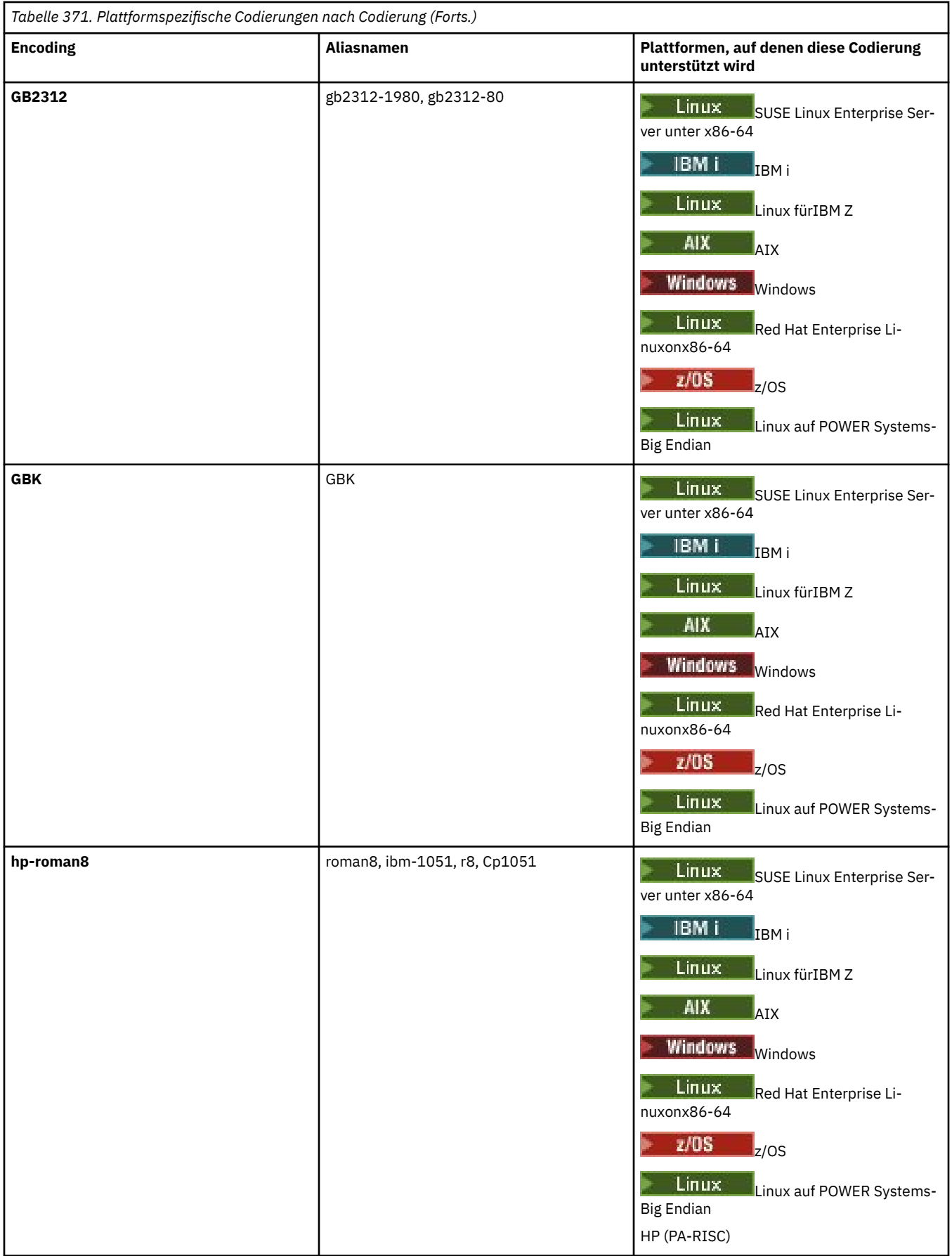

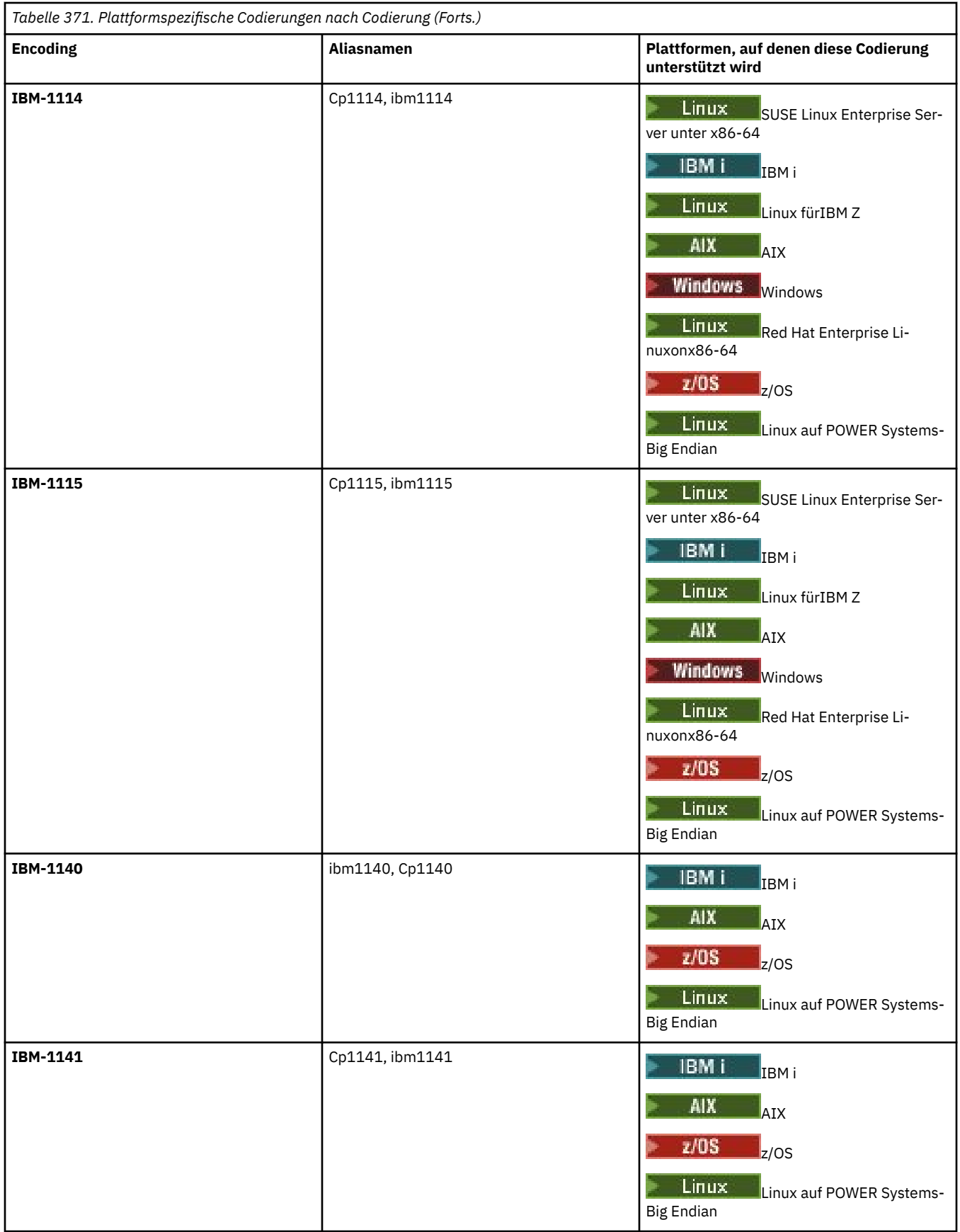

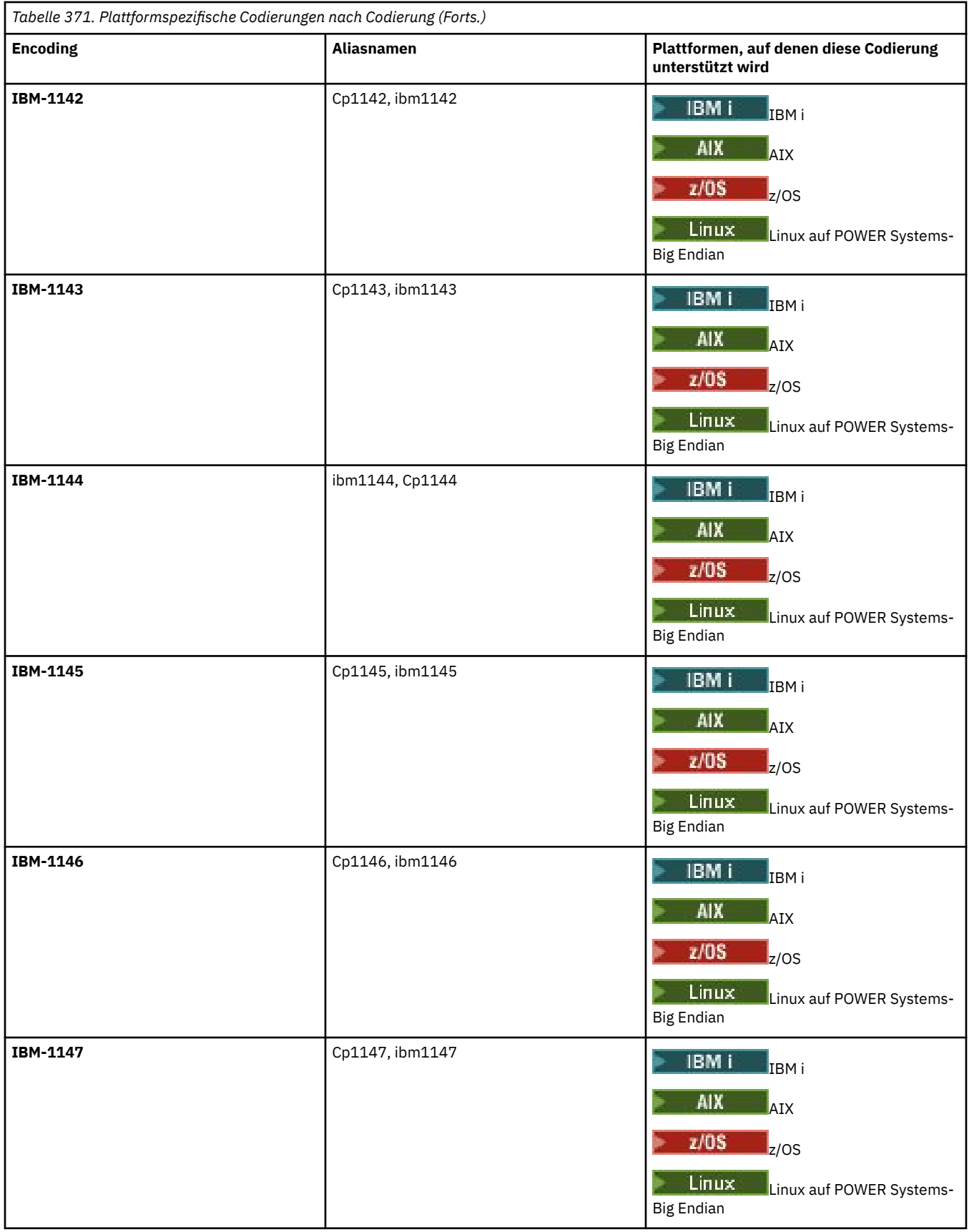

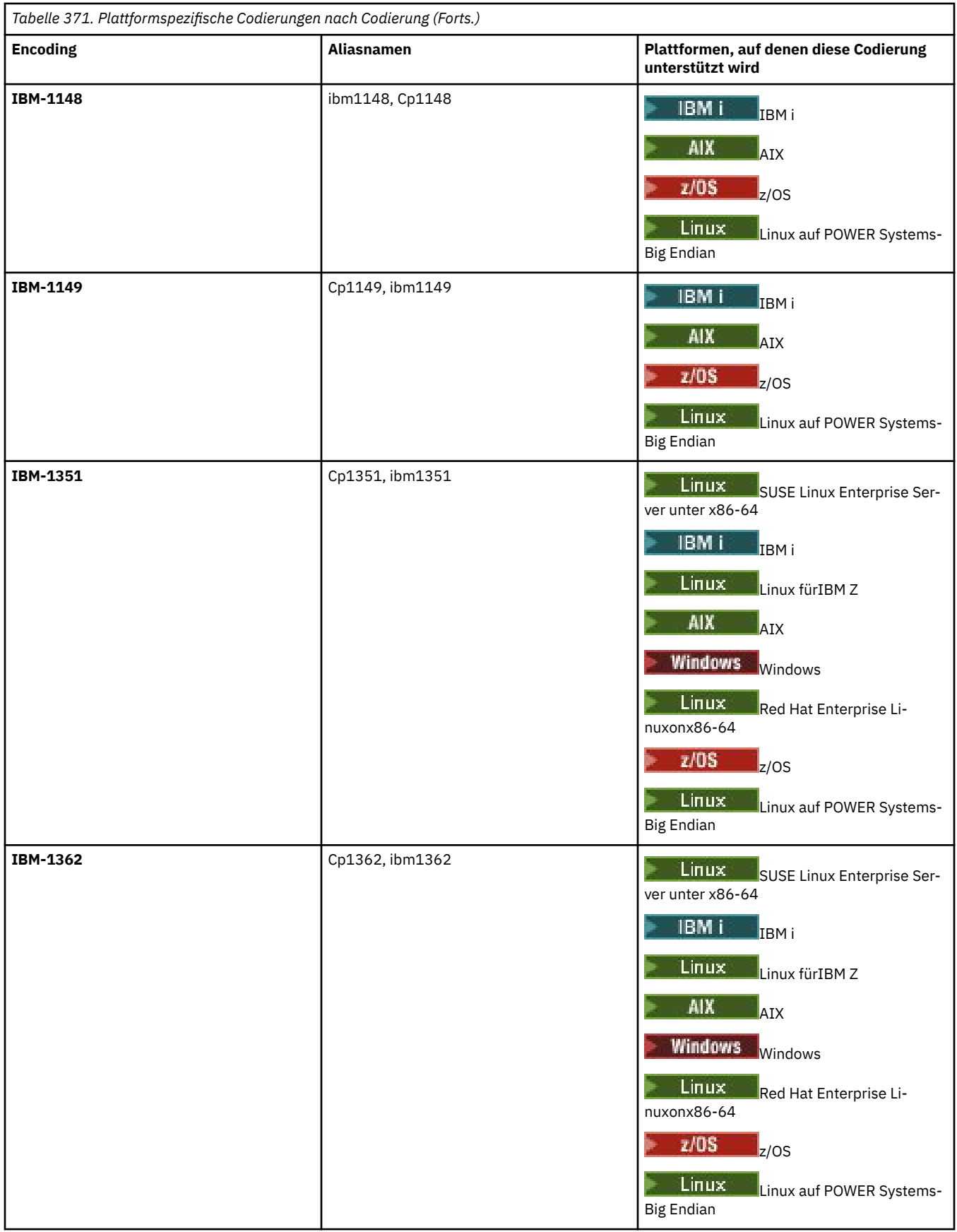

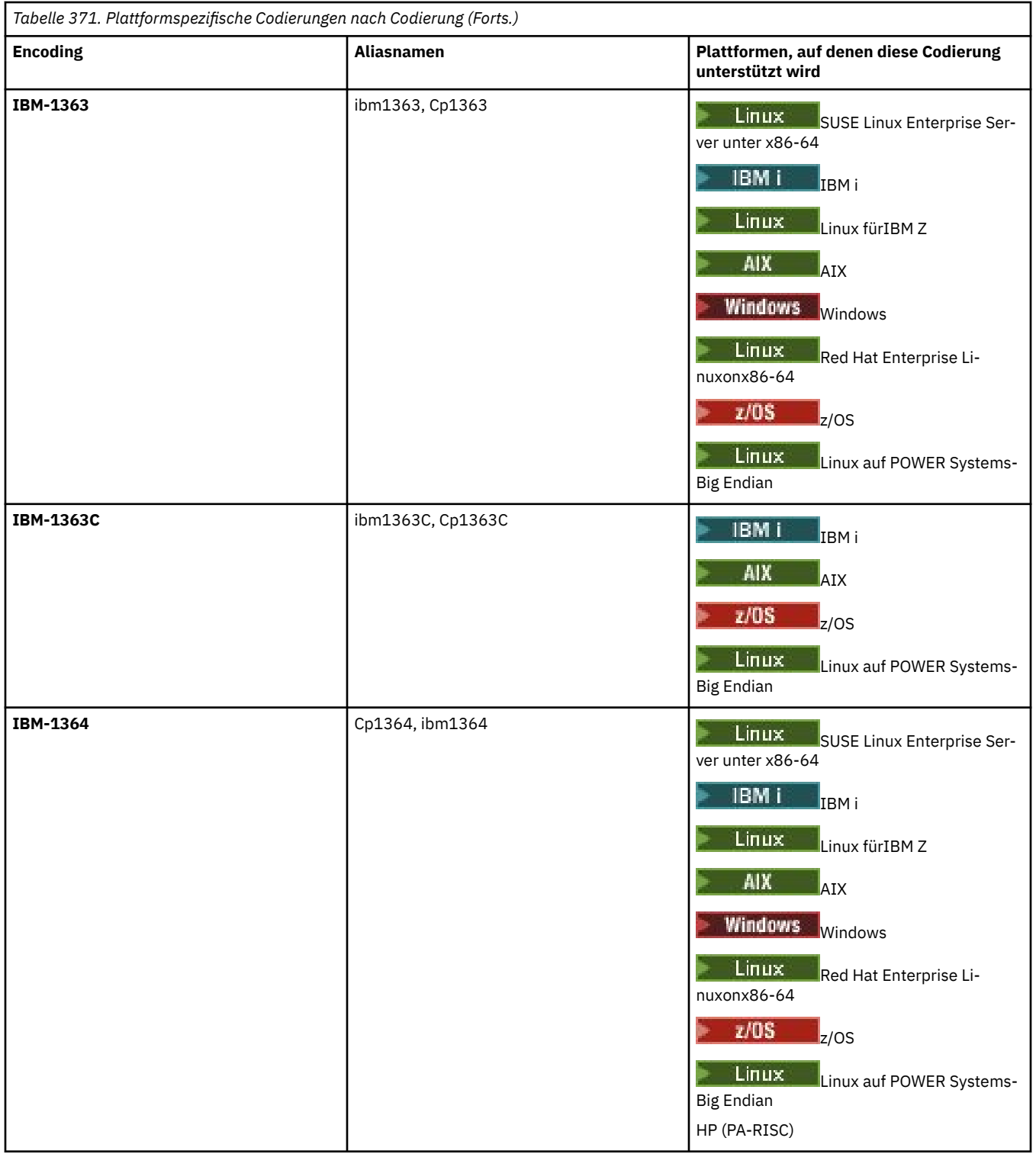

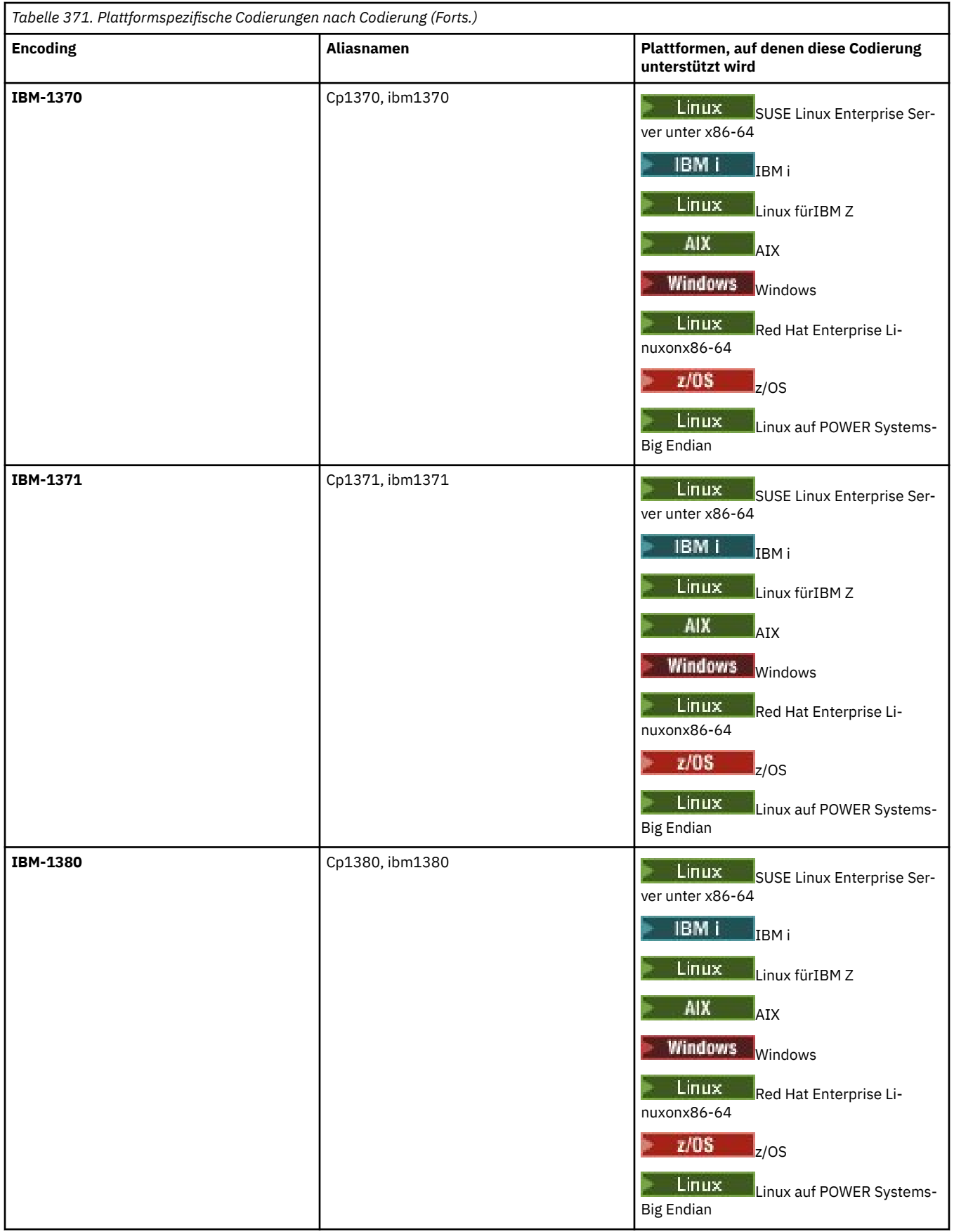

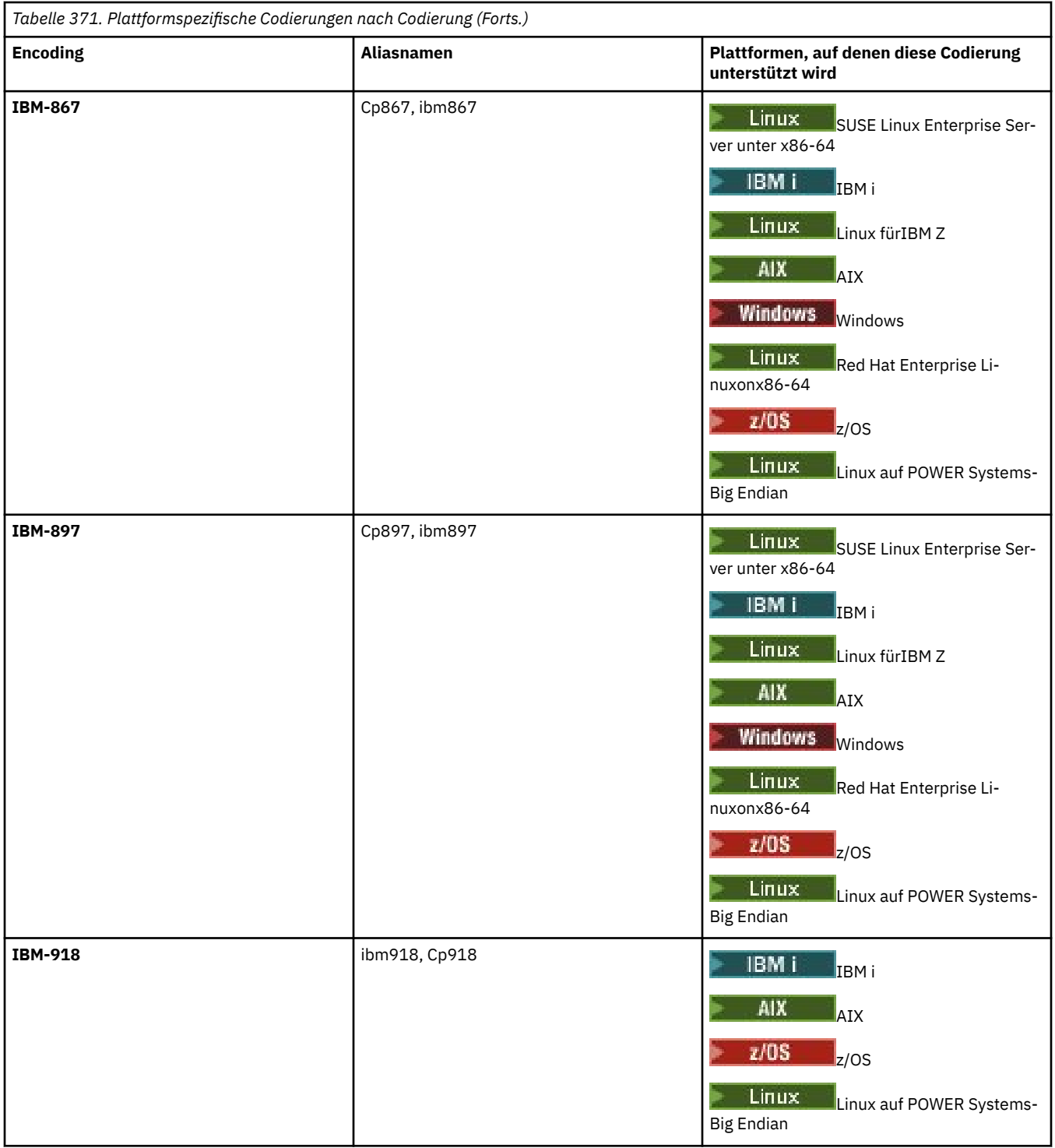

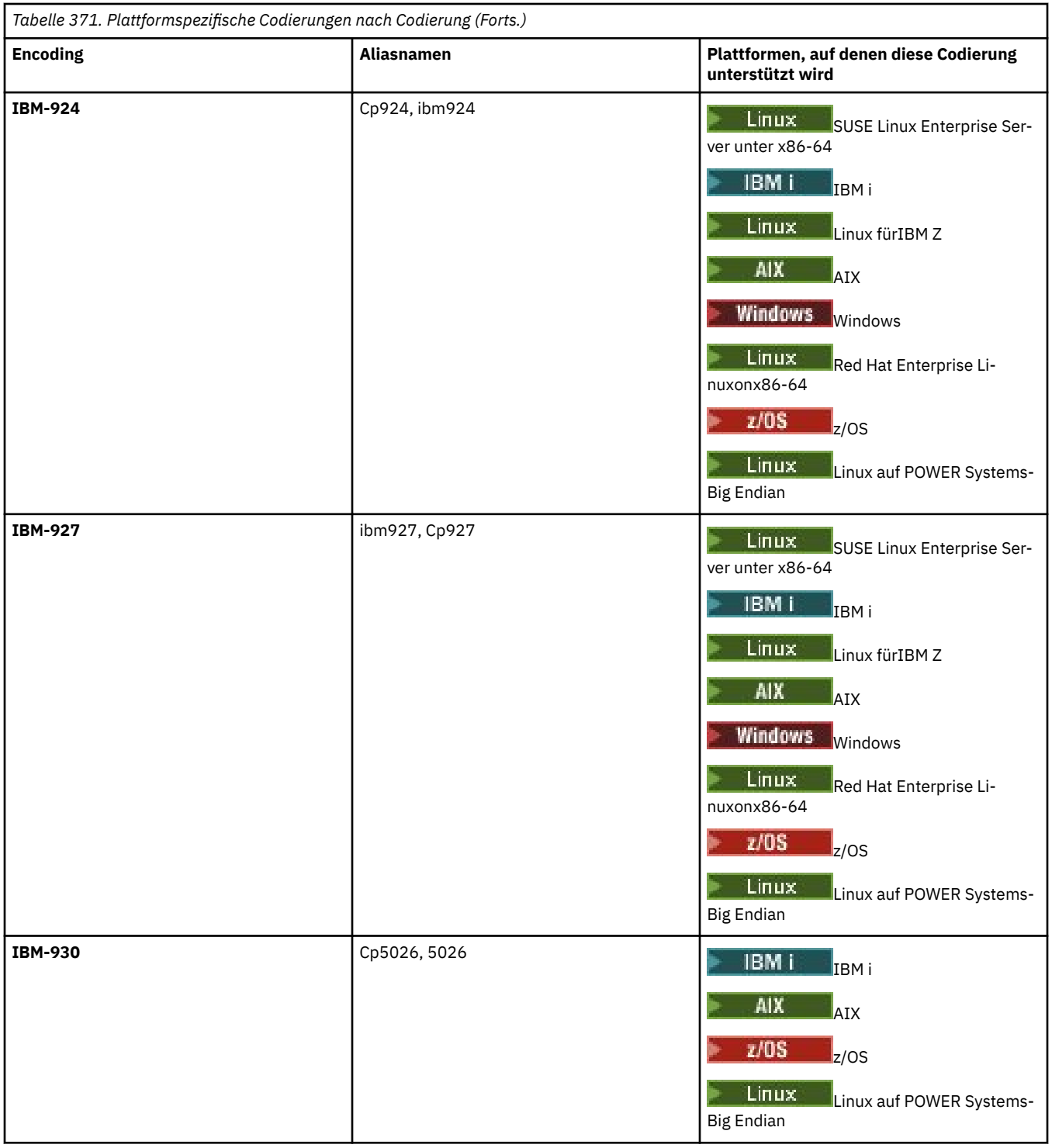

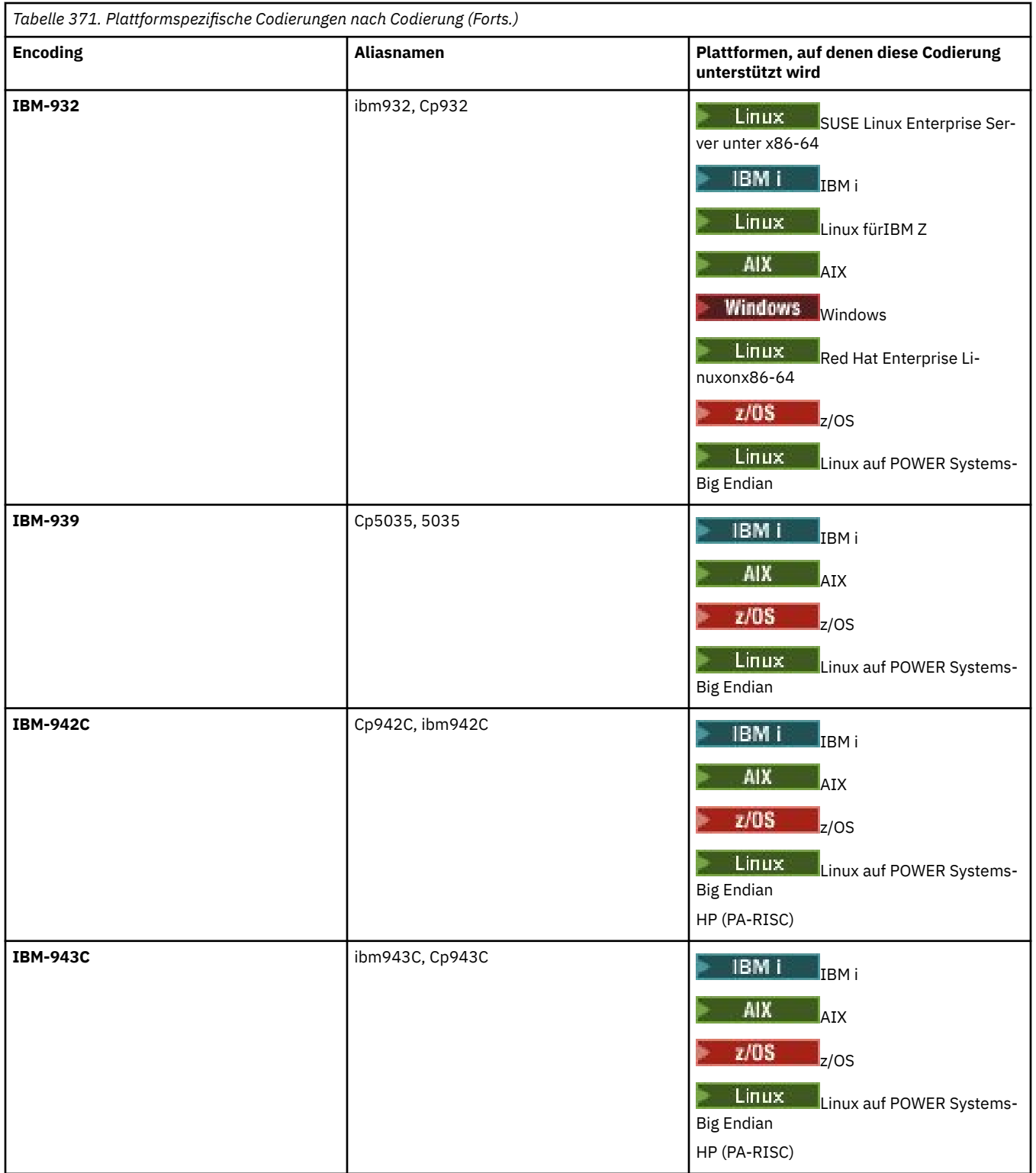

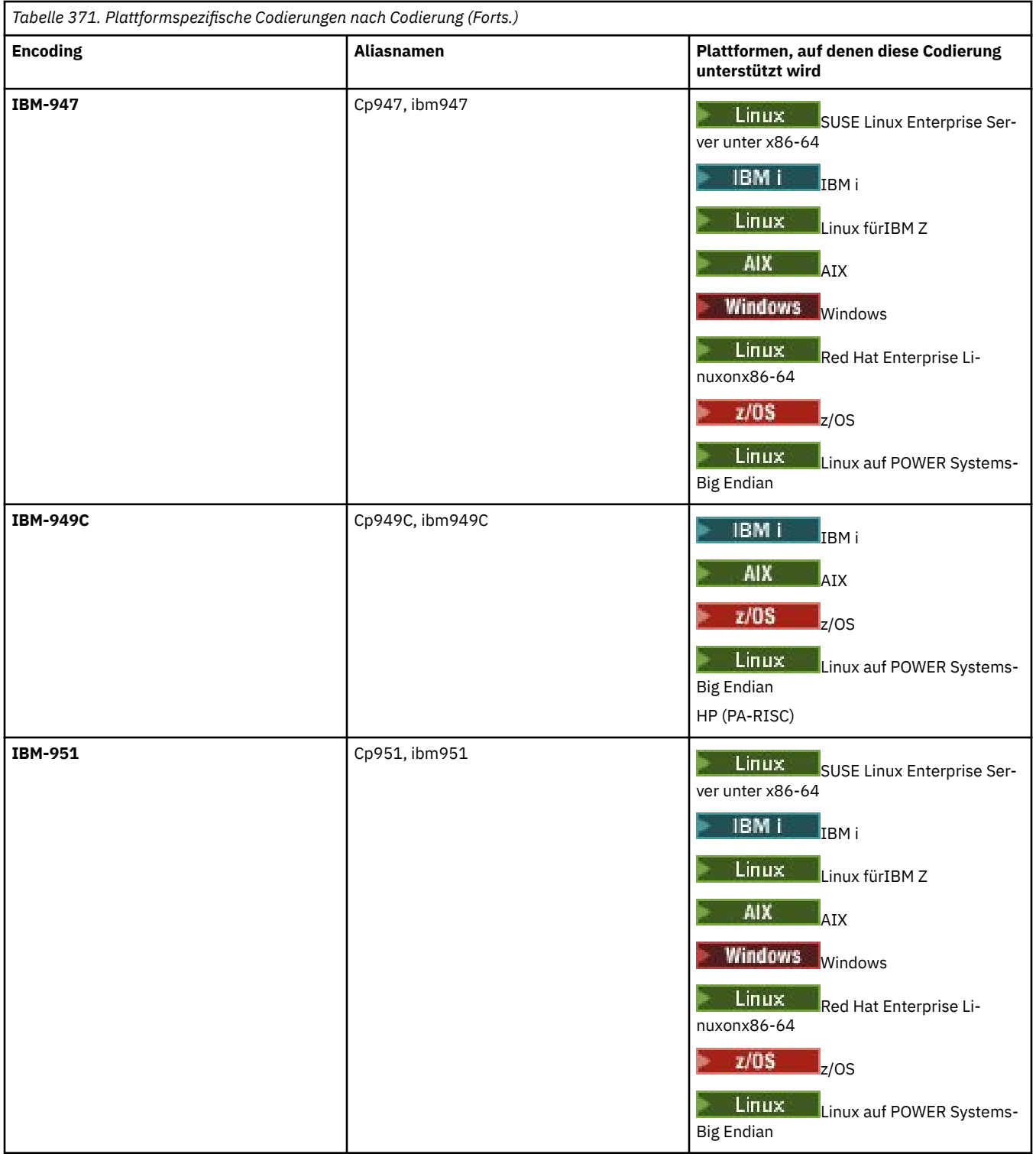

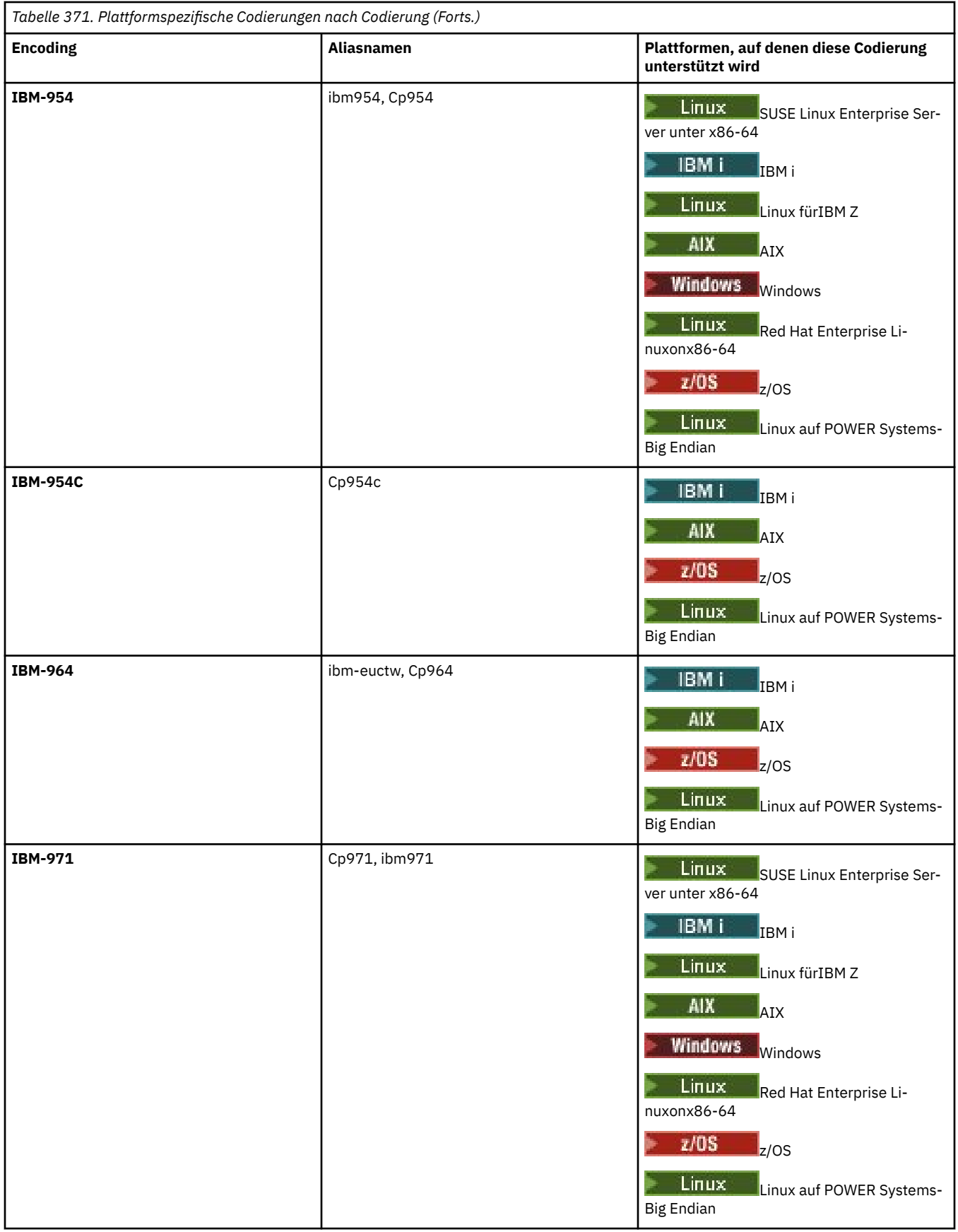

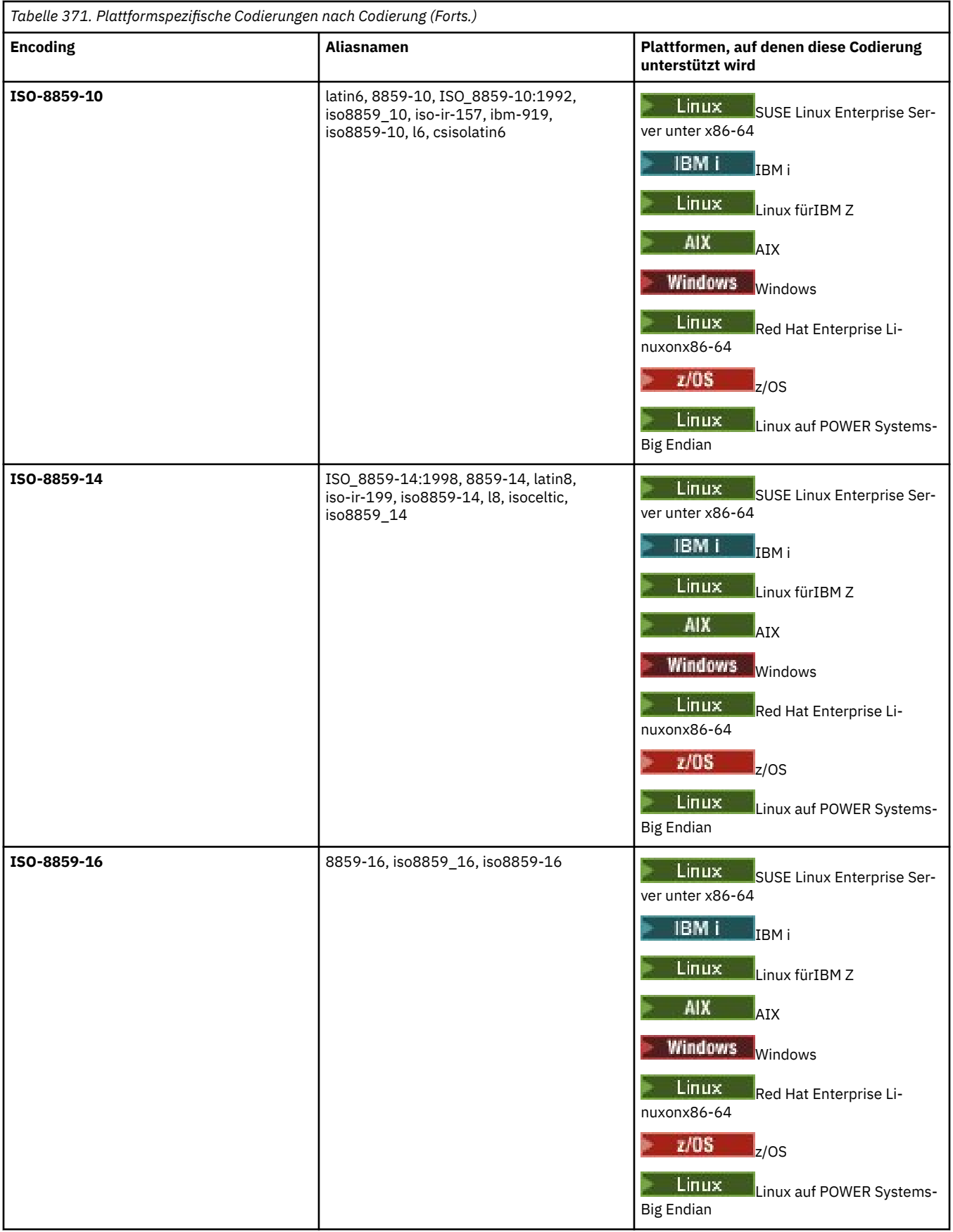

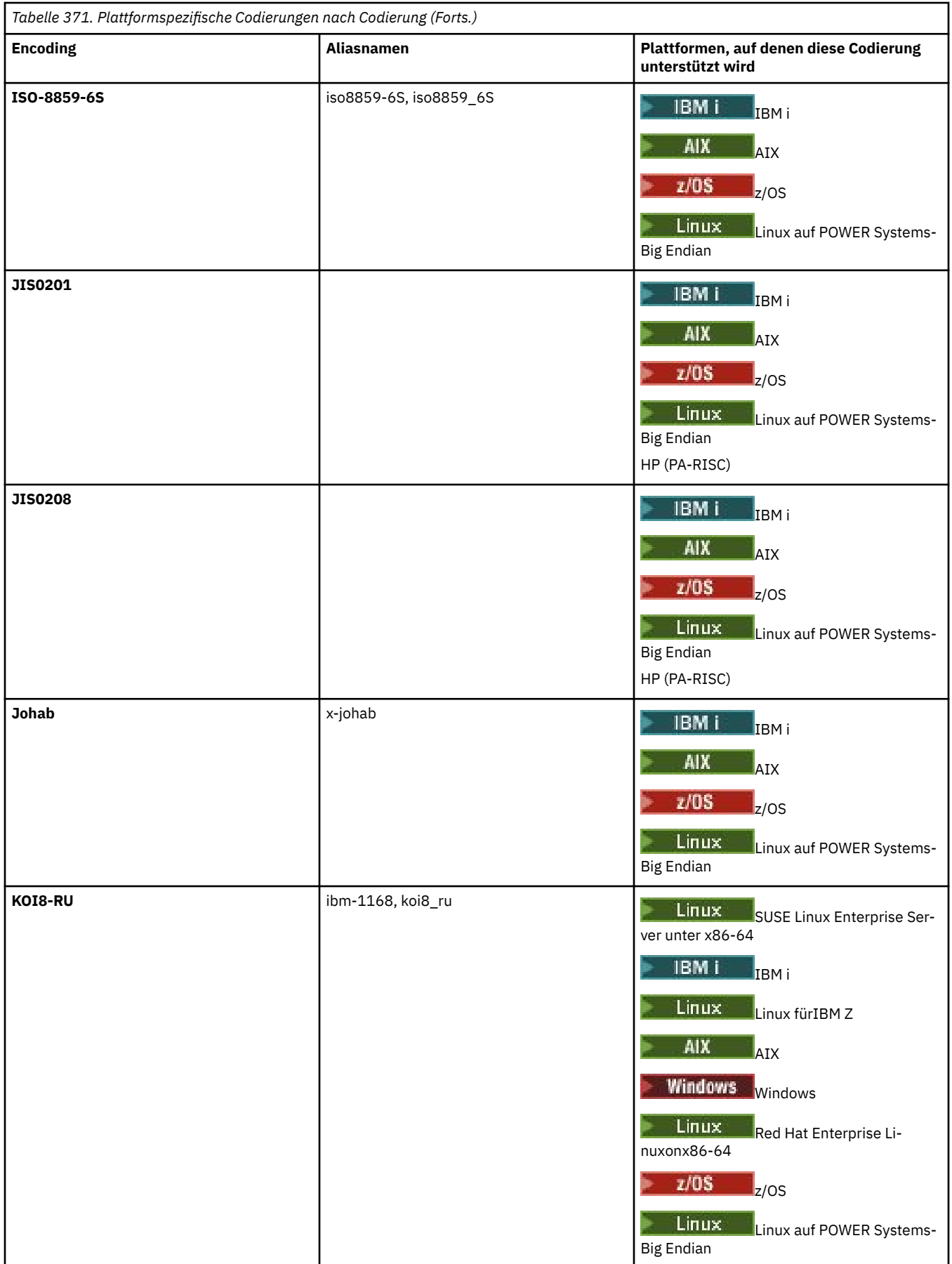
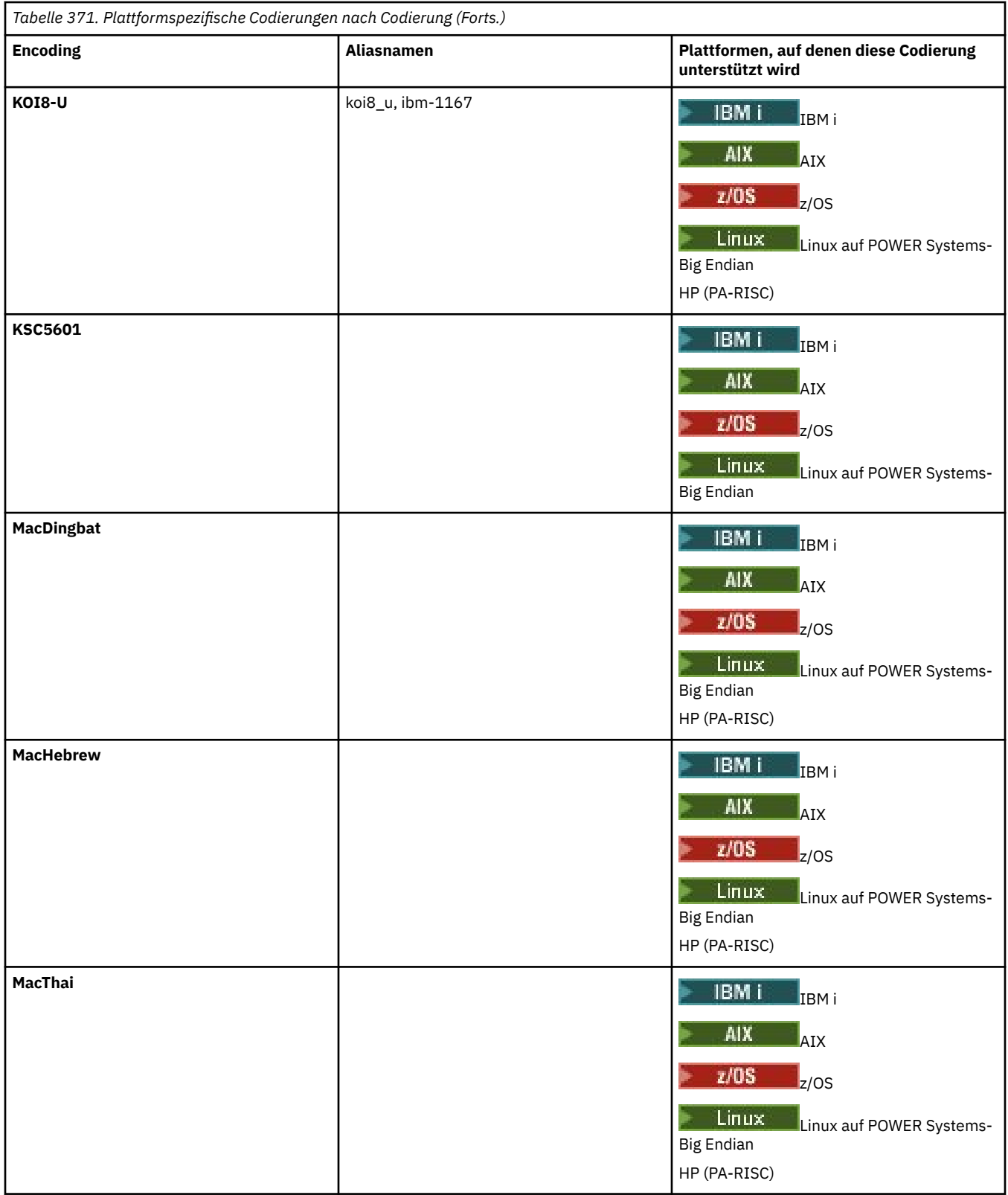

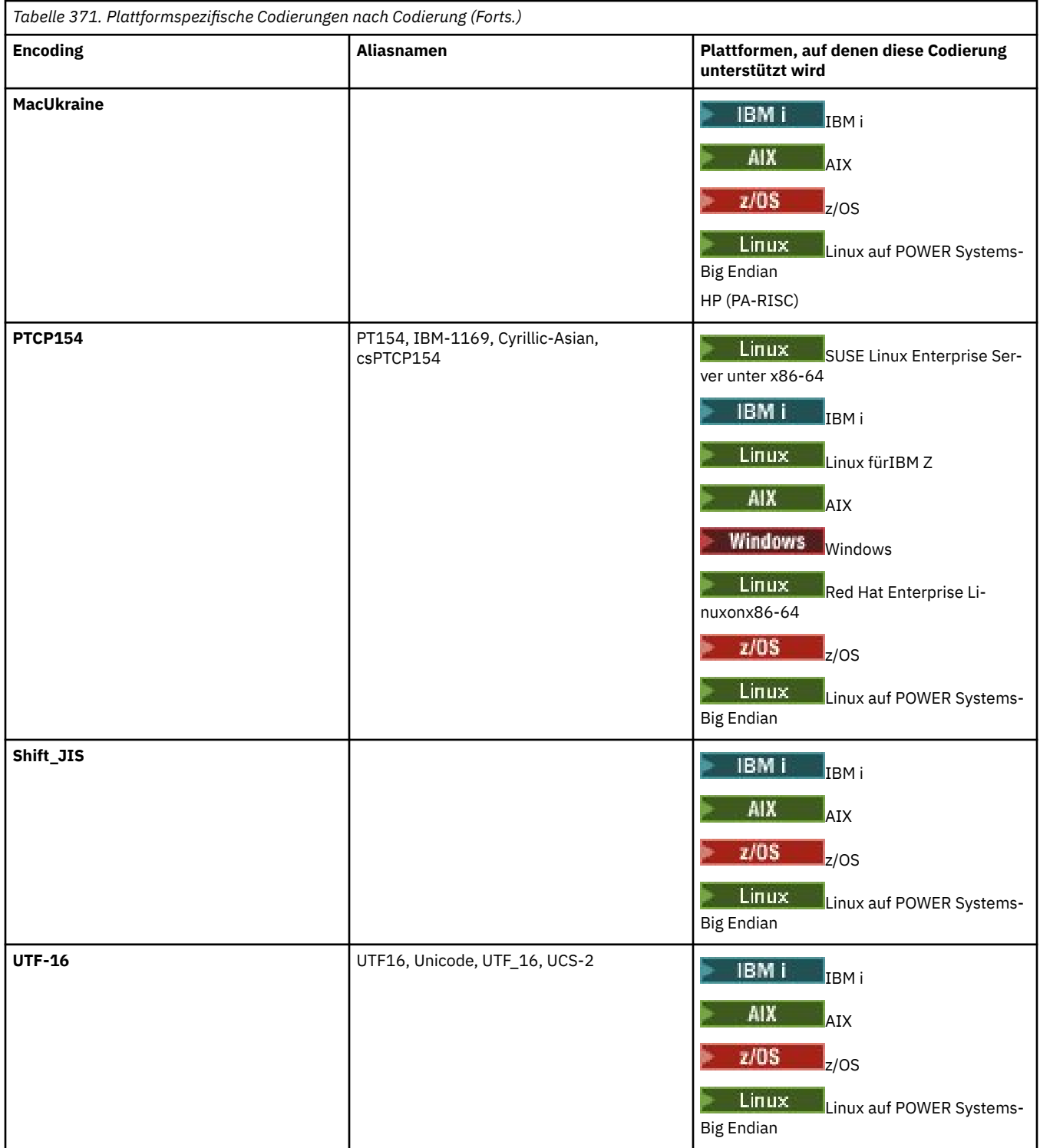

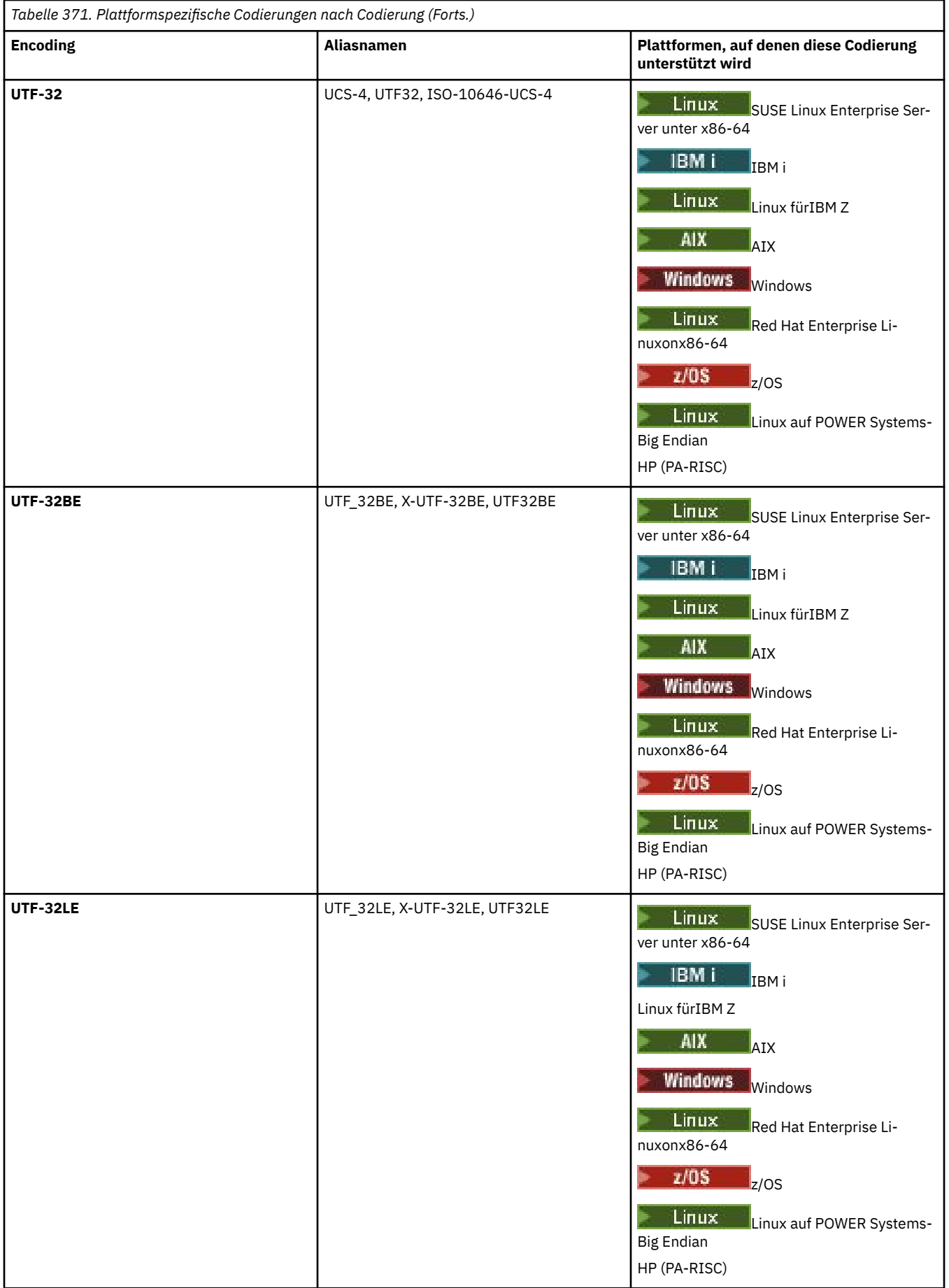

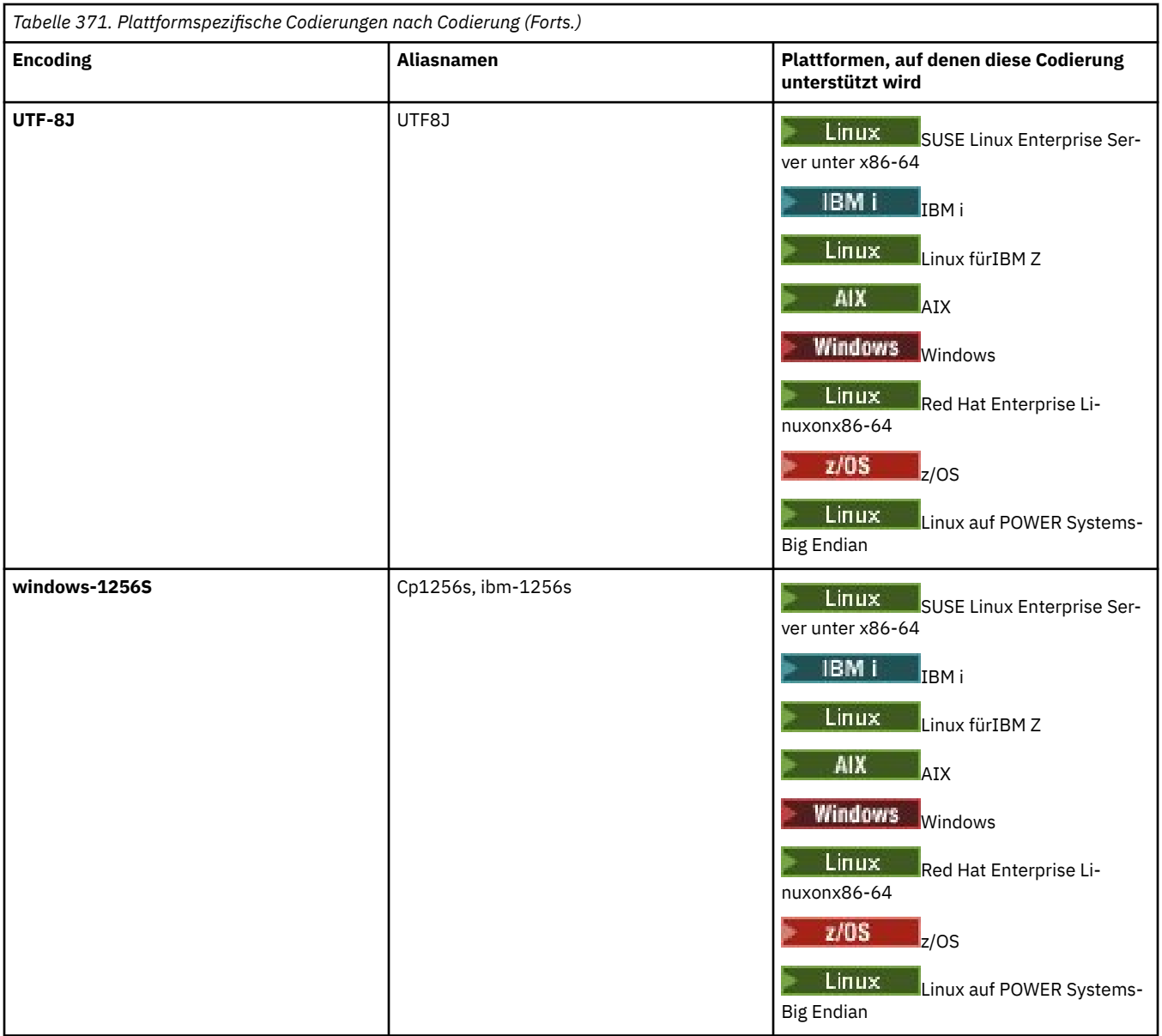

## **Zugehörige Tasks**

Definitionsdateien für die Übertragung verwenden

# **Zugehörige Verweise**

## ["Textdateien mit MFT übertragen" auf Seite 2633](#page-2632-0)

Das Übertragen von Textdateien beinhaltet das Konvertieren der Codepage einer Datei von einer Codepage in eine andere. Zur Textdateiübertragung gehört auch die Konvertierung von CRLF-Zeichen (CRLF, Carriage Return-Line Feed) zwischen Systemen. Dieser Abschnitt enthält eine Zusammenfassung des Managed File Transfer-Verhaltens bei Textdateiübertragungen.

## ["fteCreateTransfer \(neue Dateiübertragung starten\)" auf Seite 2163](#page-2162-0)

Der Befehl **fteCreateTransfer** erstellt und startet eine neue Dateiübertragung über die Befehlszeile. Mit diesem Befehl lässt sich eine Dateiübertragung sofort starten oder auf einen späteren Zeitpunkt verlegen, eine geplante Übertragung lässt sich mehrmals wiederholen oder eine Dateiübertragung basierend auf bestimmten Bedingungen auslösen.

# **Verwendung von Java -Heapspeicher und nativem Heapspeicher durch MFT -Agenten**

Ein IBM MQ Managed File Transfer-Agent wird als Java-Prozess ausgeführt. Als solcher wird der Agent in der virtualisierten Umgebung der Java Virtual Machine (JVM) ausgeführt.

Die JVM ist ein nativer Prozess, der durch das Hardware- und Betriebssystem begrenzt wird. Die JVM verwaltet zwei Speicherbereiche:

• Der Java-Heapspeicher

Dieser Wert enthält die Instanzen von Java-Objekten und wird durch die Verarbeitung der Garbage-Collection verwaltet. Die maximale Größe des Java-Heapspeichers wird während des JVM-Startvorgangs mit der JVM-Option **-Xmx** zugeordnet.

• Der native Heapspeicher

Der native Heapspeicher enthält Ressourcen für die JVM selbst, z. B. die Just-in-Time-Compiler, Klassen und ClassLoaders.

Ein Agent verwendet primär den Java-Heapspeicher. Bei der Ausführung von verwalteten Übertragungen verwendet der Agent den Java-Heapspeicher, um Java-Objekte zu erstellen, die für die Übertragung erforderlich sind. Alle Dateidaten, die vom Agenten in Puffer gelesen werden, werden auch im Heapspeicher von Java gespeichert.

Ein Agent enthält selbst keinen Code, der den nativen Heapspeicher verwendet. Es gibt jedoch nativen Code in der Java-Message-Queuing-Schnittstelle (JMQI), den der Agent für die Kommunikation mit seinem Agentenwarteschlangenmanager verwendet.

Dieser native Code wird verwendet, wenn ein Agent unter Verwendung des BINDINGS-Transports eine Verbindung zu seinem Agentenwarteschlangenmanager herstellt. Hierbei handelt es sich um eine lokale gemeinsam genutzte Speicherverbindung (manchmal auch als Interprozesskommunikation oder IPC bezeichnet) und nicht um eine TCP/IP-Verbindung, die verwendet wird, wenn ein Agent eine Verbindung über den CLIENT-Transport herstellt. Wenn ein Agent für die Verwendung des BINDINGS-Transports konfiguriert ist, wird der native Heapspeicher verwendet, um Nachrichten und Befehle zwischen dem Agenten und dem Agentenwarteschlangenmanager zu übergeben.

Dies bedeutet, dass ein Agent mit hoher Auslastung, der mit dem Agentenwarteschlangenmanager über den BINDINGS-Transport verbunden ist, den nativen Heapspeicher stärker nutzt als ein entsprechender Agent, der mit dem CLIENT-Transport verbunden ist.

Eine häufige Fehleinschätzung ist, dass der Java-Heapspeicher für einen Agenten gleich (oder größer als) der Größe der größten zu übertragenden Datei sein muss. Dies ist nicht korrekt, da Dateidaten schrittweise in den Speicher eingelesen werden.

Der Richtwert für die maximale Menge des Java-Heapspeichers, der für die Speicherung von Dateidaten für die jeweiligen Übertragungen verwendet wird, kann wie folgt berechnet werden:

```
Memory allocated for a transfer = agentCheckpointInterval *
agentFrameSize * agentWindowSize * agentChunkSize
```
# **Auswirkungen der Nutzung des Java-Heapspeichers und nativen Heapspeichers auf Agenten**

Wenn ein java.lang.OutOfMemoryError-Fehler auftritt, halten Sie es möglicherweise für sinnvoll, die Menge des für die Anwendung verfügbaren Java-Heapspeichers mithilfe der **-Xmx** Java-Systemeigenschaft zu erhöhen. Mit der folgenden Eigenschafteneinstellung wird beispielsweise versucht, eine maximale Java-Heapspeichergröße von 2 GB zuzuordnen:

-Xmx2048M

Die Zuordnung von zu viel Java-Heapspeicher für eine Anwendung kann jedoch aufgrund der Nichtverfügbarkeit von nativem Heapspeicher einen java.lang.OutOfMemoryError-Fehler verursachen. Dies liegt daran, dass der native Heapspeicher mit dem Wachstum des Java-Heapspeichers schrumpft.

Weitere Informationen zum Vermeiden von java.lang.OutOfMemoryErrors-Fehlern, die durch die Nichtverfügbarkeit von nativem Heapspeicher versursacht wird, finden Sie im Abschnitt \$\$\$Vorgehensweise, wenn der MFT-Agent mit dem Fehler 'java.lang.OutOfMemoryError' aufgrund der Nichtverfügbarkeit von nativem Heapspeicher ABNORMAL abbricht.

# **Von MFT verwendete XML-Nachrichtenformate**

Managed File Transfer verwendet Nachrichten im XML-Format für eine Reihe von Zwecken:, um einen Agenten zu befehlen, um Informationen zu den Monitoren, Zeitplänen und Übertragungen zu protokollieren und um Informationen zu definieren, die für die Konfiguration verwendet werden. Die logische Struktur der zu diesen Zwecken eingesetzten XML-Formate wird durch das XML-Schema beschrieben.

Jede Version von Managed File Transfer validiert die in XML erstellten Nachrichten anhand eines XML-Schemas. Der Agent extrahiert die XML-Schemaversion und legt fest, ob das Schema unterstützt wird.

Nachdem Sie Managed File Transfer installiert haben, können Sie die Managed File Transfer-Nachrichtenschemadateien im folgenden Verzeichnis finden: *MQ\_INSTALLATION\_PATH*/mqft/samples/schema. Folgende Schemas sind darin enthalten:

## **Schemas für XML-Nachrichten, die in eine Agentenbefehlswarteschlange eingereiht werden können** FileTransfer.xsd

Internal.xsd

Monitor.xsd

PingAgent.xsd

Weitere Informationen zum Einreihen von XML-Nachrichten in eine Agentenbefehlswarteschlange finden Sie im Abschnitt MFT durch Einreihen von Nachrichten in die Befehlswarteschlange des Agenten steuern.

# **Schemas für XML-Nachrichten, die zum Thema SYSTEM.FTE veröffentlicht werden**

MonitorList.xsd

MonitorLog.xsd

ScheduleList.xsd

ScheduleLog.xsd

TransferLog.xsd

TransferStatus.xsd

Weitere Informationen zu den XML-Nachrichten, die zum Thema SYSTEM.FTE veröffentlicht werden, sowie zur Struktur des Themas SYSTEM.FTE finden Sie im Abschnitt Thema SYSTEM.FTE.

## **Weitere von Managed File Transfer verwendete Schemas**

fteutils.xsd. Dieses Schema enthält allgemeine Elementdefinitionen und wird von einigen der anderen Schemas eingeschlossen.

Notification.xsd

ProtocolBridgeCredentials.xsd

ProtocolBridgeProperties.xsd

ConnectDirectCredentials.xsd

ConnectDirectNodeProperties.xsd

ConnectDirectProcessDefinitions.xsd

Reply.xsd

UserSandboxes.xsd

# **Nachrichtenformat für MFT-Agentenstatus**

Wenn ein Managed File Transfer Agent erstellt oder gestartet wird, veröffentlicht der Agent seine Details im SYSTEM.FTE auf seinem Koordinationswarteschlangenmanager (auf dem SYSTEM.FTE/Agents/*agentenname* ).

Die folgenden Informationen sind darin enthalten:

- Der Name des Agenten
- Die Plattform, auf welcher der Agent ausgeführt wird
- Die Beschreibung des Agenten (falls verfügbar)
- Der Warteschlangenmanager des Agenten
- Die Zeitzone, in welcher der Agent ausgeführt wird
- Die Version des Agenten
- Die Übertragungsgrenzwerte des Agenten
- Status der aktuellen Übertragungen des Agenten Die Status sind in den [Übertragungsstatus von Agen](#page-2743-0)[ten](#page-2743-0) aufgeführt
- Agententyp

Wenn es sich um einen Protokoll-Bridge-Agenten handelt, werden darüber hinaus folgende Informationen angegeben:

- Typ des Protokollbridgeagenten
- Hostname oder IP-Adresse des Protokollbridgeservers

Der Agentenstatus wird erneut veröffentlicht, sobald sich die Übertragungsstatus des Agenten ändern, standardmäßig allerdings nicht häufiger als alle 30 Sekunden. Sie können diese Standardeinstellung mit der Agenteneigenschaft 'agentStatusPublishRateLimit' ändern, die in Eigenschaften des erweiterten Agenten: Allgemeinesbeschrieben wird.

Im folgenden Beispiel werden die Schlüssel ausgegeben, die für die einzelnen Datenelemente im Agentenstatus verwendet werden:

```
<?xml version="1.0" encoding="UTF-8"?>
<!DOCTYPE properties SYSTEM "http://java.sun.com/dtd/properties.dtd">
<properties>
     <entry key="agentOsName">Windows 7</entry>
    <entry key="agentDescription"/>
 <entry key="queueManager">QM1</entry>
 <entry key="agentTimeZone">Europe/London</entry>
 <entry key="agentVersion">1.00</entry>
 <entry key="agentName">FTEAGENT</entry>
 <entry key="maxDestinationTransfers">25</entry>
 <entry key="maxSourceTransfers">25</entry>
 <entry key="maxQueuedTransfers">100</entry>
 <entry key="DestinationTransferStates">414d51204d554e474f20202020202020d857374a60a72622=Run►
ningTransfer
                                            414d51204d554e474f20202020202020d857374a69a72622=Run►
ningTransfer
                                            414d51204d554e474f20202020202020d857374a75a72622=Run►
ningTransfer
     </entry>
     <entry key="SourceTransferStates">414d51204d554e474f20202020202020d857374a93a72622=Negotia►
tingTransfer
                                       414d51204d554e474f20202020202020d857374a78a72622=Running►
Transfer
                                       414d51204d554e474f20202020202020d857374aaba72622=NewSen►
derTransfer
                                       414d51204d554e474f20202020202020d857374a63a72622=Running►
Transfer
     </entry>
</properties>
```
Im folgenden Beispiel werden die Schlüssel ausgegeben, die für die einzelnen Datenelemente im Agentenstatus eines Protokollbridgeagenten verwendet werden:

<sup>&</sup>lt;?xml version="1.0" encoding="UTF-8"?> <!DOCTYPE properties SYSTEM "http://java.sun.com/dtd/properties.dtd">

<span id="page-2743-0"></span>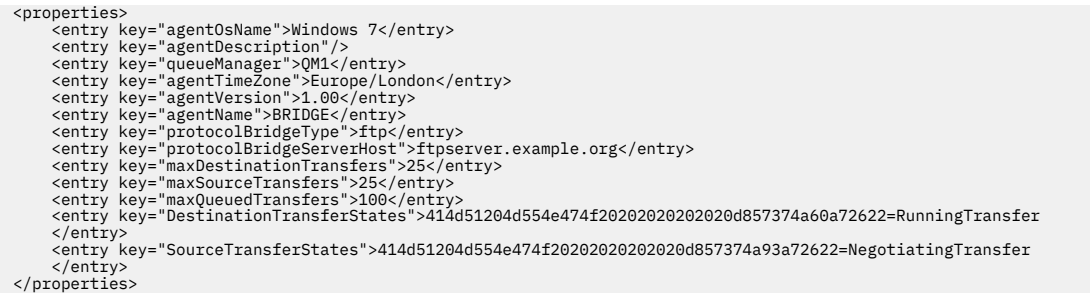

# *Übertragungsstatus von MFT-Agenten*

Ein gestarteter Managed File Transfer Agent veröffentlicht seine Details im SYSTEM.FTE auf seinem Koordinationswarteschlangenmanager. Diese Details enthalten unter anderem auch den Status der aktuellen Übertragungen des Agenten.

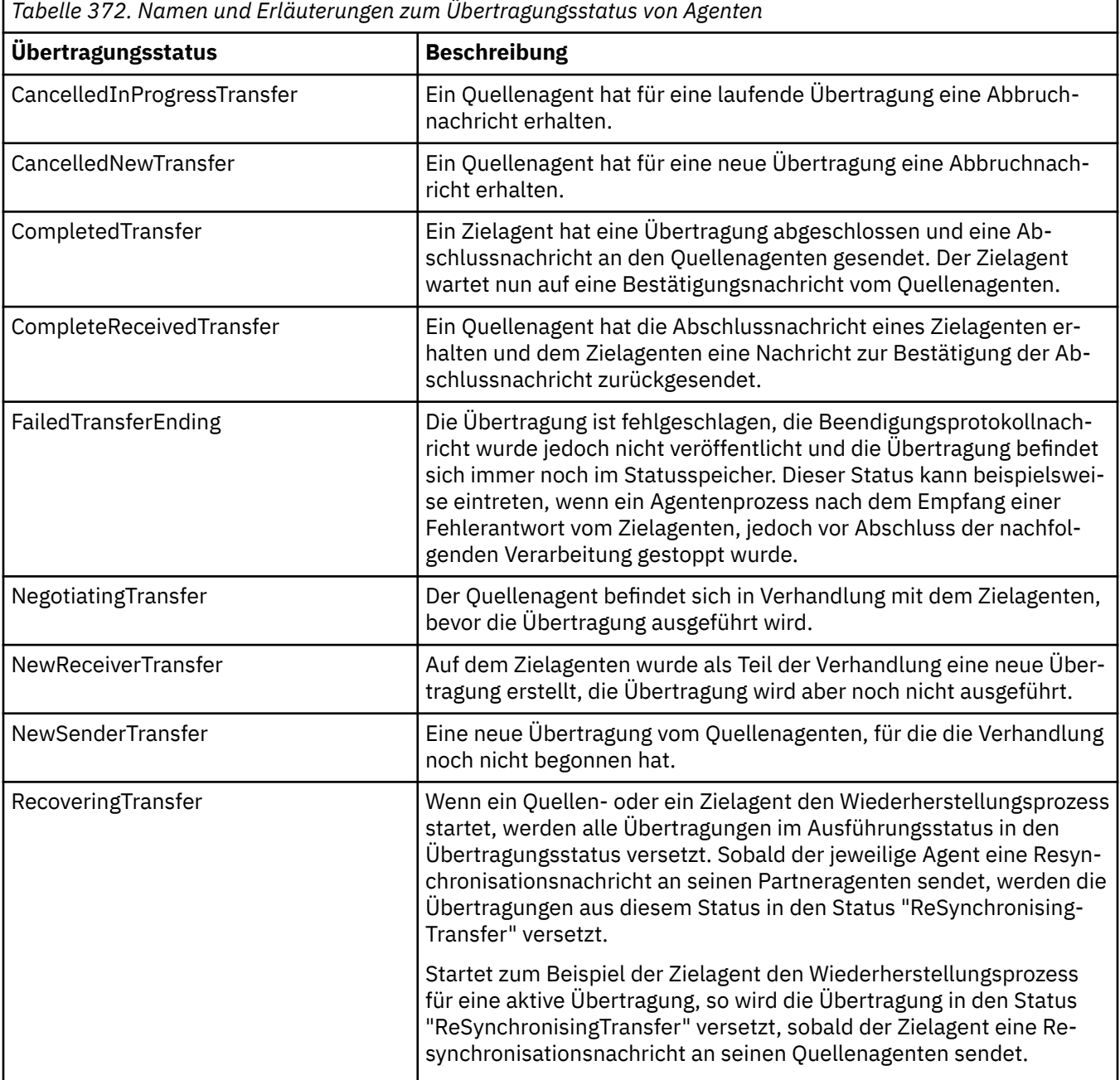

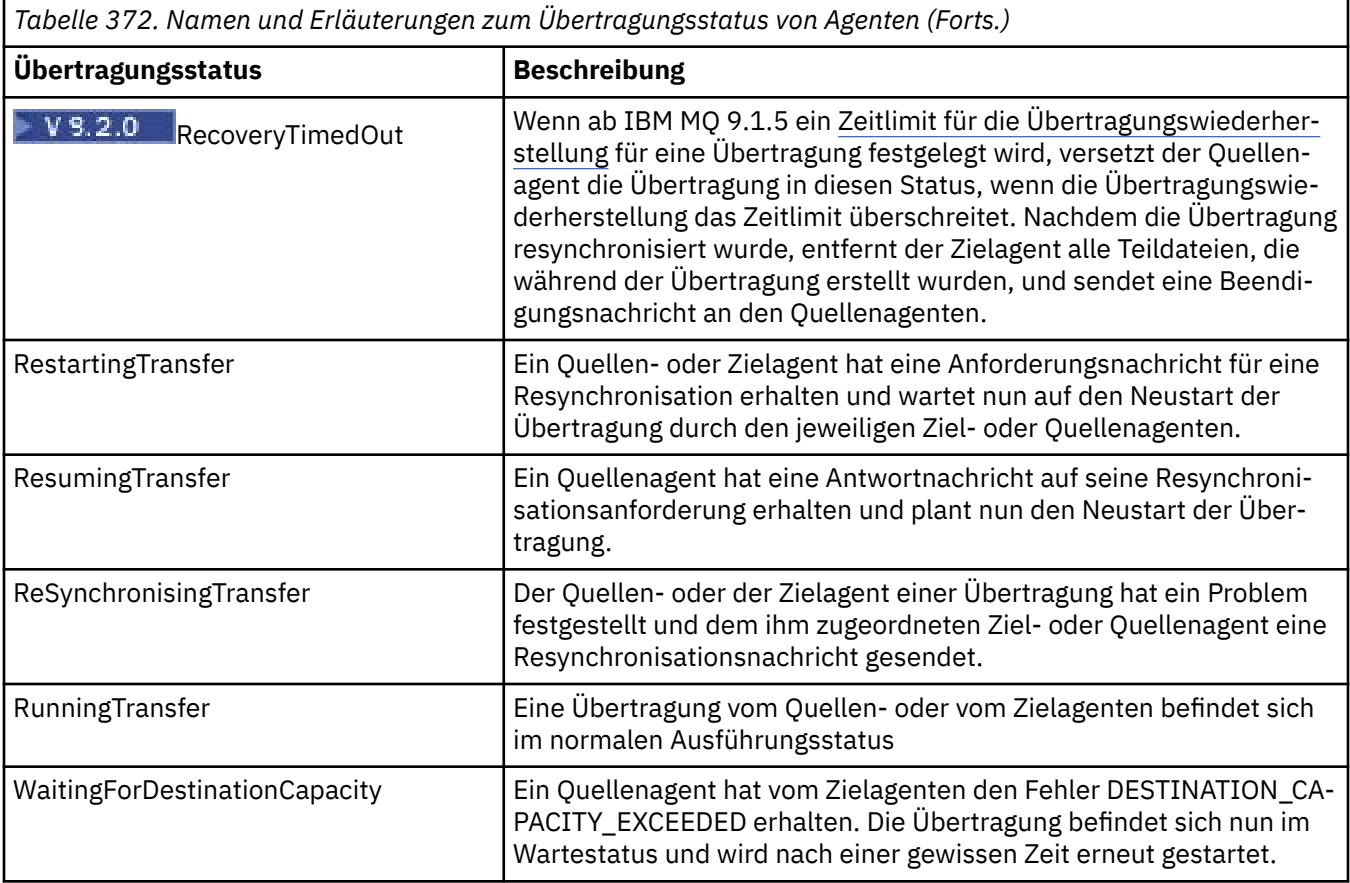

## **Zugehörige Verweise**

["Statusinformationen zum MFT-Agenten" auf Seite 2609](#page-2608-0)

Mit den Befehlen **fteListAgents** und **fteShowAgentDetails** werden Agentenstatusinformationen erstellt. Für diesen Status gibt es mehrere mögliche Werte.

# **Format der Nachricht mit der Liste der MFT-Überwachungsprogramme**

Die XML-Nachrichten, die als ständige Veröffentlichungen für die Themenzeichenfolge SYSTEM.FTE/monitors/*agent\_name*/*monitor\_name* veröffentlicht werden, entsprechen dem MonitorList.xsd-Schema. In jeder XML-Nachricht ist eine aktive Überwachung aufgeführt, die zu diesem Agenten gehört. Auf Basis dieser Informationen zeigen der Befehl **fteListMonitors** und das IBM MQ Explorer-Plug-in dem Benutzer eine Liste mit Überwachungen an. Das MonitorList.xsd-Schemadokument befindet sich im Verzeichnis *MQ\_INSTALLATION\_PATH*/mqft/samples/schema. Das MonitorList.xsd-Schema importiert Monitor.xsd, das sich im selben Verzeichnis befindet.

# **Schema**

Das folgende Schema beschreibt die gültigen Elemente in einer XML-Nachricht mit einer Liste der Überwachungsprogramme.

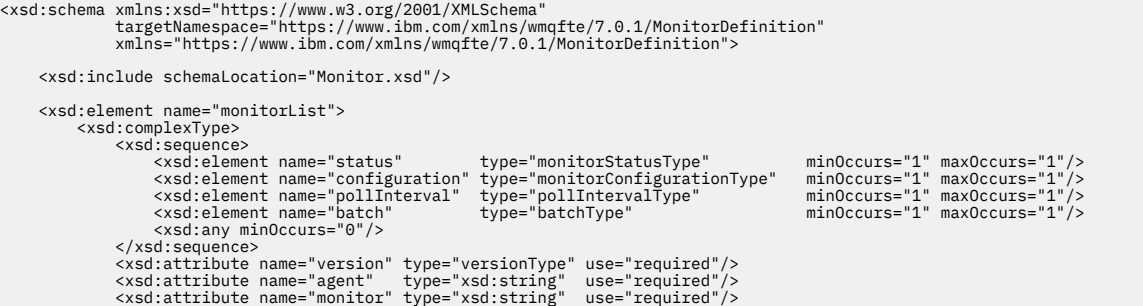

```
 </xsd:complexType>
       </xsd:element>
 <xsd:complexType name="monitorStatusType">
 <xsd:sequence>
                    <xsd:any minOccurs="0"/>
 </xsd:sequence>
 <xsd:attribute name="state" type="xsd:token"/>
             <xsd:anyAttribute/>
       </xsd:complexType>
 <xsd:complexType name="monitorConfigurationType">
 <xsd:sequence>
<xsd:element name="description" type="xsd:string" minOccurs="1" maxOccurs="1" /><br><xsd:element name="resources" type="monitorResourcesType" minOccurs="0" maxOccurs="1" /><br><xsd:element name="triggerMatch" type="triggerMatchT
 </xsd:sequence>
 <xsd:anyAttribute/>
 </xsd:complexType>
 <xsd:complexType name="monitorListTasksType">
 <xsd:sequence>
 <xsd:element name="task" type="monitorListTaskType" minOccurs="1" maxOccurs="1" />
 </xsd:sequence>
 </xsd:complexType>
      <xsd:complexType name="monitorListTaskType">
            xsd:sequence><br><xsd:sequence><br><xsd:element name="name"
 <xsd:element name="name" type="monitorTaskNameType" minOccurs="0" maxOccurs="1" />
 <xsd:element name="description" type="xsd:string" minOccurs="0" maxOccurs="1" />
 <xsd:element name="taskXML" type="xsd:string" minOccurs="0" maxOccurs="1" />
              </xsd:sequence>
      </xsd:complexType>
</xsd:schema>
```
# **Das Konzept der Nachricht mit der Liste der Überwachungsprogramme**

In der folgenden Liste finden Sie eine Beschreibung der in Nachrichten mit Überwachungsprogrammlisten verwendeten Elemente und Attribute:

## **<monitorList>**

Gruppenelement mit den Elementen, die ein für den Agenten definiertes Überwachungsprogramm beschreiben.

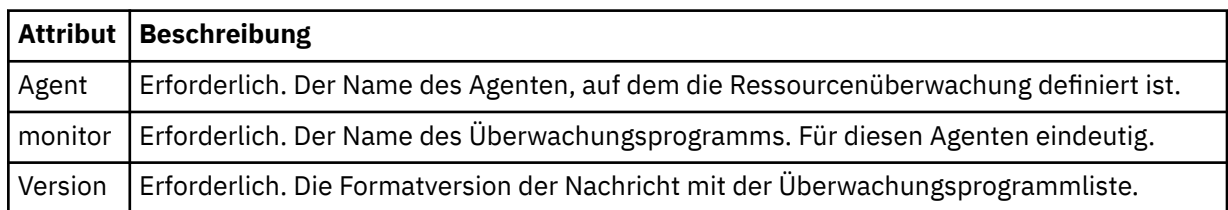

#### **<status>**

Der Status des Überwachungsprogramms.

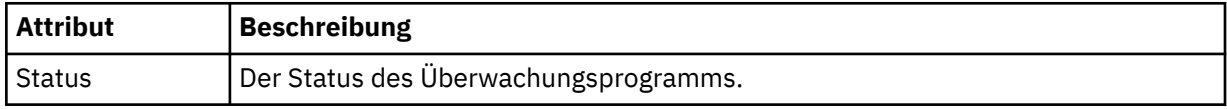

#### **<configuration>**

Gruppenelement mit den Elementen, welche die Konfiguration des Überwachungsprogramms beschreiben.

## **<description>**

Eine Beschreibung des Überwachungsprogramms. (Wird derzeit nicht verwendet.)

## **<resources>**

Die überwachte(n) Ressource(n).

## **<Verzeichnis>**

Ein zu überwachendes Verzeichnis.

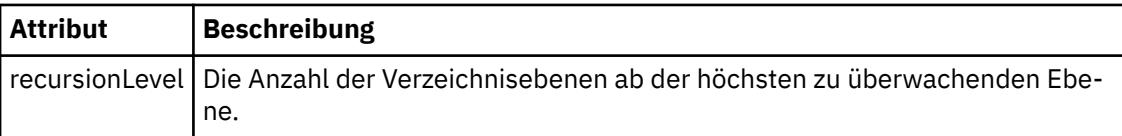

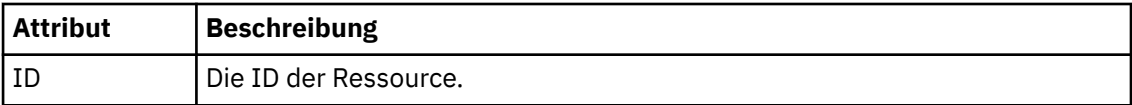

### **<queue>**

Eine zu überwachende Warteschlange.

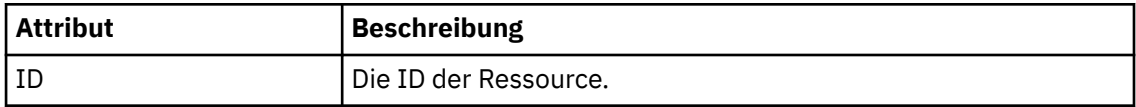

## **<triggerMatch>**

Element, welches das <conditions>-Element enthält.

### **<conditions>**

Element, in dem die Bedingungen enthalten sind, die von der Ressourcenüberwachung für die Überwachung berücksichtigt werden. Dieses Element kann nur eines der folgenden Elemente enthalten: <allOf>, <anyOf> oder <condition>.

## **<allOf>**

Element, in dem die Bedingungen enthalten sind, die von der Ressourcenüberwachung für die Überwachung berücksichtigt werden. Dieses Element kann ein oder viele <condition>-Elemente enthalten. Die Ressourcenüberwachung wird erst ausgelöst, wenn alle Bedingungen in diesem Element erfüllt sind.

### **<anyOf>**

Element, in dem die Bedingungen enthalten sind, die von der Ressourcenüberwachung für die Überwachung berücksichtigt werden. Dieses Element kann ein oder viele <condition>- Elemente enthalten. Die Ressourcenüberwachung wird bereits ausgelöst, wenn nur eine der Bedingungen in diesem Element erfüllt ist.

#### **<condition>**

Element, in dem eine einzelne Bedingung enthalten ist, die von der Ressourcenüberwachung für die Überwachung berücksichtigt wird. Dieses Element kann nur eines der folgenden Elemente enthalten: <fileMatch>, <fileNoMatch>, <fileSize>, <queueNotEmpty>, <completeGroups> oder <fileSizeSame>. Es kann auch ein <name>-Element und ein <resource>-Element enthalten.

Wenn es sich bei der überwachten Ressource um ein Verzeichnis handelt, muss in der Bedingung eines der folgenden drei Elemente angegeben werden:

- fileMatch
- fileNoMatch
- fileSize

Wenn es sich bei der überwachten Ressource um eine Warteschlange handelt, muss in der Bedingung eines der beiden folgenden Elemente angegeben werden:

- queueNotEmpty
- completeGroups

## **<fileMatch>**

Gruppenelement für eine Bedingung der Dateinamensübereinstimmung.

## **<pattern>**

Gibt ein Muster für die Dateinamensübereinstimmung an. Dateien in der Ressource müssen mit dem Muster übereinstimmen, damit die Bedingung erfüllt wird. Das Standardmuster ist \* (alle Dateien).

## **<fileNoMatch>**

Gruppenelement für eine inverse Bedingung der Dateinamensübereinstimmung.

#### **<pattern>**

Gibt ein Muster für die inverse Dateinamensübereinstimmung an. Die Bedingung ist erfüllt, wenn keine Dateien in der Ressource mit dem Muster übereinstimmen. Das Standardmuster ist \* (kein übereinstimmende Datei vorhanden).

### **<fileSize>**

Gruppenelement für einen Dateigrößenvergleich.

#### **<compare>**

Gibt einen Dateigrößenvergleich an. Der Wert darf keine negative ganze Zahl sein.

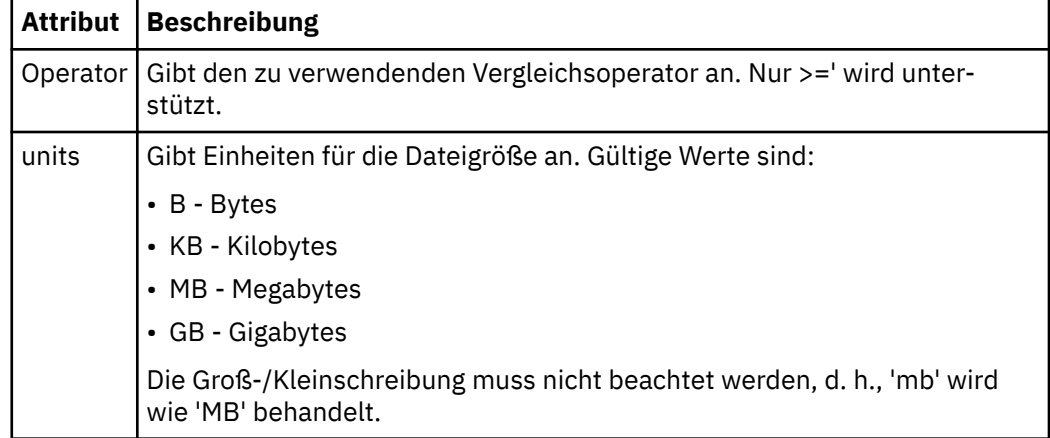

#### **<pattern>**

Gibt das abzugleichende Dateinamensmuster an. Der Standardwert ist \* (alle Dateien).

### **<queueNotEmpty>**

Kann nur angegeben werden, wenn es sich bei der Ressource um eine Warteschlange handelt. Gibt an, dass sich eine Nachricht in der Warteschlange befinden muss, damit die Überwachung ausgelöst werden kann.

#### **<completeGroups>**

Kann nur angegeben werden, wenn es sich bei der Ressource um eine Warteschlange handelt. Gibt an, dass sich eine vollständige Gruppe von Nachrichten in der Warteschlange befinden muss, damit die Überwachung ausgelöst werden kann. Für jede vollständige Gruppe in der Warteschlange wird eine einzelne Übertragungstask ausgeführt.

#### **< Name>**

Name der Bedingung.

#### **<resource>**

Identifiziert die Ressourcendefinition, mit der die Bedingung verglichen werden soll.

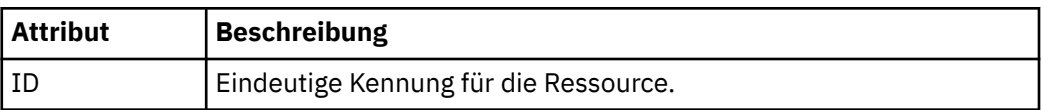

#### **<tasks>**

Gruppenelement für Elemente, die die Tasks angeben, die aufgerufen werden sollen, wenn die Auslöserbedingungen der Überwachung erfüllt werden.

#### **<task>**

Gruppenelement, das eine einzelne Task definiert, die von der Überwachung aufgerufen wird, wenn die Auslöserbedingungen erfüllt werden. Zurzeit kann nur eine Task angegeben werden.

#### **< Name>**

Gibt den Namen der Task an. Es werden beliebige alphanumerische Zeichen akzeptiert.

#### **<description>**

Gibt die Beschreibung der Task an. Dies kann ein beliebiger Text sein.

### **<taskXML>**

Die XML-Nachricht, in der die vom Überwachungsprogramm auszuführende Task beschrieben ist. Der Inhalt dieses Elements ist im Escaped XML-Format angegeben.

#### **<pollInterval>**

Das Zeitintervall zwischen den Überprüfungen der Ressource auf die Auslöserbedingung.

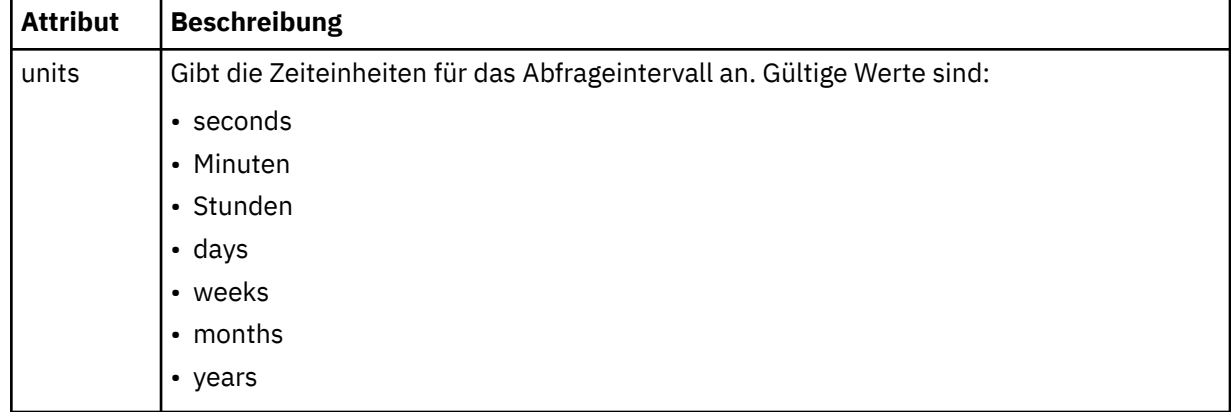

### **<batch>**

Die maximal in einem einzelnen Batch aufzunehmende Anzahl an Auslöserübereinstimmungen.

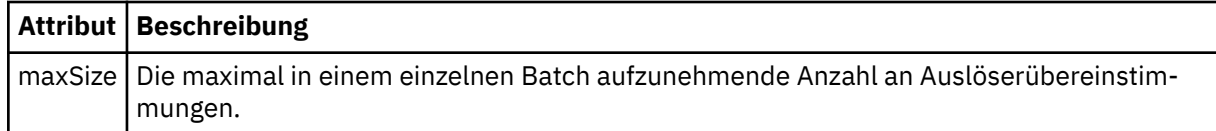

Die folgende XML-Nachricht ist ein Beispiel für eine ständige Veröffentlichung, die bei Erstellung der Überwachung MONITORTWO im AGENT\_JUPITER zur Themenzeichenfolge 'SYSTEM.FTE/monitors/*Agentenname*/MONITORTWO' veröffentlicht wird. Die Escaped XML innerhalb des <taskXML>-Elements beschreibt die Task, welche übergeben wird, wenn die Überwachungsbedingung erfüllt ist.

```
<?xml version="1.0" encoding="UTF-8"?>
<lst:monitorList xmlns:xsi="https://www.w3.org/2001/XMLSchema-instance" 
 xmlns:lst="https://www.ibm.com/xmlns/wmqfte/7.0.1/MonitorDefinition" 
                      xsi:schemaLocation="https://www.ibm.com/xmlns/wmqfte/7.0.1/MonitorDefinition MonitorList.xsd"
                       version="4.00" 
 agent="AGENT_JUPITER" 
 monitor="MONITORTWO"> 
      <status state="started"/> 
     <configuration>
           <description/>
           <resources>
               <directory recursionLevel="0" id="">/srv/nfs/incoming</directory>
          </resources>
 <triggerMatch>
 <conditions>
 <condition>
 <name/>
 <resource id=""/>
                          <fileMatch>
 <pattern>*.completed</pattern>
 </fileMatch>
                     </condition>
 </conditions>
 </triggerMatch>
 <tasks>
 <task>
                    <name/>
<description/>
<description
<description/><br>
<taskXML>2Rml version="1.0" encoding="UTF-8"?&gt;&lt;request<br>
xmlns:xsi="https://www.w3.org/2001/XMLSchema-instance" version="4.00"<br>
xsi:noNumespaceSchemaLocation="FileTransfer.xsd"&gt;&lt;managedTransfer
 </request>
 </taskXML>
                </task>
           </tasks>
</configuration><br><pollInterval units="minutes">1</pollInterval>
```
# **Format der Nachricht mit der Liste der MFT-Zeitpläne**

Die XML-Nachricht, die in einer ständigen Veröffentlichung an die Themenzeichenfolge SYS-TEM.FTE/Scheduler/*Agentenname* veröffentlicht wird, entspricht dem Schema ScheduleList.xsd. In dieser XML-Nachricht sind alle zu dem betreffenden Agenten gehörigen aktiven Zeitpläne aufgeführt. Unter Verwendung dieser Informationen wird dem Benutzer vom Befehl **fteListScheduledTransfers** und dem IBM MQ Explorer eine Liste der Zeitpläne angezeigt. Das ScheduleList.xsd -Schemadokument befindet sich im Verzeichnis *MQ\_INSTALLATION\_PATH*/mqft/samples/schema . Das Schedule-List.xsd -Schema importiert FileTransfer.xsd, das sich im selben Verzeichnis befindet.

# **Schema**

Das folgende Schema beschreibt die gültigen Elemente in einer XML-Nachricht mit einer Liste der Überwachungsprogramme.

```
<?xml version="1.0" encoding="UTF-8"?>
<xsd:schema xmlns:xsd="https://www.w3.org/2001/XMLSchema">
      <xsd:include schemaLocation="FileTransfer.xsd"/>
      <xsd:element name="schedules"> 
             <xsd:complexType>
                  <xsd:sequence>
                  <xsd:element name="managedTransfer" type="scheduledManagedTransferType" minOccurs="0" maxOccurs="unbounded"/>
</xsd:attribute name="version" type="versionType" use="required"/><br><xsd:attribute name="version" type="xsd:nonNegativeInteger" use="required"/><br><xsd:attribute name="size" type="xsd:nonNegativeInteger" use="required"/><br><xsd
      </xsd:element> 
      <xsd:complexType name="scheduledManagedTransferType">
             <xsd:sequence>
<xsd:element name="originator" type="origRequestType" maxOccurs="1" minOccurs="1" <xsd:element name="scoledule" type="schedulelistType" maxOccurs="1" minOccurs="0"/><br>
<xsd:element name="sourceAgent" type="agentType" maxOcc
             </xsd:sequence>
             <xsd:attribute name="id" type="idType" use="required"/>
      </xsd:complexType> 
       <xsd:complexType name="scheduleListType">
             <xsd:sequence>
<xsd:element name="submit" type="submitType"      maxOccurs="1" minOccurs="1"/><br><xsd:element name="repeat" type="repeatType"      maxOccurs="1" minOccurs="0"/><br><xsd:element name="next"   type="noZoneTimeType"  maxOccurs="1
 </xsd:sequence>
 </xsd:complexType>
</xsd:schema>
```
# **Das Konzept der Nachricht mit der Planungsliste**

In der folgenden Liste finden Sie eine Beschreibung der in Planungslistennachrichten verwendeten Elemente und Attribute:

#### **<schedules>**

Gruppenelement mit Informationen zu allen auf einem einzelnen Agenten definierten Zeitplänen.

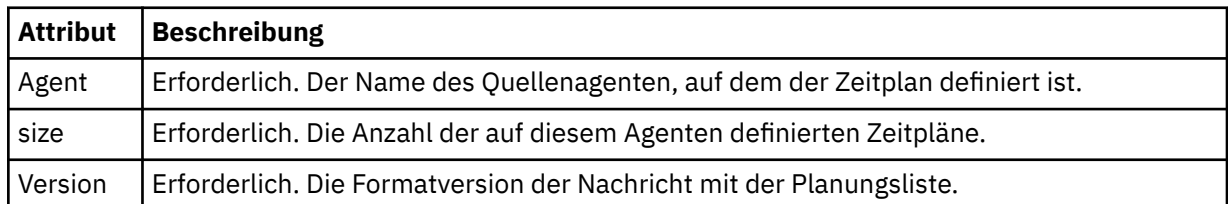

## **<managedTransfer>**

Gruppenelement mit Informationen zu einem einzelnen Zeitplan.

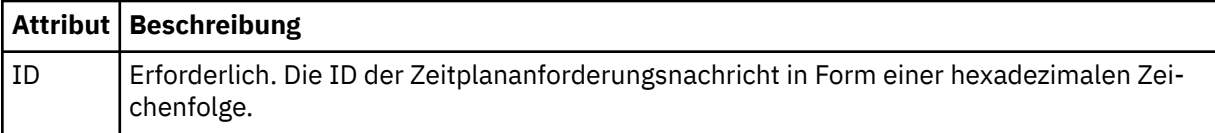

## **<originator>**

Der Ersteller der Zeitplananforderung.

## **<hostName>**

Der Hostname des Systems, von dem die Zeitplananforderung übergeben wurde.

## **<userID>**

Die Benutzer-ID des Benutzers, der die Zeitplananforderung übergeben hat.

## **<mqmdUserID>**

Die MQMD-Benutzer-ID des Benutzers, der die Zeitplananforderung übergeben hat.

## **<schedule>**

Element mit den Elementen zur Beschreibung des Zeitpunkts der geplanten Übertragung.

## **<submit>**

Gibt Datum und Uhrzeit des Beginns der geplanten Übertragung an.

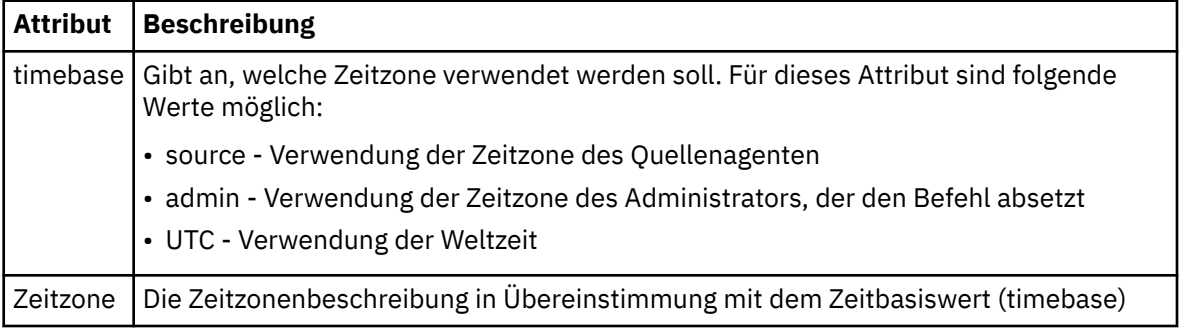

## **<repeat>**

Gruppenelement, das Details zur Wiederholungshäufigkeit und -anzahl einer geplanten Übertragung enthält, und angibt, wann die Wiederholung einer geplanten Übertragung beendet wird.

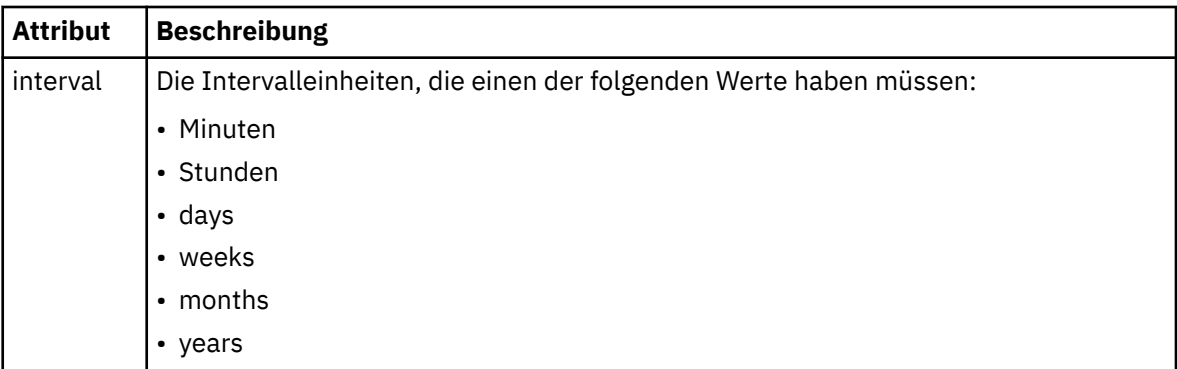

## **<frequency>**

Der Zeitraum, der bis zur Wiederholung der Übertragung verstreichen muss.

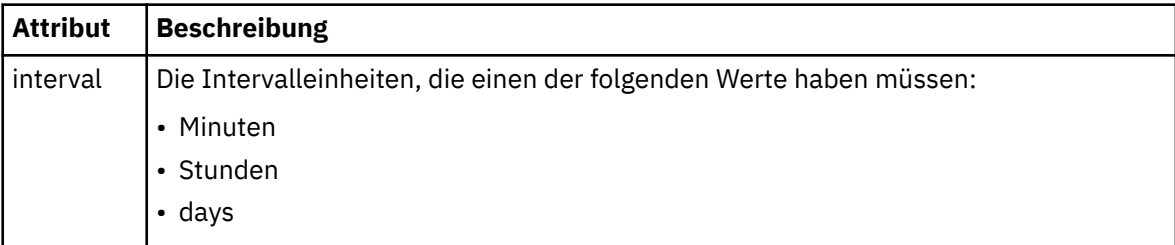

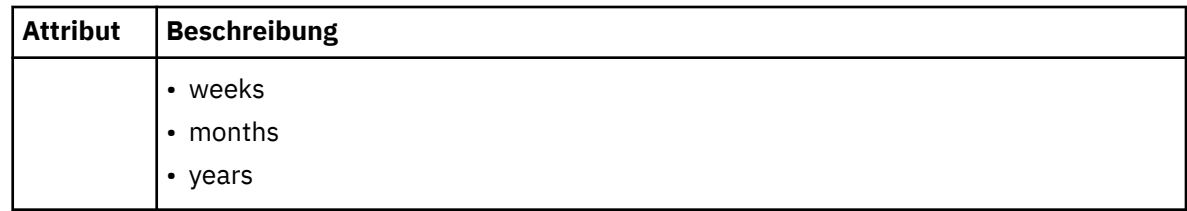

### **<expireTime>**

Optionales Element, das Datum und Uhrzeit für die Beendigung einer sich wiederholenden geplanten Übertragung angibt. Dieses Element und das Element <expireCount> schließen sich gegenseitig aus.

### **<expireCount>**

Optionales Element, das angibt, wie oft die geplante Dateiübertragung stattfindet, bevor sie gestoppt wird. Dieses Element und das Element <expireTime> schließen sich gegenseitig aus.

#### **<next>**

Gibt Datum und Uhrzeit des Beginns der nächsten geplanten Übertragung an.

### **<sourceAgent>**

Gibt den Namen des Agenten auf dem System an, auf dem sich die Quellendatei befindet.

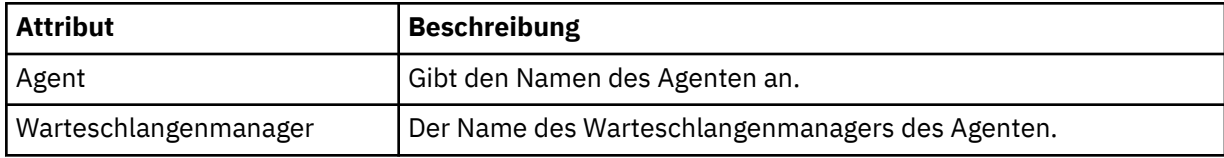

### **<destinationAgent>**

Gibt den Namen des Agenten auf dem System an, auf das Sie die Datei übertragen möchten.

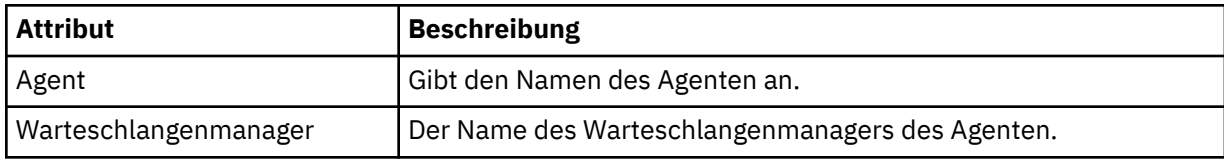

### **<trigger>**

Optionales Element, das eine Bedingung angibt, die erfüllt sein muss, damit die Dateiübertragung ausgeführt werden kann.

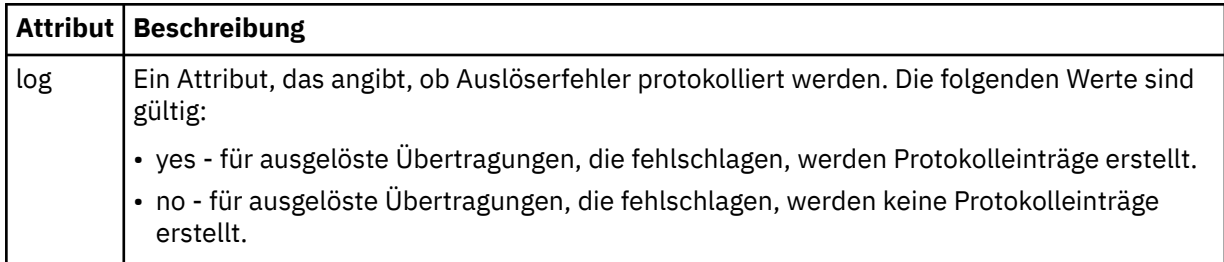

## **<reply>**

Gibt den Namen der temporären Antwortwarteschlange an, die für synchrone Dateiübertragungen generiert wird (wird über den Parameter **-w** in der Befehlszeile festgelegt). Der Name der Warteschlange wird in der Konfigurationsdatei command.properties unter dem Schlüssel **dynamicQueuePrefix** festgelegt. Falls diese Angabe fehlt, wird der Standardwert 'WMQFTE.\*' verwendet.

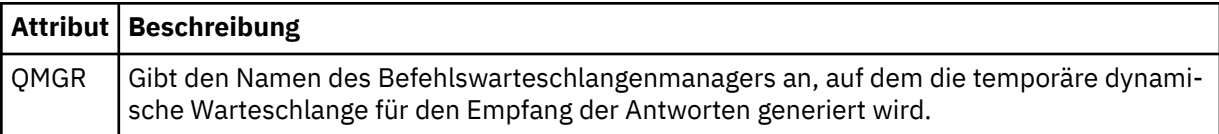

### **<transferSet>**

Gibt eine Gruppe von Dateiübertragungen an, die im Rahmen der geplanten Übertragung gemeinsam ausgeführt werden sollen. Während der Übertragung ist <transferSet> ein Gruppenelement, das <item>-Elemente enthält.

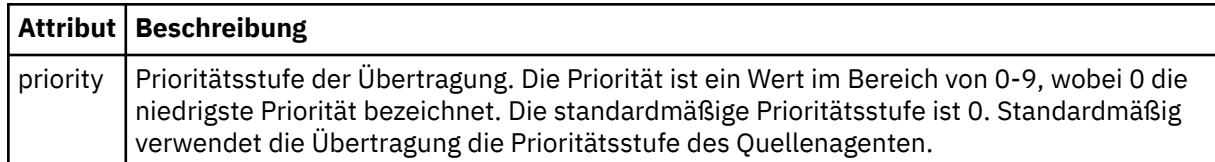

### **<job>**

Optionales Gruppenelement, das Jobinformationen für die gesamte Übertragungsspezifikation enthält <job> ist eine benutzerdefinierte Jobnamenskennung, die der Protokollnachricht bei der Übertragung der Übertragung hinzugefügt wird. Dieses Element <job> ist mit dem Element <job> identisch, das in der Übertragungsprotokollnachricht angezeigt wird. Diese Nachricht wird im folgenden Abschnitt beschrieben: ["Nachrichtenformate für Dateiübertragungsprotokolls" auf Seite 2757](#page-2756-0).

### **Beispiel**

```
<?xml version="1.0" encoding="UTF-8"?>
<schedules xmlns:xsi="https://www.w3.org/2001/XMLSchema-instance" 
            size="2" 
            version="4.00" 
            agent="AGENT_JUPITER" 
            xsi:noNamespaceSchemaLocation="ScheduleList.xsd"> 
    <managedTransfer id="1"> 
         <originator> 
             <hostName>example.com.</hostName> 
             <userID>mqm</userID> 
         </originator> 
         <schedule> 
            <submit timebase="admin" timezone="Europe/London">2010-01-01T21:00+0000</sub□
mit> 
             <next>2010-01-01T21:00+0000</next> 
         </schedule> 
 <sourceAgent agent="AGENT_JUPITER" QMgr="QM_JUPITER"/> 
 <destinationAgent agent="AGENT_SATURN" QMgr="QM_JUPITER"/> 
         <reply QMGR="QM_JUPITER">WMQFTE.4D400F8B20004E06</reply> 
         <transferSet> 
             <item mode="binary" checksumMethod="MD5"> 
                 <source recursive="false" disposition="leave"> 
                     <file>/etc/passwd</file> 
                 </source> 
                 <destination type="directory" exist="overwrite"> 
                     <file>/tmp</file> 
                 </destination> 
             </item> 
         </transferSet> 
     </managedTransfer> 
     <managedTransfer id="2"> 
         <originator> 
             <hostName>example.com.</hostName> 
             <userID>mqm</userID> 
         </originator> 
         <schedule> 
             <submit timebase="admin" timezone="Europe/London">2010-12-31T09:00+0000</sub►
mit> 
             <next>2010-12-31T09:00+0000</next> 
         </schedule> 
 <sourceAgent agent="AGENT_JUPITER" QMgr="QM_JUPITER"/> 
 <destinationAgent agent="AGENT_NEPTUNE" QMgr="QM_JUPITER"/> 
 <reply QMGR="QM_JUPITER">WMQFTE.4D400F8B20004E09</reply> 
         <transferSet> 
             <item mode="binary" checksumMethod="MD5"> 
                 <source recursive="false" disposition="leave"> 
                     <file>/etc/passwd</file> 
                 </source> 
                 <destination type="directory" exist="overwrite"> 
                     <file>/tmp</file> 
                 </destination> 
             </item> 
         </transferSet>
```
# **MFT-Beispielvorlage für eine XML-Nachricht**

Bei der Erstellung einer Vorlage wird im Thema SYSTEM.FTE eine Nachricht mit der Themazeichenfolge 'Templates/*Vorlagen-ID*' veröffentlicht. Dieser XML-Beispielcode beschreibt eine einzelne Vorlage, die in Ihrem Managed File Transfer-Netz definiert ist.

```
<?xml version="1.0" encoding="UTF-8"?>
<transferTemplate version="4.00" id="baf9df73-45c2-4bb0-a085-292232ab66bc">
     <name>BASIC_TEMPLATE</name>
 <sourceAgentName>AGENT_JUPITER</sourceAgentName>
 <sourceAgentQMgr>QM_JUPITER</sourceAgentQMgr>
     <destinationAgentName>AGENT_SATURN</destinationAgentName>
     <destinationAgentQMgr>QM_JUPITER</destinationAgentQMgr>
     <fileSpecs>
         <item mode="binary" checksumMethod="MD5">
             <source recursive="false" disposition="leave">
                 <file>/etc/passwd</file>
             </source>
             <destination type="directory" exist="overwrite">
                 <file>/tmp</file>
             </destination>
         </item>
    </fileSpecs>
     <priority>0</priority>
</transferTemplate>
```
## **Zugehörige Tasks**

Dateiübertragungsvorlage mit IBM MQ Explorer erstellen

## **Zugehörige Verweise**

["fteCreateTemplate \(neue Dateiübertragungsvorlage erstellen\)" auf Seite 2147](#page-2146-0)

Der Befehl **fteCreateTemplate** erstellt eine Dateiübertragungsvorlage, die Sie später als Vorlage verwenden können. Der einzige erforderliche Parameter ist **-tn** *Vorlagenname*. Alle anderen Parameter sind optional. Wenn Sie eine Quellendateispezifikation angeben, müssen Sie allerdings auch eine Zieldateispezifikation angeben. Ebenso müssen Sie bei Angabe einer Zieldatei auch eine Quellendatei angeben.

# **Nachrichtenformat für Dateiübertragungsstatus**

Nachrichten werden im Koordinationswarteschlangenmanager veröffentlicht, um so Aufschluss über den Übertragungsstatus der einzelnen Dateien in der Übertragungsgruppe zu geben. Jedes Mal, wenn eine Anforderung für die Dateiübertragung vom Agenten verarbeitet wird, wird eine Transaktionsnachricht an den Koordinationswarteschlangenmanager (auf dem Thema SYSTEM.FTE/Transfers/*Agentenname*/*Übertragungs-ID* ) veröffentlicht, die dem XML-Schema von TransferStatus.xsd entspricht. Die Datei TransferStatus.xsd befindet sich im Verzeichnis *MQ\_INSTALLATION\_PATH*/mqft/samples/schema Ihrer WMQMFT-Installation.

# **Schema**

Das folgende Schema beschreibt die gültigen Elemente in einer XML-Übertragungsstatusnachricht.

```
<xsd:schema xmlns:xsd="https://www.w3.org/2001/XMLSchema">
    <xsd:include schemaLocation="fteutils.xsd"/>
   <xsd:element name="transaction"> 
      <xsd:complexType> 
          <xsd:sequence> 
 <xsd:element name="sourceAgent" type="agentType" 
 maxOccurs="1" minOccurs="1"/> 
 <xsd:element name="destinationAgent" type="agentType" 
 maxOccurs="1" minOccurs="1"/> 
 <xsd:element name="transferSet" type="transferSetType" 
                      maxOccurs="1" minOccurs="1"/>
          </xsd:sequence>
```

```
 <xsd:attribute name="version" type="versionType" use="required"/> 
           <xsd:attribute name="ID" type="IDType"
        </xsd:complexType> 
    </xsd:element> 
    <xsd:complexType name="transferSetType"> 
        <xsd:sequence> 
 <xsd:element name="stats" type="statsType" 
 maxOccurs="1" minOccurs="1" /> 
 <xsd:element name="current" type="currentType" 
                      maxOccurs="1" minOccurs="0" /> 
        </xsd:sequence> 
        <xsd:attribute name="time" type="xsd:dateTime" use="required" /> 
    </xsd:complexType> 
    <xsd:complexType name="currentType"> 
        <xsd:sequence> 
 <xsd:element name="source" type="fileSourceType" 
 maxOccurs="1" minOccurs="1" /> 
           <xsd:element name="destination" type="fileDestinationType" 
                       maxOccurs="1" minOccurs="1" /> 
        </xsd:sequence> 
       <xsd:attribute name="transferred" type="xsd:nonNegativeInteger" use="re□
quired" /> 
        <xsd:attribute name="size" type="xsd:nonNegativeInteger" use="required" /> 
    </xsd:complexType> 
    <xsd:complexType name="statsType"> 
                                       type="xsd:nonNegativeInteger" use="re□
quired" /> 
       <xsd:attribute name="seconds" type="xsd:decimal" use="re□
quired" /> 
        <xsd:attribute name="currentItem" type="xsd:nonNegativeInteger" use="re►
quired" /> 
        <xsd:attribute name="totalItems" type="xsd:nonNegativeInteger" use="required" /> 
    </xsd:complexType>
```
#### </xsd:schema>

# **Konzept der Statusnachricht der Übertragung**

In der folgenden Liste finden Sie eine Beschreibung der in Übertragungsstatusnachrichten verwendeten Elemente und Attribute:

#### **<transaction>**

Gruppenelement, das alle Elemente für die Dateiübertragungen enthält.

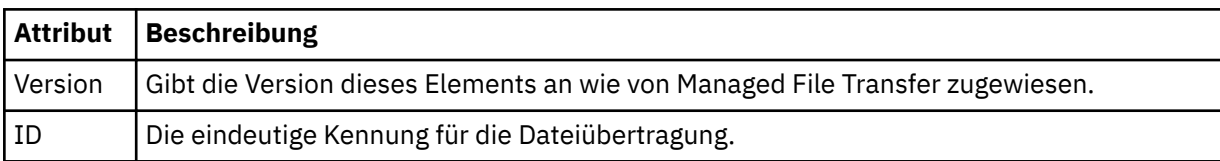

#### **<sourceAgent>**

Gibt den Namen des Agenten auf dem System an, auf dem sich die Quellendatei befindet.

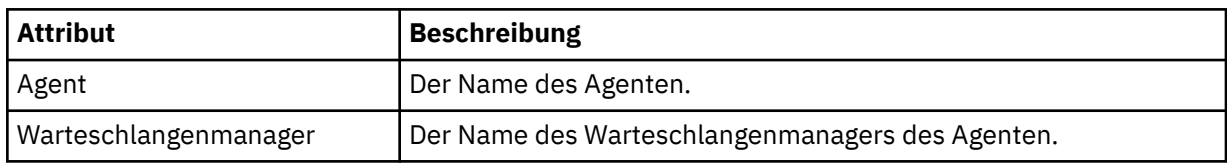

#### **<destinationAgent>**

Gibt den Namen des Agenten auf dem System an, auf das Sie die Datei übertragen möchten.

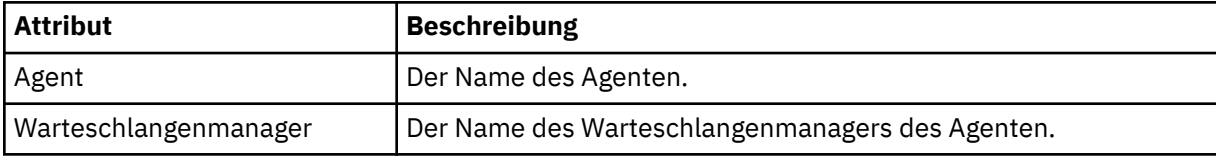

## **<transferSet>**

Gibt eine Gruppe von Dateiübertragungen an, die zusammen ausgeführt werden. Alle Dateien in der Übertragung müssen aus dem gleichen Quellenagenten stammen und im gleichen Zielagenten enden.

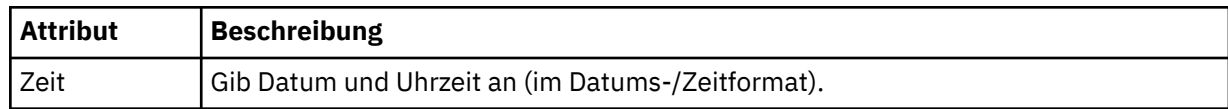

### **<stats>**

Erforderlich. Definiert Kennzahlen zur Übertragung, einschließlich der Menge der bereits kopierten Byte innerhalb der vorgegebenen Anzahl an Sekunden. Gibt auch die aktuelle Anzahl der Elemente aus der Gesamtzahl der Elemente im <transferSet> an.

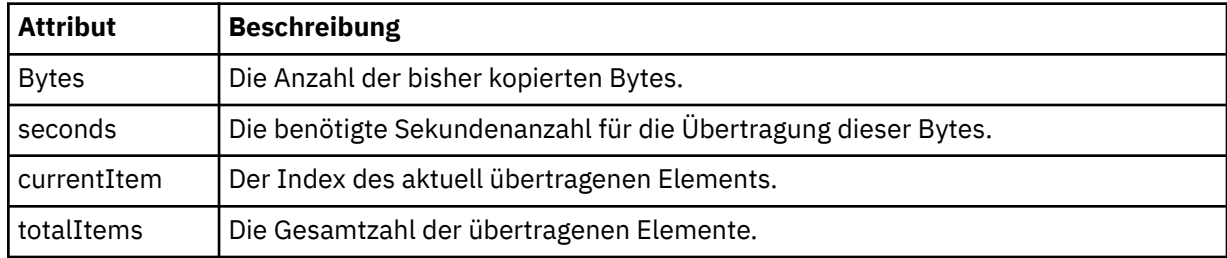

### **<current>**

Optionales Element. Gruppenelement, das Elemente enthält, die die momentan aktive Dateiübertragung angeben. Das Element <current> zeigt an, wie viele Datenbytes bisher für das aktuelle Element übertragen wurden, und gibt außerdem die erwartete Gesamtbytezahl an.

### **<source>**

Gruppenelement, das das Element enthält, das den Namen der Quellendatei angibt.

### **<Datei>**

Gibt den Quellenpfad der Datei an, die übertragen wird. Der Pfad ist, wie für die Übertragung angegeben. Dieser Pfad kann sich von dem Pfad unterscheiden, der als Teil des Übertragungsprotokolls ausgegeben wird und der absoluten Form des Pfads entspricht.

## **<destination>**

Gruppenelement, welches das Element enthält, das den Namen der Zieldatei oder die Spezifikation angibt.

## **<Datei>**

Gibt den Zielpfad der Datei an, die übertragen wird. Der Pfad ist, wie für die Übertragung angegeben. Dieser Pfad kann sich von dem Pfad unterscheiden, der als Teil des Übertragungsprotokolls ausgegeben wird und der absoluten Form des Pfads entspricht.

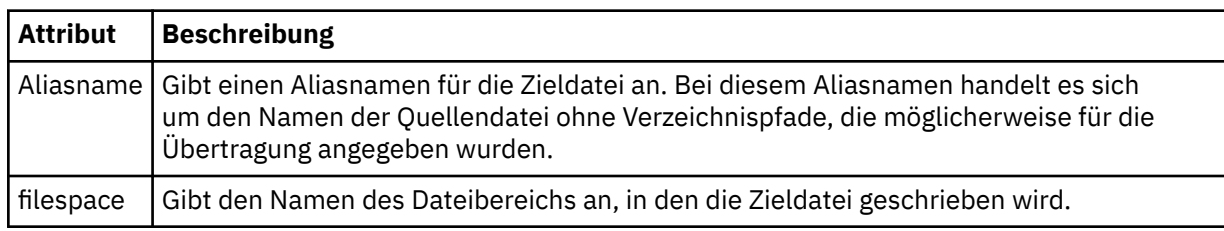

#### **<queue>**

Bei Verwendung mit dem Element <destination> wird der Name der Warteschlange angegeben, in die Sie übertragen möchten. Dieser Name wird im Format QUEUE bzw. QUEUE@QUEUE\_MANAGER angegeben.

# *Beispiele für Statusnachrichten zur Dateiübertragung*

Während einer Übertragung werden Nachrichten mit der Themenzeichenfolge 'Transfers/*Agentenname*/ *Übertragungs-ID* zum Thema SYSTEM.FTE veröffentlicht. Die XML-Beispiele zeigen die Statusnachrichten für die Übertragung einer einzelnen Datei sowie für die Übertragung mehrerer Dateien.

# <span id="page-2756-0"></span>**Übertragung einer einzelnen Datei**

Im folgenden Beispiel sehen Sie die Details zu einer laufenden Einzeldateiübertragung.

```
<?xml version="1.0" encoding="UTF-8"?>
<transaction xmlns:xsi="https://www.w3.org/2001/XMLSchema-instance" 
             version="4.00" 
             ID="414d51205553322e42494e44494e47538b0f404d223d0020" 
             xsi:noNamespaceSchemaLocation="TransferStatus.xsd"> 
 <sourceAgent agent="US2.BINDINGS.FILE" QMgr="US2.BINDINGS"/> 
 <destinationAgent agent="US2.BINDINGS.FILE" QMgr="US2.BINDINGS"/> 
 <transferSet time="2011-01-26T13:03:26.542Z"> 
 <stats bytes="1198" seconds="0.018" currentItem="1" totalItems="1"/> 
        <current transferred="1151" size="1151"> 
            <source> 
                <file>/etc/passwd</file> 
            </source> 
             <destination> 
               <file>/tmp/passwd</file>
             </destination> 
         </current> 
    </transferSet>
</transaction>
```
# **Übertragung mehrerer Dateien**

Falls in der Übertragungsgruppe mehrere Dateien enthalten waren, gibt die Statusnachricht der Übertragung an, welche gerade verarbeitet wird, und wie viele Bytes bisher übertragen wurden.

```
<?xml version="1.0" encoding="UTF-8"?>
<transaction xmlns:xsi="https://www.w3.org/2001/XMLSchema-instance" 
              version="4.00" 
              ID="414d51205553322e42494e44494e47538b0f404d035c0020" 
              xsi:noNamespaceSchemaLocation="TransferStatus.xsd"> 
     <sourceAgent agent="US2.BINDINGS.FILE" QMgr="US2.BINDINGS"/> 
     <destinationAgent agent="US2.BINDINGS.FILE" QMgr="US2.BINDINGS"/> 
     <transferSet time="2011-01-26T13:12:58.636Z"> 
         <stats bytes="440" seconds="0.082" currentItem="10" totalItems="10"/> 
         <current transferred="0" size="0"> 
             <source> 
                  <file>/srv/nfs/incoming/file10.txt</file> 
             </source> 
             <destination> 
                 <file>/srv/nfs/outgoing/file10.txt</file> 
             </destination> 
         </current> 
     </transferSet>
</transaction>
```
# **Nachrichtenformate für Dateiübertragungsprotokolls**

Dateiübertragungs-Protokollnachrichten werden unter dem Thema SYSTEM.FTE publiziert und enthalten die Betreffzeichenfolge "Log/*Agentenname*/*Übertragungs-ID*". Diese Nachrichten entsprechen dem Schema TransferLog.xsd, das sich im *MQ\_INSTALLATION\_PATH*/mqft/samples/schema-Verzeichnis Ihrer Managed File Transfer-Installation befindet.

Wenn Sie die Dateiübertragungen überwachen oder Daten zu diesen zusammenstellen möchten, konfigurieren Sie eine Subskription für einen Platzhalterbetreff, der auf die gewünschten Übertragungen zugeschnitten ist. Beispiel:

Log/#

oder

Log/FTEAGENT/#

Diese Subskription kann permanent oder nicht permanent sein. Permanente Subskriptionen bleiben erhalten, wenn die Verbindung der subskribierenden Anwendung zum Warteschlangenmanager geschlossen wird. Nicht permanente Subskriptionen bleiben nur so lange vorhanden, wie die Verbindung einer subskribierenden Anwendung zum Warteschlangenmanager geöffnet ist.

## **Schema**

Das folgende Schema beschreibt, welche Elemente in einer XML-Nachricht des Übertragungsprotokolls gültig sind.

```
<xsd:schema xmlns:xsd="https://www.w3.org/2001/XMLSchema">
     <xsd:include schemaLocation="fteutils.xsd"/>
     <xsd:element name="transaction"> 
         <xsd:complexType> 
             <xsd:sequence> 
                  <xsd:element name="action" type="actionType" 
                                                             minOccurs="0"/><br>type="agentExitStatusType"
                 <xsd:element name="sourceAgent"
                               maxOccurs="1"<sup>-</sup> minOccurs="0"/><br>name="sourceWebGateway" type="webGatewayType"
                 <xsd:element name="sourceWebGateway"<br>maxOccurs="1"
                                                              minOccurs="0"/>
                  <xsd:element name="sourceWebUser" type="webUserType" 
                                                              minOccurs="0"/><br>type="agentExitStatusType"
                 <xsd:element name="destinationAgent" type="agentExit</>it>max0ccurs="1" min0ccurs="0"/>
 maxOccurs="1" minOccurs="0"/> 
 <xsd:element name="destinationWebGateway" type="webGatewayType" 
 maxOccurs="1" minOccurs="0"/> 
 <xsd:element name="destinationWebUser" type="webUserType" 
 maxOccurs="1" minOccurs="0"/> 
 <xsd:element name="agent" type="agentExitStatusType" 
 maxOccurs="1" minOccurs="0"/> 
                 maxOccurs="1" minOccurs="0"/><br><xsd:element name="originator" type="origReque<br/>\begin{array}{lll} \text{maxOccurs=} & \text{minOccurs=} & \text{minOccurs=} \\ & \text{maxOccurs=} & \text{minOccurs=} & \text{minOccurs=} & \text{minOccurs=} \end{array} maxOccurs="1" minOccurs="1"/> 
                 <xsd:element name="status"<br>maxOccurs="1"
 maxOccurs="1" minOccurs="0"/> 
                 <xsd:element name="trigger"<br>max0ccurs="1"
 maxOccurs="1" minOccurs="0" /> 
                 <xsd:element name="transferSet"<br>maxOccurs="1"
 maxOccurs="1" minOccurs="1"/> 
                 <xsd:element name="job"<br>maxOccurs="1"
 maxOccurs="1" minOccurs="0"/> 
                 <xsd:element name="scheduleLog"<br>maxOccurs="1"
 maxOccurs="1" minOccurs="0"/> 
                 <xsd:element name="statistics"<br>maxOccurs="1"
 maxOccurs="1" minOccurs="0"/> 
              </xsd:sequence> 
              <xsd:attribute name="version" type="versionType" use="required"/> 
 <xsd:attribute name="ID" type="IDType" use="required"/> 
 <xsd:attribute name="relatedID" type="IDType" use="optional"/> 
             <xsd:attribute name="agentRole" type="agentRoleType" use="optional"/> 
         </xsd:complexType> 
     </xsd:element> 
     <xsd:complexType name="agentExitStatusType"> 
         <xsd:complexContent> 
             <xsd:extension base="agentType"> 
                 <xsd:sequence> 
                     <xsd:element name="startExits" type="exitGroupType" minOccurs="0" maxOc□
curs="1"/>
                    <xsd:element name="endExits" type="exitGroupType" minOccurs="0" maxOc□
curs="1"/> 
                     <xsd:element name="systemInfo" type="systemInfoType" minOccurs="0" maxOc□
curs="1"/> 
                  </xsd:sequence> 
              </xsd:extension> 
         </xsd:complexContent> 
     </xsd:complexType> 
     <xsd:complexType name="transferSetType"> 
         <xsd:sequence> 
             <xsd:element name="metaDataSet" type="metaDataSetType"<br>maxOccurs="1" minOccurs="0" />
                                                        minOccurs="0" /><br>type="callGroupType"
             \frac{1}{\sqrt{2}}<br>\frac{1}{\sqrt{2}} \frac{1}{\sqrt{2}} 
                                                    minOccurs="0"/><br>type="callGroupType"
             <xsd:element name="preSourceCall"
```

```
 maxOccurs="1" minOccurs="0"/> 
           <xsd:element name="postSourceCall"<br>maxOccurs="1"
                                                    minOccurs="0"/><br>type="callGroupType"
           \leq xsd:element name="preDestinationCall" maxOccurs="1"
 maxOccurs="1" minOccurs="0"/> 
 <xsd:element name="postDestinationCall" type="callGroupType" 
                        maxOccurs="1" minOccurs="0"/><br>name="item" type="itemType"
            <xsd:element name="item" type="itemType" 
                        maxOccurs="unbounded"</xsd:sequence><br><xsd:attribute name="index"
 <xsd:attribute name="index" type="xsd:nonNegativeInteger" use="optional" /> 
 <xsd:attribute name="size" type="xsd:nonNegativeInteger" use="optional" /> 
 <xsd:attribute name="startTime" type="xsd:dateTime" use="required" /> 
 <xsd:attribute name="total" type="xsd:nonNegativeInteger" use="required" /> 
 <xsd:attribute name="bytesSent" type="xsd:nonNegativeInteger" use="required" /> 
    </xsd:complexType> 
    <xsd:complexType name="itemType"> 
        <xsd:sequence> 
                                           type="fileSourceChecksumType"<br>minOccurs="1" />
                         maxOccurs="1" minOccurs="1" /> 
            <xsd:element name="destination" type="fileDestinationChecksumType" 
                                        minOccurs="1" />
           <xsd:element name="status"<br>"maxOccurs="1
                                         type="statusType"<br>minOccurs="1" />
        </xsd:sequence> 
         <xsd:attribute name="mode" type="modeType" use="required" /> 
    </xsd:complexType> 
    <xsd:complexType name="fileSourceChecksumType"> 
        <xsd:complexContent> 
            <xsd:extension base="fileSourceType"> 
                <xsd:sequence> 
                   <xsd:element name="checksum" type="checksumType" minOccurs="0" maxOc□
curs="1"/> 
                </xsd:sequence> 
            </xsd:extension> 
        </xsd:complexContent> 
    </xsd:complexType> 
    <xsd:complexType name="fileDestinationChecksumType"> 
        <xsd:complexContent> 
            <xsd:extension base="fileDestinationType"> 
                 <xsd:sequence> 
                    <xsd:element name="checksum" type="checksumType" 
                                 minOccurs="0" maxOccurs="1"/> 
                </xsd:sequence> 
            </xsd:extension> 
        </xsd:complexContent> 
    </xsd:complexType> 
    <xsd:complexType name="actionType"> 
        <xsd:simpleContent> 
            <xsd:extension base="actionEnumType"> 
                 <xsd:attribute name="time" type="xsd:dateTime" use="required" /> 
            </xsd:extension> 
        </xsd:simpleContent> 
    </xsd:complexType> 
    <xsd:simpleType name="actionEnumType"> 
 <xsd:restriction base="xsd:token"> 
 <xsd:enumeration value="cancelled"/> 
            <xsd:enumeration value="started"/> 
 <xsd:enumeration value="progress"/> 
 <xsd:enumeration value="completed"/> 
            <xsd:enumeration value="malformed"/> 
 <xsd:enumeration value="notAuthorized"/> 
 <xsd:enumeration value="deleted"/> 
        </xsd:restriction> 
    </xsd:simpleType> 
    <xsd:complexType name="systemInfoType"> 
 <xsd:attribute name="architecture" type="xsd:string" use="required"/> 
 <xsd:attribute name="name" type="xsd:string" use="required"/> 
 <xsd:attribute name="version" type="xsd:string" use="required"/> 
   <xsd:attribute name="version"<br></xsd:complexType>
     <xsd:element name="malformed"> 
        <xsd:complexType>
            <xsd:sequence> 
 <xsd:element name="action" type="actionType" 
 maxOccurs="1" minOccurs="1"/>
```

```
 <xsd:element name="agent" type="agentExitStatusType"
 maxOccurs="1" minOccurs="0"/> 
 <xsd:element name="status" type="statusType" 
 maxOccurs="1" minOccurs="1"/> 
           </xsd:sequence> 
 <xsd:attribute name="version" type="versionType" use="required"/> 
 <xsd:attribute name="ID" type="IDType" use="required"/> 
           <xsd:attribute name="agentRole" type="agentRoleType" use="required"/> 
        </xsd:complexType> 
    </xsd:element> 
    <xsd:element name="notAuthorized"> 
        <xsd:complexType> 
           <xsd:sequence> 
               <xsd:element name="action" type="actionType" 
                                          type="actionType"<br>minOccurs="1"/>
               <xsd:element name="originator" type="origRequestType" 
 maxOccurs="1" minOccurs="1"/> 
 <xsd:element name="authority" type="xsd:string" 
 minOccurs="1" maxOccurs="1"/> 
 <xsd:element name="status" type="statusType" 
              maxuccurs="1"/><br>sxsd:element name="status"       type="statusTyp><br>maxOccurs="1"        minOccurs="1"/>
           </xsd:sequence> 
 <xsd:attribute name="version" type="versionType" use="required"/> 
 <xsd:attribute name="ID" type="IDType" use="required"/> 
           <xsd:attribute name="agentRole" type="agentRoleType" use="required"/> 
        </xsd:complexType> 
    </xsd:element> 
    <xsd:complexType name="statisticsType"> 
        <xsd:sequence> 
           <xsd:element name="actualStartTime" type="xsd:dateTime" 
 maxOccurs="1" minOccurs="0"/> 
 <xsd:element name="retryCount" type="xsd:nonNegativeInteger" 
 maxOccurs="1" minOccurs="1"/> 
 <xsd:element name="numFileFailures" type="xsd:nonNegativeInteger" 
 maxOccurs="1" minOccurs="1"/> 
           <xsd:element name="numFileWarnings" type="xsd:nonNegativeInteger" 
                                         minOccurs="1" />
        </xsd:sequence> 
    </xsd:complexType> 
    <xsd:complexType name="webGatewayType"> 
 <xsd:attribute name="webGatewayName" type="xsd:string" use="optional" /> 
 <xsd:attribute name="webGatewayAgentName" type="xsd:string" use="optional" /> 
        <xsd:attribute name="webGatewayAgentQMgr" type="xsd:string" use="optional" /> 
    </xsd:complexType> 
    <xsd:complexType name="webUserType"> 
 <xsd:attribute name="webGatewayName" type="xsd:string" use="required" /> 
 <xsd:attribute name="webGatewayAgentName" type="xsd:string" use="optional" /> 
 <xsd:attribute name="webGatewayAgentQMgr" type="xsd:string" use="optional" /> 
    </xsd:complexType>
```

```
</xsd:schema>
```
**Anmerkung:** Ab IBM MQ 9.0 unterstützt Managed File Transfer das Web Gateway bzw. die Webagenten nicht mehr.

# **Konzept der Übertragungsprotokollnachrichten**

## **<transaction>**

Gruppenelement, das eine Gruppe von Übertragungen angibt, die Sie zusammen ausführen möchten.

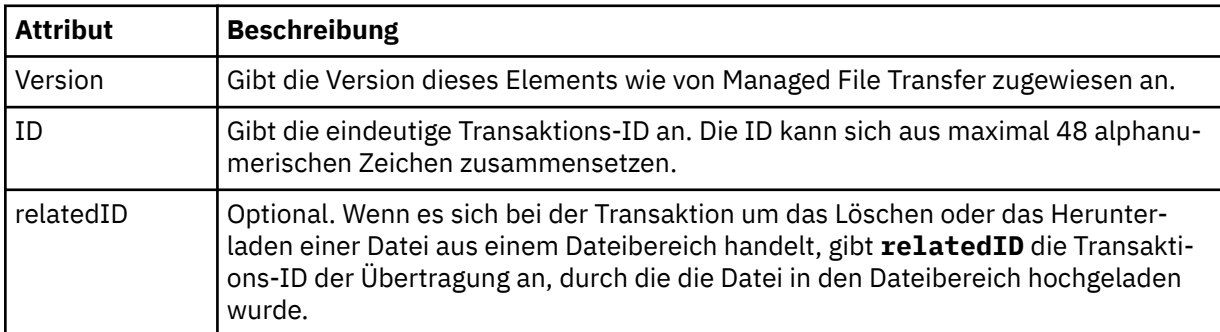

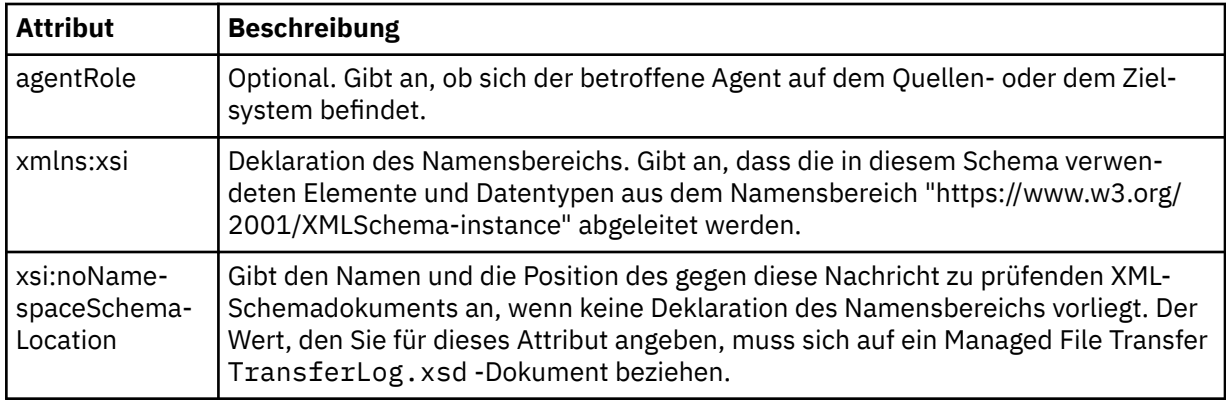

### **<action>**

Beschreibt den Status der Dateiübertragung zum Zeitpunkt der Protokollierung durch das Zeitattribut. Der Status kann folgende Werte aufweisen:

- gestartet
- in Bearbeitung
- abgeschlossen
- abgebrochen
- malformed (zeigt an, dass der Inhalt der Dateiübertragungs-Anforderungsnachricht nicht interpretiert werden kann).
- notAuthorized
- deleted

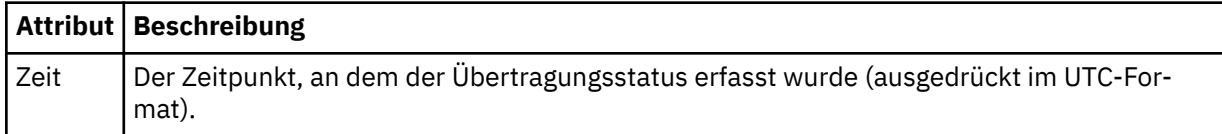

#### **<sourceAgent>**

Gibt den Namen des Agenten auf dem System an, auf dem sich die Quellendatei befindet. Es kann nur <sourceAgent> oder <sourceWebUser> angegeben werden.

#### **<startExits>**

Gruppenelement, das ein oder mehrere Benutzerexitelemente enthält. Dieses Element kann nur einmal verwendet werden.

# **<endExits>**

Gruppenelement, das ein oder mehrere Benutzerexitelemente enthält. Dieses Element kann nur einmal verwendet werden.

#### **<systemInfo>**

Beschreibt die Systemarchitektur, den Systemnamen und die Systemversion. Dieses Element kann nur einmal verwendet werden.

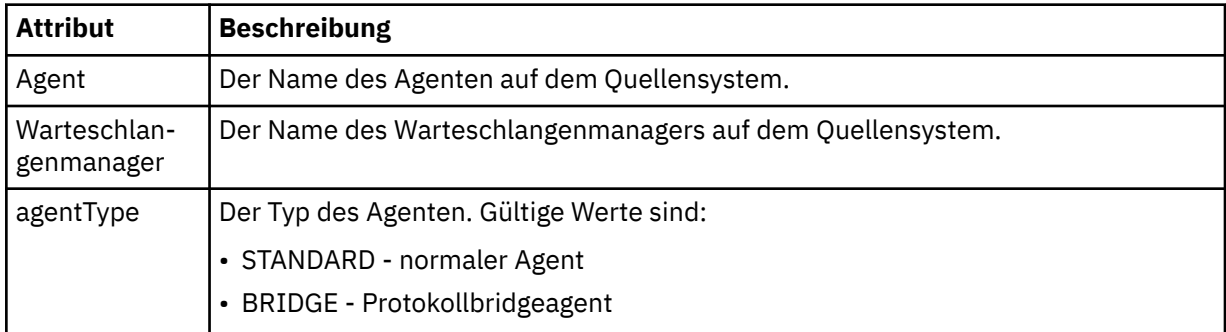

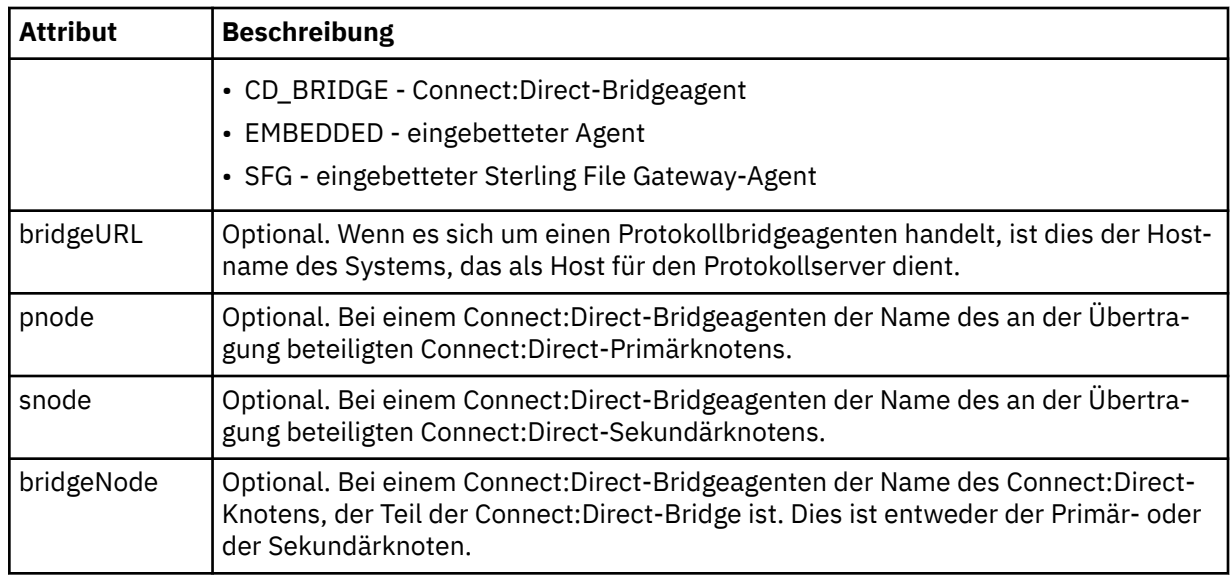

## **<destinationAgent>**

Gibt den Namen des Agenten auf dem System an, auf das die Datei übertragen wurde. Entweder <destinationAgent> oder <destinationWebUser>kann angegeben werden.

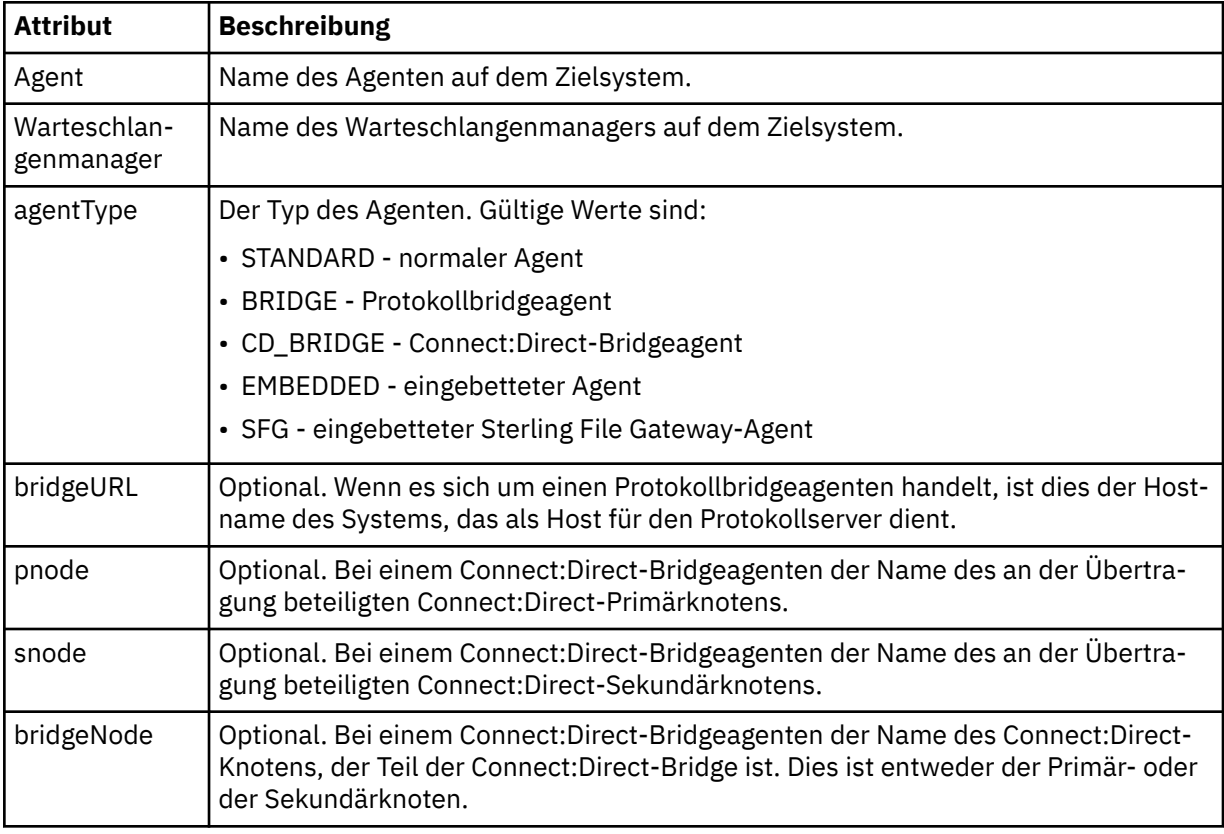

## **<startExits>**

Gruppenelement, das ein oder mehrere Benutzerexitelemente enthält. Dieses Element kann nur einmal verwendet werden.

## **<endExits>**

Gruppenelement, das ein oder mehrere Benutzerexitelemente enthält. Dieses Element kann nur einmal verwendet werden.

### **<systemInfo>**

Beschreibt die Systemarchitektur, den Systemnamen und die Systemversion. Dieses Element kann nur einmal verwendet werden.

### **<originator>**

Gruppenelement, das die Elemente enthält, die den Ersteller der Anforderung angeben.

#### **<hostName>**

Hostname des Systems, auf dem sich die Quellendatei befindet.

## **<userID>**

Die Benutzer-ID, die der Ursprung der Dateiübertragung ist.

#### **<mqmdUserID>**

Die im Nachrichtendeskriptor (MQMD) bereitgestellte IBM MQ-Benutzer-ID.

#### **<webUserID>**

Optional. Die Benutzer-ID, die dem Web-Browser bereitgestellt wurde, der die Übertragungsanforderungen übergibt.

### **<webBrowser>**

Optional. Der Web-Browser, aus dem die Übertragungsanforderung übergeben wurde.

#### **<status>**

Die Ergebniscode- und Ergänzungsnachrichten.

### **<trigger>**

Gruppenelemente, die Auslöserelemente enthalten, die in der ursprünglichen Übertragungsanforderung definiert wurden. Bei diesen Elementen kann es sich um eine oder beide der folgenden Möglichkeiten handeln:

## **<fileExist>**

Auslöserbedingung, basierend darauf, ob eine Datei vorhanden ist

### **<fileSize>**

Auslöserbedingung, basierend darauf, ob eine Datei die angegebene Größe erreicht oder überschreitet

### **<transferSet>**

Gibt eine Gruppe von Dateiübertragungen an, die Sie zusammen ausführen möchten. Während der Übertragung ist <transferSet> ein Gruppenelement, das <item>-Elemente enthält.

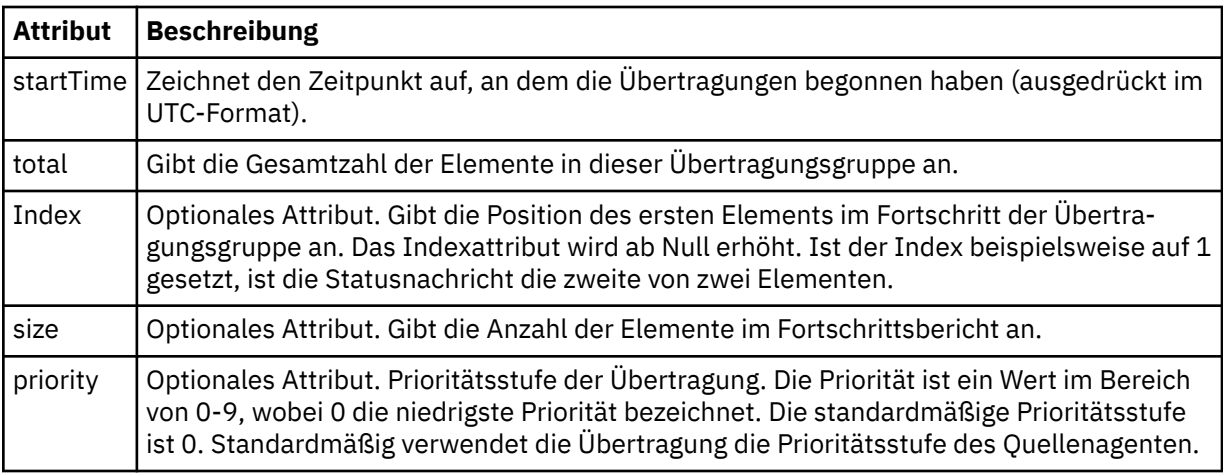

#### **<metaDataSet>**

Gruppenelement, das eines oder mehrere der folgenden Attribute enthält:

### **<metaData>**

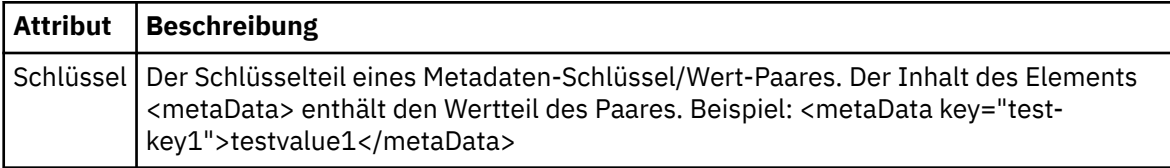

#### **<job>**

Gruppenelement, das ein Element enthält, das Jobdetails angibt. <job> ist eine benutzerdefinierte Jobnamenskennung, die der Protokollnachricht bei der Übertragung der Übertragung hinzugefügt wird. Dieses <job>-Element ist identisch mit dem <job>-Element, das in der Übertragungsanforde-rungsnachricht enthalten ist, die in folgendem Abschnitt beschrieben ist: ["Nachrichtenformat für](#page-2790-0) [Dateiübertragungsanforderungen" auf Seite 2791](#page-2790-0).

#### **< Name>**

Der Wert von "name" kann eine beliebige Zeichenfolge sein.

### **<scheduleLog>**

Gruppenelement, das Elemente enthält, welche die Namen und Positionen der Quellen- und Zieldateien angeben.

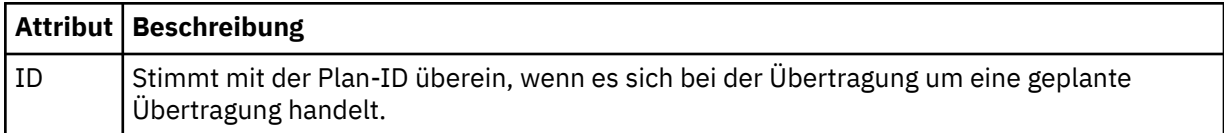

### **<item>**

Gruppenelement, das Elemente enthält, welche die Namen und Positionen der Quellen- und Zieldateien angeben.

### **<source>**

Gruppenelement, das das Element <file> oder <queue> sowie das Element <checksum> für die Datei auf dem Quellensystem enthält.

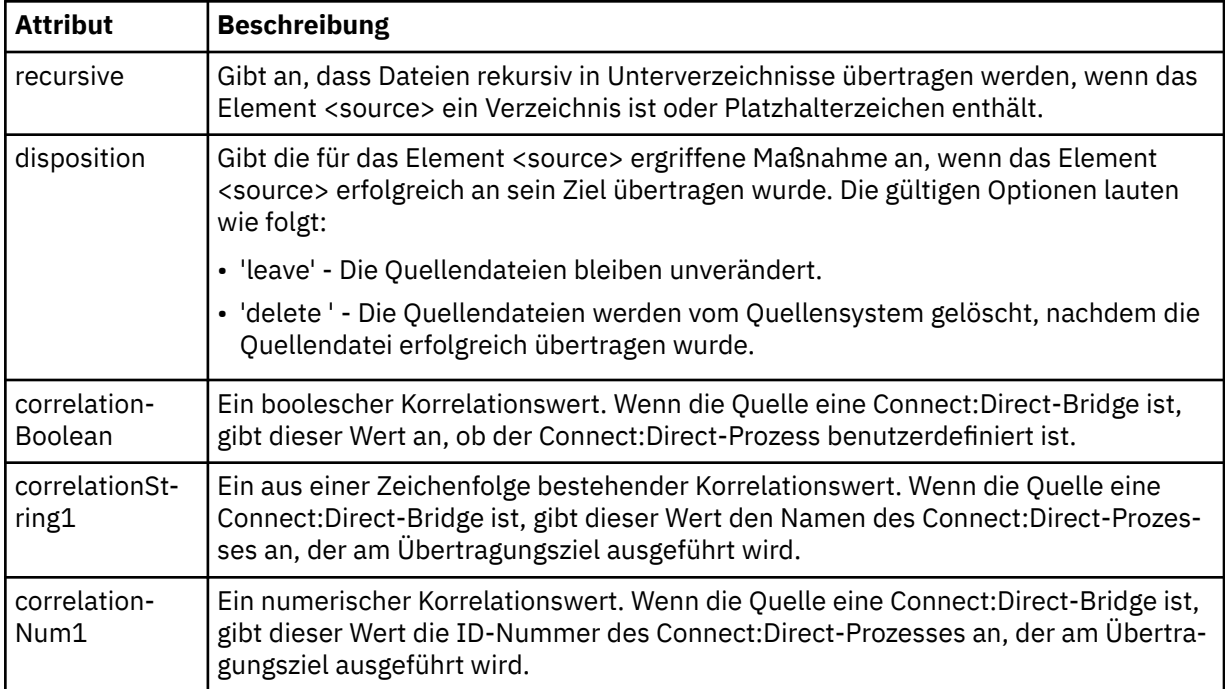

## **<queue>**

Wenn dieses Element zusammen mit dem Element <source> verwendet wird, gibt es den Namen der Warteschlange an, aus der die übertragenen Nachrichten gelesen wurden und die sich im Warteschlangenmanager des Quellenagenten befindet.

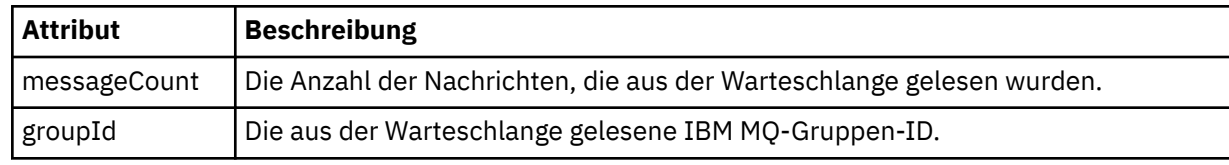

## **<destination>**

Gruppenelement, das das Element <file> oder <queue> sowie das Element <checksum> für das Ziel enthält.

Nur eines der Elemente <file> und <queue> darf als untergeordnetes Element des Ziels vorhanden sein.

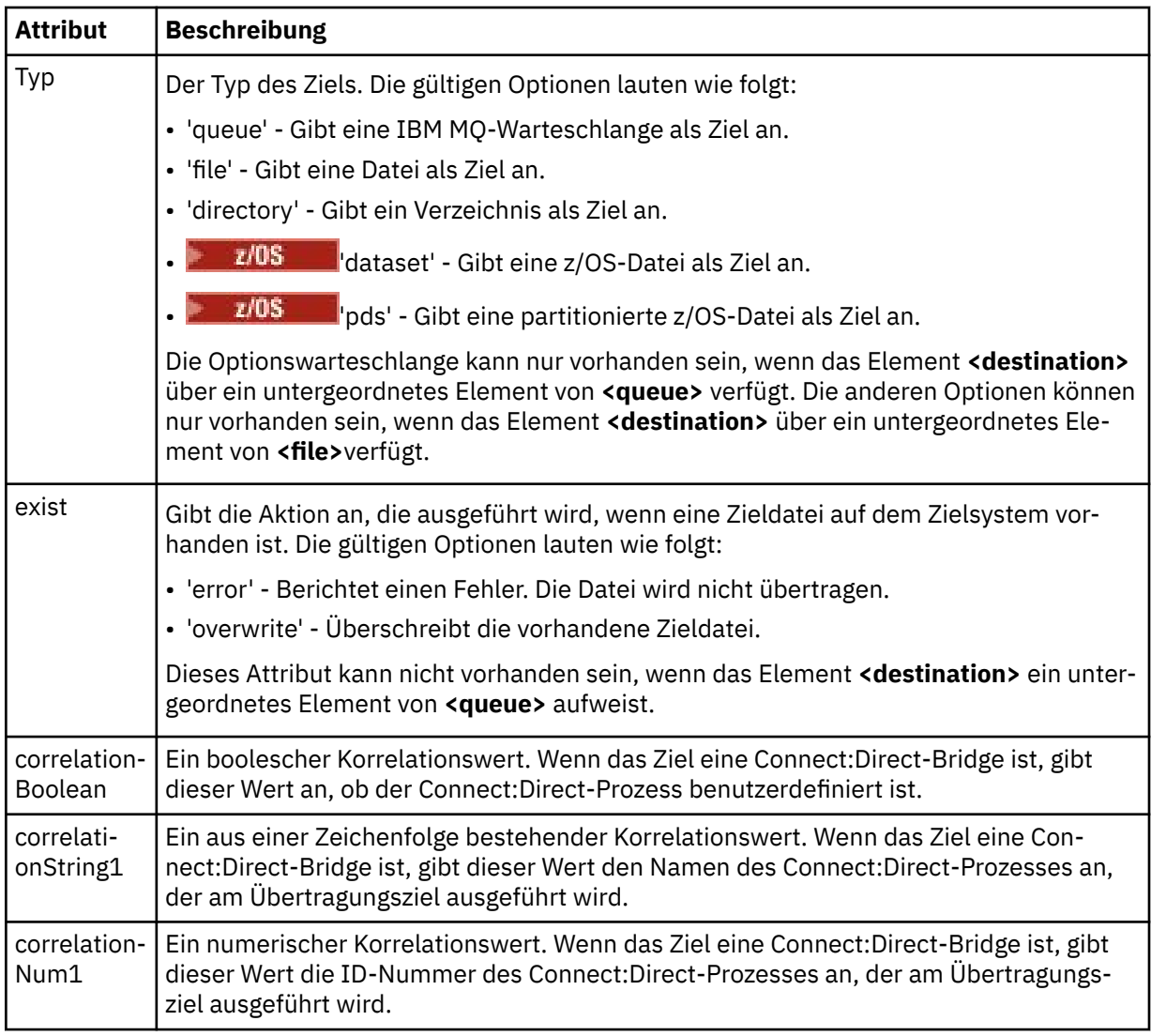

## **<Datei>**

Gibt den absoluten Pfad der übertragenen Datei an (sowohl an der Quelle als auch am Ziel). Der vollständig qualifizierte Pfad wird in dem für Ihr Betriebssystem geeigneten Format angegeben, z. B. C:/from/here.txt. Es werden keine Datei-URIs verwendet.

### **<queue>**

Wenn dieses Element zusammen mit dem Element <destination> verwendet wird, gibt es den Namen der Warteschlange an, in die die Übertragung ausgeführt wurde und die sich in einem beliebigen Warteschlangenmanager befindet, der mit dem Warteschlangenmanager des Zielagenten verbunden ist.

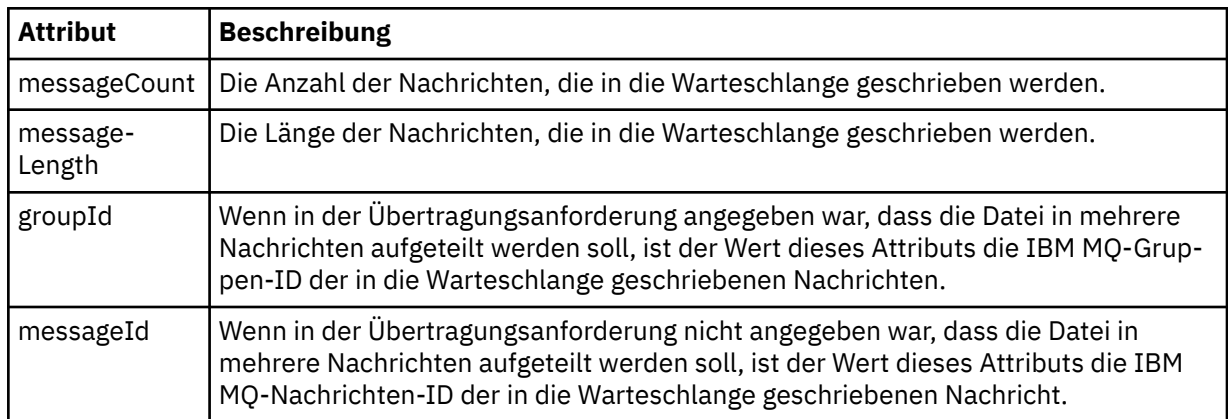

### **<checksum>**

Optionales Element.

Gibt den Typ des Hashalgorithmus an, der den Nachrichtenauszug zum Erstellen der digitalen Signatur generiert hat. Momentan wird von Managed File Transfer nur MD5 (Message-Digest-Algorithmus 5) unterstützt. Mithilfe der Kontrollsumme kann überprüft werden, ob die Integrität der übertragenen Dateien intakt ist.

#### **<malformed>**

Gruppenelement für fehlerhafte Nachrichten.

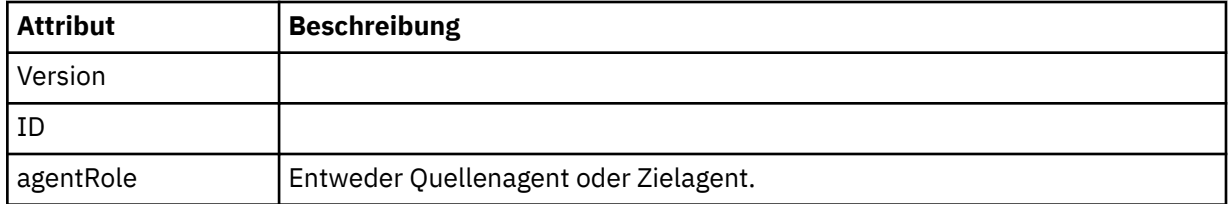

#### **<statistics>**

Gruppenelement für statistische Informationen zur Übertragung (sofern verfügbar).

### **<actualStartTime>**

Die tatsächliche Zeit, zu der der Agent die Ausführung der Übertragung gestartet hat. Diese Zeitangabe ist in der Regel identisch mit der für die Übertragung aufgezeichneten Startzeit (oder sie liegt zumindest sehr nahe an dieser Zeit). Bei einem ausgelasteten Agenten müssen übergebene Übertragungen jedoch in einer Warteschlange warten, bis der Agent die Kapazität für die Ausführung weiterer Übertragungen hat.

#### **<retryCount>**

Gibt an, wie oft die Übertragung in den Wiederherstellungsstatus versetzt und vom Agenten erneut gestartet wurde. Eine Übertragung kann in den Wiederherstellungsstatus versetzt werden, wenn die Verbindung zwischen Quellen- und Zielagent aufgrund eines IBM MQ-Netzfehlers getrennt wurde oder weil Quellen- und Zielagent über einen längeren Zeitraum keine Daten oder Bestätigungsnachrichten empfangen. Der zulässige Zeitraum wird durch die Agenteneigenschaften "transferAckTimeout" und "transferAckTimeoutRetries" festgelegt.

#### **<numFileFailures>**

Die Anzahl der Dateien in der Übertragungsgruppe, die nicht erfolgreich übertragen wurden.

#### **<numFileWarnings>**

Die Anzahl der Dateien in der Übertragungsgruppe, für die Warnungen ausgegeben wurden, die jedoch ansonsten erfolgreich übertragen wurden.

### **Beispiele**

Für jeden der folgenden Übertragungstypen werden Beispiele von XML-Nachrichten bereitgestellt, die diesem Schema entsprechen:

- Eine Übertragung einer einzelnen Datei
- • [Eine Übertragung, die mehrere Dateien enthält](#page-2767-0)
- • [Eine fehlgeschlagene Dateiübertragung](#page-2770-0)
- • [Eine mit einem Auslöser definierte Übertragung](#page-2771-0)
- • [Eine durch einen Zeitplan gestartete Übertragung](#page-2772-0)
- • [Eine Übertragung, die Benutzerexits aufruft](#page-2773-0)
- • [Eine Übertragung über einen Connect:Direct-Bridgeknoten](#page-2775-0)

## *Beispiele für Protokollnachrichten zu Einzelübertragungen*

Bei einer Übertragung werden Nachrichten mit der Themenzeichenfolge 'Log/*Agentenname*/*Übertragungs-ID* zum Thema SYSTEM.FTE veröffentlicht. In den XML-Beispielen sehen Sie die Protokollnachrichten beim Start, im Verlauf und am Ende der Übertragung einer einzelnen Datei.

# **Einzelne Dateiübertragung - gestartet**

```
<?xml version="1.0" encoding="UTF-8"?>
<transaction xmlns:xsi="https://www.w3.org/2001/XMLSchema-instance" 
              version="4.00" 
              ID="414d51205553322e42494e44494e47538b0f404d223d0020" 
              agentRole="sourceAgent" 
              xsi:noNamespaceSchemaLocation="TransferLog.xsd"
              xmlns=""> 
 <action time="2011-01-26T13:03:26.484Z">started</action> 
 <sourceAgent agent="AGENT_JUPITER" QMgr="QM_JUPITER"> 
 <systemInfo architecture="x86" name="Linux" version="2.6.31-21-generic"/> 
     </sourceAgent> 
     <destinationAgent agent="AGENT_JUPITER" QMgr="QM_JUPITER"/> 
     <originator> 
         <hostName>dhcp-9-20-240-199.hursley.ibm.com.</hostName> 
        <userID>mqm</userID>
         <mqmdUserID>mqm</mqmdUserID> 
     </originator> 
     <transferSet startTime="2011-01-26T13:03:26.484Z" total="1" bytesSent="0"> 
         <metaDataSet> 
             <metaData key="com.ibm.wmqfte.SourceAgent">AGENT_JUPITER</metaData> 
             <metaData key="com.ibm.wmqfte.DestinationAgent">AGENT_JUPITER</metaData> 
             <metaData key="com.ibm.wmqfte.MqmdUser">mqm</metaData> 
 <metaData key="com.ibm.wmqfte.OriginatingUser">mqm</metaData> 
 <metaData key="com.ibm.wmqfte.OriginatingHost">dhcp-9-20-240-199.hursley.ibm.com.</metaDa►
ta> 
             <metaData key="com.ibm.wmqfte.Transfe►
rId">414d51205553322e42494e44494e47538b0f404d223d0020</metaData>
             <metaData key="com.ibm.wmqfte.ScheduleId">3</metaData> 
             <metaData key="com.ibm.wmqfte.Priority">0</metaData> 
         </metaDataSet> 
     </transferSet> 
     <scheduleLog ID="3"/>
</transaction>
```
# **Erfolg einer einzelnen Dateiübertragung - Fortschritt**

```
<?xml version="1.0" encoding="UTF-8"?>
<transaction xmlns:xsi="https://www.w3.org/2001/XMLSchema-instance" 
             version="4.00" 
             ID="414d51205553322e42494e44494e47538b0f404d223d0020" 
             agentRole="sourceAgent" 
             xsi:noNamespaceSchemaLocation="TransferLog.xsd"
             xmlns=""> 
 <action time="2011-01-26T13:03:26.615Z">progress</action> 
 <sourceAgent agent="AGENT_JUPITER" QMgr="QM_JUPITER"> 
 <systemInfo architecture="x86" name="Linux" version="2.6.31-21-generic"/> 
        </sourceAgent> 
        <destinationAgent agent="AGENT_JUPITER" QMgr="QM_JUPITER"> 
             <systemInfo architecture="x86" name="Linux" version="2.6.31-21-generic"/>
```

```
 </destinationAgent> 
        <originator> 
             <hostName>example.com.</hostName> 
            <userID>mqm</userID> 
            <mqmdUserID>mqm</mqmdUserID> 
        </originator> 
        <transferSet index="0" size="1" startTime="2011-01-26T13:03:26.484Z" total="1" bytes►
Sent="1198"> 
        <item mode="binary"> 
 <source disposition="leave" type="file"> 
 <file size="1151" last-modified="2009-11-02T10:37:01.000Z">/etc/passwd</file> 
                <checksum method="MD5">2287181c07199f879de28296371cb24c</checksum> 
            </source> 
            <destination type="file"> 
 <file size="1151" last-modified="2011-01-26T13:03:26.000Z">/tmp/passwd</file> 
 <checksum method="MD5">2287181c07199f879de28296371cb24c</checksum> 
            </destination> 
            <status resultCode="0"/> 
        </item> 
    </transferSet>
</transaction>
```
# **Erfolg einer einzelnen Dateiübertragung - abgeschlossen**

```
<?xml version="1.0" encoding="UTF-8"?>
<transaction xmlns:xsi="https://www.w3.org/2001/XMLSchema-instance" 
              version="4.00" 
              ID="414d51205553322e42494e44494e47538b0f404d223d0020" 
              agentRole="sourceAgent" 
              xsi:noNamespaceSchemaLocation="TransferLog.xsd"
 xmlns=""> 
 <action time="2011-01-26T13:03:26.622Z">completed</action> 
 <sourceAgent agent="AGENT_JUPITER" QMgr="QM_JUPITER"> 
 <systemInfo architecture="x86" name="Linux" version="2.6.31-21-generic"/> 
     </sourceAgent> 
 <destinationAgent agent="AGENT_JUPITER" QMgr="QM_JUPITER"> 
 <systemInfo architecture="x86" name="Linux" version="2.6.31-21-generic"/> 
     </destinationAgent> 
     <originator> 
         <hostName>example.com.</hostName> 
         <userID>mqm</userID> 
         <mqmdUserID>mqm</mqmdUserID> 
     </originator> 
     <status resultCode="0"> 
         <supplement>BFGRP0032I: The file transfer request has successfully completed.</supplement> 
     </status> 
     <transferSet startTime="2011-01-26T13:03:26.484Z" total="1" bytesSent="1198"> 
         <metaDataSet> 
             <metaData key="com.ibm.wmqfte.SourceAgent">AGENT_JUPITER</metaData> 
             <metaData key="com.ibm.wmqfte.DestinationAgent">AGENT_JUPITER</metaData> 
             <metaData key="com.ibm.wmqfte.MqmdUser">mqm</metaData> 
             <metaData key="com.ibm.wmqfte.OriginatingUser">mqm</metaData> 
             <metaData key="com.ibm.wmqfte.OriginatingHost">example.com.</metaData> 
             <metaData key="com.ibm.wmqfte.Transfe►
rId">414d51205553322e42494e44494e47538b0f404d223d0020</metaData> 
             <metaData key="com.ibm.wmqfte.ScheduleId">3</metaData> 
             <metaData key="com.ibm.wmqfte.Priority">0</metaData> 
         </metaDataSet> 
     </transferSet> 
     <statistics> 
         <actualStartTime>2011-01-26T13:03:26.541Z</actualStartTime> 
        <retryCount>0</retryCount>
         <numFileFailures>0</numFileFailures> 
         <numFileWarnings>0</numFileWarnings> 
     </statistics>
</transaction>
```
# *Beispiele für Protokollnachrichten bei der Übertragung mehrerer Dateien*

In diesem Abschnitt finden Sie Beispiele für Nachrichten, die mit der Themenzeichenfolge 'Log/*Agentenname*/*Übertragungs-ID* im Thema SYSTEM.FTE veröffentlicht werden, wenn eine Übertragung mit mehreren Dateien erfolgt.

# **Übertragung mehrerer Dateien - gestartet**

```
<?xml version="1.0" encoding="UTF-8"?>
<transaction xmlns:xsi="https://www.w3.org/2001/XMLSchema-instance" 
             version="4.00" 
             ID="414d51205553322e42494e44494e47538b0f404d035c0020" 
             agentRole="sourceAgent" 
             xsi:noNamespaceSchemaLocation="TransferLog.xsd"
 xmlns=""> 
 <action time="2011-01-26T13:12:58.534Z">started</action> 
 <sourceAgent agent="AGENT_JUPITER" QMgr="QM_JUPITER"> 
 <systemInfo architecture="x86" name="Linux" version="2.6.31-21-generic"/> 
     </sourceAgent> 
     <destinationAgent agent="AGENT_JUPITER" QMgr="QM_JUPITER"/> 
     <originator> 
         <hostName>example.com</hostName> 
         <userID>mqm</userID> 
         <mqmdUserID>mqm</mqmdUserID> 
     </originator> 
     <transferSet startTime="2011-01-26T13:12:58.534Z" total="6" bytesSent="0"> 
        <metaDataSet> 
 <metaData key="com.ibm.wmqfte.SourceAgent">AGENT_JUPITER</metaData> 
 <metaData key="com.ibm.wmqfte.DestinationAgent">AGENT_JUPITER</metaData> 
             <metaData key="com.ibm.wmqfte.MqmdUser">mqm</metaData> 
 <metaData key="com.ibm.wmqfte.OriginatingUser">mqm</metaData> 
 <metaData key="com.ibm.wmqfte.OriginatingHost">example.com</metaData> 
 <metaData key="com.ibm.wmqfte.Transfe►
rId">414d51205553322e42494e44494e47538b0f404d035c0020</metaData> 
            <metaData key="com.ibm.wmqfte.Priority">0</metaData> 
         </metaDataSet> 
     </transferSet>
</transaction>
```
# **Übertragung mehrerer Dateien - Fortschritt**

```
<?xml version="1.0" encoding="UTF-8"?>
<transaction xmlns:xsi="https://www.w3.org/2001/XMLSchema-instance" 
              version="4.00" 
              ID="414d51205553322e42494e44494e47538b0f404d035c0020" 
              agentRole="sourceAgent" 
              xsi:noNamespaceSchemaLocation="TransferLog.xsd"
 xmlns=""> 
 <action time="2011-01-26T13:12:58.753Z">progress</action> 
 <sourceAgent agent="AGENT_JUPITER" QMgr="QM_JUPITER"> 
 <systemInfo architecture="x86" name="Linux" version="2.6.31-21-generic"/> 
     </sourceAgent> 
     <destinationAgent agent="AGENT_JUPITER" QMgr="QM_JUPITER"> 
         <systemInfo architecture="x86" name="Linux" version="2.6.31-21-generic"/> 
     </destinationAgent> 
     <originator> 
         <hostName>example.com.</hostName> 
         <userID>mqm</userID> 
         <mqmdUserID>mqm</mqmdUserID> 
     </originator> 
     <transferSet index="0" size="6" startTime="2011-01-26T13:12:58.534Z" total="6" bytesSent="440"> 
         <item mode="binary"> 
             <source disposition="leave" type="file"> 
                 <file size="0" last-modified="2011-01-26T13:10:19.000Z">/srv/nfs/incoming/file01.txt</
file> 
                 <checksum method="MD5">d41d8cd98f00b204e9800998ecf8427e</checksum> 
             </source> 
             <destination type="file"> 
                 <file size="0" last-modified="2011-01-26T13:12:58.000Z">/srv/nfs/outgoing/file01.txt</
file> 
                 <checksum method="MD5">d41d8cd98f00b204e9800998ecf8427e</checksum> 
             </destination> 
             <status resultCode="0"/> 
         </item> 
         <item mode="binary"> 
             <source disposition="leave" type="file"> 
                 <file size="0" last-modified="2011-01-26T13:10:19.000Z">/srv/nfs/incoming/file02.txt</
file> 
                 <checksum method="MD5">d41d8cd98f00b204e9800998ecf8427e</checksum> 
             </source> 
             <destination type="file"> 
                 <file size="0" last-modified="2011-01-26T13:12:58.000Z">/srv/nfs/outgoing/file02.txt</
file> 
                 <checksum method="MD5">d41d8cd98f00b204e9800998ecf8427e</checksum>
```

```
 </destination> 
             <status resultCode="0"/> 
         </item> 
         <item mode="binary"> 
 <source disposition="leave" type="file"> 
 <file size="0" last-modified="2011-01-26T13:10:19.000Z">/srv/nfs/incoming/file03.txt</
file> 
                 <checksum method="MD5">d41d8cd98f00b204e9800998ecf8427e</checksum> 
             </source> 
             <destination type="file"> 
                 <file size="0" last-modified="2011-01-26T13:12:58.000Z">/srv/nfs/outgoing/file03.txt</
file> 
                 <checksum method="MD5">d41d8cd98f00b204e9800998ecf8427e</checksum> 
             </destination> 
             <status resultCode="0"/> 
         </item> 
         <item mode="binary"> 
             <source disposition="leave" type="file"> 
                 <file size="0" last-modified="2011-01-26T13:10:19.000Z">/srv/nfs/incoming/file04.txt</
file> 
                 <checksum method="MD5">d41d8cd98f00b204e9800998ecf8427e</checksum> 
             </source> 
             <destination type="file"> 
                 <file size="0" last-modified="2011-01-26T13:12:58.000Z">/srv/nfs/outgoing/file04.txt</
file> 
                 <checksum method="MD5">d41d8cd98f00b204e9800998ecf8427e</checksum> 
             </destination> 
             <status resultCode="0"/> 
         </item> 
         <item mode="binary"> 
             <source disposition="leave" type="file"> 
                 <file size="0" last-modified="2011-01-26T13:10:19.000Z">/srv/nfs/incoming/file05.txt</
file> 
                 <checksum method="MD5">d41d8cd98f00b204e9800998ecf8427e</checksum> 
             </source> 
             <destination type="file"> 
                 <file size="0" last-modified="2011-01-26T13:12:58.000Z">/srv/nfs/outgoing/file05.txt</
file> 
                 <checksum method="MD5">d41d8cd98f00b204e9800998ecf8427e</checksum> 
             </destination> 
             <status resultCode="0"/> 
         </item> 
         <item mode="binary"> 
             <source disposition="leave" type="file"> 
                 <file size="0" last-modified="2011-01-26T13:10:19.000Z">/srv/nfs/incoming/file06.txt</
file> 
                 <checksum method="MD5">d41d8cd98f00b204e9800998ecf8427e</checksum> 
             </source> 
             <destination type="file"> 
                 <file size="0" last-modified="2011-01-26T13:12:58.000Z">/srv/nfs/outgoing/file06.txt</
file> 
                 <checksum method="MD5">d41d8cd98f00b204e9800998ecf8427e</checksum> 
             </destination> 
             <status resultCode="0"/> 
         </item> 
     </transferSet>
</transaction>
```
# **Übertragung mehrerer Dateien - abgeschlossen**

```
<?xml version="1.0" encoding="UTF-8"?>
<transaction xmlns:xsi="https://www.w3.org/2001/XMLSchema-instance" 
              version="4.00" 
              ID="414d51205553322e42494e44494e47538b0f404d035c0020" 
              agentRole="sourceAgent" 
              xsi:noNamespaceSchemaLocation="TransferLog.xsd"
              xmlns=""> 
 <action time="2011-01-26T13:12:58.766Z">completed</action> 
 <sourceAgent agent="AGENT_JUPITER" QMgr="QM_JUPITER"> 
 <systemInfo architecture="x86" name="Linux" version="2.6.31-21-generic"/> 
     </sourceAgent> 
     <destinationAgent agent="AGENT_JUPITER" QMgr="QM_JUPITER"> 
         <systemInfo architecture="x86" name="Linux" version="2.6.31-21-generic"/> 
     </destinationAgent> 
     <originator> 
         <hostName>example.com.</hostName> 
         <userID>mqm</userID> 
         <mqmdUserID>mqm</mqmdUserID> 
     </originator>
```

```
 <status resultCode="0"> 
         <supplement>BFGRP0032I: The file transfer request has successfully completed.</supplement> 
     </status> 
     <transferSet startTime="2011-01-26T13:12:58.534Z" total="6" bytesSent="440"> 
         <metaDataSet> 
             <metaData key="com.ibm.wmqfte.SourceAgent">AGENT_JUPITER</metaData> 
             <metaData key="com.ibm.wmqfte.DestinationAgent">AGENT_JUPITER</metaData> 
             <metaData key="com.ibm.wmqfte.MqmdUser">mqm</metaData> 
             <metaData key="com.ibm.wmqfte.OriginatingUser">mqm</metaData> 
             <metaData key="com.ibm.wmqfte.OriginatingHost">example.com.</metaData> 
              <metaData key="com.ibm.wmqfte.Transfe►
rId">414d51205553322e42494e44494e47538b0f404d035c0020</metaData> 
             <metaData key="com.ibm.wmqfte.Priority">0</metaData> 
         </metaDataSet> 
     </transferSet> 
     <statistics> 
         <actualStartTime>2011-01-26T13:12:58.634Z</actualStartTime> 
        <retryCount>0</retryCount>
         <numFileFailures>0</numFileFailures> 
         <numFileWarnings>0</numFileWarnings> 
     </statistics>
</transaction>
```
## *Beispiele für Protokollnachrichten bei einer fehlgeschlagenen Dateiübertragung*

Bei einer Übertragung werden Nachrichten mit der Themenzeichenfolge 'Log/*Agentenname*/*Übertragungs-ID* zum Thema SYSTEM.FTE veröffentlicht. Die XML-Beispiele zeigen die Protokollnachrichten, die bei einer Dateiübertragung erstellt werden, die nicht gestartet werden kann, gerade ausgeführt wird und abgeschlossen wurde.

# **Fehlschlag einer Dateiübertragung - gestartet**

```
<?xml version="1.0" encoding="UTF-8"?>
<transaction xmlns:xsi="https://www.w3.org/2001/XMLSchema-instance" 
                          version="4.00" 
                         ID="414d51205553322e42494e44494e47538b0f404d03620020" 
                         agentRole="sourceAgent" 
                         xsi:noNamespaceSchemaLocation="TransferLog.xsd"
                         xmlns="">
     <action time="2011-01-26T13:19:15.767Z">started</action> 
 <sourceAgent agent="AGENT_JUPITER" QMgr="QM_JUPITER"> 
 <systemInfo architecture="x86" name="Linux" version="2.6.31-21-generic"/> 
     </sourceAgent> 
     <destinationAgent agent="AGENT_JUPITER" QMgr="QM_JUPITER"/> 
     <originator> 
         <hostName>example.com.</hostName> 
         <userID>mqm</userID> 
         <mqmdUserID>mqm</mqmdUserID> 
     </originator> 
     <transferSet startTime="2011-01-26T13:19:15.767Z" total="1" bytesSent="0"> 
         <metaDataSet> 
             <metaData key="com.ibm.wmqfte.SourceAgent">AGENT_JUPITER</metaData> 
             <metaData key="com.ibm.wmqfte.DestinationAgent">AGENT_JUPITER</metaData> 
             <metaData key="com.ibm.wmqfte.MqmdUser">mqm</metaData> 
             <metaData key="com.ibm.wmqfte.OriginatingUser">mqm</metaData> 
             <metaData key="com.ibm.wmqfte.OriginatingHost">example.com.</metaData> 
 <metaData key="com.ibm.wmqfte.Transfe►
rId">414d51205553322e42494e44494e47538b0f404d03620020</metaData>
             <metaData key="com.ibm.wmqfte.Priority">0</metaData> 
         </metaDataSet> 
     </transferSet>
</transaction>
```
# **Fehlschlag einer Dateiübertragung - Fortschritt**

```
<?xml version="1.0" encoding="UTF-8"?>
<transaction xmlns:xsi="https://www.w3.org/2001/XMLSchema-instance" 
              version="4.00" 
              ID="414d51205553322e42494e44494e47538b0f404d03620020" 
              agentRole="sourceAgent" 
              xsi:noNamespaceSchemaLocation="TransferLog.xsd"
              xmlns=""> 
     <action time="2011-01-26T13:19:15.944Z">progress</action> 
 <sourceAgent agent="AGENT_JUPITER" QMgr="QM_JUPITER"> 
 <systemInfo architecture="x86" name="Linux" version="2.6.31-21-generic"/>
```

```
 </sourceAgent> 
 <destinationAgent agent="AGENT_JUPITER" QMgr="QM_JUPITER"> 
 <systemInfo architecture="x86" name="Linux" version="2.6.31-21-generic"/> 
     </destinationAgent> 
     <originator> 
         <hostName>example.com.</hostName> 
         <userID>mqm</userID> 
         <mqmdUserID>mqm</mqmdUserID> 
     </originator> 
     <transferSet index="0" size="1" startTime="2011-01-26T13:19:15.767Z" total="1" bytesSent="0"> 
         <item mode="binary"> 
             <source disposition="leave" type="file"> 
                  <file size="0" last-modified="2011-01-26T13:10:19.000Z">/srv/nfs/incoming/file01.txt</
file> 
                  <checksum method="MD5">d41d8cd98f00b204e9800998ecf8427e</checksum> 
             </source> 
             <destination type="file"> 
                  <file>/srv/nfs/outgoing/file01.txt</file> 
             </destination> 
             <status resultCode="1"> 
                 <supplement>BFGIO0006E: File "/srv/nfs/outgoing/file01.txt" already exists.</supple►
ment> 
             </status> 
         </item> 
     </transferSet>
</transaction>
```
## **Fehlschlag einer Dateiübertragung - abgeschlossen**

```
<?xml version="1.0" encoding="UTF-8"?>
<transaction xmlns:xsi="https://www.w3.org/2001/XMLSchema-instance" 
              version="4.00" 
              ID="414d51205553322e42494e44494e47538b0f404d03620020" 
              agentRole="sourceAgent" 
              xsi:noNamespaceSchemaLocation="TransferLog.xsd"
              xmlns=""> 
    <action time="2011-01-26T13:19:15.948Z">completed</action> 
 <sourceAgent agent="AGENT_JUPITER" QMgr="QM_JUPITER"> 
 <systemInfo architecture="x86" name="Linux" version="2.6.31-21-generic"/> 
     </sourceAgent>
 <destinationAgent agent="AGENT_JUPITER" QMgr="QM_JUPITER"> 
 <systemInfo architecture="x86" name="Linux" version="2.6.31-21-generic"/> 
    </destinationAgent> 
     <originator> 
         <hostName>example.com.</hostName> 
         <userID>mqm</userID> 
         <mqmdUserID>mqm</mqmdUserID> 
    </originator> 
     <status resultCode="40"> 
         <supplement>BFGRP0034I: The file transfer request has 
                        completed with no files being transferred.
         </supplement> 
    </status> 
     <transferSet startTime="2011-01-26T13:19:15.767Z" total="1" bytesSent="0"> 
         <metaDataSet> 
             <metaData key="com.ibm.wmqfte.SourceAgent">AGENT_JUPITER</metaData> 
             <metaData key="com.ibm.wmqfte.DestinationAgent">AGENT_JUPITER</metaData> 
             <metaData key="com.ibm.wmqfte.MqmdUser">mqm</metaData> 
 <metaData key="com.ibm.wmqfte.OriginatingUser">mqm</metaData> 
 <metaData key="com.ibm.wmqfte.OriginatingHost">example.com.</metaData> 
 <metaData key="com.ibm.wmqfte.Transfe►
rId">414d51205553322e42494e44494e47538b0f404d03620020</metaData> 
             <metaData key="com.ibm.wmqfte.Priority">0</metaData> 
         </metaDataSet> 
     </transferSet> 
     <statistics> 
         <actualStartTime>2011-01-26T13:19:15.878Z</actualStartTime> 
        <retryCount>0</retryCount>
         <numFileFailures>1</numFileFailures> 
         <numFileWarnings>0</numFileWarnings> 
    </statistics>
</transaction>
```
# *Beispiel für Protokollnachricht bei einer ausgelösten Dateiübertragung*

Bei Ausführung einer Übertragung werden Nachrichten mit der Themenzeichenfolge Log/*Agentenname*/ *Übertragungs-ID* im Thema SYSTEM.FTE veröffentlicht. Die XML-Beispielnachricht veranschaulicht die
<span id="page-2772-0"></span>Protokollnachricht, die erstellt wird, wenn eine Dateiübertragung gestartet wird, die eine Auslöserbedingung enthält.

# **Erfolg einer einzelnen auslöserbedingten Dateiübertragung - gestartet**

```
<?xml version="1.0" encoding="UTF-8"?>
<transaction version="1.00"
    ID="414d5120514d312020202020202020207e970d492000a102" agentRole="sourceAgent"
 xmlns:xsi="https://www.w3.org/2001/XMLSchema-instance"
 xsi:noNamespaceSchemaLocation="TransferLog.xsd"
    xmlns="">
    <action time="2008-11-02T22:05:18.703Z">started</action>
 <sourceAgent agent="FTEAGENT" QMgr="QM1">
 <systemInfo architecture="x86" name="Windows 7"
            version="6.1 build 7601 Service Pack 1" />
    </sourceAgent>
    <destinationAgent agent="FTEAGENT" QMgr="QM1" />
    <originator>
        <hostName>reportserver.com</hostName>
        <userID>USER1</userID>
        <mqmdUserID>USER1 </mqmdUserID>
    </originator>
    <trigger log="yes">
         <fileExist comparison="=" value="exist">c:\trigger.txt</fileExist>
    </trigger>
    <transferSet startTime="2008-11-02T22:05:18.703Z" total="1"></transferSet>
</transaction>
```
# *Beispiele für Protokollnachrichten bei einer geplanten Dateiübertragung*

Bei Ausführung einer Übertragung werden Nachrichten mit der Themenzeichenfolge Log/*Agentenname*/ *Übertragungs-ID* im Thema SYSTEM.FTE veröffentlicht. In den XML-Beispielen sehen Sie Protokollnachrichten, die erstellt werden, wenn im Rahmen eines Zeitplans eine Dateiübertragung erfolgt.

# **Transaktionsnachrichten für geplante Übertragungen**

Wird die Dateiübertragung gestartet, da der Zeitplaneintrag abläuft, gilt für diese Dateiübertragung die übliche Reihenfolge bei der Veröffentlichung von Transaktionsnachrichten zum Thema 'SYSTEM.FTE/Log/ *Agentenname*':

- Aktion gestartet (TransferLog.xsd)
- Aktionsfortschritt (TransferLog.xsd)
- Aktion abgeschlossen (TransferLog.xsd)

Nur die Transaktionsnachricht des Protokolls, die den Aktionseintrag 'started' (gestartet) enthält, weist die ID der geplanten Übertragung auf, und zwar im ID-Attribut des Elements <scheduleLog>. Dadurch kann die Zeitplan-ID für die gesamte Dauer der Übertragung der Übertragungs-ID zugeordnet werden.

#### **Gestartet:**

```
<?xml version="1.0" encoding="UTF-8"?>
<transaction version="1.00"
    ID="414d5120514d31202020202020202020248e294920004016" agentRole="sourceAgent"
 xmlns:xsi="https://www.w3.org/2001/XMLSchema-instance"
 xsi:noNamespaceSchemaLocation="TransferLog.xsd"
    xmlns="">
    <action time="2008-11-23T21:55:03.111Z">started</action>
 .
 .
 .
    <scheduleLog ID="6" />
</transaction>
```
### **Fortschritt:**

```
<?xml version="1.0" encoding="UTF-8"?>
<transaction version="1.00"
 ID="414d5120514d31202020202020202020248e294920004016" agentRole="sourceAgent"
 xmlns:xsi="https://www.w3.org/2001/XMLSchema-instance"
 xsi:noNamespaceSchemaLocation="TransferLog.xsd"
    xmlns="">
```

```
 <action time="2008-11-23T21:55:03.377Z">progress</action>
 .
```
 . </transaction>

.

#### **Abgeschlossen:**

```
<?xml version="1.0" encoding="UTF-8"?>
<transaction version="1.00"
    ID="414d5120514d31202020202020202020248e294920004016" agentRole="sourceAgent"
 xmlns:xsi="https://www.w3.org/2001/XMLSchema-instance"
 xsi:noNamespaceSchemaLocation="TransferLog.xsd"
    xmlns="">
    <action time="2008-11-23T21:55:03.424Z">completed</action>
 .
 .
 .
</transaction>
```
# *Beispiele für MFT-Benutzerexitprotokollnachrichten*

Bei Ausführung einer Übertragung werden Nachrichten mit der Themenzeichenfolge Log/*Agentenname*/ *Übertragungs-ID* im Thema SYSTEM.FTE veröffentlicht. Die XML-Beispiele zeigen die Protokollnachrichten, die bei einer Dateiübertragung erstellt werden, die Aufrufe von Benutzerexits enthält.

# **Fortschritt der einzelnen Dateiübertragung für Exit - gestartet**

```
<?xml version="1.0" encoding="UTF-8"?>
<transaction version="1.00"
    ID="414d5120514d312020202020202020207e970d492000d502" agentRole="sourceAgent"
    xmlns:xsi="https://www.w3.org/2001/XMLSchema-instance"
    xsi:noNamespaceSchemaLocation="TransferLog.xsd"
    xmlns="">
    <action time="2008-11-02T22:36:13.046Z">started</action>
 <sourceAgent agent="FTEAGENT" QMgr="QM1">
 <systemInfo architecture="x86" name="Windows 7"
            version="6.1 build 7601 Service Pack 1" />
    </sourceAgent>
     <destinationAgent agent="FTEAGENT" QMgr="QM1" />
     <originator>
         <hostName>reportserver.com</hostName>
         <userID>USER1</userID>
        <mqmdUserID>USER1 </mqmdUserID>
    </originator>
     <transferSet startTime="2008-11-02T22:36:13.046Z" total="1">
         <metaDataSet>
 <metaData key="testkey1">testvalue1</metaData>
 <metaData key="testkey2">testvalue2</metaData>
         </metaDataSet>
     </transferSet>
</transaction>
```
# **Fortschritt der einzelnen Dateiübertragung für Exit - abgeschlossen**

```
<?xml version="1.0" encoding="UTF-8"?>
<transaction version="1.00"
    ID="414d5120514d312020202020202020207e970d492000d502"
  agentRole="sourceAgent"
    xmlns:xsi="https://www.w3.org/2001/XMLSchema-instance"
     xsi:noNamespaceSchemaLocation="TransferLog.xsd"
    xmlns="">
 <action time="2008-11-02T22:36:13.546Z">completed</action>
 <sourceAgent agent="FTEAGENT" QMgr="QM1">
         <startExits>
             <exit name="class testExits.SourceExit1">
                 <status resultCode="proceed">
                    <supplement>Source Start, modified metadata</supplement>
                 </status>
             </exit>
         </startExits>
         <endExits>
             <exit name="class testExits.SourceExit1">
                 <status>
```

```
 <supplement>Source End</supplement>
                 </status>
             </exit>
         </endExits>
        <systemInfo architecture="x86" name="Windows 7"
             version="6.1 build 7601 Service Pack 1" />
     </sourceAgent>
     <destinationAgent agent="FTEAGENT" QMgr="QM1">
         <startExits>
             <exit name="class testExits.DestinationExitProceed">
                <status resultCode="proceed">
                     <supplement>Destination start, with proceed</supplement>
                 </status>
             </exit>
        </startExits>
         <endExits>
            <exit name="class testExits.DestinationExitProceed">
                 <status>
                    <supplement>destination end</supplement>
                </status>
             </exit>
         </endExits>
         <systemInfo architecture="x86" name="Windows 7"
             version="6.1 build 7601 Service Pack 1" />
     </destinationAgent>
     <originator>
        <hostName>reportserver.com</hostName>
         <userID>USER1</userID>
         <mqmdUserID>USER1 </mqmdUserID>
     </originator>
     <transferSet startTime="2008-11-02T22:36:13.046Z" total="1">
         <metaDataSet>
 <metaData key="newkey2">newvalue2</metaData>
 <metaData key="newkey1">newvalue1</metaData>
 <metaData key="newkey4">newvalue4</metaData>
 <metaData key="newkey3">newvalue3</metaData>
 <metaData key="newkey5">newvalue5</metaData>
 <metaData key="testkey1">testvalue1</metaData>
 <metaData key="testkey2">testvalue2</metaData>
         </metaDataSet>
     </transferSet>
</transaction>
<!--
    In this example the source transfer start exit has modified the
   metadata as follows:
    Added keys and values for:
    newkey1, newvalue1
    newkey2, newvalue2
 newkey3, newvalue3
 newkey4, newvalue4
    newkey5, newvalue5
     Replaced values for:
    key1 to modifiedValue1
     Deleted keys and values for:
     key2
-->
```
# **Abbruch der einzelnen Dateiübertragung für Exit - abgebrochen**

```
<?xml version="1.0" encoding="UTF-8"?>
<transaction version="1.00"
     ID="414d5120514d312020202020202020207e970d492000c702" agentRole="sourceAgent"
 xmlns:xsi="https://www.w3.org/2001/XMLSchema-instance"
 xsi:noNamespaceSchemaLocation="TransferLog.xsd"
     xmlns="">
     <action time="2008-11-02T22:25:59.328Z">cancelled</action>
     <sourceAgent agent="FTEAGENT" QMgr="QM1">
         <startExits>
             <exit name="class testExits.SourceExit1">
                 <status resultCode="proceed">
                     <supplement>Source Start, modified metadata</supplement>
                 </status>
             </exit>
         </startExits>
         <endExits>
```

```
 <exit name="class testExits.SourceExit1">
                 <status>
                     <supplement>Source End</supplement>
                 </status>
             </exit>
         </endExits>
         <systemInfo architecture="x86" name="Windows 7"
             version="6.1 build 7601 Service Pack 1" />
     </sourceAgent>
     <destinationAgent agent="FTEAGENT" QMgr="QM1">
        <startExits>
             <exit name="class testExits.DestinationExit1">
                 <status resultCode="cancelTransfer">
                     <supplement>Destination start, with cancel</supplement>
                 </status>
             </exit>
         </startExits>
         <endExits>
             <exit name="class testExits.DestinationExit1">
                 <status>
                     <supplement>destination end</supplement>
                 </status>
             </exit>
         </endExits>
         <systemInfo architecture="x86" name="Windows 7"
            version="6.1 build 7601 Service Pack 1"
    </destinationAgent>
     <originator>
         <hostName>reportserver.com</hostName>
         <userID>USER1</userID>
         <mqmdUserID>USER1 </mqmdUserID>
     </originator>
     <transferSet startTime="2008-11-02T22:25:59.078Z" total="1" />
</transaction>
```
# *Beispiele für Protokollnachrichten zu Connect:Direct-Bridge-Übertragungen*

Das Element destinationAgent oder sourceAgent enthält zusätzliche Attribute, wenn der Zielagent oder Quellenagent ein Connect:Direct -Bridgeagent ist. Die Protokollnachricht Gestartet enthält nur einen Teil der Informationen zur Connect:Direct-Übertragung. Die Protokollnachrichten Fortschritt und Abgeschlossen enthalten hingegen die vollständigen Informationen zur Connect:Direct-Übertragung.

# **Der Quellenagent ist ein Connect:Direct-Bridgeagent Gestartet:**

```
<?xml version="1.0" encoding="UTF-8"?>
<transaction xmlns:xsi="https://www.w3.org/2001/XMLSchema-instance" 
              ID="414d5120514d5f696b6b796f20202020a704654d20092507" 
              agentRole="sourceAgent" 
              version="4.00" 
              xsi:noNamespaceSchemaLocation="TransferLog.xsd"
              xmlns=""> 
     <action time="2011-03-07T13:05:01.838Z">started</action> 
 <sourceAgent QMgr="QM_KUIPER" agent="VARUNA" agentType="CD_BRIDGE" bridgeNode="CDNODE_VARUNA"> 
 <systemInfo architecture="x86" name="Windows 7" version="6.1 build 7601 Service Pack 1"/> 
     </sourceAgent> 
     <destinationAgent QMgr="QM_KUIPER" agent="IXION"/> 
     <originator> 
         <hostName>kuiper.example.com.</hostName> 
         <userID>sol</userID> 
         <mqmdUserID>sol</mqmdUserID> 
     </originator> 
     <transferSet bytesSent="0" startTime="2011-03-07T13:05:01.838Z" total="1"> 
         <metaDataSet> 
              <metaData key="com.ibm.wmqfte.SourceAgent">VARUNA</metaData> 
              <metaData key="com.ibm.wmqfte.DestinationAgent">IXION</metaData> 
              <metaData key="com.ibm.wmqfte.MqmdUser">sol</metaData> 
              <metaData key="com.ibm.wmqfte.OriginatingUser">sol</metaData> 
              <metaData key="com.ibm.wmqfte.OriginatingHost">kuiper.example.com.</metaData> 
              <metaData key="com.ibm.wmqfte.Transfe►
rId">414d5120514d5f696b6b796f20202020a704654d20092507</metaData> 
              <metaData key="com.ibm.wmqfte.Priority">0</metaData> 
         </metaDataSet> 
     </transferSet>
</transaction>
```
#### **Fortschritt:**

```
<?xml version="1.0" encoding="UTF-8"?>
<transaction xmlns:xsi="https://www.w3.org/2001/XMLSchema-instance" 
             ID="414d5120514d5f696b6b796f20202020a704654d20092507" 
             agentRole="sourceAgent" 
             version="4.00" 
             xsi:noNamespaceSchemaLocation="TransferLog.xsd"
 xmlns=""> 
 <action time="2011-03-07T13:05:03.448Z">progress</action> 
 <sourceAgent QMgr="QM_KUIPER" agent="VARUNA" agentType="CD_BRIDGE" 
 bridgeNode="CDNODE_VARUNA" pnode="CDNODE_VARUNA" snode="CDNODE_ERIS"> 
 <systemInfo architecture="x86" name="Windows 7" version="6.1 build 7601 Service Pack 1"/> 
    </sourceAgent> 
 <destinationAgent QMgr="QM_KUIPER" agent="IXION" agentType="STANDARD"> 
 <systemInfo architecture="x86" name="Windows 7" version="6.1 build 7601 Service Pack 1"/> 
     </destinationAgent> 
     <originator> 
         <hostName>kuiper.example.com.</hostName> 
         <userID>sol</userID> 
         <mqmdUserID>sol</mqmdUserID> 
     </originator> 
 <transferSet bytesSent="48" index="0" size="1" startTime="2011-03-07T13:05:01.838Z" total="1"> 
 <item mode="binary"> 
 <source disposition="leave" processName="f2007567" processNumber="68" type="file"> 
 <file last-modified="2011-03-07T13:05:02.573Z" size="4">CDNODE_ERIS:D:/AGENTS/CDNO►
DE_ERIS/test.txt</file>
                <checksum method="MD5">098f6bcd4621d373cade4e832627b4f6</checksum> 
             </source> 
             <destination type="file"> 
                <file last-modified="2011-03-07T13:05:03.338Z" size="4">D:\AGENTS\IXION\test.txt</file>
                <checksum method="MD5">098f6bcd4621d373cade4e832627b4f6</checksum> 
            </destination> 
             <status resultCode="0"/> 
        </item> 
     </transferSet>
</transaction>
```
#### **Abgeschlossen:**

```
<?xml version="1.0" encoding="UTF-8"?>
<transaction xmlns:xsi="https://www.w3.org/2001/XMLSchema-instance" 
 ID="414d5120514d5f696b6b796f20202020a704654d20092507" 
              agentRole="sourceAgent" 
              version="4.00" xsi:noNamespaceSchemaLocation="TransferLog.xsd"
              xmlns=""> 
     <action time="2011-03-07T13:05:03.495Z">completed</action> 
 <sourceAgent QMgr="QM_KUIPER" agent="VARUNA" agentType="CD_BRIDGE" 
 bridgeNode="CDNODE_VARUNA" pnode="CDNODE_VARUNA" snode="CDNODE_ERIS"> 
 <systemInfo architecture="x86" name="Windows 7" version="6.1 build 7601 Service Pack 1"/> 
     </sourceAgent> 
 <destinationAgent QMgr="QM_KUIPER" agent="IXION" agentType="STANDARD"> 
 <systemInfo architecture="x86" name="Windows 7" version="6.1 build 7601 Service Pack 1"/> 
     </destinationAgent> 
     <originator> 
         <hostName>kuiper.example.com.</hostName> 
         <userID>sol</userID> 
         <mqmdUserID>sol</mqmdUserID> 
     </originator> 
     <status resultCode="0"> 
         <supplement>BFGRP0032I: The file transfer request has successfully completed.</supplement> 
     </status> 
     <transferSet bytesSent="48" startTime="2011-03-07T13:05:01.838Z" total="1">
         <metaDataSet> 
              <metaData key="com.ibm.wmqfte.SourceAgent">VARUNA</metaData> 
              <metaData key="com.ibm.wmqfte.DestinationAgent">IXION</metaData> 
              <metaData key="com.ibm.wmqfte.MqmdUser">sol</metaData> 
 <metaData key="com.ibm.wmqfte.OriginatingUser">sol</metaData> 
 <metaData key="com.ibm.wmqfte.OriginatingHost">kuiper.example.com.</metaData> 
              <metaData key="com.ibm.wmqfte.Transfe►
rId">414d5120514d5f696b6b796f20202020a704654d20092507</metaData> 
              <metaData key="com.ibm.wmqfte.Priority">0</metaData> 
         </metaDataSet>
     </transferSet> 
     <statistics> 
         <actualStartTime>2011-03-07T13:05:02.041Z</actualStartTime> 
        <retryCount>0</retryCount>
         <numFileFailures>0</numFileFailures> 
         <numFileWarnings>0</numFileWarnings>
```
# **Der Zielagent ist ein Connect:Direct-Bridgeagent Gestartet:**

```
<?xml version="1.0" encoding="UTF-8"?>
<transaction xmlns:xsi="https://www.w3.org/2001/XMLSchema-instance" 
 ID="414d5120514d5f696b6b796f20202020a704654d2008e102" 
              agentRole="sourceAgent" 
              version="4.00" 
              xsi:noNamespaceSchemaLocation="TransferLog.xsd"
              xmlns=""> 
 <action time="2011-03-07T10:29:44.854Z">started</action> 
 <sourceAgent QMgr="QM_ASTEROID" agent="PALLAS" agentType="STANDARD"> 
         <systemInfo architecture="x86" name="Windows 7" version="6.1 build 7601 Service Pack 1"/> 
     </sourceAgent> 
     <destinationAgent QMgr="QM_ASTEROID" agent="VESTA"/> 
     <originator> 
         <hostName>belt.example.com.</hostName> 
         <userID>sol</userID> 
         <mqmdUserID>sol</mqmdUserID> 
     </originator> 
     <transferSet bytesSent="0" startTime="2011-03-07T10:29:44.854Z" total="1"> 
         <metaDataSet> 
             <metaData key="com.ibm.wmqfte.SourceAgent">PALLAS</metaData> 
 <metaData key="com.ibm.wmqfte.DestinationAgent">VESTA</metaData> 
 <metaData key="com.ibm.wmqfte.MqmdUser">sol</metaData> 
             <metaData key="com.ibm.wmqfte.OriginatingUser">sol</metaData> 
             <metaData key="com.ibm.wmqfte.OriginatingHost">belt.example.com.</metaData> 
            <metaData key="com.ibm.wmqfte.Transfe<sup>□</sup>
rId">414d5120514d5f696b6b796f20202020a704654d2008e102</metaData> 
             <metaData key="com.ibm.wmqfte.Priority">0</metaData> 
         </metaDataSet> 
     </transferSet>
</transaction>
```
#### **Fortschritt:**

```
<?xml version="1.0" encoding="UTF-8"?>
<transaction xmlns:xsi="https://www.w3.org/2001/XMLSchema-instance"
 ID="414d5120514d5f696b6b796f20202020a704654d2008e102" 
             agentRole="sourceAgent" 
             version="4.00" 
             xsi:noNamespaceSchemaLocation="TransferLog.xsd"
             xmlns=""> 
 <action time="2011-03-07T10:29:46.682Z">progress</action> 
 <sourceAgent QMgr="QM_ASTEROID" agent="PALLAS" agentType="STANDARD"> 
        <systemInfo architecture="x86" name="Windows 7" version="6.1 build 7601 Service Pack 1"/> 
    </sourceAgent> 
 <destinationAgent QMgr="QM_ASTEROID" agent="VESTA" agentType="CD_BRIDGE" 
 bridgeNode="CDNODE_VESTA" pnode="CDNODE_VESTA" snode="CDNODE_HYGIEA"> 
 <systemInfo architecture="x86" name="Windows 7" version="6.1 build 7601 Service Pack 1"/> 
    </destinationAgent> 
    <originator> 
        <hostName>belt.example.com</hostName> 
        <userID>sol</userID> 
        <mqmdUserID>sol</mqmdUserID> 
    </originator> 
     <transferSet bytesSent="48" index="0" size="1" startTime="2011-03-07T10:29:44.854Z" total="1"> 
         <item mode="binary"> 
            <source disposition="leave" type="file"> 
               <file last-modified="2011-03-04T14:53:28.323Z" size="4">D:\AGENTS\PAL\squareLAS\test.txt</file> 
                <checksum method="MD5">098f6bcd4621d373cade4e832627b4f6</checksum> 
             </source> 
 <destination processName="f2006965" processNumber="59" type="file"> 
 <file size="4">CDNODE_VESTA:D:/AGENTS/CDNODE_VESTA/test.txt</file> 
                <checksum method="MD5">098f6bcd4621d373cade4e832627b4f6</checksum> 
            </destination> 
            <status resultCode="0"/> 
        </item> 
    </transferSet>
</transaction>
```
#### **Abgeschlossen:**

```
<?xml version="1.0" encoding="UTF-8"?>
<transaction xmlns:xsi="https://www.w3.org/2001/XMLSchema-instance" 
              ID="414d5120514d5f696b6b796f20202020a704654d2008e102" 
              agentRole="sourceAgent" 
              version="4.00" 
              xsi:noNamespaceSchemaLocation="TransferLog.xsd"
 xmlns=""> 
 <action time="2011-03-07T10:29:46.698Z">completed</action> 
 <sourceAgent QMgr="QM_ASTEROID" agent="PALLAS" agentType="STANDARD"> 
 <systemInfo architecture="x86" name="Windows 7" version="6.1 build 7601 Service Pack 1"/> 
     </sourceAgent> 
     <destinationAgent QMgr="QM_ASTEROID" agent="VESTA" agentType="CD_BRIDGE" 
                      bridgeNode="CDNODE_VESTA" pnode="CDNODE_VESTA" snode="CDNODE_HYGIEA">
         <systemInfo architecture="x86" name="Windows 7" version="6.1 build 7601 Service Pack 1"/> 
     </destinationAgent> 
     <originator> 
         <hostName>belt.example.com</hostName> 
         <userID>sol</userID> 
         <mqmdUserID>sol</mqmdUserID> 
     </originator> 
     <status resultCode="0"> 
         <supplement>BFGRP0032I: The file transfer request has successfully completed.</supplement> 
     </status> 
     <transferSet bytesSent="48" startTime="2011-03-07T10:29:44.854Z" total="1"> 
         <metaDataSet> 
             <metaData key="com.ibm.wmqfte.SourceAgent">PALLAS</metaData> 
             <metaData key="com.ibm.wmqfte.DestinationAgent">VESTA</metaData> 
             <metaData key="com.ibm.wmqfte.MqmdUser">sol</metaData> 
             <metaData key="com.ibm.wmqfte.OriginatingUser">sol</metaData> 
             <metaData key="com.ibm.wmqfte.OriginatingHost">belt.example.com.</metaData> 
             <metaData key="com.ibm.wmqfte.Transfe►
rId">414d5120514d5f696b6b796f20202020a704654d2008e102</metaData>
             <metaData key="com.ibm.wmqfte.Priority">0</metaData> 
         </metaDataSet> 
     </transferSet> 
     <statistics> 
         <actualStartTime>2011-03-07T10:29:45.010Z</actualStartTime> 
        <retryCount>0</retryCount>
         <numFileFailures>0</numFileFailures> 
         <numFileWarnings>0</numFileWarnings> 
     </statistics>
</transaction>
```
# **Nachrichtenformate für geplante Dateiübertragungsprotokolls**

Jedes Mal, wenn eine Anforderung einer geplanten Dateiübertragung vom Agenten verarbeitet wird, wird im Koordinationswarteschlangenmanager eine Zeitplanprotokollnachricht veröffentlicht (im zugehörigen Thema SYSTEM.FTE/Log/*Agentenname*/*Zeitplan-ID*). Diese Nachricht entspricht dem XML-Schema von ScheduleLog.xsd.

# **Schema**

Das folgende Schema beschreibt die gültigen Elemente in einer XML-Planungsprotokollnachricht.

```
<xsd:schema xmlns:xsd="https://www.w3.org/2001/XMLSchema">
    <xsd:include schemaLocation="fteutils.xsd"/> 
    <xsd:element name="schedulelog"> 
       <xsd:complexType> 
           <xsd:sequence> 
              <xsd:element name="originator" type="hostUserIDType" 
                                           minOccurs="0"/><br>minOccurs="0"/><br>type="actionType"
             <xsd:element name="action"<br>max0ccurs="1"
 maxOccurs="1" minOccurs="1"/> 
 <xsd:element name="schedule" type="scheduleType" 
 maxOccurs="1" minOccurs="0"/> 
 <xsd:element name="sourceAgent" type="agentType" 
 maxOccurs="1" minOccurs="0"/> 
              <xsd:element name="destinationAgent" type="agentClientType" 
                                    minOccurs="0" /><br>Type="statusType"
              <xsd:element name="status" type="statusType" 
 maxOccurs="1" minOccurs="0"/> 
 <xsd:element name="transferSet" type="transferSetType"
```

```
 maxOccurs="1" minOccurs="0"/> 
               <xsd:element name="job"<br>maxOccurs="1"
                                                 minOccurs="0" /><br>minOccurs="0" />
            </xsd:sequence> 
 <xsd:attribute name="version" type="versionType" use="required"/> 
 <xsd:attribute name="ID" type="xsd:string" use="required"/> 
        </xsd:complexType> 
    </xsd:element> 
    <xsd:complexType name="actionType"> 
        <xsd:simpleContent> 
            <xsd:extension base="actionEnumType"> 
                <xsd:attribute name="time" type="xsd:dateTime" use="required" /> 
            </xsd:extension> 
        </xsd:simpleContent> 
    </xsd:complexType> 
 <xsd:simpleType name="actionEnumType"> 
 <xsd:restriction base="xsd:token"> 
            <xsd:enumeration value="submit"/> 
 <xsd:enumeration value="delete"/> 
 <xsd:enumeration value="expire"/> 
            <xsd:enumeration value="skipped"/> 
        </xsd:restriction>
    </xsd:simpleType> 
    <xsd:complexType name="transferSetType"> 
        <xsd:sequence> 
            <xsd:element name="item" type="itemType" 
                        maxOccurs="unbounded" minOccurs="1" /> 
        </xsd:sequence> 
        <xsd:attribute name="size" type="xsd:int" use="required" /> 
        <xsd:attribute name="priority" type="priorityType" use="optional" /> 
    </xsd:complexType> 
    <xsd:complexType name="itemType"> 
        <xsd:sequence> 
 <xsd:element name="source" type="fileSourceType" 
 maxOccurs="1" minOccurs="1" /> 
            <xsd:element name="destination" type="fileDestinationType" 
                                     minOccurs="1" />
        </xsd:sequence> 
 <xsd:attribute name="mode" type="modeType" use="required" /> 
 <xsd:attribute name="checksumMethod" type="checkSumMethod" use="required" /> 
    </xsd:complexType> 
</xsd:schema>
```
# **Konzept der Planungsprotokollnachrichten**

Sie finden eine Beschreibung der Elemente und Attribute, die in einer Planungsprotokollnachricht verwendet werden:

## **<schedulelog>**

Gruppenelement, das eine übergebene geplante Einzeldateiübertragung beschreibt.

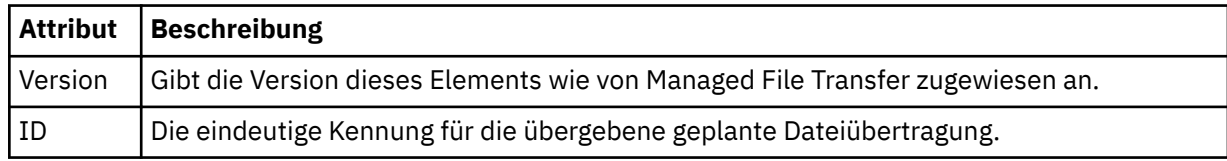

### **<originator>**

Gruppenelement, das die Elemente enthält, die den Ersteller der Anforderung angeben.

#### **<hostName>**

Hostname des Systems, auf dem sich die Quellendatei befindet.

#### **<userID>**

Die Benutzer-ID, die der Ursprung der Dateiübertragung ist.

#### **<mqmdUserID>**

Die im Nachrichtendeskriptor (MQMD) bereitgestellte MQ-Benutzer-ID.

### **<action>**

Gibt die Aktion an, die für die geplante Übertragung erfolgen soll, die dem ID-Attribut des Elements <schedulelog> entspricht. Dieses Element muss einen der folgenden Werte aufweisen:

- submit neue geplante Übertragung
- delete geplante Übertragung stornieren
- expire Eintrag der geplanten Übertragung wird in Kürze verarbeitet
- skipped eine geplante Übertragung kann nicht gestartet werden, da der Agent offline ist. Diese Nachricht wird protokolliert, sobald der Agent verfügbar wird, um anzugeben, dass die Übertragung übersprungen wurde.

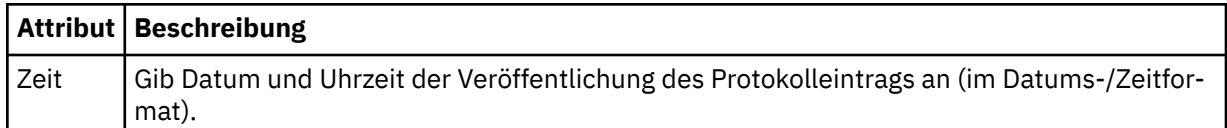

### **<sourceAgent>**

Gibt den Namen des Agenten auf dem System an, auf dem sich die Quellendatei befindet.

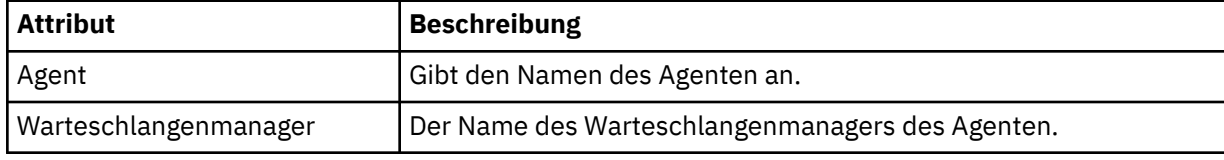

### **<destinationAgent>**

Gibt den Namen des Agenten auf dem System an, auf das Sie die Datei übertragen möchten.

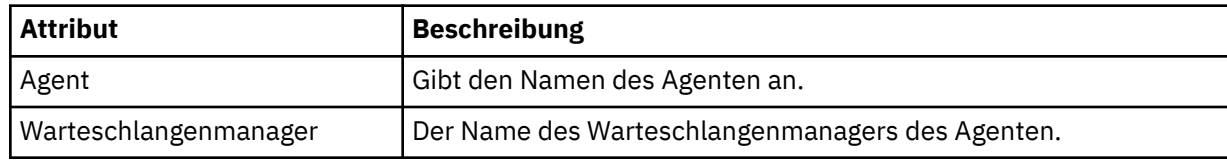

#### **<status>**

Die Ergebniscode- und Ergänzungsnachrichten.

# **<transferSet>**

Gibt eine Gruppe von Dateiübertragungen an, die Sie zusammen ausführen möchten. Während der Übertragung ist <transferSet> ein Gruppenelement, das <item>-Elemente enthält.

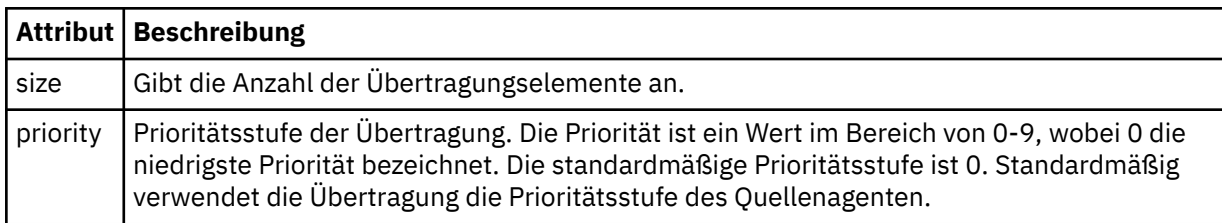

#### **<item>**

Gruppenelement, das Elemente enthält, welche die Namen und Positionen der Quellen- und Zieldateien angeben.

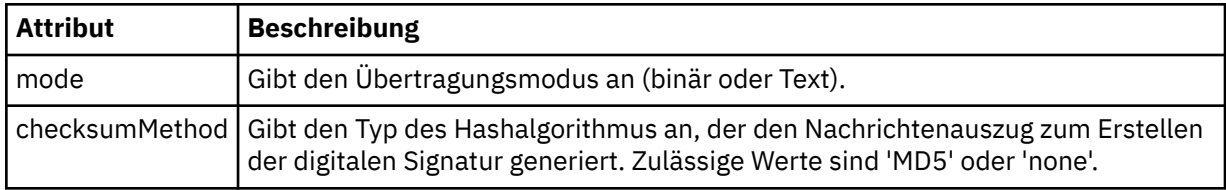

### **<source>**

Gruppenelement, das die Elemente <file> und <checksum> für die Datei auf dem Quellensystem enthält.

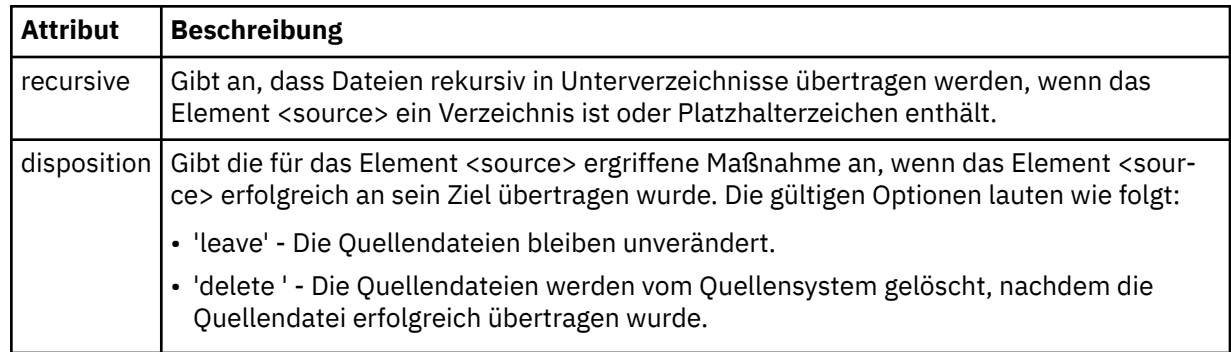

# **<destination>**

Gruppenelement, das die Elemente <file> und <checksum> für die Datei auf dem Zielsystem enthält.

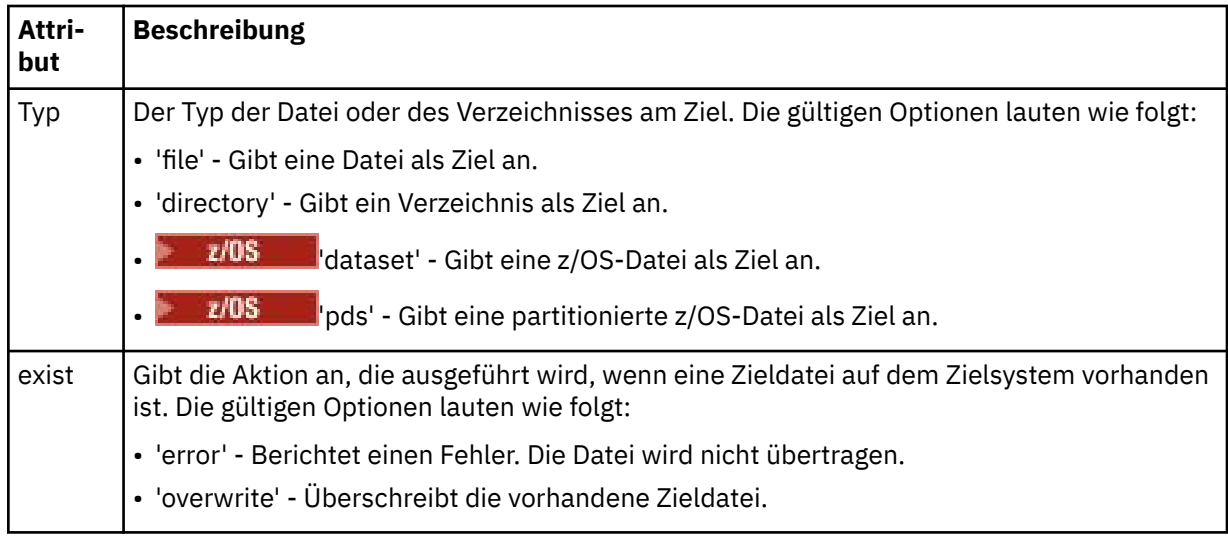

# **<Datei>**

Gibt den Namen der zu übertragenden Datei an. Geben Sie den vollständig qualifizierten Pfad in dem Format an, das für das von Ihnen verwendete Betriebssystem üblich ist; beispielsweise C:/from/ here.txt. Verwenden Sie keine Datei-URIs.

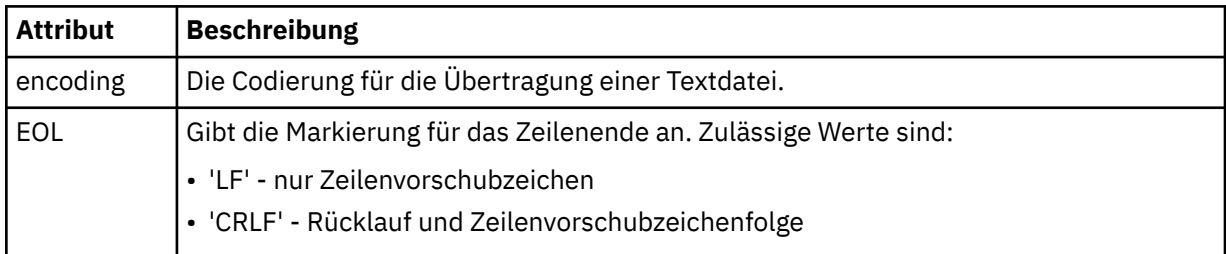

## **<job>**

Gruppenelement, das ein Element enthält, das Jobdetails angibt. <job> ist eine benutzerdefinierte Jobnamenskennung, die der Protokollnachricht bei der Übertragung der Übertragung hinzugefügt wird. Dieses Element <job> ist mit dem Element <job> identisch, das in der Übertragungsanforde-rungsnachricht enthalten ist. Diese Nachricht wird im folgenden Abschnitt beschrieben: ["Nachrichten](#page-2790-0)[format für Dateiübertragungsanforderungen" auf Seite 2791.](#page-2790-0)

### **< Name>**

Der Wert von "name" kann eine beliebige Zeichenfolge sein.

# **Beispiele**

Für jede der folgenden geplanten Übertragungsaktionen finden Sie Beispiele für XML-Nachrichten, die diesem Schema entsprechen:

- Erstellen einer geplanten Übertragung
- • [Abbruch einer geplanten Übertragung](#page-2783-0)
- • [Ablauf einer geplanten Übertragung](#page-2783-0)

Nach einem Zeitplan gestartete Übertragungen werden auf dieselbe Weise wie Standardübertragungen protokolliert. Beispiele für Protokollnachrichten zu Übertragungen, die nach einem Zeitplan gestartet wer-den, finden Sie im Abschnitt ["Beispiele für Protokollnachrichten bei einer geplanten Dateiübertragung"](#page-2772-0) [auf Seite 2773.](#page-2772-0)

# *Beispiele für Protokollnachrichten bei einer geplanten Dateiübertragung*

In diesem Abschnitt finden Sie Beispiele für die Nachrichten, die mit der Themenzeichenfolge 'Log/*Agentenname*/*Planungs-ID*' zum Thema SYSTEM.FTE veröffentlicht werden, wenn eine geplante Übertragungsaktion erfolgt.

# **Protokollnachricht für geplante Übertragungen**

Jedes Mal, wenn eine Anforderung einer geplanten Dateiübertragung vom Agenten verarbeitet wird, wird im Koordinationswarteschlangenmanager eine Zeitplanprotokollnachricht veröffentlicht (im zugehörigen Thema SYSTEM.FTE/Log/*Agentenname*/*Zeitplan-ID*). Diese Nachricht entspricht dem XML-Schema ScheduleLog.xsd. Beispiel:

```
<?xml version="1.0" encoding="UTF-8"?>
<schedulelog version="1.00" ID="5"
 xmlns:xsi="https://www.w3.org/2001/XMLSchema-instance"
     xsi:noNamespaceSchemaLocation="ScheduleLog.xsd">
    <originator>
         <hostName>reportserver.com</hostName>
         <userID>USER1</userID>
    </originator>
     <action time="2008-11-23T21:32:01Z">submit</action>
    <schedule>
         <submit timebase="admin" timezone="Europe/London">2008-11-23T22:00</submit>
    </schedule>
    <sourceAgent agent="FTEAGENT" QMgr="QM1" />
     <destinationAgent agent="FTEAGENT" QMgr="QM1" />
     <status resultCode="0" />
 <transferSet size="1" priority="0">
 <item mode="binary" checksumMethod="MD5">
 <source recursive="false" disposition="leave">
 <file>c:\sourcefiles\source1.doc</file>
             </source>
             <destination type="file" exist="overwrite">
                <file>c:\destinationfiles\dest1.doc</file>
             </destination>
        </item>
     </transferSet>
</schedulelog>
```
Diese Nachricht stellt ein Protokoll der folgenden Informationen dar:

- Initiator der Anforderung
- Zeitpunkt der Anforderungsübergabe
- Startzeit der geplanten Übertragung
- Details zu Quellen- und Zielagenten
- Übertragungsspezifikation

Das ID-Attribut des <schedulelog>-Elements ist eine eindeutige ID für diese geplante Übertragung (im Quellenagenten). Diese ID wird zum Korrelieren der Zeitplaneinträge mit den eigentlichen Dateiübertragungen verwendet.

<span id="page-2783-0"></span>Der Eintrag 'submit' im Element <action> bestätigt, dass die Anforderung empfangen wurde.

# **Protokollnachricht für den Abbruch einer geplanten Übertragung**

Wenn der Agent eine Anforderung erhält, eine anstehende geplante Dateiübertragung abzubrechen, wird folgende Nachricht zum Thema 'SYSTEM.FTE/Log/*Agentenname*' veröffentlicht:

```
<?xml version="1.0" encoding="UTF-8"?>
<schedulelog version="1.00" ID="5"
    xmlns:xsi="https://www.w3.org/2001/XMLSchema-instance"
     xsi:noNamespaceSchemaLocation="ScheduleLog.xsd">
     <originator>
         <hostName>reportserver.com</hostName>
         <userID>USER1</userID>
     </originator>
     <action time="2008-11-23T21:56:27Z">delete</action>
     <status resultCode="0" />
</schedulelog>
```
Der ID-Attributwert entspricht der ID der Anforderungs-ID für die anstehende Übertragung in der geplanten Nachricht.

# **Protokollnachricht für den Ablauf einer geplanten Übertragung**

Wenn die aktuelle Uhrzeit der frühesten Angabe für eine anstehende Dateiübertragung in der Planungsliste entspricht (wie durch den Wert des Elements <next> angegeben), wird eine zeitplanbezogene Protokollnachricht mit der Information veröffentlicht, dass der Eintrag der geplanten Übertragung abgelaufen ist:

```
<?xml version="1.0" encoding="UTF-8"?>
<schedulelog xmlns:xsi="https://www.w3.org/2001/XMLSchema-instance" 
 version="4.00" ID="3" 
             xsi:noNamespaceSchemaLocation="ScheduleLog.xsd"> 
    <originator> 
         <hostName>example.com.</hostName> 
         <userID>mqm</userID> 
         <mqmdUserID>mqm</mqmdUserID> 
    </originator> 
     <action time="2011-01-26T13:03:26Z">expire</action> 
     <sourceAgent agent="AGENT_JUPITER" QMgr="QM_JUPITER"/> 
     <status resultCode="0"/>
</schedulelog>
```
Der <action>-Elementwert "expire" bestätigt, dass der Zeitplaneintrag jetzt aus dem Zeitplan entfernt wurde und gerade verarbeitet wird. Es wird eine Zeitplannachricht für den Agenten veröffentlicht, in welcher der abgelaufene Eintrag nicht mehr enthalten ist.

# **Zugehörige Verweise**

["Nachrichtenformate für geplante Dateiübertragungsprotokolls" auf Seite 2779](#page-2778-0)

Jedes Mal, wenn eine Anforderung einer geplanten Dateiübertragung vom Agenten verarbeitet wird, wird im Koordinationswarteschlangenmanager eine Zeitplanprotokollnachricht veröffentlicht (im zugehörigen Thema SYSTEM.FTE/Log/*Agentenname*/*Zeitplan-ID*). Diese Nachricht entspricht dem XML-Schema von ScheduleLog.xsd.

["Beispiele für Protokollnachrichten bei einer geplanten Dateiübertragung" auf Seite 2773](#page-2772-0) Bei Ausführung einer Übertragung werden Nachrichten mit der Themenzeichenfolge Log/*Agentenname*/ *Übertragungs-ID* im Thema SYSTEM.FTE veröffentlicht. In den XML-Beispielen sehen Sie Protokollnachrichten, die erstellt werden, wenn im Rahmen eines Zeitplans eine Dateiübertragung erfolgt.

# **Format der MFT-Überwachungsprotokollnachrichten**

Überwachungsprotokollnachrichten werden im Thema SYSTEM.FTE mit der Themenzeichenfolge Log/ *agent\_name*/*Monitors*/*monitor\_name*/*monitor\_id* veröffentlicht.

Wenn Sie Daten erfassen oder Überwachungsaktionen anzeigen möchten, konfigurieren Sie eine Subskription für ein Platzhalterthema, das an die gewünschten Überwachungen angepasst ist. Beispiel:

Log/#

oder

Log/*agent\_name*/#

Diese Subskription kann permanent oder nicht permanent sein. Permanente Subskriptionen bleiben erhalten, wenn die Verbindung der subskribierenden Anwendung zum Warteschlangenmanager geschlossen wird. Nicht permanente Subskriptionen bleiben nur so lange vorhanden, wie die Verbindung einer subskribierenden Anwendung zum Warteschlangenmanager geöffnet ist.

Das MonitorLog.xsd-Schemadokument befindet sich im Verzeichnis *MQ\_INSTALLATION\_PATH*/ mqft/samples/schema. Das MonitorLog.xsd-Schema importiert fteutils.xsd, das sich im selben Verzeichnis befindet.

# **Schema**

Das folgende Schema beschreibt die gültigen Elemente in einer XML-Überwachungsprotokollnachricht.

<xsd:schema xmlns:xsd="https://www.w3.org/2001/XMLSchema">

<xsd:include schemaLocation="fteutils.xsd"/>

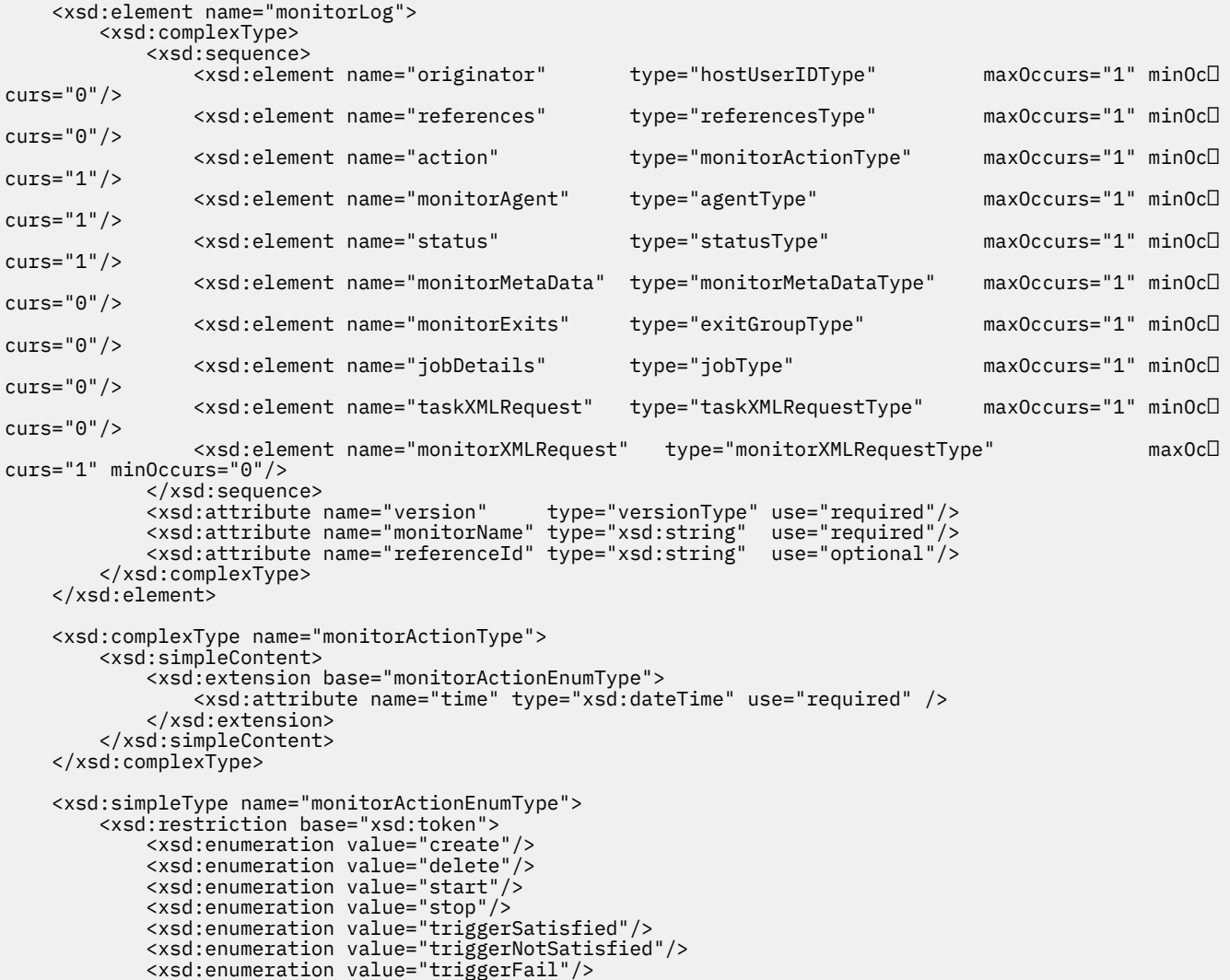

```
 </xsd:restriction>
    </xsd:simpleType>
    <xsd:complexType name="monitorMetaDataType">
        <xsd:sequence>
 <xsd:element name="originalMetaData" type="metaDataSetType" maxOccurs="1" minOccurs="0"/>
 <xsd:element name="updatedMetaData" type="metaDataSetType" maxOccurs="unbounded" minOc►
curs="0"/>
 </xsd:sequence>
 </xsd:complexType>
    <xsd:complexType name="taskXMLRequestType">
        <xsd:sequence>
 <xsd:element name="originalRequest" type="xsd:string" maxOccurs="1" minOccurs="1"/>
 <xsd:element name="updatedRequest" type="xsd:string" maxOccurs="1" minOccurs="0"/>
        </xsd:sequence>
        <xsd:attribute name="taskId" type="xsd:string" use="required"/>
    </xsd:complexType> 
    <xsd:complexType name="referencesType">
        <xsd:sequence>
 <xsd:element name="createRequest" type="xsd:string" maxOccurs="1" minOccurs="0"/>
 <xsd:element name="taskRequest" type="xsd:string" maxOccurs="1" minOccurs="0"/>
        </xsd:sequence>
    </xsd:complexType>
    <xsd:complexType name="monitorXMLRequestType">
        <xsd:simpleContent>
            <xsd:extension base="xsd:string">
                <xsd:attribute name="type" type="xmlContentEnumType" use="required" />
            </xsd:extension>
        </xsd:simpleContent>
    </xsd:complexType>
    <xsd:simpleType name="xmlContentEnumType">
        <xsd:restriction base="xsd:token">
            <xsd:enumeration value="escapedXML"/>
        </xsd:restriction>
    </xsd:simpleType>
```
</xsd:schema>

# **Das Konzept der Überwachungsprotokollnachricht**

In der folgenden Liste finden Sie eine Beschreibung der in Überwachungsprotokollnachrichten verwendeten Elemente und Attribute:

## **<monitorLog>**

Gruppenelement mit den Elementen, die eine von einer Überwachung ausgeführte Aktion beschreiben.

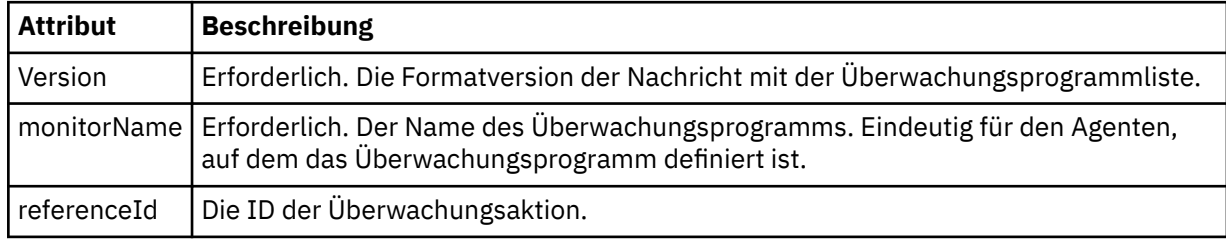

## **<originator>**

Gruppenelement, das die Elemente enthält, die den Ersteller der Anforderung angeben.

#### **<hostName>**

Hostname des Systems, auf dem sich die Quellendatei befindet.

#### **<userID>**

Die Benutzer-ID, die der Ursprung der Dateiübertragung ist.

#### **<mqmdUserID>**

Optional. Die an den Nachrichtendeskriptor (MQMD) übertragene IBM MQ-Benutzer-ID.

## **<references>**

Verweise auf die IDs anderer Nachrichten im Zusammenhang mit dieser Überwachungsaktion.

### **<createRequest>**

Die Nachrichten-ID der XML-Anforderungsnachricht, mit der die Überwachung erstellt wurde.

#### **<taskRequest>**

Die Nachrichten-ID der XML-Anforderungsnachricht, die das Überwachungsprogramm infolge dieser Aktion übergibt.

### **<action>**

Die erfolgte Aktion, der diese Protokollnachricht zugeordnet ist. In dem Element kommt einer der folgenden Werte in Frage: create, delete, start, stop, triggerSatisfied, triggerNotSatisfied oder triggerFail.

### **<monitorAgent>**

Der Agent, welcher die Ressource überwacht.

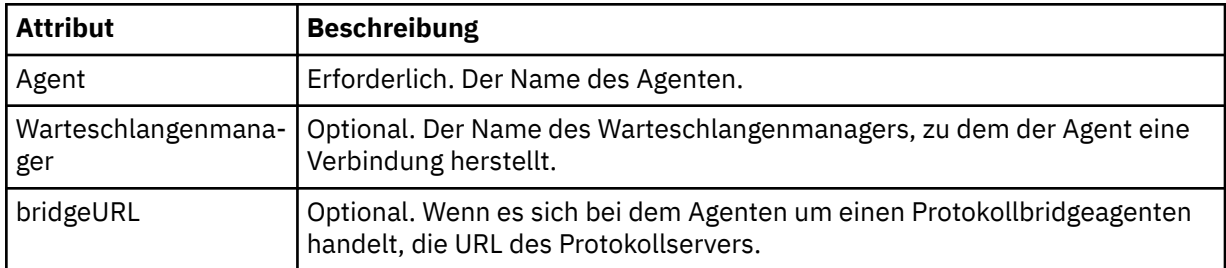

#### **<status>**

Der Status der protokollierten Ressourcenüberwachungsaktion.

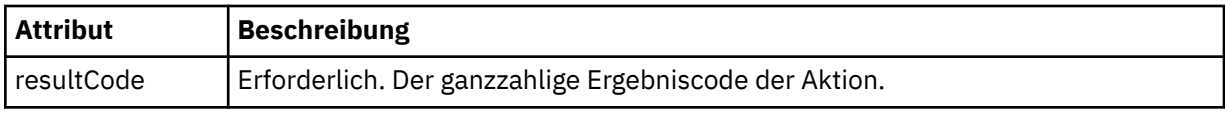

#### **<supplement>**

Zusätzliche Informationen zum Status der protokollierten Ressourcenüberwachungsaktion.

#### **<monitorMetaData>**

Gruppenelement mit den <originalMetaData>- und <updatedMetaData>-Elementen.

## **<originalMetaData>**

Element, das mindestens ein <metadata>-Element enthält, in dem die Metadaten für das Überwachungsprogramm vor der Aktion beschrieben sind.

#### **<updatedMetaData>**

Element, das mindestens ein <metadata>-Element enthält, in dem die Metadaten für das Überwachungsprogramm nach der Aktion beschrieben sind.

#### **< Metadaten>**

Beschreibt ein Schlüssel/Wert-Metadatenpaar. Bei dem Schlüssel handelt es sich um ein Elementattribut, bei dem Wert um den Inhalt des Elements.

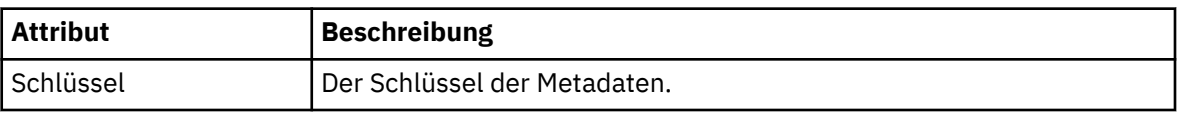

### **<monitorExits>**

Gruppenelement mit mindestens einem <exit>-Element.

### **<exits>**

Element zur Beschreibung eines von der Ressourcenüberwachung ausgeführten Exits.

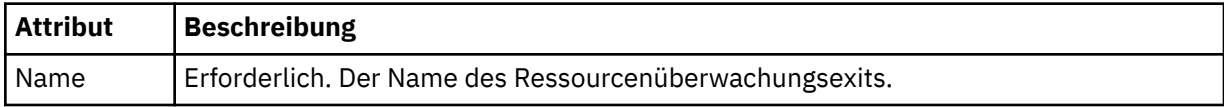

#### **<status>**

Der Status des protokollierten Ressourcenüberwachungsexits.

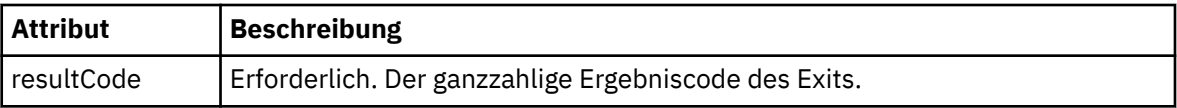

### **<supplement>**

Zusätzliche Informationen zum Status des protokollierten Ressourcenüberwachungsexits.

# **<jobDetails>**

Element mit einem einzelnen <name>-Element.

### **< Name>**

Der Name des Jobs.

# **<taskXMLRequest>**

Gruppenelement mit den <originalRequest>- und <updatedRequest>-Elementen.

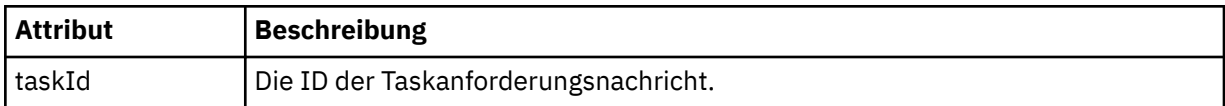

## **<originalRequest>**

Element, welches die Escaped XML-Anforderungsnachricht für die vom Überwachungsprogramm ausgeführte Task enthält.

## **<updatedRequest>**

Element, welches die aktualisierte Escaped XML-Anforderungsnachricht für die vom Überwachungsprogramm ausgeführte Task enthält.

### **<monitorXMLRequest>**

Die XML-Überwachungsanforderung.

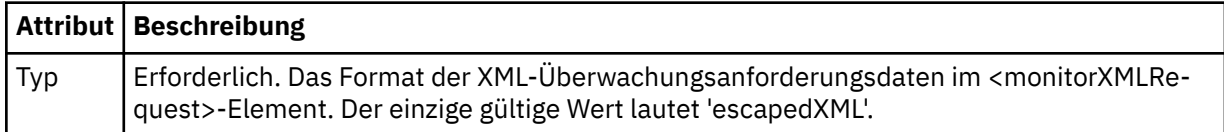

## **Beispiele**

Beispiele für XML-Nachrichten, die diesem Schema entsprechen, finden Sie zu den folgenden Überwachungsaktionen:

- Erstellen eines Überwachungsprogramms
- • [Die Bedingung eines Überwachungsprogramms ist erfüllt, wenn die Ressource abgefragt wird](#page-2788-0)
- • [Die Bedingung eines Überwachungsprogramms ist nicht erfüllt, wenn die Ressource abgefragt wird](#page-2789-0)
- • [Löschen eines Überwachungsprogramms](#page-2789-0)

# **Zugehörige Verweise**

"Beispiele für MFT-Überwachungsprotokollnachrichten" auf Seite 2788

In diesem Abschnitt finden Sie Beispiele für Nachrichten, die mit der Themenzeichenfolge 'Log/*Agentenname*/*Überwachungs-ID*' zu dem Thema SYSTEM.FTE veröffentlicht werden, wenn eine Überwachungsaktion erfolgt.

# *Beispiele für MFT-Überwachungsprotokollnachrichten*

In diesem Abschnitt finden Sie Beispiele für Nachrichten, die mit der Themenzeichenfolge 'Log/*Agentenname*/*Überwachungs-ID*' zu dem Thema SYSTEM.FTE veröffentlicht werden, wenn eine Überwachungsaktion erfolgt.

## **Protokollnachricht über ein erstelltes Überwachungsprogramm**

```
<?xml version="1.0" encoding="UTF-8"?>
<monitorLog xmlns:xsi="https://www.w3.org/2001/XMLSchema-instance" 
             version="4.00"
```

```
 monitorName="MONITORTWO" 
             referenceId="414d51205553322e42494e44494e47538b0f404d04410020" 
             xsi:noNamespaceSchemaLocation="MonitorLog.xsd">
     <originator>
         <hostName>example.com.</hostName>
         <userID>mqm</userID>
         <mqmdUserID>mqm</mqmdUserID>
    </originator>
     <references>
         <createRequest>414d51205553322e42494e44494e47538b0f404d04410020</createRequest>
    </references>
     <action time="2011-01-26T12:41:24Z">start</action>
     <monitorAgent agent="AGENT_JUPITER" QMgr="QM_JUPITER"/>
     <status resultCode="0"/>
</monitorLog>
```
#### **Protokollnachricht über eine erfüllte Überwachungsbedingung**

```
<?xml version="1.0" encoding="UTF-8"?>
 <monitorLog xmlns:xsi="https://www.w3.org/2001/XMLSchema-instance"
               version="4.00" 
               monitorName="MONITORONE" 
               referenceId="414d51205553322e42494e44494e47538b0f404d09430020"
               xsi:noNamespaceSchemaLocation="MonitorLog.xsd">
    <originator>
        <hostName>example.com.</hostName>
        <userID>mqm</userID>
        <mqmdUserID>mqm</mqmdUserID>
    </originator>
    <references>
       <createRequest>414d51205553322e42494e44494e47538b0f404d09430020</createRequest>
    </references>
    <action time="2011-01-26T12:56:46Z">triggerSatisfied</action>
    <monitorAgent agent="US2.BINDINGS.FILE" QMgr="US2.BINDINGS"/>
    <status resultCode="0"/>
    <monitorMetaData>
        <originalMetaData>
           <metaData key="AGENTNAME">AGENT_JUPITER</metaData>
 <metaData key="LASTMODIFIEDDATEUTC">2011-01-26</metaData>
 <metaData key="CURRENTTIMESTAMPUTC">20110126125646793</metaData>
           <metaData key="CURRENTTIMESTAMP">20110126125646793</metaData>
 <metaData key="LASTMODIFIEDDATE">2011-01-26</metaData>
 <metaData key="FILENAME">new.completed</metaData>
           <metaData key="LASTMODIFIEDTIMEUTC">12.56</metaData>
           <metaData key="LASTMODIFIEDTIME">12.56</metaData>
           <metaData key="FILESIZE">0</metaData>
           <metaData key="FILEPATH">/srv/nfs/incoming/new.completed</metaData>
        </originalMetaData>
        <updatedMetaData>
           <metaData key="AGENTNAME">AGENT_JUPITER</metaData>
 <metaData key="LASTMODIFIEDDATEUTC">2011-01-26</metaData>
 <metaData key="CURRENTTIMESTAMPUTC">20110126125646793</metaData>
 <metaData key="CURRENTTIMESTAMP">20110126125646793</metaData>
 <metaData key="LASTMODIFIEDDATE">2011-01-26</metaData>
 <metaData key="FILENAME">new.completed</metaData>
 <metaData key="LASTMODIFIEDTIMEUTC">12.56</metaData>
           <metaData key="LASTMODIFIEDTIME">12.56</metaData>
 <metaData key="FILESIZE">0</metaData>
 <metaData key="FILEPATH">/srv/nfs/incoming/new.completed</metaData>
        </updatedMetaData>
    </monitorMetaData>
    <taskXMLRequest taskId="null">
        <originalRequest><?xml version="1.0" encoding="UTF-8"?><request 
 xmlns:xsi="https://www.w3.org/2001/XMLSchema-instance" version="4.00" 
 xsi:noNamespaceSchemaLocation="FileTransfer.xsd"><managedTransfer>
\<lt;originator\>lt;\>lhostName\>gt;\>gnostName\>gt;
endagt;userID>mqm</userID&gt;&lt;/originator&gt;\mation&gt;\mation&gt;\mation&gt;\mation&gt;\mation&gt;\mation&gt;\mation&gt;\mation&gt;\mation&gt;\mation&gt;\mation&gt;\mation&gt;\mation&gt;\mation&gt;\mation&gt;\ma
 <sourceAgent QMgr="QM_JUPITER" agent="AGENT_JUPITER"/>
 <destinationAgent QMgr="QM_JUPITER" agent="AGENT_SATURN"/>
 <transferSet><item checksumMethod="MD5" mode="binary">
 <source disposition="leave" recursive="false">
 <file>/srv/nfs/incoming/*.txt</file></source>
 <destination exist="error" type="directory">
 <file>/srv/backup</file></destination>
 </item></transferSet></managedTransfer></request>
        </originalRequest>
        <updatedRequest><?xml version="1.0" encoding="UTF-8"?><request 
                      xmlns:xsi="https://www.w3.org/2001/XMLSchema-instance" version="4.00" 
                     xsi:noNamespaceSchemaLocation="FileTransfer.xsd"><managedTransfer&gt;
```

```
 <originator><hostName>example.com.</hostName>
elt;userID>mqm</userID&gt;&lt;/originator&gt;\?userID&gt
 <sourceAgent QMgr="QM_JUPITER" agent="AGENT_JUPITER"/>
                 <destinationAgent QMgr="QM_JUPITER" agent="AGENT_SATURN"/>
 <transferSet><item checksumMethod="MD5" mode="binary">
 <source disposition="leave" recursive="false">
                 <file>/srv/nfs/incoming/*.txt</file>
 </source><destination exist="error" type="directory">
 <file>/srv/backup</file></destination>
                 </item></transferSet></managedTransfer></request>
      </updatedRequest>
   </taskXMLRequest>
</monitorLog>
```
#### **Protokollnachricht über eine nicht erfüllte Überwachungsbedingung**

```
<?xml version="1.0" encoding="UTF-8"?>
<monitorLog xmlns:xsi="https://www.w3.org/2001/XMLSchema-instance"
             version="4.00"
             monitorName="MONITORONE"
             referenceId="414d51205553322e42494e44494e47538b0f404d09430020"
             xsi:noNamespaceSchemaLocation="MonitorLog.xsd">
     <originator> 
         <hostName>example.com.</hostName> 
         <userID>mqm</userID> 
         <mqmdUserID>mqm</mqmdUserID> 
     </originator> 
     <references> 
         <createRequest>414d51205553322e42494e44494e47538b0f404d09430020</createRequest> 
    </references>
     <action time="2011-01-26T12:58:46Z">triggerNotSatisfied</action> 
     <monitorAgent agent="US2.BINDINGS.FILE" QMgr="US2.BINDINGS"/> 
     <status resultCode="0"/>
</monitorLog>
```
#### **Protokollnachricht über ein gelöschtes Überwachungsprogramm**

```
<?xml version="1.0" encoding="UTF-8"?>
<lst:monitorList xmlns:xsi="https://www.w3.org/2001/XMLSchema-instance" 
               xmlns:lst="https://www.ibm.com/xmlns/wmqfte/7.0.1/MonitorDefinition"
                version="4.00"
               agent="AGENT_JUPITER" 
              monitor="MONITORONE"
               xsi:schemaLocation="https://www.ibm.com/xmlns/wmqfte/7.0.1/MonitorDefinition Monitor►
List.xsd">
    <status state="deleted"/>
    <configuration> 
       <description/>
        <resources>
           <directory recursionLevel="0" id="">/srv/nfs/incoming</directory> 
      \langle/resources>
       <triggerMatch> 
           <conditions> 
               <condition> 
                 <name/ <resource id=""/> 
                  <fileMatch> 
                      <pattern>*.completed</pattern> 
                  </fileMatch> 
               </condition> 
           </conditions> 
       </triggerMatch> 
        <tasks> 
           <task> 
              <name/ <description/> 
              \langletaskXML><?xml version="1.0" encoding="UTF-8"?&gt;&lt;request
                       xmlns:xsi="https://www.w3.org/2001/XMLSchema-instance" version="4.00" 
                      xsi:noNamespaceSchemaLocation="FileTransfer.xsd"><managedTransfer&gt;
                       <originator><hostName>example.ibm.com.</hostName>
enderight;userID>mqm</userID&gt;&lt;/originator&gt;_
 <sourceAgent QMgr="QM_JUPITER" agent="AGENT_JUPITER"/>
 <destinationAgent QMgr="QM_JUPITER" agent="AGENT_SATURN"/>
 <transferSet><item checksumMethod="MD5" mode="binary">
 <source disposition="leave" recursive="false">
 <file>/srv/nfs/incoming/*.txt</file></source>
 <destination exist="error" type="directory">
```

```
 <file>/srv/backup</file></destination>
                       </item></transferSet></managedTransfer></request>
               </taskXML> 
           </task> 
        </tasks> 
    </configuration> 
    <pollInterval units="minutes">1</pollInterval> 
    <batch maxSize="1"/>
</lst:monitorList>
```
# **Nachrichtenformat für Dateiübertragungsanforderungen**

Dateiübertragungen werden beim Eingang von XML-Nachrichten in der Befehlswarteschlange eines Agenten initialisiert, in der Regel nachdem von einem Benutzer ein Befehl zur Dateiübertragung ausgegeben wurde oder bei Verwendung von IBM MQ Explorer. Die Übertragungsanforderung-XML muss dem FileTransfer.xsd-Schema entsprechen und das Element <request> als Stammelement haben. Das FileTransfer.xsd-Schemadokument befindet sich im Verzeichnis *MQ\_INSTALLATION\_PATH*/mqft/ samples/schema. Das FileTransfer.xsd-Schema importiert fteutils.xsd, das sich im selben Verzeichnis befindet.

Die Dateiübertragungsnachrichten können eines der folgenden drei Stammelemente haben:

- <request>: Für neue Dateiübertragungsanforderungen oder gesteuerte Aufrufsanforderungen oder wenn terminierte Übertragungen gelöscht werden sollen, die anstehen.
- <cancel>: Wenn laufende Datenübertragungen abgebrochen werden sollen.
- <transferSpecifications>-für die Angabe mehrerer Übertragungsdateigruppen, die vom Befehl **fteCreateTransfer** verwendet werden

Informationen zur Angabe mehrerer Übertragungsgruppen unter Verwendung des Elements **transfer-Specifications** finden Sie im Abschnitt Definitionsdateien für die Übertragung verwenden.

# **Schema**

Das folgende Schema veranschaulicht die Elemente, die in der XML-Nachricht einer Übertragungsanforderung verwendet werden können.

```
<xsd:schema xmlns:xsd="https://www.w3.org/2001/XMLSchema">
```

```
<xsd:include schemaLocation="fteutils.xsd"/>
   \leq ! - -
        Defines the request of a managed transfer and version number
        <request version="1.00"
             <managedTransfer>
 ...
             </managedTransfer>
         </request>
      -->
    <xsd:element name="request">
        <xsd:complexType>
             <xsd:choice>
                 <xsd:element name="managedTransfer" type="managedTransferType"/>
                 <xsd:element name="deleteScheduledTransfer" type="deleteScheduledTransferType" />
                 <xsd:element name="managedCall" type="managedCallType"/>
             </xsd:choice>
             <xsd:attribute name="version" type="versionType" use="required" />
         </xsd:complexType>
    </xsd:element>
   <! - Defines the cancel request of a managed transfer and version number
         <cancel version="1.00"
                   xmlns:xsi="https://www.w3.org/2001/XMLSchema-instance"
                   xsi:noNamespaceSchemaLocation="FileTransfer.xsd">
             <originator>
                 <hostName>myMachine</hostName>
            <userID>myUserId</userID><br></originator> - Delete a
                               - Delete a scheduled transfer.
             <transfer>
                Transfer ID to Cancel
```

```
 </transfer>
        </cancel>
     -->
    <xsd:element name="cancel">
        <xsd:complexType>
            <xsd:sequence>
               <xsd:element name="originator" type="hostUserIDType" maxOccurs="1" minOccurs="1" />
                <xsd:choice> 
 <xsd:element name="transfer" type="IDType" maxOccurs="1" minOccurs="1" />
 <xsd:element name="call" type="IDType" maxOccurs="1" minOccurs="1" />
                </xsd:choice>
                <xsd:element name="reply" type="replyType" maxOccurs="1" minOccurs="0" />
            </xsd:sequence>
            <xsd:attribute name="version" type="versionType" use="required" />
        </xsd:complexType>
    </xsd:element>
   <! - Defines the transfer definition element structure.
        <transferSpecifications>
            <item ...
            <item ...
        </transferSpecifications>
     -->
    <xsd:element name="transferSpecifications">
        <xsd:complexType>
            <xsd:sequence>
                <xsd:element name="item" type="itemType" minOccurs="1" maxOccurs="unbounded" />
            </xsd:sequence>
        </xsd:complexType>
    </xsd:element>
   < 1 - - Define a managed transfer of an instigator and request
        <managedTransfer>
            <originator>
 ...
            </originator>
            <schedule>
                <submit timebase="source"|"UTC">2008-12-07T16:07"</submit>
                <repeat>
                   <frequency interval="hours">2</frequency>
                   <expireTime>2008-12-0816:07</expireTime>
               \langle/repeat>
            </schedule>
            <sourceAgent agent="here" QMgr="near" />
            <destinationAgent agent="there" QMgr="far" />
            <trigger>
 ...
            </trigger>
            <transferSet>
 ...
            </transferSet>
        </managedTransfer>
 -->
     <xsd:complexType name="managedTransferType">
         <xsd:sequence>
                                             type="origTransferRequestType" maxOccurs="1" minOc□
curs="1"/>
 <xsd:element name="schedule" type="scheduleType" maxOccurs="1" minOccurs="0"/>
 <xsd:element name="sourceAgent" type="agentType" maxOccurs="1" minOccurs="1"/>
 <xsd:element name="destinationAgent" type="agentClientType" maxOccurs="1" minOccurs="1" />
 <xsd:element name="trigger" type="triggerType" maxOccurs="1" minOccurs="0" />
 <xsd:element name="reply" type="replyType" maxOccurs="1" minOccurs="0" />
 <xsd:element name="transferSet" type="transferSetType" maxOccurs="1" minOccurs="1" />
 <xsd:element name="job" type="jobType" maxOccurs="1" minOccurs="0"/>
        </xsd:sequence>
    </xsd:complexType>
   \lt ! - -
         This is a modified form of origRequestType which is used on a managed transfer request.
         The hostName and userID are mandatory attributes in this case.
     -->
    <xsd:complexType name="origTransferRequestType">
        <xsd:sequence>
            <xsd:element name="hostName" type="xsd:string" minOccurs="1" maxOccurs="1"/>
```

```
 <xsd:element name="userID" type="xsd:string" minOccurs="1" maxOccurs="1"/>
 <xsd:element name="mqmdUserID" type="xsd:string" minOccurs="0" maxOccurs="1"/>
 <xsd:element name="webBrowser" type="xsd:string" minOccurs="0" maxOccurs="1"/>
<xsd:element name="webUserID" type="xsd:string" minOccurs="0" maxOccurs="1"/>
        </xsd:sequence>
    </xsd:complexType>
   <! - Defines the transferset of source and destination agent and one or more files
        <transferset priority="1">
            <metaDataSet>
                <metaData key="keyname">keyvalue</metaData>
                <metaData key="keyname">keyvalue</metaData>
            </metaDataSet>
            <item>
 ...
            </item>
        </transferset>
     -->
    <xsd:complexType name="transferSetType">
        <xsd:sequence>
            <xsd:element name="metaDataSet" type="metaDataSetType" maxOccurs="1" minOccurs="0" />
                                                  type="commandActionType" maxOccurs="1" minOc<sup>[]</sup>
curs="0" />
           <xsd:element name="postSourceCall" type="commandActionType" maxOccurs="1" minOc□
curs="0" />
           <xsd:element name="preDestinationCall" type="commandActionType" maxOccurs="1" minOc□
curs="0" />
           <xsd:element name="postDestinationCall" type="commandActionType" maxOccurs="1" minOc□
curs="0" />
            <xsd:element name="item" type="itemType" maxOccurs="unbounded" minOccurs="0" />
        </xsd:sequence>
        <xsd:attribute name="priority" type="priorityType" use="optional" />
    </xsd:complexType>
   <! - - Define a file pair with source and destination
        <item mode=[binary|text]>
            <source recursive="false" disposition="leave">
                <file>filename</file>
            </source>
            <destination type="file" exist="error">
                <file>filename</file>
            </destination>
        </item>
     -->
    <xsd:complexType name="itemType">
        <xsd:sequence>
 <xsd:element name="source" type="fileSourceType" maxOccurs="1" minOccurs="1" />
 <xsd:element name="destination" type="fileDestinationType" maxOccurs="1" minOccurs="1" />
        </xsd:sequence>
 <xsd:attribute name="mode" type="modeType" use="required" />
 <xsd:attribute name="checksumMethod" type="checkSumMethod" use="required" />
    </xsd:complexType>
   \lt! : - -
        Defines the request to delete scheduled file transfer.
        <deleteScheduledTransfer>
            <originator>
                <delete>
                    <hostName>myMachine</hostName>
                    <userID>myUserId</userID>
                </delete>
            </originator>
           <ID>56</ID>
        </deleteScheduledTransfer>
     -->
    <xsd:complexType name ="deleteScheduledTransferType">
        <xsd:sequence>
 <xsd:element name="originator" type="origDeleteType" maxOccurs="1" minOccurs="1" />
 <xsd:element name="ID" type="idType" maxOccurs="1" minOccurs="1" />
            <xsd:element name="reply" type="replyType" maxOccurs="1" minOccurs="0" />
        </xsd:sequence>
    </xsd:complexType>
    <xsd:complexType name="managedCallType">
        <xsd:sequence>
```

```
 <xsd:element name="originator" type="origRequestType" maxOccurs="1" minOccurs="1"/>
 <xsd:element name="agent" type="agentType" maxOccurs="1" minOccurs="1"/>
 <xsd:element name="reply" type="replyType" maxOccurs="1" minOccurs="0" />
 <xsd:element name="transferSet" type="callTransferSetType" maxOccurs="1" minOccurs="1" />
 <xsd:element name="job" type="jobType" maxOccurs="1" minOccurs="0"/>
       </xsd:sequence>
    </xsd:complexType>
    <xsd:complexType name="callTransferSetType">
       <xsd:sequence>
 <xsd:element name="metaDataSet" type="metaDataSetType" maxOccurs="1" minOccurs="0" />
 <xsd:element name="call" type="commandActionType" maxOccurs="1" minOccurs="1" />
       </xsd:sequence>
       <xsd:attribute name="priority" type="priorityType" use="optional" />
    </xsd:complexType>
</xsd:schema>
```
# **Konzept der Übertragungsanforderungsnachricht**

In der folgenden Liste finden Sie eine Beschreibung der Elemente und Attribute, die in Übertragungsanforderungsnachrichten verwendet werden:

# **Beschreibung der Elemente**

#### **<request>**

Gruppenelement, das alle Elemente enthält, die zum Angeben einer Dateiübertragungsanforderung erforderlich sind.

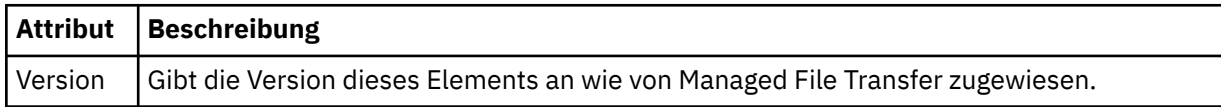

#### **<managedTransfer>**

Gruppenelement, das alle Elemente für eine einzelne Dateiübertragung oder für eine einzelne Gruppe von Dateiübertragungen enthält.

#### **<deleteScheduledTransfer>**

Gruppenelement, das die Informationen zu Veranlasser und ID des Abbruchs einer geplanten Übertragung enthält.

#### **<managedCall>**

Gruppenelement, das alle Elemente enthält, die für einen einzelnen verwalteten Aufruf eines Programms oder einer ausführbaren Datei erforderlich sind.

#### **<ID>**

Eindeutige Kennung, welche die Übertragungsanforderung zum Löschen des Eintrags aus der Liste der anstehenden geplanten Übertragungen angibt.

#### **<originator>**

Gruppenelement, das die Elemente enthält, die den Ersteller der Anforderung angeben.

#### **<hostName>**

Hostname des Systems, auf dem sich die Quellendatei befindet.

#### **<userID>**

Die Benutzer-ID, die der Ursprung der Dateiübertragung ist.

#### **<mqmdUserID>**

Optional. Die an den Nachrichtendeskriptor (MQMD) übertragene IBM MQ-Benutzer-ID.

#### **<schedule>**

Gruppenelement mit einer Beschreibung des geplanten Zeitpunkts für die Dateiübertragung, des Wiederholungsverhaltens sowie des Zeitpunkts des nächsten Vorkommens.

#### **<submit>**

Gibt Datum und Uhrzeit des Beginns der geplanten Übertragung an.

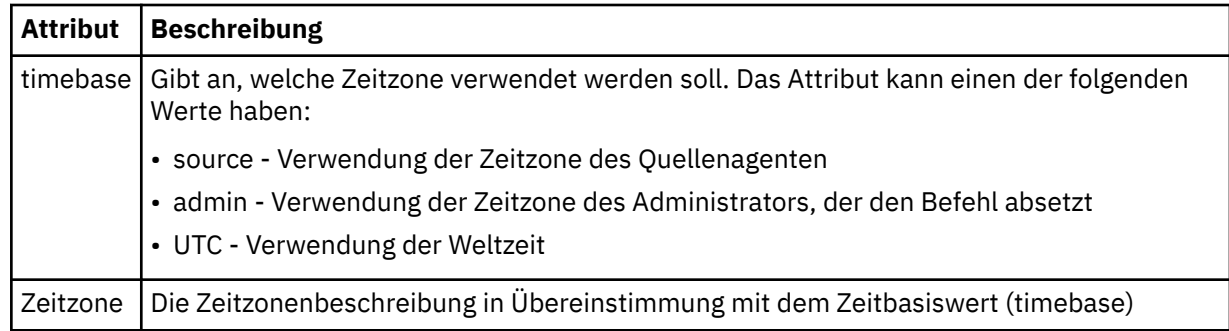

## **<repeat>**

Gruppenelement, das Details zur Wiederholungshäufigkeit und -anzahl einer geplanten Übertragung enthält, und angibt, wann die Wiederholung einer geplanten Übertragung beendet wird.

# **<frequency>**

Der Zeitraum, der bis zur Wiederholung der Übertragung verstreichen muss.

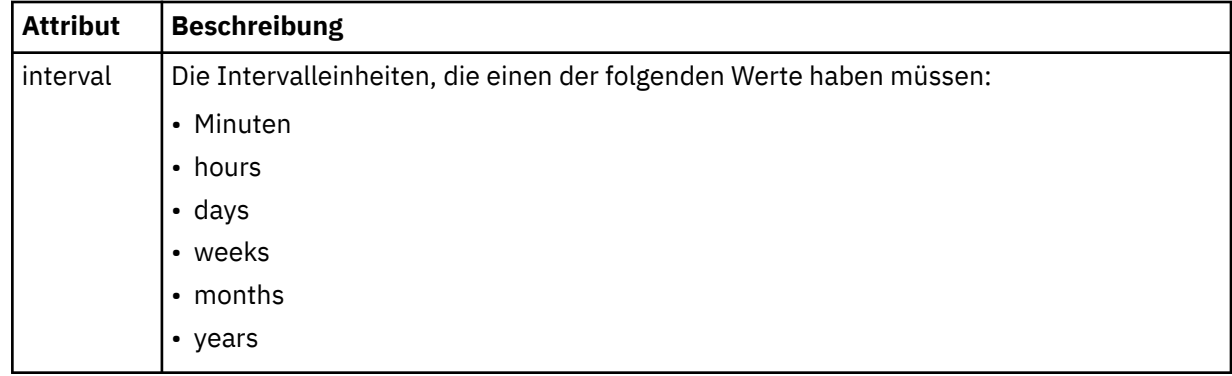

## **<expireTime>**

Optionales Element, das Datum und Uhrzeit für die Beendigung einer sich wiederholenden geplanten Übertragung angibt. Dieses Element und das Element <expireCount> schließen sich gegenseitig aus.

## **<expireCount>**

Optionales Element, das angibt, wie oft die geplante Dateiübertragung stattfindet, bevor sie gestoppt wird. Dieses Element und das Element <expireTime> schließen sich gegenseitig aus.

# **<sourceAgent>**

Gibt den Namen des Agenten auf dem System an, auf dem sich die Quellendatei befindet.

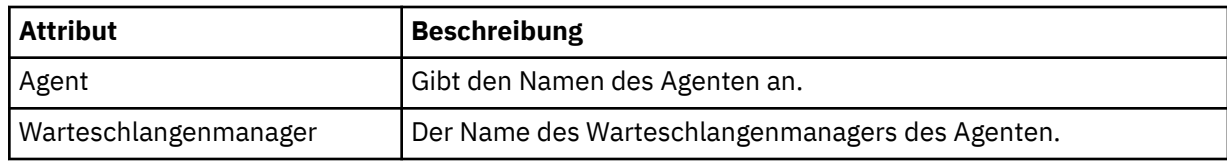

## **<destinationAgent>**

Gibt den Namen des Agenten auf dem System an, auf das Sie die Datei übertragen möchten.

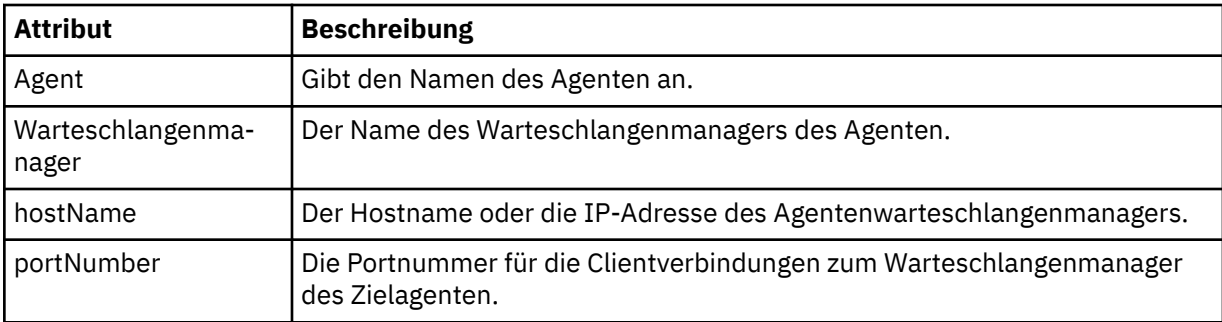

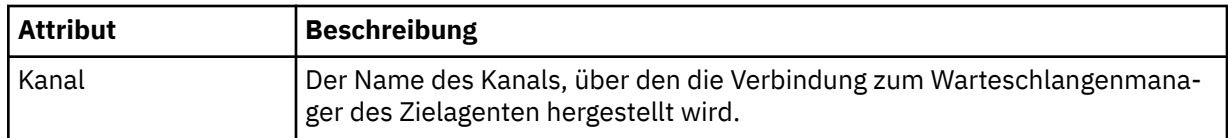

# **<trigger>**

Optionales Element, das eine Bedingung angibt, die erfüllt sein muss, damit die Dateiübertragung ausgeführt werden kann.

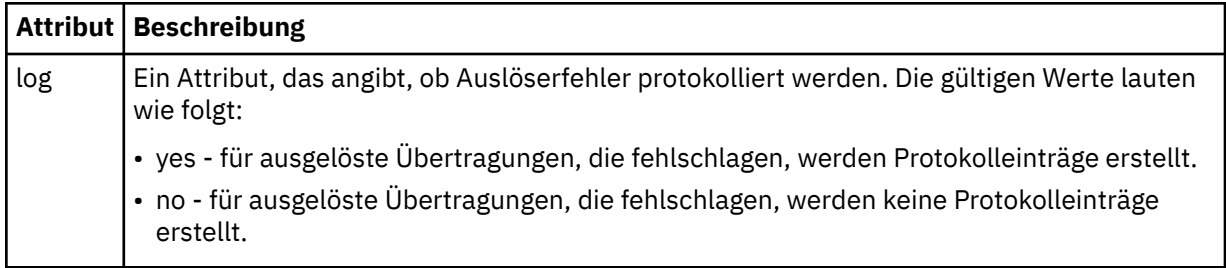

# **<fileExist>**

Gibt eine durch Kommas getrennte Liste mit Dateinamen an, die sich auf demselben System wie der Quellenagent befinden. Wenn eine Datei in dieser Namensliste die Auslösebedingung erfüllt, wird die Übertragung vorgenommen. Dieses Element und das Element <fileSize> schließen sich gegenseitig aus.

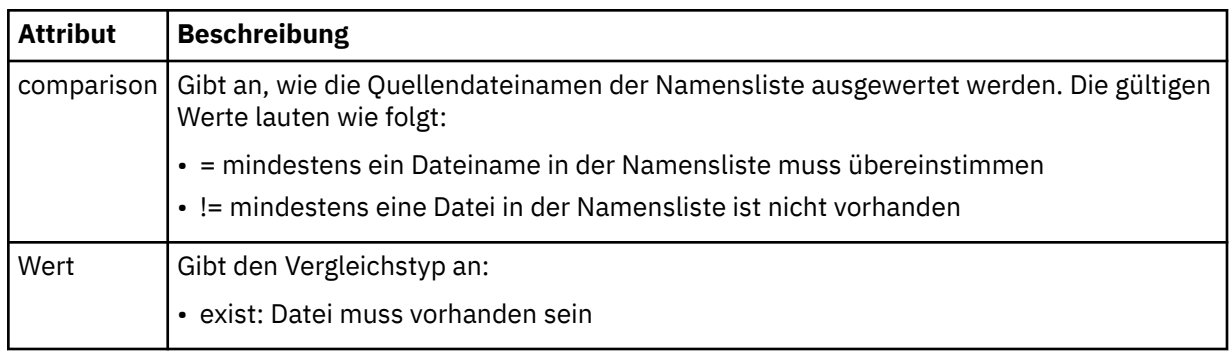

# **<fileSize>**

Gibt eine durch Kommas getrennte Liste mit Dateinamen an, die sich auf demselben System wie der Quellenagent befinden. Wenn eine Datei in dieser Namensliste die Auslösebedingung erfüllt, wird die Übertragung vorgenommen. Dieses Element und das Element <fileExist> schließen sich gegenseitig aus.

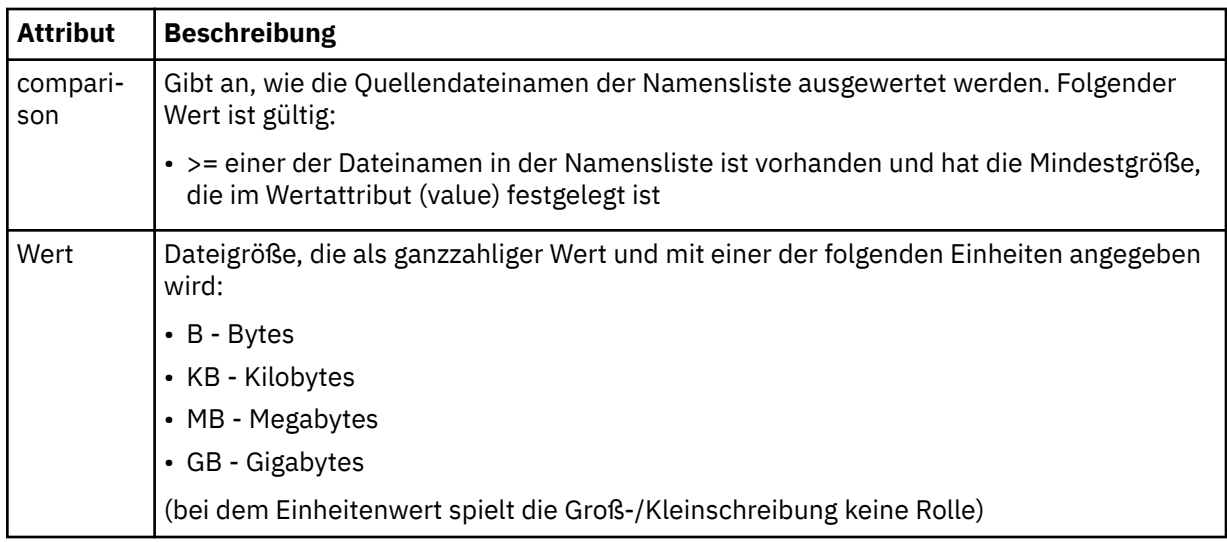

# **<reply>**

Gibt den Namen der temporären Antwortwarteschlange an, die für synchrone Dateiübertragungen generiert wird (wird über den Parameter **-w** in der Befehlszeile festgelegt). Der Name der Warteschlange wird in der Konfigurationsdatei command.properties unter dem Schlüssel **dynamicQueuePrefix** festgelegt. Falls diese Angabe fehlt, wird der Standardwert 'WMQFTE.\*' verwendet.

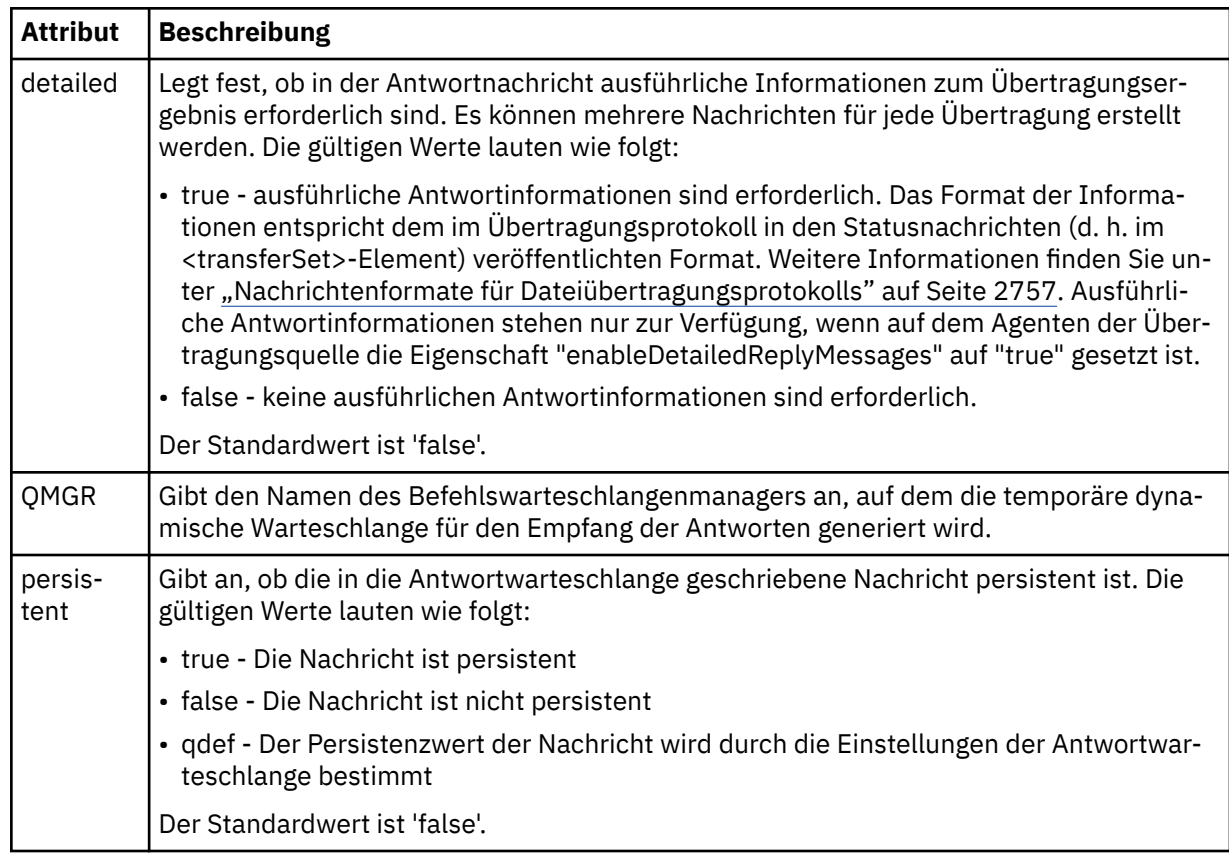

## **<transferSet>**

Gibt eine Gruppe von Dateiübertragungen oder eine Gruppe von verwalteten Aufrufen an, die Sie zusammen ausführen möchten. Während der Übertragung ist <transferSet> ein Gruppenelement, das <item>-Elemente enthält.

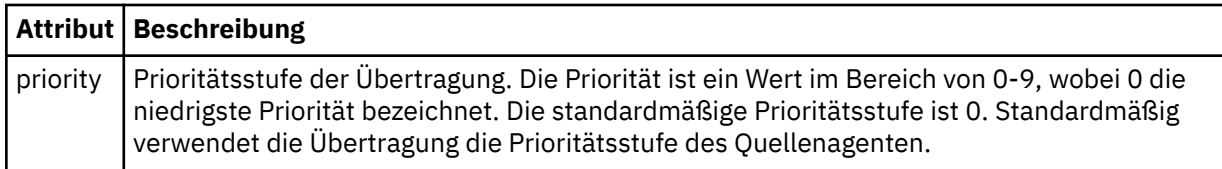

## **<metaDataSet>**

Optionales Gruppenelement, das mindestens ein Metadatenelement enthält.

## **<metaData>**

Gibt die benutzerdefinierten Metadaten an, die an die vom Agenten aufgerufenen Exitpunkte übergeben werden. Das Element enthält den Metadatenwert in Form einer Zeichenfolge.

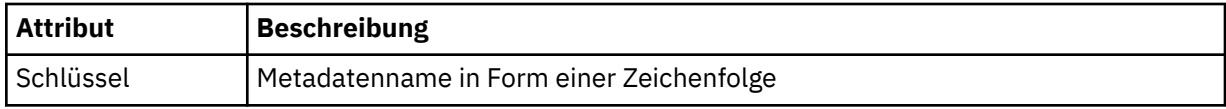

**<call>**

Gruppenelement, das <command>-Elemente enthält, die das aufzurufende Programm bzw. die aufzurufende ausführbare Datei angeben.

## **<command>**

Gibt das aufzurufende Programm oder die aufzurufende ausführbare Datei an. Der Befehl muss sich im Befehlspfad des Agenten befinden. Weitere Informationen finden Sie unter Eigenschaften des erweiterten Agenten. Dieses Element kann optionale <argument>-Elemente enthalten.

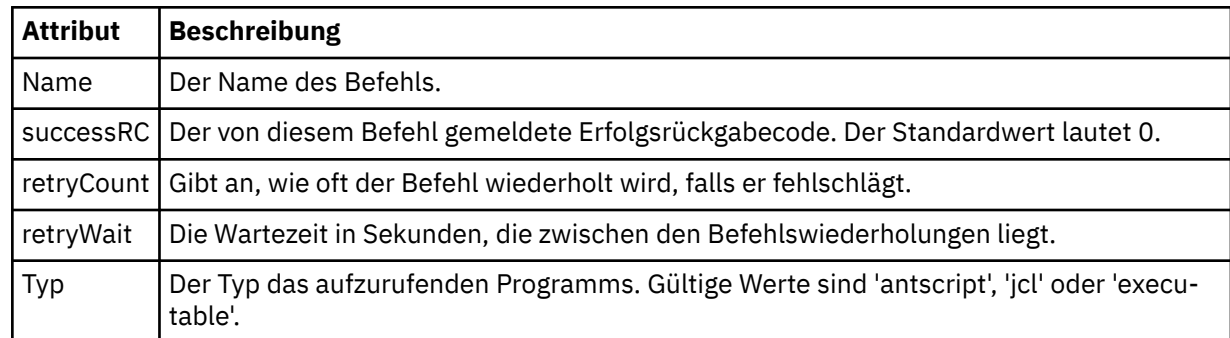

### **<argument>**

Gibt ein Argument an, das an den Befehl übergeben werden soll.

#### **<item>**

Gruppenelement, das Elemente enthält, welche die Namen und Positionen der Quellen- und Zieldateien angeben.

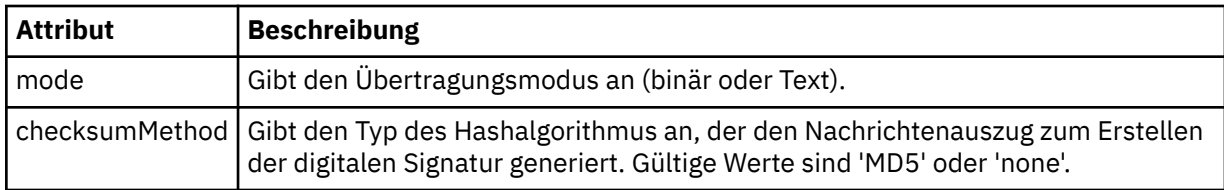

#### **<source>**

Gruppenelement, das Dateien auf dem Quellensystem angibt und festlegt, ob diese nach Abschluss der Übertragung entfernt werden

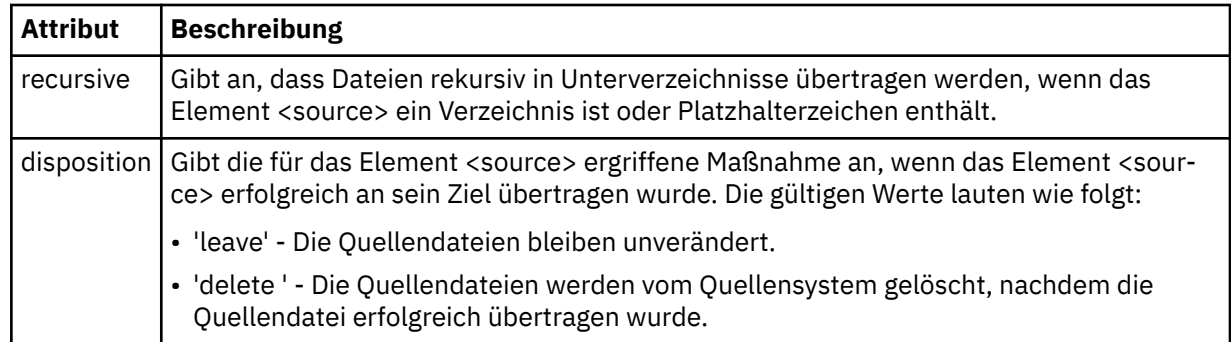

## **<Datei>**

Gibt die Übertragungsquelle an. Bei Multis Bei Multiplatforms kann es sich bei der Übertragungsquelle um eine Datei oder um einen Verzeichnisnamen handeln. Auf der z/OS-Plattform kann es sich bei der Übertragungsquelle um einen Datei-, einen Dataset- oder einen PDS-Namen handeln. Geben Sie den vollständig qualifizierten Pfad in dem Format an, das für das von Ihnen verwendete Betriebssystem üblich ist; beispielsweise C:/from/here.txt. Verwenden Sie keine Datei-URIs.

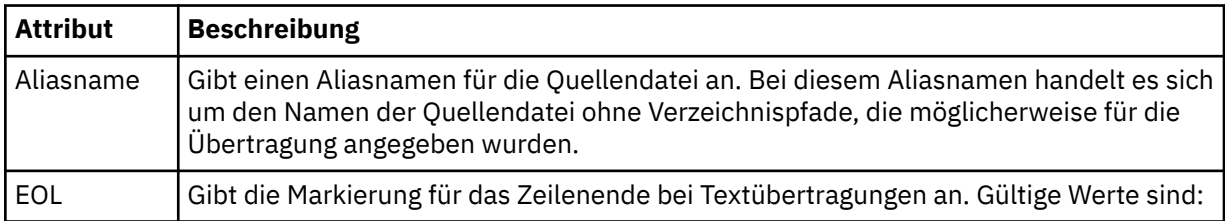

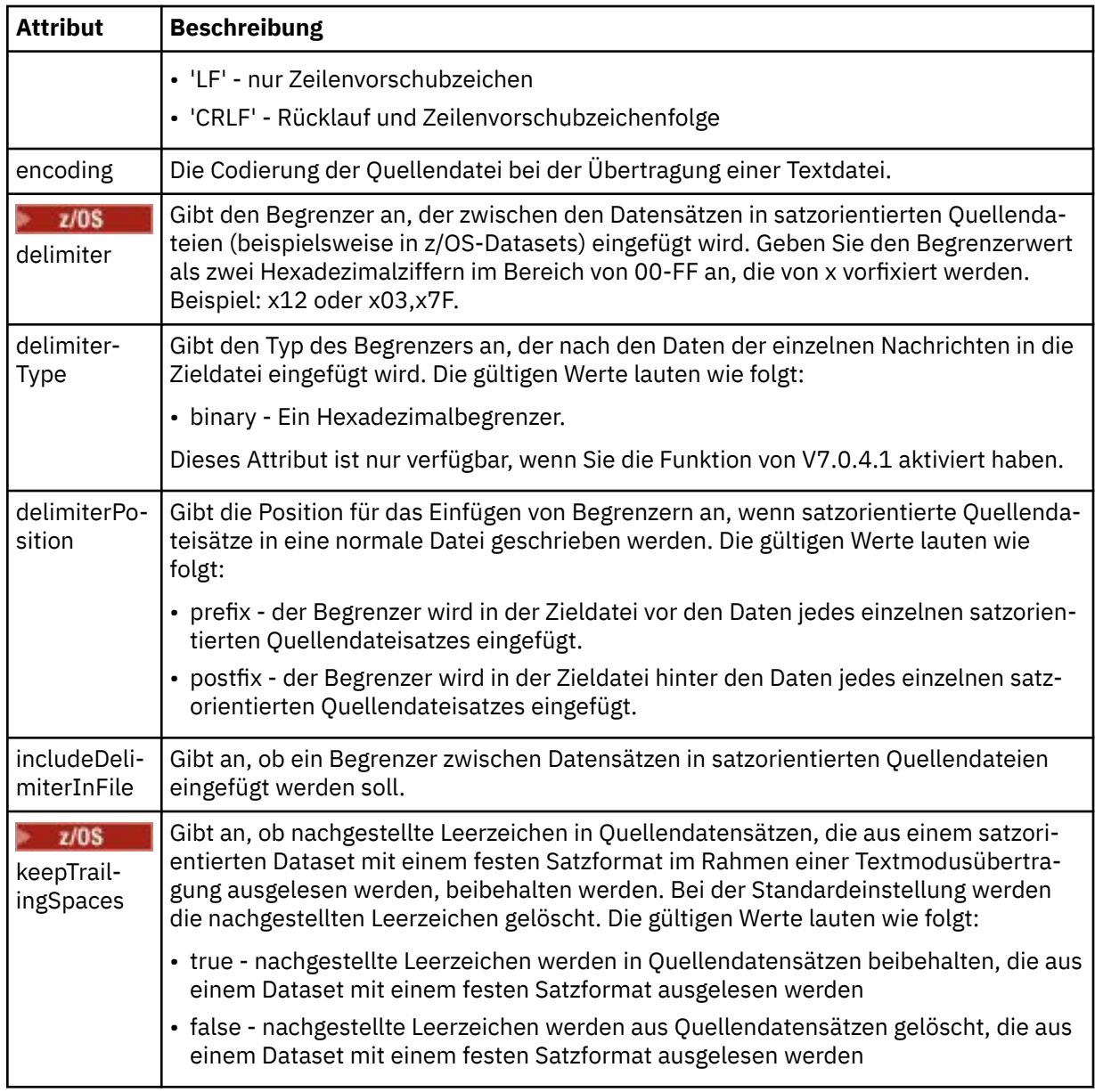

# **<queue>**

Bei Verwendung zusammen mit dem Element <source> gibt dieses Element den Namen der Warteschlange an, aus der die Übertragung erfolgen soll; sie muss sich im Warteschlangenmanager des Quellenagenten befinden. Verwenden Sie das Format *QUEUE*. Der Name des Warteschlangenmanagers wird nicht hinzugefügt, da sich die Warteschlange auf dem Warteschlangenmanager des Quellenagenten befinden muss. Wenn das Element <queue> innerhalb des Elements <destination> verwendet wurde, kann es nicht innerhalb des Elements <source> verwendet werden.

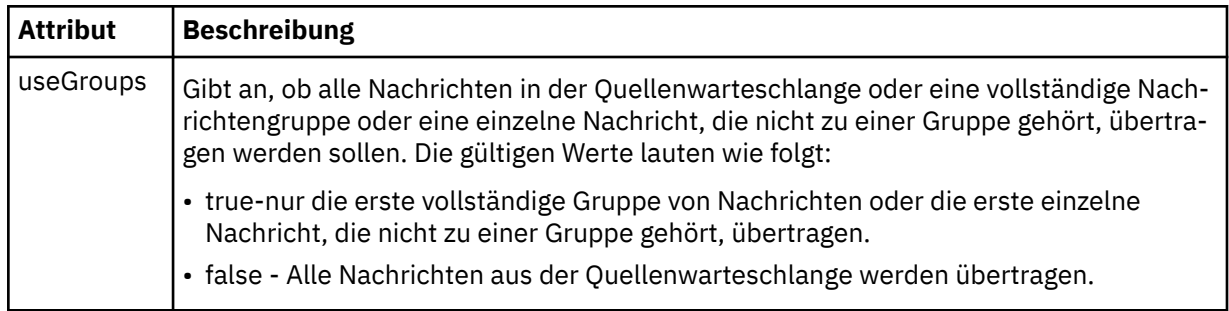

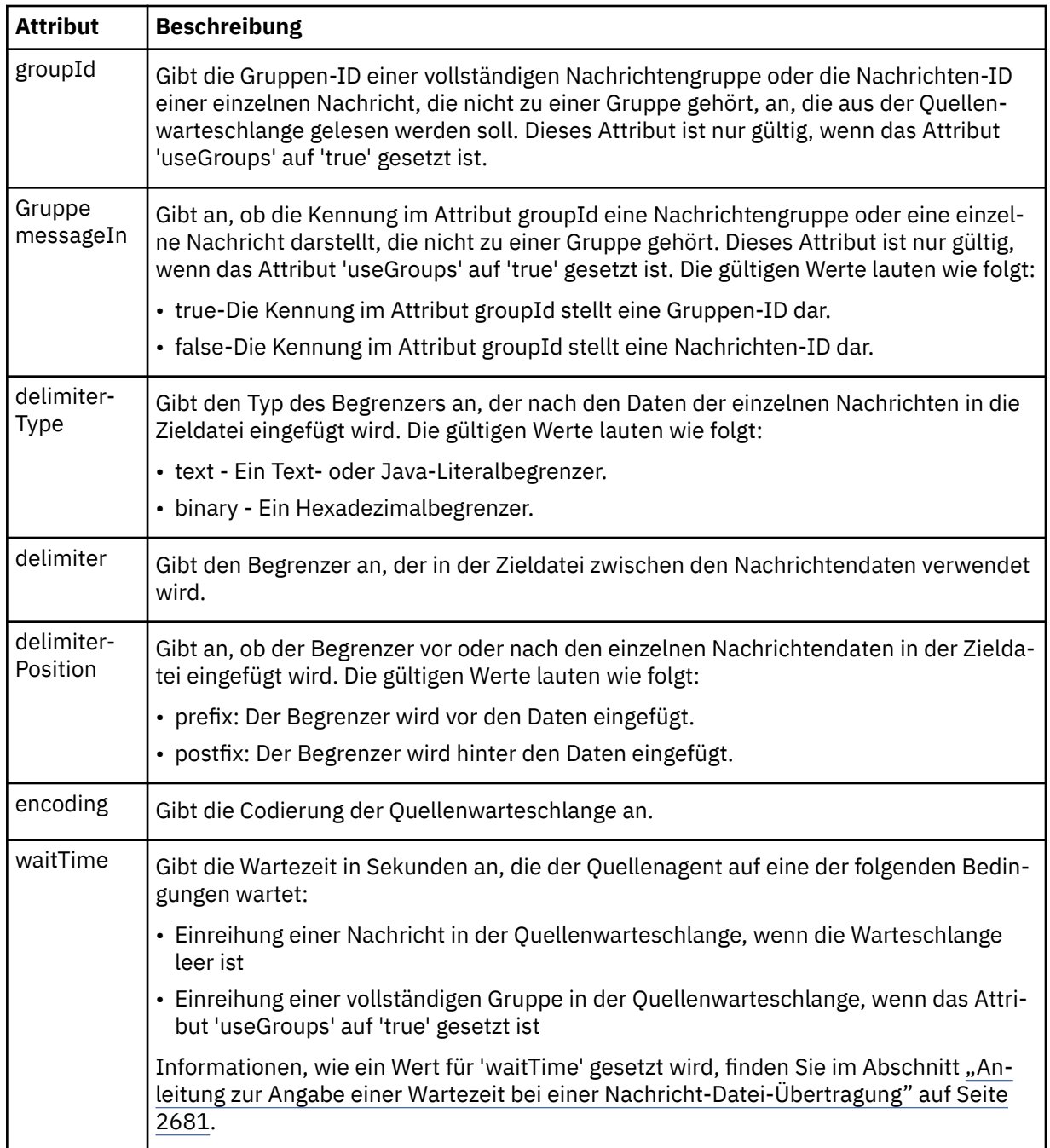

# **<destination>**

Gruppenelement, welches das Ziel angibt und festlegt, wie verfahren werden soll, wenn auf dem Zielagenten Dateien vorhanden sind.

Als untergeordnetes Element von 'destination' kann nur <file> oder <queue> angegeben werden.

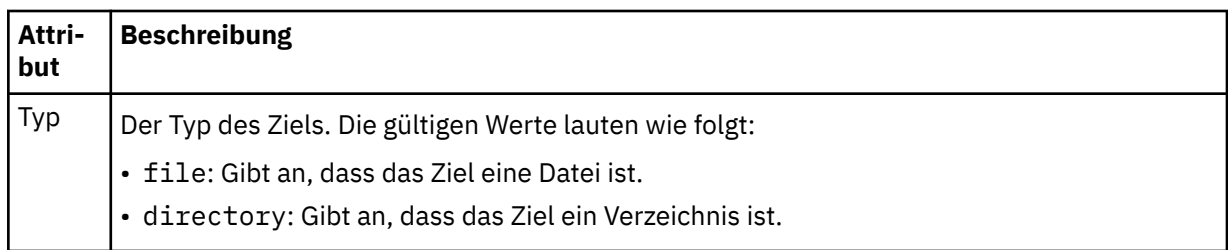

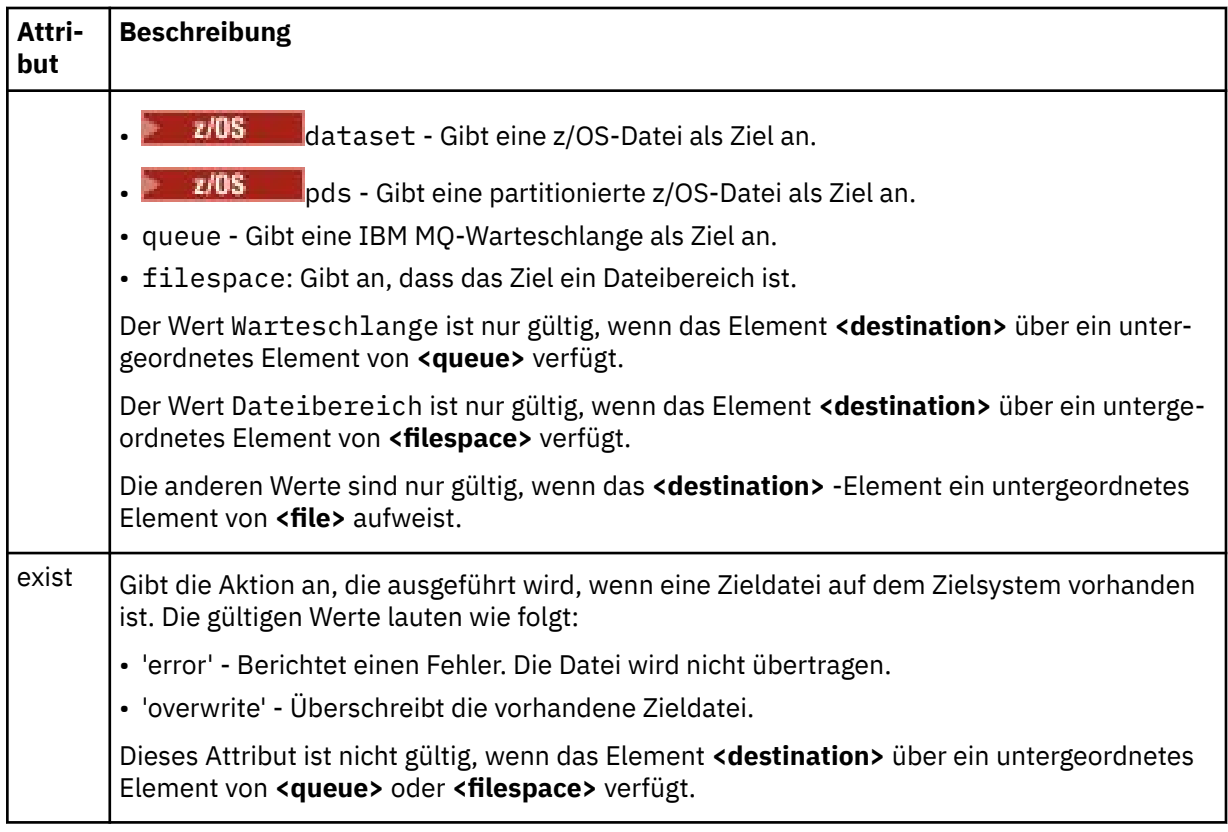

# **<Datei>**

Gibt zusätzliche Einstellungen für das zuvor beschriebene Element **<destination>** an. Geben Sie den vollständig qualifizierten Pfad in dem Format an, das für das von Ihnen verwendete Betriebssystem üblich ist; beispielsweise C:/from/here.txt. Verwenden Sie keine Datei-URIs.

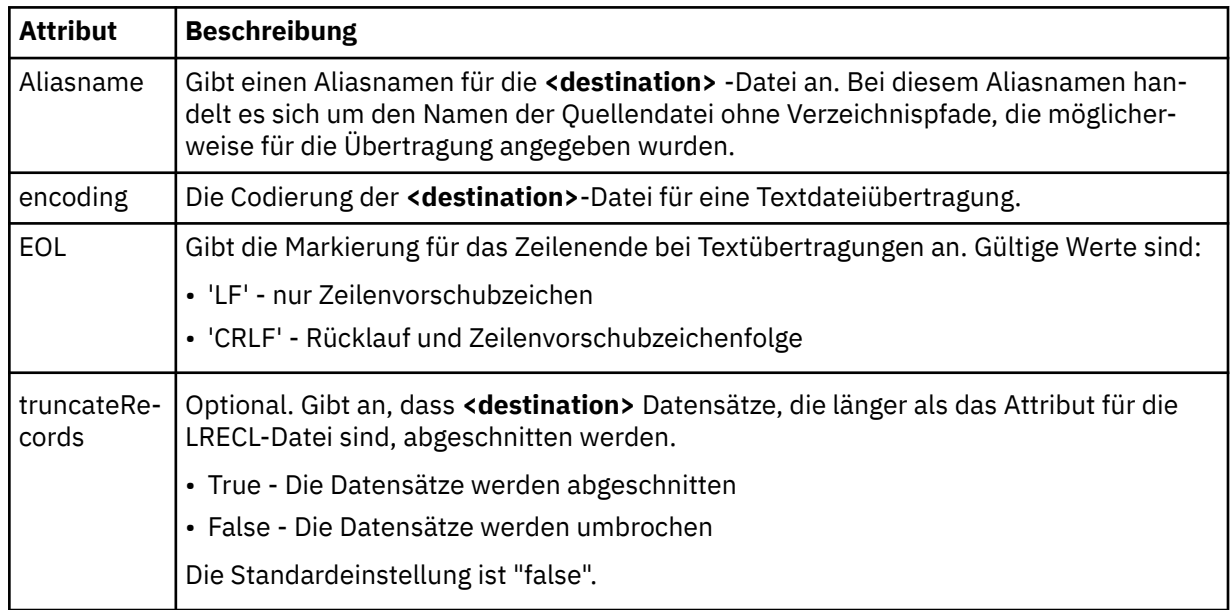

# **<queue>**

Gibt bei Verwendung mit dem Element **<destination>** den Namen der zu übertragende Warteschlange an, die sich auf einem beliebigen Warteschlangenmanager befinden kann, der mit dem Warteschlangenmanager des Zielagenten verbunden ist. Verwenden Sie das Format *QUEUE@QM*, wobei *QUEUE* der Name der Warteschlange ist, in die die Nachrichten eingereiht werden sollen, und *QM* der Warteschlangenmanager, auf dem sich die Warteschlange befindet. Wenn das Element <queue> innerhalb

des Elements <source> verwendet wurde, kann es nicht innerhalb des Elements <destination> verwendet werden.

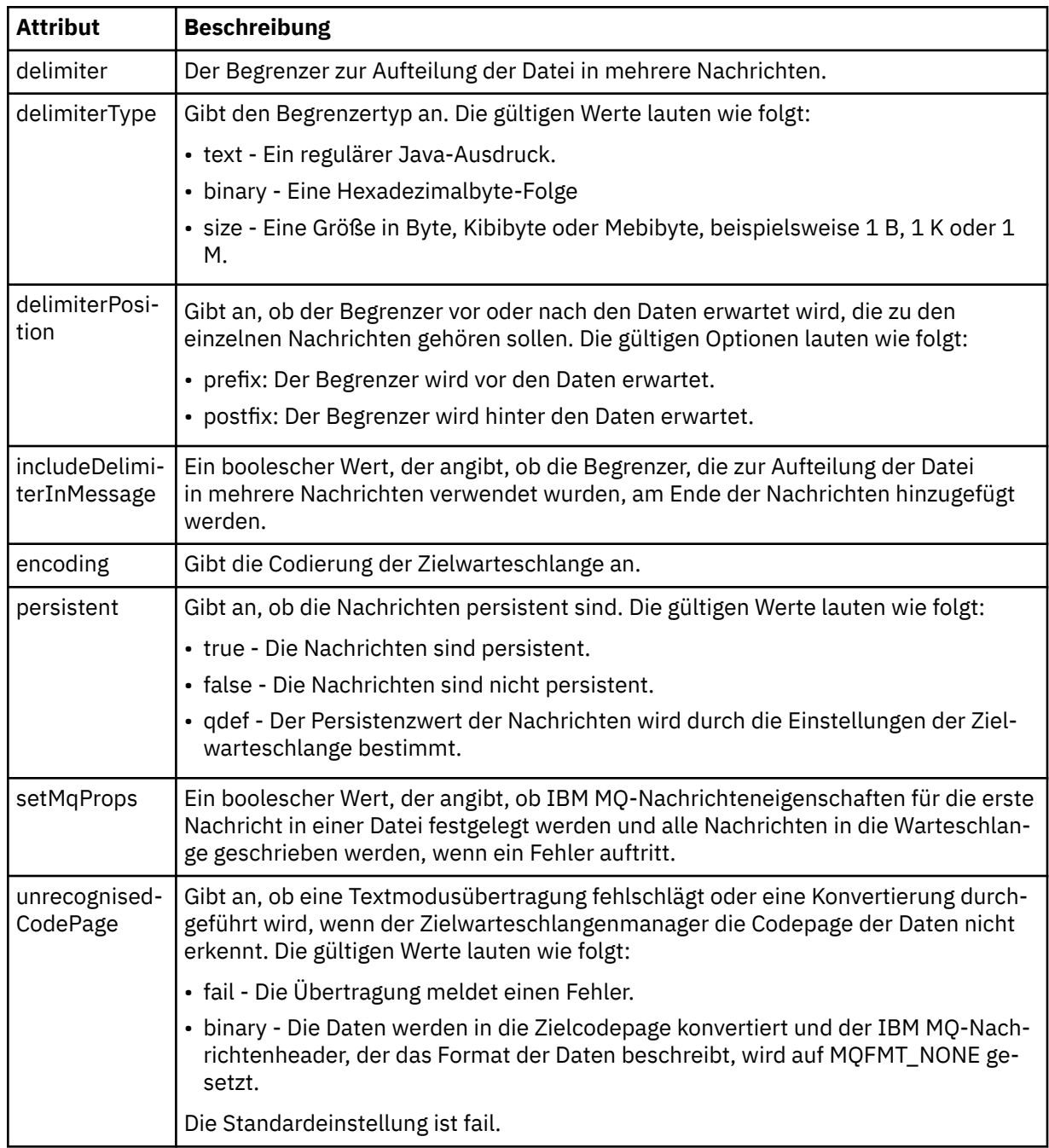

## **<filespace>**

Gruppenelement, das den Namen des Dateibereichs angibt, in den die Übertragung erfolgt.

#### **< Name>**

In Verbindung mit dem Element <filespace> gibt der Wert dieses Elements den Namen des Dateibereichs an.

### **<preSourceCall>**

Gruppenelement, das einen Befehl angibt, der vor Beginn der Übertragung an der Übertragungsquelle ausgegeben wird.

# **<postSourceCall>**

Gruppenelement, das einen Befehl angibt, der nach Abschluss der Übertragung an der Übertragungsquelle ausgegeben wird.

## **<preDestinationCall>**

Gruppenelement, das einen Befehl angibt, der vor Beginn der Übertragung am Übertragungsziel ausgegeben wird.

## **<postDestinationCall>**

Gruppenelement, das einen Befehl angibt, der nach Abschluss der Übertragung am Übertragungsziel ausgegeben wird.

### **<command>**

Dieses Element gibt in Verbindung mit dem Element <preSourceCall>, <postSourceCall>, <preDestinationCall> oder <postDestinationCall> den aufzurufenden Befehl an. Der Befehl muss sich im Befehlspfad des Agenten befinden. Weitere Informationen finden Sie unter Eigenschaften des erweiterten Agenten.

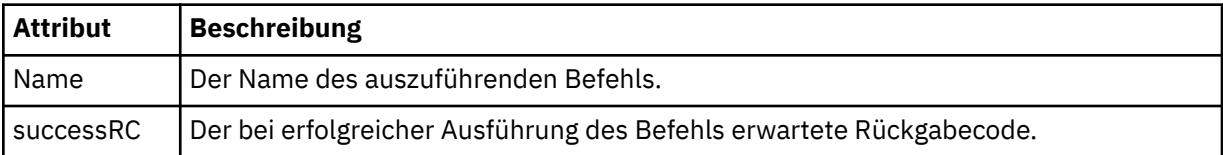

## **<argument>**

Bei Verwendung zusammen mit dem Element <command> gibt dieses Element ein Argument an, das an den Befehl übergeben werden soll. Ein <command>-Element kann eine beliebige Anzahl an <argument>-Elementen enthalten.

### **<job>**

Optionales Gruppenelement, das Jobinformationen für die gesamte Übertragungsspezifikation enthält <job> ist eine benutzerdefinierte Jobnamenskennung, die der Protokollnachricht bei der Übertragung der Übertragung hinzugefügt wird. Dieses Element <job> ist mit dem Element <job> identisch, das in der Übertragungsprotokollnachricht angezeigt wird. Diese Nachricht wird im folgenden Abschnitt beschrieben: ["Nachrichtenformate für Dateiübertragungsprotokolls" auf Seite 2757](#page-2756-0).

### **< Name>**

In Verbindung mit dem Element <job> gibt der Wert dieses Elements den Namen des Jobs an.

# **<transferSpecifications>**

Gruppenelement, das <item>-Elemente für mehrere Übertragungsgruppen enthält. Im Abschnitt Definitionsdateien für die Übertragung verwenden finden Sie ausführliche Informationen zur Verwendung dieses Elements.

#### **<cancel>**

Gruppenelement, das alle Elemente enthält, die zum Abbruch einer laufenden Dateiübertragung erforderlich sind.

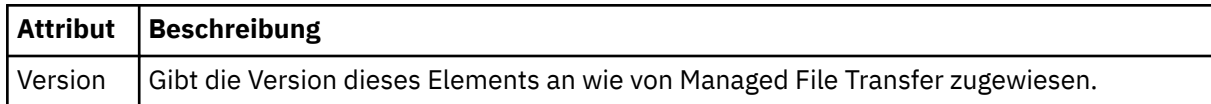

#### **<transfer>**

In Verbindung mit dem <cancel>-Element gibt der Wert dieses Elements die ID der Übertragungsanforderung an, die abgebrochen werden soll.

**<job>**

Gruppenelement, das Jobinformationen enthält.

#### **<jobName>**

Gibt die logische Jobkennung an.

# **Nachrichtenformat für den Abbruch von Dateiübertragungen**

Eine Dateiübertragungsanforderung liefert eine aus 48 Zeichen bestehende ID, mit der die Übertragung für einen bestimmten Agenten identifiziert wird. Diese Kennung wird beim Abbrechen von Übertragungen verwendet.

# **Konzept der Nachricht beim Übertragungsabbruch**

Sie finden eine Beschreibung der Elemente und Attribute, die in den Nachrichten bei einem Übertragungsabbruch verwendet werden:

## **<cancel>**

Gruppenelement, das alle Elemente enthält, die zum Abbruch einer laufenden Dateiübertragung erforderlich sind.

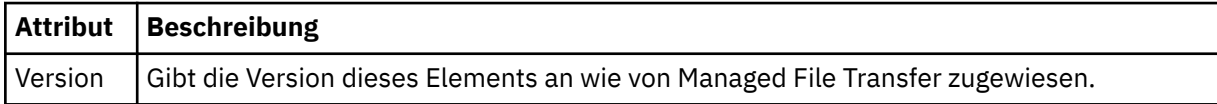

## **<originator>**

Gruppenelement, das die Elemente enthält, die den Ersteller der Anforderung angeben.

## **<hostName>**

Hostname des Systems, auf dem sich die Quellendatei befindet.

# **<userID>**

Die Benutzer-ID, die der Ursprung der Dateiübertragung ist.

## **<mqmdUserID>**

Optional. Die an den Nachrichtendeskriptor (MQMD) übertragene IBM MQ-Benutzer-ID.

# **<transfer>**

In Verbindung mit dem <cancel>-Element gibt der Wert dieses Elements die ID der Übertragungsanforderung an, die abgebrochen werden soll.

**<job>**

Optional. Gruppenelement, das Jobinformationen enthält.

# **<jobName>**

Gibt die logische Jobkennung an.

# **Beispiele**

Für jede der folgenden Anforderungen sind XML-Beispielnachrichten aufgeführt, die diesem Schema entsprechen:

- Dateiübertragung erstellen
- • [Asynchrone Dateiübertragungsanforderung erstellen](#page-2804-0)
- • [Dateiübertragung abbrechen](#page-2804-0)
- • [Geplante Übertragung erstellen](#page-2805-0)
- • [Geplante Übertragung löschen](#page-2805-0)
- • [Gesteuerten Aufruf erstellen](#page-2806-0)
- • [Dateiübertragung erstellen, die gesteuerte Aufrufe enthält](#page-2806-0)

# *Nachrichtenbeispiele für Dateiübertragungsanforderungen*

Beispiele für die Nachrichten, die in die Befehlswarteschlange des Agenten gestellt werden können, um den Agenten anzuweisen, eine Übertragung zu erstellen oder abzubrechen.

# **Übertragungsanforderung erstellen**

```
<?xml version="1.0" encoding="UTF-8"?>
<request xmlns:xsi="https://www.w3.org/2001/XMLSchema-instance" 
version="4.00" 
xsi:noNamespaceSchemaLocation="FileTransfer.xsd">
    <managedTransfer>
         <originator>
             <hostName>example.com.</hostName>
             <userID>mqm</userID> 
         </originator> 
 <sourceAgent QMgr="QM_JUPITER" agent="AGENT_JUPITER"/>
 <destinationAgent QMgr="QM_JUPITER" agent="AGENT_JUPITER"/>
```

```
 <transferSet> 
 <item checksumMethod="MD5" mode="binary">
 <source disposition="leave" recursive="false">
                <file>/etc/passwd</file>
            </source>
            <destination exist="overwrite" type="directory">
                <file>/tmp</file>
            </destination>
      \langleitem>
        </transferSet> 
    </managedTransfer>
</request>
```
# **Übertragungsanforderung erstellen - synchron**

Wenn ein Benutzer eine blockierende synchrone Anforderung anfordert (es wird auf den Abschluss der Übertragung gewartet und anschließend werden Statusnachrichten empfangen), enthält die in die Befehlswarteschlange gestellte Nachricht ein reply-Element, das die Warteschlange angibt, an die eine Antwortnachricht gesendet wird. Bei dem folgenden Beispiel handelt es sich um die Nachricht, die in die von FTEAGENT verwendete Befehlswarteschlange gestellt wird:

```
<?xml version="1.0" encoding="UTF-8"?>
<request version="4.00"
          xmlns:xsi="https://www.w3.org/2001/XMLSchema-instance"
          xsi:noNamespaceSchemaLocation="FileTransfer.xsd">
  <managedTransfer>
     <originator>
         <hostName>reportserver.com</hostName>
         <userID>USER1</userID>
     </originator>
     <sourceAgent agent="FTEAGENT"
                 QMgr = "QM1"/>
     <destinationAgent agent="AGENT2"
                       QMgr="QM2"/>
     <reply QMGR="QM1">WMQFTE.492D0D5502770020</reply> 
     <transferSet>
 <item mode="binary" checksumMethod="MD5">
 <source recursive="false" disposition="leave">
           <file>c:\sourcefiles\source1.doc</file>
         </source>
         <destination type="file" exist="overwrite">
           <file>c:\destinationfiles\dest1.doc</file>
         </destination>
       </item>
     </transferSet>
   </managedTransfer>
</request>
```
Das <reply>-Element wird mit dem Namen des Befehlswarteschlangenmanagers belegt, bei dem eine temporäre dynamische Warteschlange für den Eingang von Antworten bezüglich des erfolgreichen (oder anderweitigen) Abschlusses der Übertragung erstellt wurde. Der Name der temporären dynamischen Warteschlange besteht aus zwei Teilen:

- Das Präfix, wie im Schlüssel **dynamicQueuePrefix** der Konfigurationsdatei command.properties definiert (standardmäßig WMQFTE ).
- Der ID der Warteschlange, die von IBM MQ generiert wird

# **Anforderung zum Abbruch einer Übertragung**

```
<?xml version="1.0" encoding="UTF-8"?>
<cancel xmlns:xsi="https://www.w3.org/2001/XMLSchema-instance" 
         version="4.00" 
         xsi:noNamespaceSchemaLocation="FileTransfer.xsd">
    <originator>
         <hostName>example.com.</hostName>
         <userID>mqm</userID>
     </originator>
     <transfer>414D51205553322E42494E44494E47538B0F404D032C0020</transfer>
    <reply QMGR="QM_JUPITER">WMQFTE.4D400F8B20002007</reply>
</cancel>
```
## <span id="page-2805-0"></span>**Zugehörige Verweise**

["Nachrichtenformat für Dateiübertragungsanforderungen" auf Seite 2791](#page-2790-0)

Dateiübertragungen werden beim Eingang von XML-Nachrichten in der Befehlswarteschlange eines Agenten initialisiert, in der Regel nachdem von einem Benutzer ein Befehl zur Dateiübertragung ausgegeben wurde oder bei Verwendung von IBM MQ Explorer. Die Übertragungsanforderung-XML muss dem FileTransfer.xsd-Schema entsprechen und das Element <request> als Stammelement haben. Das FileTransfer.xsd-Schemadokument befindet sich im Verzeichnis *MQ\_INSTALLATION\_PATH*/mqft/ samples/schema. Das FileTransfer.xsd-Schema importiert fteutils.xsd, das sich im selben Verzeichnis befindet.

# *Beispiele für Nachrichten bei einer geplanten Dateiübertragung*

In diesem Abschnitt finden Sie Beispiele für Nachrichten, die Sie in die Befehlswarteschlange des Agenten einreihen und damit anfordern können, dass der Agent einen Zeitplan erstellt oder löscht.

# **Geplante Übertragung erstellen**

```
<?xml version="1.0" encoding="UTF-8"?>
<request xmlns:xsi="https://www.w3.org/2001/XMLSchema-instance" 
          version="4.00" 
          xsi:noNamespaceSchemaLocation="FileTransfer.xsd">
     <managedTransfer> 
         <originator> 
              <hostName>example.com.</hostName> 
              <userID>mqm</userID> 
         </originator> 
         <schedule> 
              <submit timebase="admin" timezone="Europe/London">2010-01-01T21:00</submit> 
         </schedule> 
         <sourceAgent QMgr="US2.BINDINGS" agent="US2.BINDINGS.FILE"/> 
         <destinationAgent QMgr="US2.BINDINGS" agent="US2.BINDINGS.FILE"/> 
         <transferSet> 
              <item checksumMethod="MD5" mode="binary"> 
                  <source disposition="leave" recursive="false"> 
                      <file>/etc/passwd</file> 
                  </source> 
                  <destination exist="overwrite" type="directory"> 
                      <file>/tmp</file> 
                  </destination> 
             \langleitem\rangle </transferSet> 
     </managedTransfer>
\langle/request>
```
# **Geplante Übertragung löschen**

```
<?xml version="1.0" encoding="UTF-8"?>
<request xmlns:xsi="https://www.w3.org/2001/XMLSchema-instance" 
         version="4.00" 
          xsi:noNamespaceSchemaLocation="FileTransfer.xsd">
    <deleteScheduledTransfer>
        <originator>
             <delete>
                 <hostName>example.com.</hostName>
                 <userID>mqm</userID>
            </delete>
         </originator>
        <ID>1</ID> <reply QMGR="US2.BINDINGS">WMQFTE.4D400F8B20003902</reply>
     </deleteScheduledTransfer>
</request>
```
# **Zugehörige Verweise**

["Nachrichtenformat für Dateiübertragungsanforderungen" auf Seite 2791](#page-2790-0)

Dateiübertragungen werden beim Eingang von XML-Nachrichten in der Befehlswarteschlange eines Agenten initialisiert, in der Regel nachdem von einem Benutzer ein Befehl zur Dateiübertragung ausgegeben wurde oder bei Verwendung von IBM MQ Explorer. Die Übertragungsanforderung-XML muss dem FileTransfer.xsd-Schema entsprechen und das Element <request> als Stammelement haben. Das

<span id="page-2806-0"></span>FileTransfer.xsd-Schemadokument befindet sich im Verzeichnis *MQ\_INSTALLATION\_PATH*/mqft/ samples/schema. Das FileTransfer.xsd-Schema importiert fteutils.xsd, das sich im selben Verzeichnis befindet.

# *Beispiele für Aufrufanforderungsnachrichten des MFT-Agenten*

Beispiele für Nachrichten, die Sie in die Agentenbefehlswarteschlange einreihen können, um anzufordern, dass der Agent einen verwalteten Aufruf oder eine Übertragung erstellt, die Programme aufruft.

# **Beispiel einer verwalteten Aufrufanforderung**

```
<?xml version="1.0" encoding="UTF-8"?>
<request xmlns:xsi="https://www.w3.org/2001/XMLSchema-instance" 
         version="1.00" 
          xsi:noNamespaceSchemaLocation="FileTransfer.xsd">
     <managedCall>
         <originator>
             <hostName>example.com.</hostName>
             <userID>mqm</userID>
         </originator>
         <agent agent="DNWE" QMgr="QM1"/>
         <transferSet>
             <call>
 <command name="echo" successRC="0">
 <argument>call</argument>
                     <argument>test</argument>
                 </command>
            \langle / call > </transferSet>
         <job>
             <name>managedCallCalls.xml</name>
         </job>
     </managedCall>
\langle request>
```
# **Beispiel einer verwalteten Übertragungsanforderung mit Aufrufen**

```
<?xml version="1.0" encoding="UTF-8"?>
<request xmlns:xsi="https://www.w3.org/2001/XMLSchema-instance" 
         version="1.00" 
         xsi:noNamespaceSchemaLocation="FileTransfer.xsd">
    <managedTransfer>
         <originator>
             <hostName>example.com.</hostName>
             <userID>mqm</userID>
         </originator>
 <sourceAgent agent="DNWE" QMgr="QM1"/>
 <destinationAgent agent="DNWE" QMgr="QM1"/>
         <transferSet> 
             <preSourceCall>
                 <command name="echo" successRC="0">
                     <argument>preSourceCall</argument>
                     <argument>test</argument>
                 </command>
             </preSourceCall>
             <postSourceCall> 
                 <command name="echo" successRC="0"> 
                     <argument>postSourceCall</argument>
                     <argument>test</argument> 
                </command> 
             </postSourceCall>
             <preDestinationCall>
                 <command name="echo" successRC="0">
                     <argument>preDestinationCall</argument> 
                     <argument>test</argument> 
                 </command> 
             </preDestinationCall> 
             <postDestinationCall>
                 <command name="echo" successRC="0"> 
                     <argument>postDestinationCall</argument>
                     <argument>test</argument>
                 </command> 
             </postDestinationCall>
```

```
 </transferSet> 
         <job>
              <name>managedTransferCalls.xml</name> 
         </job>
     </managedTransfer>
</request>
```
# **Zugehörige Tasks**

Programme angeben, die mit MFT ausgeführt werden sollen

# **Zugehörige Verweise**

["Nachrichtenformat für Dateiübertragungsanforderungen" auf Seite 2791](#page-2790-0)

Dateiübertragungen werden beim Eingang von XML-Nachrichten in der Befehlswarteschlange eines Agenten initialisiert, in der Regel nachdem von einem Benutzer ein Befehl zur Dateiübertragung ausgegeben wurde oder bei Verwendung von IBM MQ Explorer. Die Übertragungsanforderung-XML muss dem FileTransfer.xsd-Schema entsprechen und das Element <request> als Stammelement haben. Das FileTransfer.xsd-Schemadokument befindet sich im Verzeichnis *MQ\_INSTALLATION\_PATH*/mqft/ samples/schema. Das FileTransfer.xsd-Schema importiert fteutils.xsd, das sich im selben Verzeichnis befindet.

# **Formate der MFT-Überwachungsanforderungsnachrichten**

Ressourcenüberwachungen werden erstellt, wenn eine geeignete XML-Nachricht in der Befehlswarteschlange eines Agenten ankommt, in der Regel wenn ein Benutzer den Befehl **fteCreateMonitor** ausgibt oder die IBM MQ Explorer-Schnittstelle verwendet.

Die XML-Datei für die Überwachung muss dem in der Datei Monitor.xsd definierten Schema entsprechen und das Element <monitor> als Stammelement verwenden.

Überwachungsnachrichten können eines der folgenden Stammelemente aufweisen:

- <monitor> Erstellen und Starten einer neuen Ressourcenüberwachung
- <deleteMonitor> Stoppen und Löschen einer vorhandenen Überwachung

Für den Befehl **fteListMonitors** ist keine Befehlsnachricht vorhanden, da mit diesem Befehl übereinstimmende Überwachungsnachrichten direkt aus dem Thema SYSTEM.FTE abgerufen werden.

# **Schema**

Das folgende Schema beschreibt die gültigen Elemente in einer XML-Überwachungsanforderungsnachricht.

# $V5.2.0.5 V5.2.5$

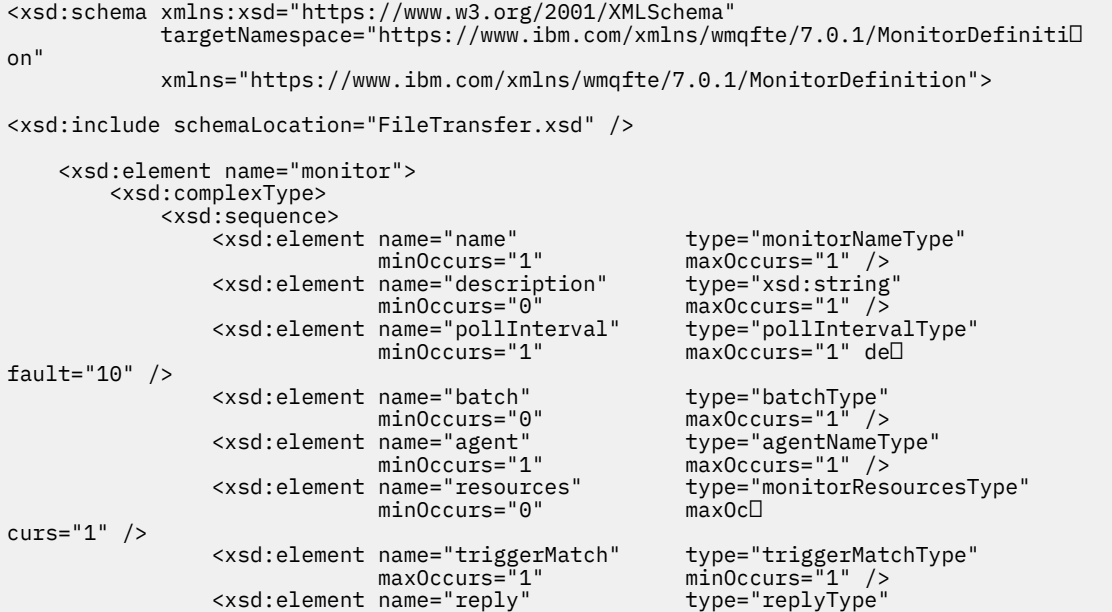
```
 maxOccurs="1" minOccurs="0" /> 
                               \begin{tabular}{ll} name="tasks" & type="monitorTaskSType" \\ max0cours="1" & min0ccuts="1" \end{tabular}minOccurs="1" /><br>type="origRequestType"
                 <xsd:element name="originator"
                               maxOccurs="1" minOccurs="1"/>
                  <xsd:element name="job" type="jobType" 
                                                         maxocare<br>type="jobType"<br>minOccurs="0"/>
                  <xsd:element name="defaultVariables" type="defaultVariablesType" 
                                                         minOccurs="0"/>
              </xsd:sequence> 
              <xsd:attribute name="version" type="versionType" use="required" /> 
         </xsd:complexType> 
     </xsd:element> 
     <xsd:element name="deleteMonitor"> 
         <xsd:complexType> 
              <xsd:sequence> 
                               name="name" type="monitorNameType"<br>minOccurs="1" maxOccurs="1" />
                                                  maxOccurs="1" />
                  <xsd:element name="originator" type="origRequestType" 
 maxOccurs="1" minOccurs="1"/> 
 <xsd:element name="reply" type="replyType" 
 maxOccurs="1" minOccurs="0" /> 
              </xsd:sequence> 
              <xsd:attribute name="version" type="versionType" use="required" /> 
         </xsd:complexType> 
     </xsd:element> 
     <xsd:complexType name="transferRequestType"> 
         <xsd:choice> 
 <xsd:element name="managedTransfer" type="managedTransferType" /> 
 <xsd:element name="managedCall" type="managedCallType" /> 
         </xsd:choice> 
         <xsd:attribute name="version" type="versionType" /> 
     </xsd:complexType> 
    <xsd:complexType name="monitorResourcesType">
   <xsd:choice> 
     <xsd:sequence>
       <xsd:element name="directory" type="monitoredDirectoryType"
                                maxOccurs="1" />
      </xsd:sequence>
      <xsd:element name="queue" type="monitoredQueueType"/>
    </xsd:choice>
</xsd:complexType> 
     <xsd:complexType name="monitoredDirectoryType"> 
         <xsd:simpleContent> 
              <xsd:extension base="xsd:string"> 
                 <xsd:attribute name="recursionLevel" type="xsd:nonNegativeInte<sup>[]</sup>
ger" /> 
                  <xsd:attribute name="id" type="resourceIdAttrType" /> 
              </xsd:extension> 
         </xsd:simpleContent> 
     </xsd:complexType> 
     <xsd:complexType name="monitoredQueueType"> 
         <xsd:simpleContent> 
              <xsd:extension base="xsd:string"> 
                  <xsd:attribute name="id" type="resourceIdAttrType" /> 
              </xsd:extension> 
         </xsd:simpleContent> 
     </xsd:complexType> 
     <xsd:complexType name="triggerMatchType"> 
         <xsd:sequence> 
              <xsd:element name="conditions" type="conditionsType" 
                                            maxOccurs="1" />
         </xsd:sequence> 
     </xsd:complexType> 
     <xsd:complexType name="conditionsType"> 
         <xsd:choice minOccurs="1"> 
              <xsd:element name="allOf" type="listPredicateType" 
             modeocomonic name align = type="listPredic"<br>minOccurs="1" maxOccurs="1" /><br>sxsd:element name="anyOf" type="listPredic>
                           name="anyOf" type="listPredicateType"<br>minOccurs="1" maxOccurs="1" />
                                             maxOccurs="1" />
              <xsd:element name="condition" type="conditionType" 
                            minOccurs="1" maxOccurs="1" /> 
         </xsd:choice> 
     </xsd:complexType>
```

```
 <xsd:complexType name="listPredicateType">
        <xsd:choice>
            <xsd:element name="condition" type="conditionType" 
                                       maxOccurs="unbounded" />
        </xsd:choice> 
    </xsd:complexType> 
    <xsd:complexType name="conditionType"> 
        <xsd:sequence> 
                       name="name" type="conditionNameType"<br>minOccurs="0" maxOccurs="1" />
                                      maxOccurs="1" />
            <xsd:element name="resource" type="resourceIdType" 
                        minOccurs="0" maxOccurs="1" /> 
            <xsd:choice minOccurs="1"> 
               <xsd:element name="fileMatch" type="fileMatchCondition<sup>[]</sup>
Type" 
                           minOccurs="1" maxOccurs="1" /><br>name="fileNoMatch" type="fileNoMatchCondition<sup>[]</sup>
              <xsd:element name="fileNoMatch"
Type" 
                           minOccurs="1" maxOc\Boxcurs="1" /> 
              <xsd:element name="fileSize" type="fileSizeCondition□
Type" 
                            minOccurs="1" maxOccurs="1" /> 
                <xsd:element name="queueNotEmpty" type="queueNotEmptyCondition►
Type" 
                           minOccurs="1" maxOccurs="1" />
               <xsd:element name="completeGroups" type="completeGroupsCondition□
Type" 
 minOccurs="1" maxOccurs="1" /> 
 <xsd:element name="fileSizeSame" type="fileSizeSameType" 
\texttt{minOccurs=``1"} \qquad \texttt{maxOccurs=''1''}\rangle </xsd:choice> 
        </xsd:sequence> 
    </xsd:complexType> 
    <xsd:complexType name="fileMatchConditionType"> 
        <xsd:sequence> 
 <xsd:element name="pattern" type="conditionPatternType" 
 minOccurs="0" default="*.*" /> 
 <xsd:element name="exclude" type="conditionPatternType" 
 minOccurs="0" maxOccurs="1"/> 
        </xsd:sequence> 
    </xsd:complexType> 
    <xsd:complexType name="fileNoMatchConditionType"> 
        <xsd:sequence> 
 <xsd:element name="pattern" type="conditionPatternType" 
 minOccurs="0" default="*.*" /> 
 <xsd:element name="exclude" type="conditionPatternType" 
                        minOccurs="0" maxOccurs="1"/> 
        </xsd:sequence> 
    </xsd:complexType> 
    <xsd:complexType name="fileSizeConditionType"> 
        <xsd:sequence> 
 <xsd:element name="compare" type="sizeCompareType" 
 minOccurs="1" default="0" /> 
 <xsd:element name="pattern" type="conditionPatternType" 
 minOccurs="0" default="*.*" /> 
 <xsd:element name="exclude" type="conditionPatternType" 
 minOccurs="0" maxOccurs="1"/> 
        </xsd:sequence> 
    </xsd:complexType> 
    <xsd:complexType name="sizeCompareType"> 
        <xsd:simpleContent> 
            <xsd:extension base="xsd:int"> 
              <xsd:attribute name="operator" type="sizeOperatorType" use="re□
quired" /> 
              <xsd:attribute name="units" type="fileSizeUnitsType" use="re□
quired" /> 
            </xsd:extension> 
        </xsd:simpleContent> 
    </xsd:complexType> 
    <xsd:simpleType name="sizeOperatorType"> 
        <xsd:restriction base="xsd:string"> 
            <xsd:enumeration value=">=" /> 
        </xsd:restriction> 
    </xsd:simpleType>
```

```
 <xsd:simpleType name="fileSizeUnitsType"> 
 <xsd:restriction base="xsd:string"> 
 <xsd:pattern value="[bB]|[kK][bB]|[mM][bB]|[gG][bB]" /> 
        </xsd:restriction> 
    </xsd:simpleType> 
    <xsd:complexType name="conditionPatternType"> 
        <xsd:simpleContent> 
 <xsd:extension base="xsd:string"> 
 <xsd:attribute name="type" type="patternTypeAttributeType" 
 use="optional" default="wildcard"/> 
            </xsd:extension> 
        </xsd:simpleContent> 
    </xsd:complexType> 
    <xsd:simpleType name="patternTypeAttributeType"> 
        <xsd:restriction base="xsd:token"> 
           <xsd:enumeration value="regex"
            <xsd:enumeration value="wildcard" /> 
        </xsd:restriction> 
    </xsd:simpleType> 
    <xsd:complexType name="conditionNameType"> 
        <xsd:simpleContent> 
            <xsd:extension base="xsd:string" /> 
        </xsd:simpleContent> 
    </xsd:complexType> 
    <xsd:complexType name="queueNotEmptyConditionType"/> 
    <xsd:complexType name="completeGroupsConditionType"/> 
    <xsd:complexType name="fileSizeSameType"> 
        <xsd:sequence> 
 <xsd:element name="pattern" type="conditionPatternType" 
 minOccurs="1" maxOccurs="1"/> 
            <xsd:element name="exclude" type="conditionPatternType" 
                       minOccurs="0" maxOccurs="1"/>
        </xsd:sequence> 
        <xsd:attribute name="polls" type="positiveIntegerType" use="required" /> 
    </xsd:complexType> 
    <xsd:complexType name="pollIntervalType"> 
        <xsd:simpleContent> 
            <xsd:extension base="xsd:int"> 
                <xsd:attribute name="units" type="timeUnitsType" 
                              use="optional" default="minutes" /> 
             </xsd:extension> 
        </xsd:simpleContent> 
    </xsd:complexType> 
    <xsd:complexType name="batchType"> 
        <xsd:attribute name="maxSize" type="positiveIntegerType" use="required"/> 
    </xsd:complexType> 
 <xsd:simpleType name="timeUnitsType"> 
 <xsd:restriction base="xsd:token"> 
 <xsd:enumeration value="seconds" /> 
 <xsd:enumeration value="minutes" /> 
            <xsd:enumeration value="hours" /> 
           Some consider the value="days" /><br><xsd:enumeration value="weeks" /><br><xsd:enumeration value="weeks" /
 <xsd:enumeration value="weeks" /> 
 <xsd:enumeration value="months" /> 
 <xsd:enumeration value="years" /> 
        </xsd:restriction> 
    </xsd:simpleType> 
    <xsd:complexType name="monitorTasksType"> 
        <xsd:sequence> 
            <xsd:element name="task" type="monitorTaskType" 
                       minOccurs="1" maxOccurs="1" />
        </xsd:sequence> 
    </xsd:complexType> 
    <xsd:complexType name="monitorTaskType"> 
        <xsd:sequence> 
 <xsd:element name="name" type="monitorTaskNameType" 
 minOccurs="1" maxOccurs="1" /> 
 <xsd:element name="description" type="xsd:string" 
 minOccurs="0" maxOccurs="1" /> 
 <xsd:element name="transfer" type="transferTaskType" 
 minOccurs="0" maxOccurs="1" />
```

```
 </xsd:sequence> 
    </xsd:complexType> 
    <xsd:complexType name="transferTaskType"> 
         <xsd:sequence> 
 <xsd:element name="request" type="transferRequestType" 
 minOccurs="1" maxOccurs="1" /> 
         </xsd:sequence> 
    </xsd:complexType> 
    <xsd:complexType name="resourceIdType"> 
         <xsd:attribute name="id" type="xsd:string" use="optional" /> 
    </xsd:complexType> 
    <xsd:simpleType name="resourceIdAttrType"> 
         <xsd:restriction base="xsd:string"></xsd:restriction> 
    </xsd:simpleType> 
    <xsd:simpleType name="monitorNameType"> 
         <xsd:restriction base="xsd:string"> 
           \langle xsd:pattern value='[^\% \star]+" </xsd:restriction> 
    </xsd:simpleType> 
    <xsd:simpleType name="agentNameType"> 
         <xsd:restriction base="xsd:string"> 
            <xsd:pattern value="[.%_0-9A-Z]*" /> 
         </xsd:restriction> 
    </xsd:simpleType> 
    <xsd:simpleType name="monitorTaskNameType"> 
        <xsd:restriction base="xsd:string"> 
            <xsd:pattern value=".*" /> 
         </xsd:restriction> 
    </xsd:simpleType> 
    <xsd:complexType name="defaultVariablesType"> 
         <xsd:sequence> 
             <xsd:element name="variable" type="variableType" 
                          maxOccurs="unbounded" minOccurs="1" /> 
         </xsd:sequence> 
    </xsd:complexType> 
    <xsd:complexType name="variableType"> 
        <xsd:simpleContent> 
            <xsd:extension base="xsd:string"> 
                 <xsd:attribute name="key" type="xsd:string" use="required" /> 
            </xsd:extension> 
         </xsd:simpleContent> 
    </xsd:complexType>
```
</xsd:schema>

 $\blacktriangleright$  V9.2.0.5  $\blacktriangleright$  V9.2.5 Ab IBM MQ 9.2.5 und IBM MQ 9.2.0 Fix Pack 5 wird das Attribut maxOccurs des Elements directory auf 1 gesetzt. Dieses Attribut wurde zuvor auf unbounded gesetzt, was angibt, dass es mehrere directory-Einträge geben kann. Dies war jedoch falsch, weil Sie nur ein Verzeichnis angeben können, wenn Sie eine Ressourcenüberwachung erstellen, die ein Verzeichnis überwacht.

### **Überwachungsnachrichtenelemente erstellen**

Die folgenden Elemente und Attribute werden bei der Erstellung von Überwachungsnachrichten verwendet:

#### **<monitor>**

Gruppenelement, das alle Elemente enthält, die zum Abbruch einer laufenden Dateiübertragung erforderlich sind.

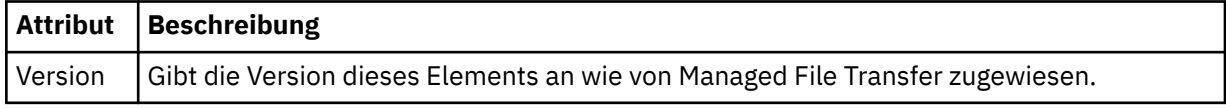

#### **< Name>**

Der Name der Überwachung, der im Agenten der Überwachung eindeutig ist.

#### **<description>**

Beschreibung der Überwachung (wird zurzeit nicht verwendet).

#### **<pollInterval>**

Das Zeitintervall zwischen den Überprüfungen der Ressource auf die Auslöserbedingung.

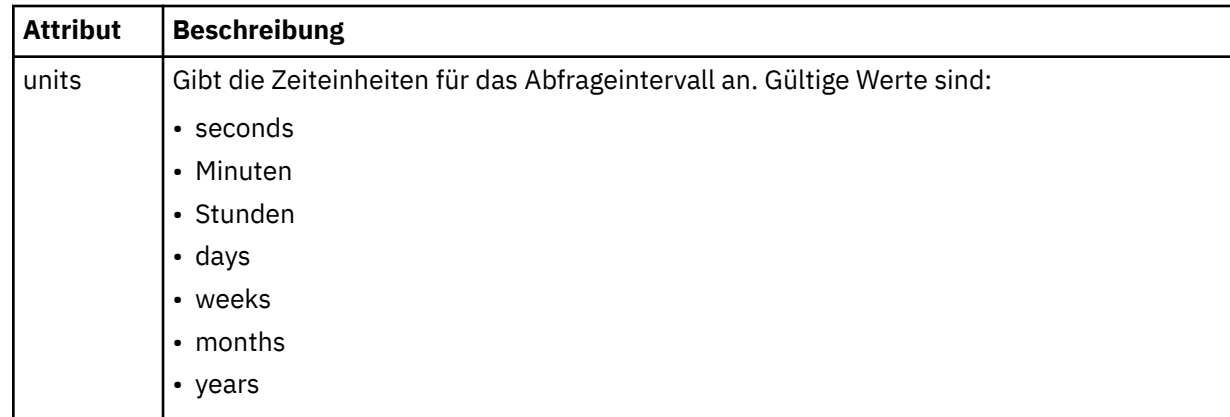

#### **<agent>**

Name des Agenten, dem die Überwachung zugeordnet wird.

#### **<resources>**

Gruppenelement mit den Elementen, die die zu überwachenden Ressourcen angeben.

#### **<Verzeichnis>**

Vollständig qualifizierter Pfad, der das Verzeichnis auf dem zu überwachenden Agentensystem der Überwachung angibt.

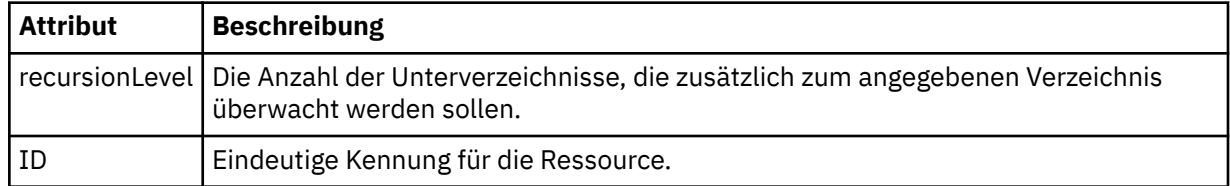

#### **<queue>**

Name der Warteschlange, mit der die Warteschlange zur Überwachung im Warteschlangenmanager des Überwachungsagenten angegeben wird.

#### **<triggerMatch>**

Gruppenelement mit den Elementen, die die Auslöserbedingungen angeben, die mit der überwachten Ressource verglichen werden sollen.

#### **<conditions>**

Gruppenelement mit den Elementen, die den Bedingungstyp angeben, der mit der überwachten Ressource verglichen werden soll.

### **<allOf>**

Prädikat, das angibt, dass alle enthaltenen Bedingungen erfüllt werden müssen.

#### **<anyOf>**

Prädikat, das angibt, dass eine der enthaltenen Bedingungen erfüllt werden muss.

#### **<condition>**

Definiert eine Vergleichsbedingung, die zur Gesamtauslöserbedingung für eine Überwachung beitragen wird.

#### **< Name>**

Name der Bedingung.

#### **<resource>**

Identifiziert die Ressourcendefinition, mit der die Bedingung verglichen werden soll.

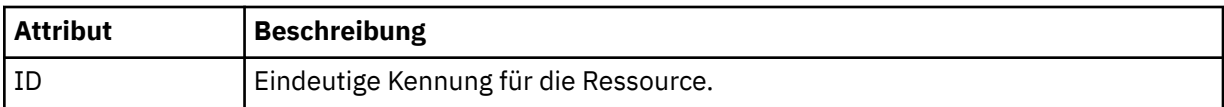

Wenn es sich bei der überwachten Ressource um ein Verzeichnis handelt, muss in der Bedingung eines der folgenden drei Elemente angegeben werden:

- fileMatch
- fileNoMatch
- fileSize

Wenn es sich bei der überwachten Ressource um eine Warteschlange handelt, muss in der Bedingung eines der beiden folgenden Elemente angegeben werden:

- queueNotEmpty
- completeGroups

#### **<fileMatch>**

Gruppenelement für eine Bedingung der Dateinamensübereinstimmung.

#### **<pattern>**

Gibt ein Muster für die Dateinamensübereinstimmung an. Dateien in der Ressource müssen mit dem Muster übereinstimmen, damit die Bedingung erfüllt wird. Das Standardmuster ist \* (alle Dateien).

#### **<fileNoMatch>**

Gruppenelement für eine inverse Bedingung der Dateinamensübereinstimmung.

#### **<pattern>**

Gibt ein Muster für die inverse Dateinamensübereinstimmung an. Die Bedingung ist erfüllt, wenn keine Dateien in der Ressource mit dem Muster übereinstimmen. Das Standardmuster ist \* (kein übereinstimmende Datei vorhanden).

#### **<fileSize>**

Gruppenelement für einen Dateigrößenvergleich.

#### **<compare>**

Gibt einen Dateigrößenvergleich an. Der Wert darf keine negative ganze Zahl sein.

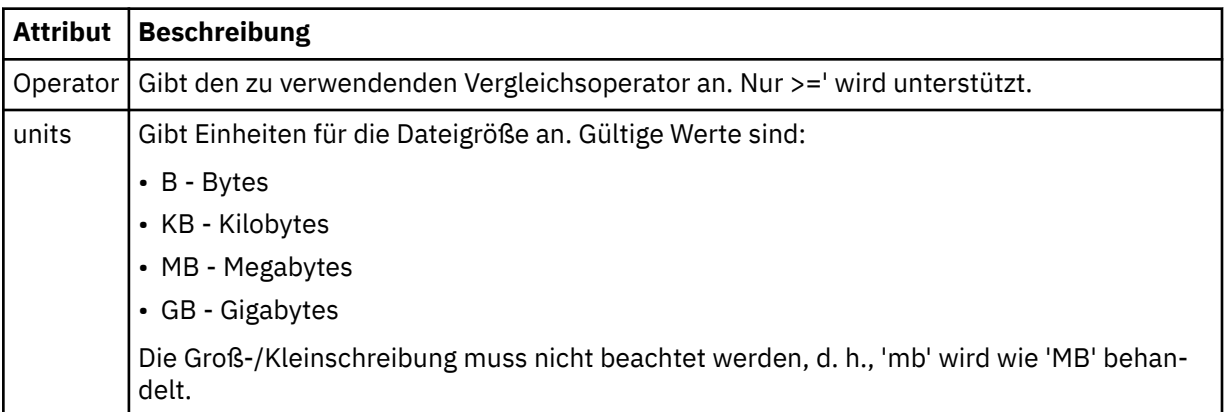

#### **<pattern>**

Gibt das abzugleichende Dateinamensmuster an. Der Standardwert ist \* (alle Dateien).

#### **<queueNotEmpty>**

Kann nur angegeben werden, wenn es sich bei der Ressource um eine Warteschlange handelt. Gibt an, dass sich eine Nachricht in der Warteschlange befinden muss, damit die Überwachung ausgelöst werden kann.

#### **<completeGroups>**

Kann nur angegeben werden, wenn es sich bei der Ressource um eine Warteschlange handelt. Gibt an, dass sich eine vollständige Gruppe von Nachrichten in der Warteschlange befinden muss, damit die Überwachung ausgelöst werden kann. Für jede vollständige Gruppe in der Warteschlange wird eine einzelne Übertragungstask ausgeführt.

#### **<reply>**

Optionales Element, das die Antwortwarteschlange für asynchrone Anforderungen angibt.

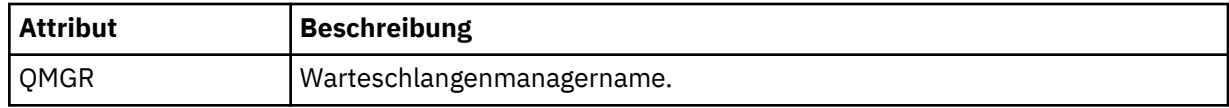

#### **<tasks>**

Gruppenelement für Elemente, die die Tasks angeben, die aufgerufen werden sollen, wenn die Auslöserbedingungen der Überwachung erfüllt werden.

#### **<task>**

Gruppenelement, das eine einzelne Task definiert, die von der Überwachung aufgerufen wird, wenn die Auslöserbedingungen erfüllt werden. Zurzeit kann nur eine Task angegeben werden.

#### **< Name>**

Gibt den Namen der Task an. Es werden beliebige alphanumerische Zeichen akzeptiert.

#### **<description>**

Gibt die Beschreibung der Task an. Dies kann ein beliebiger Text sein.

#### **<transfer>**

Gruppenelement, das eine Übertragungstask definiert.

#### **<request>**

Gruppenelement, das den Tasktyp definiert. Dies muss eines der folgenden Elemente enthalten, die aus der Schemadefinition von FileTransfer.xsd übernommen werden:

- • [managedTransfer](#page-2793-0)
- managedCall

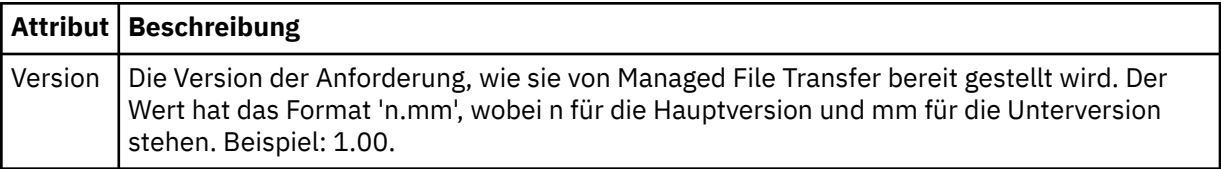

#### **<originator>**

Gruppenelement, das die Elemente enthält, die den Ersteller der Anforderung angeben.

#### **<hostName>**

Hostname des Systems, auf dem sich die Quellendatei befindet.

#### **<userID>**

Die Benutzer-ID, die der Ursprung der Dateiübertragung ist.

#### **<mqmdUserID>**

Optional. Die an den Nachrichtendeskriptor (MQMD) übertragene IBM MQ-Benutzer-ID.

#### **<job>**

Gruppenelement, das Jobinformationen enthält.

#### **<jobName>**

Gibt die logische Jobkennung an.

### **<defaultVariables>**

Gruppenelement, das eines oder mehrere variable-Elemente enthält. Diese Variablen werden bei der Überwachung von Warteschlangen in der Variablensubstitution verwendet. Weitere Informationen zur Variablensubstitution finden Sie im Abschnitt MFT-Tasks durch Variablensubstitution anpassen.

#### **<variable>**

Ein Element, das den Wert enthält, der zu dem durch das Attribut key definierten Schlüssel gehört.

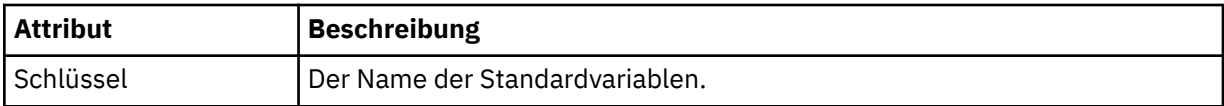

# **Überwachungsnachrichtenelemente löschen**

Die folgenden Elemente und Attribute werden beim Löschen von Überwachungsnachrichten verwendet:

#### **<deleteMonitor>**

Gruppenelement mit allen Elementen, die zum Stoppen und Löschen einer Überwachung erforderlich sind.

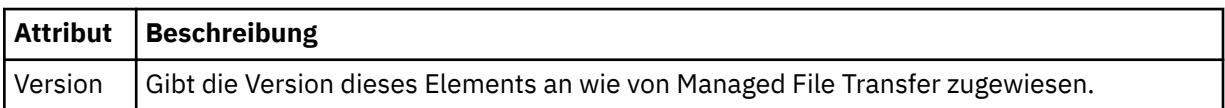

#### **< Name>**

Der Name der zu löschenden Überwachung.

#### **<originator>**

Gruppenelement, das die Elemente enthält, die den Ersteller der Anforderung angeben.

#### **<hostName>**

Hostname des Systems, auf dem sich die Quellendatei befindet.

#### **<userID>**

Die Benutzer-ID, die der Ursprung der Dateiübertragung ist.

#### **<mqmdUserID>**

Optional. Die an den Nachrichtendeskriptor (MQMD) übertragene IBM MQ-Benutzer-ID.

#### **<reply>**

Gibt den Namen der temporären Antwortwarteschlange an, die für die Anforderung generiert wird. Der Name der Warteschlange entspricht der Definition durch den Schlüssel dynamicQueuePrefix in der Konfigurationsdatei command.properties. Wenn dieser nicht angegeben ist, besitzt der Name der Warteschlange den Standardwert WMQFTE.

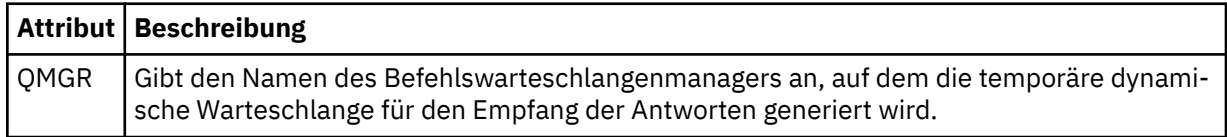

#### **Beispiele**

Beispiele für XML-Nachrichten, die diesem Schema entsprechen, finden Sie zu den folgenden Überwachungsanforderungen:

- Erstellen eines Überwachungsprogramms
- • [Löschen eines Überwachungsprogramms](#page-2816-0)

### *Beispiele für MFT-Überwachungsanforderungsnachrichten*

In diesem Abschnitt finden Sie Beispiele für die Nachrichten, die Sie in die Befehlswarteschlange des Agenten einreihen und damit anfordern können, dass der Agent ein Überwachungsprogramm erstellt oder löscht.

# **Anforderung zum Erstellen einer Überwachung**

```
<?xml version="1.0" encoding="UTF-8"?>
<monitor:monitor xmlns:xsi="https://www.w3.org/2001/XMLSchema-instance" 
 xmlns:monitor="https://www.ibm.com/xmlns/wmqfte/7.0.1/MonitorDefinition" 
 version="4.00" 
               xsi:schemaLocation="https://www.ibm.com/xmlns/wmqfte/7.0.1/MonitorDefinition ./Moni□
tor.xsd"> 
    <name>EXAMPLEMONITOR</name>
```

```
 <pollInterval>1</pollInterval> 
     <agent>US2.BINDINGS.FILE</agent> 
     <resources> 
         <directory recursionLevel="0">/srv/nfs/incoming</directory> 
    </resources>
     <triggerMatch> 
         <conditions> 
              <allOf> 
                  <condition> 
                       <fileMatch> 
                           <pattern>*.completed</pattern> 
                       </fileMatch> 
                  </condition> 
             \langle/all0f>
         </conditions> 
     </triggerMatch> 
     <reply QMGR="US2.BINDINGS">WMQFTE.4D400F8B20003702</reply> 
     <tasks> 
         <task> 
             <name/ <transfer> 
                  <request xmlns:xsi="https://www.w3.org/2001/XMLSchema-instance" 
                            version="4.00" 
                            xsi:noNamespaceSchemaLocation="FileTransfer.xsd"> 
                       <managedTransfer> 
                           <originator> 
                               <hostName>example.com.</hostName> 
                                <userID>mqm</userID> 
                           </originator> 
                           <sourceAgent QMgr="US2.BINDINGS" agent="US2.BINDINGS.FILE"/> 
                           <destinationAgent QMgr="US2.BINDINGS" agent="US2.BINDINGS.FILE"/> 
                           <transferSet> 
                                <item checksumMethod="MD5" mode="binary"> 
                                    <source disposition="leave" recursive="false"> 
                                         <file>/srv/nfs/incoming/*.txt</file> 
                                    </source> 
                                    <destination exist="error" type="directory"> 
                                         <file>/srv/backup</file> 
                                    </destination> 
                                </item> 
                           </transferSet> 
                       </managedTransfer> 
                 \langle request>
              </transfer> 
         </task> 
     </tasks> 
     <originator> 
         <hostName>example.com.</hostName> 
         <userID>mqm</userID> 
     </originator>
</monitor:monitor>
```
# **Anforderung zum Löschen einer Überwachung**

```
<?xml version="1.0" encoding="UTF-8"?>
<monitor:deleteMonitor xmlns:xsi="https://www.w3.org/2001/XMLSchema-instance" 
                         xmlns:monitor="https://www.ibm.com/xmlns/wmqfte/7.0.1/MonitorDefinition" 
                         version="4.00" 
                         xsi:schemaLocation="https://www.ibm.com/xmlns/wmqfte/7.0.1/MonitorDefinition ./Mo►
nitor.xsd"> 
     <name>EXAMPLEMONITOR</name> 
     <originator> 
         <hostName>example.com.</hostName> 
         <userID>mqm</userID> 
     </originator> 
     <reply QMGR="QM_JUPITER">WMQFTE.4D400F8B20003705</reply>
</monitor:deleteMonitor>
```
#### **Zugehörige Verweise**

["Formate der MFT-Überwachungsanforderungsnachrichten" auf Seite 2808](#page-2807-0)

Ressourcenüberwachungen werden erstellt, wenn eine geeignete XML-Nachricht in der Befehlswarteschlange eines Agenten ankommt, in der Regel wenn ein Benutzer den Befehl **fteCreateMonitor** ausgibt oder die IBM MQ Explorer-Schnittstelle verwendet.

# **Format der Anforderungsnachricht für ein Pingsignal an einen MFT-Agenten**

Um ein Pingsignal an einen Agenten abzusetzen, können Sie einen Befehl **ftePingAgent** ausgeben oder eine XML-Nachricht in die Befehlswarteschlange des Agenten einreihen. Die Ping-Agent-Anforderungs-XML muss dem PingAgent.xsd-Schema entsprechen. Nachdem Sie Managed File Transfer installiert haben, können Sie die PingAgent.xsd-Schemadatei im folgenden Verzeichnis finden: *MQ\_INSTALLA-TION\_PATH*/mqft/samples/schema. Das PingAgent.xsd-Schema importiert fteutils.xsd, das sich im selben Verzeichnis befindet.

Wenn der Agent in seiner Befehlswarteschlange eine Anforderungsnachricht für ein Pingsignal an einen Agenten empfängt, gibt er, sofern er aktiv ist, eine XML-Antwortnachricht an den Befehl bzw. die Anwendung zurück, der/die die Anforderungsnachricht in die Befehlswarteschlange eingereiht hat. Die Antwortnachricht des Agenten befindet sich in dem Format, das von Reply.xsd definiert wird. Weitere Informa-tionen zu diesem Format finden Sie im Abschnitt ["Format der Antwortnachricht des MFT-Agenten" auf](#page-2818-0) [Seite 2819](#page-2818-0).

### **Schema**

Das folgende Schema beschreibt die gültigen Elemente in einer XML-Anforderungsnachricht für ein Pingsignal an einen Agenten.

```
<xsd:schema xmlns:xsd="https://www.w3.org/2001/XMLSchema"
            xmlns="https://www.ibm.com/xmlns/wmqfte/7.0.1/PingAgent"
            targetNamespace="https://www.ibm.com/xmlns/wmqfte/7.0.1/PingAgent">
    <xsd:include schemaLocation="fteutils.xsd"/>
    <xsd:element name="pingAgent">
        <xsd:complexType>
           <xsd:sequence>
 <xsd:element name="originator" type="origRequestType" maxOccurs="1" minOccurs="1"/>
 <xsd:element name="agent" type="agentType" maxOccurs="1" minOccurs="1"/>
 <xsd:element name="reply" type="replyType" maxOccurs="1" minOccurs="0" />
            </xsd:sequence>
           <xsd:attribute name="version" type="versionType" use="required" />
        </xsd:complexType>
    </xsd:element>
```
</xsd:schema>

# **Das Konzept der Anforderungsnachricht für ein Pingsignal an einen Agenten**

In der folgenden Liste finden Sie eine Beschreibung der in Anforderungsnachrichten für Agentenpingsignale verwendeten Elemente und Attribute:

#### **<pingAgent>**

Gruppenelement mit allen Elementen, die zur Angabe einer Anforderung eines Pingsignals an einen Agenten erforderlich sind.

#### **<originator>**

Gruppenelement mit allen Elementen, die zur Angabe des Erstellers der Pingsignalanforderung erforderlich sind.

#### **<hostName>**

Der Hostname des Systems, auf dem die Anforderung erstellt wurde.

#### **<userID>**

Der Benutzername des Erstellers der Anforderung.

#### **<mqmdUserID>**

Der MQMD-Benutzername des Erstellers der Anforderung.

### **<agent>**

Der Agent, für den das Pingsignal abgesetzt werden soll.

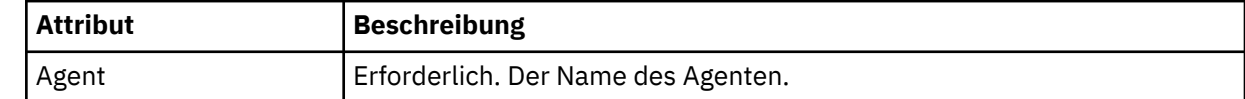

<span id="page-2818-0"></span>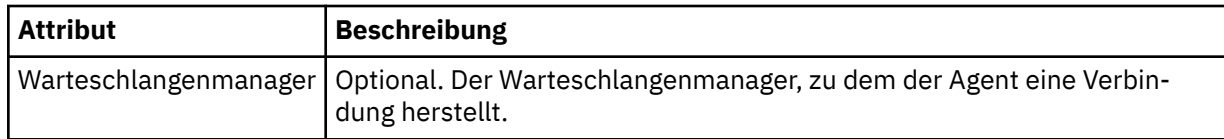

**<reply>**

Der Name der Warteschlange, an die der Agent die Antwortnachricht senden soll.

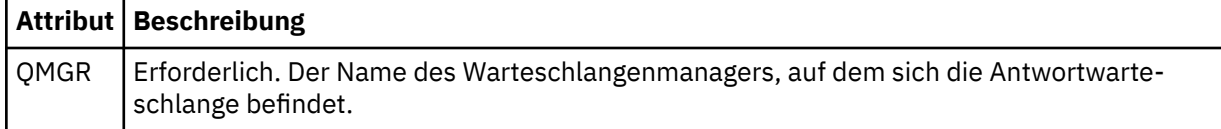

#### **Beispiel**

In diesem Beispiel sehen Sie eine Nachricht für ein Agentenpingsignal, die an den Agenten AGENT\_JUPI-TER gesendet wird. Wenn AGENT\_JUPITER aktiv ist und Agentenanforderungen verarbeiten kann, sendet er eine Antwortnachricht an die Warteschlange WMQFTE.4D400F8B20003708 auf QM\_JUPITER.

```
<?xml version="1.0" encoding="UTF-8"?>
<ping:pingAgent xmlns:xsi="https://www.w3.org/2001/XMLSchema-instance" 
                 xmlns:ping="https://www.ibm.com/xmlns/wmqfte/7.0.1/PingAgent" 
                 version="4.00"> 
      <originator> 
           <hostName>example.com.</hostName> 
           <userID>mqm</userID> 
      </originator> 
 <agent agent="AGENT_JUPITER" QMgr="QM_JUPITER"/> 
 <reply QMGR="QM_JUPITER">WMQFTE.4D400F8B20003708</reply>
</ping:pingAgent>
```
# **Format der Antwortnachricht des MFT-Agenten**

Wenn ein Agent in seiner Befehlswarteschlange eine XML-Nachricht empfängt, für die eine Antwort erforderlich ist, sendet er eine XML-Antwortnachricht an die in der Ursprungsnachricht definierte Antwortwarteschlange. Die Antwort-XML entspricht dem Reply.xsd-Schema. Das Reply.xsd -Schemadokument befindet sich im Verzeichnis *MQ\_INSTALLATION\_PATH*/mqft/samples/schema. Das Reply.xsd-Schema importiert fteutils.xsd, das sich im selben Verzeichnis befindet.

### **Schema**

Das folgende Schema beschreibt die in einer XML-Antwortnachricht gültigen Elemente.

```
<xsd:schema xmlns:xsd="https://www.w3.org/2001/XMLSchema">
<xsd:include schemaLocation="TransferLog.xsd"/>
     <xsd:element name="reply">
         <xsd:complexType>
            <xsd:sequence>
                 <xsd:element name="transferSet" type="transferSetType" minOccurs="0" maxOc►
curs="1" />
                 <xsd:element name="status" type="statusType" minOccurs="1" maxOccurs="1" />
             </xsd:sequence>
             <xsd:attribute name="version" type="versionType" use="required"/>
            \leqxsd:attribute name="ID"
             <xsd:attribute name="detailedReplyMessagesDisabled" type="xsd:boolean" use="optio►
nal"/>
         </xsd:complexType> 
     </xsd:element>
</xsd:schema>
```
# **Das Konzept der Antwortnachricht**

In der folgenden Liste finden Sie eine Beschreibung der in Antwortnachrichten verwendeten Elemente und Attribute:

### **<reply>**

Element mit den Elementen zur Angabe der Antwortinformationen.

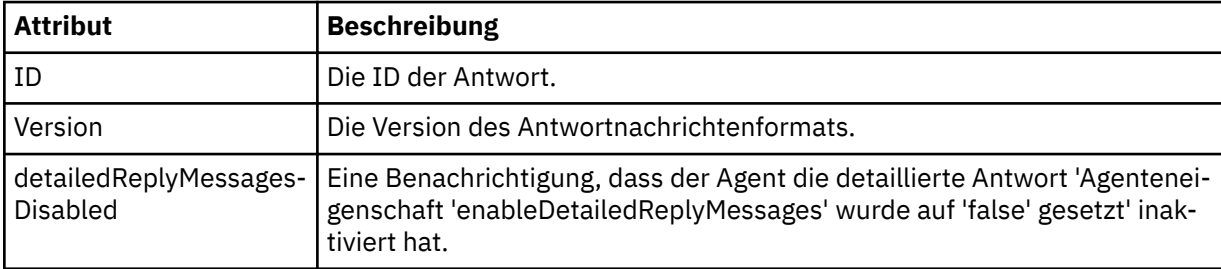

### **<transferSet>**

Gibt die Übertragungsergebnisinformationen zu den zur Übertragung angeforderten Dateien an. Wei-tere Informationen finden Sie unter ["Nachrichtenformate für Dateiübertragungsprotokolls" auf Seite](#page-2756-0) [2757](#page-2756-0).

### **<status>**

Der Status der Aktion, die der Agent ausführen sollte.

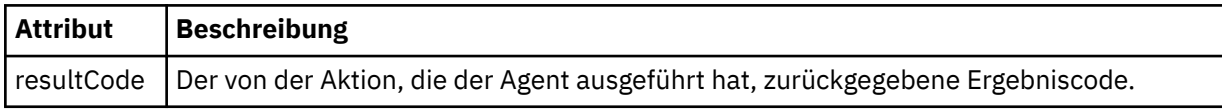

### **<supplement>**

Zusätzliche Antwortinformationen zu der Aktion, die der Agent ausführen sollte.

### **Beispiel**

Im folgenden Abschnitt sehen Sie ein Beispiel für eine Antwortnachricht:

```
<reply version="1.00" xmlns:xsi="https://www.w3.org/2001/XMLSchema-instance"
 xsi:noNamespaceSchemaLocation="Reply.xsd" 
 ID="010202030000000000000000000000000000000000000000">
    <status resultCode="65">
       <supplement>Additional reply information</supplement>
    </status>
</reply>
```
# **MFT-Nachrichtenformate für die Sicherheit**

In diesem Abschnitt werden die Nachrichten beschrieben, die in Verbindung mit der Sicherheit auf dem Managed File Transfer-Koordinationswarteschlangenmanager veröffentlicht werden.

### **Protokollnachricht "Not authorized" (Keine Berechtigung)**

Wenn die Überprüfung der Benutzerberechtigungen aktiviert ist, kann der Agent Nachrichten über die fehlende Berechtigung auf dem Koordinationswarteschlangenmanager veröffentlichen. Im Abschnitt Benutzerberechtigungen für MFT-Agentenaktionen beschränken wird beschrieben, wie die Überprüfung der Benutzerberechtigung aktiviert wird.

Wenn ein Benutzer mittels eines Managed File Transfer-Befehls oder über das IBM MQ Explorer-Plug-in eine Anforderung zur Ausführung einer eingeschränkten Aktion an den Agenten sendet, überprüft der Agent, ob der Benutzer über die Berechtigung zur Ausführung dieser Aktion verfügt. Besteht der Benutzer diese Berechtigungsprüfung nicht, wird auf dem Koordinationswarteschlangenmanager zum Thema 'SYSTEM.FTE/Log/*Agentenname*/NotAuthorized' eine Protokollnachricht über die fehlende Berechtigung veröffentlicht.

Diese Nachricht entspricht dem XML-Schema von TransferLog.xsd. Beispiel:

```
<?xml version="1.0" encoding="UTF-8"?>
<notAuthorized version="3.00" 
                   ID="414d5120716d312020202020202020204da5924a2010ce03" 
                   agentRole="sourceAgent" 
                   xmlns:xsi="https://www.w3.org/2001/XMLSchema-instance" 
                   xsi:noNamespaceSchemaLocation="TransferLog.xsd"
                   xmlns="">
     <action time="2009-08-28T12:31:15.781Z">not_authorized</action>
   <originator>
          <mqmdUserID>test1</mqmdUserID>
   </originator>
   <authority>administration</authority>
   <status resultCode="53">
 <supplement>BFGCH0083E: The user (test1) does not have the authority (ADMINISTRATION) required 
to shut down agent 'AGENT'.</supplement>
          <supplement>
<1: ?xml version=<quot;1.0<quot; encoding=<quot;UTF-8<quot;?<q;
&dt;internal:request version=&quot3.00" xmlns:xsi={{"}https://www.w3.org/2001/XMLSchema-ins□}tance&quot:
 xmlns:internal="http://wmqfte.ibm.com/internal">
&dt;internal:shutdown agent=% \textit{``a}~\textit{``a}~\textit{``b}~\textit{``b}~\textit{``b}~\textit{``c}~\textit{``b}~\textit{``c}~\textit{``c}~\textit{``c}~\textit{``c}~\textit{``c}~\textit{``c}~\textit{``c}~\textit{``c}~\textit{``c}~\textit{``c}~\textit{``c}~\textit{``c}~\textit{``c}~\textit{``c}~\textit{``c}~\textit{``c}~\textit{``c}~\textit{``c}~\textit{``c}~\de="controlled"/>
<1; reply QMGR=" qm1" > WMQFTE.4A92A54D02CE1020< / reply&gt;
<;/internal:request>;
      </supplement>
      </status>
</notAuthorized>
```
Diese Nachricht stellt ein Protokoll der folgenden Informationen dar:

- Initiator der Anforderung
- Die für die Ausführung der Anforderung erforderliche Managed File Transfer-Zugriffsberechtigung
- Der Status der Anforderung
- Die Anforderungsspezifikation

### **Konzept der Protokollnachricht "Not authorized" (Keine Berechtigung)**

Nachfolgend werden die Elemente und Attribute der Nachricht "Not authorized" (Keine Berechtigung) beschrieben:

#### **<notAuthorized>**

Gruppenelement, das eine einzelne fehlgeschlagene Benutzerberechtigungsprüfung beschreibt.

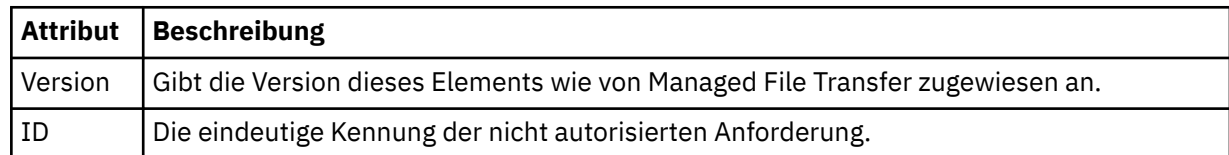

#### **<originator>**

Gruppenelement, das die Elemente enthält, die den Ersteller der Anforderung angeben.

#### **<authority>**

Die Managed File Transfer-Zugriffsberechtigung, die der Benutzer für die Ausführung der angeforderten Aktion benötigt.

#### **<mqmdUserID>**

Die im Nachrichtendeskriptor (MQMD) bereitgestellte IBM MQ-Benutzer-ID.

**<action>**

Der dem ID-Attribut des Elements <notAuthorized> entsprechende Autorisierungsstatus der Anforderung.

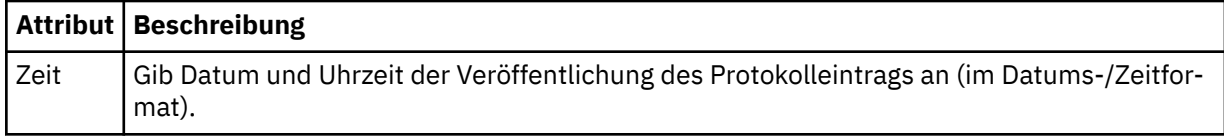

#### **<status>**

Die Ergebniscode- und Ergänzungsnachrichten.

# **Format der MFT-Berechtigungsnachweisdatei**

Die Datei MQMFTCredentials.xml enthält sensible Informationen zum Benutzer-ID und zum Kennwort. Die Elemente in der MQMFTCredentials.xml-Datei müssen dem MQMFTCredentials.xsd-Schema entsprechen. Die sichere Aufbewahrung von Berechtigungsnachweisdateien obliegt der Verantwortung der Benutzer.

Der Parameter **useMQCSPAuthentication** aktiviert und inaktiviert die MQCSP-Authentifizierung für einen Managed File Transfer-Agenten. Sie können diesen Parameter in der MQMFTCredentials.xml-Datei festlegen. Weitere Informationen finden Sie im Abschnitt Verbindungsauthentifizierung für MFT aktivieren.

 $\blacktriangleright$  <code>V 9.2.0</code> Ab IBM MQ 9.1.1 ist die MQCSP-Authentifizierung standardmäßig für die MFT-Agenten und -Protokollfunktion aktiviert. Wenn der Parameter **useMQCSPAuthentication** nicht angegeben ist, wird er standardmäßig true verwendet.

Vor IBM MQ 9.1.1 ist der Kompatibilitätsmodus die Standardeinstellung und wenn der Parameter **useMQCSPAuthentication** nicht angegeben ist, wird standardmäßig false verwendet.

 $\approx$  z/OS Ab IBM MQ 8.0 kann die MQMFTCredentials.xsd-Datei auch ein PDSE-Member in z/OS sein.

Vor IBM WebSphere MQ 7.5 wurden die in der MQMFTCredentials.xml-Datei enthaltenen Informationen in separaten Eigenschaftendateien gespeichert.

Die MQMFTCredentials.xml-Datei muss dem MQMFTCredentials.xsd-Schema entsprechen. Das MQMFTCredentials.xml-Schemadokument befindet sich im Verzeichnis *MQ\_INSTALLATION\_PATH*/ mqft/samples/schema der Installation von Managed File Transfer.

### **Schema**

Das folgende Schema beschreibt, welche Elemente in der MQMFTCredentials.xml-Datei gültig sind.

```
<?xml version="1.0" encoding="UTF-8"?>
  \lt ! - -
 @start_non_restricted_prolog@
 Version: %Z% %I% %W% %E% %U% [%H% %T%]
     Licensed Materials - Property of IBM
     5724-H72
     Copyright IBM Corp. 2012, 2024. All Rights Reserved.
 US Government Users Restricted Rights - Use, duplication or
 disclosure restricted by GSA ADP Schedule Contract with
      IBM Corp.
     @end_non_restricted_prolog@
   -->
  \lt! ! - -
    This schema defines the format of an MQMFTCredentials file. Files of this type
    store credential information for agent and logger processes. They can contain
    user names and passwords either in clear text or which have been obfuscated
    using the fteObfuscate command.
   -->
   <!-- Example mqmftCredentials.xml file: 
   <?xml version="1.0" encoding="UTF-8"?>
```

```
 <tns:mqmftCredentials xmlns:tns="http://wmqfte.ibm.com/MQMFTCredenti►
als" 
      xmlns:xsi="https://www.w3.org/2001/XMLSchema-instance" 
      xsi:schemaLocation="http://wmqfte.ibm.com/MQMFTCredentials MQMFTCredentials.xsd"> 
 <tns:logger name="LOG1" user="user1" password="passw0rd"/> 
 <tns:logger name="ORACLE" userCipher="kj2h3dfkgf" passwordCipher="la3n67eaer"/> 
 <tns:file path="/home/emma/trust.jks" password="passw0rd"/> 
 <tns:file path="/var/tmp/keystore.jks" passwordCipher="e71vKCg2pf"/> 
 <tns:qmgr name="QM_COORD" user="tim" mqUserId="user1" mqPassword="passw0rd"/> 
 <tns:qmgr name="QM_COORD" user="tom" mqUserId="user1" mqPasswordCipher="e71vKCg2pf"/>
 <tns:qmgr name="QM_COORD" user="ernest" mqUserId="ernest" mqPassword="Aver►
yL0ngPassw0rd2135" useMQCSPAuthentication="true"/> 
    </tns:mqmftCredentials>
   -->
<schema targetNamespace="http://wmqfte.ibm.com/MQMFTCredentials"
  elementFormDefault="qualified"
  xmlns="https://www.w3.org/2001/XMLSchema"
  xmlns:tns="http://wmqfte.ibm.com/MQMFTCredentials">
  <element name="mqmftCredentials" type="tns:mqmftCredentialsType"/>
  <complexType name="mqmftCredentialsType">
    <sequence>
      <choice minOccurs="0" maxOccurs="unbounded">
 <element name="logger" type="tns:loggerType"/> 
 <element name="file" type="tns:fileType"/>
 <element name="qmgr" type="tns:mqUserPassType"/>
      </choice> 
    </sequence>
  </complexType>
  <complexType name="loggerType">
 <attribute name="name" type="string" use="required"/>
 <attribute name="user" type="string" use="optional"/>
 <attribute name="userCipher" type="string" use="optional"/>
 <attribute name="password" type="string" use="optional"/>
 <attribute name="passwordCipher" type="string" use="optional"/>
  </complexType>
  <complexType name="fileType">
 <attribute name="path" type="string" use="required"/>
 <attribute name="password" type="string" use="optional"/>
 <attribute name="passwordCipher" type="string" use="optional"/>
  </complexType>
  <!-- Example XML: 
 <tns:qmgr name="QM_COORD" user="tim" mqUserId="user1" mqPassword="passw0rd"/>
 <tns:qmgr name="QM_COORD" user="tom" mqUserIdCipher="xh5U7812x" mqPasswordCi►
pher="e71vKCg2pf"/>
 <tns:qmgr name="QM_COORD" mqUserId="defaultUser" mqPassword="passw0rd"/>
 <tns:qmgr name="QM_COORD" user="ernest" mqUserId="ernest" mqPassword="Aver►
yL0ngPassw0rd2135" useMQCSPAuthentication="true"/>
 -->
  <complexType name="mqUserPassType">
 <attribute name="name" type="string" use="required"/>
 <attribute name="user" type="string" use="optional"/>
 <attribute name="mqUserId" type="string" use="optional"/>
 <attribute name="mqUserIdCipher" type="string" use="optional"/>
 <attribute name="mqPassword" type="string" use="optional"/>
 <attribute name="mqPasswordCipher" type="string" use="optional"/>
    <attribute name="useMQCSPAuthentication" type="boolean" use="optional"/>
  </complexType>
```

```
</schema>
```
### **MQMFTCredentials.xml -Datei verstehen**

Die in der MQMFTCredentials.xml-Datei verwendeten Elemente und Attribute werden in der folgenden Liste beschrieben.

#### **<mqmftCredentials>**

Das Stammelement des XML-Dokuments.

### **<Datei>**

Die übertragene Datei.

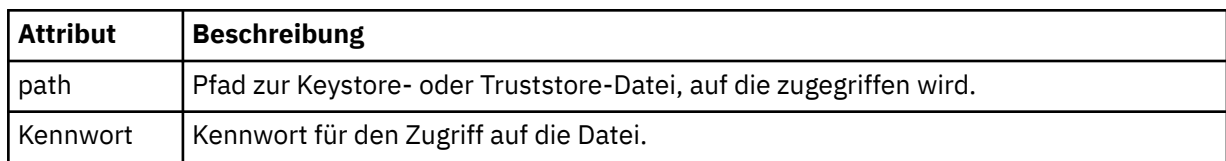

### **<logger>**

Die für die Aufzeichnung der Aktivitäten zuständige Protokollfunktion.

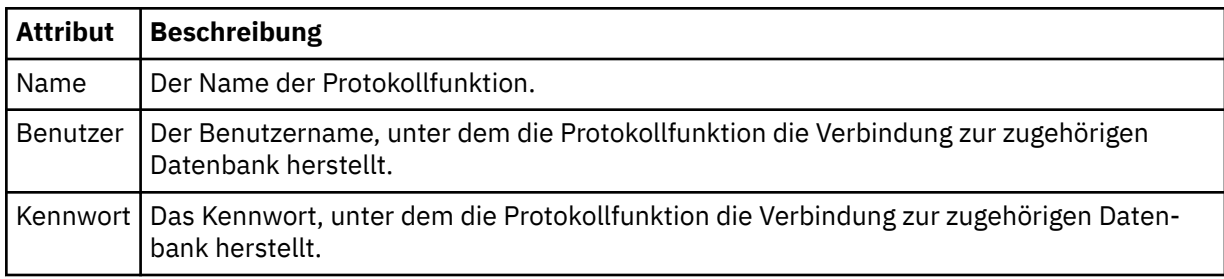

### **<qmgr>**

Die Verbindung zum IBM MQ-Warteschlangenmanager.

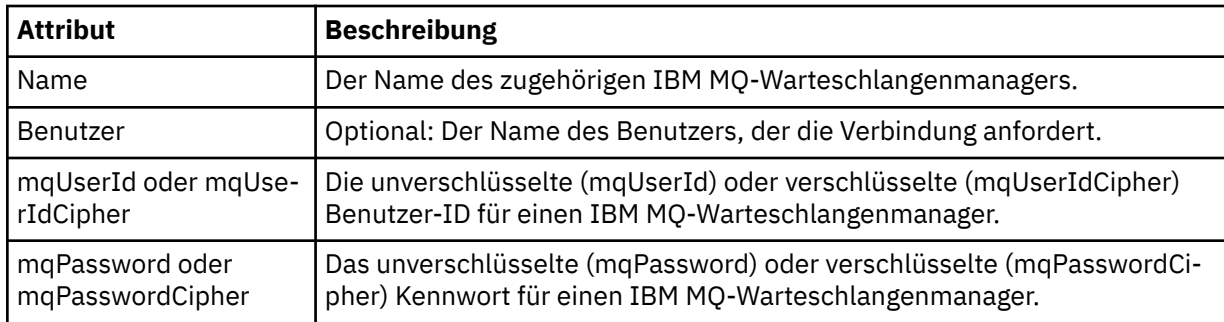

**Anmerkung:** Die Datei MQMFTCredentials.xml kann sensible Informationen enthalten. Wenn diese Datei erstellt wird, stellen Sie sicher, dass die Dateiberechtigungen überprüft werden. Bei Verwendung einer Sandbox sollte der Zugriff auf die Datei ausgeschlossen sein. Weitere Informationen zu Sandboxes finden Sie im Abschnitt Mit Sandboxes für den MFT-Agenten arbeiten.

### **Zugehörige Konzepte**

Verbindungsauthentifizierung für MFT und IBM MQ

#### **Zugehörige Tasks**

 $z/0S$ MQMFTCredentials.xml unter z/OS konfigurieren

### **Zugehörige Verweise**

["fteObfuscate \(sensible Daten verschlüsseln\)" auf Seite 2224](#page-2223-0)

Der Befehl **fteObfuscate** verschlüsselt sensible Informationen in Berechtigungsnachweisdateien. Dadurch wird verhindert, dass diese Daten von Personen, die unberechtigterweise Zugriff auf diese Dateien erhalten, gelesen werden können. Ab IBM MQ 9.2.0bietet der Befehl eine sicherere Schutzmethode für Berechtigungsnachweise, um die Verschlüsselung zu verbessern.

# **Zusätzliche MFT-Agentenkonfigurationsdateien**

Zusätzlich zu der agent.properties-Datei kann der Managed File Transfer-Agent eine Reihe von XML-Konfigurationsdateien in seinem Konfigurationsverzeichnis enthalten.

# **Konfigurationsdateien**

In den folgenden XML-Konfigurationsdateien können weitere vom Agenten verwendete Informationen angegeben werden:

### **ProtocolBridgeCredentials.xml**

Wenn es sich bei Ihrem Agenten um einen Protokollbridgeagenten handelt, können Sie mithilfe dieser Datei die Berechtigungsnachweise für die Anmeldung am FTP- oder SFTP-Server angeben, zu dem der Agent eine Verbindung herstellt.

### **ProtocolBridgeProperties.xml**

Wenn es sich bei Ihrem Agenten um einen Protokollbridgeagenten handelt, können Sie mithilfe dieser Datei die Eigenschaften für Protokolldateiserver angeben, zu denen der Agent eine Verbindung herstellt, bei denen es sich aber nicht um Standardprotokolldateiserver handelt. Mit dem Befehl **fteCreateBridgeAgent** wird in dieser Datei ein Standardprotokolldateiserver erstellt.

### **ConnectDirectCredentials.xml**

Wenn es sich bei Ihrem Agenten um einen Connect:Direct-Bridgeagenten handelt, können Sie mithilfe dieser Datei die Berechtigungsnachweise angeben, mit denen eine Verbindung zu den Connect:Direct-Knoten hergestellt wird, die an Übertragungen beteiligt sind.

### **ConnectDirectNodeProperties.xml**

Wenn es sich bei Ihrem Agenten um einen Connect:Direct-Bridgeagenten handelt, können Sie mithilfe dieser Datei die betriebssystemspezifischen Informationen zu den Connect:Direct-Knoten angeben, die an Übertragungen beteiligt sind.

### **ConnectDirectProcessDefinition.xml**

Wenn es sich bei Ihrem Agenten um einen Connect:Direct-Bridgeagenten handelt, können Sie mithilfe dieser Datei die benutzerdefinierten Connect:Direct-Prozesse angeben, die bei einer Dateiübertragung aufgerufen werden.

### **UserSandboxes.xml**

In dieser Datei können Sie die Bereiche des Dateisystems angeben, aus denen der Agent lesen bzw. in die er schreiben kann.

### **Konfigurationsdateien aktualisieren**

Im Gegensatz zu der agent.properties-Datei können Sie die XML-Konfigurationsdateien aktualisieren und den Agenten die Änderungen abholen, ohne den Agenten erneut starten zu müssen.

Wenn bei der Übergabe einer Übertragung mehr als 10 Sekunden vergangen sind, seit der Agent eine XML-Konfigurationsdatei zum letzten Mal überprüft hat, überprüft er nun das letzte Änderungsdatum der Datei. Wurde die XML-Konfigurationsdatei bearbeitet, seit der Agent sie zum letzten Mal eingelesen hat, liest er sie nun erneut ein. Ist der Inhalt der Datei gültig (d. h. konform zum XML-Schema), aktualisiert der Agent seine Informationen. Wenn der Inhalt der Datei nicht gültig ist, verwendet der Agent die Informationen aus der vorherigen Version der Datei und schreibt eine Nachricht in die outpu0.log-Datei.

### *Dateiformat der Protokollbrückenberechtigungsnachweise*

Die Datei ProtocolBridgeCredentials.xml im Konfigurationsverzeichnis von Managed File Transfer Agent definiert die Benutzernamen und Berechtigungsinformationen, die der Protokollbridgeagent verwendet, um sich selbst mit dem Protokollserver zu berechtigen.

Die ProtocolBridgeCredentials.xml-Datei muss dem ProtocolBridgeCredentials.xsd-Schema entsprechen. Das ProtocolBridgeCredentials.xsd-Schemadokument befindet sich im Verzeichnis *MQ\_INSTALLATION\_PATH*/mqft/samples/schema der MQMFT-Installation. Die Datei ProtocolBridgeCredentials.xml muss manuell erstellt werden, da sie nicht mehr automatisch vom Befehl **fteCreateBridgeAgent** erstellt wird. Beispieldateien stehen im Verzeichnis *MQ\_INSTALLATI-ON\_PATH*/mqft/samples der MQMFT-Installation zur Verfügung.

In V7.5 wurde ein neues <agent>-Element eingeführt, das das <server>- oder <serverHost>-Element für den benannten Agenten enthält.

Die Datei ProtocolBridgeCredentials.xml wird vom Agenten regelmäßig erneut geladen, und alle gültigen Änderungen an der Datei wirken sich auf das Verhalten des Agenten aus. Standardmäßig erfolgt die Neuladung alle 30 Sekunden. Dieses Intervall kann geändert werden, indem die Agenteneigenschaft xmlConfigReloadInterval in der Datei agent.properties angegeben wird.

### **Schema - V7.5 oder höher**

Das folgende Schema beschreibt, welche Elemente in der ProtocolBridgeCredentials.xml-Datei für V8 gültig sind.

```
<schema targetNamespace="http://wmqfte.ibm.com/ProtocolBridgeCredentials" elementFormDefault="qualified" 
               xmlns="https://www.w3.org/2001/XMLSchema" xmlns:tns="http://wmqfte.ibm.com/ProtocolBrid►
geCredentials">
   <! - <?xml version="1.0" encoding="UTF-8"?>
        <tns:credentials xmlns:tns="http://wmqfte.ibm.com/ProtocolBridgeCredentials" 
 xmlns:xsi="https://www.w3.org/2001/XMLSchema-instance"
 xsi:schemaLocation="http://wmqfte.ibm.com/ProtocolBridgeCredentials 
      ProtocolBridgeCredentials.xsd ">
          <tns:agent name="agent1"> 
            <tns:serverHost name="myserver">
 <tns:user name="fred" serverPassword="pwd" serverUserId="bill"/>
 <tns:user name="jane" serverUserId="june" hostKey="1F:2e:f3">
                <tns:privateKey associationName="test" keyPassword="pwd2">
                 .... private key ...
                </tns:privateKey>
             </tns:user>
           </tns:serverHost>
          </tns:agent>
          <tns:agent name="agent2"> 
 <tns:server name="server*" pattern="wildcard">
 <tns:user name="fred" serverPassword="pwd" serverUserId="bill"/>
 <tns:user name="jane" serverUserId="june" hostKey="1F:2e:f3">
 <tns:privateKey associationName="test" keyPassword="pwd2">
 .... private key ...
                </tns:privateKey>
             </tns:user>
            </tns:server>
         </tns:agent>
          <tns:agent name="agent3"> 
            <tns:serverHost name="ftpsServer" 
                           keyStorePassword="keypass" 
                           trustStorePassword="trustpass">
              <tns:user name="fred" serverPassword="pwd" serverUserId="bill"/>
            </tns:serverHost>
          </tns:agent> 
        </tns:credentials>
 -->
    <element name="credentials" type="tns:credentialsType"/>
    <complexType name="credentialsType">
        <sequence>
            <element name="agent" type="tns:agentType" minOccurs="0" maxOccurs="unbounded"/>
        </sequence> 
    </complexType> 
    <complexType name="agentType">
        <choice minOccurs="0" maxOccurs="1">
 <element name="serverHost" type="tns:serverHostType" minOccurs="0" maxOccurs="unbounded"/>
 <element name="server" type="tns:serverType" minOccurs="0" maxOccurs="unbounded"/>
        </choice>
        <attribute name="name" type="string" use="required"/>
    </complexType>
    <complexType name="serverHostType">
        <sequence>
            <element ref="tns:user" minOccurs="0" maxOccurs="unbounded"/>
        </sequence>
 <attribute name="name" type="string" use="required"/>
 <attribute name="keyStorePassword" type="string" use="optional"/>
 <attribute name="keyStorePasswordCipher" type="string" use="optional"/>
 <attribute name="trustStorePassword" type="string" use="optional"/>
 <attribute name="trustStorePasswordCipher" type="string" use="optional"/>
    </complexType>
```

```
 <complexType name="serverType">
         <sequence>
             <element ref="tns:user" minOccurs="0" maxOccurs="unbounded"/>
         </sequence>
 <attribute name="name" type="string" use="required"/>
 <attribute name="pattern" type="tns:patternType" use="optional" />
 <attribute name="keyStorePassword" type="string" use="optional"/>
 <attribute name="keyStorePasswordCipher" type="string" use="optional"/>
 <attribute name="trustStorePassword" type="string" use="optional"/>
 <attribute name="trustStorePasswordCipher" type="string" use="optional"/>
     </complexType>
     <element name="user" type="tns:userType"/>
     <complexType name="userType">
         <sequence>
             <element ref="tns:privateKey" minOccurs="0" maxOccurs="unbounded"/>
         </sequence>
        </br>>
</br>>
</br>>
</br>
</br>
</br>
</br>
</br>
</br>
</br>
</br>
</br>
</br>
</br>
</br>
</br>
</br>
</br>
</br>
</br>
</br>
</br>
</br>
</br>
</br>
</br>
</br>
</br>
</br>
</br>
</br>
</br>
</br>
</br>
</br>
</br>
</b
 <attribute name="serverUserId" type="string" use="optional"/>
 <attribute name="serverUserIdCipher" type="string" use="optional"/>
 <attribute name="serverPassword" type="string" use="optional"/>
 <attribute name="serverPasswordCipher" type="string" use="optional"/>
         <attribute name="hostKey" use="optional">
             <simpleType>
                 <restriction base="string">
                     <pattern
                          value="([a-fA-F0-9]){2}(:([a-fA-F0-9]){2})*">
                     </pattern>
                 </restriction>
             </simpleType>
         </attribute>
     </complexType>
     <element name="privateKey" type="tns:privateKeyType"/>
     <complexType name="privateKeyType"> 
         <simpleContent> 
             <extension base="string">
 <attribute name="keyPassword" type="string" use="optional"/>
 <attribute name="keyPasswordCipher" type="string" use="optional"/>
 <attribute name="associationName" type="string" use="required"/> 
             </extension>
         </simpleContent>
     </complexType>
    \lt!! --
         Determines the type of pattern matching to use.
     -->
     <simpleType name="patternType">
         <restriction base="string">
             <enumeration value="regex" />
             <enumeration value="wildcard" />
         </restriction>
     </simpleType>
</schema>
```
# **ProtocolBridgeCredentials.xml -Datei verstehen**

Die in der ProtocolBridgeCredentials.xml-Datei verwendeten Elemente und Attribute werden in der folgenden Liste beschrieben.

#### **<credentials>**

Gruppenelement mit Elementen zur Beschreibung der Berechtigungsnachweise, die von einem Protokollbridgeagenten für die Verbindung zu einem Protokollserver verwendet werden.

#### **<agent>**

Element mit einer <server>- oder <serverHost>-Definition für einen benannten Agenten.

#### **<server>**

Der Protokollserver, zu dem die Protokollbridge eine Verbindung herstellt.

Das Element <server> wird in Version 7.0.4 oder früheren Versionen nicht unterstützt.

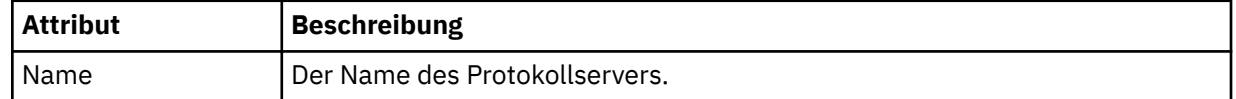

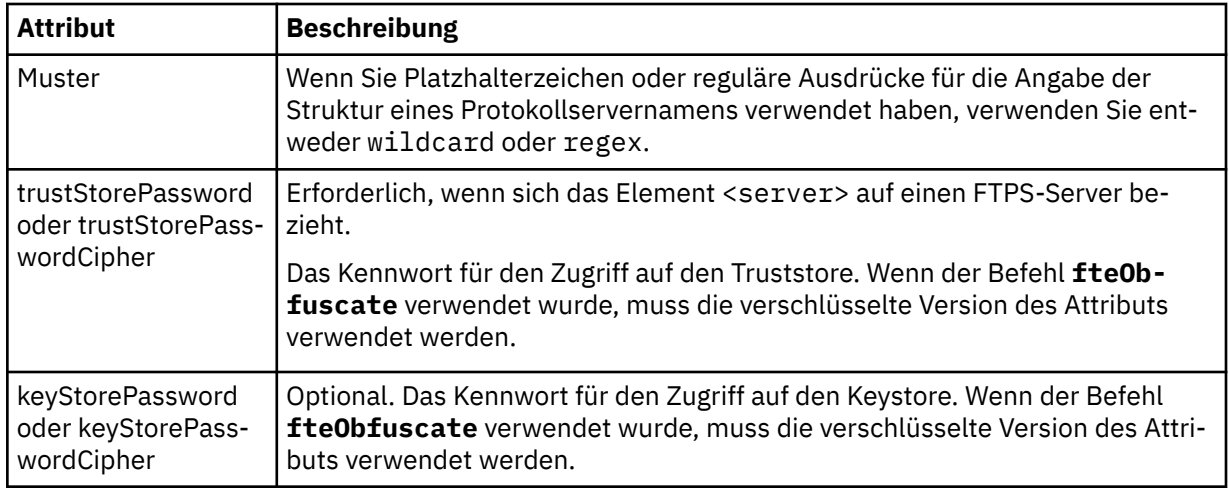

### **<serverHost>**

Der Hostname des Protokollservers, zu dem die Protokollbridge eine Verbindung herstellt.

Die Datei ProtocolBridgeCredentials.xml kann entweder <serverHost>-Elemente oder <server>-Elemente enthalten, aber eine Mischung der beiden unterschiedlichen Typen kann nicht verwendet werden. Wenn Sie <serverHost> verwenden, wird der Name mit dem Hostnamen des Protokollservers abgeglichen. Wenn Sie <server> verwenden, wird der Name mit dem Namen des Protokollservers abgeglichen (wie in der ProtocolBridgeProperties.xml-Datei definiert).

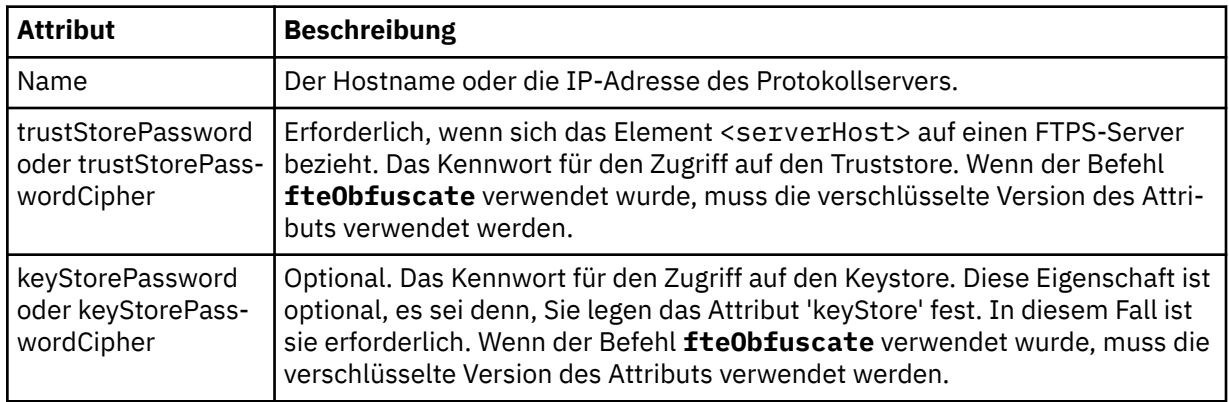

#### **<user>**

Zuordnung eines Managed File Transfer-Benutzernamens zu einem Benutzernamen auf dem Protokollserver.

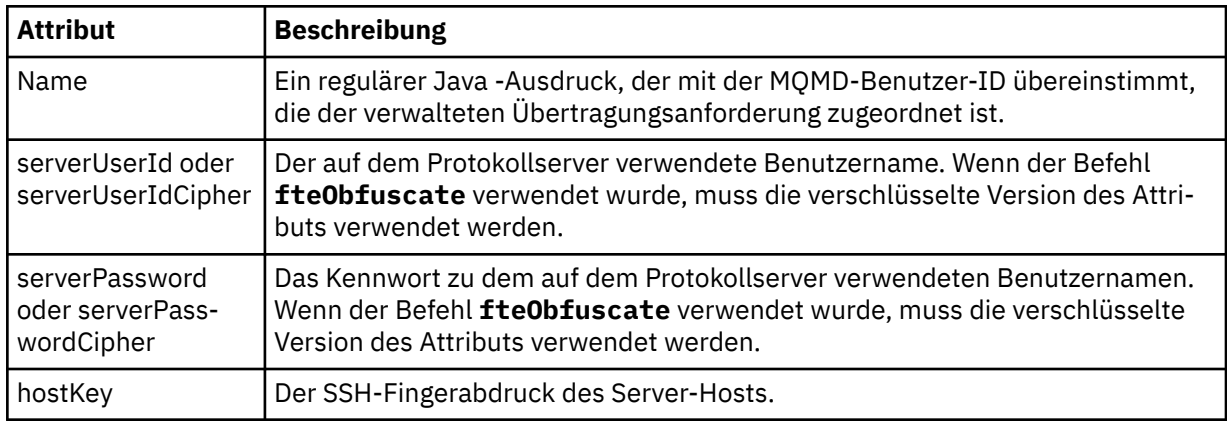

### **<privateKey>**

Der private Schlüssel eines Benutzers.

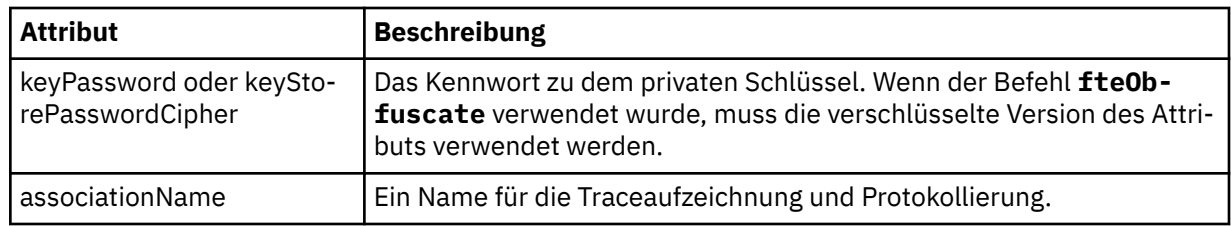

# *Format der Protokollbrückeneigenschaftendatei*

Die Datei ProtocolBridgeProperties.xml im Konfigurationsverzeichnis für Agenten definiert Eigenschaften für Protokolldateiserver.

Die ProtocolBridgeProperties.xml-Datei muss dem ProtocolBridgeProperties.xsd-Schema entsprechen. Das ProtocolBridgeProperties.xsd-Schemadokument befindet sich im Verzeichnis *MQ\_INSTALLATION\_PATH*/mqft/samples/schema der Installation von Managed File Transfer. Über den Befehl **fteCreateBridgeAgent** wird im Agentenkonfigurationsverzeichnis die Vorlagendatei ProtocolBridgeProperties.xml erstellt.

Die Datei ProtocolBridgeProperties.xml wird vom Agenten regelmäßig erneut geladen, und alle gültigen Änderungen an der Datei wirken sich auf das Verhalten des Agenten aus. Standardmäßig erfolgt die Neuladung alle 30 Sekunden. Dieses Intervall kann geändert werden, indem die Agenteneigenschaft **xmlConfigReloadInterval** in der Datei agent.properties angegeben wird.

# **Schema**

Das folgende Schema beschreibt die Datei ProtocolBridgeProperties.xml.

 $\sqrt{9.2.1}$  Wenn Sie die folgenden Attribute nicht verwenden:

- maxActiveDestinationTransfers (globale Eigenschaft)
- maxActiveDestinationTransfers (Eigenschaft eines einzelnen Servers)
- failTransferWhenCapacityReached

wird die Verarbeitung der verwalteten Dateiübertragung in aktueller Form fortgesetzt und das folgende Schema wird nicht geändert.

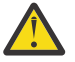

**Achtung:** Die Zielagenten für die Protokollbridge müssen die Version IBM MQ 9.2.1 oder höher aufweisen, damit die zusätzlichen Attribute verwendet werden können.

 $\sqrt{8.2.1}$  In den Abschnitten ["Änderungen an der Gruppe sequence" auf Seite 2832](#page-2831-0) und ["Änderun](#page-2832-0)[gen an der Gruppe limits" auf Seite 2833](#page-2832-0) finden Sie Informationen den Änderungen, die diese Attribute am Schema vornehmen, und unter Szenarios und Beispiele zum Begrenzen der Anzahl von Dateiübertragungen für einzelne Dateiserver finden Sie Informationen zu den Auswirkungen der Änderungen auf die Ausführung des Protokollbridge-Agenten.

**Anmerkung:** Die Attribute **maxReconnectRetry** und **reconnectWaitPeriod** werden unter IBM Web-Sphere MQ 7.5 oder unter IBM WebSphere MQ File Transfer Edition 7.0.2 oder höher nicht unterstützt.

```
<schema targetNamespace="http://wmqfte.ibm.com/ProtocolBridgeProperties" elementFormDefault="qualified"
 xmlns="https://www.w3.org/2001/XMLSchema" xmlns:tns="http://wmqfte.ibm.com/ProtocolBridgeProperties">
```

```
\leq! -
       Example: ProtocolBridgeProperties.xml
       <?xml version="1.0" encoding="UTF-8"?>
 <tns:serverProperties xmlns:tns="http://wmqfte.ibm.com/ProtocolBridgeProperties"
 xmlns:xsi="https://www.w3.org/2001/XMLSchema-instance"
 xsi:schemaLocation="http://wmqfte.ibm.com/ProtocolBridgeProperties
 ProtocolBridgeProperties.xsd">
 <tns:credentialsFile path="$HOME/ProtocolBridgeCredentials.xml" /> 
 <tns:defaultServer name="myserver" />
 <tns:ftpServer name="myserver" host="myhost.hursley.ibm.com" port="1234" platform="windows"
 timeZone="Europe/London" locale="en-GB" fileEncoding="UTF-8"
 listFormat="unix" limitedWrite="false" />
 <tns:sftpServer name="server1" host="myhost.hursley.ibm.com" platform="windows"
 fileEncoding="UTF-8" limitedWrite="false">
```

```
 <limits maxListFileNames="10" />
            </tns:sftpServer>
        </tns:serverProperties>
 -->
    <!-- Root element for the document -->
    <element name="serverProperties" type="tns:serverPropertiesType"></element>
   \lt ! -
       A container for all protocol bridge server properties
 -->
    <complexType name="serverPropertiesType">
        <sequence>
            <element name="credentialsFile" type="tns:credentialsFileName" minOccurs="0" maxOccurs="1" />
 <element name="defaultServer" type="tns:serverName" minOccurs="0" maxOccurs="1" />
 <choice minOccurs="0" maxOccurs="unbounded">
 <element name="ftpServer" type="tns:ftpServerType" />
 <element name="sftpServer" type="tns:sftpServerType" />
 <element name="ftpsServer" type="tns:ftpsServerType" />
 <element name="ftpsfgServer" type="tns:ftpsfgServerType" />
<element name="ftpssfgServer" type="tns:ftpssfgServerType" />
            </choice>
        </sequence>
    </complexType>
   <! -</math> A container for a server name
 -->
    <complexType name="serverName">
        <attribute name="name" type="tns:serverNameType" use="required" />
    </complexType>
   \lt ! - A container for a credentials file name
    -->
    <complexType name="credentialsFileName">
        <attribute name="path" type="string" use="required" />
    </complexType>
   \lt ! -
       A container for all the information about an FTP server
 -->
    <complexType name="ftpServerType">
        <sequence>
            <element name="limits" type="tns:generalLimitsType" minOccurs="0" maxOccurs="1" />
        </sequence>
        <attributeGroup ref="tns:ftpServerAttributes"/>
        <attribute name="passiveMode" type="boolean" use="optional" /> 
    </complexType>
   <! --
       A container for all the information about an SFG FTP server
    -->
    <complexType name="ftpsfgServerType">
        <sequence>
            <element name="limits" type="tns:generalLimitsType" minOccurs="0" maxOccurs="1" />
        </sequence>
        <attributeGroup ref="tns:ftpServerAttributes"/>
    </complexType>
   \lt ! - -
       A container for all the information about an SFTP server
    -->
    <complexType name="sftpServerType">
        <sequence>
            <element name="limits" type="tns:sftpLimitsType" minOccurs="0" maxOccurs="1" />
        </sequence>
        <attributeGroup ref="tns:sftpServerAttributes"/>
    </complexType>
   \lt ! - -
        A container for all the information about a FTPS server
    -->
    <complexType name="ftpsServerType">
        <sequence>
            <element name="limits" type="tns:generalLimitsType" minOccurs="0" maxOccurs="1" />
        </sequence>
        <attributeGroup ref="tns:ftpsServerAttributes"/>
    </complexType>
   <! - - A container for all the information about a SFG FTPS server
```

```
 <complexType name="ftpssfgServerType">
        <sequence>
            <element name="limits" type="tns:generalLimitsType" minOccurs="0" maxOccurs="1" />
        </sequence>
        <attributeGroup ref="tns:ftpsServerAttributes"/>
    </complexType>
   \lt \vdots Attributes common to all server types
 -->
    <attributeGroup name="generalServerAttributes">
 <attribute name="name" type="tns:serverNameType" use="required" />
 <attribute name="host" type="string" use="required" />
 <attribute name="port" type="nonNegativeInteger" use="optional" />
 <attribute name="platform" type="tns:platformType" use="required" />
 <attribute name="fileEncoding" type="string" use="required" />
 <attribute name="limitedWrite" type="boolean" use="optional" />
 <attribute name="controlEncoding" type="string" use="optional" />
    </attributeGroup>
   \langle! --
       Attributes common to ftp and ftps server types
    -->
    <attributeGroup name="ftpServerAttributes">
        <attributeGroup ref="tns:generalServerAttributes"/>
 <attribute name="timeZone" type="string" use="required" />
 <attribute name="locale" type="tns:localeType" use="required" />
        <attribute name="listFormat" type="tns:listFormatType" use="optional" />
 <attribute name="listFileRecentDateFormat" type="tns:dateFormatType" use="optional" /> 
 <attribute name="listFileOldDateFormat" type="tns:dateFormatType" use="optional" />
 <attribute name="monthShortNames" type="tns:monthShortNamesType" use="optional" />
    </attributeGroup>
   <! - Attributes common to ftps server types
    -->
    <attributeGroup name="ftpsServerAttributes">
        <attributeGroup ref="tns:ftpServerAttributes"/>
 <attribute name="ftpsType" type="tns:ftpsTypeType" use="optional" />
 <attribute name="trustStore" type="string" use="required" />
 <attribute name="trustStoreType" type="string" use="optional" />
 <attribute name="keyStore" type="string" use="optional" />
 <attribute name="keyStoreType" type="string" use="optional" />
        <attribute name="ccc" type="boolean" use="optional" />
 <attribute name="protFirst" type="boolean" use="optional" />
 <attribute name="auth" type="string" use="optional" />
 <attribute name="connectTimeout" type="nonNegativeInteger" use="optional"/>
    </attributeGroup>
   <! -</math> A container for limit-type attributes for a server. Limit parameters
        are optional, and if not specified a system default will be used.
    -->
    <complexType name="generalLimitsType">
        <attributeGroup ref="tns:generalLimitAttributes"/>
    </complexType>
 <complexType name="sftpLimitsType">
 <attributeGroup ref="tns:generalLimitAttributes"/>
        <attribute name="connectionTimeout" type="nonNegativeInteger" use="optional" />
    </complexType>
   \lt \vdash \div Attributes for limits common to all server types
    -->
    <attributeGroup name="generalLimitAttributes">
 <attribute name="maxListFileNames" type="positiveInteger" use="optional" />
 <attribute name="maxListDirectoryLevels" type="nonNegativeInteger" use="optional" />
 <attribute name="maxReconnectRetry" type="nonNegativeInteger" use="optional" />
 <attribute name="reconnectWaitPeriod" type="nonNegativeInteger" use="optional" />
 <attribute name="maxSessions" type="positiveInteger" use="optional" />
 <attribute name="socketTimeout" type="nonNegativeInteger" use="optional" />
    </attributeGroup>
   <! -</math> The type for matching valid server names. Server names must be at least 2 characters in length 
        are limited to alphanumeric characters and the following characters: ".", "_", "/" and "%".
    -->
```
-->

and

```
 <simpleType name="serverNameType">
         <restriction base="string">
             <pattern value="[0-9a-zA-Z\._/%]{2,}"/>
       </restriction>
    </simpleType>
   < 1 - - The types of platform supported.
 -->
    <simpleType name="platformType">
        <restriction base="string">
         </restriction>
    </simpleType>
   \lt ! -
        The type for matching a locale specification.
 -->
    <simpleType name="localeType">
 <restriction base="string">
 <pattern value="(..)[-_](..)"/>
         </restriction>
    </simpleType>
   \lt ! - -
        The types of list format supported (for FTP servers). 
     -->
    <simpleType name="listFormatType">
        <restriction base="string">
       </restriction>
    </simpleType>
   <! - Date format for FTP client directory listing on an FTP server. This is
        the format to be passed to methods setDefaultDateFormatStr and 
        setRecentDateFormatStr for Java class:
        org.apache.commons.net.ftp.FTPClientConfig
 -->
    <simpleType name="dateFormatType">
        <restriction base="string"
        </restriction>
    </simpleType>
   \lt! ! - -
        A list of language-defined short month names can be specified. These are
        used for translating the directory listing received from the FTP server.
        The format is a string of three character month names separated by "|"
     -->
    <simpleType name="monthShortNamesType">
         <restriction base="string">
           <pattern value="(...\|){11}(...)"/>
       </restriction>
    </simpleType>
   <! - - The enumerations of the allowed FTPS types: "implicit" & "explicit"
        If not specified the default is "explicit"
    -->
    <simpleType name="ftpsTypeType">
         <restriction base="string">
            <enumeration value="explicit"/>
             <enumeration value="implicit"/>
        </restriction>
    </simpleType>
   \langle!--
       Attribute Group for SFTP Servers
     -->
 <attributeGroup name="sftpServerAttributes">
 <attributeGroup ref="tns:generalServerAttributes"/>
        <attribute name="cipherList" type="string" use="optional" />
    </attributeGroup>
</schema>
```
### **Änderungen an der Gruppe sequence**

 $V$  9.2.1

<span id="page-2832-0"></span>Nach dem Hinzufügen der Attribute **maxActiveDestinationTransfers** (global) und **failTransferWhenCapacityReached** lautet die Gruppe sequence unter ComplexType folgendermaßen, wobei Änderungen in Fettdruck dargestellt werden:

```
\lt \vdash \div A container for all protocol bridge server properties
-->
<complexType name="serverPropertiesType">
<sequence>
 <element name="credentialsFile" type="tns:credentialsFileName" minOccurs="0" maxOccurs="1" />
 <element name="credentialsKeyFile" type="tns:credentialsKeyFileName" minOccurs="0" maxOccurs="1" />
    <element name="maxActiveDestinationTransfers"
    type="tns:maxActiveDestinationTransfersValue" minOccurs="0" 
    maxOccurs="1" />
    <element name="failTransferWhenCapacityReached" 
    type="tns:failTransferWhenCapacityReachedValue" minOccurs="0"
    maxOccurs="1" /> 
 <element name="defaultServer" type="tns:serverName" minOccurs="0" maxOccurs="1" />
 <choice minOccurs="0" maxOccurs="unbounded">
 <element name="ftpServer" type="tns:ftpServerType" />
 <element name="sftpServer" type="tns:sftpServerType" />
 <element name="ftpsServer" type="tns:ftpsServerType" />
 <element name="ftpsfgServer" type="tns:ftpsfgServerType" />
<element name="ftpssfgServer" type="tns:ftpssfgServerType" />
    </choice>
</sequence>
</complexType>
<!--
    A container for default value for maxActiveDestinationTransfers
-->
<complexType name="maxActiveDestinationTransfersValue">
     <attribute name="value" type="positiveInteger" use="required" />
</complexType>
<!--
    A container for a boolean value to decide to fail a transfer if max capacity is reached
-->
<complexType name="failTransferWhenCapacityReachedValue"> 
    <attribute name="value" type="boolean" use="required" />
</complexType>
```
### **Änderungen an der Gruppe limits**  $V$  9.2.1

Nach dem Hinzufügen des Attributs **maxActiveDestinationTransfers** (einzelner Server) lautet die Gruppe limits folgendermaßen, wobei die Änderungen in Fettdruck dargestellt werden:

```
\lt ! - -
Attributes for limits common to all server types
-->
<attributeGroup name="generalLimitAttributes">
  <attribute name="maxListFileNames" type="positiveInteger" 
   use="optional"/>
   <attribute name="maxListDirectoryLevels" type="nonNegativeInteger"
   use="optional"/>
   <attribute name="maxReconnectRetry" type="nonNegativeInteger"
   use="optional" />
   <attribute name="reconnectWaitPeriod" type="nonNegativeInteger"
   use="optional" />
 <attribute name="maxSessions" type="positiveInteger" use="optional" />
 <attribute name="socketTimeout" type="nonNegativeInteger" use="optional" 
   />
   <attribute name="connectionTimeout" type="nonNegativeInteger" 
   use="optional" />
   <attribute name="maxActiveDestinationTransfers" type="nonNegativeInteger" 
  use="optional" />
</attributeGroup>
```

```
XML-Beispieldatei
       V5.2.1<tns:serverProperties 
 xmlns:tns="http://wmqfte.ibm.com/ProtocolBridgeProperties"
 xmlns:xsi="https://www.w3.org/2001/XMLSchema-instance"
    xsi:schemaLocation="http://wmqfte.ibm.com/ProtocolBridgeProperties 
    ProtocolBridgeProperties.xsd">
    <tns:maxActiveDestinationTransfers value="5" />
    <tns:failTransferWhenCapacityReached value="true"/>
    <tns:defaultServer name="guestServer" />
    <tns:sftpServer name="guestServer" host="9.202.177.44" port="22" 
    platform="unix" fileEncoding="UTF-8" limitedWrite="false">
    <tns:limits connectionTimeout="60" 
    maxActiveDestinationTransfers="2"/>
    </tns:sftpServer> 
    <tns:sftpServer name="nixonServer" host="9.199.145.33" port="22" 
    platform="unix" fileEncoding="UTF-8" limitedWrite="false"> 
    <tns:limits connectionTimeout="60"/>
    </tns:sftpServer>
    <tns:sftpServer name="mySFTPserver" host="Harrison.hursley.ibm.com" 
    port="22" platform="unix" fileEncoding="UTF-8 limitedWrite="false"
\rightarrow <tns:limits connectionTimeout="60" />
    </tns:sftpServer>
```
</tns:serverProperties>

### **ProtocolBridgeProperties.xml -Datei verstehen**

Die Elemente und Attribute, die in der ProtocolBridgeProperties.xml-Datei verwendet werden, werden in der folgenden Liste beschrieben:

#### **<serverProperties>**

Stammelement des XML-Dokuments

#### **<credentialsFile>**

Der Pfad zur Datei mit den Berechtigungsnachweisen. Bei IBM WebSphere MQ 7.5 oder höher kann der Wert dieser Eigenschaft Umgebungsvariablen enthalten. Weitere Informationen finden Sie im Abschnitt Umgebungsvariablen in MFT-Eigenschaften

#### **<defaultServer>**

Der Protokolldateiserver, der als Standardserver für Dateiübertragungen agiert

#### **<ftpServer>**

Ein FTP-Dateiserver

#### **<sftpServer>**

Ein SFTP-Dateiserver

#### **<ftpsServer>**

Ein FTPS-Dateiserver

#### **Allgemeine Serverattribute, die für alle Arten von Protokolldateiservern gelten**:

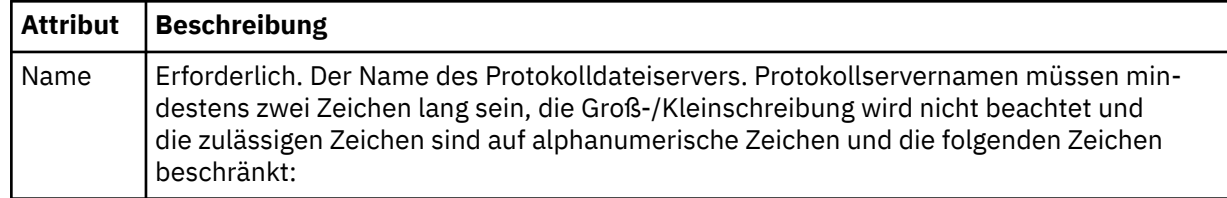

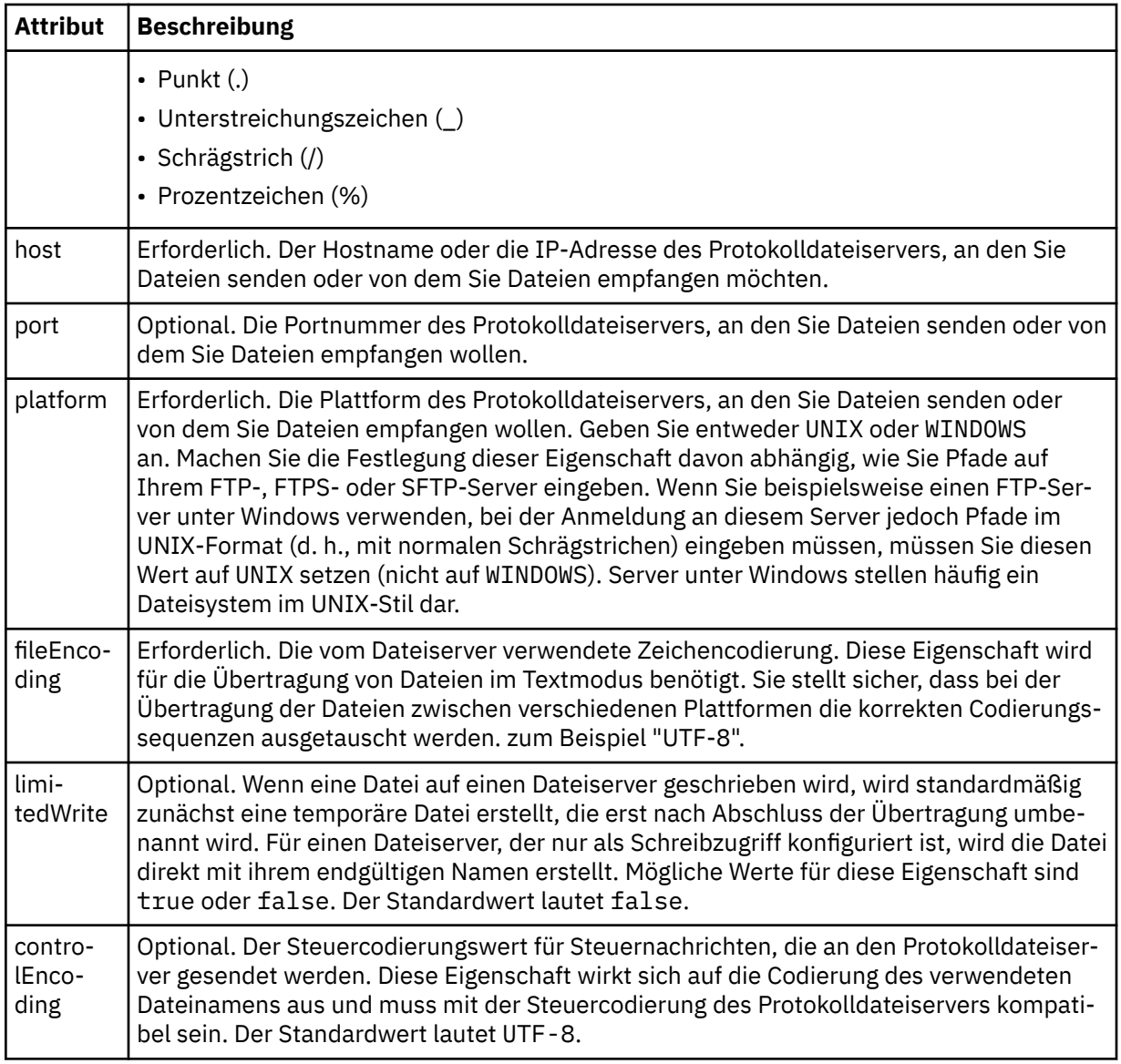

# **Allgemeine Attribute, die nur für FTP- und FTPS-Server gelten**:

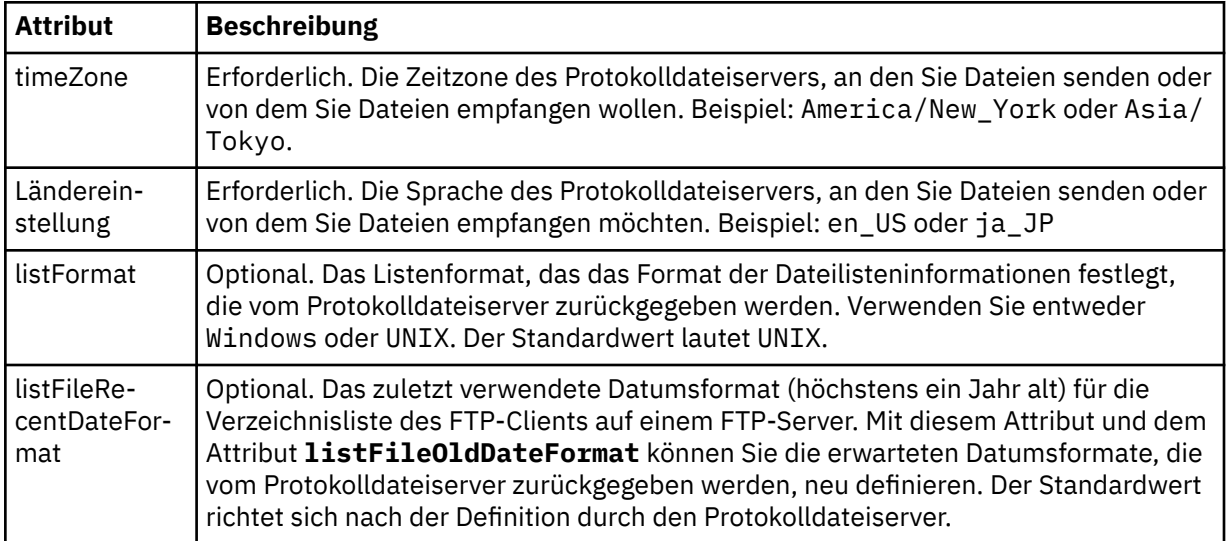

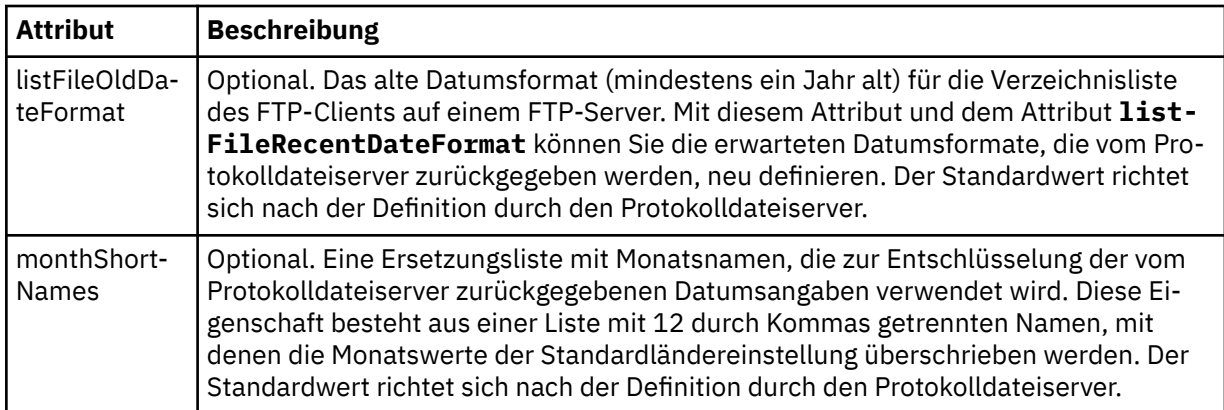

# **Allgemeine Attribute, die nur für FTP-Server gelten**:

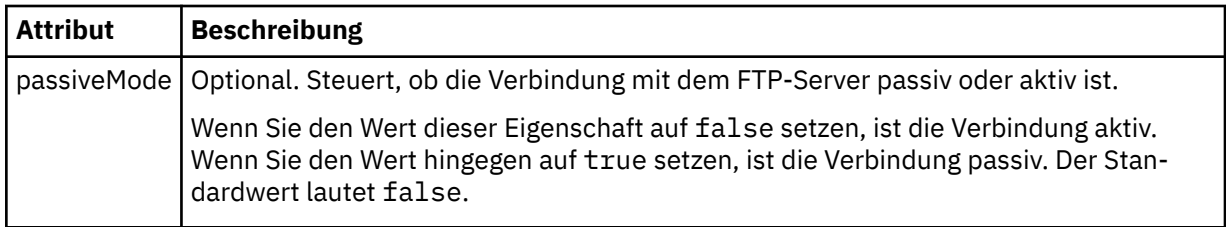

# **Allgemeine Attribute, die nur für FTPS-Server gelten**:

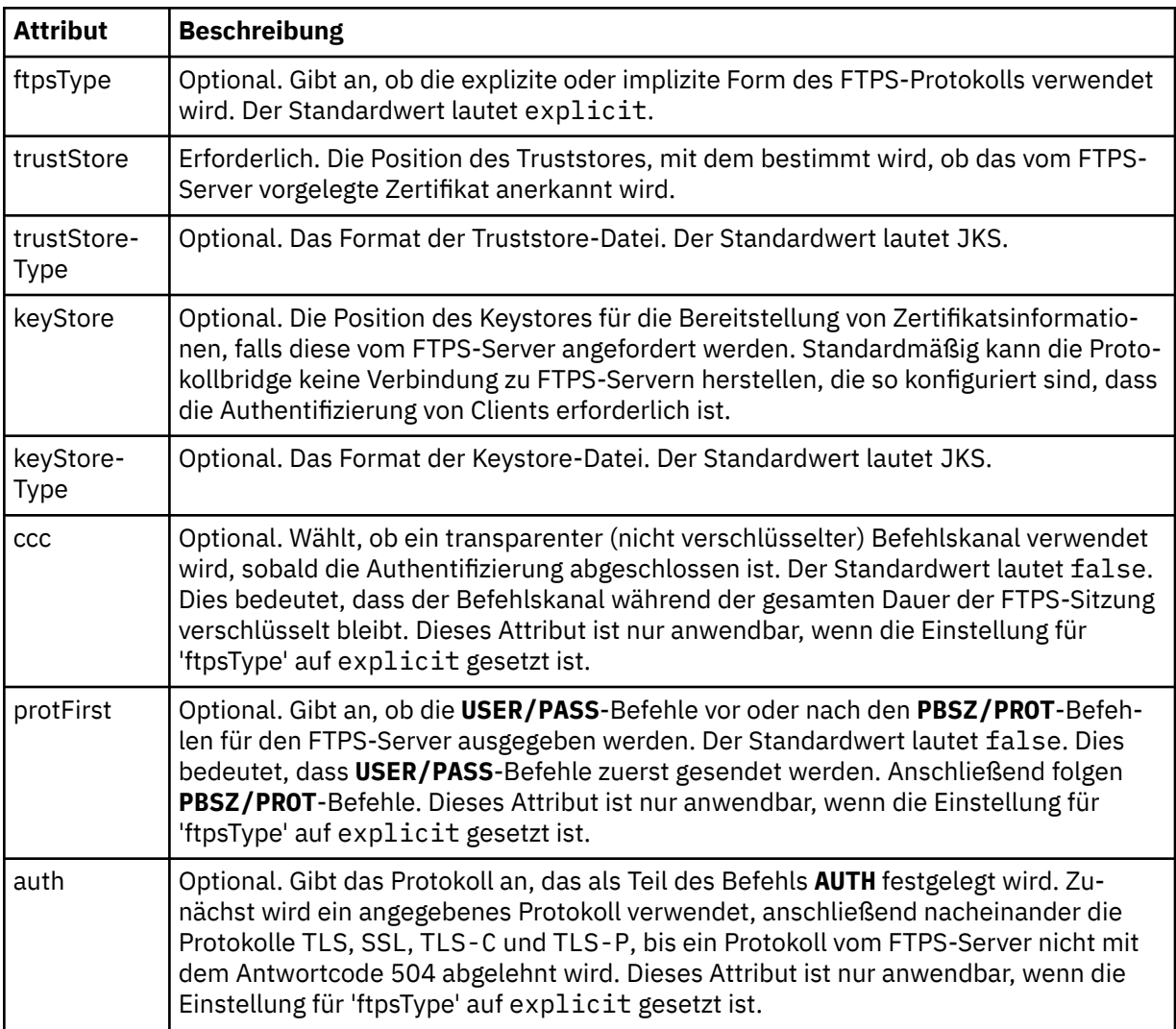

### **<limits>**

Containerelement für Attribute, die einheitlich für alle Servertypen verwendet werden, sowie für Attribute, die speziell für einen bestimmten Servertyp gelten:

| <b>Attribut</b>                                                                              | <b>Beschreibung</b>                                                                                                    |
|----------------------------------------------------------------------------------------------|----------------------------------------------------------------------------------------------------|
| maxListFileNa-<br>mes                                                                        | Optional. Die maximale Anzahl an Namen, die bei der Suche von Dateinamen in<br>einem Verzeichnis auf dem Protokolldateiserver erfasst wird. Der Standardwert<br>ist 999999999.                                                                                                    |
| maxListDirectory-<br>Levels                                                                  | Optional. Die maximale Anzahl an Verzeichnisebenen auf dem Protokollserver,<br>die bei der Suche von Dateinamen durchlaufen wird. Der Standardwert ist 1000.                                                                                                    |
| maxReconnect-<br>Retry                                                                       | Veraltet. In IBM WebSphere MQ 7.5 oder IBM WebSphere MQ File Transfer<br>Edition 7.0.2 (oder höher) wird dieses Attribut nicht unterstützt.                                                                                                    |
| (Dieses Attribut<br>wird nicht weiter<br>unterstützt.)                                       | Optional. Gibt an, wie oft ein Protokollserver höchstens versucht, die Verbindung<br>wiederherzustellen, bevor der Protokollbridgeagent die Versuche aufgibt. Der<br>Standardwert ist 2.                                                                                                    |
| reconnectWaitPe-<br>riod                                                                     | Veraltet. In IBM WebSphere MQ 7.5 oder IBM WebSphere MQ File Transfer<br>Edition 7.0.2 (oder höher) wird dieses Attribut nicht unterstützt.                                                                                                    |
| (Dieses Attribut<br>wird nicht weiter<br>unterstützt.)                                       | Optional. Die Wartezeit in Sekunden, bis erneut versucht wird, die Verbindung<br>wiederherzustellen. Der Standardwert beträgt 10 Sekunden.                                                                                                    |
| maxSessions                                                                                  | Optional. Die maximale Anzahl an Sitzungen beim Protokollserver. Diese An-<br>zahl muss größer-gleich der Summe der maximalen Anzahl an Quellen- und<br>Zielübertragungen beim Protokollbridgeagenten sein. Der Standardwert ist die<br>Summe der Werte für die Agenteneigenschaften 'maxSourceTransfers', 'maxDes-<br>tinationTransfers' und 'maxCommandHandlerThreads' plus '1'. Wenn diese drei<br>Eigenschaften ihre Standardwerte 25, 25 und 5 verwenden, ist der Standardwert<br>"maxSessions" 56. |
| socketTimeout                                                                                | Optional. Das Socketzeitlimit in Sekunden. Der Wert dieses Attributs wird wäh-<br>rend des Dateistreamings verwendet. Der Standardwert ist 30 Sekunden.                                                                                                    |
| $V$ 9.2.1<br>ma-<br>xActiveDestinati-<br>onTransfers (glo-<br>bale Eigenschaft)              | Optional. Wird zur Angabe des globalen Werts verwendet, um die Anzahl aktiver<br>Übertragungen für jeden Zielendpunkt (*ftp*) zu begrenzen. Es handelt sich um<br>eine positive Ganzzahl ungleich null mit dem Mindestwert 0 und dem Maximal-<br>wert 1.                                                                                                    |
|                                                                                              | Für 'maxActiveDestinationTransfers' muss die Option AttributeName verwen-<br>det werden.                                                                                                    |
| $V$ 9.2.1<br>ma-<br>xActiveDestinati-<br>onTransfers (Stu-<br>fe eines einzelnen<br>Servers) | Optional. Wird verwendet, um die Begrenzung bei der Anzahl aktiver Übertra-<br>gungen für jeden Zielendpunkt (*ftp*) anzugeben. Es handelt sich um eine nicht<br>negative ganze Zahl.                                                                                                    |
|                                                                                              | Diese Eigenschaft kann von jedem der drei Server verwendet werden und falls<br>dieser Wert angegeben ist, überschreibt er den globalen Wert von 'maxActive-<br>DestinationTransfers' für diesen Endpunktserver.                                                                                                    |
|                                                                                              | Der Wert dieser Eigenschaft kann nicht den Wert von 'maxDestinationTransfers'<br>übersteigen. Wenn dieser Wert überschritten wird, geht der Protokollbridge-<br>Agent davon aus, dass dieser Wert nicht festgelegt ist und verarbeitet die ver-<br>walteten Übertragungen im standardmäßig vorhandenen Datenfluss. Die Nach-<br>richt BFGSS0088W wird in der Datei output0. log protokolliert.                                                                                                    |

**Allgemeine Begrenzungsattribute, die für alle Arten von Protokolldateiservern gelten**:

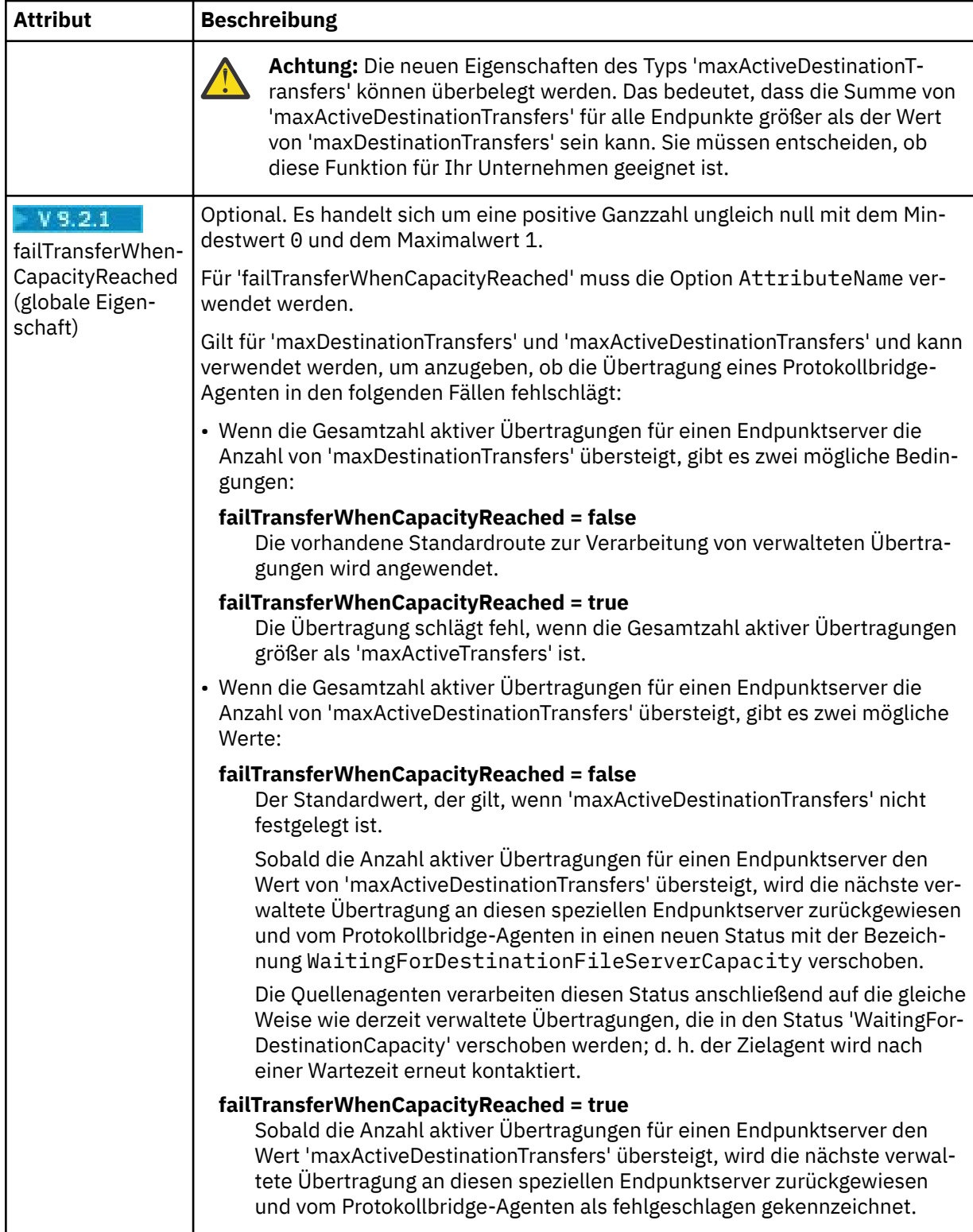

# **Begrenzungsattribute, die nur für SFTP-Server gelten**:

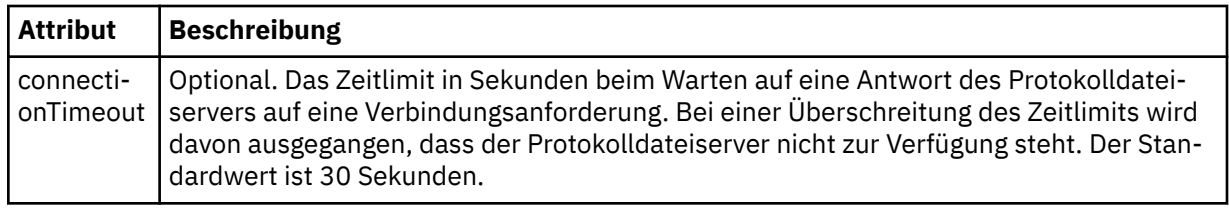

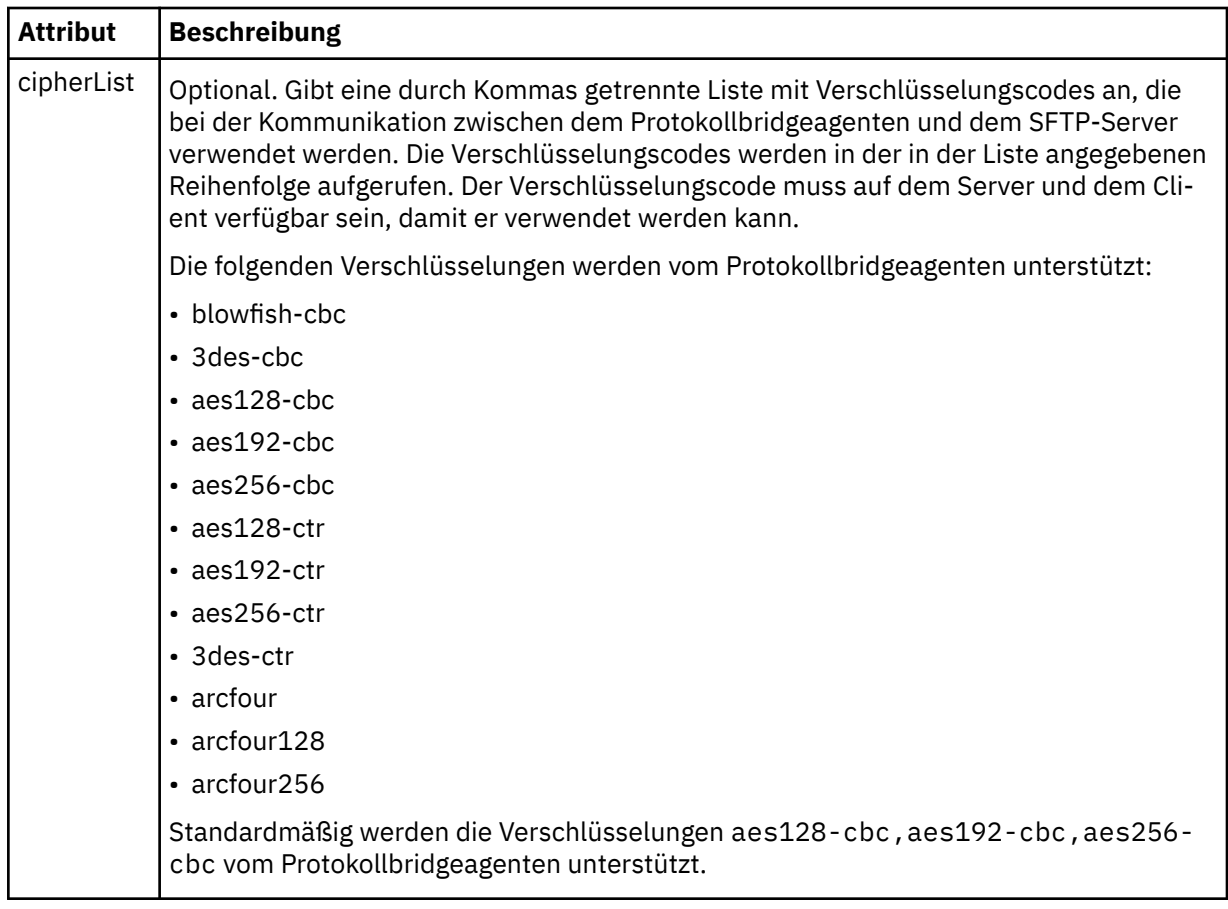

### *Format der Connect:Direct-Berechtigungsnachweisdatei*

Die Datei ConnectDirectCredentials.xml im Konfigurationsverzeichnis von Managed File Transfer Agent definiert die Benutzernamen und Berechtigungsnachweisinformationen, die der Connect:Direct-Agent verwendet, um sich mit einem Connect:Direct-Knoten zu berechtigen.

Die ConnectDirectCredentials.xml-Datei muss dem ConnectDirectCredentials.xsd-Schema entsprechen. Das ConnectDirectCredentials.xsd-Schemadokument befindet sich im Verzeichnis *MQ\_INSTALLATION\_PATH*/mqft/samples/schema der MQMFT-Installation. Eine ConnectDirectCredentials.xml-Beispieldatei befindet sich im Verzeichnis *MQ\_INSTALLATION\_PATH*/mqft/samples/credentials der MQMFT-Installation.

Die Datei ConnectDirectCredentials.xml wird vom Agenten regelmäßig erneut geladen, und alle gültigen Änderungen an der Datei wirken sich auf das Verhalten des Agenten aus. Standardmäßig erfolgt die Neuladung alle 30 Sekunden. Dieses Intervall kann geändert werden, indem die Agenteneigenschaft **xmlConfigReloadInterval** in der Datei agent.properties angegeben wird.

# **Schema**

Das folgende Schema beschreibt, welche Elemente in der ConnectDirectCredentials.xml-Datei gültig sind.

```
<?xml version="1.0" encoding="UTF-8"?>
\lt!! - -
 This schema defines the format of the XML file that is located in the agent properties 
 directory of a Connect:Direct bridge agent. The XML file ConnectDirectCredentials.xml
  is used by the default credential validation of the Connect:Direct bridge.
  For more information, see the WebSphere MQ InfoCenter
-->
<schema targetNamespace="http://wmqfte.ibm.com/ConnectDirectCredentials"
         elementFormDefault="qualified"
```

```
 xmlns="https://www.w3.org/2001/XMLSchema" 
        xmlns:tns="http://wmqfte.ibm.com/ConnectDirectCredentials"
 <! - <?xml version="1.0" encoding="UTF-8"?>
    <tns:credentials xmlns:tns="http://wmqfte.ibm.com/ConnectDirectCredentials"
 xmlns:xsi="https://www.w3.org/2001/XMLSchema-instance"
 xsi:schemaLocation="http://wmqfte.ibm.com/ConnectDirectCredentials
                       ConnectDirectCredentials.xsd">
      <tns:agent name="CDAGENT01">
 <tns:pnode name="cdnode*" pattern="wildcard">
 <tns:user name="MUSR_.*"
            ignorecase="true"
            pattern="regex"
            cdUserId="bob"
 cdPassword="passw0rd"
 pnodeUserId="bill"
            pnodePassword="alacazam">
          <tns:snode name="cdnode2" pattern="wildcard" userId="sue" password="foo"/>
          </tns:user>
       </tns:pnode>
      </tns:agent>
    </tns:credentials>
  -->
  <element name="credentials" type="tns:credentialsType"/>
  <complexType name="credentialsType">
    <sequence>
      <element name="agent" type="tns:agentType" minOccurs="0" maxOccurs="unbounded"/>
    </sequence> 
  </complexType 
  <complexType name="agentType">
    <sequence>
      <element name="pnode" type="tns:pnodeType" minOccurs="0" maxOccurs="unbounded"/>
    </sequence>
    <attribute name="name" type="string" use="required"/>
  </complexType>
  <complexType name="pnodeType">
    <sequence>
      <element name="user" type="tns:userType" minOccurs="0" maxOccurs="unbounded"/>
    </sequence>
 <attribute name="name" type="string" use="required"/>
 <attribute name="pattern" type="tns:patternType" use="optional"/>
  </complexType
  <complexType name="userType">
    <sequence>
       <element name="snode" type="tns:snodeType" minOccurs="0" maxOccurs="unbounded"/>
    </sequence>
 <attribute name="name" type="string" use="required"/>
 <attribute name="ignorecase" type="boolean" use="optional"/>
 <attribute name="pattern" type="tns:patternType" use="optional"/>
 <attribute name="cdUserId" type="string" use="optional"/>
 <attribute name="cdUserIdCipher" type="string" use="optional"/>
 <attribute name="cdPassword" type="string" use="optional"/>
 <attribute name="cdPasswordCipher" type="string" use="optional"/>
 <attribute name="pnodeUserId" type="string" use="optional"/>
 <attribute name="pnodeUserIdCipher" type="string" use="optional"/>
 <attribute name="pnodePassword" type="string" use="optional"/>
    <attribute name="pnodePasswordCipher" type="string" use="optional"/>
  </complexType>
  <complexType name="snodeType"
    <attribute name="name" type="string" use="required"/>
 <attribute name="pattern" type="tns:patternType" use="optional"/>
 <attribute name="userId" type="string" use="optional"/>
 <attribute name="userIdCipher" type="string" use="optional"/>
 <attribute name="password" type="string" use="optional"/>
 <attribute name="passwordCipher" type="string" use="optional"/>
  </complexType>
  <simpleType name="patternType">
    <restriction base="string">
      <enumeration value="regex"/>
      <enumeration value="wildcard"/>
   </restriction>
```
# **ConnectDirectCredentials.xml -Datei verstehen**

Die in der ConnectDirectCredentials.xml-Datei verwendeten Elemente und Attribute werden in der folgenden Liste beschrieben.

#### **<credentials>**

Ein Gruppenelement, das Elemente zur Beschreibung der Berechtigungsnachweise enthält, die von einem Connect:Direct-Bridgeagenten für die Herstellung einer Verbindung zu einem Connect:Direct-Knoten verwendet werden.

#### **<agent>**

Ein Gruppenelement, das Elemente für <pnode>-Definitionen für einen benannten Agenten enthält.

#### **<pnode>**

Der Primärknoten (PNODE) der Connect:Direct-Übertragung. Dieser Knoten initialisiert die Verbindung zum Sekundärknoten (SNODE).

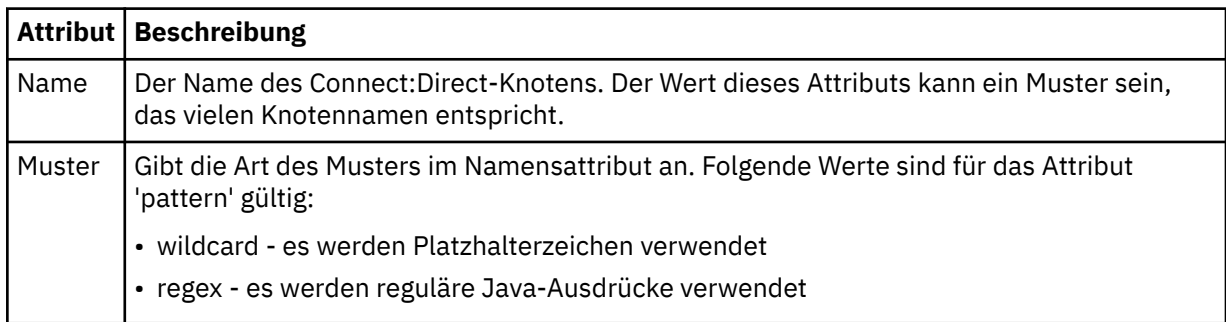

#### **<user>**

Der IBM MQ-Benutzer, der die Übertragungsanforderung übergibt.

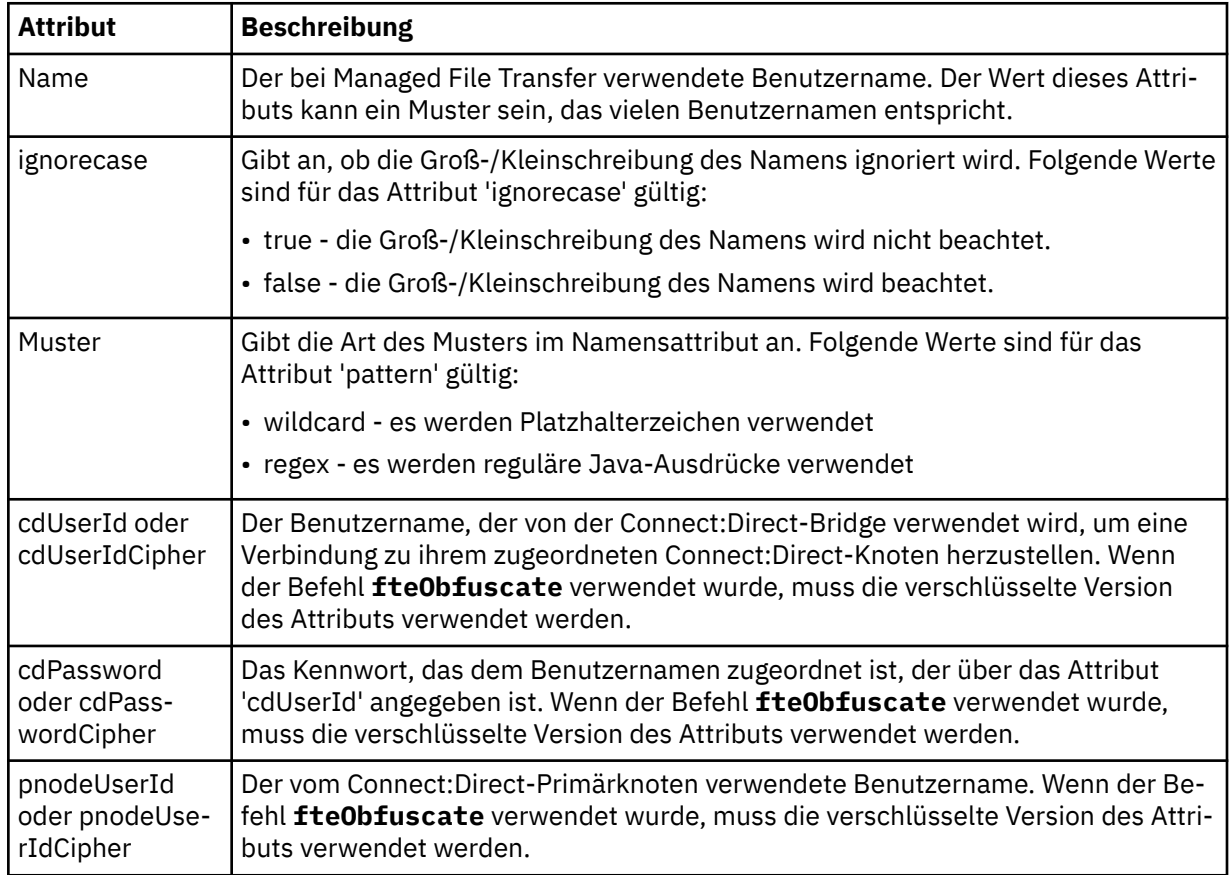

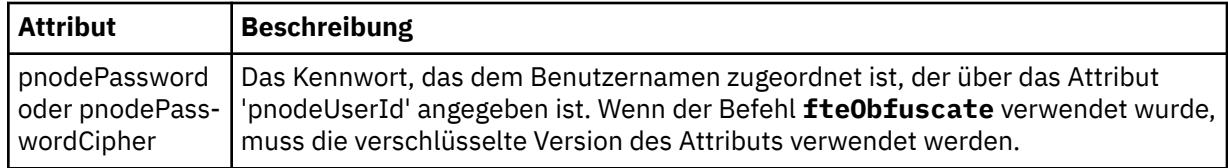

#### **<snode>**

Der Connect:Direct-Knoten, der während der Connect:Direct-Dateiübertragung die Rolle des Sekundärknotens (SNODE) übernimmt.

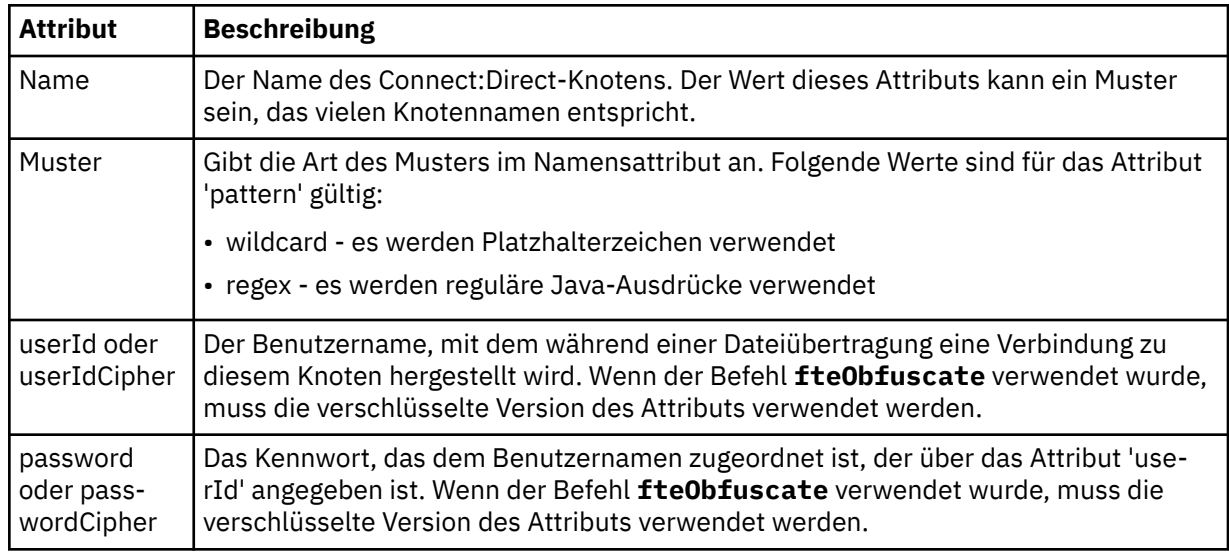

#### **Beispiel**

In diesem Beispiel verbindet sich der Connect:Direct-Bridgeagent mit dem Connect:Direct-Knoten pnode1. Wenn ein IBM MQ-Benutzer, dessen Benutzername mit dem Präfix fteuser, gefolgt von einem einzelnen Zeichen beginnt (beispielsweise fteuser2), eine Übertragung anfordert, an der die Connect:Direct-Bridge beteiligt ist, verwendet der Connect:Direct-Bridgeagent den Benutzernamen cduser und das Kennwort passw0rd, um eine Verbindung zum Connect:Direct-Knoten pnode1 herzustellen. Wenn der Connect:Direct-Knoten pnode1 seinen Teil der Übertragung ausführt, verwendet der den Benutzernamen pnodeuser und das Kennwort passw0rd1.

Hat der Sekundärknoten in der Connect:Direct-Übertragung einen Namen, der mit dem Präfix FISH beginnt, verwendet der Knoten pnode1 den Benutzernamen fishuser und das Kennwort passw0rd2, um eine Verbindung zum Sekundärknoten herzustellen. Hat der Sekundärknoten in der Connect:Direct-Übertragung einen Namen, der mit dem Präfix CHIPS beginnt, verwendet der Knoten pnode1 den Benutzernamen chipsuser und das Kennwort passw0rd3, um eine Verbindung zum Sekundärknoten herzustellen.

```
<?xml version="1.0" encoding="UTF-8"?>
<tns:credentials xmlns:tns="http://wmqfte.ibm.com/ConnectDirectCredentials"
                  xmlns:xsi="https://www.w3.org/2001/XMLSchema-instance"
                  xsi:schemaLocation="http://wmqfte.ibm.com/ConnectDirectCredentials ConnectDirectCreden►
tials.xsd">
   <tns:agent name="CDAGENT01">
    <tns:pnode name="pnode1" pattern="wildcard">
       <tns:user name="fteuser?" pattern="wildcard" ignorecase="true" 
         cdUserId="cduser" cdPassword="passw0rd"
         pnodeUserId="pnodeuser" pnodePassword="passw0rd1">
       <tns:snode name="FISH*" pattern="wildcard" 
 userId="fishuser" password="passw0rd2"/>
 <tns:snode name="CHIPS*" pattern="wildcard" 
         userId="chipsuser" password="passw0rd3"/>
       </tns:user>
    </tns:pnode>
   </tns:agent>
</tns:credentials>
```
### *Format der Datei mit den Connect:Direct-Prozessdefinitionen*

Die Datei ConnectDirectProcessDefinitions.xml im Konfigurationsverzeichnis des Connect:Direct -Bridgeagenten gibt den vom Benutzer definierten Connect:Direct-Prozess an, der als Teil der Dateiübertragung gestartet werden soll.

Die ConnectDirectProcessDefinitions.xml-Datei muss dem ConnectDirectProcessDefinitions.xsd-Schema entsprechen. Das ConnectDirectProcessDefinitions.xsd-Schemadokument befindet sich im Verzeichnis *MQ\_INSTALLATION\_PATH*/mqft/samples/schema der Installation von MFT. Die Vorlagendatei ConnectDirectProcessDefinitions.xml wird vom Befehl **fteCreateCD-Agent** im Konfigurationsverzeichnis des Agenten erstellt.

Die Datei ConnectDirectProcessDefinitions.xml wird vom Agenten regelmäßig erneut geladen, und alle gültigen Änderungen an der Datei wirken sich auf das Verhalten des Agenten aus. Standardmäßig erfolgt die Neuladung alle 30 Sekunden. Dieses Intervall kann über die Agenteneigenschaft 'xmlConfigReloadInterval' in der Datei 'agent.properties' geändert werden.

# **Schema**

Das folgende Schema beschreibt, welche Elemente in der ConnectDirectProcessDefinitions.xml-Datei gültig sind.

```
<schema targetNamespace="http://wmqfte.ibm.com/ConnectDirectProcessDefinitions" 
        elementFormDefault="qualified" 
        xmlns="https://www.w3.org/2001/XMLSchema" 
        xmlns:tns="http://wmqfte.ibm.com/ConnectDirectProcessDefinitions"> 
    <element name="cdprocess" type="tns:cdprocessType"></element> 
    <complexType name="cdprocessType"> 
        <sequence> 
 <element name="processSet" type="tns:processSetType" 
 minOccurs="0" maxOccurs="unbounded"></element> 
        </sequence> 
    </complexType> 
    <complexType name="processSetType"> 
        <sequence> 
           <element name="condition" type="tns:conditionType" 
 minOccurs="0" maxOccurs="1" /> 
 <element name="process" type="tns:processType" 
 minOccurs="1" maxOccurs="1" /> 
        </sequence> 
    </complexType> 
    <complexType name="conditionType"> 
 <choice minOccurs="0" maxOccurs="unbounded"> 
 <element name="match" type="tns:matchType" /> 
 <element name="defined" type="tns:definedType" /> 
        </choice> 
    </complexType> 
    <complexType name="matchType"> 
 <attribute name="variable" type="string" use="required" /> 
 <attribute name="value" type="string" use="required" /> 
 <attribute name="pattern" type="tns:patternType" use="optional" /> 
    </complexType> 
    <complexType name="definedType"> 
       <attribute name="variable" type="string" use="required" /> 
    </complexType> 
    <complexType name="processType"> 
        <sequence> 
 <element name="preTransfer" type="tns:transferType" 
 minOccurs="0" maxOccurs="1" /> 
 <element name="transfer" type="tns:transferType" 
 minOccurs="0" maxOccurs="1" /> 
           <element name="postTransferSuccess" type="tns:transferType" 
                                           maxOccurs="1" />
           <element name="postTransferFailure" type="tns:transferType" 
                                           minOccurs="0" maxOccurs="1" /> 
        </sequence>
```

```
 </complexType>
```

```
 <complexType name="transferType"> 
 <attribute name="process" type="string" use="required" /> 
    </complexType> 
    <simpleType name="patternType"> 
        <restriction base="string"> 
 <enumeration value="regex" /> 
 <enumeration value="wildcard" /> 
        </restriction> 
    </simpleType> 
</schema>
```
### **ConnectDirectProcessDefinitions.xml -Datei verstehen**

Die in der ConnectDirectProcessDefinitions.xml-Datei verwendeten Elemente und Attribute werden in der folgenden Liste beschrieben.

#### **cdProcess**

Das Stammelement des XML-Dokuments.

#### **processSet**

Gruppenelement mit allen Informationen zu einer Gruppe benutzerdefinierter Prozesse.

#### **condition**

Gruppenelement mit den Bedingungen, die bei einer Übertragung überprüft werden, um festzustellen, ob die im Element 'processSet' angegebene Prozessgruppe verwendet wird.

#### **match**

Eine Bedingung, anhand der festgestellt wird, ob der Wert einer Variablen mit einem festgelegten Wert übereinstimmt.

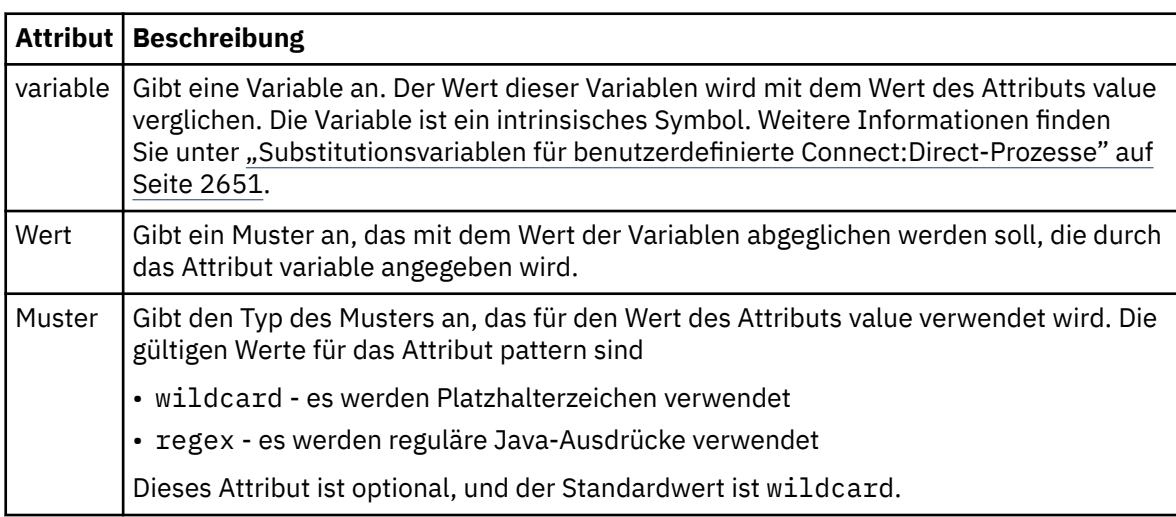

#### **defined**

Eine Bedingung, anhand der festgestellt wird, ob eine Variable definiert wurde.

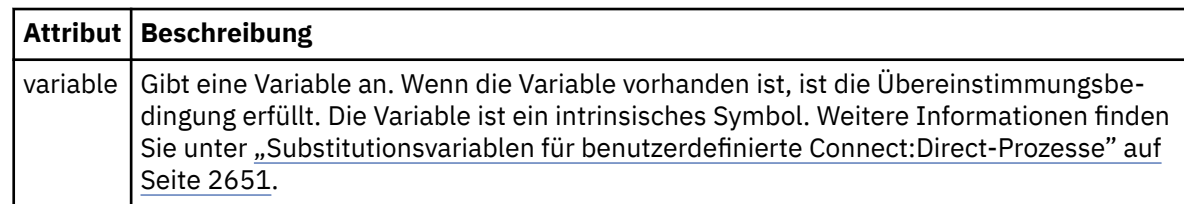

#### **Prozess**

Gruppenelement mit Informationen zur Speicherposition der Connect:Direct-Prozesse, die bei einer Übereinstimmung aufgerufen werden sollen.

#### **Übertragung**

Der während einer Übertragungsanforderung aufzurufende Connect:Direct-Prozess.
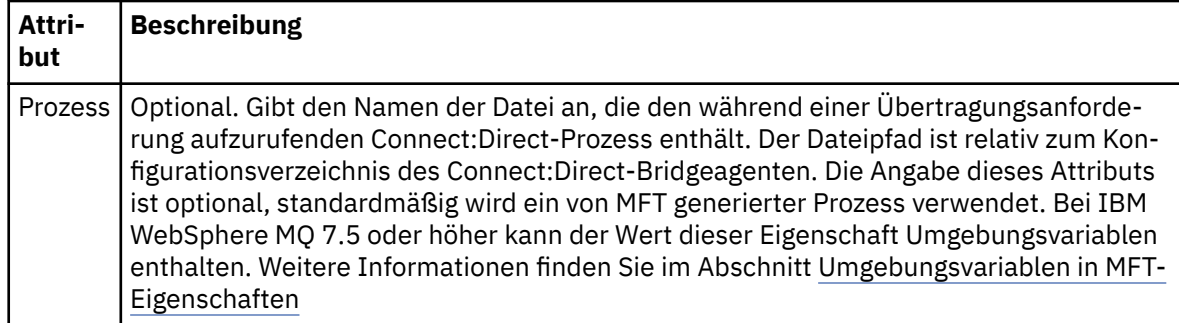

## **Beispiel**

In diesem Beispiel gibt es drei processSet-Elemente.

Das erste Element processSet gibt an, dass, wenn eine Übertragungsanforderung eine Variable **%FTESNO-DE** mit einem Wert, der dem Muster Client\* entspricht, und eine Variable %FTESUSER mit dem Wert Adminhat, der Connect:Direct -Bridgeagent den Prozess Connect:Direct , der sich im *agent\_configuration\_directory*/AdminClient.cdp befindet, als Teil der Übertragung übergibt.

Das zweite Element processSet gibt an, dass, wenn eine Übertragungsanforderung eine Variable **%FTES-NODE** mit einem Wert hat, der dem Muster Client\*entspricht, der Connect:Direct -Bridgeagent den Connect:Direct -Prozess im *agent\_configuration\_directory*/Client.cdp als Teil der Übertragung übergibt. Der Connect:Direct-Bridgeagent liest die processSet-Elemente in der Reihenfolge, in der sie definiert sind, und wenn er eine Übereinstimmung findet, verwendet er das erste Match und sucht nicht nach einer anderen Übereinstimmung. Bei Übertragungsanforderungen, die den Bedingungen sowohl der ersten als auch der zweiten processSetentsprechen, ruft der Connect:Direct-Bridgeagent nur die Prozesse auf, die durch die erste processSet angegeben wurden.

Das dritte Element processSet hat keine Bedingungen und stimmt mit allen Übertragungen überein. Wenn die Übertragungsanforderung nicht mit den Bedingungen der ersten oder der zweiten processSetübereinstimmt, übergibt der Connect:Direct -Bridgeagent den Connect:Direct-Prozess, der durch die dritte Bedingung angegeben wurde. Dieser Prozess befindet sich in der *agent\_configuration\_directory*/ Default.cdp als Teil der Übertragung.

```
<?xml version="1.0" encoding="UTF-8"?>
<tns:cdprocess xmlns:tns="http://wmqfte.ibm.com/ConnectDirectProcessDefinitions"
                xmlns:xsi="https://www.w3.org/2001/XMLSchema-instance"
               xsi:schemaLocation="http://wmqfte.ibm.com/ConnectDirectProcessDefinitions ConnectDirect□
ProcessDefinitions.xsd"> 
     <tns:processSet> 
         <tns:condition> 
 <tns:match variable="%FTESNODE" value="Client*" pattern="wildcard" /> 
 <tns:match variable="%FTESUSER" value="Admin" pattern="wildcard" /> 
         </tns:condition> 
         <tns:process> 
             <tns:transfer process="AdminClient.cdp" /> 
         </tns:process> 
     </tns:processSet> 
     <tns:processSet> 
         <tns:condition> 
             <tns:match variable="%FTESNODE" value="Client*" pattern="wildcard" /> 
         </tns:condition> 
         <tns:process> 
             <tns:transfer process="Client.cdp" /> 
        </tns:process>
     </tns:processSet> 
     <tns:processSet> 
         <tns:process> 
             <tns:transfer process="Default.cdp" /> 
         </tns:process> 
     </tns:processSet> 
</tns:cdprocess>
```
# *Format der Datei mit den Connect:Direct-Knoteneigenschaften*

Die Datei ConnectDirectNodeProperties.xml im Konfigurationsverzeichnis des Connect:Direct-Bridgeagenten gibt Informationen zu fernen Connect:Direct-Knoten an, die an einer Dateiübertragung beteiligt sind.

Die ConnectDirectNodeProperties.xml-Datei muss dem ConnectDirectNodeProperties.xsd-Schema entsprechen. Das ConnectDirectNodeProperties.xsd-Schemadokument befindet sich im Verzeichnis *MQ\_INSTALLATION\_PATH*/mqft/samples/schema der Installation von MFT. Die Vorlagendatei ConnectDirectNodeProperties.xml wird vom Befehl **fteCreateCDAgent** im Konfigurationsverzeichnis des Agenten erstellt.

Die Datei ConnectDirectNodeProperties.xml wird vom Agenten regelmäßig erneut geladen, und alle gültigen Änderungen an der Datei wirken sich auf das Verhalten des Agenten aus. Standardmäßig erfolgt die Neuladung alle 30 Sekunden. Dieses Intervall kann über die Agenteneigenschaft 'xmlConfigReloadInterval' in der Datei 'agent.properties' geändert werden.

# **Schema**

Das folgende Schema beschreibt, welche Elemente in der ConnectDirectNodeProperties.xml-Datei gültig sind.

```
<?xml version="1.0" encoding="UTF-8"?>
<schema targetNamespace="http://wmqfte.ibm.com/ConnectDirectNodeProperties"
   elementFormDefault="qualified"
   xmlns="https://www.w3.org/2001/XMLSchema"
   xmlns:tns="http://wmqfte.ibm.com/ConnectDirectNodeProperties">
   <element name="nodeProperties" type="tns:nodePropertiesType"></element> 
  <complexType name="nodePropertiesType">
     <sequence>
       <element name="credentialsFile" type="tns:credentialsFileName" minOccurs="0" maxOccurs="1" />
       <element name="node" type="tns:nodeType" minOccurs="0" maxOccurs="unbounded"></element>
     </sequence>
  </complexType>
 <complexType name="nodeType">
 <attribute name="name" type="string" use="required" />
 <attribute name="pattern" type="tns:patternType" use="optional" />
 <attribute name="type" type="string" use="required" />
  </complexType>
   <simpleType name="patternType">
     <restriction base="string">
       <enumeration value="regex" />
       <enumeration value="wildcard" />
     </restriction>
   </simpleType>
```
</schema>

# **ConnectDirectNodeProperties.xml -Datei verstehen**

Die in der ConnectDirectNodeProperties.xml-Datei verwendeten Elemente und Attribute werden in der folgenden Liste beschrieben.

#### **nodeProperties**

Stammelement des XML-Dokuments.

### **credentialsFile**

Der Pfad zur Berechtigungsnachweisdatei, in der sensible Informationen gespeichert werden. Bei IBM WebSphere MQ 7.5 oder höher kann der Wert dieser Eigenschaft Umgebungsvariablen enthalten. Weitere Informationen finden Sie im Abschnitt Umgebungsvariablen in MFT-Eigenschaften

### **Knoten**

Gibt einen oder mehrere Connect:Direct-Knoten an.

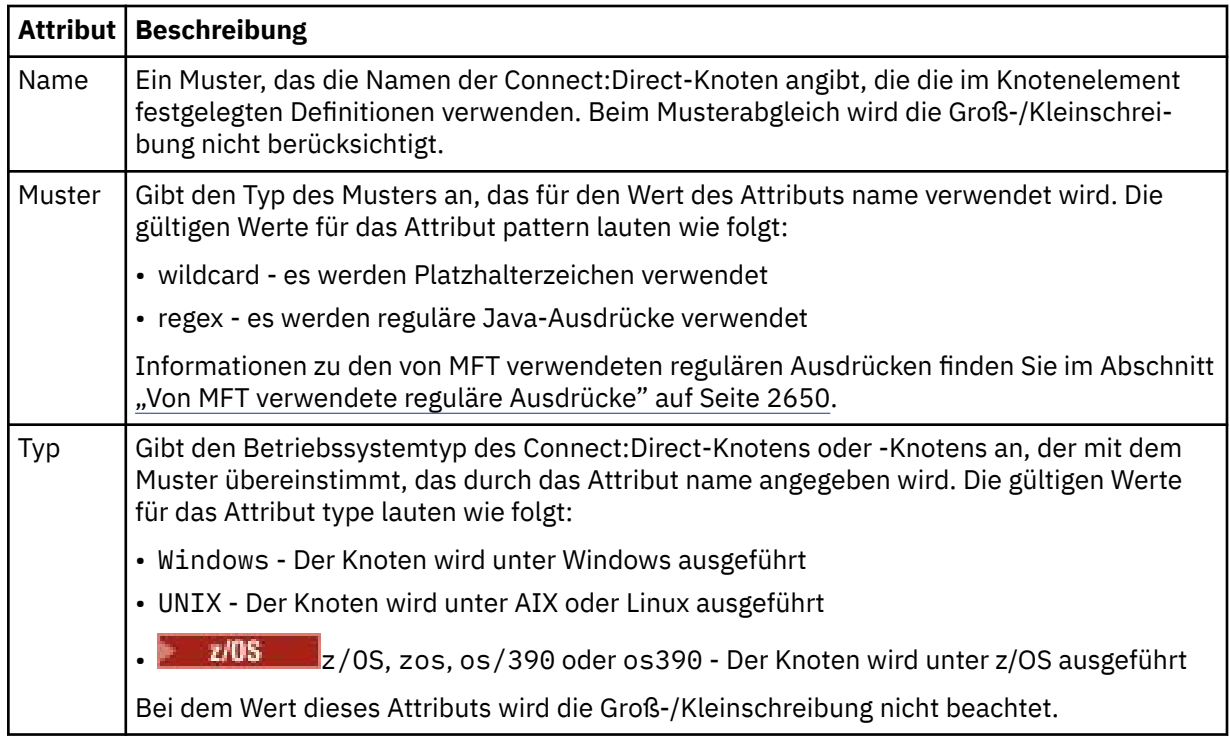

## **Beispiel**

In diesem Beispiel wird der Name der Connect:Direct-Berechtigungsnachweise als ConnectDirectCredentials.xml angegeben. Im Beispielcode sind die Plattformen wie folgt gekennzeichnet:

- Alle Connect:Direct-Knoten, deren Name mit "cdnodew" beginnt, sind unter Windows aktiv.
- Alle Connect:Direct-Knoten, die einen Namen haben, der mit "cdnodeu" beginnt, werden auf den AIX and Linux-Plattformen ausgeführt.
- Alle Connect:Direct-Knoten, deren Name mit "cdnodez" beginnt, sind unter z/OS aktiv.
- Alle anderen Connect:Direct-Knoten werden auf den AIX and Linux-Plattformen ausgeführt.

Der Connect:Direct-Bridgeagent durchsucht die Datei von Anfang bis Ende auf Übereinstimmungen; der erste Treffer wird verwendet.

```
<?xml version="1.0" encoding="UTF-8"?> 
<tns:nodeProperties xmlns:tns="http://wmqfte.ibm.com/ConnectDirectNodeProperties"
 xmlns:xsi="https://www.w3.org/2001/XMLSchema-instance"
 xsi:schemaLocation="http://wmqfte.ibm.com/ConnectDirectNodeProperties 
                                                          ConnectDirectNodeProperties.xsd"> 
    <tns:credentialsFile path="ConnectDirectCredentials.xml" />
 <tns:node name="cdnodew*" pattern="wildcard" type="windows" />
 <tns:node name="cdnodeu.*" pattern="regex" type="unix" />
 <tns:node name="cdnodez*" pattern="wildcard" type="zos" 
 <tns:node name="*" pattern="wildcard" type="unix" />
</tns:nodeProperties>
```
# **Schemadatei 'fteutils.xsd'**

Dieses Schema definiert Elemente und Typen, die von vielen der anderen Managed File Transfer-Schemas verwendet werden.

# **Schema**

```
<?xml version="1.0" encoding="UTF-8"?>
<! -@start_non_restricted_prolog@
```

```
Version: %Z% %I% %W% %E% %U% [%H% %T%]
Licensed Materials - Property of IBM
5724-H72
Copyright IBM Corp. 2008, 2024. All Rights Reserved.
US Government Users Restricted Rights - Use, duplication or
disclosure restricted by GSA ADP Schedule Contract with
IBM Corp.
@end_non_restricted_prolog@
-->
2! - -This schema defines elements and types used by many of the other MQMFT schemas.
For more information about MQMFT XML message formats, see
https://www.ibm.com/docs/SSEP7X_7.0.4/com.ibm.wmqfte.doc/message_formats.htm
-->
<xsd:schema xmlns:xsd="https://www.w3.org/2001/XMLSchema">
   \langle! --
          Defines the version type 1.00 - 99.00
         <transaction version= 1.00
      -->
     <xsd:simpleType name="versionType">
        <xsd:restriction base="xsd:string">
            <xsd:pattern value="[0-9]+\.[0-9][0-9]"/>
         </xsd:restriction>
    </xsd:simpleType>
    <! - - Defines the transaction reference
         <transaction version= 1.00 ID="414d5120514d312020202020202020205ecf0a4920011802"
      -->
     <xsd:simpleType name="IDType">
        <xsd:restriction base="xsd:string">
            <xsd:pattern value="[0-9a-fA-F]{48}"/>
         </xsd:restriction>
    </xsd:simpleType>
   < 1 - - This is an alias for hostUserIDType.
         Here to allow addition of attributes on originator elements
 -->
    <xsd:complexType name="origRequestType">
         <xsd:complexContent>
             <xsd:extension base="hostUserIDType">
                <xsd:sequence>
                    <xsd:element name="webBrowser" type="xsd:string" minOccurs="0" maxOc□
curs="1"/>
                    <xsd:element name="webUserID" type="xsd:string" minOccurs="0" maxOc□
curs="1"/>
                </xsd:sequence>
             </xsd:extension>
         </xsd:complexContent>
     </xsd:complexType>
    \leq ! - -
        Defines a Delete originator as a machine and user pair
       <hostName>myMachine</hostName>
        <userName>myUserId</userName>
      -->
     <xsd:complexType name="origDeleteType">
         <xsd:sequence>
            <xsd:element name="delete" type="hostUserIDType" maxOccurs="1" minOccurs="0"/>
         </xsd:sequence>
     </xsd:complexType>
    < 1 - - Defines a machine, user, MQMD userID triple
         <hostName>myMachine</hostName>
         <userID>myUserId</userID>
        <mqmdUserID>MQMDUSERID</mqmdUserID>
 -->
 <xsd:complexType name="hostUserIDType">
         <xsd:sequence>
 <xsd:element name="hostName" type="xsd:string" minOccurs="0" maxOccurs="1"/>
 <xsd:element name="userID" type="xsd:string" minOccurs="0" maxOccurs="1"/>
 <xsd:element name="mqmdUserID" type="xsd:string" minOccurs="0" maxOccurs="1"/>
         </xsd:sequence>
     </xsd:complexType>
\langle!--
 Define the destinationAgent with agent and queue manager name
 <destinationAgent agent="there" QMgr="far" agentType="BRIDGE" bridgeURL="ftp://ser►
ver.example.net:21" bridgeNode="DEST_NODE"/>
        optional agentType attribute expected to be one of STANDARD, BRIDGE, WEB_GATEWAY, EMBED□
```

```
DED, CD_BRIDGE
 -->
    <xsd:complexType name="agentType">
        <xsd:attribute name="agent" type="xsd:string" use="required"/>
 <xsd:attribute name="agentType" type="xsd:string" use="optional"/>
 <xsd:attribute name="QMgr" type="xsd:string" use="optional"/>
 <xsd:attribute name="bridgeURL" type="xsd:string" use="optional"/>
 <xsd:attribute name="bridgeNode" type="xsd:string" use="optional"/>
 <xsd:attribute name="pnode" type="xsd:string" use="optional"/>
 <xsd:attribute name="snode" type="xsd:string" use="optional"/>
    </xsd:complexType>
\langle!--
        Defines the status type; attr/resultCode and 0 or many supplements
        There may also be additional command specific data, either: transfer, ping or call data
        <status resultCode="8011">
            <supplement>Azionamento del USB</supplement>
            <supplement>morto come norweign azzurro</supplement>
        </status>
     -->
    <xsd:complexType name="statusType">
        <xsd:sequence>
           <xsd:element name="supplement" type="xsd:string" maxOccurs="unbounded" minOc□
curs="0"/>
            <xsd:choice>
                <xsd:element name="filespace" type="fileSpaceReplyType" minOccurs="0" maxOc►
curs="1"/>
            </xsd:choice>
        </xsd:sequence>
        <xsd:attribute name="resultCode" type="resultCodeType" use="required"/>
    </xsd:complexType>
   \lt ! -
         Defines the filespace type for use with communication between a web agent
 and a web gateway
 <filespace name="" location=""><Quota bytes=""/></filespace>
     -->
    <xsd:complexType name="fileSpaceReplyType">
 <xsd:attribute name="name" use="required" type="xsd:string"/>
 <xsd:attribute name="location" use="required" type="xsd:string"/>
 <xsd:attribute name="quota" use="required" type="xsd:long"/>
    </xsd:complexType>
   <! -Defines the destinationAgent with agent and queue manager name, plus connection de□
tails.
         <destinationAgent agent="there" QMgr="far"/>
     -->
    <xsd:complexType name="agentClientType">
 <xsd:attribute name="agent" type="xsd:string" use="required"/>
 <xsd:attribute name="QMgr" type="xsd:string" use="optional"/>
 <xsd:attribute name="hostName" type="xsd:string" use="optional"/>
 <xsd:attribute name="portNumber" type="xsd:nonNegativeInteger" use="optional"/>
        <xsd:attribute name="channel" type="xsd:string" use="optional"/>
    </xsd:complexType>
   \lt ! - -
 Defines the fileURI type as string
 <file encoding="UTF8" EOL="CR">C:/from/here.txt</file>
     -->
    <xsd:complexType name="fileType">
        <xsd:simpleContent>
            <xsd:extension base="xsd:string">
 <xsd:attribute name="filespace" type="filespaceNameType" use="optional"/>
 <xsd:attribute name="alias" type="xsd:string" use="optional"/>
 <xsd:attribute name="encoding" type="encodingType" use="optional"/>
 <xsd:attribute name="EOL" type="EOLType" use="optional"/>
 <xsd:attribute name="size" type="xsd:long" use="optional"/>
 <xsd:attribute name="last-modified" type="xsd:dateTime" use="optional"/>
 <xsd:attribute name="delimiter" type="xsd:string" use="optional"/>
 <xsd:attribute name="delimiterType" type="xsd:string" use="optional"/>
 <xsd:attribute name="delimiterPosition" type="delimiterPositionType" use="optio►
nal"/>
 <xsd:attribute name="includeDelimiterInFile" type="xsd:boolean" use="optional"/>
 <xsd:attribute name="keepTrailingSpaces" type="xsd:boolean" use="optional"/>
 <xsd:attribute name="truncateRecords" type="xsd:boolean" use="optional"/>
            </xsd:extension>
        </xsd:simpleContent>
    </xsd:complexType>
   \lt ! - -
         Defines the filespace type as string
             <filespace>
                   <name>tarquin</name>
         </filespace>
     -->
    <xsd:complexType name="filespaceType">
```

```
 <xsd:sequence>
            <xsd:element name="name" type="filespaceNameType"/>
        </xsd:sequence>
    </xsd:complexType>
   <! - - Defines a name element
         <name>bob</name>
      -->
    <xsd:simpleType name="filespaceNameType">
        <xsd:restriction base="xsd:string"/>
    </xsd:simpleType>
   <! - Defines the accepted choices for the persistent attribute.
     -->
    <xsd:simpleType name="persistenceType">
        <xsd:restriction base="xsd:token">
            <xsd:enumeration value="true"/>
            <xsd:enumeration value="false"/>
            <xsd:enumeration value="qdef"/>
        </xsd:restriction>
    </xsd:simpleType>
\langle!--
         Defines the queueURI type as string with all supported attributes.
         <queue>QUEUE@QM</queue>
     -->
    <xsd:complexType name="queueType">
        <xsd:simpleContent>
 <xsd:extension base="xsd:string">
 <xsd:attribute name="persistent" type="persistenceType" use="optional"/>
 <xsd:attribute name="eofMarker" type="xsd:boolean" use="optional"/>
 <xsd:attribute name="setMqProps" type="xsd:boolean" use="optional"/>
 <xsd:attribute name="split" type="xsd:boolean" use="optional"/>
 <xsd:attribute name="useGroups" type="xsd:boolean" use="optional"/>
 <xsd:attribute name="delimiter" type="xsd:string" use="optional"/>
 <xsd:attribute name="delimiterType" type="xsd:string" use="optional"/>
 <xsd:attribute name="delimiterPosition" type="delimiterPositionType" use="optio►
nal"/>
                <xsd:attribute name="includeDelimiterInMessage" type="xsd:boolean" use="optio►
nal''/>
 <xsd:attribute name="groupId" type="groupIdType" use="optional"/>
 <xsd:attribute name="messageId" type="messageIdType" use="optional"/>
 <xsd:attribute name="messageInGroup" type="xsd:boolean" use="optional"/>
                <xsd:attribute name="messageCount" type="xsd:nonNegativeInteger" use="optio►
nal"/>
                <xsd:attribute name="messageLength" type="xsd:nonNegativeInteger" use="optio►
nal"/>
                <xsd:attribute name="waitTime" type="xsd:nonNegativeInteger" use="optional"/>
 <xsd:attribute name="encoding" type="encodingType" use="optional"/>
 <xsd:attribute name="EOL" type="EOLType" use="optional"/>
                <xsd:attribute name="unrecognisedCodePage" type="unrecognisedCodePageType" 
use="optional"/>
            </xsd:extension>
        </xsd:simpleContent>
    </xsd:complexType>
   \leq ! - -
        Defines the accepted values for the delimiterPosition attribute.
      -->
    <xsd:simpleType name="delimiterPositionType">
        <xsd:restriction base="xsd:token">
            <xsd:enumeration value="postfix"/>
            <xsd:enumeration value="prefix"/>
        </xsd:restriction>
    </xsd:simpleType>
   \lt ! -
         Defines the groupId type
         <queue groupId="414d5120514d312020202020202020205ecf0a4920011802">
         Also allow a substitution variable of the form ${variable}
     -->
    <xsd:simpleType name="groupIdType">
       <xsd:restriction base="xsd:string">
            <xsd:pattern value="[0-9a-fA-F]{48}|$\{.*\}"/>
        </xsd:restriction>
    </xsd:simpleType>
   \lt ! - -
         Defines the messageId type
         <queue messageId="414d5120514d312020202020202020205ecf0a4920011802">
        Also allow a substitution variable of the form ${variable}
      -->
 <xsd:simpleType name="messageIdType">
 <xsd:restriction base="xsd:string">
            <xsd:pattern value="[0-9a-fA-F]{48}|$\{.*\}"/>
        </xsd:restriction>
```

```
 </xsd:simpleType>
    <!-- Defines the accepted values for the unrecognisedCodePage attribute. -->
    <xsd:simpleType name="unrecognisedCodePageType">
        <xsd:restriction base="xsd:token">
            <xsd:enumeration value="fail"/>
            <xsd:enumeration value="binary"/>
        </xsd:restriction>
    </xsd:simpleType>
   <! - Defines a single source file reference
         <source type="file" recursive="false" disposition="leave">
             <file>filename</file>
         <source/>
     -->
    <xsd:complexType name="fileSourceType">
        <xsd:sequence>
            <xsd:choice>
 <xsd:element name="file" type="fileType"/>
 <xsd:element name="queue" type="queueType"/>
            </xsd:choice>
        </xsd:sequence>
        <xsd:attribute name="type" type="SourceType" use="optional"/>
 <xsd:attribute name="recursive" type="xsd:boolean" use="optional"/>
 <xsd:attribute name="disposition" type="sourceDispositionType" use="optional"/>
 <xsd:attribute name="correlationString1" type="xsd:string" use="optional"/>
 <xsd:attribute name="correlationNum1" type="xsd:nonNegativeInteger" use="optional"/>
        <xsd:attribute name="correlationBoolean1" type="xsd:boolean" use="optional"/>
    </xsd:complexType>
   <! - Defines the enumeration values for source type
        type="file|queue"
 -->
    <xsd:simpleType name="SourceType">
        <xsd:restriction base="xsd:token">
            <xsd:enumeration value="file"/>
            <xsd:enumeration value="directory"/>
            <xsd:enumeration value="queue"/>
            <xsd:enumeration value="dataset"/>
            <xsd:enumeration value="pds"/>
             <xsd:enumeration value="filespace"/>
        </xsd:restriction>
    </xsd:simpleType>
   \lt! : - -
        Defines the enumeration values for source disposition
        disposition="leave|delete"
      -->
    <xsd:simpleType name="sourceDispositionType">
        <xsd:restriction base="xsd:token">
            <xsd:enumeration value="leave"/>
            <xsd:enumeration value="delete"/>
        </xsd:restriction>
    </xsd:simpleType>
   <! -</math> Defines a single destination file reference
         <destination type="file" exist="overwrite">
             <file>filename</file>
         <destination/>
     -->
    <xsd:complexType name="fileDestinationType">
        <xsd:sequence>
            <xsd:choice>
                <xsd:element name="file" type="fileType"/>
                <xsd:element name="filespace" type="filespaceType"/>
                 <xsd:element name="queue" type="queueType"/>
            </xsd:choice> 
            <xsd:element name="attributes" type="attributeType" minOccurs="0" maxOccurs="1"/>
        </xsd:sequence>
 <xsd:attribute name="type" type="DestinationType" use="optional"/>
 <xsd:attribute name="exist" type="existType" use="optional"/>
 <xsd:attribute name="correlationString1" type="xsd:string" use="optional"/>
 <xsd:attribute name="correlationNum1" type="xsd:nonNegativeInteger" use="optional"/>
 <xsd:attribute name="correlationBoolean1" type="xsd:boolean" use="optional"/>
    </xsd:complexType>
   \langle!
        Defines the enumeration values for destination file type
 type="file|directory|queue|dataset|pds|filespace"
 'dataset' and 'pds' only apply to z/OS environments.
     -->
 <xsd:simpleType name="DestinationType">
 <xsd:restriction base="xsd:token">
            <xsd:enumeration value="file"/>
            <xsd:enumeration value="directory"/>
```

```
 <xsd:enumeration value="queue"/>
             <xsd:enumeration value="dataset"/>
             <xsd:enumeration value="pds"/>
             <xsd:enumeration value="filespace"/>
         </xsd:restriction>
     </xsd:simpleType>
    < 1 - Defines the enumerations values for file exists on destination behavior
         exist="error|overwrite"
      -->
     <xsd:simpleType name="existType">
         <xsd:restriction base="xsd:token">
             <xsd:enumeration value="error"/>
             <xsd:enumeration value="overwrite"/>
         </xsd:restriction>
     </xsd:simpleType>
   <! - - Defines one or more file attributes
          <destination encoding=? CFLF=?>
              <file>filename</file>
              <attributes>
                  <attribute>DIST(MIRRORED,UPDATE)</attribute>
              </attributes>
          <destination/>
      -->
     <xsd:complexType name="attributeType">
         <xsd:sequence>
            <xsd:element name="attribute" type="xsd:string" maxOccurs="unbounded" minOc□
curs="1"/>
         </xsd:sequence>
     </xsd:complexType>
    <! - - Defines a single file reference
          <source encodings=? CFLF=?>
              <file>filename</file>
              <checksum method="MD5">3445678</checksum>
          <source/>
           . or .
          <destination encoding=? CFLF=?>
              <file>filename</file>
              <checksum method="MD5">3445678</checksum>
          <destination/>
      -->
     <xsd:complexType name="fileCheckSumType">
         <xsd:sequence>
             <xsd:element name="file" type="fileType"/>
             <xsd:element name="checksum" type="checksumType" maxOccurs="1" minOccurs="0"/>
         </xsd:sequence>
     </xsd:complexType>
    \lt ! - -
 Defines the checksum type and method
 <checksum method="MD5|none">3445678</checksum>
      -->
     <xsd:complexType name="checksumType">
         <xsd:simpleContent>
             <xsd:extension base="xsd:string">
                  <xsd:attribute name="method" type="checkSumMethod" use="required"/>
             </xsd:extension>
         </xsd:simpleContent>
     </xsd:complexType>
    \lt ! -
         Defines the enumeration values for checksumMethod
         <checksum method="MD5|none">3445678</checksum>
         Note: uppercase is used because MD5 is an acronym and normally written uppercase.
      -->
     <xsd:simpleType name="checkSumMethod">
         <xsd:restriction base="xsd:token">
             <xsd:enumeration value="none"/>
             <xsd:enumeration value="MD5"/>
         </xsd:restriction>
     </xsd:simpleType>
    \lt ! - -
         Defines the enumeration values for agentRole
         agentRole="sourceAgent|destinationAgent"
      -->
     <xsd:simpleType name="agentRoleType">
         <xsd:restriction base="xsd:token">
             <xsd:enumeration value="sourceAgent"/>
             <xsd:enumeration value="destinationAgent"/>
```

```
 <xsd:enumeration value="callAgent"/>
         </xsd:restriction>
    </xsd:simpleType>
   \lt ! - -
        Defines the enumeration values for mode.
 text, binary or a substitution variable
 <item mode="binary|text||${variableName}">
      -->
    <xsd:simpleType name="modeType">
        <xsd:restriction base="xsd:string">
            <xsd:pattern value="binary|text|$\{.*\}"/>
        </xsd:restriction>
    </xsd:simpleType>
   \lt! ! - -
        Defines the enumeration values for EOL
        <file EOL="LF|CRLF">
 -->
 <xsd:simpleType name="EOLType">
 <xsd:restriction base="xsd:token">
            <xsd:enumeration value="LF"/>
             <xsd:enumeration value="CRLF"/>
        </xsd:restriction>
    </xsd:simpleType>
   <! -</math> Defines the encoding type as a string
      -->
    <xsd:simpleType name="encodingType">
        <xsd:restriction base="xsd:string"/>
    </xsd:simpleType>
   \lt! ! - -
        <schedule>
            <submit timebase="source"|"admin">2008-12-07T16:07"</submit>
            <repeat>
                 <frequency interval="hours">2</frequency>
                 <expireTime>2008-12-0816:07</exipreTime>
            </repeat>
        </schedule>
     -->
    <xsd:complexType name="scheduleType">
        <xsd:sequence>
 <xsd:element name="submit" type="submitType" maxOccurs="1" minOccurs="1"/>
 <xsd:element name="repeat" type="repeatType" maxOccurs="1" minOccurs="0"/>
        </xsd:sequence>
    </xsd:complexType>
   <! - <submit timebase="source|admin|UTC">2008-12-07T16:07"</submit>
     -->
    <xsd:complexType name="submitType">
        <xsd:simpleContent>
            <xsd:extension base="noZoneTimeType">
 <xsd:attribute name="timebase" type="timebaseType" use="required"/>
 <xsd:attribute name="timezone" type="xsd:string" use="required"/>
            </xsd:extension>
        </xsd:simpleContent>
    </xsd:complexType>
   \lt!! - -
        <repeat>
            <frequency interval="hours">2</frequency>
             ..optionally..
            <expireTime>2008-12-0816:07</expireTime>
             ..or..
            <expireCount>2</expireCount>
        </repeat>
     -->
    <xsd:complexType name="repeatType">
        <xsd:sequence>
            <xsd:element name="frequency" type="freqType" maxOccurs="1" minOccurs="1"/>
             <xsd:choice minOccurs="0">
                 <xsd:element name="expireTime" type="noZoneTimeType"/>
                 <xsd:element name="expireCount" type="positiveIntegerType"/>
            </xsd:choice>
        </xsd:sequence>
    </xsd:complexType>
   <! - <frequency interval="hours">2</frequency>
     -->
    <xsd:complexType name="freqType">
        <xsd:simpleContent>
 <xsd:extension base="positiveIntegerType">
 <xsd:attribute name="interval" type="intervalType" use="required"/>
            </xsd:extension>
        </xsd:simpleContent>
```

```
 </xsd:complexType>
    \lt ! -
          Defines positive integer type
          i.e., 1+
      -->
     <xsd:simpleType name="positiveIntegerType">
        <xsd:restriction base="xsd:integer"
             <xsd:minInclusive value="1"/>
         </xsd:restriction>
    </xsd:simpleType>
    \lt! ! - -
          Defines the interval enumeration values of
          "minutes","hours","days", "weeks", "months" or "years"
      -->
    <xsd:simpleType name="intervalType">
         <xsd:restriction base="xsd:token">
             <xsd:enumeration value="minutes"/>
             <xsd:enumeration value="hours"/>
 <xsd:enumeration value="days"/>
 <xsd:enumeration value="weeks"/>
             <xsd:enumeration value="months"/>
             <xsd:enumeration value="years"/>
         </xsd:restriction>
     </xsd:simpleType>
    \lt ! - -
          Defines the interval of either "source","admin" or "UTC"
              source = use timezone of the source Agent.
              admin = use timezone of the administrator executing the command script.
              UTC = Timezone is UTC.
      -->
     <xsd:simpleType name="timebaseType">
         <xsd:restriction base="xsd:token">
             <xsd:enumeration value="source"/>
             <xsd:enumeration value="admin"/>
             <xsd:enumeration value="UTC"/>
         </xsd:restriction>
    </xsd:simpleType>
    \lt ! - -
          Defines a date and time without a time zone (2008-12-08T16:07)
      -->
     <xsd:simpleType name="noZoneTimeType">
 <xsd:restriction base="xsd:string">
 <xsd:pattern value="[\n\r\t ]*\d{4}\-(0[1-9]|1[0-2])\-(0[1-9]|[1-2][0-9]|
3[0-1])T([0-1][0-9]|2[0-3]):[0-5][0-9]([\+\-]\d{4}|Z)?[\n\r\t ]*"/>
         </xsd:restriction>
     </xsd:simpleType>
    \lt!! - -
         Defines the ID element, e.g. 56
      -->
     <xsd:simpleType name="idType">
         <xsd:restriction base="xsd:string"/>
    </xsd:simpleType>
    <! -</math> Defines the resultCode type -2 - 9999
         <status resultCode="8011">
      -->
     <xsd:simpleType name="resultCodeType">
         <xsd:restriction base="xsd:int">
             <xsd:minInclusive value="-2"/>
             <xsd:maxInclusive value="9999"/>
         </xsd:restriction>
    </xsd:simpleType>
    \lt! ! - -
         Define the metaDataSet type comprising one or more key value pairs
         <metaDataSet>
             <metaData key="name">value</metaData>
             <metaData key="name">value</metaData>
         </metaDataSet>
      -->
     <xsd:complexType name="metaDataSetType">
         <xsd:sequence>
            <xsd:element name="metaData" type="metaDataType" maxOccurs="unbounded" minOc□
curs="1"/>
         </xsd:sequence>
     </xsd:complexType>
    <! -</math> Define the metaData type which is made up of a key and a value
        <metaData key="name">value</metaData>
      -->
     <xsd:complexType name="metaDataType">
         <xsd:simpleContent>
             <xsd:extension base="xsd:string">
```

```
 <xsd:attribute name="key" type="xsd:string" use="required"/>
             </xsd:extension>
         </xsd:simpleContent>
     </xsd:complexType>
    <! - Defines containing element for triggers
 <trigger log="yes">
 <fileExist comparison="=" value="Exist">file1</fileExist>
 <fileSize comparison=">=" value="1GB">file1</fileSize>
         </trigger>
      -->
 <xsd:complexType name="triggerType">
 <xsd:choice minOccurs="0" maxOccurs="unbounded">
             <xsd:element name="fileExist" type="fileExistTriggerType" maxOccurs="unbounded" mi►
nOccurs="1"/>
            <xsd:element name="fileSize" type="fileSizeTriggerType" maxOccurs="unbounded" minOc□
curs="1"/>
         </xsd:choice>
         <xsd:attribute name="log" type="logEnabledType" use="required"/>
     </xsd:complexType>
    <! - Defines the file exists trigger type
 <fileExist comparison="=" value="Exist">file1</trigger>
      -->
     <xsd:complexType name="fileExistTriggerType">
        <xsd:simpleContent>
            <xsd:extension base="xsd:string">
                 <xsd:attribute name="comparison" type="comparisonFileExistTriggerType" use="re►
quired"/>
                 <xsd:attribute name="value" type="valueFileExistTriggerType" use="required"/>
             </xsd:extension>
         </xsd:simpleContent>
    </xsd:complexType>
    \lt ! - -
 Defines file size trigger type
 <fileSize comparison="=" value="1GB">file1,file2,file3</trigger>
      -->
    <xsd:complexType name="fileSizeTriggerType">
         <xsd:simpleContent>
             <xsd:extension base="xsd:string">
                 <xsd:attribute name="comparison" type="comparisonFileSizeTriggerType" use="re►
quired"/>
                <xsd:attribute name="value" type="valueFileSizeTriggerType" use="required"/>
             </xsd:extension>
         </xsd:simpleContent>
     </xsd:complexType>
    \lt! - -
         Defines the enumeration values for file exists trigger conditions
         valueFileExistTriggerType="exist|noexist"
 -->
     <xsd:simpleType name="valueFileExistTriggerType">
         <xsd:restriction base="xsd:token">
             <xsd:enumeration value="exist"/>
             <xsd:enumeration value="noexist"/>
         </xsd:restriction>
     </xsd:simpleType>
    \langle ! - .
         Defines the enumeration values for file exists trigger comparison operator
        comparisonFileExistTriggerType="="|"!="
 -->
     <xsd:simpleType name="comparisonFileExistTriggerType">
         <xsd:restriction base="xsd:token">
            <xsd:enumeration value="="/>
             <xsd:enumeration value="!="/>
         </xsd:restriction>
     </xsd:simpleType>
    \langle ! - -
         Defines the enumeration values for file size trigger comparison operator
        comparisonFileSizeTriggerType=">="
 -->
 <xsd:simpleType name="comparisonFileSizeTriggerType">
 <xsd:restriction base="xsd:token">
            \langle x\bar{x}d: enumeration value="\&amp;gt;="/>
         </xsd:restriction>
     </xsd:simpleType>
    \lt ! - -
 Defines the file size value pattern
 <fileSize comparison=">=" value="10|10B|10KB|10MB|10GB">file1</fileSize>
      -->
     <xsd:simpleType name="valueFileSizeTriggerType">
 <xsd:restriction base="xsd:string">
 <xsd:pattern value="[0123456789]+([bB]|[kK][bB]|[mM][bB]|[gG][bB]|)"/>
```

```
 </xsd:restriction>
     </xsd:simpleType>
    <! - Defines the enumeration values for trigger logging enabled flag
        <trigger log="yes|no">
      -->
     <xsd:simpleType name="logEnabledType">
        <xsd:restriction base="xsd:token">
             <xsd:enumeration value="yes"/>
             <xsd:enumeration value="no"/>
         </xsd:restriction>
     </xsd:simpleType>
    < 1 - - Defines the reply type
         <reply QMGR="QMGR name" persistent="true">Queue Name</reply>
      -->
     <xsd:complexType name="replyType">
         <xsd:simpleContent>
 <xsd:extension base="xsd:string">
 <xsd:attribute name="QMGR" type="xsd:string" use="required"/>
                 <xsd:attribute name="persistent" type="persistenceType" use="optional"/>
                                <xsd:attribute name="detailed" type="detailedType" use="optio□
nal'' />
             </xsd:extension>
         </xsd:simpleContent>
     </xsd:complexType>
        \lt! - -
            Defines the accepted choices for the detailed attribute. 
         -->
         <xsd:simpleType name="detailedType">
             <xsd:restriction base="xsd:token">
                 <xsd:enumeration value="true"/>
                 <xsd:enumeration value="false"/>
             </xsd:restriction>
         </xsd:simpleType>
   \lt! - -
          Defines the priority type
          <transferset priority="1">
 -->
     <xsd:simpleType name="priorityType">
         <xsd:restriction base="xsd:string">
             <xsd:pattern value="[0123456789]"/>
         </xsd:restriction>
     </xsd:simpleType>
    \lt!! - -
          Define the job information element
          <job>
              <name>JOBNAME</name>
         </job>
      -->
     <xsd:complexType name="jobType">
         <xsd:sequence>
             <xsd:element name="name" type="xsd:string"/>
         </xsd:sequence>
    </xsd:complexType>
    \langle ! - -
          Defines an action
          <action>
             <runCommand name="myCommand.sh" />
          </action>
      -->
     <xsd:complexType name="commandActionType">
         <xsd:choice>
             <xsd:element name="command" type="commandType" maxOccurs="1" minOccurs="0"/>
         </xsd:choice>
     </xsd:complexType>
    <! - Defines a command
         <command name="runme" successRC="0" maxReplyLength="1024">
             <argument>firstArg</argument>
             <argument>secondArg</argument>
        </command>
 -->
     <xsd:complexType name="commandType">
         <xsd:sequence>
             <xsd:element name="argument" type="xsd:string" maxOccurs="unbounded" minOccurs="0"/>
 <xsd:element name="target" type="xsd:string" maxOccurs="unbounded" minOccurs="0"/>
 <xsd:element name="property" type="propertyType" maxOccurs="unbounded" minOc►
curs="0"/>
        </xsd:sequence>
```

```
 <xsd:attribute name="name" type="xsd:string" use="required"/>
 <xsd:attribute name="successRC" type="xsd:string" use="optional"/>
 <xsd:attribute name="retryCount" type="nonNegativeIntegerType" use="optional"/>
 <xsd:attribute name="retryWait" type="nonNegativeIntegerType" use="optional"/>
 <xsd:attribute name="type" type="callTypeType" use="optional"/>
 <xsd:attribute name="priority" type="commandPriorityType" use="optional"/>
 <xsd:attribute name="message" type="xsd:string" use="optional"/>
     </xsd:complexType>
    \lt ! - -
        Defines the enumeration values for the type of a command
        type="executable|antscript|jcl"
      -->
     <xsd:simpleType name="callTypeType">
         <xsd:restriction base="xsd:token">
             <xsd:enumeration value="executable"/>
             <xsd:enumeration value="antscript"/>
             <xsd:enumeration value="jcl"/>
         </xsd:restriction>
     </xsd:simpleType>
    < 1 - - Defines the priority type for a command
         priority="5"
 -->
     <xsd:simpleType name="commandPriorityType">
        <xsd:restriction base="xsd:string
             <xsd:pattern value="[123456789]"/>
         </xsd:restriction>
    </xsd:simpleType>
\langle!--
 Defines the property type that is used as a child of commandType
 <property name="xxx" value="yyy"/>
      -->
     <xsd:complexType name="propertyType">
 <xsd:attribute name="name" type="xsd:string" use="required"/>
 <xsd:attribute name="value" type="xsd:string" use="required"/>
    </xsd:complexType>
 <!-- Defines a non-negative integer type -->
 <xsd:simpleType name="nonNegativeIntegerType">
         <xsd:restriction base="xsd:integer">
             <xsd:minInclusive value="0"/>
         </xsd:restriction>
     </xsd:simpleType>
    \lt ! - -
        Defines the transfer command specific reply information, to be included as part the 
general reply
         <transferReply>
             <preSourceData>
                  <runCommandReply resultCode="0">
                  <stdout>
                      <line>the quick brown fox jumped over the lazy dog</line>
                  </stdout>
                  <stderr></stderr>
                 </runCommandReply>
             </preSourceData>
        </transferReply>
      -->
     <xsd:complexType name="transferReplyType">
         <xsd:sequence>
            <xsd:element name="preSourceData" type="actionReplyType" minOccurs="0" maxOc□
curs="1"/>
             <xsd:element name="postSourceData" type="actionReplyType" minOccurs="0" maxOc►
curs="1"/>
             <xsd:element name="preDestinationData" type="actionReplyType" minOccurs="0" maxOc►
curs="1"/>
             <xsd:element name="postDestinationData" type="actionReplyType" minOccurs="0" maxOc►
curs="1"/>
         </xsd:sequence>
     </xsd:complexType>
    <! - Define the action reply type information
          <actionReply>
              <runCommandReply resultCode="1">
                  <stdout></stdout>
                  <stderr>
                      <line>permission denied</line>
                  </stderr>
             </runCommandReply>
          </actionReply>
      -->
    <xsd:complexType name="actionReplyType">
         <xsd:choice>
```

```
<xsd:element name="runCommandReply" type="commandReplyType" maxOccurs="1" minOc□
curs="0"/>
         </xsd:choice>
     </xsd:complexType>
    <! - Defines command specific reply information, to be included as part the general reply
         <commandReply resultCode="0">
              <stdout>
                  <line>first line of output text</line>
                  <line>second line of output text</line>
              </stdout>
              <stderr>
                  <line>line of error text</line>
              </stderr>
        </commandReply>
      -->
     <xsd:complexType name="commandReplyType">
         <xsd:sequence>
 <xsd:element name="stdout" type="textLinesType" maxOccurs="1" minOccurs="1"/>
 <xsd:element name="stderr" type="textLinesType" maxOccurs="1" minOccurs="1"/>
         </xsd:sequence>
         <xsd:attribute name="resultCode" type="xsd:int" use="required"/>
     </xsd:complexType>
     <!-- Defines type for lines of text -->
     <xsd:complexType name="textLinesType">
         <xsd:sequence>
             <xsd:element name="line" type="xsd:string" maxOccurs="unbounded" minOccurs="0"/>
         </xsd:sequence>
     </xsd:complexType>
    \lt! ! - -
         Defines the ping agent command specific reply information, to be included as part the 
general reply
         <pingAgentReply resultCode="0">
              <agentVersion>Build level: f000-20090408-1200</agentVersion>
         </pingAgentReply>
      -->
     <xsd:complexType name="pingAgentReplyType">
         <xsd:sequence>
             <xsd:element name="agentVersion" type="xsd:string" maxOccurs="1" minOccurs="0"/>
         </xsd:sequence>
     </xsd:complexType>
\langle!--
         Defines sequence of exit elements
         <exit ...
         <exit ...
      -->
     <xsd:complexType name="exitGroupType">
         <xsd:sequence>
             <xsd:element name="exit" type="exitType" minOccurs="1" maxOccurs="unbounded"/>
         </xsd:sequence>
     </xsd:complexType>
\langle!--
         Defines the outcome of calling a command
         <command ...
         <callResult ...
      -->
     <xsd:complexType name="callGroupType">
         <xsd:sequence>
             <xsd:element name="command" type="commandType" minOccurs="1" maxOccurs="1"/>
             <xsd:element name="callResult" type="callResultType" minOccurs="0" maxOccurs="1"/>
         </xsd:sequence>
     </xsd:complexType>
    \lt! ! - -
 Defines eiter the successful call of a command, or a failed attempt to call a commad
 <callResultType outcome="success|failure|error" retries="X">
           <result ... />
         </callResultType>
      -->
     <xsd:complexType name="callResultType">
         <xsd:sequence>
             <xsd:element name="result" type="resultType" minOccurs="1" maxOccurs="unbounded"/>
         </xsd:sequence>
         <xsd:attribute name="returnCode" type="xsd:integer" use="optional"/>
 <xsd:attribute name="retries" type="xsd:integer" use="optional"/>
 <xsd:attribute name="outcome" type="outcomeType" use="required"/>
     </xsd:complexType>
    \lt ! -
         Defines the information recorded for the successfull call of a command
         <result...>
                 <stdout...
                 <stderr...
                 <error...
```

```
\langle/result...>
      -->
     <xsd:complexType name="resultType">
         <xsd:sequence>
 <xsd:element name="stdout" type="outputType" minOccurs="0" maxOccurs="1"/>
 <xsd:element name="stderr" type="outputType" minOccurs="0" maxOccurs="1"/>
 <xsd:element name="error" type="xsd:string" maxOccurs="1" minOccurs="0"/>
         </xsd:sequence>
         <xsd:attribute name="returnCode" type="xsd:integer" use="optional"/>
         <xsd:attribute name="outcome" type="outcomeType" use="required"/>
         <xsd:attribute name="time" type="xsd:dateTime" use="required"/>
     </xsd:complexType>
 <!-- Enumeration of call outcomes - success, failure or error -->
 <xsd:simpleType name="outcomeType">
         <xsd:restriction base="xsd:token">
             <xsd:enumeration value="success"/>
             <xsd:enumeration value="failure"/>
             <xsd:enumeration value="error"/>
         </xsd:restriction>
     </xsd:simpleType>
    <! - Defines the information recorded for each line of standard output / standard error
         generated by calling a program
         <line>line 1</line>
         <line>line 2</line>
        etc.
      -->
     <xsd:complexType name="outputType">
         <xsd:sequence>
             <xsd:element name="line" type="xsd:string" maxOccurs="unbounded" minOccurs="1"/>
         </xsd:sequence>
     </xsd:complexType>
    < 1 - - Defines the information recorded for an unsuccessful program call.
      -->
     <xsd:complexType name="callFailedType">
         <xsd:simpleContent>
             <xsd:extension base="xsd:string"/>
         </xsd:simpleContent>
     </xsd:complexType>
    \lt ! -
         Defines the exit type; records the transfer exit class name and a status message
         <exit name="class com.example.exit.StartExit">
               <status ...
         </exit>
      -->
     <xsd:complexType name="exitType">
         <xsd:sequence>
             <xsd:element name="status" type="exitStatusType" minOccurs="1" maxOccurs="1"/>
         </xsd:sequence>
         <xsd:attribute name="name" type="xsd:string" use="required"/>
     </xsd:complexType>
    <! - -
         Defines exit status to record whether exit voted to proceed or cancel transfer.
         <status resultCode="proceed">
                 <supplement>go ahead</supplement>
         </status>
      -->
     <xsd:complexType name="exitStatusType">
         <xsd:sequence>
            <xsd:element name="supplement" type="xsd:string" maxOccurs="unbounded" minOc□
curs="0"/>
         </xsd:sequence>
         <xsd:attribute name="resultCode" type="exitResultEnumType" use="optional"/>
     </xsd:complexType>
    \lt \vdash \div Defines the enumeration for transfer exit result values.
         <status resultCode="proceed">
      -->
     <xsd:simpleType name="exitResultEnumType">
         <xsd:restriction base="xsd:token">
             <xsd:enumeration value="proceed"/>
             <xsd:enumeration value="cancelTransfer"/>
             <xsd:enumeration value="cancelTask"/>
         </xsd:restriction>
     </xsd:simpleType>
</xsd:schema>
```
**Anmerkung:** Ab IBM MQ 9.0 unterstützt Managed File Transfer das Web Gateway bzw. die Webagenten nicht mehr.

## **Zugehörige Konzepte**

["Von MFT verwendete XML-Nachrichtenformate" auf Seite 2742](#page-2741-0)

Managed File Transfer verwendet Nachrichten im XML-Format für eine Reihe von Zwecken:, um einen Agenten zu befehlen, um Informationen zu den Monitoren, Zeitplänen und Übertragungen zu protokollieren und um Informationen zu definieren, die für die Konfiguration verwendet werden. Die logische Struktur der zu diesen Zwecken eingesetzten XML-Formate wird durch das XML-Schema beschrieben.

#### $z/0S$ **IBM MQ-Dienstprogramme unter z/OS verwenden**

Referenzinformationen zur Syntax und Verwendung verschiedener Dienstprogramme von IBM MQ.

#### **Übersicht über die IBM MQ-Dienstprogramme für z/OS**  $z/0S$

In diesem Thema werden die verschiedenen Kategorien von Dienstprogrammen vorgestellt.

In diesem Thema werden die Dienstprogramme von IBM MQ vorgestellt, die Sie bei der Ausführung verschiedener Verwaltungstasks unterstützen. Die Dienstprogramme werden in den nachfolgenden Abschnitten beschrieben:

Das IBM MQ-Dienstprogramm CSQUTIL: Verwaltung von Seitengruppen

[Das IBM MQ-Dienstprogramm CSQUTIL: Ausgabe von Befehlen](#page-2860-0)

[Das IBM MQ-Dienstprogramm CSQUTIL: Warteschlangen verwalten](#page-2860-0)

[Das IBM MQ-Dienstprogramm CSQUTIL: CSQXPARM migrieren](#page-2861-0)

[Das IBM MQ-Dienstprogramm CSQJU003 zum Ändern des Protokollbestands](#page-2861-0)

Unter [Die übrigen IBM MQ-Dienstprogramme](#page-2862-0) finden Sie eine Zusammenfassung der Verwendungsmöglichkeiten dieser Dienstprogramme.

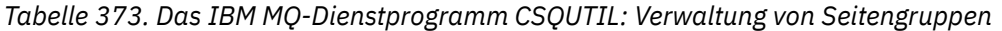

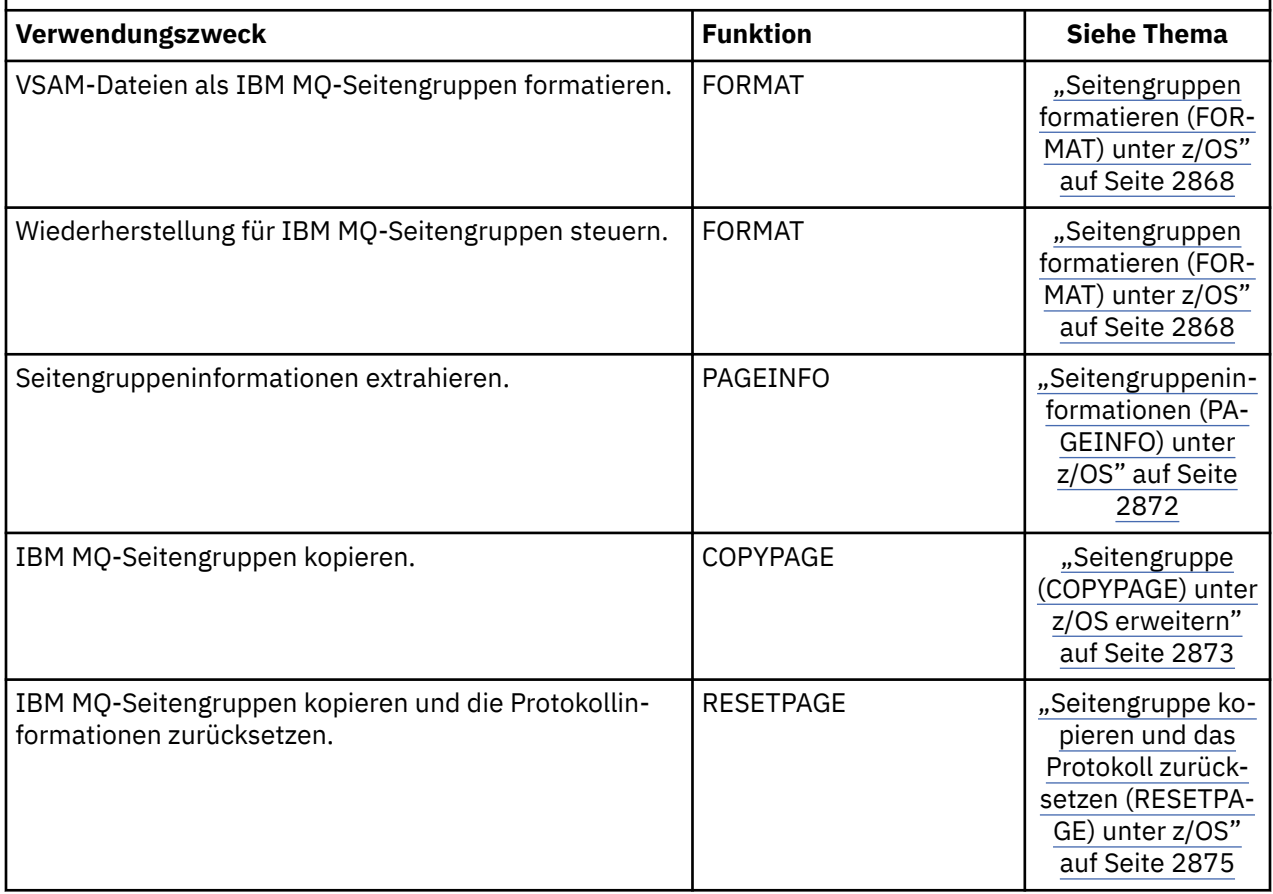

<span id="page-2860-0"></span>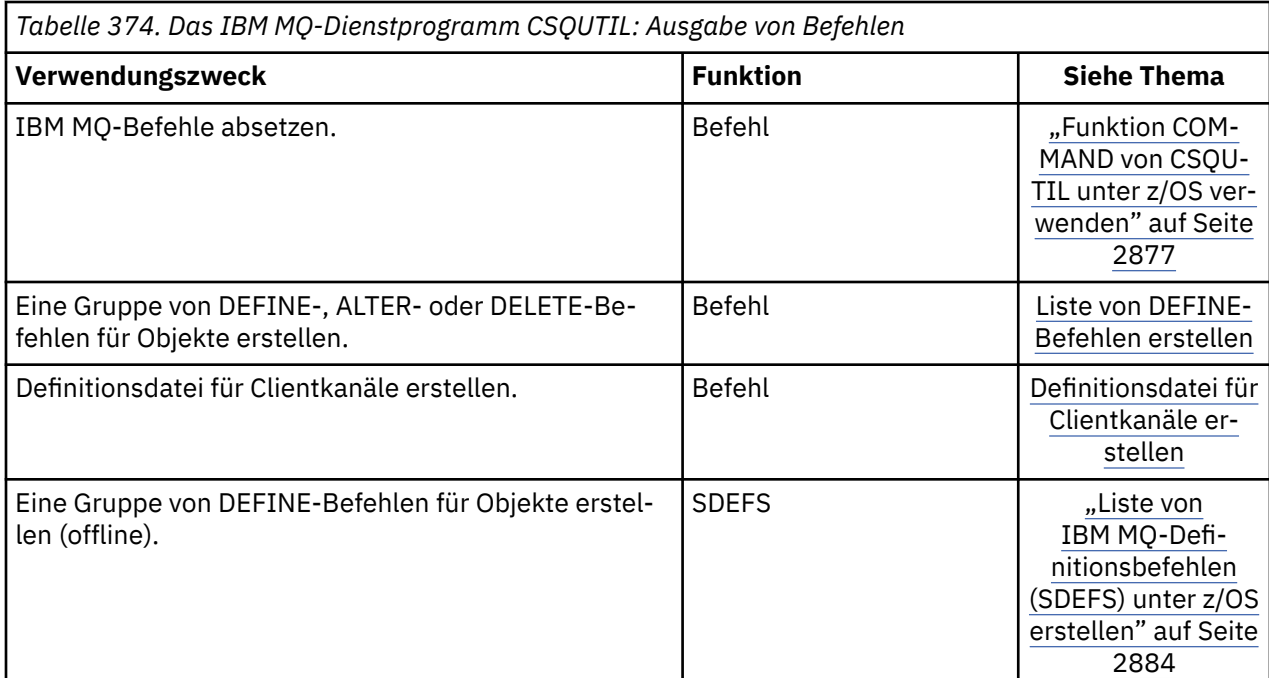

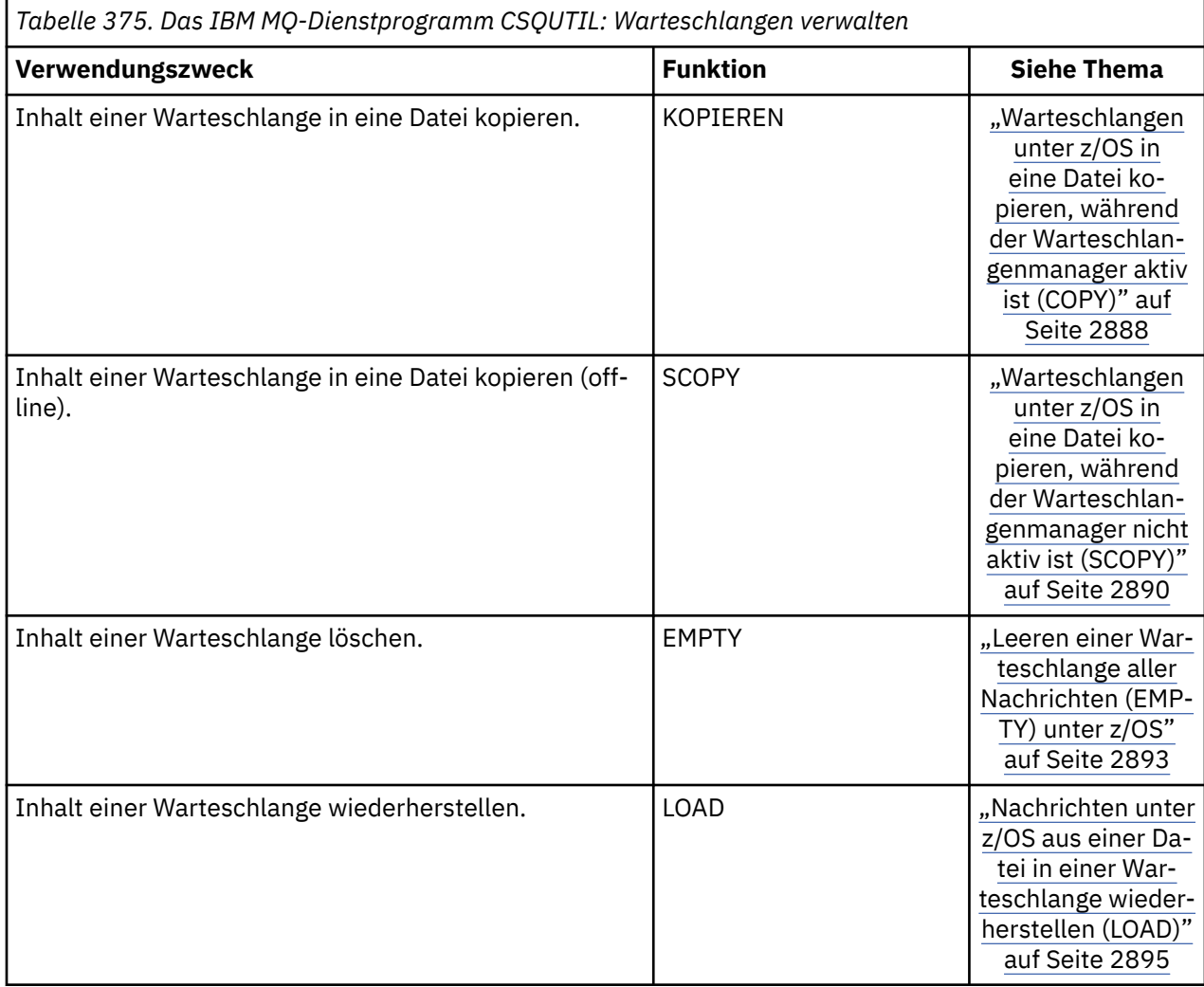

<span id="page-2861-0"></span>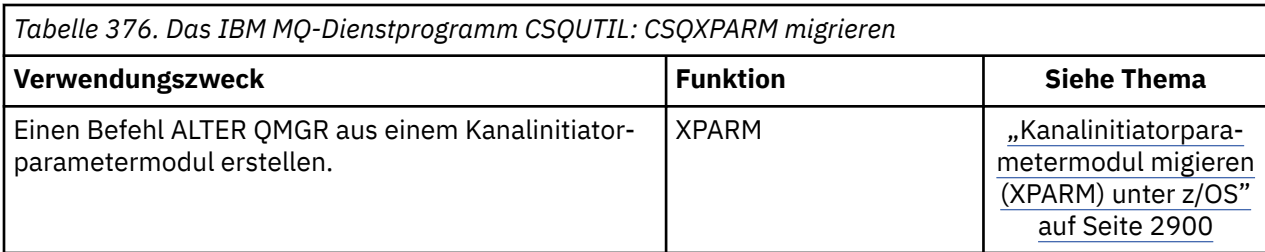

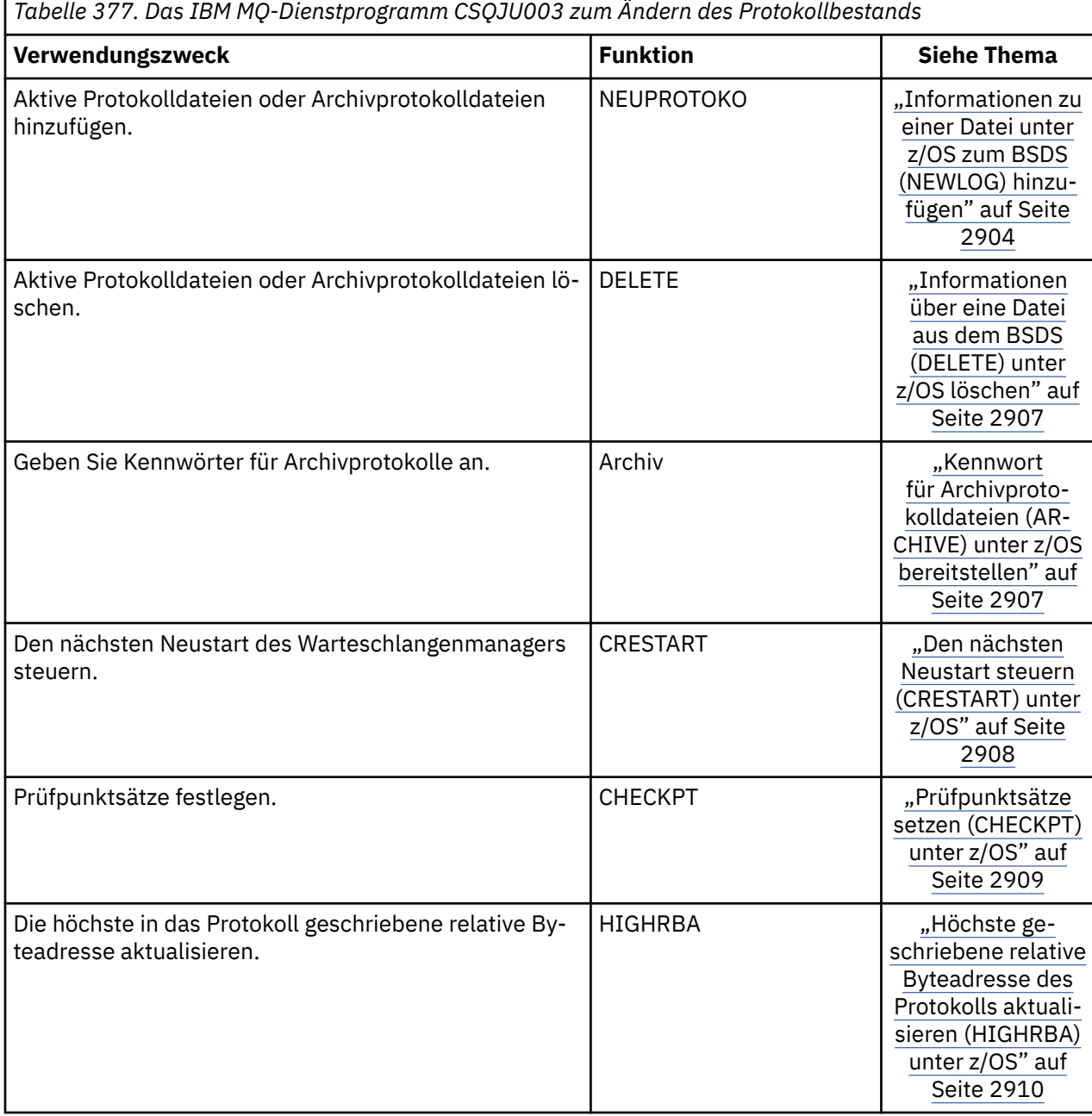

<span id="page-2862-0"></span>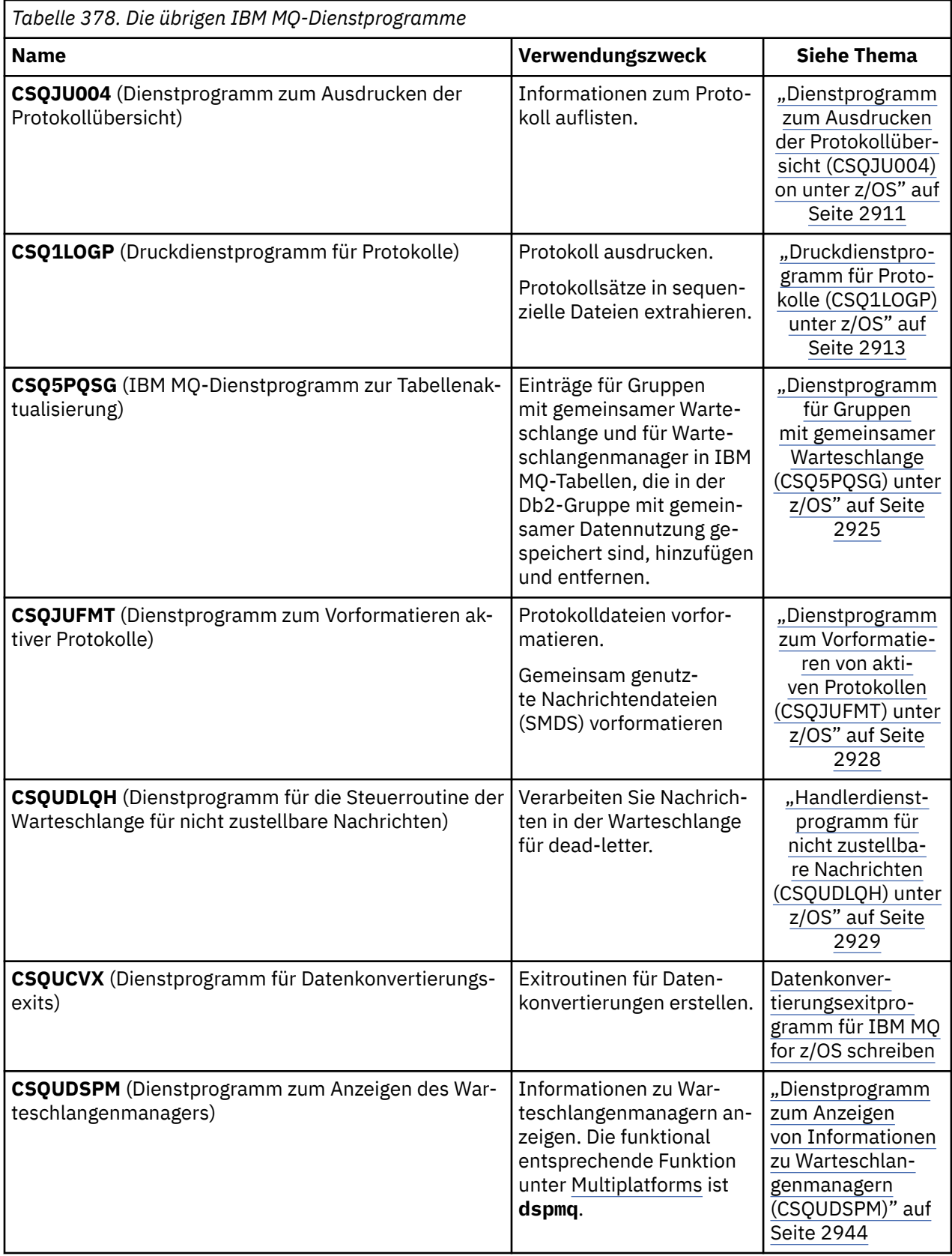

Diese Dienstprogramme befinden sich in den Ladebibliotheken von thlqual.SCSQAUTH oder thlqual.SCSQLOAD IBM MQ. Verknüpfen Sie die entsprechende IBM MQ Sprachenladebibliothek thlqual.SCSQANLx (wobei x der Sprachenbuchstabe ist) in der STEPLIB mit den thlqual.SCSQAUTH und thlqual.SCSQLOAD.

**Anmerkung:** Andernfalls führt dies zu unvorhersehbaren Ergebnissen (einschließlich Problemen mit der Initialisierung des Warteschlangenmanagers).

Abhängig von der Dienstprogrammarbeit, die Ihr Unternehmen übernimmt, sollten Sie die Versionen der Bibliotheken auf derselben Ebene wie Ihre Warteschlangenmanager verwenden, sofern dies möglich ist.

Die Dienstprogrammsteueranweisungen sind nur in den USA verfügbar. Englisch. In einigen Fällen ist auch die Db2-Bibliothek db2qual.SDSNLOAD erforderlich.

#### z/0S **IBM MQ-Dienstprogramm (CSQUTIL) unter z/OS**

Das zum Lieferumfang von IBM MQ gehörende Dienstprogramm 'CSQUTIL' unterstützt Sie bei Sicherungs-, Wiederherstellungs- und Reorganisationstasks sowie beim Ausführen von IBM MQ-Befehlen.

Mithilfe dieses Dienstprogramms können Sie Funktionen in folgenden Gruppen aufrufen:

### **Seitengruppenverwaltung**

Mit diesen Funktionen können Sie IBM MQ-Seitengruppen verwalten. Sie können Dateien als Seitengruppen formatieren, die für Seitengruppen ausgeführte Wiederherstellung ändern, Informationen zu Seitengruppen extrahieren, Seitengruppen vergrößern und die in einer Seitengruppe enthaltenen Protokollinformationen zurücksetzen. Die Seitengruppe darf nicht zu einem Warteschlangenmanager gehören, der gerade aktiv ist.

### **Befehlsverwaltung**

Mit diesen Funktionen haben Sie folgende Möglichkeiten:

- Befehle an IBM MQ ausgeben
- Eine Liste von DEFINE-, ALTER- oder DELETE-Befehlen für Ihre IBM MQ-Objekte erstellen.

#### **Warteschlangenmanagement**

Mit diesen Funktionen können Sie Warteschlangen und Seitengruppen wiederherstellen, auf einen anderen Warteschlangenmanager kopieren oder von einem Warteschlangenmanager zu einem anderen migrieren sowie den Warteschlangenmanager zurücksetzen.

Im einzelnen haben Sie folgende Möglichkeiten:

- Nachrichten aus einer Warteschlange in eine Datei kopieren
- Nachrichten aus einer Warteschlange löschen
- Zuvor kopierte Nachrichten in ihren zugehörigen Warteschlangen wiederherstellen

Diese Funktionen können einen der folgenden beiden Geltungsbereiche haben:

- Eine *Warteschlange* In diesem Fall wirkt sich die Funktion auf alle Nachrichten in einer bestimmten Warteschlange aus.
- Eine *Seitengruppe* In diesem Fall wirkt sich die Funktion auf alle Nachrichten in allen Warteschlangen in der angegebenen Seitengruppe aus.

Wenden Sie diese Funktionen nur auf Ihre eigenen Warteschlangen, nicht jedoch auf Systemwarteschlangen (deren Namen mit 'SYSTEM' beginnen) an.

Alle Funktionen zur Seitengruppenverwaltung und einige der anderen Funktionen werden ausgeführt, während der Warteschlangenmanager nicht aktiv ist, sodass keine besondere Berechtigung, sondern nur die entsprechende Zugriffsberechtigung für die Seitengruppendateien erforderlich ist. Bei den Funktionen, die ausgeführt werden, während der Warteschlangenmanager aktiv ist, wird CSQUTIL als normales z/OS-Batch-Programm für IBM MQ ausgeführt, das Befehle über den Befehlsserver ausgibt und über die IBM MQ-API auf Warteschlangen zugreift.

Sie benötigen die erforderliche Berechtigung zur Verwendung der Befehlsserverwarteschlangen (SYS-TEM.COMMAND.INPUT, SYSTEM.COMMAND.REPLY.MODELund SYSTEM.CSQUTIL. \*), Verwenden Sie die IBM MQ -DISPLAY-Befehle und die IBM MQ -API, um auf alle Warteschlangen zuzugreifen, die Sie verwalten möchten. Weitere Informationen finden Sie in den Hinweisen zur Verwendung der jeweiligen Funktion.

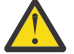

**Achtung:** Wenn Sie einen Kanal mit CSQUTIL definieren und der Verbindungsname zwei Teile (Hostname und Portnummer) enthält, müssen Sie den Hostnamen und die Portnummer in einfache Anführungszeichen einschließen, um den Grenzwert für die Anzahl der zulässigen Parameter beizubehalten. Analog dazu müssen Sie, wenn der Verbindungsname eine IP-Adresse und eine Portnummer umfasst, diese Parameter in einfache Anführungszeichen einschließen.

# **IBM MQ-Dienstprogramm unter z/OS aufrufen**

In diesem Thema wird erläutert, wie Sie CSQUTIL, das Format seiner Parameter und seine Rückgabecodes aufrufen.

Das Dienstprogramm CSQUTIL wird als z/OS-Stapelverarbeitungsprogramm unterhalb der 16-MB-Speichergrenze ausgeführt. Geben Sie die Ressourcen, mit denen das Dienstprogramm arbeiten soll, im PARM-Parameter der EXEC-Anweisung in der Jobsteuersprache an.

### // EXEC PGM=CSQUTIL,PARM=

*Abbildung 11. Vorgehensweise zum Aufrufen des Dienstprogramms CSQUTIL*

## Dabei wird PARM= erweitert in:

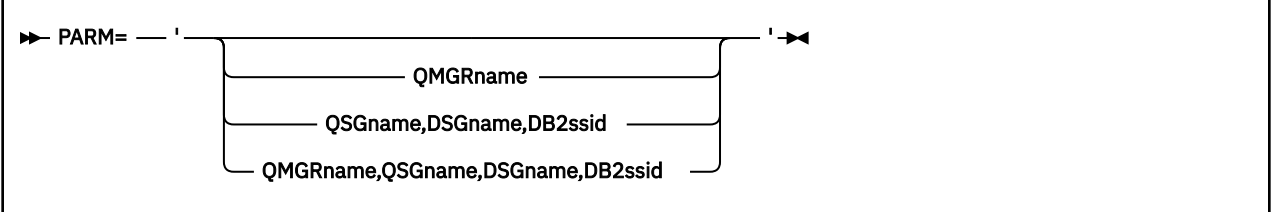

- PARM-Parameter
- • [Rückgabecodes](#page-2865-0)

# **PARM-Parameter**

#### **QMGRname**

Gibt den den ein- bis vierstelligen Namen des Warteschlangenmanagers oder der Gruppe mit gemeinsamer Warteschlange an, mit dem bzw. der CSQUTIL eine Verbindung herstellen soll.

Wenn Sie den Namen einer Gruppe mit gemeinsamer Warteschlange angeben, stellt CSQUTIL eine Verbindung mit einem beliebigen Warteschlangenmanager in dieser Gruppe her.

### **QSGname**

Gibt den ein- bis vierstelligen Namen der Gruppe mit gemeinsamer Warteschlange an, aus der CSQU-TIL Definitionen extrahieren soll.

#### **DSGname**

Gibt den aus 8 Zeichen bestehenden Namen der Db2-Gruppe mit gemeinsamer Datennutzung an, aus der CSQUTIL Definitionen extrahieren soll.

### **db2ssid**

Gibt den vierstelligen Namen oder Gruppenanschlussnamen des Db2-Datenbanksubsystems an, mit dem CSQUTIL eine Verbindung für eigenständige Funktionen herstellen soll.

### **Welche PARM-Parameter benötigen Sie?**

Abbildung 11 auf Seite 2865 zeigt, dass Sie in der PARM-Anweisung eine von vier Optionen angeben können. Die angegebene Option hängt von der Funktion ab, die Sie implementieren müssen. Dabei gilt Folgendes:

• Verwenden Sie PARM= (oder lassen Sie den Parameter ganz aus), wenn Sie nur Offline-Funktionen und nicht QSGDISP(GROUP) oder QSGDISP(SHARED) verwenden.

- <span id="page-2865-0"></span>• Verwenden Sie PARM=' *QMGRname* ' nur, wenn Sie Funktionen verwenden möchten, für die der Warteschlangenmanager aktiv sein muss, z. B. COPY und COMMAND.
- Verwenden Sie PARM=' *QSGname,DSGname,db2ssid* ' , wenn Sie die Funktion SDEFS mit der Angabe QSGDISP (GROUP) oder QSGDISP (SHARED) verwenden möchten. Der Grund hierfür ist, dass CSQUTIL einen Zugriff auf Db2 benötigt, um die SDEFS-Funktion unter diesen Bedingungen auszuführen.
- Verwenden Sie PARM=' *QMGRname,QSGname,DSGname,db2ssid* ' , wenn Sie die beiden vorherigen Funktionen in einem CSQUTIL-Job kombinieren möchten.

Wenn Sie einen Warteschlangenmanagernamen als Leerzeichen angeben, verwendet CSQUTIL den Namen des Standardwarteschlangenmanagers, der für z/OS-Stapelverarbeitungsprogramme in CSQBDEFV angegeben wurde. Anschließend verwendet das Dienstprogramm diesen Warteschlangenmanager für den gesamten Jobabschnitt. Wenn das Dienstprogramm eine Verbindung zum Warteschlangenmanager herstellt, die Berechtigung des angemeldeten Benutzernamens? wird geprüft, welche Funktionen der Aufruf verwenden kann.

Beim Angeben der Funktionen, die für Anweisungen in der SYSIN-Datei erforderlich sind, gelten die folgenden Regeln:

- Die Satzlänge der Datei muss 80 sein.
- Nur die Spalten 1 bis 72 sind von Bedeutung. Die Spalten 73 bis 80 werden ignoriert.
- Datensätze mit einem Stern  $(*)$  in Spalte 1 werden als Kommentare interpretiert und ignoriert.
- Leere Sätze werden ignoriert.
- Jede Anweisung muss in einer neuen Zeile beginnen.
- Ein abschließendes Minuszeichen bedeutet Fortsetzung ab Spalte 1 des nächsten Datensatzes.
- Ein abschließendes Pluszeichen bedeutet Fortsetzung ab der ersten belegten Spalte des nächsten Datensatzes.
- Die Groß-/Kleinschreibung muss bei Schlüsselwörtern von Anweisungen nicht beachtet werden. Bei manchen Argumenten, wie dem Namen der Warteschlange, muss die Groß-/Kleinschreibung jedoch beachtet werden.

Die Dienstprogrammanweisungen verweisen auf die Standardeinstellung oder auf explizit benannte Datendefinitionsnamen für die Eingabe und Ausgabe. Sie können die COPY- und LOAD-Funktionen wiederholt in Ihrem Job verwenden und verschiedene Seitengruppen oder Warteschlangen mit einer einzigen Ausführung des Dienstprogramms verarbeiten.

Alle Ausgabenachrichten werden an die Datei SYSPRINT gesendet, die das Satzformat VBA und die Satzlänge 125 aufweisen muss.

Während der Ausführung verwendet CSQUTIL temporäre dynamische Warteschlangen mit Namen im Format SYSTEM.CSQUTIL.\*

# **Rückgabecodes**

Wenn Sie MQSC-Befehle mithilfe des Verbs COMMAND ausgeben, müssen Sie FAILURE(CONTINUE) verwenden, damit die in den ausgegebenen Befehlen möglicherweise enthaltenen Fehler einen Rückgabecode ungleich null zurückgeben. Die Standardeinstellung ist FAILURE(IGNORE) und der Rückgabecode aus dem Befehl ist immer null.

Wenn CSQUTIL zum Betriebssystem zurückkehrt, sind folgende Rückgabecodes möglich:

**0**

Alle Funktionen wurden erfolgreich abgeschlossen.

**4**

Einige Funktionen wurden erfolgreich abgeschlossen, andere Funktionen sind fehlgeschlagen oder haben einen Synchronisationspunkt erzwungen.

**8**

Alle versuchten Funktionen sind fehlgeschlagen.

**12**

Es wurden keine Funktionen versucht, da die Anweisungen einen Syntaxfehler enthalten haben oder die erwarteten Dateien nicht vorhanden waren.

Wenn eine Funktion fehlschlägt oder zum Erreichen eines Synchronisationspunkts gezwungen wird, werden zumeist keine weiteren Funktionen versucht. In diesem Fall ersetzt die Nachricht CSQU147I die normale Beendigungsnachricht CSQU148I.

Weitere Informationen zur erfolgreichen oder fehlerhaften Ausführung finden Sie in den Hinweisen zur Verwendung der jeweiligen Funktion.

# **Synchronisationspunkte**

Die Warteschlangenmanagementfunktionen, die bei aktivem Warteschlangenmanager ausgeführt werden, gelten innerhalb eines Synchronisationspunkts. Dies bedeutet, dass die Auswirkungen einer fehlgeschlagenen Funktion zurückgesetzt werden können. Mit dem Warteschlangenmanagerattribut MAXUMSGS wird die maximale Anzahl an Nachrichten angegeben, die durch eine Task in einer einzelnen Arbeitseinheit mit Wiederherstellung abgerufen oder eingereiht werden können.

Das Dienstprogramm gibt einen MQCMIT-Aufruf aus, wenn der Grenzwert für MAXUMSGS erreicht ist, und gibt die Warnnachricht CSQU087I aus. Wenn das Dienstprogramm später fehlschlägt, werden die bereits festgeschriebenen Änderungen nicht zurückgesetzt.

Führen Sie das Dienstprogramm nicht nur erneut aus, um das Problem zu beheben, oder Sie erhalten doppelte Nachrichten in Ihren Warteschlangen.

Gehen Sie stattdessen von der aktuellen Tiefe der Warteschlange aus, um über die Dienstprogrammausgabe zu bestimmen, welche Nachrichten nicht zurückgesetzt wurden. Ermitteln Sie anschließend die am besten geeignete Maßnahme. Bei der Funktion LOAD können Sie beispielsweise die Warteschlange leeren und erneut starten oder Sie können doppelte Nachrichten in den Warteschlangen akzeptieren.

Um solche Schwierigkeiten zu vermeiden, wenn die Funktion fehlschlägt, gibt es zwei Optionen:

- 1. 1.Temporarily erhöhen Sie den Wert von MAXUMSGS so, dass er größer ist als die Anzahl der Nachrichten in der:
	- Warteschlange, wenn Sie mit einer einzelnen Warteschlange arbeiten.
	- Die längste Warteschlange in der Seitengruppe, wenn Sie mit einer ganzen Seitengruppe arbeiten.

Verwenden Sie den Befehl [DISPLAY QSTATUS](#page-825-0), um den Wert des Attributs CURDEPTH zu ermitteln, bei dem es sich um die aktuelle Tiefe der Warteschlange handelt.

Um den Wert von MAXUMSGS zu ermitteln, verwenden Sie den Befehl [DISPLAY QMGR](#page-804-0) MAXUMSGS.

Führen Sie anschließend den Befehl erneut aus, und nachdem das Dienstprogramm erfolgreich MA-XUMSGS erfolgreich ausgeführt hat, zurück zu dem, was es zuvor war.

**Anmerkung:** Dieser Ansatz ist einfacher, aber eine große Anzahl von Nachrichten in einer einzelnen Arbeitseinheit kann mit hohen CPU-Kosten verbunden sein.

2. Verwenden Sie das Dienstprogramm, um die Nachrichten in eine temporäre Warteschlange zu laden.

Beachten Sie, dass Sie die temporäre Warteschlange im Falle eines Fehlers löschen können und die Jobausführung erneut ausgeführt werden kann.

Verwenden Sie anschließend den MQSC-Befehl MOVE, um die Nachrichten aus der temporären Warteschlange in die Zielwarteschlange zu verschieben. Beispiel:

MOVE QL(tempq) TOQLOCAL(targetq) TYPE(ADD)

Nachdem der Befehl erfolgreich ausgeführt wurde, können Sie die temporäre Warteschlange löschen.

<span id="page-2867-0"></span>Dieser Ansatz dauert länger, bewegt jedoch die Nachrichten in einer Reihe kleiner Arbeitseinheiten, so dass sie in Bezug auf die CPU-Kosten effizienter sind.

#### $z/0S$ **Fortschritt des IBM MQ-Dienstprogramms unter z/OS überwachen**

Sie können den Fortschritt des Programms CSQUTIL überwachen, indem Sie die Anweisungsausgabe in SYSPRINT überwachen.

Um den Fortschritt von CSQUTIL aufzuzeichnen, wird jede SYSIN-Anweisung an SYSPRINT zurückgemeldet.

Das Dienstprogramm überprüft zunächst die Syntax der Anweisungen in SYSIN. Die angeforderten Funktionen werden nur gestartet, wenn alle Anweisungen eine korrekte Syntax aufweisen.

Nachrichten, die den Fortschritt der einzelnen Funktionen kommentieren, werden an SYSPRINT gesendet. Wenn die Verarbeitung des Dienstprogramms beendet ist, wird eine Statistik gedruckt, aus der hervorgeht, wie die Funktionen abgeschlossen wurden.

#### $z/0S$ **Seitengruppen formatieren (FORMAT) unter z/OS**

Mit dem Dienstprogramm 'CSQUTIL' können Sie Seitengruppen formatieren.

Mit der Funktion 'FORMAT' können Sie Seitengruppen in allen Dateien mit Datendefinitionsnamen (DDnames) zwischen 'CSQP0000' und 'CSQP0099' formatieren. Auf diese Weise können Sie bis zu 100 Seitengruppen mit nur einem Aufruf des Dienstprogramm formatieren. Wenn Sie das Schlüsselwort 'FORCE' angeben, werden vorhandene Dateien wiederverwendet.

Mit dem Schlüsselwort 'TYPE' in der Funktion 'FORMAT' können Sie die Wiederherstellung ändern, die für Seitengruppen ausgeführt wird, wenn der Warteschlangenmanager gestartet wird. Dies kann beim Ändern oder Wiederherstellen von Seitengruppen oder beim Wiedereinführen von Seitengruppen, die offline oder ausgesetzt waren, nützlich sein.

Zusammenfassung:

- Verwenden Sie FORMAT mit der Option TYPE(NEW), um eine Seitengruppe ohne Daten wiedereinzusetzen.
- Verwenden Sie FORMAT mit der Option TYPE(REPLACE), um eine Seitengruppe mit alten Daten wiedereinzusetzen.
- Verwenden Sie nicht FORMAT, sondern starten Sie den Warteschlangenmanager mit einer gesicherten Kopie der Seitengruppe, um die Seitengruppe mit aktualisierten alten Daten wiedereinzusetzen.
- V 3.2.0 Verwenden Sie FORMAT mit der Option TYPE(REINTRODUCE), um eine Seitengruppe wiedereinzusetzen, die offline war, als der Warteschlangenmanager mit dem Befehl [START QMGR](#page-1008-0) BACK-MIG rückwärts migriert wurde.

Seitengruppen haben IDs (PSIDs, im Bereich zwischen '00' und '99'), die durch Datendefinitionsnamen erstellt werden, die für die Dateien in dem vom Warteschlangenmanager gestarteten Taskvorgang verwendet werden. 'DDname CSQP00nn' gibt die Seitengruppe mit der ID 'nn' an. Die Datendefinitionsnamen, die Sie für die Funktion 'FORMAT' verwenden, müssen nicht mit denen im vom Warteschlangenmanager gestarteten Taskvorgang übereinstimmen und haben deshalb keinerlei Bedeutung in Bezug auf Seitengruppen-IDs.

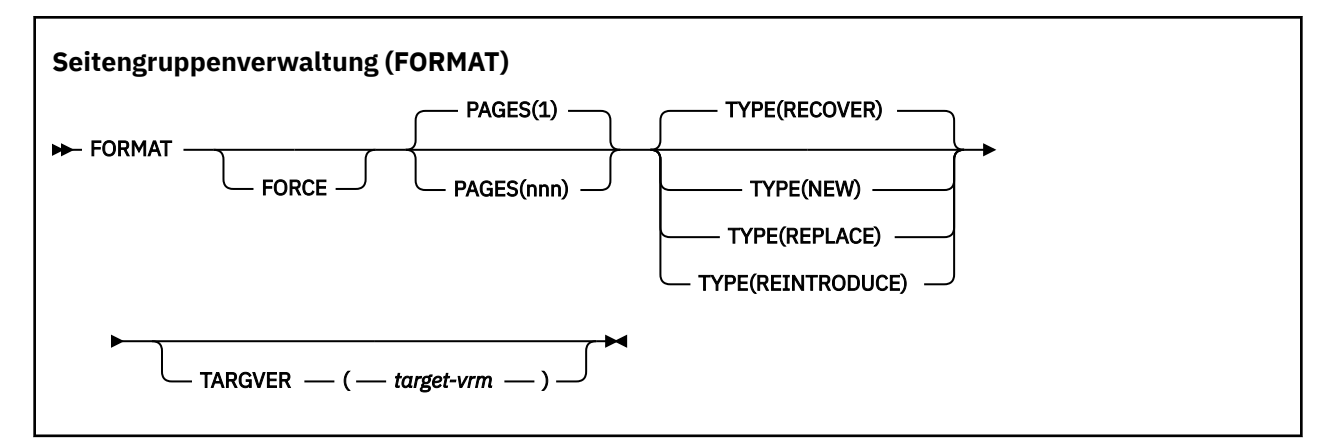

- Schlüsselwörter und Parameter
- • [Beispiel](#page-2870-0)
- • [Verwendungshinweise](#page-2870-0)

# **Schlüsselwörter und Parameter**

### **FORCE**

Gibt an, dass vorhandene Dateien wiederverwendet werden sollen, ohne dass sie zuvor gelöscht und neu definiert werden müssen. Für alle Seitengruppen, die wiederverwendet werden sollen, müssen Sie in der AMS-Anweisung 'DEFINE CLUSTER' das Attribut 'REUSE' angeben.

Weitere Informationen zu REUSE finden Sie im Abschnitt [Optionale Parameter](https://www.ibm.com/docs/en/zos/2.5.0?topic=dcp-optional-parameters) des Befehls DEFINE CLUSTER.

Der folgende Code ist ein Beispiel dafür, wie Sie REUSE festlegen:

```
//IDCAMS EXEC PGM=IDCAMS,REGION=0M
//SYSPRINT DD SYSOUT=*
//SYSIN DD *
ALTER VICY.MQOM.PSID04 REUSE
/*
```
Verwenden Sie zum Rückgängigmachen der Option REUSE das Attribut ALTER, um den Parameter REUSE in NOREUSE zu ändern.

Das Schlüsselwort 'FORCE' ist nicht gültig, wenn 'TYPE(REPLACE)' angegeben wird.

## **PAGES***(nnn)*

Gibt die minimale Anzahl von Seiten an, die in jeder Seitengruppe formatiert werden soll. Dies ermöglicht die Formatierung einer Datei, die auf mehr als einen Datenträger aufgeteilt ist.

Die Formatierung der Datei erfolgt immer in ganzen Bereichszuordnungen, die beim Definieren der Datei als primäre oder sekundäre Mengen angegeben wurden. Die Anzahl der formatierten Bereichszuordnungen ist das Minimum, das für die Bereitstellung der angeforderten Anzahl von Seiten erforderlich ist. Wenn nicht genügend Dateispeicherplatz verfügbar ist, werden so viele Speicherbereiche formatiert wie verfügbar sind. Wenn eine vorhandene Seitengruppe wiederverwendet wird (mithilfe des Schlüsselworts 'FORCE'), wird die gesamte Seitengruppe formatiert, wenn diese größer ist.

Die Anzahl der Seiten muss im Bereich zwischen 1 und 16 777 213 liegen (weil die maximale Seitengruppengröße 64 GB beträgt). Der Standardwert ist 1.

Das Schlüsselwort 'PAGES' ist nicht gültig, wenn 'TYPE(REPLACE)' angegeben wird.

#### **TYP**

Gibt den Wiederherstellungstyp an, der für Seitengruppen von Warteschlangenmanagern ausgeführt wird. Folgende Werte sind möglich:

### **RECOVER**

Verwenden Sie 'RECOVER' für eine Datei, die eine neue Seitengruppe für einen Warteschlangenmanager sein soll (d. h. die eine PSID haben soll, die nie zuvor verwendet wurde).

Dies ist die Standardeinstellung.

Die Datei wird formatiert und jegliche Nachrichten oder sonstigen Daten werden gelöscht. Wenn dem vom Warteschlangenmanager gestarteten Taskvorgang ein Datendefinitionsname hinzugefügt wird, wird dieser bei einem Neustart des Warteschlangenmanagers als neue Seitengruppe erkannt.

Wenn eine Datei als eine Seitengruppe verwendet wird, deren PSID zuvor bereits in Gebrauch war, versucht der Warteschlangenmanager beim Neustart all jene Warteschlangen und deren Nachrichten wiederherzustellen, die Speicherklassen verwenden, die seit der ersten Verwendung der Seitengruppe auf sie verweisen. Dadurch dauert der Neustart sehr lange und liefert wahrscheinlich Ergebnisse, die nicht gewünscht sind.

#### **neu**

Verwenden Sie 'NEW' für eine Datei, die eine Seitengruppe mit einer PSID sein soll, die zuvor bereits für einen Warteschlangenmanager verwendet wurde, und mit Daten, die gelöscht werden können, z. B. um einen fehlgeschlagenen Warteschlangenmanager schnell neu zu starten oder um die Seitengruppe wieder einzuführen, nachdem sie offline oder ausgesetzt war.

Die Datei wird formatiert und jegliche Nachrichten oder sonstigen Daten werden gelöscht. Beim Neustart des Warteschlangenmanagers mit einem Datendefinitionsnamen für die alte PSID, die auf diese Datei verweist, wird die Seitengruppe nicht wiederhergestellt, sondern so behandelt, als sei sie dem Warteschlangenmanager neu hinzugefügt worden, und alle protokollierten Informationen zur Seitengruppe werden gelöscht. Aus allen Warteschlangen, die Speicherklassen mit Verweisen auf diese Seitengruppe verwenden, werden alle Nachrichten gelöscht, ähnlich wie es für nicht permanente Nachrichten während eines Neustarts der Fall ist. Dies bedeutet, dass dieser Vorgang keine Auswirkungen auf die Neustartdauer hat.

### **ERSETZEN**

Verwenden Sie 'REPLACE' für eine Datei mit einer PSID, die zuvor bereits für einen Warteschlangenmanager verwendet wurde, und mit Daten, die bekanntermaßen konsistent und aktuell sind, z. B. um die Seitengruppe wieder einzuführen, nachdem sie offline oder ausgesetzt war.

Die Datei wird nicht formatiert und jegliche Nachrichten oder sonstigen Daten werden beibehalten. Beim Neustart des Warteschlangenmanagers mit einem Datendefinitionsnamen für die PSID, die auf diese Datei verweist, wird die Seitengruppe nicht wiederhergestellt, sondern so behandelt, als sei sie nie offline oder ausgesetzt gewesen, und alle protokollierten Informationen zur Seitengruppe werden beibehalten. Alle Warteschlangen, die Speicherklassen mit Verweisen auf diese Seitengruppe verwenden, behalten ihre Nachrichten. Dies bedeutet, dass dieser Vorgang keine Auswirkungen auf die Neustartdauer hat.

Diese Option kann nur erfolgreich sein, wenn die Seitengruppe in konsistentem Zustand ist, d. h. der Warteschlangenmanager wurde bei ihrer letzten Verwendung auf normale Weise durch den Befehl 'STOP QMGR MODE(FORCE)' oder 'MODE(QUIESCE)' beendet.

# **VS.2.0 REINTRODUCE**

Verwenden Sie REINTRODUCE für ein Dataset, das offline war, als der Warteschlangenmanager mit dem Befehl START QMGR BACKMIG rückwärts migriert wurde, und Sie die Seitengruppe mit den aktualisierten alten Daten erneut einführen möchten oder wenn Sie das Dataset mit den alten Daten erneut einführen möchten.

Wenn Sie das Dataset mit alten Daten erneut einführen möchten, müssen Sie auch anschließend FORMAT TYPE (REPLACE) CSQUTIL für das Dataset ausführen.

Das Datset wird auf die Version migriert, die durch das Schlüsselwort TARGVER angegeben ist, und die Daten werden nicht geändert.

TYPE(REINTRODUCE) ist für Seitengruppe 0 nicht gültig.

<span id="page-2870-0"></span>Die Version von CSQUTIL muss mit der Version des Warteschlangenmanagers übereinstimmen, die zuletzt die IBM MQ-Seitengruppe verwendet hat, wenn TYPE(REINTRODUCE) verwendet wird. Der Befehl schlägt fehl, wenn die Migration für die mit dem Schlüsselwort TARGVER angegebene Version nicht zulässig ist.

Sie können auch TYPE(NEW) oder TYPE(RECOVER) mit CSQUTIL für die Migrationszielversion verwenden, um die Seitengruppe in dieser Version erneut einzuführen.

# **V** 9.2.0 TARGVER

Gibt die Zielversion für die formatierte Seitengruppe an.

#### *target-vrm*

Die Versions-, Release- und Modifikationsnummer für die Zielversion für TYPE(REINTRODUCE), zum Beispiel 910.

Es muss sich hierbei um ein LTS-Release handeln, da andernfalls eine CSQU104E-Nachricht ausgegeben und das Dienstprogramm mit dem Rückgabecode 12 beendet wird.

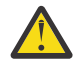

**Achtung:** TARGVER ist nicht gültig, wenn Sie nicht auch TYPE(REINTRODUCE) angeben.

# **Beispiel**

Abbildung 12 auf Seite 2871 zeigt, wie der Befehl 'FORMAT' über 'CSQUTIL' aufgerufen wird. In diesem Beispiel werden zwei Seitengruppen, angegeben als 'CSQP0000' und 'CSQP0003', durch 'CSQUTIL' formatiert.

//FORMAT EXEC PGM=CSQUTIL //STEPLIB DD DISP=SHR,DSN=thlqual.SCSQANLE // DD DISP=SHR,DSN=thlqual.SCSQAUTH //CSQP0000 DD DISP=OLD,DSN=pageset.dsname0 //CSQP0003 DD DISP=OLD,DSN=pageset.dsname3 //SYSPRINT DD SYSOUT=\* //SYSIN DD \* //STSTN<br>//SYSIN<br>FORMAT /\*

*Abbildung 12. Muster-Jobsteuersprache für die Funktion 'FORMAT' von 'CSQUTIL'*

Abbildung 13 auf Seite 2871 zeigt, wie der Befehl 'FORMAT' mit der Option 'TYPE' über 'CSQUTIL' aufgerufen wird. In diesem Beispiel wird die als 'CSQP0003' angegebene Seitengruppe durch 'CSQUTIL' formatiert.

//FORMAT EXEC PGM=CSQUTIL //STEPLIB DD DISP=SHR,DSN=thlqual.SCSQANLE // DD DISP=SHR,DSN=thlqual.SCSQAUTH //CSQP0003 DD DISP=OLD,DSN=page set.dsname3 //SYSPRINT DD SYSOUT=\* //SYSIN DD \* FORMAT TYPE(RECOVER) /\*

*Abbildung 13. Muster-Jobsteuersprache für die Funktion 'FORMAT' von 'CSQUTIL' mit der Option 'TYPE'*

# **Hinweise zur Verwendung**

- 1. Seitengruppen, die zu einem Warteschlangenmanager gehören, der gerade aktiv ist, können nicht formatiert werden.
- 2. Wenn Sie 'FORMAT' verwenden, brauchen Sie den Namen des Warteschlangenmanagers nicht anzugeben.
- <span id="page-2871-0"></span>3. Wenn Sie 'TYPE(REPLACE)' angeben, müssen Wiederherstellungsprotokolle ab dem Zeitpunkt, zu dem die Seitengruppe zuerst von diesem Warteschlangenmanager verwendet wurde oder zu dem die Seitengruppe zuletzt formatiert wurde, verfügbar sein.
- 4. Wenn Sie Dateinamen verwenden, in denen der Warteschlangenmanagername ein übergeordnetes Qualifikationsmerkmal ist, lässt sich leichter feststellen, welche Seitengruppen von welchem Warteschlangenmanager verwendet werden, falls mehr als ein Warteschlangenmanager definiert wird.
- 5. Aktualisierungen einer Ressource aufgrund der Auflösung einer unvollständigen Arbeitseinheit werden nicht berücksichtigt, sofern sie sich auf eine Seite einer Seitengruppe beziehen, die mit 'TYPE(RE-PLACE)' oder 'TYPE(NEW)' formatiert wurde. Die Aktualisierung der Ressource geht also verloren.
- 6. Wenn beim Formatieren einer Seitengruppe ein Fehler auftritt, wird die Formatierung anderer Seitengruppen dadurch nicht verhindert, obwohl die Funktion 'FORMAT' dann als fehlgeschlagen gilt.
- 7. Obwohl diese Funktion fehlgeschlagen ist, werden weiterhin Versuche zum Ausführen anderer CSQU-TIL-Funktionen unternommen.

#### $z/0S$ **Seitengruppeninformationen (PAGEINFO) unter z/OS**

Mit der Funktion PAGEINFO können Sie Seitengruppeninformationen aus einer oder mehreren Seitengruppen extrahieren, die über Datendefinitionsnamen im Bereich von CSQP0000 bis CSQP0099 angegeben werden. Dabei handelt es sich um die Quellendateien, aus denen Seitengruppeninformationen erforderlich sind.

# **Seitengruppenverwaltung (PAGEINFO)**

**PAGEINFO** 

# **Schlüsselwörter und Parameter**

Es gibt keine Schlüsselwörter oder Parameter.

# **Beispiel**

In Abbildung 14 auf Seite 2872 werden Seitengruppeninformationen aus zwei vorhandenen Seitengruppen benötigt.

```
//PAGEINFO EXEC PGM=CSQUTIL 
//STEPLIB DD DISP=SHR,DSN=thlqual.SCSQANLE
// DD DISP=SHR,DSN=thlqual.SCSQAUTH
//CSQP0001 DD DISP=OLD,DSN=page set.existing.name1
//CSQP0006 DD DISP=OLD,DSN=page set.existing.name6
//SYSPRINT DD SYSOUT=*
//SYSIN DD 
* Extract page set information for 2 existing page sets (CSQS0001 and CSQS0006)
 PAGEINFO
/*
```
*Abbildung 14. Muster-Jobsteuersprache für die Funktion PAGEINFO*

Dabei gilt:

# **CSQP0001, CSQP0006**

Hierbei handelt es sich um die Datendefinitionsnamen der Quellendateien, aus denen Sie Seitengruppeninformationen extrahieren möchten.

Über PAGEINFO können beispielsweise folgende Informationen zurückgegeben werden:

- Seitengruppennummer
- Seitenanzahl einer Seitengruppe
- <span id="page-2872-0"></span>• Warteschlangenmanager, der einer Seitengruppe zugeordnet ist
- Statusinformationen des Dienstprogramms
- Relative Byteadresse zur Seitengruppenwiederherstellung für jede Seitengruppe
- Relative Byteadresse zur Systemwiederherstellung für alle Seitengruppen, die in Berichte der Funktion PAGEINFO einbezogen werden

# **Hinweise zur Verwendung**

- 1. Sie können PAGEINFO nicht auf Seitengruppen anwenden, die zu einem Warteschlangenmanager gehören, der gerade aktiv ist.
- 2. Trotz eines Fehlschlags dieser Funktion werden weiterhin Versuche zum Ausführen anderer CSQUTIL-Funktionen unternommen.
- 3. Wenn Sie versuchen, die Funktion PAGEINFO nach einer abnormalen Beendigung des Warteschlangenmanagers zu verwenden, wurden die Seitengruppen möglicherweise nicht ordnungsgemäß geschlossen. Wenn eine Seitengruppe nicht ordnungsgemäß geschlossen wurde, können Sie die Funktion PAGEINFO nicht erfolgreich für diese Seitengruppe ausführen. Um dieses Problem zu umgehen, sollten Sie den Befehl AMS VERIFY ausführen, bevor Sie die Funktion PAGEINFO verwenden. Der Befehl AMS VERIFY generiert möglicherweise Fehlernachrichten. Er schließt jedoch auf jeden Fall die Seitengruppen ordnungsgemäß, damit die Funktion PAGEINFO erfolgreich ausgeführt werden kann.

Weitere Informationen zum AMS-Befehl [PRÜFEN fi](https://www.ibm.com/docs/en/zos/2.5.0?topic=commands-verify)nden Sie im Handbuch *z/OS DFSMS Access Method Services für VSAM* .

4. Die relative Byteadresse zur Systemwiederherstellung bezieht sich nur auf die verarbeiteten Seitengruppen und nicht auf den gesamten Warteschlangenmanager, außer wenn alle Seitengruppen für den Warteschlangenmanager einbezogen wurden. Wenn die Seitengruppen aus mehr als einem Warteschlangenmanager stammen, kann keine relative Byteadresse für die Systemwiederherstellung bestimmt werden.

#### $z/0S$ **Seitengruppe (COPYPAGE) unter z/OS erweitern**

Mit der Funktion COPYPAGE können Sie eine oder mehrere Seitengruppen in eine größere Seitengruppe kopieren.

**Anmerkung:** Die Funktion COPYPAGE wird nur zum *Erweitern* von Seitengruppen verwendet. Sie dient nicht zum Erstellen von Sicherungskopien von Seitengruppen. Verwenden Sie zum Erstellen einer Sicherungskopie AMS REPRO, wie unter Vorgehensweise zum Sichern und Wiederherstellen von Seitengruppen beschrieben. Nachdem Sie die Funktion COPYPAGE ausgeführt haben, können die Seitengruppen nicht mehr von einem Warteschlangenmanager mit einem anderen Namen verwendet werden. Deshalb sollten Sie den Warteschlangenmanager nicht umbenennen.

Mit der Funktion COPYPAGE können Sie eine oder mehrere Seitengruppen in eine größere Seitengruppe kopieren. Dabei werden alle Warteschlangen und Nachrichten in der Seitengruppe kopiert. Wenn Sie die Seitengruppe 0 kopieren, werden auch alle IBM MQ-Objektdefinitionen kopiert. Jede Seitengruppe wird in eine Zieldatei kopiert, die als Seitengruppe formatiert sein muss. Das Kopieren in eine kleinere Seitengruppe wird nicht unterstützt.

Wenn Sie diese Funktion verwenden, müssen Sie die Seitengruppendefinition im gestarteten Taskvorgang ändern, damit sie die Änderung des Namens der Datei widerspiegelt, in der sich die neue Seitengruppe befindet.

Damit Sie die Funktion COPYPAGE verwenden können, müssen Sie Datendefinitionsnamen im Bereich zwischen CSQS0000 und CSQS0099 für die Quellendateien und im Bereich zwischen CSQT0000 und CSQT0099 für die Zieldateien definieren.

Weitere Informationen finden Sie unter Seitengruppen verwalten.

### <span id="page-2873-0"></span>**Seitengruppenverwaltung (COPYPAGE)**

**EXAMPLE COPYPAGE +** 

# **Schlüsselwörter und Parameter**

Es gibt keine Schlüsselwörter oder Parameter.

# **Beispiel**

Beispiel-JCL für Verwendung der Funktion COPYPAGE zeigt, wie zwei vorhandene Seitengruppen in zwei neue Seitengruppen kopiert werden. Die Vorgehensweise dafür lautet wie folgt:

1. Konfigurieren Sie die erforderlichen Datendefinitionsnamen. Dabei gilt:

### **CSQP0005, CSQP0006**

Geben Sie die Zieldateien an. Diese Datendefinitionsnamen werden von der Funktion FORMAT verwendet.

### **CSQS0005, CSQS0006**

Geben Sie die Quellendateien an, die die beiden Seitengruppen enthalten, die Sie kopieren möchten.

### **CSQT0005, CSQT0006**

Geben Sie die Zieldateien (Seitengruppen) an, doch dieses Mal für die Funktion COPYPAGE.

- 2. Formatieren Sie die Zieldateien, angegeben durch die Datendefinitionsnamen CSQP0005 und CSQP0006, mithilfe der Funktion FORMAT als Seitengruppen.
- 3. Kopieren Sie die beiden vorhandenen Seitengruppen mithilfe der Funktion COPYPAGE in die neuen Seitengruppen.

```
//JOBLIB DD DISP=SHR,DSN=ANTZ.MQ.&VER..&LVL..OUT.SCSQANLE
// DD DISP=SHR,DSN=ANTZ.MQ.&VER..&LVL..OUT.SCSQAUTH
//*
//S1 EXEC PGM=IDCAMS<br>//* Delete any prior attempt, then allocate a new larger page set<br>//SYSPRINT DD SYSOUT=*<br>//SYSIN DD *<br>DELETE 'VICY.MQ38.PAGE01.NEW' CLUSTER<br>DEFINE CLUSTER (NAME('VICY.MQ38.PAGE01.NEW') +<br>MODEL('VICY.MQ
LINEAR CYLINDERS(100,50))
//*<br>//MQMUTIL   EXEC PGM=CSQUTIL,PARM='',REGION=4M
//MQMUTIL EXEC PGM=CSQUTIL,PARM='',REGION=4M<br>//* CSQUTIL<br>//* PORMAT acts on DDNAME like CSQPnnnn<br>//* potional, FORMAT PAGES(nnn) to force allocation and format of<br>//* secondary extents.<br>//* COPYPAGE copies from source, CSQ
//SYSIN DD * 
 FORMAT 
     COPYPAGE
//*
//RENAME EXEC PGM=IDCAMS
//* the cluster and data components must be renamed independently
//SYSPRINT DD SYSOUT=*
//SYSIN DD *
ALTER 'VICY.MQ38.PAGE01' NEWNAME('VICY.MQ38.PAGE01.OLD')<br>ALTER 'VICY.MQ38.PAGE01.DATA' +<br>NEWNAME('VICY.MQ38.PAGE01.OLD.DATA')<br>NEWNAME('VICY.MQ38.PAGE01.OLD.DATA')<br>ALTER 'VICY.MQ38.PAGE01.NEW' +<br>MEWNAME('VICY.MQ38.PAGE01.NE
NEWNAME('VICY.MQ38.PAGE01.DATA')
```
*Abbildung 15. Muster-Jobsteuersprache für die Funktion COPYPAGE*

# <span id="page-2874-0"></span>**Hinweise zur Verwendung**

- 1. Sie können COPYPAGE nicht auf Seitengruppen anwenden, die zu einem Warteschlangenmanager gehören, der gerade aktiv ist.
- 2. Die Funktion COPYPAGE umfasst das Stoppen des Warteschlangenmanagers. Dies führt zum Verlust nicht persistenter Nachrichten.
- 3. Bevor Sie COPYPAGE verwenden, müssen die neuen Dateien als Seitengruppen vorformatiert werden. Verwenden Sie dazu die Funktion FORMAT, wie in [Abbildung 15 auf Seite 2874](#page-2873-0) dargestellt.
- 4. Stellen Sie sicher, dass die neuen Dateien (Zieldateien) größer sind als die alten Dateien (Quellendateien).
- 5. Sie können die einer Seitengruppe zugeordnete ID (PSID) nicht ändern. Zum Beispiel können Sie aus Seitengruppe 03 nicht einfach Seitengruppe 05 machen.
- 6. Trotz eines Fehlschlags dieser Funktion werden weiterhin Versuche zum Ausführen anderer CSQUTIL-Funktionen unternommen.
- 7. Wenn Sie versuchen, die Funktion COPYPAGE nach einer abnormalen Beendigung des Warteschlangenmanagers zu verwenden, wurden die Seitengruppen möglicherweise nicht ordnungsgemäß geschlossen. Wenn eine Seitengruppe nicht ordnungsgemäß geschlossen wurde, können Sie die Funktion COPYPAGE nicht erfolgreich für diese Seitengruppe ausführen.

Um dieses Problem zu umgehen, sollten Sie den Befehl AMS VERIFY ausführen, bevor Sie die Funktion COPYPAGE verwenden. Der Befehl AMS VERIFY generiert möglicherweise Fehlernachrichten. Er schließt jedoch auf jeden Fall die Seitengruppen ordnungsgemäß, damit die Funktion COPYPAGE erfolgreich ausgeführt werden kann.

Weitere Informationen zum AMS-Befehl [PRÜFEN fi](https://www.ibm.com/docs/en/zos/2.5.0?topic=commands-verify)nden Sie im Handbuch *z/OS DFSMS Access Method Services für VSAM* .

8. Im Abschnitt Seitengruppen so definieren, dass sie größer als 4 GB ist finden Sie Informationen zur Verwendung des Attributs EXTENDED im Parameter **DATACLAS**.

# **Seitengruppe kopieren und das Protokoll zurücksetzen (RESETPA-GE) unter z/OS**

Die Funktion RESETPAGE entspricht der Funktion COPYPAGE, aber es werden zusätzlich die Protokollinformationen in den neuen Seitengruppen zurückgesetzt.

Mit der Funktion RESETPAGE können Sie den Warteschlangenmanager ab einer bekanntermaßen gültigen Gruppe von Seitengruppen erneut starten, selbst wenn die zugehörigen Protokolldateien beschädigt sind.

Die Quellenseitengruppen für RESETPAGE müssen sich in einem konsistenten Zustand befinden. Sie müssen eine der folgenden Bedingungen erfüllen:

- Es handelt sich um Seitengruppen, deren Warteschlangenmanager mit dem IBM MQ-Befehl STOP QMGR erfolgreich beendet wurde.
- Es handelt sich um Kopien von Seitengruppen, die erfolgreich gestoppt wurden.

Die Funktion RESETPAGE darf nicht für Kopien von Seitengruppen ausgeführt werden, die durch eine Sicherung mit grober Übereinstimmung erstellt wurden (siehe Methode 2: Sicherung mit grober Übereinstimmung), oder für Seitengruppen eines Warteschlangenmanagers, der abnormal beendet wurde.

RESETPAGE führt einen der folgenden Vorgänge aus:

- Seitengruppen in allen Dateien, auf die mit den Datendefinitionsnamen CSQS0000 bis CSQS0099 verwiesen wird, werden in neue Dateien kopiert, auf die mit den Datendefinitionsnamen CSQT0000 bis CSQT0099 verwiesen wird. Wenn Sie diese Funktion verwenden, müssen Sie die Seitengruppendefinition im gestarteten Taskvorgang ändern, damit sie die Änderung des Namens der Datei widerspiegelt, in der sich die neue Seitengruppe befindet.
- Die Protokollinformationen in der Seitengruppe, auf die mit den Datendefinitionsnamen CSQP0000 bis CSQP0099 verwiesen wird, werden zurückgesetzt.

Weitere Informationen finden Sie unter Seitengruppen verwalten.

# **Funktion RESETPAGE verwenden**

Mit der Funktion RESETPAGE können Sie eine Gruppe konsistenter Seitengruppen so aktualisieren, dass diese mit einem neuen (leeren) BSDS und neuen Protokolldateien verwendet werden können, um den Warteschlangenmanager zu starten. Sie müssen die Funktion RESETPAGE nur verwenden, wenn beide Kopien des Protokolls verloren gegangen oder beschädigt sind. Sie können den Neustart mit Sicherungskopien der Seitengruppen ausführen (und den resultierenden Datenverlust ab dem Zeitpunkt der Kopieerstellung akzeptieren) oder Sie können den Neustart mit den vorhandenen Seitengruppen ausführen.

Führen Sie die Funktion RESETPAGE in diesem Fall für **alle** Seitengruppen des betroffenen Warteschlangenmanagers aus. Sie müssen auch einen neuen BSDS und neue Protokolldateien erstellen.

**Anmerkung:** Führen Sie die Funktion RESETPAGE nicht für eine Untergruppe der in IBM MQ bekannten Seitengruppen durch.

Wenn Sie die Funktion RESETPAGE für beliebige Seitengruppen ausführen, aber keinen leeren BSDS und keine leeren Protokolldateien für den Warteschlangenmanager bereitstellen, versucht IBM MQ, die Protokolle ab der relativen Byteadresse 0 wiederherzustellen und behandelt die Seitengruppen als leer. Wenn Sie beispielsweise versuchen, die Funktion RESETPAGE zum Erzeugen der Seitengruppen 0, 1, 2 und 3 ohne Bereitstellung eines leeren BSDS und leerer Protokolldateien zu verwenden, werden die folgenden Nachrichten ausgegeben:

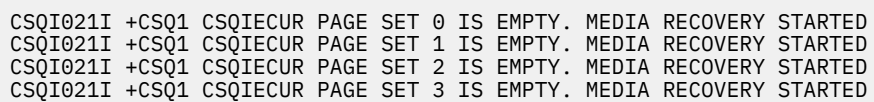

**Page set management (RESETPAGE)**

FORCE

**RESETPAGE -**

# **Schlüsselwörter und Parameter**

### **FORCE**

Gibt an, dass die von den Datendefinitionsnamen CSQP0000 bis CSQP00nn angegebenen Seitengruppen am derzeitigen Ort zurückgesetzt werden sollen.

Wenn Sie FORCE nicht angeben, werden die von den Datendefinitionsnamen CSQS0000 bis CSQS00nn angegebenen Seitengruppen in neue Seitengruppen kopiert, auf die mit den Datendefinitionsnamen CSQT0000 bis CSQT00nn verwiesen wird. Dies ist die Standardeinstellung.

Sie sollten zuerst eine Kopie der Seitengruppen erstellen. Im Abschnitt Seitengruppen sichern finden Sie eine Beispiel-JCL für die Ausführung dieser Operation.

# **Beispiel**

Eine vorhandene, mit dem Datendefinitionsnamen CSQS0007 angegebene Seitengruppe wird in eine neue Datei kopiert, auf die mit dem Datendefinitionsnamen CSQT0007 verwiesen wird. Die neue Datei, auf die auch mit dem Datendefinitionsnamen CSQP0007 verwiesen wird, ist bereits als Seitengruppe formatiert, bevor die Funktion RESETPAGE aufgerufen wird.

```
//RESTPAGE EXEC PGM=CSQUTIL
//STEPLIB DD DISP=SHR,DSN=thlqual.SCSQANLE
// DD DISP=SHR,DSN=thlqual.SCSQAUTH
//CSQP0007 DD DISP=OLD,DSN=pageset.newname7
//CSQS0007 DD DISP=OLD,DSN=pageset.oldname7
//CSQT0007 DD DISP=OLD,DSN=pageset.newname7
//SYSPRINT DD SYSOUT=*
//SYSIN
* Format new data set, CSQP0007, as page set
 FORMAT
* Copy page set CSQS0007 to CSQT0007 and reset it
 RESETPAGE
/*
```
*Abbildung 16. Muster-Jobsteuersprache für die Funktion RESETPAGE*

# **Hinweise zur Verwendung**

- 1. Führen Sie die Funktion RESETPAGE nicht für Seitengruppen aus, nachdem der Warteschlangenmanager abnormal beendet wurde. Seitengruppen eines Warteschlangenmanagers, der abnormal beendet wurde, enthalten wahrscheinlich inkonsistente Daten. Die Ausführung von RESETPAGE für Seitengruppen in diesem Zustand führt zu Datenintegritätsproblemen.
- 2. Sie können RESETPAGE nicht auf Seitengruppen anwenden, die zu einem Warteschlangenmanager gehören, der gerade aktiv ist.
- 3. Bevor Sie RESETPAGE verwenden, müssen die neuen Dateien als Seitengruppen vorformatiert werden. Verwenden Sie dazu die Funktion FORMAT, wie in Abbildung 16 auf Seite 2877 dargestellt.
- 4. Stellen Sie sicher, dass die neuen Dateien (Zieldateien) größer sind als die alten Dateien (Quellendateien).
- 5. Sie können die einer Seitengruppe zugeordnete ID (PSID) nicht ändern. Zum Beispiel können Sie aus Seitengruppe 03 nicht einfach Seitengruppe 05 machen.
- 6. Trotz eines Fehlschlags dieser Funktion werden weiterhin Versuche zum Ausführen anderer CSQUTIL-Funktionen unternommen.

#### z/0S **Funktion COMMAND von CSQUTIL unter z/OS verwenden**

Mit der Funktion COMMAND von CSQUTIL können Sie Befehle an den Warteschlangenmanager ausgeben.

Mit der Funktion COMMAND können Sie folgende Vorgänge ausführen:

- 1. Befehle aus einer Eingabedatei an den Warteschlangenmanager übergeben.
- 2. Eine Liste von DEFINE-Befehlen erstellen, mit denen die Objekte in einem Warteschlangenmanager beschrieben werden. Die Befehle können verwendet werden, um einen Datensatz mit den Objektdefinitionen zu speichern oder um alle oder einen Teil der Objekte eines Warteschlangenmanagers im Rahmen einer Migration von einem Warteschlangenmanager auf einen anderen erneut zu generieren.
- 3. Eine Liste der Befehle zum Ändern oder Löschen einer Objektgruppe in einem Warteschlangenmanager erstellen.
- 4. Definitionsdatei für Clientkanäle erstellen.

Der im PARM-Parameter der EXEC-Anweisung angegebene Warteschlangenmanager muss aktiv sein.

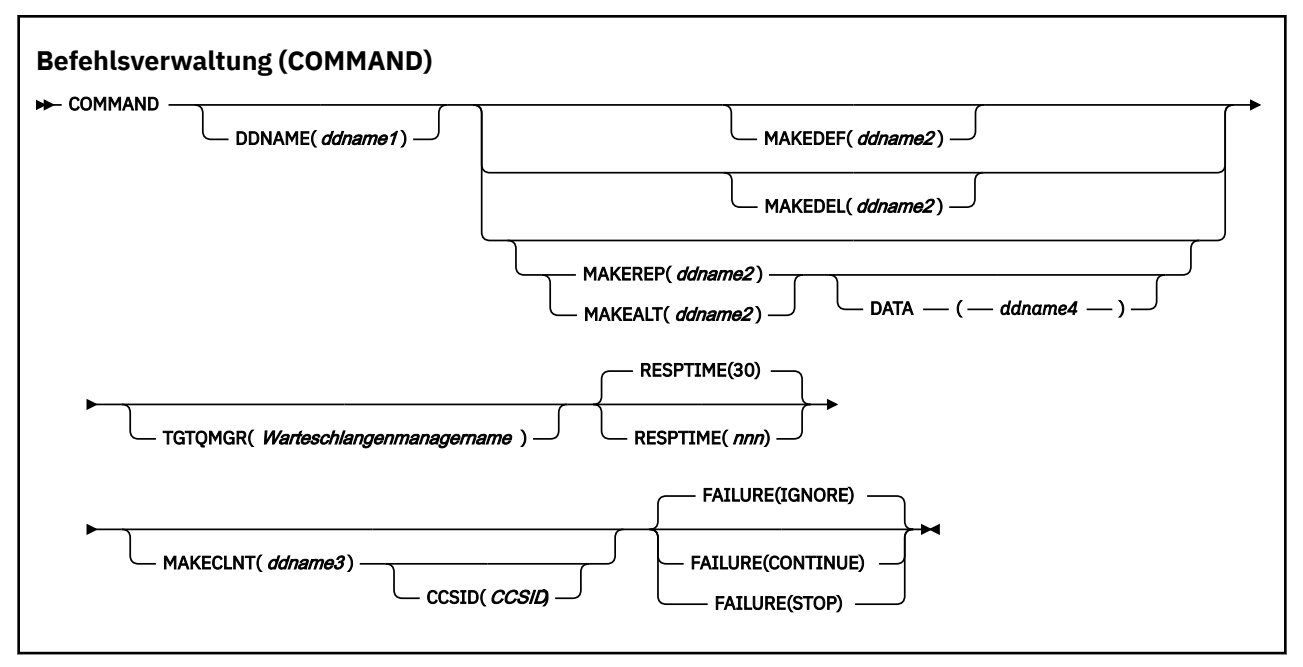

- Schlüsselwörter und Parameter
- • [Beispiele](#page-2879-0)
- • [Verwendungshinweise für CSQUTIL COMMAND](#page-2881-0)

Bei Verwendung von **FAILURE** (*IGNORE*) wird für den Jobabschnitt stets 0 als Rückgabecode zurückgegeben.

Bei Verwendung von **FAILURE** (*STOP*) oder **FAILURE** (*CONTINUE*) wird für den Jobabschnitt stets 8 als Rückgabecode zurückgegeben, sofern aus den Anweisungen keine Rückgabecodes ungleich Null zurückgegeben wurden.

Verwenden Sie **FAILURE** (*STOP*) oder **FAILURE** (*CONTINUE*), um Fehler in den Definitionen zu melden.

# **Schlüsselwörter und Parameter**

### **DDNAME(***ddname1***)**

Gibt an, dass die Befehle aus einer benannten Eingabedatei gelesen werden sollen. Bei Auslassung dieses Schlüsselworts wird die Standardeinstellung CSQUCMD für den Datendefinitionsnamen verwendet.

*ddname1* steht für den Datendefinitionsnamen der Eingabedatei, aus der die Befehle gelesen werden sollen.

## **MAKEDEF(***ddname2***), MAKEDEL(***ddname2***), MAKEREP(***ddname2***), MAKEALT(***ddname2***)**

Geben an, dass Befehle aus allen DISPLAY-Objektbefehlen in der Eingabedatei generiert werden sollen.

Die folgenden Befehle werden generiert:

### **MAKEDEF**

DEFINE NOREPLACE mit allen Attributen und Werten, die von den DISPLAY-Befehlen zurückgegeben werden. Für das Warteschlagenmanagerobjekt wird ein ALTER-Befehl mit allen Attributen und Werten generiert. Für Kanalauthentifizierungsdatensätze wird ein SET-Befehl generiert.

Sowohl CSQUTIL SDEFS als auch CSQUTIL COMMAND mit der Option MAKEDEF können zum Erstellen einer Gruppe von WebSphere MQ-Scriptbefehlen verwendet werden, um die aktuell im Warteschlangenmanager definierten Objekte erneut zu erstellen.

Der Unterschied zwischen den beiden ist, dass CSQUTIL COMMAND für einen aktiven Warteschlangenmanager ausgeführt werden muss und am besten für die regelmäßige Sicherung von Objektdefinitionen geeignet ist, während CSQUTIL SDEFS zum erneuten Erstellen von Definitionen für einen Warteschlangenmanager verwendet werden kann, der gerade nicht aktiv ist. Deshalb ist die Option CSQUTIL SDEFS besser für Wiederherstellungsszenarios geeignet.

### **MAKEDEL**

LÖSCHEN. Für lokale Warteschlangen wird NOPURGE verwendet. Für Kanalauthentifizierungsdatensätze wird ein SET-Befehl mit ACTION(REMOVE) verwendet.

### **MAKEREP**

DEFINE REPLACE mit allen Schlüsselwörtern und Werten aus der Datei, die mit dem Schlüsselwort DATA angegeben wird. Für Kanalauthentifizierungsdatensätze wird ein SET-Befehl mit AC-TION(REPLACE) verwendet.

### **MAKEALT**

ALTER mit allen Schlüsselwörtern und Werten aus der Datei, die mit dem Schlüsselwort DATA angegeben wird. Für Kanalauthentifizierungsdatensätze wird ein SET-Befehl mit ACTION(REPLACE) verwendet.

Es darf nur eines dieser Schlüsselwörter angegeben werden. Bei Auslassung dieser Schlüsselwörter werden keine Befehle generiert.

*ddname2* steht für den Datendefinitionsnamen der Ausgabedatei, in der die DEFINE-, DELETE- oder ALTER-Befehle gespeichert werden sollen. Für die Datei gilt RECFM=FB und LRECL=80. Diese Datei kann anschließend als Eingabe für einen späteren Aufruf der Funktion COMMAND verwendet werden oder sie kann in die Initialisierungsdateien CSQINP1 und CSQINP2 integriert werden.

### **DATA(***ddname4***)**

*ddname4* gibt ein Dataset an, aus dem Befehlsschlüsselwörter und -werte gelesen und an jeden für MAKEREP oder MAKEALT generierten Befehl angehängt werden sollen.

### **TGTQMGR(***qmgrname***)**

Gibt den Namen des z/OS-Warteschlangenmanagers an, der die Befehle ausführen soll. Diese Option wird für Warteschlangenmanager auf verteilten Plattformen nicht unterstützt. Sie können einen Zielwarteschlangenmanager angeben, der nicht mit dem Warteschlangenmanager verbunden ist. In diesem Fall geben Sie normalerweise den Namen eines fernen Warteschlangenmanagerobjekts an, das eine Warteschlangenmanager-Aliasdefinition bereitstellt (der Name wird beim Öffnen der Befehlseingabewarteschlange als *ObjectQMgrName* verwendet). Dazu müssen Sie über geeignete Warteschlangen und Kanäle verfügen, die für den Zugriff auf den fernen Warteschlangenmanager konfiguriert sind.

Standardmäßig werden Befehle auf dem Warteschlangenmanager ausgeführt, mit dem Sie verbunden sind, wie im PARM-Feld der EXEC-Anweisung angegeben.

#### **RESPTIME(***nnn***)**

Gibt die Zeit für das Warten auf eine Antwort für jeden Befehl an. Dieser Wert in Sekunden liegt zwischen 5 und 999.

Der Standardwert ist 30 Sekunden.

#### **MAKECLNT(***ddname3***)**

Gibt, dass eine Definitionsdatei für Clientkanäle aus allen DISPLAY CHANNEL-Befehlen in der Eingabedatei generiert wird, die Informationen zu Clientverbindungskanälen zurückgeben, und aus allen DISPLAY AUTHINFO-Befehlen, die Informationen zu Authentifizierungsdatenobjekten zurückgeben, bei denen die Attribute LDAPUSER und LDAPPWD nicht angegeben wurden.

Bei Auslassung dieses Schlüsselworts wird keine Datei generiert.

**Wichtig:** Das Dienstprogramm MAKECLNT ist jetzt auf der Ebene von IBM WebSphere MQ 7.1 stabilisiert. Sie sollten den Befehl **runmqsc** mit der Option **-n** verwenden; weitere Informationen finden Sie unter ["runmqsc \(MQSC-Befehle ausführen\)" auf Seite 173.](#page-172-0)

Ab IBM MQ 9.1 wird das Attribut MAKECLNT nicht mehr verwendet.

*ddname3* steht für den Datendefinitionsnamen der Ausgabedatei, in der die generierte Datei gespeichert werden soll. Für diese Datei gilt RECFM=U und LRECL=6144. Die Datei kann anschließend

<span id="page-2879-0"></span>mithilfe eines geeigneten Dateiübertragungsprogramms in Form von Binärdaten auf das Clientsystem heruntergeladen werden.

### **CCSID(***ccsid***)**

Gibt die ID des codierten Zeichensatzes (CCSID) an, der für die Daten in einer Definitionsdatei für Clientkanäle verwendet werden soll. Der Wert muss zwischen 1 und 65.535 liegen; der Standardwert ist 437. Sie können CCSID nur angeben, wenn Sie auch MAKECLNT angeben.

**Anmerkung:** IBM MQ geht davon aus, dass die Daten in ASCII vorliegen sollen und die Codierung für numerische Daten MQENC\_INTEGER\_REVERSED lautet.

### **FEHLGESCHLA**

Gibt die Aktion an, die ausgeführt werden soll, wenn ein ausgegebener IBM MQ-Befehl fehlschlägt. Folgende Werte sind möglich:

### **IGNORE**

Der Fehler wird ignoriert, das Lesen und die Ausgabe von Befehlen werden fortgesetzt und die Funktion COMMAND wird als erfolgreich ausgeführt behandelt. Dies ist die Standardeinstellung.

## **CONTINUE**

Alle verbleibenden Befehle in der Eingabedatei werden gelesen und ausgegeben, aber die Funktion COMMAND wird als fehlgeschlagen behandelt.

### **STOPP**

Es werden keine weiteren Befehle gelesen oder ausgegeben und die Funktion COMMAND wird als fehlgeschlagen behandelt.

# **Beispiele**

Dieser Abschnitt enthält Beispiele für die Verwendung der Funktion COMMAND in den folgenden Fällen:

- "Befehle absetzen" auf Seite 2880
- • ["Liste von DEFINE-Befehlen erstellen" auf Seite 2881](#page-2880-0)
- • ["Liste von ALTER-Befehlen erstellen" auf Seite 2881](#page-2880-0)
- ["Definitionsdatei für Clientkanäle erstellen" auf Seite 2882](#page-2881-0)

### **Befehle absetzen**

In Abbildung 17 auf Seite 2880 enthalten die Dateien, auf die mit den Datendefinitionsnamen CSQUCMD und OTHER verwiesen wird, Gruppen von Befehlen. Durch die erste COMMAND-Anweisung werden Befehle aus der Standardeingabedatei MY.COMMANDS(COMMAND1) an den Warteschlangenmanager übergeben. Durch die zweite COMMAND-Anweisung werden Befehle aus der Eingabedatei MY.COMMANDS(OTHER1), auf die mit dem Datendefinitionsnamen OTHER verwiesen wird, an den Warteschlangenmanager übergeben.

```
//COMMAND EXEC PGM=CSQUTIL,PARM='CSQ1'
//STEPLIB DD DISP=SHR,DSN=thlqual.SCSQANLE
// DD DISP=SHR,DSN=thlqual.SCSQAUTH
//CSQUCMD DD DSN=MY.COMMANDS(COMMAND1),DISP=SHR
//OTHER DD DSN=MY.COMMANDS(OTHER1),DISP=SHR
//SYSPRINT DD SYSOUT=*
//SYSIN DD *
\star THE NEXT STATEMENT CAUSES COMMANDS TO BE READ FROM CSQUCMD DDNAME
COMMAND
* THE NEXT SET OF COMMANDS WILL COME FROM 'OTHER' DDNAME
COMMAND DDNAME(OTHER)
* THE NEXT STATEMENT CAUSES COMMANDS TO BE READ FROM CSQUCMD
* DDNAME AND ISSUED ON QUEUE MANAGER CSQ2 WITH A RESPONSE TIME
\star OF 10 SECONDS
COMMAND TGTQMGR(CSQ2) RESPTIME(10)
/*
```

```
Abbildung 17. Muster-Jobsteuersprache zum Absetzen von IBM MQ-Befehlen mit CSQUTIL
```
#### <span id="page-2880-0"></span>**Liste von DEFINE-Befehlen erstellen**

In Abbildung 18 auf Seite 2881 enthält die Datei, auf die der Datendefinitionsname CMDINP verweist, eine Gruppe von DISPLAY-Befehlen. Diese DISPLAY-Befehle geben generische Namen für jeden Objekttyp an (außer für den Warteschlangenmanager selbst). Durch die Ausführung dieser Befehle wird eine Liste mit allen IBM MQ-Objekten erstellt. In diesen DISPLAY-Befehlen ist das Schlüsselwort ALL angegeben, um sicherzustellen, dass alle Attribute aller Objekte sowie die Dispositionen aller Gruppen mit gemeinsamer Warteschlange in der Liste enthalten sind.

**Anmerkung:** Wird DISPLAY STGCLASS nicht als erster Befehl ausgegeben, kann dies dazu führen, dass eine Gruppe von Definitionen nicht erfolgreich vom Warteschlangenmanager verarbeitet wird, da STGCLASS-Definitionen definiert werden müssen, bevor die zugeordneten Warteschlangenobjekte definiert werden. MAKEDEFS generiert die Ausgabe auf Basis der Reihenfolge der eingegebenen DISPLAY-Befehle.

Durch das Schlüsselwort MAKEDEF wird diese Liste in eine entsprechende Gruppe von DEFINE NORE-PLACE-Befehlen (ALTER für den Warteschlangenmanager) konvertiert. Diese Befehle werden in eine Datei aufgenommen, auf die mit dem Parameter **ddname2** des Schlüsselworts MAKEDEF verwiesen wird, d. h. OUTPUT1. Durch die Ausführung dieser Befehlsgruppe generiert IBM MQ alle Objektdefinitionen im Warteschlangenmanager erneut.

//QDEFS EXEC PGM=CSQUTIL,PARM='CSQ1' //STEPLIB DD DISP=SHR,DSN=thlqual.SCSQANLE // DD DISP=SHR,DSN=thlqual.SCSQAUTH //OUTPUT1 DD DISP=OLD,DSN=MY.COMMANDS(DEFS) //SYSPRINT DD SYSOUT=\*  $//$ SYSIN COMMAND DDNAME(CMDINP) MAKEDEF(OUTPUT1) /\* //CMDINP DD \* DISPLAY STGCLASS(\*) ALL QSGDISP(QMGR) DISPLAY STGCLASS(\*) ALL QSGDISP(GROUP) DISPLAY CFSTRUCT(\*) ALL DISPLAY QUEUE(\*) ALL QSGDISP(QMGR) DISPLAY QUEUE(\*) ALL QSGDISP(GROUP) DISPLAY QUEUE(\*) ALL QSGDISP(SHARED) DISPLAY TOPIC(\*) ALL QSGDISP(QMGR) DISPLAY TOPIC(\*) ALL QSGDISP(GROUP) DISPLAY NAMELIST(\*) ALL QSGDISP(QMGR) DISPLAY NAMELIST(\*) ALL QSGDISP(GROUP) DISPLAY PROCESS(\*) ALL QSGDISP(QMGR) DISPLAY PROCESS(\*) ALL QSGDISP(GROUP) DISPLAY CHANNEL(\*) ALL QSGDISP(QMGR) DISPLAY CHANNEL(\*) ALL QSGDISP(GROUP) DISPLAY AUTHINFO(\*) ALL QSGDISP(QMGR) DISPLAY AUTHINFO(\*) ALL QSGDISP(GROUP) DISPLAY CHLAUTH('\*') ALL DIS SUB(\*) SUBTYPE(ADMIN) ALL DISTYPE(DEFINED) DISPLAY QMGR ALL /\*

*Abbildung 18. Muster-Jobsteuersprache für die Option MAKEDEF in der Funktion COMMAND*

### **Liste von ALTER-Befehlen erstellen**

In [Abbildung 19 auf Seite 2882](#page-2881-0) enthält die Datei, auf die der Datendefinitionsname CMDINP verweist, einen DISPLAY-Befehl zum Erstellen einer Liste mit allen lokalen Warteschlangen, deren Name mit "ABC" beginnt.

Durch das Schlüsselwort MAKEALT wird diese Liste in eine entsprechende Gruppe von ALTER-Befehlen konvertiert, die jeweils die Daten aus der Datei enthalten, auf die mit dem Datendefinitionsnamen CMDALT verwiesen wird. Diese Befehle werden in eine Datei aufgenommen, auf die mit dem Parameter "ddname2" des Schlüsselworts MAKEALT verwiesen wird, d. h. OUTPUTA. Durch die Ausführung

<span id="page-2881-0"></span>dieser Befehlsgruppe werden alle lokalen Warteschlangen, deren Name mit "ABC" beginnt, für PUT und GET inaktiviert.

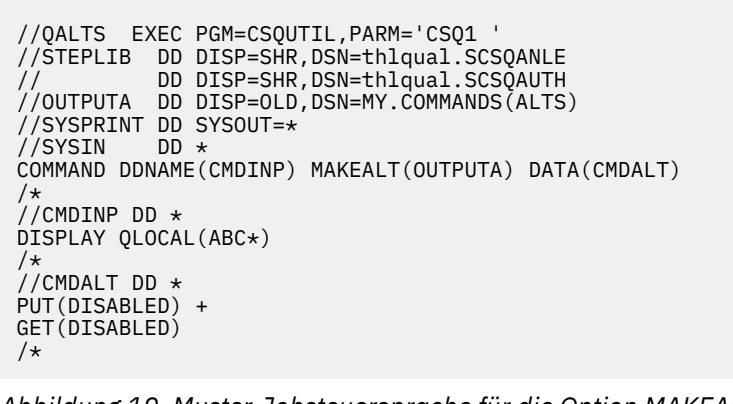

*Abbildung 19. Muster-Jobsteuersprache für die Option MAKEALT in der Funktion COMMAND*

#### **Definitionsdatei für Clientkanäle erstellen**

In Abbildung 20 auf Seite 2882 enthält die Datei, auf die der Datendefinitionsname CMDCHL verweist, einen DISPLAY CHANNEL-Befehl und einen DISPLAY AUTHINFO-Befehl. Die DISPLAY-Befehle geben einen generischen Namen an und durch die Angabe des Schlüsselworts ALL wird die Einbeziehung aller Attribute sichergestellt.

Durch das Schlüsselwort MAKECLNT werden diese Attribute in eine entsprechende Gruppe von Clientkanaldefinitionen konvertiert. Diese werden in eine Datei aufgenommen, auf die mit dem Parameter *ddname3* des Schlüsselworts MAKECLNT verwiesen wird, d. h. OUTCLNT. Diese Datei steht zum Herunterladen auf das Clientsystem bereit.

```
//CLIENT EXEC PGM=CSQUTIL,PARM='CSQ1'
//STEPLIB DD DISP=SHR,DSN=thlqual.SCSQANLE
// DD DISP=SHR,DSN=thlqual.SCSQAUTH
//OUTCLNT DD DISP=OLD,DSN=MY.CLIENTS
//SYSPRINT DD SYSOUT=*
//SYSIN DD *
COMMAND DDNAME(CMDCHL) MAKECLNT(OUTCLNT)
/*
//CMDCHL DD *
DISPLAY CHANNEL(*) ALL TYPE(CLNTCONN)
DISPLAY AUTHINFO(*) ALL
/*
```
*Abbildung 20. Muster-Jobsteuersprache für die Option MAKECLNT in der Funktion COMMAND*

# **Hinweise für CSQUTIL COMMAND**

- 1. Für die Angabe von Befehlen in der Eingabedatei gelten dieselben Regeln wie für Initialisierungsdateien:
	- Die Satzlänge der Datei muss 80 sein.
	- Nur die Spalten 1 bis 72 sind von Bedeutung. Die Spalten 73 bis 80 werden ignoriert.
	- Datensätze mit einem Stern (\*) in Spalte 1 werden als Kommentare interpretiert und werden ignoriert.
	- Leere Sätze werden ignoriert.
	- Jeder Befehl muss in einem neuen Datensatz beginnen.
	- Ein abschließendes Minuszeichen bedeutet Fortsetzung ab Spalte 1 des nächsten Datensatzes.
- Ein abschließendes Pluszeichen bedeutet Fortsetzung ab der ersten belegten Spalte des nächsten Datensatzes.
- Die maximal zulässige Anzahl an Zeichen in einem Befehl beträgt 32.762.

Zusätzliche Regel:

• Ein Semikolon (;) kann zum Beenden eines Befehls verwendet werden; die restlichen Daten im Datensatz werden ignoriert.

Weitere Informationen zu den Regeln für die Erstellung von IBM MQ -Befehlen finden Sie unter MQSC-Befehle aus Textdateien ausführen .

2. Die Ausgabe eines ["DISPLAY QMGR \(Einstellungen des Warteschlangenmanagers anzeigen\)" auf](#page-804-0) [Seite 805-](#page-804-0)Befehls enthält alle Warteschlangenmanagerattribute. Wenn Sie den Befehl **DISPLAY QMGR** als Teil von MAKEDEF verwenden, wird möglicherweise ein ALTER-Befehl generiert, der erst ausgegeben werden kann, wenn der Kanalinitiator aktiv ist.

Da die Einstellung PSCLUS (DISABLED) nur festgelegt werden kann, wenn der Kanalinitiator aktiv ist, kann es erforderlich sein, den resultierenden ALTER-Befehl so zu ändern, dass er nicht versucht, PSCLUS (DISABLED) zu setzen, bevor der Kanalinitiator aktiv ist.

- 3. Wenn Sie das Schlüsselwort MAKEDEF angeben, gilt Folgendes:
	- In der Eingabedatei müssen die DISPLAY-Befehle für Objekte den Parameter ALL enthalten, damit die vollständige Definition jedes Objekts erstellt wird. Weitere Informationen finden Sie unter [Abbil](#page-2880-0)[dung 18 auf Seite 2881](#page-2880-0).
	- Zum Abrufen einer vollständigen Definition müssen Sie mit DISPLAY Folgendes anzeigen:
		- Warteschlangen
		- Topic
		- Namenslisten
		- Prozessdefinitionen
		- Kanäle
		- Speicherklassen
		- Authentifizierungsinformationsobjekte
		- CF-Strukturen
		- Kanalauthentifizierungsdatensätze
		- Warteschlangenmanager

**Anmerkung:** DEFINE-Befehle werden nicht für lokale Warteschlangen generiert, die als dynamisch festgelegt werden können, oder für Kanäle, die automatisch definiert wurden.

- Geben Sie dieselbe MAKEDEF-Datei nicht für mehrere COMMAND-Funktionen an, außer wenn in der Datendefinitionsanweisung eine sequenzielle Datei mit DISP=MOD angegeben ist.
- 4. Wenn Sie die Schlüsselwörter MAKEREP, MAKEALT oder MAKEDEL angeben, gilt Folgendes:
	- Schließen Sie in die Eingabedatei DISPLAY-Befehle ein, mit denen die Objektgruppe ausgewählt wird, für die Sie Befehle generieren möchten.
	- Für MAKEREP und MAKEALT werden die Daten aus der Datei, die mit dem Schlüsselwort DATA angegeben wird, genau wie eingegeben an jeden generierten Befehl angehängt (sofern Daten vorhanden sind). Das Format der Datei und die Regeln für die Angabe von Befehlsdaten sind mit dem Format und den Regeln für die Befehlseingabedatei identisch. Da dieselben Daten an jeden Befehl angehängt werden, müssen Sie zur Verarbeitung mehrerer Objektgruppen mehrere separate COMMAND-Funktionen verwenden, jeweils mit einer unterschiedlichen DATA-Datei.
	- Für automatisch definierte Kanäle werden keine Befehle generiert.
- 5. Wenn Sie die Schlüsselwörter MAKEDEF, MAKEREP, MAKEALT oder MAKEDEL angeben, werden Befehle nur für Objekte generiert, die vom Zielwarteschlangenmanager aufgelistet werden (wie mit dem Schlüsselwort TGTQMGR oder durch die Standardeinstellung angegeben), selbst wenn CMDSCOPE in den DISPLAY-Befehlen verwendet wird. Wenn Sie Befehle für mehrere Warteschlangenmanager

in einer Gruppe mit gemeinsamer Warteschlange generieren, verwenden Sie für jeden eine separate COMMAND-Funktion.

In einer Gruppe mit gemeinsamer Warteschlange sollten für Warteschlangen, Prozesse, Kanäle, Speicherklassen und Authentifizierungsdatenobjekte jeweils zwei DISPLAY-Befehle vorhanden sein, einer mit QSGDISP(QMGR) und einer mit QSGDISP(GROUP). Warteschlangen sollten einen dritten DISPLAY-Befehl mit QSGDISP(SHARED) erhalten. QSGDISP(COPY) muss nicht angegeben werden, weil das Generieren der erforderlichen Befehle automatisch erfolgt, wenn die Befehle für Objekte mit QSGDISP(GROUP) ausgegeben werden.

- 6. Geben Sie dieselbe MAKEDEF-, MAKEREP-, MAKEALT- oder MAKEDEL-Datei nicht für mehrere COM-MAND-Funktionen an, außer wenn in der Datendefinitionsanweisung eine sequenzielle Datei mit DISP=MOD angegeben ist.
- 7. Wenn Sie das Schlüsselwort MAKECLNT angeben, gilt Folgendes:
	- In der Eingabedatei müssen die Anzeigebefehle für Kanäle und Authentifizierungsdatenobjekte den Parameter ALL enthalten, damit die vollständige Definition jedes Kanals und Authentifizierungsdatenobjekts erstellt wird.
	- Wenn die DISPLAY-Befehle die Informationen zu einem bestimmten Kanal mehrmals zurückgeben, wird nur die letzte Informationsgruppe verwendet.
	- Geben Sie dieselbe Clientdefinitionsdatei nicht für mehrere COMMAND-Funktionen an, außer wenn in der Datendefinitionsanweisung eine sequenzielle Datei mit DISP=MOD angegeben ist.
- 8. Die Ergebnisse von DISPLAY-Befehlen in Verbindung mit MAKEDEF, MAKEREP, MAKEALT, MAKEDEL oder MAKECLNT werden auch an SYSPRINT gesendet.
- 9. Wenn Sie das Schlüsselwort FAILURE angeben, wird die Ausführung eines Befehls als erfolgreich oder fehlgeschlagen bestimmt, abhängig von den in der Nachricht CSQN205I zurückgegebenen Codes. Wenn der Rückgabecode 00000000 und der Ursachencode 00000000 oder 00000004 lautet, war die Ausführung erfolgreich. Bei allen anderen Werten ist die Ausführung fehlgeschlagen.
- 10. Die Ausführung der Funktion COMMAND gilt nur als erfolgreich, wenn die folgenden beiden Bedingungen erfüllt sind:
	- Alle Befehle in der Eingabedatei wurden gelesen und ausgegeben und haben eine Antwort von IBM MQ erhalten, unabhängig davon, ob in der Antwort eine erfolgreiche Ausführung des Befehls gemeldet wird oder nicht.
	- Jeder ausgegebene Befehl wurde erfolgreich ausgeführt, wenn FAILURE(CONTINUE) oder FAILU-RE(STOP) angegeben ist.

Wenn COMMAND fehlschlägt, werden keine Versuche zum Ausführen weiterer CSQUTIL-Funktionen unternommen.

11. Sie benötigen die erforderliche Berechtigung zur Verwendung von Befehlsserverwarteschlangen (SYSTEM.COMMAND.INPUT, SYSTEM.COMMAND.REPLY.MODELund SYSTEM.CSQUTIL\*) und zur Verwendung der IBM MQ -Befehle, die Sie absetzen möchten.

#### $z/0S$ **Liste von IBM MQ-Definitionsbefehlen (SDEFS) unter z/OS erstellen**

Mit der Funktion SDEFS von CSQUTIL können Sie eine Liste der DEFINE-Befehle erstellen, mit denen die Objekte in einem Warteschlangenmanager oder in einer Gruppe mit gemeinsamer Warteschlange beschrieben werden.

Sowohl CSQUTIL SDEFS als auch CSQUTIL COMMAND mit der Option MAKEDEF können zum Erstellen einer Gruppe von WebSphere MQ-Scriptbefehlen verwendet werden, um die aktuell im Warteschlangenmanager definierten Objekte erneut zu erstellen.

Der Unterschied zwischen den beiden ist, dass CSQUTIL COMMAND für einen aktiven Warteschlangenmanager ausgeführt werden muss und am besten für die regelmäßige Sicherung von Objektdefinitionen geeignet ist, während CSQUTIL SDEFS zum erneuten Erstellen von Definitionen für einen Warteschlangenmanager verwendet werden kann, der gerade nicht aktiv ist. Deshalb ist die Option CSQUTIL SDEFS besser für Wiederherstellungsszenarios geeignet.

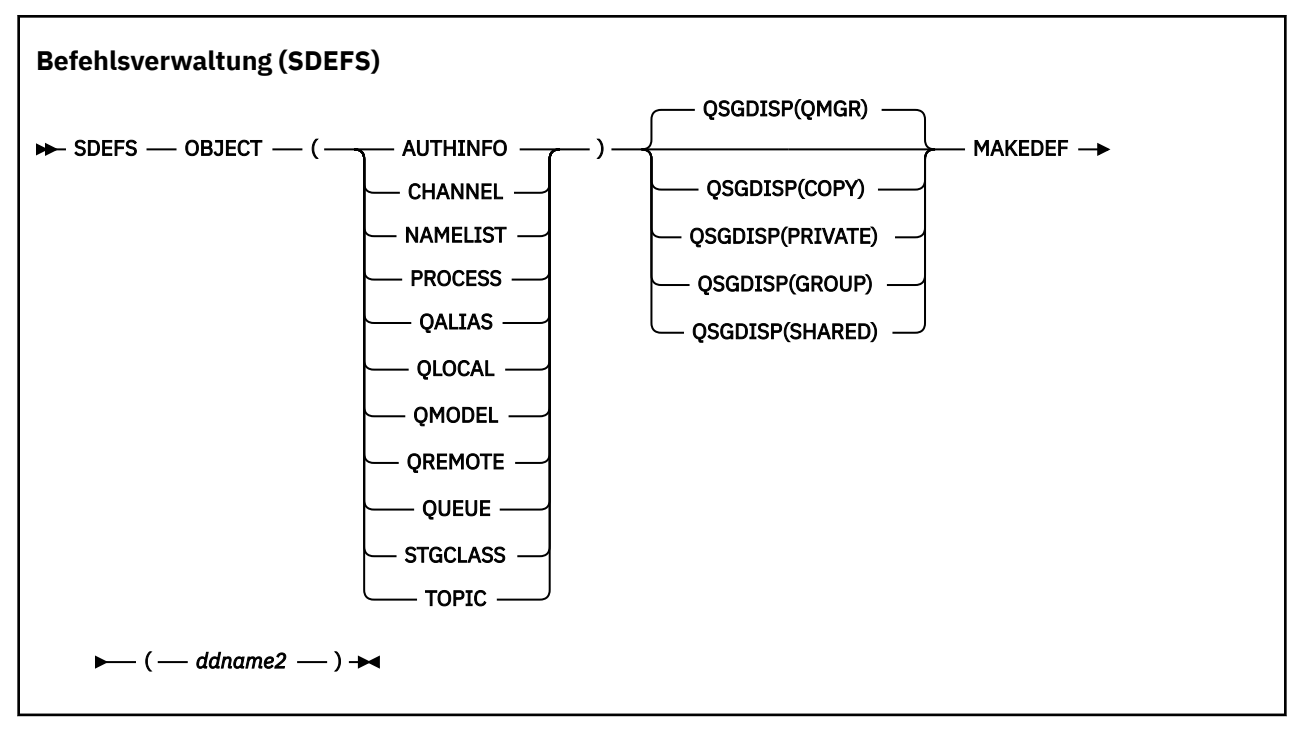

- Schlüsselwörter und Parameter
- • [Beispiele](#page-2885-0)
- • [Verwendungshinweise](#page-2886-0)

# **Schlüsselwörter und Parameter**

### **Objekt**

Gibt den Objekttyp an, der aufgelistet werden soll.

Durch den Wert QUEUE werden alle Typen aufgelistet, genau wie wenn Sie QALIAS, QLOCAL, QMODEL und QREMOTE angeben.

### **QSGDISP**

Gibt an, von wo die Objektdefinitionsinformationen abgerufen werden. Je nachdem, wie das Objekt definiert wurde, befinden sich diese Informationen an einem der folgenden Orte:

- In der Seitengruppe 0, auf die mit der Datendefinitionsanweisung CSQP0000 verwiesen wird, oder
- In einem gemeinsam genutzten Db2-Repository.

Die zulässigen Werte sind in Tabelle 379 auf Seite 2885 dargestellt.

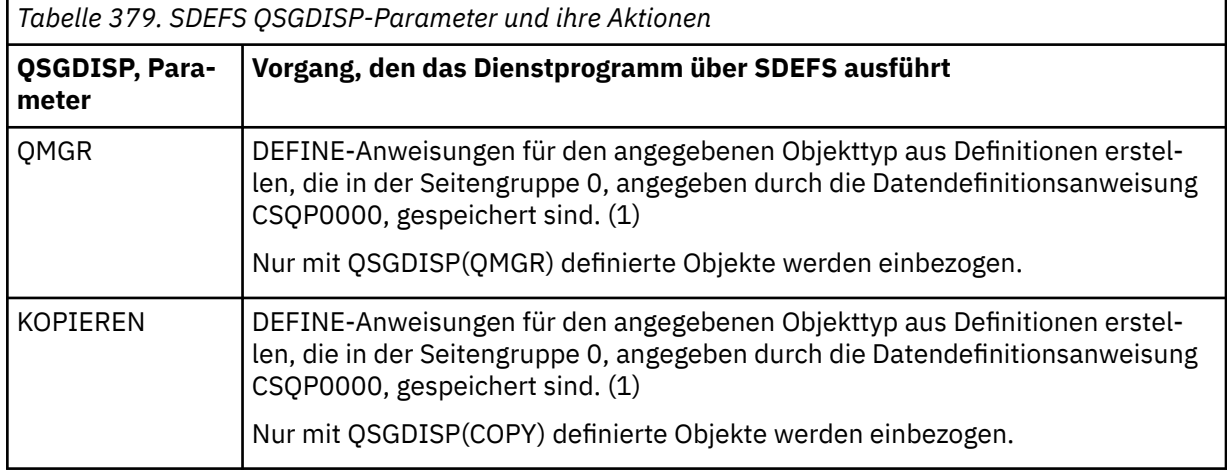

<span id="page-2885-0"></span>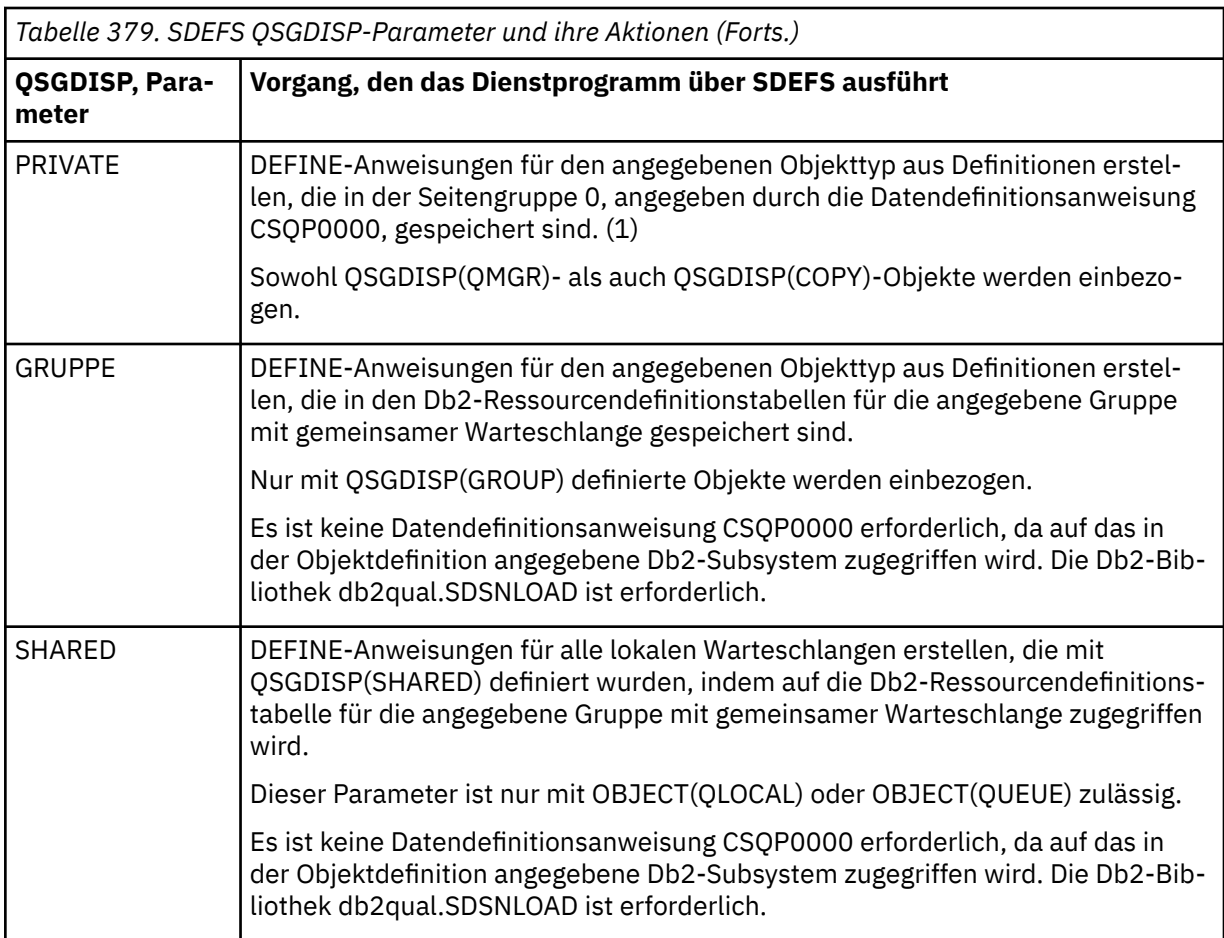

# **Anmerkungen:**

1. Da nur auf die Seitengruppe 0 zugegriffen wird, müssen Sie sicherstellen, dass der Warteschlangenmanager nicht aktiv ist.

### **MAKEDEF(***ddname2***)**

Gibt an, dass für das Objekt generierte Definitionsbefehle in die Ausgabedatei aufgenommen werden sollen, auf die der Datendefinitionsname verweist. Für die Datei gilt RECFM=FB und LRECL=80. Diese Datei kann anschließend als Eingabe für einen späteren Aufruf der Funktion COMMAND verwendet werden oder sie kann in die Initialisierungsdateien CSQINP1 und CSQINP2 integriert werden.

Es werden DEFINE NOREPLACE-Befehle mit allen Attributen und Werten für das Objekt generiert.

**Anmerkung:** DEFINE-Befehle werden nicht für lokale Warteschlangen generiert, die als dynamisch festgelegt werden können, oder für Kanäle, die automatisch definiert wurden.

# **Beispiele**

```
//SDEFS EXEC PGM=CSQUTIL
//STEPLIB DD DISP=SHR,DSN=thlqual.SCSQANLE
// DD DISP=SHR,DSN=thlqual.SCSQAUTH
//CSQP0000 DD DISP=OLD,DSN=pageset.dsname0 
//OUTPUT1 DD DISP=OLD,DSN=MY.COMMANDS(DEFS)
//SYSPRINT DD SYSOUT=*
//SYSIN DD *
SDEFS OBJECT(QUEUE) MAKEDEF(OUTPUT1)
/*
```
*Abbildung 21. Muster-Jobsteuersprache für die Funktion SDEFS von CSQUTIL*

<span id="page-2886-0"></span>//SDEFS EXEC PGM=CSQUTIL,PARM='Qsgname,Dsgname,Db2name' //STEPLIB DD DISP=SHR,DSN=thlqual.SCSQANLE // DD DISP=SHR,DSN=thlqual.SCSQAUTH // DD DISP=SHR,DSN=db2qual.SDSNLOAD //OUTPUT1 DD DISP=OLD,DSN=MY.COMMANDS(DEFS) //SYSPRINT DD SYSOUT=\* //SYSIN DD \* SDEFS OBJECT(QLOCAL) QSGDISP(SHARED) MAKEDEF(OUTPUT1) /\*

*Abbildung 22. Muster-Jobsteuersprache für die Funktion SDEFS von CSQUTIL für Objekte im gemeinsam genutzten Db2-Repository*

```
//CSQUTIL JOB CLASS=A,MSGCLASS=H,NOTIFY=&SYSUID,REGION=0M
//PS00 EXEC PGM=CSQUTIL
//STEPLIB DD DISP=SHR,DSN=thlqual.SCSQAUTH
           DD DISP=SHR, DSN=thlqual.SCSQANLE
//CSQP0000 DD DISP=OLD,DSN=pageset.dsname0
//OUTPUT1 DD DISP=OLD,DSN=MY.COMMANDS(CHANNEL)
//OUTPUT2 DD DISP=OLD,DSN=MY.COMMANDS(AUTHINFO)
//OUTPUT3 DD DISP=OLD,DSN=MY.COMMANDS(NAMELIST)
//OUTPUT4 DD DISP=OLD,DSN=MY.COMMANDS(PROCESS)
\hat{U}/0UTPUT5 DD DISP=OLD,DSN=MY.COMMANDS(QALIAS)
//OUTPUT6 DD DISP=OLD,DSN=MY.COMMANDS(QLOCAL)
//OUTPUT7 DD DISP=OLD,DSN=MY.COMMANDS(QMODEL)
//OUTPUT8 DD DISP=OLD,DSN=MY.COMMANDS(QREMOTE)
//OUTPUT9 DD DISP=OLD,DSN=MY.COMMANDS(QUEUE)
//OUTPUT0 DD DISP=OLD,DSN=MY.COMMANDS(STGCLASS)
//OUTPUTA DD DISP=OLD,DSN=MY.COMMANDS(TOPIC)
//SYSPRINT DD SYSOUT=*
//SYSIN DD *
SDEFS OBJECT(CHANNEL) MAKEDEF(OUTPUT1)
SDEFS OBJECT(AUTHINFO) MAKEDEF(OUTPUT2)
SDEFS OBJECT(NAMELIST) MAKEDEF(OUTPUT3)
SDEFS OBJECT(PROCESS) MAKEDEF(OUTPUT4)
SDEFS OBJECT(QALIAS) MAKEDEF(OUTPUT5)
SDEFS OBJECT(QLOCAL) MAKEDEF(OUTPUT6)
SDEFS OBJECT(QMODEL) MAKEDEF(OUTPUT7)
SDEFS OBJECT(QREMOTE) MAKEDEF(OUTPUT8)
SDEFS OBJECT(QUEUE) MAKEDEF(OUTPUT9)
SDEFS OBJECT(STGCLASS) MAKEDEF(OUTPUT0)
SDEFS OBJECT(TOPIC) MAKEDEF(OUTPUTA)
/*
```
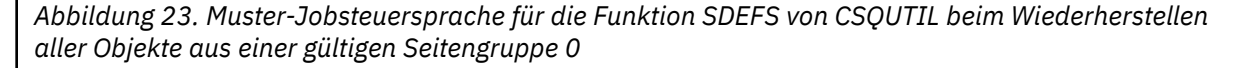

# **Hinweise zur Verwendung**

- 1. Verwenden Sie SDEFS bei lokalen Definitionen nicht für einen aktiven Warteschlangenmanager, weil dies zu unvorhersehbaren Ergebnissen führt. Sie können verhindern, dass dies unabsichtlich passiert, indem Sie DISP=OLD in der Datendefinitionsanweisung CSQP0000 angeben. Für Definitionen gemeinsam genutzter Warteschlangen oder Gruppenwarteschlangen spielt dies keine Rolle, weil die Informationen aus Db2 abgeleitet werden.
- 2. Wenn Sie SDEFS für lokale Warteschlangen verwenden, müssen Sie keinen Warteschlangenmanagernamen angeben. Für Definitionen gemeinsam genutzter Warteschlangen oder Gruppenwarteschlangen hingegen ist ein Warteschlangenmanagername erforderlich, um auf Db2 zuzugreifen.
- 3. Um die Funktion SDEFS in einem Job mehrmals zu verwenden, geben Sie verschiedene Datendefinitionsnamen und Dateien für jeden Aufruf der Funktion an oder geben Sie eine sequenzielle Datei und DISP=MOD in den Datendefinitionsanweisungen an.
- 4. Wenn die Funktion SDEFS fehlschlägt, werden keine Versuche zum Ausführen weiterer CSQUTIL-Funktionen unternommen.

5. Die Objekte CHLAUTH, SUB, CFSTRUCT und QMGR werden von der Funktion SDEFS nicht unterstützt. Verwenden Sie zur Sicherung dieser Objekte die Funktion [CSQUTIL COMMAND.](#page-2876-0)

# **Zugehörige Konzepte**

"IBM MO-Dienstprogramm (CSOUTIL) unter z/OS" auf Seite 2864

Das zum Lieferumfang von IBM MQ gehörende Dienstprogramm 'CSQUTIL' unterstützt Sie bei Sicherungs-, Wiederherstellungs- und Reorganisationstasks sowie beim Ausführen von IBM MQ-Befehlen.

#### $z/0S$ **Warteschlangen unter z/OS in eine Datei kopieren, während der Warteschlangenmanager aktiv ist (COPY)**

Mit der Funktion COPY von CSQUTIL können Sie Nachrichten aus Warteschlangen in eine sequenzielle Datei kopieren, während der Warteschlangenmanager aktiv ist, ohne dass Nachrichten in den ursprünglichen Warteschlangen gelöscht werden.

Der Geltungsbereich der Funktion COPY wird über das Schlüsselwort bestimmt, das Sie im ersten Parameter angeben. Sie können entweder alle Nachrichten aus einer benannten Warteschlange oder alle Nachrichten aus allen Warteschlangen in einer benannten Seitengruppe kopieren.

Mit der ergänzenden Funktion LOAD können Sie die Nachrichten in den entsprechenden Warteschlangen wiederherstellen.

### **Anmerkung:**

- 1. Zum Kopieren der Objektdefinitionen aus der benannten Seitengruppe verwenden Sie COPYPAGE.
- 2. Zum Kopieren von Nachrichten in eine Datei, wenn der Warteschlangenmanager gestoppt ist, verwenden Sie SCOPY.
- 3. Informationen dazu, wie Sie Probleme mit doppelten Nachrichten vermeiden können, wenn diese Funktion fehlschlägt, finden Sie im Abschnitt Synchronisationspunkte in IBM MQ for z/OS-Anwendungen.
- 4. Eine alternative Methode für die Funktion COPY ist die Verwendung des Dienstprogramms ["dmpmqmsg \(Laden und Entladen der Warteschlange\)" auf Seite 60](#page-59-0) , das in vielen Fällen flexibler ist.

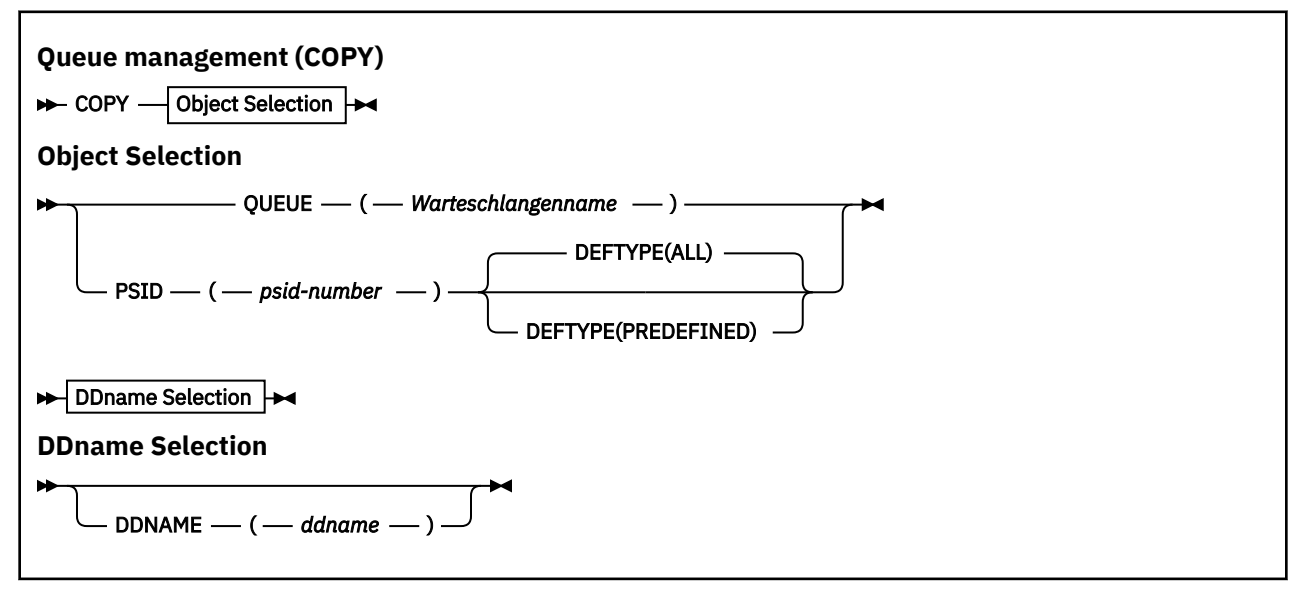

- • [Schlüsselwörter und Parameter](#page-2888-0)
- • [Beispiel](#page-2888-0)
- • [Verwendungshinweise](#page-2888-0)

# <span id="page-2888-0"></span>**Schlüsselwörter und Parameter**

#### **QUEUE(***q-name***)**

Gibt an, dass Nachrichten in der benannten Warteschlange kopiert werden sollen. Das Schlüsselwort QUEUE kann zu "Q" abgekürzt werden.

*q-name* gibt den Namen der zu kopierenden Warteschlange an. Bei diesem Namen muss die Groß-/ Kleinschreibung beachtet werden.

#### **PSID(***psid-number***)**

Gibt an, dass alle Nachrichten in allen Warteschlangen der angegebenen Seitengruppe kopiert werden sollen.

*psid-number* gibt die ID der Seitengruppe an, die verwendet werden soll. Bei dieser ID handelt es sich um eine zweistellige Ganzzahl, die für eine einzelne Seitengruppe gilt.

#### **DEFTYPE**

Gibt an, ob dynamische Warteschlangen kopiert werden sollen:

#### **ALLE**

Alle Warteschlangen werden kopiert; dies ist die Standardeinstellung.

#### **PREDEFINED**

Dynamische Warteschlangen werden nicht einbezogen. Dadurch ergibt sich dieselbe Warteschlangengruppe, die auch durch die Funktionen COMMAND und SDEFS mit dem Parameter MAKEDEF ausgewählt wird.

### **DDNAME(***ddname***)**

Gibt an, dass die Nachrichten in eine benannte Datei kopiert werden sollen. Bei Auslassung dieses Schlüsselworts wird als Datendefinitionsname die Standardeinstellung CSQUOUT verwendet. Das Schlüsselwort DDname kann zu "DD" abgekürzt werden.

*ddname* gibt den Datendefinitionsnamen der Zieldatei an, in der die Nachrichten gespeichert werden. Diese Datei muss das Satzformat VBS (Variable Block Spanned) aufweisen.

# **Beispiel**

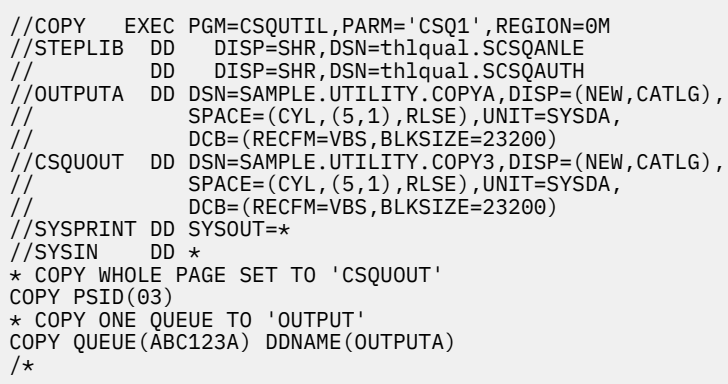

*Abbildung 24. Muster-Jobsteuersprache für die COPY-Funktionen von CSQUTIL*

# **Hinweise zur Verwendung**

- 1. Die einbezogenen Warteschlangen dürfen nicht in Verwendung sein, wenn die Funktion gestartet wird.
- 2. Wenn Sie die Funktion COPY für einen Bereich von Seitengruppen ausführen möchten, wiederholen Sie die Funktion für jede Seitengruppe.
- 3. Die Funktion kann nur für lokale Warteschlangen ausgeführt werden.
- 4. Die Funktion COPY PSID wird nur als erfolgreich ausgeführt betrachtet, wenn alle Warteschlangen in der Seitengruppe erfolgreich kopiert werden.
- 5. Wenn Sie versuchen, eine leere Warteschlange zu kopieren (entweder explizit über COPY QUEUE oder weil eine zu kopierende Seitengruppe mindestens eine leere Warteschlange enthält), werden entsprechende Hinweisdaten in die sequenzielle Datei geschrieben und das Kopieren wird als erfolgreich betrachtet. Wenn Sie jedoch versuchen, eine nicht vorhandene Warteschlange oder eine Seitengruppe ohne Warteschlangen zu kopieren, schlägt die Funktion COPY fehl und es werden keine Daten in die Datei geschrieben.
- 6. Wenn COPY fehlschlägt, werden keine Versuche zum Ausführen weiterer CSQUTIL-Funktionen unternommen.
- 7. Um die Funktion COPY in einem Job mehrmals zu verwenden, geben Sie verschiedene Datendefinitionsnamen und Dateien für jeden Aufruf der Funktion an oder geben Sie eine sequenzielle Datei und DISP=MOD in den Datendefinitionsanweisungen an.
- 8. Sie benötigen die erforderliche Berechtigung zur Verwendung der Befehlsserverwarteschlangen (SYS-TEM.COMMAND.INPUT, SYSTEM.COMMAND.REPLY.MODELund SYSTEM.CSQUTIL. \*), Zum Verwenden der MQSC-Befehle DISPLAY QUEUE und DISPLAY STGCLASS und zum Öffnen der Warteschlangen, die Sie mit den Optionen MQOO\_INPUT\_EXCLUSIVE und MQOO\_BROWSE kopieren möchten.
- 9. Der Wert 0M für den Parameter **REGION** bedeutet, dass der Job die benötigte Menge an Speicherplatz erhält. Wenn ein Job jedoch versucht, zu viel Speicherplatz anzufordern, kann dies Auswirkung auf andere Jobs im System haben. Idealerweise müssen Sie die Einschränkung der Größe von REGION überwachen und einen absoluten Maximalwert angeben, den der Job anfordern kann.

#### z/0S **Warteschlangen unter z/OS in eine Datei kopieren, während der Warteschlangenmanager nicht aktiv ist (SCOPY)**

Mit der Funktion SCOPY von CSQUTIL können Sie Nachrichten aus Warteschlangen in eine sequenzielle Datei kopieren, während der Warteschlangenmanager nicht aktiv ist, ohne dass Nachrichten in den ursprünglichen Warteschlangen gelöscht werden.

Der Geltungsbereich der Funktion SCOPY wird über das Schlüsselwort bestimmt, das Sie im ersten Parameter angeben. Sie können entweder alle Nachrichten aus einer benannten Warteschlange oder alle Nachrichten aus allen Warteschlangen in einer benannten Seitengruppe kopieren.

Mit der ergänzenden Funktion LOAD können Sie die Nachrichten in ihren Warteschlangen wiederherstellen.

Für die Funktion SCOPY muss über den Datendefinitionsnamen CSQP0000 die Datei mit der Seitengruppe 0 für das erforderliche Subsystem angegeben werden.

**Anmerkung:** Die Funktion SCOPY kann nicht für gemeinsam genutzte Warteschlangen ausgeführt werden.

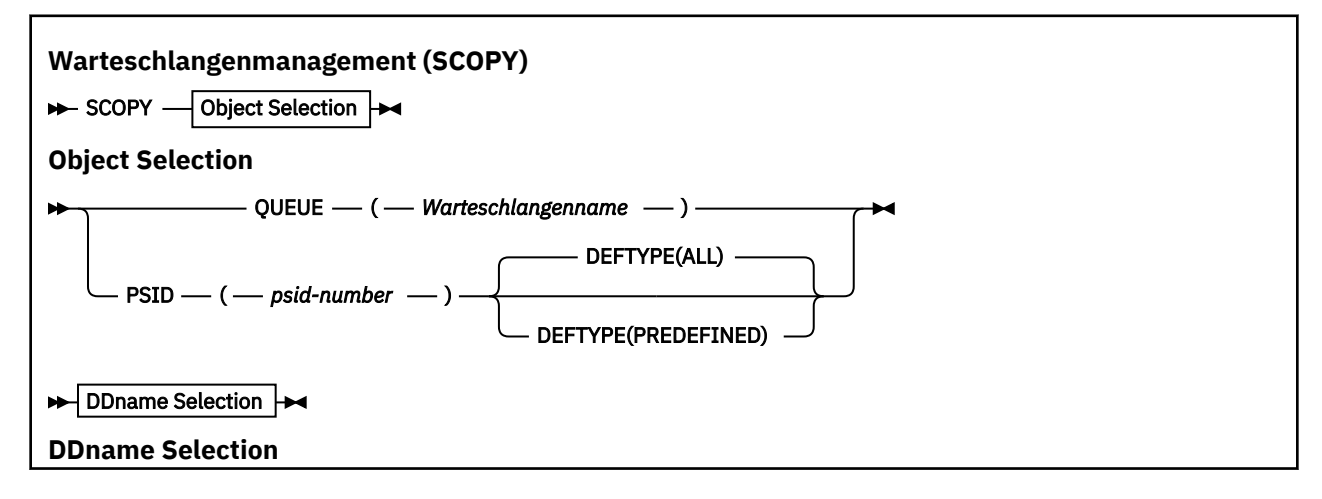

```
DDNAME -(- ddname -
```
- Schlüsselwörter und Parameter
- • [Beispiel](#page-2891-0)
- • [Verwendungshinweise](#page-2891-0)

# **Schlüsselwörter und Parameter**

#### **QUEUE(***q-name***)**

Gibt an, dass Nachrichten in der benannten Warteschlange kopiert werden sollen. Das Schlüsselwort QUEUE kann zu "Q" abgekürzt werden.

*q-name* gibt den Namen der zu kopierenden Warteschlange an. Bei diesem Namen muss die Groß-/ Kleinschreibung beachtet werden.

Über den Datendefinitionsnamen CSQP00*nn* muss die Datei mit der Seitengruppe *nn* für das erforderliche Subsystem angegeben werden, wobei "nn" für die Nummer der Seitengruppe steht, in der sich die Warteschlange befindet.

#### **PSID(***psid-number***)**

Gibt an, dass alle Nachrichten in allen Warteschlangen der angegebenen Seitengruppe kopiert werden sollen.

*psid-number* gibt die ID der Seitengruppe an, die verwendet werden soll. Bei dieser ID handelt es sich um eine zweistellige Ganzzahl, die für eine einzelne Seitengruppe gilt.

Über den Datendefinitionsnamen CSQP00*psid-number* muss die Datei mit der erforderlichen Seitengruppe für das erforderliche Subsystem angegeben werden.

#### **DEFTYPE**

Gibt an, ob dynamische Warteschlangen kopiert werden sollen:

### **ALLE**

Alle Warteschlangen werden kopiert; dies ist die Standardeinstellung.

# **PREDEFINED**

Dynamische Warteschlangen werden nicht einbezogen. Dadurch ergibt sich dieselbe Warteschlangengruppe, die auch durch die Funktionen COMMAND und SDEFS mit dem Parameter MAKEDEF ausgewählt wird.

Dieser Parameter ist nur gültig, wenn Sie PSID angeben.

#### **DDNAME(***ddname***)**

Gibt an, dass die Nachrichten in eine benannte Datei kopiert werden sollen. Bei Auslassung dieses Schlüsselworts wird als Datendefinitionsname die Standardeinstellung CSQUOUT verwendet. Das Schlüsselwort DDname kann zu "DD" abgekürzt werden.

*ddname* gibt den Datendefinitionsnamen der Zieldatei an, in der die Nachrichten gespeichert werden. Diese Datei muss das Satzformat VBS (Variable Block Spanned) aufweisen.

Geben Sie denselben Datendefinitionsnamen nicht für mehrere SCOPY-Anweisungen an, außer wenn in der Datendefinitionsanweisung eine sequenzielle Datei mit DISP=MOD angegeben ist.

# <span id="page-2891-0"></span>**Beispiel**

```
//SCOPY EXEC PGM=CSQUTIL,REGION=0M
//STEPLIB DD DISP=SHR,DSN=thlqual.SCSQANLE
// DD DISP=SHR,DSN=thlqual.SCSQAUTH
//OUTPUTA DD DSN=SAMPLE.UTILITY.COPYA,DISP=(NEW,CATLG),
// SPACE=(CYL,(5,1),RLSE),UNIT=SYSDA,
// DCB=(RECFM=VBS,BLKSIZE=23200)
//CSQUOUT DD DSN=SAMPLE.UTILITY.COPY3,DISP=(NEW,CATLG),
// SPACE=(CYL,(5,1),RLSE),UNIT=SYSDA,
            DCB=(RECFM=VBS, BLKSIZE=23200)
//CSQP0000 DD DISP=OLD,DSN=pageset.dsname0
//CSQP0003 DD DISP=OLD,DSN=pageset.dsname3
//CSQP0006 DD DISP=OLD,DSN=pageset.dsname6
//SYSPRINT DD SYSOUT=*
//SYSIN
 COPY WHOLE PAGE SET TO 'CSQUOUT'
SCOPY PSID(03)
* COPY ONE QUEUE TO 'OUTPUT' - QUEUE IS ON PAGE SET 6
SCOPY QUEUE(ABC123A) DDNAME(OUTPUTA)
/*
```
*Abbildung 25. Muster-Jobsteuersprache für die SCOPY-Funktionen von CSQUTIL*

# **Hinweise zur Verwendung**

- 1. Verwenden Sie SCOPY nicht für einen aktiven Warteschlangenmanager, weil dies zu unvorhersehbaren Ergebnissen führt. Sie können verhindern, dass dies unabsichtlich passiert, indem Sie DISP=OLD in der Datendefinitionsanweisung für die Seitengruppe angeben.
- 2. Wenn Sie SCOPY verwenden, müssen Sie keinen Warteschlangenmanagernamen angeben.
- 3. Wenn Sie die Funktion SCOPY für einen Bereich von Seitengruppen ausführen möchten, wiederholen Sie die Funktion für jede Seitengruppe.
- 4. Die Funktion kann nur für lokale Warteschlangen und nur für persistente Nachrichten ausgeführt werden.
- 5. Die Funktion SCOPY PSID wird nur als erfolgreich ausgeführt betrachtet, wenn alle Warteschlangen in der Seitengruppe erfolgreich kopiert werden. Wen eine leere Warteschlange verarbeitet wird, werden entsprechende Hinweisdaten in die sequenzielle Datei geschrieben. Wenn die Seitengruppe keine Warteschlangen enthält, schlägt die Funktion SCOPY fehl und es werden keine Daten in die Datei geschrieben.
- 6. Wenn Sie versuchen, eine leere Warteschlange explizit über SCOPY QUEUE zu kopieren, werden entsprechende Hinweisdaten in die sequenzielle Datei geschrieben und das Kopieren wird als erfolgreich betrachtet. Wenn Sie jedoch versuchen, eine nicht vorhandene Warteschlange zu kopieren, schlägt die Funktion SCOPY fehl und es werden keine Daten in die Datei geschrieben.
- 7. Wenn die Funktion SCOPY fehlschlägt, werden keine Versuche zum Ausführen weiterer CSQUTIL-Funktionen unternommen.
- 8. Um die Funktion SCOPY in einem Job mehrmals zu verwenden, geben Sie verschiedene Datendefinitionsnamen und Dateien für jeden Aufruf der Funktion an oder geben Sie eine sequenzielle Datei und DISP=MOD in den Datendefinitionsanweisungen an.
- 9. Der Wert 0M für den Parameter **REGION** bedeutet, dass der Job die benötigte Menge an Speicherplatz erhält. Wenn ein Job jedoch versucht, zu viel Speicherplatz anzufordern, kann dies Auswirkung auf andere Jobs im System haben. Idealerweise müssen Sie die Einschränkung der Größe von REGION überwachen und einen absoluten Maximalwert angeben, den der Job anfordern kann.

#### $z/0S$ **Warteschlangendaten, die durch COPY oder SCOPY in eine Datei kopiert wurden, mithilfe von ANALYZE unter z/OS analysieren**

In diesem Thema wird beschreiben, wie Sie Warteschlangendaten, die durch COPY oder SCOPY in eine Datei kopiert wurden, mithilfe von ANALYSE analysieren.

Durch diese Funktion wird eine (mit COPY oder SCOPY erstellte) Datei gelesen und analysiert, um für jede Warteschlange Folgendes anzuzeigen:

- Warteschlangenname
- Anzahl der Nachrichten in der Warteschlange
- Gesamtlänge der Nachrichten

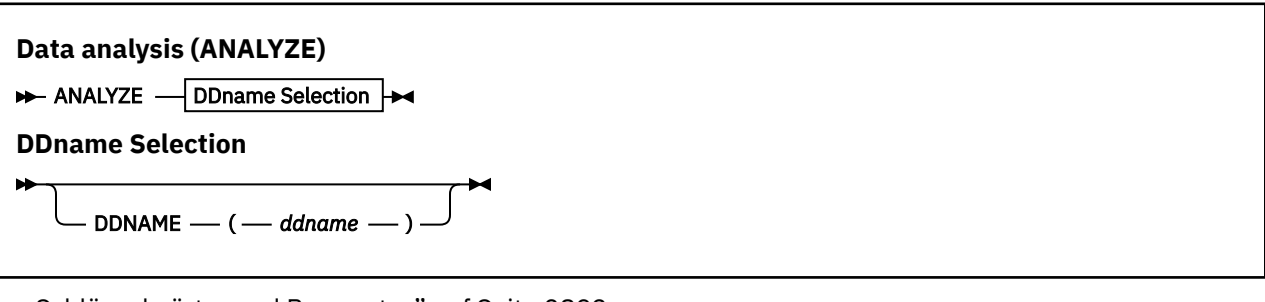

- "Schlüsselwörter und Parameter" auf Seite 2893
- "Beispiel" auf Seite 2893
- "Hinweise zur Verwendung" auf Seite 2893

# **Schlüsselwörter und Parameter**

### **DDNAME(***ddname***)**

Gibt die zu verarbeitende Datei an. Dieses Schlüsselwort kann zu "DD" abgekürzt werden.

Mit "ddname" wird der Datendefinitionsname angegeben, der auf die Zieldatei eines vorhergehenden COPY- oder SCOPY-Vorgangs verweist. Bei diesem Namen muss die Groß-/Kleinschreibung nicht beachtet werden und er kann bis zu acht Zeichen lang sein.

**Beispiel**

```
//LOAD EXEC PGM=CSQUTIL
//STEPLIB DD DISP=SHR,DSN=thlqual.SCSQANLE
// DD DISP=SHR,DSN=thlqual.SCSQAUTH
//OUTPUTA DD DSN=MY.UTILITY.OUTPUTA,DISP=SHR
//SYSPRINT DD SYSOUT=*
//SYSIN DD *
ANALYZE DDNAME(OUTPUTA)
```
*Abbildung 26. Muster-Jobsteuersprache für die CSQUTIL-Funktion ANALYZE*

# **Hinweise zur Verwendung**

1. Wenn Sie DDname(ddname) auslassen, wird als Datendefinitionsname die Standardeinstellung CSQUINP verwendet.

# **Leeren einer Warteschlange aller Nachrichten (EMPTY) unter z/OS**

Mit der Funktion EMPTY von CSQUTIL können Sie alle Nachrichten aus einer benannten Warteschlange oder alle Warteschlangen aus einer Seitengruppe löschen.

Der WS-Manager muss aktiv sein. Der Geltungsbereich der Funktion wird über das Schlüsselwort bestimmt, das Sie im ersten Parameter angeben.

Verwenden Sie diesen Befehl mit äußerster Vorsicht. Löschen Sie nur Nachrichten, von denen bereits Kopien erstellt wurden.

**Anmerkung:** Unter ["Synchronisationspunkte" auf Seite 2867](#page-2866-0) erhalten Sie Informationen dazu, wie Sie Probleme mit doppelten Nachrichten vermeiden können, wenn diese Funktion fehlschlägt.

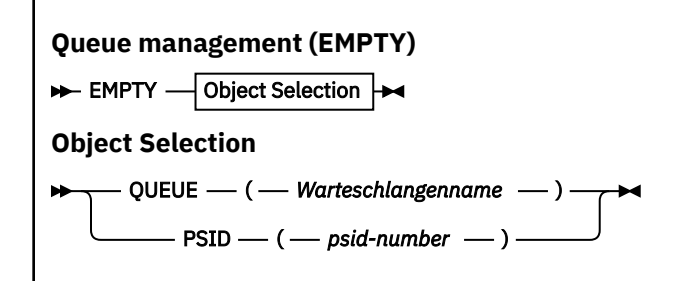

- Schlüsselwörter und Parameter
- Beispiel
- Verwendungshinweise

# **Schlüsselwörter und Parameter**

Sie müssen den Geltungsbereich der Funktion EMPTY angeben. Wählen Sie eine der folgenden Möglichkeiten aus:

#### **QUEUE(***q-name***)**

Gibt an, dass Nachrichten aus einer benannten Warteschlange gelöscht werden sollen. Dieses Schlüsselwort kann zu "Q" abgekürzt werden.

*q-name* gibt den Namen der Warteschlange an, aus der Nachrichten gelöscht werden sollen. Bei diesem Namen muss die Groß-/Kleinschreibung beachtet werden.

#### **PSID(***psid-number***)**

Gibt an, dass alle Nachrichten aus allen Warteschlangen in der benannten Seitengruppe gelöscht werden sollen.

*psid-number* gibt die ID der Seitengruppe an. Bei dieser ID handelt es sich um eine zweistellige Ganzzahl, die für eine einzelne Seitengruppe gilt.

# **Beispiel**

```
//EMPTY EXEC PGM=CSQUTIL,PARM=('CSQ1')
//STEPLIB DD DISP=SHR,DSN=thlqual.SCSQANLE
// DD DISP=SHR,DSN=thlqual.SCSQAUTH
//SYSPRINT DD SYSOUT=*
//SYSIN DD *
EMPTY QUEUE(SPARE)
EMPTY PSID(66)/*
```
*Abbildung 27. Muster-Jobsteuersprache für die CSQUTIL-Funktion EMPTY*

# **Hinweise zur Verwendung**

- 1. Die einbezogenen Warteschlangen dürfen nicht in Verwendung sein, wenn die Funktion aufgerufen wird.
- 2. Diese Funktion kann nur für lokale Warteschlangen ausgeführt werden.
- 3. Wenn Sie die Funktion EMPTY für einen Bereich von Seitengruppen ausführen möchten, wiederholen Sie die Funktion für jede Seitengruppe.
- 4. Die Eingabewarteschlange für Systembefehle (SYSTEM.COMMAND.INPUT) kann nicht geleert werden.
- 5. Die Funktion EMPTY PSID wird nur als erfolgreich ausgeführt betrachtet, wenn alle Warteschlangen in der Seitengruppe erfolgreich geleert werden.
- 6. Wenn Sie eine bereits leere Warteschlange leeren (entweder explizit über EMPTY QUEUE oder weil eine zu leerende Seitengruppe mindestens eine leere Warteschlange enthält), wird die Funktion EMPTY als erfolgreich ausgeführt betrachtet. Wenn Sie jedoch versuchen, eine nicht vorhandene Warteschlange oder eine Seitengruppe ohne Warteschlangen zu leeren, schlägt die Funktion EMPTY fehl.
- 7. Wenn EMPTY fehlschlägt oder zum Erreichen eines Synchronisationspunkts gezwungen wird, werden keine weiteren CSQUTIL-Funktionen versucht.
- 8. Sie benötigen die erforderliche Berechtigung zur Verwendung der Befehlsserverwarteschlangen (SYS-TEM.COMMAND.INPUT, SYSTEM.COMMAND.REPLY.MODELund SYSTEM.CSQUTIL. \*), Verwenden Sie die MQSC-Befehle DISPLAY QUEUE und DISPLAY STGCLASS und verwenden Sie die IBM MQ -API, um Nachrichten aus den Warteschlangen abzurufen, die Sie leeren möchten.

# **Zugehörige Konzepte**

["IBM MQ-Dienstprogramm unter z/OS aufrufen" auf Seite 2865](#page-2864-0)

In diesem Thema wird erläutert, wie Sie CSQUTIL, das Format seiner Parameter und seine Rückgabecodes aufrufen.

# **Nachrichten unter z/OS aus einer Datei in einer Warteschlange wiederherstellen (LOAD)**

Die Funktion LOAD von CSQUTIL stellt eine Ergänzung zur Funktion COPY oder SCOPY dar. Durch LOAD werden Nachrichten aus der Zieldatei eines vorhergehenden COPY- oder SCOPY-Vorgangs wiederhergestellt. Der WS-Manager muss aktiv sein.

Die Datei kann Nachrichten aus einer einzelnen Warteschlange enthalten, wenn sie mit COPY oder SCOPY QUEUE erstellt wurde, oder sie kann Nachrichten aus mehreren Warteschlangen enthalten, wenn sie mit COPY PSID oder mehreren aufeinanderfolgenden COPY- oder SCOPY QUEUE-Vorgängen erstellt wurde. Nachrichten werden in Warteschlangen wiederhergestellt, die denselben Namen wie die Warteschlangen aufweisen, aus denen sie kopiert wurden. Sie können angeben, dass die erste oder einzige Warteschlange in eine Warteschlange mit einem anderen Namen geladen wird. (Diese Vorgehensweise verwenden Sie normalerweise für eine Datei, die mit einem einzigen COPY-Vorgang für die Warteschlange erstellt wurde, um die Nachrichten in einer Warteschlange mit einem anderen Namen wiederherzustellen.)

# **Anmerkungen:**

- 1. Unter ["Synchronisationspunkte" auf Seite 2867](#page-2866-0) erhalten Sie Informationen dazu, wie Sie Probleme mit doppelten Nachrichten vermeiden können, wenn diese Funktion fehlschlägt.
- 2. Ein alternativer Ansatz für die Funktion LOAD ist die Verwendung des Dienstprogramms ["dmpmqmsg](#page-59-0) [\(Laden und Entladen der Warteschlange\)" auf Seite 60](#page-59-0) , das in vielen Fällen flexibler ist.

Nachrichten werden in Warteschlangen wiederhergestellt, die denselben Namen wie die Warteschlangen aufweisen, aus denen sie kopiert wurden. Mithilfe des Parameters **QUEUE** können Sie angeben, dass die erste oder einzige Warteschlange in eine Warteschlange mit einem anderen Namen geladen wird. (Diese Vorgehensweise verwenden Sie normalerweise für eine Datei, die mit einem einzigen COPY-Vorgang für die Warteschlange erstellt wurde, um die Nachrichten in einer Warteschlange mit einem anderen Namen wiederherzustellen.) Bei einer Datei mit mehreren Warteschlangen kann die erste zu verarbeitende Warteschlange mit dem Parameter **FROMQUEUE** angegeben werden. Dadurch werden die Nachrichten in dieser Warteschlange und in allen nachfolgenden Warteschlangen der Datei wiederhergestellt.

### **Queue management (LOAD)**

LOAD - Object Selection

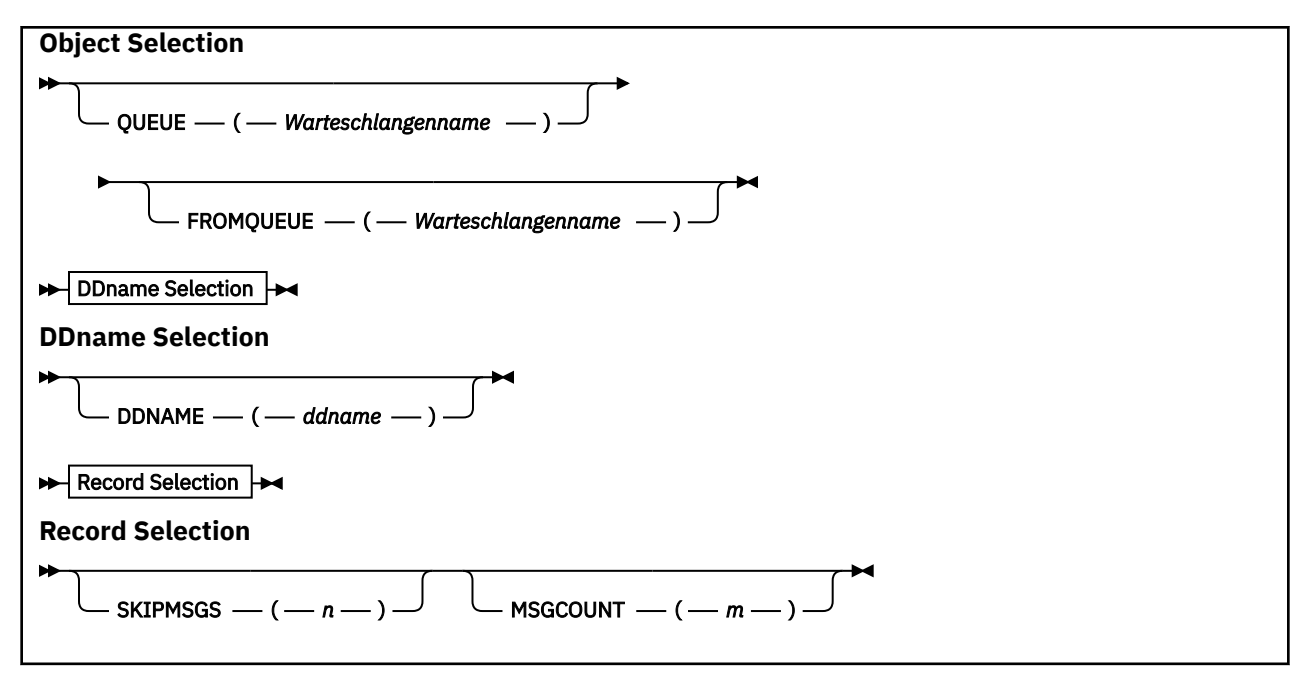

- Schlüsselwörter und Parameter
- • [Beispiel](#page-2896-0)
- • [Verwendungshinweise](#page-2896-0)

# **Schlüsselwörter und Parameter**

#### **QUEUE(***q-name***)**

Dieser Parameter gibt an, dass die Nachrichten aus der ersten oder einzigen Warteschlange in der Zieldatei eines vorhergehenden COPY- oder SCOPY-Vorgangs in eine benannte Warteschlange geladen werden. Nachrichten aus allen nachfolgenden Warteschlangen werden in Warteschlangen geladen, die denselben Namen wie die Warteschlangen aufweisen, aus denen die Nachrichten ursprünglich stammen. Das Schlüsselwort QUEUE kann zu "Q" abgekürzt werden.

*q-name* gibt den Namen der Warteschlange an, in die die Nachrichten geladen werden sollen. Bei diesem Namen muss die Groß-/Kleinschreibung beachtet werden. Es darf sich nicht um eine Modellwarteschlange handeln.

#### **FROMQUEUE (***q\_name***)**

Gibt den Namen der ersten Warteschlange in der Zieldatei eines vorhergehenden COPY- oder SCOPY-Vorgangs an, die verarbeitet werden soll. Nachrichten aus dieser Warteschlange und aus allen nachfolgenden Warteschlangen in der Datei werden in Warteschlangen geladen, die denselben Namen wie die Warteschlangen aufweisen, aus denen die Nachrichten ursprünglich stammen. Wird dieser Parameter entfernt, beginnt die Funktion LOAD mit der ersten Warteschlange in der Datei und verarbeitet alle Warteschlangen. Das Schlüsselwort FROMQUEUE kann zu "FROMQ" abgekürzt werden.

#### **DDNAME(***ddname***)**

Gibt an, dass Nachrichten aus einer benannten Datei geladen werden. Dieses Schlüsselwort kann zu "DD" abgekürzt werden.

*ddname* ist der Wert für **DDNAME**, mit dem die Zieldatei eines vorhergehenden COPY- oder SCOPY-Vorgangs angegeben wird, aus der die Nachrichten geladen werden sollen. Bei diesem Namen muss die Groß-/Kleinschreibung nicht beachtet werden und er kann bis zu acht Zeichen lang sein.

Wenn Sie **DDNAME** (*ddname*) nicht angeben, wird der **DDNAME**-Standardwert CSQUINP verwendet.

#### **SKIPMSGS(***n***)**

Gibt an, dass die ersten *n* Nachrichten in der sequenziellen Datei ausgelassen werden sollen, bevor das Laden der Warteschlange beginnt.

<span id="page-2896-0"></span>Bei Auslassung von SKIPMSGS(*n*) werden keine Nachrichten übersprungen und der Ladevorgang beginnt mit der ersten Nachricht.

## **MSGCOUNT(***m***)**

Gibt an, dass nur *m* Nachrichten aus der Datei gelesen und in die Warteschlange geladen werden.

Bei Auslassung von MSGCOUNT(*m*) wird eine unbegrenzte Anzahl an Nachrichten gelesen.

# **Beispiel**

```
//LOAD EXEC PGM=CSQUTIL,PARM=('CSQ1'),REGION=0M
//STEPLIB DD DISP=SHR,DSN=thlqual.SCSQANLE
// DD DISP=SHR,DSN=thlqual.SCSQAUTH
//OUTPUTA DD DSN=MY.UTILITY.OUTPUTA,DISP=SHR
//CSQUINP DD DSN=MY.UTILITY.COPYA,DISP=SHR
//SYSPRINT DD SYSOUT=*
//SYSIN DD *
LOAD QUEUE(ABC123) DDNAME(OUTPUTA)
LOAD QUEUE(TOQ) FROMQUEUE(QUEUEA) SKIPMSGS(55)
/*
```
*Abbildung 28. Muster-Jobsteuersprache für die CSQUTIL-Funktion LOAD*

### **Anmerkung:**

REGION - Der Wert 0M bedeutet, dass der Job die benötigte Menge an Speicherplatz erhält. Wenn ein Job jedoch versucht, zu viel Speicherplatz anzufordern, kann dies Auswirkung auf andere Jobs im System haben. Idealerweise müssen Sie die Einschränkung der Größe von REGION überwachen und einen absoluten Maximalwert angeben, den der Job anfordern kann.

LOAD QUEUE(ABC123) DDNAME(OUTPUTA) - Alle Warteschlangen aus der Eingabedatei MY.UTILI-TY.OUTPUTA werden erneut geladen. Die Namen der geladenen Warteschlangen entsprechen den Namen der Warteschlangen, aus denen die Daten kopiert wurden, außer für die erste Warteschlange in der Datei, die in der Warteschlange ABC123 erneut geladen wird.

LOAD QUEUE(TOQ) FROMQUEUE(QUEUEA) SKIPMSGS(55) - Alle Warteschlangen aus der Eingabedatei MY.UTILITY.COPYA werden ab der Warteschlange QUEUEA erneut geladen. Die Namen der geladenen Warteschlangen entsprechen den Namen der Warteschlangen, aus denen die Daten kopiert wurden, außer für die erste Warteschlange QUEUEA, die in der Warteschlange TOQ erneut geladen wird. Bei der Verarbeitung der Nachrichten in QUEUEA wurden die ersten 55 Nachrichten ignoriert und der Ladevorgang beginnt ab der 56. Nachricht.

# **Hinweise zur Verwendung**

- 1. Die einbezogenen Warteschlangen oder Seitengruppen dürfen nicht in Verwendung sein, wenn die Funktion LOAD aufgerufen wird.
- 2. Wenn die Datei mehrere Warteschlangen enthält, wird die Funktion LOAD nur als erfolgreich ausgeführt betrachtet, wenn alle Warteschlangen in der Datei erfolgreich geladen werden. (Oder wenn alle Warteschlangen ab der Startwarteschlange erfolgreich geladen werden, falls FROMQUEUE verwendet wird).
- 3. Wenn LOAD fehlschlägt oder zum Erreichen eines Synchronisationspunkts gezwungen wird, werden keine weiteren CSQUTIL-Funktionen versucht.
- 4. CSQUTIL stellt mithilfe von MQPMO\_SET\_ALL\_CONTEXT sicher, dass das Nachrichtendeskriptorfeld wie in der ursprünglichen Kopie erhalten bleibt. Dafür wird ein CONTROL-Zugriff im CONTEXT-Profil der Warteschlange benötigt. Ausführliche Informationen hierzu finden Sie im Abschnitt Profile für Kontextsicherheit.

#### z/0S **Nachrichten unter z/OS aus einer Datei in einer Warteschlange wiederherstellen (SLOAD)**

Die Funktion SLOAD von CSQUTIL stellt eine Ergänzung zur Funktion COPY oder SCOPY dar. Durch SLOAD werden Nachrichten aus der Zieldatei eines vorhergehenden COPY- oder SCOPY-Vorgangs wiederhergestellt. SLOAD verarbeitet eine einzelne Warteschlange.

Für die Verwendung von SLOAD muss der Warteschlangenmanager aktiv sein.

Wenn die Datei mit COPY oder SCOPY QUEUE erstellt wurde, enthält sie nur Nachrichten aus einer einzelnen Warteschlange. Wenn die Datei mit COPY PSID oder mehreren aufeinanderfolgenden COPYoder SCOPY QUEUE-Vorgängen erstellt wurde, enthält sie möglicherweise Nachrichten aus mehreren Warteschlangen.

Standardmäßig wird mit SLOAD die erste Warteschlange in der Datei verarbeitet. Mit dem Parameter **FROMQUEUE** können Sie eine bestimmte Warteschlange für die Verarbeitung angeben.

Standardmäßig werden Nachrichten in einer Warteschlange wiederhergestellt, die denselben Namen wie die Warteschlange aufweist, aus der sie kopiert wurden. Sie können angeben, dass die Warteschlange unter Verwendung des Parameters **QUEUE** in eine Warteschlange mit einem anderen Namen geladen wird.

**Anmerkung:** Unter ["Synchronisationspunkte" auf Seite 2867](#page-2866-0) erhalten Sie Informationen dazu, wie Sie Probleme mit doppelten Nachrichten vermeiden können, wenn diese Funktion fehlschlägt.

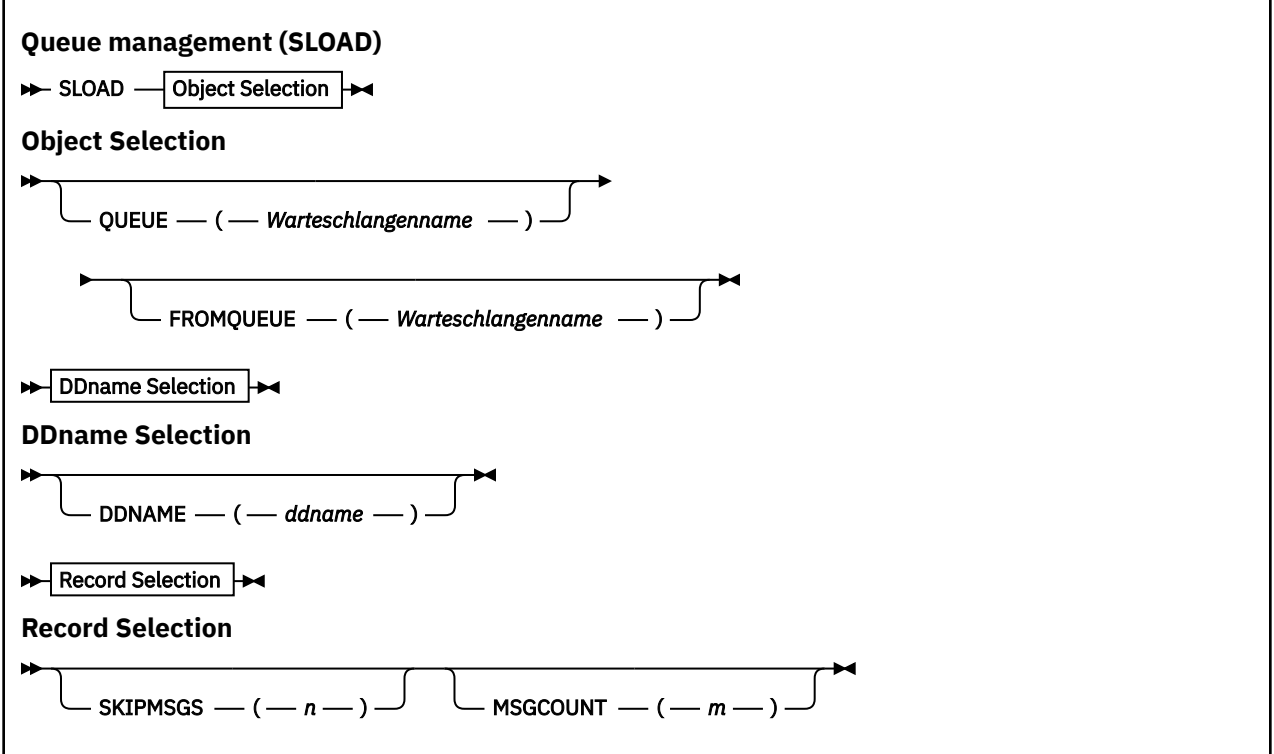

• "Schlüsselwörter und Parameter" auf Seite 2898

- • ["Beispiel" auf Seite 2899](#page-2898-0)
- • ["Hinweise zur Verwendung" auf Seite 2900](#page-2899-0)

# **Schlüsselwörter und Parameter**

### **QUEUE(***q-name***)**

Dieser Parameter gibt an, dass die Nachrichten aus der ersten oder einzigen Warteschlange in der Zieldatei eines vorhergehenden COPY- oder SCOPY-Vorgangs in eine benannte Warteschlange geladen werden sollen. Das Schlüsselwort QUEUE kann mit Q abgekürzt werden.

<span id="page-2898-0"></span>*q-name* gibt den Namen der Warteschlange an, in die die Nachrichten geladen werden sollen. Bei diesem Namen muss die Groß-/Kleinschreibung beachtet werden. Es darf sich nicht um eine Modellwarteschlange handeln.

# **FROMQUEUE(***q-name***)**

Gibt den Namen der zu verarbeitenden Warteschlange an. Bei Auslassung dieses Parameters wird die erste Warteschlange verarbeitet.

Das Schlüsselwort FROMQUEUE kann zu "FROMQ" abgekürzt werden.

q-name gibt den Namen der zu verarbeitenden Warteschlange an. Bei diesem Namen muss die Groß-/Kleinschreibung beachtet werden.

## **DDNAME(***ddname***)**

Gibt an, dass Nachrichten aus einer benannten Datei geladen werden sollen. Dieses Schlüsselwort kann zu "DD" abgekürzt werden.

*ddname* ist der Wert für **DDNAME**, mit dem die Zieldatei eines vorhergehenden COPY- oder SCOPY-Vorgangs angegeben wird, aus der die Nachrichten geladen werden sollen. Bei diesem Namen muss die Groß-/Kleinschreibung nicht beachtet werden und er kann bis zu acht Zeichen lang sein.

Wenn Sie **DDNAME** (*ddname*) nicht angeben, wird der **DDNAME**-Standardwert CSQUINP verwendet.

# **SKIPMSGS(***n***)**

Gibt an, dass die ersten *n* Nachrichten in der sequenziellen Datei ausgelassen werden sollen, bevor das Laden der Warteschlange beginnt.

Bei Auslassung von SKIPMSGS(*n*) werden keine Nachrichten übersprungen und der Ladevorgang beginnt mit der ersten Nachricht.

# **MSGCOUNT(***m***)**

Gibt an, dass nur *m* Nachrichten aus der Datei gelesen und in die Warteschlange geladen werden sollen.

Bei Auslassung von MSGCOUNT(*m*) wird eine unbegrenzte Anzahl an Nachrichten gelesen.

# **Beispiel**

```
//SLOAD EXEC PGM=CSQUTIL,PARM=('CSQ1'),REGION=0M
//STEPLIB DD DISP=SHR,DSN=thlqual.SCSQANLE
// DD DISP=SHR,DSN=thlqual.SCSQAUTH
//OUTPUTA DD DSN=MY.UTILITY.OUTPUTA,DISP=SHR
//CSQUINP DD DSN=MY.UTILITY.COPYA,DISP=SHR
//SYSPRINT DD SYSOUT=*
//SYSIN DD *
SLOAD DDNAME(OUTPUTA)
SLOAD QUEUE(TOQ) FROMQUEUE(QUEUEA) SKIPMSGS(55)
/*
```
*Abbildung 29. Muster-Jobsteuersprache für die CSQUTIL-Funktion SLOAD*

# **Anmerkung:**

- REGION Der Wert 0M bedeutet, dass der Job die benötigte Menge an Speicherplatz erhält. Wenn ein Job jedoch versucht, zu viel Speicherplatz anzufordern, kann dies Auswirkung auf andere Jobs im System haben. Idealerweise müssen Sie die Einschränkung der Größe von REGION überwachen und einen absoluten Maximalwert angeben, den der Job anfordern kann.
- SLOAD DDNAME(OUTPUTA) Die erste Warteschlange aus der Eingabedatei MY.UTILITY.OUTPUTA wird erneut geladen. Der Name der geladenen Warteschlange entspricht dem Namen der Warteschlange, aus der die Daten kopiert wurden.
- SLOAD QUEUE(TOQ) FROMQUEUE(QUEUEA) SKIPMSGS(55) Die Nachrichten, die aus der Warteschlange QUEUEA (in der Eingabedatei MY.UTILITY.COPYA) kopiert wurden, werden erneut geladen. Die Nachrichten werden in der Warteschlange mit dem Namen TOQ erneut geladen. Bei der Verarbeitung

<span id="page-2899-0"></span>der Nachrichten in QUEUEA wurden die ersten 55 Nachrichten ignoriert und der Ladevorgang beginnt ab der 56. Nachricht.

# **Hinweise zur Verwendung**

- 1. Die einbezogenen Warteschlangen oder Seitengruppen dürfen nicht in Verwendung sein, wenn die Funktion SLOAD aufgerufen wird.
- 2. Wenn SLOAD fehlschlägt oder zum Erreichen eines Synchronisationspunkts gezwungen wird, werden keine weiteren CSQUTIL-Funktionen versucht.
- 3. CSQUTIL stellt mithilfe von MQPMO\_SET\_ALL\_CONTEXT sicher, dass das Nachrichtendeskriptorfeld wie in der ursprünglichen Kopie erhalten bleibt. Dafür wird ein CONTROL-Zugriff im CONTEXT-Profil der Warteschlange benötigt. Ausführliche Informationen hierzu finden Sie im Abschnitt Profile für Kontextsicherheit.

# **Kanalinitiatorparametermodul migieren (XPARM) unter z/OS**

Mit der Funktion XPARM von CSQUTIL können Sie den Befehl ALTER QMGR für die Migration auf IBM WebSphere MQ 7.0 generieren.

In Versionen von IBM MQ for z/OS vorIBM WebSphere MQ 6.0 konnten Sie den Kanalinitiator durch die Erstellung eines Lademoduls für Kanalinitiatorparameter anpassen. In IBM WebSphere MQ 7.0 führen Sie dies durch das Festlegen von Warteschlangenmanagerattributen aus. Um die Migration auf IBM WebSphere MQ 7.0 zu erleichtern, generiert diese Funktion einen Befehl ALTER QMGR aus einem Kanalinitiatorparametermodul vor IBM WebSphere MQ 6.0.

# **Migration (XPARM)**

XPARM DDNAME(*ddname*)MEMBER(*membername*)MAKEALT(*ddname2*)-

# **Schlüsselwörter und Parameter**

### **DDNAME(***ddname***)**

Gibt an, dass ein Befehl ALTER QMGR aus einem Kanalinitiatorparametermodul in dieser Datei generiert werden soll.

# **MEMBER(***membername***)**

Gibt den Namen des Kanalinitiatorparametermoduls in der Datei an, auf die DDNAME(ddname2) verweist.

# **MAKEALT(***ddname2***)**

Gibt den Datendefinitionsnamen der Ausgabedatei an, in der der ALTER-Befehl gespeichert werden soll. Für die Datei gilt RECFM=FB und LRECL=80. Diese Datei kann anschließend als Eingabe für einen späteren Aufruf der Funktion COMMAND verwendet werden oder sie kann in die CSQINP2-Initialisierungseingabedateien integriert werden.

# **Beispiel**

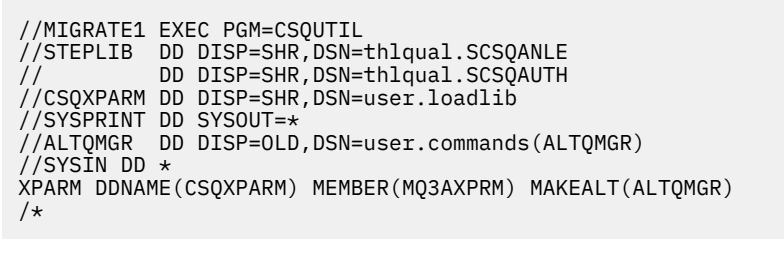

#### *Abbildung 30. Muster-Jobsteuersprache für die CSQUTIL-Funktion XPARM*

# **Clustersenderkanälen zugeordnete Übertragungswarteschlange umschalten (SWITCH)**

Mit der Funktion SWITCH von CSQUTIL können Sie die Übertragungswarteschlange, die Clustersenderkanälen zugeordnet ist, umschalten oder abfragen.

Damit die Funktion SWITCH verwendet werden kann, muss der Warteschlangenmanager aktiv sein.

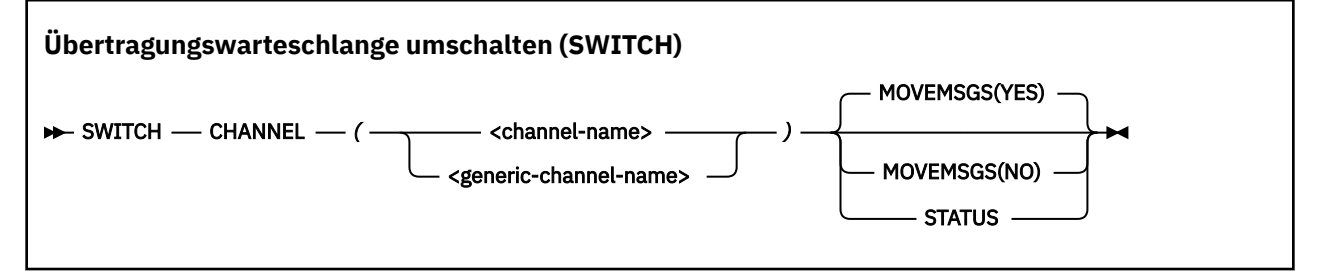

- Schlüsselwörter und Parameter
- • [Beispiel](#page-2901-0)
- • [Verwendungshinweise](#page-2901-0)

# **Schlüsselwörter und Parameter**

### **CHANNEL** *(Kanalname)*

Gibt den Namen eines Clustersenderkanals oder einen generischen Kanalnamen an.

Bei Angabe eines generischen Kanalnamens wird jeder Clustersenderkanal, der mit dem generischen Namen übereinstimmt, verarbeitet.

Wenn ein einzelner Stern angegeben wird, werden alle Clustersenderkanäle verarbeitet.

### **MOVEMSGS**

Gibt an, ob Nachrichten, die in der Warteschlange für den Kanal stehen, während des Umschaltprozesses aus der alten Übertragungswarteschlange in die neue Übertragungswarteschlange verschoben werden sollen. Folgende Werte sind möglich:

### **YES**

Nachrichten werden aus der alten Übertragungswarteschlange in die neue Übertragungswarteschlange verschoben. Dies ist die Standardeinstellung.

#### **Nein**

Nachrichten werden nicht aus der alten Übertragungswarteschlange in die neue Übertragungswarteschlange verschoben. Bei Auswahl dieser Option liegt es in der Verantwortung des System-

programmierers, alle Nachrichten für den Kanal in der alten Übertragungswarteschlange aufzulösen, nachdem die Umschaltung stattgefunden hat.

#### <span id="page-2901-0"></span>**STATUS**

Zeigt den Umschaltstatus für übereinstimmende Clustersenderkanäle an. Wird dieses Schlüsselwort nicht angegeben, schaltet der Befehl die Übertragungswarteschlange für alle gestoppten oder inaktiven Clustersenderkanäle um, für die eine Umschaltung erforderlich ist.

# **Beispiele**

Abbildung 1 zeigt, wie mit der Funktion SWITCH der Umschaltstatus aller Clustersenderkanäle abgefragt werden kann, deren Namen mit dem generischen Namen CLUSTER.\* übereinstimmen.

```
//SWITCH EXEC PGM=CSQUTIL,PARM=('CSQ1')
//STEPLIB DD DISP=SHR,DSN=thlqual.SCSQANLE
// DD DISP=SHR,DSN=thlqual.SCSQAUTH
//SYSPRINT DD SYSOUT=*
//SYSIN DD *
SWITCH CHANNEL(CLUSTER.*) STATUS
/*
```
*Abbildung 31. Beispiel-JCL für Abfrage des Umschaltstatus von Clustersenderkanälen mit der CSQUTIL-Funktion SWITCH*

Abbildung 2 zeigt, wie mit der Funktion SWITCH die Übertragungswarteschlange für den Clustersenderkanal CLUSTER.TO.QM1 umgeschaltet werden kann.

```
//SWITCH EXEC PGM=CSQUTIL,PARM=('CSQ1')
//STEPLIB DD DISP=SHR,DSN=thlqual.SCSQANLE
         // DD DISP=SHR,DSN=thlqual.SCSQAUTH
//SYSPRINT DD SYSOUT=*
//SYSIN DD *
SWITCH CHANNEL(CLUSTER.TO.QM1)
/*
```
*Abbildung 32. Beispiel-JCL für Umschaltung der einem Clustersenderkanal zugeordneten Übertragungswarteschlange mit der CSQUTIL-Funktion SWITCH*

# **Hinweise zur Verwendung**

- 1. Der Kanalinitiator muss aktiv sein, damit eine Umschaltung der Übertragungswarteschlange für Clustersenderkanäle gestartet werden kann.
- 2. Die einem Clustersenderkanal zugeordnete Übertragungswarteschlange kann nur umgeschaltet werden, wenn sich der Kanal im Status STOPPED oder INACTIVE befindet.
- 3. Sie benötigen die erforderliche Berechtigung zur Nutzung der Befehlsserverwarteschlangen (SYS-TEM.COMMAND.INPUT, SYSTEM.COMMAND.REPLY.MODEL und SYSTEM.CSQUTIL.\*).
- 4. Sie benötigen die erforderliche Berechtigung zur Ausgabe des Befehls START CHANNEL.
- 5. Um eine Umschaltung der Übertragungswarteschlange für einen Clustersenderkanal starten zu können, benötigen Sie auch Befehlsressourcenberechtigung für den Kanal.

### **Zugehörige Tasks**

Clustering: Clusterübertragungswarteschlangen wechseln

#### **Dienstprogramm zur Änderung des Protokollbestands (CSQJU003)**  $z/0S$

# **unter z/OS**

Das IBM MQ-Dienstprogramm zum Ändern des Protokollbestands wird als z/OS-Stapeljob ausgeführt, um den BSDS (Bootstrap-Dataset) zu ändern.

Über dieses Dienstprogramm können Sie die folgenden Funktionen aufrufen:

## **NEUPROTOKO**

Aktive Protokolldateien oder Archivprotokolldateien hinzufügen.

# **DELETE**

Aktive Protokolldateien oder Archivprotokolldateien löschen.

# **Archiv**

Geben Sie Kennwörter für Archivprotokolle an.

# **CRESTART**

Den nächsten Neustart von IBM MQ steuern.

# **CHECKPT**

Prüfpunktsätze festlegen.

# **HIGHRBA**

Die höchste in das Protokoll geschriebene relative Byteadresse aktualisieren.

Führen Sie dieses Dienstprogramm nur aus, wenn IBM MQ gestoppt wurde. Der Grund hierfür ist, dass die aktiven, im BSDS benannten Protokolle dynamisch für die exklusive Nutzung zu IBM MQ hinzugefügt werden und so lange exklusiv zugeordnet bleiben, bis IBM MQ beendet wird. Sie können mit dem Befehl ["DEFINE LOG \(Definieren eines neuen aktives Protokolls\) unter z/OS" auf Seite 556](#page-555-0) neue aktive Protokolldateien zu einem aktiven Warteschlangenmanager hinzufügen.

Mit dem Befehl DEFINE LOG lässt sich ein BSDS jeder beliebigen Version aktualisieren. Sie müssen jedoch das Dienstprogramm [CSQJUCNV](#page-2939-0) verwenden, um das BSDS von Version 1 in Version 2 zu konvertieren. Ein BSDS der Version 1 hat Platz für bis zu 31 aktive Protokolldateien in jedem Protokollkopierring, während für eine Version 2 oder höher ein BSDS Platz für bis zu 310 aktive Protokolldateien in jedem Protokollkopierring hat.

#### $z/0S$ **Aufrufen des Dienstprogramms CSQJU003 unter z/OS**

In diesem Thema wird beschrieben, wie Sie das Dienstprogramm CSQJU003 aufrufen.

Das Dienstprogramm wird als z/OS-Stapelverarbeitungsprogramm ausgeführt. In Abbildung 33 auf Seite 2903 ist ein Beispiel für die erforderliche Jobsteuersprache dargestellt.

//JU003 EXEC PGM=CSQJU003 //STEPLIB DD DISP=SHR,DSN=thlqual.SCSQANLE // DD DISP=SHR,DSN=thlqual.SCSQAUTH //SYSPRINT DD SYSOUT=\*,DCB=BLKSIZE=629 //SYSUT1 DD DISP=SHR,DSN=bsds.dsname //SYSIN NEWLOG DSNAME=CSQREPAL.A0001187,COPY1VOL=CSQV04,UNIT=SYSDA, STARTRBA=3A190000,ENDRBA=3A1F0FFF,CATALOG=YES,PASSWORD=PASSWRD /\*

*Abbildung 33. Muster-Jobsteuersprache zum Aufrufen des Dienstprogramms CSQJU003*

# **Datendefinitionsanweisungen**

CSQJU003 erfordert Datendefinitionsanweisungen mit den folgenden Datendefinitionsnamen:

# **SYSUT1**

Diese Anweisung ist erforderlich; sie benennt den BSDS.

# **SYSUT2**

Diese Anweisung ist erforderlich, wenn Sie doppelte BSDSs verwenden; sie benennt die zweite Kopie des BSDS.

# **Doppelte BSDSs und CSQJU003**

Bei jeder Ausführung des Dienstprogramms CSQJU003 wird das BSDS-Zeitmarkenfeld mit der aktuellen Systemzeit aktualisiert. Wenn Sie CSQJU003 separat für jede Kopie eines doppelten BSDS ausführen, werden die Zeitmarkenfelder nicht synchronisiert, sodass der Start des Warteschlangenmanagers fehlschlägt und die Fehlernachricht CSQJ120E ausgegeben wird. Daher müssen bei der Aktualisierung doppelter BSDS-Kopien mithilfe von CSQJU003 beide BSDSs mit einer einzigen Ausführung von CSQJU003 aktualisiert werden.

## **SYSPRINT**

Diese Anweisung ist erforderlich; sie benennt eine Datei für die Druckausgabe. Die Länge eines logischen Satzes (LRECL) beträgt 125. Die Blockgröße (BLKSIZE) muss 629 lauten.

### **SYSIN**

Diese Anweisung ist erforderlich; sie benennt die Eingabedatei für Anweisungen, mit denen angegeben wird, welche Funktionen das Dienstprogramm ausführen soll. Die Länge eines logischen Satzes (LRECL) beträgt 80.

Sie können mehrere Anweisungen jedes Typs verwenden. Trennen Sie in jeder Anweisung den Operationsnamen (NEWLOG, DELETE, ARCHIVE, CRESTART) durch ein oder mehrere Leerzeichen vom ersten Parameter. Sie können Parameter in beliebiger Reihenfolge verwenden. Trennen Sie die Parameter durch Kommata ohne Leerzeichen voneinander. Teilen Sie eine Parameterbeschreibung nicht über zwei SYSIN-Datensätze auf.

Anweisungen mit einem Stern (\*) in Spalte 1 werden als Kommentare interpretiert und ignoriert. Sie werden jedoch in der Ausgabeliste angezeigt. Wenn Sie einen Kommentar oder eine Folgenummer in einen SYSIN-Datensatz einschließen möchten, trennen Sie ihn bzw. sie durch ein Leerzeichen vom letzten Komma. Wenn auf ein Komma ein Leerzeichen folgt, wird der restliche Datensatz ignoriert.

# **Operation mit mehreren Anweisungen**

Wenn bei der Ausführung von CSQJU003 ein schwerwiegender Fehler in einer Anweisung vorliegt, werden die Steueranweisungen für die fehlerhafte Anweisung und alle nachfolgenden Anweisungen übersprungen. Aus diesem Grund können keine BSDS-Aktualisierungen für Operationen, die in der fehlerhaften Anweisung angegeben sind, oder für nachfolgende Anweisungen ausgeführt werden. Alle verbleibenden Anweisungen werden jedoch auf Syntaxfehler überprüft.

# **Informationen zu einer Datei unter z/OS zum BSDS (NEWLOG) hinzufügen**

Mit der Funktion NEWLOG von CSQJU003 können Sie Informationen zu einer Datei zum BSDS hinzufügen.

Mit der Funktion NEWLOG wird eine der folgenden Dateien deklariert:

• Eine VSAM-Datei, die zur Verwendung als aktive Protokolldatei verfügbar ist.

Verwenden Sie die Schlüsselwörter DSNAME, COPY1, COPY2 und PASSWORD.

• Eine aktive Protokolldatei als Ersatz für eine aktive Protokolldatei mit E/A-Fehler.

Verwenden Sie die Schlüsselwörter DSNAME, COPY1, COPY2, STARTRBA, ENDRBA und PASSWORD.

• Ein Datenträger mit einer Archivprotokolldatei.

Verwenden Sie die Schlüsselwörter DSNAME, COPY1VOL, COPY2VOL, STARTRBA, ENDRBA, STRTLRSN, ENDLRSN, UNIT, CATALOG und PASSWORD.

In einer Umgebung, in der Gruppen mit gemeinsamer Warteschlange unterstützt werden, sollten Sie immer Informationen zu Protokollsatzfolgenummern (LRSNs) bereitstellen. Führen Sie das Dienstpro-gramm zum Ausdrucken der Protokollübersicht [\("Dienstprogramm zum Ausdrucken der Protokollüber-](#page-2910-0) [sicht \(CSQJU004\) on unter z/OS" auf Seite 2911](#page-2910-0)) aus, um nach relativen Byteadressen und Protokollfolgenummern zur Verwendung für Archivprotokolldateien zu suchen.

Für jede Protokollkopie können maximal 310 Dateien definiert werden. Dazu verwenden Sie entweder die Funktion NEWLOG oder den Befehl MQSC DEFINE LOG.

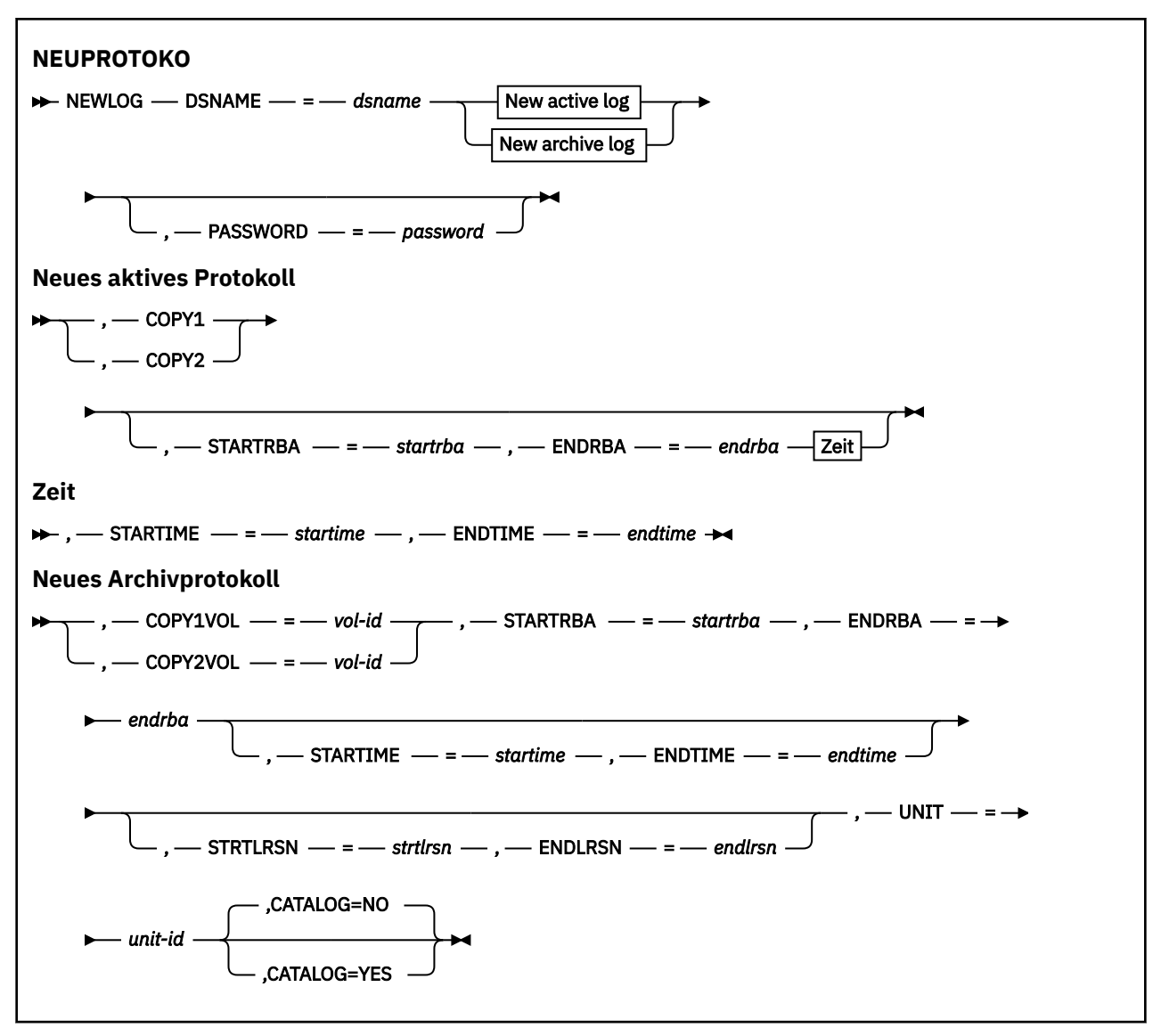

# **Schlüsselwörter und Parameter**

#### **DSNAME=***dsname*

Benennt eine Protokolldatei.

*dsname* kann bis zu 44 Zeichen lang sein.

#### **PASSWORD=***password*

Weist der Datei ein Kennwort zu. Dieses wird im BSDS gespeichert und später für jeden Zugriff auf die aktiven Protokolldateien oder Archivprotokolldateien verwendet.

Das Kennwort ist ein Kennwort für die Datei und sollte der VSAM-Standardkonvention entsprechen: 1 bis 8 alphanumerische Zeichen (A bis Z, 0 bis 9) oder besondere Zeichen (& \* +-. ; /).

Es wird die Verwendung eines externen Sicherheitsmanagers (ESM) wie RACF empfohlen, um die Dateischutzanforderungen zu erfüllen.

### **COPY1**

Macht die Datei zu einer aktiven Kopie-1-Protokolldatei.

## **COPY2**

Macht die Datei zu einer aktiven Kopie-2-Protokolldatei.

### **STARTRBA=***startrba*

Gibt die relative Byteadresse im Protokoll an, mit der die aktive Ersatzprotokolldatei oder die Archivprotokolldatei auf dem Datenträger (wie über DSNAME angegeben) beginnt.

*startrba* ist eine Hexadezimalzahl mit bis zu 16 Zeichen. Der Wert muss mit 000 enden. Wenn Sie weniger als 16 Zeichen verwenden, werden vorangestellte Nullen hinzugefügt. Die RBA kann über Nachrichten oder das Ausdrucken der Protokollübersicht erhalten werden.

Der Wert von STARTRBA muss ein Vielfaches von 4096 sein. (Der hexadezimale Wert muss auf 000 enden.)

Für ein Bootstrap-Dataset im Format der Version 1 kann kein höherer Wert als FFFFFFFFF000 angegeben werden.

### **ENDRBA=***endrba*

Gibt die relative Byteadresse im Protokoll an, mit der die aktive Ersatzprotokolldatei oder die Archivprotokolldatei auf dem Datenträger (wie über DSNAME angegeben) endet.

*endrba* ist eine Hexadezimalzahl mit bis zu 16 Zeichen. Der Wert muss mit FFF enden. Wenn Sie weniger als 16 Zeichen verwenden, werden vorangestellte Nullen hinzugefügt.

Für ein Bootstrap-Dataset im Format der Version 1 kann kein höherer Wert als FFFFFFFFFFFF angegeben werden.

# **STARTIME=***startime*

Die Startzeit der relativen Byteadresse im BSDS. Dies ist ein Wahlfeld. Das Zeitmarkenformat (mit gültigen Werten in Klammern) ist yyyydddhhmmsst, wobei:

**jjjj**

Gibt das Jahr an (im Bereich von 1993 und 2099).

**ttt**

Gibt den Tag des Jahres an (im Bereich von 1 bis 365; 366 in Schaltjahren)

**hh**

Gibt die Stunde an (im Bereich von 0 und 23).

### **MM**

Gibt die Minuten an (im Bereich von 0 und 59).

**ss**

Gibt die Sekunden an (im Bereich von 0 und 59)

**t**

Gibt die Zehntelsekunden an.

Sind für die Parameter STARTIME und ENDTIME weniger als 14 Stellen angegeben, werden abschließende Nullen hinzugefügt.

STARTRBA ist erforderlich, wenn STARTIME angegeben wurde.

### **ENDTIME=***endtime*

Die Endzeit der relativen Byteadresse im BSDS. Dies ist ein Wahlfeld. Das Zeitmarkenformat finden Sie im Abschnitt zur Option STARTIME. Der Wert für ENDTIME muss größer-gleich dem Wert von STARTIME sein.

### **STRTLRSN=***strtlrsn*

Gibt die Protokollsatzfolgenummer (LRSN) des ersten vollständigen Protokollsatzes in der neuen Archivdatei an.

strtlrsn ist eine Hexadezimalzahl mit bis zu 12 Zeichen. Wenn Sie weniger als 12 Zeichen verwenden, werden führende Nullen hinzugefügt.

### **ENDLRSN=***endlrsn*

Gibt die LRSN (Protokollsatzfolgenummer) des letzten Protokollsatzes in der neuen Archivdatei an.

endlrsn ist eine Hexadezimalzahl mit bis zu 12 Zeichen. Wenn Sie weniger als 12 Zeichen verwenden, werden führende Nullen hinzugefügt.

## **COPY1VOL=***vol-id*

Die Datenträgerseriennummer der Kopie-1-Archivprotokolldatei, die nach DSNAME benannt wird.

# **COPY2VOL=***vol-id*

Die Datenträgerseriennummer der Kopie-2-Archivprotokolldatei, die nach DSNAME benannt wird.

### **UNIT=***unit-id*

Der Einheitentyp der Archivprotokolldatei, die nach DSNAME benannt wird.

# **CATALOG**

Gibt an, ob die Archivprotokolldatei katalogisiert ist:

## **Nein**

Die Archivprotokolldatei ist nicht katalogisiert. Alle nachfolgenden Zuordnungen der Datei werden anhand der Einheiten- und Datenträgerinformationen vorgenommen, die in der Funktion angegeben sind. Dies ist die Standardeinstellung.

### **YES**

Die Archivprotokolldatei ist katalogisiert. Dies ist mithilfe eines Flags im BSDS angegeben und alle nachfolgenden Zuordnungen der Datei werden anhand des Katalogs vorgenommen.

IBM MQ erfordert, dass alle Archivprotokolldateien auf DASD-Einheiten katalogisiert sind. Wählen Sie CATALOG=YES aus, wenn sich die Archivprotokolldatei auf einer DASD-Einheit befindet.

# **Informationen über eine Datei aus dem BSDS (DELETE) unter z/OS**

# **löschen**

Sie können die Funktion DELETE des Programms CSQJU003 verwenden, um alle Informationen über eine bestimmte Protokolldatei oder einen Dateidatenträger aus den Bootstrap-Datasets zu löschen.

Zum Beispiel können Sie diese Funktion verwenden, um veraltete Archivprotokolldateien zu löschen.

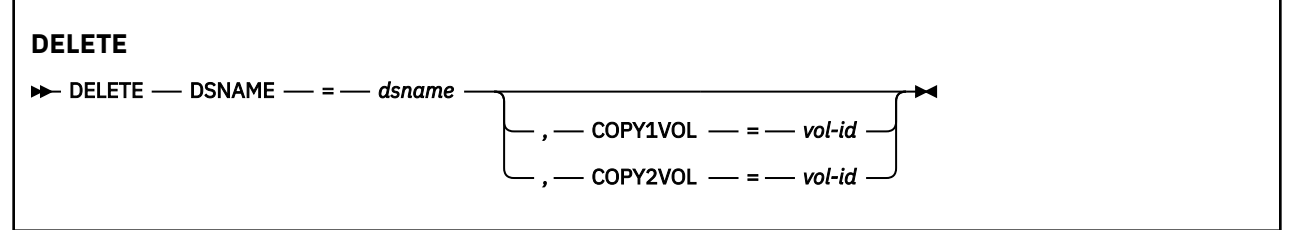

# **Schlüsselwörter und Parameter**

# **DSNAME=***dsname*

Der Name der Protokolldatei.

*dsname* kann bis zu 44 Zeichen lang sein.

### **COPY1VOL=***vol-id*

Die Datenträgerfolgenummer der Copy-1-Archivdatei, die nach DSNAME benannt ist.

# **COPY2VOL=***vol-id*

Die Datenträgerfolgenummer der Copy-2-Archivdatei, die nach DSNAME benannt ist.

#### $z/0S$ **Kennwort für Archivprotokolldateien (ARCHIVE) unter z/OS bereit-**

# **stellen**

Sie können die Funktion ARCHIVE von CSQJU003 verwenden, um allen Archivprotokolldateien, die nach diesem Vorgang erstellt werden, ein Kennwort zuzuordnen.

Dieses Kennwort wird dem z/OS-Kennwort stets hinzugefügt, wenn eine neue Archivprotokolldatei erstellt wird.

Verwenden Sie das Schlüsselwort 'NOPASSWD', um den Kennwortschutz für alle Archive, die nach dem Archivierungsvorgang erstellt werden, aufzuheben.

**Anmerkung:** Üblicherweise wird ein externer Sicherheitsmanager (External security manager, ESM) wie beispielsweise RACF verwendet, um Sicherheitsfunktionen für IBM MQ-Dateien zu implementieren.

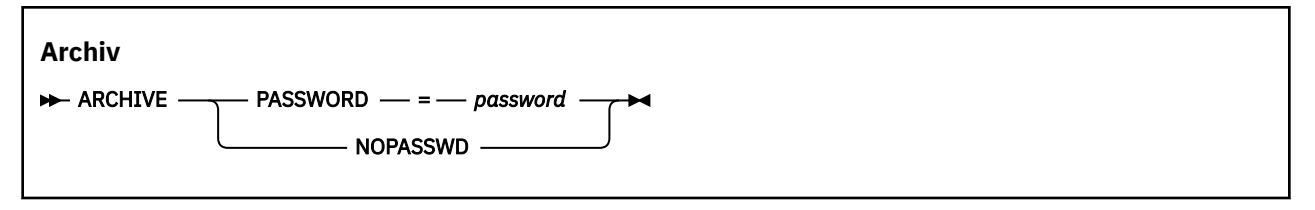

# **Schlüsselwörter und Parameter**

# **PASSWORD=***password*

Gibt an, dass den Archivprotokolldateien ein Kennwort zugeordnet werden soll.

*password* gibt das Kennwort an, das ein Dateikennwort ist und der VSAM-Standardkonvention entsprechen muss, d. h. 1 bis 8 alphanumerische Zeichen (A bis Z, 0 bis 9) oder Sonderzeichen (& \* +-.; ' ).

# **NOPASSWD**

Gibt an, dass der Kennwortschutz für Archive nicht aktiv sein soll für alle Archive, die nach diesem Vorgang erstellt werden. Zusammen mit NOPASSWD kann kein anderes Schlüsselwort verwendet werden.

#### $z/0S$ **Den nächsten Neustart steuern (CRESTART) unter z/OS**

Die CRESTART-Funktion von CSQJU003 kann verwendet werden, um den nächsten Neustart des Warteschlangenmanagers zu steuern, entweder durch das Erstellen eines neuen Satzes zur Steuerung des bedingten Neustarts oder durch das Stornieren des derzeit aktiven Satzes zur Steuerung des bedingten Neustarts.

Diese Datensätze begrenzen den Umfang der Protokolldaten, die während eines Neustarts verwendet werden, womit das Protokoll praktisch abgeschnitten wird. Vorhandene Sätze zur Steuerung des bedingten Neustarts kontrollieren jeden Neustart, bis eines der folgenden Ereignisse auftritt:

- Ein Neustartvorgang wird beendet.
- CRESTART CANCEL wird ausgegeben.
- Ein neuer Satz zur Steuerung des bedingten Neustarts wird erstellt.

**Achtung: Dies kann die Funktionalität von IBM MQ zur konsistenten Verwaltung von Daten außer Kraft setzen.** Verwenden Sie diese Funktion nur bei der Implementierung des Disaster-Recovery-Prozesses, der in Einzelnen Warteschlangenmanager an einer anderen Site wiederherstellen und Gruppe mit gemeinsamer Warteschlange auf der alternativen Site wiederherstellen beschrieben ist, oder unter der Anleitung von IBM-Service.

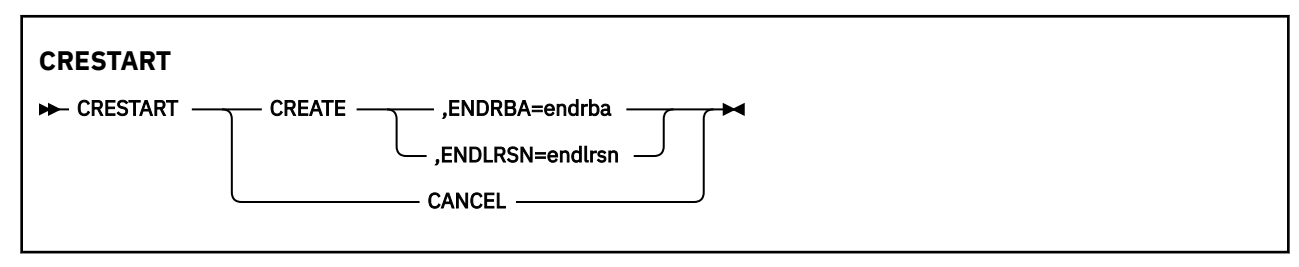

# **Schlüsselwörter und Parameter**

# **CREATE**

Erstellt einen Satz zur Steuerung des bedingten Neustarts. Wenn der neue Datensatz erstellt wird, wird der vorherige Steuersatz inaktiviert.

# **CANCEL**

Inaktiviert den aktuellen Satz zur Steuerung des bedingten Neustarts. Der Datensatz bleibt im BSDS als historische Information erhalten.

Zusammen mit CANCEL kann kein anderes Schlüsselwort verwendet werden.

## **ENDRBA=***endrba*

Gibt die letzte RBA des Protokolls, das während des Neustarts verwendet werden soll, d. h. der Punkt, an dem das Protokoll abgeschnitten wird, und die Start-RBA des nächsten Archivprotokolls an, das nach dem Neustart geschrieben werden soll. Protokollinformationen im Bootstrap-Dataset und in den aktiven Protokollen mit einer RBA, die über *endrba* liegt, werden verworfen.

*endrba* ist eine Hexadezimalzahl mit bis zu 16 Ziffern. Wenn Sie weniger als 16 Ziffern verwenden, werden vorangestellte Nullen hinzugefügt.

Der Wert von ENDRBA muss ein Vielfaches von 4096 sein. (Der hexadezimale Wert muss auf 000 enden.)

Für ein Bootstrap-Dataset im Format der Version 1 kann kein höherer Wert als FFFFFFFFF000 angegeben werden.

# **ENDLRSN=***endlrsn*

Gibt den LRSN des letzten Protokollsatzes an, der während des Neustarts verwendet werden soll, d. h. der Punkt, an dem das Protokoll abgeschnitten wird. Protokollinformationen im Bootstrap-Dataset und den aktiven Protokollen mit einer LRSN, die über endlrsn liegt, werden verworfen.

# **Prüfpunktsätze setzen (CHECKPT) unter z/OS**

Die CHECKPT-Funktion von CSQJU003 kann dazu verwendet werden, einen Datensatz in der BSDS-Prüfpunktwarteschlange hinzuzufügen oder zu löschen.

Verwenden Sie die Schlüsselwörter STARTRBA und ENDRBA, um einen Datensatz hinzuzufügen, oder die Schlüsselwörter STARTRBA und CANCEL, um einen Datensatz zu löschen.

**Achtung: Dies kann die Funktionalität von IBM MQ zur konsistenten Verwaltung von Daten außer Kraft setzen.** Verwenden Sie diese Funktion nur bei der Implementierung des Disaster-Recovery-Prozesses, der in Einzelnen Warteschlangenmanager an einer anderen Site wiederherstellen und Gruppe mit gemeinsamer Warteschlange auf der alternativen Site wiederherstellen beschrieben ist, oder unter der Anleitung von IBM-Service.

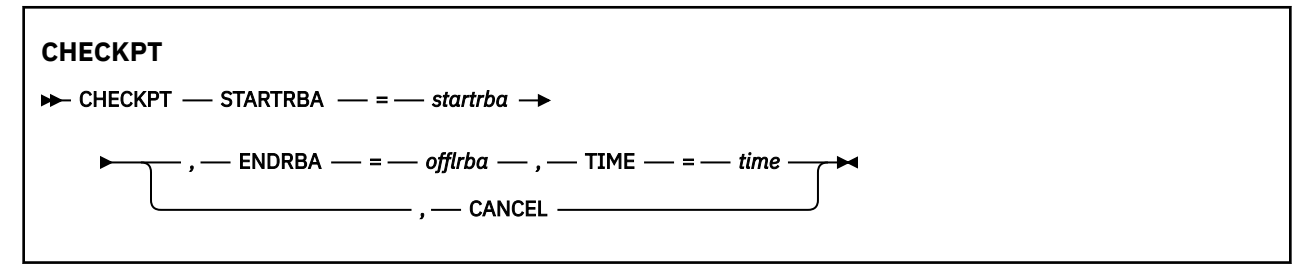

# **Schlüsselwörter und Parameter**

### **STARTRBA=***startrba*

Gibt den Startdatensatz im Prüfpunktprotokoll an.

*startrba* ist eine Hexadezimalzahl mit bis zu 16 Ziffern. Wenn Sie weniger als 16 Ziffern verwenden, werden vorangestellte Nullen hinzugefügt. Die RBA kann über Nachrichten oder das Ausdrucken der Protokollübersicht erhalten werden.

Für ein Bootstrap-Dataset im Format der Version 1 kann kein höherer Wert als FFFFFFFFFFFF angegeben werden.

# **ENDRBA=***endrba*

Gibt den Enddatensatz im Prüfpunktprotokoll an, der dem Startprüfpunktsatz entspricht.

*endrba* ist eine Hexadezimalzahl mit bis zu 16 Ziffern. Wenn Sie weniger als 16 Ziffern verwenden, werden vorangestellte Nullen hinzugefügt. Die RBA kann über Nachrichten oder das Ausdrucken der Protokollübersicht erhalten werden.

Für ein Bootstrap-Dataset im Format der Version 1 kann kein höherer Wert als FFFFFFFFFFFF angegeben werden.

#### **TIME=***time*

Gibt den Zeitpunkt an, zu dem der Startprüfpunktsatz geschrieben wurde. Das Zeitmarkenformat (mit gültigen Werten in Klammern) ist yyyydddhhmmsst, wobei:

**jjjj**

```
Gibt das Jahr an (im Bereich von 1993 und 2099).
```
**ttt**

Gibt den Tag des Jahres an (im Bereich von 1 bis 365; 366 in Schaltjahren)

**hh**

Gibt die Stunde an (im Bereich von 0 und 23).

**MM**

Gibt die Minuten an (im Bereich von 0 und 59).

**ss**

Gibt die Sekunden an (im Bereich von 0 und 59)

**t**

Gibt die Zehntelsekunden an.

Wenn weniger als 14 Ziffern für den Parameter TIME angegeben werden, werden nachgestellte Nullen angehängt.

### **CANCEL**

Löscht den Datensatz in der Prüfpunktwarteschlange, der eine Start-RBA enthält, die mit der in STARTRBA angegebenen RBA übereinstimmt.

# **Höchste geschriebene relative Byteadresse des Protokolls aktualisieren (HIGHRBA) unter z/OS**

Sie können die Funktion HIGHRBA des Programms CSQJU003 verwenden, um die höchste geschriebene relative Byteadresse des Protokolls, die im BSDS aufgezeichnet ist, für aktive Protokolldateien oder Archivprotokolldateien zu aktualisieren.

Mittels des Schlüsselworts STARTRBA werden aktive Protokolldateien aktualisiert, und mit dem Schlüsselwort OFFLRBA werden Archivprotokolldaten aktualisiert.

**Achtung: Dies kann die Funktionalität von IBM MQ zur konsistenten Verwaltung von Daten außer Kraft setzen.** Verwenden Sie diese Funktion nur, wenn Sie den Disaster-Recovery-Prozess wie in Einzelnen Warteschlangenmanager an alternativem Standort wiederherstellen beschrieben oder nach Anleitung durch einen IBM-Servicemitarbeiter durchführen.

<span id="page-2910-0"></span>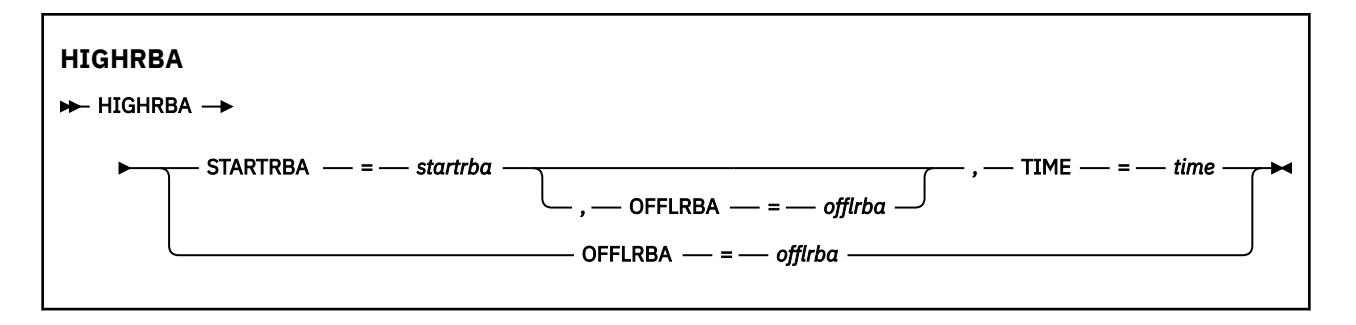

# **Schlüsselwörter und Parameter**

# **STARTRBA=***startrba*

Gibt die Protokoll-RBA des höchsten geschriebenen Eintrags in der aktiven Protokolldatei an.

*startrba* ist eine Hexadezimalzahl mit bis zu 16 Ziffern. Wenn Sie weniger als 16 Ziffern verwenden, werden vorangestellte Nullen hinzugefügt. Die RBA kann über Nachrichten oder das Ausdrucken der Protokollübersicht erhalten werden.

Für ein Bootstrap-Dataset im Format der Version 1 kann kein höherer Wert als FFFFFFFFFFFF angegeben werden.

# **TIME=***time*

Gibt an, wann der Protokollsatz mit der höchsten RBA in das Protokoll geschrieben wurde. Das Zeitmarkenformat (mit gültigen Werten in Klammern) ist yyyydddhhmmsst, wobei:

**jjjj**

Gibt das Jahr an (im Bereich von 1993 und 2099).

**ttt**

Gibt den Tag des Jahres an (im Bereich von 1 bis 365; 366 in Schaltjahren)

**hh**

Gibt die Stunde an (im Bereich von 0 und 23).

**MM**

Gibt die Minuten an (im Bereich von 0 und 59).

**ss**

Gibt die Sekunden an (im Bereich von 0 und 59)

**t**

Gibt die Zehntelsekunden an.

Wenn weniger als 14 Ziffern für den Parameter TIME angegeben werden, werden nachgestellte Nullen angehängt.

# **OFFLRBA=***offlrba*

Gibt die höchste ausgelagerte RBA im Archivprotokoll an.

*offlrba* ist eine Hexadezimalzahl mit bis zu 16 Ziffern. Wenn Sie weniger als 16 Ziffern verwenden, werden vorangestellte Nullen hinzugefügt. Der Wert muss mit hexadezimalem 'FFF' enden.

Für ein Bootstrap-Dataset im Format der Version 1 kann kein höherer Wert als FFFFFFFFFFFF angegeben werden.

#### $z/0S$ **Dienstprogramm zum Ausdrucken der Protokollübersicht (CSQJU004) on unter z/OS**

CSQJU004 ist das Stapeldienstprogramm, das zum Ausdrucken von Protokolldateninformationen aus dem Bootstrap-Dataset (BSDS) verwendet wird.

Das Dienstprogramm zum Ausdrucken der Protokollübersicht von IBM MQ wird als z/OS-Stapelverarbeitungsprogramm ausgeführt, um die folgenden Informationen aufzulisten:

- Version des Bootstrap-Datasets
- Protokolldateiname und Assoziation der relativen Byteadresse zum Protokoll für beide Kopien aller aktiven Protokolldateien und Archivprotokolldateien
- Aktive Protokolldateien, die für neue Protokolldaten verfügbar sind
- Inhalte der Warteschlange für Prüfpunktprotokolle im Bootstrap-Dataset (BSDS)
- Inhalt des Stilllegungsprotokollsatzes
- System- und Dienstprogrammzeitmarken
- Kennwörter für aktive Protokolldateien und Archivprotokolldateien, falls angegeben

Sie können das Programm CSQJU004 ungeachtet dessen ausführen, ob der Warteschlangenmanager derzeit ausgeführt wird. Wenn der Warteschlangenmanager allerdings ausgeführt wird, können konsistente Ergebnisse des Dienstprogramms nur sichergestellt werden, wenn sowohl das Dienstprogramm als auch der Warteschlangenmanager von demselben z/OS-System gesteuert werden.

Weitere Informationen finden Sie unter

- Aufrufen des Dienstprogramms CSQJU004
- Für das Dienstprogramm CSQJU004 erforderliche [Datendefinitionsanweisung](#page-2912-0)

Um dieses Dienstprogramm zu verwenden, muss die Benutzer-ID des Jobs über die erforderlichen Sicherheitsberechtigungen oder, falls das BSDS kennwortgeschützt ist, über das entsprechende VSAM-Passwort für die Datei verfügen.

# **Aufrufen des Dienstprogramms "CSQJU004"**

Im folgenden Beispiel ist die Jobsteuersprache angegeben, mit der das Dienstprogramm CSQJU004 aufgerufen wird:

//JU004 EXEC PGM=CSQJU004 //STEPLIB DD DISP=SHR,DSN=thlqual.SCSQANLE // DD DISP=SHR,DSN=thlqual.SCSQAUTH //SYSPRINT DD SYSOUT=\* //SYSUT1 DD DISP=SHR,DSN=bsds.dsname

*Abbildung 34. Muster-Jobsteuersprache zum Aufrufen des Dienstprogramms CSQJU004*

Die EXEC-Anweisung kann den optionalen Parameter TIME(RAW) verwenden, der die Formatierungsweise von Zeitmarken ändert.

//JU004 EXEC PGM=CSQJU004,PARM='TIME(RAW)'

Mittels dieses Parameters werden Zeitmarken ohne die Anwendung von Zeitzonen oder Schaltsekundendifferenzen für das formatierende System formatiert. Verwenden Sie diesen Betriebsmodus beispielsweise bei der Formatierung von BSDSs, die an einem fernen Standort oder vor der Sommerzeitumstellung erstellt wurden. Wenn kein Parameter angegeben ist, werden Zeitmarken standardmäßig gemäß der Zeitzone und Schaltsekundendifferenz des formatierenden Systems formatiert.

Die diesem Parameter unterliegenden formatierten Zeitmarken sind die folgenden:

- höchste geschriebene relative Byteadresse
- Archivprotokollbefehlszeiten
- Prüfpunktzeiten
- Datensatzzeiten bezüglich bedingter Neustarts

### <span id="page-2912-0"></span>**Datendefinitionsanweisung**

Das Dienstprogramm 'CSQJU004' erfordert Datendefinitionsanweisungen mit den folgenden Datendefinitionsnamen:

## **SYSUT1**

Diese Anweisung ist erforderlich, um das Bootstrap-Dataset anzugeben und zuzuordnen. Wenn das BSDS mit einem gleichzeitig ausgeführten Warteschlangenmanager-Subsystem gemeinsam genutzt werden soll, verwenden Sie 'DISP=SHR' in der Datendefinitionsanweisung.

#### **SYSPRINT**

Diese Anweisung ist erforderlich, um die Datei oder Druck-Spoolklasse für die Druckausgabe anzugeben. Die Länge eines logischen Satzes (LRECL) ist 125 und das Satzformat (RECFM) ist VBA.

Inhalt des BSDS bestimmen erläutert die Ausgabe.

#### z/0S **Druckdienstprogramm für Protokolle (CSQ1LOGP) unter z/OS**

Verwenden Sie dieses Dienstprogramm, um die Informationen zu drucken, die in den IBM MQ-Protokolldateien oder dem BSDS enthalten sind.

- Aufrufen des Dienstprogramms CSQ1LOGP
- • [Eingabesteuerelementparameter](#page-2915-0)
- • [Verwendungshinweise](#page-2918-0)
- • [Die EXTRACT-Funktion](#page-2918-0)
	- – [Beispiel zur Verarbeitung von EXTRACT-Daten](#page-2919-0)
- • [CSQ1LOGP-Ausgabe](#page-2920-0)
	- – [Detailbericht](#page-2920-0)
	- – [Datensatzaufbau für Ausgabedateien](#page-2921-0)

# **Aufrufen des Dienstprogramms CSQ1LOGP**

Sie führen das IBM MQ-Druckdienstprogramm für Protokolle als z/OS-Stapelverarbeitungsprogramm aus. Sie können Folgendes angeben:

- Bootstrap-Dateigruppe (BSDS)
- Aktive Protokolldateien (ohne BSDS)
- Archivprotokolldateien (ohne BSDS)

Die Muster-Jobsteuersprache zum Aufrufen des Dienstprogramms CSQ1LOGP finden Sie in den Abschnitten [Abbildung 35 auf Seite 2914](#page-2913-0), [Abbildung 36 auf Seite 2915](#page-2914-0), [Abbildung 37 auf Seite 2915](#page-2914-0) und [Abbil](#page-2914-0)[dung 38 auf Seite 2915.](#page-2914-0)

Die folgenden Datendefinitionsanweisungen müssen angegeben werden:

### **SYSPRINT**

Alle Fehlernachrichten, Ausnahmebedingungen sowie der Detailbericht werden in diese Datei geschrieben. Die Länge des logischen Satzes beträgt 131.

#### **SYSIN**

Eingabeauswahlbedingungen können in dieser Datei angegeben werden. Weitere Informationen fin-den Sie unter ["Eingabesteuerelementparameter" auf Seite 2916](#page-2915-0).

Die Länge des logischen Satzes muss 80 betragen, aber es sind nur die Spalten 1 bis 72 relevant, während die Spalten 73 bis 80 ignoriert werden. Es können maximal 50 Datensätze verwendet werden. Datensätze mit einem Stern (\*) in Spalte 1 werden als Kommentare interpretiert und werden ignoriert.

## <span id="page-2913-0"></span>**SYSSUMRY**

Wenn ein Zusammenfassungsbericht angefordert wird, wird die Ausgabe bei Angabe der Parameter **SUMMARY**(YES) oder **SUMMARY**(ONLY) in diese Datei geschrieben. Die Länge des logischen Satzes beträgt 131.

### **BSDS**

Name des Bootstrap-Datasets (BSDS).

# **ACTIVEn**

Name eines aktiven Protokolldatensatzes, den Sie drucken möchten (n=Nummer).

# **Archiv**

Name der Archivprotokolldatei, die Sie drucken möchten.

Wenn Sie den Suchbegriff **EXTRACT**(YES) angeben, geben Sie abhängig von den Datentypen, die Sie extrahieren möchten, eine oder mehrere der folgenden Datendefinitionsanweisungen an. Geben Sie keine Länge für den logischen Satz an, weil diese intern durch das Dienstprogramm festgelegt wird. Die folgenden Datendefinitionen sind die für die Ausgabedatei erforderlichen Datensteuerblockparameter.

### **CSQBACK**

Diese Datei enthält persistente Nachrichten, die durch Arbeitseinheiten protokolliert wurden, die innerhalb des angegebenen Protokollbereichs rückgängig gemacht wurden.

### **CSQCMT**

Diese Datei enthält persistente Nachrichten, die durch Arbeitseinheiten protokolliert wurden, die innerhalb des angegebenen Protokollbereichs festgeschrieben wurden.

## **CSQBOTH**

Diese Datei enthält persistente Nachrichten, die durch Arbeitseinheiten protokolliert wurden, die innerhalb des angegebenen Protokollbereichs entweder rückgängig gemacht oder festgeschrieben wurden.

# **CSQINFLT**

Diese Datei enthält persistente Nachrichten, die von Arbeitseinheiten in das Protokoll geschrieben wurden, die innerhalb des angegebenen Protokollbereichs noch unvollständig waren.

### **CSQOBJS**

Diese Datei enthält Informationen über Objektänderungen, die innerhalb des angegebenen Protokollbereichs aufgetreten sind.

Pro Datendefinitionsanweisung ist das Satzformat VB, die Länge des logischen Satzes 32756, und die Blockgröße muss mindestens 32760 betragen.

Wenn Sie aktive Protokolldateien verarbeiten, ist das Dienstprogramm auch dann im Betrieb, wenn IBM MQ in Betrieb ist, sofern das BSDS und die aktiven Protokolldateien mindestens unter Verwendung von SHAREOPTIONS(2 3) definiert wurden.

```
//PRTLOG EXEC PGM=CSQ1LOGP
//STEPLIB DD DISP=SHR,DSN=thlqual.SCSQANLE
// DD DISP=SHR,DSN=thlqual.SCSQLOAD
          DD DSN=qmgr.bsds.dsname,DISP=SHR
//SYSPRINT DD SYSOUT=*
//SYSSUMRY DD SYSOUT=*
//SYSIN DD *
* extract records for page set 3. Produce both summary and detail reports
PAGESET(3)
SUMMARY(YES)
/*
```
*Abbildung 35. Muster-Jobsteuersprache zum Aufrufen des Dienstprogramms CSQ1LOGP unter Verwendung eines BSDS*

<span id="page-2914-0"></span>//PRTLOG EXEC PGM=CSQ1LOGP //STEPLIB DD DISP=SHR,DSN=thlqual.SCSQANLE // DD DISP=SHR,DSN=thlqual.SCSQLOAD //ACTIVE1 DD DSN=qmgr.logcopy1.ds01,DISP=SHR //ACTIVE2 DD DSN=qmgr.logcopy1.ds02,DISP=SHR //ACTIVE3 DD DSN=qmgr.logcopy1.ds03,DISP=SHR //SYSPRINT DD SYSOUT=\* //SYSSUMRY DD SYSOUT=\* //SYSIN DD \* insert your input control statements here, for example: Urid(urid1) Urid(urid2) /\*

*Abbildung 36. Muster-Jobsteuersprache zum Aufrufen des Dienstprogramms CSQ1LOGP unter Verwendung von aktiven Protokolldateien*

//PRTLOG EXEC PGM=CSQ1LOGP //STEPLIB DD DISP=SHR,DSN=thlqual.SCSQANLE  $\frac{1}{2}$  DD DISP=SHR, DSN=thlqual.SCSQLOAD //ARCHIVE DD DSN=qmgr.archive1.ds01,DISP=SHR // DD DSN=qmgr.archive1.ds02,DISP=SHR DD DSN=qmgr.archive1.ds03,DISP=SHR //SYSPRINT DD SYSOUT=\* //SYSSUMRY DD SYSOUT=\* //SYSIN DD \* insert your input control statements here /\*

*Abbildung 37. Muster-Jobsteuersprache zum Aufrufen des Dienstprogramms CSQ1LOGP unter Verwendung von Archivprotokolldateien*

//PRTLOG EXEC PGM=CSQ1LOGP

... //CSQBACK DD DSN=backout.dataset,DISP=(NEW,CATLG) //CSQCMT DD DSN=commit.dataset,DISP=(NEW,CATLG) //CSQBOTH DD DSN=both.dataset,DISP=(NEW,CATLG) //CSQINFLT DD DSN=inflight.dataset,DISP=(NEW,CATLG) //CSQOBJS DD DSN=objects.dataset,DISP=(NEW,CATLG)

*Abbildung 38. Muster-Jobsteuersprache mit zusätzlichen Anweisungen für den Begriff EXTRACT*

<span id="page-2915-0"></span>//STEP1 EXEC PGM=CSQ1LOGP,REGION=0M //STEPLIB DD DISP=SHR,DSN=xxx.V900.SCSQLOAD // DD DISP=SHR,DSN=xxx.V900.SCSQANLE //ARCHIVE DD DISP=SHR,DSN=xxx.yyy.A0030620 // DD DISP=SHR,DSN=xxx.yyy.A0030621  $\frac{1}{2}$  /SYSPRINT DD SYSOUT= $\star$ //SYSSUMRY DD SYSOUT=\* //CSQCMT DD DSN=**xxx.MSGS.COMMIT**,  $\frac{1}{2}$  DISP=(NEW,CATLG),SPACE=(CYL, $(1,10)$ ,RLSE),UNIT=SYSDA //SYSIN  $\overline{D}D$  \* EXTRACT(YES) SUMMARY(NO) URID(xxxxxxxxxxxx) /\* //STEP2 EXEC PGM=CSQ4LOGS,PARM=('MQST REPLAY'),REGION=0M //STEPLIB DD DSN=xxx.SCSQLOAD,DISP=SHR // DD DSN=xxx.SCSQANLE,DISP=SHR // DD DSN=xxx.SCSQAUTH,DISP=SHR //FILEIN DD DSN=**xxx.MSGS.COMMIT**,DISP=SHR  $\frac{1}{2}$ /SYSDBOUT DD SYSOUT=\* //SYSABOUT DD SYSOUT=\* //SYSPRINT DD SYSOUT=\* //SYSOUT DD SYSOUT=\*  $7^{\star}$ //STEP3 EXEC PGM=**QLOAD**,PARM='-m**MQST** -o**SYST.QL.BGNQ** -FDD:HERE' //STEPLIB DD DSN=SYSP.MQS900.SCSQANLE,DISP=SHR // DD DSN=SYSP.MQS900.SCSQAUTH,DISP=SHR // DD DSN=SYSP.MQS900.SCSQLOAD,DISP=SHR //SYSOUT DD SYSOUT=\* //HERE DD DISP=SHR,DSN=**xxx.MSGS.COMMIT**

*Abbildung 39. Beispiel-JCL zum Abrufen kürzlich gelöschter Nachrichten aus dem Archivprotokoll*

Dabei ist Folgendes zu beachten:

- **xxx.MSGS.COMMIT** ist in allen drei Schritten konsistent
- Für STEP3 (**QLOAD**) wird es wieder in den Warteschlangenmanager (**MQST**) geladen, wobei die Ausgabewarteschlange als **SYST.QL.BGNQ**

Die EXEC-Anweisung kann den optionalen Parameter TIME(RAW) verwenden, der die Formatierungsweise von Zeitmarken ändert.

```
//PRTLOG EXEC PGM=CSQ1LOGP,PARM='TIME(RAW)'
```
Mit diesem Code werden Zeitmarken ohne Beachtung von Zeitzonen oder Schaltsekundendifferenzen für das formatierende System formatiert. Verwenden Sie diesen Betriebsmodus beispielsweise bei der Formatierung von Protokolldaten, die an einem fernen Standort oder vor der Sommerzeitumstellung erstellt wurden.

Wenn kein Parameter angegeben ist, werden Zeitmarken standardmäßig unter Beachtung der Zeitzone und der Schaltsekundenkorrekturen des formatierenden Systems formatiert.

Die diesem Parameter unterliegenden formatierten Zeitangaben stehen in Zusammenhang mit Folgendem:

- Zeitpunkt eines Prüfpunkts
- Zeitpunkt eines Neustarts
- Startzeitpunkt einer Arbeitseinheit

#### **Eingabesteuerelementparameter**

Die Schlüsselwörter, die Sie in der SYSIN-Datenmenge verwenden können, werden in der folgenden Liste beschrieben.

Sie können verschiedene Auswahlbedingungen angeben, um die Protokolldatensätze zu beschränken, die verarbeitet werden. Diese sind:
- Protokollbereich mit RBASTART-RBAEND oder LRSNSTART-LRSNEND
- Seitengruppen mit PAGESET
- Wiederherstellungseinheiten mit URID
- Datensatzinhalte mit DATA
- Ressourcenmanager mit RM

Verschiedene Typen von Auswahlbedingungen können kombiniert werden. In diesem Fall werden nur Datensätze verarbeitet, die alle Bedingungen erfüllen.

#### **LRSNSTART***(hexadecimal-constant)*

Gibt die Folgenummer des logischen Satzes (LRSN) an, bei dem die Verarbeitung beginnt. Sie können dieses Schlüsselwort nicht zusammen mit RBASTART verwenden. Verwenden Sie dieses Schlüsselwort nur, wenn Ihr Warteschlangenmanager einer Gruppe mit gemeinsamer Warteschlange angehört.

LRSN-Werte sind immer größer als A00000000000. Dieser Wert wird als Startwert verwendet, wenn ein niedrigerer Wert angegeben wird.

Sie können auch die Varianten STARTLRSN, STRTLRSN oder LRSNSTRT verwenden. Dieses Schlüsselwort nur einmal angeben.

#### **LRSNEND***(hexadecimal-constant)*

Gibt die Folgenummer des letzten zu scannenden logischen Satzes (LRSN) an. Die Standardeinstellung ist FFFFFFFFFFFF (das Dateiende). Sie können dieses Schlüsselwort nur zusammen mit LRSNSTART verwenden.

Sie können auch die Variante ENDLRSN verwenden.

Dieses Schlüsselwort nur einmal angeben.

#### **RBASTART***(hexadecimal-constant)*

Gibt die relative Byteadresse des Protokolls an, bei der die Verarbeitung beginnen soll. Sie können dieses Schlüsselwort nicht zusammen mit LRNSTART verwenden.

Sie können auch die Varianten STARTRBA oder ST verwenden. Dieses Schlüsselwort nur einmal angeben.

#### **RBAEND***(hexadecimal-constant)*

Dies gibt die letzte relative Byteadresse des Protokolls an, die verarbeitet werden soll. Wenn dieses Schlüsselwort nicht angegeben ist, endet die Verarbeitung erst am Ende des Protokolls (FFFFFFFFFFFF bei Verwendung von 6 Byte langen RBAs bzw. FFFFFFFFFFFFFFFF bei Verwendung von 8 Byte langen RBAs). Sie können dieses Schlüsselwort nur zusammen mit RBASTART verwenden.

Sie können auch die Varianten ENDRBA oder EN verwenden. Dieses Schlüsselwort nur einmal angeben.

#### **PAGESET***(decimal-integer)*

Gibt die Kennung einer Seitengruppe an. Der Wert muss im Bereich von 00 bis 99 liegen. Sie können maximal 10 PAGESET-Schlüsselwörter angeben. Wenn PAGESET-Schlüsselwörter angegeben werden, werden nur Protokolldatensätze verarbeitet, die den angegebenen Seitengruppen zugeordnet sind.

#### **URID** *(hexadecimal-constant)*

Gibt die hexadezimale Kennung einer Wiederherstellungseinheit an. Datenänderungen treten im Kontext einer IBM MQ MQ-Wiederherstellungseinheit auf. In einem Protokoll wird eine Wiederherstellungseinheit mithilfe eines BEGIN\_UR-Datensatzes gekennzeichnet. Der zu verwendende URID-Wert ist die relative Byteadresse dieses BEGIN\_UR-Datensatzes. Wenn Sie die URID für die relevante Arbeitseinheit kennen, können Sie die Extraktion von Protokollinformationen auf diese URID beschränken.

Die Hexadezimalkonstante kann aus 1 bis 12 Zeichen (6 Bytes) bestehen. Eine führende Null ist nicht erforderlich.

Sie können maximal 10 URID-Schlüsselwörter angeben.

#### **DATA** *(hexadecimal-string)*

Gibt eine hexadezimale Datenzeichenfolge an.

Die Zeichenfolge kann aus 2 bis 48 Zeichen (24 Bytes) bestehen und muss über eine gerade Anzahl von Zeichen verfügen.

Sie können maximal 10 DATA-Schlüsselwörter angeben.

Wenn mehrere DATA-Schlüsselwörter angegeben werden, werden nur Protokolldatensätze verarbeitet, die mindestens eine der angegebenen Zeichenfolgen enthalten.

**Anmerkung:** Sie können die Parameter DATA und EXTRACT zwar zusammen verwenden, aber es ist schwierig, die Ausgabe zuverlässig zu interpretieren, sofern Sie nicht über ein gutes Verständnis der internen Implementierung von IBM MQ verfügen. Dies ist darin begründet, dass nur die einzelnen Protokolldatensätze auf niedriger Ebene verarbeitet werden, die die angeforderten Daten (DATA) enthalten. Es wird also nicht die gesamte Ausgabe extrahiert, die logisch mit den Daten verknüpft ist, sondern es erscheinen nur die Datensätze, die die Datenfolge tatsächlich enthalten. Beispielsweise erhalten Sie möglicherweise nur Datensätze, die mit einreihenden, aber nicht mit abrufenden Nachrichten verknüpft sind, oder Sie erhalten nur den ersten Datenteil bei langen Nachrichten, weil die verbleibenden Daten sich in anderen Protokolldatensätzen befinden, die die angeforderte Datenzeichenfolge nicht enthalten.

#### **RM** *(resource\_manager)*

Gibt einen bestimmten Ressourcenmanager an. Nur mit diesem Ressourcenmanager verknüpfte Datensätze werden verarbeitet. Gültige Werte für dieses Schlüsselwort:

#### **RECOVERY**

Wiederherstellungsprotokollmanager

#### **DATA**

Datenmanager

#### **BUFFER**

Puffermanager

#### **IMSBRIDGE**

IMS Bridge

#### **SUMMARY(YES|NO|ONLY)**

Gibt an, ob ein zusammenfassender Bericht erstellt werden soll oder nicht:

#### **YES**

Erstellen Sie zusätzlich zum Detailbericht einen zusammenfassenden Bericht.

#### **Nein**

Erstellen Sie keinen zusammenfassenden Bericht.

#### **ONLY**

Nur einen zusammenfassenden Bericht erstellen (kein Detailbericht).

Der Standardwert ist NEIN.

#### **EXTRACT(YES|NO)**

Mit dem Schlüsselwort EXTRACT(YES) werden alle Protokolldatensätze, die die Eingabeauswahlbe-dingungen erfüllen, in die jeweilige Ausgabedatei geschrieben, wie im Abschnitt ["Funktion EXTRACT](#page-2918-0) [\(Auszug\)" auf Seite 2919](#page-2918-0) beschrieben. Der Standardwert ist NEIN.

**Anmerkung:** Sie können die Parameter DATA und EXTRACT zwar zusammen verwenden, aber es ist schwierig, die Ausgabe zuverlässig zu interpretieren, sofern Sie nicht über ein gutes Verständnis der internen Implementierung von IBM MQ verfügen. Dies ist darin begründet, dass nur die einzelnen Protokolldatensätze auf niedriger Ebene verarbeitet werden, die die angeforderten Daten (DATA) enthalten. Es wird also nicht die gesamte Ausgabe extrahiert, die logisch mit den Daten verknüpft ist, sondern es erscheinen nur die Datensätze, die die Datenfolge tatsächlich enthalten. Beispielsweise erhalten Sie möglicherweise nur Datensätze, die mit einreihenden, aber nicht mit abrufenden Nachrichten verknüpft sind, oder Sie erhalten nur den ersten Datenteil bei langen Nachrichten, weil die verbleibenden Daten sich in anderen Protokolldatensätzen befinden, die die angeforderte Datenzeichenfolge nicht enthalten.

#### <span id="page-2918-0"></span>**DECOMPRESS(YES|NO)**

Gibt an, ob komprimierte Protokollsätze erweitert werden:

#### **YES**

Alle komprimierten Protokollsätze werden erweitert, bevor eine Funktion "Suchen", "Drucken" oder "Extrahieren" ausgeführt wird.

#### **Nein**

Alle komprimierten Protokollsätze werden nicht erweitert, bevor eine Such-oder Druckfunktion ausgeführt wird. DECOMPRESS (NO) darf nicht mit der Funktion "Extrahieren" verwendet werden

Der Standardwert ist YES.

### **Hinweise zur Verwendung**

1. Wenn sich Ihr Warteschlangenmanager in einer Gruppe mit gemeinsamer Warteschlange befindet, können Sie den Protokollbereich angeben, der von LRSNSTART (optional mit LRSNEND) oder RBA-START (optional mit RBAEND) erforderlich ist. Es können keine LRSN-und RBA-Spezifikationen gemischt werden.

Wenn Sie die Protokollinformationen von den verschiedenen Warteschlangenmanagern in der Gruppe mit gemeinsamer Warteschlange koordinieren müssen, verwenden Sie die LRSN-Spezifikationen. Beachten Sie, dass die Verarbeitung von Protokollen gleichzeitig von verschiedenen Warteschlangenmanagern in einer Gruppe mit gemeinsamer Warteschlange nicht unterstützt wird.

- 2. Wenn sich Ihr Warteschlangenmanager nicht in einer Gruppe mit gemeinsamer Warteschlange befindet, können Sie die LRSN-Spezifikationen nicht verwenden. Sie müssen RBA-Spezifikationen verwenden.
- 3. Wenn Sie ein BSDS verwenden, muss RBASTART oder LRSNSTART angegeben werden.
- 4. CSQ1LOGP startet seine Verarbeitung im ersten Datensatz, der einen LRSN-oder RBA-Wert größergleich dem Wert enthält, der in LRSNSTART oder RBASTART angegeben ist.
- 5. Normalerweise interessieren Sie sich nur für die neuesten Ergänzungen zum Protokoll. Achten Sie darauf, einen geeigneten Wert für den Anfang des Protokollbereichs auszuwählen, und verwenden Sie nicht die Standardwerte. Andernfalls erstellen Sie eine enorme Menge an Daten, von denen die meisten kein Interesse an Ihnen haben.

## **Funktion EXTRACT (Auszug)**

Typische Verwendungen des Parameters EXTRACT:

- Überprüfen Sie, welche persistenten Nachrichten an eine Warteschlange gestellt oder aus einer Warteschlange empfangen wurden und ob die Anforderung festgeschrieben wurde. Dadurch können Nachrichten wiedergegeben werden.
- Überprüfen Sie persistente Nachrichten, die eingereiht wurden oder wurden, aber deren Anforderung zurückgesetzt wurde.
- Zeigen Sie an, welche Anwendungen zurückgesetzt und nicht festgeschrieben wurden.
- Ermitteln Sie den Datenträger persistenter Daten, die von Warteschlangen verarbeitet werden, um die Warteschlangen mit hoher Verwendung zu identifizieren.
- Geben Sie an, welche Anwendungen Objektattribute festlegen.
- Erstellen Sie Objektdefinitionen für Wiederherstellungszwecke nach einem großen Fehler erneut, nur für private Warteschlangen.

Wenn CSQ1LOGP mit dem Parameter EXTRACT auf einen Protokolldatensatz angewendet wird, werden alle Datensätze in dieser Datei oder innerhalb des angegebenen Bereichs verarbeitet. Die Verarbeitung ist wie folgt:

1. Wenn eine Commitanforderung gefunden wird und der Datendefinitionsname CSQCMT vorhanden ist, werden die Daten in diesen Datensatz geschrieben. Wenn der Datendefinitionsname CSQBOTH vorhanden ist, werden die Daten auch in diesen Datensatz geschrieben.

- 2. Wenn eine Rücksetzungsanforderung gefunden wird und der Datendefinitionsname CSQBACK vorhanden ist, werden die Daten in dieses Dataset geschrieben. Wenn der Datendefinitionsname CSQBOTH vorhanden ist, werden die Daten auch in diesen Datensatz geschrieben.
- 3. Wenn Änderungen an Objekten erkannt werden, werden die Informationen in die Datei geschrieben, die durch den Datendefinitionsnamen CSQOBJS angegeben wird.
- 4. Wenn der letzte Datensatz verarbeitet wurde, werden Informationen zu den verbleibenden Arbeitseinheiten in die Datei geschrieben, die durch den Datendefinitionsnamen CSQINFLT angegeben wurde.

Wenn Sie eine oder mehrere dieser Klassen von Informationen nicht erfassen möchten, lassen Sie die entsprechenden Datendefinitionsanweisungen weg.

#### **Beispiel zur Verarbeitung von EXTRACT-Daten**

Der folgende Job verwendet DFSORT-Funktionen, um die Datei mit festgeschriebenen Datensätzen zu verarbeiten, um die Anzahl der Byte, die in die einzelnen Warteschlangen eingereiht werden, hinzuzufügen.

```
//TOOLRUN EXEC PGM=ICETOOL,REGION=1024K
//TOOLMSG DD SYSOUT=*
//DFSMSG DD SYSOUT=*
//TOOLIN DD *
SORT FROM(IN) TO(TEMP1) USING(CTL1)
DISPLAY FROM(TEMP1) LIST(OUT1) ON(5,48,CH) ON(53,4,BI)
/*
//CTL1 DD \star* SELECT THE RECORDS WHICH WERE PUT
 INCLUDE COND=(180,5,CH,EQ,C'MQPUT') 
\star SORT BY QUEUE NAME
 SORT FIELDS=(112,48,CH,A) 
\star ONLY COPY THE QUEUE NAME AND SIZE OF USER DATA TO OUTPUT REC
  OUTREC FIELDS=(1,4,112,48,104,4) 
* ADD UP THE NUMBER OF BYTES PROCESSED 
\star SUM FIELDS=(104, 4, \text{FI})/*<br>//IN
           DD DISP=SHR, DSN=commit.dataset
//TEMP1 DD DISP=(NEW,DELETE),DSN=&TEMP1,SPACE=(CYL,(10,10))
//OUT1 DD SYSOUT=*
```
*Abbildung 40. In jede Warteschlange eingereihte Bytes akkumulieren*

Dies erzeugt eine Ausgabe im folgenden Format:

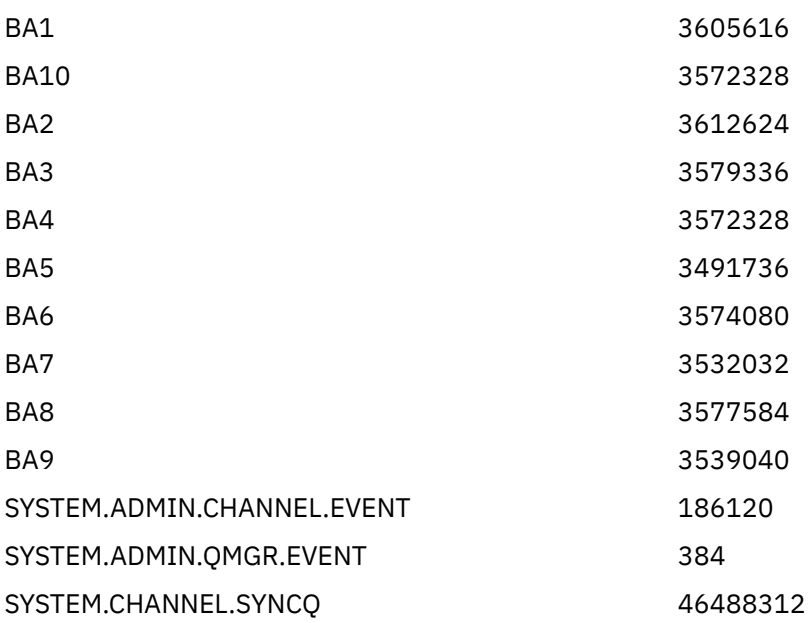

In der folgenden Tabelle sind Beispiele aufgeführt, die es Ihnen ermöglichen, die unter Verwendung von EXTRACT(YES) generierten Daten zu drucken und zu interpretieren:

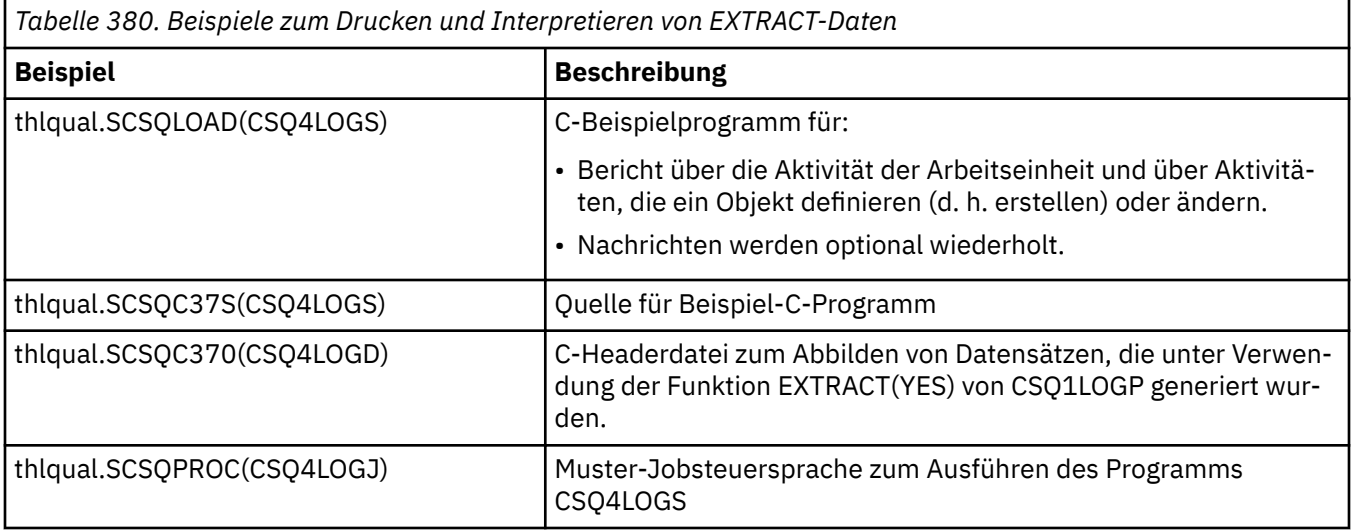

**Anmerkung:** Das Programm CSQ4LOGS sollte nicht aus einer APF-autorisierten Bibliothek ausgeführt werden. In einigen Fällen führt dies zum Empfang eines Abbruchcodes.

### **CSQ1LOGP-Ausgabe**

#### **Detailbericht**

Der Detailbericht beginnt mit der Wiedergabe der mittels SYSIN angegebenen Eingabeauswahlbedingungen und gibt dann alle gefundenen gültigen Datensätze aus. Die im Detailbericht verwendeten Schlüsselwörter werden wie folgt definiert:

#### **RM**

Ressourcenmanager, der den Protokolldatensatz geschrieben hat.

#### **TYP**

Typ des Protokolldatensatzes.

### **URID**

BEGIN\_UR für diese Wiederherstellungseinheit, wie in der vorherigen Beschreibung angegeben.

### **LRID**

Logische Datensatzkennung im Format AAAAAAAA.BBBBBBCC, wobei:

### **AAAAAAAA**

Nummer der Seitengruppe.

#### **BBBBBB**

Relative Nummer der Seite in der Seitengruppe.

#### **Kopie**

Relative Datensatznummer auf der Seite.

#### **LRSN**

Folgenummer des zu scannenden logischen Datensatzes (LRSN).

### **SUBTYPE**

Subtyp des Protokolldatensatztyps.

#### **CHANGE LENGTH**

Länge der protokollierten Änderung.

#### **CHANGE OFFSET** Startposition der Änderung.

### **BACKWARD CHAIN**

Zeiger zur vorherigen Seite.

#### **FORWARD CHAIN**

Zeiger zur nächsten Seite.

#### **RECORD LENGTH**

Länge des eingefügten Datensatzes.

#### **Datensatzaufbau für Ausgabedateien**

Die unter Verwendung des Schlüsselworts EXTRACT erstellten Datensätze enthalten Informationen zu persistenten Nachrichten. Nachrichten werden anhand ihrer Warteschlangenbezeichnung sowie eines achtstelligen Schlüssels gekennzeichnet. Wenn eine Nachricht abgerufen wurde, kann der Schlüssel für eine andere Nachricht erneut verwendet werden. Es ist also wichtig sicherzustellen, dass die zeitliche Reihenfolge eingehalten wird. Die Datensätze beinhalten Zeitmarken. Zeitmarken können nur von einem Beginn\_UR-Datensatz oder aus einer MQPUT-Anforderung extrahiert werden. Wenn also eine seit Längerem aktive Transaktion Nachrichten abruft, gilt die Abrufzeit als Startzeit der Transaktion (Beginn\_UR-Datensatz). Falls viele kurze Arbeitseinheiten vorhanden sind oder viele Nachrichten eingereiht werden, ist die Zeitmarke angemessen präzise (im Millisekundenbereich). Sonst werden die Zeitangaben zunehmend ungenau.

**Anmerkung:** Es gibt ein aus vier Bytes bestehende Datensatzdeskriptorwort zu Beginn jedes Datensatzes, weil die Dateien über ein Format mit variablen Blöcken verfügen. Das erste Datenbyte eines Datensatzes variabler Länge hat die relative Position 5 und die ersten vier Bytes enthalten das Datensatzdeskriptorwort. Die Feldnamen entsprechen denen in der C-Headerdatei CSQ4LOGD in thlqual.SCSQC370.

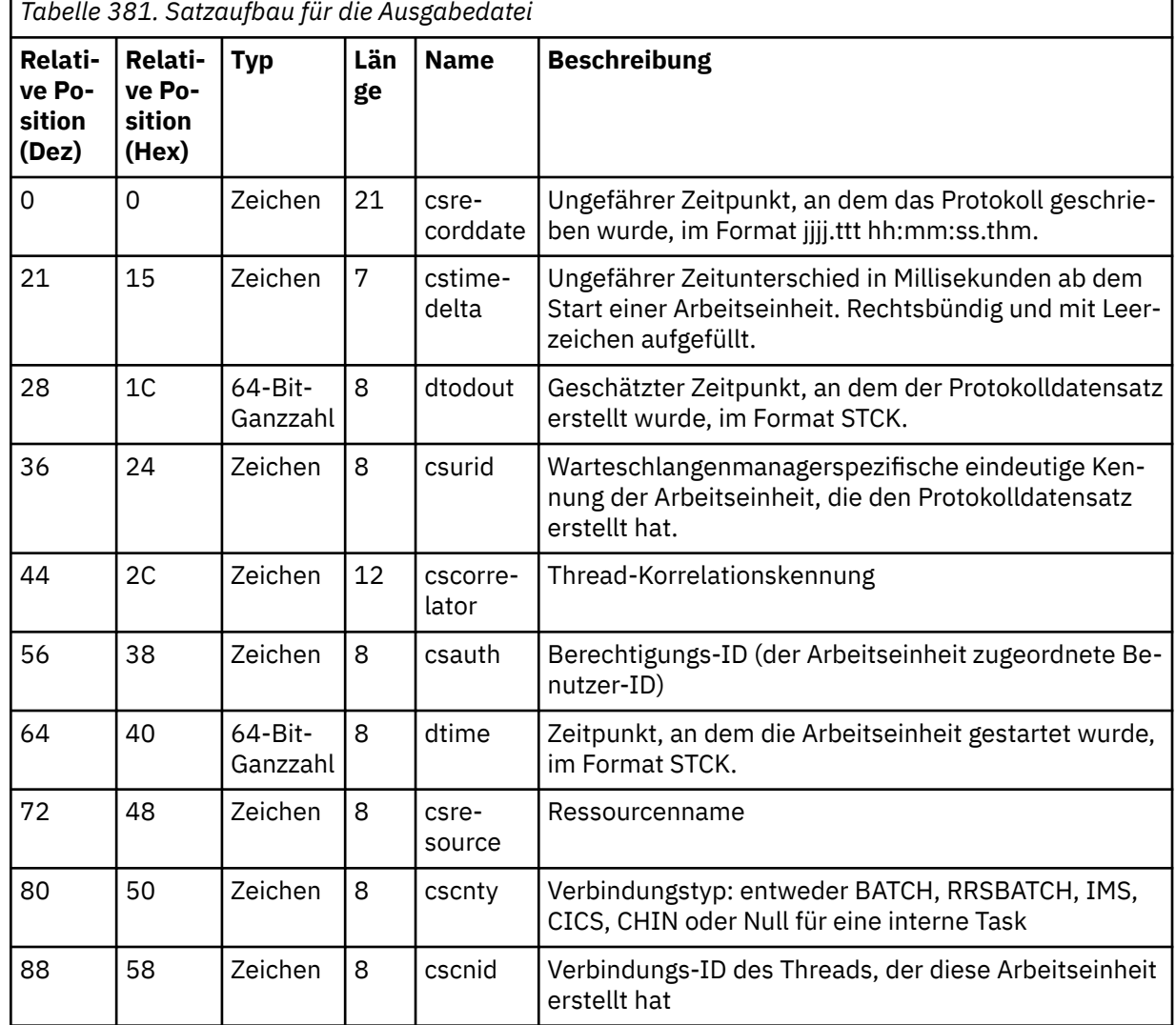

Die Informationen in den Dateien weisen das folgende Layout auf:

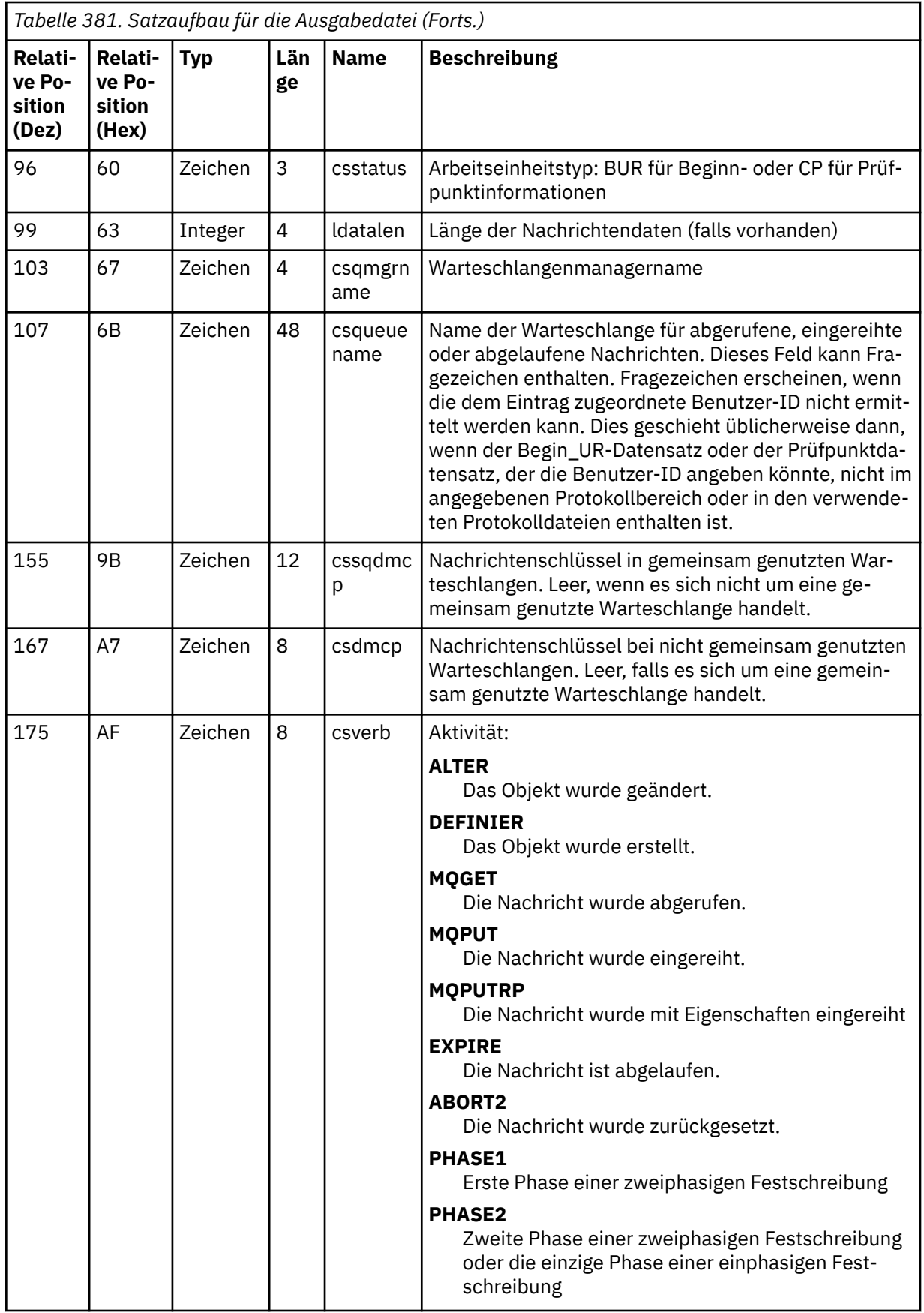

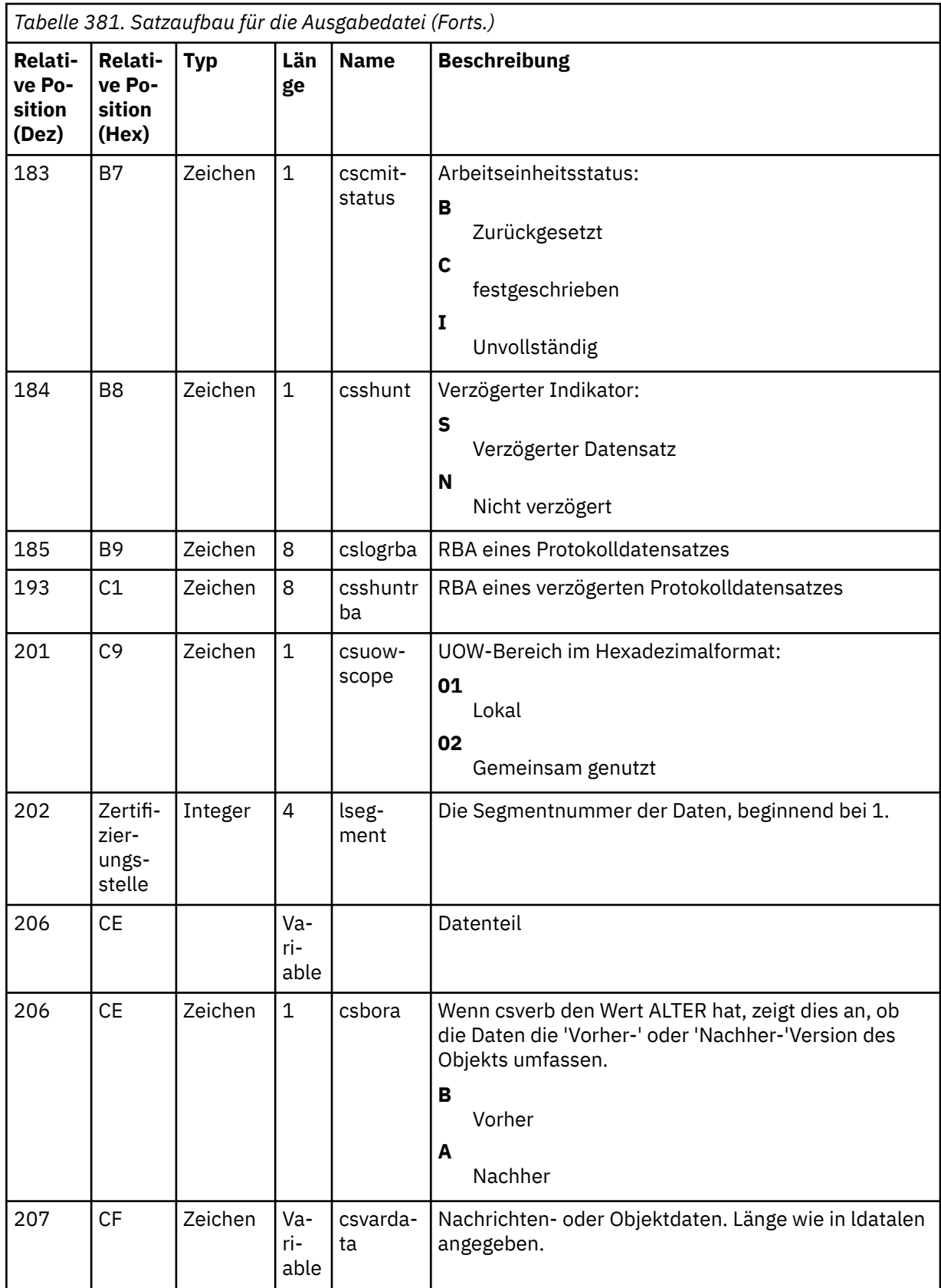

# **Dienstprogramm für Gruppen mit gemeinsamer Warteschlange (CSQ5PQSG) unter z/OS**

Verwenden Sie das Dienstprogramm CSQ5PQSG, um Definitionen für Gruppen mit gemeinsamer Warteschlange sowie Warteschlangenmanager zu den IBM MQ Db2-Tabellen hinzuzufügen und daraus zu entfernen.

Das CSQ5PQSG-Dienstprogramm kann auch verwendet werden, um die Konsistenz von Db2-Objektdefinitionen für Warteschlangenmanager, CF-Struktur und gemeinsam genutzte Warteschlangenobjekte innerhalb einer Gruppe mit gemeinsamer Warteschlange zu prüfen.

- Aufrufen des Dienstprogramms für Gruppen mit gemeinsamer Warteschlange
- Syntax, Schlüsselwörter und Parameter
- • [Beispiel](#page-2927-0)

## **Aufrufen des Dienstprogramms für Gruppen mit gemeinsamer Warteschlange**

Abbildung 41 auf Seite 2925 enthält ein Beispiel zur Jobsteuersprache, die verwendet wird, um das Dienstprogramm CSQ5PQSG aufzurufen.

//S001 EXEC PGM=CSQ5PQSG,REGION=4M, // PARM='*function*,*function parameters*' //STEPLIB DD DSN=thlqual.SCSQANLE,DISP=SHR // DD DSN=thlqual.SCSQAUTH,DISP=SHR // DD DSN=db2qual.SDSNLOAD,DISP=SHR //SYSPRINT DD SYSOUT=\*

*Abbildung 41. Muster-Jobsteuersprache zum Aufrufen des Dienstprogramms CSQ5PQSG*

#### **Datendefinitionsanweisung**

Das Dienstprogramm CSQ5PQSG erfordert Datendefinitionsanweisungen mit dem folgenden Datendefinitionsnamen:

#### **SYSPRINT**

Diese Anweisung ist erforderlich. Sie gibt den Namen der Datei für die Druckausgabe an. Die Länge eines logischen Satzes (LRECL) beträgt 125.

### **Syntax, Schlüsselwörter und Parameter**

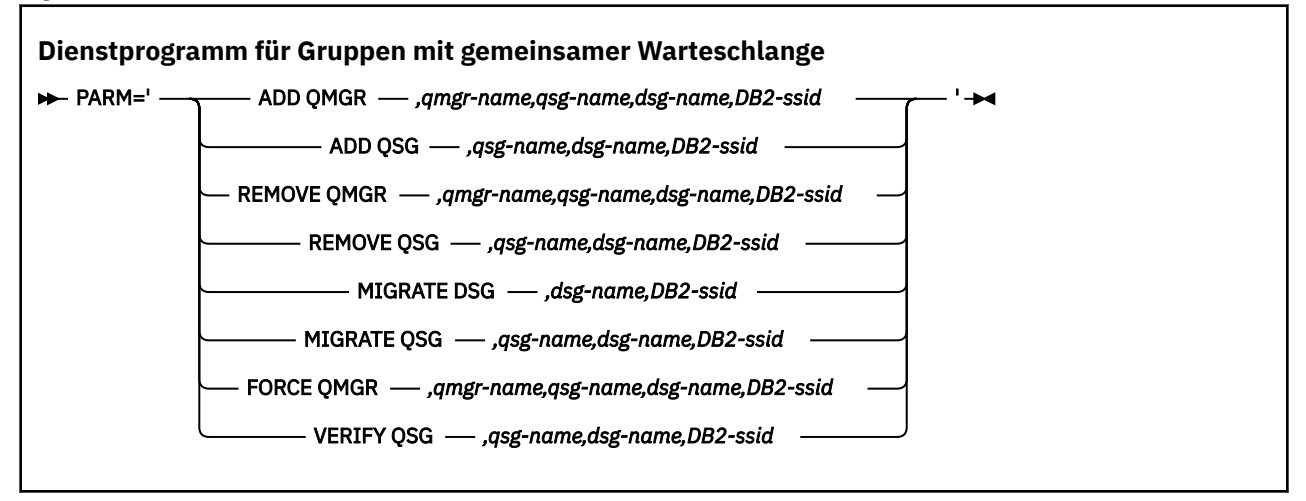

Name einer Gruppe mit gemeinsamer Warteschlange ( *qsg-Name* ) Kann bis zu 4 Zeichen haben, d. h. Großbuchstaben A-Z, 0-9, \$, #, @. Er darf nicht mit einem numerischen Wert beginnen. Aus Gründen der Implementierung werden Namen mit weniger als 4 Zeichen intern mit @-Symbolen erweitert, verwenden Sie also keine Namen, die auf @ enden.

Der Name der Gruppe mit gemeinsamer Warteschlange muss sich von allen Warteschlangenmanagernamen innerhalb der Gruppe mit gemeinsamer Warteschlange unterscheiden.

#### **PARM**

Dieses Feld enthält die Funktionsanforderung sowie funktionsspezifische Parameter. Diese werden im Folgenden beschrieben:

#### **ADD QMGR**

Einen Warteschlangenmanagerdatensatz zu einer CSQ.ADMIN\_B\_QMGR-Tabelle hinzufügen. Diese Operation kann nur dann erfolgreich ausgeführt werden, wenn alle der folgenden Bedingungen erfüllt sind:

- Die Tabelle CSQ.ADMIN\_B\_QSG enthält einen Eintrag zu einer entsprechenden Gruppe mit gemeinsamer Warteschlange.
- Der gleiche Warteschlangenmanager ist in der Tabelle CSQ.ADMIN\_B\_QMGR nicht auch als Mitglied einer anderen Gruppe mit gemeinsamer Warteschlange eingetragen.
- Die XCF-Gruppe enthält keinen Mitgliedseintrag mit einer anderen QMGR-Nummer als derjenigen, die das beim Hinzufügen eines Eintrags in die Tabelle CSQ.ADMIN\_B\_QMGR ausgeführte Dienstprogramm erstellt hat.

Beachten Sie, dass es keine Rolle spielt, ob der hinzuzufüge Warteschlangenmanager aktiv oder inaktiv ist, wenn die Funktion ADD QMGR ausgeführt wird.

Wenn die XCF-Gruppe Mitglieder enthält, zu denen die Db2-Tabelle keine entsprechenden Einträge enthält, können Sie diese mit dem Dienstprogramm hinzufügen. Fügen Sie Warteschlangenmanager in der in den CSQU524I-Nachrichten angegebenen Reihenfolge hinzu. Diese Nachrichten werden vom Dienstprogramm für Gruppen mit gemeinsamer Warteschlange (CSQ5PQSG) ausgegeben, wenn es mit dem Parameter **VERIFY QSG** ausgeführt wird.

Wenn ein Warteschlangenmanager in der Db2-Tabelle CSQ.ADMIN\_B\_QMGR enthalten ist, in der XCF-Gruppe von MVS aber fehlt, können Sie den entsprechenden XCF-Gruppeneintrag (wie in der CSQ5010E-Nachricht angegeben) mit diesem Dienstprogramm wiederherstellen.

#### *qmgr-name*

Name des Warteschlangenmanagers.

#### *qsg-name*

Name der Gruppe mit gemeinsamer Warteschlange

#### *dsg-name*

Name der Db2-Gruppe mit gemeinsamer Datennutzung

#### *DB2-ssid*

ID des Db2-Subsystems

#### **QSG HINZUFÜGEN**

Fügen Sie einen Datensatz einer Gruppe mit gemeinsamer Warteschlange zur CSQ.AD-MIN\_B\_QMGR-Tabelle hinzu.

#### *qsg-name*

Name der Gruppe mit gemeinsamer Warteschlange

#### *dsg-name*

Name der Db2-Gruppe mit gemeinsamer Datennutzung

#### *DB2-ssid*

ID des Db2-Subsystems

#### **QMGR ENTFERNEN**

Einen Warteschlangenmanagerdatensatz aus einer CSQ.ADMIN\_B\_QMGR-Tabelle entfernen. Dieser Vorgang verläuft nur dann erfolgreich, wenn der Warteschlangenmanager entweder noch nie gestartet wurde oder bei seiner letzten Ausführung normal beendet wurde.

#### *qmgr-name*

Name des Warteschlangenmanagers.

#### *qsg-name*

Name der Gruppe mit gemeinsamer Warteschlange

#### *dsg-name*

Name der Db2-Gruppe mit gemeinsamer Datennutzung

#### *DB2-ssid*

ID des Db2-Subsystems

#### **QSG ENTFERNEN**

Entfernen Sie einen Datensatz einer Gruppe mit gemeinsamer Warteschlange aus der CSQ.AD-MIN\_B\_QMGR-Tabelle. Dieser Vorgang verläuft nur dann erfolgreich, wenn für die Gruppe mit gemeinsamer Warteschlange keine Warteschlangenmanager definiert sind.

#### *qsg-name*

Name der Gruppe mit gemeinsamer Warteschlange

#### *dsg-name*

Name der Db2-Gruppe mit gemeinsamer Datennutzung

#### *DB2-ssid*

ID des Db2-Subsystems

#### **DSG MIGRIEREN**

Stellen Sie sicher, dass alle Warteschlangenmanager in der Gruppe mit gemeinsamer Datennutzung eine Version haben, die mit IBM MQ 9.2 kompatibel ist.

#### *dsg-name*

Name der Db2-Gruppe mit gemeinsamer Datennutzung

#### *DB2-ssid*

ID des Db2-Subsystems

Diese Funktion führt nicht die Migration durch, die mehrere Schritte umfasst.

#### **QSG MIGRIEREN**

Stellen Sie sicher, dass alle Warteschlangenmanager in der Gruppe mit gemeinsamer Datennutzung eine Version haben, die mit IBM MQ 9.2 kompatibel ist.

Die Funktionen MIGRATE QSG und MIGRATE DSG führen dieselbe Funktion aus. Der einzige Unterschied besteht im Umfang der Verarbeitung. MIGRATE QSG funktioniert nur für eine einzelne Gruppe mit gemeinsamer Warteschlange, während MIGRATE DSG für alle Gruppen mit gemeinsamer Warteschlange, die in der Gruppe mit gemeinsamer Datennutzung definiert sind, funktioniert.

#### *qsg-name*

Name der Gruppe mit gemeinsamer Warteschlange

#### *dsg-name*

Name der Db2-Gruppe mit gemeinsamer Datennutzung

#### *DB2-ssid*

ID des Db2-Subsystems

Diese Funktion führt nicht die Migration durch, die mehrere Schritte umfasst.

#### **FORCE QMGR**

Einen Warteschlangenmanagerdatensatz aus einer CSQ.ADMIN\_B\_QMGR-Tabelle entfernen, auch wenn der Warteschlangenmanager abnormal beendet wurde.

Entfernen Sie den letzten Warteschlangenmanager in einer Gruppe mit gemeinsamer Warteschlange nicht mit **REMOVE**, sondern mit der Option **FORCE**.

**Achtung:** Dies kann die Funktionalität von IBM MQ zur konsistenten Verwaltung von Daten außer Kraft setzen. Verwenden Sie diese Funktion nur, wenn Sie die Prozedur für das Entfernen eines

<span id="page-2927-0"></span>Warteschlangenmanagers aus einer Gruppe mit gemeinsamer Warteschlange auf der Seite Warteschlangenmanager aus einer Gruppe mit gemeinsamer Warteschlange entfernen nicht durchführen können.

#### *qmgr-name*

Name des Warteschlangenmanagers.

#### *qsg-name*

Name der Gruppe mit gemeinsamer Warteschlange

#### *dsg-name*

Name der Db2-Gruppe mit gemeinsamer Datennutzung

#### *DB2-ssid*

ID des Db2-Subsystems

#### **VERIFY QSG**

Validieren Sie die Konsistenz der Db2-Objektdefinitionen für Warteschlangenmanager, CF-Struktur und gemeinsam genutzter Warteschlangenobjekte innerhalb der Gruppe mit gemeinsamer Warteschlange.

#### *qsg-name*

Name der Gruppe mit gemeinsamer Warteschlange

#### *dsg-name*

Name der Db2-Gruppe mit gemeinsamer Datennutzung

#### *DB2-ssid*

ID des Db2-Subsystems

### **Beispiel**

Das folgende JCL-Beispiel fügt einen Eintrag für Warteschlangenmanager QM01 zur Gruppe QSG1 mit gemeinsamer Warteschlange hinzu. Sie gibt eine Verbindung zum Db2-Subsystem DB2A an, das der Db2-Gruppe mit gemeinsamer Datennutzung DSN510PG angehört.

//S001 EXEC PGM=CSQ5PQSG,REGION=4M, // PARM='ADD QMGR,QM01,QSG1,DSN510PG,DB2A' //STEPLIB DD DSN=thlqual.SCSQANLE,DISP=SHR // DD DSN=thlqual.SCSQAUTH,DISP=SHR DD DSN=db2qual.SDSNLOAD, DISP=SHR //SYSPRINT DD SYSOUT=\*

*Abbildung 42. Verwenden des Dienstprogramms für Gruppen mit gemeinsamer Warteschlange zum Hinzufügen eines Warteschlangenmanagers zu einer Gruppe mit gemeinsamer Warteschlange*

## **Dienstprogramm zum Vorformatieren von aktiven Protokollen (CSQJUFMT) unter z/OS**

Das Dienstprogramm CSQJUFMT kann verwendet werden, um aktive Protokolldateien zu formatieren, bevor sie von einem Warteschlangenmanager verwendet werden.

Wenn die aktiven Protokolldateien vom Dienstprogramm vorformatiert sind, wird die Protokollschreibleistung auf dem ersten Durchlauf des Warteschlangenmanagers durch die aktiven Protokolle verbessert. Wenn das Dienstprogramm nicht verwendet wird, muss der Warteschlangenmanager alle Protokollsteuerintervalle zum Zeitpunkt des Protokollierens formatieren, bevor diese verwendet werden. Ab dem zweiten Durchlauf durch die aktive Protokolldatei enthalten die Protokollsteuerintervalle bereits Daten, sodass sie nicht mehr formatiert werden müssen und durch eine Formatierung keine Leistungsverbesserung entstünde.

## **Aufrufen des Dienstprogramms 'CSQJUFMT'**

Sie können das Dienstprogramm 'CSQJUFMT' nur ausführen, bevor der Warteschlangenmanager gestartet wird, der die Protokolle verwendet.

**Anmerkung:** Verwenden Sie dieses Dienstprogramm nicht, um eine Protokolldatei zu formatieren, nachdem der Warteschlangenmanager gestartet wurde. Andernfalls gehen Daten verloren.

EXEC PGM=CSQJUFMT

Jeder Schritt, bei dem das Dienstprogramm CQJUFMT ausgeführt wird, formatiert eine einzelne aktive Protokolldatei. Fügen Sie für die einzelnen in der Erstellung befindlichen aktiven Protokolle zusätzliche CSQJUFMT-Schritte hinzu.

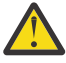

**Achtung:** Die JCL (Jobsteuersprache) beschränkt die Zahl der Schritte in einem einzelnen Job auf 255. Wenn Sie mehr als 255 aktive Protokolldateien formatieren, müssen Sie mehrere Jobs ausführen.

Die folgenden Datendefinitionsanweisungen sollten angegeben werden:

#### **SYSPRINT**

Diese Anweisung ist erforderlich, um die Datei oder Druck-Spoolklasse für die Druckausgabe anzugeben.

#### **SYSUT1**

Diese Anweisung gibt die Protokolldatei an, die vorformatiert werden soll.

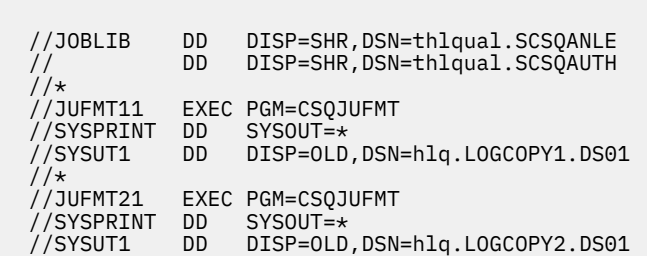

*Abbildung 43. Beispiel zur Jobsteuersprache, die zum Aufrufen des Dienstprogramms 'CSQJUFMT' verwendet wird*

Die Muster-Jobsteuersprache für das Vorformatieren einer neu definierten doppelten Protokolldatei wird in thlqual.SCSQPROC (CSQ4LFMT) angegeben. Es sind zwei Schritte enthalten, jeweils ein Schritt für die Formatierung jeder Kopie der Protokolldatei.

## **Handlerdienstprogramm für nicht zustellbare Nachrichten (CSQUDLQH) unter z/OS**

Verwenden des Standarddienstprogramms für nicht zustellbare Nachrichten (CSQUDLQH), um Nachrichten zu verarbeiten, die in die Warteschlange für nicht zustellbare Nachrichten eingereiht wurden.

Eine *Warteschlange für nicht zustellbare Nachrichten* (Dead-letter queue, DLQ) ist eine Warteschlange für die Rückstellung von Nachrichten, die ihren jeweiligen Zielwarteschlangen nicht zugestellt werden konnten. Jeder Warteschlangenmanager in einem Netz kann über eine zugeordnete DLQ verfügen.

Warteschlangenmanager, Nachrichtenkanalagenten und Anwendungen können Nachrichten in den DLQ stellen. Allen Nachrichten in dieser Warteschlange kann ein *Header für nicht zustellbare Nachrichten* (MQDLH) vorangestellt werden. Nachrichten, die von einem Warteschlangenmanager oder Nachrichtenkanalagenten in die Warteschlange für nicht zustellbare Nachrichten eingereiht werden, verfügen immer über einen Header für nicht zustellbare Nachrichten. Stellen Sie sicher, dass Anwendungen, die Nachrichten in die DLQ einreihen, auch eine Headerstruktur für nicht zustellbare Nachrichten bereitstellen. Das Feld *Reason* der MQDLH-Struktur enthält einen Ursachencode, der angibt, warum sich die Nachricht in der DLQ befindet.

Implementieren Sie eine Routine, die regelmäßig ausgeführt wird, um Nachrichten in der DLQ zu verarbeiten. Eine solche Routine wird als *Handler für Warteschlangen für nicht zustellbare Nachrichten* bezeichnet. Im Lieferumfang von IBM MQ ist ein standardmäßiger *Handler für Warteschlangen für nicht zustellbare Nachrichten* (DLQ-Handler) mit der Bezeichnung CSQUDLQH enthalten. Eine vom Benutzer geschriebene *Regeltabelle* stellt Anweisungen an den DLQ-Handler zur Verarbeitung von Nachrichten in der Warteschlange für nicht zustellbare Nachrichten (DLQ) bereit. Das heißt, der DLQ-Handler gleicht Nachrichten in der Warteschlange für DLQ mit Einträgen in der Regeltabelle ab. Wenn eine DLQ-Nachricht mit einem Eintrag in der Regeltabelle übereinstimmt, führt der DLQ-Handler die Aktion aus, die diesem Eintrag zugeordnet ist.

#### $z/0S$ **Handlerdienstprogramm für Warteschlangen für nicht zustellbare Nachrichten aufrufen unter z/OS**

In diesem Abschnitt wird beschrieben, wie das Dienstprogramm CSQUDLQH sowie die zugehörigen Datendefinitionsanweisungen aufgerufen werden.

Das Dienstprogramm CSQUDLQH wird als z/OS-Stapelverarbeitungsprogramm ausgeführt. Gibt den Namen der Warteschlange für nicht zustellbare Nachrichten an, die Sie verarbeiten , sowie den Warteschlangenmanager, zu dem die Warteschlange gehört. Sie können dies auf eine der folgenden zwei Weisen erreichen (in diesen Beispielen wird die Warteschlange für nicht zustellbare Nachrichten als CSQ1.DEAD.QUEUE und der Warteschlangenmanager als CSQ1 bezeichnet):

1. Die Namen können als positionsgebundene Parameter im Parameter PARM in der EXEC-Anweisung innerhalb der angegebenen Jobsteuersprache angegeben werden, z. B.:

//READQ EXEC PGM=CSQUDLQH, // PARM='CSQ1.DEAD.QUEUE CSQ1'

*Abbildung 44. Warteschlangenmanagernamen und Namen für die Warteschlange für nicht zustellbare Nachrichten für den DLQ-Handler in der Jobsteuersprache angeben*

2. Die Namen können in der Regeltabelle angegeben werden, z. B.:

INPUTQ(CSQ1.DEAD.QUEUE) INPUTQM(CSQ1)

*Abbildung 45. Warteschlangenmanagernamen und Namen für die Warteschlange für nicht zustellbare Nachrichten für den DLQ-Handler in der Regeltabelle angeben*

Parameter, die Sie im Parameter PARM angeben, überschreiben die Werte in der Regeltabelle. Wenn Sie nur einen Parameter in der PARM-Anweisung angeben, wird dieser als Name der Warteschlange für nicht zustellbare Nachrichten verwendet. Die Regeltabelle wird der Datei SYSIN entnommen.

Im Abschnitt ["Regeln \(Muster und Aktionen\) unter z/OS" auf Seite 2933](#page-2932-0) finden Sie weitere Informationen zu den Schlüsselwörtern, die Sie angeben können, sowie zum Abgleich und zur Verarbeitung von Schlüsselwörtern für Muster und Aktionen.

### **DLQ-Handler stoppen**

Das Dienstprogramm CSQUDLQH wird gestoppt, wenn eine der folgenden Bedingungen erfüllt ist:

• Die Warteschlange für nicht zustellbare Nachrichten ist innerhalb eines festgelegten Zeitraums leer, wie im Steuerdatenkennwort WAIT angegeben.

- Die Warteschlange für nicht zustellbare Nachrichten wird auf GET(DISABLED) gesetzt.
- Der Warteschlangenmanager wird stillgelegt.
- Der Job CSQUDLQH wird abgebrochen.

Die Nachrichten, die während des Verarbeitens der Warteschlange erstellt wurden, werden in die Standardausgabe geschrieben, wenn das Dienstprogramm CSQUDLQH in einer kontrollierten Weise beendet wird. Wenn der Handler abgebrochen wird, werden keine Nachrichten erstellt.

### **Datendefinitionsanweisung**

CSQUDLQH erfordert Datendefinitionsanweisungen mit den folgenden Datendefinitionsnamen:

#### **SYSOUT**

Diese Anweisung ist erforderlich. Sie gibt den Namen der Datei für die Druckausgabe an. Sie können die Länge eines logischen Satzes (LRECL) sowie die Blockgröße (BLKSIZE) der Ausgabedatei angeben.

#### **SYSIN**

Diese Anweisung ist erforderlich. Sie gibt die Eingabedatei mit der Regeltabelle an, die die Aufgaben des Dienstprogramms bestimmt. Die Länge eines logischen Satzes (LRECL) beträgt 80.

### **Muster-Jobsteuersprache**

```
//READQ EXEC PGM=CSQUDLQH,
       PARM='CSQ1.DEAD.QUEUE CSQ1'
//STEPLIB DD DSN=thlqual.SCSQAUTH,DISP=SHR
          DD DSN=thlqual.SCSQLOAD, DISP=SHR
// DD DSN=thlqual.SCSQANLE,DISP=SHR
         DD SYSOUT=*
//SYSIN DD *
INPUTQM(CSQ2) INPUTQ('CSQ2.DEAD.QUEUE')
ACTION(RETRY)
/*
```
*Abbildung 46. Muster-Jobsteuersprache zum Aufrufen des Dienstprogramms CSQUDLQH*

#### $z/0S$ **Regeltabelle des DLQ-Handlers unter z/OS**

Die Regeltabelle des DLQ-Handlers definiert, wie der DLQ-Handler Nachrichten verarbeiten soll, die in der DLQ ankommen.

Es gibt zwei Typen von Einträgen in einer Regeltabelle:

- Der erste Eintrag in der Tabelle, der optional ist, enthält ["Steuerdaten" auf Seite 2932.](#page-2931-0)
- Alle anderen Einträge in der Tabelle sind *Regeln* , damit der DLQ-Handler folgen kann. Jede Regel besteht aus einem *Muster* (eine Gruppe von Nachrichtenmerkmalen), mit denen eine Nachricht abgeglichen wird, und eine *Aktion* , die ausgeführt werden soll, wenn eine Nachricht in der DLQ mit dem angegebenen Muster übereinstimmt. Es muss mindestens eine Regel in einer Regeltabelle vorhanden sein.

Jeder Eintrag in der Regeltabelle enthält ein oder mehrere Schlüsselwörter.

Weitere Informationen zur Syntax von Regeltabellen finden Sie unter ["Regeltabellenkonventionen unter](#page-2935-0) [z/OS" auf Seite 2936](#page-2935-0).

Informationen dazu, wie die Mustererkennung sowie Aktionsschlüsselwörter das Dienstprogramm CSQUDLQH steuern, finden Sie unter [Regeln \(Muster und Aktionen\)](#page-2932-0).

### <span id="page-2931-0"></span>**Steuerdaten**

In diesem Abschnitt werden die Schlüsselwörter beschrieben, die Sie in einen Steuerdateneintrag in eine DLQ-Handler-Regeltabelle aufnehmen können.

- Alle Schlüsselwörter sind optional.
- Wenn ein Steuerdateneintrag in der Regeltabelle enthalten ist, muss er der erste Eintrag in der Tabelle sein.
- Der Standardwert für ein Schlüsselwort (falls vorhanden) ist unterstrichen.
- Die vertikale Linie (|) trennt Alternativen. Sie können nur eine dieser Angaben angeben.

#### **INPUTQ (***QueueName***|'' (Standardwert))**

Gibt den Namen der Warteschlange für nicht zustellbare Nachrichten (Dead-letter queue, DLQ) an, die Sie verarbeiten möchten:

- 1. Wenn Sie einen Warteschlangennamen im Parameter PARM der EXEC-Anweisung angeben, werden dadurch alle INPUTQ-Werte in der Regeltabelle überschrieben.
- 2. Wenn Sie keinen Warteschlangennamen im Parameter PARM der EXEC-Anweisung angeben, wird der INPUTQ-Wert in der Regeltabelle verwendet.
- 3. Wenn Sie weder im Parameter PARM der EXEC-Anweisung noch in der Regeltabelle einen Warteschlangennamen angeben, wird die Warteschlange für nicht zustellbare Nachrichten mit dem Namen *Warteschlangenmanagername*.DEAD.QUEUE verwendet, sofern diese Warteschlange definiert wurde. Ist diese Warteschlange nicht vorhanden, schlägt das Programm fehl und gibt unter Angabe des Ursachencodes für den Fehler die Fehlernachricht CSQU224E zurück.

#### **INPUTQM (***QueueManagerName***|'' (Standardwert))**

Gibt den Namen des Warteschlangenmanagers an, der die im Schlüsselwort INPUTQ genannte DDLQ besitzt.

- 1. Wenn Sie einen Warteschlangenmanagernamen im Parameter PARM der EXEC-Anweisung angeben, werden dadurch alle INPUTQM-Werte in der Regeltabelle überschrieben.
- 2. Wenn Sie keinen Warteschlangenmanagernamen im Parameter PARM der EXEC-Anweisung angeben, wird der INPUTQM-Wert in der Regeltabelle verwendet.
- 3. Wenn Sie weder im Parameter PARM der EXEC-Anweisung noch in der Regeltabelle einen Warteschlangenmanagernamen angeben, wird der standardmäßige Warteschlangenmanager verwendet, sofern dieser mittels CSQBDEFV definiert wurde. Ist dies nicht der Fall, schlägt das Programm fehl und gibt unter Angabe des Ursachencodes für den Fehler die Fehlernachricht CSQU220E zurück.

#### **RETRYINT (***Intervall***|60 (Standardwert))**

Gibt das Intervall in Sekunden an, in dem der DLQ-Handler versuchen soll, die Nachrichten in der DLQ, die im ersten Versuch nicht verarbeitet werden konnten und für die weitere Versuche angefordert wurden, erneut zu verarbeiten. Der DLQ-Handler verarbeitet Nachrichten erneut, nachdem er das Ende der Warteschlange erreicht hat.

Der Standardwert beträgt 60 Sekunden.

### **WAIT (YES (Standardwert) |NO|***nnn***)**

Gibt an, ob der DLQ-Handler auf weitere in die DLQ eingereihte Nachrichten warten soll, sobald er festgestellt hat, dass er keine weiteren Nachrichten verarbeiten kann.

#### **YES**

Der DLQ-Handler wartet unbegrenzt.

#### **NEIN**

Der DLQ-Handler wird beendet, sobald er festgestellt hat, dass die DLQ entweder leer ist oder keine Nachrichten umfasst, die verarbeitet werden können.

*nnn*

Der DLQ-Handler wartet *nnn* Sekunden lang auf neue Aufgaben, sobald er festgestellt hat, dass die Warteschlange entweder leer ist oder keine Nachrichten zur Verarbeitung enthält, bevor er beendet wird.

Geben Sie einen Wert im Bereich von 1 bis 999.999 an.

<span id="page-2932-0"></span>Geben Sie WAIT (YES) für ausgelastet-DLQs und WAIT (NO) oder WAIT ( *nnn* ) für DLQs an, die über eine niedrige Aktivität verfügen. Wenn der DLQ-Handler beendet wird, können Sie Triggering verwenden, um ihn bei Bedarf aufzurufen.

#### $\approx$  z/OS *Regeln (Muster und Aktionen) unter z/OS*

Der DLQ-Handler wird mittels einer Reihe von Mustererkennungs- und Aktionsschlüsselwörtern gesteuert, die hier beschrieben sind.

Abbildung 47 auf Seite 2933 enthält eine Beispielregel aus einer Regeltabelle für DLQ-Handler.

 PERSIST(MQPER\_PERSISTENT) REASON (MQRC\_PUT\_INHIBITED) + ACTION (RETRY) RETRY (3)

*Abbildung 47. Beispielregel aus einer Regeltabelle für DLQ-Handler*

In diesem Abschnitt sind die Schlüsselwörter beschrieben, die Sie in eine Regeltabelle aufnehmen können. Zunächst werden die Schlüsselwörter zur Mustererkennung beschrieben. Dabei handelt es sich um Schlüsselwörter, mit denen die Nachrichten in der DLQ abgeglichen werden. Anschließend werden die Aktionsschlüsselwörter beschrieben, die bestimmen, wie der DLQ-Handler passende Nachrichten verarbeiten soll.

- Alle Schlüsselwörter mit Ausnahme von ACTION sind optional.
- Der Standardwert für ein Schlüsselwort (falls vorhanden) ist unterstrichen. Der Standardwert für die meisten Schlüsselwörter ist ein Stern (\*), der beliebigen Werten entspricht.
- Die vertikale Linie (|) trennt Alternativen. Sie können nur eines der folgenden Schlüsselwörter angeben.

Die Schlüsselwörter können wie folgt gruppiert werden:

- Schlüsselwörter für die Mustererkennung
- • [Aktionsschlüsselwörter](#page-2933-0)

### **Die Schlüsselwörter für die Mustererkennung**

Die Schlüsselwörter für die Mustererkennung sind in der folgenden Tabelle beschrieben. Verwenden Sie diese Schlüsselwörter, um Werte anzugeben, mit denen die Nachrichten in der DLQ abgeglichen werden sollen. Alle Schlüsselwörter für die Mustererkennung sind optional.

### **APPLIDAT (***ApplIdentityData***|\* (Standardwert))**

Der *ApplIdentityData*-Wert der Nachricht in der DLQ, die im Nachrichtendeskriptor (MQMD) angegeben ist.

### **APPLNAME (***PutApplName***|\* (Standardwert)**

Der Name der Anwendung, die den Aufruf MQPUT oder MQPUT1 ausgegeben hat, wie im Feld *PutApplName* des Nachrichtendeskriptors, MQMD, der Nachricht in der DLQ angegeben ist.

#### **APPLTYPE (***PutApplTyp***|\* (Standardwert)**

Der *PutApplType*-Wert, der im Nachrichtendeskriptor MQMD der Nachricht in der DLQ angegeben ist.

#### **DESTQ (***QueueName***|\* (Standardwert)**

Der Name der Nachrichtenwarteschlange, für die die Nachricht bestimmt ist.

#### **DESTQM (***QueueManagerName***|\* (Standardwert)**

Der Name des Warteschlangenmanagers für die Nachrichtenwarteschlange, für die die Nachricht bestimmt ist.

#### **FEEDBACK (***Feedback***|\* (Standardwert))**

Beschreibt die Art des Berichts, wenn der Wert für *MsgType* MQMT\_REPORT ist.

<span id="page-2933-0"></span>Sie können symbolische Namen verwenden. Sie können beispielsweise den symbolischen Namen MQFB\_COA verwenden, um die Nachrichten in der DLQ zu identifizieren, die eine Bestätigung ihrer Ankunft in ihren Zielwarteschlangen erfordern. Einige symbolische Namen werden vom Dienstprogramm nicht akzeptiert und führen zu Syntaxfehlern. In diesen Fällen können Sie den entsprechenden numerischen Wert verwenden.

#### **FORMAT (***Format***|\* (Standardwert))**

Der Name, den der Absender der Nachricht verwendet, um das Format der Nachrichtendaten zu beschreiben.

#### **MSGTYPE (***MsgType***|\* (Standardwert))**

Der Nachrichtentyp der Nachricht in der DLQ.

Sie können symbolische Namen verwenden. Sie können beispielsweise den symbolischen Namen MQMT\_REQUEST verwenden, um die Nachrichten in der DLQ zu identifizieren, die Antworten erfordern.

#### **PERSIST (***Persistence***|\* (Standardwert))**

Der Persistenzwert der Nachricht. (Die Persistenz einer Nachricht bestimmt, ob sie die Neustarts des Warteschlangenmanagers überlebt.)

Sie können symbolische Namen verwenden. Sie können z. B. den symbolischen Namen MQPER\_PER-SISTENT verwenden, um die Nachrichten in der DLQ zu identifizieren, die persistent sind.

#### **REASON (***ReasonCode***|\* (Standardwert))**

Der Ursachencode, der beschreibt, warum die Nachricht in die DLQ gestellt wurde.

Sie können symbolische Namen verwenden. Sie können beispielsweise den symbolischen Namen MQRC\_Q\_FULL verwenden, um die Nachrichten zu identifizieren, die in die Warteschlange für nicht zugebenden\_Nachrichten gestellt wurden, weil ihre Zielwarteschlangen voll waren. Einige symbolische Namen werden vom Dienstprogramm nicht akzeptiert und führen zu Syntaxfehlern. In diesen Fällen können Sie den entsprechenden numerischen Wert verwenden.

#### **REPLYQ (***QueueName***|\* (Standardwert)**

Der Name der Antwortwarteschlange, die im Nachrichtendeskriptor MQMD der Nachricht in der DLQ angegeben ist.

#### **REPLYQM (***QueueManagerName***|\* (Standardwert)**

Der Name des Warteschlangenmanagers für die Warteschlange für Antwortwarteschlangen, die im Schlüsselwort REPLYQ angegeben ist.

#### **USERID (***UserIdentifier***|\* (Standardwert))**

Die Benutzer-ID des Benutzers, der die Nachricht in der DLQ erstellt hat, wie im Nachrichtendeskriptor MQMD angegeben.

### **Die Aktionsschlüsselwörter**

Die Aktionsschlüsselwörter sind in der folgenden Tabelle beschrieben. Verwenden Sie diese Schlüsselwörter um zu beschreiben, wie passende Nachrichten verarbeitet werden.

#### **ACTION (DISCARD|IGNORE|RETRY|FWD)**

Die Aktion, die für jede Nachricht in der DLQ ausgeführt wird, die mit dem Muster übereinstimmt, das in dieser Regel definiert ist.

#### **KARTE**

Bewirkt, dass die Nachricht aus der Warteschlange für DLQ gelöscht wird.

#### **IGNORE**

Mit diesem Aktionsschlüsselwort bleibt die Nachricht in der DLQ.

#### **WIEDERHO**

Bewirkt, dass der DLQ-Handler erneut versucht, die Nachricht in die Zielwarteschlange zu stellen.

#### **FWD**

Bewirkt, dass der DLQ-Handler die Nachricht an die Warteschlange weiterleitet, die im Schlüsselwort FWDQ angegeben ist.

Sie müssen das Schlüsselwort ACTION angeben. Die Anzahl der Versuche, eine Aktion zu implementieren, wird durch das Schlüsselwort RETRY gesteuert. Das Schlüsselwort RETRYINT in den Steuerdaten steuert das Intervall zwischen den Versuchen.

#### **CONVERT (YES (Standardwert) |NO)**

Dieses Schlüsselwort wird standardmäßig auf CONVERT(YES) gesetzt. Wenn eine Nachricht weitergeleitet oder erneut versucht wird, führt der DLQ-Handler ein MQGET mit MQGMO\_CONVERT aus. Das bedeutet, die Nachricht wird in die ID des codierten Zeichensatzes sowie die Verschlüsselung des Warteschlangenmanagers konvertiert.

Wenn jedoch CONVERT(NO) gesetzt wird, wird die Nachricht ohne Konvertieren des Nachrichteninhalts weitergeleitet oder erneut versucht.

#### **FWDQ (***QueueName***|&DESTQ|&REPLYQ)**

Der Name der Nachrichtenwarteschlange, an die die Nachricht weitergeleitet wird, wenn Sie das Schlüsselwort ACTION auswählen.

#### *QueueName*

Dieser Parameter gibt den Namen der Nachrichtenwarteschlange an. FWDQ ('') ist nicht gültig.

### **& DESTQ**

Übernimmt den Warteschlangennamen aus dem Feld *DestQName* in der MQDLH-Struktur.

#### **& REPLYQ**

Übernimmt den Namen aus dem Feld *ReplyToQ* im Nachrichtendeskriptor MQMD. Sie können REPLYQ (?\*) in dem Nachrichtenmuster angeben, um Fehlernachrichten zu vermeiden, wenn eine Regel, die FWDQ (&REPLYQ) angibt, mit einer Nachricht mit einem leeren *ReplyToQ*-Feld übereinstimmt.

#### **FWDQM (***QueueManagerName***| & DESTQM | & REPLYQM |'' (Standardwert))**

Der Warteschlangenmanager der Warteschlange, an die eine Nachricht weitergeleitet wird.

#### *QueueManagerName*

Dieser Parameter definiert den Namen des Warteschlangenmanagers für die Warteschlange, zu der eine Nachricht weitergeleitet wird, wenn Sie das Schlüsselwort ACTION (FWD) auswählen.

#### **& DESTQM**

Übernimmt den Namen des Warteschlangenmanagers aus dem Feld *DestQMgrName* in der MQDLH-Struktur.

### **& REPLYQM**

Übernimmt den Namen aus dem Feld *ReplyToQMgr* im Nachrichtendeskriptor MQMD.

**' '**

Der lokale Warteschlangenmanager.

### **HEADER (YES (Standardwert) |NO)**

Gibt an, ob der MQDLH in einer Nachricht verbleiben soll, für die ACTION (FWD) angefordert wird. Standardmäßig bleibt der MQDLH in der Nachricht. Das Schlüsselwort HEADER ist für andere Aktionen als FWD nicht gültig.

### **PUTAUT (DEF (Standardwert) | CTX)**

Die Berechtigung, mit der Nachrichten vom DLQ-Handler gestellt werden sollen:

### **DEF**

Versetzt Nachrichten mit der Berechtigung des DLQ-Handlers selbst.

#### **CTX**

Bewirkt, dass die Nachrichten mit der Berechtigung der Benutzer-ID in den Nachrichtenkontext gestellt werden. Wenn Sie PUTAUT (CTX) angeben, müssen Sie berechtigt sein, die Identität der anderen Benutzer zu übernehmen.

#### **RETRY (***Wiederholungszähler***|1 (Standardwert))**

Gibt an, wie häufig die Ausführung einer Aktion versucht werden soll (im Intervall, das im Schlüsselwort RETRYINT in den Steuerungsdaten angegeben ist). Geben Sie einen Wert im Bereich zwischen 1 und 999 999 999 an.

<span id="page-2935-0"></span>**Anmerkung:** Die Anzahl der Versuche des DLQ-Handlers, eine bestimmte Regel zu implementieren, ist spezifisch für die aktuelle Instanz des DLQ-Steuerroutinen; die Anzahl bleibt nicht über Neustarts hinweg bestehen. Wenn Sie den DLQ-Handler erneut starten, wird die Anzahl der Versuche, eine Regel anwenden zu lassen, auf Null zurückgesetzt.

#### $z/0S$ *Regeltabellenkonventionen unter z/OS*

In diesem Abschnitt werden die in der CSQUDLQH-Regeltabelle verwendeten Konventionen erläutert.

Für die Regeltabelle gelten die folgenden Konventionen hinsichtlich Syntax, Struktur und Inhalt:

- Eine Regeltabelle muss mindestens eine Regel enthalten.
- Schlüsselwörter können in beliebiger Reihenfolge vorkommen.
- Ein Schlüsselwort kann nur einmal in eine beliebige Regel eingeschlossen werden.
- Bei Schlüsselwörtern wird die Groß-/Kleinschreibung nicht beachtet.
- Ein Schlüsselwort mit Parametern kann durch mindestens eine Leerstelle oder ein Komma von anderen Schlüsselwörtern getrennt werden.
- Eine beliebige Anzahl von Leerzeichen kann am Anfang oder Ende einer Regel und zwischen Schlüsselwörtern, Interpunktionszeichen und Werten auftreten.
- Jede Regel muss in einer neuen Zeile beginnen.
- Aus Gründen der Portierbarkeit sollte die relevante Länge einer Zeile nie größer sein als 72 Zeichen.
- Verwenden Sie das Pluszeichen (+) als letztes nicht leeres Zeichen in einer Zeile, um anzugeben, dass die Regel aus dem ersten nicht leeren Zeichen in der nächsten Zeile fortgesetzt wird. Verwenden Sie das Minuszeichen (-) als letztes nicht leeres Zeichen in einer Zeile, um anzuzeigen, dass die Regel ab dem Anfang der nächsten Zeile fortgesetzt wird. Fortsetzungszeichen können innerhalb von Schlüsselwörtern und Parametern vorkommen.

Beispiel:

```
APPLNAME('ABC+
  D')
```
führt zu 'ABCD'.

APPLNAME('ABC-  $D'$ )

ergibt ' ABC D'.

- Kommentarzeilen, die mit einem Stern (\*) beginnen, können an einer beliebigen Position in der Regeltabelle vorkommen.
- Leerzeilen werden ignoriert.

Jeder Eintrag in der Tabelle der DLQ-Handler-Regeln enthält ein oder mehrere Schlüsselwörter und die zugehörigen Parameter. Die Parameter müssen den folgenden Syntaxregeln entsprechen:

• Jeder Parameterwert muss mindestens ein signifikantes Zeichen enthalten. Die trennenden Anführungszeichen in den folgenden Beispielen sind nicht bedeutungstragend. Diese Parameter sind z. B. gültig:

```
FORMAT('ABC')
   3 signifikante Zeichen
FORMAT(ABC)
   3 signifikante Zeichen
FORMAT('A')
   1 signifikanes Zeichen
```

```
FORMAT(A)
   1 signifikanes Zeichen
```
### **FORMAT(' ')**

1 signifikanes Zeichen

Die folgenden Parameter sind nicht gültig, weil sie keine bedeutungstragenden Zeichen enthalten:

- $-$  FORMAT $(')$
- FORMAT( )
- $-$  FORMAT()
- FORMAT
- Platzhalterzeichen werden unterstützt. Sie können das Fragezeichen (?) anstelle eines beliebigen einzelnen Zeichens verwenden, mit Ausnahme eines abschließenden Leerzeichens. Sie können den Stern (\*) anstatt von null oder mehreren benachbarten Zeichen verwenden. Der Stern (\*) und das Fragezeichen (?) werden als *Immer* in Parameterwerten als Platzhalterzeichen interpretiert.
- Sie dürfen keine Platzhalterzeichen in die Parameter der Schlüsselwörter ACTION, HEADER, RETRY, FWDQ, FWDQM und PUTAUT aufnehmen.
- Das Abbilden von Leerzeichen in Parameterwerten und in den entsprechenden Feldern in der Nachricht in der Warteschlange für DLQ ist bei der Ausführung von Platzhalterzeichen nicht von Bedeutung. Führende und eingebettete Leerzeichen innerhalb von Zeichenfolgen in Anführungszeichen sind jedoch von Bedeutung für Platzhalterzeichen.
- Numerische Parameter dürfen das Fragezeichen (?) nicht als Platzhalterzeichen enthalten. Sie können den Stern (\*) anstelle eines ganzen numerischen Werts verwenden, aber der Stern kann nicht als Komponente eines numerischen Parameters verwendet werden. Dies sind z. B. gültige numerische Parameter:

### **MSGTYPE(2)**

Es können nur Antwortnachrichten ausgewählt werden.

### **MSGTYPE(\*)**

Beliebiger Nachrichtentyp ist auswählbar

### **MSGTYPE('\*')**

Beliebiger Nachrichtentyp ist auswählbar

MSGTYPE('2\*') ist jedoch nicht gültig, da er einen Stern (\*) als Teil eines numerischen Parameters enthält.

- Sofern nicht anders angegeben, müssen numerische Parameter im Bereich von 0 bis 999.999.999 liegen. Wenn der Parameterwert in diesem Bereich liegt, wird er akzeptiert, auch wenn er derzeit in dem Feld, auf das sich das Schlüsselwort bezieht, nicht gültig ist. Sie können symbolische Namen für numerische Parameter verwenden.
- Ist ein Zeichenfolgewert kürzer als das Feld in dem MQDLH oder MQMD, auf das sich das Schlüsselwort bezieht, wird der Wert mit Leerzeichen auf die Länge des Felds aufgefüllt. Wenn der Wert, mit Ausnahme von Sternen, länger als das Feld ist, wird ein Fehler diagnostiziert. Zum Beispiel sind die folgenden Zeichenfolgenwerte gültig für ein Feld mit 8 Zeichen:

### **'ABCDEFGH'**

8 Zeichen

#### **'A\*C\*E\*G\*I'**

5 Zeichen mit Ausnahme von Sternen

#### **'\*A\*C\*E\*G\*I\*K\*M\*O\*'**

8 Zeichen mit Ausnahme von Sternen

• Zeichenfolgen, die Leerzeichen, Kleinbuchstaben oder andere Sonderzeichen als Schrägstriche (/), Unterstriche (\_) und Prozentzeichen (%) enthalten, müssen in einfache Anführungszeichen eingeschlossen werden. Kleinbuchstaben, die nicht in Anführungszeichen eingeschlossen sind, werden in Großbuchstaben gefaltet. Wenn die Zeichenfolge ein Zitat umfasst, müssen zwei einfache Anführungszeichen verwendet werden, um den Anfang und das Ende des Zitats anzugeben. Wenn die Länge der Zeichenfolge berechnet wird, wird jedes Vorkommen von doppelten Anführungszeichen als ein einzelnes Zeichen gezählt.

#### $z/0S$ **Regeltabelle unter z/OS verarbeiten**

In diesem Abschnitt wird erläutert, wie das Dienstprogramm CSQUDLQH die Regeltabelle verarbeitet.

Der DLQ-Handler durchsucht die Regeltabelle nach einer Regel mit einem Muster, das mit einer Nachricht in der DLQ übereinstimmt. Die Suche beginnt mit der ersten Regel in der Tabelle und wird sequenziell durch die Tabelle fortgesetzt. Wenn eine Regel mit einem übereinstimmenden Muster gefunden wird, versucht die Regeltabelle, die Aktion von dieser Regel zu versuchen. Der DLQ-Handler erhöht den Wiederholungszähler für eine Regel immer um 1, wenn er versucht, diese Regel anzuwenden. Schlägt der erste Versuch fehl, wird der Versuch wiederholt, bis die Anzahl der Versuche mit der im Schlüsselwort RETRY angegebenen Anzahl übereinstimmt. Wenn alle Versuche fehlschlagen, sucht der DLQ-Handler nach der nächsten übereinstimmenden Regel in der Tabelle.

Dieser Prozess wird für nachfolgende übereinstimmende Regeln wiederholt, bis eine Aktion erfolgreich ausgeführt wird. Wenn für jede übereinstimmende Regel versucht wurde, die Anzahl der im Schlüsselwort RETRY angegebenen Zeiten zu verwenden, und alle Versuche fehlgeschlagen sind, wird ACTION (IGNO-RE) angenommen. ACTION (IGNORE) wird auch angenommen, wenn keine übereinstimmende Regel gefunden wird.

Weitere Informationen finden Sie im Abschnitt Sicherstellen, dass alle DLQ-Nachrichten verarbeitet werden.

#### **Anmerkung:**

- 1. Übereinstimmende Regelmuster werden nur für Nachrichten in der DLQ gesucht, die mit einem MQDLH beginnen. Wenn der Handler der Warteschlange für nicht zustellbare Nachrichten eine oder mehrere Nachrichten findet, die nicht mit MQDLH beginnen, wird eine diesbezügliche Informationsnachricht ausgegeben. Nachrichten ohne MQDLH werden vom DLQ-Handler nicht verarbeitet und bleiben in der Warteschlange für nicht zustellbare Nachrichten, bis sie von einer anderen Methode verarbeitet werden.
- 2. Alle Musterschlüsselwörter können standardmäßig verwendet werden, so dass eine Regel nur aus einer Aktion bestehen kann. Beachten Sie jedoch, dass nur Regeln für Aktionen auf alle Nachrichten in der Warteschlange angewendet werden, die über MQDLHs verfügen und die noch nicht gemäß anderen Regeln in der Tabelle verarbeitet worden sind.
- 3. Die Regeltabelle wird geprüft, wenn der DLQ-Handler gestartet wird, und Fehler, die zu diesem Zeitpunkt markiert wurden. Sie können die Regeltabelle zu jedem Zeitpunkt ändern, aber diese Änderungen werden erst wirksam, wenn der DLQ-Handler erneut gestartet wurde.
- 4. Der DLQ-Handler ändert den Inhalt von Nachrichten, des MQDLH oder des Nachrichtendeskriptors nicht. Der DLQ-Handler reiht Nachrichten immer mit der Nachrichtenoption MQPMO\_PASS\_ALL\_CON-TEXT in andere Warteschlangen ein.
- 5. Aufeinanderfolgende Syntaxfehler in der Regeltabelle werden möglicherweise nicht erkannt, weil die Prüfung der Regeltabelle darauf ausgerichtet ist, wiederholt auftretende Fehler zu beseitigen.
- 6. Der DLQ-Handler öffnet die DLQ mit der Option MQOO\_INPUT\_AS\_Q\_DEF.
- 7. Führen Sie keine Anwendungen aus, die gleichzeitig mit dem DLQ-Handler MQGET-Aufrufe bezüglich der Warteschlange ausführen. Dies schließt mehrere Instanzen des DLQ-Bearbeiters ein. Üblicherweise besteht eine Eins-zu-eins-Beziehung zwischen der Warteschlange für nicht zustellbare Nachrichten und dem DLQ-Handler.

### **Sicherstellen, dass alle DLQ-Nachrichten verarbeitet werden**

Der DLQ-Handler hält fest, welche Nachrichten in der DLQ angesehen, aber nicht entfernt wurden. Wenn Sie den DLQ-Handler als Filter verwenden, um eine kleine Untergruppe der Nachrichten aus der DLQ zu extrahieren, speichert der DLQ-Handler weiterhin einen Datensatz dieser Nachrichten in der DLQ, die er nicht verarbeitet hat. Außerdem kann der DLQ-Handler nicht garantieren, dass neue Nachrichten, die in der DLQ ankommen, angezeigt werden, selbst wenn die DLQ als First-in-First-Out (FIFO) definiert ist. Deshalb wird die Warteschlange regelmäßig erneut gescannt, um alle Nachrichten zu prüfen, sofern die Warteschlange nicht leer ist. Stellen Sie daher sicher, dass die DLQ so wenige Nachrichten wie möglich

enthält. Wenn Nachrichten, die nicht gelöscht oder an andere Warteschlangen weitergeleitet werden können (aus welchem Grund auch immer), in der Warteschlange angesammelt werden können, erhöht sich die Auslastung der DLQ-Steuerroutine und die DLQ selbst ist in Gefahr, die Warteschlange zu füllen.

Sie können bestimmte Maßnahmen ergreifen, um den DLQ-Handler zu aktivieren, um die DLQ zu leeren. Verwenden Sie beispielsweise nicht ACTION (IGNORE), da diese Nachrichten in der DLQ belässt. (Denken Sie daran, dass ACTION (IGNORE) für Nachrichten angenommen wird, die nicht explizit durch andere Regeln in der Tabelle adressiert werden.) Verwenden Sie stattdessen für die Nachrichten, die Sie ansonsten ignorieren würden, eine Aktion, mit der die Nachrichten in eine andere Warteschlange verschoben werden. Beispiel:

ACTION (FWD) FWDQ (IGNORED.DEAD.QUEUE) HEADER (YES)

In ähnlicher Weise sollte die letzte Regel in der Tabelle auf alle Nachrichten zutreffen, die nicht bereits von vorherigen Regeln in der Tabelle behandelt wurden. Die letzte Regel in der Tabelle könnte z. B. wie folgt aussehen:

```
ACTION (FWD) FWDQ (REALLY.DEAD.QUEUE) HEADER (YES)
```
Dadurch werden Nachrichten weitergeleitet, die bis zur letzten Regel in der Tabelle in die Warteschlange REALLY.DEAD.QUEUE fallen, wo sie manuell verarbeitet werden können. Wenn Sie nicht über eine solche Regel verfügen, bleiben die Nachrichten wahrscheinlich unbegrenzt auf der DLQ.

#### $z/0S$ **Beispiel einer Regeltabelle des DLQ-Handlers unter z/OS**

Dieser Abschnitt enthält ein Beispiel einer Regeltabelle für DLQ-Handler.

Im Folgenden finden Sie eine Beispielregeltabelle, die einen einzelnen Steuerdateneintrag sowie mehrere Regeln enthält:

```
*******************************************************************************
            An example rules table for the CSQUDLQH utility
*******************************************************************************
* Control data entry
* ------------------
\star If no queue manager name is supplied as an explicit parameter to CSQUDLQH,
* use the default queue manager.
\star If no queue name is supplied as an explicit parameter to CSQUDLQH, use the
\star DLQ defined for the queue manager.
*
inputqm(' ') inputq(' ')
* Rules
* ---
* The first check deals with attempted security violations.
* If a message was placed on the DLQ because the putter did not have the 
* appropriate authority for the target queue, forward the message to a queue
* for manual inspection.
REASON(MQRC_NOT_AUTHORIZED) ACTION(FWD) +
FWDQ(DEADQ.MANUAL.SECURITY)
* The next set of rules with ACTION (RETRY) try to deliver the message to the 
* intended destination.
* If a message is placed on the DLQ because its destination queue is full, 
* attempt to forward the message to its destination queue. Make 5 attempts at 
* approximately 60-second intervals (the default value for RETRYINT).
REASON(MQRC_Q_FULL) ACTION(RETRY) RETRY(5)
* If a message is placed on the DLQ because there has been a problem starting the
* application by triggering, forward the message to another queue for manual
* inspection.
REASON(MQFB_APPL_CANNOT_BE_STARTED) ACTION(FWD) +
FWDQ(DEADQ.MANUAL.TRIGGER)
```
\* If a message is placed on the DLQ because of a put inhibited condition, attempt \* to forward the message to its destination queue. Make 5 attempts at  $*$  approximately 60-second intervals (the default value for RETRYINT). REASON(MQRC\_PUT\_INHIBITED) ACTION(RETRY) RETRY(5)  $\star$  The AAAA corporation often send messages with incorrect addresses. When we find  $\star$  a request from the AAAA corporation, we return it to the DLQ (DEADQ) of the  $\star$  reply-to queue manager (&REPLYQM). The AAAA DLQ handler attempts to  $\star$  redirect the message. MSGTYPE(MQMT\_REQUEST) REPLYQM(AAAA.\*) + ACTION(FWD) FWDO(DEADO) FWDOM(&REPLYOM) \* The BBBB corporation requests that we try sending messages to queue manager \* BBB2 if queue manager BBB1 is unavailable. DESTQM(BBB1) + ACTION(FWD) FWDQ(&DESTQ) FWDQM(BBB2) HEADER(NO)  $\star$  The CCCC corporation is very security conscious, and believes that none of its \* messages will ever end up on one of our DLQs. If we do see a message from a  $\star$  CCCC queue manager on our DLQ, we send it to a special destination in the CCCC \* organization where the problem is investigated. REPLYQM(CCCC.\*) + ACTION(FWD) FWDQ(ALARM) FWDQM(CCCC.SYSTEM) \* Messages that are not persistent risk being lost when a queue manager terminates.  $\star$  If an application is sending nonpersistent messages, it will be able to cope with  $*$  the message being lost, so we can afford to discard the message. PERSIST(MOPER\_NOT\_PERSISTENT) ACTION(DISCARD) \* For performance and efficiency reasons, we like to keep the number of messages on  $*$  the DLQ small. If we receive a message that has not been processed by an earlier \* rule in the table, we assume that it requires manual intervention to resolve the \* problem. \* Some problems are best solved at the node where the problem was detected, and  $\star$  others are best solved where the message originated. We do not have the message  $\star$  origin, but we can use the REPLYQM to identify a node that has some interest  $\star$  in this message. Attempt to put the message onto a manual intervention queue  $*$  at the appropriate node. If this fails, put the message on the manual  $*$  intervention queue at this node.  $REPLYOM('?*)'$ ACTION(FWD) FWDQ(DEADQ.MANUAL.INTERVENTION) FWDQM(&REPLYQM)

ACTION(FWD) FWDQ(DEADQ.MANUAL.INTERVENTION)

#### z/OS **BSDS-Konvertierungsdienstprogramm (CSQJUCNV) unter z/OS**

Sie können das BSDS-Konvertierungsdienstprogramm CSQJUCNV verwenden, um eine Bootstrap-Datei der Version 1 (BSDS) in Version 2 zu konvertieren. CSQJUCNV wird als Stapeljob ausgeführt.

Ein Bootstrap-Dataset der Version 1 unterstützt 6 Byte große Protokoll-RBA-Werte (RBA = relative Byteadresse). Ein Bootstrap-Dataset der Version 2 kann von Warteschlangenmanagern unter IBM MQ 8.0.0 oder höher verwendet werden und unterstützt 8 Byte große Protokoll-RBA-Werte. Weitere Informationen zur Änderung von 6 Byte bis 8 Byte Protokoll RBA finden Sie unter Relative Byteadresse für größere Protokolle.

 $\sqrt{9.2.5}$  Ab IBM MQ for z/OS 9.2.5 werden Warteschlangenmanager automatisch mit einer BSDS der Version 2 erstellt. Das Dienstprogramm CSQJUCNV ist jedoch weiterhin verfügbar, so dass migrierte Warteschlangenmanager mit einer BSDS der Version 1 bei Bedarf in Version 2 konvertiert werden können.

Die Verwendung des BSDS der Version 2 hat Auswirkungen auf die Koexistenz in einer Gruppe mit gemeinsamer Warteschlange. Damit das BSDS der Version 2 in einer Gruppe mit gemeinsamer Warteschlange verwendet werden kann, müssen alle Warteschlangenmanager in der Gruppe eine der folgenden Versionen haben:

- IBM MQ for z/OS 9.0.n CD, IBM MQ for z/OS 9.1.0 LTS oder höher
- IBM MQ for z/OS 9.0.0 und gestartet mit **OPMODE**=(*NEWFUNC,800*) oder **OPMODE**=(*NEWFUNC,900*)

Wenn die Bedingung erfüllt ist, kann das BSDS in Version 2 konvertiert werden.

 $\blacktriangleright$  V 9.2.0 Wenn sich der Warteschlangenmanager nicht in einer Gruppe mit gemeinsamer Warteschlange befindet und Sie den Warteschlangenmanager für die Verwendung einer BSDS der Version 2 in IBM MQ for z/OS 9.1.0 oder höher konvertieren und anschließend wieder auf IBM MQ for z/OS 9.0.0migrieren, stellen Sie sicher, dass Sie **OPMODE**=(*NEWFUNC, 900*) verwenden, da andernfalls der Warteschlangenmanager nicht gestartet wird.

Wenn die angegebenen Parameter angeben, dass sich der Warteschlangenmanager in einer Gruppe mit gemeinsamer Warteschlange befindet, prüft das Dienstprogramm bis zu IBM MQ for z/OS 9.2.4, ob die Warteschlangenmanager auf der richtigen Ebene sind, bevor die Konvertierung des BSDS fortgesetzt werden kann.

Die konvertierten Bootstrap-Datasets werden in neue Datasets geschrieben. Diesen neuen Datasets müssen vor Ausführung des Dienstprogramms die gleichen Attribute wie den bisherigen Bootstrap-Datasets zugewiesen werden. Außerdem müssen diese Datasets leer sein. Ein Bootstrap-Dataset der Version 2 enthält mehr Daten als ein Bootstrap-Dataset der Version 1. Sie müssen also darauf achten, dass den neuen Datasets ausreichend freier Speicher zur Verfügung steht. Die Beispiel-JCL in thlqual.SCSQPROC (CSQ4BSDS) enthält die empfohlenen Werte bei der Definition eines neuen BSDS.

Die bisherigen Bootstrap-Datasets werden nicht geändert und können weiterhin zum Starten des Warteschlangenmanagers verwendet werden, falls der Versuch fehlschlägt, die Bootstrap-Datasets zu konvertieren und den Warteschlangenmanager mit den neuen Bootstrap-Datasets zu starten.

### **Wichtig:**

- 1. Führen Sie dieses Dienstprogramm nur aus, wenn der Warteschlangenmanager, zu dem das Bootstrap-Dataset gehört, angehalten ist.
- 2. Versuchen Sie nicht, den Warteschlangenmanager mit dem neuen Bootstrap-Dataset zu starten, solange das Dienstprogramm nicht erfolgreich abgeschlossen wurde. Wird ein Warteschlangenmanager mit einem Bootstrap-Dataset einer nicht erfolgreichen oder unvollständigen Konvertierung gestartet, so wird der Start mit Ursachencode 00D10121 beendet.
- 3. Zur Verwendung dieses Dienstprogramms muss die für den Job verwendete Benutzer-ID Lese- und Schreibzugriff sowohl auf das alte als auch auf das neue Bootstrap-Dataset haben.
- 4. Wenn Sie Gruppen mit gemeinsamer Warteschlange verwenden, sind für jede Benutzer-ID, die das Dienstprogramm CSQJUCNV verwenden kann, GRANTs für Db2 -Pläne erforderlich.

Führen Sie CSQ45GEX in hlq.SCSQPROC aus, um die Ausführungsberechtigung für die Db2 -Pläne zu erteilen, bevor Sie CSQJUCNV verwenden, oder CSQJUCNV empfängt den SQL-Fehler -981 und den Ursachencode 00C12219. Weitere Informationen zu CSQ45GEXfinden Sie im Abschnitt Migration eines einzelnen IBM MQ for z/OS -Warteschlangenmanagers vorbereiten .

- "Dienstprogramm CSQJUCNV aufrufen" auf Seite 2941
- • ["Syntax, Schlüsselwörter und Parameter" auf Seite 2942](#page-2941-0)
- ["Datendefinitionsanweisungen" auf Seite 2943](#page-2942-0)

### **Dienstprogramm CSQJUCNV aufrufen**

Das Dienstprogramm wird als z/OS-Stapelverarbeitungsprogramm ausgeführt. Abbildung [1](#page-2941-0) zeigt ein Beispiel für eine JCL, die zum Aufrufen des Dienstprogramms CSQJUCNV für einen Warteschlangenmanager in einer Gruppe mit gemeinsamer Warteschlange verwendet wird.

<span id="page-2941-0"></span>

|                        | //CONVERT EXEC PGM=CSOJUCNV, REGION=32M,    |  |
|------------------------|---------------------------------------------|--|
|                        | PARM=('INQSG, qsgname, dsgname, db2ssid')   |  |
|                        | //STEPLIB DD DSN=thlqual.SCSOAUTH, DISP=SHR |  |
|                        | DD DSN=thlqual.SCSQANLE, DISP=SHR           |  |
|                        | DD DSN=db2qual.SDSNLOAD, DISP=SHR           |  |
| //SYSPRINT DD SYSOUT=* |                                             |  |
| //SYSUT1               | DD DSN=hlq.BSDS01,DISP=SHR                  |  |
| //SYSUT2               | DD DSN=hlq.BSDS02,DISP=SHR                  |  |
| //SYSUT3               | DD DSN=newhlg.BSDS01,DISP=OLD               |  |
| //SYSUT4               | DD DSN=newhlg.BSDS02,DISP=OLD               |  |

*Abbildung 48. Muster-Jobsteuersprache zum Aufrufen des Dienstprogramms CSQJUCNV*

Die Beispiel-JCL für die Ausführung des Dienstprogramms wird auch in thlqual.SCSQPROC(CSQ4BCNV) bereitgestellt.

### **Syntax, Schlüsselwörter und Parameter**

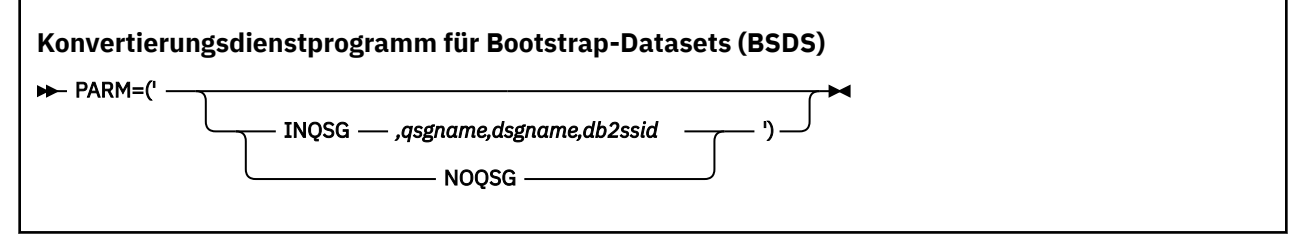

#### **PARM**

Dieses Feld muss einen der folgenden Parameter enthalten, um anzugeben, ob der Warteschlangenmanager ein Mitglied einer Gruppe mit gemeinsamer Warteschlange ist. Dem folgen die nachfolgend beschriebenen funktionsspezifischen Parameter:

#### **INQSG**

Der Warteschlangenmanager, der Eigner des BSDS ist, ist Mitglied einer Gruppe mit gemeinsamer Warteschlange. Durch die Angabe dieses Parameters wird das Dienstprogramm veranlasst, zu überprüfen, ob alle Mitglieder der Gruppe mit gemeinsamer Warteschlange die Anforderungen zum Aktivieren einer Protokoll-RBA mit 8 Byte erfüllen.

Details zum Ausführen dieser Task finden Sie im Abschnitt Größere relative Byteadresse für das Protokoll implementieren.

Wenn diese Bedingung nicht erfüllt wird, wird das Dienstprogramm ohne Ausgabe in den Ausgabe-Bootstrap-Dataset mit einem Ursachencode ungleich null beendet.

#### *qsgname*

Name der Gruppe mit gemeinsamer Warteschlange

#### *dsgname*

Name Db2-Gruppe mit gemeinsamer Datennutzung

#### *db2ssid*

ID des Db2-Subsystems

#### **NOQSG**

Der Warteschlangenmanager, der Eigner des BSDS ist, ist kein Mitglied einer Gruppe mit gemeinsamer Warteschlange.

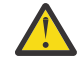

**Achtung:** Geben Sie diesen Parameter nicht für einen Warteschlangenmanager an, der ein Mitglied einer Gruppe mit gemeinsamer Warteschlange ist. Wenn Sie den Parameter angeben, wird das BSDS unabhängig davon konvertiert, ob alle Mitglieder der Gruppe mit gemeinsamer Warteschlange die Anforderungen zum Aktivieren einer Protokoll-RBA mit 8 Byte erfüllen.

<span id="page-2942-0"></span>V 9.2.5 Von IBM MO for z/OS 9.2.5 übernimmt CSQJUCNV werden keine Parameter. Das bedeutet, dass das Feld PARM nur vor 9.2.5 gültig ist.

### **Datendefinitionsanweisungen**

CSQJUCNV erkennt DD-Anweisungen mit den folgenden DD-Namen:

#### **SYSUT1**

Gibt das alte Bootstrap-Dataset an, das konvertiert werden soll. Diese Anweisung ist erforderlich.

#### **SYSUT2**

Gibt die zweite Kopie des alten Bootstrap-Datasets an, das konvertiert werden soll. Wenn Sie doppelte Bootstrap-Datasets verwenden, sollten Sie diesen Parameter angeben.

#### **SYSUT3**

Gibt das neue, konvertierte Bootstrap-Dataset an. Diese Anweisung ist erforderlich.

#### **SYSUT4**

Gibt die zweite Kopie des konvertierten Bootstrap-Datasets an. Diese Anweisung ist erforderlich, wenn die Installation doppelte Bootstrap-Datasets verwendet. Andernfalls ist sie optional.

#### **SYSPRINT**

Enthält die Ausgabenachrichten des Konvertierungsdienstprogramms. Diese Anweisung ist erforderlich.

#### $z/0S$ **Das Dienstprogramm für die Nachrichtensicherheitsrichtlinie (CSQ0UTIL)**

Das Dienstprogramm für die Advanced Message Security-Richtlinie wird zur Verwaltung von Sicherheitsrichtlinien bereitgestellt, mit denen die kryptografische Verschlüsselung und die Signaturalgorithmen zur Verschlüsselung und Authentifizierung von Nachrichten, die durch Warteschlangen fließen, angegeben werden.

Mit diesem Dienstprogramm können Sie Sicherheitsrichtlinien anzeigen, definieren, ändern, löschen und exportieren.

Das Dienstprogramm CSQ0UTIL wird als z/OS-Stapeldienstprogramm ausgeführt, das die Befehlseingabe **SYSIN** akzeptiert. Eine Beispiel-JCL zur Ausführung des Dienstprogramms wird im Mitglied CSQ40CFG von thlqual.SCSQPROC bereitgestellt.

```
--------------------------------------------------------------------------------
//CSQ40CFG JOB 1,CSQ0,CLASS=A,MSGCLASS=X
//CSQ40CFG EXEC PGM=CSQ0UTIL,
// PARM='ENVAR("_CEE_ENVFILE_S=DD:ENVARS") /'
//STEPLIB DD DSN=thlqual.SCSQANLE,DISP=SHR
// DD DSN=thlqual.SCSQAUTH,DISP=SHR
//ENVARS DD DSN=thlqual.SCSQPROC(CSQ40ENV),DISP=SHR
\frac{1}{2}/SYSPRINT DD SYSOUT=\frac{1}{2}<br>//SYSTN DD *
//SYSIN
dspmqspl -m qmgr
/*
--------------------------------------------------------------------------------
```
Das Dienstprogramm akzeptiert die folgenden Befehle:

#### **dspmqspl**

Anzeigen oder exportieren von Informationen zu einer oder mehreren Sicherheitsrichtlinien.

#### **setmqspl**

Eine Sicherheitsrichtlinie kann definiert, geändert oder entfernt werden

Informationen zur Verwendung dieser Befehle zum Verwalten von Sicherheitsrichtlinien finden Sie im Abschnitt Sicherheitsrichtlinien verwalten.

### **Allgemeine Hinweise zur Verwendung**

Wenn Sie definierte Namen (DNs) angeben, in die Leerzeichen eingebettet sind, müssen Sie den gesamten DN in Anführungszeichen (") einschließen. Beispiel:

-a "CN=John Smith,O=IBM,C=US"

-r "CN=JSmith,O=IBM Australia,C=AU"

Argumente, die Spalte 80 eines SYSIN-Eingabedatensatzes überschreiten würden, können in nachfolgenden SYSIN-Datensätzen fortgesetzt werden, vorausgesetzt, diese Argumente sind in Anführungszeichen (") eingeschlossen und relevante Fortsetzungen werden in Spalte 1 der nachfolgenden SYSIN-Datensätze wiederaufgenommen.

Beim Export von Richtlinieninformationen mithilfe von **dspmqspl** mit dem Parameter '-export' wird die Ausgabe in einen zusätzlichen Einheitentreiber mit der Bezeichnung EXPORT geschrieben. Bei dem Einheitentreiber EXPORT kann es sich um SYSOUT=\*, eine sequenzielle Datei oder das Mitglied einer untergliederten Datei handeln. Das Datensatzformat ist eine Festblockeinheit und die Länge des logischen Satzes ist 80. Die Ausgabe erfolgt im Format eines oder mehrerer **setmqspl**-Befehle, die anschließend als Eingabe für CSQ0UTIL verwendet werden können.

Zur Verwendung dieses Dienstprogramms benötigen Sie die Berechtigung, eine Verbindung zum Warteschlangenmanager als Batchanwendung herzustellen. Diese Berechtigung erhalten Sie durch die Erteilung des Lesezugriffs (READ) für das Profil 'hlq.BATCH' in der MQCONN-Klasse.

Sie benötigen außerdem die Berechtigung zum Einreihen von Nachrichten in die Warteschlange SYS-TEM.PROTECTION.POLICY.QUEUE. Diese Berechtigung erhalten Sie durch die Erteilung des Aktualisierungszugriffs (UPDATE) für das Profil 'hlq.SYSTEM.PROTECTION.POLICY.QUEUE' in der MQQUEUE-Klasse.

Wenn Befehlsereignisse für den Warteschlangenmanager aktiviert wurden, benötigen Sie auch die Berechtigung zum Einreihen in die Warteschlange SYSTEM.ADMIN.COMMAND.EVENT. Wenn Konfigurationsereignisse für den Warteschlangenmanager aktiviert wurden, benötigen Sie die Berechtigung zum Einreihen in die Warteschlange SYSTEM.ADMIN.CONFIG.EVENT.

### **Zugehörige Konzepte**

Sicherheitsrichtlinien

### **Zugehörige Verweise**

["dspmqspl \(Sicherheitsrichtlinie anzeigen\)" auf Seite 95](#page-94-0)

Der Befehl **dspmqspl** dient dazu, eine Liste aller Richtlinien und Details einer benannten Richtlinie anzuzeigen.

["setmqspl \(Sicherheitsrichtlinie festlegen\)" auf Seite 213](#page-212-0)

Mit dem Befehl **setmqspl** können Sie eine neue Sicherheitsrichtlinie definieren, eine bereits vorhandene ersetzen oder eine vorhandene Richtlinie entfernen.

#### **Dienstprogramm zum Anzeigen von Informationen zu Warteschlan** $z/0S$ **genmanagern (CSQUDSPM)**

CSQUDSPM zeigt Informationen zu Warteschlangenmanagern an und bietet die gleiche Funktionalität wie **dspmq** für Multiplatforms.

### **Zweck**

Mit dem Dienstprogramm CSQUDSPM können Sie alle IBM MQ-Subsysteme auf der logischen Partition anzeigen, unabhängig davon, zu welcher IBM MQ-Version sie zugehörig sind.

Zu diesem Zweck wird Beispiel-JCL (CSQ4DSPM) bereitgestellt. Die JCL befindet sich im SCSQPROC-Dataset.

### **Paketierung**

Das CSQUDSPM-Lademodul wird im SCSQAUTH-Dataset mit dem Alias DSPMQ bereitgestellt.

Wenn Sie CSQUDSPM aus z/OS UNIX System Services (z/OS UNIX) ausführen müssen, können Sie wie folgt vorgehen:

1. Erstellen Sie in z/OS UNIX eine leere Datei mit dem Namen csqudspm oder dspmq. Geben Sie z. B. den folgenden Befehl aus:

touch dspmq

2. Legen Sie die Dateiberechtigungen so fest, dass die Datei ausführbar ist:

chmod 755 dspmq

3. Aktivieren Sie das Sticky Bit:

chmod +t dspmq

4. Legen Sie das APF-autorisierte Attribut fest:

extattr +a dspmq

Um den Befehl **extattr** mit der Option +a ausgeben zu können, müssen Sie mindestens über Lesezugriff auf die Ressource BPX.FILEATTR.APF im Klassenprofil FACILITY verfügen.

5. Stellen Sie sicher, dass die Bibliothek SCSQAUTH in der Umgebungsvariablen STEPLIB angegeben ist und alle Bibliotheken in der STEPLIB-Verkettung APF-autorisiert sind. Geben Sie beispielsweise folgenden Befehl aus, um die STEPLIB-Verkettung so festzulegen, dass sie die Bibliotheken SCSQANLE und SCSQAUTH enthält:

export STEPLIB=*thqual*.SCSQANLE:*thqual*.SCSQAUTH

Sie können jetzt die von Ihnen erstellte Datei ausführen, um CSQUDSPM aus z/OS UNIX auszuführen.

#### **Syntax**

V 9.2.4 From IBM MQ for z/OS 9.2.4, all the parameters for this utility are case insensitive. For example:

dspmq -o status

is the same as

dspmq -O STATUS

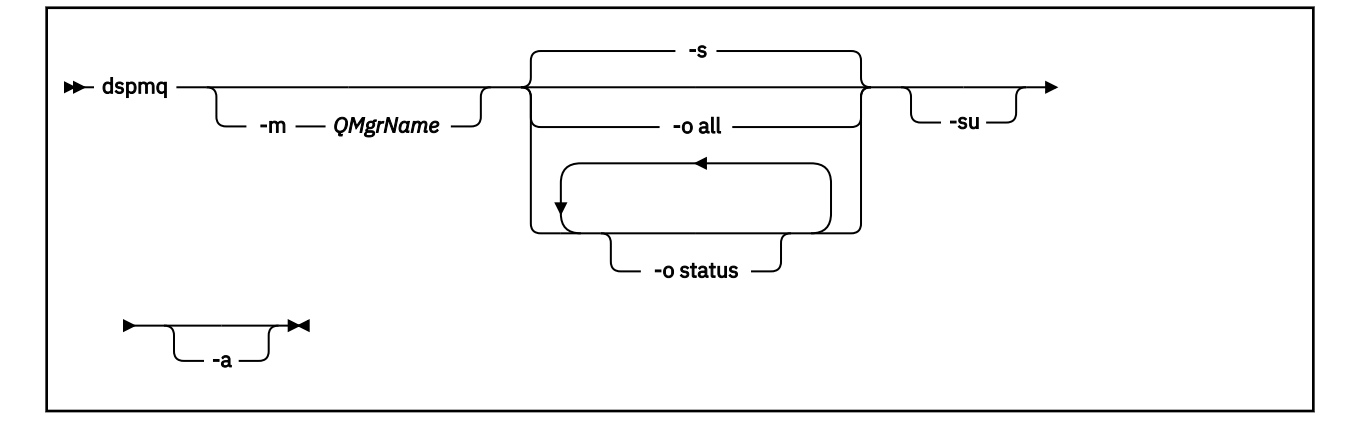

### **Erforderliche Parameter**

--

### **Optionale Parameter**

**-a**

Zeigt nur Informationen zu aktiven Warteschlangenmanagern an.

#### **-m** *QMgrName*

Der Warteschlangenmanager, für den Details angezeigt werden sollen. Wenn Sie keinen Namen angeben, werden alle Warteschlangenmanager auf der logischen Partition angezeigt.

**-s**

Der Betriebsstatus der Warteschlangenmanager wird angezeigt. Dieser Parameter ist die Standardstatuseinstellung.

Der Parameter **-o status** entspricht **-s**.

#### **-o all**

Alle Details zu dem oder den Warteschlangenmanagern werden angezeigt.

#### **-o status**

Der Betriebsstatus der Warteschlangenmanager wird angezeigt.

**-su**

Informationen über Warteschlangenmanager unterdrücken, deren Version nicht bekannt ist.

Bei einer unbekannten Version wird für INSTVER V.R.M 0.0.0 angezeigt.

### **Befehlsausgabe**

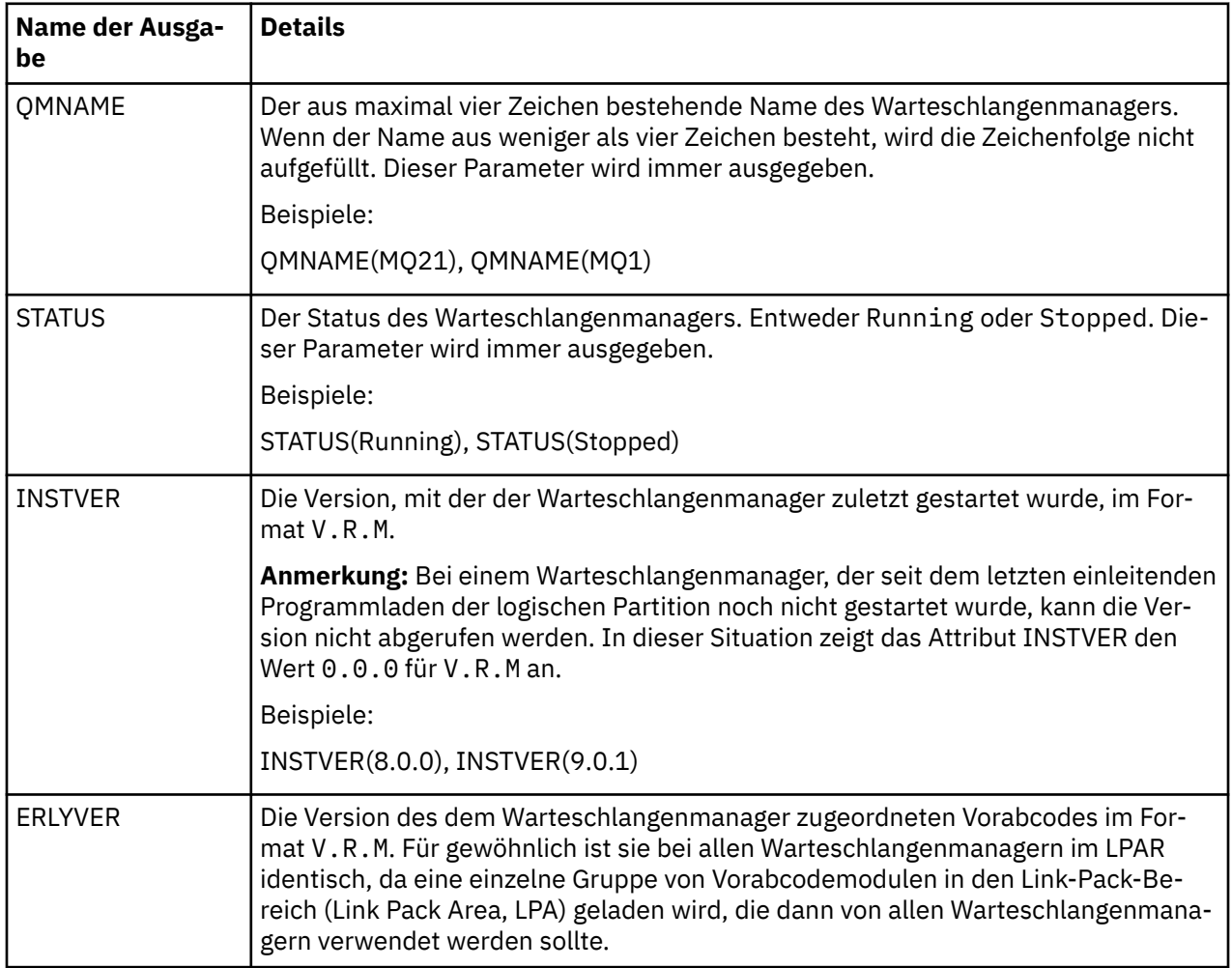

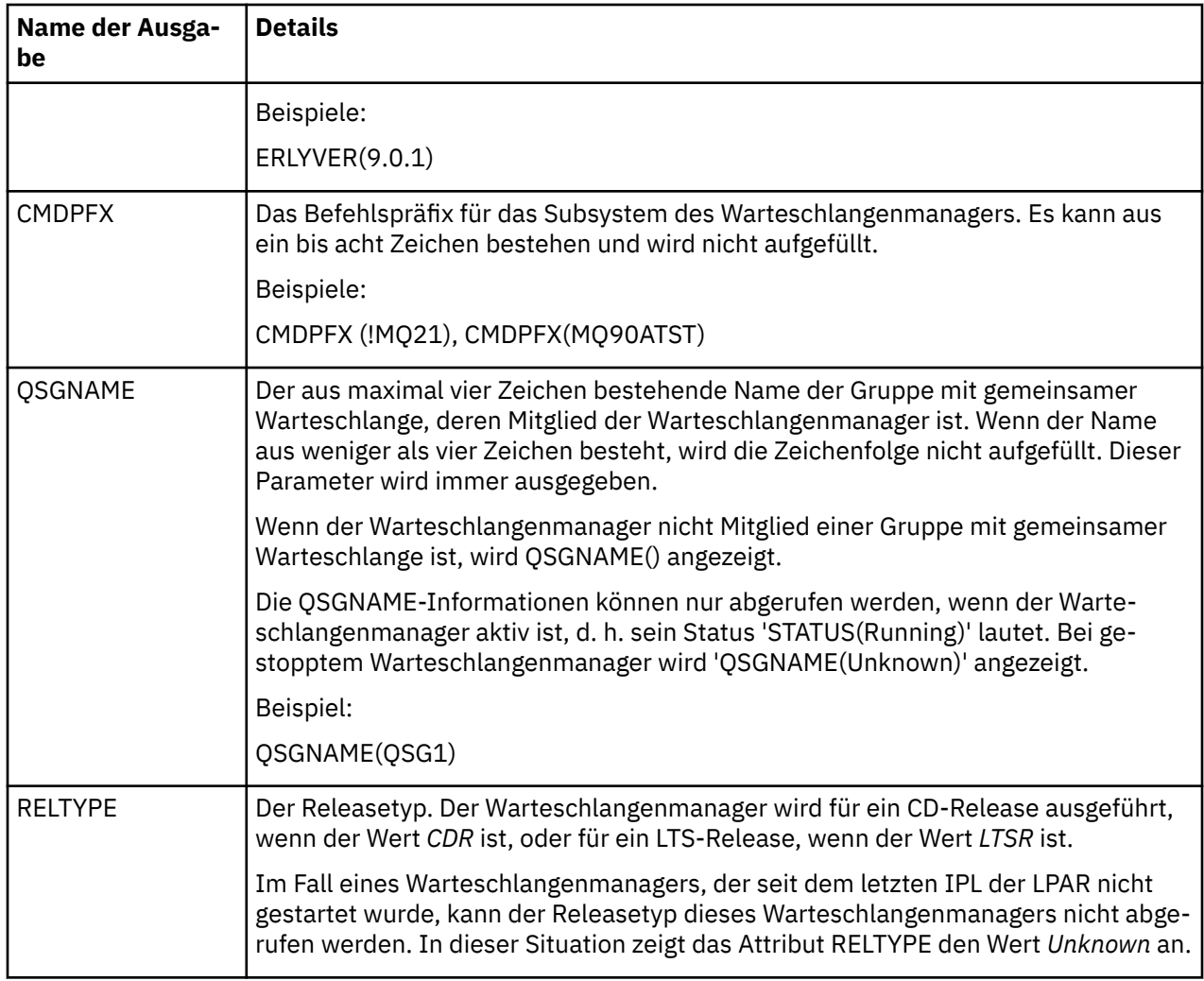

#### **Beispiele**

#### 1. **Eingabe:**

dspmq

#### **Ausgabe:**

QMNAME(QM01) STATUS(Stopped) QMNAME(QM02) STATUS(Running) QMNAME(QM03) STATUS(Stopped) QMNAME(QM04) STATUS(Running)

#### 2. **Eingabe:**

dspmq -o all

#### **Ausgabe:**

QMNAME(QM01) STATUS(Stopped) INSTVER(0.0.0) ERLYVER(9.2.0) CMDPFX(!QM01) QSGNAME(Unknown) RELTYPE(Un► known) QMNAME(QM02) STATUS(Running) INSTVER(9.2.0) ERLYVER(9.2.0) CMDPFX(!QM02) QSGNAME(QSG1) RELTYPE(LTSR) QMNAME(QM03) STATUS(Stopped) INSTVER(9.2.0) ERLYVER(9.2.0) CMDPFX(!QM03) QSGNAME(Unknown) RELTYPE(CDR) QMNAME(QM04) STATUS(Running) INSTVER(9.1.0) ERLYVER(9.2.0) CMDPFX(!QM04) QSGNAME() RELTYPE(LTSR)

#### 3. **Eingabe:**

dspmq -o all -su

## **Ausgabe:**

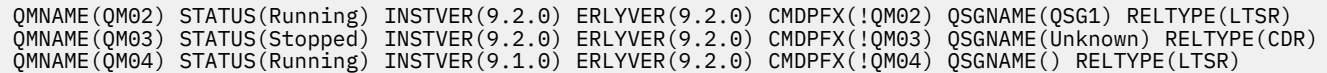

## **Zugehörige Verweise**

["dspmq \(Warteschlangenmanager anzeigen\)" auf Seite 68](#page-67-0)

In diesem Abschnitt finden Sie Informationen zu Warteschlangenmanagern auf Multiplatforms.

# **Bemerkungen**

Die vorliegenden Informationen wurden für Produkte und Services entwickelt, die auf dem deutschen Markt angeboten werden.

Möglicherweise bietet IBM die in dieser Dokumentation beschriebenen Produkte, Services oder Funktionen in anderen Ländern nicht an. Informationen über die gegenwärtig im jeweiligen Land verfügbaren Produkte und Services sind beim zuständigen IBM Ansprechpartner erhältlich. Hinweise auf IBM Lizenzprogramme oder andere IBM Produkte bedeuten nicht, dass nur Programme, Produkte oder Services von IBM verwendet werden können. Anstelle der IBM Produkte, Programme oder Services können auch andere, ihnen äquivalente Produkte, Programme oder Services verwendet werden, solange diese keine gewerblichen oder andere Schutzrechte der IBM verletzen. Die Verantwortung für den Betrieb von Fremdprodukten, Fremdprogrammen und Fremdservices liegt beim Kunden.

Für in diesem Handbuch beschriebene Erzeugnisse und Verfahren kann es IBM Patente oder Patentanmeldungen geben. Mit der Auslieferung dieser Dokumentation ist keine Lizenzierung dieser Patente verbunden. Lizenzanforderungen sind schriftlich an folgende Adresse zu richten (Anfragen an diese Adresse müssen auf Englisch formuliert werden):

IBM Europe IBM Europe, Middle East and Africa Tour Descartes 2, avenue Gambetta 92066 Paris La Défense U.S.A.

Bei Lizenzanforderungen zu Double-Byte-Information (DBCS) wenden Sie sich bitte an die IBM Abteilung für geistiges Eigentum in Ihrem Land oder senden Sie Anfragen schriftlich an folgende Adresse:

Lizenzierung von geistigem Eigentum

IBM Japan, Ltd.

**The following paragraph does not apply to the United Kingdom or any other country where such provisions are inconsistent with local law:** INTERNATIONAL BUSINESS MACHINES CORPORATION PROVIDES THIS PUBLICATION "AS IS" WITHOUT WARRANTY OF ANY KIND, EITHER EXPRESS OR IMPLIED, INCLUDING, BUT NOT LIMITED TO, THE IMPLIED WARRANTIES OF NON-INFRINGEMENT, MERCHANTABILITY OR FITNESS FOR A PARTICULAR PURPOSE.

Trotz sorgfältiger Bearbeitung können technische Ungenauigkeiten oder Druckfehler in dieser Veröffentlichung nicht ausgeschlossen werden. Die Angaben in dieser Veröffentlichung werden in regelmäßigen Zeitabständen aktualisiert. Die Änderungen werden in Überarbeitungen oder in Technical News Letters (TNLs) bekanntgegeben. IBM kann jederzeit Verbesserungen und/oder Änderungen an den in dieser Veröffentlichung beschriebenen Produkten und/oder Programmen vornehmen.

Verweise in diesen Informationen auf Websites anderer Anbieter werden lediglich als Service für den Kunden bereitgestellt und stellen keinerlei Billigung des Inhalts dieser Websites dar. Das über diese Websites verfügbare Material ist nicht Bestandteil des Materials für dieses IBM Produkt.

Werden an IBM Informationen eingesandt, können diese beliebig verwendet werden, ohne dass eine Verpflichtung gegenüber dem Einsender entsteht.

Lizenznehmer des Programms, die Informationen zu diesem Produkt wünschen mit der Zielsetzung: (i) den Austausch von Informationen zwischen unabhängigen, erstellten Programmen und anderen Programmen (einschließlich des vorliegenden Programms) sowie (ii) die gemeinsame Nutzung der ausgetauschten Informationen zu ermöglichen, wenden sich an folgende Adresse:

IBM Europe, Middle East and Africa Software Interoperability Coordinator, Department 49XA 3605 Highway 52 N Rochester, MN 55901 U.S.A.

Die Bereitstellung dieser Informationen kann unter Umständen von bestimmten Bedingungen - in einigen Fällen auch von der Zahlung einer Gebühr - abhängig sein.

Die Lieferung des in diesen Informationen beschriebenen Lizenzprogramms sowie des zugehörigen Lizenzmaterials erfolgt auf der Basis der IBM Rahmenvereinbarung bzw. der Allgemeinen Geschäftsbedingungen von IBM, der IBM Internationalen Nutzungsbedingungen für Programmpakete oder einer äquivalenten Vereinbarung.

Die in diesem Dokument enthaltenen Leistungsdaten stammen aus einer kontrollierten Umgebung. Die Ergebnisse, die in anderen Betriebsumgebungen erzielt werden, können daher erheblich von den hier erzielten Ergebnissen abweichen. Einige Daten stammen möglicherweise von Systemen, deren Entwicklung noch nicht abgeschlossen ist. Eine Gewährleistung, dass diese Daten auch in allgemein verfügbaren Systemen erzielt werden, kann nicht gegeben werden. Darüber hinaus wurden einige Daten unter Umständen durch Extrapolation berechnet. Die tatsächlichen Ergebnisse können davon abweichen. Benutzer dieses Dokuments sollten die entsprechenden Daten in ihrer spezifischen Umgebung prüfen.

Alle Informationen zu Produkten anderer Anbieter stammen von den Anbietern der aufgeführten Produkte, deren veröffentlichten Ankündigungen oder anderen allgemein verfügbaren Quellen. IBM hat diese Produkte nicht getestet und kann daher keine Aussagen zu Leistung, Kompatibilität oder anderen Merkmalen machen. Fragen zu den Leistungsmerkmalen von Produkten anderer Anbieter sind an den jeweiligen Anbieter zu richten.

Aussagen über Pläne und Absichten von IBM unterliegen Änderungen oder können zurückgenommen werden und repräsentieren nur die Ziele von IBM.

Diese Veröffentlichung enthält Beispiele für Daten und Berichte des alltäglichen Geschäftsablaufes. Um diese so realistisch wie möglich zu gestalten, enthalten sie auch Namen von Personen, Firmen, Marken und Produkten. Sämtliche dieser Namen sind fiktiv. Ähnlichkeiten mit Namen und Adressen tatsächlicher Unternehmen oder Personen sind zufällig.

#### COPYRIGHTLIZENZ:

Diese Veröffentlichung enthält Musterprogramme, die in Quellensprache geschrieben sind. Sie dürfen diese Musterprogramme kostenlos (d. h. ohne Zahlung an IBM) kopieren, ändern und verteilen, wenn dies zu dem Zweck geschieht, Anwendungsprogramme zu entwickeln, zu verwenden, zu vermarkten oder zu verteilen, die mit der Anwendungsprogrammierschnittstelle für die Betriebsumgebung konform sind, für die diese Musterprogramme geschrieben werden. Diese Beispiele wurden nicht unter allen denkbaren Bedingungen getestet. Daher kann IBM die Zuverlässigkeit, Wartungsfreundlichkeit oder Funktion dieser Programme weder zusagen noch gewährleisten.

Wird dieses Buch als Softcopy (Book) angezeigt, erscheinen keine Fotografien oder Farbabbildungen.

# **Informationen zu Programmierschnittstellen**

Die bereitgestellten Informationen zur Programmierschnittstelle sollen Sie bei der Erstellung von Anwendungssoftware für dieses Programm unterstützen.

Dieses Handbuch enthält Informationen über vorgesehene Programmierschnittstellen, die es dem Kunden ermöglichen, Programme zu schreiben, um die Services von WebSphere MQzu erhalten.

Diese Informationen können jedoch auch Angaben über Diagnose, Bearbeitung und Optimierung enthalten. Die Informationen zu Diagnose, Bearbeitung und Optimierung sollten Ihnen bei der Fehlerbehebung für die Anwendungssoftware helfen.

**Wichtig:** Verwenden Sie diese Diagnose-, Änderungs-und Optimierungsinformationen nicht als Programmierschnittstelle, da sie Änderungen unterliegen.

# **Marken**

IBM, das IBM Logo, ibm.com, sind Marken der IBM Corporation in den USA und/oder anderen Ländern. Eine aktuelle Liste der IBM Marken finden Sie auf der Webseite "Copyright and trademark information"www.ibm.com/legal/copytrade.shtml. Weitere Produkt- und Servicenamen können Marken von IBM oder anderen Unternehmen sein.

Microsoft und Windows sind Marken der Microsoft Corporation in den USA und/oder anderen Ländern.

UNIX ist eine eingetragene Marke von The Open Group in den USA und anderen Ländern.

Linux ist eine eingetragene Marke von Linus Torvalds in den USA und/oder anderen Ländern.

Dieses Produkt enthält Software, die von Eclipse Project (https://www.eclipse.org/) entwickelt wurde.

Java und alle auf Java basierenden Marken und Logos sind Marken oder eingetragene Marken der Oracle Corporation und/oder ihrer verbundenen Unternehmen.
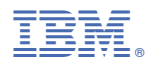

Teilenummer: